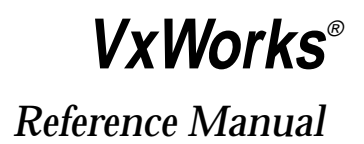

# 5.3.1

*Edition 1*

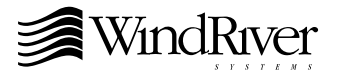

Copyright  $© 1984 - 1998$  Wind River Systems, Inc.

ALL RIGHTS RESERVED. No part of this publication may be copied in any form, by photocopy, microfilm, retrieval system, or by any other means now known or hereafter invented without the prior written permission of Wind River Systems, Inc.

VxWorks, Wind River Systems, the Wind River Systems logo, and *wind* are registered trademarks of Wind River Systems, Inc. CrossWind, IxWorks, Tornado, VxMP, VxSim, VxVMI, WindC++, WindConfig, Wind Foundation Classes, WindNet, WindPower, WindSh, and WindView are trademarks of Wind River Systems, Inc.

All other trademarks used in this document are the property of their respective owners.

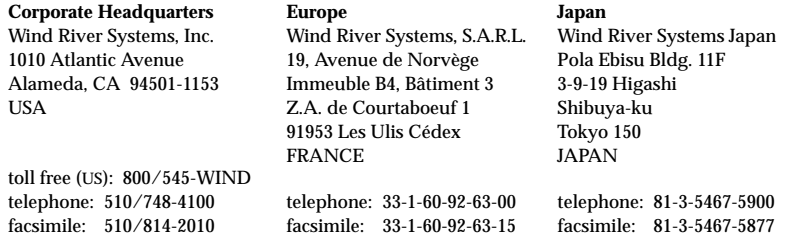

#### **CUSTOMER SUPPORT**

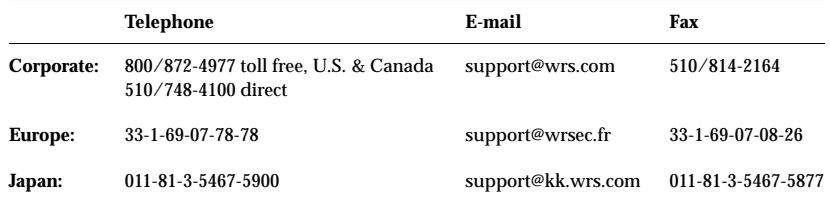

If you purchased your Wind River Systems product from a distributor, please contact your distributor to determine how to reach your technical support organization.

Please provide your license number when contacting Customer Support.

*VxWorks Reference Manual, 5.3.1* Edition 1 19 Apr 98 Part #: DOC-12068-ZD-00

# **Contents**

## **[1](#page-4-0) [Libraries](#page-4-0)**

This section provides reference entries for VxWorks libraries that are generic to most targets. Each entry lists the routines found in the library, including a one-line synopsis of each and a general description of their use.

Libraries that are specific to board support packages (BSPs) are provided in online format only. However, this section contains entries for the serial, Ethernet, and SCSI drivers available with VxWorks BSPs, plus a generic entry for the BSP-specific library **sysLib**.

## **[2](#page-438-0) [Subroutines](#page-438-0)**

This section provides reference entries for each of the subroutines found in VxWorks libraries documented in section 1.

## **[Keyword](#page-1411-0) Index**

This section is a "permuted index" of keywords found in the NAME line of each reference entry. The keyword for each index item is left-aligned in column 2. The remaining words in column 1 and 2 show the context for the keyword.

# *1* Libraries

<span id="page-4-0"></span>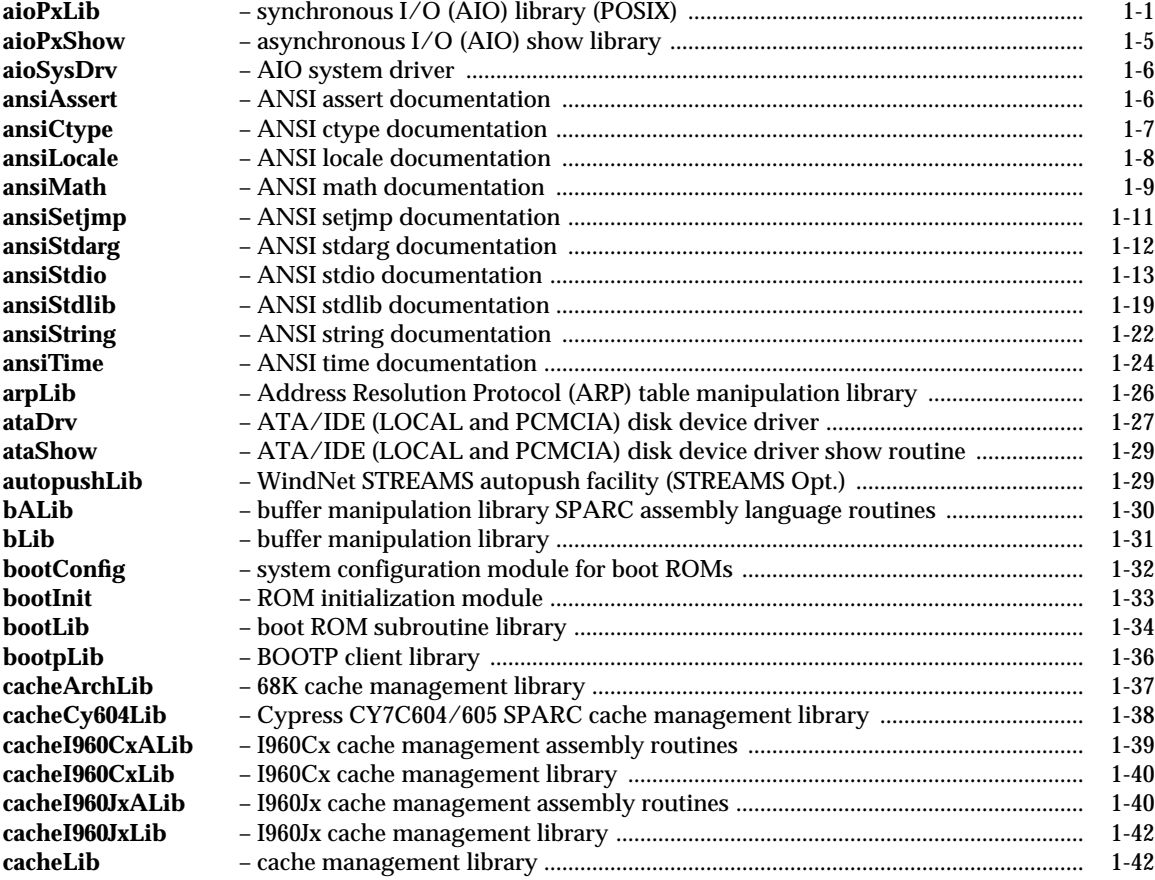

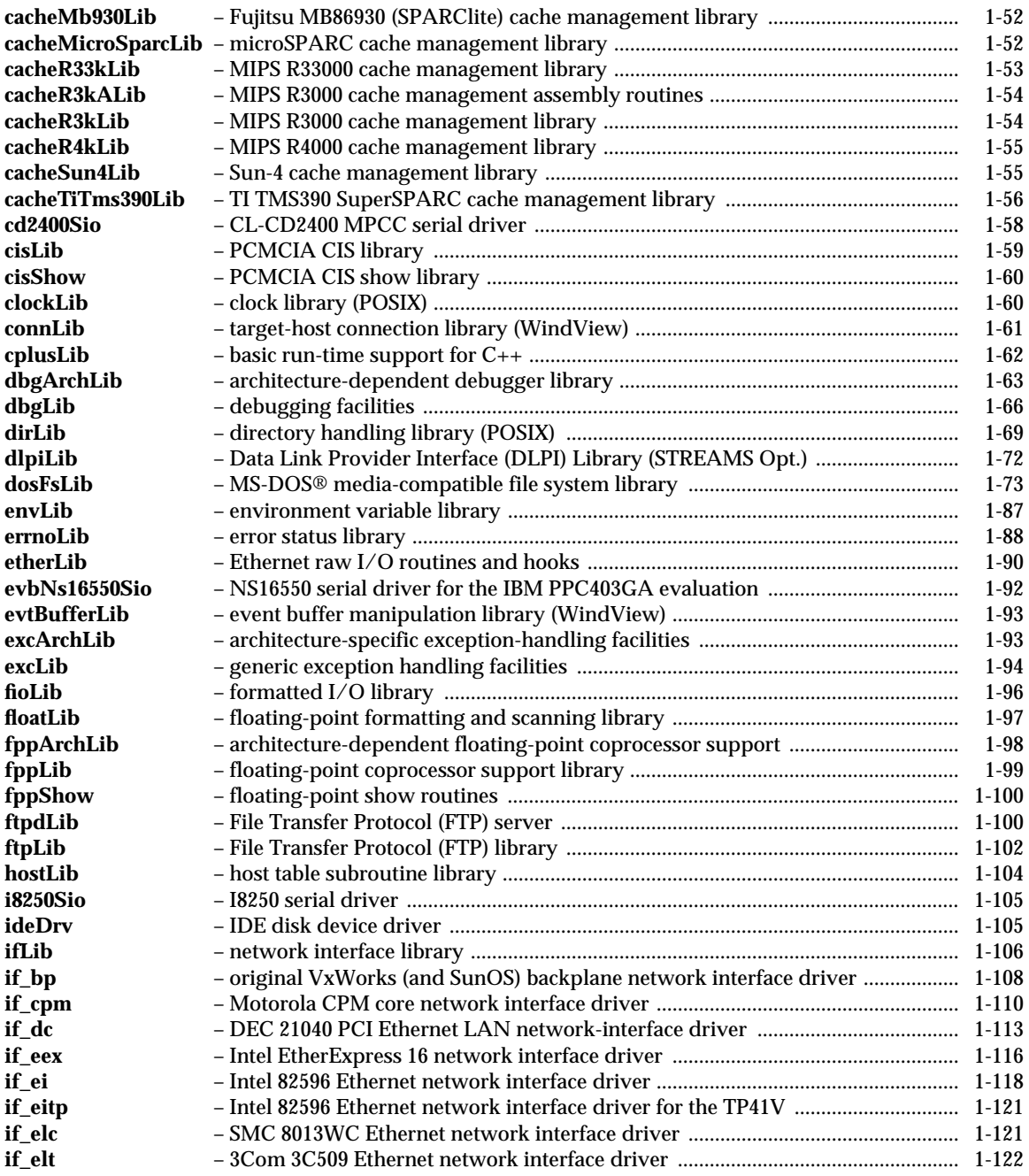

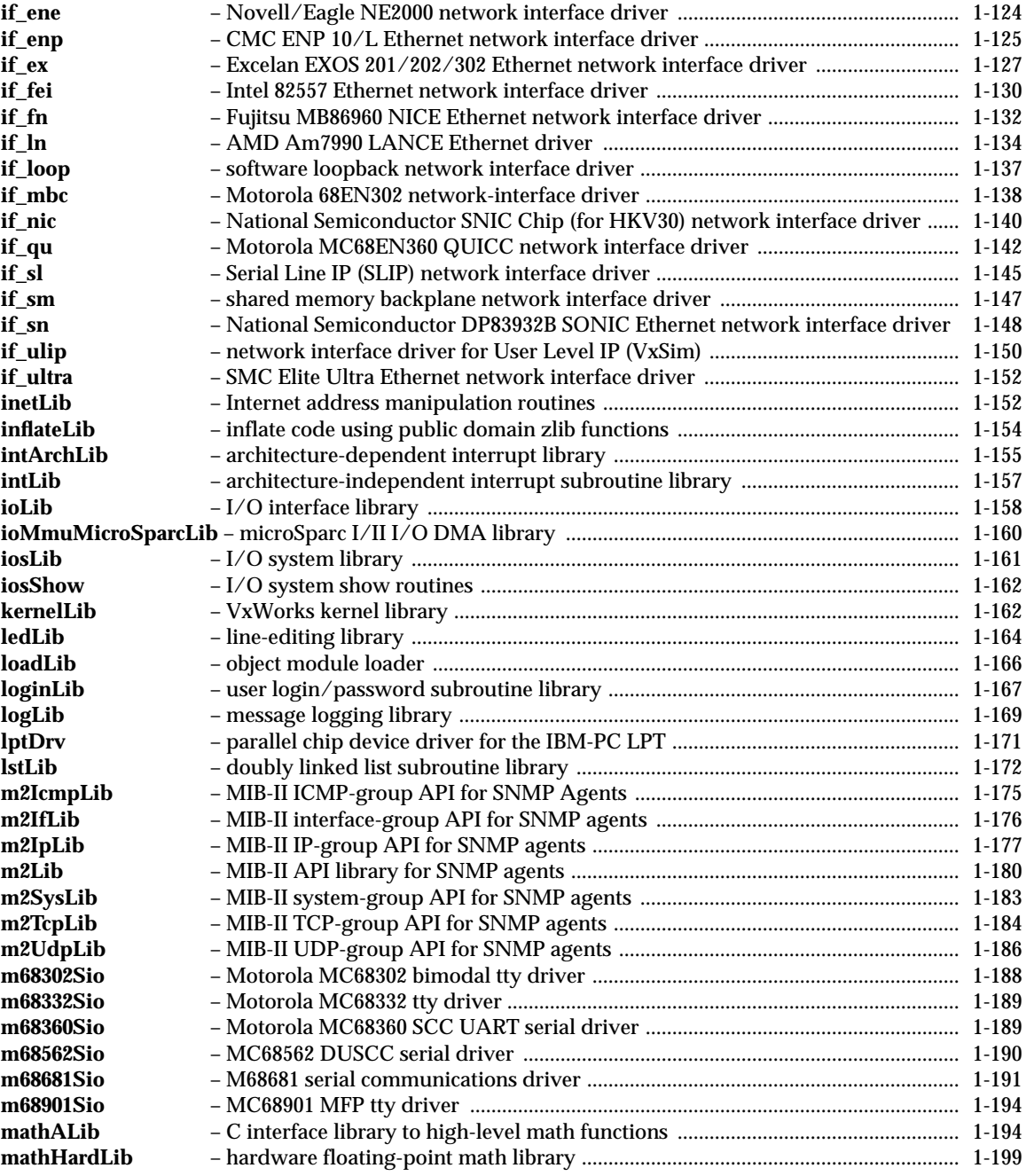

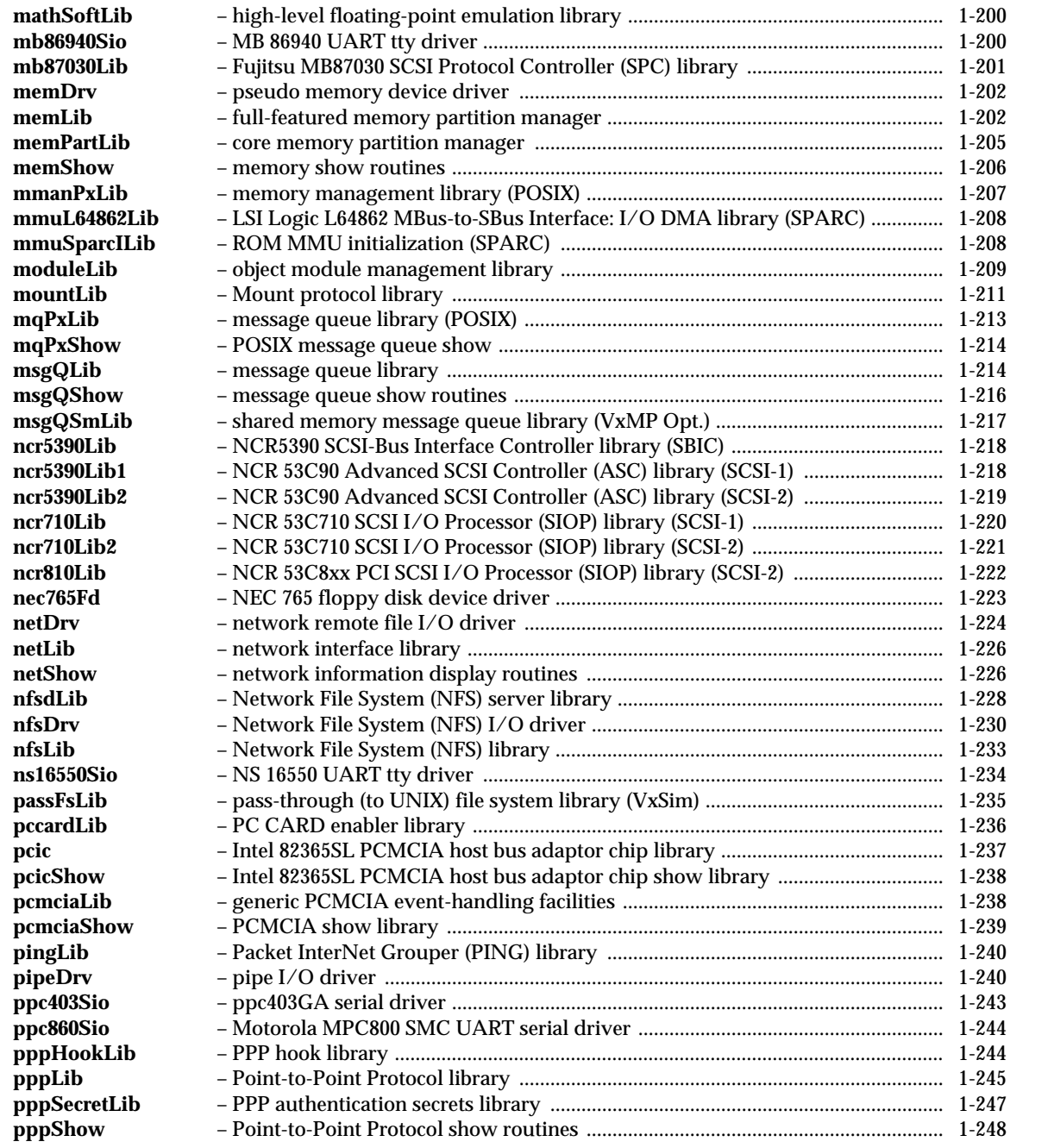

**1**

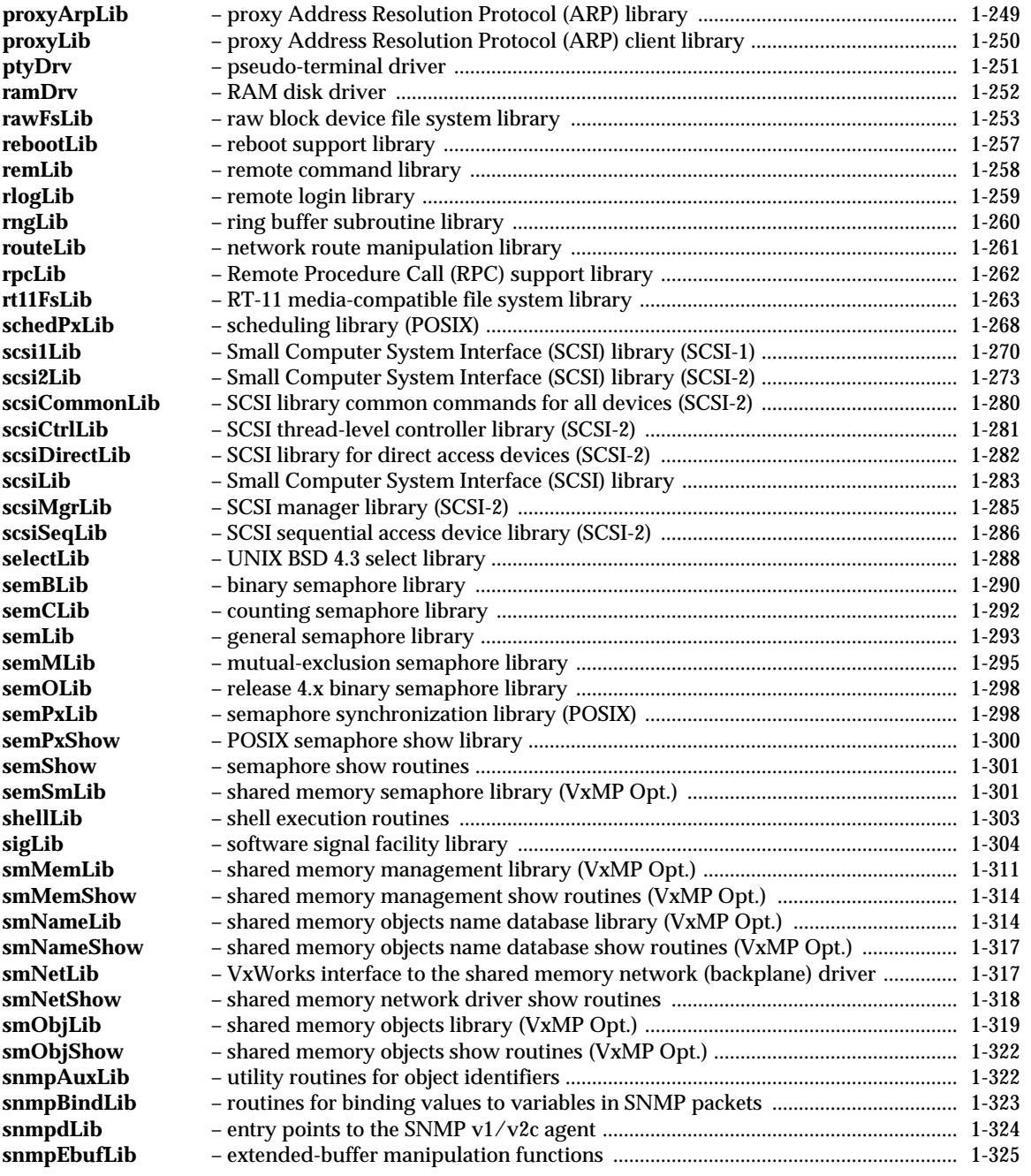

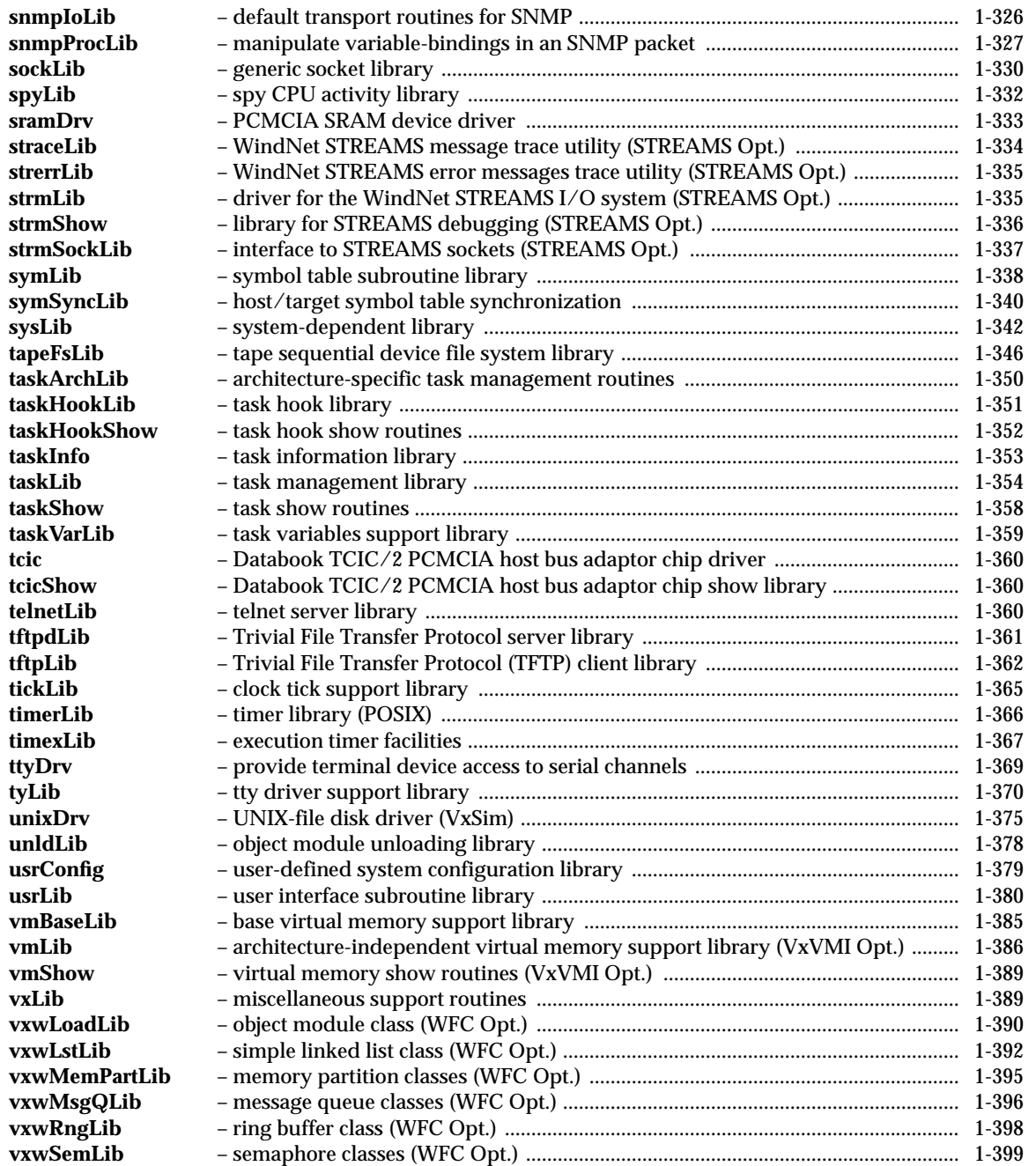

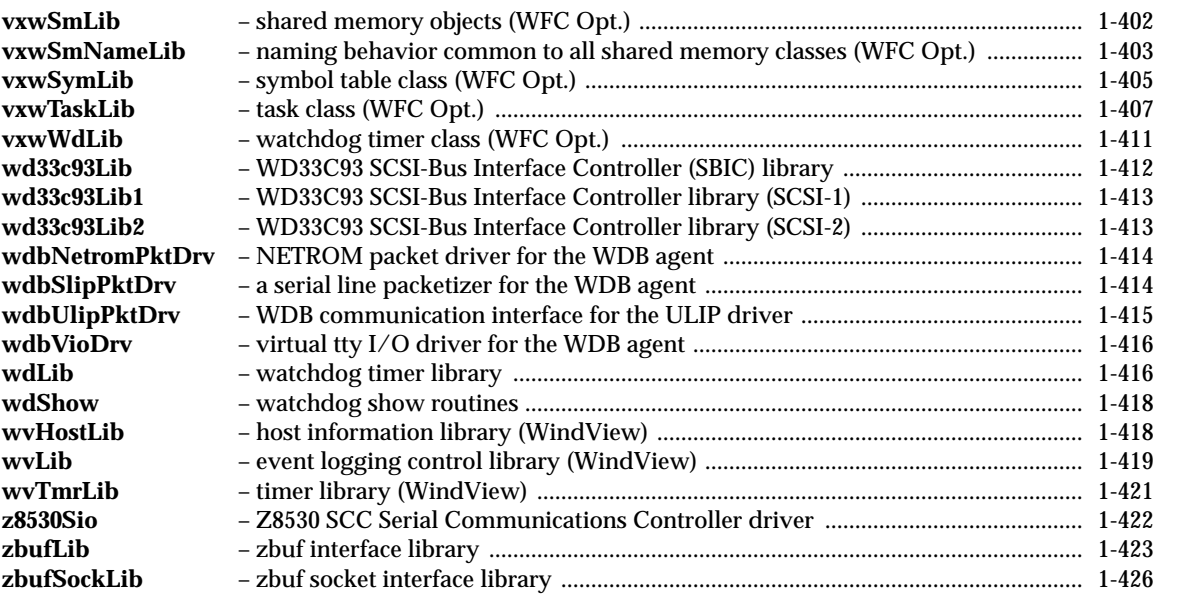

## **aioPxLib**

<span id="page-12-0"></span>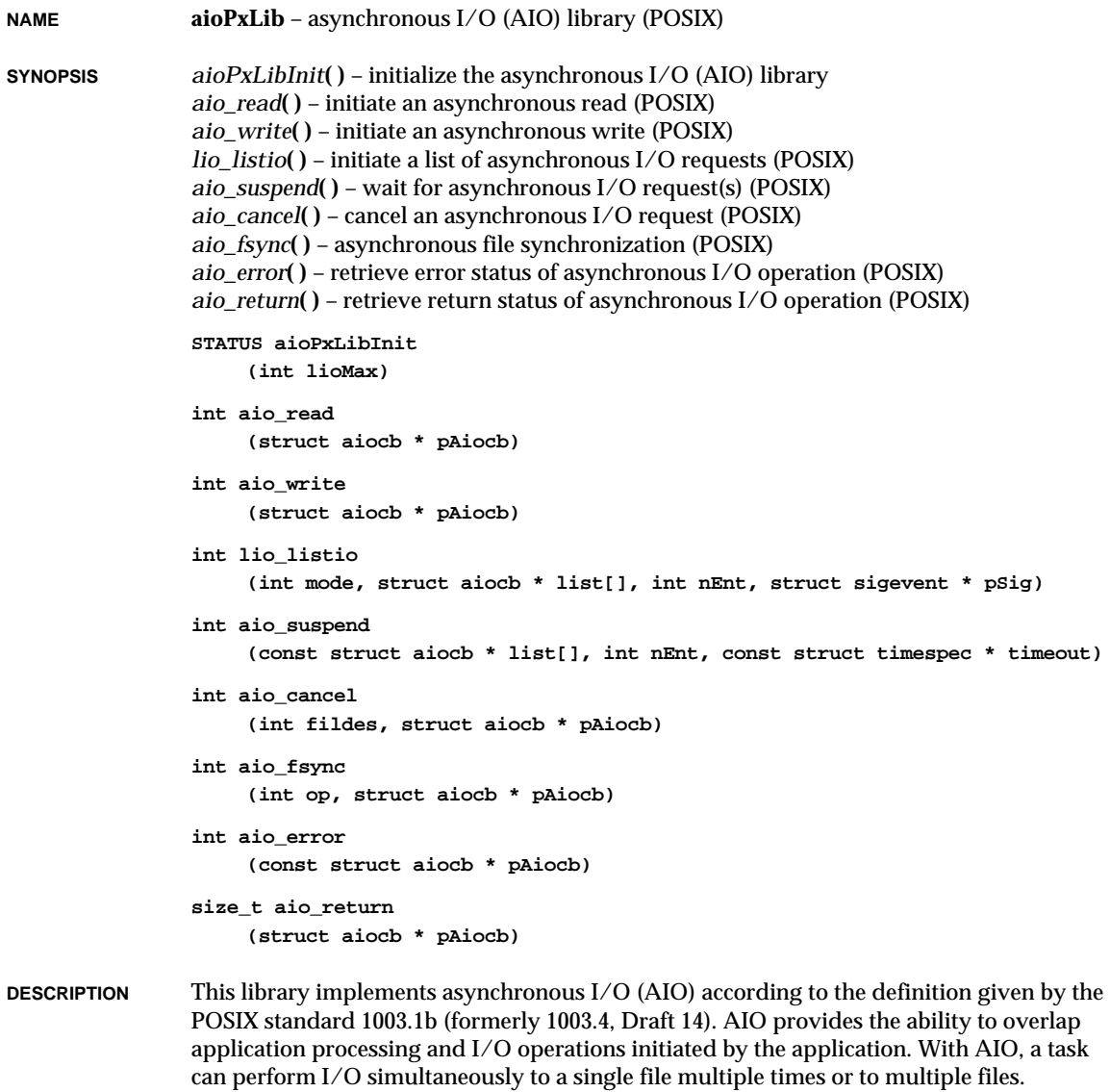

After an AIO operation has been initiated, the AIO proceeds in logical parallel with the processing done by the application. The effect of issuing an asynchronous I/O request is as if a separate thread of execution were performing the requested I/O.

VxWorks Reference Manual, 5.3.1 **aioPxLib**

**AIO LIBRARY** The AIO library is initialized by calling *aioPxLibInit***( )**, which should be called once (typically at system start-up) after the I/O system has already been initialized.

**AIO COMMANDS** The file to be accessed asynchronously is opened via the standard open call. Open returns a file descriptor which is used in subsequent AIO calls.

The caller initiates asynchronous I/O via one of the following routines:

*aio\_read***( )** initiates an asynchronous read

*aio\_write***( )** initiates an asynchronous write

*lio\_listio***( )** initiates a list of asynchronous I/O requests

Each of these routines has a return value and error value associated with it; however, these values indicate only whether the AIO request was successfully submitted (queued), not the ultimate success or failure of the AIO operation itself.

There are separate return and error values associated with the success or failure of the AIO operation itself. The error status can be retrieved using *aio\_error***( )**; however, until the AIO operation completes, the error status will be EINPROGRESS. After the AIO operation completes, the return status can be retrieved with *aio\_return***( )**.

The *aio\_cancel***( )** call cancels a previously submitted AIO request. The *aio\_suspend***( )** call waits for an AIO operation to complete.

Finally, *aioShow***( )** (not a standard POSIX function) displays outstanding AIO requests.

### **AIO CONTROL BLOCK**

Each of the calls described above takes an AIO control block (**aiocb**) as an argument. The calling routine must allocate space for the **aiocb**, and this space must remain available for the duration of the AIO operation. (Thus the **aiocb** must not be created on the task's stack unless the calling routine will not return until after the AIO operation is complete and *aio\_return***( )** has been called.) Each **aiocb** describes a single AIO operation. Therefore, simultaneous asynchronous I/O operations using the same **aiocb** are not valid and produce undefined results.

The **aiocb** structure and the data buffers referenced by it are used by the system to perform the AIO request. Therefore, once the **aiocb** has been submitted to the system, the application must not modify the **aiocb** structure until after a subsequent call to *aio\_return***( )**. The *aio\_return***( )** call retrieves the previously submitted AIO data structures from the system. After the *aio\_return***( )** call, the calling application can modify the **aiocb**, free the memory it occupies, or reuse it for another AIO call.

As a result, if space for the **aiocb** is allocated off the stack the task should not be deleted (or complete running) until the **aiocb** has been retrieved from the system via an *aio\_return***( )**.

The **aiocb** is defined in **aio.h**. It has the following elements:

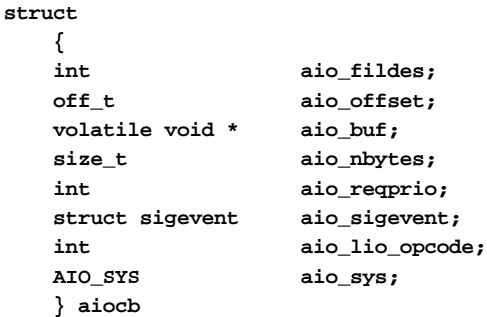

## **aio\_fildes**

file descriptor for I/O.

### **aio\_offset**

offset from the beginning of the file where the AIO takes place. Note that performing AIO on the file does not cause the offset location to automatically increase as in read and write; the caller must therefore keep track of the location of reads and writes made to the file (see POSIX COMPLIANCE below).

## **aio\_buf**

address of the buffer from/to which AIO is requested.

## **aio\_nbytes**

number of bytes to read or write.

### **aio\_reqprio**

amount by which to lower the priority of an AIO request. Each AIO request is assigned a priority; this priority, based on the calling task's priority, indicates the desired order of execution relative to other AIO requests for the file. The **aio\_reqprio** member allows the caller to lower (but not raise) the AIO operation priority by the specified value. Valid values for **aio\_reqprio** are in the range of zero through **AIO\_PRIO\_DELTA\_MAX**. If the value specified by **aio\_req\_prio** results in a priority lower than the lowest possible task priority, the lowest valid task priority is used.

## **aio\_sigevent**

(optional) if nonzero, the signal to return on completion of an operation.

#### **aio\_lio\_opcode**

operation to be performed by a *lio\_listio***( )** call; valid entries include **LIO\_READ**, **LIO\_WRITE**, and **LIO\_NOP**.

#### **aio\_sys**

a Wind River Systems addition to the **aiocb** structure; it is used internally by the system and must not be modified by the user.

VxWorks Reference Manual, 5.3.1 **aioPxLib**

```
EXAMPLES A writer could be implemented as follows:
                   if ((pAioWrite = calloc (1, sizeof (struct aiocb))) == NULL)
                        {
                       printf ("calloc failed\n");
                       return (ERROR);
                        }
                   pAioWrite->aio_fildes = fd;
                   pAioWrite->aio_buf = buffer;
                   pAioWrite->aio_offset = 0;
                   strcpy (pAioWrite->aio_buf, "test string");
                   pAioWrite->aio_nbytes = strlen ("test string");
                   pAioWrite->aio_sigevent.sigev_notify = SIGEV_NONE;
                   aio_write (pAioWrite);
                   /*
                     ... do other work ...
                   */
                   /* now wait until I/O finishes */
                   while (aio_error (pAioWrite) == EINPROGRESS)
                       taskDelay (1);
                   aio_return (pAioWrite);
                   free (pAioWrite);
```
A reader could be implemented as follows:

```
/* initialize signal handler */
action1.sa_sigaction = sigHandler;
action1.sa_flags = SA_SIGINFO;
sigemptyset(&action1.sa_mask);
sigaction (TEST_RT_SIG1, &action1, NULL);
if ((pAioRead = calloc (1, sizeof (struct aiocb))) == NULL)
    {
   printf ("calloc failed\n");
   return (ERROR);
    }
pAioRead->aio_fildes = fd;
pAioRead->aio_buf = buffer;
pAioRead->aio_nbytes = BUF_SIZE;
pAioRead->aio_sigevent.sigev_signo = TEST_RT_SIG1;
pAioRead->aio_sigevent.sigev_notify = SIGEV_SIGNAL;
pAioRead->aio_sigevent.sigev_value.sival_ptr = (void *)pAioRead;
aio_read (pAioRead);
/*
 ... do other work ...
*/
```
<span id="page-16-0"></span>The signal handler might look like the following:

```
void sigHandler
   (
   int sig,
   struct siginfo info,
   void * pContext
   )
   {
   struct aiocb * pAioDone;
   pAioDone = (struct aiocb *) info.si_value.sival_ptr;
   aio_return (pAioDone);
   free (pAioDone);
   }
```
**POSIX COMPLIANCE** Currently VxWorks does not support the **O\_APPEND** flag in the open call. Therefore, the user must keep track of the offset in the file that the asynchronous writes occur (as in the case of reads). The **aio\_offset** field is used to specify that file position.

In addition, VxWorks does not currently support synchronized I/O.

**INCLUDE FILES aio.h**

**SEE ALSO** POSIX 1003.1b document

## **aioPxShow**

- **NAME aioPxShow** asynchronous I/O (AIO) show library
- **SYNOPSIS** *aioShow***( )** show AIO requests

**STATUS aioShow (int drvNum)**

**DESCRIPTION** This library implements the show routine for **aioPxLib**.

# **aioSysDrv**

<span id="page-17-0"></span>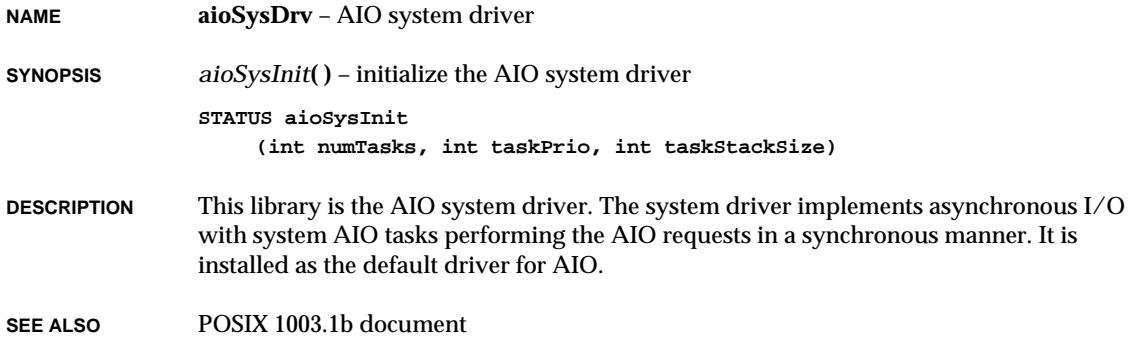

## **ansiAssert**

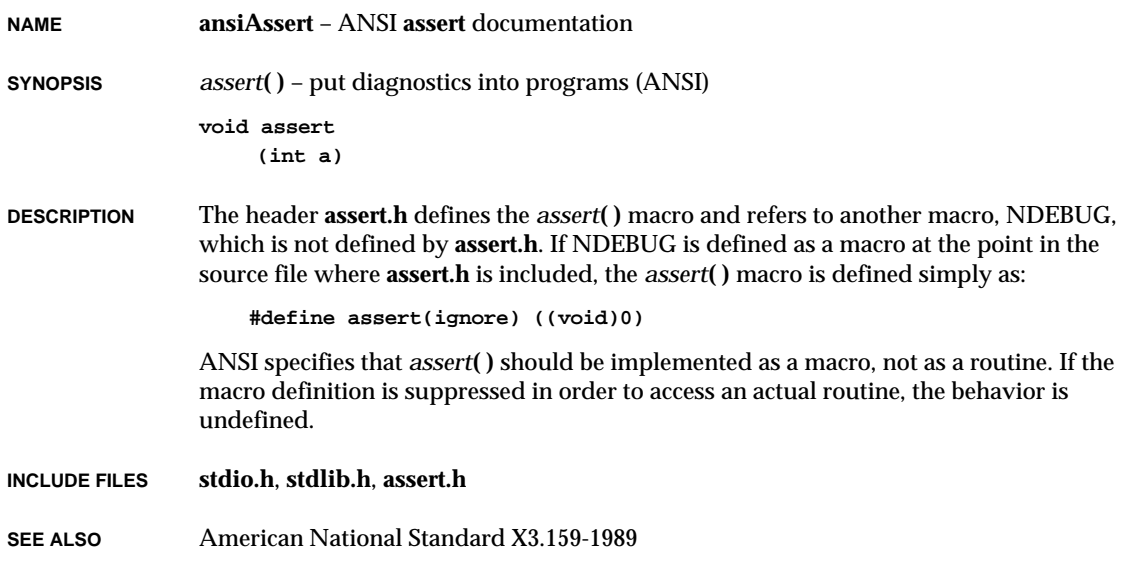

# **ansiCtype**

<span id="page-18-0"></span>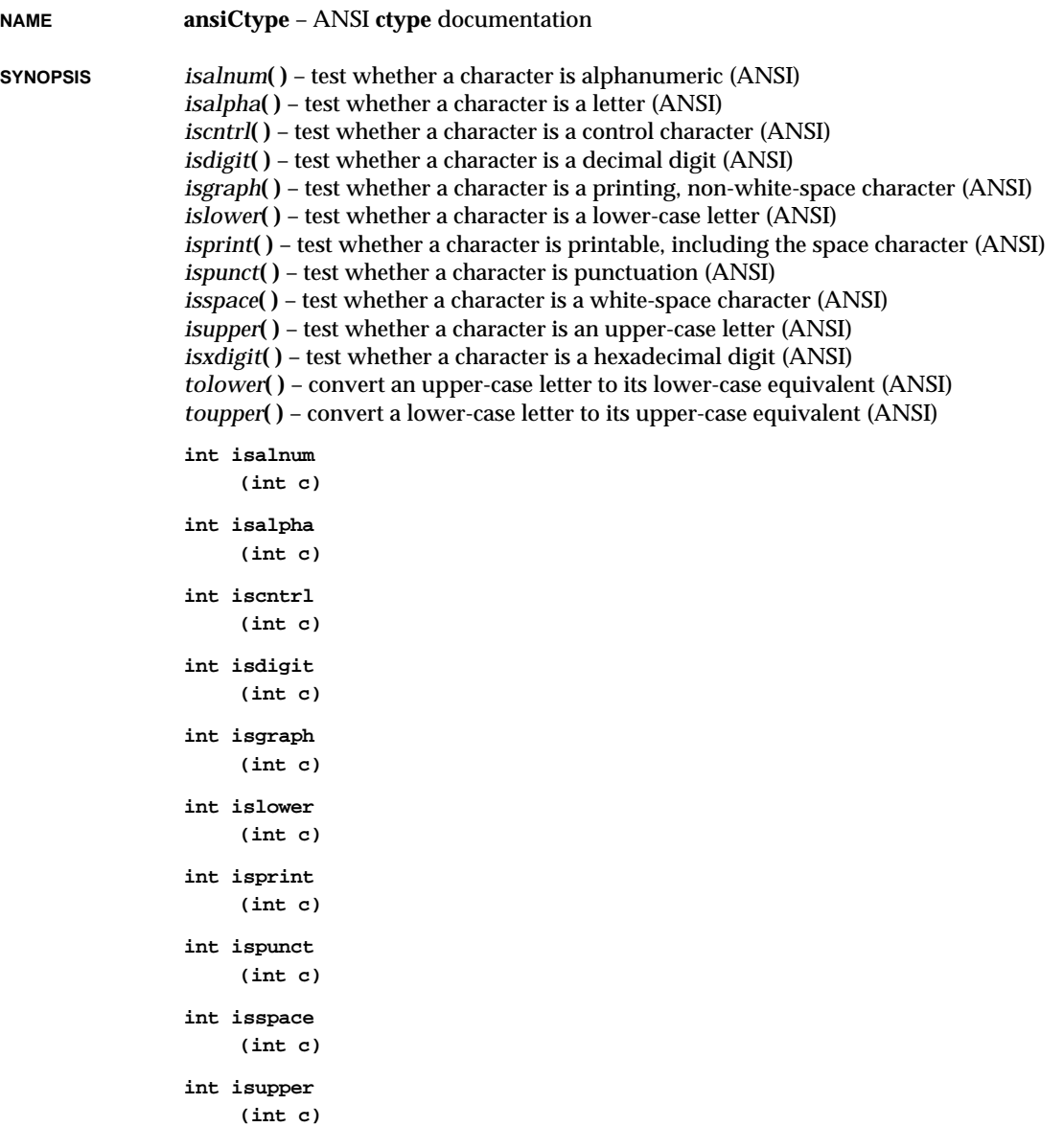

<span id="page-19-0"></span>VxWorks Reference Manual, 5.3.1 **ansiLocale**

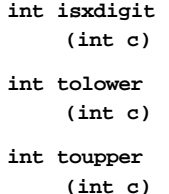

**DESCRIPTION** The header **ctype.h** declares several functions useful for testing and mapping characters. In all cases, the argument is an **int**, the value of which is representable as an **unsigned char** or is equal to the value of the macro EOF.

> The behavior of the **ctype** functions is affected by the current locale. VxWorks supports only the "C" locale.

The term "printing character" refers to a member of an implementation-defined set of characters, each of which occupies one printing position on a display device; the term "control character" refers to a member of an implementation-defined set of characters that are not printing characters.

**INCLUDE FILES ctype.h**

**SEE ALSO** American National Standard X3.159-1989

## **ansiLocale**

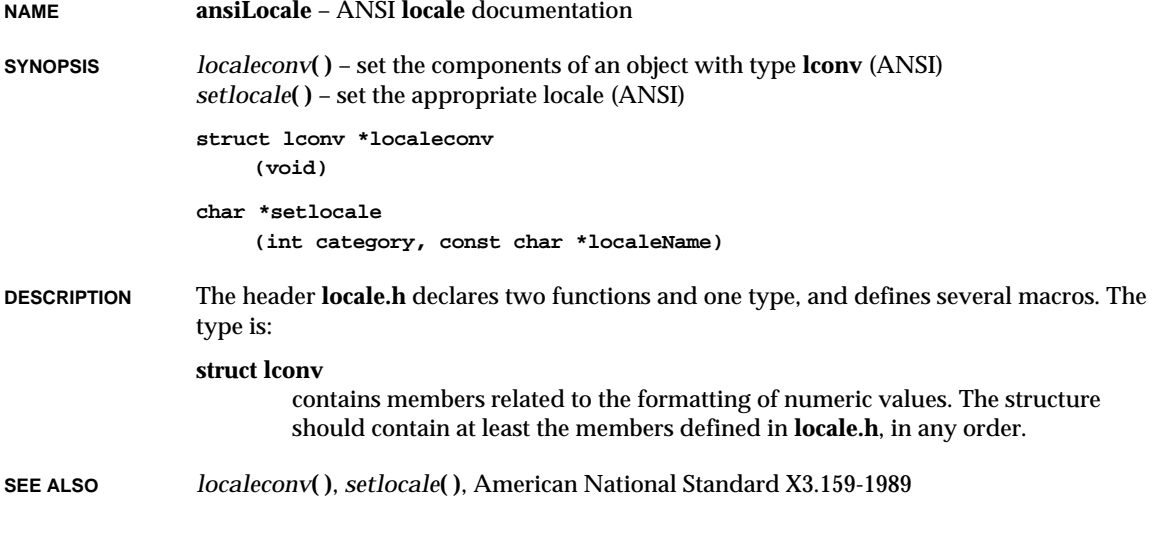

# **ansiMath**

<span id="page-20-0"></span>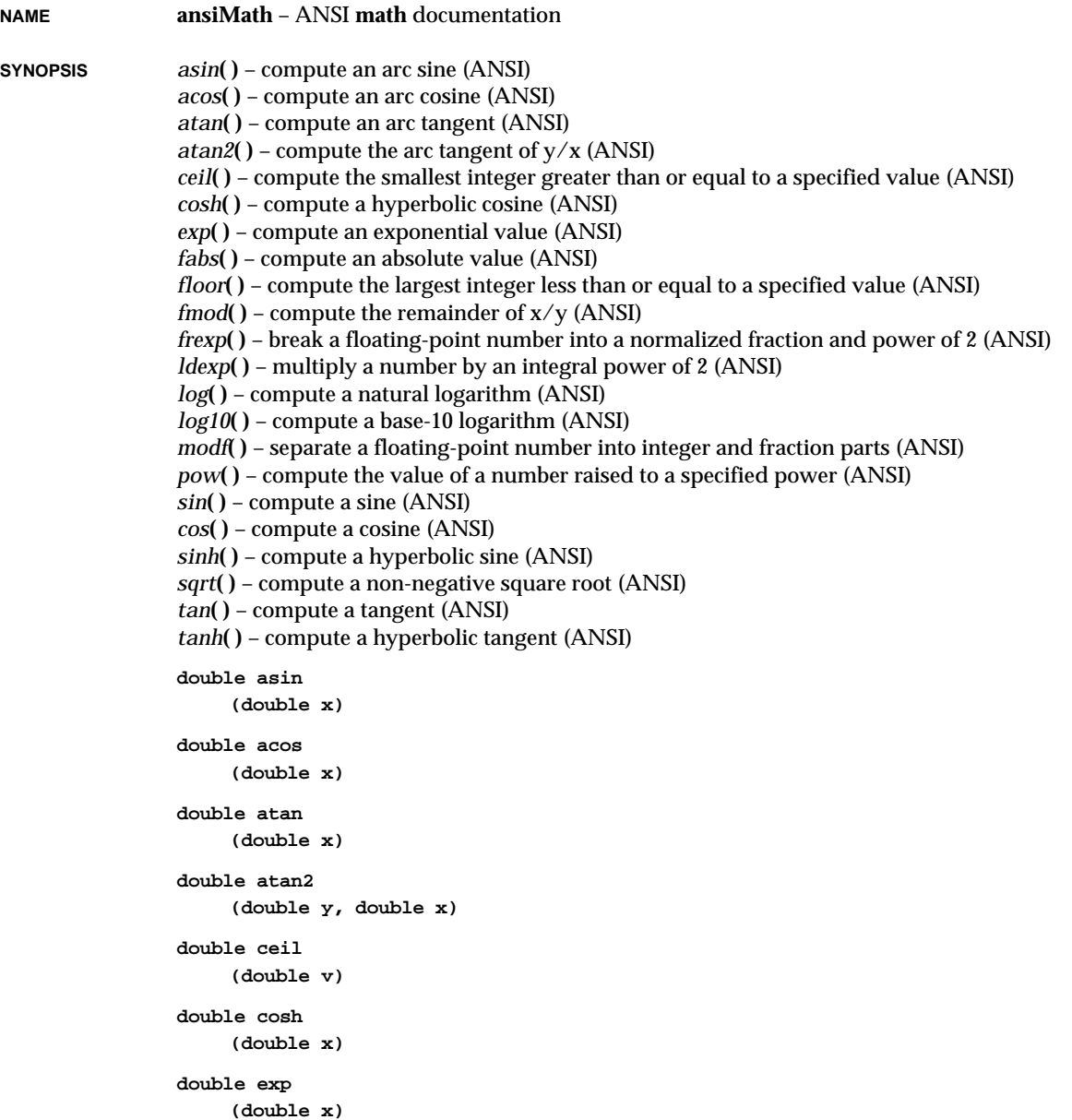

**1**

## VxWorks Reference Manual, 5.3.1 **ansiMath**

```
double fabs
     (double v)
double floor
     (double v)
double fmod
     (double x, double y)
double frexp
     (double value, int *pexp)
double ldexp
     (double v, int xexp)
double log
     (double x)
double log10
     (double x)
double modf
     (double value, double *pIntPart)
double pow
     (double x, double y)
double sin
     (double x)
double cos
     (double x)
double sinh
     (double x)
double sqrt
     (double x)
double tan
     (double x)
double tanh
     (double x)
```
## **DESCRIPTION** The header **math.h** declares several mathematical functions and defines one macro. The functions take double arguments and return double values.

The macro defined is:

**HUGE\_VAL**

expands to a positive double expression, not necessarily representable as a float.

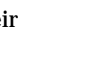

**1**

<span id="page-22-0"></span>The behavior of each of these functions is defined for all representable values of their input arguments. Each function executes as if it were a single operation, without generating any externally visible exceptions. For all functions, a domain error occurs if an input argument is outside the domain over which the mathematical function is defined. The description of each function lists any applicable domain errors. On a domain error, the function returns an implementationdefined value; the value EDOM is stored in **errno**. Similarly, a range error occurs if the result of the function cannot be represented as a double value. If the result overflows (the magnitude of the result is so large that it cannot be represented in an object of the specified type), the function returns the value **HUGE\_VAL**, with the same sign (except for the *tan***( )** function) as the correct value of the function; the value ERANGE is stored in **errno**. If the result underflows (the type), the function returns zero; whether the integer expression **errno** acquires the value ERANGE is implementation defined. **INCLUDE FILES math.h SEE ALSO mathALib**, American National Standard X3.159-1989

## **ansiSetjmp**

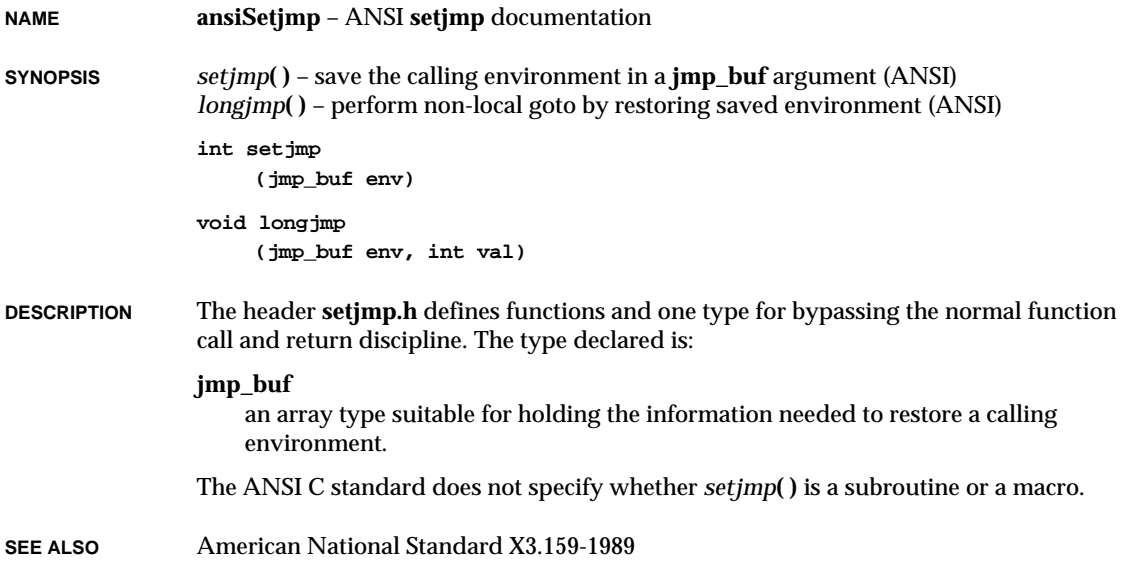

# **ansiStdarg**

<span id="page-23-0"></span>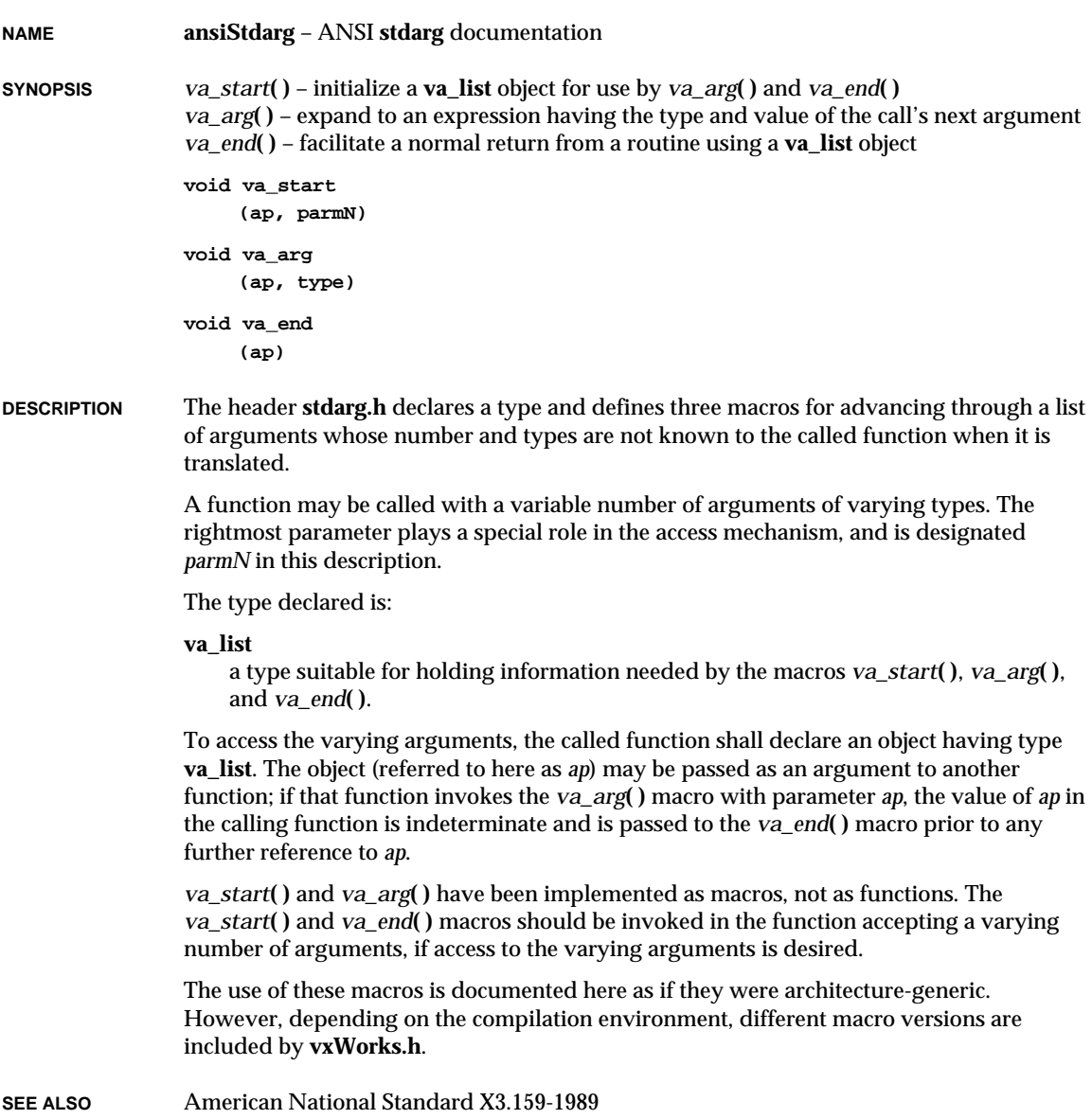

# **ansiStdio**

<span id="page-24-0"></span>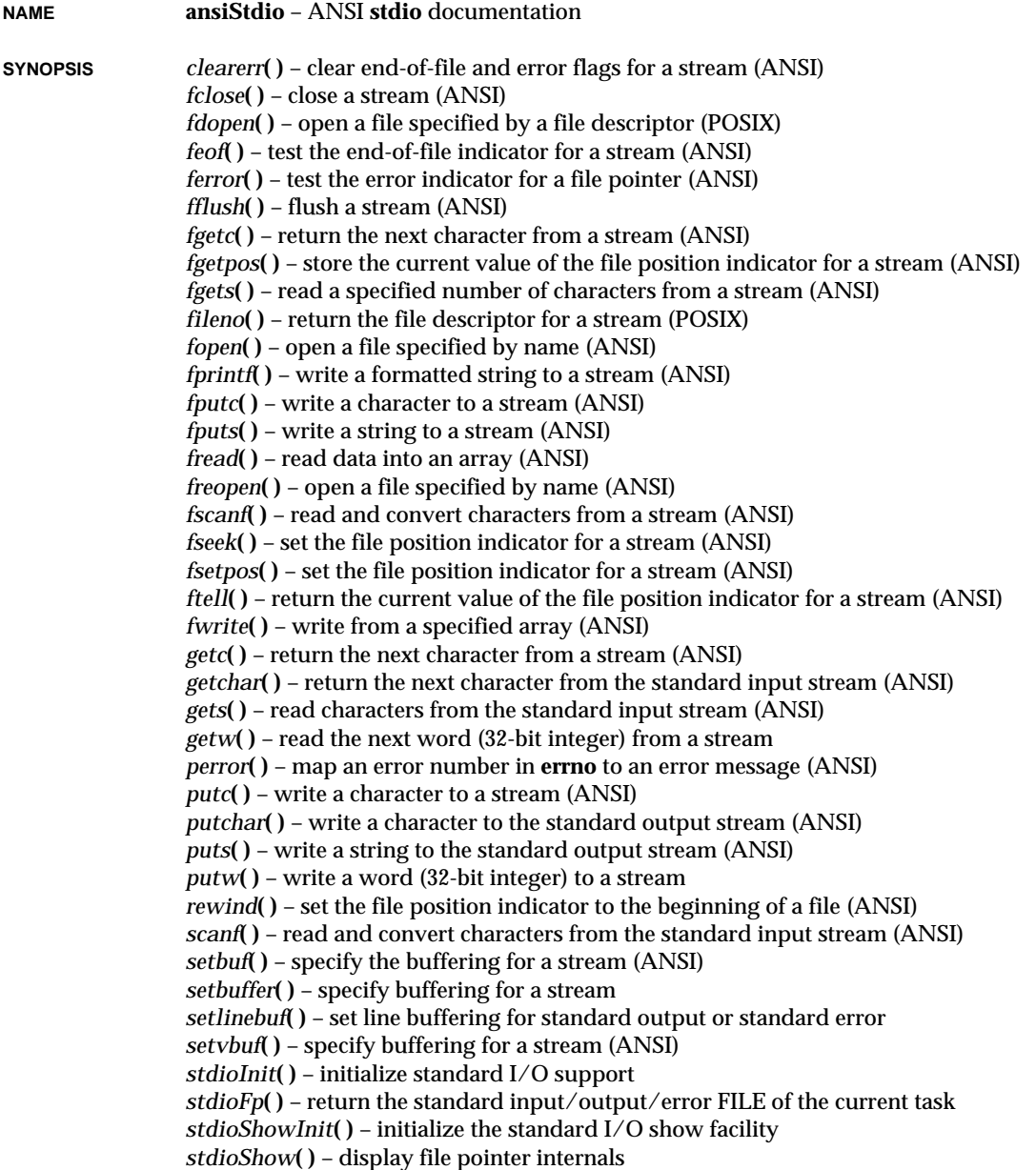

```
tmpfile( ) – create a temporary binary file (Unimplemented) (ANSI)
tmpnam( ) – generate a temporary file name (ANSI)
ungetc( ) – push a character back into an input stream (ANSI)
vfprintf( ) – write a formatted string to a stream (ANSI)
void clearerr
     (FILE * fp)
int fclose
     (FILE * fp)
FILE * fdopen
     (int fd, const char * mode)
int feof
     (FILE * fp)
int ferror
     (FILE * fp)
int fflush
     (FILE * fp)
int fgetc
     (FILE * fp)
int fgetpos
     (FILE * fp, fpos_t * pos)
char * fgets
     (char * buf, size_t n, FILE * fp)
int fileno
     (FILE * fp)
FILE * fopen
     (const char * file, const char * mode)
int fprintf
     (FILE * fp, const char * fmt, ...)
int fputc
     (int c, FILE * fp)
int fputs
     (const char * s, FILE * fp)
int fread
     (void * buf, size_t size, size_t count, FILE * fp)
FILE * freopen
     (const char * file, const char * mode, FILE * fp)
```

```
int fscanf
     (FILE * fp, char const * fmt, ...)
int fseek
     (FILE * fp, long offset, int whence)
int fsetpos
    (FILE * iop, const fpos_t * pos)
long ftell
    (FILE * fp)
int fwrite
     (const void * buf, size_t size, size_t count, FILE * fp)
int getc
    (FILE * fp)
int getchar
    (void)
char * gets
     (char * buf)
int getw
    (FILE * fp)
void perror
     (const char * __s)
int putc
     (int c, FILE * fp)
int putchar
    (int c)
int puts
     (char const * s)
int putw
     (int w, FILE * fp)
void rewind
     (FILE * fp)
int scanf
    (char const * fmt, ...)
void setbuf
     (FILE * fp, char * buf)
void setbuffer
     (FILE * fp, char * buf, int size)
```
**1**

## VxWorks Reference Manual, 5.3.1 **ansiStdio**

```
int setlinebuf
                      (FILE * fp)
                 int setvbuf
                      (FILE * fp, char * buf, int mode, size_t size)
                 STATUS stdioInit
                      (void)
                 FILE * stdioFp
                      (int stdFd)
                 STATUS stdioShowInit
                      (void)
                 STATUS stdioShow
                      (FILE * fp, int level)
                 FILE * tmpfile
                      (void)
                 char * tmpnam
                      (char * s)
                 int ungetc
                      (int c, FILE * fp)
                 int vfprintf
                      (FILE * fp, const char * fmt, va_list vaList)
DESCRIPTION The header stdio.h declares three types, several macros, and many functions for
                 performing input and output.
        Types The types declared are size_t and:
                 FILE
                     object type capable of recording all the information needed to control a stream,
                     including its file position indicator, a pointer to its associated buffer (if any), an error
                     indicator that records whether a read/write error has occurred, and an end-of-file
                     indicator that records whether the end of the file has been reached.
                 fpos_t
                      object type capable of recording all the information needed to specify uniquely every
                     position within a file.
        Macros The macros are NULL and:
                 _IOFBF, _IOLBF, _IONBF
                     expand to integral constant expressions with distinct values, suitable for use as the
                     third argument to setvbuf( ).
                 BUFSIZ
                      expands to an integral constant expression the size of the buffer used by setbuf( ).
```
## **EOF**

expands to a negative integral constant expression that is returned by several functions to indicate **end-of-file**, that is, no more input from a stream.

#### **FOPEN\_MAX**

expands to an integral constant expression that is the minimum number of the files that the system guarantees can be open simultaneously.

## **FILENAME\_MAX**

expands to an integral constant expression that is the size needed for an array of **char** large enough to hold the longest file name string that can be used.

#### **L\_tmpnam**

expands to an integral constant expression that is the size needed for an array of **char** large enough to hold a temporary file name string generated by *tmpnam***( )**.

## **SEEK\_CUR**, **SEEK\_END**, **SEEK\_SET**

expand to integral constant expressions with distinct values suitable for use as the third argument to *fseek***( )**.

## **TMP\_MAX**

expands to an integral constant expression that is the minimum number of file names generated by *tmpnam***( )** that will be unique.

## **stderr**, **stdin**, **stdout**

expressions of type "pointer to FILE" that point to the FILE objects associated, respectively, with the standard error, input, and output streams.

## **STREAMS** Input and output, whether to or from physical devices such as terminals and tape drives, or whether to or from files supported on structured storage devices, are mapped into logical data streams, whose properties are more uniform than their various inputs and outputs. Two forms of mapping are supported: for text streams and for binary streams.

A text stream is an ordered sequence of characters composed into lines, each line consisting of zero or more characters plus a terminating new-line character. Characters may have to be added, altered, or deleted on input and output to conform to differing conventions for representing text in the host environment. Thus, there is no need for a one-to-one correspondence between the characters in a stream and those in the external representation. Data read in from a text stream will necessarily compare equal to the data that were earlier written out to that stream only if: the data consists only of printable characters and the control characters horizontal tab and new-line; no new-line character is immediately preceded by space characters; and the last character is a new-line character. Space characters are written out immediately before a new-line character appears.

A binary stream is an ordered sequence of characters that can transparently record internal data. Data read in from a binary stream should compare equal to the data that was earlier written out to that stream, under the same implementation. However, such a stream may have a number of null characters appended to the end of the stream.

**Environmental Limits** VxWorks supports text files with lines containing at least 254 characters, including the terminating new-line character. The value of the macro BUFSIZ is 1024.

**FILES** A stream is associated with an external file (which may be a physical device) by opening a file, which may involve creating a new file. Creating an existing file causes its former contents to be discarded, if necessary. If a file can support positioning requests (such as a disk file, as opposed to a terminal), then a file position indicator associated with the stream is positioned at the start (character number zero) of the file. The file position indicator is maintained by subsequent reads, writes, and positioning requests, to facilitate an orderly progression through the file. All input takes place as if characters were read by successive calls to *fgetc***( )**; all output takes place as if characters were written by successive calls to *fputc***( )**.

Binary files are not truncated, except as defined in *fopen***( )** documentation.

When a stream is unbuffered, characters are intended to appear from the source or at the destination as soon as possible. Otherwise characters may be accumulated and transmitted to or from the host environment as a block. When a stream is fully buffered, characters are intended to be transmitted to or from the host environment as a block when the buffer is filled. When a stream is line buffered, characters are intended to be transmitted to or from the host environment as a block when a new-line character is encountered. Furthermore, characters are intended to be transmitted as a block to the host environment when a buffer is filled, when input is requested on an unbuffered stream, or when input is requested on a line-buffered stream that requires the transmission of characters from the host environment. VxWorks supports these characteristics via the *setbuf***( )** and *setvbuf***( )** functions.

A file may be disassociated from a controlling stream by closing the file. Output streams are flushed (any unwritten buffer contents are transmitted to the host environment) before the stream is disassociated from the file. The value of a pointer to a FILE object is indeterminate after the associated file is closed (including the standard text streams).

The file may be subsequently reopened, by the same or another program execution, and its contents reclaimed or modified (if it can be repositioned at its start).

**TASK TERMINATION** ANSI specifies that if the main function returns to its original caller or if *exit***( )** is called, all open files are closed (and hence all output streams are flushed) before program termination. This does **not** happen in VxWorks. The *exit***( )** function does not close all files opened for that task. A file opened by one task may be used and closed by another. Unlike in UNIX, when a VxWorks task exits, it is the responsibility of the task to *fclose***( )** its file pointers, except **stdin**, **stdout**, and **stderr**. If a task is to be terminated asynchronously, use *kill***( )** and arrange for a signal handler to clean up.

> The address of the FILE object used to control a stream may be significant; a copy of a FILE object may not necessarily serve in place of the original.

At program startup, three text streams are predefined and need not be opened explicitly: standard input (for reading conventional input), standard output (for writing conventional output), and standard error (for writing diagnostic output). When opened,

**1**

<span id="page-30-0"></span>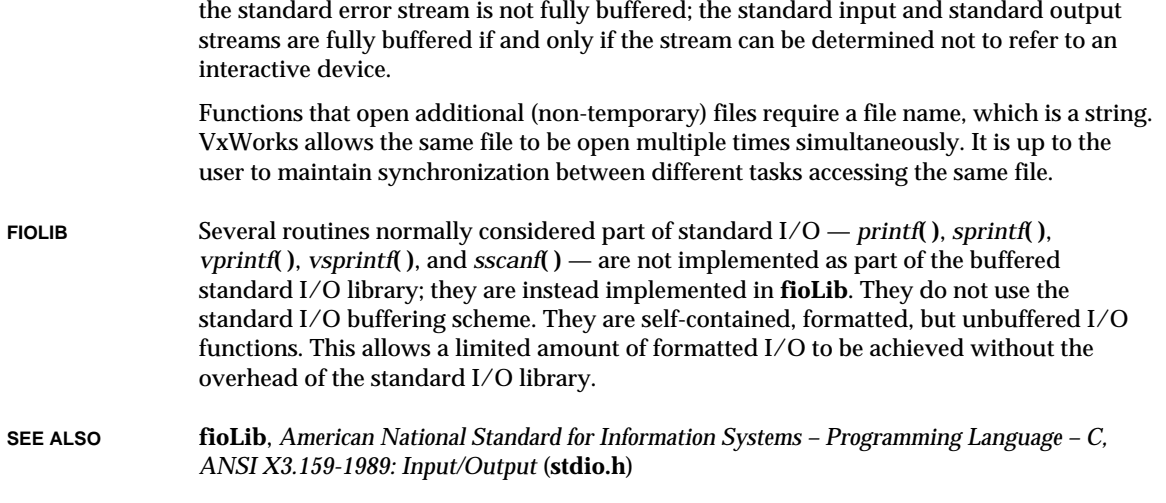

## **ansiStdlib**

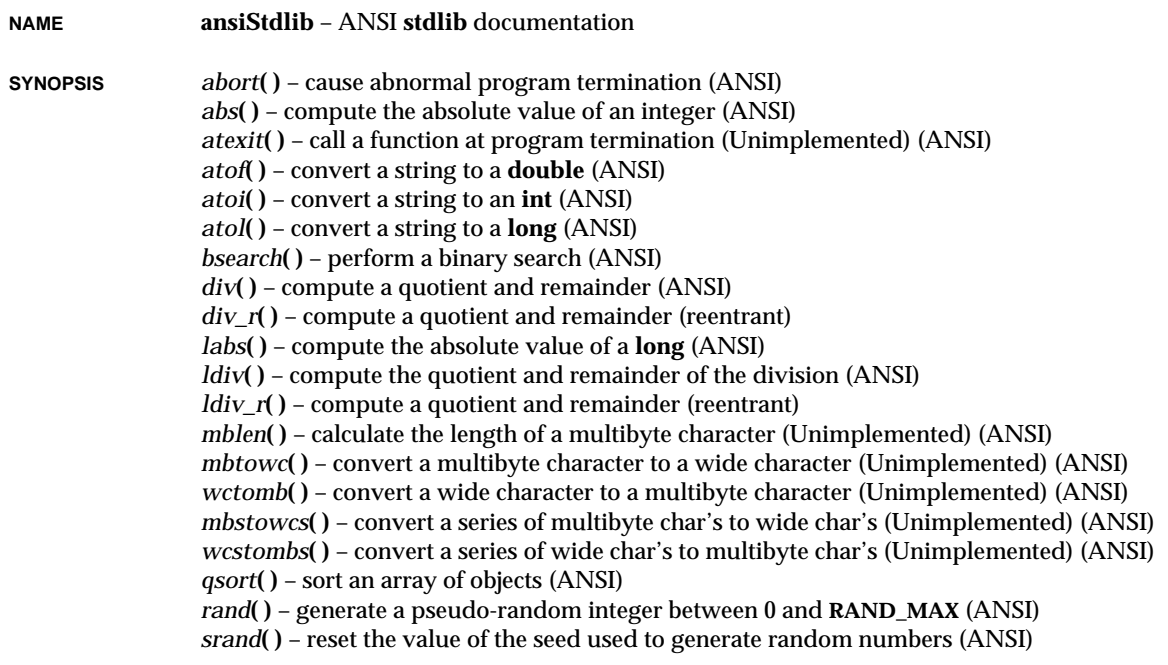

```
strtod( ) – convert the initial portion of a string to a double (ANSI)
strtol( ) – convert a string to a long integer (ANSI)
strtoul( ) – convert a string to an unsigned long integer (ANSI)
system( ) – pass a string to a command processor (Unimplemented) (ANSI)
void abort
     (void)
int abs
     (int i)
int atexit
     (void (*__func)(void))
double atof
     (const char * s)
int atoi
     (const char * s)
long atol
     (const register char * s)
void * bsearch
     (const void * key, const void * base0, size_t nmemb, size_t size,
     int (*compar) (const void *, const void *))
div_t div
     (int numer, int denom)
void div_r
     (int numer, int denom, div_t * divStructPtr)
long labs
     (long i)
ldiv_t ldiv
     (long numer, long denom)
void ldiv_r
     (long numer, long denom, ldiv_t * divStructPtr)
int mblen
     (const char * s, size_t n)
int mbtowc
     (wchar_t * pwc, const char * s, size_t n)
int wctomb
     (char * s, wchar_t wchar)
size_t mbstowcs
     (wchar_t * pwcs, const char * s, size_t n)
```

```
size_t wcstombs
                      (char * s, const wchar_t * pwcs, size_t n)
                void qsort
                      (void * bot, size_t nmemb, size_t size, int (*compar) (const void *,
                     const void *))
                int rand
                      (void)
                void * srand
                      (uint_t seed)
                double strtod
                      (const char * s, char ** endptr)
                long strtol
                      (const char * nptr, char ** endptr, int base)
                ulong_t strtoul
                      (const char * nptr, char ** endptr, int base)
                int system
                      (const char * string)
DESCRIPTION The header stdlib.h declares four types and several functions of general utility, and
                defines several macros.
        Types The types declared are size_t, wchar_t, and:
                div_t
                     is the structure type of the value returned by the div( ).
                ldiv_t
                     is the structure type of the value returned by the ldiv_t( ).
        Macros The macros defined are NULL and:
                EXIT_FAILURE, EXIT_SUCCESS
                     expand to integral constant expressions that may be used as the argument to exit( ) to
                     return unsuccessful or successful termination status, respectively, to the host
                     environment.
                RAND_MAX
                     expands to a positive integer expression whose value is the maximum number of
                     bytes on a multibyte character for the extended character set specified by the current
                     locale, and whose value is never greater than MB_LEN_MAX.
INCLUDE FILES stdlib.h
SEE ALSO American National Standard X3.159-1989
```
<span id="page-33-0"></span>VxWorks Reference Manual, 5.3.1 **ansiString**

## **ansiString**

**NAME ansiString** – ANSI **string** documentation

**SYNOPSIS** *memchr***( )** – search a block of memory for a character (ANSI) *memcmp***( )** – compare two blocks of memory (ANSI) *memcpy***( )** – copy memory from one location to another (ANSI) *memmove***( )** – copy memory from one location to another (ANSI) *memset***( )** – set a block of memory (ANSI) *strcat***( )** – concatenate one string to another (ANSI) *strchr***( )** – find the first occurrence of a character in a string (ANSI) *strcmp***( )** – compare two strings lexicographically (ANSI) *strcoll***( )** – compare two strings as appropriate to **LC\_COLLATE** (ANSI) *strcpy***( )** – copy one string to another (ANSI) *strcspn***( )** – return the string length up to the first character from a given set (ANSI) *strerror\_r***( )** – map an error number to an error string (POSIX) *strerror***( )** – map an error number to an error string (ANSI) *strlen***( )** – determine the length of a string (ANSI) *strncat***( )** – concatenate characters from one string to another (ANSI) *strncmp***( )** – compare the first *n* characters of two strings (ANSI) *strncpy***( )** – copy characters from one string to another (ANSI) *strpbrk***( )** – find the first occurrence in a string of a character from a given set (ANSI) *strrchr***( )** – find the last occurrence of a character in a string (ANSI) *strspn***( )** – return the string length up to the first character not in a given set (ANSI) *strstr***( )** – find the first occurrence of a substring in a string (ANSI) *strtok***( )** – break down a string into tokens (ANSI) *strtok\_r***( )** – break down a string into tokens (reentrant) (POSIX) *strxfrm***( )** – transform up to *n* characters of *s2* into *s1* (ANSI) **void \* memchr (const void \* m, int c, size\_t n) int memcmp (const void \* s1, const void \* s2, size\_t n) void \* memcpy (void \* destination, const void \* source, size\_t size) void \* memmove (void \* destination, const void \* source, size\_t size) void \* memset (void \* m, int c, size\_t size) char \* strcat (char \* destination, const char \* append)**

```
char * strchr
    (const char * s, int c)
int strcmp
    (const char * s1, const char * s2)
int strcoll
    (const char * s1, const char * s2)
char * strcpy
    (char * s1, const char * s2)
size_t strcspn
    (const char * s1, const char * s2)
STATUS strerror_r
    (int errcode, char * buffer)
char * strerror
    (int errcode)
size_t strlen
    (const char * s)
char * strncat
    (char * dst, const char * src, size_t n)
int strncmp
    (const char * s1, const char * s2, size_t n)
char *strncpy
    (char * s1, const char *s2, size_t n)
char * strpbrk
    (const char * s1, const char * s2)
char * strrchr
    (const char * s, int c)
size_t strspn
    (const char * s, const char * sep)
char * strstr
    (const char * s, const char * find)
char * strtok
    (char * string, const char * separator)
char * strtok_r
    (char * string, const char * separators, char ** ppLast)
size_t strxfrm
    (char * s1, const char * s2, size t n)
```
**1**

VxWorks Reference Manual, 5.3.1 **ansiTime**

<span id="page-35-0"></span>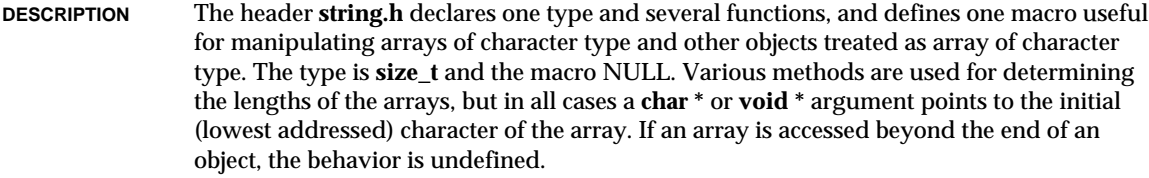

**SEE ALSO** American National Standard X3.159-1989

## **ansiTime**

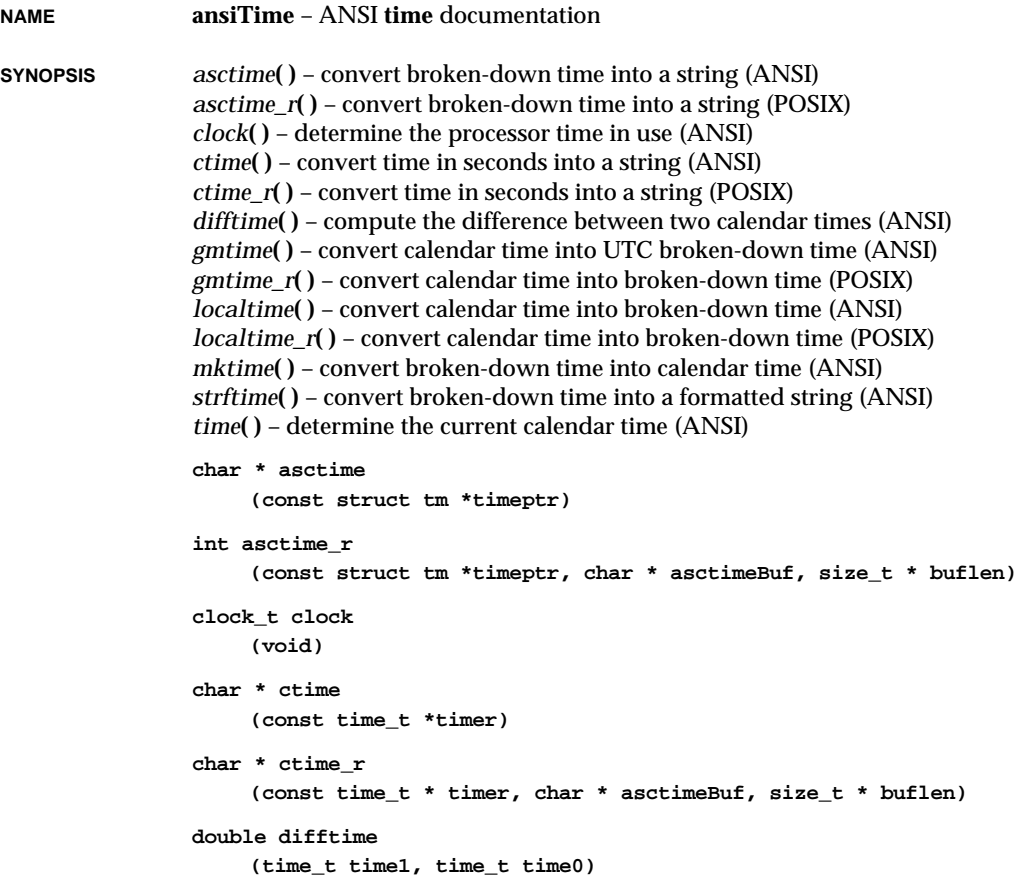
```
struct tm *gmtime
    (const time_t *timer)
int gmtime_r
    (const time_t *timer, struct tm * timeBuffer)
struct tm *localtime
    (const time_t * timer)
int localtime_r
    (const time_t * timer, struct tm * timeBuffer)
time_t mktime
    (struct tm * timeptr)
size_t strftime
    (char * s, size_t n, const char * format, const struct tm * tptr)
time_t time
    (time_t *timer)
```
**DESCRIPTION** The header **time.h** defines two macros and declares four types and several functions for manipulating time. Many functions deal with a **calendar time** that represents the current date (according to the Gregorian calendar) and time. Some functions deal with **local time**, which is the calendar time expressed for some specific time zone, and with Daylight Saving Time, which is a temporary change in the algorithm for determining local time. The local time zone and Daylight Saving Time are implementation-defined.

**Macros** The macros defined are NULL and:

#### **CLOCKS\_PER\_SEC**

the number of ticks per second.

**Types** The types declared are **size\_t** and:

#### **clock\_t**, **time\_t**

arithmetic types capable of representing times.

#### **struct tm**

holds the components of a calendar time in what is known as "broken-down time." The structure contains at least the following members, in any order. The semantics of the members and their normal ranges are expressed in the comments.

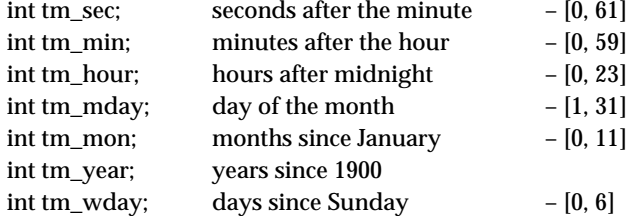

VxWorks Reference Manual, 5.3.1 **arpLib**

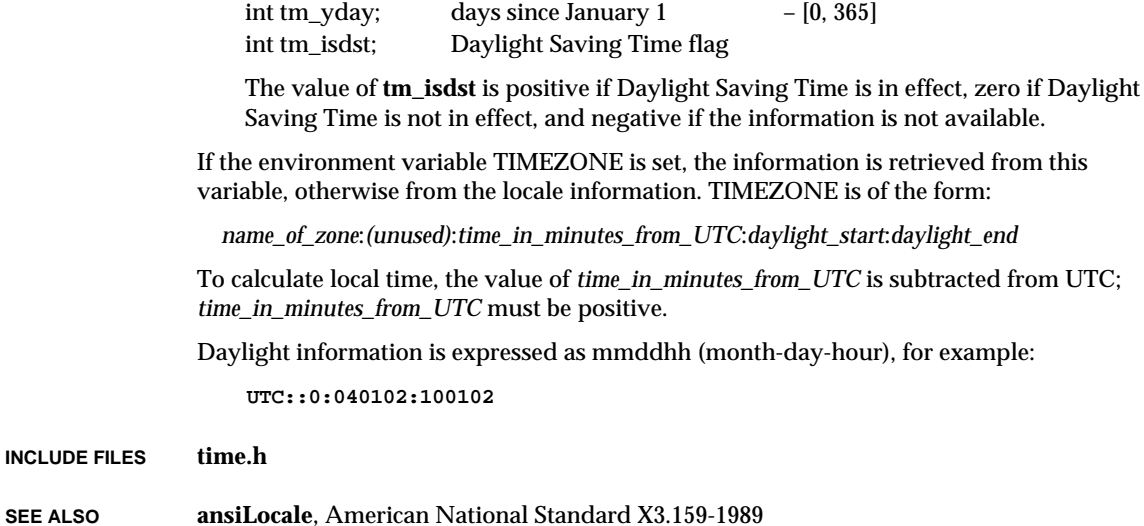

### **arpLib**

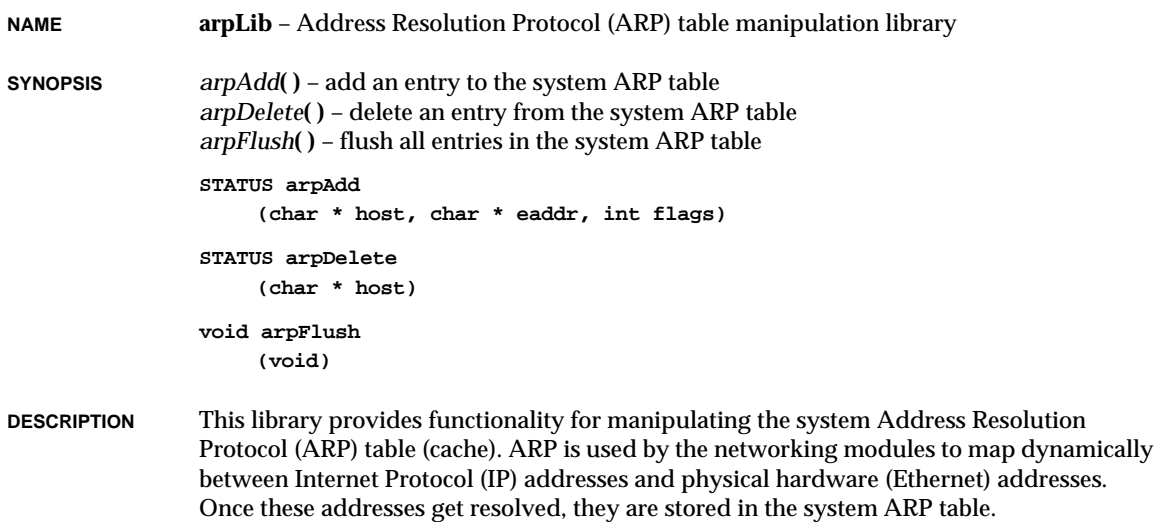

Two routines allow the caller to modify this ARP table manually: *arpAdd***( )** and *arpDelete***( )**. Use *arpAdd***( )** to add new or modify existing entries in the ARP table. Call *arpDelete***( )** to delete entries from the ARP table. Call *arpShow***( )** to show current entries in the ARP table.

**INCLUDE FILES arpLib.h**

**SEE ALSO inetLib**, **routeLib**, **etherLib**, **netShow**, *VxWorks Programmer's Guide: Network*

## **ataDrv**

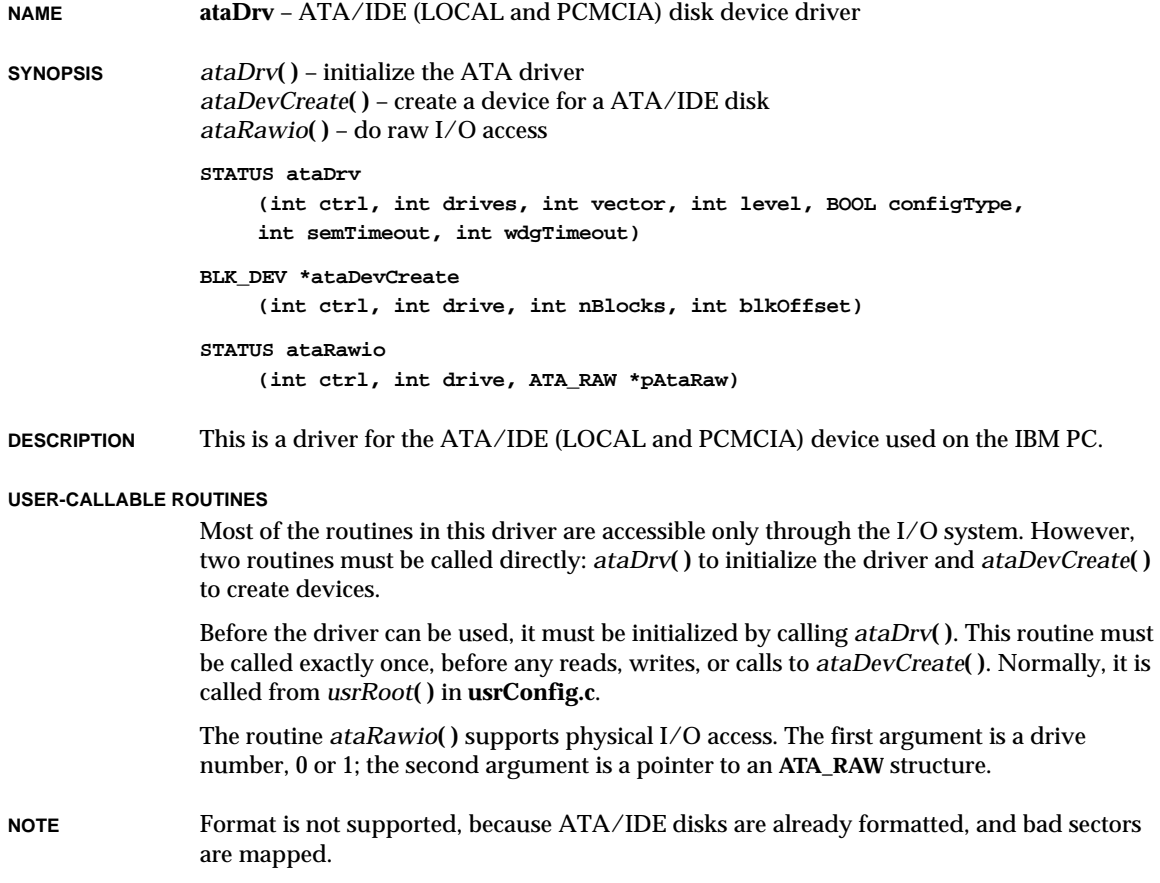

VxWorks Reference Manual, 5.3.1 **ataDrv**

**PARAMETERS** The *ataDrv***( )** function requires a configuration flag as a parameter. The configuration flag is one of the following:

**Transfer mode**

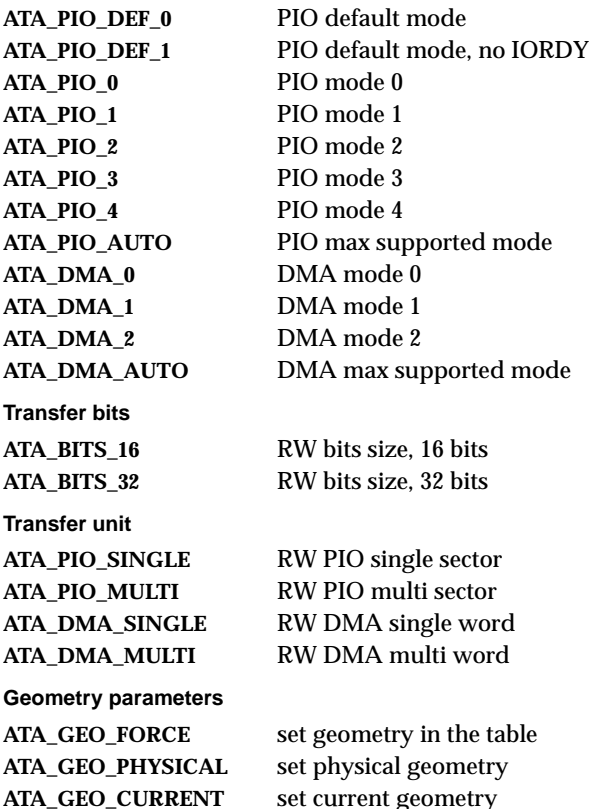

DMA transfer is not supported in this release. If **ATA\_PIO\_AUTO** or **ATA\_DMA\_AUTO** is specified, the driver automatically chooses the maximum mode supported by the device. If **ATA\_PIO\_MULTI** or **ATA\_DMA\_MULTI** is specified, and the device does not support it, the driver automatically chooses single sector or word mode. If **ATA\_BITS\_32** is specified, the driver uses 32-bit transfer mode regardless of the capability of the drive.

If **ATA\_GEO\_PHYSICAL** is specified, the driver uses the physical geometry parameters stored in the drive. If **ATA\_GEO\_CURRENT** is specified, the driver uses current geometry parameters initialized by BIOS. If **ATA\_GEO\_FORCE** is specified, the driver uses geometry parameters stored in **sysLib.c**.

The geometry parameters are stored in the structure table **ataTypes[]** in **sysLib.c**. That table has two entries, the first for drive 0, the second for drive 1. The members of the structure are:

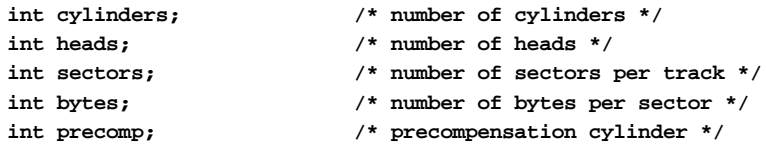

This driver does not access the PCI-chip-set IDE interface, but rather takes advantage of BIOS initialization. Thus, the BIOS setting should match the modes specified by the configuration flag.

**SEE ALSO** *VxWorks Programmer's Guide: I/O System*

## **ataShow**

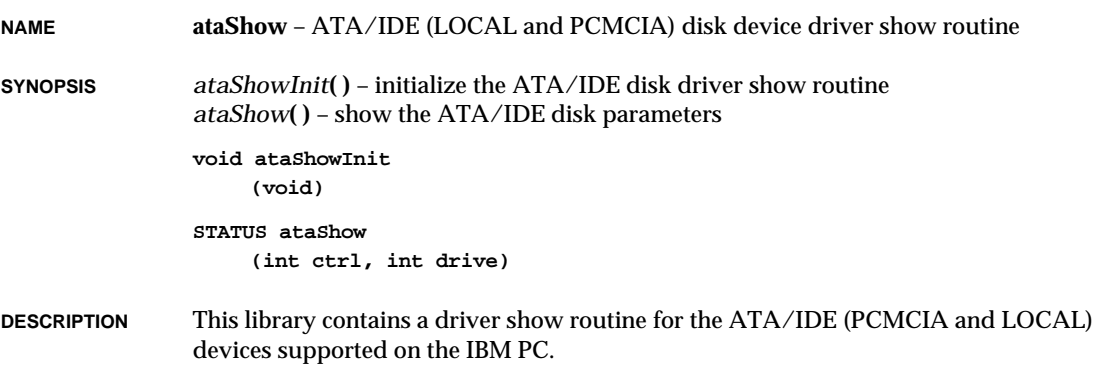

### **autopushLib**

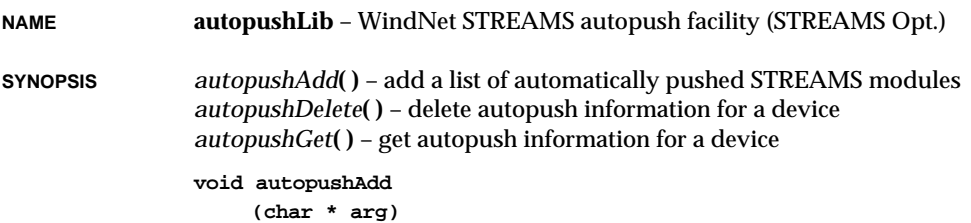

VxWorks Reference Manual, 5.3.1 **bALib**

```
void autopushDelete
    (char *deviceName)
void autopushGet
    (char *deviceName)
```
**DESCRIPTION** This library consists of routines to support the autopush facility in VxWorks. Autopush is an SVR4 STREAMS feature that allows users to specify module names which are to be pushed onto a device when the device is opened.

## **bALib**

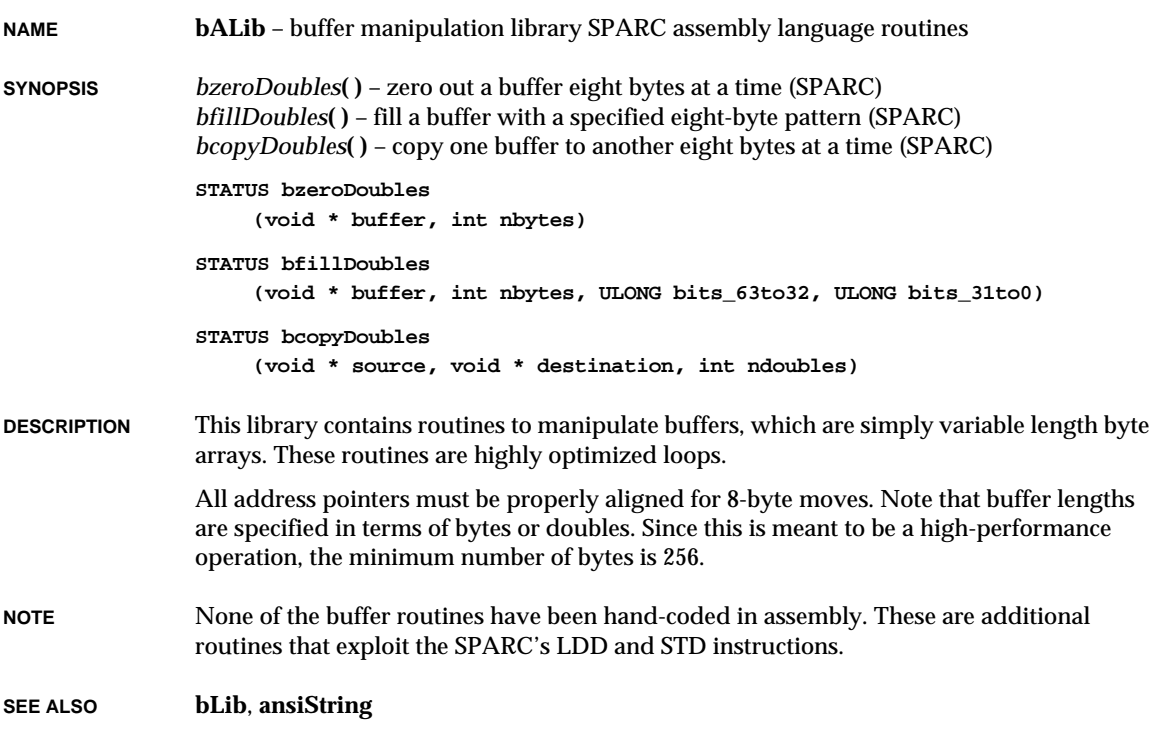

# **bLib**

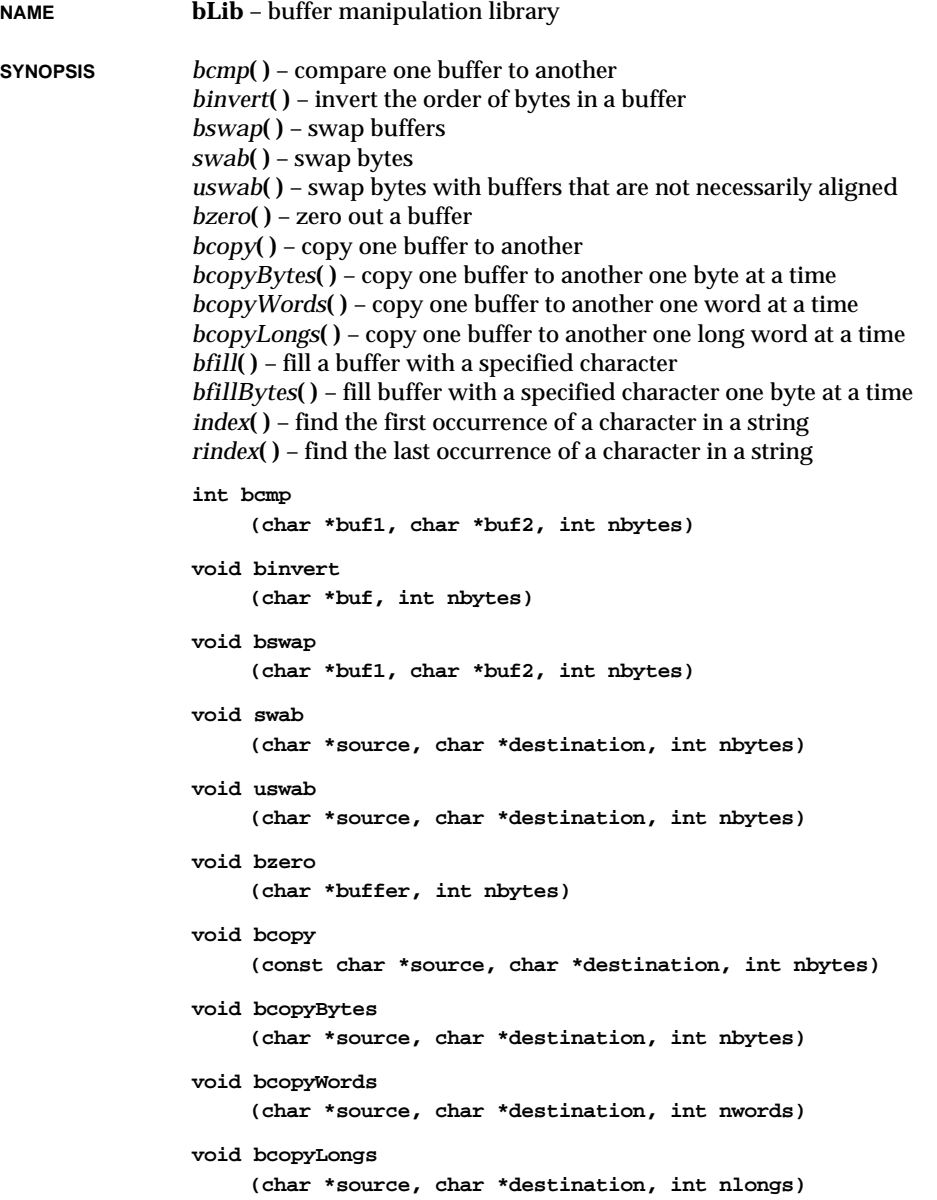

VxWorks Reference Manual, 5.3.1 **bootConfig**

```
void bfill
    (char *buf, int nbytes, int ch)
void bfillBytes
    (char *buf, int nbytes, int ch)
char *index
    (const char *s, int c)
char *rindex
    (const char *s, int c)
```
**DESCRIPTION** This library contains routines to manipulate buffers of variable-length byte arrays. Operations are performed on long words when possible, even though the buffer lengths are specified in bytes. This occurs only when source and destination buffers start on addresses that are both odd or both even. If one buffer is even and the other is odd, operations must be done one byte at a time (because of alignment problems inherent in the MC68000), thereby slowing down the process.

> Certain applications, such as byte-wide memory-mapped peripherals, may require that only byte operations be performed. For this purpose, the routines *bcopyBytes***( )** and *bfillBytes***( )** provide the same functions as *bcopy***( )** and *bfill***( )**, but use only byte-at-a-time operations. These routines do not check for null termination.

- **INCLUDE FILES string.h**
- **SEE ALSO ansiString**

## **bootConfig**

**NAME bootConfig** – system configuration module for boot ROMs

**SYNOPSIS** NO CALLABLE ROUTINES

**DESCRIPTION** This is the WRS-supplied configuration module for the VxWorks boot ROM. It is a stripped-down version of **usrConfig.c**, having no VxWorks shell or debugging facilities. Its primary function is to load an object module over the network with either RSH or FTP. Additionally, a simple set of single letter commands is provided for displaying and modifying memory contents. Use this module as a starting point for placing applications in ROM.

# **bootInit**

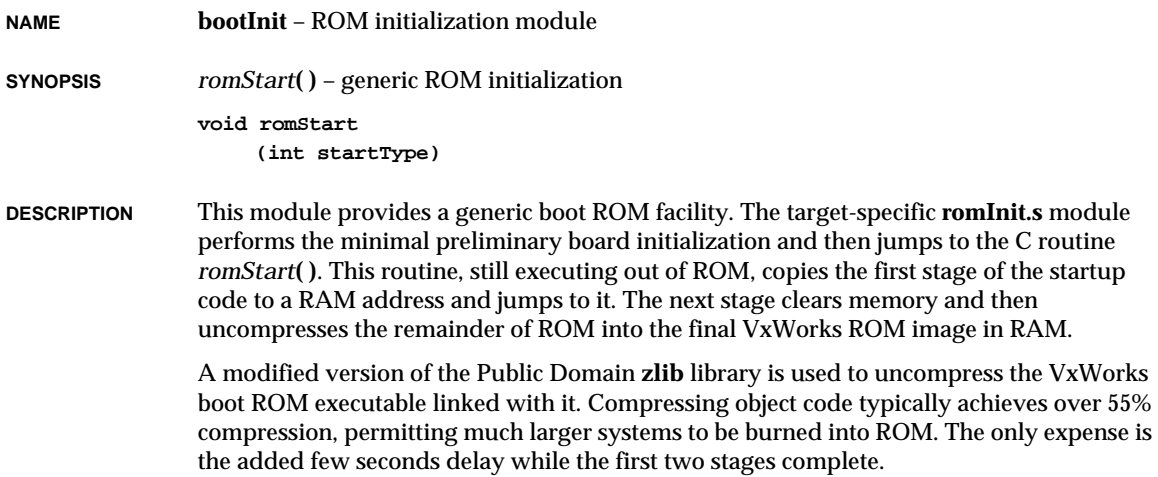

#### **ROM AND RAM MEMORY LAYOUT**

Example memory layout for a 1-megabyte board:

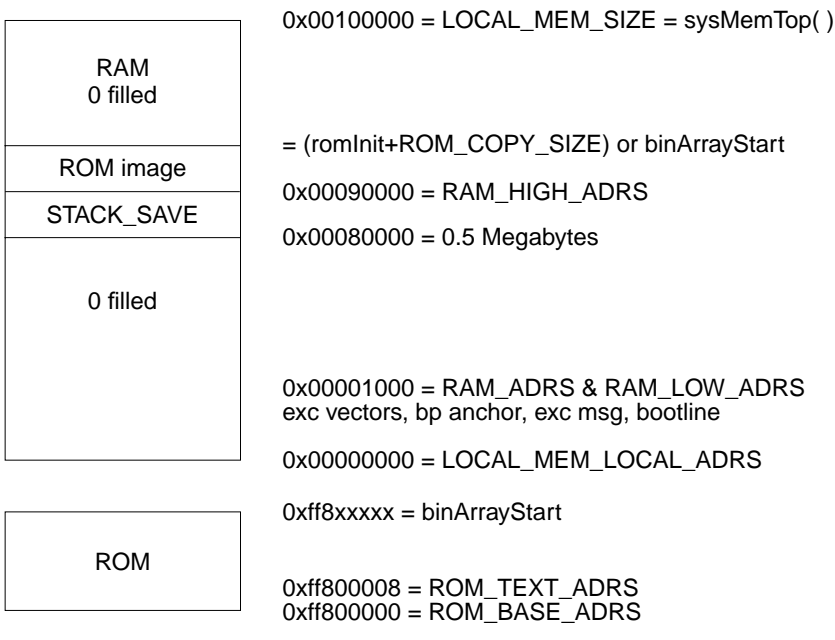

**1**

VxWorks Reference Manual, 5.3.1 **bootLib**

**SEE ALSO** *inflate***( )**, *romInit***( )**, and **deflate AUTHOR** The original compression software for zlib was written by Jean-loup Gailly and Mark Adler. See the manual pages of *inflate***( )** and **deflate** for more information on their freely available compression software.

### **bootLib**

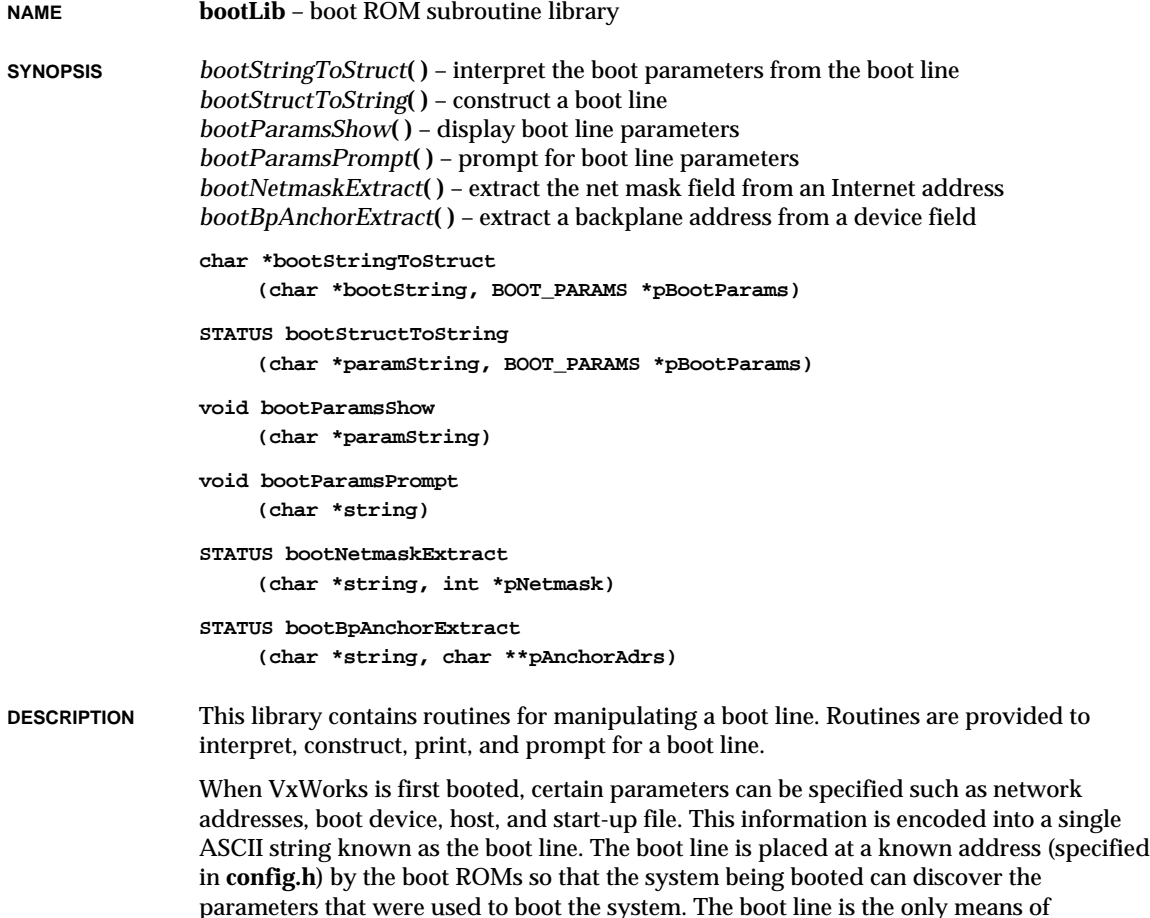

communication from the boot ROMs to the booted system.

The boot line is of the form:

**bootdev(0,procnum)hostname:filename e=# b=# h=# g=# u=userid pw=passwd f=# tn=targetname s=startupscript o=other**

where:

#### *bootdev*

the boot device (e.g., "ex" for Excelan Ethernet, "bp" for backplane). For the backplane, this field can have an optional anchor address specification of the form "bp=*adrs*"(see *bootBpAnchorExtract***( )**).

*procnum*

the processor number on the backplane (0..n).

*hostname*

the name of the boot host.

#### *filename*

the file to be booted.

- **e** the Internet address of the Ethernet interface. This field can have an optional subnet mask of the form *inet\_adrs*:*subnet\_mask* (see *bootNetmaskExtract***( )**).
- **b** the Internet address of the backplane interface. This field can have an optional subnet mask as "e".
- **h** the Internet address of the boot host.
- **g** the Internet address of the gateway to the boot host. Leave this parameter blank if the host is on same network.
- **u** a valid user name on the boot host.
- **pw** the password for the user on the host. This parameter is usually left blank. If specified, FTP is used for file transfers.
- **f** the system-dependent configuration flags. This parameter contains an **or** of option bits defined in **sysLib.h**.
- **tn** the name of the system being booted
- **s** the name of a file to be executed as a start-up script.
- **o** "other" string for use by the application.

The Internet addresses are specified in "dot" notation (e.g., 90.0.0.2). The order of assigned values is arbitrary.

**EXAMPLE enp(0,0)host:/usr/wpwr/target/config/mz7122/vxWorks e=90.0.0.2 b=91.0.0.2 h=100.0.0.4 g=90.0.0.3 u=bob pw=realtime f=2 tn=target s=host:/usr/bob/startup o=any\_string**

**INCLUDE FILES bootLib.h**

#### **SEE ALSO bootConfig**

# **bootpLib**

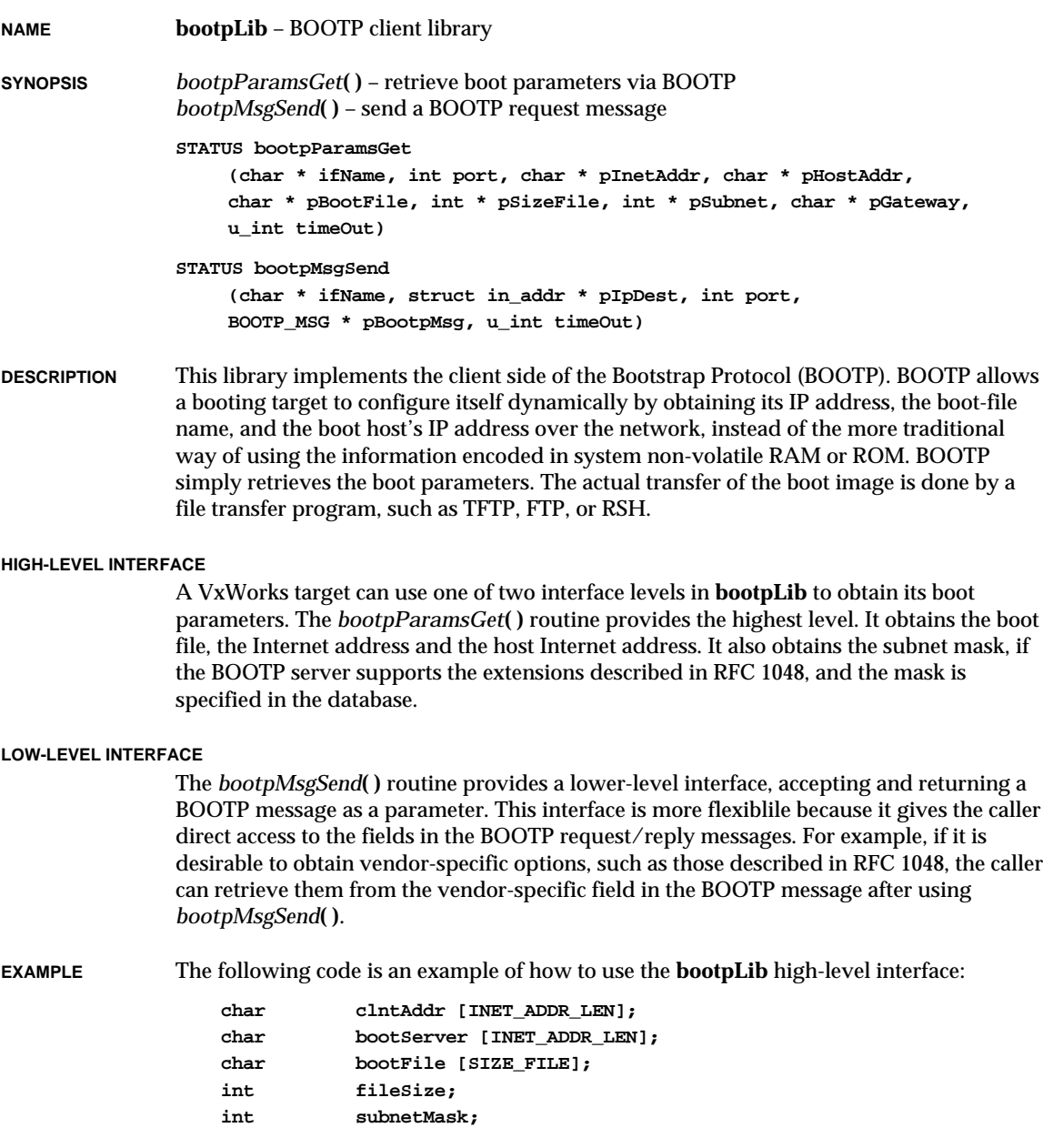

**char gateway [INET\_ADDR\_LEN]; fileSize = SIZE\_FILE; subnetMask = 0; bzero (clntAddr, INET\_ADDR\_LEN); bzero (bootServer, INET\_ADDR\_LEN); bzero (bootFile, SIZE\_FILE); if (bootpParamsGet ("ln0", 0, clntAddr, bootServer, bootFile, &fileSize, &subnetMask, &gateway, 0) == ERROR) return (ERROR);**

**NOTE** Certain targets (typically those with no NV-RAM) concoct their Ethernet address based on the target's IP address. These targets must know their IP address at boot time in order to boot over the network.

> BOOTP is not supported currently over the following network interfaces: **if\_sl** (SLIP) and **if\_ie** (Sun IE driver).

- **INCLUDE FILES bootpLib.h**
- **SEE ALSO bootLib**, RFC 951, RFC 1048, *VxWorks Programmer's Guide: Network*

### **cacheArchLib**

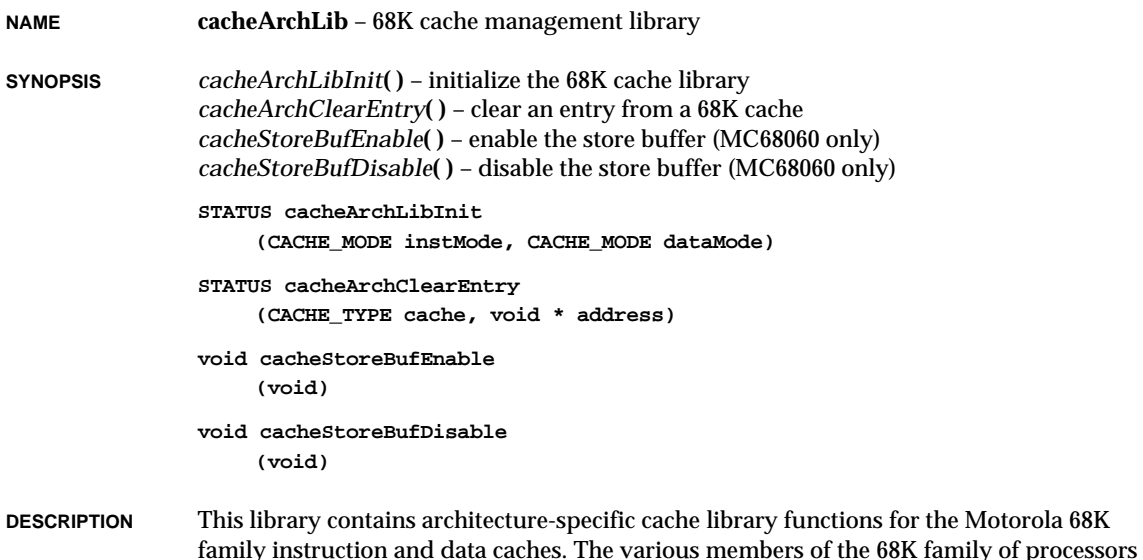

VxWorks Reference Manual, 5.3.1 **cacheCy604Lib**

support different cache mechanisms; thus, some operations cannot be performed by certain processors because they lack particular functionalities. In such cases, the routines in this library return ERROR. Processor-specific constraints are addressed in the manual entries for routines in this library. If the caches are unavailable or uncontrollable, the routines return ERROR. There is no data cache on the 68020; however, data cache operations return OK.

**INCLUDE FILES cacheLib.h**

**SEE ALSO cacheLib**, **vmLib**

### **cacheCy604Lib**

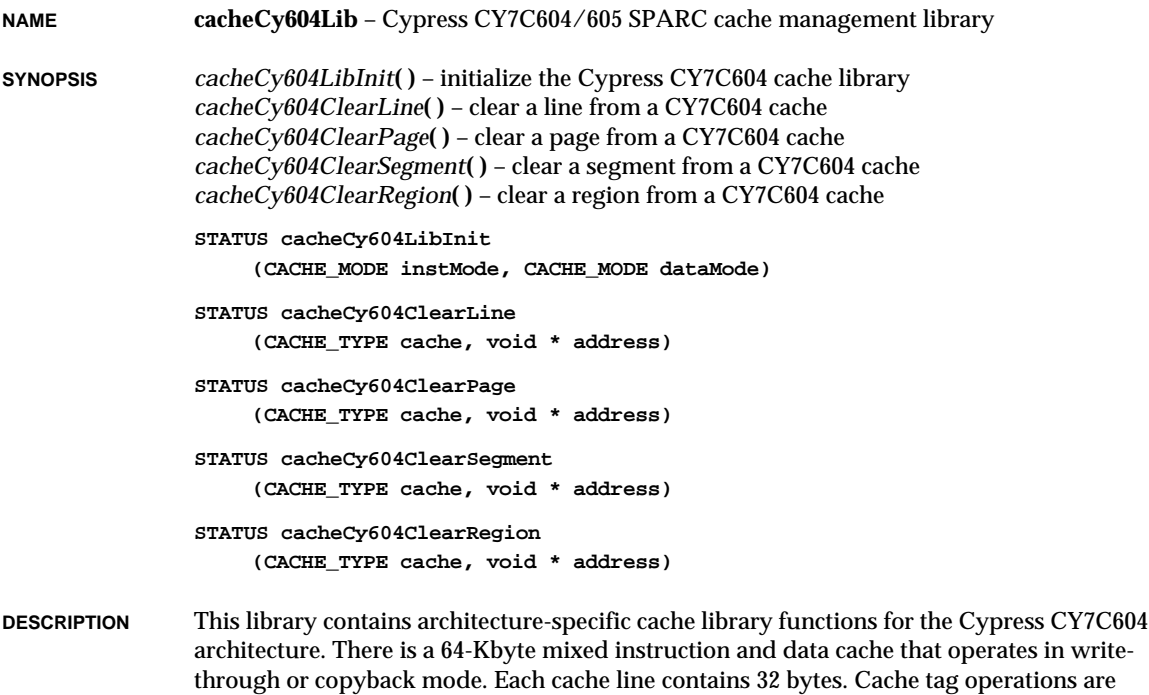

MMU (Memory Management Unit) support is needed to mark pages cacheable or noncacheable. For more information, see the manual entry for **vmLib**.

For general information about caching, see the manual entry for **cacheLib**.

performed with "line," "page," "segment," or "region" granularity.

**INCLUDE FILES cacheLib.h**

**SEE ALSO cacheLib**, **vmLib**

#### **cacheI960CxALib**

**NAME cacheI960CxALib** – I960Cx cache management assembly routines **SYNOPSIS** *cacheI960CxICDisable***( )** – disable the I960Cx instruction cache (i960) *cacheI960CxICEnable***( )** – enable the I960Cx instruction cache (i960) *cacheI960CxICInvalidate***( )** – invalidate the I960Cx instruction cache (i960) *cacheI960CxICLoadNLock***( )** – load and lock I960Cx 512-byte instruction cache (i960) *cacheI960CxIC1kLoadNLock***( )** – load and lock I960Cx 1KB instruction cache (i960) **void cacheI960CxICDisable (void) void cacheI960CxICEnable (void) void cacheI960CxICInvalidate (void) void cacheI960CxICLoadNLock (void\*address) void cacheI960CxIC1kLoadNLock (void\*address) DESCRIPTION** This library contains Intel I960Cx cache management routines written in assembly language. The I960CX utilize a 1KB instruction cache and no data cache. For general information about caching, see the manual entry for **cacheLib**. **INCLUDE FILES cacheLib.h SEE ALSO cacheI960CxLib**, **cacheLib**, *I960Cx Processors User's Manual*

### **cacheI960CxLib**

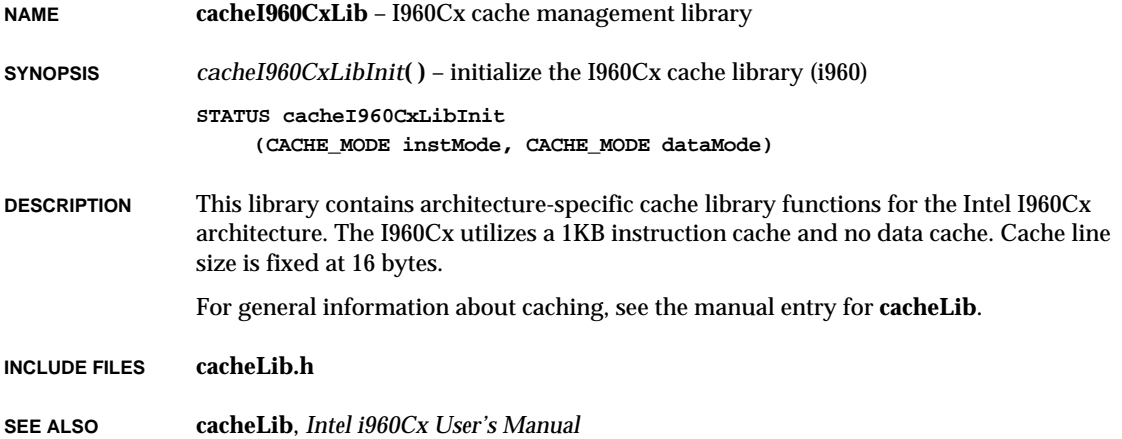

### **cacheI960JxALib**

**NAME cacheI960JxALib** – I960Jx cache management assembly routines

**SYNOPSIS** *cacheI960JxICDisable***( )** – disable the I960Jx instruction cache (i960) *cacheI960JxICEnable***( )** – enable the I960Jx instruction cache (i960) *cacheI960JxICInvalidate***( )** – invalidate the I960Jx instruction cache (i960) *cacheI960JxICLoadNLock***( )** – load and lock the I960Jx instruction cache (i960) *cacheI960JxICStatusGet***( )** – get the I960Jx instruction cache status (i960) *cacheI960JxICLockingStatusGet***( )** – get the I960Jx I-cache locking status (i960) *cacheI960JxICFlush***( )** – flush the I960Jx instruction cache (i960) *cacheI960JxDCDisable***( )** – disable the I960Jx data cache (i960) *cacheI960JxDCEnable***( )** – enable the I960Jx data cache (i960) *cacheI960JxDCInvalidate***( )** – invalidate the I960Jx data cache (i960) *cacheI960JxDCCoherent***( )** – ensure data cache coherency (i960) *cacheI960JxDCStatusGet***( )** – get the I960Jx data cache status (i960) *cacheI960JxDCFlush***( )** – flush the I960Jx data cache (i960) **void cacheI960JxICDisable (void)**

> **void cacheI960JxICEnable (void)**

**1**

- **void cacheI960JxICLoadNLock (sysICCodeStart sysICNoBlocks)**
- **void cacheI960JxICStatusGet (sysICStatusBuf)**
- **void cacheI960JxICLockingStatusGet (sysICStatusBuf)**
- **void cacheI960JxICFlush (sysICDestAddr sysICSetsToStore)**
- **void cacheI960JxDCDisable (void)**
- **void cacheI960JxDCEnable (void)**
- **void cacheI960JxDCInvalidate (void)**
- **void cacheI960JxDCCoherent (void)**
- **void cacheI960JxDCStatusGet (sysDCStatusBuf)**
- **void cacheI960JxDCFlush (sysDCDestAddr sysICSetsToStore)**

**DESCRIPTION** This library contains Intel I960Jx cache-management routines written in assembly language. The I960JF and JD utilize a 4KB instruction cache and a 2KB data cache while the I960JA has a 2KB instruction cache and a 1KB data cache that operate in write-through mode.

> Cache line size is fixed at 16 bytes. Cache tags may be invalidated on a per-line basis by execution of a store to a specified line while the cache is in invalidate mode. See also the manual entry for **cacheI960JxLib**.

For general information about caching, see the manual entry for **cacheLib**.

**INCLUDE FILES arch/i960/cacheI960JxLib.h**, **cacheLib.h**

**SEE ALSO cacheI960JxLib**, **cacheLib**, *I960Jx Processors User's Manual*

## **cacheI960JxLib**

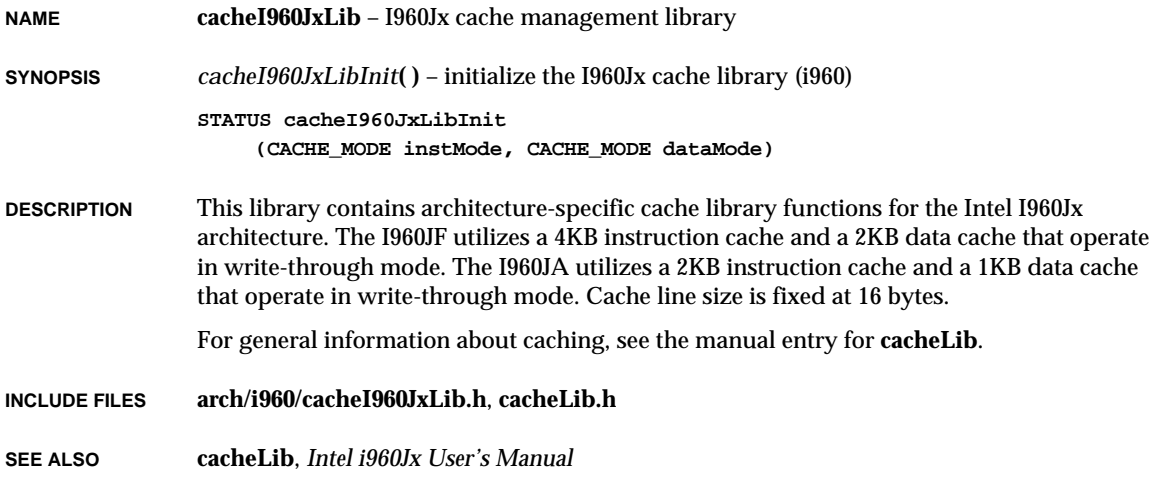

## **cacheLib**

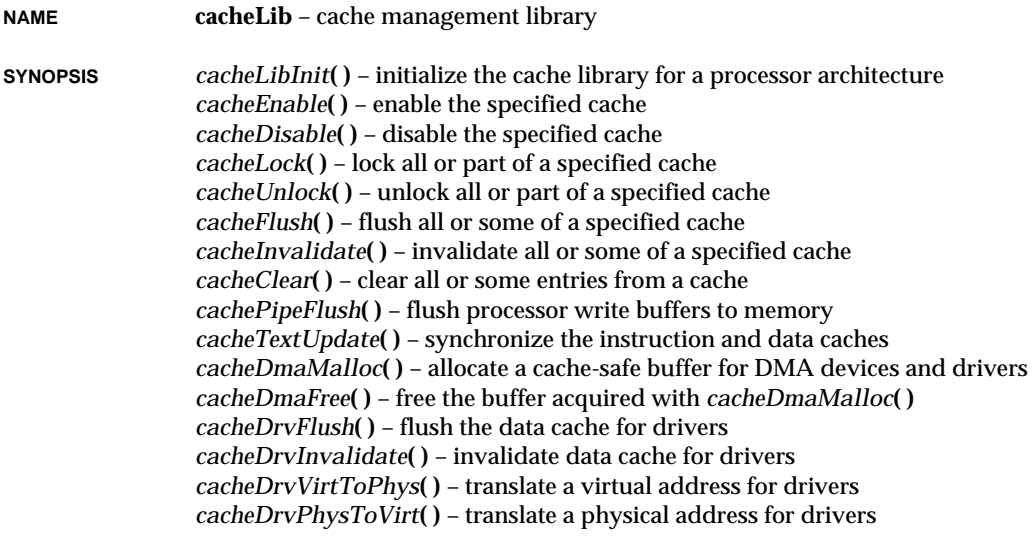

```
STATUS cacheLibInit
    (CACHE_MODE instMode, CACHE_MODE dataMode)
STATUS cacheEnable
    (CACHE_TYPE cache)
STATUS cacheDisable
    (CACHE_TYPE cache)
STATUS cacheLock
    (CACHE_TYPE cache, void * address, size_t bytes)
STATUS cacheUnlock
    (CACHE_TYPE cache, void * address, size_t bytes)
STATUS cacheFlush
    (CACHE_TYPE cache, void * address, size_t bytes)
STATUS cacheInvalidate
    (CACHE_TYPE cache, void * address, size_t bytes)
STATUS cacheClear
    (CACHE_TYPE cache, void * address, size_t bytes)
STATUS cachePipeFlush
    (void)
STATUS cacheTextUpdate
    (void * address, size_t bytes)
void * cacheDmaMalloc
    (size_t bytes)
STATUS cacheDmaFree
    (void * pBuf)
STATUS cacheDrvFlush
    (CACHE_FUNCS * pFuncs, void * address, size_t bytes)
STATUS cacheDrvInvalidate
    (CACHE_FUNCS * pFuncs, void * address, size_t bytes)
void * cacheDrvVirtToPhys
    (CACHE_FUNCS * pFuncs, void * address)
void * cacheDrvPhysToVirt
    (CACHE_FUNCS * pFuncs, void * address)
```

```
DESCRIPTION This library provides architecture-independent routines for managing the instruction and
                 data caches. Architecture-dependent routines are documented in the reference entries for
                 architecture-specific libraries.
```
**1**

The cache library is initialized by *cacheLibInit***( )** in *usrInit***( )**. The *cacheLibInit***( )** routine typically calls an architecture-specific initialization routine in one of the architecturespecific libraries. The initialization routine places the cache in a known and quiescent state, ready for use, but not yet enabled. Cache devices are enabled and disabled by calls to *cacheEnable***( )** and *cacheDisable***( )**, respectively.

The structure **CACHE\_LIB** in **cacheLib.h** provides a function pointer that allows for the installation of different cache implementations in an architecture-independent manner. If the processor family allows more than one cache implementation, the board support package (BSP) must select the appropriate cache library using the function pointer **sysCacheLibInit**. The *cacheLibInit***( )** routine calls the initialization function attached to **sysCacheLibInit** to perform the actual **CACHE\_LIB** function pointer initialization (see **cacheLib.h**). Note that **sysCacheLibInit** must be initialized when declared; it need not exist for architectures with a single cache design. Systems without caches have all NULL pointers in the **CACHE\_LIB** structure. For systems with bus snooping, NULLifying the flush and invalidate function pointers in *sysHwInit***( )** improves overall system and driver performance.

Function pointers also provide a way to supplement the cache library or attach userdefined cache functions for managing secondary cache systems.

Parameters specified by *cacheLibInit***( )** are used to select the cache mode, either writethrough (**CACHE\_WRITETHROUGH**) or copyback (**CACHE\_COPYBACK**), as well as to implement all other cache configuration features via software bit-flags. Note that combinations, such as setting copyback and write-through at the same time, do not make sense.

Typically, the first argument passed to cache routines after initialization is the **CACHE\_TYPE**, which selects the data cache (**DATA\_CACHE**) or the instruction cache (**INSTRUCTION\_CACHE**).

Several routines accept two additional arguments: an address and the number of bytes. Some cache operations can be applied to the entire cache (bytes = **ENTIRE\_CACHE**) or to a portion of the cache. This range specification allows the cache to be selectively locked, unlocked, flushed, invalidated, and cleared. The two complementary routines, *cacheDmaMalloc***( )** and *cacheDmaFree***( )**, are tailored for efficient driver writing. The *cacheDmaMalloc***( )** routine attempts to return a "cache-safe" buffer, which is created by the MMU and a set of flush and invalidate function pointers. Examples are provided below in the section "Using the Cache Library." Most routines in this library return a STATUS value of OK or ERROR if the cache selection is invalid or the cache operation fails.

**BACKGROUND** The emergence of RISC processors and effective CISC caches has made cache and MMU support a key enhancement to VxWorks. (For more information about MMU support, see the manual entry for **vmLib**.) The VxWorks cache strategy is to maintain coherency between the data cache and RAM and between the instruction and data caches. VxWorks also preserves overall system performance. The product is designed to support several architectures and board designs, to have a high-performance implementation for drivers,

and to make routines functional for users, as well as within the entire operating system. The lack of a consistent cache design, even within architectures, has required designing for the case with the greatest number of coherency issues (Harvard architecture, copyback mode, DMA devices, multiple bus masters, and no hardware coherency support).

Caches run in two basic modes, write-through and copyback. The write-through mode forces all writes to the cache and to RAM, providing partial coherency. Writing to RAM every time, however, slows down the processor and uses bus bandwidth. The copyback mode conserves processor performance time and bus bandwidth by writing only to the cache, not RAM. Copyback cache entries are only written to memory on demand. A Least Recently Used (LRU) algorithm is typically used to determine which cache line to displace and flush. Copyback provides higher system performance, but requires more coherency support. Below is a logical diagram of a cached system to aid in the visualization of the coherency issues.

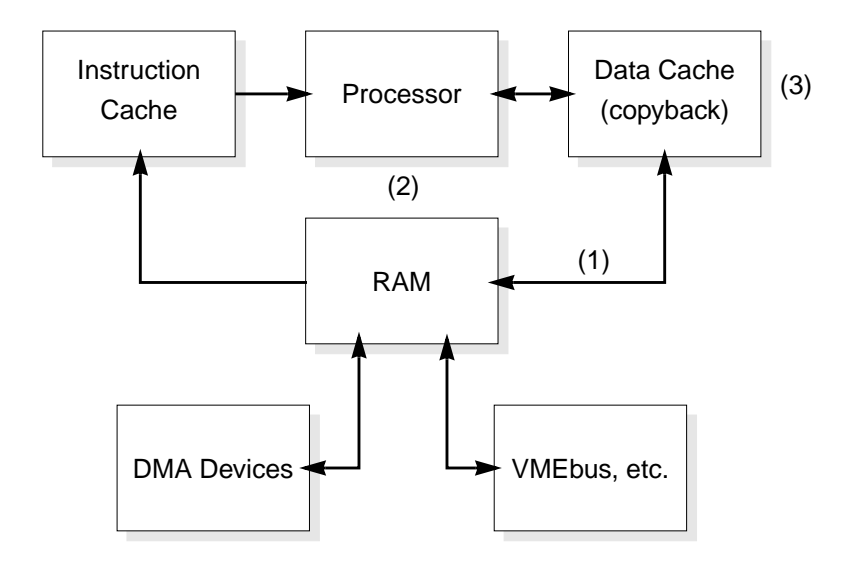

The loss of cache coherency for a VxWorks system occurs in three places:

- (1) data cache / RAM
- (2) instruction cache / data cache
- (3) shared cache lines

A problem between the data cache and RAM (1) results from asynchronous accesses (reads and writes) to the RAM by the processor and other masters. Accesses by DMA devices and alternate bus masters (shared memory) are the primary causes of incoherency, which can be remedied with minor code additions to the drivers.

The instruction cache and data cache (2) can get out of sync when the loader, the debugger, and the interrupt connection routines are being used. The instructions resulting from these operations are loaded into the data cache, but not necessarily the instruction cache, in which case there is a coherency problem. This can be fixed by "flushing" the data cache entries to RAM, then "invalidating" the instruction cache entries. The invalid instruction cache tags will force the retrieval of the new instructions that the data cache has just flushed to RAM.

Cache lines that are shared (3) by more than one task create coherency problems. These are manifest when one thread of execution invalidates a cache line in which entries may belong to another thread. This can be avoided by allocating memory on a cache line boundary, then rounding up to a multiple of the cache line size.

The best way to preserve cache coherency with optimal performance (Harvard architecture, copyback mode, no software intervention) is to use hardware with bus snooping capabilities. The caches, the RAM, the DMA devices, and all other bus masters are tied to a physical bus where the caches can "snoop" or watch the bus transactions. The address cycle and control (read/write) bits are broadcast on the bus to allow snooping. Data transfer cycles are deferred until absolutely necessary. When one of the entries on the physical side of the cache is modified by an asynchronous action, the cache(s) marks its entry(s) as invalid. If an access is made by the processor (logical side) to the now invalid cached entry, it is forced to retrieve the valid entry from RAM. If while in copyback mode the processor writes to a cached entry, the RAM version becomes stale. If another master attempts to access that stale entry in RAM, the cache with the valid version pre-empts the access and writes the valid data to RAM. The interrupted access then restarts and retrieves the now-valid data in RAM. Note that this configuration allows only one valid entry at any time. At this time, only a few boards provide the snooping capability; therefore, cache support software must be designed to handle incoherency hazards without degrading performance.

The determinism, interrupt latency, and benchmarks for a cached system are exceedingly difficult to specify (best case, worst case, average case) due to cache hits and misses, line flushes and fills, atomic burst cycles, global and local instruction and data cache locking, copyback versus write-through modes, hardware coherency support (or lack of), and MMU operations (table walks, TLB locking).

#### **USING THE CACHE LIBRARY**

The coherency problems described above can be overcome by adding cache support to existing software. For code segments that are not time-critical (loader, debugger, interrupt connection), the following sequence should be used first to flush the data cache entries and then to invalidate the corresponding instruction cache entries.

**cacheFlush (DATA\_CACHE, address, bytes); cacheInvalidate (INSTRUCTION\_CACHE, address, bytes);**

For time-critical code, implementation is up to the driver writer. The following are tips for using the VxWorks cache library effectively.

Incorporate cache calls in the driver program to maintain overall system performance. The cache may be disabled to facilitate driver development; however, high-performance production systems should operate with the cache enabled. A disabled cache will dramatically reduce system performance for a completed application.

Buffers can be static or dynamic. Mark buffers "non-cacheable" to avoid cache coherency problems. This usually requires MMU support. Dynamic buffers are typically smaller than their static counterparts, and they are allocated and freed often. When allocating either type of buffer, it should be designated non-cacheable; however, dynamic buffers should be marked "cacheable" before being freed. Otherwise, memory becomes fragmented with numerous non-cacheable dynamic buffers.

Alternatively, use the following flush/invalidate scheme to maintain cache coherency.

```
cacheInvalidate (DATA_CACHE, address, bytes); /* input buffer */
cacheFlush (DATA_CACHE, address, bytes); /* output buffer */
```
The principle is to flush output buffers before each use and invalidate input buffers before each use. Flushing only writes modified entries back to RAM, and instruction cache entries never get modified.

Several flush and invalidate macros are defined in **cacheLib.h**. Since optimized code uses these macros, they provide a mechanism to avoid unnecessary cache calls and accomplish the necessary work (return OK). Needless work includes flushing a write-through cache, flushing or invalidating cache entries in a system with bus snooping, and flushing or invalidating cache entries in a system without caches. The macros are set to reflect the state of the cache system hardware and software.

**Example 1** The following example is of a simple driver that uses *cacheFlush***( )** and *cacheInvalidate***( )** from the cache library to maintain coherency and performance. There are two buffers (lines 3 and 4), one for input and one for output. The output buffer is obtained by the call to *memalign***( )**, a special version of the well-known *malloc***( )** routine (line 6). It returns a pointer that is rounded down and up to the alignment parameter's specification. Note that cache lines should not be shared, therefore **\_CACHE\_ALIGN\_SIZE** is used to force alignment. If the memory allocator fails (line 8), the driver will typically return ERROR (line 9) and quit.

> The driver fills the output buffer with initialization information, device commands, and data (line 11), and is prepared to pass the buffer to the device. Before doing so the driver must flush the data cache (line 13) to ensure that the buffer is in memory, not hidden in the cache. The *drvWrite***( )** routine lets the device know that the data is ready and where in memory it is located (line 14).

> More driver code is executed (line 16), then the driver is ready to receive data that the device has placed in an input buffer in memory (line 18). Before the driver can work with the incoming data, it must invalidate the data cache entries (line 19) that correspond to the input buffer's data in order to eliminate stale entries. That done, it is safe for the driver to retrieve the input data from memory (line 21). Remember to free (line 23) the buffer

acquired from the memory allocator. The driver will return OK (line 24) to distinguish a successful from an unsuccessful operation.

```
STATUS drvExample1 () /* simple driver - good performance */
   {
3: void * pInBuf; /* input buffer */
4: void * pOutBuf; /* output buffer */
6: pOutBuf = memalign (_CACHE_ALIGN_SIZE, BUF_SIZE);
8: if (pOutBuf == NULL)
9: return (ERROR); /* memory allocator failed */
11: /* other driver initialization and buffer filling */
13: cacheFlush (DATA_CACHE, pOutBuf, BUF_SIZE);
14: drvWrite (pOutBuf); /* output data to device */
16: /* more driver code */
18: pInBuf = drvRead (); /* wait for device data */
19: cacheInvalidate (DATA_CACHE, pInBuf, BUF_SIZE);
21: /* handle input data from device */
23: free (pOutBuf); /* return buffer to memory pool */
24: return (OK);
   }
```
Extending this flush/invalidate concept further, individual buffers can be treated this way, not just the entire cache system. The idea is to avoid unnecessary flush and/or invalidate operations on a per-buffer basis by allocating cache-safe buffers. Calls to *cacheDmaMalloc***( )** optimize the flush and invalidate function pointers to NULL, if possible, while maintaining data integrity.

**Example 2** The following example is of a high-performance driver that takes advantage of the cache library to maintain coherency. It uses *cacheDmaMalloc***( )** and the macros **CACHE\_DMA\_FLUSH** and **CACHE\_DMA\_INVALIDATE**. A buffer pointer is passed as a parameter (line 2). If the pointer is not NULL (line 7), it is assumed that the buffer will not experience any cache coherency problems. If the driver was not provided with a cachesafe buffer, it will get one (line 11) from *cacheDmaMalloc***( )**. A **CACHE\_FUNCS** structure (see **cacheLib.h**) is used to create a buffer that will not suffer from cache coherency problems. If the memory allocator fails (line 13), the driver will typically return ERROR (line 14) and quit.

> The driver fills the output buffer with initialization information, device commands, and data (line 17), and is prepared to pass the buffer to the device. Before doing so, the driver must flush the data cache (line 19) to ensure that the buffer is in memory, not hidden in the cache. The routine *drvWrite***( )** lets the device know that the data is ready and where in memory it is located (line 20).

> More driver code is executed (line 22), and the driver is then ready to receive data that the device has placed in the buffer in memory (line 24). Before the driver cache can work with the incoming data, it must invalidate the data cache entries (line 25) that correspond to the input buffer's data in order to eliminate stale entries. That done, it is safe for the driver to

handle the input data (line 27), which the driver retrieves from memory. Remember to free the buffer (line 29) acquired from the memory allocator. The driver will return OK (line 30) to distinguish a successful from an unsuccessful operation.

```
STATUS drvExample2 (pBuf) /* simple driver - great performance */
2: void * pBuf; /* buffer pointer parameter */
   {
5: if (pBuf != NULL)
       {
7: /* no cache coherency problems with buffer passed to driver */
       }
   else
       {
11: pBuf = cacheDmaMalloc (BUF_SIZE);
13: if (pBuf == NULL)
14: return (ERROR); /* memory allocator failed */
       }
17: /* other driver initialization and buffer filling */
19: CACHE_DMA_FLUSH (pBuf, BUF_SIZE);
20: drvWrite (pBuf); /* output data to device */
22: /* more driver code */
24: drvWait (); /* wait for device data */
25: CACHE_DMA_INVALIDATE (pBuf, BUF_SIZE);
27: /* handle input data from device */
29: cacheDmaFree (pBuf); /* return buffer to memory pool */
30: return (OK);
   }
```
Do not use **CACHE\_DMA\_FLUSH** or **CACHE\_DMA\_INVALIDATE** without first calling *cacheDmaMalloc***( )**, otherwise the function pointers may not be initialized correctly. Note that this driver scheme assumes all cache coherency modes have been set before driver initialization, and that the modes do not change after driver initialization. The *cacheFlush***( )** and *cacheInvalidate***( )** functions can be used at any time throughout the system since they are affiliated with the hardware, not the malloc/free buffer.

A call to *cacheLibInit***( )** in write-through mode makes the flush function pointers NULL. Setting the caches in copyback mode (if supported) should set the pointer to and call an architecture-specific flush routine. The invalidate and flush macros may be NULLified if the hardware provides bus snooping and there are no cache coherency problems.

**Example 3** The next example shows a more complex driver that requires address translations to assist in the cache coherency scheme. The previous example had **a priori** knowledge of the system memory map and/or the device interaction with the memory system. This next driver demonstrates a case in which the virtual address returned by *cacheDmaMalloc***( )** might differ from the physical address seen by the device. It uses the **CACHE\_DMA\_VIRT\_TO\_PHYS** and **CACHE\_DMA\_PHYS\_TO\_VIRT** macros in addition to the **CACHE\_DMA\_FLUSH** and **CACHE\_DMA\_INVALIDATE** macros.

The *cacheDmaMalloc***( )** routine initializes the buffer pointer (line 3). If the memory allocator fails (line 5), the driver will typically return ERROR (line 6) and quit. The driver fills the output buffer with initialization information, device commands, and data (line 8), and is prepared to pass the buffer to the device. Before doing so, the driver must flush the data cache (line 10) to ensure that the buffer is in memory, not hidden in the cache. The flush is based on the virtual address since the processor filled in the buffer. The *drvWrite***( )** routine lets the device know that the data is ready and where in memory it is located (line 11). Note that the **CACHE\_DMA\_VIRT\_TO\_PHYS** macro converts the buffer's virtual address to the corresponding physical address for the device.

More driver code is executed (line 13), and the driver is then ready to receive data that the device has placed in the buffer in memory (line 15). Note the use of the **CACHE\_DMA\_PHYS\_TO\_VIRT** macro on the buffer pointer received from the device. Before the driver cache can work with the incoming data, it must invalidate the data cache entries (line 16) that correspond to the input buffer's data in order to eliminate stale entries. That done, it is safe for the driver to handle the input data (line 17), which it retrieves from memory. Remember to free (line 19) the buffer acquired from the memory allocator. The driver will return OK (line 20) to distinguish a successful from an unsuccessful operation.

```
STATUS drvExample3 () /* complex driver - great performance */ {
3: void * pBuf = cacheDmaMalloc (BUF_SIZE);
5: if (pBuf == NULL)
6: return (ERROR); /* memory allocator failed */
8: /* other driver initialization and buffer filling */
10: CACHE_DMA_FLUSH (pBuf, BUF_SIZE);
11: drvWrite (CACHE_DMA_VIRT_TO_PHYS (pBuf));
13: /* more driver code */
15: pBuf = CACHE_DMA_PHYS_TO_VIRT (drvRead ());
16: CACHE_DMA_INVALIDATE (pBuf, BUF_SIZE);
17: /* handle input data from device */
19: cacheDmaFree (pBuf); /* return buffer to memory pool */
20: return (OK);
   }
```
**Driver Summary** The virtual-to-physical and physical-to-virtual function pointers associated with *cacheDmaMalloc***( )** are supplements to a cache-safe buffer. Since the processor operates on virtual addresses and the devices access physical addresses, discrepant addresses can occur and might prevent DMA-type devices from being able to access the allocated buffer. Typically, the MMU is used to return a buffer that has pages marked as non-cacheable. An MMU is used to translate virtual addresses into physical addresses, but it is not guaranteed that this will be a "transparent"translation.

> When *cacheDmaMalloc***( )** does something that makes the virtual address different from the physical address needed by the device, it provides the translation procedures. This is often the case when using translation lookaside buffers (TLB) or a segmented address space to inhibit caching (e.g., by creating a different virtual address for the same physical

space.) If the virtual address returned by *cacheDmaMalloc***( )** is the same as the physical address, the function pointers are made NULL so that no calls are made when the macros are expanded.

#### **Board Support Packages**

Each board for an architecture with more than one cache implementation has the potential for a different cache system. Hence the BSP for selecting the appropriate cache library. The function pointer **sysCacheLibInit** is set to *cacheXxxLibInit***( )** ("Xxx" refers to the chipspecific name of a library or function) so that the function pointers for that cache system will be initialized and the linker will pull in only the desired cache library. Below is an example of **cacheXxxLib** being linked in by **sysLib.c**. For systems without caches and for those architectures with only one cache design, there is no need for the **sysCacheLibInit** variable.

```
 FUNCPTR sysCacheLibInit = (FUNCPTR) cacheXxxLibInit;
```
For cache systems with bus snooping, the flush and invalidate macros should be NULLified to enhance system and driver performance in *sysHwInit***( )**.

```
 void sysHwInit ()
   {
   ...
  cacheLib.flushRtn = NULL; /* no flush necessary */
  cacheLib.invalidateRtn = NULL; /* no invalidate necessary */
   ...
   }
```
There may be some drivers that require numerous cache calls, so many that they interfere with the code clarity. Additional checking can be done at the initialization stage to determine if *cacheDmaMalloc***( )** returned a buffer in non-cacheable space. Remember that it will return a cache-safe buffer by virtue of the function pointers. Ideally, these are NULL, since the MMU was used to mark the pages as non-cacheable. The macros CACHE\_Xxx\_IS\_WRITE\_COHERENT and CACHE\_Xxx\_IS\_READ\_COHERENT can be used to check the flush and invalidate function pointers, respectively.

Write buffers are used to allow the processor to continue execution while the bus interface unit moves the data to the external device. In theory, the write buffer should be smart enough to flush itself when there is a write to non-cacheable space or a read of an item that is in the buffer. In those cases where the hardware does not support this, the software must flush the buffer manually. This often is accomplished by a read to non-cacheable space or a NOP instruction that serializes the chip's pipelines and buffers. This is not really a caching issue; however, the cache library provides a **CACHE\_PIPE\_FLUSH** macro. External write buffers may still need to be handled in a board-specific manner.

#### **INCLUDE FILES cacheLib.h**

**SEE ALSO** Architecture-specific cache-management libraries (**cacheXxxLib**), **vmLib**, *VxWorks Programmer's Guide: I/O System*

## **cacheMb930Lib**

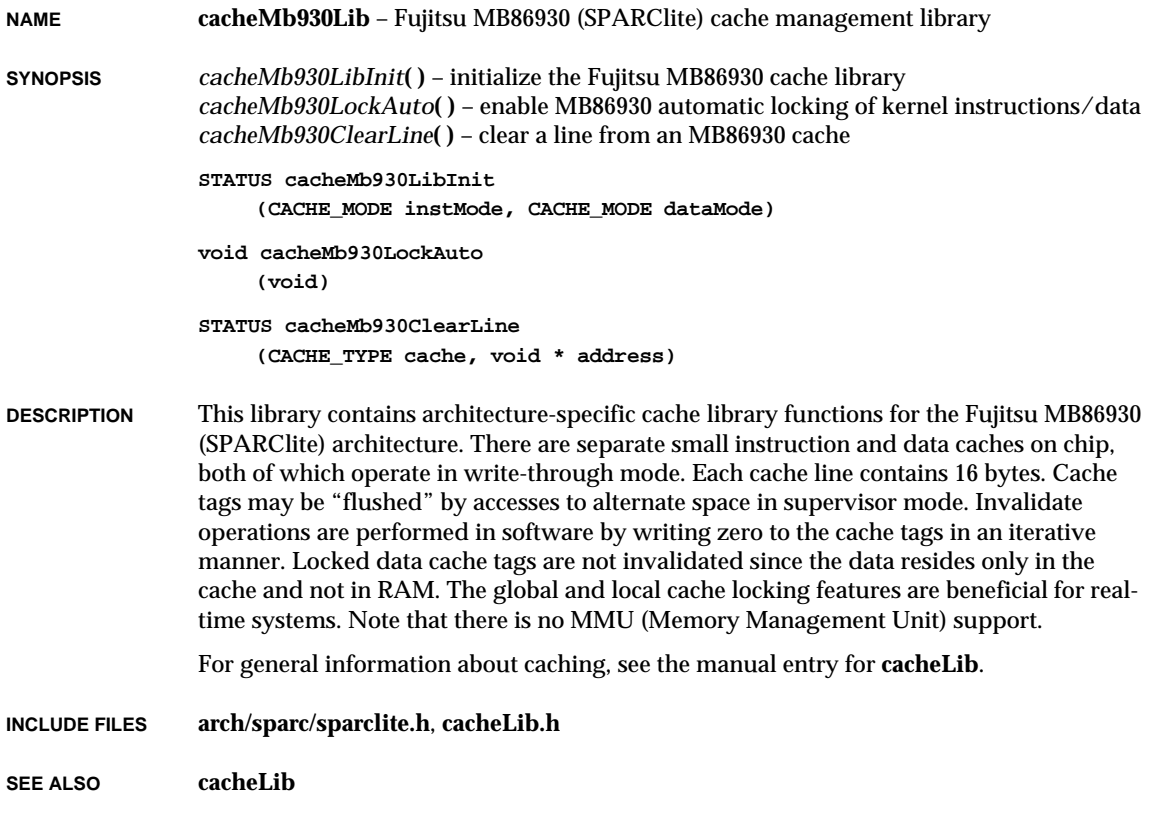

# **cacheMicroSparcLib**

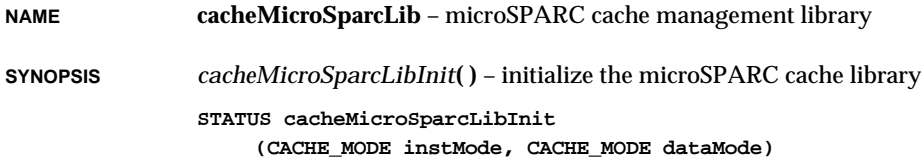

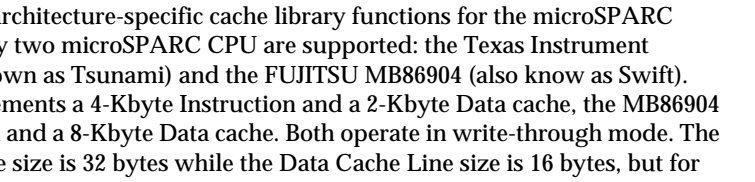

**DESCRIPTION** This library contains are architecture. Currently TMS3900S10 (also kno The TMS390S10 imple a 16-Kbyte Instruction Instruction Cache Line memory allocation purposes, a cache line alignment size of 32 bytes will be assumed. The TMS390S10 either cache only supports invalidation of all entries and no cache locking is available, the MB86904 supports a per cache line invalidation, with specific alternate stores, but no cache locking MMU (Memory Management Unit) support is needed to mark pages cacheable or noncacheable. For more information, see the manual entry for **vmLib**.

For general information about caching, see the manual entry for **cacheLib**.

**INCLUDE FILES cacheLib.h**

**SEE ALSO cacheLib**, **vmLib**

#### **cacheR33kLib**

**NAME cacheR33kLib** – MIPS R33000 cache management library **SYNOPSIS** *cacheR33kLibInit***( )** – initialize the R33000 cache library **STATUS cacheR33kLibInit (CACHE\_MODE instMode, CACHE\_MODE dataMode) DESCRIPTION** This library contains architecture-specific cache library functions for the MIPS R33000 architecture. The R33000 utilizes a 8-Kbyte instruction cache and a 1-Kbyte data cache that operate in write-through mode. Cache line size is fixed at 16 bytes. Cache tags may be invalidated on a per-line basis by execution of a store to a specified line while the cache is in invalidate mode. For general information about caching, see the manual entry for **cacheLib**. **INCLUDE FILES arch/mips/lr33000.h**, **cacheLib.h SEE ALSO cacheLib**, *LSI Logic LR33000 MIPS Embedded Processor User's Manual*

## **cacheR3kALib**

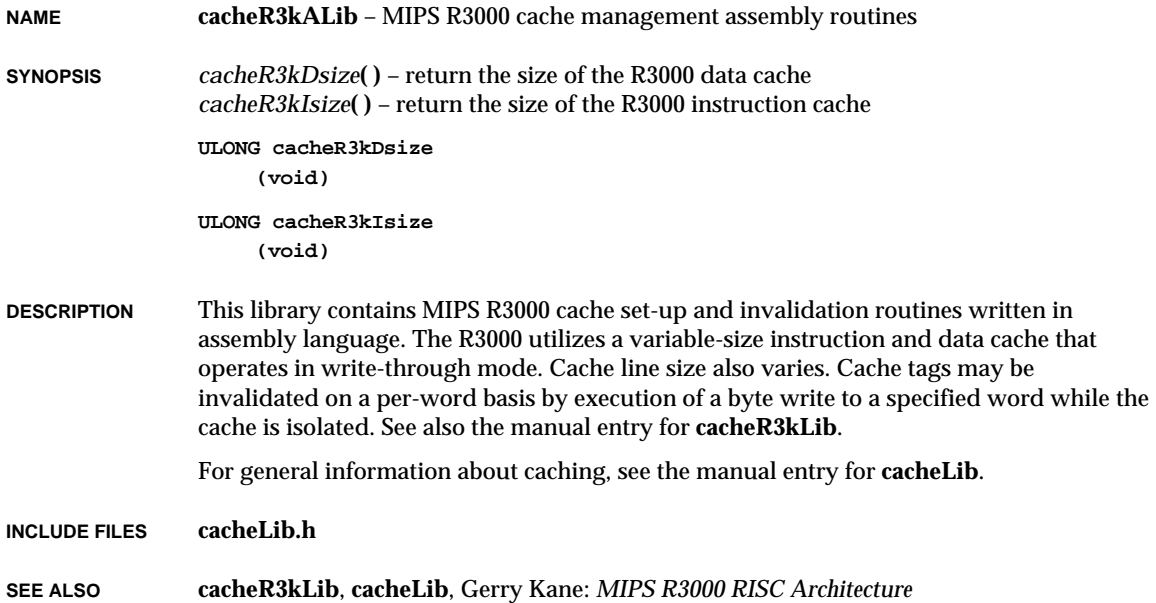

## **cacheR3kLib**

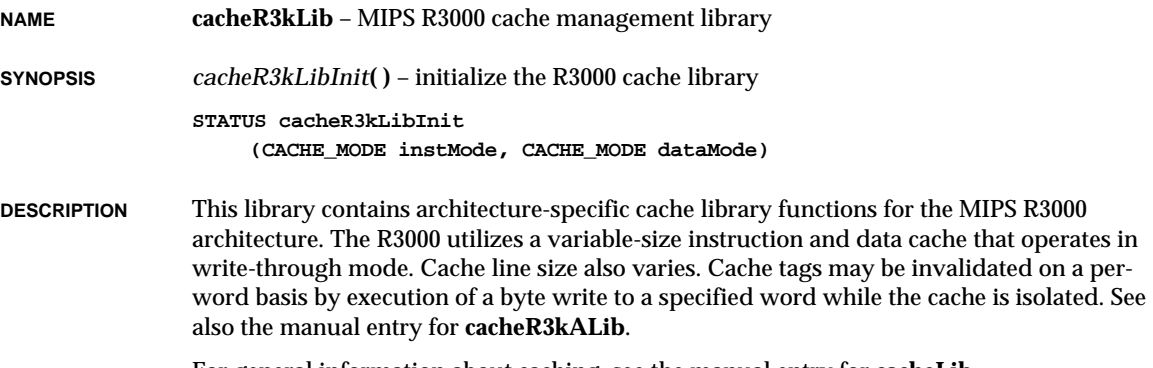

For general information about caching, see the manual entry for **cacheLib**.

**INCLUDE FILES cacheLib.h**

**SEE ALSO cacheR3kALib**, **cacheLib**, Gerry Kane: *MIPS R3000 RISC Architecture*

## **cacheR4kLib**

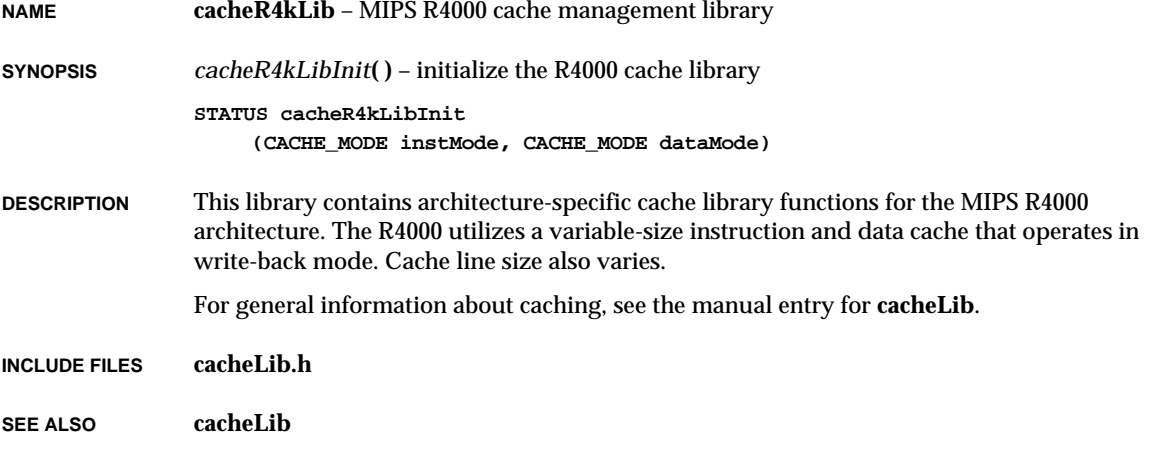

## **cacheSun4Lib**

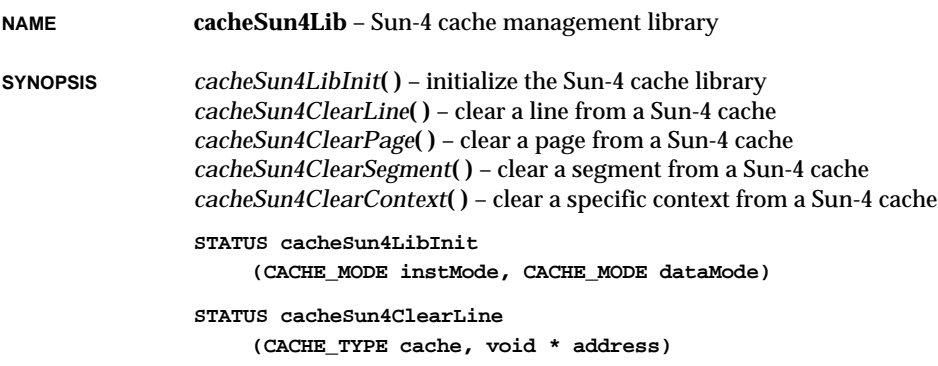

VxWorks Reference Manual, 5.3.1 **cacheTiTms390Lib**

```
STATUS cacheSun4ClearPage
    (CACHE_TYPE cache, void * address)
STATUS cacheSun4ClearSegment
    (CACHE_TYPE cache, void * address)
STATUS cacheSun4ClearContext
    (CACHE_TYPE cache, void * address)
```
**DESCRIPTION** This library contains architecture-specific cache library functions for the Sun Microsystems Sun-4 architecture. There is a 64-Kbyte mixed instruction and data cache that operates in write-through mode. Each cache line contains 16 bytes. Cache tags may be "flushed" by accesses to alternate space in supervisor mode. Invalidate operations are performed in software by writing zero to the cache tags in an iterative manner. Tag operations are performed on "page," "segment," or "context" granularity.

> MMU (Memory Management Unit) support is needed to mark pages cacheable or noncacheable. For more information, see the manual entry for **vmLib**.

For general information about caching, see the manual entry for **cacheLib**.

**INCLUDE FILES cacheLib.h**

**SEE ALSO cacheLib**, **vmLib**

### **cacheTiTms390Lib**

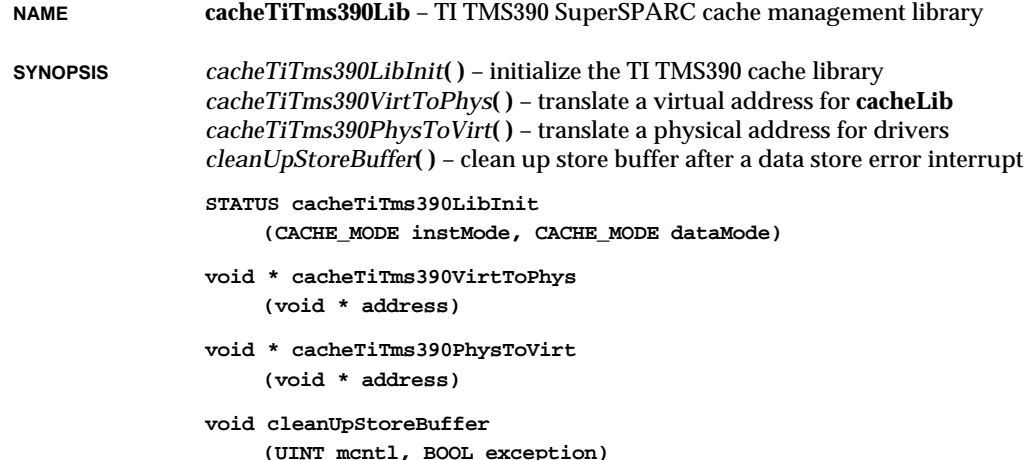

**DESCRIPTION** This library contains architecture-specific cache library functions for the TI TMS390 SuperSPARC architecture. The on-chip cache architecture is explained in the first table below. Note, the data cache mode depends on whether there is an external Multicache Controller (MCC). Both on-chip caches support cache coherency via snooping and line locking. For memory allocation purposes, a cache line alignment size of 64 bytes is assumed. The MCC supports cache coherency via snooping, but does not support line locking.

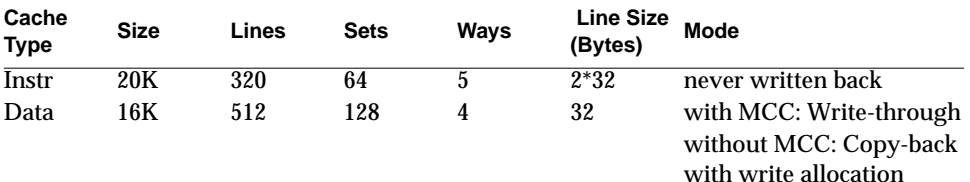

The cache operations provided are explained in the table below. Operations marked "Hardware" and "Software" are implemented as marked, and are fast and slow, respectively. Operations marked "NOP" return OK without doing anyting. Operations with another operation name perform that operation rather than their own. Partial operations marked "Entire"actually perform an "Entire" operation. When the MCC is installed, operations upon the data cache are performed upon both the data cache and the MCC. Lines "Data-Data" and "Data-MCC" desribe the data cache and MCC, respectively, portions of a data cache operation.

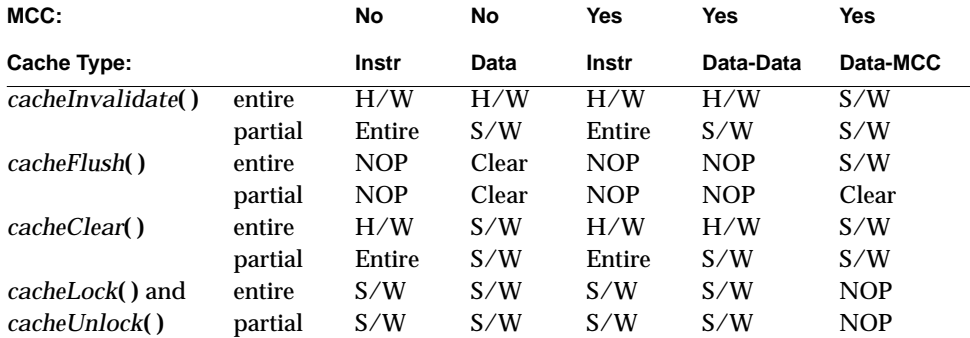

The architecture of the optional Multicache Controller (MCC) is explained in the table below. The MCC supports cache coherency via snooping, and does not support line locking.

The MCC does not have a **CACHE\_TYPE** value for *cacheEnable***( )** or *cacheDisable***( )**. For enable and disable operations, the MCC is treated as an extension of both the on-chip data and instruction caches. If either the data or instruction caches are enabled, the MCC is enabled. If both the data and the instruction caches are disabled, the MCC is disabled. For invalidate, flush, and clear operations the MCC is treated as an extension of only the onchip data cache. The *cacheInvalidate***( )**, *cacheFlush***( )**, and *cacheClear***( )** operations for the

instruction cache operate only on the on-chip instruction cache. However these operations for the data cache operate on both the on-chip data cache and the MCC.

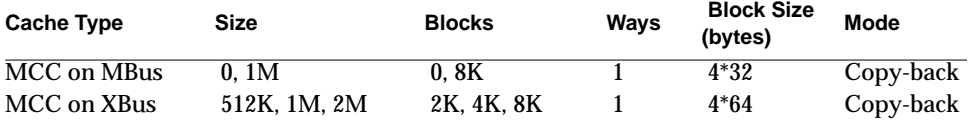

Any input peripheral that does not support cache coherency cay be accessed through either a cached buffer with a partial *cacheTiTms390Invalidate***( )** operation, or an uncached buffer without it. (*cacheInvalidate***( )** cannot be used; it is a NOP since it assumes cache coherency.) Choose whichever is faster for the application.

Any output peripheral that does not support cache coherency may be accessed through either a cached buffer with a partial *cacheTiTms390Flush***( )** operation, or an uncached buffer without it. (*cacheFlush***( )** cannot be used; it is a NOP since it assumes cache coherency.) Choose whichever is faster for the application.

Any peripheral that supports cache coherency should be accessed through a cached buffer without using any of the above operations. Using either an uncached buffer or any of the above operations will just slow the system down.

MMU (Memory Management Unit) support is needed to mark pages cacheable or noncacheable. For more information, see the manual entry for **vmLib**.

For general information about caching, see the manual entry for **cacheLib**.

**INCLUDE FILES cacheLib.h**

**SEE ALSO cacheLib**, **vmLib**

#### **cd2400Sio**

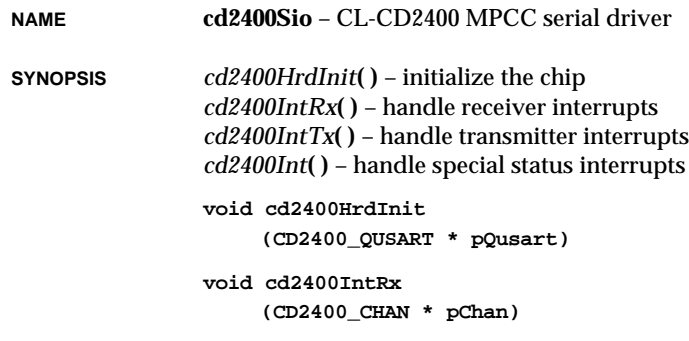

**void cd2400IntTx (CD2400\_CHAN \* pChan) void cd2400Int (CD2400\_CHAN \* pChan)**

- **DESCRIPTION** This is the driver for the Cirus Logic CD2400 MPCC. It uses the SCC's in asynchronous mode.
- **USAGE** A **CD2400\_QUSART** structure is used to describe the chip. This data structure contains four **CD2400\_CHAN** structure which describe the chip's four serial channels. The BSP's *sysHwInit***( )** routine typically calls *sysSerialHwInit***( )** which initializes all the values in the **CD2400\_QUSART** structure (except the **SIO\_DRV\_FUNCS**) before calling *cd2400HrdInit***( )**. The BSP's *sysHwInit2***( )** routine typically calls *sysSerialHwInit2***( )** which connects the chips interrupts (cd2400Int, cd2400IntRx, and cd2400IntTx) via *intConnect***( )**.
- **IOCTL FUNCTIONS** This driver responds to the same *ioctl***( )** codes as a normal serial driver; for more information, see the comments in **sioLib.h**. The available baud rates are: 50, 110, 150, 300, 600, 1200, 2400, 3600, 4800, 7200, 9600, 19200, and 38400.

**INCLUDE FILES drv/sio/cd2400Sio.h**

### **cisLib**

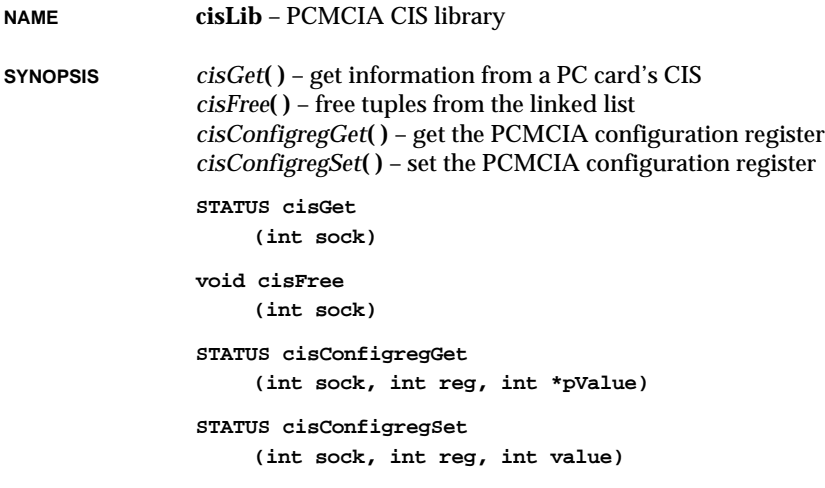

VxWorks Reference Manual, 5.3.1 **cisShow**

**DESCRIPTION** This library contains routines to manipulate the CIS (Configuration Information Structure) tuples and the card configuration registers. The library uses a memory window which is defined in **pcmciaMemwin** to access the CIS of a PC card. All CIS tuples in a PC card are read and stored in a linked list, **cisTupleList**. If there are configuration tuples, they are interpreted and stored in another link list, **cisConifigList**. After the CIS is read, the PC card's enabler routine allocates resources and initializes a device driver for the PC card.

> If a PC card is inserted, the CSC (Card Status Change) interrupt handler gets a CSC event from the PCMCIA chip and adds a *cisGet***( )** job to the PCMCIA daemon. The PCMCIA daemon initiates the *cisGet***( )** work. The CIS library reads the CIS from the PC card and makes a linked list of CIS tuples. It then enables the card.

> If the PC card is removed, the CSC interrupt handler gets a CSC event from the PCMCIA chip and adds a *cisFree***( )** job to the PCMCIA daemon. The PCMCIA daemon initiates the *cisFree***( )** work. The CIS library frees allocated memory for the linked list of CIS tuples.

### **cisShow**

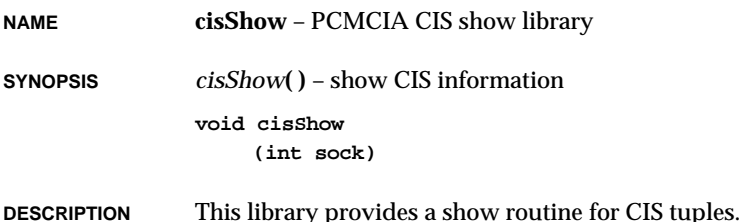

### **clockLib**

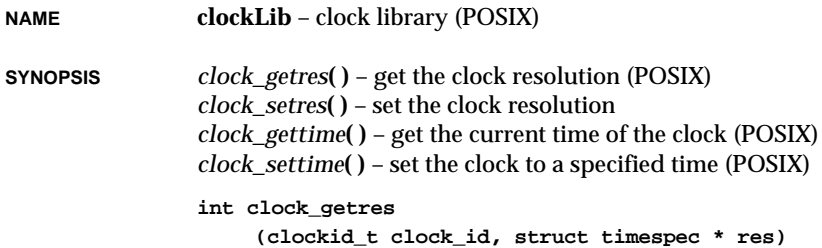
**1**

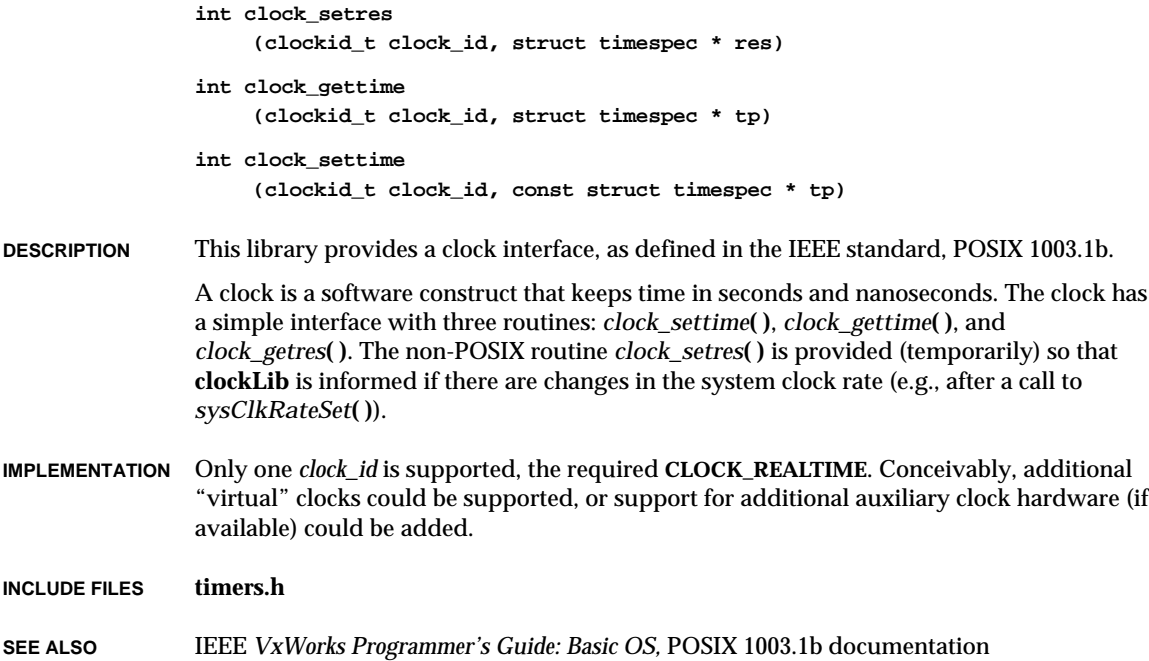

# **connLib**

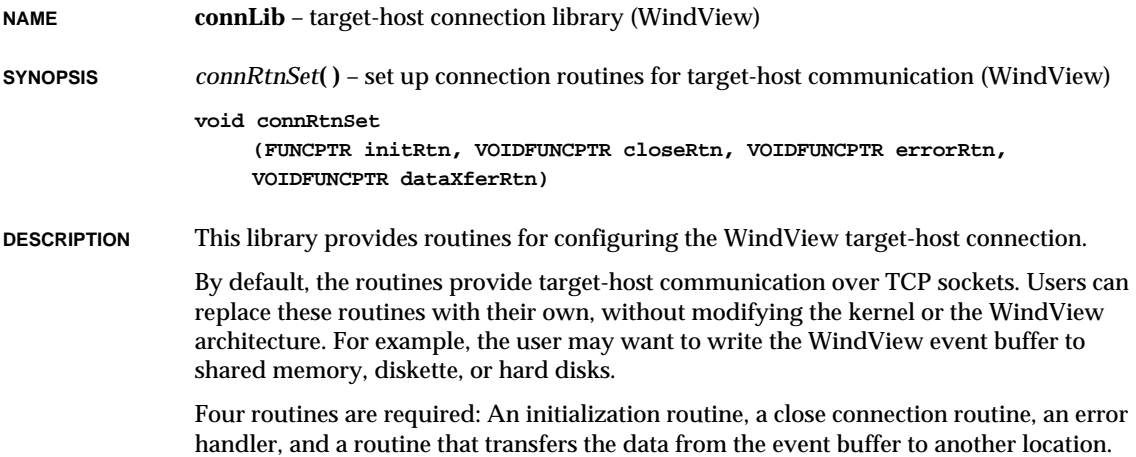

VxWorks Reference Manual, 5.3.1 **cplusLib**

The data transfer routine must complete its job before the next data transfer cycle. If it fails to do so, a bandwidth exceeded condition occurs and event logging stops.

**INCLUDE FILES connLib.h**

**SEE ALSO wvLib**, *WindView User's Guide*

# **cplusLib**

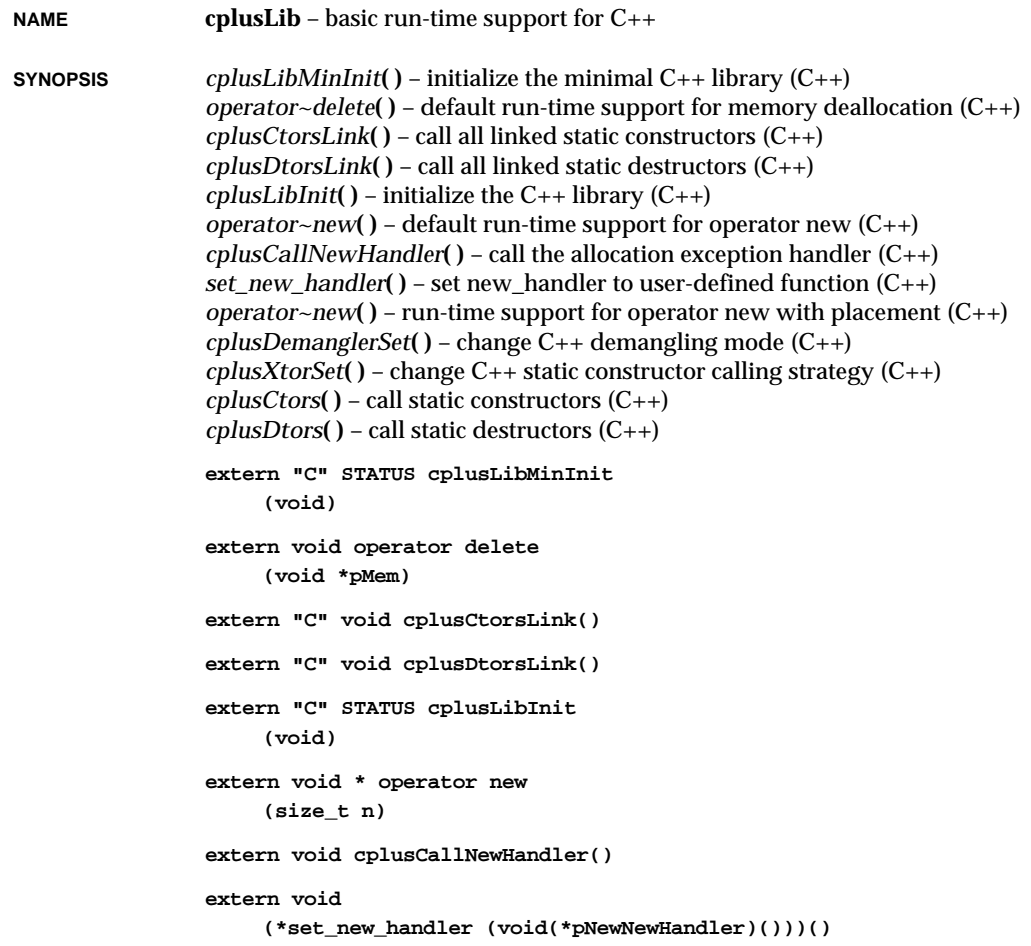

```
extern void * operator new
                     (size_t, void *pMem)
                extern "C" void cplusDemanglerSet
                     (int mode)
                extern "C" void cplusXtorSet
                     (int strategy)
                extern "C" void cplusCtors
                     (const char * moduleName)
                extern "C" void cplusDtors
                     (const char * moduleName)
DESCRIPTION This library provides run-time support and shell utilities that support the development of
                VxWorks applications in C++. The run-time support can be broken into three categories:
```
- Support for  $C_{++}$  new and delete operators.
	- Support for arrays of  $C_{++}$  objects.
	- Support for initialization and cleanup of static objects.

Shell utilities are provided for:

- Resolving overloaded C++ function names.
- Hiding C++ name mangling, with support for terse or complete name demangling.
- Manual or automatic invocation of static constructors and destructors.

The usage of **cplusLib** is more fully described in the *Tornado User's Guide: Cross-Development.*

**SEE ALSO** *Tornado User's Guide: Cross-Development*

## **dbgArchLib**

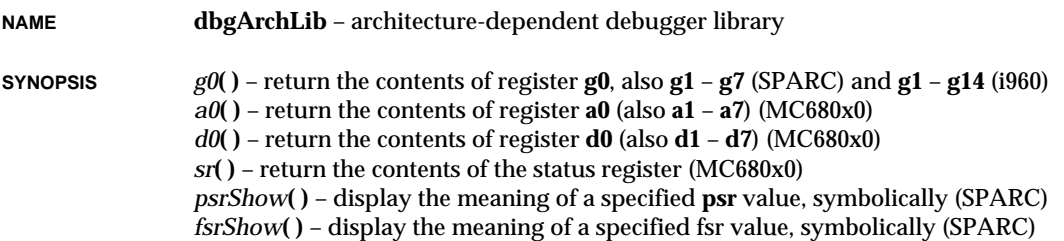

VxWorks Reference Manual, 5.3.1 **dbgArchLib**

```
o0( ) – return the contents of register o0 (also o1 – o7) (SPARC)
l0( ) – return the contents of register l0 (also l1 – l7) (SPARC)
i0( ) – return the contents of register i0 (also i1 – i7) (SPARC)
npc( ) – return the contents of the next program counter (SPARC)
psr( ) – return the contents of the processor status register (SPARC)
wim( ) – return the contents of the window invalid mask register (SPARC)
y( ) – return the contents of the y register (SPARC)
pfp( ) – return the contents of register pfp (i960)
tsp( ) – return the contents of register sp (i960)
rip( ) – return the contents of register rip (i960)
r3( ) – return the contents of register r3 (also r4 – r15) (i960)
fp( ) – return the contents of register fp (i960)
fp0( ) – return the contents of register fp0 (also fp1 – fp3) (i960KB, i960SB)
pcw( ) – return the contents of the pcw register (i960)
tcw( ) – return the contents of the tcw register (i960)
acw( ) – return the contents of the acw register (i960)
dbgBpTypeBind( ) – bind a breakpoint handler to a breakpoint type (MIPS R3000, R4000)
edi( ) – return the contents of register edi (also esi – eax) (i386/i486)
eflags( ) – return the contents of the status register (i386/i486)
int g0
     (int taskId)
int a0
     (int taskId)
int d0
     (int taskId)
int sr
     (int taskId)
void psrShow
     (ULONG psrValue)
void fsrShow
     (UINT fsrValue)
int o0
     (int taskId)
int l0
     (int taskId)
int i0
     (int taskId)
int npc
     (int taskId)
```
1. Libraries **dbgArchLib**

```
int psr
     (int taskId)
int wim
    (int taskId)
int y
     (int taskId)
int pfp
     (int taskId)
int tsp
     (int taskId)
int rip
    (int taskId)
int r3
    (int taskId)
int fp
     (int taskId)
double fp0
     (volatile int taskId)
int pcw
     (int taskId)
int tcw
     (int taskId)
int acw
     (int taskId)
STATUS dbgBpTypeBind
    (int bpType, FUNCPTR routine)
int edi
     (int taskId)
int eflags
     (int taskId)
```
**DESCRIPTION** This module provides architecture-specific support functions for **dbgLib**. It also includes user-callable functions for accessing the contents of registers in a task's TCB (task control block). These routines include:

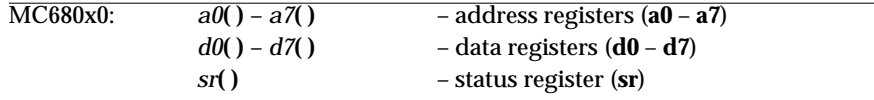

**1**

VxWorks Reference Manual, 5.3.1 **dbgLib**

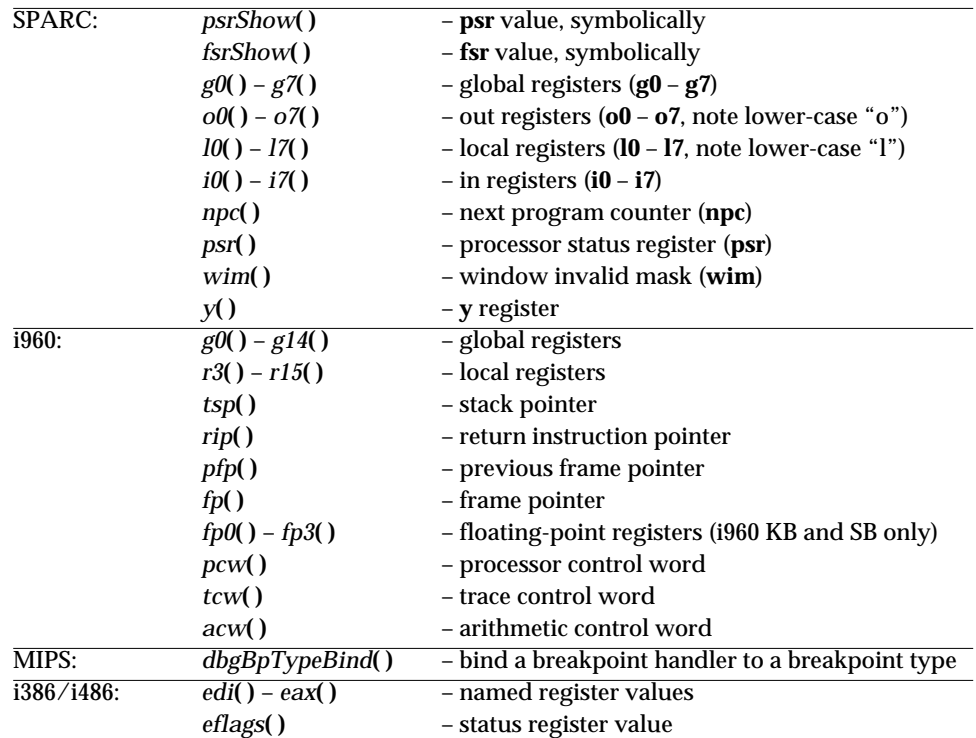

Note: The routine *pc***( )**, for accessing the program counter, is found in **usrLib**.

**SEE ALSO dbgLib**, *VxWorks Programmer's Guide: Target Shell*

# **dbgLib**

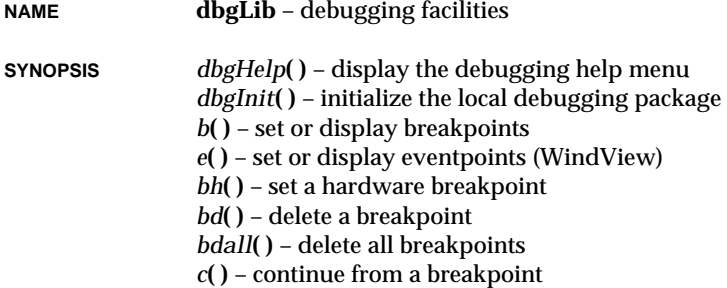

```
cret( ) – continue until the current subroutine returns
                 s( ) – single-step a task
                 so( ) – single-step, but step over a subroutine
                 l( ) – disassemble and display a specified number of instructions
                 tt( ) – print a stack trace of a task
                void dbgHelp
                      (void)
                 STATUS dbgInit
                      (void)
                 STATUS b
                      (INSTR * addr, int task, int count, BOOL quiet)
                 STATUS e
                      (INSTR * addr, event_t eventId, int taskNameOrId, FUNCPTR evtRtn,
                      int arg)
                 STATUS bh
                      (INSTR * addr, int access, int task, int count, BOOL quiet)
                 STATUS bd
                      (INSTR * addr, int task)
                 STATUS bdall
                      (int task)
                 STATUS c
                      (int task, INSTR * addr, INSTR * addr1)
                 STATUS cret
                      (int task)
                 STATUS s
                      (int taskNameOrId, INSTR * addr, INSTR * addr1)
                 STATUS so
                      (int task)
                void l
                     (INSTR * addr, int count)
                 STATUS tt
                      (int task)
DESCRIPTION This library contains VxWorks's primary interactive debugging routines, which provide
                 the following facilities:
                   – task breakpoints
```
- task single-stepping
- symbolic disassembly
- symbolic task stack tracing

VxWorks Reference Manual, 5.3.1 **dbgLib**

In addition, **dbgLib** provides the facilities necessary for enhanced use of other VxWorks functions, including enhanced shell abort and exception handling (via **tyLib** and **excLib**)

The facilities of **excLib** are used by **dbgLib** to support breakpoints, single-stepping, and additional exception handling functions.

- **INITIALIZATION** The debugging facilities provided by this module are optional. In the standard VxWorks development configuration as distributed, the debugging package is included in a VxWorks system by defining **INCLUDE\_DEBUG** in **configAll.h**. This will enable the call to *dbgInit***( )** in the task *usrRoot***( )** in **usrConfig.c**. The *dbgInit***( )** routine initializes **dbgLib** and must be made before any other routines in the module are called.
- **BREAKPOINTS** Use the routine *b***( )** or *bh***( )** to set breakpoints. Breakpoints can be set to be hit by a specific task or all tasks. Multiple breakpoints for different tasks can be set at the same address. Clear breakpoints with *bd***( )** and *bdall***( )**.

When a task hits a breakpoint, the task is suspended and a message is displayed on the console. At this point, the task can be examined, traced, deleted, its variables changed, etc. If you examine the task at this point (using the *i***( )** routine), you will see that it is in a suspended state. The instruction at the breakpoint address has not yet been executed.

To continue executing the task, use the *c***( )** routine. The breakpoint remains until it is explicitly removed.

### **EVENTPOINTS (WINDVIEW)**

When WindView is installed, **dbgLib** supports eventpoints. Use the routine *e***( )** to set eventpoints. Eventpoints can be set to be hit by a specific task or all tasks. Multiple eventpoints for different tasks can be set at the same address.

When a task hits an eventpoint, an event is logged and is displayed by VxWorks kernel instrumentation.

You can manage eventpoints with the same facilities that manage breakpoints: for example, unbreakable tasks (discussed below) ignore eventpoints, and the *b***( )** command (without arguments) displays eventpoints as well as breakpoints. As with breakpoints, you can clear eventpoints with *bd***( )** and *bdall***( )**.

## **UNBREAKABLE TASKS**

An *unbreakable* task ignores all breakpoints. Tasks can be spawned unbreakable by specifying the task option **VX\_UNBREAKABLE**. Tasks can subsequently be set unbreakable or breakable by resetting **VX\_UNBREAKABLE** with *taskOptionsSet***( )**. Several VxWorks tasks are spawned unbreakable, such as the shell, the exception support task *excTask***( )**, and several network-related tasks.

## **DISASSEMBLER AND STACK TRACER**

The *l***( )** routine provides a symbolic disassembler. The *tt***( )** routine provides a symbolic stack tracer.

## **SHELL ABORT AND EXCEPTION HANDLING**

This package includes enhanced support for the shell in a debugging environment. The terminal abort function, which restarts the shell, is invoked with the abort key if the **OPT\_ABORT** option has been set. By default, the abort key is **CTRL+C**. For more information, see the manual entries for *tyAbortSet***( )** and *tyAbortFuncSet***( )**.

### **THE DEFAULT TASK AND TASK REFERENCING**

Many routines in this module take an optional task name or ID as an argument. If this argument is omitted or zero, the "current" task is used. The current task (or "default" task) is the last task referenced. The **dbgLib** library uses *taskIdDefault***( )** to set and get the last-referenced task ID, as do many other VxWorks routines.

All VxWorks shell expressions can reference a task by either ID or name. The shell attempts to resolve a task argument to a task ID; if no match is found in the system symbol table, it searches for the argument in the list of active tasks. When it finds a match, it substitutes the task name with its matching task ID. In symbol lookup, symbol names take precedence over task names.

**CAVEAT** When a task is continued, *c***( )** and *s***( )** routines do not yet distinguish between a suspended task or a task suspended by the debugger. Therefore, use of these routines should be restricted to only those tasks being debugged.

## **INCLUDE FILES dbgLib.h**

**SEE ALSO excLib**, **tyLib**, *taskIdDefault***( )**, *taskOptionsSet***( )**, *tyAbortSet***( )**, *tyAbortFuncSet***( )**, *VxWorks Programmer's Guide: Target Shell,* **windsh**, *Tornado User's Guide: Shell*

## **dirLib**

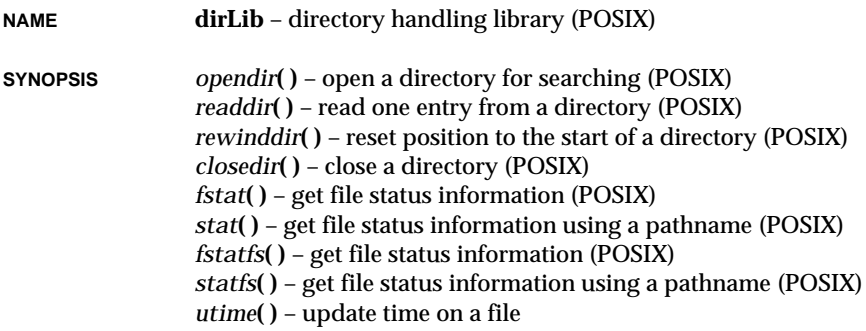

VxWorks Reference Manual, 5.3.1 **dirLib**

```
DIR *opendir
     (char *dirName)
struct dirent *readdir
     (DIR *pDir)
void rewinddir
     (DIR *pDir)
STATUS closedir
     (DIR *pDir)
STATUS fstat
     (int fd, struct stat *pStat)
STATUS stat
     (char *name, struct stat *pStat)
STATUS fstatfs
     (int fd, struct statfs *pStat)
STATUS statfs
     (char *name, struct statfs *pStat)
int utime
     (char * file, struct utimbuf * newTimes)
```
**DESCRIPTION** This library provides POSIX-defined routines for opening, reading, and closing directories on a file system. It also provides routines to obtain more detailed information on a file or directory.

## **SEARCHING DIRECTORIES**

Basic directory operations, including *opendir***( )**, *readdir***( )**, *rewinddir***( )**, and *closedir***( )**, determine the names of files and subdirectories in a directory.

A directory is opened for reading using *opendir***( )**, specifying the name of the directory to be opened. The *opendir***( )** call returns a pointer to a directory descriptor, which identifies a directory stream. The stream is initially positioned at the first entry in the directory.

Once a directory stream is opened, *readdir***( )** is used to obtain individual entries from it. Each call to *readdir***( )** returns one directory entry, in sequence from the start of the directory. The *readdir***( )** routine returns a pointer to a **dirent** structure, which contains the name of the file (or subdirectory) in the **d\_name** field.

The *rewinddir***( )** routine resets the directory stream to the start of the directory. After *rewinddir***( )** has been called, the next *readdir***( )** will cause the current directory state to be read in, just as if a new *opendir***( )** had occurred. The first entry in the directory will be returned by the first *readdir***( )**.

The directory stream is closed by calling *closedir***( )**.

#### **GETTING FILE INFORMATION**

The directory stream operations described above provide a mechanism to determine the names of the entries in a directory, but they do not provide any other information about those entries. More detailed information is provided by *stat***( )** and *fstat***( )**.

The *stat***( )** and *fstat***( )** routines are essentially the same, except for how the file is specified. The *stat***( )** routine takes the name of the file as an input parameter, while *fstat***( )** takes a file descriptor number as returned by *open***( )** or *creat***( )**. Both routines place the information from a directory entry in a **stat** structure whose address is passed as an input parameter. This structure is defined in the include file **stat.h**. The fields in the structure include the file size, modification date/time, whether it is a directory or regular file, and various other values.

The **st\_mode** field contains the file type; several macro functions are provided to test the type easily. These macros operate on the **st\_mode** field and evaluate to TRUE or FALSE depending on whether the file is a specific type. The macro names are:

### **S\_ISREG**

test if the file is a regular file

## **S\_ISDIR**

test if the file is a directory

## **S\_ISCHR**

test if the file is a character special file

### **S\_ISBLK**

test if the file is a block special file

## **S\_ISFIFO**

test if the file is a FIFO special file

Only the regular file and directory types are used for VxWorks local file systems. However, the other file types may appear when getting file status from a remote file system (using NFS).

As an example, the **S\_ISDIR** macro tests whether a particular entry describes a directory. It is used as follows:

```
char *filename;
struct stat fileStat;
stat (filename, &fileStat);
if (S_ISDIR (fileStat.st_mode))
   printf ("%s is a directory.\n", filename);
else
   printf ("%s is not a directory.\n", filename);
```
See the *ls***( )** routine in **usrLib** for an illustration of how to combine the directory stream operations with the *stat***( )** routine.

## **INCLUDE FILES dirent.h**, **stat.h**

# **dlpiLib**

**NAME dlpiLib** – Data Link Provider Interface (DLPI) Library (STREAMS Opt.) **SYNOPSIS** *dlpiInit***( )** – initialize the DLPI driver **STATUS dlpiInit (void) DESCRIPTION** This library implements the generic Data Link Provider Interface (DLPI) driver which is common for all network drivers. This is a STREAMS-based interface between the data link layer (the Data Link Service provider) and the network layer. This library enables a Data Link Service (DLS) user to access the DLPI-conformant driver (the DLS provider). It also provides an interface to the Wind River-specific network drivers. **USER-CALLABLE ROUTINES** The DLPI interface is initialized by the *dlpiInit***( )** routine which installs the DLPI STREAMS driver in the VxWorks I/O subsystem. **IMPLEMENTATION** This library supports up to eight SAPs (Service Access Points). The driver open calls are treated as clone opens, thereby assigning a new stream for each open. Each opened stream is bound to a SAP; there is a one-to-one correspondence between open stream and SAP. The DLPI driver serves as the generic driver under which operates a network driver. The network driver hands over the received packets to the DLPI driver using the network driver's **etherInputHook** function pointer. This pointer is installed at the time the stream is bound to the SAP, that is, when the **DL\_BIND\_REQ** primitive is called by the DLS user. The network driver must support Ethernet input hooks. For more information on Ethernet input hooks, see the manual entry for **etherLib**. This DLPI driver is a style 2 DLS provider. The **DL\_ATTACH\_REQ** (attach request) primitive generated by the user should concatenate the name of the network device to be attached to the attach-request message. The attachrequest primitive implemented in this driver gets the name of the appropriate network device from the attach-request message. It then gets the pointer to the appropriate network-controller data structure from the name obtained. The network device-control structure obtained is a pointer to an **arpcom** structure. The attach-request primitive calls *ifunit*() to obtain the pointer to the device-control structure. The packet **type** field in the Ethernet frame is used to multiplex between various SAPs. This DLPI driver supports only Ethernet frame formats. It does not support IEEE 802.3 frame formats. **DLPI SERVICES.** This library supports a subset of DLPI services. The services provided by this library are: **DL\_ATTACH\_REQ DL\_DETACH\_REQ**

**DL\_BIND\_REQ**

1. Libraries **dosFsLib**

**DL\_BIND\_ACK DL\_INFO\_REQ DL\_INFO\_ACK DL\_UNBIND\_REQ DL\_ERROR\_ACK DL\_UNITDATA\_REQ DL\_UNITDATA\_IND DL\_OK\_ACK**

**INCLUDE FILES dlpi.h**, **stream.h**, **mikernel.h**

**SEE ALSO strmLib**, *Data Link Provider Interface Specification, Revision 2.0.0, UNIX SVR4.2 STREAMSbased Data Link Provider Interface.*

## **dosFsLib**

**NAME dosFsLib** – MS-DOS® media-compatible file system library **SYNOPSIS** *dosFsConfigGet***( )** – obtain dosFs volume configuration values *dosFsConfigInit***( )** – initialize dosFs volume configuration structure *dosFsConfigShow***( )** – display dosFs volume configuration data *dosFsDateSet***( )** – set the dosFs file system date *dosFsDateTimeInstall***( )** – install a user-supplied date/time function *dosFsDevInit***( )** – associate a block device with dosFs file system functions *dosFsDevInitOptionsSet***( )** – specify volume options for *dosFsDevInit***( )** *dosFsInit***( )** – prepare to use the dosFs library *dosFsMkfs***( )** – initialize a device and create a dosFs file system *dosFsMkfsOptionsSet***( )** – specify volume options for *dosFsMkfs***( )** *dosFsModeChange***( )** – modify the mode of a dosFs volume *dosFsReadyChange***( )** – notify dosFs of a change in ready status *dosFsTimeSet***( )** – set the dosFs file system time *dosFsVolOptionsGet***( )** – get current dosFs volume options *dosFsVolOptionsSet***( )** – set dosFs volume options *dosFsVolUnmount***( )** – unmount a dosFs volume **STATUS dosFsConfigGet (DOS\_VOL\_DESC \*vdptr, DOS\_VOL\_CONFIG \*pConfig) STATUS dosFsConfigInit (DOS\_VOL\_CONFIG \*pConfig, char mediaByte, UINT8 secPerClust, short nResrvd, char nFats, UINT16 secPerFat, short maxRootEnts, UINT nHidden, UINT options)**

**1**

## VxWorks Reference Manual, 5.3.1 **dosFsLib**

```
STATUS dosFsConfigShow
     (char *devName)
STATUS dosFsDateSet
     (int year, int month, int day)
void dosFsDateTimeInstall
     (FUNCPTR pDateTimeFunc)
DOS_VOL_DESC *dosFsDevInit
     (char *devName, BLK_DEV *pBlkDev, DOS_VOL_CONFIG *pConfig)
STATUS dosFsDevInitOptionsSet
     (UINT options)
STATUS dosFsInit
     (int maxFiles)
DOS_VOL_DESC *dosFsMkfs
     (char *volName, BLK_DEV *pBlkDev)
STATUS dosFsMkfsOptionsSet
     (UINT options)
void dosFsModeChange
     (DOS_VOL_DESC *vdptr, int newMode)
void dosFsReadyChange
     (DOS_VOL_DESC *vdptr)
STATUS dosFsTimeSet
     (int hour, int minute, int second)
STATUS dosFsVolOptionsGet
     (DOS_VOL_DESC * vdptr, UINT * pOptions)
STATUS dosFsVolOptionsSet
     (DOS_VOL_DESC * vdptr, UINT options)
STATUS dosFsVolUnmount
     (DOS_VOL_DESC *vdptr)
```

```
DESCRIPTION This library provides services for file-oriented device drivers to use the MS-DOS® file
                 standard. This module takes care of all necessary buffering, directory maintenance, and
                 file system details.
```
## **USING THIS LIBRARY**

The various routines provided by the VxWorks DOS file system (dosFs) may be separated into three broad groups: general initialization, device initialization, and file system operation.

**1**

The *dosFsInit***( )** routine is the principal initialization function; it need only be called once, regardless of how many dosFs devices are to be used. In addition, *dosFsDateTimeInstall***( )** (if used) will typically be called only once, prior to performing any actual file operations, to install a user-supplied routine which provides the current date and time.

Other dosFs functions are used for device initialization. For each dosFs device, either *dosFsDevInit***( )** or *dosFsMkfs***( )** must be called to install the device and define its configuration. The *dosFsConfigInit***( )** routine is provided to easily initialize the data structure used during device initialization; however, its use is optional.

Several routines are provided to inform the file system of changes in the system environment. The *dosFsDateSet***( )** and *dosFsTimeSet***( )** routines are used to set the current date and time; these are normally used only if no user routine has been installed via *dosFsDateTimeInstall***( )**. The *dosFsModeChange***( )** call may be used to modify the readability or writability of a particular device. The *dosFsReadyChange***( )** routine is used to inform the file system that a disk may have been swapped, and that the next disk operation should first remount the disk. Finally, *dosFsVolUnmount***( )** informs the file system that a particular device should be synchronized and unmounted, generally in preparation for a disk change.

More detailed information on all of these routines is discussed in the following sections.

## **INITIALIZING DOSFSLIB**

Before any other routines in **dosFsLib** can be used, the routine *dosFsInit***( )** must be called to initialize this library. This call specifies the maximum number of dosFs files that can be open simultaneously. Attempts to open more dosFs files than the specified maximum will result in errors from *open***( )** and *creat***( )**.

To enable this initialization, define **INCLUDE\_DOSFS** in **configAll.h**; *dosFsInit***( )** will then be called from the root task, *usrRoot***( )**, in **usrConfig.c**.

#### **DEFINING A DOSFS DEVICE**

To use this library for a particular device, the device descriptor structure used by the device driver must contain, as the very first item, a block device description structure (**BLK\_DEV**). This must be initialized before calling *dosFsDevInit***( )**. In the **BLK\_DEV** structure, the driver includes the addresses of five routines which it must supply: one that reads one or more sectors, one that writes one or more sectors, one that performs I/O control on the device (using *ioctl***( )**), one that checks the status of the device, and one that resets the device. These routines are described below. The **BLK\_DEV** structure also contains fields which describe the physical configuration of the device. For more information about defining block devices, see the *VxWorks Programmer's Guide: I/O System.*

The *dosFsDevInit***( )** routine associates a device with the **dosFsLib** functions. It expects three parameters:

(1) A pointer to a name string, to be used to identify the device. This will be part of the pathname for I/O operations which operate on the device. This name will appear in the I/O system device table, which may be displayed using the *iosDevShow***( )** routine.

- (2) A pointer to the **BLK\_DEV** structure which describes the device and contains the addresses of the five required functions. The fields in this structure must have been initialized before the call to *dosFsDevInit***( )**.
- (3) A pointer to a volume configuration structure (**DOS\_VOL\_CONFIG**). This structure contains configuration data for the volume which are specific to the dosFs file system. (See "Changes in Volume Configuration", below, for more information.) The fields in this structure must have been initialized before the call to *dosFsDevInit***( )**. The **DOS\_VOL\_CONFIG** structure may be initialized by using the *dosFsConfigInit***( )** routine.

As an example:

```
dosFsDevInit
   (
   char *volName, /* name to be used for volume */
   BLK_DEV *pBlkDev, /* pointer to device descriptor */
   DOS_VOL_CONFIG *pVolConfig /* pointer to vol config data */
   )
```
Once *dosFsDevInit***( )** has been called, when **dosFsLib** receives a request from the I/O system, it calls the device driver routines (whose addresses were passed in the **BLK\_DEV** structure) to access the device.

The *dosFsMkfs***( )** routine is an alternative to using *dosFsDevInit***( )**. The *dosFsMkfs***( )** routine always initializes a new dosFs file system on the disk; thus, it is unsuitable for disks containing data that should be preserved. Default configuration parameters are supplied by *dosFsMkfs***( )**, since no **DOS\_VOL\_CONFIG** structure is used.

See "Network File System (NFS) Support", below, for additional NFS-related parameters you can set before calling *dosFsDevInit***( )**.

## **MULTIPLE LOGICAL DEVICES**

The sector number passed to the driver's sector read and write routines is an absolute number, starting from sector 0 at the beginning of the device. If desired, the driver may add an offset from the beginning of the physical device before the start of the logical device. This can be done by keeping an offset parameter in the driver device structure, and adding the offset to the sector number passed by the file system's read and write routines.

## **ACCESSING THE RAW DISK**

As a special case in *open***( )** and *creat***( )** calls, the dosFs file system recognizes a null filename as indicating access to the entire "raw" disk rather than to an individual file on the disk. (To open a device in raw mode, specify only the device name — no filename during the *open***( )** or *creat***( )** call.)

Raw mode is the only means of accessing a disk that has no file system. For example, to initialize a new file system on the disk, first the raw disk is opened and the returned file descriptor is used for an *ioctl***( )** call with **FIODISKINIT**. Opening the disk in raw mode is also a common operation when doing other *ioctl***( )** functions which do not involve a particular file (e.g., **FIONFREE**, **FIOLABELGET**).

To read the root directory of a disk on which no file names are known, specify the device name when calling *opendir***( )**. Subsequent *readdir***( )** calls will return the names of files and subdirectories in the root directory.

Data written to the disk in raw mode uses the same area on the disk as normal dosFs files and subdirectories. Raw I/O does not use the disk sectors used for the boot sector, root directory, or File Allocation Table (FAT). For more information about raw disk I/O using the entire disk, see the manual entry for **rawFsLib**.

### **DEVICE AND PATH NAMES**

On true MS-DOS machines, disk device names are typically of the form "A:", that is, a single letter designator followed by a colon. Such names may be used with the VxWorks dosFs file system. However, it is possible (and desirable) to use longer, more mnemonic device names, such as "DOS1:", or "/floppy0/". The name is specified during the *dosFsDevInit***( )** or *dosFsMkfs***( )** call.

The pathnames used to specify dosFs files and directories may use either forward slashes ("/") or backslashes ("\") as separators. These may be freely mixed. The choice of forward slashes or backslashes has absolutely no effect on the directory data written to the disk. (Note, however, that forward slashes are not allowed within VxWorks dosFs filenames, although they are normally legal for pure MS-DOS implementations.)

When using the VxWorks shell to make calls specifying dosFs pathnames, you must allow for the C-style interpretation which is performed. In cases where the file name is enclosed in quote marks, any backslashes must be "escaped" by a second, preceding backslash. For example:

**-> copy ("DOS1:\\subdir\\file1", "file2")**

However, shell commands which use pathnames without enclosing quotes do not require the second backslash. For example:

**-> copy < DOS1:\subdir\file1**

Forward slashes do not present these inconsistencies, and may therefore be preferable for use within the shell.

The leading slash of a dosFs pathname following the device name is optional. For example, both "DOS1:newfile.new" and "DOS1:/newfile.new"refer to the same file.

## **USING EXTENDED FILE NAMES**

The MS-DOS standard only allows for file names which fit the restrictions of eight uppercase characters optionally followed by a three-character extension. This may not be

convenient if you are transferring files to or from a remote system, or if your application requires particular file naming conventions.

To provide additional flexibility, the dosFs file system provides an option to use longer, less restricted file names. When this option is enabled, file names may consist of any sequence of up to 40 ASCII characters. No case conversion is performed and no characters have any special significance.

**NOTE:** Because special directory entries are used on the disk, disks which use the extended names are *not* compatible with true MS-DOS systems and cannot be read on MS-DOS machines. Disks which use the extended name option must be initialized by the VxWorks dosFs file system (using FIODISKINIT); disks which have been initialized (software-formatted) on MS-DOS systems cannot be used.

To enable the extended file names, set the **DOS\_OPT\_LONGNAMES** bit in the **dosvc\_options** field in the **DOS\_VOL\_CONFIG** structure when calling *dosFsDevInit***( )**. (The *dosFsMkfs***( )** routine may also be used to enable extended file names; however, the **DOS\_OPT\_LONGNAMES** option must already have been specified in a previous call to *dosFsMkfsOptionsSet***( )**.)

## **NETWORK FILE SYSTEM (NFS) SUPPORT**

To enable the export of a file system, the **DOS\_OPT\_EXPORT** option must be set when initializing the device via *dosFsDevInit***( )** or *dosFsMkfs***( )**. This option may also be made the default for use with disks when no explicit configuration is given. See the manual entry for *dosFsDevInitOptionsSet***( )**.

If the remote client that will be mounting the dosFs volume is a PC-based client, you may also need to specify the **DOS\_OPT\_LOWERCASE** option. This option causes filenames to be mapped to lowercase (when not using the **DOS\_OPT\_LONGNAMES** option). This lowercase mapping is expected by many PC-based NFS implementations.

When the **DOS\_OPT\_EXPORT** option is enabled, the VxWorks NFS file system uses the reserved fields of a dosFs directory entry to store information needed to uniquely identify a dosFs file.

Every time a file is created in a directory, the directory timestamp is incremented. This is necessary to avoid cache inconsistencies in clients, because some UNIX clients use the directory timestamp to determine if their local cache needs to be updated.

You can also specify integers for a user ID, group ID, and file access permissions byte when you initialize a dosFs file system for NFS export. The values you specify will apply to all files in the file system.

Set **dosFsUserId** to specify the numeric user ID. The default is 65534.

Set **dosFsGroupId** to specify the numeric group ID. The default is 65534.

Set **dosFsFileMode** to specify the numeric file access mode. The default is 777.

### **READING DIRECTORY ENTRIES**

Directories on VxWorks dosFs volumes may be searched using the *opendir***( )**, *readdir***( )**, *rewinddir***( )**, and *closedir***( )** routines. These calls allow the names of files and subdirectories to be determined.

To obtain more detailed information about a specific file, use the *fstat***( )** or *stat***( )** routine. Along with standard file information, the structure used by these routines also returns the file attribute byte from a dosFs directory entry.

For more information, see the manual entry for **dirLib**.

### **FILE DATE AND TIME**

Directory entries on dosFs volumes contain a time and date for each file or subdirectory. This time is set when the file is created, and it is updated when a file is closed, if it has been modified. Directory time and date fields are set only when the directory is created, not when it is modified.

The dosFs file system library maintains the date and time in an internal structure. While there is currently no mechanism for automatically advancing the date or time, two different methods for setting the date and time are provided.

The first method involves using two routines, *dosFsDateSet***( )** and *dosFsTimeSet***( )**, which are provided to set the current date and time.

Examples of setting the date and time would be:

**dosFsDateSet (1990, 12, 25); /\* set date to Dec-25-1990 \*/ dosFsTimeSet (14, 30, 22); /\* set time to 14:30:22 \*/**

The second method requires a user-provided hook routine. If a time and date hook routine is installed using *dosFsDateTimeInstall***( )**, the routine will be called whenever **dosFsLib** requires the current date. This facility is provided to take advantage of hardware time-of-day clocks which may be read to obtain the current time.

The date/time hook routine should be defined as follows:

```
void dateTimeHook
   (
   DOS_DATE_TIME *pDateTime /* ptr to dosFs date/time struct */
    )
```
On entry to the hook routine, the **DOS\_DATE\_TIME** structure will contain the last time and date which was set in **dosFsLib**. The structure should then be filled by the hook routine with the correct values for the current time and date. Unchanged fields in the structure will retain their previous values.

The MS-DOS specification only provides for 2-second granularity for file time stamps. If the number of seconds in the time specified during *dosFsTimeSet***( )** or the date/time hook routine is odd, it will be rounded down to the next even number.

The date and time used by **dosFsLib** is initially Jan-01-1980, 00:00:00.

VxWorks Reference Manual, 5.3.1 **dosFsLib**

**FILE ATTRIBUTES** Directory entries on dosFs volumes contain an attribute byte consisting of bit-flags which specify various characteristics of the entry. The attributes which are identified are: readonly file, hidden file, system file, volume label, directory, and archive. The VxWorks symbols for these attribute bit-flags are:

> **DOS\_ATTR\_RDONLY DOS\_ATTR\_HIDDEN DOS\_ATTR\_SYSTEM DOS\_ATTR\_VOL\_LABEL DOS\_ATTR\_DIRECTORY DOS\_ATTR\_ARCHIVE**

All the flags in the attribute byte, except the directory and volume label flags, may be set or cleared using the *ioctl***( ) FIOATTRIBSET** function. This function is called after opening the specific file whose attributes are to be changed. The attribute byte value specified in the **FIOATTRIBSET** call is copied directly. To preserve existing flag settings, the current attributes should first be determined via *fstat***( )**, and the appropriate flag(s) changed using bitwise AND or OR operations. For example, to make a file read-only, while leaving other attributes intact:

```
struct stat fileStat;
fd = open ("file", O_RDONLY, 0); /* open file */
fstat (fd, &fileStat); /* get file status */
ioctl (fd, FIOATTRIBSET, (fileStat.st_attrib | DOS_ATTR_RDONLY));
                              /* set read-only flag */
close (fd); /* close file */
```
#### **CONTIGUOUS FILE SUPPORT**

The VxWorks dosFs file system provides efficient handling of contiguous files, meaning files which are made up of a consecutive series of disk sectors. This support includes both the ability to allocate contiguous space to a file (or directory) and optimized access to such a file when it is used.

To allocate a contiguous area to a file, the file is first created in the normal fashion, using *open***( )** or *creat***( )**. The file descriptor returned during the creation of the file is then used to make an *ioctl***( )** call, specifying the **FIOCONTIG** function. The other parameter to the **FIOCONTIG** function is the size of the requested contiguous area in bytes. It is also possible to request that the largest contiguous free area on the disk be obtained. In this case, the special value **CONTIG\_MAX** (-1) is used instead of an actual size.

The FAT is searched for a suitable section of the disk, and if found, it is assigned to the file. (If there is no contiguous area on the volume large enough to satisfy the request, an **S\_dosFsLib\_NO\_CONTIG\_SPACE** error is returned.) The file may then be closed or used for further I/O operations. For example, the following will create a file and allocate 0x10000 contiguous bytes:

```
fd = creat ("file", O_RDWR, 0); /* open file */
status = ioctl (fd, FIOCONTIG, 0x10000); /* get contiguous area */
if (status != OK)
```
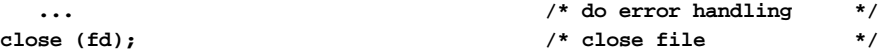

In contrast, the following example will create a file and allocate the largest contiguous area on the disk to it:

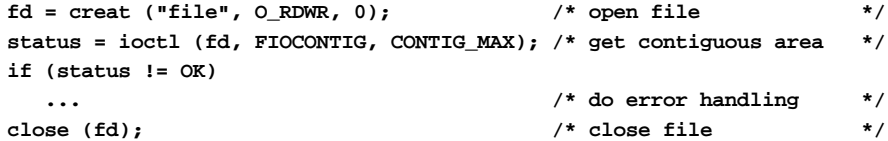

It is important that the file descriptor used for the *ioctl***( )** call be the only descriptor open to the file. Furthermore, since a file may be assigned a different area of the disk than was originally allocated, the **FIOCONTIG** operation should take place before any data is written to the file.

To determine the actual amount of contiguous space obtained when **CONTIG\_MAX** is specified as the size, use *fstat***( )** to examine the file size. For more information, see **dirLib**.

Space which has been allocated to a file may later be freed by using *ioctl***( )** with the **FIOTRUNC** function.

Directories may also be allocated a contiguous disk area. A file descriptor to the directory is used to call **FIOCONTIG**, just as for a regular file. A directory should be empty (except for the "." and ".." entries) before it has contiguous space allocated to it. The root directory allocation may not be changed. Space allocated to a directory is not reclaimed until the directory is deleted; directories may not be truncated using the **FIOTRUNC** function.

When any file is opened, it is checked for contiguity. If a file is recognized as contiguous, more efficient techniques for locating specific sections of the file are used, rather than following cluster chains in the FAT as must be done for fragmented files. This enhanced handling of contiguous files takes place regardless of whether the space was actually allocated using **FIOCONTIG**.

## **CHANGING, UNMOUNTING, AND SYNCHRONIZING DISKS**

Copies of directory entries and the FAT for each volume are kept in memory. This greatly speeds up access to files, but it requires that **dosFsLib** be notified when disks are changed (i.e., floppies are swapped). Two different notification mechanisms are provided.

## **Unmounting Volumes**

The first, and preferred, method of announcing a disk change is for *dosFsVolUnmount***( )** to be called prior to removal of the disk. This call flushes all modified data structures to disk, if possible (see the description of disk synchronization below), and also marks any open file descriptors as obsolete. During the next I/O operation, the disk is remounted. The *ioctl***( )** call may also be used to initiate *dosFsVolUnmount***( )** by specifying the function code **FIOUNMOUNT**. (Any open file descriptor to the device may be used in the *ioctl***( )** call.)

There may be open files or directories on a dosFs volume when it is unmounted. If this is the case, those file descriptors will be marked as obsolete. Any attempts to use them for further I/O operations will return an **S\_dosFsLib\_FD\_OBSOLETE** error. To free such file descriptors, use the *close***( )** call, as usual. This will successfully free the descriptor, but will still return **S\_dosFsLib\_FD\_OBSOLETE**. File descriptors acquired when opening the entire volume (raw mode) will not be marked as obsolete during *dosFsVolUnmount***( )** and may still be used.

Interrupt handlers must not call *dosFsVolUnmount***( )** directly, because it is possible for the *dosFsVolUnmount***( )** call to block while the device becomes available. The interrupt handler may instead give a semaphore which readies a task to unmount the volume. (Note that *dosFsReadyChange***( )** may be called directly from interrupt handlers.)

When *dosFsVolUnmount***( )** is called, it attempts to write buffered data out to the disk. It is therefore inappropriate for situations where the disk change notification does not occur until a new disk has been inserted. (The old buffered data would be written to the new disk.) In these circumstances, *dosFsReadyChange***( )** should be used.

If *dosFsVolUnmount***( )** is called after the disk is physically removed (i.e., there is no disk in the drive), the data-flushing operation will fail. However, the file descriptors will still be marked as obsolete, and the disk will be marked as requiring remounting. An error will not be returned by *dosFsVolUnmount***( )** in this situation. To avoid lost data in such a situation, the disk should be explicitly synchronized before it is removed.

## **Announcing Disk Changes with Ready-Change**

The second method of informing **dosFsLib** that a disk change is taking place is via the "ready-change" mechanism. A change in the disk's ready status is interpreted by **dosFsLib** to indicate that the disk should be remounted during the next I/O operation.

There are three ways to announce a ready-change. First, the *dosFsReadyChange***( )** routine may be called directly. Second, the *ioctl***( )** call may be used, with the **FIODISKCHANGE** function code. Finally, the device driver may set the "bd\_readyChanged" field in the **BLK\_DEV** structure to TRUE. This has the same effect as notifying **dosFsLib** directly.

The ready-change mechanism does not provide the ability to flush data structures to the disk. It merely marks the volume as needing remounting. As a result, buffered data (data written to files, directory entries, or FAT changes) may be lost. This may be avoided by synchronizing the disk before asserting ready-change. (The combination of synchronizing and asserting ready-change provides all the functionality of *dosFsVolUnmount***( )**, except for marking file descriptors as obsolete.)

Since it does not attempt to flush data or to perform other operations that could cause a delay, ready-change may be used in interrupt handlers.

## **Disks with No Change Notification**

If it is not possible for *dosFsVolUnmount***( )** or *dosFsReadyChange***( )** to be called each time the disk is changed, the device must be specially identified when it is initialized with the file system. One of the parameters of *dosFsDevInit***( )** is the address of a

**DOS\_VOL\_CONFIG** structure, which specifies various configuration parameters. **DOS\_OPT\_CHANGENOWARN** must be set in the **dosvc\_options** field of the **DOS\_VOL\_CONFIG** structure, if the driver and/or application is unable to issue a *dosFsVolUnmount***( )** call or assert a ready-change when a disk is changed.

This configuration option results in a significant performance disadvantage, because the disk configuration data must be regularly read in from the physical disk, in case the disk has been changed. In addition, setting **DOS\_OPT\_CHANGENOWARN** also enables autosync mode (see below).

Note that for disk change notification, all that is required is that *dosFsVolUnmount***( )** or *dosFsReadyChange***( )** be called each time the disk is changed. It is not necessary that either routine be called from the device driver or an interrupt handler. For example, if your application provided a user interface through which an operator could enter a command which would result in a *dosFsVolUnmount***( )** call before removing the disk, that would be sufficient, and **DOS\_OPT\_CHANGENOWARN** should not be set. It is important, however, that such a procedure be followed strictly.

#### **Synchronizing Volumes**

A disk should be "synchronized" before is is unmounted. To synchronize a disk means to write out all buffered data (files, directories, and the FAT table) that have been modified, so that the disk is "up-to-date." It may or may not be necessary to explicitly synchronize a disk, depending on when (or if) the *dosFsVolUnmount***( )** call is issued.

When *dosFsVolUnmount***( )** is called, an attempt will be made to synchronize the device before unmounting. If the disk is still present and writable at the time *dosFsVolUnmount***( )** is called, the synchronization will take place; there is no need to independently synchronize the disk.

However, if *dosFsVolUnmount***( )** is called after a disk has been removed, it is obviously too late to synchronize. (In this situation, *dosFsVolUnmount***( )** discards the buffered data.) Therefore, a separate *ioctl***( )** call with the **FIOFLUSH** or **FIOSYNC** function should be made before the disk is removed. (This could be done in response to an operator command.)

**Auto-Sync Mode** The dosFs file system provides a modified mode of behavior called "auto-sync."This mode is enabled by setting **DOS\_OPT\_AUTOSYNC** in the **dosvc\_options** field of the **DOS\_VOL\_CONFIG** structure when calling *dosFsDevInit***( )**. When this option is enabled, modified directory and FAT data is written to the physical device as soon as these structures are altered. (Normally, such changes may not be written out until the involved file is closed.) This results in a performance penalty, but it provides the highest level of data security, since it minimizes the amount of time when directory and FAT data on the disk are not up-to-date.

> Auto-sync mode is automatically enabled if the volume does not have disk change notification, i.e., if **DOS\_OPT\_CHANGENOWARN** is set in the **dosvc\_options** field of the **DOS\_VOL\_CONFIG** structure when *dosFsDevInit***( )** is called. It may also be desirable for applications where data integrity—in case of a system crash—is a larger concern than simple disk I/O performance.

### **CHANGES IN VOLUME CONFIGURATION**

Various disk configuration parameters are specified when the dosFs device is first initialized using *dosFsDevInit***( )**. This data is kept in the volume descriptor (**DOS\_VOL\_DESC**) for the device. However, it is possible for a disk with different parameters than those defined to be placed in a drive after the device has already been initialized. For such a disk to be usable, the configuration data in the volume descriptor must be modified when a new disk is present.

When a disk is mounted, the boot sector information is read from the disk. This data is used to update the configuration data in the volume descriptor. This happens the first time the disk is accessed after the volume is unmounted (using *dosFsVolUnmount***( )**).

This automatic re-initialization of the configuration data has two important implications:

- (1) Since the values in the volume descriptor are reset when a new volume is mounted, it is possible to omit the dosFs configuration data (by specifying a NULL pointer instead of the address of a **DOS\_VOL\_CONFIG** structure during *dosFsDevInit***( )**). The first use of the volume must be with a properly formatted and initialized disk. (Attempting to initialize a disk, using **FIODISKINIT**, before a valid disk has been mounted is fruitless.)
- (2) The volume descriptor data is used when initializing a disk (with **FIODISKINIT**). The **FIODISKINIT** function initializes a disk with the configuration of the most recently mounted disk, regardless of the original specification during *dosFsDevInit***( )**. Therefore, it is recommended that **FIODISKINIT** be used immediately after *dosFsDevInit***( )**, before any disk has been mounted. (The device should be opened in raw mode; the **FIODISKINIT** function is then performed; and the device is then closed.)
- **IOCTL FUNCTIONS** The dosFs file system supports the following *ioctl***( )** functions. The functions listed are defined in the header **ioLib.h**. Unless stated otherwise, the file descriptor used for these functions may be any file descriptor which is opened to a file or directory on the volume or to the volume itself.

## **FIODISKFORMAT**

Formats the entire disk with appropriate hardware track and sector marks. No file system is initialized on the disk by this request. Note that this is a driverprovided function:

```
fd = open ("DEV1:", O_WRONLY);
status = ioctl (fd, FIODISKFORMAT, 0);
```
## **FIODISKINIT**

Initializes a DOS file system on the disk volume. This routine does not format the disk; formatting must be done by the driver. The file descriptor should be obtained by opening the entire volume in raw mode:

```
fd = open ("DEV1:", O_WRONLY);
status = ioctl (fd, FIODISKINIT, 0);
```
## **FIODISKCHANGE**

Announces a media change. It performs the same function as

*dosFsReadyChange***( )**. This function may be called from interrupt level:

**status = ioctl (fd, FIODISKCHANGE, 0);**

## **FIOUNMOUNT**

Unmounts a disk volume. It performs the same function as *dosFsVolUnmount***( )**. This function must not be called from interrupt level:

**status = ioctl (fd, FIOUNMOUNT, 0);**

## **FIOGETNAME**

Gets the file name of the file descriptor and copies it to the buffer *nameBuf*:

**status = ioctl (fd, FIOGETNAME, &nameBuf );**

#### **FIORENAME**

Renames the file or directory to the string *newname*:

**status = ioctl (fd, FIORENAME, "newname");**

#### **FIOSEEK**

Sets the current byte offset in the file to the position specified by *newOffset*:

**status = ioctl (fd, FIOSEEK, newOffset);**

## **FIOWHERE**

Returns the current byte position in the file. This is the byte offset of the next byte to be read or written. It takes no additional argument:

**position = ioctl (fd, FIOWHERE, 0);**

## **FIOFLUSH**

Flushes the file output buffer. It guarantees that any output that has been requested is actually written to the device. If the specified file descriptor was obtained by opening the entire volume (raw mode), this function will flush all buffered file buffers, directories, and the FAT table to the physical device:

**status = ioctl (fd, FIOFLUSH, 0);**

## **FIOSYNC**

Same as **FIOFLUSH**, but additionally re-reads buffered file data from the disk. This allows file changes made via a different file descriptor to be seen.

## **FIOTRUNC**

Truncates the specified file's length to *newLength* bytes. Any disk clusters which had been allocated to the file but are now unused are returned, and the directory entry for the file is updated to reflect the new length. Only regular files may be truncated; attempts to use **FIOTRUNC** on directories or the entire volume will return an error. **FIOTRUNC** may only be used to make files shorter; attempting to specify a *newLength* larger than the current size of the file produces an error (setting errno to **S\_dosFsLib\_INVALID\_NUMBER\_OF\_BYTES**):

**status = ioctl (fd, FIOTRUNC, newLength);**

**1**

## **FIONREAD**

Copies to *unreadCount* the number of unread bytes in the file:

**status = ioctl (fd, FIONREAD, &unreadCount);**

## **FIONFREE**

Copies to *freeCount* the amount of free space, in bytes, on the volume:

 **status = ioctl (fd, FIONFREE, &freeCount);**

## **FIOMKDIR**

Creates a new directory with the name specified as *dirName*:

**status = ioctl (fd, FIOMKDIR, "dirName");**

#### **FIORMDIR**

Removes the directory whose name is specified as *dirName*:

**status = ioctl (fd, FIORMDIR, "dirName");**

#### **FIOLABELGET**

Gets the volume label (in root directory) and copies the string to *labelBuffer*:

**status = ioctl (fd, FIOLABELGET, &labelBuffer);**

### **FIOLABELSET**

Sets the volume label to the string specified as *newLabel*. The string may consist of up to eleven ASCII characters:

**status = ioctl (fd, FIOLABELSET, "newLabel");**

## **FIOATTRIBSET**

Sets the file attribute byte in the DOS directory entry to the new value *newAttrib*. The file descriptor refers to the file whose entry is to be modified:

**status = ioctl (fd, FIOATTRIBSET, newAttrib);**

## **FIOCONTIG**

Allocates contiguous disk space for a file or directory. The number of bytes of requested space is specified in *bytesRequested*. In general, contiguous space should be allocated immediately after the file is created:

**status = ioctl (fd, FIOCONTIG, bytesRequested);**

## **FIONCONTIG**

Copies to *maxContigBytes* the size of the largest contiguous free space, in bytes, on the volume:

 **status = ioctl (fd, FIONCONTIG, &maxContigBytes);**

## **FIOREADDIR**

Reads the next directory entry. The argument *dirStruct* is a DIR directory descriptor. Normally, *readdir***( )** is used to read a directory, rather than using the **FIOREADDIR** function directly (see **dirLib**):

```
DIR dirStruct;
fd = open ("directory", O_RDONLY);
status = ioctl (fd, FIOREADDIR, &dirStruct);
```
## **FIOFSTATGET**

Gets file status information (directory entry data). The argument *statStruct* is a pointer to a stat structure that is filled with data describing the specified file. Normally, the *stat***( )** or *fstat***( )** routine is used to obtain file information, rather than using the **FIOFSTATGET** function directly. See **dirLib**.

```
struct stat statStruct;
fd = open ("file", O_RDONLY);
status = ioctl (fd, FIOFSTATGET, &statStruct);
```
Any other *ioctl***( )** function codes are passed to the block device driver for handling.

## **INCLUDE FILES dosFsLib.h**

**SEE ALSO ioLib**, **iosLib**, **dirLib**, **ramDrv**, *Microsoft MS-DOS Programmer's Reference* (Microsoft Press), *Advanced MS-DOS Programming* (Ray Duncan, Microsoft Press), *VxWorks Programmer's Guide: I/O System, Local File Systems*

## **envLib**

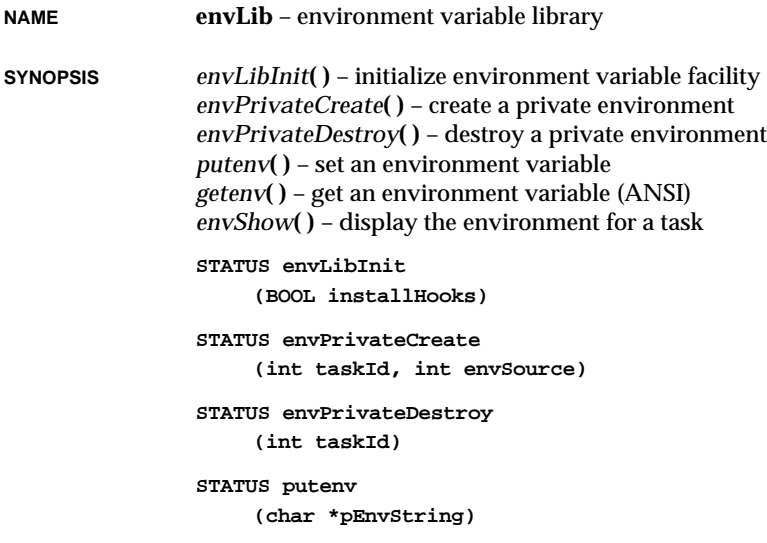

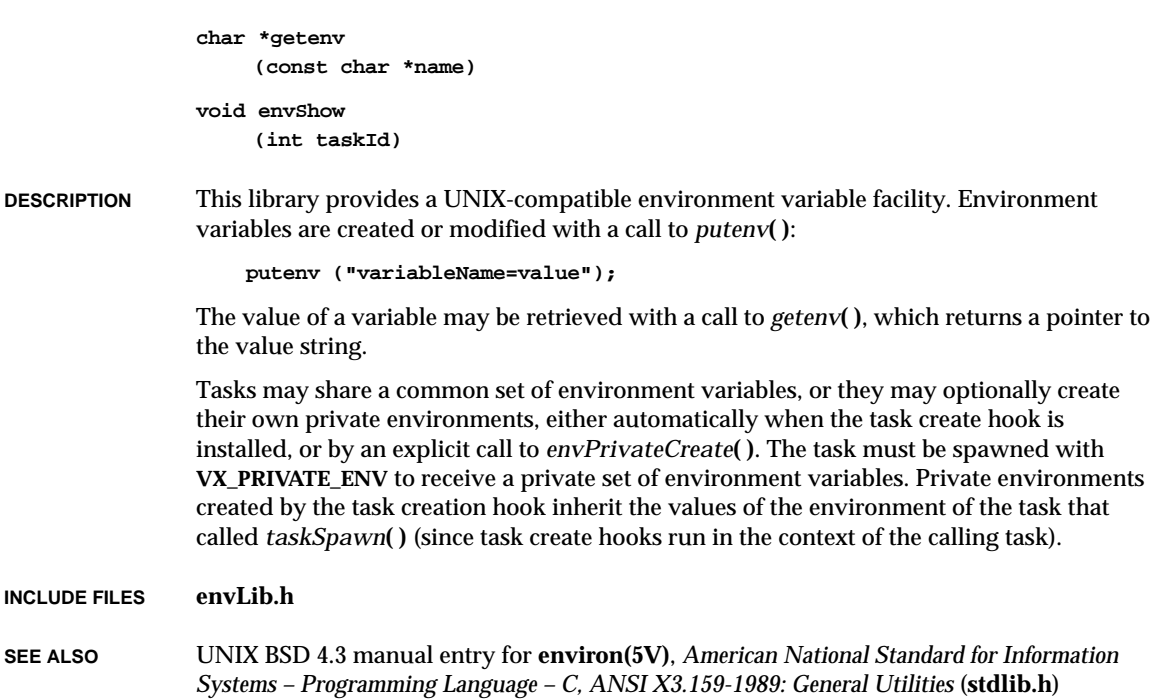

## **errnoLib**

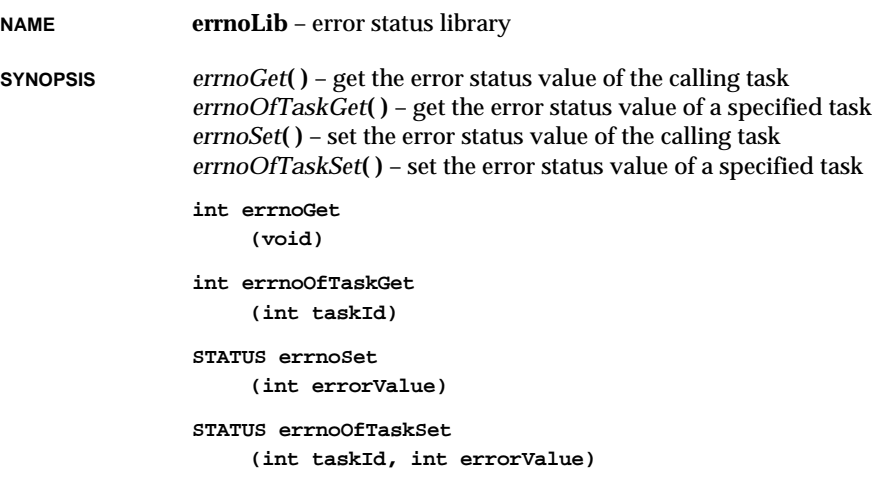

This facility is compatible with the UNIX error status mechanism in which error status values are set in the global variable **errno**. However, in VxWorks there are many task and interrupt contexts that share common memory space and therefore conflict in their use of this global variable. VxWorks resolves this in two ways:

- (1) For tasks, VxWorks maintains the **errno** value for each context separately, and saves and restores the value of **errno** with every context switch. The value of **errno** for a nonexecuting task is stored in the task's TCB. Thus, regardless of task context, code can always reference or modify **errno** directly.
- (2) For interrupt service routines, VxWorks saves and restores **errno** on the interrupt stack as part of the interrupt enter and exit code provided automatically with the *intConnect***( )** facility. Thus, interrupt service routines can also reference or modify **errno** directly.

The **errno** facility is used throughout VxWorks for error reporting. In situations where a lower-level routine has generated an error, by convention, higher-level routines propagate the same error status, leaving **errno** with the value set at the deepest level. Developers are encouraged to use the same mechanism for application modules where appropriate.

## **ERROR STATUS VALUES**

An error status is a 4-byte integer. By convention, the most significant two bytes are the module number, which indicates the module in which the error occurred. The lower two bytes indicate the specific error within that module. Module number 0 is reserved for UNIX error numbers so that values from the UNIX **errno.h** header file can be set and tested without modification. Module numbers 1-500 decimal are reserved for VxWorks modules. These are defined in **vwModNum.h**. All other module numbers are available to applications.

## **PRINTING ERROR STATUS VALUES**

VxWorks can include a special symbol table called **statSymTbl** which *printErrno***( )** uses to print human-readable error messages.

This table is created with the tool **makeStatTbl**, found in **host/***hostOs*/bin. This tool reads all the .h files in a specified directory and generates a C-language file, which generates a symbol table when compiled. Each symbol consists of an error status value and its definition, which was obtained from the header file.

For example, suppose the header file **target/h/myFile.h** contains the line:

**#define S\_myFile\_ERROR\_TOO\_MANY\_COOKS 0x230003**

The table **statSymTbl** is created by first running:

**makeStatTbl target/h >statTbl.c**

This creates a file **statTbl.c**, which, when compiled, generates **statSymTbl**. The table is then linked in with VxWorks. Normally, these steps are performed automatically by the makefile in **target/src/usr**.

If the user now types from the VxWorks shell:

**-> printErrno 0x230003**

The *printErrno***( )** routine would respond:

**S\_myFile\_ERROR\_TOO\_MANY\_COOKS**

The **makeStatTbl** tool looks for error status lines of the form:

**#define S\_xxx <n>**

where *xxx* is any string, and *n* is any number. All VxWorks status lines are of the form:

**#define S\_thisFile\_MEANINGFUL\_ERROR\_MESSAGE 0xnnnn**

where *thisFile* is the name of the module.

This facility is available to the user by adding header files with status lines of the appropriate forms and remaking VxWorks.

**INCLUDE FILES** The file **vwModNum.h** contains the module numbers for every VxWorks module. The include file for each module contains the error numbers which that module can generate.

**SEE ALSO** *printErrno***( )**, **makeStatTbl**, *VxWorks Programmer's Guide: Basic OS*

## **etherLib**

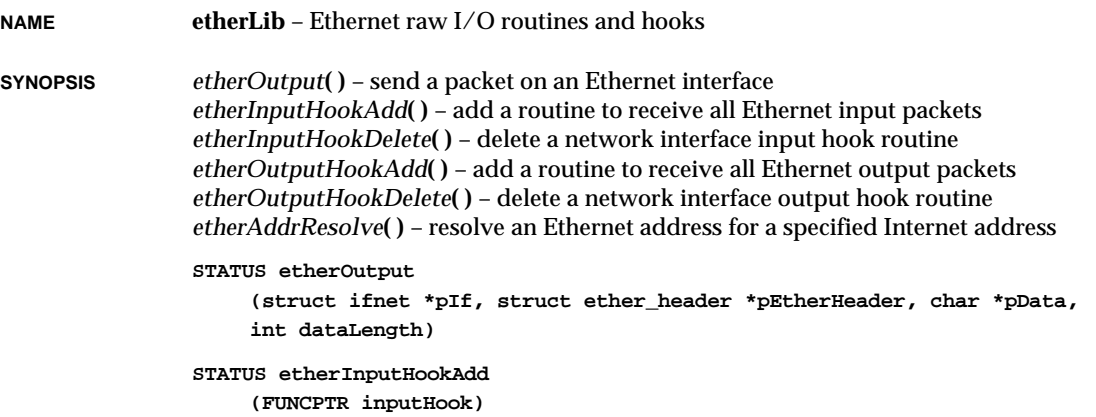

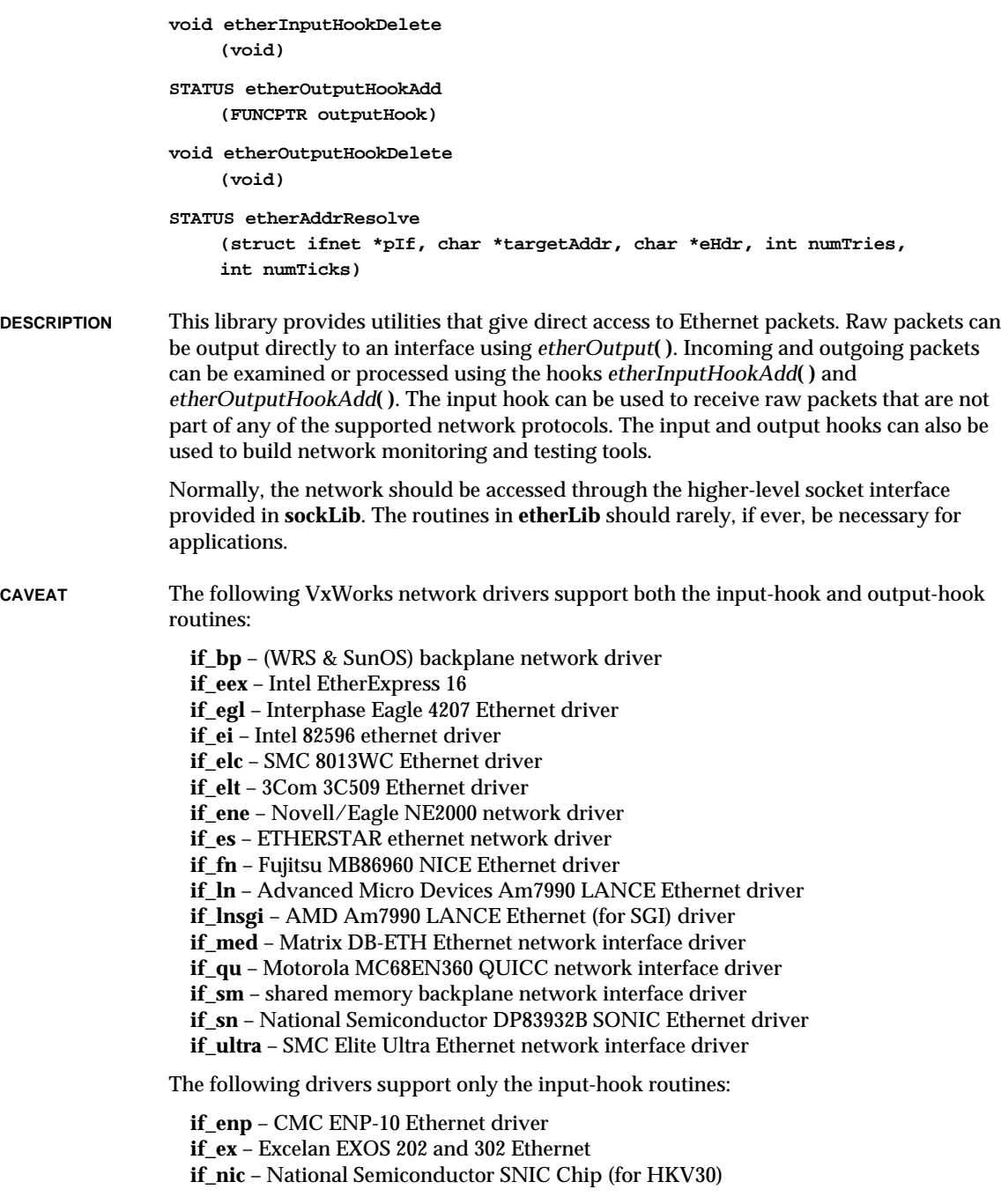

VxWorks Reference Manual, 5.3.1 **evbNs16550Sio**

**if\_sl** – Serial Line IP (SLIP) network interface driver The following drivers support only the output-hook routines: **if\_ulip** – network interface driver for User Level IP (VxSim) The following drivers do not support either the input-hook or output-hook routines: **if\_loop** – software loopback network interface driver **INCLUDE FILES etherLib.h**

**SEE ALSO** *VxWorks Programmer's Guide: Network*

## **evbNs16550Sio**

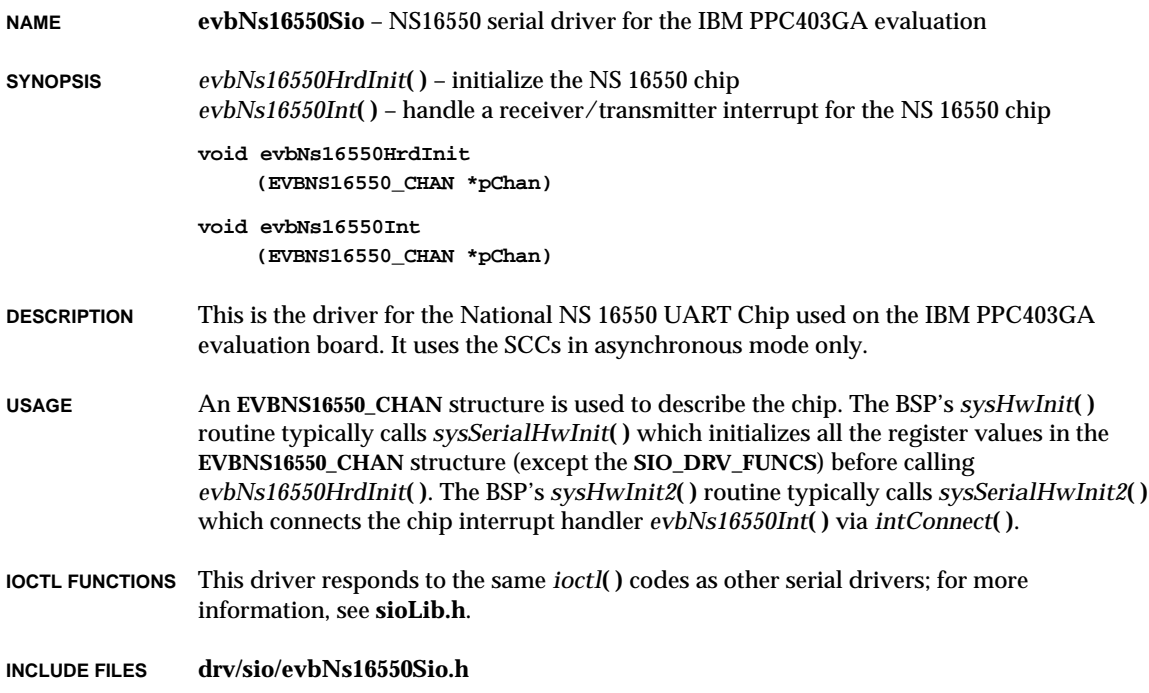

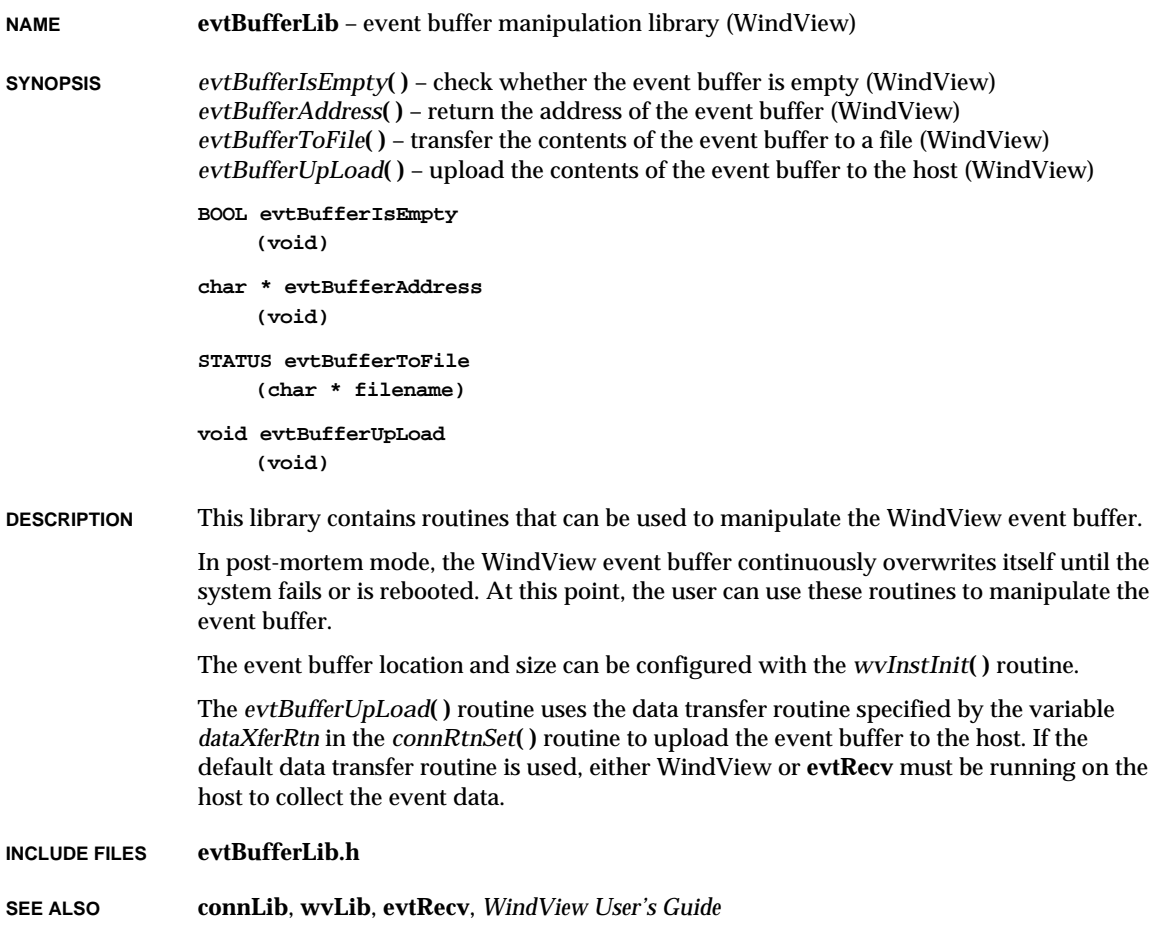

# **excArchLib**

**NAME excArchLib** – architecture-specific exception-handling facilities

**SYNOPSIS** *excVecInit***( )** – initialize the exception/interrupt vectors *excConnect***( )** – connect a C routine to an exception vector (PowerPC) **1**

VxWorks Reference Manual, 5.3.1 **excLib**

```
excIntConnect( ) – connect a C routine to an asynchronous exception vector (PowerPC)
                excVecSet( ) – set a CPU exception vector (PowerPC)
                excVecGet( ) – get a CPU exception vector (PowerPC)
                STATUS excVecInit
                     (void)
                STATUS excConnect
                     (VOIDFUNCPTR * vector, VOIDFUNCPTR routine)
                STATUS excIntConnect
                     (VOIDFUNCPTR * vector, VOIDFUNCPTR routine)
                void excVecSet
                     (FUNCPTR * vector, FUNCPTR function)
                FUNCPTR excVecGet
                     (FUNCPTR * vector)
DESCRIPTION This library contains exception-handling facilities that are architecture dependent. For
```
information about generic (architecture-independent) exception-handling, see the manual entry for **excLib**.

**INCLUDE FILES excLib.h**

**SEE ALSO excLib**, **dbgLib**, **sigLib**, **intLib**

## **excLib**

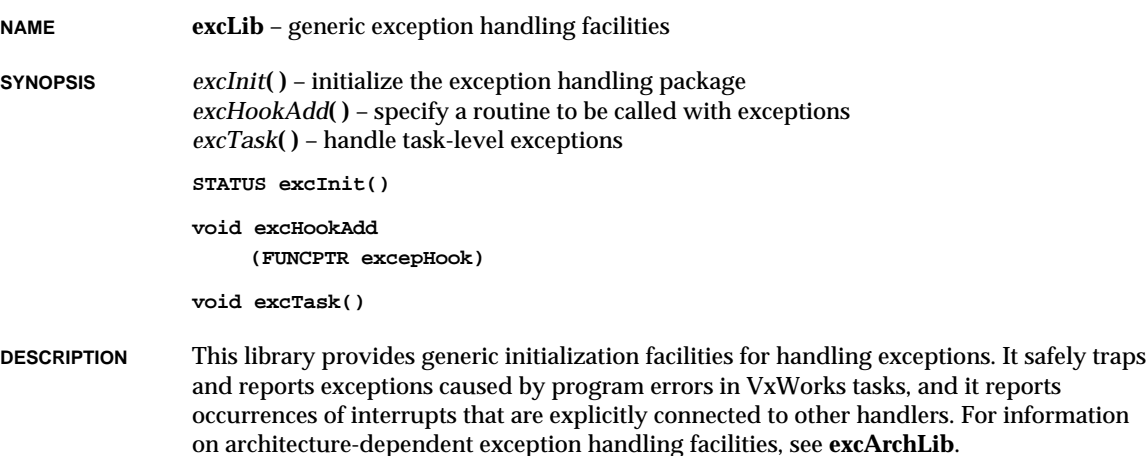

**INITIALIZATION** Initialization of **excLib** facilities occurs in two steps. First, the routine *excVecInit***( )** is called to set all vectors to the default handlers for an architecture provided by the corresponding architecture exception handling library. Since this does not involve VxWorks' kernel facilities, it is usually done early in the system start-up routine *usrInit***( )** in the library **usrConfig.c** with interrupts disabled.

> The rest of this package is initialized by calling *excInit***( )**, which spawns the exception support task, *excTask***( )**, and creates the message queues used to communicate with it.

Exceptions or uninitialized interrupts that occur after the vectors have been initialized by *excVecInit***( )**, but before *excInit***( )** is called, cause a trap to the ROM monitor.

#### **NORMAL EXCEPTION HANDLING**

When a program error generates an exception (such as divide by zero, or a bus or address error), the task that was executing when the error occurred is suspended, and a description of the exception is displayed on standard output. The VxWorks kernel and other system tasks continue uninterrupted. The suspended task can be examined with the usual VxWorks routines, including *ti***( )** for task information and *tt***( )** for a stack trace. It may be possible to fix the task and resume execution with *tr***( )**. However, tasks aborted in this way are often unsalvageable and can be deleted with *td***( )**.

When an interrupt that is not connected to a handler occurs, the default handler provided by the architecture-specific module displays a description of the interrupt on standard output.

## **ADDITIONAL EXCEPTION HANDLING ROUTINE**

The *excHookAdd***( )** routine adds a routine that will be called when a hardware exception occurs. This routine is called at the end of normal exception handling.

#### **TASK-LEVEL SUPPORT**

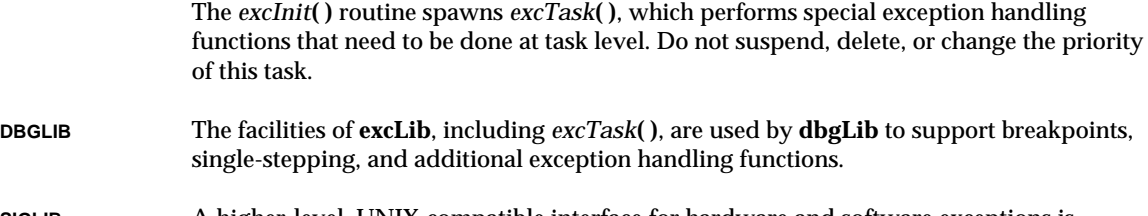

- **SIGLIB** A higher-level, UNIX-compatible interface for hardware and software exceptions is provided by **sigLib**. If *sigvec***( )** is used to initialize the appropriate hardware exception/interrupt (e.g., BUS ERROR == SIGSEGV), **excLib** will use the signal mechanism instead.
- **INCLUDE FILES excLib.h**

## **SEE ALSO dbgLib**, **sigLib**, **intLib**

## **fioLib**

**NAME fioLib** – formatted I/O library

**SYNOPSIS** *fioLibInit***( )** – initialize the formatted I/O support library *printf***( )** – write a formatted string to the standard output stream (ANSI) *printErr***( )** – write a formatted string to the standard error stream *fdprintf***( )** – write a formatted string to a file descriptor *sprintf***( )** – write a formatted string to a buffer (ANSI) *vprintf***( )** – write a string formatted with a variable argument list to standard output (ANSI) *vfdprintf***( )** – write a string formatted with a variable argument list to a file descriptor *vsprintf***( )** – write a string formatted with a variable argument list to a buffer (ANSI) *fioFormatV***( )** – convert a format string *fioRead***( )** – read a buffer *fioRdString***( )** – read a string from a file *sscanf***( )** – read and convert characters from an ASCII string (ANSI) **void fioLibInit (void) int printf (const char \* fmt, ...) int printErr (const char \* fmt, ...) int fdprintf (int fd, const char \* fmt, ...) int sprintf (char \* buffer, const char \* fmt, ...) int vprintf (const char \* fmt, va\_list vaList) int vfdprintf (int fd, const char \* fmt, va\_list vaList) int vsprintf (char \* buffer, const char \* fmt, va\_list vaList) int fioFormatV (const char \*fmt, va\_list vaList, FUNCPTR outRoutine, int outarg) int fioRead (int fd, char \* buffer, int maxbytes)**

```
int fioRdString
    (int fd, char string[], int maxbytes)
```
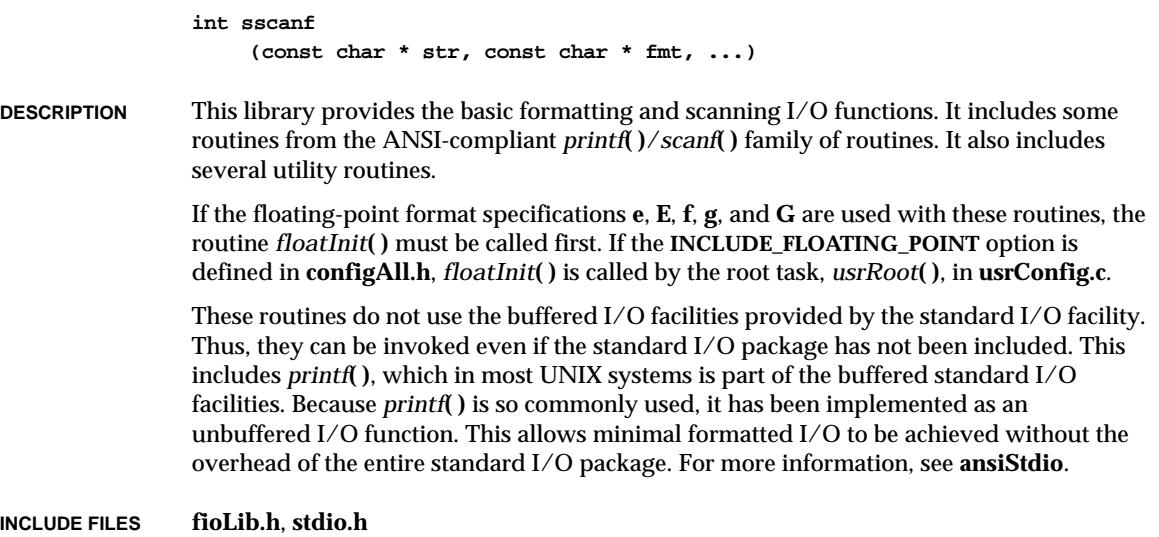

**SEE ALSO ansiStdio**, **floatLib**, *VxWorks Programmer's Guide: I/O System*

## **floatLib**

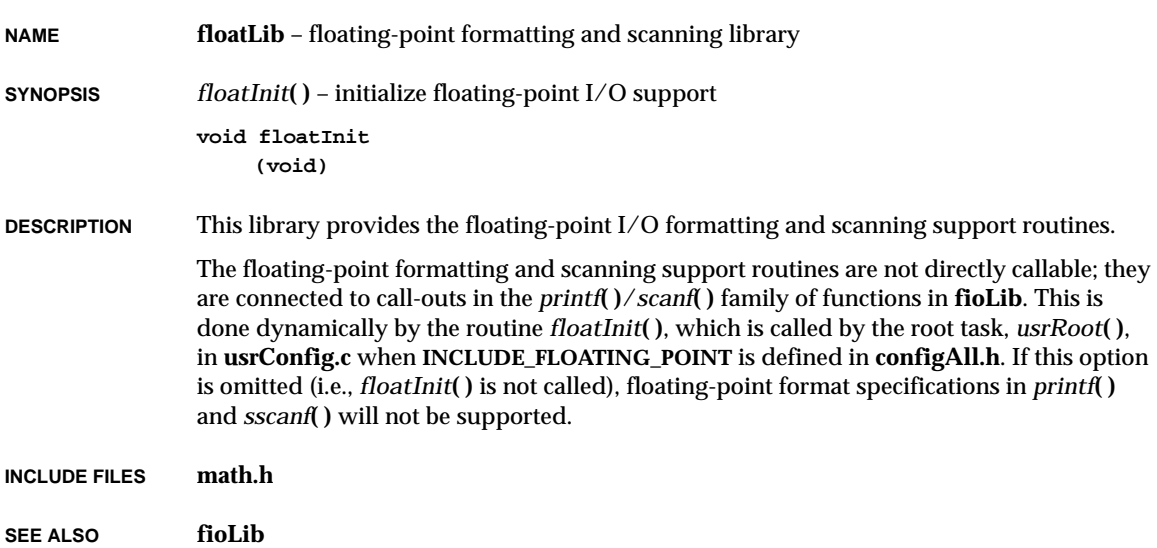

# **fppArchLib**

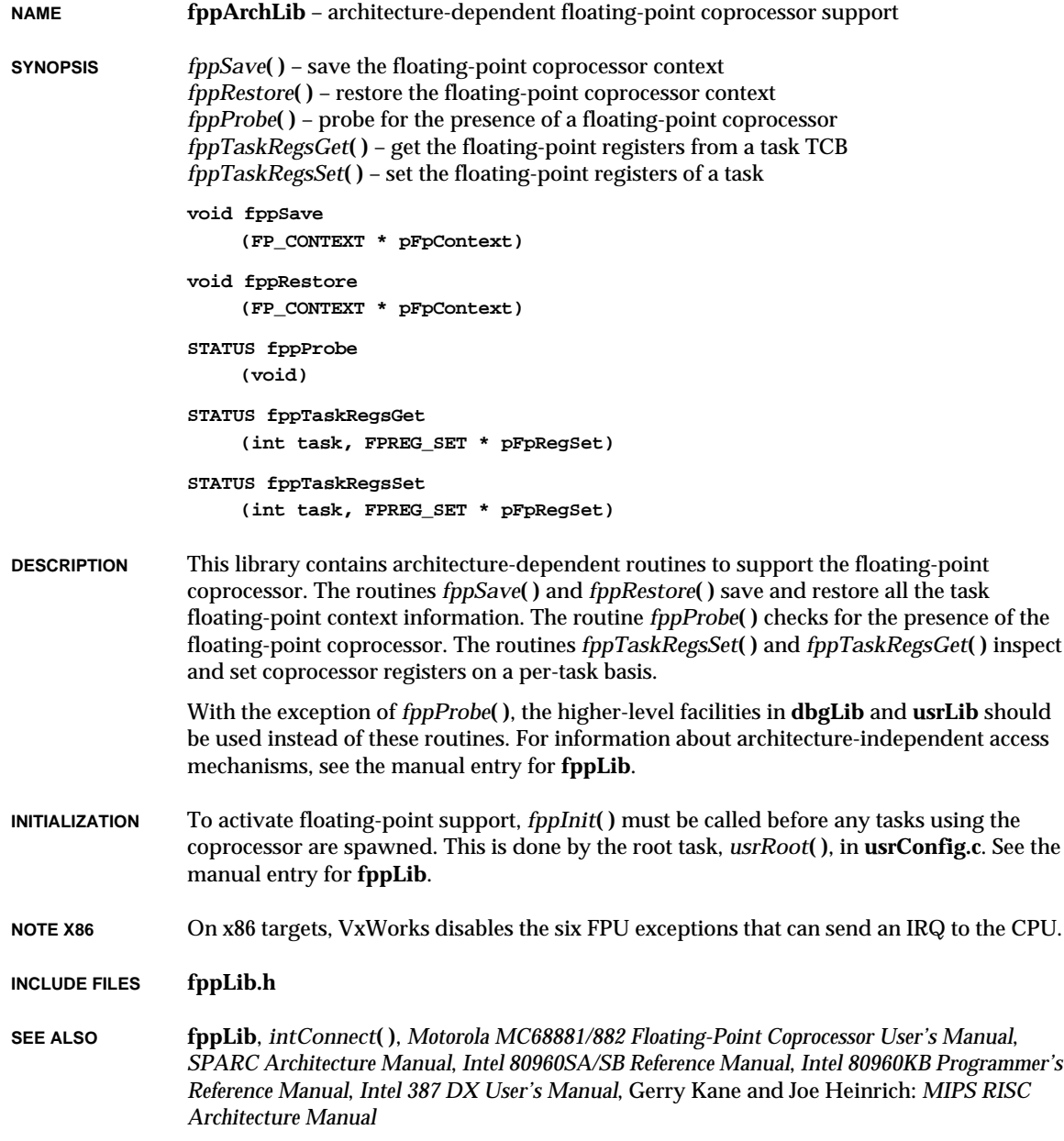

# **fppLib**

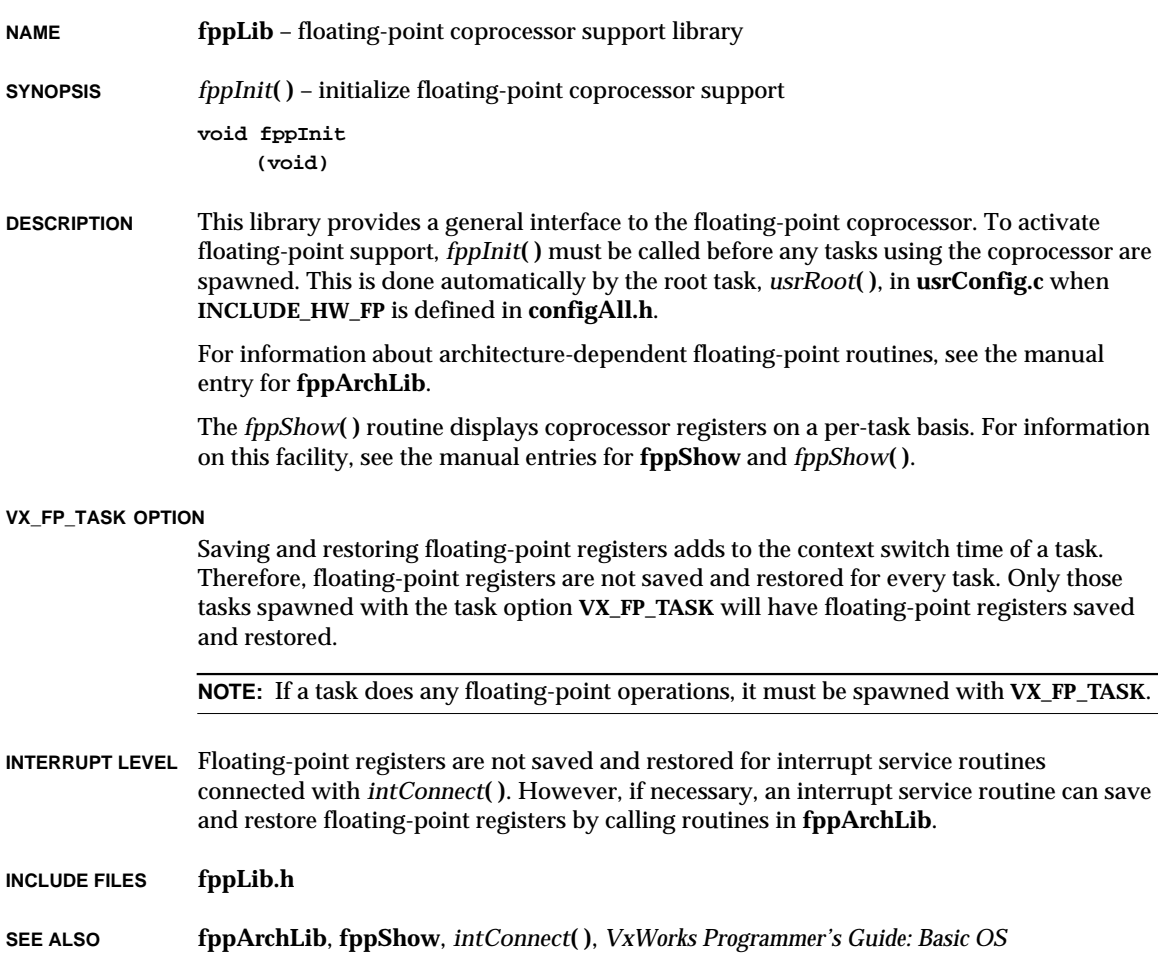

# **fppShow**

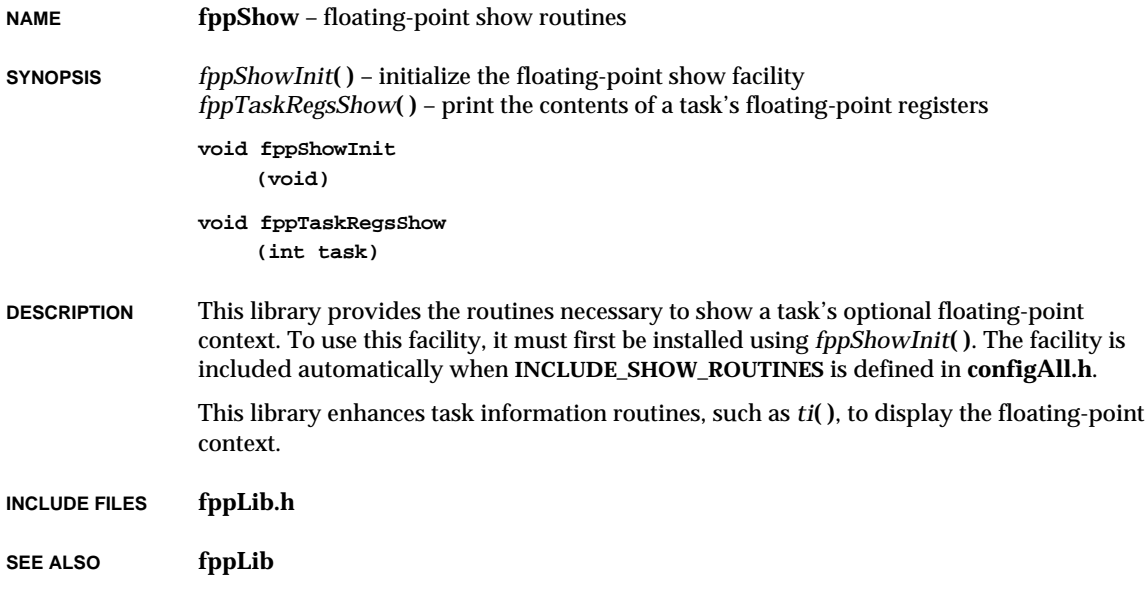

# **ftpdLib**

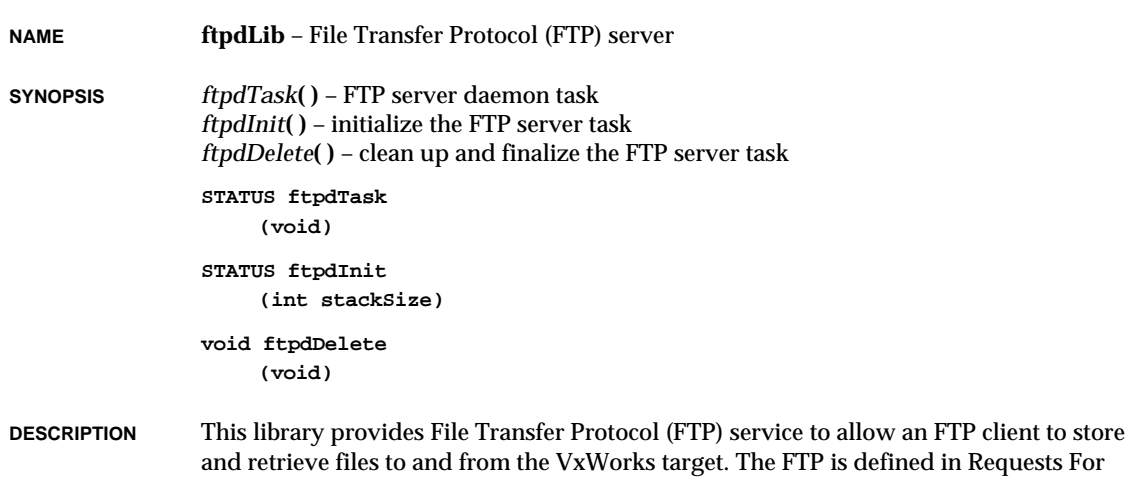

Comments (RFC) document 959, and this library implements an extented subset of this specification. This implementation of the FTP server understands the following FTP requests:

- HELP List supported commands.
- USER Verify user name.
- PASS Verify password for the user.
- QUIT Quit the session.
- LIST List out contents of a directory.
- NLST List directory contents using a concise format.
- RETR Retrieve a file.
- STOR Store a file.
- CWD Change working directory.
- TYPE Change the data representation type.
- PORT Change the port number.
- PWD Get the name of current working directory.
- STRU Change file structure settings.
- MODE Change file transfer mode.
- ALLO Reserver sufficient storage.
- ACCT Identify the user's account.
- PASV Make the server listen on a port for data connection.
- NOOP Do nothing.
- DELE Delete a file

**NOTE:** While the Wind River implementation of the FTP server requests a user ID and password from a client, it accepts any ID and password.

The FTP server is initialized by calling *ftpdInit***( )**. This will create a new task, *ftpdTask***( )**. The *ftpdTask***( )** manages multiple FTP client connections, thus it is possible to have multiple FTP sessions running at the same time. For each session, a server task is spawned (**ftpdWorkTask**) to service the client.

The FTP server is shut down by calling *ftpdDelete***( )**. This reclaims all resources allocated by the FTP servers and cleanly terminates all FTP server processes.

This implementation supports all commands suggested by RFC-959 for a minimal FTP server implementation and also several additional commands.

#### **INCLUDE FILES ftpdLib.h**

**SEE ALSO ftpLib**, **netDrv**, *RFC-959 File Transfer Protocol*

## **ftpLib**

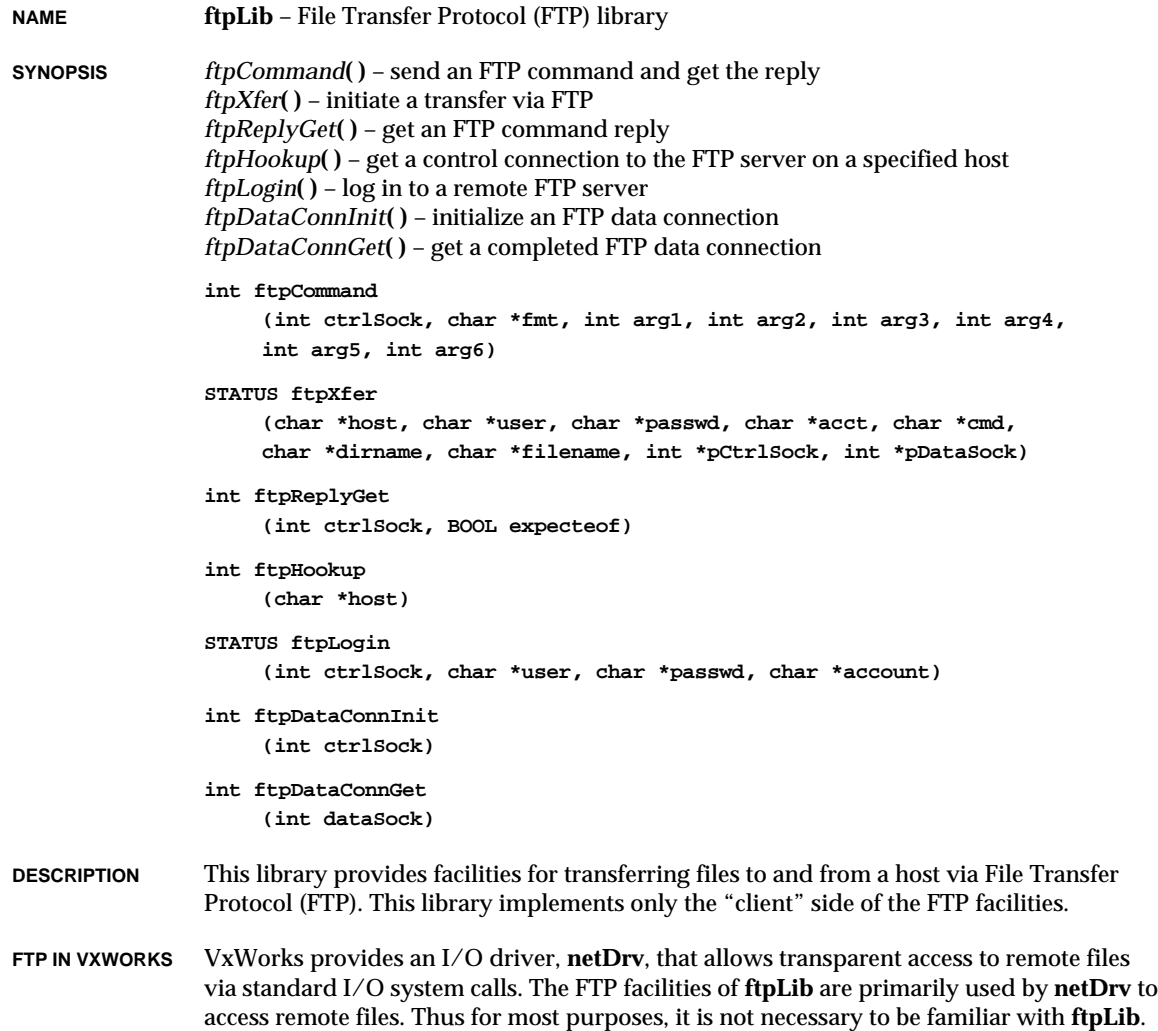

### **HIGH-LEVEL INTERFACE**

The routines *ftpXfer***( )** and *ftpReplyGet***( )** provide the highest level of direct interface to FTP. The routine *ftpXfer***( )** connects to a specified remote FTP server, logs in under a specified user name, and initiates a specified data transfer command. The routine *ftpReplyGet***( )** receives control reply messages sent by the remote FTP server in response to the commands sent.

#### **LOW-LEVEL INTERFACE**

The routines *ftpHookup***( )**, *ftpLogin***( )**, *ftpDataConnInit***( )**, *ftpDataConnGet***( )**, and *ftpCommand***( )** provide the primitives necessary to create and use control and data connections to remote FTP servers. The following example shows how to use these lowlevel routines. It implements roughly the same function as *ftpXfer***( )**.

```
char *host, *user, *passwd, *acct, *dirname, *filename;
              int ctrlSock = ERROR;
              int dataSock = ERROR;
              if (((ctrlSock = ftpHookup (host)) ==
              ERROR) ||
                 (ftpLogin (ctrlSock, user, passwd, acct) ==
             ERROR) ||
                 (ftpCommand (ctrlSock, "TYPE I", 0, 0, 0, 0, 0, 0) !=
             FTP_COMPLETE) ||
                 (ftpCommand (ctrlSock, "CWD %s", dirname, 0, 0, 0, 0, 0) !=
             FTP_COMPLETE) ||
                 ((dataSock = ftpDataConnInit (ctrlSock)) ==
             ERROR) ||
                 (ftpCommand (ctrlSock, "RETR %s", filename, 0, 0, 0, 0, 0) !=
             FTP_PRELIM) ||
                 ((dataSock = ftpDataConnGet (dataSock)) == ERROR))
                 {
                 /* an error occurred; close any open sockets and return */
                 if (ctrlSock != ERROR)
                     close (ctrlSock);
                 if (dataSock != ERROR)
                     close (dataSock);
                 return (ERROR);
                 }
INCLUDE FILES ftpLib.h
```
**SEE ALSO netDrv**

## **hostLib**

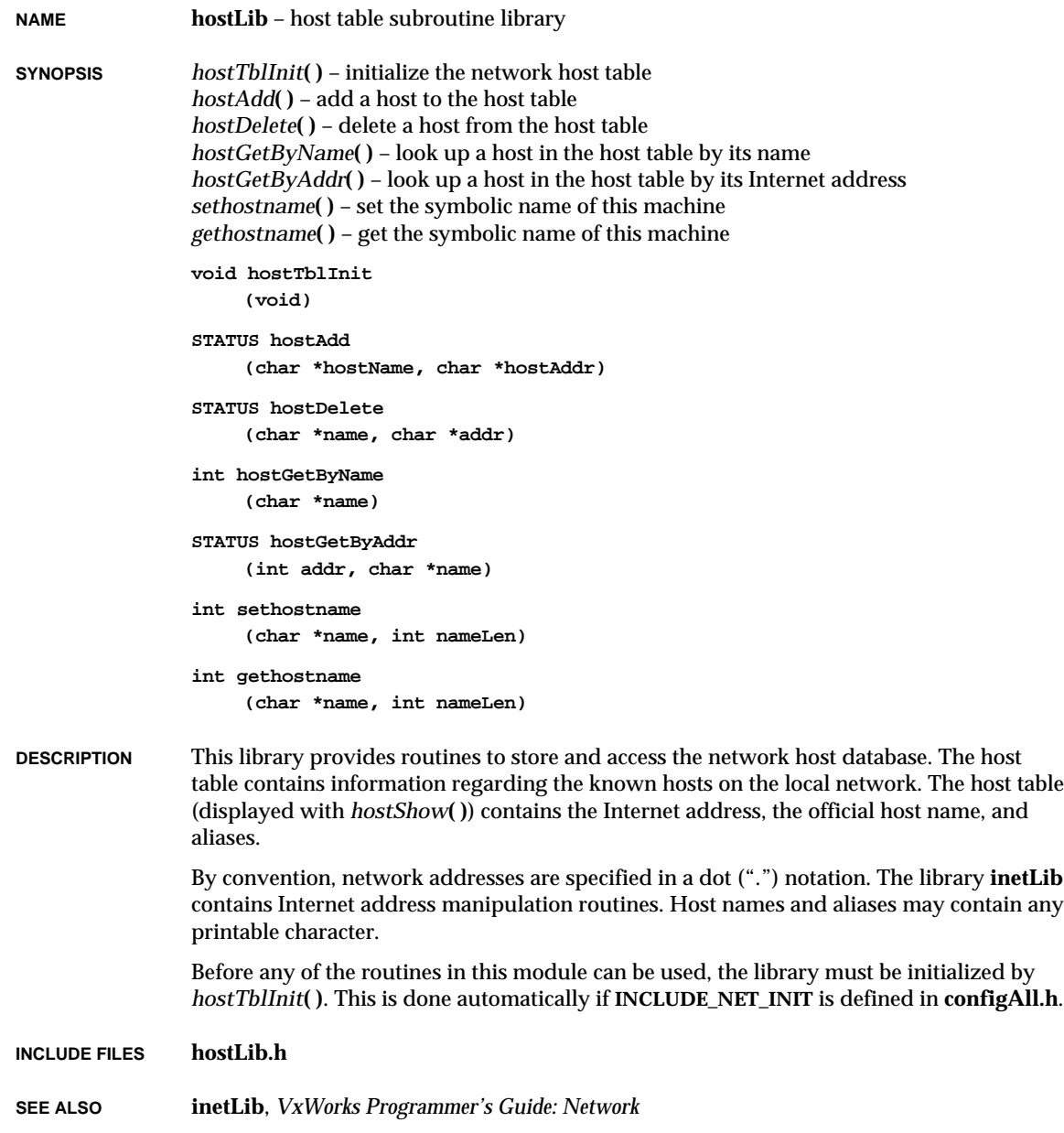

## **i8250Sio**

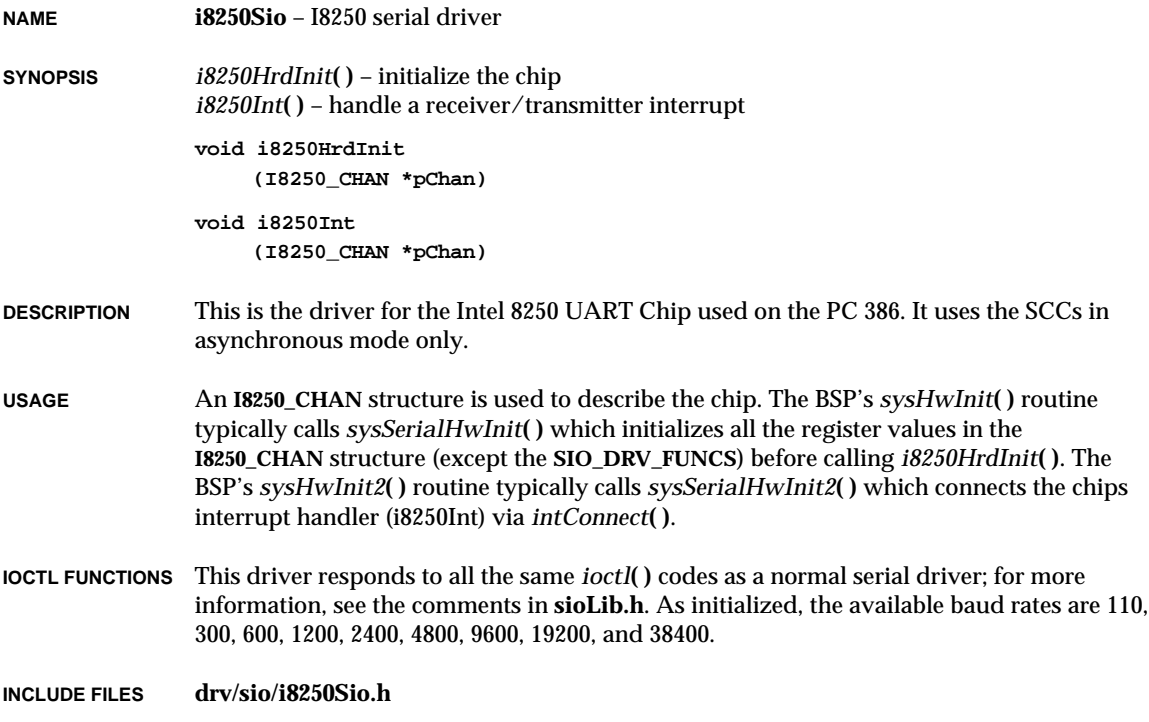

## **ideDrv**

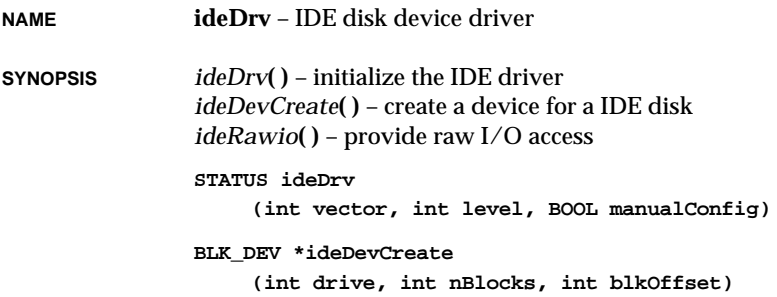

**STATUS ideRawio (int drive, IDE\_RAW \* pIdeRaw)**

**DESCRIPTION** This is the driver for the IDE used on the PC 386/486.

### **USER-CALLABLE ROUTINES**

Most of the routines in this driver are accessible only through the I/O system. However, two routines must be called directly: *ideDrv***( )** to initialize the driver, and *ideDevCreate***( )** to create devices.

Before the driver can be used, it must be initialized by calling *ideDrv***( )**. This routine should be called exactly once, before any reads, writes, or calls to *ideDevCreate***( )**. Normally, it is called from *usrRoot***( )** in **usrConfig.c**.

The routine *ideRawio***( )** provides physical I/O access. Its first argument is a drive number, 0 or 1; the second argument is a pointer to an **IDE\_RAW** structure.

**NOTE** Format is not supported, because IDE disks are already formatted, and bad sectors are mapped.

**SEE ALSO** *VxWorks Programmer's Guide: I/O System*

## **ifLib**

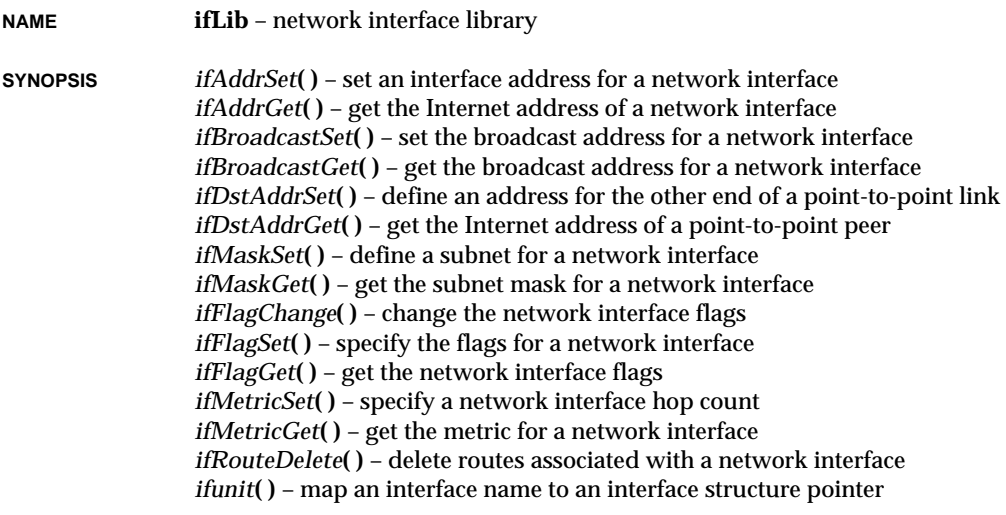

```
STATUS ifAddrSet
                     (char *interfaceName, char *interfaceAddress)
                STATUS ifAddrGet
                     (char *interfaceName, char *interfaceAddress)
                STATUS ifBroadcastSet
                     (char *interfaceName, char *broadcastAddress)
                STATUS ifBroadcastGet
                     (char *interfaceName, char *broadcastAddress)
                STATUS ifDstAddrSet
                     (char *interfaceName, char *dstAddress)
                STATUS ifDstAddrGet
                     (char *interfaceName, char *dstAddress)
                STATUS ifMaskSet
                     (char *interfaceName, int netMask)
                STATUS ifMaskGet
                     (char *interfaceName, int *netMask)
                STATUS ifFlagChange
                     (char *interfaceName, int flags, BOOL on)
                STATUS ifFlagSet
                     (char *interfaceName, int flags)
                STATUS ifFlagGet
                     (char *interfaceName, int *flags)
                STATUS ifMetricSet
                     (char *interfaceName, int metric)
                STATUS ifMetricGet
                     (char *interfaceName, int *pMetric)
                int ifRouteDelete
                     (char *ifName, int unit)
                struct ifnet *ifunit
                     (char *ifname)
DESCRIPTION This library contains routines to configure the network interface parameters. Generally,
                each routine corresponds to one of the functions of the UNIX command ifconfig.
INCLUDE FILES ifLib.h
```
**SEE ALSO hostLib**, *VxWorks Programmer's Guide: Network*

# **if\_bp**

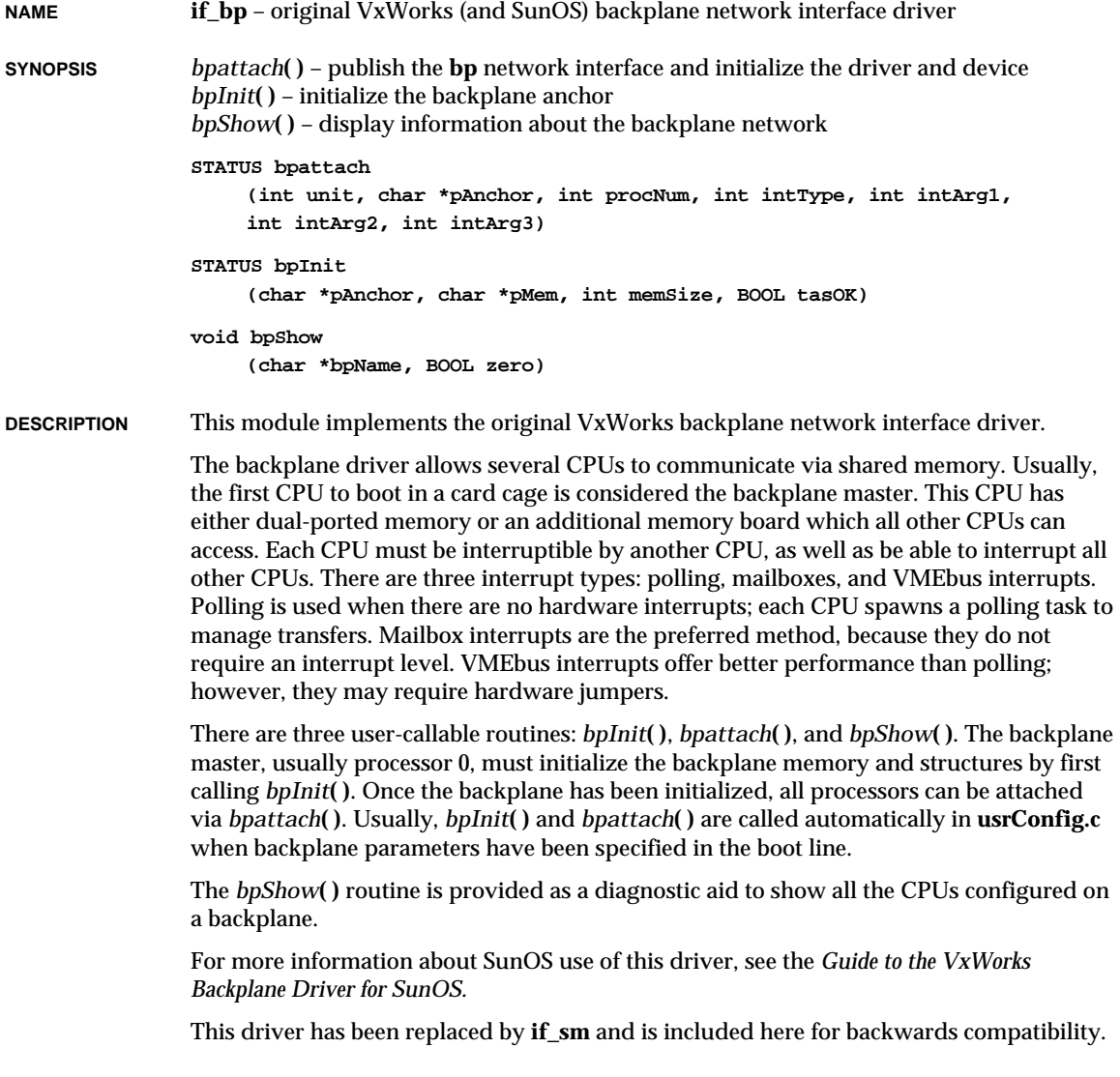

## **MEMORY LAYOUT** All pointers in shared memory are relative to the start of shared memory, since dualported memory may appear in different places on different CPUs.

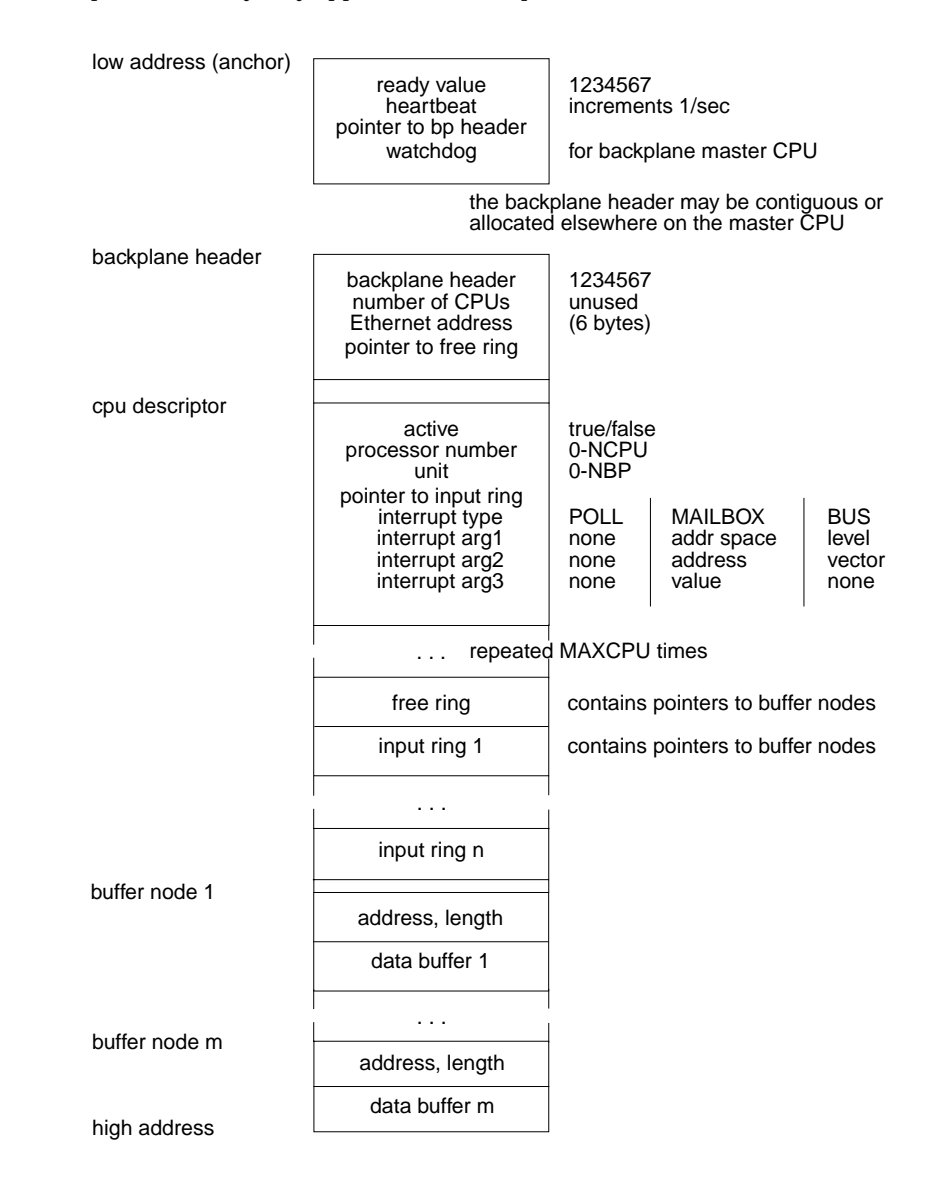

**BOARD LAYOUT** This device is "software only." A jumpering diagram is not applicable.

**SEE ALSO ifLib**

## **if\_cpm**

**NAME if\_cpm** – Motorola CPM core network interface driver **SYNOPSIS** *cpmattach***( )** – publish the **cpm** network interface and initialize the driver **STATUS cpmattach (int unit, SCC \* pScc, SCC\_REG \* pSccReg, VOIDFUNCPTR \* ivec, SCC\_BUF \* txBdBase, SCC\_BUF \* rxBdBase, int txBdNum, int rxBdNum, UINT8 \* bufBase) DESCRIPTION** This module implements the driver for the Motorola CPM core Ethernet network interface used in the M68EN360 and PPC800-series communications controllers. The driver is designed to support the Ethernet mode of an SCC residing on the CPM processor core. It is generic in the sense that it does not care which SCC is being used, and it supports up to four individual units per board. The driver must be given several target-specific parameters, and some external support routines must be provided. These parameters, and the mechanisms used to communicate them to the driver, are detailed below. This network interface driver does not include support for trailer protocols or data chaining. However, buffer loaning has been implemented in an effort to boost performance. This driver provides support for four individual device units. This driver maintains cache coherency by allocating buffer space using the *cacheDmaMalloc***( )** routine. It is assumed that cache-safe memory is returned; this driver does not perform cache flushing and invalidating. **BOARD LAYOUT** This device is on-chip. No jumpering diagram is necessary. **EXTERNAL INTERFACE** This driver presents the standard WRS network driver API: the device unit must be attached and initialized with the *cpmattach***( )** routine. The only user-callable routine is *cpmattach***( )**, which publishes the **cpm** interface and initializes the driver structures. **TARGET-SPECIFIC PARAMETERS** These parameters are passed to the driver via *cpmattach***( )**. address of SCC parameter RAM

> This parameter is the address of the parameter RAM used to control the SCC. Through this address, and the address of the SCC registers (see below), different network interface units are able to use different SCCs without conflict. This parameter points to the internal memory of the chip where the SCC physically

resides, which may not necessarily be the master chip on the target board.

address of SCC registers

This parameter is the address of the registers used to control the SCC. Through this address, and the address of the SCC parameter RAM (see above), different network interface units are able to use different SCCs without conflict. This parameter points to the internal memory of the chip where the SCC physically resides, which may not necessarily be the master chip on the target board.

interrupt-vector offset

This driver configures the SCC to generate hardware interrupts for various events within the device. The interrupt-vector offset parameter is used to connect the driver's ISR to the interrupt through a call to *intConnect***( )**.

address of transmit and receive buffer descriptors

These parameters indicate the base locations of the transmit and receive buffer descriptor (BD) rings. Each BD takes up 8 bytes of dual-ported RAM, and it is the user's responsibility to ensure that all specified BDs will fit within dual-ported RAM. This includes any other BDs the target board may be using, including other SCCs, SMCs, and the SPI device. There is no default for these parameters; they must be provided by the user.

number of transmit and receive buffer descriptors

The number of transmit and receive buffer descriptors (BDs) used is configurable by the user upon attaching the driver. Each buffer descriptor resides in 8 bytes of the chip's dual-ported RAM space, and each one points to a 1520-byte buffer in regular RAM. There must be a minimum of two transmit and two receive BDs. There is no maximum number of buffers, but there is a limit to how much the driver speed increases as more buffers are added, and dual-ported RAM space is at a premium. If this parameter is "NULL", a default value of 32 BDs is used.

base address of buffer pool

This parameter is used to notify the driver that space for the transmit and receive buffers need not be allocated, but should be taken from a cache-coherent private memory space provided by the user at the given address. The user should be aware that memory used for buffers must be 4-byte aligned and non-cacheable. All the buffers must fit in the given memory space; no checking is performed. This includes all transmit and receive buffers (see above) and an additional 16 receive loaner buffers. If the number of receive BDs is less than 16, that number of loaner buffers is used. Each buffer is 1520 bytes. If this parameter is "NONE," space for buffers is obtained by calling *cacheDmaMalloc***( )** in *cpmattach***( )**.

#### **EXTERNAL SUPPORT REQUIREMENTS**

This driver requires seven external support functions:

## **STATUS sysCpmEnetEnable (int unit)**

This routine is expected to perform any target-specific functions required to enable the Ethernet controller. These functions typically include enabling the Transmit Enable signal (TENA) and connecting the transmit and receive clocks to the SCC. The driver calls this routine, once per unit, from the *cmpInit***( )** routine.

## **void sysCpmEnetDisable (int unit)**

This routine is expected to perform any target-specific functions required to disable the Ethernet controller. This usually involves disabling the Transmit Enable (TENA) signal. The driver calls this routine from the *cpmReset***( )** routine each time a unit is disabled.

### **STATUS sysCpmEnetCommand (int unit, UINT16 command)**

This routine is expected to issue a command to the Ethernet interface controller. The driver calls this routine to perform basic commands, such as restarting the transmitter and stopping reception.

### **void sysCpmEnetIntEnable (int unit)**

This routine is expected to enable the interrupt for the Ethernet interface specified by *unit*.

## **void sysCpmEnetIntDisable (int unit)**

This routine is expected to disable the interrupt for the Ethernet interface specified by *unit*.

### **void sysCpmEnetIntClear (int unit)**

This routine is expected to clear the interrupt for the Ethernet interface specified by *unit*.

### **STATUS sysCpmEnetAddrGet (int unit, UINT8 \* addr)**

The driver expects this routine to provide the 6-byte Ethernet hardware address that will be used by *unit*. This routine must copy the 6-byte address to the space provided by *addr*. This routine is expected to return OK on success, or ERROR. The driver calls this routine, once per unit, from the *cpmInit***( )** routine.

### **SYSTEM RESOURCE USAGE**

This driver requires the following system resources:

- one mutual exclusion semaphore
- one interrupt vector
- 0 bytes in the initialized data section (data)
- 1272 bytes in the uninitialized data section (BSS)

The data and BSS sections are quoted for the CPU32 architecture and may vary for other architectures. The code size (text) varies greatly between architectures, and is therefore not quoted here.

If the driver allocates the memory shared with the Ethernet device unit, it does so by calling the *cacheDmaMalloc***( )** routine. For the default case of 32 transmit buffers, 32 receive buffers, and 16 loaner buffers, the total size requested is 121,600 bytes. If a noncacheable memory region is provided by the user, the size of this region should be this amount, unless the user has specified a different number of transmit or receive BDs.

This driver can operate only if the shared memory region is non-cacheable, or if the hardware implements bus snooping. The driver cannot maintain cache coherency for the device because the buffers are asynchronously modified by both the driver and the device, and these fields may share the same cache line. Additionally, the chip's dual ported RAM must be declared as non-cacheable memory where applicable.

**SEE ALSO ifLib**, *Motorola MC68EN360 User's Manual, Motorola MPC860 User's Manual, Motorola MPC821 User's Manual*

## **if\_dc**

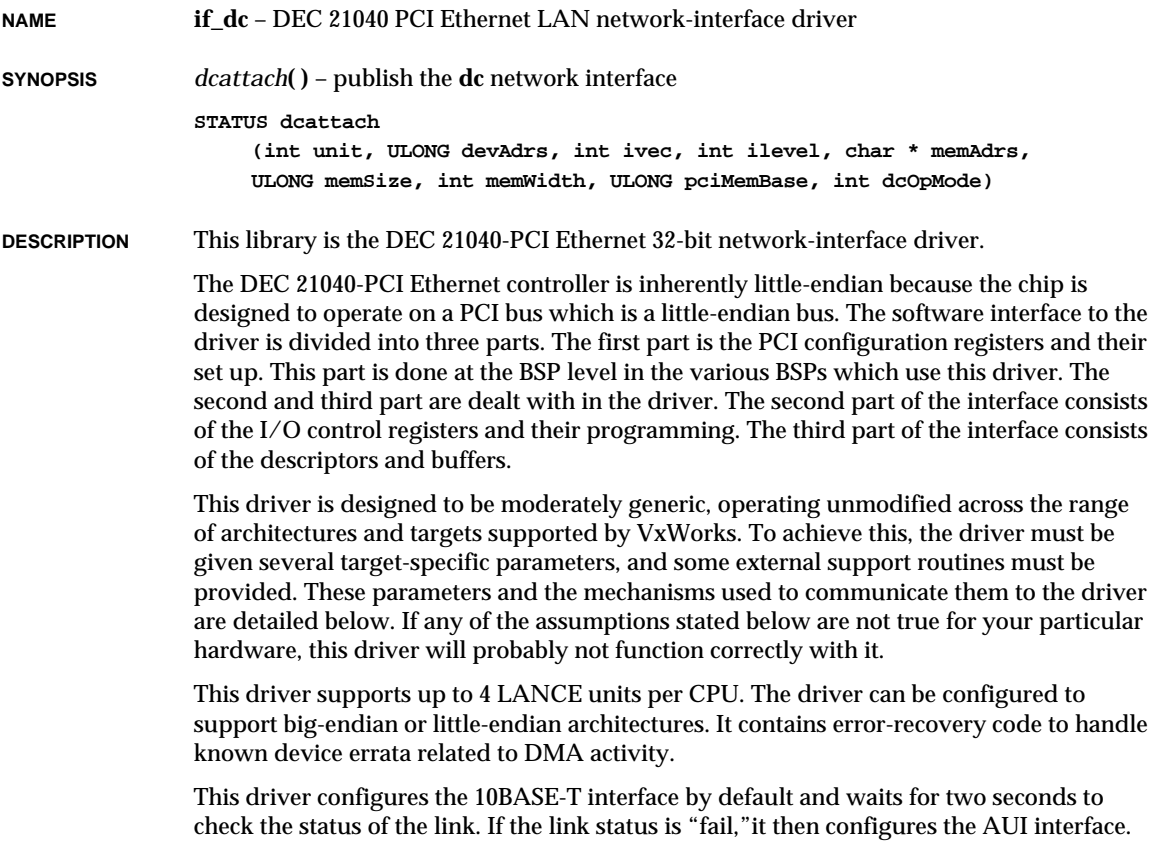

Big-endian processors can be connected to the PCI bus through some controllers which take care of hardware byte swapping. In such cases all the registers to which the chip performs DMAs must be swapped and written to. Then when the hardware swaps the accesses, the chip sees them correctly. The chip still must be programmed to operate in little-endian mode as it is on the PCI bus. If the CPU board hardware automatically swaps all the accesses to and from the PCI bus, then the input and output byte streams need not be swapped.

**BOARD LAYOUT** This device is on-board. No jumpering diagram is necessary.

### **EXTERNAL INTERFACE**

This driver provides the standard external interface with the following exceptions:

- All initialization is performed within the attach routine; there is no separate initialization routine. Therefore, in the global-interface structure, the function pointer to the initialization routine is NULL.
- The only user-callable routine is *dcattach***( )**, which publishes the **dc** interface and initializes the driver and device.

### **TARGET-SPECIFIC PARAMETERS**

### bus mode

This parameter is a global variable that can be modified at run-time.

The LAN control register #0 determines the bus mode of the device, allowing the support of big-endian and little-endian architectures. This parameter, defined as "ULONG dcCSR0Bmr", is the value that will be placed into LANCE control register #0. The default is mode is little-endian. For information about changing this parameter, see the manual *DEC Local Area Network Controller DEC21040 for PCI.*

base address of device registers

This parameter is passed to the driver by *dcattach***( )**.

### interrupt vector

This parameter is passed to the driver by *dcattach***( )**.

This driver configures the LANCE device to generate hardware interrupts for various events within the device; thus it contains an interrupt handler routine. The driver calls *intConnect***( )** to connect its interrupt handler to the interrupt vector generated as a result of the LANCE interrupt.

## interrupt level

This parameter is passed to the driver by *dcattach***( )**.

Some targets use additional interrupt-controller devices to help organize and service the various interrupt sources. This driver avoids all board-specific knowledge of such devices. During the driver's initialization, the external routine *sysLanIntEnable***( )** is called to perform any board-specific operations required to *sysLanIntEnable***( )**, see "External Support Requirements" below.

This parameter is passed to the external routine.

## shared memory address

This parameter is passed to the driver by *dcattach***( )**.

The LANCE device is a DMA device and typically shares access to some region of memory with the CPU. This driver is designed for systems that directly share memory between the CPU and the LANCE. It assumes that this shared memory is directly available to it without any arbitration or timing concerns.

This parameter can be used to specify an explicit memory region for use by the LANCE. This should be done on hardware that restricts the LANCE to a particular memory region. The constant NONE can be used to indicate that there are no memory limitations, in which case the driver attempts to allocate the shared memory from the system space.

## shared memory size

This parameter is passed to the driver by *dcattach***( )**.

This parameter can be used to limit explicitly the amount of shared memory (bytes) this driver uses. The constant NONE can be used to indicate no specific size limitation. This parameter is used only if a specific memory region is provided to the driver.

## shared memory width

This parameter is passed to the driver by *dcattach***( )**.

Some target hardware that restricts the shared memory region to a specific location also restricts the access width to this region by the CPU. On these targets, performing an access of an invalid width will cause a bus error.

This parameter can be used to specify the number of bytes of access width to be used by the driver during access to the shared memory. The constant NONE can be used to indicate no restrictions.

Current internal support for this mechanism is not robust; implementation may not work on all targets requiring these restrictions.

## shared memory buffer size

This parameter is passed to the driver by *dcattach***( )**.

The driver and LANCE device exchange network data in buffers. This parameter permits the size of these individual buffers to be limited. A value of zero indicates that the default buffer size should be used. The default buffer size is large enough to hold a maximum-size Ethernet packet.

## pci Memory base

This parameter is passed to the driver by *dcattach***( )**. This parameter gives the base address of the main memory on the PCI bus.

## dcOpMode

This parameter is passed to the driver by *dcattach***( )**. This parameter gives the mode of initialization of the device. The mode flags are listed below.

**DC\_PROMISCUOUS\_FLAG** 0x01

**DC\_MULTICAST\_FLAG** 0x02

Ethernet address

This is obtained by the driver by reading an Ethernet ROM register interfaced with the device.

## **EXTERNAL SUPPORT REQUIREMENTS**

This driver requires one external support function:

**void sysLanIntEnable (int level)**

This routine provides a target-specific enable of the interrupt for the LANCE device. Typically, this involves interrupt-controller hardware, either internal or external to the CPU.

This routine is called once, from the *dcattach***( )** routine.

**SEE ALSO ifLib**, *DECchip 21040 Ethernet LAN Controller for PCI.*

## **if\_eex**

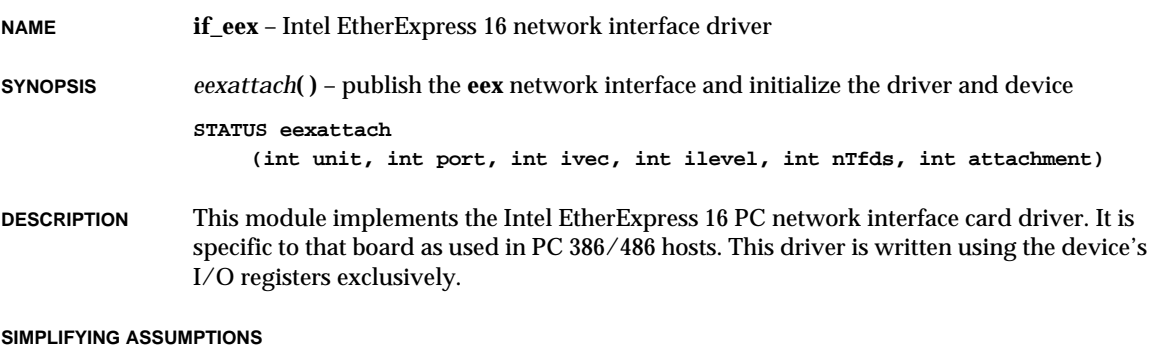

This module assumes a little-endian host (80x86); thus, no endian adjustments are needed to manipulate the 82586 data structures (little-endian).

The on-board memory is assumed to be sufficient; thus, no provision is made for additional buffering in system memory.

The "frame descriptor" and "buffer descriptor" structures can be bound into permanent pairs by pointing each FD at a "chain" of one BD of MTU size. The 82586 receive algorithm fills exactly one BD for each FD; it looks to the NEXT FD in line for the next BD.

The transmit and receive descriptor lists are permanently linked into circular queues partitioned into sublists designated by the **EEX\_LIST** headers in the driver control structure. Empty partitions have NULL pointer fields. EL bits are set as needed to tell the 82586 where a partition ends. The lists are managed in strict FIFO fashion; thus the link fields are never modified, just ignored if a descriptor is at the end of a list partition.

**BOARD LAYOUT** This device is soft-configured. No jumpering diagram is required.

#### **EXTERNAL INTERFACE**

This driver provides the standard external interface with the following exceptions. All initialization is performed within the attach routine and there is no separate initialization routine. Therefore, in the global interface structure, the function pointer to the *init***( )** routine is NULL.

There is one user-callable routine, *eexattach***( )**. For details on usage, see the manual entry for this routine.

#### **EXTERNAL SUPPORT REQUIREMENTS**

None.

#### **SYSTEM RESOURCE USAGE**

- one mutual exclusion semaphore
- one interrupt vector
- one watchdog timer.
- 8 bytes in the initialized data section (data)
- 912 bytes in the uninitialized data section (bss)

The data and bss sections are quoted for the MC68020 architecture and may vary for other architectures. The code size (text) will vary widely between architectures, and is thus not quoted here.

The device contains on-board buffer memory; no system memory is required for buffering.

**TUNING HINTS** The only adjustable parameter is the number of TFDs to create in adapter buffer memory. The total number of TFDs and RFDs is 21, given full-frame buffering and the sizes of the auxiliary structures. *eexattach***( )** requires at least **MIN\_NUM\_RFDS** RFDs to exist. More than ten TFDs is not sensible in typical circumstances.

**SEE ALSO ifLib**

**1**

## **if\_ei**

**NAME if\_ei** – Intel 82596 Ethernet network interface driver

**SYNOPSIS** *eiattach***( )** – publish the **ei** network interface and initialize the driver and device

```
STATUS eiattach
```
**(int unit, int ivec, UINT8 sysbus, char \* memBase, int nTfds, int nRfds)**

**DESCRIPTION** This module implements the Intel 82596 Ethernet network interface driver.

This driver is designed to be moderately generic, operating unmodified across the range of architectures and targets supported by VxWorks. To achieve this, this driver must be given several target-specific parameters, and some external support routines must be provided. These parameters, and the mechanisms used to communicate them to the driver, are detailed below.

This driver can run with the device configured in either big-endian or little-endian modes. Error recovery code has been added to deal with some of the known errata in the A0 version of the device. This driver supports up to four individual units per CPU.

**BOARD LAYOUT** This device is on-board. No jumpering diagram is necessary.

**EXTERNAL INTERFACE**

This driver provides the standard external interface with the following exceptions. All initialization is performed within the attach routine; there is no separate initialization routine. Therefore, in the global interface structure, the function pointer to the initialization routine is NULL.

The only user-callable routine is *eiattach***( )**, which publishes the **ei** interface and initializes the driver and device.

## **TARGET-SPECIFIC PARAMETERS**

## the *sysbus* value

This parameter is passed to the driver by *eiattach***( )**.

The Intel 82596 requires this parameter during initialization. This parameter tells the device about the system bus, hence the name "sysbus."To determine the correct value for a target, refer to the document *Intel 32-bit Local Area Network (LAN) Component User's Manual.*

## interrupt vector

This parameter is passed to the driver by *eiattach***( )**.

The Intel 82596 generates hardware interrupts for various events within the device; thus it contains an interrupt handler routine. This driver calls *intConnect***( )** to connect its interrupt handler to the interrupt vector generated as a result of the 82596 interrupt.

This parameter is passed to the driver by *eiattach***( )**.

The Intel 82596 device is a DMA type device and typically shares access to some region of memory with the CPU. This driver is designed for systems that directly share memory between the CPU and the 82596.

This parameter can be used to specify an explicit memory region for use by the 82596. This should be done on targets that restrict the 82596 to a particular memory region. The constant NONE can be used to indicate that there are no memory limitations, in which case, the driver attempts to allocate the shared memory from the system space.

## number of Receive and Transmit Frame Descriptors

These parameters are passed to the driver by *eiattach***( )**.

The Intel 82596 accesses frame descriptors in memory for each frame transmitted or received. The number of frame descriptors at run-time can be configured using these parameters.

## Ethernet address

This parameter is obtained by a call to an external support routine.

During initialization, the driver needs to know the Ethernet address for the Intel 82596 device. The driver calls the external support routine, *sysEnetAddrGet***( )**, to obtain the Ethernet address. For a description of *sysEnetAddrGet***( )**, see "External Support Requirements" below.

### **EXTERNAL SUPPORT REQUIREMENTS**

This driver requires seven external support functions:

**STATUS sysEnetAddrGet (int unit, char \*pCopy)**

This routine provides the six-byte Ethernet address used by *unit*. It must copy the six-byte address to the space provided by *pCopy*. This routine returns OK, or ERROR if it fails. The driver calls this routine, once per unit, using *eiattach***( )**.

#### **STATUS sys596Init (int unit)**

This routine performs any target-specific initialization required before the 82596 is initialized. Typically, it is empty. This routine must return OK, or ERROR if it fails. The driver calls this routine, once per unit, using *eiattach***( )**.

**void sys596Port (int unit, int cmd, UINT32 addr)**

This routine provides access to the special port function of the 82596. It delivers the command and address arguments to the port of the specified unit. The driver calls this routine primarily during initialization, but may also call it during error recovery procedures.

#### **void sys596ChanAtn (int unit)**

This routine provides the channel attention signal to the 82596, for the specified *unit*. The driver calls this routine frequently throughout all phases of operation.

**void sys596IntEnable (int unit), void sys596IntDisable (int unit)** These routines enable or disable the interrupt from the 82596 for the specified *unit*. Typically, this involves interrupt controller hardware, either internal or external to the CPU. Since the 82596 itself has no mechanism for controlling its interrupt activity, these routines are vital to the correct operation of the driver. The driver calls these routines throughout normal operation to protect certain critical sections of code from interrupt handler intervention.

## **void sys596IntAck (int unit)**

This routine must perform any required interrupt acknowledgment or clearing. Typically, this involves an operation to some interrupt control hardware. Note that the INT signal from the 82596 behaves in an "edge-triggered" mode; therefore, this routine typically clears a latch within the control circuitry. The driver calls this routine from the interrupt handler.

### **SYSTEM RESOURCE USAGE**

When implemented, this driver requires the following system resources:

- one mutual exclusion semaphore
- one interrupt vector
- one watchdog timer.
- 8 bytes in the initialized data section (data)
- 912 bytes in the uninitialized data section (BSS)

The above data and BSS requirements are for the MC68020 architecture and may vary for other architectures. Code size (text) varies greatly between architectures and is therefore not quoted here.

The driver uses *cacheDmaMalloc***( )** to allocate memory to share with the 82596. The fixedsize pieces in this area total 160 bytes. The variable-size pieces in this area are affected by the configuration parameters specified in the *eiattach***( )** call. The size of one RFD (Receive Frame Descriptor) is 1536 bytes. The size of one TFD (Transmit Frame Descriptor) is 1534 bytes. For more information about RFDs and TFDs, see the *Intel 82596 User's Manual.*

The 82596 can be operated only if this shared memory region is non-cacheable or if the hardware implements bus snooping. The driver cannot maintain cache coherency for the device because fields within the command structures are asynchronously modified by both the driver and the device, and these fields may share the same cache line.

**TUNING HINTS** The only adjustable parameters are the number of TFDs and RFDs that will be created at run-time. These parameters are given to the driver when *eiattach***( )** is called. There is one TFD and one RFD associated with each transmitted frame and each received frame respectively. For memory-limited applications, decreasing the number of TFDs and RFDs may be desirable. Increasing the TFDs provides no performance benefit after a certain point. Increasing the RFDs provides more buffering before packets are dropped. This can be useful if there are tasks running at a higher priority than the net task.

**SEE ALSO ifLib**, *Intel 82596 User's Manual, Intel 32-bit Local Area Network (LAN) Component Manual*

# **if\_eitp**

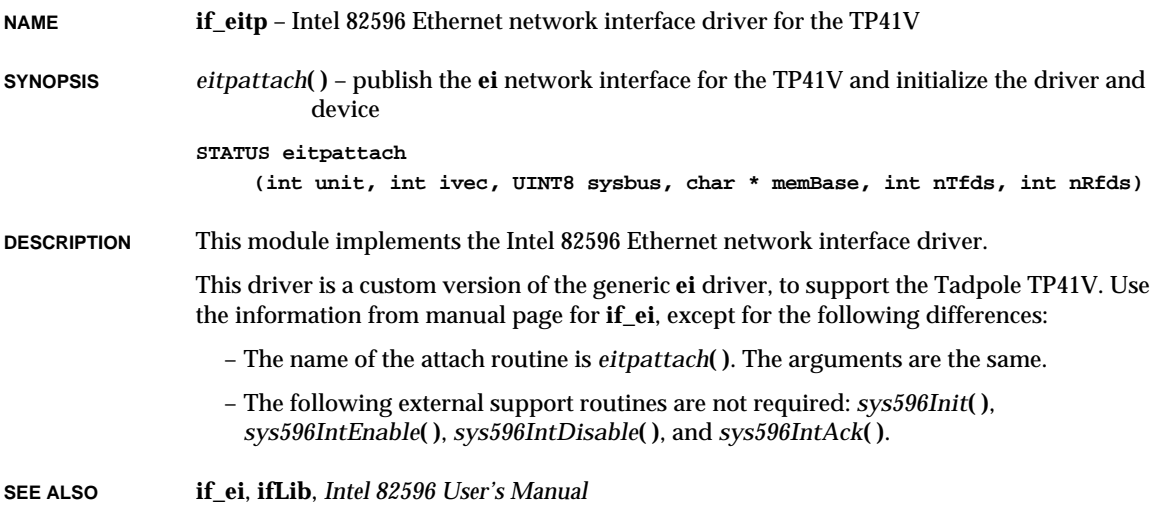

# **if\_elc**

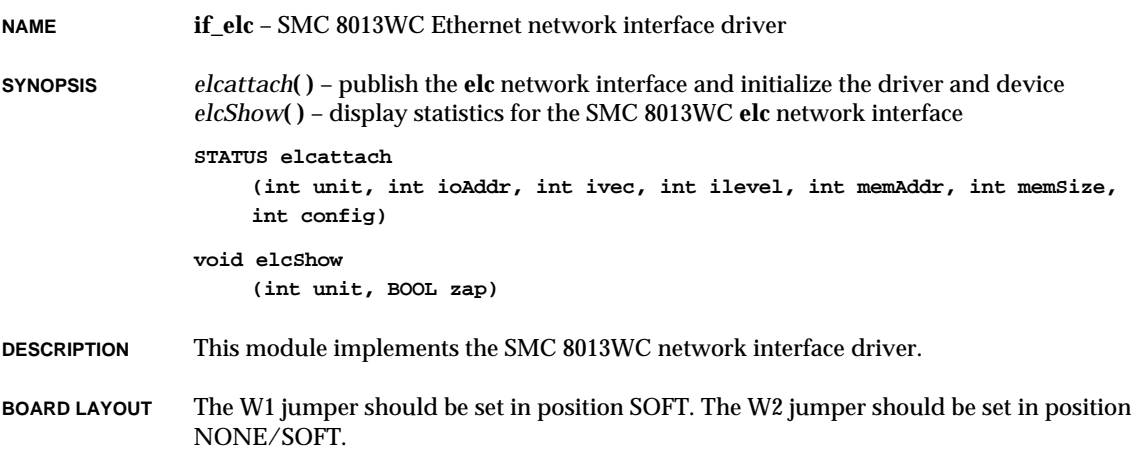

**1**

VxWorks Reference Manual, 5.3.1 **if\_elt**

**CONFIGURATION** The I/O address, RAM address, RAM size, and IRQ levels are defined in **config.h**. The I/O address must match the one stored in EEROM. The configuration software supplied by the manufacturer should be used to set the I/O address.

> IRQ levels 2,3,4,5,7,9,10,11,15 are supported. Thick Ethernet (AUI) and Thin Ethernet (BNC) are configurable by changing the macro **CONFIG\_ELC** in **config.h**.

### **EXTERNAL INTERFACE**

The only user-callable routines are *elcattach***( )** and *elcShow***( )**:

*elcattach***( )**

publishes the **elc** interface and initializes the driver and device.

*elcShow***( )**

displays statistics that are collected in the interrupt handler.

## **if\_elt**

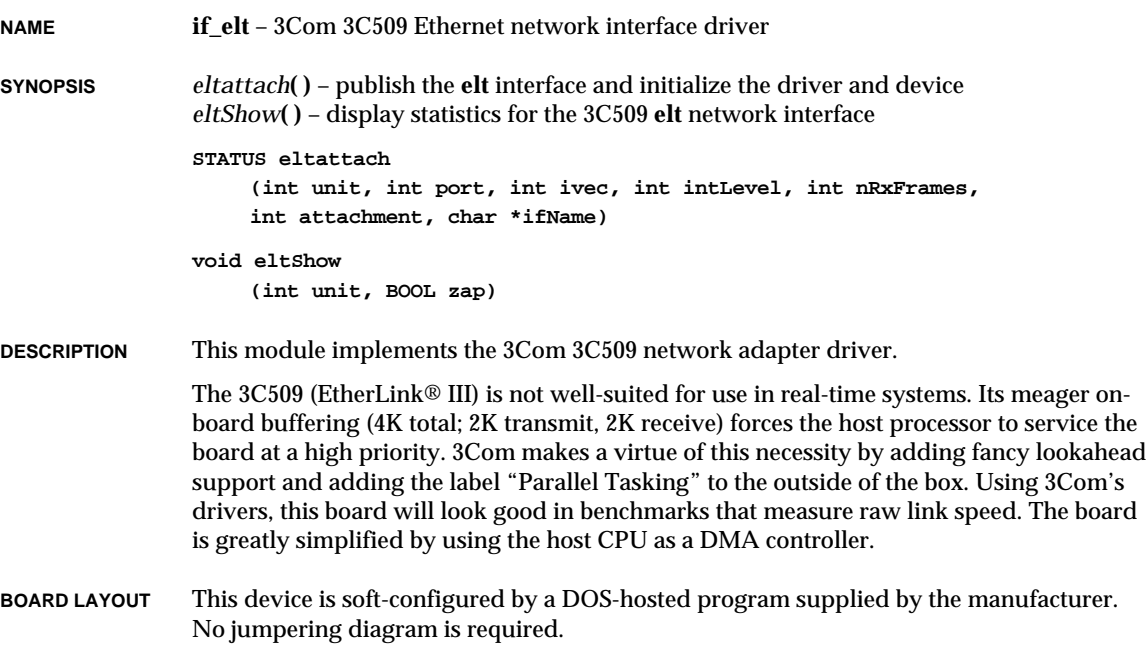

#### **EXTERNAL INTERFACE**

This driver provides the standard external interface with the following exceptions. All initialization is performed within the attach routine and there is no separate initialization routine. Thus, in the global interface structure, the function pointer to the initialization routine is NULL.

There are two user-callable routines:

*eltattach***( )**

publishes the **elt** interface and initializes the driver and device.

*eltShow***( )**

displays statistics that are collected in the interrupt handler.

See the manual entries for these routines for more detail.

#### **SYSTEM RESOURCE USAGE**

- one mutual exclusion semaphore
- one interrupt vector
- 16 bytes in the uninitialized data section (bss)
- 180 bytes (plus overhead) of malloc'ed memory per unit
- 1530 bytes (plus overhead) of malloc'ed memory per frame buffer, minimum 5 frame buffers.

#### **SHORTCUTS** The EISA and MCA versions of the board are not supported.

Attachment selection assumes the board is in power-on reset state; a warm restart will not clear the old attachment selection out of the hardware, and certain new selections may not clear it either. For example, if RJ45 was selected, the system is warm-booted, and AUI is selected, the RJ45 connector is still functional.

Attachment type selection is not validated against the board's capabilities, even though there is a register that describes which connectors exist.

The loaned buffer cluster type is **MC\_EI**; no new type is defined yet.

Although it seems possible to put the transmitter into a non-functioning state, it is not obvious either how to do this or how to detect the resulting state. There is therefore no transmit watchdog timer.

No use is made of the tuning features of the board; it is possible that proper dynamic tuning would reduce or eliminate the receive overruns that occur when receiving under task control (instead of in the ISR).

**TUNING HINTS** More receive buffers (than the default 20) could help by allowing more loaning in cases of massive reception; four per receiving TCP connection plus four extras should be considered a minimum.

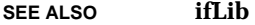

## **if\_ene**

**NAME if\_ene** – Novell/Eagle NE2000 network interface driver

**SYNOPSIS** *eneattach***( )** – publish the **ene** network interface and initialize the driver and device *eneShow***( )** – display statistics for the NE2000 **ene** network interface

> **STATUS eneattach (int unit, int ioAddr, int ivec, int ilevel) void eneShow (int unit, BOOL zap)**

- **DESCRIPTION** This module implements the Novell/Eagle NE2000 network interface driver. There is one user-callable routine, *eneattach***( )**.
- **BOARD LAYOUT** The diagram below shows the relevant jumpers for VxWorks configuration. Other compatible boards will be jumpered differently; many are jumperless.

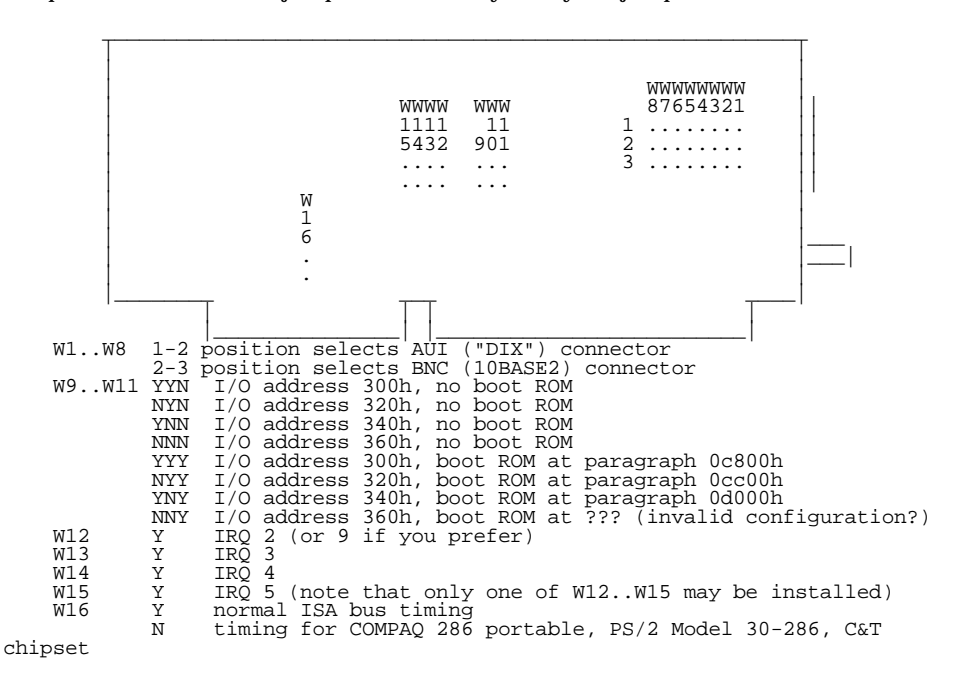

#### **EXTERNAL INTERFACE**

There are two user-callable routines:

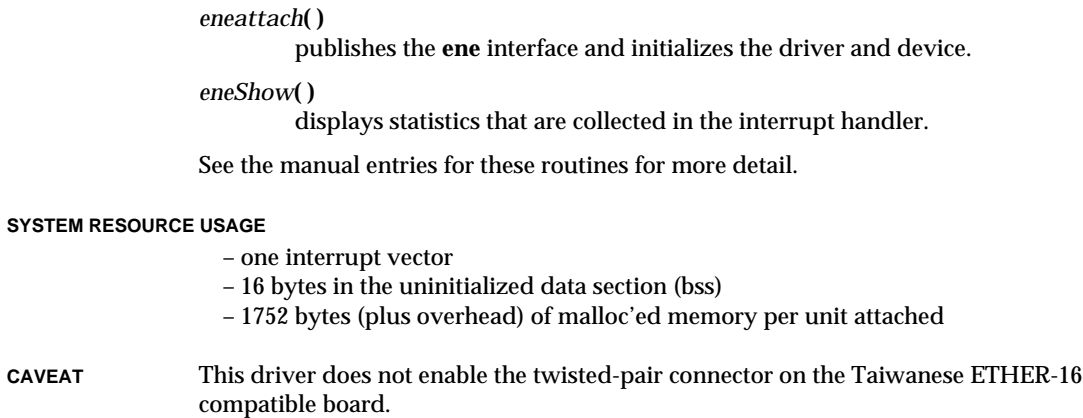

# **if\_enp**

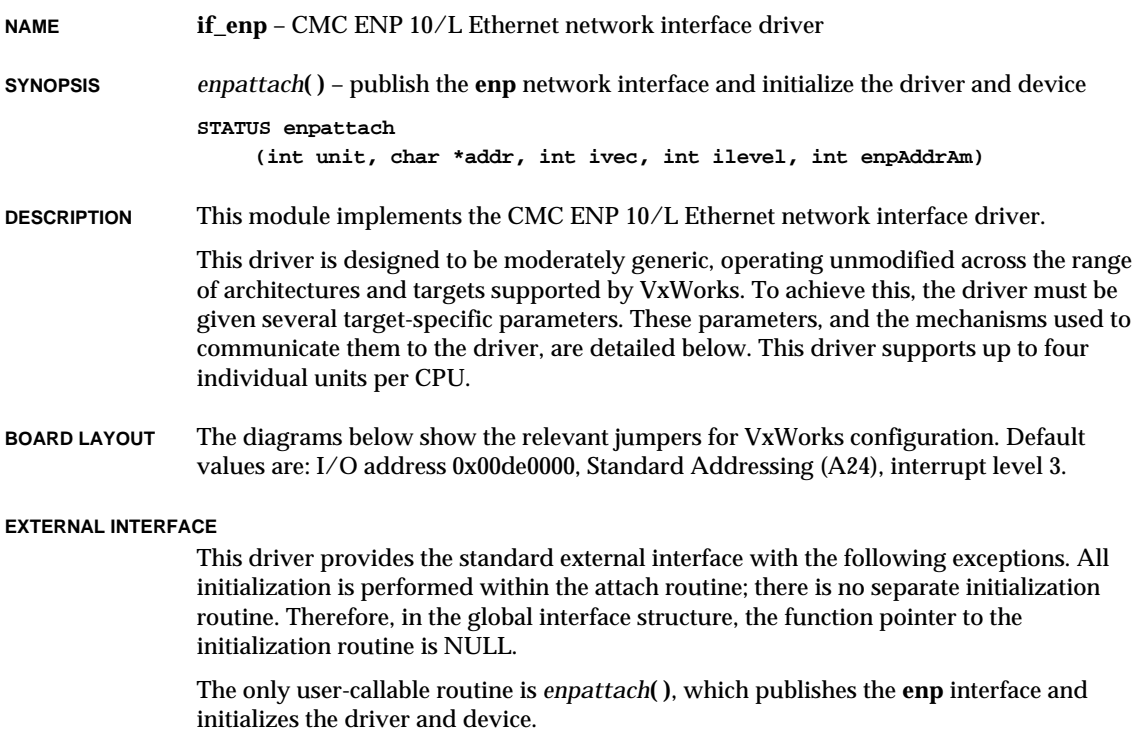

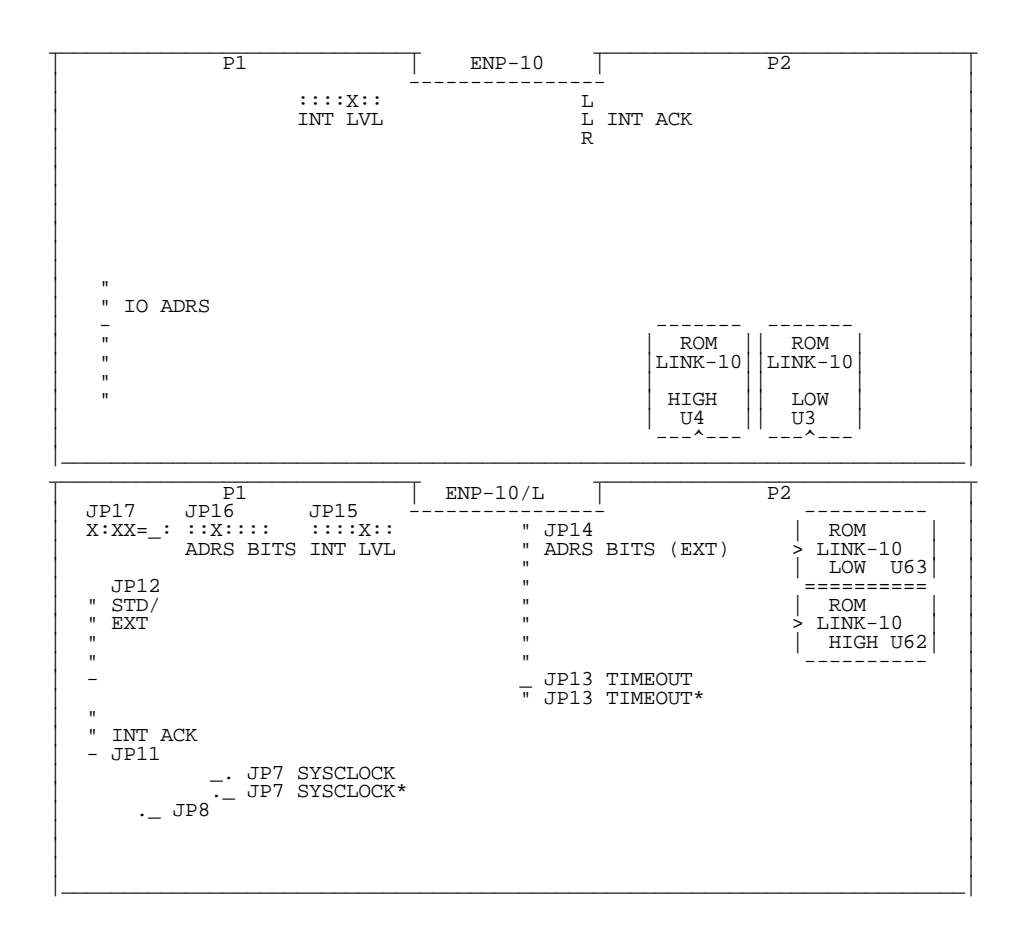

#### **TARGET-SPECIFIC PARAMETERS**

base VME address of ENP memory

This parameter is passed to the driver by *enpattach***( )**. The ENP board presents an area of its memory to the VME bus. This address is jumper selectable on the ENP. This parameter is the same as the address selected on the ENP.

VME address modifier code

This parameter is passed to the driver by *enpattach***( )**. It specifies the AM (address modifier) code to use when the driver accesses the VME address space of the ENP board.

#### interrupt vector

This parameter is passed to the driver by *enpattach***( )**. It specifies the interrupt vector to be used by the driver to service an interrupt from the ENP board. The driver will connect the interrupt handler to this vector by calling *intConnect***( )**.

## interrupt level

This parameter is passed to the driver by *enpattach***( )**. It specifies the interrupt level that is associated with the interrupt vector. The driver enables the interrupt from the ENP by calling *sysIntEnable***( )** and passing this parameter.

### **SYSTEM RESOURCE USAGE**

When implemented, this driver requires the following system resources:

- one mutual exclusion semaphore
- one interrupt vector
- 76 bytes in the initialized data section (data)
- 808 bytes in the uninitialized data section (BSS)

The above data and BSS requirements are for the MC68020 architecture and may vary for other architectures. Code size (text) varies greatly between architectures and is therefore not quoted here.

The ENP board provides the buffers for all packets transmitted and received. Therefore, the driver does not require any system memory to share with the device. This also eliminates all data cache coherency issues.

**SEE ALSO ifLib**

## **if\_ex**

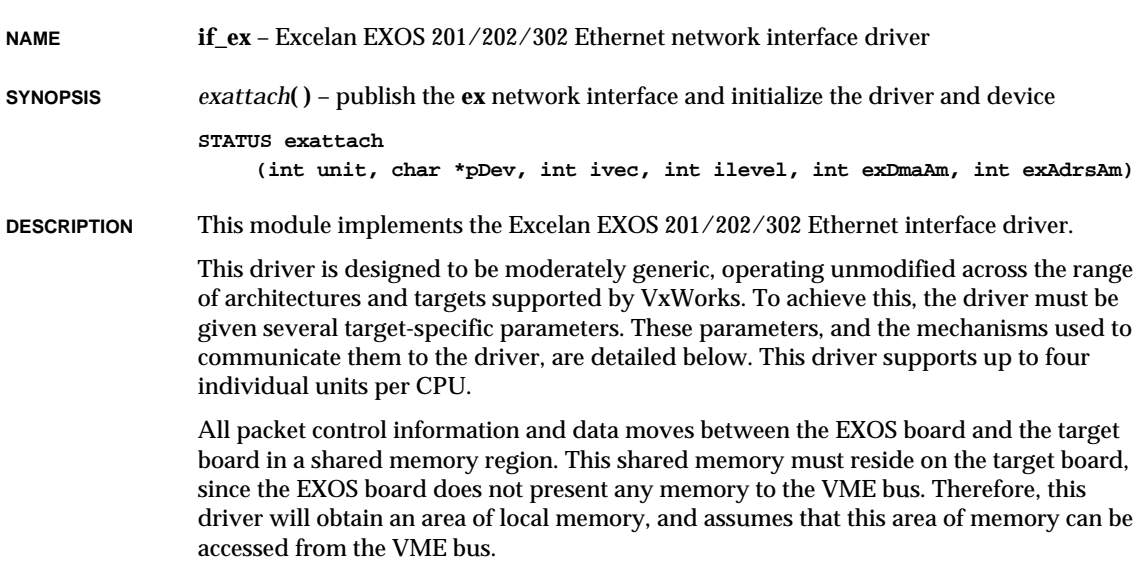

**BOARD LAYOUT** The diagram below shows the relevant jumpers for VxWorks configuration. Default values are: I/O address 0x00ff0000, Standard Addressing (A24), interrupt level 2.

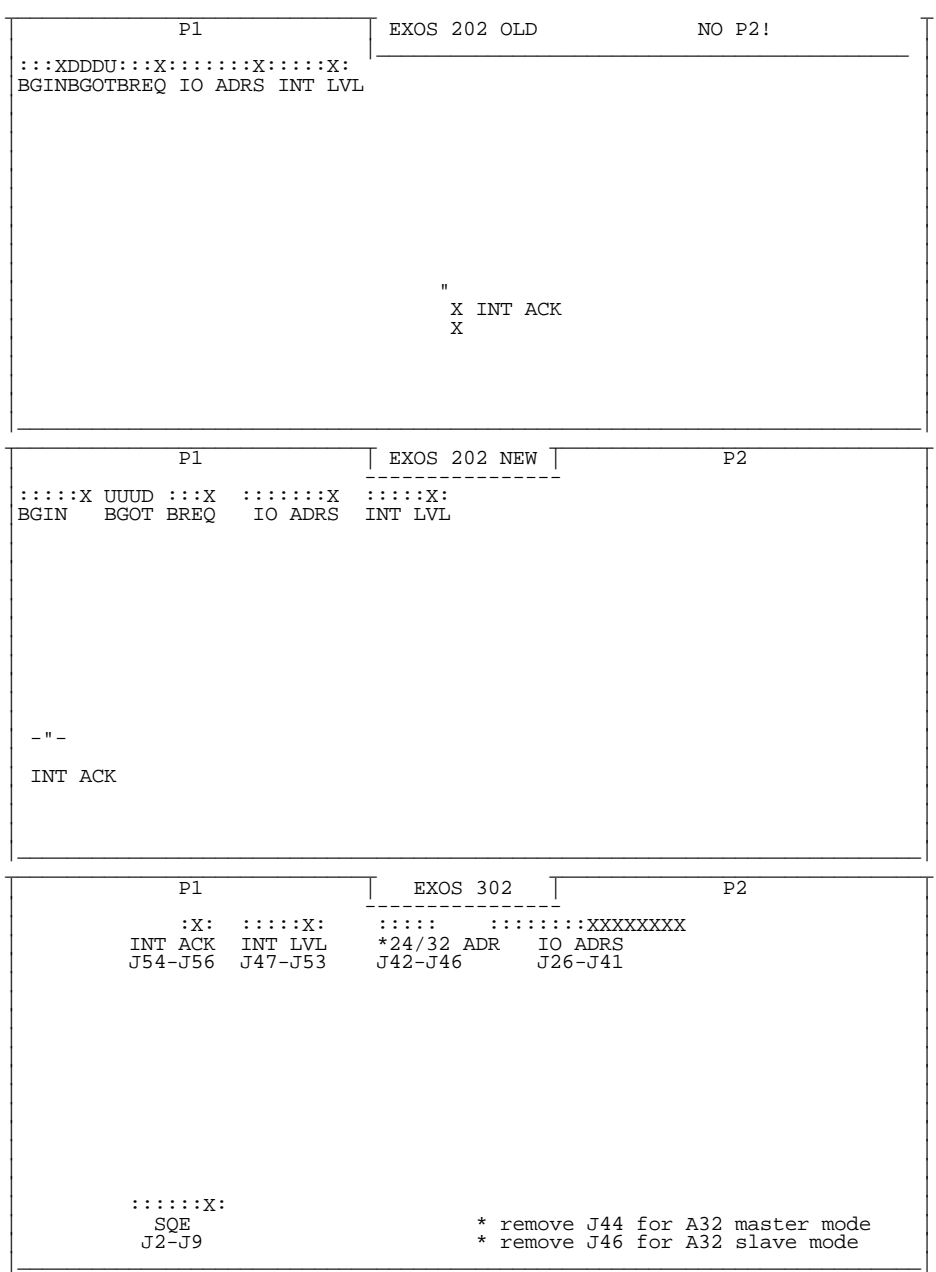

#### **EXTERNAL INTERFACE**

This driver provides the standard external interface with the following exceptions. All initialization is performed within the attach routine; there is no separate initialization routine. Therefore, in the global interface structure, the function pointer to the initialization routine is NULL.

The only user-callable routine is *exattach***( )**, which publishes the **ex** interface and initializes the driver and device.

#### **TARGET-SPECIFIC PARAMETERS**

base VME address of EXOS I/O ports

This parameter is passed to the driver by *exattach***( )**. The EXOS board presents a small set of I/O ports onto the VME bus. This address is jumper selectable on the EXOS board. This parameter is the same as the address selected on the EXOS board.

VME address modifier code, EXOS access

This parameter is passed to the driver by *exattach***( )**. It specifies the AM (address modifier) code to use when the driver accesses the VME address space (ports) of the EXOS board.

VME address modifier code, target access

This parameter is passed to the driver by *exattach***( )**. It specifies the AM code that the EXOS board needs to use when it accesses the shared memory on the target board.

### interrupt vector

This parameter is passed to the driver by *exattach***( )**. It specifies the interrupt vector to be used by the driver to service an interrupt from the EXOS board. The driver connects the interrupt handler to this vector by calling *intConnect***( )**.

### interrupt level

This parameter is passed to the driver by *exattach***( )**. It specifies the interrupt level that is associated with the interrupt vector. The driver enables the interrupt from the EXOS by calling *sysIntEnable***( )** with this parameter.

#### **SYSTEM RESOURCE USAGE**

When implemented, this driver requires the following system resources:

- one interrupt vector
- 8 bytes in the initialized data section (data)
- 668 bytes in the uninitialized data section (BSS)

The above data and BSS requirements are for the MC68020 architecture and may vary for other architectures. Code size (text) varies greatly between architectures and is therefore not quoted here.

This driver uses *cacheDmaMalloc***( )** to allocate the memory to be shared with the EXOS board. The size requested is 3512 bytes.

This driver can only be operated if this shared memory region is non-cacheable. The driver cannot maintain cache coherency for the shared memory because asynchronous modifications by the EXOS board may share cache lines with locations being operated on by the driver.

**SEE ALSO ifLib**

## **if\_fei**

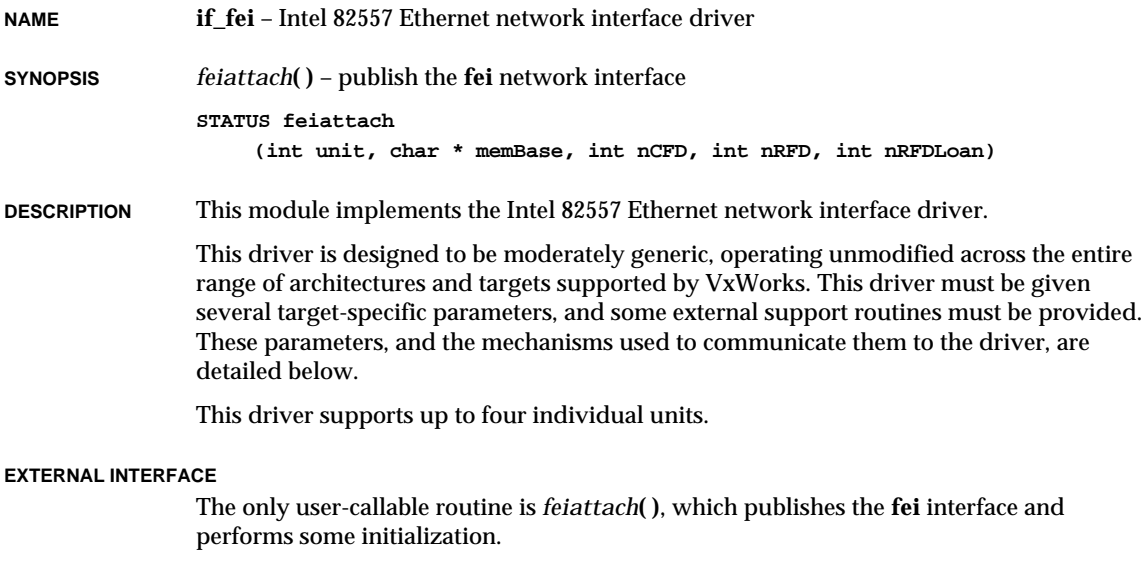

After calling *feiattach***( )** to publish the interface, an initialization routine must be called to bring the device up to an operational state. The initialization routine is not a user-callable routine; upper layers call it when the interface flag is set to **UP**, or when the interface's IP address is set.

## **TARGET-SPECIFIC PARAMETERS**

shared memory address

This parameter is passed to the driver via *feiattach***( )**.

The Intel 82557 device is a DMA-type device and typically shares access to some region of memory with the CPU. This driver is designed for systems that directly share memory between the CPU and the 82557.

This parameter can be used to specify an explicit memory region for use by the

82557. This should be done on targets that restrict the 82557 to a particular memory region. The constant **NONE** can be used to indicate that there are no memory limitations, in which case the driver attempts to allocate the shared memory from the system space.

number of Command, Receive, and Loanable-Receive Frame Descriptors These parameters are passed to the driver via *feiattach***( )**.

> The Intel 82557 accesses frame descriptors (and their associated buffers) in memory for each frame transmitted or received. The number of frame descriptors can be configured at run-time using these parameters.

#### Ethernet address

This parameter is obtained by a call to an external support routine.

#### **EXTERNAL SUPPORT REQUIREMENTS**

This driver requires four external support functions:

**STATUS sys557Init (int unit, BOARD\_INFO \*pBoard)**

This routine performs any target-specific initialization required before the 82557 device is initialized by the driver. The driver calls this routine every time it wants to [re]initialize the device. This routine returns OK, or ERROR if it fails.

#### **SYSTEM RESOURCE USAGE**

The driver uses *cacheDmaMalloc***( )** to allocate memory to share with the 82557. The size of this area is affected by the configuration parameters specified in the *feiattach***( )** call. The size of one RFD (Receive Frame Descriptor) is is the same as one CFD (Command Frame Descriptor): 1536 bytes. For more information about RFDs and CFDs, see the *Intel 82557 User's Manual.*

Either the shared memory region must be non-cacheable, or else the hardware must implement bus snooping. The driver cannot maintain cache coherency for the device because fields within the command structures are asynchronously modified by both the driver and the device, and these fields may share the same cache line.

Additionally, this version of the driver does not handle virtual-to-physical or physical-tovirtual memory mapping.

**TUNING HINTS** The only adjustable parameters are the number of Frame Descriptors that will be created at run-time. These parameters are given to the driver when *feiattach***( )** is called. There is one CFD and one RFD associated with each transmitted frame and each received frame, respectively. For memory-limited applications, decreasing the number of CFDs and RFDs may be desirable. Increasing the number of CFDs will provide no performance benefit after a certain point. Increasing the number of RFDs will provide more buffering before packets are dropped. This can be useful if there are tasks running at a higher priority than the net task.

### **SEE ALSO ifLib**, *Intel 82557 User's Manual*

**1**

# **if\_fn**

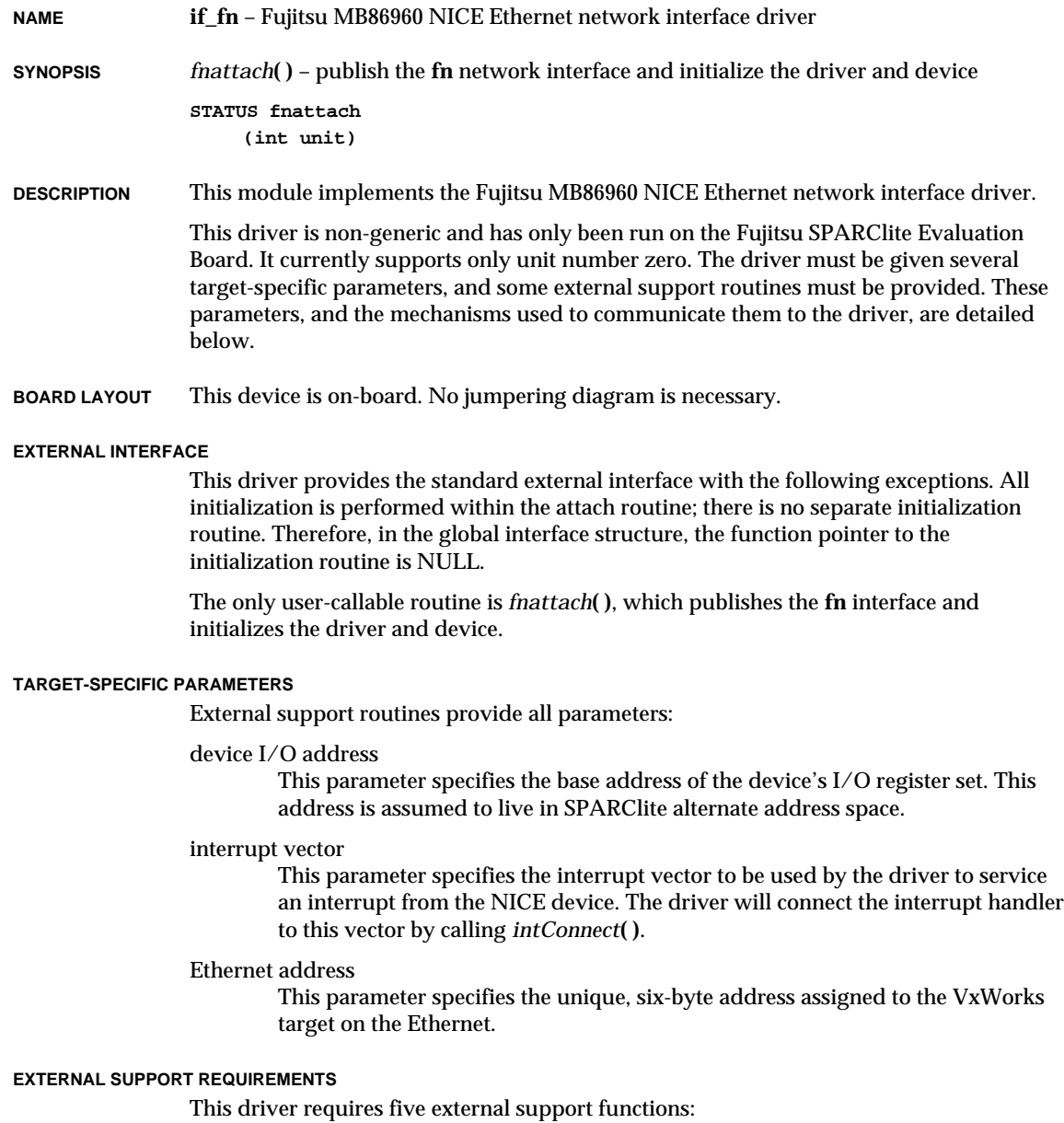
This routine returns the base address of the NICE control registers. The driver calls this routine once, using *fnattach***( )**.

### **int sysEnetVectGet (int unit)**

This routine returns the interrupt vector number to be used to connect the driver's interrupt handler. The driver calls this routine once, using *fnattach***( )**.

### **STATUS sysEnetAddrGet (int unit, char \*pCopy)**

This routine provides the six-byte Ethernet address used by *unit*. It must copy the six-byte address to the space provided by *pCopy*. It returns OK, or ERROR if it fails. The driver calls this routine once, using *fnattach***( )**.

**void sysEnetIntEnable (int unit), void sysEnetIntDisable (int unit)** These routines enable or disable the interrupt from the NICE for the specified *unit*. Typically, this involves interrupt controller hardware, either internal or external to the CPU. The driver calls these routines only during initialization, using *fnattach***( )**.

### **SYSTEM RESOURCE USAGE**

When implemented, this driver requires the following system resources:

- one mutual exclusion semaphore
- one interrupt vector
- 3944 bytes in text section (text)
- 0 bytes in the initialized data section (data)
- 3152 bytes in the uninitialized data section (BSS)

The above data and BSS requirements are for the SPARClite architecture and may vary for other architectures. Code size (text) varies greatly between architectures and is therefore not quoted here.

The NICE device maintains a private buffer for all packets transmitted and received. Therefore, the driver does not require any system memory to share with the device. This also eliminates all data cache coherency issues.

**SEE ALSO ifLib**

## **if\_ln**

**NAME if\_ln** – AMD Am7990 LANCE Ethernet driver **SYNOPSIS** *lnattach***( )** – publish the **ln** network interface and initialize the driver and device **STATUS lnattach (int unit, char \*devAdrs, int ivec, int ilevel, char \*memAdrs, ULONG memSize, int memWidth, int spare, int spare2) DESCRIPTION** This module implements the Advanced Micro Devices Am7990 LANCE Ethernet network interface driver. This driver is designed to be moderately generic, operating unmodified across the range of architectures and targets supported by VxWorks. To achieve this, the driver must be given several target-specific parameters, and some external support routines must be provided. These parameters, and the mechanisms used to communicate them to the driver, are detailed below. If any of the assumptions stated below are not true for your particular hardware, this driver will probably not function correctly with it. This driver supports only one LANCE unit per CPU. The driver can be configured to support big-endian or little-endian architectures. It contains error recovery code to handle known device errata related to DMA activity. **BOARD LAYOUT** This device is on-board. No jumpering diagram is necessary. **EXTERNAL INTERFACE** This driver provides the standard external interface with the following exceptions. All initialization is performed within the attach routine; there is no separate initialization routine. Therefore, in the global interface structure, the function pointer to the initialization routine is NULL.

> The only user-callable routine is *lnattach***( )**, which publishes the **ln** interface and initializes the driver and device.

### **TARGET-SPECIFIC PARAMETERS**

### bus mode

This parameter is a global variable that can be modified at run-time.

The LANCE control register #3 determines the bus mode of the device, allowing the support of big-endian and little-endian architectures. This parameter, defined as "u\_short lnCSR\_3B", is the value that will be placed into LANCE control register #3. The default value supports Motorola-type buses. For information about changing this parameter, see the manual *Advanced Micro Devices Local Area Network Controller Am7990 (LANCE).*

base address of device registers

This parameter is passed to the driver by *lnattach***( )**. It indicates to the driver where to find the RDP register.

The LANCE presents two registers to the external interface, the RDP (register data port) and RAP (register address port) registers. This driver assumes that these two registers occupy two unique addresses in a memory space that is directly accessible by the CPU executing this driver. The driver assumes that the RDP register is mapped at a lower address than the RAP register; the RDP register is therefore considered the "base address."

### interrupt vector

This parameter is passed to the driver by *lnattach***( )**.

This driver configures the LANCE device to generate hardware interrupts for various events within the device; thus it contains an interrupt handler routine. The driver calls *intConnect***( )** to connect its interrupt handler to the interrupt vector generated as a result of the LANCE interrupt.

### interrupt level

This parameter is passed to the driver by *lnattach***( )**.

Some targets use additional interrupt controller devices to help organize and service the various interrupt sources. This driver has no board-specific knowledge of such devices. During driver initialization, the external routine *sysLanIntEnable***( )** is called to perform any board-specific operations required to allow servicing LANCE interrupts; for a description of this routine, see "External Support Requirements" below.

This parameter is passed to the external routine.

### shared memory address

This parameter is passed to the driver by *lnattach***( )**.

The LANCE device is a DMA type of device and typically shares access to some region of memory with the CPU. This driver is designed for systems that directly share memory between the CPU and the LANCE. It assumes that this shared memory is directly available to it without any arbitration or timing concerns.

This parameter can be used to specify an explicit memory region for use by the LANCE. This should be done on hardware that restricts the LANCE to a particular memory region. The constant NONE can be used to indicate that there are no memory limitations, in which case, the driver attempts to allocate the shared memory from the system space.

### shared memory size

This parameter is passed to the driver by *lnattach***( )**.

Specify this parameter to limit explicitly the amount of shared memory this driver can use. The value **NONE** indicates no specific size limitation. This parameter is used only if a specific memory region is provided to the driver. shared memory width

This parameter is passed to the driver by *lnattach***( )**.

Some target hardware that restricts the shared memory region to a specific location also restricts the access width to this region by the CPU. On these targets, performing an access of an invalid width will cause a bus error.

This parameter can be used to specify the number of bytes of access width to be used by the driver during access to the shared memory. The constant NONE can be used to indicate no restrictions.

Current internal support for this mechanism is not robust; implementation may not work on all targets requiring these restrictions.

### shared memory buffer size

This parameter is passed to the driver by *lnattach***( )**.

The driver and LANCE device exchange network data in buffers. This parameter permits the size of these individual buffers to be limited. A value of zero indicates that the default buffer size should be used. The default buffer size is large enough to hold a maximum-size Ethernet packet.

Use of this parameter should be rare. Network performance will be affected, since the target will no longer be able to receive all valid packet sizes.

### Ethernet address

This parameter is obtained directly from a global memory location.

During initialization, the driver needs to know the Ethernet address for the LANCE device. The driver assumes that this address is available in a global, sixbyte character array, lnEnetAddr[]. This array is typically created and stuffed by the BSP code.

### **EXTERNAL SUPPORT REQUIREMENTS**

This driver requires one external support function:

**void sysLanIntEnable (int level)**

This routine provides a target-specific enable of the interrupt for the LANCE device. Typically, this involves interrupt controller hardware, either internal or external to the CPU.

This routine is called once, from the *lnattach***( )** routine.

### **SYSTEM RESOURCE USAGE**

When implemented, this driver requires the following system resources:

– one mutual exclusion semaphore

- one interrupt vector
- 24 bytes in the initialized data section (data)
- 208 bytes in the uninitialized data section (BSS)

The above data and BSS requirements are for the MC68020 architecture and may vary for other architectures. Code size (text) varies greatly between architectures and is therefore not quoted here.

If the driver is not given a specific region of memory via the *lnattach***( )** routine, then it calls *cacheDmaMalloc***( )** to allocate the memory to be shared with the LANCE. The size requested is 80,542 bytes. If a memory region is provided to the driver, the size of this region is adjustable to suit user needs.

The LANCE can only be operated if the shared memory region is write-coherent with the data cache. The driver cannot maintain cache coherency for the device for data that is written by the driver because fields within the shared structures are asynchronously modified by both the driver and the device, and these fields may share the same cache line.

**SEE ALSO ifLib**, *Advanced Micro Devices Local Area Network Controller Am7990 (LANCE)*

## **if\_loop**

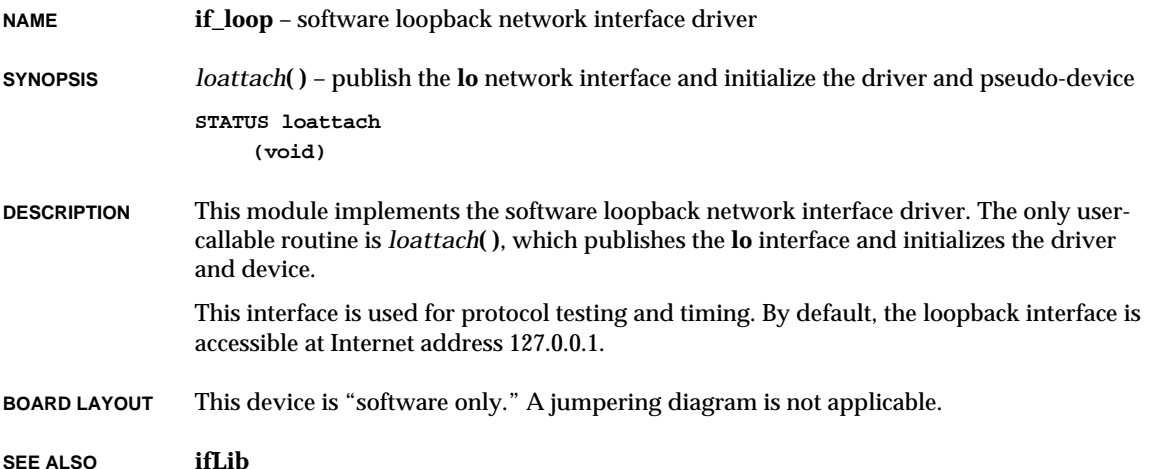

## **if\_mbc**

**NAME if\_mbc** – Motorola 68EN302 network-interface driver **SYNOPSIS** *mbcattach***( )** – publish the **mbc** network interface and initialize the driver *mbcIntr***( )** – network interface interrupt handler **STATUS mbcattach (int unit, void \* pEmBase, int inum, int txBdNum, int rxBdNum, int dmaParms, UINT8 \* bufBase) void mbcIntr (int unit) DESCRIPTION** This is a driver for the Ethernet controller on the 68EN302 chip. The device supports a 16 bit interface, data rates up to 10 Mbps, a dual-ported RAM, and transparent DMA. The dual-ported RAM is used for a 64-entry CAM table, and a 128-entry buffer descriptor table. The CAM table is used to set the Ethernet address of the Ethernet device or to program multicast addresses. The buffer descriptor table is partitioned into fixed-size transmit and receive tables. The DMA operation is transparent and transfers data between the internal FIFOs and external buffers pointed to by the receive- and transmit-buffer descriptors during transmits and receives. The driver currently supports one Ethernet module controller, but it can be extended to support multiple controllers when needed. An Ethernet module is initialized by calling *mbcattach***( )**. The driver supports buffer loaning for performance and input/output hook routines. It does not support multicast addresses. The driver requires that the memory used for transmit and receive buffers be allocated in cache-safe RAM area. A glitch in the EN302 Rev 0.1 device causes the Ethernet transmitter to lock up from time to time. The driver uses a watchdog timer to reset the Ethernet device when the device runs out of transmit buffers and cannot recover within 20 clock ticks. **BOARD LAYOUT** This device is on-chip. No jumpering diagram is necessary. **EXTERNAL INTERFACE** This driver presents the standard WRS network driver API: first the device unit must be attached with the *mbcattach***( )** routine, then it must be initialized with the *mbcInit***( )** routine.

> The only user-callable routine is *mbcattach***( )**, which publishes the **mbc** interface and initializes the driver structures.

### **TARGET-SPECIFIC PARAMETERS**

Ethernet module base address

This parameter is passed to the driver via *mbcattach***( )**.

This parameter is the base address of the Ethernet module. The driver addresses all other Ethernet device registers as offsets from this address.

### interrupt vector number

This parameter is passed to the driver via *mbcattach***( )**.

The driver configures the Ethernet device to use this parameter while generating interrupt ack cycles. The interrupt service routine *mbcIntr***( )** is expected to be attached to the corresponding interrupt vector externally, typically in *sysHwInit2***( )**.

### number of transmit and receive buffer descriptors

These parameters are passed to the driver via *mbcattach***( )**.

The number of transmit and receive buffer descriptors (BDs) used is configurable by the user while attaching the driver. Each BD is 8 bytes in size and resides in the chip's dual-ported memory, while its associated buffer, 1520 bytes in size, resides in cache-safe conventional RAM. A minimum of 2 receive and 2 transmit BDs should be allocated. If this parameter is NULL, a default of 32 BDs will be used. The maximum number of BDs depends on how the dual-ported BD RAM is partitioned. The 128 BDs in the dual-ported BD RAM can partitioned into transmit and receive BD regions with 8, 16, 32, or 64 transmit BDs and corresponding 120, 112, 96, or 64 receive BDs.

### Ethernet DMA parameters

This parameter is passed to the driver via *mbcattach***( )**.

This parameter is used to specify the settings of burst limit, water-mark, and transmit early, which control the Ethernet DMA, and is used to set the EDMA register.

### base address of the buffer pool

This parameter is passed to the driver via *mbcattach***( )**.

This parameter is used to notify the driver that space for the transmit and receive buffers need not be allocated, but should be taken from a cache-coherent private memory space provided by the user at the given address. The user should be aware that memory used for buffers must be 4-byte aligned and non-cacheable. All the buffers must fit in the given memory space; no checking will be performed. This includes all transmit and receive buffers (see above) and an additional 16 receive loaner buffers, unless the number of receive BDs is less than 16, in which case that number of loaner buffers will be used. Each buffer is 1520 bytes. If this parameter is **NONE**, space for buffers will be obtained by calling *cacheDmaMalloc***( )** in *cpmattach***( )**.

### **EXTERNAL SUPPORT REQUIREMENTS**

The driver requires the following support functions:

**STATUS sysEnetAddrGet (int unit, UINT8 \* addr)**

The driver expects this routine to provide the six-byte Ethernet hardware address that will be used by *unit*. This routine must copy the six-byte address to the space provided by *addr*. This routine is expected to return OK on success, or ERROR. The driver calls this routine, during device initialization, from the *cpmInit***( )** routine.

### **SYSTEM RESOURCE USAGE**

The driver requires the following system resource:

- one mutual exclusion semaphore
- one interrupt vector
- one watchdog timer
- 0 bytes in the initialized data section (data)
- 296 bytes in the uninitialized data section (bss)

The data and BSS sections are quoted for the CPU32 architecture.

If the driver allocates the memory shared with the Ethernet device unit, it does so by calling the *cacheDmaMalloc***( )** routine. For the default case of 32 transmit buffers, 32 receive buffers, and 16 loaner buffers, the total size requested is 121,600 bytes. If a noncacheable memory region is provided by the user, the size of this region should be this amount, unless the user has specified a different number of transmit or receive BDs.

This driver can only operate if the shared memory region is non-cacheable, or if the hardware implements bus snooping. The driver cannot maintain cache coherency for the device because the buffers are asynchronously modified by both the driver and the device, and these fields may share the same cache line. Additionally, the chip's dual-ported RAM must be declared as non-cacheable memory where applicable.

**SEE ALSO ifLib**, *Motorola MC68EN302 User's Manual, Motorola MC68EN302 Device Errata, May 30, 1996*

## **if\_nic**

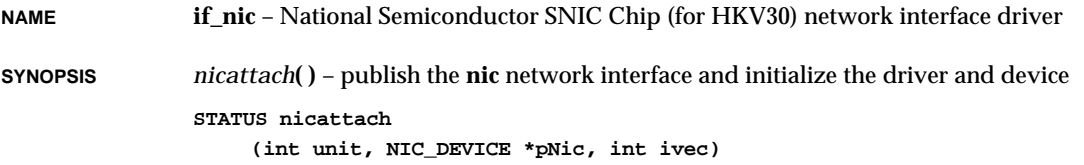

**DESCRIPTION** This module implements the National Semiconductor 83901 SNIC Ethernet network interface driver.

> This driver is non-generic and is for use on the Heurikon HKV30 board. Only unit number zero is supported. The driver must be given several target-specific parameters. These parameters, and the mechanisms used to communicate them to the driver, are detailed below.

**BOARD LAYOUT** This device is on-board. No jumpering diagram is necessary.

### **EXTERNAL INTERFACE**

This driver provides the standard external interface with the following exceptions. All initialization is performed within the attach routine; there is no separate initialization routine. Therefore, in the global interface structure, the function pointer to the initialization routine is NULL.

The only user-callable routine is *nicattach***( )**, which publishes the **nic** interface and initializes the driver and device.

### **TARGET-SPECIFIC PARAMETERS**

### device I/O address

This parameter is passed to the driver by *nicattach***( )**. It specifies the base address of the device's I/O register set.

### interrupt vector

This parameter is passed to the driver by *nicattach***( )**. It specifies the interrupt vector to be used by the driver to service an interrupt from the SNIC device. The driver will connect the interrupt handler to this vector by calling *intConnect***( )**.

### **SYSTEM RESOURCE USAGE**

When implemented, this driver requires the following system resources:

- one mutual exclusion semaphore
- one interrupt vector
- 0 bytes in the initialized data section (data)
- 1702 bytes in the uninitialized data section (BSS)

The above data and BSS requirements are for the MC68020 architecture and may vary for other architectures. Code size (text) varies greatly between architectures and is therefore not quoted here.

The HKV30 provides a private buffer for all packets transmitted and received. Thus, the driver does not require any system memory to share with the device. This also eliminates all data cache coherency issues.

**SEE ALSO ifLib**

# **if\_qu**

**NAME if\_qu** – Motorola MC68EN360 QUICC network interface driver **SYNOPSIS** *quattach***( )** – publish the **qu** network interface and initialize driver structures **STATUS quattach (int unit, UINT32 quAddr, int ivec, int sccNum, int txBdNum, int rxBdNum, UINT32 txBdBase, UINT32 rxBdBase, UINT32 bufBase) DESCRIPTION** This module implements the Motorola MC68EN360 QUICC Ethernet network interface driver. This driver is designed to support the Ethernet mode of a SCC residing on the MC68EN360 processor chip. It is generic in the sense that it does not care which SCC is being used, and it supports up to four individual units per board. To achieve this goal, the driver must be given several target-specific parameters, and some external support routines must be provided. These parameters, and the mechanisms used to communicate them to the driver, are detailed below. This network interface driver does not include support for trailer protocols or data chaining. However, buffer loaning has been implemented in an effort to boost performance. Support for four individual device units was designed into this driver. This driver maintains cache coherency by allocating buffer space using the *cacheDmaMalloc***( )** routine. This is provided for boards that use the MC68EN360 in '040 companion mode where it is attached to processors with data cache space. Due to a lack of suitable hardware, the multiple unit support and '040 companion mode support have not been tested. **BOARD LAYOUT** This device is on-chip. No jumpering diagram is necessary. **EXTERNAL INTERFACE** This driver provides the standard external interface; first the device unit must be attached by the *quattach***( )** routine, then it must be initialized by the *quInit***( )** routine. The only user-callable routine is *quattach***( )**, which publishes the **qu** interface and initializes the driver structures. **TARGET-SPECIFIC PARAMETERS** base address of MC68EN360 internal memory

This parameter is passed to the driver by *quattach***( )**.

This parameter indicates the address at which the MC68EN360 presents its internal memory (also known as the dual-ported RAM base address). With this address, and the SCC number (see below), the driver is able to compute the

location of the SCC parameter RAM and the SCC register map. This parameter should point to the internal memory of the QUICC chip where the SCC resides physically, which may not necessarily be the master QUICC on the target board.

### interrupt vector

This parameter is passed to the driver by *quattach***( )**.

This driver configures the MC68EN360 device to generate hardware interrupts for various events within the device. Therefore, this driver contains an interrupt handler routine. This driver will call the VxWorks system function *intConnect***( )** to connect its interrupt handler to the interrupt vector generated as a result of the MC68EN360 interrupt.

### SCC number used

This parameter is passed to the driver by *quattach***( )**.

This driver is written to support four individual device units. At the time that this driver was written, Motorola had released information stating that any of the SCCs on the MC68EN360 may be used in Ethernet mode. Thus, the multiple units supported by this driver may reside on different MC68EN360 chips, or may be on different SCCs within a single MC68EN360. This parameter is used to explicitly state which SCC is being used (SCC1 is most commonly used, thus this parameter most often equals "1").

### number of transmit and receive buffer descriptors

These parameters are passed to the driver by *quattach***( )**.

The number of transmit and receive buffer descriptors (BDs) used is configurable by the user upon attaching the driver. Each buffer descriptor resides in 8 bytes of the MC68EN360's dual ported RAM space, and each one points to a 1520 byte buffer in regular RAM. There must be a minimum of two transmit and two receive BDs, and there is no maximum, although over a certain amount will not speed up the driver and will waste valuable dual ported RAM space. If this parameter is "NULL"a default value of "32" BDs will be used.

offset of transmit and receive buffer descriptors

These parameters are passed to the driver by *quattach***( )**.

These parameters indicate the base location of the transmit and receive buffer descriptors (BDs). They are offsets in bytes from the base address of MC68EN360 internal memory (see above). Each BD takes up 8 bytes of dual ported RAM, and it is the user's responsibility to ensure that all specified BDs will fit within dual ported RAM. This includes any other BDs the target board may be using, including other SCCs, SMCs, and the SPI device. There is no default for these parameters; they must be provided by the user.

### base address of buffer pool

This parameter is passed to the driver by *quattach***( )**.

This parameter is used to notify the driver that space for the transmit and receive

buffers need not be allocated, but should be taken from a cache-coherent private memory space provided by the user at the given address. The user should be aware that memory used for buffers must be 4-byte aligned and non-cacheable. All the buffers must\* fit in the given memory space; no checking will be performed. This includes all transmit and receive buffers (see above) and an additional 16 receive loaner buffers, unless the number of receive BDs is less than 16, in which case that number of loaner buffers will be used. Each buffer is 1520 bytes. If this parameter is "NONE", space for buffers will be obtained by calling *cacheDmaMalloc***( )** in *quattach***( )**.

### **EXTERNAL SUPPORT REQUIREMENTS**

This driver requires three external support functions:

### **STATUS sys360EnetEnable (int unit, UINT32 regBase)**

This routine is expected to perform any target specific functions required to enable the Ethernet controller. These functions typically include enabling the Transmit Enable signal (TENA) and connecting the transmit and receive clocks to the SCC. The driver calls this routine, once per unit, from the *quInit***( )** routine.

### **void sys360EnetDisable (int unit, UINT32 regBase)**

This routine is expected to perform any target specific functions required to disable the Ethernet controller. This usually involves disabling the Transmit Enable (TENA) signal. The driver calls this routine from the *quReset***( )** routine each time a unit is disabled.

### **STATUS sys360EnetAddrGet (int unit, u\_char \* addr)**

The driver expects this routine to provide the six byte Ethernet hardware address that will be used by this unit. This routine must copy the six byte address to the space provided by *addr*. This routine is expected to return OK on success, or ERROR. The driver calls this routine, once per unit, from the *quInit***( )** routine.

### **SYSTEM RESOURCE USAGE**

When implemented, this driver requires the following system resources:

- one mutual exclusion semaphore
- one interrupt vector
- 0 bytes in the initialized data section (data)
- 1272 bytes in the uninitialized data section (BSS)

The data and BSS sections are quoted for the CPU32 architecture and may vary for other architectures. The code size (text) will varies greatly between architectures, and is therefore not quoted here.

If the driver allocates the memory to share with the Ethernet device unit, it does so by calling the *cacheDmaMalloc***( )** routine. For the default case of 32 transmit buffers, 32 receive buffers, and 16 loaner buffers, the total size requested is 121,600 bytes. If a noncacheable memory region is provided by the user, the size of this region should be this amount, unless the user has specified a different number of transmit or receive BDs.

This driver can only operate if this memory region is non-cacheable, or if the hardware implements bus snooping. The driver cannot maintain cache coherency for the device because the buffers are asynchronously modified by both the driver and the device, and these fields may share the same cache line. Additionally, the MC68EN360 dual ported RAM must be declared as non-cacheable memory where applicable (e.g., when attached to a 68040 processor).

**SEE ALSO ifLib**, *Motorola MC68360 User's Manual*

## **if\_sl**

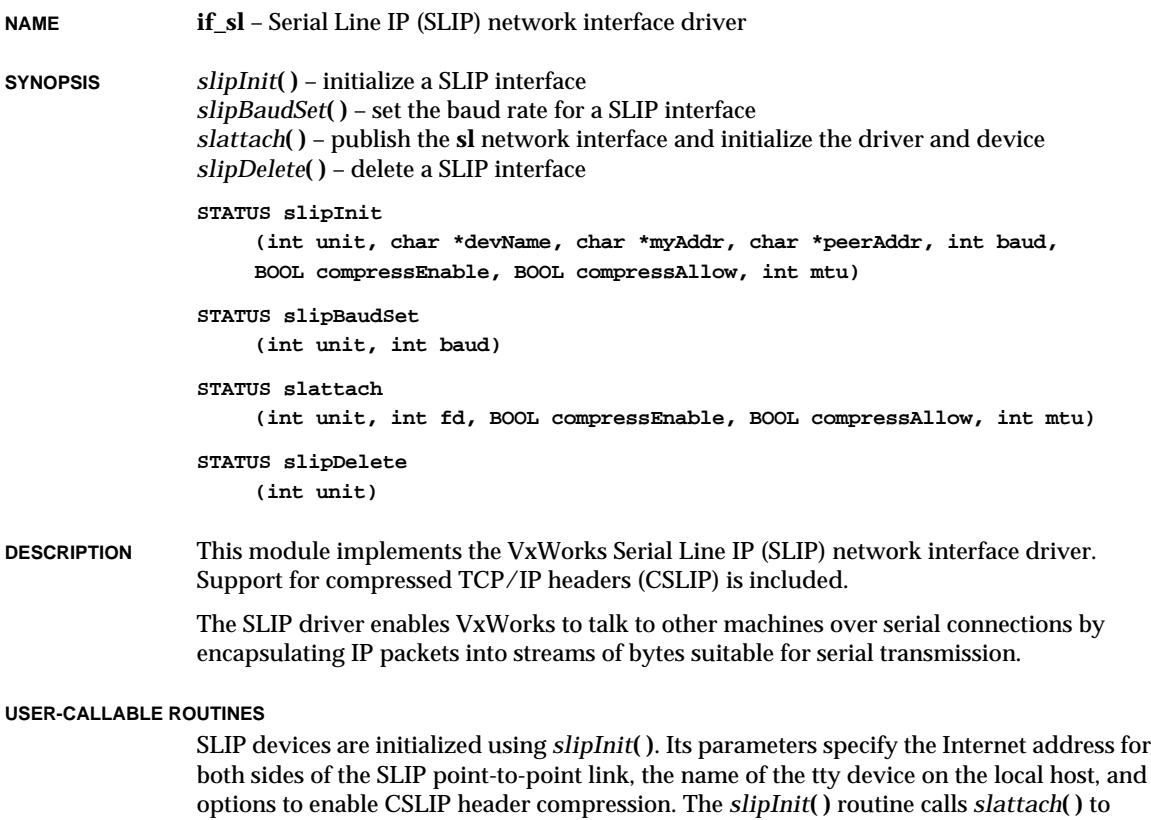

attach the SLIP interface to the network. The *slipDelete***( )** routine deletes a specified SLIP interface.

VxWorks Reference Manual, 5.3.1 **if\_sl**

### **LINK-LEVEL PROTOCOL**

SLIP is a simple protocol that uses four token characters to delimit each packet:

- **END** (0300)
- **ESC** (0333)
- **TRANS\_END** (0334)
- **TRANS\_ESC** (0335)

The **END** character denotes the end of an IP packet. The **ESC** character is used with **TRANS\_END** and **TRANS\_ESC** to circumvent potential occurrences of **END** or **ESC** within a packet. If the **END** character is to be embedded, SLIP sends "**ESC TRANS\_END'**' to avoid confusion between a SLIP-specific **END** and actual data whose value is **END**. If the **ESC** character is to be embedded, then SLIP sends "**ESC TRANS\_ESC**'' to avoid confusion. (Note that the SLIP **ESC** is not the same as the ASCII ESC.)

On the receiving side of the connection, SLIP uses the opposite actions to decode the SLIP packets. Whenever an **END** character is received, SLIP assumes a full IP packet has been received and sends it up to the IP layer.

**IMPLEMENTATION** The write side of a SLIP connection is an independent task. Each SLIP interface has its own output task that sends SLIP packets over a particular tty device channel. Whenever a packet is ready to be sent out, the SLIP driver activates this task by giving a semaphore. When the semaphore is available, the output task performs packetization (as explained above) and writes the packet to the tty device.

> The receiving side is implemented as a "hook" into the tty driver. A tty *ioctl***( )** request, **FIOPROTOHOOK**, informs the tty driver to call the SLIP interrupt routine every time a character is received from a serial port. By tracking the number of characters and watching for the **END** character, the number of calls to *read***( )** and context switching time have been reduced. The SLIP interrupt routine will queue a call to the SLIP read routine only when it knows that a packet is ready in the tty driver's ring buffer. The SLIP read routine will read a whole SLIP packet at a time and process it according to the SLIP framing rules. When a full IP packet is decoded out of a SLIP packet, it is queued to IP's input queue.

> CSLIP compression is implemented to decrease the size of the TCP/IP header information, thereby improving the data to header size ratio. CSLIP manipulates header information just before a packet is sent and just after a packet is received. Only TCP/IP headers are compressed and uncompressed; other protocol types are sent and received normally. A functioning CSLIP driver is required on the peer (destination) end of the physical link in order to carry out a CSLIP "conversation." Multiple units are supported by this driver. Each individual unit may have CSLIP support disabled or enabled, independent of the state of other units.

**BOARD LAYOUT** No hardware is directly associated with this driver; therefore, a jumpering diagram is not applicable.

**SEE ALSO ifLib**, **tyLib**, John Romkey: RFC-1055, *A Nonstandard for Transmission of IP Datagrams Over Serial Lines: SLIP,* Van Jacobson: RFC-1144, entitled *Compressing TCP/IP Headers for Low-Speed Serial Links*

### **ACKNOWLEDGEMENT**

This program is based on original work done by Rick Adams of The Center for Seismic Studies and Chris Torek of The University of Maryland. The CSLIP enhancements are based on work done by Van Jacobson of University of California, Berkeley for the "cslip-2.7" release.

# **if\_sm**

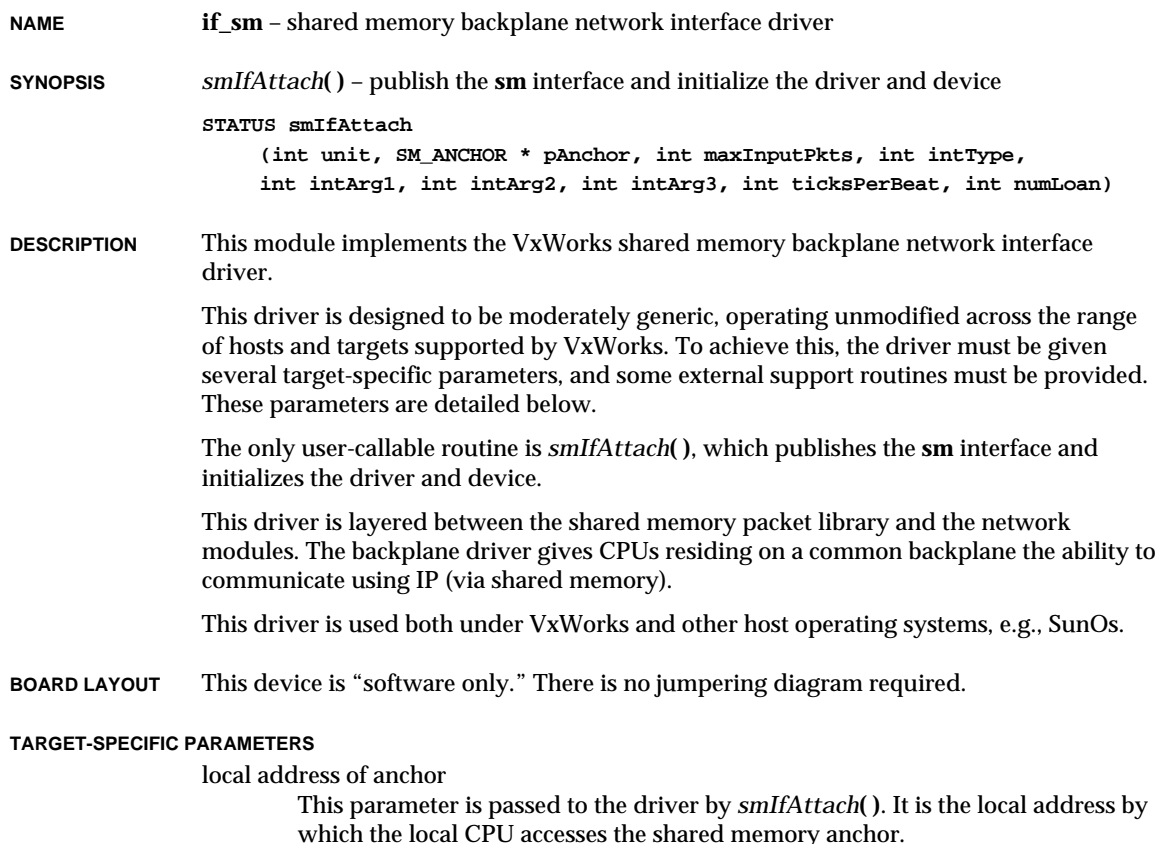

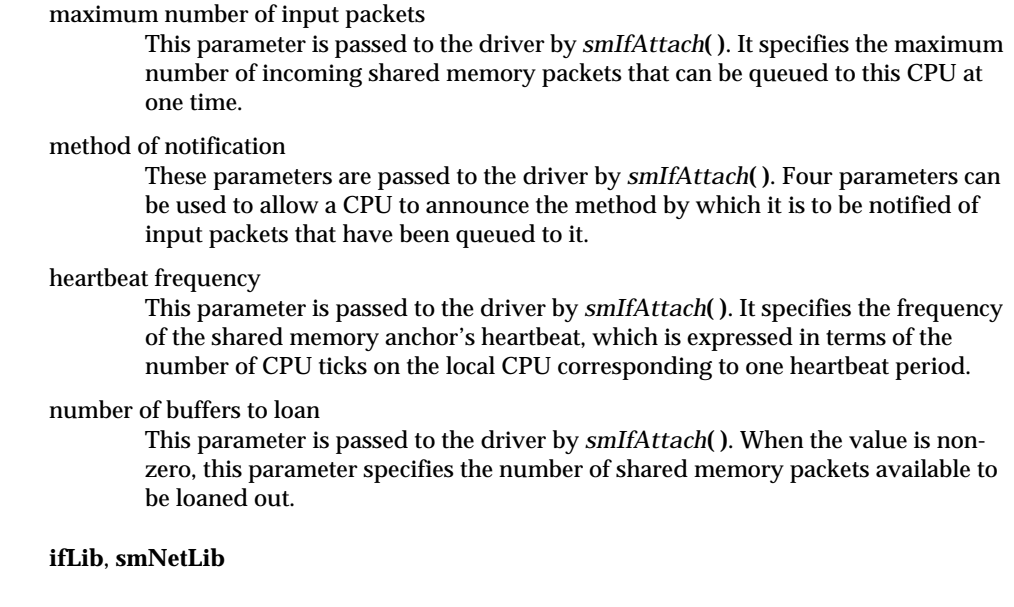

# **if\_sn**

**SEE ALSO** 

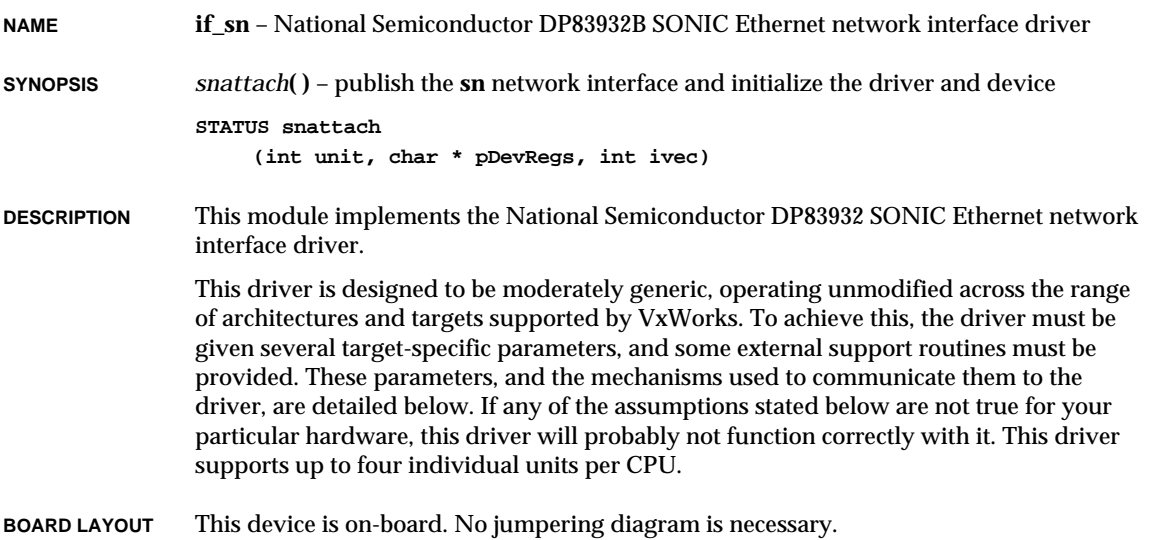

### **EXTERNAL INTERFACE**

This driver provides the standard external interface with the following exceptions. All initialization is performed within the attach routine; there is no separate initialization routine. Therefore, in the global interface structure, the function pointer to the initialization routine is NULL.

There is one user-callable routine, *snattach***( )**; for details, see the manual entry for this routine.

### **TARGET-SPECIFIC PARAMETERS**

### device I/O address

This parameter is passed to the driver by *snattach***( )**. It specifies the base address of the device's I/O register set.

### interrupt vector

This parameter is passed to the driver by *snattach***( )**. It specifies the interrupt vector to be used by the driver to service an interrupt from the SONIC device. The driver will connect the interrupt handler to this vector by calling *intConnect***( )**.

### Ethernet address

This parameter is obtained by calling an external support routine. It specifies the unique, six-byte address assigned to the VxWorks target on the Ethernet.

### **EXTERNAL SUPPORT REQUIREMENTS**

This driver requires five external support functions:

### **void sysEnetInit (int unit)**

This routine performs any target-specific operations that must be executed before the SONIC device is initialized. The driver calls this routine, once per unit, from *snattach***( )**.

### **STATUS sysEnetAddrGet (int unit, char \*pCopy)**

This routine provides the six-byte Ethernet address used by *unit*. It must copy the six-byte address to the space provided by *pCopy*. This routine returns OK, or ERROR if it fails. The driver calls this routine, once per unit, from *snattach***( )**.

**void sysEnetIntEnable (int unit), void sysEnetIntDisable (int unit)** These routines enable or disable the interrupt from the SONIC device for the specified *unit*. Typically, this involves interrupt controller hardware, either internal or external to the CPU. The driver calls these routines only during initialization, from *snattach***( )**.

### **void sysEnetIntAck (int unit)**

This routine performs any interrupt acknowledgement or clearing that may be required. This typically involves an operation to some interrupt control hardware. The driver calls this routine from the interrupt handler.

### **DEVICE CONFIGURATION**

Two global variables, **snDcr** and **snDcr2**, are used to set the SONIC device configuration registers. By default, the device is programmed in 32-bit mode with zero wait states. If these values are not suitable, the **snDcr** and **snDcr2** variables should be modified before calling *snattach***( )**. See the SONIC manual to change these parameters.

### **SYSTEM RESOURCE USAGE**

When implemented, this driver requires the following system resources:

- one interrupt vector
- 0 bytes in the initialized data section (data)
- 696 bytes in the uninitialized data section (BSS)

The above data and BSS requirements are for the MC68020 architecture and may vary for other architectures. Code size (text) varies greatly between architectures and is therefore not quoted here.

This driver uses *cacheDmaMalloc***( )** to allocate the memory to be shared with the SONIC device. The size requested is 117,188 bytes.

The SONIC device can only be operated if the shared memory region is write-coherent with the data cache. The driver cannot maintain cache coherency for the device for data that is written by the driver because fields within the shared structures are asynchronously modified by the driver and the device, and these fields may share the same cache line.

**SEE ALSO ifLib**

## **if\_ulip**

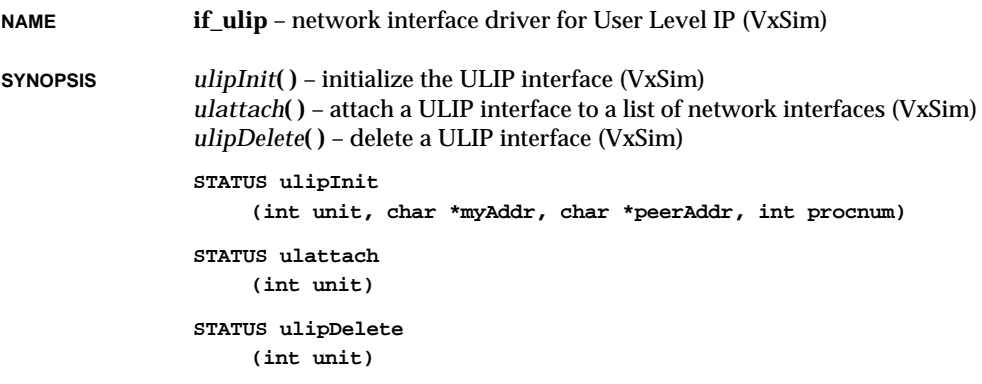

**DESCRIPTION** This module implements the VxWorks User Level IP (ULIP) network driver. The ULIP driver allows VxWorks under UNIX to talk to other machines by handing off IP packets to the UNIX host for processing.

> The ULIP driver is automatically included and initialized by the VxSim BSPs; normally there is no need for applications to use these routines directly.

### **USER-CALLABLE ROUTINES**

When initializing the device, it is necessary to specify the Internet address for both sides of the ULIP point-to-point link (local side and the remote side of the connection) using *ulipInit***( )**.

```
STATUS ulipInit
    (
   int unit, /* ULIP unit number (0 – NULIP-1) */
   char *myAddr, /* IP address of the interface */
   char *peerAddr, /* IP address of the remote peer interface */
   int procnum /* processor number to map to ULIP interface */
    )
```
For example, the following initializes a ULIP device whose Internet address is 127.0.1.1:

**ulipInit (0, "127.0.1.1", "147.11.1.132", 1);**

The standard network interface call is:

**STATUS ulattach ( int unit /\* unit number \*/ )**

However, it should not be called. The following call will delete the first ULIP interface from the list of network interfaces:

**ulipDelete (0); /\* unit number \*/**

Up to NULIP(2) units may be created.

**SEE ALSO** *VxSim User's Guide*

## **if\_ultra**

**NAME if\_ultra** – SMC Elite Ultra Ethernet network interface driver

- **SYNOPSIS** *ultraattach***( )** publish the **ultra** network interface and initialize the driver and device *ultraShow***( )** – display statistics for the **ultra** network interface
	- **STATUS ultraattach (int unit, int ioAddr, int ivec, int ilevel, int memAddr, int memSize, int config)**
	- **void ultraShow (int unit, BOOL zap)**

### **DESCRIPTION** This module implements the SMC Elite Ultra Ethernet network interface driver.

This driver supports single transmission and multiple reception. The Current register is a write pointer to the ring. The Bound register is a read pointer from the ring. This driver gets the Current register at the interrupt level and sets the Bound register at the task level. The interrupt is never masked at the task level.

**CONFIGURATION** The W1 jumper should be set in the position of "Software Configuration". The defined I/O address in **config.h** must match the one stored in EEROM. The RAM address, the RAM size, and the IRQ level are defined in **config.h**. IRQ levels 2,3,5,7,10,11,15 are supported.

### **EXTERNAL INTERFACE**

The only user-callable routines are *ultraattach***( )** and *ultraShow***( )**:

*ultraattach***( )**

publishes the **ultra** interface and initializes the driver and device.

*ultraShow***( )**

displays statistics that are collected in the interrupt handler.

## **inetLib**

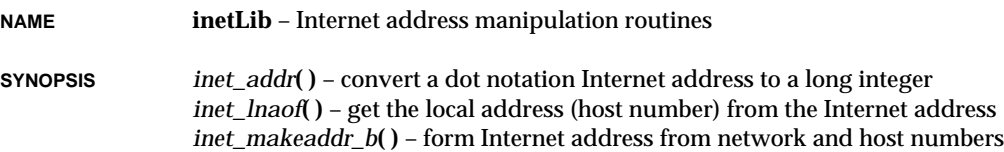

*inet\_makeaddr***( )** – form Internet address from network and host numbers *inet\_netof*() – return the network number from an Internet address *inet\_netof\_string***( )** – extract the network address in dot notation *inet\_network***( )** – convert Internet network number from string to address *inet ntoa b*() – convert network address to dot notation and store in buffer *inet\_ntoa***( )** – convert network address to dot notation

```
u_long inet_addr
    (char *inetString)
int inet_lnaof
    (int inetAddress)
void inet_makeaddr_b
    (int netAddr, int hostAddr, struct in_addr *pInetAddr)
struct in_addr inet_makeaddr
    (int netAddr, int hostAddr)
int inet_netof
    (struct in_addr inetAddress)
void inet_netof_string
    (char *inetString, char *netString)
u_long inet_network
    (char *inetString)
void inet_ntoa_b
    (struct in_addr inetAddress, char *pString)
char *inet_ntoa
    (struct in_addr inetAddress)
```
**DESCRIPTION** This library provides routines for manipulating Internet addresses, including the UNIX BSD 4.3 "inet\_" routines. It includes routines for converting between character addresses in Internet standard dot notation and integer addresses, routines for extracting the network and host portions out of an Internet address, and routines for constructing Internet addresses given the network and host address parts.

> All Internet addresses are returned in network order (bytes ordered from left to right). All network numbers and local address parts are returned as machine format integer values.

### **INTERNET ADDRESSES**

Internet addresses are typically specified in dot notation or as a 4-byte number. Values specified using the dot notation take one of the following forms:

**a.b.c.d a.b.c a.b a**

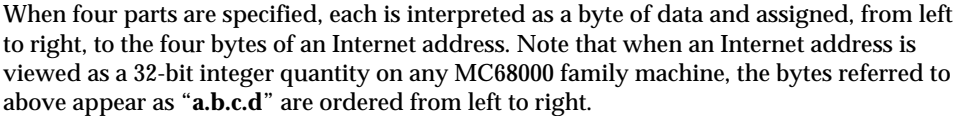

When a three-part address is specified, the last part is interpreted as a 16-bit quantity and placed in the right-most two bytes of the network address. This makes the three-part address format convenient for specifying Class B network addresses as "128.net.host".

When a two-part address is supplied, the last part is interpreted as a 24-bit quantity and placed in the right-most three bytes of the network address. This makes the two-part address format convenient for specifying Class A network addresses as "net.host".

When only one part is given, the value is stored directly in the network address without any byte rearrangement.

All numbers supplied as parts in a dot notation may be decimal, octal, or hexadecimal, as specified in the C language. That is, a leading 0x or 0X implies hexadecimal; otherwise, a leading 0 implies octal. With no leading 0, the number is interpreted as decimal.

**INCLUDE FILES inetLib.h**, **inet.h**

**SEE ALSO** UNIX BSD 4.3 manual entry for **inet(3N)**, *VxWorks Programmer's Guide: Network*

## **inflateLib**

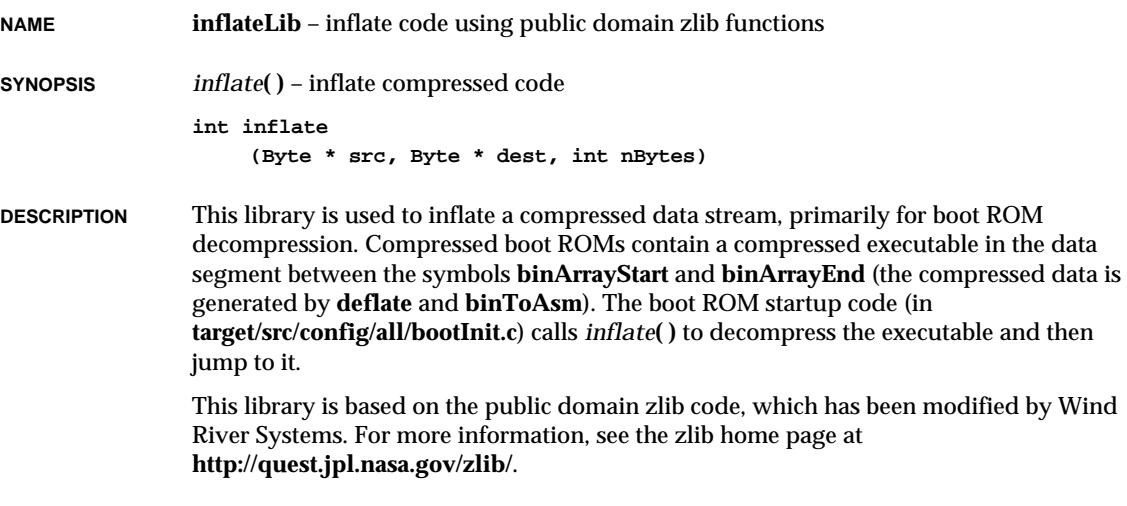

# **intArchLib**

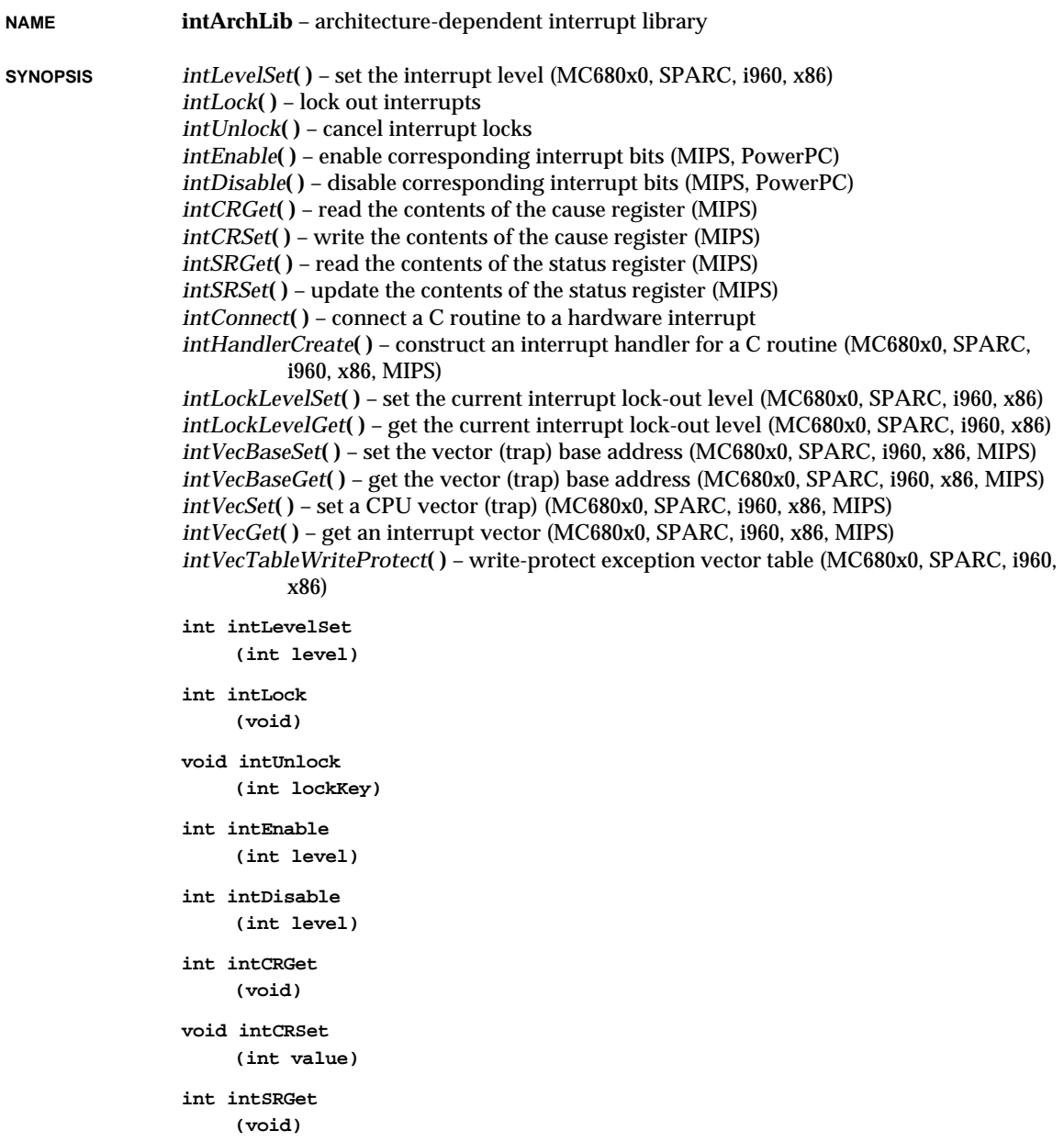

### VxWorks Reference Manual, 5.3.1 **intArchLib**

```
int intSRSet
                      (int value)
                 STATUS intConnect
                      (VOIDFUNCPTR * vector, VOIDFUNCPTR routine, int parameter)
                FUNCPTR intHandlerCreate
                      (FUNCPTR routine, int parameter)
                void intLockLevelSet
                      (int newLevel)
                 int intLockLevelGet
                      (void)
                 void intVecBaseSet
                      (FUNCPTR * baseAddr)
                FUNCPTR *intVecBaseGet
                      (void)
                void intVecSet
                      (FUNCPTR * vector, FUNCPTR function)
                FUNCPTR intVecGet
                      (FUNCPTR * vector)
                 STATUS intVecTableWriteProtect
                      (void)
DESCRIPTION This library provides architecture-dependent routines to manipulate and connect to
                 hardware interrupts. Any C language routine can be connected to any interrupt by calling
                 intConnect( ). Vectors can be accessed directly by intVecSet( ) and intVecGet( ). The vector
                 (trap) base register can be accessed by the routines intVecBaseSet( ) and intVecBaseGet( ).
                 Tasks can lock and unlock interrupts by calling intLock( ) and intUnlock( ). The lock-out
                 level can be set and reported by intLockLevelSet( ) and intLockLevelGet( ) (MC680x0,
                 SPARC, i960, and i386/i486 only). The routine intLevelSet( ) changes the current interrupt
                 level of the processor (MC680x0, SPARC, and i960).
WARNING Do not call VxWorks system routines with interrupts locked. Violating this rule may re-
                 enable interrupts unpredictably.
INTERRUPT VECTORS AND NUMBERS
                 Most of the routines in this library take an interrupt vector as a parameter, which is the
                 byte offset into the vector table. Macros are provided to convert between interrupt vectors
                 and interrupt numbers:
                 IVEC_TO_INUM (intVector)
```
converts a vector to a number.

**INUM\_TO\_IVEC (intNumber)** converts a number to a vector.

### **TRAPNUM\_TO\_IVEC (trapNumber)**

converts a trap number to a vector.

**EXAMPLE** To switch between one of several routines for a particular interrupt, the following code fragment is one alternative:

> **vector = INUM\_TO\_IVEC(some\_int\_vec\_num); oldfunc = intVecGet (vector); newfunc = intHandlerCreate (routine, parameter); intVecSet (vector, newfunc); ... intVecSet (vector, oldfunc); /\* use original routine \*/ ... intVecSet (vector, newfunc); /\* reconnect new routine \*/**

**INCLUDE FILES iv.h**, **intLib.h**

**SEE ALSO intLib**

### **intLib**

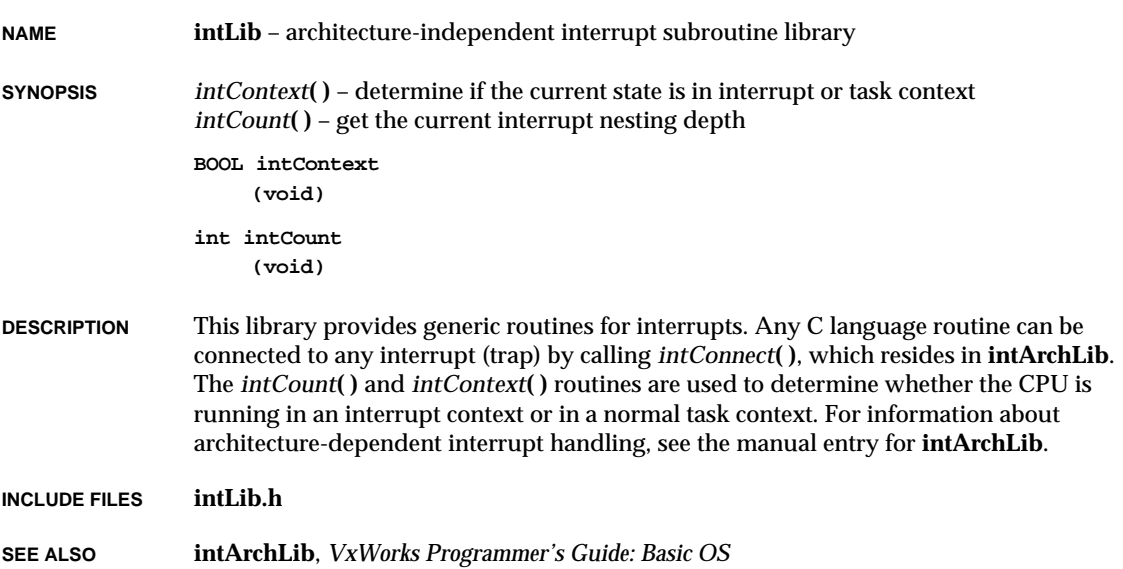

### **ioLib**

**NAME ioLib** – I/O interface library

**SYNOPSIS** *creat***( )** – create a file

*unlink***( )** – delete a file (POSIX) *remove***( )** – remove a file (ANSI) *open***( )** – open a file *close***( )** – close a file *rename***( )** – change the name of a file *read***( )** – read bytes from a file or device *write***( )** – write bytes to a file *ioctl***( )** – perform an I/O control function *lseek***( )** – set a file read/write pointer *ioDefPathSet***( )** – set the current default path *ioDefPathGet***( )** – get the current default path *chdir***( )** – set the current default path *getcwd***( )** – get the current default path (POSIX) *getwd***( )** – get the current default path *ioGlobalStdSet***( )** – set the file descriptor for global standard input/output/error *ioGlobalStdGet***( )** – get the file descriptor for global standard input/output/error *ioTaskStdSet***( )** – set the file descriptor for task standard input/output/error *ioTaskStdGet***( )** – get the file descriptor for task standard input/output/error *isatty***( )** – return whether the underlying driver is a tty device **int creat (const char \*name, int flag) STATUS unlink (char \*name) STATUS remove (const char \*name) int open (const char \*name, int flags, int mode) STATUS close (int fd) int rename (const char \*oldname, const char \*newname) int read**

**(int fd, char \*buffer, size\_t maxbytes)**

**int write**

**(int fd, char \*buffer, size\_t nbytes)**

```
int ioctl
    (int fd, int function, int arg)
int lseek
    (int fd, long offset, int whence)
STATUS ioDefPathSet
     (char *name)
void ioDefPathGet
     (char *pathname)
STATUS chdir
     (char *pathname)
char *getcwd
     (char *buffer, int size)
char *getwd
    (char *pathname)
void ioGlobalStdSet
     (int stdFd, int newFd)
int ioGlobalStdGet
     (int stdFd)
void ioTaskStdSet
     (int taskId, int stdFd, int newFd)
int ioTaskStdGet
     (int taskId, int stdFd)
BOOL isatty
     (int fd)
```
**DESCRIPTION** This library contains the interface to the basic I/O system. It includes:

- Interfaces to the seven basic driver-provided functions: *creat***( )**, *remove***( )**, *open***( )**, *close***( )**, *read***( )**, *write***( )**, and *ioctl***( )**.
- Interfaces to several file system functions, including *rename***( )** and *lseek***( )**.
- Routines to set and get the current working directory.
- Routines to assign task and global standard file descriptors.

### **FILE DESCRIPTORS**

At the basic I/O level, files are referred to by a file descriptor. A file descriptor is a small integer returned by a call to *open***( )** or *creat***( )**. The other basic I/O calls take a file descriptor as a parameter to specify the intended file.

Three file descriptors are reserved and have special meanings:

1 - 159

VxWorks Reference Manual, 5.3.1 **ioMmuMicroSparcLib**

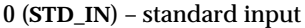

1 (**STD\_OUT**) – standard output

2 (**STD\_ERR**) – standard error output

VxWorks allows two levels of redirection. First, there is a global assignment of the three standard file descriptors. By default, new tasks use this global assignment. The global assignment of the three standard file descriptors is controlled by the routines *ioGlobalStdSet***( )** and *ioGlobalStdGet***( )**.

Second, individual tasks may override the global assignment of these file descriptors with their own assignments that apply only to that task. The assignment of task-specific standard file descriptors is controlled by the routines *ioTaskStdSet***( )** and *ioTaskStdGet***( )**.

**INCLUDE FILES ioLib.h**

**SEE ALSO iosLib**, **ansiStdio**, *VxWorks Programmer's Guide: I/O System*

## **ioMmuMicroSparcLib**

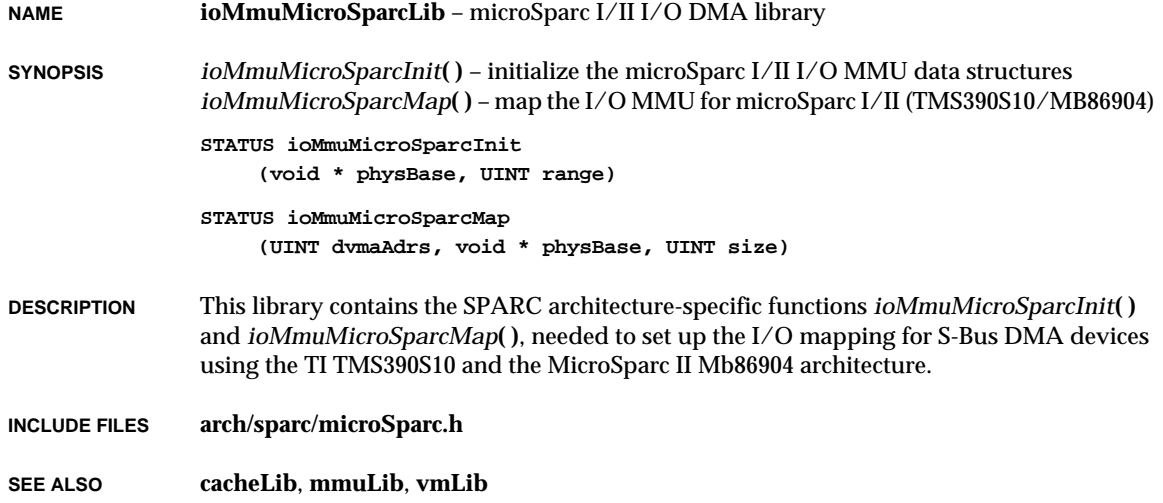

# **iosLib**

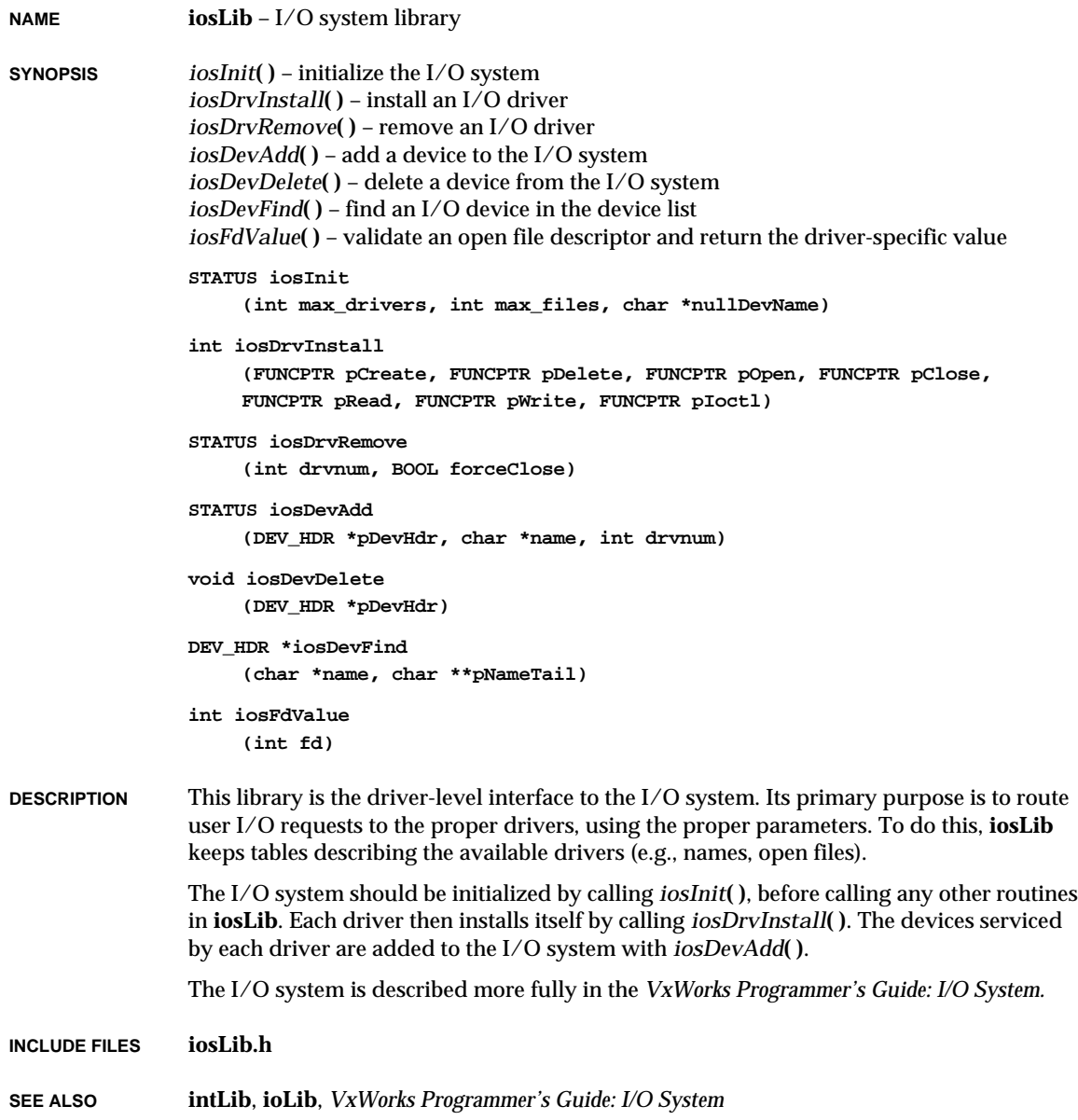

**1**

## **iosShow**

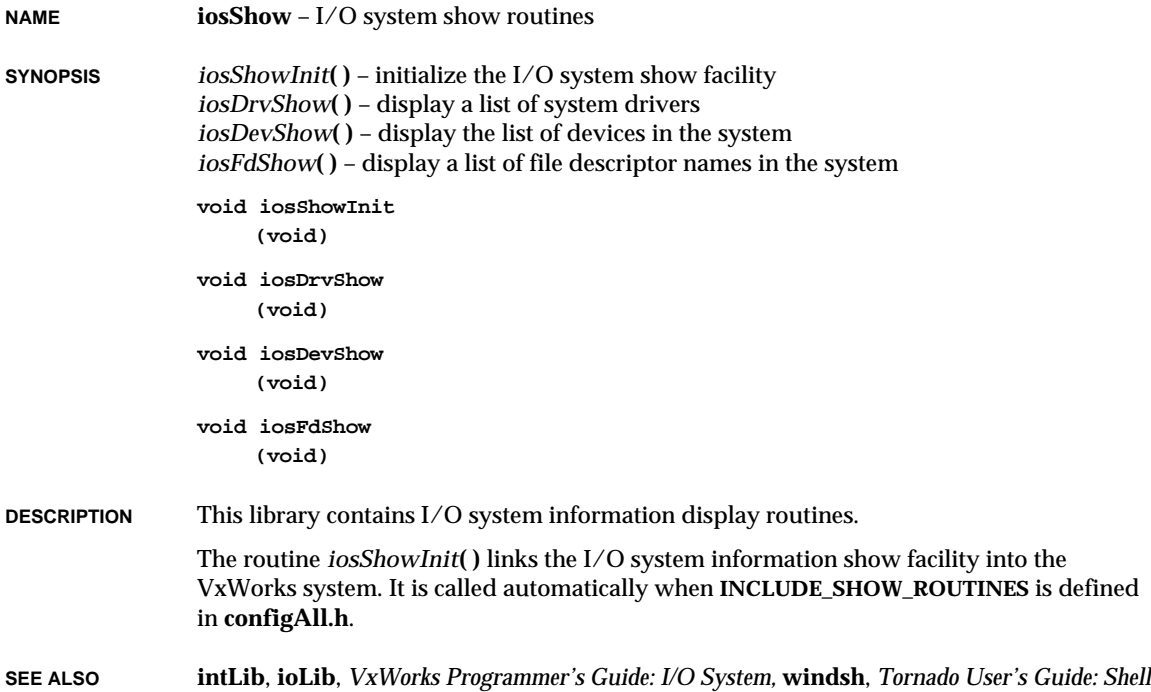

# **kernelLib**

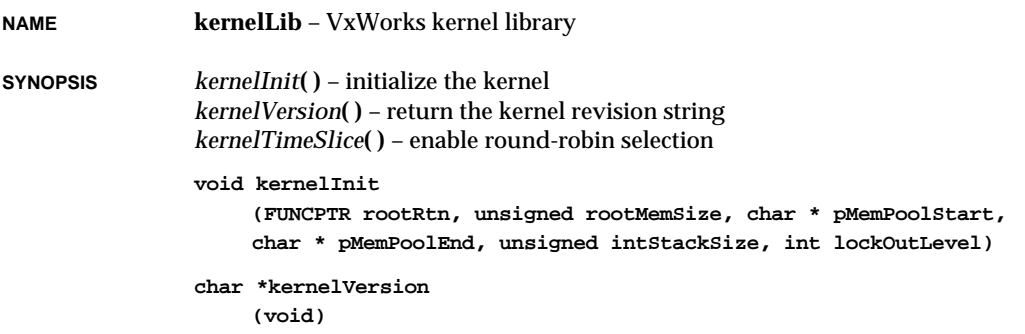

**STATUS kernelTimeSlice (int ticks)**

**DESCRIPTION** The VxWorks kernel provides tasking control services to an application. The libraries **kernelLib**, **taskLib**, **semLib**, **tickLib**, and **wdLib** comprise the kernel functionality. This library is the interface to the VxWorks kernel initialization, revision information, and scheduling control.

### **KERNEL INITIALIZATION**

The kernel must be initialized before any other kernel operation is performed. Normally kernel initialization is taken care of by the system configuration code in *usrInit***( )** in **usrConfig.c**.

Kernel initialization consists of the following:

- (1) Defining the starting address and size of the system memory partition. The *malloc***( )** routine uses this partition to satisfy memory allocation requests of other facilities in VxWorks.
- (2) Allocating the specified memory size for an interrupt stack. Interrupt service routines will use this stack unless the underlying architecture does not support a separate interrupt stack, in which case the service routine will use the stack of the interrupted task.
- (3) Specifying the interrupt lock-out level. VxWorks will not exceed the specified level during any operation. The lock-out level is normally defined to mask the highest priority possible. However, in situations where extremely low interrupt latency is required, the lock-out level may be set to ensure timely response to the interrupt in question. Interrupt service routines handling interrupts of priority greater than the interrupt lock-out level may not call any VxWorks routine.

Once the kernel initialization is complete, a root task is spawned with the specified entry point and stack size. The root entry point is normally *usrRoot***( )** of the **usrConfig.c** module. The remaining VxWorks initialization takes place in *usrRoot***( )**.

### **ROUND-ROBIN SCHEDULING**

Round-robin scheduling allows the processor to be shared fairly by all tasks of the same priority. Without round-robin scheduling, when multiple tasks of equal priority must share the processor, a single non-blocking task can usurp the processor until preempted by a task of higher priority, thus never giving the other equal-priority tasks a chance to run.

Round-robin scheduling is disabled by default. It can be enabled or disabled with the routine *kernelTimeSlice***( )**, which takes a parameter for the "time slice" (or interval) that each task will be allowed to run before relinquishing the processor to another equalpriority task. If the parameter is zero, round-robin scheduling is turned off. If round-robin scheduling is enabled and preemption is enabled for the executing task, the routine *tickAnnounce***( )** will increment the task's time-slice count. When the specified time-slice

interval is completed, the counter is cleared and the task is placed at the tail of the list of tasks at its priority. New tasks joining a given priority group are placed at the tail of the group with a run-time counter initialized to zero.

If a higher priority task preempts a task during its time-slice, the time-slice of the preempted task count is not changed for the duration of the preemption. If preemption is disabled during round-robin scheduling, the time-slice count of the executing task is not incremented.

**INCLUDE FILES kernelLib.h**

**SEE ALSO taskLib**, **intLib**, *VxWorks Programmer's Guide: Basic OS*

## **ledLib**

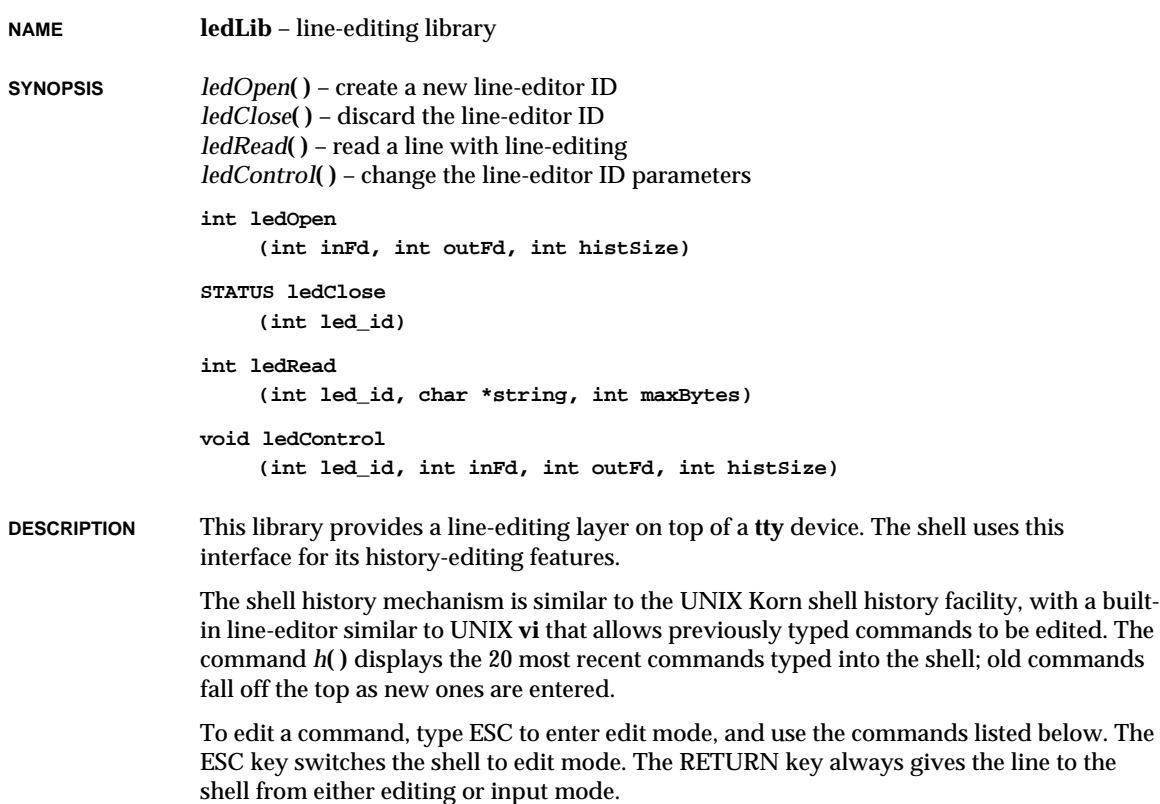

The following list is a summary of the commands available in edit mode.

Movement and search commands:

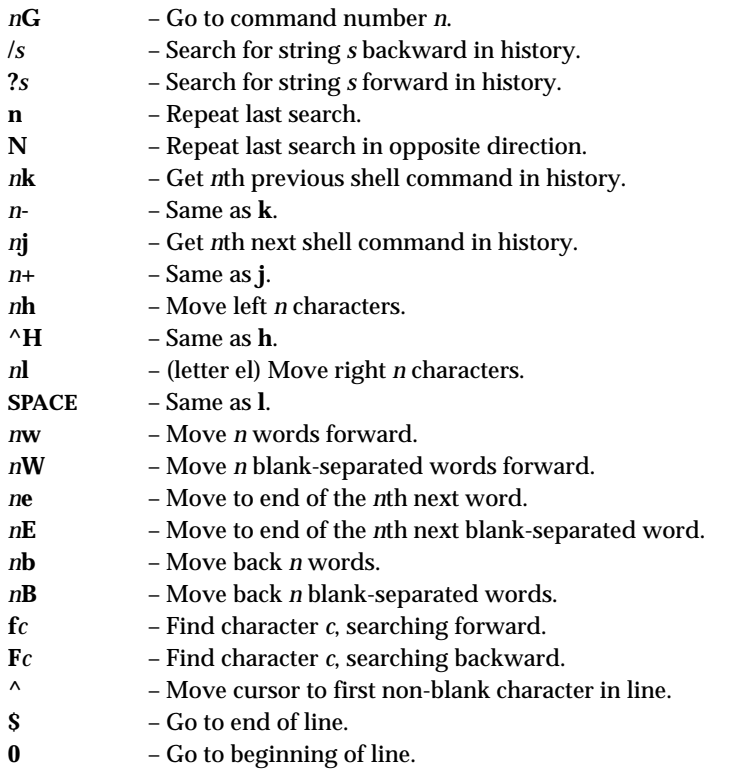

Insert commands (input is expected until an ESC is typed):

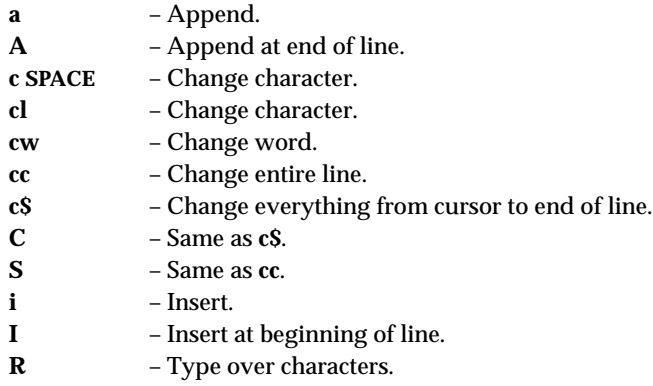

VxWorks Reference Manual, 5.3.1 **loadLib**

Editing commands:

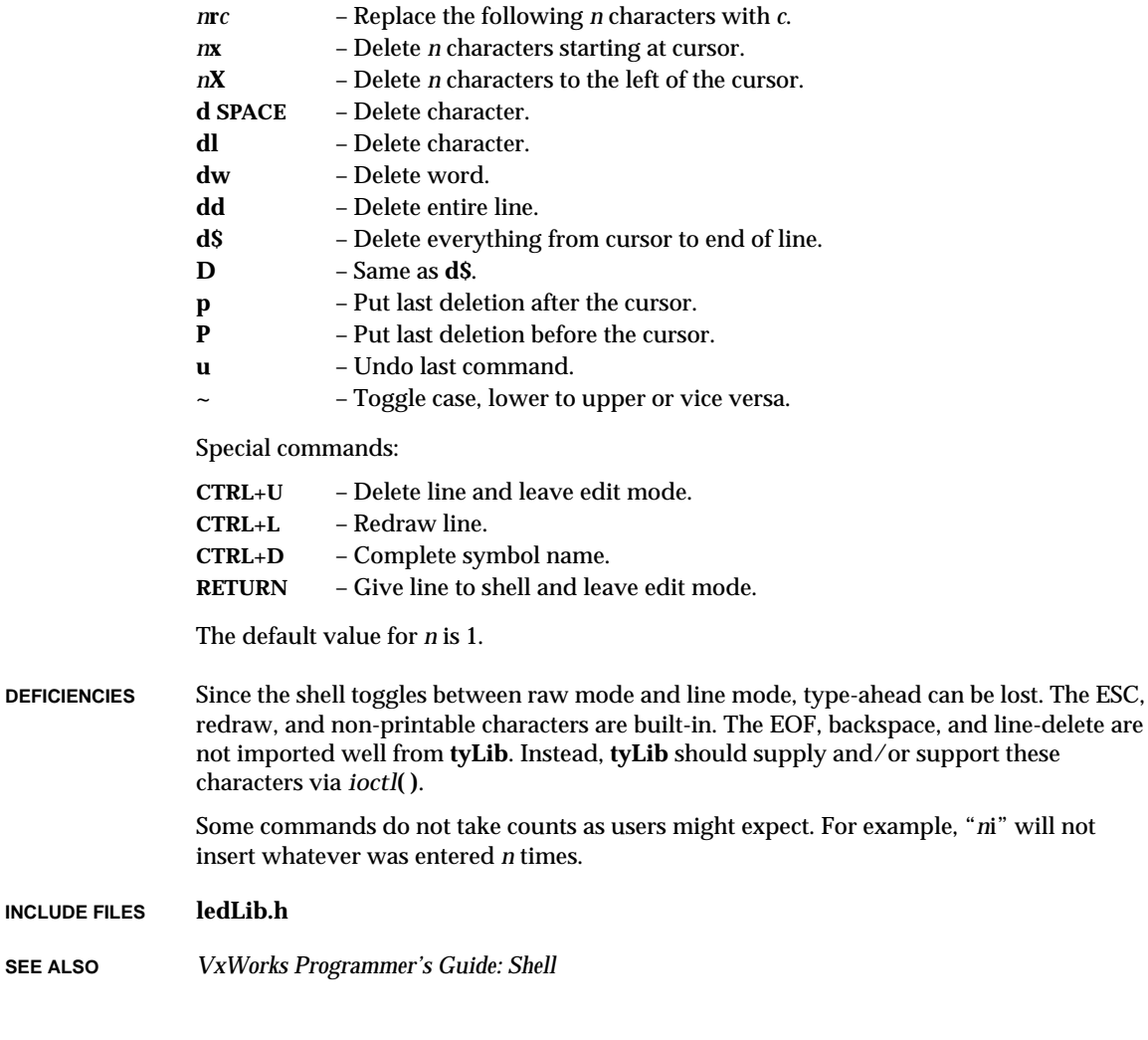

# **loadLib**

**INCLUDE FILES** 

SEE ALSO

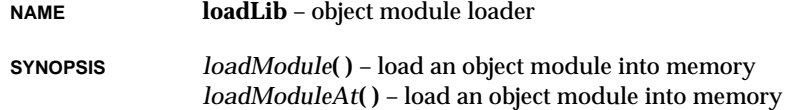

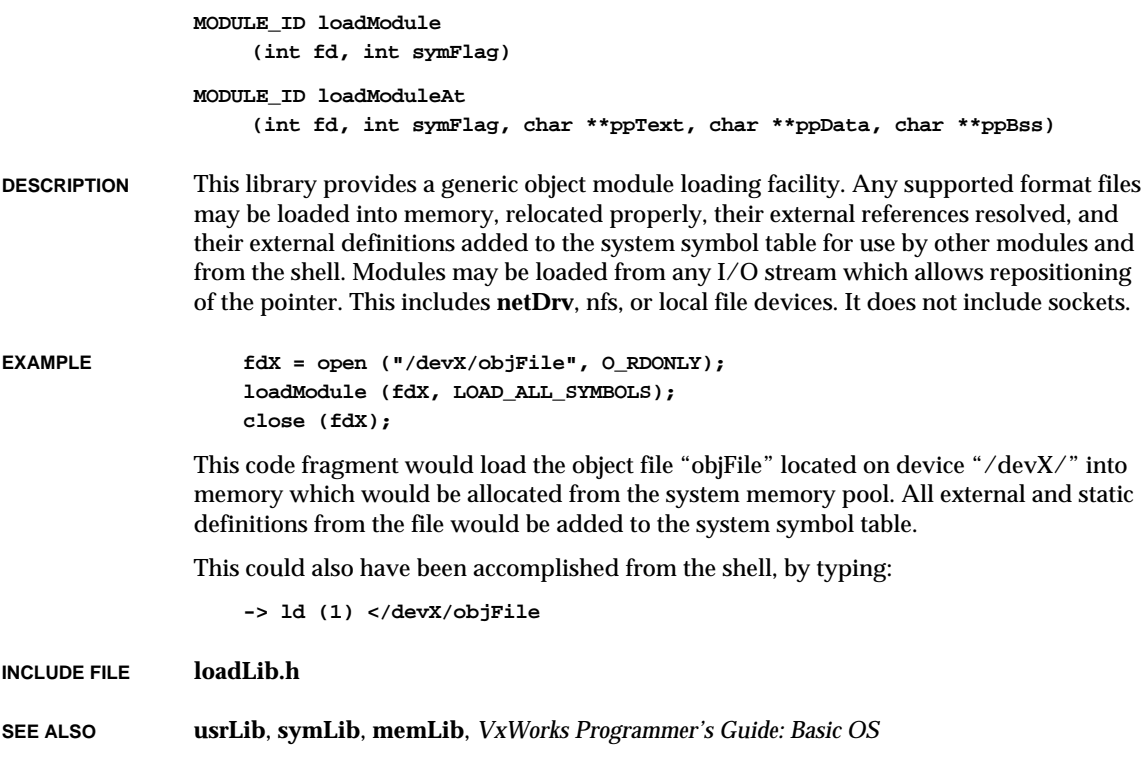

# **loginLib**

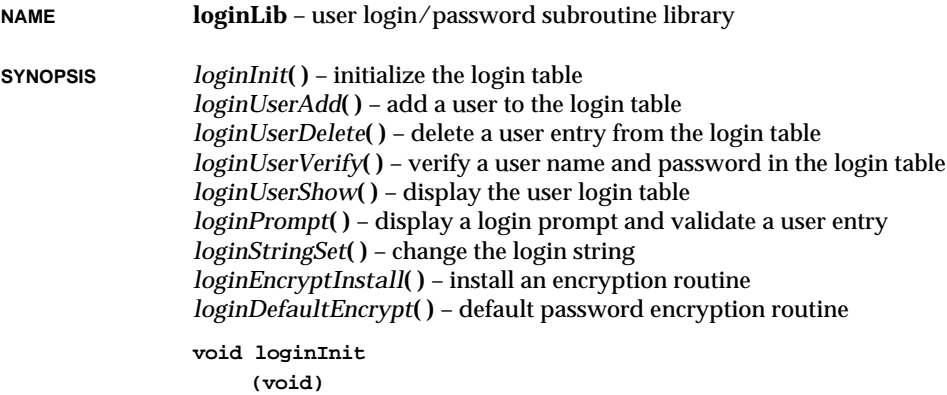

### VxWorks Reference Manual, 5.3.1 **loginLib**

```
STATUS loginUserAdd
                      (char name[MAX_LOGIN_NAME_LEN+1], char passwd[80])
                 STATUS loginUserDelete
                      (char *name, char *passwd)
                 STATUS loginUserVerify
                      (char *name, char *passwd)
                 void loginUserShow
                      (void)
                 STATUS loginPrompt
                      (char *userName)
                 void loginStringSet
                      (char *newString)
                 void loginEncryptInstall
                      (FUNCPTR rtn, int var)
                 STATUS loginDefaultEncrypt
                      (char *in, char *out)
DESCRIPTION This library provides a login/password facility for network access to the VxWorks shell.
                 When installed, it requires a user name and password match to gain access to the
                 VxWorks shell from rlogin or telnet. Therefore VxWorks can be used in secure
                 environments where access must be restricted.
                 Routines are provided to prompt for the user name and password, and verify the
                 response by looking up the name/password pair in a login user table. This table contains
                 a list of user names and encrypted passwords that will be allowed to log in to the
                 VxWorks shell remotely. Routines are provided to add, delete, and access the login user
                 table. The list of user names can be displayed with loginUserShow( ).
INSTALLATION The login security feature is initialized by the root task, usrRoot( ), in usrConfig.c, if
                 INCLUDE_SECURITY is defined in configAll.h. Defining INCLUDE_SECURITY also adds a
                 single default user to the login table. The default user and password are defined in
                 configAll.h as LOGIN_USER_NAME and LOGIN_PASSWORD. These can be set to any
                 desired name and password. More users can be added by making additional calls to
                 loginUserAdd( ). If INCLUDE_SECURITY is not defined, access to VxWorks will not be
                 restricted and secure.
                 The name/password pairs are added to the table by calling loginUserAdd( ), which takes
                 the name and an encrypted password as arguments. The VxWorks host tool vxencrypt is
                 used to generate the encrypted form of a password. For example, to add a user name of
                 "fred" and password of "flintstone", first run vxencrypt on the host to find the encryption
                 of "flintstone" as follows:
                     % vxencrypt
```

```
please enter password: flintstone
```
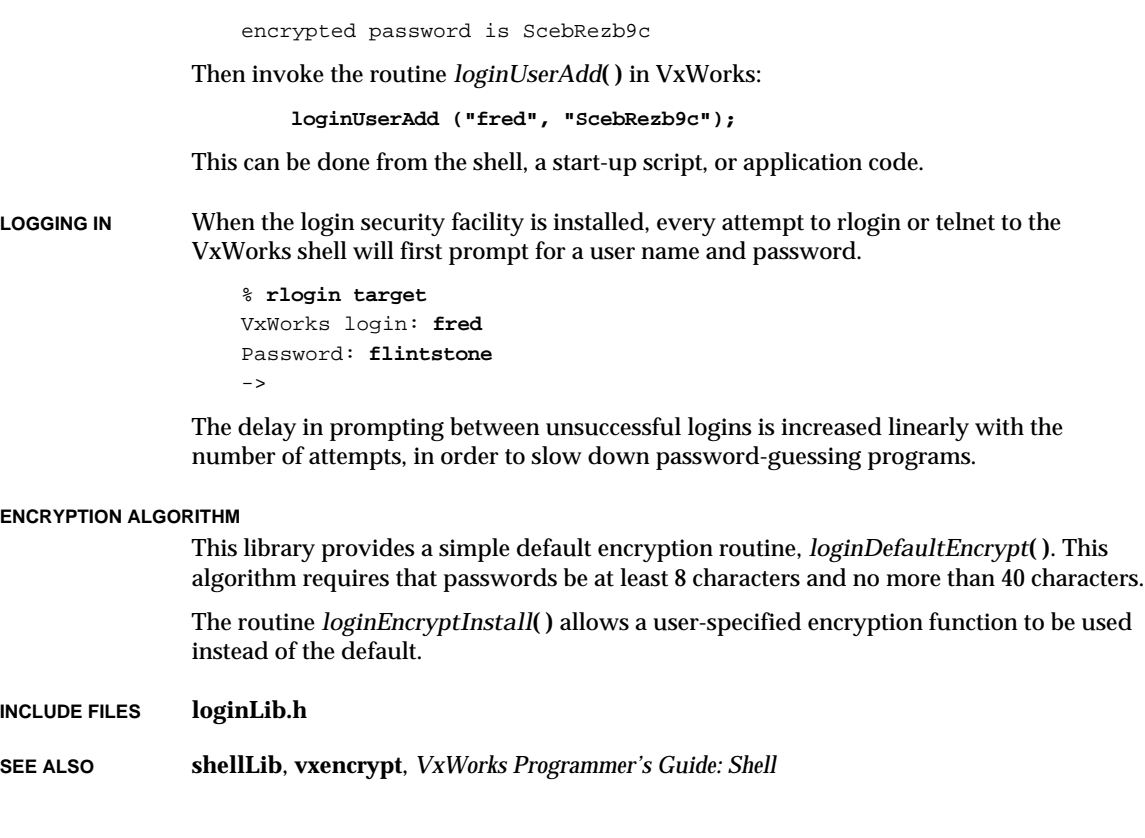

# **logLib**

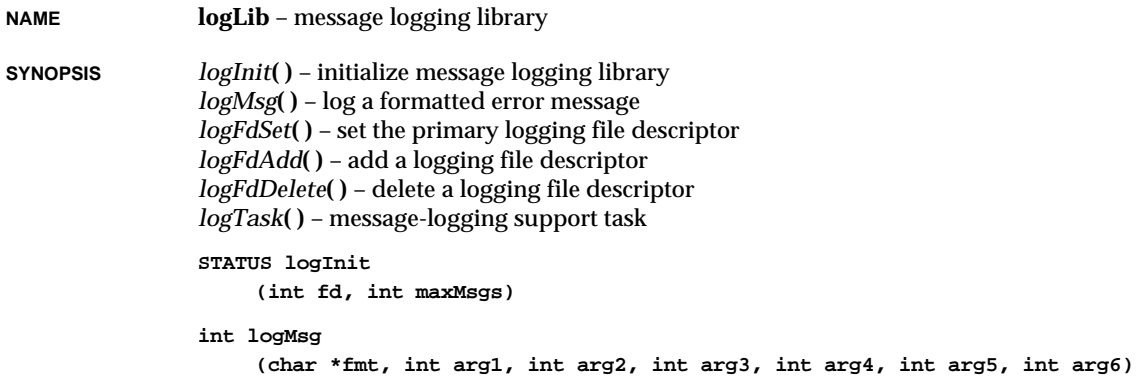

VxWorks Reference Manual, 5.3.1 **logLib**

**void logFdSet (int fd) STATUS logFdAdd (int fd) STATUS logFdDelete (int fd) void logTask (void)**

**DESCRIPTION** This library handles message logging. It is usually used to display error messages on the system console, but such messages can also be sent to a disk file or printer.

> The routines *logMsg***( )** and *logTask***( )** are the basic components of the logging system. The *logMsg***( )** routine has the same calling sequence as *printf***( )**, but instead of formatting and outputting the message directly, it sends the format string and arguments to a message queue. The task *logTask***( )** waits for messages on this message queue. It formats each message according to the format string and arguments in the message, prepends the ID of the sender, and writes it on one or more file descriptors that have been specified as logging output streams (by *logInit***( )** or subsequently set by *logFdSet***( )** or *logFdAdd***( )**).

### **USE IN INTERRUPT SERVICE ROUTINES**

Because *logMsg***( )** does not directly cause output to I/O devices, but instead simply writes to a message queue, it can be called from an interrupt service routine as well as from tasks. Normal I/O, such as *printf***( )** output to a serial port, cannot be done from an interrupt service routine.

#### **DEFERRED LOGGING**

Print formatting is performed within the context of *logTask***( )**, rather than the context of the task calling *logMsg***( )**. Since formatting can require considerable stack space, this can reduce stack sizes for tasks that only need to do I/O for error output.

However, this also means that the arguments to *logMsg***( )** are not interpreted at the time of the call to *logMsg***( )**, but rather are interpreted at some later time by *logTask***( )**. This means that the arguments to *logMsg***( )** should not be pointers to volatile entities. For example, pointers to dynamic or changing strings and buffers should not be passed as arguments to be formatted. Thus the following would not give the desired results:

```
doLog (which)
    {
    char string [100];
    strcpy (string, which ? "hello" : "goodbye");
    ...
    logMsg (string);
    }
```
By the time *logTask***( )** formats the message, the stack frame of the caller may no longer exist and the pointer *string* may no longer be valid. On the other hand, the following is correct since the string pointer passed to the *logTask***( )** always points to a static string:

```
doLog (which)
    {
    char *string;
    string = which ? "hello" : "goodbye";
    ...
    logMsg (string);
    }
```
**INITIALIZATION** To initialize the message logging facilities, *logInit***( )** must be called before calling any other routine in this module. This is done by the root task, *usrRoot***( )**, in **usrConfig.c**. **INCLUDE FILES logLib.h**

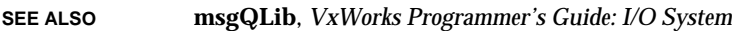

## **lptDrv**

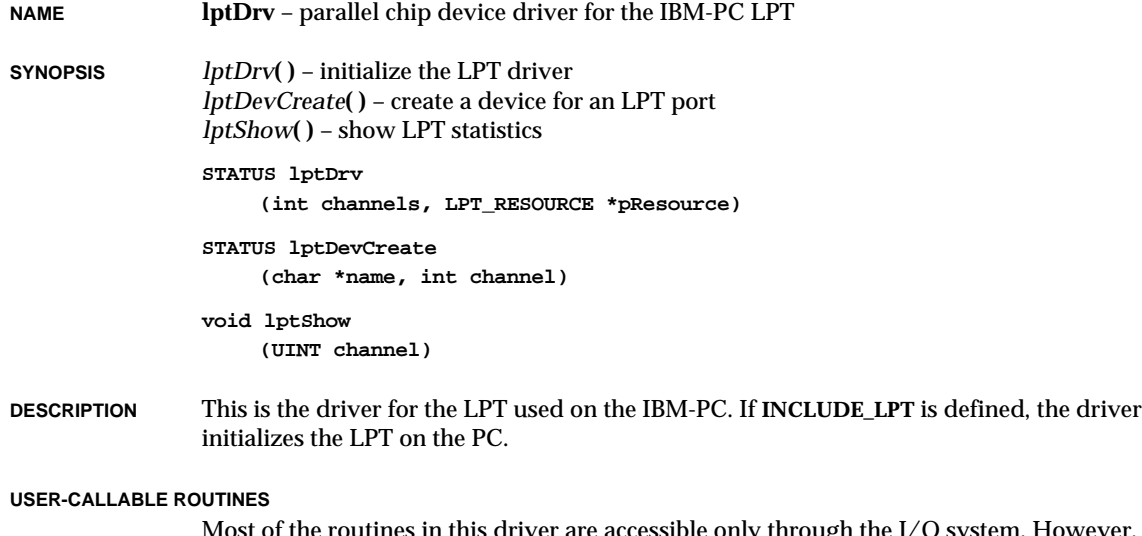

Most of the routines in this driver are accessible only through the I/O system. However, two routines must be called directly: *lptDrv***( )** to initialize the driver, and *lptDevCreate***( )** to create devices.

There are one other callable routines: *lptShow***( )** to show statistics. The argument to *lptShow***( )** is a channel number, 0 to 2.

Before the driver can be used, it must be initialized by calling *lptDrv***( )**. This routine should be called exactly once, before any reads, writes, or calls to *lptDevCreate***( )**. Normally, it is called from *usrRoot***( )** in **usrConfig.c**. The first argument to *lptDrv***( )** is a number of channels, 0 to 2. The second argument is a pointer to the resource table. Definitions of members of the resource table structure are:

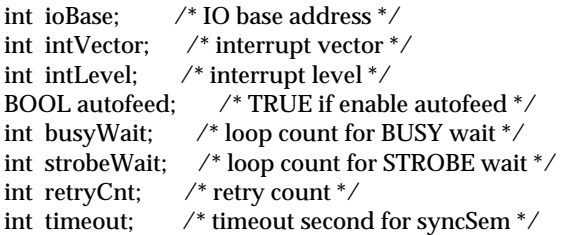

**IOCTL FUNCTIONS** This driver responds to two functions: **LPT\_SETCONTROL** and **LPT\_GETSTATUS**. The argument for **LPT\_SETCONTROL** is a value of the control register. The argument for **LPT\_GETSTATUS** is a integer pointer where a value of the status register is stored.

**SEE ALSO** *VxWorks Programmer's Guide: I/O System*

## **lstLib**

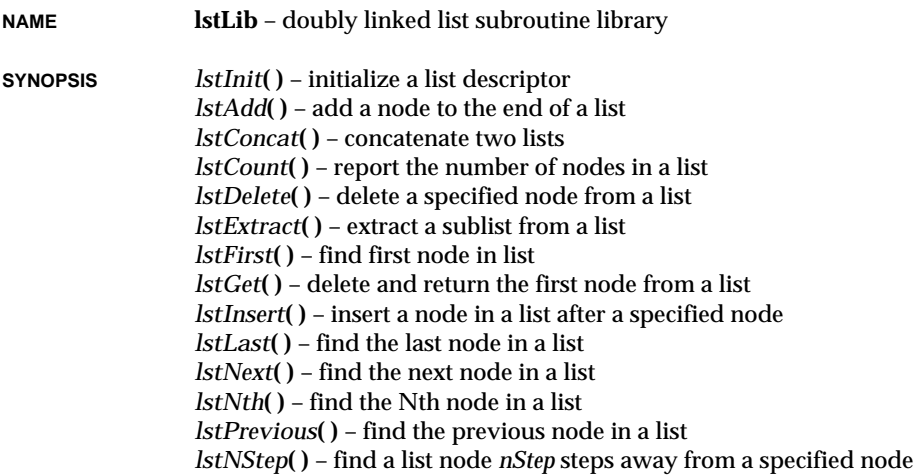

```
lstFind( ) – find a node in a list
lstFree( ) – free up a list
void lstInit
     (LIST *pList)
void lstAdd
     (LIST *pList, NODE *pNode)
void lstConcat
     (LIST *pDstList, LIST *pAddList)
int lstCount
     (LIST *pList)
void lstDelete
     (LIST *pList, NODE *pNode)
void lstExtract
     (LIST *pSrcList, NODE *pStartNode, NODE *pEndNode, LIST *pDstList)
NODE *lstFirst
     (LIST *pList)
NODE *lstGet
     (LIST *pList)
void lstInsert
     (LIST *pList, NODE *pPrev, NODE *pNode)
NODE *lstLast
     (LIST *pList)
NODE *lstNext
     (NODE *pNode)
NODE *lstNth
     (LIST *pList, int nodenum)
NODE *lstPrevious
     (NODE *pNode)
NODE *lstNStep
     (NODE *pNode, int nStep)
int lstFind
     (LIST *pList, NODE *pNode)
void lstFree
     (LIST *pList)
```
**DESCRIPTION** This subroutine library supports the creation and maintenance of a doubly linked list. The user supplies a list descriptor (type LIST) that will contain pointers to the first and last

VxWorks Reference Manual, 5.3.1 **lstLib**

nodes in the list, and a count of the number of nodes in the list. The nodes in the list can be any user-defined structure, but they must reserve space for two pointers as their first elements. Both the forward and backward chains are terminated with a NULL pointer.

The linked-list library simply manipulates the linked-list data structures; no kernel functions are invoked. In particular, linked lists by themselves provide no task synchronization or mutual exclusion. If multiple tasks will access a single linked list, that list must be guarded with some mutual-exclusion mechanism (e.g., a mutual-exclusion semaphore).

### **NON-EMPTY LIST**

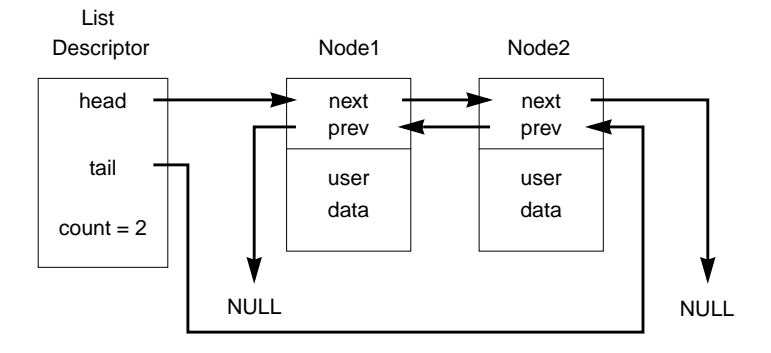

**EMPTY LIST**

List **Descriptor** 

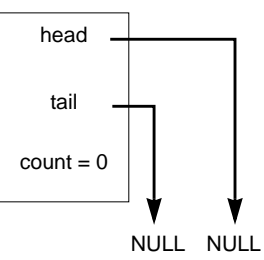

**INCLUDE FILES lstLib.h**

# **m2IcmpLib**

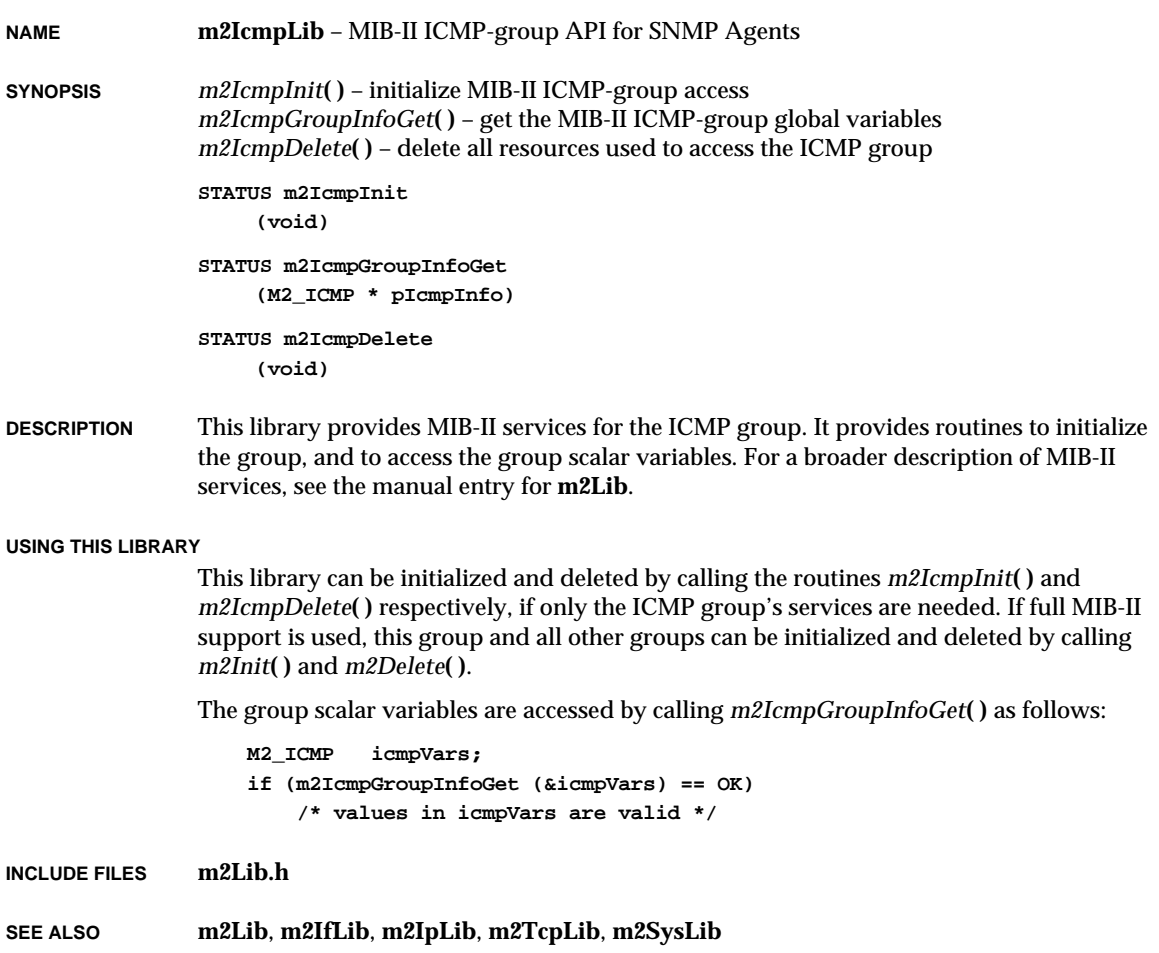

## **m2IfLib**

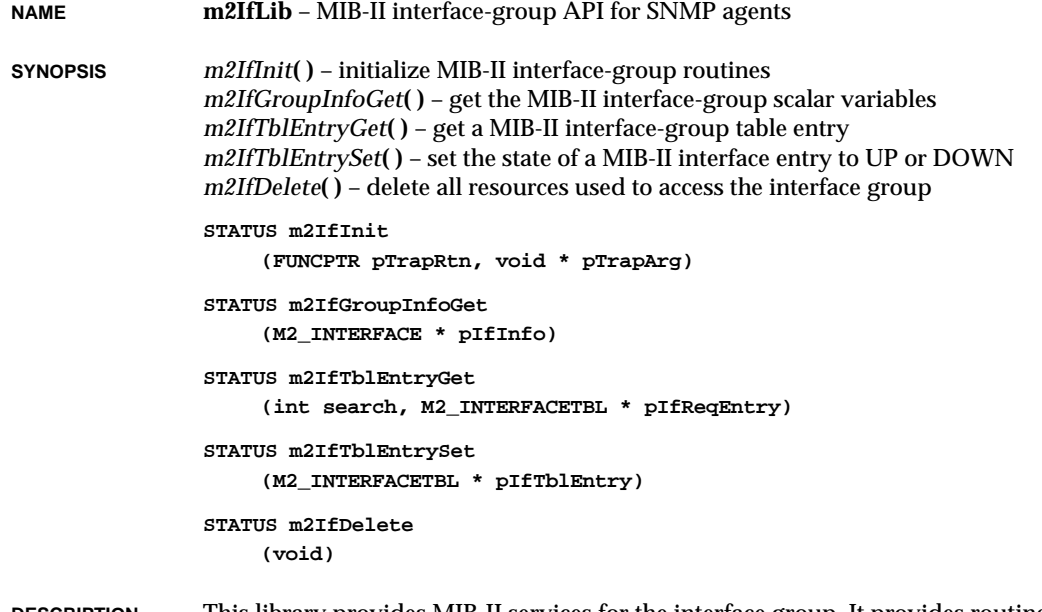

**DESCRIPTION** This library provides MIB-II services for the interface group. It provides routines to initialize the group, access the group scalar variables, read the table interfaces and change the state of the interfaces. For a broader description of MIB-II services, see the manual entry for **m2Lib**.

### **USING THIS LIBRARY**

This library can be initialized and deleted by calling *m2IfInit***( )** and *m2IfDelete***( )** respectively, if only the interface group's services are needed. If full MIB-II support is used, this group and all other groups can be initialized and deleted by calling *m2Init***( )** and *m2Delete***( )**.

The interface group supports the Simple Network Management Protocol (SNMP) concept of traps, as specified by RFC 1215. The traps supported by this group are "link up" and "link down." This library enables an application to register a hook routine and an argument. This hook routine can be called by the library when a "link up" or "link down" condition is detected. The hook routine must have the following prototype:

```
void TrapGenerator (int trapType, /* M2_LINK_DOWN_TRAP or M2_LINK_UP_TRAP */
                    int interfaceIndex,
                   void * myPrivateArg);
```
The trap routine and argument can be specified at initialization time as input parameters to the routine *m2IfInit***( )** or to the routine *m2Init***( )**.

```
M2_INTERFACE ifVars;
if (m2IfGroupInfoGet (&ifVars) == OK)
    /* values in ifVars are valid */
```
An interface table entry can be retrieved as follows:

```
M2_INTERFACETBL interfaceEntry;
/* Specify zero as the index to get the first entry in the table */
interfaceEntry.ifIndex = 2; /* Get interface with index 2 */
if (m2IfTblEntryGet (M2_EXACT_VALUE, &interfaceEntry) == OK)
    /* values in interfaceEntry are valid */
```
An interface entry operational state can be changed as follows:

```
M2_INTERFACETBL ifEntryToSet;
ifEntryToSet.ifIndex = 2; /* Select interface with index 2 */
                             /* MIB-II value to set the interface */
                             /* to the down state. *ifEntryToSet.ifAdminStatus = M2_ifAdminStatus_down;
if (m2IfTblEntrySet (&ifEntryToSet) == OK)
   /* Interface is now in the down state */
```
**INCLUDE FILES m2Lib.h**

**SEE ALSO m2Lib**, **m2SysLib**, **m2IpLib**, **m2IcmpLib**, **m2UdpLib**, **m2TcpLib**

### **m2IpLib**

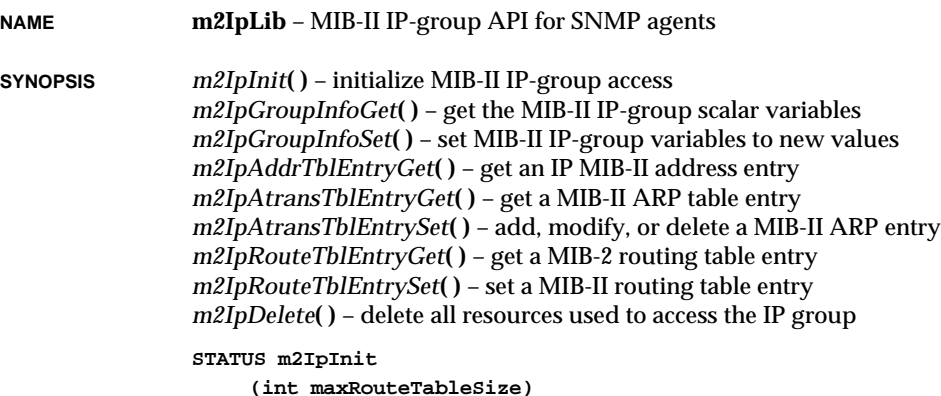

**1**

VxWorks Reference Manual, 5.3.1 **m2IpLib**

```
STATUS m2IpGroupInfoGet
    (M2_IP * pIpInfo)
STATUS m2IpGroupInfoSet
    (unsigned int varToSet, M2_IP * pIpInfo)
STATUS m2IpAddrTblEntryGet
    (int search, M2_IPADDRTBL * pIpAddrTblEntry)
STATUS m2IpAtransTblEntryGet
    (int search, M2_IPATRANSTBL * pReqIpAtEntry)
STATUS m2IpAtransTblEntrySet
    (M2_IPATRANSTBL * pReqIpAtEntry)
STATUS m2IpRouteTblEntryGet
    (int search, M2_IPROUTETBL * pIpRouteTblEntry)
STATUS m2IpRouteTblEntrySet
    (int varToSet, M2_IPROUTETBL * pIpRouteTblEntry)
STATUS m2IpDelete
    (void)
```
**DESCRIPTION** This library provides MIB-II services for the IP group. It provides routines to initialize the group, access the group scalar variables, read the table IP address, route and ARP table. The route and ARP table can also be modified. For a broader description of MIB-II services, see the manual entry for **m2Lib**.

### **USING THIS LIBRARY**

To use this library, the MIB-II interface group must also be initialized; see the manual entry for **m2IfLib**. This library (**m2IpLib**) can be initialized and deleted by calling *m2IpInit***( )** and *m2IpDelete***( )** respectively, if only the IP group's services are needed. If full MIB-II support is used, this group and all other groups can be initialized and deleted by calling *m2Init***( )** and *m2Delete***( )**.

The following example demonstrates how to access and change IP scalar variables:

```
M2_IP ipVars;
int varToSet;
if (m2IpGroupInfoGet (&ipVars) == OK)
    /* values in ipVars are valid */
/* if IP is forwarding packets (MIB-II value is 1) turn it off */
if (ipVars.ipForwarding == M2_ipForwarding_forwarding)
    {
                                /* Not forwarding (MIB-II value is 2) */
    ipVars.ipForwarding = M2_ipForwarding_not_forwarding;
    varToSet |= M2_IPFORWARDING;
    }
/* change the IP default time to live parameter */
```

```
ipVars.ipDefaultTTL = 55;
if (m2IpGroupInfoSet (varToSet, &ipVars) == OK)
    /* values in ipVars are valid */
```
The IP address table is a read-only table. Entries to this table can be retrieved as follows:

```
M2_IPADDRTBL ipAddrEntry;
    /* Specify the index as zero to get the first entry in the table */
   ipAddrEntry.ipAdEntAddr = 0; /* Local IP address in host byte
order */
    /* get the first entry in the table */
   if ((m2IpAddrTblEntryGet (M2_NEXT_VALUE, &ipAddrEntry) == OK)
        /* values in ipAddrEntry in the first entry are valid */
    /* Process first entry in the table */
    /*
      * For the next call, increment the index returned in the previous call.
      * The increment is to the next possible lexicographic entry; for
      * example, if the returned index was 147.11.46.8 the index passed in the
      * next invocation should be 147.11.46.9. If an entry in the table
      * matches the specified index, then that entry is returned.
      * Otherwise the closest entry following it, in lexicographic order,
      * is returned.
      */
    /* get the second entry in the table */
   if ((m2IpAddrTblEntryGet (M2_NEXT_VALUE, &ipAddrEntryEntry) == OK)
        /* values in ipAddrEntry in the second entry are valid */
```
The IP Address Translation Table (ARP table) includes the functionality of the AT group plus additional functionality. The AT group is supported through this MIB-II table. Entries in this table can be added and deleted. An entry is deleted (with a set operation) by setting the **ipNetToMediaType** field to the MIB-II "invalid" value (2). The following example shows how to delete an entry:

```
M2_IPATRANSTBL atEntry;
```

```
/* Specify the index for the connection to be deleted in the table */
atEntry.ipNetToMediaIfIndex = 1 /* interface index */
/* destination IP address in host byte order */
atEntry.ipNetToMediaNetAddress = 0x930b2e08;
                                      /* mark entry as invalid */
atEntry.ipNetToMediaType = M2_ipNetToMediaType_invalid;
/* set the entry in the table */
if ((m2IpAtransTblEntrySet (&atEntry) == OK)
    /* Entry deleted successfully */
```
The IP route table allows for entries to be read, deleted, and modified. This example demonstrates how an existing route is deleted:

**M2\_IPROUTETBL routeEntry; /\* Specify the index for the connection to be deleted in the table \*/**

VxWorks Reference Manual, 5.3.1 **m2Lib**

```
/* destination IP address in host byte order */
routeEntry.ipRouteDest = 0x930b2e08;
                                          /* mark entry as invalid */
routeEntry.ipRouteType = M2_ipRouteType_invalid;
/* set the entry in the table */
if ((m2IpRouteTblEntrySet (M2_IP_ROUTE_TYPE, &routeEntry) == OK)
    /* Entry deleted successfully */
```
**INCLUDE FILES m2Lib.h**

**SEE ALSO m2Lib**, **m2SysLib**, **m2IfLib**, **m2IcmpLib**, **m2UdpLib**, **m2TcpLib**

## **m2Lib**

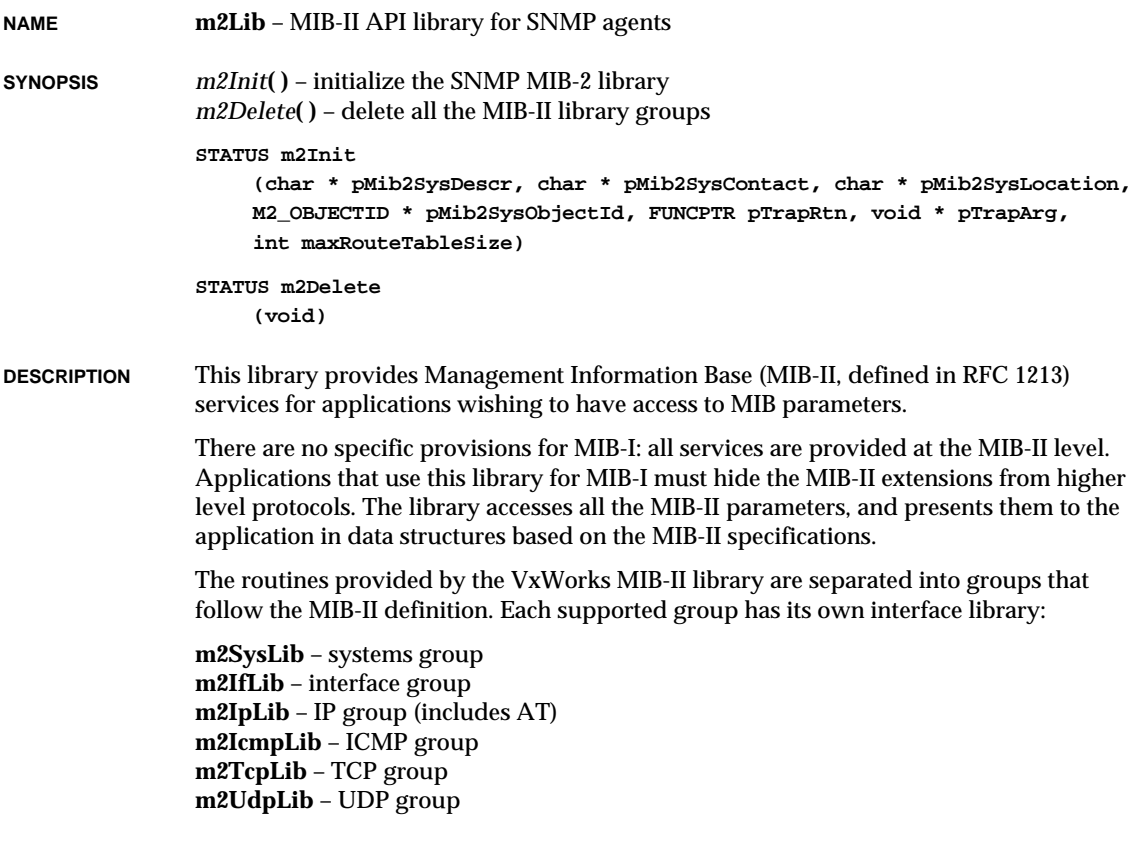

1. Libraries **m2Lib**

MIB-II retains the AT group for backward compatibility, but includes its functionality in the IP group. The EGP and SNMP groups are not supported by this interface. The variables in each group have been subdivided into two types: table entries and scalar variables. Each type has a pair of routines that get and set the variables.

### **USING THIS LIBRARY**

There are four types of operations on each group:

- initializing the group
- getting variables and table entries
- setting variables and table entries
- deleting the group

Only the groups that are to be used need be initialized. There is one exception: to use the IP group, the interface group must also be initialized. Applications that require MIB-II support from all groups can initialize all groups at once by calling the *m2Init***( )**. All MIB-II group services can be disabled by calling *m2Delete***( )**. Applications that need access only to a particular set of groups need only call the initialization routines of the desired groups.

To read the scalar variables for each group, call one of the following routines:

```
m2SysGroupInfoGet( )
m2IfGroupInfoGet( )
m2IpGroupInfoGet( )
m2IcmpGroupInfoGet( )
m2TcpGroupInfoGet( )
m2UdpGroupInfoGet( )
```
The input parameter to the routine is always a pointer to a structure specific to the associated group. The scalar group structures follow the naming convention "M2\_*groupname*". The get routines fill in the input structure with the values of all the group variables.

The scalar variables can also be set to a user supplied value. Not all groups permit setting variables, as specified by the MIB-II definition. The following group routines allow setting variables:

```
m2SysGroupInfoSet( )
m2IpGroupInfoSet( )
```
The input parameters to the variable-set routines are a bit field that specifies which variables to set, and a group structure. The structure is the same structure type used in the get operation. Applications need set only the structure fields corresponding to the bits that are set in the bit field.

The MIB-II table routines read one entry at a time. Each MIB-II group that has tables has a get routine for each table. The following table-get routines are available:

```
m2IfTblEntryGet( )
m2IpAddrTblEntryGet( )
```
VxWorks Reference Manual, 5.3.1 **m2Lib**

*m2IpAtransTblEntryGet***( )** *m2IpRouteTblEntryGet***( )** *m2TcpConnEntryGet***( )** *m2UdpTblEntryGet***( )**

The input parameters are a pointer to a table entry structure, and a flag value specifying one of two types of table search. Each table entry is a structure, where the struct type name follows this naming convention: "M2\_*GroupnameTablename*TBL". The MIB-II RFC specifies an index that identifies a table entry. Each get request must specify an index value. To retrieve the first entry in a table, set all the index fields of the table-entry structure to zero, and use the search parameter **M2\_NEXT\_VALUE**. To retrieve subsequent entries, pass the index returned from the previous invocation, incremented to the next possible lexicographical entry. The search field can only be set to the constants **M2\_NEXT\_VALUE** or **M2\_EXACT\_VALUE**:

#### **M2\_NEXT\_VALUE**

retrieves a table entry that is either identical to the index value specified as input, or is the closest entry following that value, in lexicographic order.

**M2\_EXACT\_VALUE**

retrieves a table entry that exactly matches the index specified in the input structure.

Some MIB-II table entries can be added, modified and deleted. Routines to manipulate such entries are described in the manual pages for individual groups.

All the IP network addresses that are exchanged with the MIB-II library must be in hostbyte order; use *ntohl***( )** to convert addresses before calling these library routines.

The following example shows how to initialize the MIB-II library for all groups.

```
extern FUNCPTR myTrapGenerator;
   extern void * myTrapGeneratorArg;
   M2_OBJECTID mySysObjectId = { 8, {1,3,6,1,4,1,731,1} };
   if (m2Init ("VxWorks 5.1.1 MIB-II library (sysDescr)",
                "support@wrs.com (sysContact)",
                "1010 Atlantic Avenue Alameda, California 94501
(sysLocation)",
                  &mySysObjectId,
                  myTrapGenerator,
                  myTrapGeneratorArg,
                  0) == OK)
        /* MIB-II groups initialized successfully */
```
**INCLUDE FILES m2Lib.h**

**SEE ALSO m2IfLib**, **m2IpLib**, **m2IcmpLib**, **m2UdpLib**, **m2TcpLib**, **m2SysLib**

## **m2SysLib**

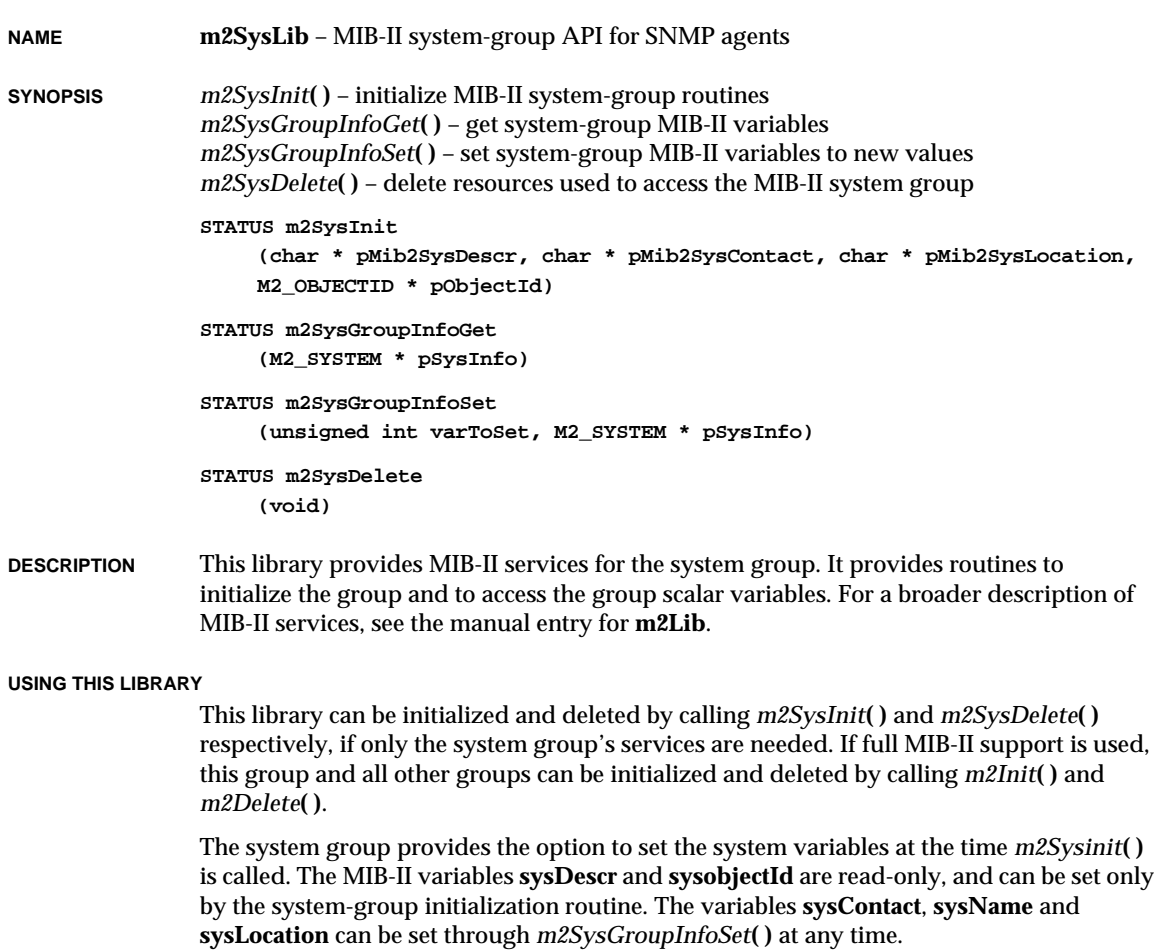

The following is an example of system group initialization:

```
M2_OBJECTID mySysObjectId = { 8, {1,3,6,1,4,1,731,1} };
if (m2SysInit ("VxWorks MIB-II library ",
                "support@wrs.com",
                "1010 Atlantic Avenue Alameda, California 94501",
                &mySysObjectId) == OK)
    /* System group initialized successfully */
```
The system group variables can be accessed as follows:

VxWorks Reference Manual, 5.3.1 **m2TcpLib**

```
M2_SYSTEM sysVars;
if (m2SysGroupInfoGet (&sysVars) == OK)
    /* values in sysVars are valid */
```
The system group variables can be set as follows:

```
M2_SYSTEM sysVars;
unsigned int varToSet; /* bit field of variables to set */
/* Set the new system Name */
strcpy (m2SysVars.sysName, "New System Name");
varToSet |= M2SYSNAME;
 /* Set the new contact name */
strcpy (m2SysVars.sysContact, "New Contact");
varToSet |= M2SYSCONTACT;
if (m2SysGroupInfoGet (varToSet, &sysVars) == OK)
    /* values in sysVars set */
```
**INCLUDE FILES m2Lib.h**

**SEE ALSO m2Lib**, **m2IfLib**, **m2IpLib**, **m2IcmpLib**, **m2UdpLib**, **m2TcpLib**

## **m2TcpLib**

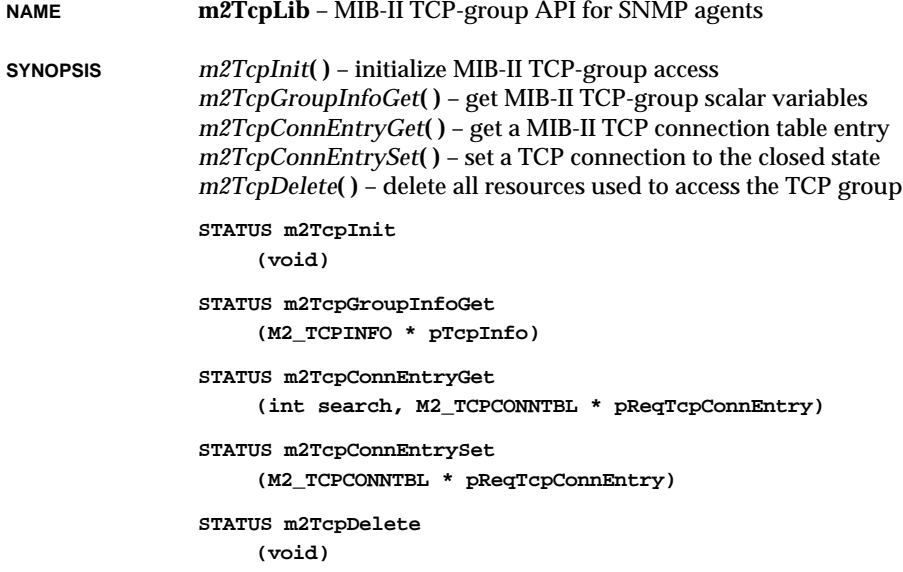

**1**

**DESCRIPTION** This library provides MIB-II services for the TCP group. It provides routines to initialize the group, access the group global variables, read the table of TCP connections, and change the state of a TCP connection. For a broader description of MIB-II services, see the manual entry for **m2Lib**.

### **USING THIS LIBRARY**

This library can be initialized and deleted by calling *m2TcpInit***( )** and *m2TcpDelete***( )** respectively, if only the TCP group's services are needed. If full MIB-II support is used, this group and all other groups can be initialized and deleted by calling *m2Init***( )** and *m2Delete***( )**.

The group global variables are accessed by calling *m2TcpGroupInfoGet***( )** as follows:

```
M2_TCP tcpVars;
if (m2TcpGroupInfoGet (&tcpVars) == OK)
    /* values in tcpVars are valid */
```
The TCP table of connections can be accessed in lexicographical order. The first entry in the table can be accessed by setting the table index to zero. Every other entry thereafter can be accessed by passing to *m2TcpConnTblEntryGet***( )** the index retrieved in the previous invocation incremented to the next lexicographical value by giving **M2\_NEXT\_VALUE** as the search parameter. For example:

```
M2_TCPCONNTBL tcpEntry;
   /* Specify a zero index to get the first entry in the table */
   tcpEntry.tcpConnLocalAddress = 0; /* Local IP address in host byte order
*/
   tcpEntry.tcpConnLocalPort = 0; /* Local TCP port */
   tcpEntry.tcpConnRemAddress = 0; /* remote IP address */
   tcpEntry.tcpConnRemPort = 0; /* remote TCP port in host byte
order */
   /* get the first entry in the table */
   if ((m2TcpConnTblEntryGet (M2_NEXT_VALUE, &tcpEntry) == OK)
       /* values in tcpEntry in the first entry are valid */
   /* process first entry in the table */
   /*
     * For the next call, increment the index returned in the previous call.
     * The increment is to the next possible lexicographic entry; for
      * example, if the returned index was 147.11.46.8.2000.147.11.46.158.1000
      * the index passed in the next invocation should be
      * 147.11.46.8.2000.147.11.46.158.1001. If an entry in the table
      * matches the specified index, then that entry is returned.
      * Otherwise the closest entry following it, in lexicographic order,
      * is returned.
     */
   /* get the second entry in the table */
   if ((m2TcpConnTblEntryGet (M2_NEXT_VALUE, &tcpEntry) == OK)
       /* values in tcpEntry in the second entry are valid */
```
VxWorks Reference Manual, 5.3.1 **m2UdpLib**

The TCP table of connections allows only for a connection to be deleted as specified in the MIB-II. For example:

```
M2_TCPCONNTBL tcpEntry;
/* Fill in the index for the connection to be deleted in the table */
/* Local IP address in host byte order, and local port number */
tcpEntry.tcpConnLocalAddress = 0x930b2e08;
tcpEntry.tcpConnLocalPort = 3000;
/* Remote IP address in host byte order, and remote port number */
tcpEntry.tcpConnRemAddress = 0x930b2e9e;
tcpEntry.tcpConnRemPort = 3000;
tcpEntry.tcpConnState = 12; /* MIB-II state value for delete */
/* set the entry in the table */
if ((m2TcpConnTblEntrySet (&tcpEntry) == OK)
    /* tcpEntry deleted successfuly */
```
**INCLUDE FILES m2Lib.h**

**SEE ALSO m2Lib**, **m2IfLib**, **m2IpLib**, **m2IcmpLib**, **m2UdpLib**, **m2SysLib**

## **m2UdpLib**

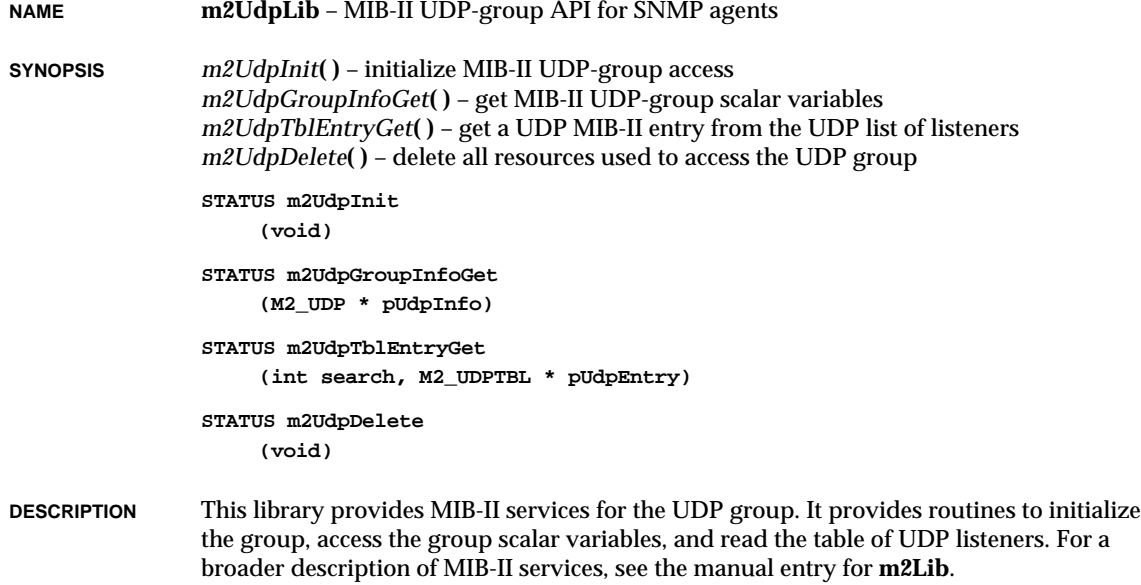

#### **USING THIS LIBRARY**

This library can be initialized and deleted by calling *m2UdpInit***( )** and *m2UdpDelete***( )** respectively, if only the UDP group's services are needed. If full MIB-II support is used, this group and all other groups can be initialized and deleted by calling *m2Init***( )** and *m2Delete***( )**.

The group scalar variables are accessed by calling *m2UdpGroupInfoGet***( )** as follows:

```
M2_UDP udpVars;
if (m2UdpGroupInfoGet (&udpVars) == OK)
    /* values in udpVars are valid */
```
The UDP table of listeners can be accessed in lexicographical order. The first entry in the table can be accessed by setting the table index to zero in a call to *m2UdpTblEntryGet***( )**. Every other entry thereafter can be accessed by incrementing the index returned from the previous invocation to the next possible lexicographical index, and repeatedly calling *m2UdpTblEntryGet***( )** with the **M2\_NEXT\_VALUE** constant as the search parameter. For example:

```
M2_UDPTBL udpEntry;
                   /* Specify zero index to get the first entry in the table */
                   udpEntry.udpLocalAddress = 0; /* local IP Address in host byte
               order */
                   udpEntry.udpLocalPort = 0; /* local port Number */
                   /* get the first entry in the table */
                   if ((m2UdpTblEntryGet (M2_NEXT_VALUE, &udpEntry) == OK)
                       /* values in udpEntry in the first entry are valid */
                   /* process first entry in the table */
                   /*
                     * For the next call, increment the index returned in the previous call.
                     * The increment is to the next possible lexicographic entry; for
                     * example, if the returned index was 0.0.0.0.3000 the index passed in
               the
                     * next invocation should be 0.0.0.0.3001. If an entry in the table
                     * matches the specified index, then that entry is returned.
                     * Otherwise the closest entry following it, in lexicographic order,
                     * is returned.
                     */
                   /* get the second entry in the table */
                   if ((m2UdpTblEntryGet (M2_NEXT_VALUE, &udpEntry) == OK)
                       /* values in udpEntry in the second entry are valid */
INCLUDE FILES m2Lib.h
```
**SEE ALSO m2Lib**, **m2IfLib**, **m2IpLib**, **m2IcmpLib**, **m2TcpLib**, **m2SysLib**

## **m68302Sio**

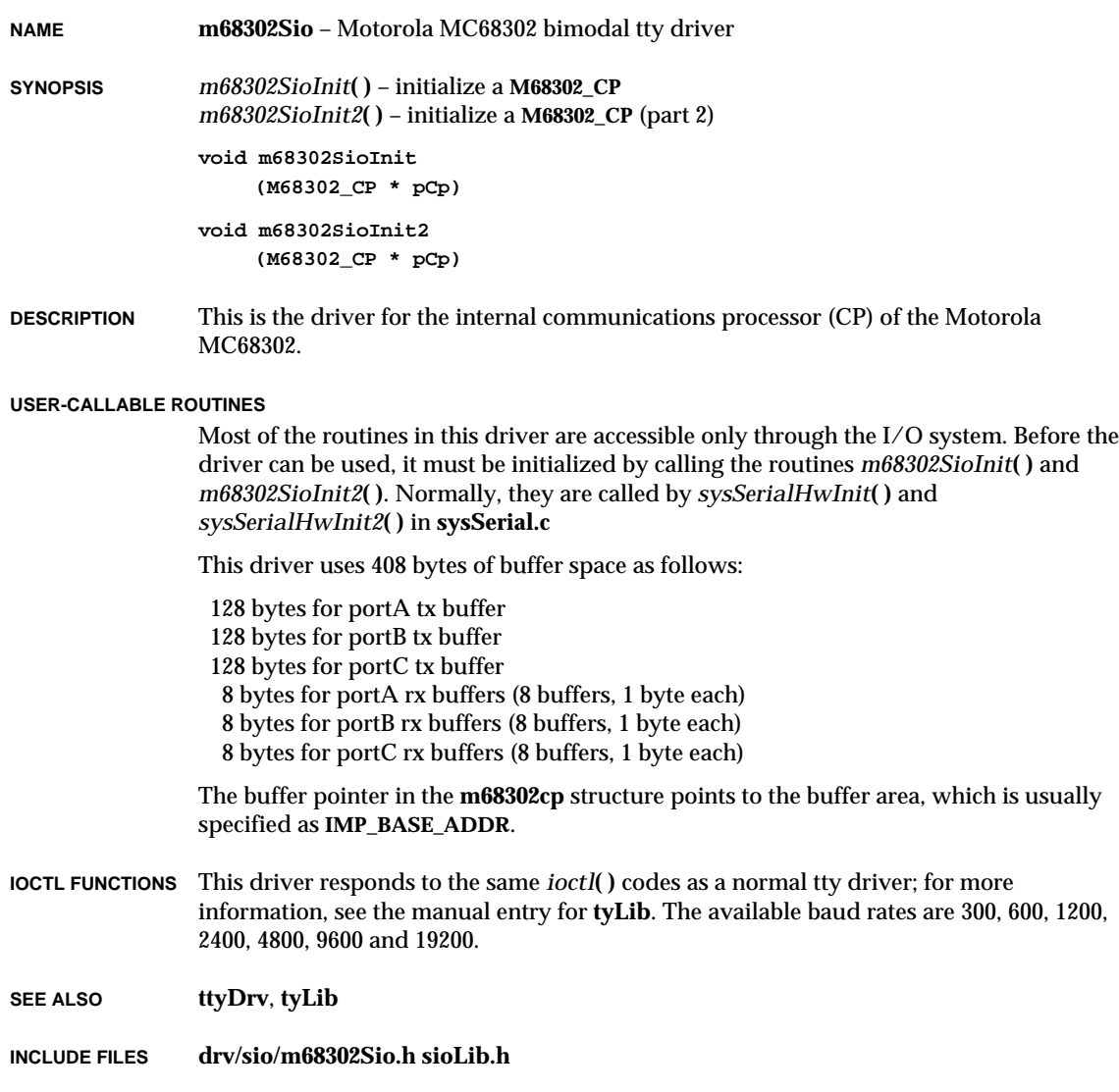

### **m68332Sio**

**NAME m68332Sio** – Motorola MC68332 tty driver

**SYNOPSIS** *m68332DevInit***( )** – initialize the SCC *m68332Int***( )** – handle an SCC interrupt

> **void m68332DevInit (M68332\_CHAN \*pChan)**

**void m68332Int (M68332\_CHAN \*pChan)**

### **DESCRIPTION** This is the driver for the Motorola MC68332 on-chip UART. It has only one serial channel.

**USAGE** A **M68332\_CHAN** structure is used to describe the chip. The BSP's *sysHwInit***( )** routine typically calls *sysSerialHwInit***( )**, which initializes all the values in the **M68332\_CHAN** structure (except the **SIO\_DRV\_FUNCS**) before calling *m68332DevInit***( )**. The BSP's *sysHwInit2***( )** routine typically calls *sysSerialHwInit2***( )**, which connects the chips interrupt (m68332Int) via *intConnect***( )**.

**INCLUDE FILES drv/sio/m68332Sio.h**

### **m68360Sio**

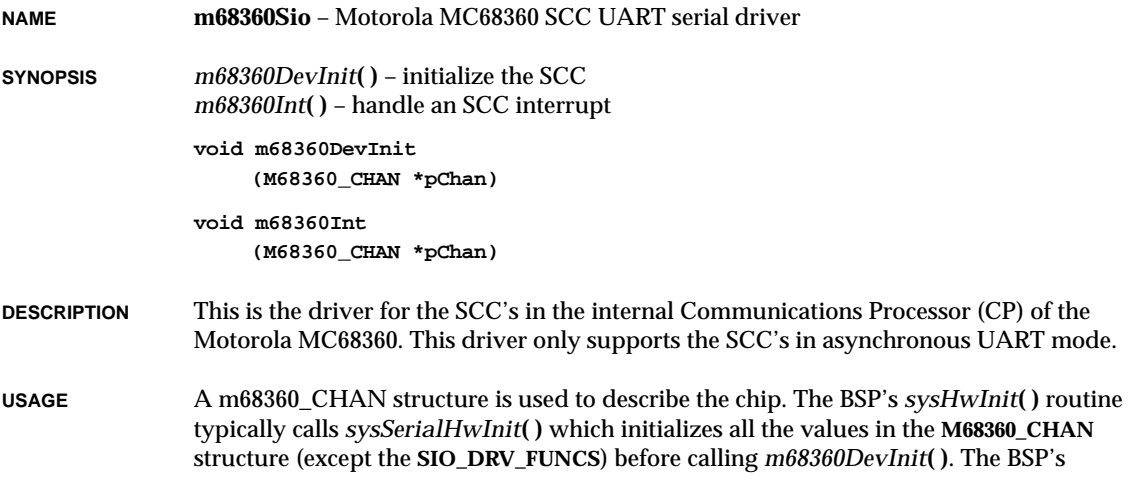

**1**

VxWorks Reference Manual, 5.3.1 **m68562Sio**

*sysHwInit2***( )** routine typically calls *sysSerialHwInit2***( )** which connects the chips interrupt (m68360Int) via *intConnect***( )**.

**INCLUDE FILES drv/sio/m68360Sio.h**

### **m68562Sio**

**NAME m68562Sio** – MC68562 DUSCC serial driver

- **SYNOPSIS** *m68562HrdInit***( )** initialize the DUSCC *m68562RxTxErrInt***( )** – handle a receiver/transmitter error interrupt *m68562RxInt***( )** – handle a receiver interrupt *m68562TxInt***( )** – handle a transmitter interrupt
	- **void m68562HrdInit (M68562\_QUSART \*pQusart)**
	- **void m68562RxTxErrInt (M68562\_CHAN \*pChan)**
	- **void m68562RxInt (M68562\_CHAN \*pChan)**
	- **void m68562TxInt (M68562\_CHAN \*pChan)**
- **DESCRIPTION** This is the driver for the MC68562 DUSCC serial chip. It uses the DUSCC in asynchronous mode only.
- **USAGE** A **M68562\_QUSART** structure is used to describe the chip. This data structure contains **M68562\_CHAN** structures which describe the chip's serial channels. The BSP's *sysHwInit***( )** routine typically calls *sysSerialHwInit***( )** which initializes all the values in the **M68562\_QUSART** structure (except the **SIO\_DRV\_FUNCS**) before calling *m68562HrdInit***( )**. The BSP's *sysHwInit2***( )** routine typically calls *sysSerialHwInit2***( )** which connects the chips interrupts (m68562RxTxErrInt, m68562RxInt, and m68562TxInt) via *intConnect***( )**.
- **IOCTL** This driver responds to the same *ioctl***( )** codes as a normal serial driver. See the file **sioLib.h** for more information.
- **INCLUDE FILES drv/sio/m68562Sio.h**

## **m68681Sio**

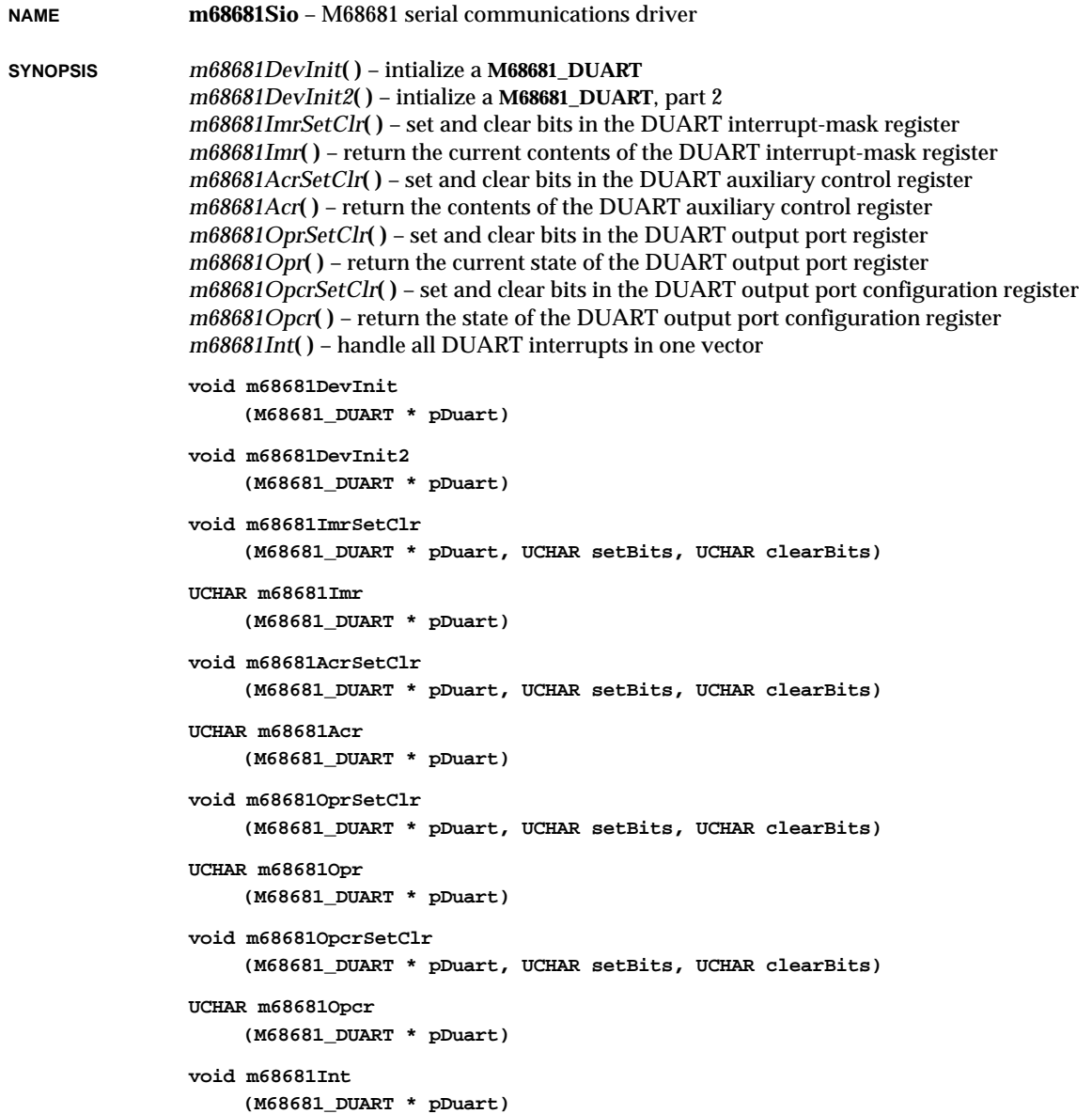

VxWorks Reference Manual, 5.3.1 **m68681Sio**

**DESCRIPTION** This is the driver for the M68681 DUART. This device includes two universal asynchronous receiver/transmitters, a baud rate generator, and a counter/timer device. This driver module provides control of the two serial channels and the baud-rate generator. The counter timer is controlled by a separate driver, **src/drv/timer/m68681Timer.c**.

> A **M68681\_DUART** structure is used to describe the chip. This data structure contains two **M68681\_CHAN** structures which describe the chip's two serial channels. The **M68681\_DUART** structure is defined in **m68681Sio.h**.

Only asynchronous serial operation is supported by this driver. The default serial settings are 8 data bits, 1 stop bit, no parity, 9600 baud, and software flow control. These default settings can be overridden on a channel-by-channel basis by setting the **M68681\_CHAN** options and **baudRate** fields to the desired values before calling *m68681DevInit***( )**. See **sioLib.h** for option values. The defaults for the module can be changed by redefining the macros **M68681\_DEFAULT\_OPTIONS** and **M68681\_DEFAULT\_BAUD** and recompiling this driver.

This driver supports baud rates of 75, 110, 134.5, 150, 300, 600, 1200, 2000, 2400, 4800, 1800, 9600, 19200, and 38400.

**USAGE** The BSP's *sysHwInit***( )** routine typically calls *sysSerialHwInit***( )** which initializes all the hardware addresses in the **M68681\_DUART** structure before calling *m68681DevInit***( )**. This enables the chip to operate in polled mode, but not in interrupt mode. Calling *m68681DevInit2***( )** from the *sysSerialHwInit2***( )** routine allows interrupts to be enabled and interrupt-mode operation to be used.

> The following example shows the first part of the initialization thorugh calling *m68681DevInit***( )**:

```
include "drv/sio/m68681Sio.h"
M68681_DUART myDuart; /* my device structure */
define MY_VEC (71) /* use single vector, #71 */
sysSerialHwInit()
    {
    /* initialize the register pointers for portA */
   myDuart.portA.mr = M68681_MRA;
   myDuart.portA.sr = M68681_SRA;
   myDuart.portA.csr = M68681_CSRA;
   myDuart.portA.cr = M68681_CRA;
   myDuart.portA.rb = M68681_RHRA;
    myDuart.portA.tb = M68681_THRA;
    /* initialize the register pointers for portB */
   myDuart.portB.mr = M68681_MRB;
    ...
    /* initialize the register pointers/data for main duart */
   myDuart.ivr = MY_VEC;
    myDuart.ipcr = M68681 IPCR;
```

```
myDuart.acr = M68681_ACR;
myDuart.isr = M68681_ISR;
myDuart.imr = M68681_IMR;
myDuart.ip = M68681_IP;
myDuart.opcr = M68681_OPCR;
myDuart.sopbc = M68681_SOPBC;
myDuart.ropbc = M68681_ROPBC;
myDuart.ctroff = M68681_CTROFF;
myDuart.ctron = M68681_CTRON;
myDuart.ctlr = M68681_CTLR;
myDuart.ctur = M68681_CTUR;
m68681DevInit (&myDuart);
}
```
The BSP's *sysHwInit2***( )** routine typically calls *sysSerialHwInit2***( )** which connects the chips interrupts via *intConnect***( )** to the single interrupt handler *m68681Int***( )**. After the interrupt service routines are connected, the user then calls *m68681DevInit2***( )** to allow the driver to turn on interrupt enable bits, as shown in the following example:

```
sysSerialHwInit2 ()
    {
    /* connect single vector for 68681 */
   intConnect (INUM_TO_IVEC(MY_VEC), m68681Int, (int)&myDuart);
    ...
   /* allow interrupts to be enabled */
   m68681DevInit2 (&myDuart);
   }
```
#### **SPECIAL CONSIDERATIONS**

The CLOCAL hardware option presumes that OP0 and OP1 output bits are wired to the CTS outputs for channel 0 and channel 1 respectively. If not wired correctly, then the user must not select the CLOCAL option. CLOCAL is not one of the default options for this reason.

This driver does not manipulate the output port or its configuration register in any way. If the user selects the CLOCAL option, then the output port bit must be wired correctly or the hardware flow control will not function correctly.

**INCLUDE FILES drv/sio/m68681Sio.h**

## **m68901Sio**

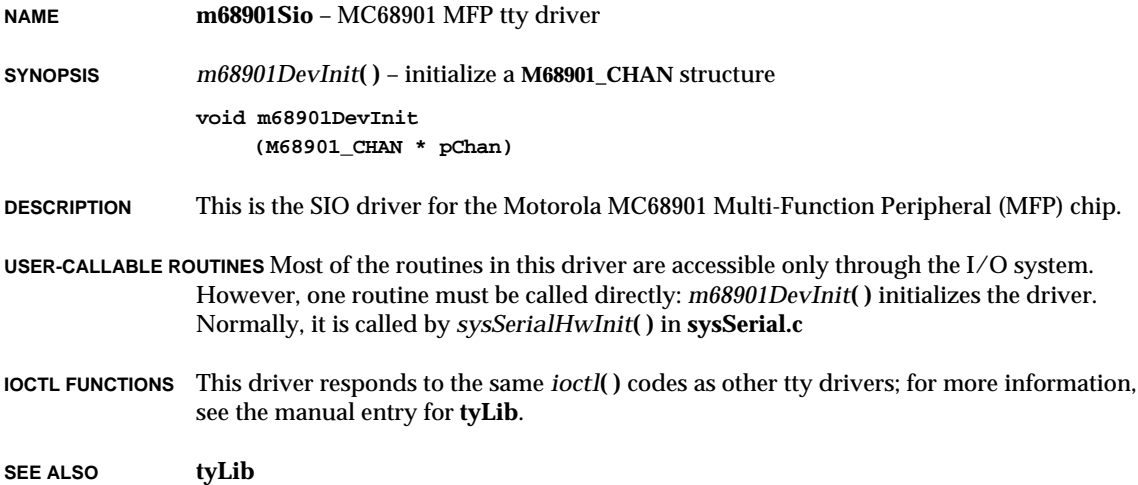

## **mathALib**

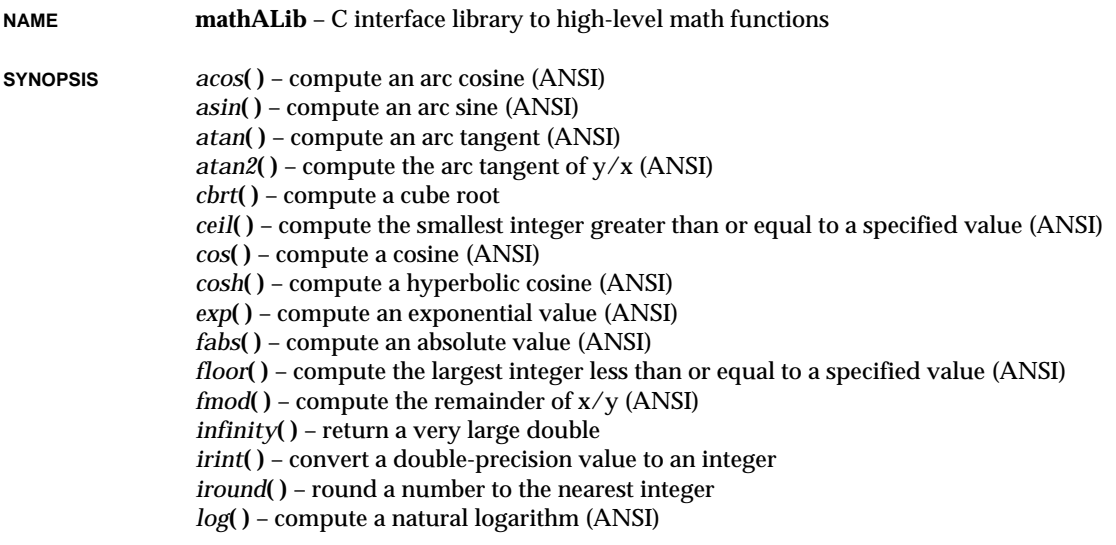

*log10***( )** – compute a base-10 logarithm (ANSI) *log2***( )** – compute a base-2 logarithm *pow***( )** – compute the value of a number raised to a specified power (ANSI) *round***( )** – round a number to the nearest integer *sin***( )** – compute a sine (ANSI) *sincos***( )** – compute both a sine and cosine *sinh***( )** – compute a hyperbolic sine (ANSI) *sqrt***( )** – compute a non-negative square root (ANSI) *tan***( )** – compute a tangent (ANSI) *tanh***( )** – compute a hyperbolic tangent (ANSI) *trunc***( )** – truncate to integer *acosf***( )** – compute an arc cosine (ANSI) *asinf***( )** – compute an arc sine (ANSI) *atanf***( )** – compute an arc tangent (ANSI) *atan2f***()** – compute the arc tangent of  $y/x$  (ANSI) *cbrtf***( )** – compute a cube root *ceilf***( )** – compute the smallest integer greater than or equal to a specified value (ANSI) *cosf***( )** – compute a cosine (ANSI) *coshf***( )** – compute a hyperbolic cosine (ANSI) *expf***( )** – compute an exponential value (ANSI) *fabsf***( )** – compute an absolute value (ANSI) *floorf***( )** – compute the largest integer less than or equal to a specified value (ANSI) *fmodf***( )** – compute the remainder of x/y (ANSI) *infinityf***( )** – return a very large float *irintf***( )** – convert a single-precision value to an integer *iroundf***( )** – round a number to the nearest integer *logf***( )** – compute a natural logarithm (ANSI) *log10f***( )** – compute a base-10 logarithm (ANSI) *log2f***( )** – compute a base-2 logarithm *powf***( )** – compute the value of a number raised to a specified power (ANSI) *roundf***( )** – round a number to the nearest integer *sinf***( )** – compute a sine (ANSI) *sincosf***( )** – compute both a sine and cosine *sinhf***( )** – compute a hyperbolic sine (ANSI) *sqrtf***( )** – compute a non-negative square root (ANSI) *tanf***( )** – compute a tangent (ANSI) *tanhf***( )** – compute a hyperbolic tangent (ANSI) *truncf***( )** – truncate to integer **double acos (double x) double asin (double x) double atan (double x)**

### VxWorks Reference Manual, 5.3.1 **mathALib**

```
double atan2
     (double y, double x)
double cbrt
     (double x)
double ceil
     (double v)
double cos
     (double x)
double cosh
     (double x)
double exp
     (double x)
double fabs
     (double v)
double floor
     (double v)
double fmod
     (double x, double y)
double infinity
     (void)
int irint
    (double x)
int iround
     (double x)
double log
    (double x)
double log10
     (double x)
double log2
     (double x)
double pow
     (double x, double y)
double round
     (double x)
double sin
     (double x)
```

```
void sincos
     (double x, double *sinResult, double *cosResult)
double sinh
     (double x)
double sqrt
     (double x)
double tan
     (double x)
double tanh
     (double x)
double trunc
     (double x)
float acosf
     (float x)
float asinf
     (float x)
float atanf
     (float x)
float atan2f
     (float y, float x)
float cbrtf
     (float x)
float ceilf
     (float v)
float cosf
     (float x)
float coshf
     (float x)
float expf
     (float x)
float fabsf
     (float v)
float floorf
     (float v)
float fmodf
     (float x, float y)
```
VxWorks Reference Manual, 5.3.1 **mathALib**

```
float infinityf
     (void)
int irintf
     (float x)
int iroundf
     (float x)
float logf
     (float x)
float log10f
     (float x)
float log2f
     (float x)
float powf
     (float x, float y)
float roundf
     (float x)
float sinf
     (float x)
void sincosf
     (float x, float *sinResult, float *cosResult)
float sinhf
     (float x)
float sqrtf
     (float x)
float tanf
     (float x)
float tanhf
     (float x)
float truncf
     (float x)
```
**DESCRIPTION** This library provides a C interface to high-level floating-point math functions, which can use either a hardware floating-point unit or a software floating-point emulation library. The appropriate routine is called based on whether *mathHardInit***( )** or *mathSoftInit***( )** or both have been called to initialize the interface.

> All angle-related parameters are expressed in radians. All functions in this library with names corresponding to ANSI C specifications are ANSI compatible.

**INCLUDE FILES math.h**

available.

**SEE ALSO ansiMath**, **fppLib**, **floatLib**, **mathHardLib**, **mathSoftLib**, Kernighan & Ritchie: *The C Programming Language, 2nd Edition*, *VxWorks Programmer's Guide:* Architecture-specific **Appendices** 

**WARNING** Not all functions in this library are available on all architectures. The architecture-specific

appendices of the *VxWorks Programmer's Guide* list any math functions that are not

### **mathHardLib**

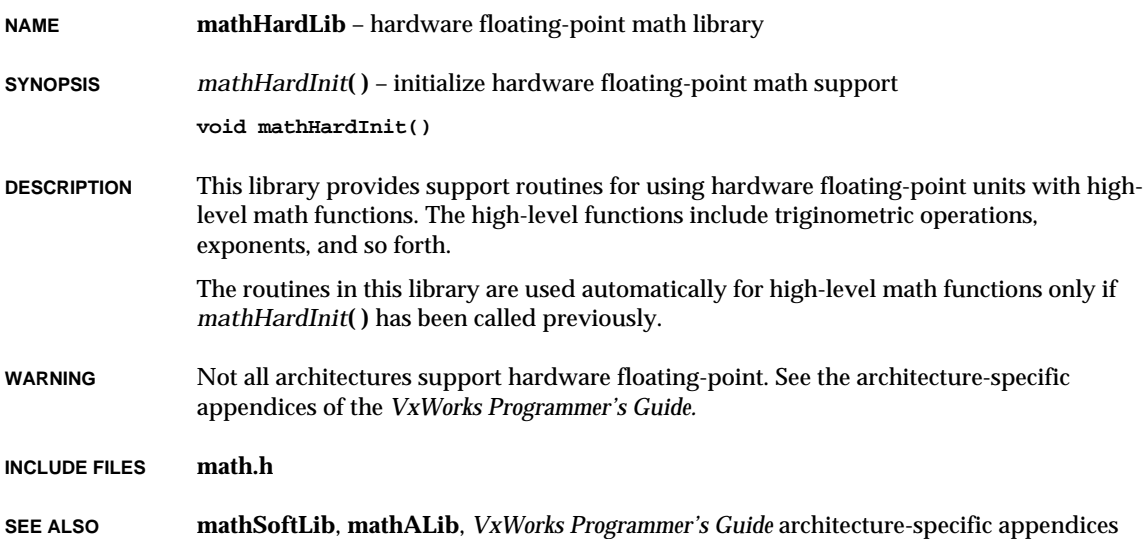

## **mathSoftLib**

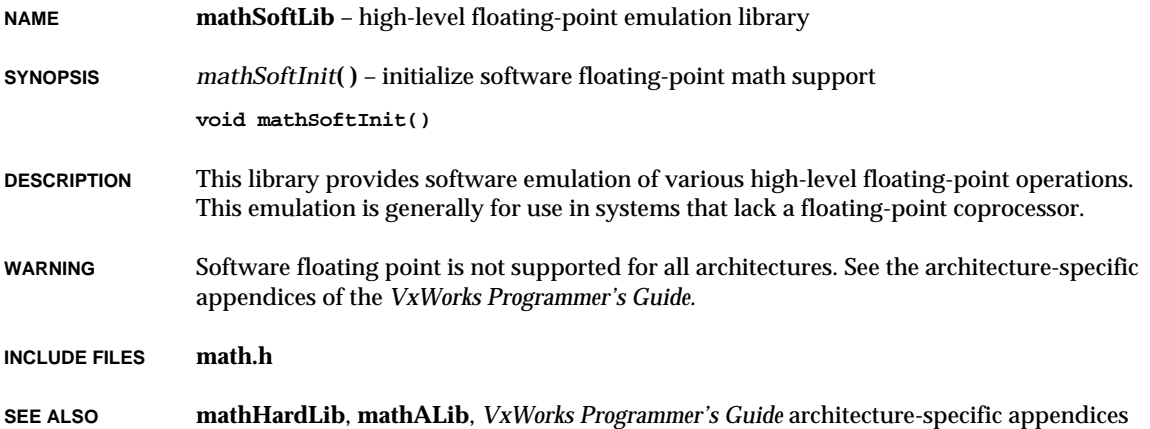

## **mb86940Sio**

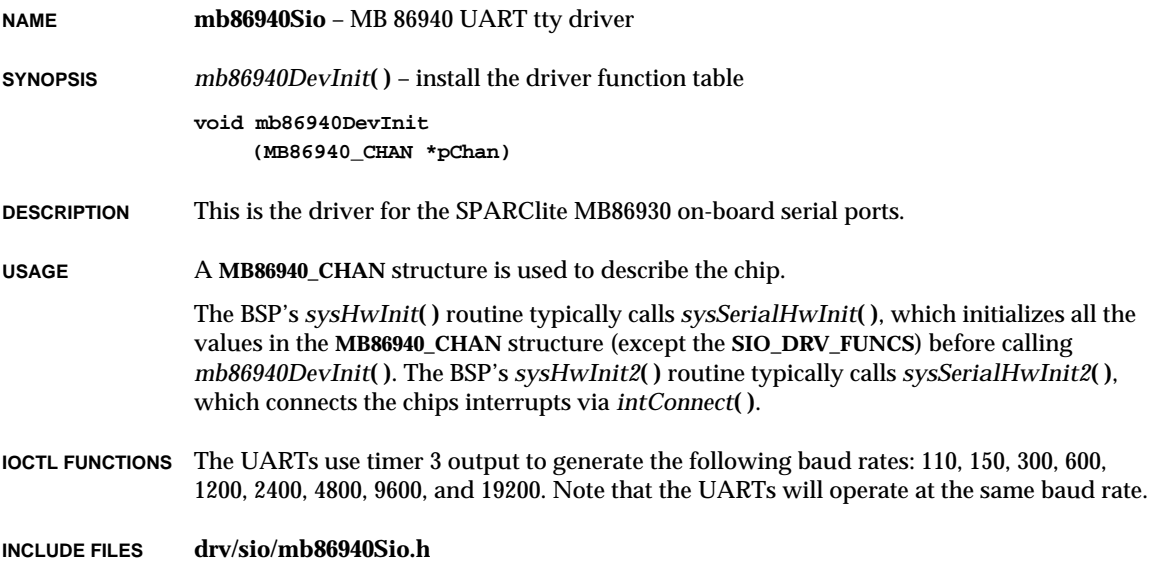

## **mb87030Lib**

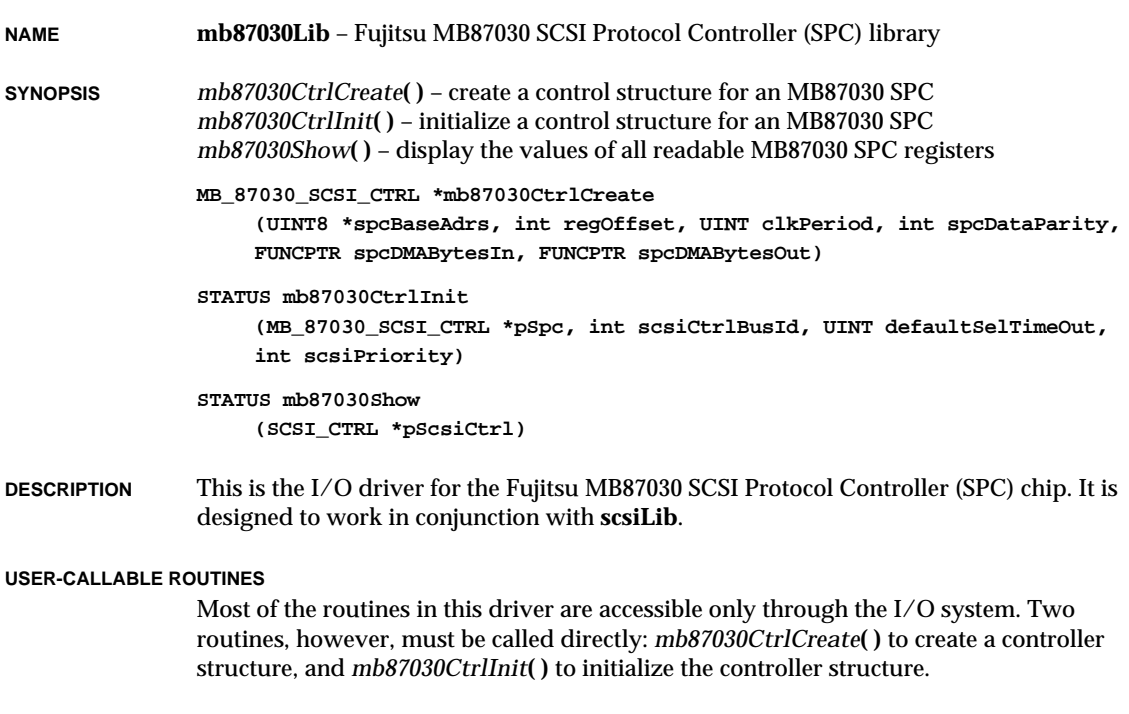

- **INCLUDE FILES mb87030.h**
- **SEE ALSO scsiLib**, *Fujitsu Small Computer Systems Interface MB87030 Synchronous/Asynchronous Protocol Controller Users Manual, VxWorks Programmer's Guide: I/O System*

## **memDrv**

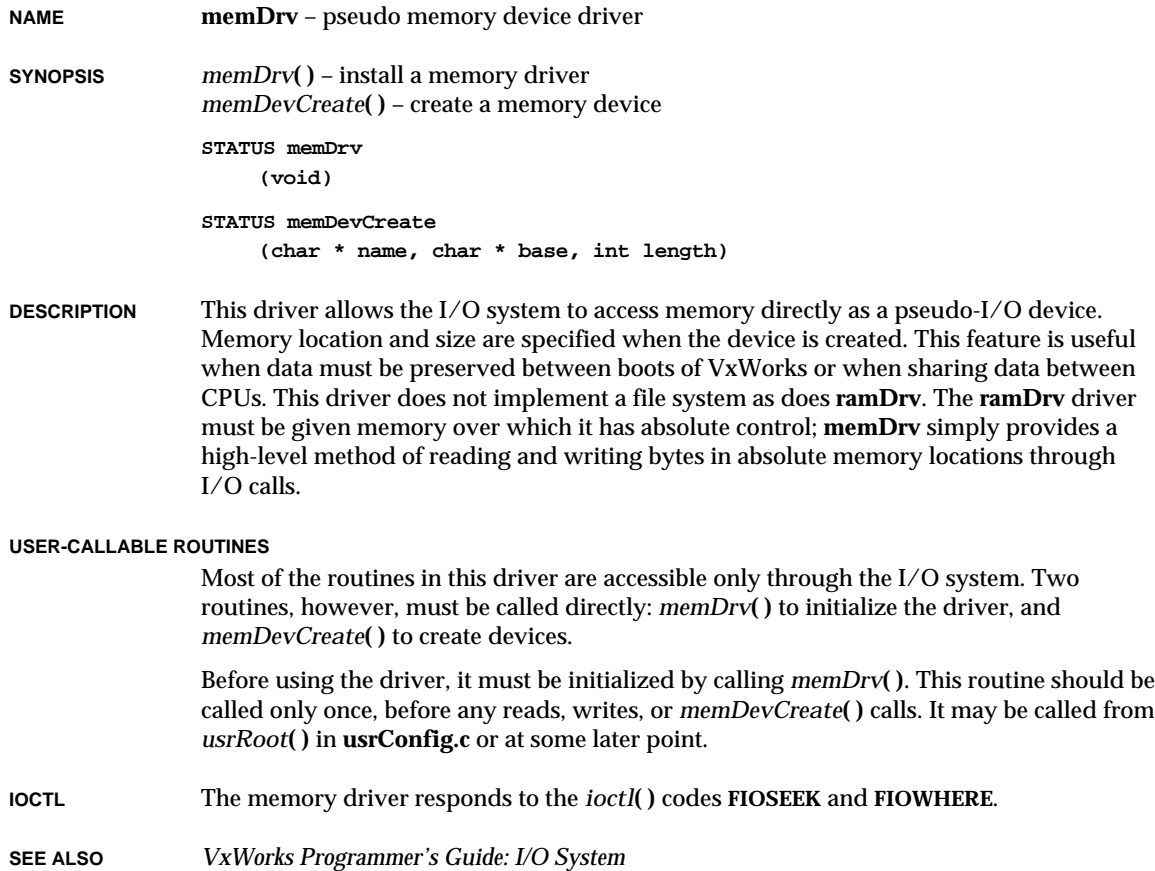

## **memLib**

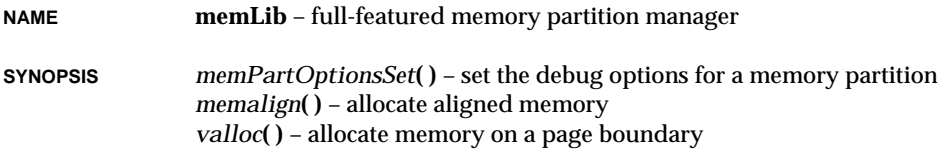

```
memPartRealloc( ) – reallocate a block of memory in a specified partition
memPartFindMax( ) – find the size of the largest available free block
memOptionsSet( ) – set the debug options for the system memory partition
calloc( ) – allocate space for an array (ANSI)
realloc( ) – reallocate a block of memory (ANSI)
cfree( ) – free a block of memory
memFindMax( ) – find the largest free block in the system memory partition
STATUS memPartOptionsSet
     (PART_ID partId, unsigned options)
void *memalign
     (unsigned alignment, unsigned size)
void * valloc
     (unsigned size)
void *memPartRealloc
     (PART_ID partId, char *pBlock, unsigned nBytes)
int memPartFindMax
     (PART_ID partId)
void memOptionsSet
     (unsigned options)
void *calloc
     (size_t elemNum, size_t elemSize)
void *realloc
     (void *pBlock, size_t newSize)
STATUS cfree
     (char *pBlock)
int memFindMax
     (void)
```
**DESCRIPTION** This library provides full-featured facilities for managing the allocation of blocks of memory from ranges of memory called memory partitions. The library is an extension of **memPartLib** and provides enhanced memory management features, including error handling, aligned allocation, and ANSI allocation routines. For more information about the core memory partition management facility, see the manual entry for **memPartLib**.

> The system memory partition is created when the kernel is initialized by *kernelInit***( )**, which is called by the root task, *usrRoot***( )**, in **usrConfig.c**. The ID of the system memory partition is stored in the global variable **memSysPartId**; its declaration is included in **memLib.h**.

The *memalign***( )** routine is provided for allocating memory aligned to a specified boundary.

This library includes three ANSI-compatible routines: *calloc***( )** allocates a block of memory for an array; *realloc***( )** changes the size of a specified block of memory; and *cfree***( )** returns to the free memory pool a block of memory that was previously allocated with *calloc***( )**.

**ERROR OPTIONS** Various debug options can be selected for each partition using *memPartOptionsSet***( )** and *memOptionsSet***( )**. Two kinds of errors are detected: attempts to allocate more memory than is available, and bad blocks found when memory is freed. In both cases, the error status is returned. There are four error-handling options that can be individually selected:

### **MEM\_ALLOC\_ERROR\_LOG\_FLAG**

Log a message when there is an error in allocating memory.

#### **MEM\_ALLOC\_ERROR\_SUSPEND\_FLAG**

Suspend the task when there is an error in allocating memory (unless the task was spawned with the **VX\_UNBREAKABLE** option, in which case it cannot be suspended).

### **MEM\_BLOCK\_ERROR\_LOG\_FLAG**

Log a message when there is an error in freeing memory.

### **MEM\_BLOCK\_ERROR\_SUSPEND\_FLAG**

Suspend the task when there is an error in freeing memory (unless the task was spawned with the **VX\_UNBREAKABLE** option, in which case it cannot be suspended).

When the following option is specified to check every block freed to the partition, *memPartFree***( )** and *free***( )** in **memPartLib** run consistency checks of various pointers and values in the header of the block being freed. If this flag is not specified, no check will be performed when memory is freed.

### **MEM\_BLOCK\_CHECK**

Check each block freed.

Setting either of the **MEM\_BLOCK\_ERROR** options automatically sets **MEM\_BLOCK\_CHECK**.

The default options when a partition is created are:

**MEM\_ALLOC\_ERROR\_LOG\_FLAG MEM\_BLOCK\_CHECK MEM\_BLOCK\_ERROR\_LOG\_FLAG MEM\_BLOCK\_ERROR\_SUSPEND\_FLAG**

When setting options for a partition with *memPartOptionsSet***( )** or *memOptionsSet***( )**, use the logical OR operator between options to construct the *options* parameter. For example:

**memPartOptionsSet (myPartId, MEM\_ALLOC\_ERROR\_LOG\_FLAG | MEM\_BLOCK\_CHECK | MEM\_BLOCK\_ERROR\_LOG\_FLAG);**

**INCLUDE FILES memLib.h**

### **SEE ALSO memPartLib**, **smMemLib**
### **memPartLib**

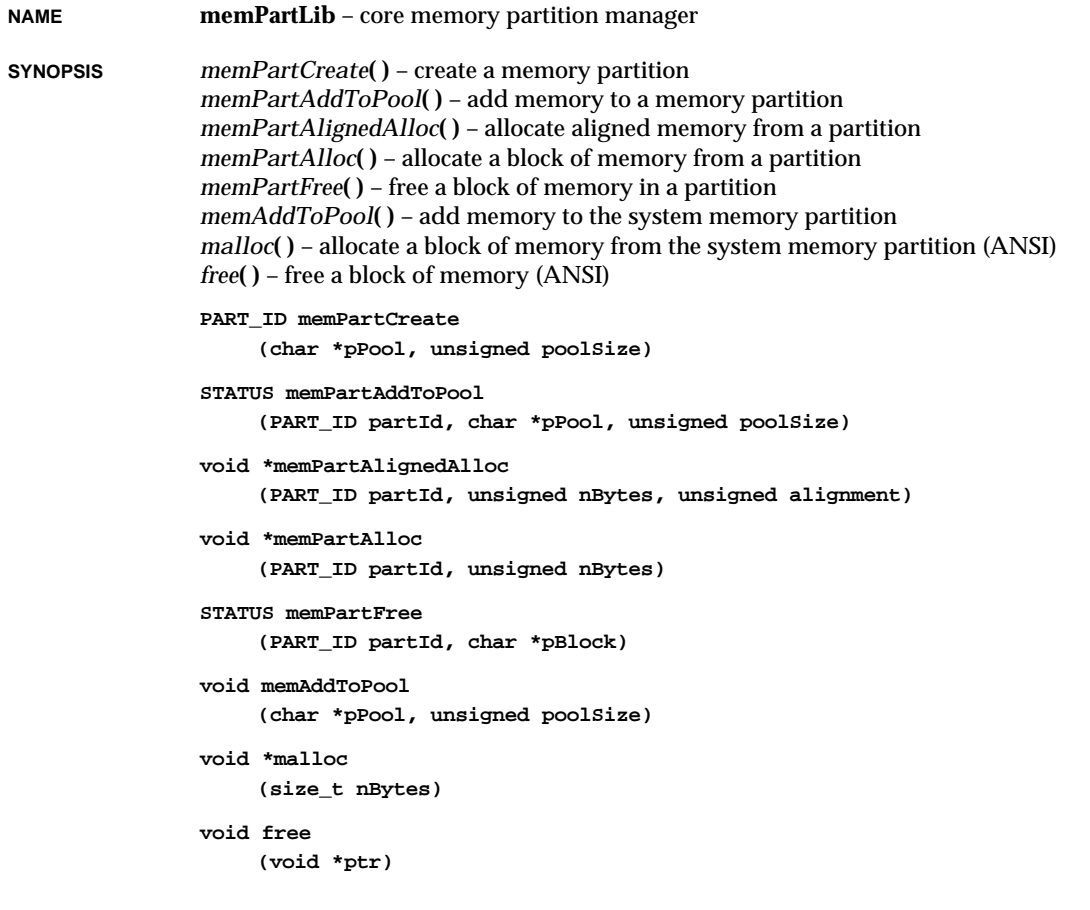

**DESCRIPTION** This library provides core facilities for managing the allocation of blocks of memory from ranges of memory called memory partitions. The library was designed to provide a compact implementation; full-featured functionality is available with **memLib**, which provides enhanced memory management features built as an extension of **memPartLib**. (For more information about enhanced memory partition management options, see the manual entry for **memLib**.) This library consists of two sets of routines. The first set, *memPart...***( )**, comprises a general facility for the creation and management of memory partitions, and for the allocation and deallocation of blocks from those partitions. The second set provides a traditional ANSI-compatible *malloc***( )**/*free***( )** interface to the system memory partition.

The system memory partition is created when the kernel is initialized by *kernelInit***( )**, which is called by the root task, *usrRoot***( )**, in **usrConfig.c**. The ID of the system memory partition is stored in the global variable **memSysPartId**, which is declared in **memLib.h**.

The allocation of memory, using *malloc***( )** in the typical case and *memPartAlloc***( )** for a specific memory partition, is done with a first-fit algorithm. Adjacent blocks of memory are coalesced when they are freed with *memPartFree***( )** and *free***( )**. There is also a routine provided for allocating memory aligned to a specified boundary from a specific memory partition, *memPartAlignedAlloc***( )**.

**CAVEATS** Architectures have various alignment constraints. To provide optimal performance, *malloc***( )** returns a pointer to a buffer having the appropriate alignment for the architecture in use. The portion of the allocated buffer reserved for system bookkeeping, known as the overhead, may vary depending on the architecture.

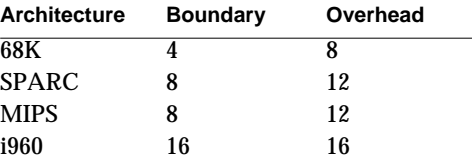

**INCLUDE FILES memLib.h**, **stdlib.h**

**SEE ALSO memLib**, **smMemLib**

### **memShow**

**NAME memShow** – memory show routines **SYNOPSIS** *memShowInit***( )** – initialize the memory partition show facility *memShow***( )** – show system memory partition blocks and statistics *memPartShow***( )** – show partition blocks and statistics *memPartInfoGet***( )** – get partition information **void memShowInit (void) void memShow (int type) STATUS memPartShow (PART\_ID partId, int type)**

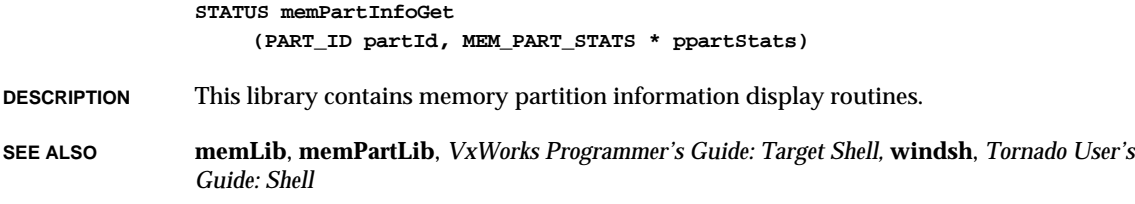

## **mmanPxLib**

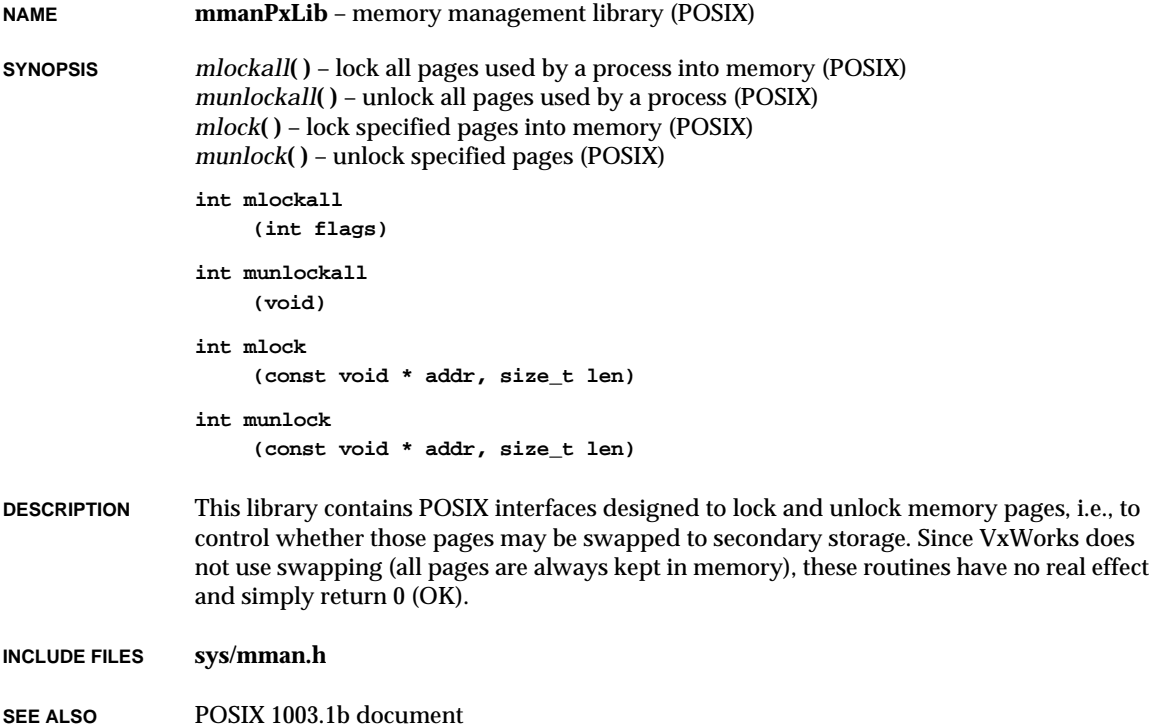

## **mmuL64862Lib**

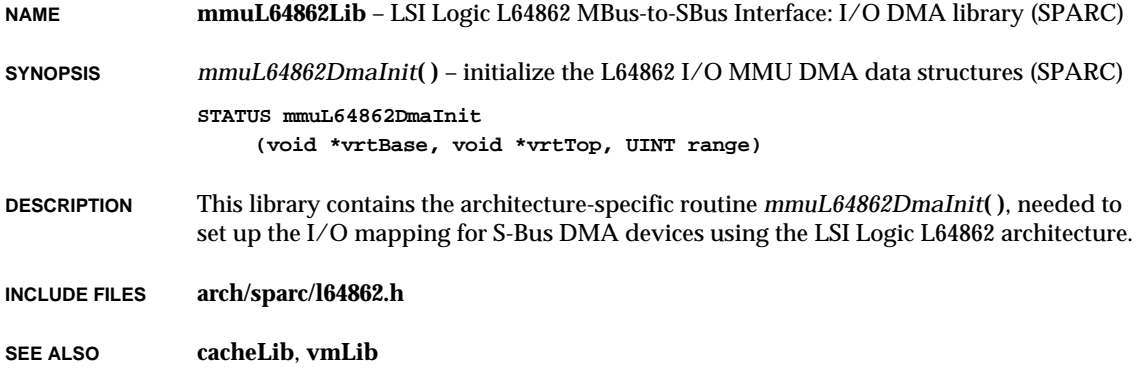

# **mmuSparcILib**

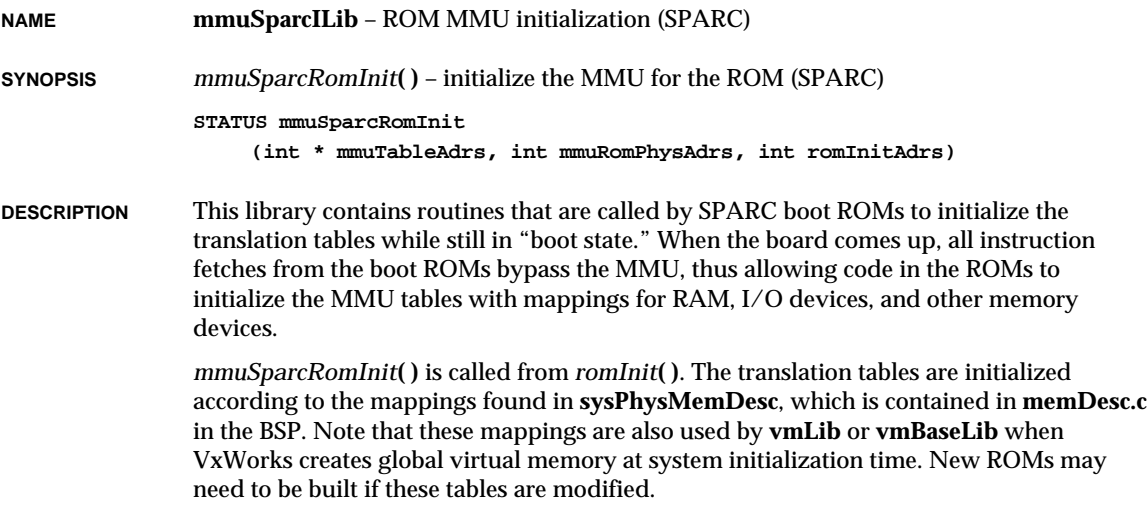

# **moduleLib**

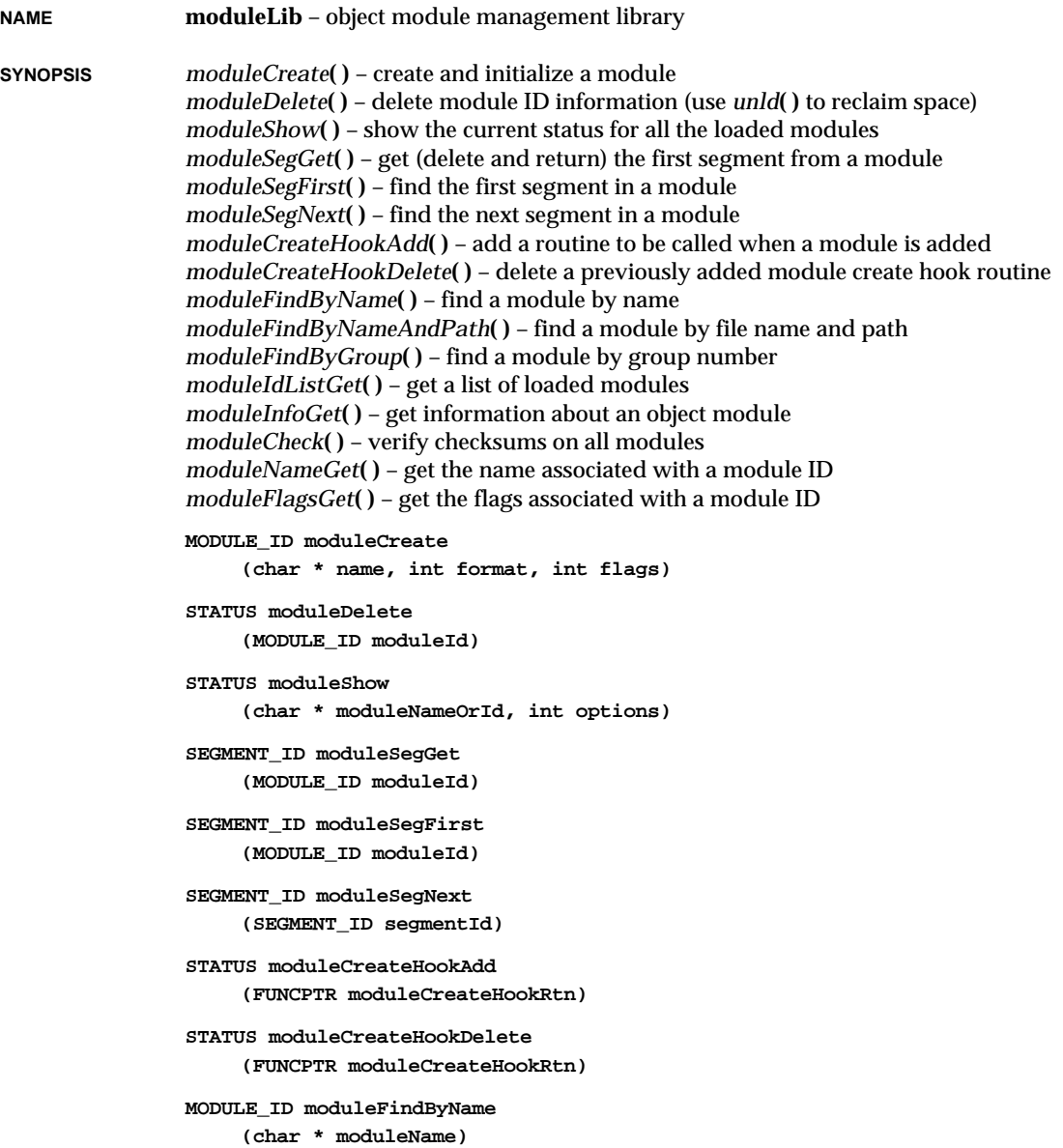

### VxWorks Reference Manual, 5.3.1 **moduleLib**

```
MODULE_ID moduleFindByNameAndPath
     (char * moduleName, char * pathName)
MODULE_ID moduleFindByGroup
    (int groupNumber)
int moduleIdListGet
    (MODULE_ID * idList, int maxModules)
STATUS moduleInfoGet
    (MODULE_ID moduleId, MODULE_INFO * pModuleInfo)
STATUS moduleCheck
    (int options)
char * moduleNameGet
     (MODULE_ID moduleId)
int moduleFlagsGet
     (MODULE_ID moduleId)
```
### **DESCRIPTION** This library is a class manager, using the standard VxWorks class/object facilities. The library is used to keep track of which object modules have been loaded into VxWorks, to maintain information about object module segments associated with each module, and to track which symbols belong to which module. Tracking modules makes it possible to list which modules are currently loaded, and to unload them when they are no longer needed.

The module object contains the following information:

- name
- linked list of segments, including base addresses and sizes
- symbol group number
- format of the object module (a.out, COFF, ECOFF, etc.)
- the *symFlag* passed to *ld***( )** when the module was loaded.
- (For information about *symFlag* and the loader, see the reference entry for **loadLib**.)

Multiple modules with the same name are allowed (the same module may be loaded without first being unloaded) but "find" functions find the most recently created module.

The symbol group number is a unique number for each module, used to identify the module's symbols in the symbol table. This number is assigned by **moduleLib** when a module is created.

In general, users will not access these routines directly, with the exception of *moduleShow***( )**, which displays information about currently loaded modules. Most calls to this library will be from routines in **loadLib** and **unldLib**.

#### **INCLUDE FILES moduleLib.h**

**SEE ALSO loadLib**, *Tornado User's Guide: Cross-Development*

# **mountLib**

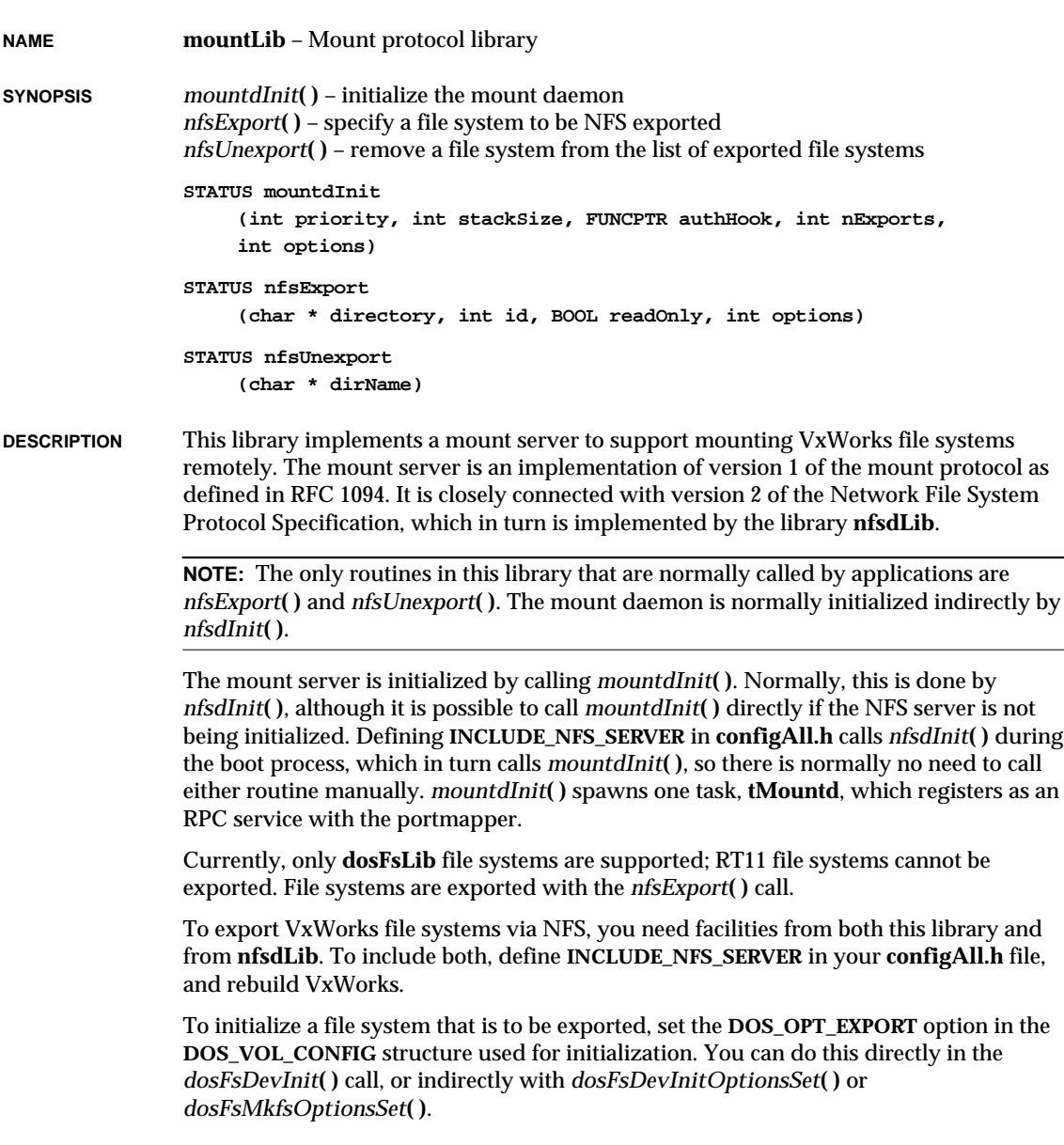

**Example** The following example illustrates how to initialize and export an existing dosFs file system.

> First, initialize the block device containing your file system (identified by *pBlockDevice* below).

Then execute the following code on the target:

```
dosFsDevInitOptionsSet (DOS_OPT_EXPORT); /* make exportable */
dosFsDevInit ("/export", pBlockDevice, NULL); /* initialize on VxWorks */
nfsExport ("/export", 0, FALSE, 0); /* make available remotely */
```
This initializes the DOS file system, and makes it available to all clients to be mounted using the client's NFS mounting command. (On UNIX systems, mounting file systems normally requires root privileges.)

Note that DOS file names are normally limited to 8 characters with a three character extension. You can use an additional initialization option, **DOS\_OPT\_LONGNAMES**, to enable the VxWorks extension that allows file names up to forty characters long. Replace the *dosFsDevInitOptionsSet***( )** call in the example above with the following:

**dosFsMkfsOptionsSet (DOS\_OPT\_EXPORT | DOS\_OPT\_LONGNAMES);**

The variables **dosFsUserId**, **dosFsGroupId**, and **dosFsFileMode** can be set before initialization to specify ownership and permissions as reported over NFS, but they are not required. The defaults appear in the **dosFsLib** manual entry. DOS file systems do not provide for permissions, user IDs, and group IDs on a per-file basis; these variables specify this information for all files on an entire DOS file system.

VxWorks does not normally provide authentication services for NFS requests, and the DOS file system does not provide file permissions. If you need to authenticate incoming requests, see the documentation for *nfsdInit***( )** and *mountdInit***( )** for information about authorization hooks.

The following requests are accepted from clients. For details of their use, see Appendix A of RFC 1094, "NFS: Network File System Protocol Specification."

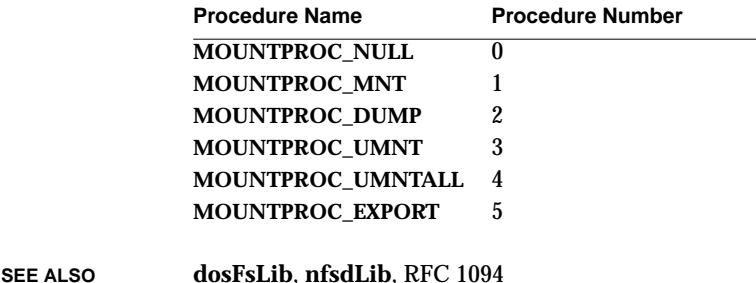

# **mqPxLib**

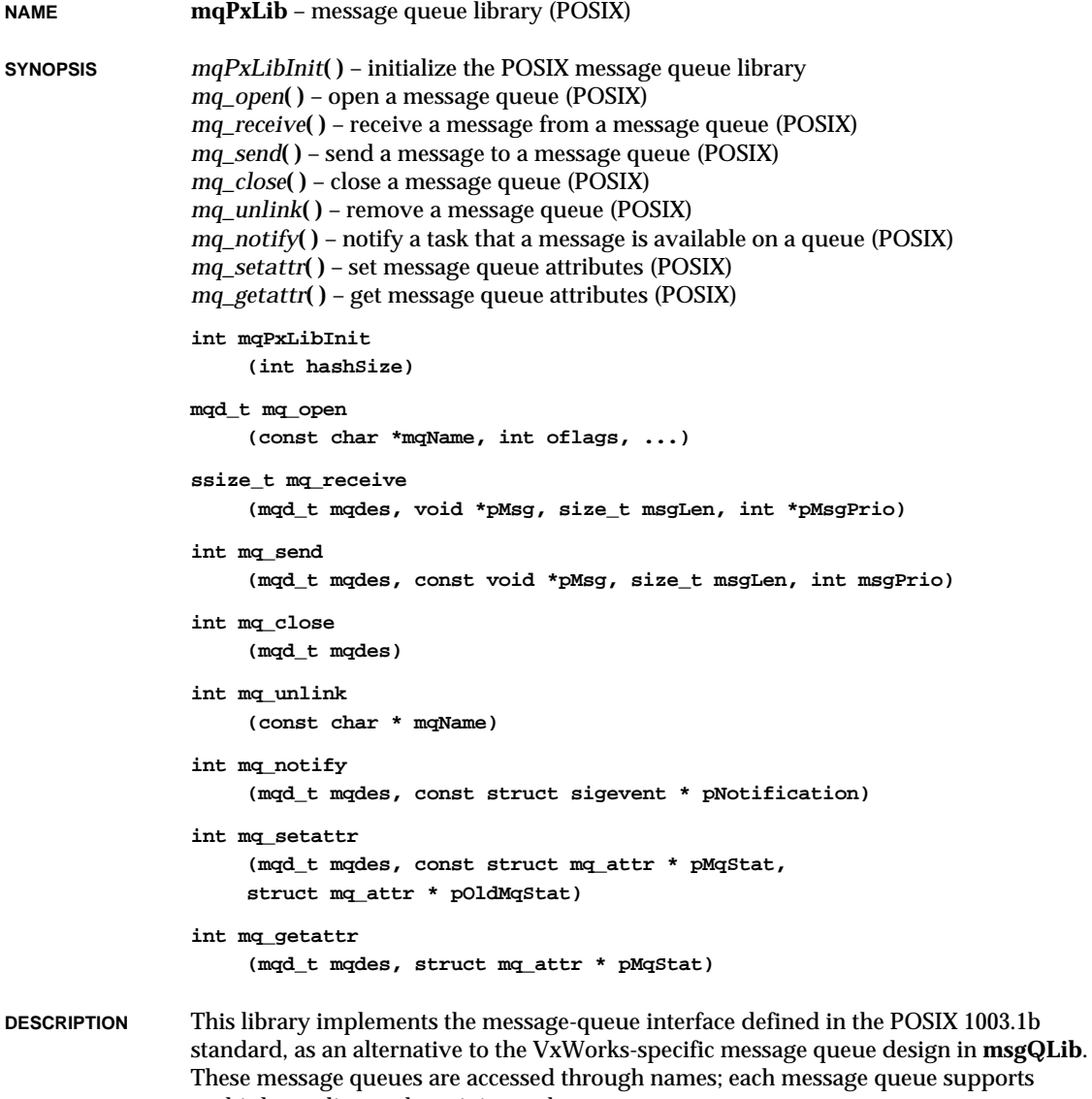

multiple sending and receiving tasks.

The message queue interface imposes a fixed upper bound on the size of messages that can be sent to a specific message queue. The size is set on an individual queue basis. The value may not be changed dynamically.

This interface allows a task be notified asynchronously of the availability of a message on the queue. The purpose of this feature is to let the task to perform other functions and yet still be notified that a message has become available on the queue.

### **MESSAGE QUEUE DESCRIPTOR DELETION**

The *mq\_close***( )** call terminates a message queue descriptor and deallocates any associated memory. When deleting message queue descriptors, take care to avoid interfering with other tasks that are using the same descriptor. Tasks should only close message queue descriptors that the same task has opened successfully.

The routines in this library conform to POSIX 1003.1b.

**INCLUDE FILES mqueue.h SEE ALSO** POSIX 1003.1b document, **msgQLib**, *VxWorks Programmer's Guide: Basic OS*

## **mqPxShow**

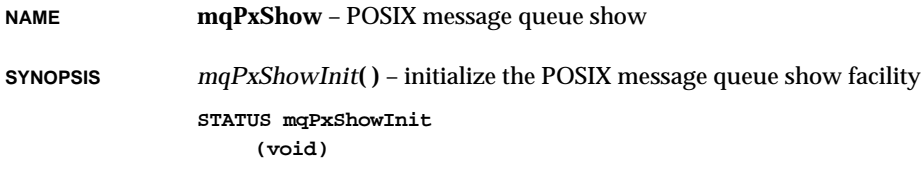

**DESCRIPTION** This library provides a show routine for POSIX objects.

### **msgQLib**

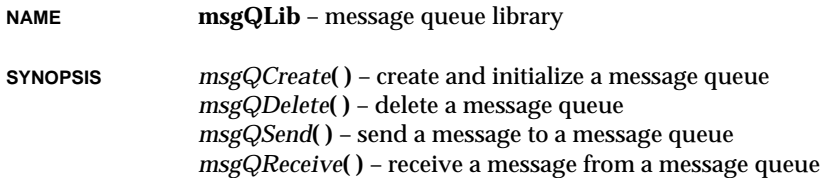

*msgQNumMsgs***( )** – get the number of messages queued to a message queue **MSG\_Q\_ID msgQCreate (int maxMsgs, int maxMsgLength, int options) (MSG\_Q\_ID msgQId)**

**STATUS msgQSend (MSG\_Q\_ID msgQId, char \* buffer, UINT nBytes, int timeout, int priority) int msgQReceive**

**(MSG\_Q\_ID msgQId, char \* buffer, UINT maxNBytes, int timeout)**

**int msgQNumMsgs (MSG\_Q\_ID msgQId)**

**STATUS msgQDelete**

**DESCRIPTION** This library contains routines for creating and using message queues, the primary intertask communication mechanism within a single CPU. Message queues allow a variable number of messages (varying in length) to be queued in first-in-first-out (FIFO) order. Any task or interrupt service routine can send messages to a message queue. Any task can receive messages from a message queue. Multiple tasks can send to and receive from the same message queue. Full-duplex communication between two tasks generally requires two message queues, one for each direction.

### **CREATING AND USING MESSAGE QUEUES**

A message queue is created with *msgQCreate***( )**. Its parameters specify the maximum number of messages that can be queued to that message queue and the maximum length in bytes of each message. Enough buffer space will be pre-allocated to accommodate the specified number of messages of specified length.

A task or interrupt service routine sends a message to a message queue with *msgQSend***( )**. If no tasks are waiting for messages on the message queue, the message is simply added to the buffer of messages for that queue. If any tasks are already waiting to receive a message from the message queue, the message is immediately delivered to the first waiting task.

A task receives a message from a message queue with *msgQReceive***( )**. If any messages are already available in the message queue's buffer, the first message is immediately dequeued and returned to the caller. If no messages are available, the calling task will block and be added to a queue of tasks waiting for messages. This queue of waiting tasks can be ordered either by task priority or FIFO, as specified in an option parameter when the queue is created.

**TIMEOUTS** Both *msgQSend***( )** and *msgQReceive***( )** take timeout parameters. When sending a message, if no buffer space is available to queue the message, the timeout specifies how many ticks to wait for space to become available. When receiving a message, the timeout specifies how many ticks to wait if no message is immediately available. The *timeout* parameter can have the special values **NO\_WAIT** (0) or **WAIT\_FOREVER** (-1). **NO\_WAIT**

means the routine should return immediately; **WAIT\_FOREVER** means the routine should never time out.

#### **URGENT MESSAGES**

The *msgQSend***( )** routine allows the priority of a message to be specified as either normal or urgent, **MSG\_PRI\_NORMAL** (0) and **MSG\_PRI\_URGENT** (1), respectively. Normal priority messages are added to the tail of the list of queued messages, while urgent priority messages are added to the head of the list.

**INCLUDE FILES msgQLib.h**

**SEE ALSO pipeDrv**, **msgQSmLib**, *VxWorks Programmer's Guide: Basic OS*

## **msgQShow**

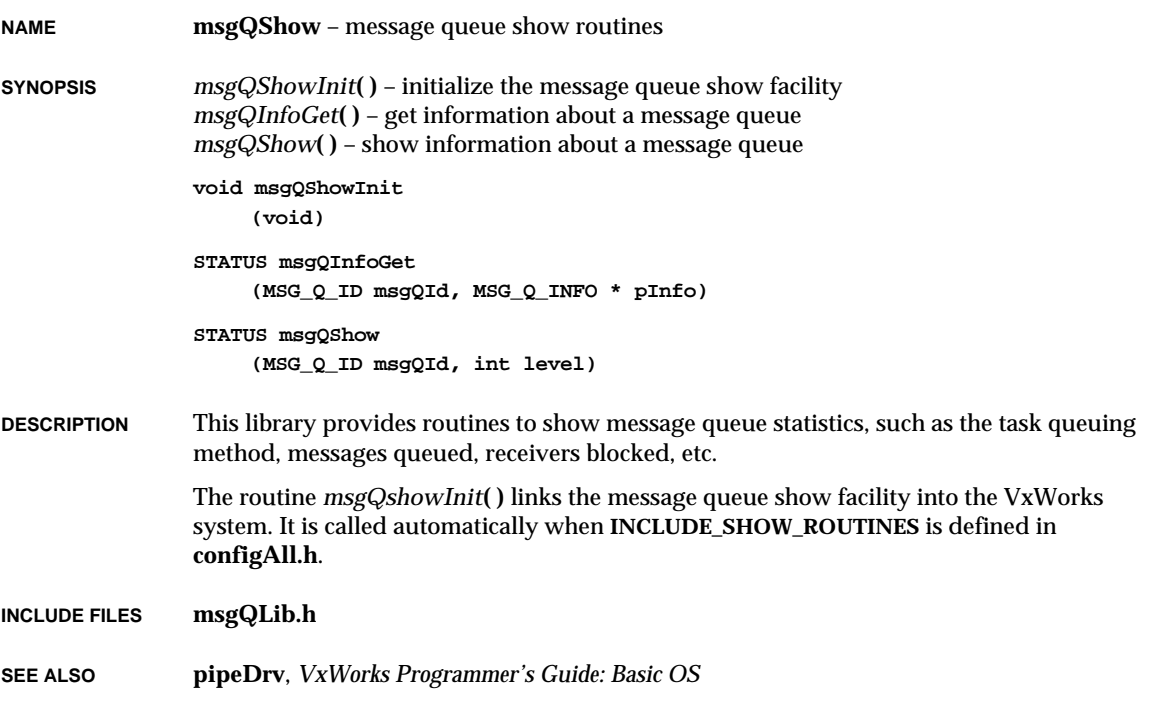

# **msgQSmLib**

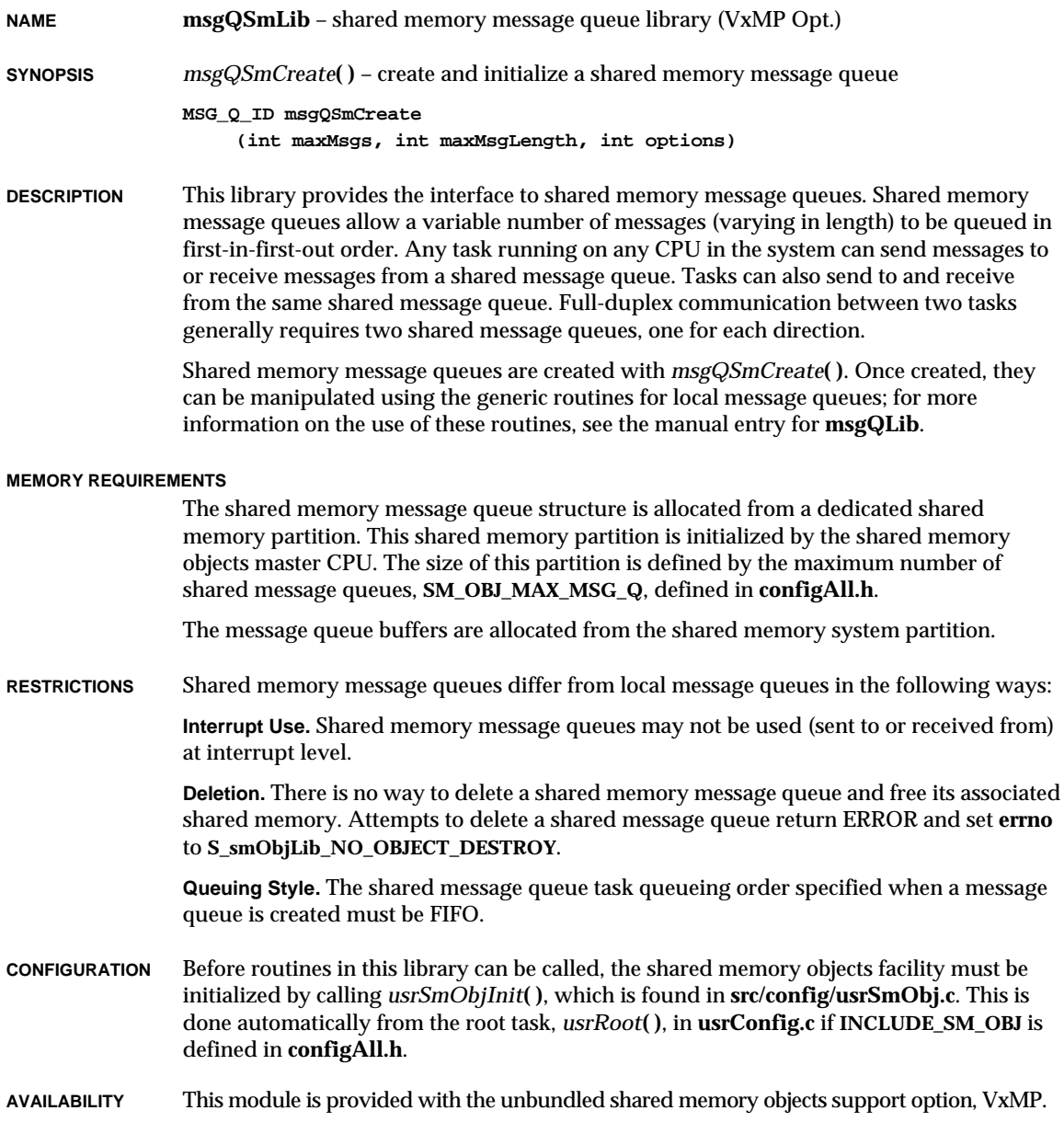

VxWorks Reference Manual, 5.3.1 **ncr5390Lib**

**INCLUDE FILES msgQSmLib.h**, **msgQLib.h**, **smMemLib.h**, **smObjLib.h**

**SEE ALSO msgQLib**, **smObjLib**, **msgQShow**, *usrSmObjInit***( )**, *VxWorks Programmer's Guide: Shared Memory Objects*

### **ncr5390Lib**

**NAME ncr5390Lib** – NCR5390 SCSI-Bus Interface Controller library (SBIC) **SYNOPSIS** *ncr5390CtrlInit***( )** – initialize the user-specified fields in an ASC structure *ncr5390Show***( )** – display the values of all readable NCR5390 chip registers **STATUS ncr5390CtrlInit (int \*pAsc, int scsiCtrlBusId, UINT defaultSelTimeOut, int scsiPriority) int ncr5390Show (int \*pScsiCtrl) DESCRIPTION** This library contains the main interface routines to the SCSI-Bus Interface Controllers (SBIC). These routines simply switch the calls to the SCSI-1 or SCSI-2 drivers, implemented in **ncr5390Lib1.c** or **ncr5390Lib2.c** as configured by the BSP. In order to configure the SCSI-1 driver, which depends upon **scsi1Lib**, the *ncr5390CtrlCreate***( )** routine, defined in **ncr5390Lib1**, must be invoked. Similarly *ncr5390CtrlCreateScsi2***( )**, defined in **ncr5390Lib2** and dependent on **scsi2Lib**, must be called to configure and initialize the SCSI-2 driver. **INCLUDE FILES ncr5390.h**, **ncr5390\_1.h**, **ncr5390\_2.h**

### **ncr5390Lib1**

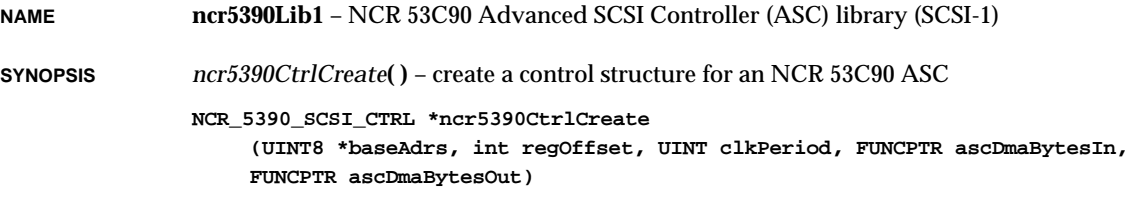

**DESCRIPTION** This is the I/O driver for the NCR 53C90 Advanced SCSI Controller (ASC). It is designed to work in conjunction with **scsiLib**.

**USER-CALLABLE ROUTINES**

Most routines in this driver are accessible only through the I/O system. The only exception is the *ncr5390CtrlCreate***( )** which creates a controller structure.

### **INCLUDE FILES ncr5390.h**

**SEE ALSO scsiLib**, *NCR 53C90A, 53C90B Advanced SCSI Controller, VxWorks Programmer's Guide: I/O System*

### **ncr5390Lib2**

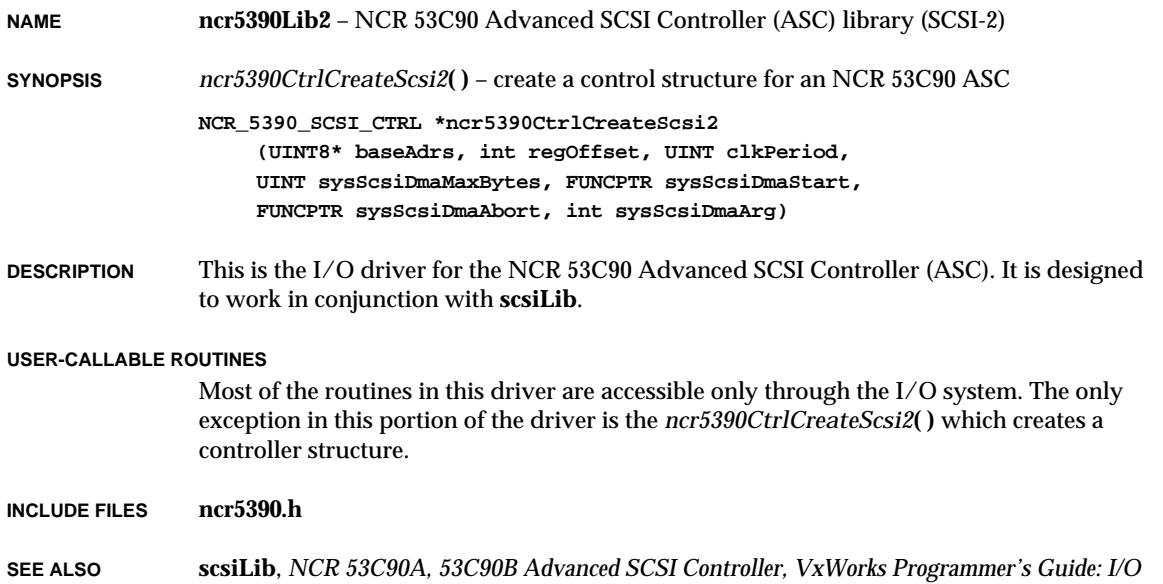

*System*

## **ncr710Lib**

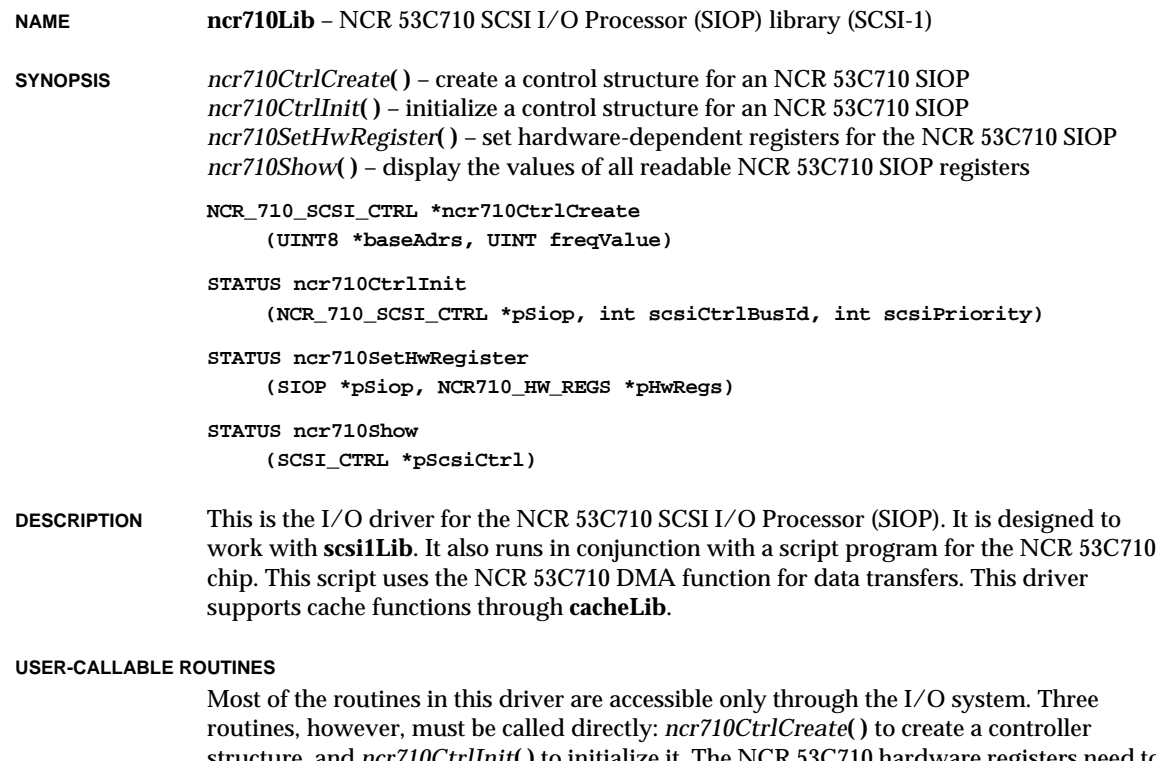

structure, and *ncr710CtrlInit***( )** to initialize it. The NCR 53C710 hardware registers need to be configured according to the hardware implementation. If the default configuration is not proper, the routine *ncr710SetHwRegister***( )** should be used to properly configure the registers.

### **INCLUDE FILES ncr710.h**, **ncr710\_1.h**, **ncr710Script.h**, **ncr710Script1.h**

**SEE ALSO scsiLib**, **scsi1Lib**, **cacheLib**, *NCR 53C710 SCSI I/O Processor Programming Guide, VxWorks Programmer's Guide: I/O System*

### **ncr710Lib2**

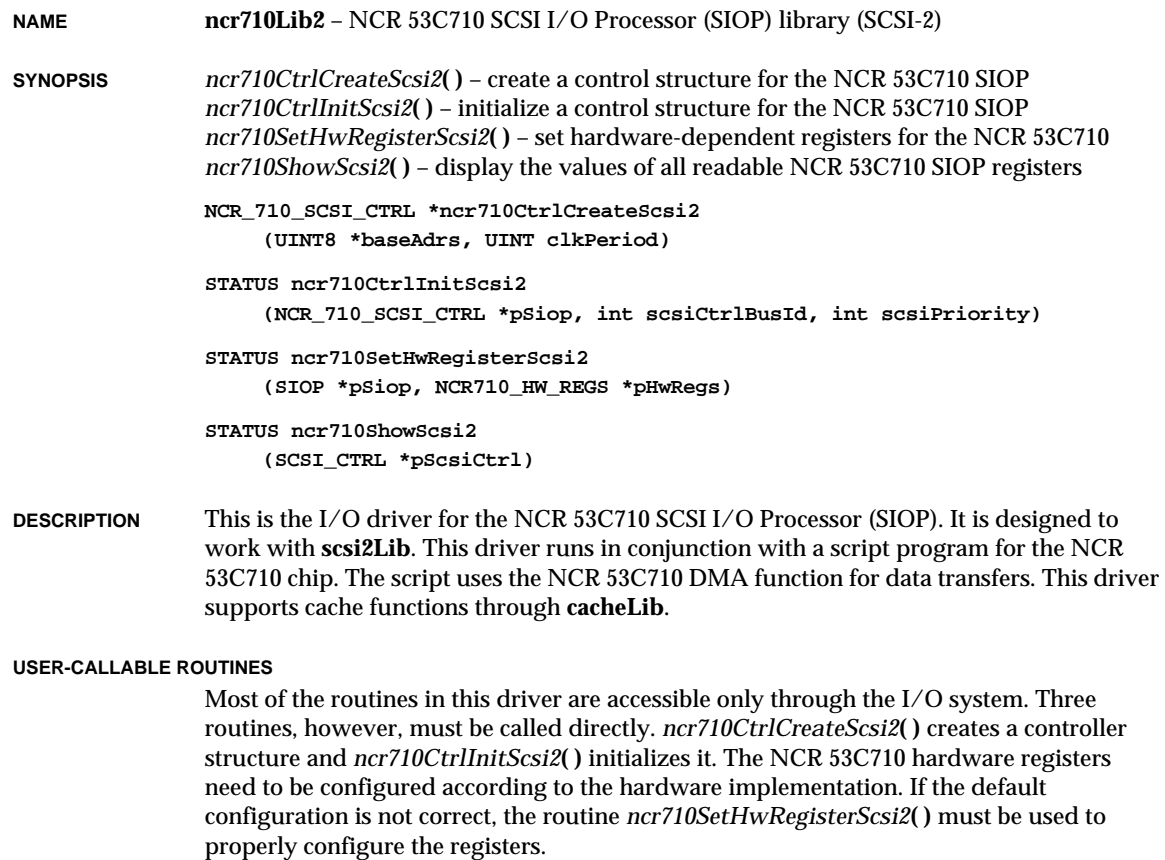

**INCLUDE FILES ncr710.h**, **ncr710\_2.h**, **ncr710Script.h**, **ncr710Script2.h**

**SEE ALSO scsiLib**, **scsi2Lib**, **cacheLib**, *VxWorks Programmer's Guide: I/O System*

## **ncr810Lib**

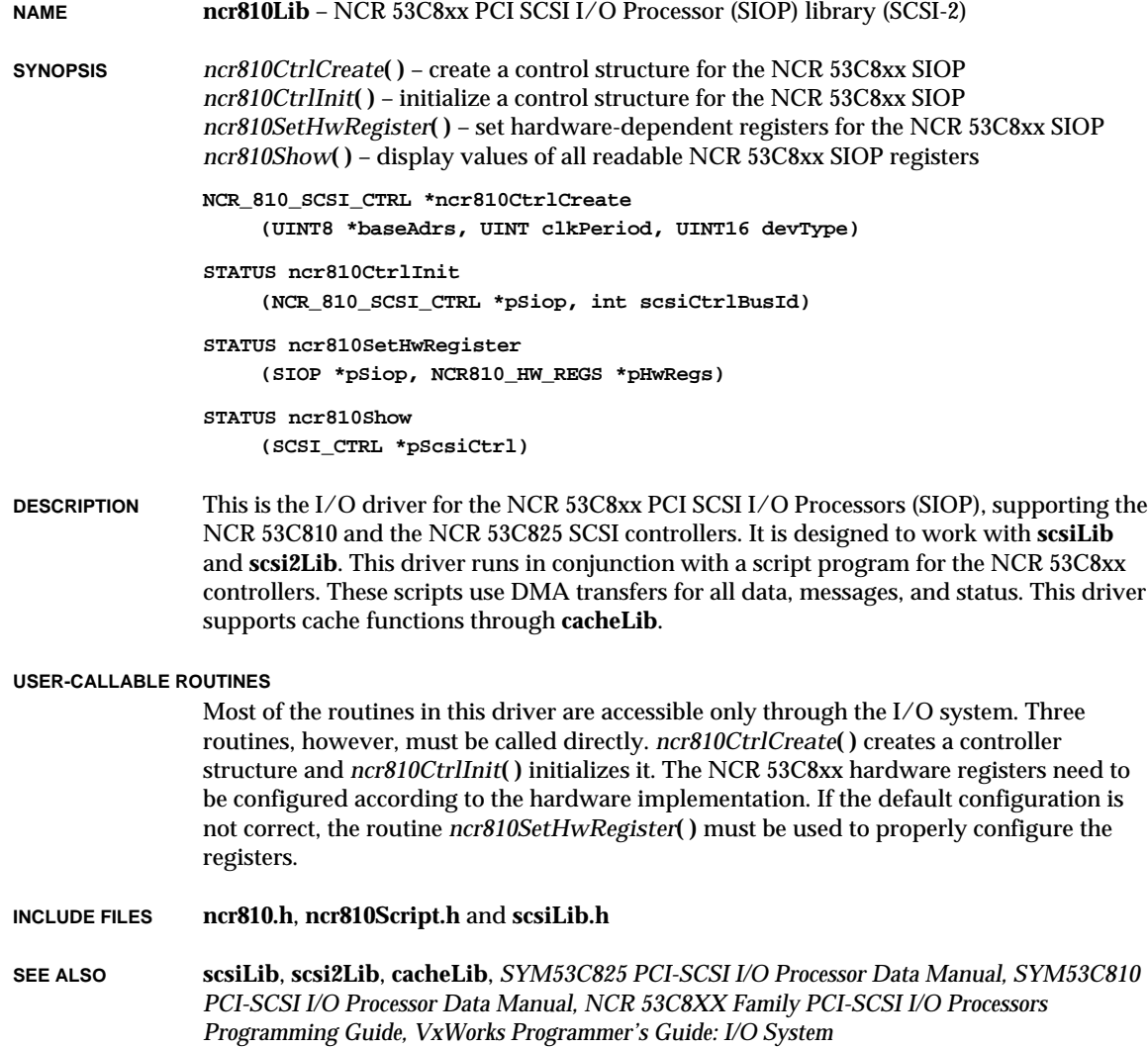

### **nec765Fd**

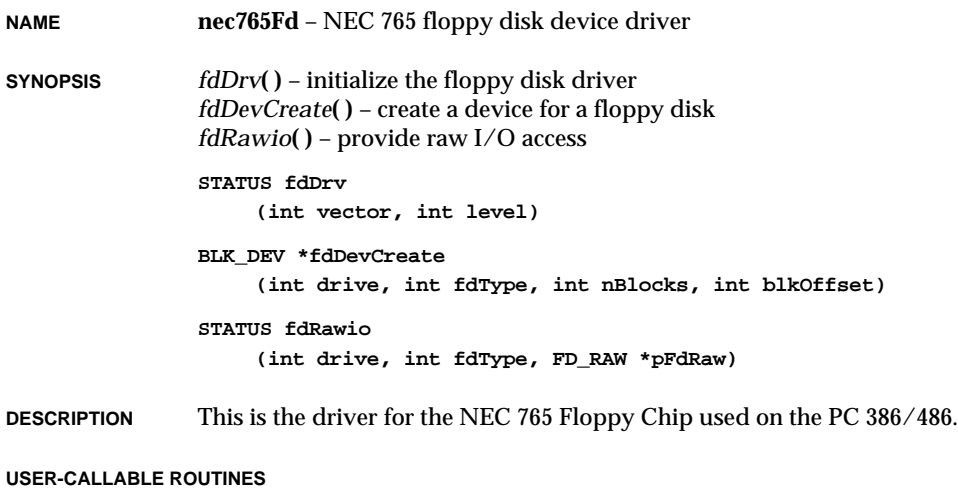

### Most of the routines in this driver are accessible only through the I/O system. However, two routines must be called directly: *fdDrv***( )** to initialize the driver, and *fdDevCreate***( )** to create devices. Before the driver can be used, it must be initialized by calling *fdDrv***( )**. This routine should be called exactly once, before any reads, writes, or calls to *fdDevCreate***( )**. Normally, it is called from *usrRoot***( )** in **usrConfig.c**.

The routine *fdRawio***( )** allows physical I/O access. Its first argument is a drive number, 0 to 3; the second argument is a type of diskette; the third argument is a pointer to the **FD\_RAW** structure, which is defined in **nec765Fd.h**.

Interleaving is not supported when the driver formats.

Two types of diskettes are currently supported: 3.5" 2HD 1.44MB and 5.25" 2HD 1.2MB. You can add additional diskette types to the **fdTypes[]** table in **sysLib.c**.

**SEE ALSO** *VxWorks Programmer's Guide: I/O System*

**1**

## **netDrv**

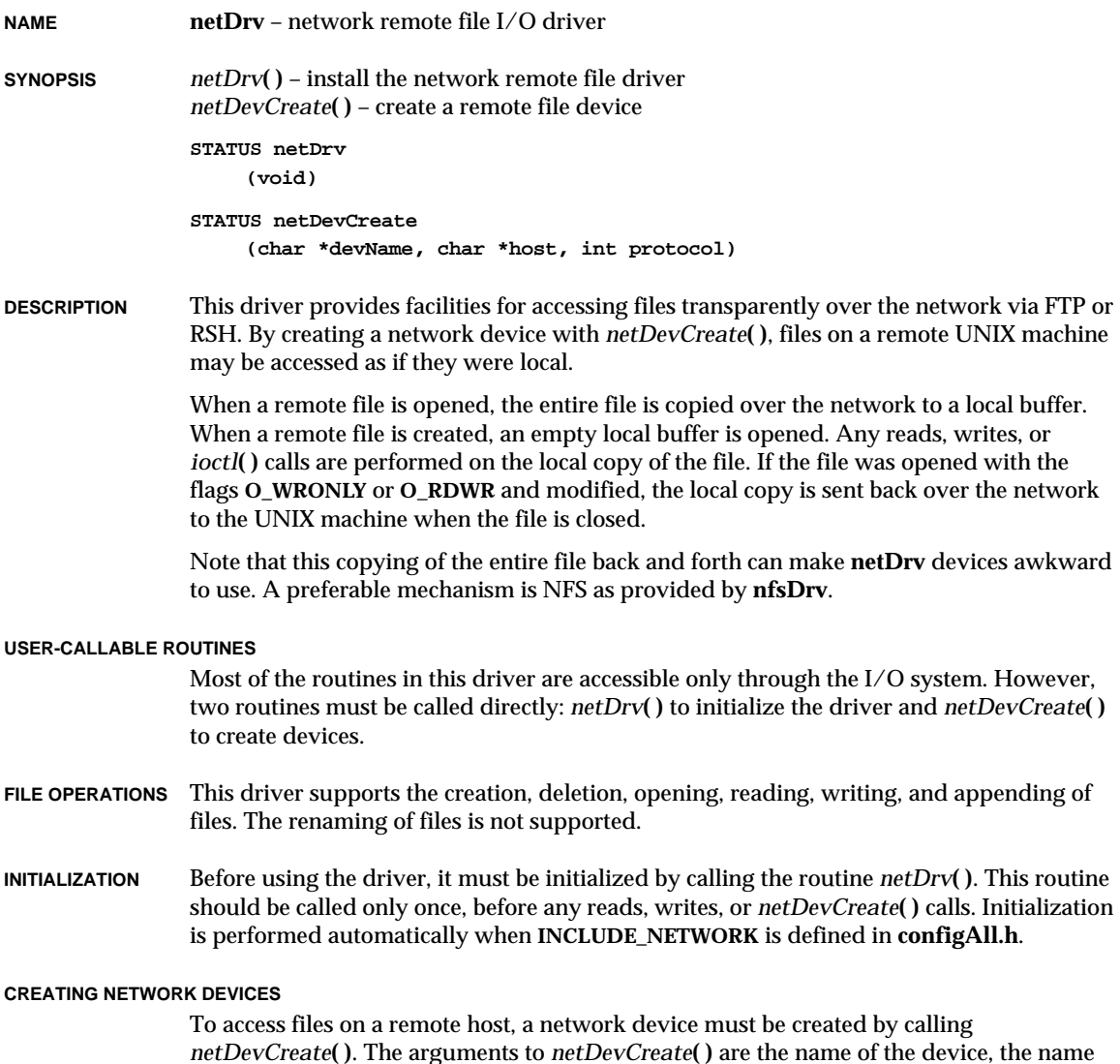

*netDevCreate***( )**. The arguments to *netDevCreate***( )** are the name of the device, the name of the host the device will access, and the remote file access protocol to be used — RSH or FTP. By convention, a network device name is the remote machine name followed by a colon ":". For example, for a UNIX host on the network "wrs", files can be accessed by creating a device called "wrs:". For more information, see *netDevCreate***( )**.

**IOCTL FUNCTIONS** The network driver responds to the following *ioctl***( )** functions:

### **FIOGETNAME**

Gets the file name of the file descriptor *fd* and copies it to the buffer specified by *nameBuf*:

**status = ioctl (fd, FIOGETNAME, &nameBuf);**

#### **FIONREAD**

Copies to *nBytesUnread* the number of bytes remaining in the file specified by *fd*:

**status = ioctl (fd, FIONREAD, &nBytesUnread);**

### **FIOSEEK**

Sets the current byte offset in the file to the position specified by *newOffset*. If the seek goes beyond the end-of-file, the file grows. The end-of-file pointer changes to the new position, and the new space is filled with zeroes:

**status = ioctl (fd, FIOSEEK, newOffset);**

#### **FIOWHERE**

Returns the current byte position in the file. This is the byte offset of the next byte to be read or written. It takes no additional argument:

**position = ioctl (fd, FIOWHERE, 0);**

### **FIOFSTATGET**

Gets file status information. The argument *statStruct* is a pointer to a stat structure that is filled with data describing the specified file. Normally, the *stat***( )** or *fstat***( )** routine is used to obtain file information, rather than using the **FIOFSTATGET** function directly. **netDrv** only fills in three fieds of the stat structure: st\_dev, st\_mode, and st\_size.

**struct stat statStruct; fd = open ("file", O\_RDONLY); status = ioctl (fd, FIOFSTATGET, &statStruct);**

**LIMITATIONS** The **netDrv** implementation strategy implies that directories cannot always be distinguished from plain files. Thus, *opendir***( )** does not work for directories mounted on **netDrv** devices, and *ll***( )** does not flag subdirectories with the label "DIR" in listings from **netDrv** devices.

**INCLUDE FILES netDrv.h**

**SEE ALSO remLib**, **netLib**, **sockLib**, *hostAdd***( )**, *VxWorks Programmer's Guide: Network*

## **netLib**

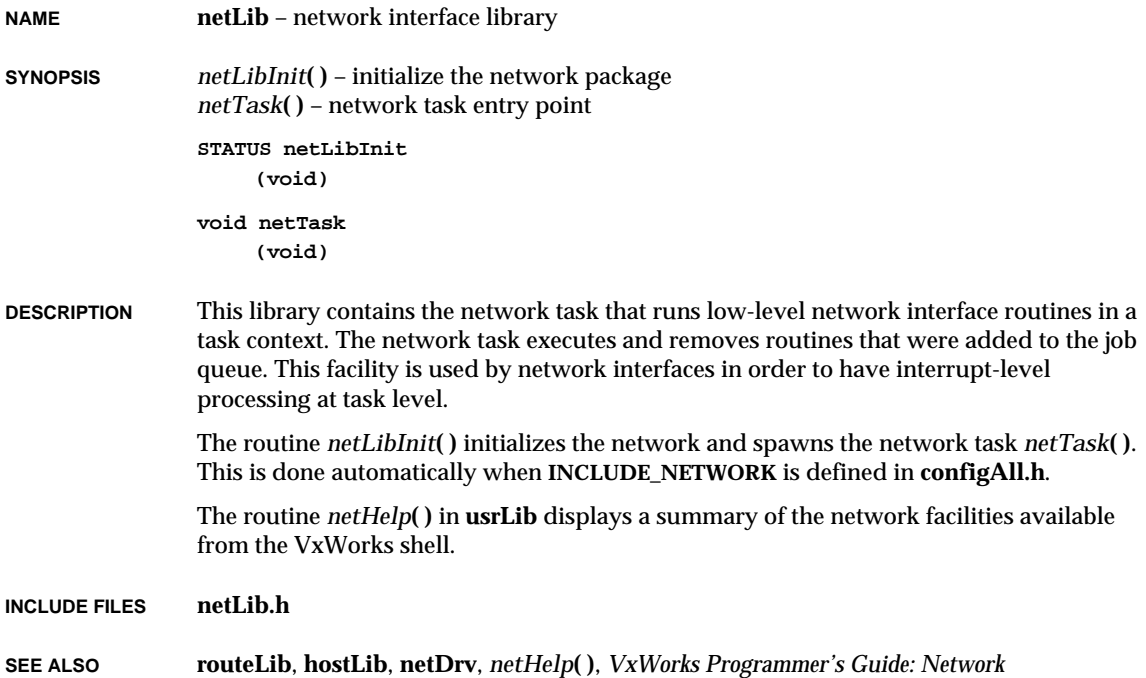

## **netShow**

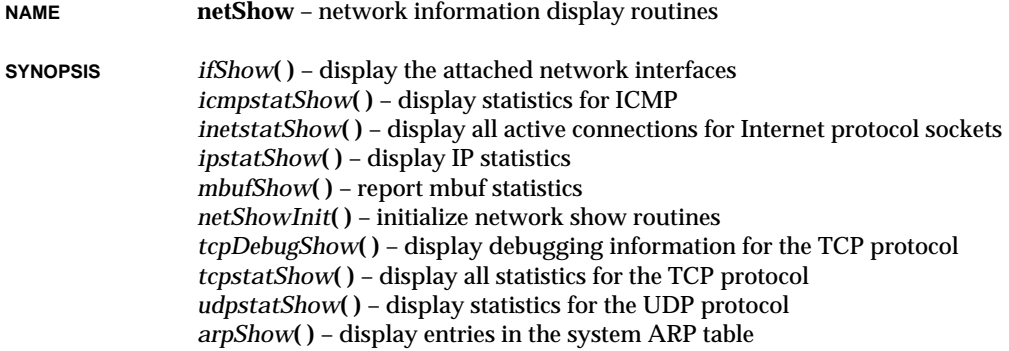

```
arptabShow( ) – display the known ARP entries
routestatShow( ) – display routing statistics
routeShow( ) – display host and network routing tables
hostShow( ) – display the host table
void ifShow
     (char *ifName)
void icmpstatShow
     (void)
void inetstatShow
     (void)
void ipstatShow
     (BOOL zero)
void mbufShow
     (void)
void netShowInit
     (void)
void tcpDebugShow
     (int numPrint, int verbose)
void tcpstatShow
     (void)
void udpstatShow
     (void)
void arpShow
     (void)
void arptabShow
     (void)
void routestatShow
     (void)
void routeShow
     (void)
void hostShow
     (void)
```

```
DESCRIPTION This library provides routines to show various network-related statistics, such as
                  configuration parameters for network interfaces, protocol statistics, socket statistics, and
                  so on.
```
Interpreting these statistics requires detailed knowledge of Internet network protocols. Information on these protocols can be found in the following books:

- *Internetworking with TCP/IP Volume III*, by Doublas Comer and David Stevens
- *UNIX Network Programming*, by Richard Stevens
- *The Design and Implementation of the 4.3 BSD UNIX Operating System*, by Leffler, McKusick, Karels and Quarterman

The *netShowInit***( )** routine links the network show facility into the VxWorks system. This is performed automatically if **INCLUDE\_NET\_SHOW** is defined in **configAll.h**.

**SEE ALSO ifLib**, *VxWorks Programmer's Guide: Network*

## **nfsdLib**

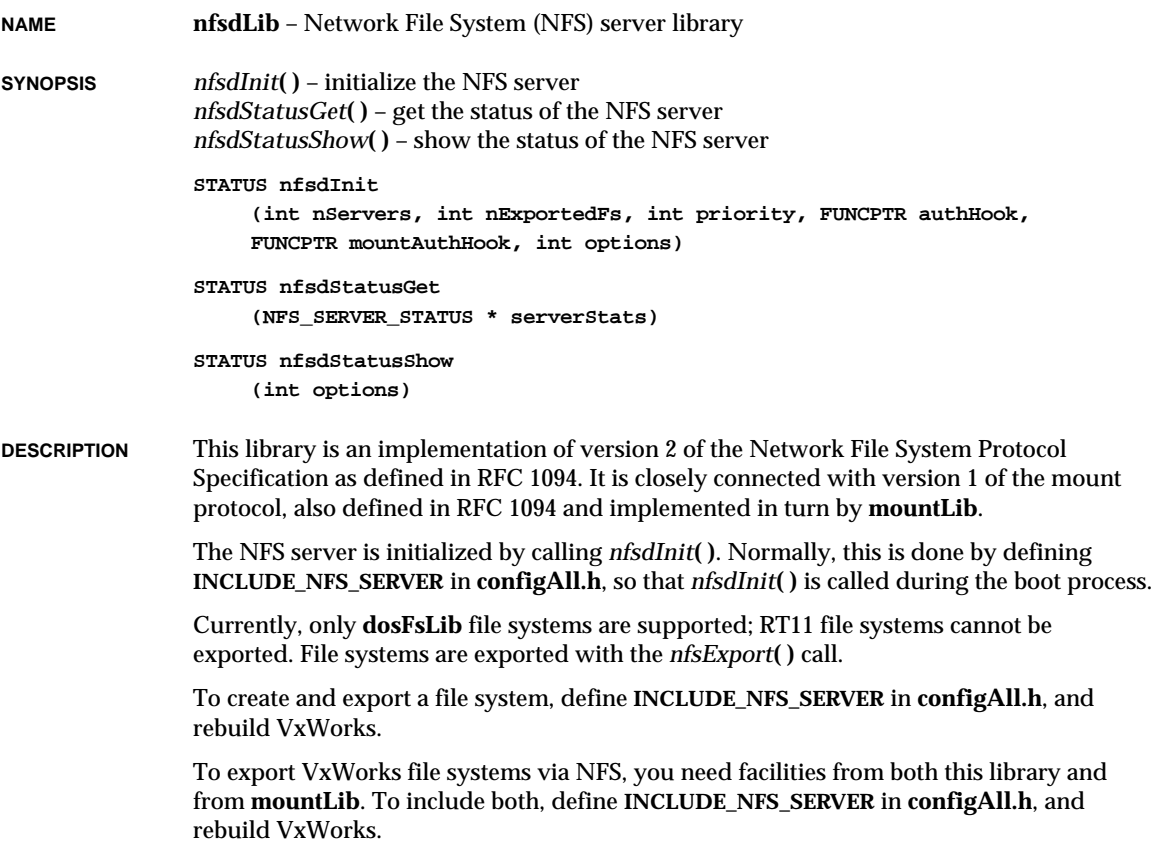

Use *nfsExport***( )** to export file systems. For an example, see **mountLib**.

VxWorks does not normally provide authentication services for NFS requests, and the DOS file system does not provide file permissions. If you need to authenticate incoming requests, see the discussion about authorization hooks in the reference entries for *nfsdInit***( )** and *mountdInit***( )**.

The following requests are accepted from clients. For details of their use, see RFC 1094, "NFS: Network File System Protocol Specification."

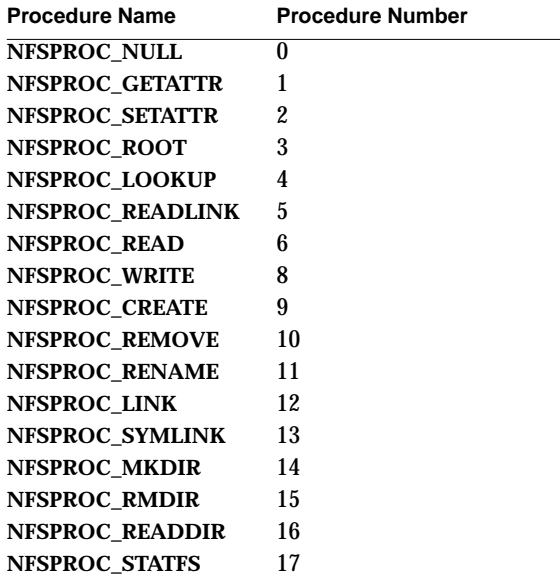

### **AUTHENTICATION AND PERMISSIONS**

Currently, no authentication is done on NFS requests. *nfsdInit***( )** describes the authentication hooks that can be added should authentication be necessary.

Note that the DOS file system does not provide information about ownership or permissions on individual files. Before initializing a dosFs file system, three global variables—**dosFsUserId**, **dosFsGroupId**, and **dosFsFileMode**—can be set to define the user ID, group ID, and permissions byte for all files in all dosFs volumes initialized after setting these variables. To arrange for different dosFs volumes to use different user and group ID numbers, reset these variables before each volume is initialized. For more information, see the reference entry for **dosFsLib**.

**TASKS** Several NFS tasks are created by *nfsdInit***( )**:

### **tMountd**

The mount daemon, which handles all incoming mount requests. This daemon is created by *mountdInit***( )**, which is automatically called from *nfsdInit***( )**.

VxWorks Reference Manual, 5.3.1 **nfsDrv**

### **tNfsd**

The NFS daemon, which queues all incoming NFS requests.

### **tNfsdX**

The NFS request handlers, which dequeues and processes all incoming NFS requests.

Performance of the NFS file system can be improved by increasing the number of servers specified in the *nfsdInit***( )** call, if there are several different dosFs volumes exported from the same target system. The *spy***( )** utility can be called to determine whether this is useful for a particular configuration.

## **nfsDrv**

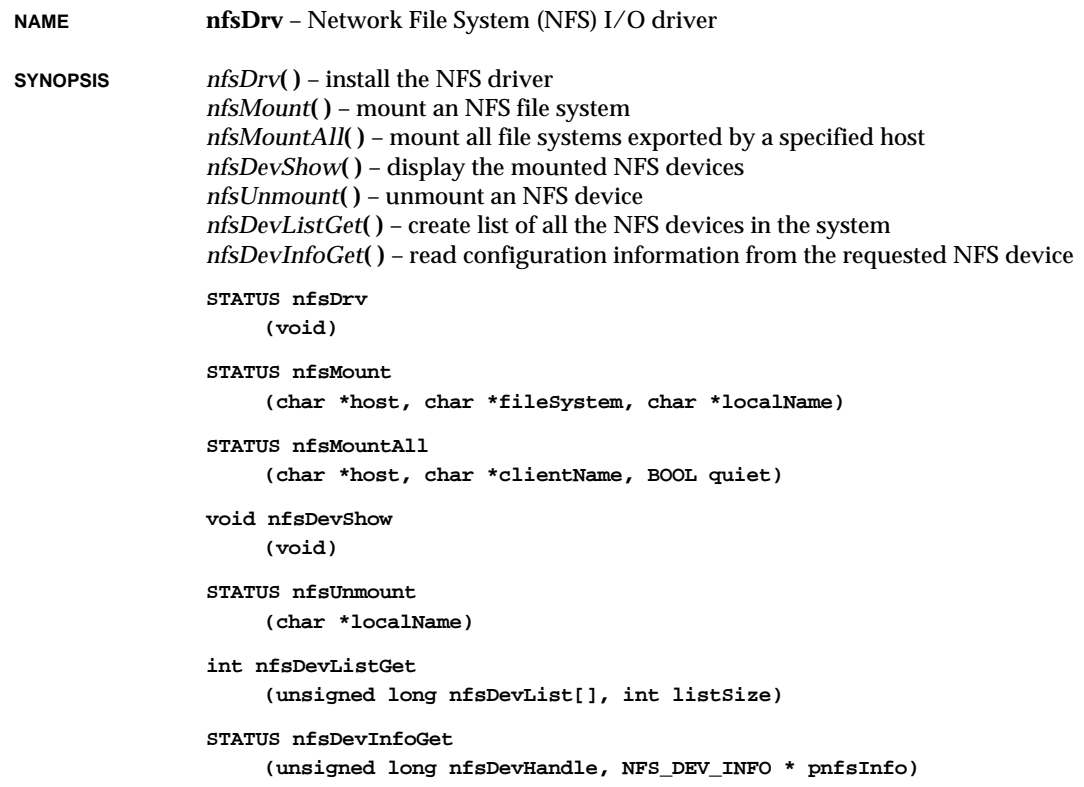

**DESCRIPTION** This driver provides facilities for accessing files transparently over the network via NFS (Network File System). By creating a network device with *nfsMount***( )**, files on a remote NFS system (such as a UNIX system) can be handled as if they were local.

#### **USER-CALLABLE ROUTINES**

The *nfsDrv***( )** routine initializes the driver. The *nfsMount***( )** and *nfsUnmount***( )** routines mount and unmount file systems. The *nfsMountAll***( )** routine mounts all file systems exported by a specified host.

**INITIALIZATION** Before using the network driver, it must be initialized by calling *nfsDrv***( )**. This routine must be called before any reads, writes, or other NFS calls. This is done automatically when **INCLUDE\_NFS** is defined in **configAll.h**.

#### **CREATING NFS DEVICES**

To access a remote file system, an NFS device must be created by calling *nfsMount***( )**. For example, to create the device **/myd0/** for the file system **/d0/** on the host **wrs**, call:

**nfsMount ("wrs", "/d0/", "/myd0/");**

The file **/d0/dog** on the host **wrs** can now be accessed as **/myd0/dog**.

If the third parameter to *nfsMount***( )** is NULL, VxWorks creates a device with the same name as the file system. For example, the following call creates the device **/d0/**:

from code: **nfsMount ("wrs", "/d0/", NULL);**

from the shell: **nfsMount "wrs", "/d0/"**

The file **/d0/dog** is accessed by the same name, **/d0/dog**.

Before mounting a file system, the host must already have been created with *hostAdd***( )**. The routine *nfsDevShow***( )** displays the mounted NFS devices.

**IOCTL FUNCTIONS** The NFS driver responds to the following *ioctl***( )** functions:

#### **FIOGETNAME**

Gets the file name of *fd* and copies it to the buffer referenced by *nameBuf*:

**status = ioctl (fd, FIOGETNAME, &nameBuf);**

#### **FIONREAD**

Copies to *nBytesUnread* the number of bytes remaining in the file specified by *fd*:

**status = ioctl (fd, FIONREAD, &nBytesUnread);**

#### **FIOSEEK**

Sets the current byte offset in the file to the position specified by *newOffset*. If the seek goes beyond the end-of-file, the file grows. The end-of-file pointer gets moved to the new position, and the new space is filled with zeros:

**status = ioctl (fd, FIOSEEK, newOffset);**

### **FIOSYNC**

Flush data to the remote NFS file. It takes no additional argument:

**status = ioctl (fd, FIOSYNC, 0);**

### **FIOWHERE**

Returns the current byte position in the file. This is the byte offset of the next byte to be read or written. It takes no additional argument:

**position = ioctl (fd, FIOWHERE, 0);**

### **FIOREADDIR**

Reads the next directory entry. The argument *dirStruct* is a pointer to a directory descriptor of type DIR. Normally, the *readdir***( )** routine is used to read a directory, rather than using the **FIOREADDIR** function directly. See the manual entry for **dirLib**:

```
DIR dirStruct;
fd = open ("directory", O_RDONLY);
status = ioctl (fd, FIOREADDIR, &dirStruct);
```
### **FIOFSTATGET**

Gets file status information (directory entry data). The argument *statStruct* is a pointer to a stat structure that is filled with data describing the specified file. Normally, the *stat***( )** or *fstat***( )** routine is used to obtain file information, rather than using the **FIOFSTATGET** function directly. See the manual entry for **dirLib**:

**struct stat statStruct; fd = open ("file", O\_RDONLY); status = ioctl (fd, FIOFSTATGET, &statStruct);**

**DEFICIENCIES** There is only one client handle/cache per task. Performance is poor if a task is accessing two or more NFS files.

> Changing *nfsCacheSize* after a file is open could cause adverse effects. However, changing it before opening any NFS file descriptors should not pose a problem.

```
INCLUDE FILES nfsDrv.h, ioLib.h, dirent.h
```

```
SEE ALSO dirLib, nfsLib, hostAdd( ), ioctl( ), VxWorks Programmer's Guide: Network
```
# **nfsLib**

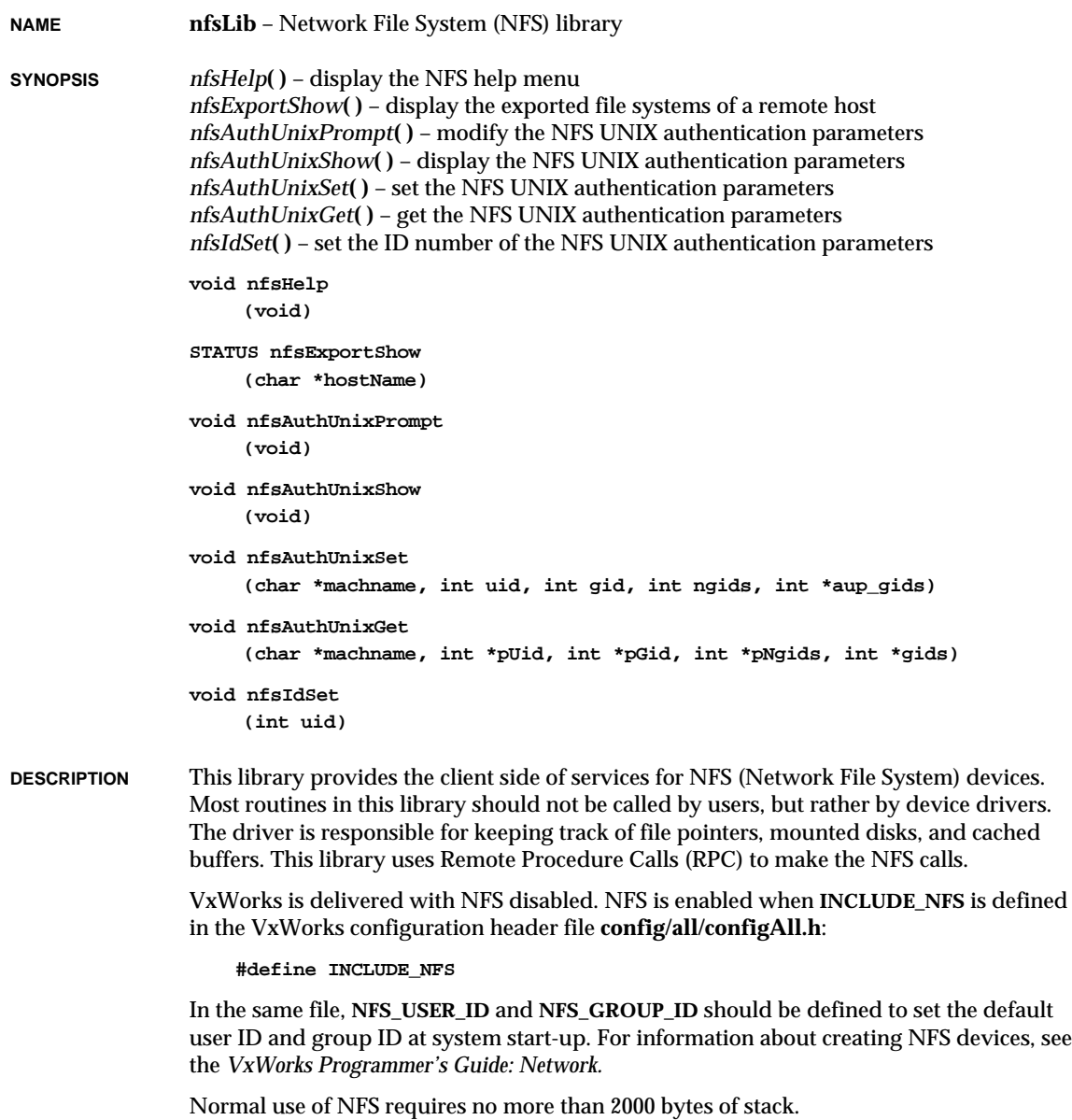

**1**

#### **NFS USER IDENTIFICATION**

NFS is built on top of RPC and uses a type of RPC authentication known as **AUTH\_UNIX**, which is passed onto the NFS server with every NFS request. **AUTH\_UNIX** is a structure that contains necessary information for NFS, including the user ID number and a list of group IDs to which the user belongs. On UNIX systems, a user ID is specified in the file **/etc/passwd**. The list of groups to which a user belongs is specified in the file **/etc/group**.

To change the default authentication parameters, use *nfsAuthUnixPrompt***( )**. To change just the **AUTH\_UNIX** ID, use *nfsIdSet***( )**. Usually, only the user ID needs to be changed to indicate a new NFS user.

**INCLUDE FILES nfsLib.h**

**SEE ALSO rpcLib**, **ioLib**, **nfsDrv**, *VxWorks Programmer's Guide: Network*

### **ns16550Sio**

**NAME ns16550Sio** – NS 16550 UART tty driver

**SYNOPSIS** *ns16550DevInit***( )** – intialize an NS16550 channel *ns16550IntWr***( )** – handle a transmitter interrupt *ns16550IntRd***( )** – handle a receiver interrupt *ns16550IntEx***( )** – miscellaneous interrupt processing *ns16550Int***( )** – interrupt level processing

```
void ns16550DevInit
    (NS16550_CHAN * pChan)
```
**void ns16550IntWr (NS16550\_CHAN \*pChan)**

**void ns16550IntRd (NS16550\_CHAN \*pChan)**

**void ns16550IntEx (NS16550\_CHAN \*pChan)**

**void ns16550Int (NS16550\_CHAN \*pChan)**

**DESCRIPTION** This is the device driver for the ns16550 UART.

**USAGE** A **NS16550\_CHAN** data structure is used to describe the chip.

The BSP's *sysHwInit***( )** routine typically calls *sysSerialHwInit***( )**, which initializes all the values in the **NS16550\_CHAN** structure (except the **SIO\_DRV\_FUNCS**) before calling *ns16550DevInit***( )**. The BSP's *sysHwInit2***( )** routine typically calls *sysSerialHwInit2***( )**, which connects the chips interrupts via *intConnect***( )** (either the single interrupt **ns16550Int** or the three interrupts **ns16550IntWr**, **ns16550IntRd**, and **ns16550IntEx**).

**INCLUDE FILES drv/sio/ns16552Sio.h**

### **passFsLib**

be created.

**NAME passFsLib** – pass-through (to UNIX) file system library (VxSim) **SYNOPSIS** *passFsDevInit***( )** – associate a device with passFs file system functions *passFsInit***( )** – prepare to use the passFs library **void \*passFsDevInit (char \*devName) STATUS passFsInit (int nPassfs) DESCRIPTION** This module is only used with VxSim simulated versions of VxWorks. This library provides services for file-oriented device drivers to use the UNIX file standard. This module takes care of all the buffering, directory maintenance, and file system details that are necessary. In general, the routines in this library are not to be called directly by users, but rather by the VxWorks I/O System. **INITIALIZING PASSESLIB** Before any other routines in **passFsLib** can be used, the routine *passFsInit***( )** must be called to initialize this library. The *passFsDevInit***( )** routine associates a device name with the **passFsLib** functions. The parameter expected by *passFsDevInit***( )** is a pointer to a name string, to be used to identify the volume/device. This will be part of the pathname for I/O operations which operate on the device. This name will appear in the I/O system device table, which may be displayed using the *iosDevShow***( )** routine. As an example: **passFsInit (1); passFsDevInit ("host:");** After the *passFsDevInit***( )** call has been made, when **passFsLib** receives a request from the I/O system, it calls the UNIX I/O system to service the request. Only one volume may

#### **READING DIRECTORY ENTRIES**

Directories on a passFs volume may be searched using the *opendir***( )**, *readdir***( )**, *rewinddir***( )**, and *closedir***( )** routines. These calls allow the names of files and subdirectories to be determined.

To obtain more detailed information about a specific file, use the *fstat***( )** or *stat***( )** function. Along with standard file information, the structure used by these routines also returns the file attribute byte from a passFs directory entry.

#### **FILE DATE AND TIME**

UNIX file date and time are passed though to VxWorks.

**INCLUDE FILES passFsLib.h**

**SEE ALSO ioLib**, **iosLib**, **dirLib**, **ramDrv**

## **pccardLib**

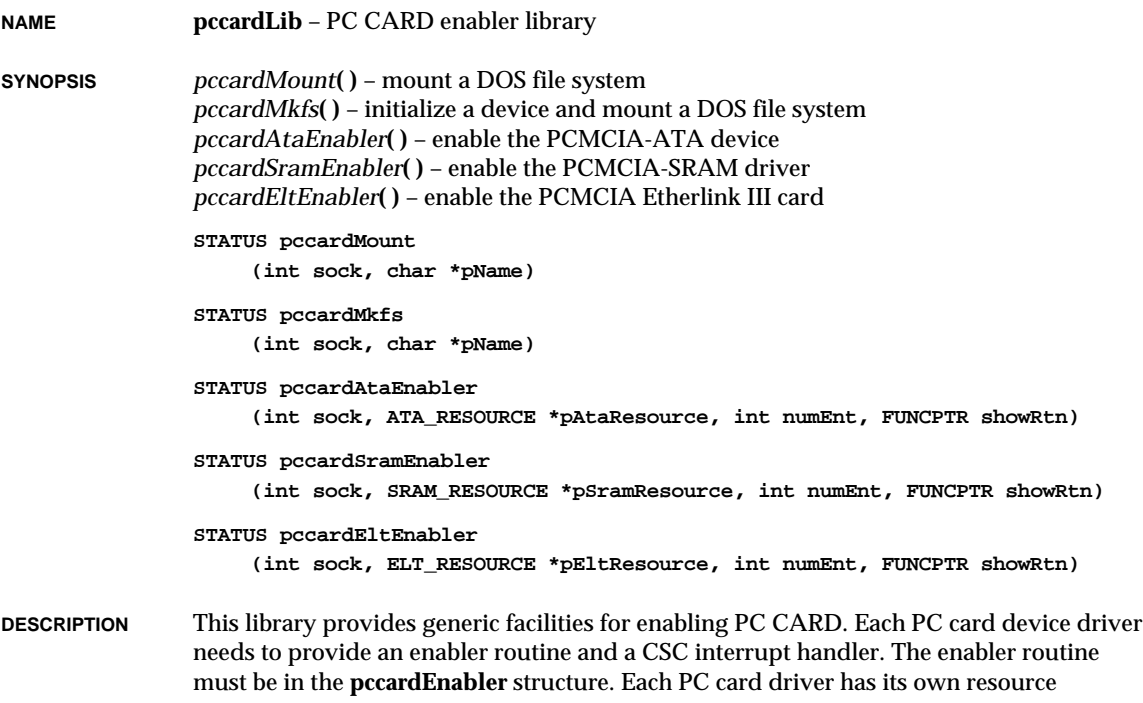

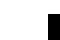

**1**

structure, **xxResources**. The ATA PC card driver resource structure is **ataResources** in **sysLib**, which also supports a local IDE disk. The resource structure has a PC card common resource structure in the first member. Other members are device-driver dependent resources.

The PCMCIA chip initialization routines *tcicInit***( )** and *pcicInit***( )** are included in the PCMCIA chip table **pcmciaAdapter**. This table is scanned when the PCMCIA library is initialized. If the initialization routine finds the PCMCIA chip, it registers all function pointers of the **PCMCIA\_CHIP** structure.

A memory window defined in **pcmciaMemwin** is used to access the CIS of a PC card through the routines in **cisLib**.

**SEE ALSO pcmciaLib**, **cisLib**, **tcic**, **pcic**

## **pcic**

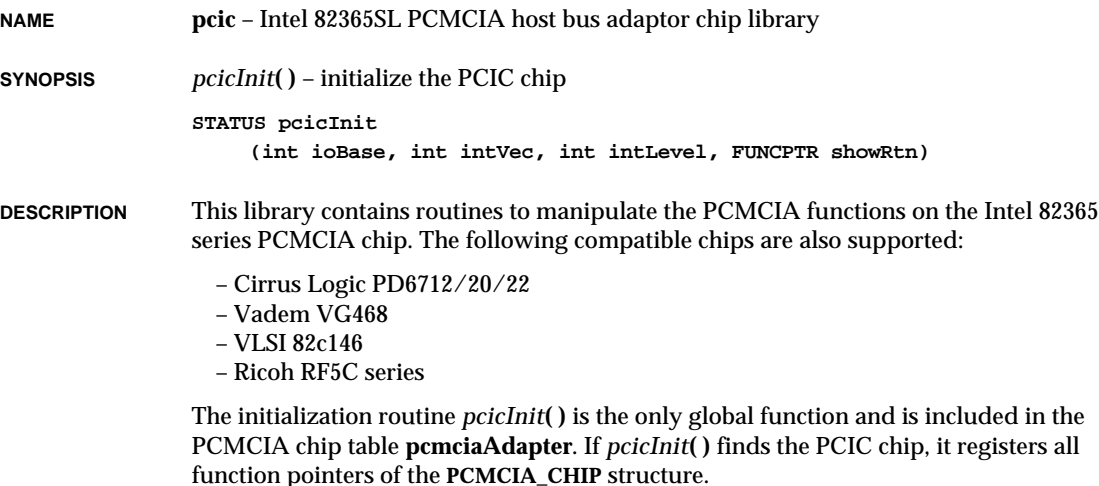

## **pcicShow**

**NAME pcicShow** – Intel 82365SL PCMCIA host bus adaptor chip show library **SYNOPSIS** *pcicShow***( )** – show all configurations of the PCIC chip **void pcicShow (int sock) DESCRIPTION** This is a driver show routine for the Intel 82365 series PCMCIA chip. *pcicShow***( )** is the only global function and is installed in the PCMCIA chip table **pcmciaAdapter** in

## **pcmciaLib**

*pcmciaShowInit***( )**.

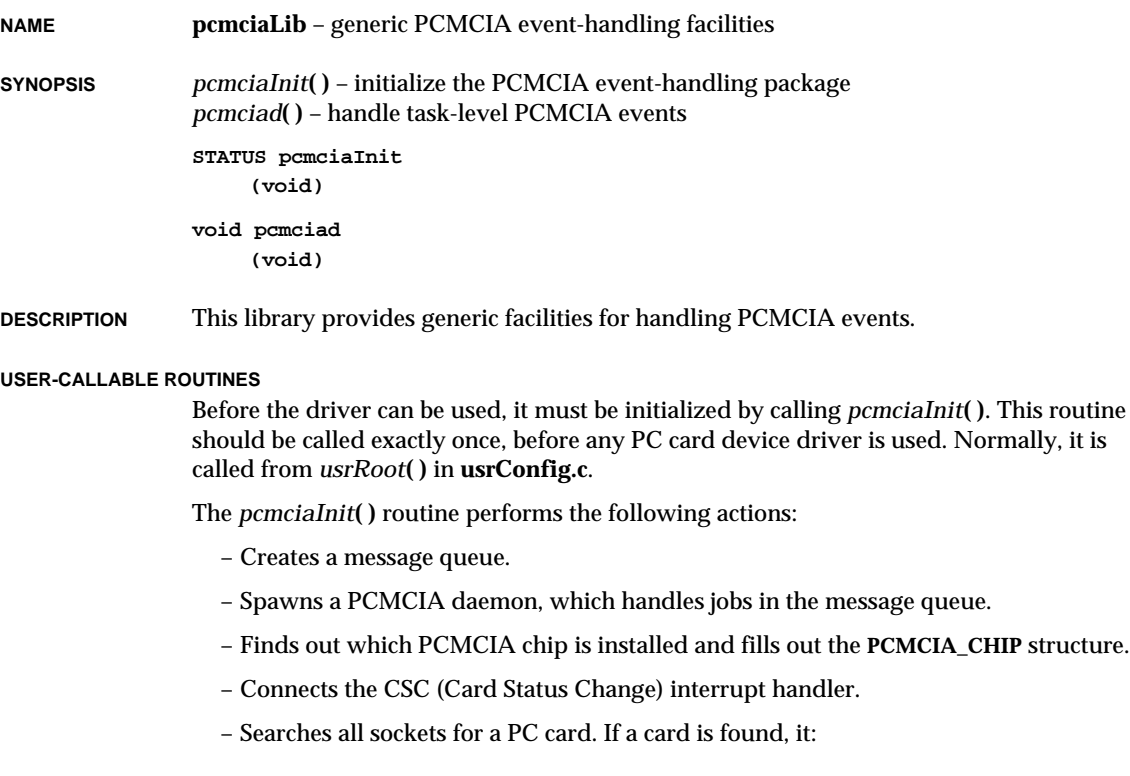

- gets CIS (Card Information Structure) information from a card
- determines what type of PC card is in the socket
- allocates a resource for the card if the card is supported
- enables the card
- Enables the CSC interrupt.

The CSC interrupt handler performs the following actions:

- Searches all sockets for CSC events.
- Calls the PC card's CSC interrupt handler, if there is a PC card in the socket.
- If the CSC event is a hot insertion, it asks the PCMCIA daemon to call *cisGet***( )** at task level. This call reads the CIS, determines the type of PC card, and initializes a device driver for the card.
- If the CSC event is a hot removal, it asks the PCMCIA daemon to call *cisFree***( )** at task level. This call de-allocates resources.

### **pcmciaShow**

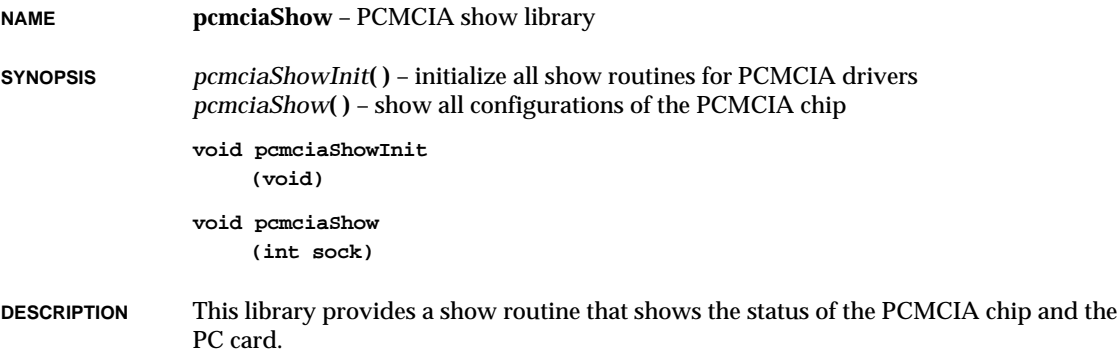

# **pingLib**

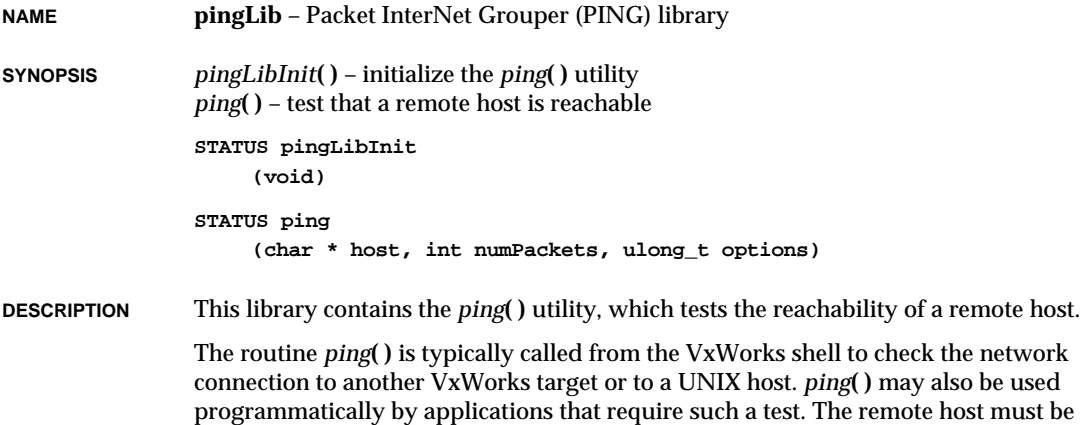

The routine *pingLibInit***( )** initializes the *ping***( )** utility and allocates resources used by this library. It is called automatically when **INCLUDE\_PING** is defined in **configAll.h**.

running TCP/IP networking code that responds to ICMP echo request packets. The *ping***( )**

## **pipeDrv**

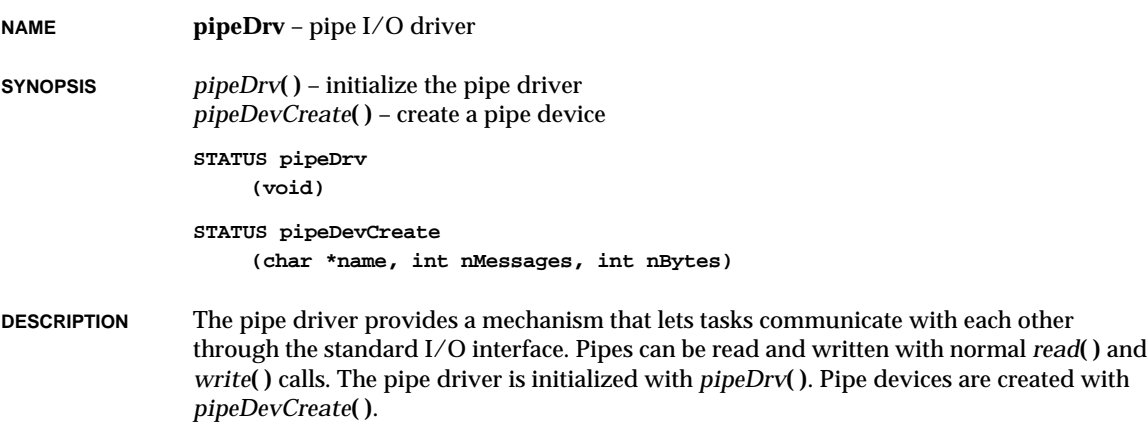

routine is re-entrant, thus may be called by many tasks concurrently.
The pipe driver uses the VxWorks message queue facility to do the actual buffering and delivering of messages. The pipe driver simply provides access to the message queue facility through the I/O system. The main differences between using pipes and using message queues directly are:

- pipes are named (with I/O device names).
- pipes use the standard I/O functions *open***( )**, *close***( )**, *read***( )**, *write***( )** while message queues use the functions *msgQSend***( )** and *msgQReceive***( )**.
- pipes respond to standard *ioctl***( )** functions.
- pipes can be used in a *select***( )** call.
- message queues have more flexible options for timeouts and message priorities.
- pipes are less efficient than message queues because of the additional overhead of the I/O system.

#### **INSTALLING THE DRIVER**

Before using the driver, it must be initialized and installed by calling *pipeDrv***( )**. This routine must be called before any pipes are created. It is called automatically by the root task, *usrRoot***( )**, in **usrConfig.c** when **INCLUDE\_PIPES** is defined in **configAll.h**.

**CREATING PIPES** Before a pipe can be used, it must be created with *pipeDevCreate***( )**. For example, to create a device pipe "/pipe/demo" with up to 10 messages of size 100 bytes, the proper call is:

**pipeDevCreate ("/pipe/demo", 10, 100);**

**USING PIPES** Once a pipe has been created it can be opened, closed, read, and written just like any other I/O device. Often the data that is read and written to a pipe is a structure of some type. Thus, the following example writes to a pipe and reads back the same data:

```
{
int fd;
struct msg outMsg;
struct msg inMsg;
int len;
fd = open ("/pipe/demo", O_RDWR);
write (fd, &outMsg, sizeof (struct msg));
len = read (fd, &inMsg, sizeof (struct msg));
close (fd);
}
```
The data written to a pipe is kept as a single message and will be read all at once in a single read. If *read***( )** is called with a buffer that is smaller than the message being read, the remainder of the message will be discarded. Thus, pipe I/O is "message oriented" rather than "stream oriented." In this respect, VxWorks pipes differ significantly from UNIX pipes which are stream oriented and do not preserve message boundaries.

VxWorks Reference Manual, 5.3.1 **pipeDrv**

#### **WRITING TO PIPES FROM INTERRUPT SERVICE ROUTINES**

Interrupt service routines (ISR) can write to pipes, providing one of several ways in which ISRs can communicate with tasks. For example, an interrupt service routine may handle the time-critical interrupt response and then send a message on a pipe to a task that will continue with the less critical aspects. However, the use of pipes to communicate from an ISR to a task is now discouraged in favor of the direct message queue facility, which offers lower overhead (see the manual entry for **msgQLib** for more information).

- **SELECT CALLS** An important feature of pipes is their ability to be used in a *select***( )** call. The *select***( )** routine allows a task to wait for input from any of a selected set of I/O devices. A task can use *select***( )** to wait for input from any combination of pipes, sockets, or serial devices. See the manual entry for *select***( )**.
- **IOCTL FUNCTIONS** Pipe devices respond to the following *ioctl***( )** functions. These functions are defined in the header file **ioLib.h**.

### **FIOGETNAME**

Gets the file name of fd and copies it to the buffer referenced by *nameBuf*:

**status = ioctl (fd, FIOGETNAME, &nameBuf);**

#### **FIONREAD**

Copies to *nBytesUnread* the number of bytes remaining in the first message in the pipe:

**status = ioctl (fd, FIONREAD, &nBytesUnread);**

## **FIONMSGS**

Copies to *nMessages* the number of discrete messages remaining in the pipe:

**status = ioctl (fd, FIONMSGS, &nMessages);**

#### **FIOFLUSH**

Discards all messages in the pipe and releases the memory block that contained them:

**status = ioctl (fd, FIOFLUSH, 0);**

**INCLUDE FILES ioLib.h**, **pipeDrv.h**

**SEE ALSO** *select***( )**, **msgQLib**, *VxWorks Programmer's Guide: I/O System*

# **ppc403Sio**

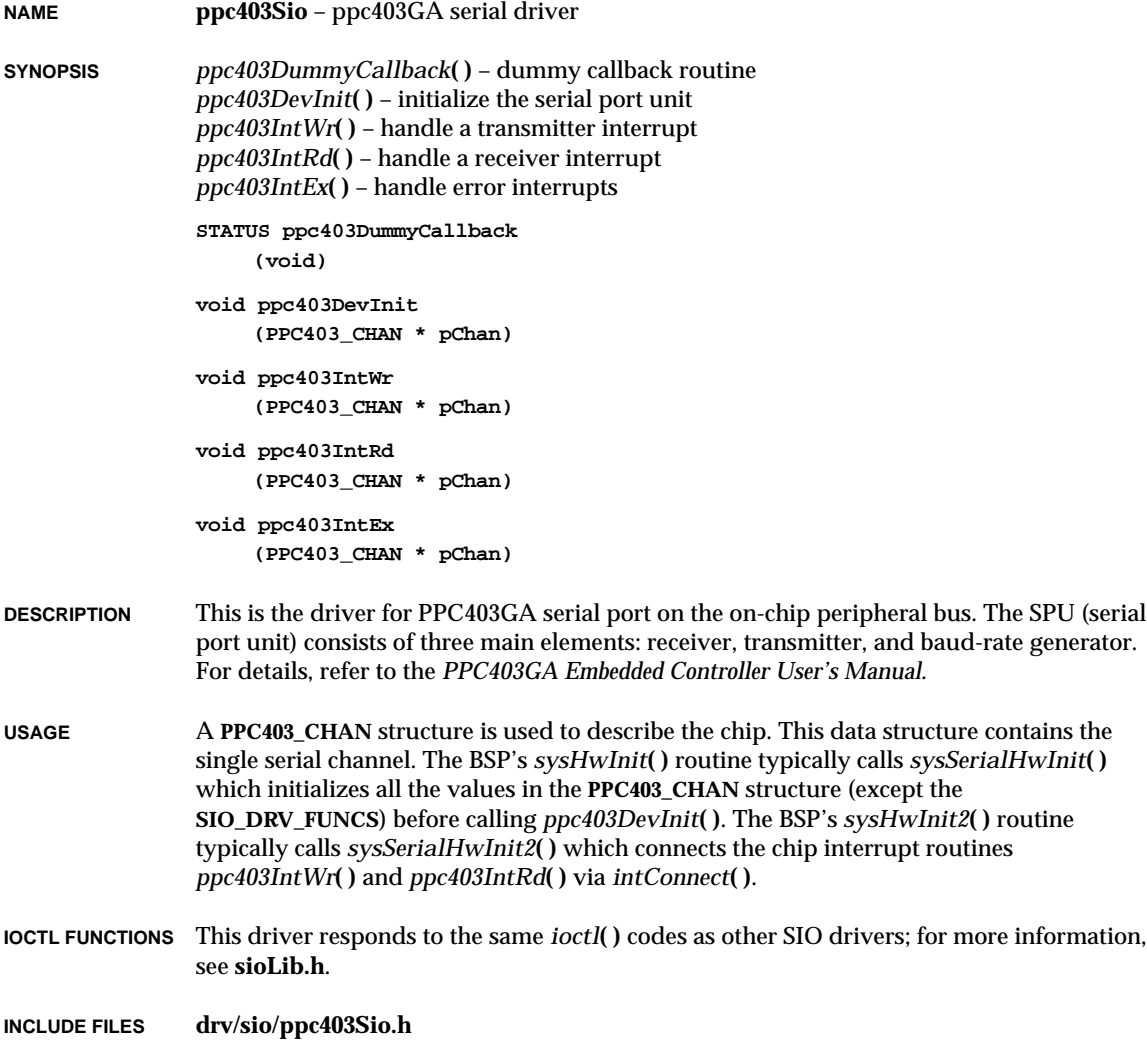

# **ppc860Sio**

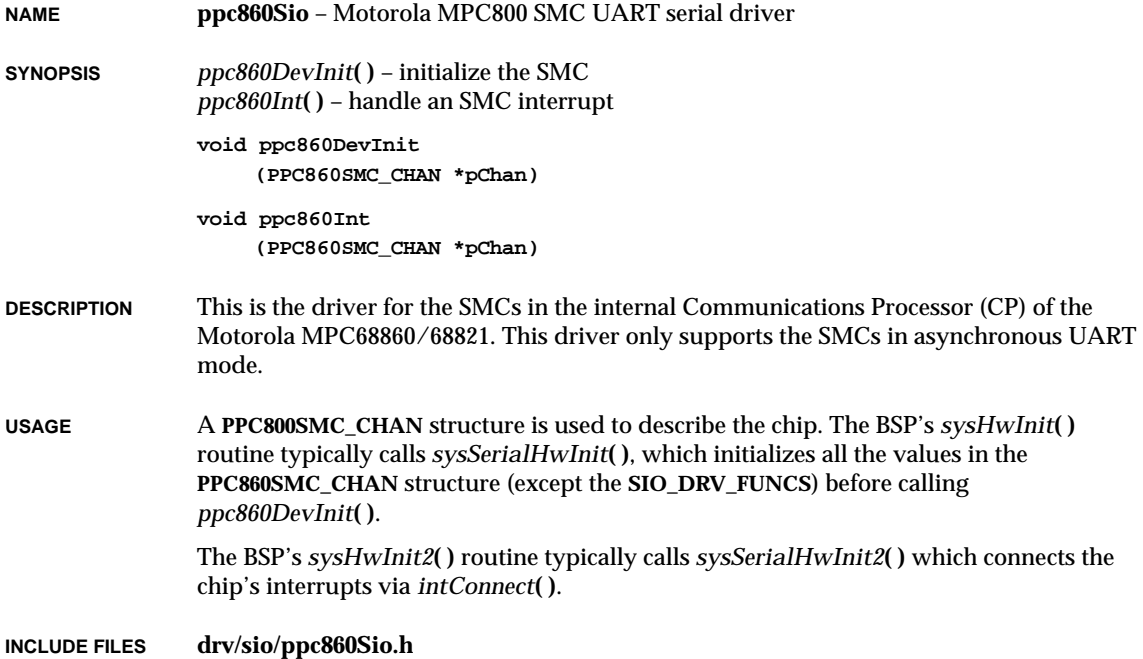

# **pppHookLib**

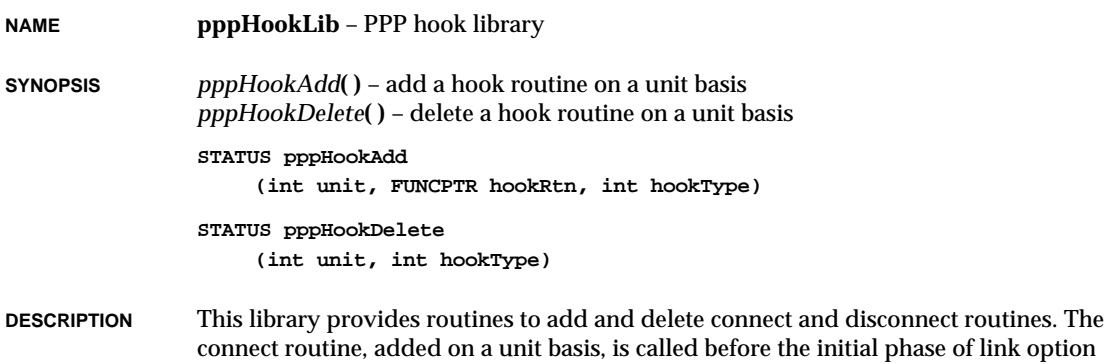

negotiation. The disconnect routine, added on a unit basis is called before the PPP connection is closed. These connect and disconnect routines can be used to hook up additional software. If either connect or disconnect hook returns ERROR, the connection is terminated immediately.

This library is automatically linked into the VxWorks system image when **INCLUDE\_PPP** is defined in **configAll.h**.

**INCLUDE FILES pppLib.h**

**SEE ALSO pppLib**, *VxWorks Programmer's Guide: Network*

# **pppLib**

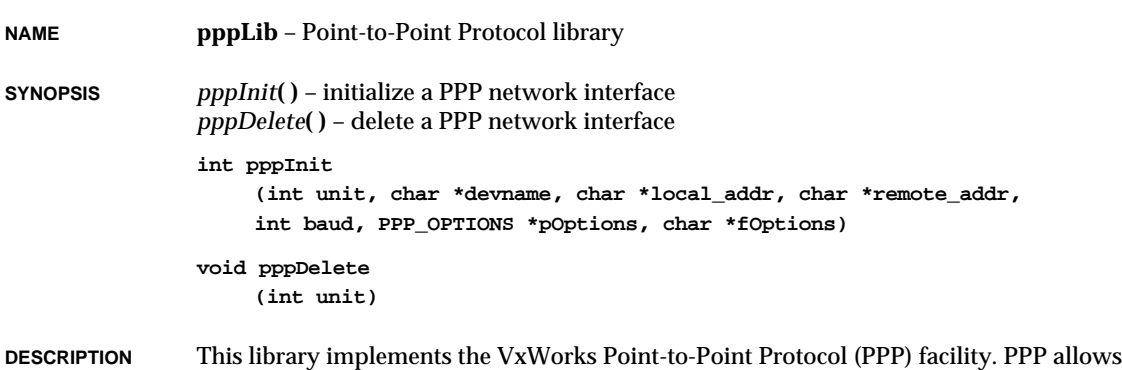

VxWorks to communicate with other machines by sending encapsulated multi-protocol datagrams over a point-to-point serial link. VxWorks may have up to 16 PPP interfaces active at any one time. Each individual interface (or "unit") operates independent of the state of other PPP units.

## **USER-CALLABLE ROUTINES**

PPP network interfaces are initialized using the *pppInit***( )** routine. This routine's parameters specify the unit number, the name of the serial interface (*tty*) device, Internet (IP) addresses for both ends of the link, the interface baud rate, an optional pointer to a configuration options structure, and an optional pointer to a configuration options file. The *pppDelete***( )** routine deletes a specified PPP interface.

### **DATA ENCAPSULATION**

PPP uses HDLC-like framing, in which five header and three trailer octets are used to encapsulate each datagram. In environments where bandwidth is at a premium, the total encapsulation may be shortened to four octets with the available address/control and protocol field compression options.

### **LINK CONTROL PROTOCOL**

PPP incorporates a link-layer protocol called Link Control Protocol (LCP), which is responsible for the link set up, configuration, and termination. LCP provides for automatic negotiation of several link options, including datagram encapsulation format, user authentication, and link monitoring (LCP echo request/reply).

## **NETWORK CONTROL PROTOCOLS**

PPP's Network Control Protocols (NCP) allow PPP to support different network protocols. VxWorks supports only one NCP, the Internet Protocol Control Protocol (IPCP), which allows the establishment and configuration of IP over PPP links. IPCP supports the negotiation of IP addresses and TCP/IP header compression (commonly called "VJ" compression).

- **AUTHENTICATION** The VxWorks PPP implementation supports two separate user authentication protocols: the Password Authentication Protocol (PAP) and the Challenge-Handshake Authentication Protocol (CHAP). While PAP only authenticates at the time of link establishment, CHAP may be configured to periodically require authentication throughout the life of the link. Both protocols are independent of one another, and either may be configured in through the PPP options structure or options file.
- **IMPLEMENTATION** Each VxWorks PPP interface is handled by two tasks: the daemon task (tPPP*unit*) and the write task (tPPP*unit*Wrt).

The daemon task controls the various PPP control protocols (LCP, IPCP, CHAP, and PAP). Each PPP interface has its own daemon task that handles link set up, negotiation of link options, link-layer user athentication, and link termination. The daemon task is not used for the actual sending and receiving of IP datagrams.

The write task controls the transmit end of a PPP driver interface. Each PPP interface has its own write task that handles the actual sending of a packet by writing data to the *tty* device. Whenever a packet is ready to be sent out, the PPP driver activates this task by giving a semaphore. The write task then completes the packet framing and writes the packet data to the *tty* device.

The receive end of the PPP interface is implemented as a "hook" into the *tty* device driver. The *tty* driver's receive interrupt service routine (ISR) calls the PPP driver's ISR every time a character is received on the serial channel. When the correct PPP framing character sequence is received, the PPP ISR schedules the **tNetTask** task to call the PPP input routine. The PPP input routine reads a whole PPP packet out of the *tty*'s ring buffer and processes it according to PPP's framing rules. The packet is then queued either to the IP's input queue or to the PPP daemon task's input queue.

**INCLUDE FILES pppLib.h**

**SEE ALSO ifLib**, **tyLib**, **pppSecretLib**, **pppShow**, *VxWorks Programmer's Guide: Network* , *RFC-1332: The PPP Internet Protocol Control Protocol (IPCP), RFC-1334: PPP Authentication Protocols, RFC-1548: The Point-to-Point Protocol (PPP), RFC-1549: PPP in HDLC Framing*

#### **ACKNOWLEDGEMENT**

This program is based on original work done by Paul Mackerras of Australian National University, Brad Parker, Greg Christy, Drew D. Perkins, Rick Adams, and Chris Torek.

# **pppSecretLib**

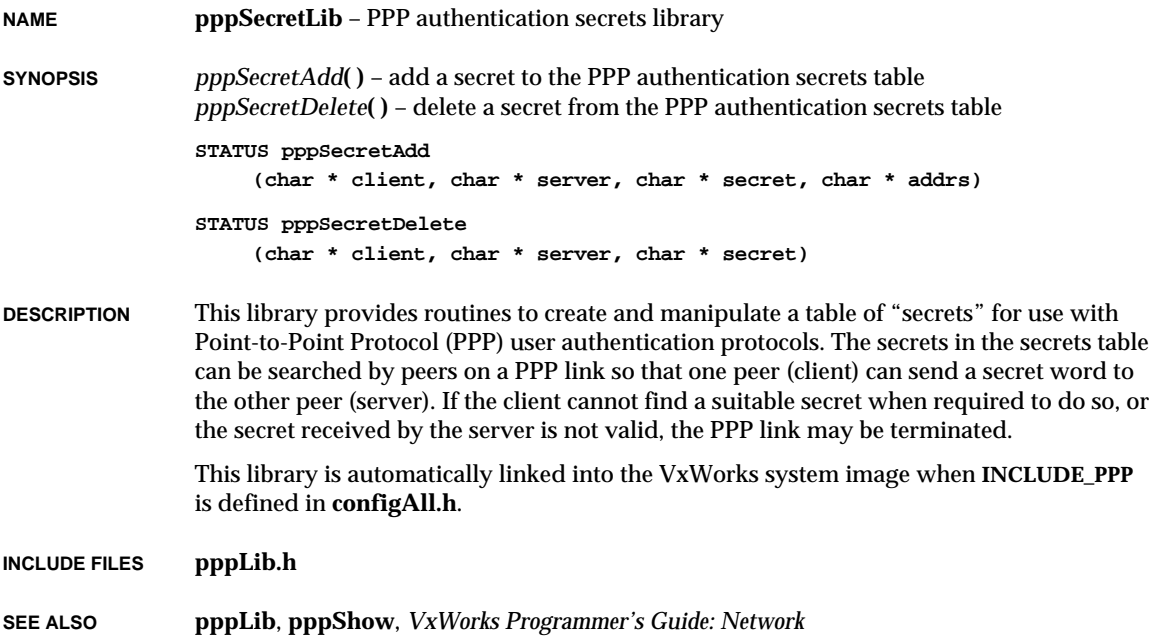

# **pppShow**

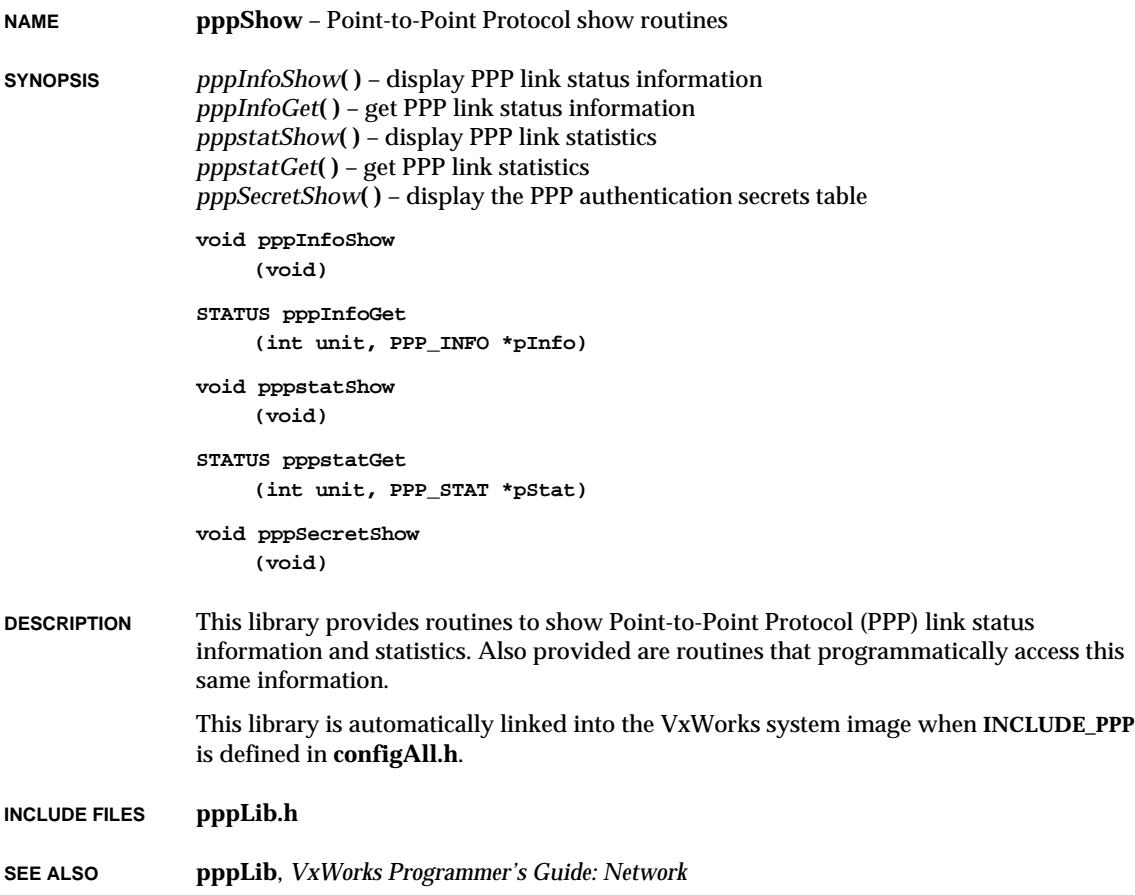

# **proxyArpLib**

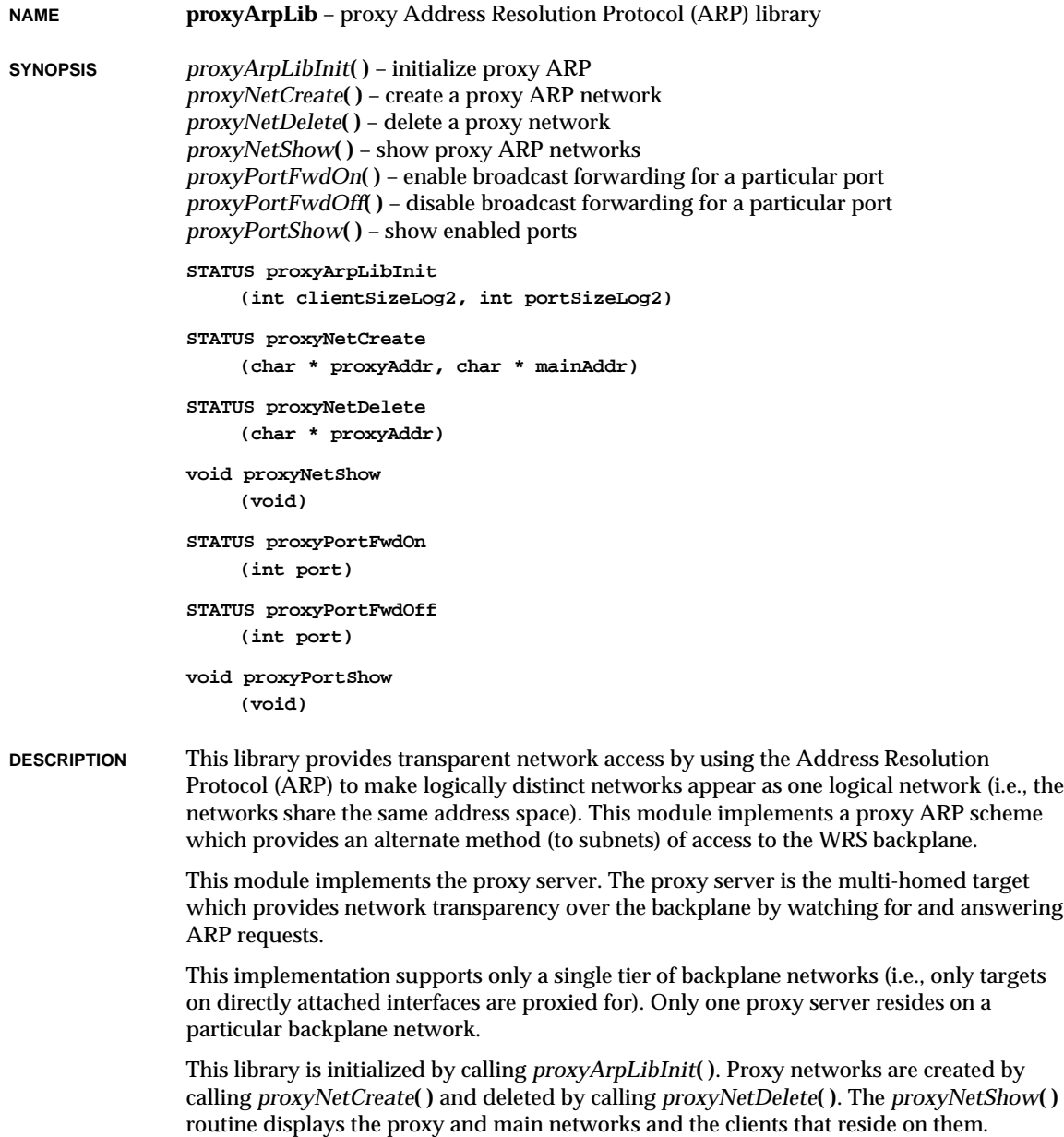

A VxWorks backplane target registers itself as a target (proxy client) on the proxy network by calling *proxyReg***( )**. It unregisters itself by calling *proxyUnreg***( )**. These routines are provided in **proxyLib**.

To minimize and control backplane (proxy network) broadcast traffic, the proxy server must be configured to pass through broadcasts to a certain set of destination ports. Ports are enabled with the call *proxyPortFwdOn***( )** and are disabled with the call *proxyPortFwdOff***( )**. To see the ports currently enabled use *proxyPortShow***( )**. By default, only the BOOTP server port is enabled.

Refer to the *VxWorks Programmer's Guide* for more information about proxy ARP.

**INCLUDE FILES proxyArpLib.h**

**SEE ALSO proxyLib**, RFC 925, RFC 1027, RFC 826, *VxWorks Programmer's Guide: Network*

## **proxyLib**

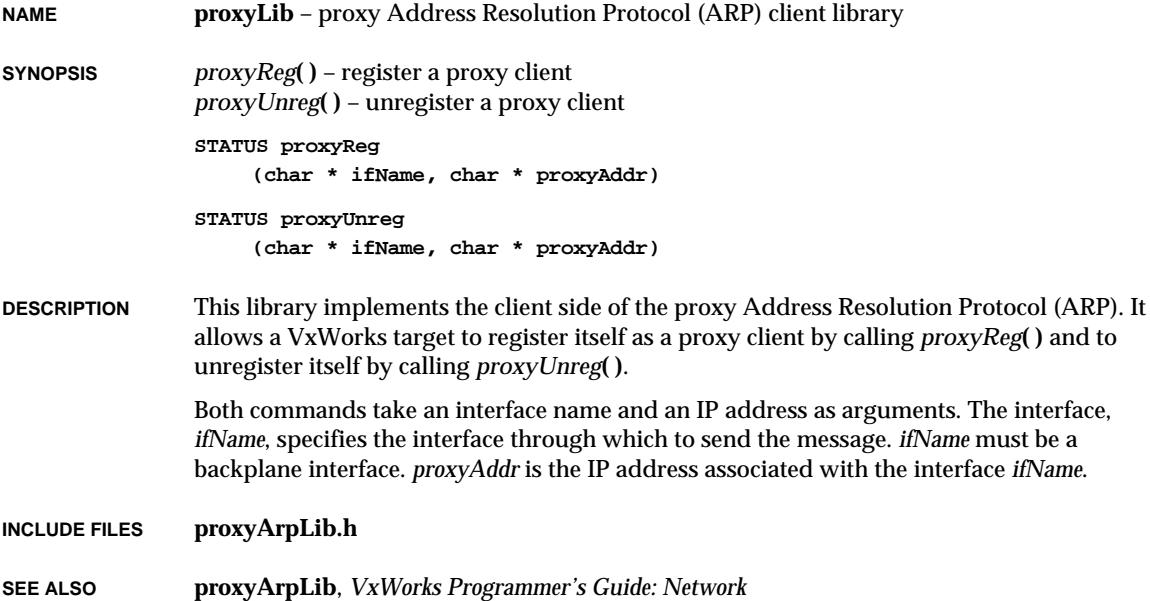

## **ptyDrv**

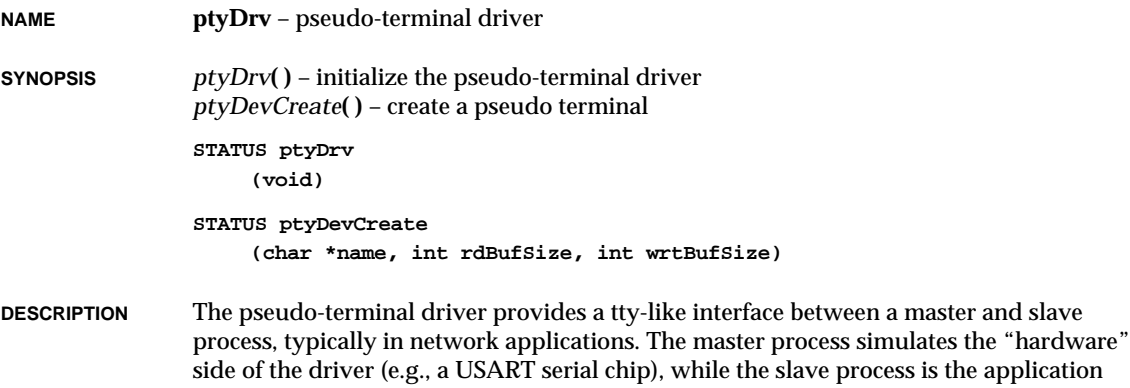

program that normally talks to the driver.

#### **USER-CALLABLE ROUTINES**

Most routines in this driver are accessible only through the I/O system. However, two routines must be called directly: *ptyDrv***( )** to initialize the driver, and *ptyDevCreate***( )** to create devices.

## **INITIALIZING THE DRIVER**

Before using the driver, it must be initialized by calling *ptyDrv***( )**. This routine must be called before any reads, writes, or calls to *ptyDevCreate***( )**.

## **CREATING PSEUDO-TERMINAL DEVICES**

Before a pseudo-terminal can be used, it must be created by calling *ptyDevCreate***( )**:

```
STATUS ptyDevCreate
   (
   char *name, /* name of pseudo terminal */
   int rdBufSize, /* size of terminal read buffer */
   int wrtBufSize /* size of write buffer */
   )
```
For instance, to create the device pair "/pty/0.M" and "/pty/0.S", with read and write buffer sizes of 512 bytes, the proper call would be:

```
ptyDevCreate ("/pty/0.", 512, 512);
```
When *ptyDevCreate***( )** is called, two devices are created, a master and slave. One is called *name*M and the other *name*S. They can then be opened by the master and slave processes. Data written to the master device can then be read on the slave device, and vice versa.

VxWorks Reference Manual, 5.3.1 **ramDrv**

Calls to *ioctl***( )** may be made to either device, but they should only apply to the slave side, since the master and slave are the same device.

**IOCTL FUNCTIONS** Pseudo-terminal drivers respond to the same *ioctl***( )** functions used by tty devices. These functions are defined in **ioLib.h** and documented in the manual entry for **tyLib**.

**INCLUDE FILES ioLib.h**, **ptyDrv.h**

**SEE ALSO tyLib**, *VxWorks Programmer's Guide: I/O System*

## **ramDrv**

**NAME ramDrv** – RAM disk driver

**SYNOPSIS** *ramDrv***( )** – prepare a RAM disk driver for use (optional) *ramDevCreate***( )** – create a RAM disk device

> **STATUS ramDrv (void)**

**BLK\_DEV \*ramDevCreate (char \*ramAddr, int bytesPerBlk, int blksPerTrack, int nBlocks, int blkOffset)**

**DESCRIPTION** This driver emulates a disk driver, but actually keeps all data in memory. The memory location and size are specified when the "disk" is created. The RAM disk feature is useful when data must be preserved between boots of VxWorks or when sharing data between CPUs.

### **USER-CALLABLE ROUTINES**

Most of the routines in this driver are accessible only through the I/O system. Two routines, however, can be called directly by the user. The first, *ramDrv***( )**, provides no real function except to parallel the initialization function found in true disk device drivers. A call to *ramDrv***( )** is not required to use the RAM disk driver. However, the second routine, *ramDevCreate***( )**, must be called directly to create RAM disk devices.

Once the device has been created, it must be associated with a name and file system (dosFs, rt11Fs, or rawFs). This is accomplished by passing the value returned by *ramDevCreate***( )**, a pointer to a block device structure, to the file system's device initialization routine or make-file-system routine. See the manual entry *ramDevCreate***( )** for a more detailed discussion.

**1**

**IOCTL FUNCTIONS** The RAM driver is called in response to *ioctl***( )** codes in the same manner as a normal disk driver. When the file system is unable to handle a specific *ioctl***( )** request, it is passed to the **ramDrv** driver. Although there is no physical device to be controlled, **ramDrv** does handle a **FIODISKFORMAT** request, which always returns OK. All other *ioctl***( )** requests return an error and set the task's **errno** to **S\_ioLib\_UNKNOWN\_REQUEST**.

## **INCLUDE FILE ramDrv.h**

**SEE ALSO** *dosFsDevInit***( )**, *dosFsMkfs***( )**, *rt11FsDevInit***( )**, *rt11FsMkfs***( )**, *rawFsDevInit***( )**, *VxWorks Programmer's Guide: I/O System, Local File Systems*

## **rawFsLib**

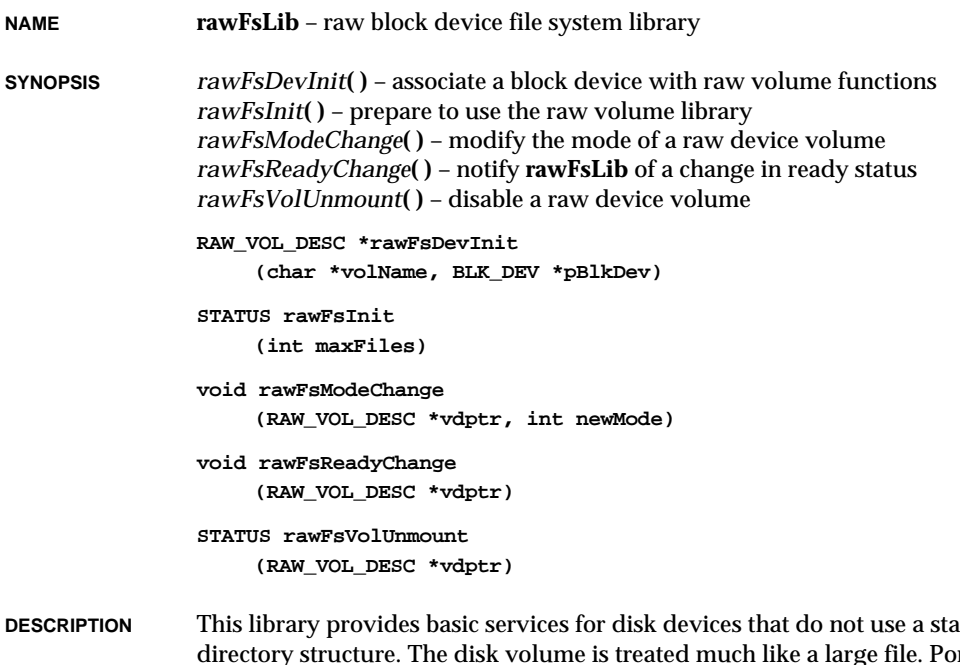

## **DESCRIPTION** This library provides basic services for disk devices that do not use a standard file or rtions of it may be read, written, or the current position within the disk may be changed. However, there is no high-level organization of the disk into files or directories.

#### **USING THIS LIBRARY**

The various routines provided by the VxWorks raw "file system" (rawFs) may be separated into three broad groups: general initialization, device initialization, and file system operation.

The *rawFsInit***( )** routine is the principal initialization function; it need only be called once, regardless of how many rawFs devices will be used.

A separate rawFs routine is used for device initialization. For each rawFs device, *rawFsDevInit***( )** must be called to install the device.

Several routines are provided to inform the file system of changes in the system environment. The *rawFsModeChange***( )** routine may be used to modify the readability or writability of a particular device. The *rawFsReadyChange***( )** routine is used to inform the file system that a disk may have been swapped and that the next disk operation should first remount the disk. The *rawFsVolUnmount***( )** routine informs the file system that a particular device should be synchronized and unmounted, generally in preparation for a disk change.

**INITIALIZATION** Before any other routines in **rawFsLib** can be used, *rawFsInit***( )** must be called to initialize the library. This call specifies the maximum number of raw device file descriptors that can be open simultaneously and allocates memory for that many raw file descriptors. Any attempt to open more raw device file descriptors than the specified maximum will result in errors from *open***( )** or *creat***( )**.

> During the *rawFsInit***( )** call, the raw device library is installed as a driver in the I/O system driver table. The driver number associated with it is then placed in a global variable, **rawFsDrvNum**.

To enable this initialization, define **INCLUDE\_RAWFS** in **configAll.h**; *rawFsInit***( )** will then be called from the root task, *usrRoot***( )**, in **usrConfig.c**.

## **DEFINING A RAW DEVICE**

To use this library for a particular device, the device structure used by the device driver must contain, as the very first item, a block device description structure (**BLK\_DEV**). This must be initialized before calling *rawFsDevInit***( )**. In the **BLK\_DEV** structure, the driver includes the addresses of five routines it must supply: one that reads one or more blocks, one that writes one or more blocks, one that performs I/O control (*ioctl***( )**) on the device, one that checks the status of the the device, and one that resets the device. The **BLK\_DEV** structure also contains fields that describe the physical configuration of the device. For more information about defining block devices, see the *VxWorks Programmer's Guide: I/O System.*

The *rawFsDevInit***( )** routine is used to associate a device with the **rawFsLib** functions. The *volName* parameter expected by *rawFsDevInit***( )** is a pointer to a name string, to be used to identify the device. This will serve as the pathname for I/O operations which operate on the device. This name will appear in the I/O system device table, which may be displayed using *iosDevShow***( )**.

The *pBlkDev* parameter that *rawFsDevInit***( )** expects is a pointer to the **BLK\_DEV** structure describing the device and contains the addresses of the required driver functions. The syntax of the *rawFsDevInit***( )** routine is as follows:

```
rawFsDevInit
   (
   char *volName, /* name to be used for volume */
   BLK_DEV *pBlkDev /* pointer to device descriptor */
   )
```
Unlike the VxWorks DOS and RT-11 file systems, raw volumes do not require an **FIODISKINIT** *ioctl***( )** function to initialize volume structures. (Such an *ioctl***( )** call can be made for a raw volume, but it has no effect.) As a result, there is no "make file system" routine for raw volumes (for comparison, see the manual entries for *dosFsMkfs***( )** and *rt11Mkfs***( )**).

When **rawFsLib** receives a request from the I/O system, after *rawFsDevInit***( )** has been called, it calls the device driver routines (whose addresses were passed in the **BLK\_DEV** structure) to access the device.

### **MULTIPLE LOGICAL DEVICES**

The block number passed to the block read and write routines is an absolute number, starting from block 0 at the beginning of the device. If desired, the driver may add an offset from the beginning of the physical device before the start of the logical device. This would normally be done by keeping an offset parameter in the driver's device-specific structure, and adding the proper number of blocks to the block number passed to the read and write routines. See the **ramDrv** manual entry for an example.

## **UNMOUNTING VOLUMES (CHANGING DISKS)**

A disk should be unmounted before it is removed. When unmounted, any modified data that has not been written to the disk will be written out. A disk may be unmounted by either calling *rawFsVolUnmount***( )** directly or calling *ioctl***( )** with a **FIODISKCHANGE** function code.

There may be open file descriptors to a raw device volume when it is unmounted. If this is the case, those file descriptors will be marked as obsolete. Any attempts to use them for further I/O operations will return an **S\_rawFsLib\_FD\_OBSOLETE** error. To free such file descriptors, use the *close***( )** call, as usual. This will successfully free the descriptor, but will still return **S\_rawFsLib\_FD\_OBSOLETE**.

## **SYNCHRONIZING VOLUMES**

A disk should be "synchronized" before it is unmounted. To synchronize a disk means to write out all buffered data (the write buffers associated with open file descriptors), so that the disk is updated. It may or may not be necessary to explicitly synchronize a disk, depending on how (or if) the driver issues the *rawFsVolUnmount***( )** call.

When *rawFsVolUnmount***( )** is called, an attempt will be made to synchronize the device before unmounting. However, if the *rawFsVolUnmount***( )** call is made by a driver in

VxWorks Reference Manual, 5.3.1 **rawFsLib**

response to a disk being removed, it is obviously too late to synchronize. Therefore, a separate *ioctl***( )** call specifying the **FIOSYNC** function should be made before the disk is removed. (This could be done in response to an operator command.)

If the disk will still be present and writable when *rawFsVolUnmount***( )** is called, it is not necessary to first synchronize the disk. In all other circumstances, failure to synchronize the volume before unmounting may result in lost data.

**IOCTL FUNCTIONS** The VxWorks raw block device file system supports the following *ioctl***( )** functions. The functions listed are defined in the header **ioLib.h**.

## **FIODISKFORMAT**

Formats the entire disk with appropriate hardware track and sector marks. No file system is initialized on the disk by this request. Note that this is a driverprovided function:

```
fd = open ("DEV1:", O_WRONLY);
status = ioctl (fd, FIODISKFORMAT, 0);
```
#### **FIODISKINIT**

Initializes a raw file system on the disk volume. Since there are no file system structures, this functions performs no action. It is provided only for compatibility with other VxWorks file systems.

#### **FIODISKCHANGE**

Announces a media change. It performs the same function as *rawFsReadyChange***( )**. This function may be called from interrupt level:

**status = ioctl (fd, FIODISKCHANGE, 0);**

## **FIOUNMOUNT**

Unmounts a disk volume. It performs the same function as *rawFsVolUnmount***( )**. This function must not be called from interrupt level:

**status = ioctl (fd, FIOUNMOUNT, 0);**

### **FIOGETNAME**

Gets the file name of the file descriptor and copies it to the buffer *nameBuf*:

**status = ioctl (fd, FIOGETNAME, &nameBuf);**

#### **FIOSEEK**

Sets the current byte offset on the disk to the position specified by *newOffset*:

**status = ioctl (fd, FIOSEEK, newOffset);**

## **FIOWHERE**

Returns the current byte position from the start of the device for the specified file descriptor. This is the byte offset of the next byte to be read or written. It takes no additional argument:

**position = ioctl (fd, FIOWHERE, 0);**

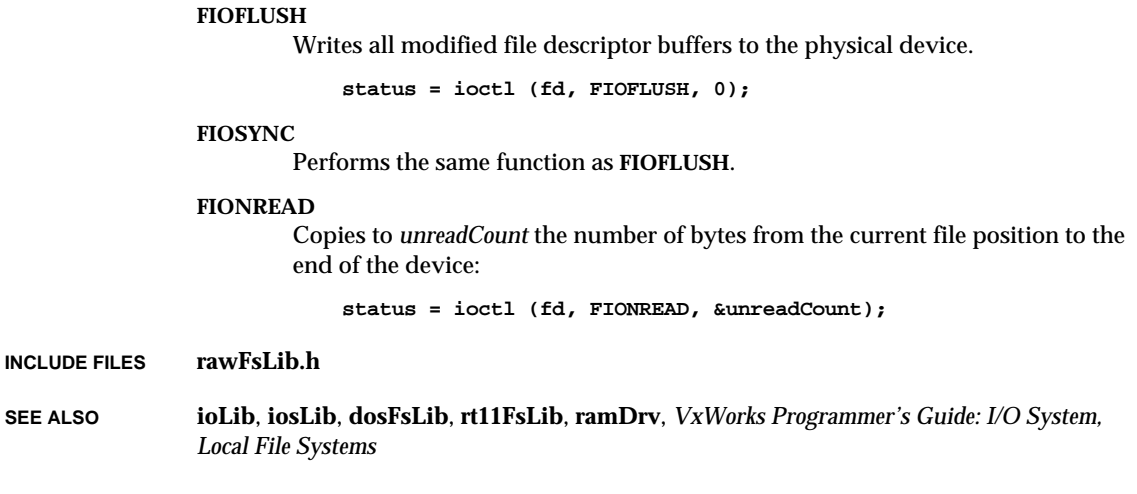

# **rebootLib**

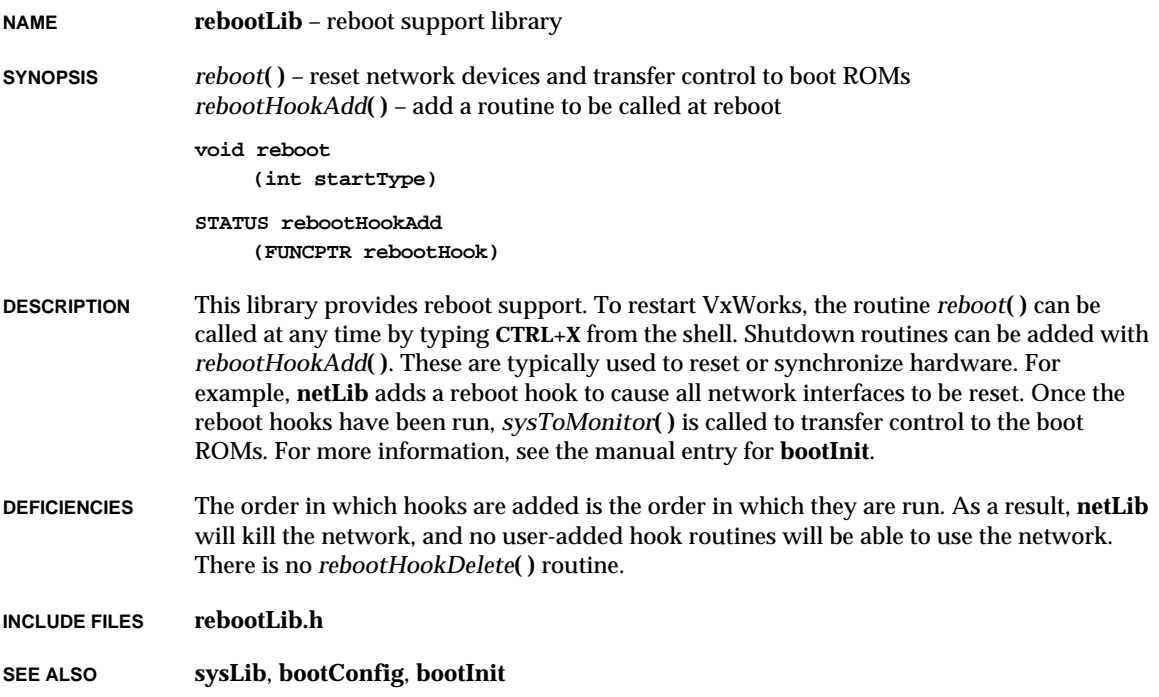

# **remLib**

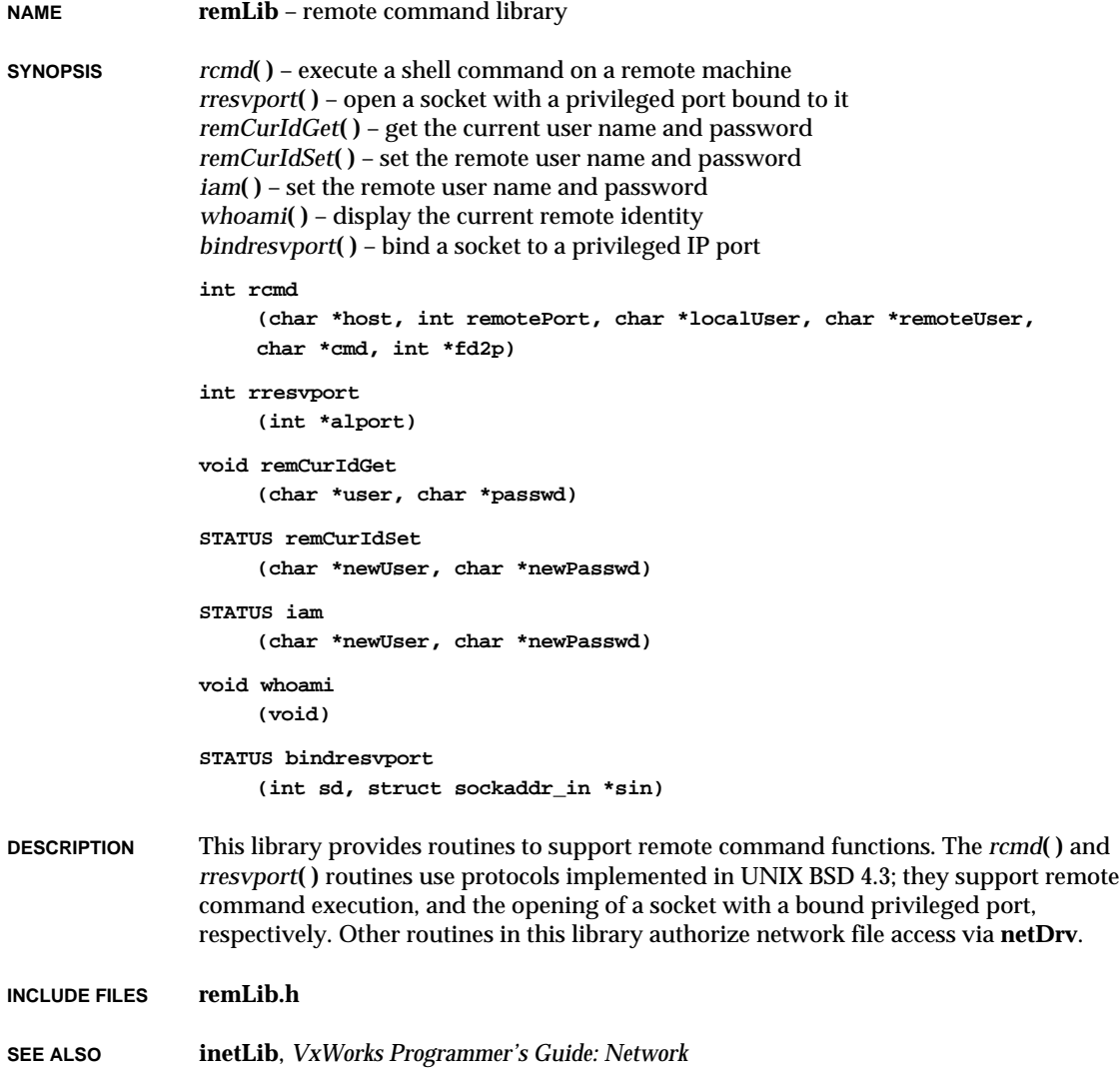

# **rlogLib**

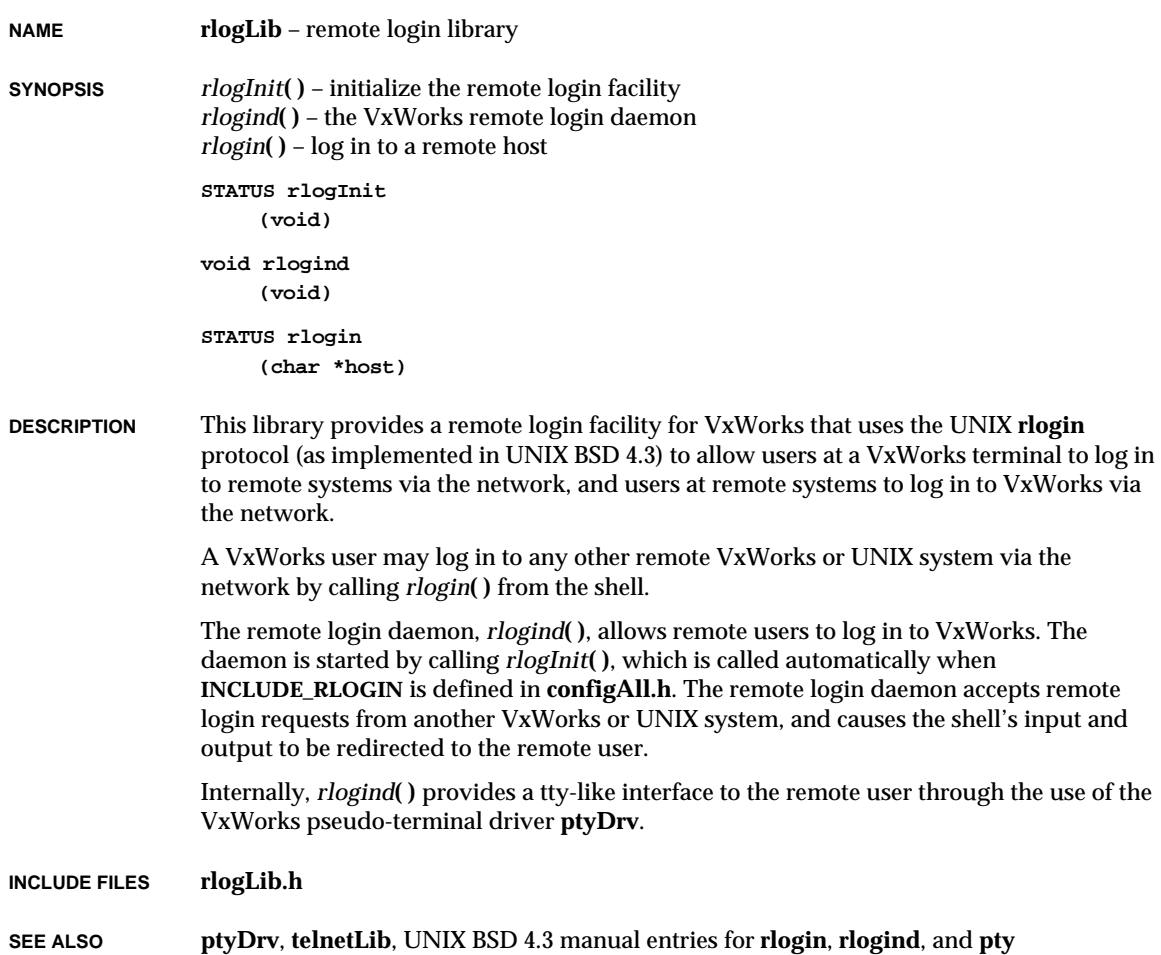

# **rngLib**

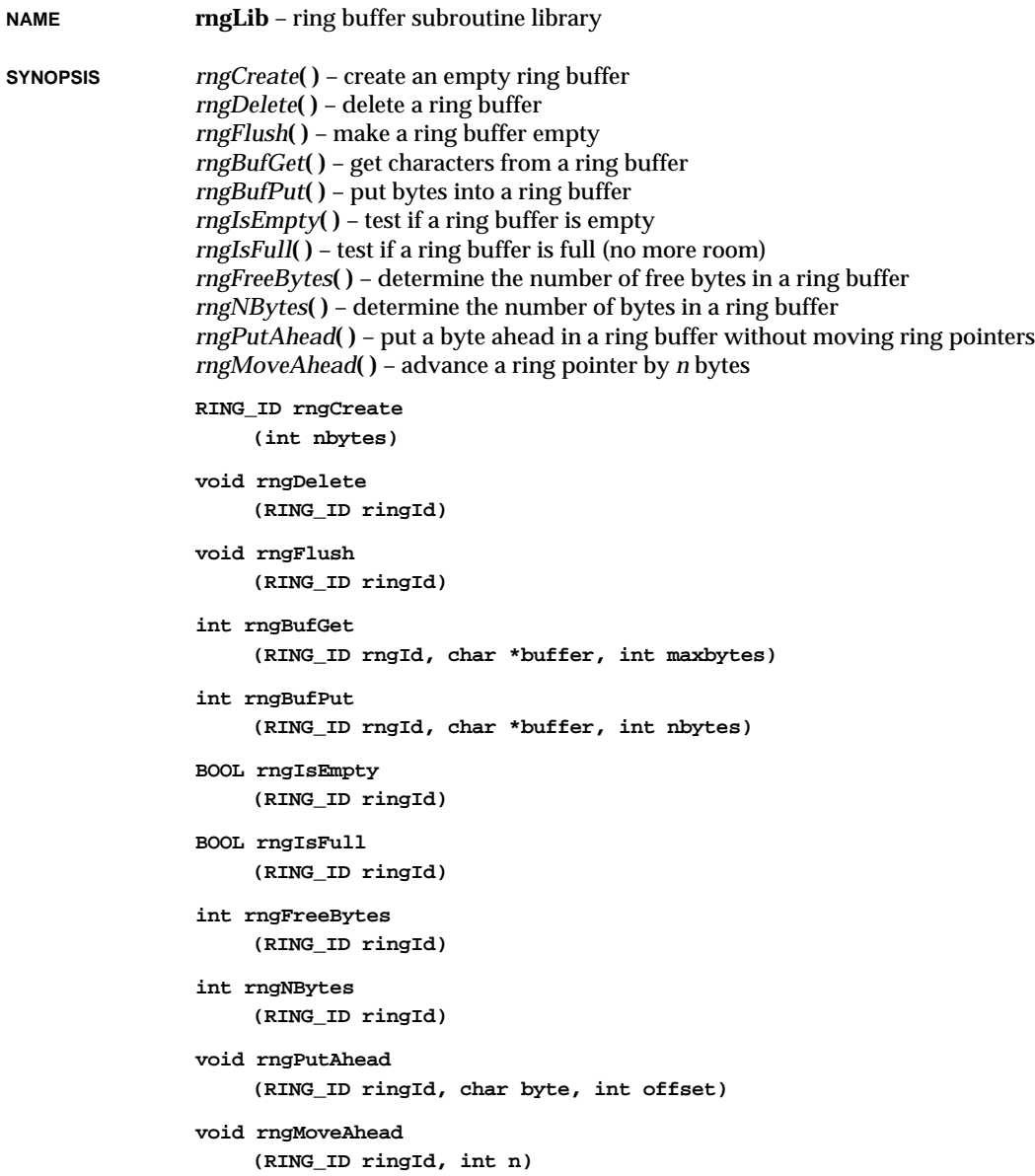

**1**

**DESCRIPTION** This library provides routines for creating and using ring buffers, which are first-in-firstout circular buffers. The routines simply manipulate the ring buffer data structure; no kernel functions are invoked. In particular, ring buffers by themselves provide no task synchronization or mutual exclusion.

> However, the ring buffer pointers are manipulated in such a way that a reader task (invoking *rngBufGet***( )**) and a writer task (invoking *rngBufPut***( )**) can access a ring simultaneously without requiring mutual exclusion. This is because readers only affect a *read* pointer and writers only affect a *write* pointer in a ring buffer data structure. However, access by multiple readers or writers *must* be interlocked through a mutual exclusion mechanism (i.e., a mutual-exclusion semaphore guarding a ring buffer).

> This library also supplies two macros, **RNG\_ELEM\_PUT** and **RNG\_ELEM\_GET**, for putting and getting single bytes from a ring buffer. They are defined in **rngLib.h**.

**int RNG\_ELEM\_GET (ringId, pch, fromP) int RNG\_ELEM\_PUT (ringId, ch, toP)**

Both macros require a temporary variable *fromP* or *toP*, which should be declared as **register int** for maximum efficiency. **RNG\_ELEM\_GET** returns 1 if there was a character available in the buffer; it returns 0 otherwise. **RNG\_ELEM\_PUT** returns 1 if there was room in the buffer; it returns 0 otherwise. These are somewhat faster than *rngBufPut***( )** and *rngBufGet***( )**, which can put and get multi-byte buffers.

**INCLUDE FILES rngLib.h**

## **routeLib**

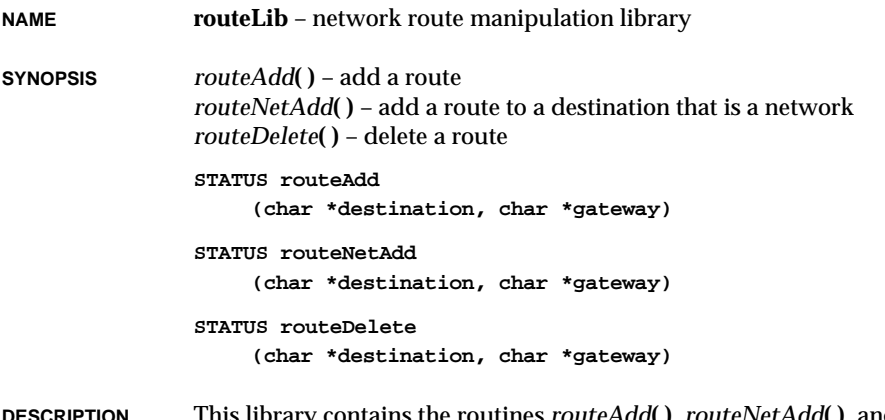

**DESCRIPTION** This library contains the routines *routeAdd***( )**, *routeNetAdd***( )**, and *routeDelete***( )** for changing and examining the network routing tables. Routines are provided for adding and deleting routes that go through a passive gateway. The *routeShow***( )** routine in **netShow** displays the routing tables. VxWorks has no routing daemon; therefore, the tables must be maintained manually.

## **INCLUDE FILES routeLib.h**

**SEE ALSO hostLib**, *VxWorks Programmer's Guide: Network*

# **rpcLib**

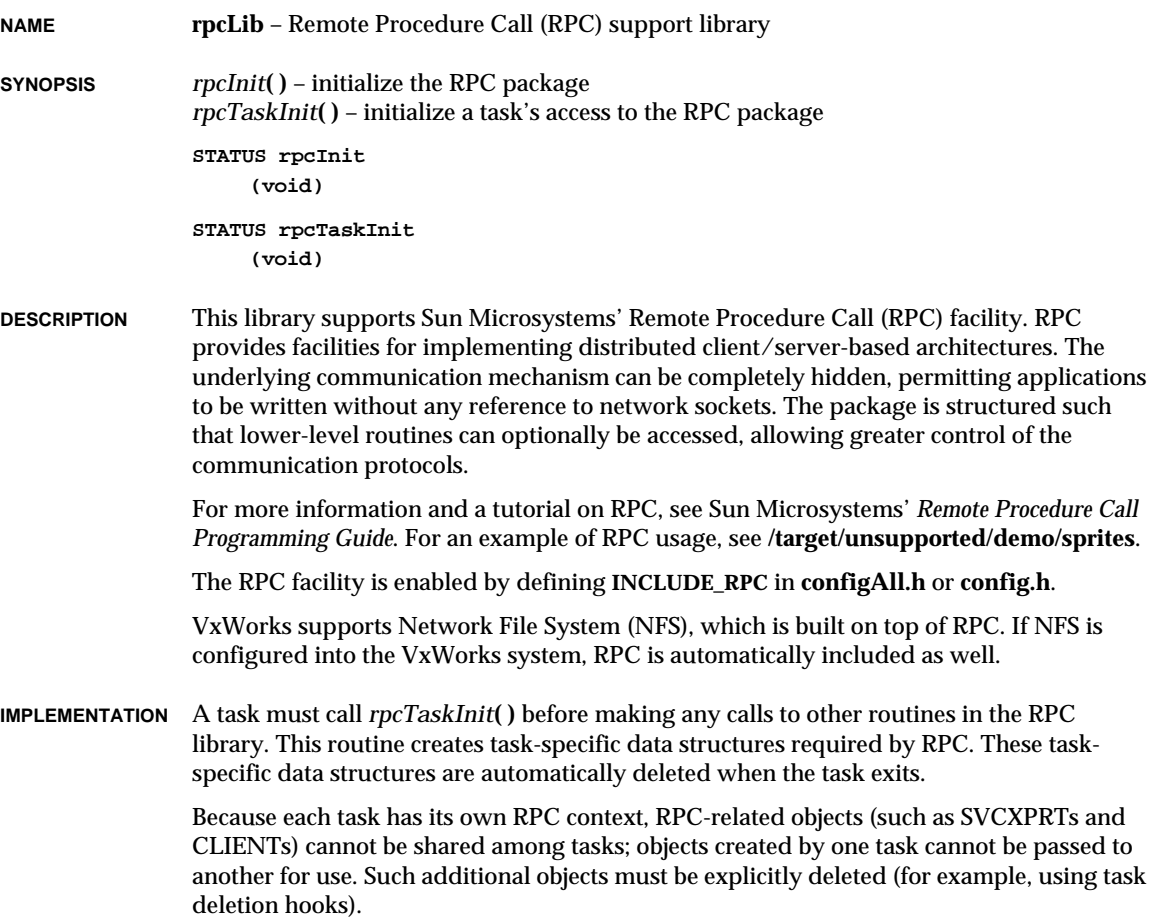

**INCLUDE FILES rpc.h**

**SEE ALSO nfsLib**, **nfsDrv**, Sun Microsystems' *Remote Procedure Call Programming Guide*

## **rt11FsLib**

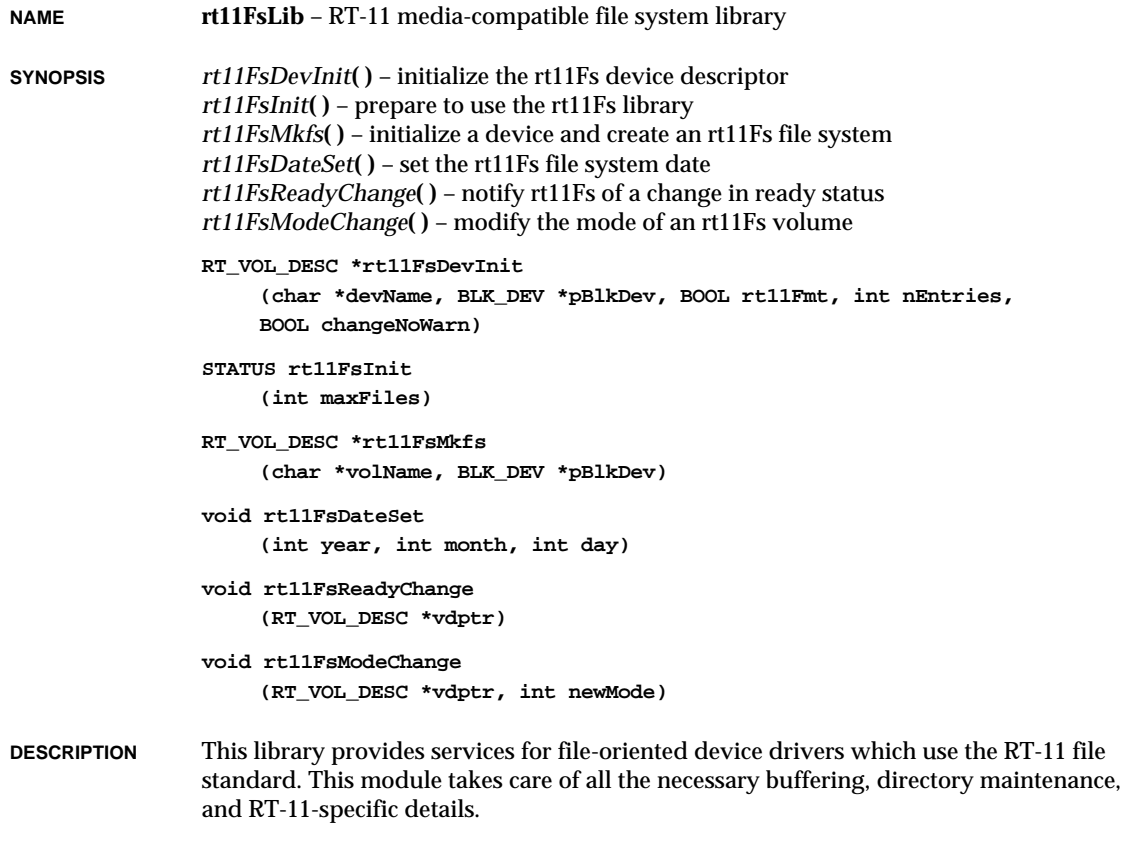

#### **USING THIS LIBRARY**

The various routines provided by the VxWorks RT-11 file system (rt11Fs) may be separated into three broad groups: general initialization, device initialization, and file system operation.

The *rt11FsInit***( )** routine is the principal initialization function; it need only be called once, regardless of how many rt11Fs devices will be used.

Other rt11Fs routines are used for device initialization. For each rt11Fs device, either *rt11FsDevInit***( )** or *rt11FsMkfs***( )** must be called to install the device and define its configuration.

Several functions are provided to inform the file system of changes in the system environment. The *rt11FsDateSet***( )** routine is used to set the date. The *rt11FsModeChange***( )** routine is used to modify the readability or writability of a particular device. The *rt11FsReadyChange***( )** routine is used to inform the file system that a disk may have been swapped, and that the next disk operation should first remount the disk.

#### **INITIALIZING RT11FSLIB**

Before any other routines in **rt11FsLib** can be used, *rt11FsInit***( )** must be called to initialize this library. This call specifies the maximum number of rt11Fs files that can be open simultaneously and allocates memory for that many rt11Fs file descriptors. Attempts to open more files than the specified maximum will result in errors from *open***( )** or *creat***( )**.

To enable this initialization, define **INCLUDE\_RT11FS** in **configAll.h**.

### **DEFINING AN RT-11 DEVICE**

To use this library for a particular device, the device structure must contain, as the very first item, a **BLK\_DEV** structure. This must be initialized before calling *rt11FsDevInit***( )**. In the **BLK\_DEV** structure, the driver includes the addresses of five routines which it must supply: one that reads one or more sectors, one that writes one or more sectors, one that performs I/O control on the device (using *ioctl***( )**), one that checks the status of the device, and one that resets the device. This structure also specifies various physical aspects of the device (e.g., number of sectors, sectors per track, whether the media is removable). For more information about defining block devices, see the *VxWorks Programmer's Guide: I/O System.*

The device is associated with the rt11Fs file system by the *rt11FsDevInit***( )** call. The arguments to *rt11FsDevInit***( )** include the name to be used for the rt11Fs volume, a pointer to the **BLK\_DEV** structure, whether the device uses RT-11 standard skew and interleave, and the maximum number of files that can be contained in the device directory.

Thereafter, when the file system receives a request from the I/O system, it simply calls the provided routines in the device driver to fulfill the request.

**RTFMT** The RT-11 standard defines a peculiar software interleave and track-to-track skew as part of the format. The *rtFmt* parameter passed to *rt11FsDevInit***( )** should be TRUE if this formatting is desired. This should be the case if strict RT-11 compatibility is desired, or if files must be transferred between the development and target machines using the VxWorks-supplied RT-11 tools. Software interleave and skew will automatically be dealt with by **rt11FsLib**.

When *rtFmt* has been passed as TRUE and the maximum number of files is specified **RT\_FILES\_FOR\_2\_BLOCK\_SEG**, the driver does not need to do anything else to maintain RT-11 compatibility (except to add the track offset as described above).

Note that if the number of files specified is different than **RT\_FILES\_FOR\_2\_BLOCK\_SEG** under either a VxWorks system or an RT-11 system, compatibility is lost because VxWorks allocates a contiguous directory, whereas RT-11 systems create chained directories.

### **MULTIPLE LOGICAL DEVICES AND RT-11 COMPATIBILITY**

The sector number passed to the sector read and write routines is an absolute number, starting from sector 0 at the beginning of the device. If desired, the driver may add an offset from the beginning of the physical device before the start of the logical device. This would normally be done by keeping an offset parameter in the device-specific structure of the driver, and adding the proper number of sectors to the sector number passed to the read and write routines.

The RT-11 standard defines the disk to start on track 1. Track 0 is set aside for boot information. Therefore, in order to retain true compatibility with RT-11 systems, a onetrack offset (i.e., the number of sectors in one track) needs to be added to the sector numbers passed to the sector read and write routines, and the device size needs to be declared as one track smaller than it actually is. This must be done by the driver using **rt11FsLib**; the library does not add such an offset automatically.

In the VxWorks RT-11 implementation, the directory is a fixed size, able to contain at least as many files as specified in the call to *rt11FsDevInit***( )**. If the maximum number of files is specified to be **RT\_FILES\_FOR\_2\_BLOCK\_SEG**, strict RT-11 compatibility is maintained, because this is the initial allocation in the RT-11 standard.

**RT-11 FILE NAMES** File names in the RT-11 file system use six characters, followed by a period (.), followed by an optional three-character extension.

#### **DIRECTORY ENTRIES**

An *ioctl***( )** call with the **FIODIRENTRY** function returns information about a particular directory entry. A pointer to a **REQ\_DIR\_ENTRY** structure is passed as the parameter. The field **entryNum** in the **REQ\_DIR\_ENTRY** structure must be set to the desired entry number. The name of the file, its size (in bytes), and its creation date are returned in the structure. If the specified entry is empty (i.e., if it represents an unallocated section of the disk), the name will be an empty string, the size will be the size of the available disk section, and the date will be meaningless. Typically, the entries are accessed sequentially, starting with **entryNum** = 0, until the terminating entry is reached, indicated by a return code of ERROR.

#### **DIRECTORIES IN MEMORY**

A copy of the directory for each volume is kept in memory (in the **RT\_VOL\_DESC** structure). This speeds up directory accesses, but requires that **rt11FsLib** be notified when disks are changed (i.e., floppies are swapped). If the driver can find this out (by

interrogating controller status or by receiving an interrupt), the driver simply calls *rt11FsReadyChange***( )** when a disk is inserted or removed. The library **rt11FsLib** will automatically try to remount the device next time it needs it.

If the driver will have no knowledge that disk volumes have been changed, the *changeNoWarn* parameter should be set to **TRUE** when the device is defined with *rt11FsDevInit***( )**. This causes the disk to be automatically remounted before each *open***( )**, *creat***( )**, *delete***( )**, and directory listing.

The routine *rt11FsReadyChange***( )** can also be called by user tasks, by issuing an *ioctl***( )** call with **FIODISKCHANGE** as the function code.

#### **ACCESSING THE RAW DISK**

As a special case in *open***( )** and *creat***( )** calls, **rt11FsLib** recognizes a NULL file name to indicate access to the entire "raw" disk, as opposed to a file on the disk. Access in raw mode is useful for a disk that has no file system. For example, to initialize a new file system on the disk, use an *ioctl***( )** call with **FIODISKINIT**. To read the directory of a disk for which no file names are known, open the raw disk and call *ioctl***( )** with **FIODIRENTRY**.

- **HINTS** The RT-11 file system is much simpler than the UNIX or MS-DOS file systems. The advantage of RT-11 is its speed; file access is made in at most one seek because all files are contiguous. Some of the more common errors for users with a UNIX background are:
	- Only a single create at a time may be active per device.
	- File size is set by the first create and close sequence; use *lseek***( )** to ensure a specific file size; there is no append function to expand a file.
	- Files are strictly block oriented; unused portions of a block are filled with NULLs there is no end-of-file marker other than the last block.
- **IOCTL FUNCTIONS** The rt11Fs file system supports the following *ioctl***( )** functions. The functions listed are defined in the header **ioLib.h**. Unless stated otherwise, the file descriptor used for these functions can be any file descriptor open to a file or to the volume itself.

#### **FIODISKFORMAT**

Formats the entire disk with appropriate hardware track and sector marks. No file system is initialized on the disk by this request. Note that this is a driverprovided function:

```
fd = open ("DEV1:", O_WRONLY);
status = ioctl (fd, FIODISKFORMAT, 0);
```
## **FIODISKINIT**

Initializes an rt11Fs file system on the disk volume. This routine does not format the disk; formatting must be done by the driver. The file descriptor should be obtained by opening the entire volume in raw mode:

```
fd = open ("DEV1:", O_WRONLY);
status = ioctl (fd, FIODISKINIT, 0);
```
## **FIODISKCHANGE**

Announces a media change. It performs the same function as *rt11FsReadyChange***( )**. This function may be called from interrupt level:

**status = ioctl (fd, FIODISKCHANGE, 0);**

#### **FIOGETNAME**

Gets the file name of the file descriptor and copies it to the buffer *nameBuf*:

**status = ioctl (fd, FIOGETNAME, &nameBuf);**

### **FIORENAME**

Renames the file to the string *newname*:

**status = ioctl (fd, FIORENAME, "newname");**

## **FIONREAD**

Copies to *unreadCount* the number of unread bytes in the file:

**status = ioctl (fd, FIONREAD, &unreadCount);**

#### **FIOFLUSH**

Flushes the file output buffer. It guarantees that any output that has been requested is actually written to the device.

**status = ioctl (fd, FIOFLUSH, 0);**

#### **FIOSEEK**

Sets the current byte offset in the file to the position specified by *newOffset*:

**status = ioctl (fd, FIOSEEK, newOffset);**

#### **FIOWHERE**

Returns the current byte position in the file. This is the byte offset of the next byte to be read or written. It takes no additional argument:

**position = ioctl (fd, FIOWHERE, 0);**

## **FIOSQUEEZE**

Coalesces fragmented free space on an rt11Fs volume:

**status = ioctl (fd, FIOSQUEEZE, 0);**

## **FIODIRENTRY**

Copies information about specified directory entries to a **REQ\_DIR\_ENTRY** structure defined in **ioLib.h**. The argument *req* is a pointer to a **REQ\_DIR\_ENTRY** structure. On entry, the structure contains the number of the directory entry for which information is requested. On return, the structure contains the information on the requested entry. For example, after the following, the structure contains the name, size, and creation date of the file in the first entry (0) of the directory:

**REQ\_DIR\_ENTRY req; req.entryNum = 0; status = ioctl (fd, FIODIRENTRY, &req);** VxWorks Reference Manual, 5.3.1 **schedPxLib**

## **FIOREADDIR**

Reads the next directory entry. The argument *dirStruct* is a DIR directory descriptor. Normally, *readdir***( )** is used to read a directory, rather than using the FIOREADDIR function directly. See **dirLib**.

**DIR dirStruct; fd = open ("directory", O\_RDONLY); status = ioctl (fd, FIOREADDIR, &dirStruct);**

## **FIOFSTATGET**

Gets file status information (directory entry data). The argument *statStruct* is a pointer to a stat structure that is filled with data describing the specified file. Normally, the *stat***( )** or *fstat***( )** routine is used to obtain file information, rather than using the **FIOFSTATGET** function directly. See **dirLib**.

**struct stat statStruct; fd = open ("file", O\_RDONLY); status = ioctl (fd, FIOFSTATGET, &statStruct);**

Any other *ioctl***( )** function codes are passed to the block device driver for handling.

**INCLUDE FILES rt11FsLib.h**

**SEE ALSO ioLib**, **iosLib**, **ramDrv**, *VxWorks Programmer's Guide: I/O System, Local File Systems*

## **schedPxLib**

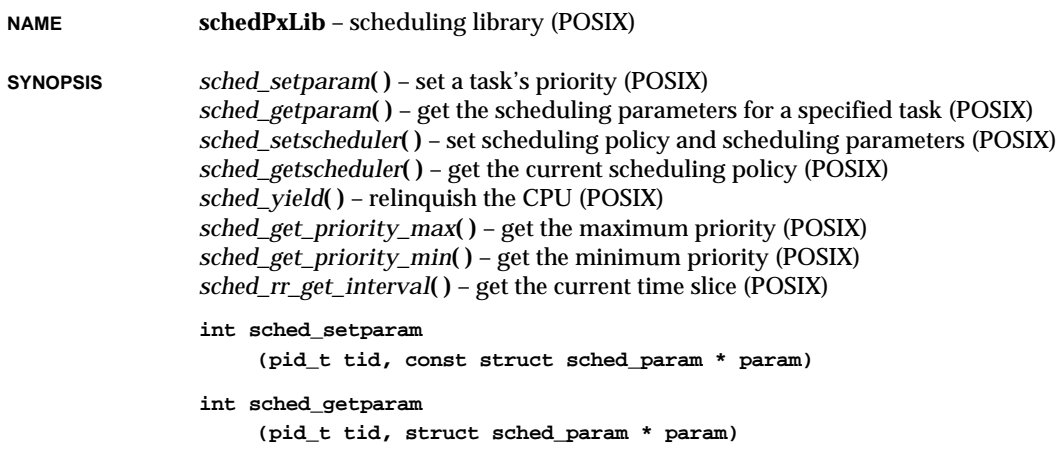

```
int sched_setscheduler
                      (pid_t tid, int policy, const struct sched_param * param)
                 int sched_getscheduler
                      (pid_t tid)
                 int sched_yield
                      (void)
                 int sched_get_priority_max
                      (int policy)
                 int sched_get_priority_min
                      (int policy)
                 int sched_rr_get_interval
                      (pid_t tid, struct timespec * interval)
DESCRIPTION This library provides POSIX-compliance scheduling routines. The routines in this library
                 allow the user to get and set priorities and scheduling schemes, get maximum and
                 minimum priority values, and get the time slice if round-robin scheduling is enabled.
                 The POSIX standard specifies a priority numbering scheme in which higher priorities are
                 indicated by larger numbers. The VxWorks native numbering scheme is the reverse of
                 this, with higher priorities indicated by smaller numbers. For example, in the VxWorks
                 native priority numbering scheme, the highest priority task has a priority of 0.
                 In VxWorks, POSIX scheduling interfaces are implemented using the POSIX priority
                 numbering scheme. This means that the priority numbers used by this library do not
                 match those reported and used in all the other VxWorks components. It is possible to
                 change the priority numbering scheme used by this library by setting the global variable
                 posixPriorityNumbering. If this variable is set to FALSE, the VxWorks native numbering
                 scheme (small number = high priority) is used, and priority numbers used by this library
                 will match those used by the other portions of VxWorks.
                 The routines in this library are compliant with POSIX 1003.1b. In particular, task priorities
                 are set and reported through the structure sched_setparam, which has a single member:
                 struct sched_param /* Scheduling parameter structure */
                     {
                     int sched_priority; /* scheduling priority */
                     };
                 POSIX 1003.1b specifies this indirection to permit future extensions through the same
                 calling interface. For example, because sched_setparam( ) takes this structure as an
                 argument (rather than using the priority value directly) its type signature need not change
                 if future schedulers require other parameters.
INCLUDE FILES sched.h
```
**SEE ALSO** POSIX 1003.1b document, **taskLib**

## **scsi1Lib**

**NAME scsi1Lib** – Small Computer System Interface (SCSI) library (SCSI-1)

**SYNOPSIS** NO CALLABLE ROUTINES

**DESCRIPTION** This library implements the Small Computer System Interface (SCSI) protocol in a controller-independent manner. It implements only the SCSI initiator function; the library does not support a VxWorks target acting as a SCSI target. Furthermore, in the current implementation, a VxWorks target is assumed to be the only initiator on the SCSI bus, although there may be multiple targets (SCSI peripherals) on the bus.

> The implementation is transaction based. A transaction is defined as the selection of a SCSI device by the initiator, the issuance of a SCSI command, and the sequence of data, status, and message phases necessary to perform the command. A transaction normally completes with a "Command Complete"message from the target, followed by disconnection from the SCSI bus. If the status from the target is "Check Condition," the transaction continues; the initiator issues a "Request Sense" command to gain more information on the exception condition reported.

Many of the subroutines in **scsi1Lib** facilitate the transaction of frequently used SCSI commands. Individual command fields are passed as arguments from which SCSI Command Descriptor Blocks are constructed, and fields of a **SCSI\_TRANSACTION** structure are filled in appropriately. This structure, along with the **SCSI\_PHYS\_DEV** structure associated with the target SCSI device, is passed to the routine whose address is indicated by the **scsiTransact** field of the **SCSI\_CTRL** structure associated with the relevant SCSI controller.

The function variable **scsiTransact** is set by the individual SCSI controller driver. For offboard SCSI controllers, this routine rearranges the fields of the **SCSI\_TRANSACTION** structure into the appropriate structure for the specified hardware, which then carries out the transaction through firmware control. Drivers for an on-board SCSI-controller chip can use the *scsiTransact***( )** routine in **scsiLib** (which invokes the *scsi1Transact***( )** routine in **scsi1Lib**), as long as they provide the other functions specified in the **SCSI\_CTRL** structure.

Note that no disconnect/reconnect capability is currently supported.

## **SUPPORTED SCSI DEVICES**

The **scsi1Lib** library supports use of SCSI peripherals conforming to the standards specified in *Common Command Set (CCS) of the SCSI, Rev. 4.B.* Most SCSI peripherals currently offered support CCS. While an attempt has been made to have **scsi1Lib** support non-CCS peripherals, not all commands or features of this library are guaranteed to work with them. For example, auto-configuration may be impossible with non-CCS devices, if they do not support the INQUIRY command.

Not all classes of SCSI devices are supported. However, the **scsiLib** library provides the capability to transact any SCSI command on any SCSI device through the **FIOSCSICOMMAND** function of the *scsiIoctl***( )** routine.

Only direct-access devices (disks) are supported by a file system. For other types of devices, additional, higher-level software is necessary to map user-level commands to SCSI transactions.

## **CONFIGURING SCSI CONTROLLERS**

The routines to create and initialize a specific SCSI controller are particular to the controller and normally are found in its library module. The normal calling sequence is:

**xxCtrlCreate (...); /\* parameters are controller specific \*/ xxCtrlInit (...); /\* parameters are controller specific \*/**

The conceptual difference between the two routines is that *xxCtrlCreate***( )** calloc's memory for the **xx\_SCSI\_CTRL** data structure and initializes information that is never expected to change (for example, clock rate). The remaining fields in the **xx\_SCSI\_CTRL** structure are initialized by *xxCtrlInit***( )** and any necessary registers are written on the SCSI controller to effect the desired initialization. This routine can be called multiple times, although this is rarely required. For example, the bus ID of the SCSI controller can be changed without rebooting the VxWorks system.

## **CONFIGURING PHYSICAL SCSI DEVICES**

Before a device can be used, it must be "created," that is, declared. This is done with *scsiPhysDevCreate***( )** and can only be done after a **SCSI\_CTRL** structure exists and has been properly initialized.

**SCSI\_PHYS\_DEV \*scsiPhysDevCreate**

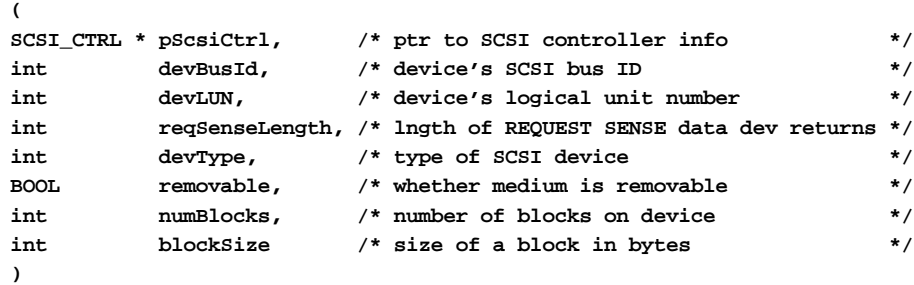

Several of these parameters can be left unspecified, as follows:

```
reqSenseLength
```
If 0, issue a **REQUEST\_SENSE** to determine a request sense length.

*devType*

If -1, issue an **INQUIRY** to determine the device type.

*numBlocks*

If 0, issue a **READ\_CAPACITY** to determine the number of blocks.

The above values are recommended, unless the device does not support the required commands, or other non-standard conditions prevail.

## **LOGICAL PARTITIONS ON BLOCK DEVICES**

It is possible to have more than one logical partition on a SCSI block device. This capability is currently not supported for removable media devices. A partition is an array of contiguously addressed blocks with a specified starting block address and a specified number of blocks. The *scsiBlkDevCreate***( )** routine is called once for each block device partition. Under normal usage, logical partitions should not overlap.

```
SCSI_BLK_DEV *scsiBlkDevCreate
```

```
(
SCSI_PHYS_DEV * pScsiPhysDev, /* ptr to SCSI physical device info */
int numBlocks, /* number of blocks in block device */
int blockOffset /* address of first block in volume */
)
```
Note that if *numBlocks* is 0, the rest of the device is used.

## **ATTACHING FILE SYSTEMS TO LOGICAL PARTITIONS**

Files cannot be read or written to a disk partition until a file system (such as dosFs or rt11Fs) has been initialized on the partition. For more information, see the documentation in **dosFsLib** or **rt11FsLib**.

## **TRANSMITTING ARBITRARY COMMANDS TO SCSI DEVICES**

The **scsi1Lib** library provides routines that implement many common SCSI commands. Still, there are situations that require commands that are not supported by **scsi1Lib** (for example, writing software to control non-direct access devices). Arbitrary commands are handled with the **FIOSCSICOMMAND** option to *scsiIoctl***( )**. The **arg** parameter for **FIOSCSICOMMAND** is a pointer to a valid **SCSI\_TRANSACTION** structure. Typically, a call to *scsiIoctl***( )** is written as a subroutine of the form:

```
STATUS myScsiCommand
```

```
(
SCSI_PHYS_DEV * pScsiPhysDev, /* ptr to SCSI physical device */
char * buffer, /* ptr to data buffer */
int bufLength, /* length of buffer in bytes */
int someParam /* param. specifiable in cmd block */
)
{
SCSI_COMMAND myScsiCmdBlock; /* SCSI command byte array */
SCSI_TRANSACTION myScsiXaction; /* info on a SCSI transaction */
/* fill in fields of SCSI_COMMAND structure */
myScsiCmdBlock [0] = MY_COMMAND_OPCODE; /* the required opcode */
.
myScsiCmdBlock [X] = (UINT8) someParam; /* for example */
```
**.**

```
myScsiCmdBlock [N-1] = MY CONTROL BYTE; /* typically == 0 */
/* fill in fields of SCSI_TRANSACTION structure */
myScsiXaction.cmdAddress = myScsiCmdBlock;
myScsiXaction.cmdLength = <# of valid bytes in myScsiCmdBlock>;
myScsiXaction.dataAddress = (UINT8 *) buffer;
myScsiXaction.dataDirection = <O_RDONLY (0) or O_WRONLY (1)>;
myScsiXaction.dataLength = bufLength;
myScsiXaction.cmdTimeout = timeout in usec;
/* if dataDirection is O_RDONLY, and the length of the input data is
  * variable, the following parameter specifies the byte # (min == 0)
  * of the input data which will specify the additional number of
  * bytes available
  */
myScsiXaction.addLengthByte = X;
if (scsiIoctl (pScsiPhysDev, FIOSCSICOMMAND, &myScsiXaction) == OK)
   return (OK);
else
    /* optionally perform retry or other action based on value of
      * myScsiXaction.statusByte
      */
   return (ERROR);
}
```
**INCLUDE FILES scsiLib.h**, **scsi1Lib.h**

**SEE ALSO dosFsLib**, **rt11FsLib**, *American National Standards for Information Systems – Small Computer System Interface (SCSI), ANSI X3.131-1986, VxWorks Programmer's Guide: I/O System, Local File Systems*

## **scsi2Lib**

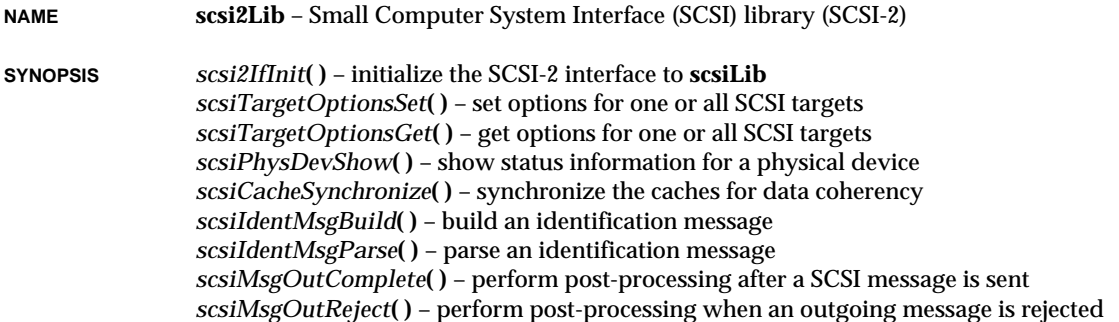

**1**

```
scsiMsgInComplete( ) – handle a complete SCSI message received from the target
scsiSyncXferNegotiate( ) – initiate or continue negotiating transfer parameters
scsiWideXferNegotiate( ) – initiate or continue negotiating wide parameters
scsiThreadInit( ) – perform generic SCSI thread initialization
scsiCacheSnoopEnable( ) – inform SCSI that hardware snooping of caches is enabled
scsiCacheSnoopDisable( ) – inform SCSI that hardware snooping of caches is disabled
void scsi2IfInit()
STATUS scsiTargetOptionsSet
     (SCSI_CTRL *pScsiCtrl, int devBusId, SCSI_OPTIONS *pOptions, UINT which)
STATUS scsiTargetOptionsGet
     (SCSI_CTRL *pScsiCtrl, int devBusId, SCSI_OPTIONS *pOptions)
void scsiPhysDevShow
     (SCSI_PHYS_DEV * pScsiPhysDev, BOOL showThreads, BOOL noHeader)
void scsiCacheSynchronize
     (SCSI_THREAD * pThread, SCSI_CACHE_ACTION action)
int scsiIdentMsgBuild
     (UINT8 * msg, SCSI_PHYS_DEV * pScsiPhysDev, SCSI_TAG_TYPE tagType,
    UINT tagNumber)
SCSI_IDENT_STATUS scsiIdentMsgParse
     (SCSI_CTRL * pScsiCtrl, UINT8 * msg, int msgLength,
     SCSI_PHYS_DEV ** ppScsiPhysDev, SCSI_TAG * pTagNum)
STATUS scsiMsgOutComplete
     (SCSI_CTRL *pScsiCtrl, SCSI_THREAD *pThread)
void scsiMsgOutReject
     (SCSI_CTRL *pScsiCtrl, SCSI_THREAD *pThread)
STATUS scsiMsgInComplete
     (SCSI_CTRL *pScsiCtrl, SCSI_THREAD *pThread)
void scsiSyncXferNegotiate
     (SCSI_CTRL *pScsiCtrl, SCSI_TARGET *pScsiTarget,
     SCSI_SYNC_XFER_EVENT eventType)
void scsiWideXferNegotiate
     (SCSI_CTRL *pScsiCtrl, SCSI_TARGET *pScsiTarget,
     SCSI_WIDE_XFER_EVENT eventType)
STATUS scsiThreadInit
     (SCSI_THREAD * pThread)
void scsiCacheSnoopEnable
     (SCSI_CTRL * pScsiCtrl)
void scsiCacheSnoopDisable
     (SCSI_CTRL * pScsiCtrl)
```
**DESCRIPTION** This library implements the Small Computer System Interface (SCSI) protocol in a controller-independent manner. It implements only the SCSI initiator function as defined in the SCSI-2 ANSI specification. This library does not support a VxWorks target acting as a SCSI target.

> The implementation is transaction based. A transaction is defined as the selection of a SCSI device by the initiator, the issuance of a SCSI command, and the sequence of data, status, and message phases necessary to perform the command. A transaction normally completes with a "Command Complete"message from the target, followed by disconnection from the SCSI bus. If the status from the target is "Check Condition," the transaction continues; the initiator issues a "Request Sense" command to gain more information on the exception condition reported.

Many of the subroutines in **scsi2Lib** facilitate the transaction of frequently used SCSI commands. Individual command fields are passed as arguments from which SCSI Command Descriptor Blocks are constructed, and fields of a **SCSI\_TRANSACTION** structure are filled in appropriately. This structure, along with the **SCSI\_PHYS\_DEV** structure associated with the target SCSI device, is passed to the routine whose address is indicated by the **scsiTransact** field of the **SCSI\_CTRL** structure associated with the relevant SCSI controller. The above mentioned structures are defined in **scsi2Lib.h**.

The function variable **scsiTransact** is set by the individual SCSI controller driver. For offboard SCSI controllers, this routine rearranges the fields of the **SCSI\_TRANSACTION** structure into the appropriate structure for the specified hardware, which then carries out the transaction through firmware control. Drivers for an on-board SCSI-controller chip can use the *scsiTransact***( )** routine in **scsiLib** (which invokes *scsi2Transact***( )** in **scsi2Lib**), as long as they provide the other functions specified in the **SCSI\_CTRL** structure.

### **SCSI TRANSACTION TIMEOUT**

Associated with each transaction is a time limit (specified in microseconds, but measured with the resolution of the system clock). If the transaction has not completed within this time limit, the SCSI library aborts it; the called routine fails with a corresponding error code. The timeout period includes time spent waiting for the target device to become free to accept the command.

The semantics of the timeout should guarantee that the caller waits no longer than the transaction timeout period, but in practice this may depend on the state of the SCSI bus and the connected target device when the timeout occurs. If the target behaves correctly according to the SCSI specification, proper timeout behavior results. However, in certain unusual cases—for example, when the target does not respond to an asserted ATN signal—the caller may remain blocked for longer than the timeout period.

If the transaction timeout causes problems in your system, you can set the value of either or both the global variables "scsi{Min,Max}Timeout". These specify (in microseconds) the global minimum and maximum timeout periods, which override (clip) the value specified for a transaction. They may be changed at any time and affect all transactions issued after the new values are set. The range of both these variable is 0 to 0xffffffff (zero to about 4295 seconds).

#### **SCSI TRANSACTION PRIORITY**

Each transaction also has an associated priority used by the SCSI library when selecting the next command to issue when the SCSI system is idle. It chooses the highest priority transaction that can be dispatched on an available physical device. If there are several equal-priority transactions available, the SCSI library uses a simple round-robin scheme to avoid favoring the same physical device.

Priorities range from 0 (highest) to 255 (lowest), which is the same as task priorities. The priority **SCSI\_THREAD\_TASK\_PRIORITY** can be used to give the transaction the same priority as the calling task (this is the method used internally by this SCSI-2 library).

#### **SUPPORTED SCSI DEVICES**

This library requires peripherals that conform to the SCSI-2 ANSI standard; in particular, the INQUIRY, REQUEST SENSE, and TEST UNIT READY commands must be supported as specified by this standard. In general, the SCSI library is self-configuring to work with any device that meets these requirements.

Peripherals that support identification and the SCSI message protocol are strongly recommended as these provide maximum performance.

In theory, all classes of SCSI devices are supported. The **scsiLib** library provides the capability to transact any SCSI command on any SCSI device through the **FIOSCSICOMMAND** function of the *scsiIoctl***( )** routine (which invokes the *scsi2Ioctl***( )** routine in **scsi2Lib**).

Only direct-access devices (disks) are supported by file systems like dosFs, rt11Fs and rawFs. These file systems employ routines in **scsiDirectLib** (most of which are described in **scsiLib** but defined in **scsiDirectLib**). In the case of sequential-access devices (tapes), higher-level tape file systems, like tapeFs, make use of **scsiSeqLib**. For other types of devices, additional, higher-level software is necessary to map user-level commands to SCSI transactions.

#### **DISCONNECT/RECONNECT SUPPORT**

The target device can be disconnected from the SCSI bus while it carries out a SCSI command; in this way, commands to multiple SCSI devices can be overlapped to improve overall SCSI throughput. There are no restrictions on the number of pending, disconnected commands or the order in which they are resumed. The SCSI library serializes access to the device according to the capabilities and status of the device (see the following section).

Use of the disconnect/reconnect mechanism is invisible to users of the SCSI library. It can be enabled and disabled separately for each target device (see *scsiTargetOptionsSet***( )**). Note that support for disconnect/reconnect depends on the capabilities of the controller and its driver (see below).

### **TAGGED COMMAND QUEUEING SUPPORT**

If the target device conforms to the ANSI SCSI-2 standard and indicates (using the INQUIRY command) that it supports command queuing, the SCSI library allows new
commands to be started on the device whenever the SCSI bus is idle. That is, it executes multiple commands concurrently on the target device. By default, commands are tagged with a SIMPLE QUEUE TAG message. Up to 256 commands can be executing concurrently.

The SCSI library correctly handles contingent allegiance conditions that arise while a device is executing tagged commands. (A contingent allegiance condition exists when a target device is maintaining sense data that the initiator should use to correctly recover from an error condition.) It issues an untagged REQUEST SENSE command, and stops issuing tagged commands until the sense recovery command has completed.

For devices that do not support command queuing, the SCSI library only issues a new command when the previous one has completed. These devices can only execute a single command at once.

Use of tagged command queuing is normally invisible to users of the SCSI library. If necessary, the default tag type and maximum number of tags may be changed on a pertarget basis, using *scsiTargetOptionsSet***( )**.

### **SYNCHRONOUS TRANSFER PROTOCOL SUPPORT**

If the SCSI controller hardware supports the synchronous transfer protocol, **scsiLib** negotiates with the target device to determine whether to use synchronous or asynchronous transfers. Either VxWorks or the target device may start a round of negotiation. Depending on the controller hardware, synchronous transfer rates up to the maximum allowed by the SCSI-2 standard (10 Mtransfers/second) can be used.

Again, this is normally invisible to users of the SCSI library, but synchronous transfer parameters may be set or disabled on a per-target basis by using *scsiTargetOptionsSet***( )**.

#### **WIDE DATA TRANSFER SUPPORT**

If the SCSI controller supports the wide data transfer protocol, **scsiLib** negotiates wide data transfer parameters with the target device, if that device also supports wide transfers. Either VxWorks or the target device may start a round of negotiation. Wide data transfer parameters are negotiated prior to the synchronous data transfer parameters, as specified by the SCSI-2 ANSI specification. In conjunction with synchronous transfer, up to a maximum of 20MB/sec. can be attained.

Wide data transfer negotiation is invisible to users of this library, but it is possible to enable or disable wide data transfers and the parameters on a per-target basis by using *scsiTargetOptionsSet***( )**.

**SCSI BUS RESET** The SCSI library implements the ANSI "hard reset" option. Any transactions in progress when a SCSI bus reset is detected fail with an error code indicating termination due to bus reset. Any transactions waiting to start executing are then started normally.

#### **CONFIGURING SCSI CONTROLLERS**

The routines to create and initialize a specific SCSI controller are particular to the controller and normally are found in its library module. The normal calling sequence is:

VxWorks Reference Manual, 5.3.1 **scsi2Lib**

```
xxCtrlCreate (...); /* parameters are controller specific */
xxCtrlInit (...); /* parameters are controller specific */
```
The conceptual difference between the two routines is that *xxCtrlCreate***( )** calloc's memory for the **xx\_SCSI\_CTRL** data structure and initializes information that is never expected to change (for example, clock rate). The remaining fields in the **xx\_SCSI\_CTRL** structure are initialized by *xxCtrlInit***( )** and any necessary registers are written on the SCSI controller to effect the desired initialization. This routine can be called multiple times, although this is rarely required. For example, the bus ID of the SCSI controller can be changed without rebooting the VxWorks system.

#### **CONFIGURING PHYSICAL SCSI DEVICES**

Before a device can be used, it must be "created," that is, declared. This is done with *scsiPhysDevCreate***( )** and can only be done after a **SCSI\_CTRL** structure exists and has been properly initialized.

**SCSI\_PHYS\_DEV \*scsiPhysDevCreate**

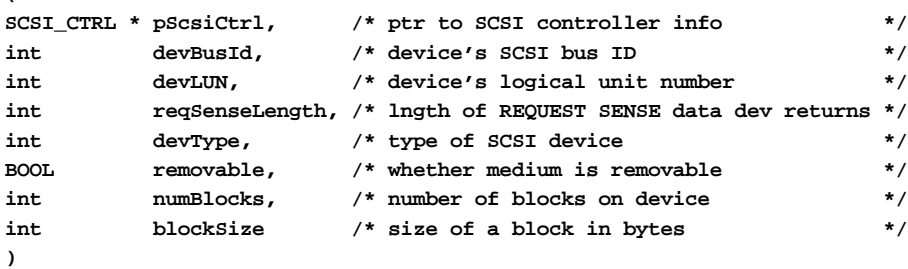

Several of these parameters can be left unspecified:

```
reqSenseLength
```
**(**

If 0, issue a **REQUEST\_SENSE** to determine a request sense length.

#### *devType*

This parameter is ignored: an INQUIRY command is used to ascertain the device type. A value of NONE (-1) is the recommended placeholder.

#### *numBlocks*

If 0, issue a **READ\_CAPACITY** to determine the number of blocks.

The above values are recommended, unless the device does not support the required commands, or other non-standard conditions prevail.

#### **LOGICAL PARTITIONS ON DIRECT-ACCESS BLOCK DEVICES**

It is possible to have more than one logical partition on a SCSI block device. This capability is currently not supported for removable media devices. A partition is an array of contiguously addressed blocks with a specified starting block address and specified number of blocks. The *scsiBlkDevCreate***( )** routine is called once for each block device partition. Under normal usage, logical partitions should not overlap.

**1**

```
SCSI_BLK_DEV *scsiBlkDevCreate
   (
   SCSI_PHYS_DEV * pScsiPhysDev, /* ptr to SCSI physical device info */
   int numBlocks, /* number of blocks in block device */
   int blockOffset /* address of first block in volume */
   )
```
Note that if *numBlocks* is 0, the rest of the device is used.

#### **ATTACHING DISK FILE SYSTEMS TO LOGICAL PARTITIONS**

Files cannot be read or written to a disk partition until a file system (for example, dosFs, rt11Fs, or rawFs) has been initialized on the partition. For more information, see the relevant documentation in **dosFsLib**, **rt11FsLib**, or **rawFsLib**.

#### **USING A SEQUENTIAL-ACCESS BLOCK DEVICE**

The entire volume (tape) on a sequential-access block device is treated as a single raw file. This raw file is made available to higher-level layers like tapeFs by the *scsiSeqDevCreate***( )** routine, described in **scsiSeqLib**. The *scsiSeqDevCreate***( )** routine is called once for a given SCSI physical device.

```
SEQ_DEV *scsiSeqDevCreate
    (
   SCSI_PHYS_DEV *pScsiPhysDev /* ptr to SCSI physical device info */
    )
```
#### **TRANSMITTING ARBITRARY COMMANDS TO SCSI DEVICES**

The **scsi2Lib**, **scsiCommonLib**, **scsiDirectLib**, and **scsiSeqLib** libraries collectively provide routines that implement all mandatory SCSI-2 direct-access and sequential-access commands. Still, there are situations that require commands that are not supported by these libraries (for example, writing software that needs to use an optional SCSI-2 command). Arbitrary commands are handled with the **FIOSCSICOMMAND** option to *scsiIoctl***( )**. The *arg* parameter for **FIOSCSICOMMAND** is a pointer to a valid **SCSI\_TRANSACTION** structure. Typically, a call to *scsiIoctl***( )** is written as a subroutine of the form:

```
STATUS myScsiCommand
```

```
(
SCSI_PHYS_DEV * pScsiPhysDev, /* ptr to SCSI physical device */
char * buffer, /* ptr to data buffer */
int bufLength, /* length of buffer in bytes */
int someParam /* param. specifiable in cmd block */
)
{
SCSI_COMMAND myScsiCmdBlock; /* SCSI command byte array */
SCSI_TRANSACTION myScsiXaction; /* info on a SCSI transaction */
/* fill in fields of SCSI_COMMAND structure */
myScsiCmdBlock [0] = MY_COMMAND_OPCODE; /* the required opcode */
```

```
.
myScsiCmdBlock [X] = (UINT8) someParam; /* for example */
.
myScsiCmdBlock [N-1] = MY CONTROL BYTE; /* typically == 0 */
/* fill in fields of SCSI_TRANSACTION structure */
myScsiXaction.cmdAddress = myScsiCmdBlock;
myScsiXaction.cmdLength = <# of valid bytes in myScsiCmdBlock>;
myScsiXaction.dataAddress = (UINT8 *) buffer;
myScsiXaction.dataDirection = <O_RDONLY (0) or O_WRONLY (1)>;
myScsiXaction.dataLength = bufLength;
myScsiXaction.addLengthByte = 0; /* no longer used */
myScsiXaction.cmdTimeout = <timeout in usec>;
myScsiXaction.tagType = SCSI_TAG_{DEFAULT,UNTAGGED,
                                      SIMPLE,ORDERED,HEAD_OF_Q};
myScsiXaction.priority = [ 0 (highest) to 255 (lowest) ];
if (scsiIoctl (pScsiPhysDev, FIOSCSICOMMAND, &myScsiXaction) == OK)
   return (OK);
else
    /* optionally perform retry or other action based on value of
      * myScsiXaction.statusByte
      */
   return (ERROR);
}
```
**INCLUDE FILES scsiLib.h**, **scsi2Lib.h**

**SEE ALSO dosFsLib**, **rt11FsLib**, **rawFsLib**, **tapeFsLib**, **scsiLib**, **scsiCommonLib**, **scsiDirectLib**, **scsiSeqLib**, **scsiMgrLib**, **scsiCtrlLib**, *American National Standard for Information Systems – Small Computer System Interface (SCSI-2), ANSI X3T9, VxWorks Programmer's Guide: I/O System, Local File Systems*

### **scsiCommonLib**

**NAME scsiCommonLib** – SCSI library common commands for all devices (SCSI-2)

**SYNOPSIS** NO CALLABLE ROUTINES

**DESCRIPTION** This library contains commands common to all SCSI devices. The content of this library is separated from the other SCSI libraries in order to create an additional layer for better support of all SCSI devices. Commands in this library include:

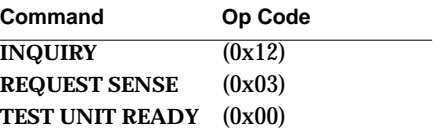

**INCLUDE FILES scsiLib.h**, **scsi2Lib.h**

**SEE ALSO dosFsLib**, **rt11FsLib**, **rawFsLib**, **tapeFsLib**, **scsi2Lib**, *VxWorks Programmer's Guide: I/O System, Local File Systems*

### **scsiCtrlLib**

**NAME scsiCtrlLib** – SCSI thread-level controller library (SCSI-2)

**SYNOPSIS** NO CALLABLE ROUTINES

**DESCRIPTION** The purpose of the SCSI controller library is to support basic SCSI controller drivers that rely on a higher level of software in order to manage SCSI transactions. More advanced SCSI I/O processors do not require this protocol engine since software support for SCSI transactions is provided at the SCSI I/O processor level.

> This library provides all the high-level routines that manage the state of the SCSI threads and guide the SCSI I/O transaction through its various stages:

- selecting a SCSI peripheral device;
- sending the identify message in order to establish the ITL nexus;
- cycling through information transfer, message and data, and status phases;
- handling bus-initiated reselects.

The various stages of the SCSI I/O transaction are reported to the SCSI manager as SCSI events. Event selection and management is handled by routines in this library.

### **INCLUDE FILES scsiLib.h**, **scsi2Lib.h**

**SEE ALSO scsiLib**, **scsi2Lib**, **scsiCommonLib**, **scsiDirectLib**, **scsiSeqLib**, **scsiMgrLib**, *American National Standard for Information Systems – Small Computer System Interface (SCSI-2), ANSI X3T9, VxWorks Programmer's Guide: I/O System, Local File Systems*

## **scsiDirectLib**

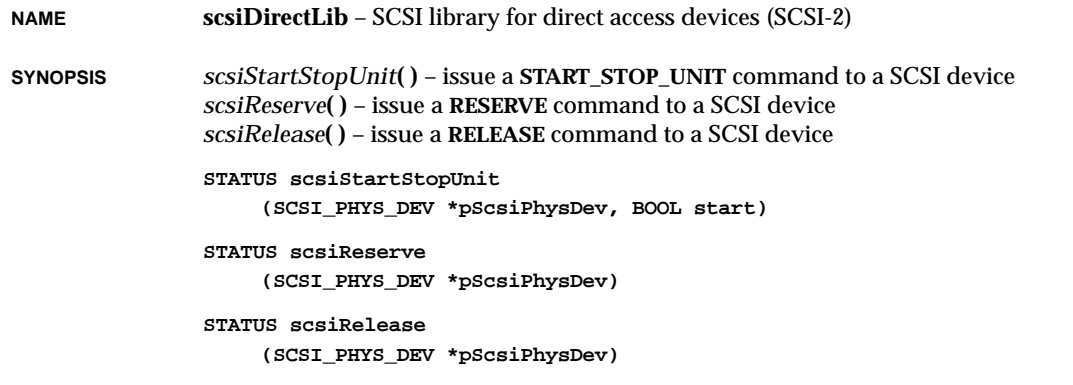

**DESCRIPTION** This library contains commands common to all direct-access SCSI devices. These routines are separated from **scsi2Lib** in order to create an additional layer for better support of all SCSI direct-access devices. Commands in this library include:

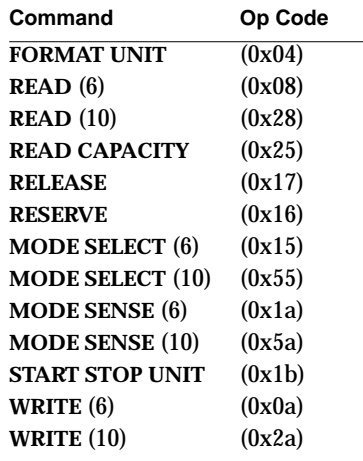

### **INCLUDE FILES scsiLib.h**, **scsi2Lib.h**

**SEE ALSO dosFsLib**, **rt11FsLib**, **rawFsLib**, **scsi2Lib**, *VxWorks Programmer's Guide: I/O System, Local File Systems*

# **scsiLib**

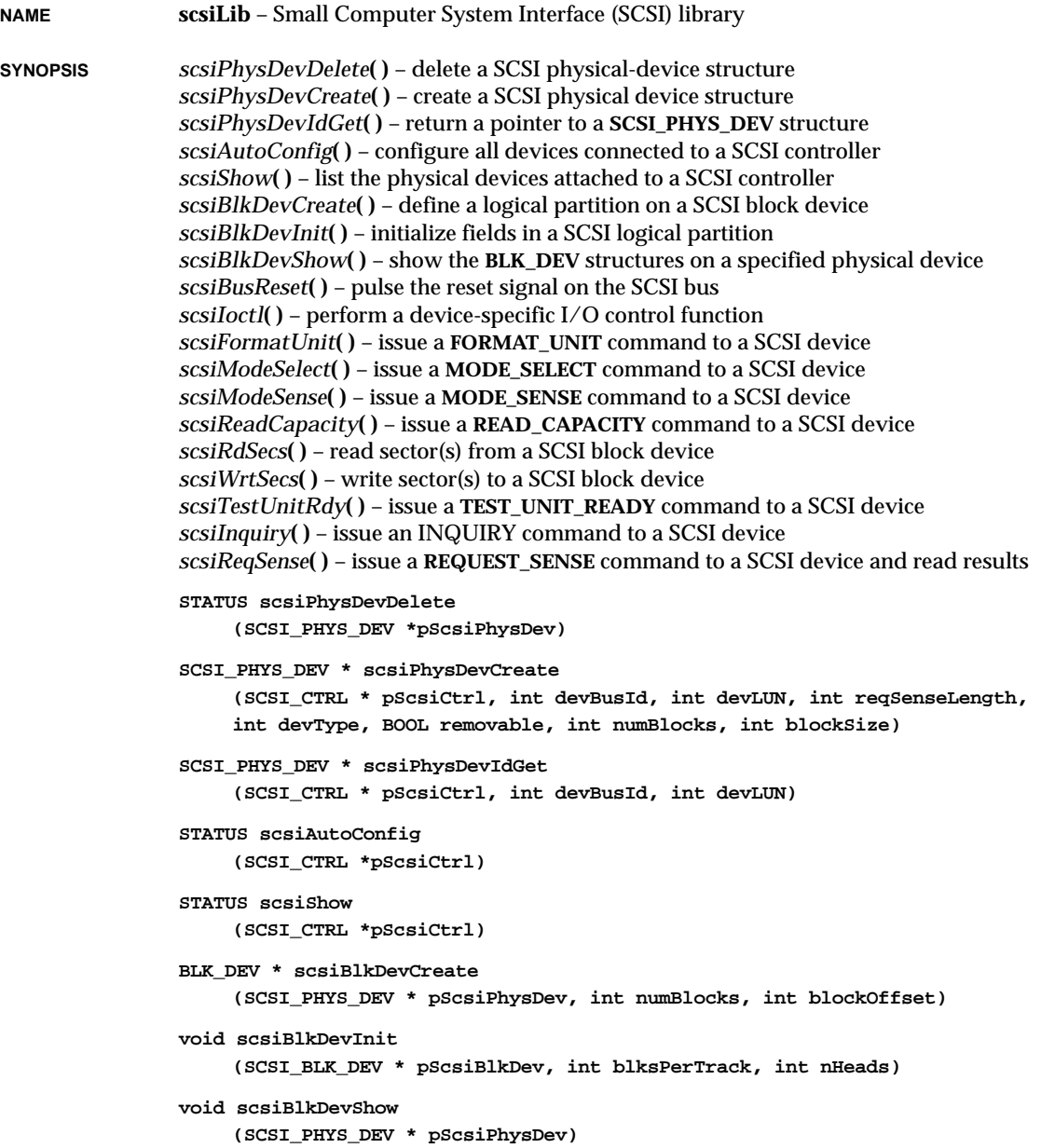

**1**

### VxWorks Reference Manual, 5.3.1 **scsiLib**

```
STATUS scsiBusReset
                     (SCSI_CTRL * pScsiCtrl)
                STATUS scsiIoctl
                     (SCSI_PHYS_DEV * pScsiPhysDev, int function, int arg)
                STATUS scsiFormatUnit
                     (SCSI_PHYS_DEV * pScsiPhysDev, BOOL cmpDefectList, int defListFormat,
                     int vendorUnique, int interleave, char * buffer, int bufLength)
                STATUS scsiModeSelect
                     (SCSI_PHYS_DEV * pScsiPhysDev, int pageFormat, int saveParams,
                     char * buffer, int bufLength)
                STATUS scsiModeSense
                     (SCSI_PHYS_DEV * pScsiPhysDev, int pageControl, int pageCode,
                     char * buffer, int bufLength)
                STATUS scsiReadCapacity
                     (SCSI_PHYS_DEV * pScsiPhysDev, int * pLastLBA, int * pBlkLength)
                STATUS scsiRdSecs
                     (SCSI_BLK_DEV * pScsiBlkDev, int sector, int numSecs, char * buffer)
                STATUS scsiWrtSecs
                     (SCSI_BLK_DEV * pScsiBlkDev, int sector, int numSecs, char * buffer)
                STATUS scsiTestUnitRdy
                     (SCSI_PHYS_DEV * pScsiPhysDev)
                STATUS scsiInquiry
                     (SCSI_PHYS_DEV * pScsiPhysDev, char * buffer, int bufLength)
                STATUS scsiReqSense
                     (SCSI_PHYS_DEV * pScsiPhysDev, char * buffer, int bufLength)
DESCRIPTION The purpose of this library is to switch SCSI function calls (the common SCSI-1 and SCSI-2
                calls listed above) to either scsi1Lib or scsi2Lib, depending upon the SCSI configuration
                in the Board Support Package (BSP). The normal usage is to configure SCSI-2. However,
                SCSI-1 is configured when device incompatibilities exist. VxWorks can be configured with
                either SCSI-1 or SCSI-2, but not both SCSI-1 and SCSI-2 simultaneously.
                For more information about SCSI-1 functionality, refer to scsi1Lib. For more information
                about SCSI-2, refer to scsi2Lib.
```

```
INCLUDE FILES scsiLib.h, scsi1Lib.h, scsi2Lib.h
```

```
SEE ALSO dosFsLib, rt11FsLib, rawFsLib, scsi1Lib, scsi2Lib, VxWorks Programmer's Guide: I/O
                System, Local File Systems
```
### **scsiMgrLib NAME scsiMgrLib** – SCSI manager library (SCSI-2) **SYNOPSIS** *scsiMgrEventNotify***( )** – notify the SCSI manager of a SCSI (controller) event *scsiMgrBusReset***( )** – handle a controller-bus reset event *scsiMgrCtrlEvent***( )** – send an event to the SCSI controller state machine *scsiMgrThreadEvent***( )** – send an event to the thread state machine *scsiMgrShow***( )** – show status information for the SCSI manager **STATUS scsiMgrEventNotify (SCSI\_CTRL \* pScsiCtrl, SCSI\_EVENT \* pEvent, int eventSize) void scsiMgrBusReset (SCSI\_CTRL \* pScsiCtrl) void scsiMgrCtrlEvent (SCSI\_CTRL \* pScsiCtrl, SCSI\_EVENT\_TYPE eventType) void scsiMgrThreadEvent (SCSI\_THREAD \* pThread, SCSI\_THREAD\_EVENT\_TYPE eventType) void scsiMgrShow (SCSI\_CTRL \* pScsiCtrl, BOOL showPhysDevs, BOOL showThreads, BOOL showFreeThreads) DESCRIPTION** This SCSI-2 library implements the SCSI manager. The purpose of the SCSI manager is to manage SCSI threads between requesting VxWorks tasks and the SCSI controller. The SCSI manager handles SCSI events and SCSI threads but allocation and de-allocation of SCSI threads is not the manager's responsiblity. SCSI thread management includes despatching threads and scheduling multiple threads (which are performed by the SCSI manager, plus allocation and de-allocation of threads (which are performed by routines in **scsi2Lib**). The SCSI manager is spawned as a VxWorks task upon initialization of the SCSI interface

within VxWorks. The entry point of the SCSI manager task is *scsiMgr***( )**. The SCSI manager task is usually spawned during initialization of the SCSI controller driver. The driver's *xxxCtrlCreateScsi2***( )** routine is typically responsible for such SCSI interface initializations.

Once the SCSI manager has been initialized, it is ready to handle SCSI requests from VxWorks tasks. The SCSI manager has the following resposibilities:

- It processes requests from client tasks.
- It activates a SCSI transaction thread by appending it to the target device's wait queue and allocating a specified time period to execute a transaction.
- It handles timeout events which cause threads to be aborted.

VxWorks Reference Manual, 5.3.1 **scsiSeqLib**

- It receives event notifications from the SCSI driver interrupt service routine (ISR) and processes the event.
- It responds to events generated by the controller hardware, such as disconnection and information transfer requests.
- It replies to clients when their requests have completed or aborted.

One SCSI manager task must be spawned per SCSI controller. Thus, if a particular hardware platform contains more than one SCSI controller then that number of SCSI manager tasks must be spawned by the controller-driver intialization routine.

**INCLUDE FILES scsiLib.h**, **scsi2Lib.h**

**SEE ALSO scsiLib**, **scsi2Lib**, **scsiCommonLib**, **scsiDirectLib**, **scsiSeqLib**, **scsiCtrlLib**, *American National Standard for Information Systems – Small Computer System Interface (SCSI-2), ANSI X3T9, VxWorks Programmer's Guide: I/O System, Local File Systems*

### **scsiSeqLib**

**NAME scsiSeqLib** – SCSI sequential access device library (SCSI-2)

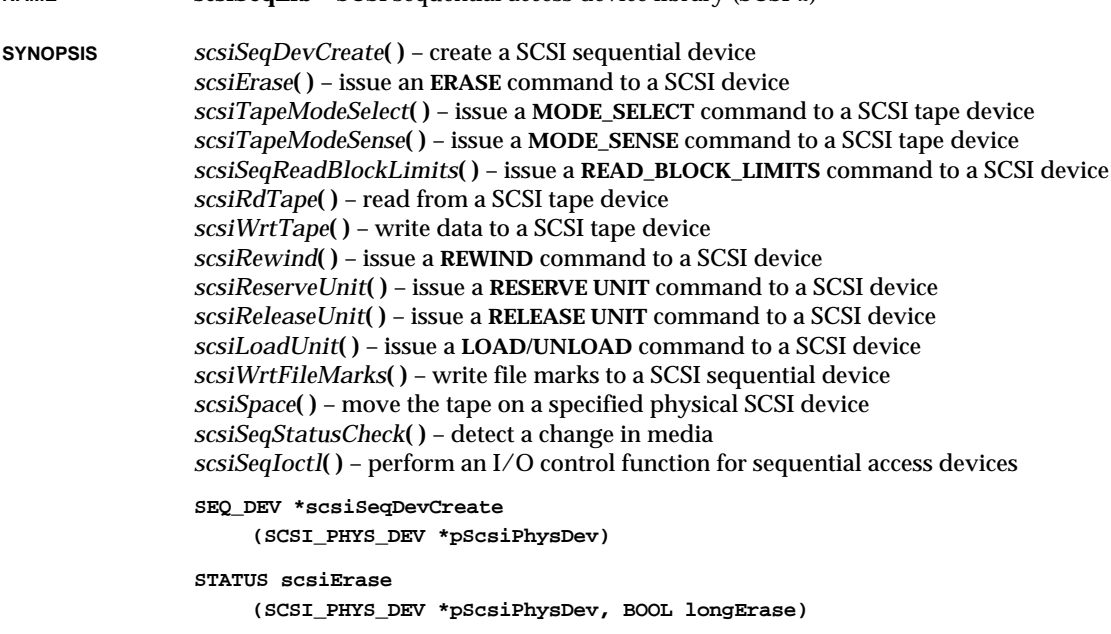

```
STATUS scsiTapeModeSelect
    (SCSI_PHYS_DEV *pScsiPhysDev, int pageFormat, int saveParams,
    char *buffer, int bufLength)
STATUS scsiTapeModeSense
    (SCSI_PHYS_DEV *pScsiPhysDev, int pageControl, int pageCode,
    char *buffer, int bufLength)
STATUS scsiSeqReadBlockLimits
    (SCSI_SEQ_DEV * pScsiSeqDev, int *pMaxBlockLength,
    UINT16 *pMinBlockLength)
STATUS scsiRdTape
    (SCSI_SEQ_DEV *pScsiSeqDev, int numBytes, char *buffer, BOOL fixedSize)
STATUS scsiWrtTape
    (SCSI_SEQ_DEV *pScsiSeqDev, int numBytes, char *buffer, BOOL fixedSize)
STATUS scsiRewind
    (SCSI_SEQ_DEV *pScsiSeqDev)
STATUS scsiReserveUnit
    (SCSI_SEQ_DEV *pScsiSeqDev)
STATUS scsiReleaseUnit
    (SCSI_SEQ_DEV *pScsiSeqDev)
STATUS scsiLoadUnit
    (SCSI_SEQ_DEV * pScsiSeqDev, BOOL load, BOOL reten, BOOL eot)
STATUS scsiWrtFileMarks
    (SCSI_SEQ_DEV * pScsiSeqDev, int numMarks, BOOL shortMark)
STATUS scsiSpace
    (SCSI_SEQ_DEV * pScsiSeqDev, int count, int spaceCode)
STATUS scsiSeqStatusCheck
    (SCSI_SEQ_DEV *pScsiSeqDev)
int scsiSeqIoctl
    (SCSI_SEQ_DEV * pScsiSeqDev, int function, int arg)
```
**DESCRIPTION** This library contains commands common to all sequential-access SCSI devices. Sequentialaccess SCSI devices are usually SCSI tape devices. These routines are separated from **scsi2Lib** in order to create an additional layer for better support of all SCSI sequential devices.

SCSI commands in this library include:

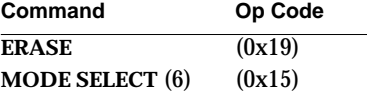

VxWorks Reference Manual, 5.3.1 **selectLib**

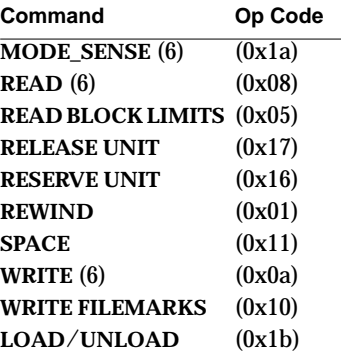

The SCSI routines implemented here operate mostly on a **SCSI\_SEQ\_DEV** structure. This structure acts as an interface between this library and a higher-level layer. The **SEQ\_DEV** structure is analogous to the **BLK\_DEV** structure for block devices.

The *scsiSeqDevCreate***( )** routine creates a **SCSI\_SEQ\_DEV** structure whose first element is a **SEQ\_DEV**, operated upon by higher layers. This routine publishes all functions to be invoked by higher layers and maintains some state information (for example, block size) for tracking SCSI-sequential-device information.

**INCLUDE FILES scsiLib.h**, **scsi2Lib.h**

**SEE ALSO tapeFsLib**, **scsi2Lib**, *VxWorks Programmer's Guide: I/O System, Local File Systems*

### **selectLib**

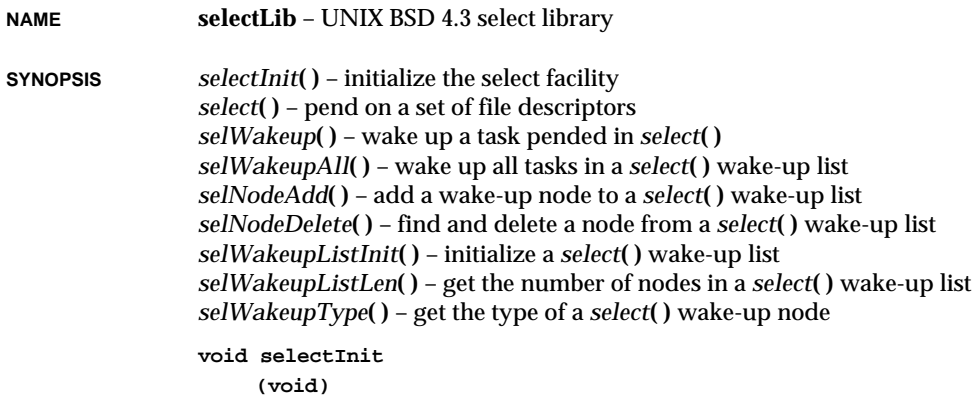

```
int select
                      (int width, fd_set *pReadFds, fd_set *pWriteFds, fd_set *pExceptFds,
                      struct timeval *pTimeOut)
                void selWakeup
                      (SEL_WAKEUP_NODE *pWakeupNode)
                void selWakeupAll
                      (SEL_WAKEUP_LIST *pWakeupList, SELECT_TYPE type)
                STATUS selNodeAdd
                      (SEL_WAKEUP_LIST *pWakeupList, SEL_WAKEUP_NODE *pWakeupNode)
                STATUS selNodeDelete
                      (SEL_WAKEUP_LIST *pWakeupList, SEL_WAKEUP_NODE *pWakeupNode)
                void selWakeupListInit
                      (SEL_WAKEUP_LIST *pWakeupList)
                int selWakeupListLen
                      (SEL_WAKEUP_LIST *pWakeupList)
                SELECT_TYPE selWakeupType
                      (SEL_WAKEUP_NODE *pWakeupNode)
DESCRIPTION This library provides a BSD 4.3 compatible select facility to wait for activity on a set of file
                descriptors. selectLib provides a mechanism that gives a driver the ability to detect
                pended tasks that are awaiting activity on the driver's device. This allows a driver's
                interrupt service routine to wake up such tasks directly, eliminating the need for polling.
                Applications can use select( ) with pipes and serial devices, in addition to sockets. Also,
```
*select***( )** examines *write* file descriptors in addition to *read* file descriptors; however, exception file descriptors remain unsupported. The maximum number of file descriptors supported by **selectLib** is 256.

Typically, application developers need concern themselves only with the *select***( )** call. However, driver developers should become familiar with the other routines that may be used with *select***( )**, if they wish to support the *select***( )** mechanism.

**INCLUDE FILES selectLib.h**

**SEE ALSO** *VxWorks Programmer's Guide: I/O System*

### **semBLib**

**NAME semBLib** – binary semaphore library **SYNOPSIS** *semBCreate***( )** – create and initialize a binary semaphore **SEM\_ID semBCreate (int options, SEM\_B\_STATE initialState) DESCRIPTION** This library provides the interface to VxWorks binary semaphores. Binary semaphores are the most versatile, efficient, and conceptually simple type of semaphore. They can be used to: (1) control mutually exclusive access to shared devices or data structures, or (2) synchronize multiple tasks, or task-level and interrupt-level processes. Binary semaphores form the foundation of numerous VxWorks facilities. A binary semaphore can be viewed as a cell in memory whose contents are in one of two states, full or empty. When a task takes a binary semaphore, using *semTake***( )**, subsequent action depends on the state of the semaphore: (1) If the semaphore is full, the semaphore is made empty, and the calling task continues executing. (2) If the semaphore is empty, the task will be blocked, pending the availability of the semaphore. If a timeout is specified and the timeout expires, the pended task will be removed from the queue of pended tasks and enter the ready state with an ERROR status. A pended task is ineligible for CPU allocation. Any number of tasks may be pended simultaneously on the same binary semaphore. When a task gives a binary semaphore, using *semGive***( )**, the next available task in the pend queue is unblocked. If no task is pending on this semaphore, the semaphore becomes full. Note that if a semaphore is given, and a task is unblocked that is of higher priority than the task that called *semGive***( )**, the unblocked task preempts the calling task. **MUTUAL EXCLUSION**

To use a binary semaphore as a means of mutual exclusion, first create it with an initial state of full. For example:

```
SEM_ID semMutex;
/* create a binary semaphore that is initially full */
semMutex = semBCreate (SEM_Q_PRIORITY, SEM_FULL);
```
Then guard a critical section or resource by taking the semaphore with *semTake***( )**, and exit the section or release the resource by giving the semaphore with *semGive***( )**. For example:

```
semTake (semMutex, WAIT_FOREVER);
    ... /* critical region, accessible only by one task at a time */
semGive (semMutex);
```
While there is no restriction on the same semaphore being given, taken, or flushed by multiple tasks, it is important to ensure the proper functionality of the mutual-exclusion construct. While there is no danger in any number of processes taking a semaphore, the giving of a semaphore should be more carefully controlled. If a semaphore is given by a task that did not take it, mutual exclusion could be lost.

**SYNCHRONIZATION** To use a binary semaphore as a means of synchronization, create it with an initial state of empty. A task blocks by taking a semaphore at a synchronization point, and it remains blocked until the semaphore is given by another task or interrupt service routine.

> Synchronization with interrupt service routines is a particularly common need. Binary semaphores can be given, but not taken, from interrupt level. Thus, a task can block at a synchronization point with *semTake***( )**, and an interrupt service routine can unblock that task with *semGive***( )**.

> In the following example, when *init***( )** is called, the binary semaphore is created, an interrupt service routine is attached to an event, and a task is spawned to process the event. Task 1 will run until it calls *semTake***( )**, at which point it will block until an event causes the interrupt service routine to call *semGive***( )**. When the interrupt service routine completes, task 1 can execute to process the event.

```
SEM_ID semSync; /* ID of sync semaphore */
init ()
    {
    intConnect (..., eventInterruptSvcRout, ...);
    semSync = semBCreate (SEM_Q_FIFO, SEM_EMPTY);
    taskSpawn (..., task1);
    }
task1 ()
    {
    ...
    semTake (semSync, WAIT_FOREVER); /* wait for event */
    ... /* process event */
    }
eventInterruptSvcRout ()
    {
    ...
    semGive (semSync); /* let task 1 process event */
    ...
    }
```
A *semFlush***( )** on a binary semaphore will atomically unblock all pended tasks in the semaphore queue, i.e., all tasks will be unblocked at once, before any actually execute.

**CAVEATS** There is no mechanism to give back or reclaim semaphores automatically when tasks are suspended or deleted. Such a mechanism, though desirable, is not currently feasible. Without explicit knowledge of the state of the guarded resource or region, reckless

automatic reclamation of a semaphore could leave the resource in a partial state. Thus, if a task ceases execution unexpectedly, as with a bus error, currently owned semaphores are not given back, leaving a resource permanently unavailable. The mutual-exclusion semaphores provided by **semMLib** offer protection from unexpected task deletion.

**INCLUDE FILES semLib.h**

**SEE ALSO semLib**, **semCLib**, **semMLib**, *VxWorks Programmer's Guide: Basic OS*

# **semCLib**

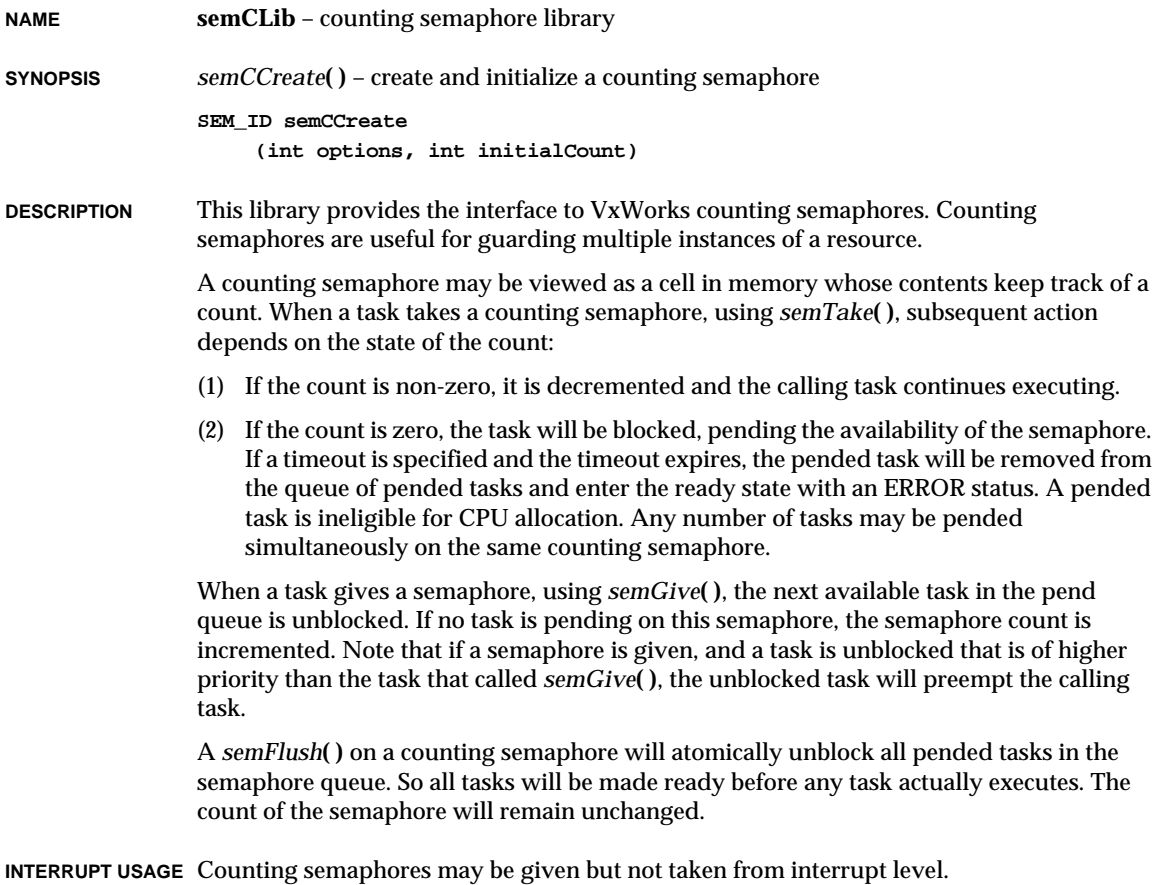

**CAVEATS** There is no mechanism to give back or reclaim semaphores automatically when tasks are suspended or deleted. Such a mechanism, though desirable, is not currently feasible. Without explicit knowledge of the state of the guarded resource or region, reckless automatic reclamation of a semaphore could leave the resource in a partial state. Thus, if a task ceases execution unexpectedly, as with a bus error, currently owned semaphores are not given back, leaving a resource permanently unavailable. The mutual-exclusion semaphores provided by **semMLib** offer protection from unexpected task deletion.

**INCLUDE FILES semLib.h**

**SEE ALSO semLib**, **semBLib**, **semMLib**, *VxWorks Programmer's Guide: Basic OS*

### **semLib**

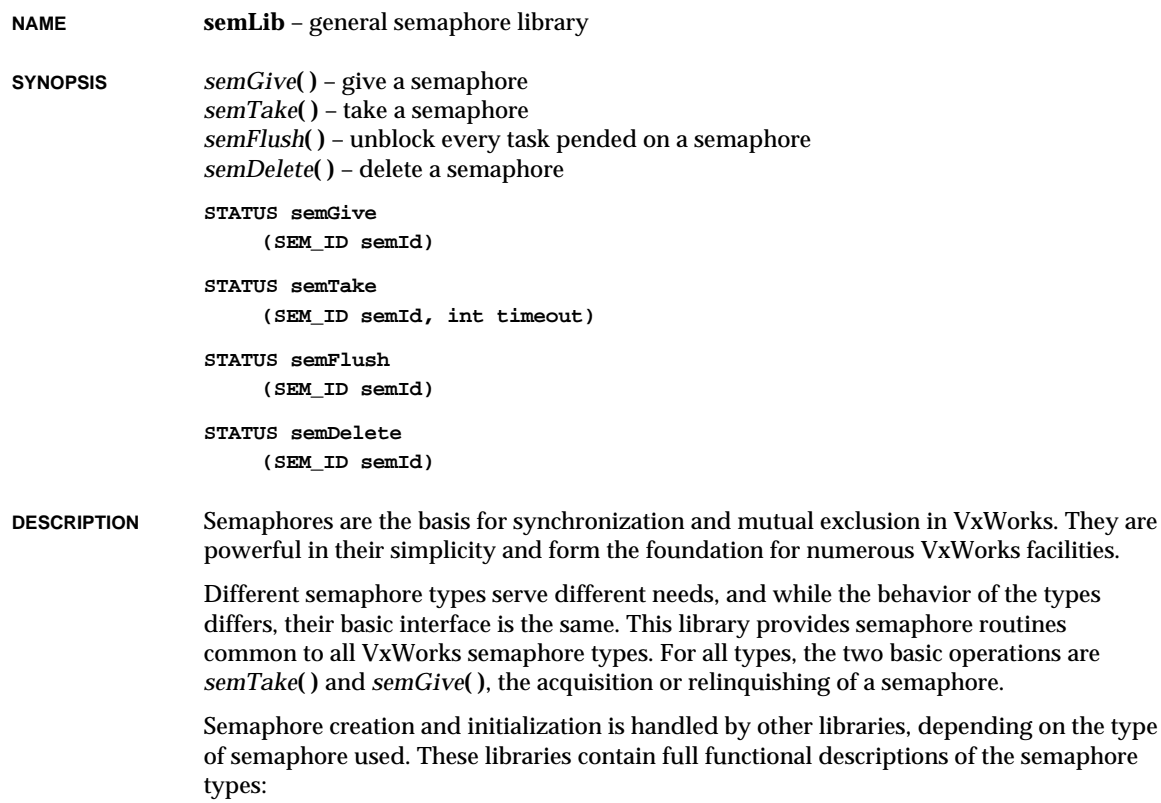

VxWorks Reference Manual, 5.3.1 **semLib**

**semBLib** – binary semaphores **semCLib** – counting semaphores **semMLib** – mutual exclusion semaphores **semSmLib** – shared memory semaphores

Binary semaphores offer the greatest speed and the broadest applicability.

The **semLib** library provides all other semaphore operations, including routines for semaphore control, deletion, and information. Semaphores must be validated before any semaphore operation can be undertaken. An invalid semaphore ID results in ERROR, and an appropriate **errno** is set.

#### **SEMAPHORE CONTROL**

The *semTake***( )** call acquires a specified semaphore, blocking the calling task or making the semaphore unavailable. All semaphore types support a timeout on the *semTake***( )** operation. The timeout is specified as the number of ticks to remain blocked on the semaphore. Timeouts of **WAIT\_FOREVER** and **NO\_WAIT** codify common timeouts. If a *semTake***( )** times out, it returns ERROR. Refer to the library of the specific semaphore type for the exact behavior of this operation.

The *semGive***( )** call relinquishes a specified semaphore, unblocking a pended task or making the semaphore available. Refer to the library of the specific semaphore type for the exact behavior of this operation.

The *semFlush***( )** call may be used to atomically unblock all tasks pended on a semaphore queue, i.e., all tasks will be unblocked before any are allowed to run. It may be thought of as a broadcast operation in synchronization applications. The state of the semaphore is unchanged by the use of *semFlush***( )**; it is not analogous to *semGive***( )**.

#### **SEMAPHORE DELETION**

The *semDelete***( )** call terminates a semaphore and deallocates any associated memory. The deletion of a semaphore unblocks tasks pended on that semaphore; the routines which were pended return ERROR. Take care when deleting semaphores, particularly those used for mutual exclusion, to avoid deleting a semaphore out from under a task that already has taken (owns) that semaphore. Applications should adopt the protocol of only deleting semaphores that the deleting task has successfully taken.

#### **SEMAPHORE INFORMATION**

The *semInfo***( )** call is a useful debugging aid, reporting all tasks blocked on a specified semaphore. It provides a snapshot of the queue at the time of the call, but because semaphores are dynamic, the information may be out of date by the time it is available. As with the current state of the semaphore, use of the queue of pended tasks should be restricted to debugging uses only.

**INCLUDE FILES semLib.h**

**SEE ALSO taskLib**, **semBLib**, **semCLib**, **semMLib**, **semSmLib**, *VxWorks Programmer's Guide: Basic OS*

# **semMLib**

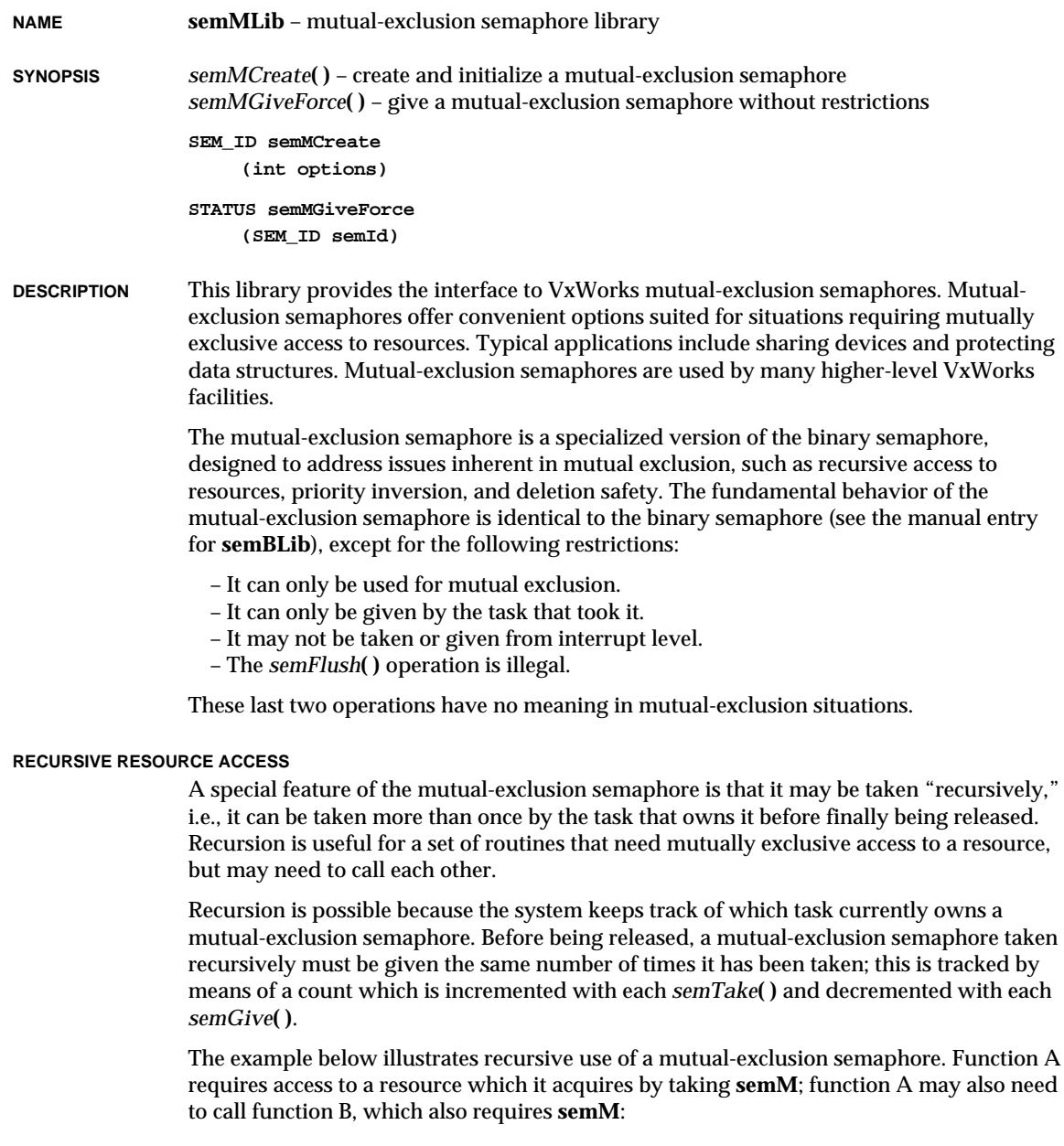

**1**

VxWorks Reference Manual, 5.3.1 **semMLib**

```
SEM_ID semM;
semM = semMCreate (...);
funcA ()
    {
    semTake (semM, WAIT_FOREVER);
    ...
    funcB ();
    ...
    semGive (semM);
    }
funcB ()
    {
    semTake (semM, WAIT_FOREVER);
    ...
    semGive (semM);
    }
```
#### **PRIORITY-INVERSION SAFETY**

If the option **SEM\_INVERSION\_SAFE** is selected, the library adopts a priority-inheritance protocol to resolve potential occurrences of "priority inversion," a problem stemming from the use semaphores for mutual exclusion. Priority inversion arises when a higherpriority task is forced to wait an indefinite period of time for the completion of a lowerpriority task.

Consider the following scenario: T1, T2, and T3 are tasks of high, medium, and low priority, respectively. T3 has acquired some resource by taking its associated semaphore. When T1 preempts T3 and contends for the resource by taking the same semaphore, it becomes blocked. If we could be assured that T1 would be blocked no longer than the time it normally takes T3 to finish with the resource, the situation would not be problematic. However, the low-priority task is vulnerable to preemption by mediumpriority tasks; a preempting task, T2, could inhibit T3 from relinquishing the resource. This condition could persist, blocking T1 for an indefinite period of time.

The priority-inheritance protocol solves the problem of priority inversion by elevating the priority of T3 to the priority of T1 during the time T1 is blocked on T3. This protects T3, and indirectly T1, from preemption by T2. Stated more generally, the priority-inheritance protocol assures that a task which owns a resource will execute at the priority of the highest priority task blocked on that resource. Once the task priority has been elevated, it remains at the higher level until all mutual-exclusion semaphores that the task owns are released; then the task returns to its normal, or standard, priority. Hence, the "inheriting" task is protected from preemption by any intermediate-priority tasks.

The priority-inheritance protocol also takes into consideration a task's ownership of more than one mutual-exclusion semaphore at a time. Such a task will execute at the priority of the highest priority task blocked on any of its owned resources. The task will return to its normal priority only after relinquishing all of its mutual-exclusion semaphores that have the inversion-safety option enabled.

#### **SEMAPHORE DELETION**

The *semDelete***( )** call terminates a semaphore and deallocates any associated memory. The deletion of a semaphore unblocks tasks pended on that semaphore; the routines which were pended return ERROR. Take special care when deleting mutual-exclusion semaphores to avoid deleting a semaphore out from under a task that already owns (has taken) that semaphore. Applications should adopt the protocol of only deleting semaphores that the deleting task owns.

#### **TASK-DELETION SAFETY**

If the option **SEM\_DELETE\_SAFE** is selected, the task owning the semaphore will be protected from deletion as long as it owns the semaphore. This solves another problem endemic to mutual exclusion. Deleting a task executing in a critical region can be catastrophic. The resource could be left in a corrupted state and the semaphore guarding the resource would be unavailable, effectively shutting off all access to the resource.

As discussed in **taskLib**, the *taskSafe***( )** and *taskUnsafe***( )** offer one solution, but as this type of protection goes hand in hand with mutual exclusion, the mutual-exclusion semaphore provides the option **SEM\_DELETE\_SAFE**, which enables an implicit *taskSafe***( )** with each *semTake***( )**, and a *taskUnsafe***( )** with each *semGive***( )**. This convenience is also more efficient, as the resulting code requires fewer entrances to the kernel.

**CAVEATS** There is no mechanism to give back or reclaim semaphores automatically when tasks are suspended or deleted. Such a mechanism, though desirable, is not currently feasible. Without explicit knowledge of the state of the guarded resource or region, reckless automatic reclamation of a semaphore could leave the resource in a partial state. Thus if a task ceases execution unexpectedly, as with a bus error, currently owned semaphores will not be given back, effectively leaving a resource permanently unavailable. The **SEM\_DELETE\_SAFE** option partially protects an application, to the extent that unexpected deletions will be deferred until the resource is released.

> Because the priority of a task which has been elevated by the taking of a mutual-exclusion semaphore remains at the higher priority until all mutexes held by that task are released, unbounded priority inversion situations can result when nested mutexes are involved. If nested mutexes are required, consider the following alternatives:

- Avoid overlapping critical regions.
- Adjust priorities of tasks so that there are no tasks at intermediate priority levels.
- Adjust priorities of tasks so that priority inheritance protocol is not needed.
- Manually implement a static priority ceiling protocol using a non-inversion-save mutex. This involves setting all blockers on a mutex to the ceiling priority, then taking the mutex. After semGive, set the priorities back to the base priority. Note that this implementation reduces the queue to a fifo queue.

**INCLUDE FILES semLib.h**

```
SEE ALSO semLib, semBLib, semCLib, VxWorks Programmer's Guide: Basic OS
```
# **semOLib**

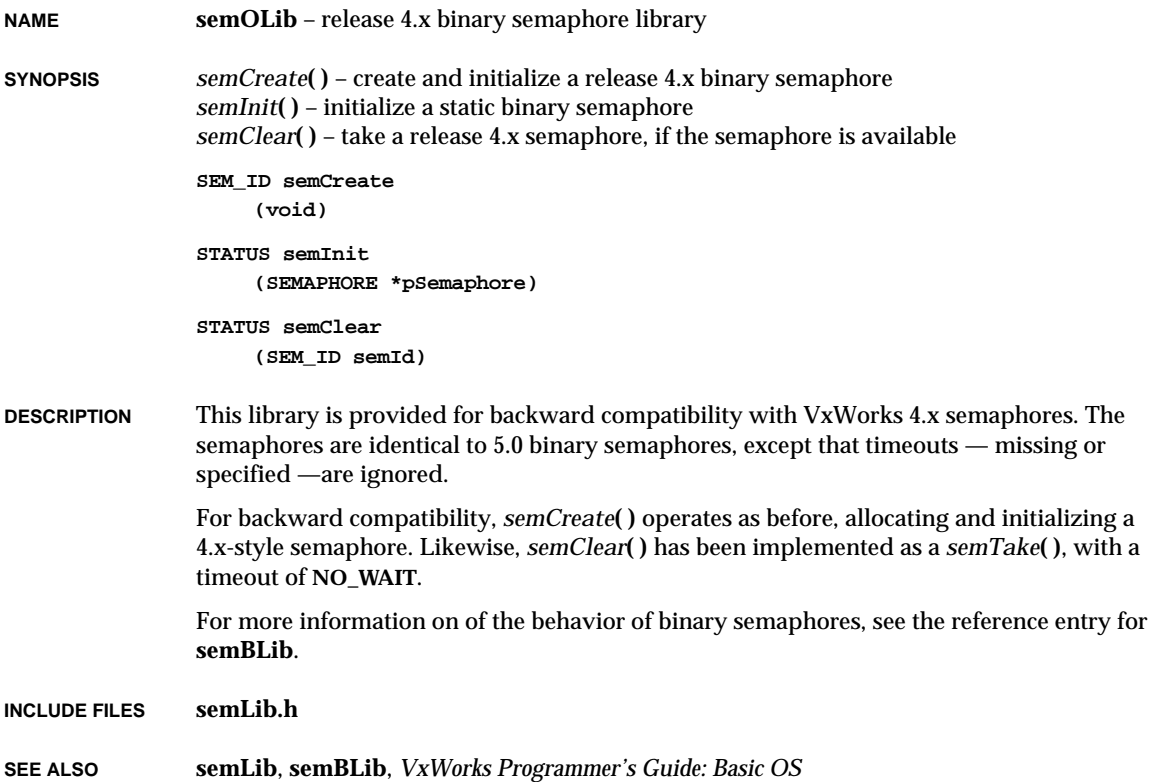

## **semPxLib**

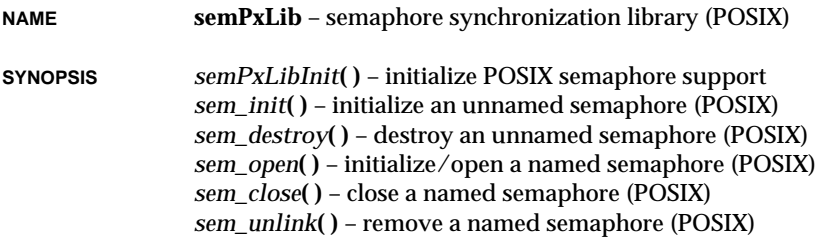

```
sem_wait( ) – lock (take) a semaphore, blocking if not available (POSIX)
sem_trywait( ) – lock (take) a semaphore, returning error if unavailable (POSIX)
sem_post( ) – unlock (give) a semaphore (POSIX)
sem_getvalue( ) – get the value of a semaphore (POSIX)
STATUS semPxLibInit
     (void)
int sem_init
     (sem_t * sem, int pshared, unsigned int value)
int sem_destroy
    (sem_t * sem)
sem_t * sem_open
     (const char * name, int oflag, ...)
int sem_close
     (sem_t * sem)
int sem_unlink
     (const char * name)
int sem_wait
     (sem_t * sem)
int sem_trywait
    (sem_t * sem)
int sem_post
     (sem_t * sem)
int sem_getvalue
     (sem_t * sem, int * sval)
```
**DESCRIPTION** This library implements the POSIX 1003.1b semaphore interface. For alternative semaphore routines designed expressly for VxWorks, see the manual page for **semLib** and other semaphore libraries mentioned there. POSIX semaphores are counting semaphores; as such they are most similar to the **semCLib** VxWorks-specific semaphores.

> The main advantage of POSIX semaphores is portability (to the extent that alternative operating systems also provide these POSIX interfaces). However, VxWorks-specific semaphores provide the following features absent from the semaphores implemented in this library: priority inheritance, task-deletion safety, the ability for a single task to take a semaphore multiple times, ownership of mutual-exclusion semaphores, semaphore timeout, and the choice of queuing mechanism.

POSIX defines both named and unnamed semaphores; **semPxLib** includes separate routines for creating and deleting each kind. For other operations, applications use the same routines for both kinds of semaphore.

VxWorks Reference Manual, 5.3.1 **semPxShow**

**TERMINOLOGY** The POSIX standard uses the terms *wait* or *lock* where *take* is normally used in VxWorks, and the terms *post* or *unlock* where *give* is normally used in VxWorks. VxWorks documentation that is specific to the POSIX interfaces (such as the remainder of this manual entry, and the manual entries for subroutines in this library) uses the POSIX terminology, in order to make it easier to read in conjunction with other references on POSIX.

#### **SEMAPHORE DELETION**

The *sem\_destroy***( )** call terminates an unnamed semaphore and deallocates any associated memory; the combination of *sem\_close***( )** and *sem\_unlink***( )** has the same effect for named semaphores. Take care when deleting semaphores, particularly those used for mutual exclusion, to avoid deleting a semaphore out from under a task that has already locked that semaphore. Applications should adopt the protocol of only deleting semaphores that the deleting task has successfully locked. (Similarly, for named semaphores, applications should take care to only close semaphores that the closing task has opened.)

If there are tasks blocked waiting for the semaphore, *sem\_destroy***( )** fails and sets **errno** to EBUSY.

### **INCLUDE FILES semaphore.h**

**SEE ALSO** POSIX 1003.1b document, **semLib**, *VxWorks Programmer's Guide: Basic OS*

### **semPxShow**

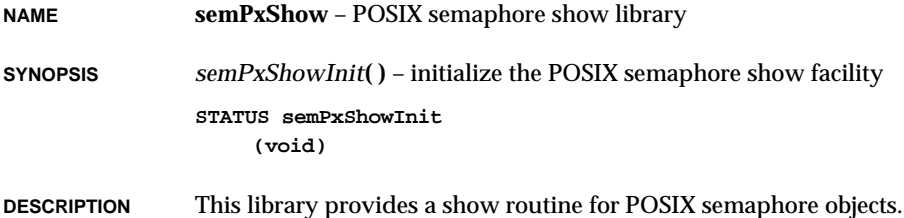

## **semShow**

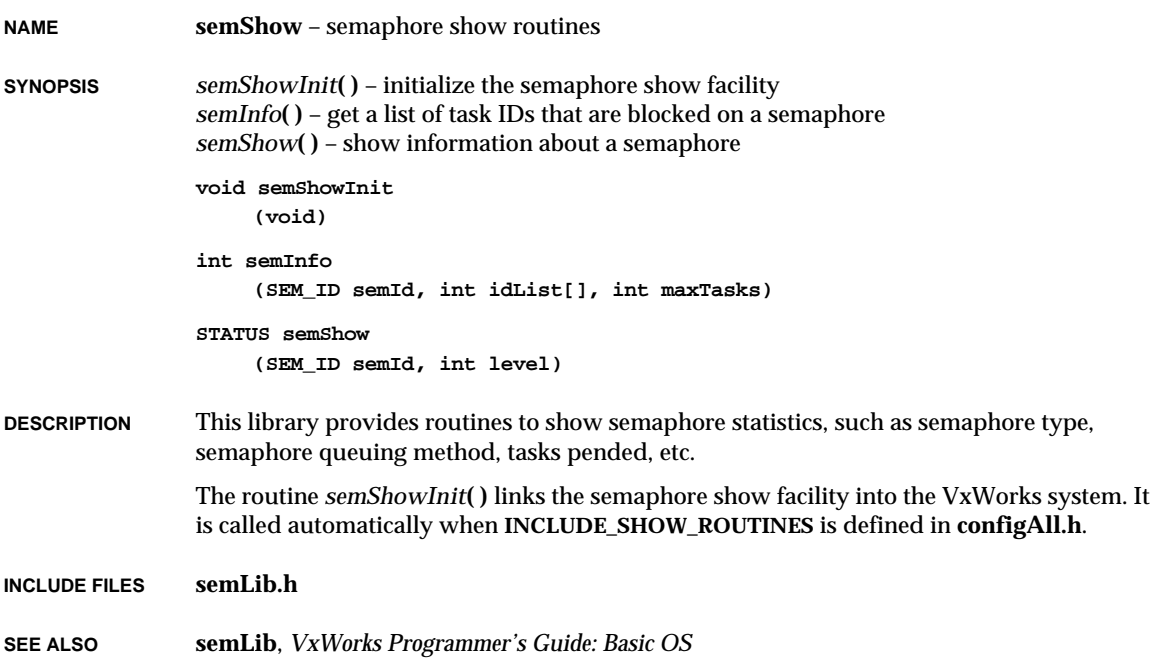

# **semSmLib**

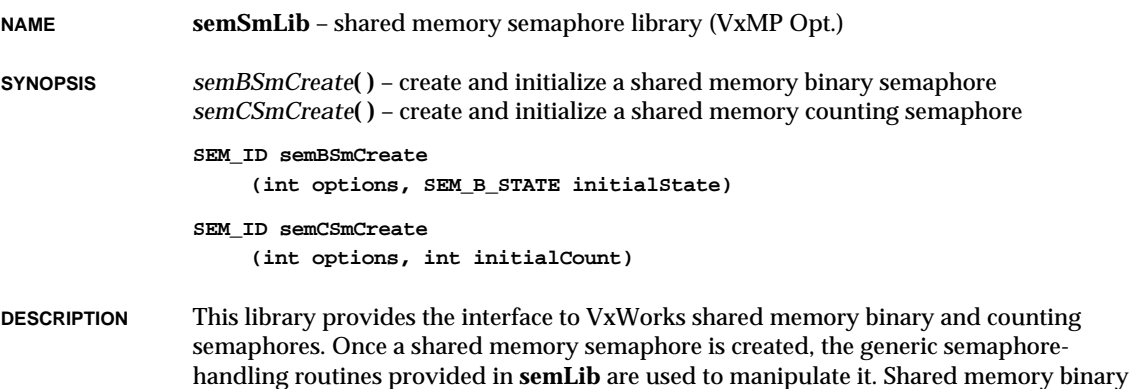

**1**

VxWorks Reference Manual, 5.3.1 **semSmLib**

semaphores are created using *semBSmCreate***( )**. Shared memory counting semaphores are created using *semCSmCreate***( )**.

Shared memory binary semaphores are used to: (1) control mutually exclusive access to multiprocessor-shared data structures, or (2) synchronize multiple tasks running in a multiprocessor system. For general information about binary semaphores, see the reference entry **semBLib**.

Shared memory counting semaphores are used for guarding multiple instances of a resource used by multiple CPUs. For general information about shared counting semaphores, see the reference entry for **semCLib**.

For information about the generic semaphore-handling routines, see the reference entry for **semLib**.

#### **MEMORY REQUIREMENTS**

The semaphore structure is allocated from a dedicated shared memory partition.

The shared semaphore dedicated shared memory partition is initialized by the shared memory objects master CPU. The size of this partition is defined by the maximum number of shared semaphores, defined by **SM\_OBJ\_MAX\_SEM** in **configAll.h**.

This memory partition is common to shared binary and counting semaphores, thus **SM\_OBJ\_MAX\_SEM** must be set to the sum total of binary and counting semaphores to be used in the system.

**RESTRICTIONS** Shared memory semaphores differ from local semaphores in the following ways: **Interrupt Use.** Shared semaphores may not be given, taken, or flushed at interrupt level. **Deletion.** There is no way to delete a shared semaphore and free its associated shared memory. Attempts to delete a shared semaphore return ERROR and set **errno** to **S\_smObjLib\_NO\_OBJECT\_DESTROY**. **Queuing Style.** The shared semaphore queuing style specified when the semaphore is created must be FIFO.

#### **INTERRUPT LATENCY**

Internally, interrupts are locked while manipulating shared semaphore data structures, thus increasing the interrupt latency.

- **CONFIGURATION** Before routines in this library can be called, the shared memory object facility must be initialized by calling *usrSmObjInit***( )**, which is found in **src/config/usrSmObj.c**. This is done automatically from the root task, *usrRoot***( )**, in **usrConfig.c** if **INCLUDE\_SM\_OBJ** is defined in **configAll.h**.
- **AVAILABILITY** This module is provided with the unbundled shared memory objects support option, VxMP.
- **INCLUDE FILES semSmLib.h**
- **SEE ALSO semLib**, **semBLib**, **semCLib**, **smObjLib**, **semShow**, *usrSmObjInit***( )**, *VxWorks Programmer's Guide: Shared Memory Objects, Basic OS*

# **shellLib**

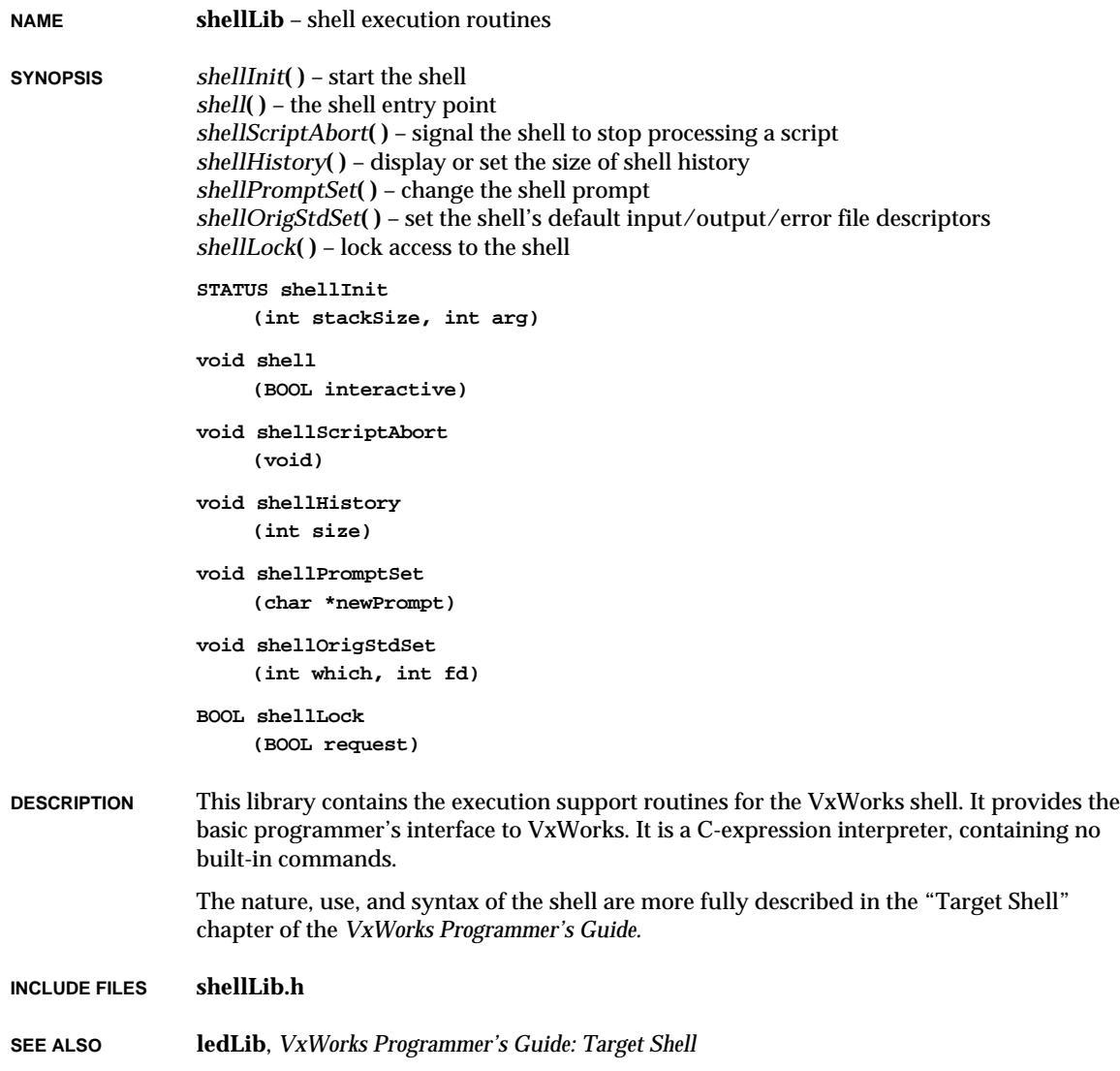

# **sigLib**

**NAME sigLib** – software signal facility library

**SYNOPSIS** *sigInit***( )** – initialize the signal facilities *sigqueueInit***( )** – initialize the queued signal facilities *sigemptyset***( )** – initialize a signal set with no signals included (POSIX) *sigfillset***( )** – initialize a signal set with all signals included (POSIX) *sigaddset***( )** – add a signal to a signal set (POSIX) *sigdelset***( )** – delete a signal from a signal set (POSIX) *sigismember***( )** – test to see if a signal is in a signal set (POSIX) *signal***( )** – specify the handler associated with a signal *sigaction***( )** – examine and/or specify the action associated with a signal (POSIX) *sigprocmask***( )** – examine and/or change the signal mask (POSIX) *sigpending***( )** – retrieve the set of pending signals blocked from delivery (POSIX) *sigsuspend***( )** – suspend the task until delivery of a signal (POSIX) *pause***( )** – suspend the task until delivery of a signal (POSIX) *sigtimedwait***( )** – wait for a signal *sigwaitinfo***( )** – wait for real-time signals *sigvec***( )** – install a signal handler *sigsetmask***( )** – set the signal mask *sigblock***( )** – add to a set of blocked signals *raise***( )** – send a signal to the caller's task *kill***( )** – send a signal to a task (POSIX) *sigqueue***( )** – send a queued signal to a task **int sigInit (void) int sigqueueInit (int nQueues) int sigemptyset (sigset\_t \*pSet) int sigfillset (sigset\_t \*pSet) int sigaddset (sigset\_t \*pSet, int signo) int sigdelset (sigset\_t \*pSet, int signo) int sigismember (const sigset\_t \*pSet, int signo)**

```
void
    (*signal (int signo, void (*pHandler) () ))()
int sigaction
    (int signo, const struct sigaction *pAct, struct sigaction *pOact)
int sigprocmask
    (int how, const sigset_t *pSet, sigset_t *pOset)
int sigpending
    (sigset_t *pSet)
int sigsuspend
    (const sigset_t *pSet)
int pause
    (void)
int sigtimedwait
    (const sigset_t *pSet, struct siginfo *pInfo,
    const struct timespec *pTimeout)
int sigwaitinfo
    (const sigset_t *pSet, struct siginfo *pInfo)
int sigvec
    (int sig, const struct sigvec *pVec, struct sigvec *pOvec)
int sigsetmask
    (int mask)
int sigblock
    (int mask)
int raise
    (int signo)
int kill
    (int tid, int signo)
int sigqueue
    (int tid, int signo, const union sigval value)
```
**DESCRIPTION** This library provides a signal interface for tasks. Signals are used to alter the flow control of tasks by communicating asynchronous events within or between task contexts. Any task or interrupt service can "raise" (or send) a signal to a particular task. The task being signaled will immediately suspend its current thread of execution and invoke a taskspecified "signal handler" routine. The signal handler is a user-supplied routine that is bound to a specific signal and performs whatever actions are necessary whenever the signal is received. Signals are most appropriate for error and exception handling, rather than as a general purpose intertask communication mechanism.

This library has both a BSD 4.3 and POSIX signal interface. The POSIX interface provides a standardized interface which is more functional than the traditional BSD 4.3 interface. The chart below shows the correlation between BSD 4.3 and POSIX 1003.1 functions. An application should use only one form of interface and not intermix them.

#### **BSD 4.3 POSIX 1003.1**

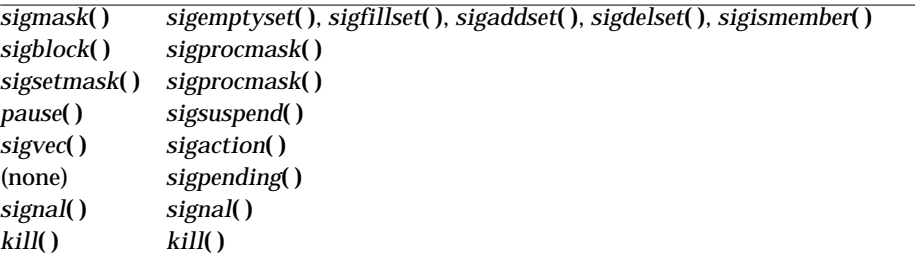

POSIX 1003.1b (Real-Time Extensions) also specifies a queued-signal facility that involves four additional routines: *sigqueue***( )**, *sigwaitinfo***( )**, and *sigtimedwait***( )**.

In many ways, signals are analogous to hardware interrupts. The signal facility provides a set of 31 distinct signals. A signal can be raised by calling *kill***( )**, which is analogous to an interrupt or hardware exception. A signal handler is bound to a particular signal with *sigaction***( )** in much the same way that an interrupt service routine is connected to an interrupt vector with *intConnect***( )**. Signals are blocked for the duration of the signal handler, just as interrupts are locked out for the duration of the interrupt service routine. Tasks can block the occurrence of certain signals with *sigprocmask***( )**, just as the interrupt level can be raised or lowered to block out levels of interrupts. If a signal is blocked when it is raised, its handler routine will be called when the signal becomes unblocked.

Several routines (*sigprocmask***( )**, *sigpending***( )**, and *sigsuspend***( )**) take **sigset\_t** data structures as parameters. These data structures are used to specify signal set masks. Several routines are provided for manipulating these data structures: *sigemptyset***( )** clears all the bits in a **segset\_t**, *sigfillset***( )** sets all the bits in a **sigset\_t**, *sigaddset***( )** sets the bit in a **sigset\_t** corresponding to a particular signal number, *sigdelset***( )** resets the bit in a **sigset\_t** corresponding to a particular signal number, and *sigismember***( )** tests to see if the bit corresponding to a particular signal number is set.

#### **FUNCTION RESTARTING**

If a task is pended (for instance, by waiting for a semaphore to become available) and a signal is sent to the task for which the task has a handler installed, then the handler will run before the semaphore is taken. When the handler is done, the task will go back to being pended (waiting for the semaphore). If there was a timeout used for the pend, then the original value will be used again when the task returns from the signal handler and goes back to being pended.

Signal handlers are typically defined as:

```
void sigHandler
  (
  int sig, /* signal number */
  )
  {
     ...
  }
```
In VxWorks, the signal handler is passed additional arguments and can be defined as:

**void sigHandler**

```
(
int sig, /* signal number */
int code, /* additional code */
struct sigcontext *pSigContext /* context of task before signal */
)
{
  ...
}
```
The parameter *code* is valid only for signals caused by hardware exceptions. In this case, it is used to distinguish signal variants. For example, both numeric overflow and zero divide raise SIGFPE (floating-point exception) but have different values for *code*. (Note that when the above VxWorks extensions are used, the compiler may issue warnings.)

#### **SIGNAL HANDLER DEFINITION**

Signal handling routines must follow one of two specific formats, so that they may be correctly called by the operating system when a signal occurs.

Traditional signal handlers receive the signal number as the sole input parameter. However, certain signals generated by routines which make up the POSIX Real-Time Extensions (P1003.1b) support the passing of an additional application-specific value to the handler routine. These include signals generated by the *sigqueue***( )** call, by asynchronous I/O, by POSIX real-time timers, and by POSIX message queues.

If a signal handler routine is to receive these additional parameters, **SA\_SIGINFO** must be set in the sa\_flags field of the sigaction structure which is a parameter to the *sigaction***( )** routine. Such routines must take the following form:

```
void sigHandler (int sigNum, siginfo_t * pInfo, void * pContext);
```
Traditional signal handling routines must not set **SA\_SIGINFO** in the sa\_flags field, and must take the form of:

**void sigHandler (int sigNum);**

#### **EXCEPTION PROCESSING**

Certain signals, defined below, are raised automatically when hardware exceptions are encountered. This mechanism allows user-defined exception handlers to be installed. This **1**

is useful for recovering from catastrophic events such as bus or arithmetic errors. Typically, *setjmp***( )** is called to define the point in the program where control will be restored, and *longjmp***( )** is called in the signal handler to restore that context. Note that *longjmp***( )** restores the state of the task's signal mask. If a user-defined handler is not installed or the installed handler returns for a signal raised by a hardware exception, then the task is suspended and a message is logged to the console.

The following is a list of hardware exceptions caught by VxWorks and delivered to the offending task. The user may include the higher-level header file **sigCodes.h** in order to access the appropriate architecture-specific header file containing the code value.

Two signals are provided for application use: **SIGUSR1** and **SIGUSR2**. VxWorks will never use these signals; however, other signals may be used by VxWorks in the future.

#### **Motorola 68K**

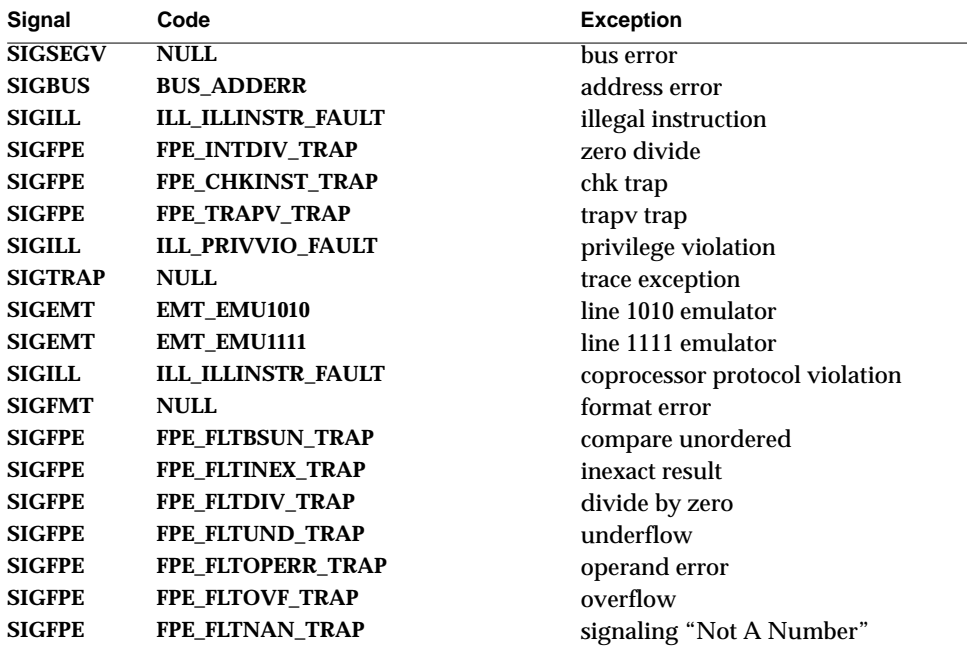

#### **SPARC**

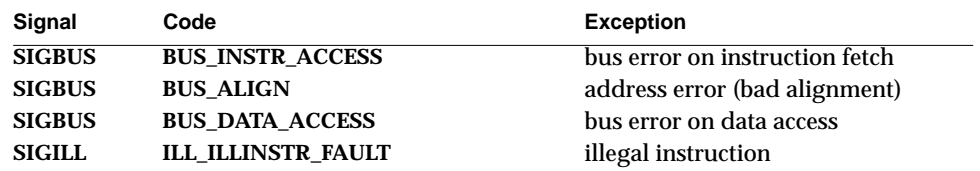

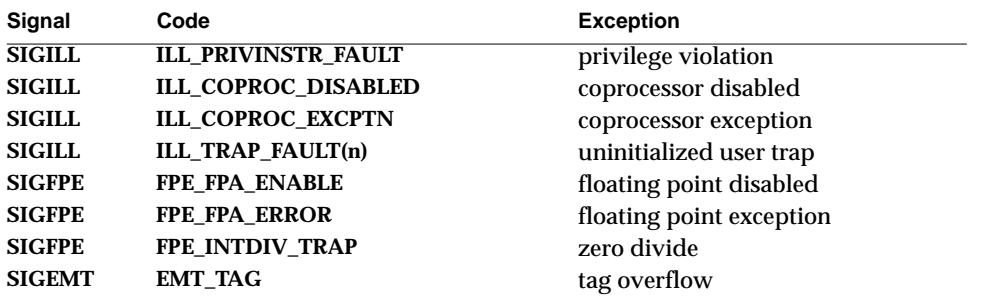

#### **Intel i960**

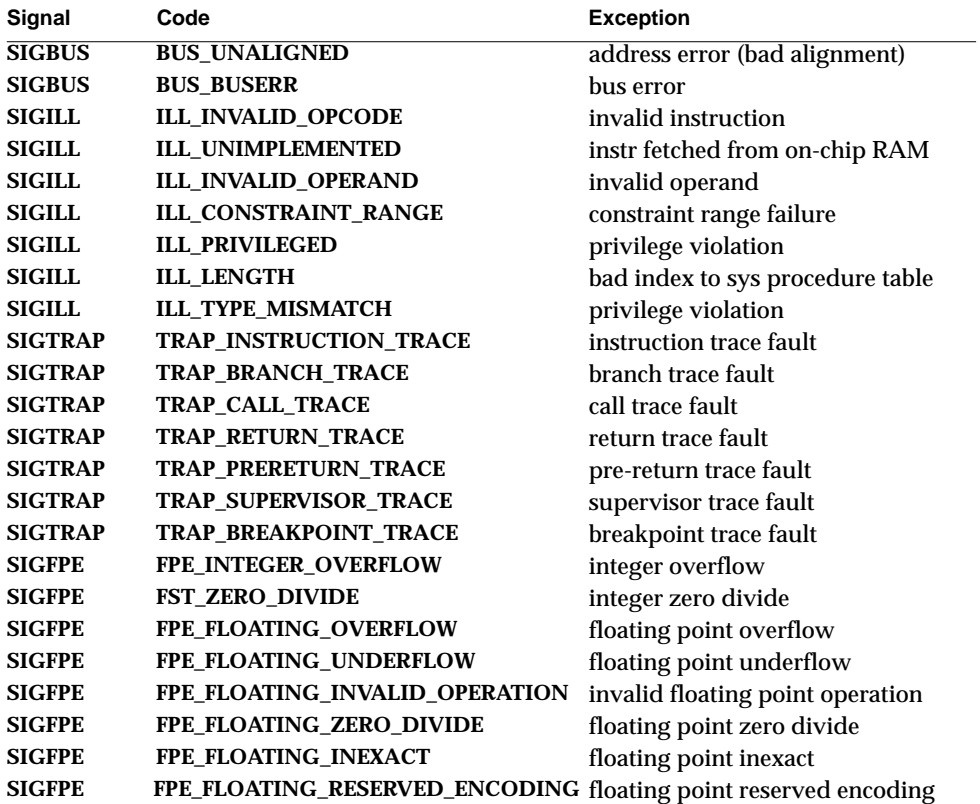

VxWorks Reference Manual, 5.3.1 **sigLib**

### **MIPS R3000/R4000**

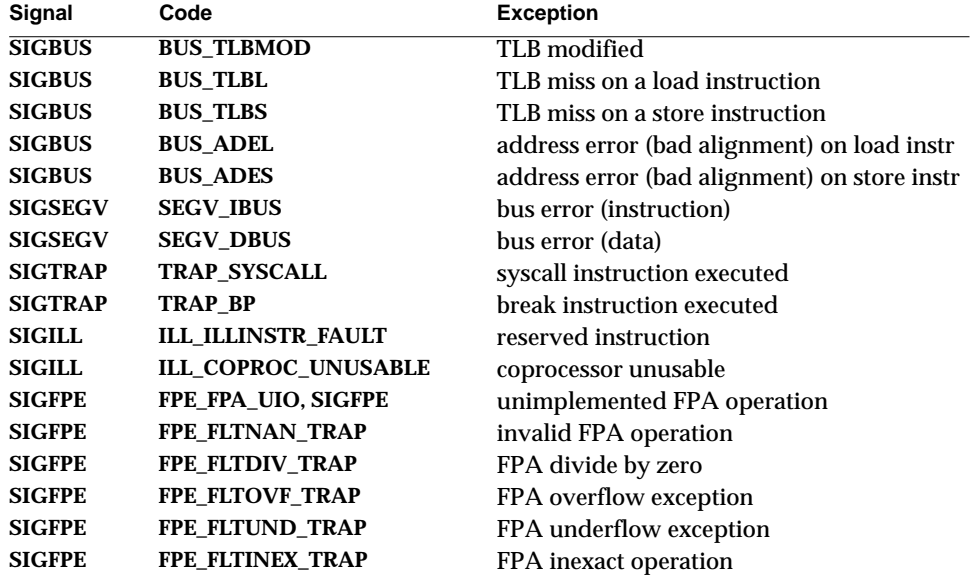

#### **Intel i386/i486**

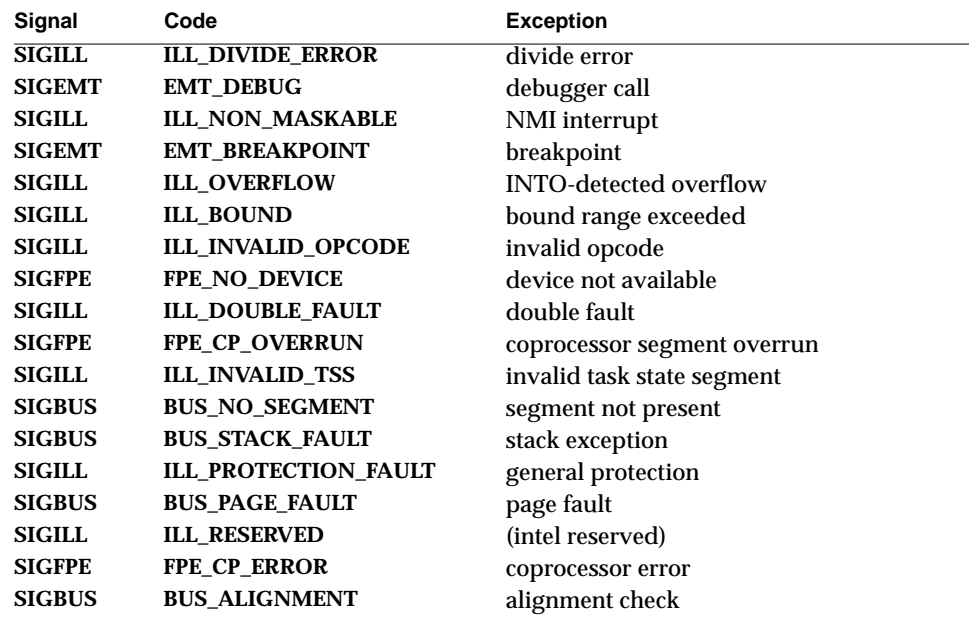

### **PowerPC**

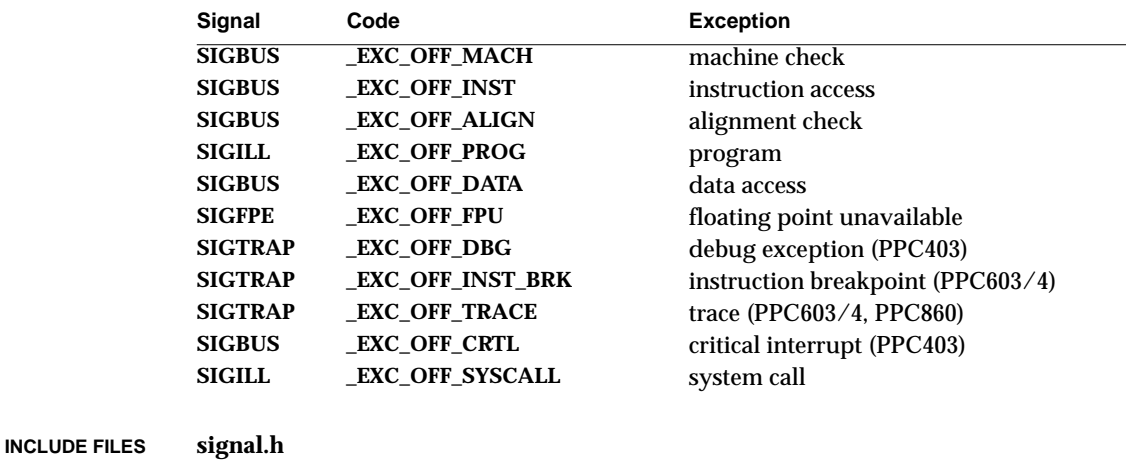

**SEE ALSO intLib**, IEEE *POSIX 1003.1b, VxWorks Programmer's Guide: Basic OS*

# **smMemLib**

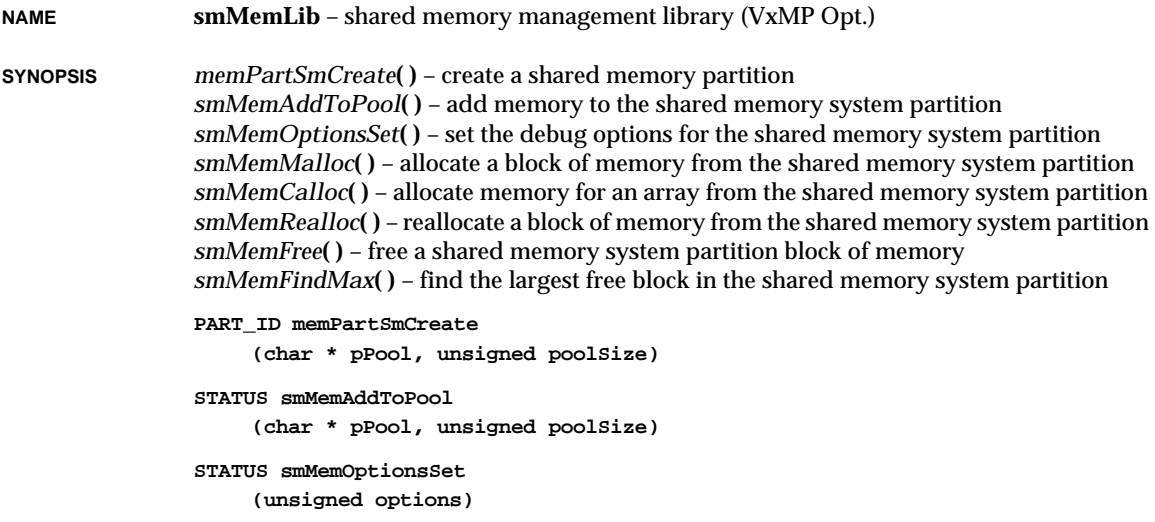

### VxWorks Reference Manual, 5.3.1 **smMemLib**

```
void * smMemMalloc
     (unsigned nBytes)
void * smMemCalloc
     (int elemNum, int elemSize)
void * smMemRealloc
     (void * pBlock, unsigned newSize)
STATUS smMemFree
     (void * ptr)
int smMemFindMax
     (void)
```
**DESCRIPTION** This library provides facilities for managing the allocation of blocks of shared memory from ranges of memory called shared memory partitions. The routine *memPartSmCreate***( )** is used to create shared memory partitions in the shared memory pool. The created partition can be manipulated using the generic memory partition calls, *memPartAlloc***( )**, *memPartFree***( )**, etc. (for a complete list of these routines, see the manual entry for **memPartLib**). The maximum number of partitions that can be created is **SM\_OBJ\_MAX\_MEM\_PART**, defined in **configAll.h**.

> The *smMem...***( )** routines provide an easy-to-use interface to the shared memory system partition. The shared memory system partition is created when the shared memory object facility is initialized.

> Shared memory management information and statistics display routines are provided by **smMemShow**.

The allocation of memory, using *memPartAlloc***( )** in the general case and *smMemMalloc***( )** for the shared memory system partition, is done with a first-fit algorithm. Adjacent blocks of memory are coalesced when freed using *memPartFree***( )** and *smMemFree***( )**.

There is a 28-byte overhead per allocated block, and allocated blocks are aligned on a 16 byte boundary.

All memory used by the shared memory facility must be in the same address space, that is, it must be reachable from all the CPUs with the same offset as the one used for the shared memory anchor.

- **CONFIGURATION** Before routines in this library can be called, the shared memory objects facility must be initialized by *usrSmObjInit***( )** in **src/config/usrSmObj.c**. This is done automatically from the root task, *usrRoot***( )** in **usrConfig.c** if **INCLUDE\_SM\_OBJ** is defined in **configAll.h**.
- **ERROR OPTIONS** Various debug options can be selected for each partition using *memPartOptionsSet***( )** and *smMemOptionsSet***( )**. Two kinds of errors are detected: attempts to allocate more memory than is available, and bad blocks found when memory is freed. In both cases, options can be selected for system actions to take place when the error is detected: (1) return the error
status, (2) log an error message and return the error status, or (3) log an error message and suspend the calling task.

One of the following options can be specified to determine the action to be taken when there is an attempt to allocate more memory than is available in the partition:

### **MEM\_ALLOC\_ERROR\_RETURN**

just return the error status to the calling task.

### **MEM\_ALLOC\_ERROR\_LOG\_MSG**

log an error message and return the status to the calling task.

### **MEM\_ALLOC\_ERROR\_LOG\_AND\_SUSPEND**

log an error message and suspend the calling task.

The following option can be specified to check every block freed to the partition. If this option is specified, *memPartFree***( )** and *smMemFree***( )** will make a consistency check of various pointers and values in the header of the block being freed.

#### **MEM\_BLOCK\_CHECK**

check each block freed.

One of the following options can be specified to determine the action to be taken when a bad block is detected when freed. These options apply only if the **MEM\_BLOCK\_CHECK** option is selected.

### **MEM\_BLOCK\_ERROR\_RETURN**

just return the status to the calling task.

### **MEM\_BLOCK\_ERROR\_LOG\_MSG**

log an error message and return the status to the calling task.

### **MEM\_BLOCK\_ERROR\_LOG\_AND\_SUSPEND**

log an error message and suspend the calling task.

The default option when a shared partition is created is **MEM\_ALLOC\_ERROR\_LOG\_MSG**.

When setting options for a partition with *memPartOptionsSet***( )** or *smMemOptionsSet***( )**, use the logical OR operator between each specified option to construct the *options* parameter. For example:

**memPartOptionsSet (myPartId, MEM\_ALLOC\_ERROR\_LOG\_MSG | MEM\_BLOCK\_CHECK | MEM\_BLOCK\_ERROR\_LOG\_MSG);**

**AVAILABILITY** This module is distributed as a component of the unbundled shared memory objects support option, VxMP.

### **INCLUDE FILES smMemLib.h**

**SEE ALSO smMemShow**, **memLib**, **memPartLib**, **smObjLib**, *usrSmObjInit***( )**, *VxWorks Programmer's Guide: Shared Memory Objects*

# **smMemShow**

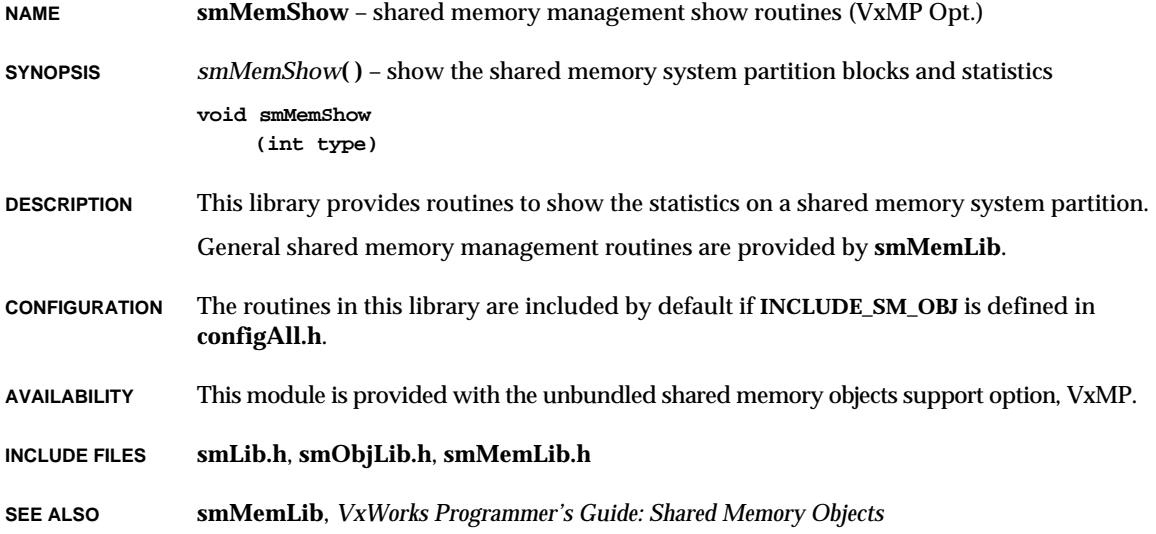

# **smNameLib**

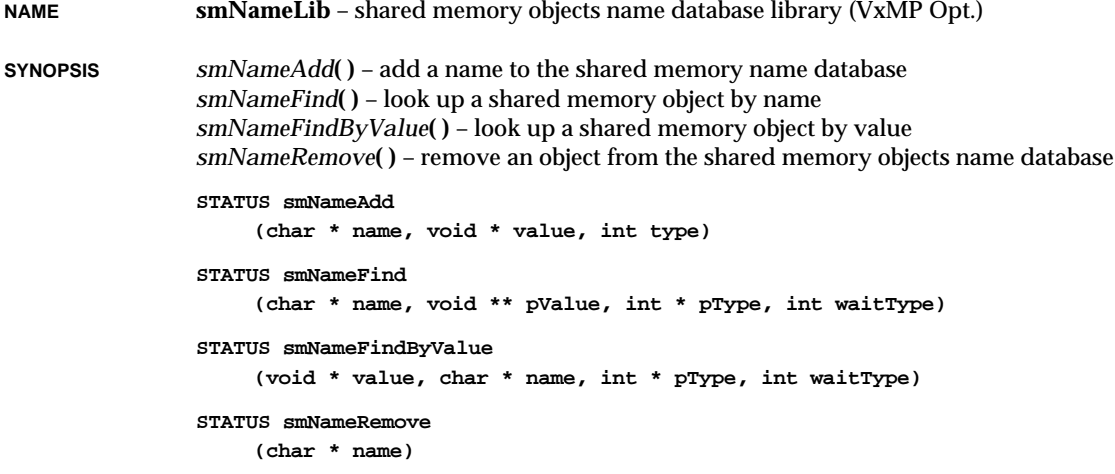

**1**

**DESCRIPTION** This library provides facilities for managing the shared memory objects name database. The shared memory objects name database associates a name and object type with a value and makes that information available to all CPUs. A name is an arbitrary, null-terminated string. An object type is a small integer, and its value is a global (shared) ID or a global shared memory address.

> Names are added to the shared memory name database with *smNameAdd***( )**. They are removed by *smNameRemove***( )**.

Objects in the database can be accessed by either name or value. The routine *smNameFind***( )** searches the shared memory name database for an object of a specified name. The routine *smNameFindByValue***( )** searches the shared memory name database for an object of a specified identifier or address.

Name database contents can be viewed using *smNameShow***( )**.

The maximum number of names to be entered in the database **SM\_OBJ\_MAX\_NAME** is defined in **configAll.h**. This value is used to determine the size of a dedicated shared memory partition from which name database fields are allocated.

The estimated memory size required for the name database can be calculated as follows:

**name database pool size = SM\_OBJ\_MAX\_NAME \* 40 (bytes)**

The display facility for the shared memory objects name database is provided by **smNameShow**.

**EXAMPLE** The following code fragment allows a task on one CPU to enter the name, associated ID, and type of a created shared semaphore into the name database. Note that CPU numbers can belong to any CPU using the shared memory objects facility.

On CPU 1 :

```
#include "vxWorks.h"
#include "semLib.h"
#include "smNameLib.h"
#include "stdio.h"
testSmSem1 (void)
    {
    SEM_ID smSemId;
    /* create a shared semaphore */
    if ((smSemId = semBSmCreate(SEM_EMPTY)) == NULL)
        {
        printf ("Shared semaphore creation error.");
        return (ERROR);
        }
    /*
      * make created semaphore Id available to all CPUs in
      * the system by entering its name in shared name database.
      */
```

```
VxWorks Reference Manual, 5.3.1
smNameLib
```

```
if (smNameAdd ("smSem", smSemId, T_SM_SEM_B) != OK )
            {
            printf ("Cannot add smSem into shared database.");
            return (ERROR);
            }
            ...
        /* now use the semaphore */
        semGive (smSemId);
            ...
        }
On CPU 2 :
    #include "vxWorks.h"
    #include "semLib.h"
    #include "smNameLib.h"
    #include "stdio.h"
    testSmSem2 (void)
        {
        SEM_ID smSemId;
        /* get semaphore ID from name database */
        smNameFind ("smSem", &smSemId, &objType, WAIT_FOREVER);
            ...
        /* now that we have the shared semaphore ID, take it */
        semTake (smSemId, WAIT_FOREVER)
            ...
        }
```
- **CONFIGURATION** Before routines in this library can be called, the shared memory object facility must be initialized by calling *usrSmObjInit***( )**, which is found in **src/config/usrSmObj.c**. This is done automatically from the root task, *usrRoot***( )**, in **usrConfig.c** if **INCLUDE\_SM\_OBJ** is defined in **configAll.h**.
- **AVAILABILITY** This module is provided with the unbundled shared memory objects support option, VxMP.

**INCLUDE FILES smNameLib.h**

**SEE ALSO smNameShow**, **smObjLib**, **smObjShow**, *usrSmObjInit***( )**, *VxWorks Programmer's Guide: Shared Memory Objects*

# **smNameShow**

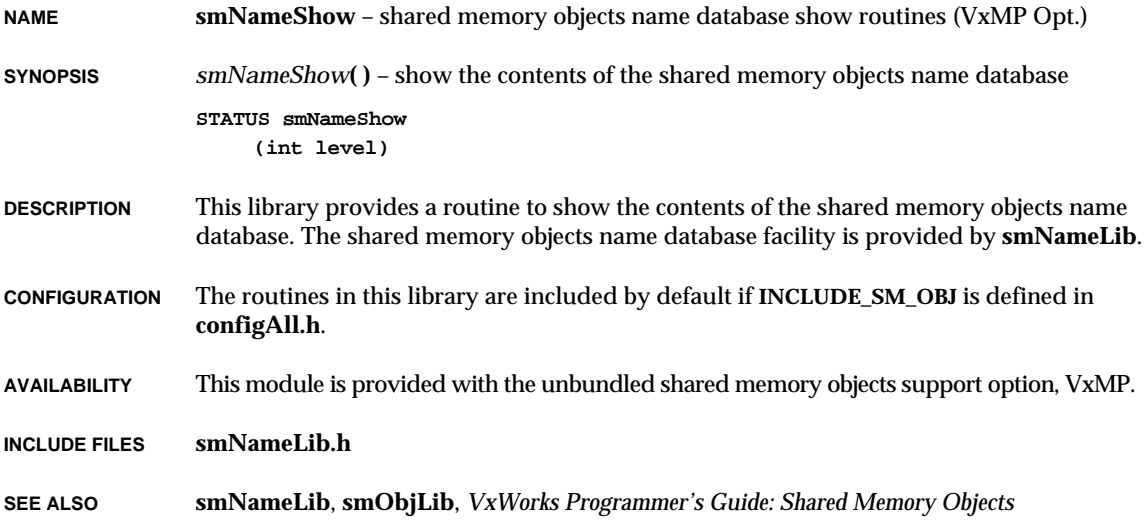

## **smNetLib**

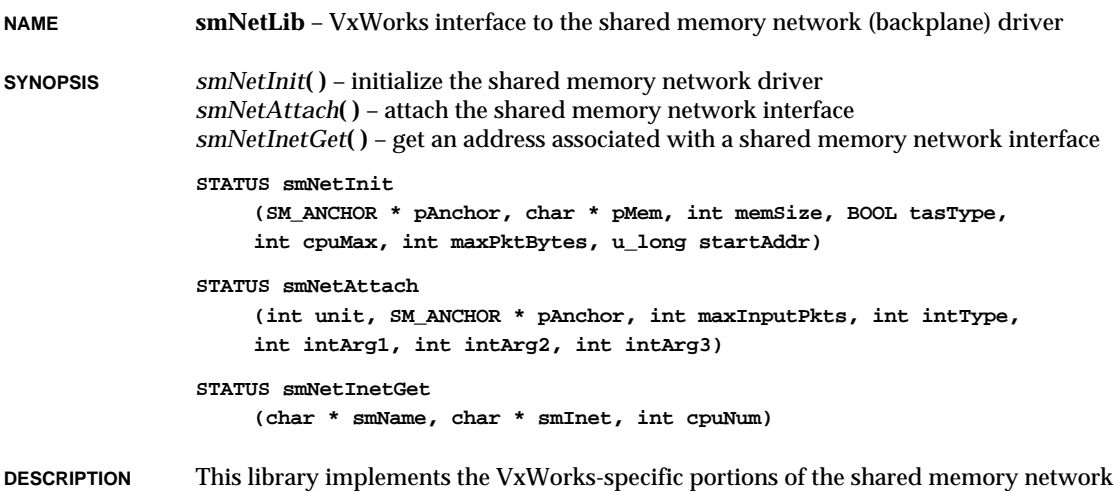

interface driver. It provides the interface between VxWorks and the network driver

VxWorks Reference Manual, 5.3.1 **smNetShow**

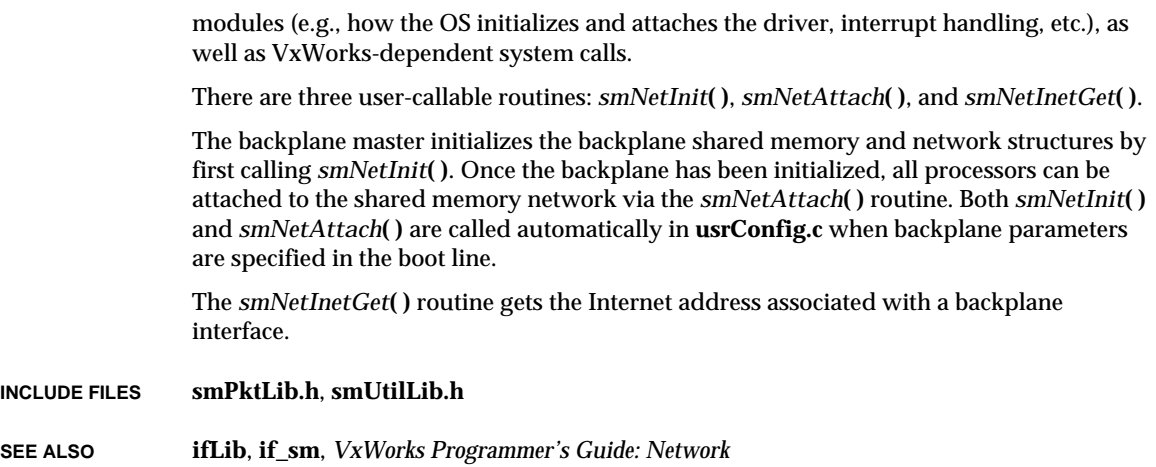

# **smNetShow**

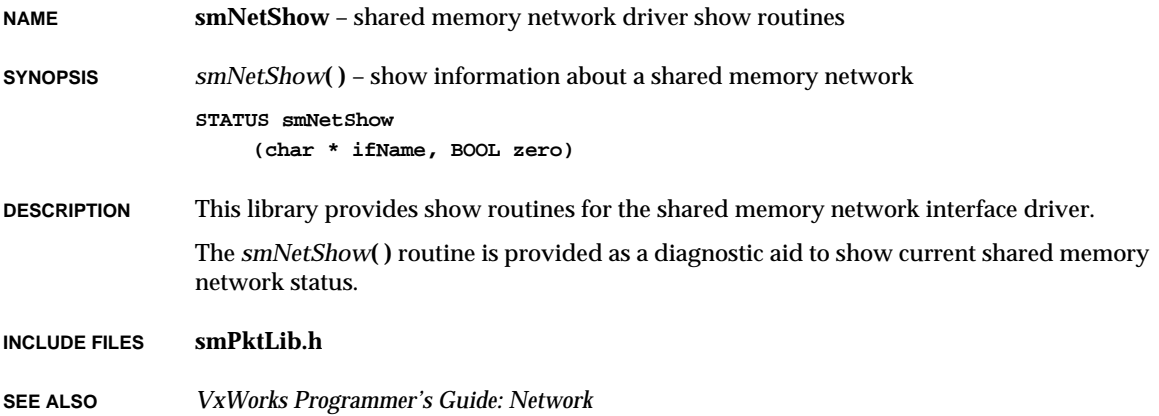

## **smObjLib**

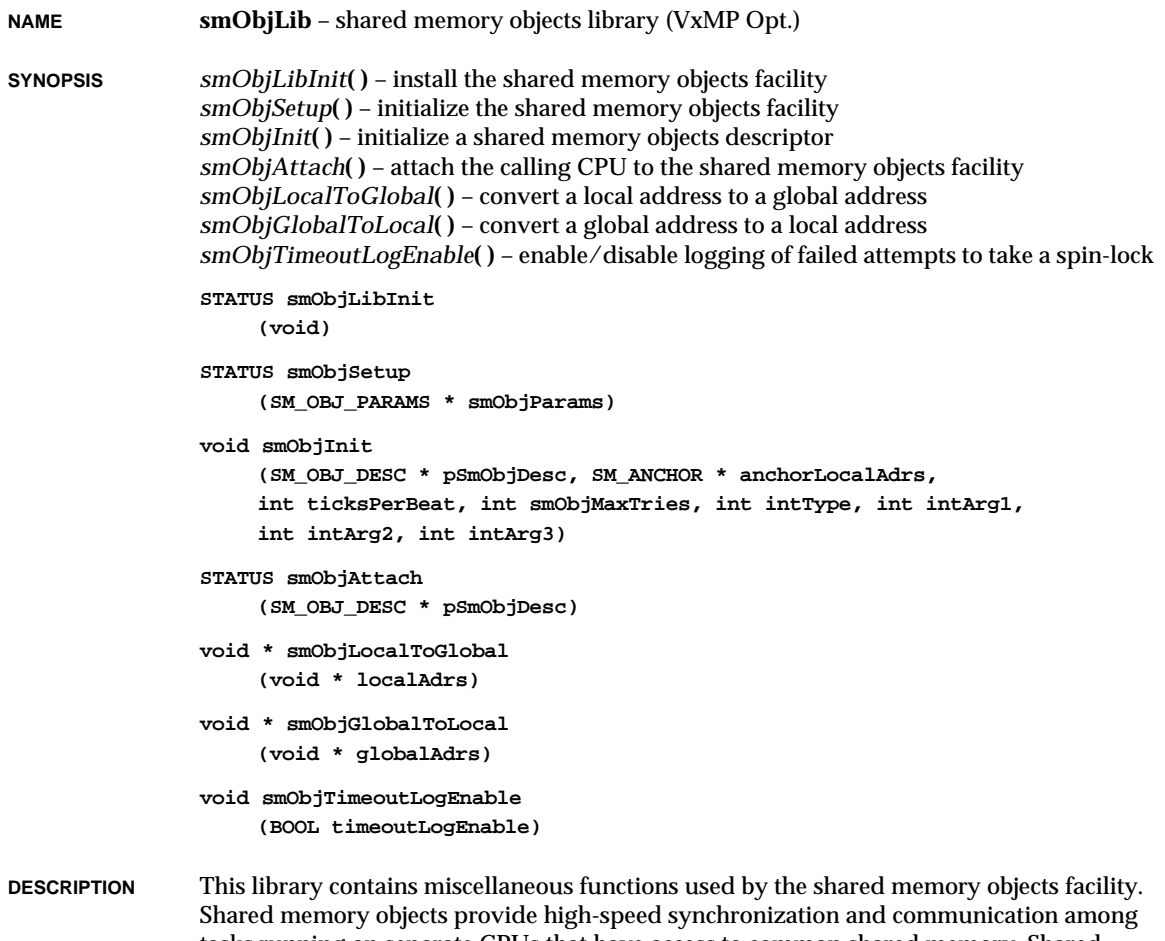

tasks running on separate CPUs that have access to common shared memory. Shared memory objects are system objects (e.g., semaphores and message queues) that can be used across processors.

The main uses of shared memory objects are interprocessor synchronization, mutual exclusion on multiprocessor shared data structures, and high-speed data exchange.

Routines for displaying shared memory objects statistics are provided by **smObjShow**.

#### **SHARED MEMORY MASTER CPU**

One CPU node acts as the shared memory objects master. This CPU initializes the shared memory area and sets up the shared memory anchor. These steps are performed by the master calling *smObjSetup***( )**. This routine should be called only once by the master CPU. Usually *smObjSetup***( )** is called from *usrSmObjInit***( )** (see "Configuration" below.)

Once *smObjSetup***( )** has completed successfully, there is little functional difference between the master CPU and other CPUs using shared memory objects, except that the master is responsible for maintaining the heartbeat in the shared memory header.

### **ATTACHING TO SHARED MEMORY**

Each CPU, master or non-master, that will use shared memory objects must attach itself to the shared memory objects facility, which must already be initialized.

Before it can attach to a shared memory region, each CPU must allocate and initialize a shared memory descriptor (**SM\_DESC**), which describes the individual CPU's attachment to the shared memory objects facility. Since the shared memory descriptor is used only by the local CPU, it is not necessary for the descriptor itself to be located in shared memory. In fact, it is preferable for the descriptor to be allocated from the CPU's local memory, since local memory is usually more efficiently accessed.

The shared memory descriptor is initialized by calling *smObjInit***( )**. This routine takes a number of parameters which specify the characteristics of the calling CPU and its access to shared memory.

Once the shared memory descriptor has been initialized, the CPU can attach itself to the shared memory region. This is done by calling *smObjAttach***( )**.

When *smObjAttach***( )** is called, it verifies that the shared memory anchor contains the value **SM\_READY** and that the heartbeat located in the shared memory objects header is incrementing. If either of these conditions is not met, the routine will check periodically until either **SM\_READY** or an incrementing heartbeat is recognized or a time limit is reached. The limit is expressed in seconds, and 600 seconds (10 minutes) is the default. If the time limit is reached before **SM\_READY** or a heartbeat is found, ERROR is returned and **errno** is set to **S\_smLib\_DOWN**.

#### **ADDRESS CONVERSION**

This library also provides routines for converting between local and global shared memory addresses, *smObjLocalToGlobal***( )** and *smObjGlobalToLocal***( )**. A local shared memory address is the address required by the local CPU to reach a location in shared memory. A global shared memory address is a value common to all CPUs in the system used to reference a shared memory location. A global shared memory address is always an offset from the shared memory anchor.

#### **SPIN-LOCK MECHANISM**

The shared memory objects facilities use a spin-lock mechanism based on an indivisible read-modify-write (RMW) which acts as a low-level mutual exclusion device. The spinlock mechanism is called with a system-wide parameter, **SM\_OBJ\_MAX\_TRIES**, defined in **configAll.h**, which specifies the maximum number of RMW tries on a spin-lock location.

This parameter is set to 100 by default, but must be set to a higher value as the number of CPUs increases or when high-speed processors are used. Care must be taken that the number of RMW tries on a spin-lock on a particular CPU never reaches **SM\_OBJ\_MAX\_TRIES**, otherwise system behavior becomes unpredictable.

The routine *smObjTimeoutLogEnable***( )** can be used to enable or disable the printing of a message should a shared memory object call fail while trying to take a spin-lock.

### **RELATION TO BACKPLANE DRIVER**

Shared memory objects and the shared memory network (backplane) driver use common underlying shared memory utilities. They also use the same anchor, the same shared memory header, and the same interrupt when they are used at the same time.

**LIMITATIONS** A maximum of twenty CPUs can be used concurrently with shared memory objects. Each CPU in the system must have a hardware test-and-set mechanism, which is called via the system-dependent routine *sysBusTas***( )**.

> The use of shared memory objects raises interrupt latency, because internal mechanisms lock interrupts while manipulating critical shared data structures. Interrupt latency does not depend on the number of objects or CPUs used.

#### **GETTING STATUS INFORMATION**

The routine *smObjShow***( )** displays useful information regarding the current status of shared memory objects, including the number of tasks using shared objects, shared semaphores, and shared message queues, the number of names in the database, and also the maximum number of tries to get spin-lock access for the calling CPU.

- **CONFIGURATION** When **INCLUDE\_SM\_OBJ** is defined in **configAll.h**, the init and setup routines in this library are called automatically by *usrSmObjInit***( )** from the root task, *usrRoot***( )**, in **usrConfig.c**.
- **AVAILABILITY** This module is provided with the unbundled shared memory objects support option, VxMP.

### **INCLUDE FILES smObjLib.h**

**SEE ALSO smObjShow**, **semSmLib**, **msgQSmLib**, **smMemLib**, **smNameLib**, *usrSmObjInit***( )**, *VxWorks Programmer's Guide: Shared Memory Objects*

# **smObjShow**

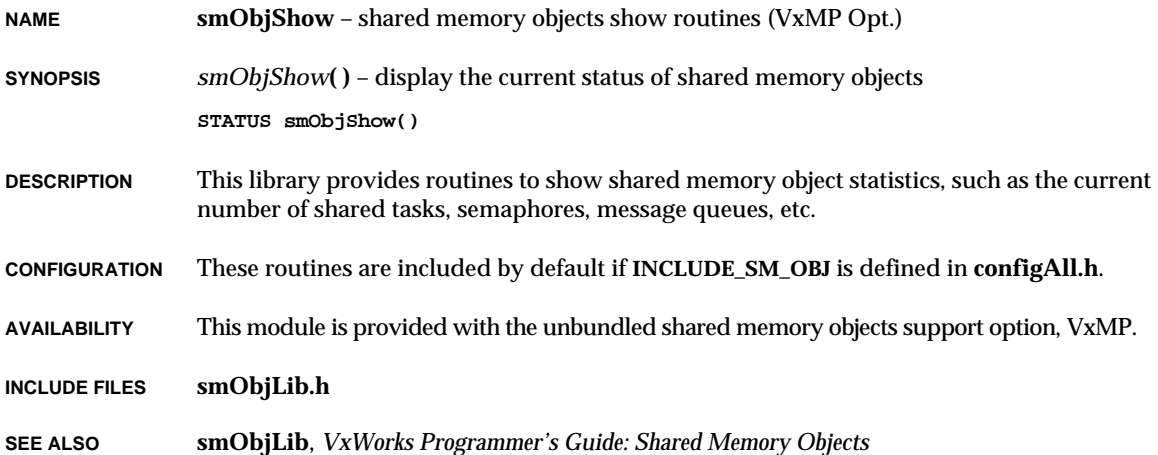

# **snmpAuxLib**

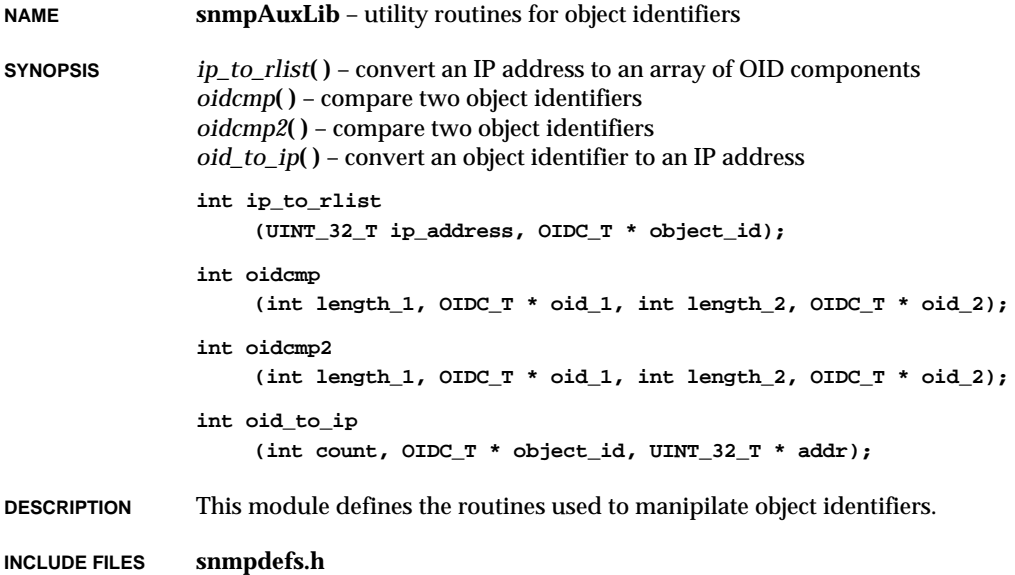

# **snmpBindLib**

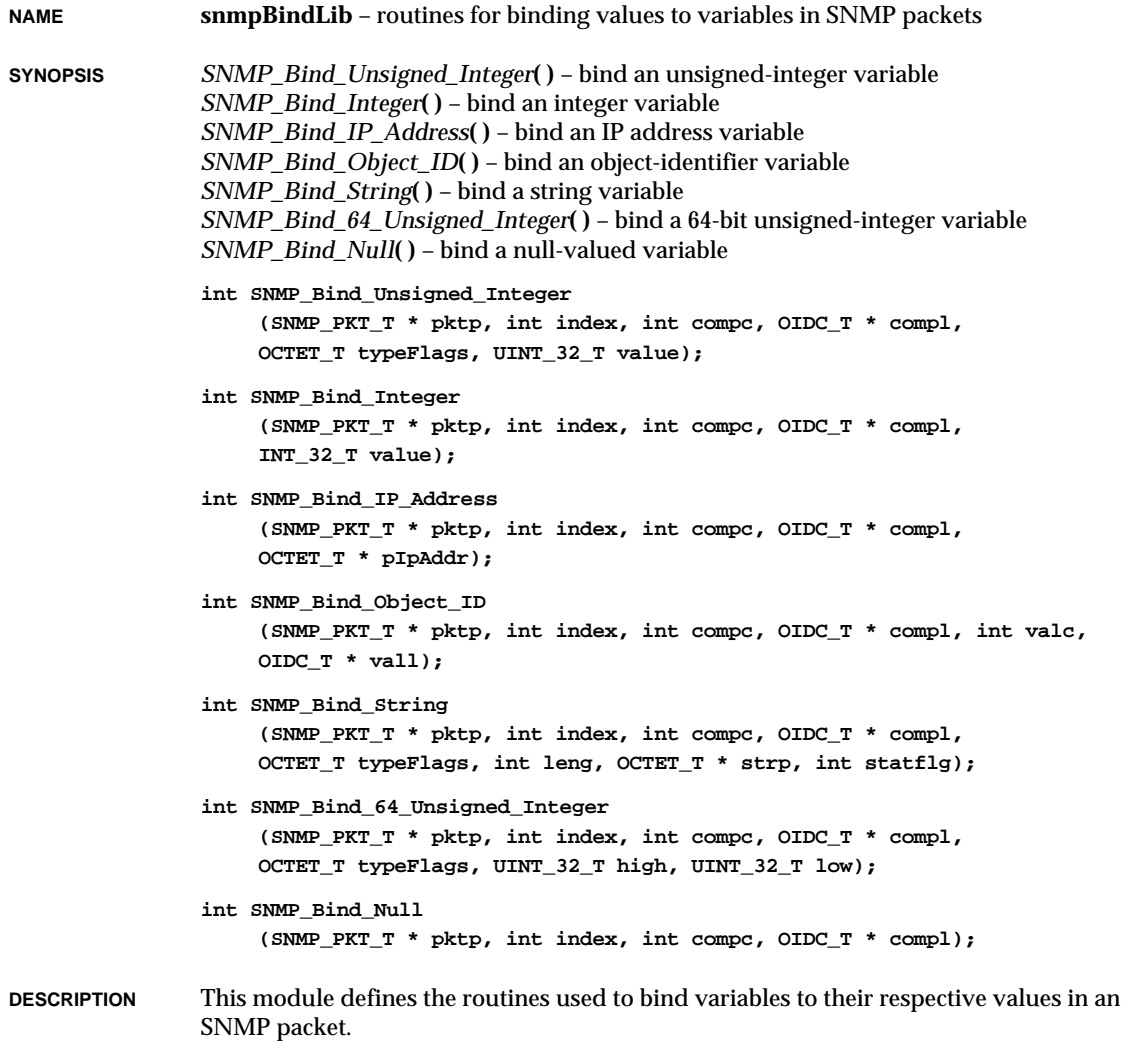

**INCLUDE FILES snmpdefs.h**

VxWorks Reference Manual, 5.3.1 **snmpdLib**

### **snmpdLib**

**NAME snmpdLib** – entry points to the SNMP v1/v2c agent **SYNOPSIS** *snmpdPktProcess***( )** – process a packet returned by the transport *snmpdLog***( )** – log messgaes from the SNMP agent *snmpdViewEntrySet***( )** – install an entry in the view table *snmpdViewEntryRemove***( )** – remove an entry from the view table *snmpdTreeAdd***( )** – dynamically add a subtree to the SNMP agent MIB tree *snmpdTreeRemove***( )** – dynamically remove part of the SNMP agent MIB tree *snmpdTrapSend***( )** – general interface to trap facilities *snmpdInitFinish***( )** – complete the initialization of the agent *snmpdExit***( )** – exit the SNMP agent *snmpdContinue***( )** – continue processing of an SNMP packet *snmpdGroupByGetprocAndInstance***( )** – gather set of similar variable bindings *snmpdVbRowExtract***( )** – extract required pieces of a row for a **set** operation *snmpdVbExtractRowLoose***( )** – incrementally extract pieces of a row for a set *snmpdPktLockGet***( )** – lock an SNMP packet **void snmpdPktProcess (int pktSize, char \* pBuf, void \* pRemoteAddr, void \* pLocalAddr, void \* pSnmpEndpoint) void snmpdLog (int level, char \* string) STATUS snmpdViewEntrySet (OIDC\_T \* pTreeOid, int treeOidLen, UINT\_16\_T index, uchar\_t \* pMask, int maskLen, int viewType) void snmpdViewEntryRemove (OIDC\_T \* pTreeOid, int treeOidLen, UINT\_16\_T index) STATUS snmpdTreeAdd (char \* pTreeOidStr, MIBNODE\_T \* pTreeAddr) void snmpdTreeRemove (char \* pTreeOidStr) void snmpdTrapSend (void \* pSnmpEndpoint, int numDestn, void \*\* ppDestAddrTbl, void \* pLocalAddr, int version, char \* pTrapCmnty, OIDC\_T \* pMyOid, int myOidLen, u\_long \* pIpAddr, int trapType, int trapSpecific, int numVarBinds, FUNCPTR trapVarBindsRtn, void \* pCookie) void snmpdInitFinish (VOIDFUNCPTR pPrivRlse, FUNCPTR pSetPduVldt, FUNCPTR pPreSet, FUNCPTR pPostSet, FUNCPTR pSetFailed)**

```
void snmpdExit
                     (void)
                void snmpdContinue
                     (SNMP_PKT_T * pktp);
                void snmpdGroupByGetprocAndInstance
                     (SNMP_PKT_T * pktp, VB_T * firstVbp, int compc, OIDC_T * compl);
                VB_T * snmpdVbRowExtract
                     (SNMP_PKT_T * pktp, int start_index, int compc, OIDC_T * compl,
                     int row_structure_length, struct create_row * row);
                VB_T * snmpdVbExtractRowLoose
                     (SNMP_PKT_T * pktp, int indx, MIBLEAF_T ** leaves, int compc,
                    OIDC_T * compl);
                STATUS snmpdPktLockGet
                     (SNMP_PKT_T * pktp)
DESCRIPTION This module implements the WindNet SNMPv1/v2c agent for VxWorks. This agent
                provides facilities for managing objects as defined by the MIB-II standard. The agent
                management information base can be extended to include additional user-defined MIBs.
```
### **INCLUDE FILES snmpdLib.h**

**SEE ALSO** The SNMP version 1 framework is defined by the following Request For Comments (RFCs): 1155, 1157, 1212. MIB-II is defined by RFC 1213. For more information about SNMP, refer to these documents. For more information about the VxWorks SNMP agent, see the *WindNet SNMP VxWorks Component Release Supplement.*

The agent also supports asynchronous method routines and dynamic loading of MIBs.

### **snmpEbufLib**

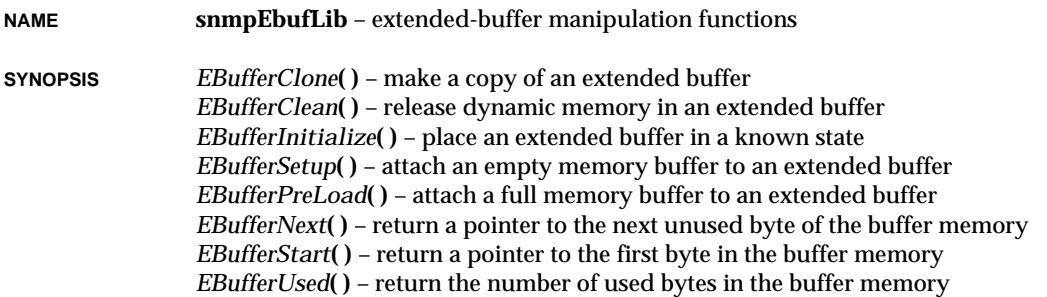

### VxWorks Reference Manual, 5.3.1 **snmpIoLib**

```
EBufferReset( ) – reset the extended buffer
                EBufferRemaining( ) – return the number of unused bytes remaining in buffer memory
                int EBufferClone
                     (EBUFFER_T * srcp, EBUFFER_T * dstp);
                void EBufferClean
                     (EBUFFER_T * ebuffp);
                void EBufferInitialize
                     (EBUFFER_T * ebuffp);
               void EBufferSetup
                     (unsigned int flags, EBUFFER_T * ebuffp, OCTET_T * datap,
                    ALENGTH_T datal);
                void EBufferPreLoad
                     (unsigned int flags, EBUFFER_T * ebuffp, OCTET_T * datap,
                    ALENGTH_T datal);
                OCTET_T * EBufferNext
                     (EBUFFER_T * ebuffp);
                OCTET_T * EBufferStart
                     (EBUFFER_T * ebuffp);
                ALENGTH_T EBufferUsed
                     (EBUFFER_T * ebuffp);
                void EBufferReset
                     (EBUFFER_T * ebuffp);
                void EBufferRemaining
                     (EBUFFER_T * ebuffp);
DESCRIPTION This module defines the routines used to manipulate extended buffers.
```
**INCLUDE FILES buffer.h**

### **snmpIoLib**

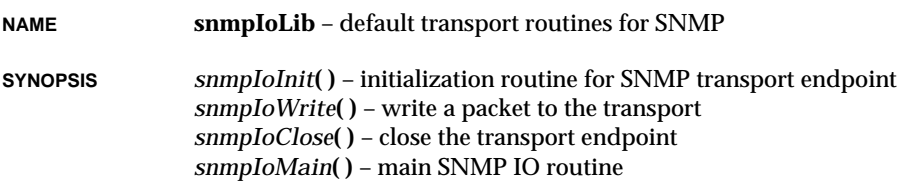

```
snmpIoTrapSend( ) – send a standard SNMP or MIB-II trap
                snmpIoCommunityValidate( ) – sample community validation routine
                snmpdMemoryAlloc( ) – allocate memory for the SNMP agent
                snmpdMemoryFree( ) – free memory allocated by the SNMP agent
                STATUS snmpIoInit
                    ()
                void snmpIoWrite
                     (void * pSocket, char * pBuf, int bufSize, void * remote, void * local)
                void snmpIoClose
                    (void)
                void snmpIoMain
                    ()
                void snmpIoTrapSend
                    (int trapType, int trapSpecific)
                int snmpIoCommunityValidate
                    (SNMP_PKT_T * pPkt, SNMPADDR_T * pRemoteAddr, SNMPADDR_T * pLocalAddr)
                void * snmpdMemoryAlloc
                    (size_t size)
                void snmpdMemoryFree
                    (void * pBuf)
DESCRIPTION This module implements the SNMP v1/v2c transport transport-dependent routines.
INCLUDE FILES snmpdIoLib.h
```
### **snmpProcLib**

```
NAME snmpProcLib – manipulate variable-bindings in an SNMP packet
SYNOPSIS getproc_started( ) – indicate that a getproc operation has begun
                 getproc_good( ) – indicate successful completion of a getproc procedure
                 getproc_error( ) – indicate that a getproc operation encountered an error
                 nextproc_started( ) – indicate that a nextproc operation has begun
                 nextproc_good( ) – indicate successful completion of a nextproc procedure
                 nextproc_no_next( ) – indicate that there exists no next instance
                 nextproc_error( ) – indicate that a nextproc operation encountered an error
                 getproc_got_int32( ) – indicate retrieval of a 32-bit integer
                 getproc_got_uint32( ) – indicate retrieval of a 32-bit unsigned integer
```
VxWorks Reference Manual, 5.3.1 **snmpProcLib**

```
getproc_got_ip_address( ) – indicate retrieval of an IP address
getproc_got_empty( ) – indicate retrieval of a null value
getproc_got_string( ) – indicate retrieval of a string
testproc_started( ) – indicate that a testproc operation has begun
testproc_good( ) – indicate successful completion of a testproc procedure
testproc_error( ) – indicate that a testproc operation encountered an error
setproc_started( ) – indicate that a setproc operation has begun
setproc_good( ) – indicates successful completion of a setproc procedure
setproc_error( ) – indicate that a setproc operation encountered an error
undoproc_started( ) – indicate that an undoproc operation has begun
undoproc_good( ) – indicates successful completion of an undoproc operation
undoproc_error( ) – indicate that an undproc operation encountered an error
getproc_got_uint64( ) – indicate retrieval of a 64-bit unsigned integer
getproc_got_uint64_high_low( ) – indicate retrieval of a 64-bit unsigned integer with high
          and low halves
getproc_nosuchins( ) – indicates that no such instance exists
getproc_got_object_id( ) – indicate retrieval of an object identifier
nextproc_next_instance( ) – install instance part of next instance
void getproc_started
     (SNMP_PKT_T * pPkt, VB_T * pVarBind)
void getproc_good
     (SNMP_PKT_T * pPkt, VB_T * pVarBind)
void getproc_error
     (SNMP_PKT_T * pPkt, VB_T * pVarBind, INT_32_T error)
void nextproc_started
     (SNMP_PKT_T * pPkt, VB_T * pVarBind)
void nextproc_good
     (SNMP_PKT_T * pPkt, VB_T * pVarBind)
void nextproc_no_next
     (SNMP_PKT_T * pPkt, VB_T * pVarBind)
void nextproc_error
     (SNMP_PKT_T * pPkt, VB_T * pVarBind, INT_32_T error)
void getproc_got_int32
     (SNMP_PKT_T * pPkt, VB_T * pVarBind, INT_32_T data)
void getproc_got_uint32
     (SNMP_PKT_T * pPkt, VB_T * pVarBind, UINT_32_T data, OCTET_T type)
void getproc_got_ip_address
     (SNMP_PKT_T * pPkt, VB_T * pVarBind, UINT_32_T addrData)
void getproc_got_empty
     (SNMP_PKT_T * pPkt, VB_T * pVarBind)
```

```
void getproc_got_string
                    (SNMP_PKT_T * pPkt, VB_T * pVarBind, ALENGTH_T size, OCTET_T * data,
                    int dynamicFlg, OCTET_T type)
               void testproc_started
                    (SNMP_PKT_T * pPkt, VB_T * pVarBind)
               void testproc_good
                    (SNMP_PKT_T * pPkt, VB_T * pVarBind)
               void testproc_error
                    (SNMP_PKT_T * pPkt, VB_T * pVarBind, INT_32_T error)
               void setproc_started
                    (SNMP_PKT_T * pPkt, VB_T * pVarBind)
               void setproc_good
                    (SNMP_PKT_T * pPkt, VB_T * pVarBind)
               void setproc_error
                    (SNMP_PKT_T * pPkt, VB_T * pVarBind, INT_32_T error)
               void undoproc_started
                    (SNMP_PKT_T * pPkt, VB_T * pVarBind)
               void undoproc_good
                    (SNMP_PKT_T * pPkt, VB_T * pVarBind)
               void undoproc_error
                    (SNMP_PKT_T * pPkt, VB_T * pVarBind, INT_32_T error)
               void getproc_got_uint64
                    (SNMP_PKT_T * pPkt, VB_T * pVarBind, UINT_64_T * data)
               void getproc_got_uint64_high_low
                    (SNMP_PKT_T * pPkt, VB_T * pVarBind, UINT_32_T high, UINT_32_T low)
               void getproc_nosuchins
                    (SNMP_PKT_T * pPkt, VB_T * pVarBind);
               void getproc_got_object_id
                    (SNMP_PKT_T * pPkt, VB_T * pVarBind, int length, OIDC_T * pOid,
                    int flag);
               void nextproc_next_instance
                    (SNMP_PKT_T * pPkt, VB_T * pVarBind, int length, OIDC_T * pOid);
DESCRIPTION This module defines routines used to manipulate variable bindings in an SNMP packet.
               These are equivalents for macros defined in snmpdefs.h.
```
**INCLUDE FILES snmpdefs.h**

### **sockLib**

**NAME sockLib** – generic socket library

**SYNOPSIS** *socket***( )** – open a socket *bind***( )** – bind a name to a socket *listen***( )** – enable connections to a socket *accept***( )** – accept a connection from a socket *connect***( )** – initiate a connection to a socket *connectWithTimeout***( )** – attempt a connection over a socket for a specified duration *sendto***( )** – send a message to a socket *send***( )** – send data to a socket *sendmsg***( )** – send a message to a socket *recvfrom***( )** – receive a message from a socket *recv***( )** – receive data from a socket *recvmsg***( )** – receive a message from a socket *setsockopt***( )** – set socket options *getsockopt***( )** – get socket options *getsockname***( )** – get a socket name *getpeername***( )** – get the name of a connected peer *shutdown***( )** – shut down a network connection **int socket (int domain, int type, int protocol) STATUS bind (int s, struct sockaddr \*name, int namelen) STATUS listen (int s, int backlog) int accept (int s, struct sockaddr \*addr, int \*addrlen) STATUS connect (int s, struct sockaddr \*name, int namelen) STATUS connectWithTimeout (int sock, struct sockaddr \*adrs, int adrsLen, struct timeval \*timeVal) int sendto (int s, caddr\_t buf, int bufLen, int flags, struct sockaddr \*to, int tolen) int send (int s, char \*buf, int bufLen, int flags)**

```
int sendmsg
                     (int sd, struct msghdr *mp, int flags)
                int recvfrom
                     (int s, char *buf, int bufLen, int flags, struct sockaddr *from,
                     int *pFromLen)
                int recv
                     (int s, char *buf, int bufLen, int flags)
                int recvmsg
                     (int sd, struct msghdr *mp, int flags)
                STATUS setsockopt
                     (int s, int level, int optname, char *optval, int optlen)
                STATUS getsockopt
                     (int s, int level, int optname, char *optval, int *optlen)
                STATUS getsockname
                     (int s, struct sockaddr *name, int *namelen)
                STATUS getpeername
                     (int s, struct sockaddr *name, int *namelen)
                STATUS shutdown
                     (int s, int how)
DESCRIPTION This library provides UNIX BSD 4.3 compatible socket calls. These calls may be used to
                open, close, read, and write sockets, either on the same CPU or over a network. The
                calling sequences of these routines are identical to UNIX BSD 4.3.
ADDRESS FAMILY VxWorks sockets support only the Internet Domain address family; use AF_INET for the
                domain argument in subroutines that require it. There is no support for the UNIX Domain
                address family.
IOCTL FUNCTIONS Sockets respond to the following ioctl( ) functions. These functions are defined in the
                header files ioLib.h and ioctl.h.
                FIONBIO
                         Turns on/off non-blocking I/O.
                             on = TRUE;
                             status = ioctl (sFd, FIONBIO, &on);
                FIONREAD
                         Reports the number of bytes available to read on the socket. On the return of
                         ioctl( ), bytesAvailable has the number of bytes available to read on the socket.
                             status = ioctl (sFd, FIONREAD, &bytesAvailable);
```
### **SIOCATMARK**

Reports whether there is out-of-band data to be read on the socket. On the return of *ioctl***( )**, *atMark* will be TRUE (1) if there is out-of-band data, otherwise it will be FALSE (0).

**status = ioctl (sFd, SIOCATMARK, &atMark);**

**INCLUDE FILES types.h**, **mbuf.h**, **socket.h**, **socketvar.h**

**SEE ALSO netLib**, *VxWorks Programmer's Guide: Network*

# **spyLib**

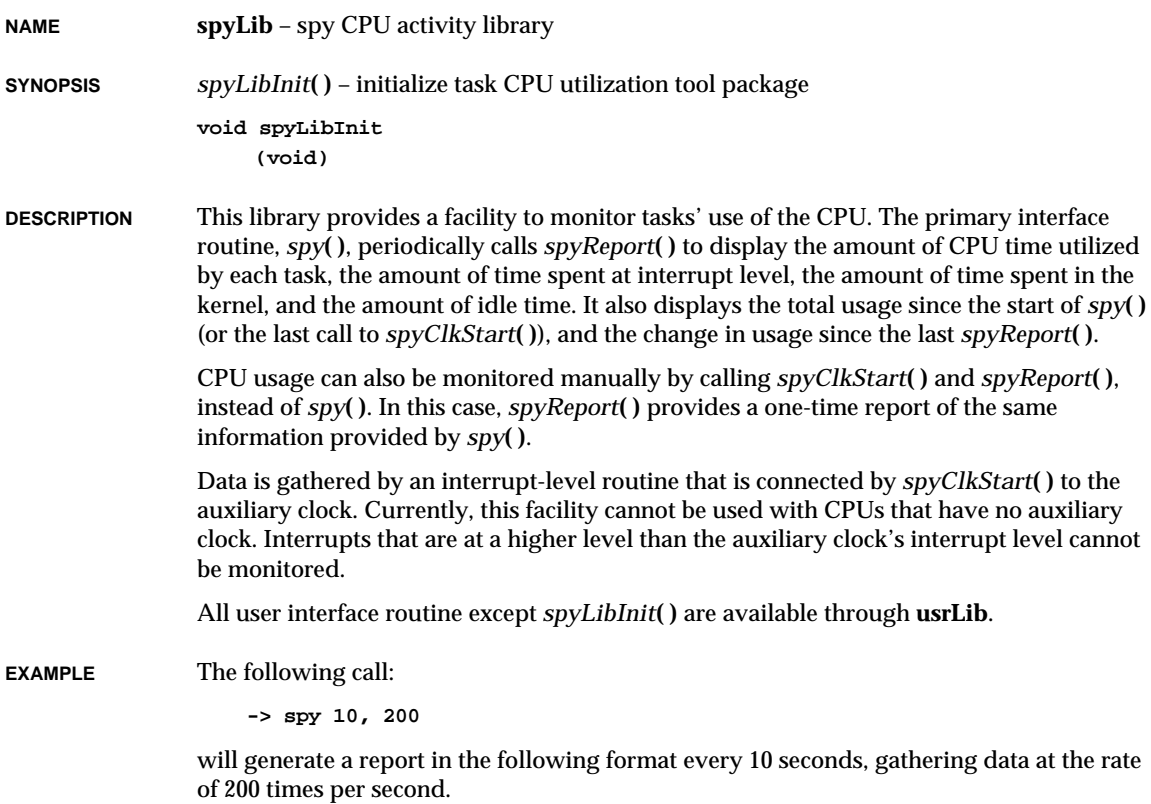

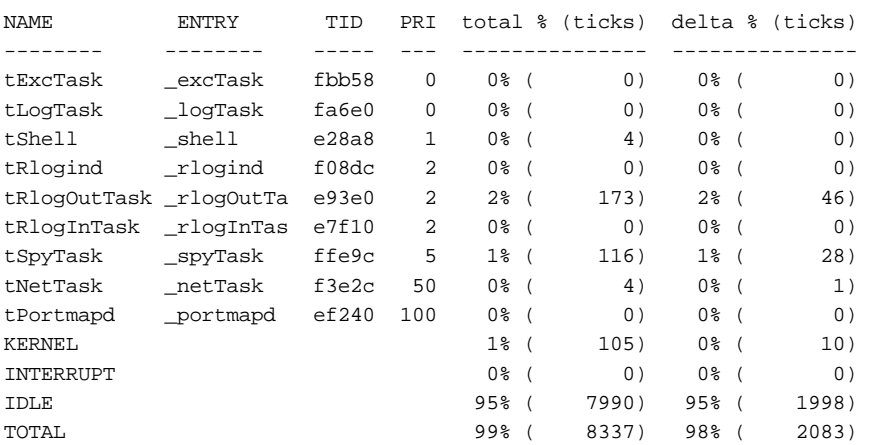

The "total" column reflects CPU activity since the initial call to *spy***( )** or the last call to *spyClkStart***( )**. The "delta" column reflects activity since the previous report. A call to *spyReport***( )** will produce a single report; however, the initial auxiliary clock interrupts and data collection must first be started using *spyClkStart***( )**.

Data collection/clock interrupts and periodic reporting are stopped by calling:

**-> spyStop**

**INCLUDE FILES spyLib.h**

**SEE ALSO usrLib**

### **sramDrv**

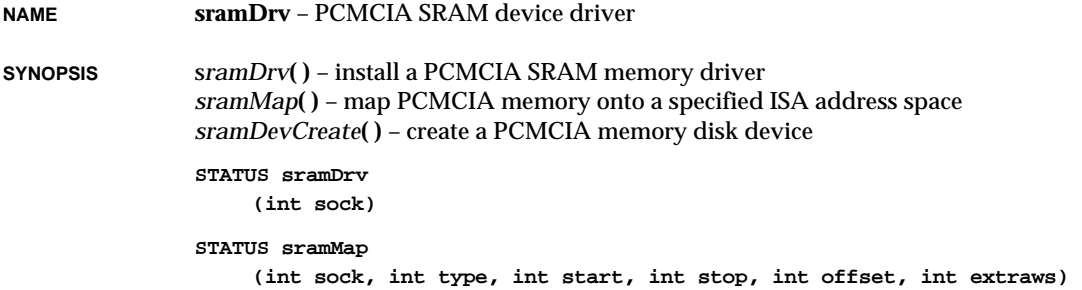

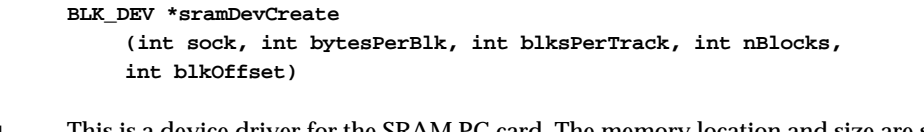

**DESCRIPTION** This is a device driver for the SRAM PC card. The memory location and size are specified when the "disk" is created.

### **USER-CALLABLE ROUTINES**

Most of the routines in this driver are accessible only through the I/O system. However, two routines must be called directly: s*ramDrv***( )** to initialize the driver, and *sramDevCreate***( )** to create block devices. Additionally, the *sramMap***( )** routine is called directly to map the PCMCIA memory onto the ISA address space. Note that this routine does not use any mutual exclusion or synchronization mechanism; thus, special care must be taken in the multitasking environment.

Before using this driver, it must be initialized by calling s*ramDrv***( )**. This routine should be called only once, before any reads, writes, or calls to *sramDevCreate***( )** or *sramMap***( )**. It can be called from *usrRoot***( )** in **usrConfig.c** or at some later point.

**SEE ALSO** *VxWorks Programmer's Guide: I/O System*

### **straceLib**

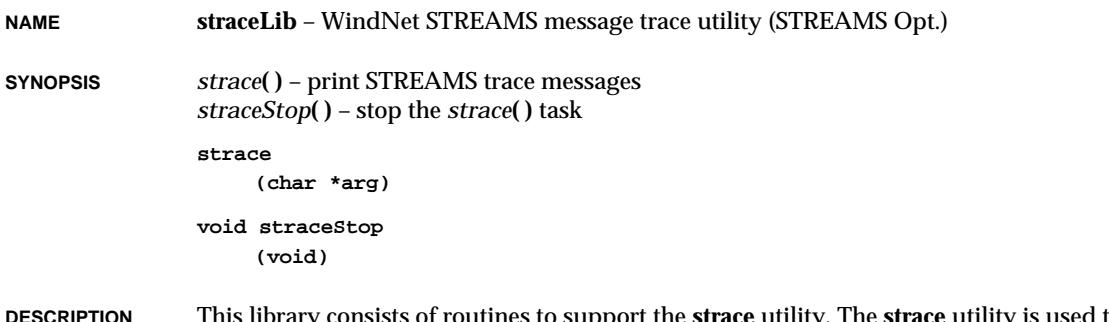

**DESCRIPTION** This library consists of routines to support the **strace** utility. The **strace** utility is used to print to the trace file the trace output generated by STREAMS drivers and modules.

**NAME strerrLib** – WindNet STREAMS error messages trace utility (STREAMS Opt.) **SYNOPSIS** *strerr***( )** – STREAMS error logger task *strerrStop***( )** – stop the *strerr***( )** task **void strerr (void) strerrStop (void) DESCRIPTION** This library provides routines to support the **strerr** utility, which is used to print to the error file the error output generated by STREAMS drivers and modules.

## **strmLib**

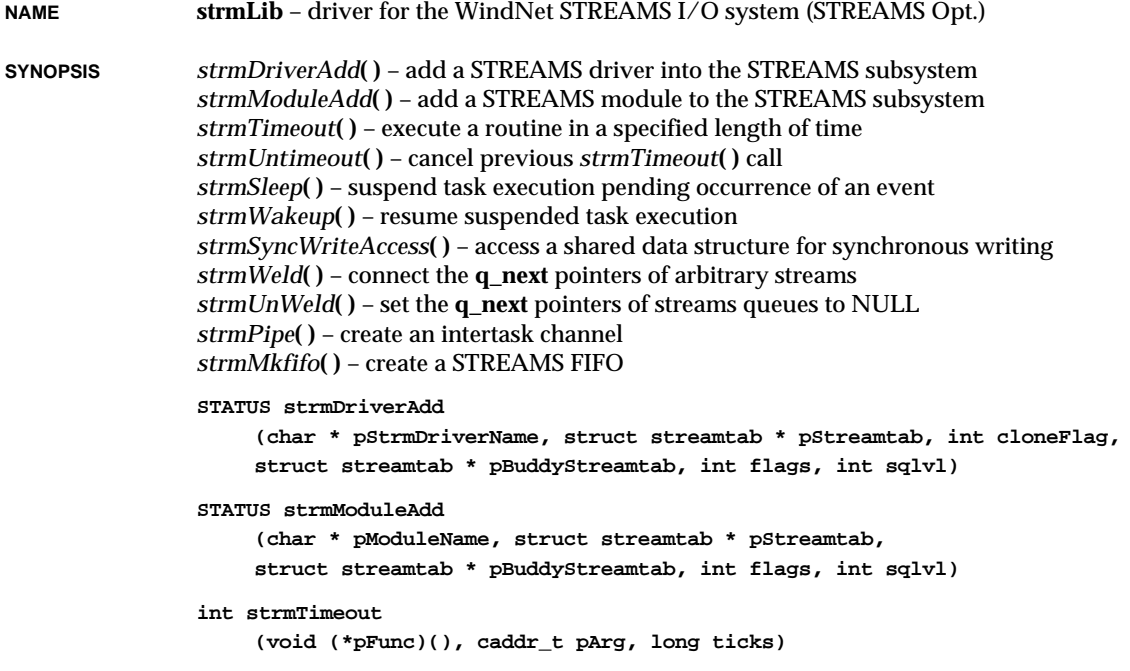

**1**

### VxWorks Reference Manual, 5.3.1 **strmShow**

```
void strmUntimeout
    (int timeoutId)
int strmSleep
    (ulong_t event)
void strmWakeup
    (ulong_t event)
void strmSyncWriteAccess
    (queue_t *pQueue, mblk_t *pMsg, void (*pFuncToWrite)(PCELL, mblk_t *))
STATUS strmWeld
    (queue_t * pQdst1, queue_t * pQsrc1, queue_t * pQdst2,
    queue_t * pQsrc2, void (*pFunc)(), u32 arg0, u32 arg1)
STATUS strmUnWeld
    (queue_t * pQdst1, queue_t * pQdst2, void (*pFunc)(), u32 arg0,
    u32 arg1)
int strmPipe
    (int *fds)
intstrmMkfifo()
```
**DESCRIPTION** This library is a VxWorks device driver that provides the programmer interface to the WindNet STREAMS head, and therefore, to any STREAMS driver or module in the system. It provides the standard **open**, **close**, **read**, **write** and **ioctl** routines (including *select***( )**), as well as routines to load a driver or module, and the STREAMS *poll***( )** routine.

### **strmShow**

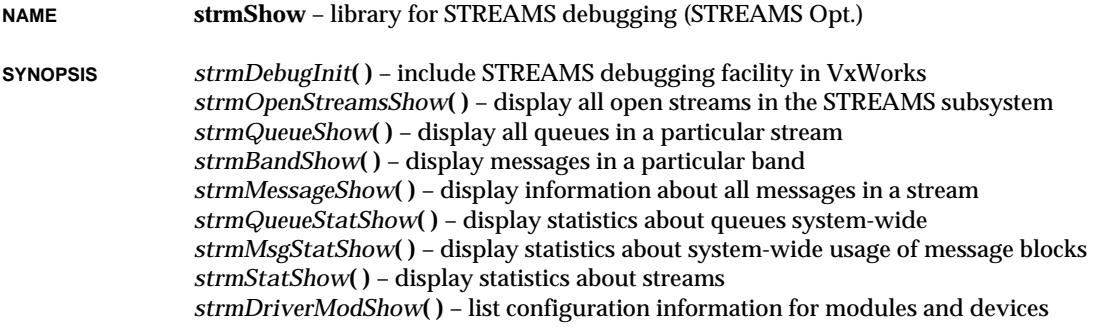

```
STATUS strmDebugInit()
void strmOpenStreamsShow
    (char * msg)
int strmQueueShow
    (STHP sth, char * msg)
void strmBandShow
    (char * msg, queue_t * q, int pri)
void strmMessageShow
    (queue_t * q)
void strmQueueStatShow
    (void)
void strmMsgStatShow
    (void)
void strmStatShow
    (void)
void strmDriverModShow
    (int format)
```
**DESCRIPTION** This library consists of routines to facilitate debugging of STREAMS drivers developed under VxWorks. This library provides information about streams, queues, and messages. It supports the provision of system-wide statistics, as well as information about specific streams and queues.

### **strmSockLib**

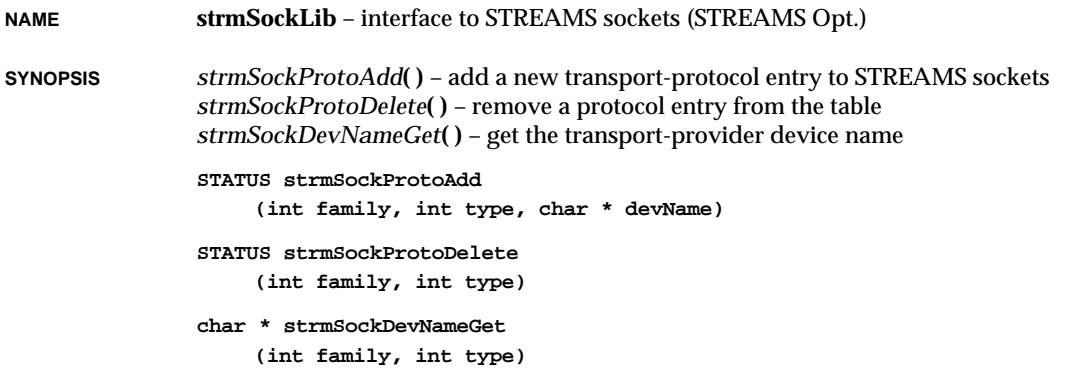

VxWorks Reference Manual, 5.3.1 **symLib**

**DESCRIPTION** This library provides facilities to add transport provider names to the list of transport providers. This list is used by the STREAMS socket call to open the appropriate transport provider. The library also provides facilities to delete the protocol entry from the list.

> *strmSockLibInit***( )** initializes the table of function pointers with STREAMS sockets calls. This ensures the socket calls are configured for either BSD sockets or STREAMS sockets.

**SEE ALSO** *WindNet STREAMS Optional Component Supplement*

## **symLib**

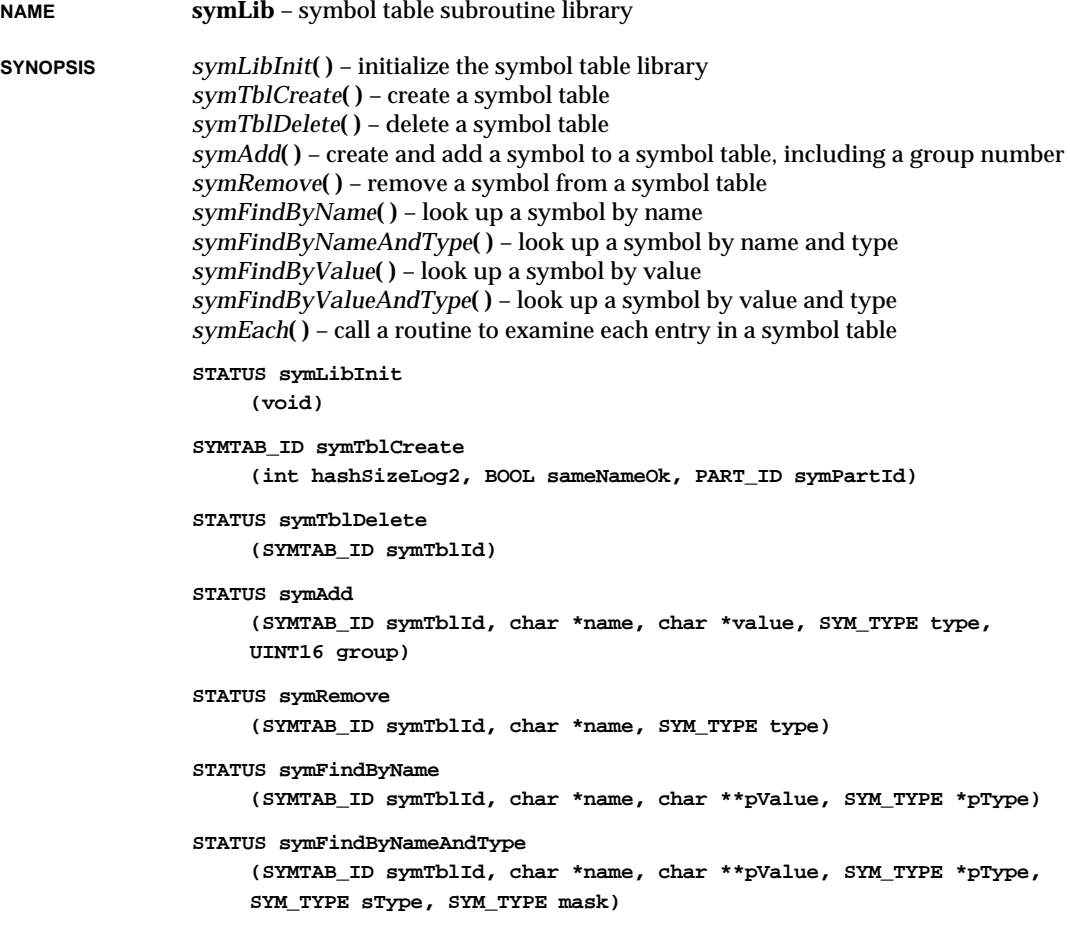

```
STATUS symFindByValue
    (SYMTAB_ID symTblId, UINT value, char * name, int * pValue,
    SYM_TYPE * pType)
STATUS symFindByValueAndType
    (SYMTAB_ID symTblId, UINT value, char * name, int * pValue,
    SYM_TYPE * pType, SYM_TYPE sType, SYM_TYPE mask)
SYMBOL *symEach
    (SYMTAB_ID symTblId, FUNCPTR routine, int routineArg)
```
**DESCRIPTION** This library provides facilities for managing symbol tables. A symbol table associates a name and type with a value. A name is simply an arbitrary, null-terminated string. A symbol type is a small integer (typedef **SYM\_TYPE**), and its value is a character pointer. Though commonly used as the basis for object loaders, symbol tables may be used whenever efficient association of a value with a name is needed.

> If you use the **symLib** subroutines to manage symbol tables local to your own applications, the values for **SYM\_TYPE** objects are completely arbitrary; you can use whatever one-byte integers are appropriate for your application.

If you use the **symLib** subroutines to manipulate the VxWorks system symbol table (whose ID is recorded in the global **sysSymTbl**), the values for **SYM\_TYPE** are **N\_ABS**, **N\_TEXT**, **N\_DATA**, and **N\_BSS** (defined in **a\_out.h**); these are all even numbers, and any of them may be combined (via boolean or) with **N\_EXT** (1). These values originate in the section names for a.out object code format, but the VxWorks system symbol table uses them as symbol types across all object formats. (The VxWorks system symbol table also occasionally includes additional types, in some object formats.)

Tables are created with *symTblCreate***( )**, which returns a symbol table ID. This ID serves as a handle for symbol table operations, including the adding to, removing from, and searching of tables. All operations on a symbol table are interlocked by means of a mutual-exclusion semaphore in the symbol table structure. Tables are deleted with *symTblDelete***( )**.

Symbols are added to a symbol table with *symAdd***( )**. Each symbol in the symbol table has a name, a value, and a type. Symbols are removed from a symbol table with *symRemove***( )**.

Symbols can be accessed by either name or value. The routine *symFindByName***( )** searches the symbol table for a symbol of a specified name. The routine *symFindByValue***( )** finds the symbol with the value closest to a specified value. The routines *symFindByNameAndType***( )** and *symFindByValueAndType***( )** allow the symbol type to be used as an additional criterion in the searches.

Symbols in the symbol table are hashed by name into a hash table for fast look-up by name, e.g., by *symFindByName***( )**. The size of the hash table is specified during the creation of a symbol table. Look-ups by value, e.g., *symFindByValue***( )**, must search the table linearly; these look-ups can thus be much slower.

VxWorks Reference Manual, 5.3.1 **symSyncLib**

The routine *symEach***( )** allows each symbol in the symbol table to be examined by a userspecified function.

Name clashes occur when a symbol added to a table is identical in name and type to a previously added symbol. Whether or not symbol tables can accept name clashes is set by a parameter when the symbol table is created with *symTblCreate***( )**. If name clashes are not allowed, *symAdd***( )** will return an error if there is an attempt to add a symbol with identical name and type. If name clashes are allowed, adding multiple symbols with the same name and type will be permitted. In such cases, *symFindByName***( )** will return the value most recently added, although all versions of the symbol can be found by *symEach***( )**.

**INCLUDE FILES symLib.h**

**SEE ALSO loadLib**

## **symSyncLib**

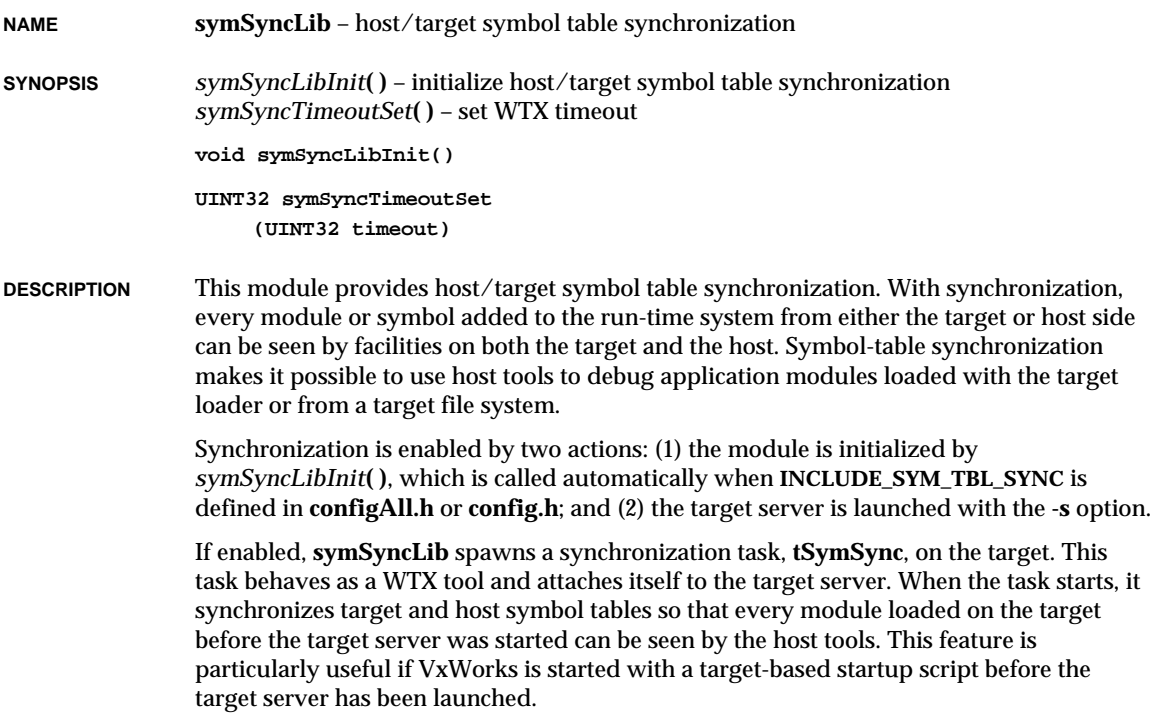

The **tSymSync** task also assures synchronization as new symbols are added either from the target or from host tools. The task waits for synchronization events on two channels: one for host events (via WTX event) and one for target events (via message queue).

Neither the host tools nor the target loader wait for synchronization completion to return. To know when the synchronization is complete, you can wait for the corresponding event sent by the target server, or, if your target server was started with the **-v** option, it will print a message indicating synchronization has been completed.

The event sent by the target server is of the following format:

**SYNC\_DONE** *syncType syncObj syncStatus*

The following are examples of messages displayed by the target server indicating synchronization is complete:

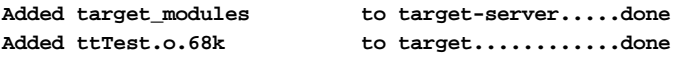

If synchronization fails, the following message is displayed:

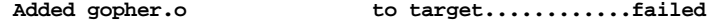

This error generally means that synchronization of the corresponding module or symbol is no longer possible because it no longer exists in the original symbol table. If so, it will be followed by:

**Removed gopher.o from target..........failed**

Failure can also occur if a timeout is reached. Call *symSyncTimeoutSet***( )** to modify the WTX timeout between the target synchronization task and the target server.

**LIMITATIONS** Hardware: Because the synchronization task uses the WTX protocol to communicate with the target server, the target must include network facilities. Depending on how much synchronization is to be done (number of symbols to transfer), a reasonable throughput between the target server and target agent is required (the wdbrpc backend is recommended when large modules are to be loaded).

> Performance: The synchronization task requires some minor overhead in target routines *msgQSend***( )**, *loadModule***( )**, *symAdd***( )**, *symRemove***( )**; however, if an application sends more than 15 synchronization events, it will fill the message queue and then need to wait for a synchronization event to be processed by **tSymSync**. Also, waiting for host synchronization events is done by polling; thus there may be some impact on performance if there are lower-priority tasks than **tSymSync**. If no more synchronization is needed, **tSymSync** can be suspended.

Known problem: Modules with undefined symbols that are loaded from target are not synchronized; however, they are synchronized if they are loaded from the host).

**SEE ALSO tgtsvr**

## **sysLib**

**NAME sysLib** – system-dependent library

**SYNOPSIS** *sysClkConnect***( )** – connect a routine to the system clock interrupt *sysClkDisable***( )** – turn off system clock interrupts *sysClkEnable***( )** – turn on system clock interrupts *sysClkRateGet***( )** – get the system clock rate *sysClkRateSet***( )** – set the system clock rate *sysAuxClkConnect***( )** – connect a routine to the auxiliary clock interrupt *sysAuxClkDisable***( )** – turn off auxiliary clock interrupts *sysAuxClkEnable***( )** – turn on auxiliary clock interrupts *sysAuxClkRateGet***( )** – get the auxiliary clock rate *sysAuxClkRateSet***( )** – set the auxiliary clock rate *sysIntDisable***( )** – disable a bus interrupt level *sysIntEnable***( )** – enable a bus interrupt level *sysBusIntAck***( )** – acknowledge a bus interrupt *sysBusIntGen***( )** – generate a bus interrupt *sysMailboxConnect***( )** – connect a routine to the mailbox interrupt *sysMailboxEnable***( )** – enable the mailbox interrupt *sysNvRamGet***( )** – get the contents of non-volatile RAM *sysNvRamSet***( )** – write to non-volatile RAM *sysModel***( )** – return the model name of the CPU board *sysBspRev***( )** – return the BSP version and revision number *sysHwInit***( )** – initialize the system hardware *sysPhysMemTop***( )** – get the address of the top of memory *sysMemTop***( )** – get the address of the top of logical memory *sysToMonitor***( )** – transfer control to the ROM monitor *sysProcNumGet***( )** – get the processor number *sysProcNumSet***( )** – set the processor number *sysBusTas***( )** – test and set a location across the bus *sysScsiBusReset***( )** – assert the RST line on the SCSI bus (Western Digital WD33C93 only) *sysScsiInit***( )** – initialize an on-board SCSI port *sysScsiConfig***( )** – system SCSI configuration *sysLocalToBusAdrs***( )** – convert a local address to a bus address *sysBusToLocalAdrs***( )** – convert a bus address to a local address *sysSerialHwInit***( )** – initialize the BSP serial devices to a quiesent state *sysSerialHwInit2***( )** – connect BSP serial device interrupts *sysSerialReset***( )** – reset all SIO devices to a quiet state *sysSerialChanGet***( )** – get the **SIO\_CHAN** device associated with a serial channel **STATUS sysClkConnect**

**(FUNCPTR routine, int arg)**

```
void sysClkDisable
    (void)
void sysClkEnable
    (void)
int sysClkRateGet
    (void)
STATUS sysClkRateSet
    (int ticksPerSecond)
STATUS sysAuxClkConnect
    (FUNCPTR routine, int arg)
void sysAuxClkDisable
    (void)
void sysAuxClkEnable
    (void)
int sysAuxClkRateGet
    (void)
STATUS sysAuxClkRateSet
    (int ticksPerSecond)
STATUS sysIntDisable
    (int intLevel)
STATUS sysIntEnable
    (int intLevel)
int sysBusIntAck
    (int intLevel)
STATUS sysBusIntGen
    (int intLevel, int vector)
STATUS sysMailboxConnect
    (FUNCPTR routine, int arg)
STATUS sysMailboxEnable
    (char *mailboxAdrs)
STATUS sysNvRamGet
    (char *string, int strLen, int offset)
STATUS sysNvRamSet
    (char *string, int strLen, int offset)
char *sysModel
    (void)
```
### VxWorks Reference Manual, 5.3.1 **sysLib**

```
char * sysBspRev
                    (void)
               void sysHwInit
                    (void)
               char * sysPhysMemTop
                    (void)
               char *sysMemTop
                    (void)
               STATUS sysToMonitor
                    (int startType)
                int sysProcNumGet
                    (void)
               void sysProcNumSet
                    (int procNum)
               BOOL sysBusTas
                    (char *adrs)
               void sysScsiBusReset
                    (WD_33C93_SCSI_CTRL *pSbic)
               STATUS sysScsiInit
                    (void)
               STATUS sysScsiConfig
                    (void)
               STATUS sysLocalToBusAdrs
                    (int adrsSpace, char *localAdrs, char **pBusAdrs)
               STATUS sysBusToLocalAdrs
                    (int adrsSpace, char *busAdrs, char **pLocalAdrs)
               void sysSerialHwInit
                    (void)
               void sysSerialHwInit2
                    (void)
               void sysSerialReset
                    (void)
                SIO_CHAN * sysSerialChanGet
                    (int channel)
DESCRIPTION This library provides board-specific routines.
```
**NOTE:** This is a generic man page for a BSP-specific library; this description contains general information only. For features and capabilities specific to the system library included in your BSP, see your BSP's man page entry for **sysLib**. For example, the online UNIX man page for your BSP's version of **sysLib** can be accessed by viewing *bspName*\_**sysLib**. See the *Tornado User's Guide: Getting Started* for information on accessing BSP-specific man pages.

The file **sysLib.c** provides the board-level interface on which VxWorks and application code can be built in a hardware-independent manner. The functions addressed in this file include:

Initialization functions

- initialize the hardware to a known state
- identify the system
- initialize drivers, such as SCSI or custom drivers

Memory/address space functions

- get the on-board memory size
- make on-board memory accessible to external bus
- map local and bus address spaces
- enable/disable cache memory
- set/get nonvolatile RAM (NVRAM)
- define board's memory map (optional)
- virtual-to-physical memory map declarations for processors with MMUs

Bus interrupt functions

- enable/disable bus interrupt levels
- generate bus interrupts

Clock/timer functions

- enable/disable timer interrupts
- set the periodic rate of the timer
- Mailbox/location monitor functions
	- enable mailbox/location monitor interrupts for VME-based boards

The **sysLib** library does not support every feature of every board; a particular board may have various extensions to the capabilities described here. Conversely, some boards do not support every function provided by this library. Some boards provide some of the functions of this library by means of hardware switches, jumpers, or PALs, instead of software-controllable registers.

Typically, most functions in this library are not called by the user application directly. The configuration modules **usrConfig.c** and **bootConfig.c** are responsible for invoking the routines at the appropriate time. Device drivers may use some of the memory mapping routines and bus functions.

### **INCLUDE FILES sysLib.h**

**SEE ALSO** *VxWorks Programmer's Guide: Configuration,* BSP-specific manual entry for **sysLib**

## **tapeFsLib**

**NAME tapeFsLib** – tape sequential device file system library

**SYNOPSIS** *tapeFsDevInit***( )** – associate a sequential device with tape volume functions *tapeFsInit***( )** – initialize the tape volume library *tapeFsReadyChange***( )** – notify **tapeFsLib** of a change in ready status *tapeFsVolUnmount***( )** – disable a tape device volume

> **TAPE\_VOL\_DESC \*tapeFsDevInit (char \* volName, SEQ\_DEV \* pSeqDev, TAPE\_CONFIG \* pTapeConfig)**

**STATUS tapeFsInit()**

**STATUS tapeFsReadyChange (TAPE\_VOL\_DESC \*pTapeVol)**

**STATUS tapeFsVolUnmount (TAPE\_VOL\_DESC \*pTapeVol)**

**DESCRIPTION** This library provides basic services for tape devices that do not use a standard file or directory structure on tape. The tape volume is treated much like a large file. The tape may either be read or written. However, there is no high-level organization of the tape into files or directories, which must be provided by a higher-level layer.

### **USING THIS LIBRARY**

The various routines provided by the VxWorks tape file system, or tapeFs, can be categorized into three broad groupings: general initialization, device initialization, and file system operation.

The *tapeFsInit***( )** routine is the principal general initialization function; it needs to be called only once, regardless of how many tapeFs devices are used.

To initialize devices, *tapeFsDevInit***( )** must be called for each tapeFs device.

Use of this library typically occurs through standard use of the I/O system routines *open***( )**, *close***( )**, *read***( )**, *write***( )** and *ioctl***( )**. Besides these standard I/O system operations, several routines are provided to inform the file system of changes in the system environment. The *tapeFsVolUnmount***( )** routine informs the file system that a particular device should be unmounted; any synchronization should be done prior to invocation of this routine, in preparation for a tape volume change. The *tapeFsReadyChange***( )** routine is used to inform the file system that a tape may have been swapped and that the next tape operation should first remount the tape. Information about a ready-change is also obtained from the driver using the **SEQ\_DEV** device structure. Note that *tapeFsVolUnmount***( )** and *tapeFsReadyChange***( )** should be called only after a file has been closed.

#### **INITIALIZATION OF THE FILE SYSTEM**

Before any other routines in **tapeFsLib** can be used, *tapeFsInit***( )** must be called to initialize the library. This implementation of the tape file system assumes only one file descriptor per volume. However, this constraint can be changed in case a future implementation demands multiple file descriptors per volume.

During the *tapeFsInit***( )** call, the tape device library is installed as a driver in the I/O system driver table. The driver number associated with it is then placed in a global variable, **tapeFsDrvNum**.

To enable this initialization, define **INCLUDE\_TAPEFS** in the BSP, or simply start using the tape file system with a call to *tapeFsDevInit***( )** and *tapeFsInit***( )** will be called automatically if it has not been called before.

### **DEFINING A TAPE DEVICE**

To use this library for a particular device, the device structure used by the device driver must contain, as the very first item, a sequential device description structure (**SEQ\_DEV**). The **SEQ\_DEV** must be initialized before calling *tapeFsDevInit***( )**. The driver places in the **SEQ\_DEV** structure the addresses of routines that it must supply: one that reads one or more blocks, one that writes one or more blocks, one that performs I/O control (*ioctl***( )**) on the device, one that writes file marks on a tape, one that rewinds the tape volume, one that reserves a tape device for use, one that releases a tape device after use, one that mounts/unmounts a volume, one that spaces forward or backwards by blocks or file marks, one that erases the tape, one that resets the tape device, and one that checks the status of the device. The **SEQ\_DEV** structure also contains fields that describe the physical configuration of the device. For more information about defining sequential devices, see the *VxWorks Programmer's Guide: I/O System.*

### **INITIALIZATION OF THE DEVICE**

The *tapeFsDevInit***( )** routine is used to associate a device with the **tapeFsLib** functions. The **volName** parameter expected by *tapeFsDevInit***( )** is a pointer to a name string which identifies the device. This string serves as the pathname for I/O operations which operate on the device and appears in the I/O system device table, which can be displayed using *iosDevShow***( )**.

The **pSeqDev** parameter expected by *tapeFsDevInit***( )** is a pointer to the **SEQ\_DEV** structure describing the device and containing the addresses of the required driver functions.

The **pTapeConfig** parameter is a pointer to a **TAPE\_CONFIG** structure that contains information specifying how the tape device should be configured. The configuration items are fixed/variable block size, rewind/no-rewind device, and number of file marks to be written. For more information about the **TAPE\_CONFIG** structure, look at the header file **tapeFsLib.h**.

The syntax of the *tapeFsDevInit***( )** routine is as follows:

```
tapeFsDevInit
```
VxWorks Reference Manual, 5.3.1 **tapeFsLib**

```
(
char * volName, /* name to be used for volume */
SEQ_DEV * pSeqDev, /* pointer to device descriptor */
TAPE_CONFIG * pTapeConfig /* pointer to tape config info */
)
```
When **tapeFsLib** receives a request from the I/O system, after *tapeFsDevInit***( )** has been called, it calls the device driver routines (whose addresses were passed in the **SEQ\_DEV** structure) to access the device.

### **OPENING AND CLOSING A FILE**

A tape volume is opened by calling the I/O system routine *open***( )**. A file can be opened only with the **O\_RDONLY** or **O\_WRONLY** flags. The **O\_RDWR** mode is not used by this library. A call to *open***( )** initializes the file descriptor buffer and state information, reserves the tape device, rewinds the tape device if it was configured as a rewind device, and mounts a volume. Once a tape volume has been opened, that tape device is reserved, disallowing any other system from accessing that device until the tape volume is closed. Also, the single file descriptor is marked "in use" until the file is closed, making sure that a file descriptor is not opened multiple times.

A tape device is closed by calling the I/O system routine *close***( )**. Upon a *close***( )** request, any unwritten buffers are flushed, the device is rewound (if it is a rewind device), and, finally, the device is released.

### **UNMOUNTING VOLUMES (CHANGING TAPES)**

A tape volume should be unmounted before it is removed. When unmounting a volume, make sure that any open file is closed first. A tape may be unmounted by calling *tapeFsVolUnmount***( )** directly.

If a file is open, it is not correct to change the medium and continue with the same file descriptor still open. Since tapeFs assumes only one file descriptor per device, to reuse that device, the file must be closed and opened later for the new tape volume.

Before *tapeFsVolUnmount***( )** is called, the device should be synchronized by invoking the *ioctl***( ) FIOSYNC** or **FIOFLUSH**. It is the responsibility of the higher-level layer to synchronize the tape file system before unmounting. Failure to synchronize the volume before unmounting may result in loss of data.

**IOCTL FUNCTIONS** The VxWorks tape sequential device file system supports the following *ioctl***( )** functions. The functions listed are defined in the header files **ioLib.h** and **tapeFsLib.h**.

#### **FIOFLUSH**

Writes all modified file descriptor buffers to the physical device.

**status = ioctl (fd, FIOFLUSH, 0);**

### **FIOSYNC**

Performs the same function as **FIOFLUSH**.
## **FIOBLKSIZEGET**

Returns the value of the block size set on the physical device. This value is compared against the **sd\_blkSize** value set in the **SEQ\_DEV** device structure.

#### **FIOBLKSIZESET**

Specifies a block size value on the physical device and updates the value in the **SEQ\_DEV** and **TAPE\_VOL\_DESC** structures, unless the value is zero, in which case the device structures are updated but the device is not set to zero. This is because zero implies variable block operations; thus device block size is ignored.

#### **MTIOCTOP**

Allows use of the standard UNIX MTIO **ioctl** operations by means of the MTOP structure. The MTOP structure appears as follows:

```
typedef struct mtop
```

```
{
short mt_op; /* operation */
int mt_count; /* number of operations */
} MTOP;
```
Use these *ioctl***( )** operations as follows:

```
MTOP mtop;
mtop.mt_op = MTWEOF;
mtop.mt_count = 1;
status = ioctl (fd, MTIOCTOP, (int) &mtop);
```
The permissable values for **mt\_op** are:

#### **MTWEOF**

Writes an end-of-file record to tape. An end-of-file record is a file mark.

### **MTFSF**

Forward space over a file mark and position the tape head in the gap between the file mark just skipped and the next data block. Any buffered data is flushed out to the tape if the tape is in write mode.

#### **MTBSF**

Backward space over a file mark and position the tape head in the gap preceeding the file mark, that is, right before the file mark. Any buffered data is flushed out to the tape if the tape is in write mode.

## **MTFSR**

Forward space over a data block and position the tape head in the gap between the block just skipped and the next block. Any buffered data is flushed out to the tape if the tape is in write mode.

#### **MTBSR**

Backward space over a data block and position the tape head right before the block just skipped. Any buffered data is flushed out to the tape if the tape is in write mode.

#### **MTREW**

Rewind the tape to the beginning of the medium. Any buffered data is flushed out to the tape if the tape is in write mode.

### **MTOFFL**

Rewind and unload the tape. Any buffered data is flushed out to the tape if the tape is in write mode.

### **MTNOP**

No operation, but check device status, thus setting appropriate **SEQ\_DEV** fields.

#### **MTRETEN**

Re-tension the tape. This command usually sets tape tension and can be used in either read or write mode. Any buffered data is flushed out to tape if the tape is in write mode.

## **MTERASE**

Erase the entire tape and rewind it.

### **MTEOM**

Position the tape at the end of the medium and unload the tape. Any buffered data is flushed out to the tape if the tape is in write mode.

## **INCLUDE FILES tapeFsLib.h**

**SEE ALSO ioLib**, **iosLib**, *VxWorks Programmer's Guide: I/O System, Local File Systems*

# **taskArchLib**

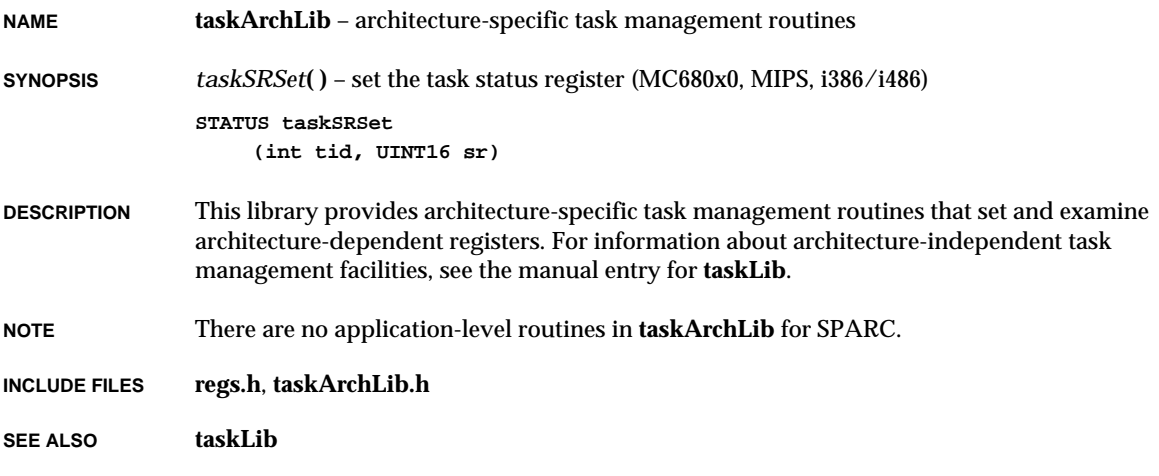

# **taskHookLib**

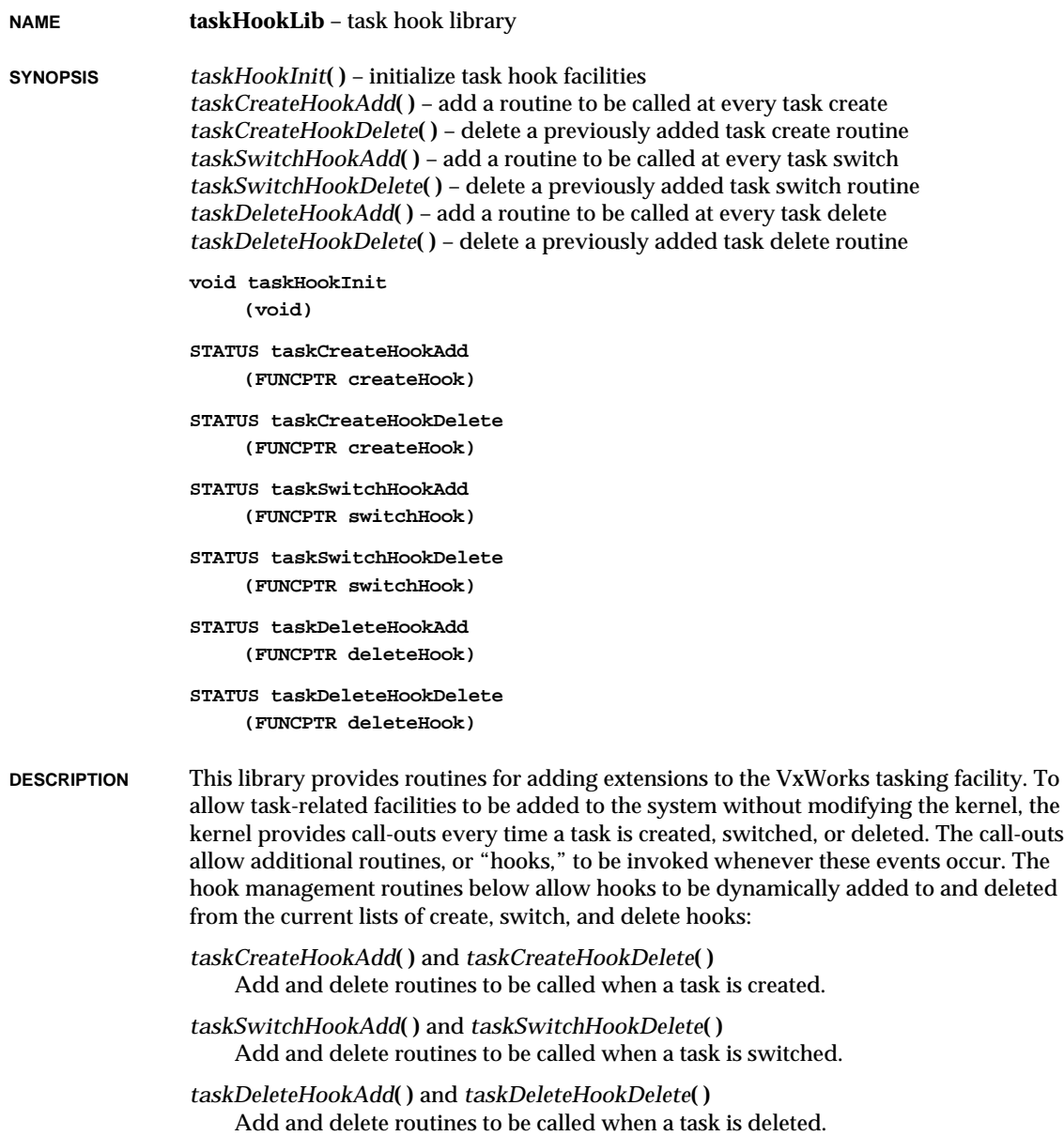

This facility is used by **dbgLib** to provide task-specific breakpoints and single-stepping. It is used by **taskVarLib** for the "task variable"mechanism. It is also used by **fppLib** for floating-point coprocessor support.

**NOTE** It is possible to have dependencies among task hook routines. For example, a delete hook may use facilities that are cleaned up and deleted by another delete hook. In such cases, the order in which the hooks run is important. VxWorks runs the create and switch hooks in the order in which they were added, and runs the delete hooks in reverse of the order in which they were added. Thus, if the hooks are added in "hierarchical"order, such that they rely only on facilities whose hook routines have already been added, then the required facilities will be initialized before any other facilities need them, and will be deleted after all facilities are finished with them.

> VxWorks facilities guarantee this by having each facility's initialization routine first call any prerequisite facility's initialization routine before adding its own hooks. Thus, the hooks are always added in the correct order. Each initialization routine protects itself from multiple invocations, allowing only the first invocation to have any effect.

**INCLUDE FILES taskHookLib.h**

**SEE ALSO dbgLib**, **fppLib**, **taskLib**, **taskVarLib** *VxWorks Programmer's Guide: Basic OS*

## **taskHookShow**

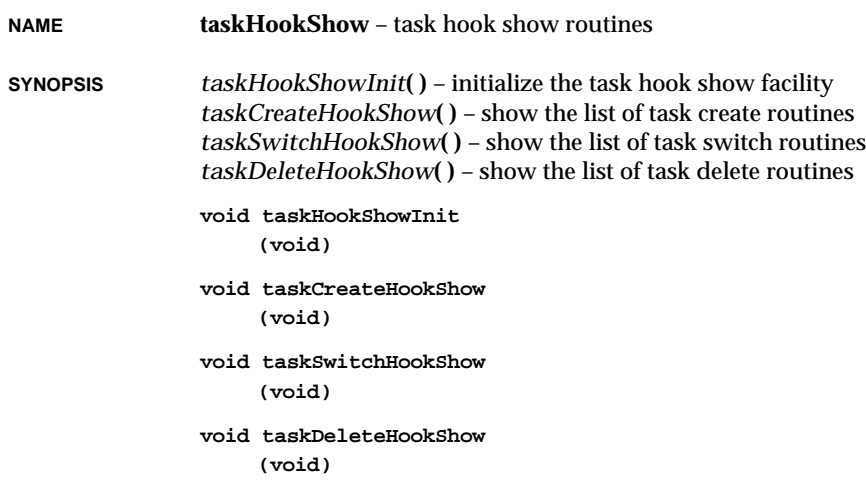

1. Libraries **taskInfo**

**DESCRIPTION** This library provides routines which summarize the installed kernel hook routines. There is one routine dedicated to the display of each type of kernel hook: task operation, task switch, and task deletion. The routine *taskHookShowInit***( )** links the task hook show facility into the VxWorks system. It is called automatically when **INCLUDE\_SHOW\_ROUTINES** is defined in **configAll.h**.

**INCLUDE FILES taskHookLib.h**

**SEE ALSO taskHookLib**, *VxWorks Programmer's Guide: Basic OS*

## **taskInfo**

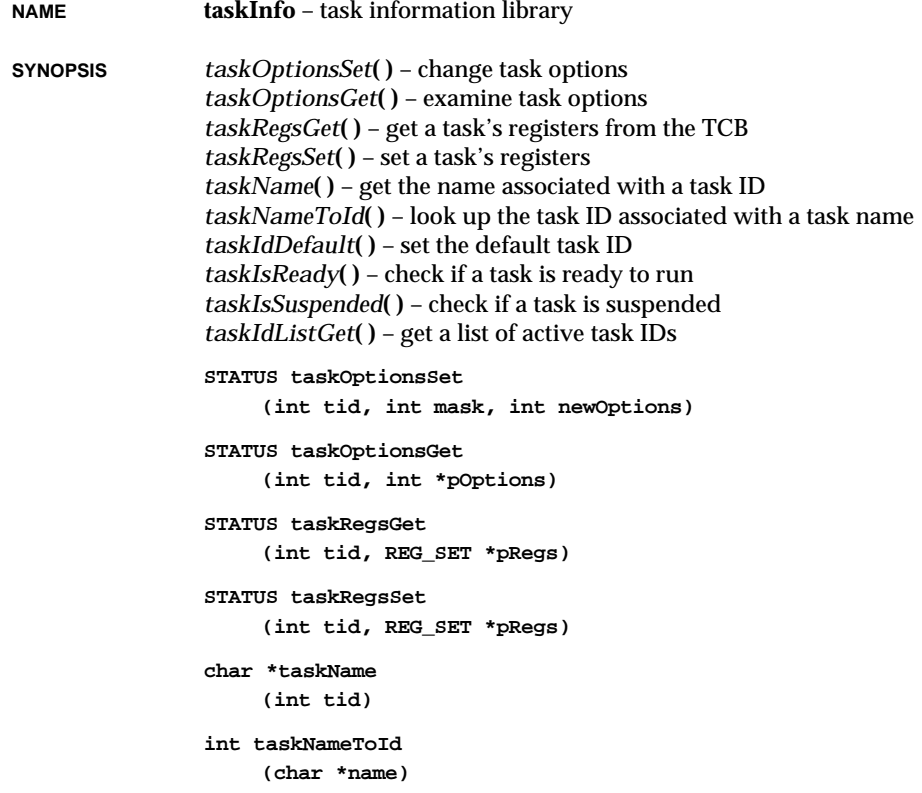

VxWorks Reference Manual, 5.3.1 taskl ib **int taskIdDefault (int tid) BOOL taskIsReady (int tid) BOOL taskIsSuspended (int tid) int taskIdListGet (int idList[], int maxTasks) DESCRIPTION** This library provides a programmatic interface for obtaining task information. Task information is crucial as a debugging aid and user-interface convenience during the development cycle of an application. The routines *taskOptionsGet***( )**, *taskRegsGet***( )**, *taskName***( )**, *taskNameToId***( )**, *taskIsReady***( )**, *taskIsSuspended***( )**, and *taskIdListGet***( )** are used to obtain task information. Three routines — *taskOptionsSet***( )**, *taskRegsSet***( )**, and *taskIdDefault***( )** — provide programmatic access to debugging features. The chief drawback of using task information is that tasks may change their state between the time the information is gathered and the time it is utilized. Information provided by these routines should therefore be viewed as a snapshot of the system, and not relied upon unless the task is consigned to a known state, such as suspended. Task management and control routines are provided by **taskLib**. Higher-level task information display routines are provided by **taskShow**. **INCLUDE FILES taskLib.h SEE ALSO taskLib**, **taskShow**, **taskHookLib**, **taskVarLib**, **semLib**, **kernelLib**, *VxWorks Programmer's*

## **taskLib**

*Guide: Basic OS*

**NAME taskLib** – task management library

**SYNOPSIS** *taskSpawn***( )** – spawn a task *taskInit***( )** – initialize a task with a stack at a specified address *taskActivate***( )** – activate a task that has been initialized *exit***( )** – exit a task (ANSI) *taskDelete***( )** – delete a task *taskDeleteForce***( )** – delete a task without restriction *taskSuspend***( )** – suspend a task

```
taskResume( ) – resume a task
taskRestart( ) – restart a task
taskPrioritySet( ) – change the priority of a task
taskPriorityGet( ) – examine the priority of a task
taskLock( ) – disable task rescheduling
taskUnlock( ) – enable task rescheduling
taskSafe( ) – make the calling task safe from deletion
taskUnsafe( ) – make the calling task unsafe from deletion
taskDelay( ) – delay a task from executing
taskIdSelf( ) – get the task ID of a running task
taskIdVerify( ) – verify the existence of a task
taskTcb( ) – get the task control block for a task ID
int taskSpawn
     (char *name, int priority, int options, int stackSize, FUNCPTR entryPt,
     int arg1, int arg2, int arg3, int arg4, int arg5, int arg6, int arg7,
     int arg8, int arg9, int arg10)
STATUS taskInit
     (WIND_TCB *pTcb, char *name, int priority, int options,
     char *pStackBase, int stackSize, FUNCPTR entryPt, int arg1, int arg2,
    int arg3, int arg4, int arg5, int arg6, int arg7, int arg8, int arg9,
     int arg10)
STATUS taskActivate
     (int tid)
void exit
     (int code)
STATUS taskDelete
     (int tid)
STATUS taskDeleteForce
     (int tid)
STATUS taskSuspend
     (int tid)
STATUS taskResume
     (int tid)
STATUS taskRestart
    (int tid)
STATUS taskPrioritySet
     (int tid, int newPriority)
STATUS taskPriorityGet
     (int tid, int *pPriority)
```
VxWorks Reference Manual, 5.3.1 taskl ib

**STATUS taskLock (void) STATUS taskUnlock (void) STATUS taskSafe (void) STATUS taskUnsafe (void) STATUS taskDelay (int ticks) int taskIdSelf (void) STATUS taskIdVerify (int tid) WIND\_TCB \*taskTcb (int tid)**

**DESCRIPTION** This library provides the interface to the VxWorks task management facilities. Task control services are provided by the VxWorks kernel, which is comprised of **kernelLib**, **taskLib**, **semLib**, **tickLib**, **msgQLib**, and **wdLib**. Programmatic access to task information and debugging features is provided by **taskInfo**. Higher-level task information display routines are provided by **taskShow**.

**TASK CREATION** Tasks are created with the general-purpose routine *taskSpawn***( )**. Task creation consists of the following: allocation of memory for the stack and task control block (**WIND\_TCB**), initialization of the **WIND\_TCB**, and activation of the **WIND\_TCB**. Special needs may require the use of the lower-level routines *taskInit***( )** and *taskActivate***( )**, which are the underlying primitives of *taskSpawn***( )**.

> Tasks in VxWorks execute in the most privileged state of the underlying architecture. In a shared address space, processor privilege offers no protection advantages and actually hinders performance.

> There is no limit to the number of tasks created in VxWorks, as long as sufficient memory is available to satisfy allocation requirements.

> The routine *sp***( )** is provided in **usrLib** as a convenient abbreviation for spawning tasks. It calls *taskSpawn***( )** with default parameters.

**TASK DELETION** If a task exits its "main" routine, specified during task creation, the kernel implicitly calls *exit***( )** to delete the task. Tasks can be explicitly deleted with *taskDelete***( )** or *exit***( )**.

> Task deletion must be handled with extreme care, due to the inherent difficulties of resource reclamation. Deleting a task that owns a critical resource can cripple the system,

**1**

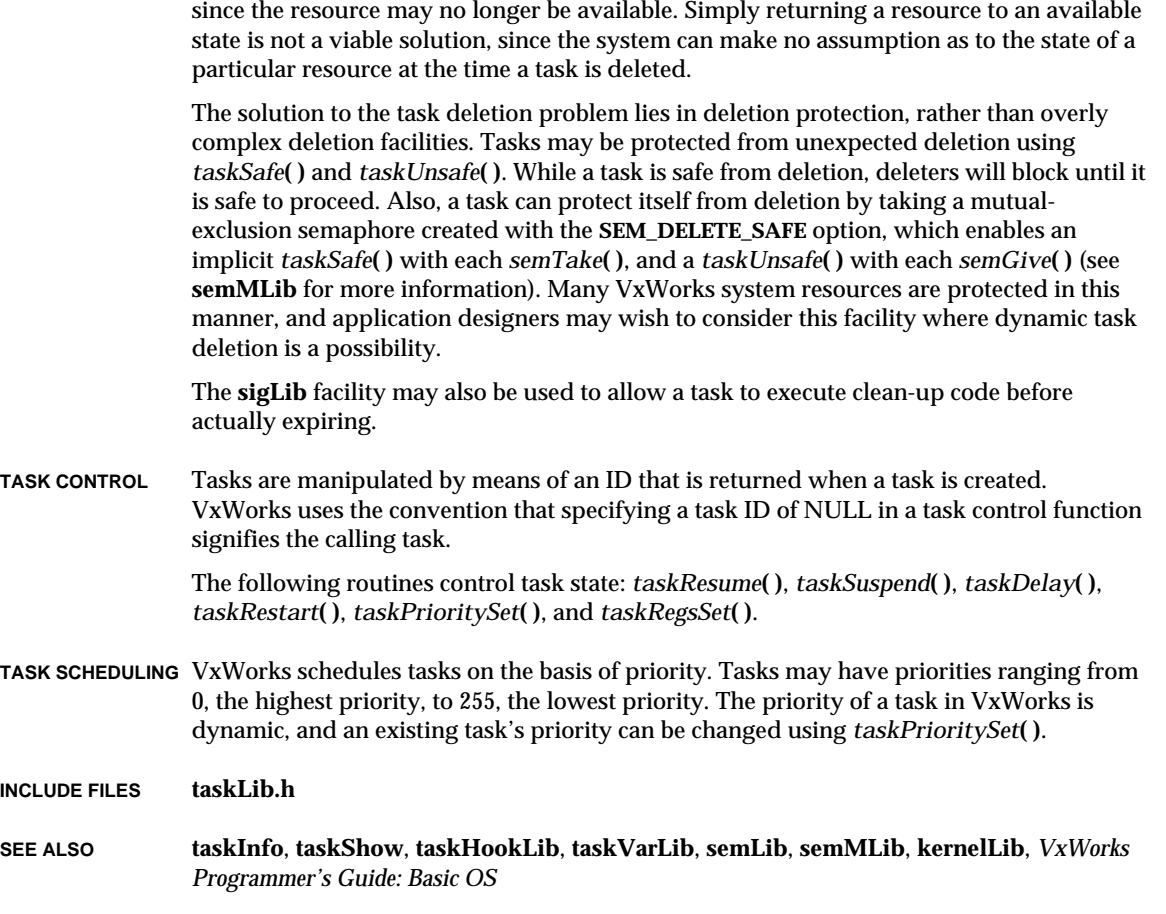

# **taskShow**

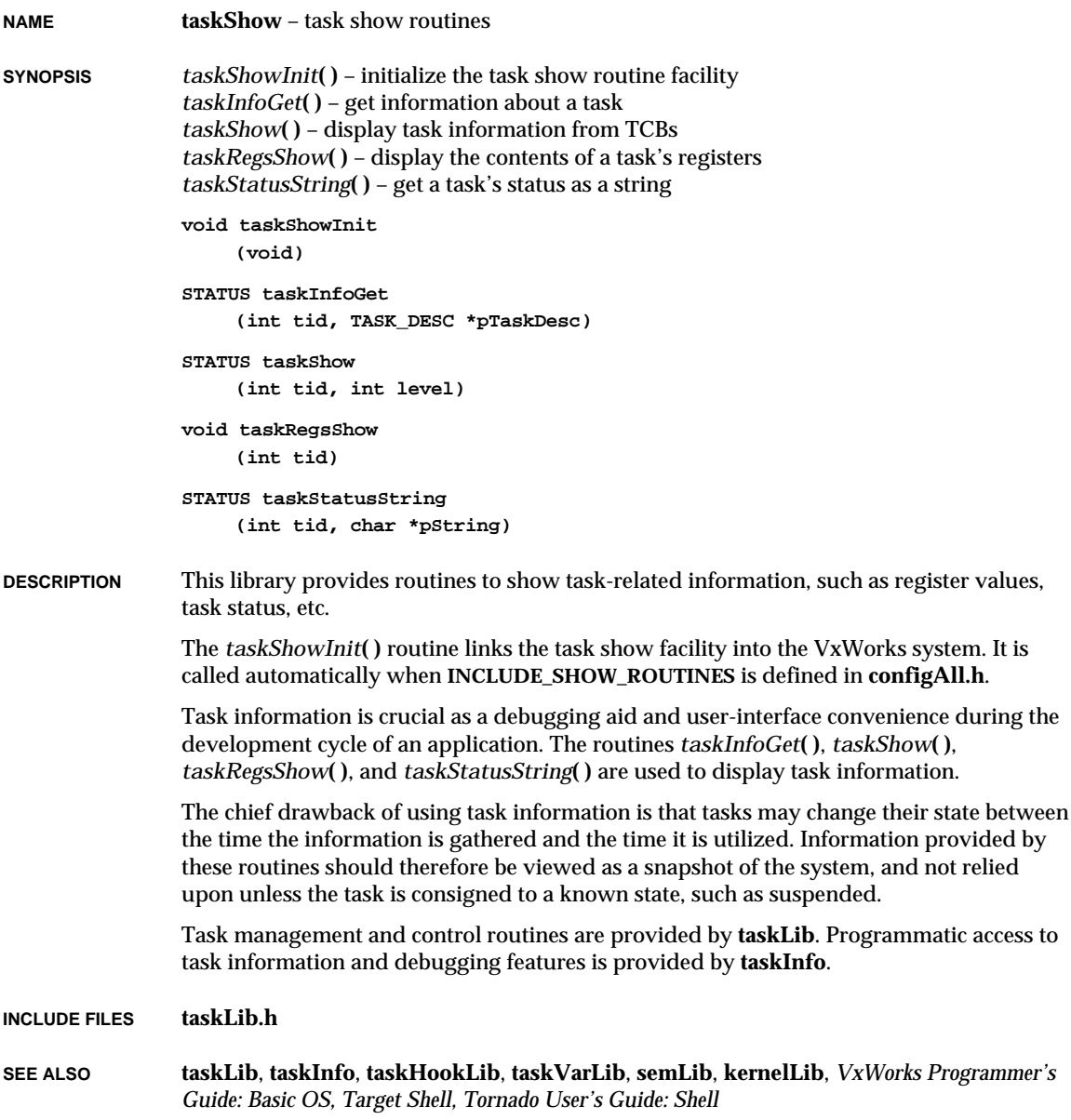

# **taskVarLib**

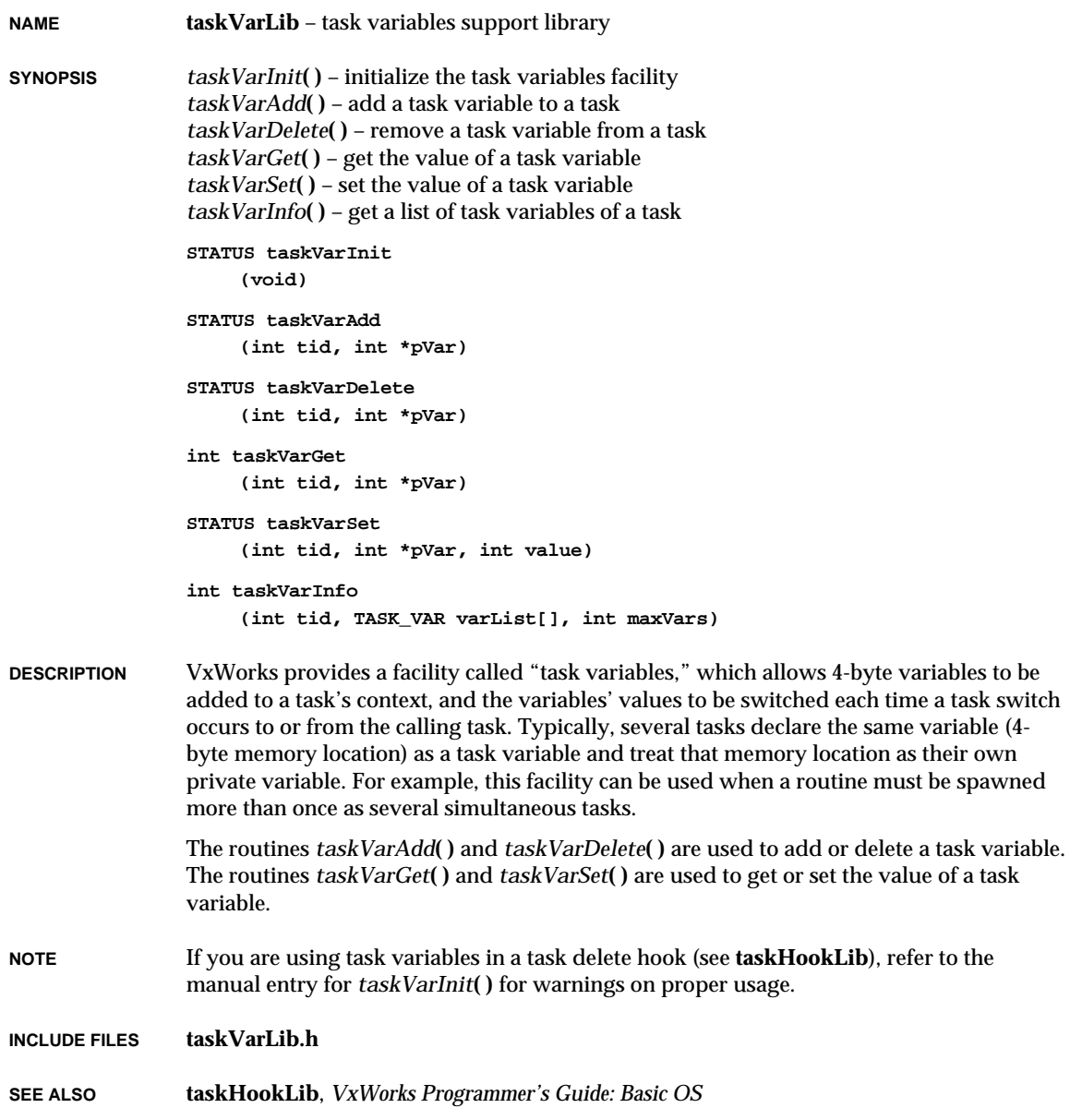

## **tcic**

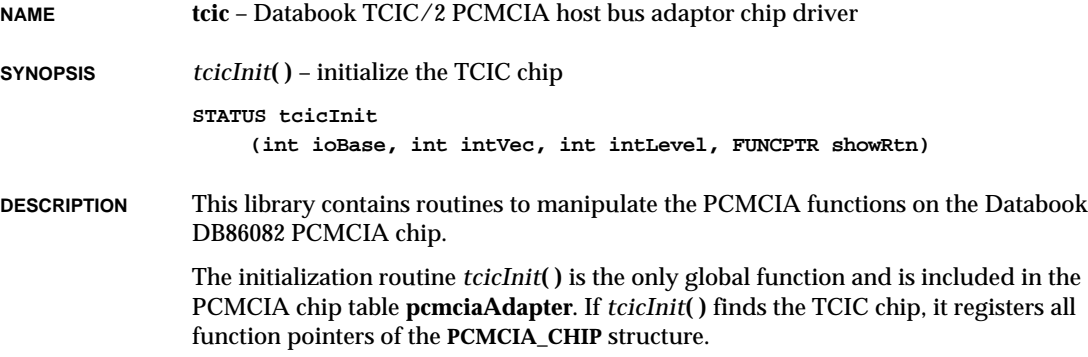

# **tcicShow**

**NAME tcicShow** – Databook TCIC/2 PCMCIA host bus adaptor chip show library **SYNOPSIS** *tcicShow***( )** – show all configurations of the TCIC chip **void tcicShow (int sock) DESCRIPTION** This is a driver show routine for the Databook DB86082 PCMCIA chip. *tcicShow***( )** is the only global function and is installed in the PCMCIA chip table **pcmciaAdapter** in

# **telnetLib**

*pcmciaShowInit***( )**.

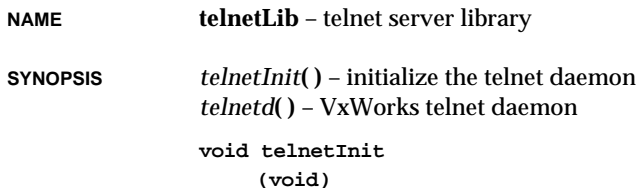

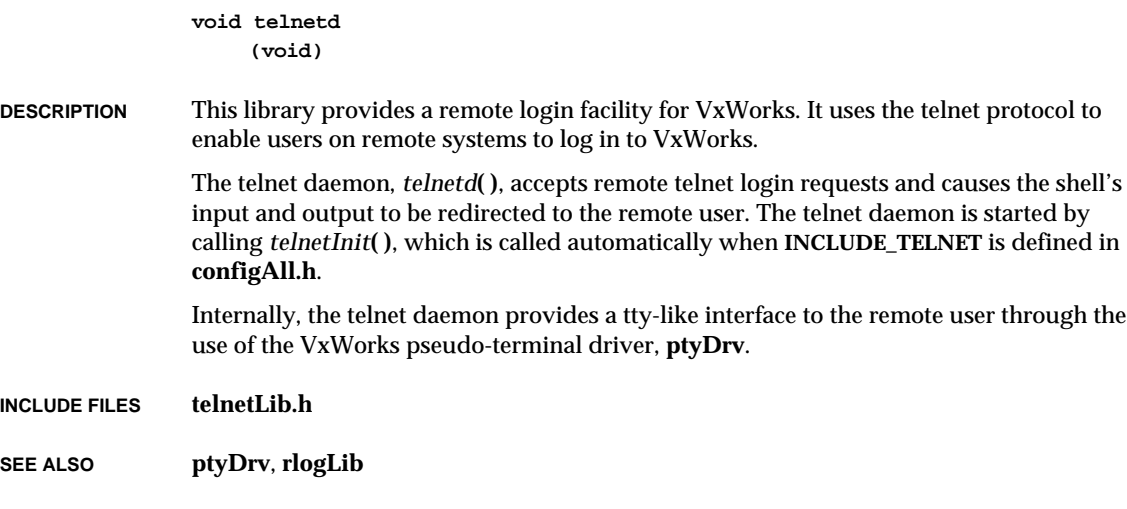

# **tftpdLib**

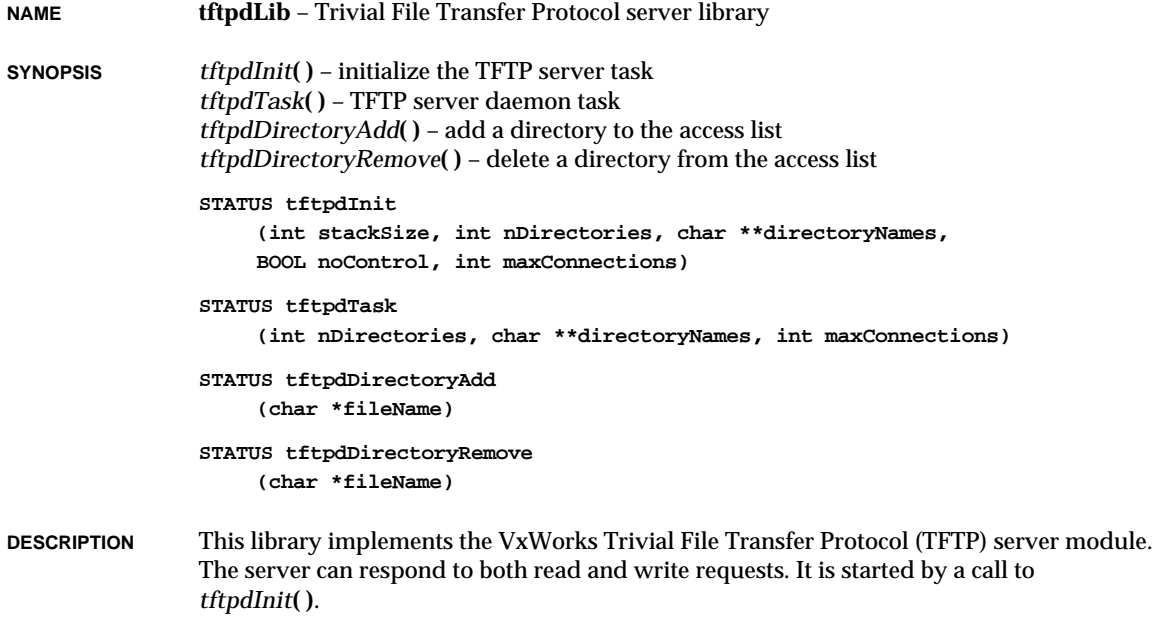

The server has access to a list of directories that can either be provided in the initial call to *tftpdInit***( )** or changed dynamically using the *tftpdDirectoryAdd***( )** and *tftpDirectoryRemove***( )** calls. Requests for files not in the directory trees specified in the access list will be rejected, unless the list is empty, in which case all requests will be allowed. By default, the access list contains the directory given in the global variable **tftpdDirectory**. It is possible to remove the default by calling *tftpdDirectoryRemove***( )**.

For specific information about the TFTP protocol, see RFC 783, "TFTP Protocol."

**INCLUDE FILES tftpdLib.h**, **tftpLib.h**

**SEE ALSO tftpLib**, RFC 783 "TFTP Protocol", *VxWorks Programmer's Guide: Network*

# **tftpLib**

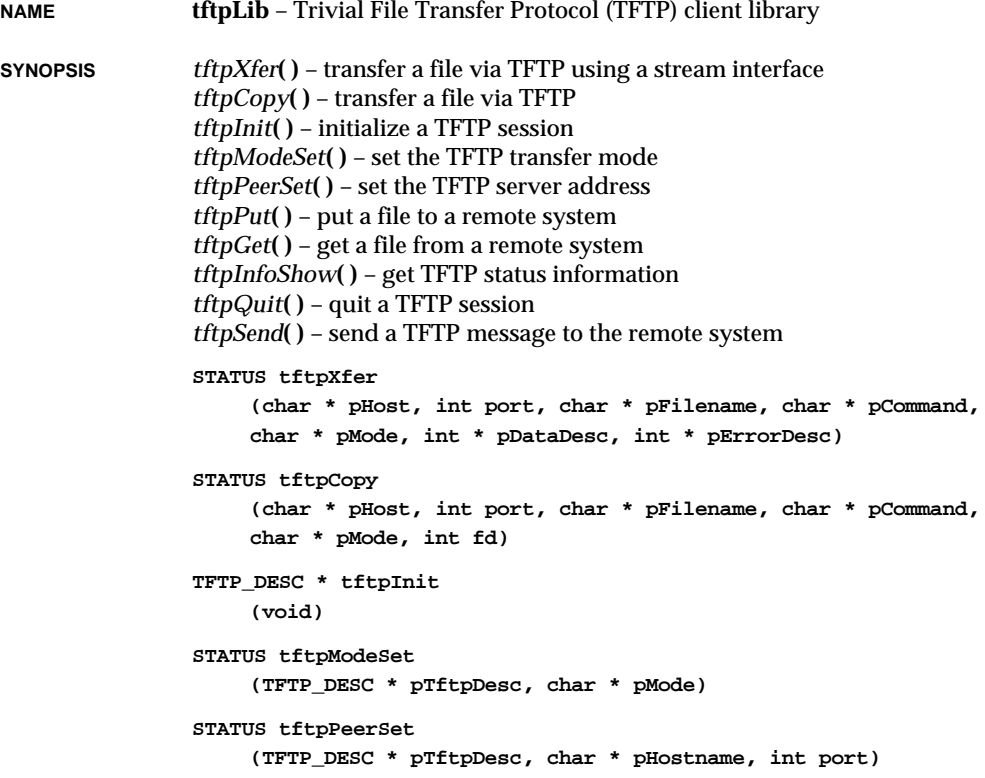

**1**

```
STATUS tftpPut
    (TFTP_DESC * pTftpDesc, char * pFilename, int fd, int clientOrServer)
STATUS tftpGet
    (TFTP_DESC * pTftpDesc, char * pFilename, int fd, int clientOrServer)
STATUS tftpInfoShow
    (TFTP_DESC * pTftpDesc)
STATUS tftpQuit
    (TFTP_DESC * pTftpDesc)
int tftpSend
    (TFTP_DESC * pTftpDesc, TFTP_MSG * pTftpMsg, int sizeMsg,
    TFTP_MSG * pTftpReply, int opReply, int blockReply, int * pPort)
```
**DESCRIPTION** This library implements the VxWorks Trivial File Transfer Protocol (TFTP) client library. TFTP is a simple file transfer protocol (hence the name "trivial") implemented over UDP. TFTP was designed to be small and easy to implement; therefore it is limited in functionality in comparison with other file transfer protocols, such as FTP. TFTP provides only the read/write capability to and from a remote server.

> TFTP provides no user authentication; therefore the remote files must have "loose" permissions before requests for file access will be granted by the remote TFTP server (i.e., files to be read must be publicly readable, and files to be written must exist and be publicly writeable). Some TFTP servers offer a secure option (-s) that specifies a directory where the TFTP server is rooted. Refer to the host manuals for more information about a particular TFTP server.

#### **HIGH-LEVEL INTERFACE**

The **tftpLib** library has two levels of interface. The tasks *tftpXfer***( )** and *tftpCopy***( )** operate at the highest level and are the main call interfaces. The *tftpXfer***( )** routine provides a stream interface to TFTP. That is, it spawns a task to perform the TFTP transfer and provides a descriptor from which data can be transferred interactively. The *tftpXfer***( )** interface is similar to *ftpXfer***( )** in **ftpLib**. The *tftpCopy***( )** routine transfers a remote file to or from a passed file (descriptor).

#### **LOW-LEVEL INTERFACE**

The lower-level interface is made up of various routines that act on a TFTP session. Each TFTP session is defined by a TFTP descriptor. These routines include:

*tftpInit***( )** to initialize a session; *tftpModeSet***( )** to set the transfer mode; *tftpPeerSet***( )** to set a peer/server address; *tftpPut***( )** to put a file to the remote system; *tftpGet***( )** to get file from remote system; *tftpInfoShow***( )** to show status information; and *tftpQuit***( )** to quit a TFTP session.

VxWorks Reference Manual, 5.3.1 **tftpLib**

**EXAMPLE** The following code provides an example of how to use the lower-level routines. It implements roughly the same function as *tftpCopy***( )**.

```
char * pHost;
int port;
char * pFilename;
char * pCommand;
char * pMode;
int fd;
TFTP_DESC * pTftpDesc;
int status;
if ((pTftpDesc = tftpInit ()) == NULL)
   return (ERROR);
if ((tftpPeerSet (pTftpDesc, pHost, port) == ERROR) ||
   (tftpModeSet (pTftpDesc, pMode) == ERROR))
   {
   (void) tftpQuit (pTftpDesc);
   return (ERROR);
   }
if (strcmp (pCommand, "get") == 0)
   {
   status = tftpGet (pTftpDesc, pFilename, fd, TFTP_CLIENT);
   }
else if (strcmp (pCommand, "put") == 0)
   {
   status = tftpPut (pTftpDesc, pFilename, fd, TFTP_CLIENT);
   }
else
   {
   errno = S_tftpLib_INVALID_COMMAND;
   status = ERROR;
   }
(void) tftpQuit (pTftpDesc);
```
**INCLUDE FILES tftpLib.h**

**SEE ALSO tftpdLib**, *VxWorks Programmer's Guide: Network*

# **tickLib**

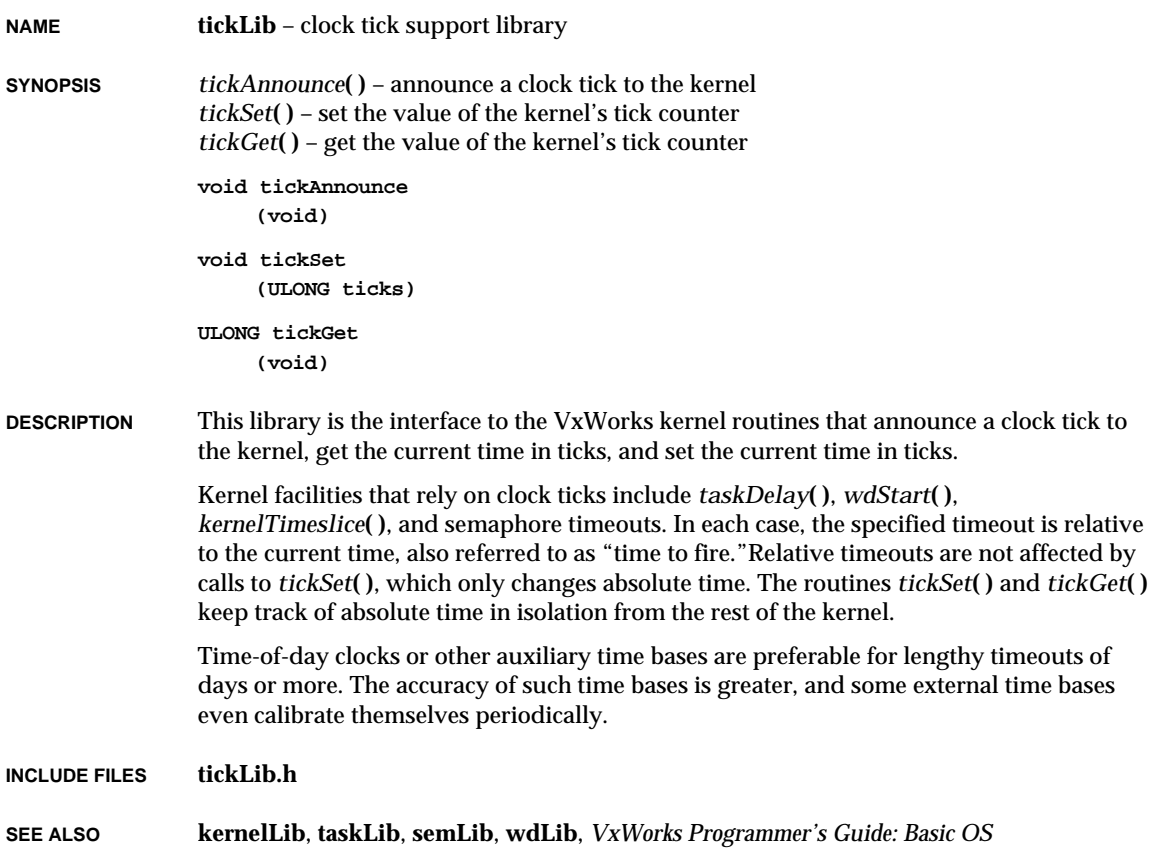

# **timerLib**

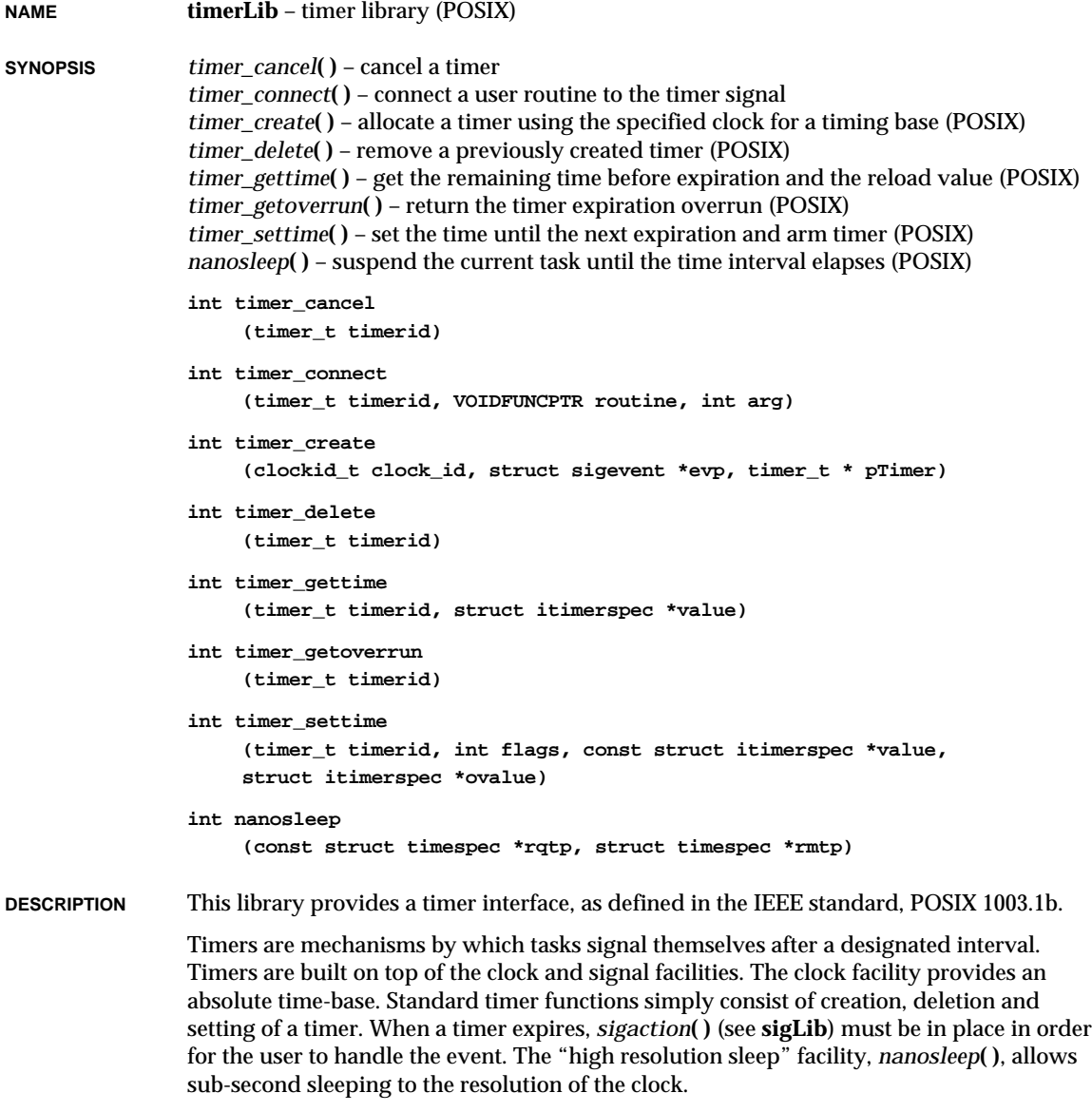

The **clockLib** library should be installed and *clock\_settime***( )** set before the use of any timer routines.

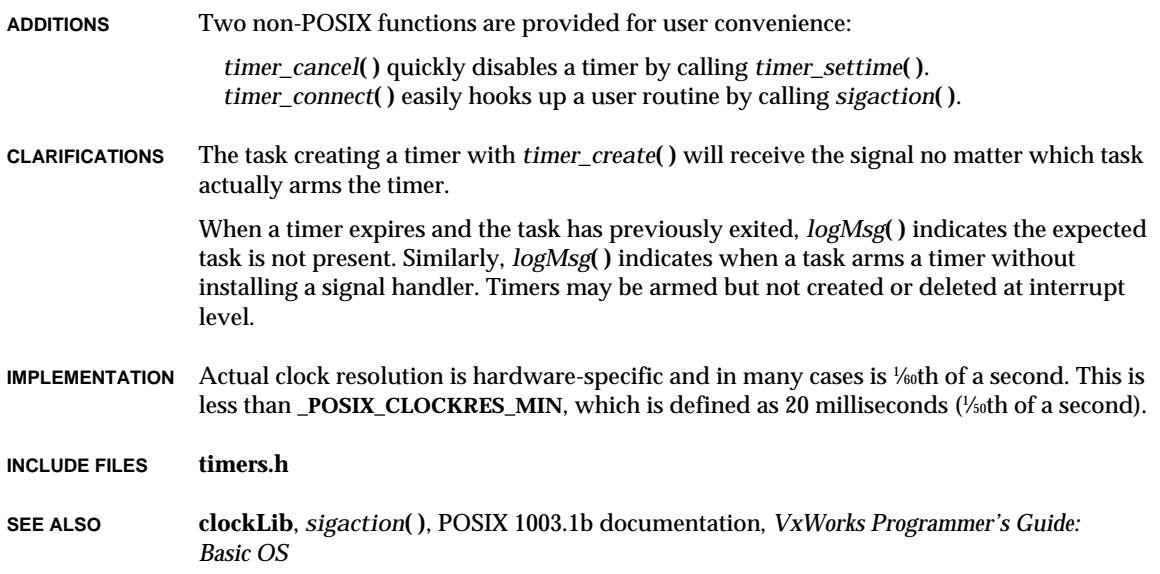

# **timexLib**

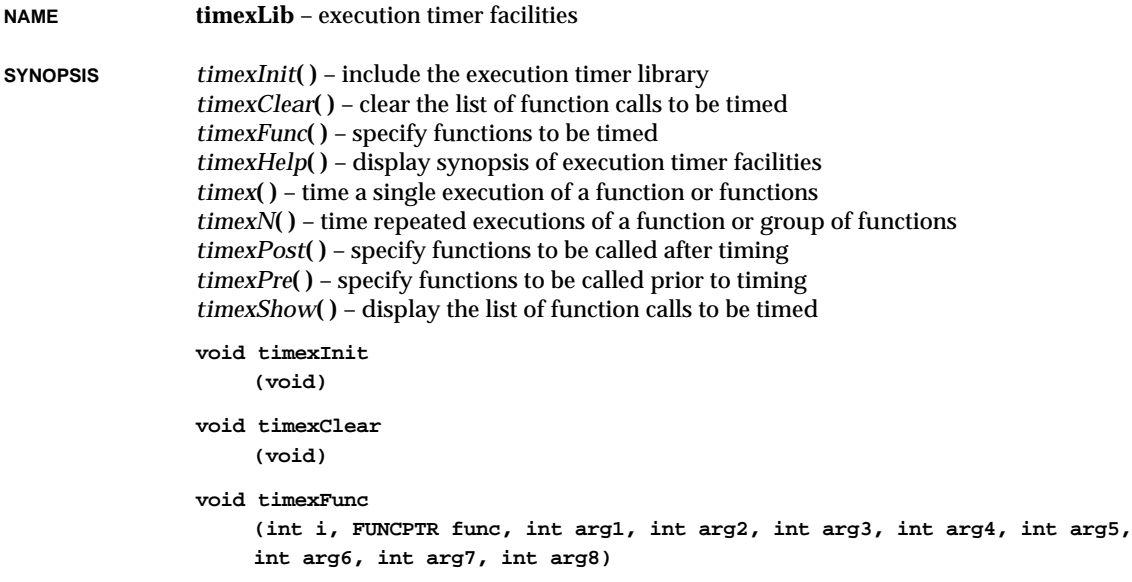

## VxWorks Reference Manual, 5.3.1 **timexLib**

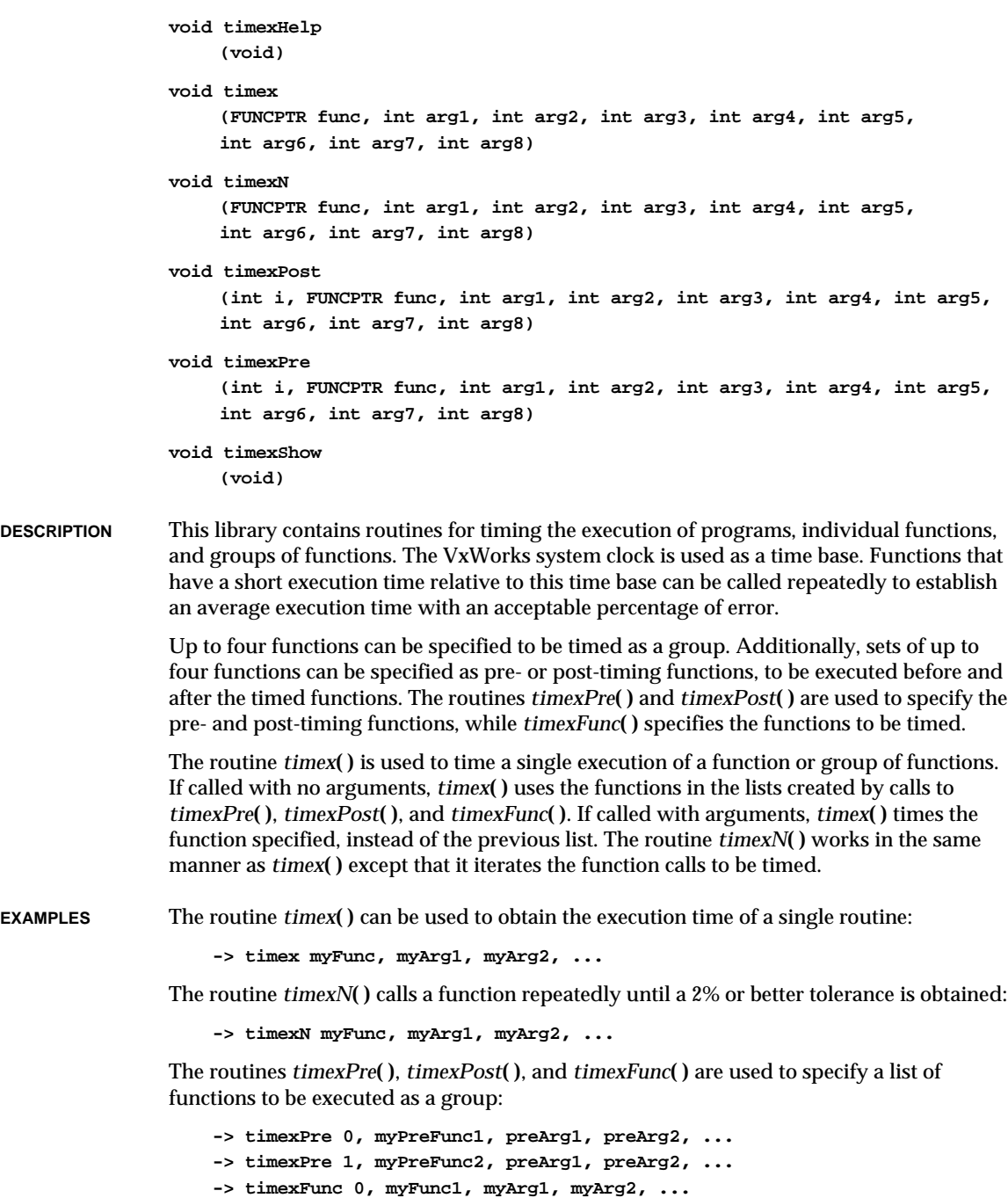

```
-> timexFunc 1, myFunc2, myArg1, myArg2, ...
-> timexFunc 2, myFunc3, myArg1, myArg2, ...
-> timexPost 0, myPostFunc, postArg1, postArg2, ...
```
The list is executed by calling *timex***( )** or *timexN***( )** without arguments:

**-> timex or: -> timexN**

In this example, *myPreFunc1* and *myPreFunc2* are called with their respective arguments. *myFunc1*, *myFunc2*, and *myFunc3* are then called in sequence and timed. If *timexN***( )** was used, the sequence is called repeatedly until a 2% or better error tolerance is achieved. Finally, *myPostFunc* is called with its arguments. The timing results are reported after all post-timing functions are called.

**NOTE** The timings measure the execution time of the routine body, without the usual subroutine entry and exit code (usually **LINK**, **UNLINK**, and **RTS** instructions). Also, the time required to set up the arguments and call the routines is not included in the reported times. This is because these timing routines automatically calibrate themselves by timing the invocation of a null routine, and thereafter subtracting that constant overhead.

**INCLUDE FILES timexLib.h**

**SEE ALSO spyLib**

# **ttyDrv**

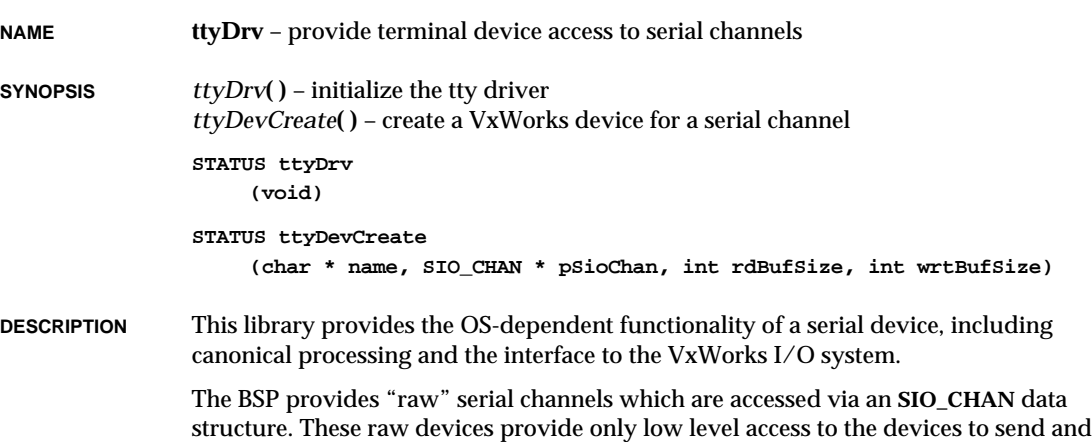

**1**

receive characters. This library builds on that functionality by allowing the serial channels to be accessed via the VxWorks I/O system using the standard read/write interface. It also provides the canonical processing support of **tyLib**.

The routines in this library are typically called by *usrRoot***( )** in **usrConfig.c** to create VxWorks serial devices at system startup time.

**INCLUDE FILES ttyLib.h**

**SEE ALSO tyLib**, **sioLib.h**

# **tyLib**

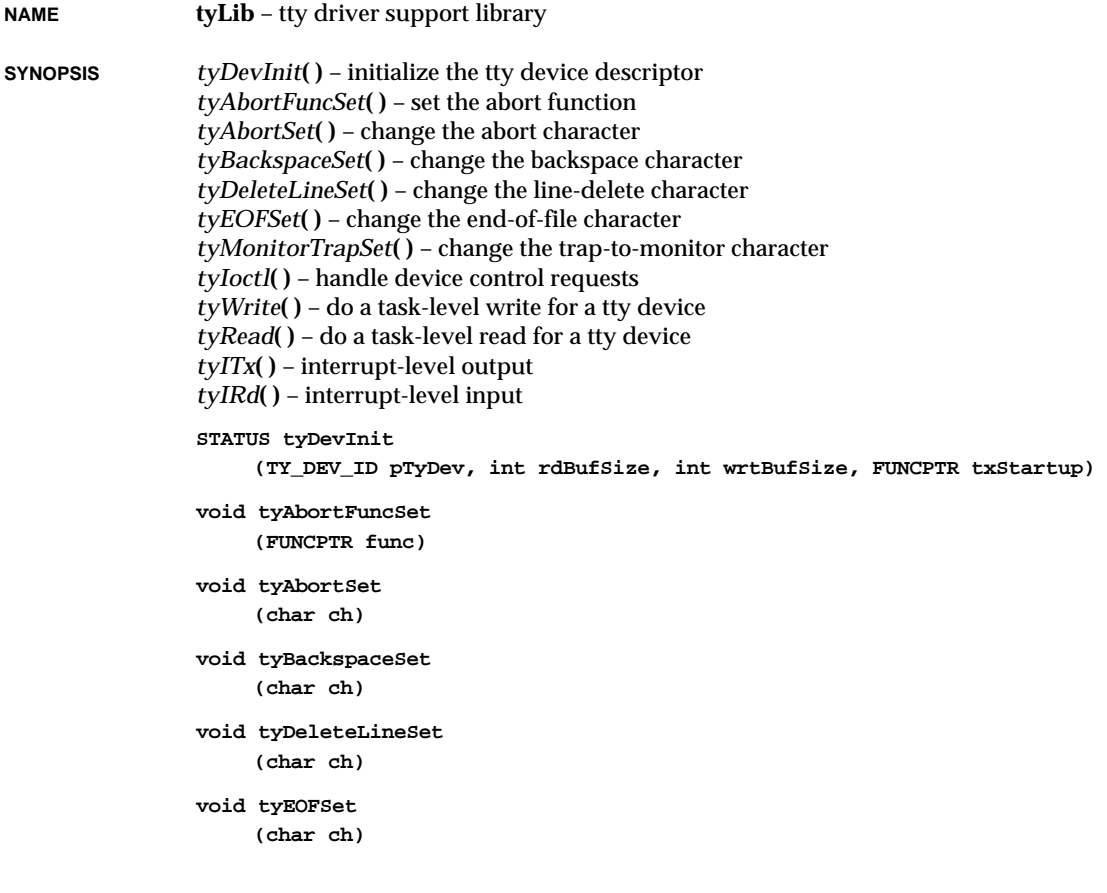

```
void tyMonitorTrapSet
    (char ch)
STATUS tyIoctl
    (TY_DEV_ID pTyDev, int request, int arg)
int tyWrite
    (TY_DEV_ID pTyDev, char *buffer, int nbytes)
int tyRead
    (TY_DEV_ID pTyDev, char *buffer, int maxbytes)
STATUS tyITx
    (TY_DEV_ID pTyDev, char *pChar)
STATUS tyIRd
    (TY_DEV_ID pTyDev, char inchar)
```
## **DESCRIPTION** This library provides routines used to implement drivers for serial devices. It provides all the necessary device-independent functions of a normal serial channel, including:

- ring buffering of input and output
- raw mode
- optional line mode with backspace and line-delete functions
- optional processing of X-on/X-off
- optional RETURN/LINEFEED conversion
- optional echoing of input characters
- optional stripping of the parity bit from 8-bit input
- optional special characters for shell abort and system restart

Most of the routines in this library are called only by device drivers. Functions that normally might be called by an application or interactive user are the routines to set special characters, *ty...Set***( )**.

#### **USE IN SERIAL DEVICE DRIVERS**

Each device that uses **tyLib** is described by a data structure of type **TY\_DEV**. This structure begins with an I/O system device header so that it can be added directly to the I/O system's device list. A driver calls *tyDevInit***( )** to initialize a **TY\_DEV** structure for a specific device and then calls *iosDevAdd***( )** to add the device to the I/O system.

The call to *tyDevInit***( )** takes three parameters: the pointer to the **TY\_DEV** structure to initialize, the desired size of the read and write ring buffers, and the address of a transmitter start-up routine. This routine will be called when characters are added for output and the transmitter is idle. Thereafter, the driver can call the following routines to perform the usual device functions:

**1**

*tyRead***( )** – user read request to get characters that have been input *tyWrite***( )** – user write request to put characters to be output *tyIoctl***( )** – user I/O control request *tyIRd***( )** – interrupt-level routine to get an input character *tyITx***( )** – interrupt-level routine to deliver the next output character

Thus, *tyRead***( )**, *tyWrite***( )**, and *tyIoctl***( )** are called from the driver's read, write, and I/O control functions. The routines *tyIRd***( )** and *tyITx***( )** are called from the driver's interrupt handler in response to receive and transmit interrupts, respectively.

Examples of using **tyLib** in a driver can be found in the source file(s) included by **tyCoDrv**. Source files are located in src/drv/serial.

**TTY OPTIONS** A full range of options affects the behavior of tty devices. These options are selected by setting bits in the device option word using the **FIOSETOPTIONS** function in the *ioctl***( )** routine (see "I/O Control Functions"below for more information). The following is a list of available options. The options are defined in the header file **ioLib.h**.

#### **OPT\_LINE**

Selects line mode. A tty device operates in one of two modes: raw mode (unbuffered) or line mode. Raw mode is the default. In raw mode, each byte of input from the device is immediately available to readers, and the input is not modified except as directed by other options below. In line mode, input from the device is not available to readers until a NEWLINE character is received, and the input may be modified by backspace, line-delete, and end-of-file special characters.

## **OPT\_ECHO**

Causes all input characters to be echoed to the output of the same channel. This is done simply by putting incoming characters in the output ring as well as the input ring. If the output ring is full, the echoing is lost without affecting the input.

### **OPT\_CRMOD**

C language conventions use the NEWLINE character as the line terminator on both input and output. Most terminals, however, supply a RETURN character when the return key is hit, and require both a RETURN and a LINEFEED character to advance the output line. This option enables the appropriate translation: NEWLINEs are substituted for input RETURN characters, and NEWLINEs in the output file are automatically turned into a RETURN-LINEFEED sequence.

#### **OPT\_TANDEM**

Causes the driver to generate and respond to the special flow control characters **CTRL+Q** and **CTRL+S** in what is commonly known as X-on/X-off protocol. Receipt of a **CTRL+S** input character will suspend output to that channel. Subsequent receipt of a **CTRL+Q** will resume the output. Also, when the VxWorks input buffer is almost full, a **CTRL+S** will be output to signal the other side to suspend transmission. When the input buffer is almost empty, a **CTRL+Q** will be output to signal the other side to resume transmission.

#### **OPT\_7\_BIT**

Strips the most significant bit from all bytes input from the device.

### **OPT\_MON\_TRAP**

Enables the special monitor trap character, by default **CTRL+X**. When this character is received and this option is enabled, VxWorks will trap to the ROM resident monitor program. Note that this is quite drastic. All normal VxWorks functioning is suspended, and the computer system is entirely controlled by the monitor. Depending on the particular monitor, it may or may not be possible to restart VxWorks from the point of interruption. The default monitor trap character can be changed by calling *tyMonitorTrapSet***( )**.

#### **OPT\_ABORT**

Enables the special shell abort character, by default **CTRL+C**. When this character is received and this option is enabled, the VxWorks shell is restarted. This is useful for freeing a shell stuck in an unfriendly routine, such as one caught in an infinite loop or one that has taken an unavailable semaphore. For more information, see the *VxWorks Programmer's Guide: Shell.*

#### **OPT\_TERMINAL**

This is not a separate option bit. It is the value of the option word with all the above bits set.

#### **OPT\_RAW**

This is not a separate option bit. It is the value of the option word with none of the above bits set.

#### **I/O CONTROL FUNCTIONS**

The tty devices respond to the following *ioctl***( )** functions. The functions are defined in the header **ioLib.h**.

### **FIOGETNAME**

Gets the file name of the file descriptor and copies it to the buffer referenced to by *nameBuf*:

**status = ioctl (fd, FIOGETNAME, &nameBuf);**

This function is common to all file descriptors for all devices.

#### **FIOSETOPTIONS**, **FIOOPTIONS**

Sets the device option word to the specified argument. For example, the call:

**status = ioctl (fd, FIOOPTIONS, OPT\_TERMINAL); status = ioctl (fd, FIOSETOPTIONS, OPT\_TERMINAL);**

enables all the tty options described above, putting the device in a "normal"terminal mode. If the line protocol (**OPT\_LINE**) is changed, the input buffer is flushed. The various options are described in **ioLib.h**.

### **FIOGETOPTIONS**

Returns the current device option word:

**options = ioctl (fd, FIOGETOPTIONS, 0);**

### **FIONREAD**

Copies to *nBytesUnread* the number of bytes available to be read in the device's input buffer:

**status = ioctl (fd, FIONREAD, &nBytesUnread);**

In line mode (**OPT\_LINE** set), the **FIONREAD** function actually returns the number of characters available plus the number of lines in the buffer. Thus, if five lines of just NEWLINEs were in the input buffer, it would return the value 10 (5 characters  $+5$  lines).

#### **FIONWRITE**

Copies to *nBytes* the number of bytes queued to be output in the device's output buffer:

**status = ioctl (fd, FIONWRITE, &nBytes);**

#### **FIOFLUSH**

Discards all the bytes currently in both the input and the output buffers:

**status = ioctl (fd, FIOFLUSH, 0);**

### **FIOWFLUSH**

Discards all the bytes currently in the output buffer:

**status = ioctl (fd, FIOWFLUSH, 0);**

### **FIORFLUSH**

Discards all the bytes currently in the input buffers:

**status = ioctl (fd, FIORFLUSH, 0);**

#### **FIOCANCEL**

Cancels a read or write. A task blocked on a read or write may be released by a second task using this *ioctl***( )** call. For example, a task doing a read can set a watchdog timer before attempting the read; the auxiliary task would wait on a semaphore. The watchdog routine can give the semaphore to the auxiliary task, which would then use the following call on the appropriate file descriptor:

**status = ioctl (fd, FIOCANCEL, 0);**

## **FIOBAUDRATE**

Sets the baud rate of the device to the specified argument. For example, the call:

**status = ioctl (fd, FIOBAUDRATE, 9600);**

sets the device to 9600 baud. This request has no meaning on a pseudo terminal.

### **FIOISATTY**

Returns TRUE for a tty device:

**status = ioctl (fd, FIOISATTY, 0);**

## **FIOPROTOHOOK**

Adds a protocol hook function to be called for each input character. *pfunction* is a pointer to the protocol hook routine which takes two arguments of type *int* and returns values of type **STATUS** (TRUE or FALSE). The first argument passed is set by the user via the **FIOPROTOARG** function. The second argument is the input character. If no further processing of the character is required by the calling routine (the input routine of the driver), the protocol hook routine *pFunction* should return TRUE. Otherwise, it should return FALSE:

**status = ioctl (fd, FIOPROTOHOOK, pFunction);**

#### **FIOPROTOARG**

Sets the first argument to be passed to the protocol hook routine set by **FIOPROTOHOOK** function:

**status = ioctl (fd, FIOPROTOARG, arg);**

#### **FIORBUFSET**

Changes the size of the receive-side buffer to *size*:

**status = ioctl (fd, FIORBUFSET, size);**

#### **FIOWBUFSET**

Changes the size of the send-side buffer to *size*:

```
status = ioctl (fd, FIOWBUFSET, size);
```
Any other *ioctl***( )** request will return an error and set the status to **S\_ioLib\_UNKNOWN\_REQUEST**.

**INCLUDE FILES tyLib.h**, **ioLib.h**

**SEE ALSO ioLib**, **iosLib**, **tyCoDrv**, *VxWorks Programmer's Guide: I/O System*

## **unixDrv**

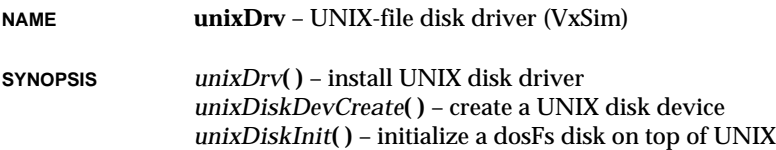

VxWorks Reference Manual, 5.3.1 **unixDrv**

```
STATUS unixDrv
    (void)
BLK_DEV *unixDiskDevCreate
    (char *unixFile, int bytesPerBlk, int blksPerTrack, int nBlocks)
void unixDiskInit
    (char *unixFile, char *volName, int diskSize)
```
**DESCRIPTION** This driver emulates a VxWorks disk driver, but actually uses the UNIX file system to store the data. The VxWorks disk appears under UNIX as a single file. The UNIX file name, and the size of the disk, may be specified during the *unixDiskDevCreate***( )** call.

#### **USER-CALLABLE ROUTINES**

Most of the routines in this driver are accessible only through the I/O system. The routine *unixDrv***( )** must be called to initialize the driver and the *unixDiskDevCreate***( )** routine is used to create devices.

#### **CREATING UNIX DISKS**

Before a UNIX disk can be used, it must be created. This is done with the *unixDiskDevCreate***( )** call. The format of this call is:

```
BLK_DEV *unixDiskDevCreate
   (
   char *unixFile, /* name of the UNIX file to use */
   int bytesPerBlk, /* number of bytes per block */
   int blksPerTrack, /* number of blocks per track */
   int nBlocks /* number of blocks on this device */
   )
```
The UNIX file must be pre-allocated separately. This can be done using the UNIX mkfile(8) command. Note that you have to create an appropriately sized file. For example, to create a UNIX file system that is used as a common floppy dosFs file system, you would issue the comand:

**mkfile 1440k /tmp/floppy.dos**

This will create space for a 1.44 Meg DOS floppy (1474560 bytes, or 2880 512-byte blocks).

The *bytesPerBlk* parameter specifies the size of each logical block on the disk. If *bytesPerBlk* is zero, 512 is the default.

The *blksPerTrack* parameter specifies the number of blocks on each logical track of the UNIX disk. If *blksPerTrack* is zero, the count of blocks per track will be set to *nBlocks* (i.e., the disk will be defined as having only one track). UNIX disk devices typically are specified with only one track.

The *nBlocks* parameter specifies the size of the disk, in blocks. If *nBlocks* is zero the size of the UNIX file specified, divided by the number of bytes per block, is used.

The formatting parameters (*bytesPerBlk*, *blksPerTrack*, and *nBlocks*) are critical only if the UNIX disk already contains the contents of a disk created elsewhere. In that case, the formatting parameters must be identical to those used when the image was created. Otherwise, they may be any convenient number.

Once the device has been created it still does not have a name or file system associated with it. This must be done by using the file system's device initialization routine (e.g., *dosFsDevInit***( )**). The dosFs and rt11Fs file systems also provide make-file-system routines (*dosFsMkfs***( )** and *rt11FsMkfs***( )**), which may be used to associate a name and file system with the block device and initialize that file system on the device using default configuration parameters.

The *unixDiskDevCreate***( )** call returns a pointer to a block device structure (**BLK\_DEV**). This structure contains fields that describe the physical properties of a disk device and specify the addresses of routines within the UNIX disk driver. The **BLK\_DEV** structure address must be passed to the desired file system (dosFs, rt11Fs, or rawFs) during the file system's device initialization or make-file-system routine. Only then is a name and file system associated with the device, making it available for use.

As an example, to create a 200KB disk, 512-byte blocks, and only one track, the proper call would be:

```
BLK_DEV *pBlkDev;
pBlkDev = unixDiskDevCreate ("/tmp/filesys1", 512, 400, 400, 0);
```
This will attach the UNIX file /tmp/filesys1 as a block device.

A convenience routine, *unixDiskInit***( )**, is provided to do the *unixDiskDevCreate***( )** followed by either a *dosFsMkFs***( )** or *dosFsDevInit***( )**, whichever is appropriate.

The format of this call is:

**BLK\_DEV \*unixDiskInit ( char \* unixFile, /\* name of the UNIX file to use \*/ char \* volName, /\* name of the dosFs volume to use \*/ int nBytes /\* number of bytes in dosFs volume \*/ )**

This call will create the UNIX disk if required.

```
IOCTL Only the FIODISKFORMAT request is supported; all other ioctl requests return an error,
                and set the task's errno to S_ioLib_UNKNOWN_REQUEST.
```
**SEE ALSO** *dosFsDevInit***( )**, *dosFsMkfs***( )**, *rt11FsDevInit***( )**, *rt11FsMkfs***( )**, *rawFsDevInit***( )**, *VxWorks Programmer's Guide: I/O System, Local File Systems*

# **unldLib**

**NAME unldLib** – object module unloading library **SYNOPSIS** *unld***( )** – unload an object module by specifying a file name or module ID *unldByModuleId***( )** – unload an object module by specifying a module ID *unldByNameAndPath***( )** – unload an object module by specifying a name and path *unldByGroup***( )** – unload an object module by specifying a group number *reld***( )** – reload an object module **STATUS unld (void \* nameOrId, int options) STATUS unldByModuleId (MODULE\_ID moduleId, int options) STATUS unldByNameAndPath (char \* name, char \* path, int options) STATUS unldByGroup (UINT16 group, int options) MODULE\_ID reld (void \* nameOrId, int options) DESCRIPTION** This library provides a facility for unloading object modules. Once an object module has been loaded into the system (using the facilities provided by **loadLib**), it can be removed from the system by calling one of the *unld...***( )** routines in this library. Unloading of an object module does the following: (1) It frees the space allocated for text, data, and BSS segments, unless *loadModuleAt***( )** was called with specific addresses, in which case the user is responsible for freeing the space. (2) It removes all symbols associated with the object module from the system symbol table. (3) It removes the module descriptor from the module list. Once the module is unloaded, any calls to routines in that module from other modules will fail unpredictably. The user is responsible for ensuring that no modules are unloaded that are used by other modules. *unld***( )** checks the hooks created by the following routines to ensure none of the unloaded code is in use by a hook: *taskCreateHookAdd***( )** *taskDeleteHookAdd***( )**

1 - 378

*taskHookAdd***( )** *taskSwapHookAdd***( )** *taskSwitchHookAdd***( )** However, *unld***( )** *does not* check the hooks created by these routines:

*etherInputHookAdd***( )** *etherOutputHookAdd***( )** *excHookAdd***( )** *rebootHookAdd***( )** *moduleCreateHookAdd***( )**

**INCLUDE FILES unldLib.h**, **moduleLib.h SEE ALSO loadLib**, **moduleLib**, *Tornado User's Guide: Cross-Development*

# **usrConfig**

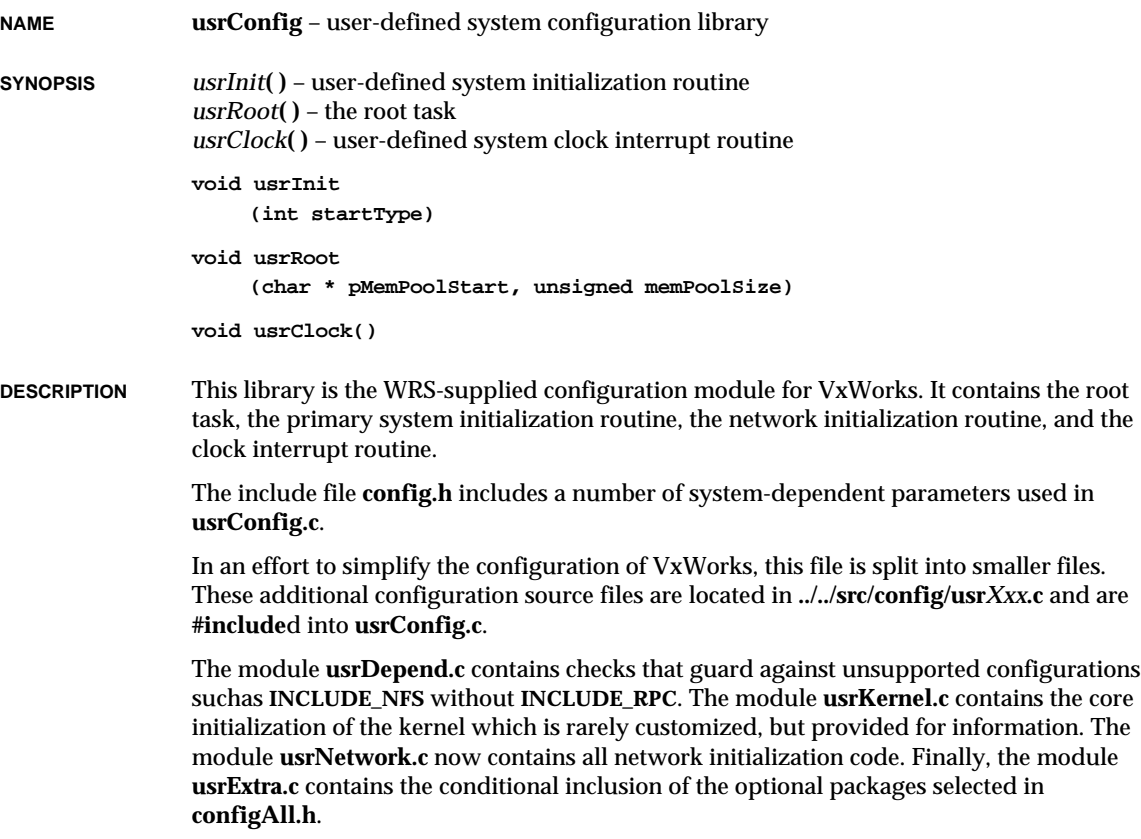

The source code necessary for the configuration selected is entirely included in this file during compilation as part of a standard build in the board support package. No other make is necessary.

### **INCLUDE FILES config.h**

**SEE ALSO** *Tornado User's Guide: Getting Started, Cross-Development*

## **usrLib**

**NAME usrLib** – user interface subroutine library **SYNOPSIS** *help***( )** – print a synopsis of selected routines *netHelp***( )** – print a synopsis of network routines *bootChange***( )** – change the boot line *periodRun***( )** – call a function periodically *period***( )** – spawn a task to call a function periodically *repeatRun***( )** – call a function repeatedly *repeat***( )** – spawn a task to call a function repeatedly *sp***( )** – spawn a task with default parameters *checkStack***( )** – print a summary of each task's stack usage *i***( )** – print a summary of each task's TCB *ti***( )** – print complete information from a task's TCB *show***( )** – print information on a specified object *ts***( )** – suspend a task *tr***( )** – resume a task *td***( )** – delete a task *version***( )** – print VxWorks version information *m***( )** – modify memory *d***( )** – display memory *cd***( )** – change the default directory *pwd***( )** – print the current default directory *copy***( )** – copy *in* (or stdin) to *out* (or stdout) *copyStreams***( )** – copy from/to specified streams *diskFormat***( )** – format a disk *diskInit***( )** – initialize a file system on a block device *squeeze***( )** – reclaim fragmented free space on an RT-11 volume *ld***( )** – load an object module into memory *ls***( )** – list the contents of a directory *ll***( )** – do a long listing of directory contents *lsOld***( )** – list the contents of an RT-11 directory

```
mkdir( ) – make a directory
rmdir( ) – remove a directory
rm( ) – remove a file
devs( ) – list all system-known devices
lkup( ) – list symbols
lkAddr( ) – list symbols whose values are near a specified value
mRegs( ) – modify registers
pc( ) – return the contents of the program counter
printErrno( ) – print the definition of a specified error status value
printLogo( ) – print the VxWorks logo
logout( ) – log out of the VxWorks system
h( ) – display or set the size of shell history
spyReport( ) – display task activity data
spyTask( ) – run periodic task activity reports
spy( ) – begin periodic task activity reports
spyClkStart( ) – start collecting task activity data
spyClkStop( ) – stop collecting task activity data
spyStop( ) – stop spying and reporting
spyHelp( ) – display task monitoring help menu
void help
     (void)
void netHelp
     (void)
void bootChange
     (void)
void periodRun
     (int secs, FUNCPTR func, int arg1, int arg2, int arg3, int arg4,
     int arg5, int arg6, int arg7, int arg8)
int period
     (int secs, FUNCPTR func, int arg1, int arg2, int arg3, int arg4,
     int arg5, int arg6, int arg7, int arg8)
void repeatRun
     (int n, FUNCPTR func, int arg1, int arg2, int arg3, int arg4, int arg5,
     int arg6, int arg7, int arg8)
int repeat
     (int n, FUNCPTR func, int arg1, int arg2, int arg3, int arg4, int arg5,
     int arg6, int arg7, int arg8)
int sp
     (FUNCPTR func, int arg1, int arg2, int arg3, int arg4, int arg5,
     int arg6, int arg7, int arg8, int arg9)
```
## VxWorks Reference Manual, 5.3.1 **usrLib**

```
void checkStack
     (int taskNameOrId)
void i
     (int taskNameOrId)
void ti
     (int taskNameOrId)
void show
     (int objId, int level)
void ts
    (int taskNameOrId)
void tr
    (int taskNameOrId)
void td
     (int taskNameOrId)
void version
    (void)
void m
     (void *adrs, int width)
void d
     (void *adrs, int nunits, int width)
STATUS cd
     (char *name)
void pwd
     (void)
STATUS copy
     (char *in, char *out)
STATUS copyStreams
     (int inFd, int outFd)
STATUS diskFormat
    (char *devName)
STATUS diskInit
    (char *devName)
STATUS squeeze
     (char *devName)
MODULE_ID ld
     (int syms, BOOL noAbort, char *name)
```
1. Libraries **usrLib**

```
STATUS ls
     (char *dirName, BOOL doLong)
STATUS ll
     (char *dirName)
STATUS lsOld
     (char *dirName)
STATUS mkdir
     (char *dirName)
STATUS rmdir
     (char *dirName)
STATUS rm
     (char *fileName)
void devs
     (void)
void lkup
     (char *substr)
void lkAddr
     (unsigned int addr)
STATUS mRegs
     (char *regName, int taskNameOrId)
int pc
     (int task)
void printErrno
     (int errNo)
void printLogo
     (void)
void logout
     (void)
void h
     (int size)
void spyReport
     (void)
void spyTask
     (int freq)
void spy
     (int freq, int ticksPerSec)
```
**1**

VxWorks Reference Manual, 5.3.1 **usrLib**

```
STATUS spyClkStart
     (int intsPerSec)
void spyClkStop
     (void)
void spyStop
     (void)
void spyHelp
     (void)
```
**DESCRIPTION** This library consists of routines meant to be executed from the VxWorks shell. It provides useful utilities for task monitoring and execution, system information, symbol table management, etc.

> Many of the routines here are simply command-oriented interfaces to more general routines contained elsewhere in VxWorks. Users should feel free to modify or extend this library, and may find it preferable to customize capabilities by creating a new private library, using this one as a model, and appropriately linking the new one into the system.

> Some routines here have optional parameters. If those parameters are zero, which is what the shell supplies if no argument is typed, default values are typically assumed.

> A number of the routines in this module take an optional task name or ID as an argument. If this argument is omitted or zero, the "current" task is used. The current task (or "default" task) is the last task referenced. The **usrLib** library uses *taskIdDefault***( )** to set and get the last-referenced task ID, as do many other VxWorks routines.

**INCLUDE FILES usrLib.h**

**SEE ALSO spyLib**, *VxWorks Programmer's Guide: Target Shell,* **windsh**, *Tornado User's Guide: Shell*
# **vmBaseLib**

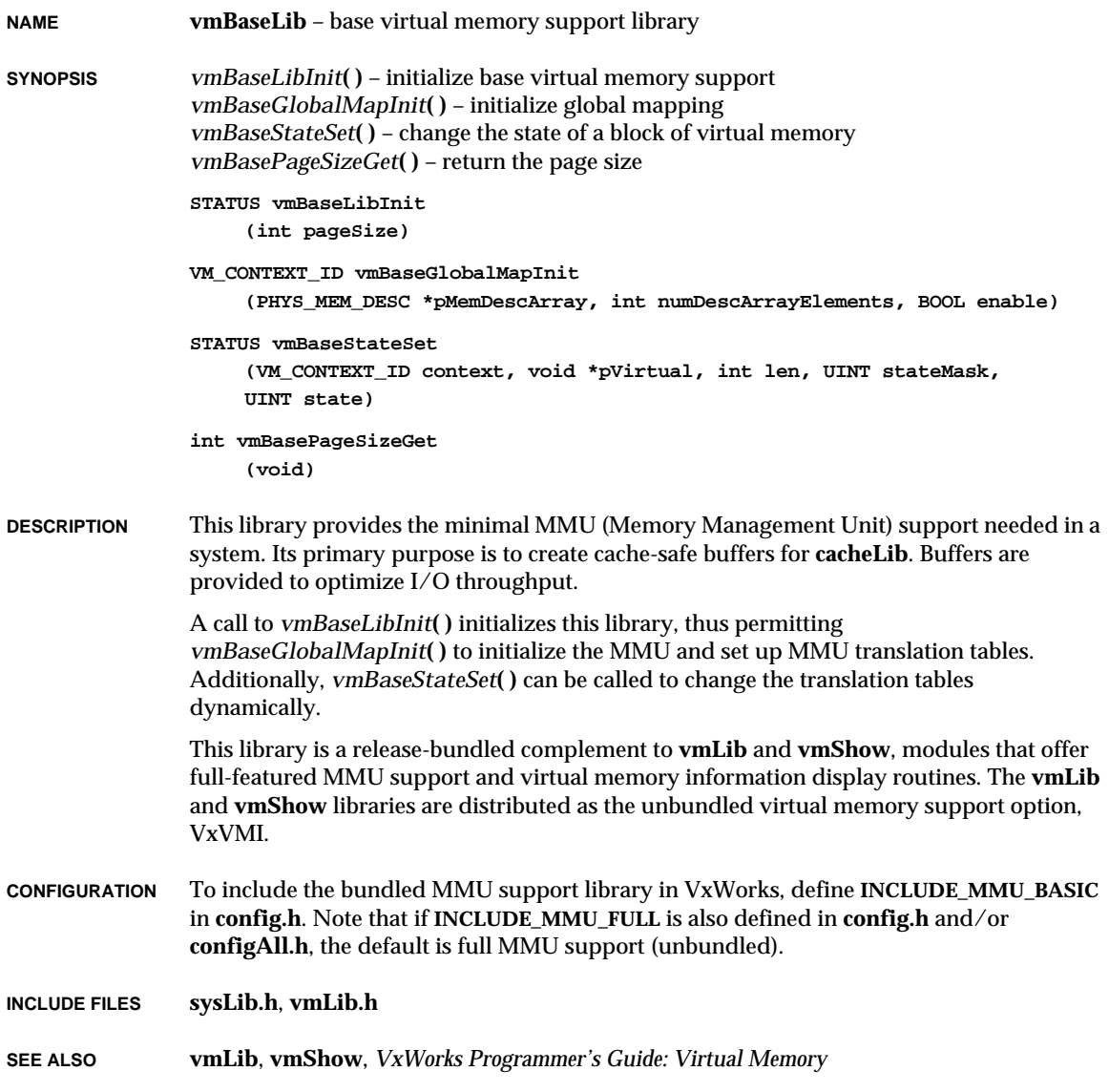

**1**

### **vmLib**

**NAME vmLib** – architecture-independent virtual memory support library (VxVMI Opt.) **SYNOPSIS** *vmLibInit***( )** – initialize the virtual memory support module *vmGlobalMapInit***( )** – initialize global mapping *vmContextCreate***( )** – create a new virtual memory context *vmContextDelete***( )** – delete a virtual memory context *vmStateSet***( )** – change the state of a block of virtual memory *vmStateGet***( )** – get the state of a page of virtual memory *vmMap***( )** – map physical space into virtual space *vmGlobalMap***( )** – map physical pages to virtual space in shared global virtual memory *vmGlobalInfoGet***( )** – get global virtual memory information *vmPageBlockSizeGet***( )** – get the architecture-dependent page block size *vmTranslate***( )** – translate a virtual address to a physical address *vmPageSizeGet***( )** – return the page size *vmCurrentGet***( )** – get the current virtual memory context *vmCurrentSet***( )** – set the current virtual memory context *vmEnable***( )** – enable or disable virtual memory *vmTextProtect***( )** – write-protect a text segment **STATUS vmLibInit (int pageSize) VM\_CONTEXT\_ID vmGlobalMapInit (PHYS\_MEM\_DESC \*pMemDescArray, int numDescArrayElements, BOOL enable) VM\_CONTEXT\_ID vmContextCreate (void) STATUS vmContextDelete (VM\_CONTEXT\_ID context) STATUS vmStateSet (VM\_CONTEXT\_ID context, void \*pVirtual, int len, UINT stateMask, UINT state) STATUS vmStateGet (VM\_CONTEXT\_ID context, void \*pPageAddr, UINT \*pState) STATUS vmMap (VM\_CONTEXT\_ID context, void \*virtualAddr, void \*physicalAddr, UINT len) STATUS vmGlobalMap (void \*virtualAddr, void \*physicalAddr, UINT len) UINT8 \*vmGlobalInfoGet (void)**

```
int vmPageBlockSizeGet
    (void)
STATUS vmTranslate
    (VM_CONTEXT_ID context, void *virtualAddr, void **physicalAddr)
int vmPageSizeGet
    (void)
VM_CONTEXT_ID vmCurrentGet
    (void)
STATUS vmCurrentSet
    (VM_CONTEXT_ID context)
STATUS vmEnable
    (BOOL enable)
STATUS vmTextProtect
    (void)
```
**DESCRIPTION** This library provides an architecture-independent interface to the CPU's memory management unit (MMU). Although **vmLib** is implemented with architecture-specific libraries, application code need never reference directly the architecture-dependent code in these libraries.

> A fundamental goal in the design of **vmLib** was to permit transparent backward compatibility with previous versions of VxWorks that did not use the MMU. System designers may opt to disable the MMU because of timing constraints, and some architectures do not support MMUs; therefore VxWorks functionality must not be dependent on the MMU. The resulting design permits a transparent configuration with no change in the programming environment (but the addition of several protection features, such as text segment protection) and the ability to disable virtual memory in systems that require it.

This library provides a facility *vmContextCreate***( )** for creating virtual memory contexts. These contexts are not automatically created for individual tasks, but may be created dynamically by tasks, and swapped in and out in an application specific manner.

All virtual memory contexts share a global transparent mapping of virtual to physical memory for all of local memory and the local hardware device space (defined in **sysLib.c** for each board port in the **sysPhysMemDesc** data structure). When the system is initialized, all of local physical memory is accessible at the same address in virtual memory (this is done with calls to *vmGlobalMap***( )**.) Modifications made to this global mapping in one virtual memory context appear in all virtual memory contexts. For example, if the exception vector table (which resides at address 0 in physical memory) is made read only by calling *vmStateSet***( )** on virtual address 0, the vector table will be read only in all virtual memory contexts.

Private virtual memory can also be created. When physical pages are mapped to virtual memory that is not in the global transparent region, this memory becomes accessible only

VxWorks Reference Manual, 5.3.1 **vmLib**

in the context in which it was mapped. (The physical pages will also be accessible in the transparent translation at the physical address, unless the virtual pages in the global transparent translation region are explicitly invalidated.) State changes (writability, validity, etc.) to a section of private virtual memory in a virtual memory context do not appear in other contexts. To facilitate the allocation of regions of virtual space, *vmGlobalInfoGet***( )** returns a pointer to an array of booleans describing which portions of the virtual address space are devoted to global memory. Each successive array element corresponds to contiguous regions of virtual memory the size of which is architecturedependent and which may be obtained with a call to *vmPageBlockSizeGet***( )**. If the boolean array element is true, the corresponding region of virtual memory, a "page block", is reserved for global virtual memory and should not be used for private virtual memory. (If *vmMap***( )** is called to map virtual memory previously defined as global, the routine will return an error.)

All the state information for a block of virtual memory can be set in a single call to *vmStateSet***( )**. It performs parameter checking and checks the validity of the specified virtual memory context. It may also be used to set architecture-dependent state information. See **vmLib.h** for additional architecture-dependent state information.

The routine *vmContextShow***( )** in **vmShow** displays the virtual memory context for a specified context. For more information, see the manual entry for this routine.

**CONFIGURATION** To include full MMU support (**vmLib**, and optionally, **vmShow**), define **INCLUDE\_MMU\_FULL** in **config.h**. Note that if **INCLUDE\_MMU\_BASIC** is also defined in **config.h** and/or **configAll.h**, the default is full MMU support.

> The **sysLib.c** library contains a data structure called **sysPhysMemDesc**, which is an array of **PHYS\_MEM\_DESC** structures. Each element of the array describes a contiguous section of physical memory. The description of this memory includes its physical address, the virtual address where it should be mapped (typically, this is the same as the physical address, but not necessarily so), an initial state for the memory, and a mask defining which state bits in the state value are to be set. Default configurations are defined for each board support package (BSP), but these mappings may be changed to suit user-specific system configurations. For example, the user may need to map additional VME space where the backplane network interface data structures appear.

**AVAILABILITY** This library and **vmShow** are distributed as the unbundled virtual memory support option, VxVMI. A scaled down version, **vmBaseLib**, is provided with VxWorks for systems that do not permit optional use of the MMU, or for architectures that require certain features of the MMU to perform optimally (in particular, architectures that rely heavily on caching, but do not support bus snooping, and thus require the ability to mark interprocessor communications buffers as non-cacheable.) Most routines in **vmBaseLib** are referenced internally by VxWorks; they are not callable by application code.

**INCLUDE FILES vmLib.h**

#### **SEE ALSO sysLib**, **vmShow**, *VxWorks Programmer's Guide: Virtual Memory*

## **vmShow**

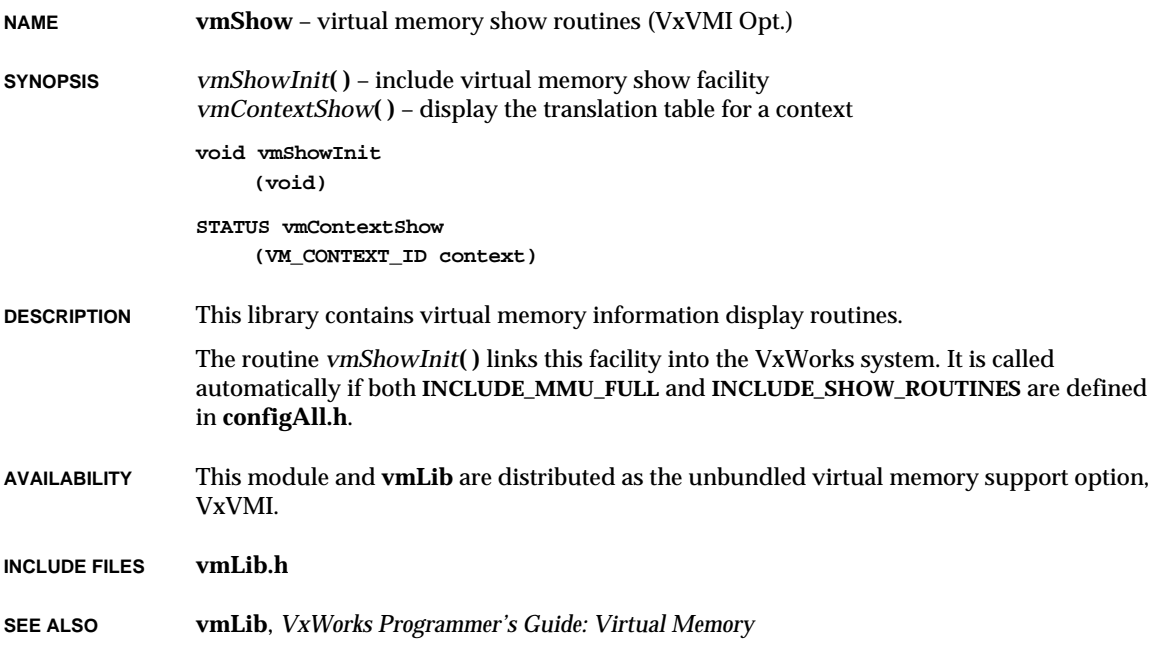

## **vxLib**

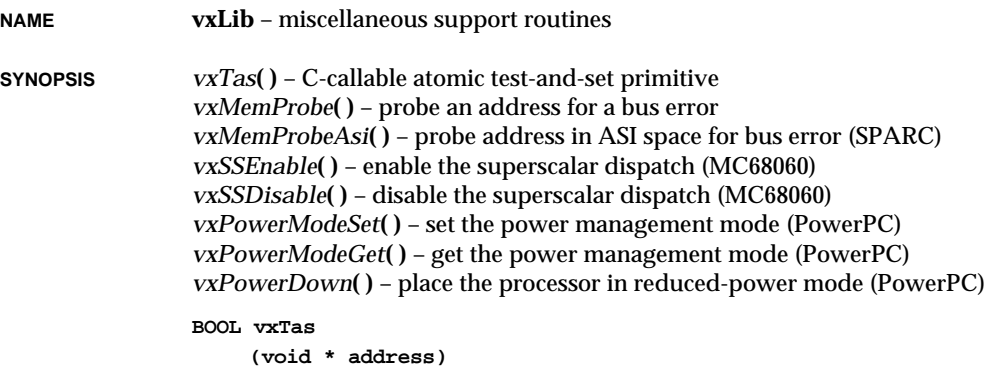

**1**

VxWorks Reference Manual, 5.3.1 **vxwLoadLib**

```
STATUS vxMemProbe
                    (char * adrs, int mode, int length, char * pVal)
               STATUS vxMemProbeAsi
                    (char * adrs, int mode, int length, char * pVal, int adrsAsi)
               void vxSSEnable
                    (void)
               void vxSSDisable
                    (void)
               STATUS vxPowerModeSet
                    (UINT32 mode)
               UINT32 vxPowerModeGet
                    (void)
               STATUS vxPowerDown
                    (void)
DESCRIPTION This module contains miscellaneous VxWorks support routines.
```

```
INCLUDE FILES vxLib.h
```
### **vxwLoadLib**

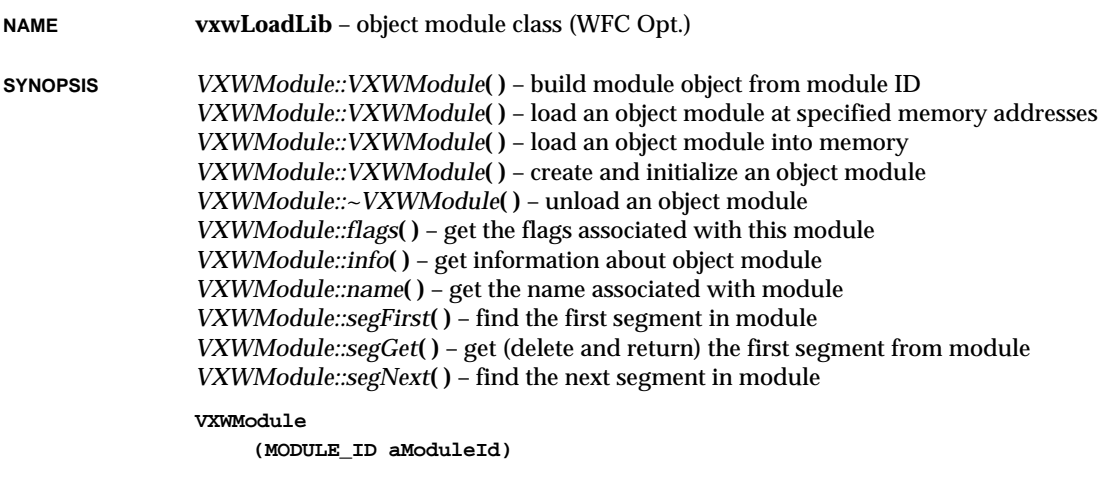

```
VXWModule
                     (int fd, int symFlag, char **ppText, char **ppData = 0,
                     char **ppBss = 0)
                VXWModule
                     (int fd, int symFlag)
                VXWModule
                     (char *name, int format, int flags)
                ~VXWModule
                     ()
                int flags
                     () const
                STATUS info
                     (MODULE_INFO * pModuleInfo) const
                char * name
                     () const
                SEGMENT_ID segFirst
                     () const
                SEGMENT_ID segGet
                     ()
                SEGMENT_ID segNext
                     (SEGMENT_ID segmentId) const
DESCRIPTION The VXWModule class provides a generic object-module loading facility. Any object files
                in a supported format may be loaded into memory, relocated properly, their external
                references resolved, and their external definitions added to the system symbol table for
```
- **INCLUDE FILE vxwLoadLib.h**
- **SEE ALSO usrLib**, **symLib**, **vxwMemPartLib**, *Tornado User's Guide: Cross-Development*

use by other modules. Modules may be loaded from any I/O stream.

### **vxwLstLib**

**NAME vxwLstLib** – simple linked list class (WFC Opt.)

**SYNOPSIS** *VXWList::VXWList***( )** – initialize a list *VXWList::VXWList***( )** – initialize a list as a copy of another *VXWList::~VXWList***( )** – free up a list *VXWList::add***( )** – add a node to the end of list *VXWList::concat***( )** – concatenate two lists *VXWList::count***( )** – report the number of nodes in a list *VXWList::extract***( )** – extract a sublist from list *VXWList::find***( )** – find a node in list *VXWList::first***( )** – find first node in list *VXWList::get***( )** – delete and return the first node from list *VXWList::insert***( )** – insert a node in list after a specified node *VXWList::last***( )** – find the last node in list *VXWList::next***( )** – find the next node in list *VXWList::nStep***( )** – find a list node *nStep* steps away from a specified node *VXWList::nth***( )** – find the Nth node in a list *VXWList::previous***( )** – find the previous node in list *VXWList::remove***( )** – delete a specified node from list **VXWList () VXWList (const VXWList &); ~VXWList () void add (NODE \*pNode) void concat (VXWList &aList) int count () const LIST extract (NODE \*pStart, NODE \*pEnd) int find (NODE \*pNode) const NODE \* first () const**

```
NODE * get
     ()
void insert
     (NODE *pPrev, NODE *pNode)
NODE * last
     () const
NODE * next
     (NODE *pNode) const
NODE * nStep
     (NODE *pNode, int nStep) const
NODE * nth
     (int nodeNum) const
NODE * previous
     (NODE *pNode) const
void remove
     (NODE *pNode)
```
**DESCRIPTION** The VXWList class supports the creation and maintenance of a doubly linked list. The class contains pointers to the first and last nodes in the list, and a count of the number of nodes in the list. The nodes in the list are derived from the structure NODE, which provides two pointers: **NODE::next** and **NODE::previous**. Both the forward and backward chains are terminated with a NULL pointer.

> The VXWList class simply manipulates the linked-list data structures; no kernel functions are invoked. In particular, linked lists by themselves provide no task synchronization or mutual exclusion. If multiple tasks will access a single linked list, that list must be guarded with some mutual-exclusion mechanism (such as a mutual-exclusion semaphore).

#### **NON-EMPTY LIST**

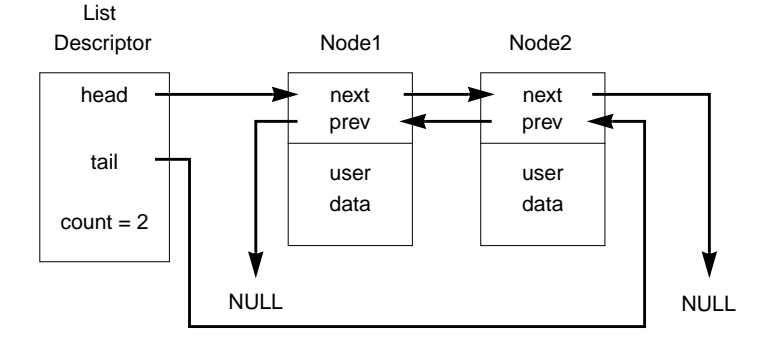

**1**

#### VxWorks Reference Manual, 5.3.1 **vxwLstLib**

#### **EMPTY LIST**

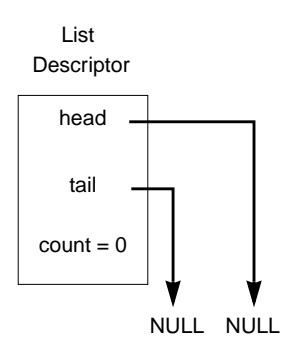

- **WARNINGS** Use only single inheritance! This class is an interface to the VxWorks library **lstLib**. More sophisticated alternatives are available in the **Tools.h**++ or the Booch components class libraries.
- **EXAMPLE** The following example illustrates how to create a list by deriving elements from NODE and putting them on a VXWList.

```
class myListNode : public NODE
    {
 public:
   myListNode ()
      {
      }
 private:
    };
VXWList myList;
myListNode a, b, c;
NODE * pEl = &c;
void useList ()
    {
   myList.add (&a);
   myList.insert (pEl, &b);
    }
```
**INCLUDE FILES vxwLstLib.h**

### **vxwMemPartLib**

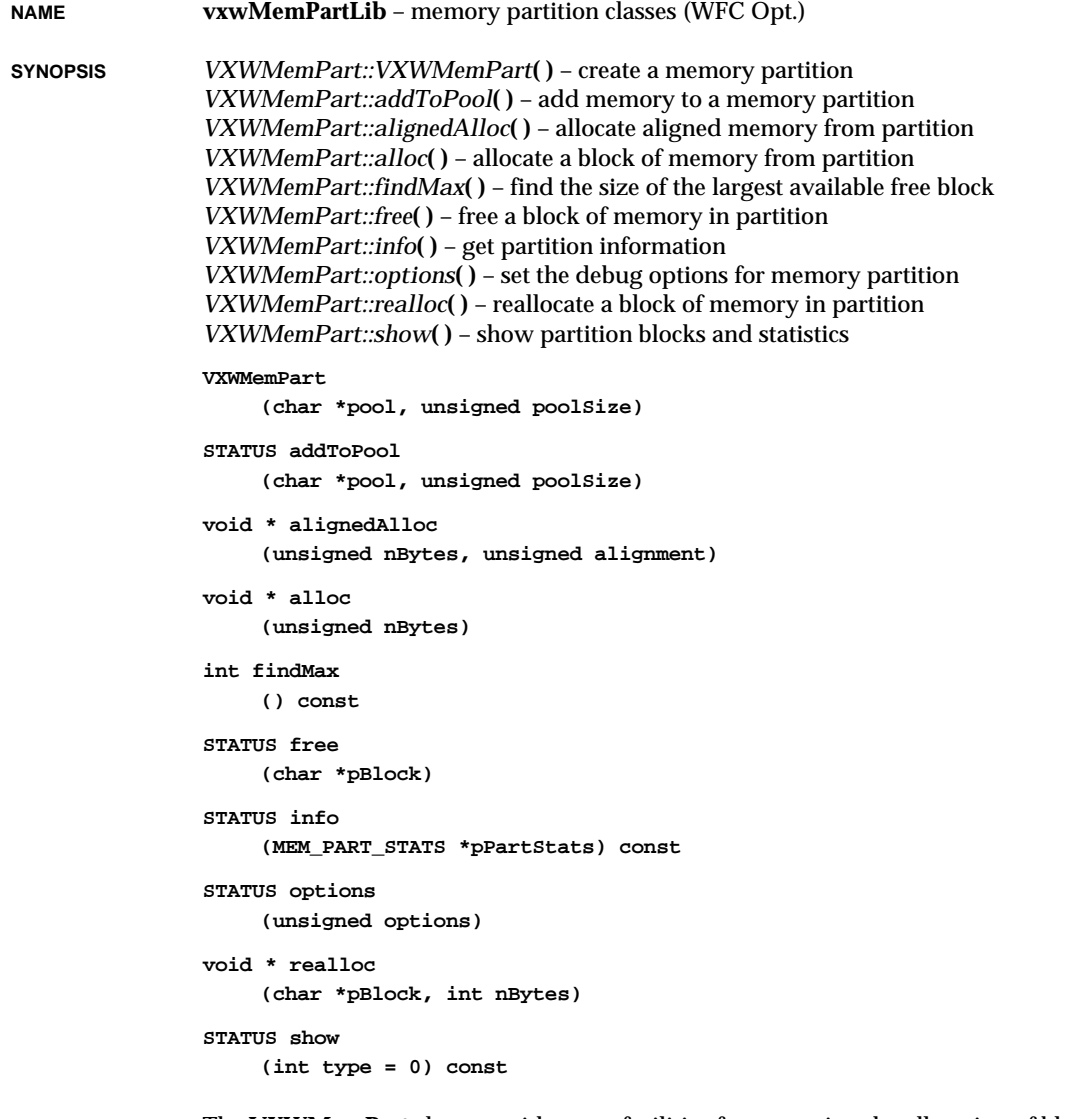

**DESCRIPTION** The **VXWMemPart** class provides core facilities for managing the allocation of blocks of memory from ranges of memory called memory partitions.

The allocation of memory, using routines such as *VXWMemPart::alloc***( )**, is done with a first-fit algorithm. Adjacent blocks of memory are coalesced when they are freed with *VXWMemPart::free***( )**. There is also a routine provided for allocating memory aligned to a specified boundary from a specific memory partition, *VXWMemPart::alignedAlloc***( )**.

**CAVEATS** Architectures have various alignment constraints. To provide optimal performance, *VXWMemPart::alloc***( )** returns a pointer to a buffer having the appropriate alignment for the architecture in use. The portion of the allocated buffer reserved for system bookkeeping, known as the overhead, may vary depending on the architecture.

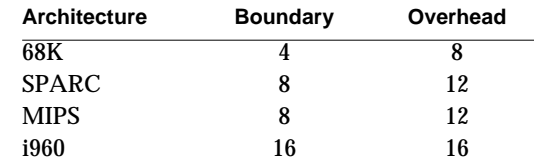

**INCLUDE FILES vxwMemPartLib.h**

**SEE ALSO vxwSmLib**

### **vxwMsgQLib**

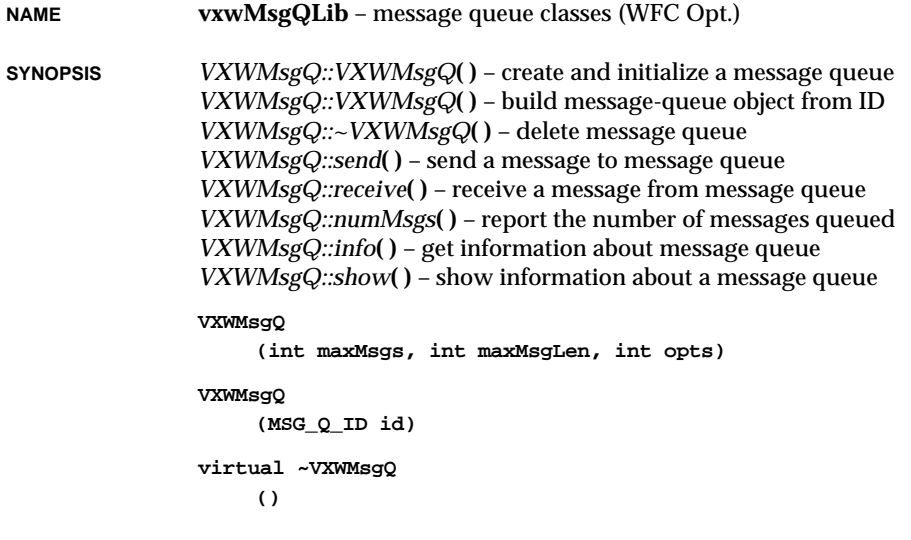

```
STATUS send
    (char * buffer, UINT nBytes, int timeout, int pri)
int receive
    (char * buffer, UINT nBytes, int timeout)
int numMsgs
    () const
STATUS info
    (MSG_Q_INFO *pInfo) const
STATUS show
    (int level) const
```
**DESCRIPTION** The **VXWMsgQ** class provides message queues, the primary intertask communication mechanism within a single CPU. Message queues allow a variable number of messages (varying in length) to be queued in first-in-first-out (FIFO) order. Any task or interrupt service routine can send messages to a message queue. Any task can receive messages from a message queue. Multiple tasks can send to and receive from the same message queue. Full-duplex communication between two tasks generally requires two message queues, one for each direction.

#### **CREATING AND USING MESSAGE QUEUES**

The message-queue constructor takes parameters to specify the maximum number of messages that can be queued to that message queue and the maximum length in bytes of each message. Enough buffer space is pre-allocated to accommodate the specified number of messages of specified length.

A task or interrupt service routine sends a message to a message queue with *VXWMsgQ::send***( )**. If no tasks are waiting for messages on the message queue, the message is simply added to the buffer of messages for that queue. If any tasks are already waiting to receive a message from the message queue, the message is immediately delivered to the first waiting task.

A task receives a message from a message queue with *VXWMsgQ::receive***( )**. If any messages are already available in the message queue's buffer, the first message is immediately dequeued and returned to the caller. If no messages are available, the calling task blocks and joins a queue of tasks waiting for messages. This queue of waiting tasks can be ordered either by task priority or FIFO, as specified in an option parameter when the queue is created.

**TIMEOUTS** Both *VXWMsgQ::send***( )** and *VXWMsgQ::receive***( )** take timeout parameters. When sending a message, if no buffer space is available to queue the message, the timeout specifies how many ticks to wait for space to become available. When receiving a message, the timeout specifies how many ticks to wait if no message is immediately available. The *timeout* parameter can have the special values **NO\_WAIT** (0) or

VxWorks Reference Manual, 5.3.1 **vxwRngLib**

**WAIT\_FOREVER** (-1). **NO\_WAIT** means the routine should return immediately; **WAIT\_FOREVER** means the routine should never time out.

#### **URGENT MESSAGES**

The *VXWMsgQ::send***( )** routine allows the priority of a message to be specified as either normal (**MSG\_PRI\_NORMAL**) or urgent (**MSG\_PRI\_URGENT**). Normal priority messages are added to the tail of the list of queued messages, while urgent priority messages are added to the head of the list.

**INCLUDE FILES vxwMsgQLib.h**

**SEE ALSO pipeDrv**, **msgQSmLib**, *VxWorks Programmer's Guide: Basic OS*

## **vxwRngLib**

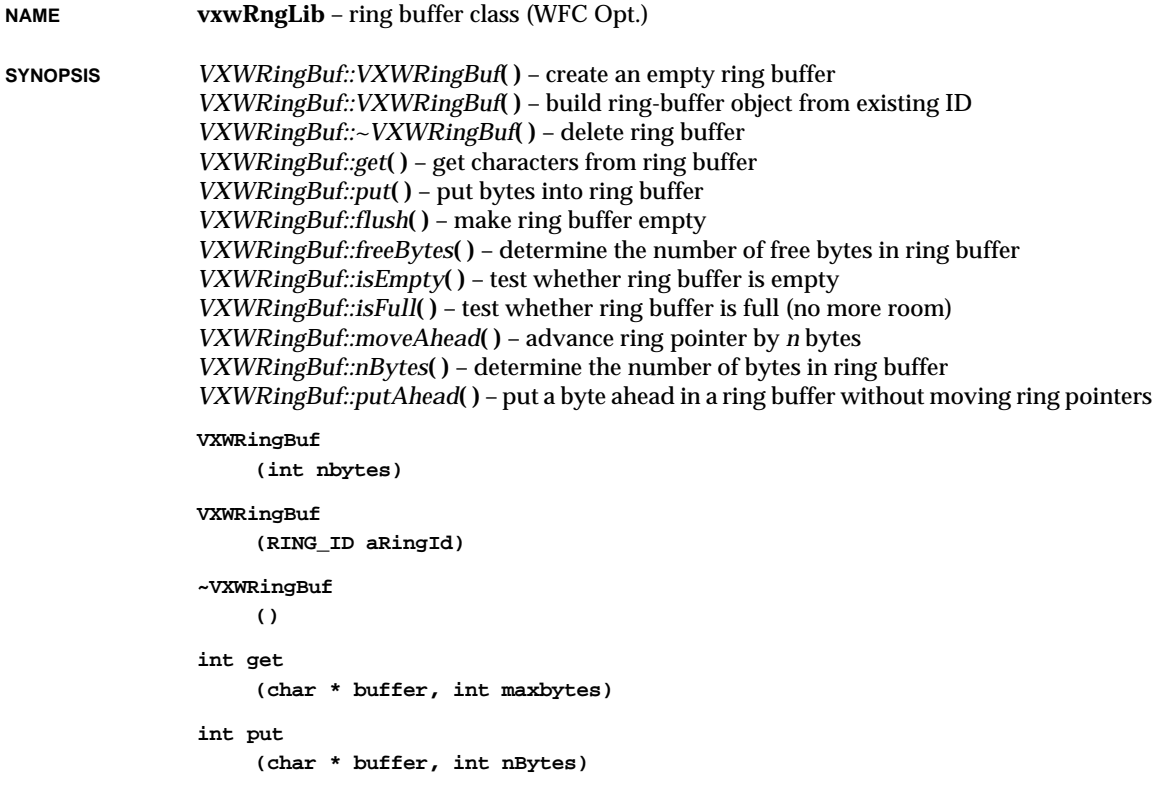

```
void flush
     ()
int freeBytes
     () const
BOOL isEmpty
     () const
BOOL isFull
     () const
void moveAhead
     (int n)
int nBytes
     () const
void putAhead
     (char byte, int offset)
```
#### **DESCRIPTION** The **VXWRingBuf** class provides routines for creating and using ring buffers, which are first-in-first-out circular buffers. The routines simply manipulate the ring buffer data structure; no kernel functions are invoked. In particular, ring buffers by themselves provide no task synchronization or mutual exclusion.

However, the ring buffer pointers are manipulated in such a way that a reader task (invoking *VXWRingBuf::get***( )**) and a writer task (invoking *VXWRingBuf::put***( )**) can access a ring simultaneously without requiring mutual exclusion. This is because readers only affect a *read* pointer and writers only affect a *write* pointer in a ring buffer data structure. However, access by multiple readers or writers *must* be interlocked through a mutual exclusion mechanism (for example, a mutual-exclusion semaphore guarding a ring buffer).

**INCLUDE FILES vxwRngLib.h**

### **vxwSemLib**

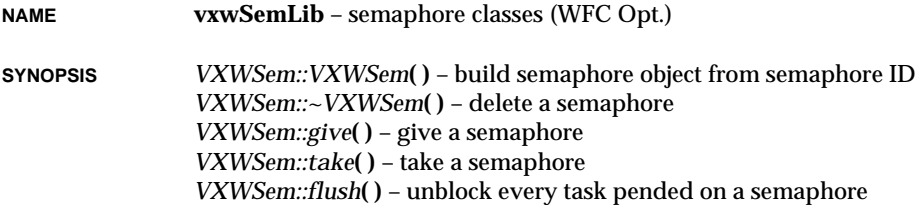

**1**

VxWorks Reference Manual, 5.3.1 **vxwSemLib**

*VXWSem::id***( )** – reveal underlying semaphore ID *VXWSem::info***( )** – get a list of task IDs that are blocked on a semaphore *VXWSem::show***( )** – show information about a semaphore *VXWCSem::VXWCSem***( )** – create and initialize a counting semaphore *VXWBSem::VXWBSem***( )** – create and initialize a binary semaphore *VXWMSem::VXWMSem***( )** – create and initialize a mutual-exclusion semaphore *VXWMSem::giveForce***( )** – give a mutual-exclusion semaphore without restrictions

```
VXWSem
```

```
(SEM_ID id)
virtual ~VXWSem
     ()
STATUS give
     ()
STATUS take
     (int timeout)
STATUS flush
     ()
SEM_ID id
     () const
STATUS info
     (int idList [], int maxTasks) const
STATUS show
     (int level) const
VXWCSem
     (int opts, int count)
VXWBSem
     (int opts, SEM_B_STATE iState)
VXWMSem
     (int opts)
STATUS giveForce
     ()
```
**DESCRIPTION** Semaphores are the basis for synchronization and mutual exclusion in VxWorks. They are powerful in their simplicity and form the foundation for numerous VxWorks facilities.

> Different semaphore types serve different needs, and while the behavior of the types differs, their basic interface is the same. The VXWSem class provides semaphore routines common to all VxWorks semaphore types. For all types, the two basic operations are *VXWSem::take***( )** and *VXWSem::give***( )**, the acquisition or relinquishing of a semaphore.

Semaphore creation and initialization is handled by the following classes, which inherit the basic operations from **VXWSem**:

**VXWBSem** – binary semaphores **VXWCSem** – counting semaphores **VXWMSem** – mutual exclusion semaphores

Two additional semaphore classes provide semaphores that operate over shared memory (with the optional product VxMP). These classes also inherit from **VXWSmNameLib**; they are described in **vxwSmLib**. The following are the class names for these shared-memory semaphores:

**VXWSmBSem** – shared-memory binary semaphores **VXWSmCSem** – shared-memory counting semaphores

Binary semaphores offer the greatest speed and the broadest applicability.

The **VXWSem** class provides all other semaphore operations, including routines for semaphore control, deletion, and information.

#### **SEMAPHORE CONTROL**

The *VXWSem::take***( )** call acquires a specified semaphore, blocking the calling task or making the semaphore unavailable. All semaphore types support a timeout on the *VXWSem::take***( )** operation. The timeout is specified as the number of ticks to remain blocked on the semaphore. Timeouts of **WAIT\_FOREVER** and **NO\_WAIT** codify common timeouts. If a *VXWSem::take***( )** times out, it returns ERROR. Refer to the library of the specific semaphore type for the exact behavior of this operation.

The *VXWSem::give***( )** call relinquishes a specified semaphore, unblocking a pended task or making the semaphore available. Refer to the library of the specific semaphore type for the exact behavior of this operation.

The *VXWSem::flush***( )** call may be used to atomically unblock all tasks pended on a semaphore queue; that is, it unblocks all tasks before any are allowed to run. It may be thought of as a broadcast operation in synchronization applications. The state of the semaphore is unchanged by the use of *VXWSem::flush***( )**; it is not analogous to *VXWSem::give***( )**.

#### **SEMAPHORE DELETION**

The *VXWSem::~VXWSem***( )** destructor terminates a semaphore and deallocates any associated memory. The deletion of a semaphore unblocks tasks pended on that semaphore; the routines which were pended return ERROR. Take care when deleting semaphores, particularly those used for mutual exclusion, to avoid deleting a semaphore out from under a task that already has taken (owns) that semaphore. Applications should adopt the protocol of only deleting semaphores that the deleting task has successfully taken.

#### **SEMAPHORE INFORMATION**

The *VXWSem::info***( )** call is a useful debugging aid, reporting all tasks blocked on a specified semaphore. It provides a snapshot of the queue at the time of the call, but because semaphores are dynamic, the information may be out of date by the time it is available. As with the current state of the semaphore, use of the queue of pended tasks should be restricted to debugging uses only.

#### **INCLUDE FILES vxwSemLib.h**

**SEE ALSO vxwTaskLib**, **vxwSmLib**, *VxWorks Programmer's Guide: Basic OS*

### **vxwSmLib**

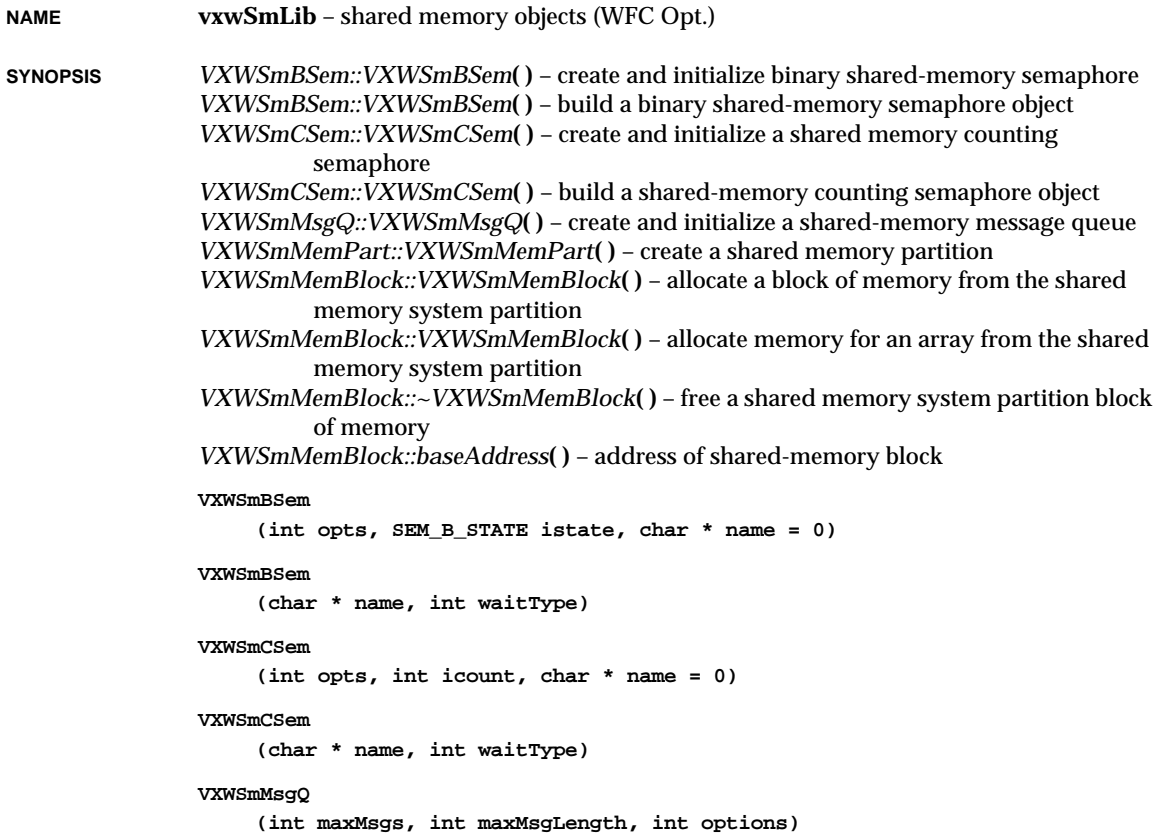

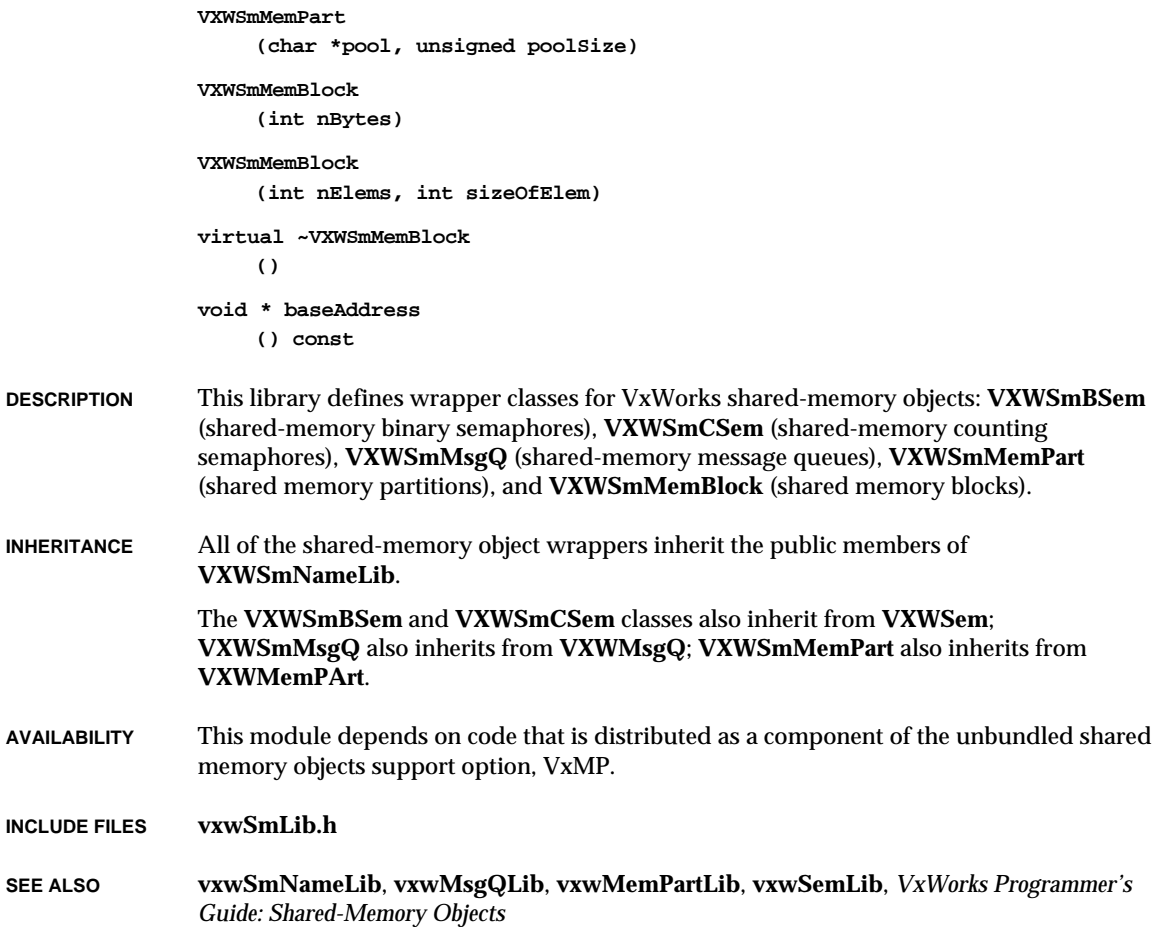

## **vxwSmNameLib**

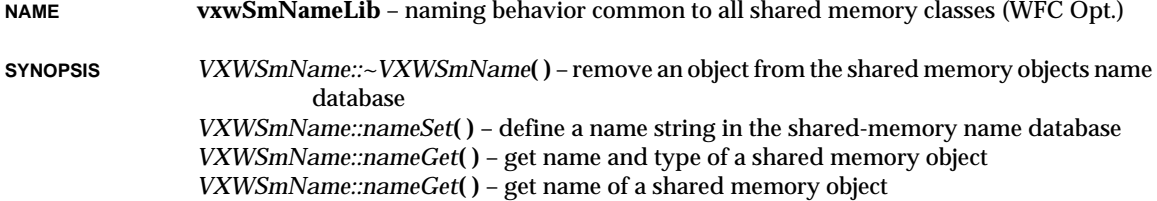

VxWorks Reference Manual, 5.3.1 **vxwSmNameLib**

```
virtual ~VXWSmName
    ();
virtual STATUS nameSet
    (char * name) = 0;
STATUS nameGet
    (char * name, int * pType, int waitType)
STATUS nameGet
    (char * name, int waitType)
```
**DESCRIPTION** This class library provides facilities for managing entries in the shared memory objects name database. The shared memory objects name database associates a name and object type with a value and makes that information available to all CPUs. A name is an arbitrary, null-terminated string. An object type is a small integer, and its value is a global (shared) ID or a global shared memory address.

> Names are added to the shared memory name database with *VXWSmName::VXWSmName***( )**. They are removed by *VXWSmName::~VXWSmName***( )**.

Name database contents can be viewed using *smNameShow***( )**.

The maximum number of names to be entered in the database **SM\_OBJ\_MAX\_NAME** is defined in **configAll.h**. This value is used to determine the size of a dedicated shared memory partition from which name database fields are allocated.

The estimated memory size required for the name database can be calculated as follows:

**<name database pool size> = SM\_OBJ\_MAX\_NAME \* 40 (bytes)**

The display facility for the shared memory objects name database is provided by **smNameShow**.

- **CONFIGURATION** Before routines in this library can be called, the shared memory object facility must be initialized by calling *usrSmObjInit***( )**, which is found in **src/config/usrSmObj.c**. This is done automatically from the root task, *usrRoot***( )**, in **usrConfig** if **INCLUDE\_SM\_OBJ** is defined in **configAll.h**.
- **AVAILABILITY** This module depends on code that is distributed as a component of the unbundled shared memory objects support option, VxMP.

#### **INCLUDE FILES vxwSmNameLib.h**

**SEE ALSO smNameLib**, **smNameShow**, **vxwSmLib**, **smObjShow**, *usrSmObjInit***( )**, *VxWorks Programmer's Guide: Shared Memory Objects*

#### **vxwSymLib NAME vxwSymLib** – symbol table class (WFC Opt.) **SYNOPSIS** *VXWSymTab::VXWSymTab***( )** – create a symbol table *VXWSymTab::VXWSymTab***( )** – create a symbol-table object *VXWSymTab::~VXWSymTab***( )** – delete a symbol table *VXWSymTab::add***( )** – create and add a symbol to a symbol table, including a group number *VXWSymTab::each***( )** – call a routine to examine each entry in a symbol table *VXWSymTab::findByName***( )** – look up a symbol by name *VXWSymTab::findByNameAndType***( )** – look up a symbol by name and type *VXWSymTab::findByValue***( )** – look up a symbol by value *VXWSymTab::findByValueAndType***( )** – look up a symbol by value and type *VXWSymTab::remove***( )** – remove a symbol from a symbol table **VXWSymTab (int hashSizeLog2, BOOL sameNameOk, PART\_ID symPartId) VXWSymTab (SYMTAB\_ID aSymTabId) ~VXWSymTab () STATUS add (char \*name, char \*value, SYM\_TYPE type, UINT16 group) SYMBOL \* each (FUNCPTR routine, int routineArg) STATUS findByName (char \*name, char \*\*pValue, SYM\_TYPE \*pType) const STATUS findByNameAndType (char \*name, char \*\*pValue, SYM\_TYPE \*pType, SYM\_TYPE goalType, SYM\_TYPE mask) const STATUS findByValue (UINT value, char \*name, int \*pValue, SYM\_TYPE \*pType) const STATUS findByValueAndType (UINT value, char \*name, int \*pValue, SYM\_TYPE \*pType, SYM\_TYPE goalType, SYM\_TYPE mask) const STATUS remove (char \*name, SYM\_TYPE type)**

**DESCRIPTION** This class library provides facilities for managing symbol tables. A symbol table associates a name and type with a value. A name is simply an arbitrary, null-terminated string. A

symbol type is a small integer (typedef **SYM\_TYPE**), and its value is a character pointer. Though commonly used as the basis for object loaders, symbol tables may be used whenever efficient association of a value with a name is needed.

If you use the VXWSymTab class to manage symbol tables local to your own applications, the values for **SYM\_TYPE** objects are completely arbitrary; you can use whatever one-byte integers are appropriate for your application.

If the VxWorks system symbol table is configured into your target system, you can use the VXWSymTab class to manipulate it based on its symbol-table ID, recorded in the global **sysSymTbl**; see *VXWSymTab::VXWSymTab***( )** to construct an object based on this global. In the VxWorks target-resident global symbol table, the values for **SYM\_TYPE** are **N\_ABS**, **N\_TEXT**, **N\_DATA**, and **N\_BSS** (defined in **a\_out.h**); these are all even numbers, and any of them may be combined (via boolean or) with **N\_EXT** (1). These values originate in the section names for a.out object code format, but the VxWorks system symbol table uses them as symbol types across all object formats. (The VxWorks system symbol table also occasionally includes additional types, in some object formats.)

All operations on a symbol table are interlocked by means of a mutual-exclusion semaphore in the symbol table structure.

Symbols are added to a symbol table with *VXWSymTab::add***( )**. Each symbol in the symbol table has a name, a value, and a type. Symbols are removed from a symbol table with *VXWSymTab::remove***( )**.

Symbols can be accessed by either name or value. The routine *VXWSymTab::findByName***( )** searches the symbol table for a symbol of a specified name. The routine *VXWSymTab::findByValue***( )** finds the symbol with the value closest to a specified value. The routines *VXWSymTab::findByNameAndType***( )** and *VXWSymTab::findByValueAndType***( )** allow the symbol type to be used as an additional criterion in the searches.

Symbols in the symbol table are hashed by name into a hash table for fast look-up by name, for instance with *VXWSymTab::findByName***( )**. The size of the hash table is specified during the creation of a symbol table. Look-ups by value, such as with *VXWSymTab::findByValue***( )**, must search the table linearly; these look-ups can thus be much slower.

The routine *VXWSymTab::each***( )** allows each symbol in the symbol table to be examined by a user-specified function.

Name clashes occur when a symbol added to a table is identical in name and type to a previously added symbol. Whether or not symbol tables can accept name clashes is set by a parameter when the symbol table is created with *VXWSymTab::VXWSymTab***( )**. If name clashes are not allowed, *VXWSymTab::add***( )** returns an error if there is an attempt to add a symbol with identical name and type. If name clashes are allowed, adding multiple symbols with the same name and type is not an error. In such cases,

*VXWSymTab::findByName***( )** returns the value most recently added, although all versions of the symbol can be found by *VXWSymTab::each***( )**.

**INCLUDE FILES vxwSymLib.h**

**SEE ALSO vxwLoadLib**

## **vxwTaskLib**

**NAME vxwTaskLib** – task class (WFC Opt.)

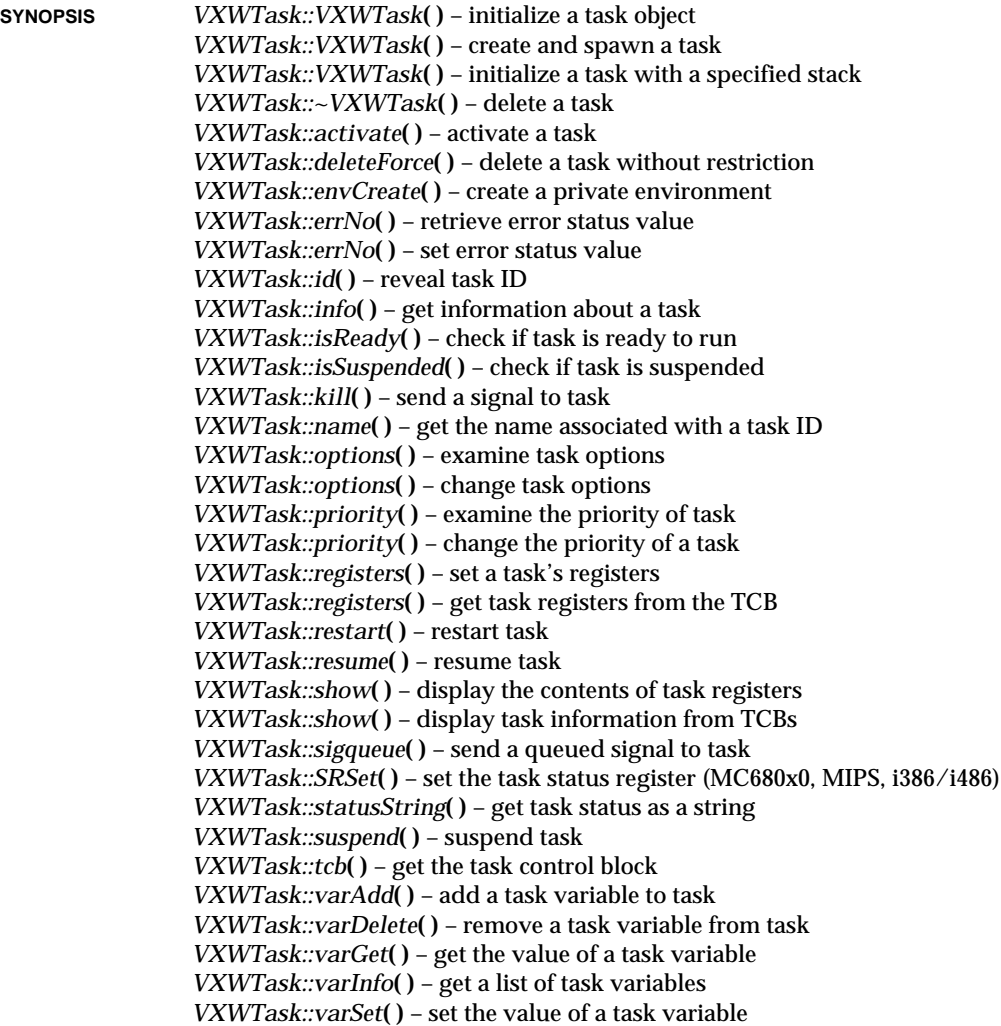

1 - 407

```
VXWTask
     (int tid)
VXWTask
     (char * name, int priority, int options, int stackSize,
    FUNCPTR entryPoint, int arg1 = 0, int arg2 = 0, int arg3 = 0,
    int arg4 = 0, int arg5 = 0, int arg6 = 0, int arg7 = 0, int arg8 = 0,
     int arg9 = 0, int arg10 = 0)
VXWTask
     (WIND_TCB * pTcb, char * name, int priority, int options,
     char * pStackBase, int stackSize, FUNCPTR entryPoint, int arg1 = 0,
     int arg2 = 0, int arg3 = 0, int arg4 = 0, int arg5 = 0, int arg6 = 0,
     int arg7 = 0, int arg8 = 0, int arg9 = 0, int arg10 = 0)
virtual ~VXWTask
     ()
STATUS activate
     ()
STATUS deleteForce
     ()
STATUS envCreate
     (int envSource)
int errNo
    () const
STATUS errNo
     (int errorValue)
int id
    () const
STATUS info
     (TASK_DESC *pTaskDesc) const
BOOL isReady
     () const
BOOL isSuspended
     () const
int kill
     (int signo)
char * name
     () const
STATUS options
     (int *pOptions) const
```

```
STATUS options
     (int mask, int newOptions)
STATUS priority
    (int *pPriority) const
STATUS priority
     (int newPriority)
STATUS registers
    (const REG_SET *pRegs)
STATUS registers
     (REG_SET *pRegs) const
STATUS restart
     ()
STATUS resume
     ()
void show
    () const
STATUS show
    (int level) const
int sigqueue
     (int signo, const union sigval value)
STATUS SRSet
    (UINT16 sr)
STATUS statusString
    (char *pString) const
STATUS suspend
     ()
WIND_TCB * tcb
     () const
STATUS varAdd
     (int * pVar)
STATUS varDelete
    (int * pVar)
int varGet
    (int * pVar) const
int varInfo
     (TASK_VAR varList [], int maxVars) const
```
**STATUS varSet (int \* pVar, int value)**

- **DESCRIPTION** This library provides the interface to the VxWorks task management facilities. This class library provides task control services, programmatic access to task information and debugging features, and higher-level task information display routines.
- **TASK CREATION** Tasks are created with the constructor *VXWTask::VXWTask***( )**. Task creation consists of the following: allocation of memory for the stack and task control block (**WIND\_TCB**), initialization of the **WIND\_TCB**, and activation of the **WIND\_TCB**. Special needs may require the use of the lower-level method *VXWTask::activate***( )**.

Tasks in VxWorks execute in the most privileged state of the underlying architecture. In a shared address space, processor privilege offers no protection advantages and actually hinders performance.

There is no limit to the number of tasks created in VxWorks, as long as sufficient memory is available to satisfy allocation requirements.

**TASK DELETION** If a task exits its "main" routine, specified during task creation, the kernel implicitly calls *exit***( )** to delete the task. Tasks can be deleted with the *exit***( )** routine, or explicitly with the *delete* operator, which arranges to call the class destructor *VXWTask::~VXWTask***( )**.

> Task deletion must be handled with extreme care, due to the inherent difficulties of resource reclamation. Deleting a task that owns a critical resource can cripple the system, since the resource may no longer be available. Simply returning a resource to an available state is not a viable solution, since the system can make no assumption as to the state of a particular resource at the time a task is deleted.

A task can protect itself from deletion by taking a mutual-exclusion semaphore created with the **SEM\_DELETE\_SAFE** option (see **vxwSemLib** for more information). Many VxWorks system resources are protected in this manner, and application designers may wish to consider this facility where dynamic task deletion is a possibility.

The **sigLib** facility may also be used to allow a task to execute clean-up code before actually expiring.

- **TASK CONTROL** The following methods control task state: *VXWTask::resume***( )**, *VXWTask::suspend***( )**, *VXWTask::restart***( )**, *VXWTask::priority***( )**, and *VXWTask::registers***( )**.
- **TASK SCHEDULING** VxWorks schedules tasks on the basis of priority. Tasks may have priorities ranging from 0, the highest priority, to 255, the lowest priority. The priority of a task in VxWorks is dynamic, and an existing task's priority can be changed or examined using *VXWTask:priority***( )**.
- **INCLUDE FILES taskLib.h**
- **SEE ALSO taskLib**, **taskHookLib**, **vxwSemLib**, **kernelLib**, *VxWorks Programmer's Guide: Basic OS*

# **vxwWdLib**

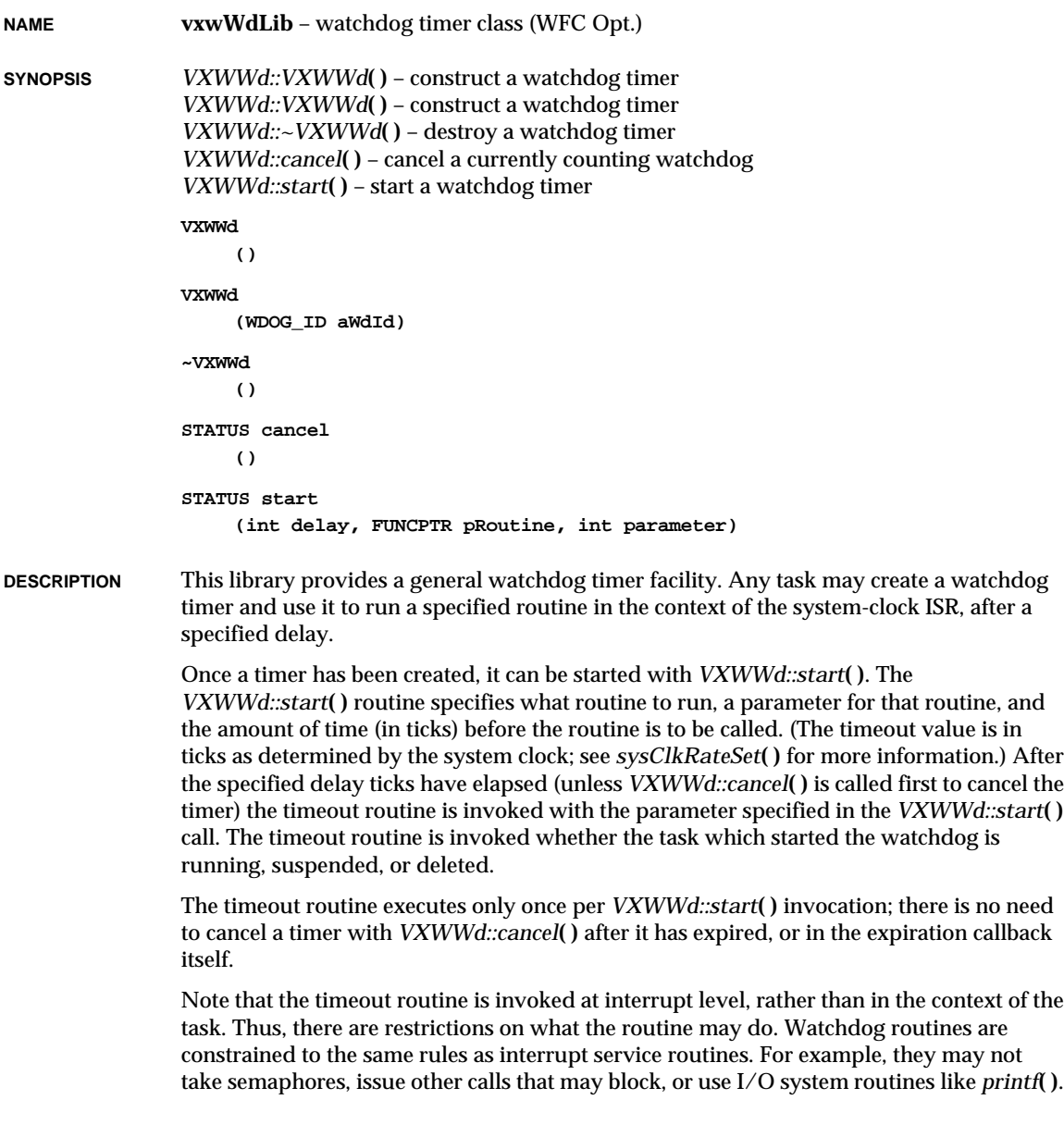

VxWorks Reference Manual, 5.3.1 **wd33c93Lib**

**EXAMPLE** In the fragment below, if *maybeSlowRoutine***( )** takes more than 60 ticks, *logMsg***( )** will be called with the string as a parameter, causing the message to be printed on the console. Normally, of course, more significant corrective action would be taken.

> **VXWWd \*pWd = new VXWWd; pWd->start (60, logMsg, "Help, I've timed out!"); maybeSlowRoutine (); /\* user-supplied routine \*/ delete pWd;**

**INCLUDE FILES vxwWdLib.h**

**SEE ALSO wdLib**, **logLib**, *VxWorks Programmer's Guide: Basic OS Tornado User's Guide: Cross-Development*

### **wd33c93Lib**

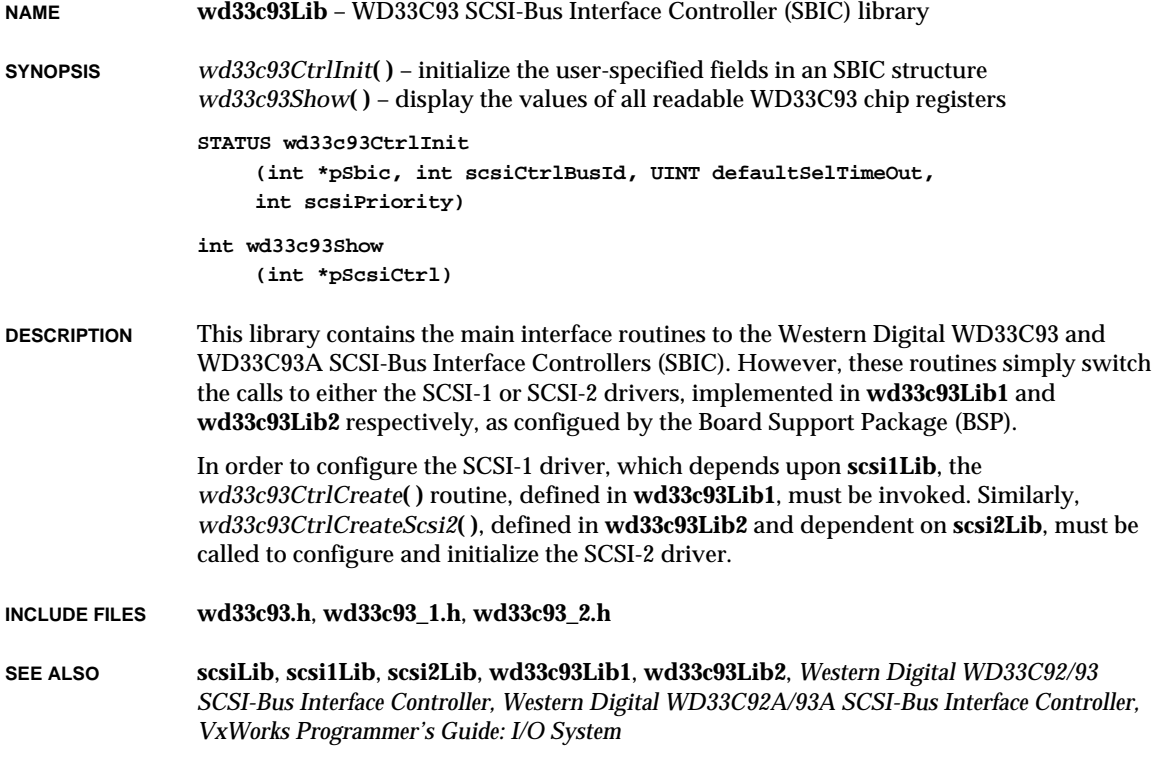

### **wd33c93Lib1**

**NAME wd33c93Lib1** – WD33C93 SCSI-Bus Interface Controller library (SCSI-1)

**SYNOPSIS** *wd33c93CtrlCreate***( )** – create and partially initialize a WD33C93 SBIC structure

**WD\_33C93\_SCSI\_CTRL \*wd33c93CtrlCreate (UINT8 \*sbicBaseAdrs, int regOffset, UINT clkPeriod, int devType, FUNCPTR sbicScsiReset, FUNCPTR sbicDmaBytesIn, FUNCPTR sbicDmaBytesOut)**

- **DESCRIPTION** This library contains part of the I/O driver for the Western Digital WD33C93 and WD33C93A SCSI-Bus Interface Controllers (SBIC). The driver routines in this library depend on the SCSI-1 version of the SCSI standard; for driver routines that do not depend on SCSI-1 or SCSI-2, and for overall SBIC driver documentation, see **wd33c93Lib**.
- **USER-CALLABLE ROUTINES** Most of the routines in this driver are accessible only through the I/O system. The only exception in this portion of the driver is *wd33c93CtrlCreate***( )**, which creates a controller structure.
- **INCLUDE FILES wd33c93.h**, **wd33c93\_1.h**
- **SEE ALSO scsiLib**, **scsi1Lib**, **wd33c93Lib**

### **wd33c93Lib2**

**NAME wd33c93Lib2** – WD33C93 SCSI-Bus Interface Controller library (SCSI-2)

**SYNOPSIS** *wd33c93CtrlCreateScsi2***( )** – create and partially initialize an SBIC structure

**WD\_33C93\_SCSI\_CTRL \*wd33c93CtrlCreateScsi2**

**(UINT8 \*sbicBaseAdrs, int regOffset, UINT clkPeriod, FUNCPTR sysScsiBusReset, int sysScsiResetArg, UINT sysScsiDmaMaxBytes, FUNCPTR sysScsiDmaStart, FUNCPTR sysScsiDmaAbort, int sysScsiDmaArg)**

**DESCRIPTION** This library contains part of the I/O driver for the Western Digital WD33C93 family of SCSI-2 Bus Interface Controllers (SBIC). It is designed to work with **scsi2Lib**. The driver routines in this library depend on the SCSI-2 ANSI specification; for general driver routines and for overall SBIC documentation, see **wd33c93Lib**.

**1**

#### **USER-CALLABLE ROUTINES**

Most of the routines in this driver are accessible only through the I/O system. The only exception in this portion of the driver is *wd33c93CtrlCreateScsi2***( )**, which creates a controller structure.

**INCLUDE FILES wd33c93.h**, **wd33c93\_2.h**

**SEE ALSO scsiLib**, **scsi2Lib**, **wd33c93Lib**, *VxWorks Programmer's Guide: I/O System*

### **wdbNetromPktDrv**

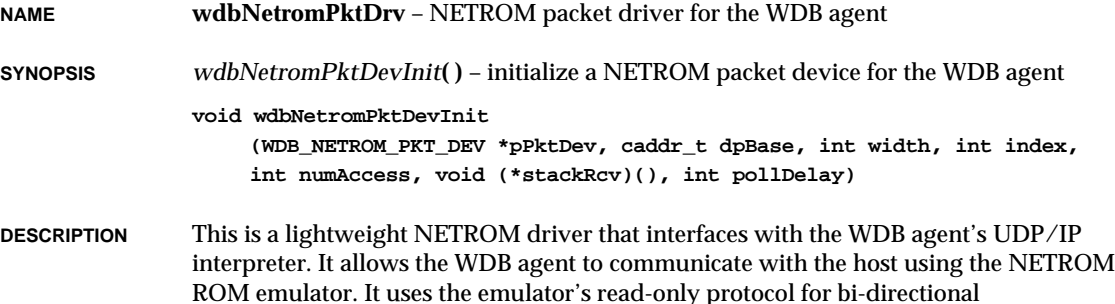

communication. It requires that NetROM's udpsrcmode option is on.

## **wdbSlipPktDrv**

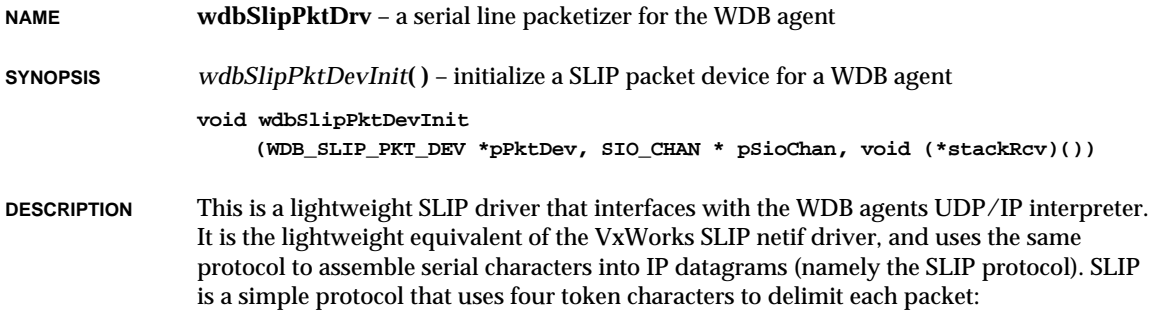

- **FRAME\_END** (0300)
- **FRAME\_ESC** (0333)
- **FRAME\_TRANS\_END** (0334)
- **FRAME\_TRANS\_ESC** (0335)

The **END** character denotes the end of an IP packet. The **ESC** character is used with **TRANS\_END** and **TRANS\_ESC** to circumvent potential occurrences of **END** or **ESC** within a packet. If the **END** character is to be embedded, SLIP sends "**ESC TRANS\_END'**' to avoid confusion between a SLIP-specific **END** and actual data whose value is **END**. If the **ESC** character is to be embedded, then SLIP sends "**ESC TRANS\_ESC'**' to avoid confusion. (Note that the SLIP **ESC** is not the same as the ASCII ESC.)

On the receiving side of the connection, SLIP uses the opposite actions to decode the SLIP packets. Whenever an **END** character is received, SLIP assumes a full packet has been received and sends on.

This driver has an MTU of 1006 bytes. If the host is using a real SLIP driver with a smaller MTU, then you will need to lower the definition of **WDB\_MTU** in **configAll.h** so that the host and target MTU match. If you are not using a SLIP driver on the host, but instead are using the target server's wdbserial backend to connect to the agent, then you do not need to worry about incompatabilities between the host and target MTUs.

### **wdbUlipPktDrv**

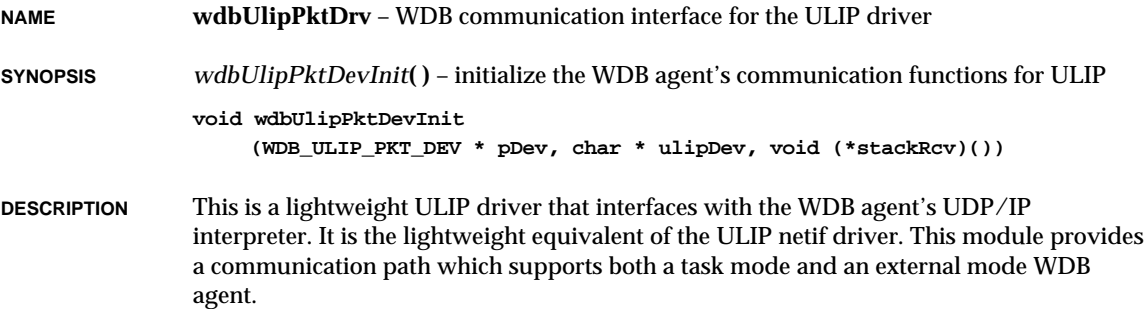

## **wdbVioDrv**

**NAME wdbVioDrv** – virtual tty I/O driver for the WDB agent **SYNOPSIS** *wdbVioDrv***( )** – initialize the tty driver for a WDB agent **STATUS wdbVioDrv (char \*name) DESCRIPTION** This library provides a psuedo-tty driver for use with the WDB debug agent. I/O is performed on a virtual I/O device just like it is on a VxWorks serial device. The difference is that the data is not moved over a physical serial channel, but rather over a virtual channel created between the WDB debug agent and the Tornado host tools. The driver is installed with *wdbVioDrv***( )**. Individual virtual I/O channels are created by opening the device (see **wdbVioDrv** for details). The virtual I/O channels are defined as follows: **Channel Usage** 0 Virtual console 1-0xffffff Dynamically created on the host

 $>= 0x1000000$  User defined

Once data is written to a virtual I/O channel on the target, it is sent to the host-based target server. The target server allows this data to be sent to another host tool, redirected to the "virtual console," or redirected to a file. For details see the *Tornado User's Guide.*

### **wdLib**

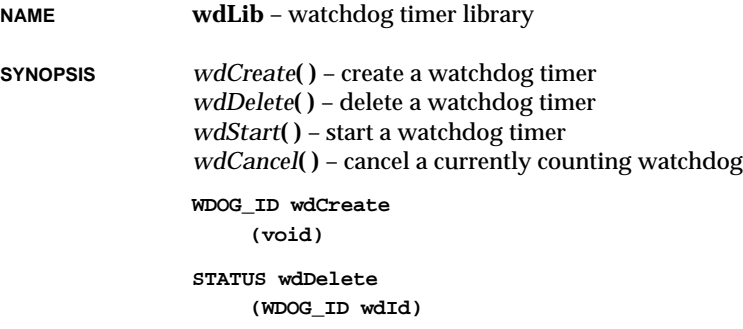

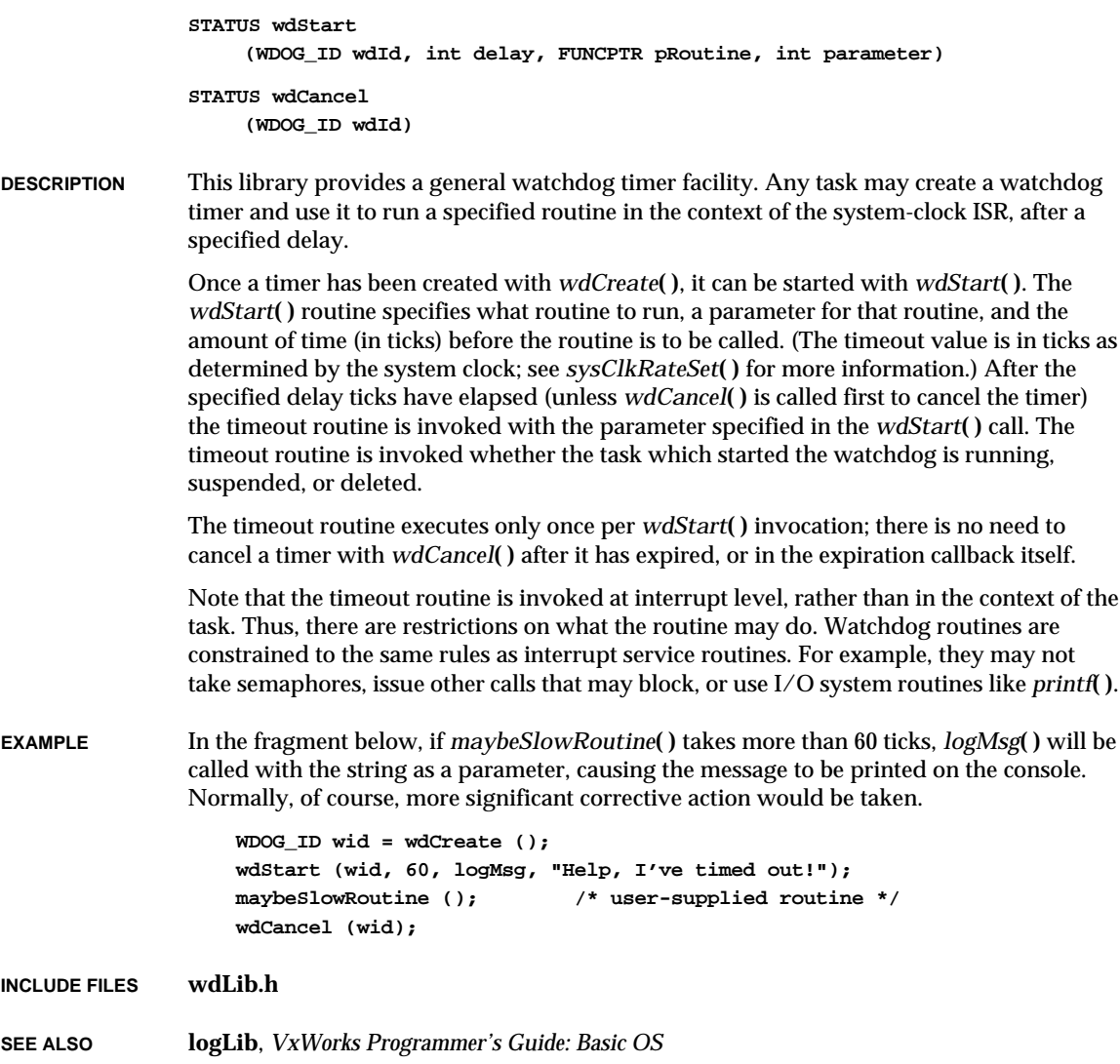

## **wdShow**

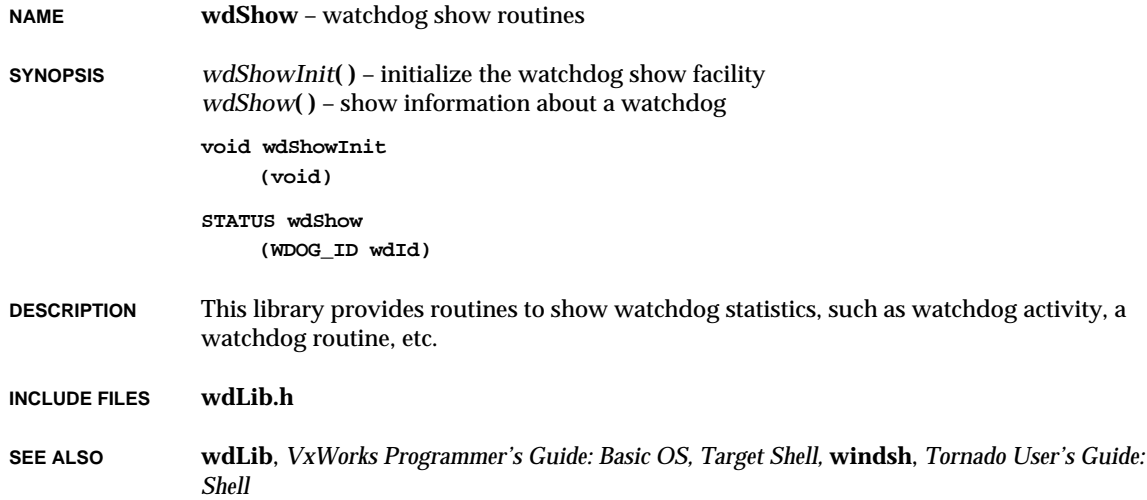

## **wvHostLib**

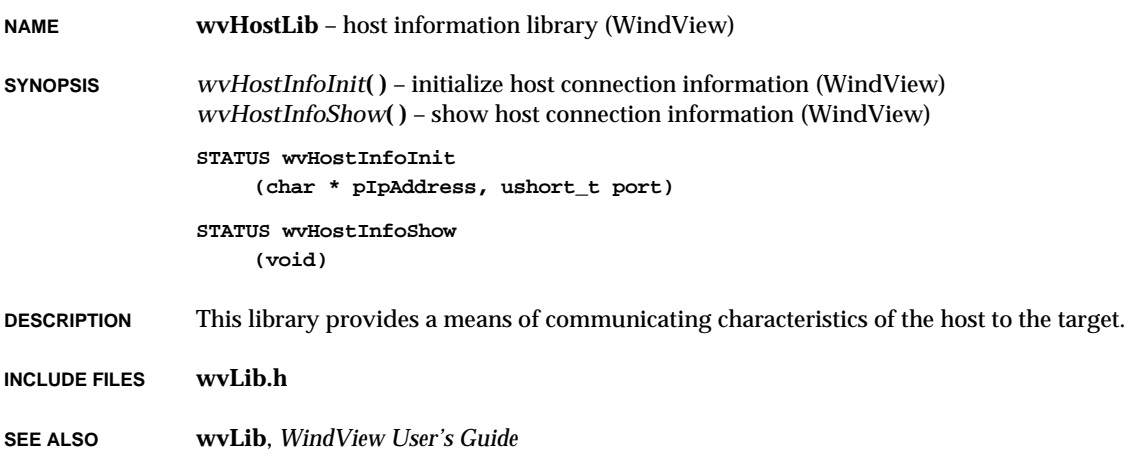

## **wvLib**

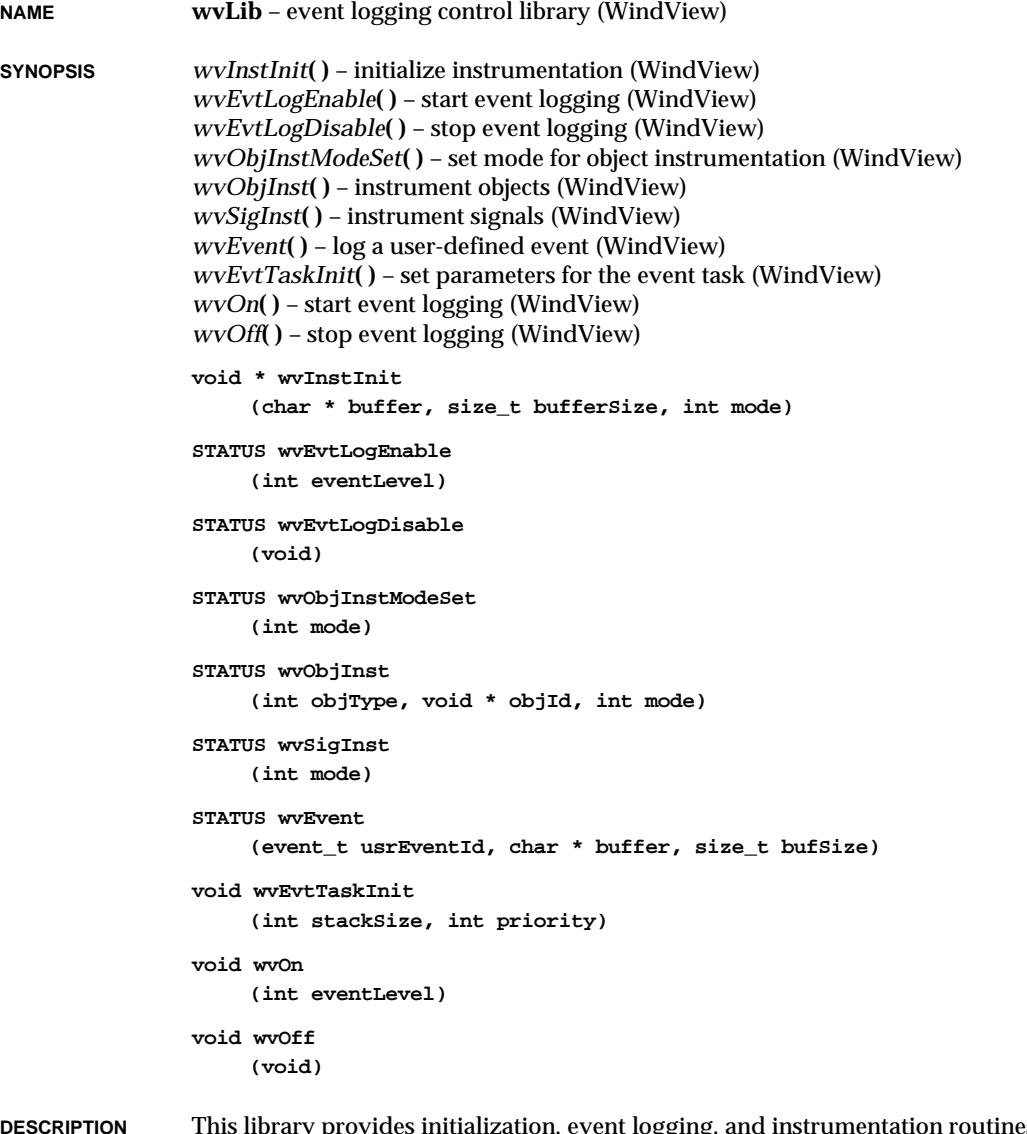

**DESCRIPTION** This library provides initialization, event logging, and instrumentation routines for the instrumented kernel. If the event upload mode is set to **CONTINUOUS\_MODE**, initialization consists of creating the event buffer and spawning the event buffer task,

**tEvtTask**. If the event upload mode is set to **POST\_MORTEM\_MODE**, the initialization consists of creating the event buffer.

With the *wvInstInit***( )** routine, the event buffer upload mode can be set to either continuous or post-mortem mode. In continuous mode, event logging is enabled and the contents of the event buffer are continuously transferred to the host for display by the GUI, or collection by **evtRecv( )**. In post-mortem mode, events are logged without the overhead of transferring the buffer contents to the host. Instead, the event buffer continuously overwrites itself until event logging is turned off, the system fails, or the system is rebooted.

The *wvInstInit***( )** routine also allows the user to specify the location and size of the event buffer. For example, it can be placed in memory that is not zero-cleared on reboot using post-mortem mode. The size of the buffer can be specified too.

Note that in continuous mode, the larger the buffer is, the less frequently **tEvtTask** runs (**tEvtTask** empties the event buffer), but the longer the data transfer takes. The most efficient size of the buffer depends on the type of application and the number of events it is generating. In post-mortem mode, the larger the buffer is, the more events can be stored.

The stack size and priority of **tEvtTask** can be modified by *wvEvtTaskInit***( )**. Again, the best values depend on the type of application. If the priority of **tEvtTask** is too low or **tEvtTask** is dependent on any other task in the system (e.g., **tNetTask** if sockets are used to transfer the event stream between the target and the host), then the event buffer will not be emptied as quickly as it is being filled and event logging will turn itself off.

There are different modes of event logging that can be controlled by **wvLib** functionality. The user has the ability to turn on context switch events, task state transition events, and object status events. *wvEvtLogEnable***( )** provides a way to turn on event logging for any category. *wvEvtLogDisable***( )** is used to turn off event logging. User events can be generated with the *wvEvent***( )** routine in any mode.

The context switch event logging mode has the least amount of intrusion on the system, and provides context change information. The next event logging mode, task state transition events, allows the user to see the reason for a task state transition. For example, a *semTake***( )** that causes a task to pend on the semaphore will be logged, but one that does not cause a task status change will not be logged.

For objects that have been instrumented, object state event logging mode provides information about objects in the system (tasks, semaphores, message queues, and watchdog timers) when those objects have actions performed upon them, e.g., *semDelete***( )** and *wdCancel***( )**.

Object status event logging is intrusive, so *wvObjInstModeSet***( )**, *wvObjInst***( )**, and *wvSigInst***( )** provide a way to choose what objects are to be instrumented.

Signals are instrumented at the object status level and can be controlled via the *wvSigInst***( )** routine. *wvObjInst***( )** provides the finest control of object status event logging. *wvObjInst***( )** allows all objects of a certain type or any particular object (for
example, sem1) to be instrumented. The instrumentation will appear when *wvEvtLogEnable***( )** is used to start object status event logging at some later time in the application's execution.

*wvObjInstModeSet***( )** provides a more general way to instrument objects at creation time. This helps the user to focus on what is of interest. The instrumented objects will appear when *wvEvtLogEnable*() is used to enable object status event logging at some later time in the application's execution.

**INCLUDE FILES wvLib.h**

**SEE ALSO** *WindView User's Guide*

### **wvTmrLib**

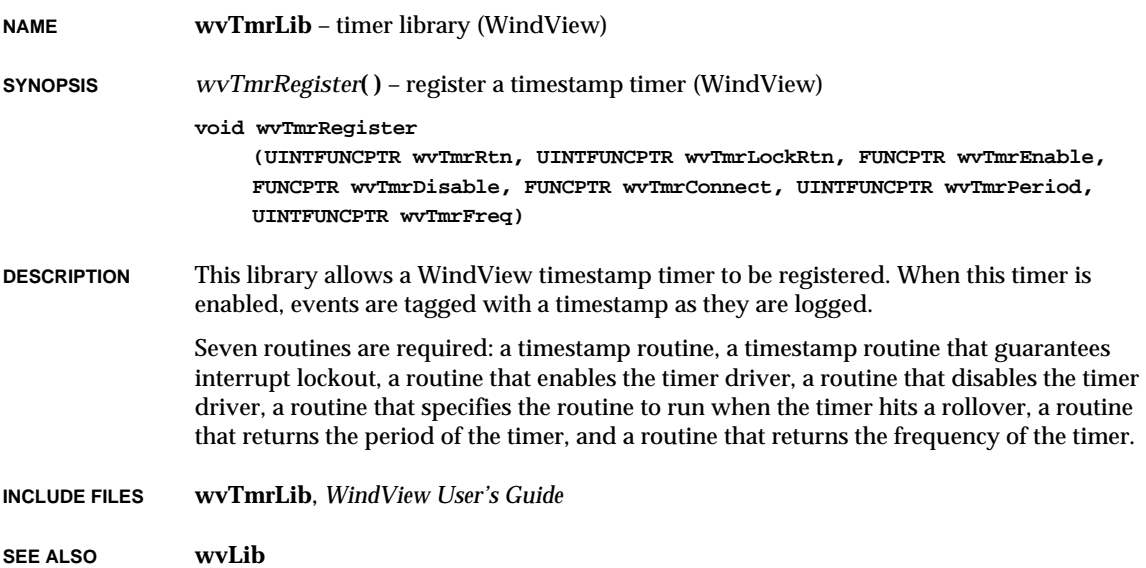

**1**

## **z8530Sio**

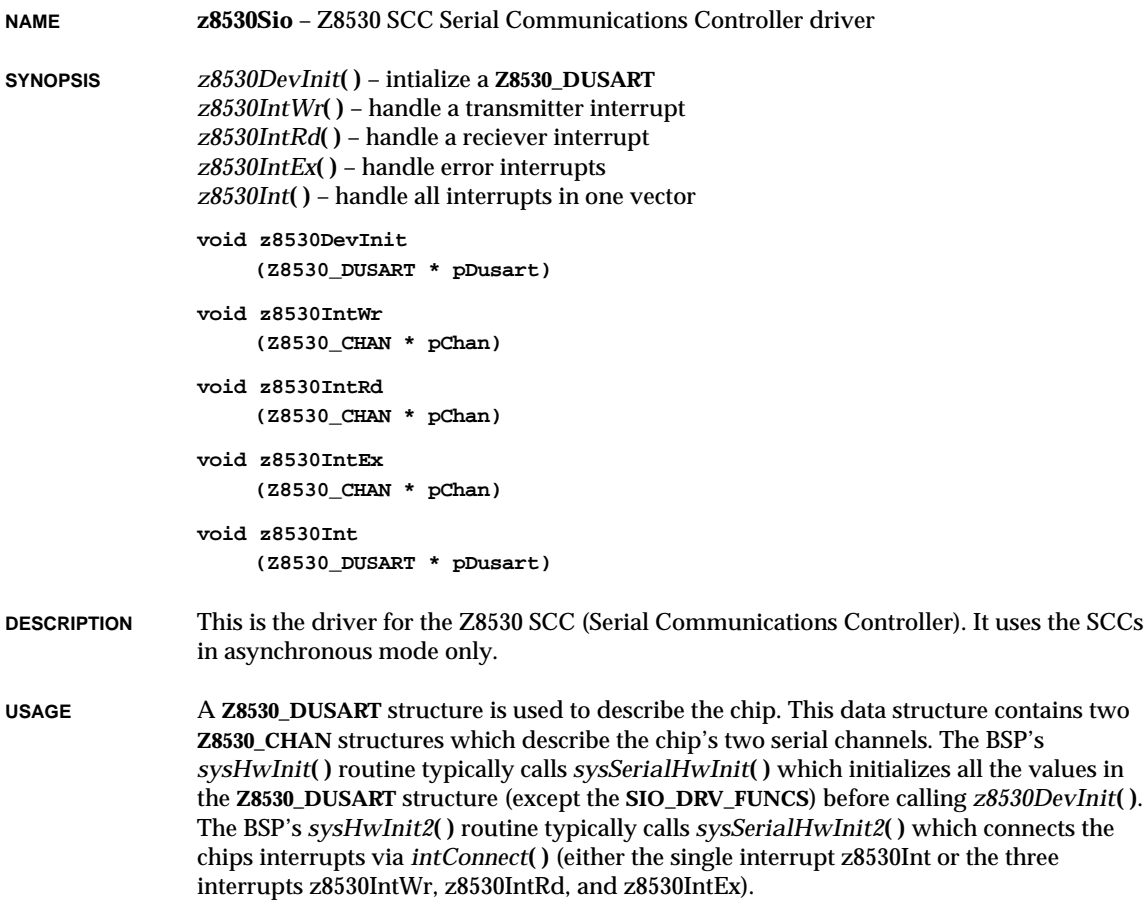

**INCLUDE FILES drv/sio/z8530Sio.h**

# **zbufLib**

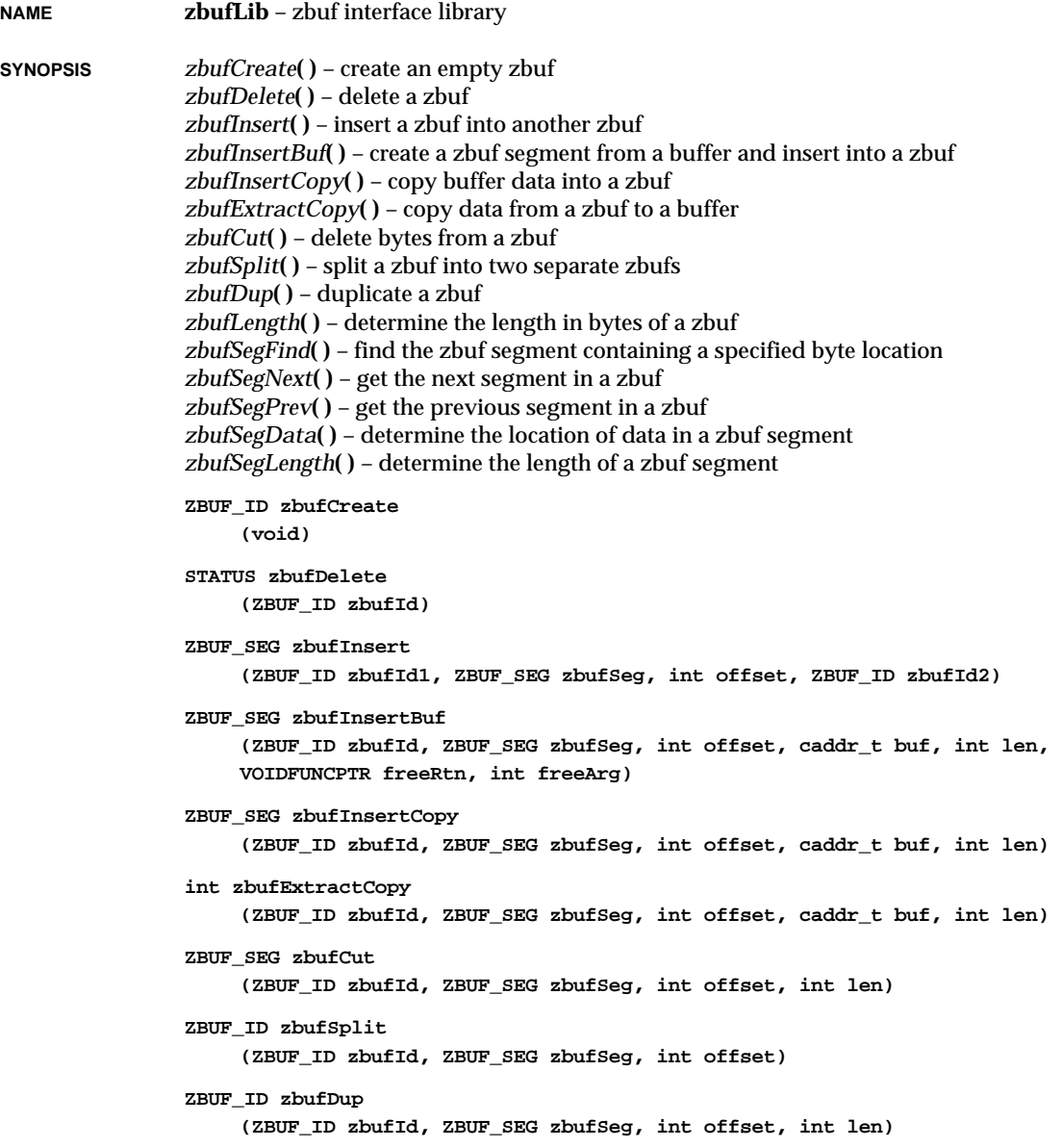

#### VxWorks Reference Manual, 5.3.1 **zbufLib**

```
int zbufLength
                      (ZBUF_ID zbufId)
                 ZBUF_SEG zbufSegFind
                      (ZBUF_ID zbufId, ZBUF_SEG zbufSeg, int * pOffset)
                 ZBUF_SEG zbufSegNext
                      (ZBUF_ID zbufId, ZBUF_SEG zbufSeg)
                 ZBUF_SEG zbufSegPrev
                      (ZBUF_ID zbufId, ZBUF_SEG zbufSeg)
                 caddr_t zbufSegData
                      (ZBUF_ID zbufId, ZBUF_SEG zbufSeg)
                 int zbufSegLength
                      (ZBUF_ID zbufId, ZBUF_SEG zbufSeg)
DESCRIPTION This library contains routines to create, build, manipulate, and delete zbufs. Zbufs, also
                 known as "zero copy buffers," are a data abstraction designed to allow software modules
                 to share buffers without unnecessarily copying data.
                 To support the data abstraction, the subroutines in this library hide the implementation
                 details of zbufs. This also maintains the library's independence from any particular
                 implementation mechanism, permitting the zbuf interface to be used with other buffering
                 schemes eventually.
                 Zbufs have three essential properties. First, a zbuf holds a sequence of bytes. Second, these
                 bytes are organized into one or more segments of contiguous data, although the
                 successive segments themselves are not usually contiguous. Third, the data within a
                 segment may be shared with other segments; that is, the data may be in use by more than
                 one zbuf at a time.
ZBUF TYPES The following data types are used in managing zbufs:
                 ZBUF_ID
                          An arbitrary (but unique) integer that identifies a particular zbuf.
                 ZBUF_SEG
                          An arbitrary (but unique within a single zbuf) integer that identifies a segment
                          within a zbuf.
ADDRESSING BYTES IN ZBUFS
                 The bytes in a zbuf are addressed by the combination zbufSeg, offset. offset may be positive
                 or negative, and is simply the number of bytes from the beginning of the segment zbufSeg.
```
A *zbufSeg* can be specified as NULL, to identify the segment at the beginning of a zbuf. If *zbufseg* is NULL, *offset* is the absolute offset to any byte in the zbuf. However, it is more efficient to identify a zbuf byte location relative to the *zbufSeg* that contains it; see *zbufSegFind***( )** to convert any *zbufSeg*, *offset* pair to the most efficient equivalent.

Negative *offset* values always refer to bytes before the corresponding *zbufSeg*, and are usually not the most efficient address formulation in themselves (though using them may save your program other work in some cases).

The following special *offset* values, defined as constants, allow you to specify the very beginning or the very end of an entire zbuf, regardless of the *zbufSeg* value:

#### **ZBUF\_BEGIN**

The beginning of the entire zbuf.

#### **ZBUF\_END**

The end of the entire zbuf (useful for appending to a zbuf; see below).

#### **INSERTION AND LIMITS ON OFFSETS**

An *offset* is not valid if it points outside the zbuf. Thus, to address data currently within an N-byte zbuf, the valid offsets relative to the first segment are 0 through N-1.

Insertion routines are a special case: they obey the usual convention, but they use *offset* to specify where the new data begins after the insertion is complete. With regard to the original zbuf data, therefore, data is always inserted just before the byte location addressed by the *offset* value. The value of this convention is that it permits inserting (or concatenating) data either before or after the existing data. To insert before all the data currently in a zbuf segment, use 0 as *offset*. To insert after all the data in an N-byte segment, use N as *offset*. An *offset* of N-1 inserts the data just before the last byte in an Nbyte segment.

An *offset* of 0 is always a valid insertion point; for an empty zbuf, 0 is the only valid *offset* (and NULL the only valid *zbufSeg*).

**SHARING DATA** The routines in this library avoid copying segment data whenever possible. Thus, by passing and manipulating **ZBUF\_ID**s rather than copying data, multiple programs can communicate with greater efficiency. However, each program must be aware of data sharing: changes to the data in a zbuf segment are visible to all zbuf segments that reference the data.

> To alter your own program's view of zbuf data without affecting other programs, first use *zbufDup***( )** to make a new zbuf; then you can use an insertion or deletion routine, such as *zbufInsertBuf***( )**, to add a segment that only your program sees (until you pass a zbuf containing it to another program). It is safest to do all direct data manipulation in a private buffer, before enrolling it in a zbuf: in principle, you should regard all zbuf segment data as shared.

Once a data buffer is enrolled in a zbuf segment, the zbuf library is responsible for noticing when the buffer is no longer in use by any program, and freeing it. To support this, *zbufInsertBuf***( )** requires that you specify a callback to a free routine each time you build a zbuf segment around an existing buffer. You can use this callback to notify your application when a data buffer is no longer in use.

**SEE ALSO zbufSockLib**, *VxWorks Programmer's Guide: Network*

## **zbufSockLib**

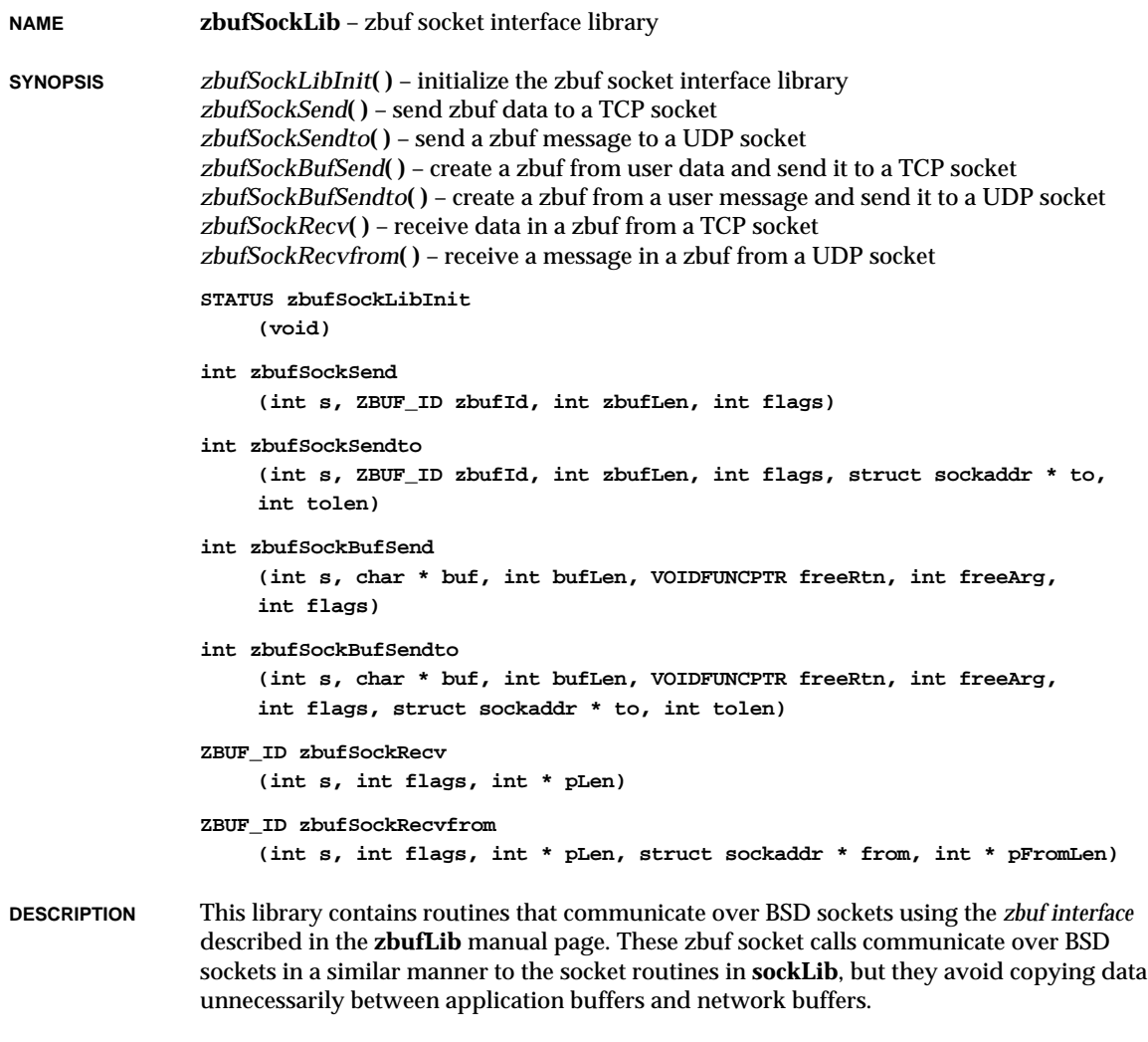

#### **SEE ALSO zbufLib**, **sockLib**, *VxWorks Programmer's Guide: Network*

# *2* **Subroutines**

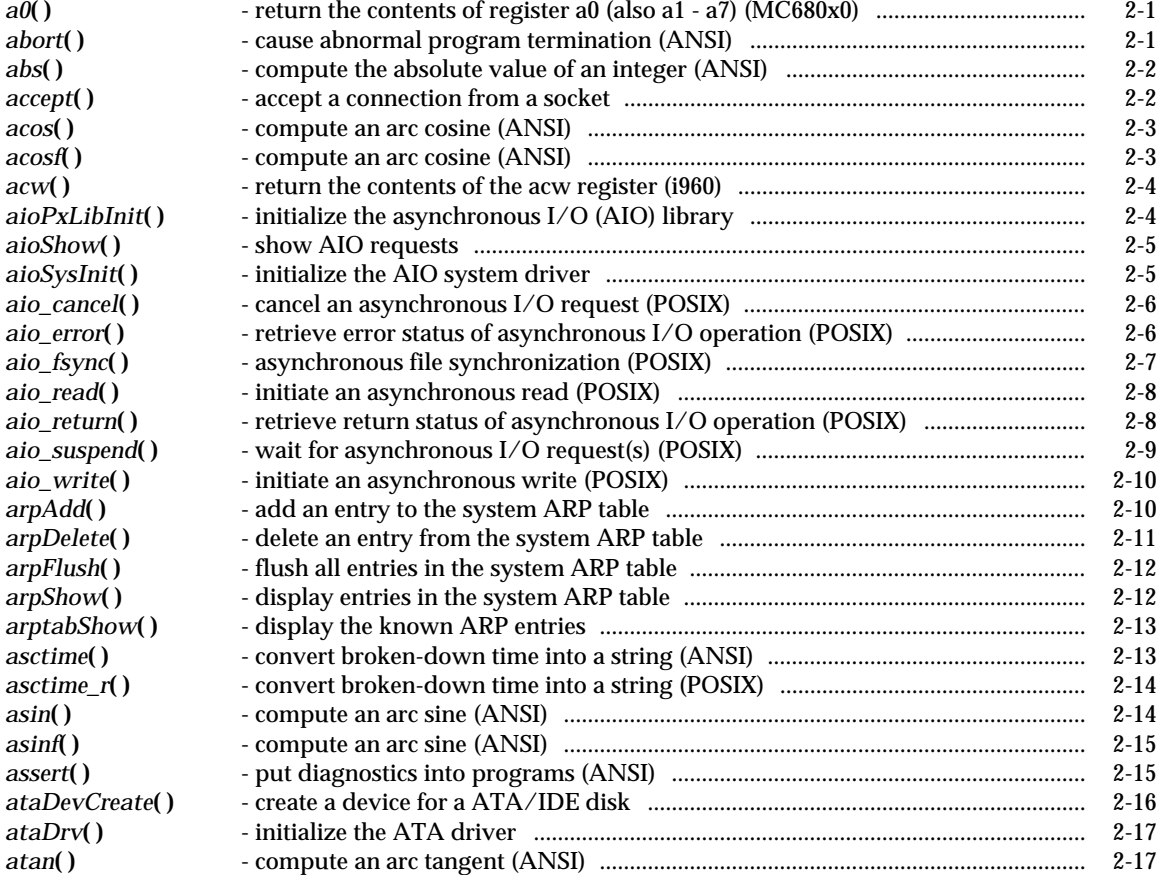

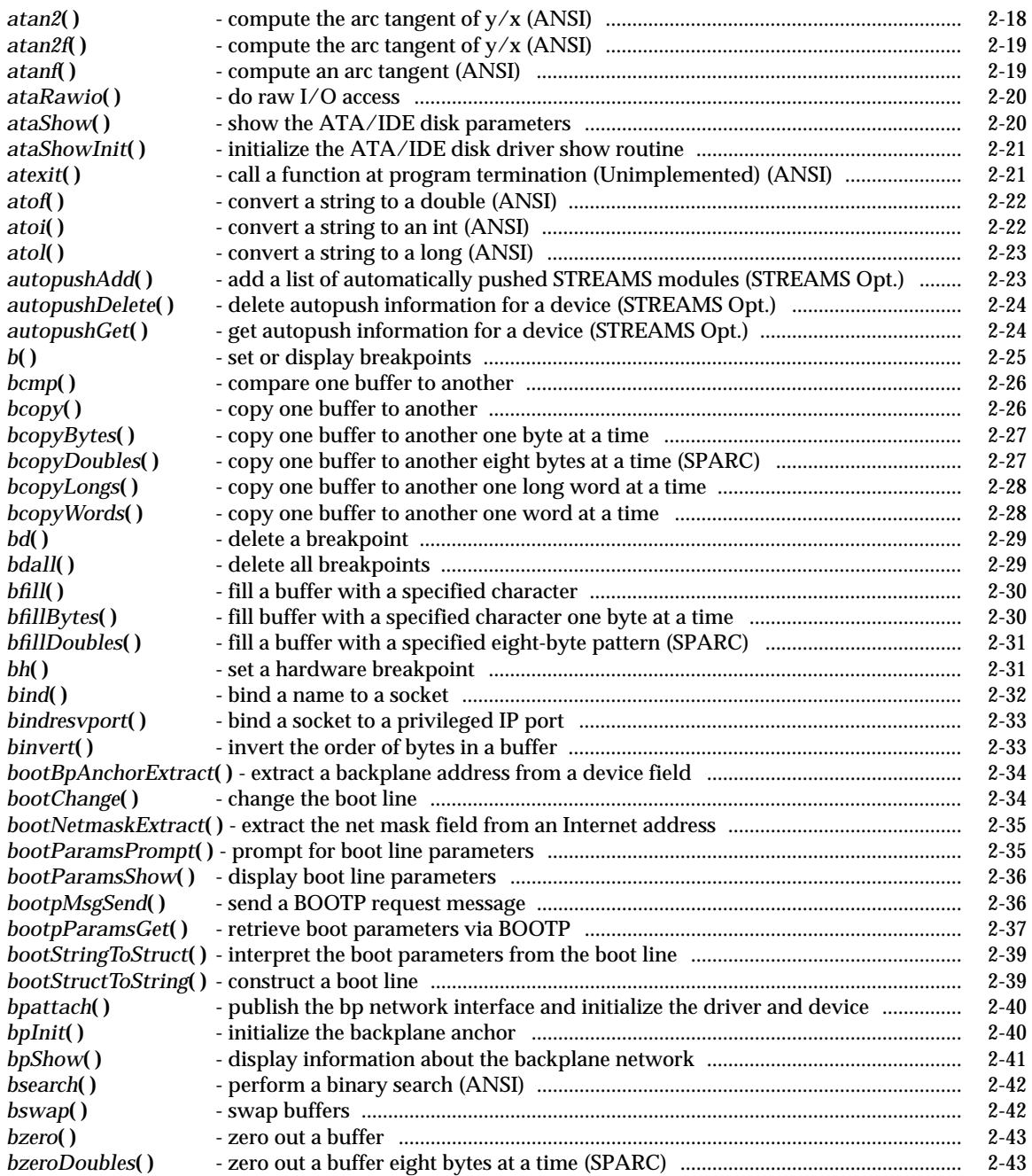

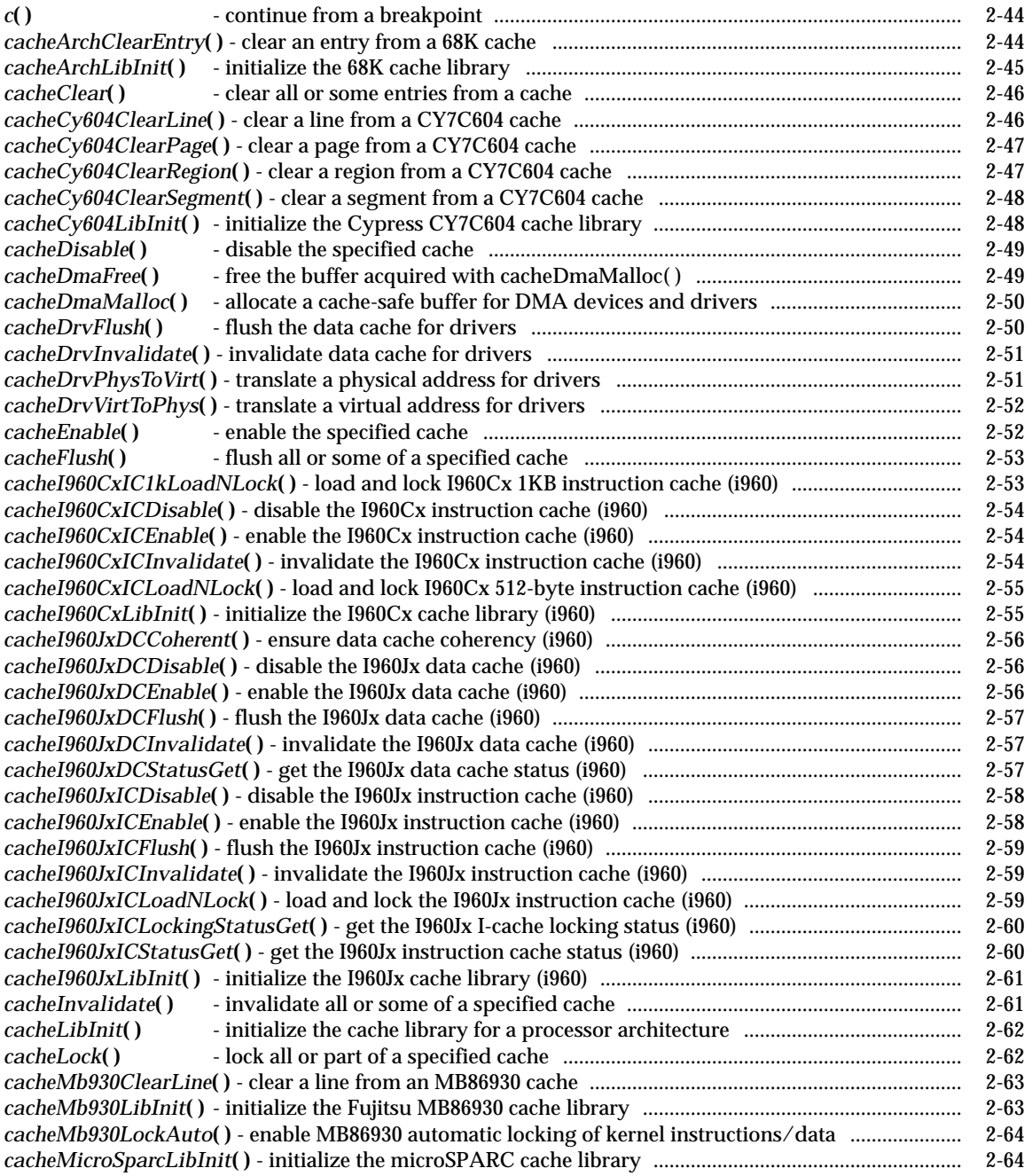

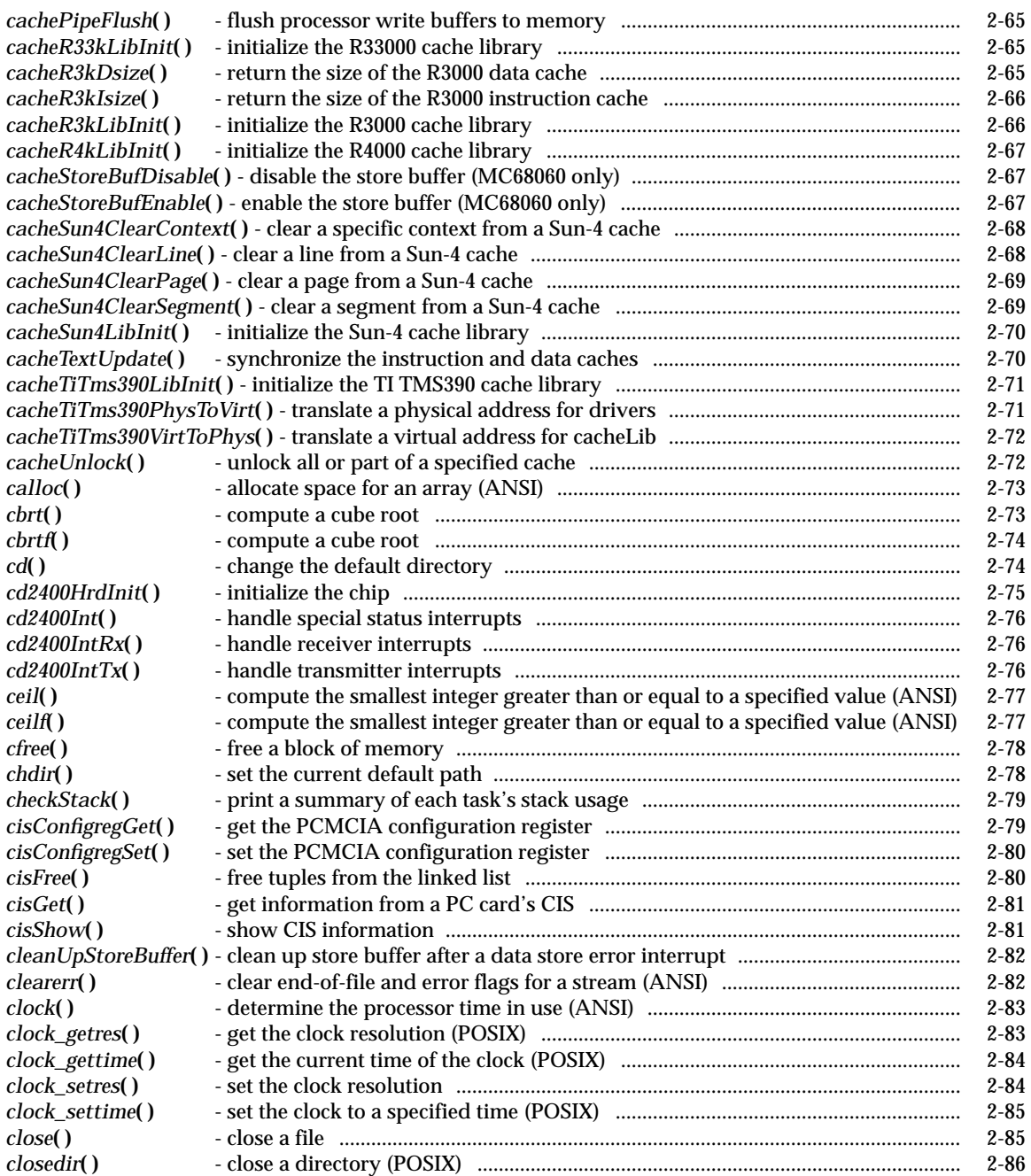

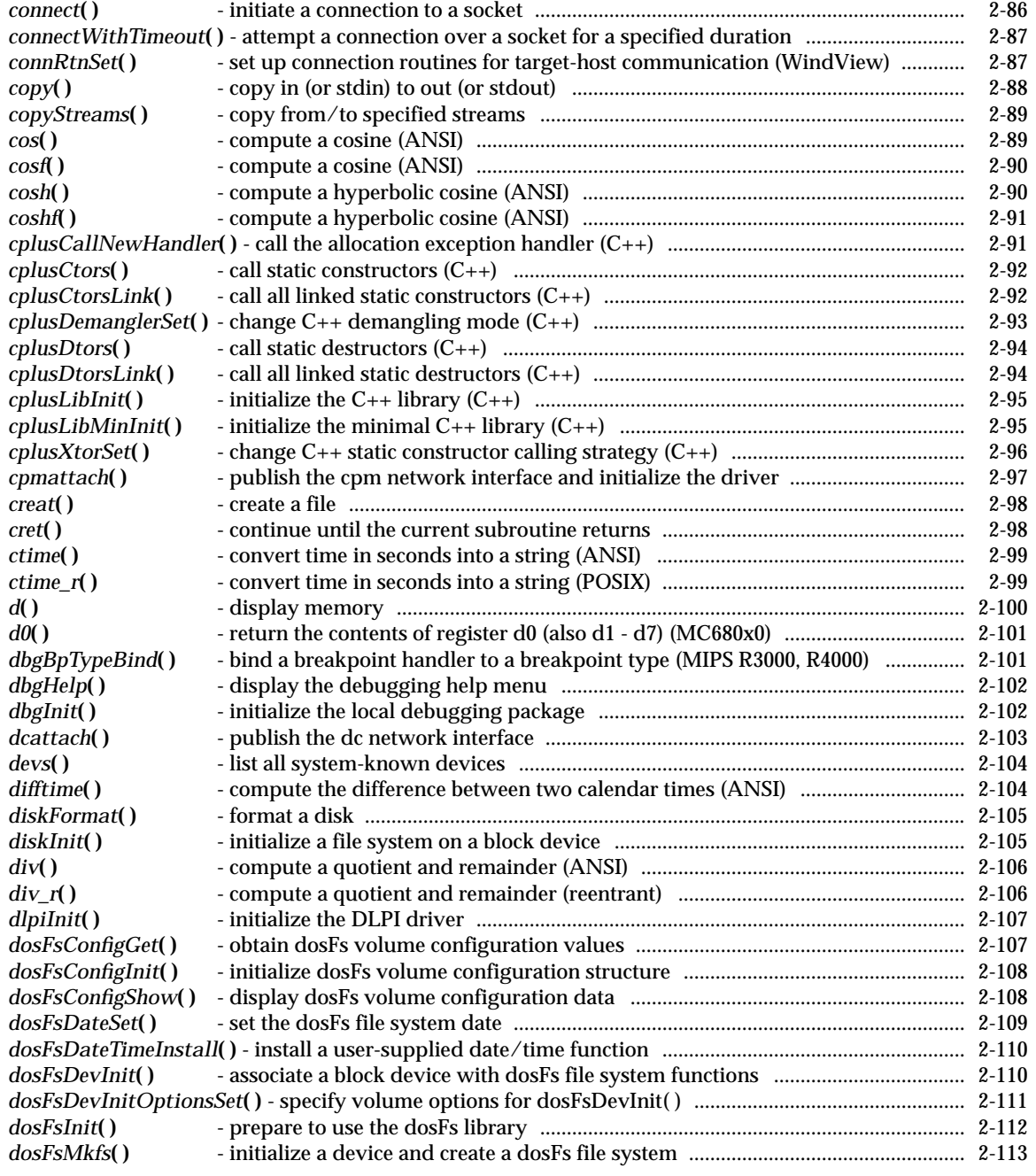

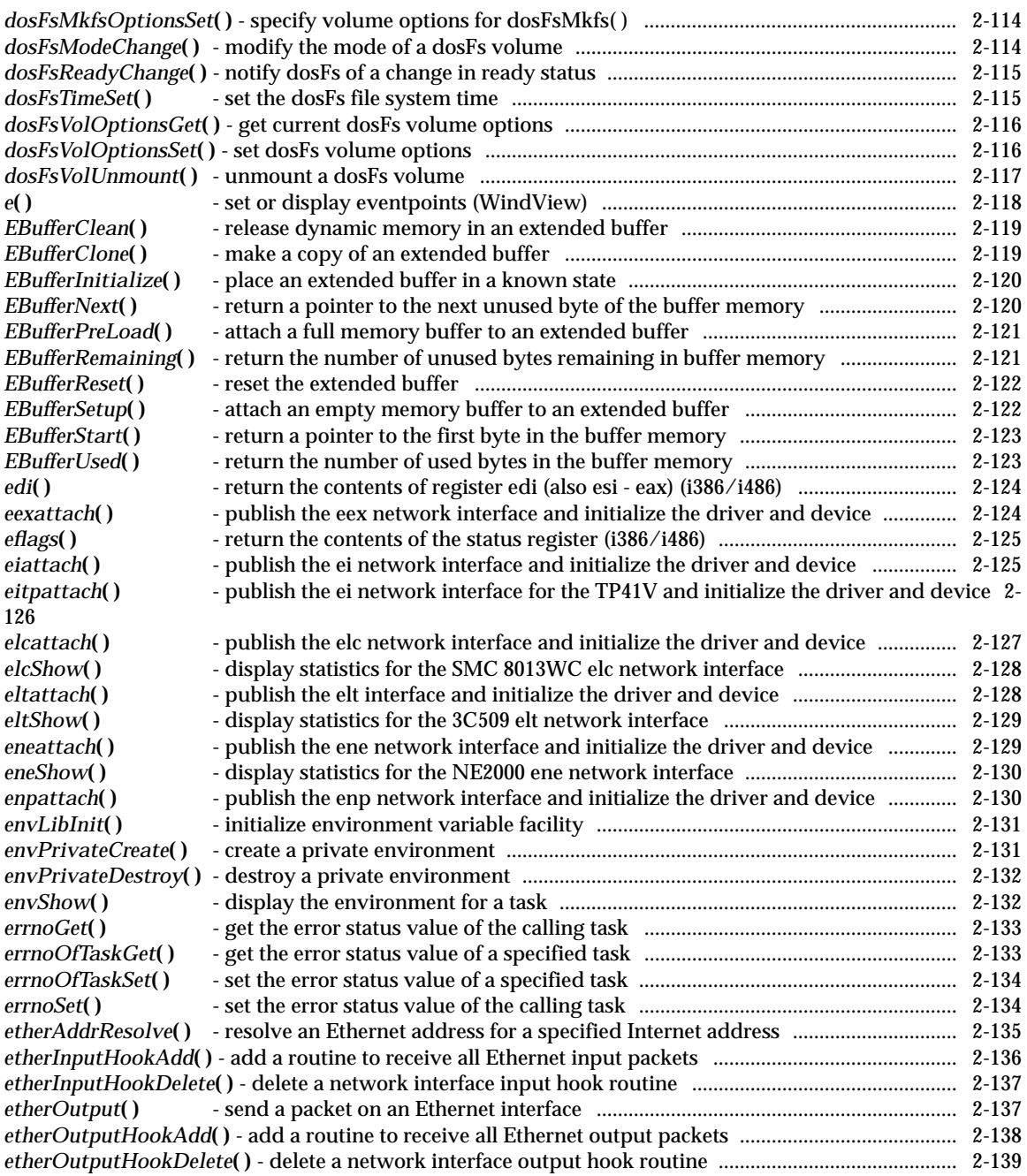

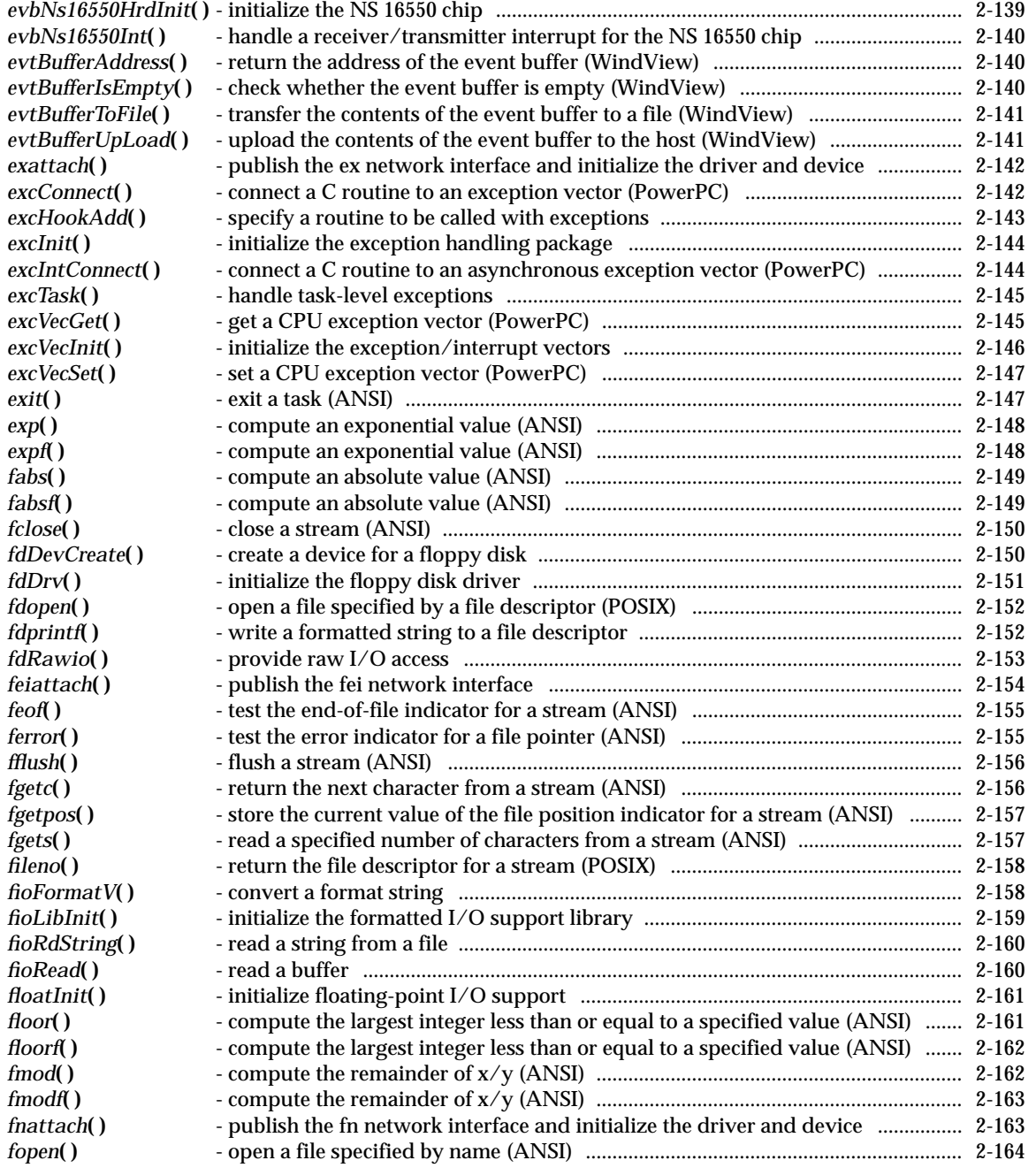

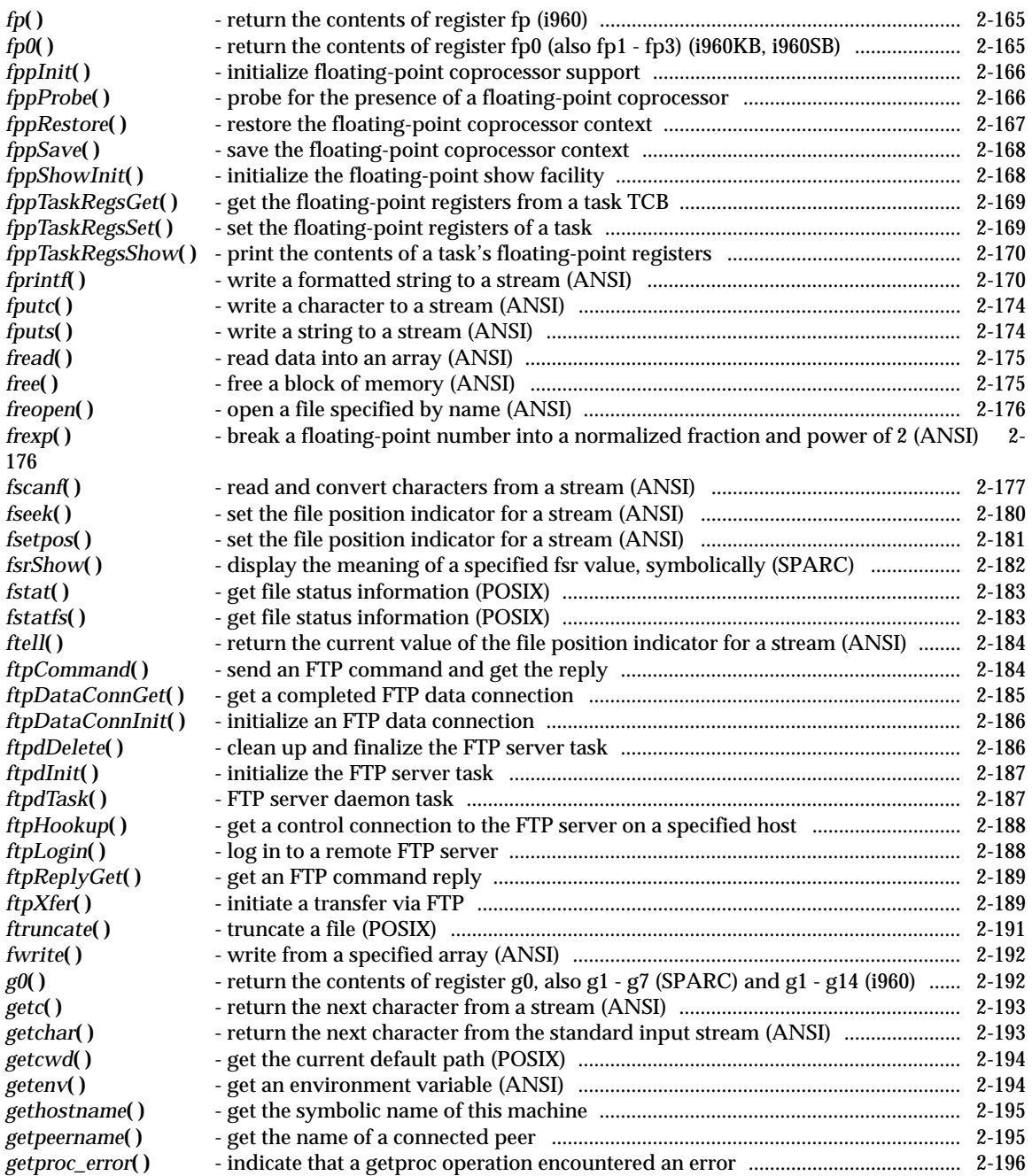

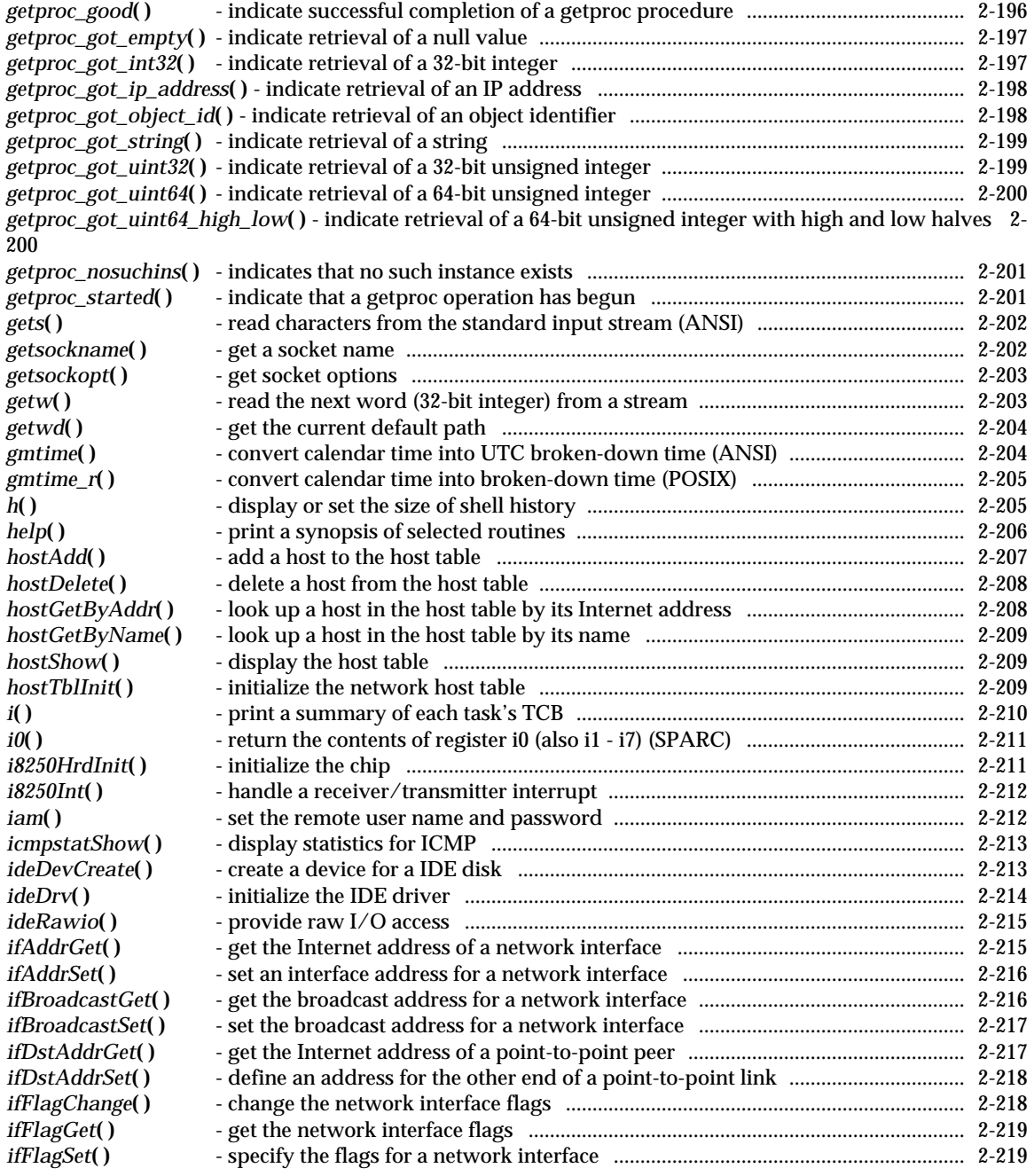

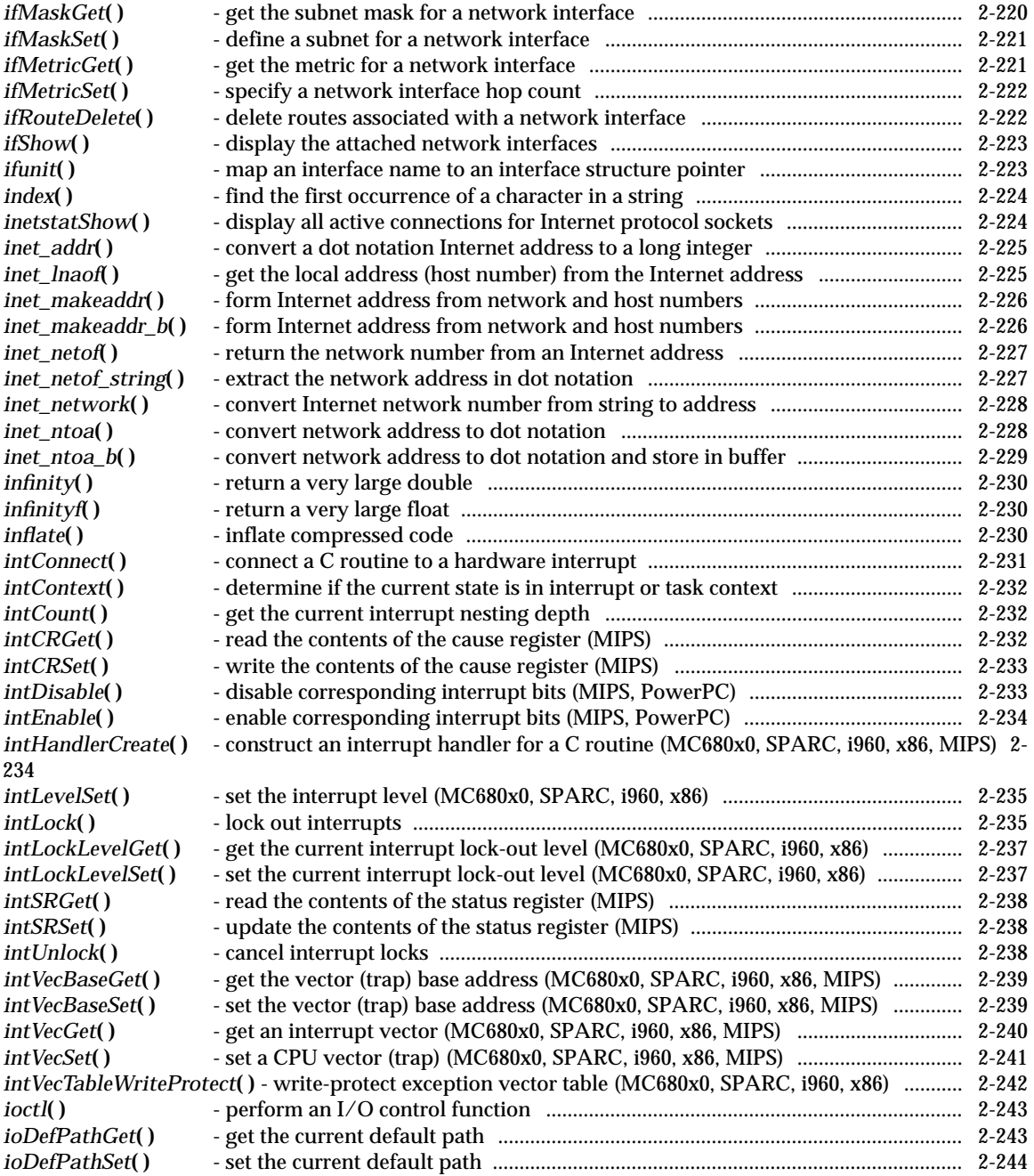

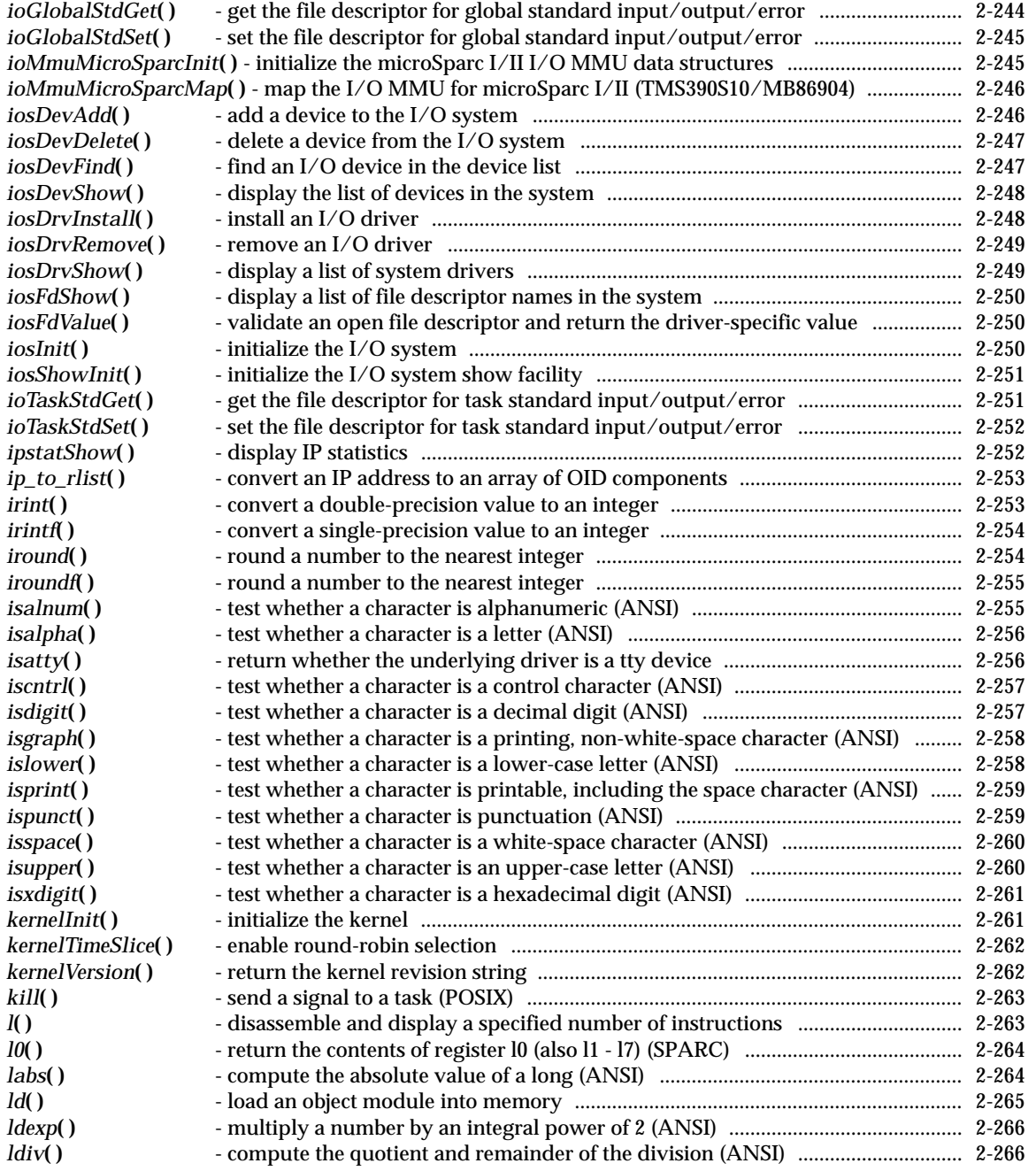

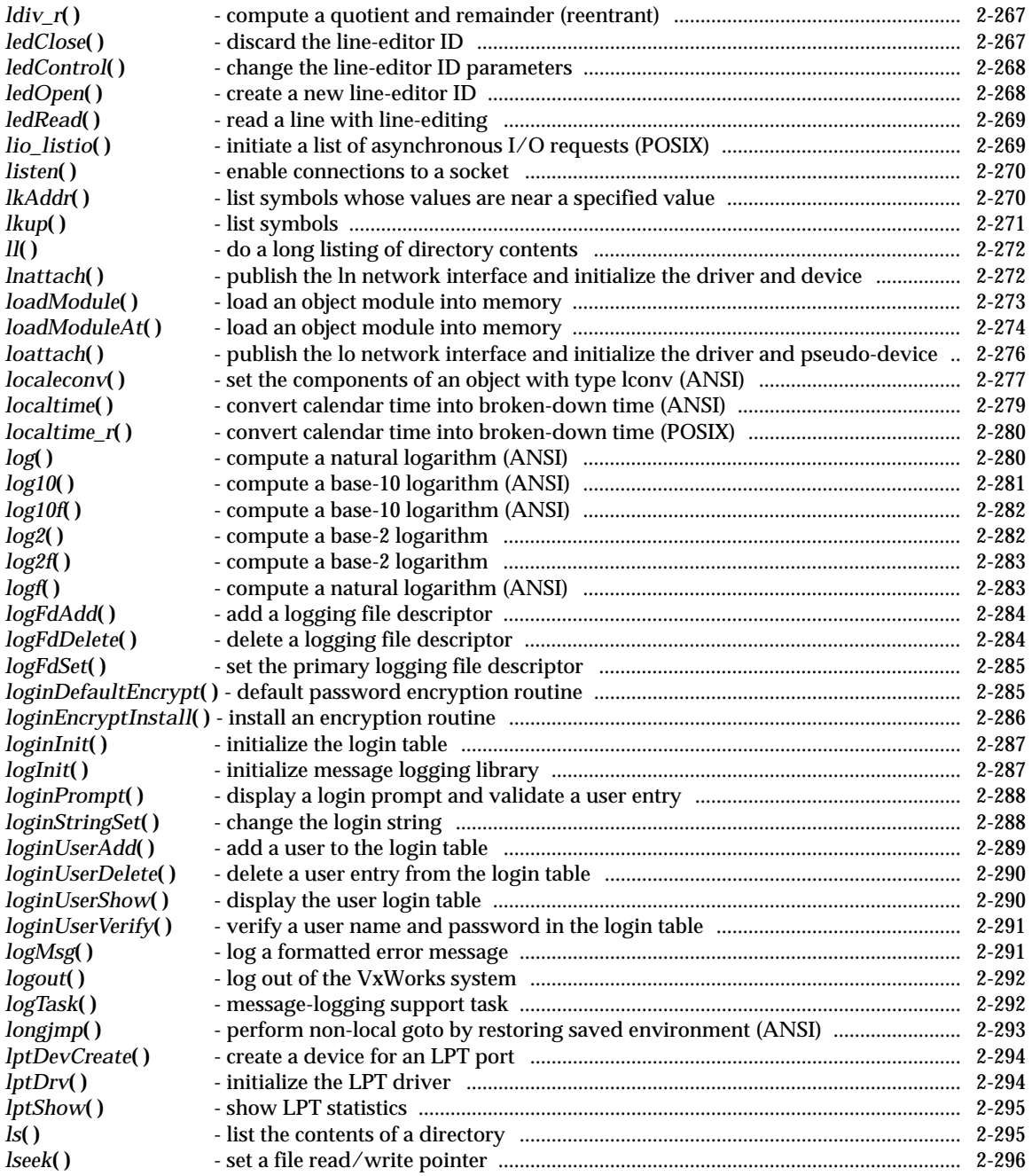

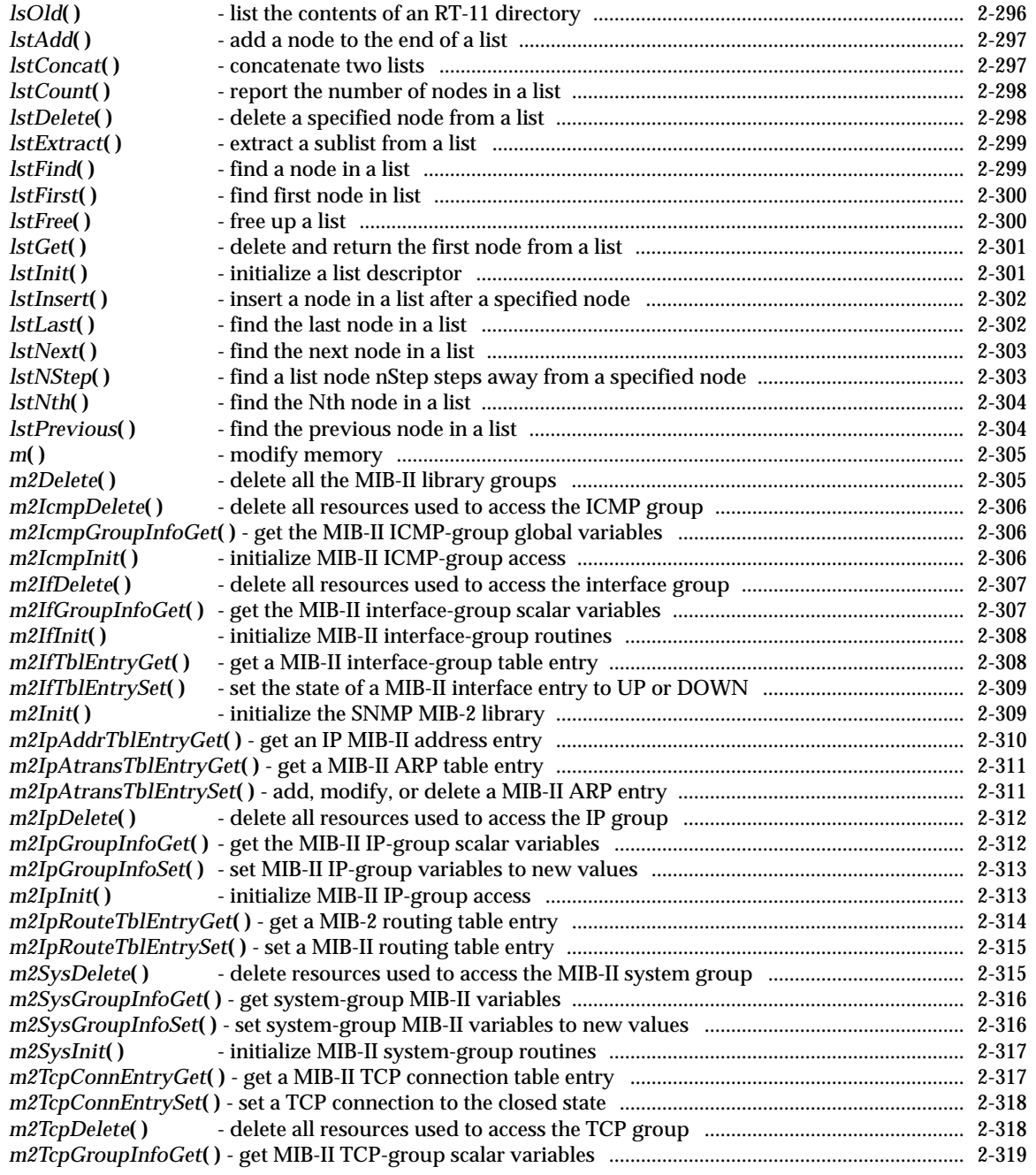

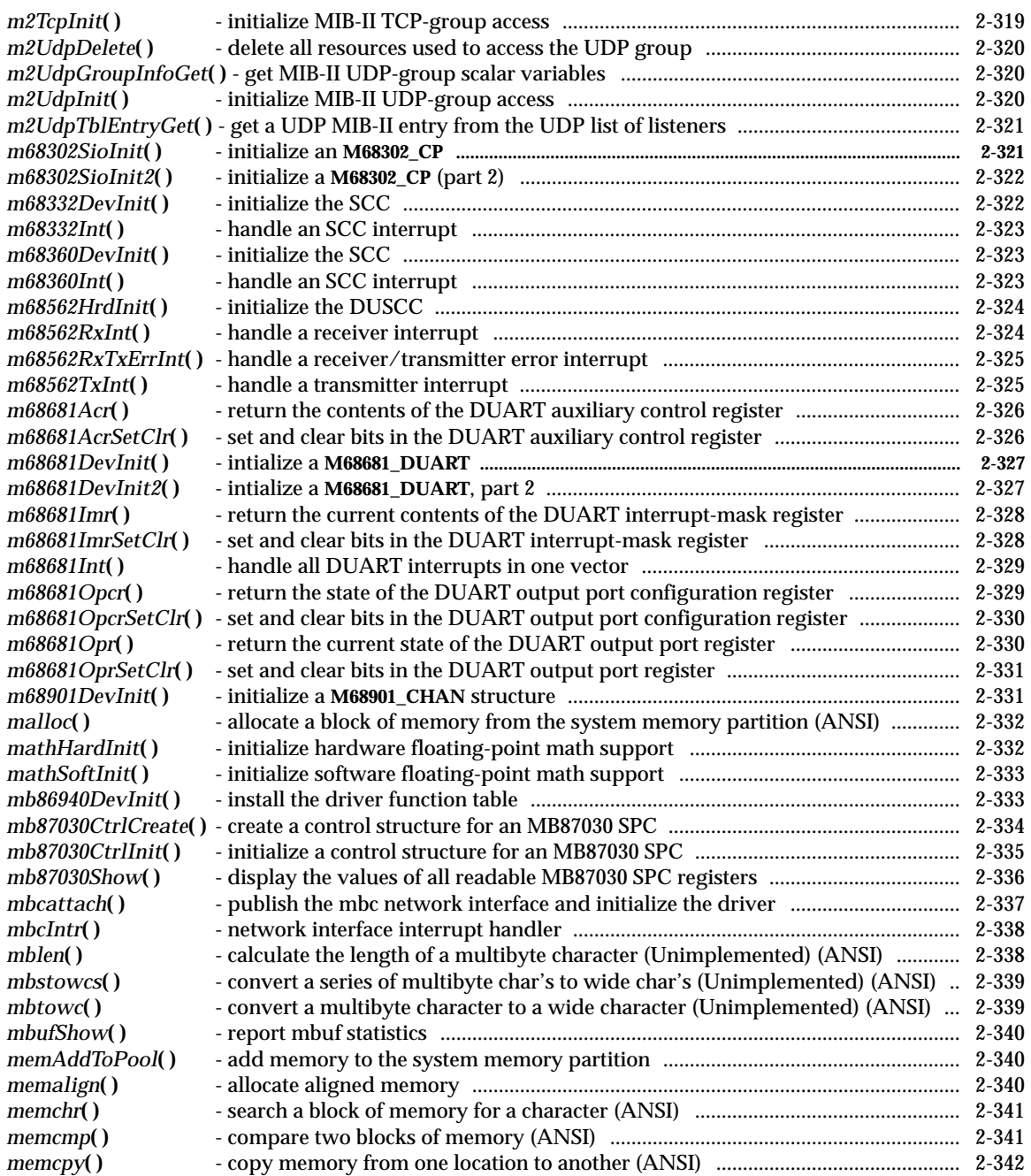

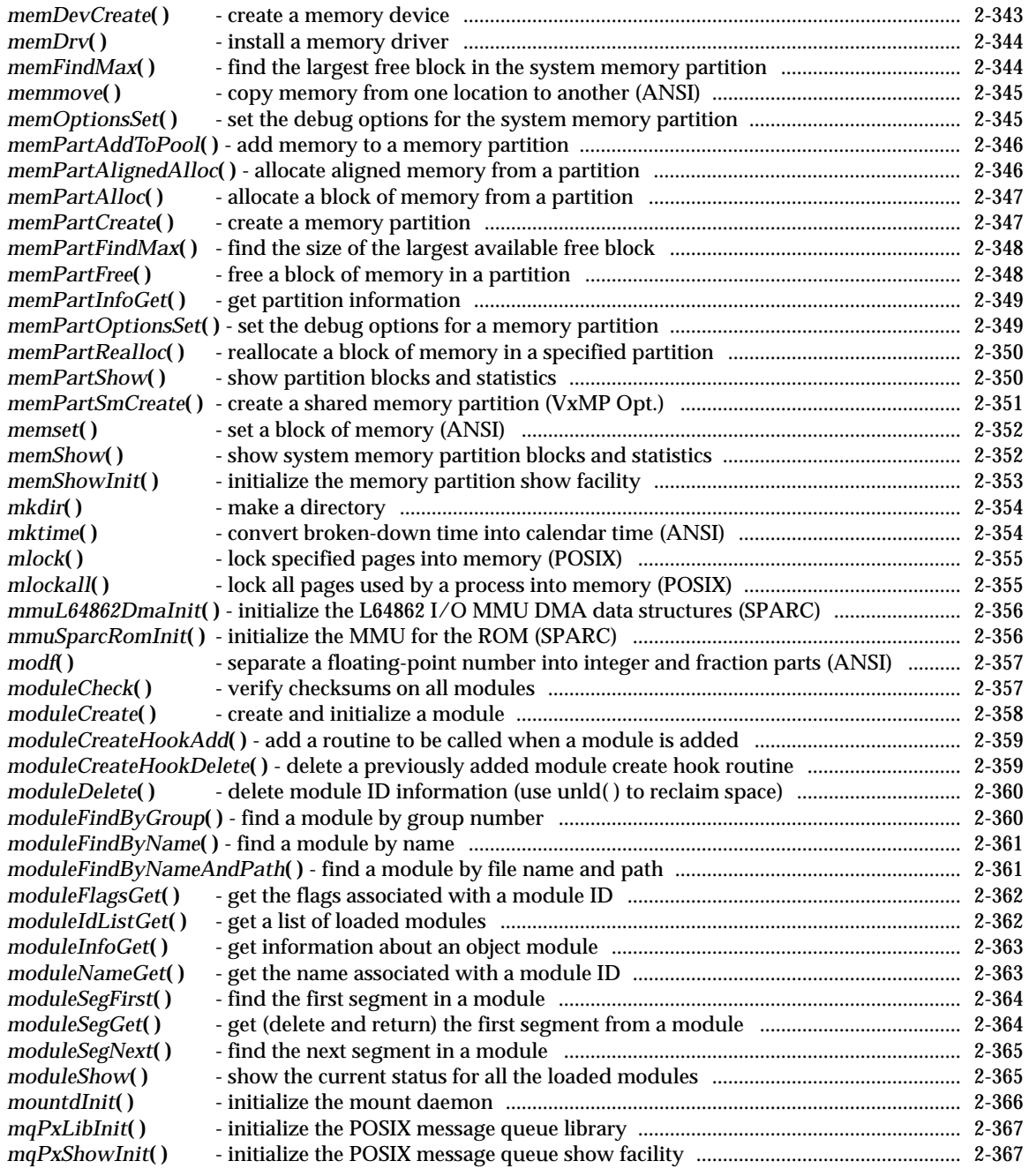

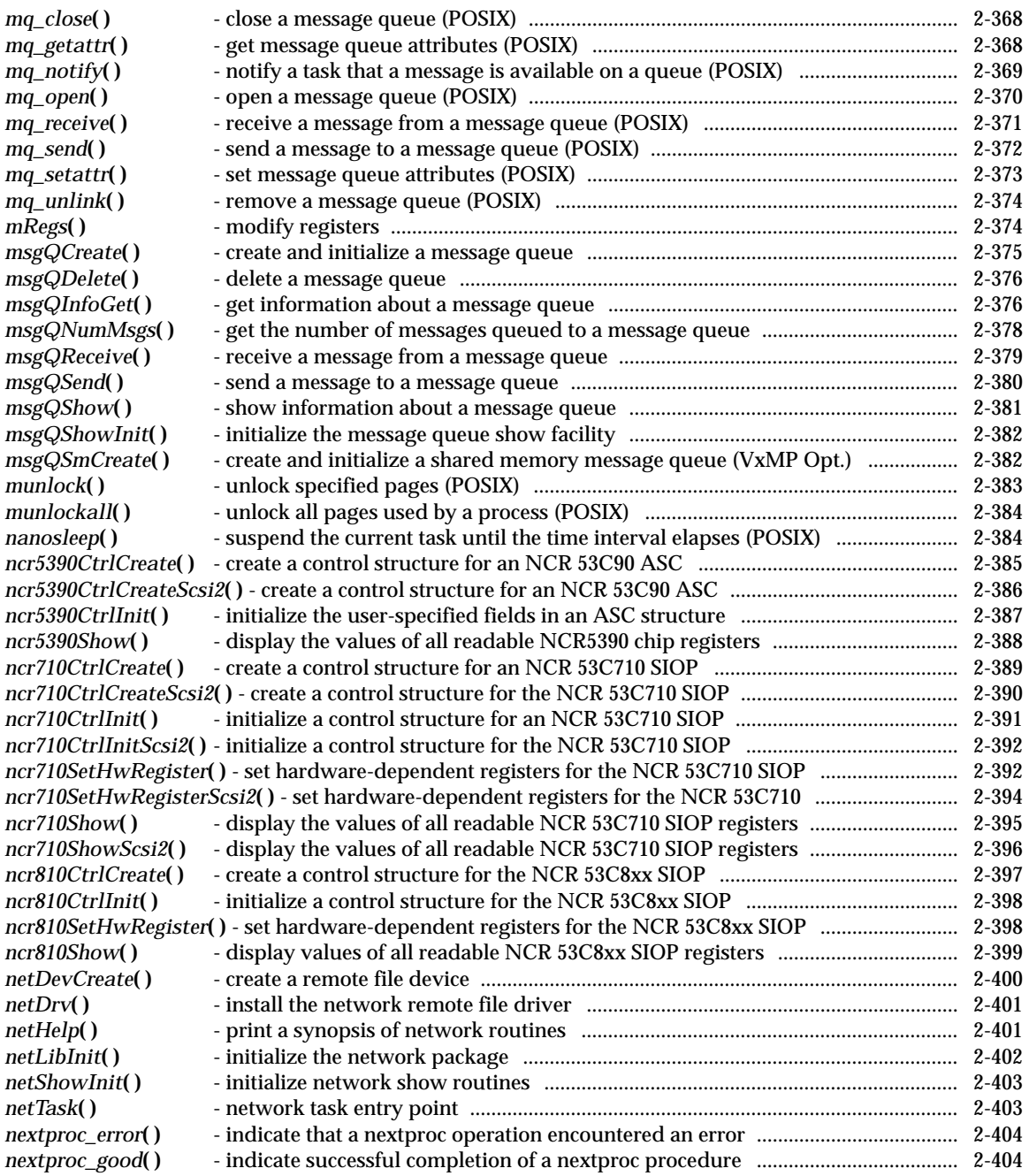

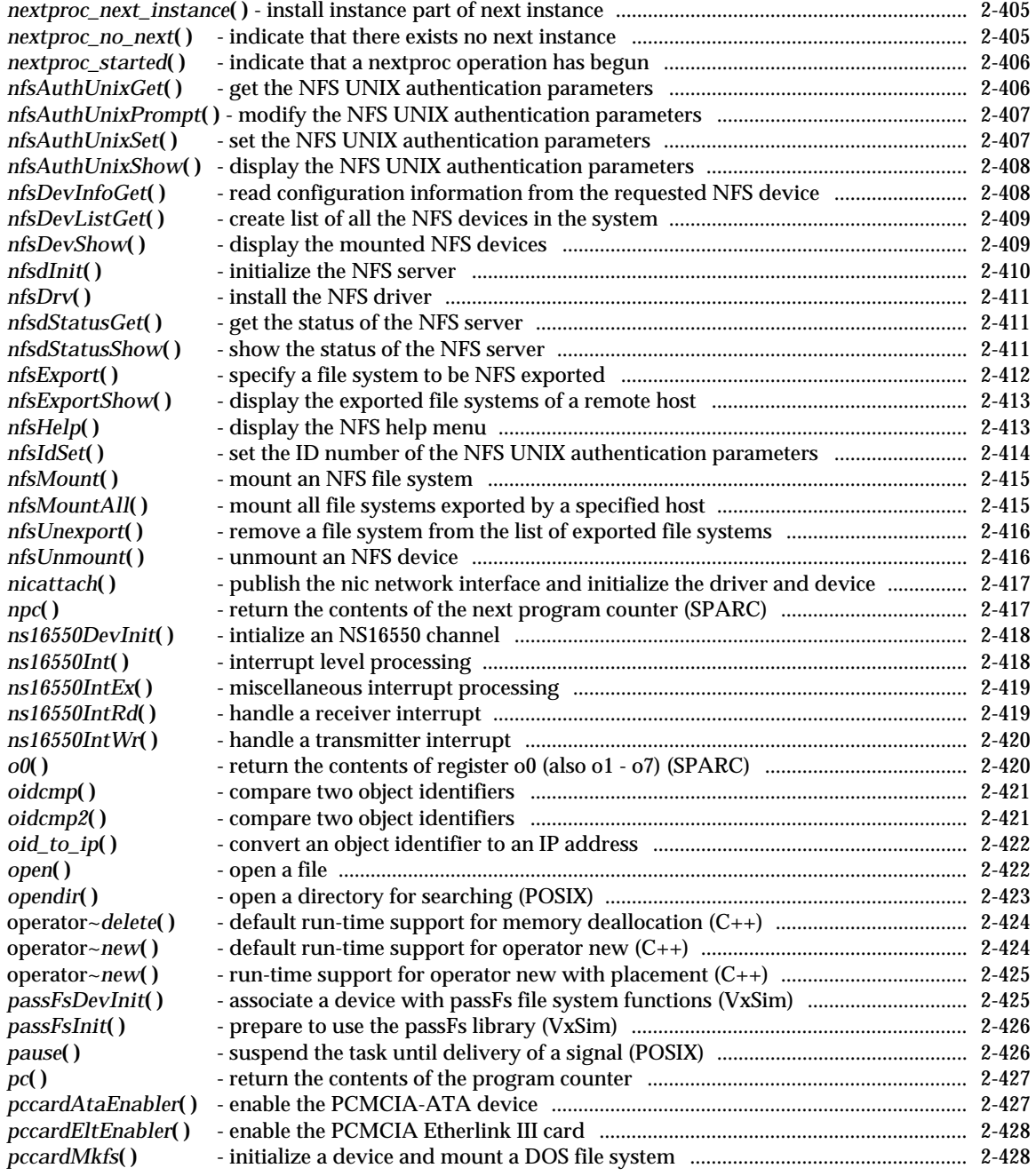

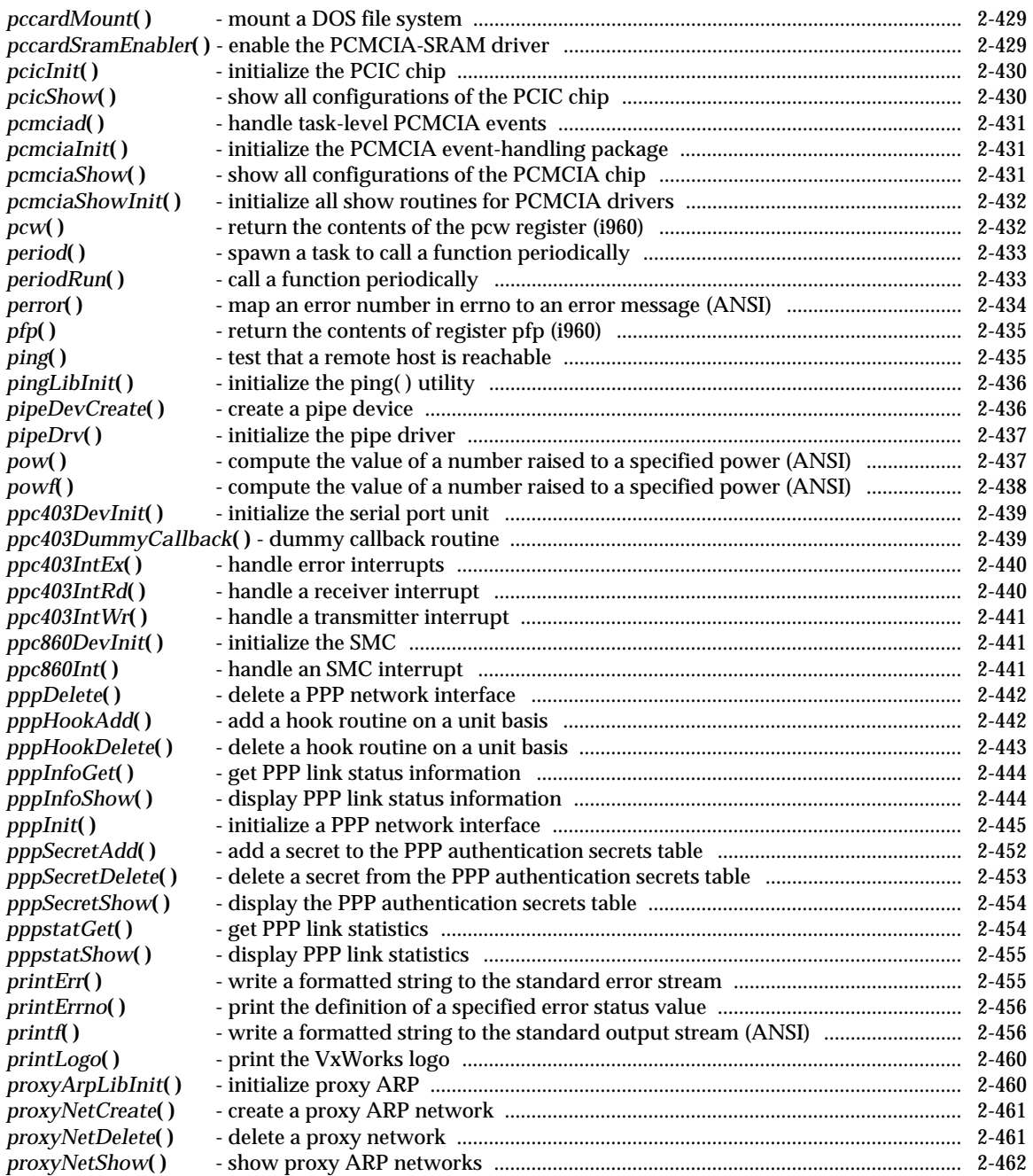

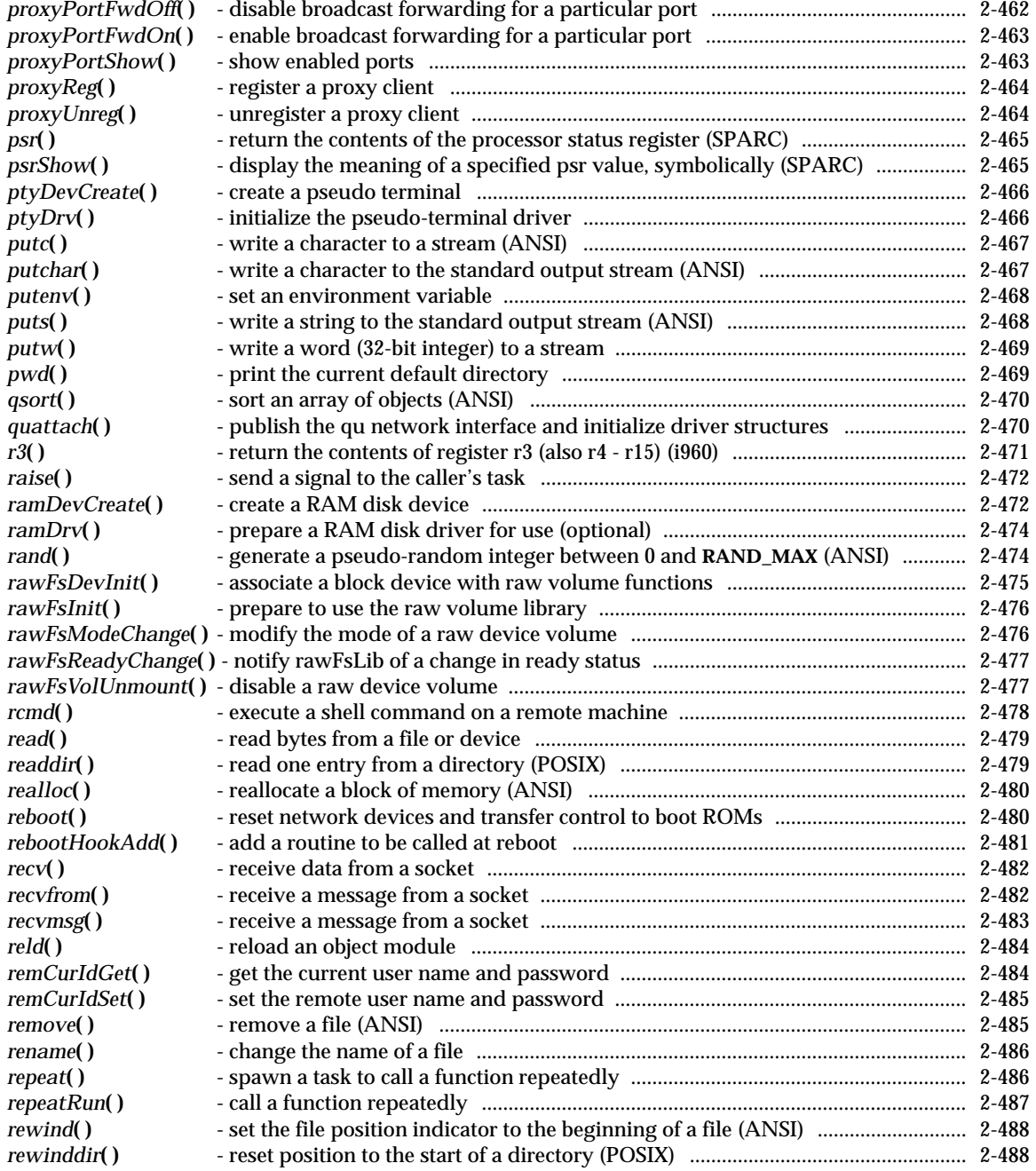

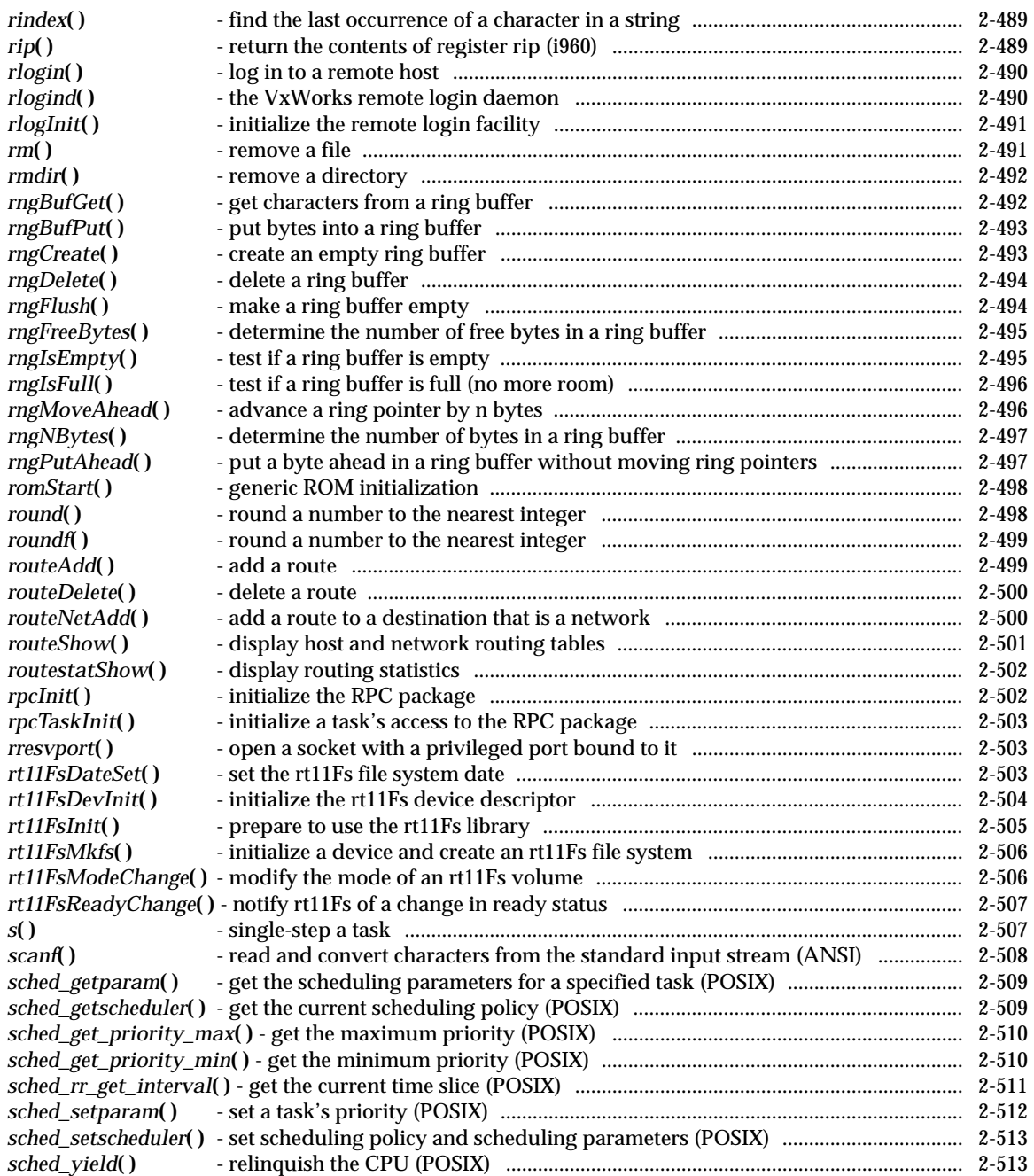

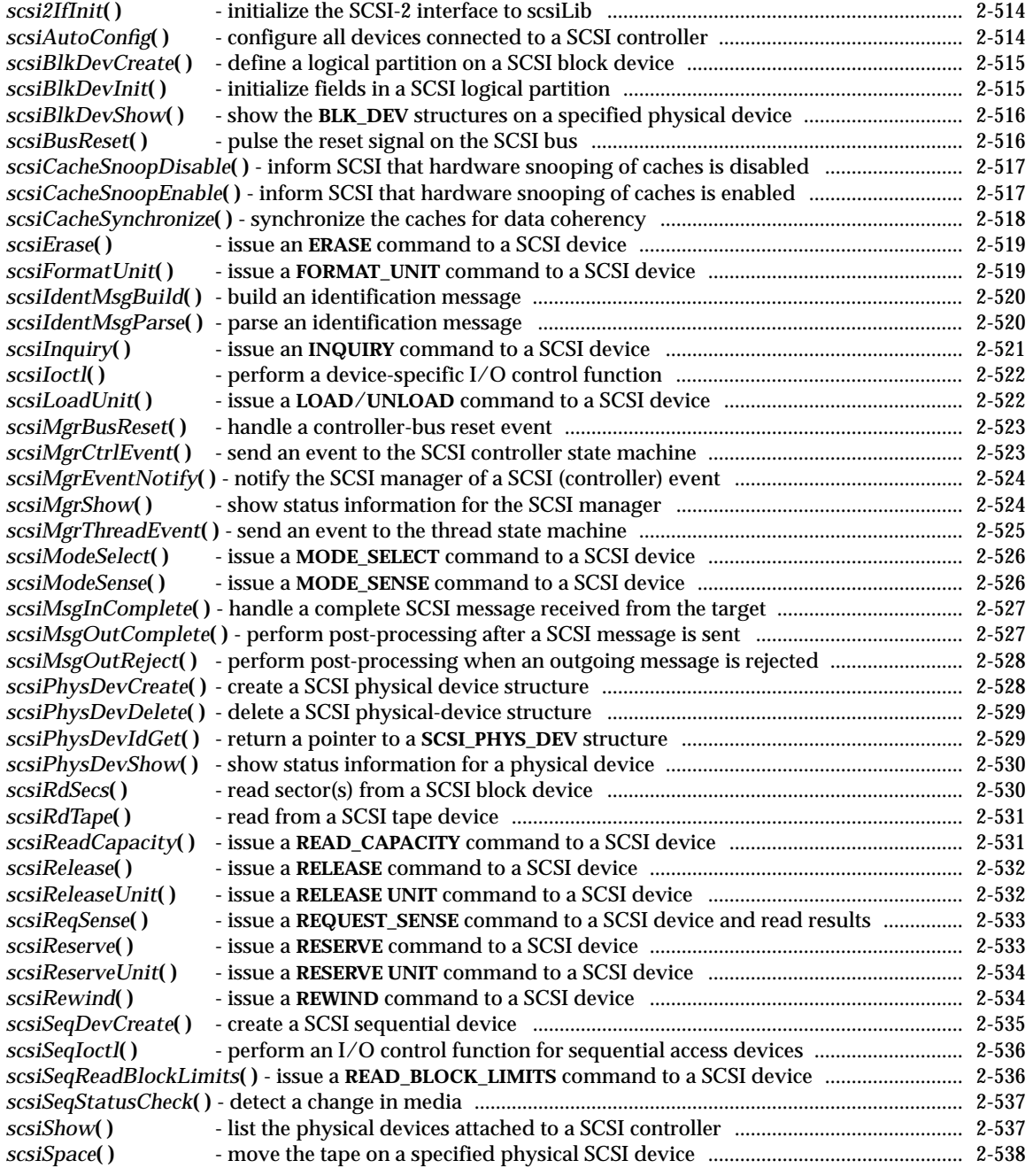

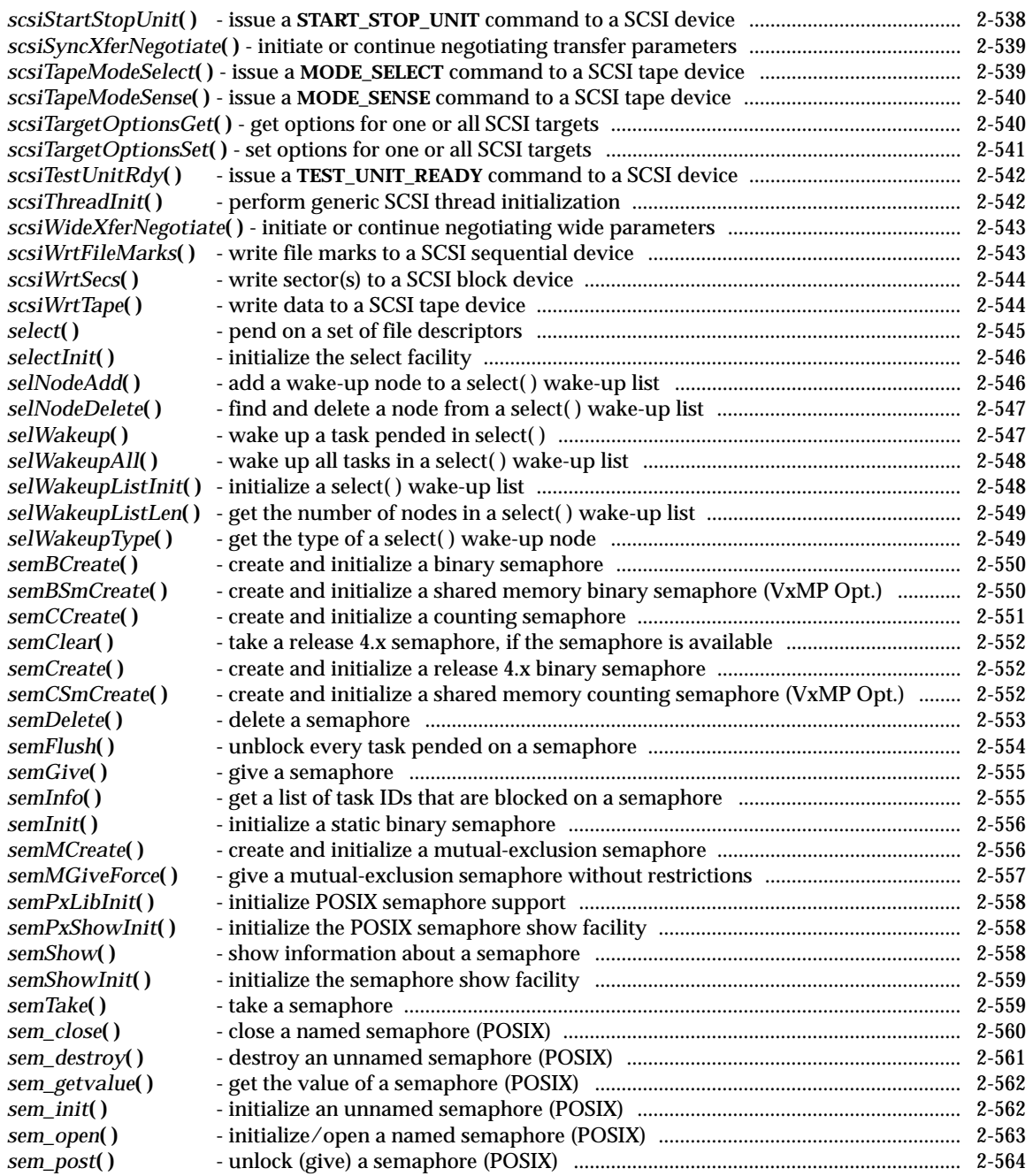

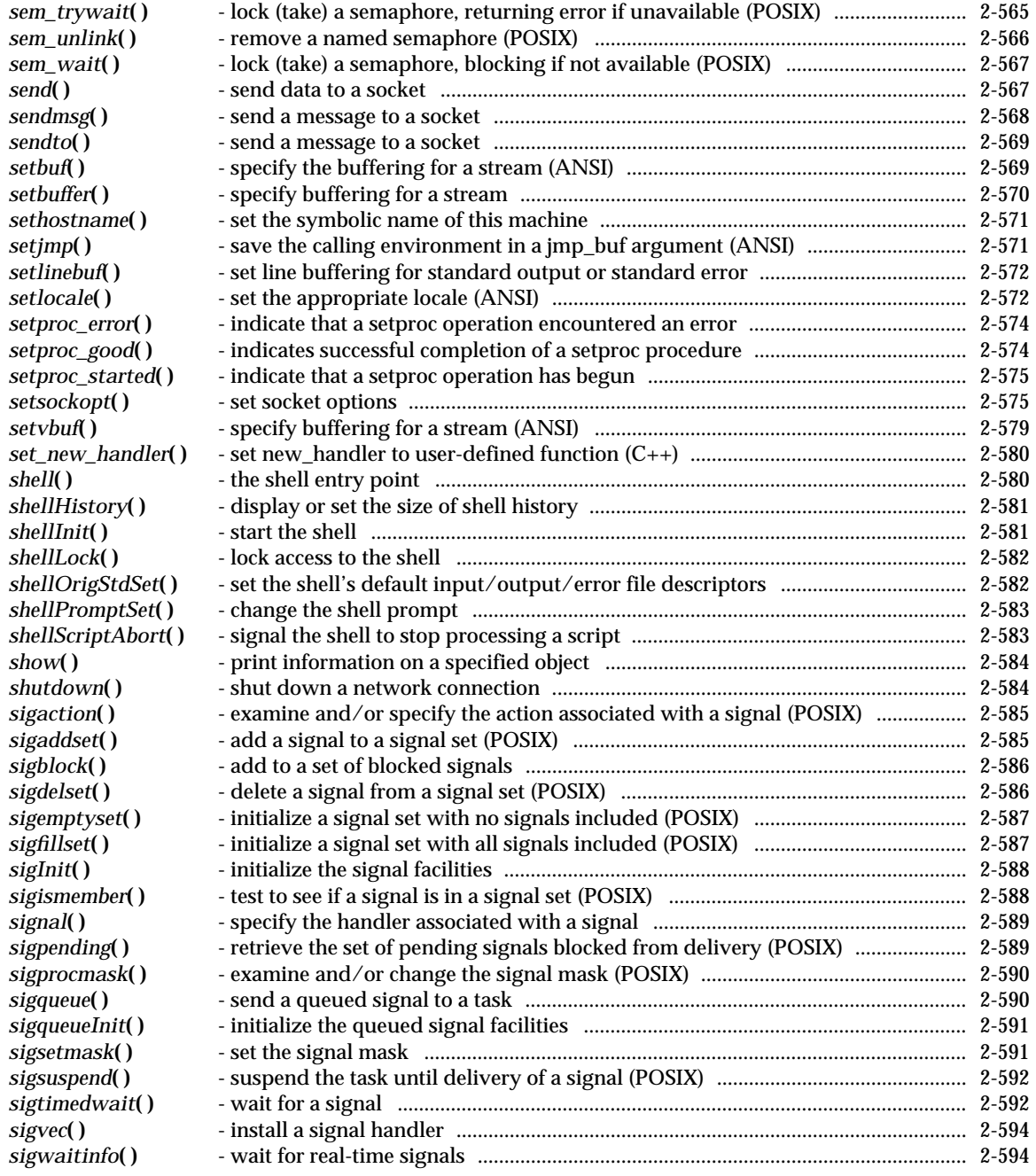

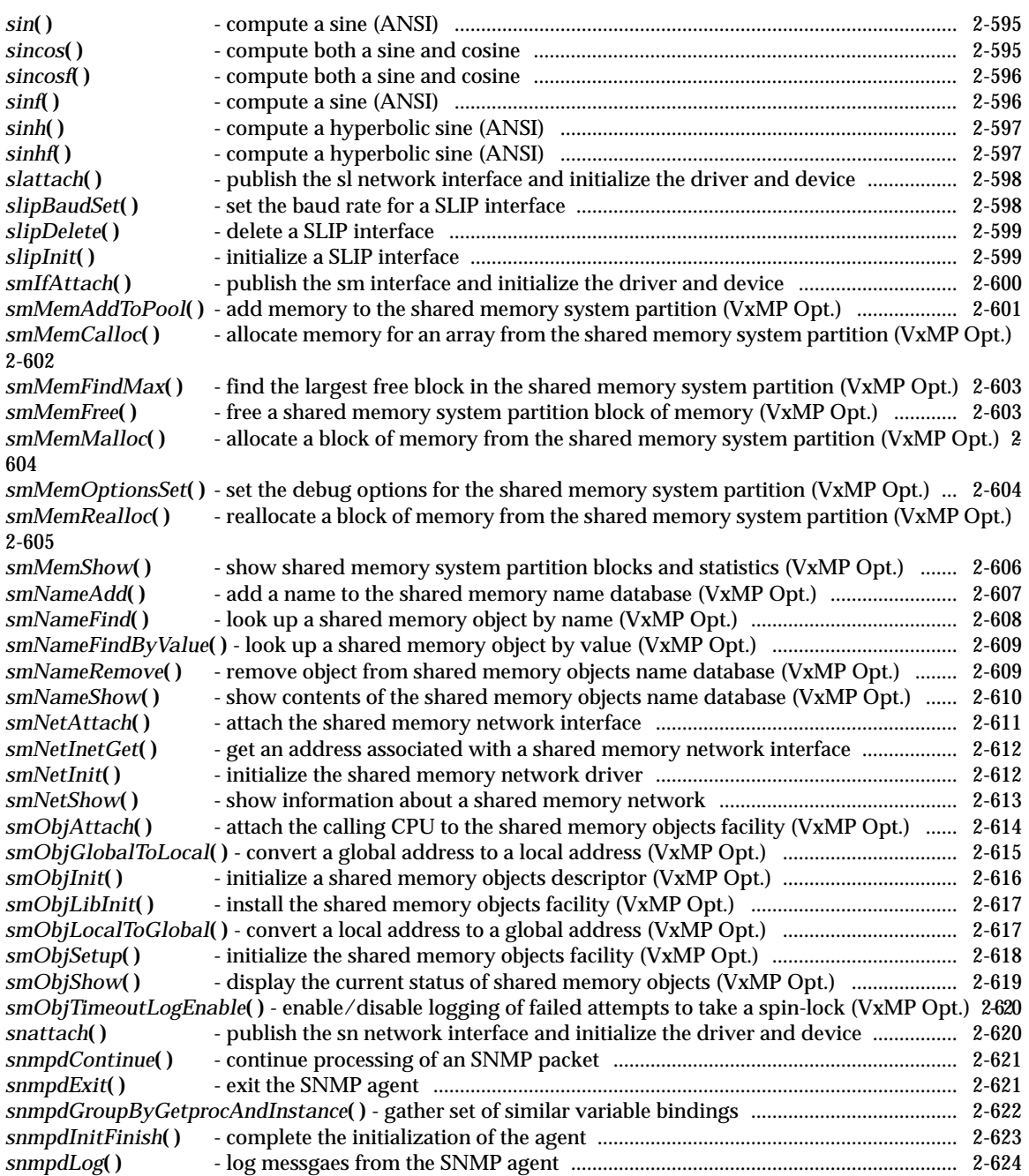

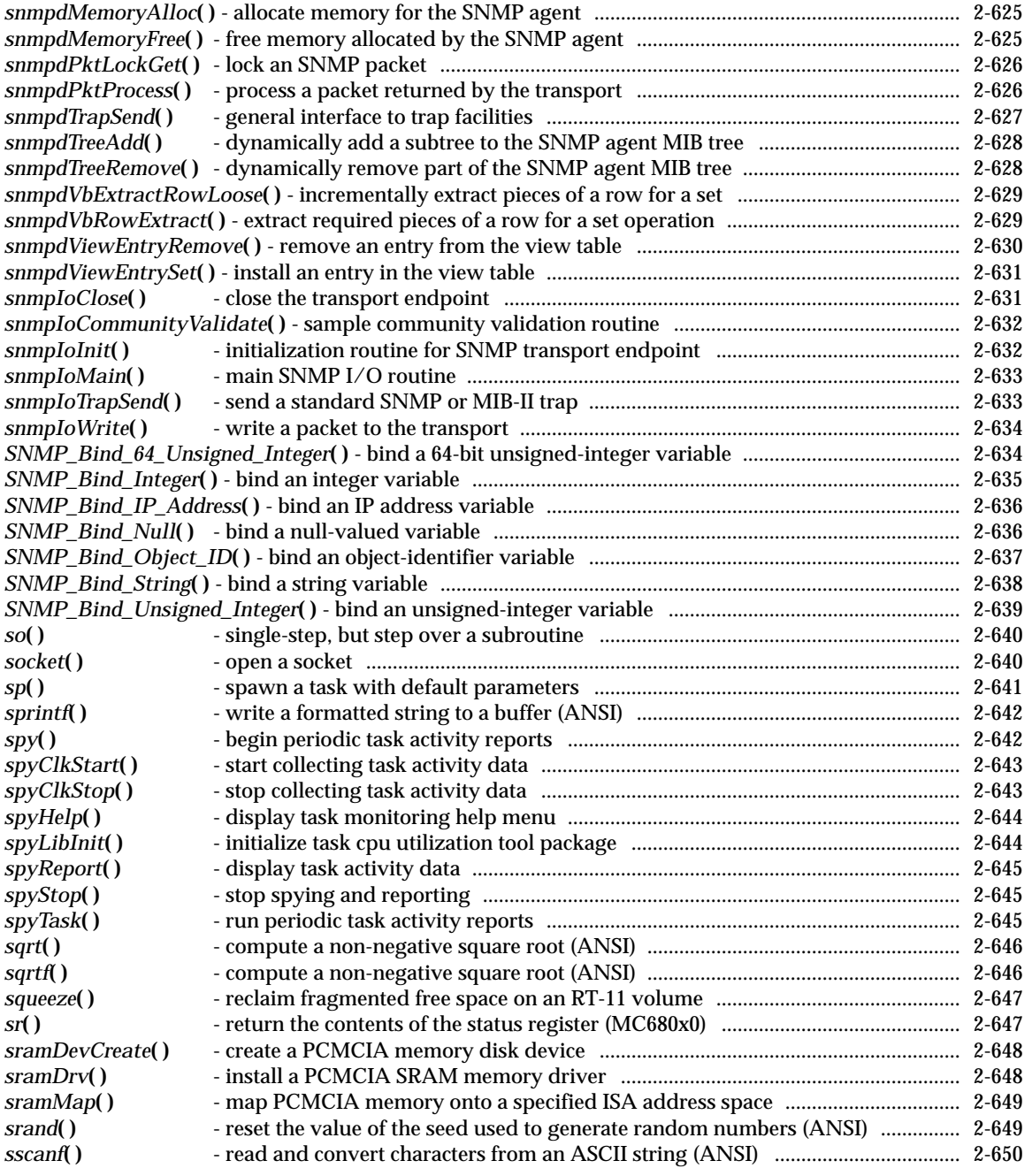

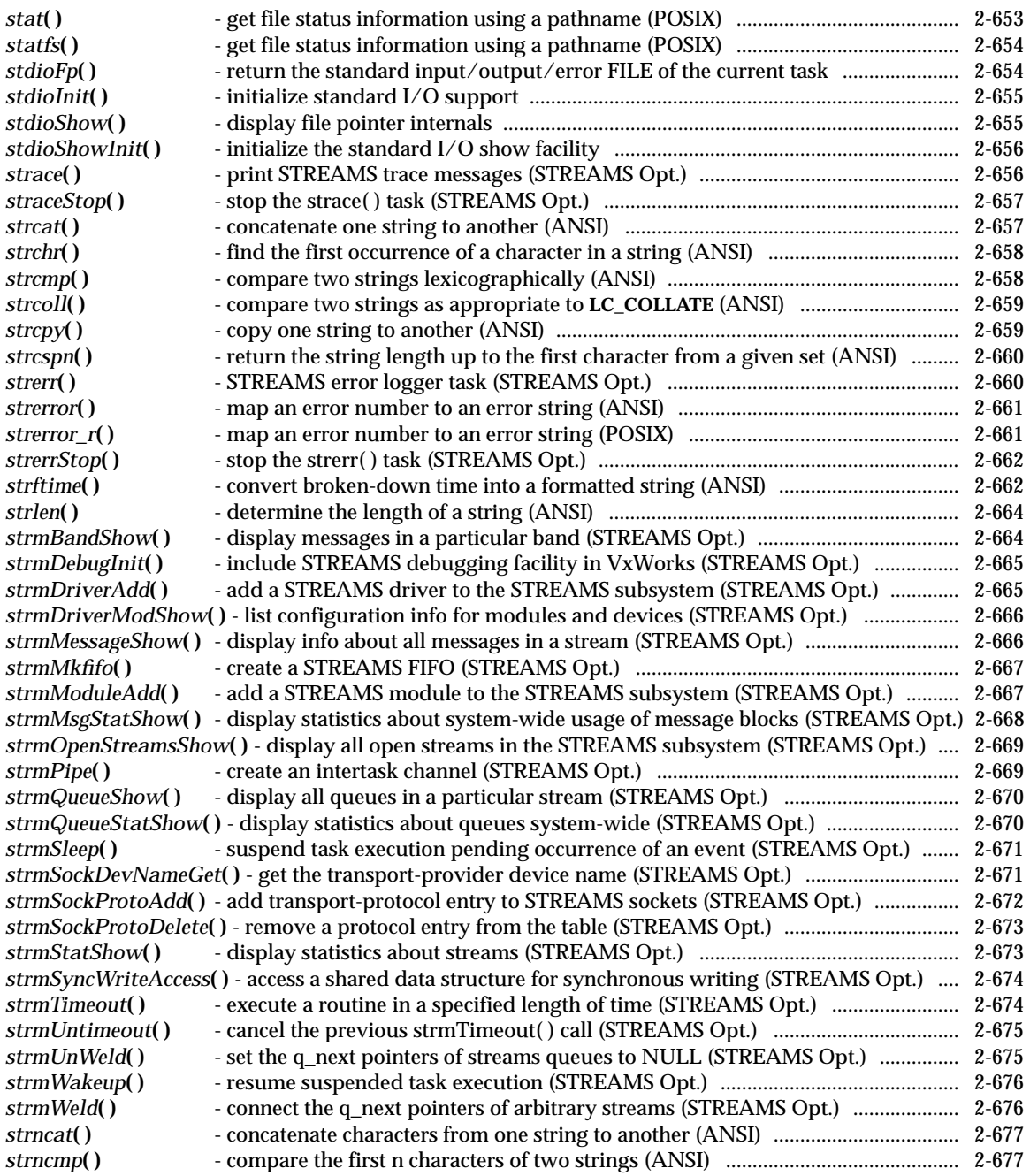

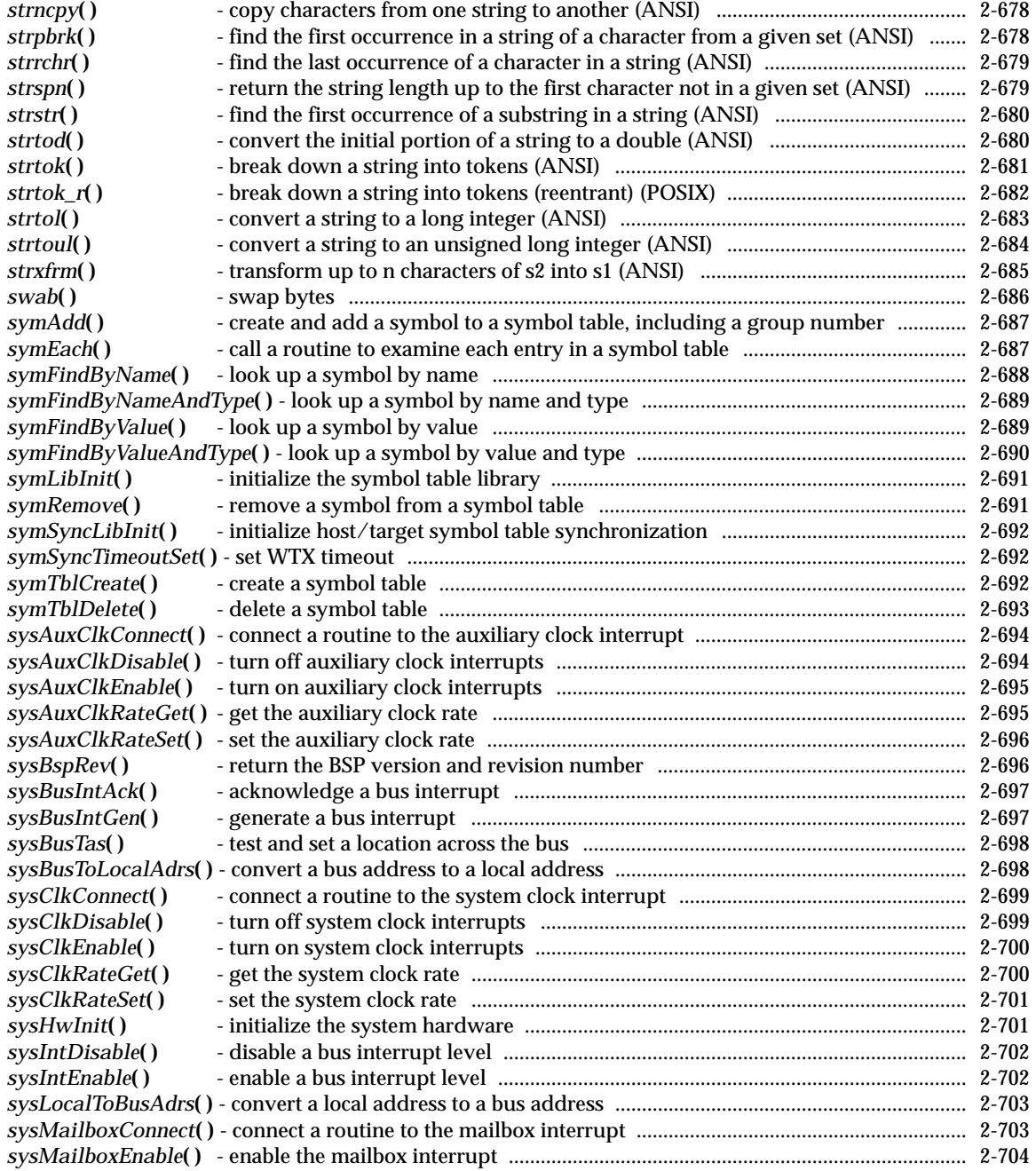

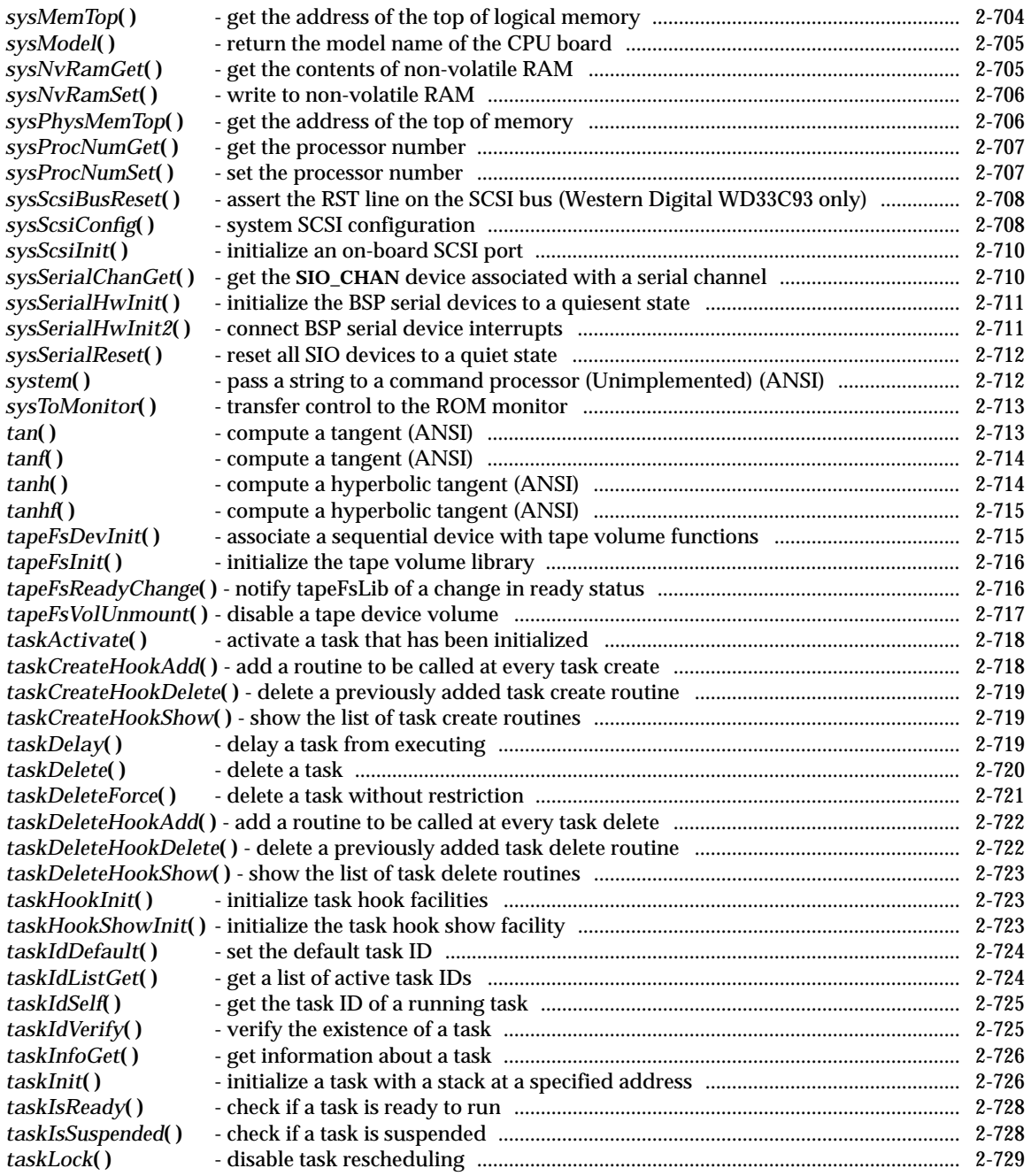

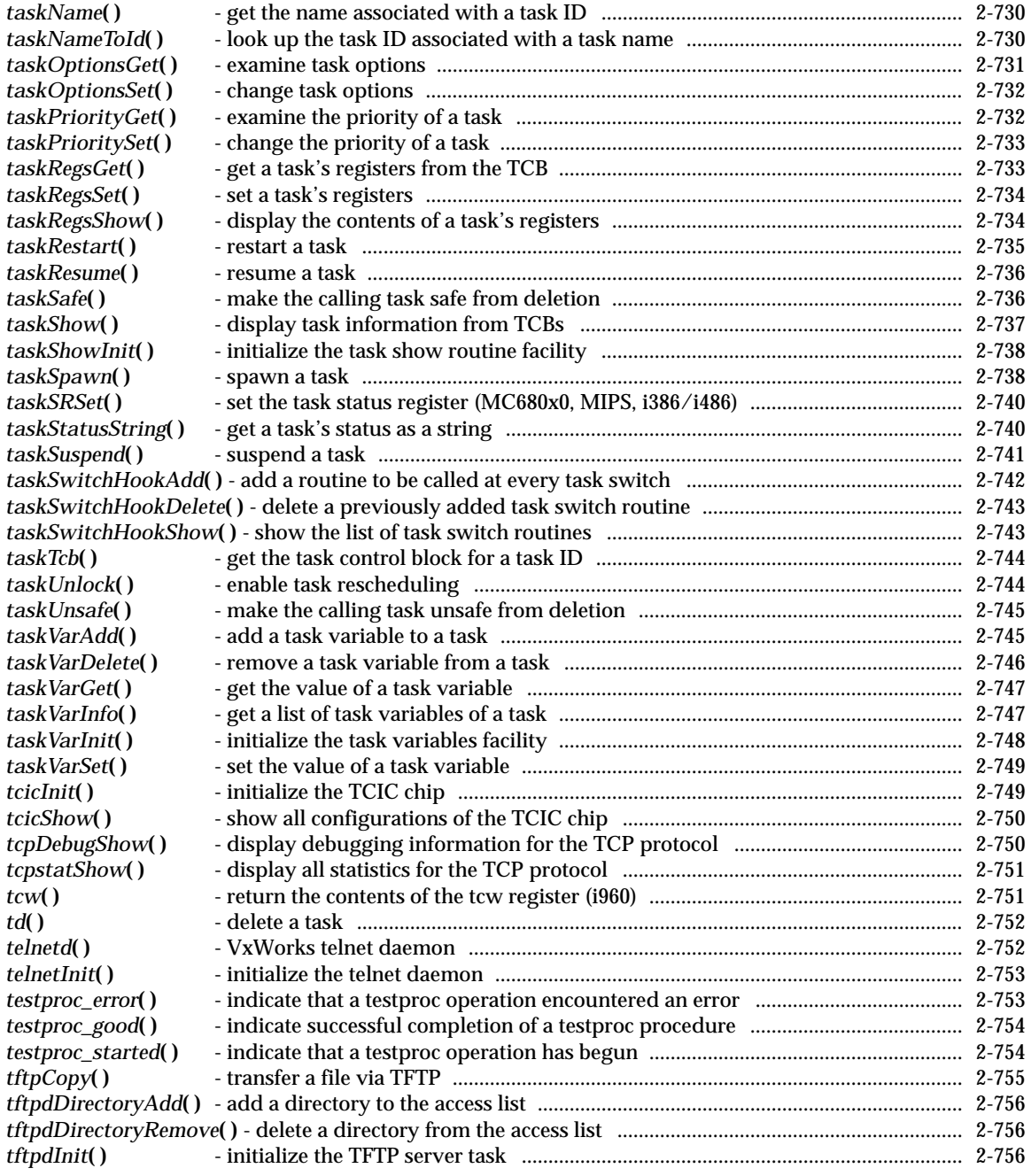

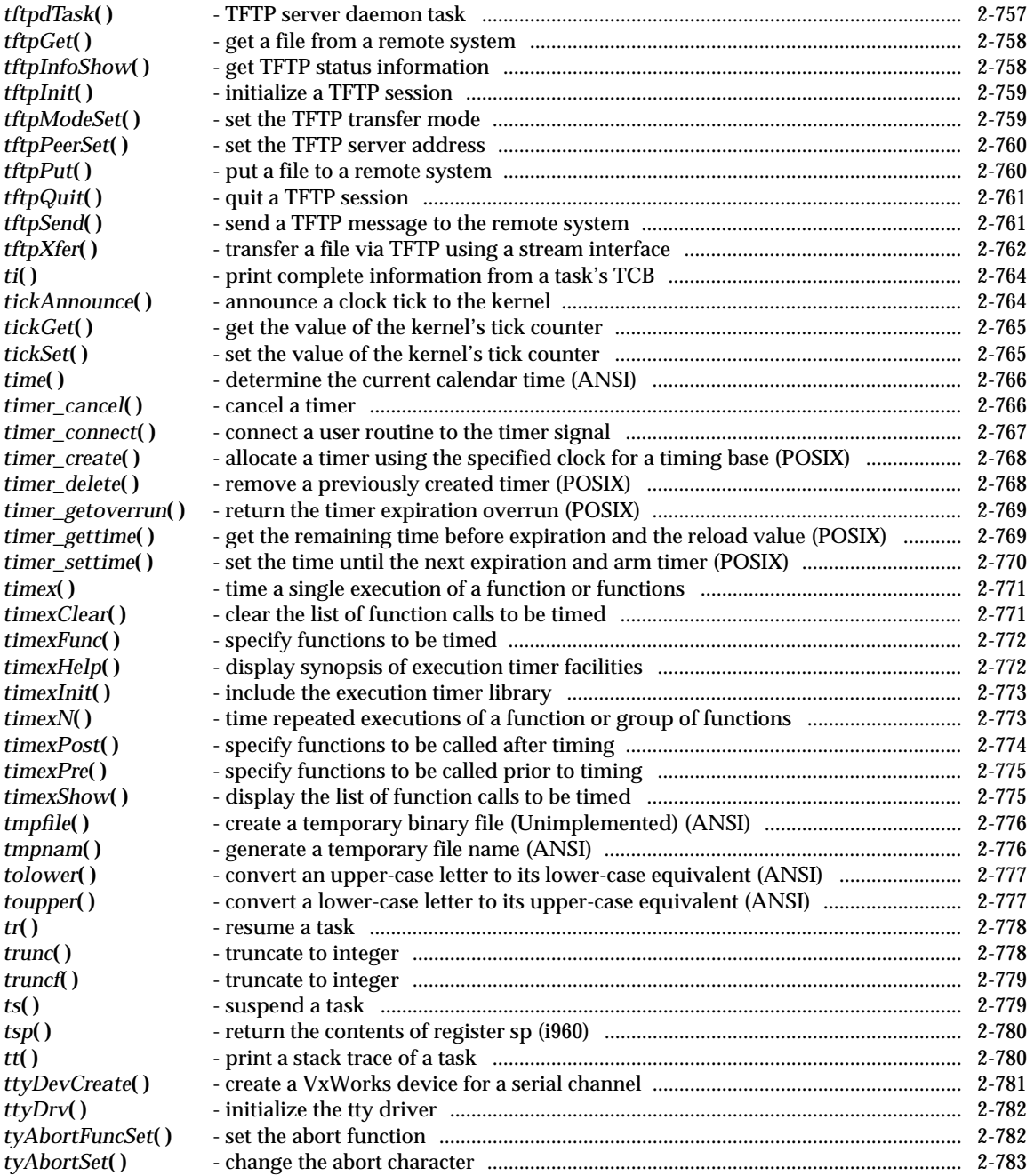
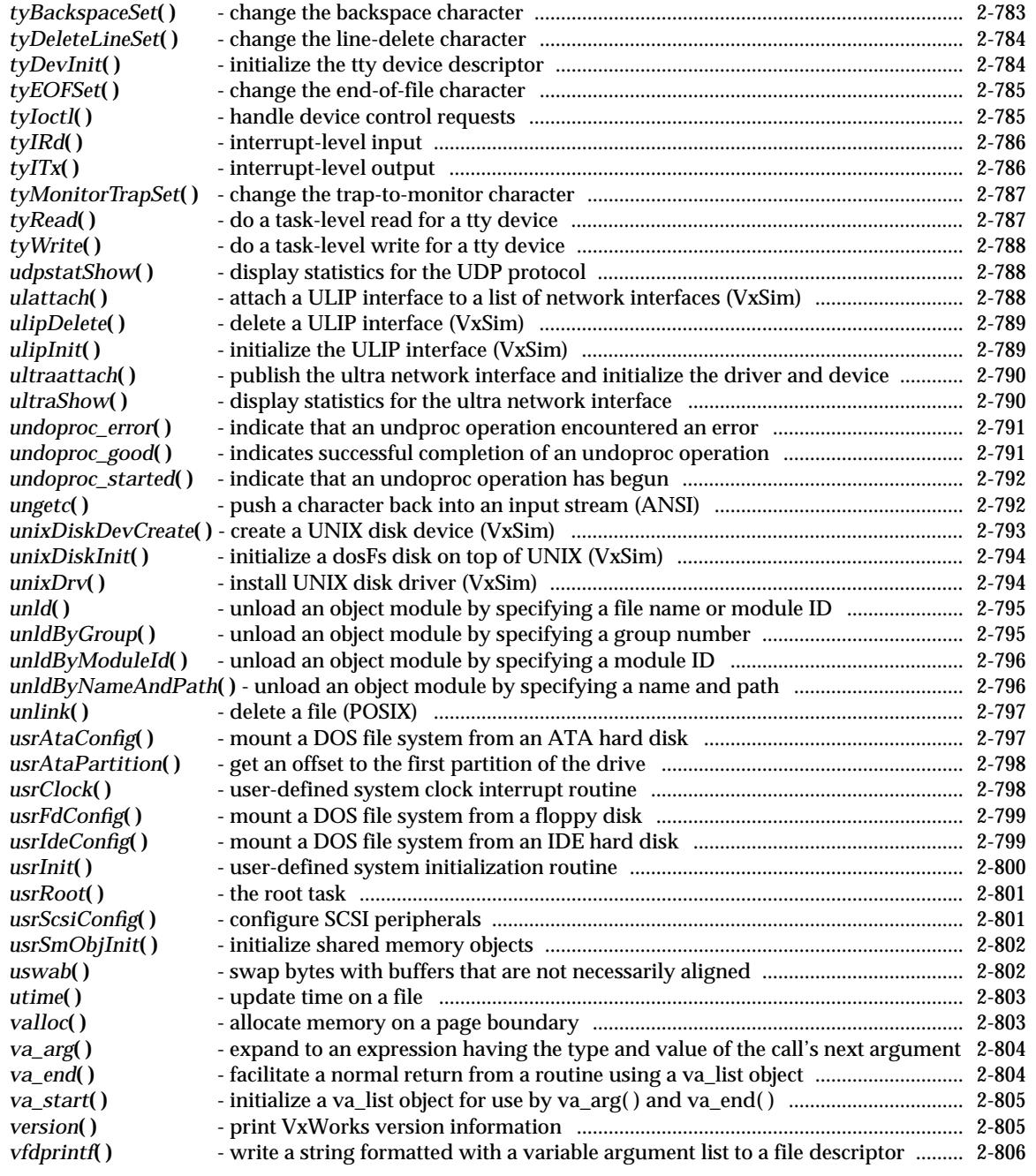

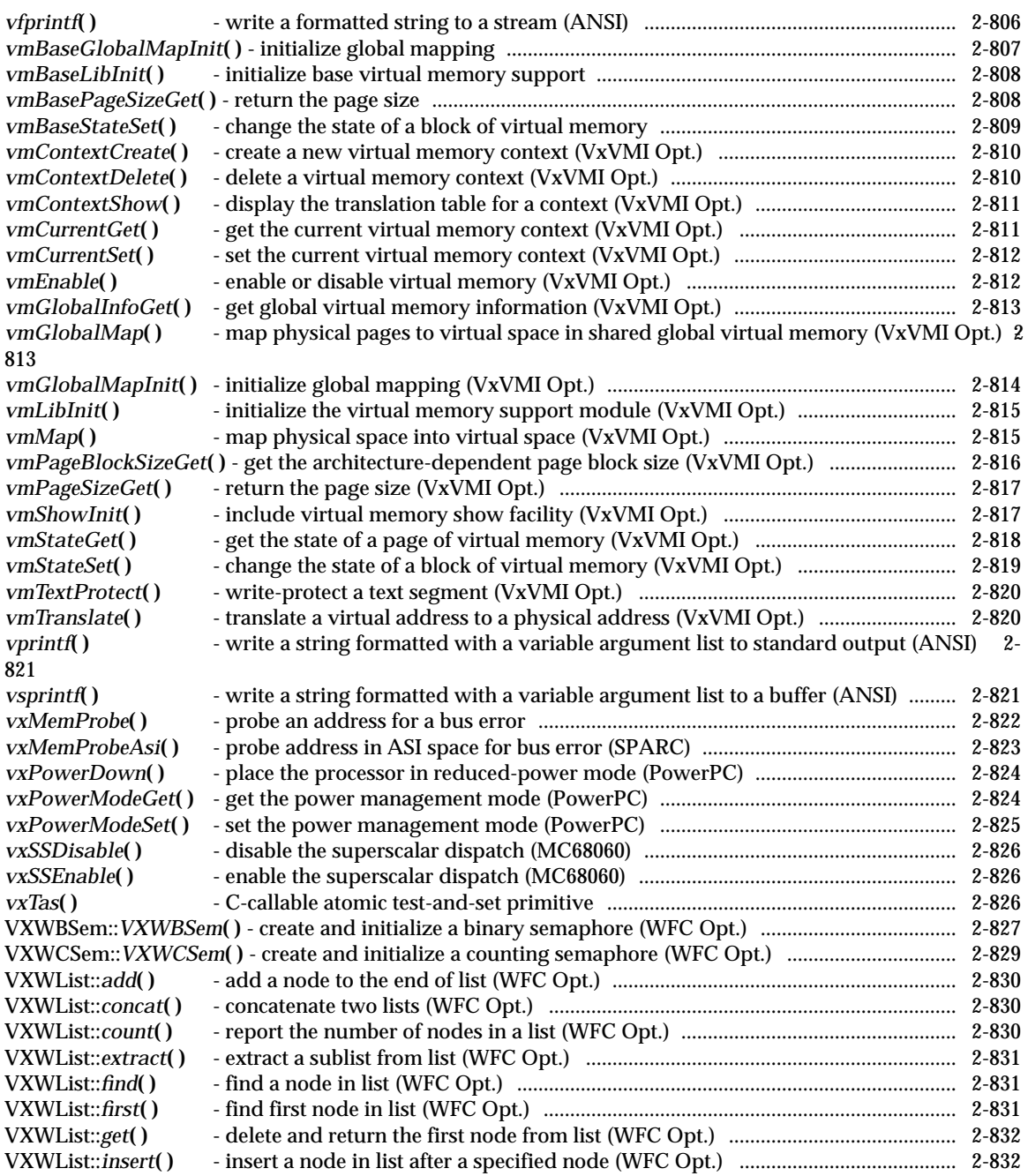

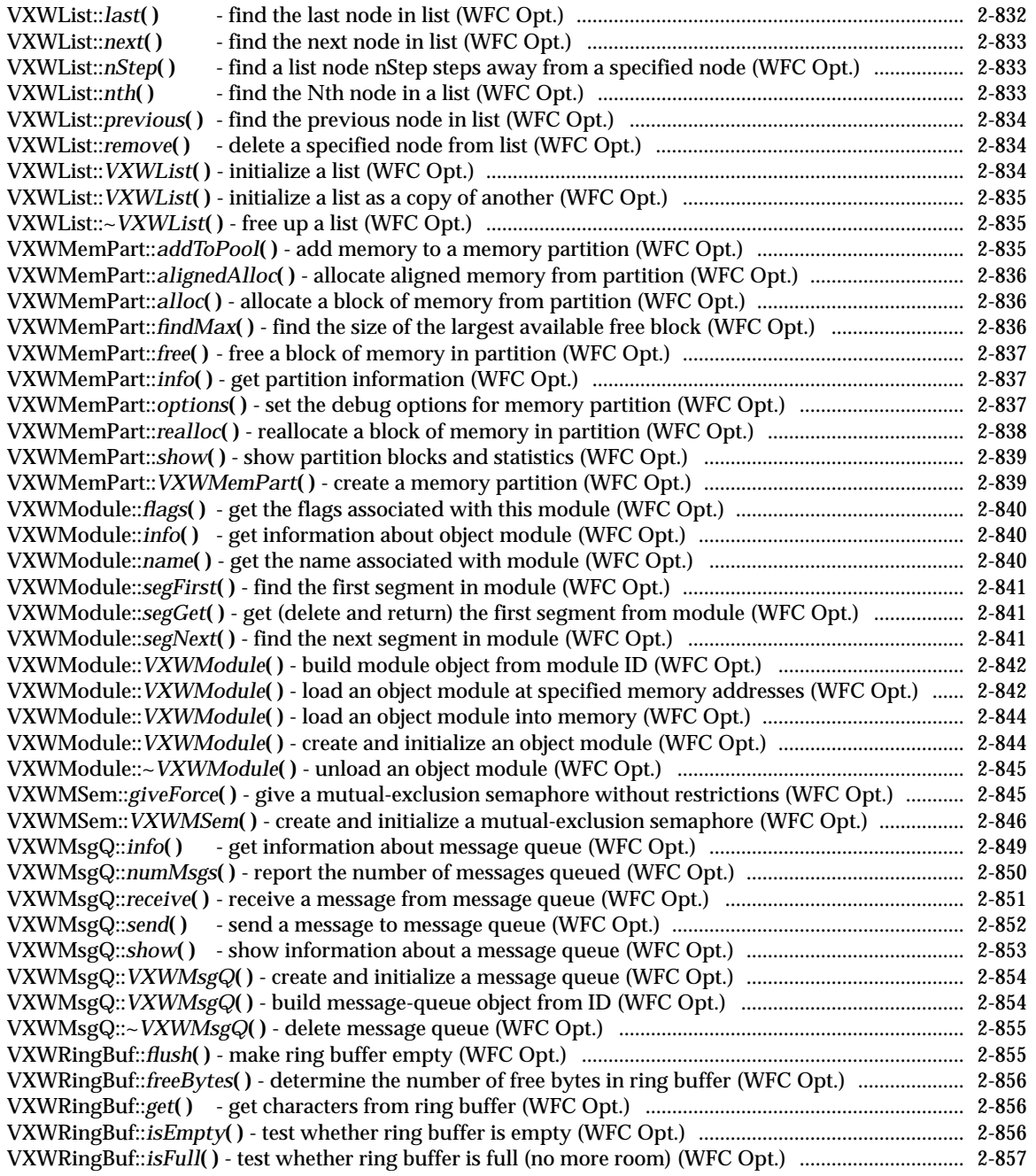

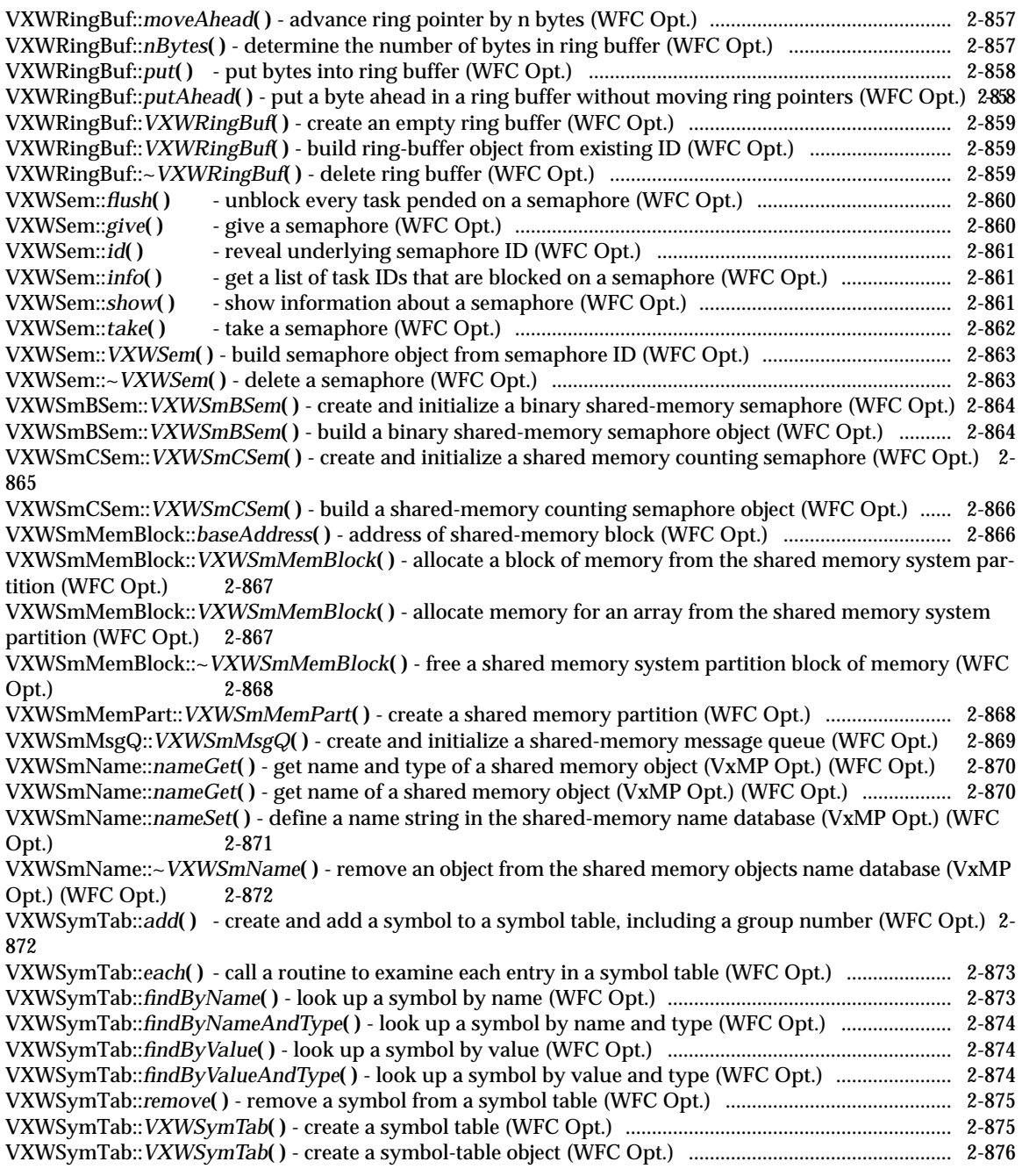

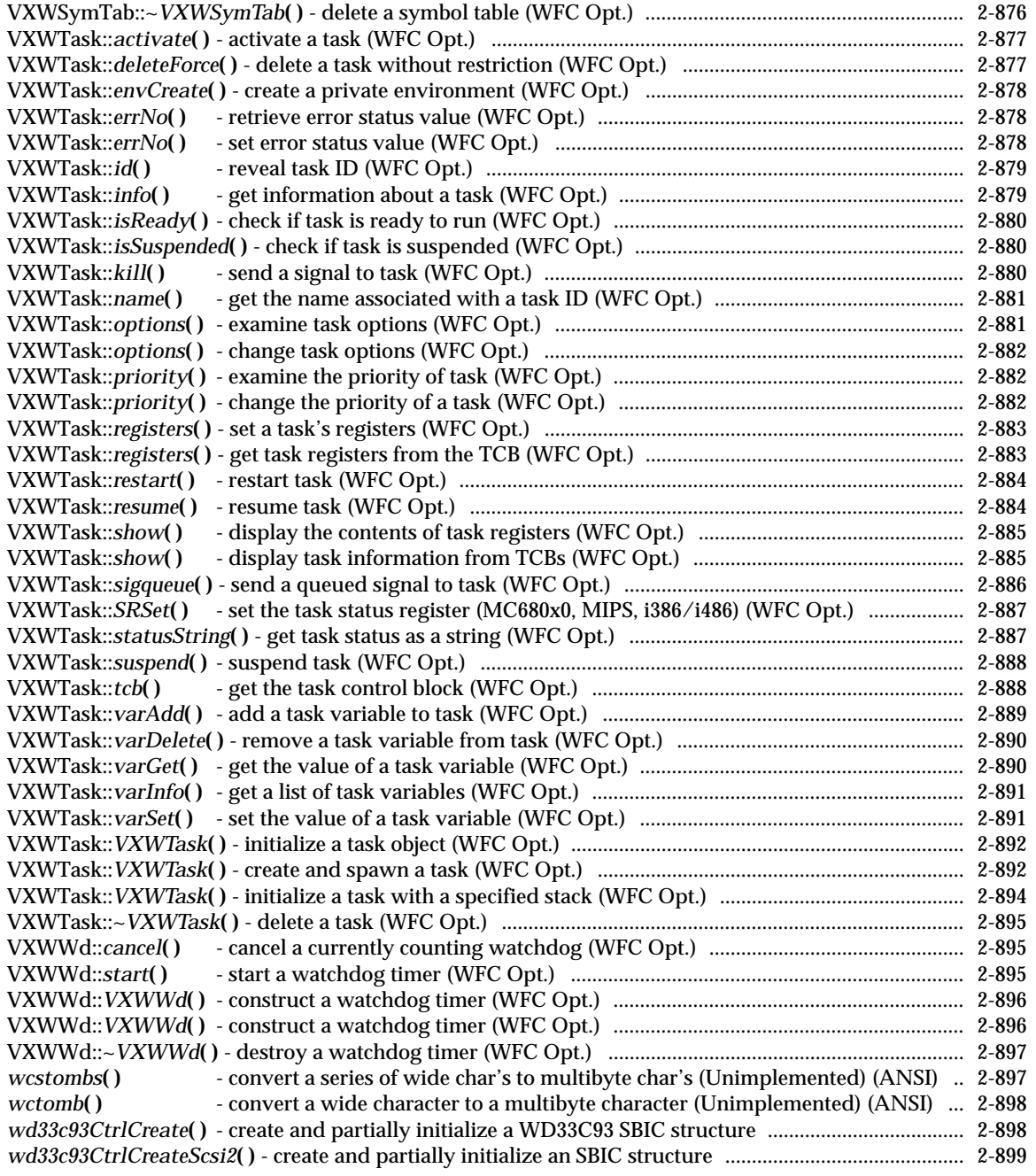

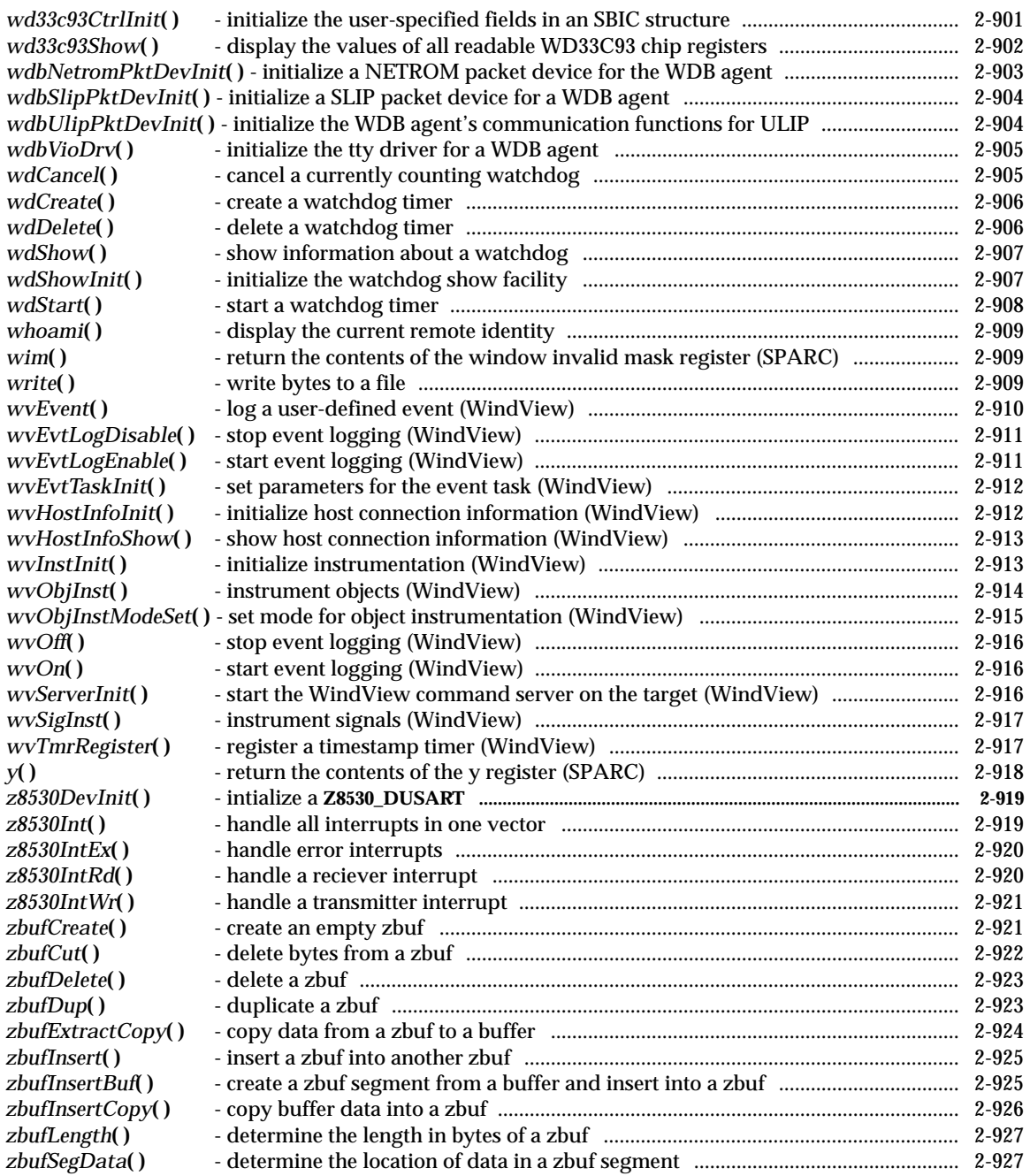

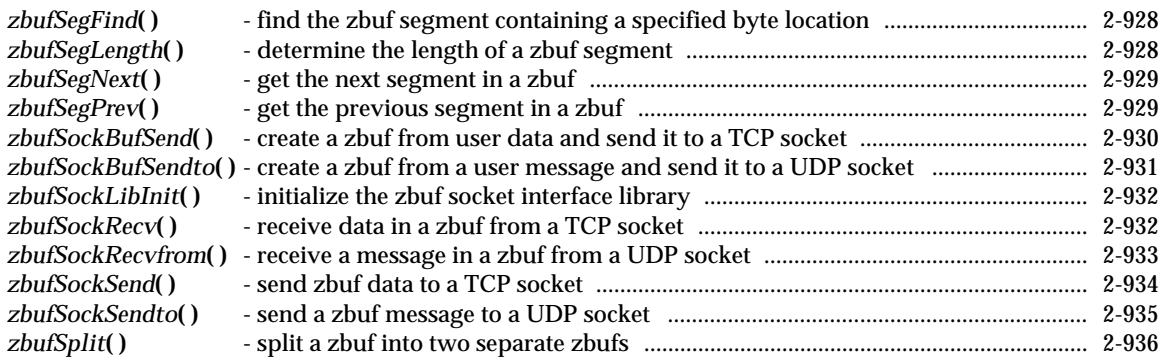

# *a0***( )**

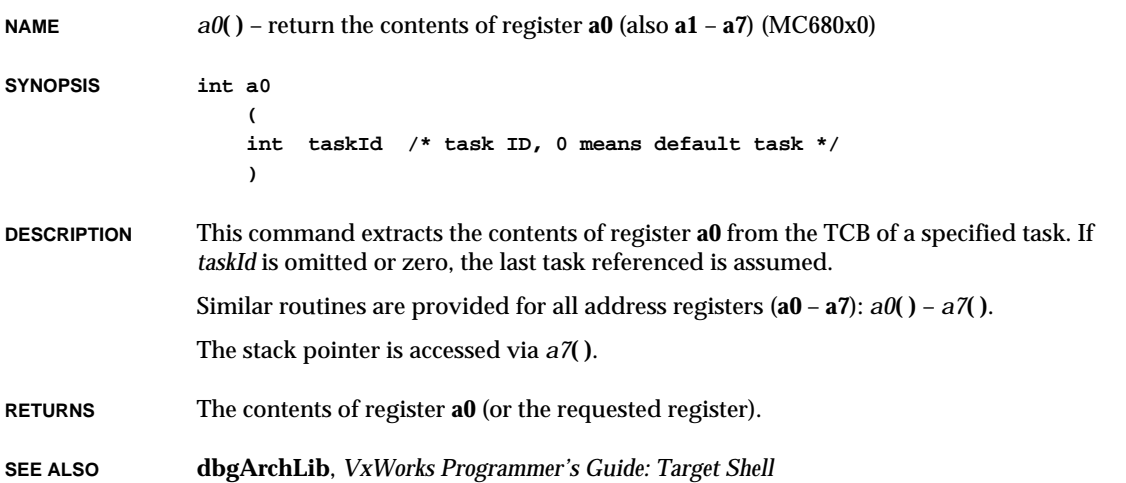

# *abort***( )**

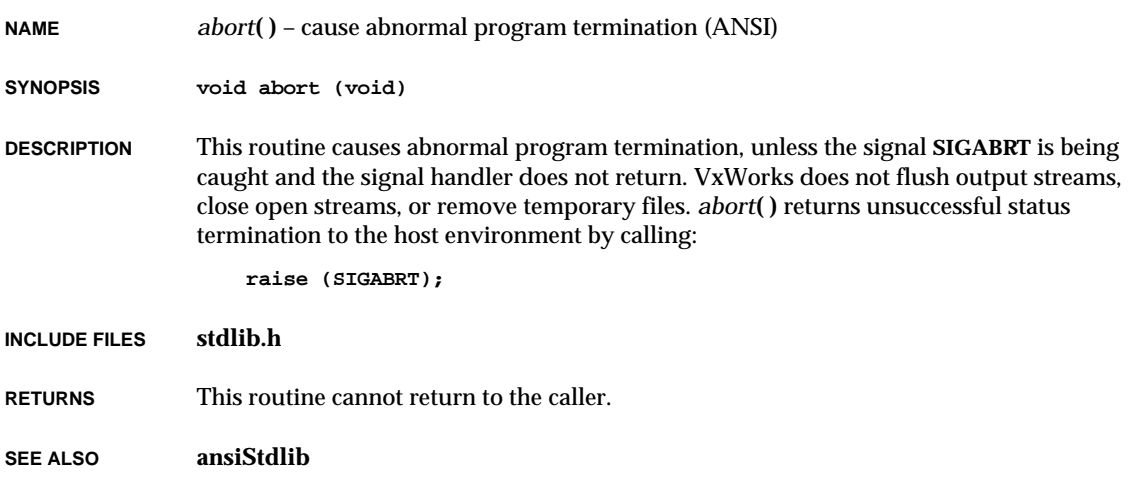

# *abs***( )**

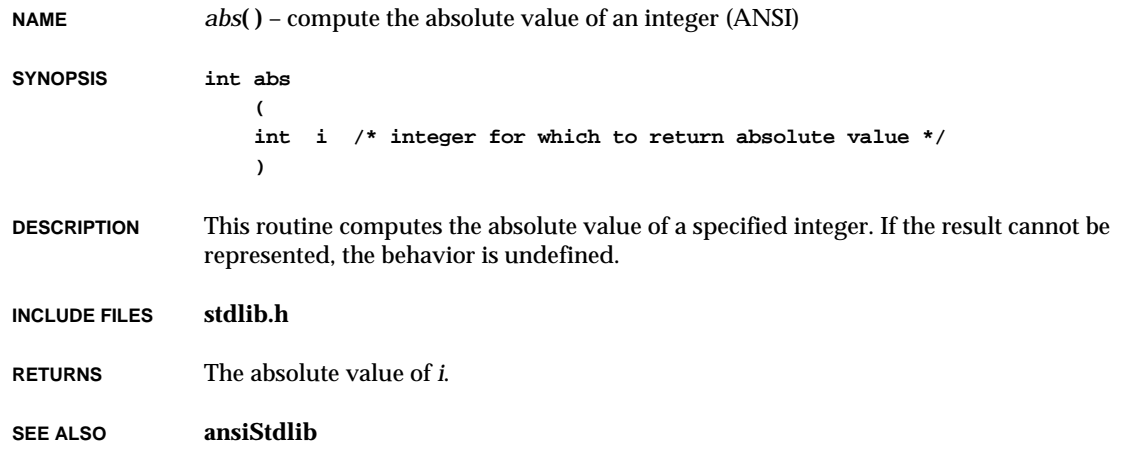

# *accept***( )**

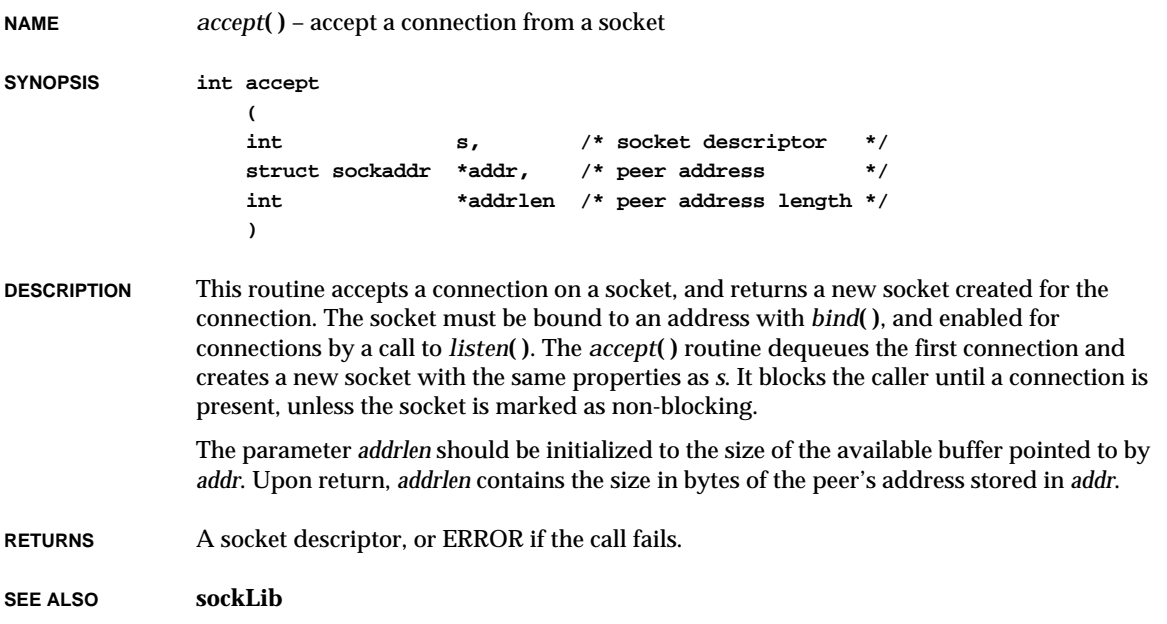

# *acos***( )**

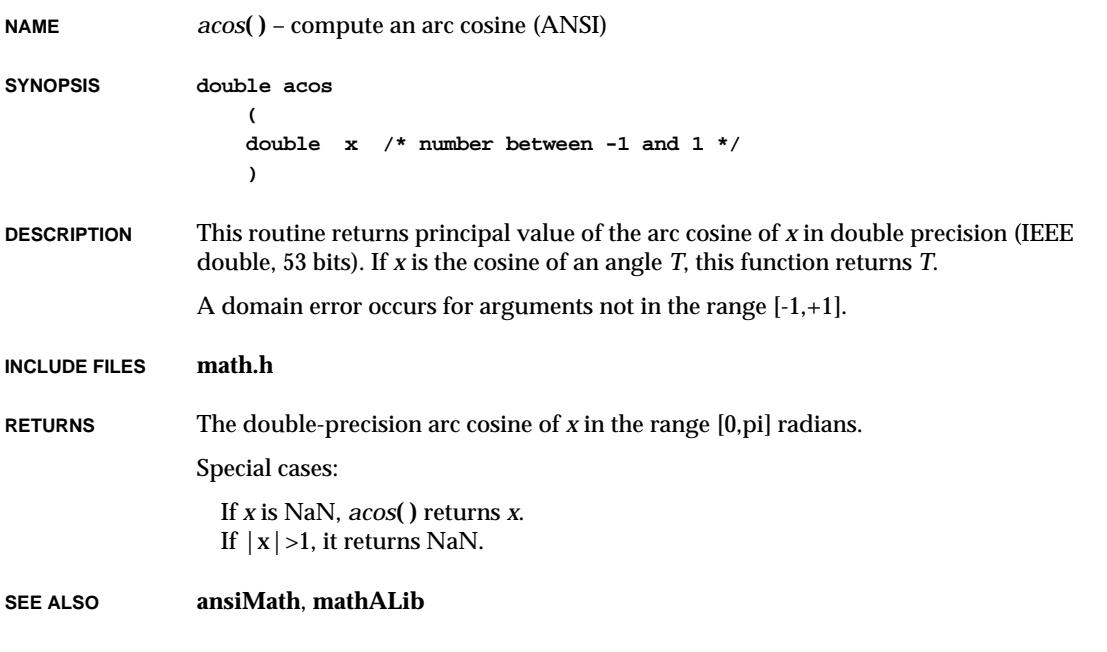

# *acosf***( )**

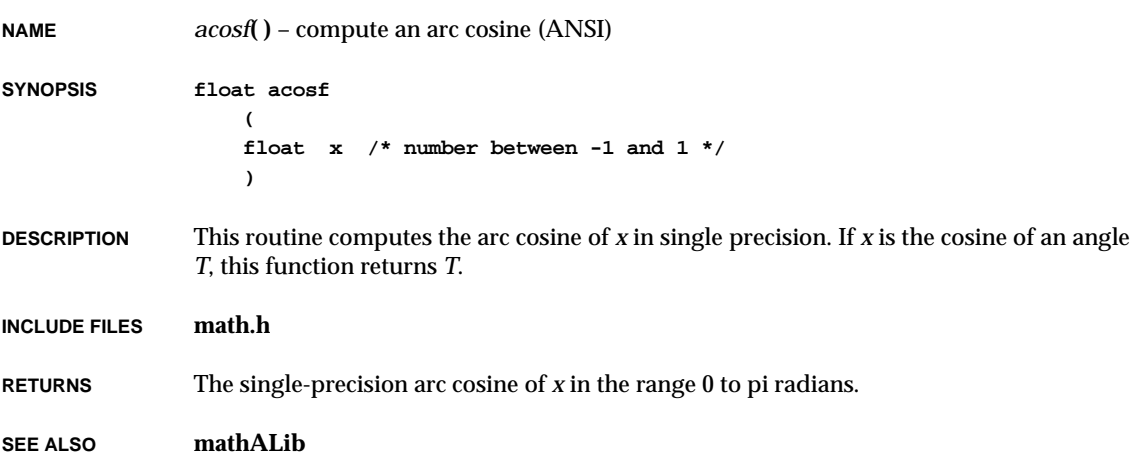

### *acw***( )**

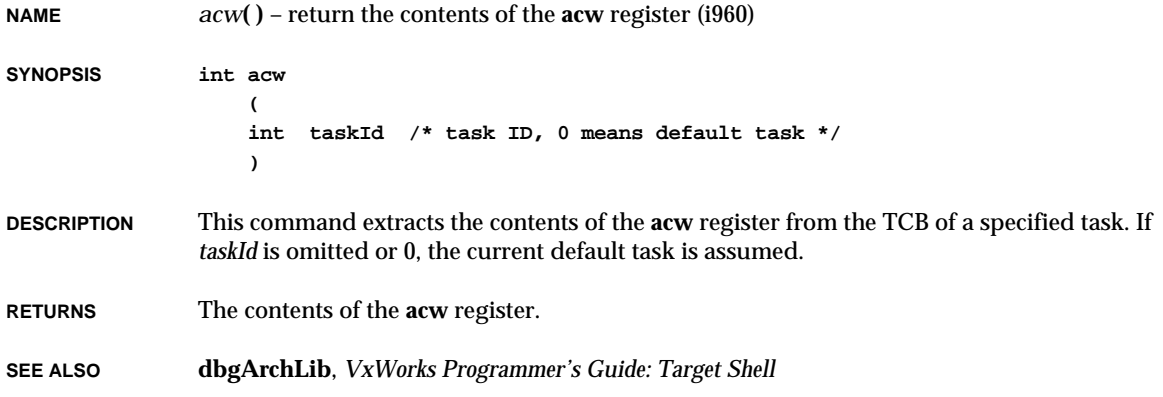

### *aioPxLibInit***( )**

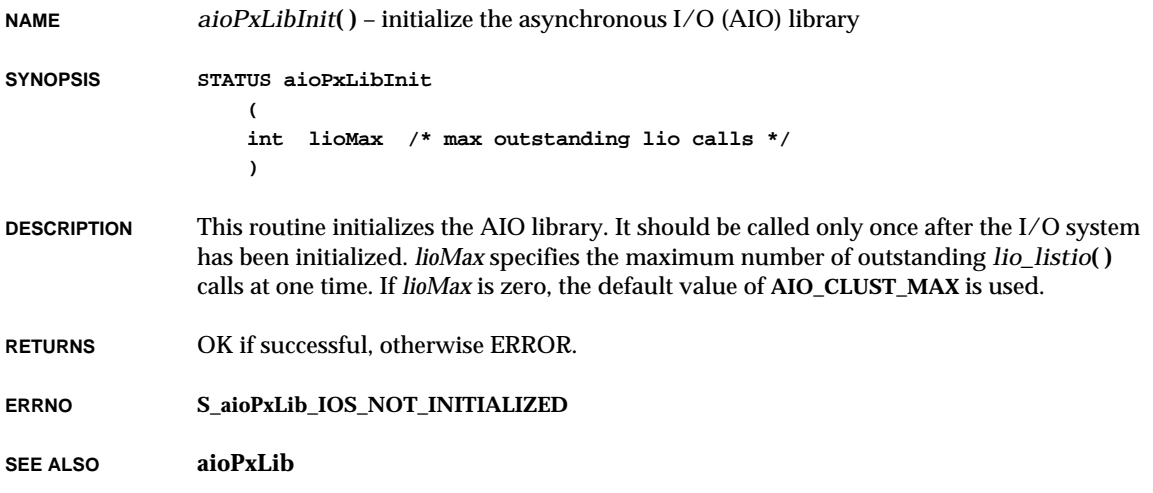

### *aioShow***( )**

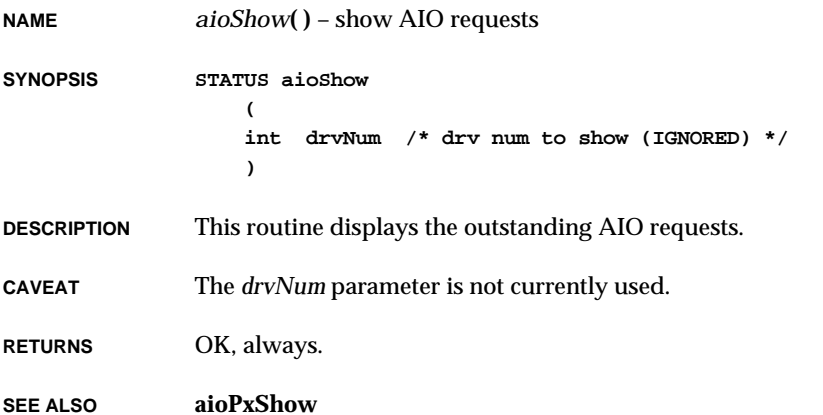

# *aioSysInit***( )**

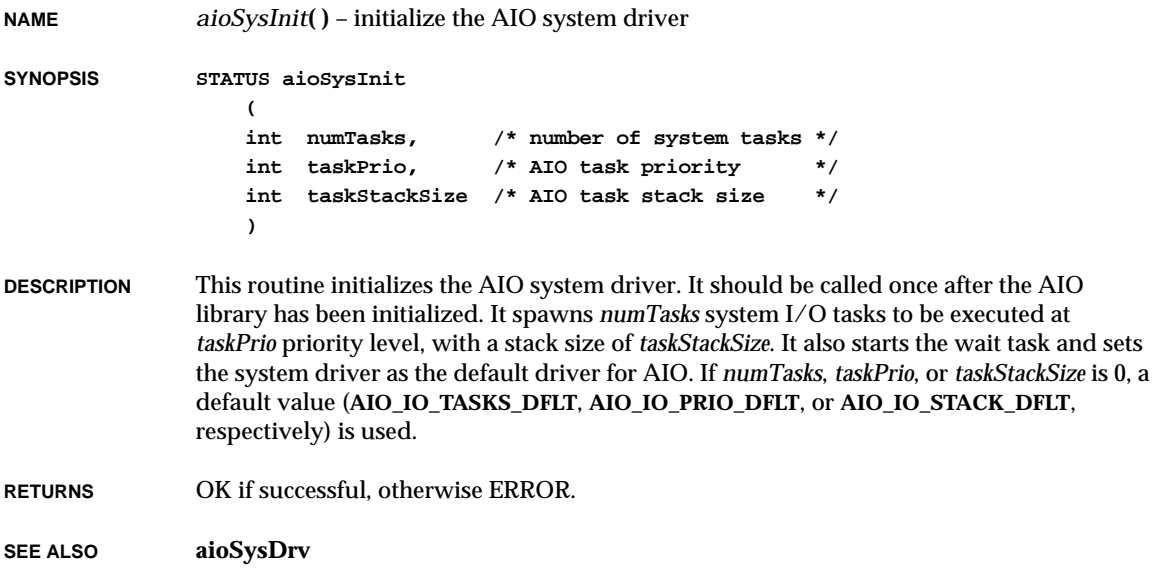

### *aio\_cancel***( )**

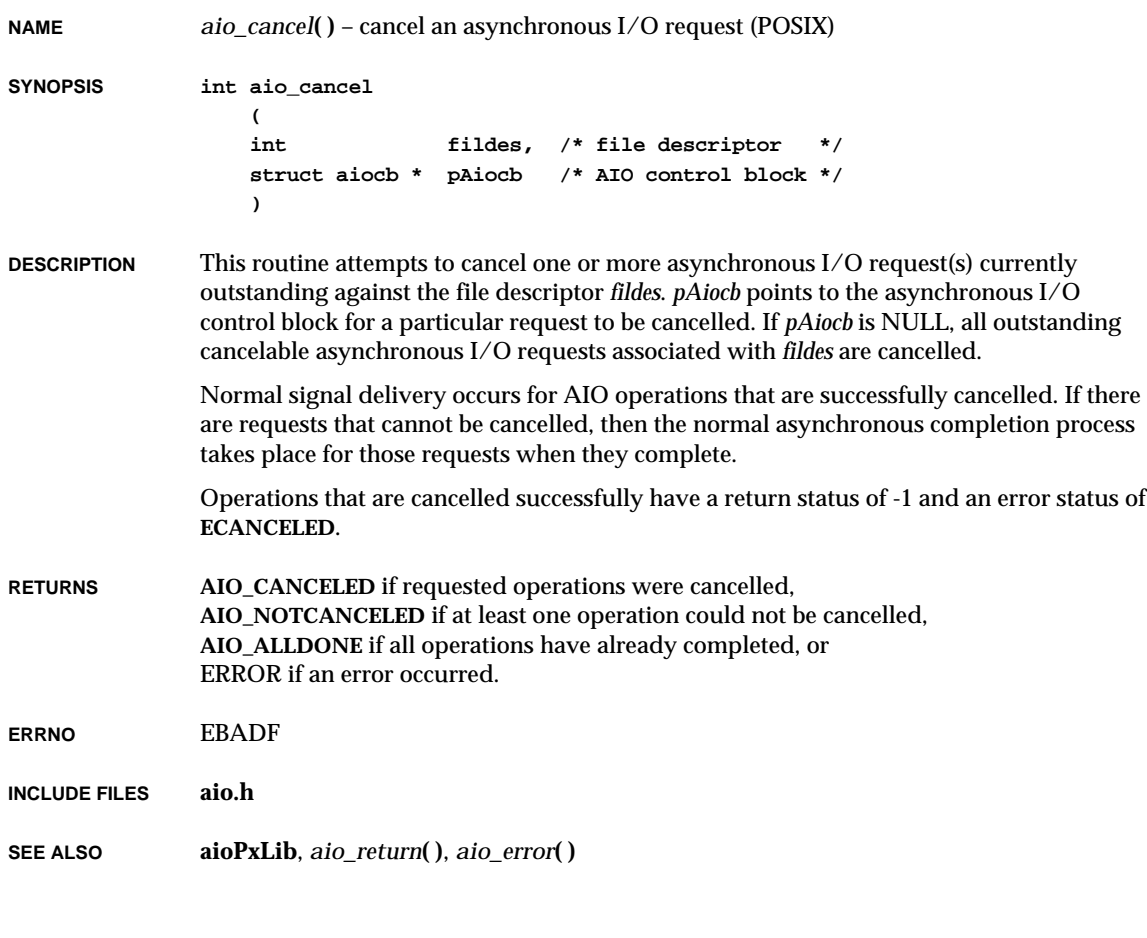

# *aio\_error***( )**

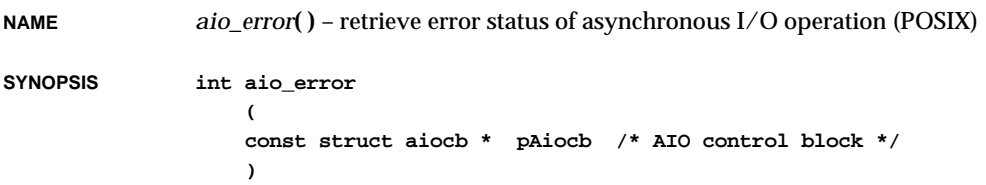

**2**

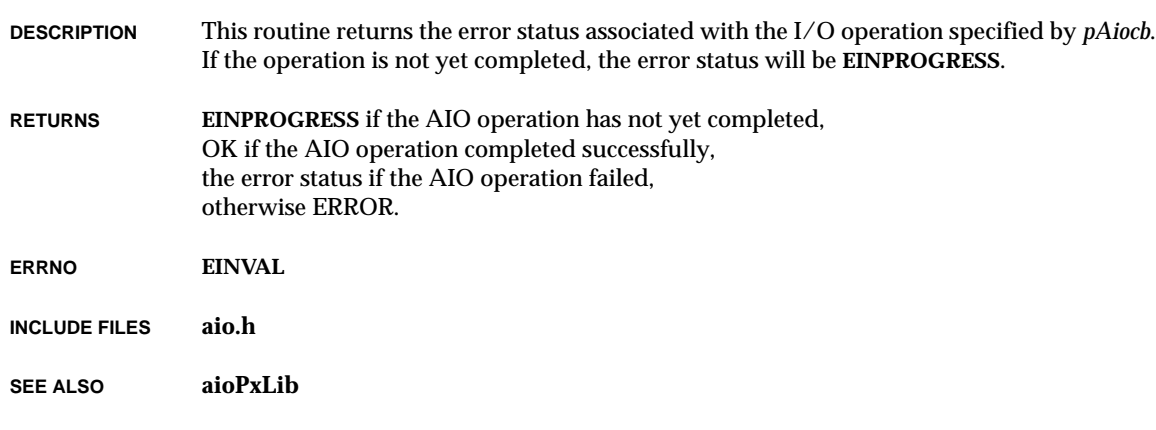

# *aio\_fsync***( )**

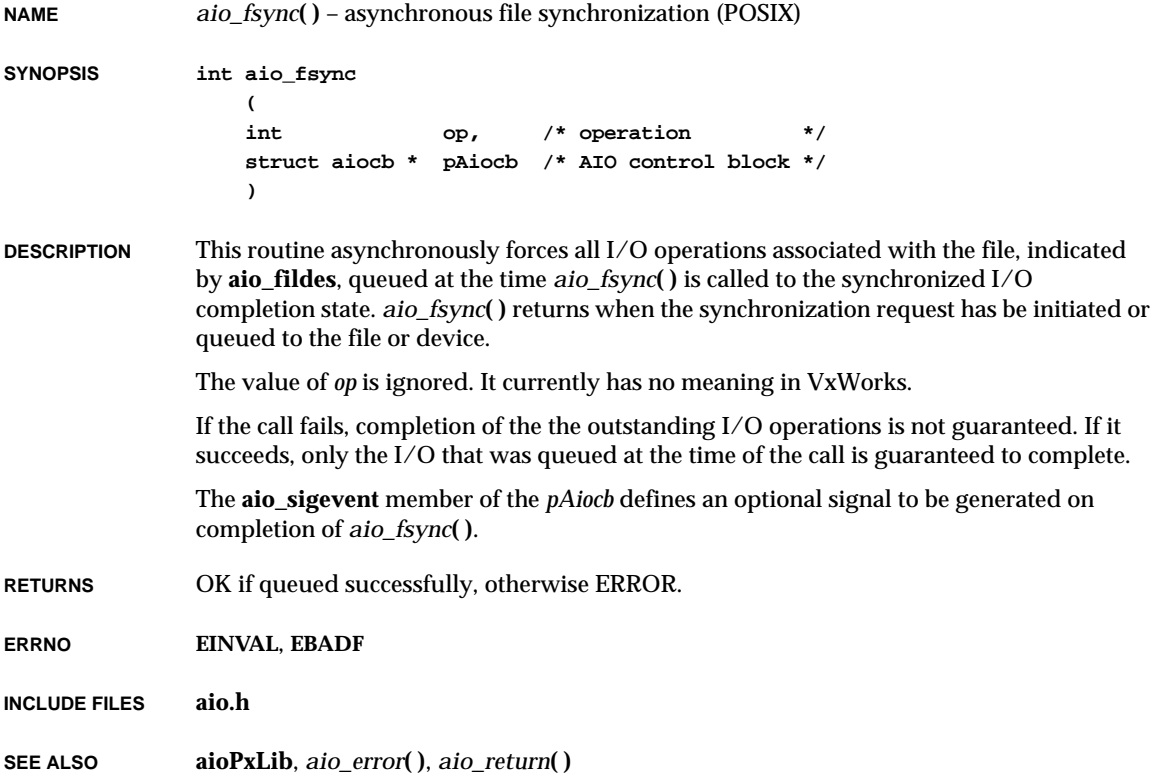

### *aio\_read***( )**

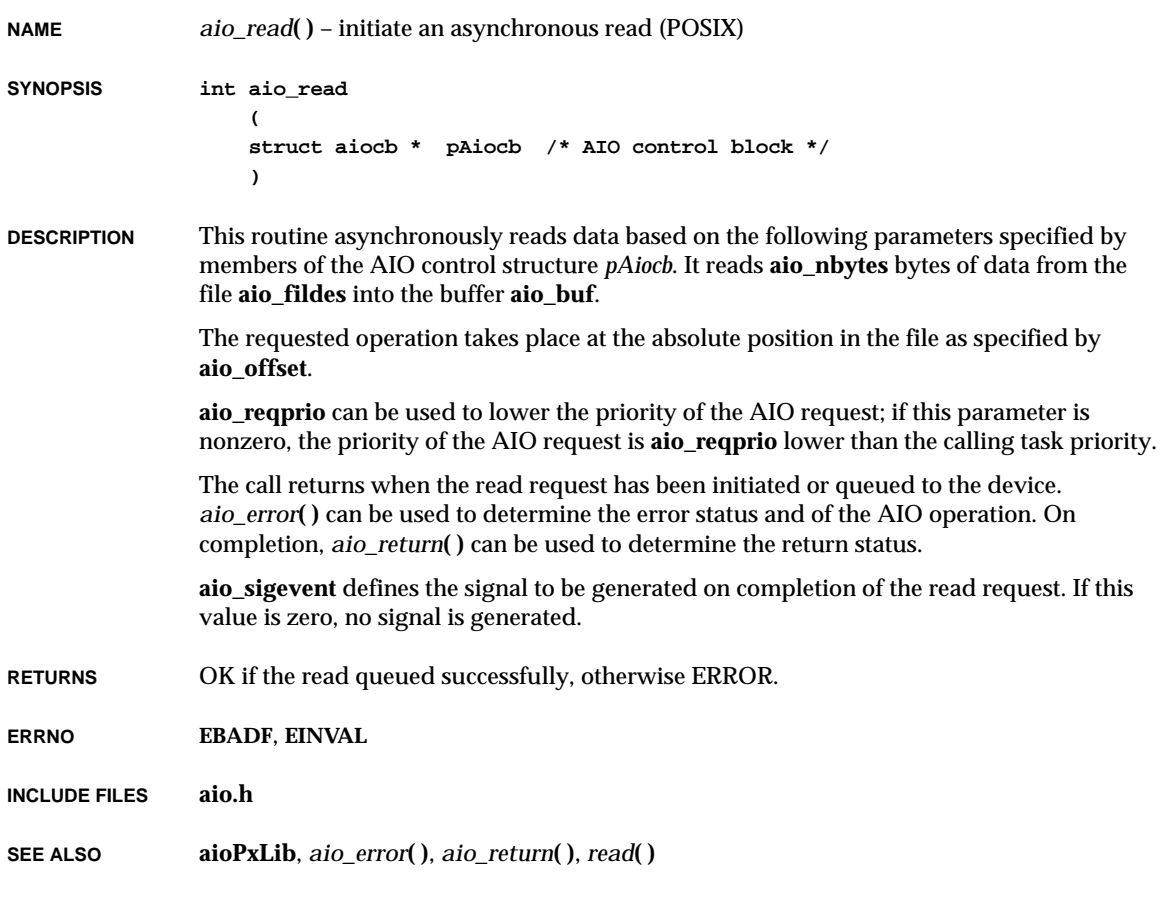

#### *aio\_return***( )**

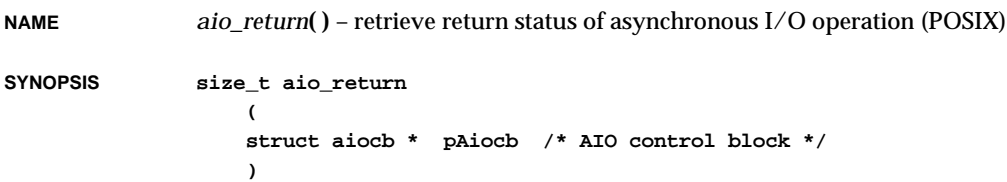

**DESCRIPTION** This routine returns the return status associated with the I/O operation specified by *pAiocb*. The return status for an AIO operation is the value that would be returned by the corresponding *read***( )**, *write***( )**, or *fsync***( )** call. *aio\_return***( )** may be called only after the AIO operation has completed (*aio\_error***( )** returns a valid error code, not **EINPROGRESS**). Furthermore, *aio\_return***( )** may be called only once; subsequent calls will fail.

- **RETURNS** The return status of the completed AIO request.
- **INCLUDE FILES aio.h**
- **SEE ALSO aioPxLib**

#### *aio\_suspend***( )**

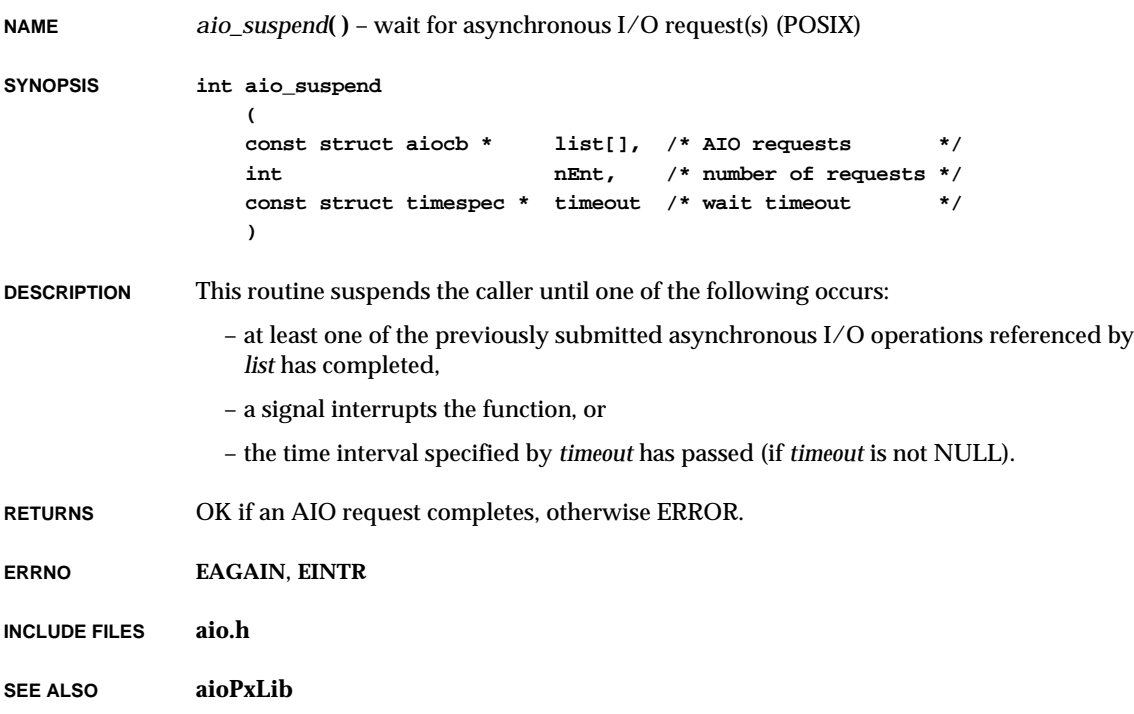

### *aio\_write***( )**

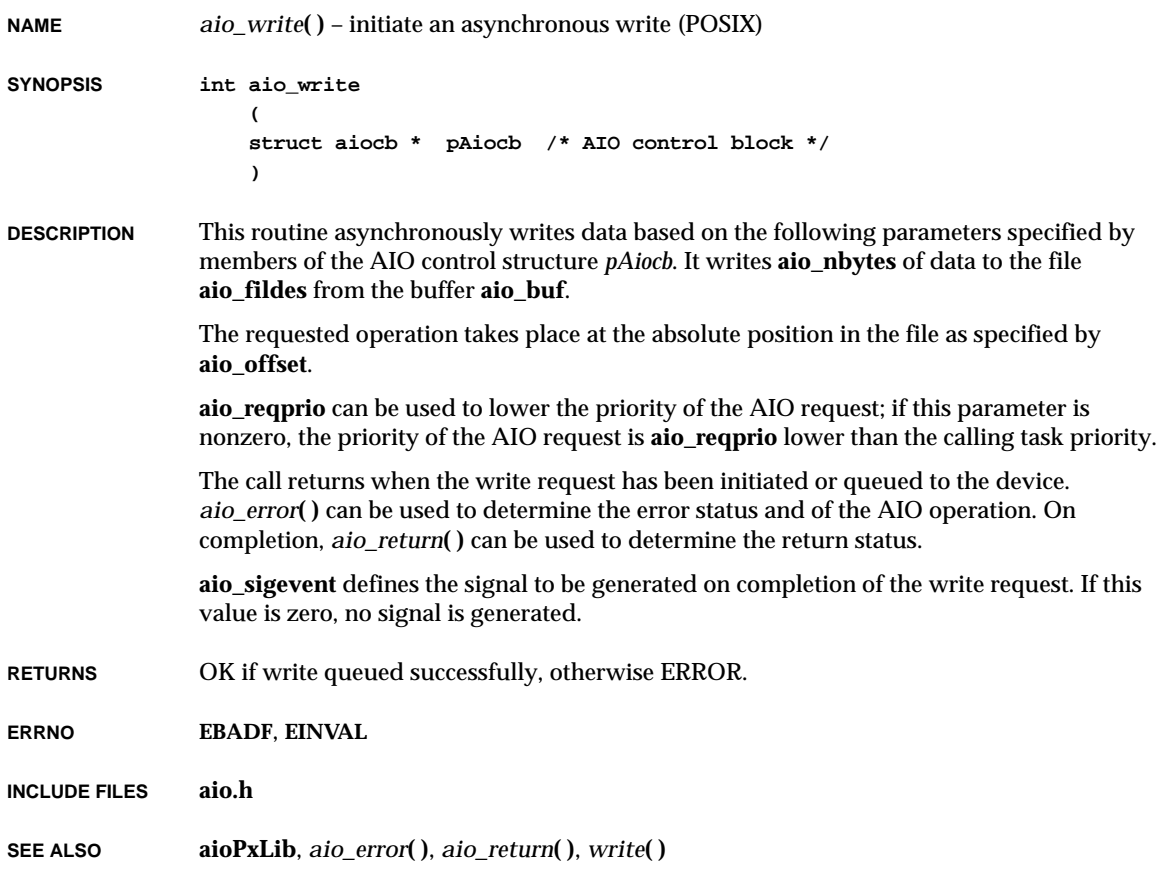

### *arpAdd***( )**

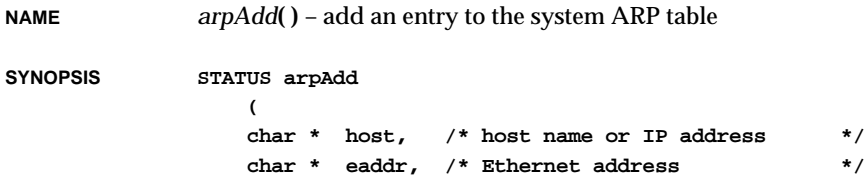

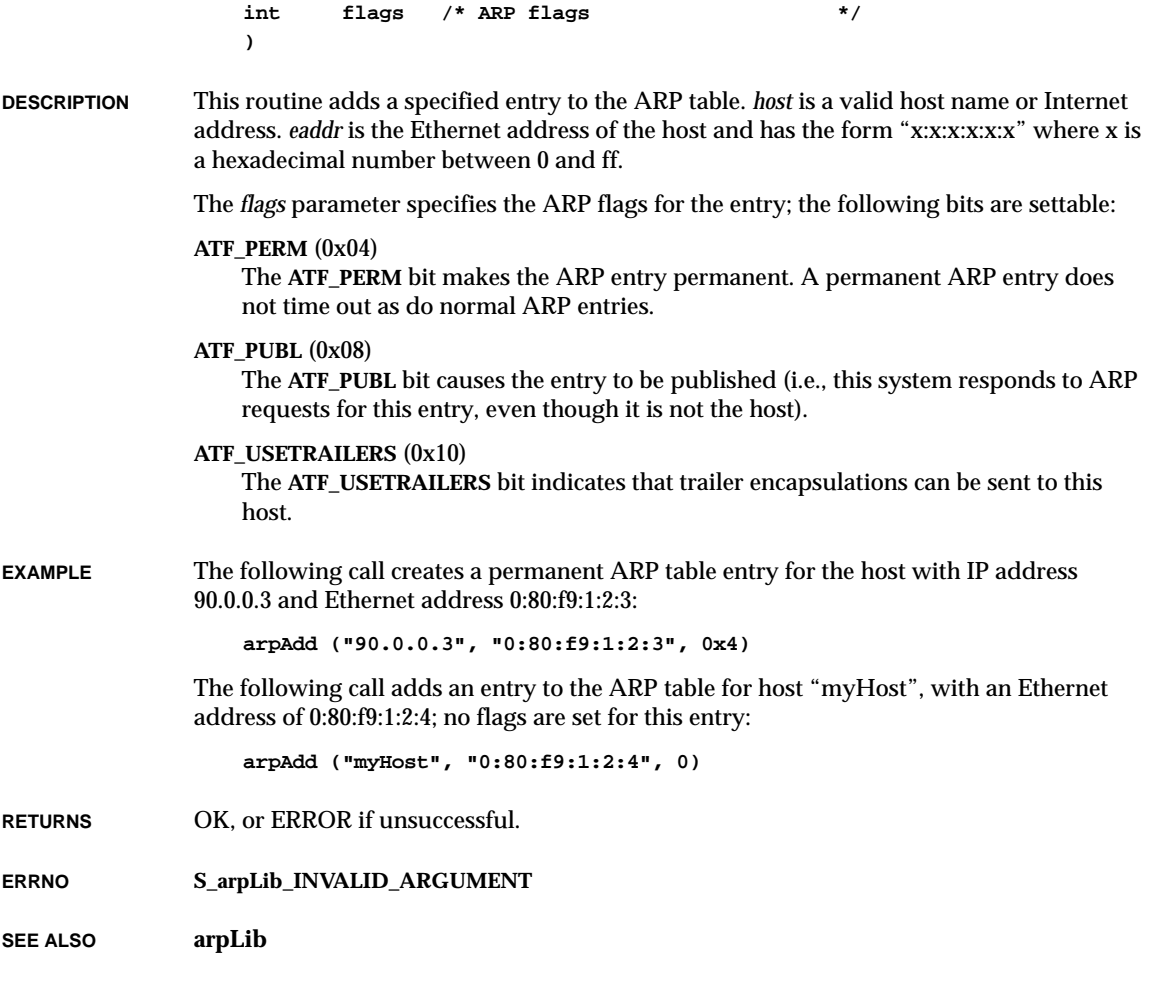

# *arpDelete***( )**

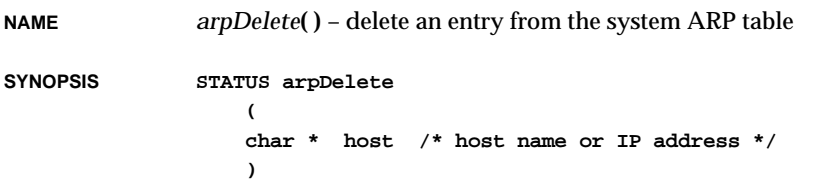

VxWorks Reference Manual, 5.3.1 **arpFlush( )**

**DESCRIPTION** This routine deletes an ARP table entry. *host* specifies the entry to delete and is a valid host name or Internet address.

**EXAMPLE arpDelete ("91.0.0.3") arpDelete ("myHost")**

**RETURNS** OK, or ERROR if unsuccessful.

**ERRNO S\_arpLib\_INVALID\_ARGUMENT**

**SEE ALSO arpLib**

#### *arpFlush***( )**

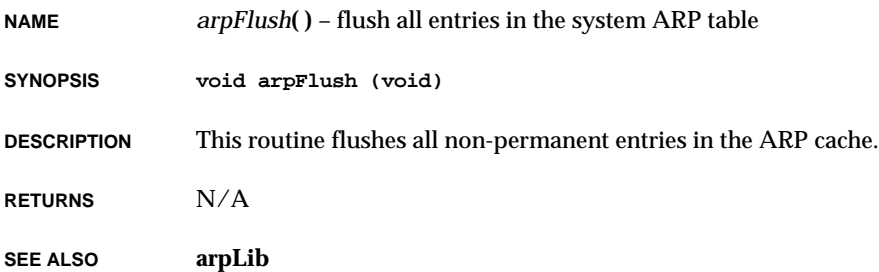

#### *arpShow***( )**

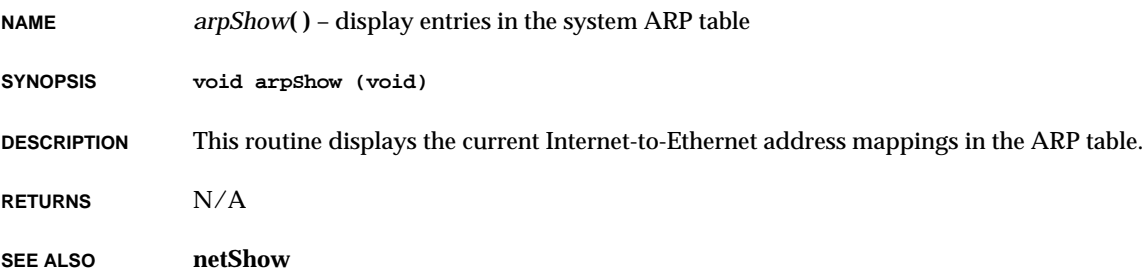

# *arptabShow***( )**

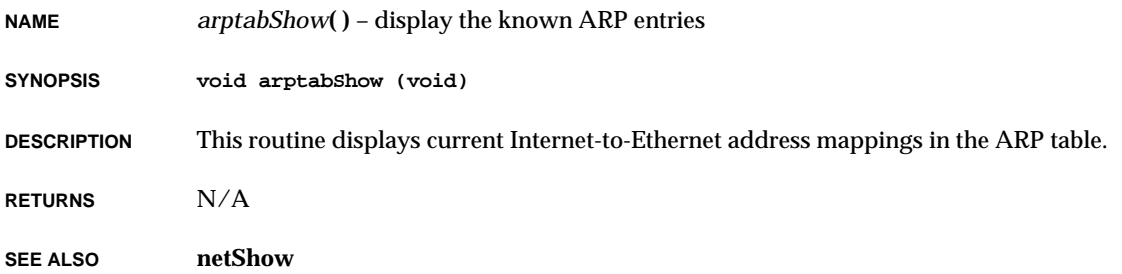

### *asctime***( )**

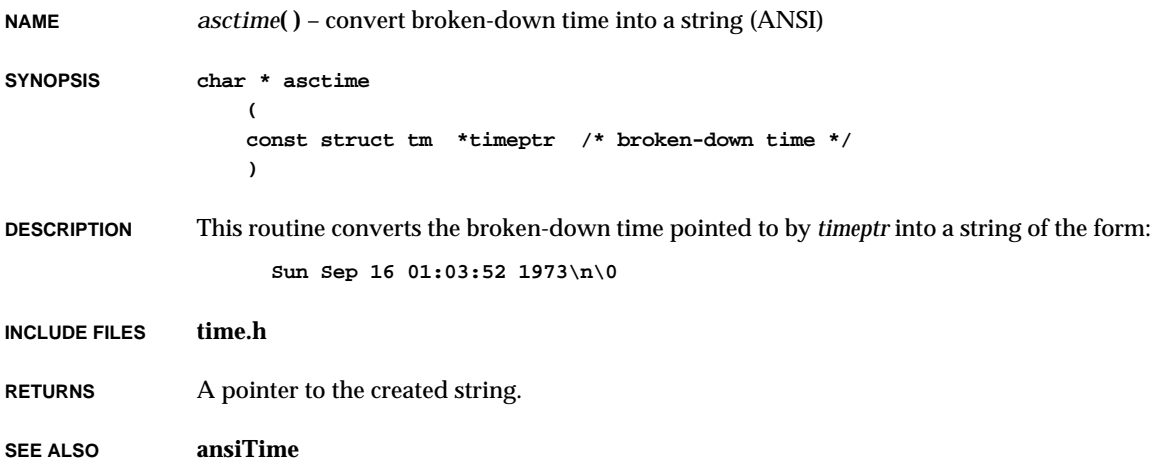

#### *asctime\_r***( )**

**NAME** *asctime\_r***( )** – convert broken-down time into a string (POSIX) **SYNOPSIS int asctime\_r ( const struct tm \*timeptr, /\* broken-down time \*/ char \* asctimeBuf, /\* buffer to contain string \*/ size\_t \* buflen /\* size of buffer \*/ ) DESCRIPTION** This routine converts the broken-down time pointed to by *timeptr* into a string of the form: **Sun Sep 16 01:03:52 1973\n\0** The string is copied to *asctimeBuf*. This routine is the POSIX re-entrant version of *asctime***( )**. **INCLUDE FILES time.h RETURNS** The size of the created string. **SEE ALSO ansiTime**

#### *asin***( )**

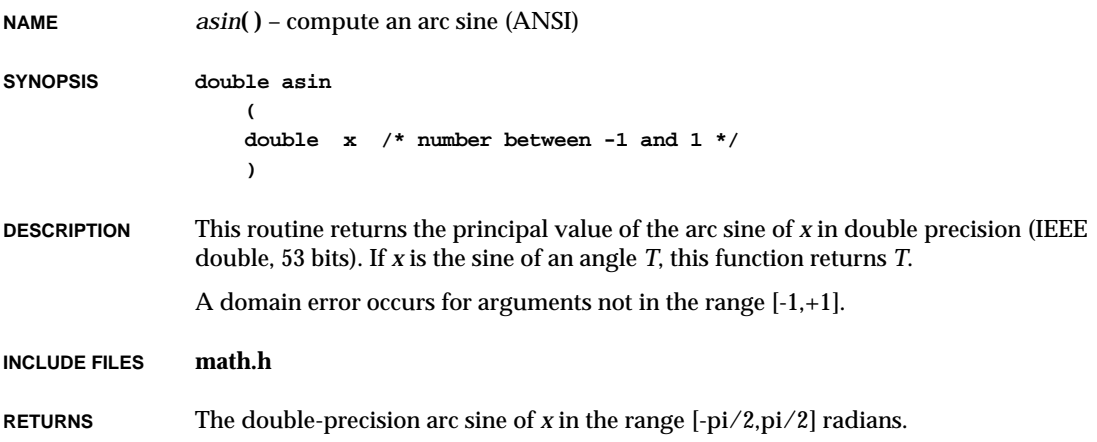

Special cases: If *x* is NaN, *asin***( )** returns *x*. If  $|x|>1$ , it returns NaN.

**SEE ALSO ansiMath**, **mathALib**

#### *asinf***( )**

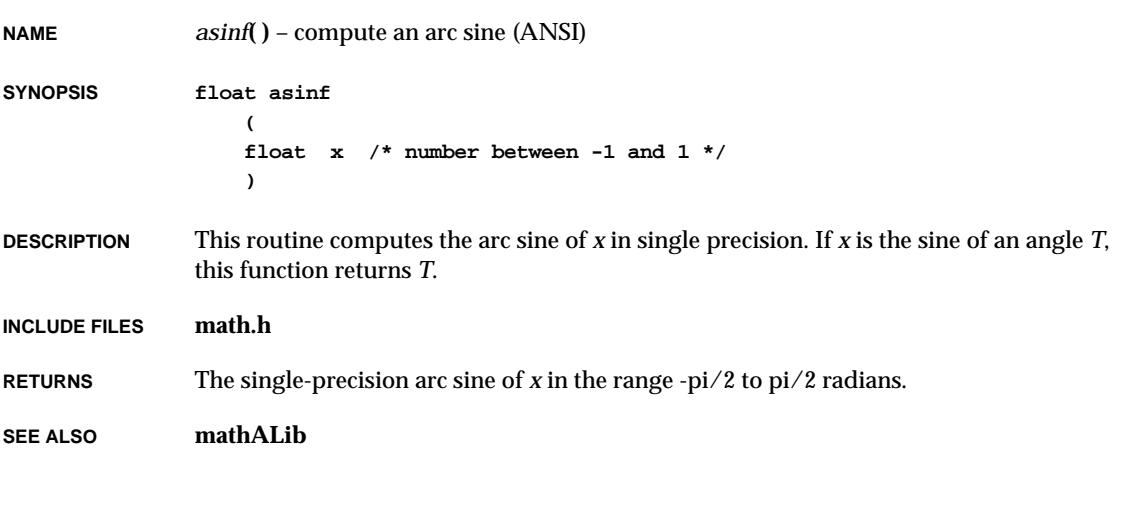

#### *assert***( )**

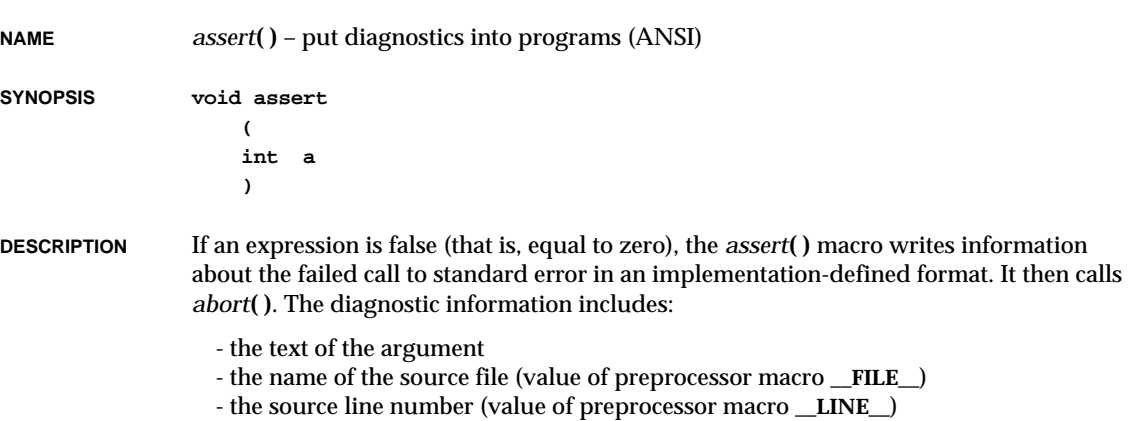

VxWorks Reference Manual, 5.3.1 **ataDevCreate( )**

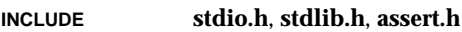

**RETURNS** N/A

**SEE ALSO ansiAssert**

#### *ataDevCreate***( )**

**NAME** *ataDevCreate***( )** – create a device for a ATA/IDE disk **SYNOPSIS BLK\_DEV \*ataDevCreate ( int ctrl, int drive, int nBlocks, int blkOffset ) DESCRIPTION** This routine creates a device for a specified ATA/IDE disk. *drive* is a drive number for the hard drive; it must be 0 or 1. The *nBlocks* parameter specifies the size of the device in blocks. If *nBlocks* is zero, the whole disk is used. The *blkOffset* parameter specifies an offset, in blocks, from the start of the device to be used when writing or reading the hard disk. This offset is added to the block numbers passed by the file system during disk accesses. (VxWorks file systems always use block numbers beginning at zero for the start of a device.) **RETURNS** A pointer to a block device structure (**BLK\_DEV**) or NULL if memory cannot be allocated for the device structure. **SEE ALSO ataDrv**, *dosFsMkfs***( )**, *dosFsDevInit***( )**, *rt11FsDevInit***( )**, *rt11FsMkfs***( )**, *rawFsDevInit***( )**

#### *ataDrv***( ) NAME** *ataDrv***( )** – initialize the ATA driver **SYNOPSIS STATUS ataDrv ( int ctrl, /\* controller no. \*/ int drives, /\* number of drives \*/ int vector, /\* interrupt vector \*/ int level, /\* interrupt level \*/ BOOL configType, /\* configuration type \*/ int semTimeout, /\* timeout seconds for sync semaphore \*/ int wdgTimeout /\* timeout seconds for watch dog \*/ ) DESCRIPTION** This routine initializes the ATA/IDE driver, sets up interrupt vectors, and initializes the ATA/IDE chip. It must be called exactly once, before any reads, writes, or calls to *ataDevCreate***( )**. Normally, it is called by *usrRoot***( )** in **usrConfig.c**. **RETURNS** OK, or ERROR if initialization fails. **SEE ALSO ataDrv**, *ataDevCreate***( )**

#### *atan***( )**

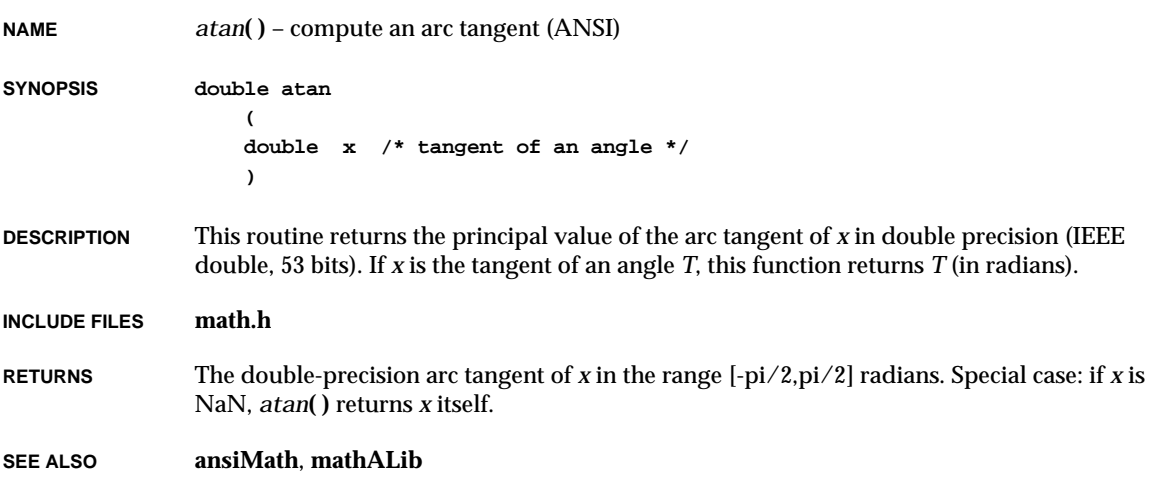

#### *atan2***( )**

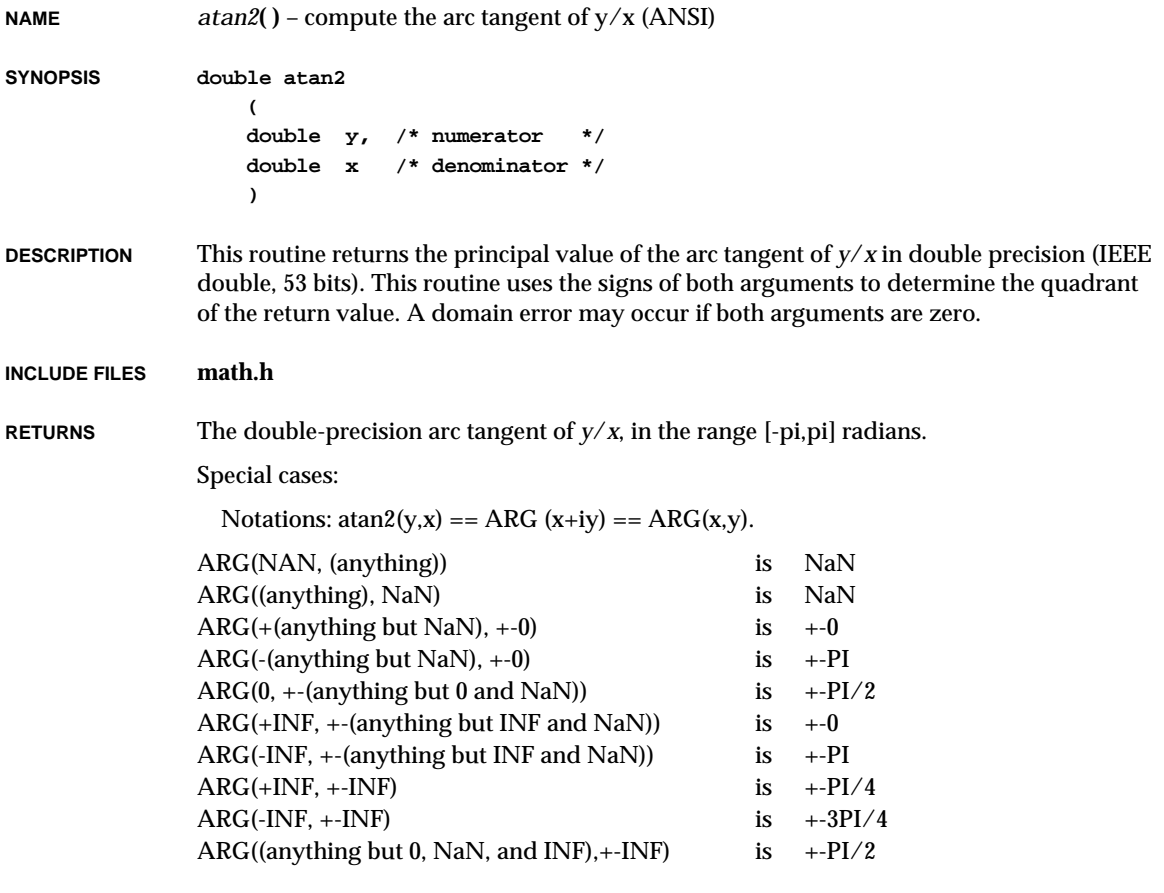

**SEE ALSO ansiMath**, **mathALib**

### *atan2f***( )**

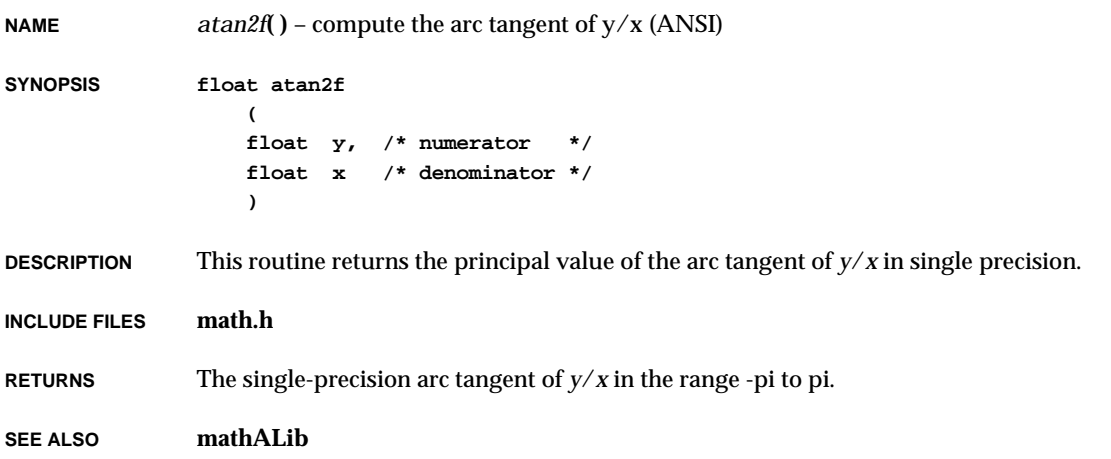

### *atanf***( )**

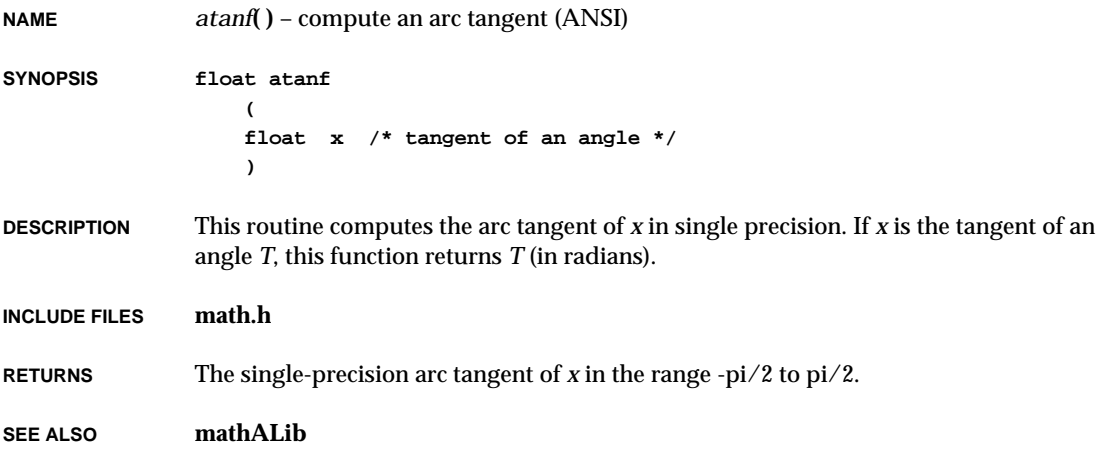

#### *ataRawio***( )**

**NAME** *ataRawio***( )** – do raw I/O access **SYNOPSIS STATUS ataRawio ( int ctrl, int drive, ATA\_RAW \*pAtaRaw ) DESCRIPTION** This routine is called to perform raw I/O access. *drive* is a drive number for the hard drive: it must be 0 or 1. The *pAtaRaw* is a pointer to the structure **ATA\_RAW** which is defined in **ataDrv.h**. **RETURNS** OK, or ERROR if the parameters are not valid. **SEE ALSO ataDrv**

#### *ataShow***( )**

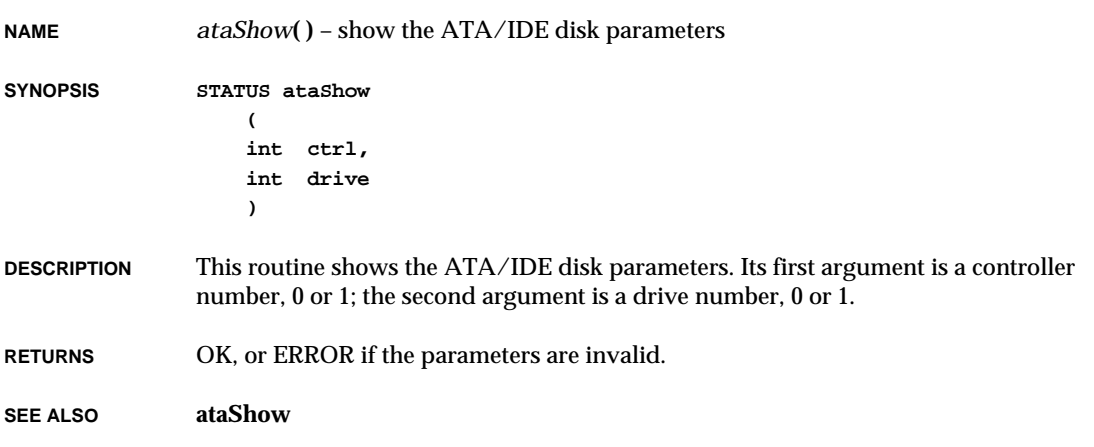

#### *ataShowInit***( ) NAME** *ataShowInit***( )** – initialize the ATA/IDE disk driver show routine **SYNOPSIS void ataShowInit (void) DESCRIPTION** This routine links the ATA/IDE disk driver show routine into the VxWorks system. The routine is included automatically by defining **INCLUDE\_SHOW\_ROUTINES** in **configAll.h**. No arguments are needed. **RETURNS** N/A **SEE ALSO ataShow**

#### *atexit***( )**

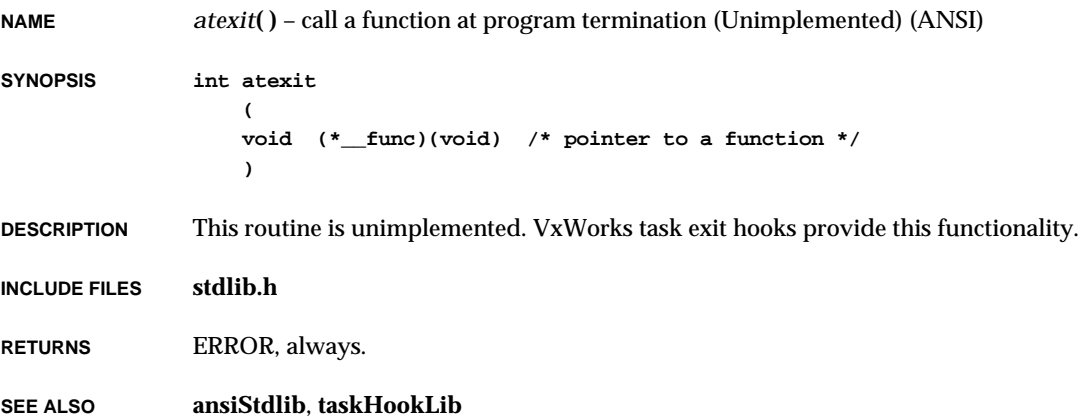

# *atof***( )**

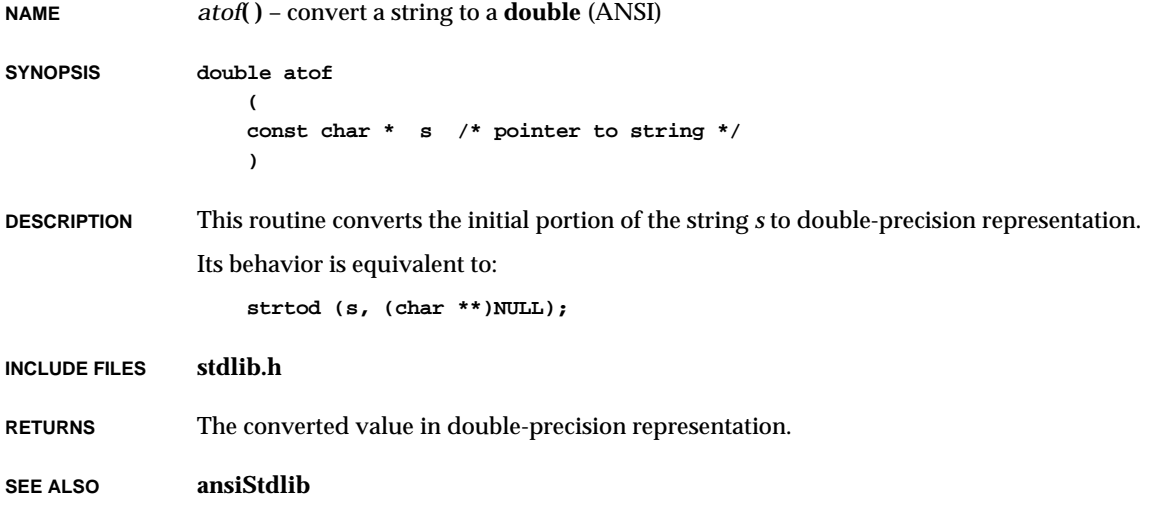

# *atoi***( )**

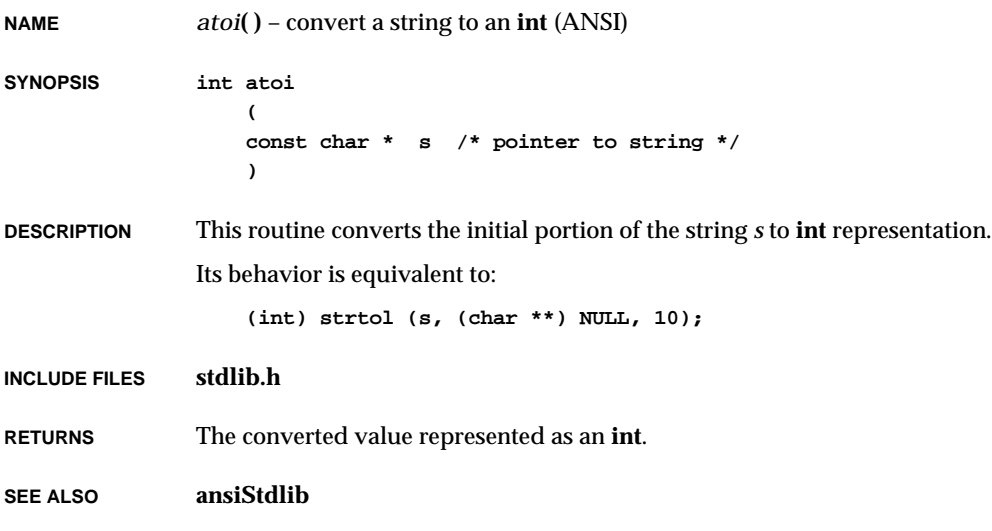

# *atol***( )**

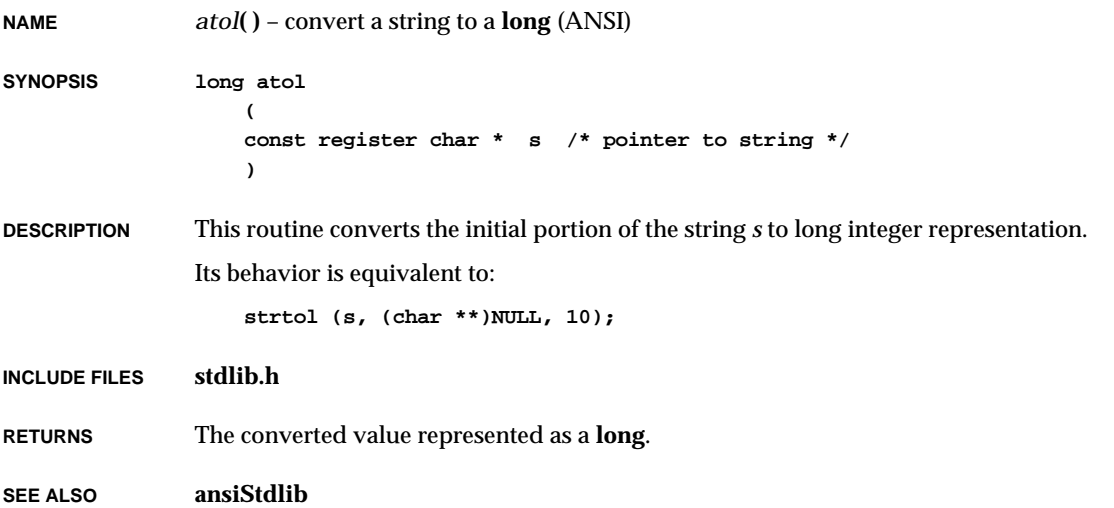

# *autopushAdd***( )**

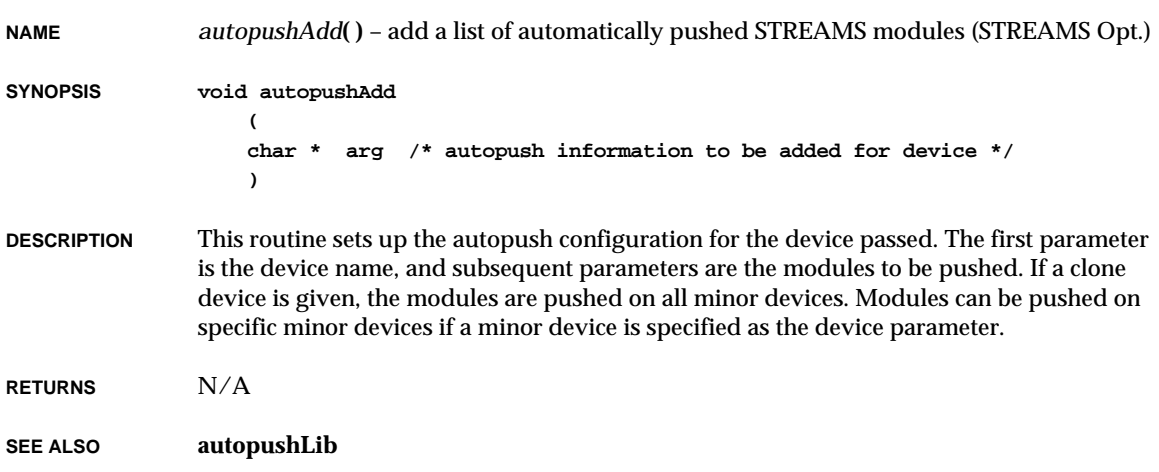

### *autopushDelete***( )**

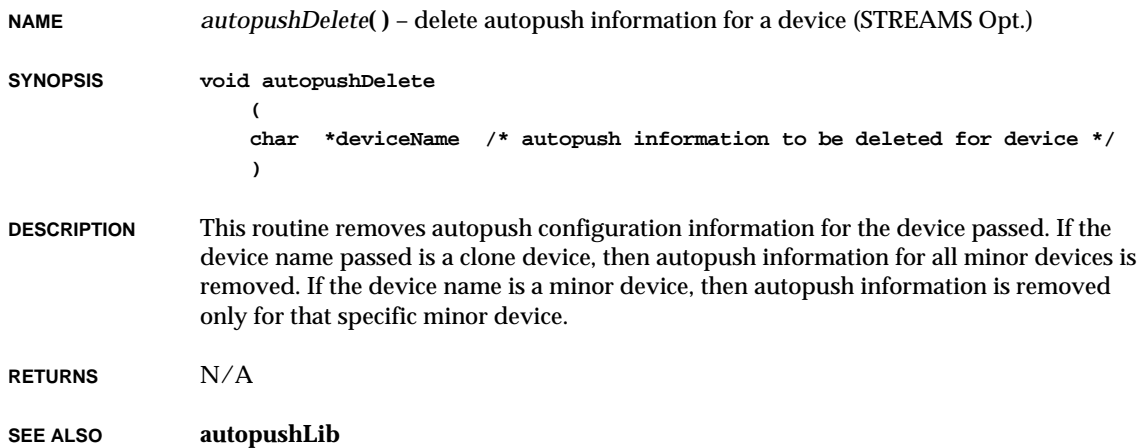

### *autopushGet***( )**

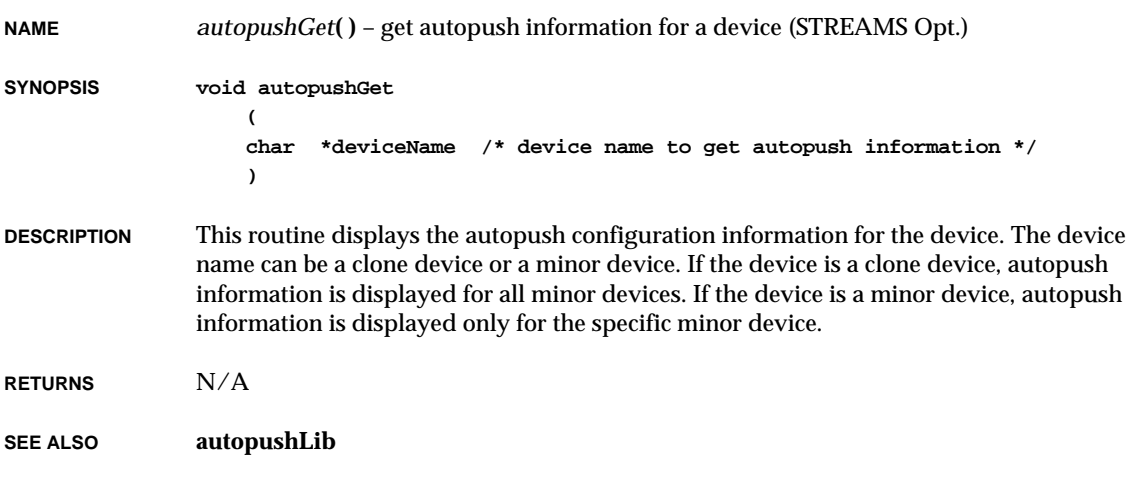

# *b***( )**

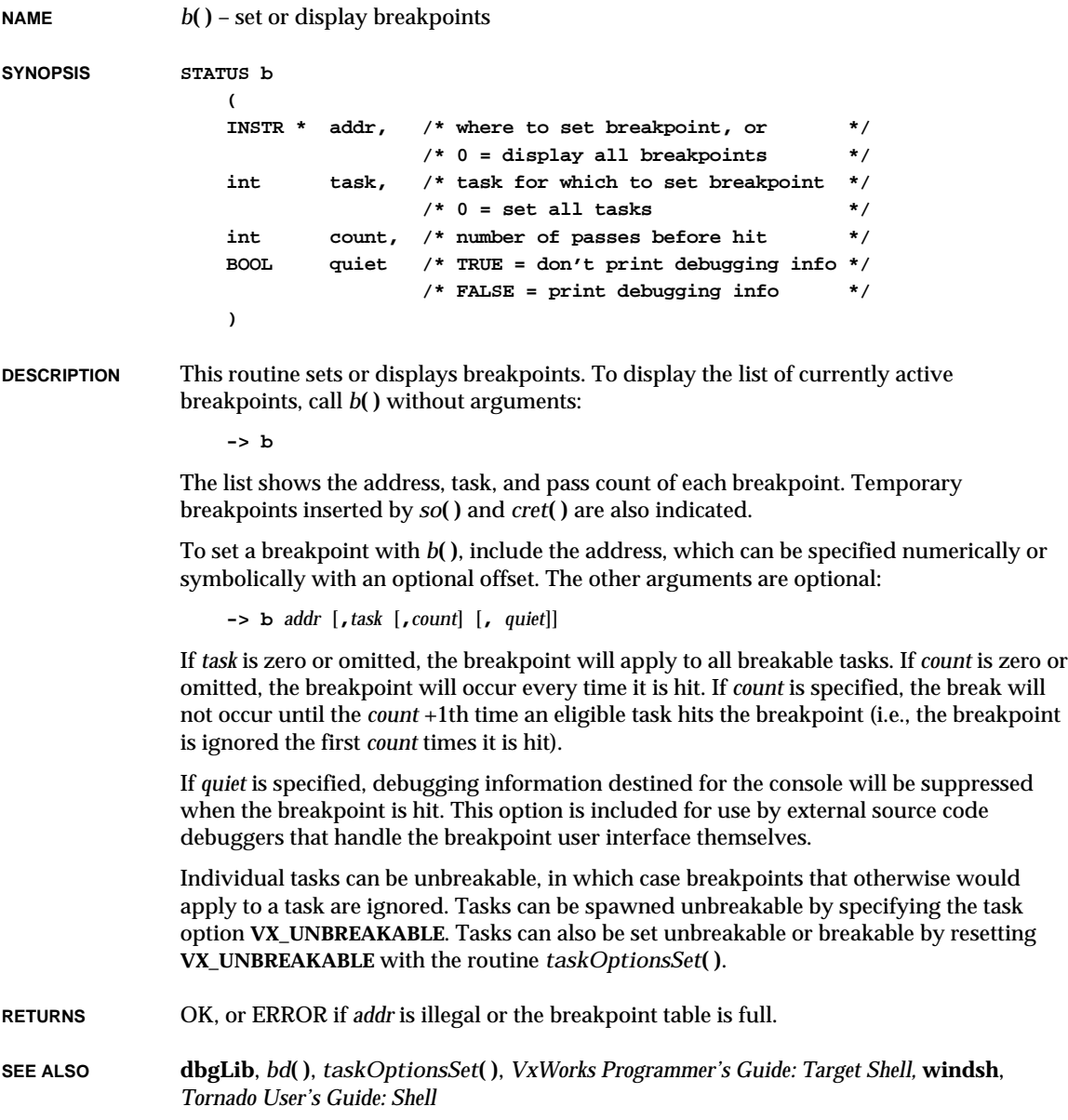

# *bcmp***( )**

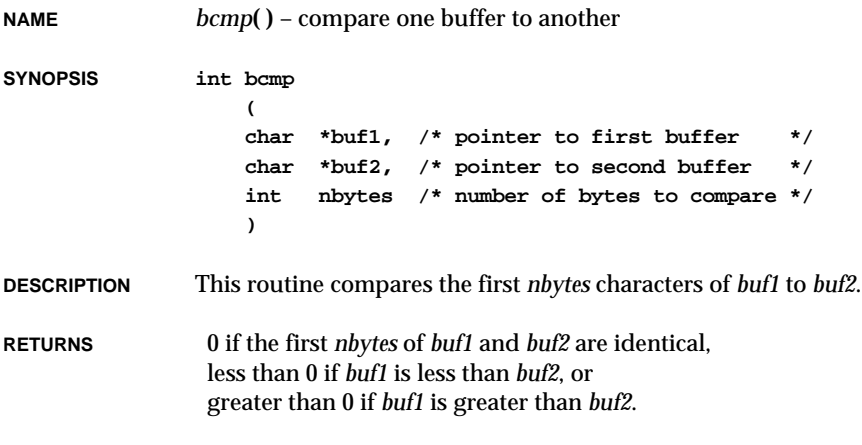

**SEE ALSO bLib**

# *bcopy***( )**

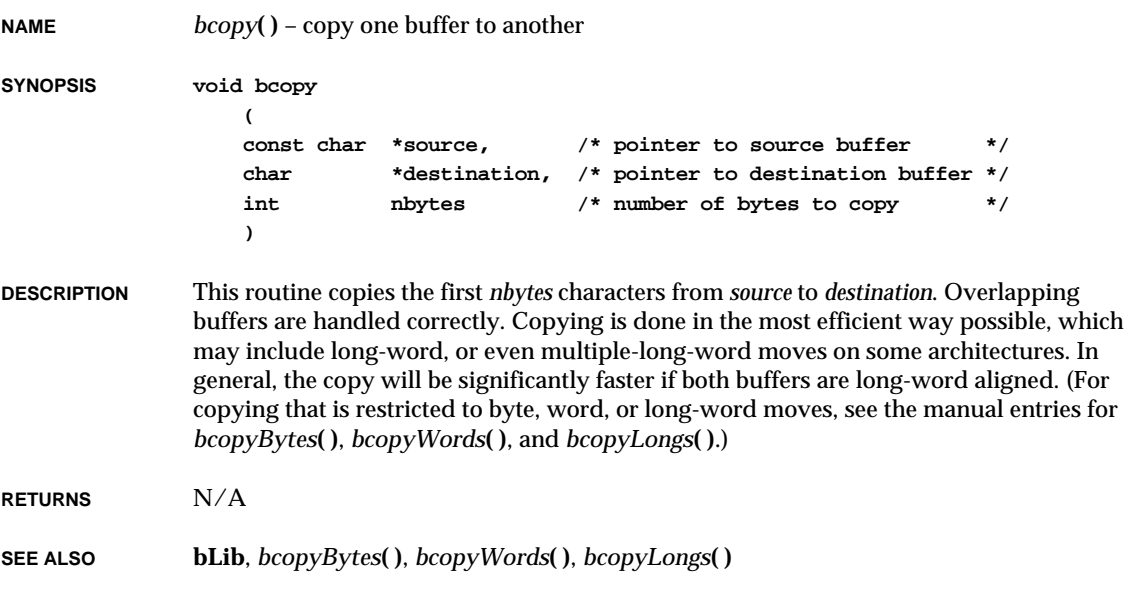

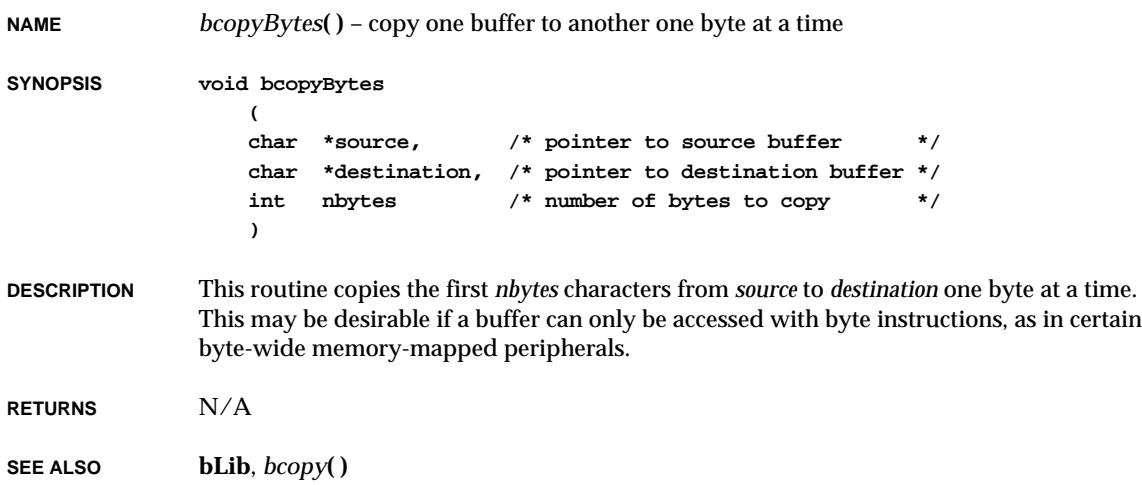

# *bcopyDoubles***( )**

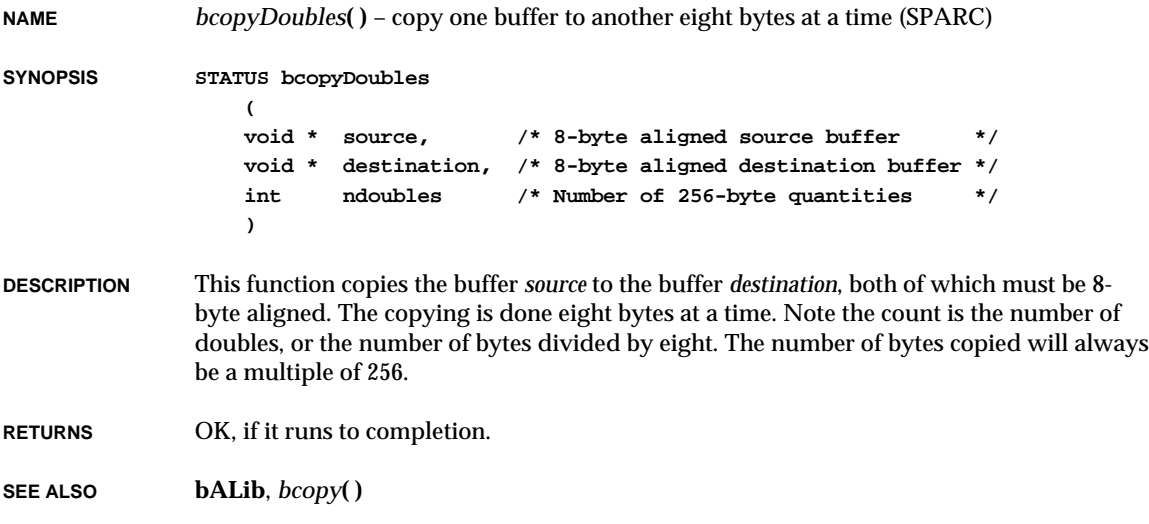

### *bcopyLongs***( )**

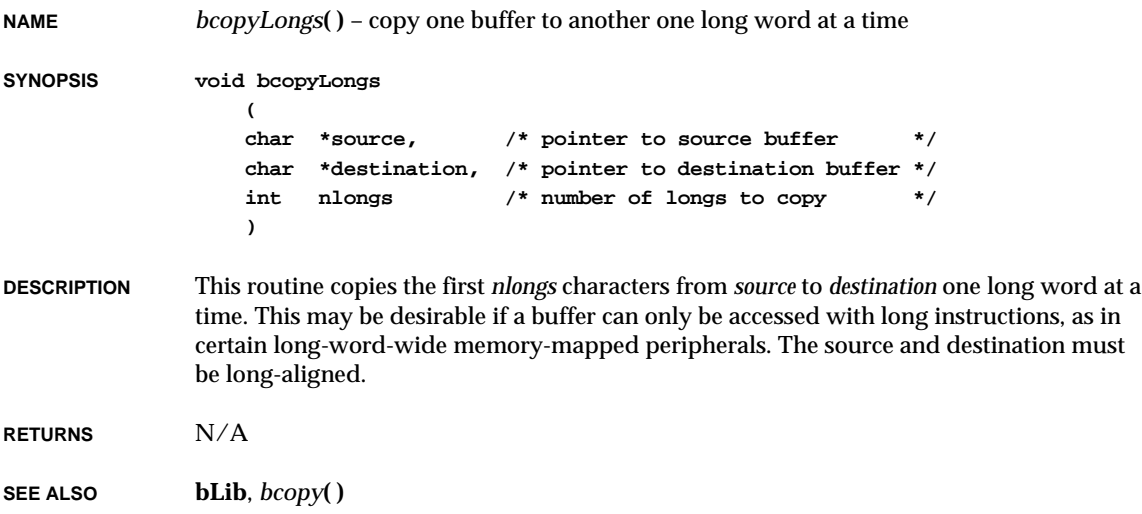

# *bcopyWords***( )**

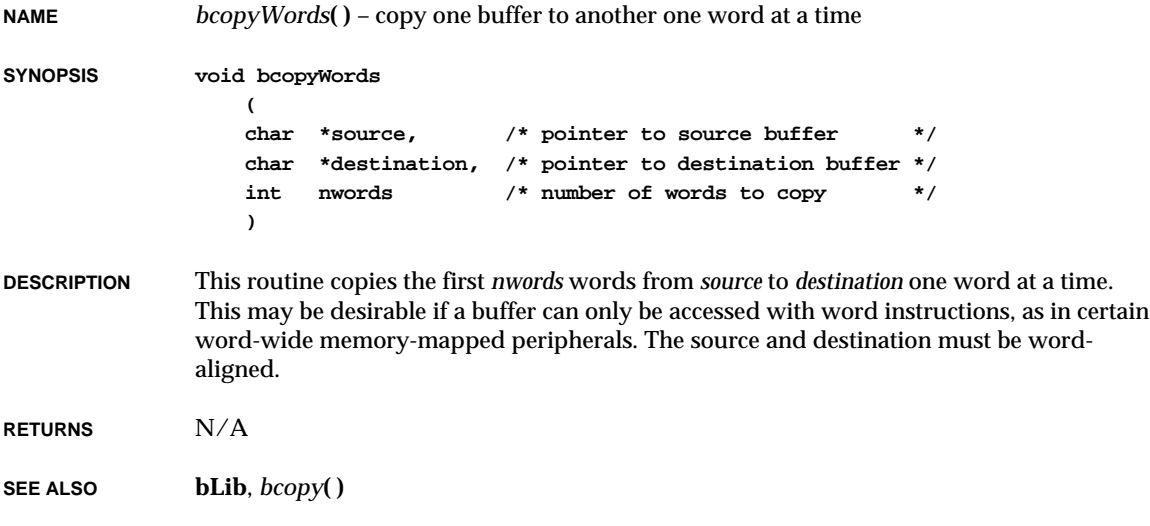

# *bd***( )**

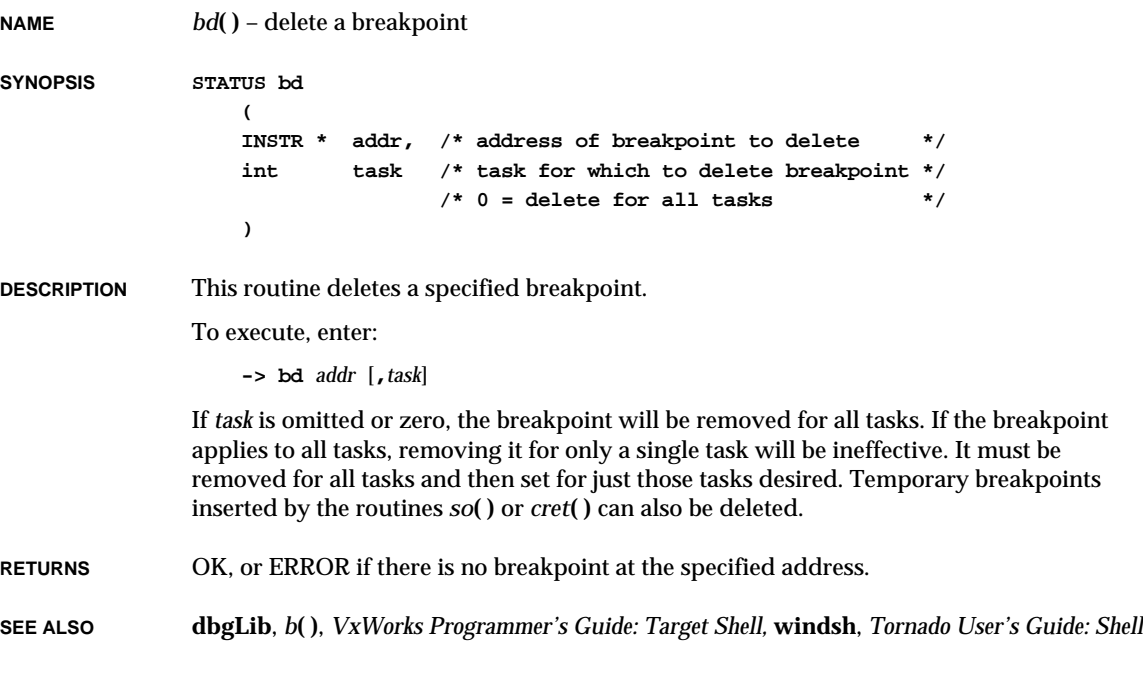

# *bdall***( )**

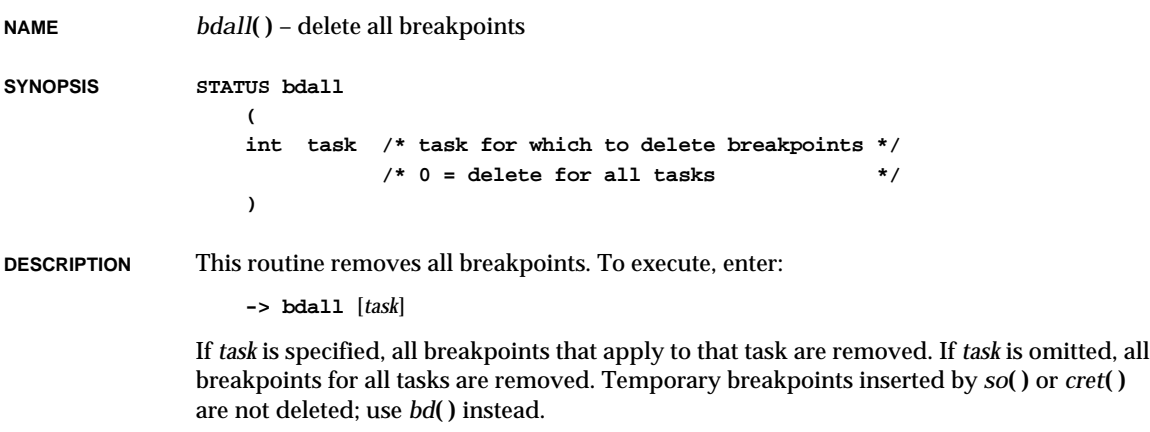
VxWorks Reference Manual, 5.3.1 **bfill( )**

**RETURNS** OK, always.

**SEE ALSO dbgLib**, *bd***( )**, *VxWorks Programmer's Guide: Shell,* **windsh**, *Tornado User's Guide: Shell*

# *bfill***( )**

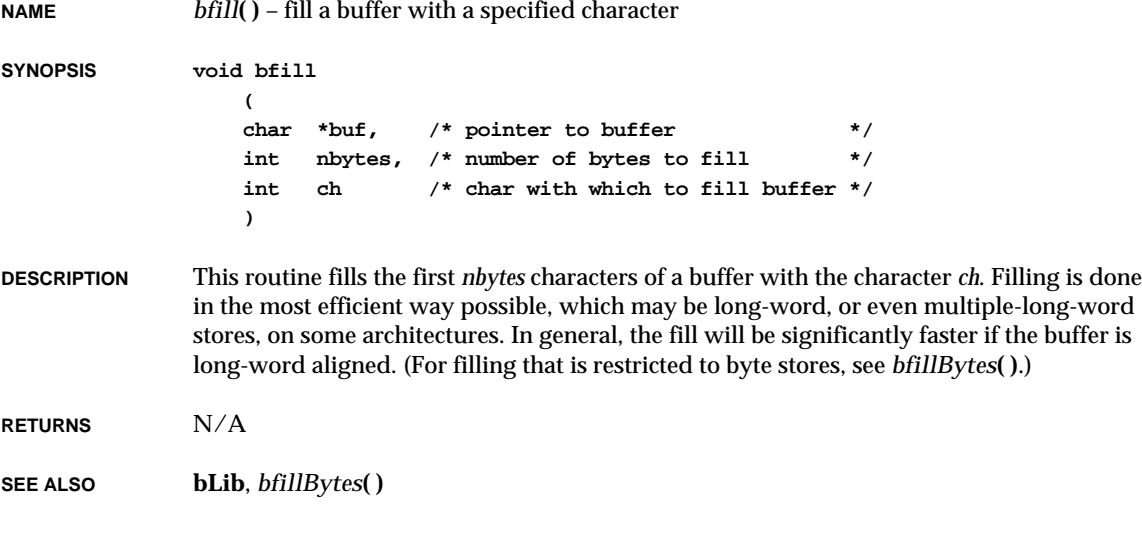

# *bfillBytes***( )**

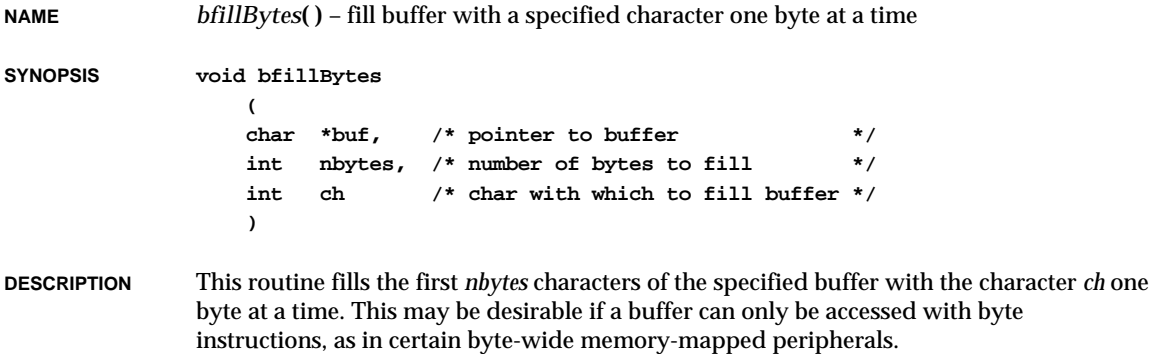

**RETURNS** N/A

**SEE ALSO bLib**, *bfill***( )**

#### *bfillDoubles***( )**

**NAME** *bfillDoubles***( )** – fill a buffer with a specified eight-byte pattern (SPARC) **SYNOPSIS STATUS bfillDoubles ( void \* buffer, /\* 8-byte aligned buffer \*/ int nbytes, /\* Multiple of 256 bytes \*/ ULONG bits\_63to32, /\* Upper 32 bits of fill pattern \*/ ULONG bits\_31to0 /\* Lower 32 bits of fill pattern \*/ ) DESCRIPTION** This routine copies a specified 8-byte pattern to the buffer, which must be 8-byte aligned. The filling is done eight bytes at a time. The number of bytes filled will be rounded up to a multiple of 256 bytes.

- **RETURNS** OK, if it runs to completion.
- **SEE ALSO bALib**, *bfill***( )**

### *bh***( )**

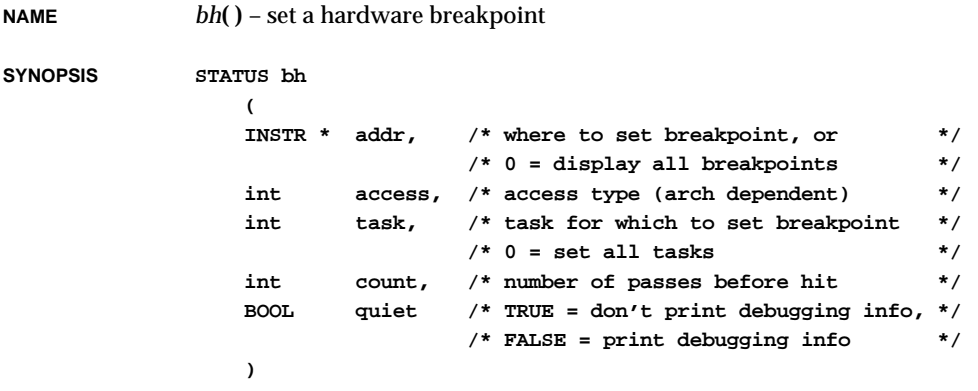

#### **SYNOPSIS (i386/i486)**

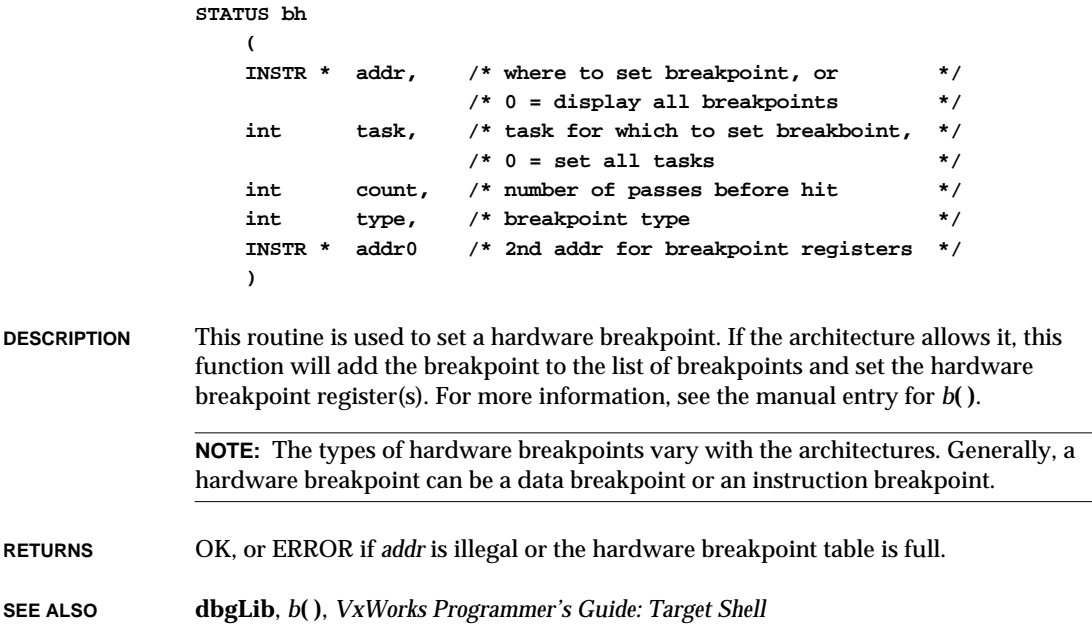

# *bind***( )**

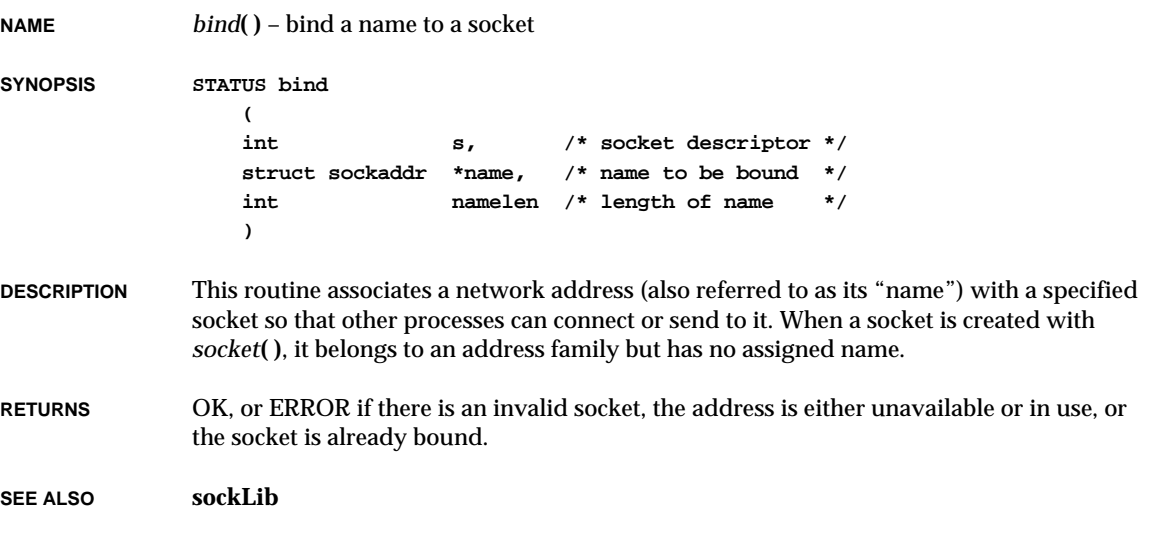

# *bindresvport***( )**

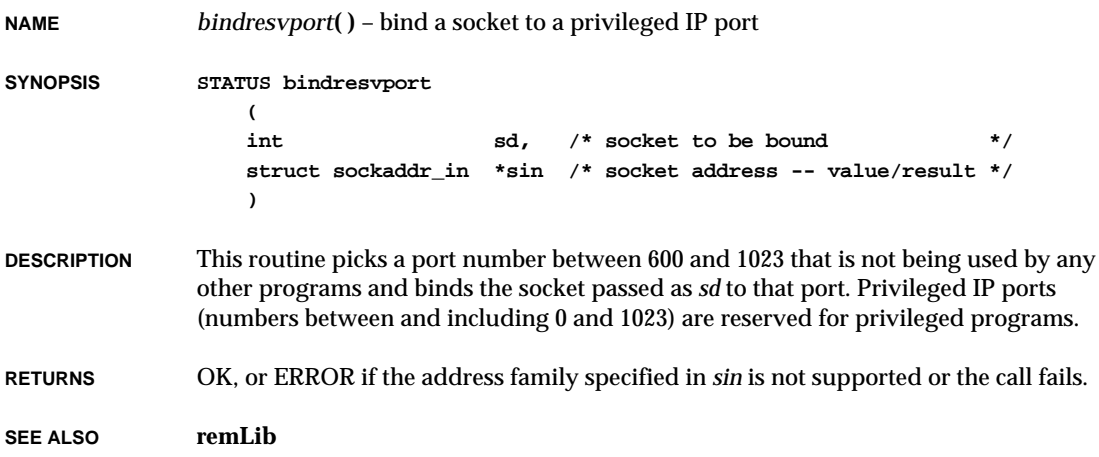

# *binvert***( )**

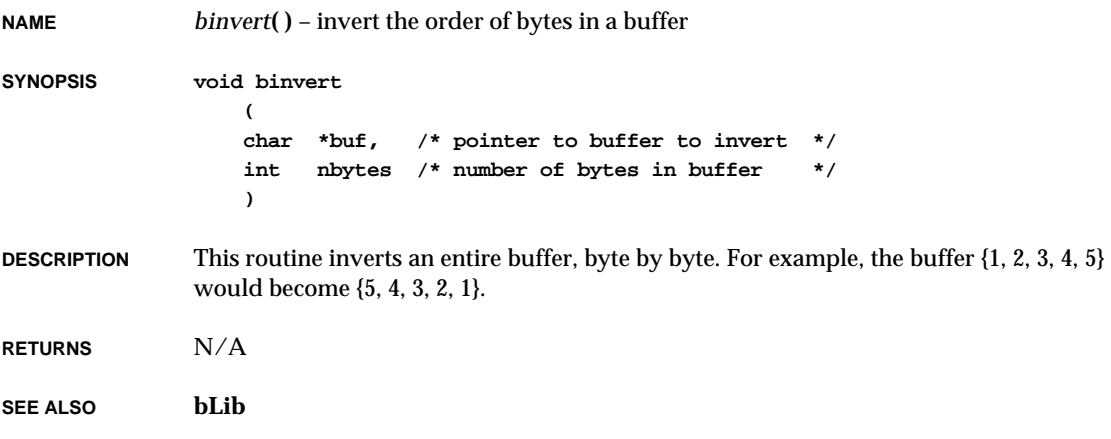

# *bootBpAnchorExtract***( )**

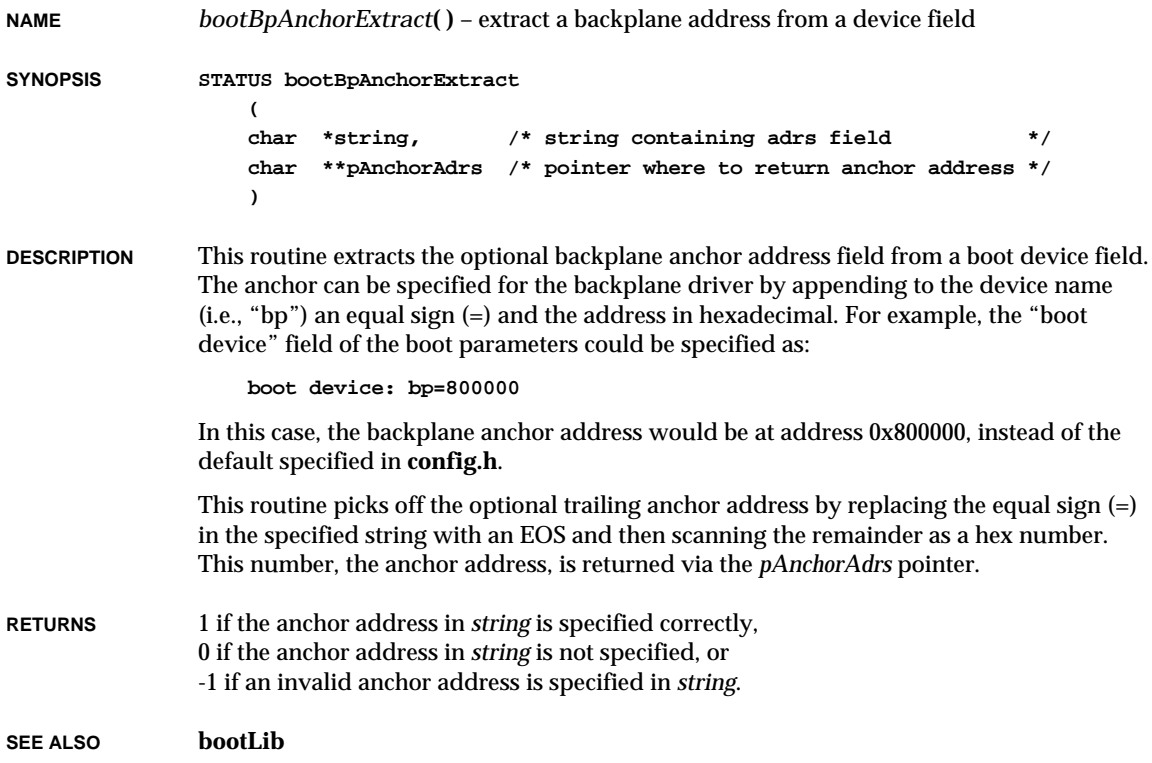

# *bootChange***( )**

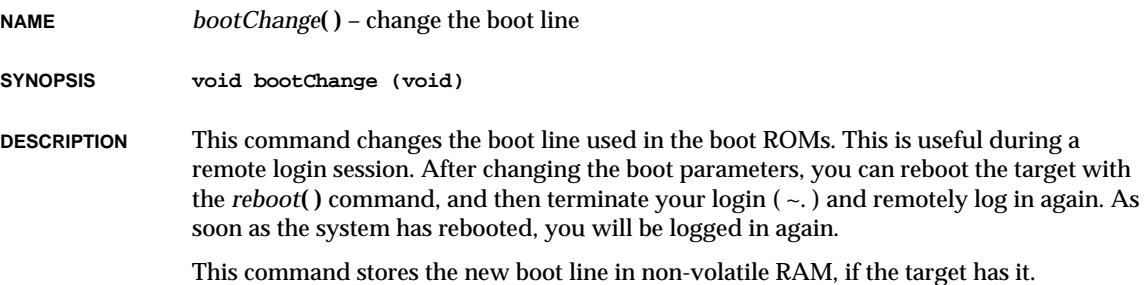

**RETURNS** N/A

**SEE ALSO usrLib**

**)**

### *bootNetmaskExtract***( )**

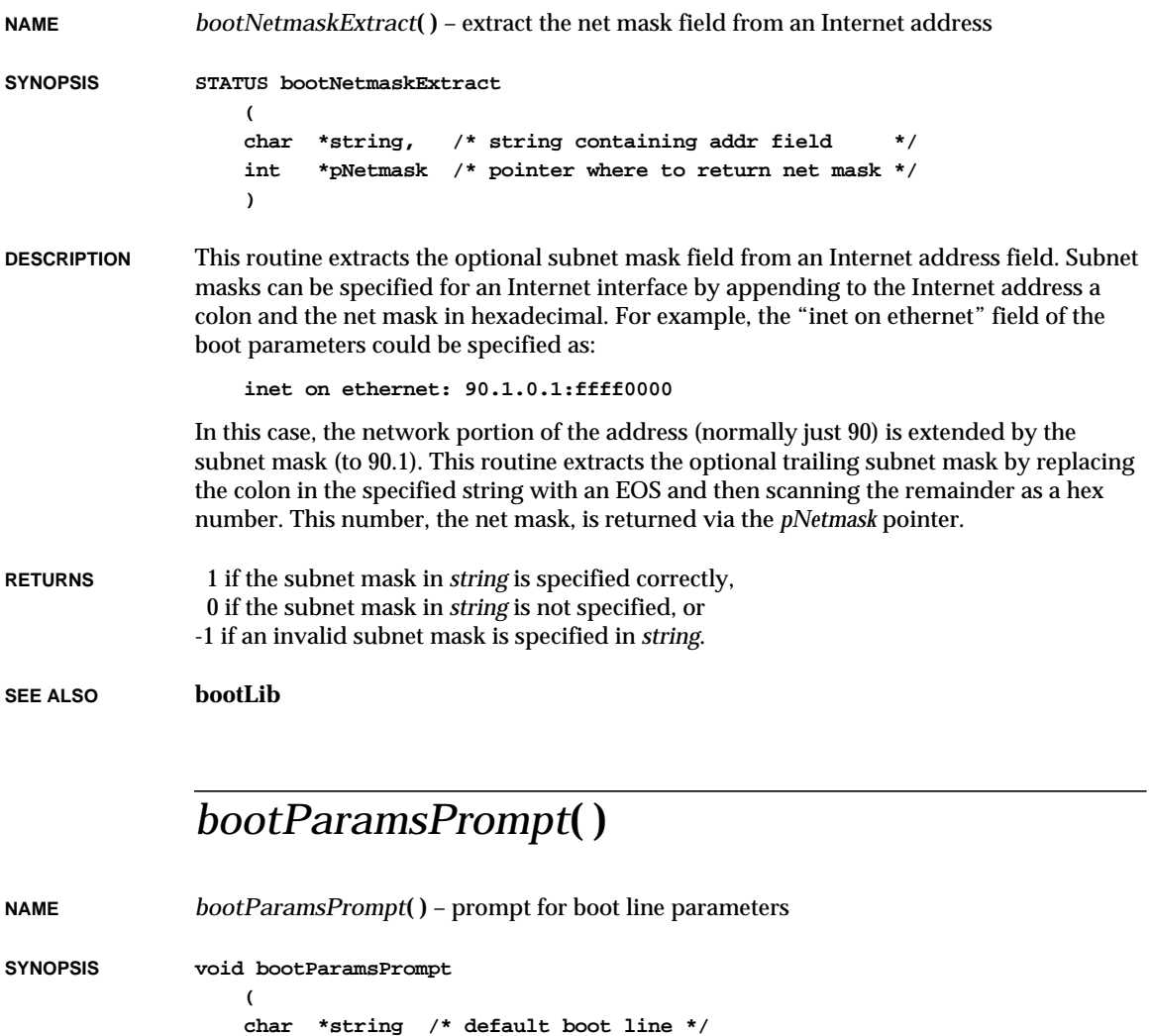

VxWorks Reference Manual, 5.3.1 **bootParamsShow( )**

**DESCRIPTION** This routine displays the current value of each boot parameter and prompts the user for a new value. Typing a RETURN leaves the parameter unchanged. Typing a period (.) clears the parameter.

The parameter *string* holds the initial values. The new boot line is copied over *string*. If there are no initial values, *string* is empty on entry.

**RETURNS** N/A

**SEE ALSO bootLib**

### *bootParamsShow***( )**

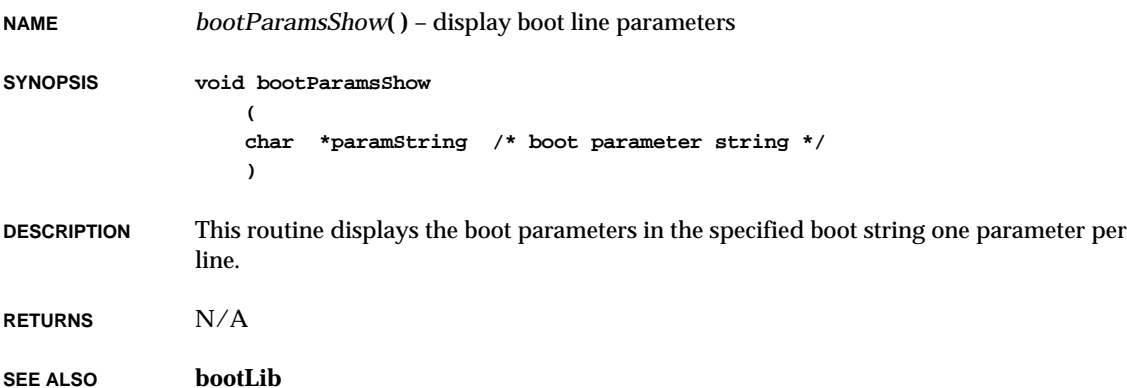

# *bootpMsgSend***( )**

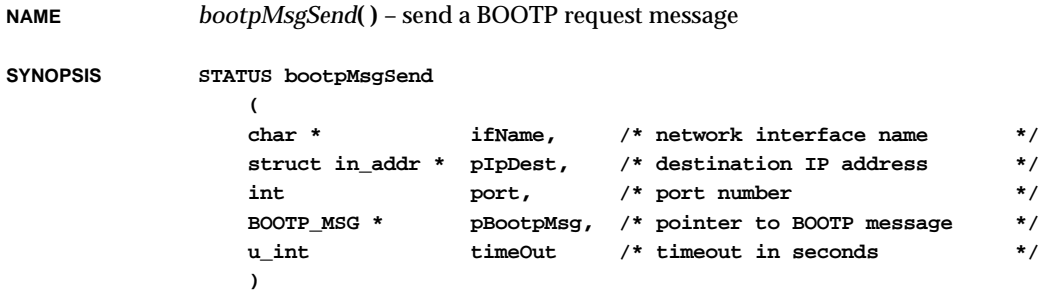

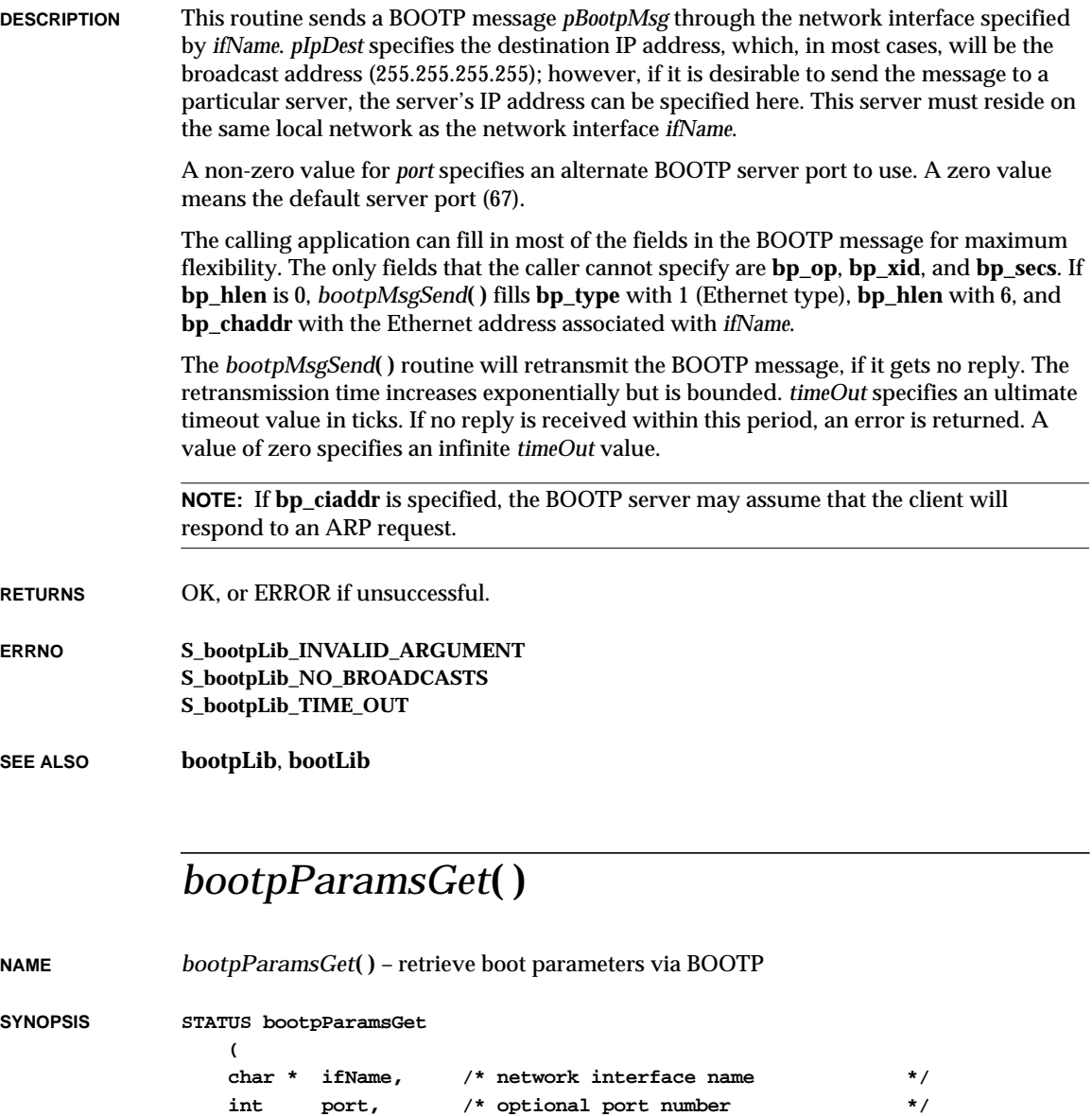

**char \* pInetAddr, /\* client's IP address \*/ char \* pHostAddr, /\* host's IP address \*/ char \* pBootFile, /\* boot file name \*/ int \* pSizeFile, /\* size of boot file \*/ int \* pSubnet, /\* optional pointer to subnet \*/ char \* pGateway, /\* optional pointer to subnet gateway \*/**  $u$  int timeOut /\* timeout in ticks  $x$ / **)**

**DESCRIPTION** This routine transmits a BOOTP request message over the network interface associated with *ifName*. This interface must already be attached and initialized prior to calling this routine.

> A non-zero value for *port* specifies an alternate BOOTP server port. A zero value means the default BOOTP server port (67).

*pInetAddr* is a string that holds the client's Internet address. On input, if *pInetAddr* contains a non-NULL string, it is interpreted as the client's Internet address and passed on to the BOOTP server in the *bp\_ciaddr* field of the BOOTP message structure (**BOOT\_MSG**). The server will use it as a lookup field into the BOOTP database. The client's Internet address is copied to *pInetAddr*, which should be of length **INET\_ADDR\_LEN** (18 bytes).

*pHostAddr* is a string that holds the host's IP address. On input, if *pHostAddr* contains a non-NULL string, it is interpreted as the host where the BOOTP message is to be sent. Note that this host must be local to the *pIf* network. On return, the host's IP address is copied to *pHostAddr*, which should be of length **INET\_ADDR\_LEN** (18 bytes).

On input, if *pBootFile* is a non-empty string, the contents are passed to the BOOTP server. On return, *pBootFile* returns the file name retrieved from BOOTP server. On input, *pSizeFile* specifies the buffer length of *pBootFile*. On output, *pSizeFile* contains the size of the copied file name (up to buffer maximum of 128 bytes).

*pSubnet* is a pointer to the subnet mask. If *pSubnet* is non-NULL, the library attempts to retrieve the subnet mask by sending a message with a vendor-type cookie, as described in RFC 1048. However, to obtain this parameter, the BOOTP server must support the vendor-specific options described in RFC 1048, and the subnet mask must be specified in the BOOTP server database. The subnet mask is returned in host byte order.

*pGateway* is a pointer to a gateway for the subnet. If *pGateway* is non-NULL, the library attempts to retrieve the subnet gateway by sending a message with a vendor-type cookie, as described in RFC 1048. However, to obtain this parameter, the BOOTP server must support the vendor-specific options described in RFC 1048, and the gateway must be specified in the BOOTP server database. If more than one gateway is specified, the first gateway listed will be returned, according to the assumed priority of RFC 1048. On return, the gateway address is copied to *pGateway*, which should be of length **INET\_ADDR\_LEN** (18 bytes).

*timeOut* specifies a timeout value in ticks. If no reply is received within this period, an error is returned. Specify zero for an infinite *timeout* value.

**RETURNS** OK, or ERROR if unsuccessful.

**SEE ALSO bootpLib**, **bootLib**, RFC 1048

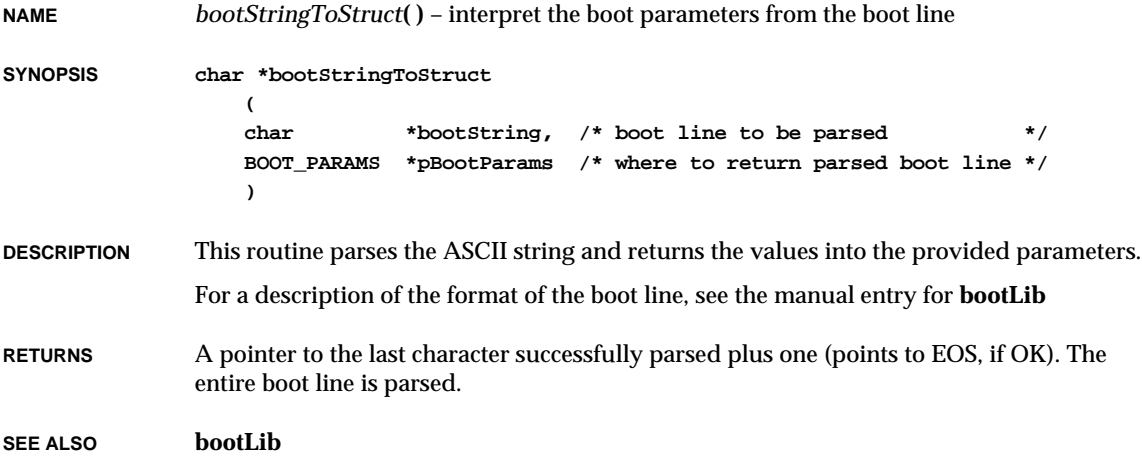

# *bootStructToString***( )**

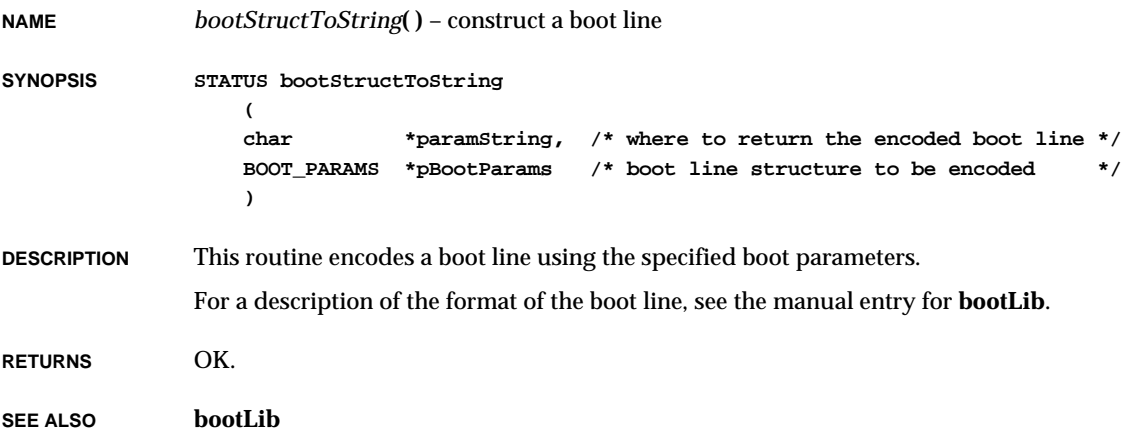

## *bpattach***( )**

**NAME** *bpattach***( )** – publish the **bp** network interface and initialize the driver and device **SYNOPSIS STATUS bpattach ( int unit, /\* backplane unit number \*/ char \*pAnchor, /\* bus pointer to bp anchor \*/ int procNum, /\* processor number in backplane \*/ int intType, /\* interrupt type: poll, bus, mailbox \*/ int intArg1, /\* as per interrupt type \*/ int intArg2, /\* as per interrupt type \*/ int intArg3 /\* as per interrupt type \*/ ) DESCRIPTION** This routine attaches a **bp** interface to the network, if the interface exists. This routine makes the interface available by filling in the network interface record. The system will initialize the interface when it is ready to accept packets. **RETURN** OK or ERROR. **SEE ALSO if\_bp**

# *bpInit***( )**

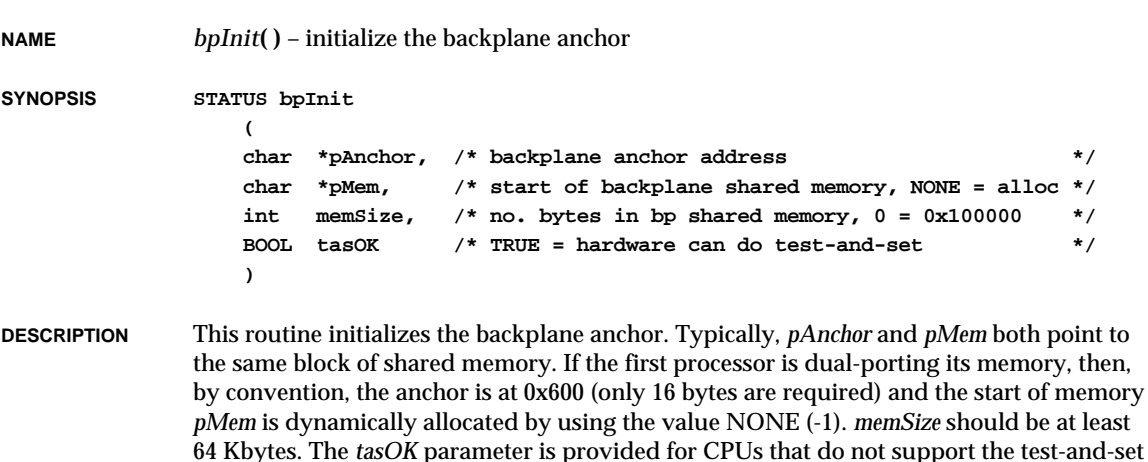

instruction. If the system includes any test-and-set deficient CPUs, then all CPUs must use the software "test-and-set". **RETURNS** OK, or ERROR if data structures cannot be set up or memory is insufficient.

**SEE ALSO if\_bp**

# *bpShow***( )**

**NAME** *bpShow***( )** – display information about the backplane network **SYNOPSIS void bpShow ( char \*bpName, /\* backplane interface name (NULL == "bp0") \*/ BOOL zero /\* TRUE = zap totals \*/ ) DESCRIPTION** This routine shows information about the different CPUs configured in the backplane network. **EXAMPLE -> bpShow** Anchor at 0x800000 heartbeat =  $705$ , header at  $0x800010$ , free pkts =  $237$ . cpu int type arg1 arg2 arg3 queued pkts rd index --- -------- ---------- ---------- ---------- ----------- -------- 0 poll 0x0 0x0 0x0 0 27 1 poll 0x0 0x0 0x0 0 11<br>2 bus-int 0x3 0xc9 0x0 0 9 2 bus-int 0x3 0xc9 0x0 0 9 3 mbox-2  $0x2d$   $0x8000$   $0x0$  0 1 input packets = 192 output packets = 164 output errors = 0 collisions = 0 value =  $1 = 0x1$ **RETURNS** N/A **SEE ALSO if\_bp**

# *bsearch***( )**

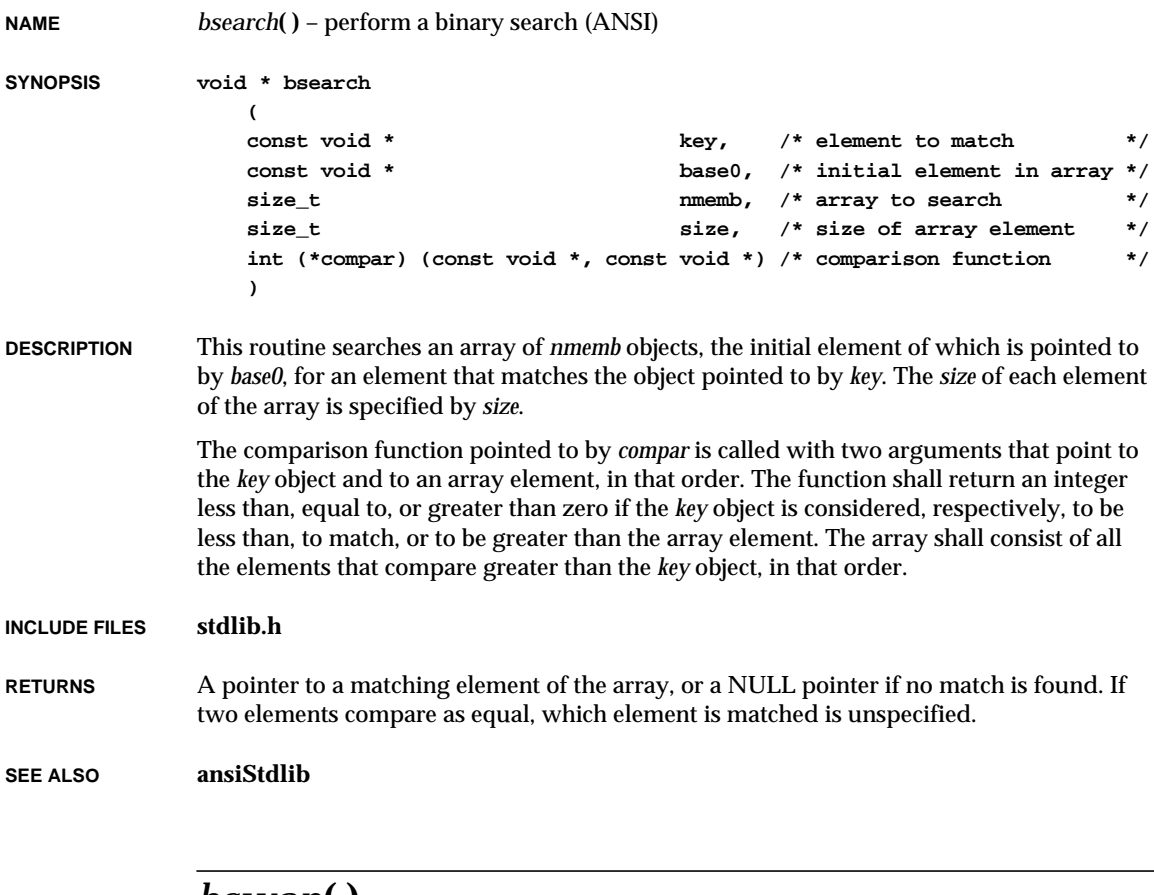

#### *bswap***( )**

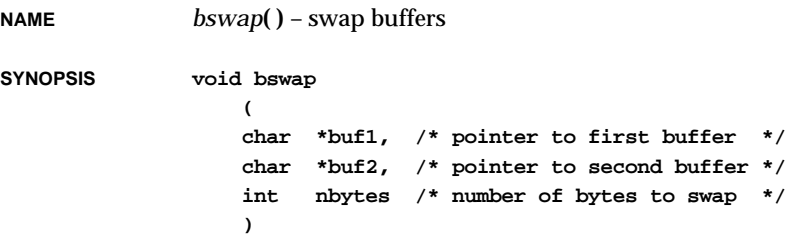

**DESCRIPTION** This routine exchanges the first *nbytes* of the two specified buffers.

**RETURNS** N/A

**SEE ALSO bLib**

#### *bzero***( )**

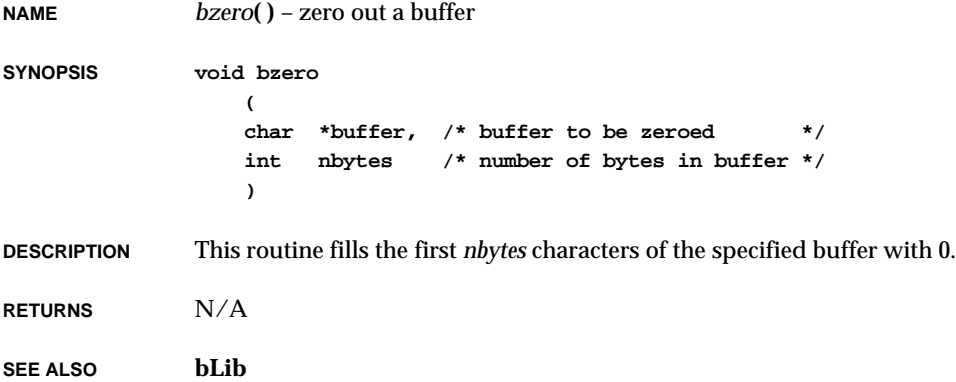

### *bzeroDoubles***( )**

**NAME** *bzeroDoubles***( )** – zero out a buffer eight bytes at a time (SPARC) **SYNOPSIS STATUS bzeroDoubles ( void \* buffer, /\* 8-byte aligned buffer \*/ int nbytes /\* multiple of 256 bytes \*/ ) DESCRIPTION** This routine fills the first *nbytes* characters of the specified buffer with 0, eight bytes at a time. The buffer address is assumed to be 8-byte aligned. The number of bytes will be rounded up to a multiple of 256 bytes. **RETURNS** OK, if it runs to completion. **SEE ALSO bALib**, *bzero***( )**

# *c***( )**

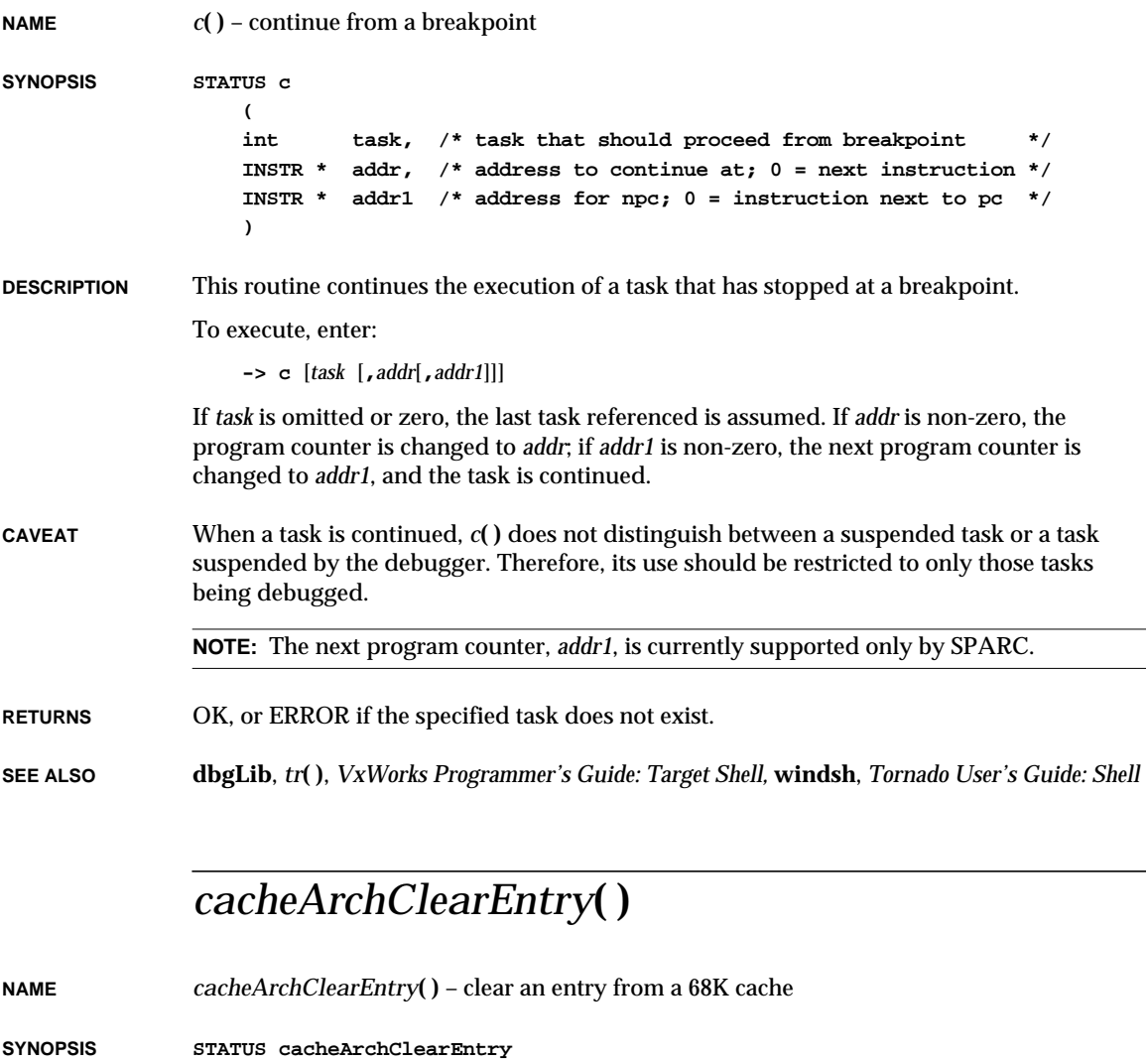

**( CACHE\_TYPE cache, /\* cache to clear entry for \*/ void \* address /\* entry to clear \*/ )**

**DESCRIPTION** This routine clears a specified entry from the specified 68K cache. For 68040 processors, this routine clears the cache line from the cache in which the cache entry resides. For the MC68060 processor, when the instruction cache is cleared (invalidated)\* the branch cache is also invalidated by the hardware. One line in the branch cache cannot be invalidated so each time the branch cache is entirely invalidated. **RETURNS** OK, or ERROR if the cache type is invalid or the cache control is not supported. **SEE ALSO cacheArchLib**

#### *cacheArchLibInit***( )**

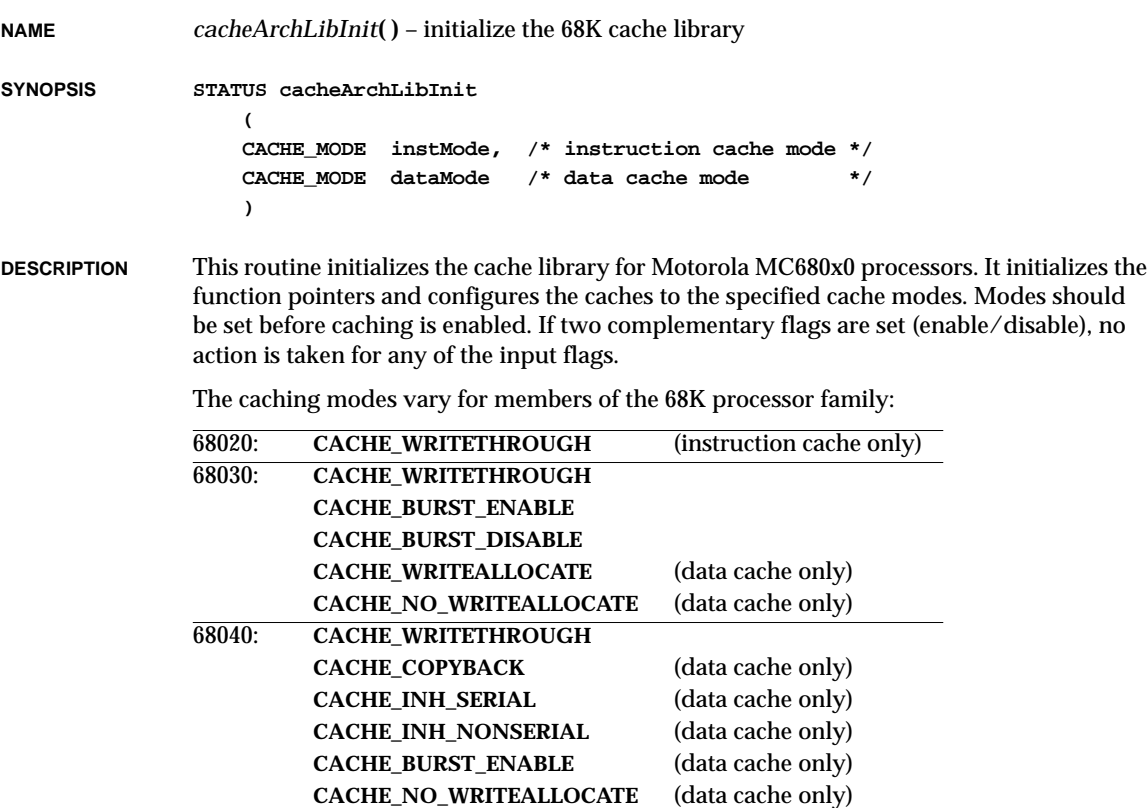

VxWorks Reference Manual, 5.3.1 **cacheClear( )**

The write-through, copy-back, serial, non-serial, precise and non precise modes change the state of the data transparent translation register (DTTR0) CM bits. Only DTTR0 is modified, since it typically maps DRAM space. **RETURNS** OK. **SEE ALSO cacheArchLib** *cacheClear***( ) NAME** *cacheClear***( )** – clear all or some entries from a cache **SYNOPSIS STATUS cacheClear ( CACHE\_TYPE cache, /\* cache to clear \*/ void \* address, /\* virtual address \*/ size\_t bytes /\* number of bytes to clear \*/** 68060: **CACHE\_WRITETHROUGH CACHE\_COPYBACK** (data cache only) **CACHE\_INH\_PRECISE** (data cache only) **CACHE\_INH\_IMPRECISE** (data cache only) **CACHE\_BURST\_ENABLE** (data cache only)

**DESCRIPTION** This routine flushes and invalidates all or some entries in the specified cache.

**RETURNS** OK, or ERROR if the cache type is invalid or the cache control is not supported.

**SEE ALSO cacheLib**

**)**

#### *cacheCy604ClearLine***( )**

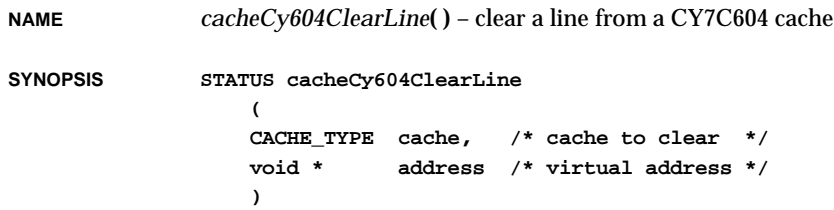

2. Subroutines **cacheCy604ClearRegion( )**

**DESCRIPTION** This routine flushes and invalidates a specified line from the specified CY7C604 cache.

**RETURNS** OK, or ERROR if the cache type is invalid or the cache control is not supported.

**SEE ALSO cacheCy604Lib**

## *cacheCy604ClearPage***( )**

**NAME** *cacheCy604ClearPage***( )** – clear a page from a CY7C604 cache

**SYNOPSIS STATUS cacheCy604ClearPage ( CACHE\_TYPE cache, /\* cache to clear \*/ void \* address /\* virtual address \*/ )**

**DESCRIPTION** This routine flushes and invalidates the specified page from the specified CY7C604 cache.

**RETURNS** OK, or ERROR if the cache type is invalid or the cache control is not supported.

**SEE ALSO cacheCy604Lib**

### *cacheCy604ClearRegion***( )**

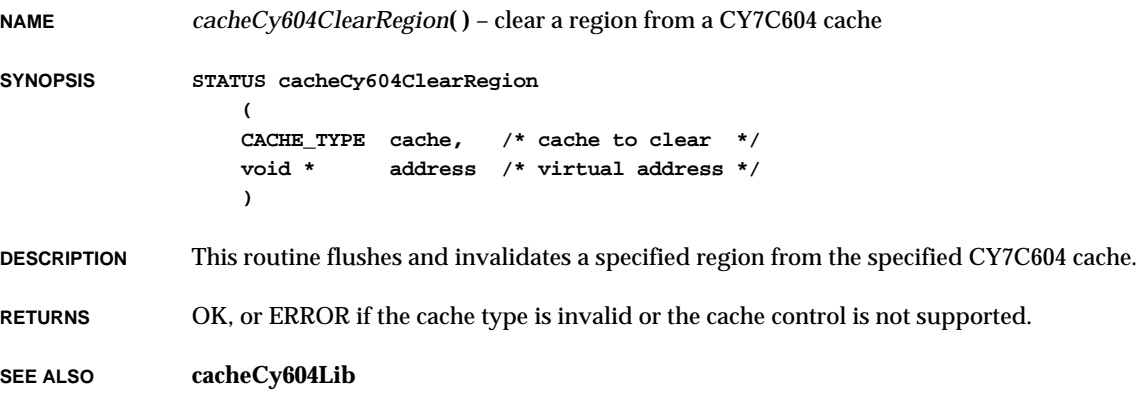

# *cacheCy604ClearSegment***( )**

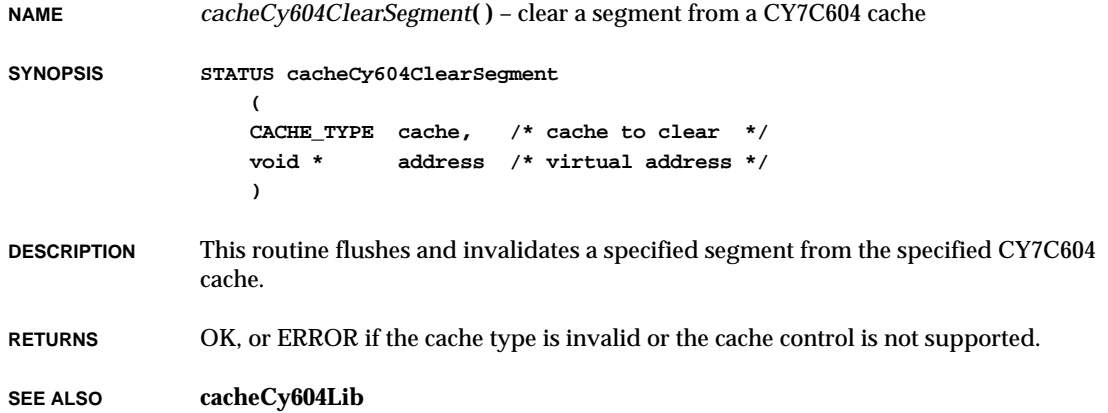

# *cacheCy604LibInit***( )**

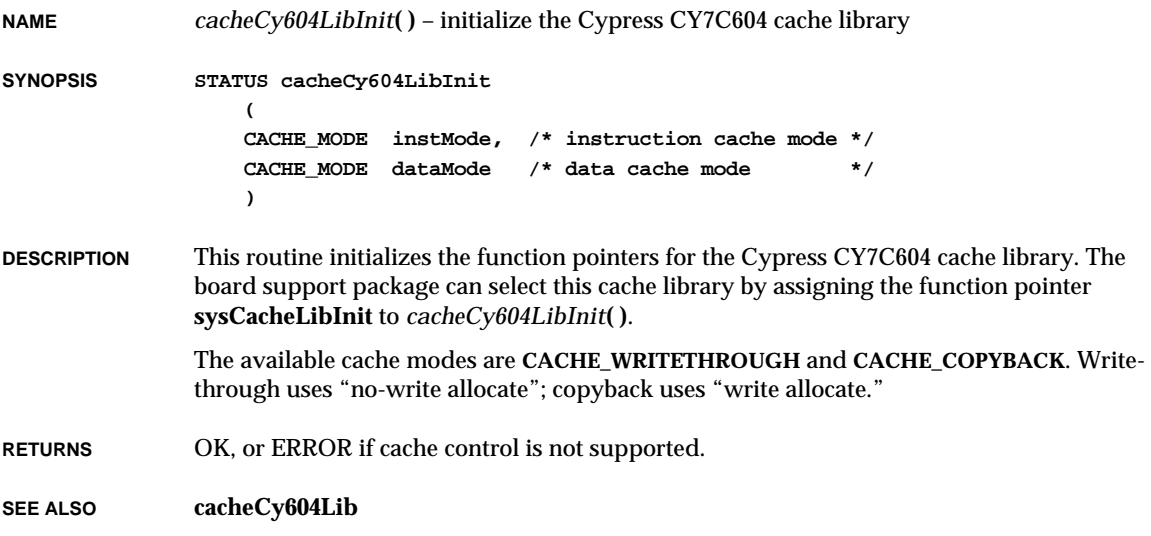

# *cacheDisable***( )**

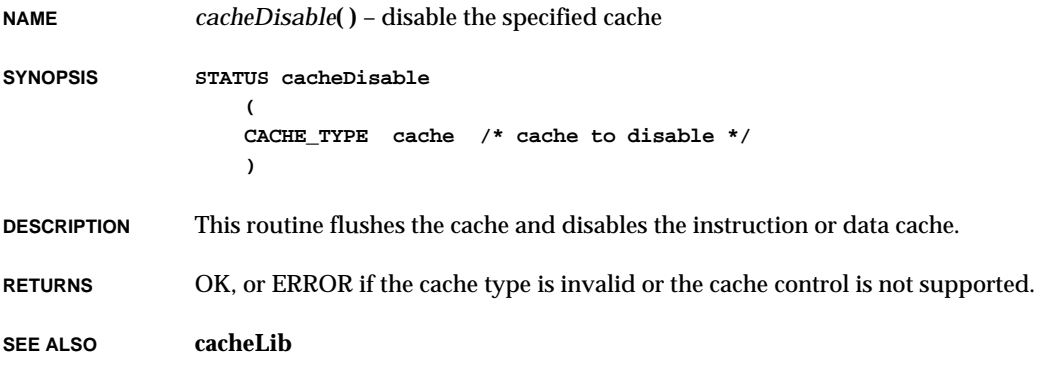

# *cacheDmaFree***( )**

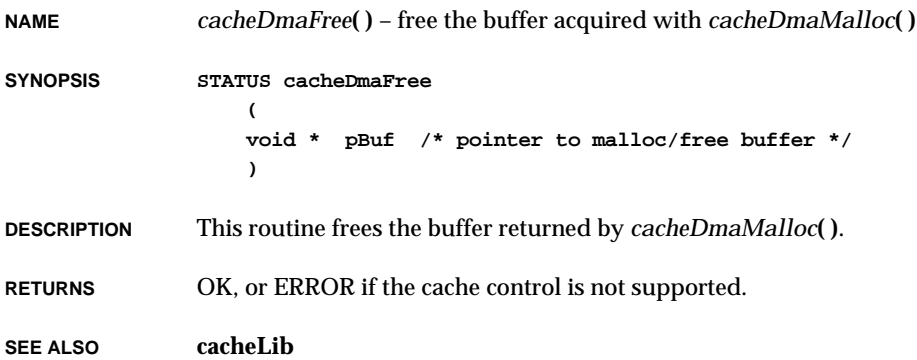

# *cacheDmaMalloc***( )**

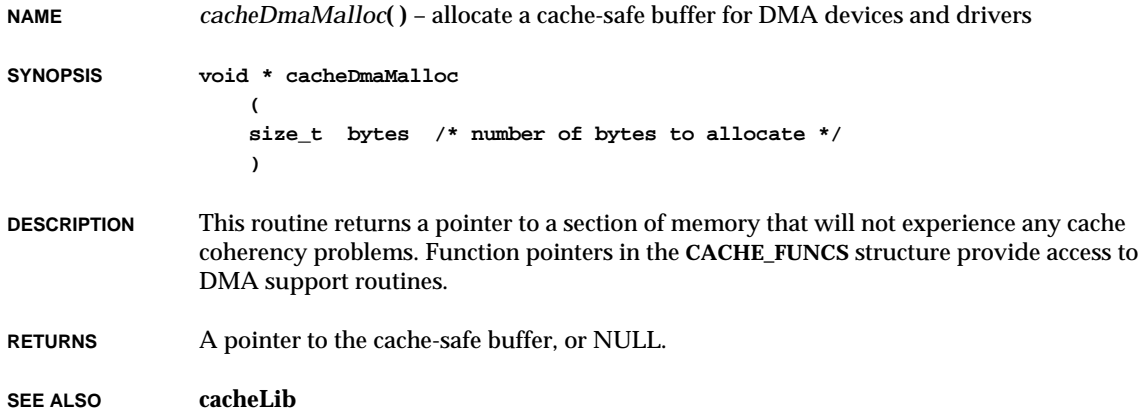

# *cacheDrvFlush***( )**

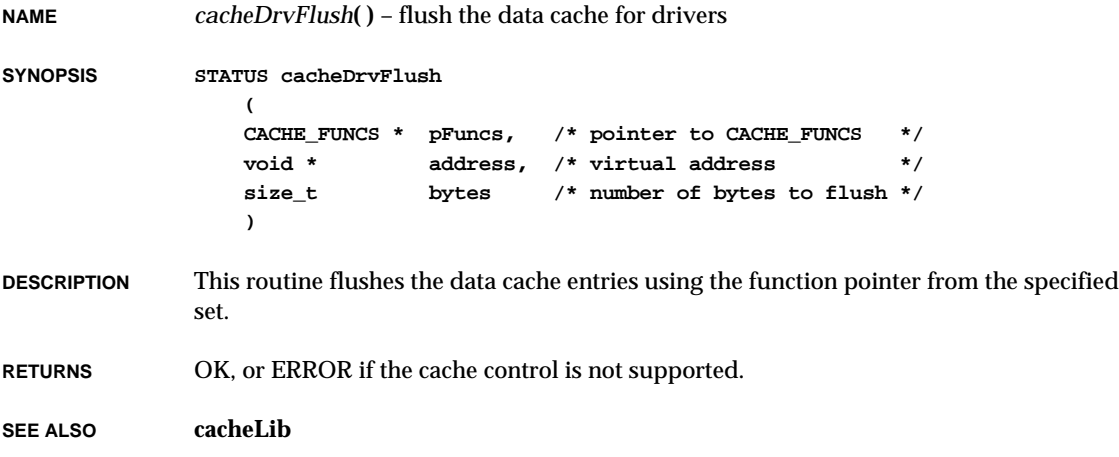

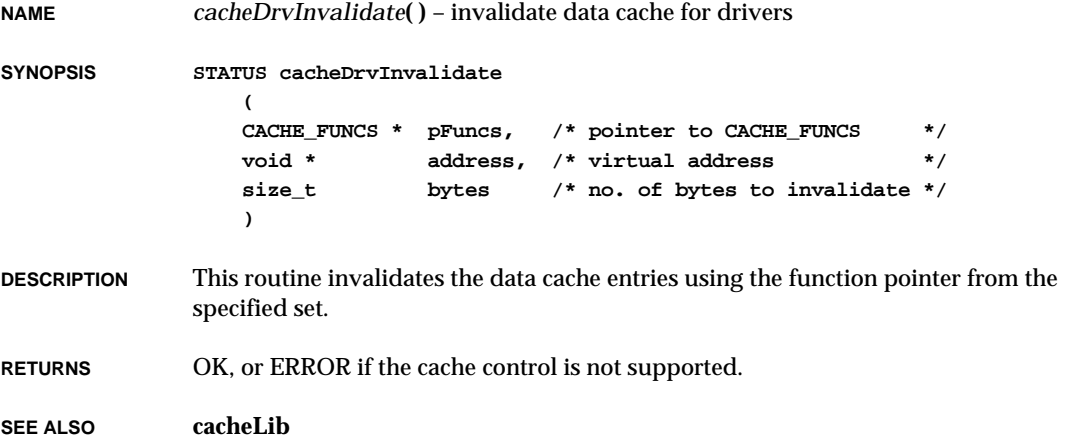

# *cacheDrvPhysToVirt***( )**

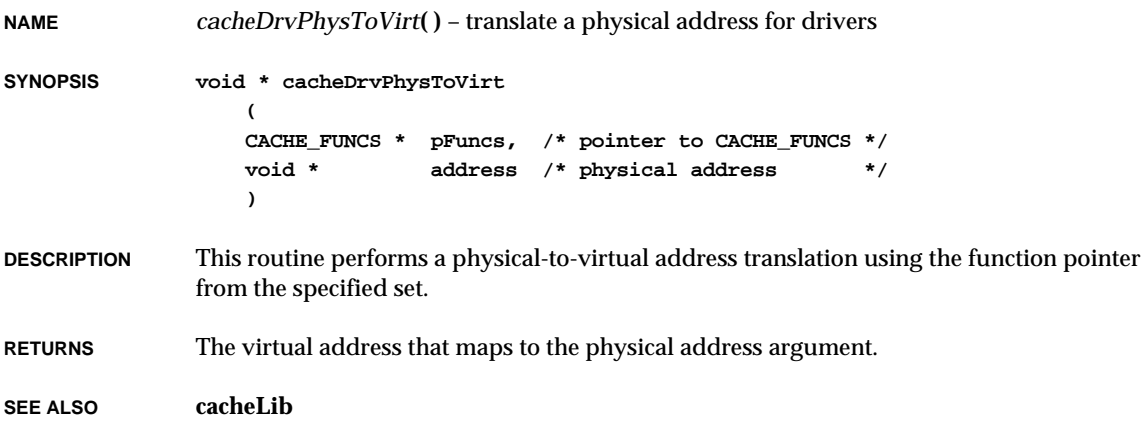

# *cacheDrvVirtToPhys***( )**

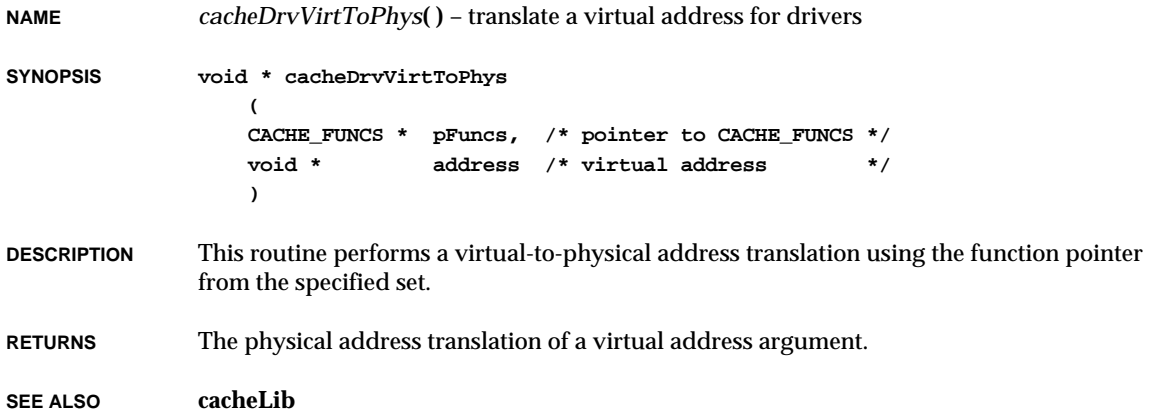

# *cacheEnable***( )**

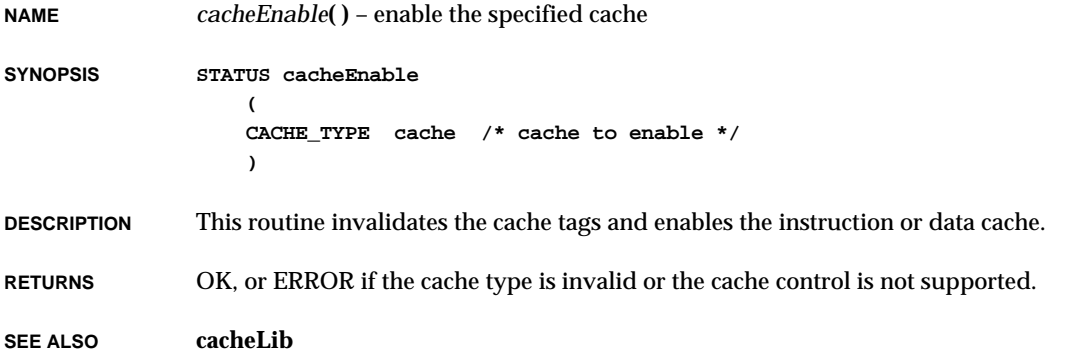

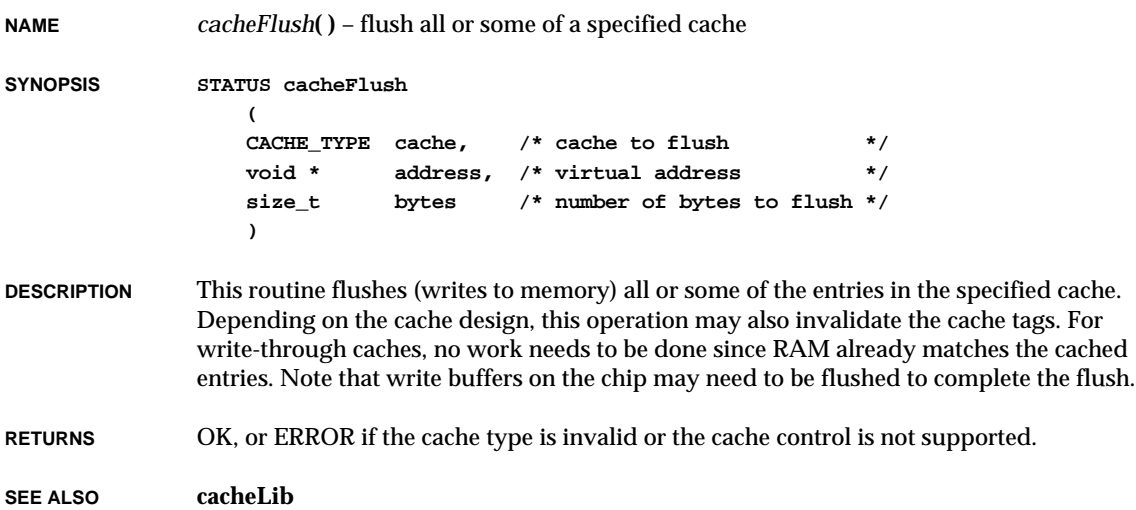

### *cacheI960CxIC1kLoadNLock***( )**

**NAME** *cacheI960CxIC1kLoadNLock***( )** – load and lock I960Cx 1KB instruction cache (i960)

**SYNOPSIS void cacheI960CxIC1kLoadNLock (void \*address)**

- **DESCRIPTION** This routine loads and locks the I960Cx 1KB instruction cache. The loaded address must be an address of a quad-word aligned block of memory. The instructions loaded into the cache can only be accessed by selected interrupts which vector to the addresses of these instructions. The load-and-lock mechanism selectively optimizes latency and throughput for interrupts.
- **RETURNS** N/A
- **SEE ALSO cacheI960CxALib**

VxWorks Reference Manual, 5.3.1 **cacheI960CxICDisable( )**

### *cacheI960CxICDisable***( )**

**NAME** *cacheI960CxICDisable***( )** – disable the I960Cx instruction cache (i960)

**SYNOPSIS void cacheI960CxICDisable (void)**

- **DESCRIPTION** This routine disables the I960Cx instruction cache.
- **RETURNS** N/A
- **SEE ALSO cacheI960CxALib**

#### *cacheI960CxICEnable***( )**

- **NAME** *cacheI960CxICEnable***( )** enable the I960Cx instruction cache (i960)
- **SYNOPSIS void cacheI960CxICEnable ( void )**
- **DESCRIPTION** This routine enables the I960Cx instruction cache.
- **RETURNS** N/A
- **SEE ALSO cacheI960CxALib**

### *cacheI960CxICInvalidate***( )**

**NAME** *cacheI960CxICInvalidate***( )** – invalidate the I960Cx instruction cache (i960)

- **SYNOPSIS void cacheI960CxICInvalidate ( void )**
- **DESCRIPTION** This routine invalidates the I960Cx instruction cache.
- **RETURNS** N/A
- **SEE ALSO cacheI960CxALib**

**NAME** *cacheI960CxICLoadNLock***( )** – load and lock I960Cx 512-byte instruction cache (i960) **SYNOPSIS void cacheI960CxICLoadNLock (void \*address) DESCRIPTION** This routine loads and locks the I960Cx 512-byte instruction cache. The loaded address must be an address of a quad-word aligned block of memory. The instructions loaded into the cache can only be accessed by selected interrupts which vector to the addresses of these instructions. The load-and-lock mechanism selectively optimizes latency and throughput for interrupts. **RETURNS** N/A **SEE ALSO cacheI960CxALib**

## *cacheI960CxLibInit***( )**

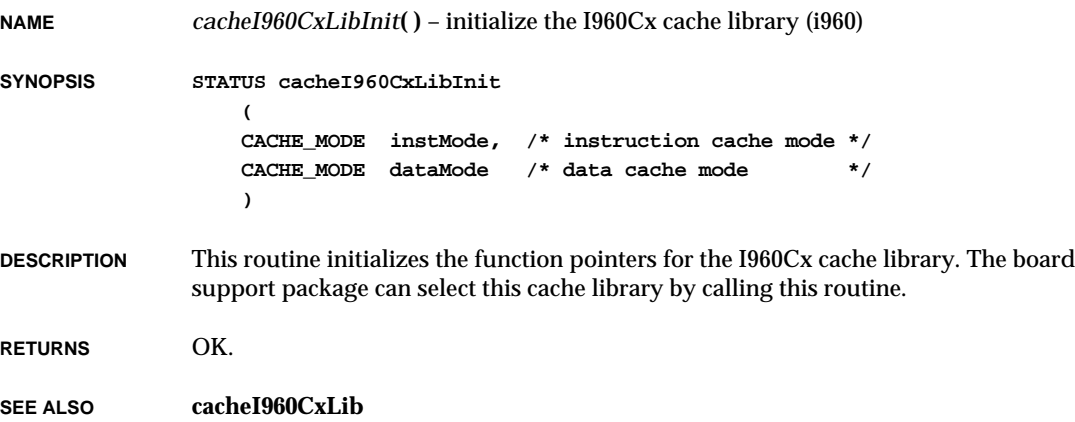

VxWorks Reference Manual, 5.3.1 **cacheI960JxDCCoherent( )**

### *cacheI960JxDCCoherent***( )**

**NAME** *cacheI960JxDCCoherent***( )** – ensure data cache coherency (i960)

**SYNOPSIS void cacheI960JxDCCoherent ( void )**

- **DESCRIPTION** This routine ensures coherency by invalidating data cache on the I960Jx.
- **RETURNS** N/A
- **SEE ALSO cacheI960JxALib**

#### *cacheI960JxDCDisable***( )**

- **NAME** *cacheI960JxDCDisable***( )** disable the I960Jx data cache (i960)
- **SYNOPSIS void cacheI960JxDCDisable ( void )**
- **DESCRIPTION** This routine disables the I960Jx data cache.
- **RETURNS** N/A
- **SEE ALSO cacheI960JxALib**

### *cacheI960JxDCEnable***( )**

- **NAME** *cacheI960JxDCEnable***( )** enable the I960Jx data cache (i960)
- **SYNOPSIS void cacheI960JxDCEnable ( void )**
- **DESCRIPTION** This routine enables the I960Jx data cache.
- **RETURNS** N/A
- **SEE ALSO cacheI960JxALib**

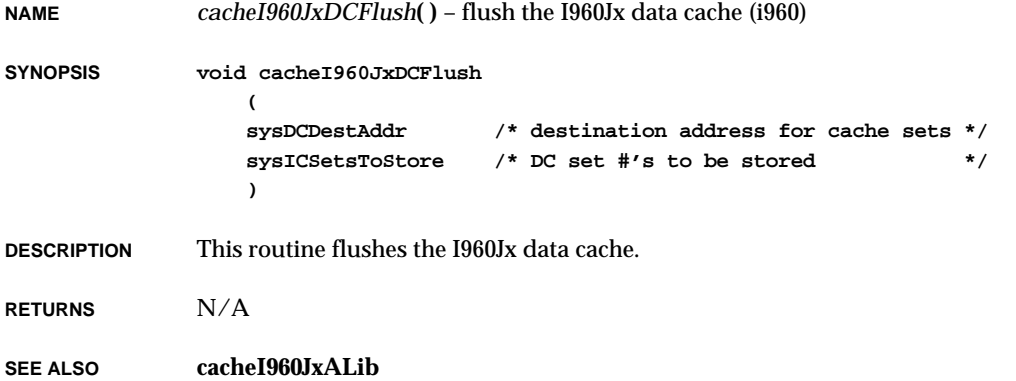

#### *cacheI960JxDCInvalidate***( )**

**NAME** *cacheI960JxDCInvalidate***( )** – invalidate the I960Jx data cache (i960)

- **SYNOPSIS void cacheI960JxDCInvalidate ( void )**
- **DESCRIPTION** This routine invalidates the I960Jx data cache.
- **RETURNS** N/A

**SEE ALSO cacheI960JxALib**

### *cacheI960JxDCStatusGet***( )**

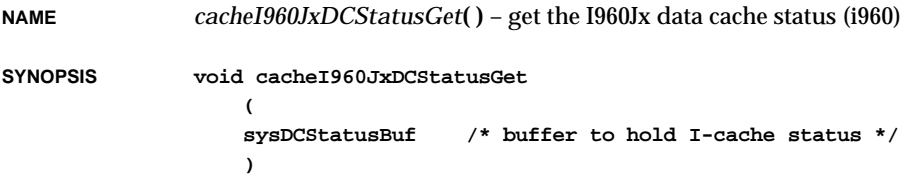

VxWorks Reference Manual, 5.3.1 **cacheI960JxICDisable( )**

**DESCRIPTION** This routine gets the I960Jx data cache status.

**RETURNS** N/A

**SEE ALSO cacheI960JxALib**

### *cacheI960JxICDisable***( )**

**NAME** *cacheI960JxICDisable***( )** – disable the I960Jx instruction cache (i960)

**SYNOPSIS void cacheI960JxICDisable (void)**

**DESCRIPTION** This routine disables the I960Jx instruction cache.

**RETURNS** N/A

**SEE ALSO cacheI960JxALib**

#### *cacheI960JxICEnable***( )**

- **NAME** *cacheI960JxICEnable***( )** enable the I960Jx instruction cache (i960)
- **SYNOPSIS void cacheI960JxICEnable ( void )**
- **DESCRIPTION** This routine enables the I960Jx instruction cache.

**RETURNS** N/A

**SEE ALSO cacheI960JxALib**

## *cacheI960JxICFlush***( )**

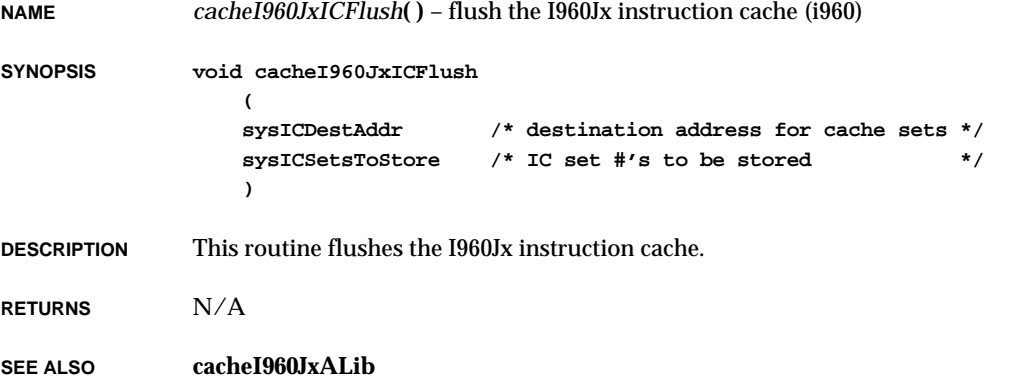

#### *cacheI960JxICInvalidate***( )**

**NAME** *cacheI960JxICInvalidate***( )** – invalidate the I960Jx instruction cache (i960)

- **SYNOPSIS void cacheI960JxICInvalidate ( void )**
- **DESCRIPTION** This routine invalidates the I960Jx instruction cache.
- **RETURNS** N/A

**SEE ALSO cacheI960JxALib**

### *cacheI960JxICLoadNLock***( )**

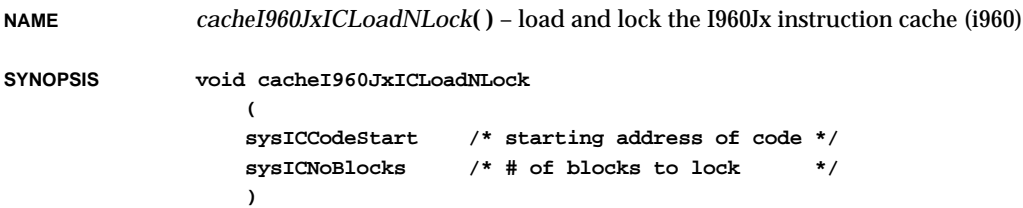

VxWorks Reference Manual, 5.3.1 **cacheI960JxICLockingStatusGet( )**

**DESCRIPTION** This routine loads and locks the I960Jx instruction cache.

**RETURNS** N/A

**SEE ALSO cacheI960JxALib**

## *cacheI960JxICLockingStatusGet***( )**

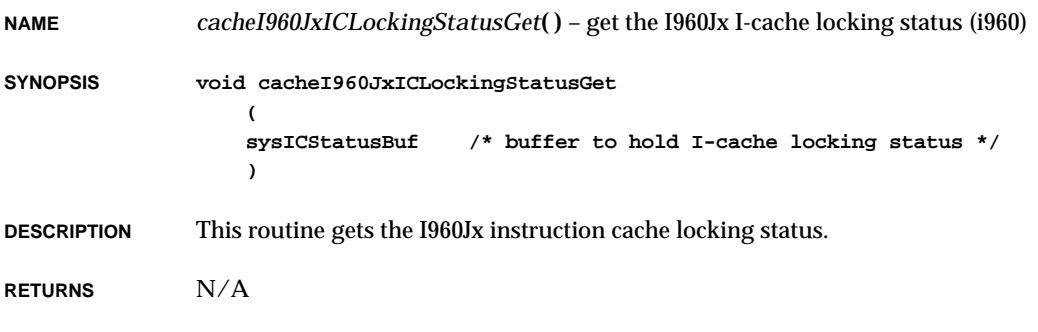

**SEE ALSO cacheI960JxALib**

#### *cacheI960JxICStatusGet***( )**

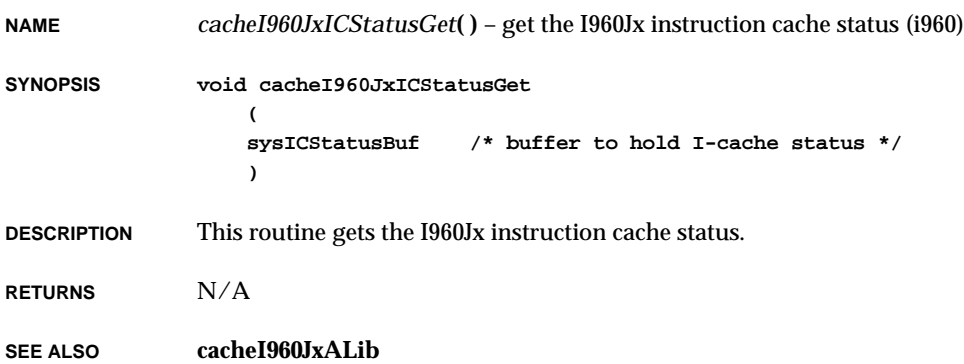

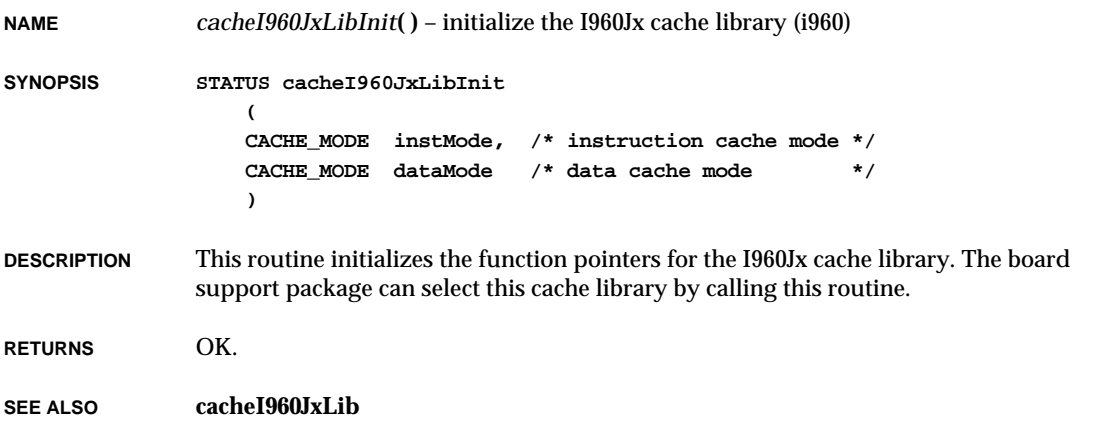

# *cacheInvalidate***( )**

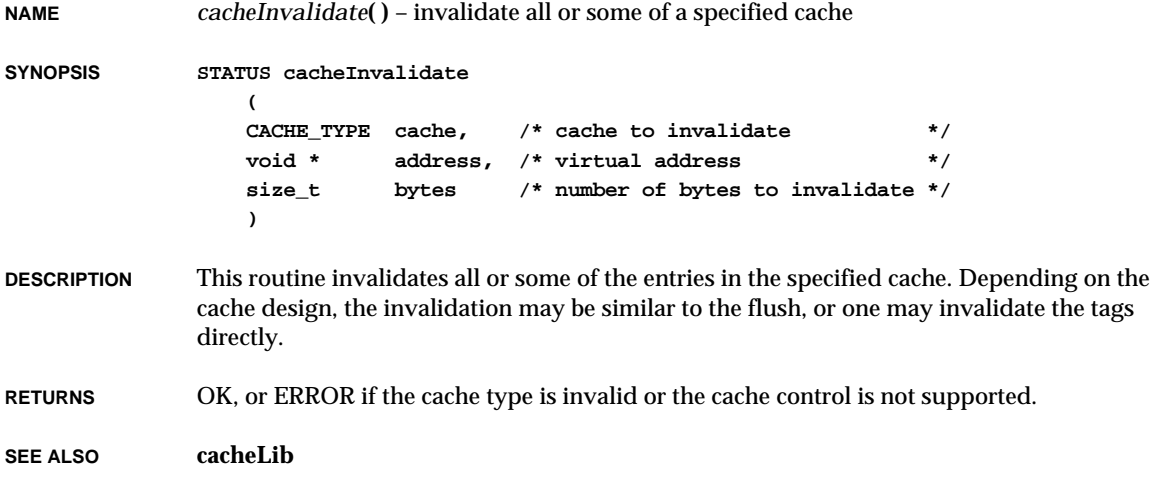

### *cacheLibInit***( )**

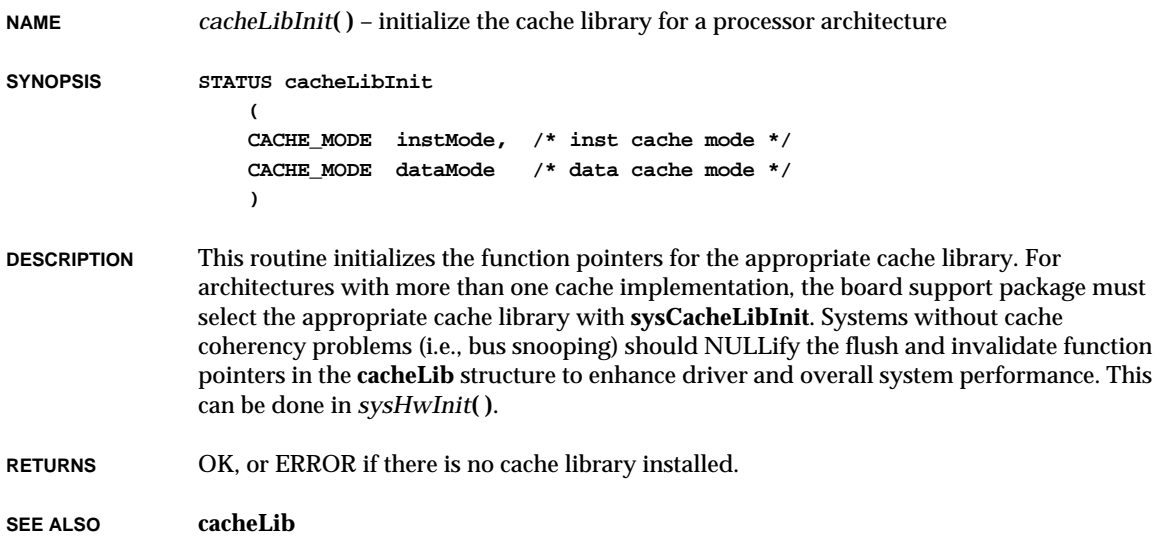

# *cacheLock***( )**

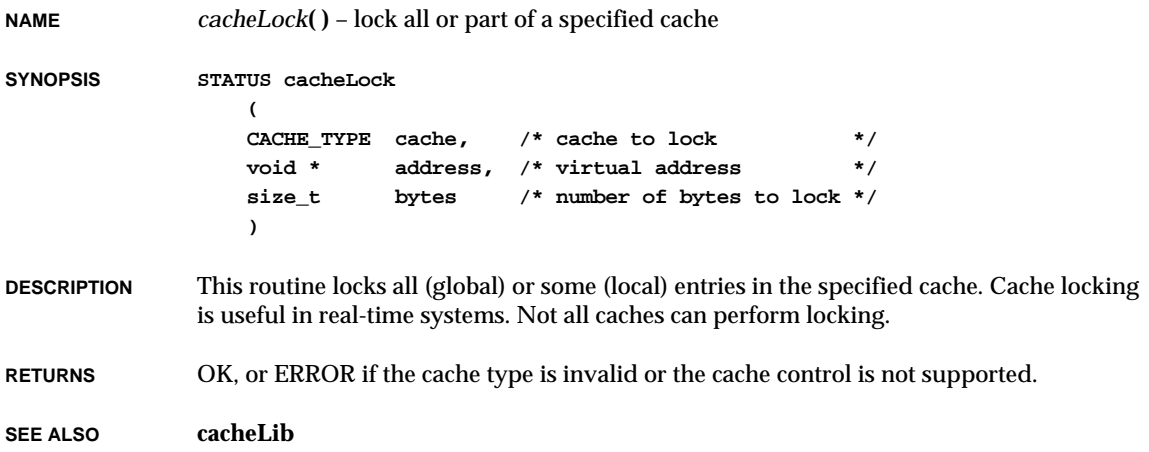

**NAME** *cacheMb930ClearLine***( )** – clear a line from an MB86930 cache

**SYNOPSIS STATUS cacheMb930ClearLine**

```
(
CACHE_TYPE cache, /* cache to clear entry */
void * address /* virtual address */
)
```
**DESCRIPTION** This routine flushes and invalidates a specified line from the specified MB86930 cache.

**RETURNS** OK, or ERROR if the cache type is invalid or the cache control is not supported.

**SEE ALSO cacheMb930Lib**

#### *cacheMb930LibInit***( )**

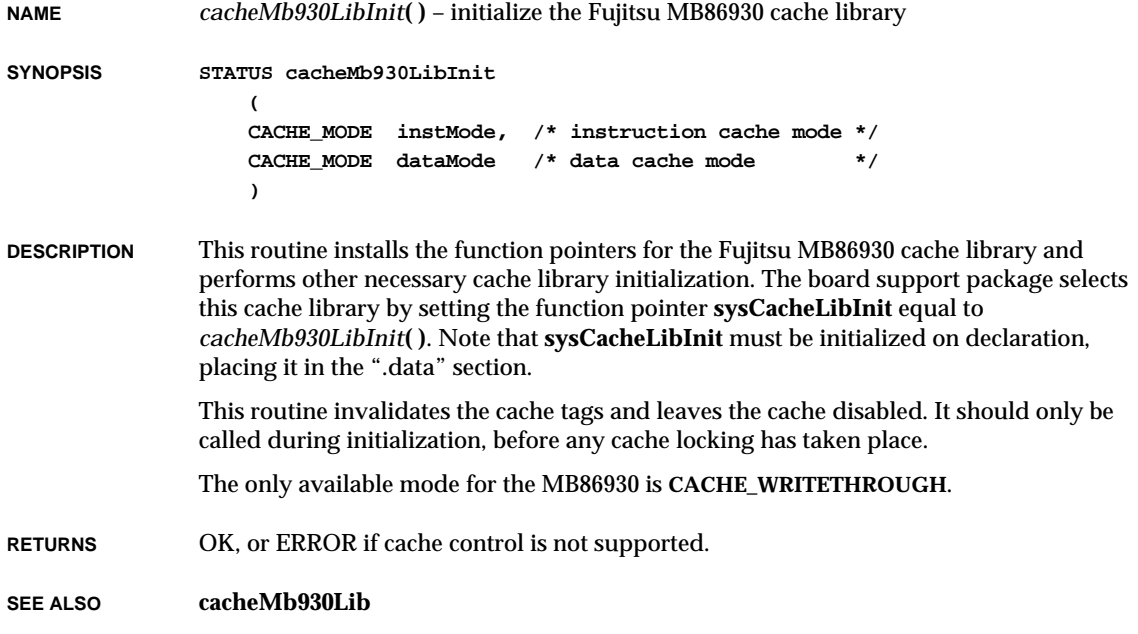

VxWorks Reference Manual, 5.3.1 **cacheMb930LockAuto( )**

## *cacheMb930LockAuto***( )**

**NAME** *cacheMb930LockAuto***( )** – enable MB86930 automatic locking of kernel instructions/data **SYNOPSIS void cacheMb930LockAuto (void) DESCRIPTION** This routine enables automatic cache locking of kernel instructions and data into MB86930 caches. Once entries are locked into the caches, they cannot be unlocked. **RETURNS** N/A **SEE ALSO cacheMb930Lib**

#### *cacheMicroSparcLibInit***( )**

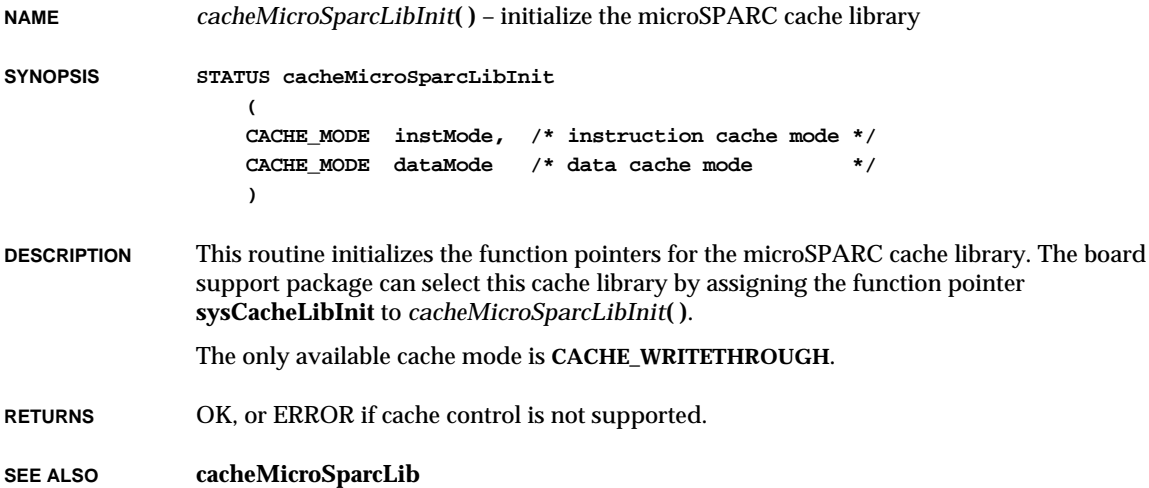

**NAME** *cachePipeFlush***( )** – flush processor write buffers to memory

**SYNOPSIS STATUS cachePipeFlush (void)**

**DESCRIPTION** This routine forces the processor output buffers to write their contents to RAM. A cache flush may have forced its data into the write buffers, then the buffers need to be flushed to RAM to maintain coherency.

**RETURNS** OK, or ERROR if the cache control is not supported.

**SEE ALSO cacheLib**

#### *cacheR33kLibInit***( )**

**NAME** *cacheR33kLibInit***( )** – initialize the R33000 cache library **SYNOPSIS STATUS cacheR33kLibInit ( CACHE\_MODE instMode, /\* instruction cache mode \*/ CACHE\_MODE dataMode /\* data cache mode \*/ ) DESCRIPTION** This routine initializes the function pointers for the R33000 cache library. The board support package can select this cache library by calling this routine. **RETURNS** OK. **SEE ALSO cacheR33kLib**

#### *cacheR3kDsize***( )**

**NAME** *cacheR3kDsize***( )** – return the size of the R3000 data cache

**SYNOPSIS ULONG cacheR3kDsize (void)**
VxWorks Reference Manual, 5.3.1 **cacheR3kIsize( )**

**DESCRIPTION** This routine returns the size of the R3000 data cache. Generally, this value should be placed into the value *cacheDCacheSize* for use by other routines.

**RETURNS** The size of the data cache in bytes.

**SEE ALSO cacheR3kALib**

#### *cacheR3kIsize***( )**

**NAME** *cacheR3kIsize***( )** – return the size of the R3000 instruction cache

**SYNOPSIS ULONG cacheR3kIsize (void)**

- **DESCRIPTION** This routine returns the size of the R3000 instruction cache. Generally, this value should be placed into the value *cacheDCacheSize* for use by other routines.
- **RETURNS** The size of the instruction cache in bytes.

**SEE ALSO cacheR3kALib**

#### *cacheR3kLibInit***( )**

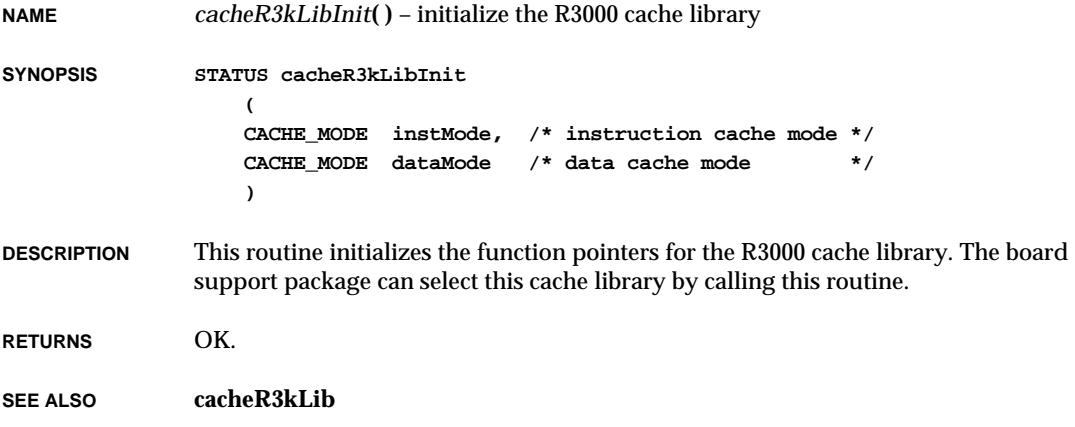

#### *cacheR4kLibInit***( )**

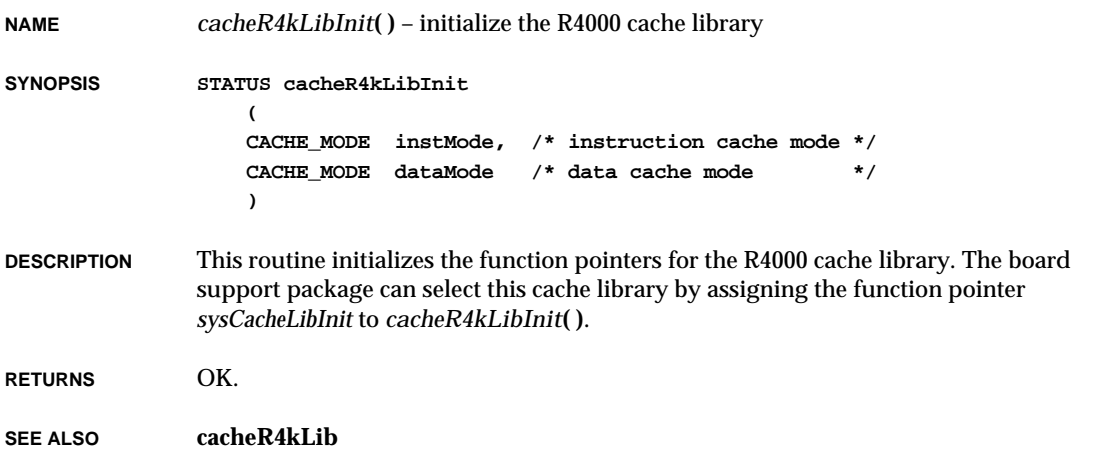

#### *cacheStoreBufDisable***( )**

- **NAME** *cacheStoreBufDisable***( )** disable the store buffer (MC68060 only)
- **SYNOPSIS void cacheStoreBufDisable (void)**
- **DESCRIPTION** This routine resets the ESB bit of the Cache Control Register (CACR) to disable the store buffer.
- **RETURNS** N/A
- **SEE ALSO cacheArchLib**

#### *cacheStoreBufEnable***( )**

**NAME** *cacheStoreBufEnable***( )** – enable the store buffer (MC68060 only)

**SYNOPSIS void cacheStoreBufEnable (void)**

**2**

VxWorks Reference Manual, 5.3.1 **cacheSun4ClearContext( )**

**DESCRIPTION** This routine sets the ESB bit of the Cache Control Register (CACR) to enable the store buffer. To maximize performance, the four-entry first-in-first-out (FIFO) store buffer is used to defer pending writes to writethrough or cache-inhibited imprecise pages.

**RETURNS** N/A

**SEE ALSO cacheArchLib**

#### *cacheSun4ClearContext***( )**

**NAME** *cacheSun4ClearContext***( )** – clear a specific context from a Sun-4 cache

**SYNOPSIS STATUS cacheSun4ClearContext**

```
(
CACHE_TYPE cache, /* cache to clear */
void * address /* virtual address */
)
```
**DESCRIPTION** This routine flushes and invalidates a specified context from the specified Sun-4 cache.

**RETURNS** OK, or ERROR if the cache type is invalid or the cache control is not supported.

**SEE ALSO cacheSun4Lib**

#### *cacheSun4ClearLine***( )**

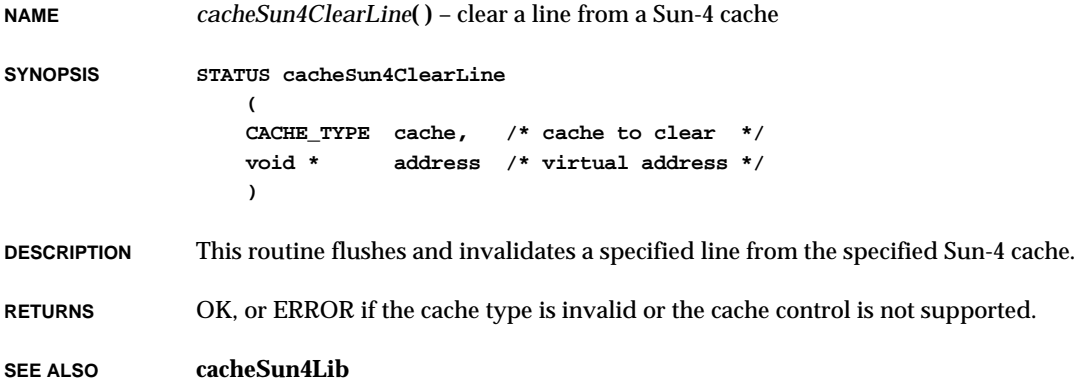

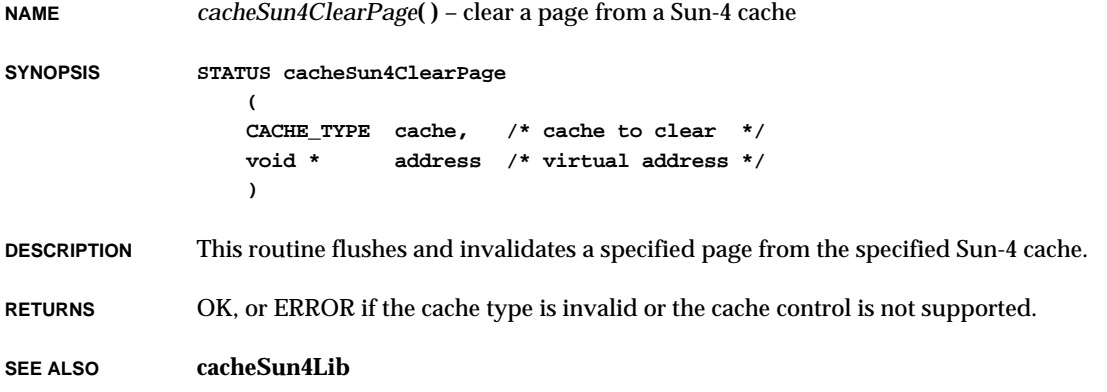

# *cacheSun4ClearSegment***( )**

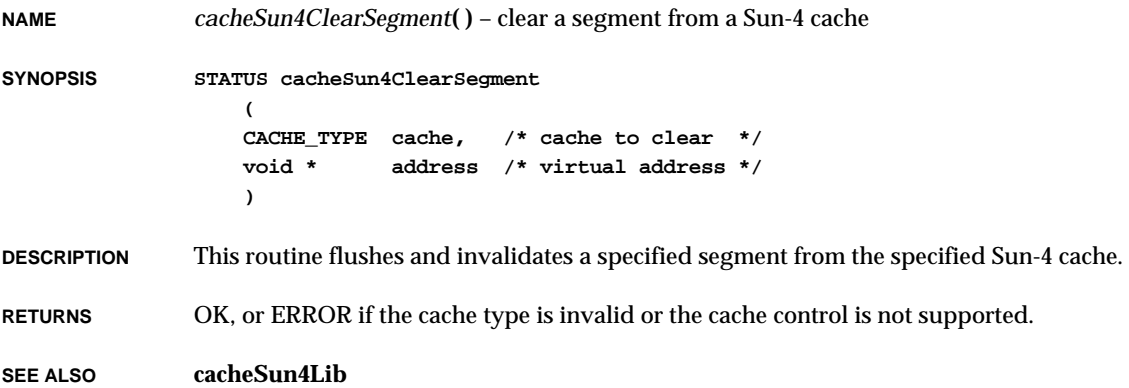

#### *cacheSun4LibInit***( )**

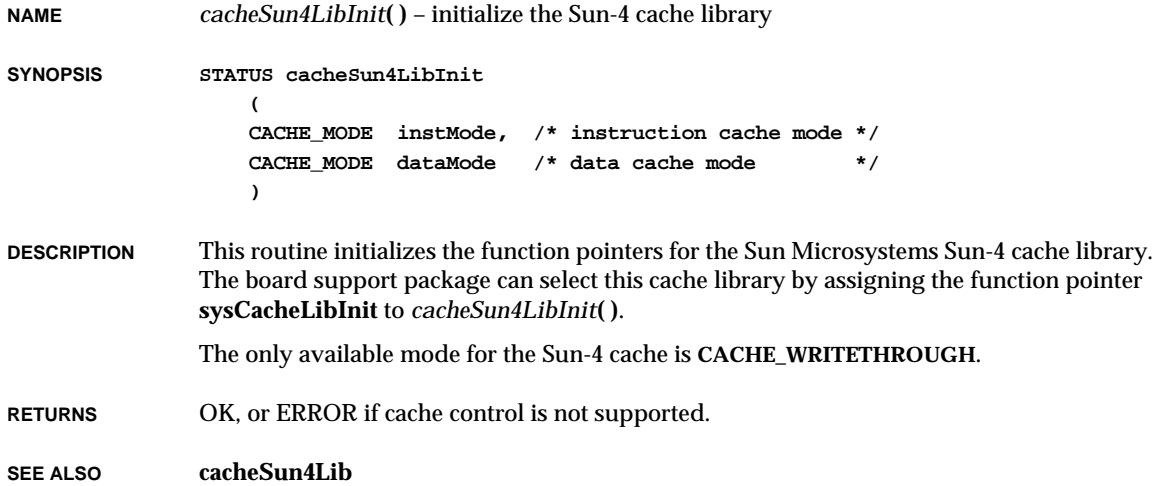

## *cacheTextUpdate***( )**

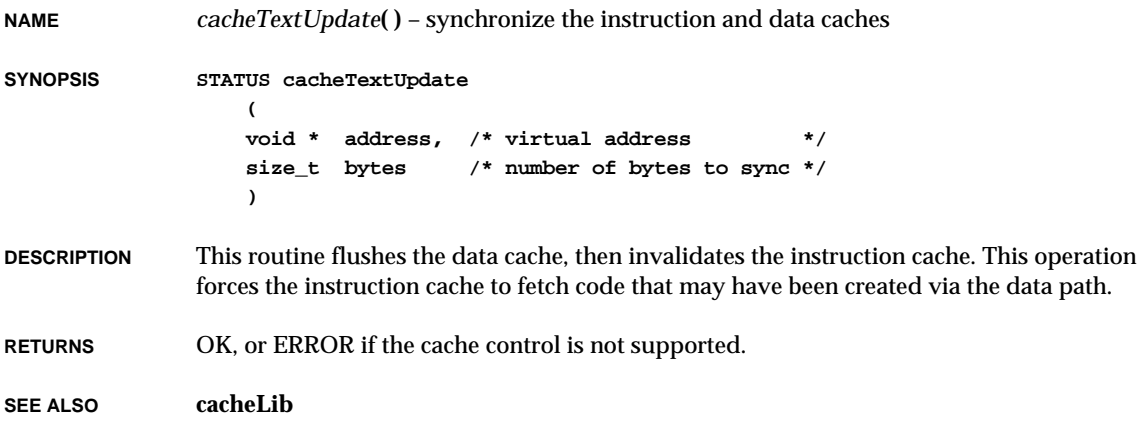

#### *cacheTiTms390LibInit***( )**

**NAME** *cacheTiTms390LibInit***( )** – initialize the TI TMS390 cache library **SYNOPSIS STATUS cacheTiTms390LibInit ( CACHE\_MODE instMode, /\* instruction cache mode \*/ CACHE\_MODE dataMode /\* data cache mode \*/ ) DESCRIPTION** This routine initializes the function pointers for the TI TMS390 cache library. The board support package can select this cache library by assigning the function pointer

**sysCacheLibInit** to *cacheTiTms390LibInit***( )**.

The only available cache mode is **CACHE\_COPYBACK**.

**RETURNS** OK, or ERROR if cache control is not supported.

**SEE ALSO cacheTiTms390Lib**

#### *cacheTiTms390PhysToVirt***( )**

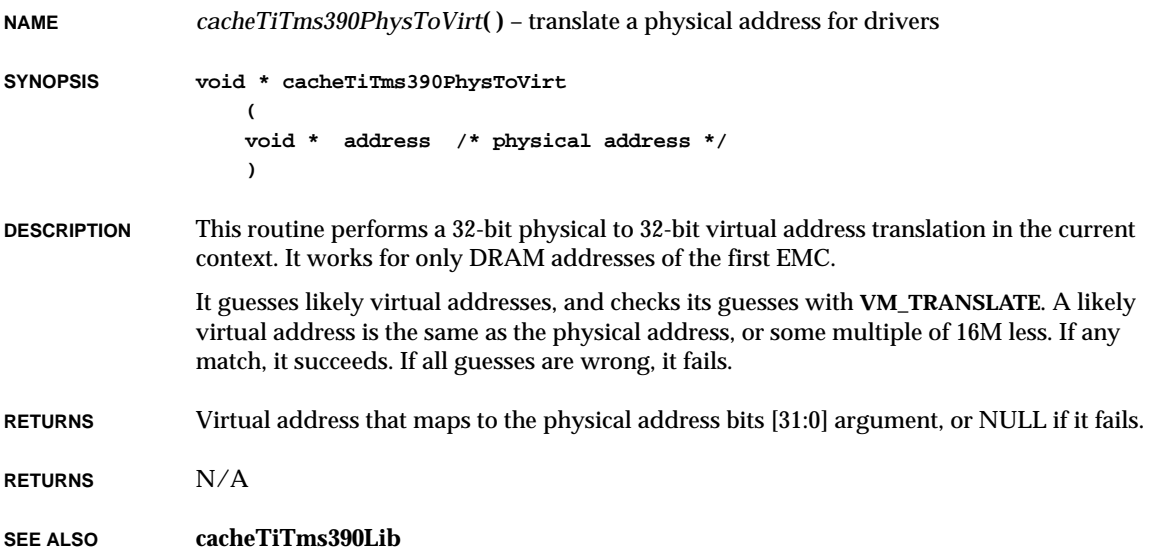

#### *cacheTiTms390VirtToPhys***( )**

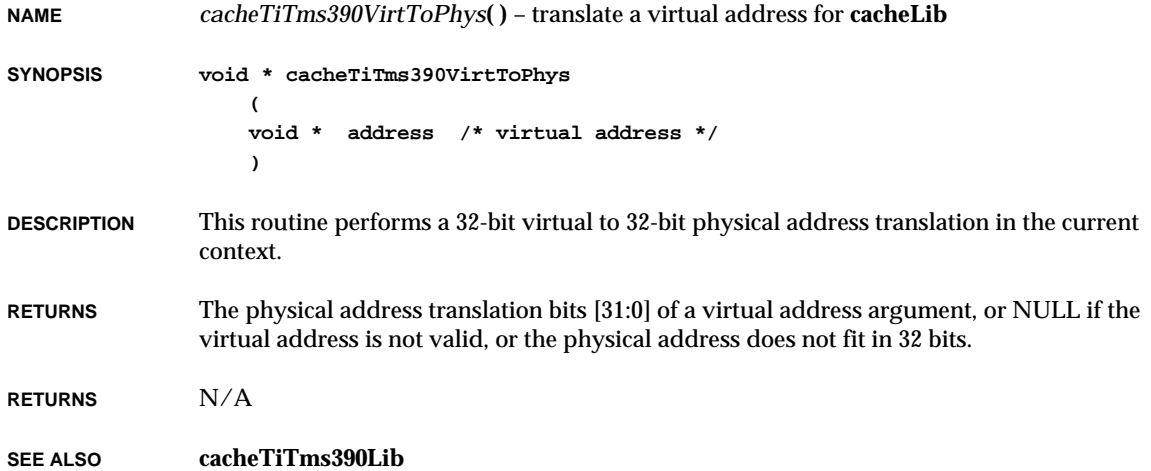

# *cacheUnlock***( )**

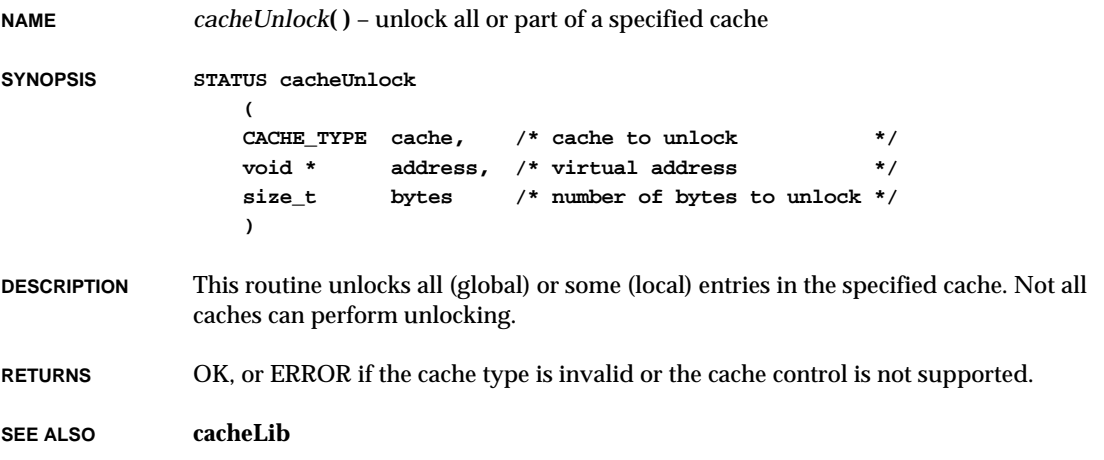

# *calloc***( )**

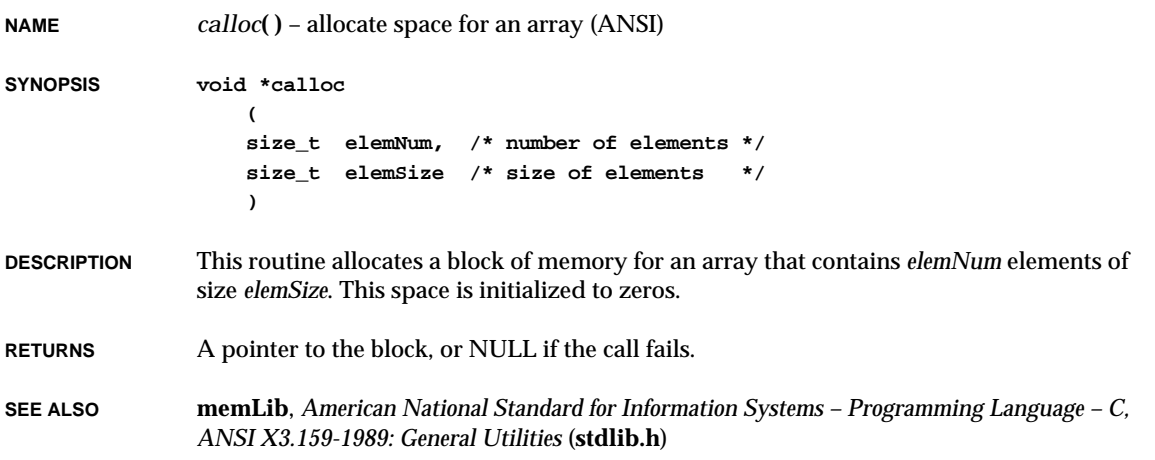

# *cbrt***( )**

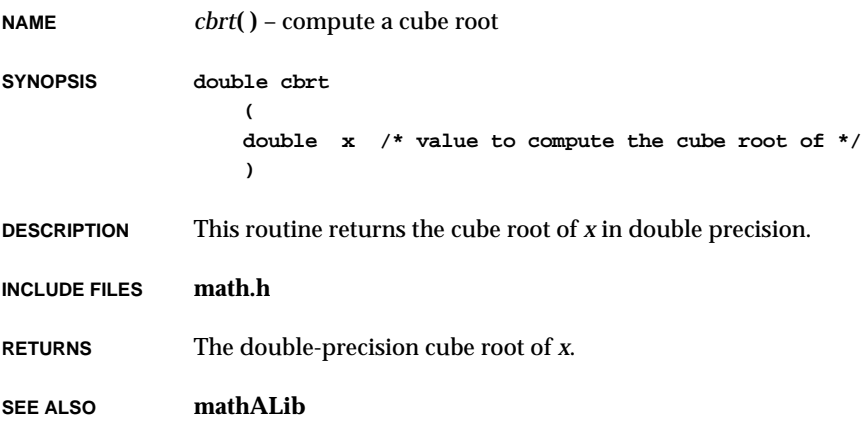

**2**

# *cbrtf***( )**

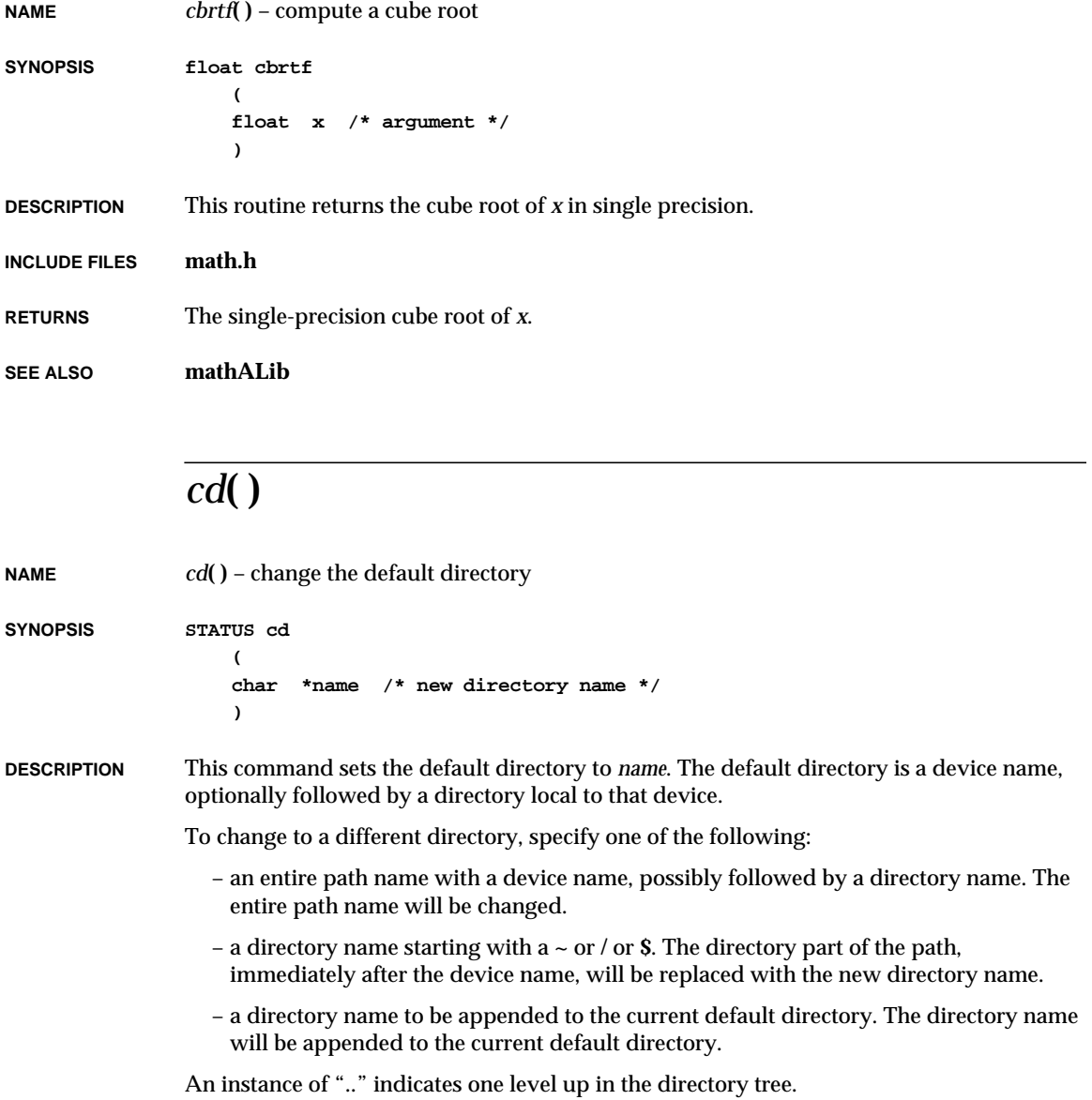

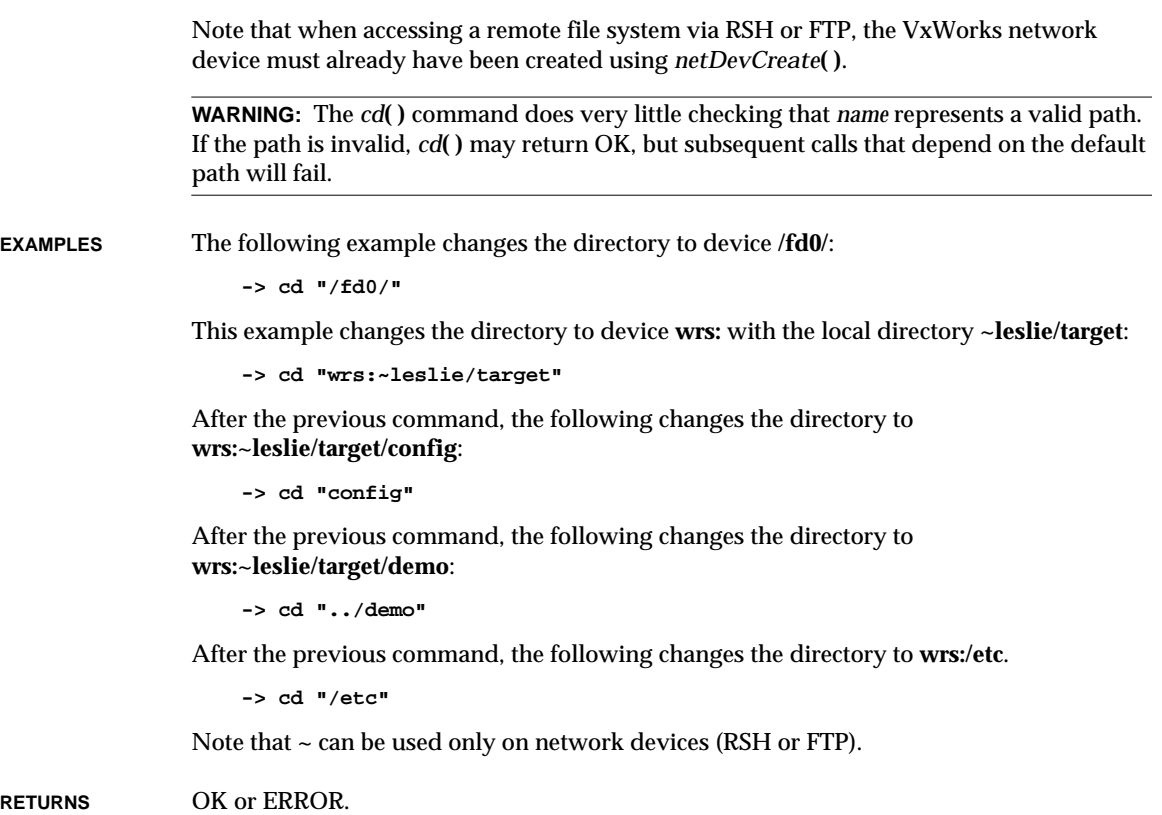

**SEE ALSO usrLib**, *pwd***( )**, *VxWorks Programmer's Guide: Target Shell*

# *cd2400HrdInit***( )**

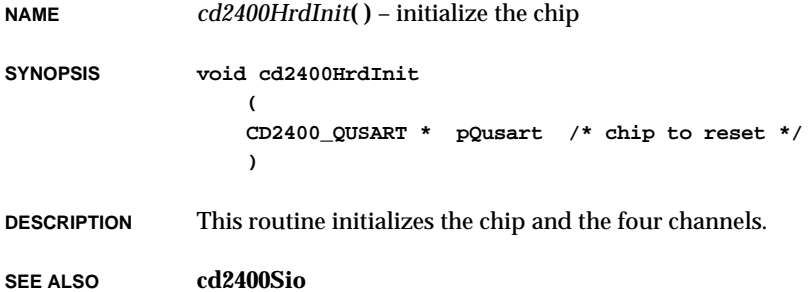

## *cd2400Int***( )**

**NAME** *cd2400Int***( )** – handle special status interrupts **SYNOPSIS void cd2400Int ( CD2400\_CHAN \* pChan ) DESCRIPTION** This routine handles special status interrupts from the MPCC. **SEE ALSO cd2400Sio**

#### *cd2400IntRx***( )**

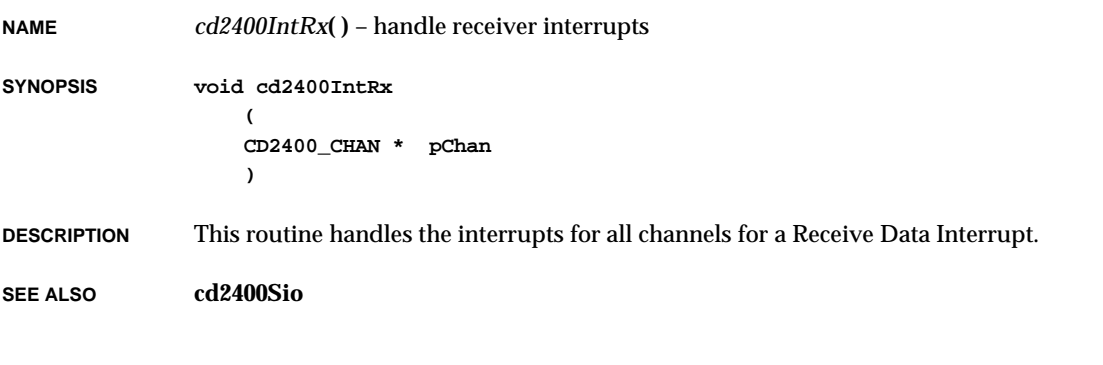

## *cd2400IntTx***( )**

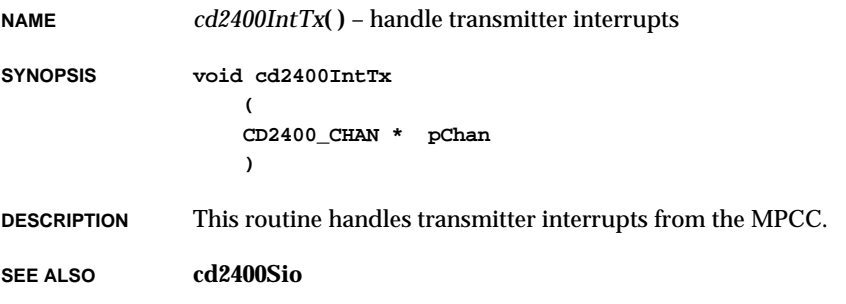

# *ceil***( )**

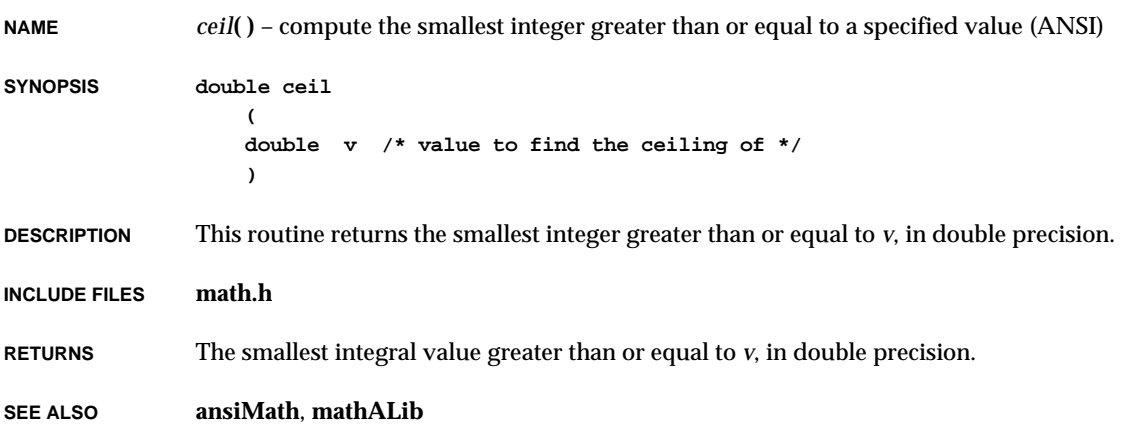

# *ceilf***( )**

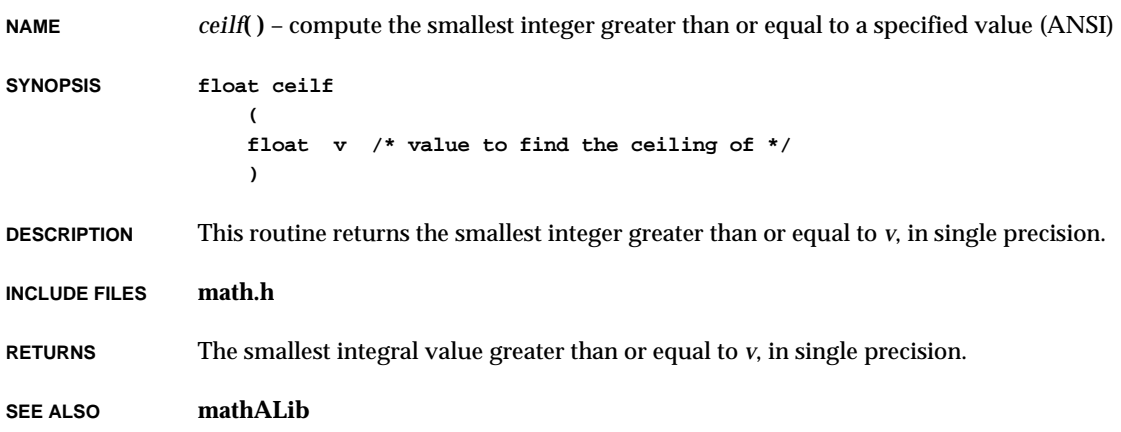

# *cfree***( )**

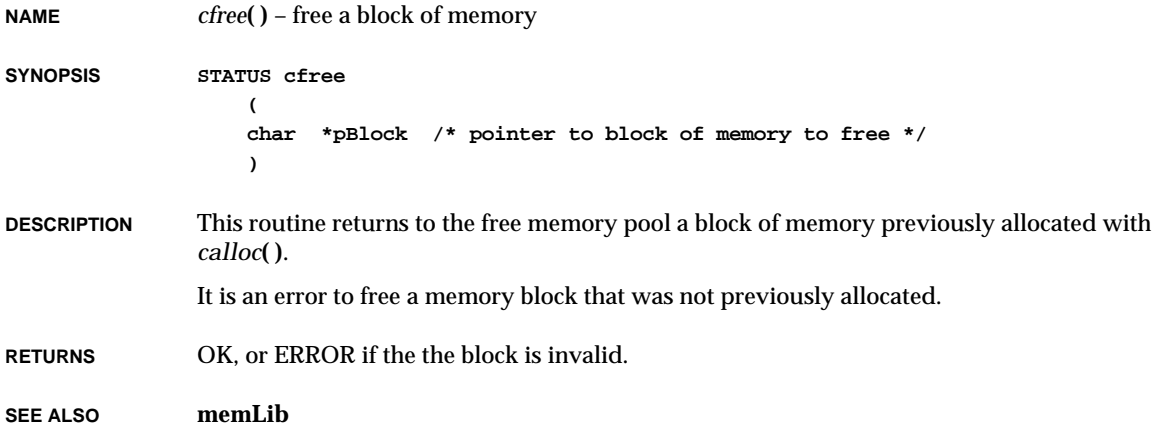

## *chdir***( )**

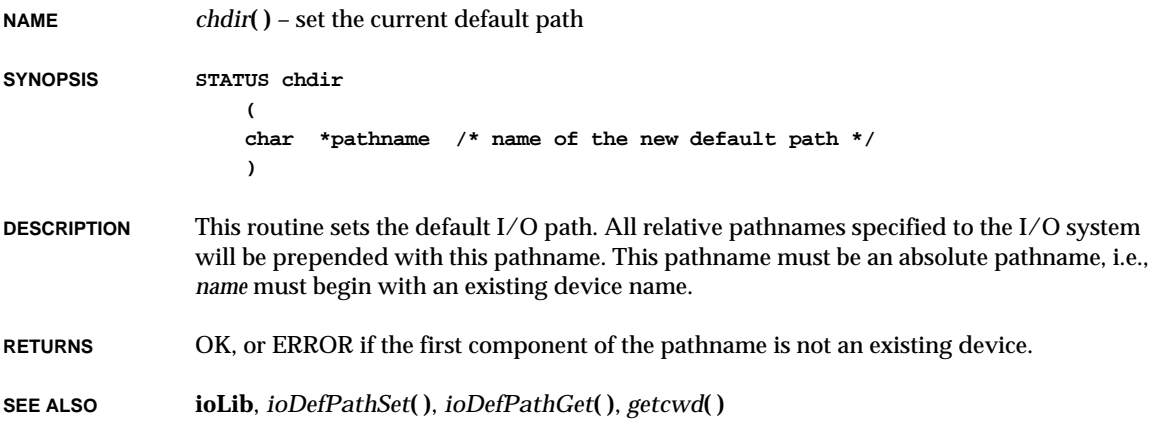

#### *checkStack***( )**

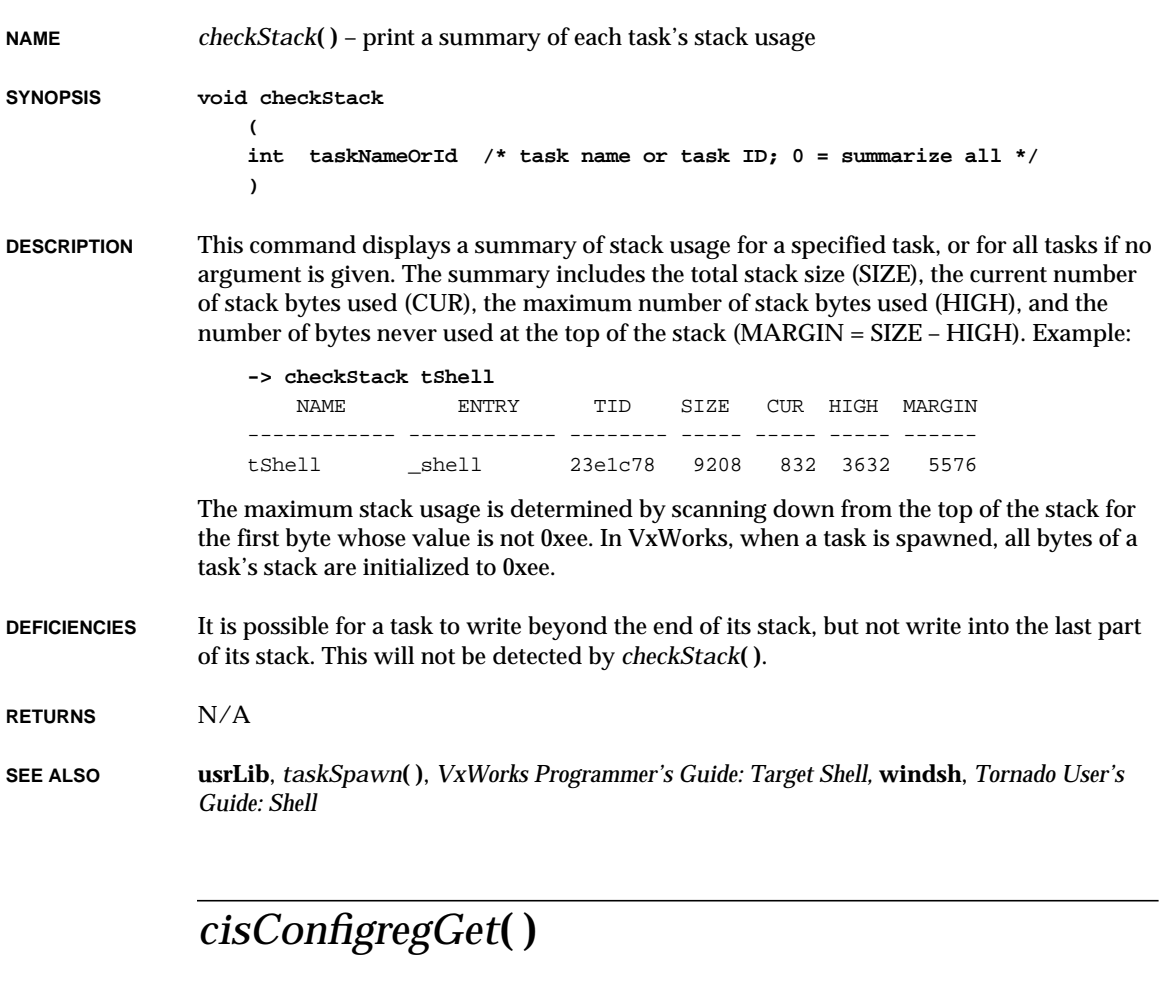

**NAME** *cisConfigregGet***( )** – get the PCMCIA configuration register **SYNOPSIS STATUS cisConfigregGet (**

**int sock, /\* socket no. \*/ int reg, /\* configuration register no. \*/ int \*pValue /\* content of the register \*/ )**

VxWorks Reference Manual, 5.3.1 **cisConfigregSet( )**

**DESCRIPTION** This routine gets that PCMCIA configuration register.

**RETURNS** OK, or ERROR if it cannot set a value on the PCMCIA chip.

**SEE ALSO cisLib**

#### *cisConfigregSet***( )**

**NAME** *cisConfigregSet***( )** – set the PCMCIA configuration register

**SYNOPSIS STATUS cisConfigregSet (**

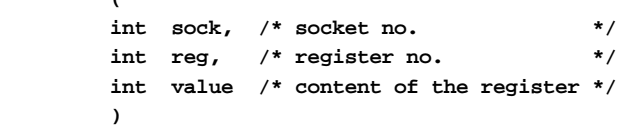

- **DESCRIPTION** This routine sets the PCMCIA configuration register.
- **RETURNS** OK, or ERROR if it cannot set a value on the PCMCIA chip.

**SEE ALSO cisLib**

#### *cisFree***( )**

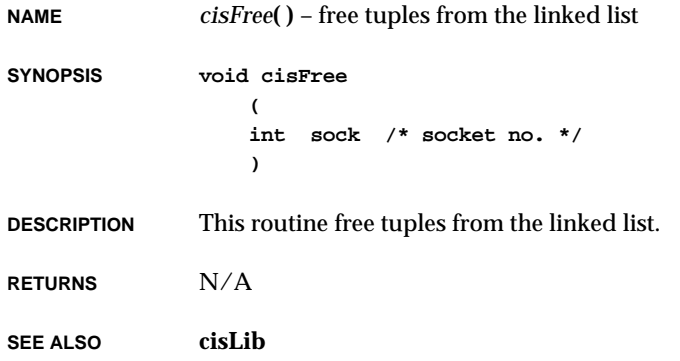

# *cisGet***( )**

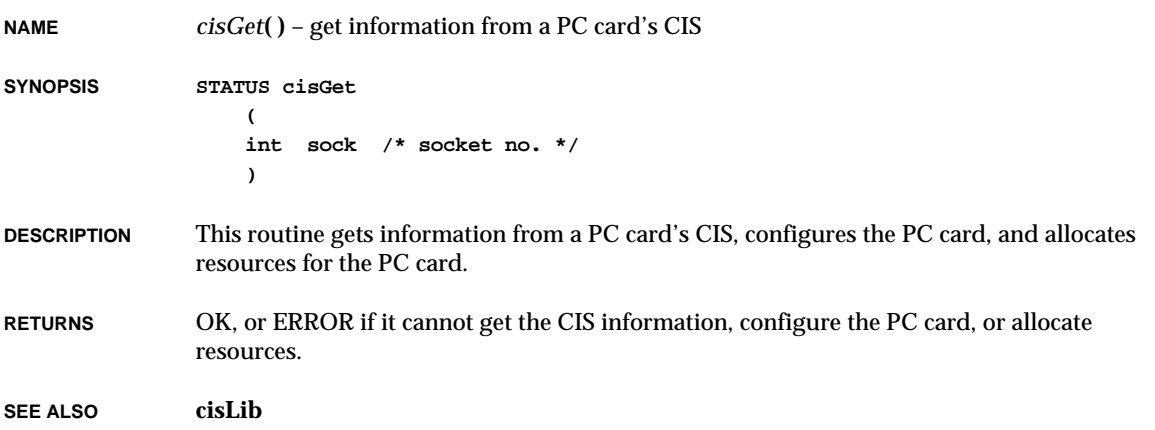

# *cisShow***( )**

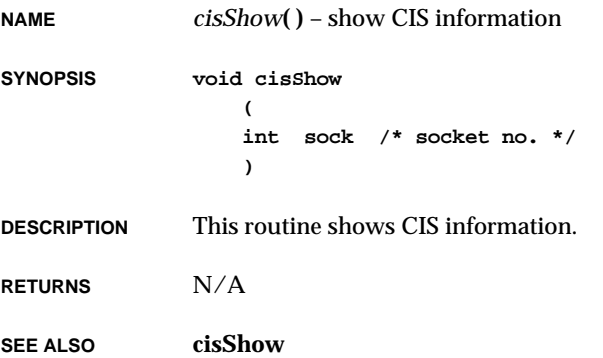

## *cleanUpStoreBuffer***( )**

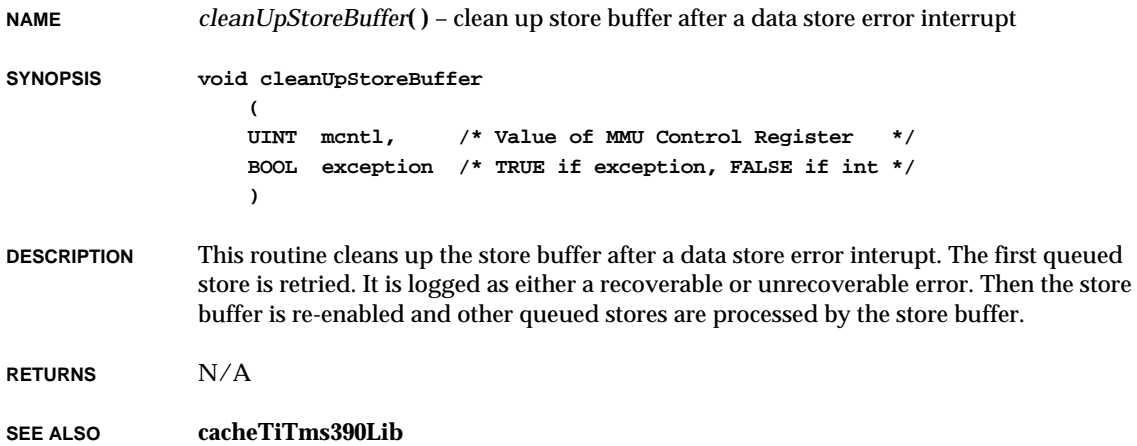

## *clearerr***( )**

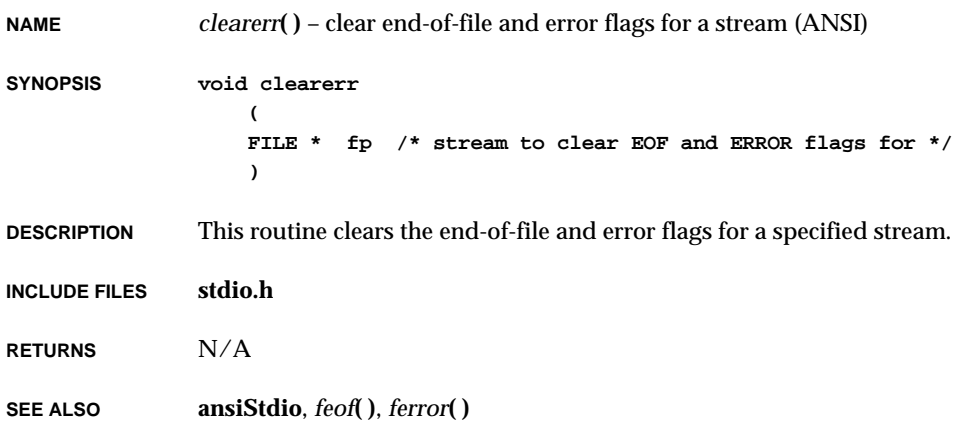

#### *clock***( ) NAME** *clock***( )** – determine the processor time in use (ANSI) **SYNOPSIS clock\_t clock (void) DESCRIPTION** This routine returns the implementation's best approximation of the processor time used by the program since the beginning of an implementation-defined era related only to the program invocation. To determine the time in seconds, the value returned by *clock***( )** should be divided by the value of the macro **CLOCKS\_PER\_SEC**. If the processor time used is not available or its value cannot be represented, *clock***( )** returns -1. **INCLUDE FILES time.h RETURNS** ERROR (-1). **SEE ALSO ansiTime**

#### *clock\_getres***( )**

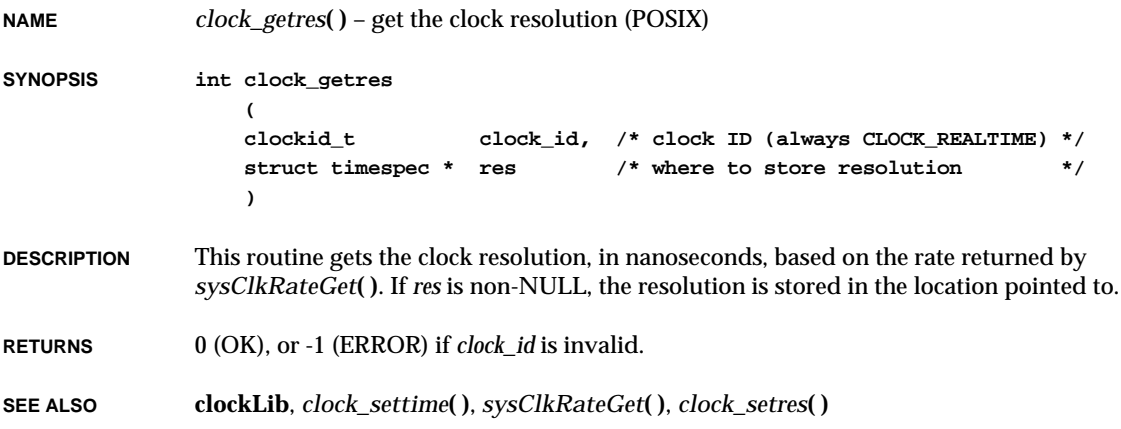

**2**

## *clock\_gettime***( )**

**NAME** *clock\_gettime***( )** – get the current time of the clock (POSIX)

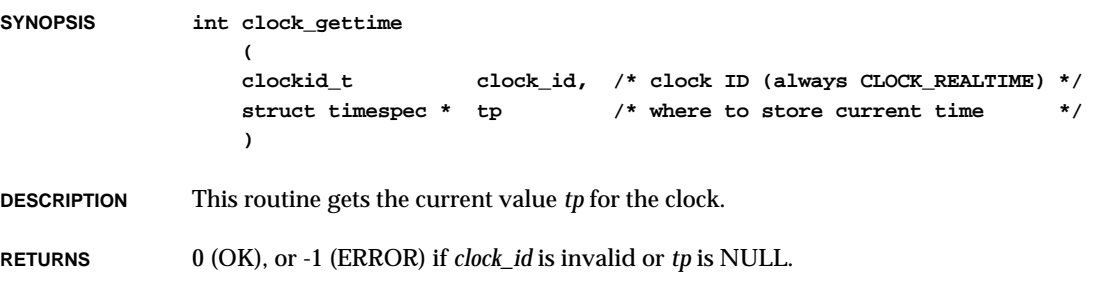

- **ERRNO EINVAL**, **EFAULT**
- **SEE ALSO clockLib**

## *clock\_setres***( )**

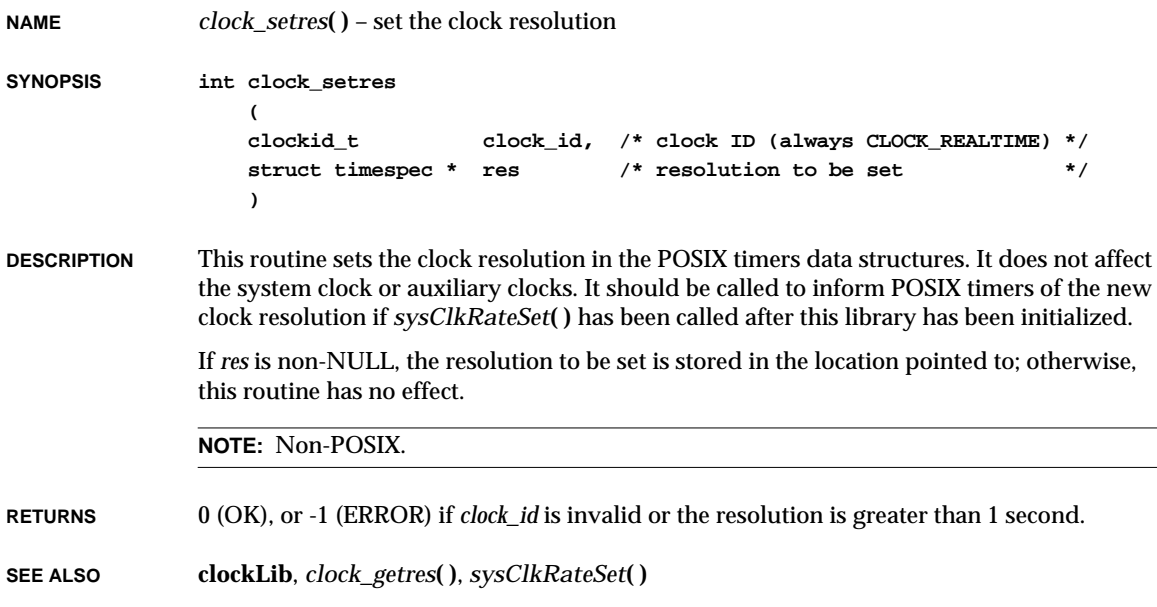

# *clock\_settime***( )**

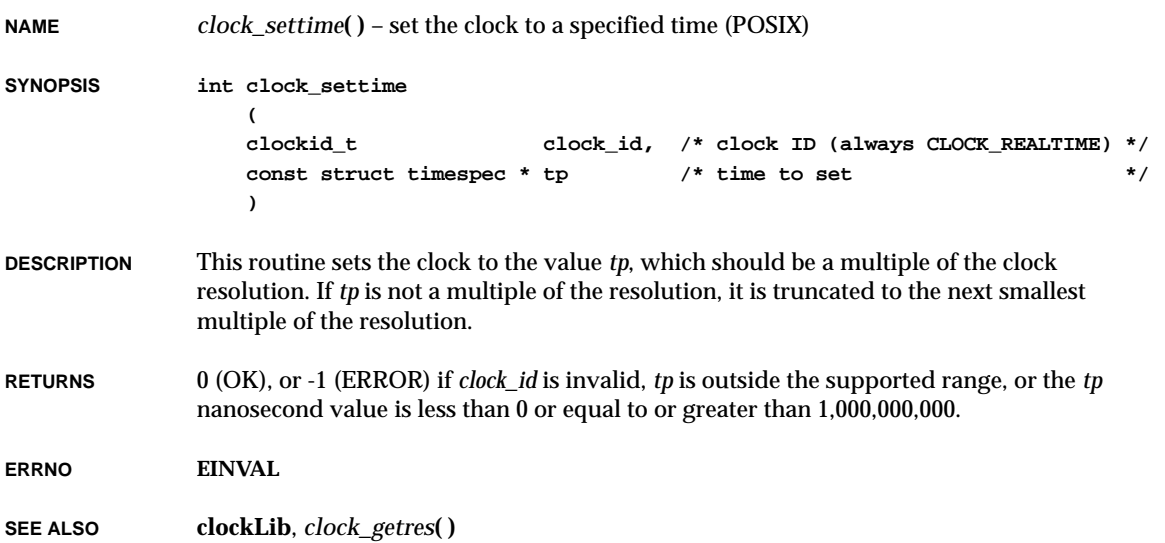

# *close***( )**

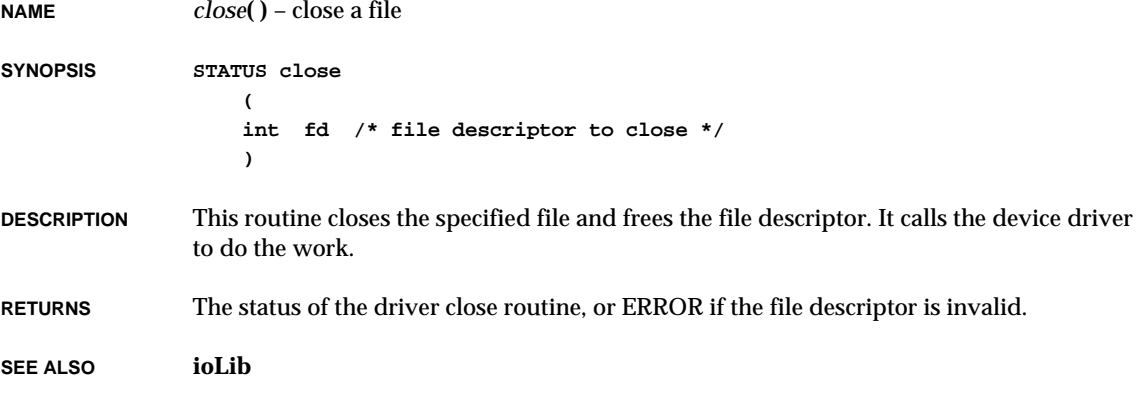

**2**

# *closedir***( )**

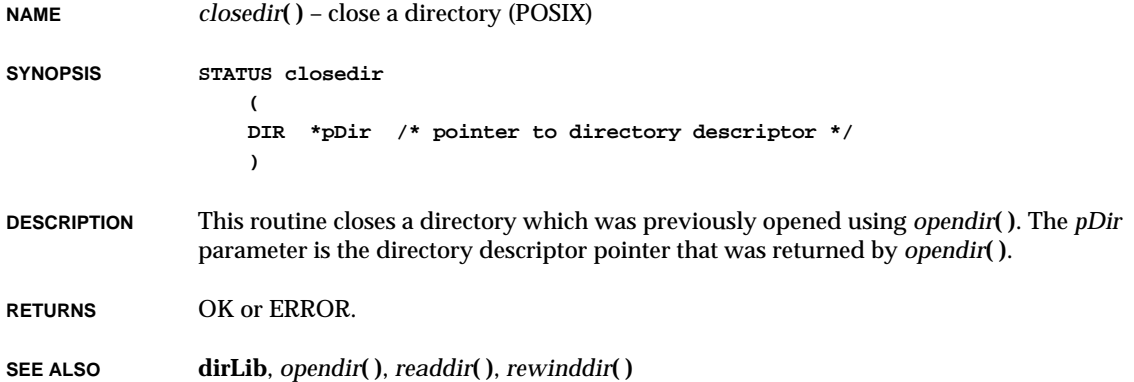

#### *connect***( )**

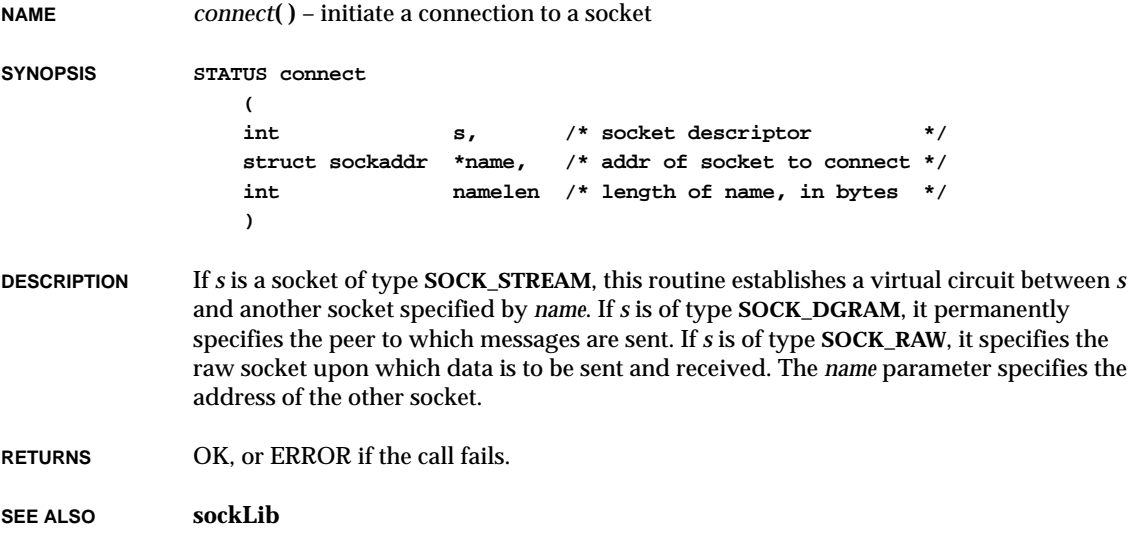

#### *connectWithTimeout***( )**

**NAME** *connectWithTimeout***( )** – attempt a connection over a socket for a specified duration

**SYNOPSIS STATUS connectWithTimeout**

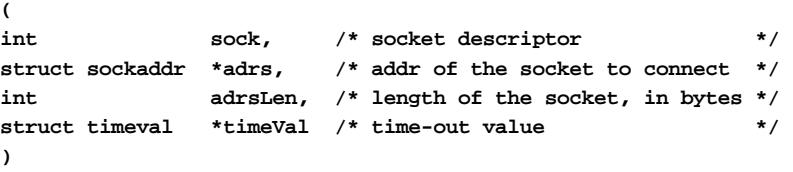

**DESCRIPTION** This routine performs the same function as *connect***( )**; however, in addition, users can specify how long to continue attempting the new connection.

> If the *timeVal* is a NULL pointer, this routine performs exactly like *connect***( )**. If *timeVal* is not NULL, it will attempt to establish a new connection for the duration of the time specified in *timeVal*, after which it will report a time-out error if the connection is not established.

- **RETURNS** OK, or ERROR if a connection cannot be established.
- **SEE ALSO sockLib**, *connect***( )**

#### *connRtnSet***( )**

**NAME** *connRtnSet***( )** – set up connection routines for target-host communication (WindView) **SYNOPSIS void connRtnSet ( FUNCPTR initRtn, /\* connection initialization routine \*/ VOIDFUNCPTR closeRtn, /\* connection close routine \*/ VOIDFUNCPTR errorRtn, /\* connection error handling routine \*/ VOIDFUNCPTR dataXferRtn /\* connection data transfer routine \*/ ) DESCRIPTION** This routine establishes four target-host communication routines; by default they are TCP socket routines. Users can replace these routines with their own communication routines. Four routines are required: An initialization routine, a close connection routine, an error handler, and a routine that transfers the data from the event buffer to another location.

The data transfer routine must complete its job before the next data transfer cycle. If it fails to do so, a bandwidth exceeded condition occurs and event logging stops.

**FUNCPTR** and **VOIDFUNCPTR** are defined as follows,

```
typedef int (*FUNCPTR) (...);
typedef void (*VOIDFUNCPTR) (...);
```
**RETURNS** N/A

**SEE ALSO connLib**, **wvLib**

## *copy***( )**

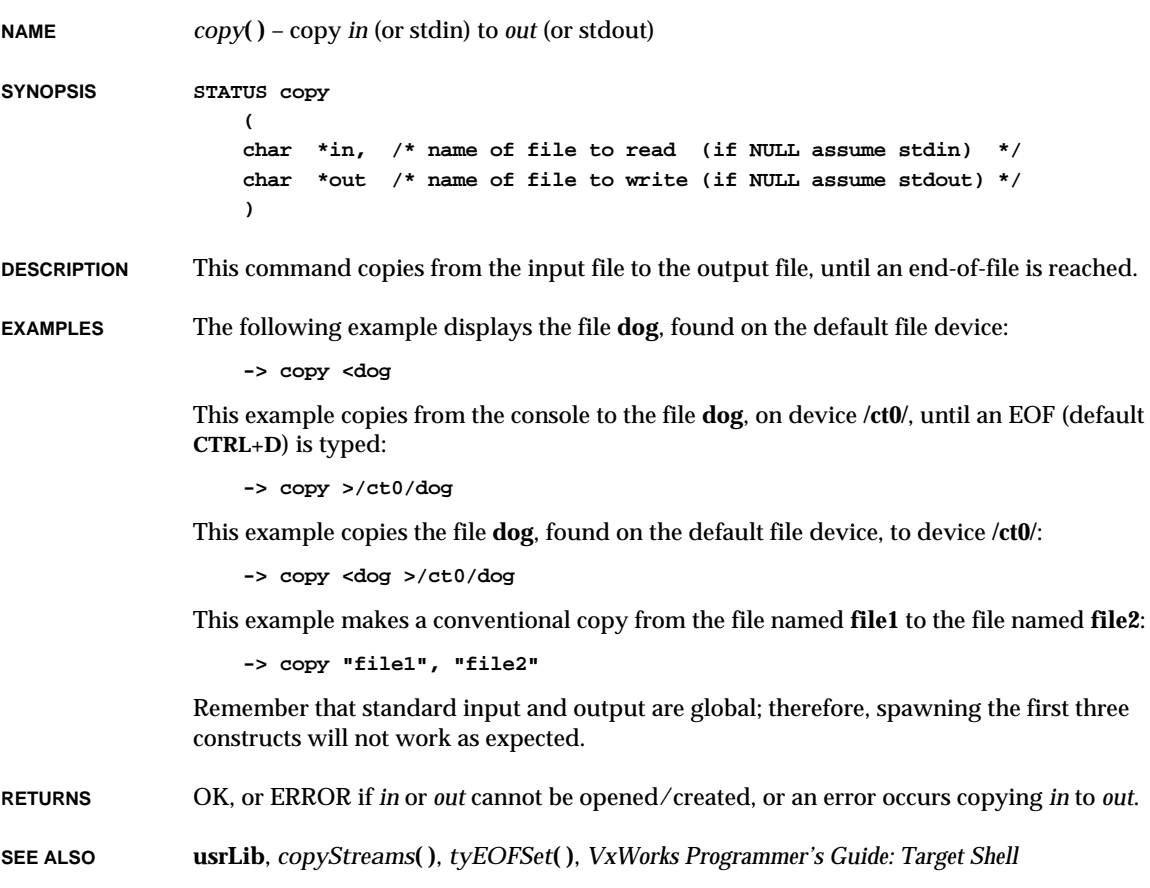

# *copyStreams***( )**

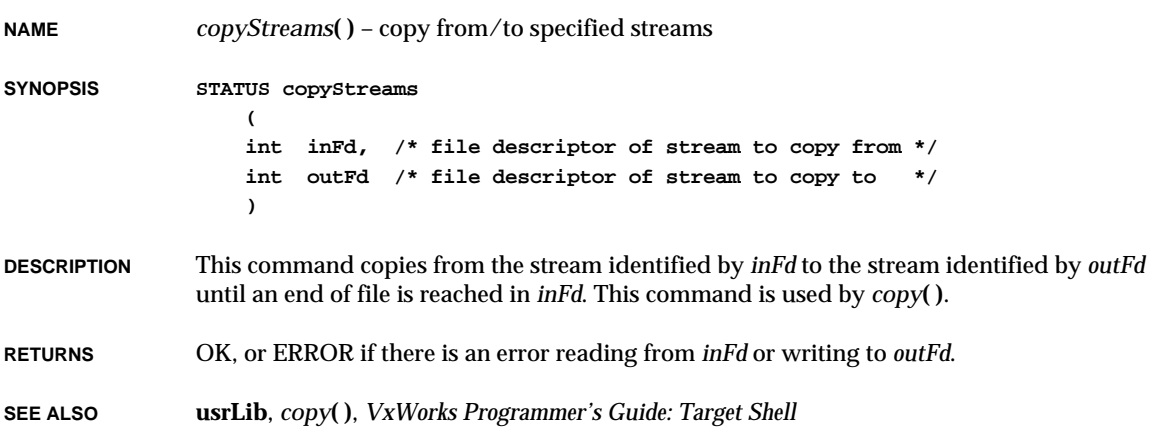

# *cos***( )**

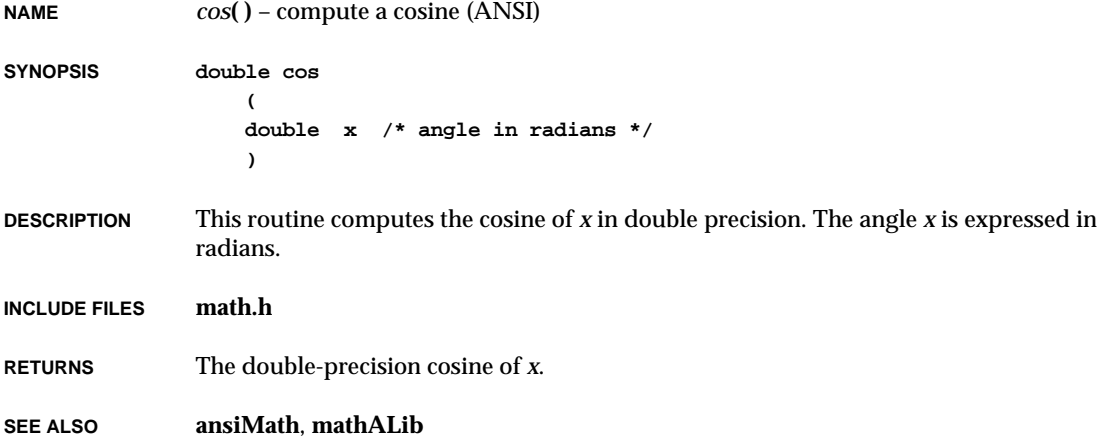

## *cosf***( )**

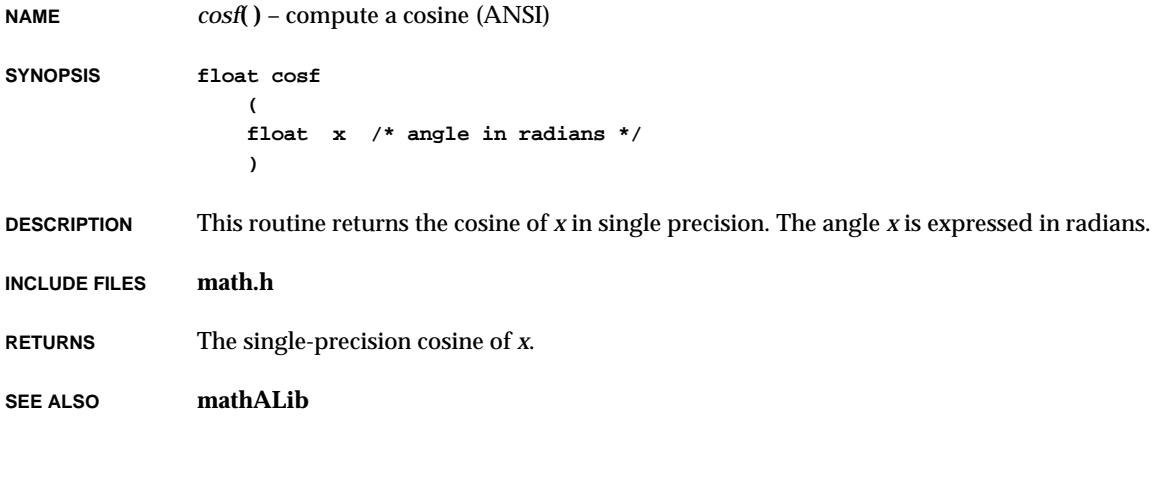

# *cosh***( )**

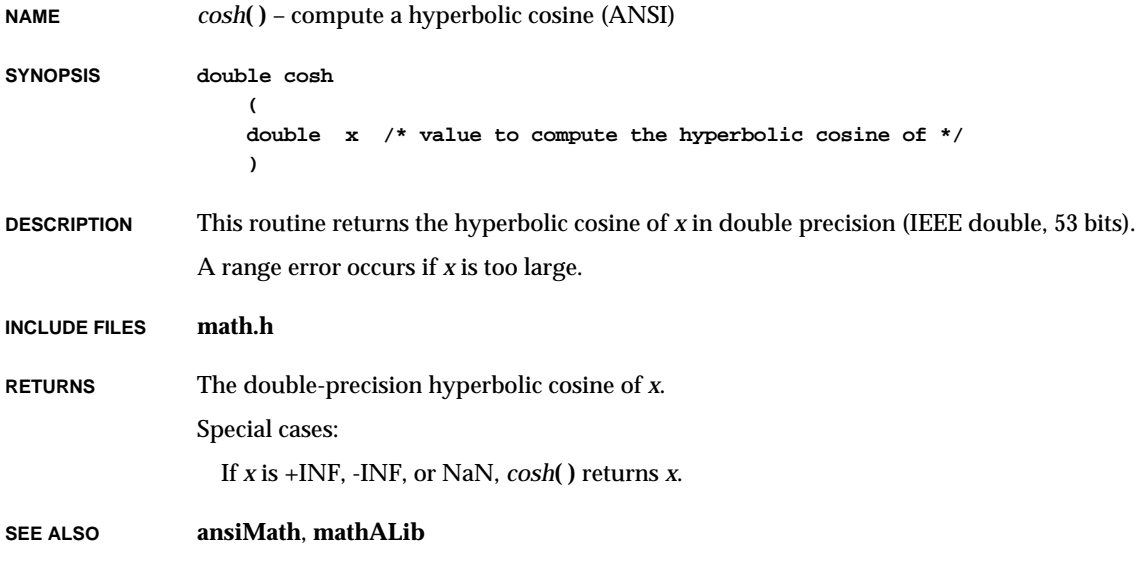

## *coshf***( )**

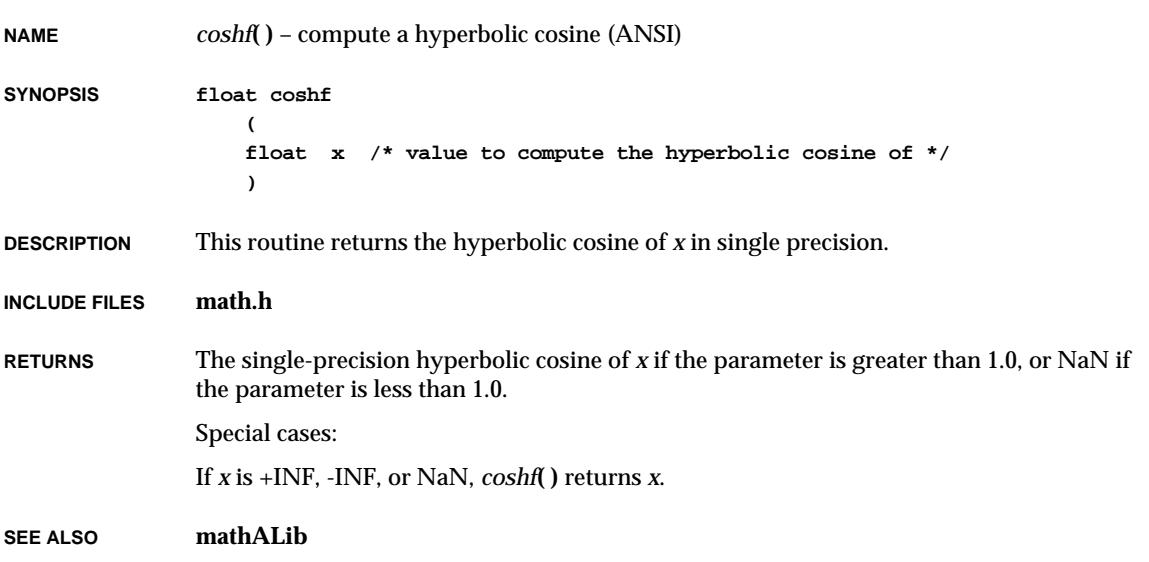

## *cplusCallNewHandler***( )**

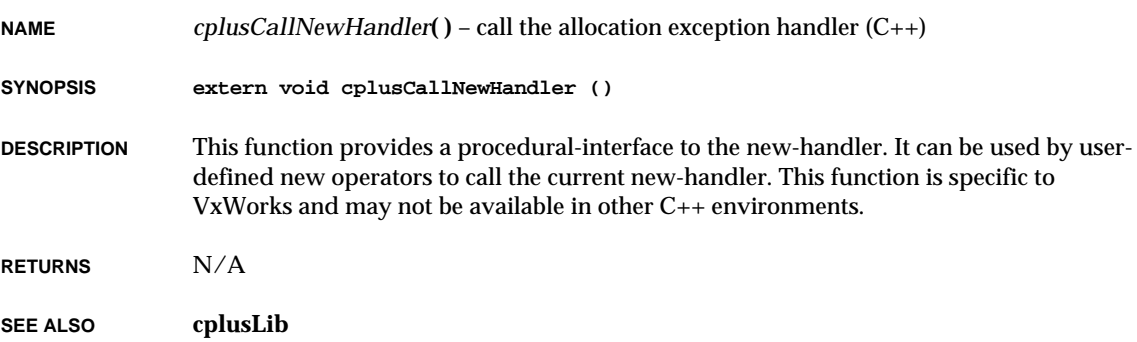

#### *cplusCtors***( )**

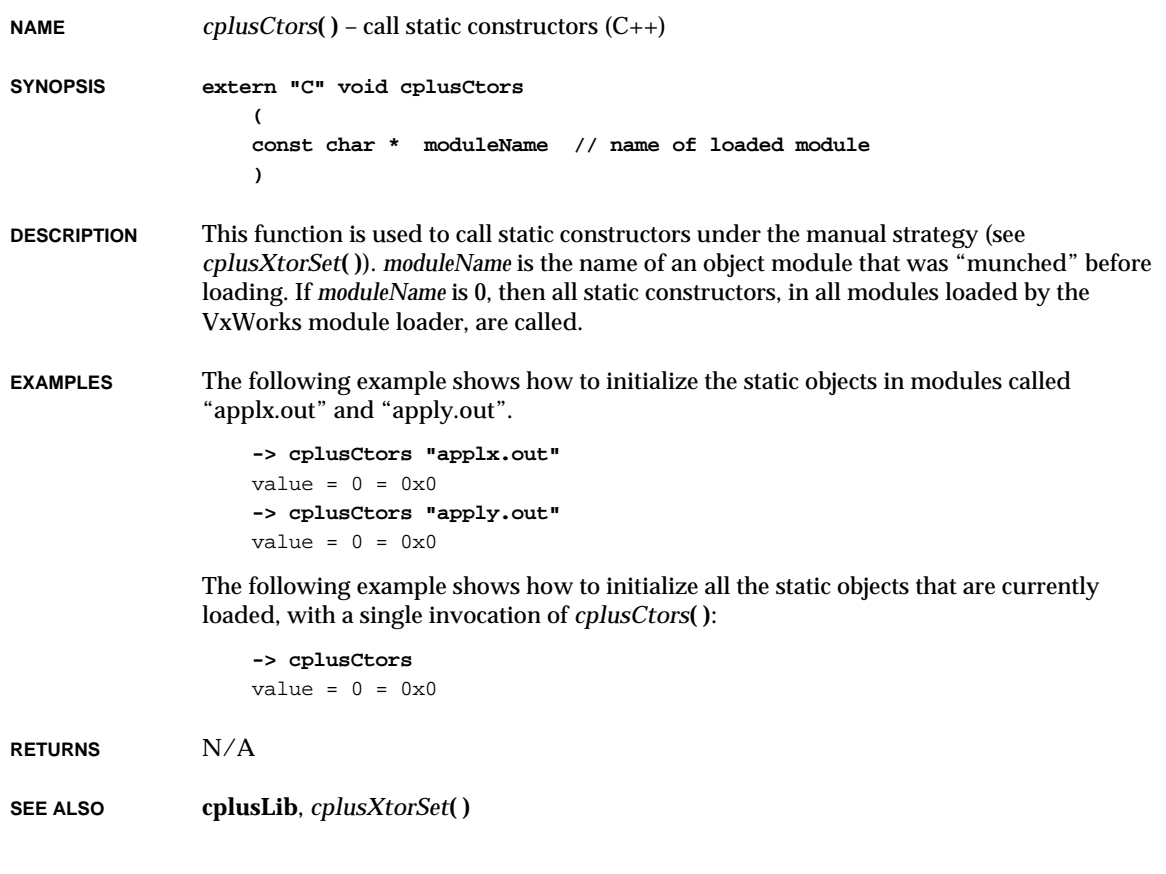

## *cplusCtorsLink***( )**

**NAME** *cplusCtorsLink***( )** – call all linked static constructors (C++)

**SYNOPSIS extern "C" void cplusCtorsLink ()**

**DESCRIPTION** This function calls constructors for all of the static objects linked with a VxWorks bootable image. When creating bootable applications, this function should be called from *usrRoot***( )** to initialize all static objects. Correct operation depends on correctly munching the C++ modules that are linked with VxWorks.

**RETURNS** N/A

**SEE ALSO cplusLib**

## *cplusDemanglerSet***( )**

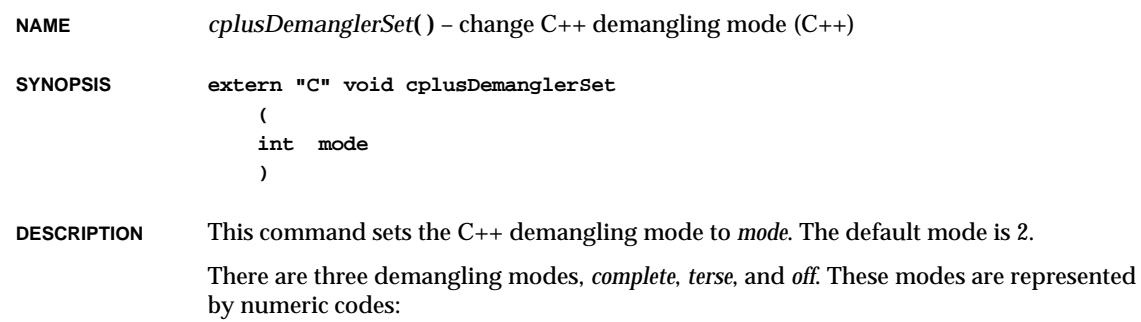

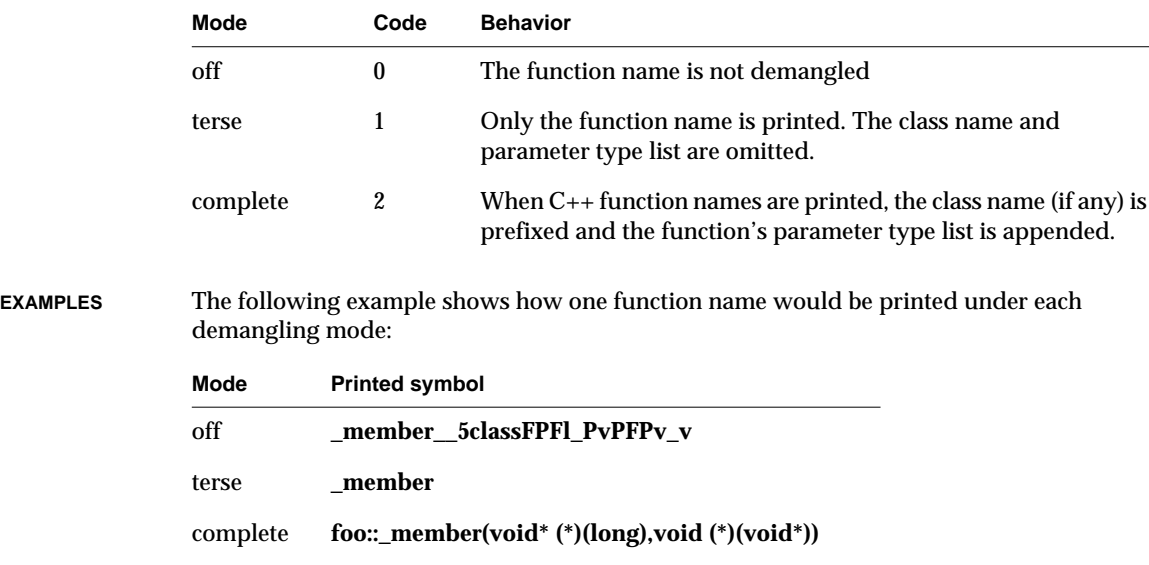

**RETURNS** N/A

**SEE ALSO cplusLib**

**2**

#### *cplusDtors***( )**

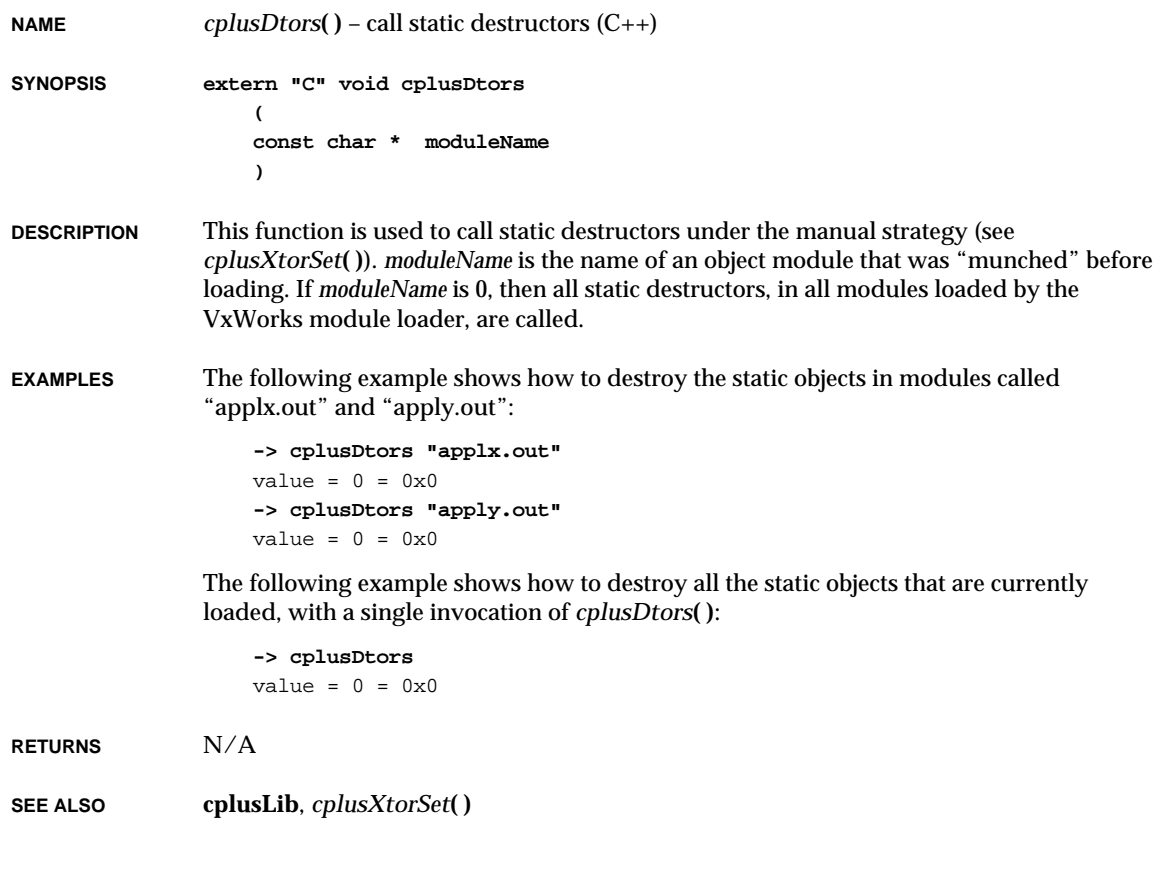

## *cplusDtorsLink***( )**

**NAME** *cplusDtorsLink***( )** – call all linked static destructors (C++)

**SYNOPSIS extern "C" void cplusDtorsLink ()**

**DESCRIPTION** This function calls destructors for all of the static objects linked with a VxWorks bootable image. When creating bootable applications, this function should be called during system shutdown to decommission all static objects. Correct operation depends on correctly munching the C++ modules that are linked with VxWorks.

**RETURNS** N/A

**SEE ALSO cplusLib**

#### *cplusLibInit***( )**

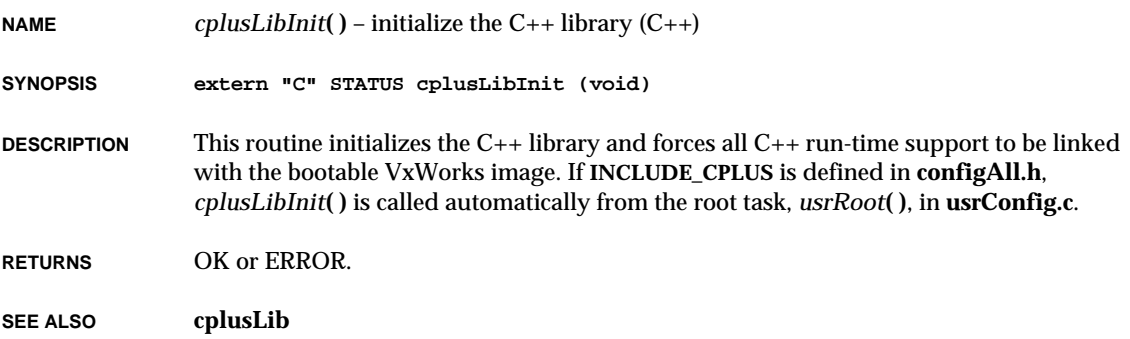

#### *cplusLibMinInit***( )**

**NAME** *cplusLibMinInit***( )** – initialize the minimal C++ library (C++)

**SYNOPSIS extern "C" STATUS cplusLibMinInit (void)**

**DESCRIPTION** This routine initializes the C++ library without forcing unused C++ run-time support to be linked with the bootable VxWorks image. If **INCLUDE\_CPLUS\_MIN** is defined in **configAll.h**, *cplusLibMinInit***( )** is called automatically from the root task, *usrRoot***( )**, in **usrConfig.c**.

**RETURNS** OK or ERROR.

**SEE ALSO cplusLib**

# *cplusXtorSet***( )**

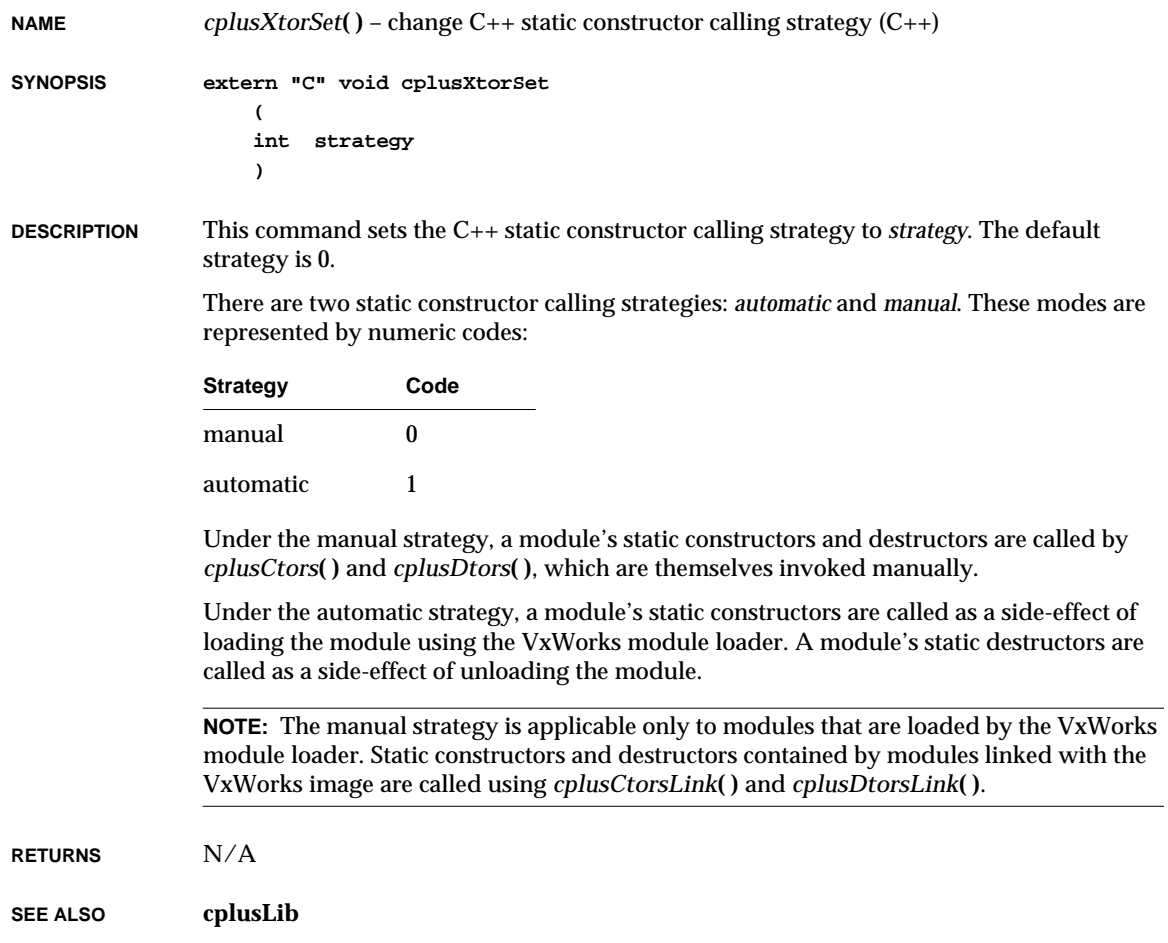

#### *cpmattach***( )**

**NAME** *cpmattach***( )** – publish the **cpm** network interface and initialize the driver

**SYNOPSIS** STAT

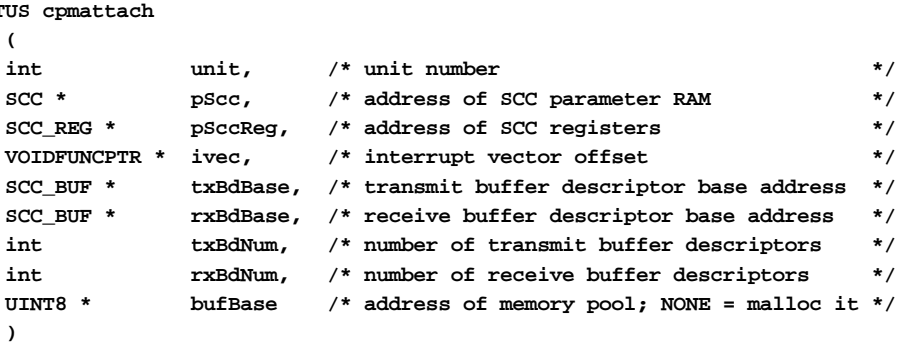

#### **DESCRIPTION** The routine publishes the **cpm** interface by filling in a network Interface Data Record (IDR) and adding this record to the system's interface list.

The SCC shares a region of memory with the driver. The caller of this routine can specify the address of a shared, non-cacheable memory region with *bufBase*. If this parameter is **NONE**, the driver obtains this memory region by calling *cacheDmaMalloc***( )**. Noncacheable memory space is important for cases where the SCC is operating with a processor that has a data cache.

Once non-cacheable memory is obtained, this routine divides up the memory between the various buffer descriptors (BDs). The number of BDs can be specified by *txBdNum* and *rxBdNum*, or if NULL, a default value of 32 BDs will be used. Additional buffers are reserved as receive loaner buffers. The number of loaner buffers is the lesser of *rxBdNum* and a default value of 16.

The user must specify the location of the transmit and receive BDs in the CPU's dualported RAM. *txBdBase* and *rxBdBase* give the base address of the BD rings. Each BD uses 8 bytes. Care must be taken so that the specified locations for Ethernet BDs do not conflict with other dual-ported RAM structures.

Up to four individual device units are supported by this driver. Device units may reside on different processor chips, or may be on different SCCs within a single CPU.

Before this routine returns, it calls *cpmReset***( )** to put the Ethernet controller in a quiescent state, and connects up the interrupt vector *ivec*.

**RETURNS** OK or ERROR.

**SEE ALSO if\_cpm**, **ifLib**, *Motorola MC68360 User's Manual, Motorola MPC821 & MPC860 User's Manual*

#### *creat***( )**

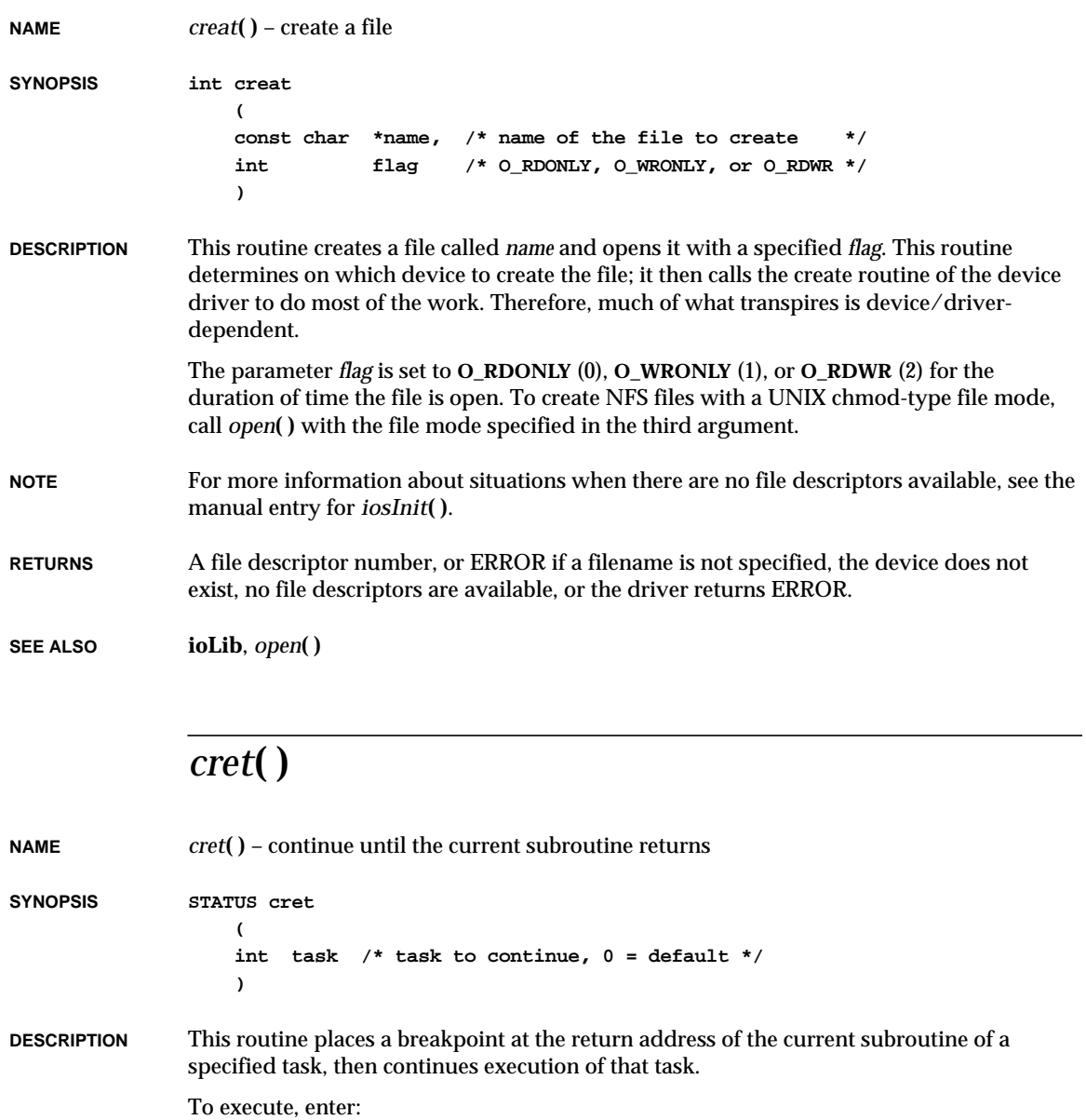

**-> cret** [*task*]

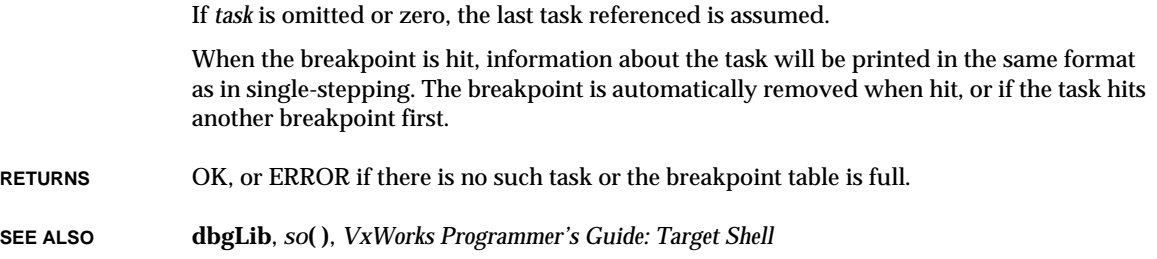

## *ctime***( )**

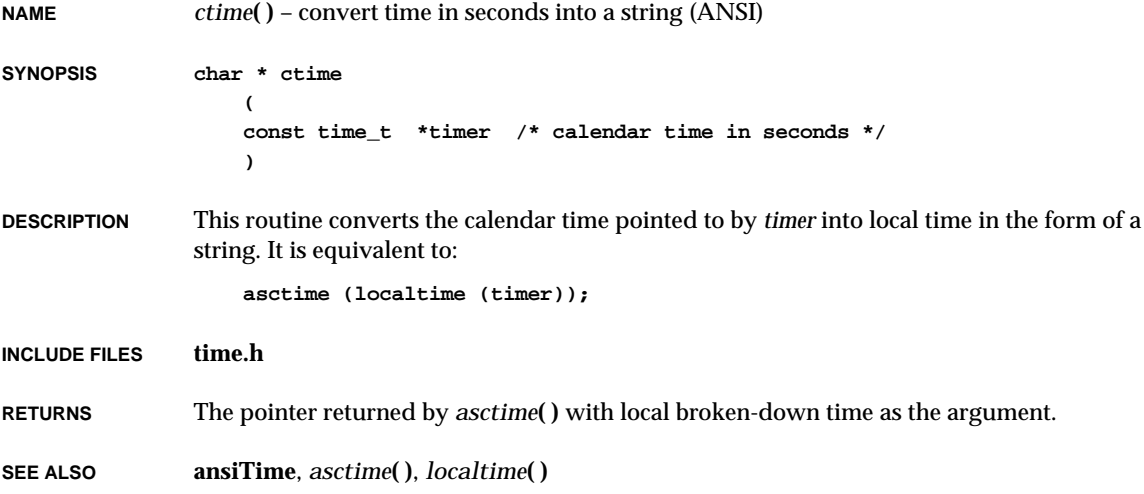

## *ctime\_r***( )**

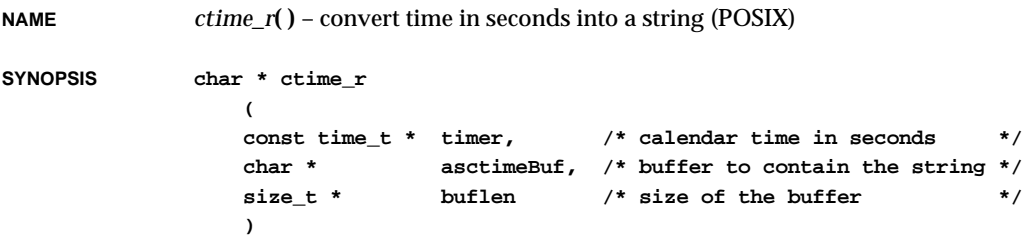

VxWorks Reference Manual, 5.3.1 **d( )**

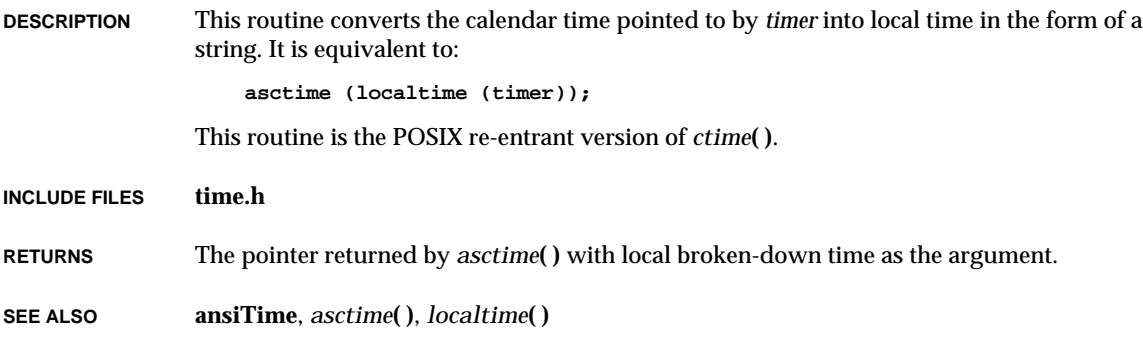

# *d***( )**

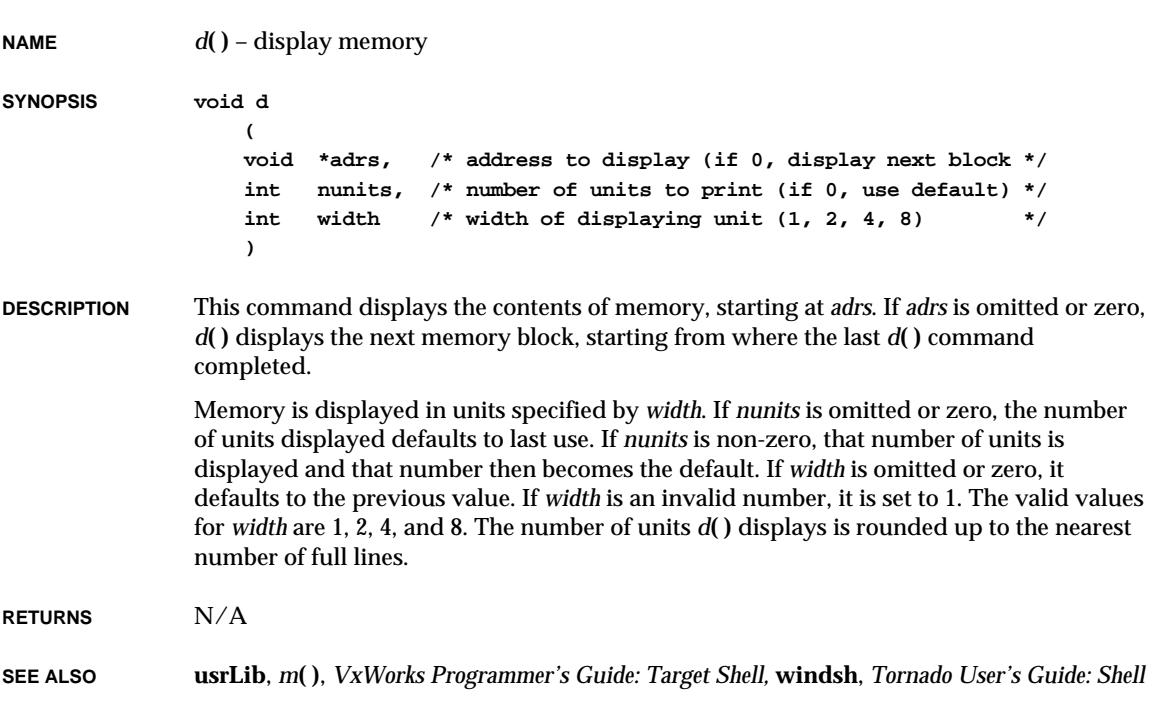

# *d0***( )**

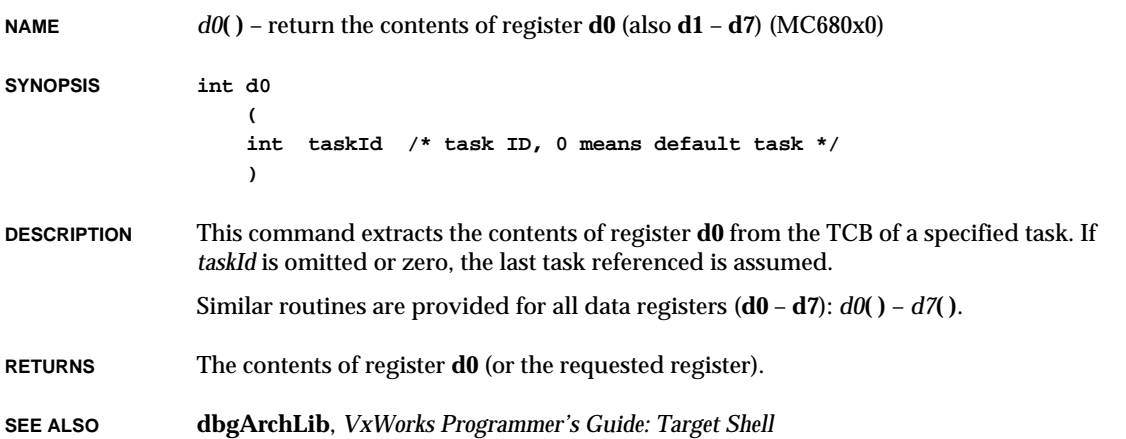

# *dbgBpTypeBind***( )**

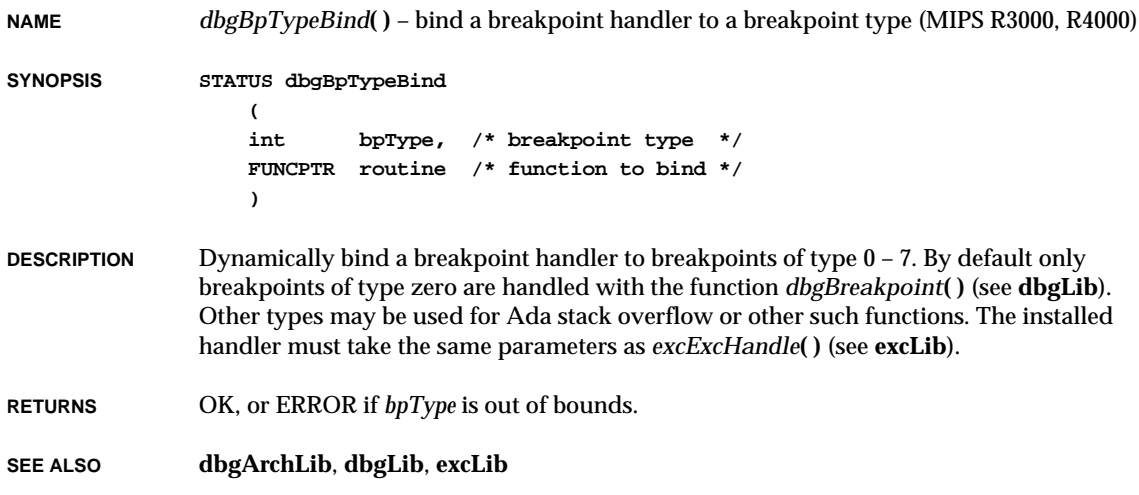
# *dbgHelp***( )**

**NAME** *dbgHelp***( )** – display the debugging help menu

**SYNOPSIS void dbgHelp (void)**

**DESCRIPTION** This routine displays a summary of **dbgLib** utilities with a short description of each, similar to the following:

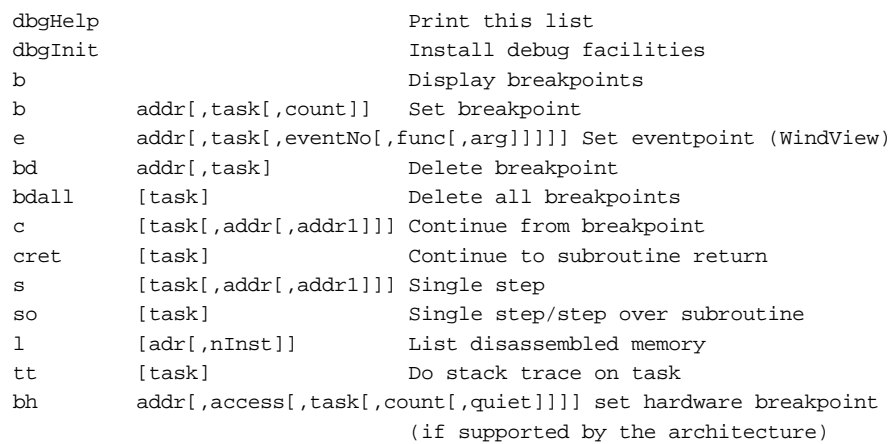

#### **RETURNS** N/A

**SEE ALSO dbgLib**, *VxWorks Programmer's Guide: Target Shell*

# *dbgInit***( )**

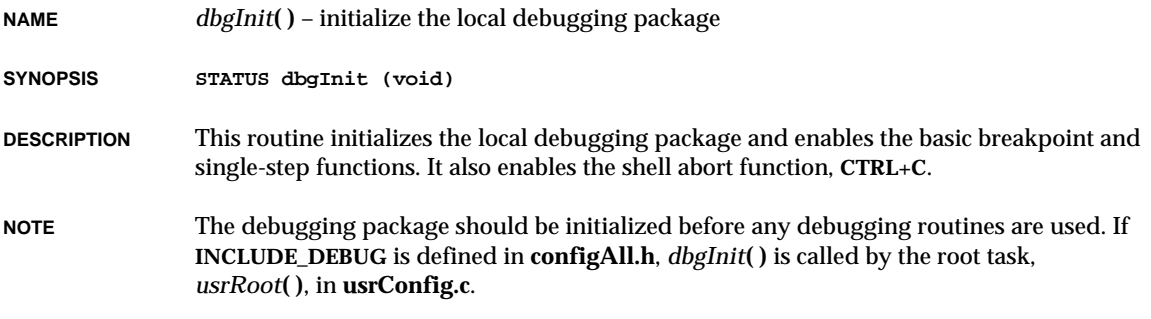

**RETURNS** OK, always.

**SEE ALSO dbgLib**, *VxWorks Programmer's Guide: Target Shell*

### *dcattach***( )**

**NAME** *dcattach***( )** – publish the **dc** network interface

**SYNOPSIS STATUS dcattach**

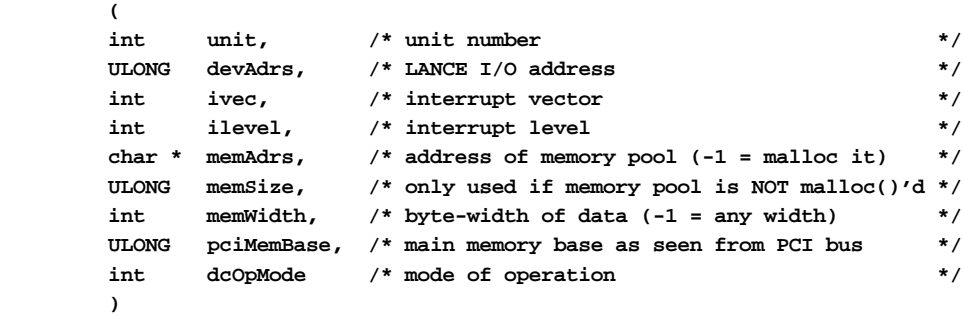

**DESCRIPTION** This routine publishes the **dc** interface by filling in a network interface record and adding this record to the system list. This routine also initializes the driver and the device to the operational state. Parameters:

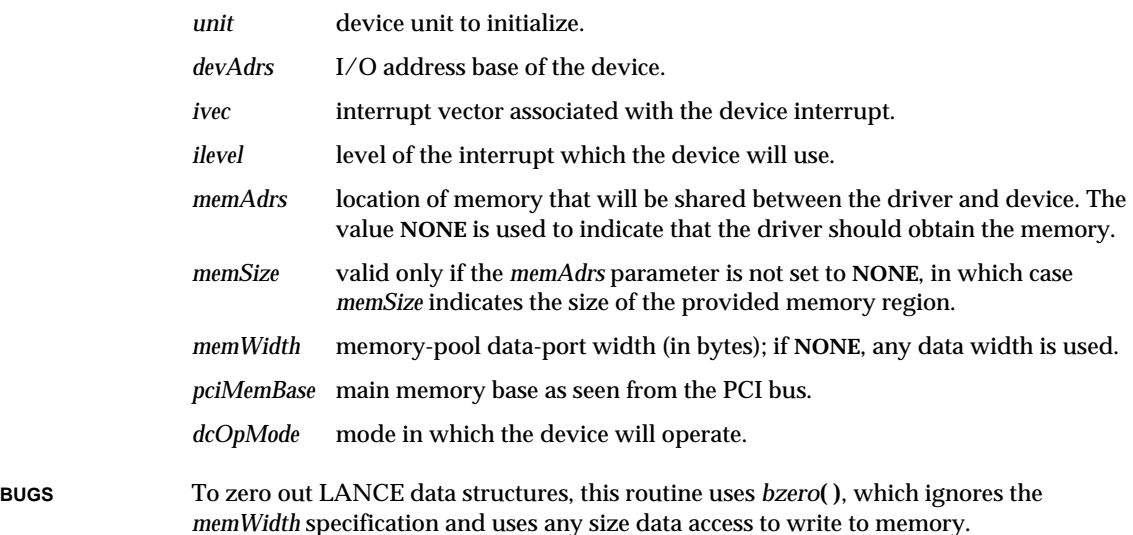

**2**

VxWorks Reference Manual, 5.3.1 **devs( )**

**RETURNS** OK or ERROR.

**SEE ALSO if\_dc**

# *devs***( )**

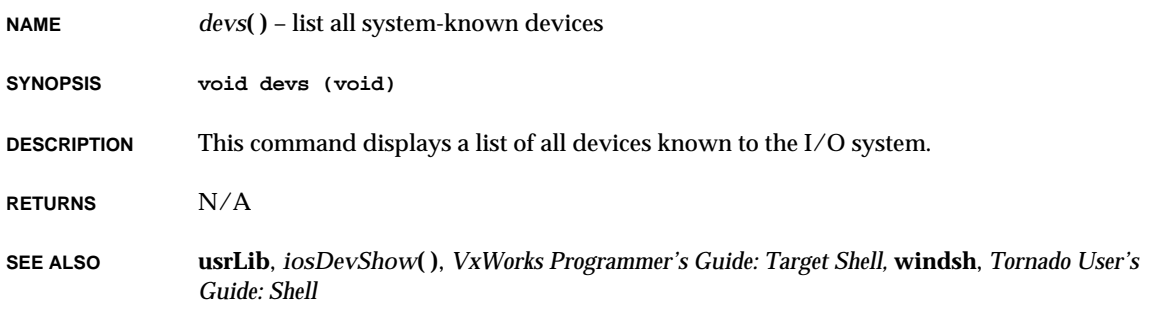

# *difftime***( )**

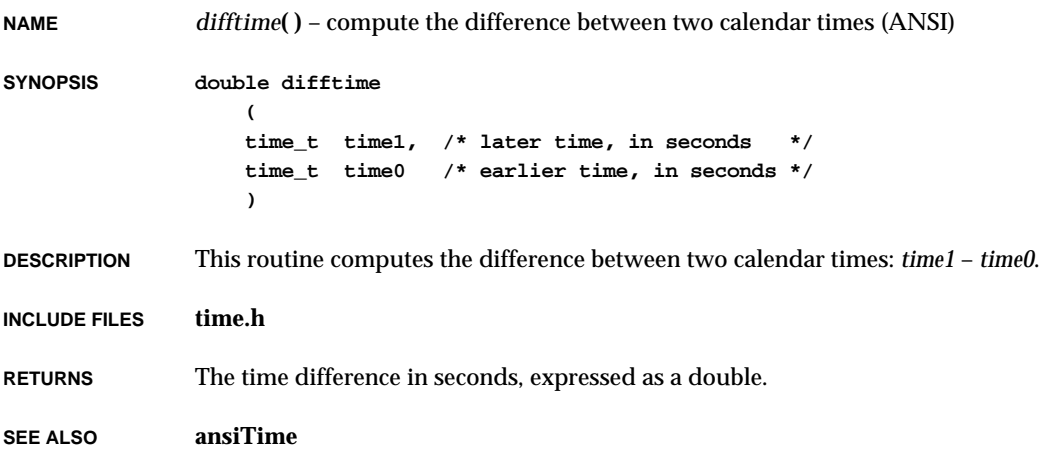

# *diskFormat***( )**

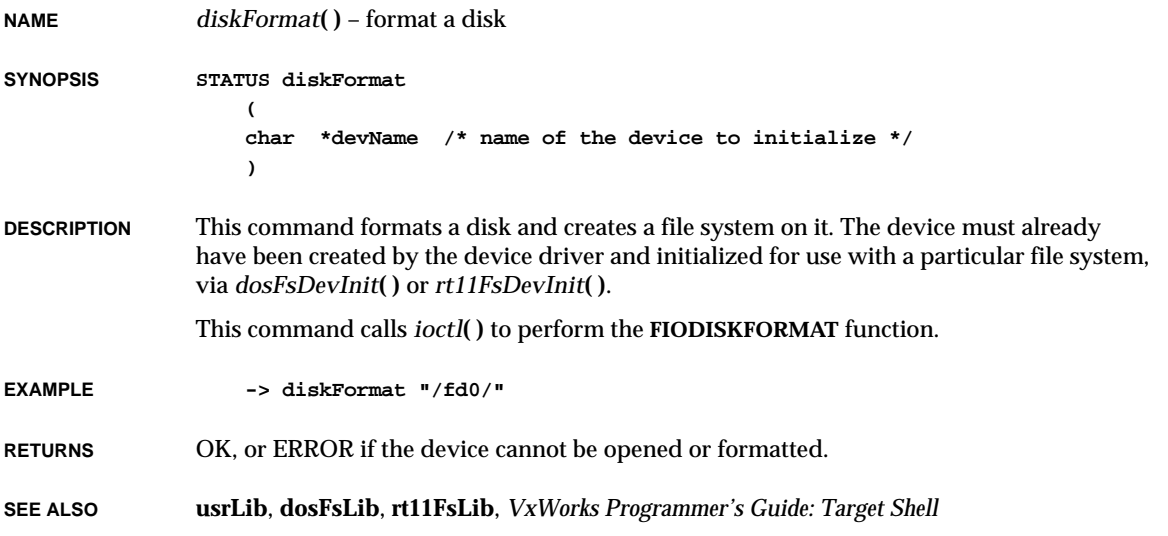

# *diskInit***( )**

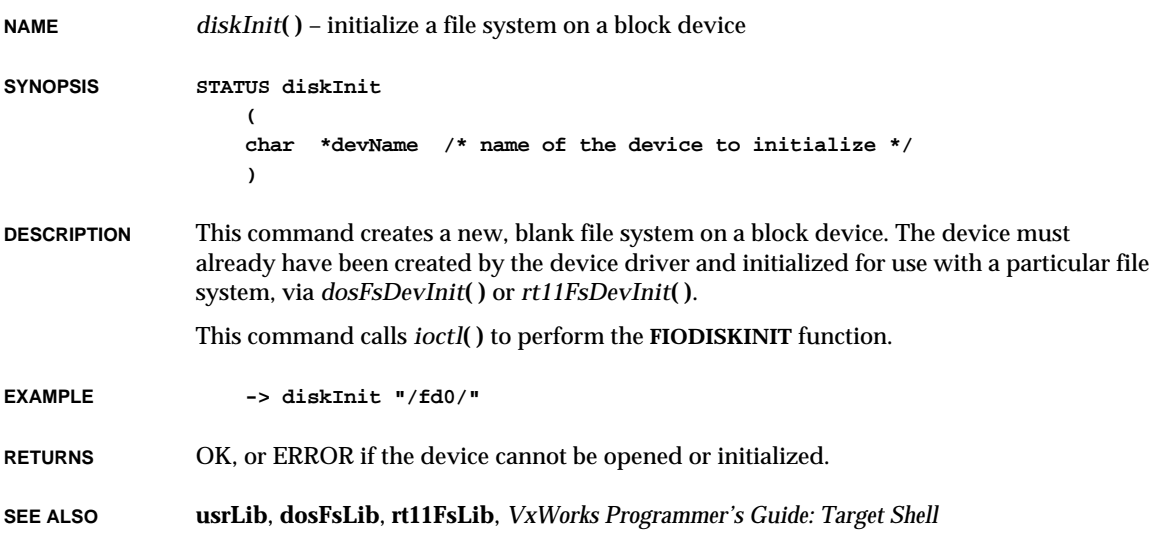

# *div***( )**

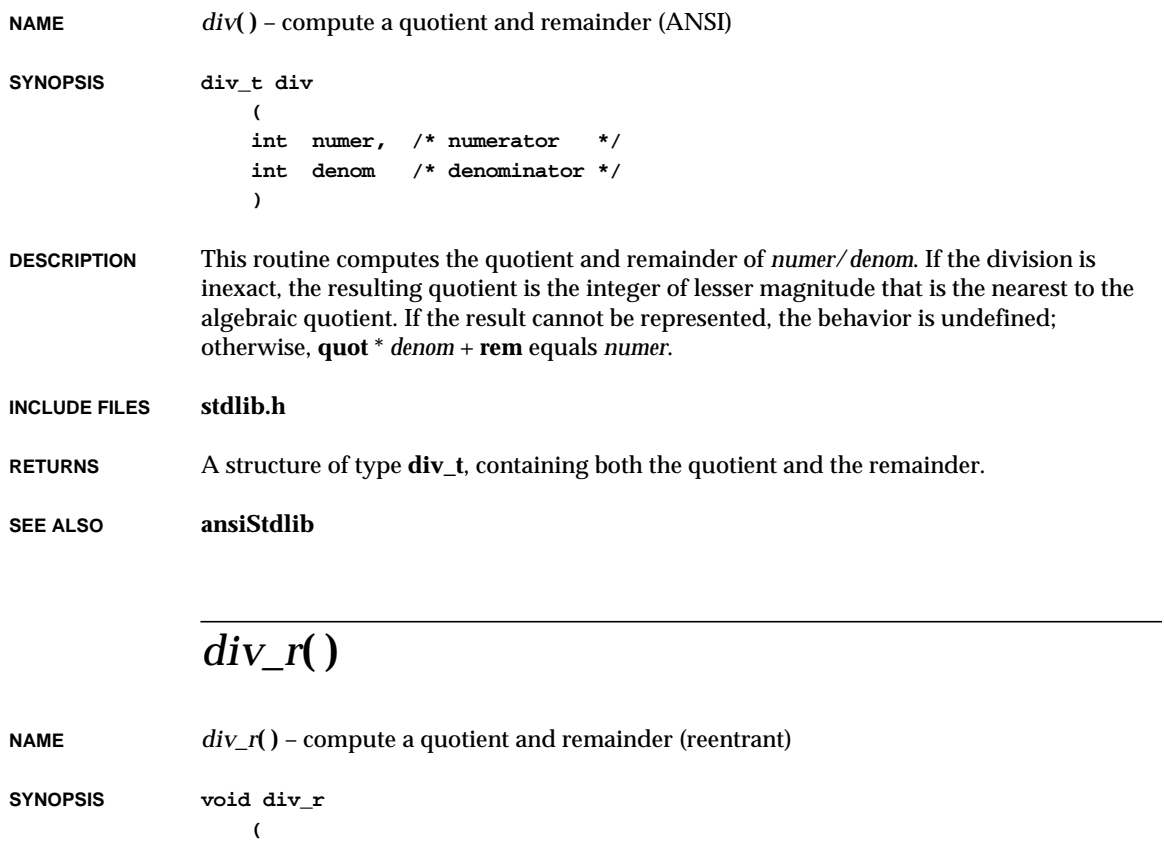

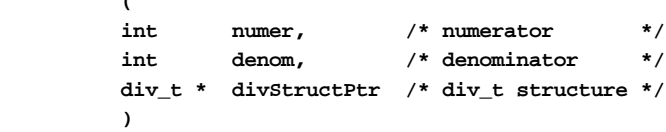

- **DESCRIPTION** This routine computes the quotient and remainder of *numer*/*denom*. The quotient and remainder are stored in the **div\_t** structure pointed to by *divStructPtr*. This routine is the reentrant version of *div***( )**.
- **INCLUDE FILES stdlib.h**
- **RETURNS** N/A
- **SEE ALSO ansiStdlib**

# *dlpiInit***( )**

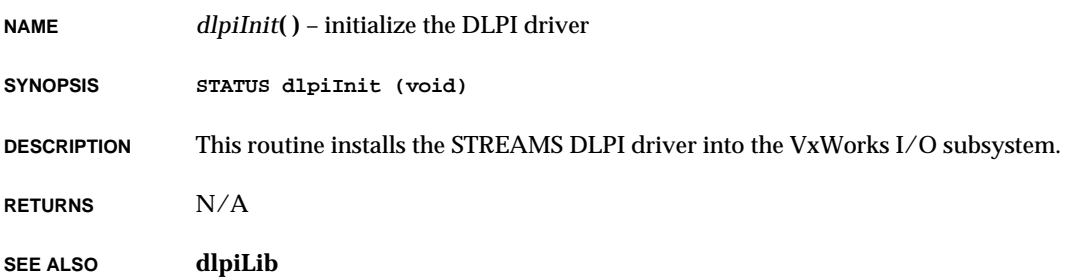

# *dosFsConfigGet***( )**

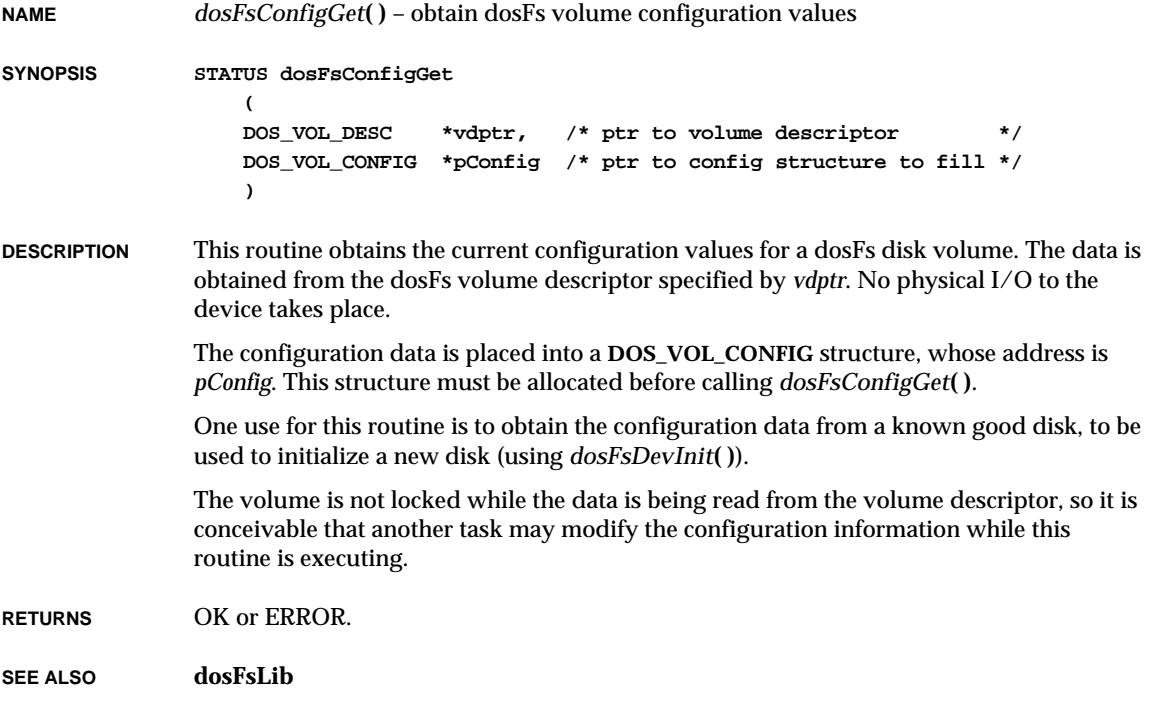

### *dosFsConfigInit***( )**

**NAME** *dosFsConfigInit***( )** – initialize dosFs volume configuration structure

**SYNOPSIS STATUS dosFsConfigInit**

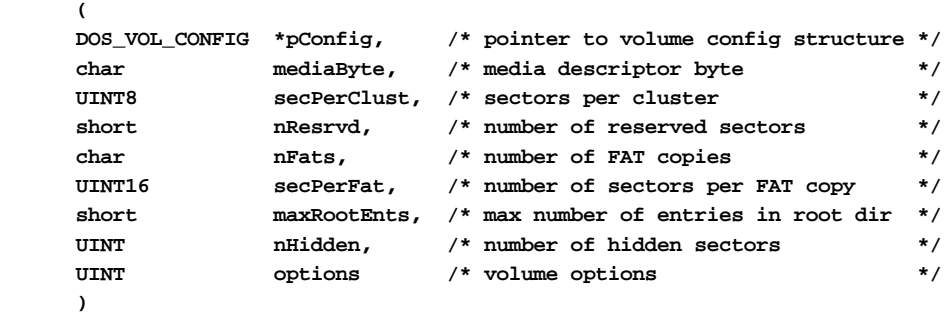

**DESCRIPTION** This routine initializes a dosFs volume configuration structure (**DOS\_VOL\_CONFIG**). This structure is used by the *dosFsDevInit***( )** routine to specify the file system configuration for the disk.

> The **DOS\_VOL\_CONFIG** structure must have been allocated prior to calling this routine. Its address is specified by *pConfig*. The specified configuration variables are placed into their respective fields in the structure.

> This routine is provided only to allow convenient initialization of the **DOS\_VOL\_CONFIG** structure (particularly from the VxWorks shell). A structure which is properly initialized by other means may be used equally well by *dosFsDevInit***( )**.

**RETURNS** OK, or ERROR if there is an invalid parameter or *pConfig* is NULL.

**SEE ALSO dosFsLib**, *dosFsDevInit***( )**

#### *dosFsConfigShow***( )**

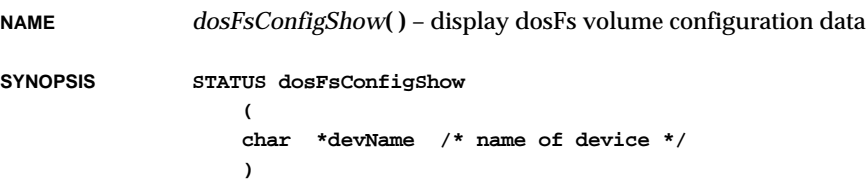

**DESCRIPTION** This routine obtains the dosFs volume configuration for the named device, formats the data, and displays it on the standard output. The information which is displayed is that which is contained in a **DOS\_VOL\_CONFIG** structure, along with other configuration values (for example, from the **BLK\_DEV** structure which describes the device). If no device name is specified, the current default device is described.

**RETURNS** OK or ERROR.

**SEE ALSO dosFsLib**

#### *dosFsDateSet***( )**

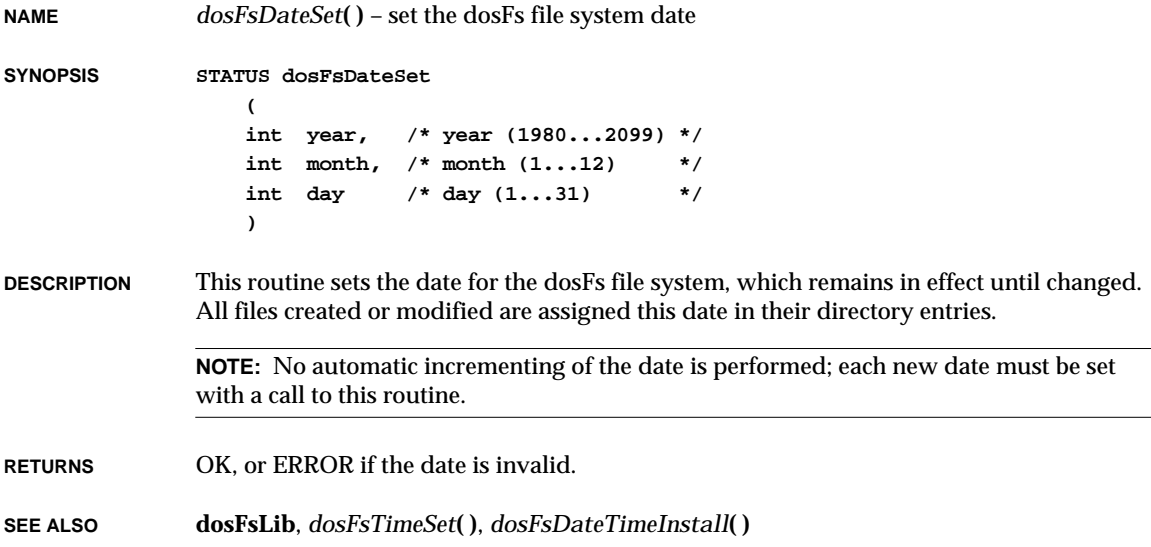

### *dosFsDateTimeInstall***( )**

**NAME** *dosFsDateTimeInstall***( )** – install a user-supplied date/time function **SYNOPSIS void dosFsDateTimeInstall ( FUNCPTR pDateTimeFunc /\* pointer to user-supplied function \*/ ) DESCRIPTION** This routine installs a user-supplied function to provide the current date and time. Once such a function is installed, **dosFsLib** will call it when necessary to obtain the date and time. Otherwise, the date and time most recently set by *dosFsDateSet***( )** and *dosFsTimeSet***( )** are used. The user-supplied routine must take exactly one input parameter, the address of a **DOS\_DATE\_TIME** structure (defined in **dosFsLib.h**). The user routine should update the necessary fields in this structure and then return. Any fields which are not changed by the user routine will retain their previous value. **RETURNS** N/A **SEE ALSO dosFsLib**

#### *dosFsDevInit***( )**

**NAME** *dosFsDevInit***( )** – associate a block device with dosFs file system functions **SYNOPSIS DOS\_VOL\_DESC \*dosFsDevInit ( char \*devName, /\* device name \*/ BLK\_DEV \*pBlkDev, /\* pointer to block device struct \*/ DOS\_VOL\_CONFIG \*pConfig /\* pointer to volume config data \*/ ) DESCRIPTION** This routine takes a block device structure (**BLK\_DEV**) created by a device driver and defines it as a dosFs volume. As a result, when high-level I/O operations (e.g., *open***( )**, *write***( )**) are performed on the device, the calls will be routed through **dosFsLib**. The

> *pBlkDev* parameter is the address of the **BLK\_DEV** structure which describes this device. This routine associates the name *devName* with the device and installs it in the VxWorks I/O system's device table. The driver number used when the device is added to the table

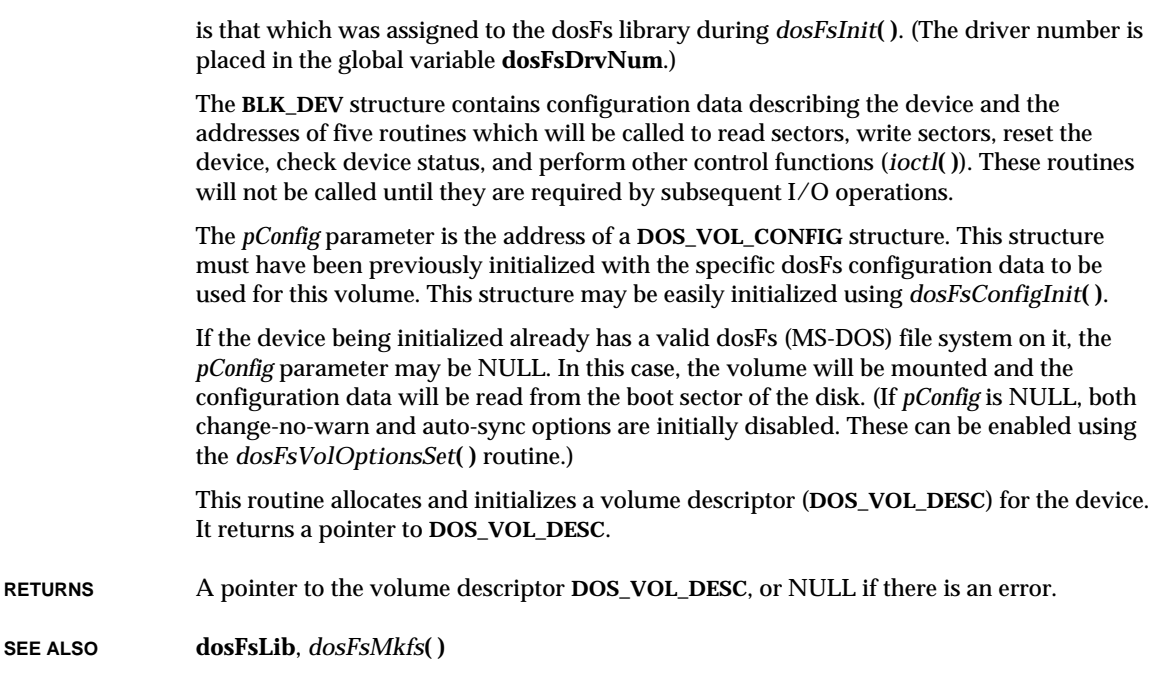

# *dosFsDevInitOptionsSet***( )**

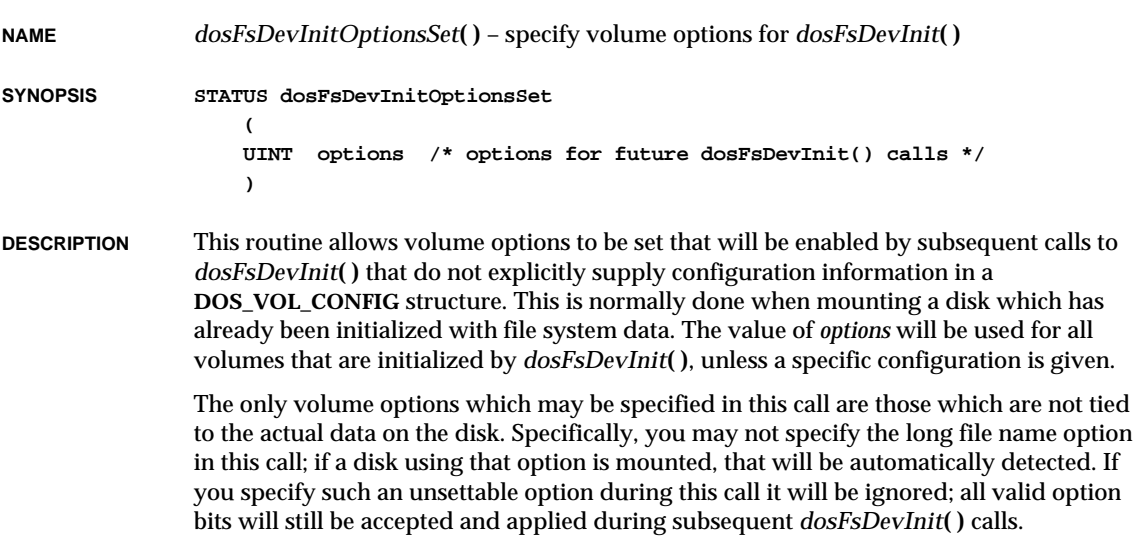

For example, to use *dosFsDevInit***( )** to initialize a volume with the auto-sync and filesystem export options, do the following:

```
status = dosFsDevInitOptionsSet (DOS_OPT_AUTOSYNC | DOS_OPT_EXPORT);
if (status != OK)
   return (ERROR);
vdptr = dosFsDevInit ("DEV1:", pBlkDev, NULL);
                          /* note NULL pointer for DOS_VOL_CONFIG */
```
**RETURNS** OK, or ERROR if *options* is invalid.

**SEE ALSO dosFsLib**, *dosFsDevInit***( )**, *dosFsVolOptionsSet***( )**

### *dosFsInit***( )**

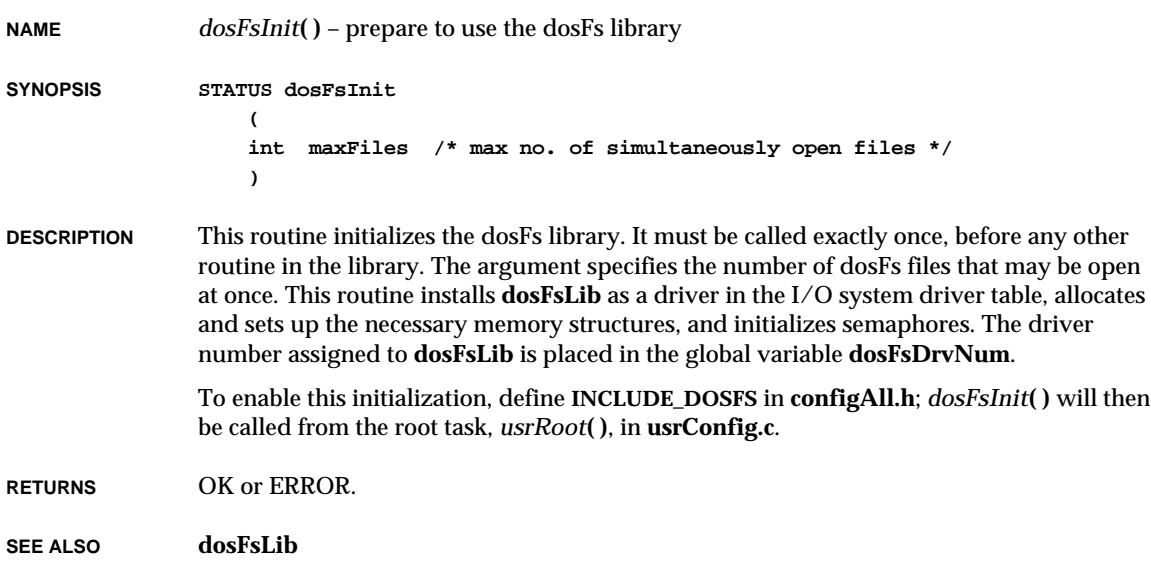

# *dosFsMkfs***( )**

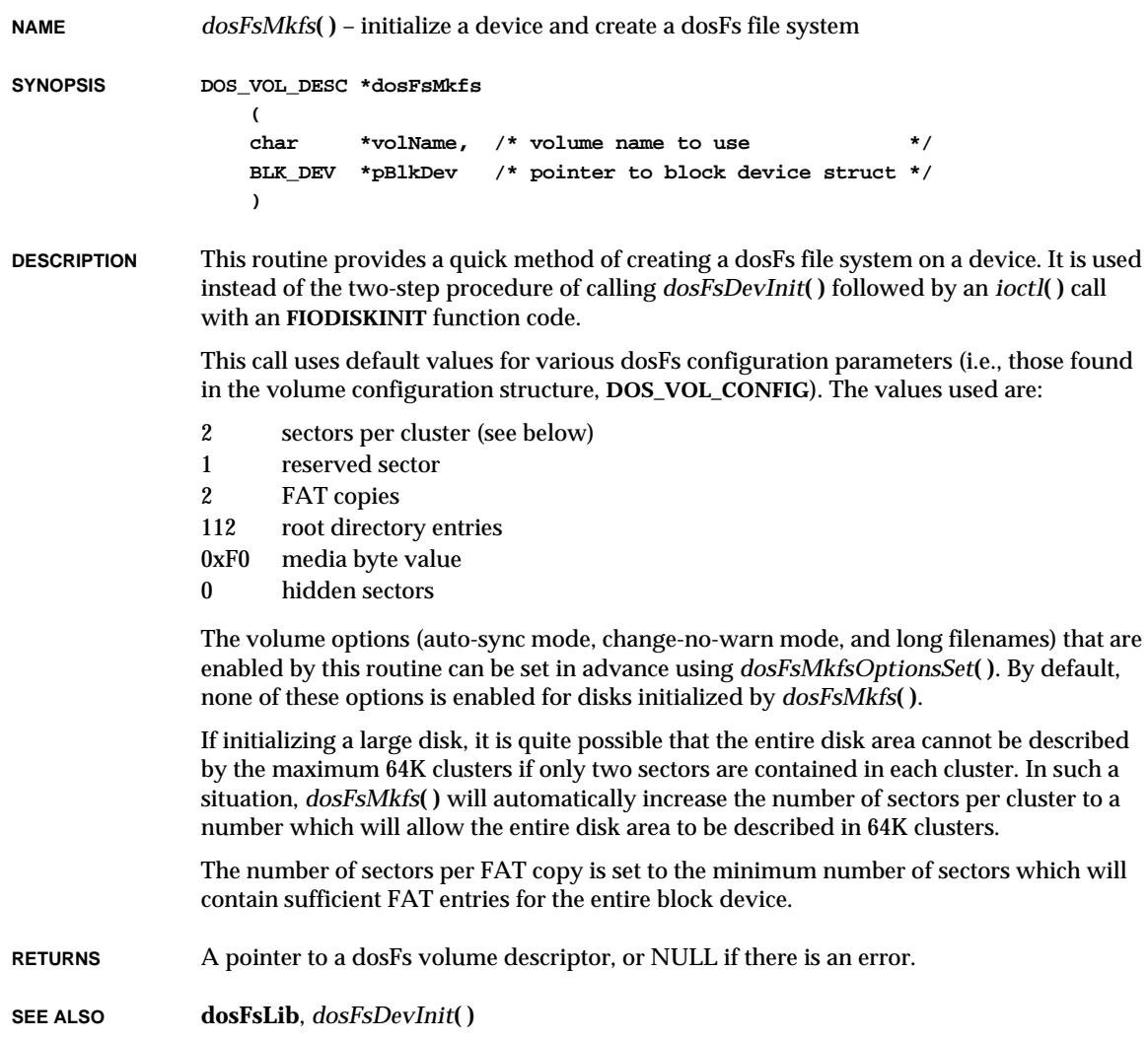

VxWorks Reference Manual, 5.3.1 **dosFsMkfsOptionsSet( )**

### *dosFsMkfsOptionsSet***( )**

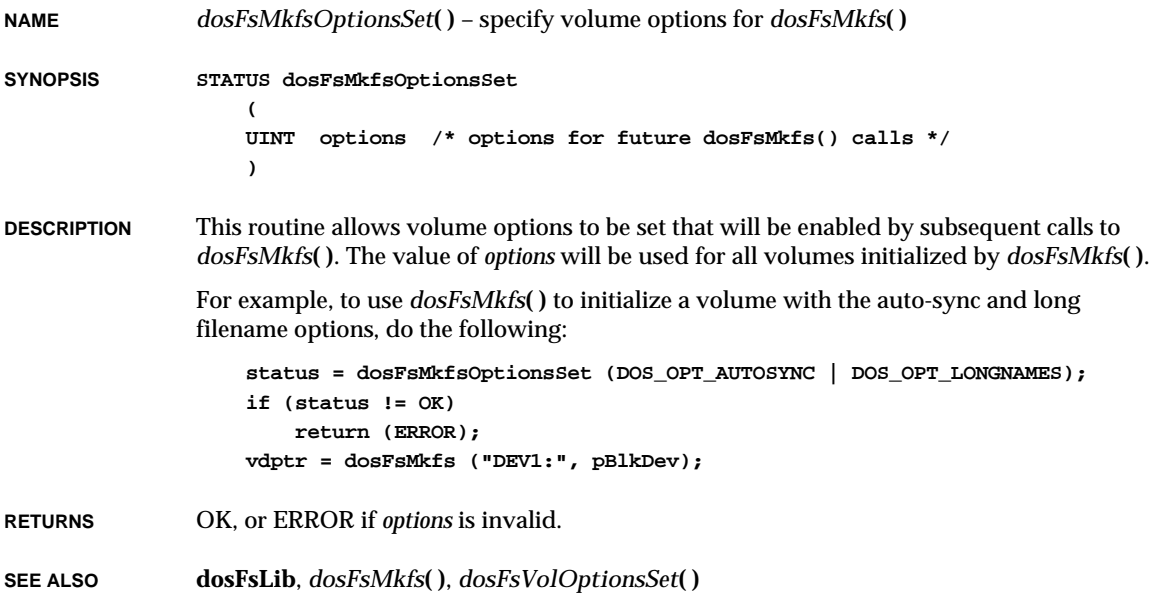

### *dosFsModeChange***( )**

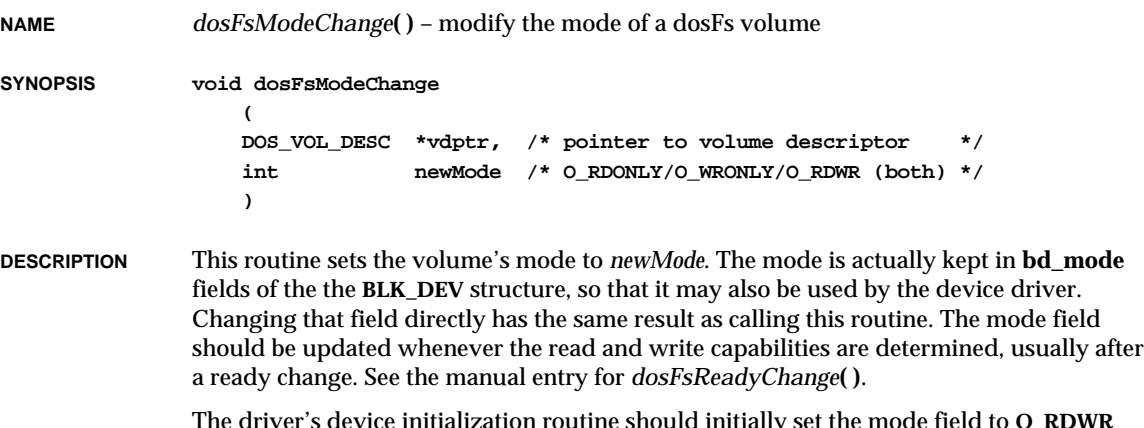

The driver's device initialization routine should initially set the mode field to **O\_RDWR** (i.e., both **O\_RDONLY** and **O\_WRONLY**).

**RETURNS** N/A

**SEE ALSO dosFsLib**, *dosFsReadyChange***( )**

### *dosFsReadyChange***( )**

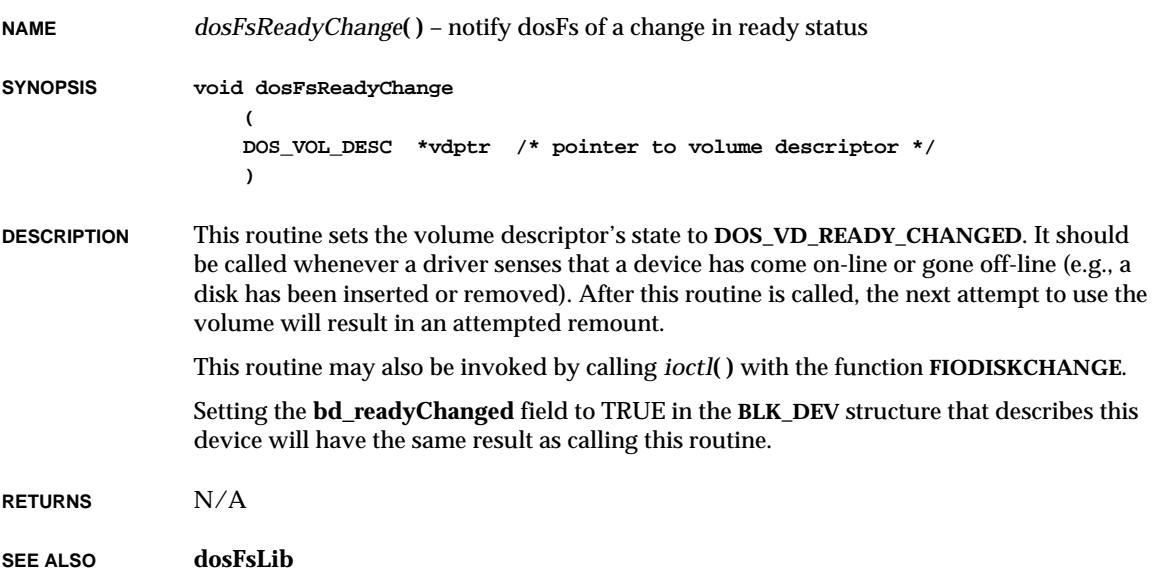

### *dosFsTimeSet***( )**

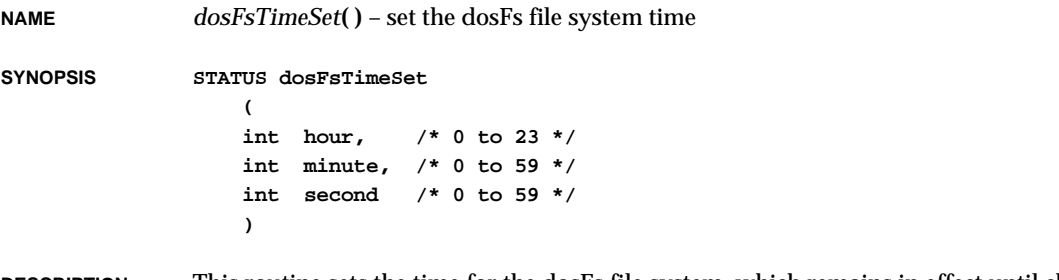

**DESCRIPTION** This routine sets the time for the dosFs file system, which remains in effect until changed. All files created or modified are assigned this time in their directory entries.

**NOTE:** No automatic incrementing of the time is performed; each new time must be set with a call to this routine.

**RETURNS** OK, or ERROR if the time is invalid.

**SEE ALSO dosFsLib**, *dosFsDateSet***( )**, *dosFsDateTimeInstall***( )**

### *dosFsVolOptionsGet***( )**

**NAME** *dosFsVolOptionsGet***( )** – get current dosFs volume options

**SYNOPSIS STATUS dosFsVolOptionsGet ( DOS\_VOL\_DESC \* vdptr, /\* ptr to volume descriptor \*/ UINT \* pOptions /\* where to put current options value \*/ )**

**DESCRIPTION** This routine obtains the current options for a specified dosFs volume and stores them in the field pointed to by *pOptions*.

**RETURNS** OK, always.

**SEE ALSO dosFsLib**, *dosFsVolOptionsSet***( )**

### *dosFsVolOptionsSet***( )**

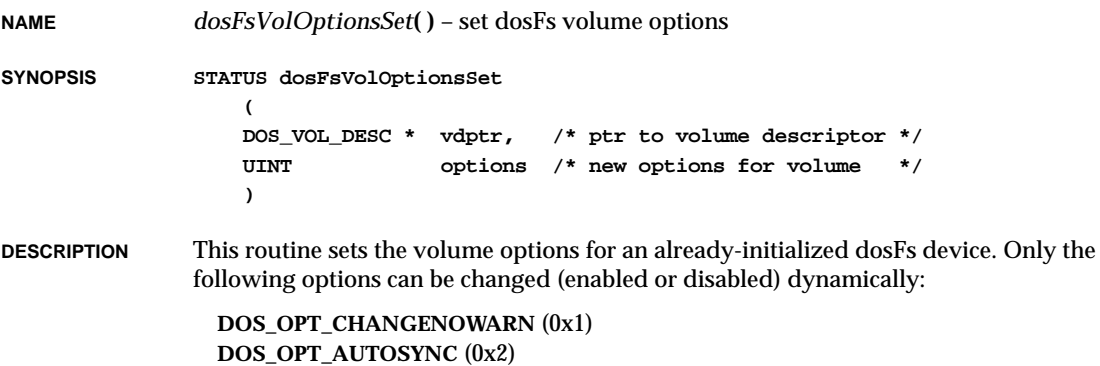

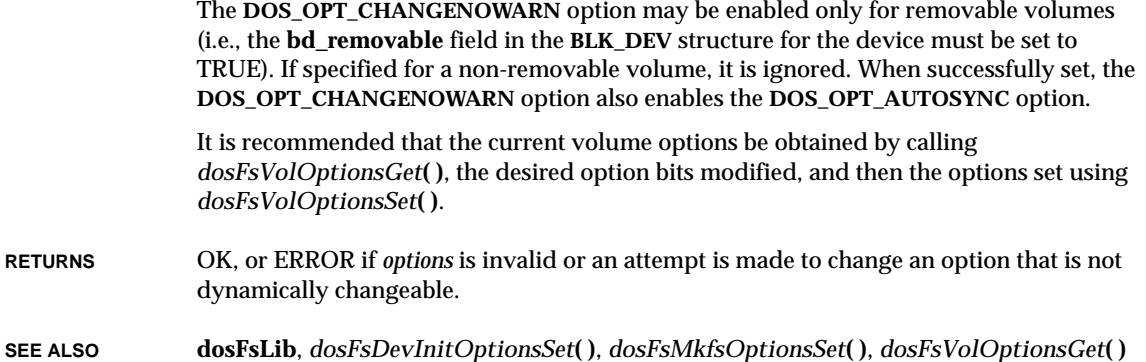

### *dosFsVolUnmount***( )**

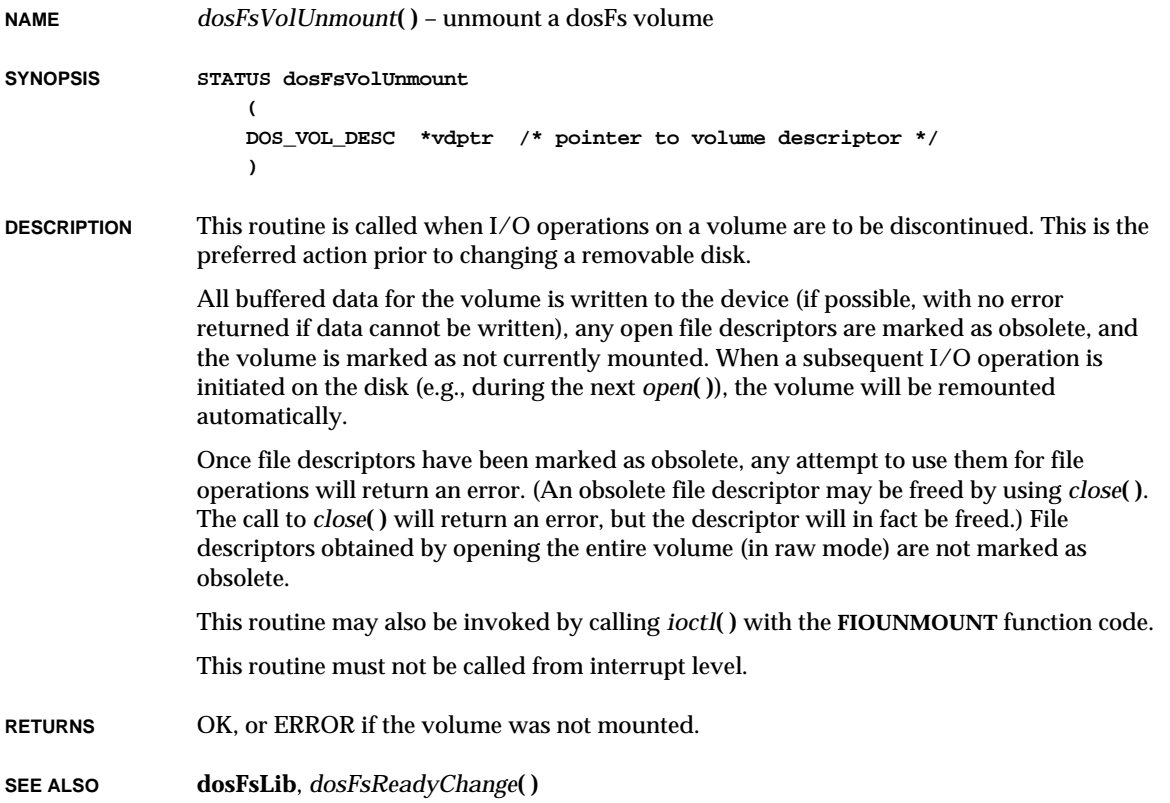

#### *e***( )**

**NAME** *e***( )** – set or display eventpoints (WindView) **SYNOPSIS STATUS e ( INSTR \* addr, /\* where to set eventpoint, or \*/ /\* 0 means display all eventpoints \*/ event\_t eventId, /\* event ID \*/ int taskNameOrId, /\* task affected; 0 means all tasks \*/ FUNCPTR evtRtn, /\* function to be invoked; \*/ /\* NULL means no function is invoked \*/** int arg  $\frac{1}{2}$  argument to be passed to  $\frac{1}{2}$  \*/ **) DESCRIPTION** This routine sets "eventpoints"—that is, breakpoint-like instrumentation markers that can be inserted in code to generate and log an event for use with WindView. Event logging must be enabled with *wvEvtLogEnable***( )** for the eventpoint to be logged. *eventId* selects the evenpoint number that will be logged: it is in the user event ID range (0- 25536). If *addr* is NULL, then all eventpoints and breakpoints are displayed. If *taskNameOrId* is 0, then this event is logged in all tasks. The *evtRtn* routine is called when this eventpoint is hit. If *evtRtn* returns OK, then the eventpoint is logged; otherwise, it is ignored. If *evtRtn* is a NULL pointer, then the eventpoint is always logged. Eventpoints are exactly like breakpoints (which are set with the *b***( )** command) except in how the system responds when the eventpoint is hit. An eventpoint typically records an event and continues immediately (if *evtRtn* is supplied, this behavior may be different). Eventpoints cannot be used at interrupt level and cannot be called from an unbreakable task. To delete an eventpoint, use *bd***( )**. **RETURNS** OK, or ERROR if *addr* is odd or nonexistent in memory, or if the breakpoint table is full. **SEE ALSO dbgLib**, *wvEvent***( )**

# *EBufferClean***( )**

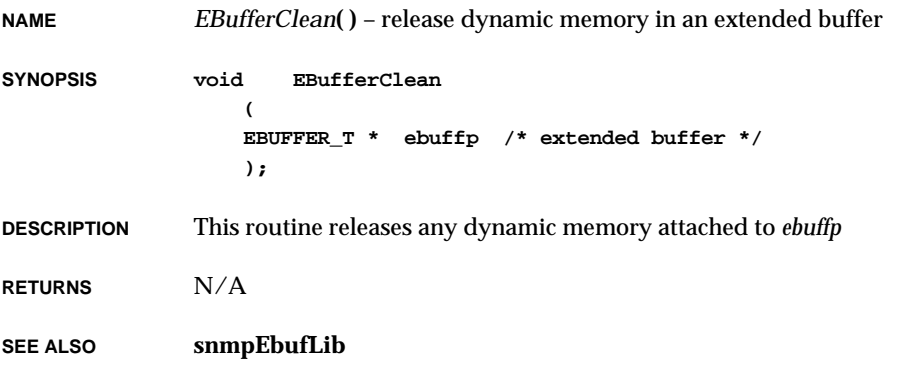

# *EBufferClone***( )**

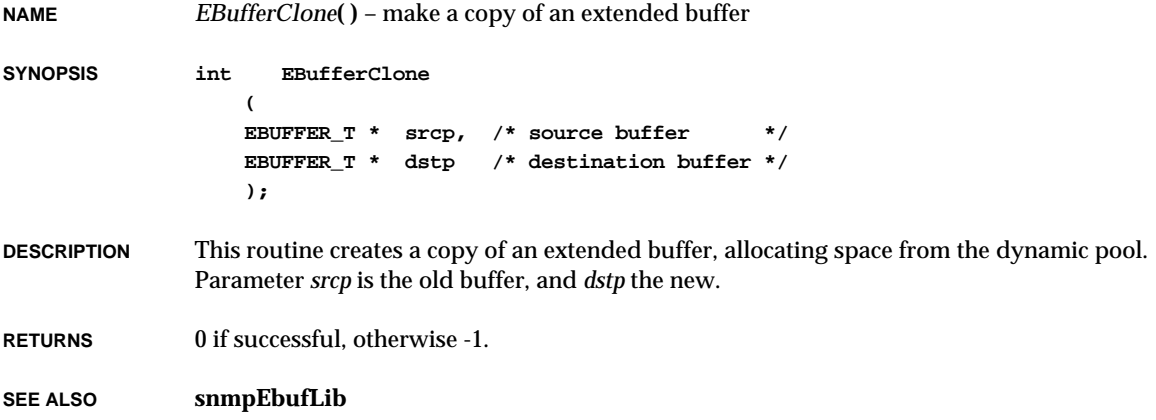

VxWorks Reference Manual, 5.3.1 **EBufferInitialize( )**

### *EBufferInitialize***( )**

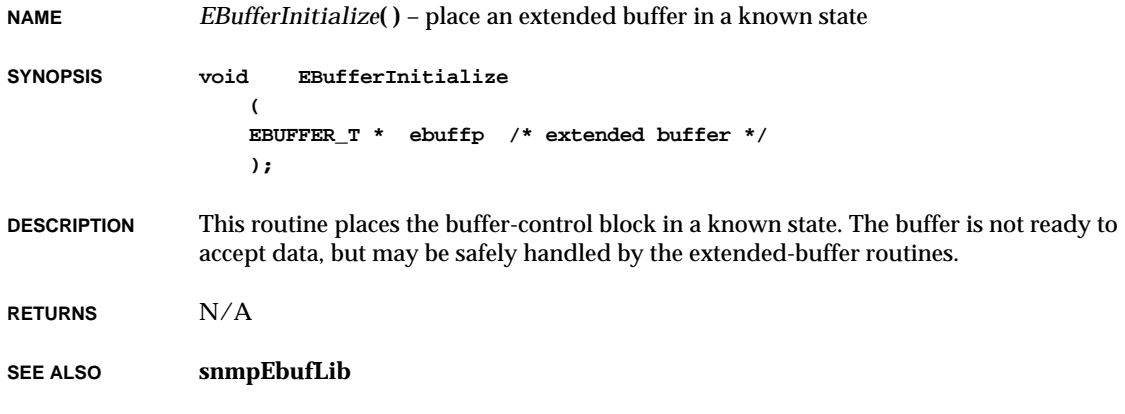

### *EBufferNext***( )**

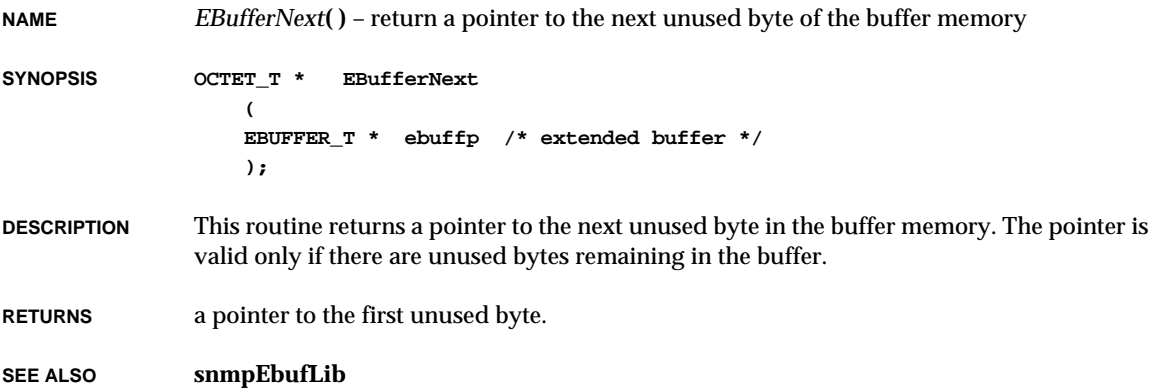

#### *EBufferPreLoad***( )**

**NAME** *EBufferPreLoad***( )** – attach a full memory buffer to an extended buffer

**SYNOPSIS void EBufferPreLoad**

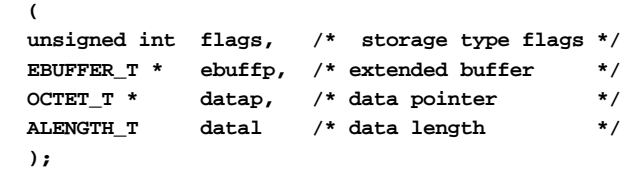

**DESCRIPTION** This routine attaches a full memory buffer to a buffer-control block. Use this routine when constructing a parameter for a procedure which requires buffers in the extended-buffer format.

> *flags* should be set to the manifest constant **BFL\_IS\_DYNAMIC** if the buffer has been allocated from the dynamic pool. Otherwise, *flags* should be set to **BFL\_IS\_STATIC**. The location and length of the buffer are described by *datap* and *datal*, respectively.

**RETURNS** N/A

**SEE ALSO snmpEbufLib**

#### *EBufferRemaining***( )**

**NAME** *EBufferRemaining***( )** – return the number of unused bytes remaining in buffer memory **SYNOPSIS void EBufferRemaining ( EBUFFER\_T \* ebuffp /\* extended buffer \*/ ); DESCRIPTION** This routine returns the number of unused bytes remaining in the extended buffer memory. **RETURNS** the number of unused bytes. **SEE ALSO snmpEbufLib**

### *EBufferReset***( )**

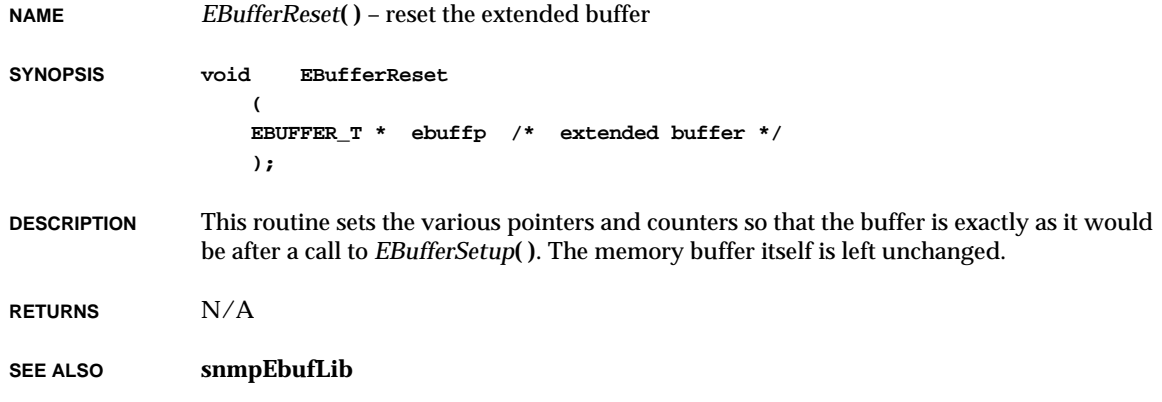

# *EBufferSetup***( )**

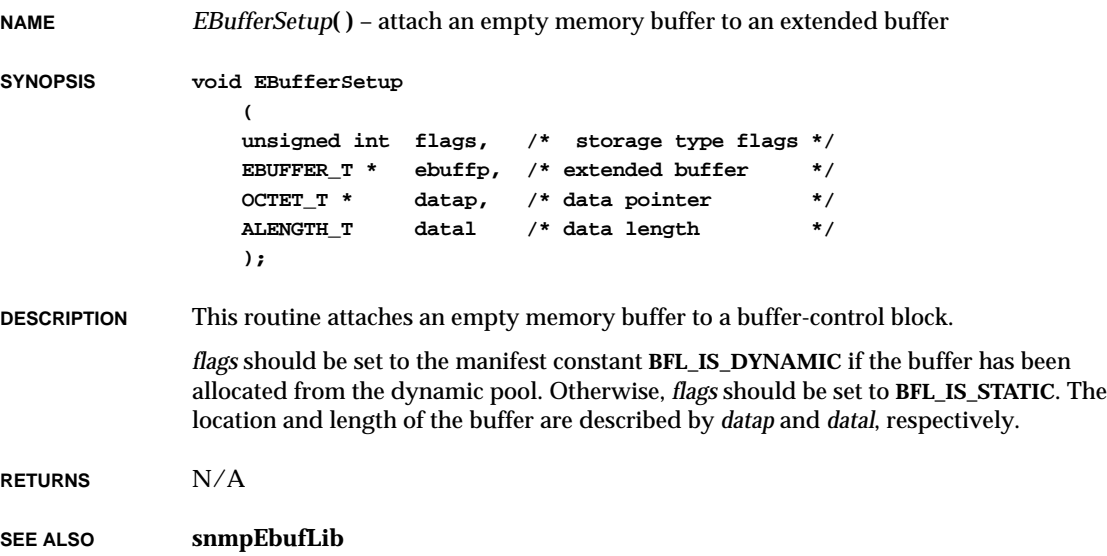

# *EBufferStart***( )**

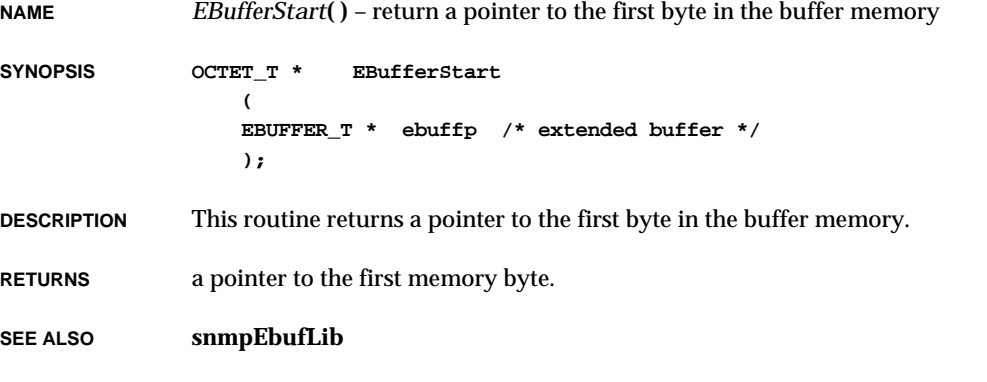

# *EBufferUsed***( )**

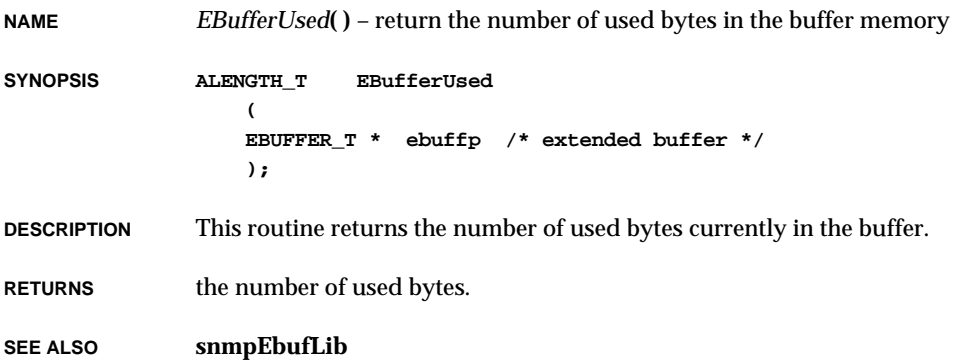

# *edi***( )**

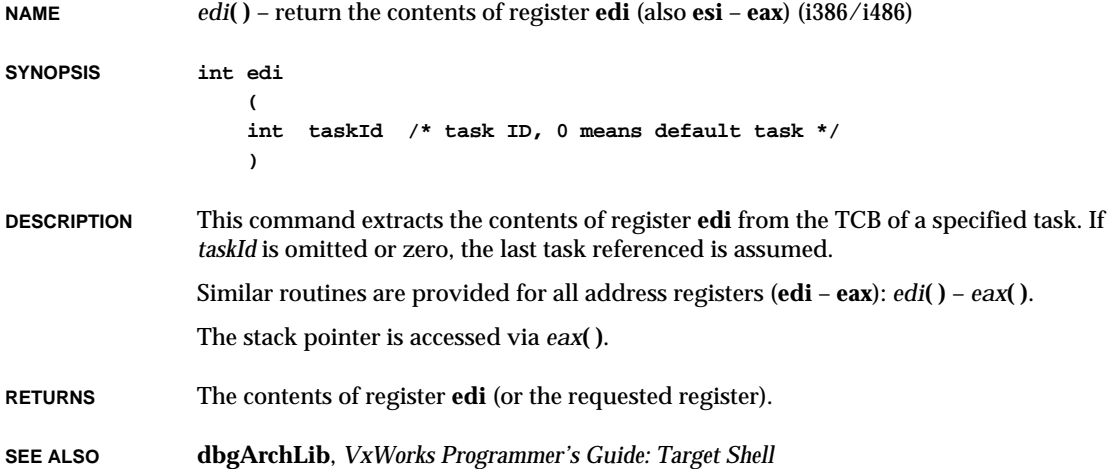

# *eexattach***( )**

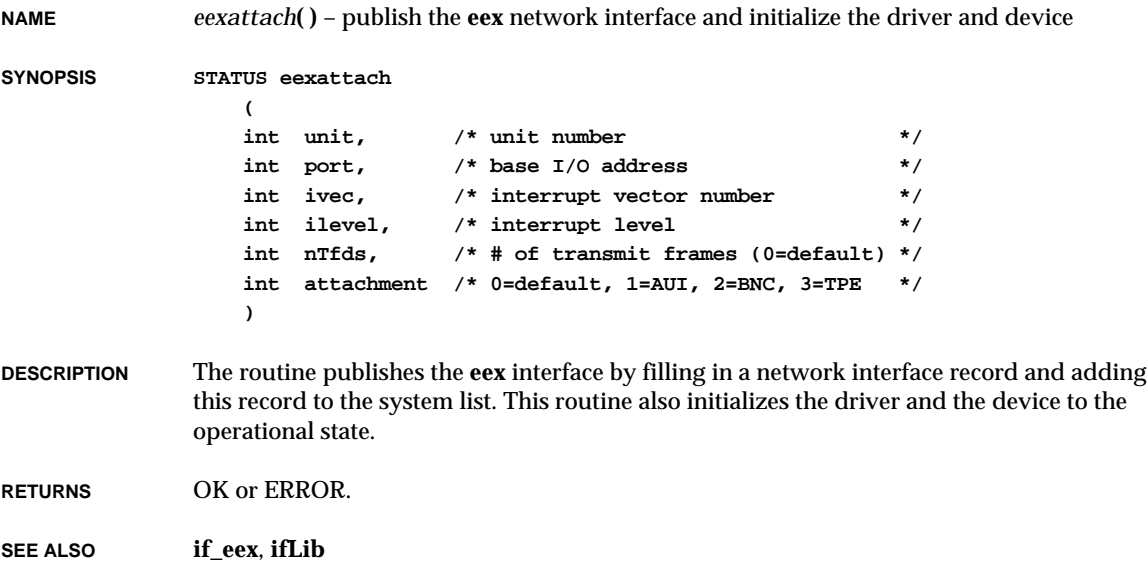

# *eflags***( )**

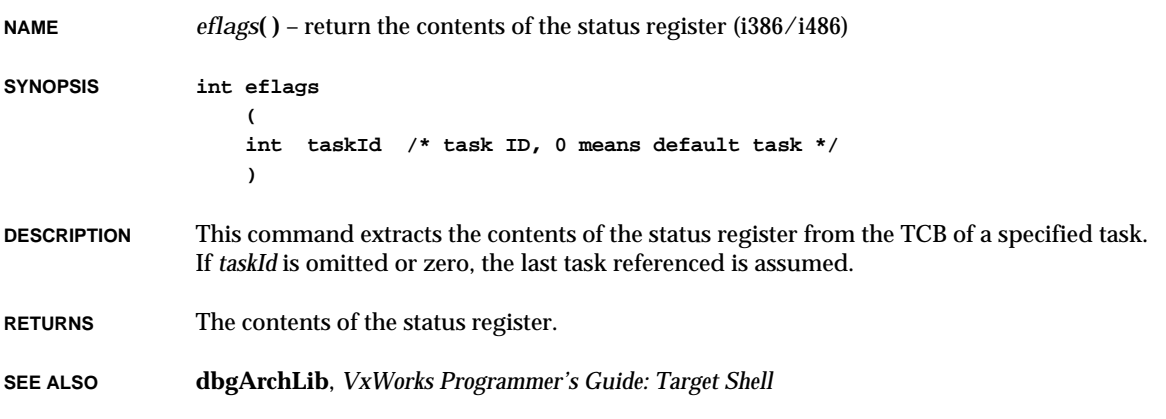

*eiattach***( )**

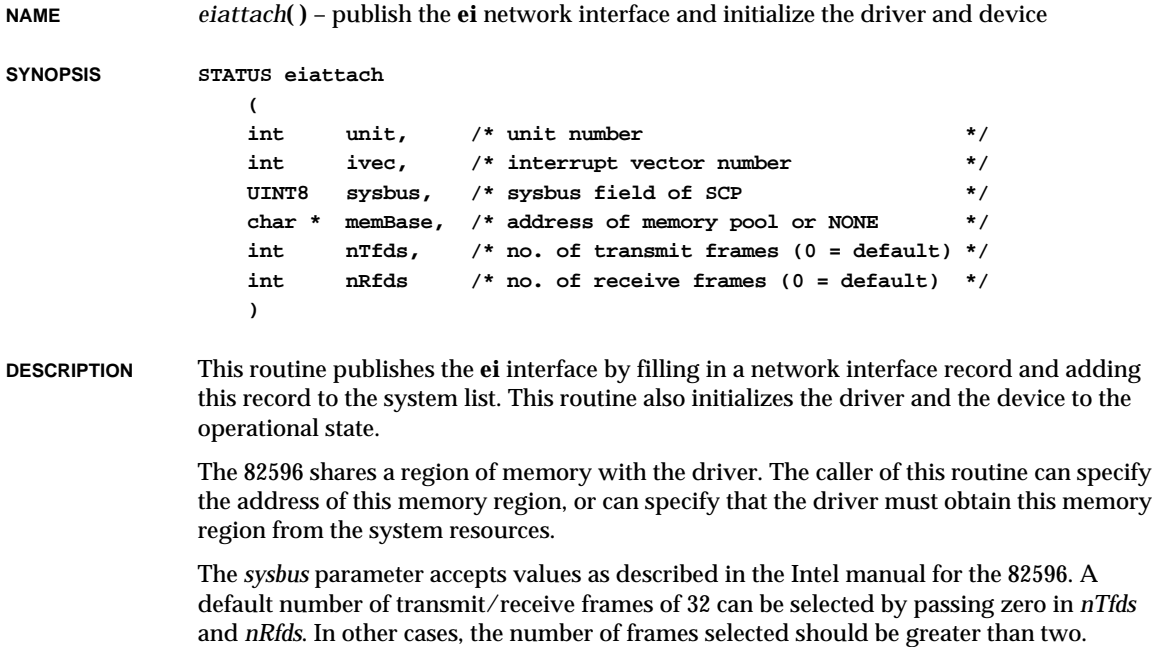

The *memBase* parameter is used to inform the driver about the shared memory region. If this parameter is set to the constant "NONE," then this routine will attempt to allocate the shared memory from the system. Any other value for this parameter is interpreted by this routine as the address of the shared memory region to be used.

If the caller provides the shared memory region, then the driver assumes that this region does not require cache coherency operations, nor does it require conversions between virtual and physical addresses.

If the caller indicates that this routine must allocate the shared memory region, then this routine will use *cacheDmaMalloc***( )** to obtain some non-cacheable memory. The attributes of this memory will be checked, and if the memory is not both read and write coherent, this routine will abort and return ERROR.

**RETURNS** OK or ERROR.

**SEE ALSO if\_ei**, **ifLib**, *Intel 82596 User's Manual*

#### *eitpattach***( )**

**NAME** *eitpattach***( )** – publish the **ei** network interface for the TP41V and initialize the driver and device **SYNOPSIS STATUS eitpattach ( int unit, /\* unit number \*/ int ivec, /\* interrupt vector number \*/ UINT8 sysbus, /\* sysbus field of SCP \*/ char \* memBase, /\* address of memory pool or NONE \*/ int nTfds, /\* no. of transmit frames (0 = default) \*/ int nRfds /\* no. of receive frames (0 = default) \*/ ) DESCRIPTION** The routine publishes the **ei** interface by filling in a network interface record and adding this record to the system list. It also initializes the driver and the device. The 82596 shares a region of memory with the driver. The caller of this routine can specify the address of this memory region, or can specify that the driver must obtain this memory region from the system resources. The *sysbus* parameter accepts values as described in the Intel manual for the 82596. A default number of transmit/receive frames of 32 can be selected by passing zero in the parameters *nTfds* and *nRfds*. In other cases, the number of frames selected should be greater than two.

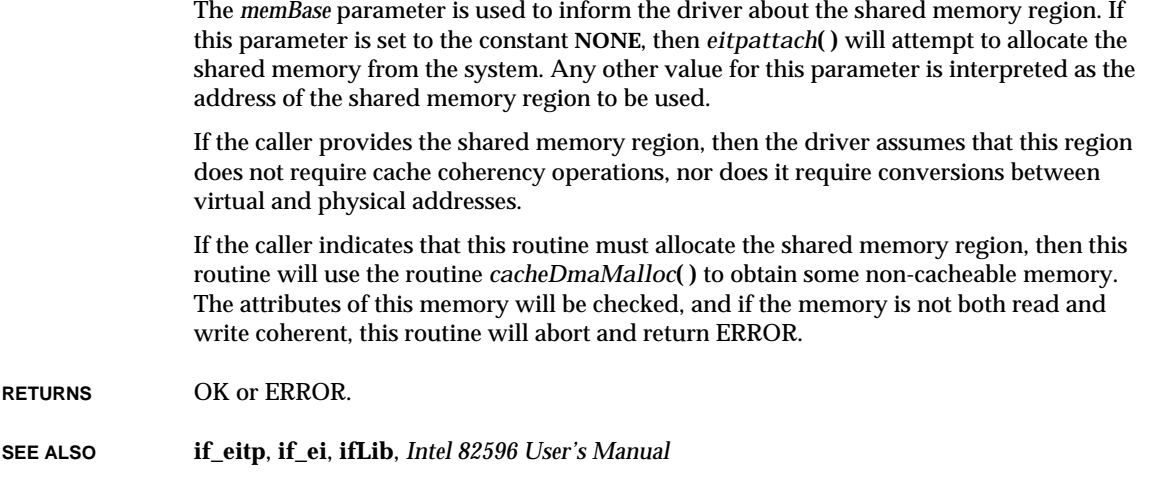

# *elcattach***( )**

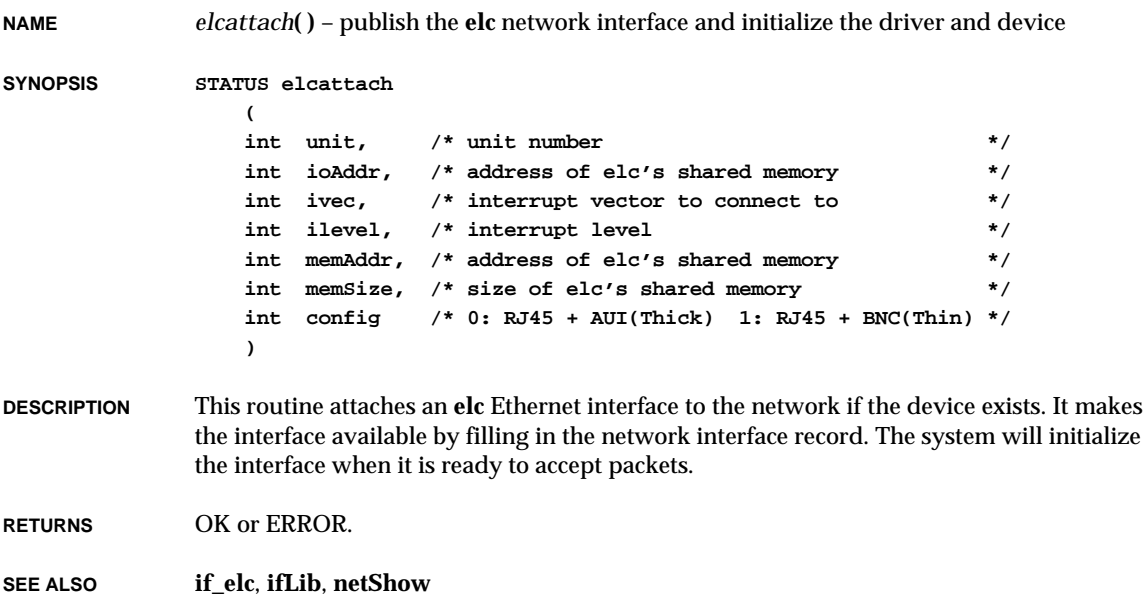

### *elcShow***( )**

**NAME** *elcShow***( )** – display statistics for the SMC 8013WC **elc** network interface **SYNOPSIS void elcShow ( int unit, /\* interface unit \*/ BOOL zap /\* 1 = zero totals \*/ ) DESCRIPTION** This routine displays statistics about the **elc** Ethernet interface. It has two parameters: *unit* interface unit; should be 0. *zap* if 1, all collected statistics are cleared to zero. **RETURNS** N/A **SEE ALSO if\_elc**

### *eltattach***( )**

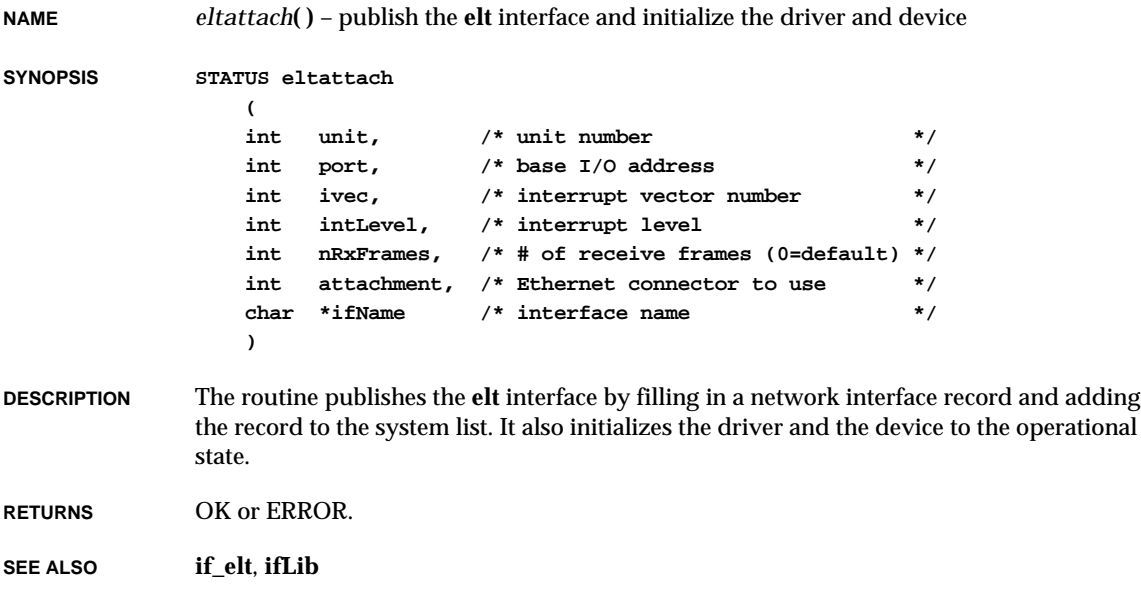

# *eltShow***( )**

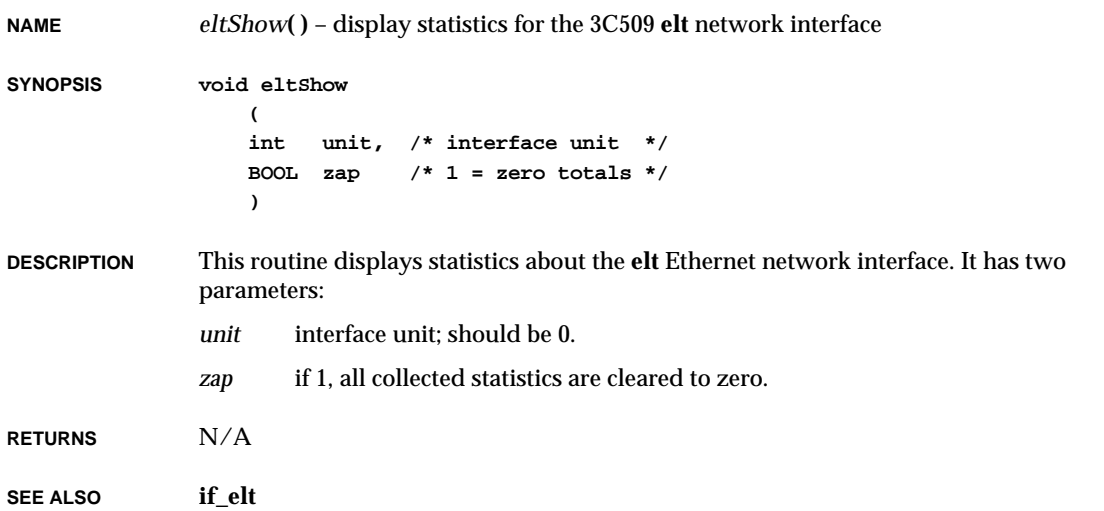

# *eneattach***( )**

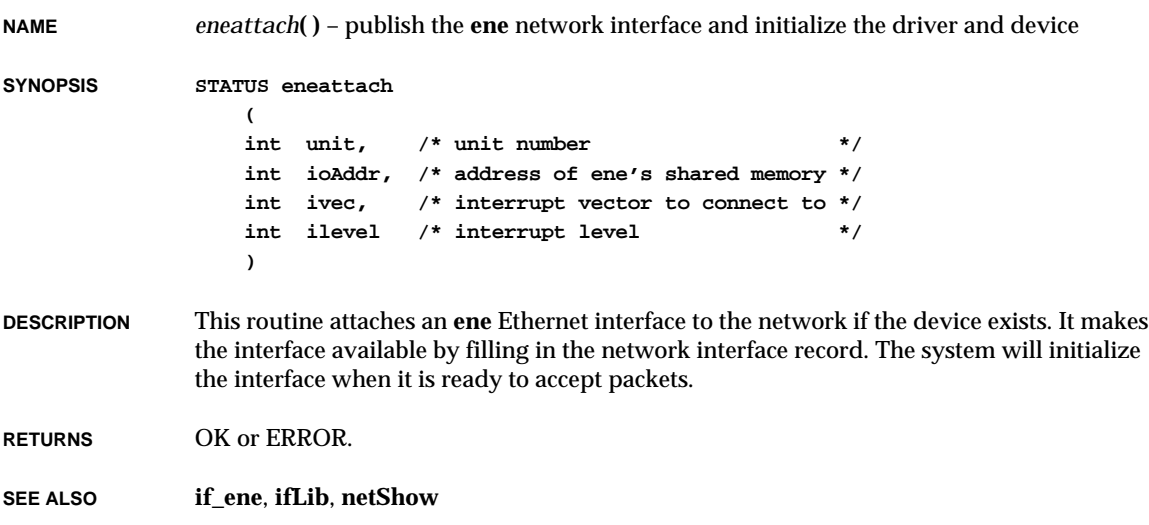

# *eneShow***( )**

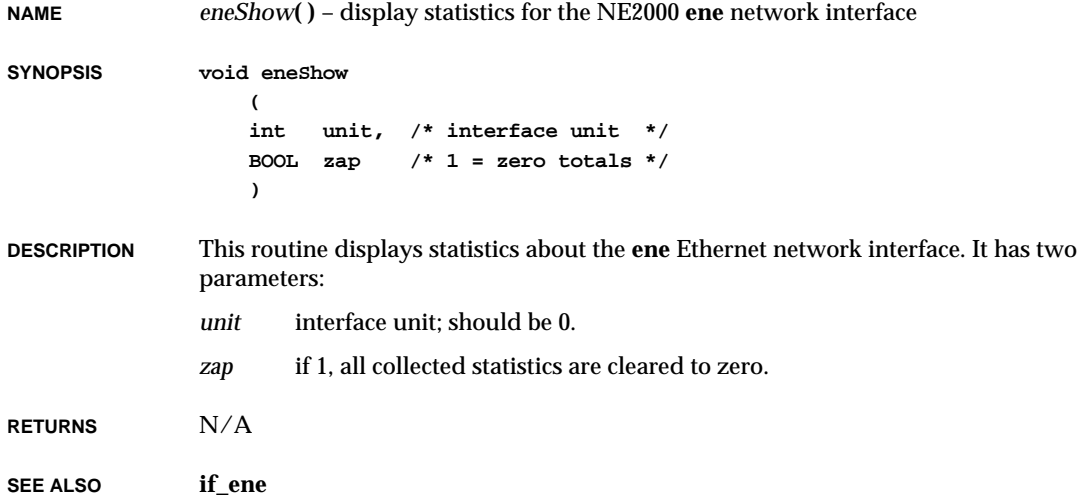

# *enpattach***( )**

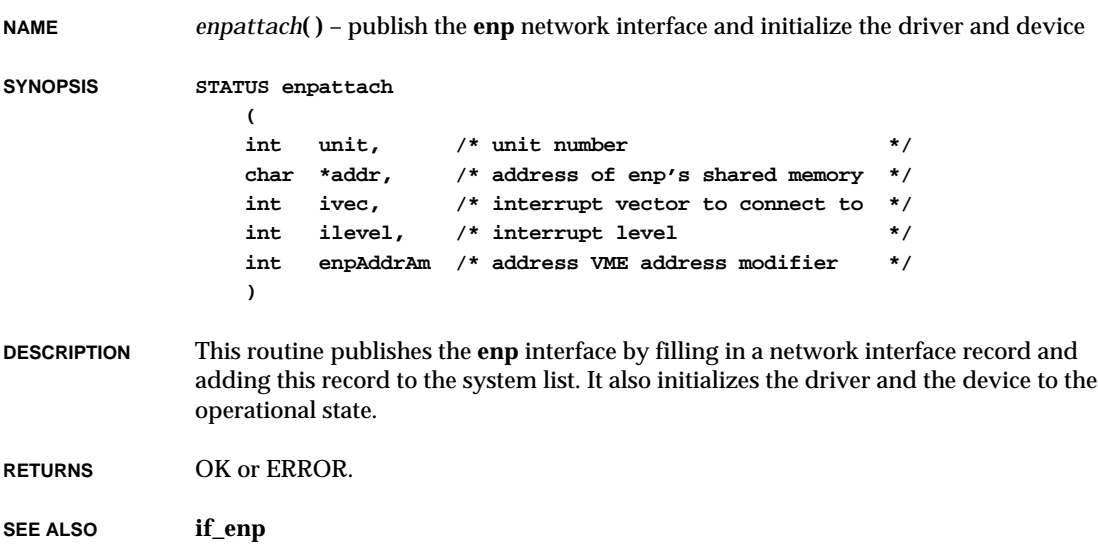

# *envLibInit***( )**

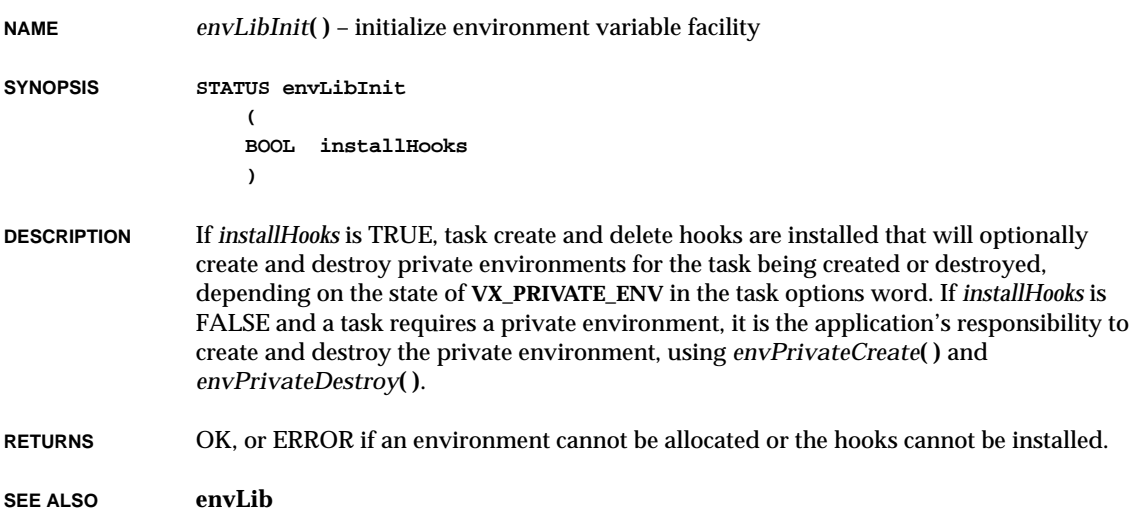

### *envPrivateCreate***( )**

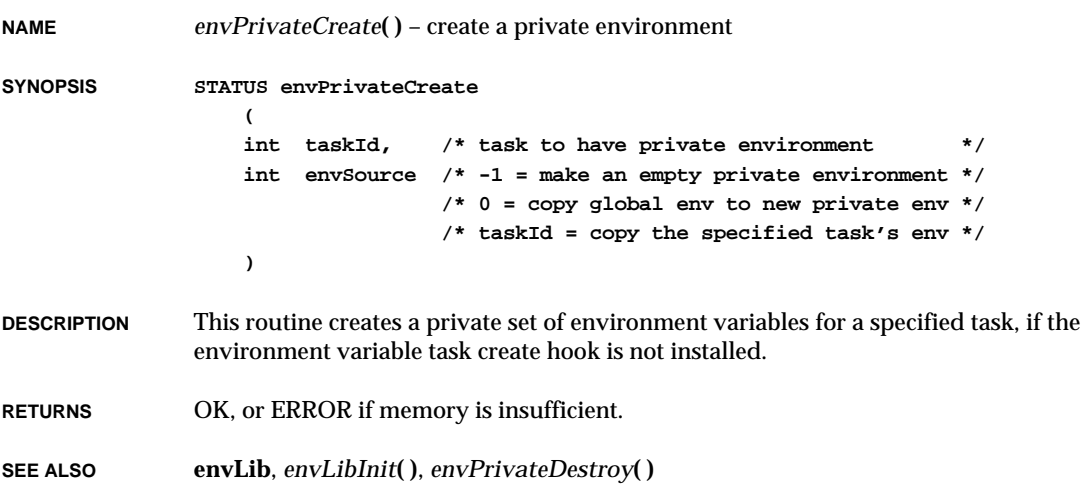

### *envPrivateDestroy***( )**

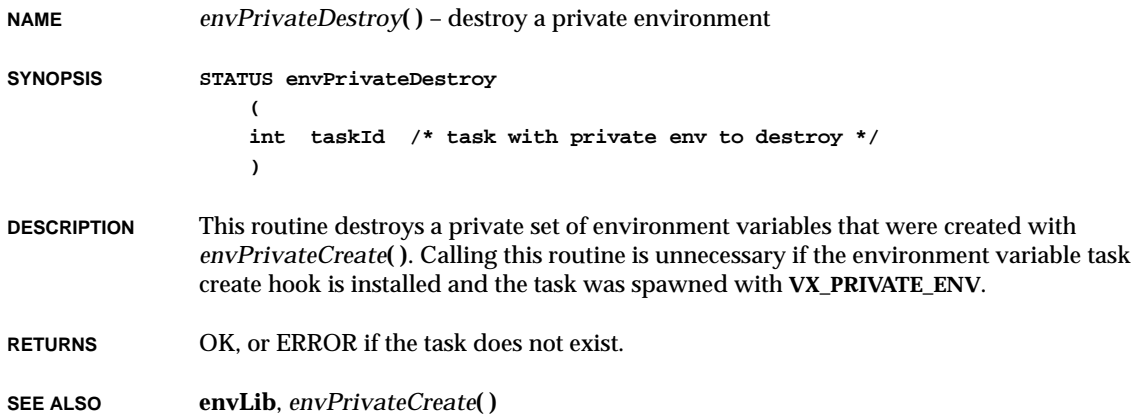

# *envShow***( )**

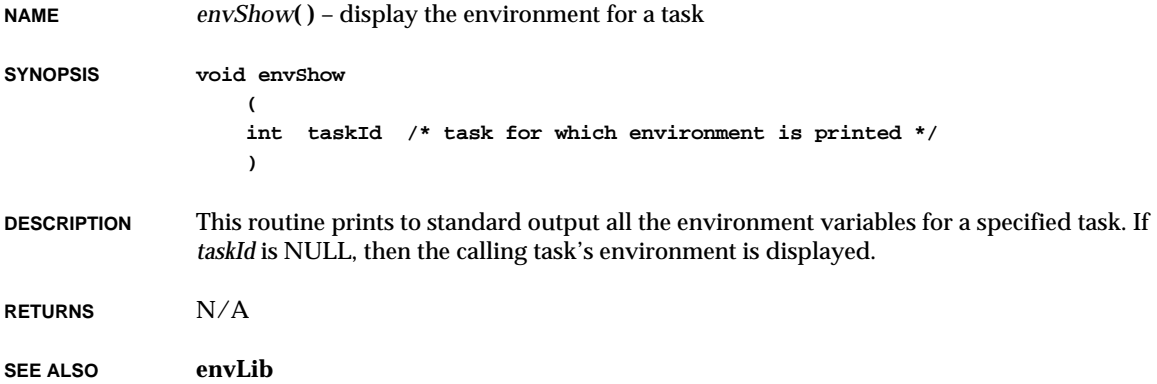

**NAME** *errnoGet***( )** – get the error status value of the calling task

**SYNOPSIS int errnoGet (void)**

**DESCRIPTION** This routine gets the error status stored in **errno**. It is provided for compatibility with previous versions of VxWorks and simply accesses **errno** directly.

**RETURNS** The error status value contained in **errno**.

**SEE ALSO errnoLib**, *errnoSet***( )**, *errnoOfTaskGet***( )**

#### *errnoOfTaskGet***( )**

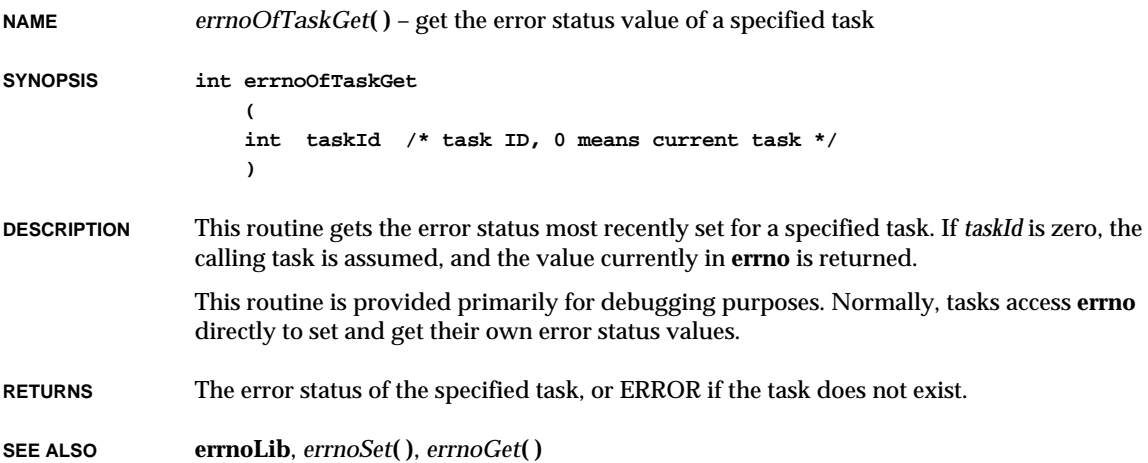

### *errnoOfTaskSet***( )**

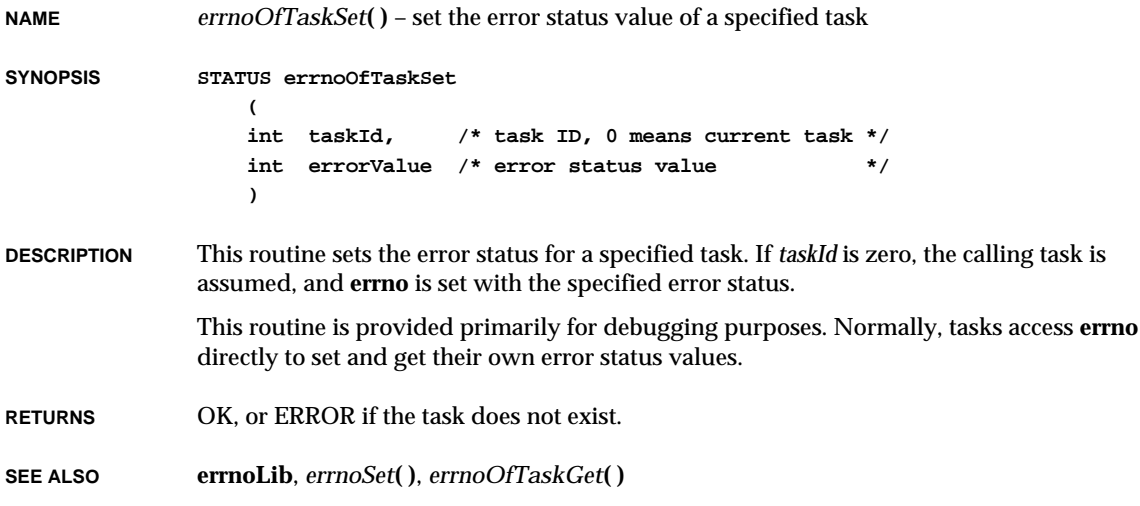

### *errnoSet***( )**

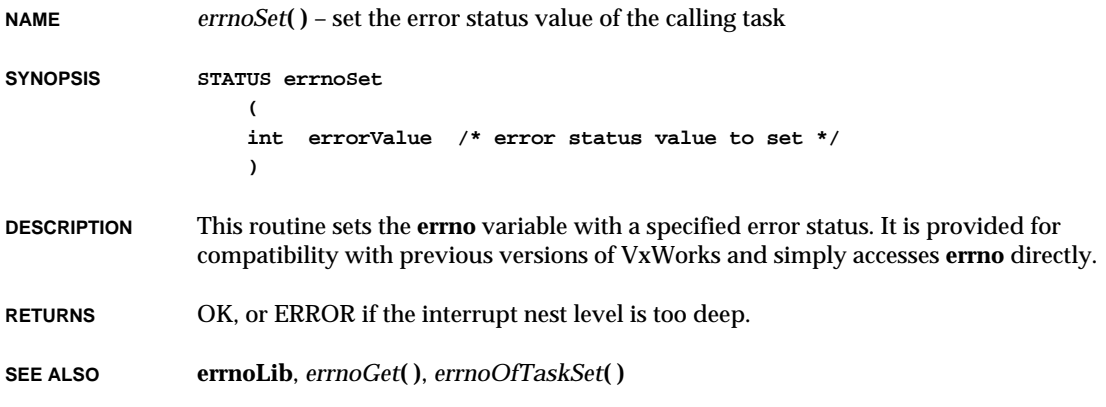

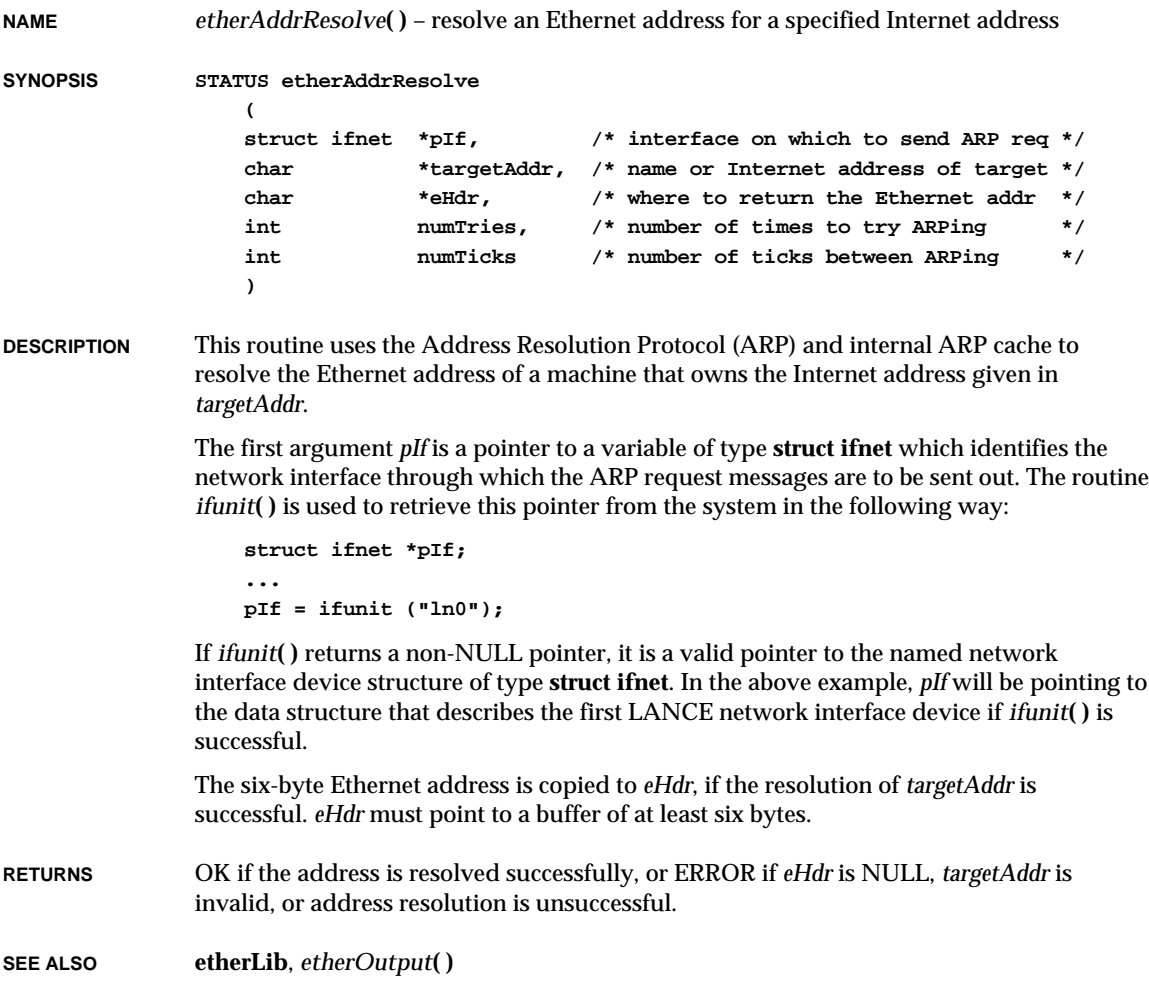

### *etherInputHookAdd***( )**

**NAME** *etherInputHookAdd***( )** – add a routine to receive all Ethernet input packets **SYNOPSIS STATUS etherInputHookAdd ( FUNCPTR inputHook /\* routine to receive Ethernet input \*/ ) DESCRIPTION** This routine adds a hook routine that will be called for every Ethernet packet received. The calling sequence of the input hook routine is: **BOOL inputHook ( struct ifnet \*pIf, /\* interface packet was received on \*/ char \*buffer, /\* received packet \*/ int length /\* length of received packet \*/ )** The hook routine should return TRUE if it has handled the input packet and no further action should be taken with it. It should return FALSE if it has not handled the input packet and normal processing (e.g., Internet) should take place. The packet is in a temporary buffer when the hook routine is called. This buffer will be reused upon return from the hook. If the hook routine needs to retain the input packet, it should copy it elsewhere. **IMPLEMENTATION** A call to the function pointed to by the global function pointer **etherInputHookRtn** should be invoked in the receive routine of every network driver providing this service. For example: **#include "etherLib.h" ... xxxRecv () ... /\* call input hook if any \*/ if ((etherInputHookRtn != NULL) && (\* etherInputHookRtn) (&ls->ls\_if, (char \*)eh, len)) { return; /\* input hook has already processed this packet \*/ } RETURNS** OK, always. **SEE ALSO etherLib**

### *etherInputHookDelete***( )**

**NAME** *etherInputHookDelete***( )** – delete a network interface input hook routine

**SYNOPSIS void etherInputHookDelete (void)**

**DESCRIPTION** This routine deletes a network interface input hook.

**RETURNS** N/A

**SEE ALSO etherLib**

#### *etherOutput***( )**

**NAME** *etherOutput***( )** – send a packet on an Ethernet interface

**SYNOPSIS STATUS etherOutput ( struct ifnet \*pIf, /\* interface on which to send \*/ struct ether\_header \*pEtherHeader, /\* Ethernet header to send \*/ char \*pData, /\* data to send \*/ int dataLength /\* # of bytes of data to send \*/ )**

**DESCRIPTION** This routine sends a packet on the specified Ethernet interface by calling the interface's output routine directly.

> The first argument *pIf* is a pointer to a variable of type **struct ifnet** which contains some useful information about the network interface. A routine named *ifunit***( )** can retrieve this pointer from the system in the following way:

**struct ifnet \*pIf; ... pIf = ifunit ("ln0");**

If *ifunit***( )** returns a non-NULL pointer, it is a valid pointer to the named network interface device structure of type **struct ifnet**. In the above example, *pIf* points to the data structure that describes the first LANCE network interface device if *ifunit***( )** is successful.

The second argument *pEtherHeader* should contain a valid Ethernet address of the machine for which the message contained in the argument *pData* is intended. If the Ethernet address of this machine is fixed and well-known to the user, filling in the
VxWorks Reference Manual, 5.3.1 **etherOutputHookAdd( )**

structure **ether\_header** can be accomplished by using *bcopy***( )** to copy the six-byte Ethernet address into the **ether\_dhost** field of the structure **ether\_header**. Alternatively, users can make use of the routine *etherAddrResolve***( )** which will use ARP (Address Resolution Protocol) to resolve the Ethernet address for a specified Internet address.

**RETURNS** OK, or ERROR if the routine runs out of mbufs.

**SEE ALSO etherLib**, *etherAddrResolve***( )**

#### *etherOutputHookAdd***( )**

**NAME** *etherOutputHookAdd***( )** – add a routine to receive all Ethernet output packets **SYNOPSIS STATUS etherOutputHookAdd ( FUNCPTR outputHook /\* routine to receive Ethernet output \*/ ) DESCRIPTION** This routine adds a hook routine that will be called for every Ethernet packet that is transmitted. The calling sequence of the output hook routine is: **BOOL outputHook ( struct ifnet \*pIf, /\* interface packet will be sent on \*/ char \*buffer, /\* packet to transmit \*/ int length /\* length of packet to transmit \*/ )** The hook is called immediately before transmission. The hook routine should return TRUE if it has handled the output packet and no further action should be taken with it. It should return FALSE if it has not handled the output packet and normal transmission should take place. The Ethernet packet data is in a temporary buffer when the hook routine is called. This buffer will be reused upon return from the hook. If the hook routine needs to retain the output packet, it should be copied elsewhere. **IMPLEMENTATION** A call to the function pointed to be the global function pointer **etherOutputHookRtn** should be invoked in the transmit routine of every network driver providing this service. For example: **...**

**#include "etherLib.h"**

```
...
                  xxxStartOutput ()
                   /* call output hook if any */
                   if ((etherOutputHookRtn != NULL) &&
                         (* etherOutputHookRtn) (&ls->ls_if, buf0, len))
                      {
                      /* output hook has already processed this packet */
                      }
                   else
                   ...
RETURNS OK, always.
SEE ALSO etherLib
```
#### *etherOutputHookDelete***( )**

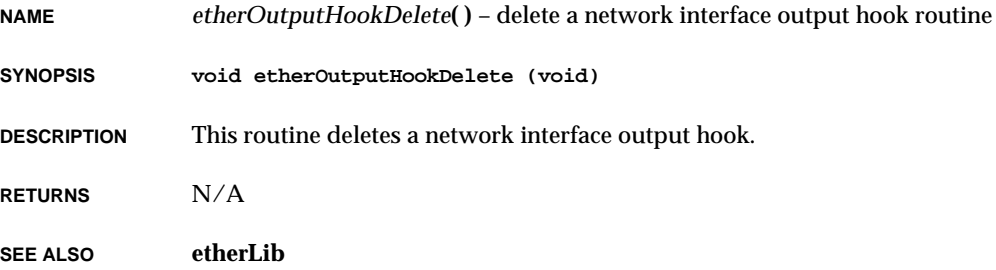

### *evbNs16550HrdInit***( )**

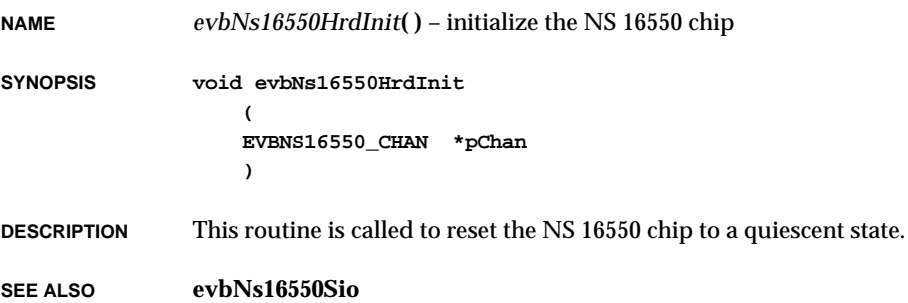

### *evbNs16550Int***( )**

**NAME** *evbNs16550Int***( )** – handle a receiver/transmitter interrupt for the NS 16550 chip **SYNOPSIS void evbNs16550Int ( EVBNS16550\_CHAN \*pChan ) DESCRIPTION** This routine is called to handle interrupts. If there is another character to be transmitted, it sends it. If the interrupt handler is called erroneously (for example, if a device has never been created for the channel), it disables the interrupt. **SEE ALSO evbNs16550Sio**

#### *evtBufferAddress***( )**

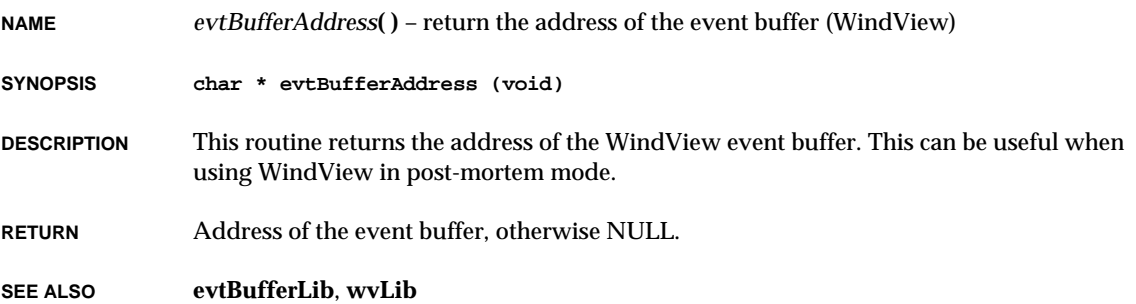

### *evtBufferIsEmpty***( )**

- **NAME** *evtBufferIsEmpty***( )** check whether the event buffer is empty (WindView)
- **SYNOPSIS BOOL evtBufferIsEmpty (void)**
- **DESCRIPTION** This routine returns a boolean indicating an empty or non-empty event buffer. This can be useful in post-mortem mode. The WindView event buffer is empty only if event logging was not enabled or the buffer was erased (e.g., on reboot).

**RETURN** TRUE if empty, otherwise FALSE.

**SEE ALSO evtBufferLib**, **wvLib**

### *evtBufferToFile***( )**

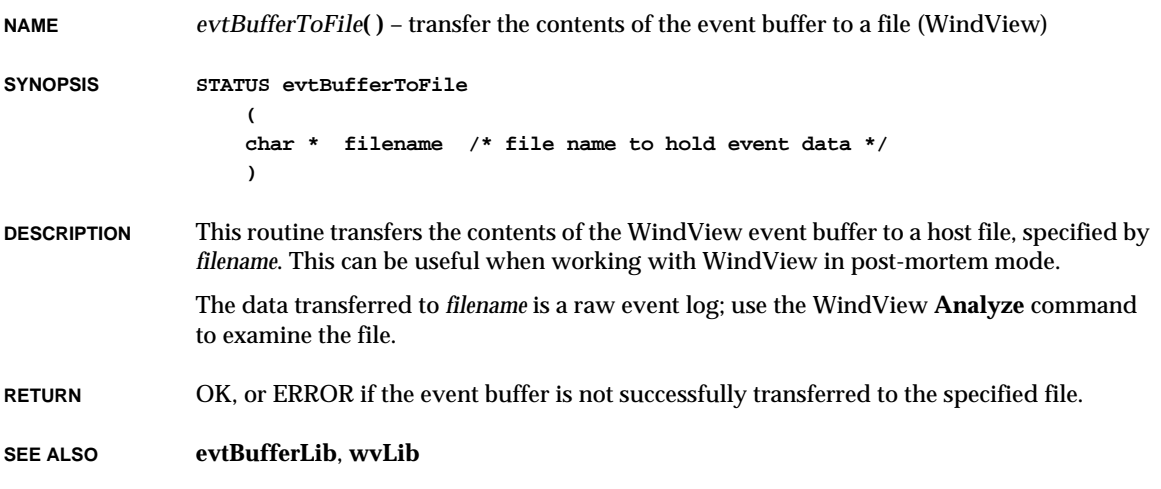

### *evtBufferUpLoad***( )**

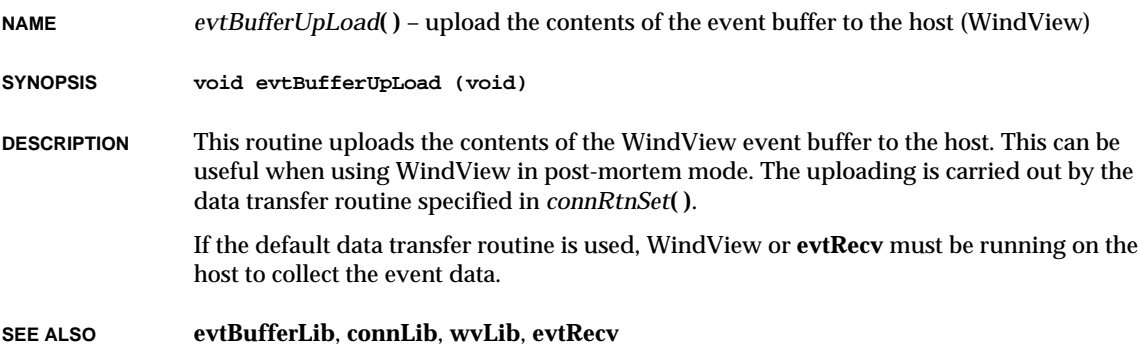

**2**

#### *exattach***( )**

**NAME** *exattach***( )** – publish the **ex** network interface and initialize the driver and device

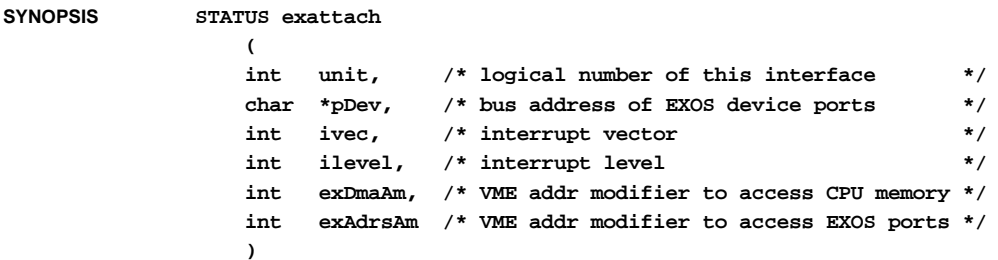

- **DESCRIPTION** This routine publishes the **ex** interface by filling in a network interface record and adding this record to the system list. It also initializes the driver and the device to the operational state.
- **RETURNS** OK or ERROR.
- **SEE ALSO if\_ex**

#### *excConnect***( )**

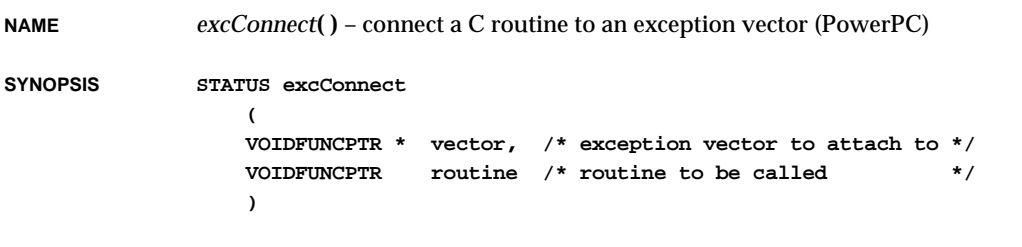

**DESCRIPTION** This routine connects a specified C routine to a specified exception vector. An exception stub is created and in placed at *vector* in the exception table. The address of *routine* is stored in the exception stub code. When an exception occurs, the processor jumps to the exception stub code, saves the registers, and calls the C routines.

> The routine can be any normal C code, except that it must not invoke certain operating system functions that may block or perform I/O operations.

The registers are saved to an Exception Stack Frame (ESF) placed on the stack of the task that has produced the exception. The structure of the ESF used to save the registers is

The only argument passed by the exception stub to the C routine is a pointer to the ESF containing the registers values. The prototype of this C routine is describe below:

**void excHandler (ESFPPC \*);**

defined in **h/arch/ppc/esfPpc.h**.

When the C routine returns, the exception stub restores the registers saved in the ESF and continues the current task execution.

**RETURNS** OK always.

**SEE ALSO excArchLib**, *excIntConnect***( )**, *excVecSet***( )**

#### *excHookAdd***( )**

**NAME** *excHookAdd***( )** – specify a routine to be called with exceptions **SYNOPSIS void excHookAdd ( FUNCPTR excepHook /\* routine to call when exceptions occur \*/ ) DESCRIPTION** This routine specifies a routine that will be called when hardware exceptions occur. The specified routine is called after normal exception handling, which includes displaying information about the error. Upon return from the specified routine, the task that incurred the error is suspended. The exception handling routine should be declared as:  **void myHandler ( int task, /\* ID of offending task \*/ int vecNum, /\* exception vector number \*/** *ESFxx* **\*pEsf /\* pointer to exception stack frame \*/ )**

where *task* is the ID of the task that was running when the exception occurred. *ESFxx* is architecture-specific and can be found by examining **/target/h/arch/***arch*/esf*arch*.h; for example, the PowerPC uses ESFPPC.

This facility is normally used by *dbgLib***( )** to activate its exception handling mechanism. If an application provides its own exception handler, it will supersede the **dbgLib** mechanism.

VxWorks Reference Manual, 5.3.1 **excInit( )**

**RETURNS** N/A

**SEE ALSO excLib**, *excTask***( )**

#### *excInit***( )**

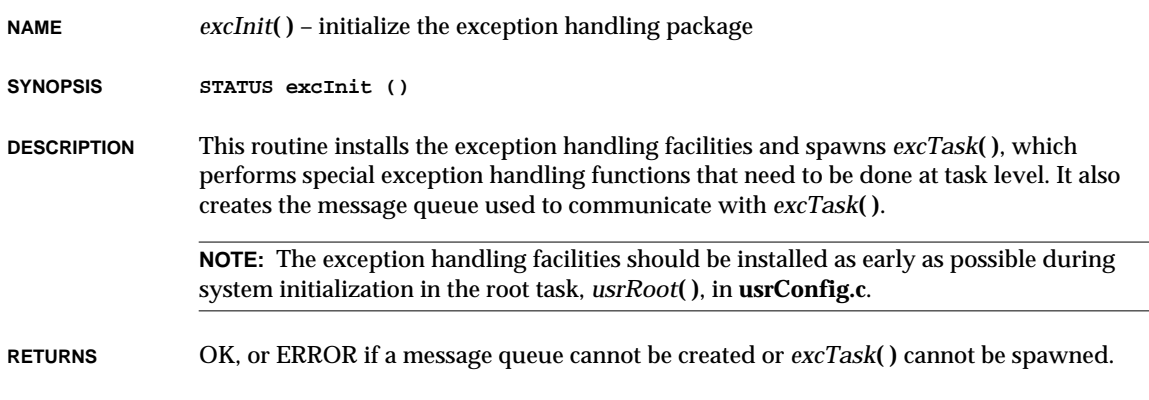

**SEE ALSO excLib**, *excTask***( )**

#### *excIntConnect***( )**

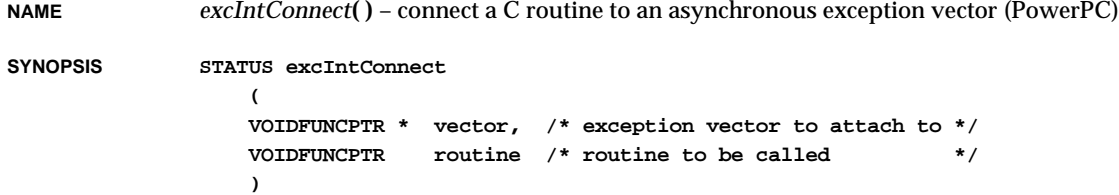

**DESCRIPTION** This routine connects a specified C routine to a specified asynchronous exception vector (typically the external interrupt vector 0x500 and the decrementer vector 0x900). An interrupt stub is created and placed at *vector* in the exception table. The address of *routine* is stored in the interrupt stub code. When the asynchronous exception occurs the processor jumps to the interrupt stub code, saves only the requested registers, and calls the C routines.

> When the C routine is invoked, interrupts are still locked. It is the responsibility of the C routine to re-enable the interrupt.

The routine can be any normal C code, except that it must not invoke certain operating system functions that may block or perform I/O operations.

Before saving the requested registers, the interrupt stub switches from the current task stack to the interrupt stack. For nested interrupts, no stack-switching is performed because the interrupt is already set.

**RETURNS** OK always.

**SEE ALSO excArchLib**, *excConnect***( )**, *excVecSet***( )**

#### *excTask***( )**

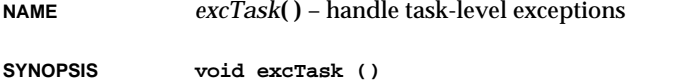

**DESCRIPTION** This routine is spawned as a task by *excInit***( )** to perform functions that cannot be performed at interrupt or trap level. It has a priority of 0. Do not suspend, delete, or change the priority of this task.

**RETURNS** N/A

**SEE ALSO excLib**, *excInit***( )**

#### *excVecGet***( )**

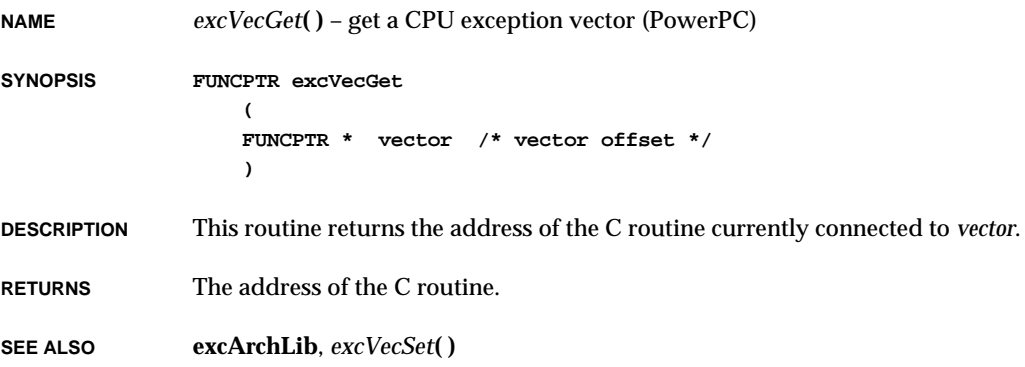

**2**

### *excVecInit***( )**

**NAME** *excVecInit***( )** – initialize the exception/interrupt vectors **SYNOPSIS STATUS excVecInit (void) DESCRIPTION** This routine sets all exception vectors to point to the appropriate default exception handlers. These handlers will safely trap and report exceptions caused by program errors or unexpected hardware interrupts. MC680x0: All vectors from vector 2 (address 0x0008) to 255 (address 0x03fc) are initialized. Vectors 0 and 1 contain the reset stack pointer and program counter. SPARC: All vectors from 0 (offset 0x000) through 255 (offset 0xff0) are initialized. i960: The i960 fault table is filled with a default fault handler, and all non-reserved vectors in the i960 interrupt table are filled with a default interrupt handler. MIPS: All MIPS exception, trap, and interrupt vectors are set to default handlers. i386/i486: All vectors from vector 0 (address (0x0000) to 255 (address 0x07f8) are initialized to default handlers. PowerPC: There are 48 vectors and only vectors that are used are initialized. **NOTE:** This routine is usually called from the system start-up routine, *usrInit***( )**, in **usrConfig.c**. It must be called before interrupts are enabled. (SPARC: It must also be called when the system runs with the on-chip windows (no stack)). **RETURNS** OK, always. **SEE ALSO excArchLib**, **excLib**

#### *excVecSet***( ) NAME** *excVecSet***( )** – set a CPU exception vector (PowerPC) **SYNOPSIS void excVecSet ( FUNCPTR \* vector, /\* vector offset \*/ FUNCPTR function /\* address to place in vector \*/ ) DESCRIPTION** This routine specifies the C routine that will be called when the exception corresponding to *vector* occurs. This routine does not create the exception stub; it simply replaces the C routine to be called in the exception stub. **RETURNS** N/A **SEE ALSO excArchLib**, *excVecGet***( )**, *excConnect***( )**, *excIntConnect***( )**

#### *exit***( )**

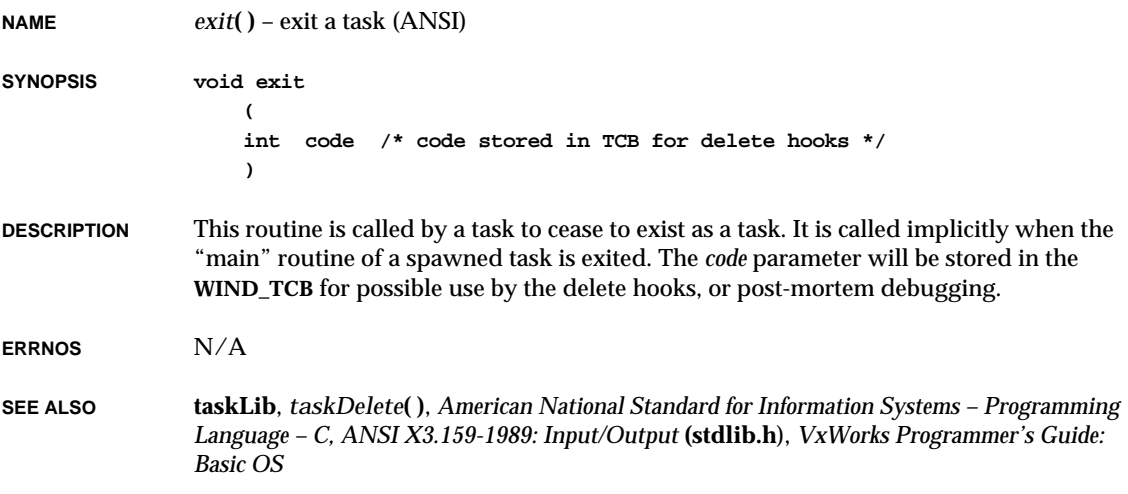

### *exp***( )**

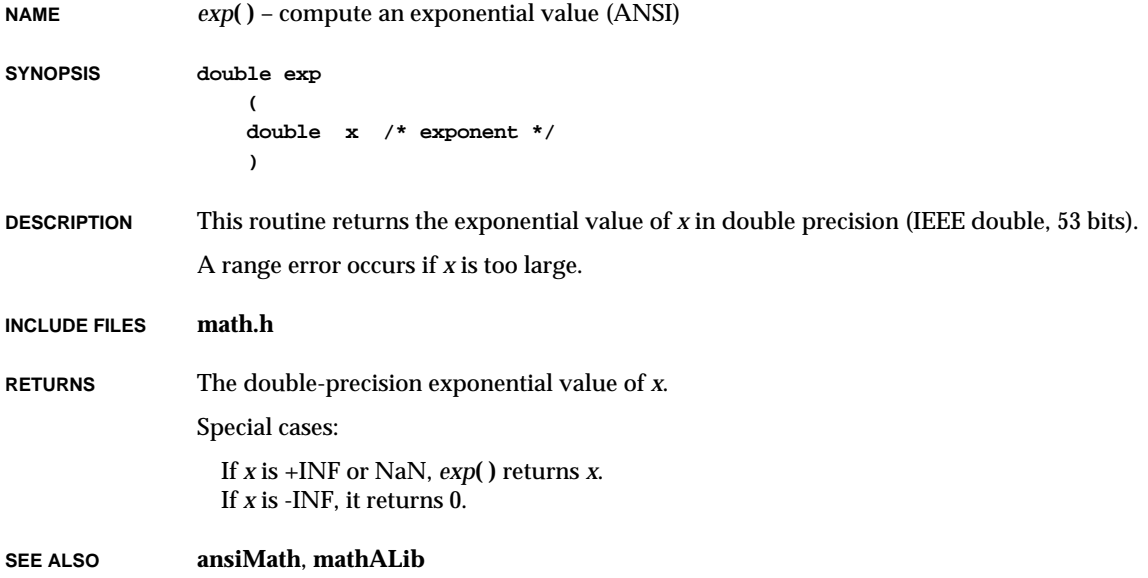

### *expf***( )**

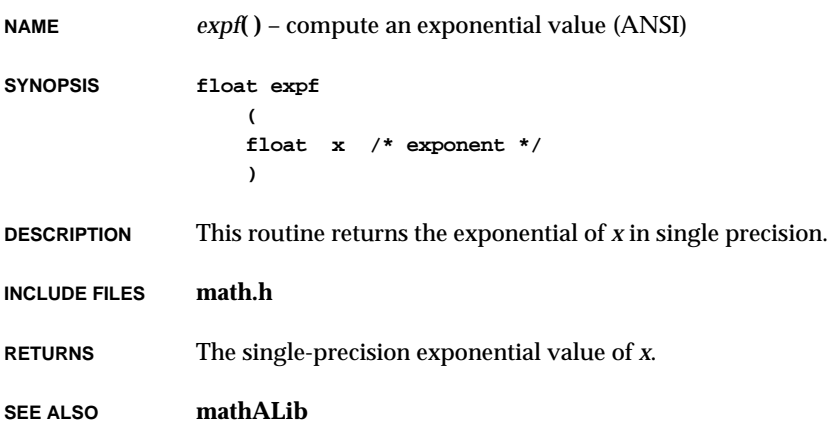

# *fabs***( )**

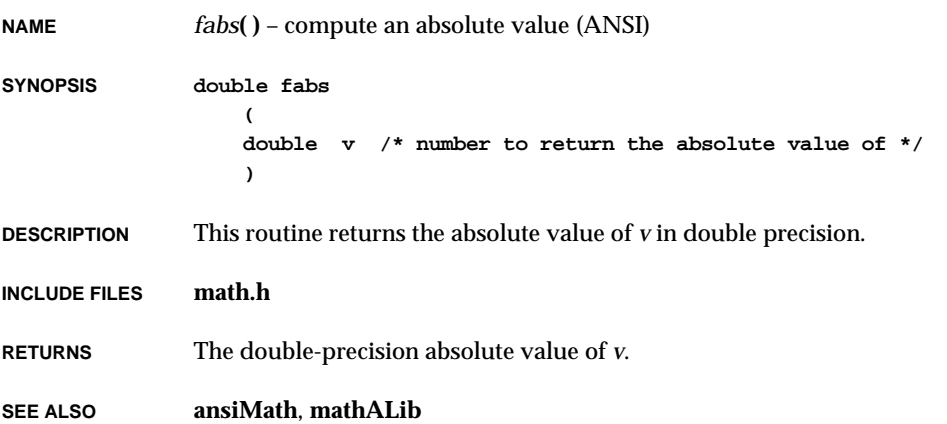

# *fabsf***( )**

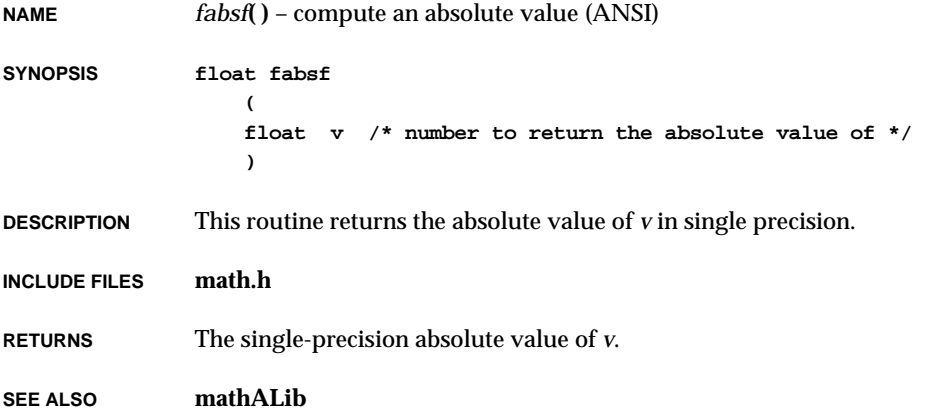

### *fclose***( )**

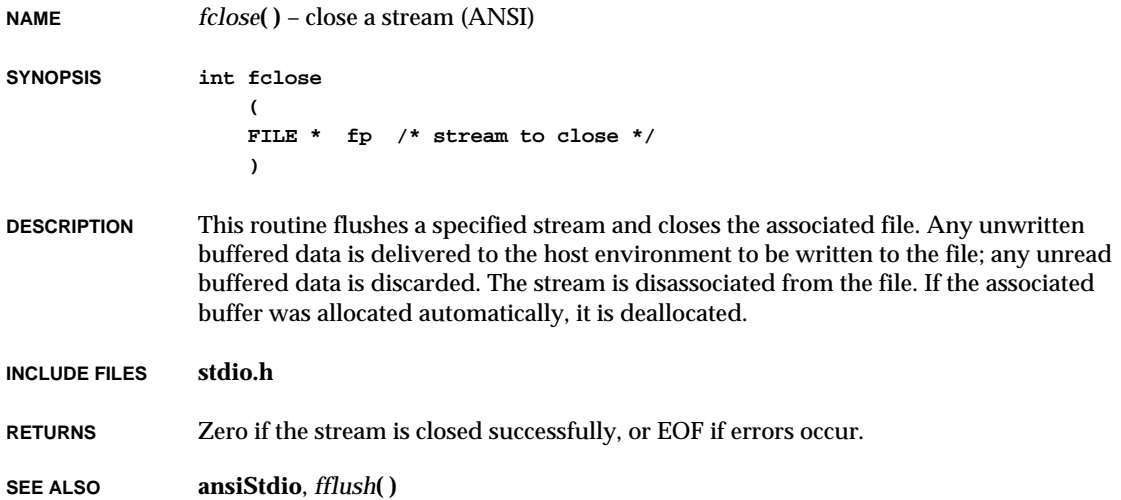

### *fdDevCreate***( )**

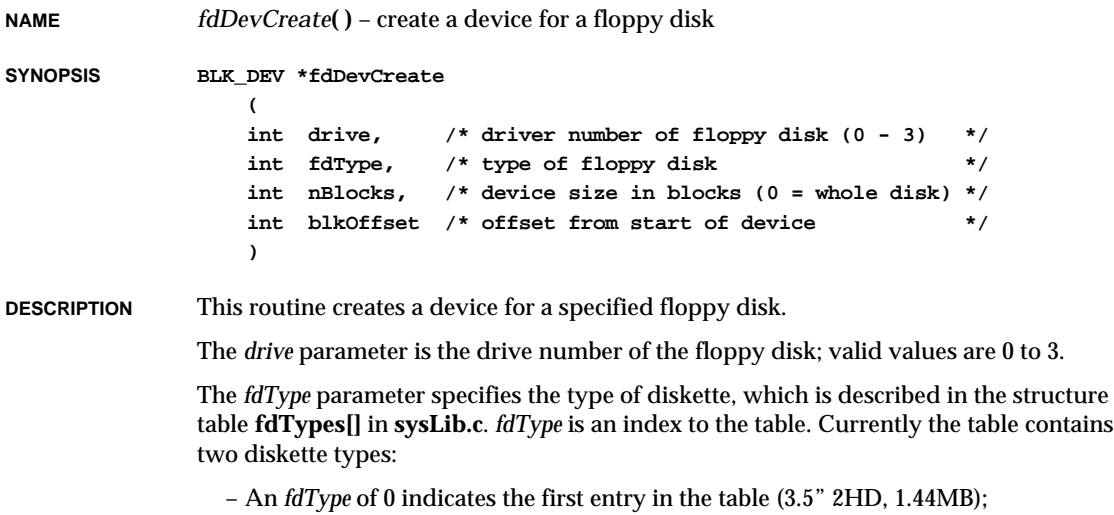

– An *fdType* of 1 indicates the second entry in the table (5.25" 2HD, 1.2MB).

Members of the **fdTypes[]** structure are:

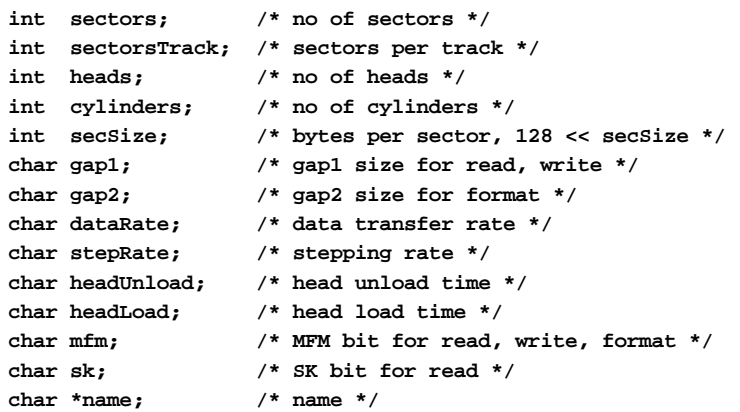

The *nBlocks* parameter specifies the size of the device, in blocks. If *nBlocks* is zero, the whole disk is used.

The *blkOffset* parameter specifies an offset, in blocks, from the start of the device to be used when writing or reading the floppy disk. This offset is added to the block numbers passed by the file system during disk accesses. (VxWorks file systems always use block numbers beginning at zero for the start of a device.) Normally, *blkOffset* is 0.

**RETURNS** A pointer to a block device structure (**BLK\_DEV**) or NULL if memory cannot be allocated for the device structure.

**SEE ALSO nec765Fd**, *fdDrv***( )**, *fdRawio***( )**, *dosFsMkfs***( )**, *dosFsDevInit***( )**, *rt11FsDevInit***( )**, *rt11FsMkfs***( )**, *rawFsDevInit***( )**

#### *fdDrv***( )**

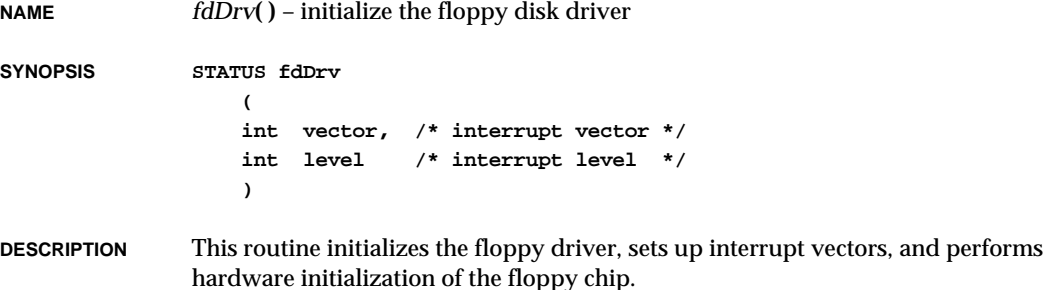

VxWorks Reference Manual, 5.3.1 **fdopen( )**

This routine should be called exactly once, before any reads, writes, or calls to *fdDevCreate***( )**. Normally, it is called by *usrRoot***( )** in **usrConfig.c**.

**RETURNS** OK.

**SEE ALSO nec765Fd**, *fdDevCreate***( )**, *fdRawio***( )**

#### *fdopen***( )**

**NAME** *fdopen***( )** – open a file specified by a file descriptor (POSIX) **SYNOPSIS FILE \* fdopen ( int fd, /\* file descriptor \*/ const char \* mode /\* mode to open with \*/ ) DESCRIPTION** This routine opens the file specified by the file descriptor *fd* and associates a stream with it. The *mode* argument is used just as in the *fopen***( )** function. **INCLUDE FILES stdio.h RETURNS** A pointer to a stream, or a null pointer if an error occurs, with **errno** set to indicate the error. **SEE ALSO ansiStdio**, *fopen***( )**, *freopen***( )**, *Information Technology – POSIX – Part 1: System API [C Language], IEEE Std 1003.1*

#### *fdprintf***( )**

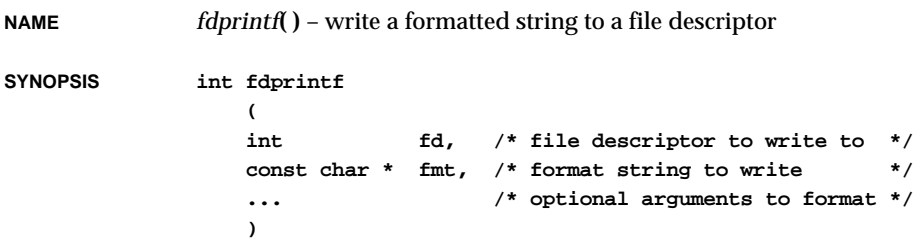

#### 2. Subroutines **fdRawio( )**

**DESCRIPTION** This routine writes a formatted string to a specified file descriptor. Its function and syntax are otherwise identical to *printf***( )**. **RETURNS** The number of characters output, or ERROR if there is an error during output. **SEE ALSO fioLib**, *printf***( )**

### *fdRawio***( )**

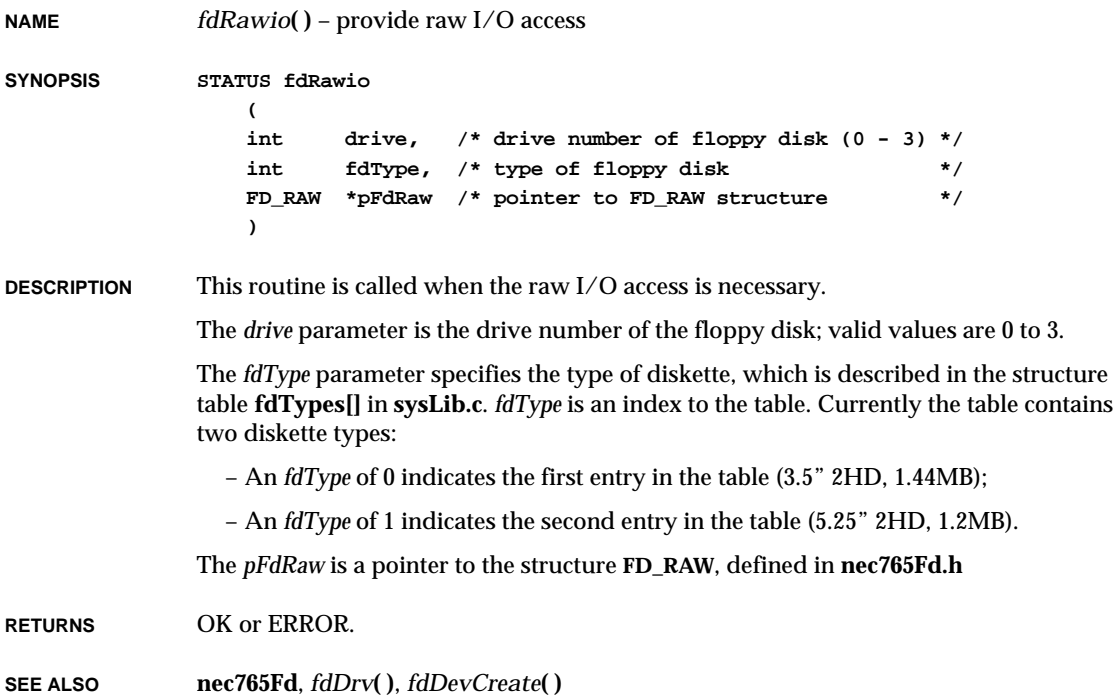

### *feiattach***( )**

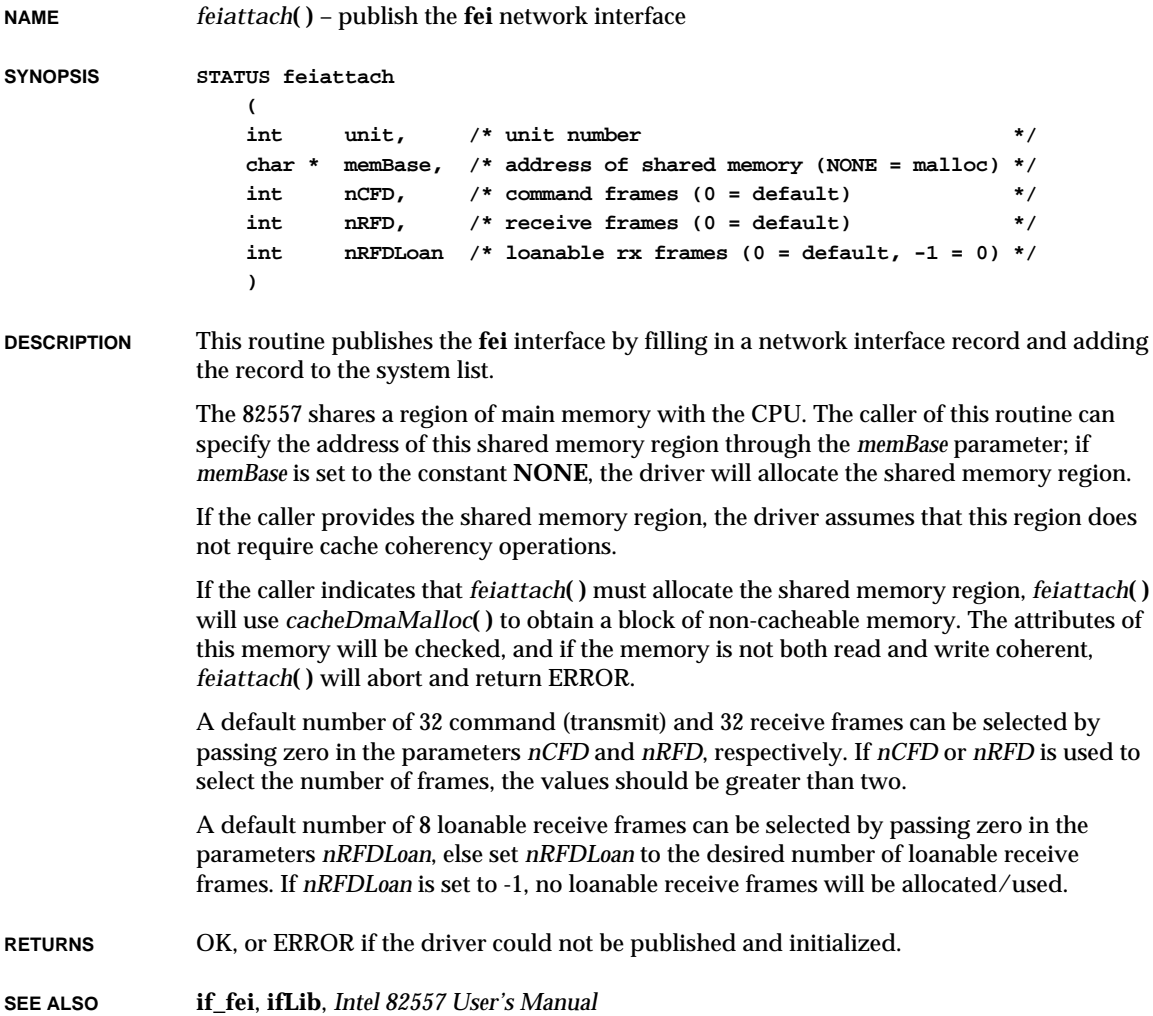

# *feof***( )**

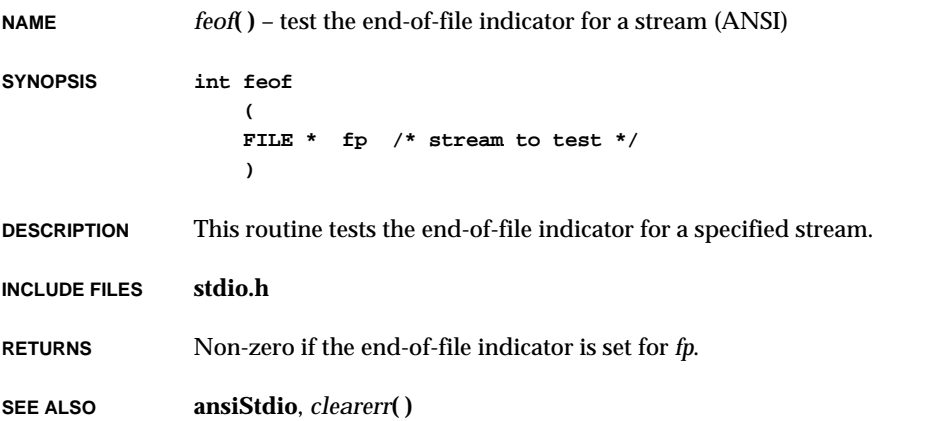

# *ferror***( )**

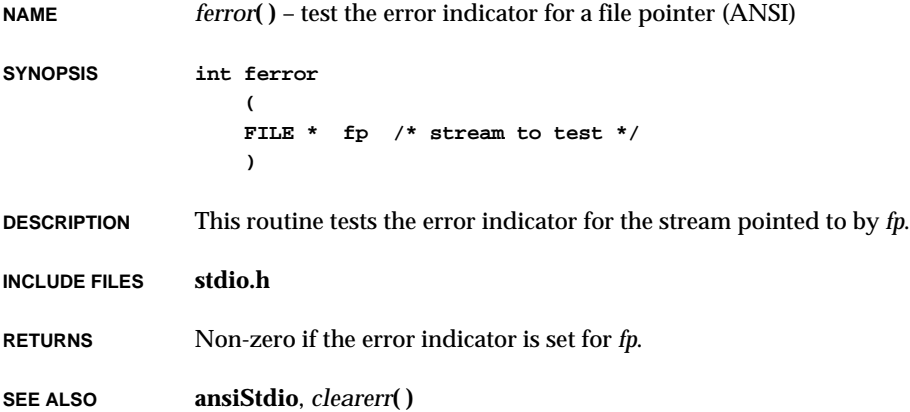

# *fflush***( )**

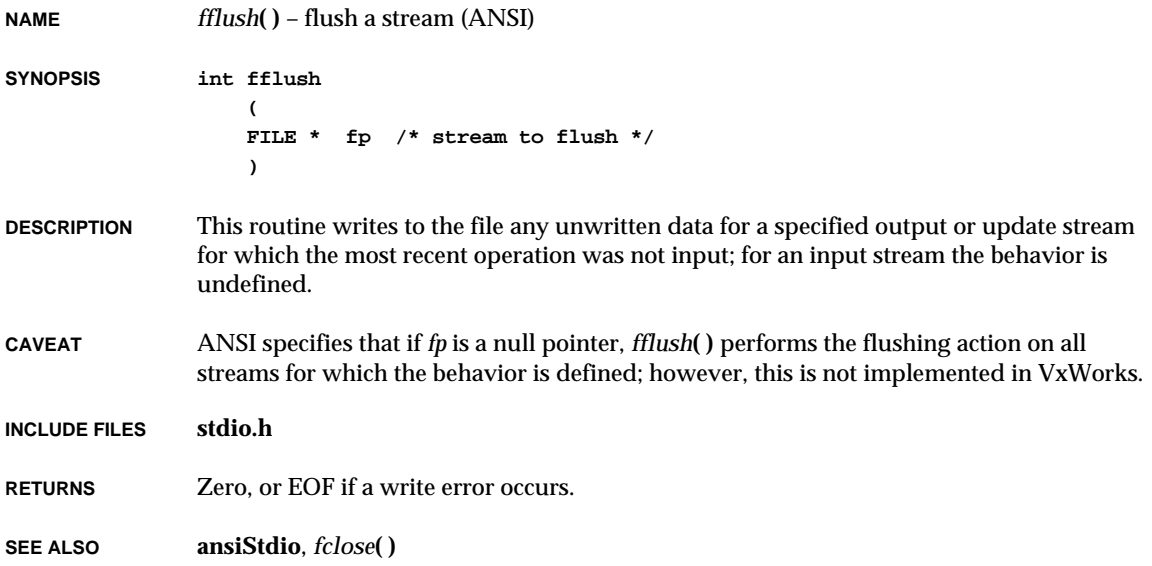

# *fgetc***( )**

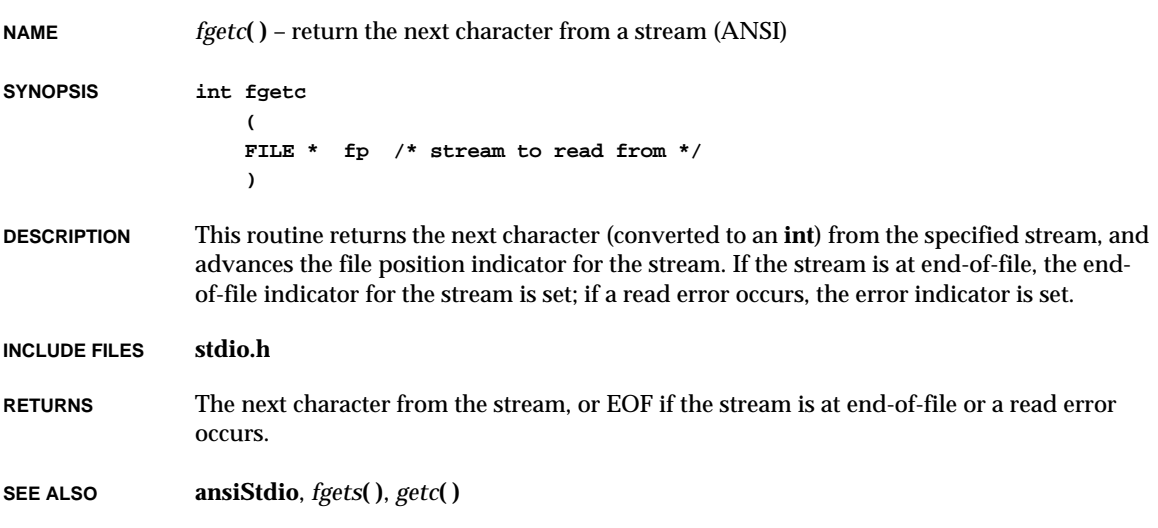

#### **2**

# *fgetpos***( )**

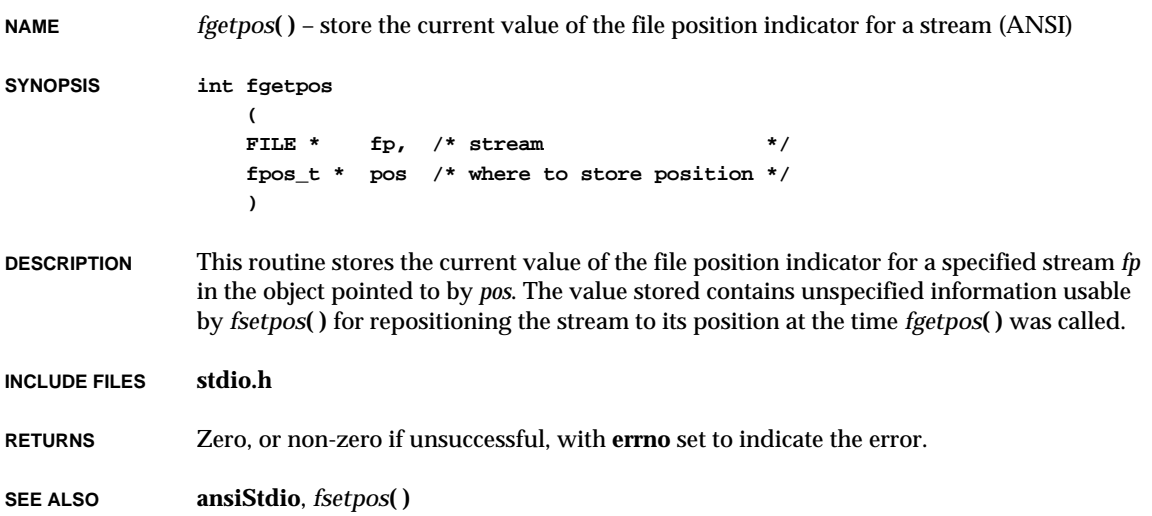

# *fgets***( )**

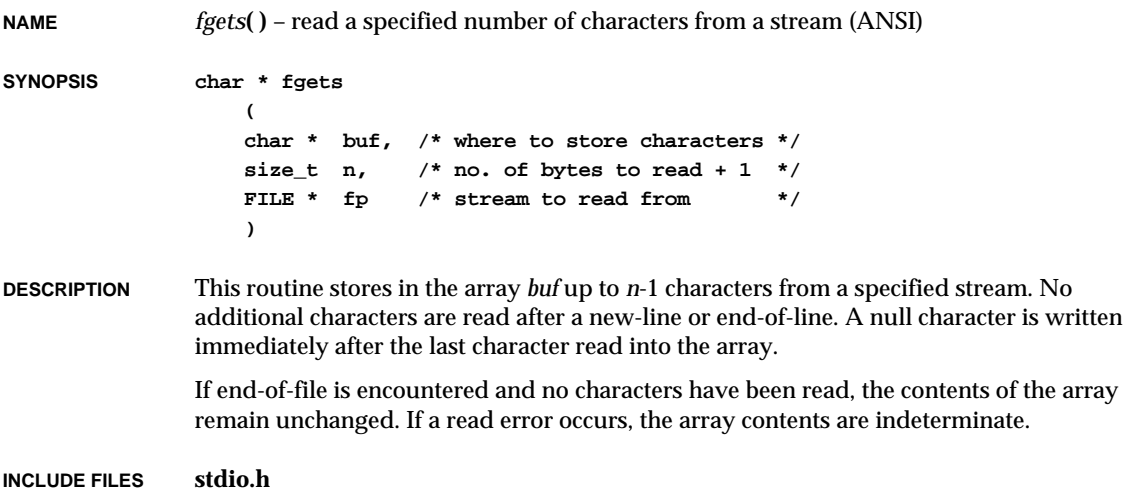

VxWorks Reference Manual, 5.3.1 **fileno( )**

**RETURNS** A pointer to *buf*, or a null pointer if an error occurs or end-of-file is encountered and no characters have been read.

**SEE ALSO ansiStdio**, *fread***( )**, *fgetc***( )**

#### *fileno***( )**

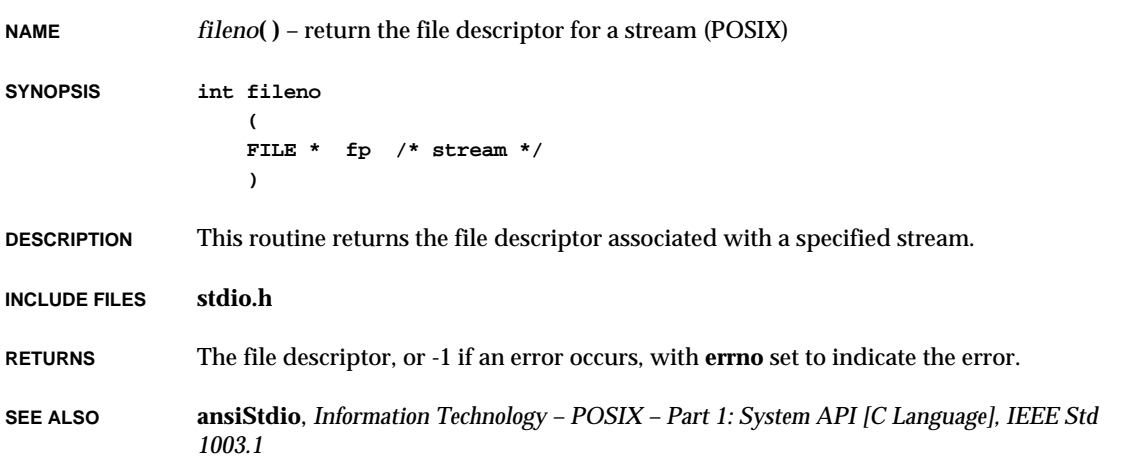

### *fioFormatV***( )**

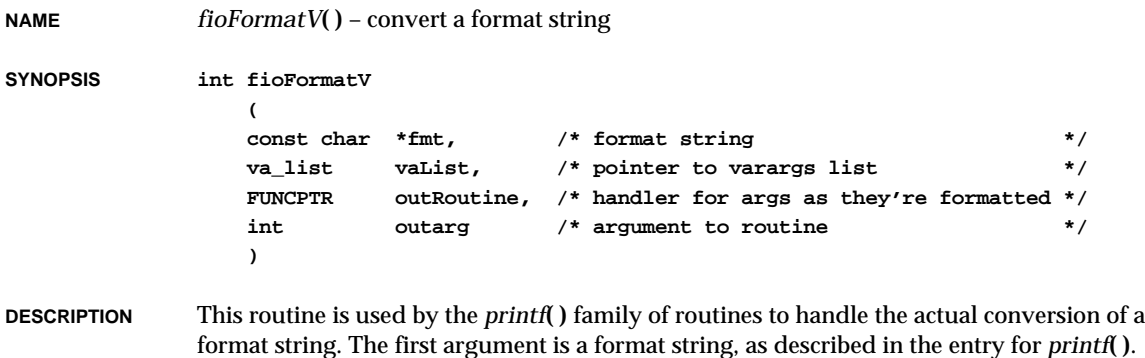

The second argument is a variable argument list *vaList* that was previously established.

As the format string is processed, the result will be passed to the output routine whose address is passed as the third parameter, *outRoutine*. This output routine may output the result to a device, or put it in a buffer. In addition to the buffer and length to output, the fourth argument, *outarg*, will be passed through as the third parameter to the output routine. This parameter could be a file descriptor, a buffer address, or any other value that can be passed in an "int".

The output routine should be declared as follows:

**STATUS outRoutine ( char \*buffer, /\* buffer passed to routine \*/ int nchars, /\* length of buffer \*/ int outarg /\* arbitrary arg passed to fmt routine \*/ )**

The output routine should return OK if successful, or ERROR if unsuccessful.

**RETURNS** The number of characters output, or ERROR if the output routine returned ERROR.

**SEE ALSO fioLib**

#### *fioLibInit***( )**

**NAME** *fioLibInit***( )** – initialize the formatted I/O support library

**SYNOPSIS void fioLibInit (void)**

**DESCRIPTION** This routine initializes the formatted I/O support library. It should be called once in *usrRoot***( )** when formatted I/O functions such as *printf***( )** and *scanf***( )** are used.

**RETURNS** N/A

**SEE ALSO fioLib**

# *fioRdString***( )**

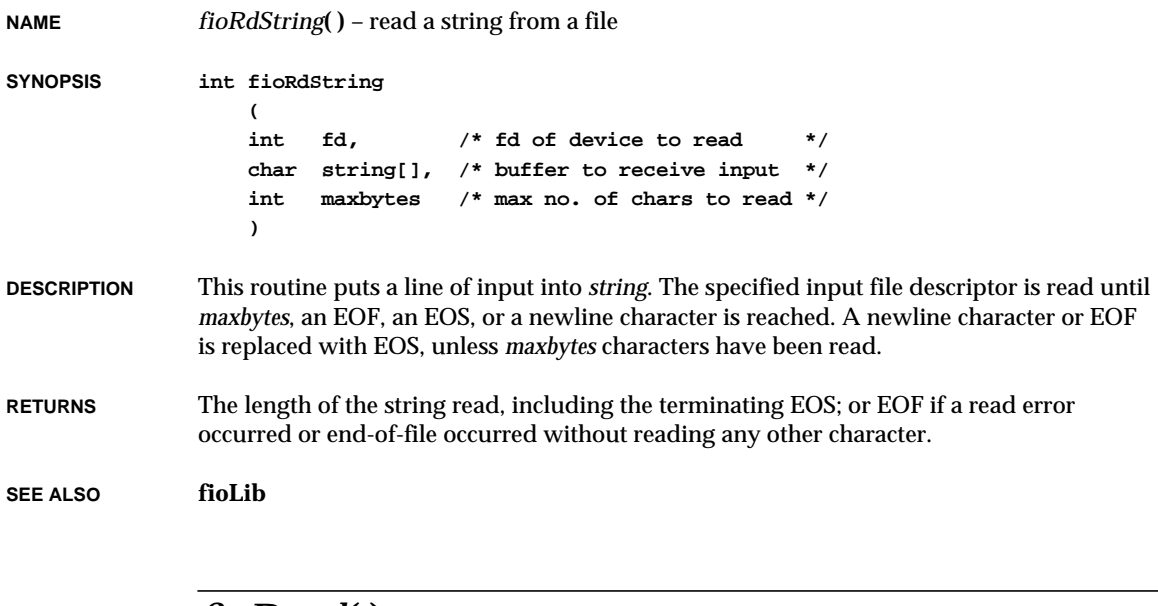

#### *fioRead***( )**

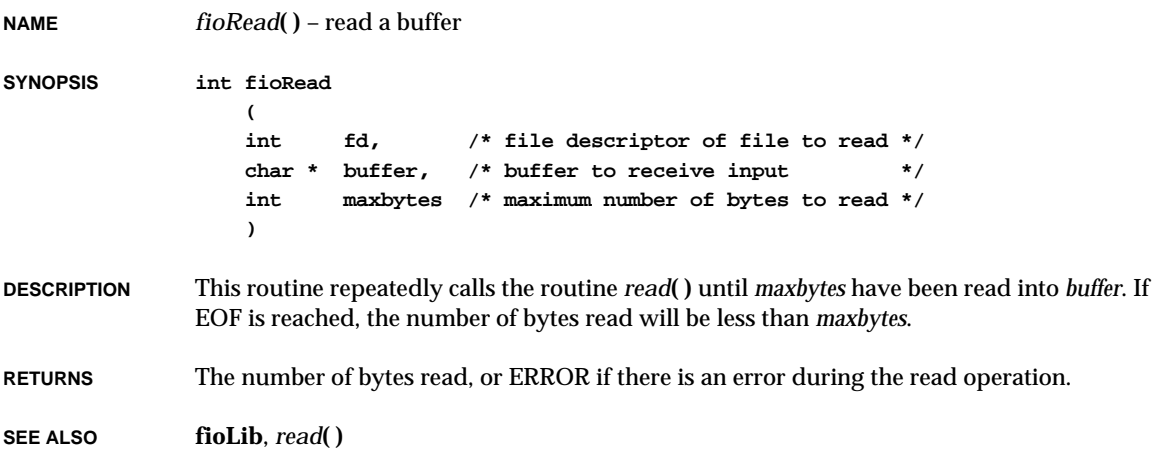

# *floatInit***( ) NAME** *floatInit***( )** – initialize floating-point I/O support **SYNOPSIS void floatInit (void) DESCRIPTION** This routine must be called if floating-point format specifications are to be supported by the *printf***( )**/*scanf***( )** family of routines. If **INCLUDE\_FLOATING\_POINT** has been defined in **configAll.h**, it is called by the root task, *usrRoot***( )**, in **usrConfig.c**. **RETURNS** N/A **SEE ALSO floatLib**

### *floor***( )**

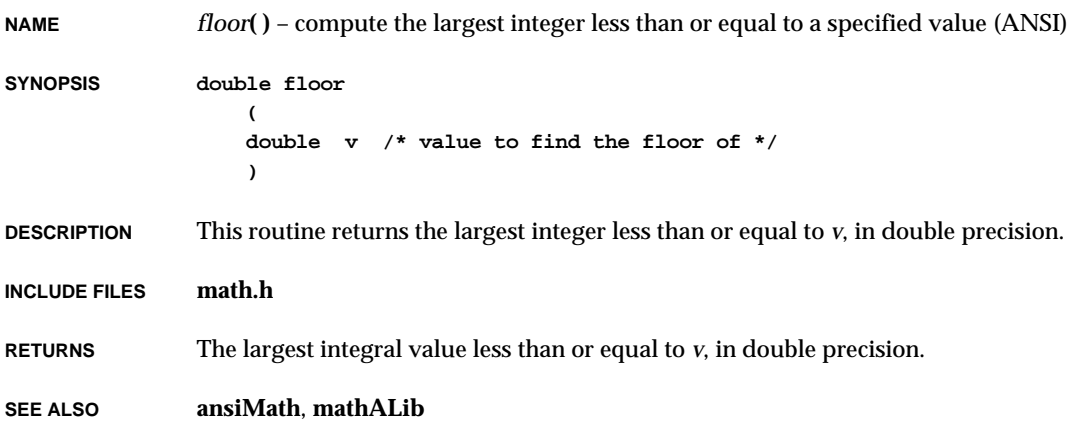

# *floorf***( )**

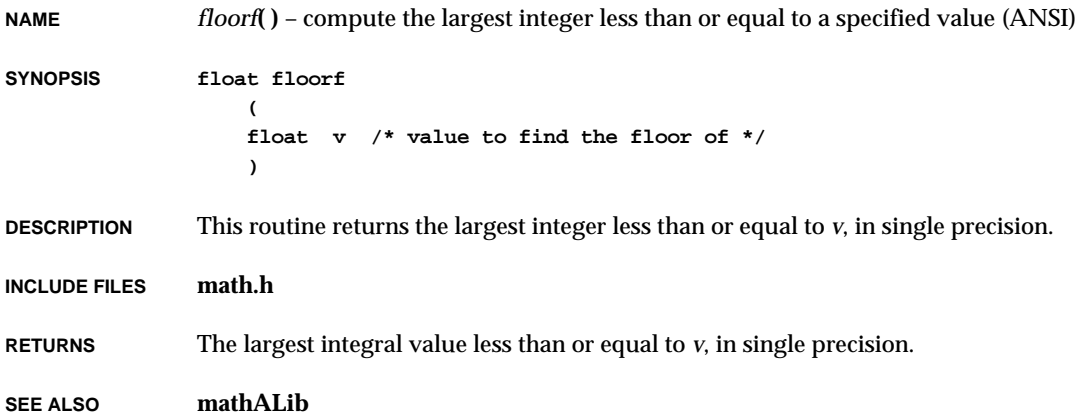

# *fmod***( )**

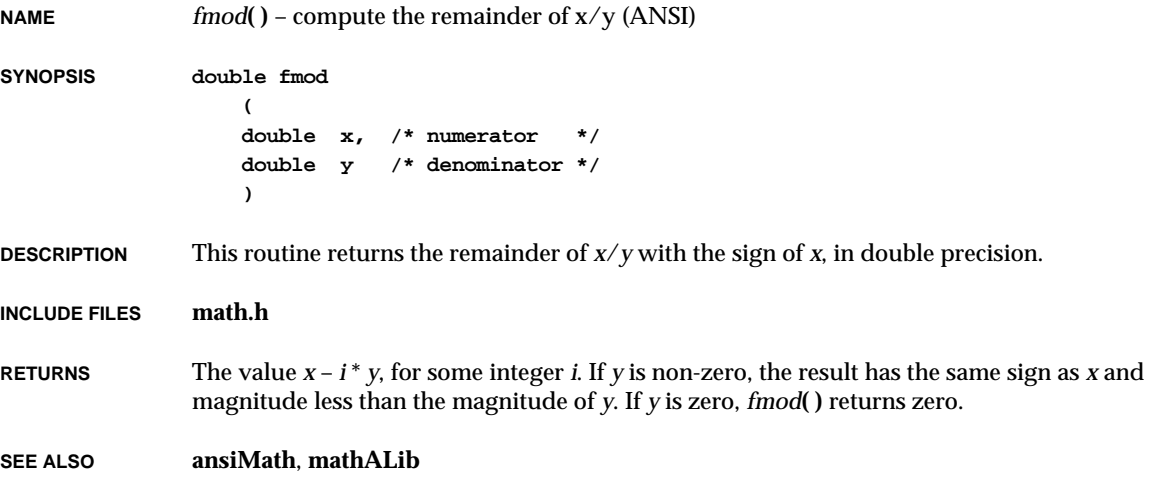

# *fmodf***( )**

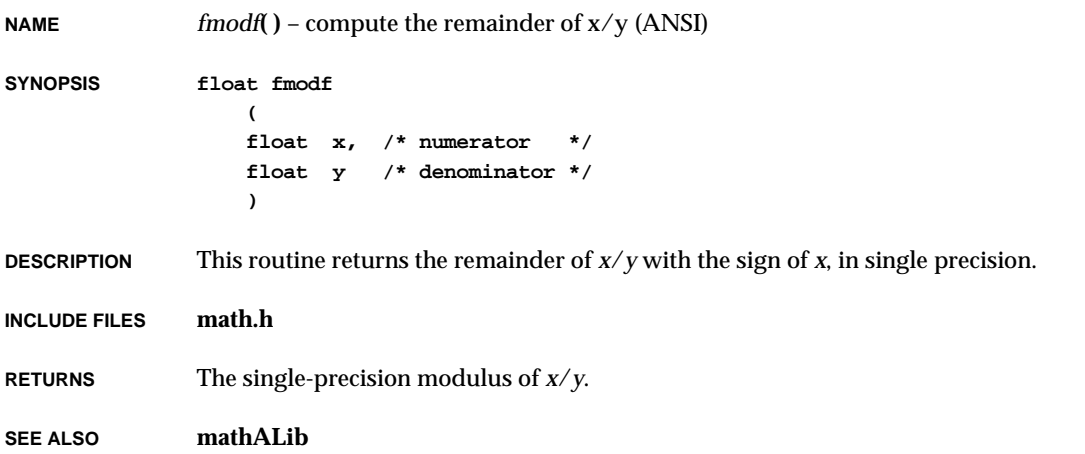

### *fnattach***( )**

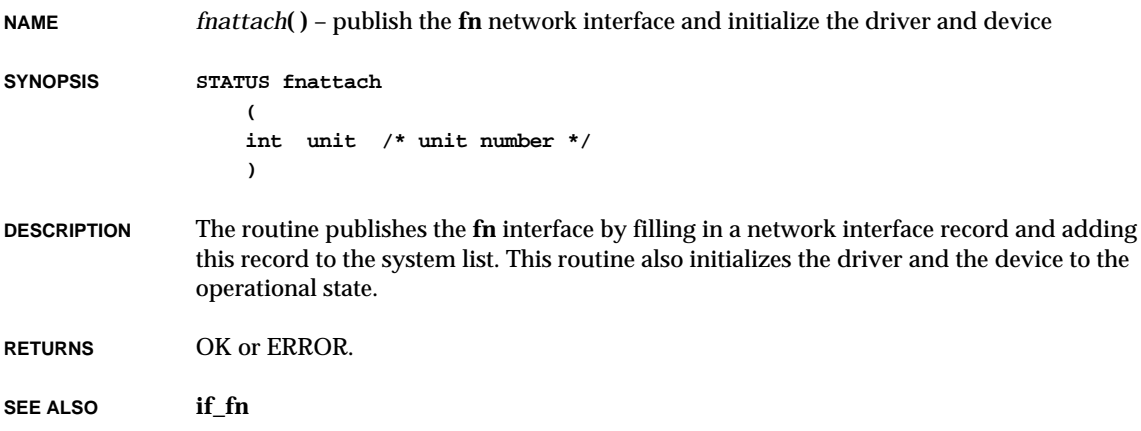

#### *fopen***( )**

**NAME** *fopen***( )** – open a file specified by name (ANSI) **SYNOPSIS FILE \* fopen ( const char \* file, /\* name of file \*/ const char \* mode /\* mode \*/ ) DESCRIPTION** This routine opens a file whose name is the string pointed to by *file* and associates a stream with it. The argument *mode* points to a string beginning with one of the following sequences: **r** open text file for reading **w** truncate to zero length or create text file for writing **a** append; open or create text file for writing at end-of-file **rb** open binary file for reading **wb** truncate to zero length or create binary file for writing **ab** append; open or create binary file for writing at end-of-file **r+** open text file for update (reading and writing) **w+** truncate to zero length or create text file for update. **a+** append; open or create text file for update, writing at end-of-file **r+b / rb+** open binary file for update (reading and writing) **w+b / wb+** truncate to zero length or create binary file for update **a+b / ab+** append; open or create binary file for update, writing at end-of-file

Opening a file with read mode (**r** as the first character in the *mode* argument) fails if the file does not exist or cannot be read.

Opening a file with append mode (**a** as the first character in the *mode* argument) causes all subsequent writes to the file to be forced to the then current end-of-file, regardless of intervening calls to *fseek***( )**. In some implementations, opening a binary file with append mode (**b** as the second or third character in the *mode* argument) may initially position the file position indicator for the stream beyond the last data written, because of null character padding. In VxWorks, whether append mode is supported is device-specific.

When a file is opened with update mode (**+** as the second or third character in the *mode* argument), both input and output may be performed on the associated stream. However, output may not be directly followed by input without an intervening call to *fflush***( )** or to a file positioning function (*fseek***( )**, *fsetpos***( )**, or *rewind***( )**), and input may not be directly followed by output without an intervening call to a file positioning function, unless the input operation encounters end-of-file. Opening (or creating) a text file with update mode may instead open (or create) a binary stream in some implementations.

When opened, a stream is fully buffered if and only if it can be determined not to refer to an interactive device. The error and end-of-file indicators for the stream are cleared. RETURNS A pointer to the object controlling the stream, or a null pointer if the operation fails. **SEE ALSO ansiStdio**, *fdopen***( )**, *freopen***( )**

# *fp***( )**

**INCLUDE FILES stdio.h**

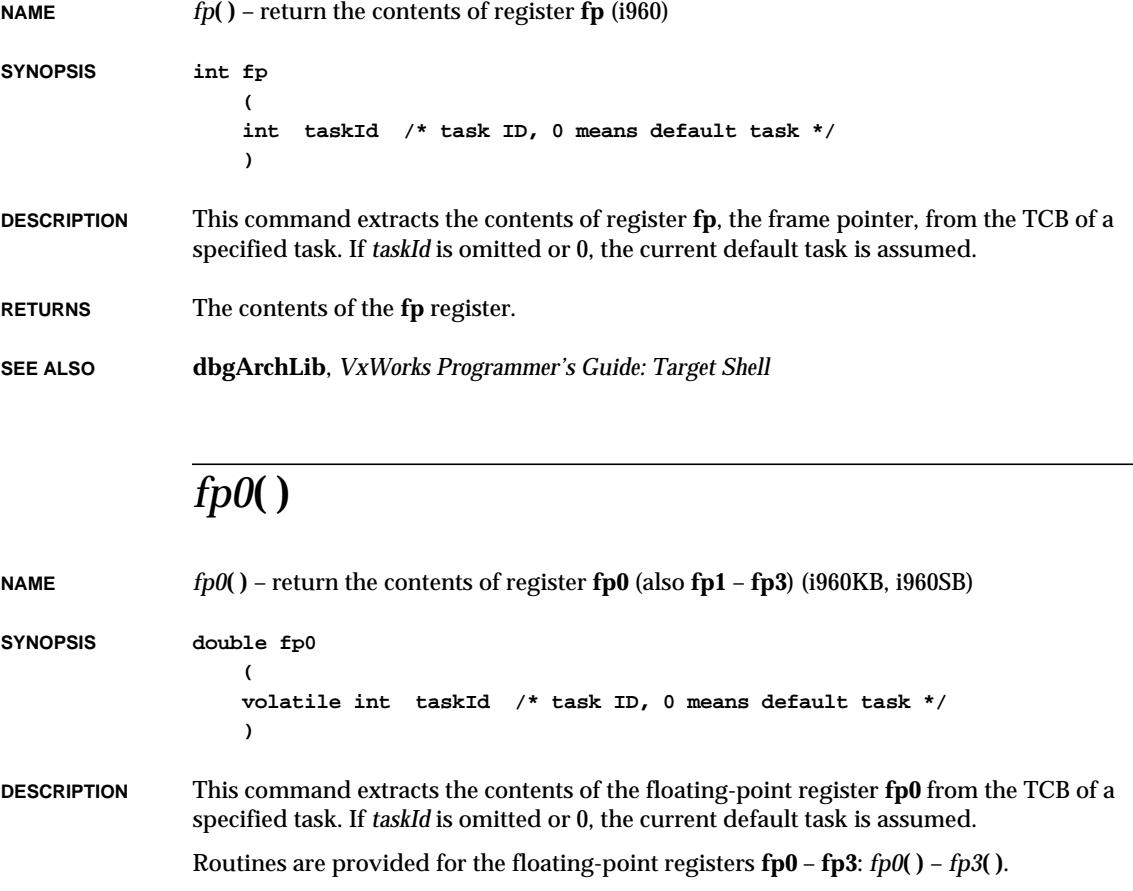

VxWorks Reference Manual, 5.3.1 **fppInit( )**

**RETURNS** The contents of the **fp0** register (or the requested register).

**SEE ALSO dbgArchLib**, *VxWorks Programmer's Guide: Target Shell*

### *fppInit***( )**

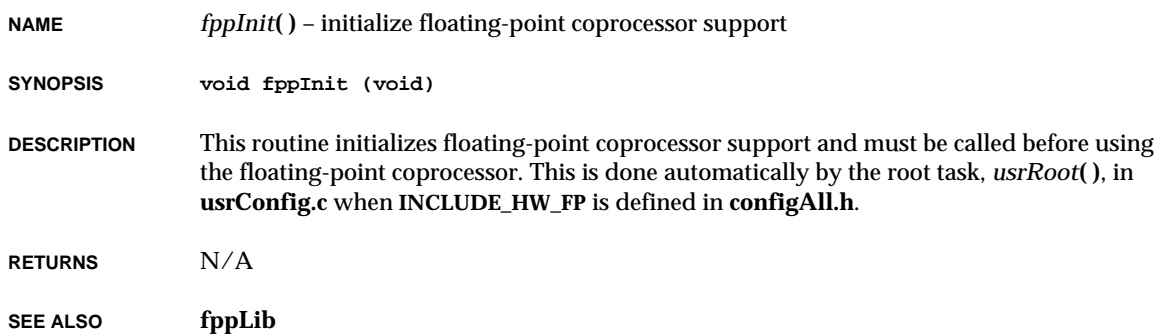

# *fppProbe***( )**

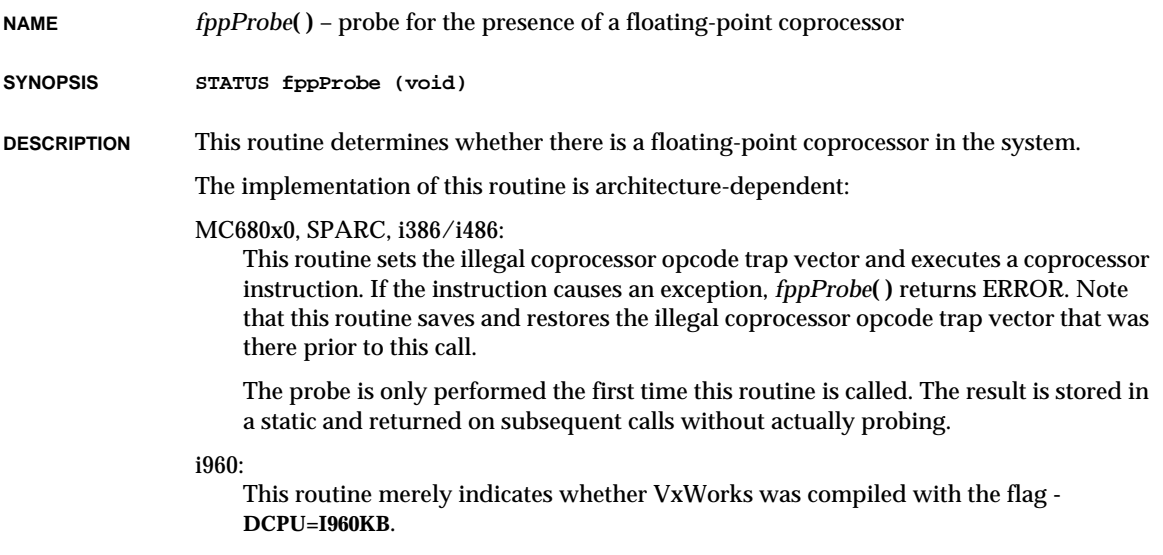

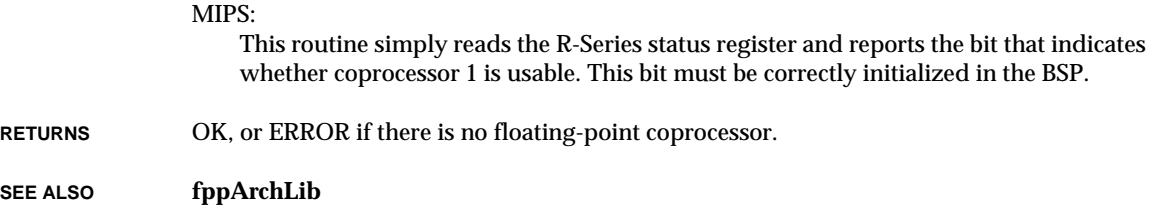

# *fppRestore***( )**

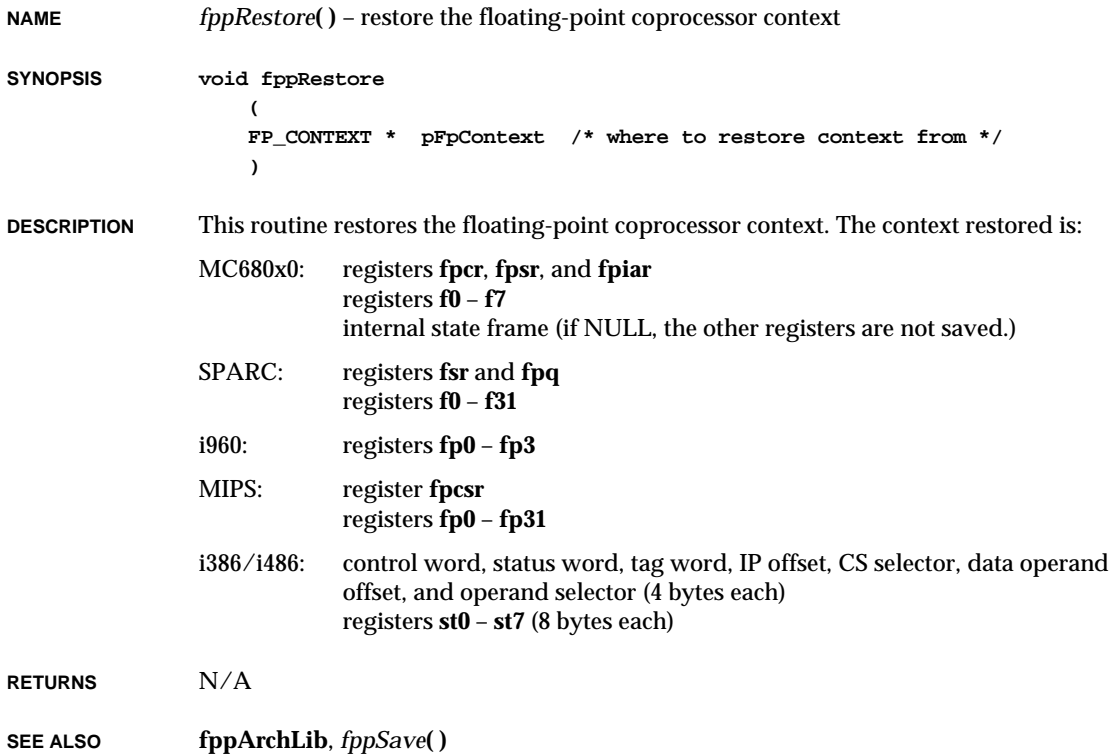

# *fppSave***( )**

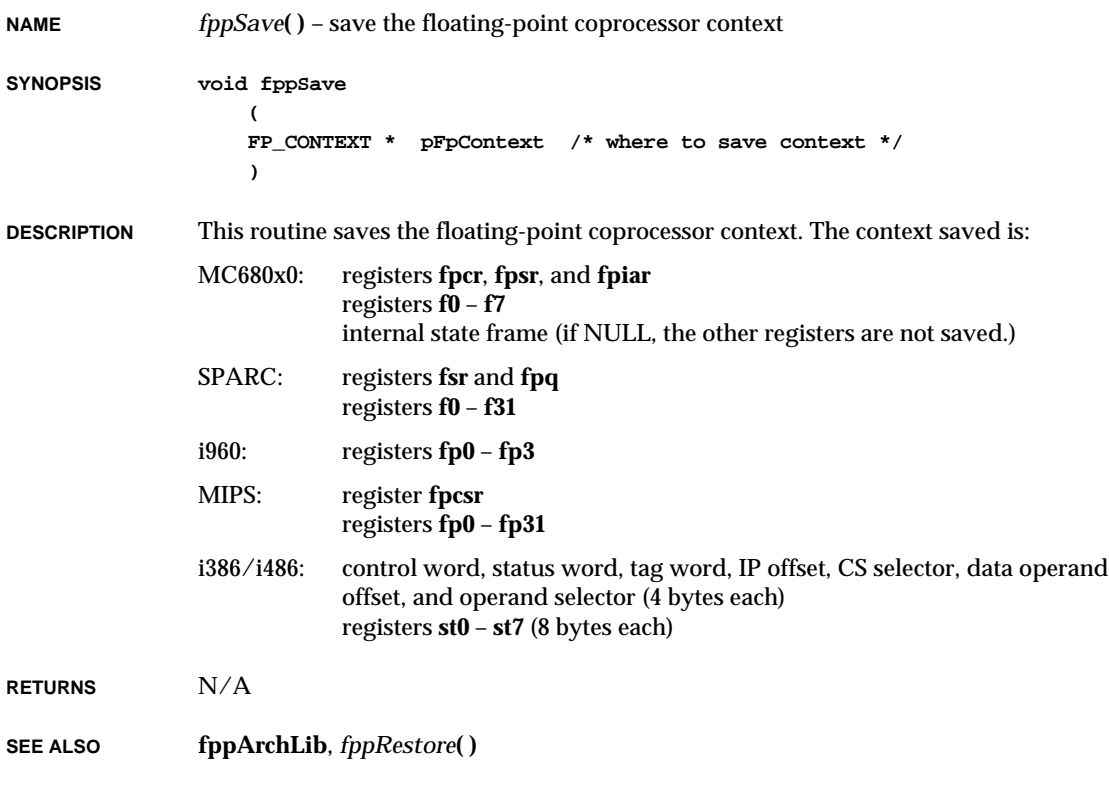

### *fppShowInit***( )**

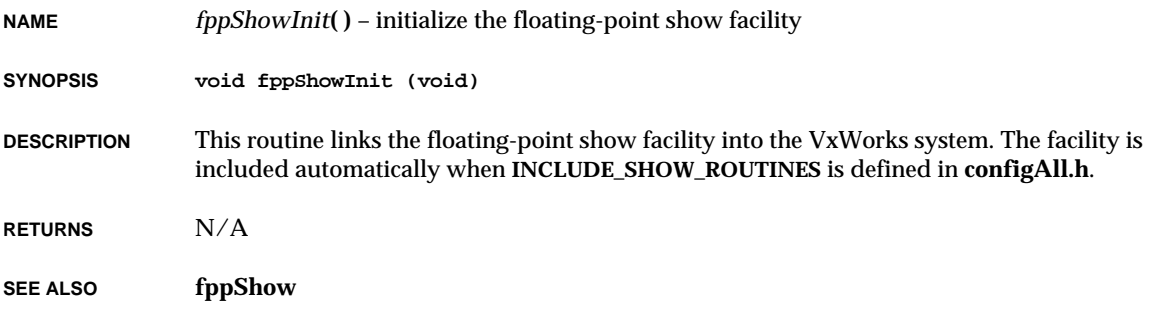

#### *fppTaskRegsGet***( )**

**NAME** *fppTaskRegsGet***( )** – get the floating-point registers from a task TCB **SYNOPSIS STATUS fppTaskRegsGet ( int task, /\* task to get info about \*/ FPREG\_SET \* pFpRegSet /\* ptr to floating-point register set \*/ ) DESCRIPTION** This routine copies a task's floating-point registers and/or status registers to the locations

whose pointers are passed as parameters. The floating-point registers are copied into an array containing all the registers.

> **NOTE:** This routine only works well if *task* is not the calling task. If a task tries to discover its own registers, the values will be stale (that is, left over from the last task switch).

**RETURNS** OK, or ERROR if there is no floating-point support or there is an invalid state.

**SEE ALSO fppArchLib**, *fppTaskRegsSet***( )**

#### *fppTaskRegsSet***( )**

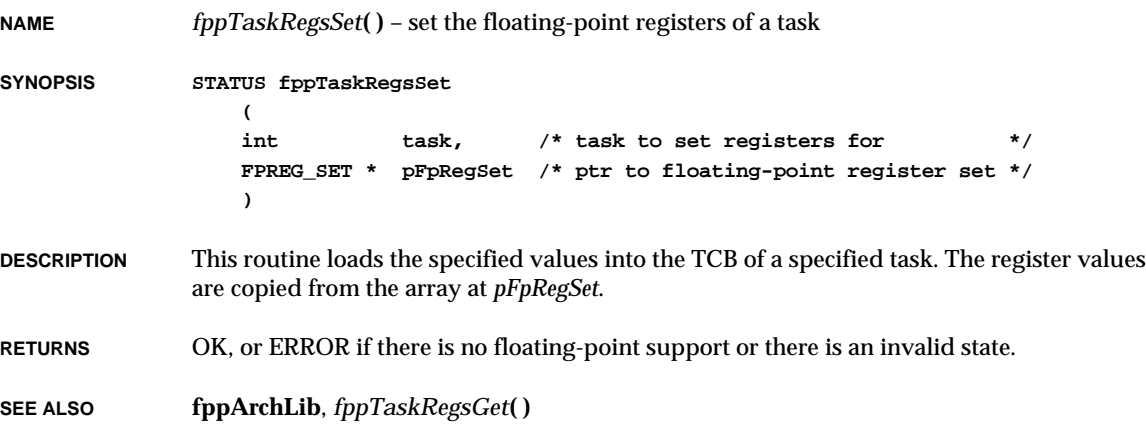

### *fppTaskRegsShow***( )**

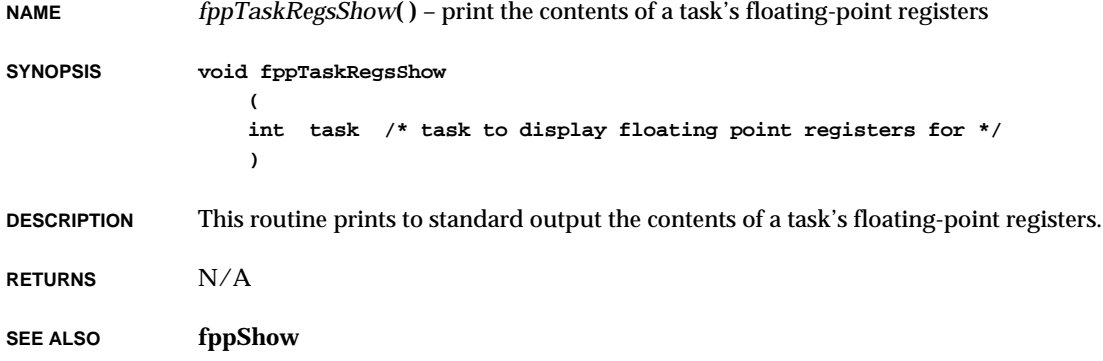

### *fprintf***( )**

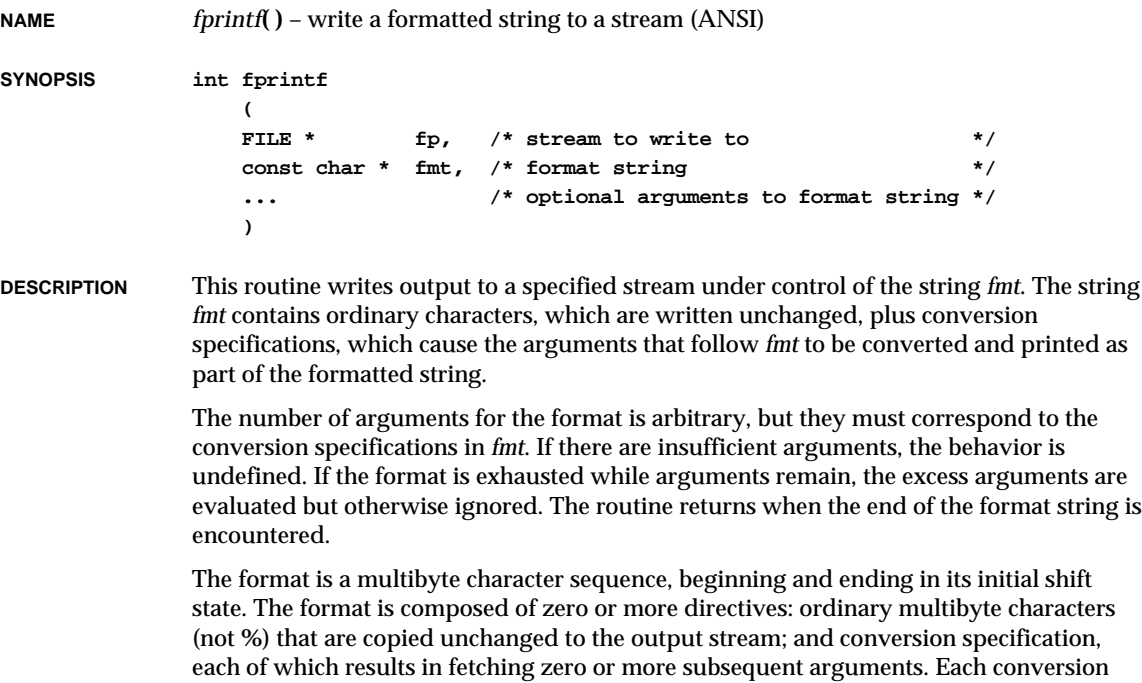

specification is introduced by the **%** character. After the **%**, the following appear in sequence:

- Zero or more flags (in any order) that modify the meaning of the conversion specification.
- An optional minimum field width. If the converted value has fewer characters than the field width, it will be padded with spaces (by default) on the left (or right, if the left adjustment flag, described later, has been given) to the field width. The field width takes the form of an asterisk (**\***) (described later) or a decimal integer.
- An optional precision that gives the minimum number of digits to appear for the **d**, **i**, **o**, **u**, **x**, and **X** conversions, the number of digits to appear after the decimal-point character for **e**, **E**, and **f** conversions, the maximum number of significant digits for the **g** and **G** conversions, or the maximum number of characters to be written from a string in the **s** conversion. The precision takes the form of a period (**.**) followed either by an asterisk (**\***) (described later) or by an optional decimal integer; if only the period is specified, the precision is taken as zero. If a precision appears with any other conversion specifier, the behavior is undefined.
- An optional **h** specifying that a following **d**, **i**, **o**, **u**, **x**, and **X** conversion specifier applies to a **short int** or **unsigned short int** argument (the argument will have been promoted according to the integral promotions, and its value converted to **short int** or **unsigned short int** before printing); an optional **h** specifying that a following **n** conversion specifier applies to a pointer to a **short int** argument; an optional **l** (el) specifying that a following **d**, **i**, **o**, **u**, **x**, and **X** conversion specifier applies to a **long int** or **unsigned long int** argument; or an optional **l** specifying that a following **n** conversion specifier applies to a pointer to a **long int** argument. If an **h** or **l** appears with any other conversion specifier, the behavior is undefined.
- WARNING: ANSI C also specifies an optional **L** in some of the same contexts as **l** above, corresponding to a **long double** argument. However, the current release of the VxWorks libraries does not support **long double** data; using the optional **L** gives unpredictable results.
- A character that specifies the type of conversion to be applied.

As noted above, a field width, or precision, or both, can be indicated by an asterisk (**\***). In this case, an **int** argument supplies the field width or precision. The arguments specifying field width, or precision, or both, should appear (in that order) before the argument (if any) to be converted. A negative field width argument is taken as a **-** flag followed by a positive field width. A negative precision argument is taken as if the precision were omitted.

The flag characters and their meanings are:

- **-** The result of the conversion will be left-justified within the field. (it will be rightjustified if this flag is not specified.)
- **+** The result of a signed conversion will always begin with a plus or minus sign. (It will

begin with a sign only when a negative value is converted if this flag is not specified.)

#### **space**

If the first character of a signed conversion is not a sign, or if a signed conversion results in no characters, a space will be prefixed to the result. If the **space** and **+** flags both appear, the **space** flag will be ignored.

- **#** The result is to be converted to an "alternate form." For **o** conversion it increases the precision to force the first digit of the result to be a zero. For **x** (or **X**) conversion, a non-zero result will have "0x" (or "0X") prefixed to it. For **e**, **E**, **f**, **g**, and **G** conversions, the result will always contain a decimal-point character, even if no digits follow it. (Normally, a decimal-point character appears in the result of these conversions only if no digit follows it). For **g** and **G** conversions, trailing zeros will not be removed from the result. For other conversions, the behavior is undefined.
- **0** For **d**, **i**, **o**, **u**, **x**, **X**, **e**, **E**, **f**, **g**, and **G** conversions, leading zeros (following any indication of sign or base) are used to pad to the field width; no space padding is performed. If the **0** and **-** flags both appear, the **0** flag will be ignored. For **d**, **i**, **o**, **u**, **x**, and **X** conversions, if a precision is specified, the **0** flag will be ignored. For other conversions, the behavior is undefined.

The conversion specifiers and their meanings are:

**d**, **i**

The **int** argument is converted to signed decimal in the style **[-]dddd**. The precision specifies the minimum number of digits to appear; if the value being converted can be represented in fewer digits, it will be expanded with leading zeros. The default precision is 1. The result of converting a zero value with a precision of zero is no characters.

**o**, **u**, **x**, **X**

The **unsigned int** argument is converted to unsigned octal (**o**), unsigned decimal (**u**), or unsigned hexadecimal notation (**x** or **X**) in the style **dddd**; the letters abcdef are used for **x** conversion and the letters ABCDEF for **X** conversion. The precision specifies the minimum number of digits to appear; if the value being converted can be represented in fewer digits, it will be expanded with leading zeros. The default precision is 1. The result of converting a zero value with a precision of zero is no characters.

**f** The **double** argument is converted to decimal notation in the style **[-]ddd.ddd**, where the number of digits after the decimal point character is equal to the precision specification. If the precision is missing, it is taken as 6; if the precision is zero and the **#** flag is not specified, no decimal-point character appears. If a decimal-point character appears, at least one digit appears before it. The value is rounded to the appropriate number of digits.

**e**, **E**

The **double** argument is converted in the style **[-]d.ddde+/-dd**, where there is one digit before the decimal-point character (which is non-zero if the argument is nonzero) and the number of digits after it is equal to the precision; if the precision is missing, it is taken as 6; if the precision is zero and the **#** flag is not specified, no decimal-point character appears. The value is rounded to the appropriate number of digits. The **E** conversion specifier will produce a number with **E** instead of **e** introducing the exponent. The exponent always contains at least two digits. If the value is zero, the exponent is zero.

**g**, **G**

The **double** argument is converted in style **f** or **e** (or in style **E** in the case of a **G** conversion specifier), with the precision specifying the number of significant digits. If the precision is zero, it is taken as 1. The style used depends on the value converted; style **e** (or **E**) will be used only if the exponent resulting from such a conversion is less than -4 or greater than or equal to the precision. Trailing zeros are removed from the fractional portion of the result; a decimal-point character appears only if it is followed by a digit.

- **c** The **int** argument is converted to an **unsigned char**, and the resulting character is written.
- **s** The argument should be a pointer to an array of character type. Characters from the array are written up to (but not including) a terminating null character; if the precision is specified, no more than that many characters are written. If the precision is not specified or is greater than the size of the array, the array will contain a null character.
- **p** The argument should be a pointer to **void**. The value of the pointer is converted to a sequence of printable characters, in hexadecimal representation (prefixed with "0x").
- **n** The argument should be a pointer to an integer into which the number of characters written to the output stream so far by this call to *fprintf***( )** is written. No argument is converted.
- **%** A **%** is written. No argument is converted. The complete conversion specification is **%%**.

If a conversion specification is invalid, the behavior is undefined.

If any argument is, or points to, a union or an aggregate (except for an array of character type using **s** conversion, or a pointer using **p** conversion), the behavior is undefined.

In no case does a non-existent or small field width cause truncation of a field if the result of a conversion is wider than the field width, the field is expanded to contain the conversion result.

**INCLUDE FILES stdio.h RETURNS** The number of characters written, or a negative value if an output error occurs. **SEE ALSO ansiStdio**, *printf***( )**
## *fputc***( )**

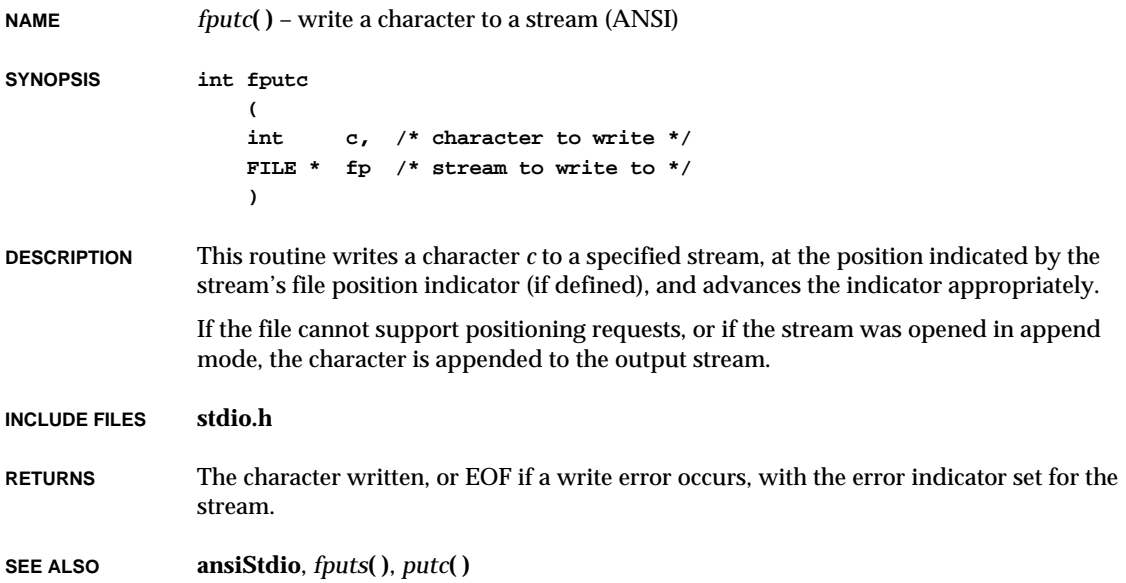

## *fputs***( )**

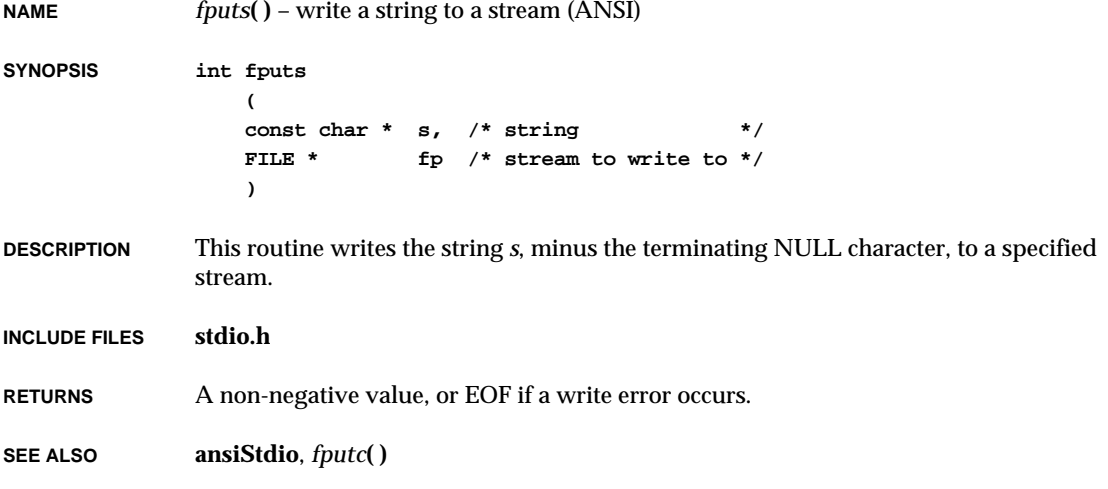

## *fread***( )**

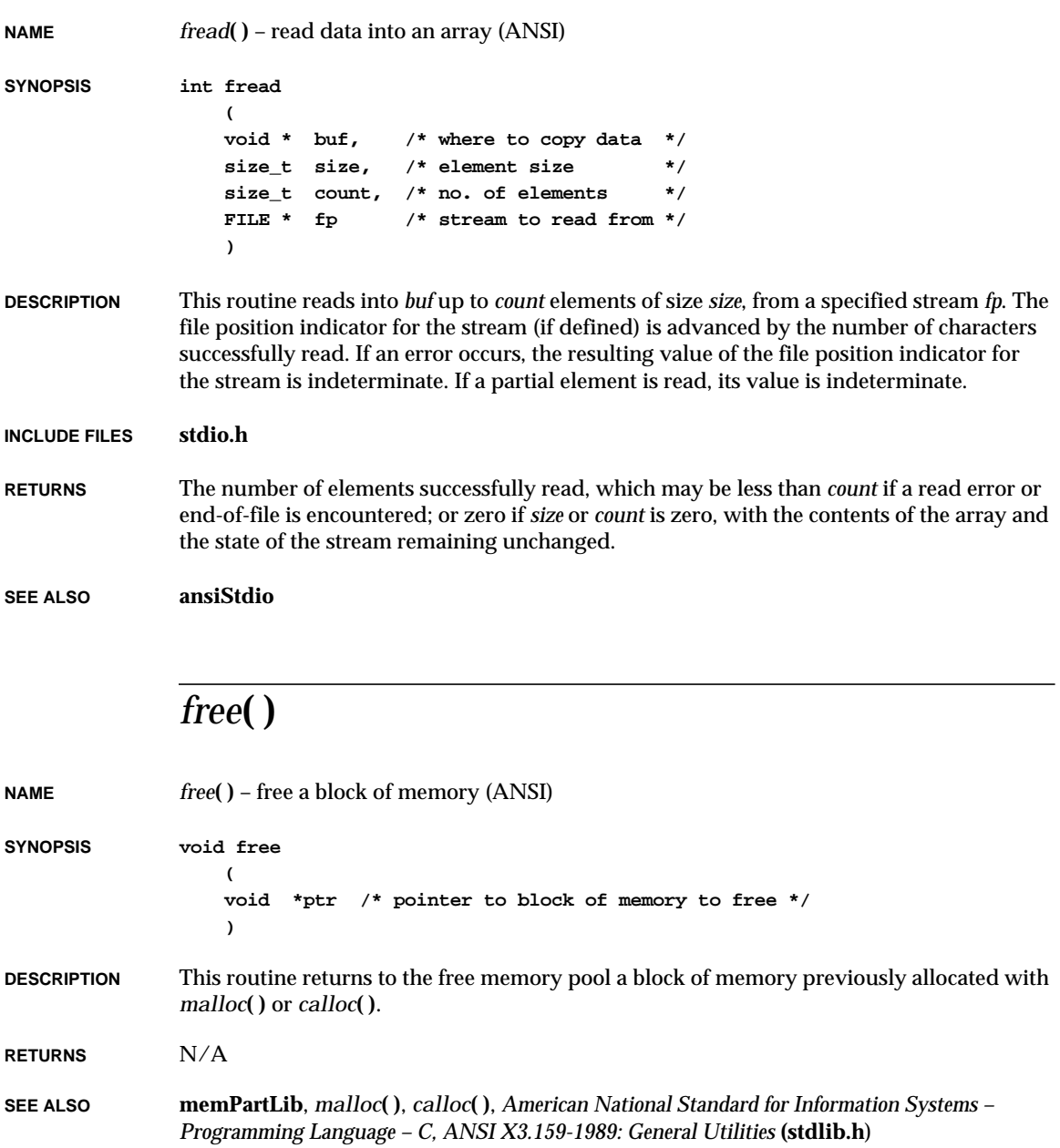

## *freopen***( )**

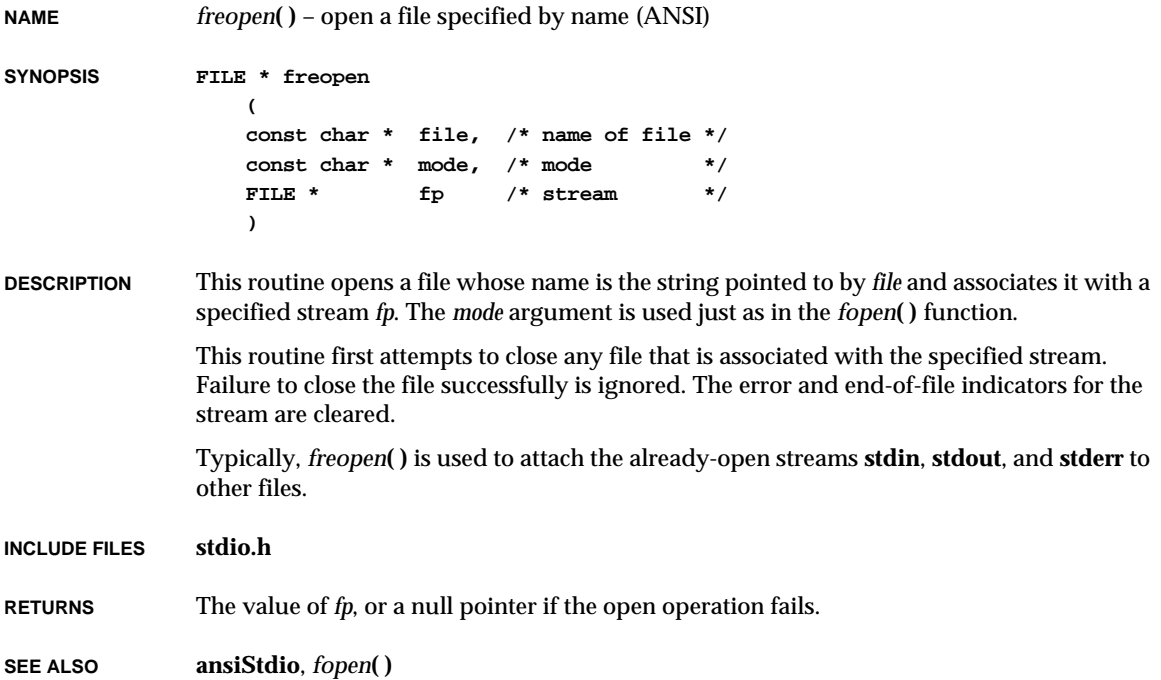

## *frexp***( )**

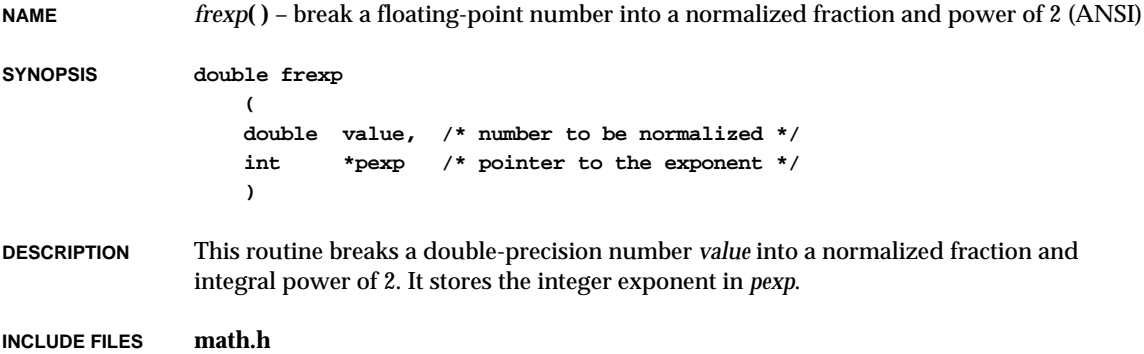

**2**

**RETURNS** The double-precision value *x*, such that the magnitude of *x* is in the interval  $[1/2,1]$  or zero, and *value* equals *x* times 2 to the power of *pexp*. If *value* is zero, both parts of the result are zero.

> **FILE \* fp, /\* stream to read from \*/ char const \* fmt, /\* format string \*/ ... /\* arguments to format string \*/**

**SEE ALSO ansiMath**

#### *fscanf***( )**

**(**

**)**

**NAME** *fscanf***( )** – read and convert characters from a stream (ANSI)

```
SYNOPSIS int fscanf
```
**DESCRIPTION** This routine reads characters from a specified stream, and interprets them according to format specifications in the string *fmt*, which specifies the admissible input sequences and how they are to be converted for assignment, using subsequent arguments as pointers to the objects to receive the converted input.

> If there are insufficient arguments for the format, the behavior is undefined. If the format is exhausted while arguments remain, the excess arguments are evaluated but are otherwise ignored.

> The format is a multibyte character sequence, beginning and ending in its initial shift state. The format is composed of zero or more directives: one or more white-space characters; an ordinary multibyte character (neither **%** nor a white-space character); or a conversion specification. Each conversion specification is introduced by the **%** character. After the **%**, the following appear in sequence:

- An optional assignment-suppressing character **\***.
- An optional non-zero decimal integer that specifies the maximum field width.
- An optional **h** or **l** (el) indicating the size of the receiving object. The conversion specifiers **d**, **i**, and **n** should be preceded by **h** if the corresponding argument is a pointer to **short int** rather than a pointer to **int**, or by **l** if it is a pointer to **long int**. Similarly, the conversion specifiers **o**, **u**, and **x** shall be preceded by **h** if the corresponding argument is a pointer to **unsigned short int** rather than a pointer to **unsigned int**, or by **l** if it is a pointer to **unsigned long int**. Finally, the conversion specifiers **e**, **f**, and **g** shall be preceded by **l** if the corresponding argument is a pointer to **double** rather than a pointer to **float**. If an **h** or **l** appears with any other conversion specifier, the behavior is undefined.
- **WARNING**: ANSI C also specifies an optional **L** in some of the same contexts as **l** above, corresponding to a **long double \*** argument. However, the current release of the VxWorks libraries does not support **long double** data; using the optional **L** gives unpredictable results.
- A character that specifies the type of conversion to be applied. The valid conversion specifiers are described below.

The *fscanf***( )** routine executes each directive of the format in turn. If a directive fails, as detailed below, *fscanf***( )** returns. Failures are described as input failures (due to the unavailability of input characters), or matching failures (due to inappropriate input).

A directive composed of white-space character(s) is executed by reading input up to the first non-white-space character (which remains unread), or until no more characters can be read.

A directive that is an ordinary multibyte character is executed by reading the next characters of the stream. If one of the characters differs from one comprising the directive, the directive fails, and the differing and subsequent characters remain unread.

A directive that is a conversion specification defines a set of matching input sequences, as described below for each specifier. A conversion specification is executed as follows:

Input white-space characters (as specified by the *isspace***( )** function) are skipped, unless the specification includes a **[**, **c**, or **n** specifier.

An input item is read from the stream, unless the specification includes an **n** specifier. An input item is defined as the longest matching sequence of input characters, unless that exceeds a specified field width, in which case it is the initial subsequence of that length in the sequence. The first character, if any, after the input item remains unread. If the length of the input item is zero, the execution of the directive fails: this condition is a matching failure, unless an error prevented input from the stream, in which case it is an input failure.

Except in the case of a **%** specifier, the input item is converted to a type appropriate to the conversion specifier. If the input item is not a matching sequence, the execution of the directive fails: this condition is a matching failure. Unless assignment suppression was indicated by a **\***, the result of the conversion is placed in the object pointed to by the first argument following the *fmt* argument that has not already received a conversion result. If this object does not have an appropriate type, or if the result of the conversion cannot be represented in the space provided, the behavior is undefined.

The following conversion specifiers are valid:

- **d** Matches an optionally signed decimal integer whose format is the same as expected for the subject sequence of the *strtol***( )** function with the value 10 for the *base* argument. The corresponding argument should be a pointer to **int**.
- **i** Matches an optionally signed integer, whose format is the same as expected for the subject sequence of the *strtol***( )** function with the value 0 for the *base* argument. The corresponding argument should be a pointer to **int**.
- **o** Matches an optionally signed octal integer, whose format is the same as expected for the subject sequence of the *strtoul***( )** function with the value 8 for the *base* argument. The corresponding argument should be a pointer to **unsigned int**.
- **u** Matches an optionally signed decimal integer, whose format is the same as expected for the subject sequence of the *strtoul***( )** function with the value 10 for the *base* argument. The corresponding argument should be a pointer to **unsigned int**.
- **x** Matches an optionally signed hexadecimal integer, whose format is the same as expected for the subject sequence of the *strtoul***( )** function with the value 16 for the *base* argument. The corresponding argument should be a pointer to **unsigned int**.
- **e**, **f**, **g**

Match an optionally signed floating-point number, whose format is the same as expected for the subject string of the *strtod***( )** function. The corresponding argument should be a pointer to **float**.

- **s** Matches a sequence of non-white-space characters. The corresponding argument should be a pointer to the initial character of an array large enough to accept the sequence and a terminating null character, which will be added automatically.
- **[** Matches a non-empty sequence of characters from a set of expected characters (the *scanset*). The corresponding argument should be a pointer to the initial character of an array large enough to accept the sequence plus a terminating null character, added automatically. The conversion specifier includes all subsequent characters in the format string, up to and including the matching right bracket (**]**). The characters between the brackets (the *scanlist*) comprise the scanset, unless the character after the left bracket is a circumflex (**^**) in which case the scanset contains all characters that do not appear in the scanlist between the circumflex and the right bracket. If the conversion specifier begins with "[]" or "[^]", the right bracket is in the scanlist and the next right bracket is the matching right bracket that ends the specification; otherwise the first right bracket character is the one that ends the specification.
- **c** Matches a sequence of characters of the number specified by the field width (1 if there is no field width). The corresponding argument should be a pointer to the initial character of an array large enough to accept the sequence. No null character is added.
- **p** Matches an implementation-defined set of sequences, which should be the same as the set of sequences that may be produced by the **%p** conversion of the *fprintf***( )** function. The corresponding argument should be a pointer to a pointer to **void**. VxWorks defines its pointer input field to be consistent with pointers written by the *fprintf***( )** function ("0x" hexadecimal notation). If the input item is a value converted earlier during the same program execution, the pointer that results should compare equal to that value; otherwise the behavior of the **%p** conversion is undefined.
- **n** No input is consumed. The corresponding argument should be a pointer to **int** into which the number of characters read from the input stream so far by this call to *fscanf***( )** is written. Execution of a **%n** directive does not increment the assignment count returned when *fscanf***( )** completes execution.

**%** Matches a single **%**; no conversion or assignment occurs. The complete conversion specification is **%%**.

If a conversion specification is invalid, the behavior is undefined.

The conversion specifiers **E**, **G**, and **X** are also valid and behave the same as **e**, **g**, and **x**, respectively.

If end-of-file is encountered during input, conversion is terminated. If end-of-file occurs before any characters matching the current directive have been read (other than leading white space, where permitted), execution of the current directive terminates with an input failure; otherwise, unless execution of the current directive is terminated with a matching failure, execution of the following directive (if any) is terminated with an input failure.

If conversion terminates on a conflicting input character, the offending input character is left unread in the input stream. Trailing white space (including new-line characters) is left unread unless matched by a directive. The success of literal matches and suppressed assignments is not directly determinable other than via the **%n** directive.

**INCLUDE FILES stdio.h**

**RETURNS** The number of input items assigned, which can be fewer than provided for, or even zero, in the event of an early matching failure; or EOF if an input failure occurs before any conversion.

**SEE ALSO ansiStdio**, *scanf***( )**, *sscanf***( )**

#### *fseek***( )**

**NAME** *fseek***( )** – set the file position indicator for a stream (ANSI)

**SYNOPSIS int fseek**

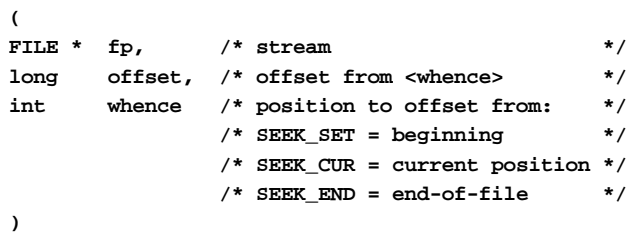

**DESCRIPTION** This routine sets the file position indicator for a specified stream. For a binary stream, the new position, measured in characters from the beginning of the file, is obtained by adding *offset* to the position specified by *whence*, whose possible values are:

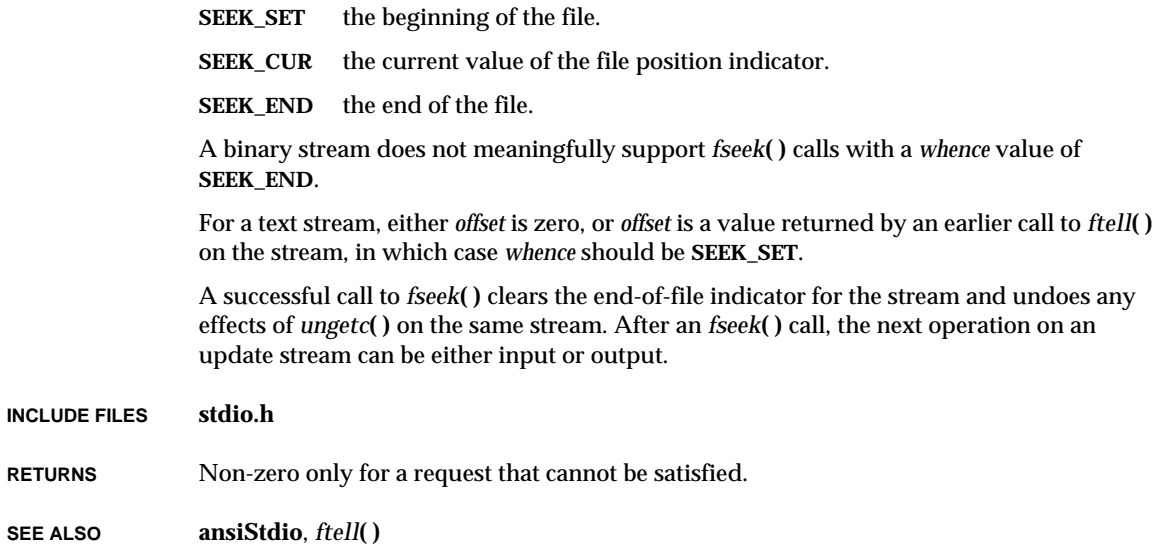

## *fsetpos***( )**

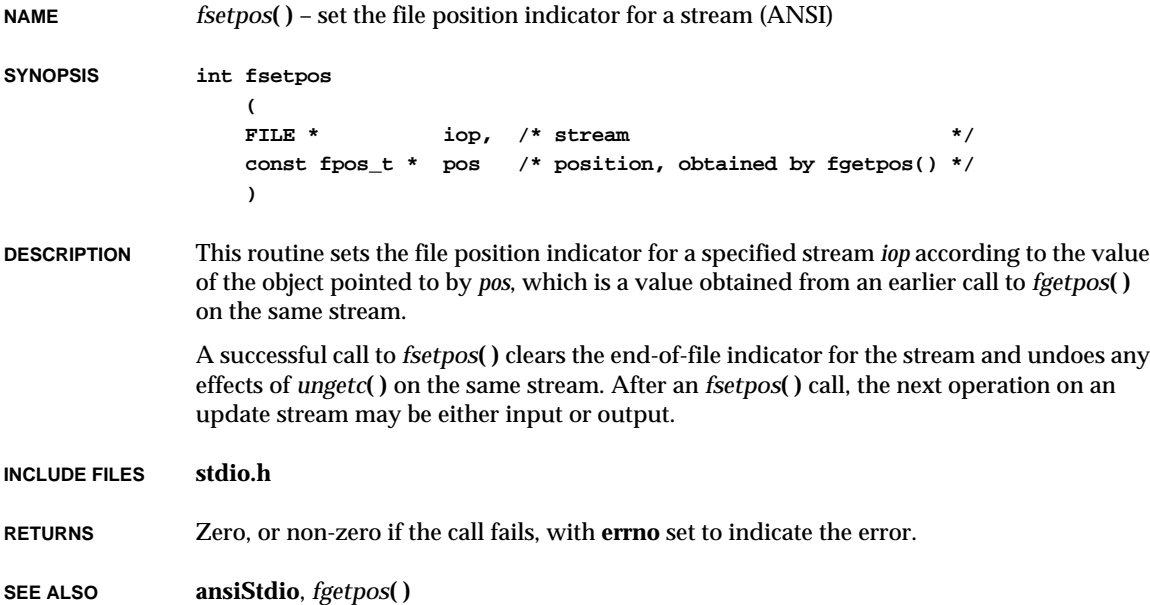

#### *fsrShow***( )**

**NAME** *fsrShow***( )** – display the meaning of a specified fsr value, symbolically (SPARC) **SYNOPSIS void fsrShow ( UINT fsrValue /\* fsr value to show \*/ ) DESCRIPTION** This routine displays the meaning of all the fields in a specified **fsr** value, symbolically. Extracted from **reg.h**: **Definition of bits in the Sun-4 FSR (Floating-point Status Register) ------------------------------------------------------------- | RD | RP | TEM | res | FTT | QNE | PR | FCC | AEXC | CEXC | |-----|---- |-----|------|-----|-----|----|-----|------|------| 31 30 29 28 27 23 22 17 16 14 13 12 11 10 9 5 4 0** For compatibility with future revisions, reserved bits are defined to be initialized to zero and, if written, must be preserved. **EXAMPLE -> fsrShow 0x12345678** Rounding Direction: nearest or even if tie. Rounding Precision: single. Trap Enable Mask: underflow. Floating-point Trap Type: IEEE exception. Queue Not Empty: FALSE; Partial Remainder: TRUE; Condition Codes: less than. Accumulated exceptions: inexact divide-by-zero invalid. Current exceptions: overflow invalid **RETURNS** N/A **SEE ALSO dbgArchLib**, *SPARC Architecture Manual*

## *fstat***( )**

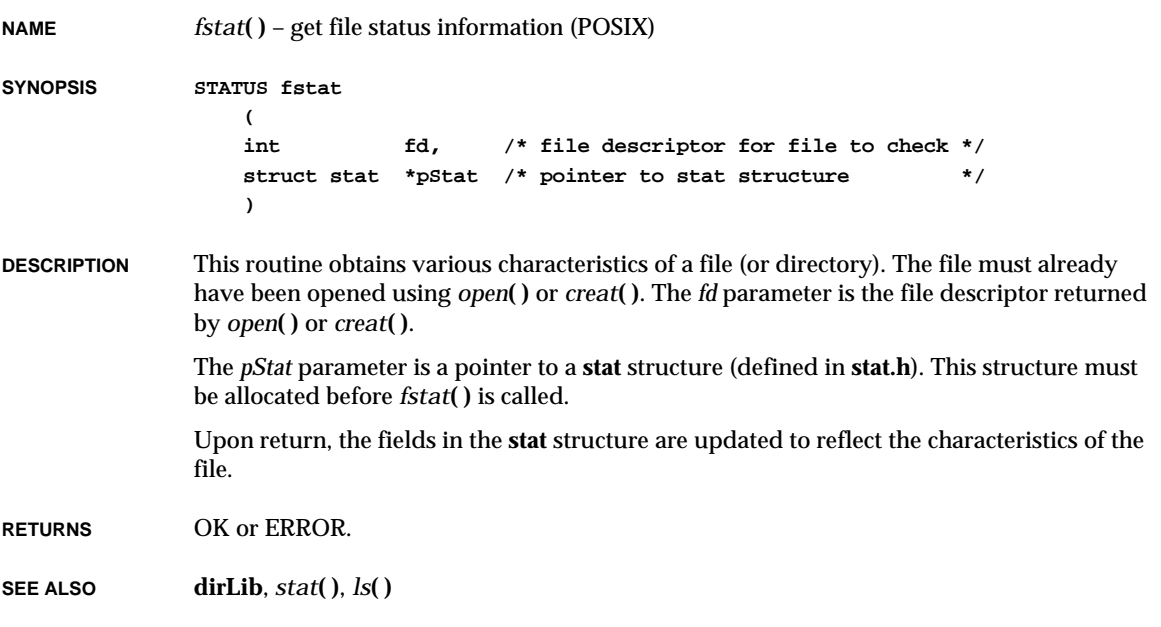

## *fstatfs***( )**

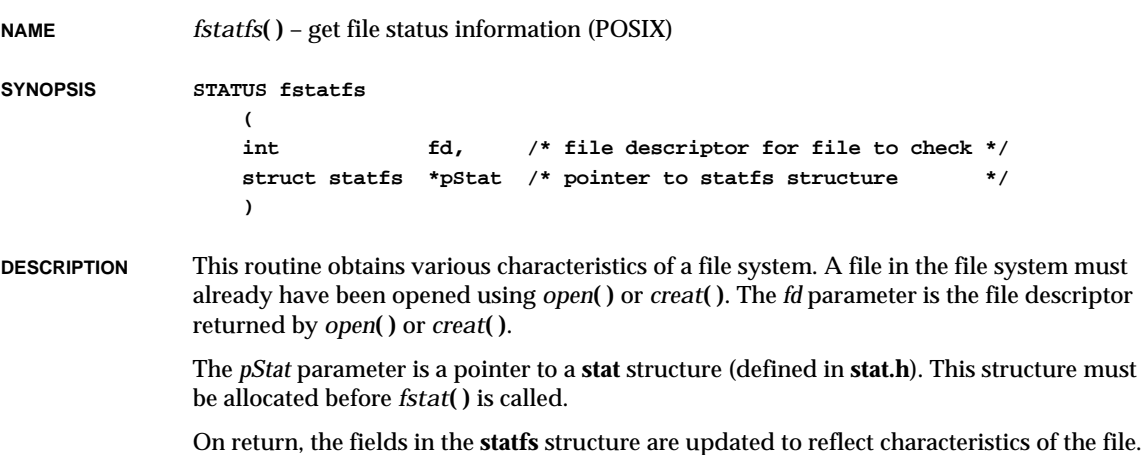

VxWorks Reference Manual, 5.3.1 **ftell( )**

**RETURNS** OK or ERROR.

**SEE ALSO dirLib**, *statfs***( )**, *ls***( )**

## *ftell***( )**

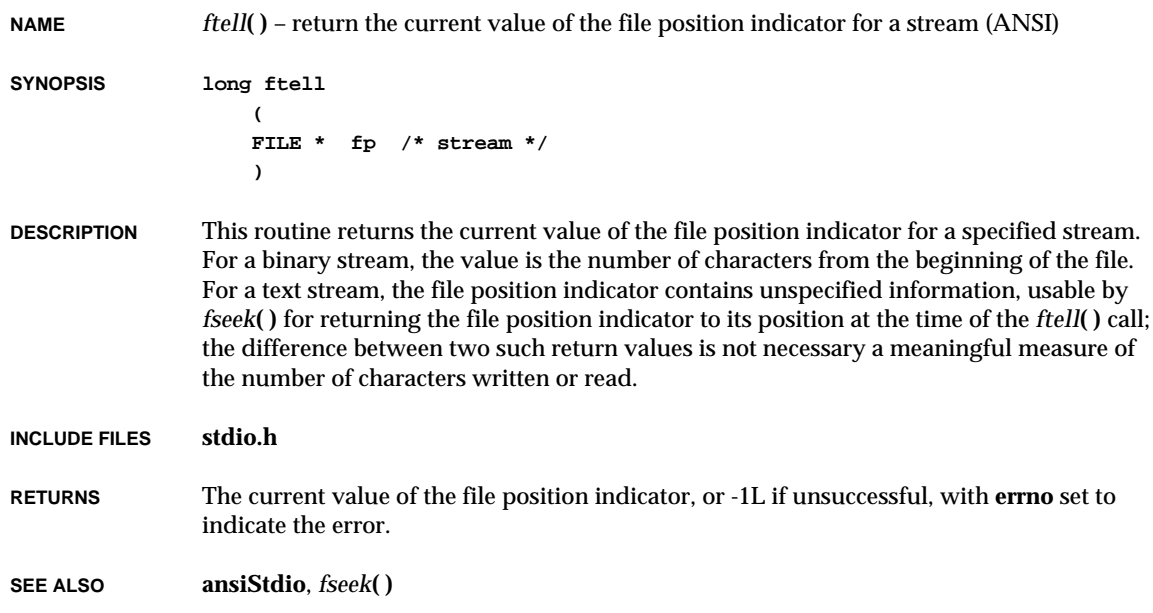

## *ftpCommand***( )**

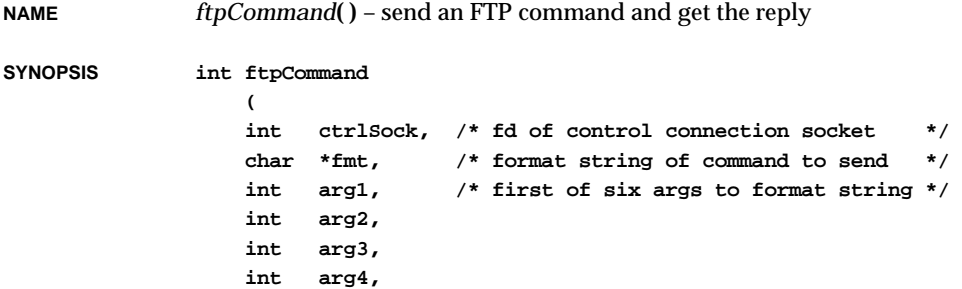

**int arg5, int arg6 )**

**DESCRIPTION** This routine sends the specified command on the specified socket, which should be a control connection to a remote FTP server. The command is specified as a string in *printf***( )** format with up to six arguments.

> After the command is sent, *ftpCommand***( )** waits for the reply from the remote server. The FTP reply code is returned in the same way as in *ftpReplyGet***( )**.

**EXAMPLE ftpCommand (ctrlSock, "TYPE I", 0, 0, 0, 0, 0, 0); /\* image-type xfer \*/ ftpCommand (ctrlSock, "STOR %s", file, 0, 0, 0, 0, 0); /\* init file write \*/**

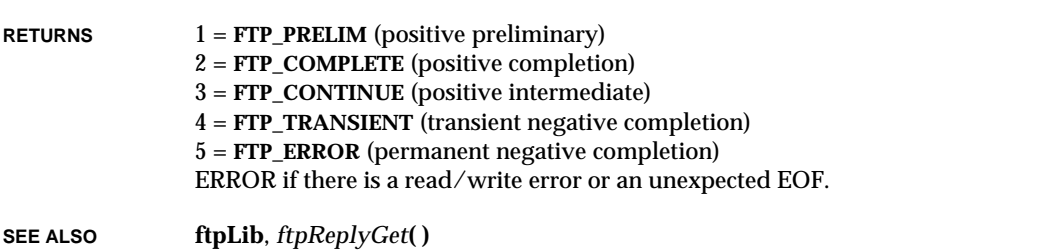

#### *ftpDataConnGet***( )**

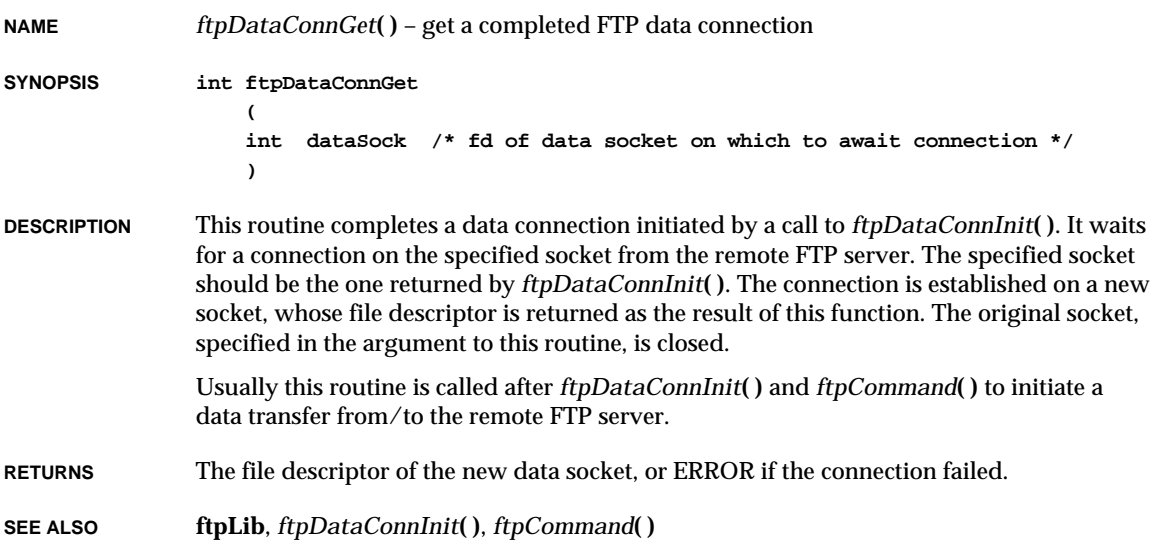

## *ftpDataConnInit***( )**

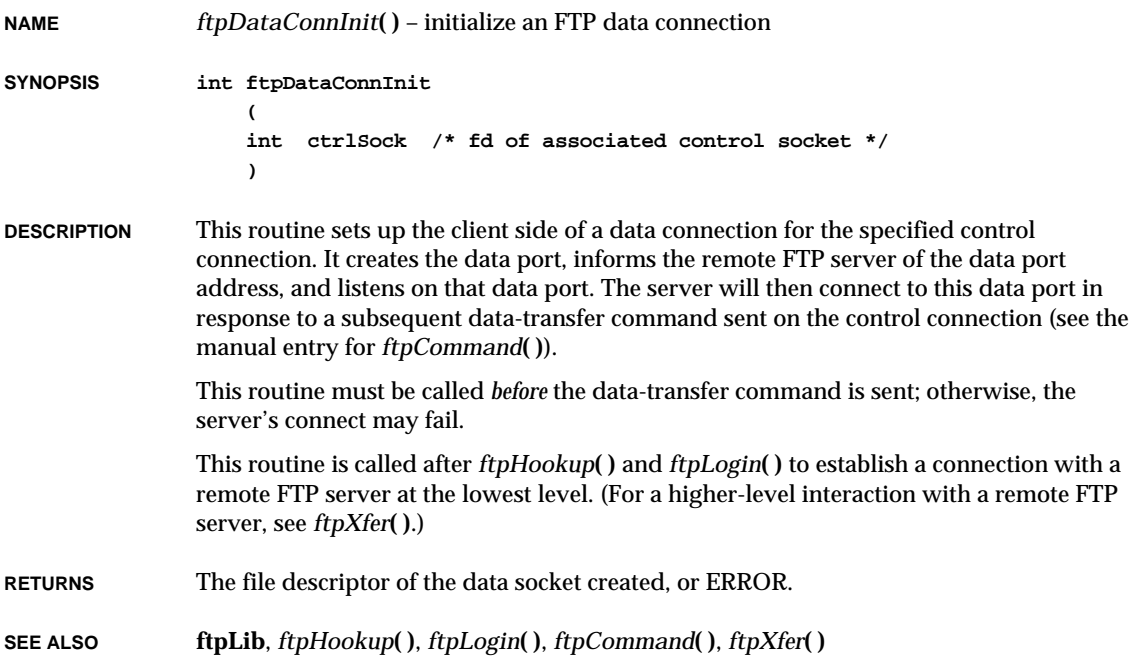

## *ftpdDelete***( )**

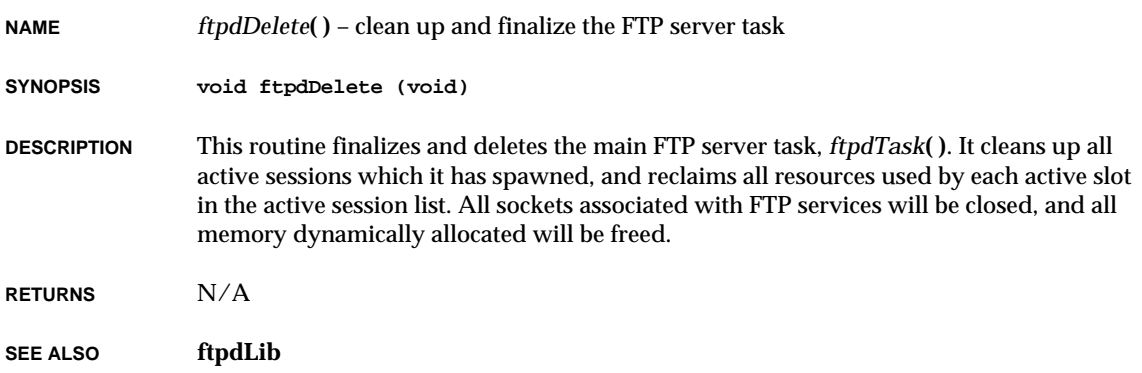

# *ftpdInit***( )**

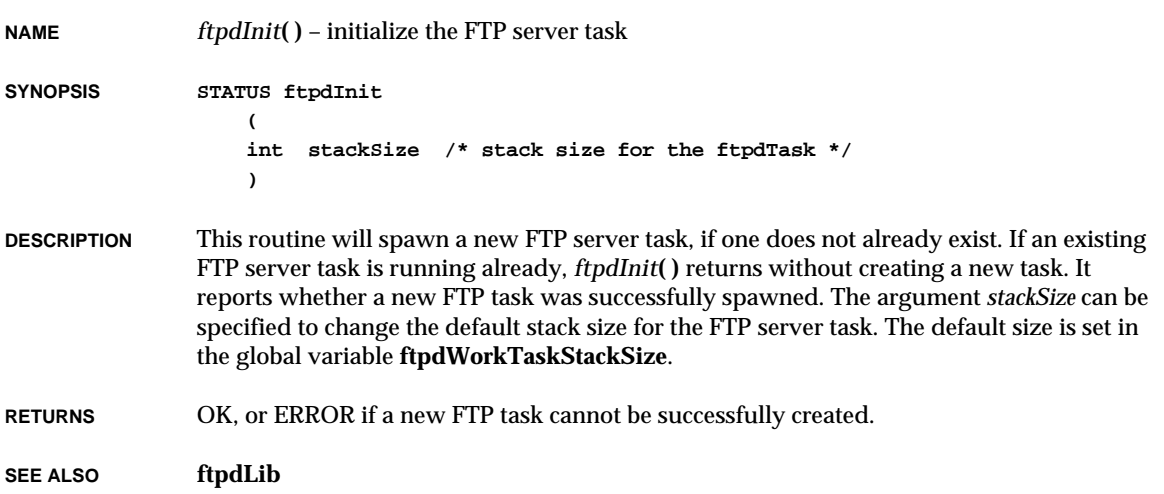

## *ftpdTask***( )**

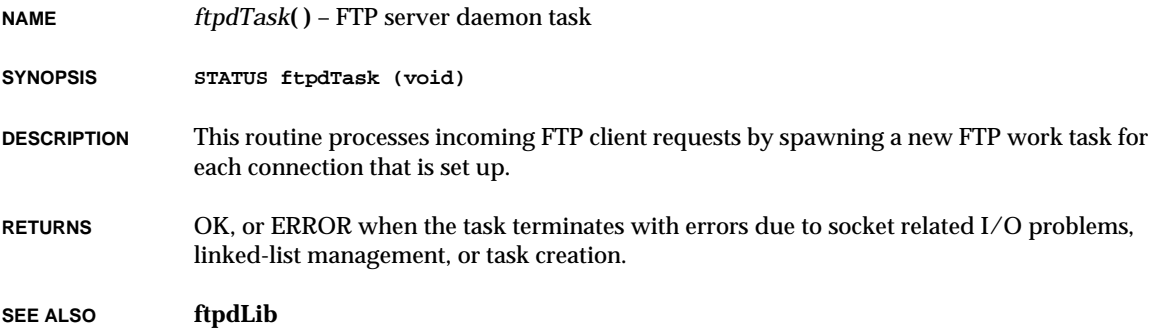

# *ftpHookup***( )**

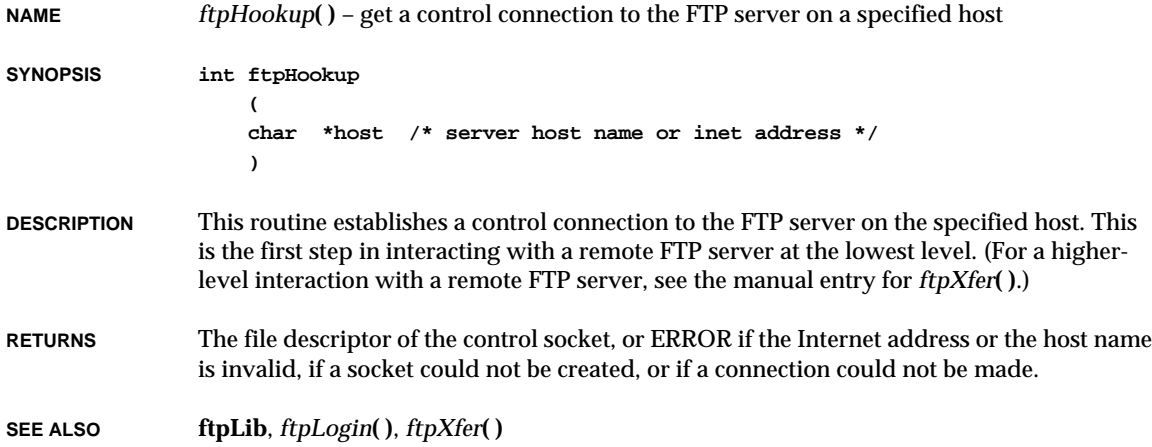

## *ftpLogin***( )**

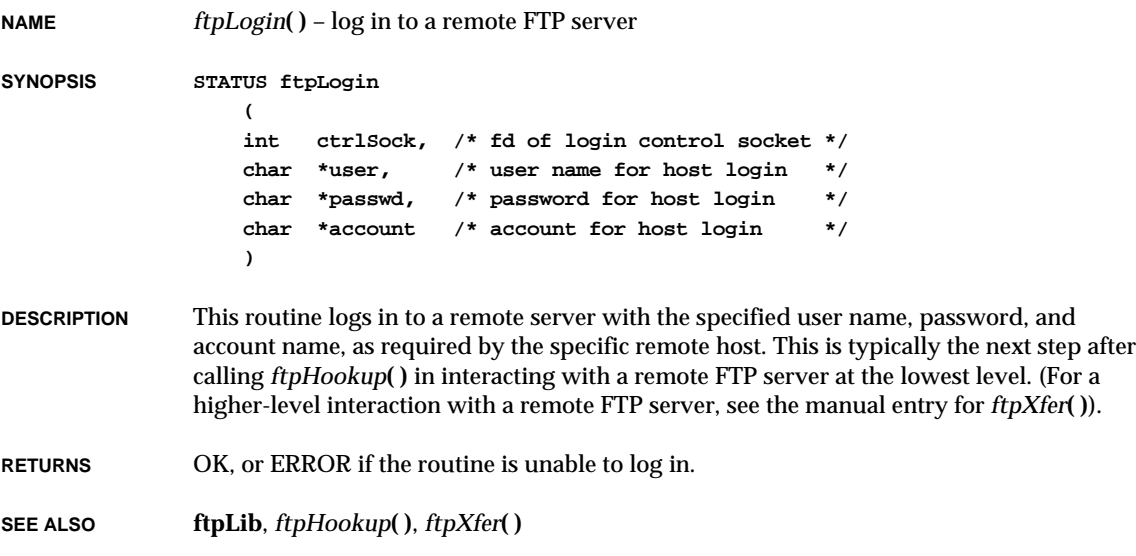

## *ftpReplyGet***( )**

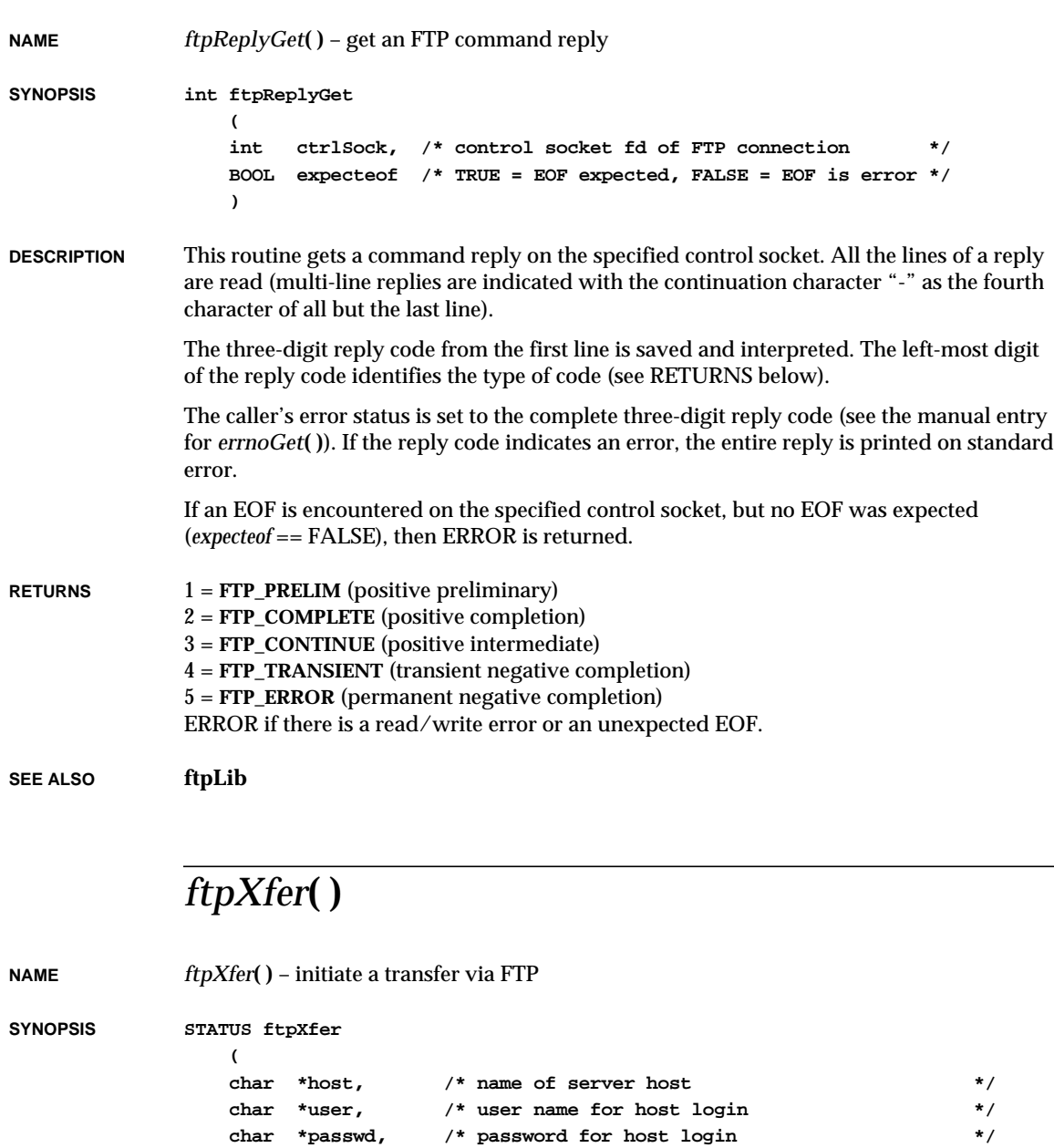

```
char *acct, /* account for host login */
char *cmd, /* command to send to host */
char *dirname, /* directory to 'cd' to before sending command */
char *filename, /* filename to send with command */
int *pCtrlSock, /* where to return control socket fd */
int *pDataSock /* where to return data socket fd, */
               /* (NULL == don't open data connection) */
)
```
**DESCRIPTION** This routine initiates a transfer via a remote FTP server in the following order:

- (1) Establishes a connection to the FTP server on the specified host.
- (2) Logs in with the specified user name, password, and account, as necessary for the particular host.
- (3) Sets the transfer type to image by sending the command **TYPE I**.
- (4) Changes to the specified directory by sending the command **CWD** *dirname*.
- (5) Sends the specified transfer command with the specified filename as an argument, and establishes a data connection. Typical transfer commands are **STOR %s**, to write to a remote file, or **RETR %s**, to read a remote file.

The resulting control and data connection file descriptors are returned via *pCtrlSock* and *pDataSock*, respectively.

After calling this routine, the data can be read or written to the remote server by reading or writing on the file descriptor returned in *pDataSock*. When all incoming data has been read (as indicated by an EOF when reading the data socket) and/or all outgoing data has been written, the data socket fd should be closed. The routine *ftpReplyGet***( )** should then be called to receive the final reply on the control socket, after which the control socket should be closed.

If the FTP command does not involve data transfer (i.e., file delete or rename), *pDataSock* should be NULL, in which case no data connection will be established.

**EXAMPLE** The following code fragment reads the file **/usr/fred/myfile** from the host "server", logged in as user "fred", with password "magic"and no account name.

```
int ctrlSock;
int dataSock;
char buf [512];
int nBytes;
if (ftpXfer ("server", "fred", "magic", "",
              "RETR %s", "/usr/fred", "myfile",
              &ctrlSock, &dataSock) == ERROR)
return (ERROR);
while ((nBytes = read (dataSock, buf, sizeof (buf))) > 0)
    {
```
**... } close (dataSock); if (nBytes < 0) /\* read error? \*/ status = ERROR; if (ftpReplyGet (ctrlSock) != FTP\_COMPLETE) status = ERROR; if (ftpCommand (ctrlSock, "QUIT", 0, 0, 0, 0, 0, 0) != FTP\_COMPLETE) status = ERROR; close (ctrlSock);**

**RETURNS** OK, or ERROR if any socket cannot be created or if a connection cannot be made.

**SEE ALSO ftpLib**, *ftpReplyGet***( )**

#### *ftruncate***( )**

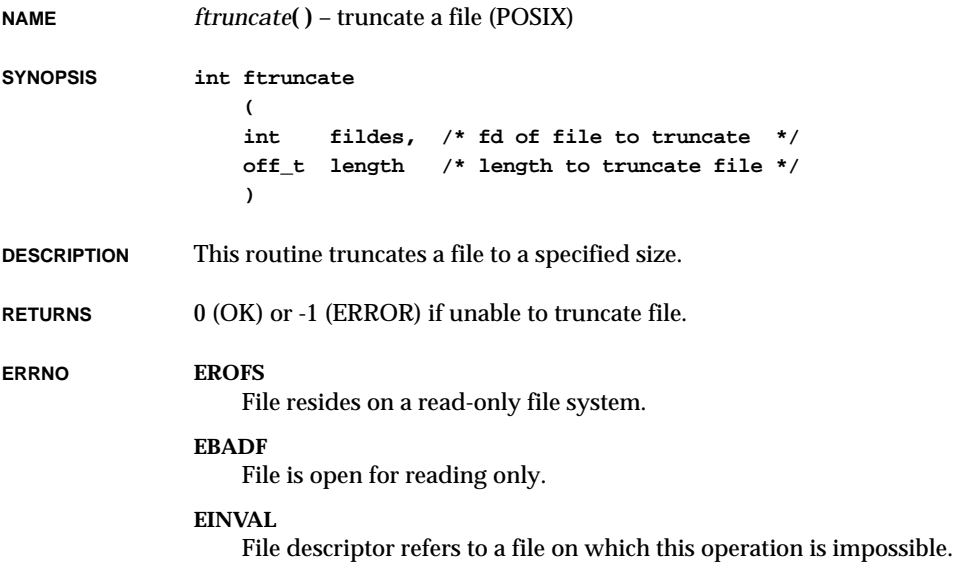

## *fwrite***( )**

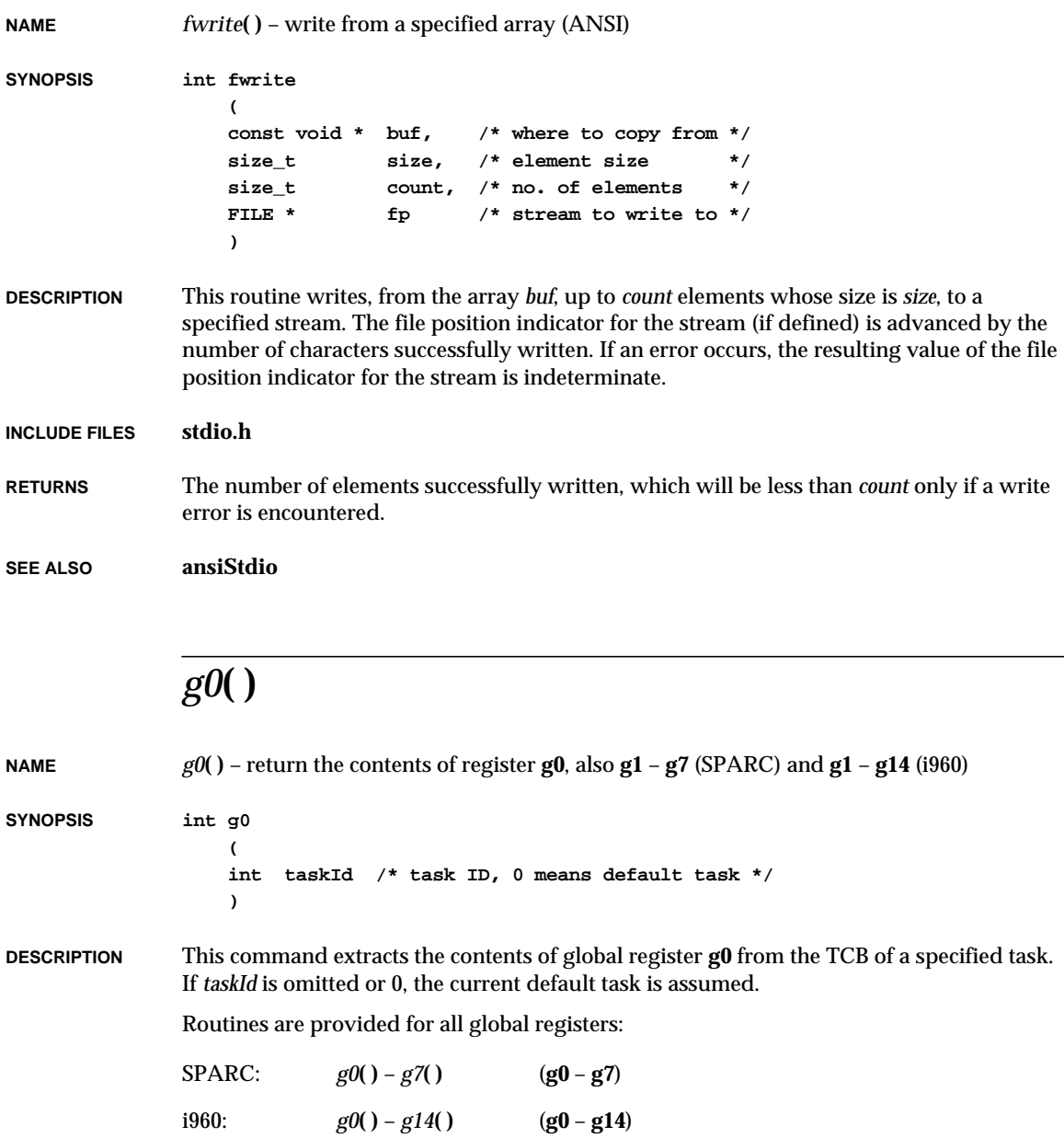

**RETURNS** The contents of register **g0** (or the requested register).

**SEE ALSO dbgArchLib**, *VxWorks Programmer's Guide: Target Shell*

## *getc***( )**

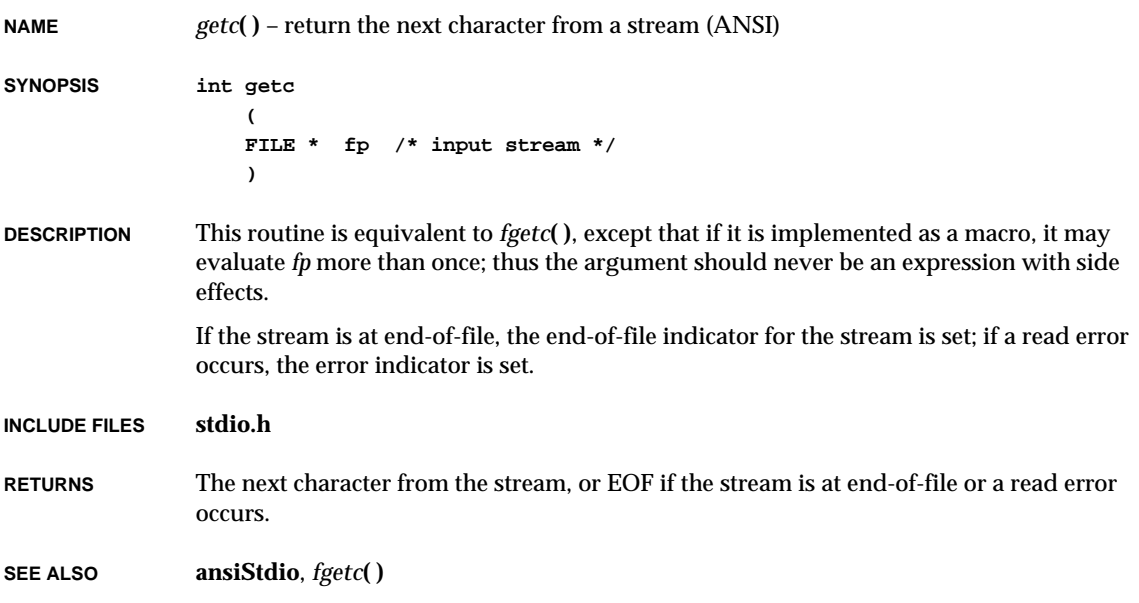

## *getchar***( )**

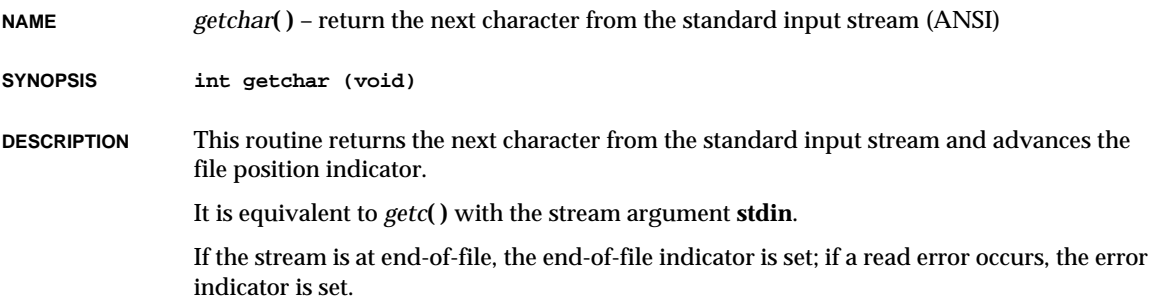

VxWorks Reference Manual, 5.3.1 **getcwd( )**

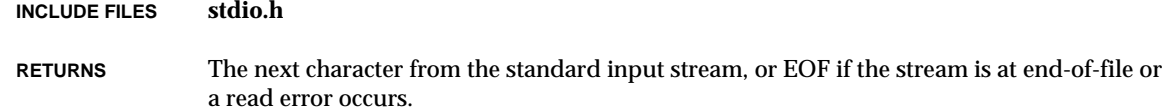

**SEE ALSO ansiStdio**, *getc***( )**, *fgetc***( )**

#### *getcwd***( )**

**NAME** *getcwd***( )** – get the current default path (POSIX) **SYNOPSIS char \*getcwd ( char \*buffer, /\* where to return the pathname \*/ int size /\* size in bytes of buffer \*/ )**

- **DESCRIPTION** This routine copies the name of the current default path to *buffer*. It provides the same functionality as *ioDefPathGet***( )** and is provided for POSIX compatibility.
- **RETURNS** A pointer to the supplied buffer, or NULL if *size* is too small to hold the current default path.
- **SEE ALSO ioLib**, *ioDefPathSet***( )**, *ioDefPathGet***( )**, *chdir***( )**

#### *getenv***( )**

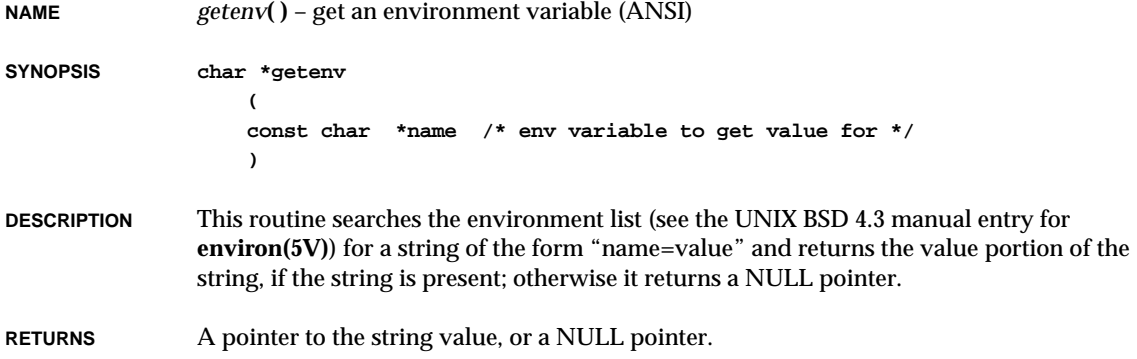

**SEE ALSO envLib**, *envLibInit***( )**, *putenv***( )**, UNIX BSD 4.3 manual entry for **environ(5V)**, *American National Standard for Information Systems – Programming Language – C, ANSI X3.159-1989: General Utilities* **(stdlib.h**)

#### *gethostname***( )**

**NAME** *gethostname***( )** – get the symbolic name of this machine

**SYNOPSIS int gethostname ( char \*name, /\* machine name \*/ int nameLen /\* length of name \*/ )**

**DESCRIPTION** This routine gets the target machine's symbolic name, which can be used for identification.

RETURNS 0 or -1.

**SEE ALSO hostLib**

#### *getpeername***( )**

**NAME** *getpeername***( )** – get the name of a connected peer **SYNOPSIS STATUS getpeername ( int s, /\* socket descriptor \*/ struct sockaddr \*name, /\* where to put name \*/ int \*namelen /\* space available in name, later \*/ /\* filled in with actual name size \*/ ) DESCRIPTION** This routine gets the name of the peer connected to socket *s*. *namelen* should be initialized to indicate the amount of space referenced by *name*. On return, the name of the socket is copied to *name* and the actual size of the socket name is copied to *namelen*. **RETURNS** OK, or ERROR if the socket is invalid or not connected. **SEE ALSO sockLib**

## *getproc\_error***( )**

**NAME** *getproc\_error***( )** – indicate that a **getproc** operation encountered an error

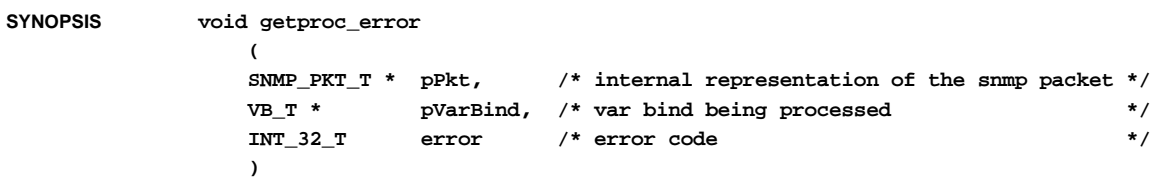

#### **DESCRIPTION** This routine indicates that **getproc** encountered an error and cannot retrieve the requested value.

**RETURNS** N/A

**SEE ALSO snmpProcLib**

## *getproc\_good***( )**

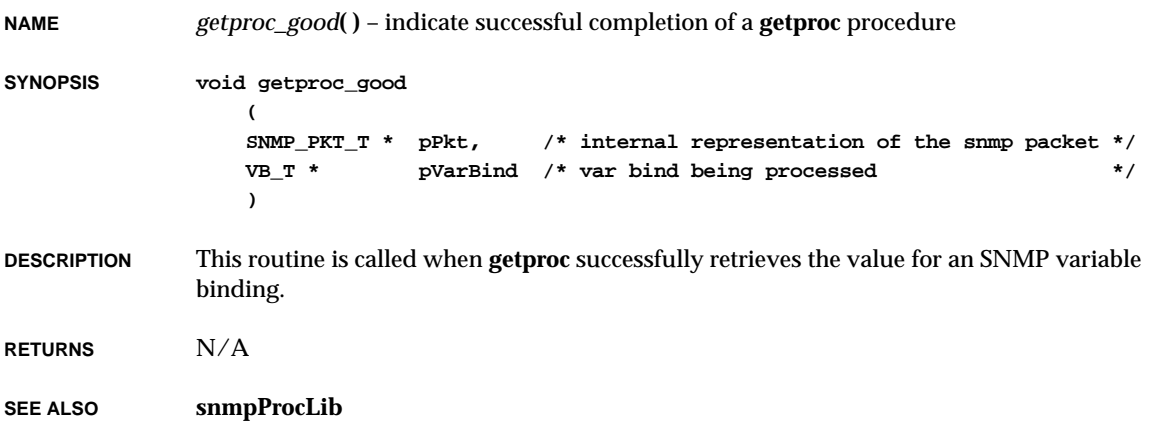

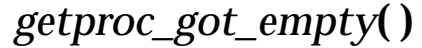

**NAME** *getproc\_got\_empty***( )** – indicate retrieval of a null value **SYNOPSIS void getproc\_got\_empty ( SNMP\_PKT\_T \* pPkt, /\* internal representation of the snmp packet \*/ VB\_T \* pVarBind /\* var bind being processed \*/ ) DESCRIPTION** This routine is called from **getproc** or **nextproc** when a null value is retrieved for a variable binding. **RETURNS** N/A **SEE ALSO snmpProcLib**

### *getproc\_got\_int32***( )**

**NAME** *getproc\_got\_int32***( )** – indicate retrieval of a 32-bit integer **SYNOPSIS void getproc\_got\_int32 ( SNMP\_PKT\_T \* pPkt, /\* internal representation of the snmp packet \*/ VB\_T \* pVarBind, /\* var bind being processed \*/ INT\_32\_T data /\* 32 bit integer value for varbind \*/ ) DESCRIPTION** This routine is called from **getproc** or **nextproc** when a 32-bit integer value is retreived for a variable binding. **RETURNS** N/A **SEE ALSO snmpProcLib**

## *getproc\_got\_ip\_address***( )**

**NAME** *getproc\_got\_ip\_address***( )** – indicate retrieval of an IP address **SYNOPSIS void getproc\_got\_ip\_address ( SNMP\_PKT\_T \* pPkt, /\* internal representation of the snmp packet \*/ VB\_T \* pVarBind, /\* var bind being processed \*/ UINT\_32\_T addrData /\* ip address value \*/ )**

#### **DESCRIPTION** This routine is called from **getproc** or **nextproc** when an IP address is retrieved for a variable binding.

**RETURNS** N/A

**SEE ALSO snmpProcLib**

#### *getproc\_got\_object\_id***( )**

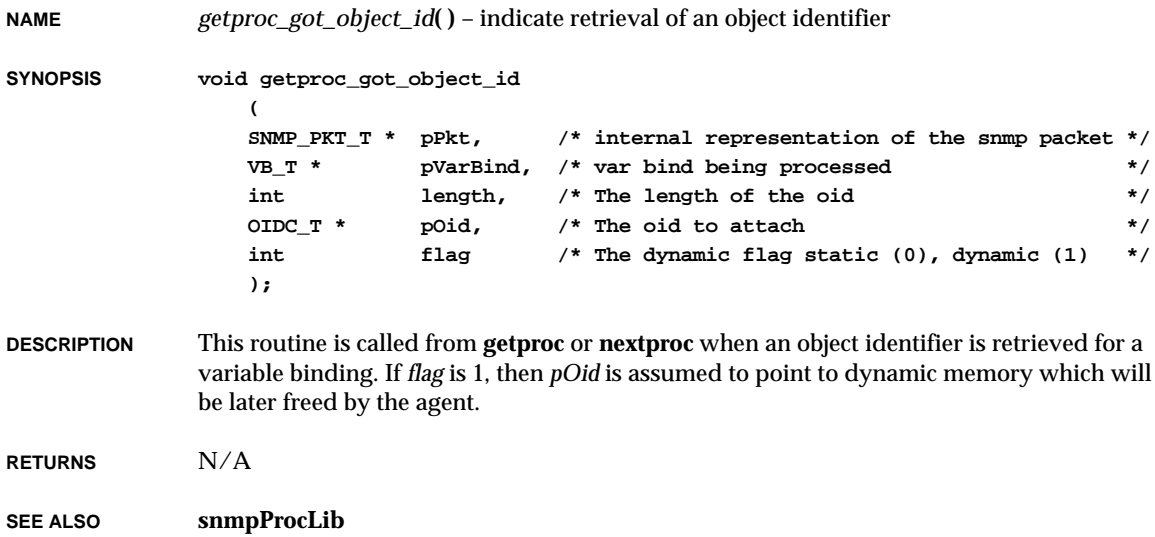

#### *getproc\_got\_string***( ) NAME** *getproc\_got\_string***( )** – indicate retrieval of a string **SYNOPSIS void getproc\_got\_string ( SNMP\_PKT\_T \* pPkt, /\* internal representation of the snmp packet \*/ VB\_T \* pVarBind, /\* var bind being processed \*/ ALENGTH\_T size, /\* size of string in octets \*/ OCTET T \* data,**  $\frac{1}{2}$  **/\* string data \*/\***/ **int dynamicFlg, /\* storage type - dynamic or static \*/ OCTET\_T type /\* SNMP type of string data \*/ )**

**DESCRIPTION** This routine is called from **getproc** or **nextproc** when a string is retrieved for a variable binding. The string data is stored in an extended buffer in the variable-binding structure. *dynamicFlg* indicates the storage type used by the extended buffer; if *dynamicFlg* is nonzero, the buffer is assumed to have been allocated dynamically via *snmpdMemoryAlloc***( )** and is freed later with *snmpdMemoryFree***( )**. Otherwise, the buffer is assumed to be static.

**RETURNS** N/A

**SEE ALSO snmpProcLib**

#### *getproc\_got\_uint32***( )**

**NAME** *getproc\_got\_uint32***( )** – indicate retrieval of a 32-bit unsigned integer **SYNOPSIS void getproc\_got\_uint32 ( SNMP\_PKT\_T \* pPkt, /\* internal representation of the snmp packet \*/ VB\_T \* pVarBind, /\* var bind being processed \*/ UINT\_32\_T data, /\* unsigned 32 bit integer value for varbind \*/ OCTET T** type /\* SNMP type of value  $*$ / **) DESCRIPTION** This routine is called from **getproc** or **nextproc** when a 32-bit unsigned integer value is retrieved for a variable binding.

**SEE ALSO snmpProcLib**

#### *getproc\_got\_uint64***( )**

**NAME** *getproc\_got\_uint64***( )** – indicate retrieval of a 64-bit unsigned integer **SYNOPSIS void getproc\_got\_uint64 ( SNMP\_PKT\_T \* pPkt, /\* internal representation of the snmp packet \*/ VB\_T \* pVarBind, /\* var bind being processed \*/ UINT\_64\_T \* data /\* 64 bit data \*/ ) DESCRIPTION** This routine is called from **getproc** or **nextproc** when a 64-bit unsigned integer value is retrieved for a variable binding. **RETURNS** N/A **SEE ALSO snmpProcLib** *getproc\_got\_uint64\_high\_low***( ) NAME** *getproc\_got\_uint64\_high\_low*() – indicate retrieval of a 64-bit unsigned integer with high and low halves **SYNOPSIS void getproc\_got\_uint64\_high\_low ( SNMP\_PKT\_T \* pPkt, /\* internal representation of the snmp packet \*/ VB\_T \* pVarBind, /\* var bind being processed \*/ UINT\_32\_T high, /\* high half of data \*/ UINT\_32\_T low /\* lower half of data \*/ ) DESCRIPTION** This routine is called from **getproc** or **nextproc** when a 64-bit unsigned integer value with both high and low halves is retrieved for a variable binding. **RETURNS** N/A **SEE ALSO snmpProcLib**

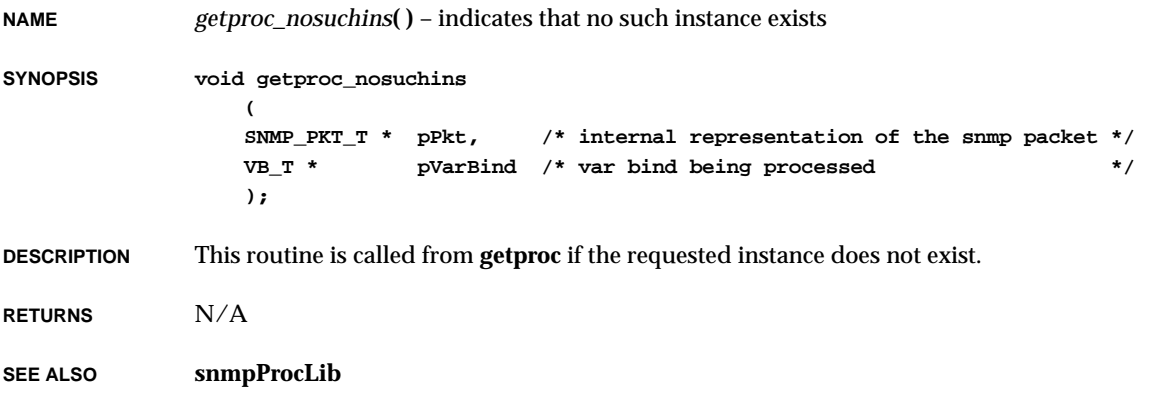

## *getproc\_started***( )**

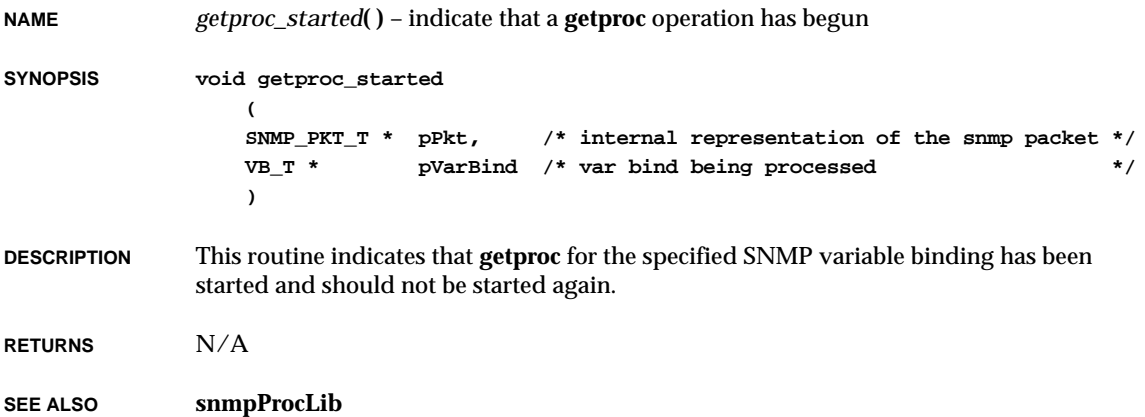

#### *gets***( )**

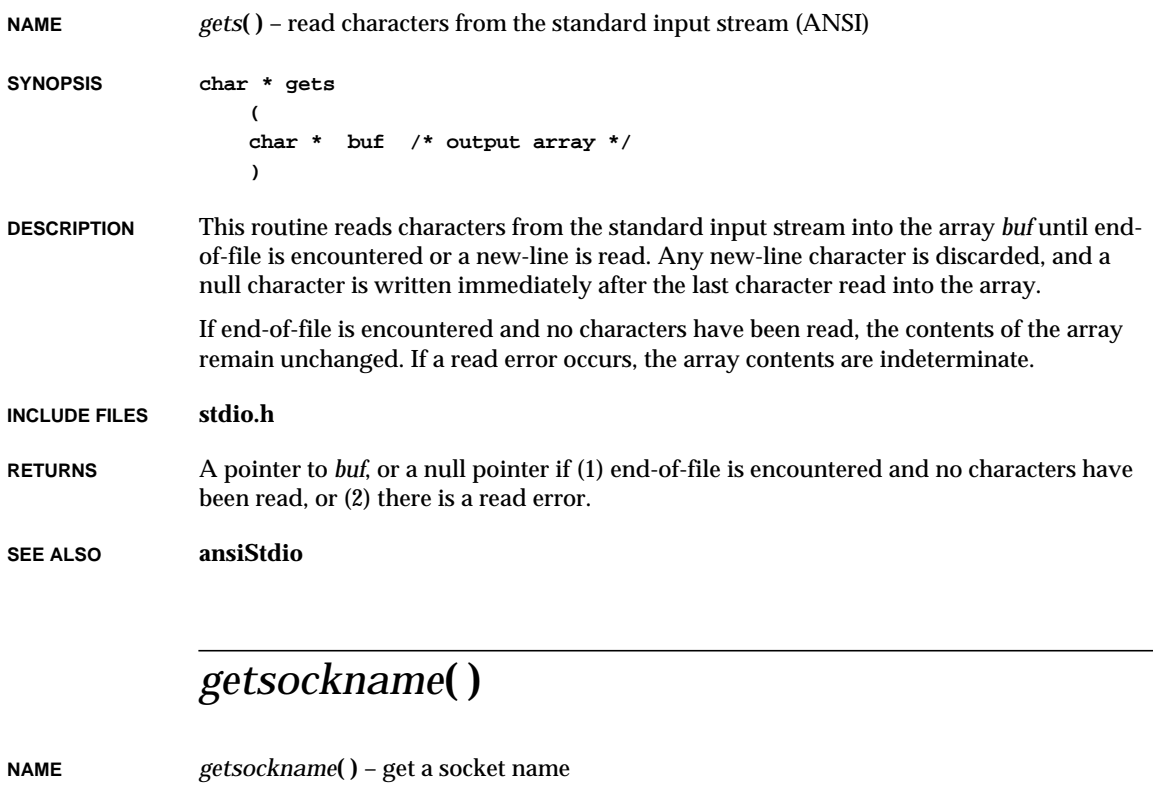

**SYNOPSIS STATUS getsockname ( int s, /\* socket descriptor \*/ struct sockaddr \*name, /\* where to return name \*/ int \*namelen /\* space available in name, later \*/ /\* filled in with actual name size \*/ )**

- **DESCRIPTION** This routine gets the current name for the specified socket *s*. *namelen* should be initialized to indicate the amount of space referenced by *name*. On return, the name of the socket is copied to *name* and the actual size of the socket name is copied to *namelen*.
- **RETURNS** OK, or ERROR if the socket is invalid or not connected.

**SEE ALSO sockLib**

## *getsockopt***( )**

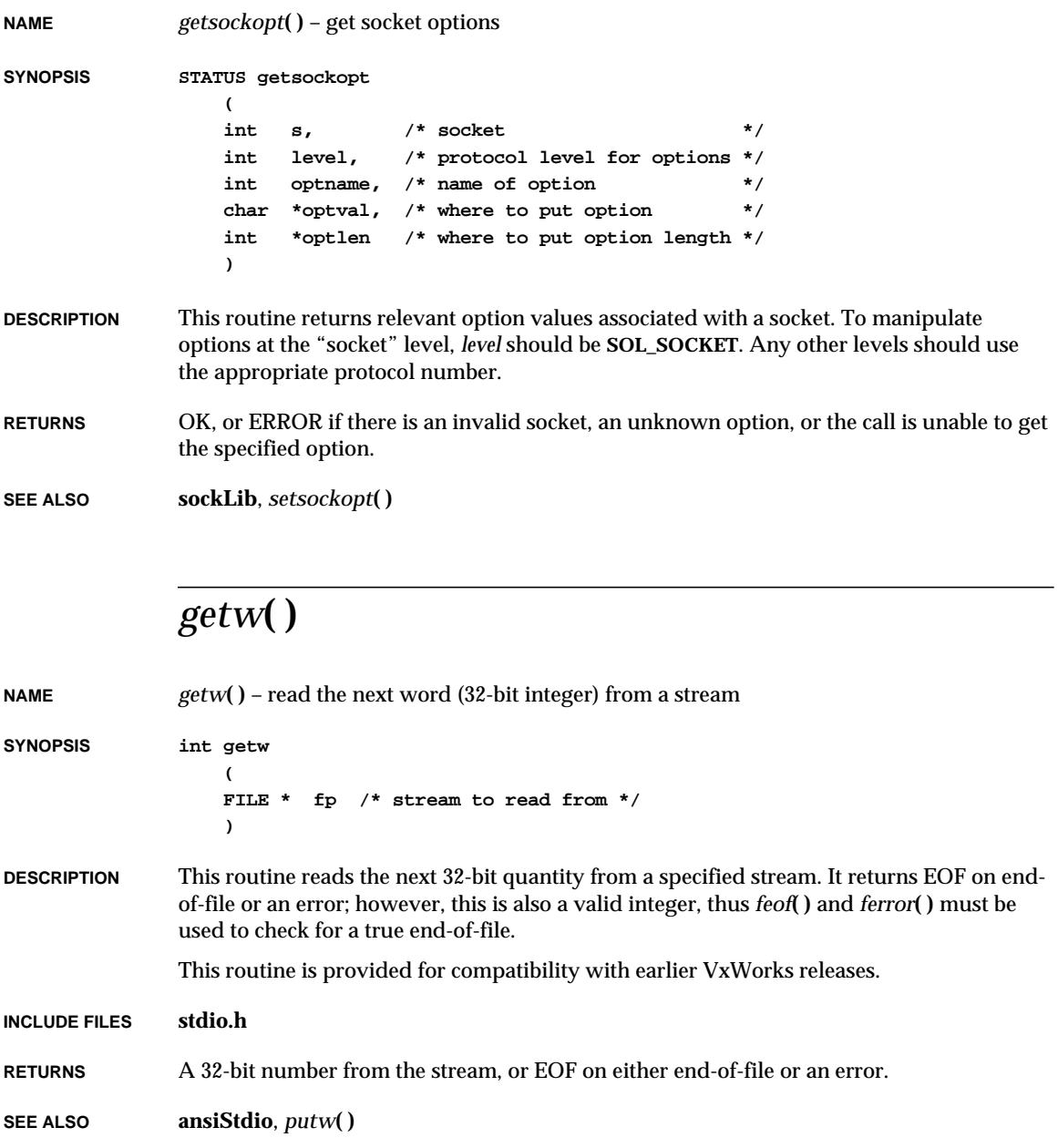

## *getwd***( )**

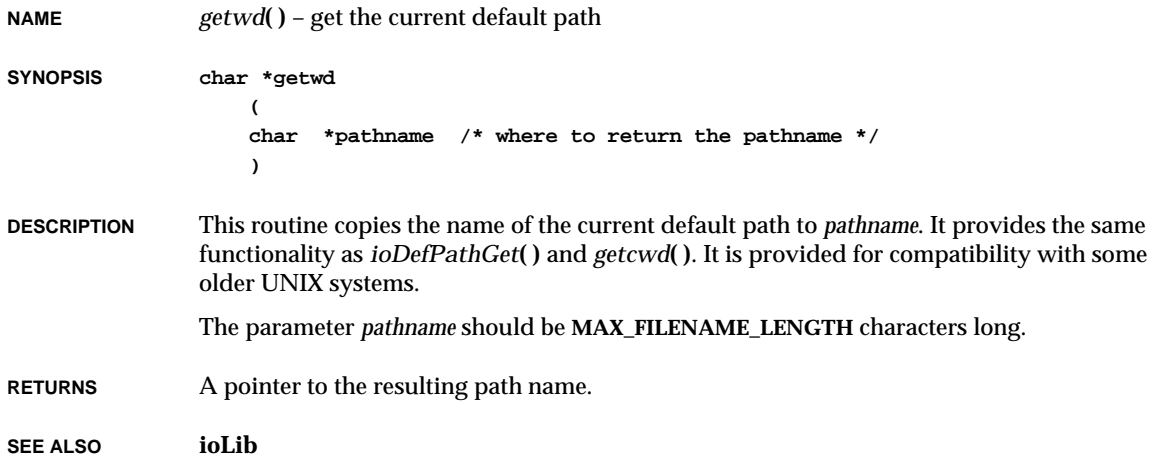

## *gmtime***( )**

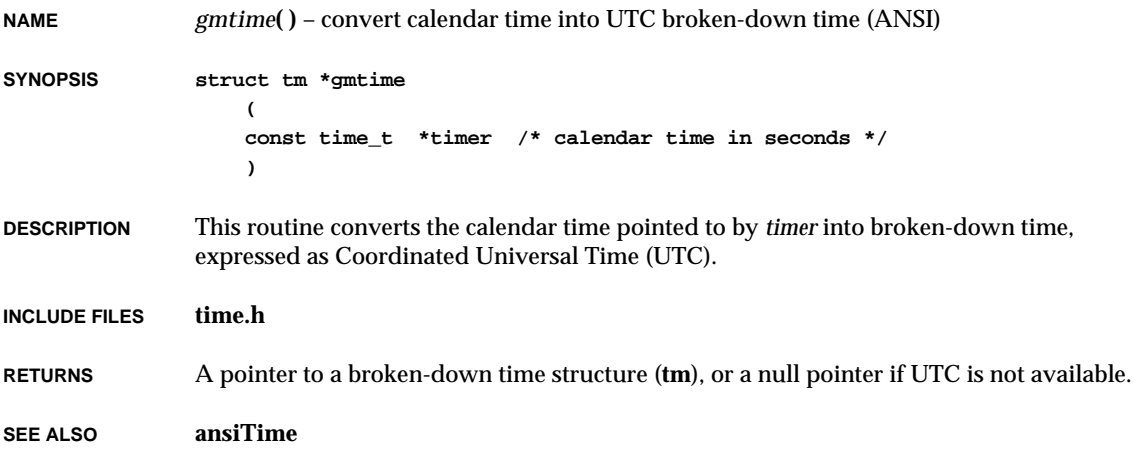

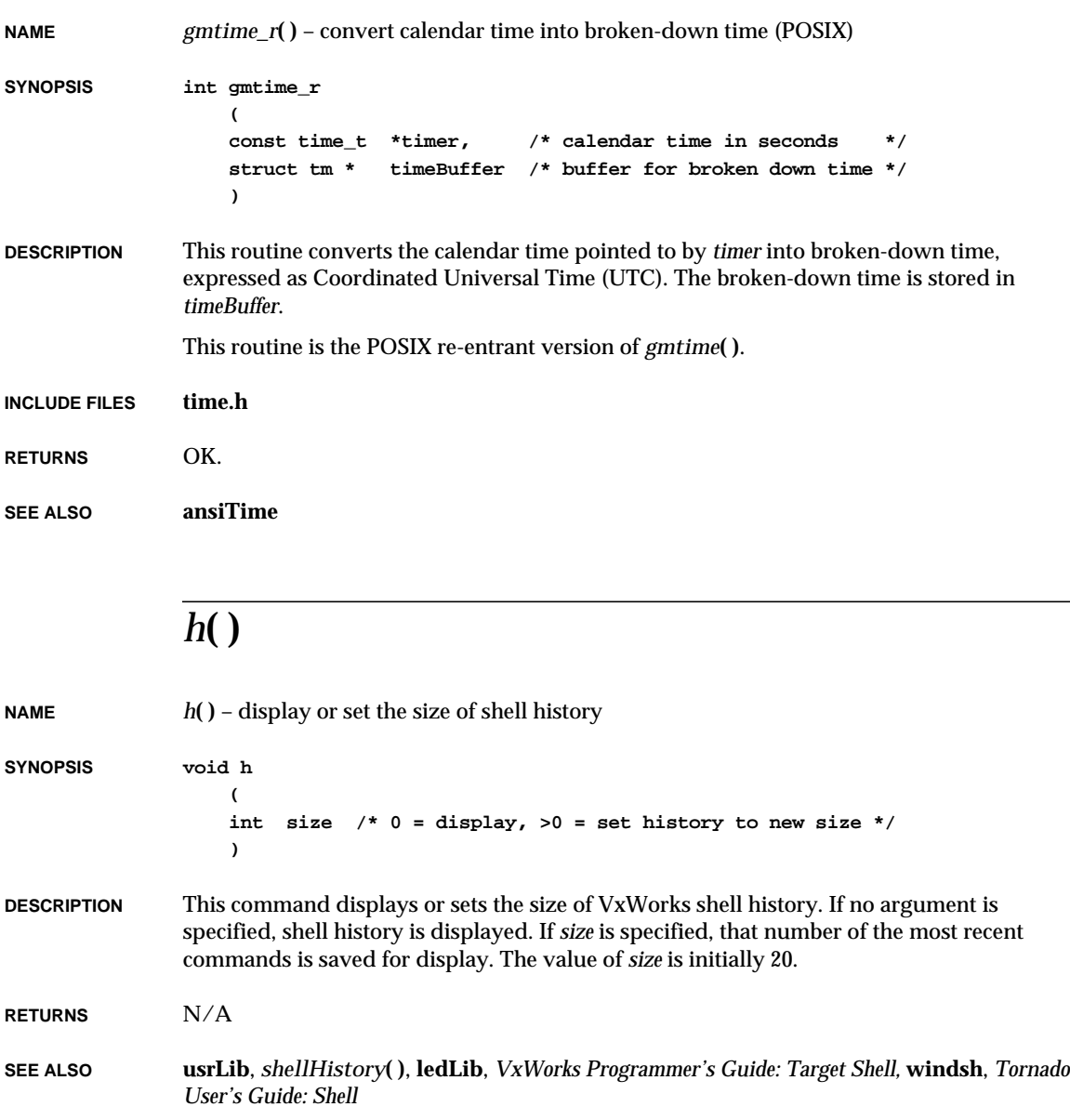

## *help***( )**

**NAME** *help***( )** – print a synopsis of selected routines

**SYNOPSIS void help (void)**

**DESCRIPTION** This command prints the following list of the calling sequences for commonly used routines, mostly contained in **usrLib**.

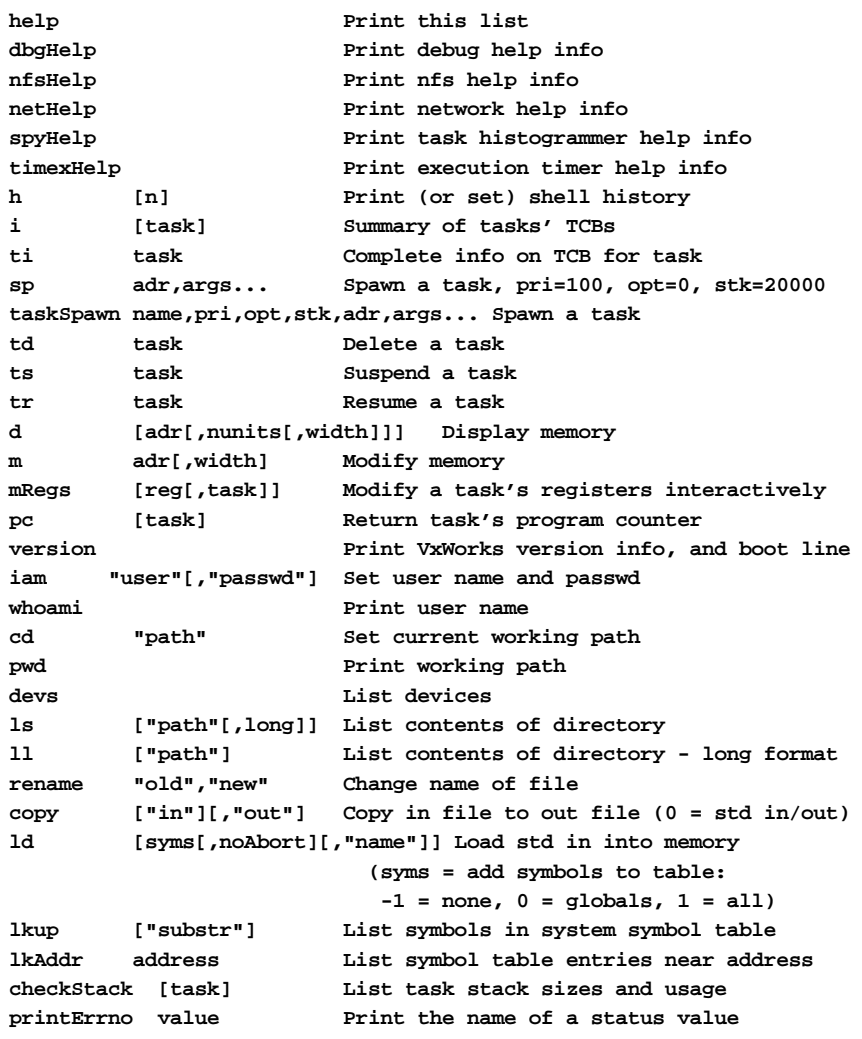

**period secs,adr,args... Spawn task to call function periodically repeat n,adr,args... Spawn task to call function n times (0=forever) diskFormat "device" Format disk diskInit "device" Initialize file system on disk squeeze "device" Squeeze free space on RT-11 device NOTE: Arguments specifying <task> can be either task ID or name.**

**RETURNS** N/A

**SEE ALSO usrLib**, *VxWorks Programmer's Guide: Target Shell*

## *hostAdd***( )**

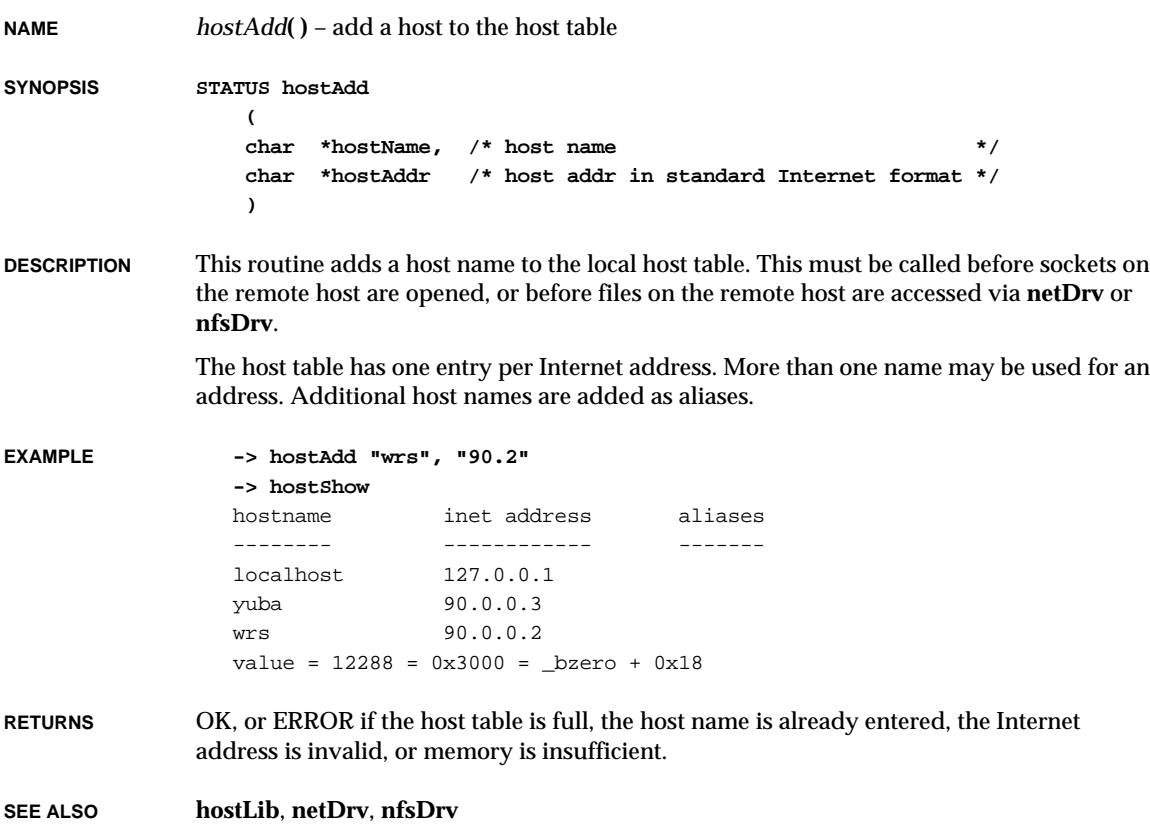

**2**

## *hostDelete***( )**

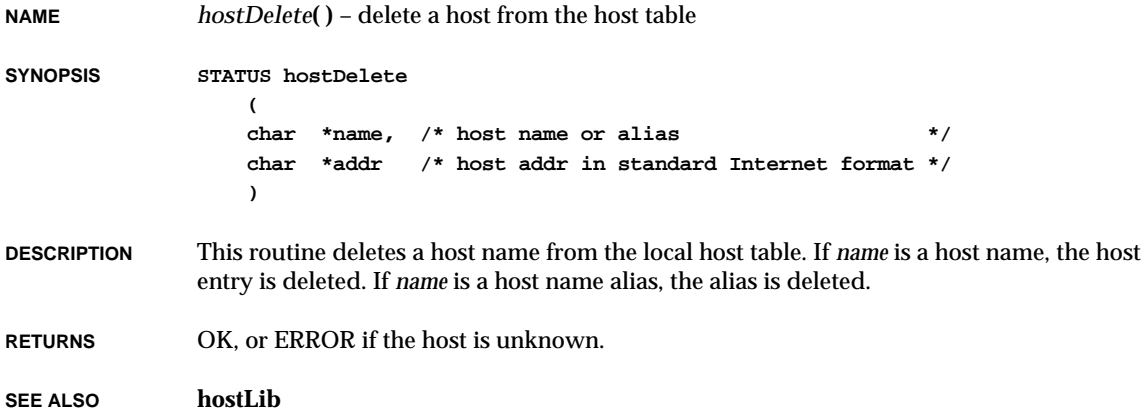

# *hostGetByAddr***( )**

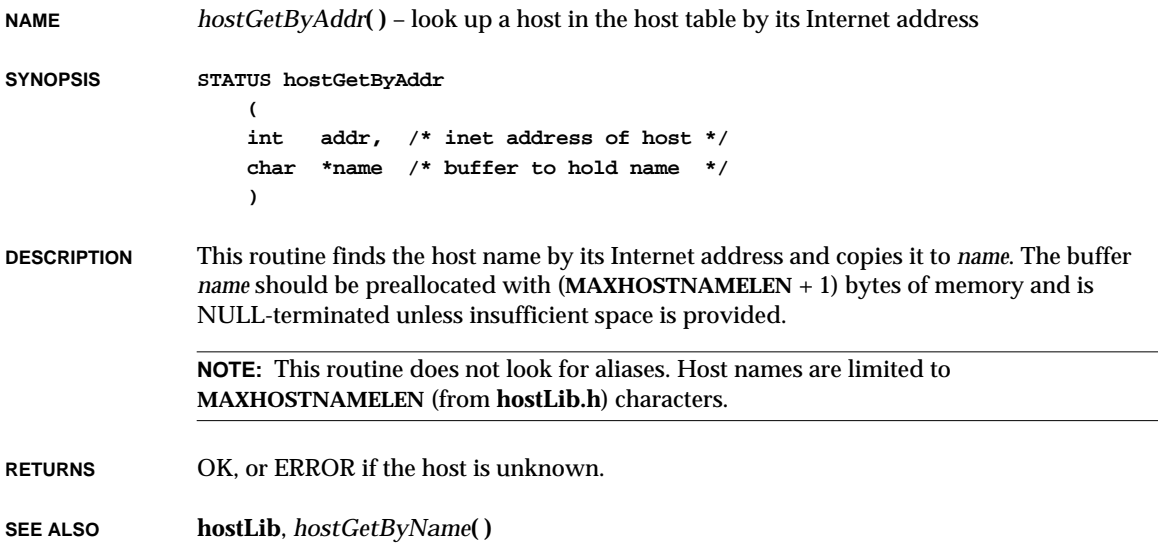

**NAME** *hostGetByName***( )** – look up a host in the host table by its name

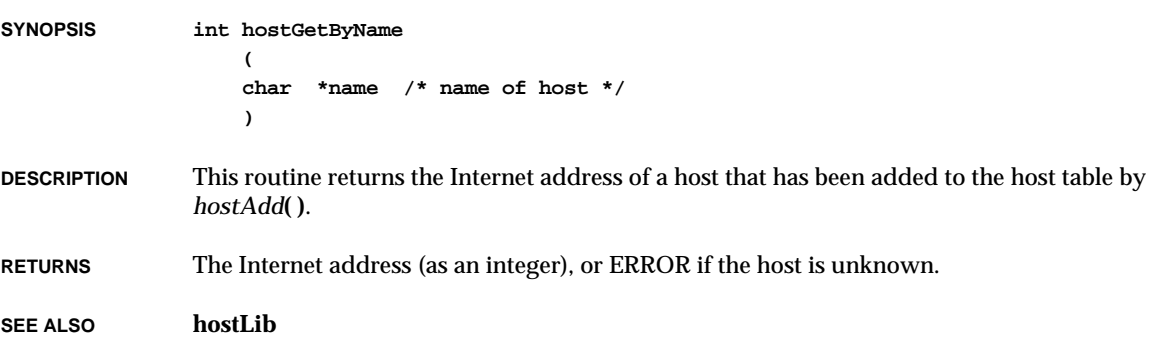

### *hostShow***( )**

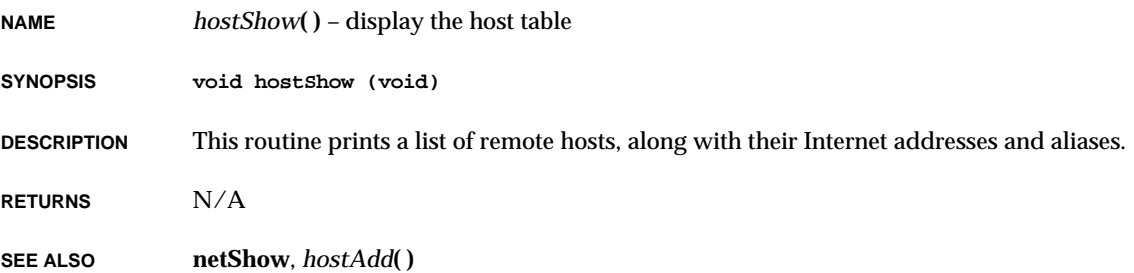

#### *hostTblInit***( )**

- **NAME** *hostTblInit***( )** initialize the network host table
- **SYNOPSIS void hostTblInit (void)**
- **DESCRIPTION** This routine initializes the host list data structure used by routines throughout this module. It should be called before any other routines in this module. This is done automatically if **INCLUDE\_NET\_INIT** is defined in **configAll.h**.
**RETURNS** N/A

**SEE ALSO hostLib**, **usrConfig**

# *i***( )**

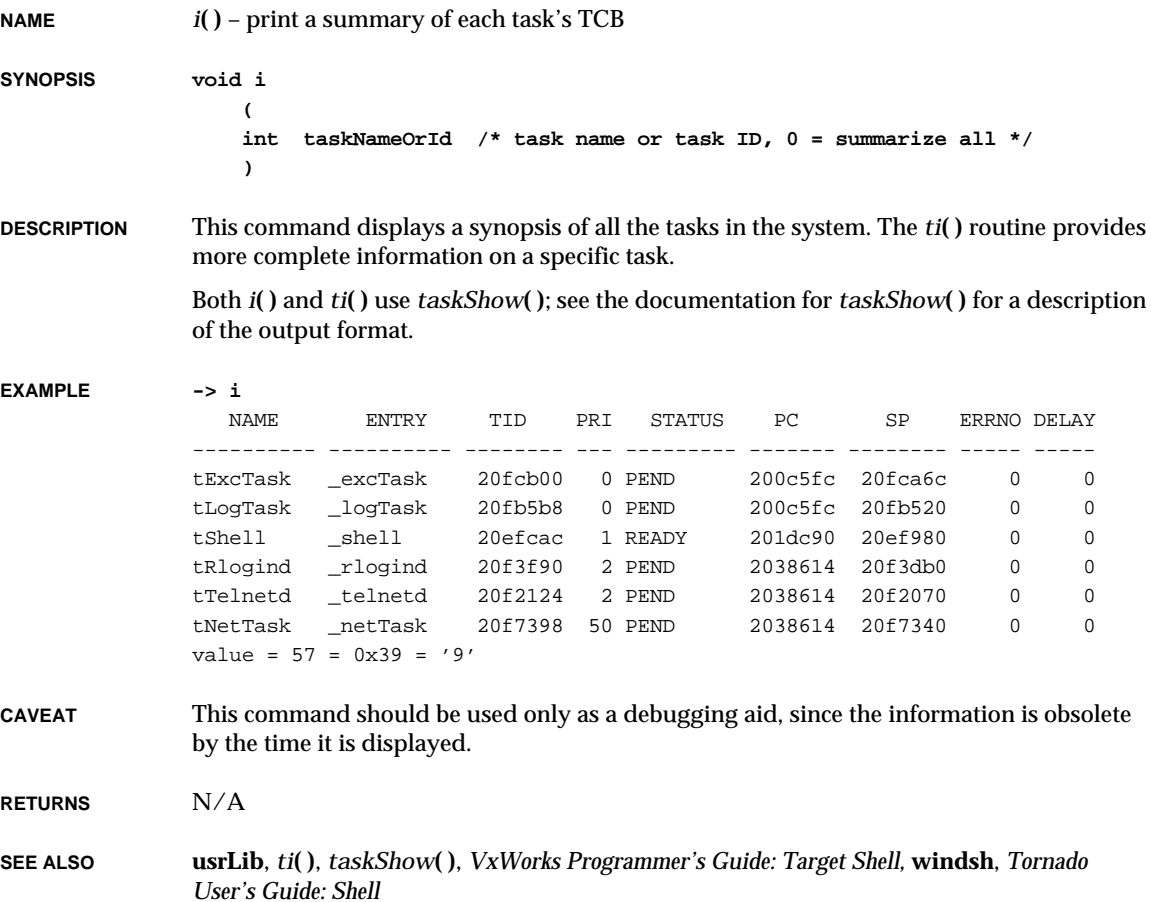

# *i0***( )**

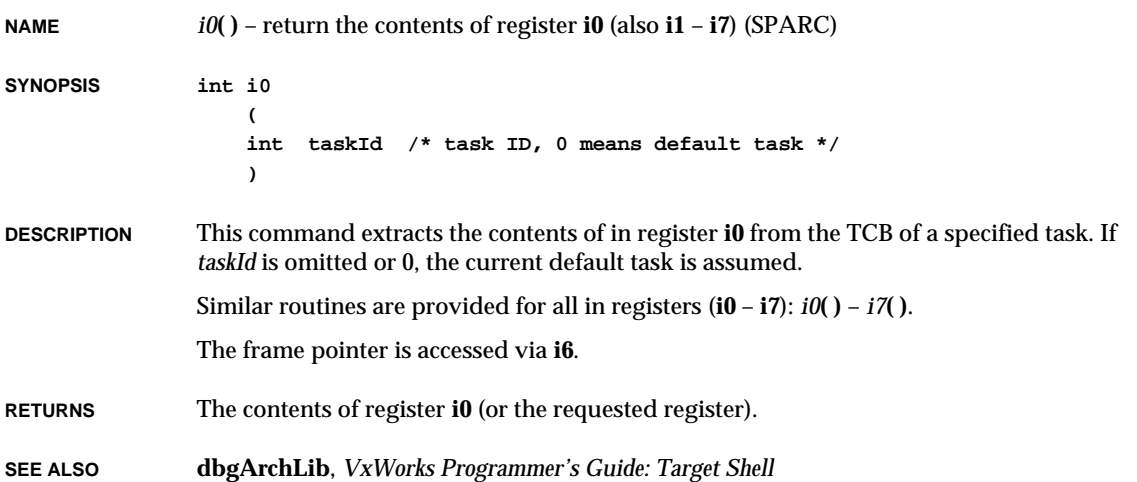

## *i8250HrdInit***( )**

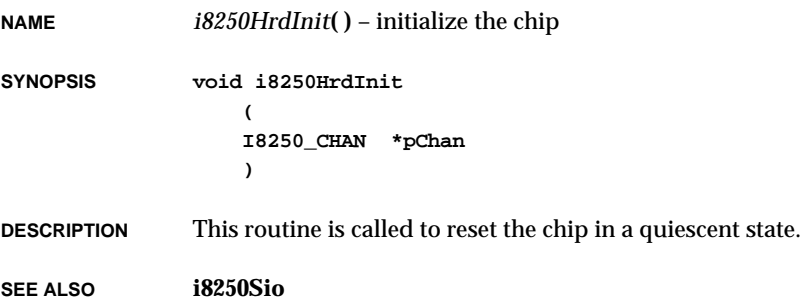

### *i8250Int***( )**

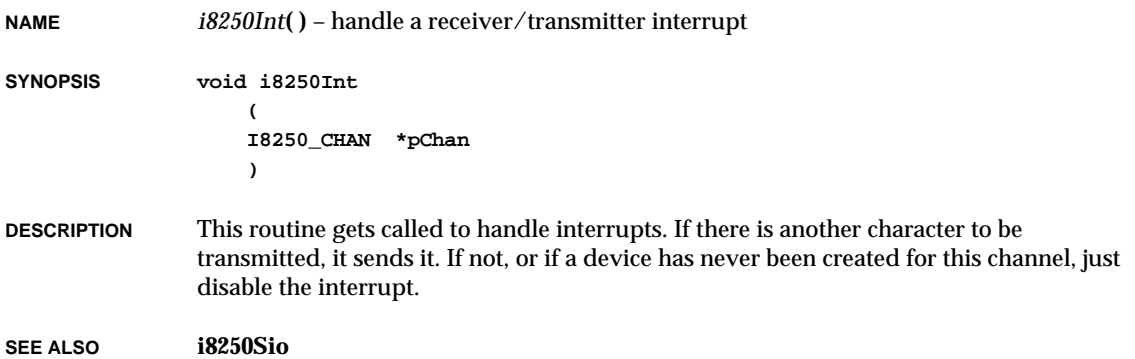

### *iam***( )**

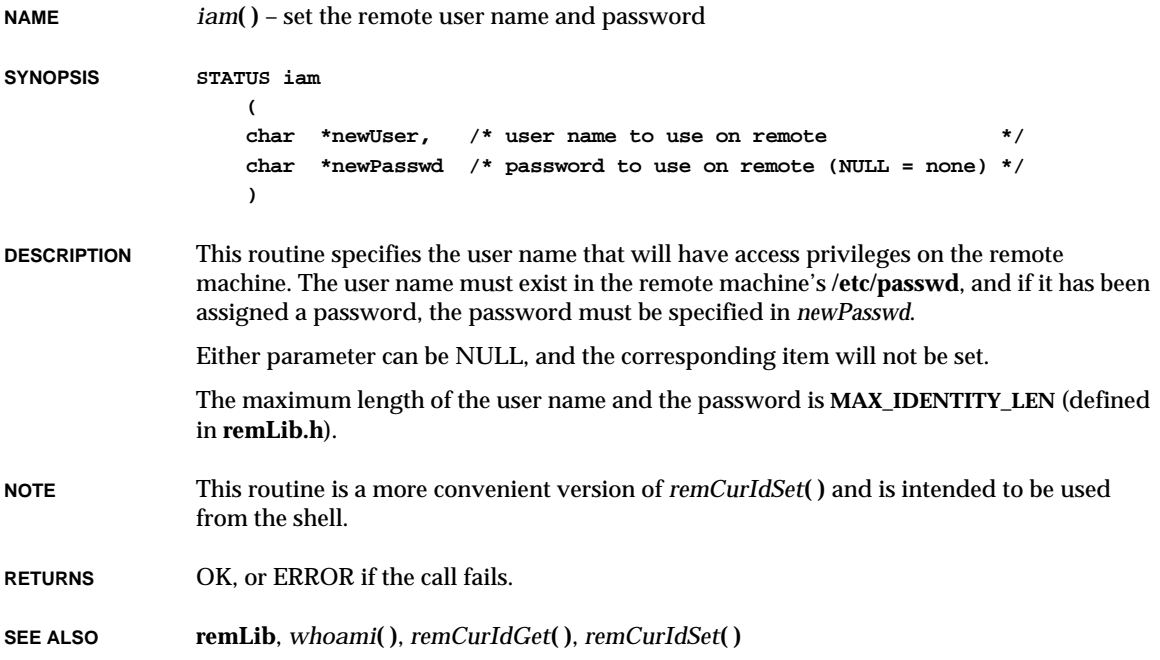

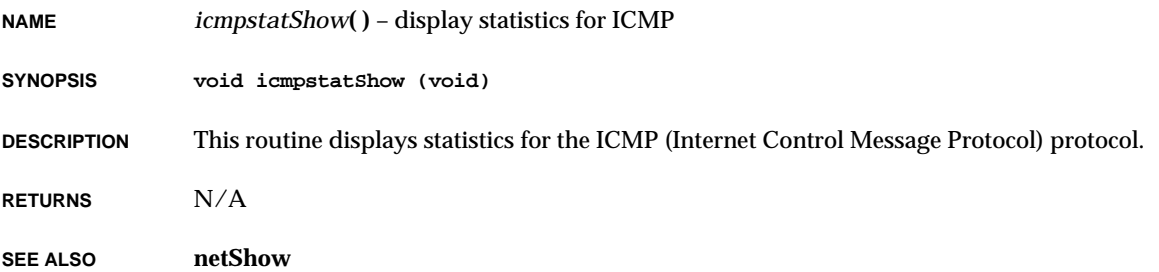

### *ideDevCreate***( )**

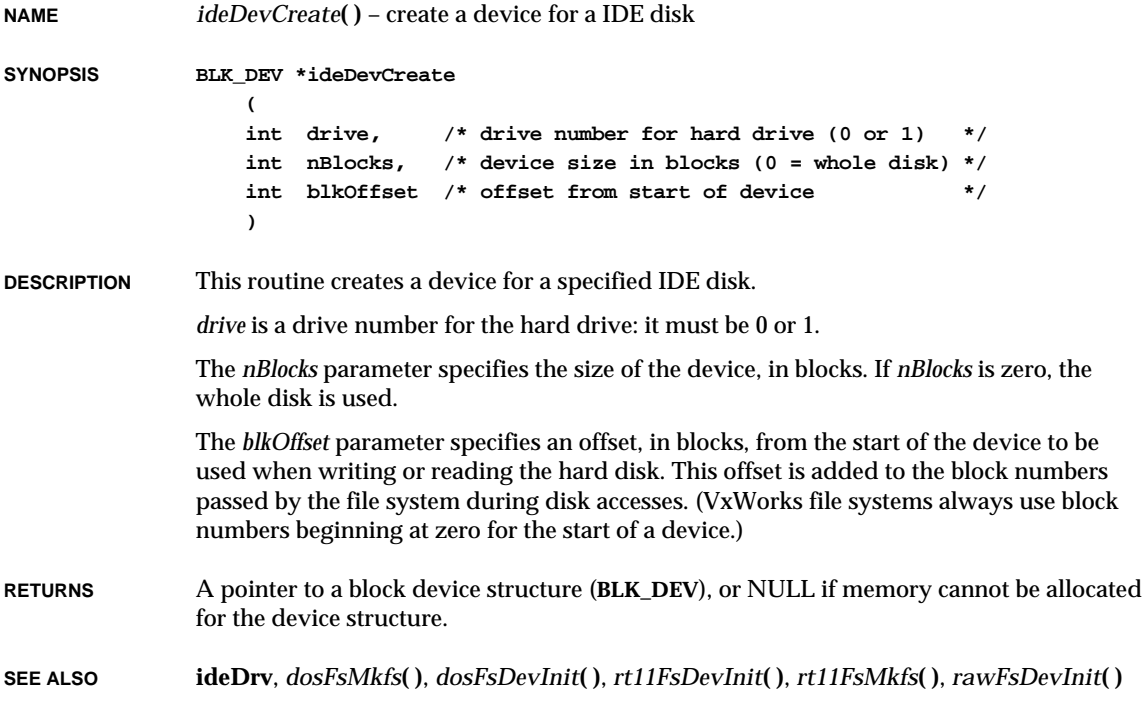

### *ideDrv***( )**

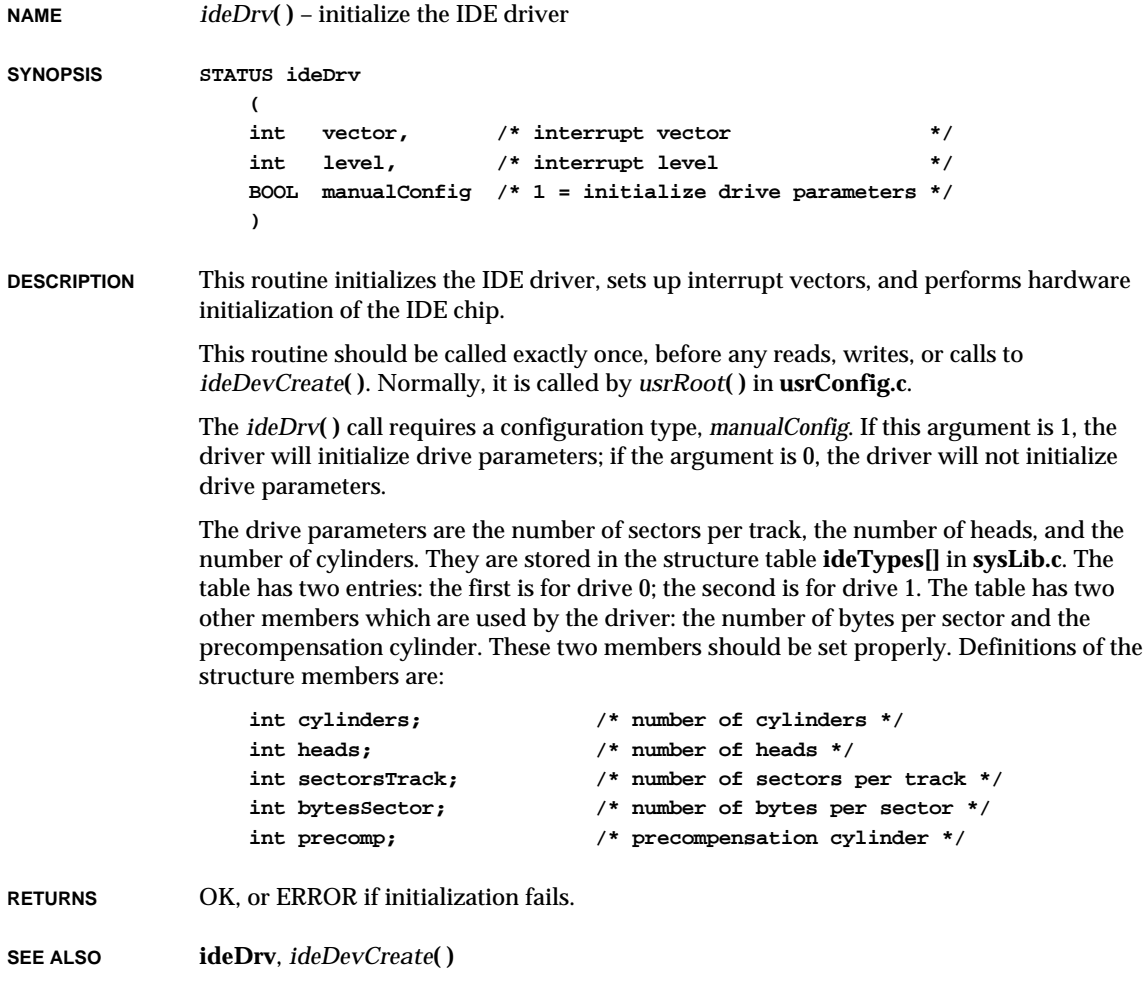

### *ideRawio***( )**

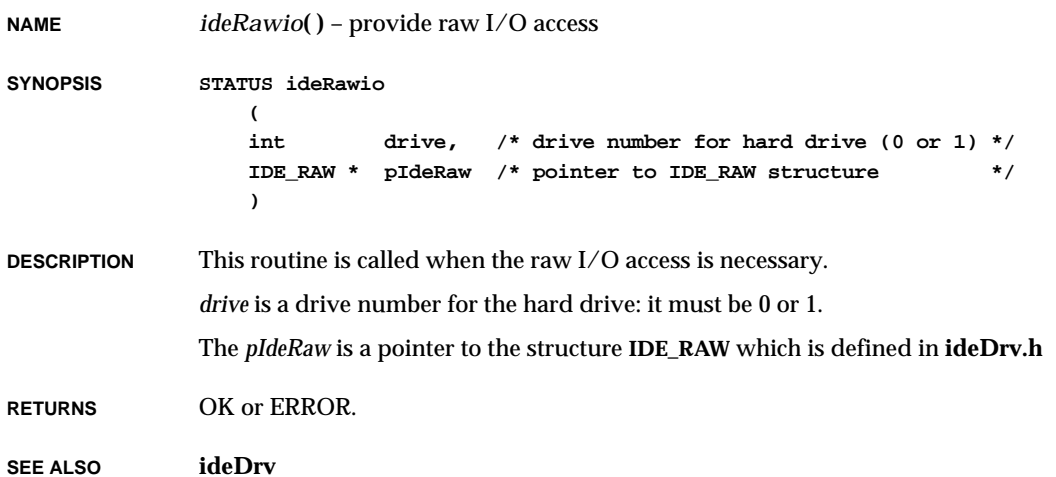

### *ifAddrGet***( )**

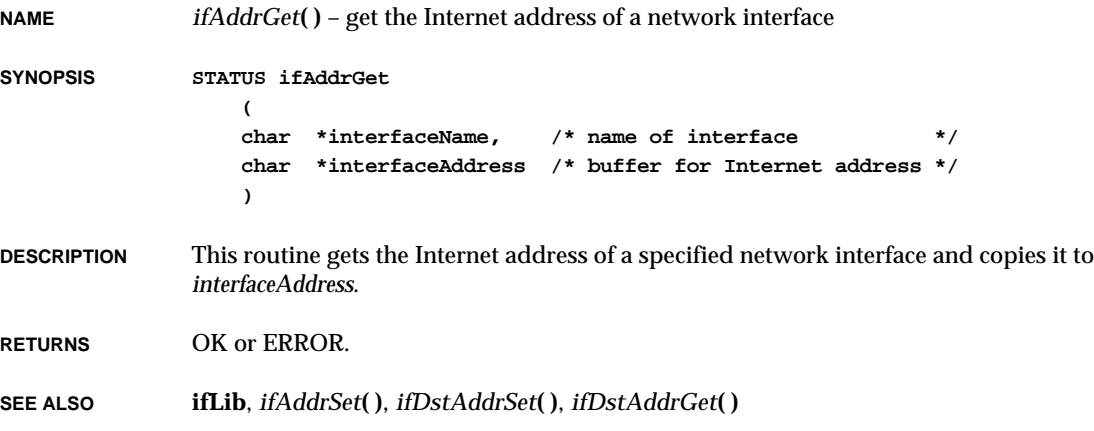

**2**

### *ifAddrSet***( )**

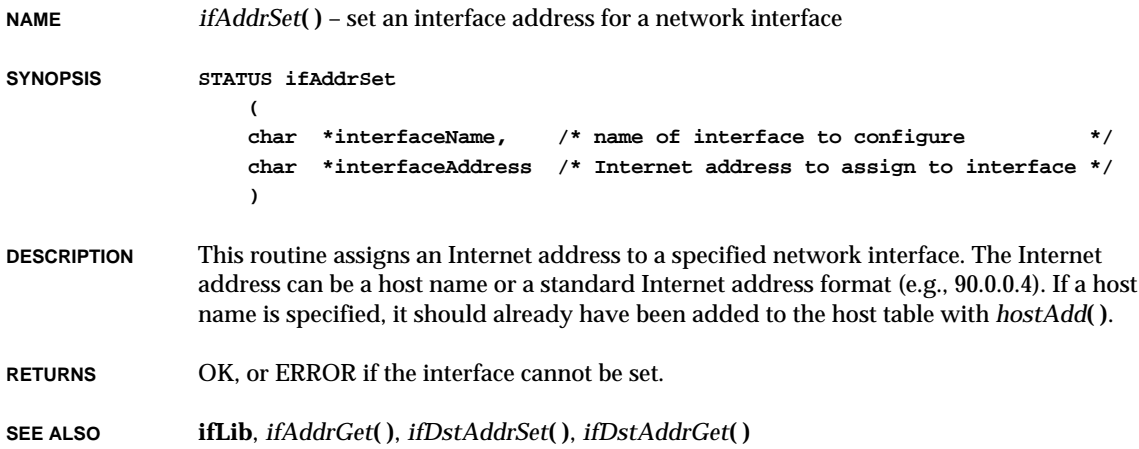

### *ifBroadcastGet***( )**

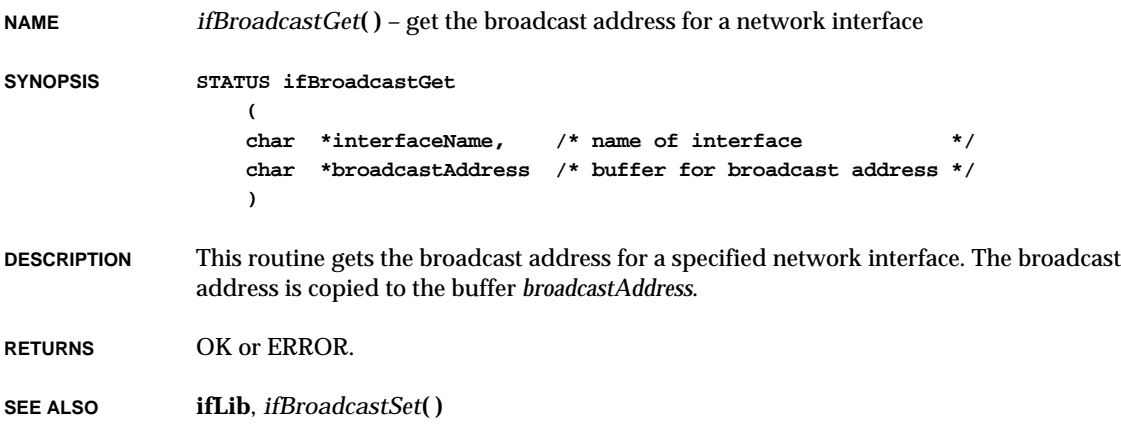

### *ifBroadcastSet***( )**

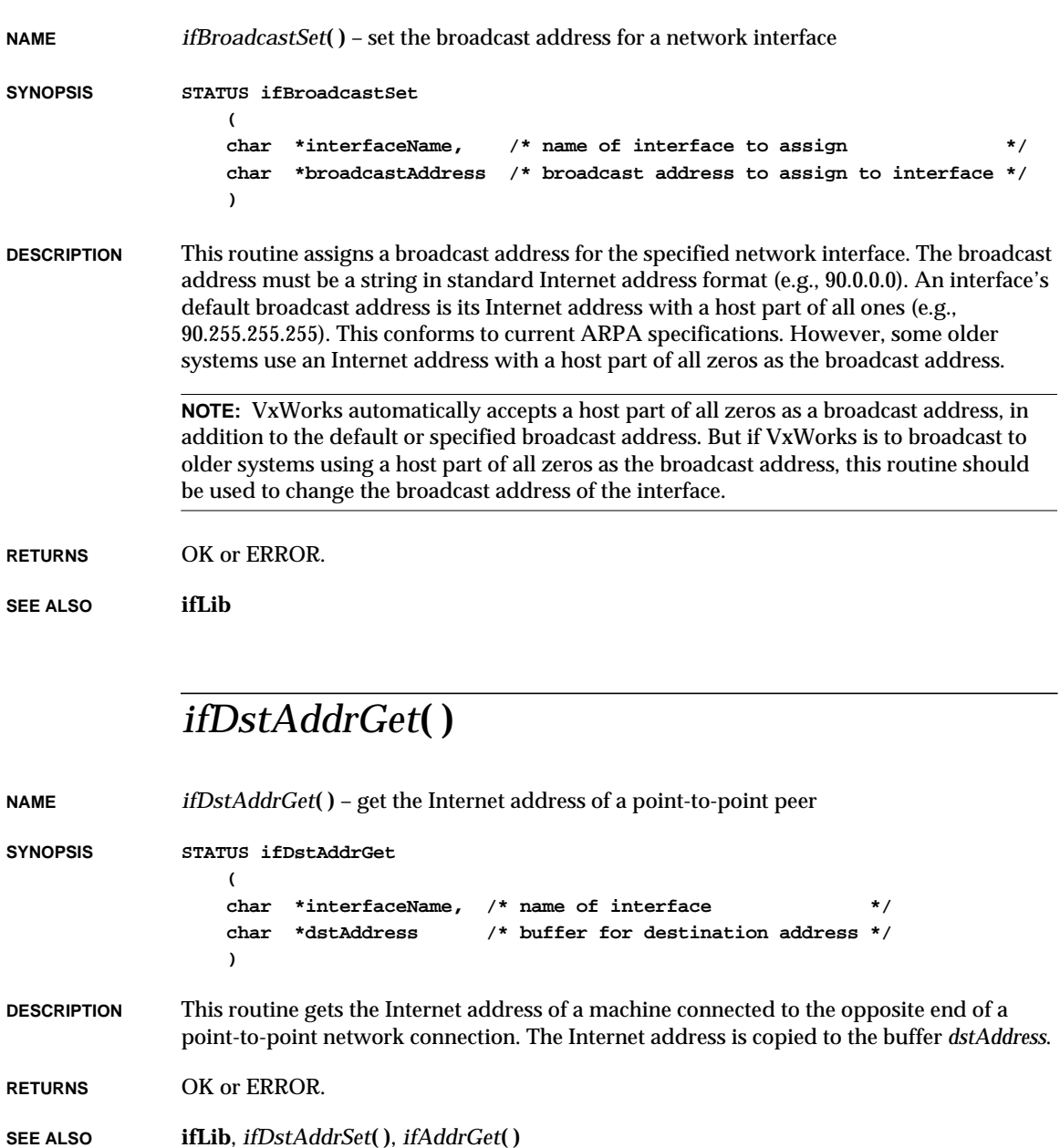

### *ifDstAddrSet***( )**

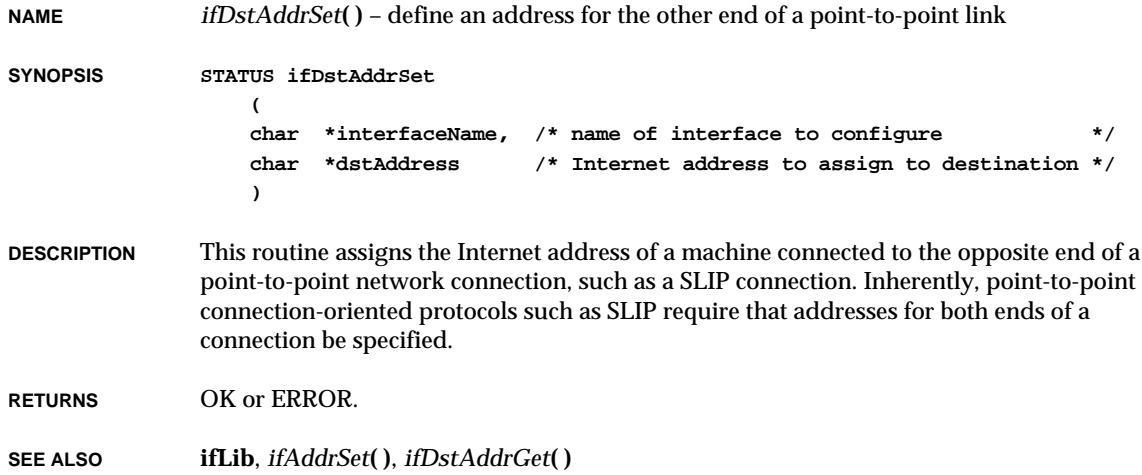

### *ifFlagChange***( )**

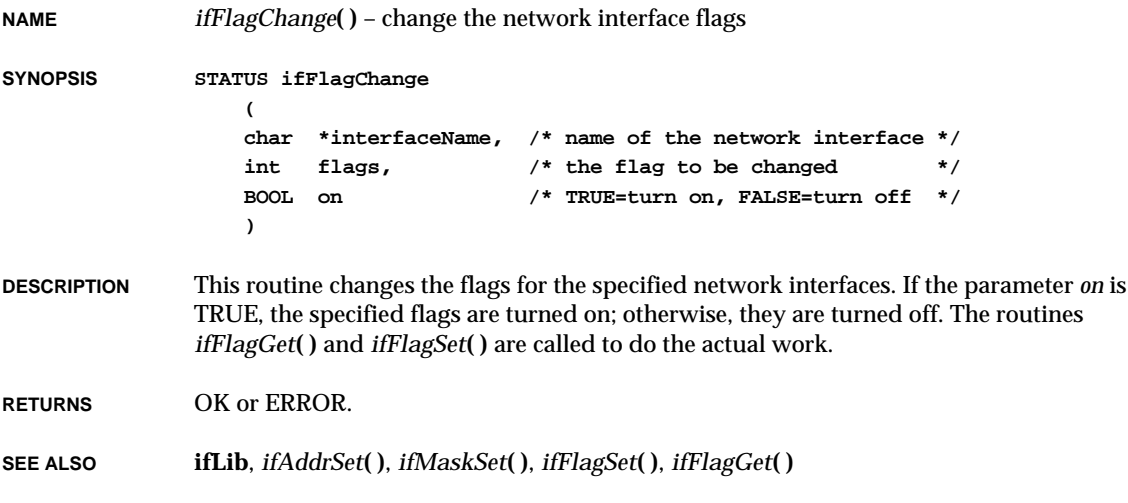

# *ifFlagGet***( )**

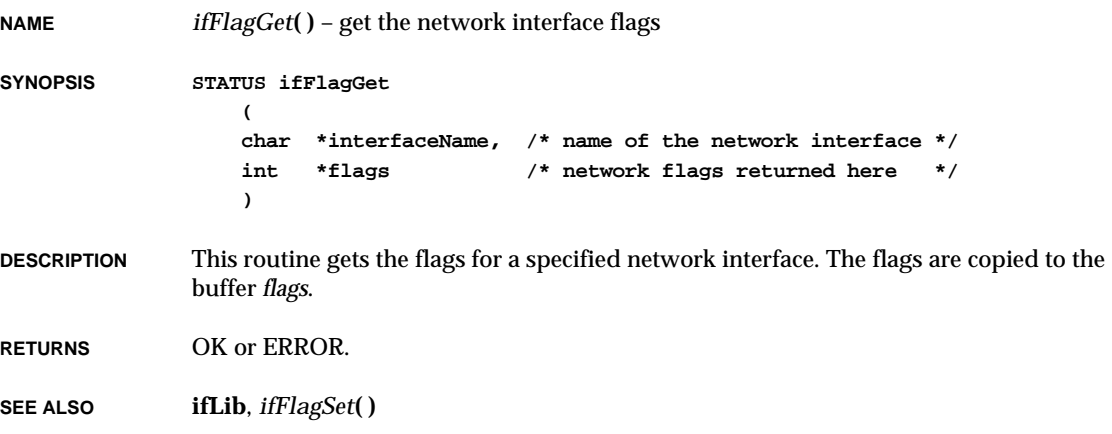

# *ifFlagSet***( )**

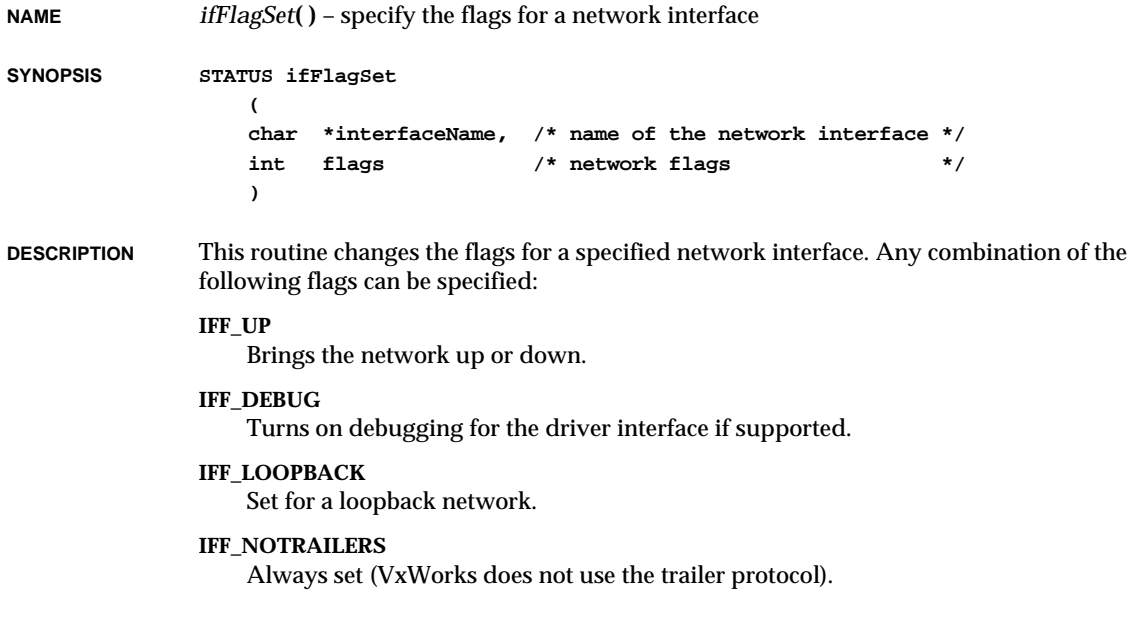

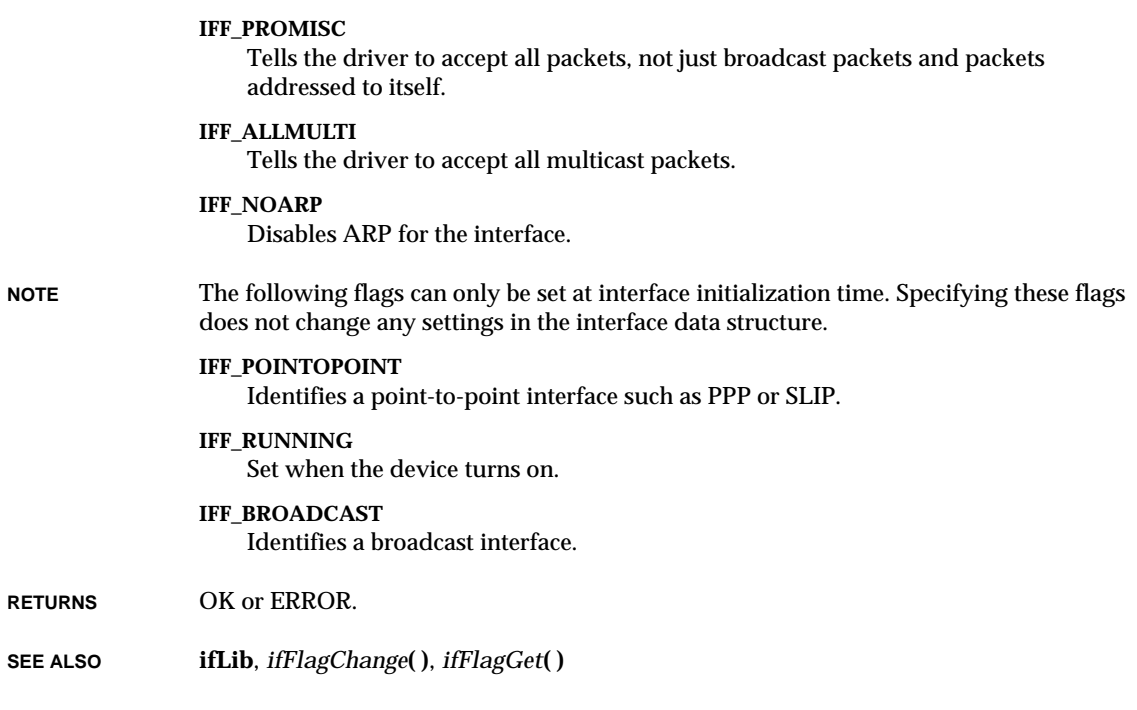

### *ifMaskGet***( )**

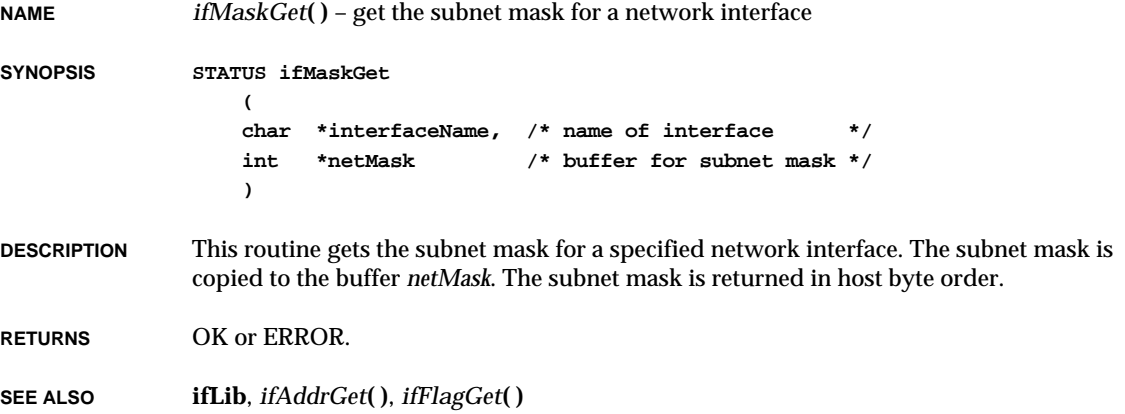

**NAME** *ifMaskSet***( )** – define a subnet for a network interface **SYNOPSIS STATUS ifMaskSet ( char \*interfaceName, /\* name of interface for which to set mask \*/ int netMask /\* subnet mask (e.g. 0xff000000) \*/ ) DESCRIPTION** This routine allocates additional bits to the network portion of an Internet address. The network portion is specified with a mask that must contain ones in all positions that are to be interpreted as the network portion. This includes all the bits that are normally interpreted as the network portion for the given class of address, plus the bits to be added. Note that all bits must be contiguous. The mask is specified in host byte order. In order to correctly interpret the address, a subnet mask should be set for an interface prior to setting the Internet address of the interface with the routine *ifAddrSet***( )**. **RETURNS** OK or ERROR. **SEE ALSO ifLib**, *ifAddrSet***( )**

#### *ifMetricGet***( )**

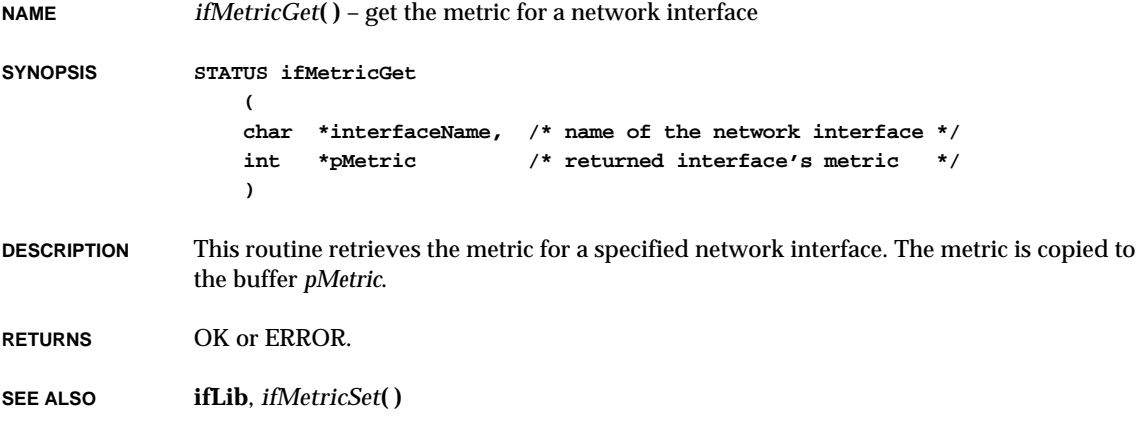

#### *ifMetricSet***( )**

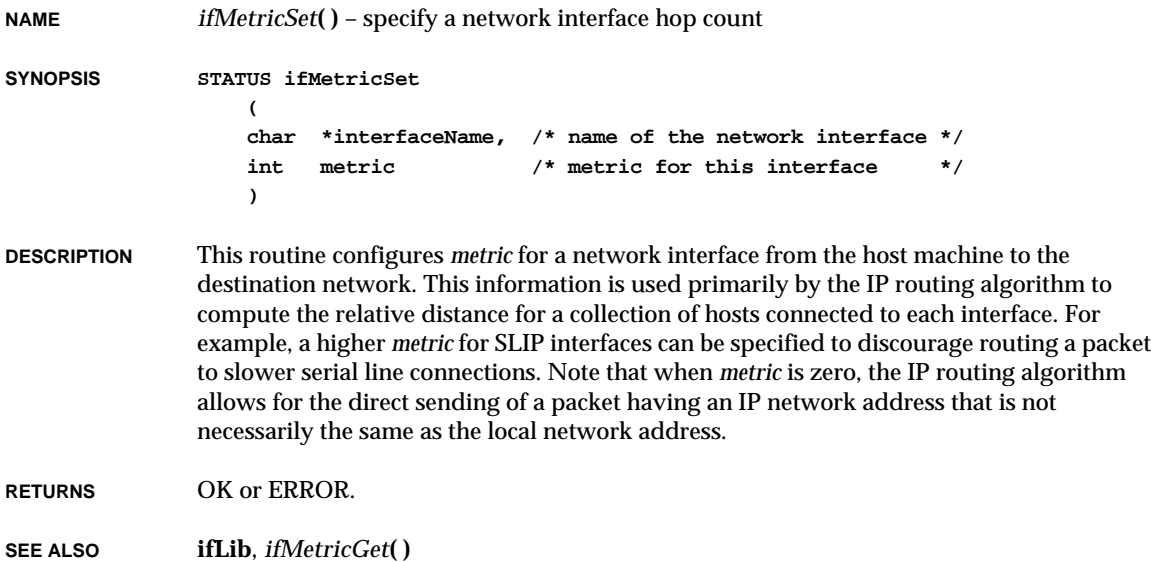

### *ifRouteDelete***( )**

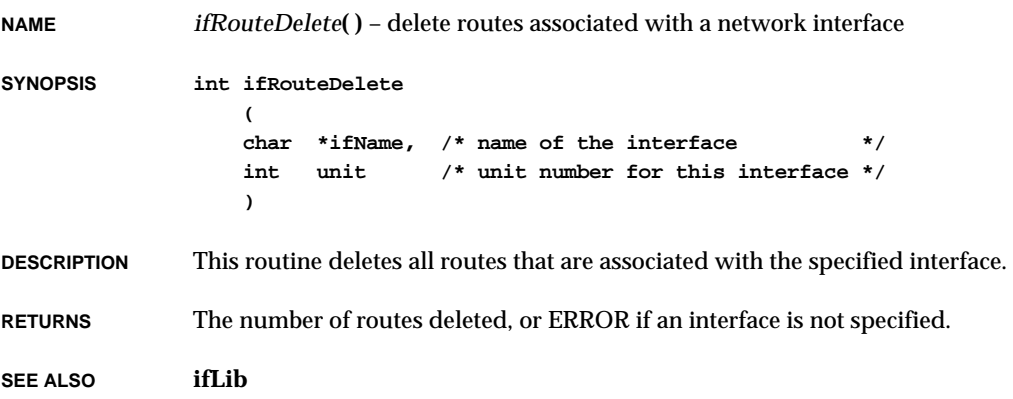

### *ifShow***( )**

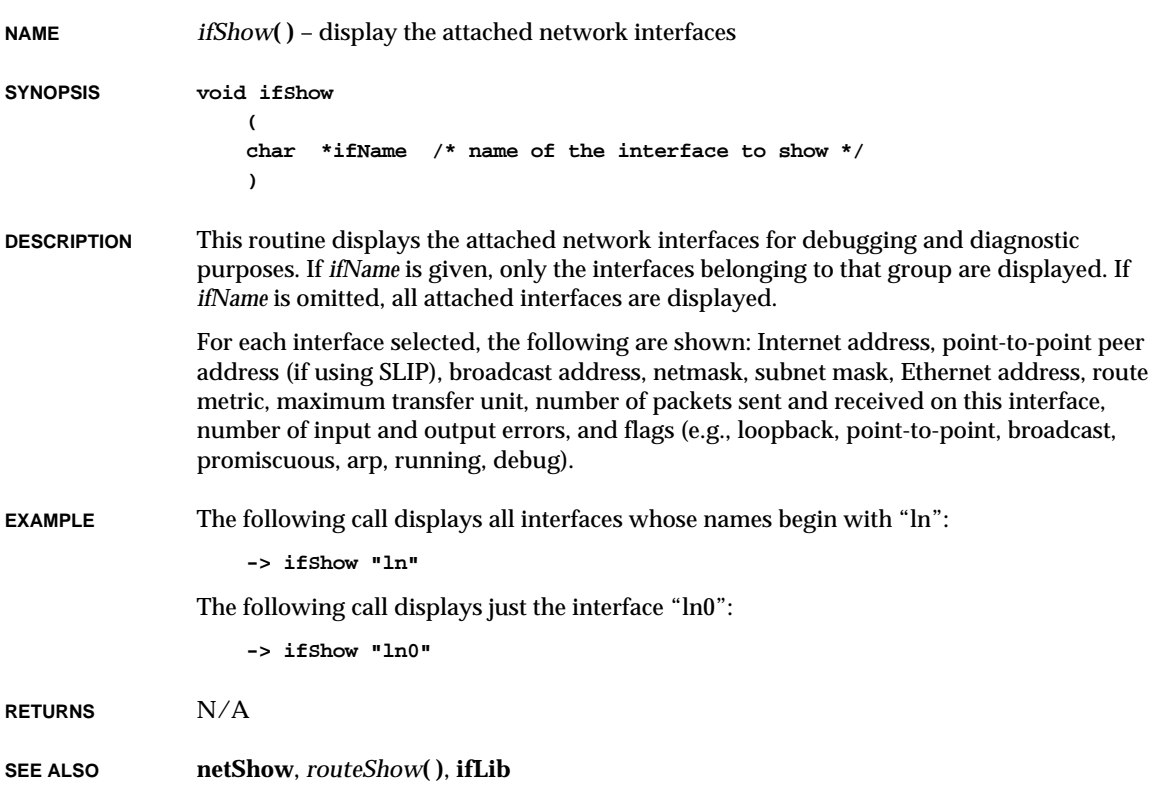

### *ifunit***( )**

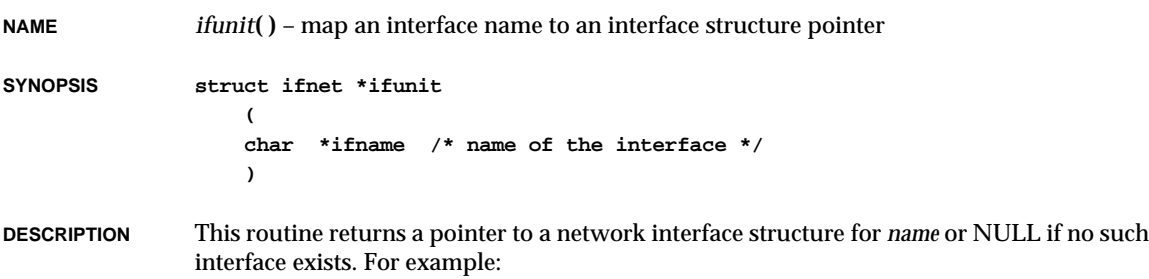

```
struct ifnet *pIf;
...
pIf = ifunit ("ln0");
```
**pIf** points to the data structure that describes the first network interface device if ln0 is mapped successfully.

**RETURNS** A pointer to the interface structure, or NULL if an interface is not found.

**SEE ALSO ifLib**, **etherLib**

### *index***( )**

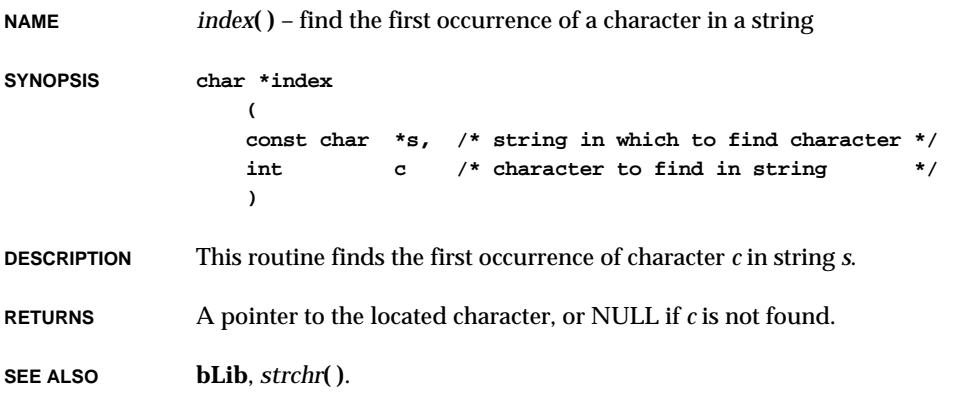

#### *inetstatShow***( )**

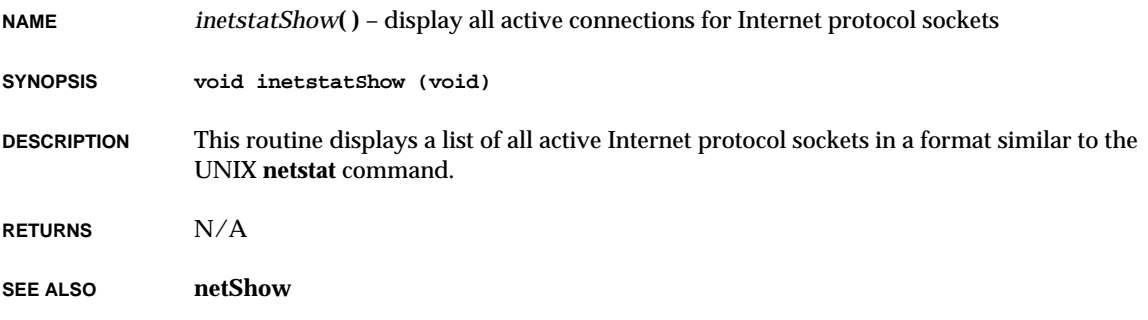

## *inet\_addr***( )**

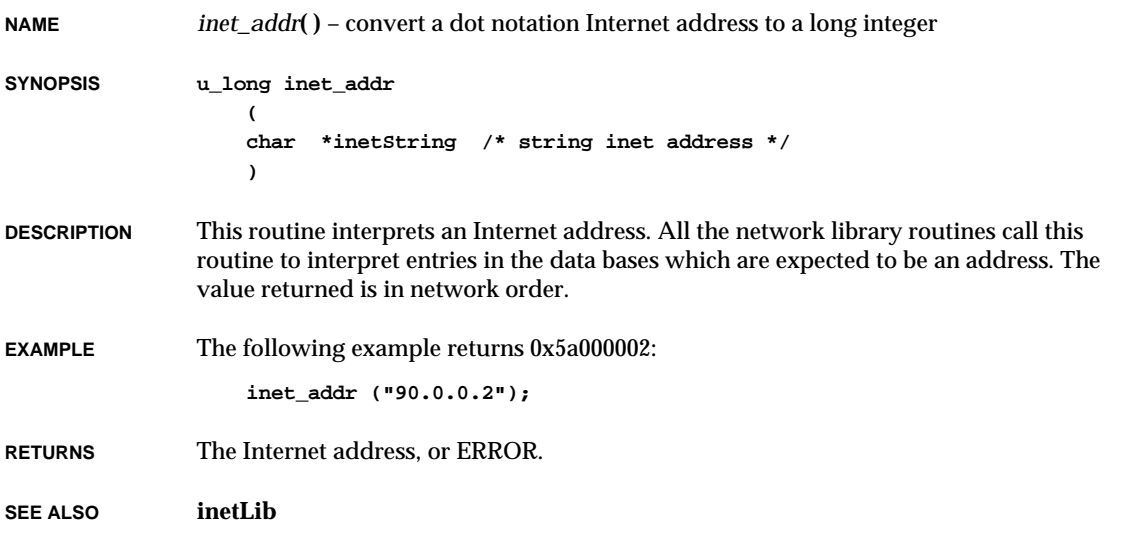

# *inet\_lnaof***( )**

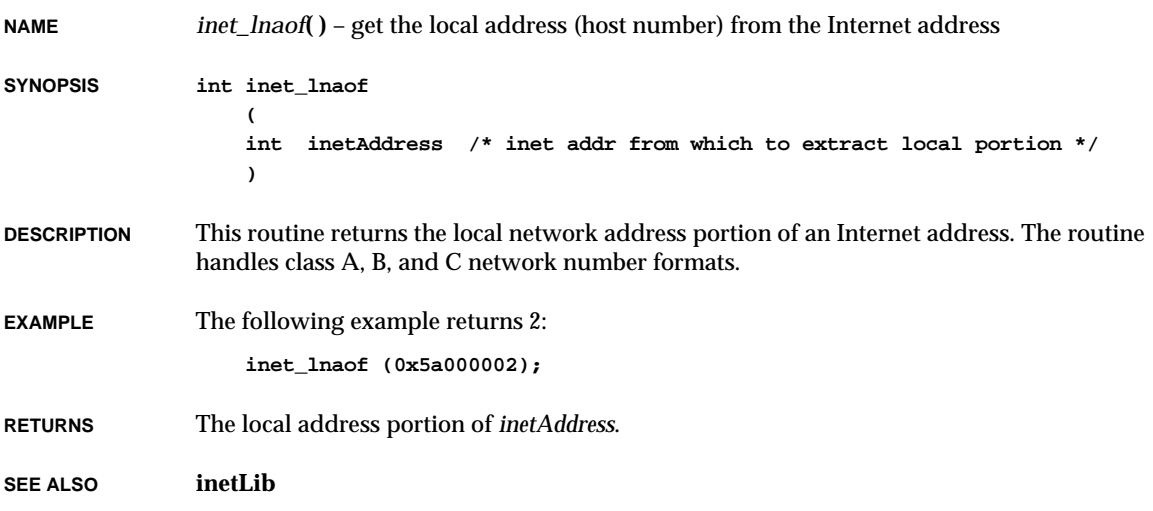

### *inet\_makeaddr***( )**

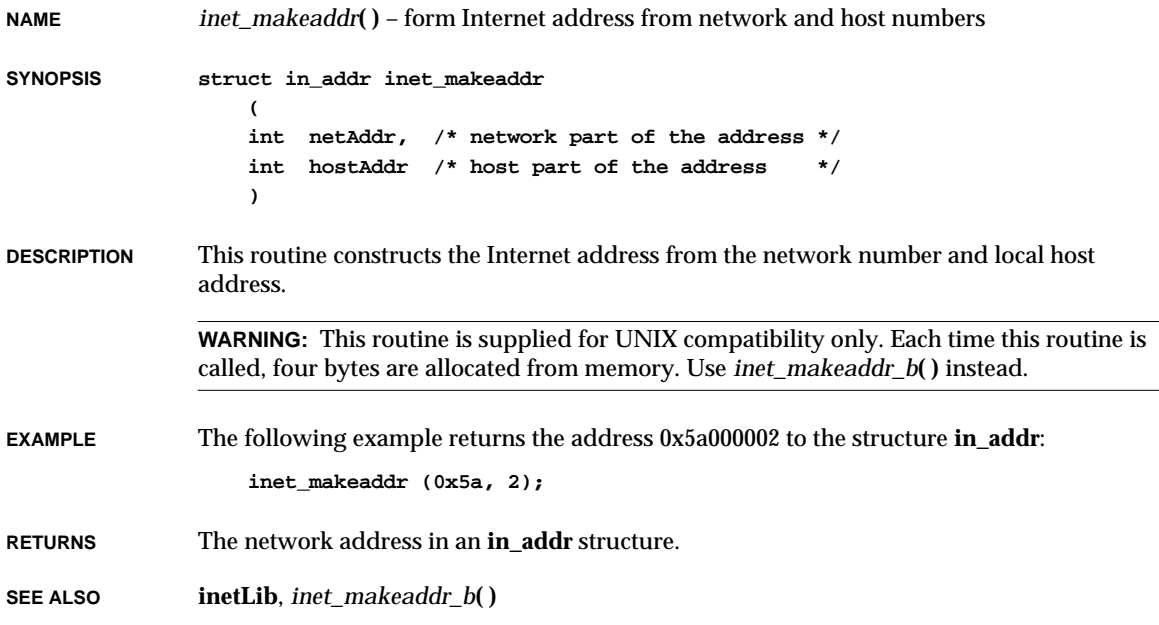

## *inet\_makeaddr\_b***( )**

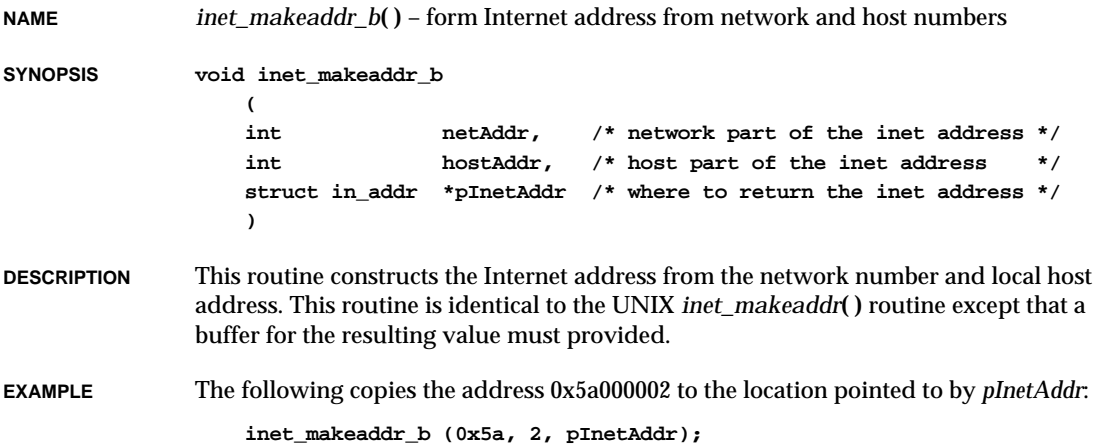

**RETURNS** N/A

**SEE ALSO inetLib**

#### *inet\_netof***( )**

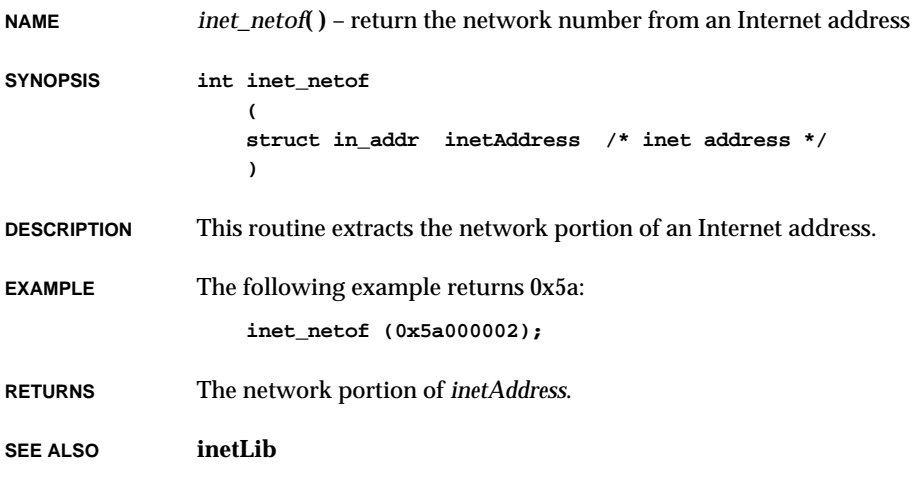

### *inet\_netof\_string***( )**

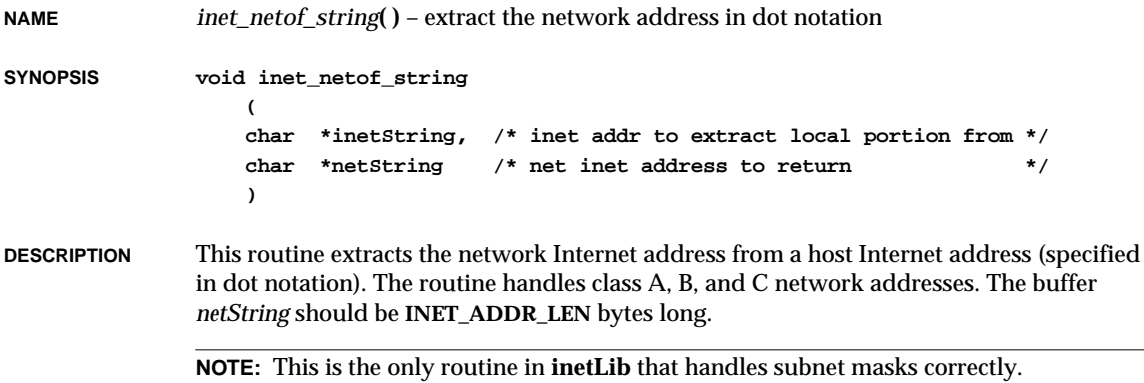

VxWorks Reference Manual, 5.3.1 **inet\_network( )**

**EXAMPLE** The following example copies "90.0.0.0" to *netString*: **inet\_netof\_string ("90.0.0.2", netString); RETURNS** N/A

**SEE ALSO inetLib**

#### *inet\_network***( )**

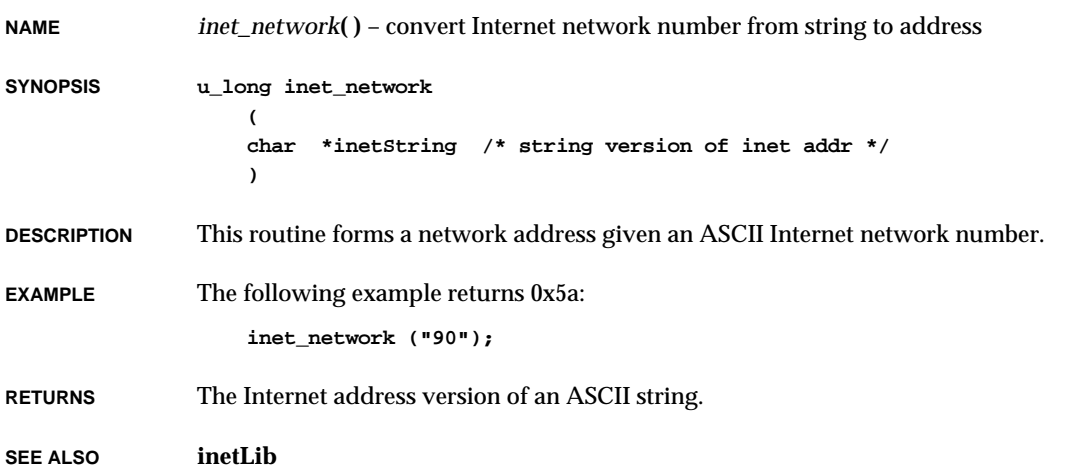

#### *inet\_ntoa***( )**

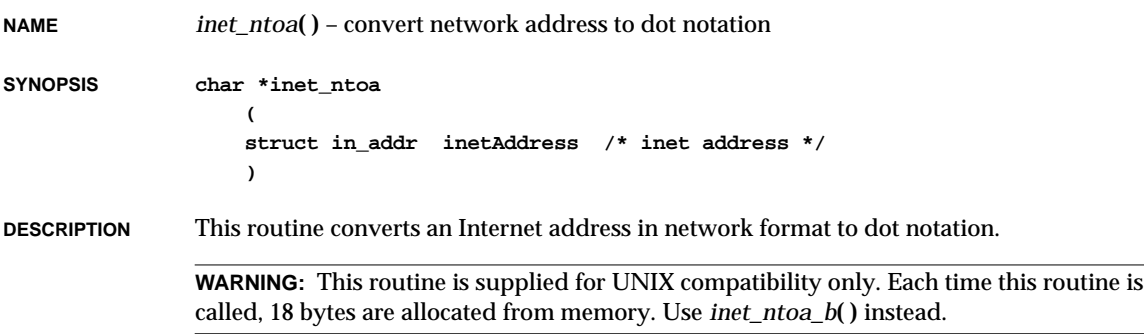

**EXAMPLE** The following example returns a pointer to the string "90.0.0.2": **struct in\_addr iaddr; ... iaddr.s\_addr = 0x5a000002; ... inet\_ntoa (iaddr); RETURNS** A pointer to the string version of an Internet address.

**SEE ALSO inetLib**, *inet\_ntoa\_b***( )**

#### *inet\_ntoa\_b***( )**

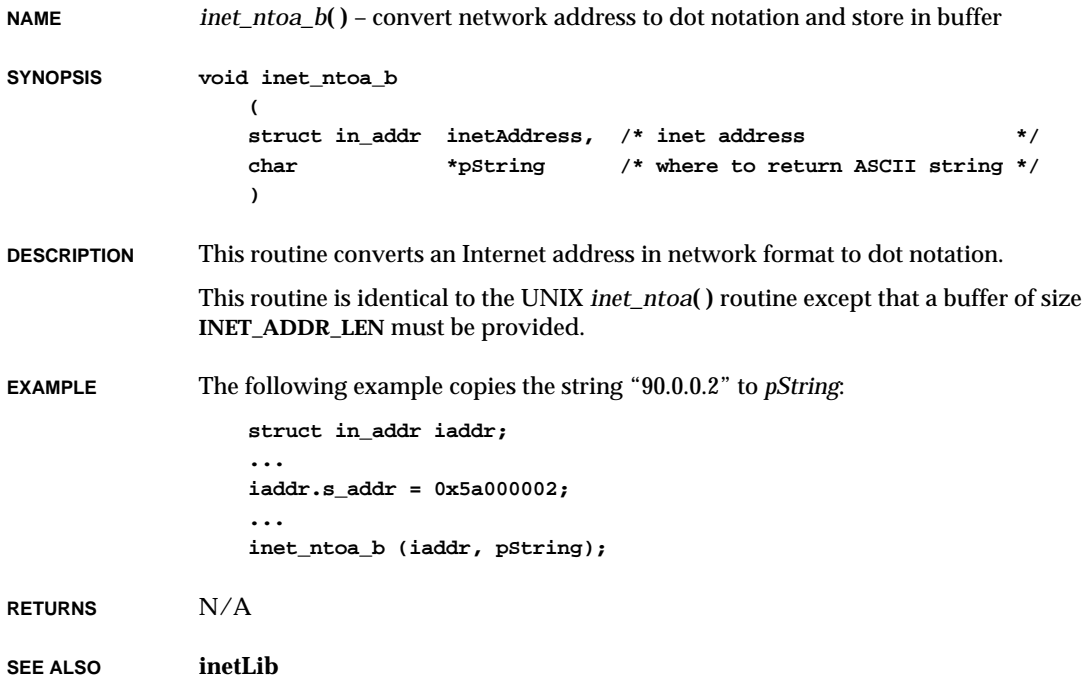

# *infinity***( )**

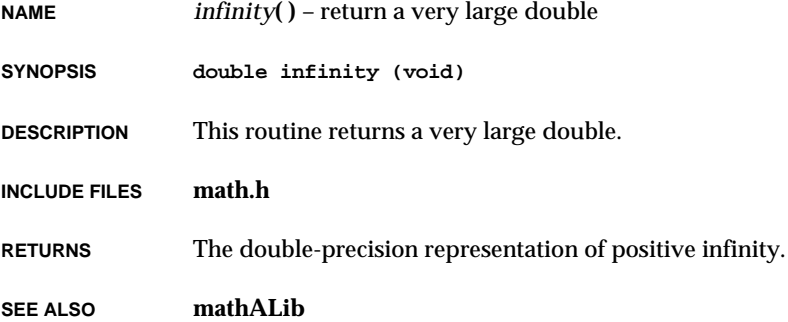

## *infinityf***( )**

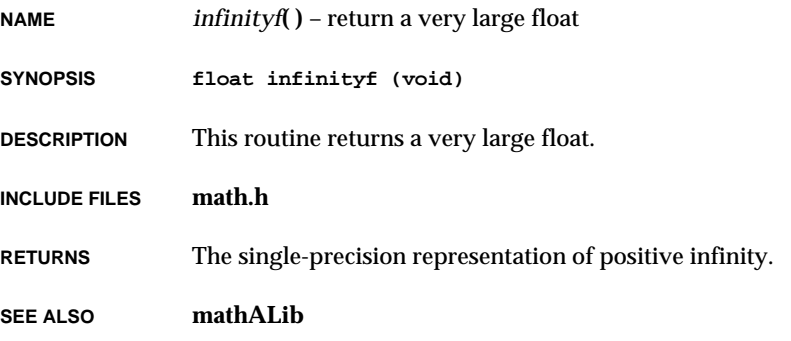

# *inflate***( )**

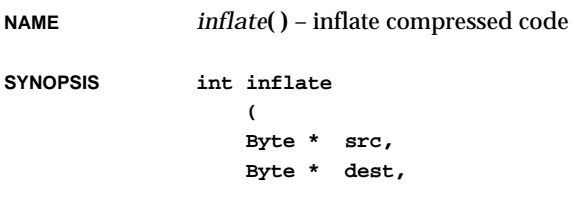

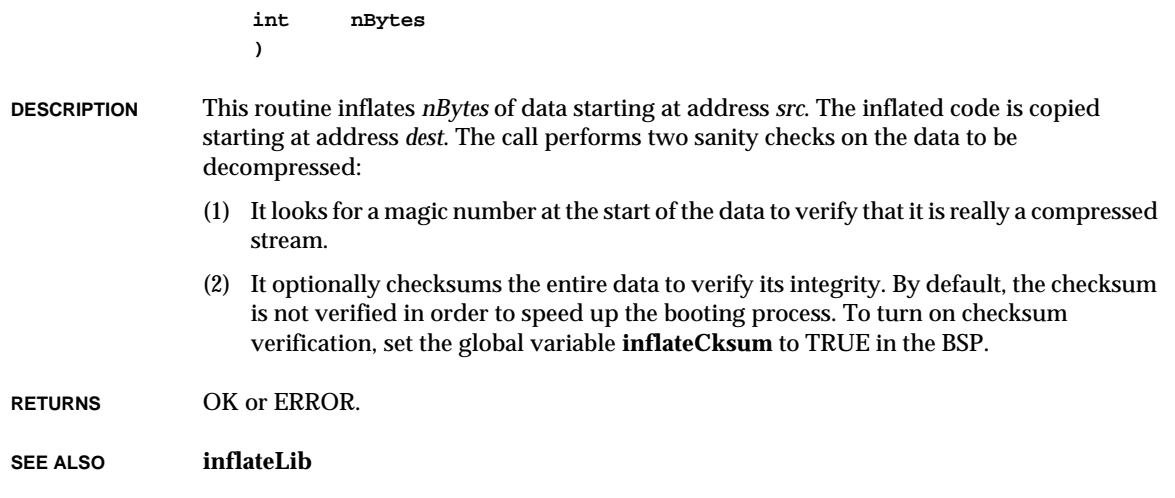

## *intConnect***( )**

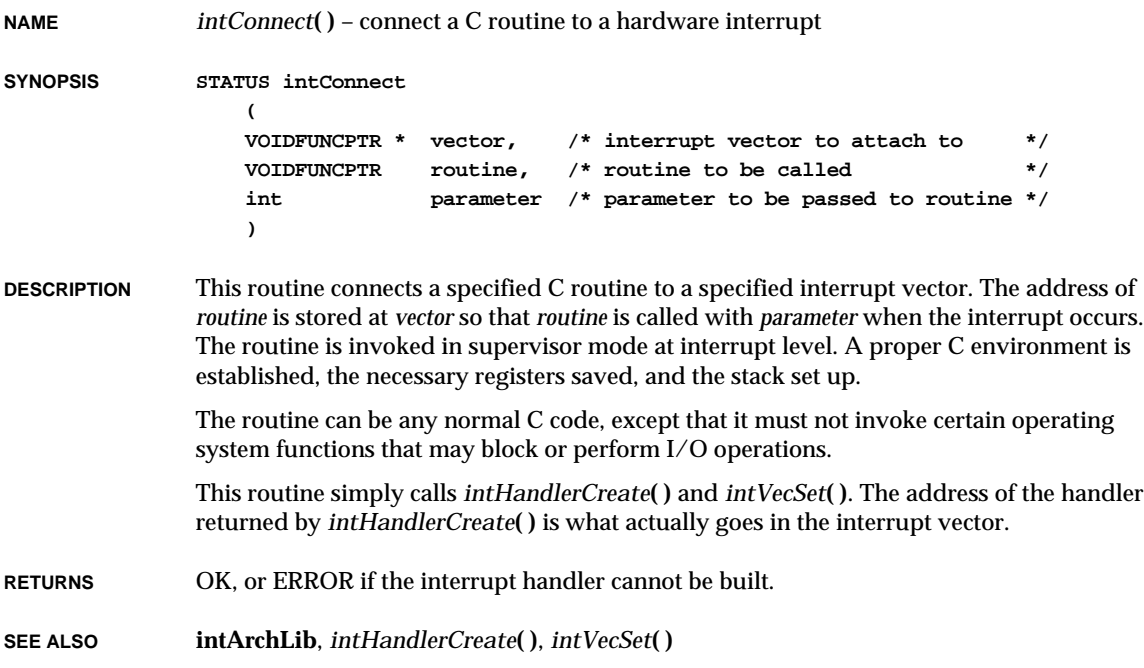

#### *intContext***( )**

**NAME** *intContext***( )** – determine if the current state is in interrupt or task context **SYNOPSIS BOOL intContext (void) DESCRIPTION** This routine returns TRUE only if the current execution state is in interrupt context and not in a meaningful task context. **RETURNS** TRUE or FALSE. **SEE ALSO intLib**

#### *intCount***( )**

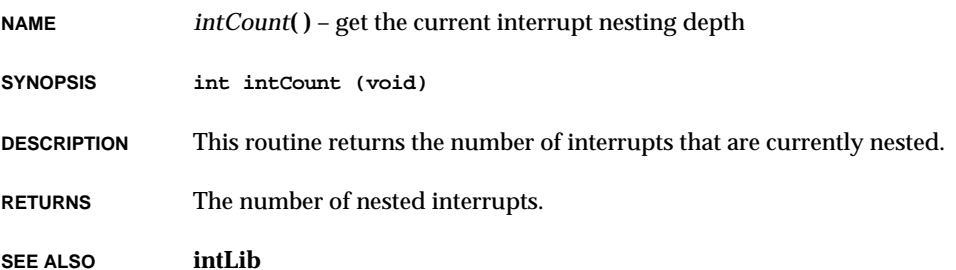

### *intCRGet***( )**

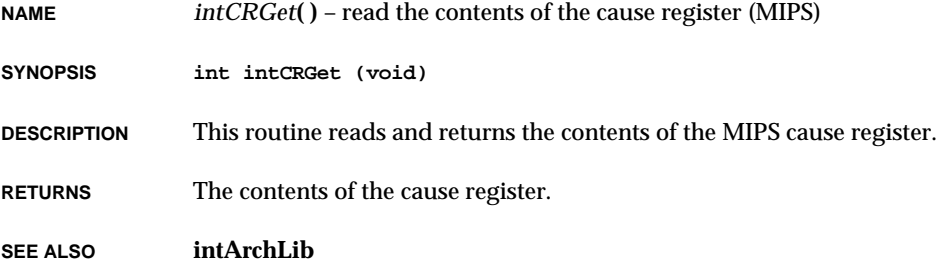

### *intCRSet***( )**

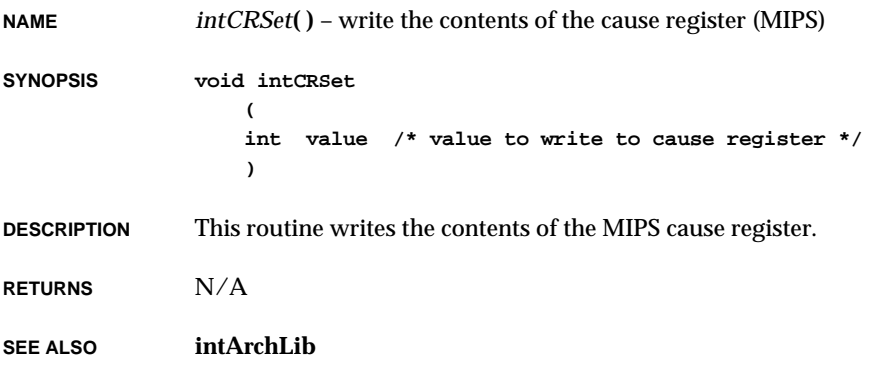

## *intDisable***( )**

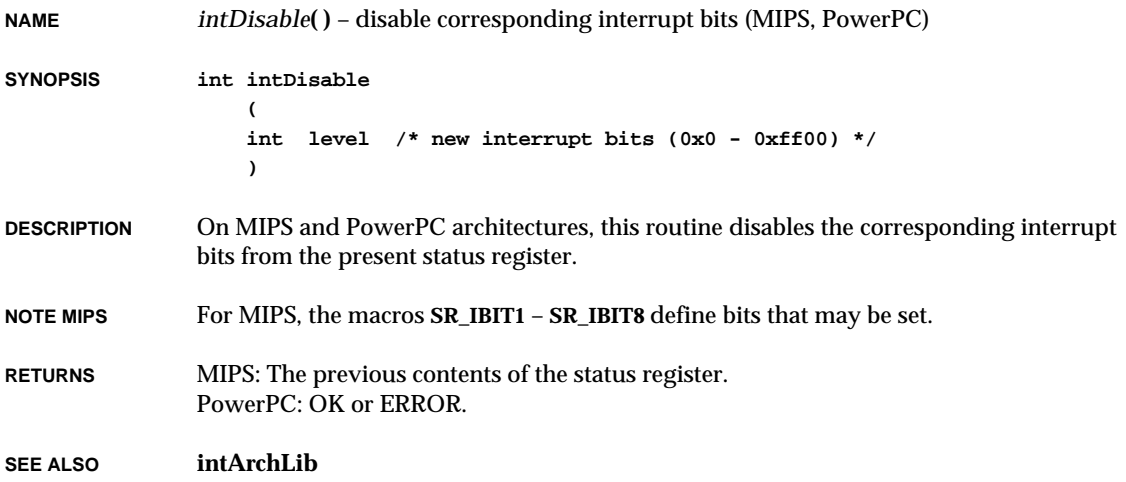

# *intEnable***( )**

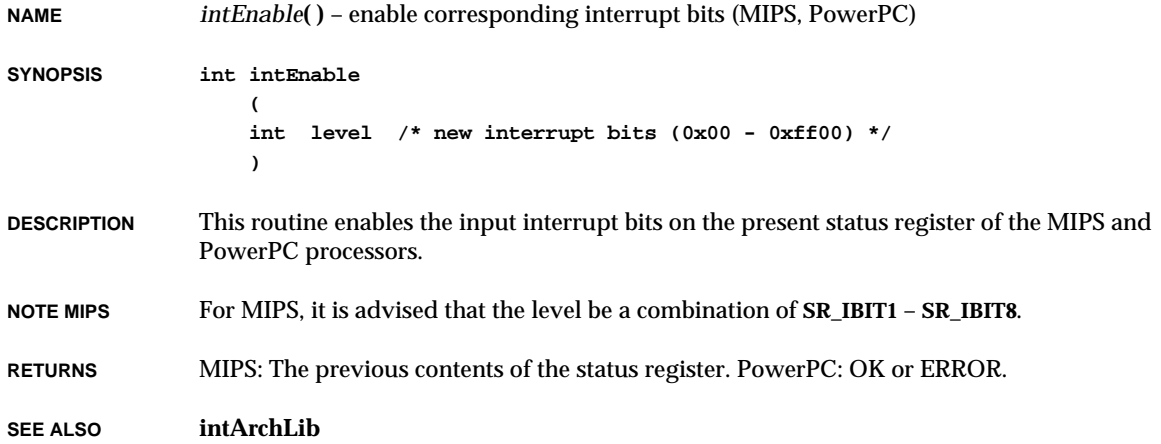

### *intHandlerCreate***( )**

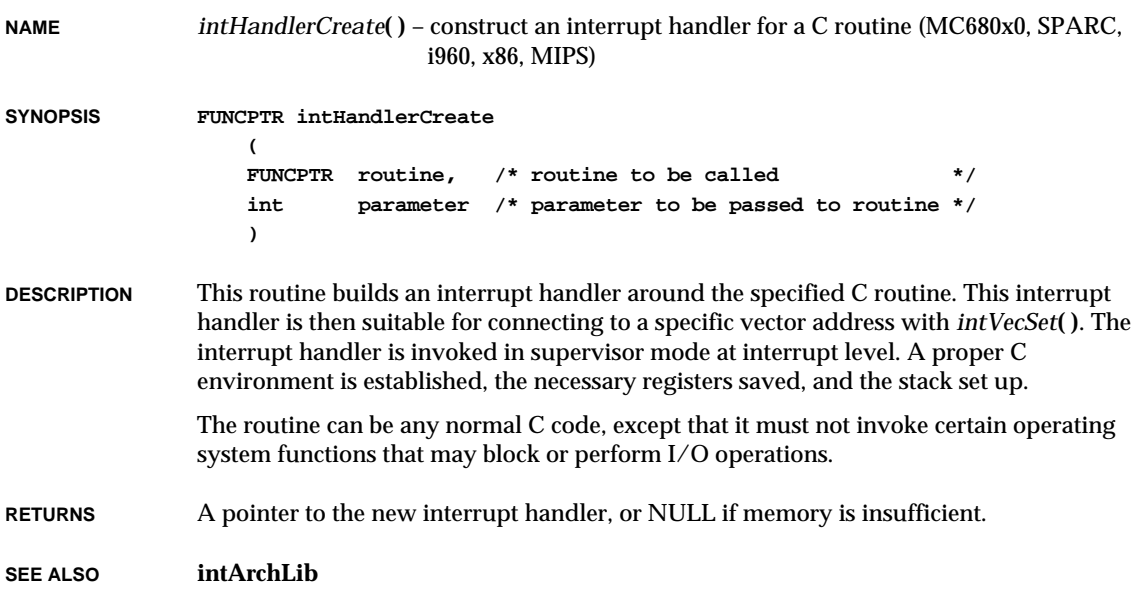

#### *intLevelSet***( )**

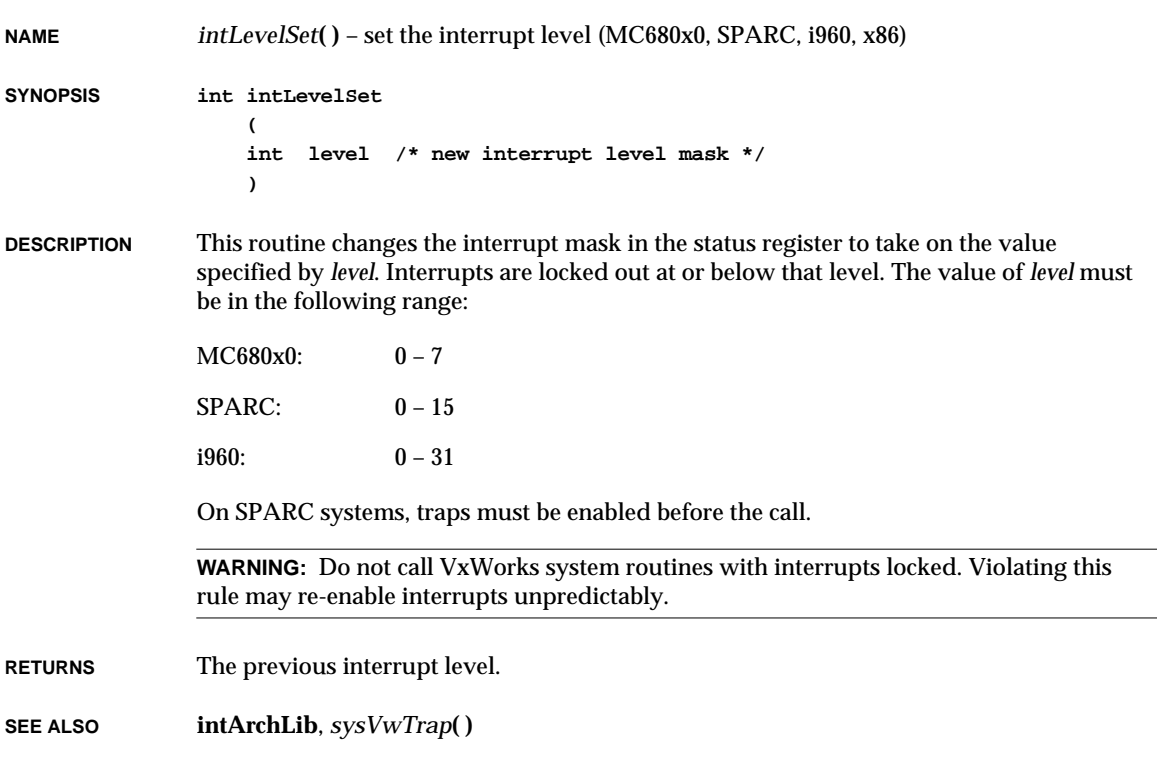

#### *intLock***( )**

**NAME** *intLock***( )** – lock out interrupts

**SYNOPSIS int intLock (void)**

**DESCRIPTION** This routine disables interrupts. The *intLock***( )** routine returns an architecture-dependent lock-out key representing the interrupt level prior to the call; this key can be passed to *intUnlock***( )** to re-enable interrupts.

> For MC680x0, SPARC, i960, and i386/i486 architectures, interrupts are disabled at the level set by *intLockLevelSet***( )**. The default lock-out level is the highest interrupt level  $(MC680x0 = 7, SPARC = 15, i960 = 31, i386 / i486 = 1).$

VxWorks Reference Manual, 5.3.1 **intLock( )**

For MIPS processors, interrupts are disabled at the master lock-out level; this means no interrupt can occur even if unmasked in the IntMask bits (15-8) of the status register.

For PowerPC processors, there is only one interrupt vector. The external interrupt (vector offset 0x500) is disabled when *intLock***( )** is called; this means that the processor cannot be interrupted by any external event.

**IMPLEMENTATION** The lock-out key is implemented differently for different architectures:

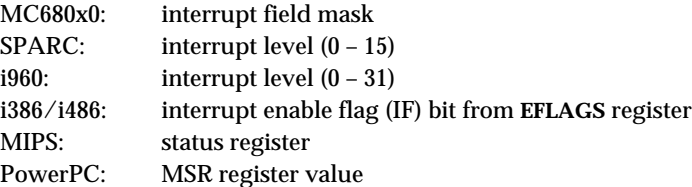

**WARNING:** Do not call VxWorks system routines with interrupts locked. Violating this rule may re-enable interrupts unpredictably.

The routine *intLock***( )** can be called from either interrupt or task level. When called from a task context, the interrupt lock level is part of the task context. Locking out interrupts does not prevent rescheduling. Thus, if a task locks out interrupts and invokes kernel services that cause the task to block (for example, *taskSuspend***( )** or *taskDelay***( )**) or that cause a higher priority task to be ready (for example., *semGive***( )** or *taskResume***( )**), then rescheduling occurs and interrupts are unlocked while other tasks run. Rescheduling may be explicitly disabled with *taskLock***( )**. Traps must be enabled when calling this routine.

```
EXAMPLES lockKey = intLock ();
                    ... (work with interrupts locked out)
                  intUnlock (lockKey);
```
To lock out interrupts and task scheduling as well (see WARNING above):

```
if (taskLock() == OK)
    {
    lockKey = intLock ();
    ... (critical section)
    intUnlock (lockKey);
    taskUnlock();
    }
  else
    {
    ... (error message or recovery attempt)
    }
```
**RETURNS** An architecture-dependent lock-out key for the interrupt level prior to the call.

```
SEE ALSO intArchLib, intUnlock( ), taskLock( ), intLockLevelSet( )
```
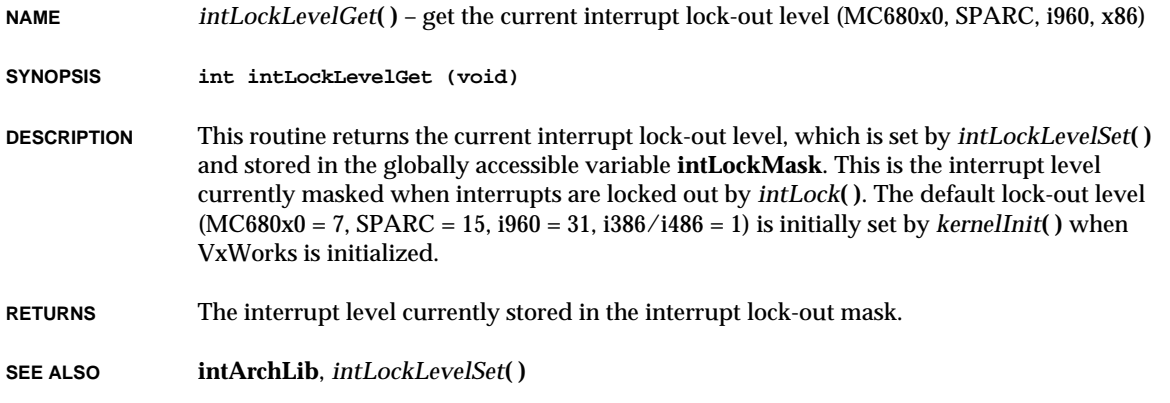

### *intLockLevelSet***( )**

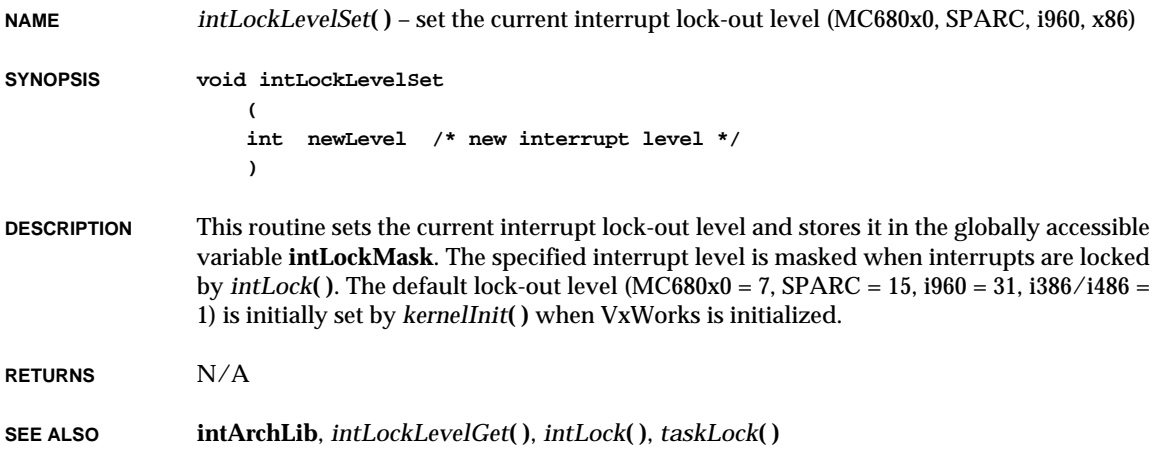

#### *intSRGet***( )**

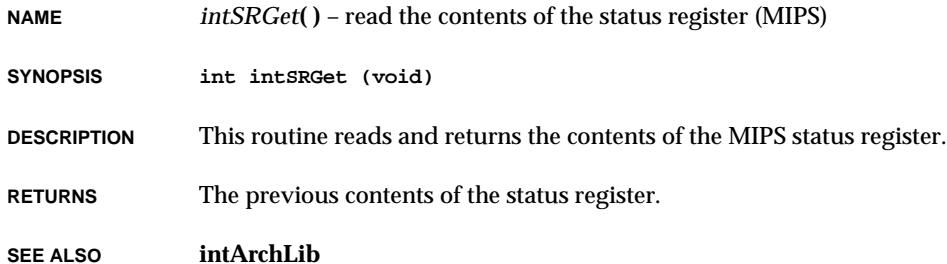

### *intSRSet***( )**

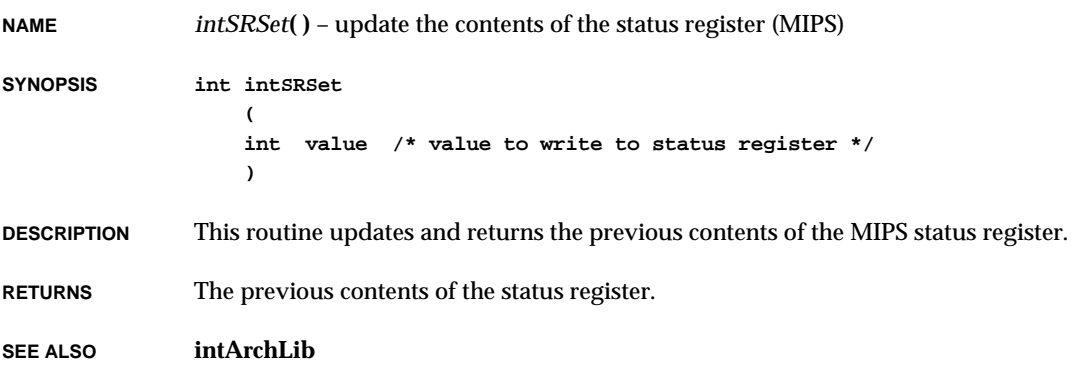

## *intUnlock***( )**

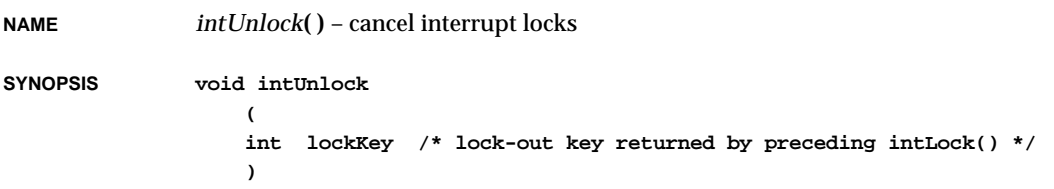

**DESCRIPTION** This routine re-enables interrupts that have been disabled by *intLock***( )**. The parameter *lockKey* is an architecture-dependent lock-out key returned by a preceding *intLock***( )** call.

**RETURNS** N/A

**SEE ALSO intArchLib**, *intLock***( )**

#### *intVecBaseGet***( )**

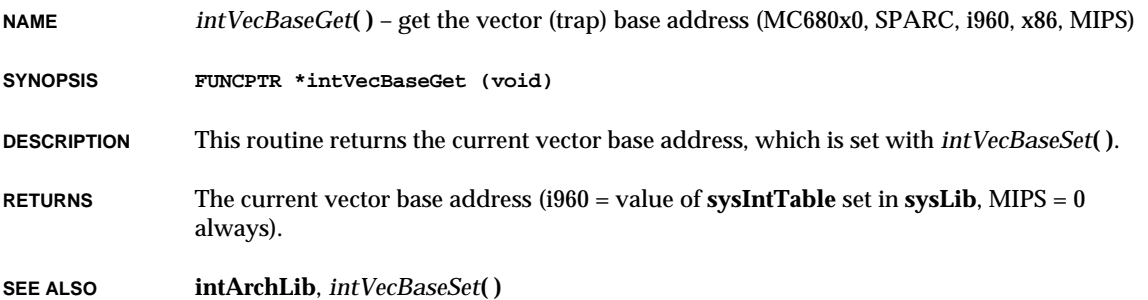

#### *intVecBaseSet***( )**

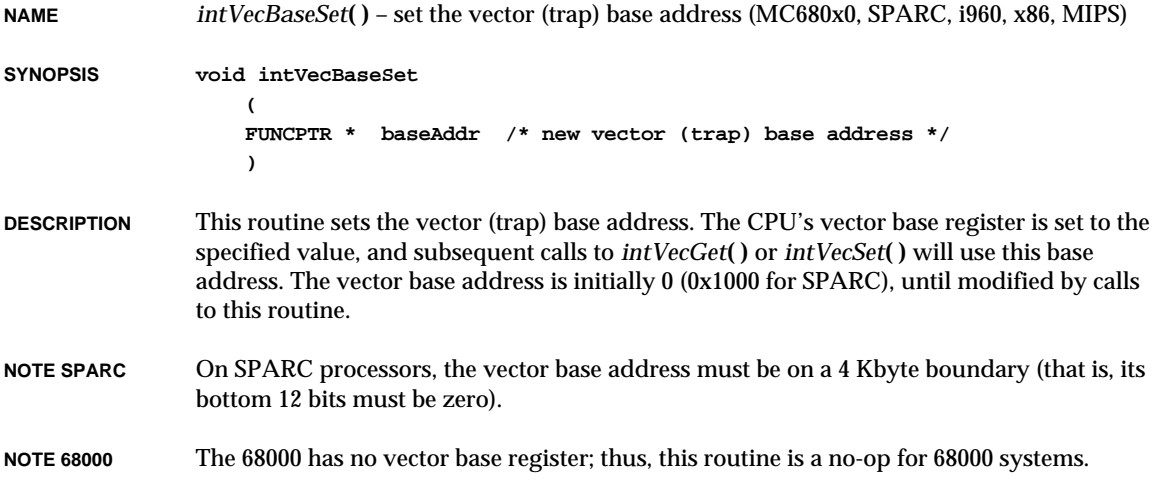

VxWorks Reference Manual, 5.3.1 **intVecGet( )**

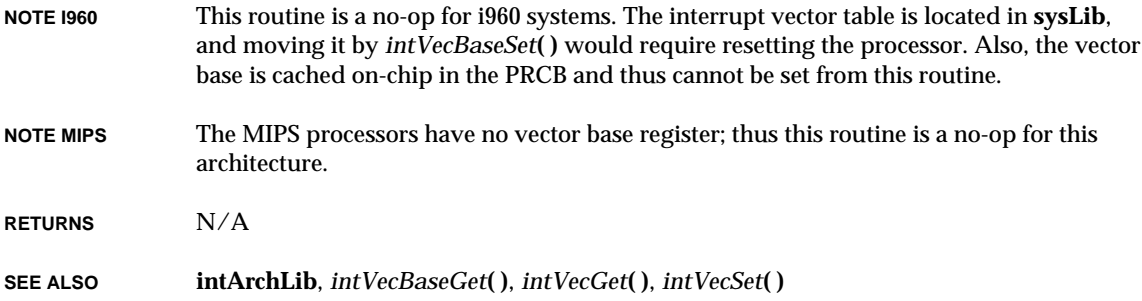

### *intVecGet***( )**

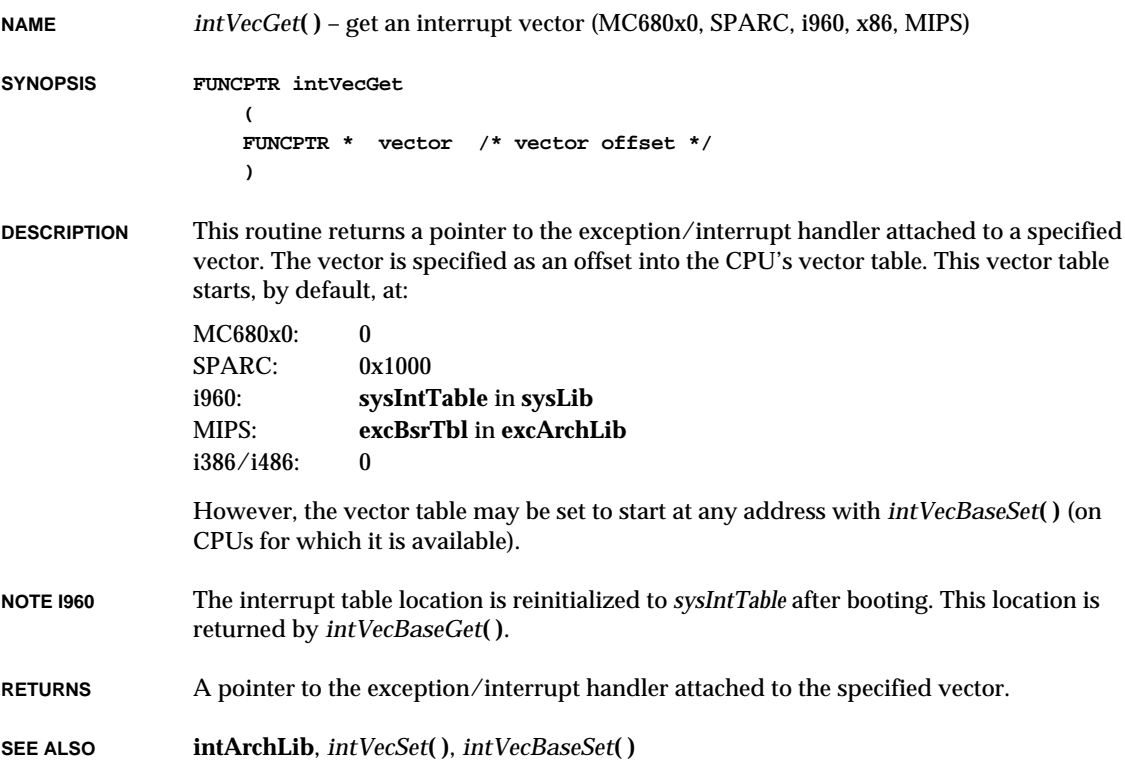

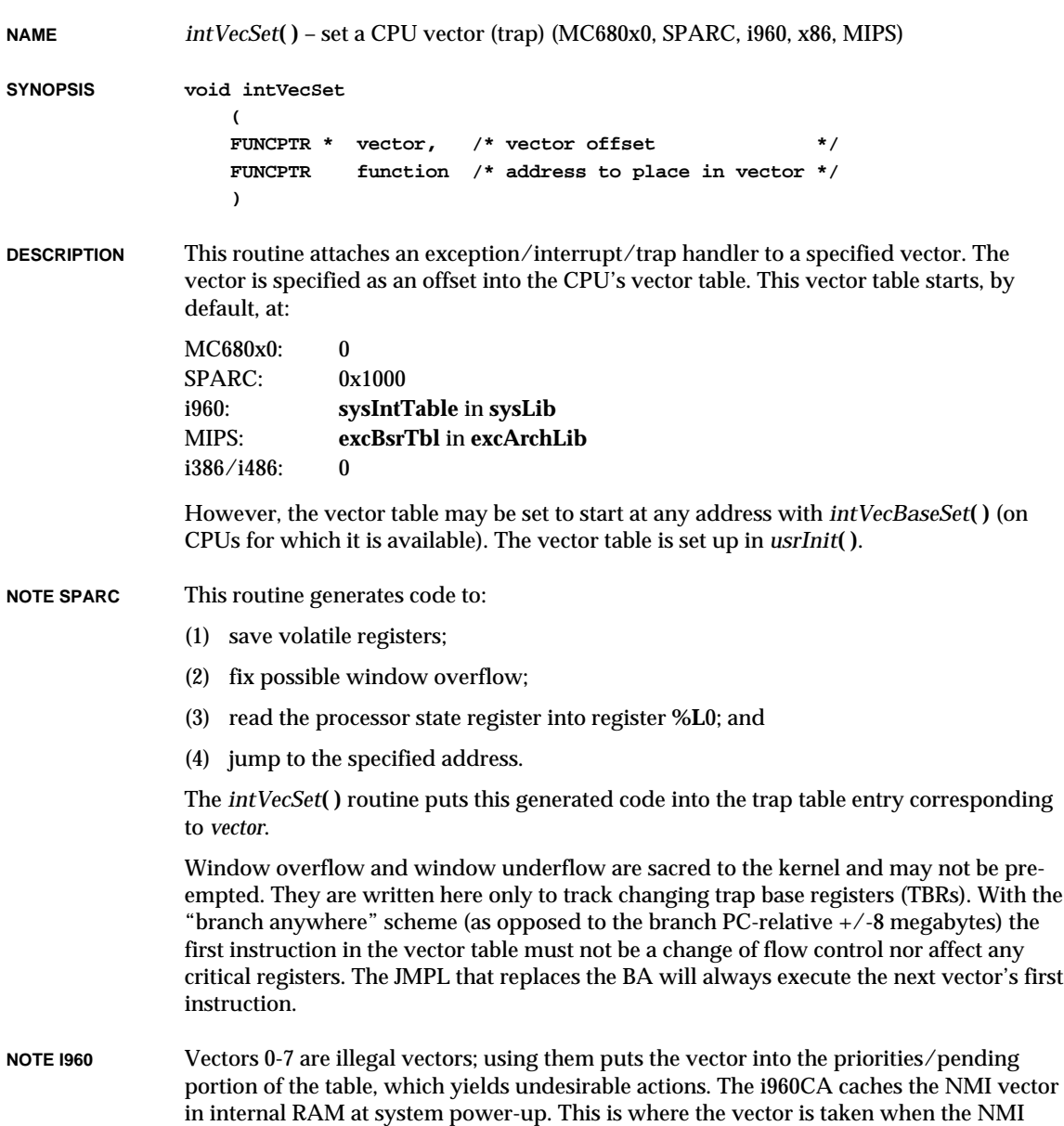

VxWorks Reference Manual, 5.3.1 **intVecTableWriteProtect( )**

occurs. Thus, it is important to check to see if the vector being changed is the NMI vector, and, if so, to write it to internal RAM.

**NOTE MIPS** On MIPS CPUs the vector table is set up statically in software.

**RETURNS** N/A

**SEE ALSO intArchLib**, *intVecBaseSet***( )**, *intVecGet***( )**

#### *intVecTableWriteProtect***( )**

**NAME** *intVecTableWriteProtect***( )** – write-protect exception vector table (MC680x0, SPARC, i960, x86)

**SYNOPSIS STATUS intVecTableWriteProtect (void)**

**DESCRIPTION** If the unbundled Memory Management Unit (MMU) support package (VxVMI) is present, this routine write-protects the exception vector table to protect it from being accidentally corrupted.

> Note that other data structures contained in the page will also be write-protected. In the default VxWorks configuration, the exception vector table is located at location 0 in memory. Write-protecting this affects the backplane anchor, boot configuration information, and potentially the text segment (assuming the default text location of 0x1000.) All code that manipulates these structures has been modified to write-enable memory for the duration of the operation. If you select a different address for the exception vector table, be sure it resides in a page separate from other writable data structures.

**RETURNS** OK, or ERROR if memory cannot be write-protected.

**SEE ALSO intArchLib**

# *ioctl***( )**

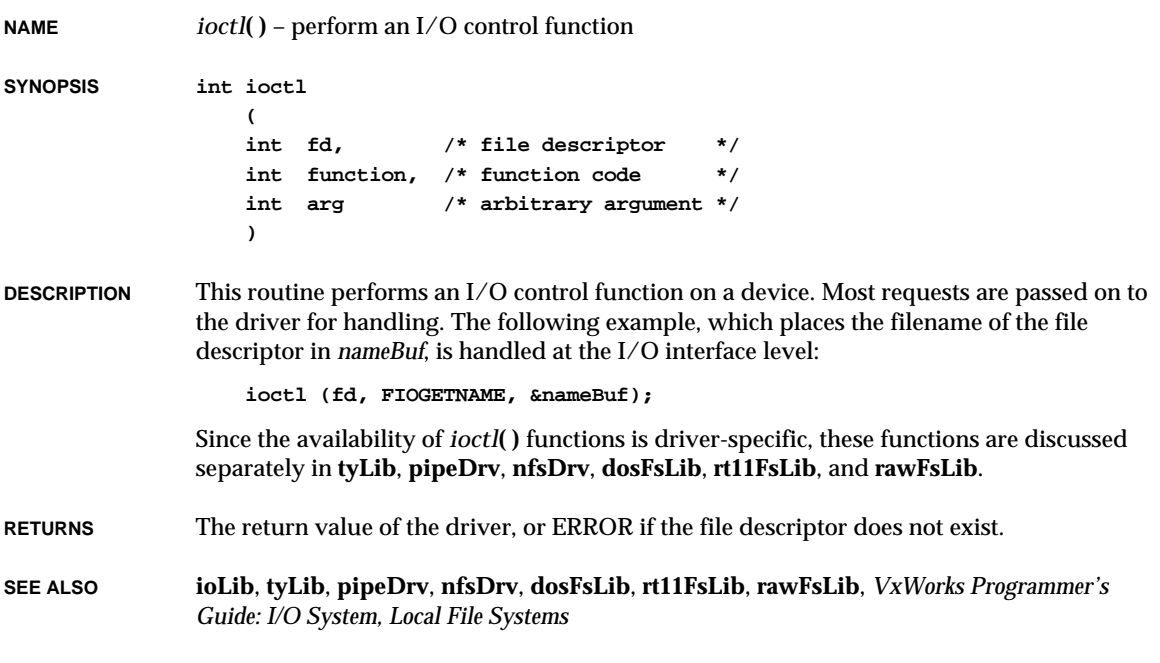

## *ioDefPathGet***( )**

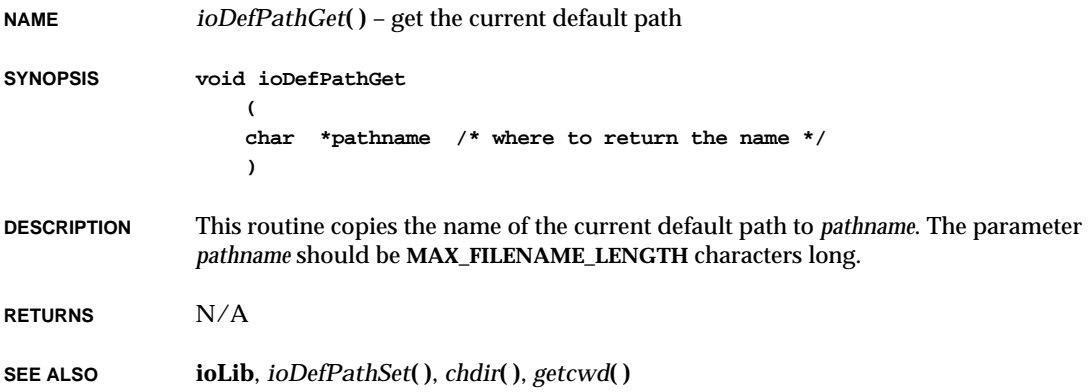

### *ioDefPathSet***( )**

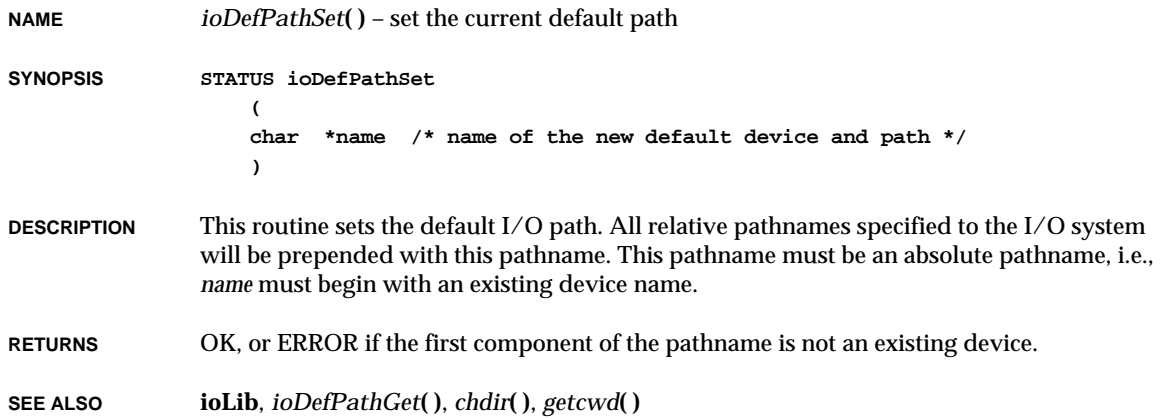

## *ioGlobalStdGet***( )**

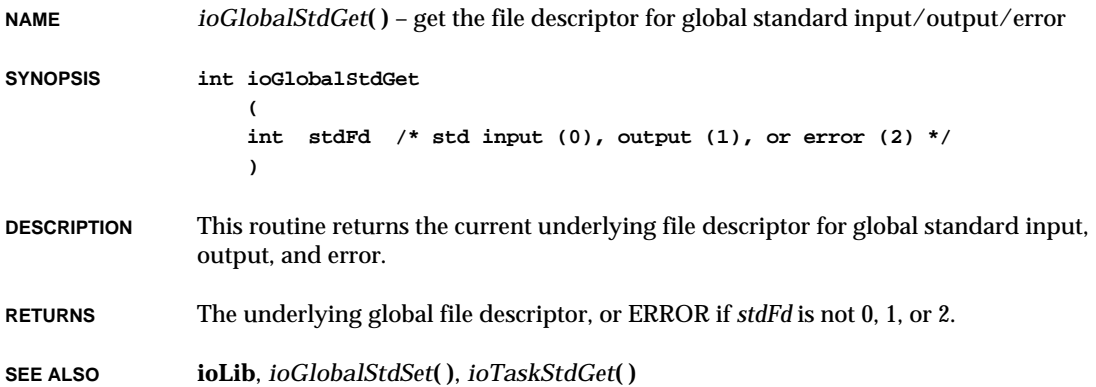

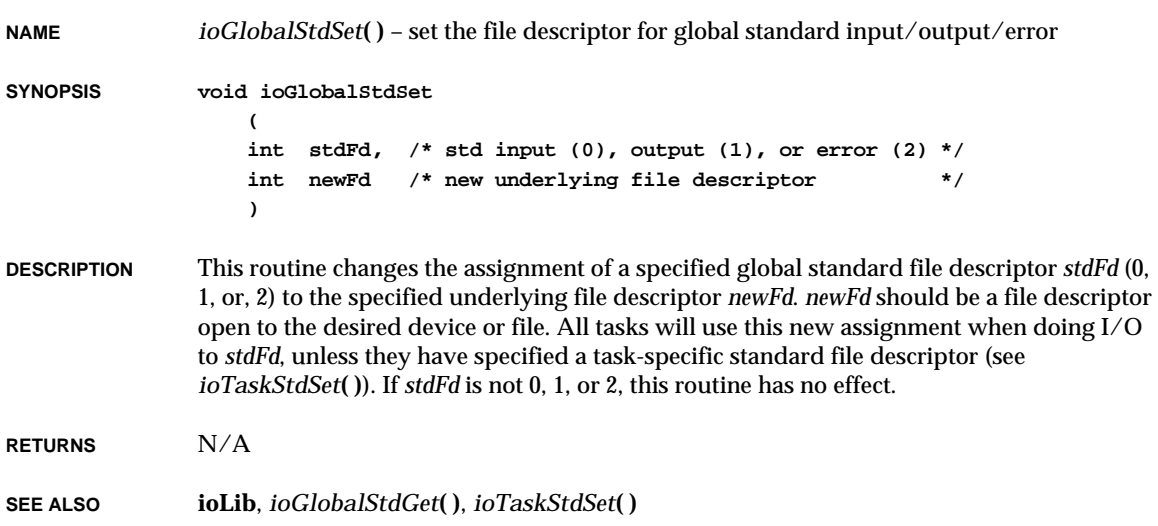

## *ioMmuMicroSparcInit***( )**

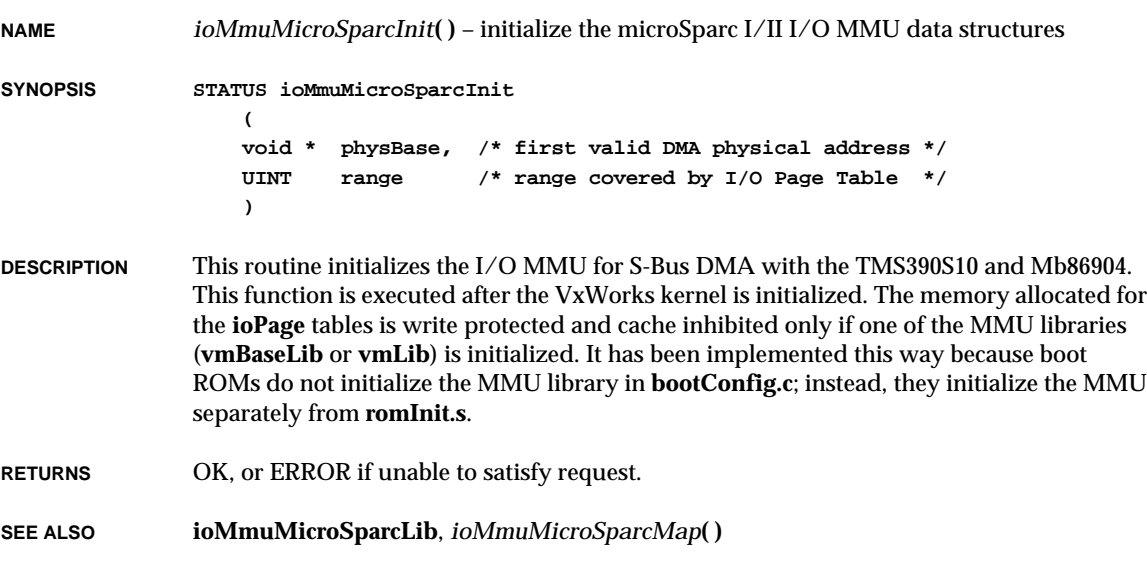
### *ioMmuMicroSparcMap***( )**

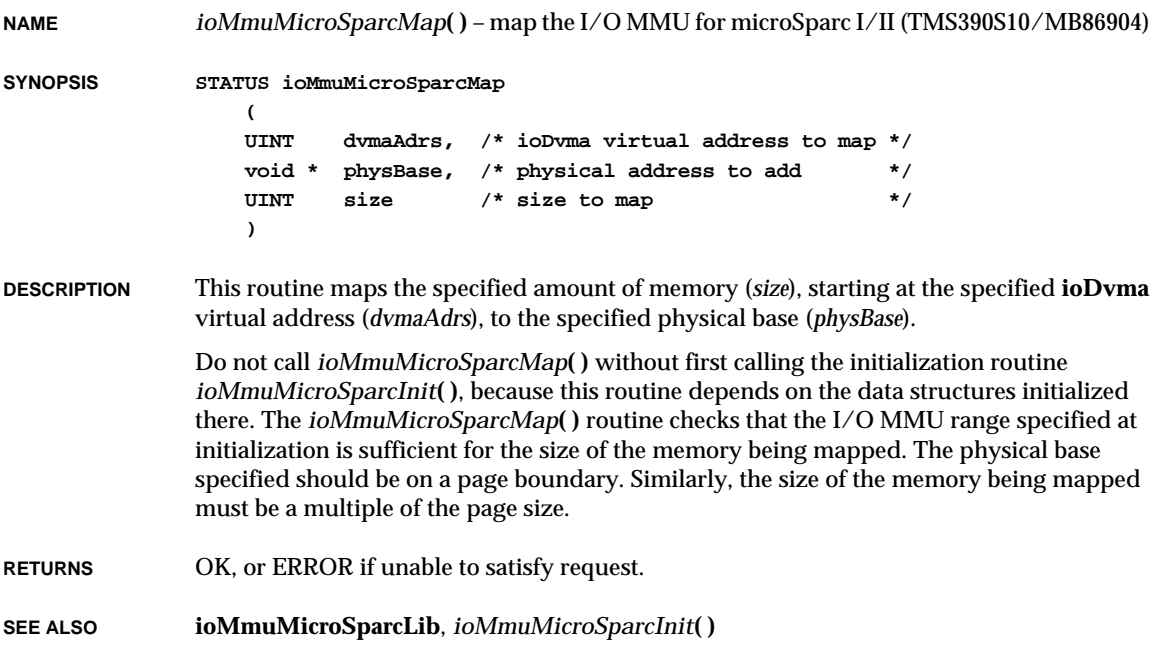

### *iosDevAdd***( )**

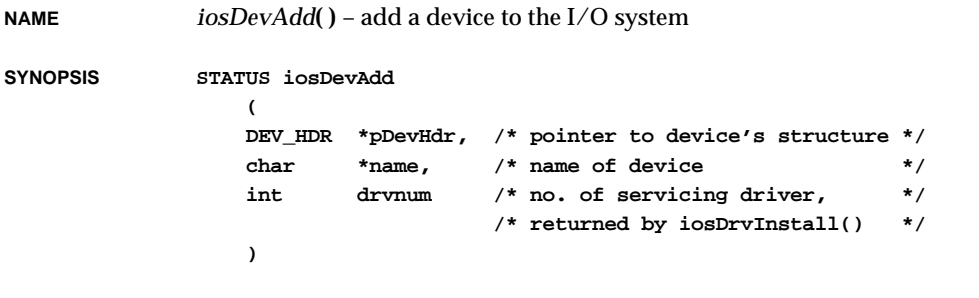

**DESCRIPTION** This routine adds a device to the I/O system device list, making the device available for subsequent *open***( )** and *creat***( )** calls.

**2**

The parameter *pDevHdr* is a pointer to a device header, **DEV\_HDR** (defined in **iosLib.h**), which is used as the node in the device list. Usually this is the first item in a larger device structure for the specific device type. The parameters *name* and *drvnum* are entered in *pDevHdr*.

**RETURNS** OK, or ERROR if there is already a device with the specified name.

**SEE ALSO iosLib**

### *iosDevDelete***( )**

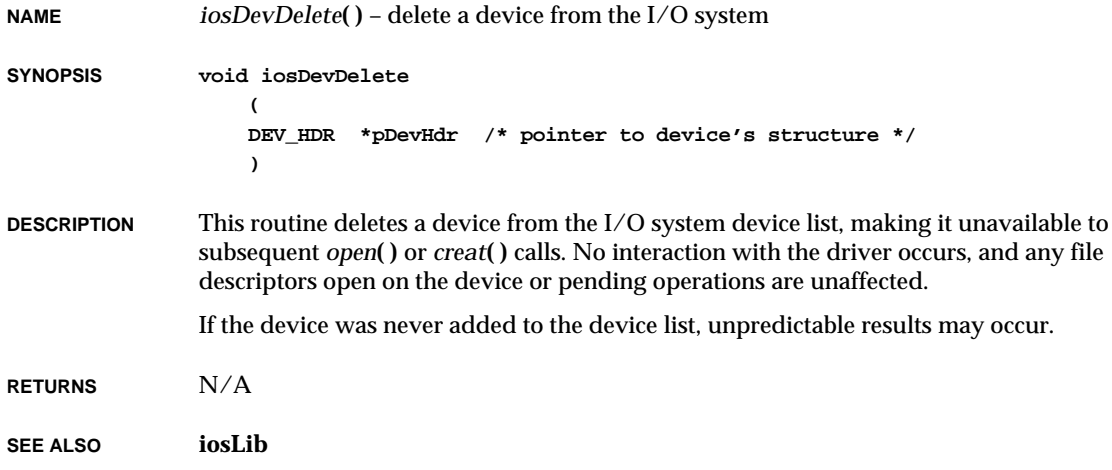

### *iosDevFind***( )**

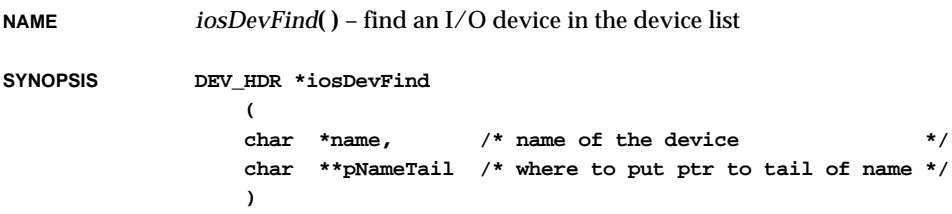

VxWorks Reference Manual, 5.3.1 **iosDevShow( )**

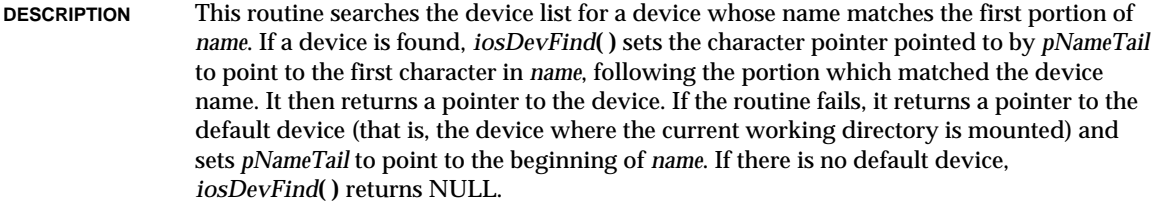

**RETURNS** A pointer to the device header, or NULL if the device is not found.

**SEE ALSO iosLib**

### *iosDevShow***( )**

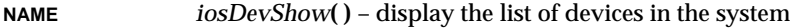

**SYNOPSIS void iosDevShow (void)**

**DESCRIPTION** This routine displays a list of all devices in the device list.

**RETURNS** N/A

**SEE ALSO iosShow**, *devs***( )**, *VxWorks Programmer's Guide: I/O System,* **windsh**, *Tornado User's Guide: Shell*

### *iosDrvInstall***( )**

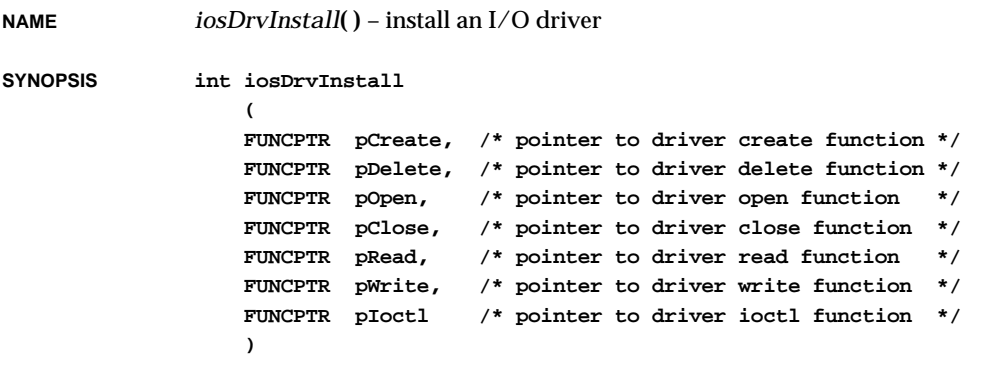

**DESCRIPTION** This routine should be called once by each I/O driver. It hooks up the various I/O service calls to the driver service routines, assigns the driver a number, and adds the driver to the driver table. **RETURNS** The driver number of the new driver, or ERROR if there is no room for the driver. **SEE ALSO iosLib**

### *iosDrvRemove***( )**

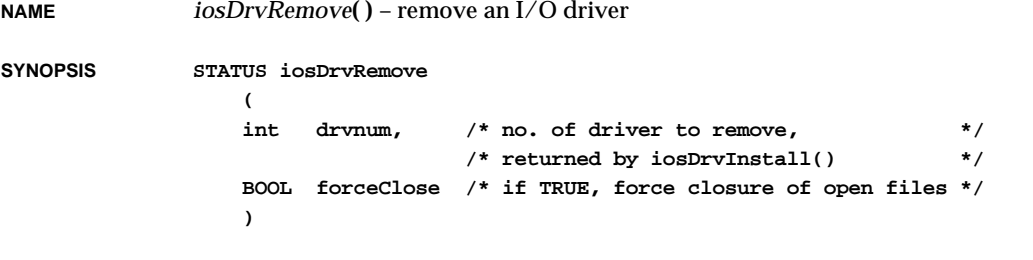

**DESCRIPTION** This routine removes an I/O driver (added by *iosDrvInstall***( )**) from the driver table.

**RETURNS** OK, or ERROR if the driver has open files.

**SEE ALSO iosLib**, *iosDrvInstall***( )**

### *iosDrvShow***( )**

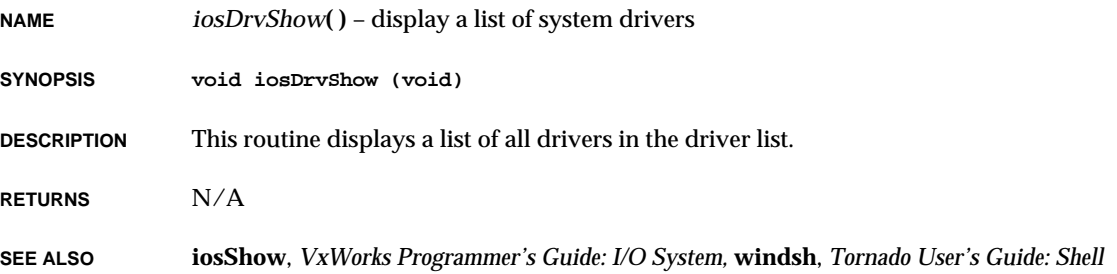

### *iosFdShow***( )**

**NAME** *iosFdShow***( )** – display a list of file descriptor names in the system **SYNOPSIS void iosFdShow (void) DESCRIPTION** This routine displays a list of all file descriptors in the system.

**RETURNS** N/A

**SEE ALSO iosShow**, *ioctl***( )**, *VxWorks Programmer's Guide: I/O System,* **windsh**, *Tornado User's Guide: Shell*

### *iosFdValue***( )**

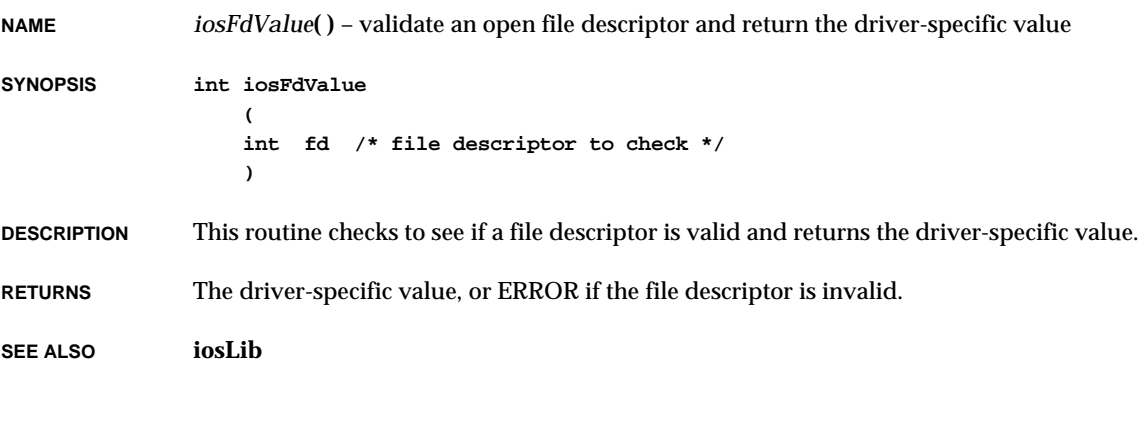

### *iosInit***( )**

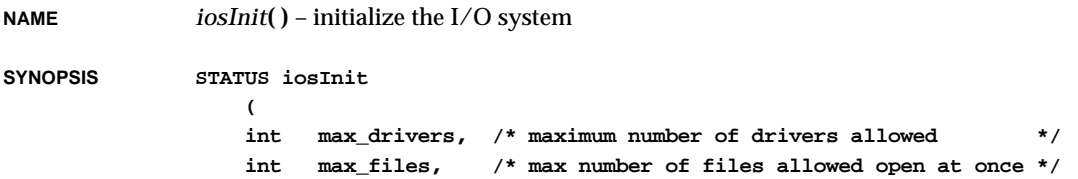

**2**

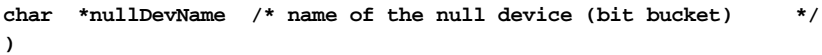

- **DESCRIPTION** This routine initializes the I/O system. It must be called before any other I/O system routine.
- **RETURNS** OK, or ERROR if memory is insufficient.
- **SEE ALSO iosLib**

#### *iosShowInit***( )**

**NAME** *iosShowInit***( )** – initialize the I/O system show facility

- **SYNOPSIS void iosShowInit (void)**
- **DESCRIPTION** This routine links the I/O system show facility into the VxWorks system. It is called automatically when **INCLUDE\_SHOW\_ROUTINES** is defined in **configAll.h**.
- **RETURNS** N/A
- **SEE ALSO iosShow**

#### *ioTaskStdGet***( )**

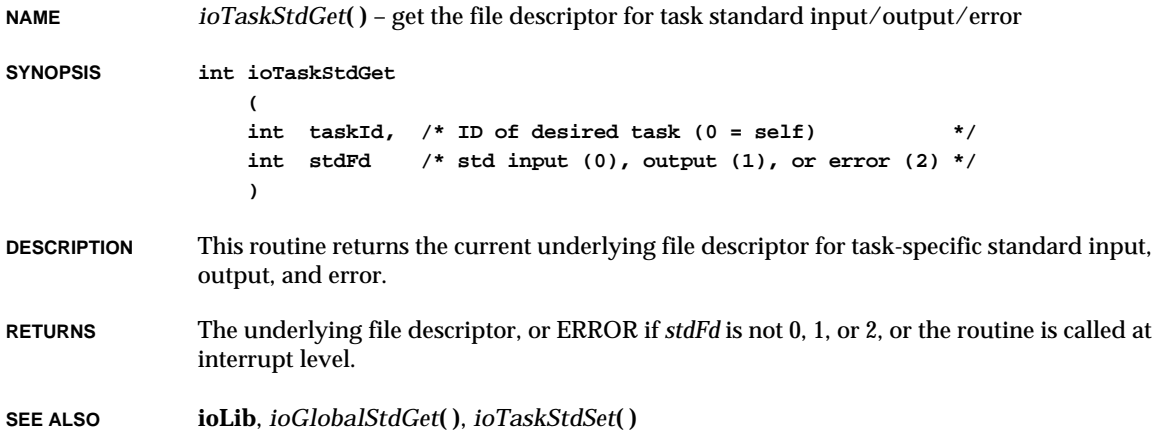

### *ioTaskStdSet***( )**

**NAME** *ioTaskStdSet***( )** – set the file descriptor for task standard input/output/error **SYNOPSIS void ioTaskStdSet ( int taskId, /\* task whose std fd is to be set (0 = self) \*/ int stdFd, /\* std input (0), output (1), or error (2) \*/ int newFd /\* new underlying file descriptor \*/ ) DESCRIPTION** This routine changes the assignment of a specified task-specific standard file descriptor *stdFd* (0, 1, or, 2) to the specified underlying file descriptor*newFd*. *newFd* should be a file descriptor open to the desired device or file. The calling task will use this new assignment when doing I/O to *stdFd*, instead of the system-wide global assignment which is used by default. If *stdFd* is not 0, 1, or 2, this routine has no effect. **NOTE:** This routine has no effect if it is called at interrupt level. **RETURNS** N/A **SEE ALSO ioLib**, *ioGlobalStdGet***( )**, *ioTaskStdGet***( )**

### *ipstatShow***( )**

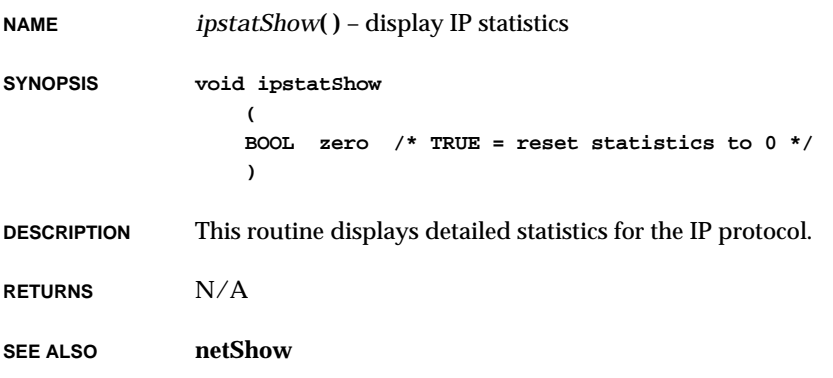

# *ip\_to\_rlist***( )**

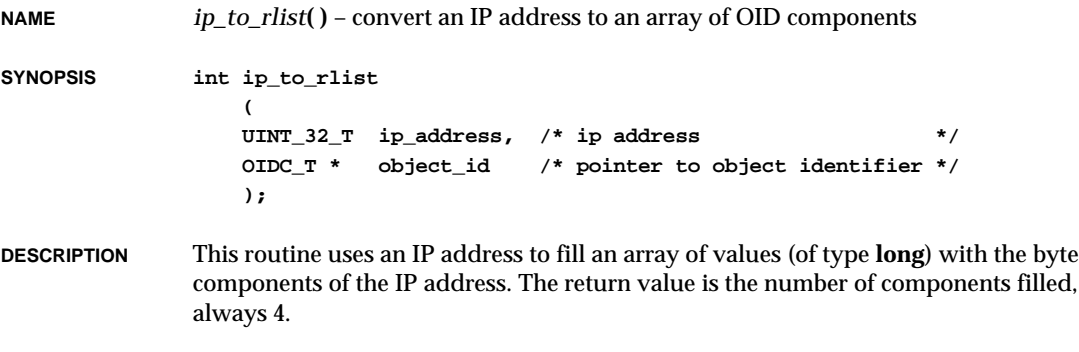

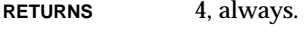

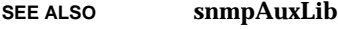

### *irint***( )**

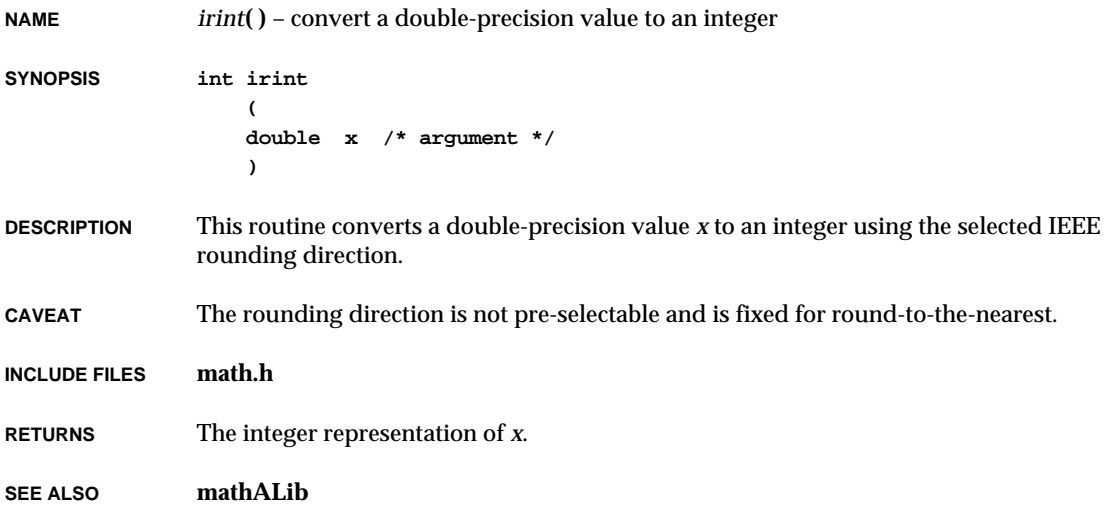

## *irintf***( )**

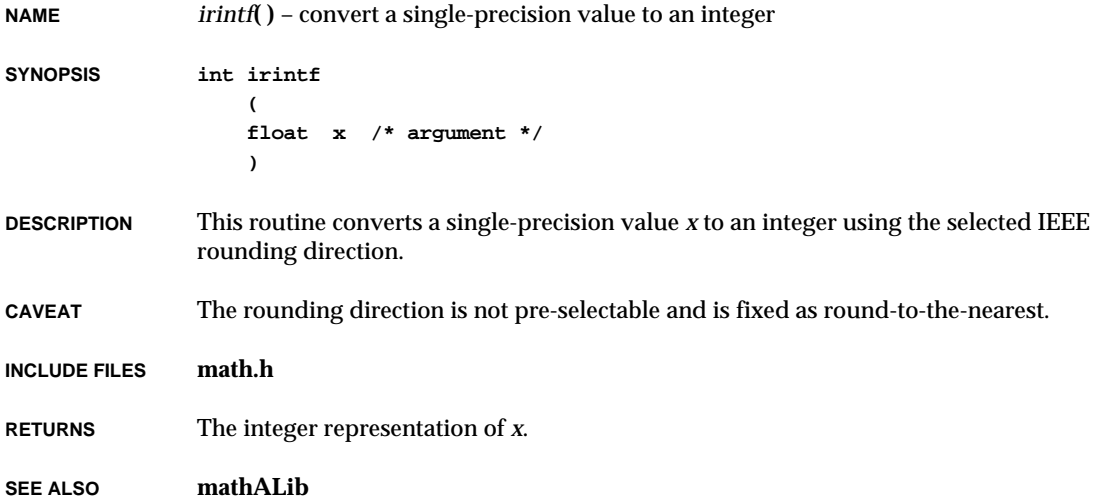

## *iround***( )**

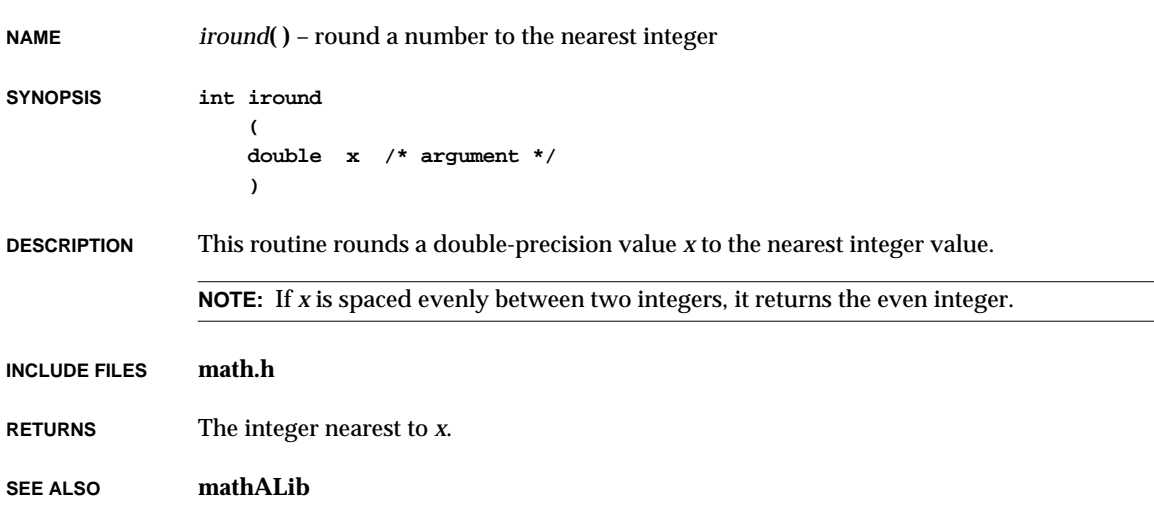

## *iroundf***( )**

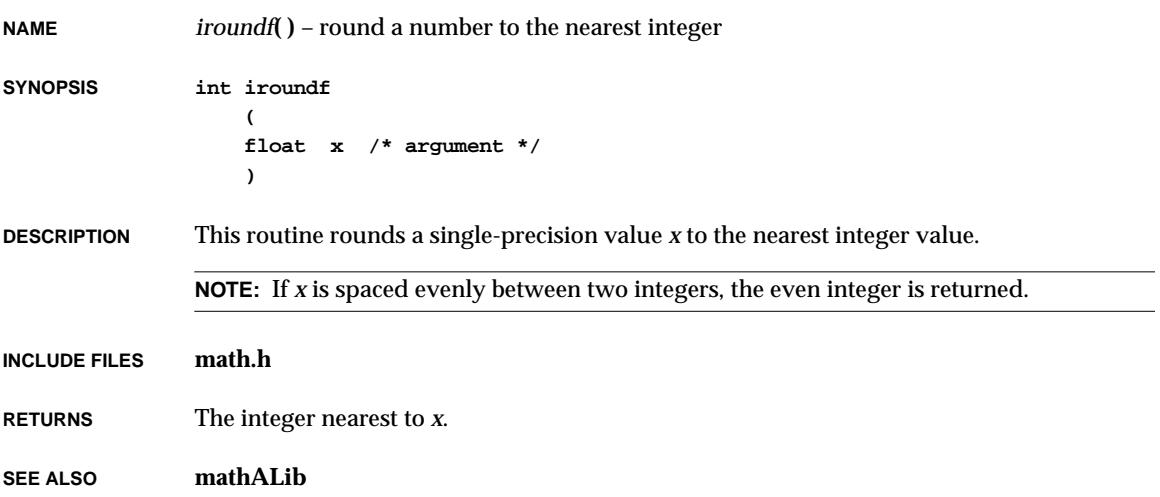

## *isalnum***( )**

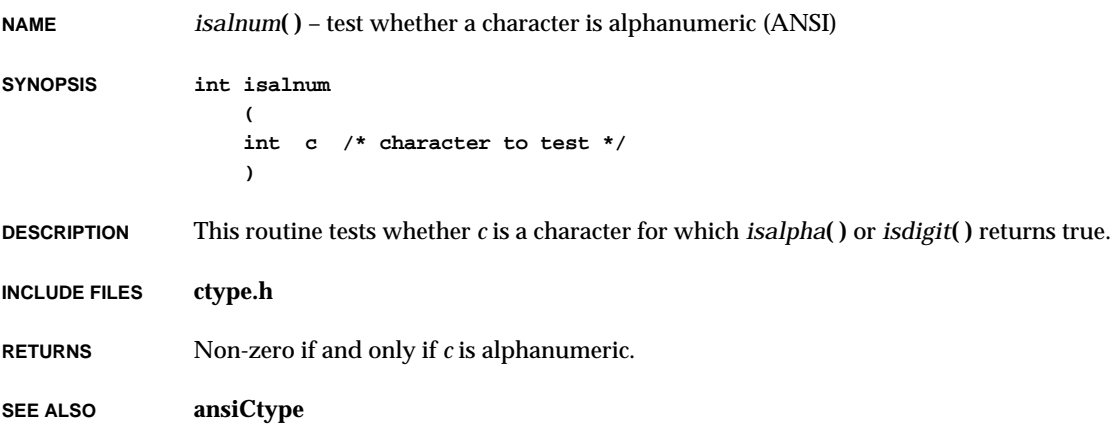

**2**

## *isalpha***( )**

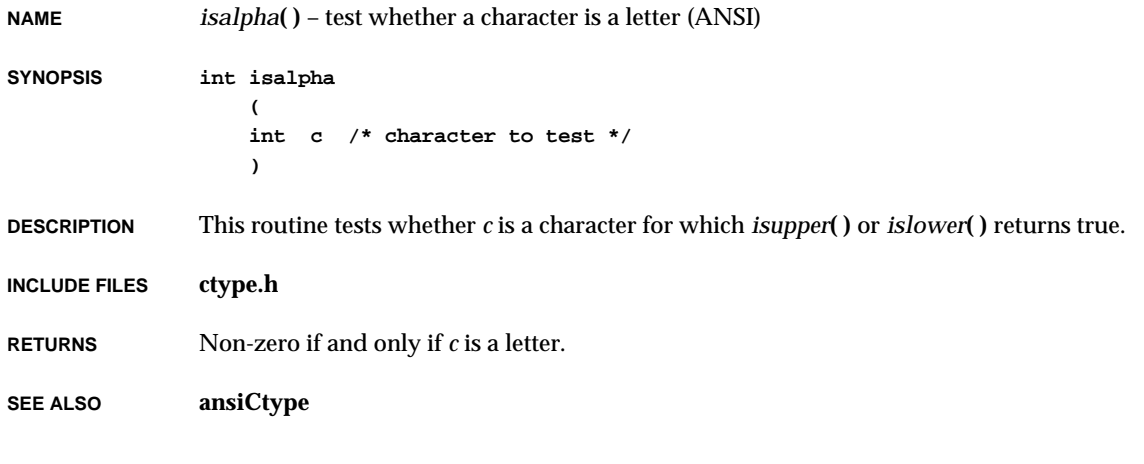

## *isatty***( )**

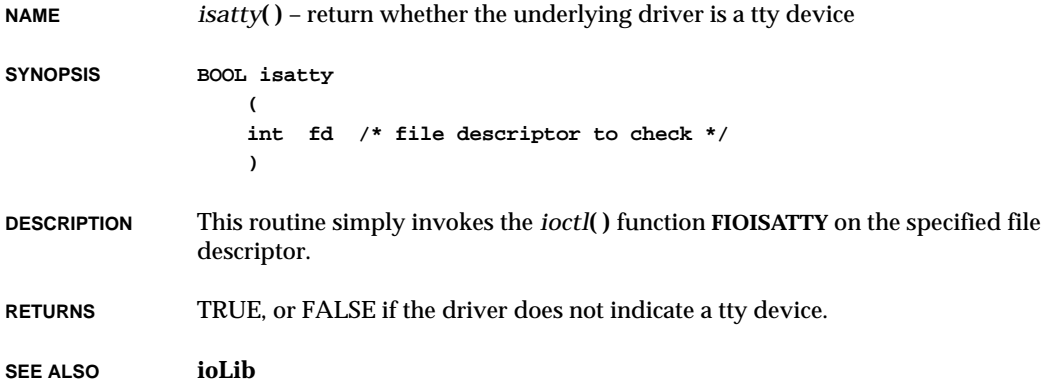

## *iscntrl***( )**

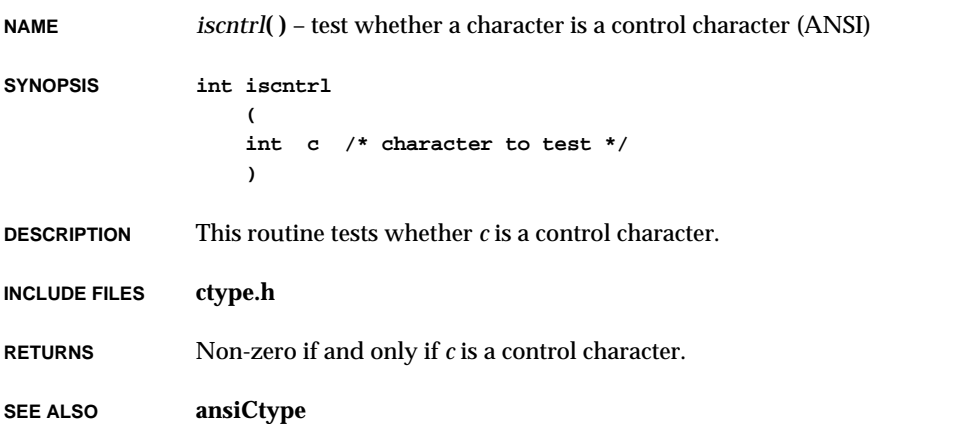

# *isdigit***( )**

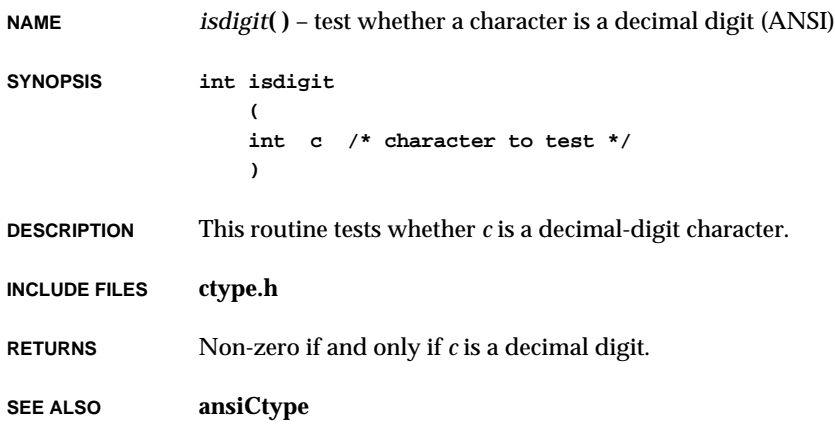

## *isgraph***( )**

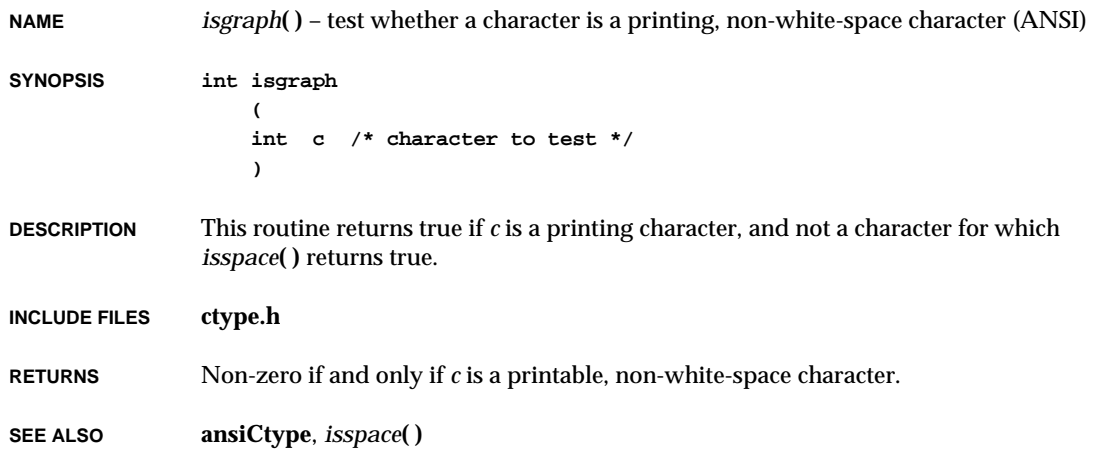

## *islower***( )**

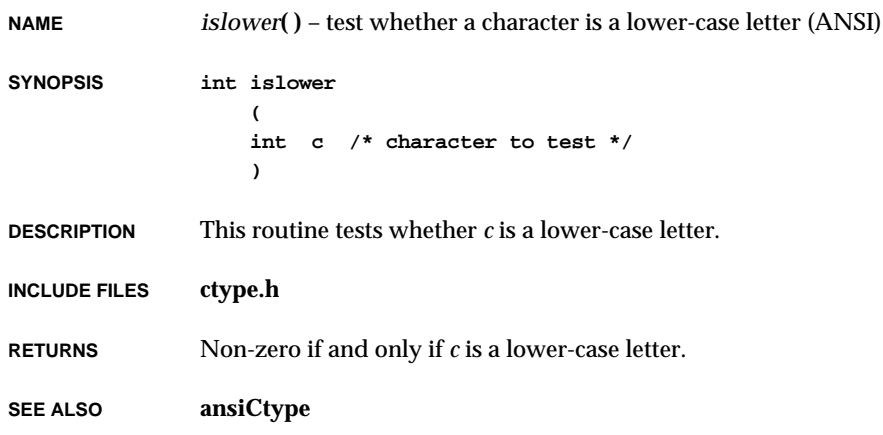

# *isprint***( )**

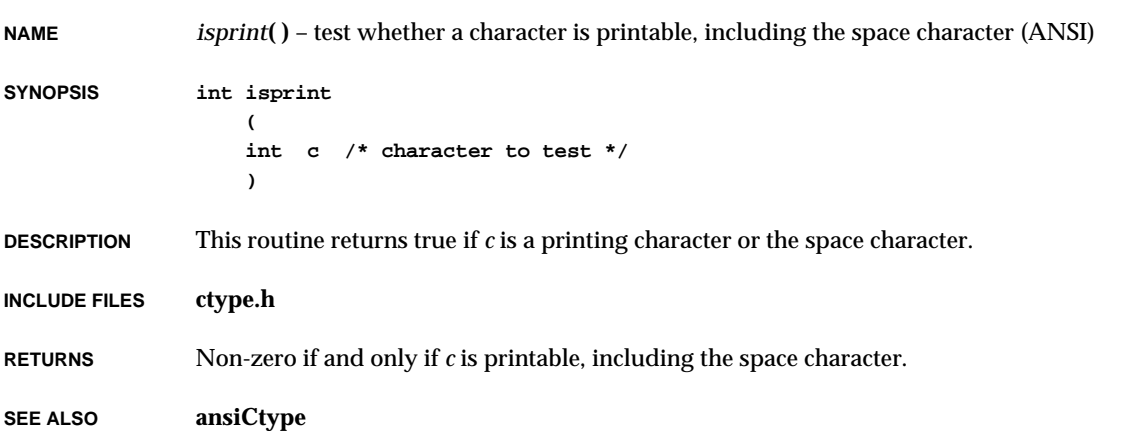

## *ispunct***( )**

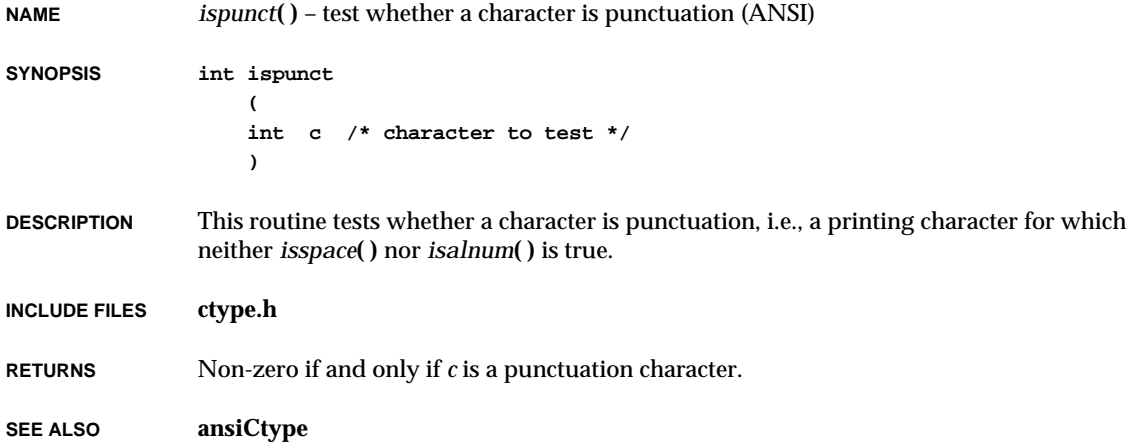

## *isspace***( )**

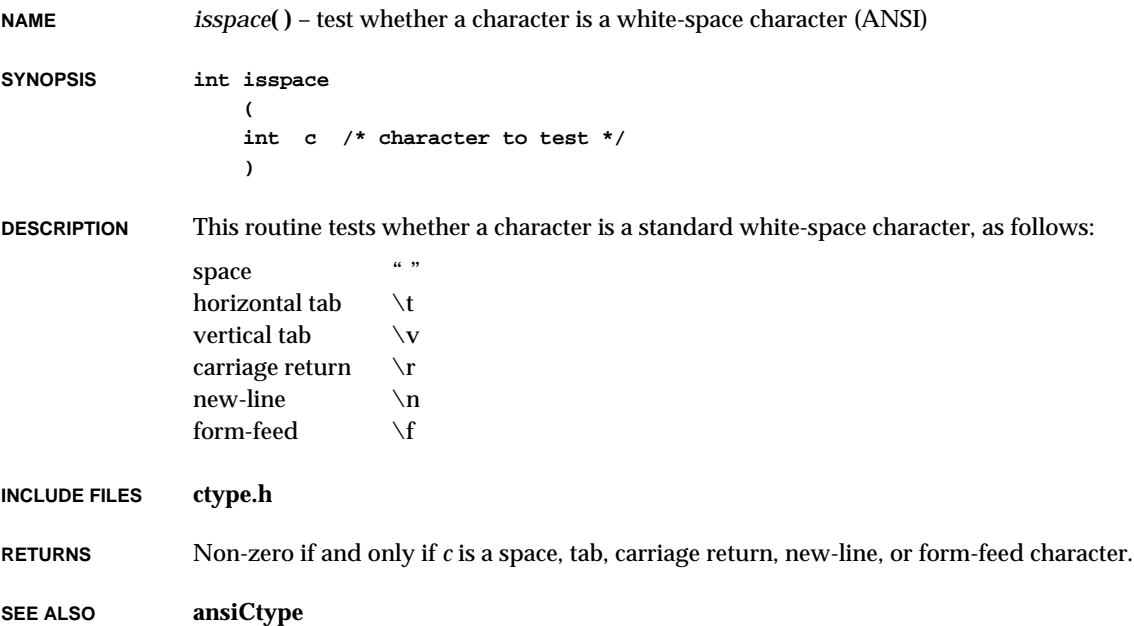

## *isupper***( )**

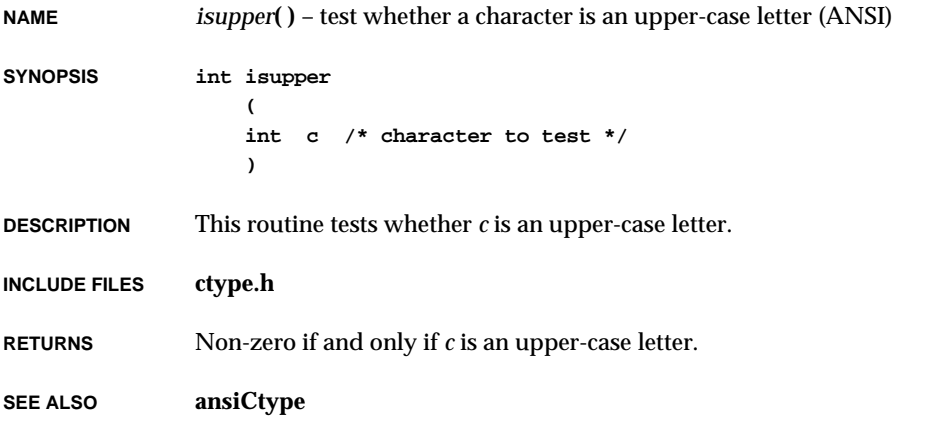

## *isxdigit***( )**

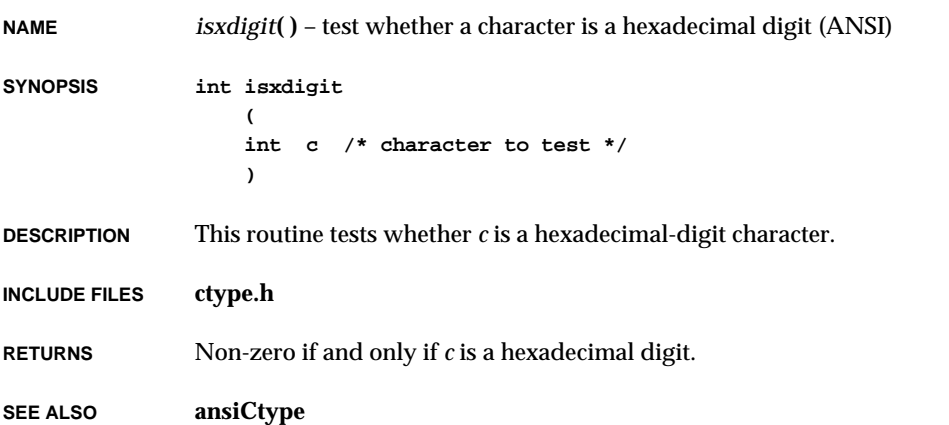

## *kernelInit***( )**

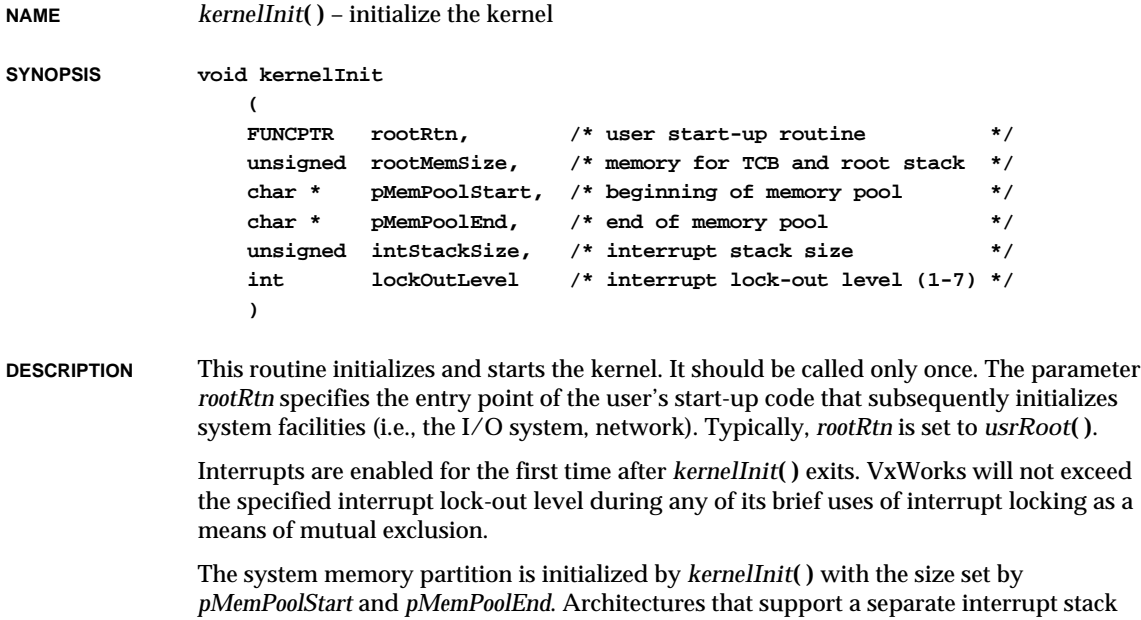

VxWorks Reference Manual, 5.3.1 **kernelTimeSlice( )**

allocate a portion of memory for this purpose, of *intStackSize* bytes starting at *pMemPoolStart*.

**RETURNS** N/A

**SEE ALSO kernelLib**, *intLockLevelSet***( )**

### *kernelTimeSlice***( )**

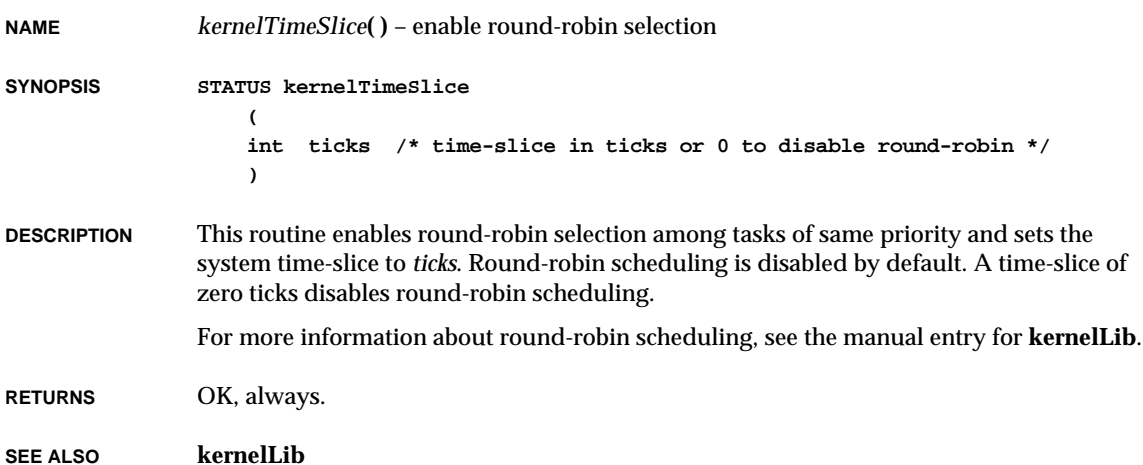

### *kernelVersion***( )**

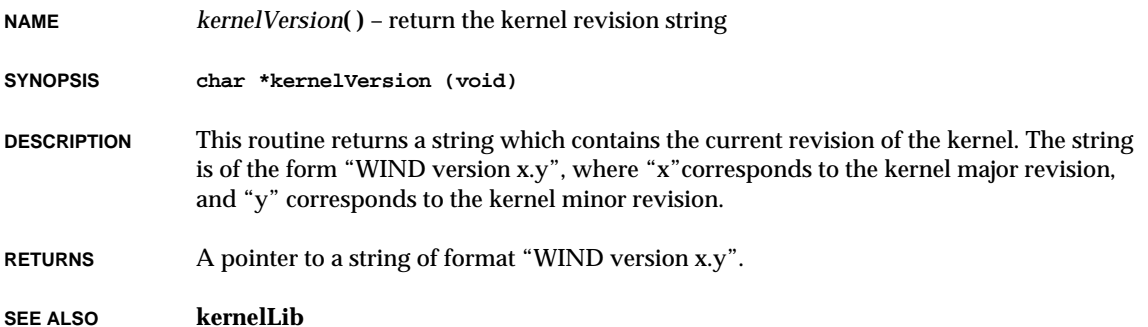

# *kill***( )**

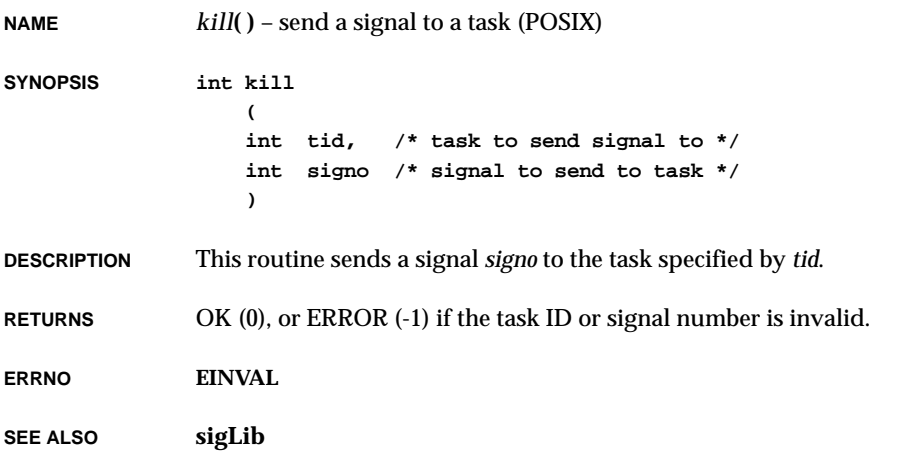

# *l***( )**

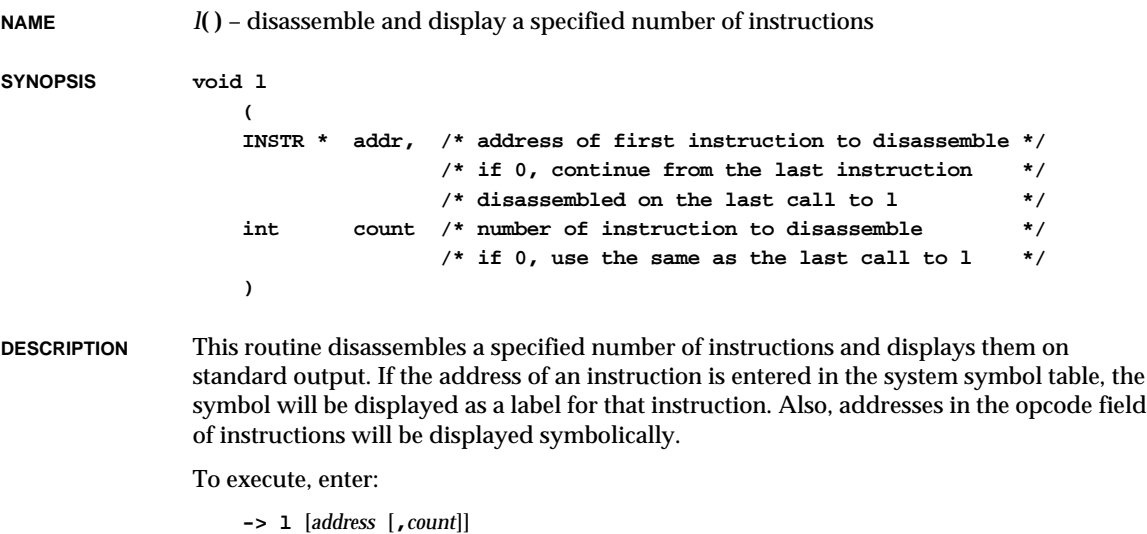

If *address* is omitted or zero, disassembly continues from the previous address. If *count* is omitted or zero, the last specified count is used (initially 10). As with all values entered via the shell, the address may be typed symbolically.

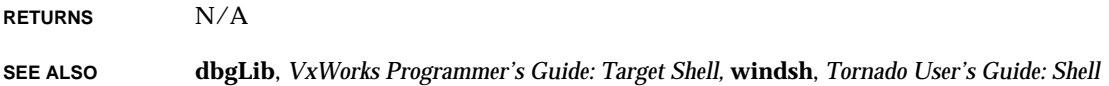

## *l0***( )**

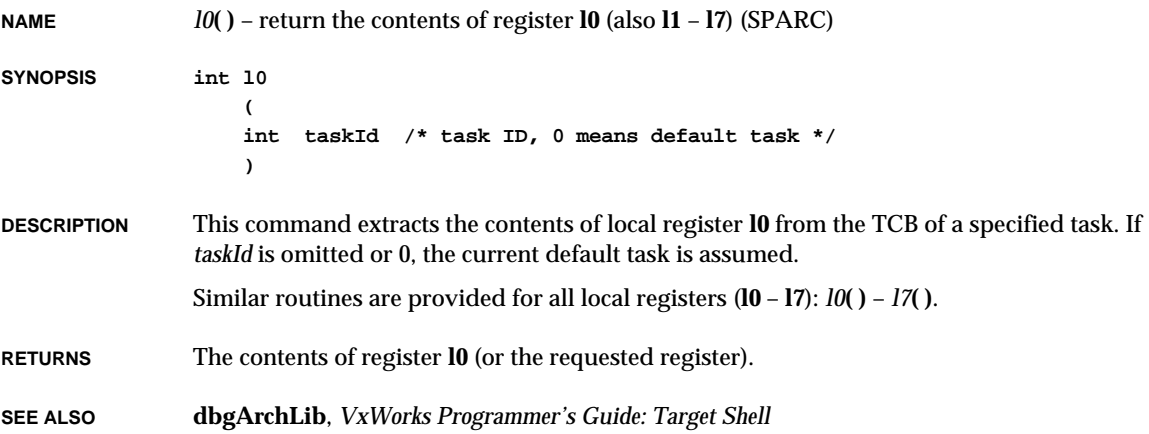

### *labs***( )**

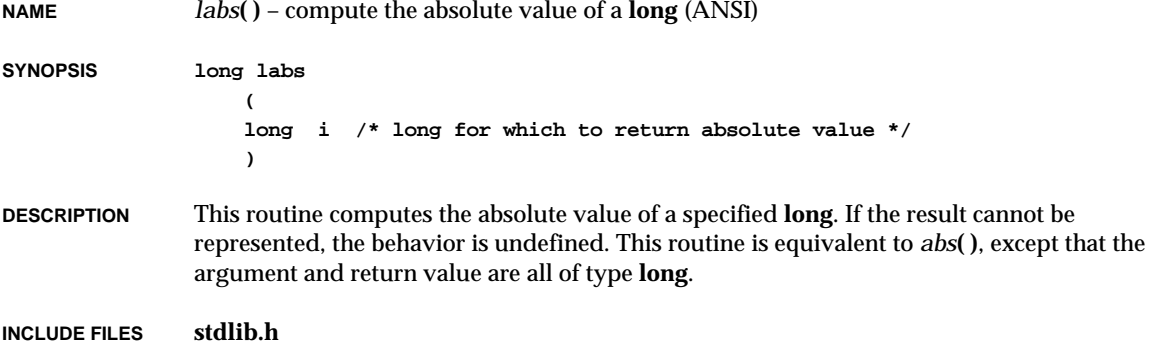

**RETURNS** The absolute value of *i*.

**SEE ALSO ansiStdlib**

# *ld***( )**

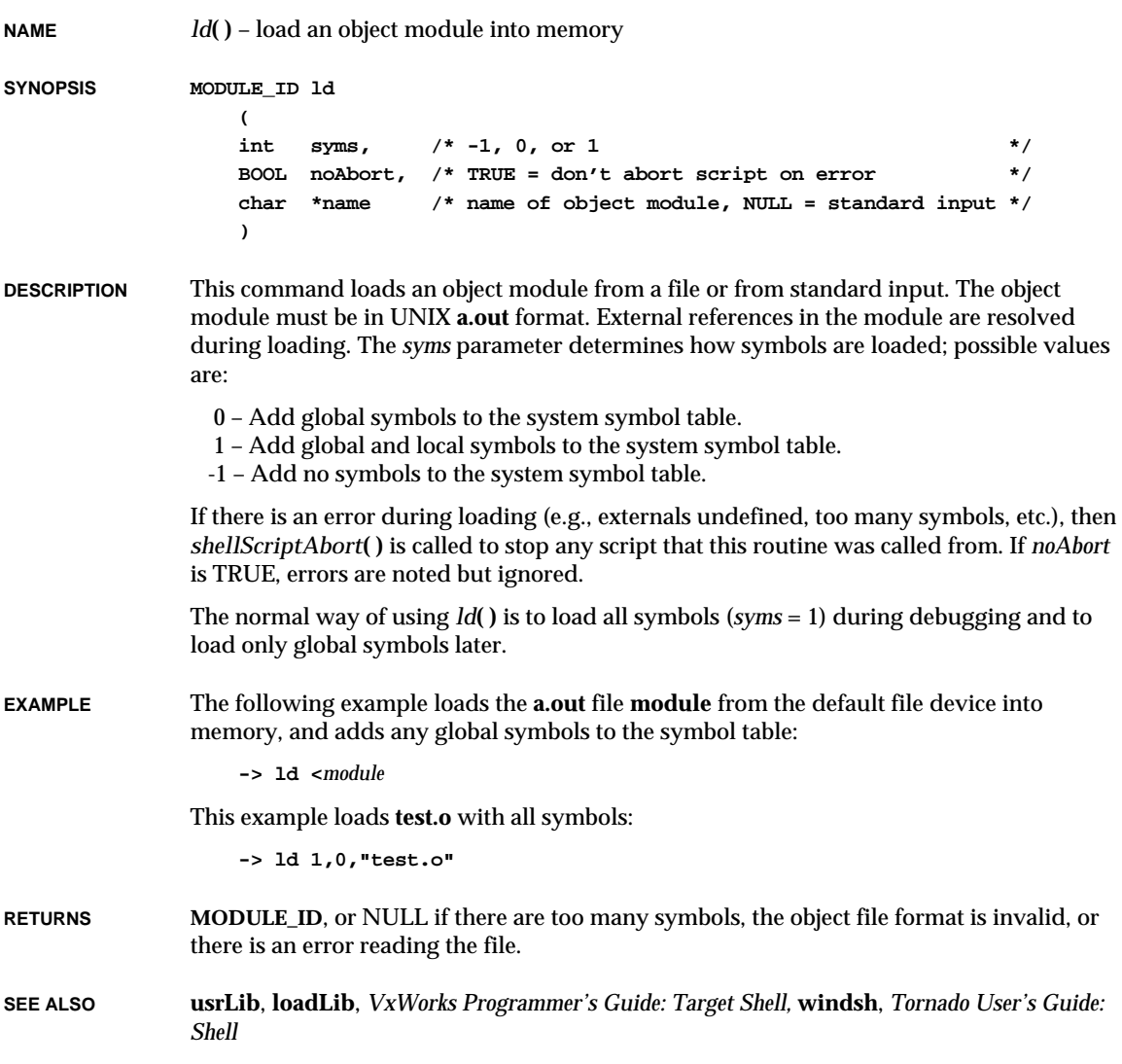

**2**

## *ldexp***( )**

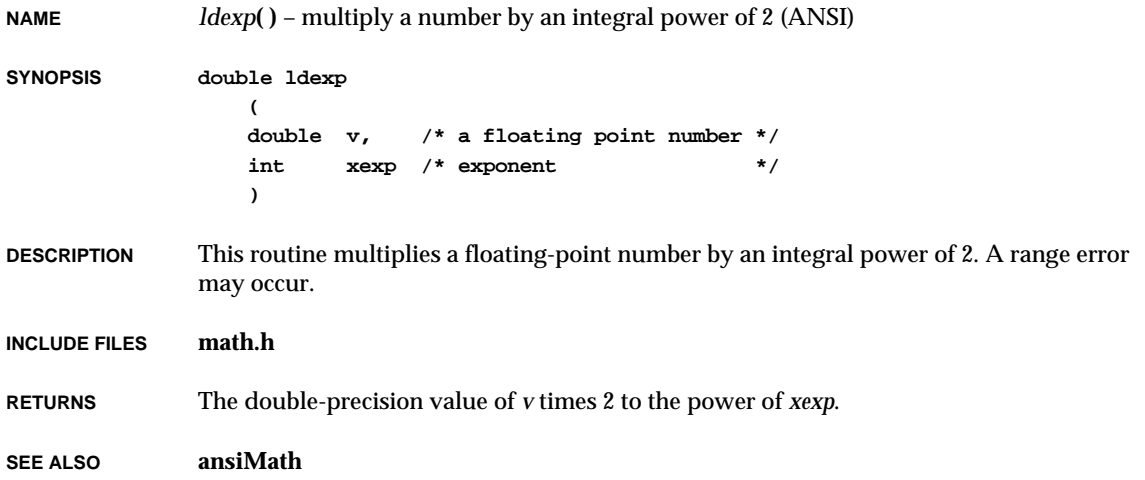

# *ldiv***( )**

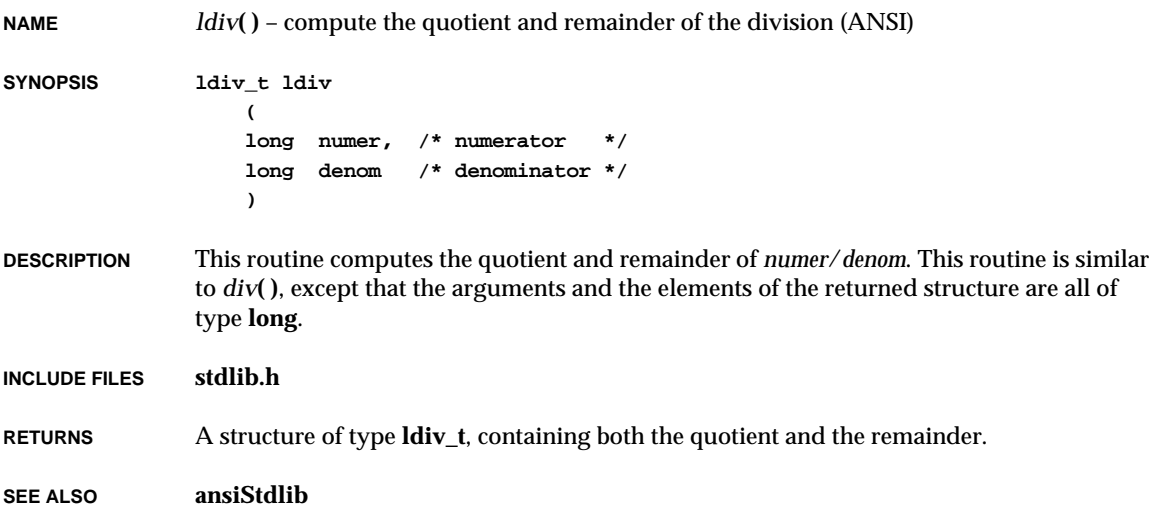

# *ldiv\_r***( )**

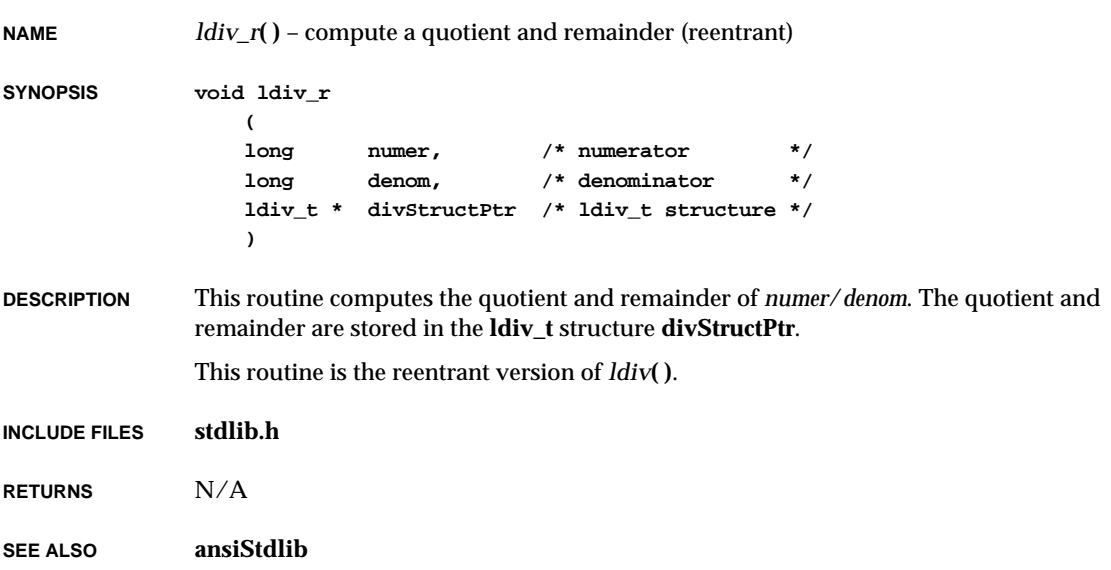

# *ledClose***( )**

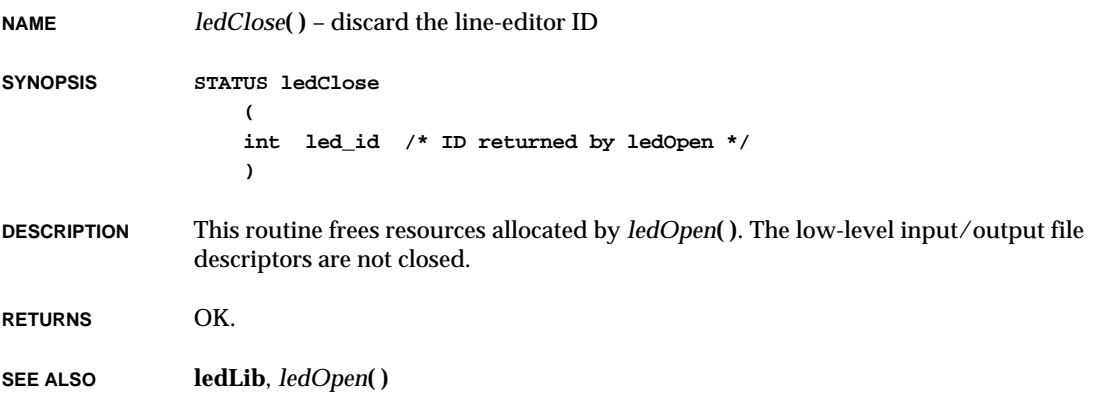

## *ledControl***( )**

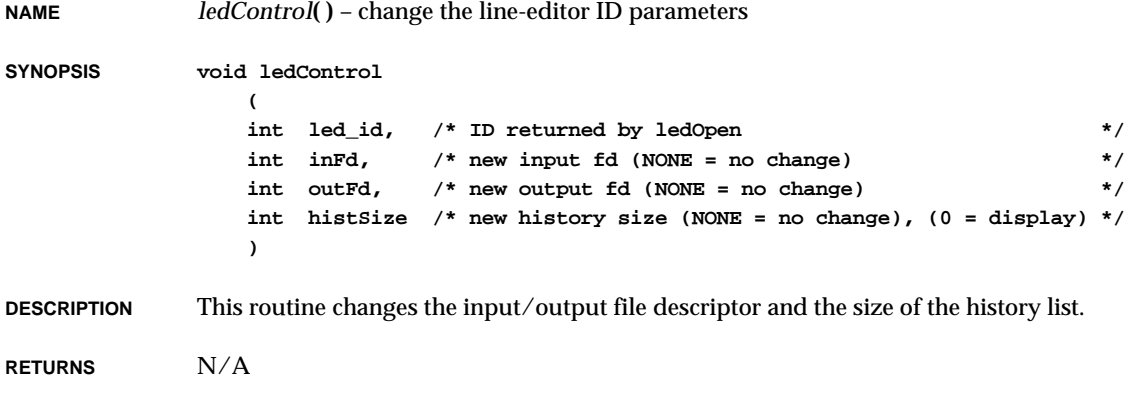

**SEE ALSO ledLib**

# *ledOpen***( )**

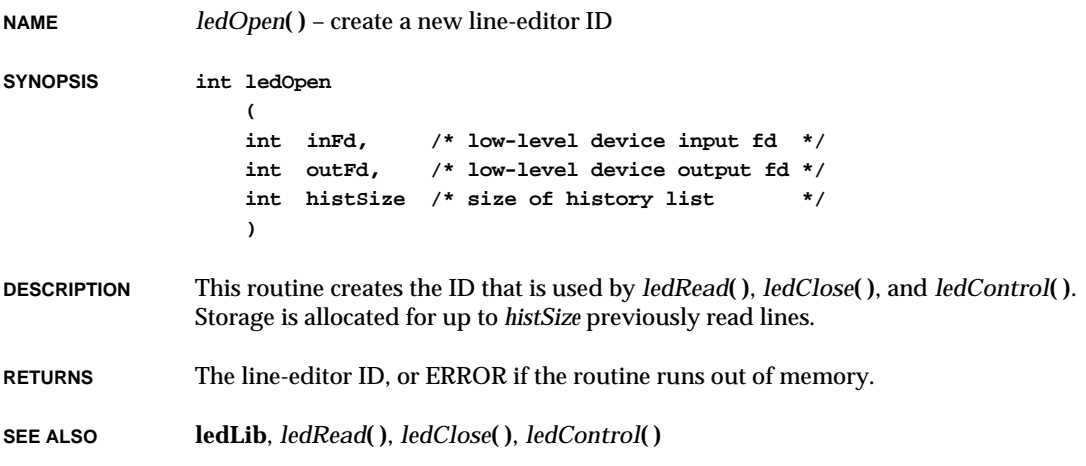

## *ledRead***( )**

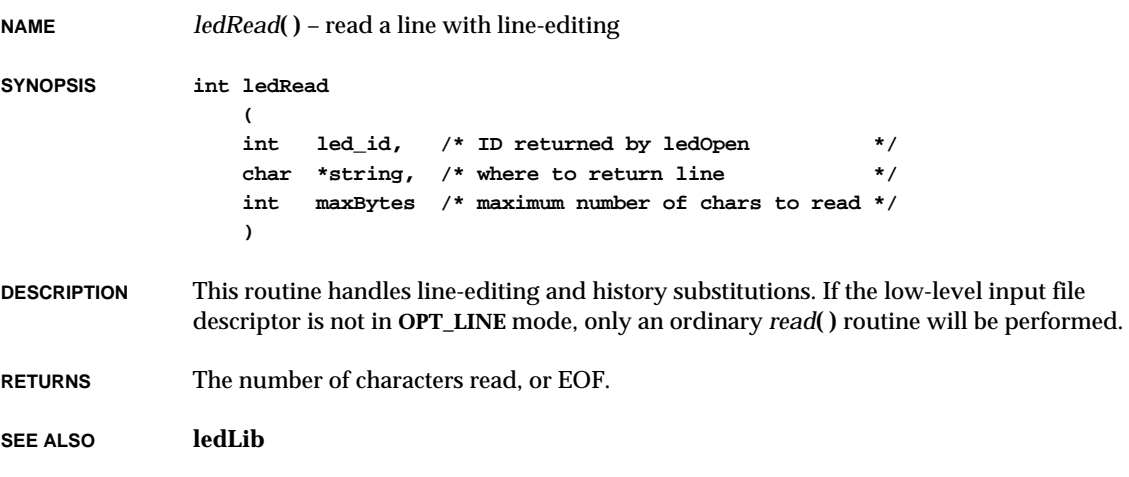

### *lio\_listio***( )**

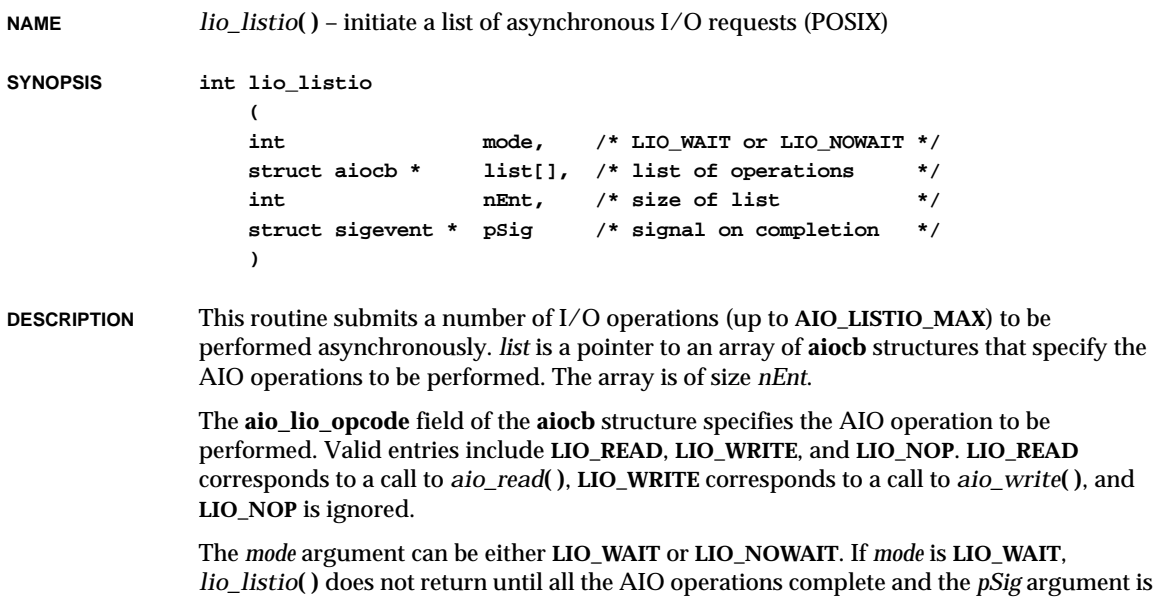

VxWorks Reference Manual, 5.3.1 **listen( )**

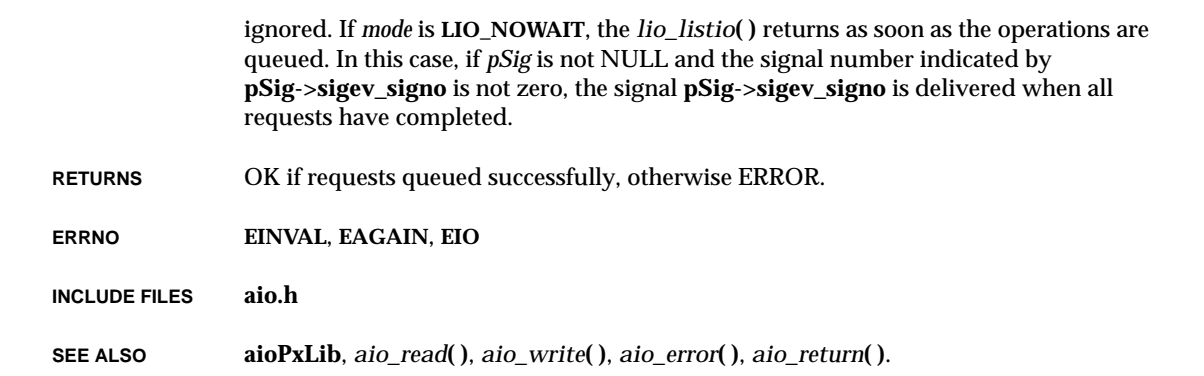

### *listen***( )**

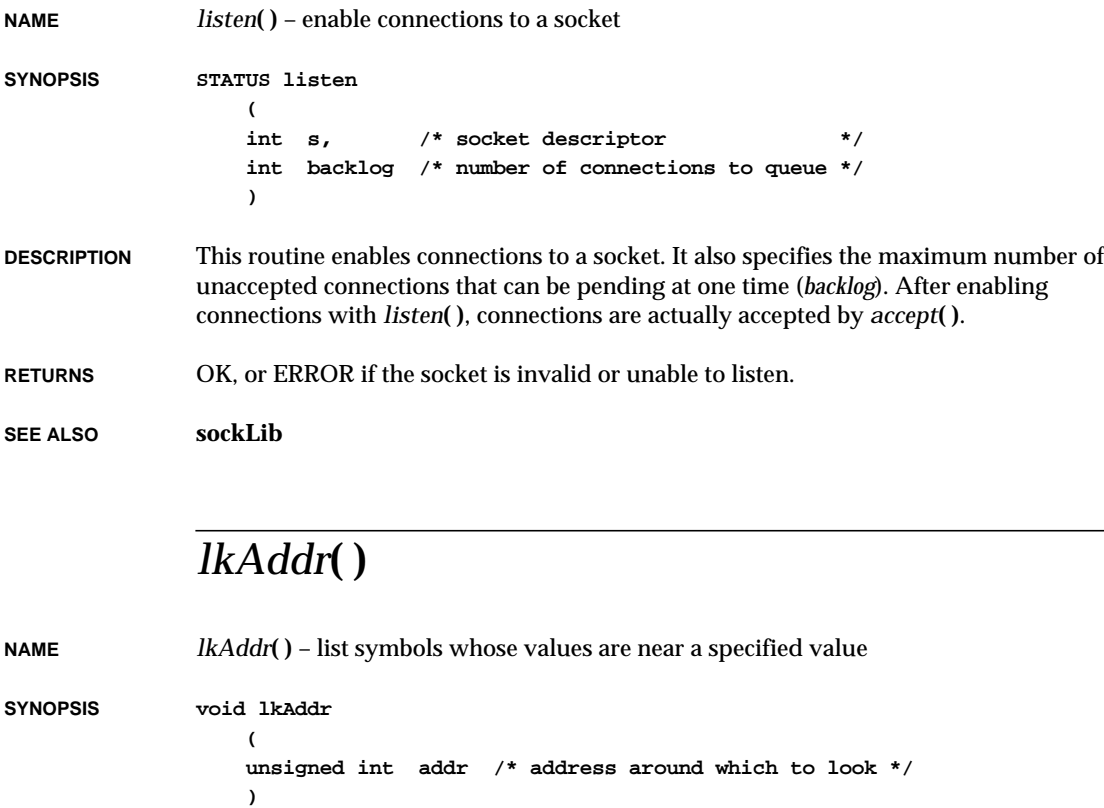

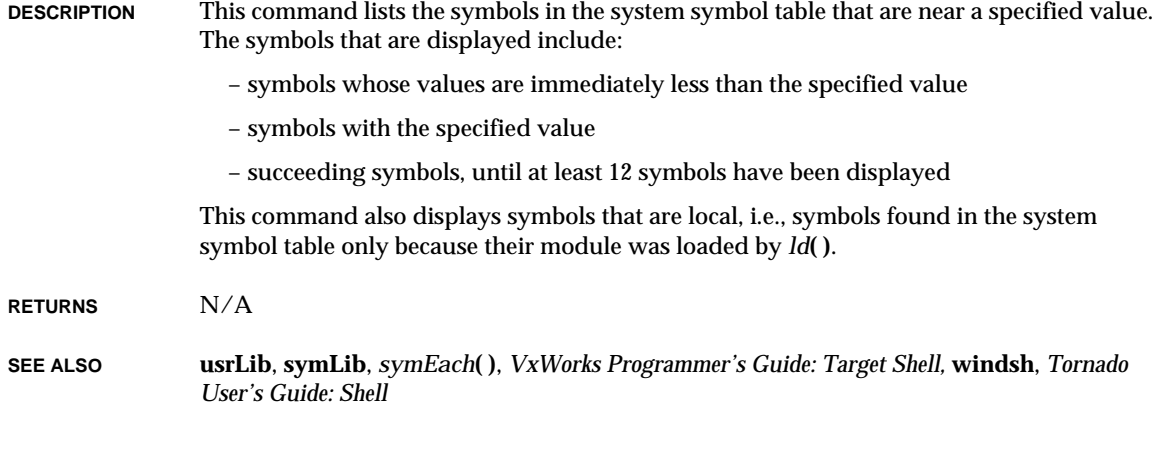

## *lkup***( )**

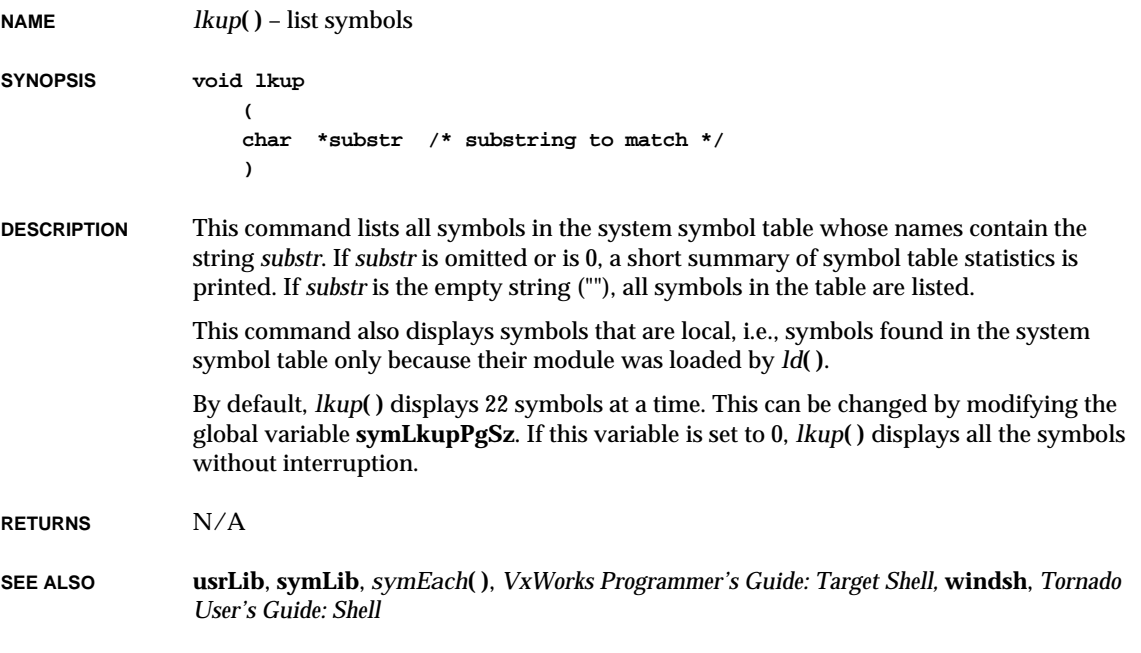

## *ll***( )**

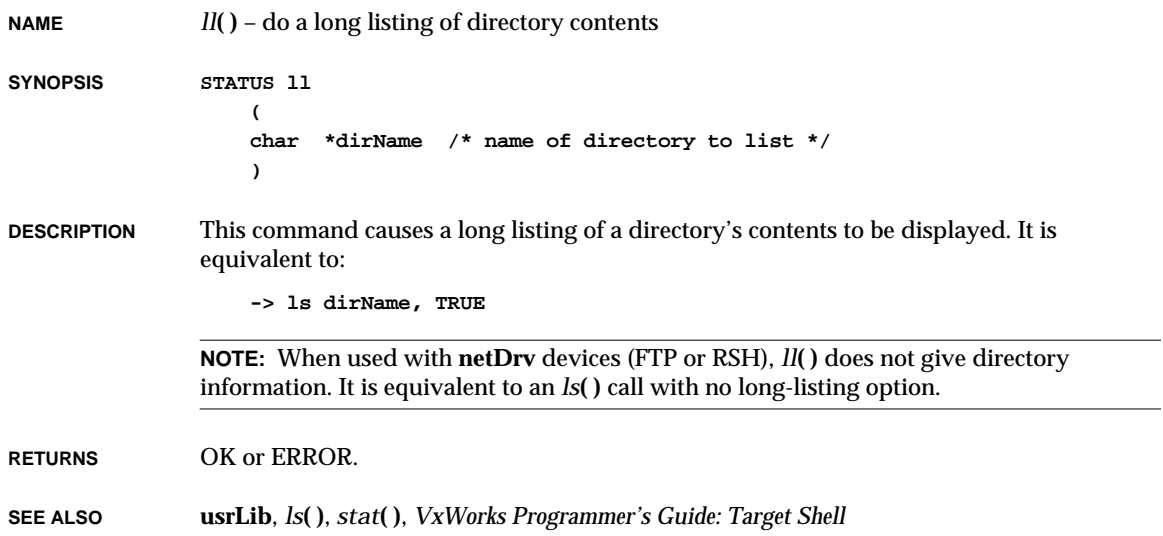

### *lnattach***( )**

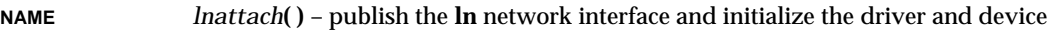

**SYNOPSIS STATUS lnattach**

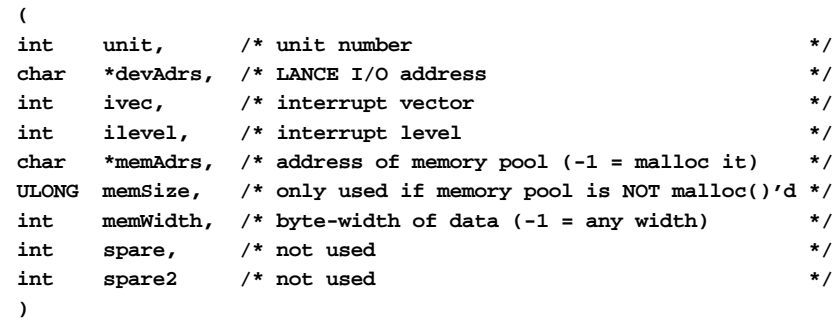

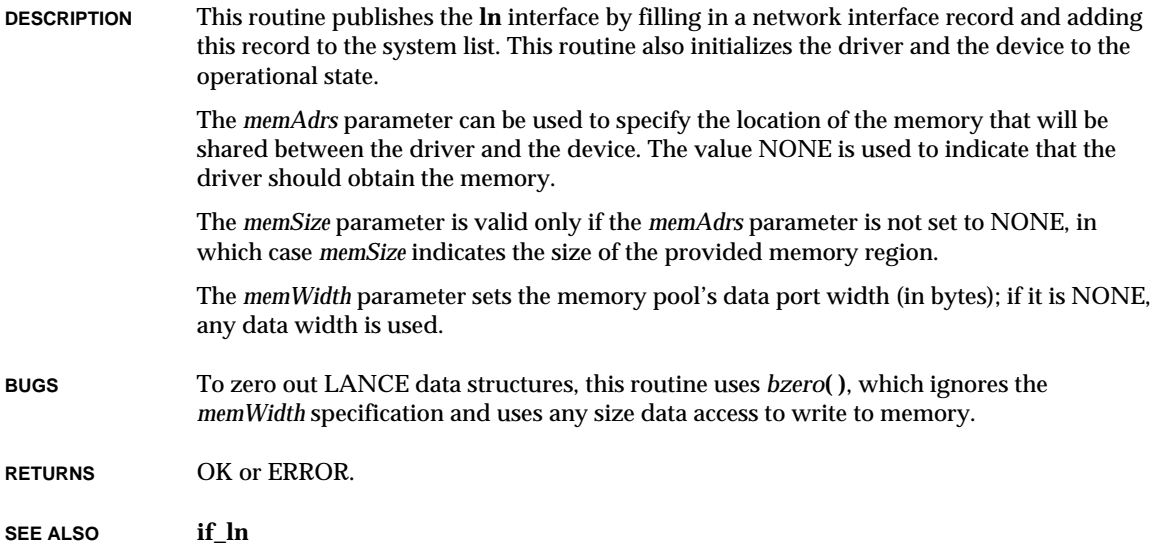

### *loadModule***( )**

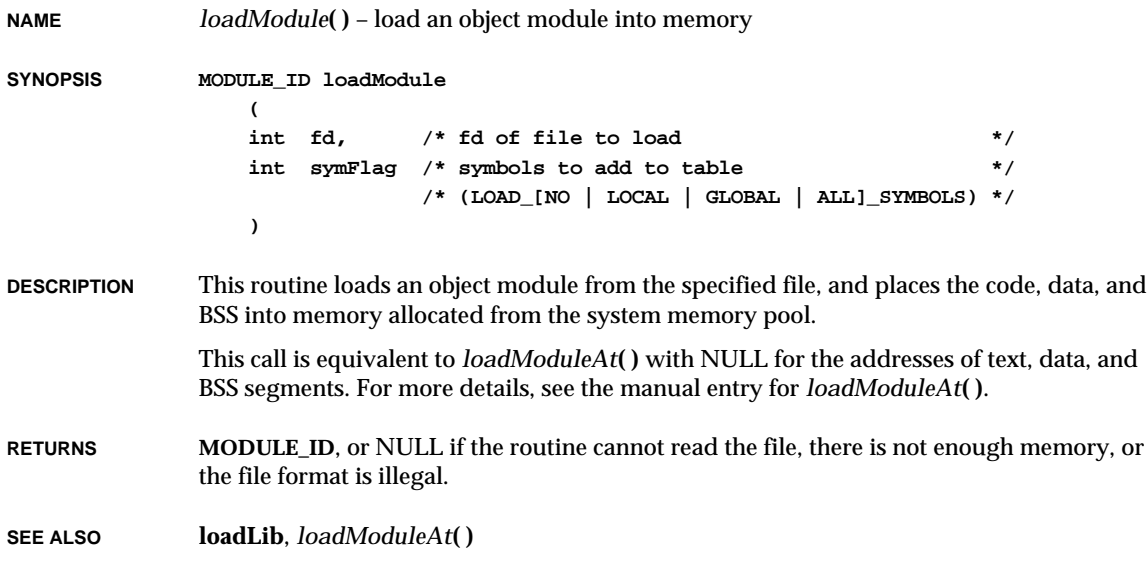

### *loadModuleAt***( )**

**NAME** *loadModuleAt***( )** – load an object module into memory

**SYNOPSIS MODULE\_ID loadModuleAt ( int fd, /\* fd from which to read module \*/ int symFlag, /\* symbols to add to table \*/ /\* (LOAD\_[NO | LOCAL | GLOBAL | ALL]\_SYMBOLS) \*/ char \*\*ppText, /\* load text segment at addr. pointed to by this \*/ /\* ptr, return load addr. via this ptr \*/ char \*\*ppData, /\* load data segment at addr. pointed to by this \*/ /\* pointer, return load addr. via this ptr \*/ char \*\*ppBss /\* load BSS segment at addr. pointed to by this \*/ /\* pointer, return load addr. via this ptr \*/ )**

**DESCRIPTION** This routine reads an object module from *fd*, and loads the code, data, and BSS segments at the specified load addresses in memory set aside by the user using *malloc***( )**, or in the system memory partition as described below. The module is properly relocated according to the relocation commands in the file. Unresolved externals will be linked to symbols found in the system symbol table. Symbols in the module being loaded can optionally be added to the system symbol table.

#### **LINKING UNRESOLVED EXTERNALS**

As the module is loaded, any unresolved external references are resolved by looking up the missing symbols in the the system symbol table. If found, those references are correctly linked to the new module. If unresolved external references cannot be found in the system symbol table, then an error message ("undefined symbol: ...") is printed for the symbol, but the loading/linking continues. In this case, NULL will be returned after the module is loaded.

#### **ADDING SYMBOLS TO THE SYMBOL TABLE**

The symbols defined in the module to be loaded may be optionally added to the system symbol table, depending on the value of *symFlag*:

#### **LOAD\_NO\_SYMBOLS**

add no symbols to the system symbol table

#### **LOAD\_LOCAL\_SYMBOLS**

add only local symbols to the system symbol table

#### **LOAD\_GLOBAL\_SYMBOLS**

add only external symbols to the system symbol table

#### **LOAD\_ALL\_SYMBOLS**

add both local and external symbols to the system symbol table

#### **HIDDEN\_MODULE**

do not display the module via *moduleShow***( )**.

In addition, the following symbols are also added to the symbol table to indicate the start of each segment: *filename*\_text, *filename*\_data, and *filename*\_bss, where *filename* is the name associated with the fd.

**RELOCATION** The relocation commands in the object module are used to relocate the text, data, and BSS segments of the module. The location of each segment can be specified explicitly, or left unspecified in which case memory will be allocated for the segment from the system memory partition. This is determined by the parameters *ppText*, *ppData*, and *ppBss*, each of which can have the following values:

NULL.

no load address is specified, none will be returned;

A pointer to **LD\_NO\_ADDRESS**

no load address is specified, the return address is referenced by the pointer;

A pointer to an address

the load address is specified.

The *ppText*, *ppData*, and *ppBss* parameters specify where to load the text, data, and bss sections respectively. Each of these parameters is a pointer to a pointer; for example, \*\**ppText* gives the address where the text segment is to begin.

For any of the three parameters, there are two ways to request that new memory be allocated, rather than specifying the section's starting address: you can either specify the parameter itself as NULL, or you can write the constant **LD\_NO\_ADDRESS** in place of an address. In the second case, *loadModuleAt***( )** routine replaces the **LD\_NO\_ADDRESS** value with the address actually used for each section (that is, it records the address at \**ppText*, \**ppData*, or \**ppBss*).

The double indirection not only permits reporting the addresses actually used, but also allows you to specify loading a segment at the beginning of memory, since the following cases can be distinguished:

- (1) Allocate memory for a section (text in this example): *ppText* == NULL
- (2) Begin a section at address zero (the text section, below): \**ppText* == 0

Note that *loadModule***( )** is equivalent to this routine if all three of the segment-address parameters are set to NULL.

**COMMON** Some host compiler/linker combinations internally use another storage class known as *common*. In the C language, uninitialized global variables are eventually put in the BSS segment. However, in partially linked object modules, they are flagged internally as common and the static linker (host) resolves these and places them in BSS as a final step in

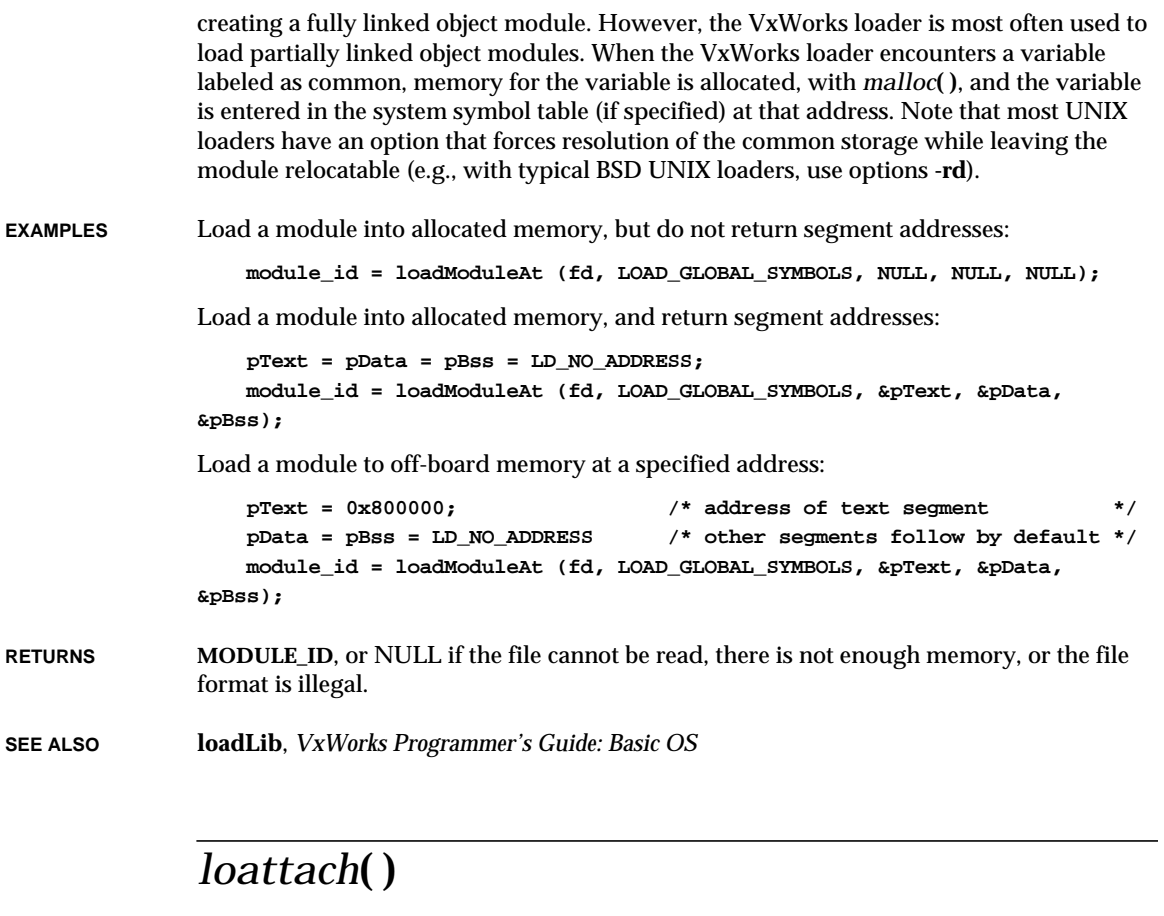

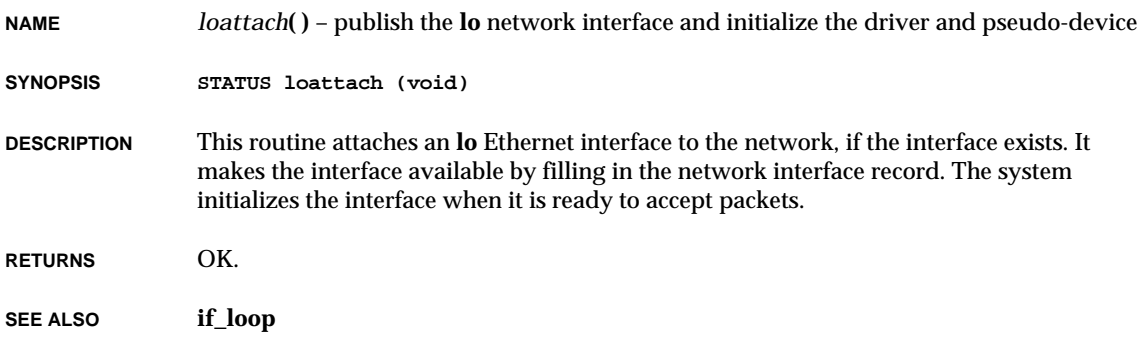

### *localeconv***( )**

**NAME** *localeconv***( )** – set the components of an object with type **lconv** (ANSI)

**SYNOPSIS struct lconv \*localeconv (void)**

**DESCRIPTION** This routine sets the components of an object with type **struct lconv** with values appropriate for the formatting of numeric quantities (monetary and otherwise) according to the rules of the current locale.

> The members of the structure with type **char \*** are pointers to strings any of which (except **decimal\_point**) can point to "" to indicate that the value is not available in the current locale or is of zero length. The members with type **char** are nonnegative numbers, any of which can be **CHAR\_MAX** to indicate that the value is not available in the current locale. The members include the following:

#### **char \*decimal\_point**

The decimal-point character used to format nonmonetary quantities.

#### **char \*thousands\_sep**

The character used to separate groups of digits before the decimal-point character in formatted nonmonetary quantities.

#### **char \*grouping**

A string whose elements indicate the size of each group of digits in formatted nonmonetary quantities.

#### **char \*int\_curr\_symbol**

The international currency symbol applicable to the current locale. The first three characters contain the alphabetic international currency symbol in accordance with those specified in ISO 4217:1987. The fourth character (immediately preceding the null character) is the character used to separate the international currency symbol from the monetary quantity.

#### **char \*currency\_symbol**

The local currency symbol applicable to the current locale.

#### **char \*mon\_decimal\_point**

The decimal-point used to format monetary quantities.

#### **char \*mon\_thousands\_sep**

The separator for groups of digits before the decimal-point in formatted monetary quantities.

#### **char \*mon\_grouping**

A string whose elements indicate the size of each group of digits in formatted monetary quantities.

#### **char \*positive\_sign**

The string used to indicate a nonnegative-valued formatted monetary quantity.

#### **char \*negative\_sign**

The string used to indicate a negative-valued formatted monetary quantity.

#### **char int\_frac\_digits**

The number of fractional digits (those after the decimal-point) to be displayed in an internationally formatted monetary quantity.

#### **char frac\_digits**

The number of fractional digits (those after the decimal-point) to be displayed in a formatted monetary quantity.

#### **char p\_cs\_precedes**

Set to 1 or 0 if the **currency\_symbol** respectively precedes or succeeds the value for a nonnegative formatted monetary quantity.

#### **char p\_sep\_by\_space**

Set to 1 or 0 if the **currency\_symbol** respectively is or is not separated by a space from the value for a nonnegative formatted monetary quantity.

#### **char n\_cs\_precedes**

Set to 1 or 0 if the **currency\_symbol** respectively precedes or succeeds the value for a negative formatted monetary quantity.

#### **char n\_sep\_by\_space**

Set to 1 or 0 if the **currency\_symbol** respectively is or is not separated by a space from the value for a negative formatted monetary quantity.

#### **char p\_sign\_posn**

Set to a value indicating the positioning of the **positive\_sign** for a nonnegative formatted monetary quantity.

#### **char n\_sign\_posn**

Set to a value indicating the positioning of the **negative\_sign** for a negative formatted monetary quantity.

The elements of **grouping** and **mon\_grouping** are interpreted according to the following:

#### **CHAR\_MAX**

No further grouping is to be performed.

0

The previous element is to be repeatedly used for the remainder of the digits.

other

The integer value is the number of the digits that comprise the current group. The next element is examined to determined the size of the next group of digits before the current group.

The values of **p\_sign\_posn** and **n\_sign\_posn** are interpreted according to the following:

**2**

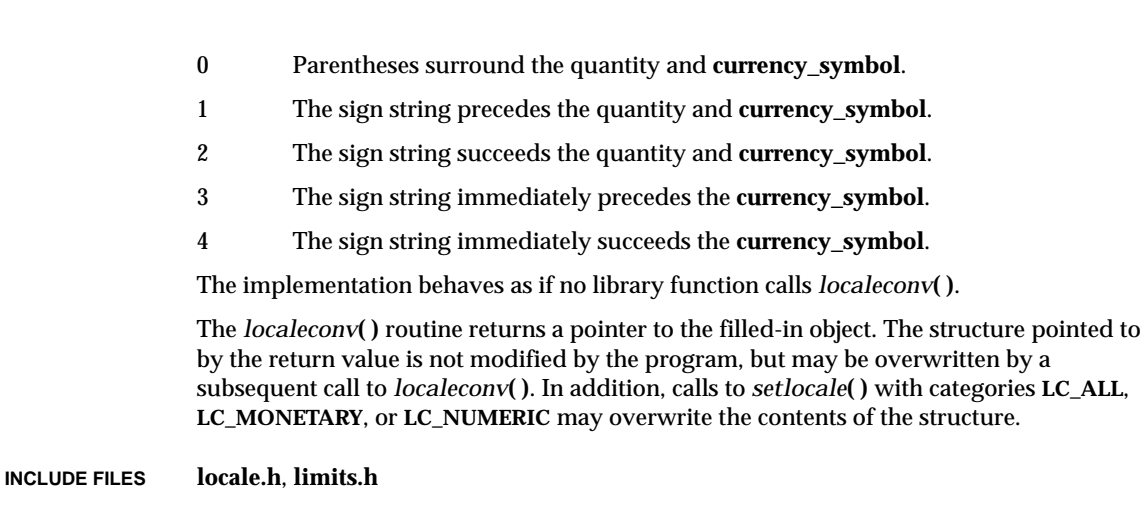

- **RETURNS** A pointer to the structure **lconv**.
- **SEE ALSO ansiLocale**

## *localtime***( )**

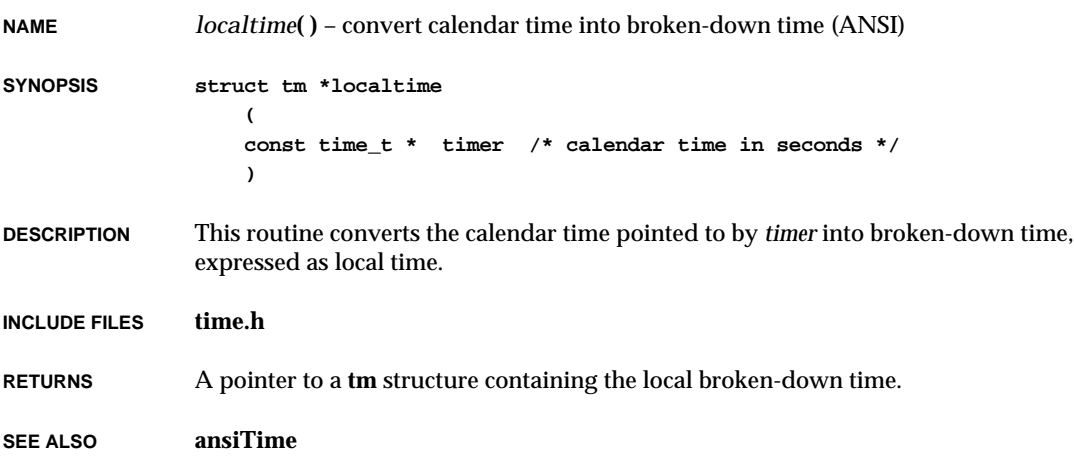

## *localtime\_r***( )**

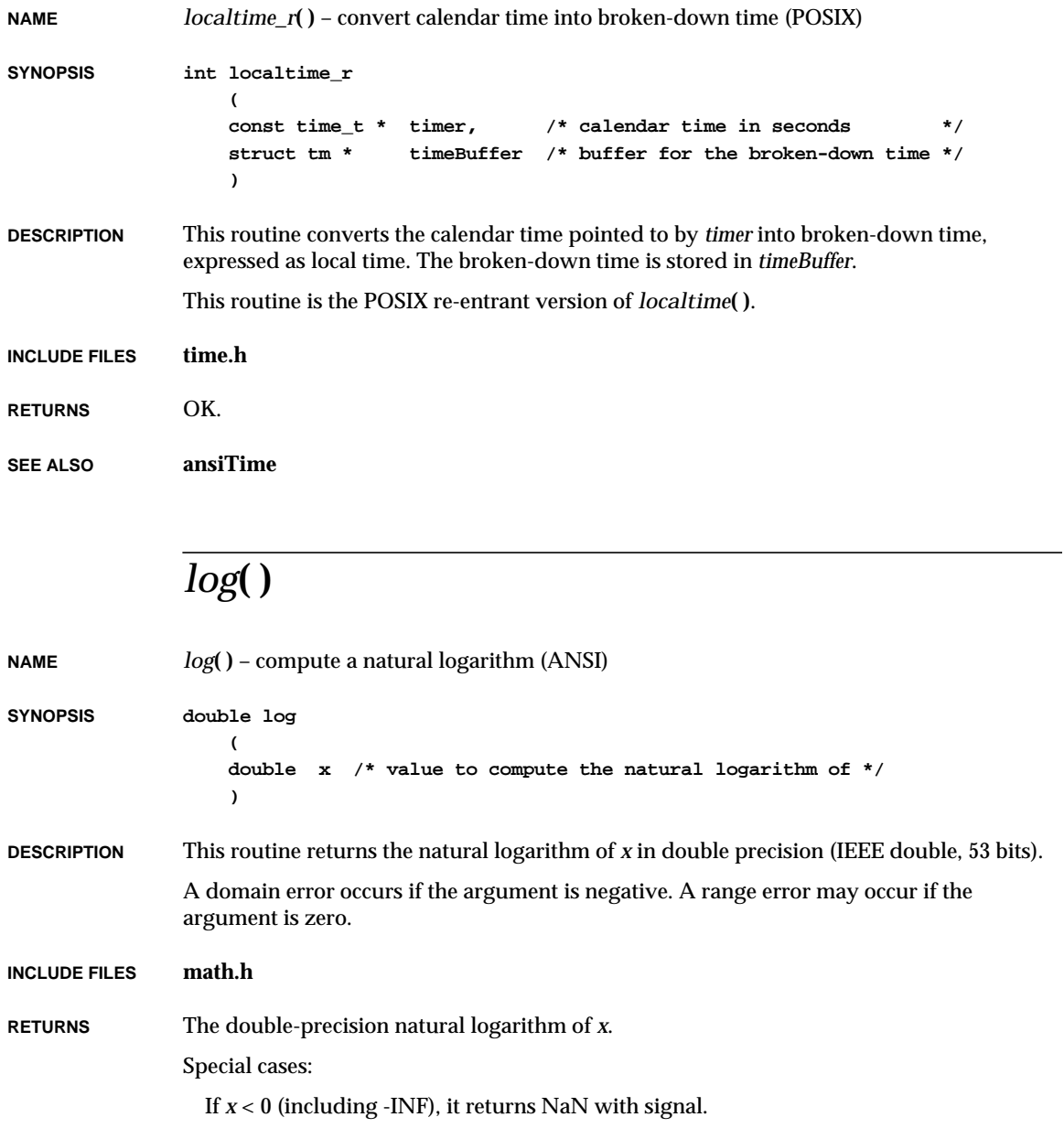

If *x* is +INF, it returns *x* with no signal. If *x* is 0, it returns -INF with signal. If *x* is NaN it returns *x* with no signal.

**SEE ALSO ansiMath**, **mathALib**

## *log10***( )**

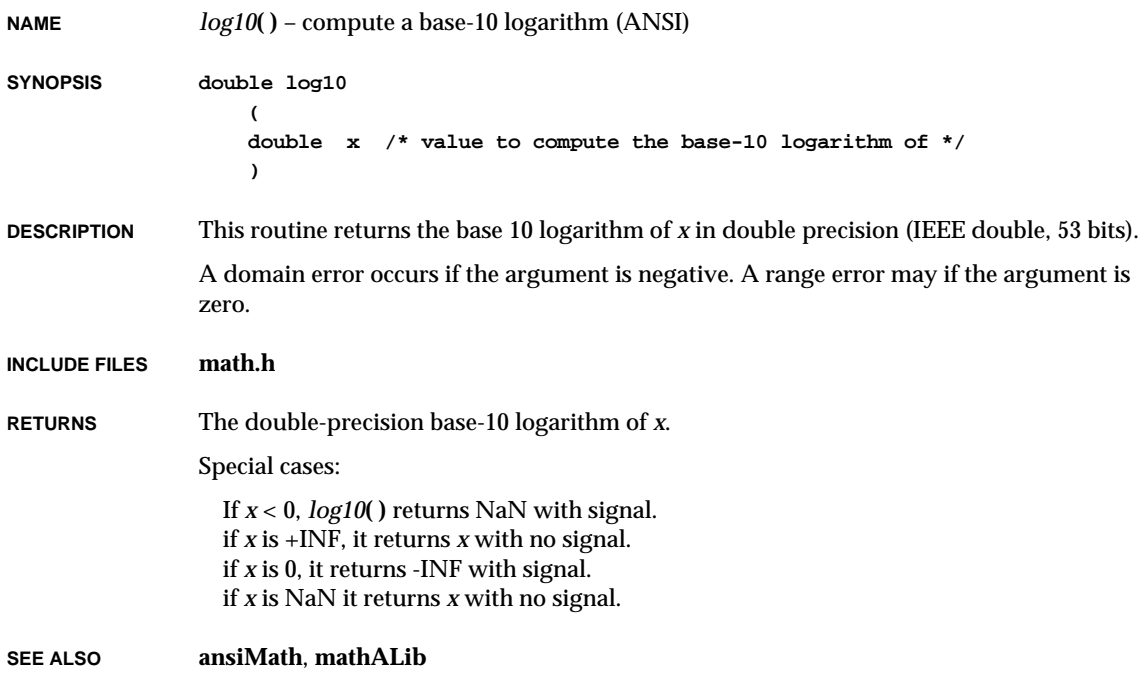
## *log10f***( )**

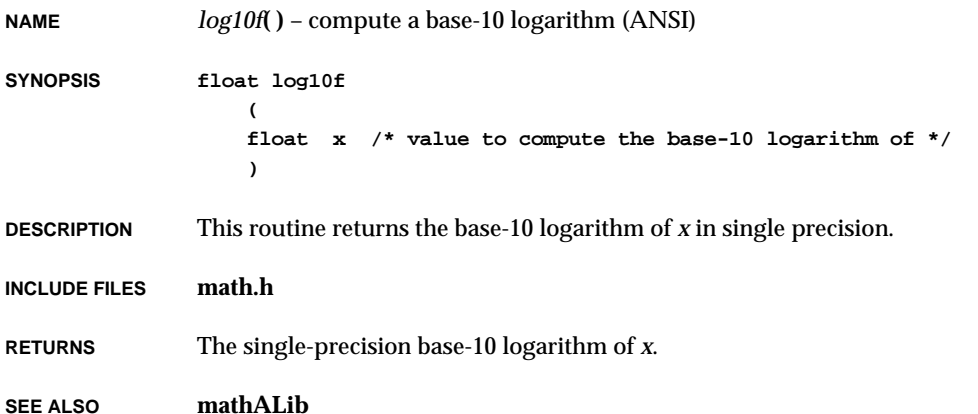

## *log2***( )**

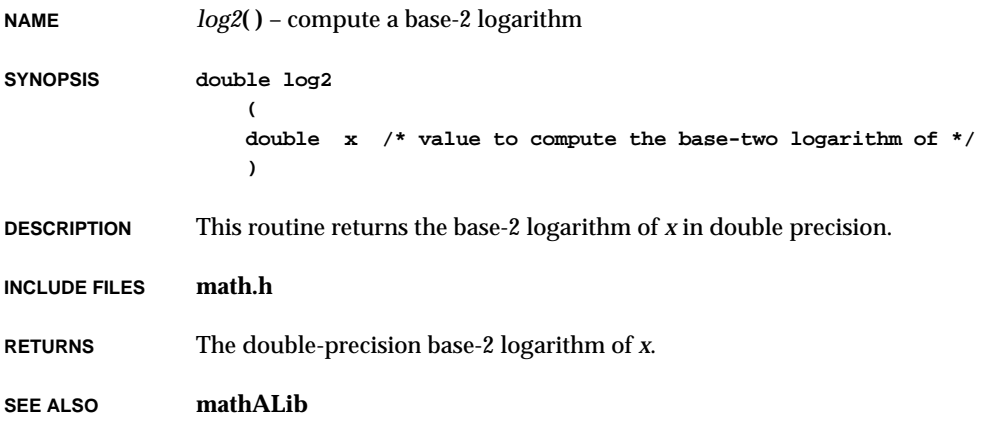

## *log2f***( )**

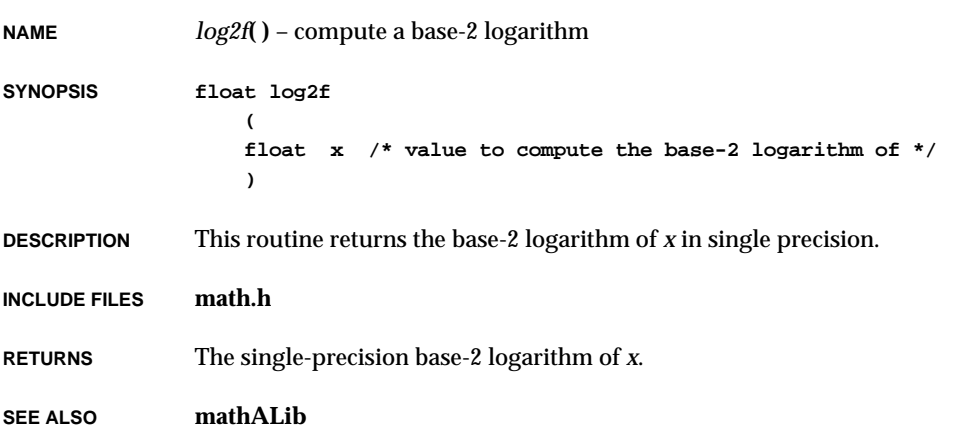

# *logf***( )**

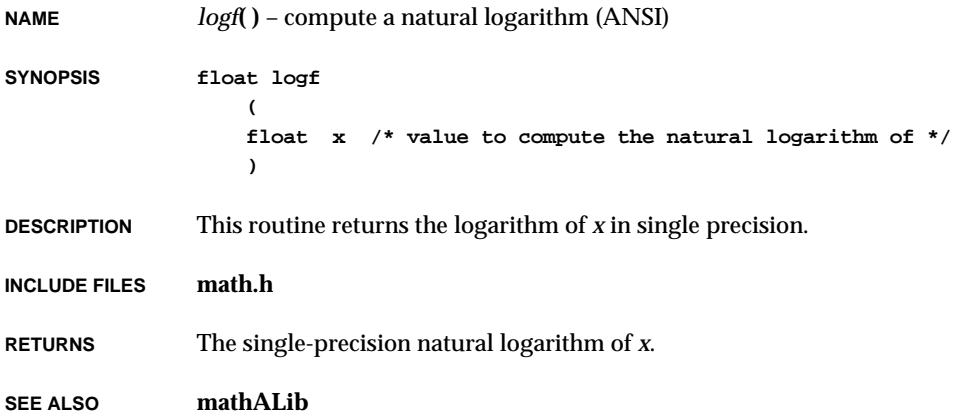

## *logFdAdd***( )**

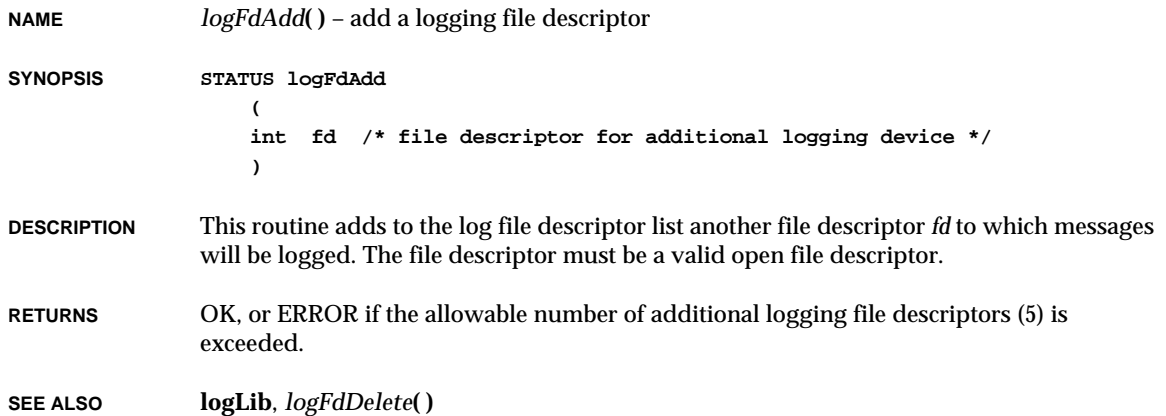

## *logFdDelete***( )**

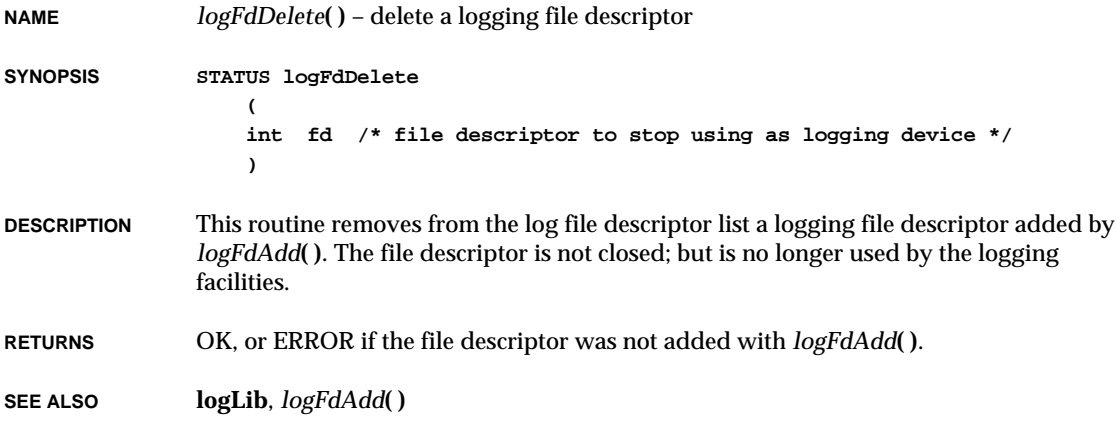

## *logFdSet***( )**

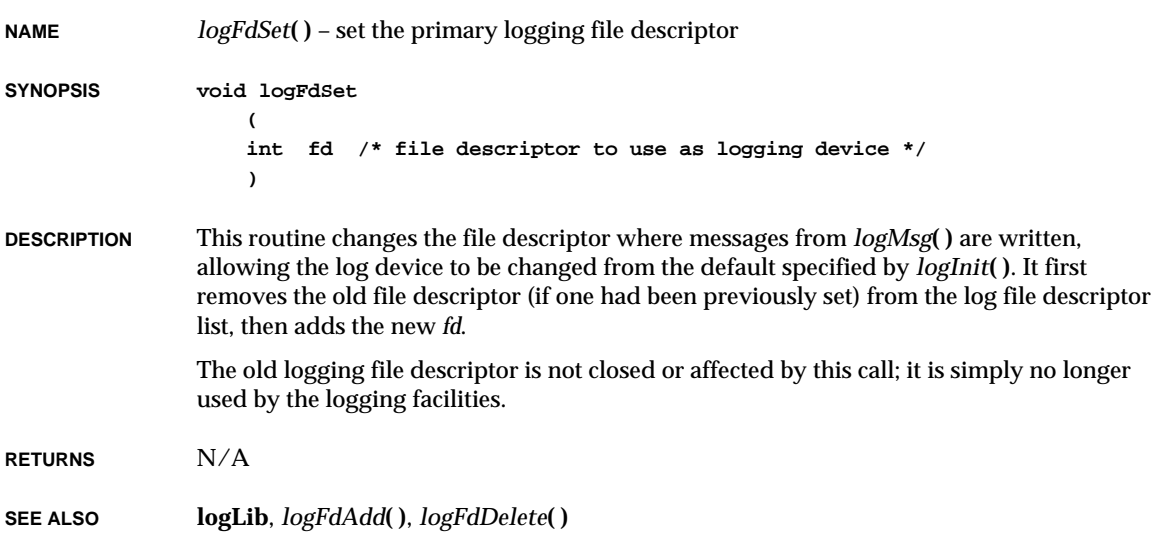

## *loginDefaultEncrypt***( )**

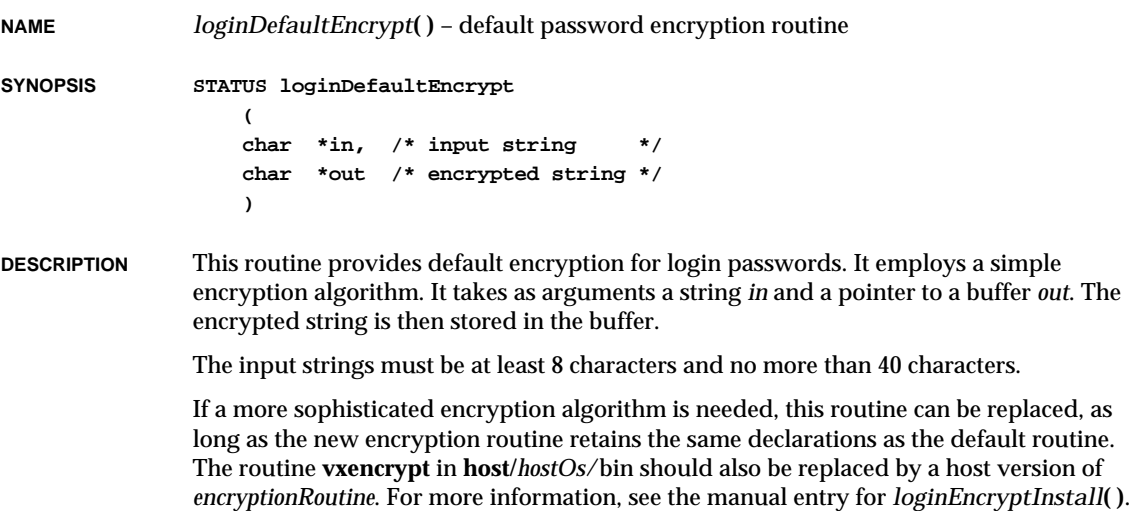

VxWorks Reference Manual, 5.3.1 **loginEncryptInstall( )**

**RETURNS** OK, or ERROR if the password is invalid.

**SEE ALSO loginLib**, *loginEncryptInstall***( )**, **vxencrypt**

#### *loginEncryptInstall***( )**

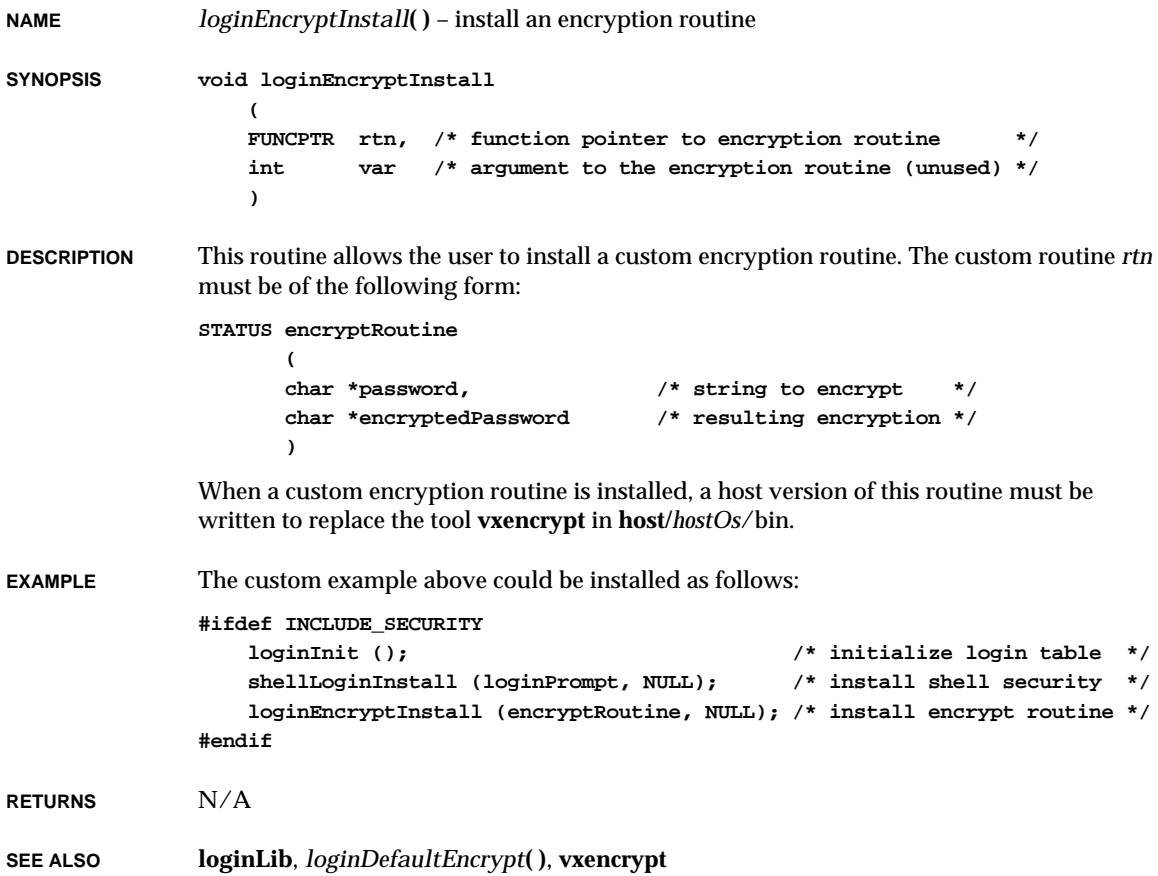

## *loginInit***( )**

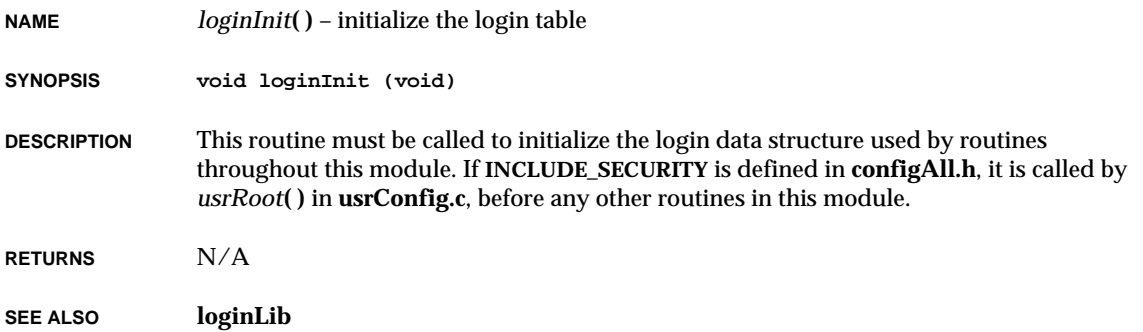

## *logInit***( )**

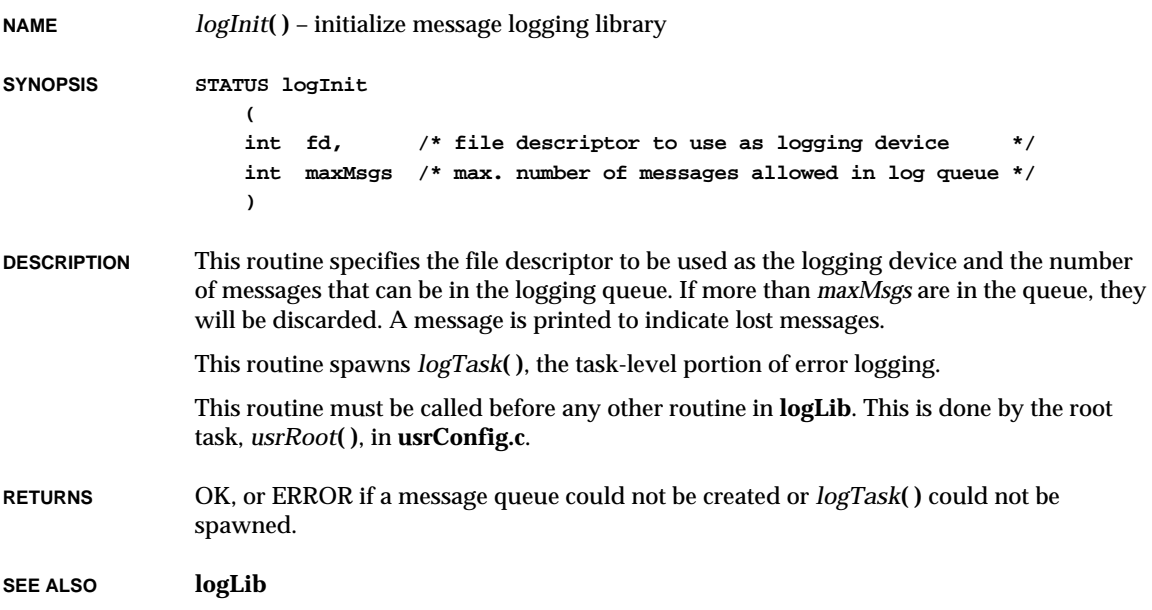

## *loginPrompt***( )**

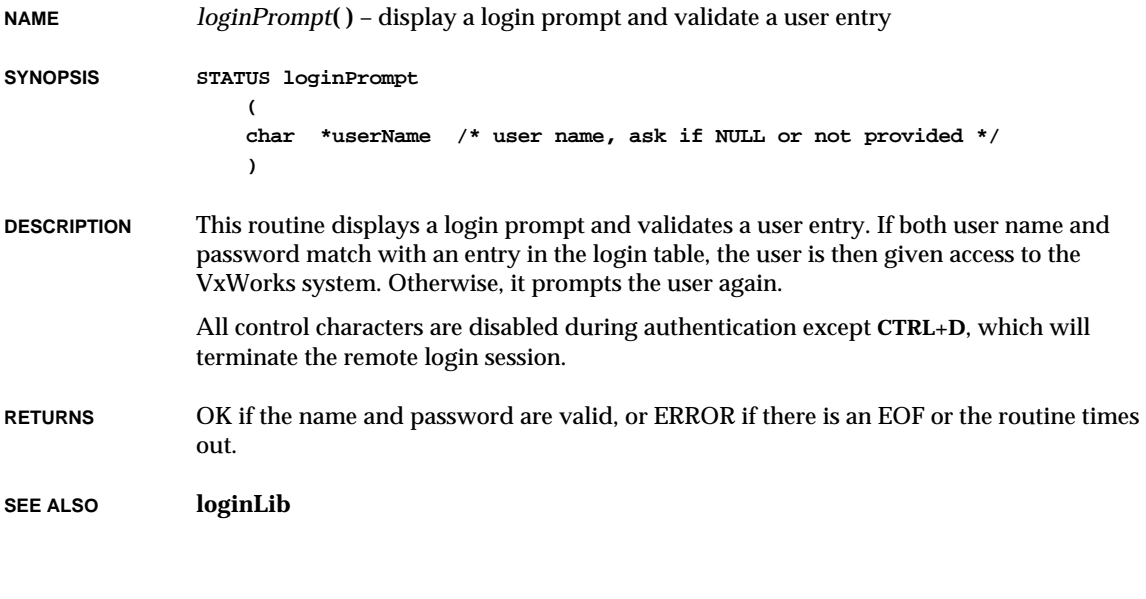

## *loginStringSet***( )**

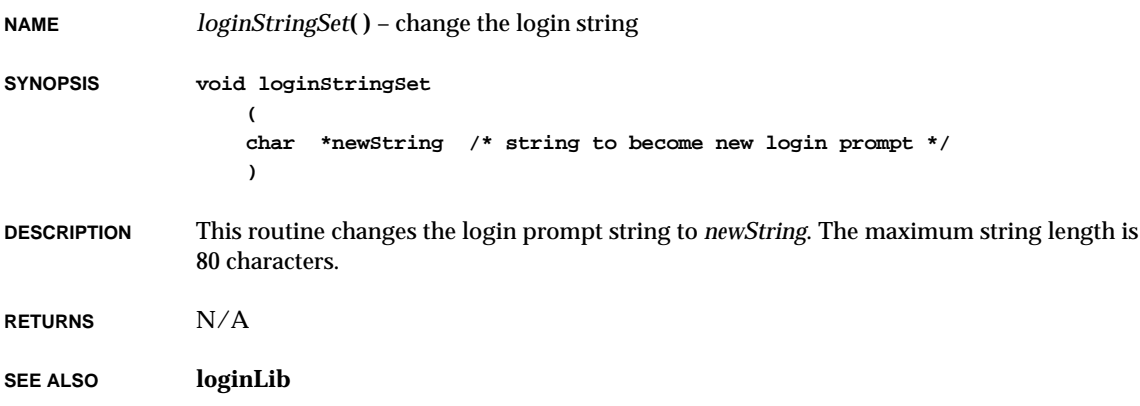

## *loginUserAdd***( )**

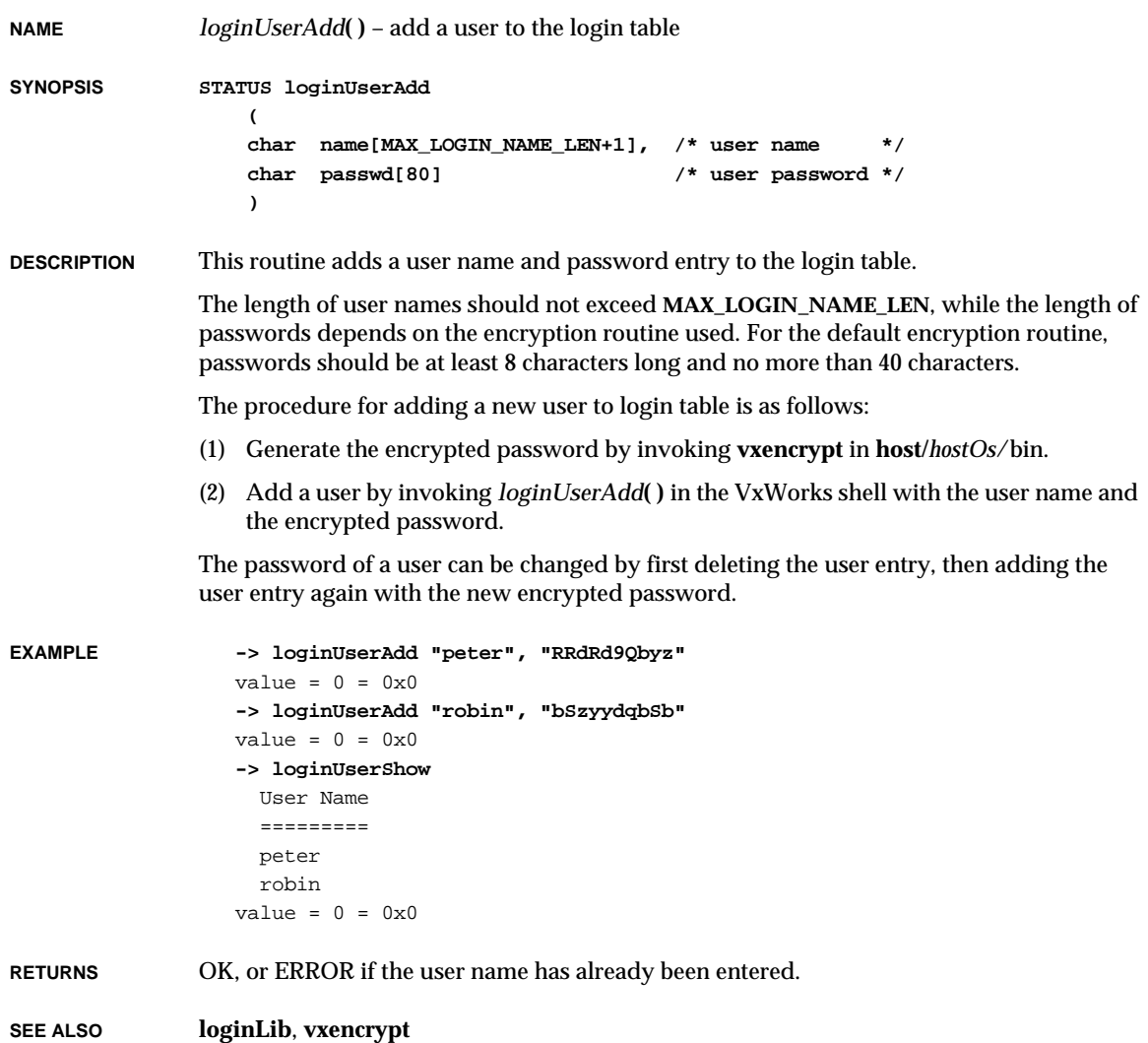

#### *loginUserDelete***( )**

**NAME** *loginUserDelete***( )** – delete a user entry from the login table **SYNOPSIS STATUS loginUserDelete ( char \*name, /\* user name \*/ char \*passwd /\* user password \*/ ) DESCRIPTION** This routine deletes an entry in the login table. Both the user name and password must be specified to remove an entry from the login table. **RETURNS** OK, or ERROR if the specified user or password is incorrect. **SEE ALSO loginLib**

#### *loginUserShow***( )**

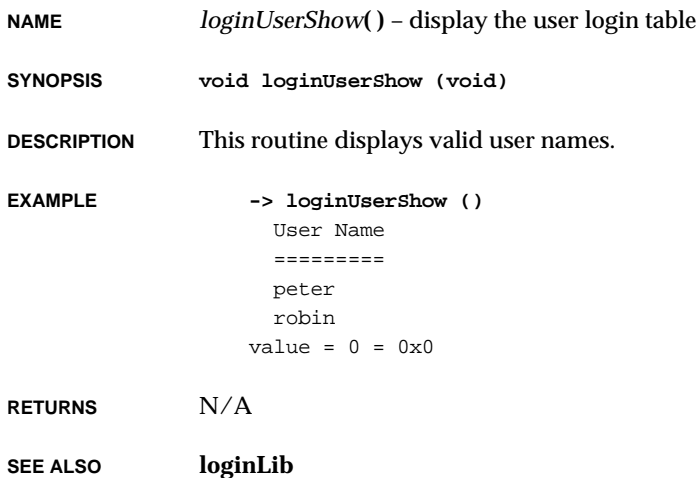

#### *loginUserVerify***( )**

**NAME** *loginUserVerify***( )** – verify a user name and password in the login table **SYNOPSIS STATUS loginUserVerify ( char \*name, /\* name of user \*/ char \*passwd /\* password of user \*/ )**

**DESCRIPTION** This routine verifies a user entry in the login table.

**RETURNS** OK, or ERROR if the user name or password is not found.

**SEE ALSO loginLib**

*logMsg***( )**

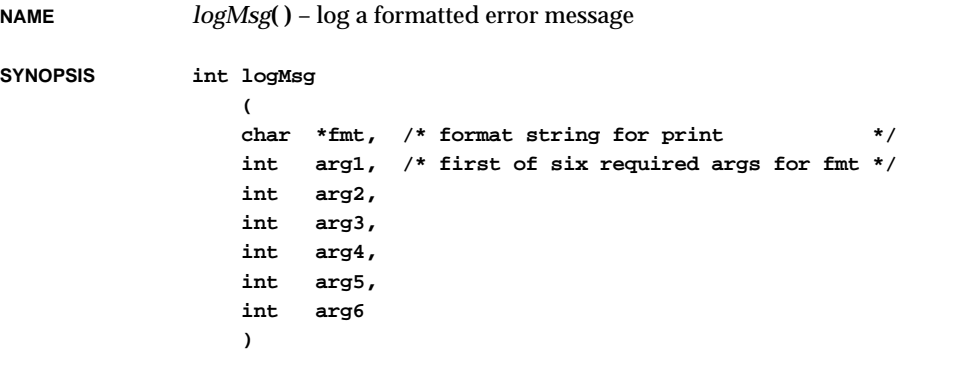

**DESCRIPTION** This routine logs a specified message via the logging task. This routine's syntax is similar to *printf***( )** — a format string is followed by arguments to format. However, the *logMsg***( )** routine requires a fixed number of arguments (6).

The task ID of the caller is prepended to the specified message.

#### **SPECIAL CONSIDERATIONS**

Because *logMsg***( )** does not actually perform the output directly to the logging streams, but instead queues the message to the logging task, *logMsg***( )** can be called from interrupt service routines.

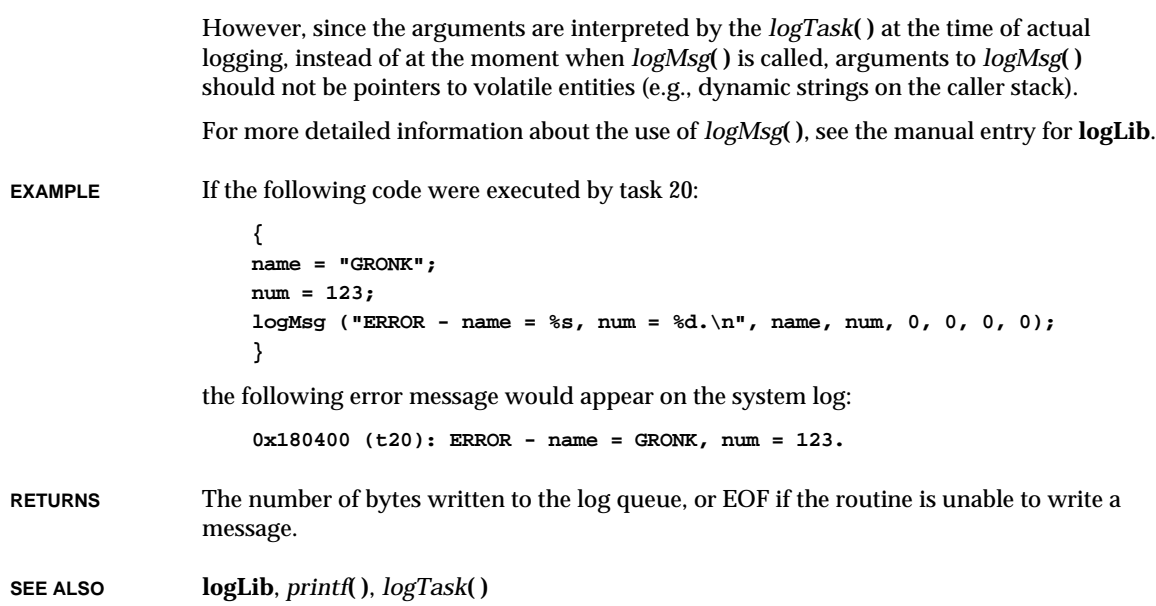

### *logout***( )**

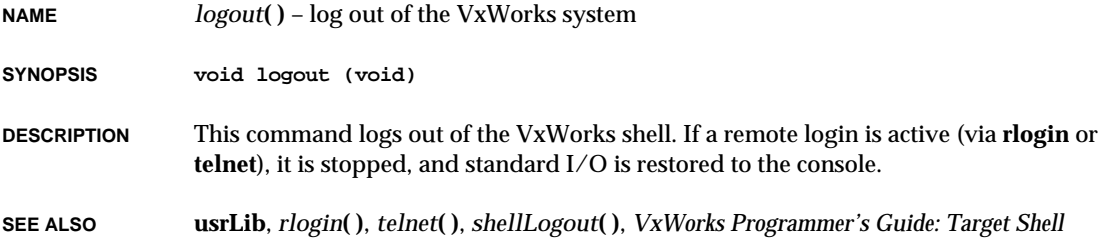

## *logTask***( )**

**NAME** *logTask***( )** – message-logging support task

**SYNOPSIS void logTask (void)**

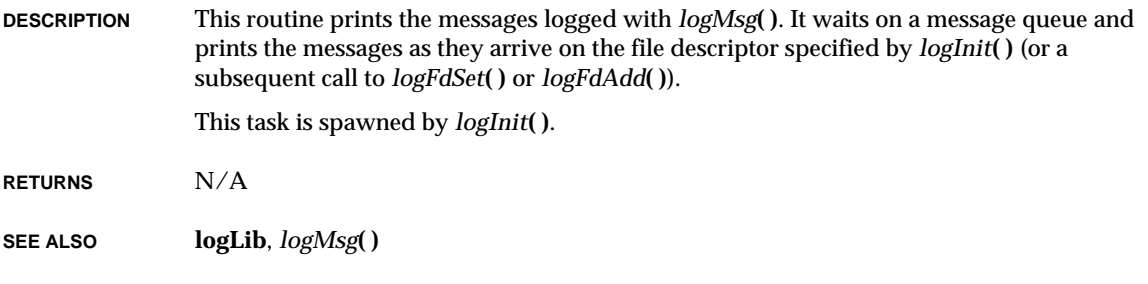

## *longjmp***( )**

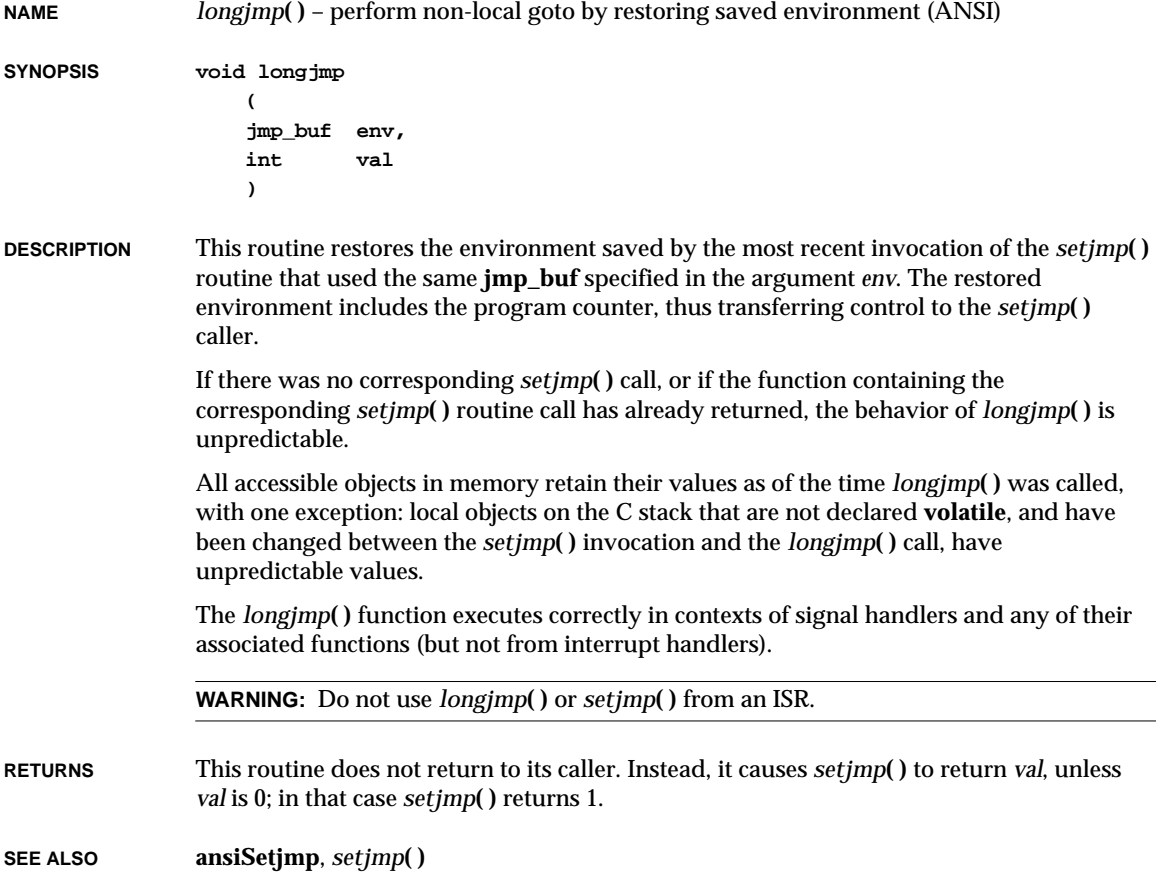

## *lptDevCreate***( )**

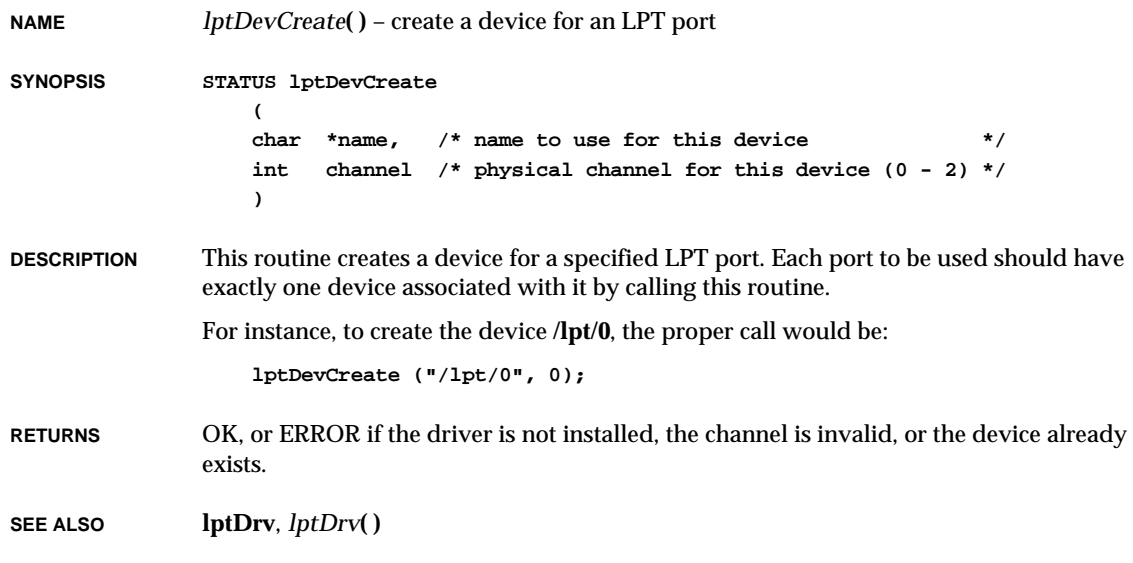

## *lptDrv***( )**

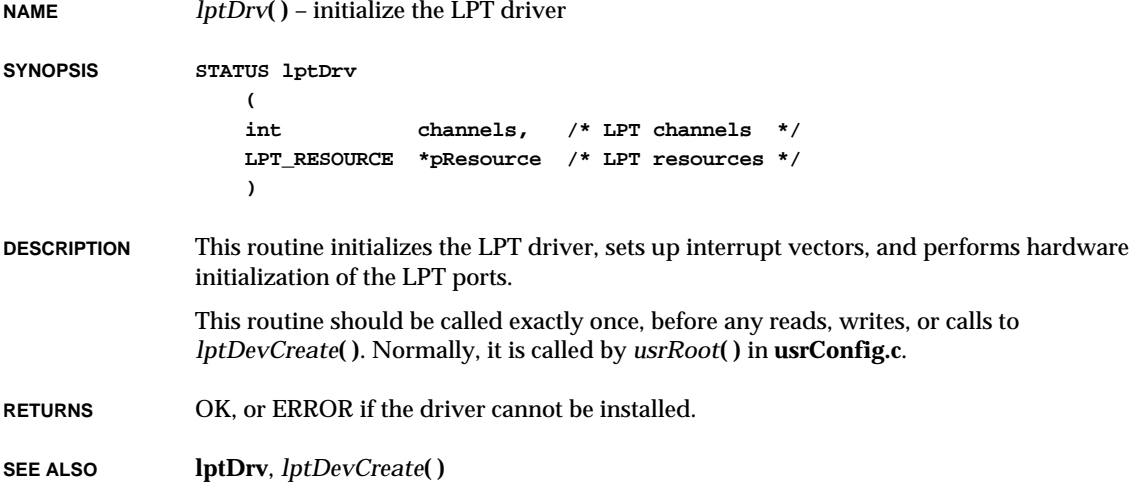

# *lptShow***( )**

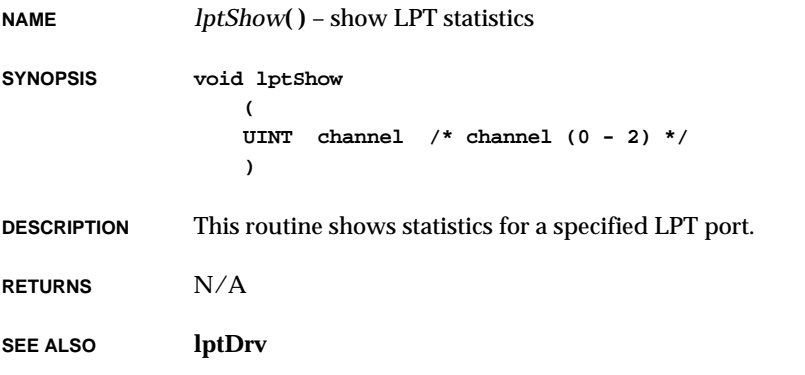

# *ls***( )**

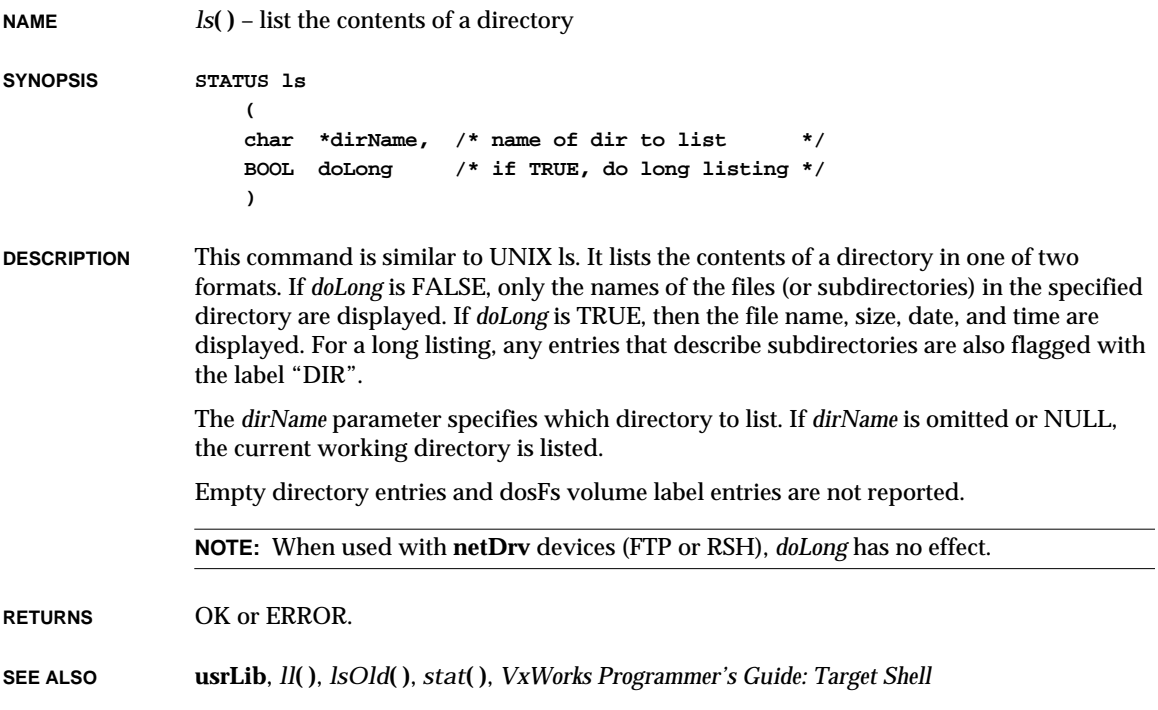

#### *lseek***( )**

```
NAME lseek( ) – set a file read/write pointer
SYNOPSIS int lseek
                    (
                    int fd, /* file descriptor */
                   long offset, /* new byte offset to seek to */
                    int whence /* relative file position */
                    )
DESCRIPTION This routine sets the file read/write pointer of file fd to offset. The argument whence, which
               affects the file position pointer, has three values:
               This routine calls ioctl( ) with functions FIOWHERE, FIONREAD, and FIOSEEK.
RETURNS The new offset from the beginning of the file, or ERROR.
SEE ALSO ioLib
               SEEK_SET (0) - set to offset
               SEEK_CUR (1) - set to current position plus offset
               SEEK_END (2) - set to the size of the file plus offset
```
#### *lsOld***( )**

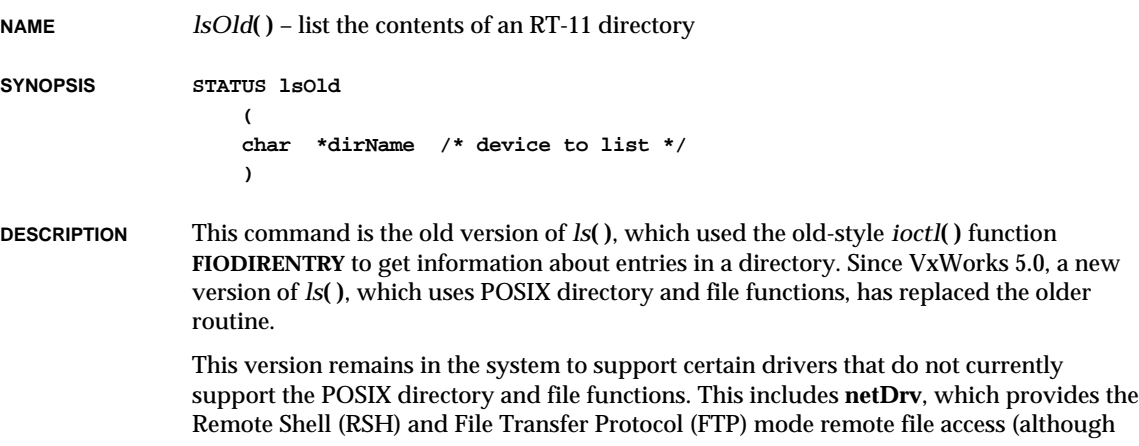

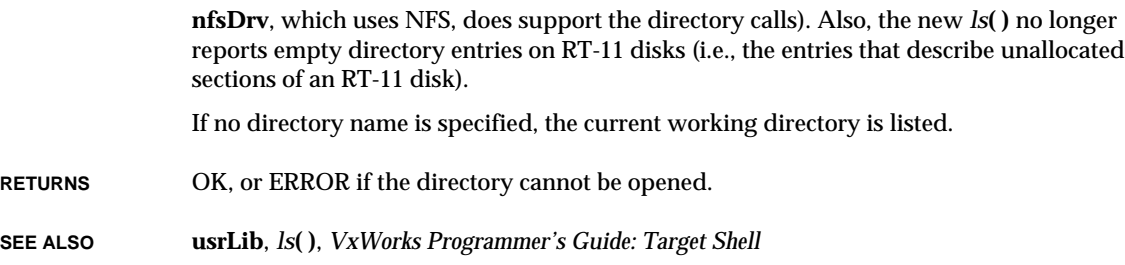

## *lstAdd***( )**

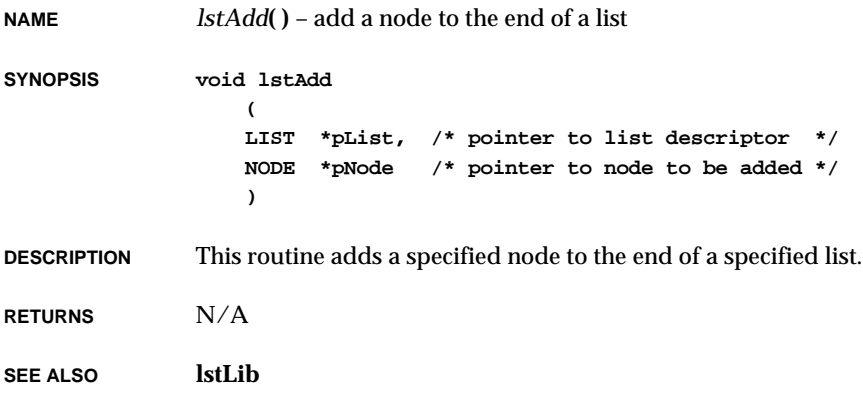

#### *lstConcat***( )**

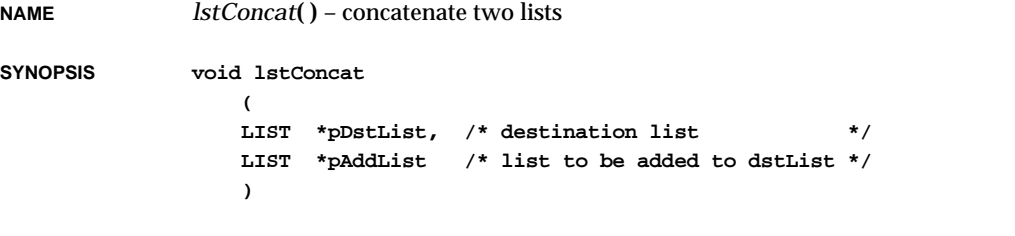

**DESCRIPTION** This routine concatenates the second list to the end of the first list. The second list is left empty. Either list (or both) can be empty at the beginning of the operation.

VxWorks Reference Manual, 5.3.1 **lstCount( )**

**RETURNS** N/A

**SEE ALSO lstLib**

#### *lstCount***( )**

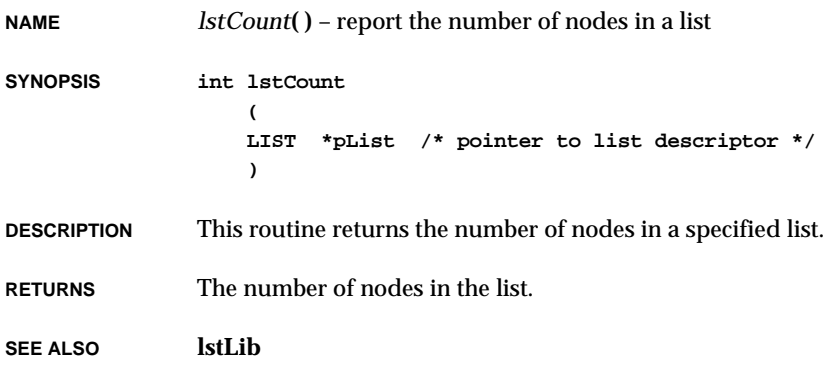

## *lstDelete***( )**

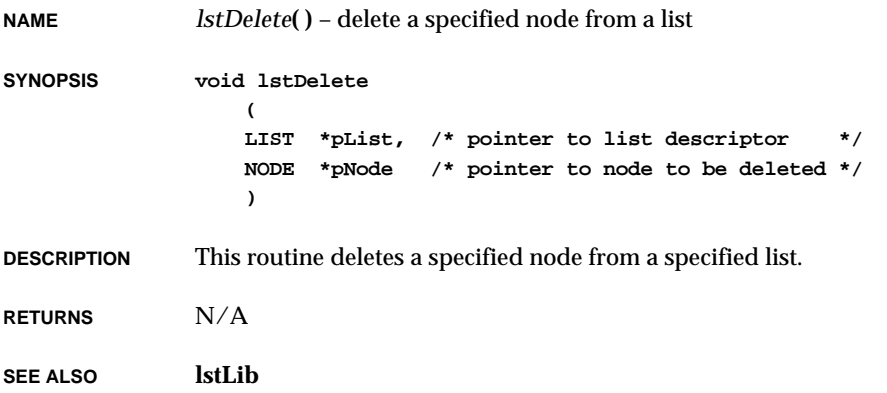

#### *lstExtract***( ) NAME** *lstExtract***( )** – extract a sublist from a list **SYNOPSIS void lstExtract ( LIST \*pSrcList, /\* pointer to source list \*/ NODE \*pStartNode, /\* first node in sublist to be extracted \*/ NODE \*pEndNode, /\* last node in sublist to be extracted \*/ LIST \*pDstList /\* ptr to list where to put extracted list \*/ ) DESCRIPTION** This routine extracts the sublist that starts with *pStartNode* and ends with *pEndNode* from a source list. It places the extracted list in *pDstList*. **RETURNS** N/A **SEE ALSO lstLib**

#### *lstFind***( )**

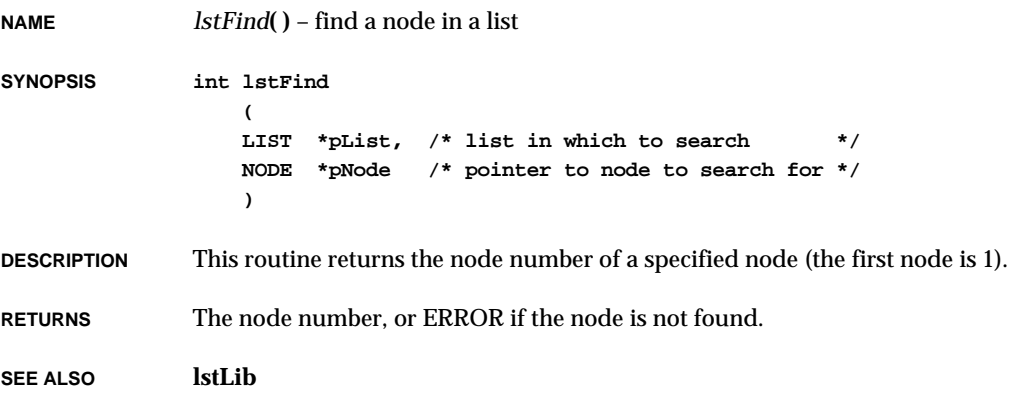

**2**

## *lstFirst***( )**

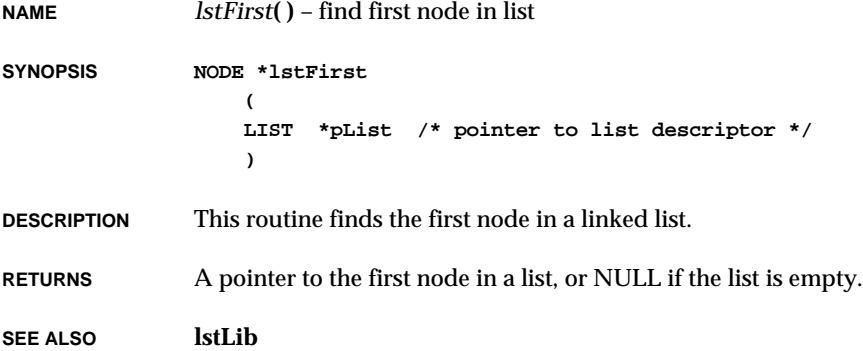

## *lstFree***( )**

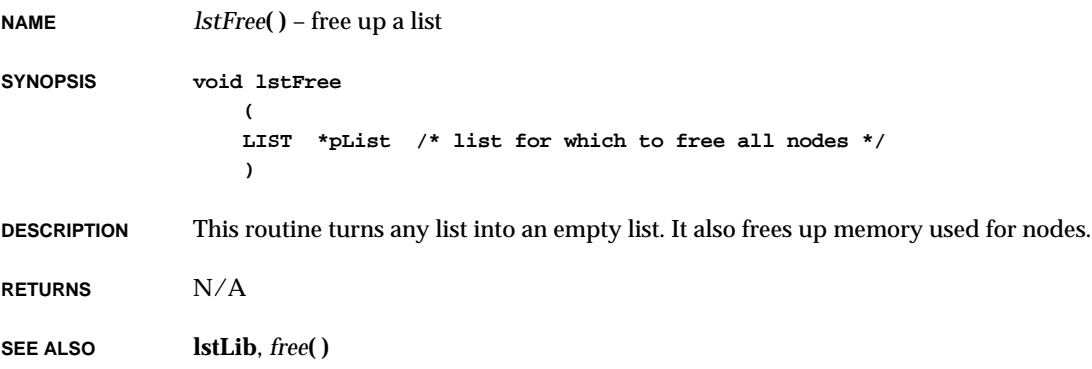

## *lstGet***( )**

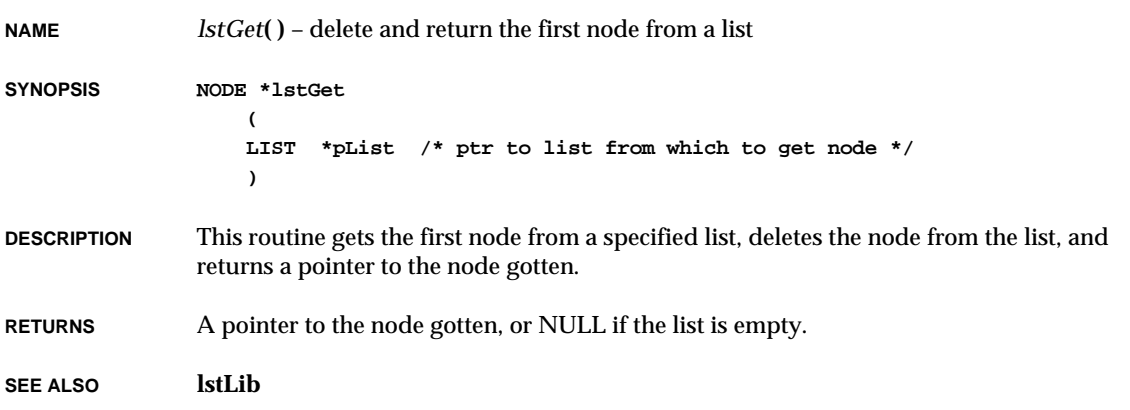

## *lstInit***( )**

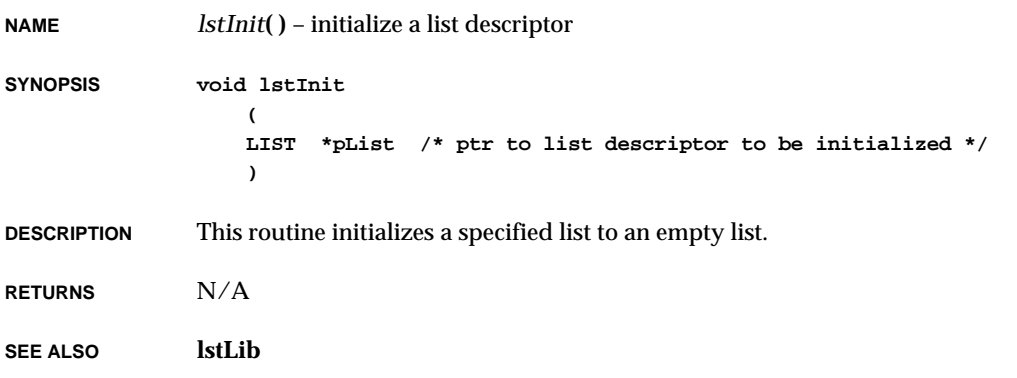

#### *lstInsert***( )**

**NAME** *lstInsert***( )** – insert a node in a list after a specified node **SYNOPSIS void lstInsert ( LIST \*pList, /\* pointer to list descriptor \*/ NODE \*pPrev, /\* pointer to node after which to insert \*/ NODE \*pNode /\* pointer to node to be inserted \*/ ) DESCRIPTION** This routine inserts a specified node in a specified list. The new node is placed following the list node *pPrev*. If *pPrev* is NULL, the node is inserted at the head of the list. **RETURNS** N/A **SEE ALSO lstLib**

#### *lstLast***( )**

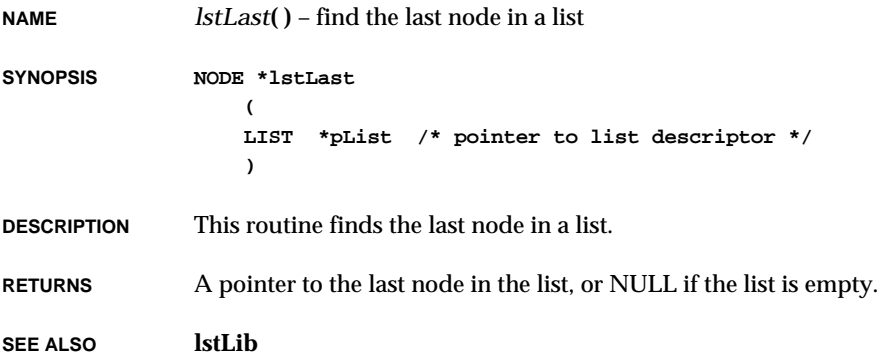

## *lstNext***( )**

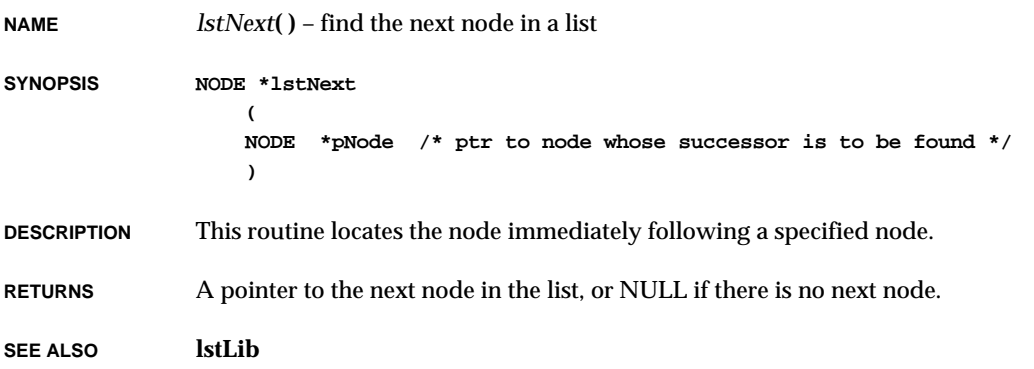

*lstNStep***( )**

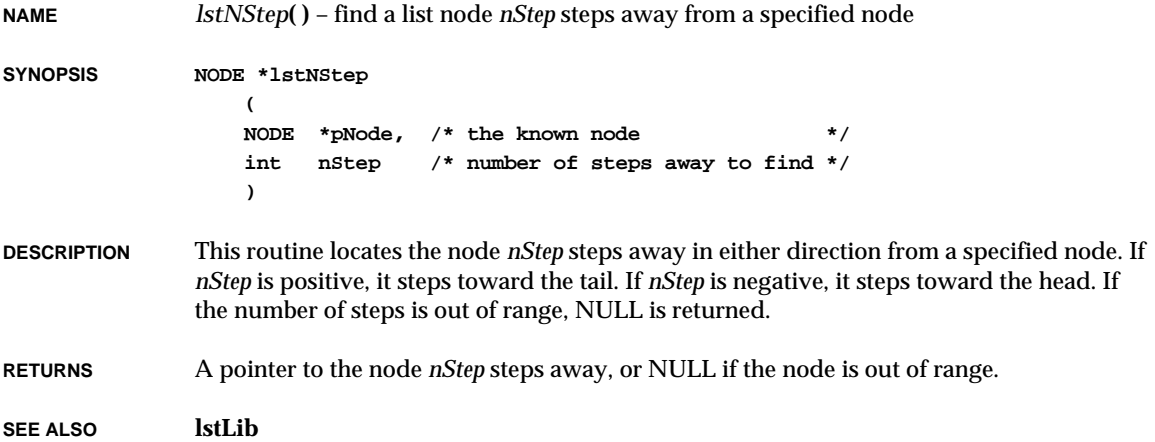

## *lstNth***( )**

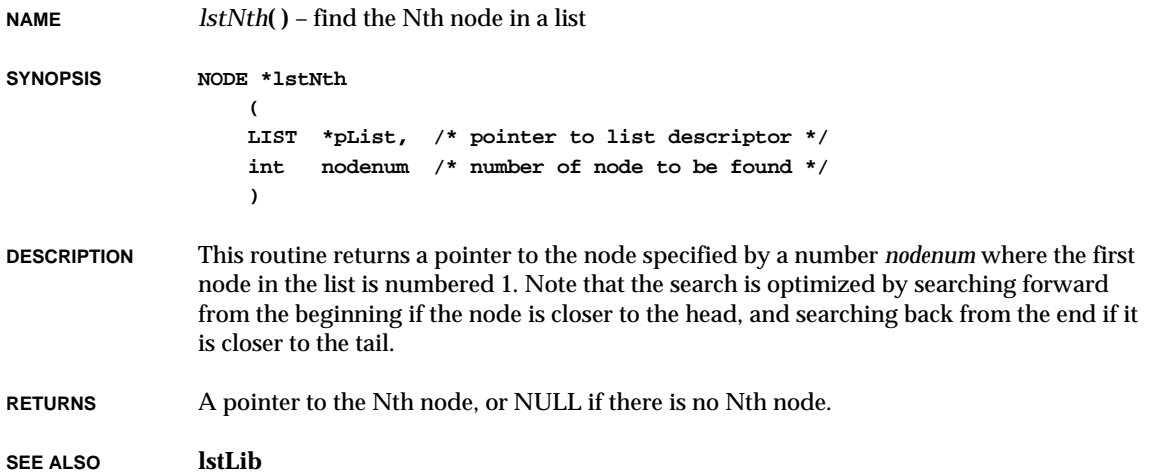

#### *lstPrevious***( )**

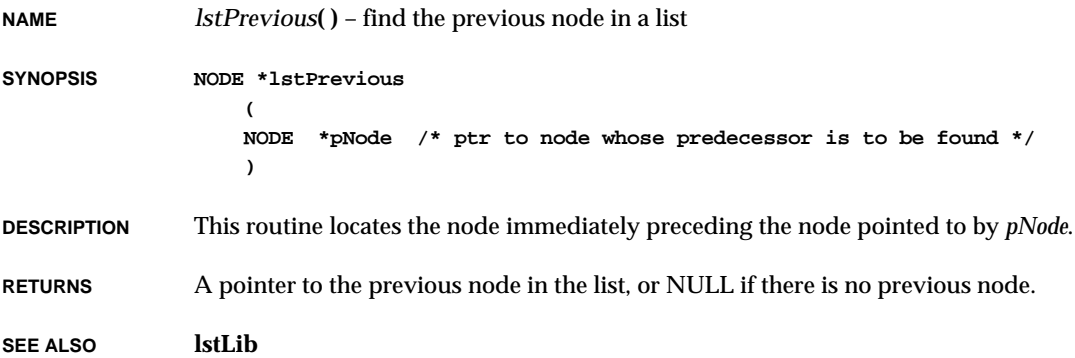

## *m***( )**

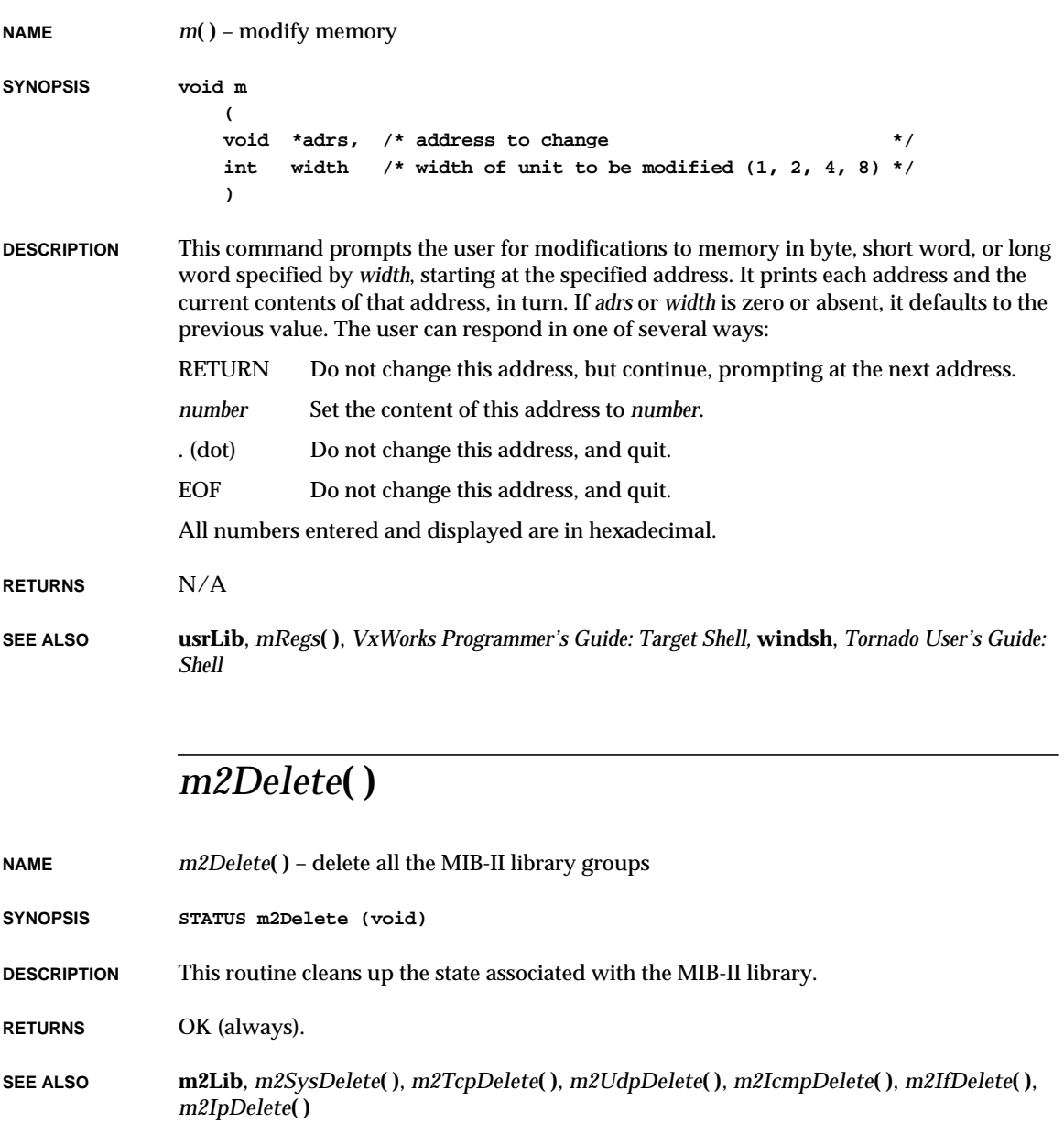

VxWorks Reference Manual, 5.3.1 **m2IcmpDelete( )**

#### *m2IcmpDelete***( )**

**NAME** *m2IcmpDelete***( )** – delete all resources used to access the ICMP group **SYNOPSIS STATUS m2IcmpDelete (void) DESCRIPTION** This routine frees all the resources allocated at the time the ICMP group was initialized. The ICMP group should not be accessed after this routine has been called. **RETURNS** OK, always.

**SEE ALSO m2IcmpLib**, *m2IcmpInit***( )**, *m2IcmpGroupInfoGet***( )**

#### *m2IcmpGroupInfoGet***( )**

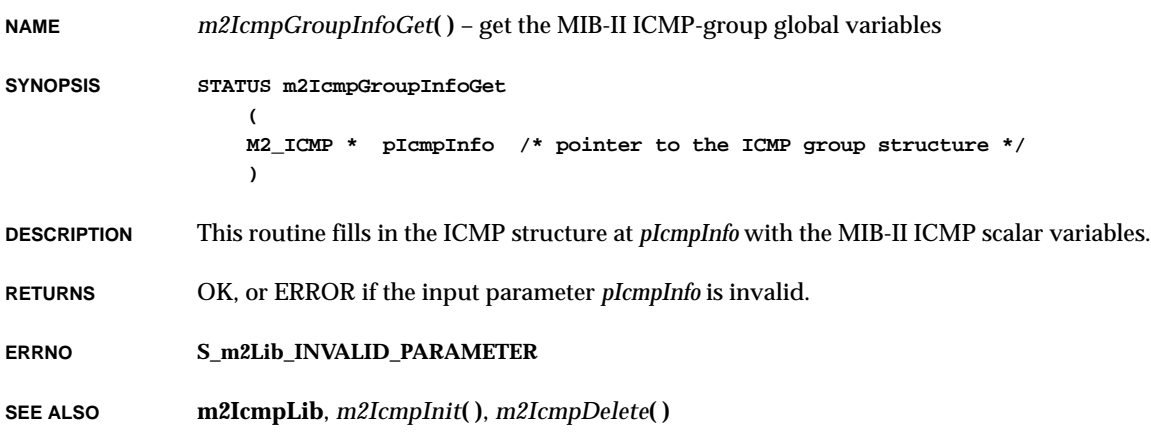

#### *m2IcmpInit***( )**

**NAME** *m2IcmpInit***( )** – initialize MIB-II ICMP-group access

**SYNOPSIS STATUS m2IcmpInit (void)**

**DESCRIPTION** This routine allocates the resources needed to allow access to the MIB-II ICMP-group variables. This routine must be called before any ICMP variables can be accessed.

**RETURNS** OK, always.

**SEE ALSO m2IcmpLib**, *m2IcmpGroupInfoGet***( )**, *m2IcmpDelete***( )**

#### *m2IfDelete***( )**

**NAME** *m2IfDelete***( )** – delete all resources used to access the interface group

**SYNOPSIS STATUS m2IfDelete (void)**

**DESCRIPTION** This routine frees all the resources allocated at the time the group was initialized. The interface group should not be accessed after this routine has been called.

**RETURNS** OK, always.

**SEE ALSO m2IfLib**, *m2IfInit***( )**, *m2IfGroupInfoGet***( )**, *m2IfTblEntryGet***( )**, *m2IfTblEntrySet***( )**

#### *m2IfGroupInfoGet***( )**

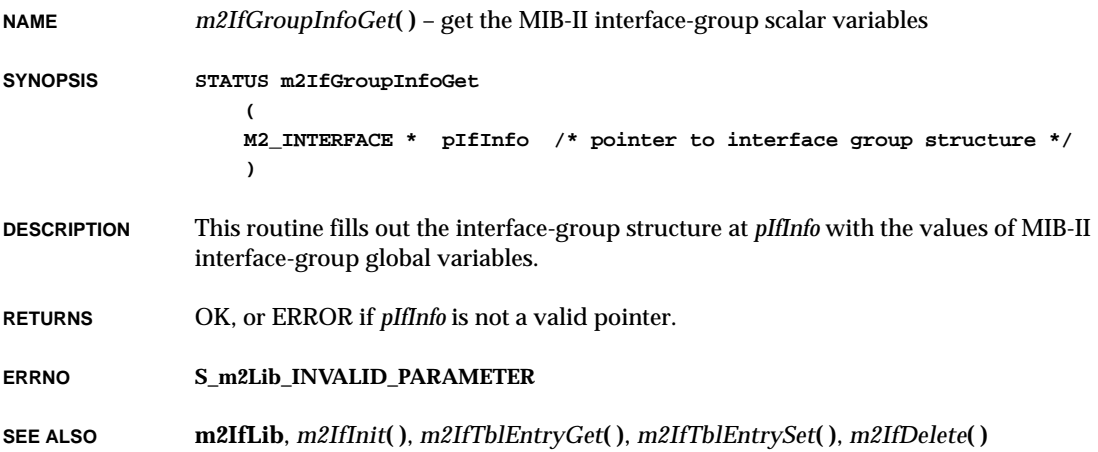

#### *m2IfInit***( )**

**NAME** *m2IfInit***( )** – initialize MIB-II interface-group routines **SYNOPSIS STATUS m2IfInit ( FUNCPTR pTrapRtn, /\* pointer to user trap generator \*/ void \* pTrapArg /\* pointer to user trap generator argument \*/ ) DESCRIPTION** This routine allocates the resources needed to allow access to the MIB-II interface-group variables. This routine must be called before any interface variables can be accessed. The input parameter *pTrapRtn* is an optional pointer to a user-supplied SNMP trap generator. The input parameter *pTrapArg* is an optional argument to the trap generator. Only one trap generator is supported. **RETURNS** OK, always. **ERRNO S\_m2Lib\_CANT\_CREATE\_IF\_SEM SEE ALSO m2IfLib**, *m2IfGroupInfoGet***( )**, *m2IfTblEntryGet***( )**, *m2IfTblEntrySet***( )**, *m2IfDelete***( )**

#### *m2IfTblEntryGet***( )**

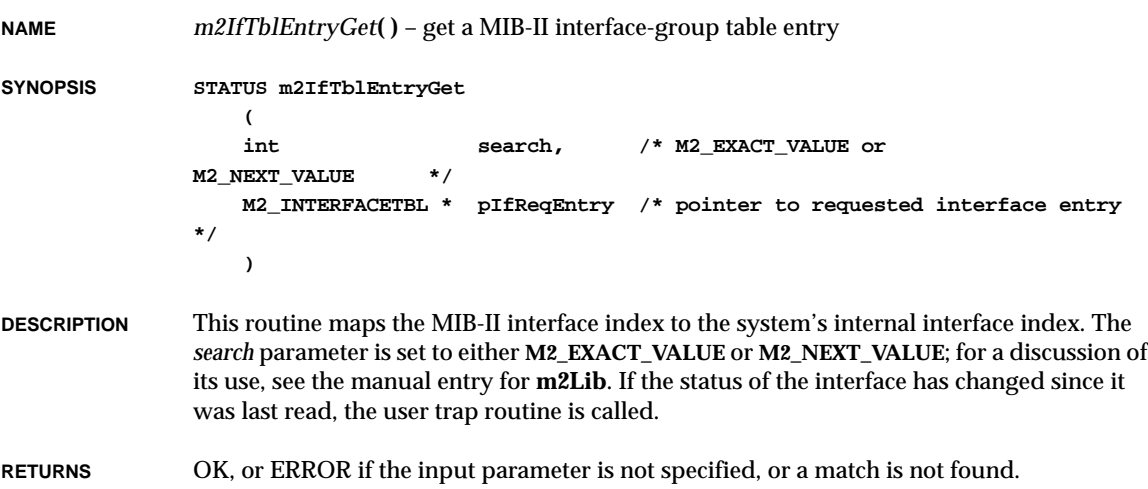

#### **ERRNO S\_m2Lib\_INVALID\_PARAMETER S\_m2Lib\_ENTRY\_NOT\_FOUND**

**SEE ALSO m2IfLib**, **m2Lib**, *m2IfInit***( )**, *m2IfGroupInfoGet***( )**, *m2IfTblEntrySet***( )**, *m2IfDelete***( )**

#### *m2IfTblEntrySet***( )**

**NAME** *m2IfTblEntrySet***( )** – set the state of a MIB-II interface entry to UP or DOWN **SYNOPSIS STATUS m2IfTblEntrySet ( M2\_INTERFACETBL \* pIfTblEntry /\* pointer to requested entry to change \*/ ) DESCRIPTION** This routine selects the interface specified in the input parameter *pIfTblEntry* and sets the interface to the requested state. It is the responsibility of the calling routine to set the interface index, and to make sure that the state specified in the **ifAdminStatus** field of the structure at *pIfTblEntry* is a valid MIB-II state, up(1) or down(2). **RETURNS** OK, or ERROR if the input parameter is not specified, an interface is no longer valid, the interface index is incorrect, or the *ioctl***( )** command to the interface fails. **ERRNO S\_m2Lib\_INVALID\_PARAMETER S\_m2Lib\_ENTRY\_NOT\_FOUND S\_m2Lib\_IF\_CNFG\_CHANGED SEE ALSO m2IfLib**, *m2IfInit***( )**, *m2IfGroupInfoGet***( )**, *m2IfTblEntryGet***( )**, *m2IfDelete***( )**

#### *m2Init***( )**

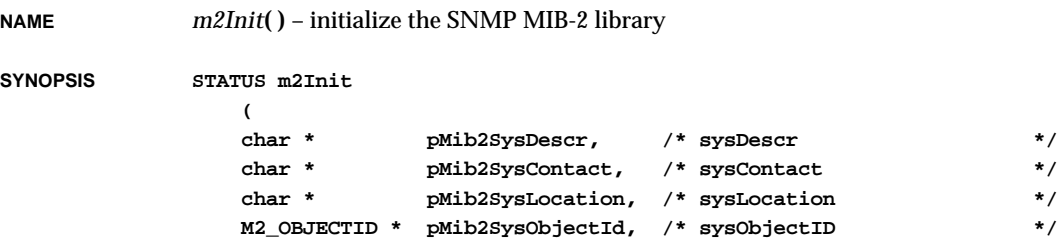

VxWorks Reference Manual, 5.3.1 **m2IpAddrTblEntryGet( )**

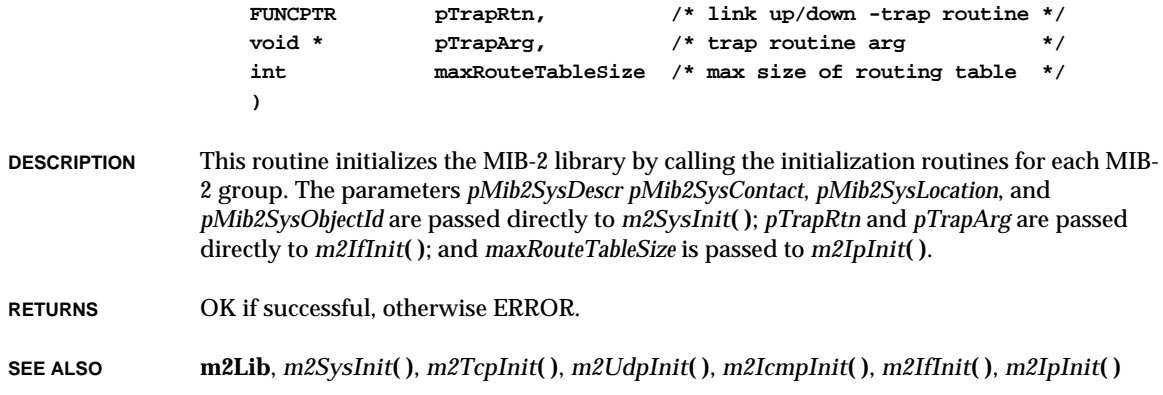

## *m2IpAddrTblEntryGet***( )**

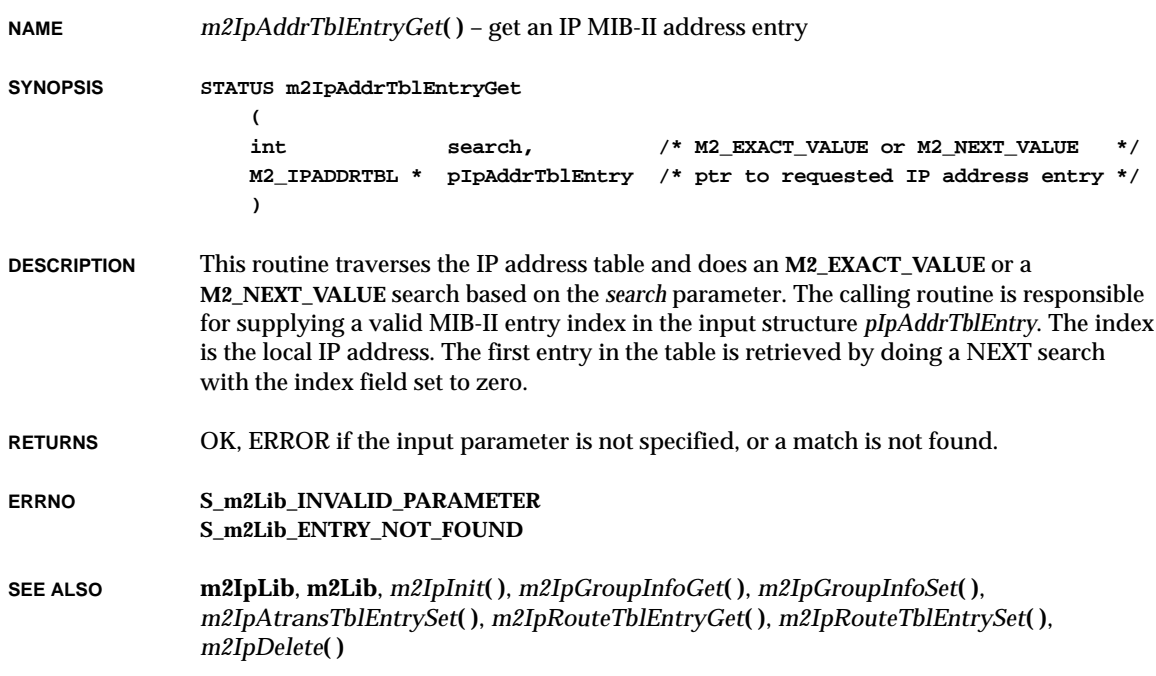

## *m2IpAtransTblEntryGet***( )**

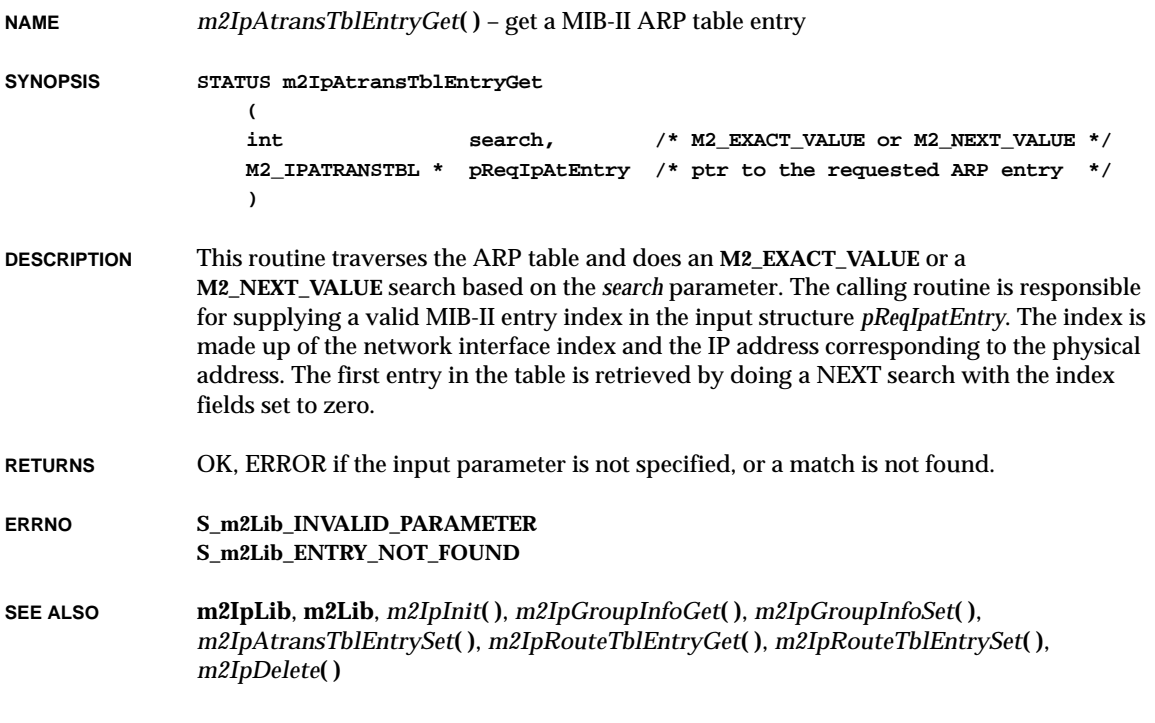

## *m2IpAtransTblEntrySet***( )**

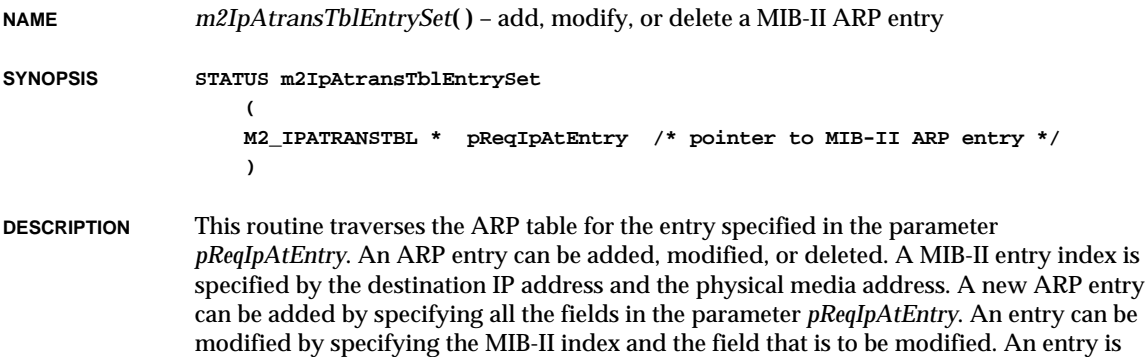

VxWorks Reference Manual, 5.3.1 **m2IpDelete( )**

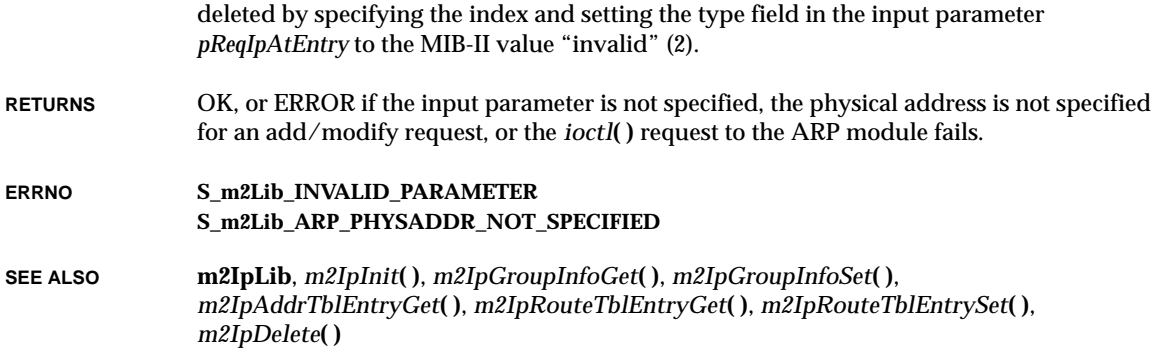

## *m2IpDelete***( )**

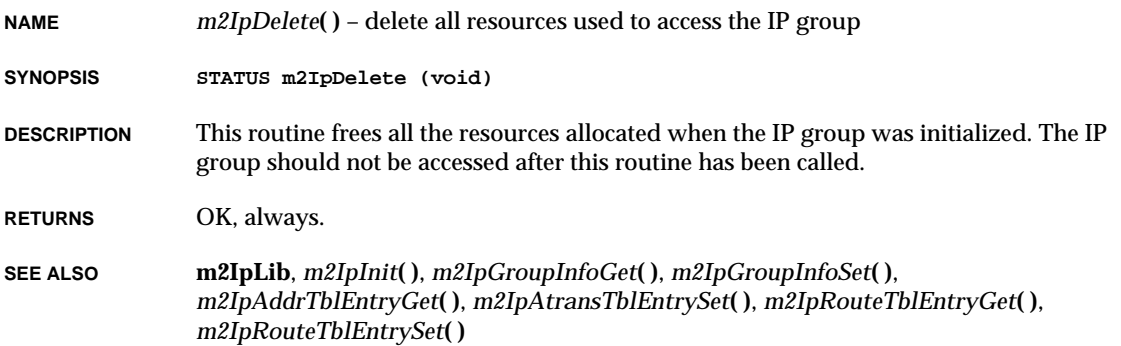

## *m2IpGroupInfoGet***( )**

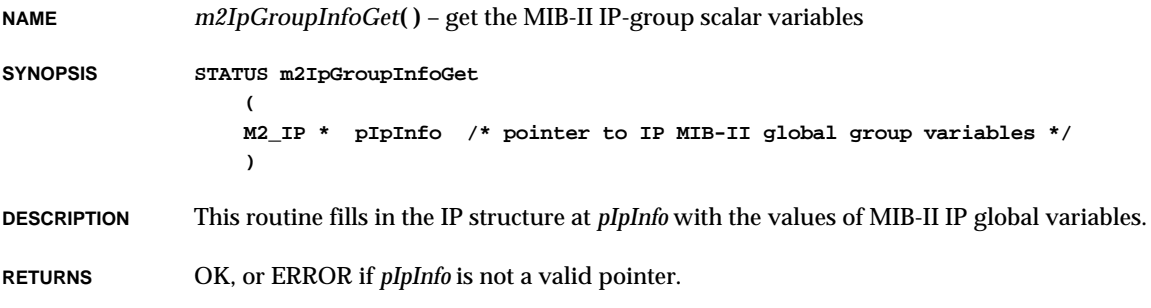

**ERRNO S\_m2Lib\_INVALID\_PARAMETER SEE ALSO m2IpLib**, *m2IpInit***( )**, *m2IpGroupInfoSet***( )**, *m2IpAddrTblEntryGet***( )**, *m2IpAtransTblEntrySet***( )**, *m2IpRouteTblEntryGet***( )**, *m2IpRouteTblEntrySet***( )**, *m2IpDelete***( )**

#### *m2IpGroupInfoSet***( )**

**NAME** *m2IpGroupInfoSet***( )** – set MIB-II IP-group variables to new values **SYNOPSIS STATUS m2IpGroupInfoSet ( unsigned int varToSet, /\* bit field used to set variables \*/ M2\_IP \* pIpInfo /\* ptr to the MIB-II IP group global variables \*/ ) DESCRIPTION** This routine sets one or more variables in the IP group, as specified in the input structure *pIpInfo* and the bit field parameter *varToSet*. **RETURNS** OK, or ERROR if *pIpInfo* is not a valid pointer, or *varToSet* has an invalid bit field. **ERRNO S\_m2Lib\_INVALID\_PARAMETER S\_m2Lib\_INVALID\_VAR\_TO\_SET SEE ALSO m2IpLib**, *m2IpInit***( )**, *m2IpGroupInfoGet***( )**, *m2IpAddrTblEntryGet***( )**, *m2IpAtransTblEntrySet***( )**, *m2IpRouteTblEntryGet***( )**, *m2IpRouteTblEntrySet***( )**, *m2IpDelete***( )** *m2IpInit***( ) NAME** *m2IpInit***( )** – initialize MIB-II IP-group access

**SYNOPSIS STATUS m2IpInit ( int maxRouteTableSize /\* max size of routing table \*/ )**

VxWorks Reference Manual, 5.3.1 **m2IpRouteTblEntryGet( )**

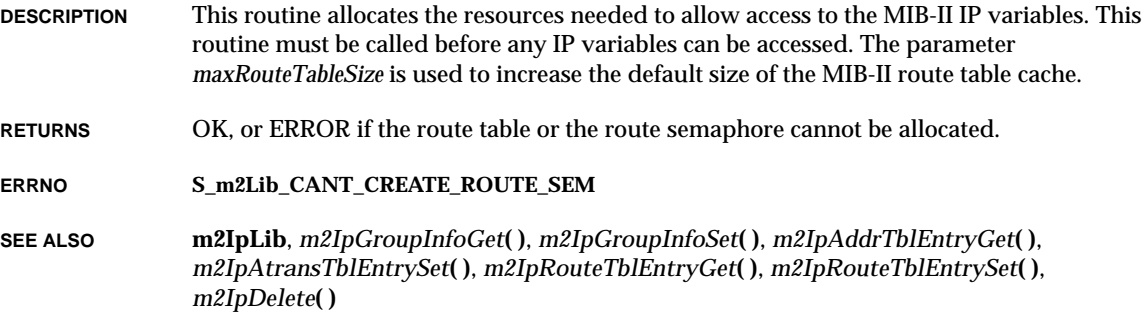

## *m2IpRouteTblEntryGet***( )**

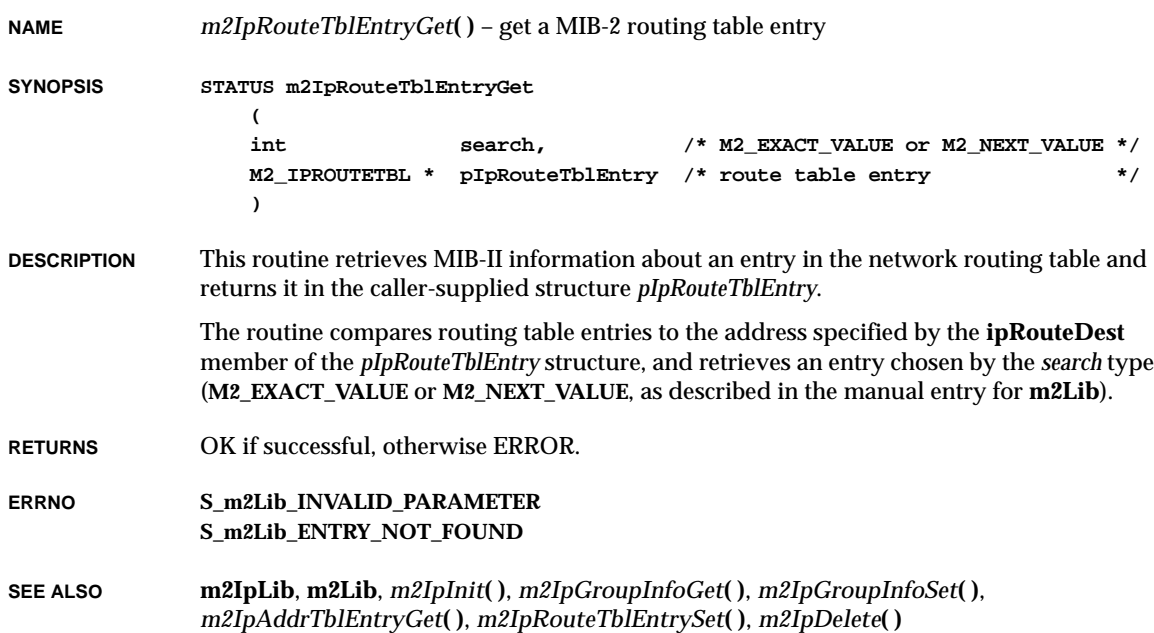

## *m2IpRouteTblEntrySet***( )**

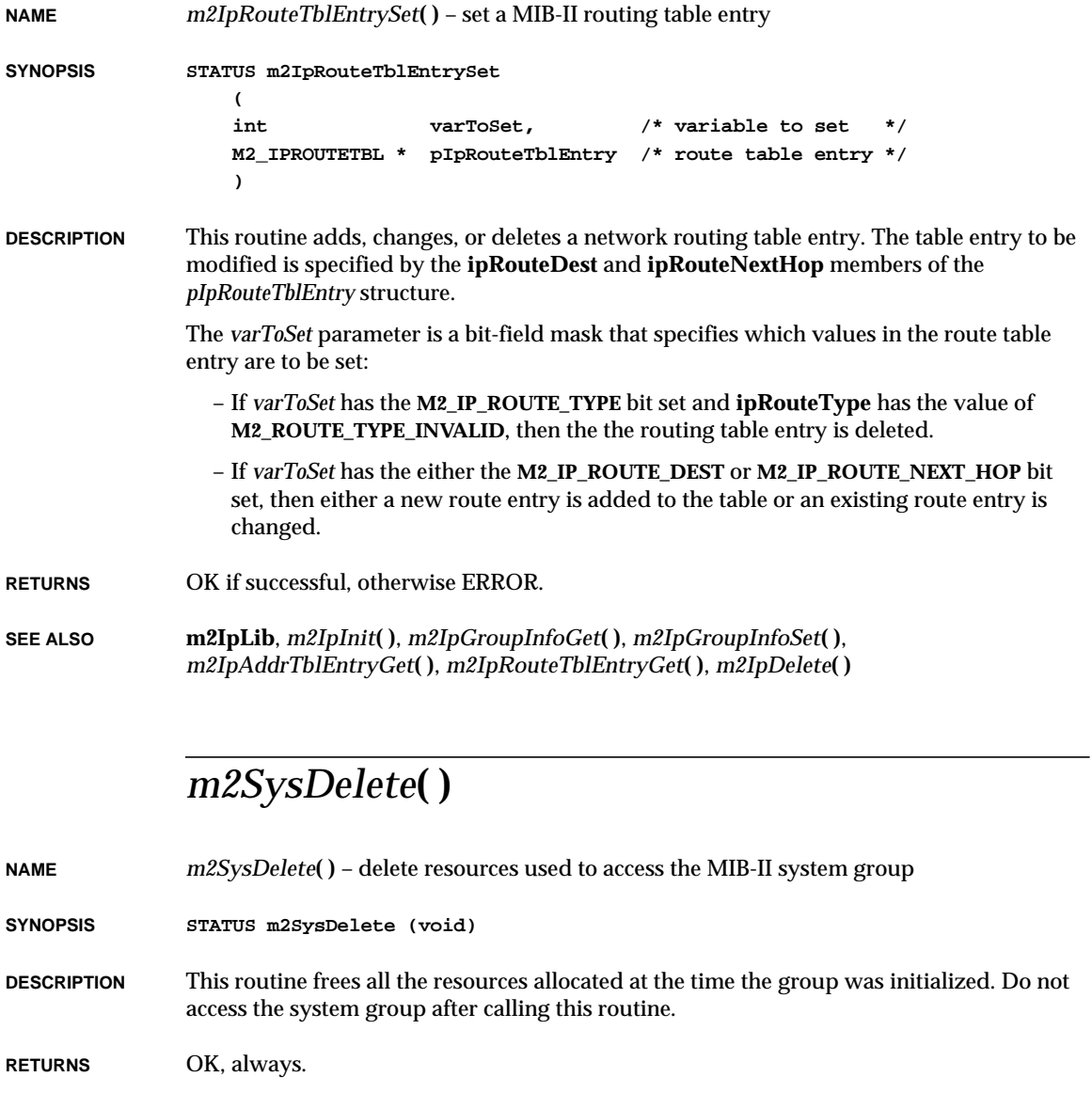

**SEE ALSO m2SysLib**, *m2SysInit***( )**, *m2SysGroupInfoGet***( )**, *m2SysGroupInfoSet***( )**

## *m2SysGroupInfoGet***( )**

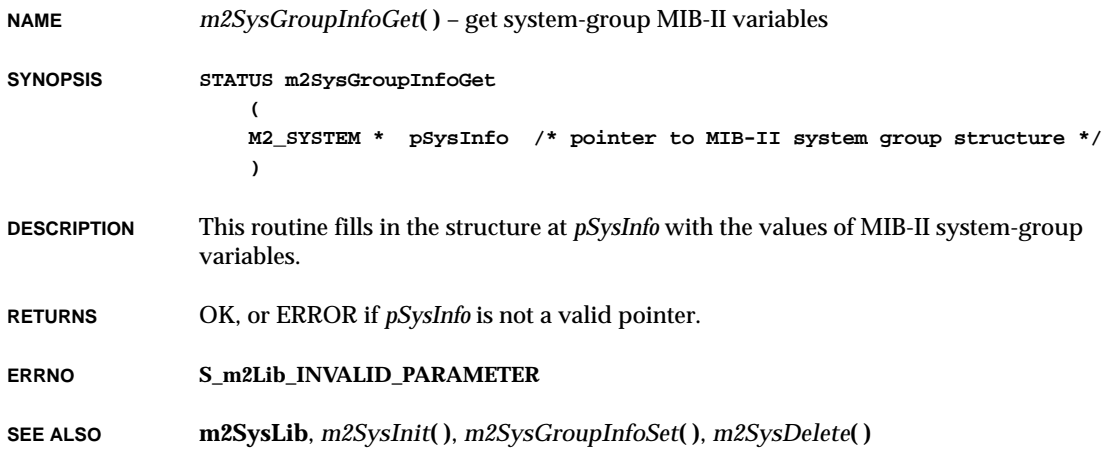

## *m2SysGroupInfoSet***( )**

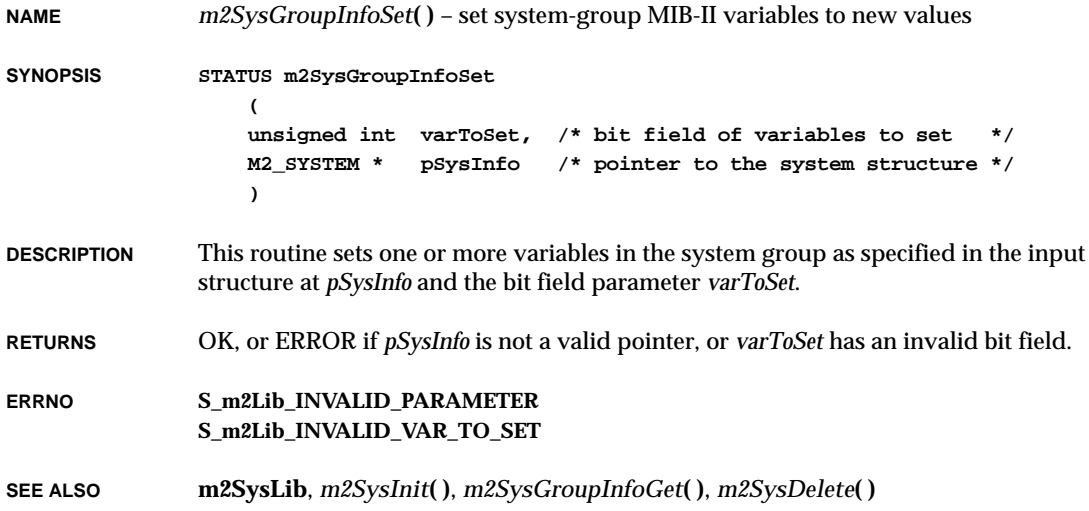

**NAME** *m2SysInit***( )** – initialize MIB-II system-group routines **SYNOPSIS STATUS m2SysInit ( char \* pMib2SysDescr, /\* pointer to MIB-2 sysDescr \*/ char \* pMib2SysContact, /\* pointer to MIB-2 sysContact \*/ char \* pMib2SysLocation, /\* pointer to MIB-2 sysLocation \*/ M2\_OBJECTID \* pObjectId /\* pointer to MIB-2 ObjectId \*/ ) DESCRIPTION** This routine allocates the resources needed to allow access to the system-group MIB-II variables. This routine must be called before any system-group variables can be accessed. The input parameters *pMib2SysDescr*, *pMib2SysContact*, *pMib2SysLocation*, and *pObjectId* are optional. The parameters *pMib2SysDescr*, *pObjectId* are read only, as specified by MIB-II, and can be set only by this routine. **RETURNS** OK, always. **ERRNO S\_m2Lib\_CANT\_CREATE\_SYS\_SEM SEE ALSO m2SysLib**, *m2SysGroupInfoGet***( )**, *m2SysGroupInfoSet***( )**, *m2SysDelete***( )** *m2TcpConnEntryGet***( ) NAME** *m2TcpConnEntryGet***( )** – get a MIB-II TCP connection table entry **SYNOPSIS STATUS m2TcpConnEntryGet**

**( int search, /\* M2\_EXACT\_VALUE or M2\_NEXT\_VALUE \*/ M2\_TCPCONNTBL \* pReqTcpConnEntry /\* input = Index, Output = Entry \*/ ) DESCRIPTION** This routine traverses the TCP table of users and does an **M2\_EXACT\_VALUE** or a **M2\_NEXT\_VALUE** search based on the *search* parameter (see **m2Lib**). The calling routine is responsible for supplying a valid MIB-II entry index in the input structure *pReqTcpConnEntry*. The index is made up of the local IP address, the local port number, the remote IP address, and the remote port. The first entry in the table is retrieved by doing a **M2\_NEXT\_VALUE** search with the index fields set to zero.
VxWorks Reference Manual, 5.3.1 **m2TcpConnEntrySet( )**

**RETURNS** OK, or ERROR if the input parameter is not specified or a match is not found.

**ERRNO S\_m2Lib\_INVALID\_PARAMETER S\_m2Lib\_ENTRY\_NOT\_FOUND**

**SEE ALSO m2TcpLib**, **m2Lib**, *m2TcpInit***( )**, *m2TcpGroupInfoGet***( )**, *m2TcpConnEntrySet***( )**, *m2TcpDelete***( )**

### *m2TcpConnEntrySet***( )**

**NAME** *m2TcpConnEntrySet***( )** – set a TCP connection to the closed state **SYNOPSIS STATUS m2TcpConnEntrySet ( M2\_TCPCONNTBL \* pReqTcpConnEntry /\* pointer to TCP connection to close \*/ ) DESCRIPTION** This routine traverses the TCP connection table and searches for the connection specified by the input parameter *pReqTcpConnEntry*. The calling routine is responsible for providing a valid index as the input parameter *pReqTcpConnEntry*. The index is made up of the local IP address, the local port number, the remote IP address, and the remote port. This call can only succeed if the connection is in the MIB-II state "deleteTCB" (12). If a match is found, the socket associated with the TCP connection is closed. **RETURNS** OK, or ERROR if the input parameter is invalid, the state of the connection specified at *pReqTcpConnEntry* is not "closed,"the specified connection is not found, a socket is not associated with the connection, or the *close***( )** call fails. **SEE ALSO m2TcpLib**, *m2TcpInit***( )**, *m2TcpGroupInfoGet***( )**, *m2TcpConnEntryGet***( )**, *m2TcpDelete***( )**

# *m2TcpDelete***( )**

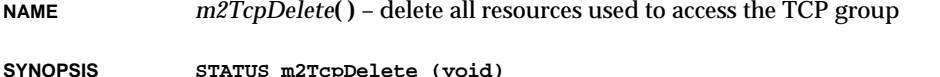

**DESCRIPTION** This routine frees all the resources allocated at the time the group was initialized. The TCP group should not be accessed after this routine has been called.

**RETURNS** OK, always.

**SEE ALSO m2TcpLib**, *m2TcpInit***( )**, *m2TcpGroupInfoGet***( )**, *m2TcpConnEntryGet***( )**, *m2TcpConnEntrySet***( )**

# *m2TcpGroupInfoGet***( )**

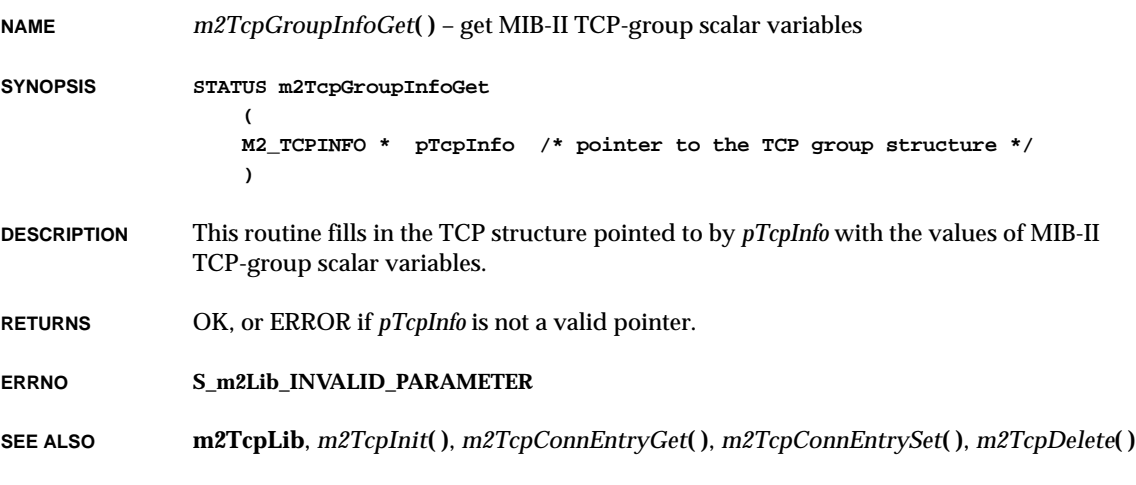

# *m2TcpInit***( )**

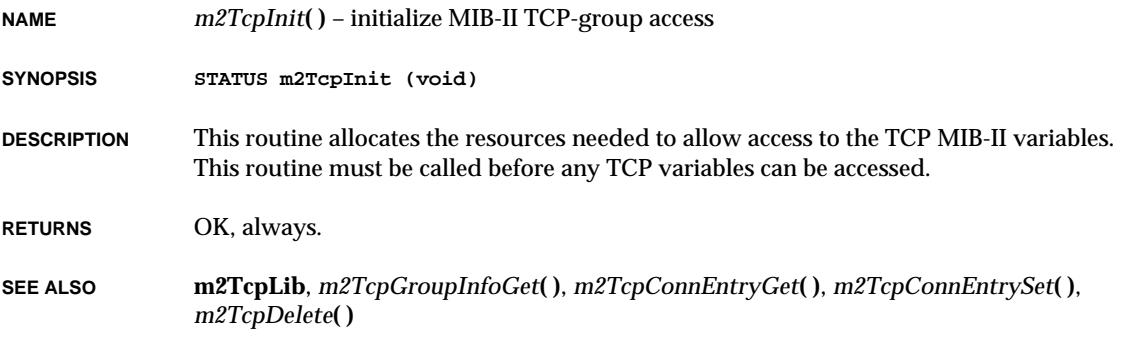

VxWorks Reference Manual, 5.3.1 **m2UdpDelete( )**

# *m2UdpDelete***( )**

**NAME** *m2UdpDelete***( )** – delete all resources used to access the UDP group **SYNOPSIS STATUS m2UdpDelete (void) DESCRIPTION** This routine frees all the resources allocated at the time the group was initialized. The UDP group should not be accessed after this routine has been called. **RETURNS** OK, always.

**SEE ALSO m2UdpLib**, *m2UdpInit***( )**, *m2UdpGroupInfoGet***( )**, *m2UdpTblEntryGet***( )**

### *m2UdpGroupInfoGet***( )**

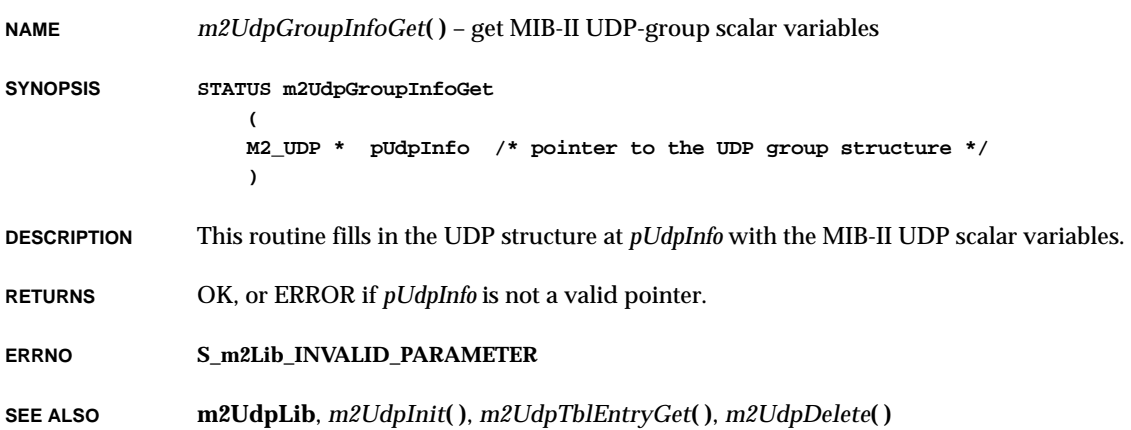

# *m2UdpInit***( )**

**NAME** *m2UdpInit***( )** – initialize MIB-II UDP-group access

**SYNOPSIS STATUS m2UdpInit (void)**

**DESCRIPTION** This routine allocates the resources needed to allow access to the UDP MIB-II variables. This routine must be called before any UDP variables can be accessed.

**RETURNS** OK, always.

**SEE ALSO m2UdpLib**, *m2UdpGroupInfoGet***( )**, *m2UdpTblEntryGet***( )**, *m2UdpDelete***( )**

### *m2UdpTblEntryGet***( )**

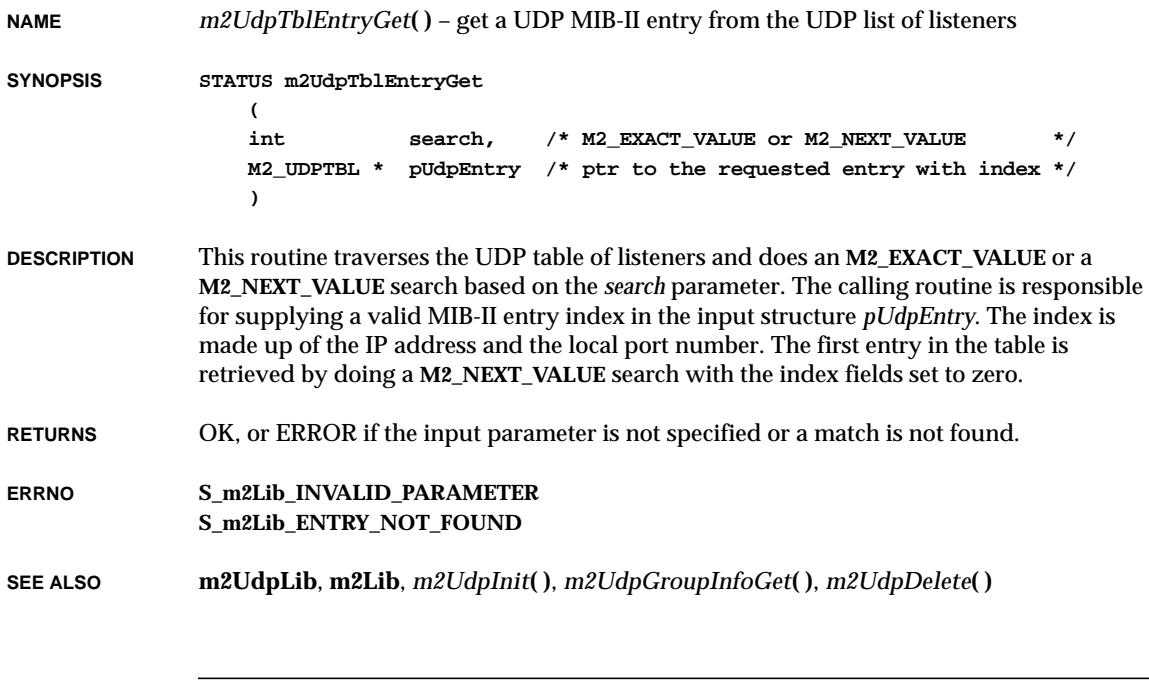

### *m68302SioInit***( )**

**NAME** *m68302SioInit***( )** – initialize an **M68302\_CP SYNOPSIS void m68302SioInit ( M68302\_CP \* pCp )**

VxWorks Reference Manual, 5.3.1 **m68302SioInit2( )**

**DESCRIPTION** This routine initializes the driver function pointers and then resets the chip to a quiescent state. The BSP must already have initialized all the device addresses and the **baudFreq** fields in the **M68302\_CP** structure before passing it to this routine. The routine resets the device and initializes everything to support polled mode (if possible), but does not enable interrupts.

**RETURNS** N/A

**SEE ALSO m68302Sio**

#### *m68302SioInit2***( )**

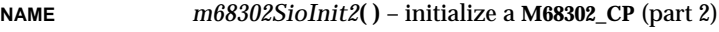

**SYNOPSIS void m68302SioInit2 (**

**M68302\_CP \* pCp )**

**DESCRIPTION** Enables interrupt mode of operation.

**RETURNS** N/A

**SEE ALSO m68302Sio**

### *m68332DevInit***( )**

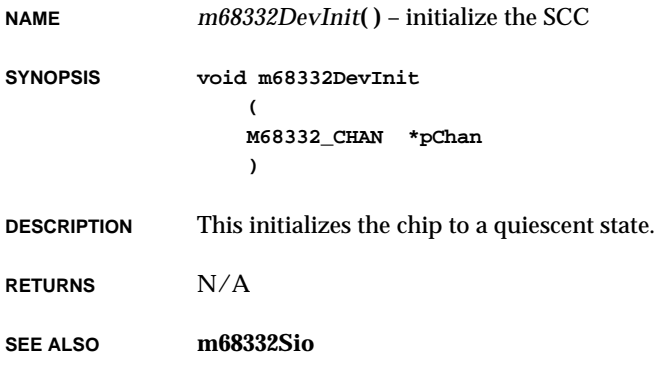

# *m68332Int***( )**

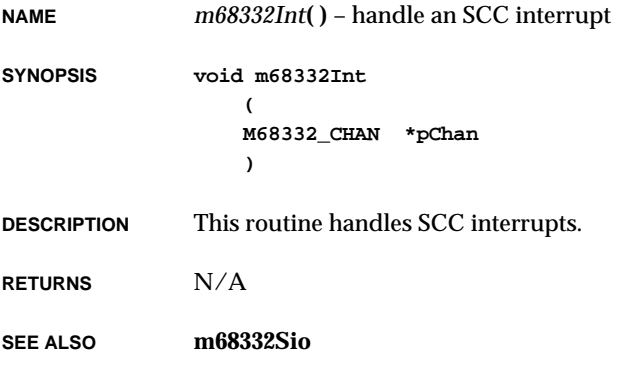

# *m68360DevInit***( )**

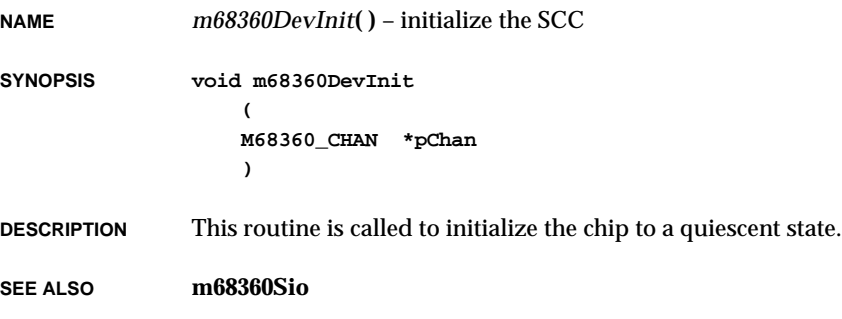

# *m68360Int***( )**

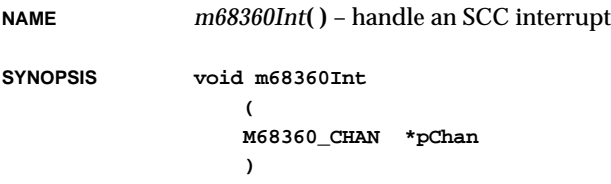

VxWorks Reference Manual, 5.3.1 **m68562HrdInit( )**

**DESCRIPTION** This routine gets called to handle SCC interrupts.

**SEE ALSO m68360Sio**

### *m68562HrdInit***( )**

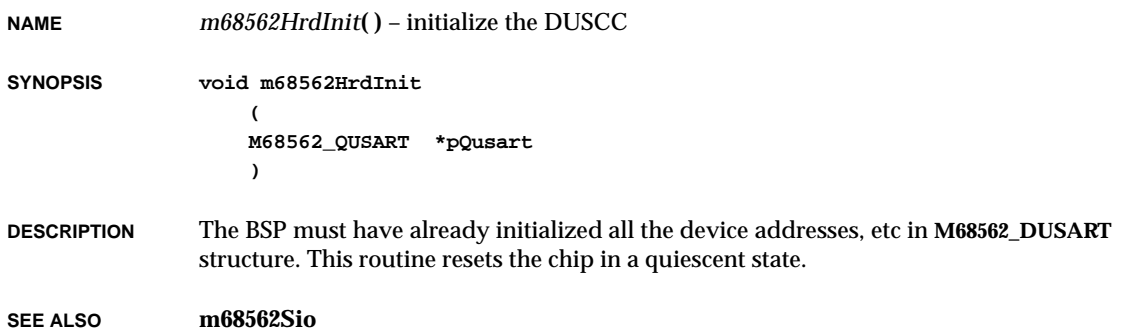

### *m68562RxInt***( )**

**NAME** *m68562RxInt***( )** – handle a receiver interrupt **SYNOPSIS void m68562RxInt ( M68562\_CHAN \*pChan ) RETURNS** N/A **SEE ALSO m68562Sio**

**NAME** *m68562RxTxErrInt***( )** – handle a receiver/transmitter error interrupt

**SYNOPSIS void m68562RxTxErrInt**

**( M68562\_CHAN \*pChan )**

- **DESCRIPTION** Only the receive overrun condition is handled.
- **RETURNS** N/A
- **SEE ALSO m68562Sio**

### *m68562TxInt***( )**

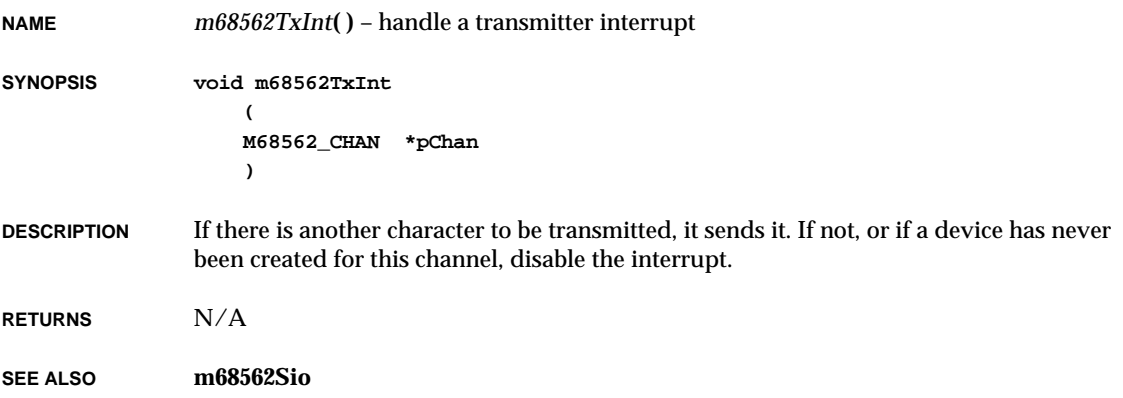

**2**

# *m68681Acr***( )**

**NAME** *m68681Acr***( )** – return the contents of the DUART auxiliary control register **SYNOPSIS UCHAR m68681Acr ( M68681\_DUART \* pDuart ) DESCRIPTION** This routine returns the contents of the auxilliary control register (ACR). The ACR is not directly readable; a copy of the last value written is kept in the DUART data structure. **RETURNS** The contents of the auxilliary control register. **SEE ALSO m68681Sio**

### *m68681AcrSetClr***( )**

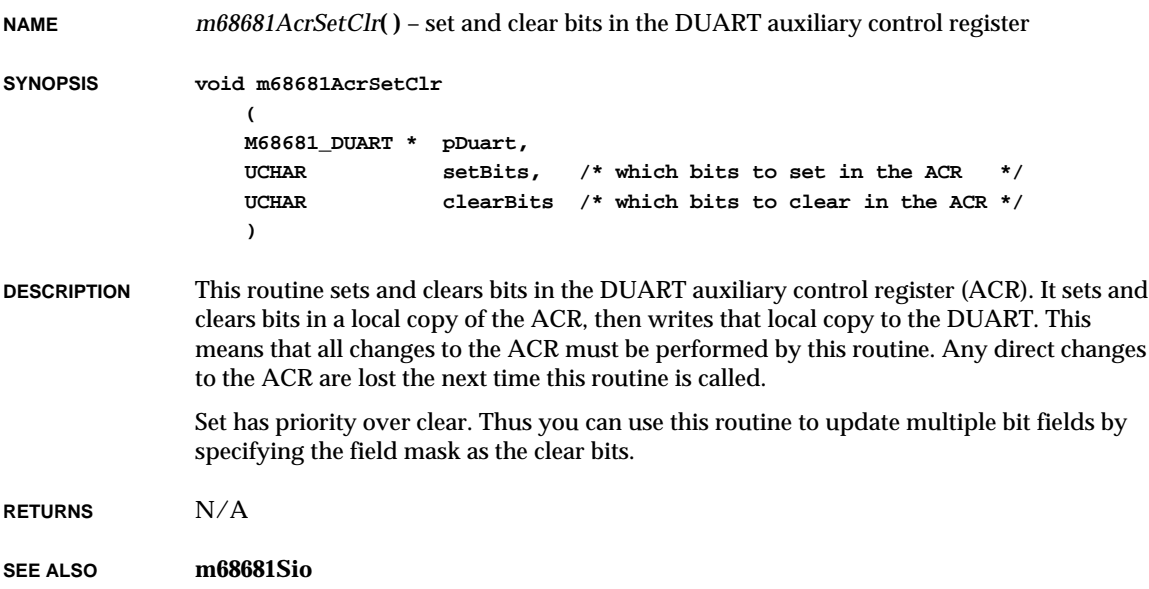

#### *m68681DevInit***( ) NAME** *m68681DevInit***( )** – intialize a **M68681\_DUART SYNOPSIS void m68681DevInit ( M68681\_DUART \* pDuart ) DESCRIPTION** The BSP must already have initialized all the device addresses and register pointers in the **M68681\_DUART** structure as described in **m68681Sio**. This routine initializes some transmitter and receiver status values to be used in the interrupt mask register and then resets the chip to a quiescent state. **RETURNS** N/A **SEE ALSO m68681Sio**

### *m68681DevInit2***( )**

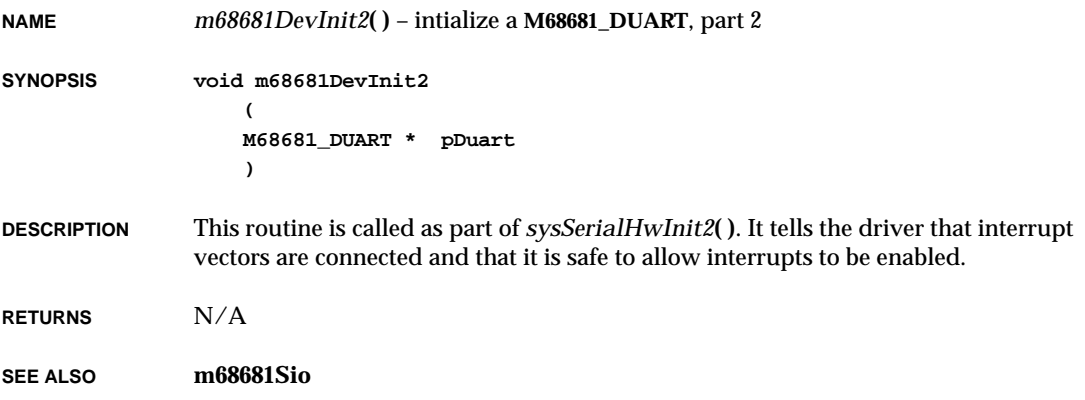

**2**

# *m68681Imr***( )**

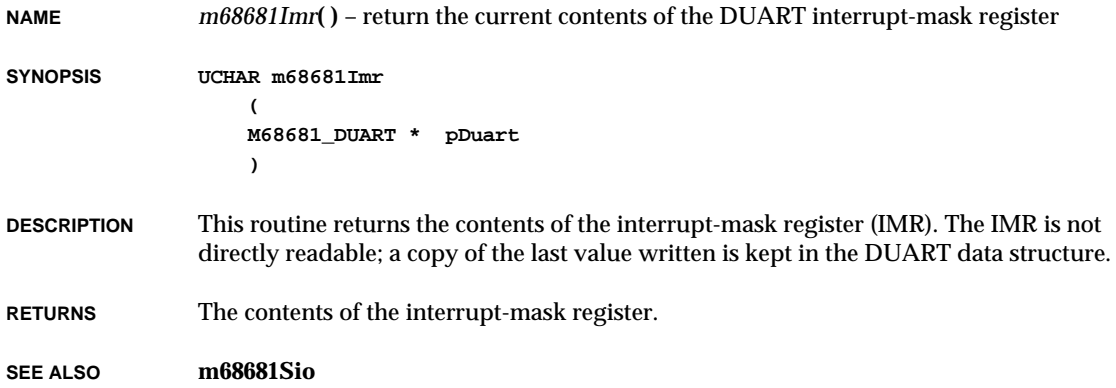

# *m68681ImrSetClr***( )**

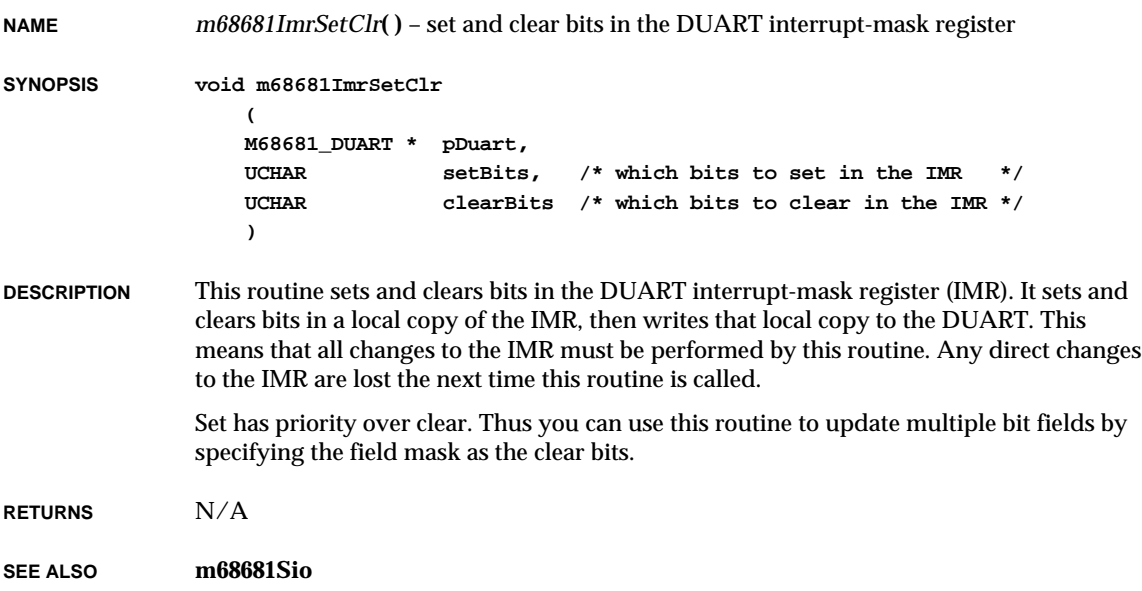

# *m68681Int***( )**

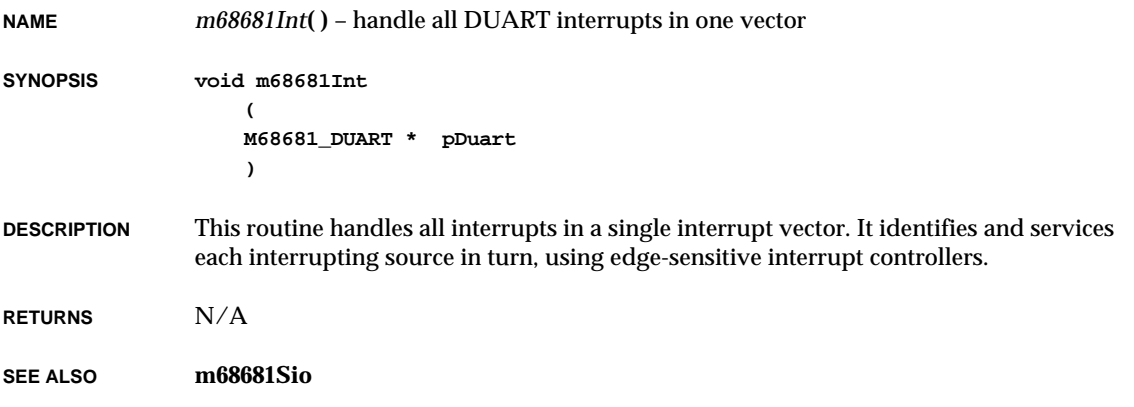

# *m68681Opcr***( )**

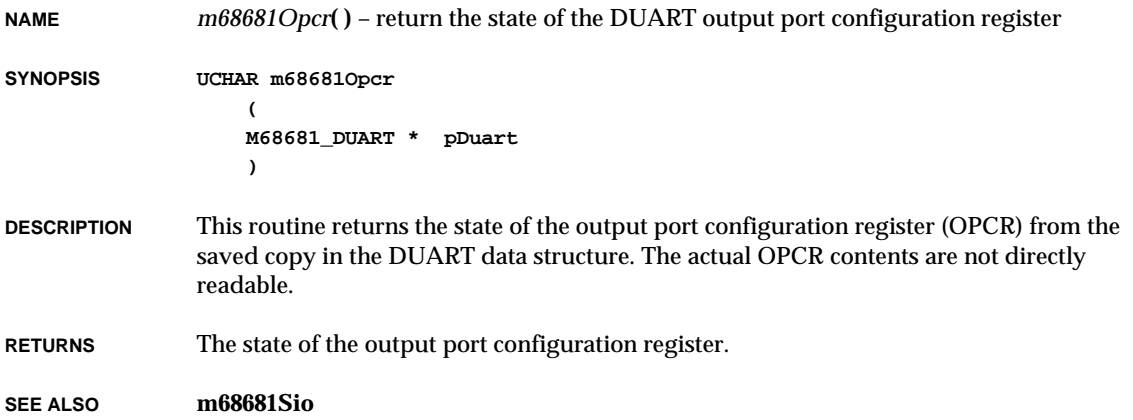

# *m68681OpcrSetClr***( )**

```
NAME m68681OpcrSetClr( ) – set and clear bits in the DUART output port configuration register
SYNOPSIS void m68681OpcrSetClr
                    (
                   M68681_DUART * pDuart,
                   UCHAR setBits, /* which bits to set in the OPCR */
                   UCHAR clearBits /* which bits to clear in the OPCR */
                    )
DESCRIPTION This routine sets and clears bits in the DUART output port configuration register (OPCR).
               It sets and clears bits in a local copy of the OPCR, then writes that local copy to the
                DUART. This means that all changes to the OPCR must be performed by this routine. Any
                direct changes to the OPCR are lost the next time this routine is called.
               Set has priority over clear. Thus you can use this routine to update multiple bit fields by
               specifying the field mask as the clear bits.
RETURNS N/A
SEE ALSO m68681Sio
               m68681Opr( )
NAME m68681Opr( ) – return the current state of the DUART output port register
SYNOPSIS UCHAR m68681Opr
                    (
                   M68681_DUART * pDuart
                    )
```
- **DESCRIPTION** This routine returns the current state of the output port register (OPR) from the saved copy in the DUART data structure. The actual OPR contents are not directly readable.
- **RETURNS** The current state of the output port register.
- **SEE ALSO m68681Sio**

**NAME** *m68681OprSetClr***( )** – set and clear bits in the DUART output port register **SYNOPSIS void m68681OprSetClr ( M68681\_DUART \* pDuart, UCHAR setBits, /\* which bits to set in the OPR \*/ UCHAR clearBits /\* which bits to clear in the OPR \*/ ) DESCRIPTION** This routine sets and clears bits in the DUART output port register (OPR). It sets and clears bits in a local copy of the OPR, then writes that local copy to the DUART. This means that all changes to the OPR must be performed by this routine. Any direct changes to the OPR are lost the next time this routine is called.

Set has priority over clear. Thus you can use this routine to update multiple bit fields by specifying the field mask as the clear bits.

**RETURNS** N/A

**SEE ALSO m68681Sio**

#### *m68901DevInit***( )**

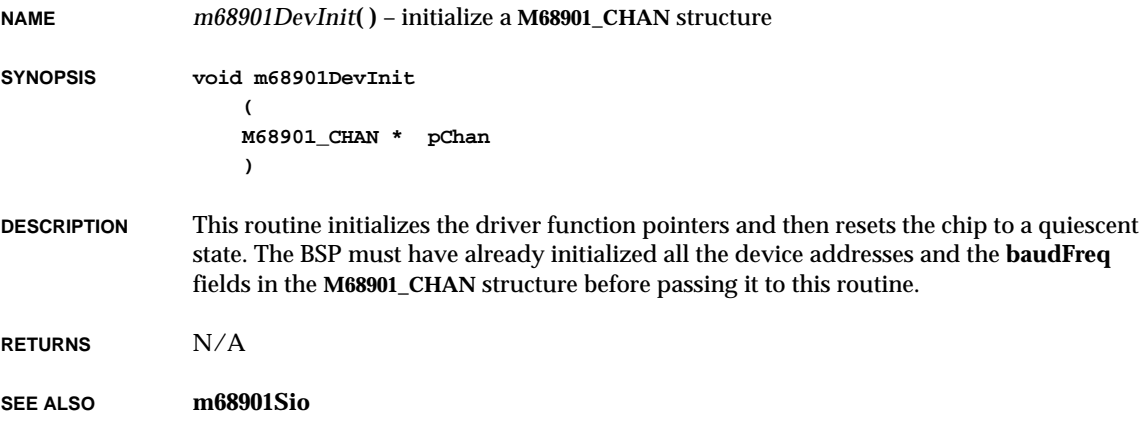

# *malloc***( )**

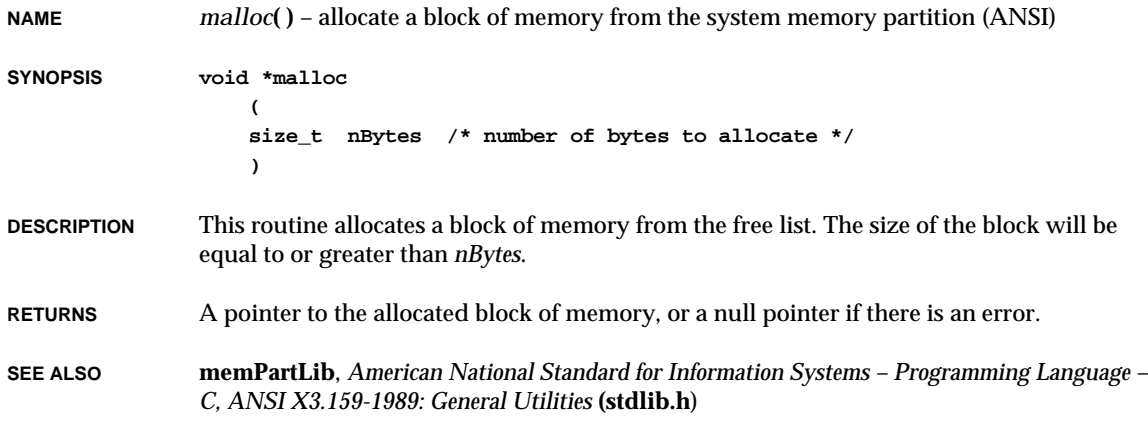

### *mathHardInit***( )**

**NAME** *mathHardInit***( )** – initialize hardware floating-point math support

**SYNOPSIS void mathHardInit ()**

**DESCRIPTION** This routine places the addresses of the hardware high-level math functions (trigonometric functions, etc.) in a set of global variables. This allows the standard math functions (e.g., *sin***( )**, *pow***( )**) to have a single entry point but to be dispatched to the hardware or software support routines, as specified.

> This routine is called from **usrConfig.c** if **INCLUDE\_HW\_FP** is defined. This definition causes the linker to include the floating-point hardware support library.

Certain routines in the floating-point software emulation library do not have equivalent hardware support routines. (These are primarily routines that handle single-precision floating-point numbers.) If no emulation routine address has already been put in the global variable for this function, the address of a dummy routine that logs an error message is placed in the variable; if an emulation routine address is present (the emulation initialization, via *mathSoftInit***( )**, must be done prior to hardware floatingpoint initialization), the emulation routine address is left alone. In this way, hardware routines will be used for all available functions, while emulation will be used for the missing functions.

**RETURNS** N/A

**SEE ALSO mathHardLib**, *mathSoftInit***( )**

# *mathSoftInit***( )**

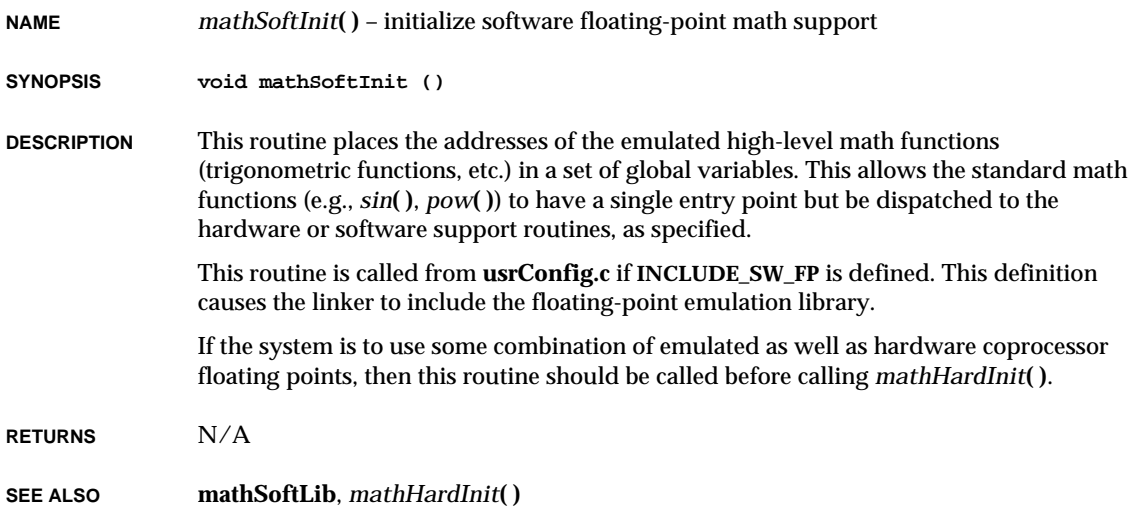

### *mb86940DevInit***( )**

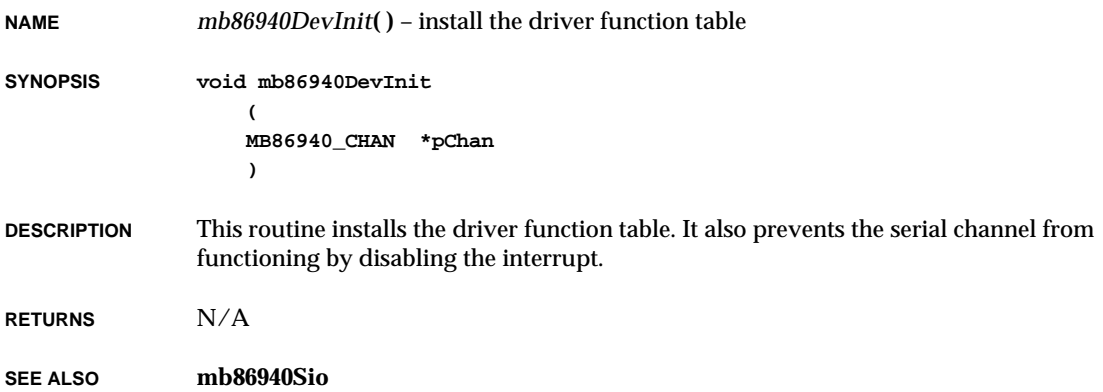

### *mb87030CtrlCreate***( )**

**NAME** *mb87030CtrlCreate***( )** – create a control structure for an MB87030 SPC **SYNOPSIS MB\_87030\_SCSI\_CTRL \*mb87030CtrlCreate ( UINT8 \*spcBaseAdrs, /\* base address of SPC \*/ int regOffset, /\* addr offset between consecutive regs. \*/ UINT clkPeriod, /\* period of controller clock (nsec) \*/ int spcDataParity, /\* type of input to SPC DP (data parity) \*/ FUNCPTR spcDMABytesIn, /\* SCSI DMA input function \*/ FUNCPTR spcDMABytesOut /\* SCSI DMA output function \*/ ) DESCRIPTION** This routine creates a data structure that must exist before the SPC chip can be used. This routine should be called once and only once for a specified SPC. It should be the first routine called, since it allocates memory for a structure needed by all other routines in the library. After calling this routine, at least one call to *mb87030CtrlInit***( )** should be made before any SCSI transaction is initiated using the SPC chip. A detailed description of the input parameters follows: *spcBaseAdrs* the address at which the CPU would access the lowest register of the SPC. *regOffset* the address offset (bytes) to access consecutive registers. (This must be a power of 2, for example, 1, 2, 4, etc.) *clkPeriod* the period in nanoseconds of the signal to the SPC clock input (only used for select command timeouts). *spcDataParity* the parity bit must be defined by one of the following constants, according to whether the input to SPC DP is GND, +5V, or a valid parity signal, respectively: **SPC\_DATA\_PARITY\_LOW SPC\_DATA\_PARITY\_HIGH SPC\_DATA\_PARITY\_VALID** *spcDmaBytesIn* and *spcDmaBytesOut* pointers to board-specific routines to handle DMA input and output. If these are NULL (0), SPC program transfer mode is used. DMA is possible only during SCSI data in/out phases. The interface to these DMA routines must be of the form:

```
STATUS xxDmaBytes{In, Out}
   (
   SCSI_PHYS_DEV *pScsiPhysDev, /* ptr to phys dev info */
   UINT8 *pBuffer, /* ptr to the data buffer */
   int bufLength /* number of bytes to xfer */
   )
```
**RETURNS** A pointer to the SPC control structure, or NULL if memory is insufficient or parameters are invalid.

**SEE ALSO mb87030Lib**

#### *mb87030CtrlInit***( )**

**NAME** *mb87030CtrlInit***( )** – initialize a control structure for an MB87030 SPC **SYNOPSIS STATUS mb87030CtrlInit ( MB\_87030\_SCSI\_CTRL \*pSpc, /\* ptr to SPC struct \*/ int scsiCtrlBusId, /\* SCSI bus ID of this SPC \*/ UINT defaultSelTimeOut, /\* default dev sel timeout (**µ**sec) \*/ int scsiPriority /\* priority of task doing SCSI I/O\*/ ) DESCRIPTION** This routine initializes an SPC control structure created by *mb87030CtrlCreate***( )**. It must be called before the SPC is used. This routine can be called more than once; however, it should be called only while there is no activity on the SCSI interface. Before returning, this routine pulses RST (reset) on the SCSI bus, thus resetting all attached devices. The input parameters are as follows: *pSpc* a pointer to the **MB\_87030\_SCSI\_CTRL** structure created with *mb87030CtrlCreate***( )**. *scsiCtrlBusId* the SCSI bus ID of the SIOP, in the range 0 – 7. The ID is somewhat arbitrary; the value 7, or highest priority, is conventional. *defaultSelTimeOut* the timeout, in microseconds, for selecting a SCSI device attached to this controller. The recommended value 0 specifies **SCSI\_DEF\_SELECT\_TIMEOUT** (250 milliseconds). The maximum timeout possible is approximately 3 seconds. Values exceeding this revert to the maximum.

VxWorks Reference Manual, 5.3.1 **mb87030Show( )**

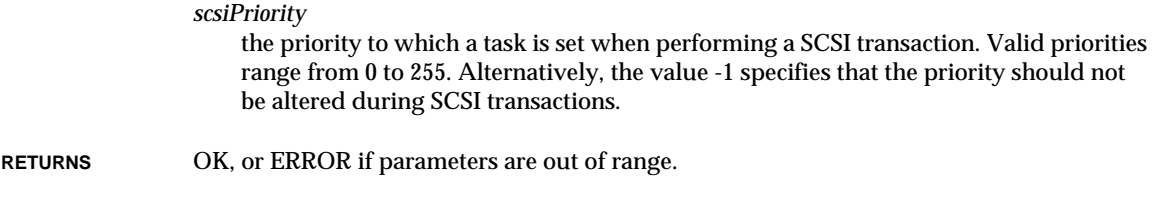

**SEE ALSO mb87030Lib**

### *mb87030Show***( )**

**NAME** *mb87030Show***( )** – display the values of all readable MB87030 SPC registers **SYNOPSIS STATUS mb87030Show ( SCSI\_CTRL \*pScsiCtrl /\* ptr to SCSI controller info \*/ ) DESCRIPTION** This routine displays the state of the SPC registers in a user-friendly manner. It is useful primarily for debugging. **EXAMPLE -> mb87030Show** SCSI Bus ID: 7 SCTL (0x01): intsEnbl SCMD (0x00): busRlease TMOD (0x00): asyncMode INTS (0x00): PSNS (0x00): req0 ack0 atn0 sel0 bsy0 msg0 c\_d0 i\_o0 SSTS (0x05): noConIdle xferCnt=0 dregEmpty SERR (0x00): noParErr PCTL (0x00): bfIntDsbl phDataOut MBC (0x00): 0  $XFER$  COUNT :  $0 \times 0000000 = 0$ **RETURNS** OK, or ERROR if *pScsiCtrl* and *pSysScsiCtrl* are both NULL. **SEE ALSO mb87030Lib**

### *mbcattach***( )**

**NAME** *mbcattach***( )** – publish the **mbc** network interface and initialize the driver

**SYNOPSIS STATUS mbcattach**

**( int unit, /\* unit number \*/ void \* pEmBase, /\* ethernet module base address \*/ int inum, /\* interrupt vector number \*/ int txBdNum, /\* number of transmit buffer descriptors \*/ int rxBdNum, /\* number of receive buffer descriptors \*/ int dmaParms, /\* DMA parameters \*/ UINT8 \* bufBase /\* address of memory pool; NONE = malloc it \*/ )**

#### **DESCRIPTION** The routine publishes the **mbc** interface by adding an **mbc** Interface Data Record (IDR) to the global network interface list.

The Ethernet controller uses buffer descriptors from an on-chip dual-ported RAM region, while the buffers are allocated in RAM external to the controller. The buffer memory pool can be allocated in a non-cacheable RAM region and passed as parameter *bufBase*. Otherwise *bufBase* is NULL and the buffer memory pool is allocated by the routine using *cacheDmaMalloc***( )**. The driver uses this buffer pool to allocate the specified number of 1518-byte buffers for transmit, receive, and loaner pools.

The parameters *txBdNum* and *rxBdNum* specify the number of buffers to allocate for transmit and receive. If either of these parameters is NULL, the default value of 2 is used. The number of loaner buffers allocated is the lesser of *rxBdNum* and 16.

The on-chip dual ported RAM can only be partitioned so that the maximum receive and maximum transmit BDs are:

- Transmit BDs: 8, Receive BDs: 120
- Transmit BDs: 16, Receive BDs: 112
- Transmit BDs: 32, Receive BDs: 96
- Transmit BDs: 64, Receive BDs: 64
- **RETURNS** ERROR, if *unit* is out of range, device *unit* is already attached, or non-cacheable memory cannot be allocated; otherwise TRUE.
- **SEE ALSO if\_mbc**, **ifLib**, *Motorola MC68EN302 User's Manual*

# *mbcIntr***( )**

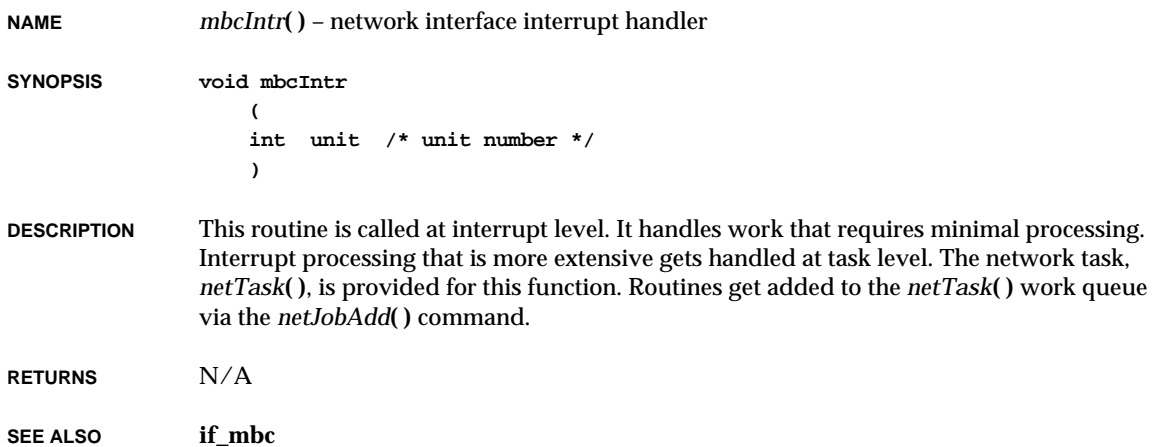

# *mblen***( )**

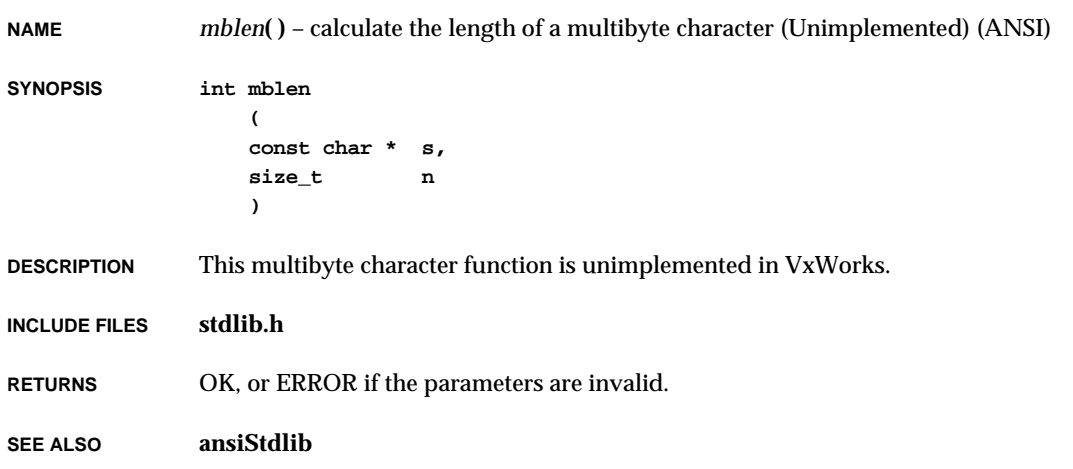

# *mbstowcs***( )**

**NAME** *mbstowcs***( )** – convert a series of multibyte char's to wide char's (Unimplemented) (ANSI) **SYNOPSIS size\_t mbstowcs ( wchar\_t \* pwcs, const char \* s, size\_t n ) DESCRIPTION** This multibyte character function is unimplemented in VxWorks. **INCLUDE FILES stdlib.h RETURNS** OK, or ERROR if the parameters are invalid. **SEE ALSO ansiStdlib**

# *mbtowc***( )**

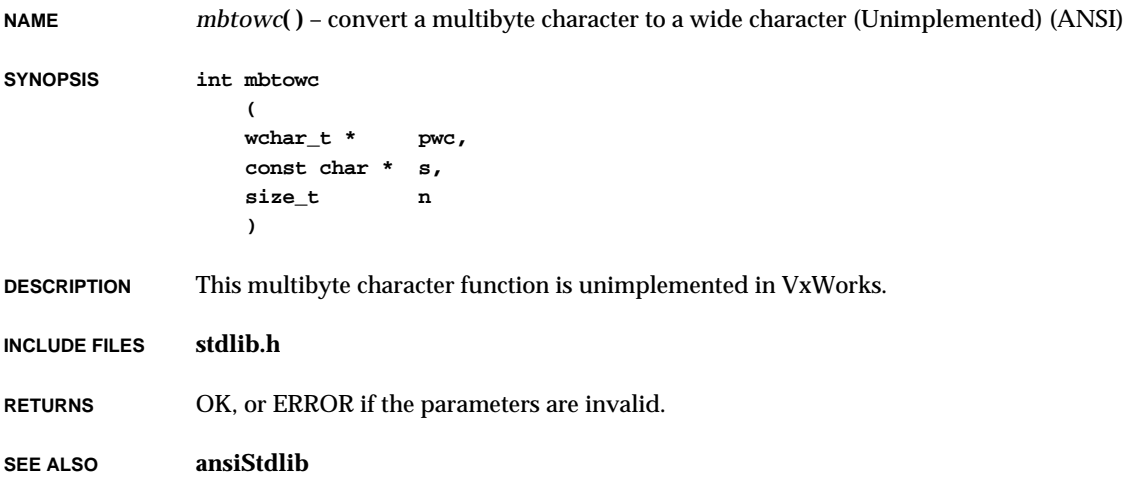

# *mbufShow***( )**

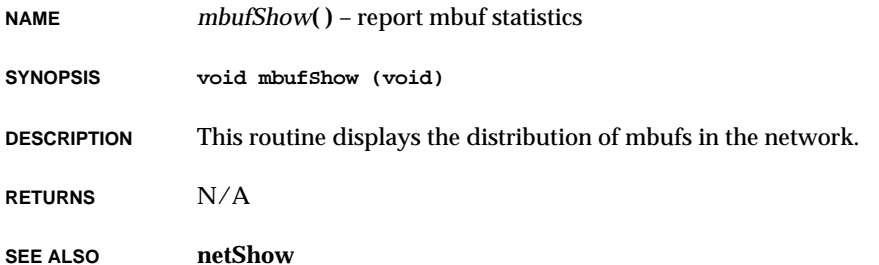

# *memAddToPool***( )**

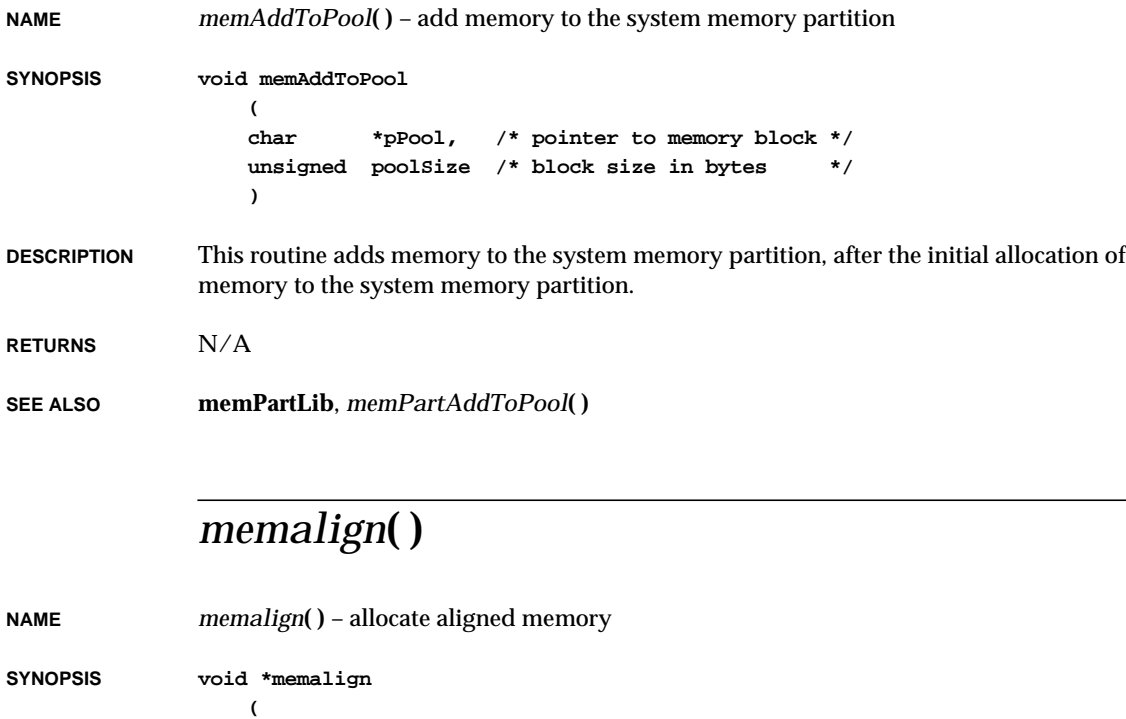

**unsigned alignment, /\* boundary to align to (power of 2) \*/**

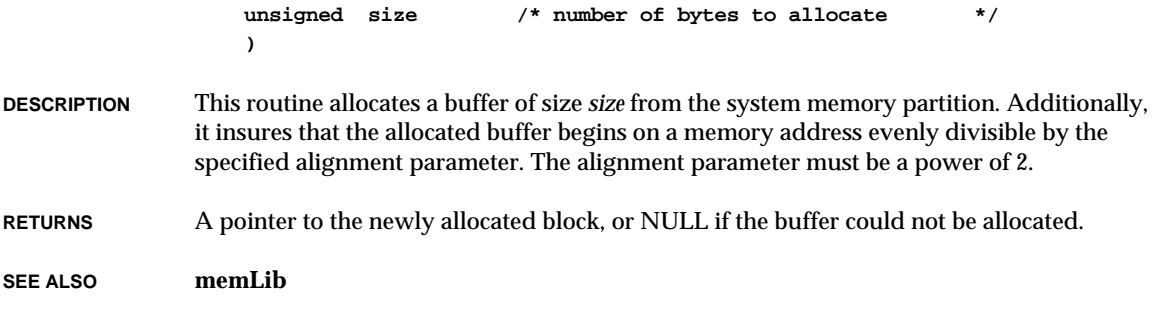

# *memchr***( )**

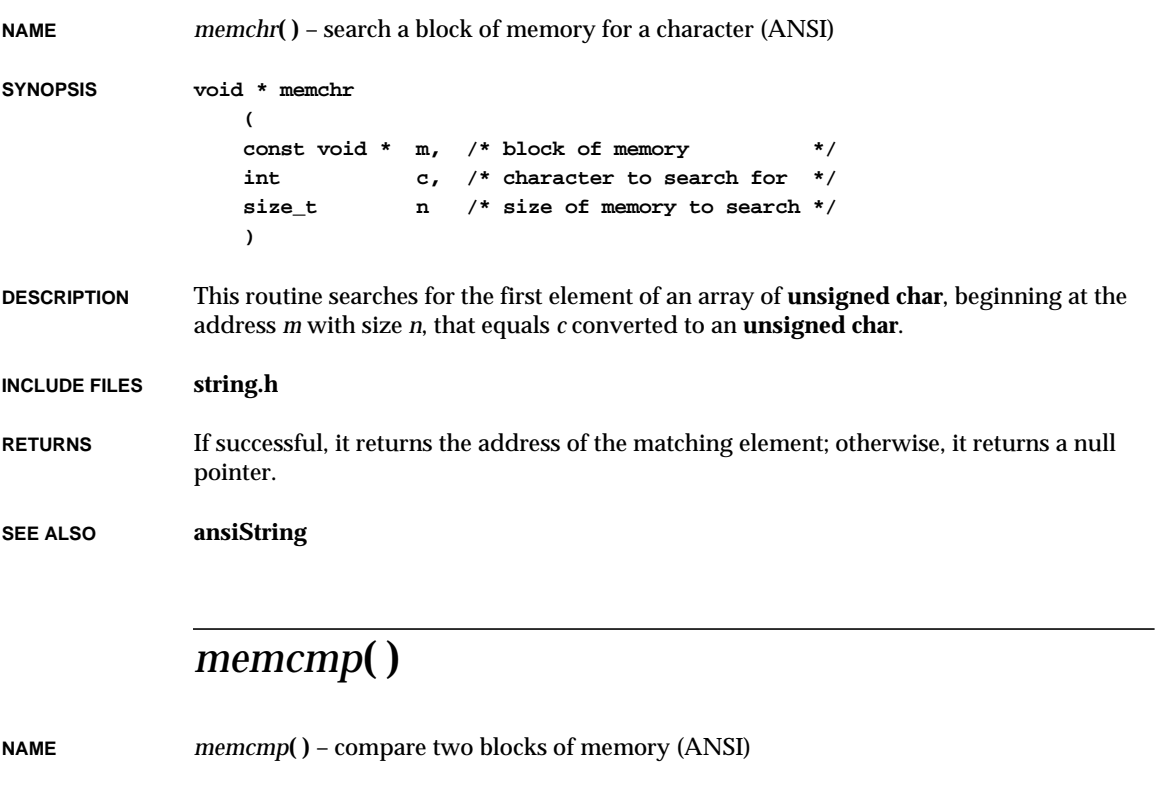

**SYNOPSIS int memcmp (** const void \*  $s1$ , /\* array 1 \*/

VxWorks Reference Manual, 5.3.1 **memcpy( )**

```
const void * s2, /* array 2 */
size_t n /* size of memory to compare */
)
```
**DESCRIPTION** This routine compares successive elements from two arrays of **unsigned char**, beginning at the addresses *s1* and *s2* (both of size *n*), until it finds elements that are not equal.

**INCLUDE FILES string.h**

**RETURNS** If all elements are equal, zero. If elements differ and the differing element from *s1* is greater than the element from *s2*, the routine returns a positive number; otherwise, it returns a negative number.

**SEE ALSO ansiString**

### *memcpy***( )**

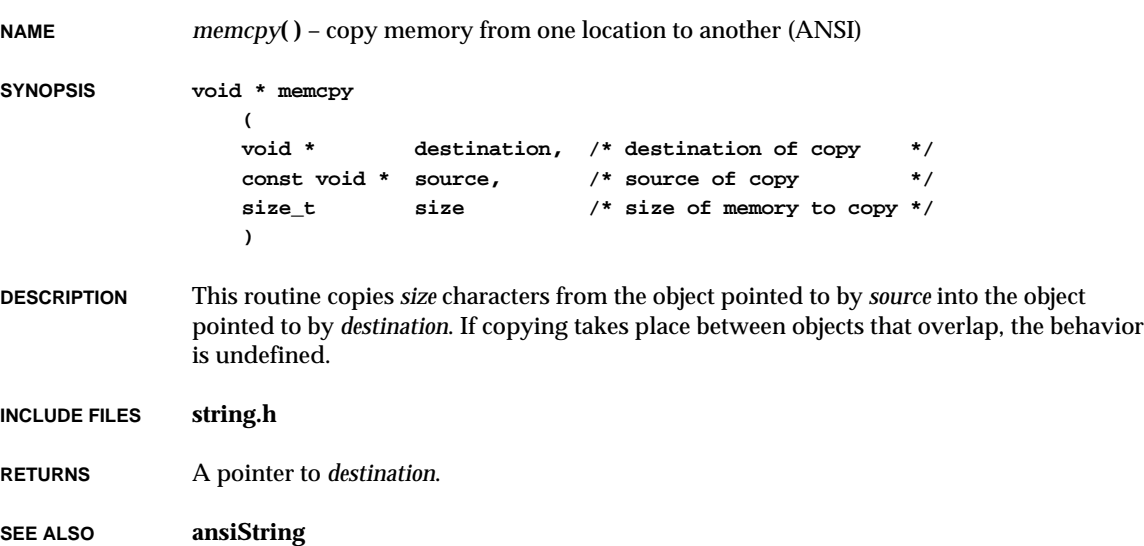

#### *memDevCreate***( )**

```
NAME memDevCreate( ) – create a memory device
SYNOPSIS STATUS memDevCreate
                     (
                    char * name, /* device name */
                    char * base, /* where to start in memory */
                    int length /* number of bytes */
                    )
DESCRIPTION This routine creates a memory device. Memory for the device is simply an absolute
                memory location beginning at base. The length parameter indicates the size of memory.
                For example, to create the device "/mem/cpu0/", a device for accessing the entire
                memory of the local processor, the proper call would be:
                    memDevCreate ("/mem/cpu0/", 0, sysMemTop())
                The device is created with the specified name, start location, and size.
                To open a file descriptor to the memory, use open( ). Specify a pseudo-file name of the
                byte offset desired, or open the "raw" file at the beginning and specify a position to seek
                to. For example, the following call to open( ) allows memory to be read starting at decimal
                offset 1000.
                    -> fd = open ("/mem/cpu0/1000", O_RDONLY, 0)
                Pseudo-file name offsets are scanned with "%d".
EXAMPLE Consider a system configured with two CPUs in the backplane and a separate dual-ported
                memory board, each with 1 megabyte of memory. The first CPU is mapped at VMEbus
                address 0x00400000 (4 Meg.), the second at bus address 0x00800000 (8 Meg.), the dual-
                ported memory board at 0x00c00000 (12 Meg.). Three devices can be created on each CPU
                as follows. On processor 0:
                    -> memDevCreate ("/mem/local/", 0, sysMemTop())
                     ...
                    -> memDevCreate ("/mem/cpu1/", 0x00800000, 0x00100000)
                     ...
                    -> memDevCreate ("/mem/share/", 0x00c00000, 0x00100000)
                On processor 1:
                    -> memDevCreate ("/mem/local/", 0, sysMemTop())
                     ...
                    -> memDevCreate ("/mem/cpu0/", 0x00400000, 0x00100000)
                     ...
```
**-> memDevCreate ("/mem/share/", 0x00c00000, 0x00100000)** Processor 0 has a local disk. Data or an object module needs to be passed from processor 0 to processor 1. To accomplish this, processor 0 first calls: **-> copy </disk1/module.o >/mem/share/0** Processor 1 can then be given the load command: **-> ld </mem/share/0 RETURNS** OK, or ERROR if memory is insufficient or the I/O system cannot add the device. **SEE ALSO memDrv**

### *memDrv***( )**

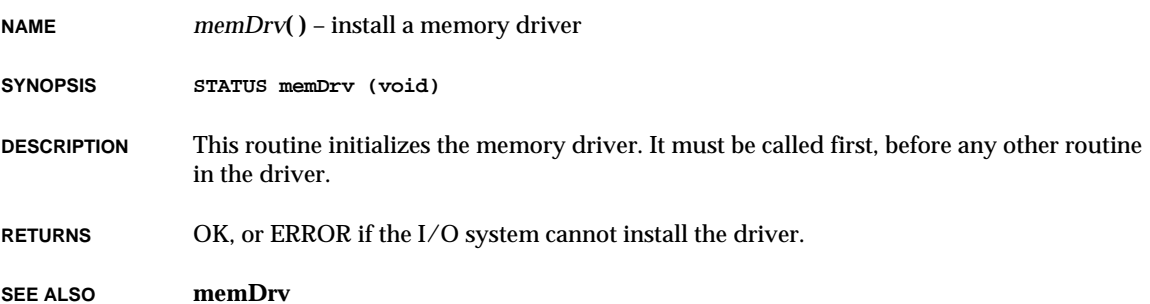

### *memFindMax***( )**

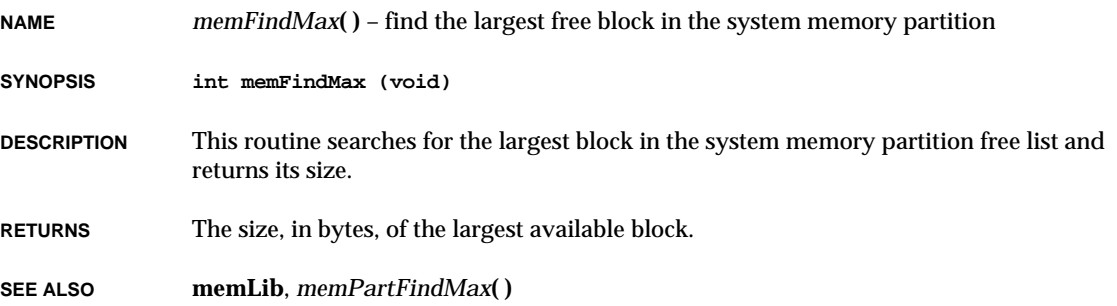

**NAME** *memmove***( )** – copy memory from one location to another (ANSI)

```
SYNOPSIS void * memmove
              (
              void * destination, /* destination of copy */
              const void * source, /* source of copy */
              size_t size /* size of memory to copy */
              )
```
- **DESCRIPTION** This routine copies *size* characters from the memory location *source* to the location *destination*. It ensures that the memory is not corrupted even if *source* and *destination* overlap.
- **INCLUDE FILES string.h**
- **RETURNS** A pointer to *destination*.

**SEE ALSO ansiString**

# *memOptionsSet***( )**

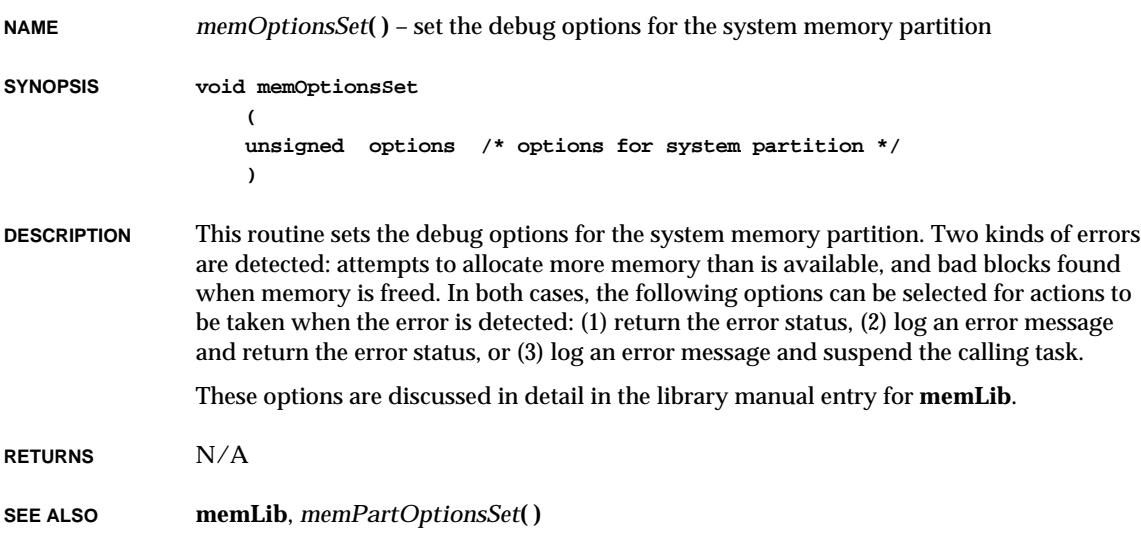

VxWorks Reference Manual, 5.3.1 **memPartAddToPool( )**

### *memPartAddToPool***( )**

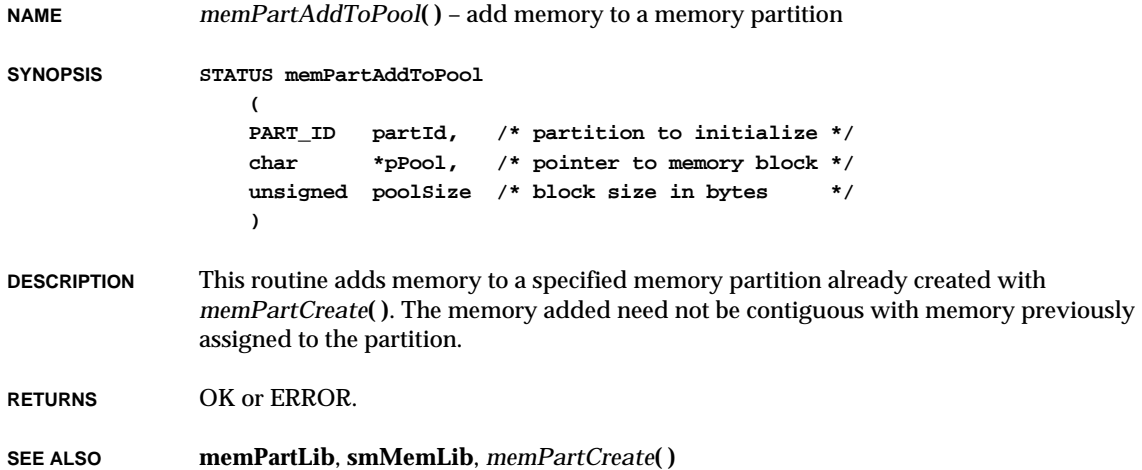

# *memPartAlignedAlloc***( )**

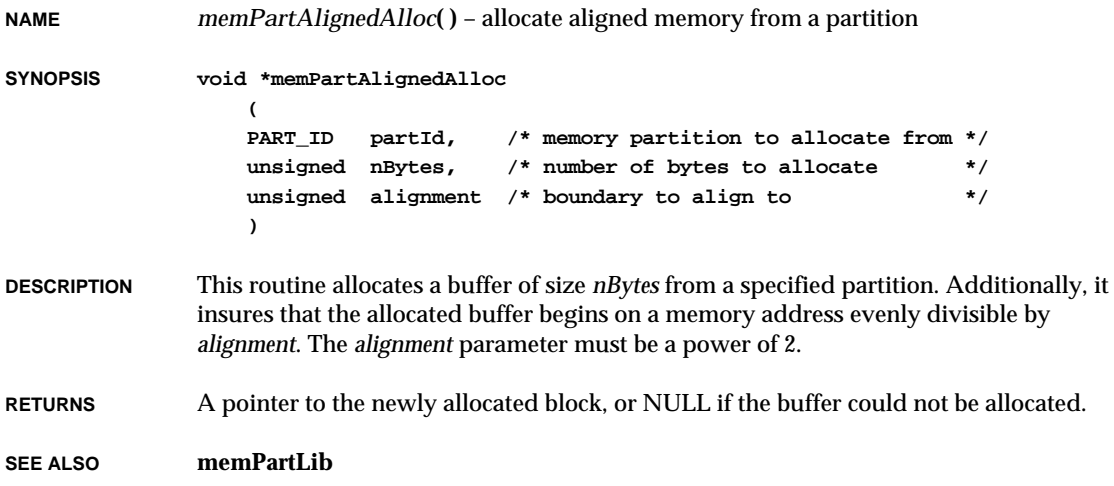

# *memPartAlloc***( )**

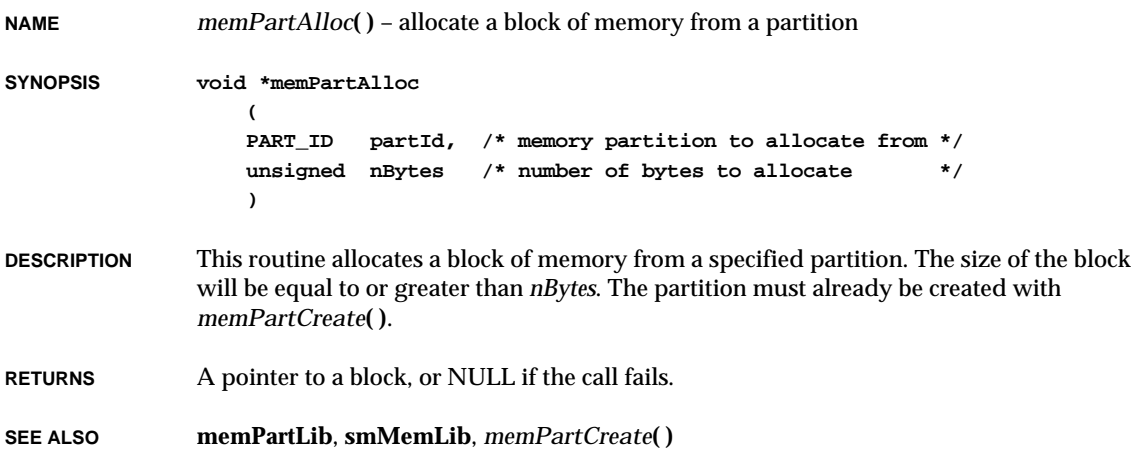

# *memPartCreate***( )**

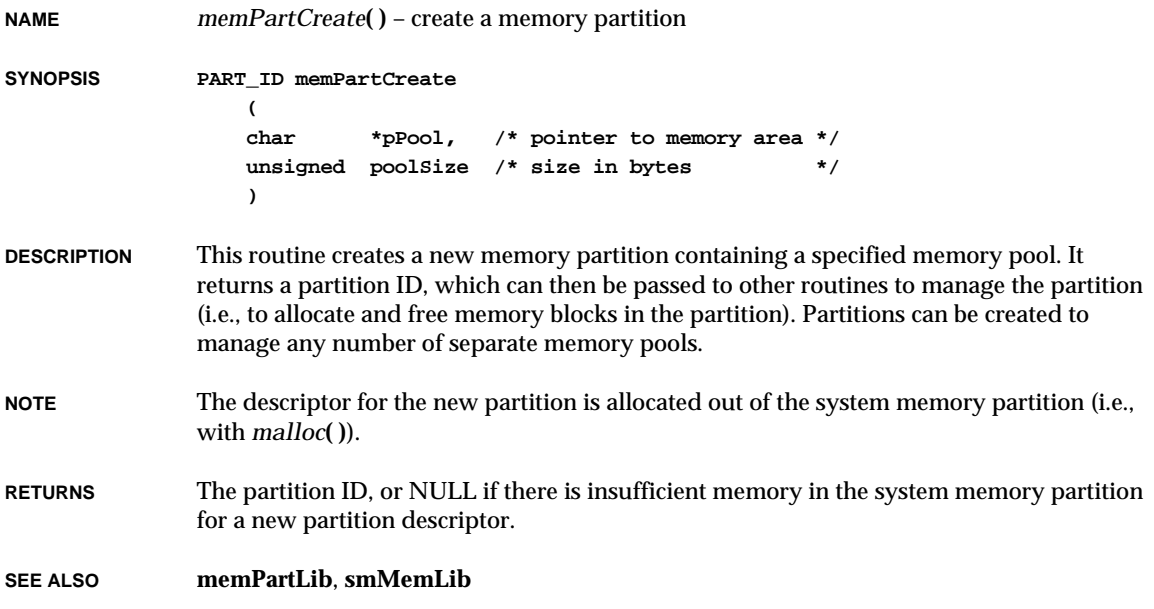

# *memPartFindMax***( )**

**NAME** *memPartFindMax***( )** – find the size of the largest available free block

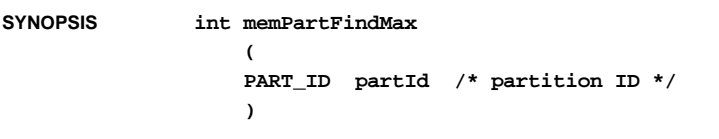

**DESCRIPTION** This routine searches for the largest block in the memory partition free list and returns its size.

**RETURNS** The size, in bytes, of the largest available block.

**SEE ALSO memLib**, **smMemLib**

### *memPartFree***( )**

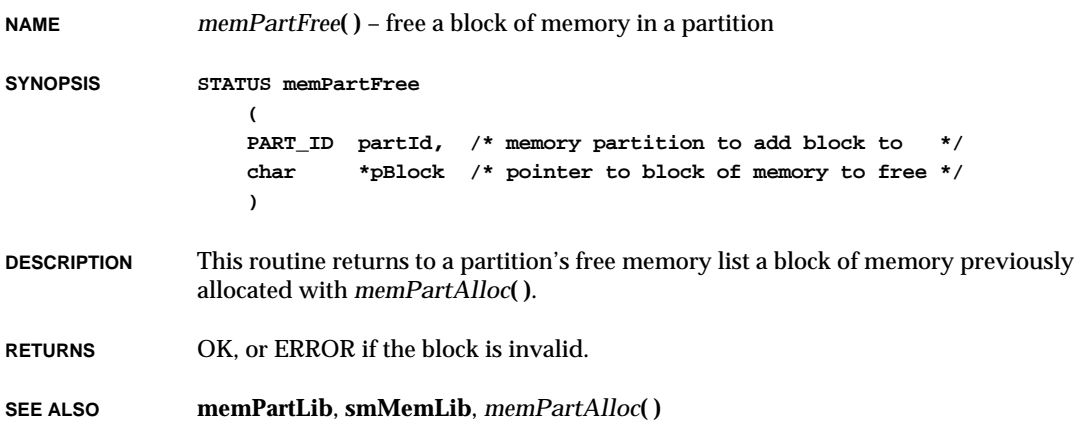

# *memPartInfoGet***( )**

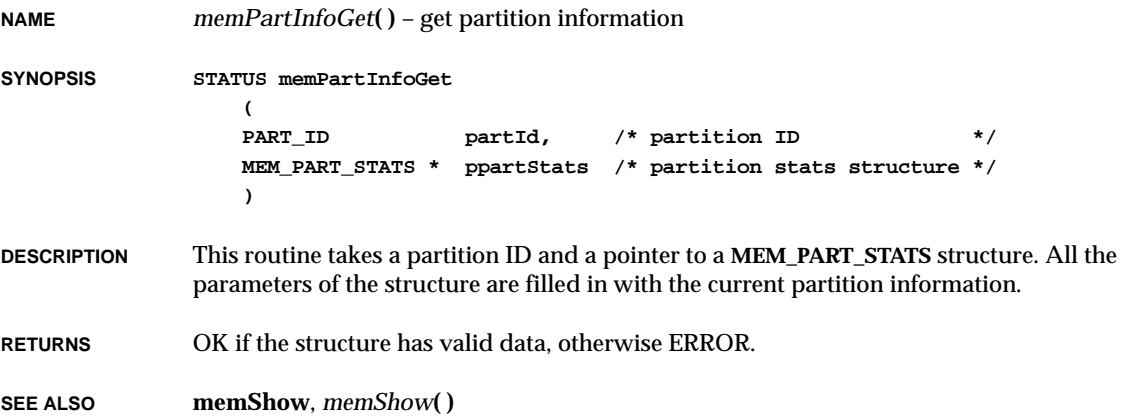

# *memPartOptionsSet***( )**

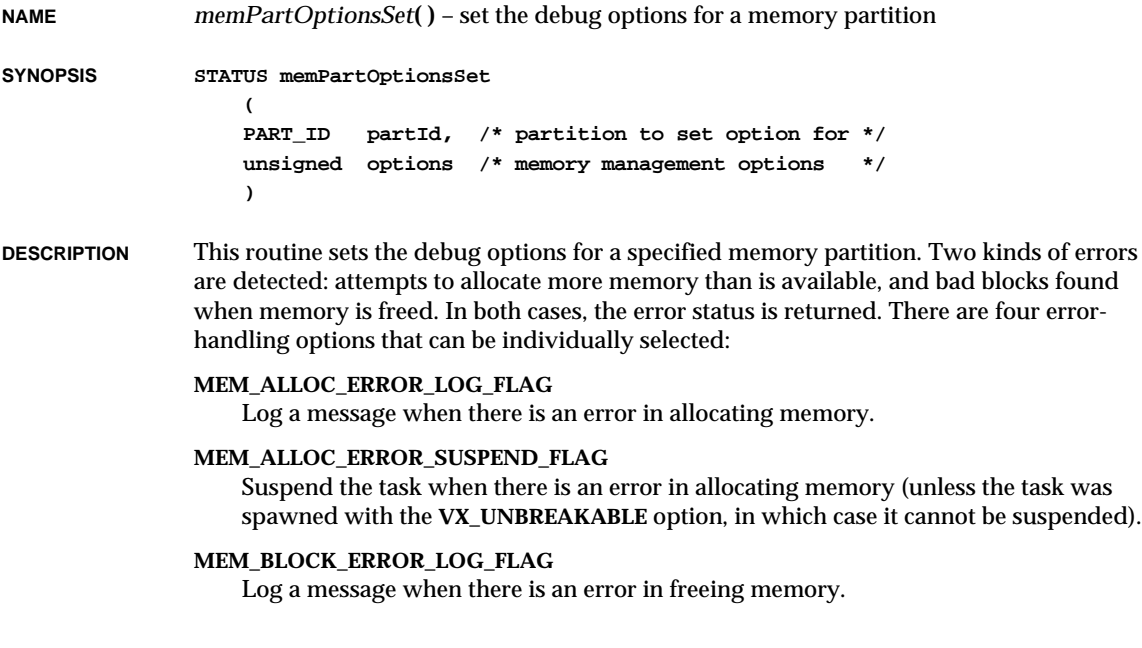

VxWorks Reference Manual, 5.3.1 **memPartRealloc( )**

#### **MEM\_BLOCK\_ERROR\_SUSPEND\_FLAG**

Suspend the task when there is an error in freeing memory (unless the task was spawned with the **VX\_UNBREAKABLE** option, in which case it cannot be suspended).

These options are discussed in detail in the library manual entry for **memLib**.

**RETURNS** OK or ERROR.

**SEE ALSO memLib**, **smMemLib**

# *memPartRealloc***( )**

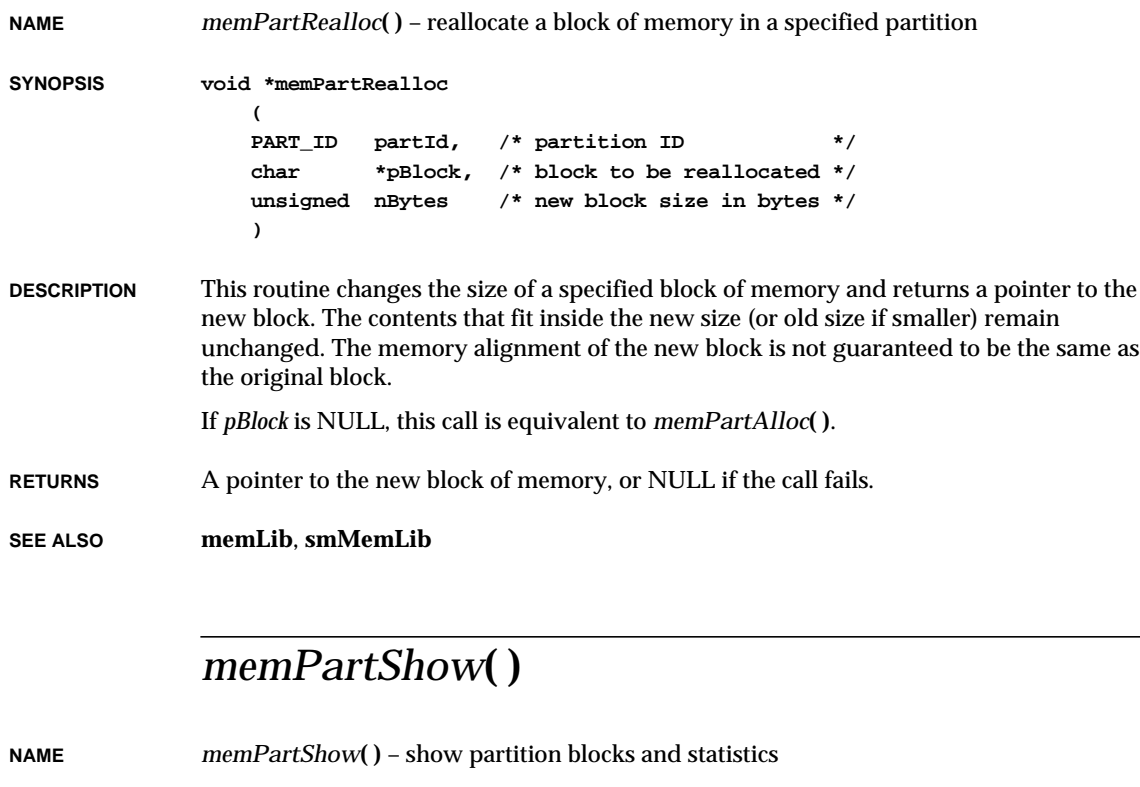

**SYNOPSIS STATUS memPartShow (**

**PART\_ID partId, /\* partition ID \*/**

**int type /\* 0 = statistics, 1 = statistics & list \*/**

**DESCRIPTION** This routine displays statistics about the available and allocated memory in a specified memory partition. It shows the number of bytes, the number of blocks, and the average block size in both free and allocated memory, and also the maximum block size of free memory. It also shows the number of blocks currently allocated and the average allocated block size. In addition, if *type* is 1, the routine displays a list of all the blocks in the free list of the

**RETURNS** OK or ERROR.

**)**

specified partition.

**SEE ALSO memShow**, *memShow***( )**, *VxWorks Programmer's Guide: Target Shell,* **windsh**, *Tornado User's Guide: Shell*

#### *memPartSmCreate***( )**

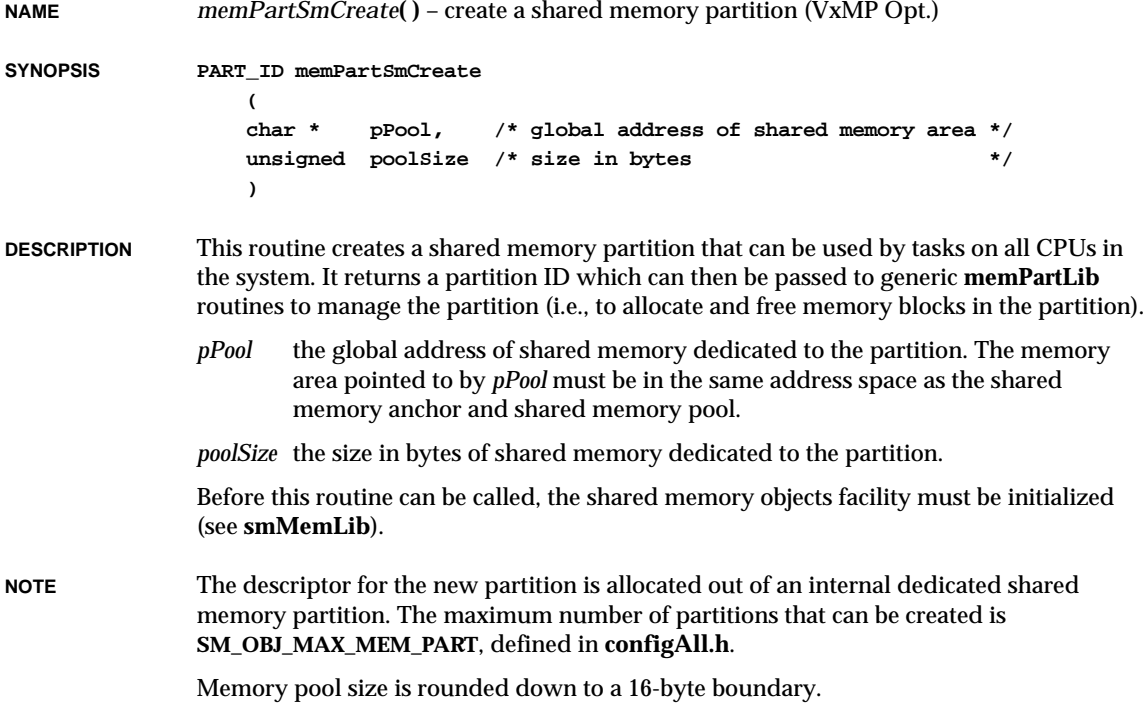

VxWorks Reference Manual, 5.3.1 **memset( )**

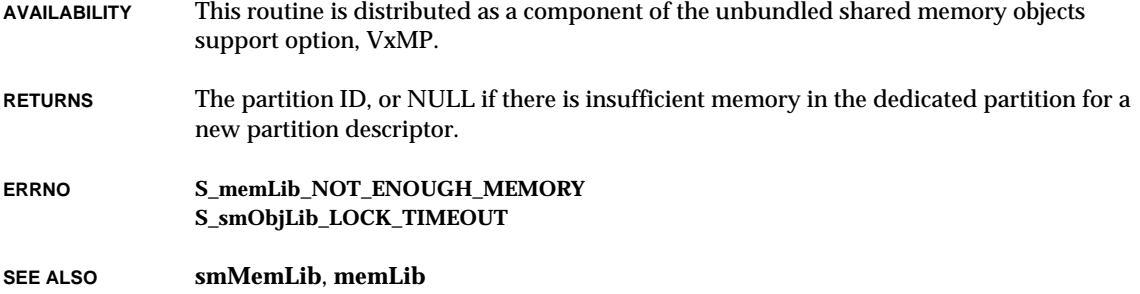

# *memset***( )**

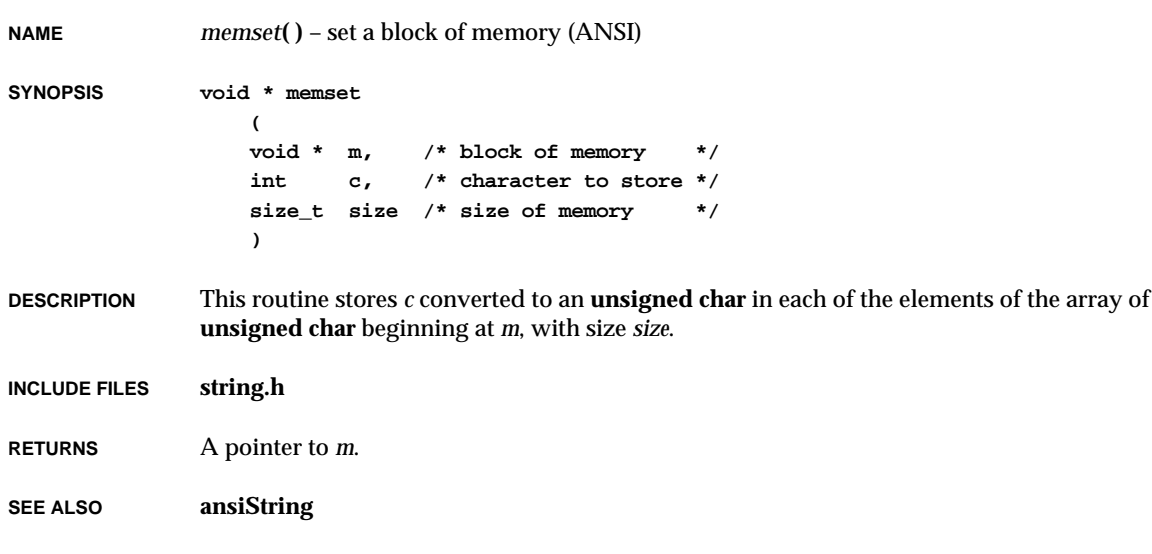

# *memShow***( )**

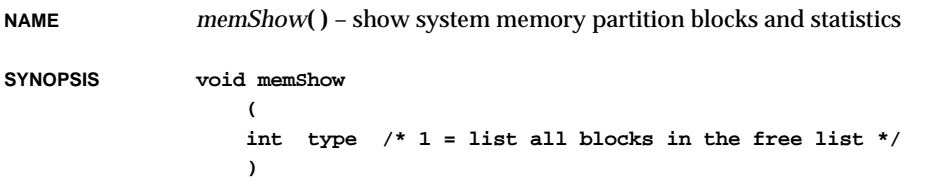

**DESCRIPTION** This routine displays statistics about the available and allocated memory in the system memory partition. It shows the number of bytes, the number of blocks, and the average block size in both free and allocated memory, and also the maximum block size of free memory. It also shows the number of blocks currently allocated and the average allocated block size.

> In addition, if *type* is 1, the routine displays a list of all the blocks in the free list of the system partition.

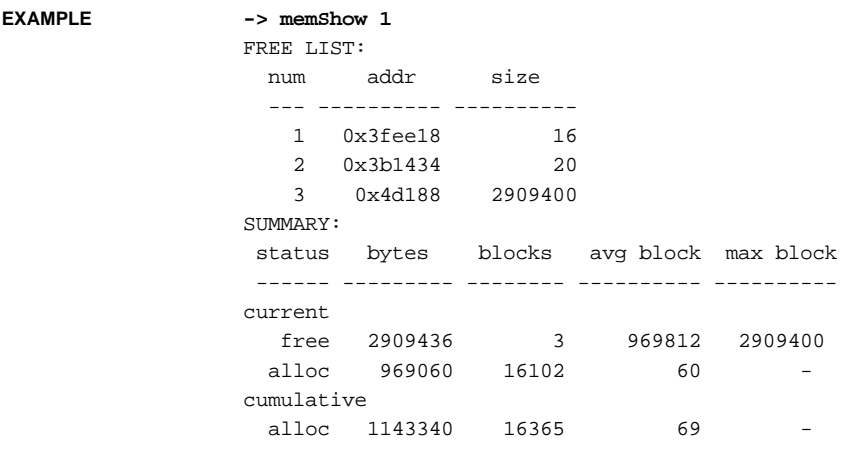

**SEE ALSO memShow**, *memPartShow***( )**, *VxWorks Programmer's Guide: Target Shell,* **windsh**, *Tornado User's Guide: Shell*

### *memShowInit***( )**

**NAME** *memShowInit***( )** – initialize the memory partition show facility

**SYNOPSIS void memShowInit (void)**

**DESCRIPTION** This routine links the memory partition show facility into the VxWorks system. These routines are included automatically when **INCLUDE\_SHOW\_ROUTINES** is defined in **configAll.h**.

**RETURNS** N/A

**RETURNS** N/A

**SEE ALSO memShow**
# *mkdir***( )**

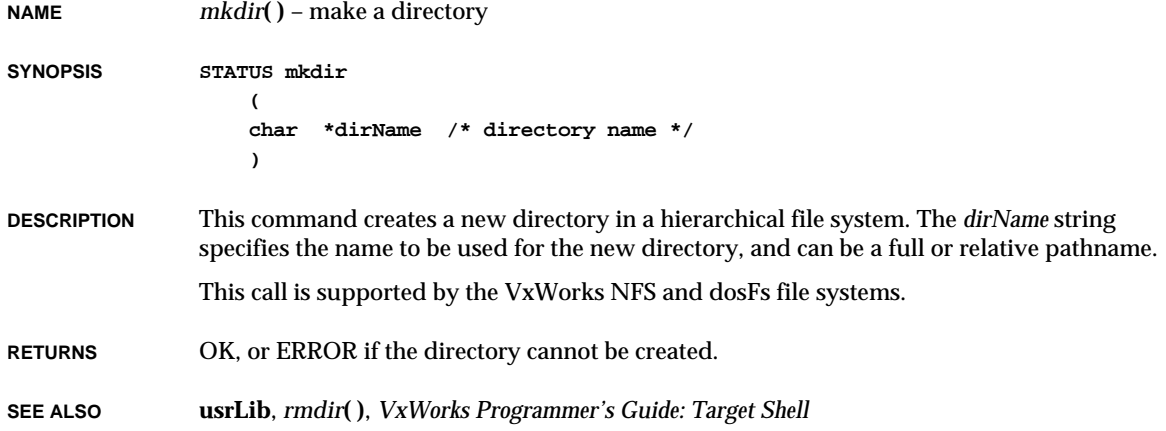

## *mktime***( )**

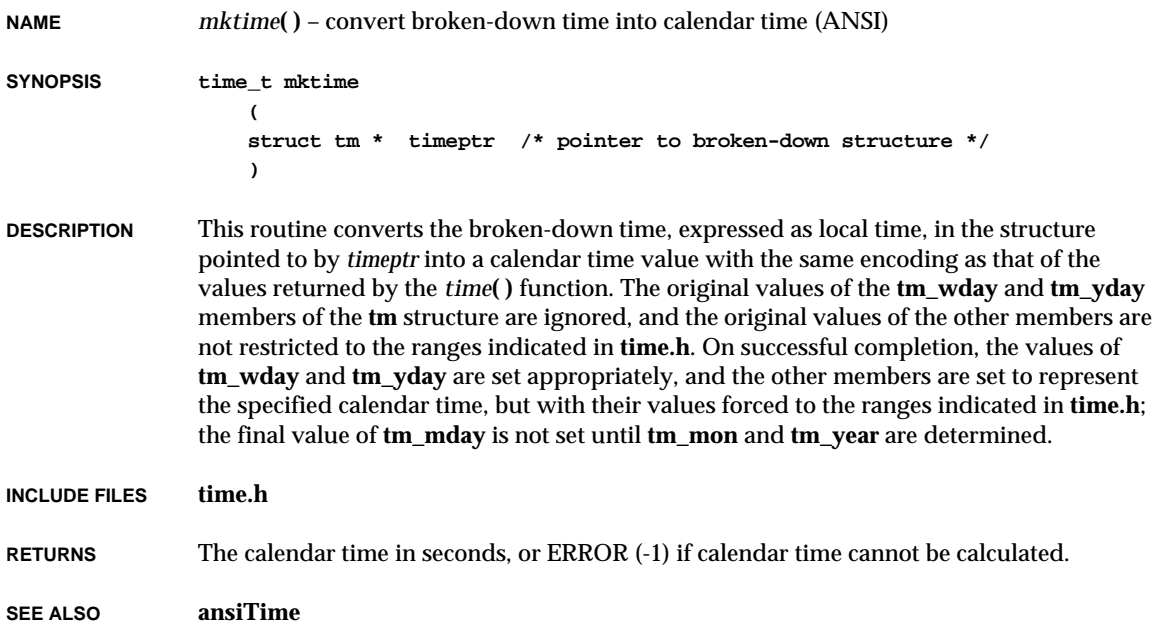

# *mlock***( )**

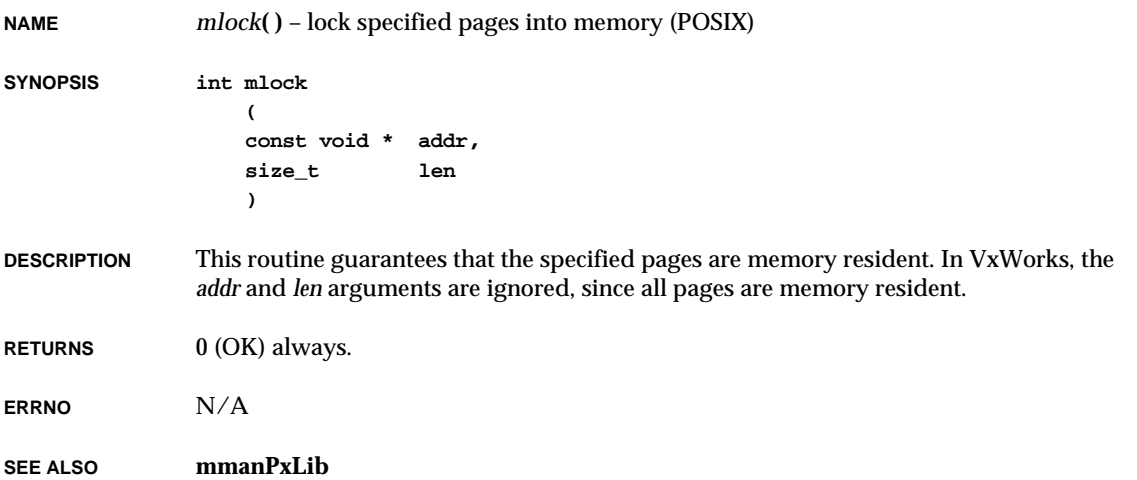

# *mlockall***( )**

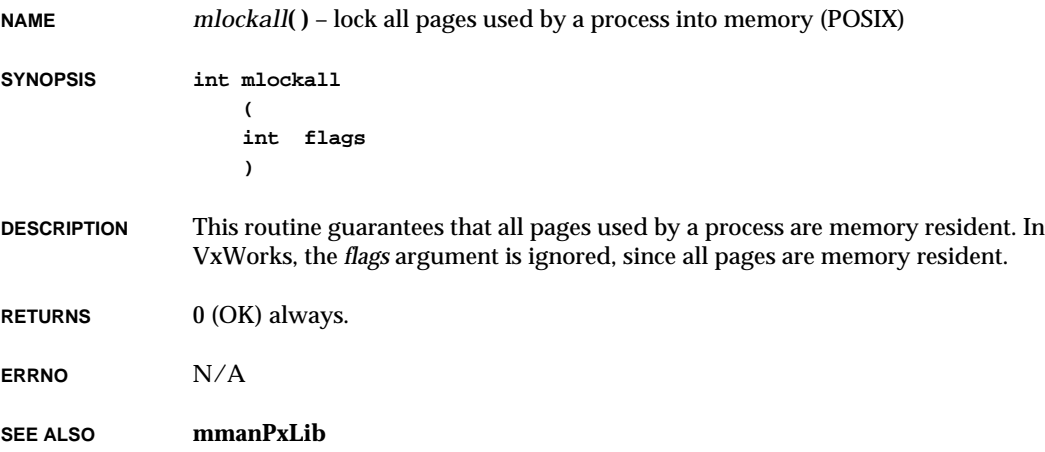

**2**

VxWorks Reference Manual, 5.3.1 **mmuL64862DmaInit( )**

### *mmuL64862DmaInit***( )**

```
NAME mmuL64862DmaInit( ) – initialize the L64862 I/O MMU DMA data structures (SPARC)
SYNOPSIS STATUS mmuL64862DmaInit
                   (
                   void *vrtBase, /* First valid DMA virtual address */
                   void *vrtTop, /* Last valid DMA virtual address */
                   UINT range /* range covered by I/O Page Table */
                    )
DESCRIPTION This routine initializes the I/O MMU in the LSI Logic L64862 MBus to SBus Interface Chip
               (MS) for S-Bus DMA with the TI TMS390 SuperSPARC. It assumes cacheLib and vmLib
               have been initialized and that the TI TMS390 processor MMU is enabled. It initializes the
               I/O MMU to map all valid virtual addresses >= vrtBase and <= vrtTop. It is usually called
               as follows:
               (void)mmuL64862DmaInit ((void *) LOCAL_MEM_LOCAL_ADRS,
                                        (void *) (LOCAL_MEM_LOCAL_ADRS + LOCAL_MEM_SIZE - 1),
                                        IOMMU_IOCR_RANGE);
RETURNS OK, or ERROR if the request cannot be satisfied.
SEE ALSO mmuL64862Lib
```
### *mmuSparcRomInit***( )**

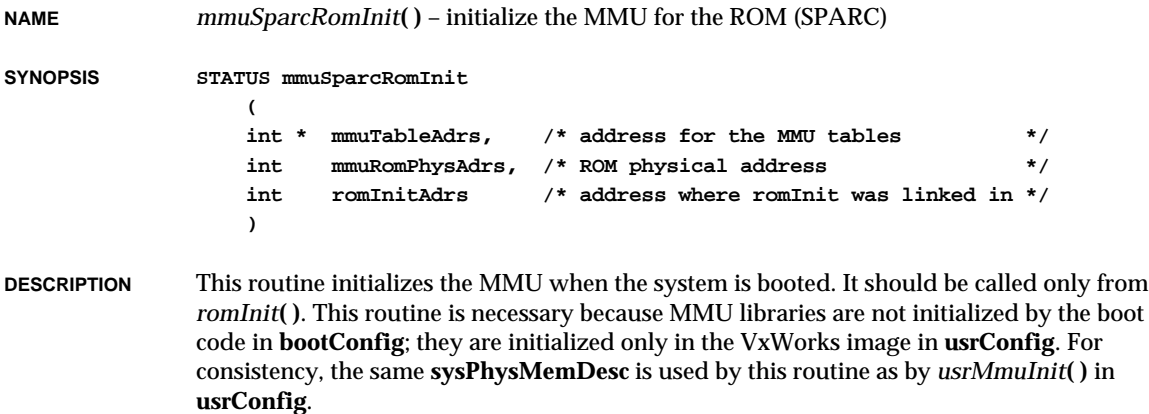

**RETURNS** OK.

**SEE ALSO mmuSparcILib**

# *modf***( )**

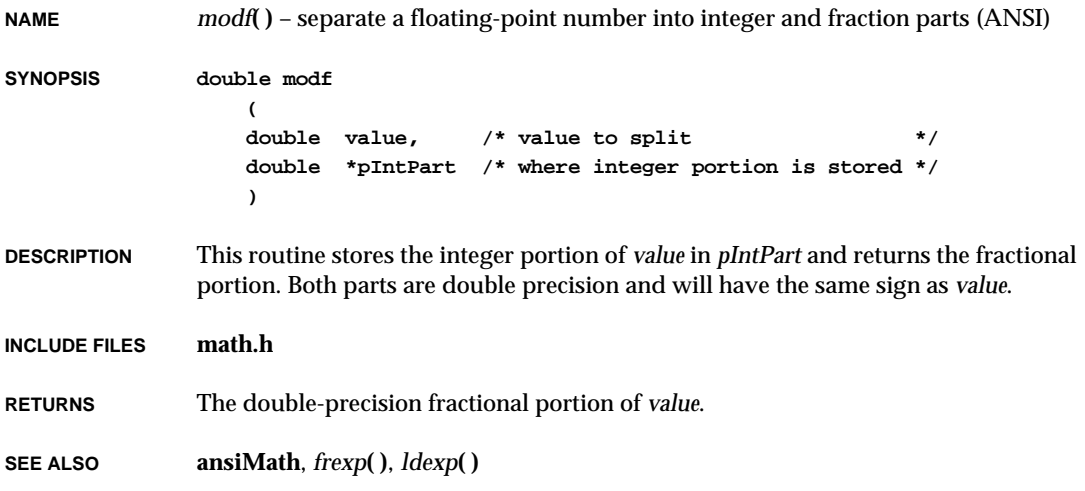

# *moduleCheck***( )**

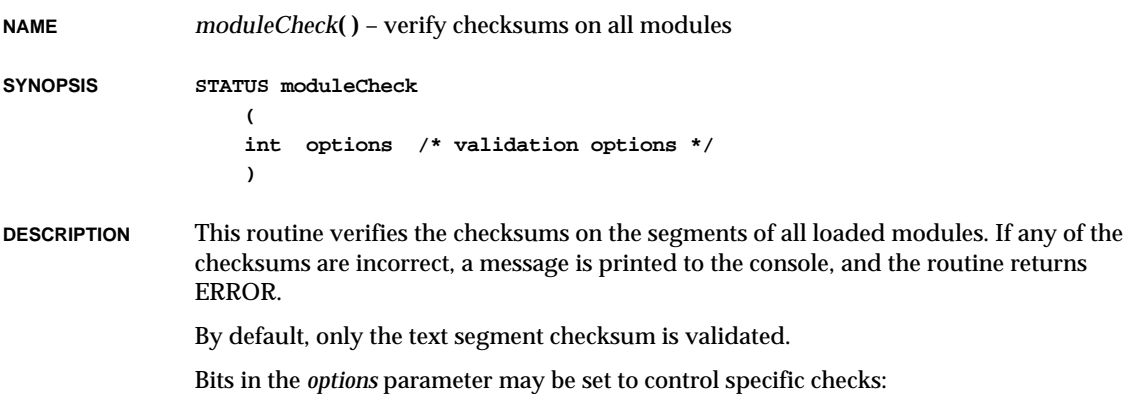

**2**

VxWorks Reference Manual, 5.3.1 **moduleCreate( )**

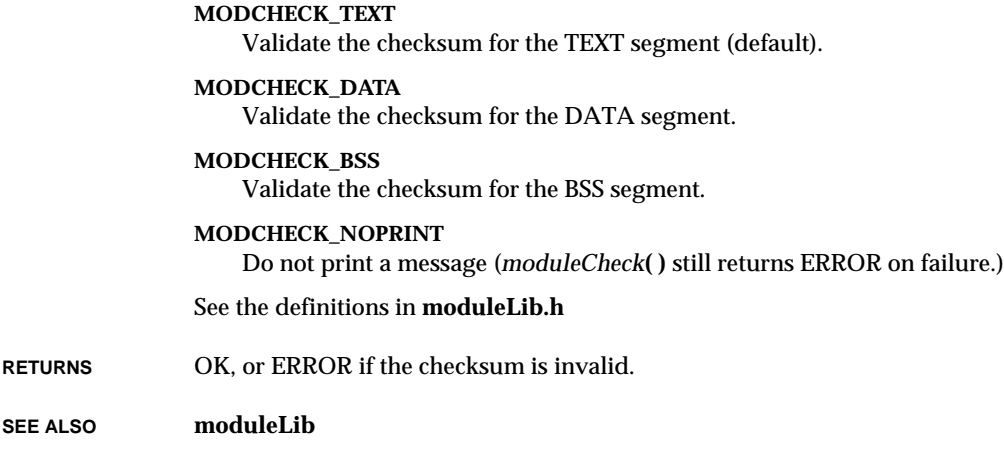

## *moduleCreate***( )**

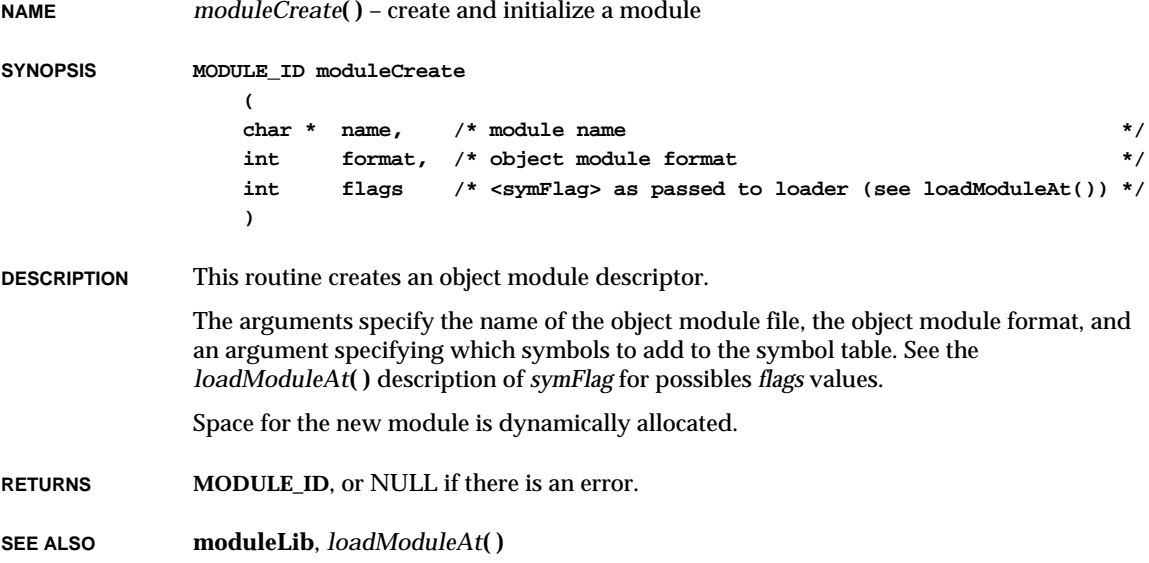

### **2**

## *moduleCreateHookAdd***( )**

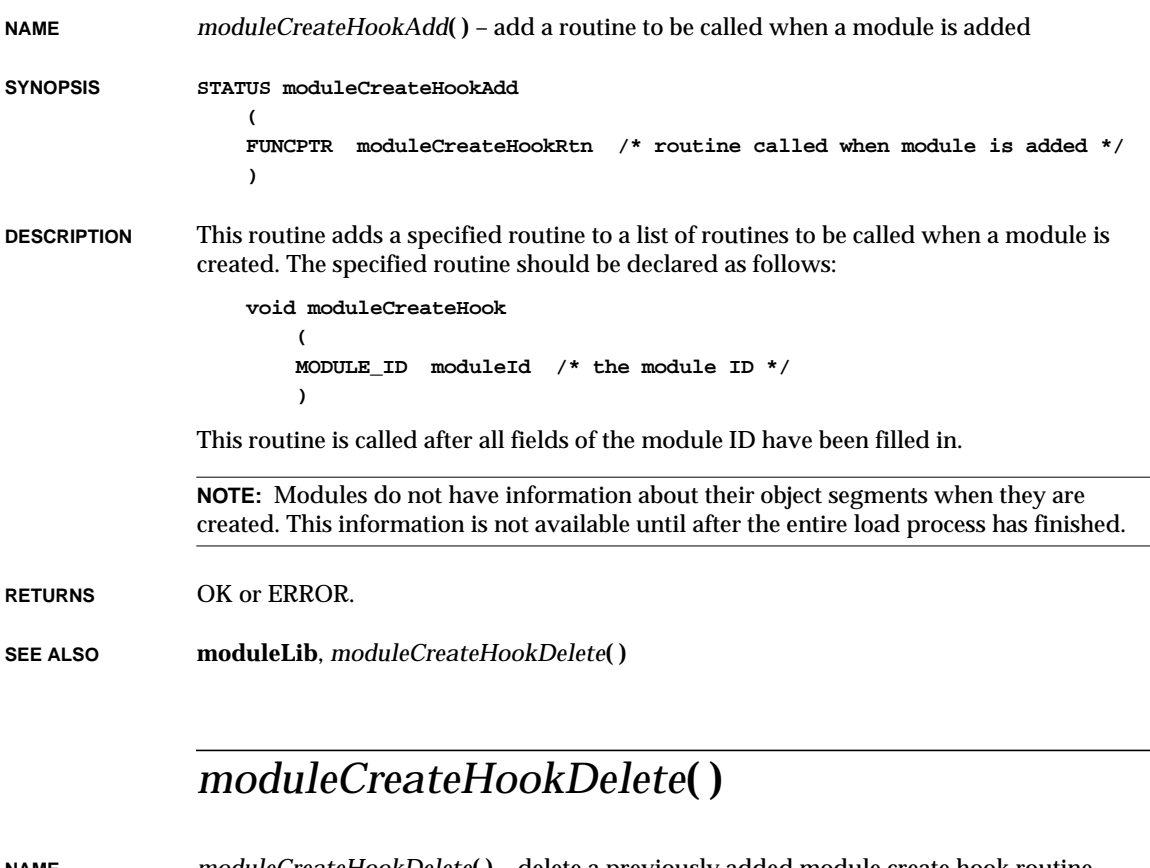

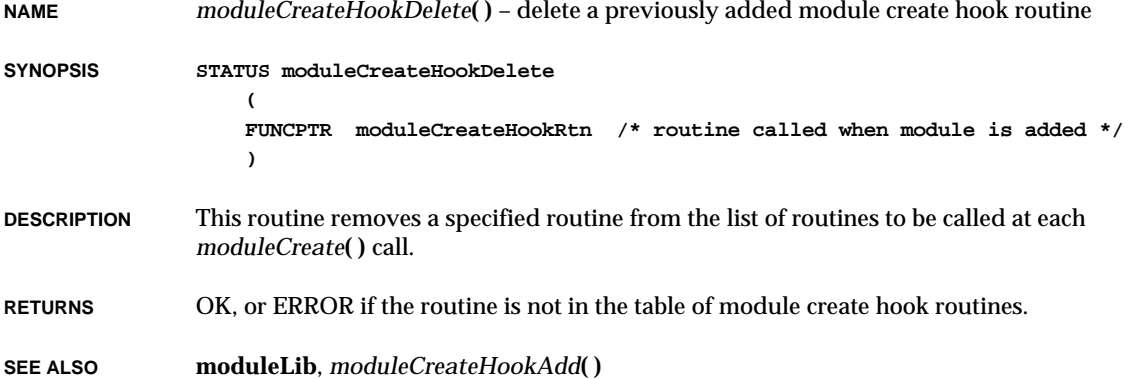

## *moduleDelete***( )**

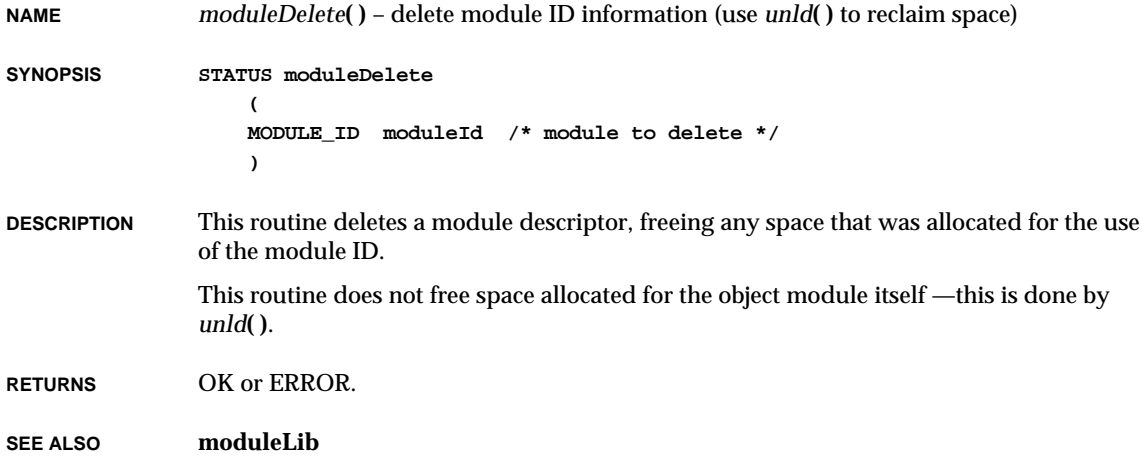

# *moduleFindByGroup***( )**

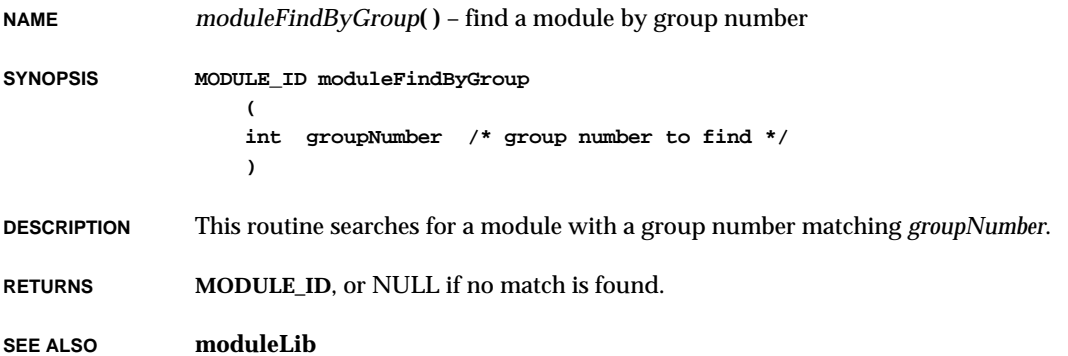

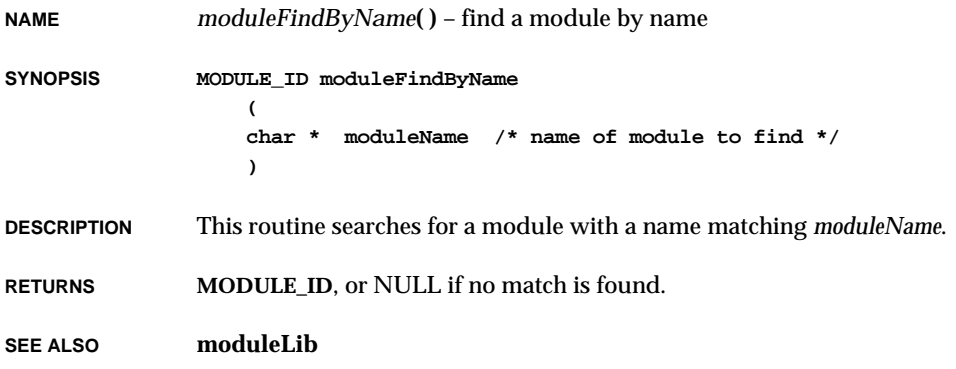

# *moduleFindByNameAndPath***( )**

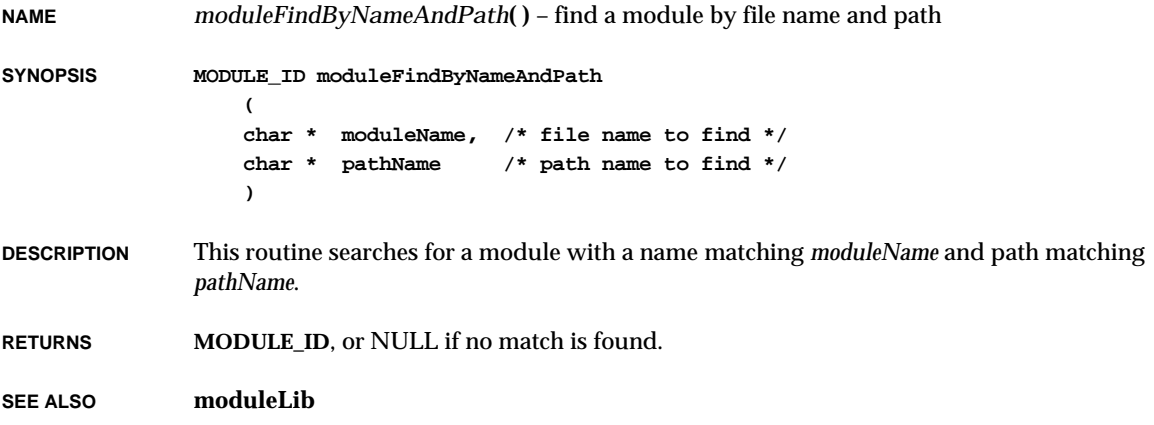

## *moduleFlagsGet***( )**

**NAME** *moduleFlagsGet***( )** – get the flags associated with a module ID **SYNOPSIS int moduleFlagsGet ( MODULE\_ID moduleId ) DESCRIPTION** This routine returns the flags associated with a module ID. **RETURNS** The flags associated with the module ID, or NULL if the module ID is invalid. **SEE ALSO moduleLib**

## *moduleIdListGet***( )**

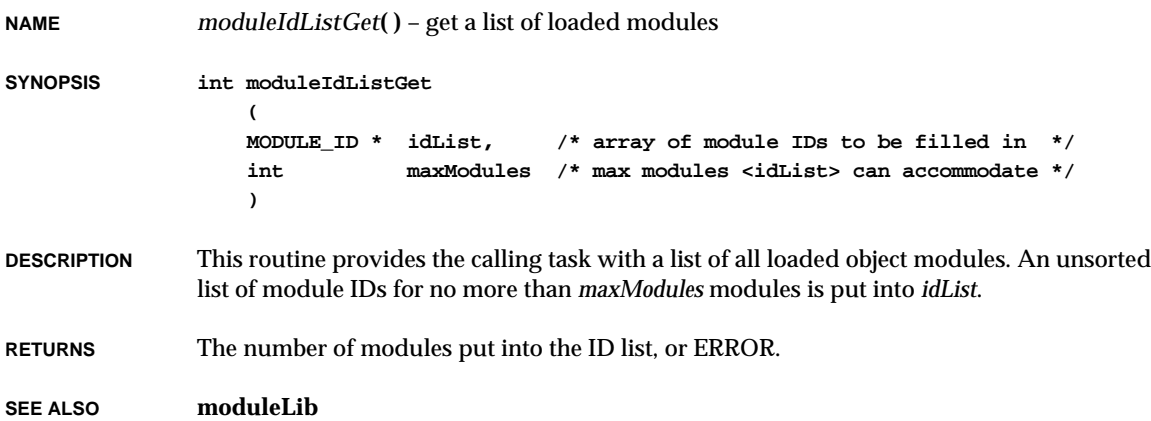

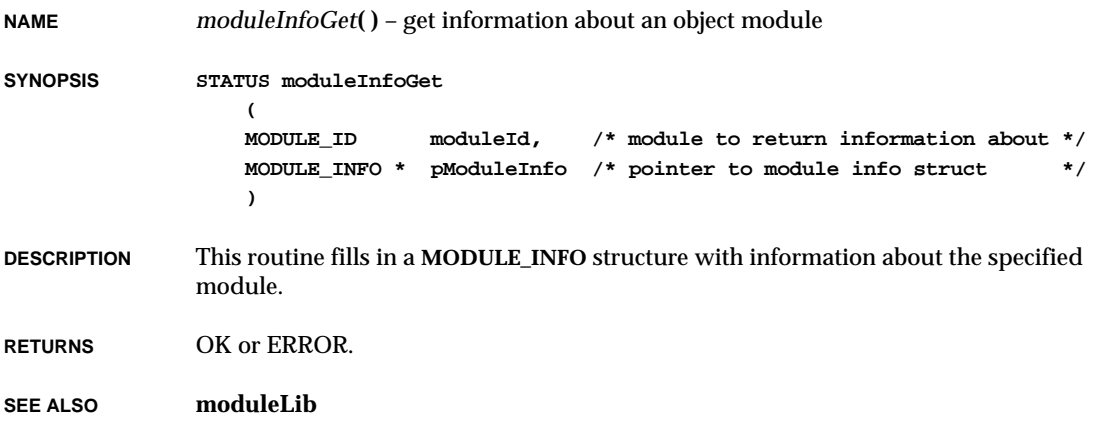

## *moduleNameGet***( )**

**NAME** *moduleNameGet***( )** – get the name associated with a module ID **SYNOPSIS char \* moduleNameGet ( MODULE\_ID moduleId ) DESCRIPTION** This routine returns a pointer to the name associated with a module ID. **RETURNS** A pointer to the module name, or NULL if the module ID is invalid. **SEE ALSO moduleLib**

VxWorks Reference Manual, 5.3.1 **moduleSegFirst( )**

# *moduleSegFirst***( )**

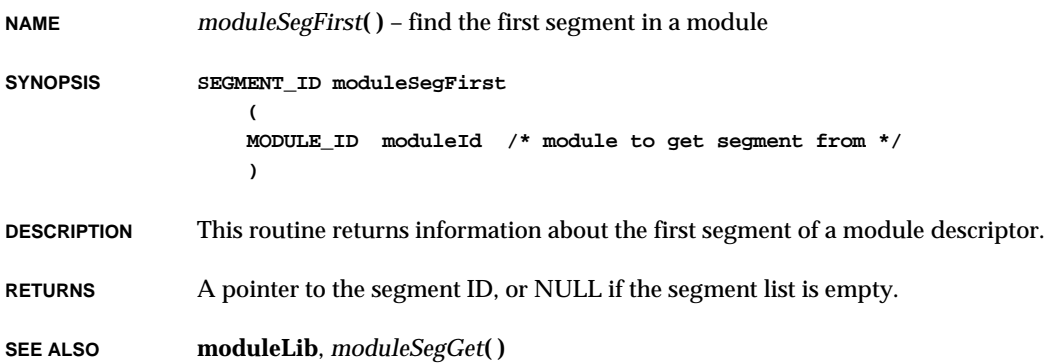

# *moduleSegGet***( )**

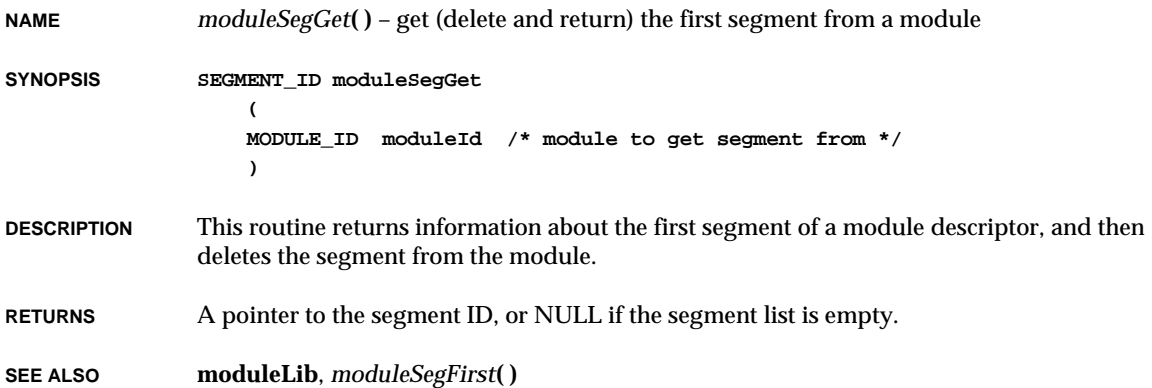

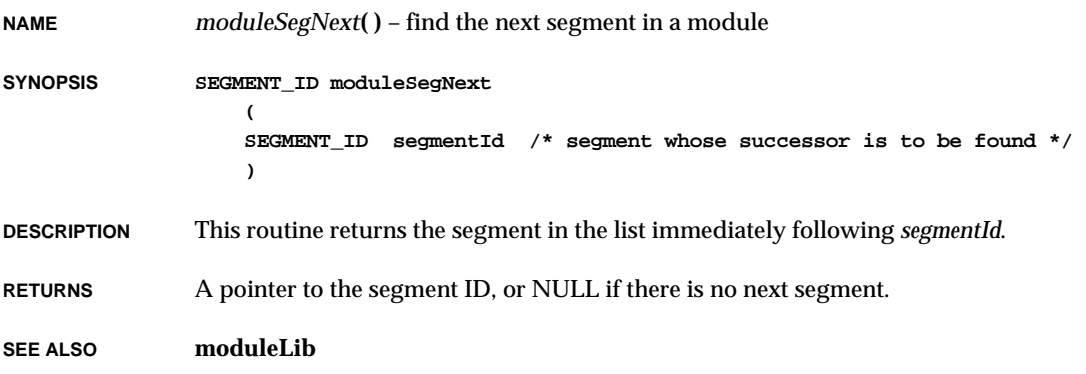

## *moduleShow***( )**

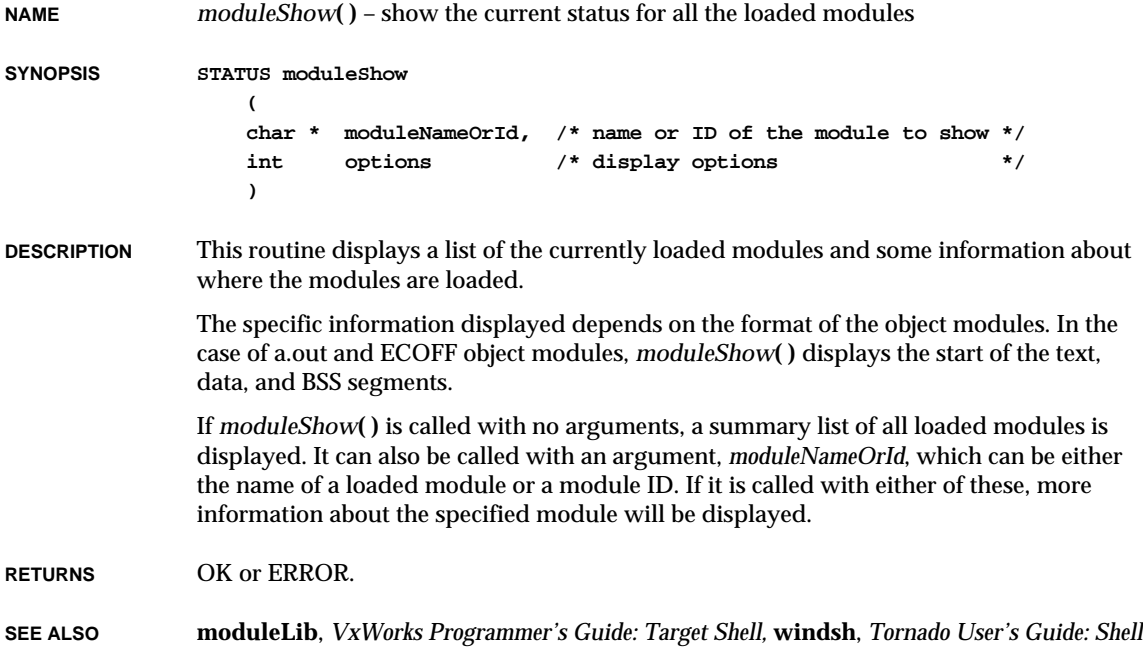

### *mountdInit***( )**

```
NAME mountdInit( ) – initialize the mount daemon
SYNOPSIS STATUS mountdInit
                  (
                  int priority, /* priority of the mount daemon */
                  int stackSize, /* stack size of the mount daemon */
                  FUNCPTR authHook, /* hook to run to authorize each request */
                  int nExports, /* maximum number of exported file systems */
                  int options /* currently unused - set to 0 */
                  )
DESCRIPTION This routine spawns a mount daemon if one does not already exist. Defaults for the
              priority and stackSize arguments are in the global variables mountdPriorityDefault and
              mountdStackSizeDefault, and are initially set to MOUNTD_PRIORITY_DEFAULT and
              MOUNTD_STACKSIZE_DEFAULT respectively.
              Normally, no authorization checking is performed by either mountd or nfsd. To add
              authorization checking, set authHook to point to a routine declared as follows:
              nfsstat routine
                  (
                  int progNum, /* RPC program number */
                  int versNum, /* RPC program version number */
                  int procNum, /* RPC procedure number */
                  struct sockaddr_in clientAddr, /* address of the client */
                  MOUNTD_ARGUMENT * mountdArg /* argument of the call */
                  )
              The authHook callback must return OK if the request is authorized, and any defined NFS
              error code (usually NFSERR_ACCES) if not.
RETURNS OK, or ERROR if the mount daemon could not be correctly initialized.
SEE ALSO mountLib
```
### *mqPxLibInit***( )**

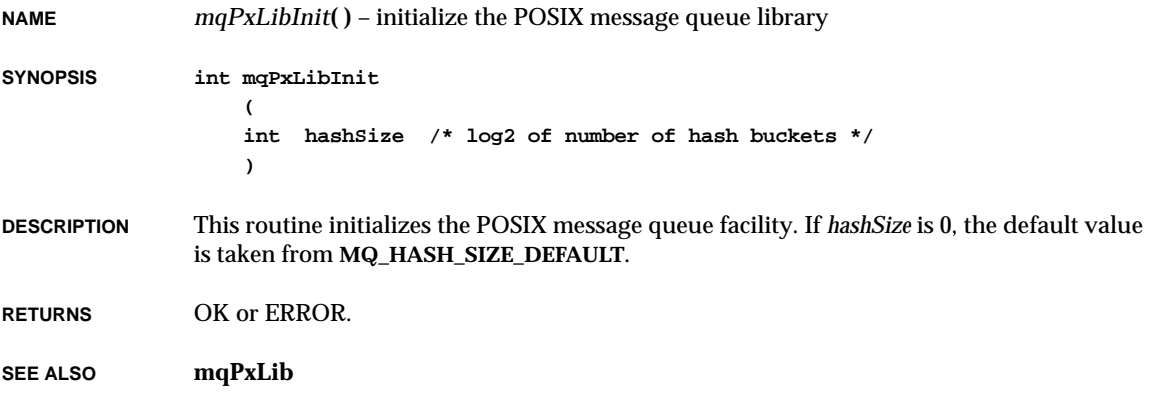

### *mqPxShowInit***( )**

**NAME** *mqPxShowInit***( )** – initialize the POSIX message queue show facility **SYNOPSIS STATUS mqPxShowInit (void) DESCRIPTION** This routine links the POSIX message queue show routine into the VxWorks system. These routines are included automatically by defining **INCLUDE\_SHOW\_RTNS** in **configAll.h**. **RETURNS** OK, or ERROR if an error occurs installing the file pointer show routine. **SEE ALSO mqPxShow**

# *mq\_close***( )**

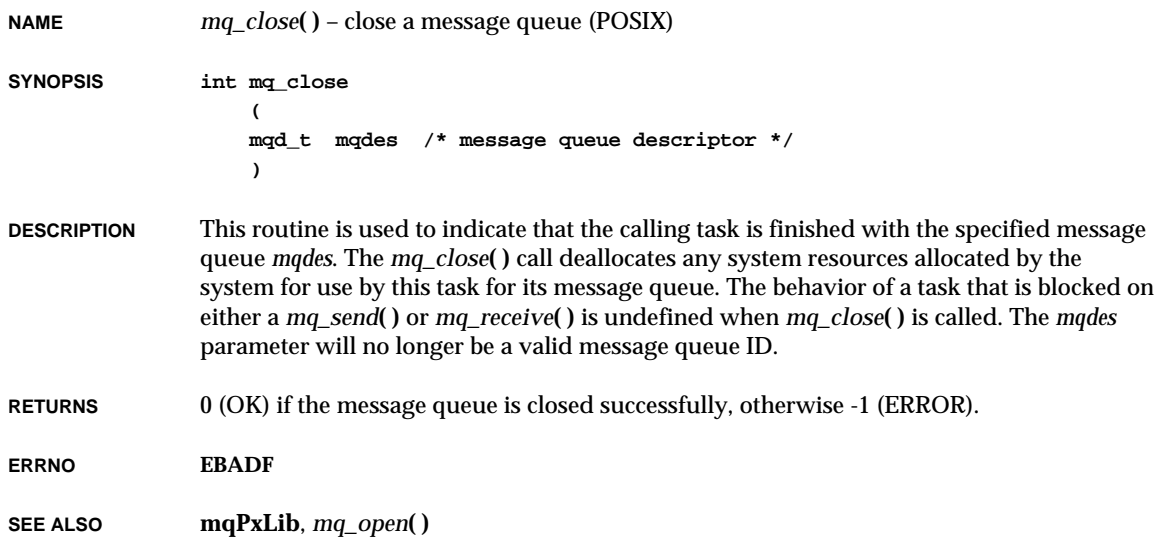

## *mq\_getattr***( )**

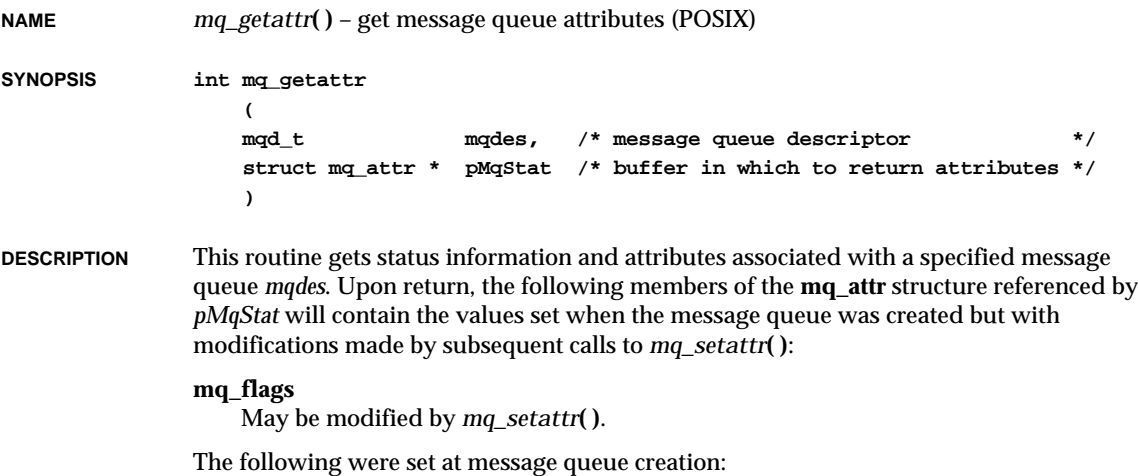

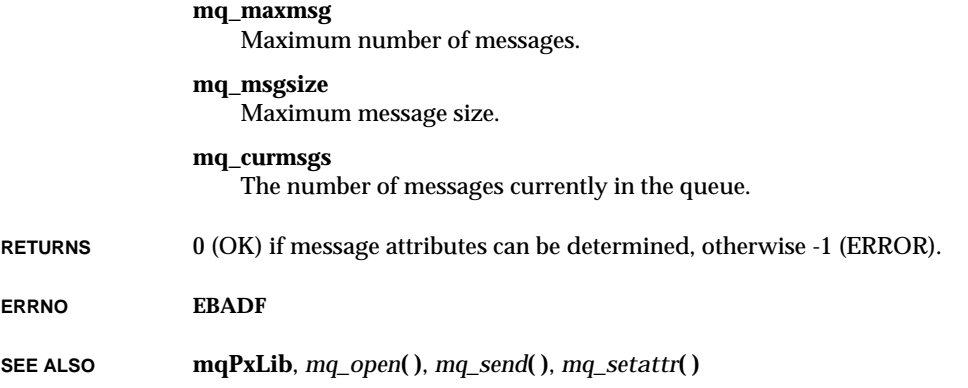

# *mq\_notify***( )**

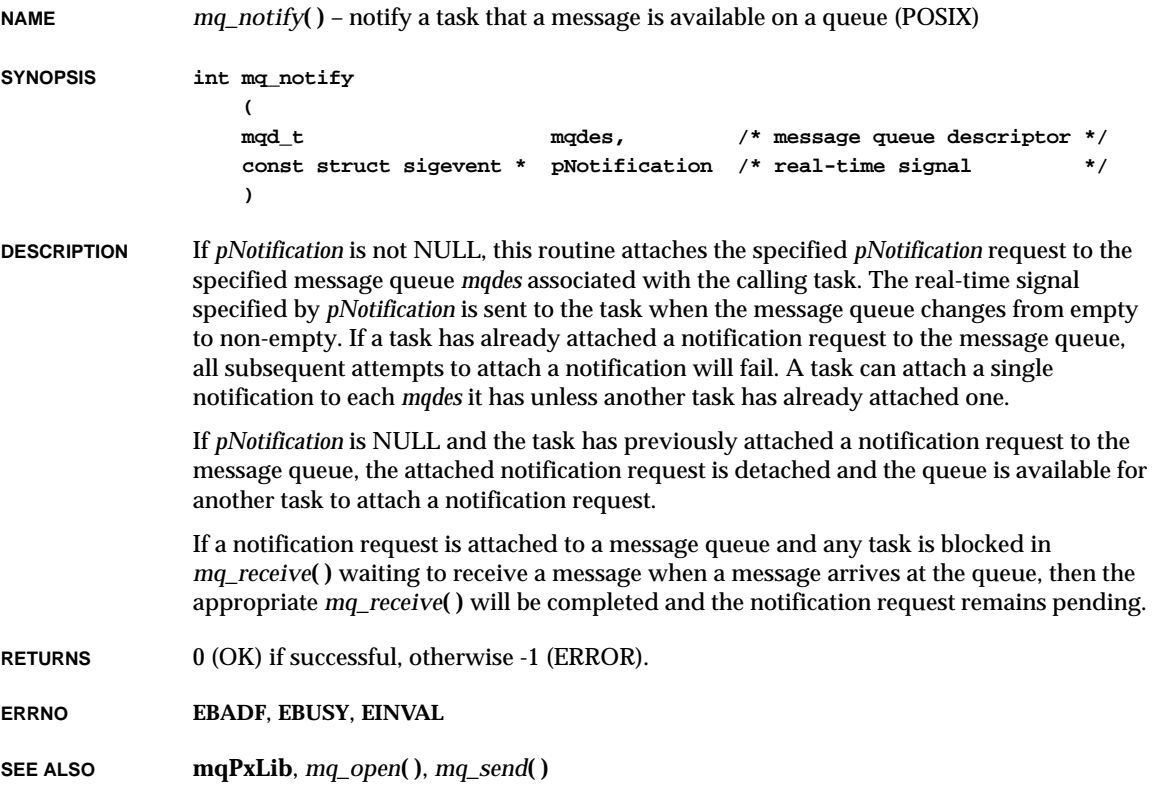

### *mq\_open***( )**

**NAME** *mq\_open***( )** – open a message queue (POSIX) **SYNOPSIS mqd\_t mq\_open ( const char \*mqName, /\* name of queue to open \*/ int oflags, /\* open flags \*/ ... /\* extra optional parameters \*/ )**

**DESCRIPTION** This routine establishes a connection between a named message queue and the calling task. After a call to *mq\_open***( )**, the task can reference the message queue using the address returned by the call. The message queue remains usable until the queue is closed by a successful call to *mq\_close***( )**.

> The *oflags* argument controls whether the message queue is created or merely accessed by the *mq\_open***( )** call. The following flag bits can be set in *oflags*:

#### **O\_RDONLY**

Open the message queue for receiving messages. The task can use the returned message queue descriptor with *mq\_receive***( )**, but not *mq\_send***( )**.

#### **O\_WRONLY**

Open the message queue for sending messages. The task can use the returned message queue descriptor with *mq\_send***( )**, but not *mq\_receive***( )**.

#### **O\_RDWR**

Open the queue for both receiving and sending messages. The task can use any of the functions allowed for **O\_RDONLY** and **O\_WRONLY**.

Any combination of the remaining flags can be specified in *oflags*:

#### **O\_CREAT**

This flag is used to create a message queue if it does not already exist. If **O\_CREAT** is set and the message queue already exists, then **O\_CREAT** has no effect except as noted below under **O\_EXCL**. Otherwise, *mq\_open***( )** creates a message queue. The **O\_CREAT** flag requires a third and fourth argument: *mode*, which is of type **mode\_t**, and *pAttr*, which is of type pointer to an **mq\_attr** structure. The value of *mode* has no effect in this implementation. If *pAttr* is NULL, the message queue is created with implementation-defined default message queue attributes. If *pAttr* is non-NULL, the message queue attributes **mq\_maxmsg** and **mq\_msgsize** are set to the values of the corresponding members in the **mq\_attr** structure referred to by *pAttr*; if either attribute is less than or equal to zero, an error is returned and errno is set to **EINVAL**.

#### **O\_EXCL**

This flag is used to test whether a message queue already exists. If **O\_EXCL** and

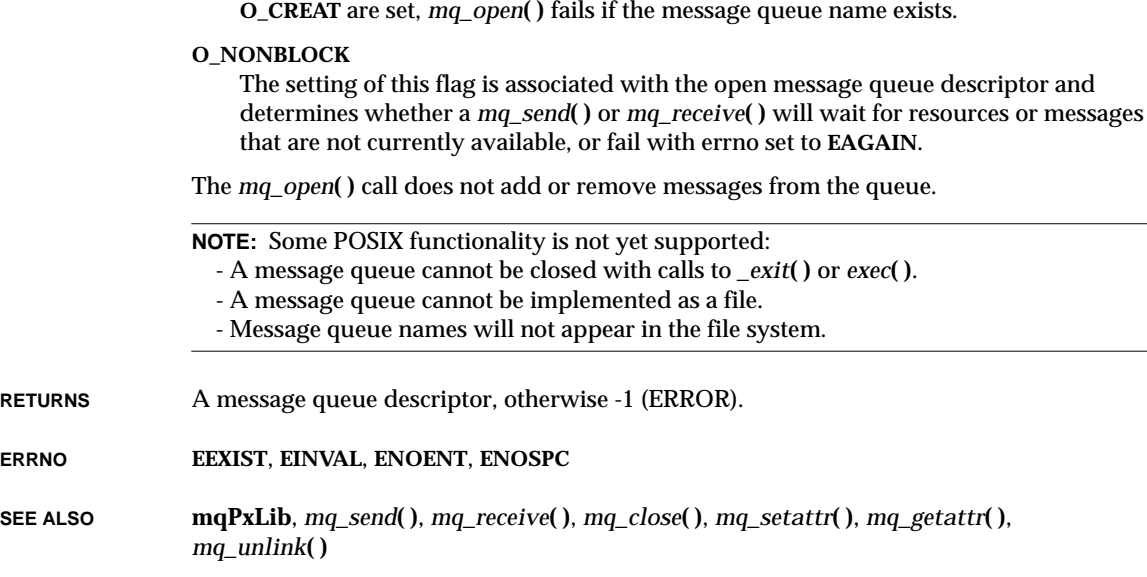

### *mq\_receive***( )**

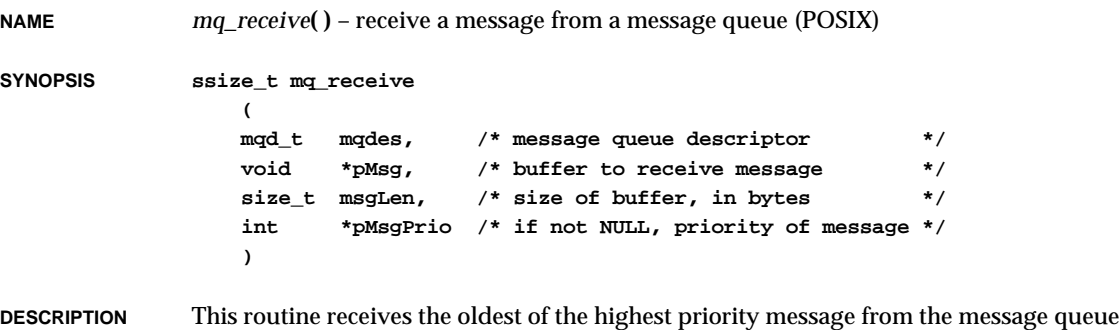

specified by *mqdes*. If the size of the buffer in bytes, specified by the *msgLen* argument, is less than the **mq\_msgsize** attribute of the message queue, *mq\_receive***( )** will fail and return an error. Otherwise, the selected message is removed from the queue and copied to *pMsg*.

If *pMsgPrio* is not NULL, the priority of the selected message will be stored in *pMsgPrio*.

If the message queue is empty and **O\_NONBLOCK** is not set in the message queue's description, *mq\_receive***( )** will block until a message is added to the message queue, or until it is interrupted by a signal. If more than one task is waiting to receive a message

VxWorks Reference Manual, 5.3.1 **mq\_send( )**

when a message arrives at an empty queue, the task of highest priority that has been waiting the longest will be selected to receive the message. If the specified message queue is empty and **O\_NONBLOCK** is set in the message queue's description, no message is removed from the queue, and *mq\_receive***( )** returns an error.

**RETURNS** The length of the selected message in bytes, otherwise -1 (ERROR).

**ERRNO EAGAIN**, **EBADF**, **EMSGSIZE**, **EINTR**

**SEE ALSO mqPxLib**, *mq\_send***( )**

### *mq\_send***( )**

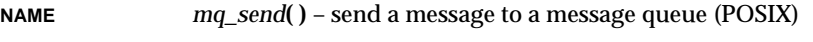

**SYNOPSIS int mq\_send ( mqd\_t mqdes, /\* message queue descriptor \*/ const void \*pMsg, /\* message to send \*/ size\_t msgLen, /\* size of message, in bytes \*/ int msgPrio /\* priority of message \*/ )**

**DESCRIPTION** This routine adds the message *pMsg* to the message queue *mqdes*. The *msgLen* parameter specifies the length of the message in bytes pointed to by *pMsg*. The value of *pMsg* must be less than or equal to the **mq\_msgsize** attribute of the message queue, or *mq\_send***( )** will fail.

> If the message queue is not full, *mq\_send***( )** will behave as if the message is inserted into the message queue at the position indicated by the *msgPrio* argument. A message with a higher numeric value for *msgPrio* is inserted before messages with a lower value. The value of *msgPrio* must be less than or equal to 31.

If the specified message queue is full and **O\_NONBLOCK** is not set in the message queue's, *mq\_send***( )** will block until space becomes available to queue the message, or until it is interrupted by a signal. The priority scheduling option is supported in the event that there is more than one task waiting on space becoming available. If the message queue is full and **O\_NONBLOCK** is set in the message queue's description, the message is not queued, and *mq\_send***( )** returns an error.

#### **USE BY INTERRUPT SERVICE ROUTINES**

This routine can be called by interrupt service routines as well as by tasks. This is one of the primary means of communication between an interrupt service routine and a task. If *mq\_send***( )** is called from an interrupt service routine, it will behave as if the **O\_NONBLOCK** flag were set.

**RETURNS** 0 (OK), otherwise -1 (ERROR).

**ERRNO EAGAIN**, **EBADF**, **EINTR**, **EINVAL**, **EMSGSIZE**

**SEE ALSO mqPxLib**, *mq\_receive***( )**

### *mq\_setattr***( )**

**NAME** *mq\_setattr***( )** – set message queue attributes (POSIX)

**SYNOPSIS int mq\_setattr ( mqd\_t mqdes, /\* message queue descriptor \*/ const struct mq\_attr \* pMqStat, /\* new attributes \*/ struct mq\_attr \* pOldMqStat /\* old attributes \*/ )**

**DESCRIPTION** This routine sets attributes associated with the specified message queue *mqdes*.

The message queue attributes corresponding to the following members defined in the **mq\_attr** structure are set to the specified values upon successful completion of the call:

**mq\_flags**

The value the **O\_NONBLOCK** flag.

If *pOldMqStat* is non-NULL, *mq\_setattr***( )** will store, in the location referenced by *pOldMqStat*, the previous message queue attributes and the current queue status. These values are the same as would be returned by a call to *mq\_getattr***( )** at that point.

**RETURNS** 0 (OK) if attributes are set successfully, otherwise -1 (ERROR).

**ERRNO EBADF**

**SEE ALSO mqPxLib**, *mq\_open***( )**, *mq\_send***( )**, *mq\_getattr***( )**

### *mq\_unlink***( )**

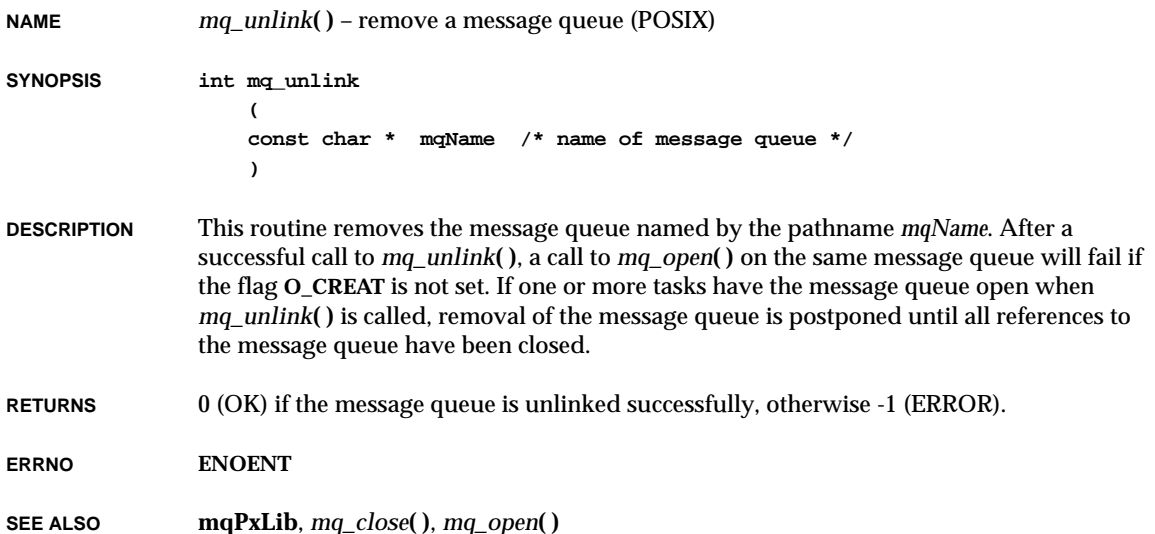

## *mRegs***( )**

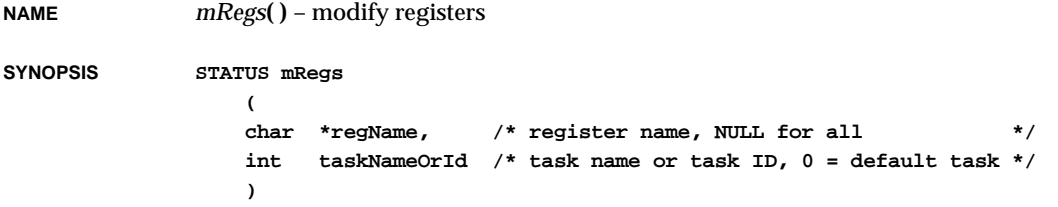

- **DESCRIPTION** This command modifies the specified register for the specified task. If *taskNameOrId* is omitted or zero, the last task referenced is assumed. If the specified register is not found, it prints out the valid register list and returns ERROR. If no register is specified, it prompts the user sequentially for new values for a task's registers. It displays each register and the current contents of that register, in turn. The user can respond in one of several ways:
	- RETURN Do not change this register, but continue, prompting at the next register.
	- *number* Set this register to *number*.
	- . (dot) Do not change this register, and quit.

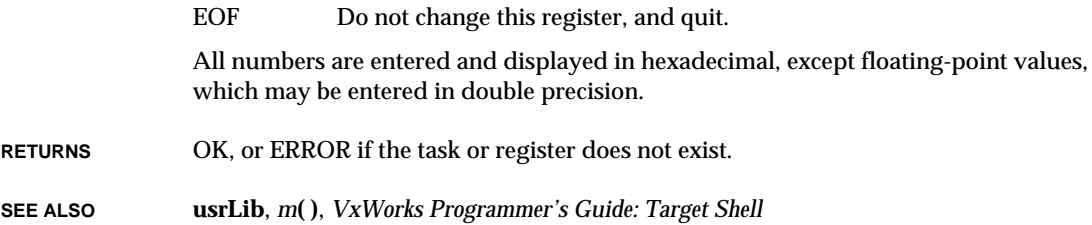

# *msgQCreate***( )**

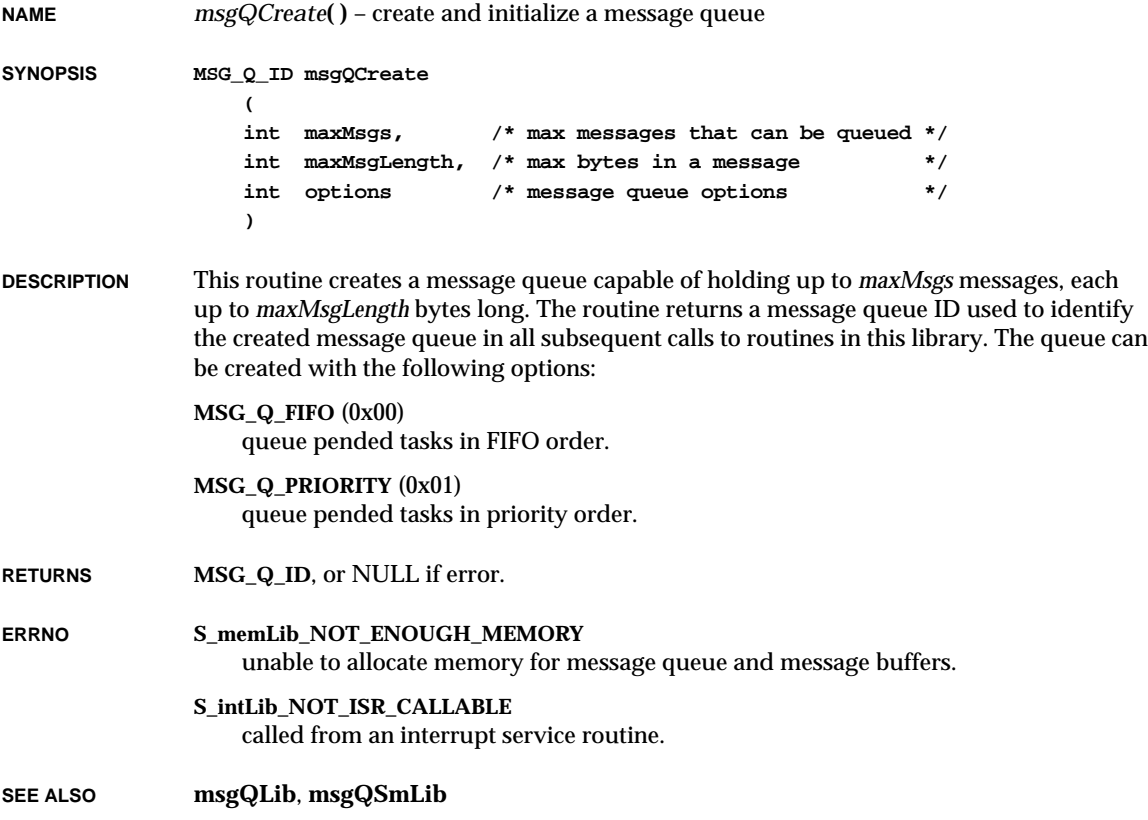

# *msgQDelete***( )**

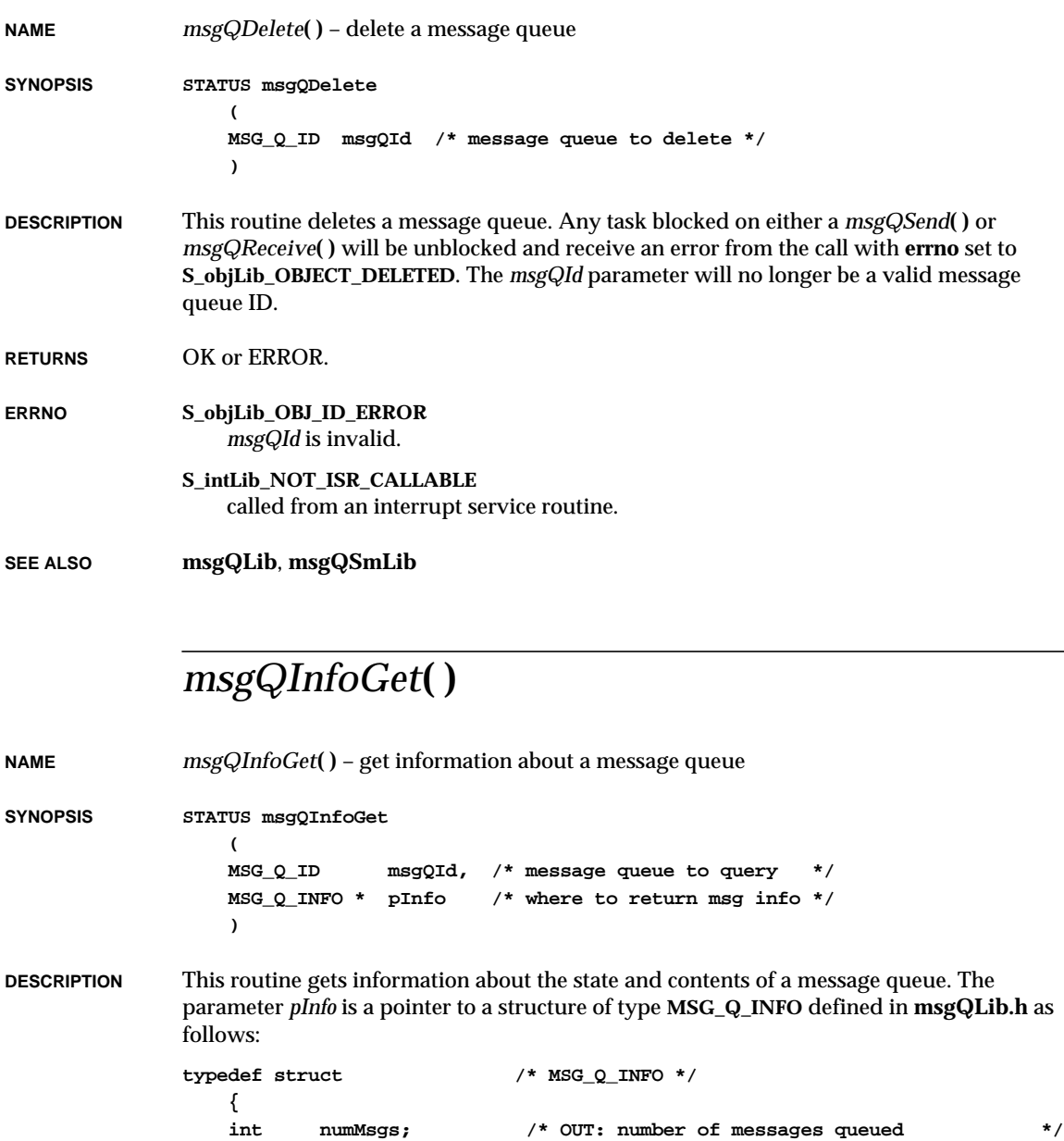

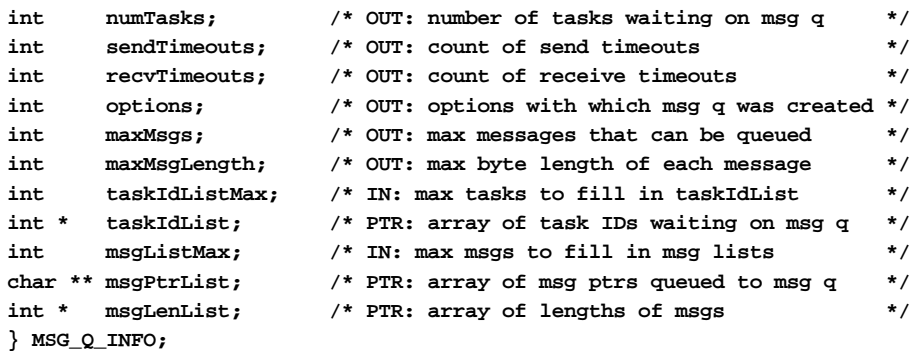

If a message queue is empty, there may be tasks blocked on receiving. If a message queue is full, there may be tasks blocked on sending. This can be determined as follows:

- If *numMsgs* is 0, then *numTasks* indicates the number of tasks blocked on receiving.
- If *numMsgs* is equal to *maxMsgs*, then *numTasks* is the number of tasks blocked on sending.
- If *numMsgs* is greater than 0 but less than *maxMsgs*, then *numTasks* will be 0.

A list of pointers to the messages queued and their lengths can be obtained by setting *msgPtrList* and *msgLenList* to the addresses of arrays to receive the respective lists, and setting *msgListMax* to the maximum number of elements in those arrays. If either list pointer is NULL, no data will be returned for that array.

No more than *msgListMax* message pointers and lengths are returned, although *numMsgs* will always be returned with the actual number of messages queued.

For example, if the caller supplies a *msgPtrList* and *msgLenList* with room for 10 messages and sets *msgListMax* to 10, but there are 20 messages queued, then the pointers and lengths of the first 10 messages in the queue are returned in *msgPtrList* and *msgLenList*, but *numMsgs* will be returned with the value 20.

A list of the task IDs of tasks blocked on the message queue can be obtained by setting *taskIdList* to the address of an array to receive the list, and setting *taskIdListMax* to the maximum number of elements in that array. If *taskIdList* is NULL, then no task IDs are returned. No more than *taskIdListMax* task IDs are returned, although *numTasks* will always be returned with the actual number of tasks blocked.

For example, if the caller supplies a *taskIdList* with room for 10 task IDs and sets *taskIdListMax* to 10, but there are 20 tasks blocked on the message queue, then the IDs of the first 10 tasks in the blocked queue will be returned in *taskIdList*, but *numTasks* will be returned with the value 20.

Note that the tasks returned in *taskIdList* may be blocked for either send or receive. As noted above this can be determined by examining *numMsgs*.

The variables *sendTimeouts* and *recvTimeouts* are the counts of the number of times *msgQSend***( )** and *msgQReceive***( )** respectively returned with a timeout.

The variables *options*, *maxMsgs*, and *maxMsgLength* are the parameters with which the message queue was created.

**WARNING:** The information returned by this routine is not static and may be obsolete by the time it is examined. In particular, the lists of task IDs and/or message pointers may no longer be valid. However, the information is obtained atomically, thus it will be an accurate snapshot of the state of the message queue at the time of the call. This information is generally used for debugging purposes only.

**WARNING:** The current implementation of this routine locks out interrupts while obtaining the information. This can compromise the overall interrupt latency of the system. Generally this routine is used for debugging purposes only.

**RETURNS** OK or ERROR.

- **ERRNO S\_objLib\_OBJ\_ID\_ERROR** *msgQId* is invalid.
- **SEE ALSO msgQShow**

## *msgQNumMsgs***( )**

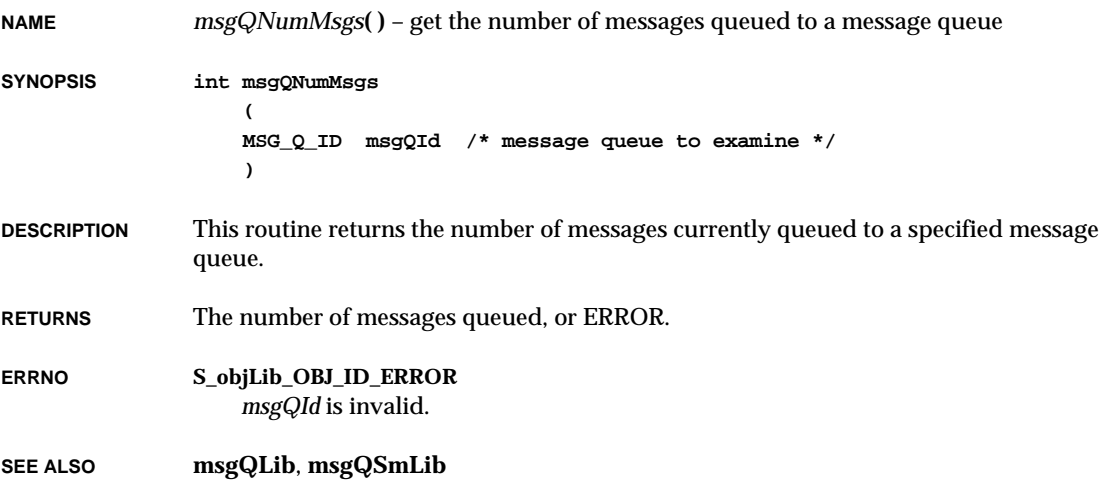

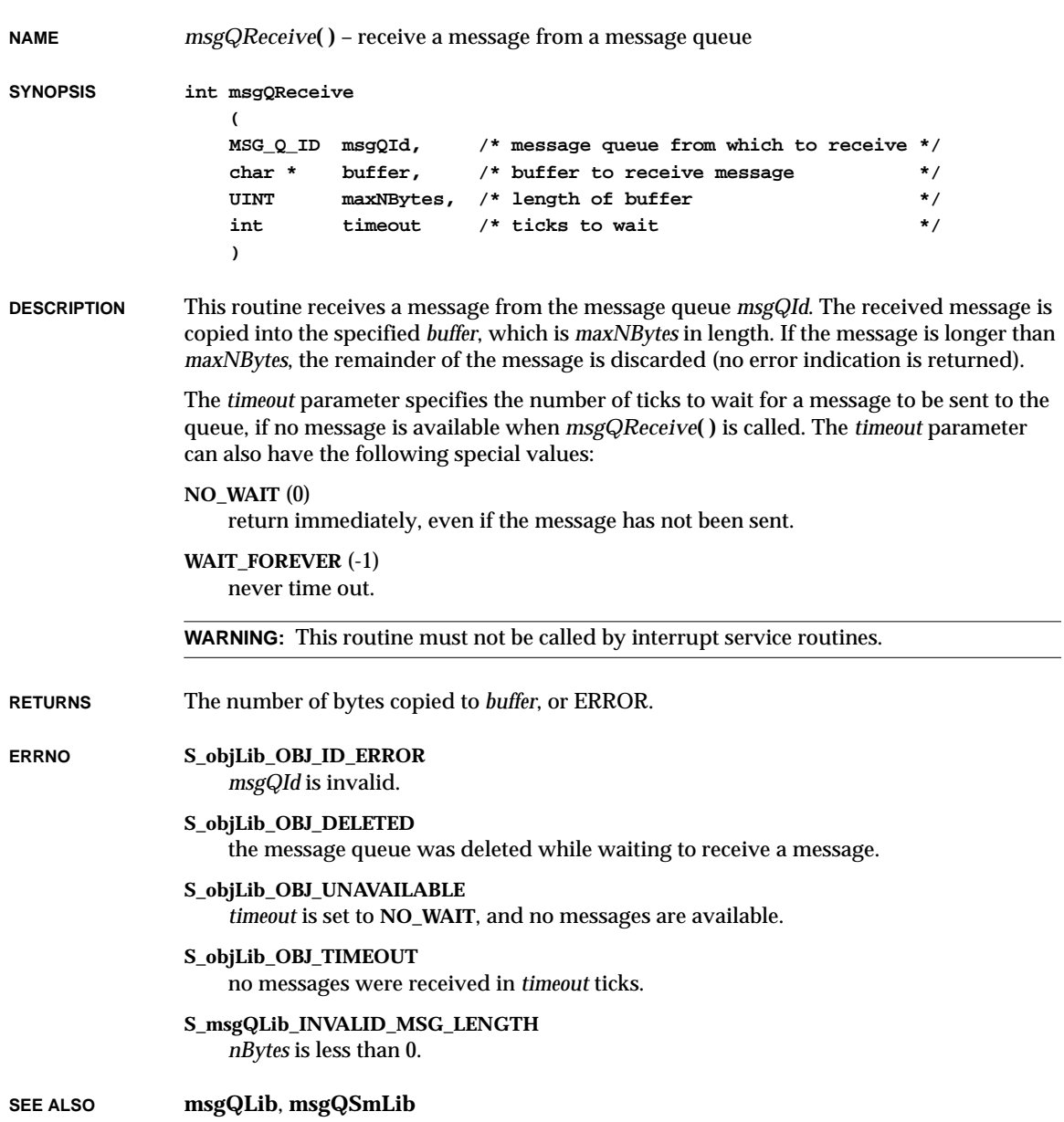

 $\overline{\phantom{0}}$ 

### *msgQSend***( )**

```
NAME msgQSend( ) – send a message to a message queue
SYNOPSIS STATUS msgQSend
                    (
                    MSG_Q_ID msgQId, /* message queue on which to send */
                    char * buffer, /* message to send */
                    UINT nBytes, /* length of message */
                    int timeout, /* ticks to wait */
                    int priority /* MSG_PRI_NORMAL or MSG_PRI_URGENT */
                    )
DESCRIPTION This routine sends the message in buffer of length nBytes to the message queue msgQId. If
                any tasks are already waiting to receive messages on the queue, the message will
                immediately be delivered to the first waiting task. If no task is waiting to receive
                messages, the message is saved in the message queue.
                The timeout parameter specifies the number of ticks to wait for free space if the message
                queue is full. The timeout parameter can also have the following special values:
                NO_WAIT (0)
                    return immediately, even if the message has not been sent.
                WAIT_FOREVER (-1)
                    never time out.
                The priority parameter specifies the priority of the message being sent; possible values are:
                MSG_PRI_NORMAL (0)
                    normal priority; add the message to the tail of the list of queued messages.
                MSG_PRI_URGENT (1)
                    urgent priority; add the message to the head of the list of queued messages.
USE BY INTERRUPT SERVICE ROUTINES
                This routine can be called by interrupt service routines as well as by tasks. This is one of
                the primary means of communication between an interrupt service routine and a task.
                When called from an interrupt service routine, timeout must be NO_WAIT.
RETURNS OK or ERROR.
ERRNO S_objLib_OBJ_ID_ERROR
                    msgQId is invalid.
                S_objLib_OBJ_DELETED
                    the message queue was deleted while waiting to a send message.
```
**S\_objLib\_OBJ\_UNAVAILABLE** *timeout* is set to **NO\_WAIT**, and the queue is full. **S\_objLib\_OBJ\_TIMEOUT**

the queue is full for *timeout* ticks.

#### **S\_msgQLib\_INVALID\_MSG\_LENGTH** *nBytes* is larger than the *maxMsgLength* set for the message queue.

**S\_msgQLib\_NON\_ZERO\_TIMEOUT\_AT\_INT\_LEVEL** called from an ISR, with *timeout* not set to **NO\_WAIT**.

**SEE ALSO msgQLib**, **msgQSmLib**

### *msgQShow***( )**

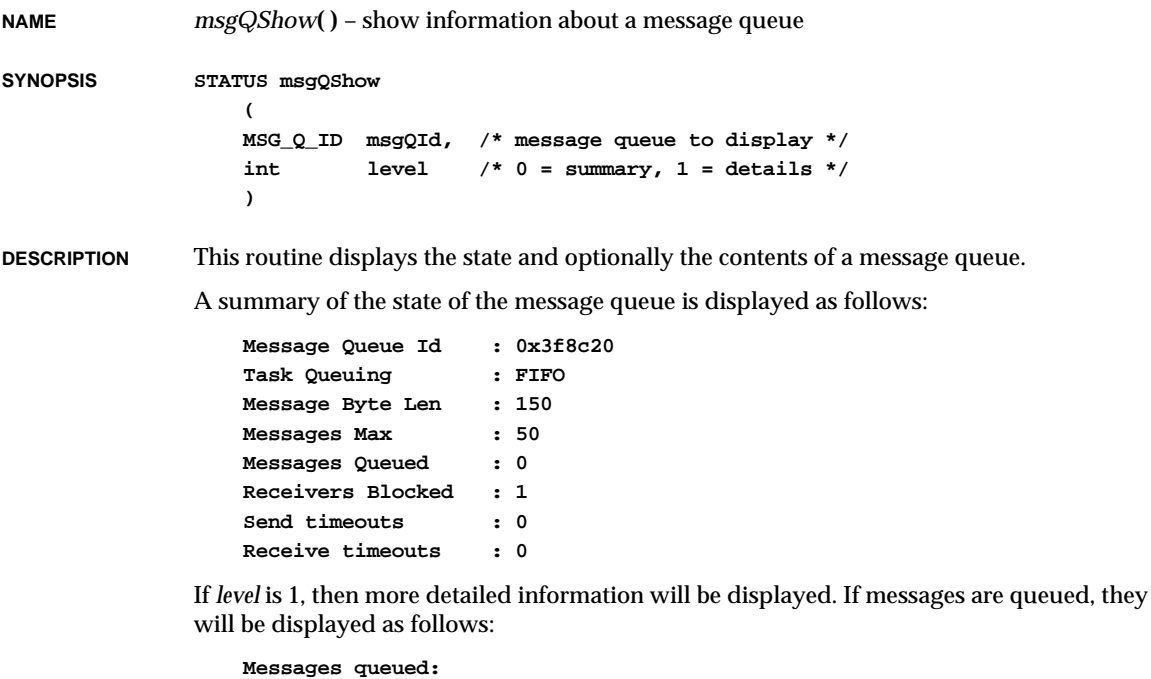

**1 0x123eb204 4 0x00000001 0x12345678** If tasks are blocked on the queue, they will be displayed as follows:

**# address length value**

VxWorks Reference Manual, 5.3.1 **msgQShowInit( )**

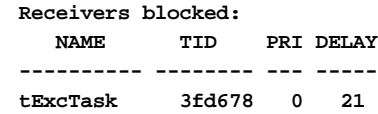

**RETURNS** OK or ERROR.

**SEE ALSO msgQShow**, *VxWorks Programmer's Guide: Target Shell,* **windsh**, *Tornado User's Guide: Shell*

### *msgQShowInit***( )**

**NAME** *msgQShowInit***( )** – initialize the message queue show facility

**SYNOPSIS void msgQShowInit (void)**

**DESCRIPTION** This routine links the message queue show facility into the VxWorks system. It is called automatically when **INCLUDE\_SHOW\_ROUTINES** is defined in **configAll.h**.

**RETURNS** N/A

**SEE ALSO msgQShow**

### *msgQSmCreate***( )**

**NAME** *msgQSmCreate***( )** – create and initialize a shared memory message queue (VxMP Opt.) **SYNOPSIS MSG\_Q\_ID msgQSmCreate ( int maxMsgs, /\* max messages that can be queued \*/ int maxMsgLength, /\* max bytes in a message \*/ int options /\* message queue options \*/ )**

**DESCRIPTION** This routine creates a shared memory message queue capable of holding up to *maxMsgs* messages, each up to *maxMsgLength* bytes long. It returns a message queue ID used to identify the created message queue. The queue can only be created with the option **MSG\_Q\_FIFO** (0), thus queuing pended tasks in FIFO order.

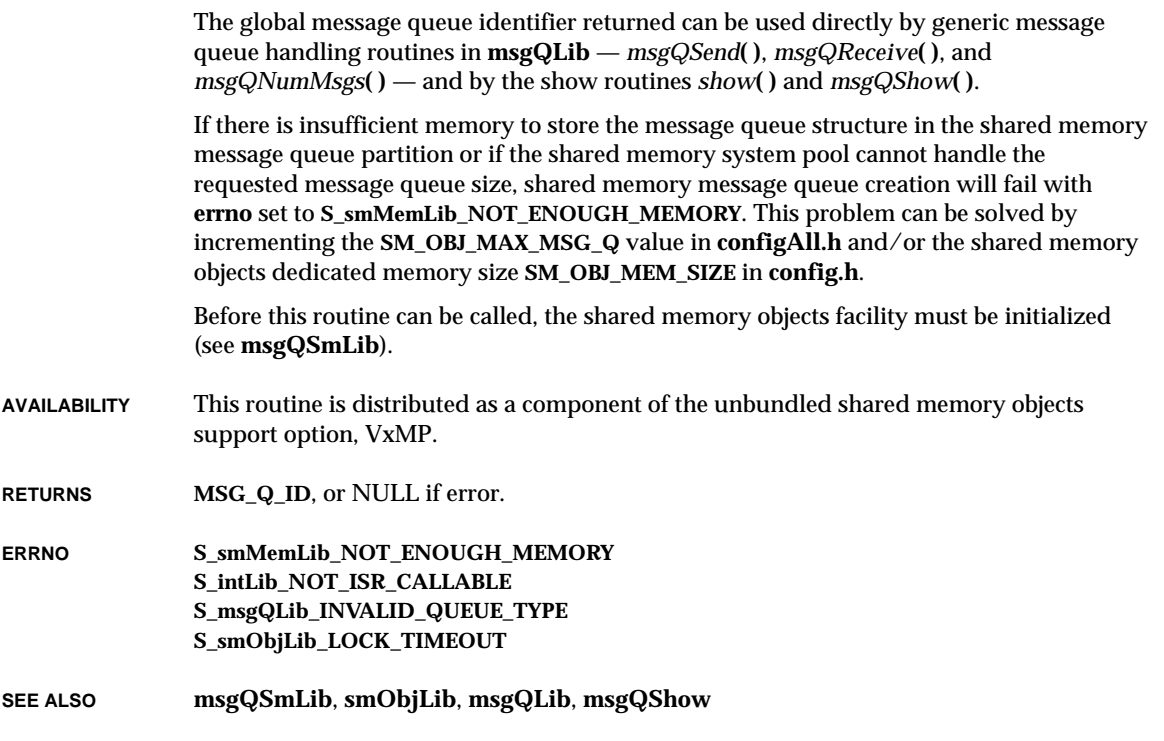

# *munlock***( )**

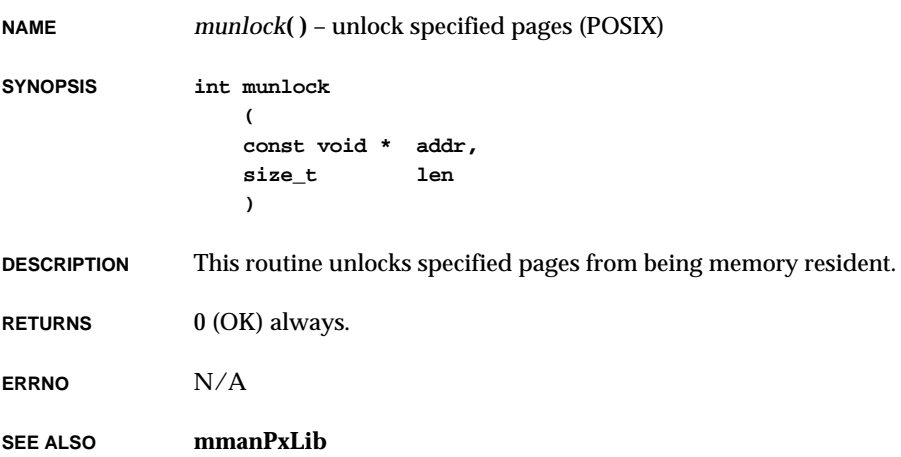

## *munlockall***( )**

**NAME** *munlockall***( )** – unlock all pages used by a process (POSIX) **SYNOPSIS int munlockall (void)**

**DESCRIPTION** This routine unlocks all pages used by a process from being memory resident.

**RETURNS** 0 (OK) always.

**ERRNO** N/A

**SEE ALSO mmanPxLib**

## *nanosleep***( )**

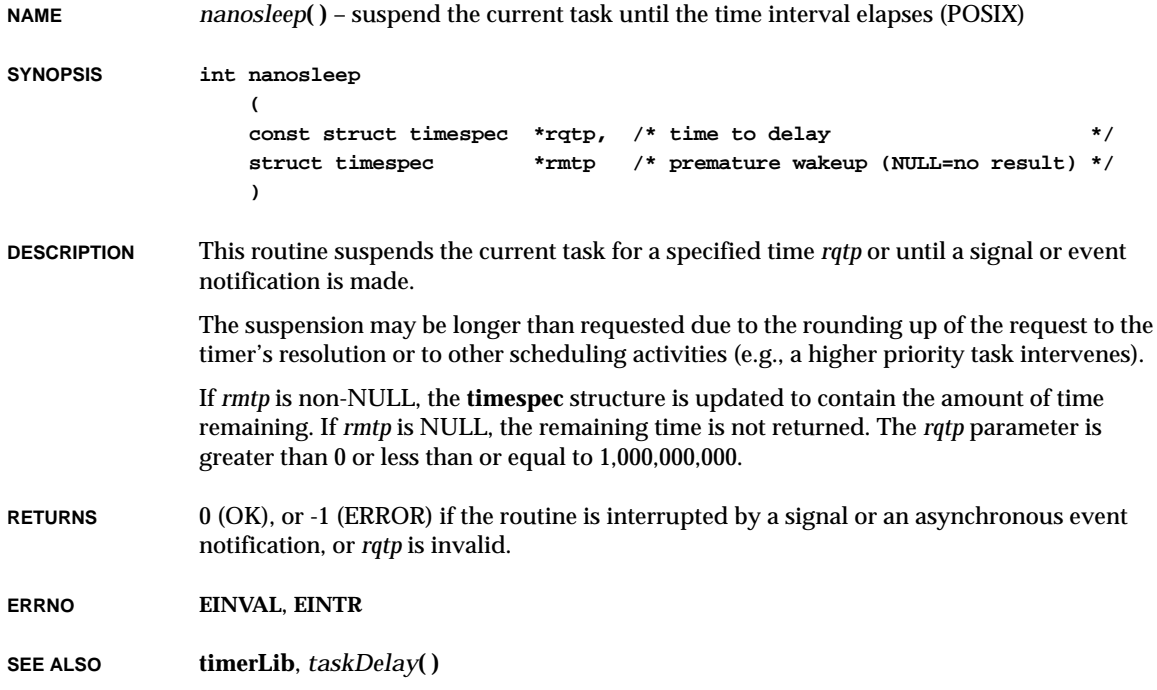

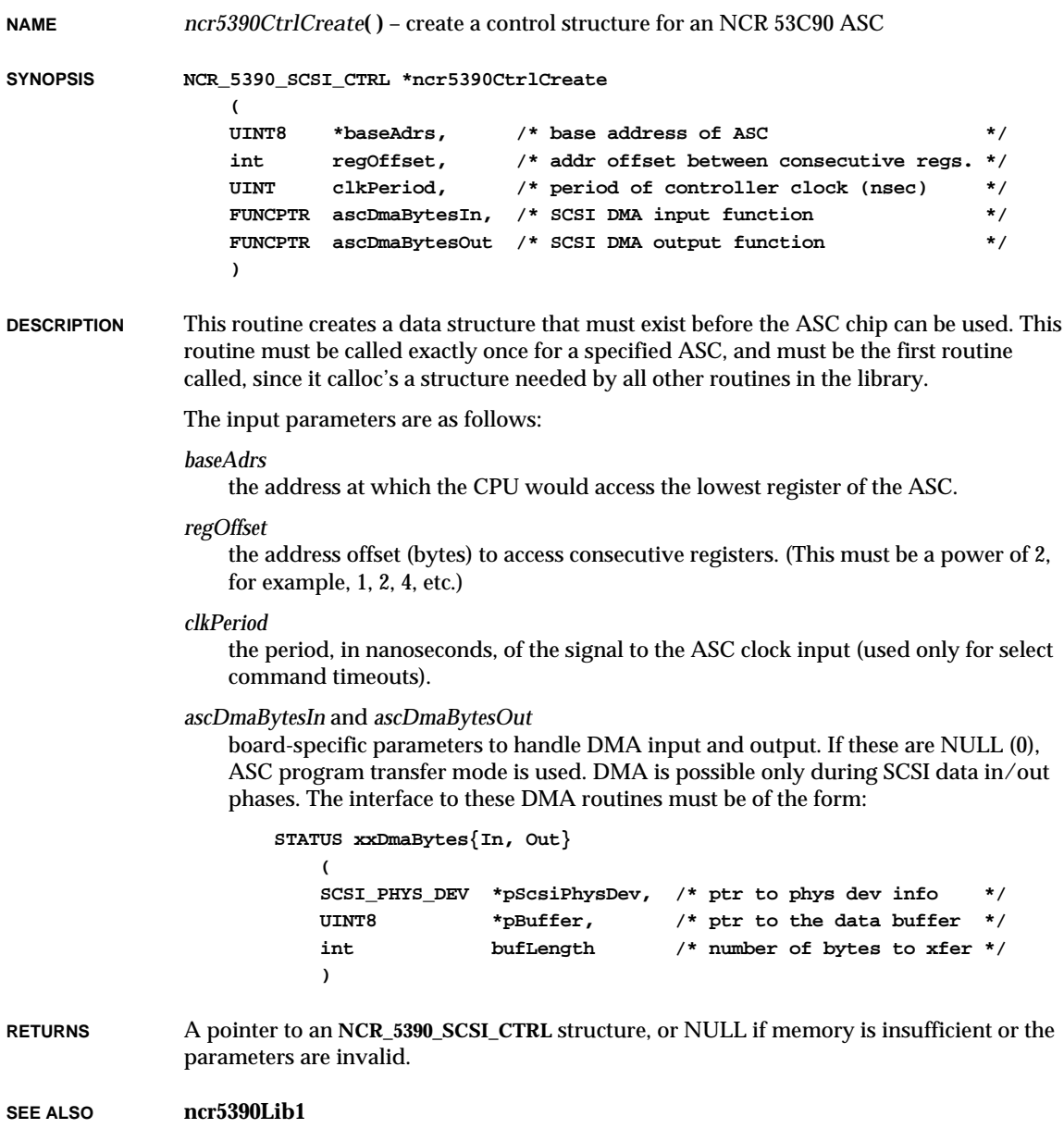

VxWorks Reference Manual, 5.3.1 **ncr5390CtrlCreateScsi2( )**

### *ncr5390CtrlCreateScsi2***( )**

```
NAME ncr5390CtrlCreateScsi2( ) – create a control structure for an NCR 53C90 ASC
SYNOPSIS NCR_5390_SCSI_CTRL *ncr5390CtrlCreateScsi2
                   (
                   UINT8* baseAdrs, /* base address of ASC */
                   int regOffset, /* offset between consecutive regs. */
                   UINT clkPeriod, /* period of controller clock (nsec) */
                   UINT sysScsiDmaMaxBytes, /* maximum byte count using DMA */
                   FUNCPTR sysScsiDmaStart, /* function to start SCSI DMA xfer */
                  FUNCPTR sysScsiDmaAbort, /* function to abort SCSI DMA xfer */
                   int sysScsiDmaArg /* argument to pass to above funcs. */
                   )
DESCRIPTION This routine creates a data structure that must exist before the ASC chip can be used. This
               routine must be called exactly once for a specified ASC, and must be the first routine
               called, since it calloc's a structure needed by all other routines in the library.
               The input parameters are as follows:
               baseAdrs
                  the address at which the CPU would access the lowest register of the ASC.
               regOffset
                   the address offset (bytes) to access consecutive registers.
               clkPeriod
                   the period, in nanoseconds, of the signal to the ASC clock input.
               sysScsiDmaMaxBytes, sysScsiDmaStart, sysScsiDmaAbort, and sysScsiDmaArg
                   board-specific routines to handle DMA transfers to and from the ASC; if the
                   maximum DMA byte count is zero, programmed I/O is used. Otherwise, non-NULL
                  function pointers to DMA start and abort routines must be provided. The specified
                   argument is passed to these routines when they are called; it may be used to identify
                  the DMA channel to use, for example. The interface to these DMA routines must be of
                   the form:
                   STATUS xxDmaStart (arg, pBuffer, bufLength, direction)
                      int arg; /* call-back argument */
                      UINT8 *pBuffer; /* ptr to the data buffer */
                      UINT bufLength; /* number of bytes to xfer */
                      int direction; /* 0 = SCSI->mem, 1 = mem->SCSI */
                   STATUS xxDmaAbort (arg)
                      int arg; /* call-back argument */
```
Implementation details for the DMA routines can be found in the specific DMA driver for that board.

**NOTE:** If there is no DMA interface, synchronous transfers are not supported. This is a limitation of the NCR5390 hardware.

**RETURNS** A pointer to an **NCR\_5390\_SCSI\_CTRL** structure, or NULL if memory is insufficient or the parameters are invalid.

**SEE ALSO ncr5390Lib2**

## *ncr5390CtrlInit***( )**

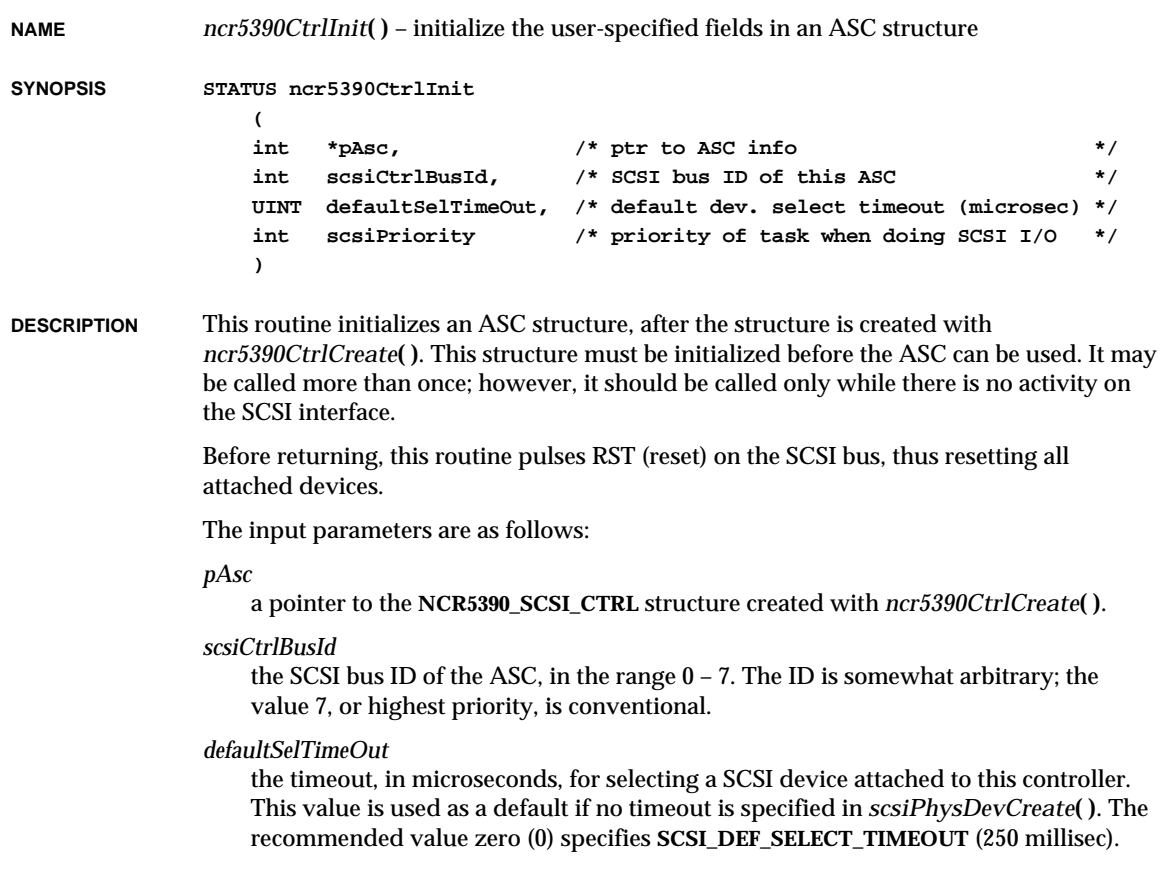

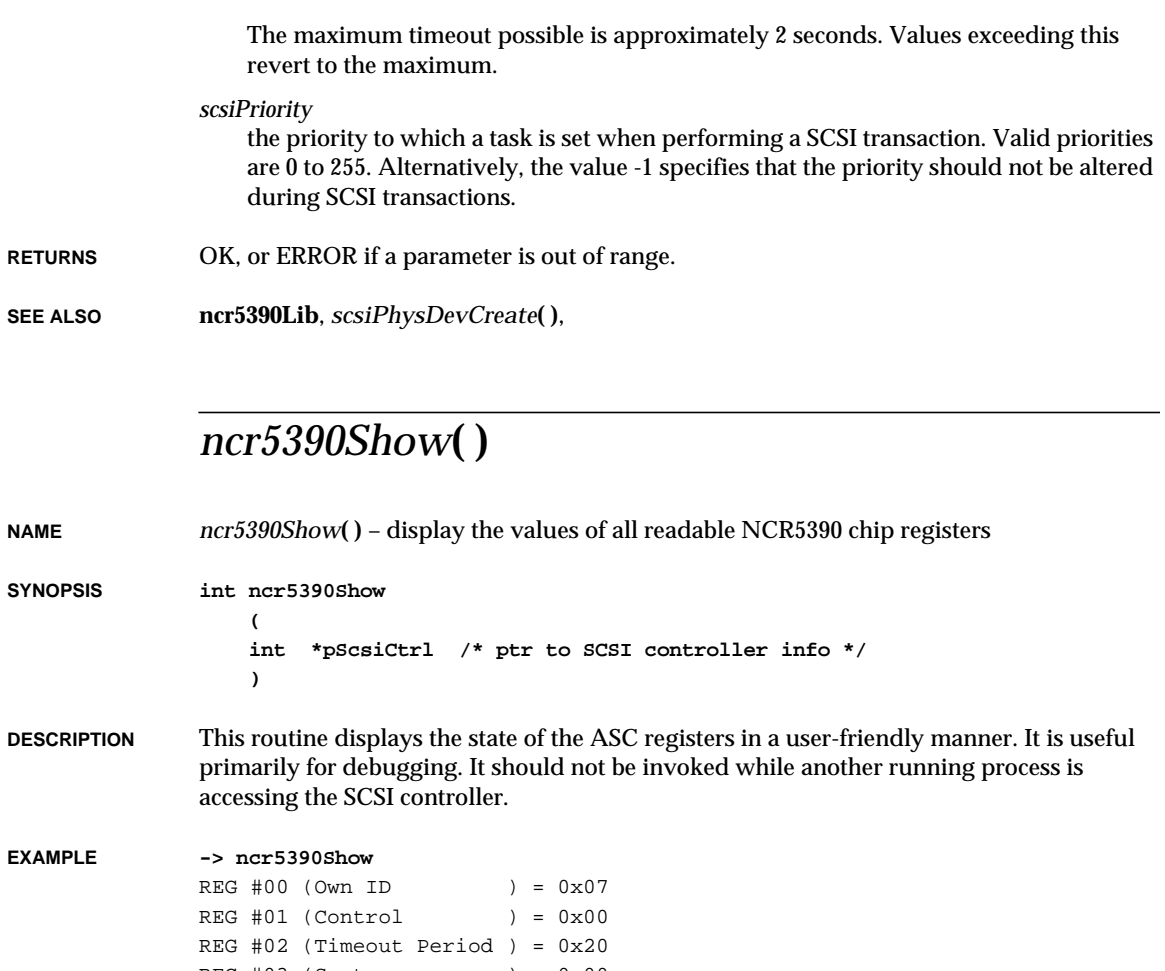

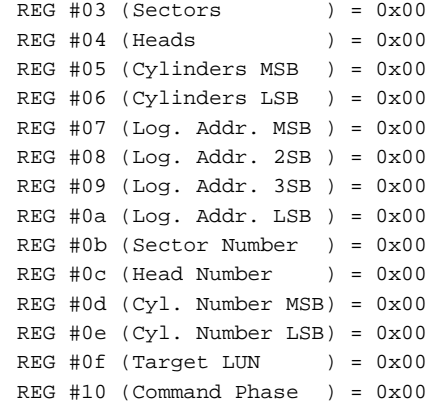

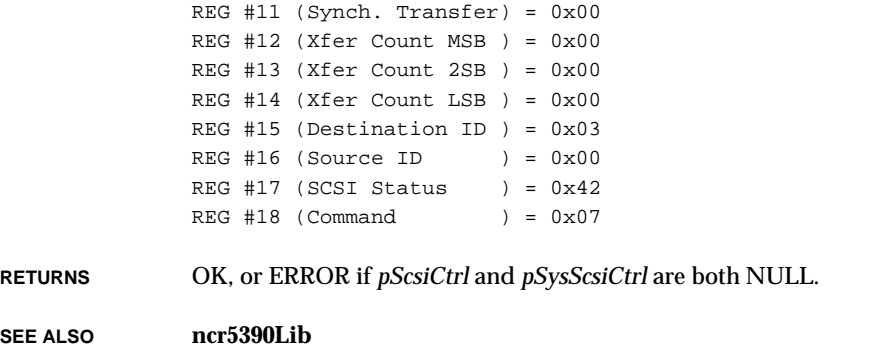

## *ncr710CtrlCreate***( )**

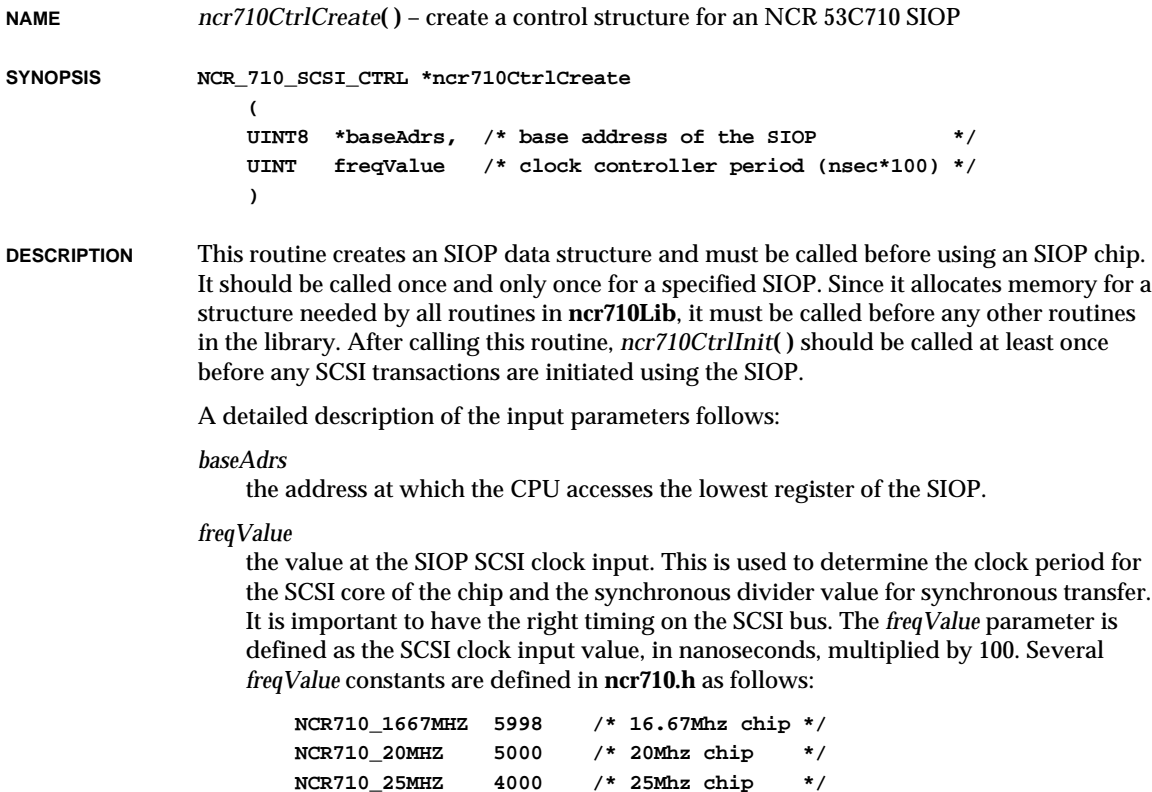
VxWorks Reference Manual, 5.3.1 **ncr710CtrlCreateScsi2( )**

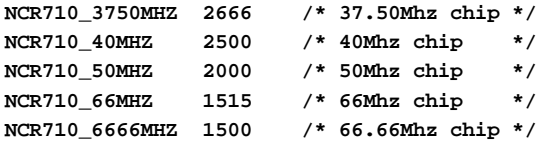

**RETURNS** A pointer to the **NCR\_710\_SCSI\_CTRL** structure, or NULL if memory is insufficient or parameters are invalid.

```
SEE ALSO ncr710Lib
```
### *ncr710CtrlCreateScsi2***( )**

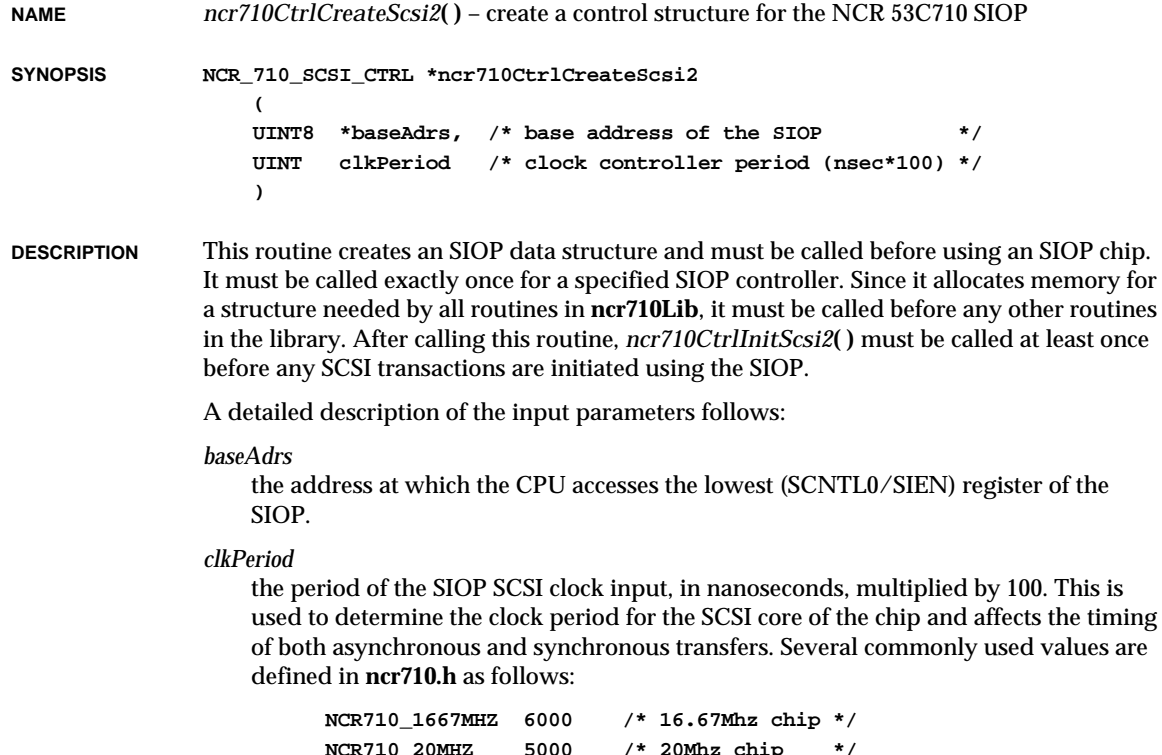

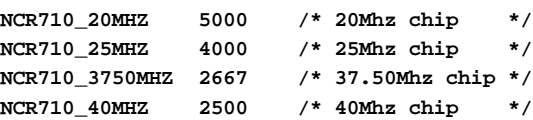

**NCR710\_50MHZ 2000 /\* 50Mhz chip \*/ NCR710\_66MHZ 1515 /\* 66Mhz chip \*/ NCR710\_6666MHZ 1500 /\* 66.66Mhz chip \*/**

**RETURNS** A pointer to the **NCR\_710\_SCSI\_CTRL** structure, or NULL if memory is unavailable or there are invalid parameters.

**SEE ALSO ncr710Lib2**

#### *ncr710CtrlInit***( )**

**NAME** *ncr710CtrlInit***( )** – initialize a control structure for an NCR 53C710 SIOP **SYNOPSIS STATUS ncr710CtrlInit ( NCR\_710\_SCSI\_CTRL \*pSiop, /\* ptr to SIOP struct \*/ int scsiCtrlBusId, /\* SCSI bus ID of this SIOP \*/ int scsiPriority /\* task priority when doing SCSI I/O \*/ ) DESCRIPTION** This routine initializes an SIOP structure, after the structure is created with *ncr710CtrlCreate***( )**. This structure must be initialized before the SIOP can be used. It may be called more than once; however, it should be called only while there is no activity on the SCSI interface. Before returning, this routine pulses RST (reset) on the SCSI bus, thus resetting all attached devices. The input parameters are as follows: *pSiop* a pointer to the **NCR\_710\_SCSI\_CTRL** structure created with *ncr710CtrlCreate***( )**. *scsiCtrlBusId* the SCSI bus ID of the SIOP, in the range 0 – 7. The ID is somewhat arbitrary; the value 7, or highest priority, is conventional. *scsiPriority* the priority to which a task is set when performing a SCSI transaction. Valid priorities are 0 to 255. Alternatively, the value -1 specifies that the priority should not be altered during SCSI transactions. **RETURNS** OK, or ERROR if parameters are out of range. **SEE ALSO ncr710Lib**

## *ncr710CtrlInitScsi2***( )**

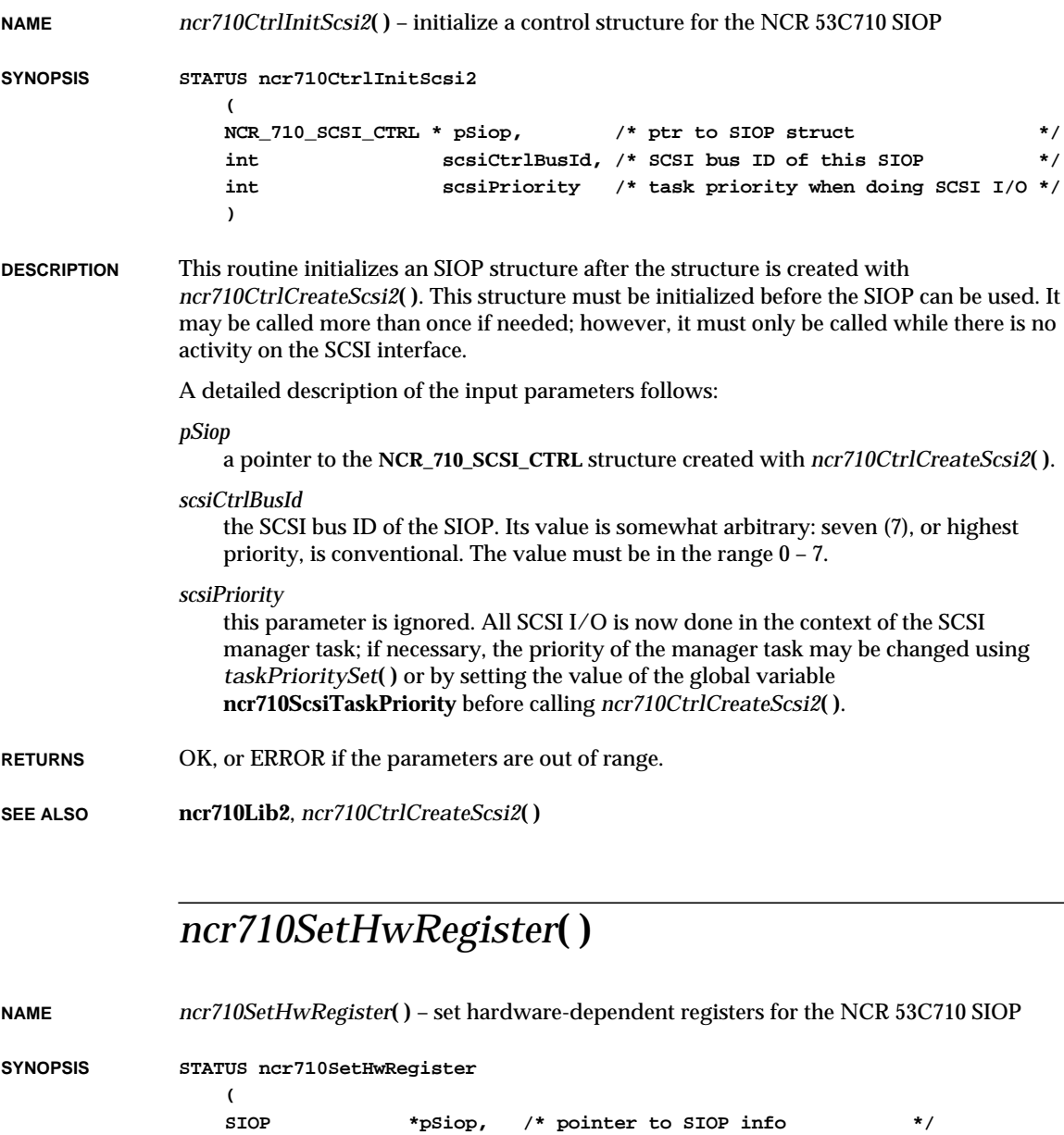

```
NCR710_HW_REGS *pHwRegs /* pointer to NCR710_HW_REGS info */
)
```
**DESCRIPTION** This routine sets up the registers used in the hardware implementation of the chip. Typically, this routine is called by the *sysScsiInit***( )** routine from the board support package.

The input parameters are as follows:

*pSiop*

```
a pointer to the NCR_710_SCSI_CTRL structure created with ncr710CtrlCreate( ).
```
*pHwRegs*

a pointer to a **NCR710\_HW\_REGS** structure that is filled with the logical values 0 or 1 for each bit of each register described below.

This routine includes only the bit registers that can be used to modify the behavior of the chip. The default configuration used during *ncr710CtlrCreate***( )** and *ncr710CrtlInit***( )** is  ${0,0,0,0,1,0,0,0,0,0,0,0,1,0}.$ 

**typedef struct**

```
{
int ctest4Bit7; /* host bus multiplex mode */
int ctest7Bit7; /* disable/enable burst cache capability */
int ctest7Bit6; /* snoop control bit1 */
int ctest7Bit5; /* snoop control bit0 */
int ctest7Bit1; /* invert tt1 pin (sync bus host mode only) */
int ctest7Bit0; /* enable differential SCSI bus capability */
int ctest8Bit0; /* set snoop pins mode */
int dmodeBit7; /* burst length transfer bit 1 */
int dmodeBit6; /* burst length transfer bit 0 */
int dmodeBit5; /* function code bit FC2 */
int dmodeBit4; /* function code bit FC1 */
int dmodeBit3; /* program data bit (FC0) */
int dmodeBit1; /* user-programmable transfer type */
int dcntlBit5; /* enable ACK pin */
int dcntlBit1; /* enable fast arbitration on host port */
} NCR710_HW_REGS;
```
For a more detailed description of the register bits, see the *NCR 53C710 SCSI I/O Processor Programming Guide.*

**NOTE:** Because this routine writes to the NCR 53C710 chip registers, it cannot be used when there is any SCSI bus activity.

**RETURNS** OK, or ERROR if an input parameter is NULL.

**SEE ALSO ncr710Lib**, *ncr710CtlrCreate***( )**, *NCR 53C710 SCSI I/O Processor Programming Guide*

#### *ncr710SetHwRegisterScsi2***( )**

**NAME** *ncr710SetHwRegisterScsi2***( )** – set hardware-dependent registers for the NCR 53C710 **SYNOPSIS STATUS ncr710SetHwRegisterScsi2 ( SIOP \*pSiop, /\* pointer to SIOP info \*/ NCR710\_HW\_REGS \*pHwRegs /\* pointer to a NCR710\_HW\_REGS info \*/ ) DESCRIPTION** This routine sets up the registers used in the hardware implementation of the chip. Typically, this routine is called by the *sysScsiInit***( )** routine from the BSP. The input parameters are as follows: *pSiop* a pointer to the **NCR\_710\_SCSI\_CTRL** structure created with *ncr710CtrlCreateScsi2***( )**. *pHwRegs* a pointer to a **NCR710\_HW\_REGS** structure that is filled with the logical values 0 or 1 for each bit of each register described below. This routine includes only the bit registers that can be used to modify the behavior of the chip. The default configuration used during *ncr710CtlrCreateScsi2***( )** and *ncr710CrtlInitScsi2***( )** is {0,0,0,0,1,0,0,0,0,0,0,0,0,1,0}.  **typedef struct { int ctest4Bit7; /\* Host bus multiplex mode \*/ int ctest7Bit7; /\* Disable/enable burst cache capability \*/ int ctest7Bit6; /\* Snoop control bit1 \*/ int ctest7Bit5; /\* Snoop control bit0 \*/ int ctest7Bit1; /\* invert tt1 pin (sync bus host mode only) \*/ int ctest7Bit0; /\* enable differential scsi bus capability\*/ int ctest8Bit0; /\* Set snoop pins mode \*/ int dmodeBit7; /\* Burst Length transfer bit 1 \*/ int dmodeBit6; /\* Burst Length transfer bit 0 \*/ int dmodeBit5; /\* Function code bit FC2 \*/ int dmodeBit4; /\* Function code bit FC1 \*/ int dmodeBit3; /\* Program data bit (FC0) \*/ int dmodeBit1; /\* user programmable transfer type \*/ int dcntlBit5; /\* Enable Ack pin \*/ int dcntlBit1; /\* Enable fast arbitration on host port \*/**

 **} NCR710\_HW\_REGS;**

For a more detailed explanation of the register bits, refer to the *NCR 53C710 SCSI I/O Processor Programming Guide.*

**NOTE:** Because this routine writes to the chip registers, it cannot be used if there is any SCSI bus activity.

**RETURNS** OK, or ERROR if any input parameter is NULL.

**SEE ALSO ncr710Lib2**, *ncr710CtrlCreateScsi2***( )**, *NCR 53C710 SCSI I/O Processor Programming Guide*

#### *ncr710Show***( )**

**NAME** *ncr710Show***( )** – display the values of all readable NCR 53C710 SIOP registers

**SYNOPSIS STATUS ncr710Show**

**(**

**)**

**SCSI\_CTRL \*pScsiCtrl /\* ptr to SCSI controller info \*/**

**DESCRIPTION** This routine displays the state of the NCR 53C710 SIOP registers in a user-friendly manner. It is useful primarily for debugging. The input parameter is the pointer to the SIOP information structure returned by the *ncr710CtrlCreate***( )** call.

> **NOTE:** The only readable register during a script execution is **Istat**. If this routine is used during the execution of a SCSI command, the result could be unpredictable.

#### **EXAMPLE -> ncr710Show**

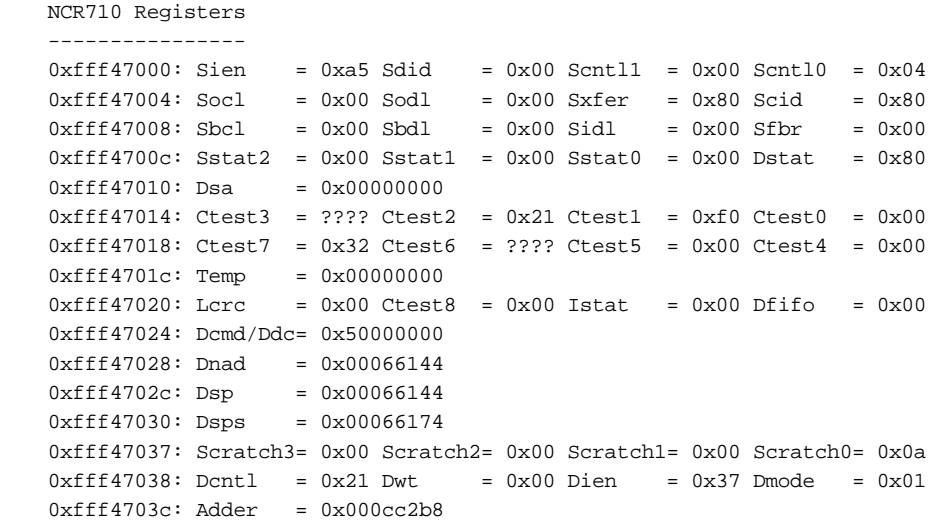

VxWorks Reference Manual, 5.3.1 **ncr710ShowScsi2( )**

**RETURNS** OK, or ERROR if *pScsiCtrl* and *pSysScsiCtrl* are both NULL.

**SEE ALSO ncr710Lib**, *ncr710CtrlCreate***( )**

#### *ncr710ShowScsi2***( )**

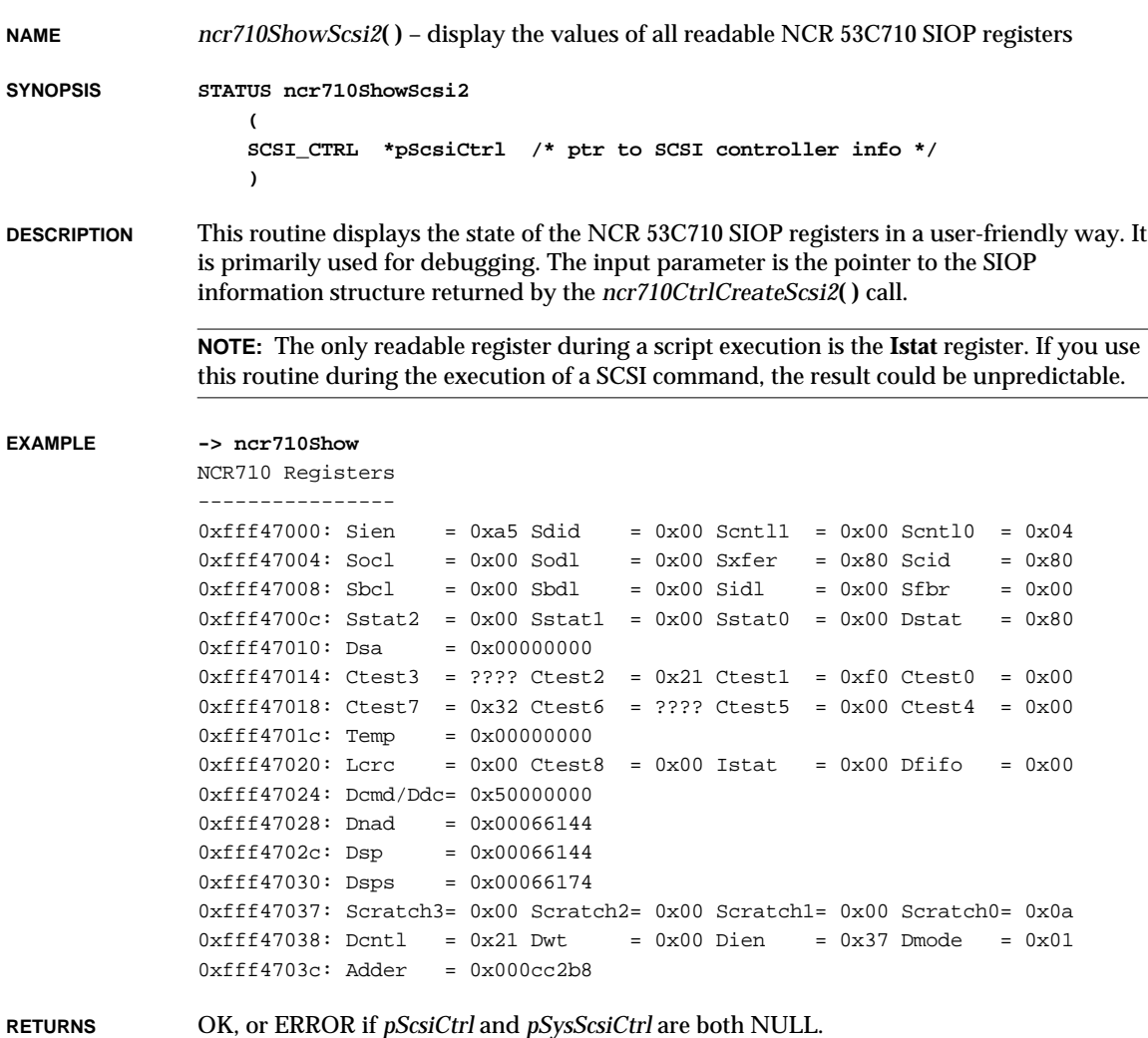

**SEE ALSO ncr710Lib2**, *ncr710CtrlCreateScsi2***( )**

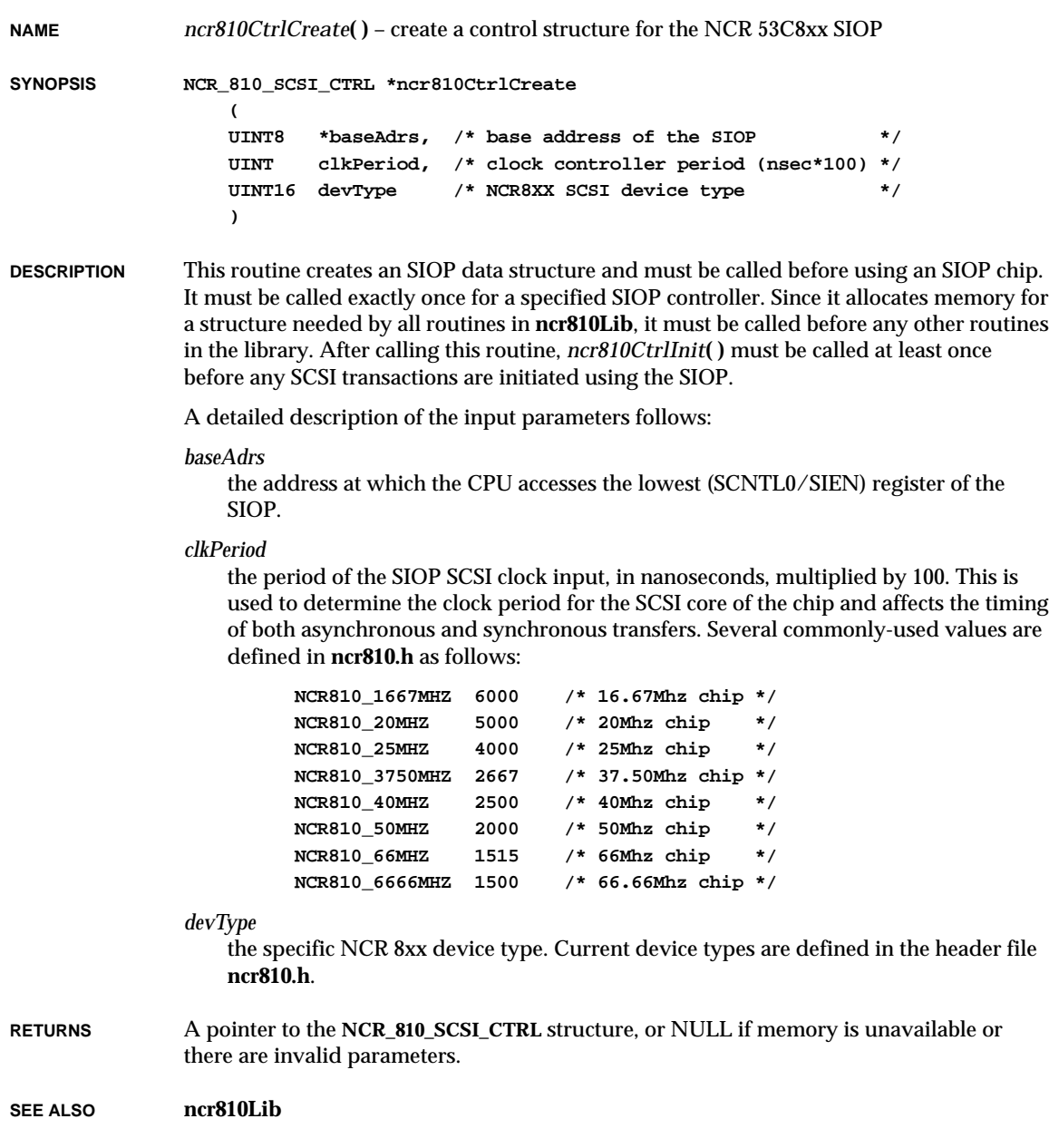

#### *ncr810CtrlInit***( )**

**NAME** *ncr810CtrlInit***( )** – initialize a control structure for the NCR 53C8xx SIOP **SYNOPSIS STATUS ncr810CtrlInit ( NCR\_810\_SCSI\_CTRL \*pSiop, /\* ptr to SIOP struct \*/ int scsiCtrlBusId /\* SCSI bus ID of this SIOP \*/ ) DESCRIPTION** This routine initializes an SIOP structure, after the structure is created with *ncr810CtrlCreate***( )**. This structure must be initialized before the SIOP can be used. It may be called more than once if needed; however, it must only be called while there is no activity on the SCSI interface. A detailed description of the input parameters follows: *pSiop* a pointer to the **NCR\_810\_SCSI\_CTRL** structure created with *ncr810CtrlCreate***( )**. *scsiCtrlBusId* the SCSI bus ID of the SIOP. Its value is somewhat arbitrary: seven (7), or highest priority, is conventional. The value must be in the range 0 – 7. **RETURNS** OK, or ERROR if parameters are out of range. **SEE ALSO ncr810Lib**

#### *ncr810SetHwRegister***( )**

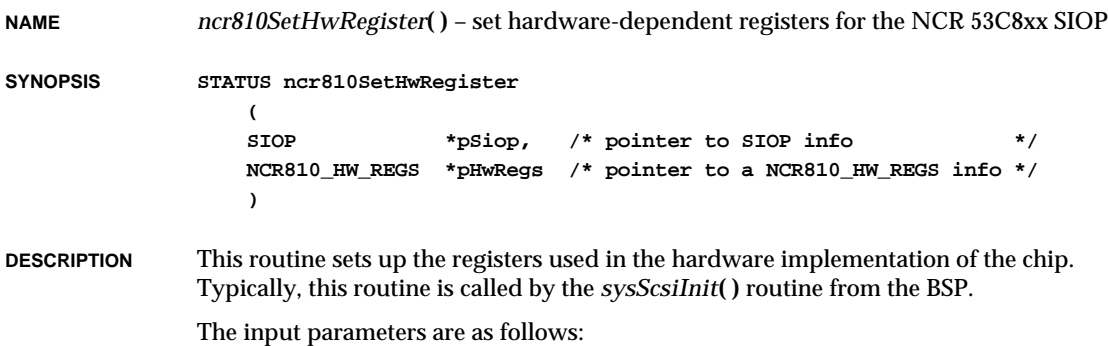

*pSiop*

a pointer to the **NCR\_810\_SCSI\_CTRL** structure created with *ncr810CtrlCreate***( )**.

*pHwRegs*

a pointer to a **NCR810\_HW\_REGS** structure that is filled with the logical values 0 or 1 for each bit of each register described below.

This routine includes only the bit registers that can be used to modify the behavior of the chip. The default configuration used during *ncr810CtlrCreate***( )** and *ncr810CrtlInit***( )** is  ${0,0,0,0,0,1,0,0,0,0,0}.$ 

```
typedef struct
 {
 int stest1Bit7; /* Disable external SCSI clock */
 int stest2Bit7; /* SCSI control enable */
 int stest2Bit5; /* Enable differential SCSI bus */
 int stest2Bit2; /* Always WIDE SCSI */
 int stest2Bit1; /* Extend SREQ/SACK filtering */
 int stest3Bit7; /* TolerANT enable */
 int dmodeBit7; /* Burst Length transfer bit 1 */
 int dmodeBit6; /* Burst Length transfer bit 0 */
 int dmodeBit5; /* Source I/O memory enable */
 int dmodeBit4; /* Destination I/O memory enable*/
 int scntl1Bit7; /* Slow cable mode */
 } NCR810_HW_REGS;
```
For a more detailed explanation of the register bits, see the appropriate NCR 53C8xx data manuals.

**NOTE:** Because this routine writes to the NCR 53C8xx chip registers, it cannot be used when there is any SCSI bus activity.

**RETURNS** OK, or ERROR if any input parameter is NULL

**SEE ALSO ncr810Lib**, **ncr810.h**, *ncr810CtlrCreate***( )**

#### *ncr810Show***( )**

**)**

**NAME** *ncr810Show***( )** – display values of all readable NCR 53C8xx SIOP registers **SYNOPSIS STATUS ncr810Show ( SCSI\_CTRL \*pScsiCtrl /\* ptr to SCSI controller info \*/**

VxWorks Reference Manual, 5.3.1 **netDevCreate( )**

**DESCRIPTION** This routine displays the state of the SIOP registers in a user-friendly way. It is useful primarily for debugging. The input parameter is the pointer to the SIOP information structure returned by the *ncr810CtrlCreate***( )** call.

> **NOTE:** The only readable register during a script execution is the **Istat** register. If you use this routine during the execution of a SCSI command, the result could be unpredictable.

#### **EXAMPLE -> ncr810Show**

NCR810 Registers ----------------  $0xfff47000:$  Sien =  $0x45$  Sdid =  $0x00$  Scntll =  $0x00$  Scntl0 =  $0x04$  $0xfff47004:$  Socl =  $0x00$  Sodl =  $0x00$  Sxfer =  $0x80$  Scid =  $0x80$  $0xfff47008: Sbc1 = 0x00 Sbd1 = 0x00 Sid1 = 0x00 Sfbr = 0x00$  $0xfff4700c: Sstat2 = 0x00 Sstat1 = 0x00 Sstat0 = 0x00 Dstat = 0x80$  $0xfff47010: Dsa = 0x00000000$  $0xfff47014$ : Ctest3 = ???? Ctest2 =  $0x21$  Ctest1 =  $0xf0$  Ctest0 =  $0x00$  $0xfff47018: Ctest7 = 0x32 Ctest6 = ???? Ctest5 = 0x00 Ctest4 = 0x00$  $0xfff4701c: Temp = 0x00000000$  $0xfff47020$ : Lcrc =  $0x00$  Ctest8 =  $0x00$  Istat =  $0x00$  Dfifo =  $0x00$ 0xfff47024: Dcmd/Ddc= 0x50000000  $0xfff47028: Dnad = 0x00066144$  $0xfff4702c:$  Dsp =  $0x00066144$  $0xfff47030:$  Dsps =  $0x00066174$ 0xfff47037: Scratch3= 0x00 Scratch2= 0x00 Scratch1= 0x00 Scratch0= 0x0a  $0xfff47038:$  Dontl =  $0x21$  Dwt =  $0x00$  Dien =  $0x37$  Dmode =  $0x01$  $0xfff4703c: Adder =  $0x000cc2b8$$ 

**RETURNS** OK, or ERROR if *pScsiCtrl* and *pSysScsiCtrl* are both NULL.

**SEE ALSO ncr810Lib**, *ncr810CtrlCreate***( )**

#### *netDevCreate***( )**

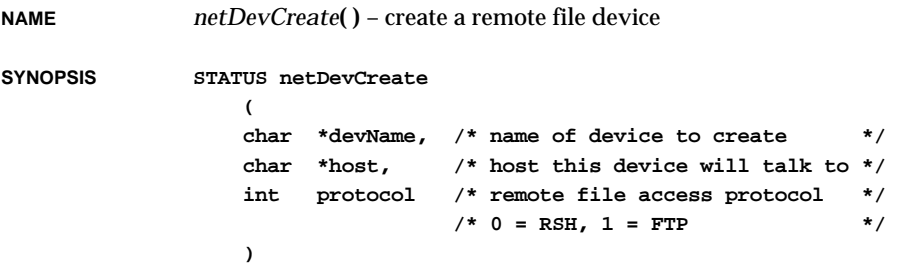

**DESCRIPTION** This routine creates a remote file device. Normally, a network device is created for each remote machine whose files are to be accessed. By convention, a network device name is the remote machine name followed by a colon ":". For example, for a UNIX host on the network whose name is "wrs", files can be accessed by creating a device called "wrs:". Files can be accessed via RSH as follows:

**netDevCreate ("wrs:", "wrs", rsh);**

The file /usr/dog on the UNIX system "wrs" can now be accessed as "wrs:/usr/dog" via RSH.

Before creating a device, the host must have already been created with *hostAdd***( )**.

**RETURNS** OK or ERROR.

**SEE ALSO netDrv**, *hostAdd***( )**

#### *netDrv***( )**

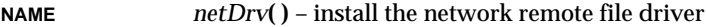

- **SYNOPSIS STATUS netDrv (void)**
- **DESCRIPTION** This routine initializes and installs the network driver. It must be called before other network remote file functions are performed. It is called automatically when **INCLUDE\_NETWORK** is defined in **configAll.h**.
- **RETURNS** OK or ERROR.

**SEE ALSO netDrv**

#### *netHelp***( )**

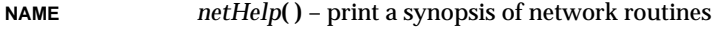

**SYNOPSIS void netHelp (void)**

**DESCRIPTION** This command prints the following brief synopsis of network facilities that are typically called from the shell:

#### VxWorks Reference Manual, 5.3.1 **netLibInit( )**

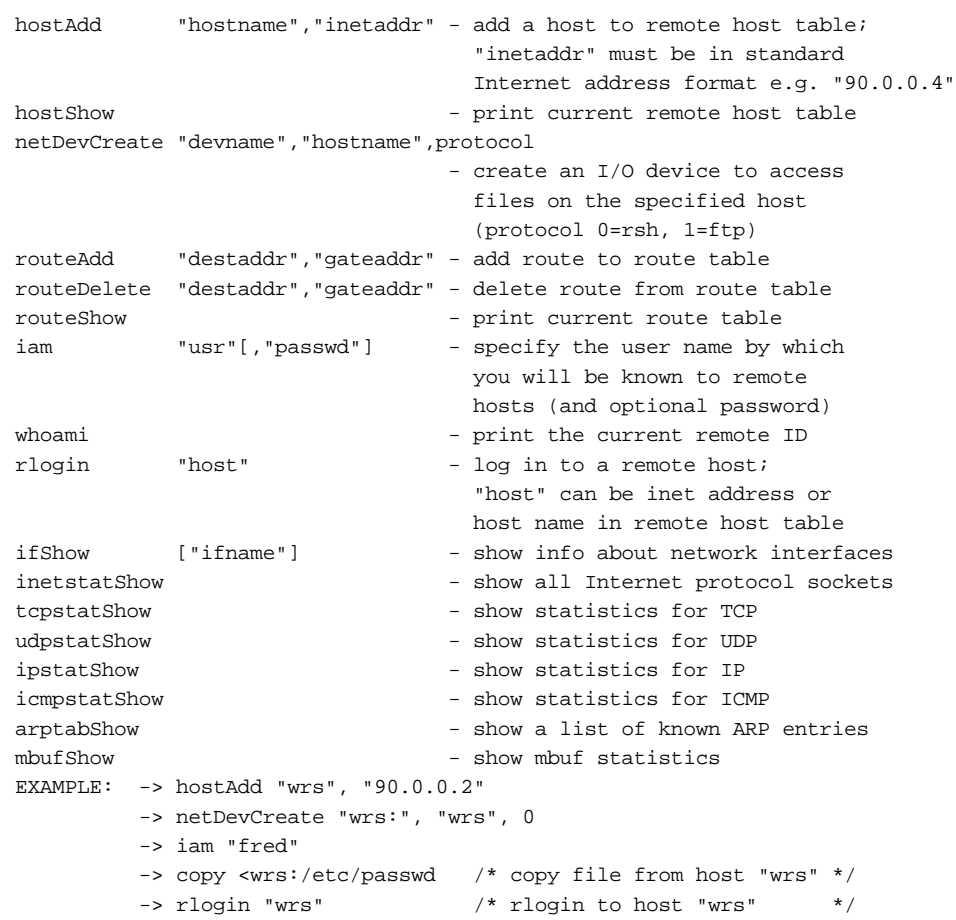

**RETURNS** N/A

**SEE ALSO usrLib**, *VxWorks Programmer's Guide: Target Shell*

# *netLibInit***( )**

**NAME** *netLibInit***( )** – initialize the network package

**SYNOPSIS STATUS netLibInit (void)**

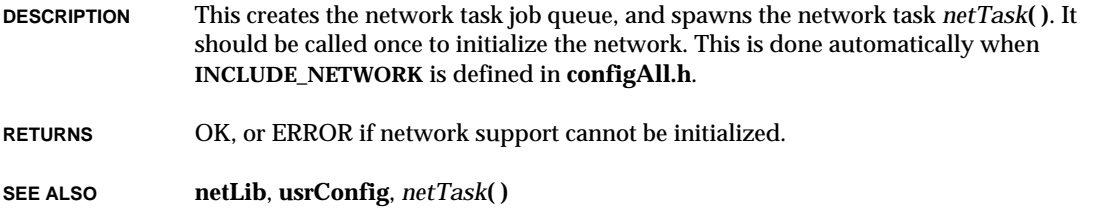

#### *netShowInit***( )**

**NAME** *netShowInit***( )** – initialize network show routines

**SYNOPSIS void netShowInit (void)**

**DESCRIPTION** This routine links the network show facility into the VxWorks system. These routines are included automatically if **INCLUDE\_NET\_SHOW** is defined in **configAll.h**.

**RETURNS** N/A

**SEE ALSO netShow**

#### *netTask***( )**

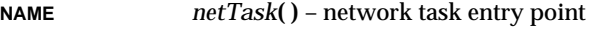

**SYNOPSIS void netTask (void)**

**DESCRIPTION** This routine is the VxWorks network support task. Most of the VxWorks network runs in this task's context. The task is spawned by *netLibInit***( )**.

> **NOTE:** To prevent an application task from monopolizing the CPU if it is in an infinite loop or is never blocked, the priority of *netTask***( )** relative to an application may need to be adjusted. Network communication may be lost if *netTask***( )** is "starved" of CPU time. The default task priority of *netTask***( )** is 50. Use *taskPrioritySet***( )** to change the priority of a task.

**RETURNS** N/A

**SEE ALSO netLib**, *netLibInit***( )**

#### *nextproc\_error***( )**

**NAME** *nextproc\_error***( )** – indicate that a **nextproc** operation encountered an error

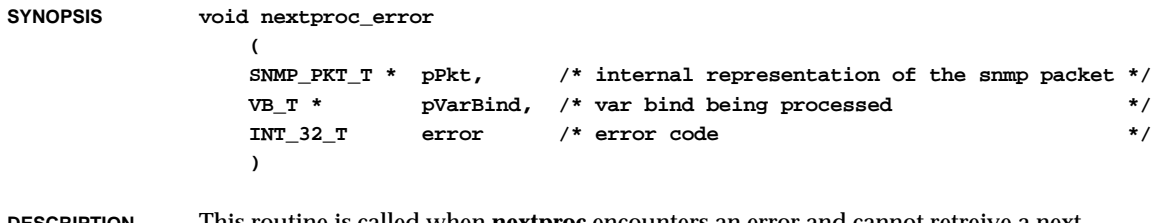

**DESCRIPTION** This routine is called when **nextproc** encounters an error and cannot retreive a next instance for the requested variable binding.

**RETURNS** N/A

**SEE ALSO snmpProcLib**

## *nextproc\_good***( )**

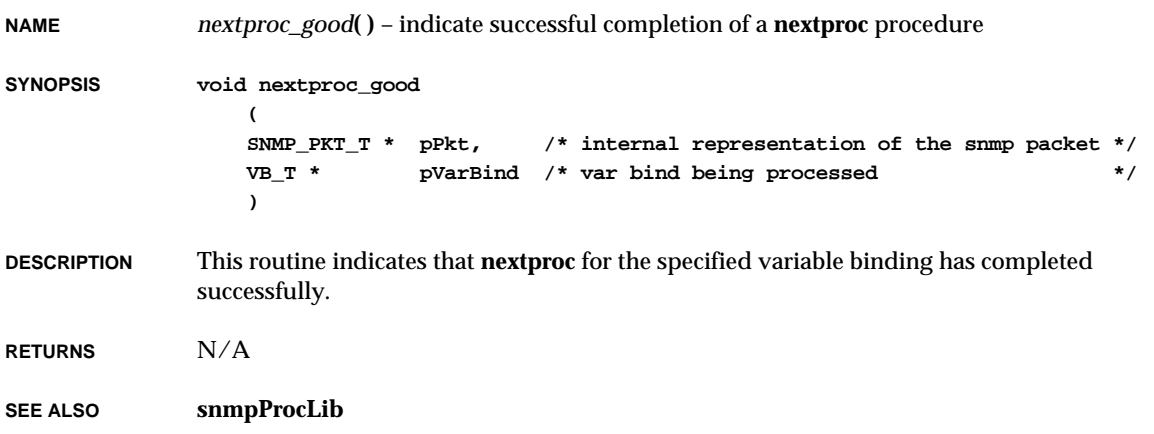

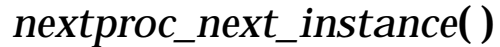

**NAME** *nextproc\_next\_instance***( )** – install instance part of next instance **SYNOPSIS void nextproc\_next\_instance ( SNMP\_PKT\_T \* pPkt, /\* internal representation of the snmp packet \*/ VB\_T \* pVarBind, /\* var bind being processed \*/ int length, /\* The length of the instance par \*/ OIDC\_T \* pOid /\* The instance part \*/ ); DESCRIPTION** This routine is called from **nextproc** to install into the variable-binding list the instance part (*pOid*) of the next instance that it is going to place into the variable binding. **RETURNS** N/A **SEE ALSO snmpProcLib**

#### *nextproc\_no\_next***( )**

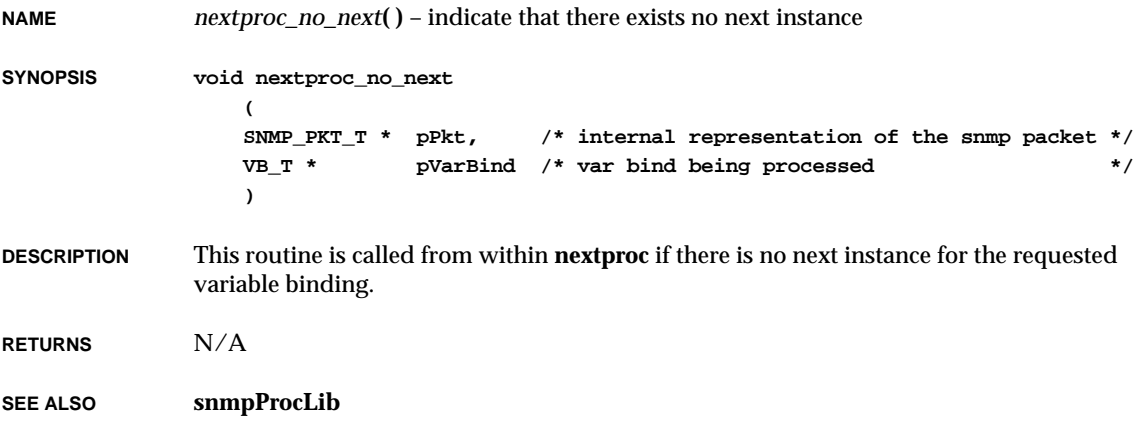

VxWorks Reference Manual, 5.3.1 **nextproc\_started( )**

## *nextproc\_started***( )**

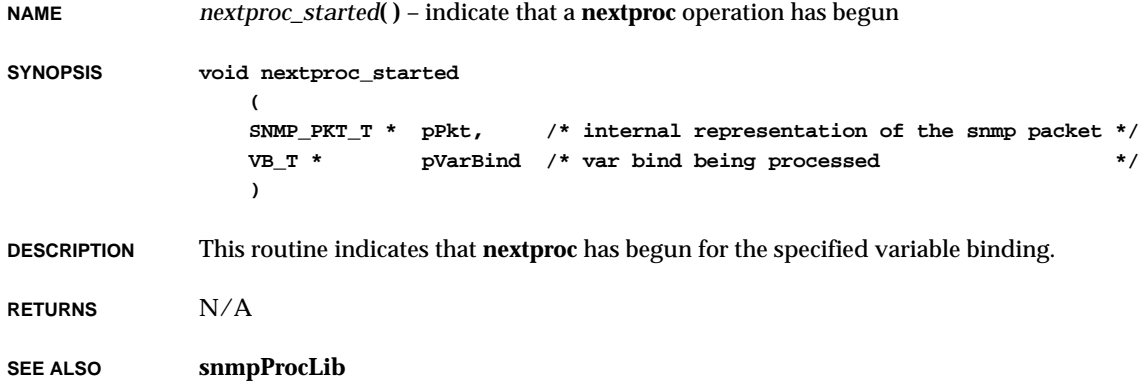

## *nfsAuthUnixGet***( )**

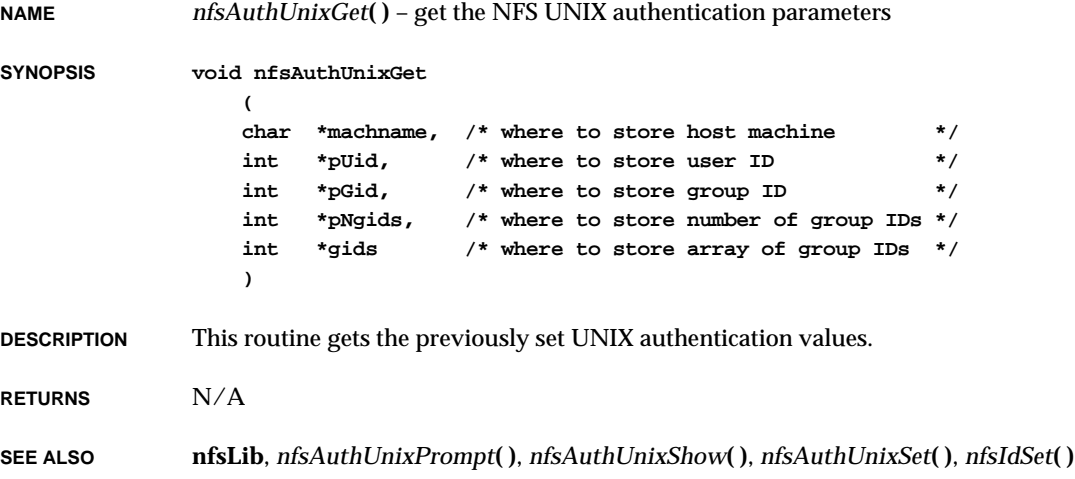

## *nfsAuthUnixPrompt***( )**

**NAME** *nfsAuthUnixPrompt***( )** – modify the NFS UNIX authentication parameters

**SYNOPSIS void nfsAuthUnixPrompt (void)**

**DESCRIPTION** This routine allows UNIX authentication parameters to be changed from the shell. The user is prompted for each parameter, which can be changed by entering the new value next to the current one.

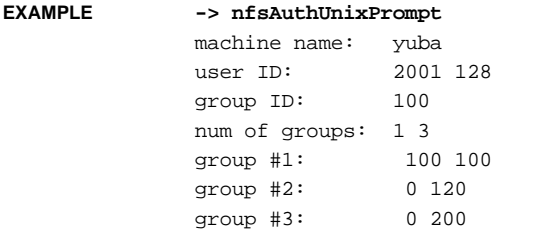

**SEE ALSO nfsLib**, *nfsAuthUnixShow***( )**, *nfsAuthUnixSet***( )**, *nfsAuthUnixGet***( )**, *nfsIdSet***( )**

#### *nfsAuthUnixSet***( )**

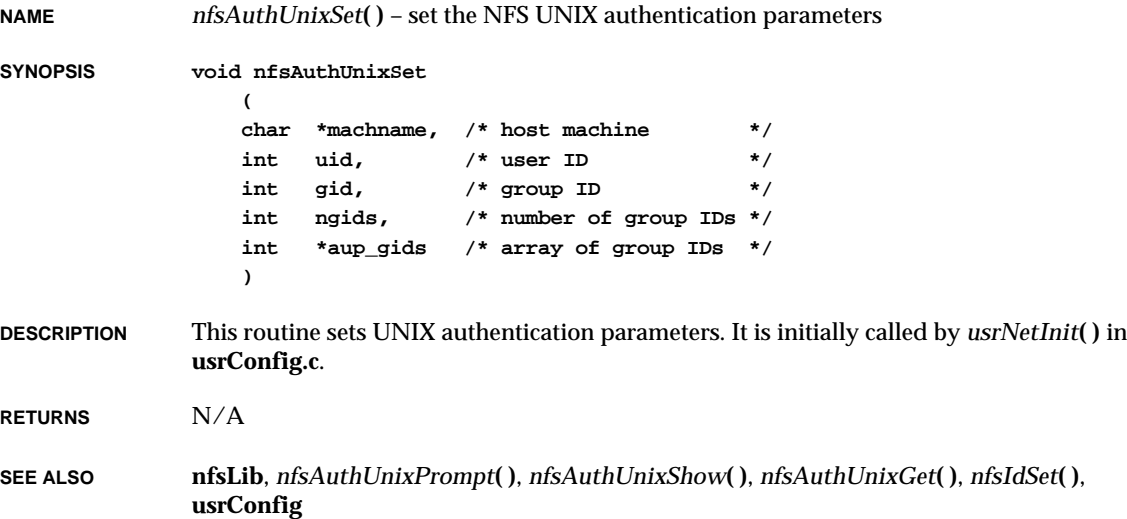

VxWorks Reference Manual, 5.3.1 **nfsAuthUnixShow( )**

### *nfsAuthUnixShow***( )**

**NAME** *nfsAuthUnixShow***( )** – display the NFS UNIX authentication parameters

**SYNOPSIS void nfsAuthUnixShow (void)**

**DESCRIPTION** This routine displays the parameters set by *nfsAuthUnixSet***( )** or *nfsAuthUnixPrompt***( )**.

#### **EXAMPLE -> nfsAuthUnixShow**

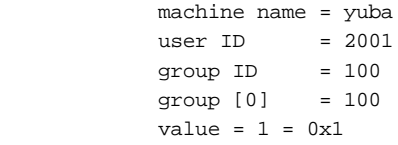

**RETURNS** N/A

**SEE ALSO nfsLib**, *nfsAuthUnixPrompt***( )**, *nfsAuthUnixSet***( )**, *nfsAuthUnixGet***( )**, *nfsIdSet***( )**

#### *nfsDevInfoGet***( )**

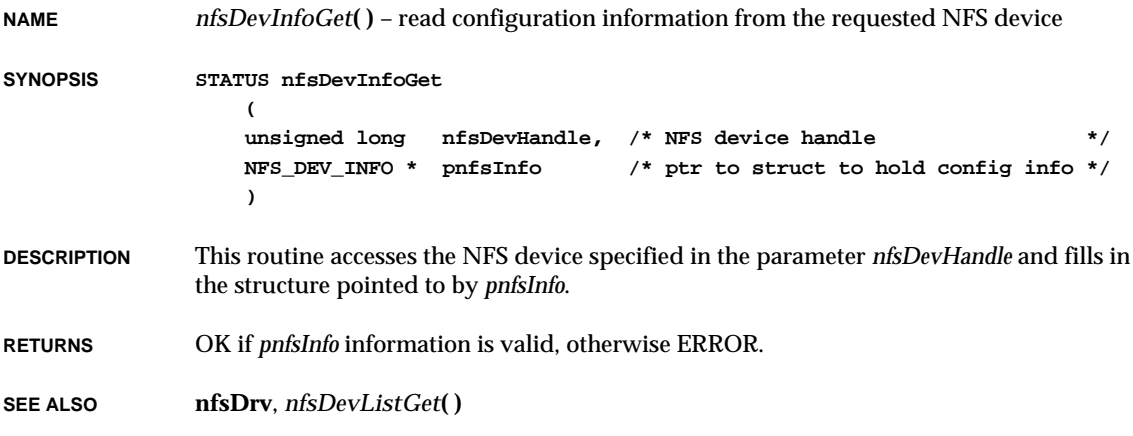

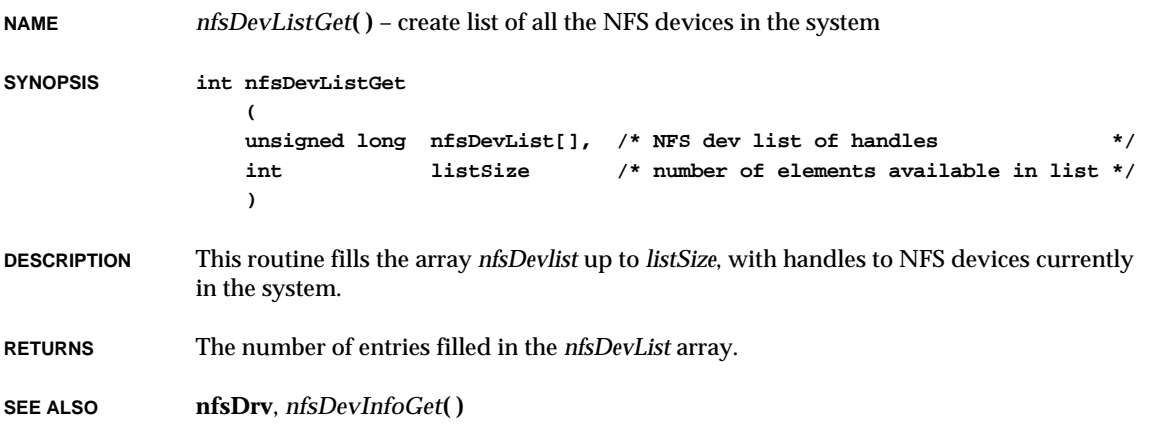

# *nfsDevShow***( )**

**NAME** *nfsDevShow***( )** – display the mounted NFS devices

**SYNOPSIS void nfsDevShow (void)**

**DESCRIPTION** This routine displays the device names and their associated NFS file systems.

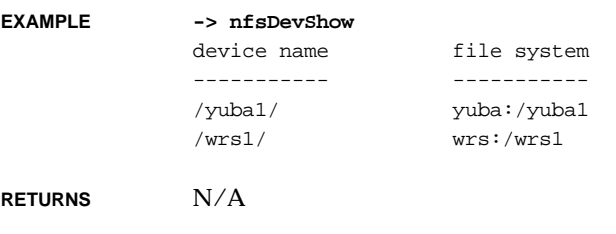

**SEE ALSO nfsDrv**

# *nfsdInit***( )**

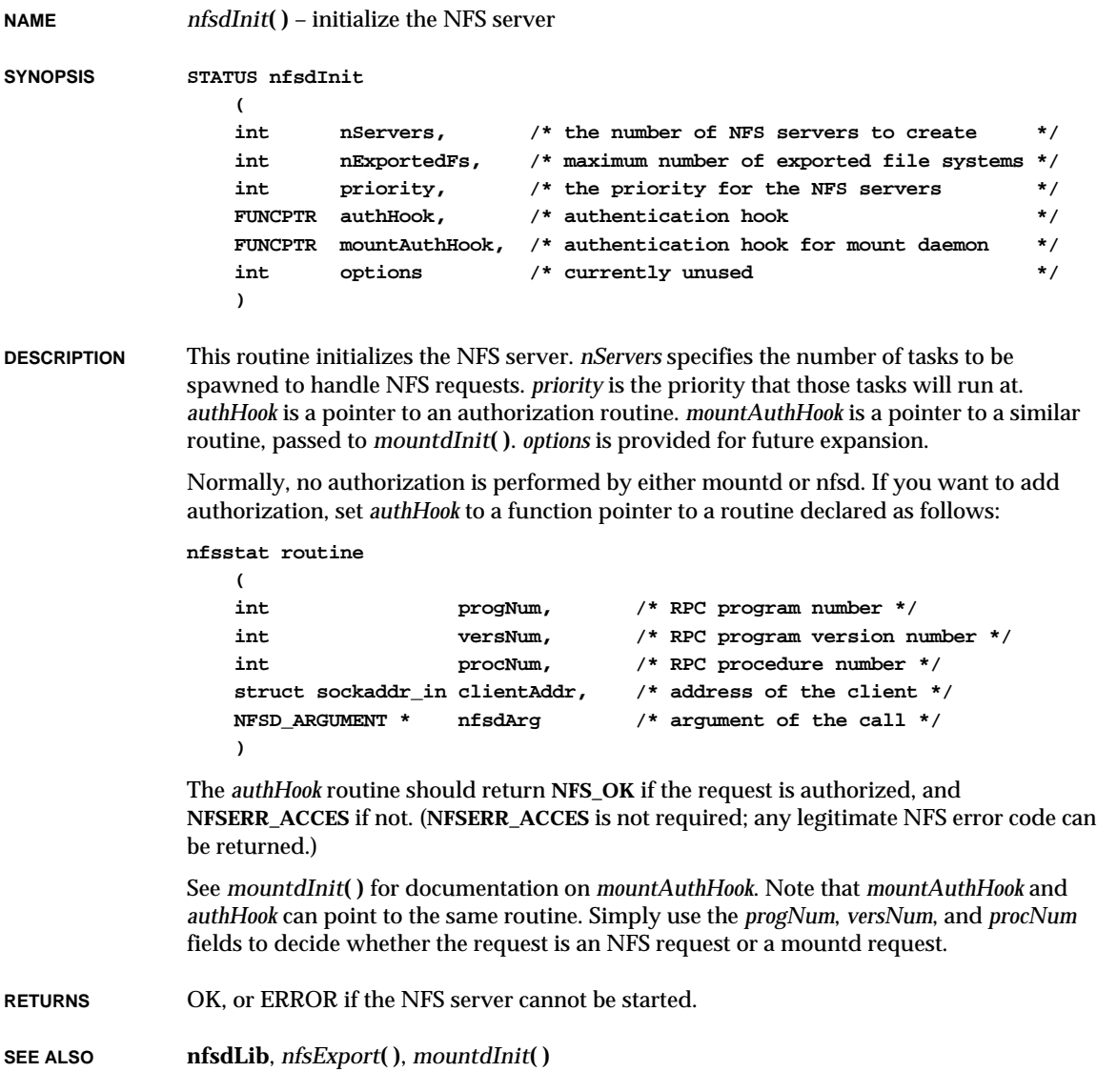

# *nfsDrv***( )**

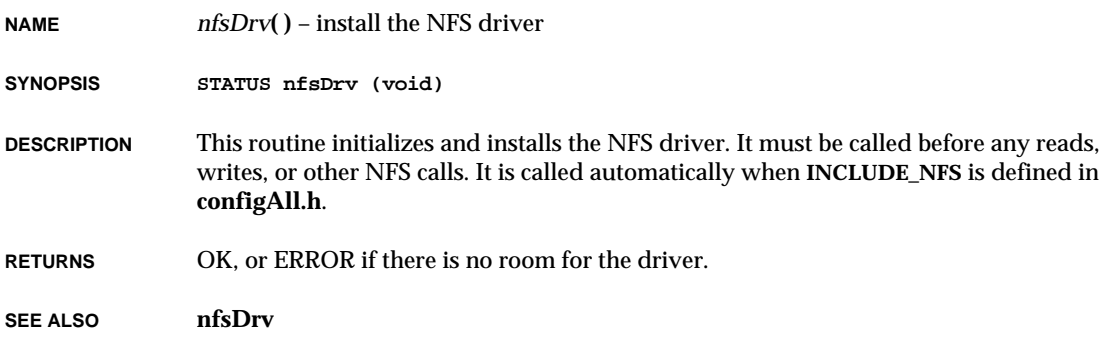

# *nfsdStatusGet***( )**

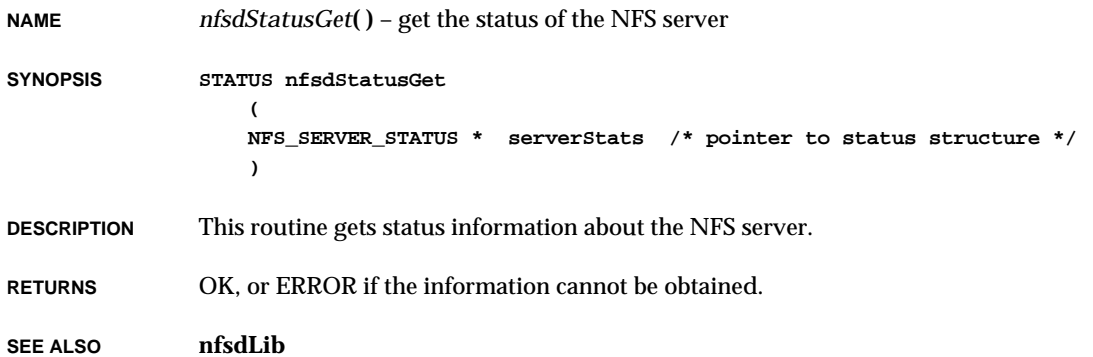

# *nfsdStatusShow***( )**

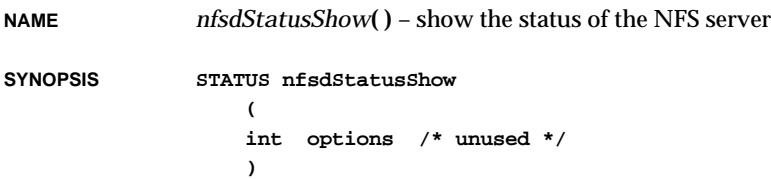

VxWorks Reference Manual, 5.3.1 **nfsExport( )**

**DESCRIPTION** This routine shows status information about the NFS server.

**RETURNS** OK, or ERROR if the information cannot be obtained.

**SEE ALSO nfsdLib**

#### *nfsExport***( )**

**NAME** *nfsExport***( )** – specify a file system to be NFS exported **SYNOPSIS STATUS nfsExport ( char \* directory, /\* Directory to export - FS must support NFS \*/ int id, /\* ID number for file system \*/ BOOL readOnly, /\* TRUE if file system is exported read-only \*/ int options /\* Reserved for future use - set to 0 \*/ ) DESCRIPTION** This routine makes a file system available for mounting by a client. The client should be in the local host table (see *hostAdd***( )**), although this is not required. The *id* parameter can either be set to a specific value, or to 0. If it is set to 0, an ID number is assigned sequentially. Every time a file system is exported, it must have the same ID number, or clients currently mounting the file system will not be able to access files. To display a list of exported file systems, use: **-> nfsExportShow "localhost" RETURNS** OK, or ERROR if the file system could not be exported. **SEE ALSO mountLib**, **nfsLib**, *nfsExportShow***( )**, *nfsUnexport***( )**

#### *nfsExportShow***( )**

**NAME** *nfsExportShow***( )** – display the exported file systems of a remote host **SYNOPSIS STATUS nfsExportShow ( char \*hostName /\* host machine to show exports for \*/ ) DESCRIPTION** This routine displays the file systems of a specified host and the groups that are allowed to mount them. **EXAMPLE -> nfsExportShow "wrs"** /d0 staff /d1 staff eng /d2 eng /d3 value =  $0 = 0x0$ **RETURNS** OK or ERROR. **SEE ALSO nfsLib**

## *nfsHelp***( )**

**NAME** *nfsHelp***( )** – display the NFS help menu **SYNOPSIS void nfsHelp (void) DESCRIPTION** This routine displays a summary of NFS facilities typically called from the shell: nfsHelp Print this list netHelp Print general network help list nfsMount "host","filesystem"[,"devname"] Create device with file system/directory from host nfsUnmount "devname" Remove an NFS device nfsAuthUnixShow Print current UNIX authentication nfsAuthUnixPrompt Prompt for UNIX authentication nfsIdSet id Set user ID for UNIX authentication nfsDevShow Print list of NFS devices nfsExportShow "host" Print a list of NFS file systems which VxWorks Reference Manual, 5.3.1 **nfsIdSet( )**

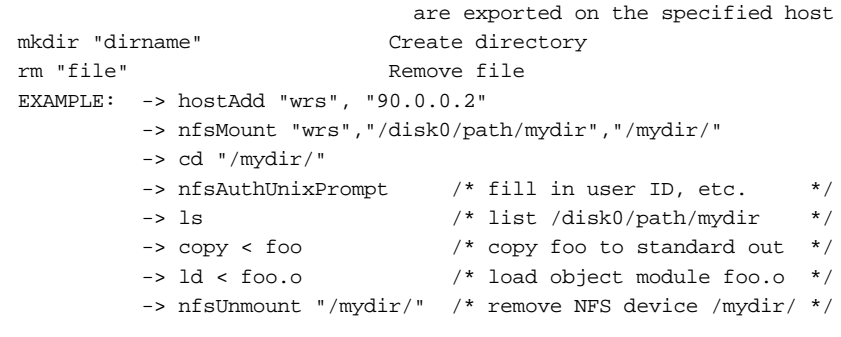

**RETURNS** N/A

**SEE ALSO nfsLib**

# *nfsIdSet***( )**

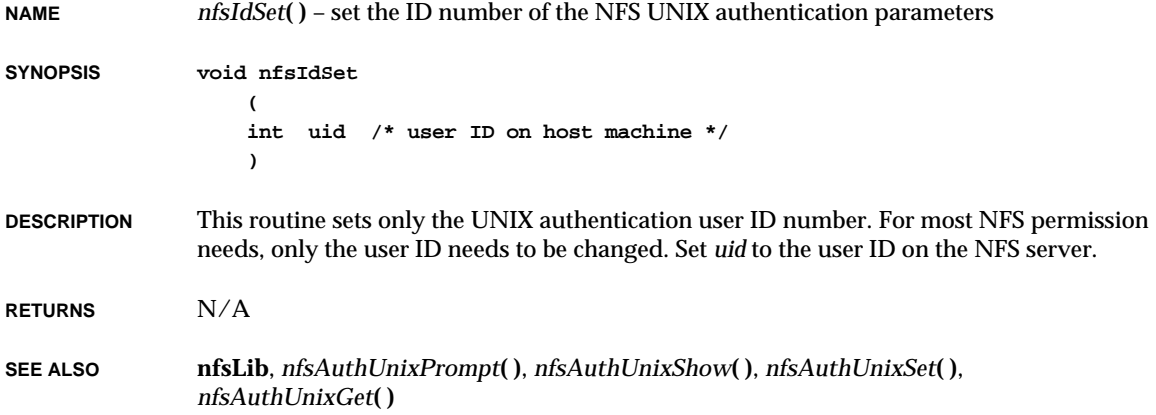

# *nfsMount***( )**

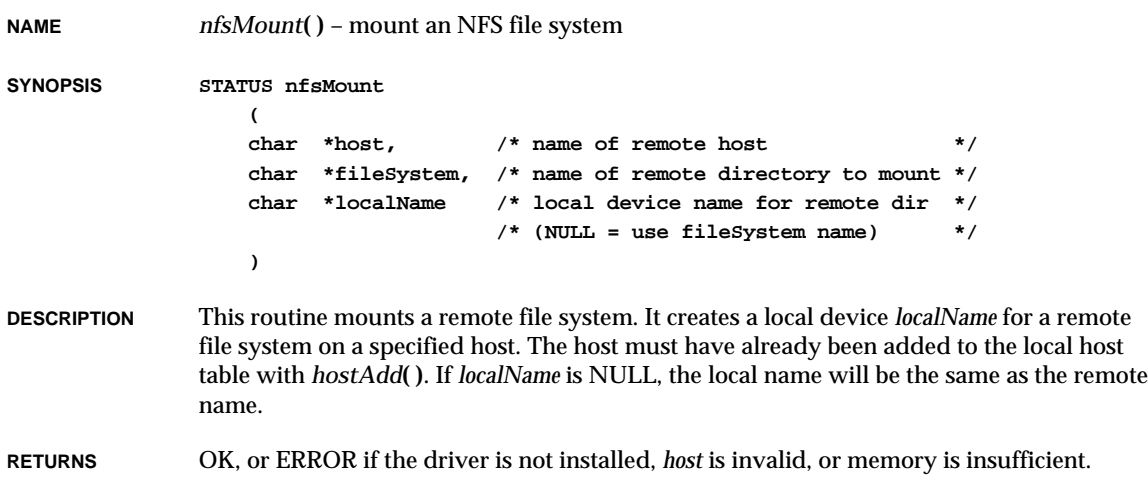

**SEE ALSO nfsDrv**, *nfsUnmount***( )**, *hostAdd***( )**

# *nfsMountAll***( )**

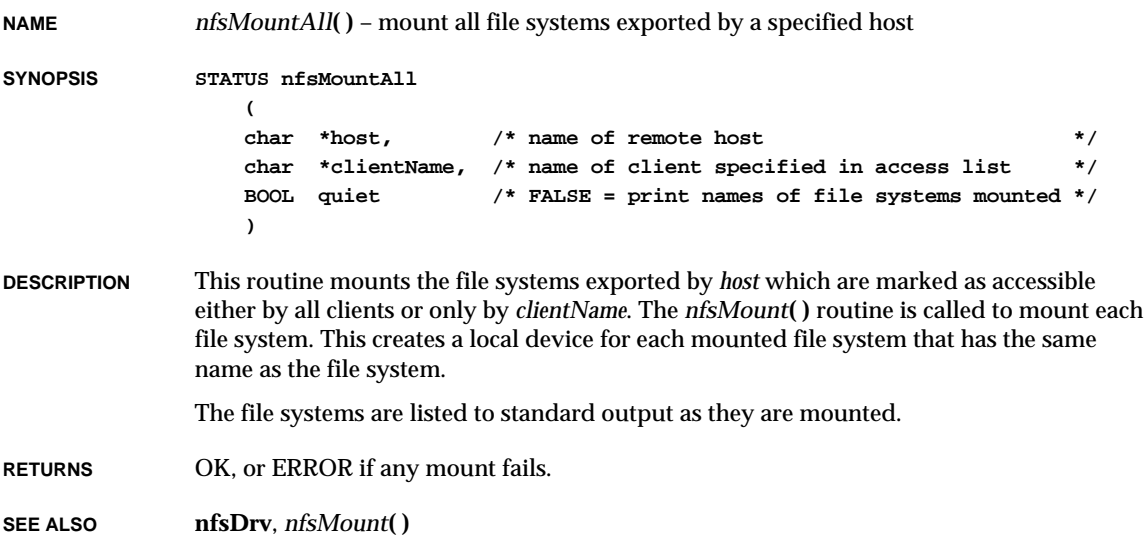

# *nfsUnexport***( )**

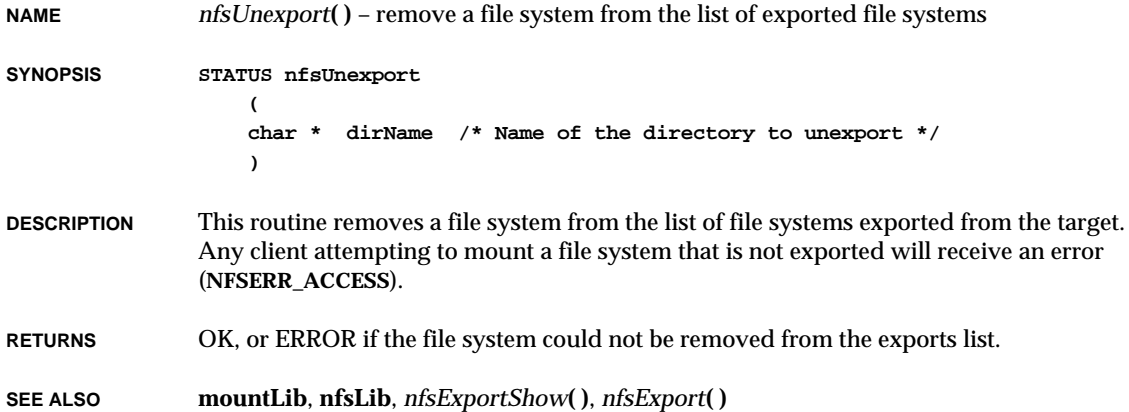

# *nfsUnmount***( )**

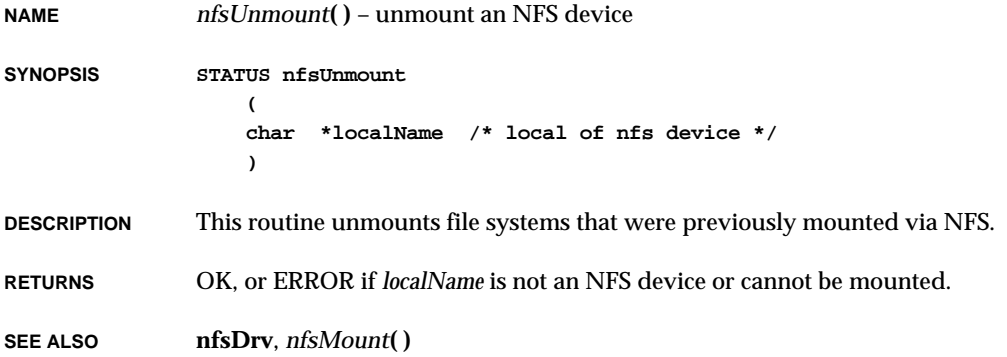

#### **2**

#### *nicattach***( )**

**NAME** *nicattach***( )** – publish the **nic** network interface and initialize the driver and device **SYNOPSIS STATUS nicattach ( int unit, /\* unit number \*/ NIC\_DEVICE \*pNic, /\* address of NIC chip \*/ int ivec /\* interrupt vector to use \*/ ) DESCRIPTION** This routine publishes the **nic** interface by filling in a network interface record and adding this record to the system list. It also initializes the driver and the device to the operational state. **RETURNS** OK or ERROR. **SEE ALSO if\_nic**

# *npc***( )**

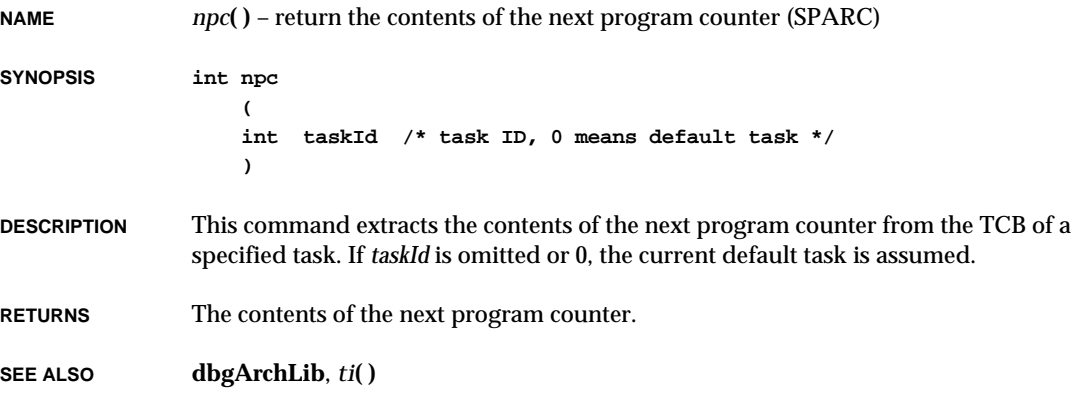

### *ns16550DevInit***( )**

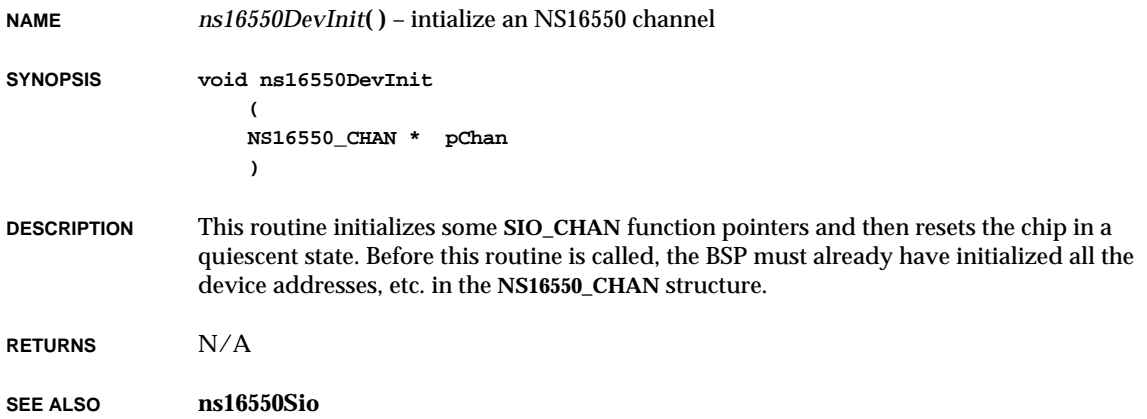

# *ns16550Int***( )**

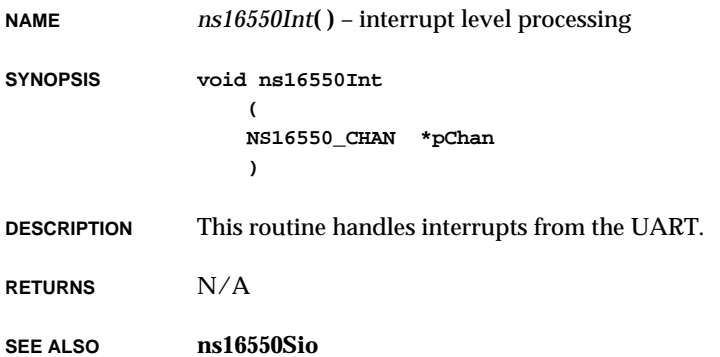

## *ns16550IntEx***( )**

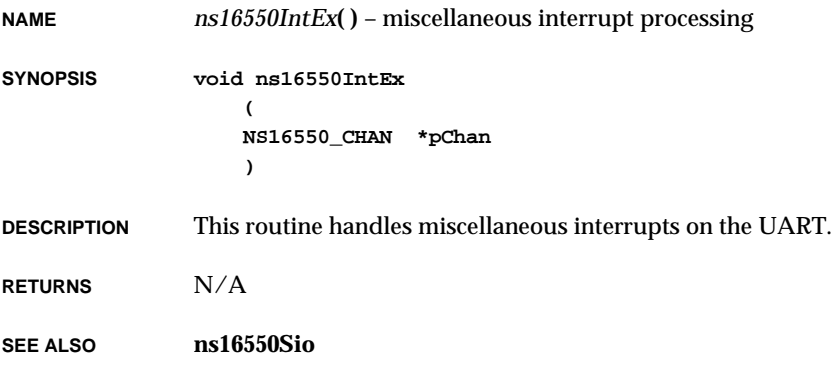

# *ns16550IntRd***( )**

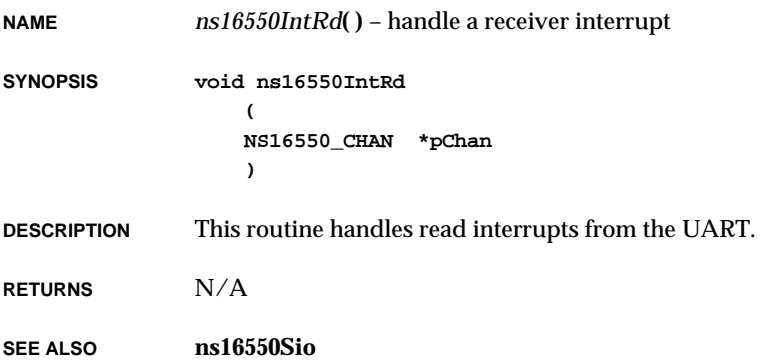

### *ns16550IntWr***( )**

**NAME** *ns16550IntWr***( )** – handle a transmitter interrupt **SYNOPSIS void ns16550IntWr ( NS16550\_CHAN \*pChan ) DESCRIPTION** This routine handles write interrupts from the UART. **RETURNS** N/A **SEE ALSO ns16550Sio**

## *o0***( )**

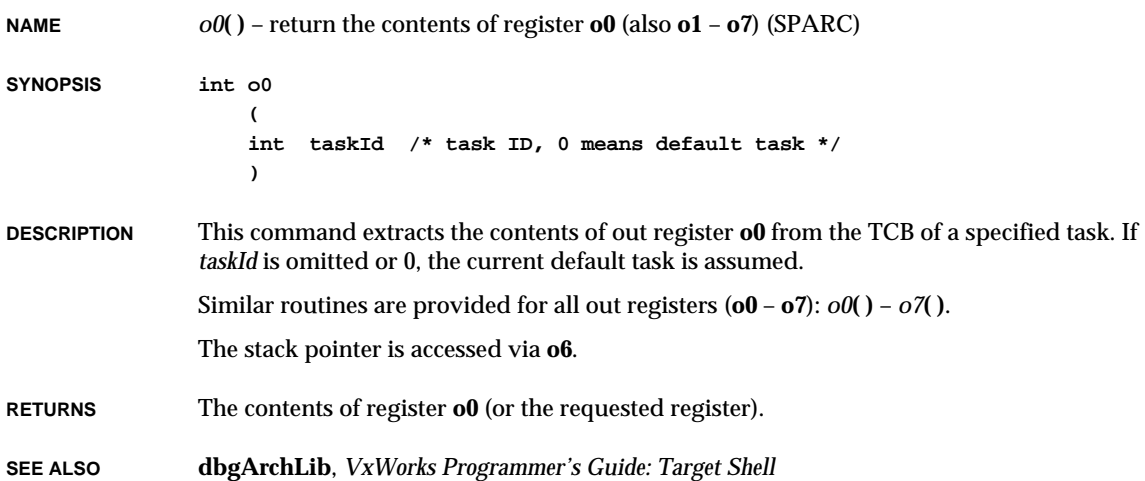

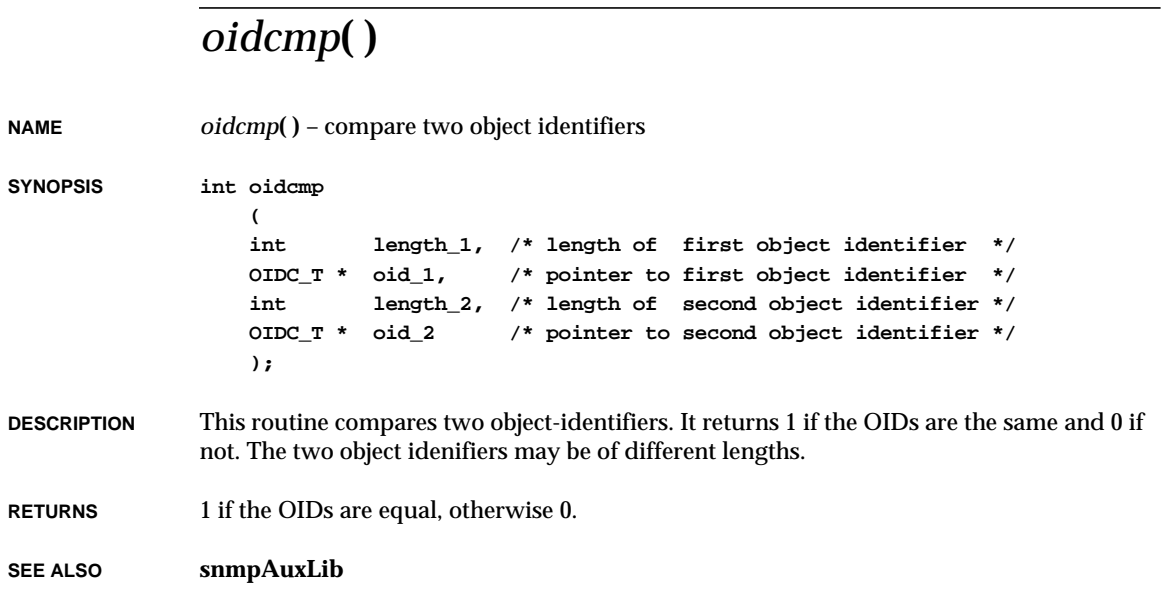

# *oidcmp2***( )**

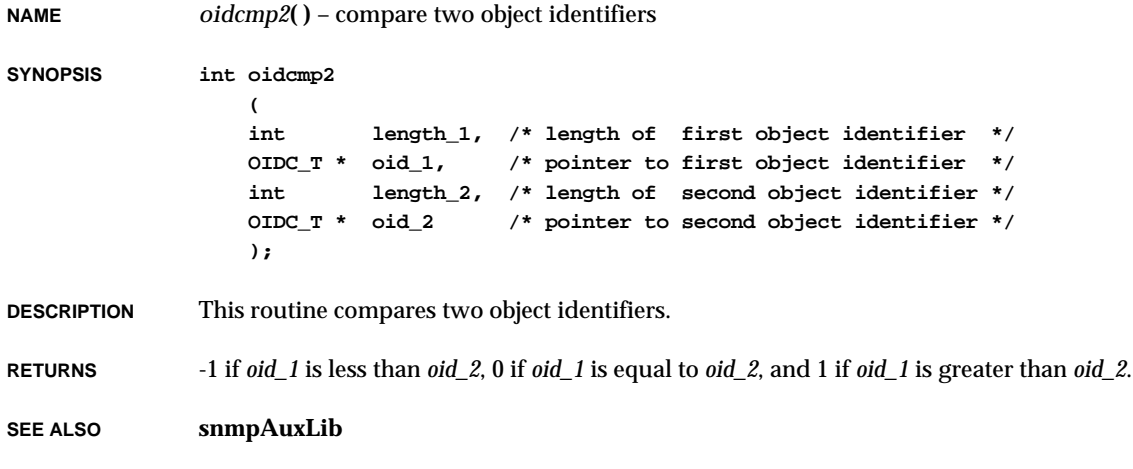

### *oid\_to\_ip***( )**

**NAME** *oid\_to\_ip***( )** – convert an object identifier to an IP address **SYNOPSIS int oid\_to\_ip ( int count, /\* length of ip address components \*/ OIDC\_T \* object\_id, /\* pointer to ip address components \*/ UINT\_32\_T \* addr /\* pointer to ip address \*/ ); DESCRIPTION** This routine converts an IP address encoded in the instance section of an object identifier to an IP address. The parameter *count* contains the number of octets that corresponds to the IP address in the object identifier. This is usually 4, but may be less, in which case this routine fills the rest of the IP-address portion with zeroes. The routine puts the IP address in *addr* and returns 0 if successful. If the instance contains a component that is larger than is legal for an IP address (greater than 255), the routine returns 1. **RETURNS** 0 on success, otherwise 1. **SEE ALSO snmpAuxLib** *open***( )**

**NAME** *open***( )** – open a file **SYNOPSIS int open ( const char \*name, /\* name of the file to open \*/ int flags, /\* O\_RDONLY, O\_WRONLY, O\_RDWR, or O\_CREAT \*/ int mode /\* mode of file to create (UNIX chmod style) \*/ )**

**DESCRIPTION** This routine opens a file for reading, writing, or updating, and returns a file descriptor for that file. The arguments to *open***( )** are the filename and the type of access:

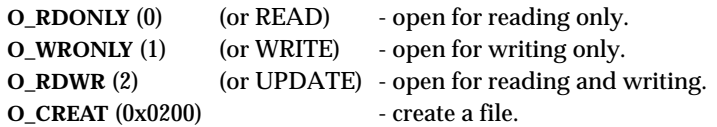

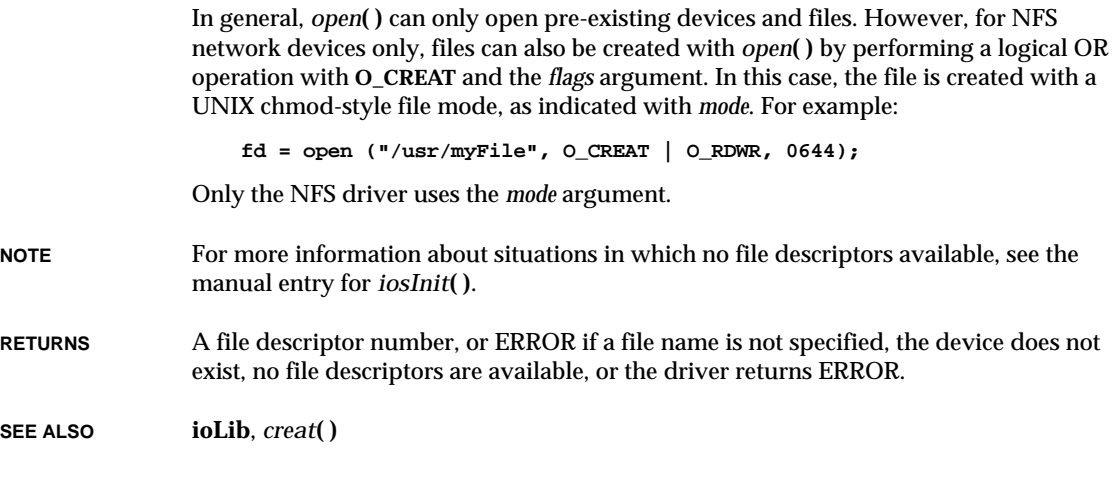

# *opendir***( )**

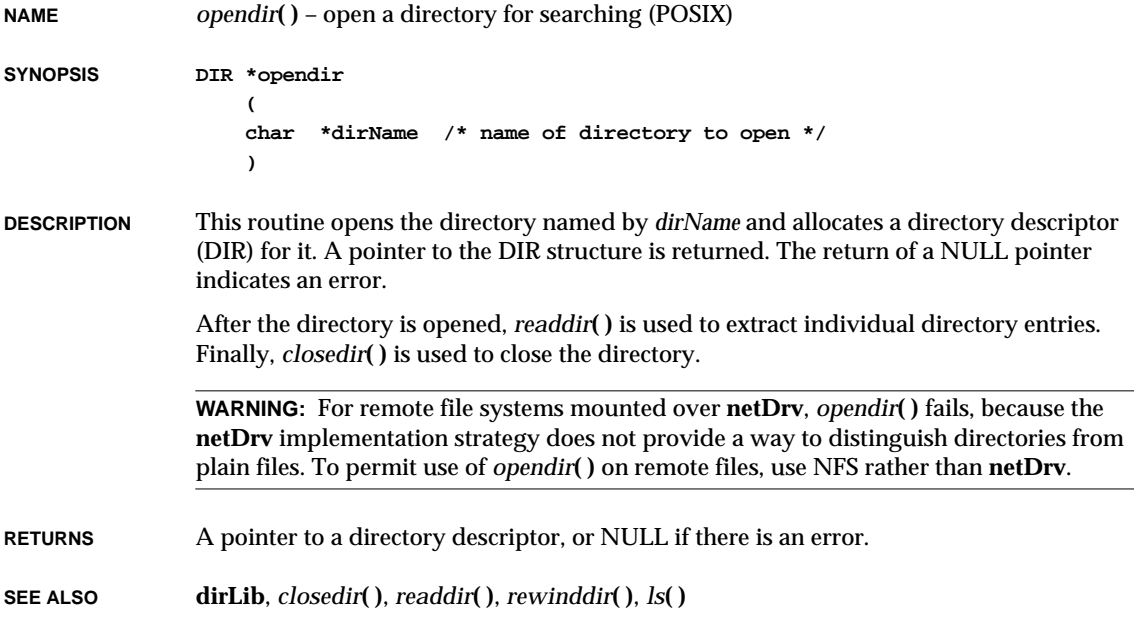

 $\overline{a}$ 

## *operator~delete***( )**

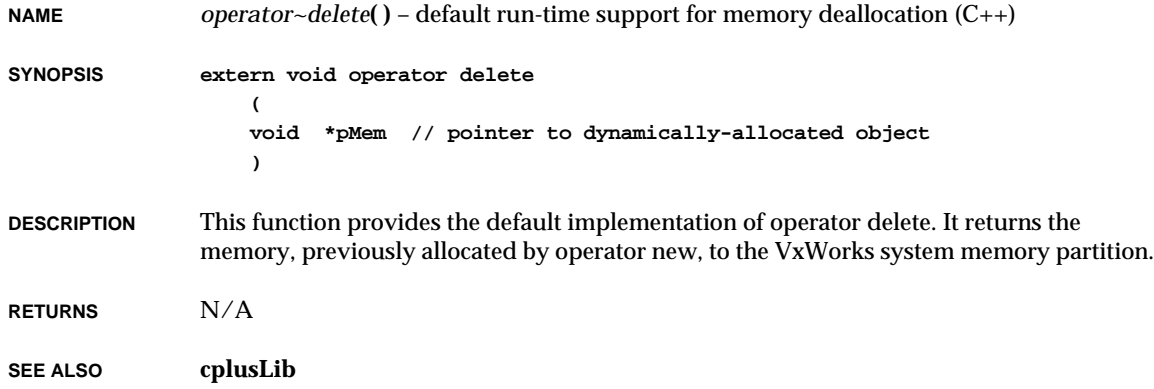

## *operator~new***( )**

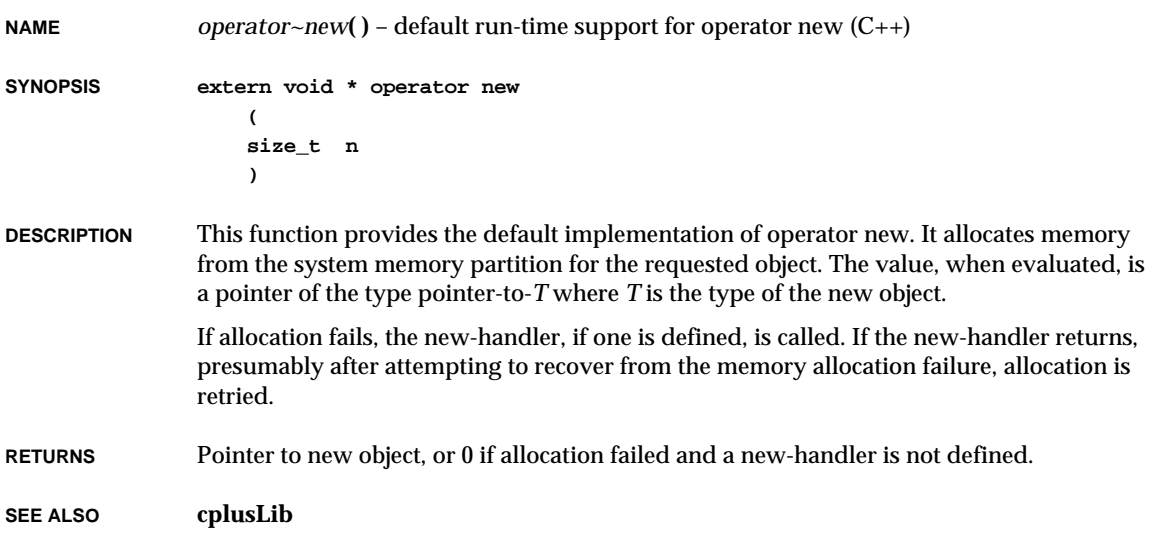

## *operator~new***( )**

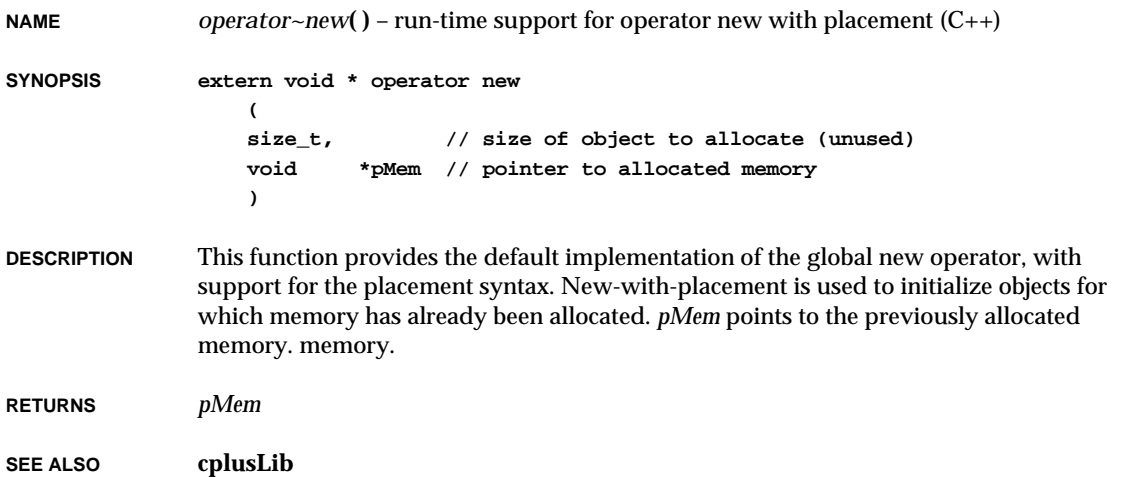

# *passFsDevInit***( )**

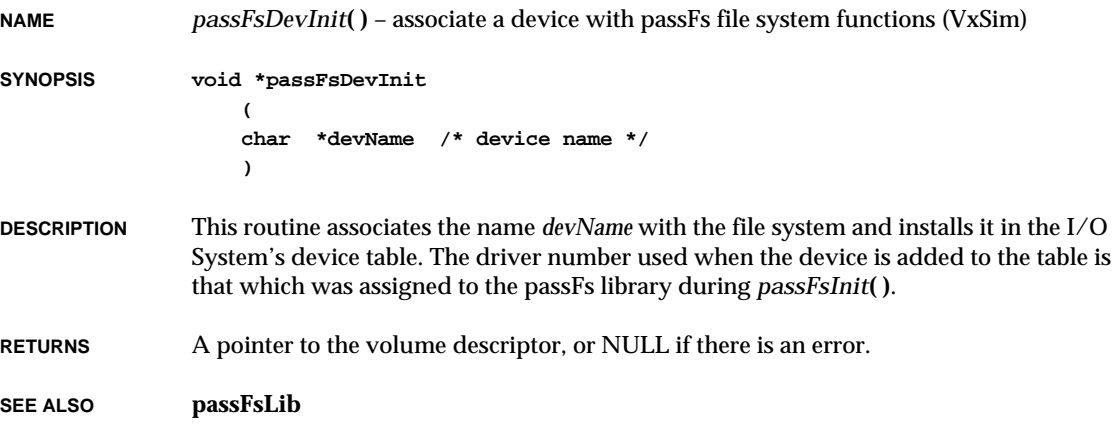
### *passFsInit***( )**

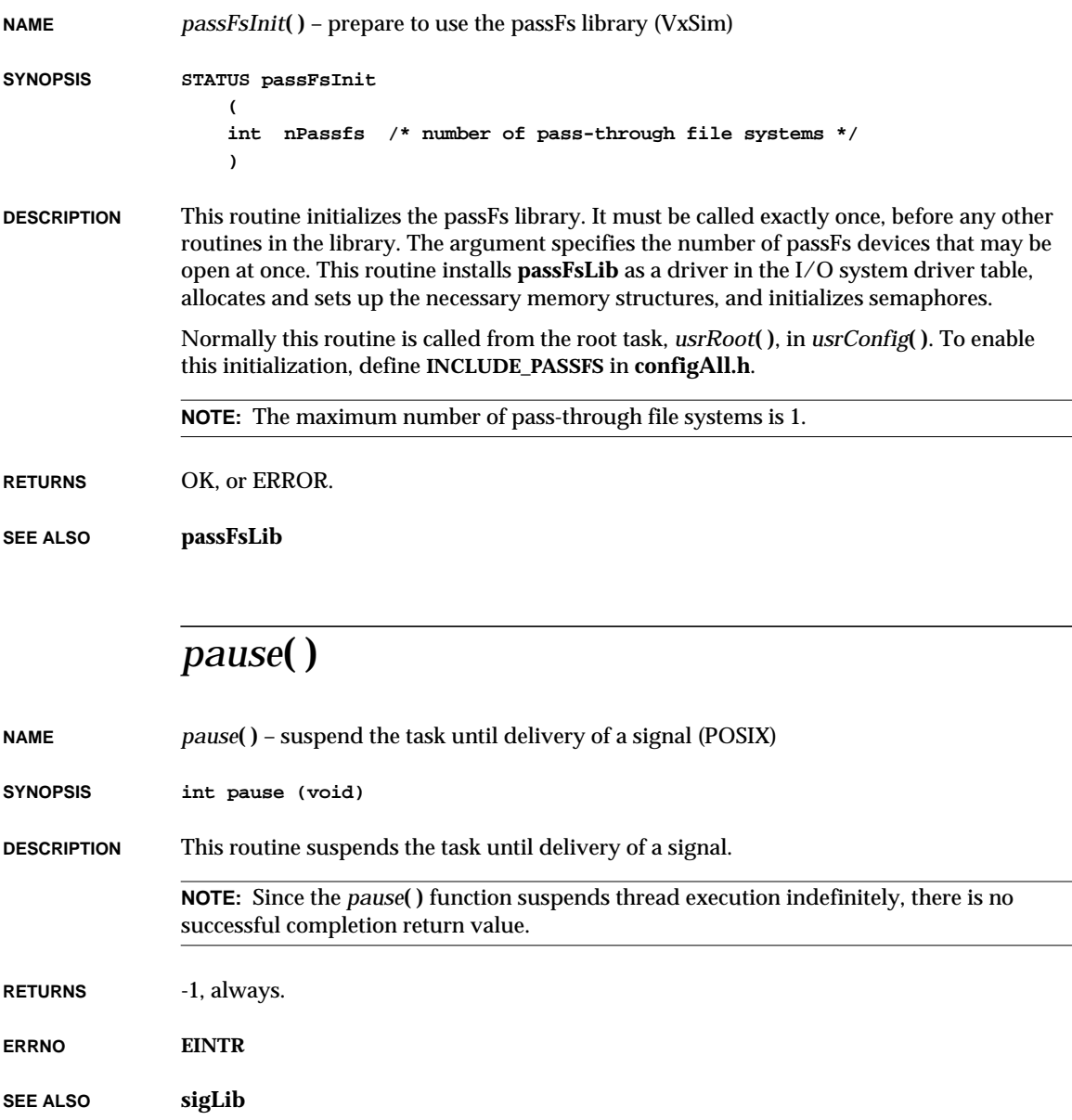

# *pc***( )**

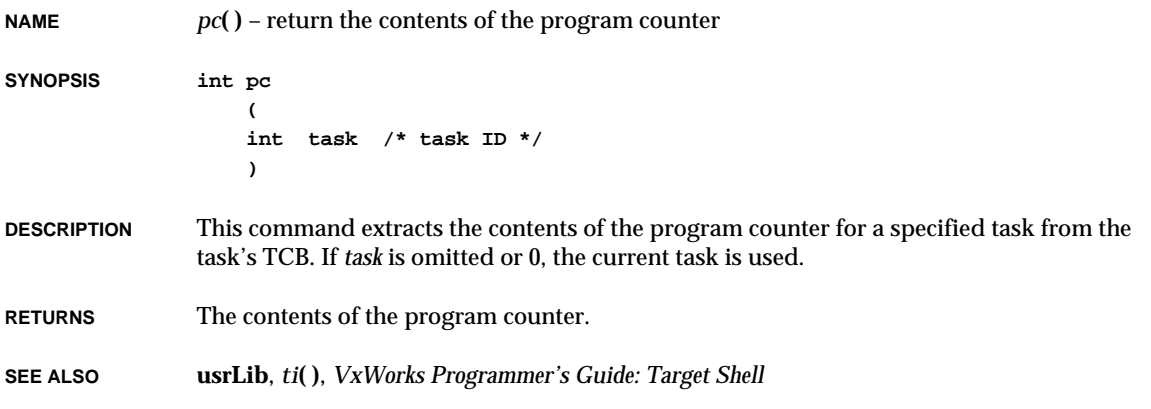

## *pccardAtaEnabler***( )**

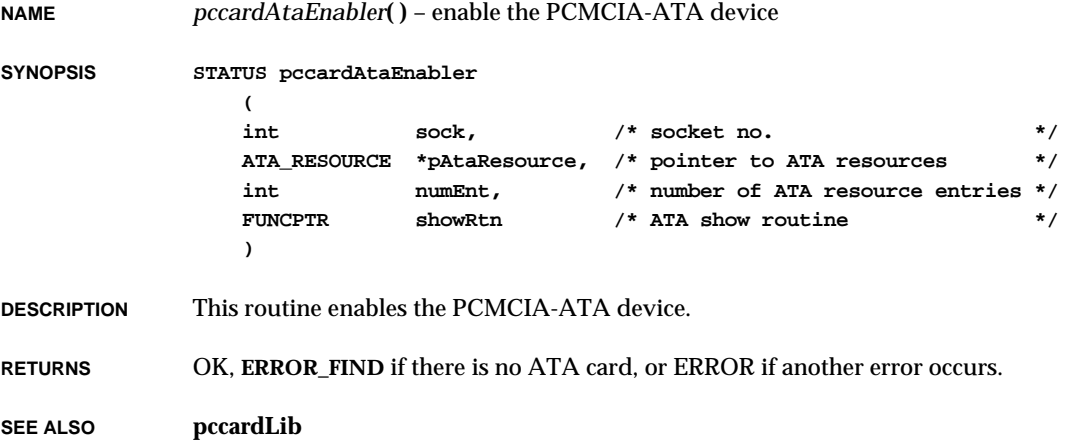

**2**

VxWorks Reference Manual, 5.3.1 **pccardEltEnabler( )**

### *pccardEltEnabler***( )**

**NAME** *pccardEltEnabler***( )** – enable the PCMCIA Etherlink III card

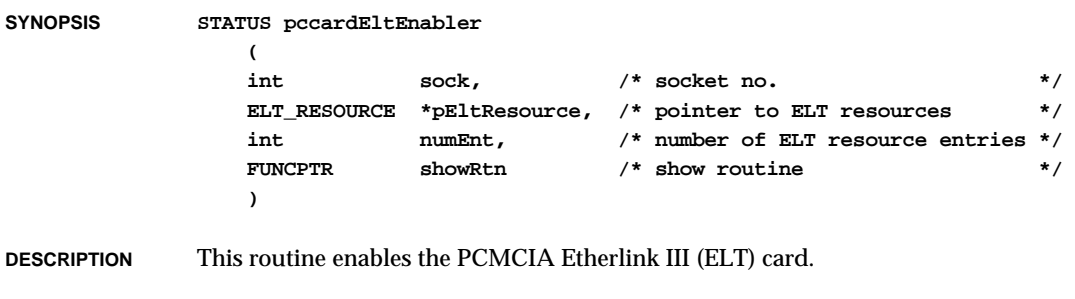

**RETURNS** OK, **ERROR\_FIND** if there is no ELT card, or ERROR if another error occurs.

**SEE ALSO pccardLib**

### *pccardMkfs***( )**

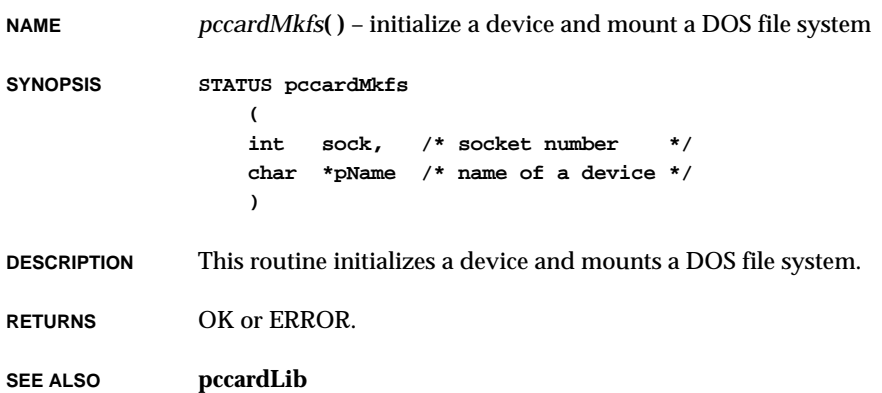

### *pccardMount***( )**

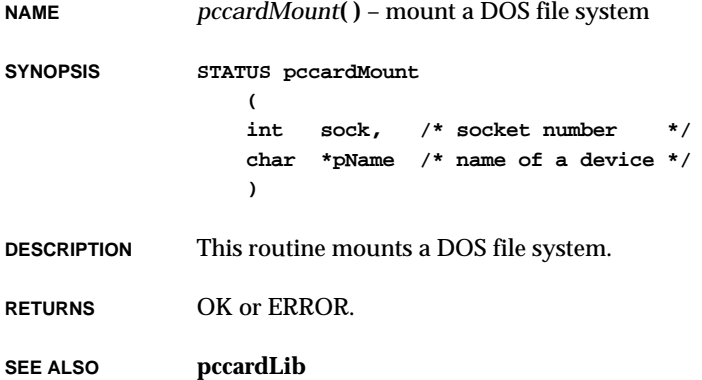

## *pccardSramEnabler***( )**

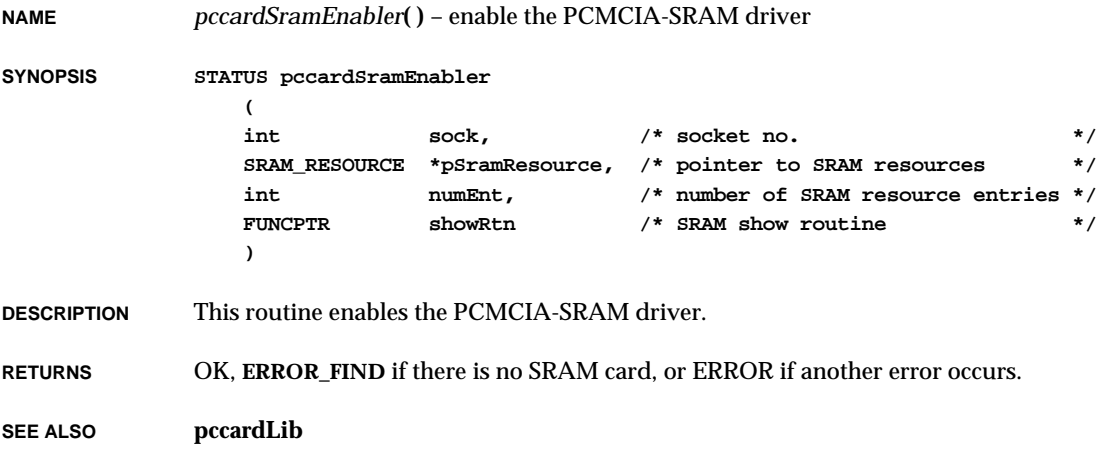

**2**

### *pcicInit***( )**

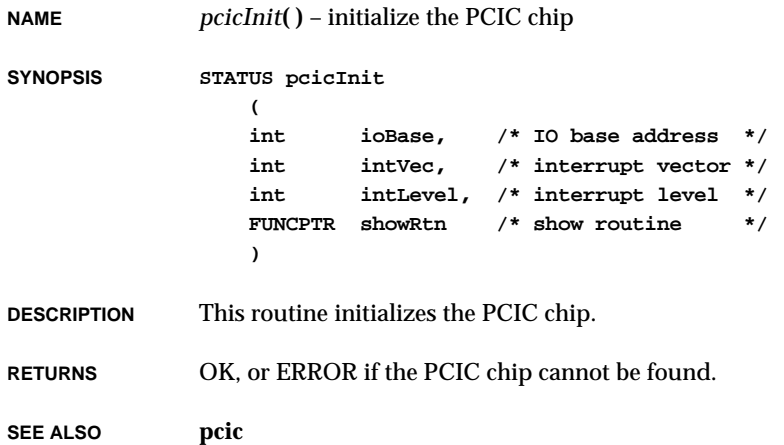

## *pcicShow***( )**

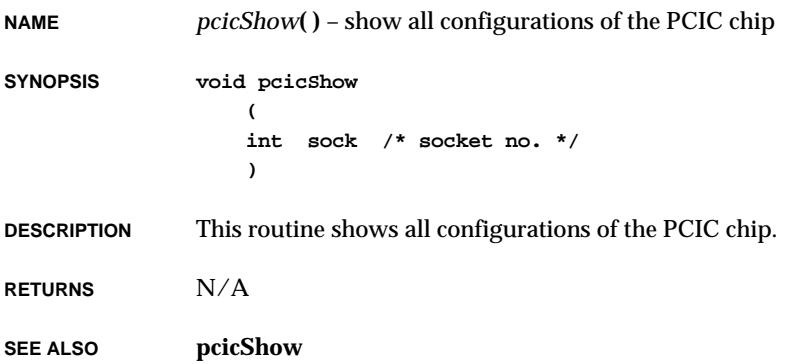

### *pcmciad***( )**

**NAME** *pcmciad***( )** – handle task-level PCMCIA events

**SYNOPSIS void pcmciad (void)**

**DESCRIPTION** This routine is spawned as a task by *pcmciaInit***( )** to perform functions that cannot be performed at interrupt or trap level. It has a priority of 0. Do not suspend, delete, or change the priority of this task.

**RETURNS** N/A

**SEE ALSO pcmciaLib**, *pcmciaInit***( )**

### *pcmciaInit***( )**

**NAME** *pcmciaInit***( )** – initialize the PCMCIA event-handling package

**SYNOPSIS STATUS pcmciaInit (void)**

**DESCRIPTION** This routine installs the PCMCIA event-handling facilities and spawns *pcmciad***( )**, which performs special PCMCIA event-handling functions that need to be done at task level. It also creates the message queue used to communicate with *pcmciad***( )**.

**RETURNS** OK, or ERROR if a message queue cannot be created or *pcmciad***( )** cannot be spawned.

**SEE ALSO pcmciaLib**, *pcmciad***( )**

### *pcmciaShow***( )**

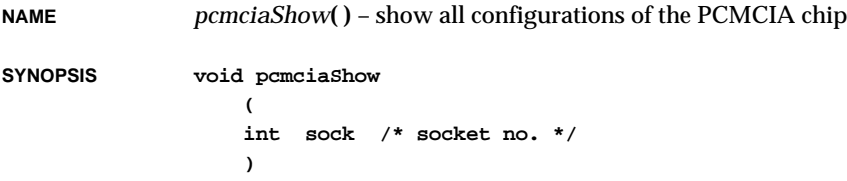

VxWorks Reference Manual, 5.3.1 **pcmciaShowInit( )**

**DESCRIPTION** This routine shows all configurations of the PCMCIA chip.

**RETURNS** N/A

**SEE ALSO pcmciaShow**

### *pcmciaShowInit***( )**

**NAME** *pcmciaShowInit***( )** – initialize all show routines for PCMCIA drivers

**SYNOPSIS void pcmciaShowInit (void)**

**DESCRIPTION** This routine initializes all show routines related to PCMCIA drivers.

**RETURNS** N/A

**SEE ALSO pcmciaShow**

### *pcw***( )**

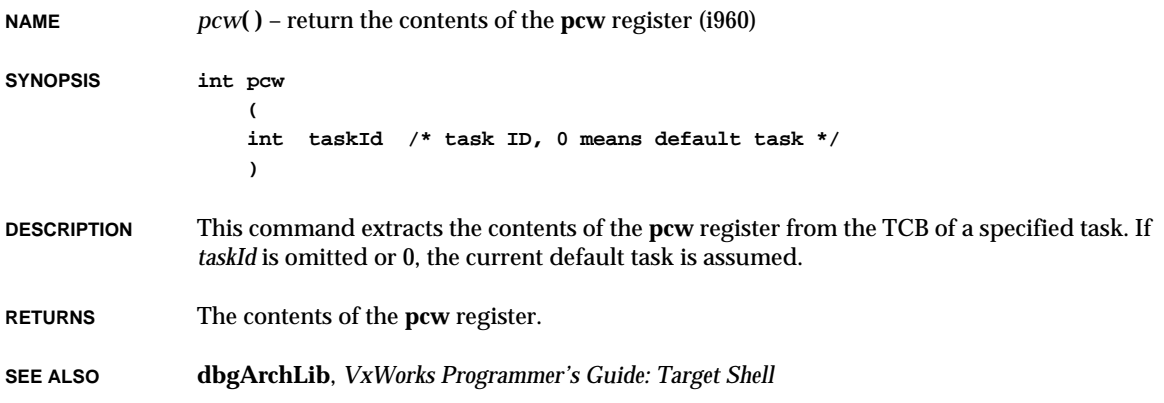

### *period***( )**

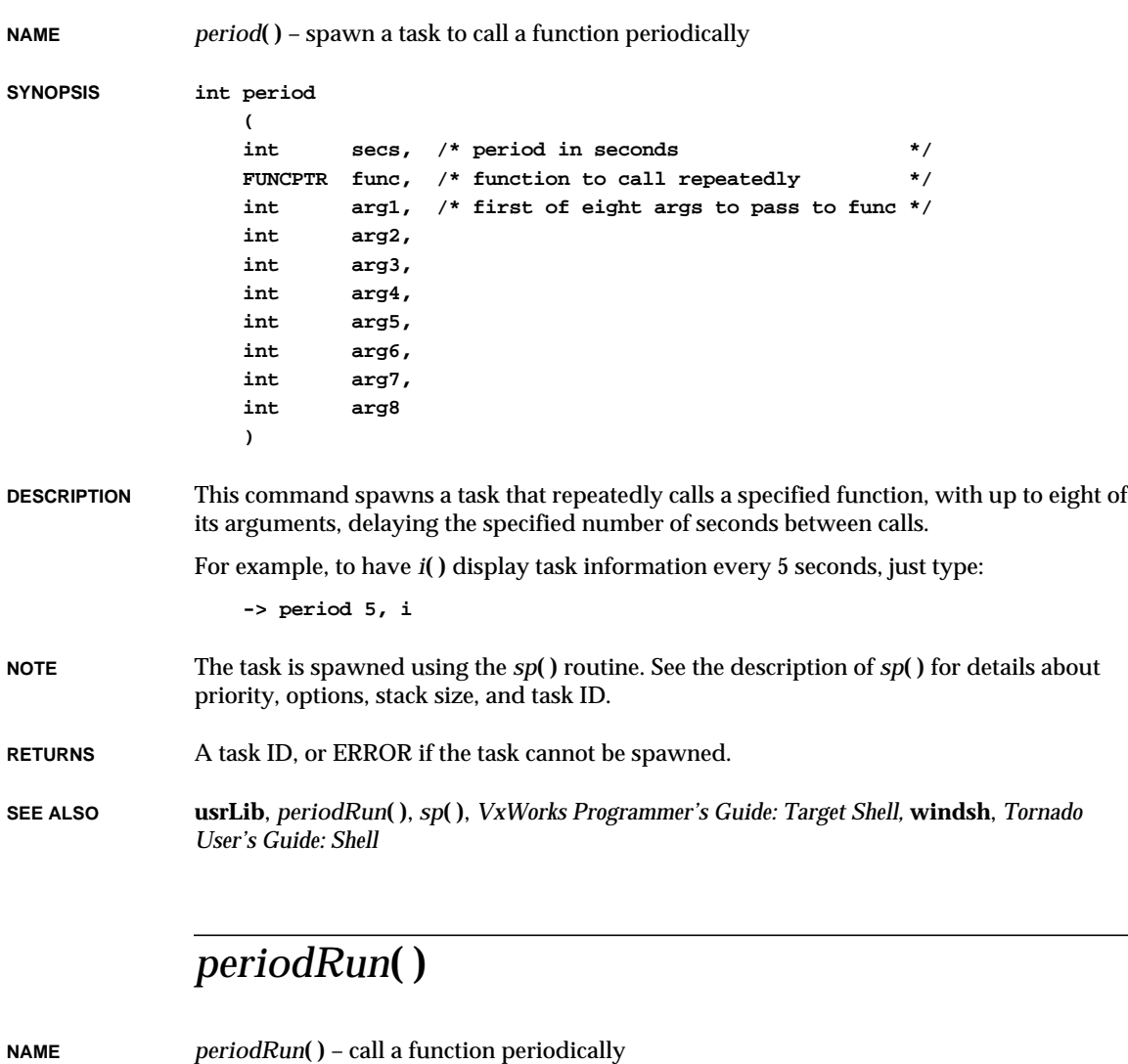

#### **SYNOPSIS void periodRun ( int secs, /\* no. of seconds to delay between calls \*/ FUNCPTR func, /\* function to call repeatedly \*/**

**perror( ) int arg1, /\* first of eight args to pass to func \*/ int arg2, int arg3, int arg4, int arg5, int arg6, int arg7, int arg8 ) DESCRIPTION** This command repeatedly calls a specified function, with up to eight of its arguments, delaying the specified number of seconds between calls. Normally, this routine is called only by *period***( )**, which spawns it as a task. **RETURNS** N/A **SEE ALSO usrLib**, *period***( )**, *VxWorks Programmer's Guide: Target Shell perror***( ) NAME** *perror***( )** – map an error number in **errno** to an error message (ANSI) **SYNOPSIS void perror ( const char \* \_\_s /\* error string \*/ ) DESCRIPTION** This routine maps the error number in the integer expression **errno** to an error message. It writes a sequence of characters to the standard error stream as follows: first (if *\_\_s* is not a null pointer and the character pointed to by *\_\_s* is not the null character), the string pointed to by *\_\_s* followed by a colon (:) and a space; then an appropriate error message string followed by a new-line character. The contents of the error message strings are the same as those returned by *strerror***( )** with the argument **errno**. **INCLUDE FILES stdio.h RETURNS** N/A

VxWorks Reference Manual, 5.3.1

**SEE ALSO ansiStdio**, *strerror***( )**

# *pfp***( )**

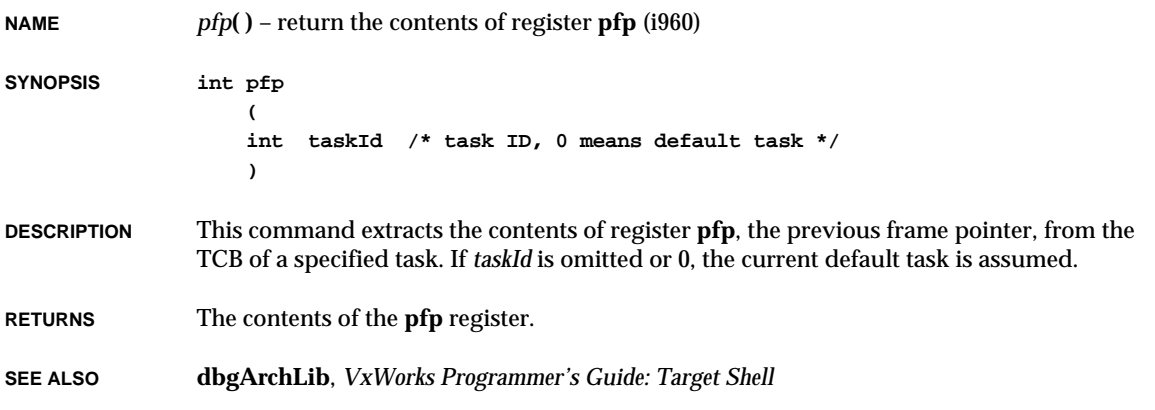

## *ping***( )**

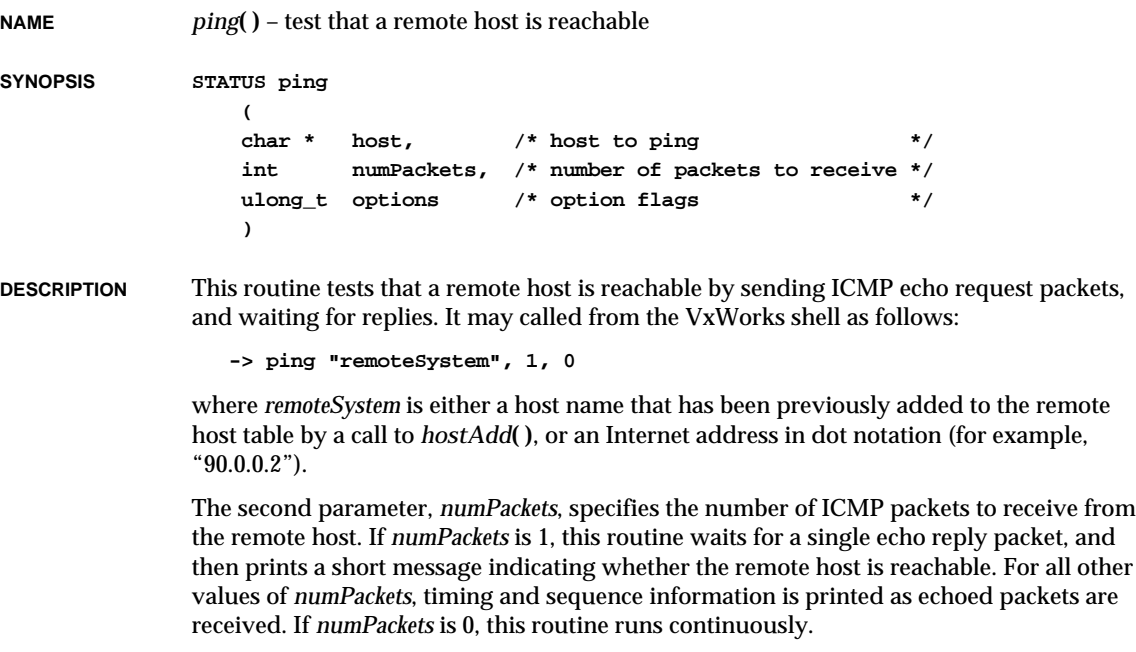

**2**

VxWorks Reference Manual, 5.3.1 **pingLibInit( )**

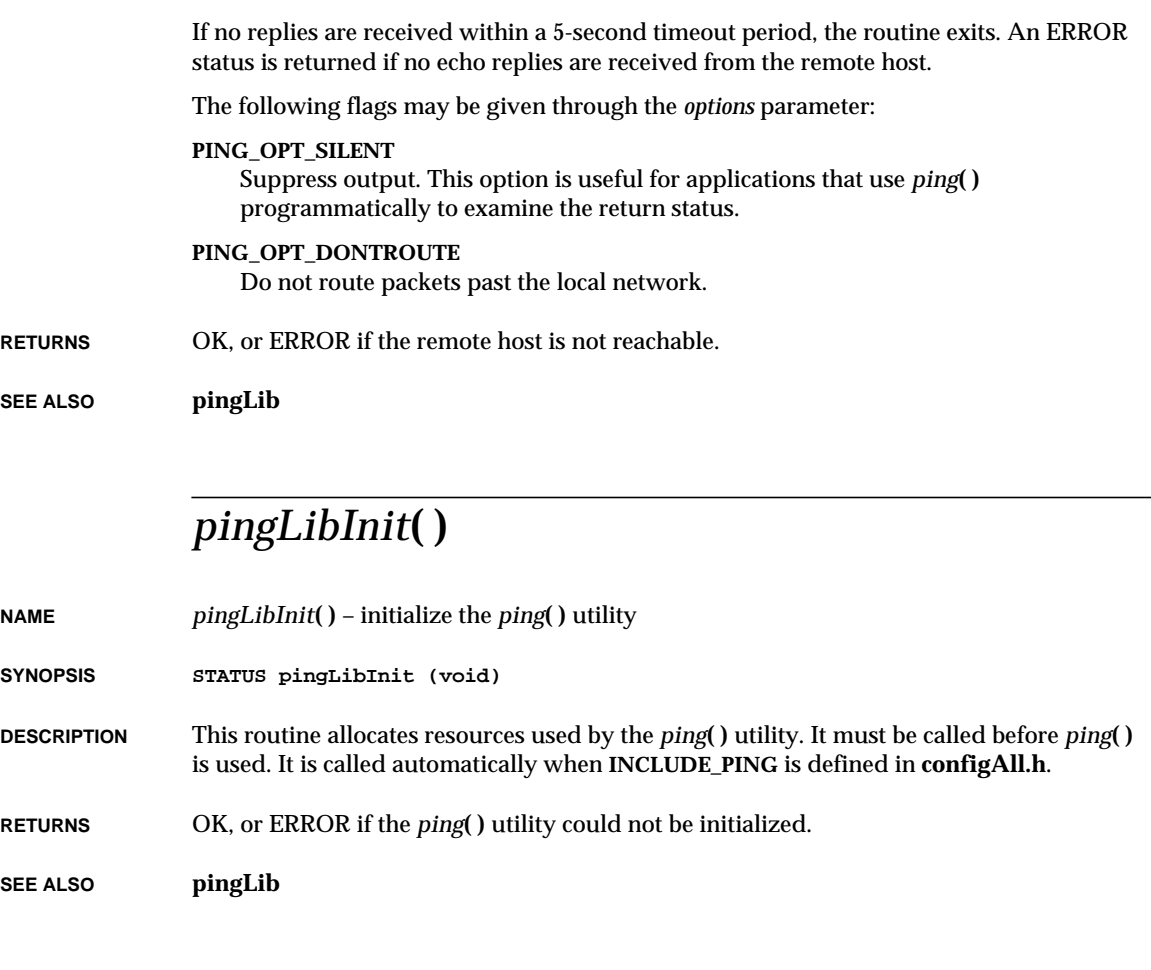

## *pipeDevCreate***( )**

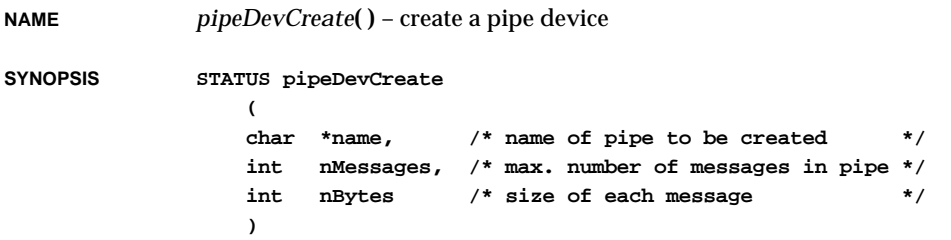

**DESCRIPTION** This routine creates a pipe device. It allocates memory for the necessary structures and initializes the device. The pipe device will have a maximum of *nMessages* messages of up to *nBytes* each in the pipe at once. When the pipe is full, a task attempting to write to the pipe will be suspended until a message has been read. Messages are lost if written to a full pipe at interrupt level.

- **RETURNS** OK, or ERROR if the call fails.
- **SEE ALSO pipeDrv**

### *pipeDrv***( )**

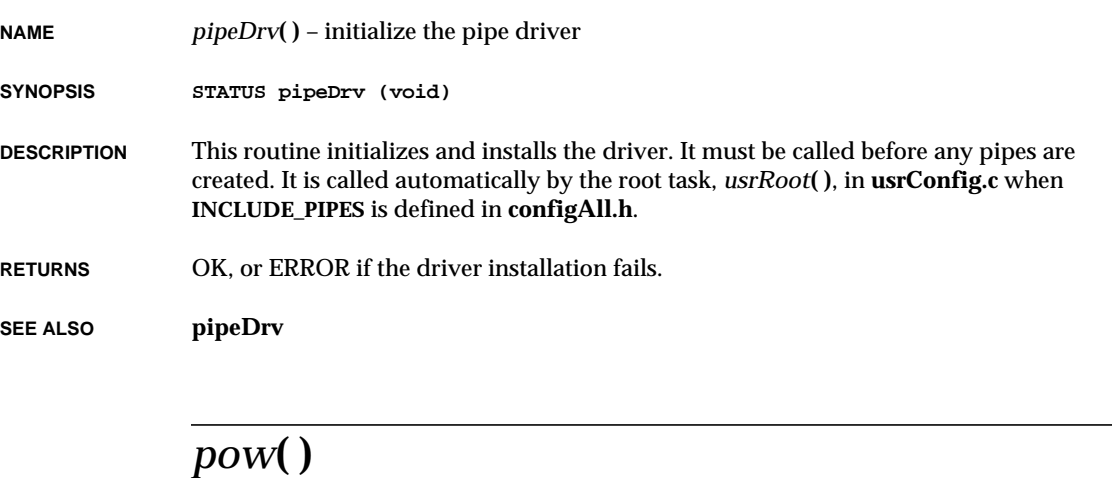

**NAME** *pow***( )** – compute the value of a number raised to a specified power (ANSI) **SYNOPSIS double pow ( double x, /\* operand \*/ double y /\* exponent \*/ ) DESCRIPTION** This routine returns *x* to the power of *y* in double precision (IEEE double, 53 bits). A domain error occurs if *x* is negative and *y* is not an integral value. A domain error occurs if the result cannot be represented when *x* is zero and *y* is less than or equal to zero. A range error may occur.

VxWorks Reference Manual, 5.3.1 **powf( )**

#### **INCLUDE FILES math.h**

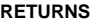

The double-precision value of *x* to the power of *y*.

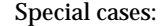

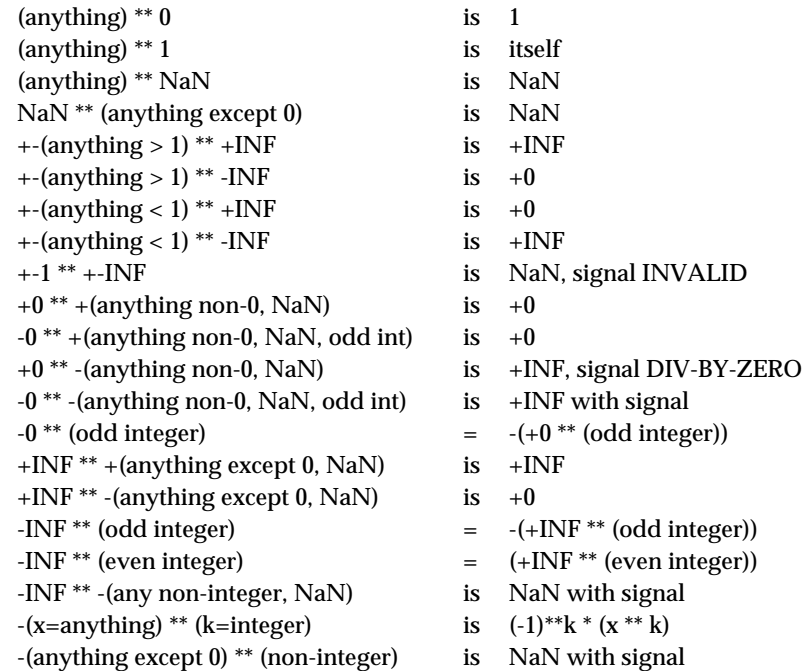

**SEE ALSO ansiMath**, **mathALib**

### *powf***( )**

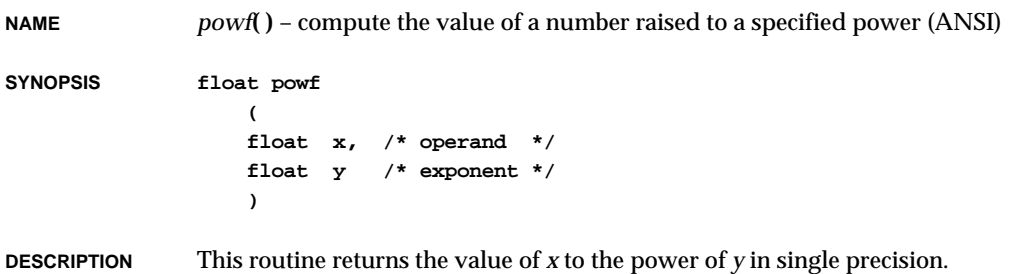

**INCLUDE FILES math.h**

**RETURNS** The single-precision value of *x* to the power of *y*.

**SEE ALSO mathALib**

### *ppc403DevInit***( )**

**NAME** *ppc403DevInit***( )** – initialize the serial port unit **SYNOPSIS void ppc403DevInit ( PPC403\_CHAN \* pChan ) DESCRIPTION** The BSP must already have initialized all the device addresses in the **PPC403\_CHAN** structure. This routine initializes some **SIO\_CHAN** function pointers and then resets the chip in a quiescent state. **SEE ALSO ppc403Sio**

### *ppc403DummyCallback***( )**

- **NAME** *ppc403DummyCallback***( )** dummy callback routine
- **SYNOPSIS STATUS ppc403DummyCallback (void)**

**RETURNS** ERROR (always).

**SEE ALSO ppc403Sio**

### *ppc403IntEx***( )**

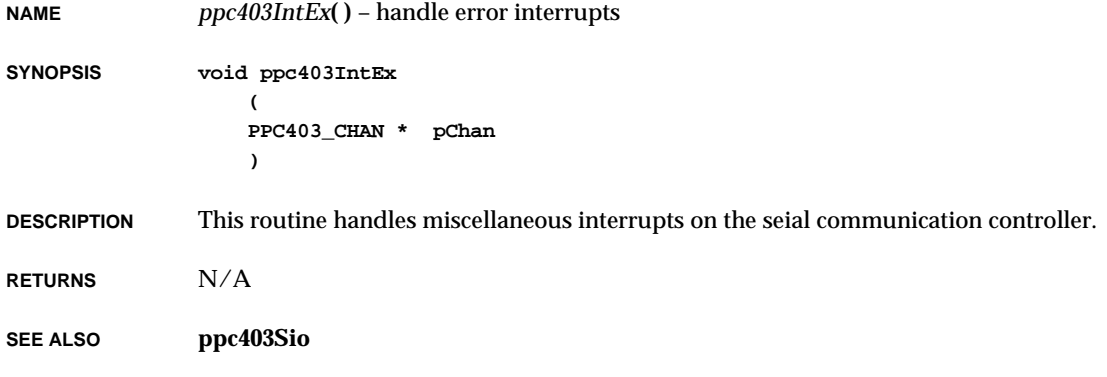

### *ppc403IntRd***( )**

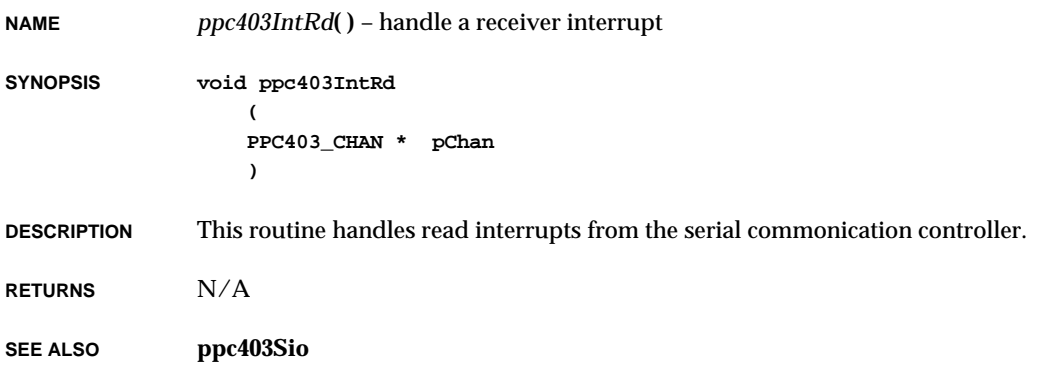

### *ppc403IntWr***( )**

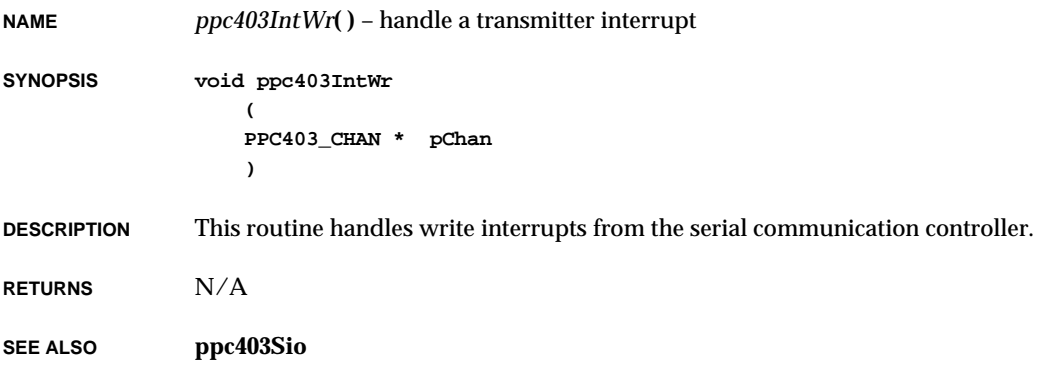

### *ppc860DevInit***( )**

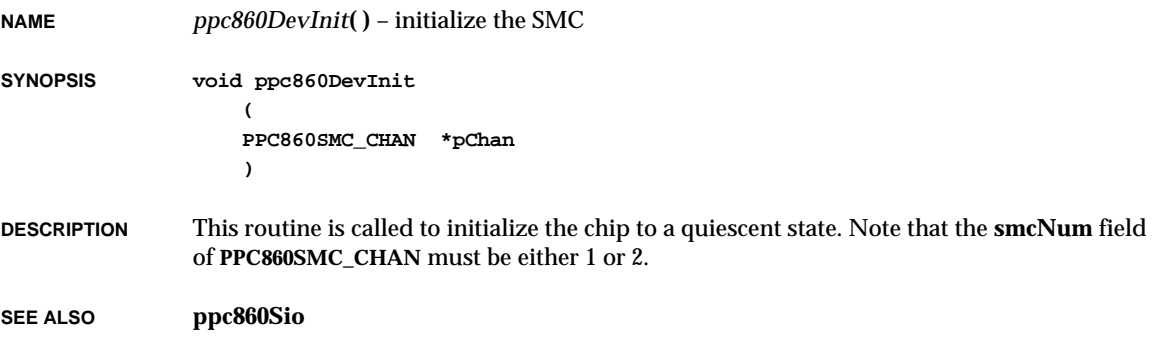

## *ppc860Int***( )**

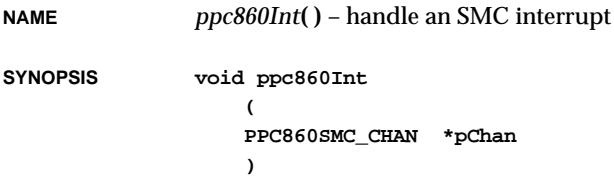

VxWorks Reference Manual, 5.3.1 **pppDelete( )**

**DESCRIPTION** This routine is called to handle SMC interrupts.

**SEE ALSO ppc860Sio**

### *pppDelete***( )**

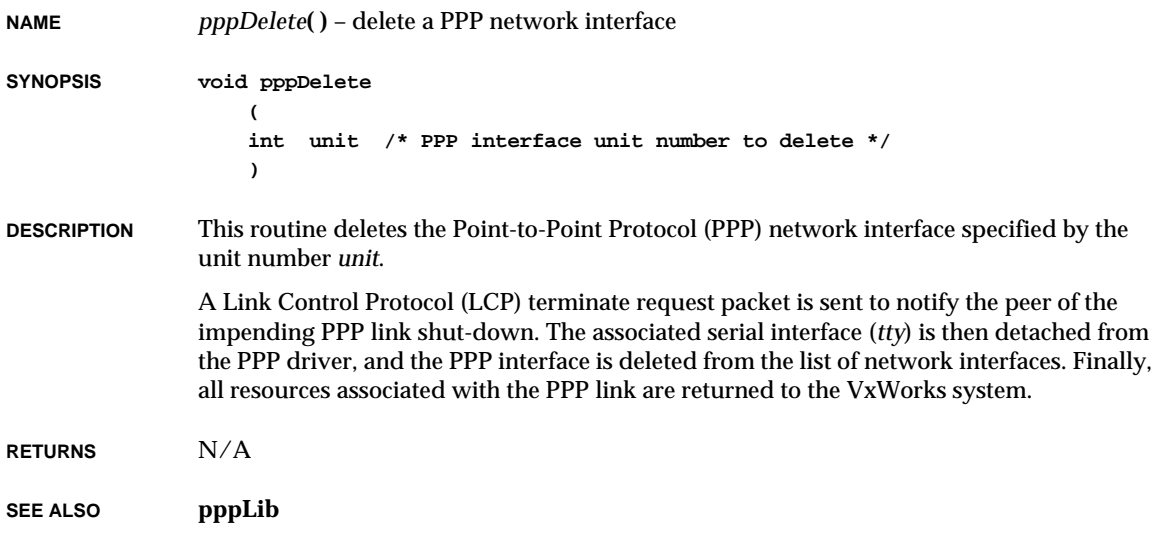

### *pppHookAdd***( )**

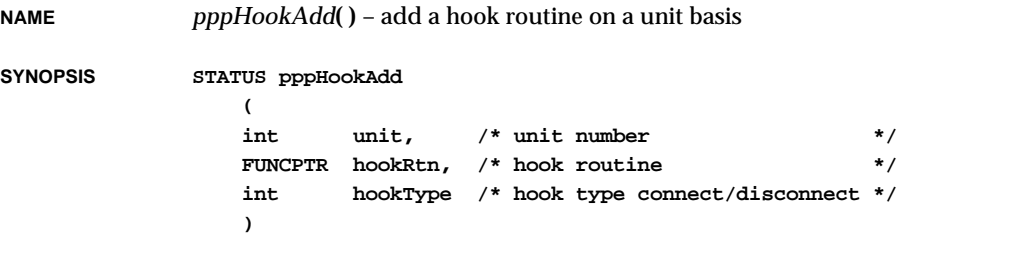

**DESCRIPTION** This routine adds a hook to the Point-to-Point Protocol (PPP) channel. The parameters to this routine specify the unit number (*unit*) of the PPP interface, the hook routine (*hookRtn*),

and the type of hook specifying either a connect hook or a disconnect hook (*hookType*). The following hook types can be specified for the *hookType* parameter: **PPP\_HOOK\_CONNECT** Specify a connect hook. **PPP\_HOOK\_DISCONNECT** Specify a disconnect hook. **RETURNS** OK, or ERROR if the hook cannot be added to the unit. **SEE ALSO pppHookLib**, *pppHookDelete***( )**

### *pppHookDelete***( )**

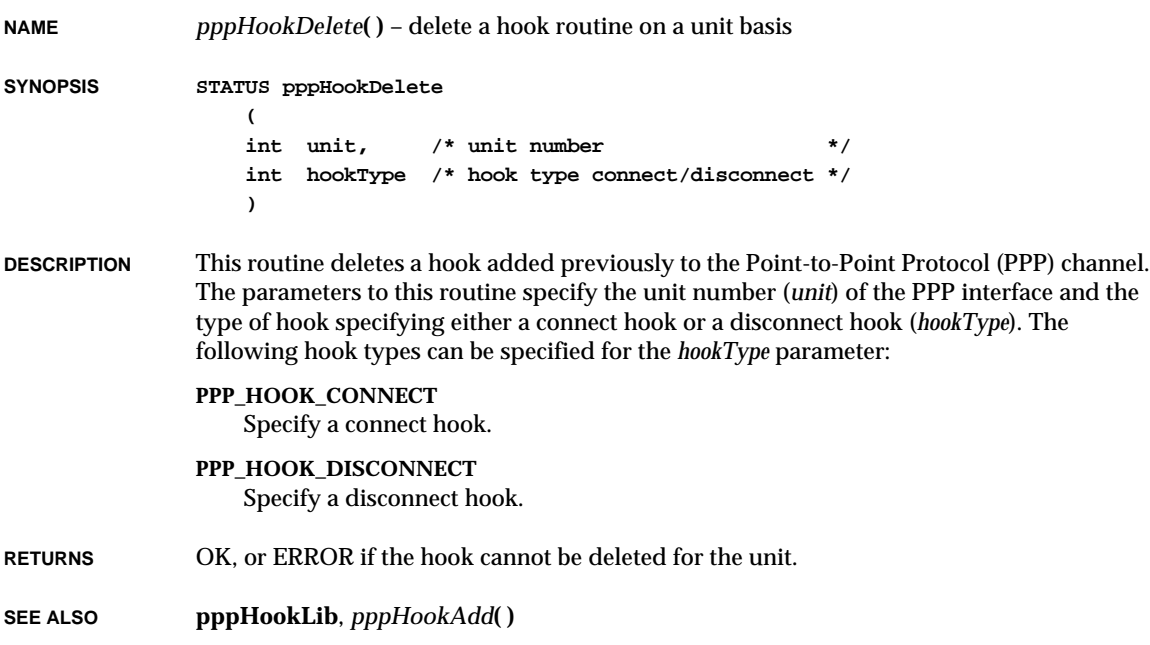

**2**

### *pppInfoGet***( )**

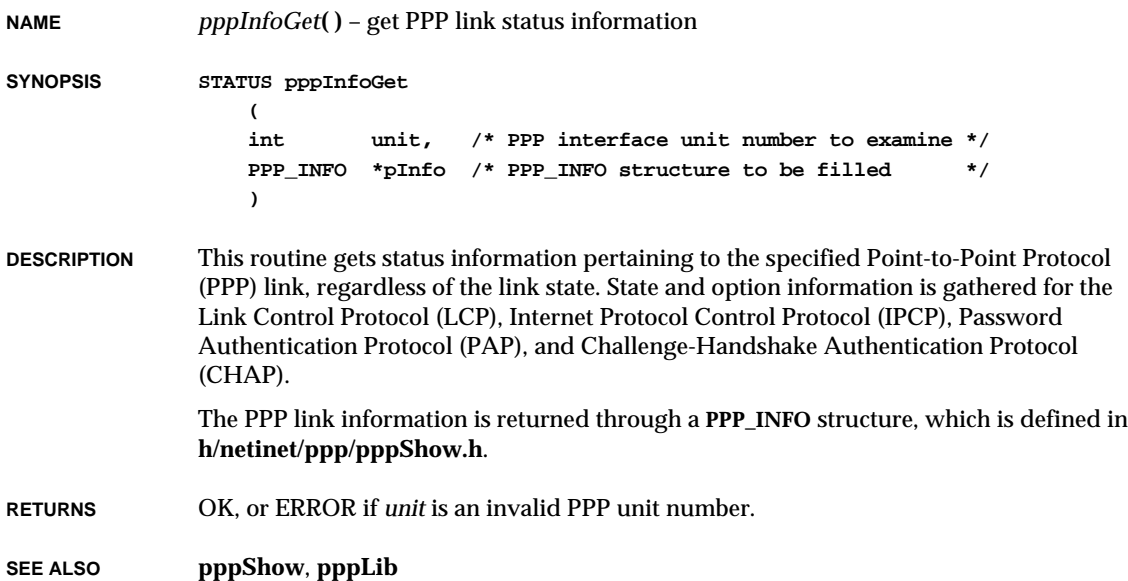

## *pppInfoShow***( )**

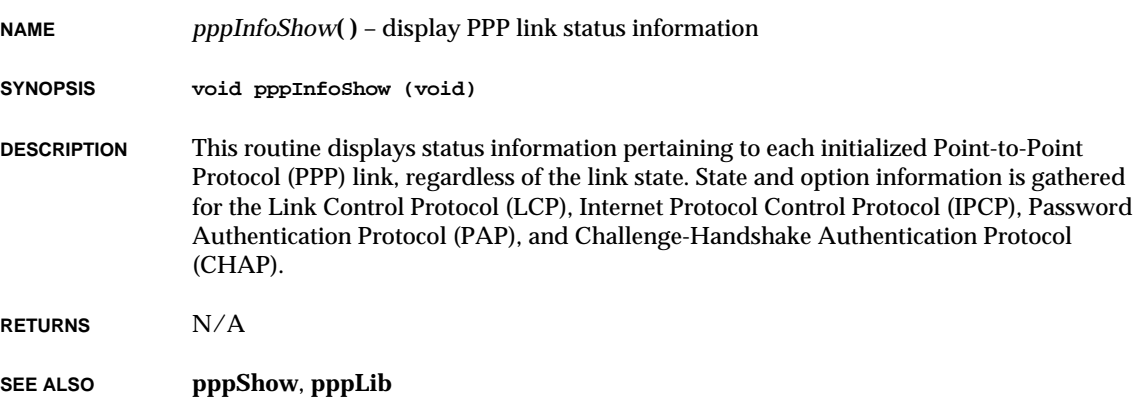

### *pppInit***( ) NAME** *pppInit***( )** – initialize a PPP network interface **SYNOPSIS int pppInit ( int unit, /\* PPP interface unit number to initialize \*/ char \*devname, /\* name of the <tty> device to be used \*/ char \*local\_addr, /\* local IP address of the PPP interface \*/ char \*remote\_addr, /\* remote peer IP address of the PPP link \*/ int baud, /\* baud rate of <tty>; NULL = default \*/ PPP\_OPTIONS \*pOptions, /\* PPP options structure pointer \*/ char \*fOptions /\* PPP options file name \*/ ) DESCRIPTION** This routine initializes a Point-to-Point Protocol (PPP) network interface. The parameters to this routine specify the unit number (*unit*) of the PPP interface, the name of the serial interface (*tty*) device (*devname*), the IP addresses of the local and remote ends of the link, the interface baud rate, an optional configuration options structure pointer, and an optional configuration options file name. **IP ADDRESSES** The *local\_addr* and *remote\_addr* parameters specify the IP addresses of the local and remote ends of the PPP link, respectively. If *local\_addr* is NULL, the local IP address will be negotiated with the remote peer. If the remote peer does not assign a local IP address, it will default to the address associated with the local target's machine name. If *remote\_addr*

#### **CONFIGURATION OPTIONS STRUCTURE**

The optional parameter *pOptions* specifies configuration options for the PPP link. If NULL, this parameter is ignored, otherwise it is assumed to be a pointer to a **PPP\_OPTIONS** options structure (defined in **h/netinet/ppp/options.h**).

is NULL, the remote peer's IP address will obtained from the remote peer. A routing table entry to the remote peer will be automatically added once the PPP link is established.

The "flags" member of the **PPP\_OPTIONS** structure is a bit-mask, where the following bitflags may be specified:

#### **OPT\_NO\_ALL**

Do not request/allow any options.

#### **OPT\_PASSIVE\_MODE**

Set passive mode.

#### **OPT\_SILENT\_MODE**

Set silent mode.

VxWorks Reference Manual, 5.3.1 **pppInit( )**

#### **OPT\_DEFAULTROUTE** Add default route.

**OPT\_PROXYARP** Add proxy ARP entry.

#### **OPT\_IPCP\_ACCEPT\_LOCAL** Accept peer's idea of the local IP address.

#### **OPT\_IPCP\_ACCEPT\_REMOTE** Accept peer's idea of the remote IP address.

- **OPT\_NO\_IP** Disable IP address negotiation.
- **OPT\_NO\_ACC** Disable address/control compression.
- **OPT\_NO\_PC** Disable protocol field compression.
- **OPT\_NO\_VJ** Disable VJ (Van Jacobson) compression.
- **OPT\_NO\_VJCCOMP** Disable VJ (Van Jacobson) connnection ID compression.
- **OPT\_NO\_ASYNCMAP** Disable async map negotiation.

#### **OPT\_NO\_MN**

Disable magic number negotiation.

#### **OPT\_NO\_MRU**

Disable MRU (Maximum Receive Unit) negotiation.

#### **OPT\_NO\_PAP**

Do not allow PAP authentication with peer.

#### **OPT\_NO\_CHAP**

Do not allow CHAP authentication with peer.

#### **OPT\_REQUIRE\_PAP**

Require PAP authentication with peer.

#### **OPT\_REQUIRE\_CHAP**

Require CHAP authentication with peer.

#### **OPT\_LOGIN**

Use the login password database for PAP authentication of peer.

#### **OPT\_DEBUG**

Enable PPP daemon debug mode.

#### **OPT\_DRIVER\_DEBUG**

Enable PPP driver debug mode.

The remaining members of the **PPP\_OPTIONS** structure specify PPP configurations options that require string values. These options are:

#### **char \*asyncmap**

Set the desired async map to the specified string.

#### **char \*escape\_chars**

Set the chars to escape on transmission to the specified string.

#### **char \*vj\_max\_slots**

Set maximum number of VJ compression header slots to the specified string.

#### **char \*netmask**

Set netmask value for negotiation to the specified string.

#### **char \*mru**

Set MRU value for negotiation to the specified string.

#### **char \*mtu**

Set MTU (Maximum Transmission Unit) value for negotiation to the specified string.

#### **char \*lcp\_echo\_failure**

Set the maximum number of consecutive LCP echo failures to the specified string.

#### **char \*lcp\_echo\_interval**

Set the interval in seconds between LCP echo requests to the specified string.

#### **char \*lcp\_restart**

Set the timeout in seconds for the LCP negotiation to the specified string.

#### **char \*lcp\_max\_terminate**

Set the maximum number of transmissions for LCP termination requests to the specified string.

#### **char \*lcp\_max\_configure**

Set the maximum number of transmissions for LCP configuration requests to the specified string.

#### **char \*lcp\_max\_failure**

Set the maximum number of LCP configuration NAKs to the specified string.

#### **char \*ipcp\_restart**

Set the timeout in seconds for IPCP negotiation to the specified string.

#### **char \*ipcp\_max\_terminate**

Set the maximum number of transmissions for IPCP termination requests to the specified string.

#### **char \*ipcp\_max\_configure**

Set the maximum number of transmissions for IPCP configuration requests to the

specified string.

#### **char \*ipcp\_max\_failure**

Set the maximum number of IPCP configuration NAKs to the specified string.

#### **char \*local\_auth\_name**

Set the local name for authentication to the specified string.

#### **char \*remote\_auth\_name**

Set the remote name for authentication to the specified string.

#### **char \*pap\_file**

Get PAP secrets from the specified file. This option is necessary if either peer requires PAP authentication.

#### **char \*pap\_user\_name**

Set the user name for PAP authentication with the peer to the specified string.

#### **char \*pap\_passwd**

Set the password for PAP authentication with the peer to the specified string.

#### **char \*pap\_restart**

Set the timeout in seconds for PAP negotiation to the specified string.

#### **char \*pap\_max\_authreq**

Set the maximum number of transmissions for PAP authentication requests to the specified string.

#### **char \*chap\_file**

Get CHAP secrets from the specified file. This option is necessary if either peer requires CHAP authentication.

#### **char \*chap\_restart**

Set the timeout in seconds for CHAP negotiation to the specified string.

#### **char \*chap\_interval**

Set the interval in seconds for CHAP rechallenge to the specified string.

#### **char \*chap\_max\_challenge**

Set the maximum number of transmissions for CHAP challenge to the specified string.

#### **CONFIGURATION OPTIONS FILE**

The optional parameter *fOptions* specifies configuration options for the PPP link. If NULL, this parameter is ignored, otherwise it is assumed to be the name of a configuration options file. The format of the options file is one option per line; comment lines start with "#". The following options are recognized:

#### **no\_all**

Do not request/allow any options.

**passive\_mode** Set passive mode.

**silent\_mode** Set silent mode.

**defaultroute** Add default route.

#### **proxyarp**

Add proxy ARP entry.

**ipcp\_accept\_local**

Accept peer's idea of the local IP address.

#### **ipcp\_accept\_remote**

Accept peer's idea of the remote IP address.

#### **no\_ip**

Disable IP address negotiation.

**no\_acc**

Disable address/control compression.

#### **no\_pc**

Disable protocol field compression.

#### **no\_vj**

Disable VJ (Van Jacobson) compression.

#### **no\_vjccomp**

Disable VJ (Van Jacobson) connnection ID compression.

#### **no\_asyncmap**

Disable async map negotiation.

#### **no\_mn**

Disable magic number negotiation.

#### **no\_mru**

Disable MRU (Maximum Receive Unit) negotiation.

#### **no\_pap**

Do not allow PAP authentication with peer.

#### **no\_chap**

Do not allow CHAP authentication with peer.

#### **require\_pap**

Require PAP authentication with peer.

#### **require\_chap**

Require CHAP authentication with peer.

VxWorks Reference Manual, 5.3.1 **pppInit( )**

#### **login**

Use the login password database for PAP authentication of peer.

#### **debug**

Enable PPP daemon debug mode.

#### **driver\_debug**

Enable PPP driver debug mode.

#### **asyncmap** *value*

Set the desired async map to the specified value.

#### **escape\_chars** *value*

Set the chars to escape on transmission to the specified value.

#### **vj\_max\_slots** *value*

Set maximum number of VJ compression header slots to the specified value.

#### **netmask** *value*

Set netmask value for negotiation to the specified value.

#### **mru** *value*

Set MRU value for negotiation to the specified value.

#### **mtu** *value*

Set MTU value for negotiation to the specified value.

#### **lcp\_echo\_failure** *value*

Set the maximum consecutive LCP echo failures to the specified value.

#### **lcp\_echo\_interval** *value*

Set the interval in seconds between LCP echo requests to the specified value.

#### **lcp\_restart** *value*

Set the timeout in seconds for the LCP negotiation to the specified value.

#### **lcp\_max\_terminate** *value*

Set the maximum number of transmissions for LCP termination requests to the specified value.

#### **lcp\_max\_configure** *value*

Set the maximum number of transmissions for LCP configuration requests to the specified value.

#### **lcp\_max\_failure** *value*

Set the maximum number of LCP configuration NAKs to the specified value.

#### **ipcp\_restart** *value*

Set the timeout in seconds for IPCP negotiation to the specified value.

#### **ipcp\_max\_terminate** *value*

Set the maximum number of transmissions for IPCP termination requests to the specified value.

#### **ipcp\_max\_configure** *value*

Set the maximum number of transmissions for IPCP configuration requests to the specified value.

#### **ipcp\_max\_failure** *value*

Set the maximum number of IPCP configuration NAKs to the specified value.

#### **local\_auth\_name** *name*

Set the local name for authentication to the specified name.

#### **remote\_auth\_name** *name*

Set the remote name for authentication to the specified name.

#### **pap\_file** *file*

Get PAP secrets from the specified file. This option is necessary if either peer requires PAP authentication.

#### **pap\_user\_name** *name*

Set the user name for PAP authentication with the peer to the specified name.

#### **pap\_passwd** *password*

Set the password for PAP authentication with the peer to the specified password.

#### **pap\_restart** *value*

Set the timeout in seconds for PAP negotiation to the specified value.

#### **pap\_max\_authreq** *value*

Set the maximum number of transmissions for PAP authentication requests to the specified value.

#### **chap\_file** *file*

Get CHAP secrets from the specified file. This option is necessary if either peer requires CHAP authentication.

#### **chap\_restart** *value*

Set the timeout in seconds for CHAP negotiation to the specified value.

#### **chap\_interval** *value*

Set the interval in seconds for CHAP rechallenge to the specified value.

#### **chap\_max\_challenge** *value*

Set the maximum number of transmissions for CHAP challenge to the specified value.

**AUTHENTICATION** The VxWorks PPP implementation supports two separate user authentication protocols: the Password Authentication Protocol (PAP) and the Challenge-Handshake Authentication Protocol (CHAP). If authentication is required by either peer, it must be satisfactorily completed before the PPP link becomes fully operational. If authentication fails, the link will be automatically terminated.

VxWorks Reference Manual, 5.3.1 **pppSecretAdd( )**

**EXAMPLES** The following routine initializes a PPP interface that uses the target's second serial port (**/tyCo/1**). The local IP address is 90.0.0.1; the IP address of the remote peer is 90.0.0.10. The baud rate is the default rate for the *tty* device. VJ compression and authentication have been disabled, and LCP echo requests have been enabled.

```
PPP_OPTIONS pppOpt; /* PPP configuration options */
void routine ()
    {
   pppOpt.flags = OPT_PASSIVE_MODE | OPT_NO_PAP | OPT_NO_CHAP | OPT_NO_VJ;
   pppOpt.lcp_echo_interval = "30";
    pppOpt.lcp_echo_failure = "10";
    pppInit (0, "/tyCo/1", "90.0.0.1", "90.0.0.10", 0, &pppOpt, NULL);
    }
```
The following routine generates the same results as the previous example. The difference is that the configuration options are obtained from a file rather than a structure.

```
pppFile = "phobos:/tmp/ppp_options"; /* PPP configuration options file */
void routine ()
    {
    pppInit (0, "/tyCo/1", "90.0.0.1", "90.0.0.10", 0, NULL, pppFile);
```
where **phobos:/tmp/ppp\_options** contains:

**passive no\_pap no\_chap no\_vj lcp\_echo\_interval 30 lcp\_echo\_failure 10**

**}**

- **RETURNS** OK, or ERROR if the PPP interface cannot be initialized because the daemon task cannot be spawned or memory is insufficient.
- **SEE ALSO pppLib**, **pppShow**, *pppDelete***( )**, *VxWorks Programmer's Guide: Network*

### *pppSecretAdd***( )**

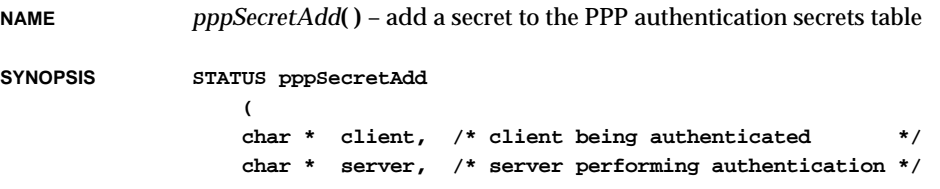

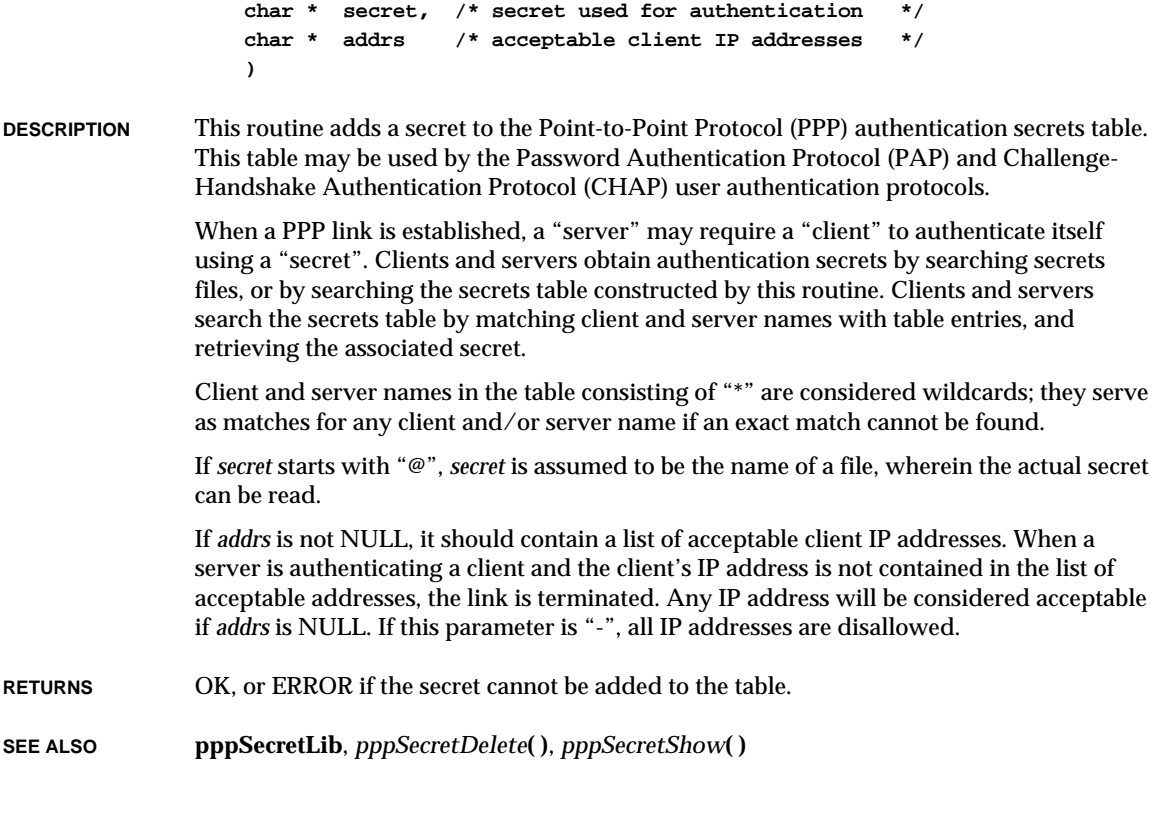

### *pppSecretDelete***( )**

**NAME** *pppSecretDelete***( )** – delete a secret from the PPP authentication secrets table **SYNOPSIS STATUS pppSecretDelete ( char \* client, /\* client being authenticated \*/ char \* server, /\* server performing authentication \*/ char \* secret /\* secret used for authentication \*/ ) DESCRIPTION** This routine deletes a secret from the Point-to-Point Protocol (PPP) authentication secrets table. When searching for a secret to delete from the table, the wildcard substitution (using "\*") is not performed for client and/or server names. The *client*, *server*, and *secret* strings must match the table entry exactly in order to be deleted.

VxWorks Reference Manual, 5.3.1 **pppSecretShow( )**

**RETURNS** OK, or ERROR if the table entry being deleted is not found.

**SEE ALSO pppSecretLib**, *pppSecretAdd***( )**, *pppSecretShow***( )**

### *pppSecretShow***( )**

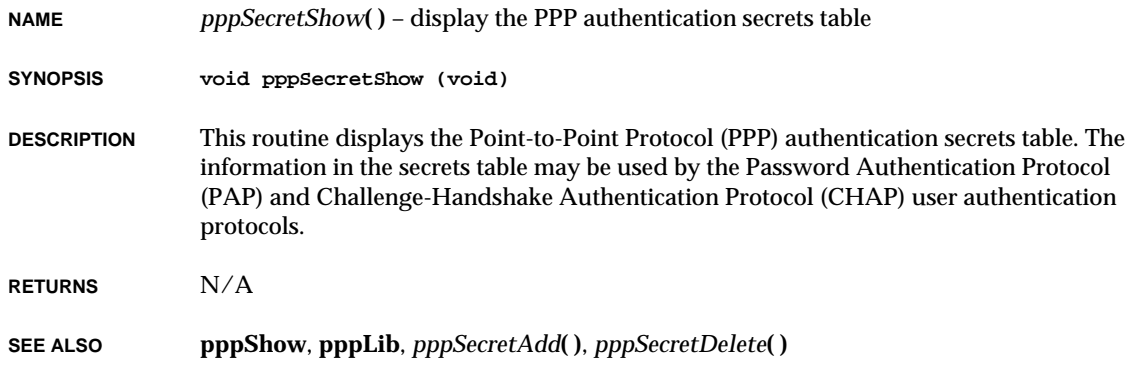

### *pppstatGet***( )**

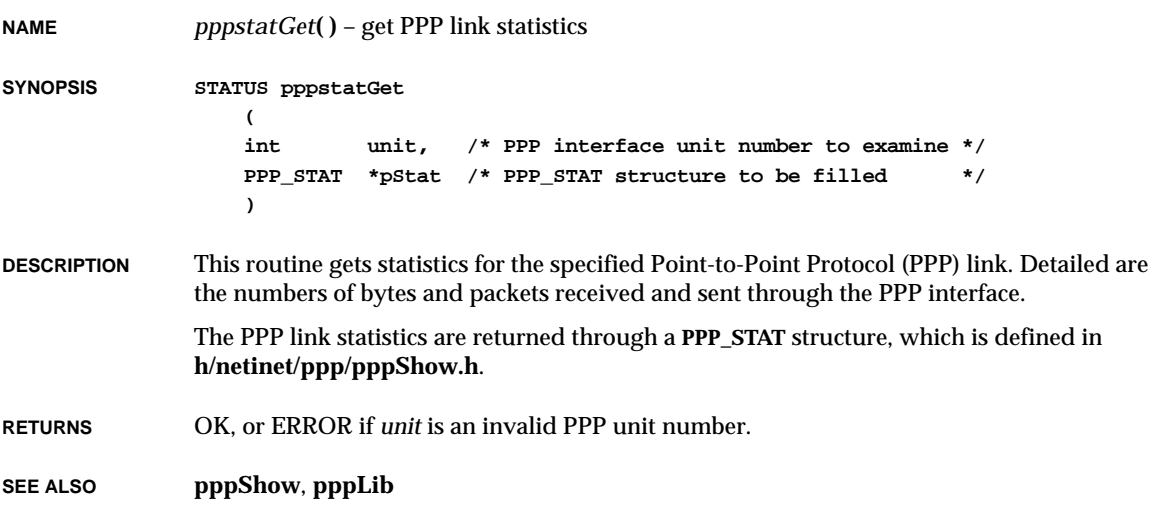

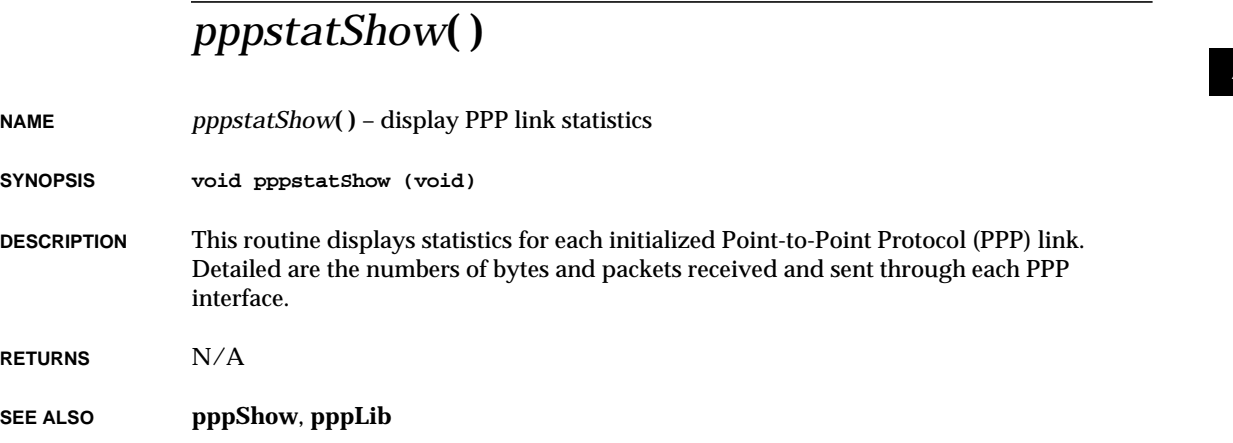

## *printErr***( )**

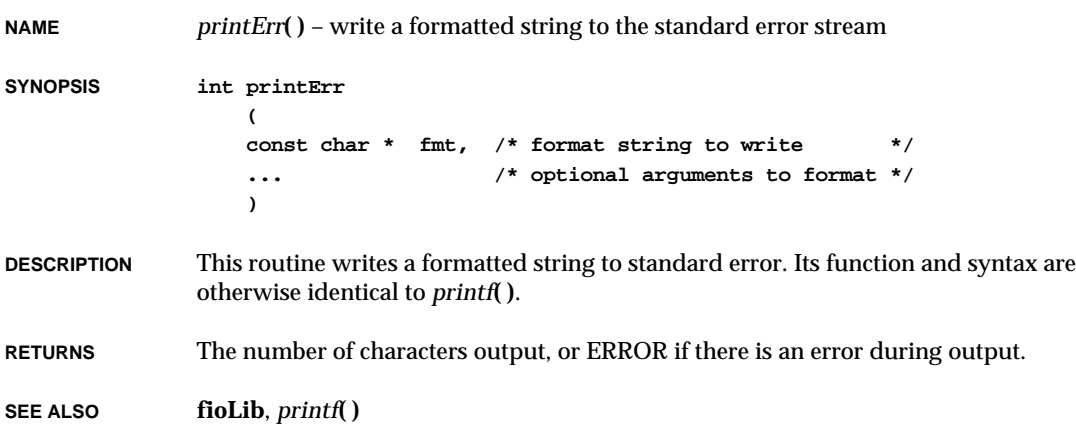

### *printErrno***( )**

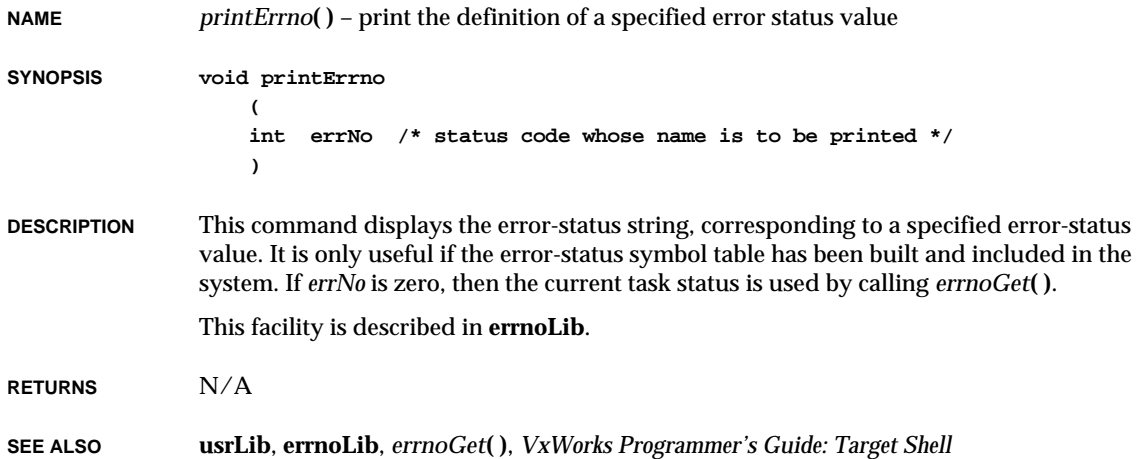

### *printf***( )**

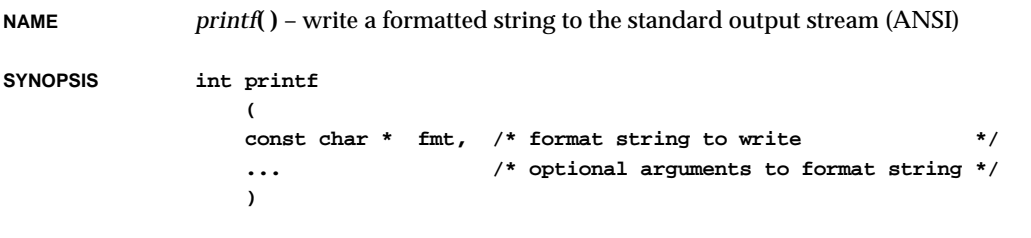

**DESCRIPTION** This routine writes output to standard output under control of the string *fmt*. The string *fmt* contains ordinary characters, which are written unchanged, plus conversion specifications, which cause the arguments that follow *fmt* to be converted and printed as part of the formatted string.

> The number of arguments for the format is arbitrary, but they must correspond to the conversion specifications in *fmt*. If there are insufficient arguments, the behavior is undefined. If the format is exhausted while arguments remain, the excess arguments are evaluated but otherwise ignored. The routine returns when the end of the format string is encountered.

The format is a multibyte character sequence, beginning and ending in its initial shift state. The format is composed of zero or more directives: ordinary multibyte characters (not **%**) that are copied unchanged to the output stream; and conversion specification, each of which results in fetching zero or more subsequent arguments. Each conversion specification is introduced by the **%** character. After the **%**, the following appear in sequence:

- Zero or more flags (in any order) that modify the meaning of the conversion specification.
- An optional minimum field width. If the converted value has fewer characters than the field width, it will be padded with spaces (by default) on the left (or right, if the left adjustment flag, described later, has been given) to the field width. The field width takes the form of an asterisk (**\***) (described later) or a decimal integer.
- An optional precision that gives the minimum number of digits to appear for the **d**, **i**, **o**, **u**, **x**, and **X** conversions, the number of digits to appear after the decimal-point character for **e**, **E**, and **f** conversions, the maximum number of significant digits for the **g** and **G** conversions, or the maximum number of characters to be written from a string in the **s** conversion. The precision takes the form of a period (**.**) followed either by an asterisk (**\***) (described later) or by an optional decimal integer; if only the period is specified, the precision is taken as zero. If a precision appears with any other conversion specifier, the behavior is undefined.
- An optional **h** specifying that a following **d**, **i**, **o**, **u**, **x**, and **X** conversion specifier applies to a **short int** or **unsigned short int** argument (the argument will have been promoted according to the integral promotions, and its value converted to **short int** or **unsigned short int** before printing); an optional **h** specifying that a following **n** conversion specifier applies to a pointer to a **short int** argument; an optional **l** (el) specifying that a following **d**, **i**, **o**, **u**, **x**, and **X** conversion specifier applies to a **long int** or **unsigned long int** argument; or an optional **l** specifying that a following **n** conversion specifier applies to a pointer to a **long int** argument. If an **h** or **l** appears with any other conversion specifier, the behavior is undefined.
- WARNING: ANSI C also specifies an optional **L** in some of the same contexts as **l** above, corresponding to a **long double** argument. However, the current release of the VxWorks libraries does not support **long double** data; using the optional **L** gives unpredictable results.
- A character that specifies the type of conversion to be applied.

As noted above, a field width, or precision, or both, can be indicated by an asterisk (**\***). In this case, an **int** argument supplies the field width or precision. The arguments specifying field width, or precision, or both, should appear (in that order) before the argument (if any) to be converted. A negative field width argument is taken as a **-** flag followed by a positive field width. A negative precision argument is taken as if the precision were omitted.

The flag characters and their meanings are:

**-** The result of the conversion will be left-justified within the field. (it will be rightjustified if this flag is not specified.)

**+** The result of a signed conversion will always begin with a plus or minus sign. (It will begin with a sign only when a negative value is converted if this flag is not specified.)

#### **space**

If the first character of a signed conversion is not a sign, or if a signed conversion results in no characters, a space will be prefixed to the result. If the **space** and **+** flags both appear, the **space** flag will be ignored.

- **#** The result is to be converted to an "alternate form." For **o** conversion it increases the precision to force the first digit of the result to be a zero. For **x** (or **X**) conversion, a non-zero result will have "0x" (or "0X") prefixed to it. For **e**, **E**, **f**, **g**, and **g** conversions, the result will always contain a decimal-point character, even if no digits follow it. (Normally, a decimal-point character appears in the result of these conversions only if no digit follows it). For **g** and **G** conversions, trailing zeros will not be removed from the result. For other conversions, the behavior is undefined.
- **0** For **d**, **i**, **o**, **u**, **x**, **X**, **e**, **E**, **f**, **g**, and **G** conversions, leading zeros (following any indication of sign or base) are used to pad to the field width; no space padding is performed. If the **0** and **-** flags both appear, the **0** flag will be ignored. For **d**, **i**, **o**, **u**, **x**, and **X** conversions, if a precision is specified, the **0** flag will be ignored. For other conversions, the behavior is undefined.

The conversion specifiers and their meanings are:

**d**, **i**

The **int** argument is converted to signed decimal in the style **[-]dddd**. The precision specifies the minimum number of digits to appear; if the value to be converted can be represented in fewer digits, it is expanded with leading zeros. The default precision is 1. The result of converting a zero value with a precision of zero is no characters.

**o**, **u**, **x**, **X**

The **unsigned int** argument is converted to unsigned octal (**o**), unsigned decimal (**u**), or unsigned hexadecimal notation (**x** or **X**) in the style **dddd**; the letters abcdef are used for **x** conversion and the letters ABCDEF for **X** conversion. The precision specifies the minimum number of digits to appear; if the value being converted can be represented in fewer digits, it will be expanded with leading zeros. The default precision is 1. The result of converting a zero value with a precision of zero is no characters.

**f** The **double** argument is converted to decimal notation in the style **[-]ddd.ddd**, where the number of digits after the decimal point character is equal to the precision specification. If the precision is missing, it is taken as 6; if the precision is zero and the **#** flag is not specified, no decimal-point character appears. If a decimal-point character appears, at least one digit appears before it. The value is rounded to the appropriate number of digits.

**e**, **E**

The **double** argument is converted in the style **[-]d.ddde+/-dd**, where there is one digit before the decimal-point character (which is non-zero if the argument is nonzero) and the number of digits after it is equal to the precision; if the precision is missing, it is taken as 6; if the precision is zero and the **#** flag is not specified, no decimal-point character appears. The value is rounded to the appropriate number of digits. The **E** conversion specifier will produce a number with **E** instead of **e** introducing the exponent. The exponent always contains at least two digits. If the value is zero, the exponent is zero.

**g**, **G**

The **double** argument is converted in style **f** or **e** (or in style **E** in the case of a **G** conversion specifier), with the precision specifying the number of significant digits. If the precision is zero, it is taken as 1. The style used depends on the value converted; style **e** (or **E**) will be used only if the exponent resulting from such a conversion is less than -4 or greater than or equal to the precision. Trailing zeros are removed from the fractional portion of the result; a decimal-point character appears only if it is followed by a digit.

- **c** The **int** argument is converted to an **unsigned char**, and the resulting character is written.
- **s** The argument should be a pointer to an array of character type. Characters from the array are written up to (but not including) a terminating null character; if the precision is specified, no more than that many characters are written. If the precision is unspecified or greater than the size of the array, the array will contain a null character.
- **p** The argument should be a pointer to **void**. The value of the pointer is converted to a sequence of printable characters, in hexadecimal representation (prefixed with "0x").
- **n** The argument should be a pointer to an integer into which the number of characters written to the output stream so far by this call to *fprintf***( )** is written. No argument is converted.
- **%** A **%** is written. No argument is converted. The complete conversion specification is **%%**.

If a conversion specification is invalid, the behavior is undefined.

If any argument is, or points to, a union or an aggregate (except for an array of character type using **s** conversion, or a pointer using **p** conversion), the behavior is undefined.

In no case does a non-existent or small field width cause truncation of a field if the result of a conversion is wider than the field width, the field is expanded to contain the conversion result.

**INCLUDE FILES fioLib.h RETURNS** The number of characters written, or a negative value if an output error occurs. **SEE ALSO fioLib**, *fprintf***( )**, *American National Standard for Information Systems – Programming*

*Language – C, ANSI X3.159-1989: Input/Output* (**stdio.h**)

### *printLogo***( )**

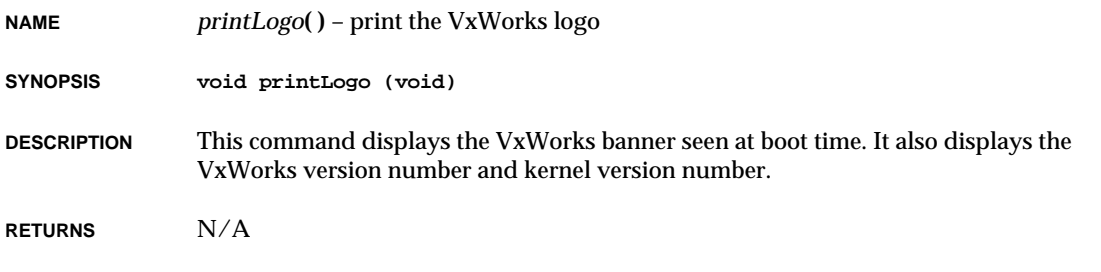

**SEE ALSO usrLib**, *VxWorks Programmer's Guide: Target Shell,* **windsh**, *Tornado User's Guide: Shell*

### *proxyArpLibInit***( )**

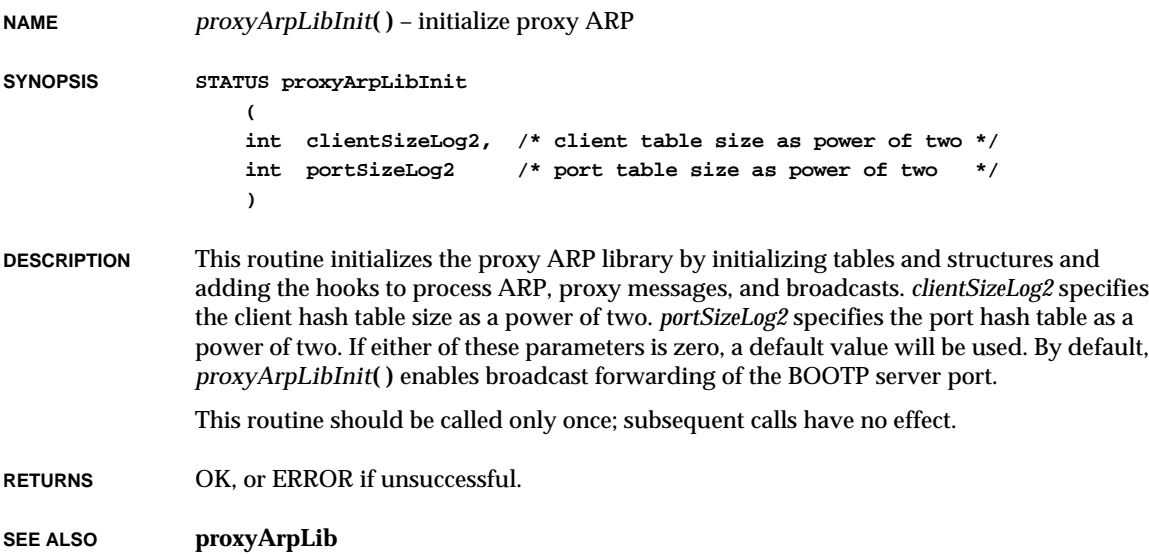

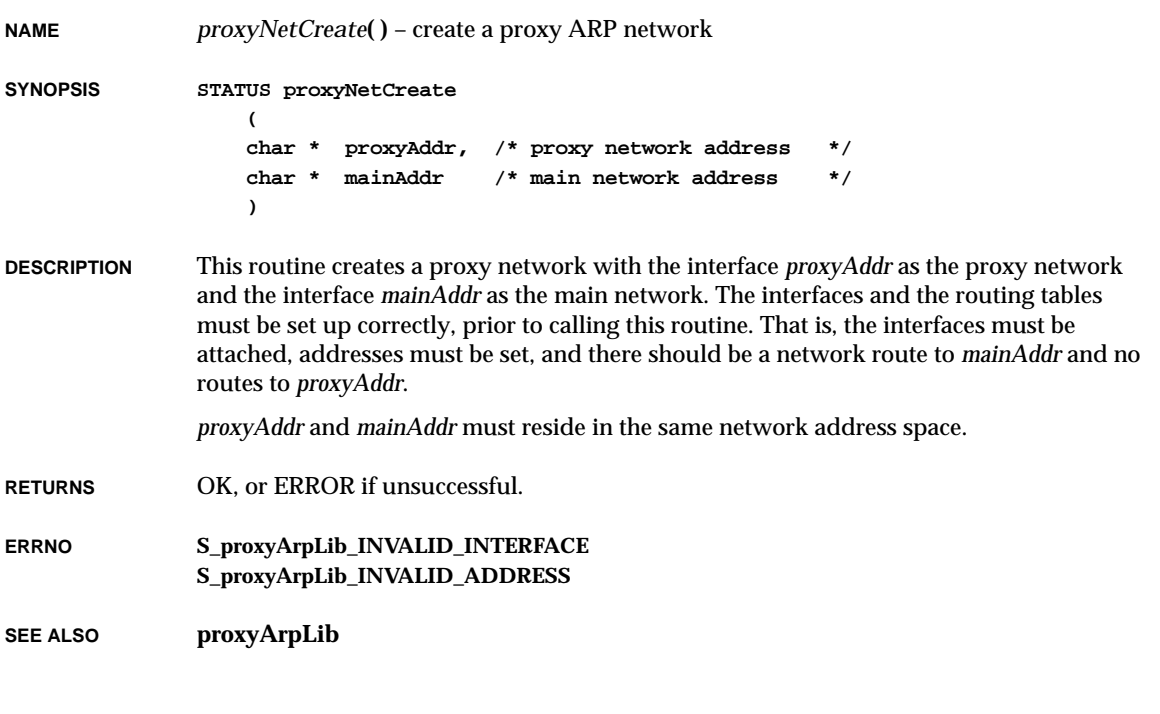

## *proxyNetDelete***( )**

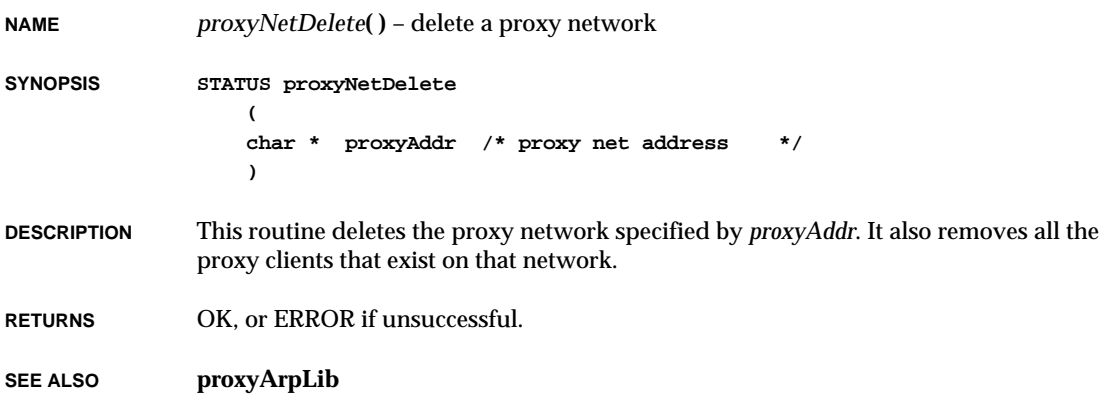
VxWorks Reference Manual, 5.3.1 **proxyNetShow( )**

#### *proxyNetShow***( )**

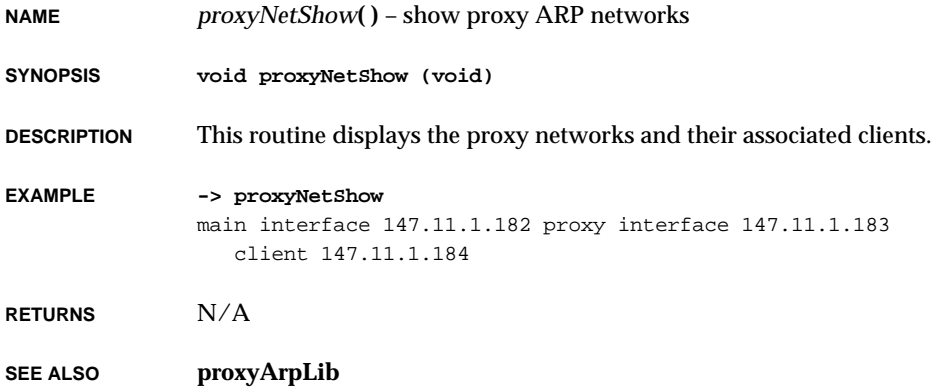

#### *proxyPortFwdOff***( )**

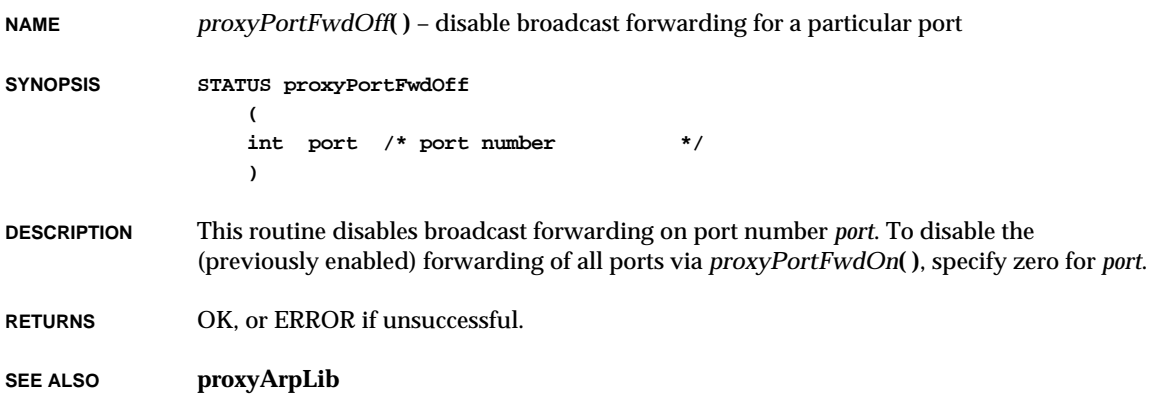

### *proxyPortFwdOn***( )**

**NAME** *proxyPortFwdOn***( )** – enable broadcast forwarding for a particular port

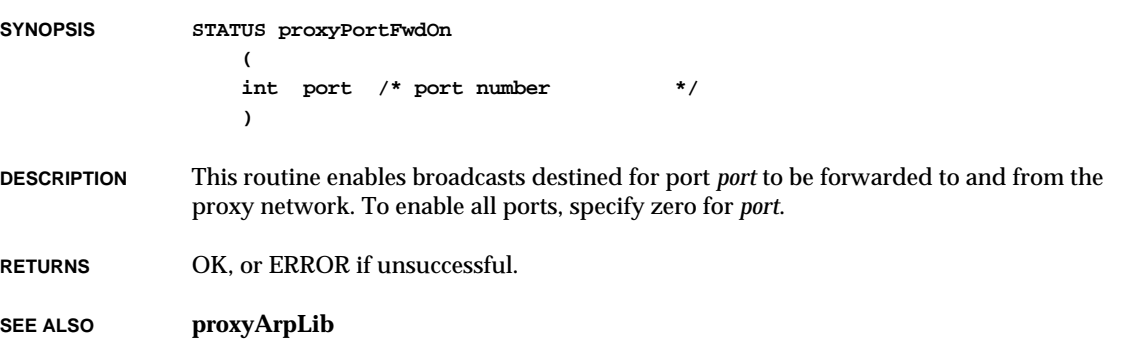

### *proxyPortShow***( )**

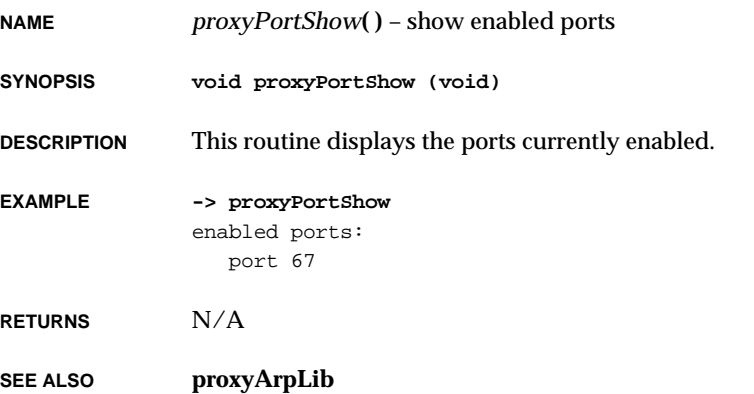

### *proxyReg***( )**

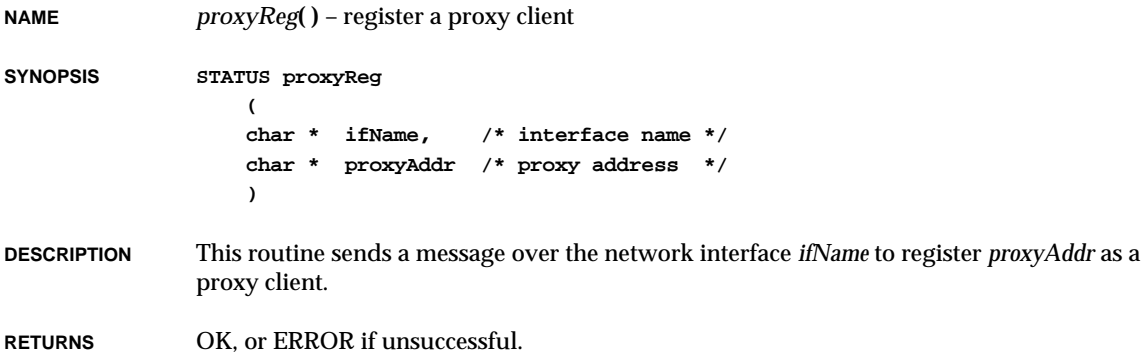

**SEE ALSO proxyLib**

## *proxyUnreg***( )**

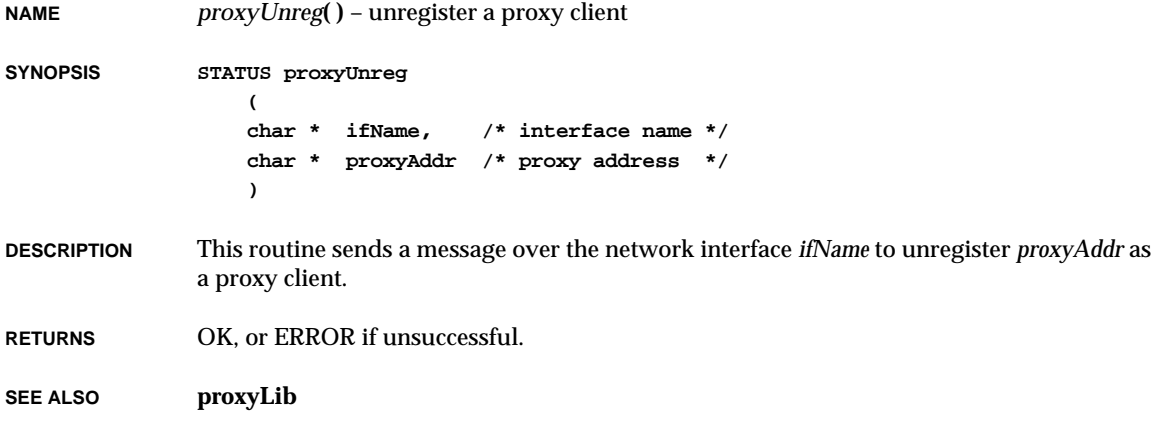

### *psr***( )**

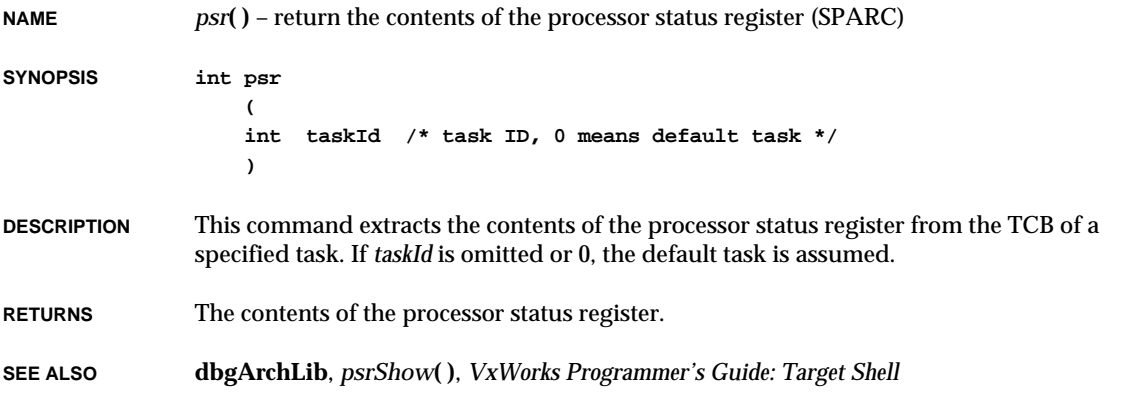

### *psrShow***( )**

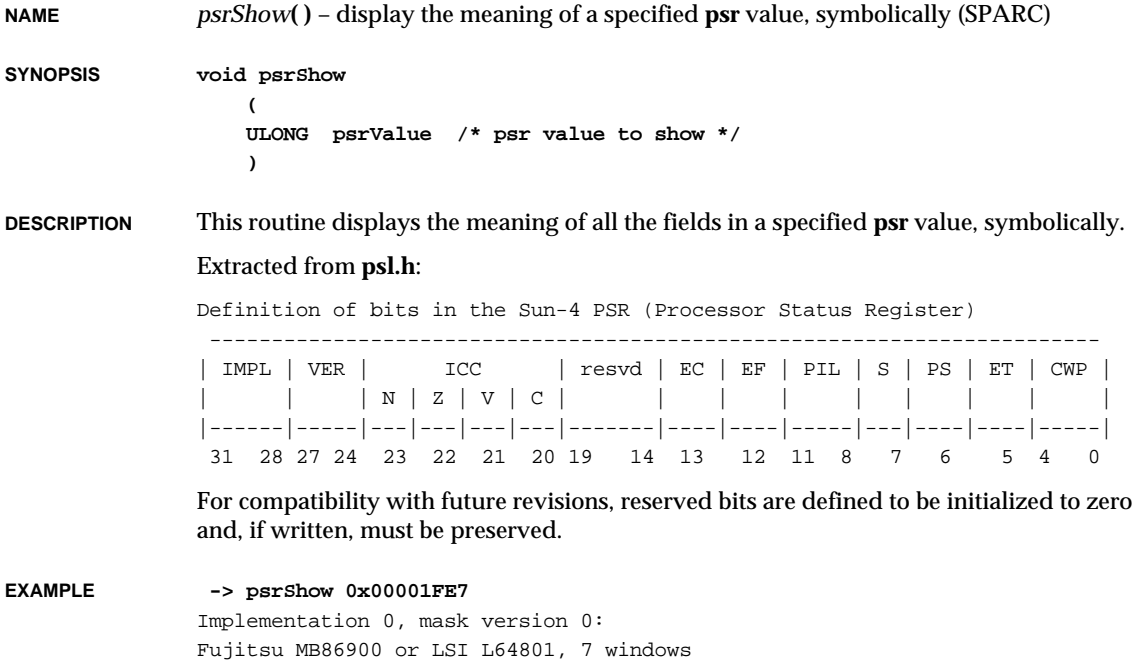

**2**

VxWorks Reference Manual, 5.3.1 **ptyDevCreate( )**

```
no SWAP, FSQRT, CP, extended fp instructions
Condition codes: . . . .
Coprocessor enables: . EF
Processor interrupt level: f
Flags: S PS ET
Current window pointer: 0x07
```
**RETURNS** N/A

**SEE ALSO dbgArchLib**, *psr***( )**, *SPARC Architecture Manual*

#### *ptyDevCreate***( )**

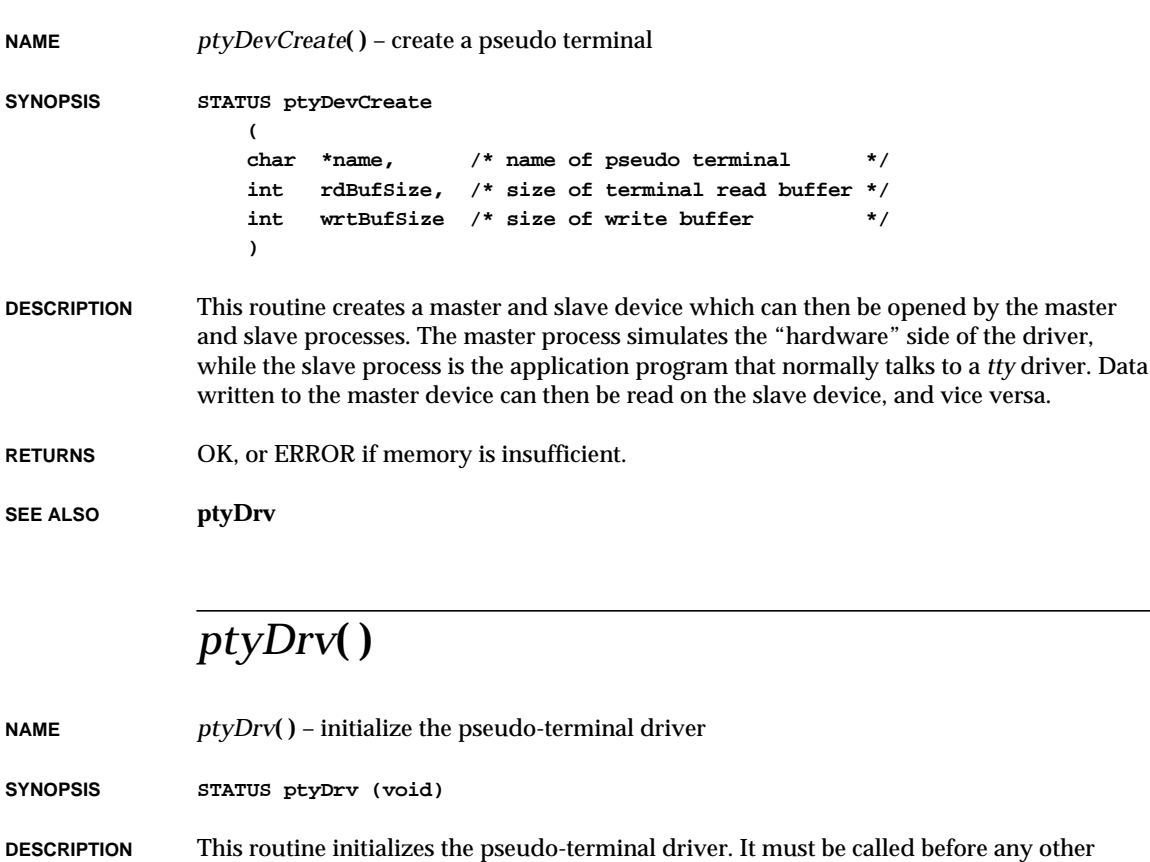

routine in this module.

**RETURNS** OK, or ERROR if the master or slave devices cannot be installed.

**SEE ALSO ptyDrv**

#### *putc***( )**

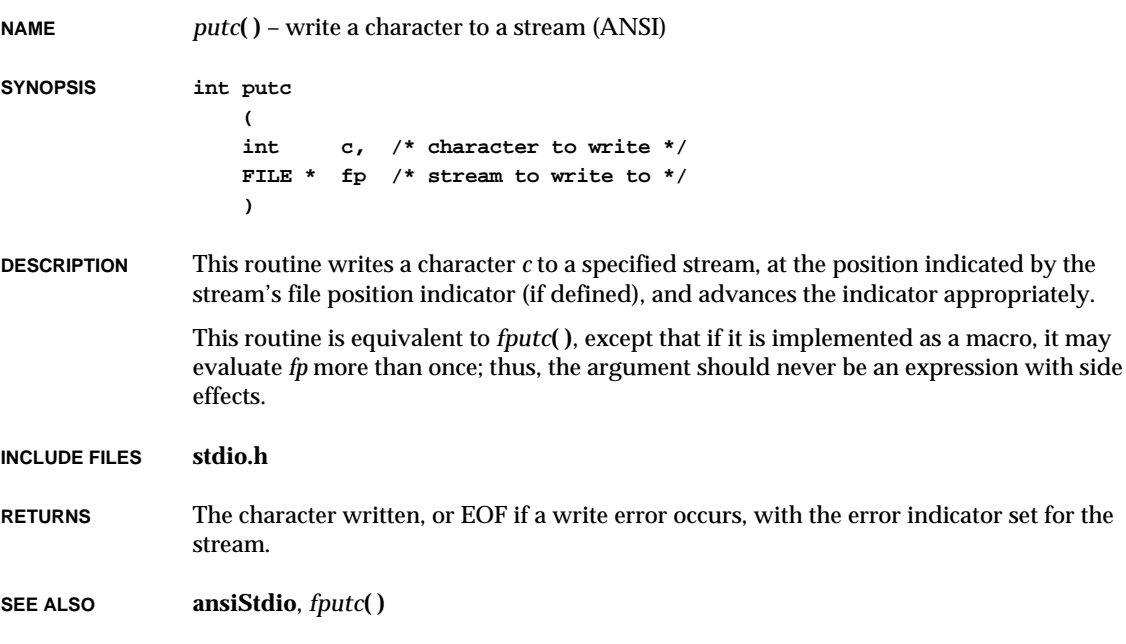

### *putchar***( )**

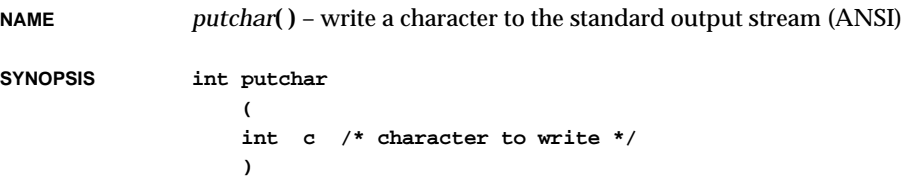

VxWorks Reference Manual, 5.3.1 **putenv( )**

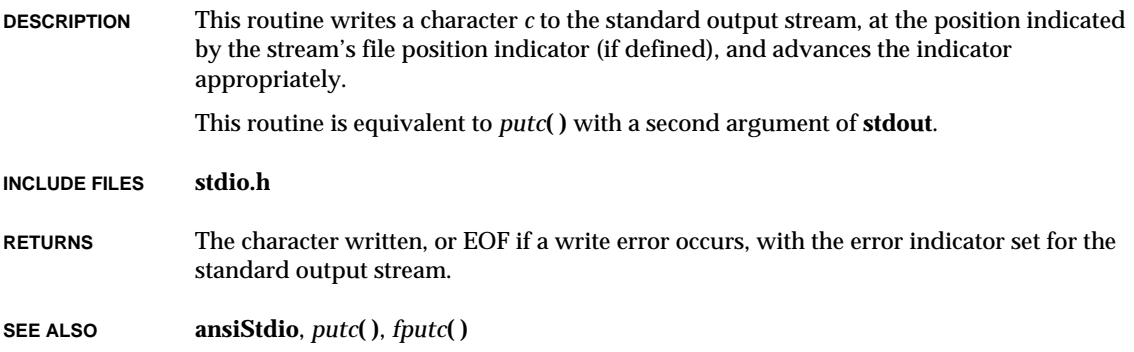

### *putenv***( )**

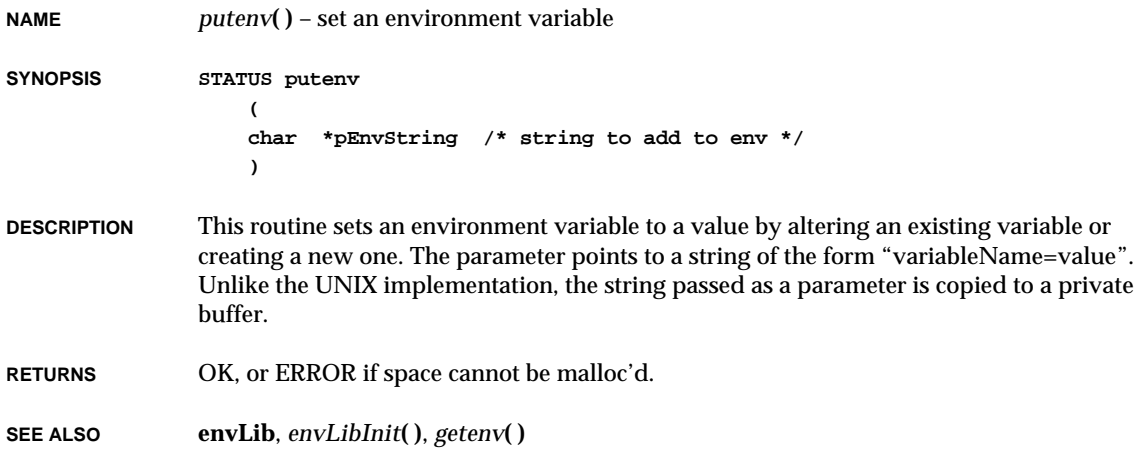

### *puts***( )**

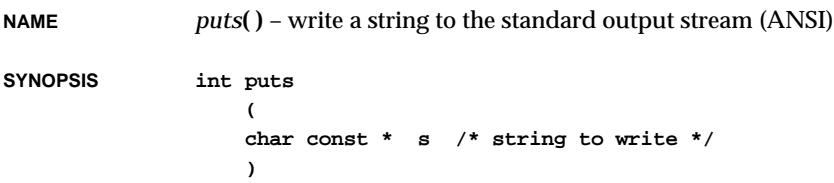

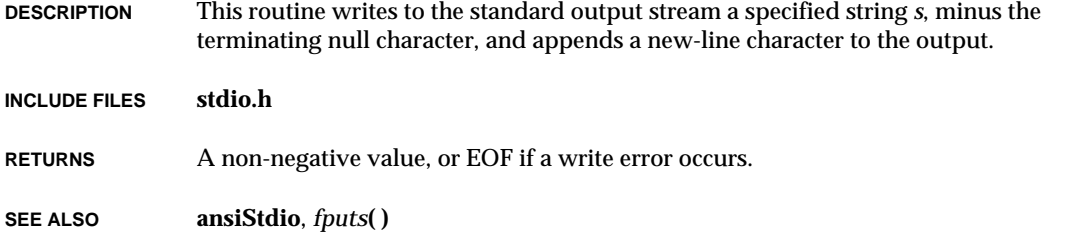

## *putw***( )**

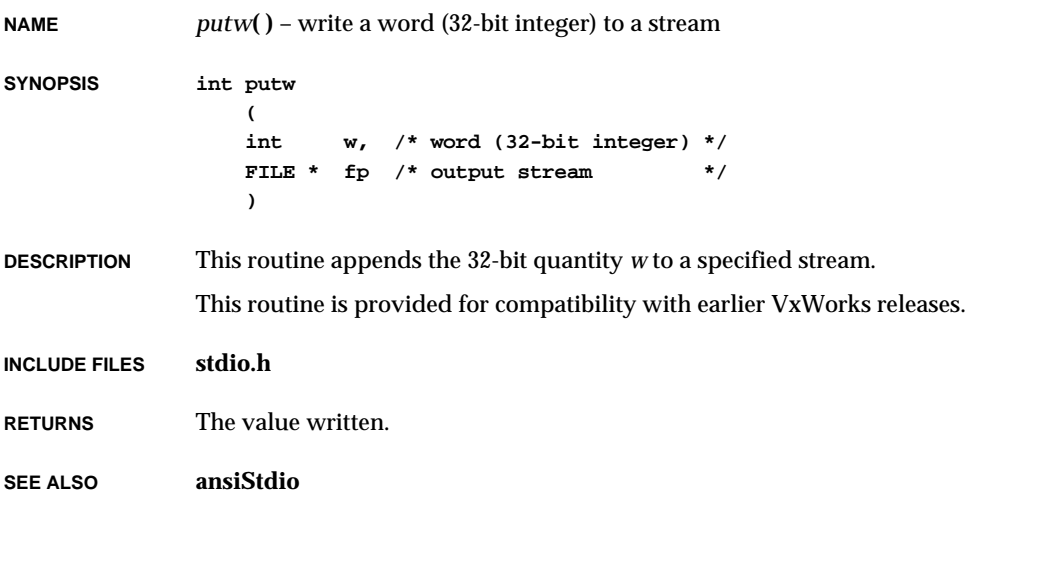

# *pwd***( )**

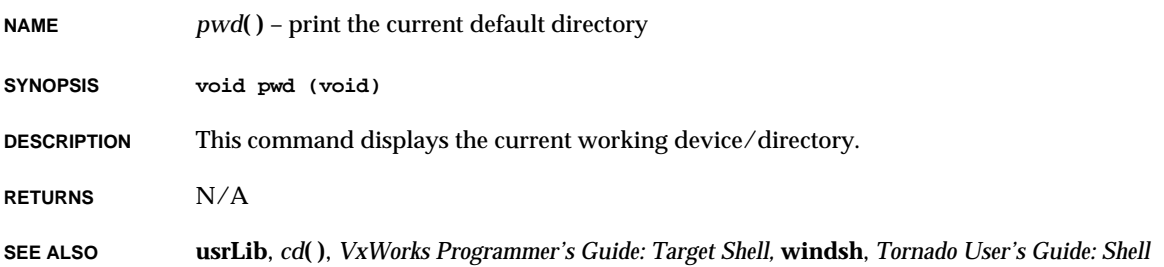

#### *qsort***( )**

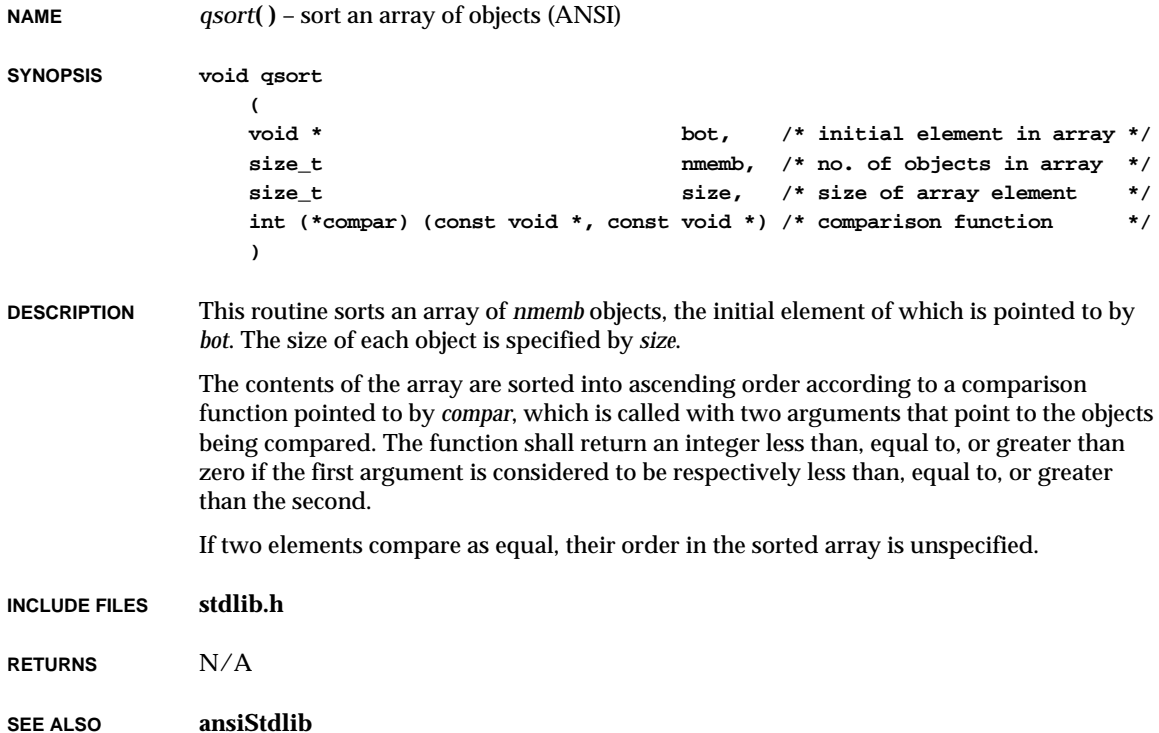

## *quattach***( )**

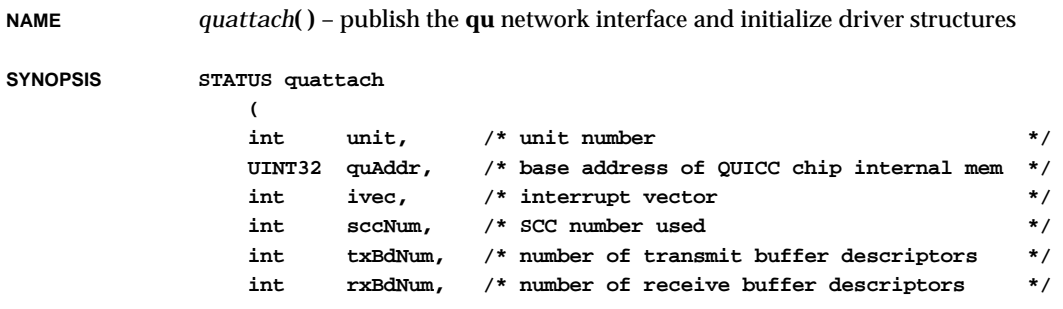

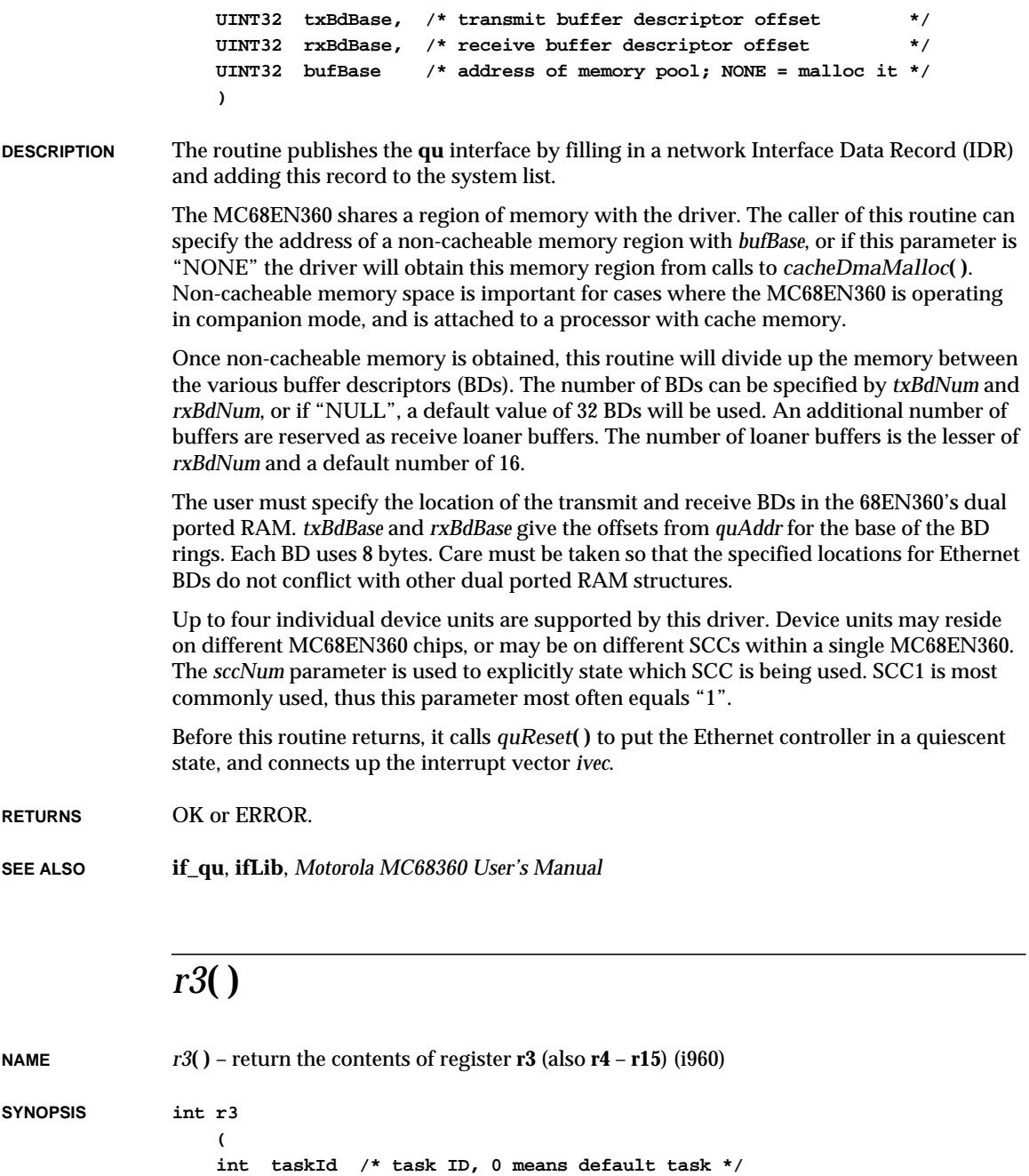

**)**

VxWorks Reference Manual, 5.3.1 **raise( )**

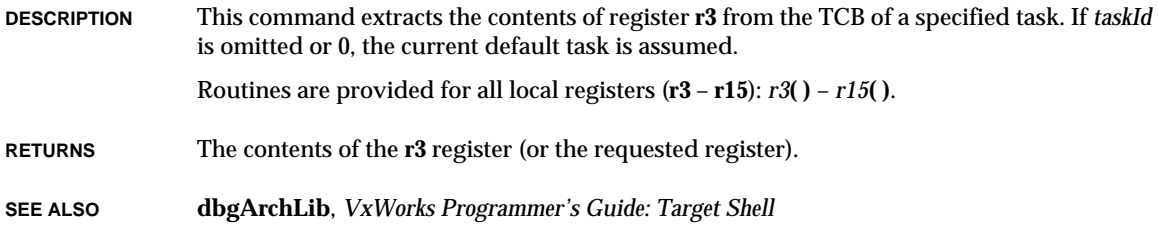

#### *raise***( )**

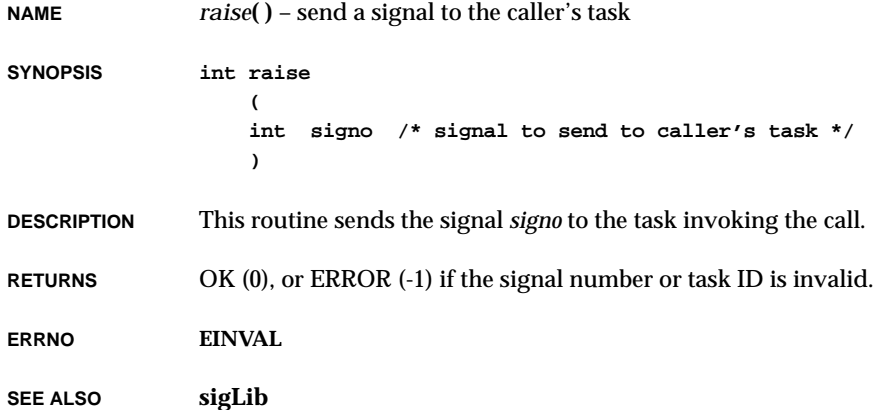

### *ramDevCreate***( )**

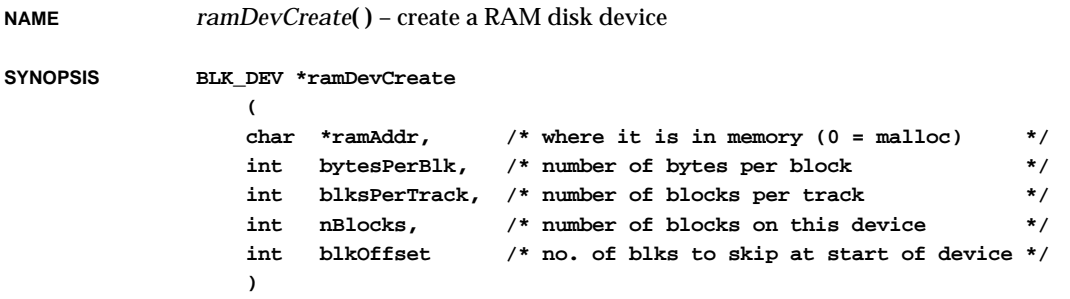

Memory for the RAM disk can be pre-allocated separately; if so, the *ramAddr* parameter should be the address of the pre-allocated device memory. Or, memory can be automatically allocated with *malloc***( )** by setting *ramAddr* to zero.

The *bytesPerBlk* parameter specifies the size of each logical block on the RAM disk. If *bytesPerBlk* is zero, 512 is used.

The *blksPerTrack* parameter specifies the number of blocks on each logical track of the RAM disk. If *blksPerTrack* is zero, the count of blocks per track is set to *nBlocks* (i.e., the disk is defined as having only one track).

The *nBlocks* parameter specifies the size of the disk, in blocks. If *nBlocks* is zero, a default size is used. The default is calculated using a total disk size of either 51,200 bytes or onehalf of the size of the largest memory area available, whichever is less. This default disk size is then divided by *bytesPerBlk* to determine the number of blocks.

The *blkOffset* parameter specifies an offset, in blocks, from the start of the device to be used when writing or reading the RAM disk. This offset is added to the block numbers passed by the file system during disk accesses. (VxWorks file systems always use block numbers beginning at zero for the start of a device.) This offset value is typically useful only if a specific address is given for *ramAddr*. Normally, *blkOffset* is 0.

- **FILE SYSTEMS** Once the device has been created, it must be associated with a name and a file system (dosFs, rt11Fs, or rawFs). This is accomplished using the file system's device initialization routine or make-file-system routine, e.g., *dosFsDevInit***( )** or *dosFsMkfs***( )**. The *ramDevCreate***( )** call returns a pointer to a block device structure (**BLK\_DEV**). This structure contains fields that describe the physical properties of a disk device and specify the addresses of routines within the **ramDrv** driver. The **BLK\_DEV** structure address must be passed to the desired file system (dosFs, rt11Fs or rawFs) via the file system's device initialization or make-file-system routine. Only then is a name and file system associated with the device, making it available for use.
- **EXAMPLE** In the following example, a 200-Kbyte RAM disk is created with automatically allocated memory, 512-byte blocks, a single track, and no block offset. The device is then initialized for use with dosFs and assigned the name "DEV1:":

```
BLK_DEV *pBlkDev;
DOS_VOL_DESC *pVolDesc;
pBlkDev = ramDevCreate (0, 512, 400, 400, 0);
pVolDesc = dosFsMkfs ("DEV1:", pBlkDev);
```
The *dosFsMkfs***( )** routine calls *dosFsDevInit***( )** with default parameters and initializes the file system on the disk by calling *ioctl***( )** with the **FIODISKINIT** function.

If the RAM disk memory already contains a disk image created elsewhere, the first argument to *ramDevCreate***( )** should be the address in memory, and the formatting parameters — *bytesPerBlk*, *blksPerTrack*, *nBlocks*, and *blkOffset* — must be identical to those used when the image was created. For example:

VxWorks Reference Manual, 5.3.1 **ramDrv( )**

```
pBlkDev = ramDevCreate (0xc0000, 512, 400, 400, 0);
pVolDesc = dosFsDevInit ("DEV1:", pBlkDev, NULL);
```
In this case, *dosFsDevInit***( )** must be used instead of *dosFsMkfs***( )**, because the file system already exists on the disk and should not be re-initialized. This procedure is useful if a RAM disk is to be created at the same address used in a previous boot of VxWorks. The contents of the RAM disk will then be preserved.

These same procedures apply when creating a RAM disk with rt11Fs using *rt11FsDevInit***( )** and *rt11FsMkfs***( )**, or creating a RAM disk with rawFs using *rawFsDevInit***( )**.

**RETURNS** A pointer to a block device structure (**BLK\_DEV**) or NULL if memory cannot be allocated for the device structure or for the RAM disk.

**SEE ALSO ramDrv**, *dosFsMkfs***( )**, *dosFsDevInit***( )**, *rt11FsDevInit***( )**, *rt11FsMkfs***( )**, *rawFsDevInit***( )**

#### *ramDrv***( )**

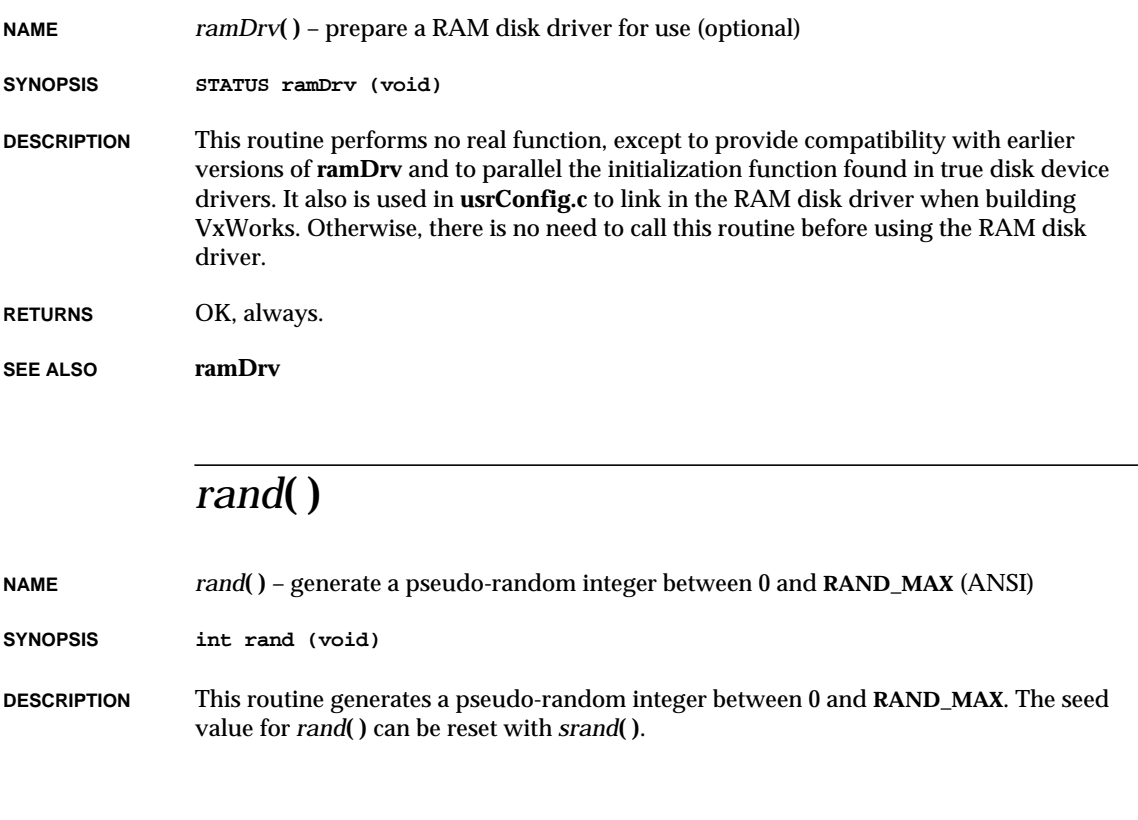

**INCLUDE FILES stdlib.h**

**RETURNS** A pseudo-random integer.

**SEE ALSO ansiStdlib**, *srand***( )**

#### *rawFsDevInit***( )**

**NAME** *rawFsDevInit***( )** – associate a block device with raw volume functions **SYNOPSIS RAW\_VOL\_DESC \*rawFsDevInit ( char \*volName, /\* volume name \*/ BLK\_DEV \*pBlkDev /\* pointer to block device info \*/ ) DESCRIPTION** This routine takes a block device created by a device driver and defines it as a raw file system volume. As a result, when high-level I/O operations, such as *open***( )** and *write***( )**, are performed on the device, the calls will be routed through **rawFsLib**. This routine associates *volName* with a device and installs it in the VxWorks I/O System's device table. The driver number used when the device is added to the table is that which was assigned to the raw library during *rawFsInit***( )**. (The driver number is kept in the global variable **rawFsDrvNum**.) The **BLK\_DEV** structure specified by *pBlkDev* contains configuration data describing the device and the addresses of five routines which will be called to read blocks, write blocks, reset the device, check device status, and perform other control functions (*ioctl***( )**). These routines will not be called until they are required by subsequent I/O operations. **RETURNS** A pointer to the volume descriptor (**RAW\_VOL\_DESC**), or NULL if there is an error. **SEE ALSO rawFsLib**

#### *rawFsInit***( )**

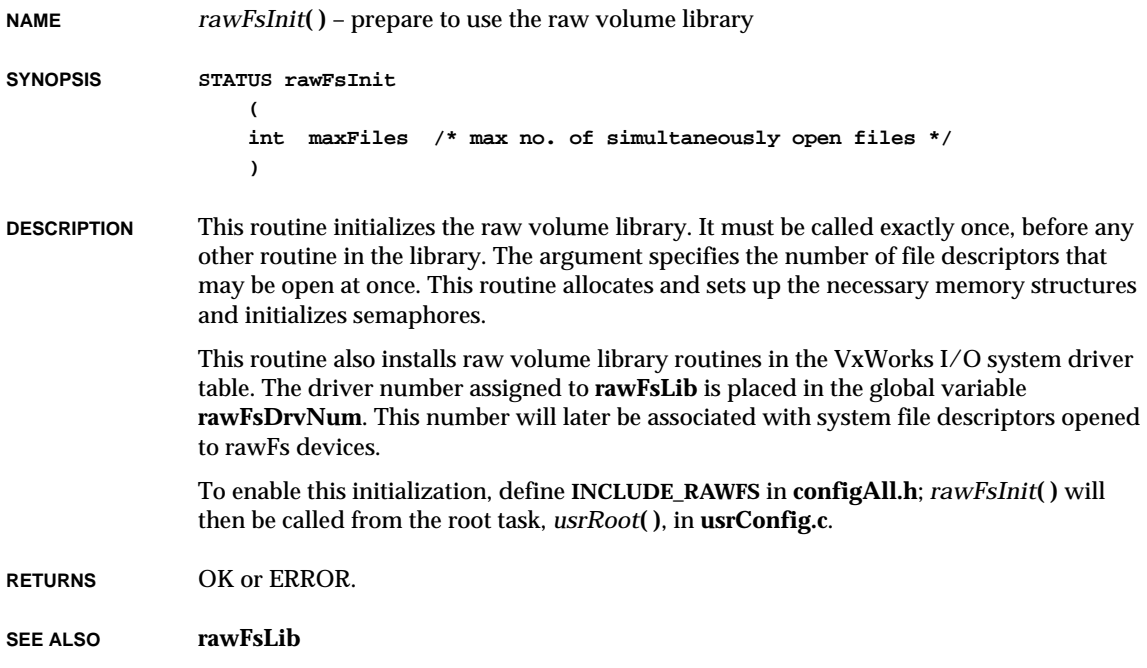

### *rawFsModeChange***( )**

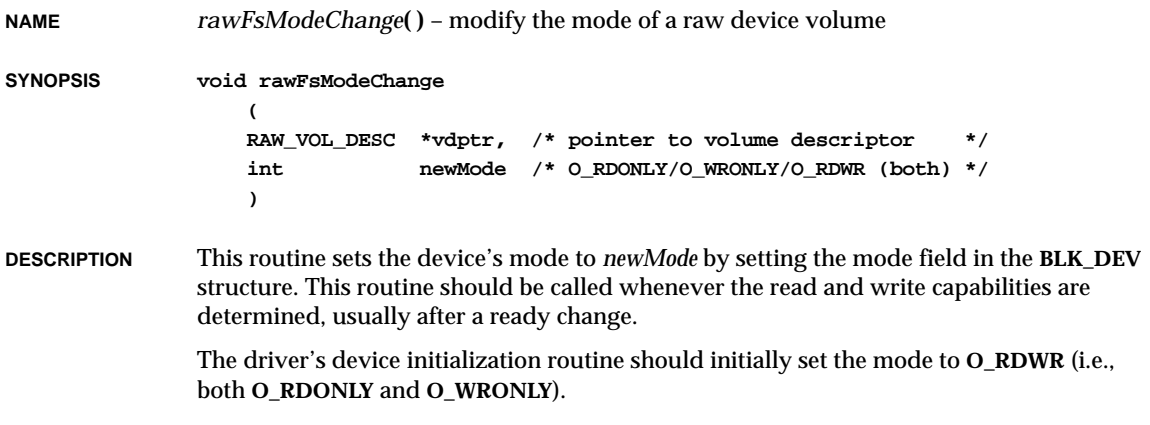

**RETURNS** N/A

**SEE ALSO rawFsLib**, *rawFsReadyChange***( )**

#### *rawFsReadyChange***( )**

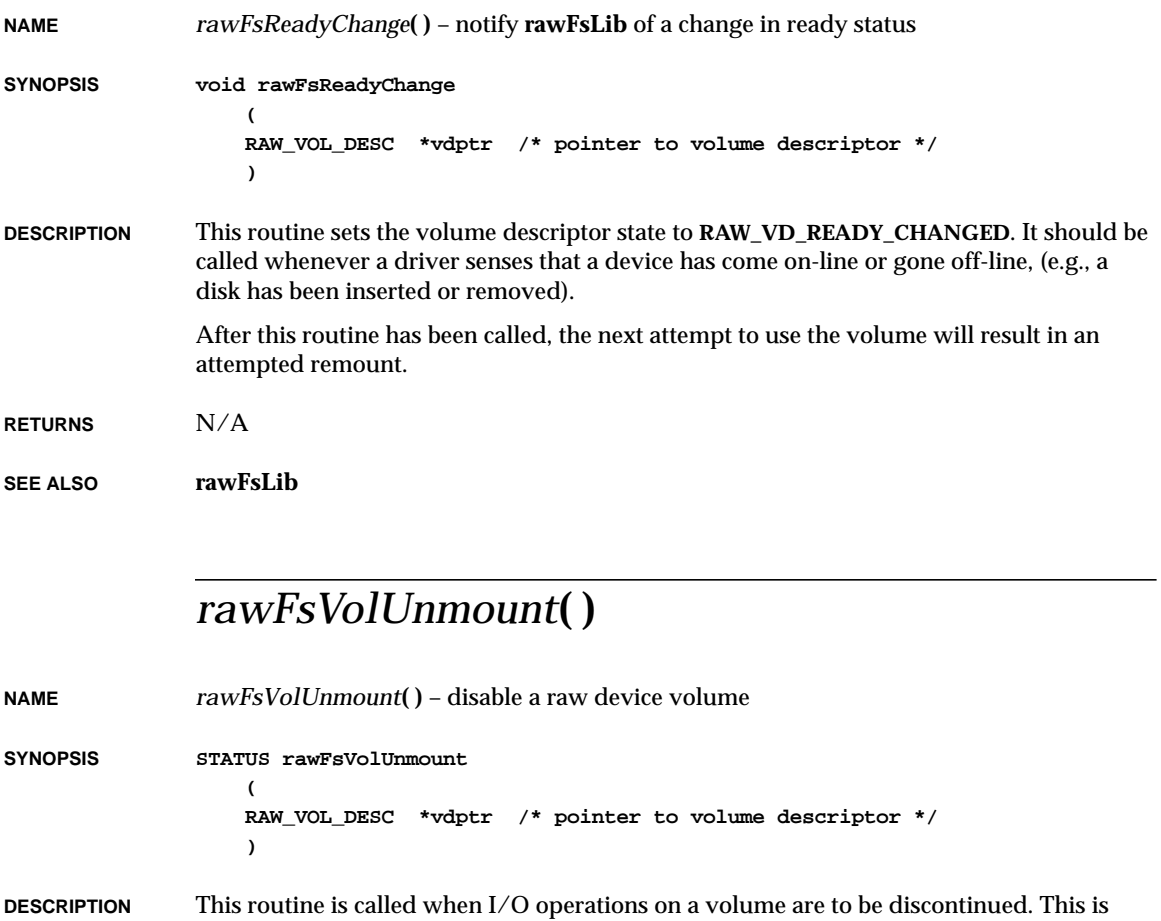

commonly done before changing removable disks. All buffered data for the volume is written to the device (if possible), any open file descriptors are marked as obsolete, and the volume is marked as not mounted.

> Because this routine will flush data from memory to the physical device, it should not be used in situations where the disk-change is not recognized until after a new disk has been

inserted. In these circumstances, use the ready-change mechanism. (See the manual entry for *rawFsReadyChange***( )**.)

This routine may also be called by issuing an *ioctl***( )** call using the **FIOUNMOUNT** function code.

**RETURNS** OK, or ERROR if the routine cannot access the volume.

**SEE ALSO rawFsLib**, *rawFsReadyChange***( )**

#### *rcmd***( )**

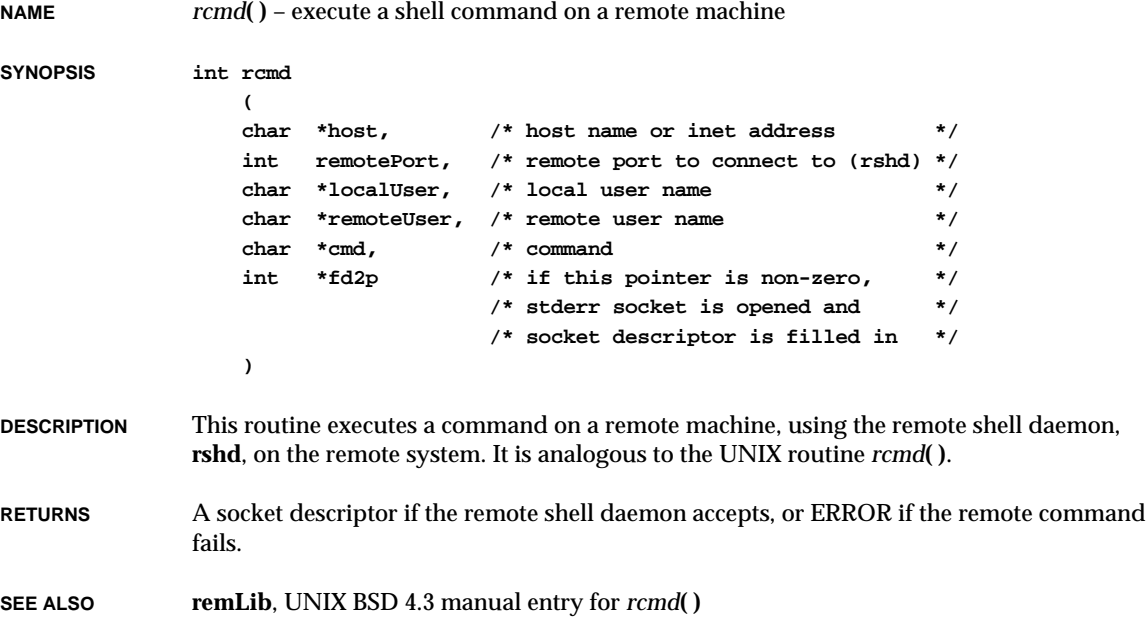

### *read***( )**

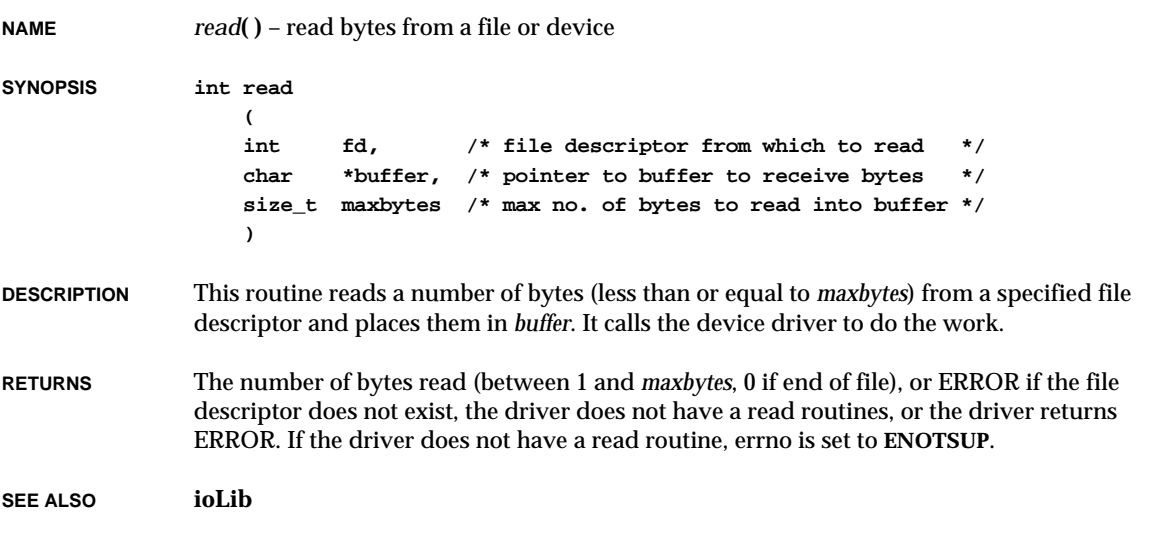

### *readdir***( )**

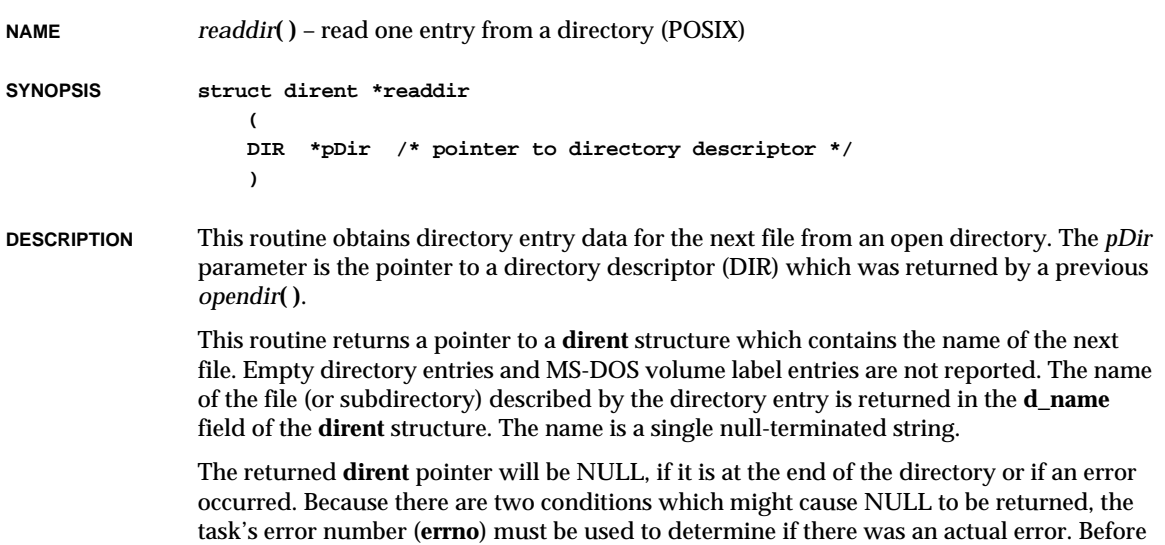

calling *readdir***( )**, set **errno** to OK. If a NULL pointer is returned, check the new value of **errno**. If **errno** is still OK, the end of the directory was reached; if not, **errno** contains the error code for an actual error which occurred.

**RETURNS** A pointer to a **dirent** structure, or NULL if there is an end-of-directory marker or error.

**SEE ALSO dirLib**, *opendir***( )**, *closedir***( )**, *rewinddir***( )**, *ls***( )**

#### *realloc***( )**

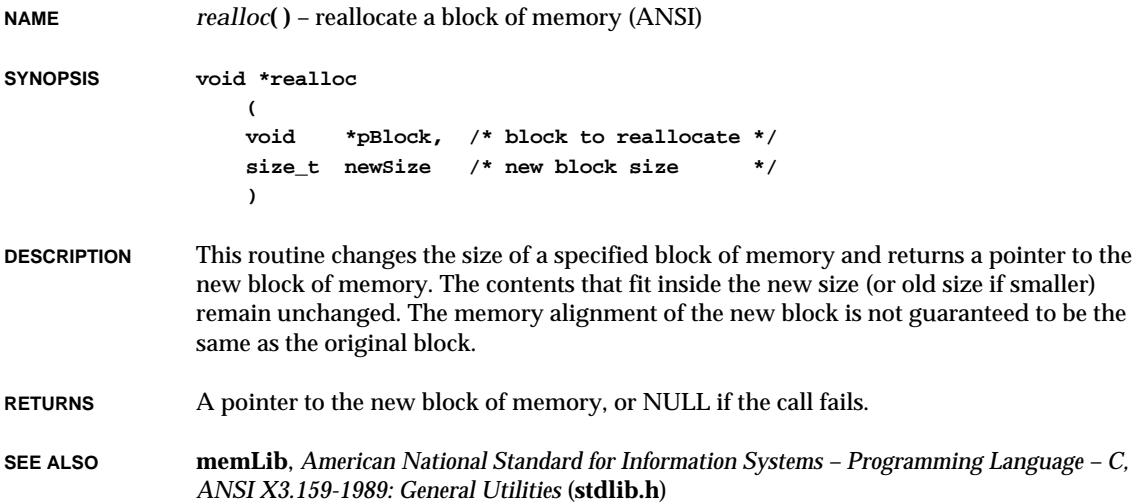

#### *reboot***( )**

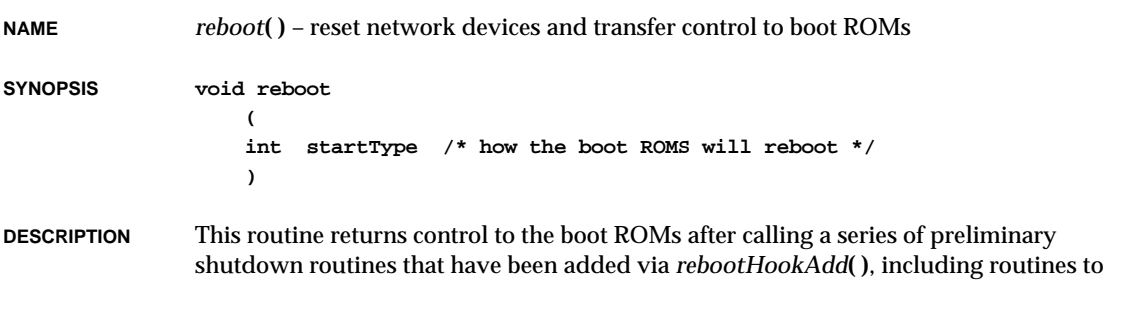

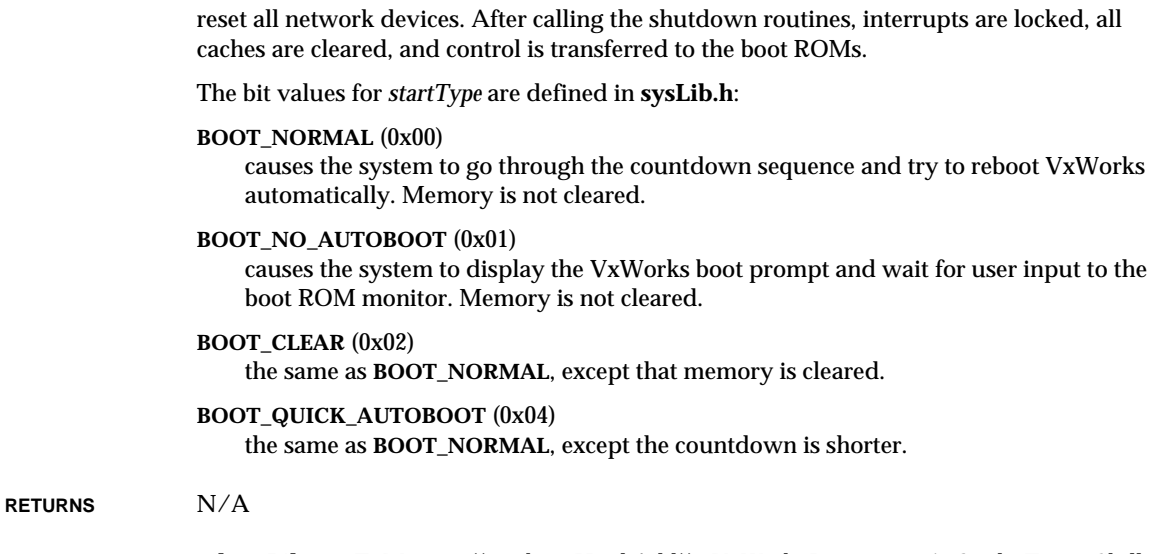

**SEE ALSO rebootLib**, *sysToMonitor***( )**, *rebootHookAdd***( )**, *VxWorks Programmer's Guide: Target Shell,* **windsh**, *Tornado User's Guide: Shell*

#### *rebootHookAdd***( )**

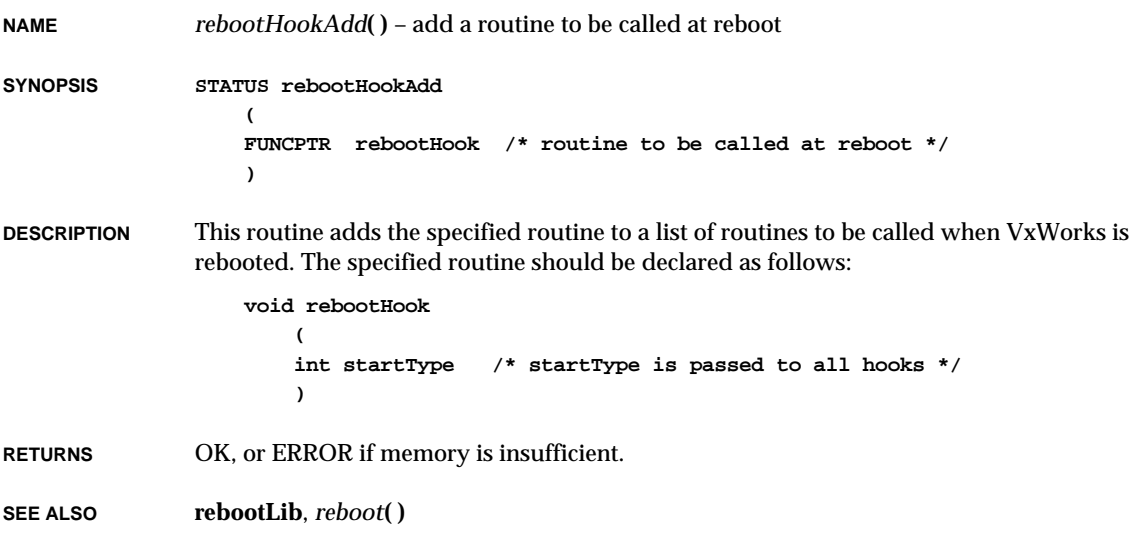

### *recv***( )**

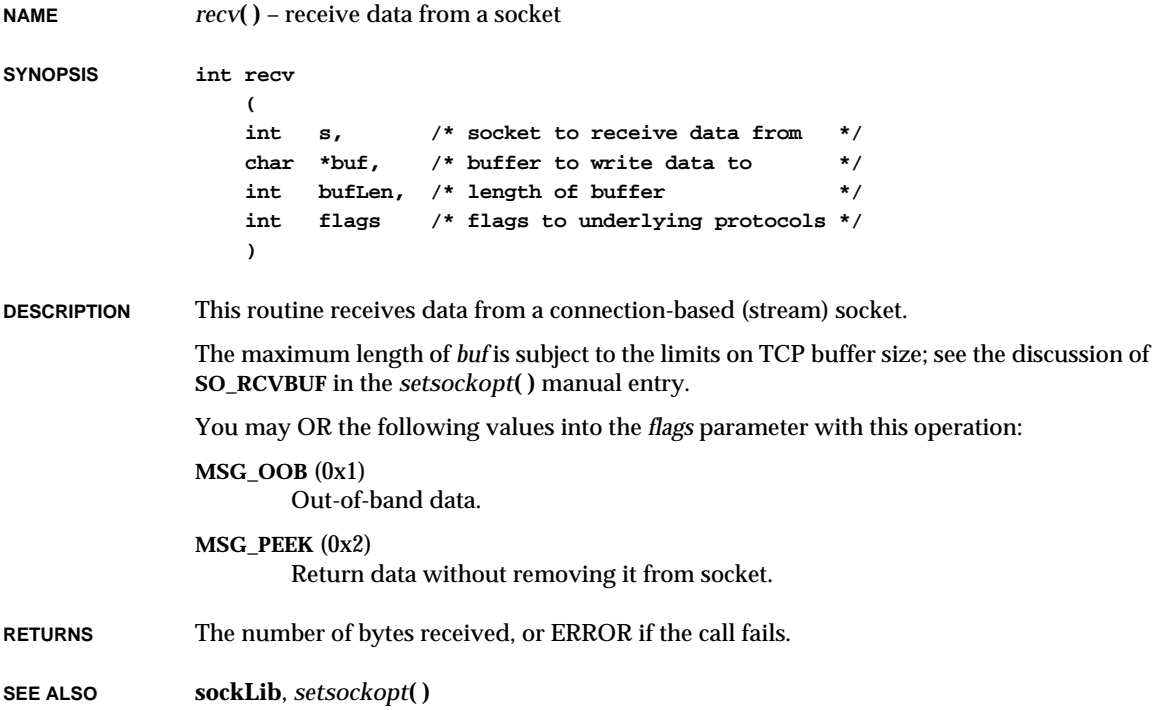

#### *recvfrom***( )**

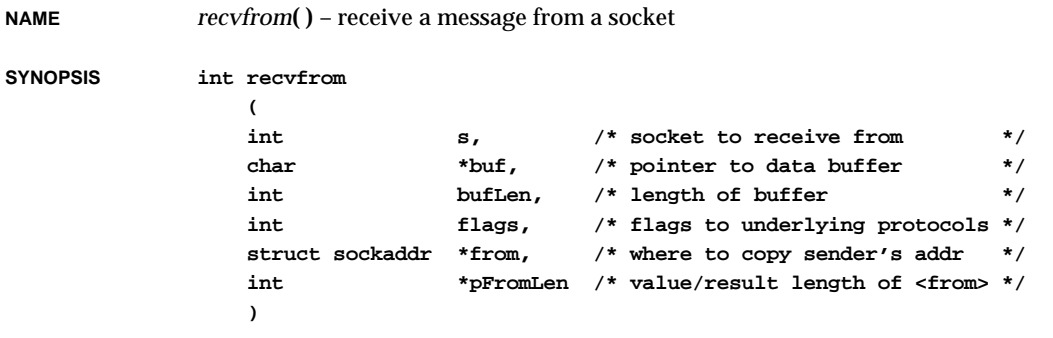

**SYNOPSIS** 

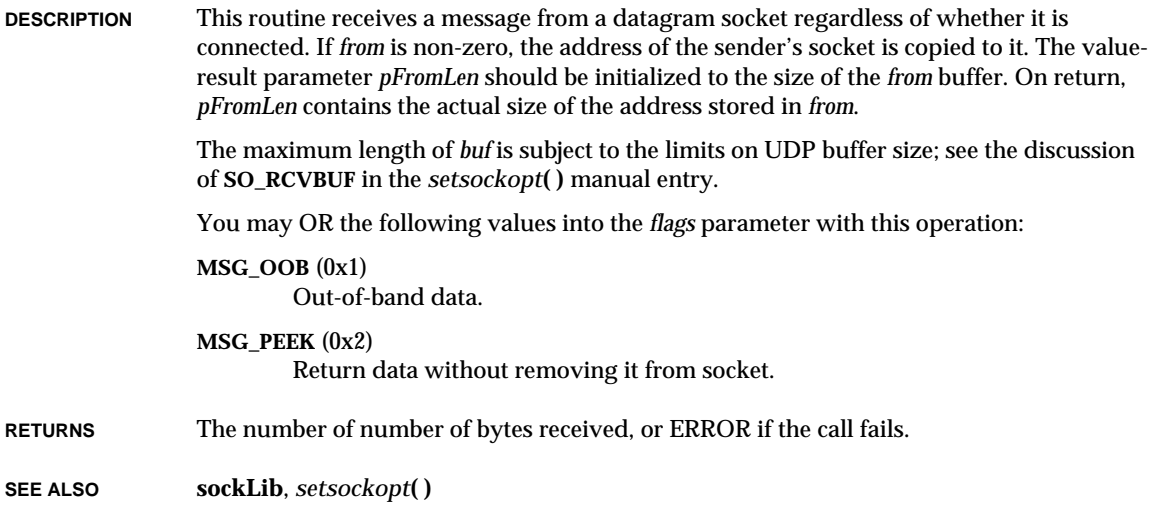

#### *recvmsg***( )**

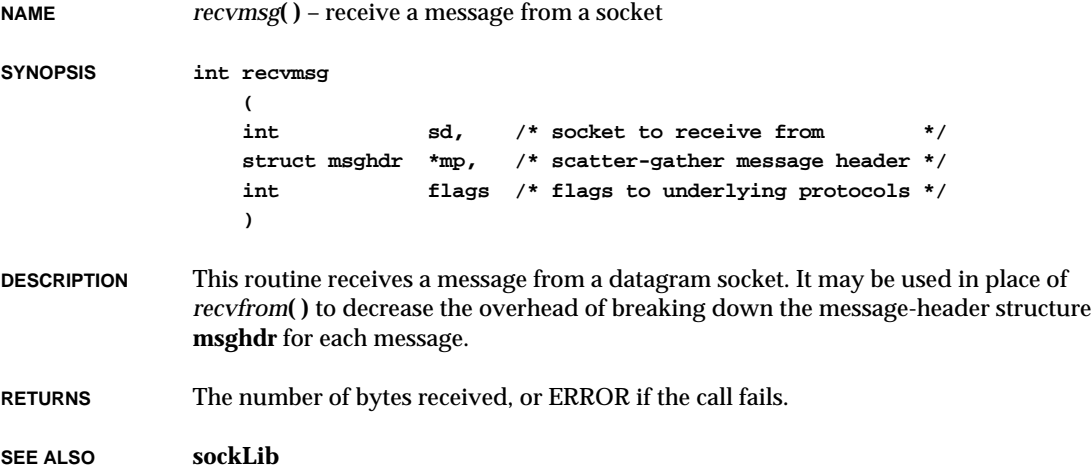

### *reld***( )**

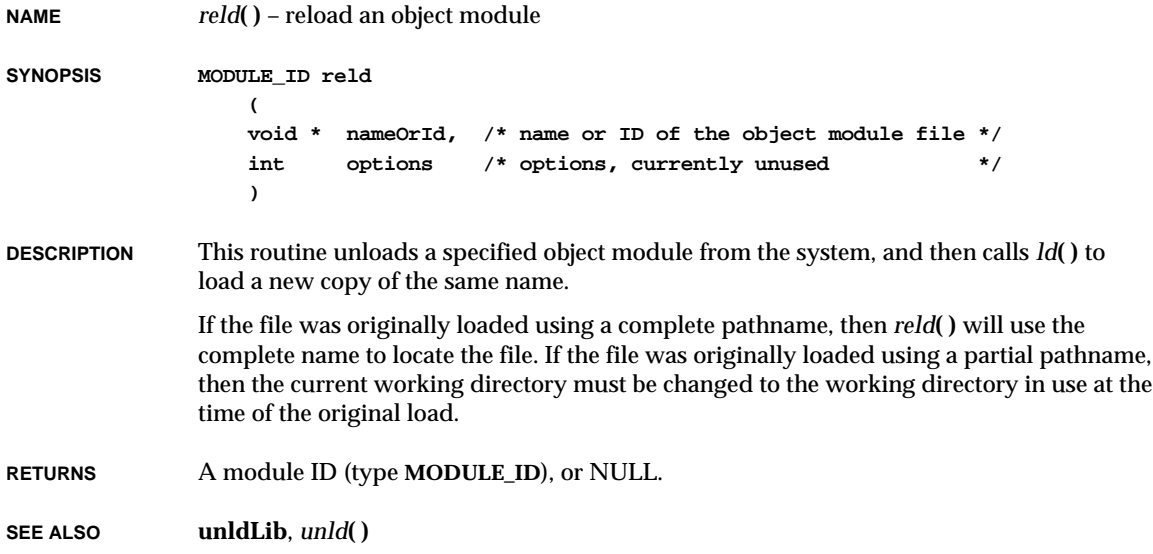

### *remCurIdGet***( )**

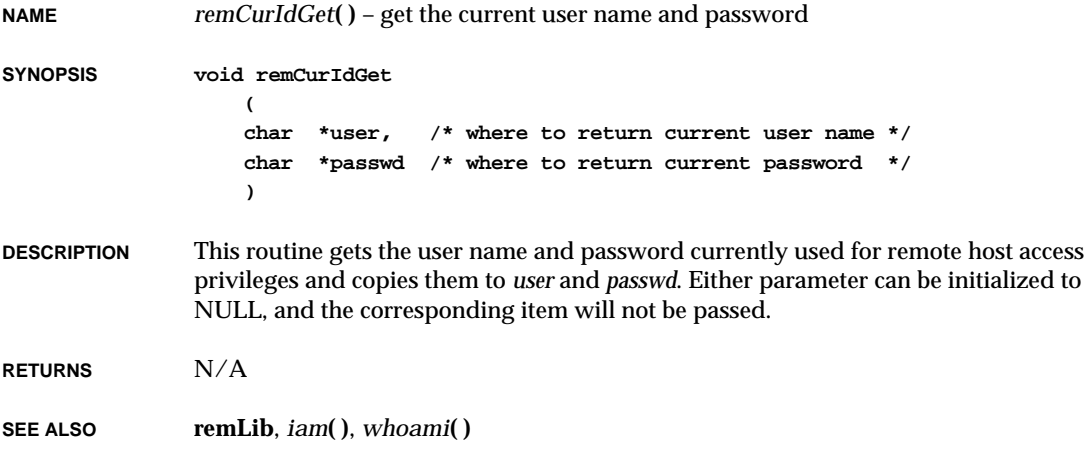

### *remCurIdSet***( )**

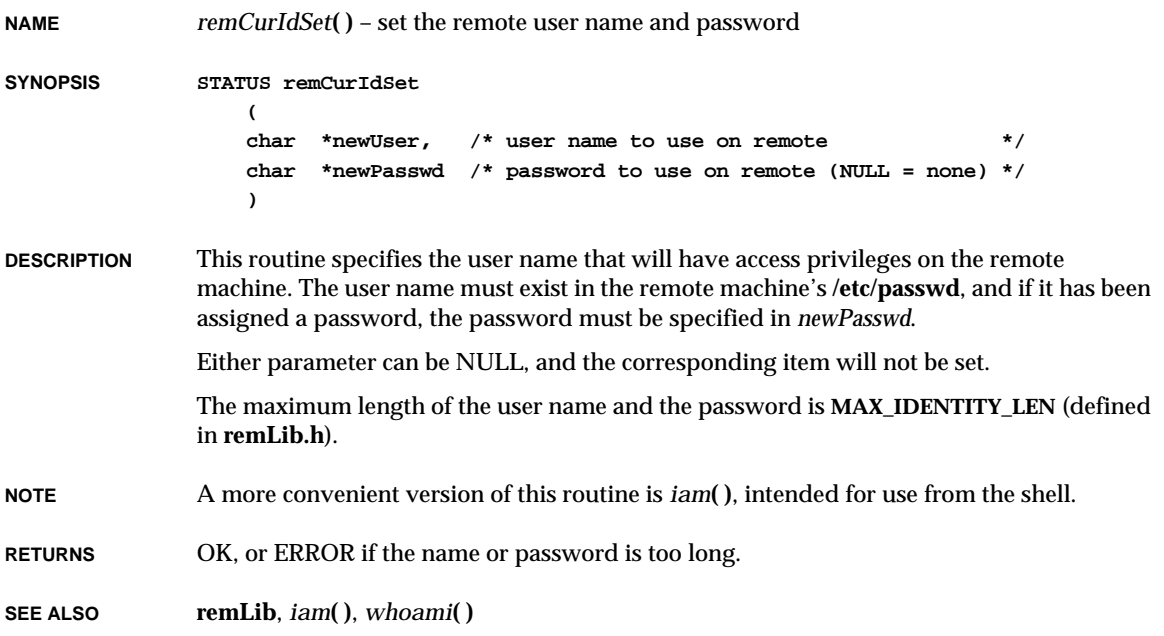

#### *remove***( )**

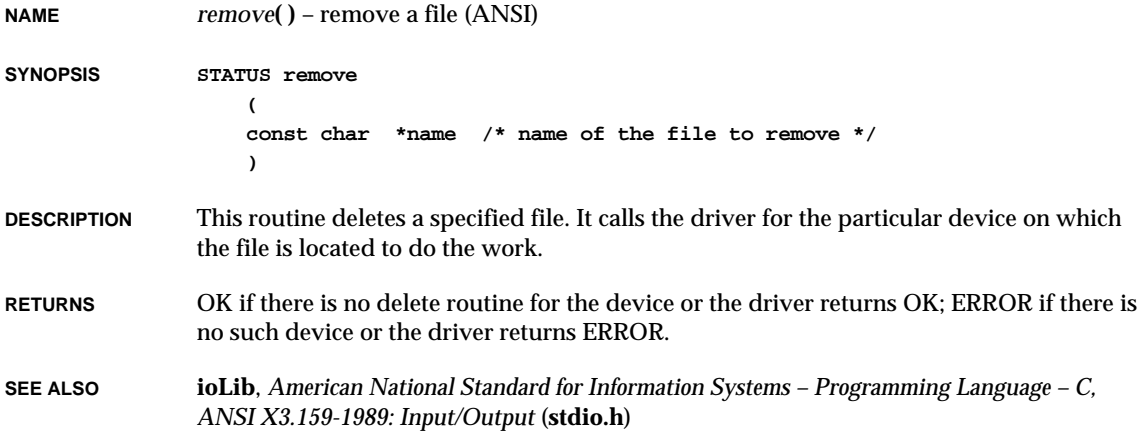

#### *rename***( )**

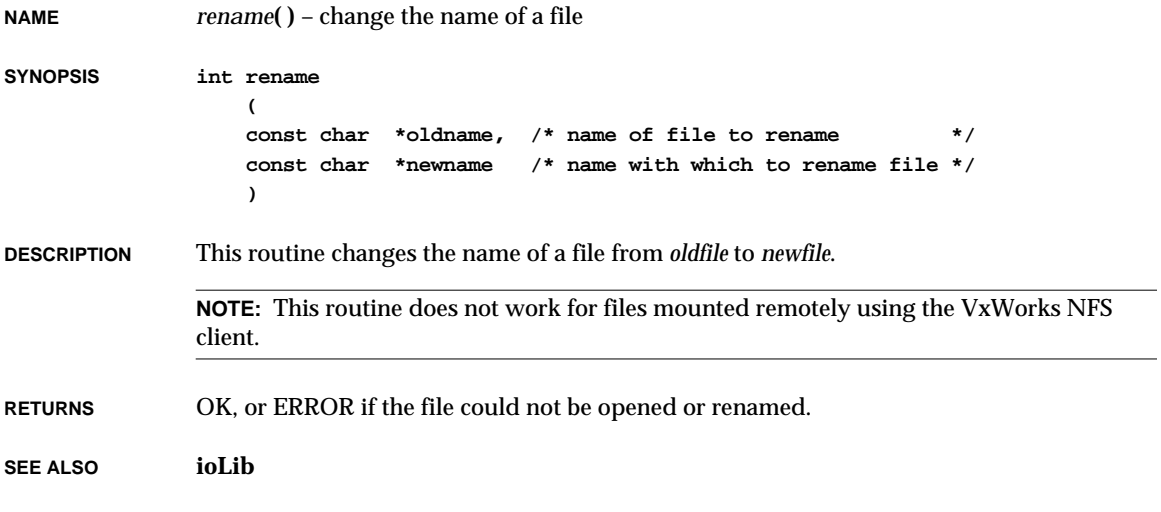

### *repeat***( )**

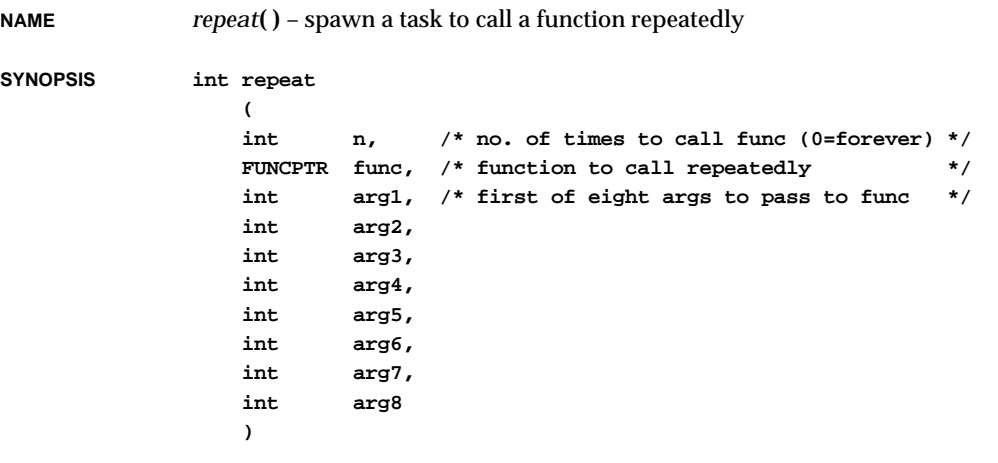

**DESCRIPTION** This command spawns a task that calls a specified function *n* times, with up to eight of its arguments. If *n* is 0, the routine is called endlessly, or until the spawned task is deleted.

**NOTE** The task is spawned using *sp***( )**. See the description of *sp***( )** for details about priority, options, stack size, and task ID.

**RETURNS** A task ID, or ERROR if the task cannot be spawned.

**SEE ALSO usrLib**, *repeatRun***( )**, *sp***( )**, *VxWorks Programmer's Guide: Target Shell,* **windsh**, *Tornado User's Guide: Shell*

#### *repeatRun***( )**

**NAME** *repeatRun***( )** – call a function repeatedly

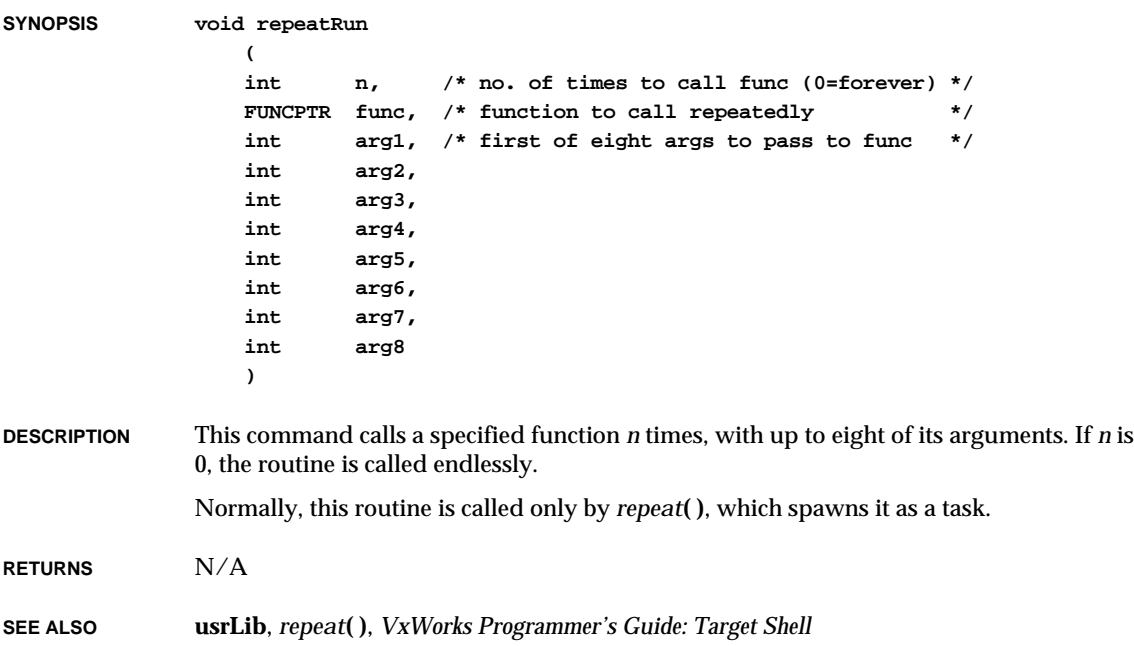

#### *rewind***( )**

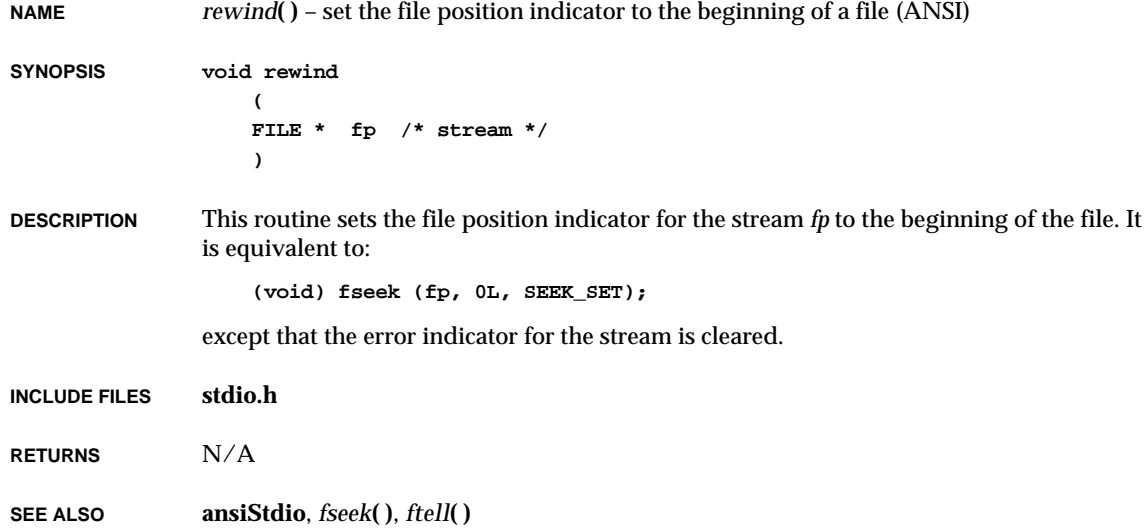

### *rewinddir***( )**

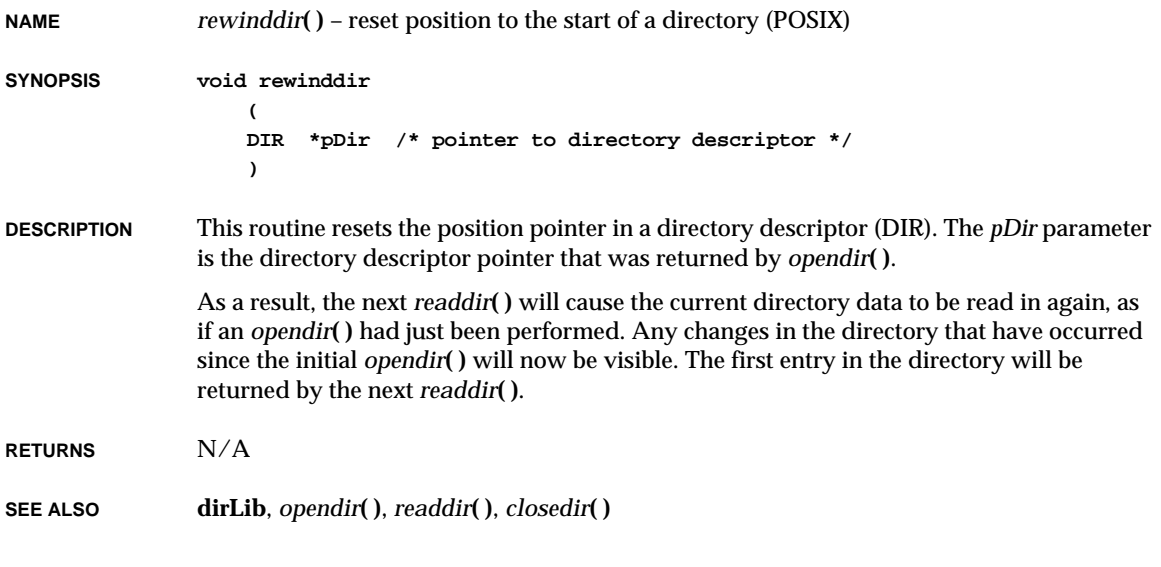

# *rindex***( )**

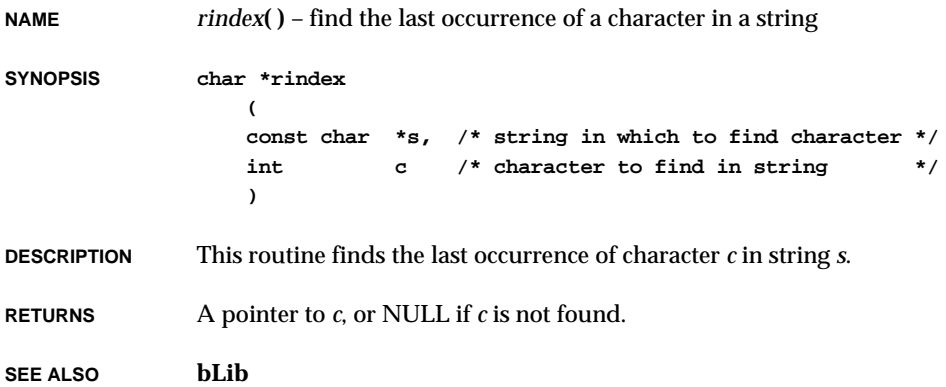

# *rip***( )**

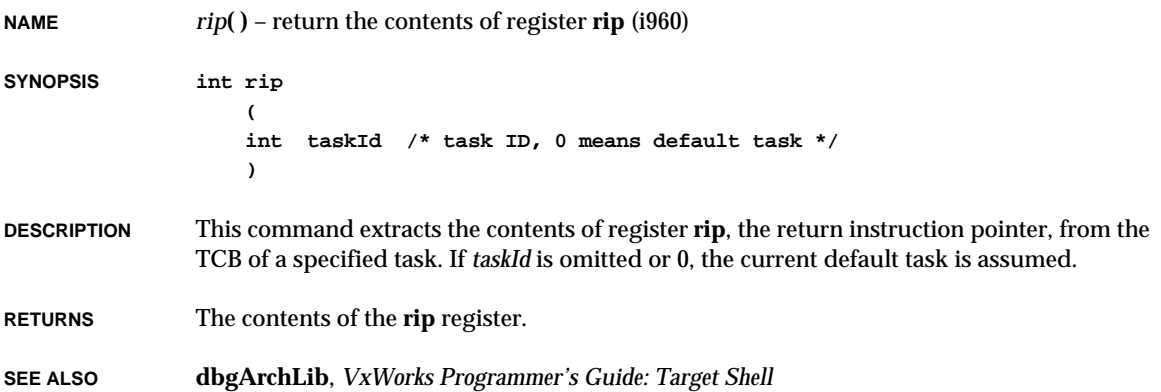

# *rlogin***( )**

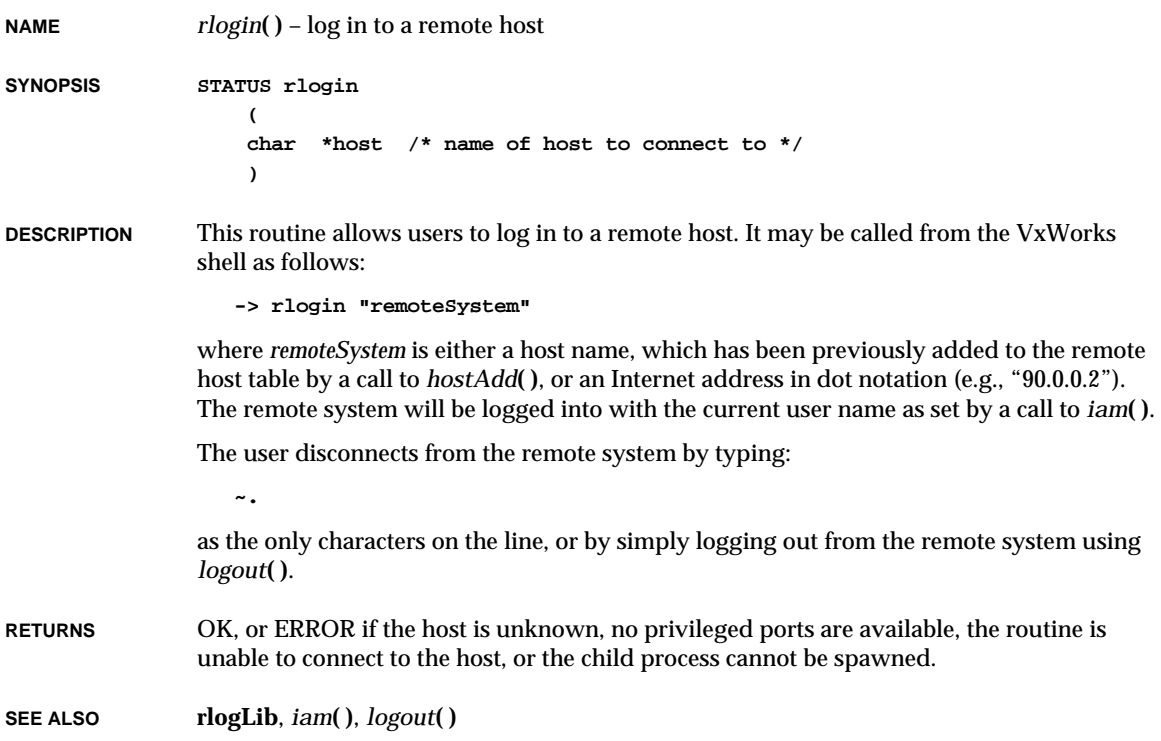

### *rlogind***( )**

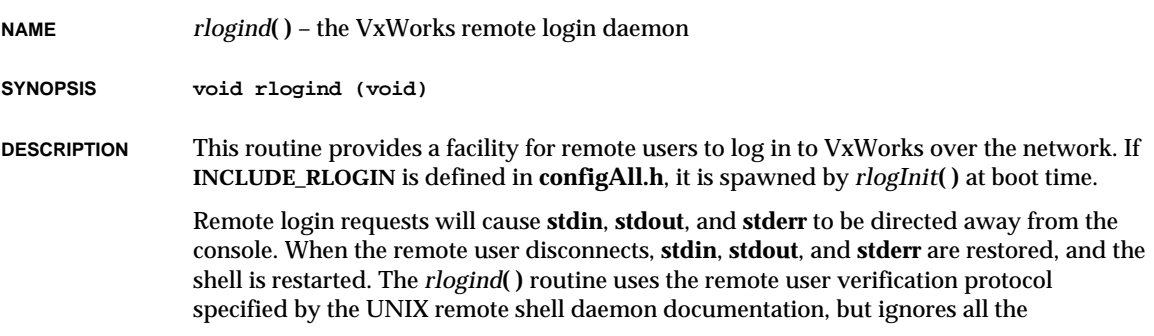

information except the user name, which is used to set the VxWorks remote identity (see the manual entry for *iam***( )**).

The remote login daemon requires the existence of a pseudo-terminal device, which is created by *rlogInit***( )** before *rlogind***( )** is spawned. The *rlogind***( )** routine creates two child processes, **tRlogInTask** and **tRlogOutTask**, whenever a remote user is logged in. These processes exit when the remote connection is terminated.

**RETURNS** N/A

**SEE ALSO rlogLib**, *rlogInit***( )**, *iam***( )**

#### *rlogInit***( )**

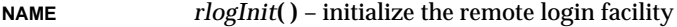

**SYNOPSIS STATUS rlogInit (void)**

**DESCRIPTION** This routine initializes the remote login facility. It creates a pty (pseudo tty) device and spawns *rlogind***( )**. If **INCLUDE\_RLOGIN** is defined in **configAll.h**, it is called automatically at boot time.

**RETURNS** OK or ERROR.

**SEE ALSO rlogLib**, **ptyDrv**

#### *rm***( )**

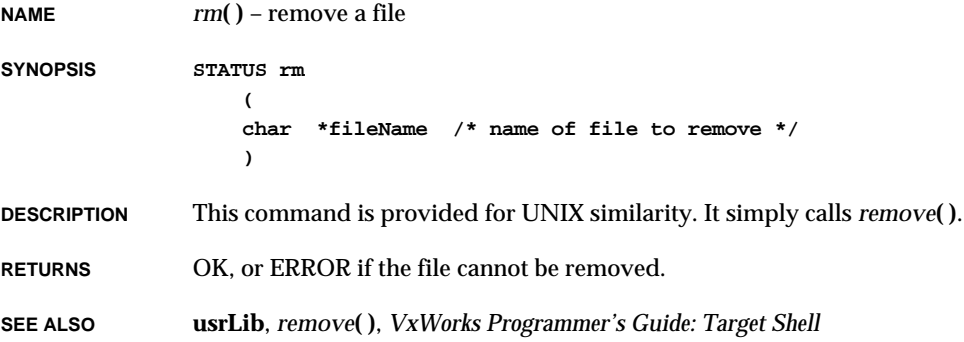

### *rmdir***( )**

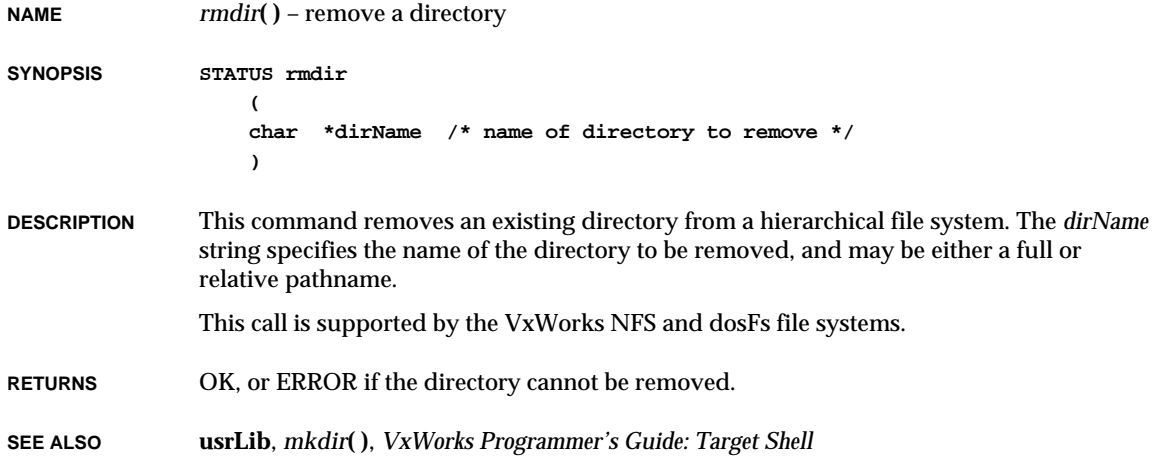

# *rngBufGet***( )**

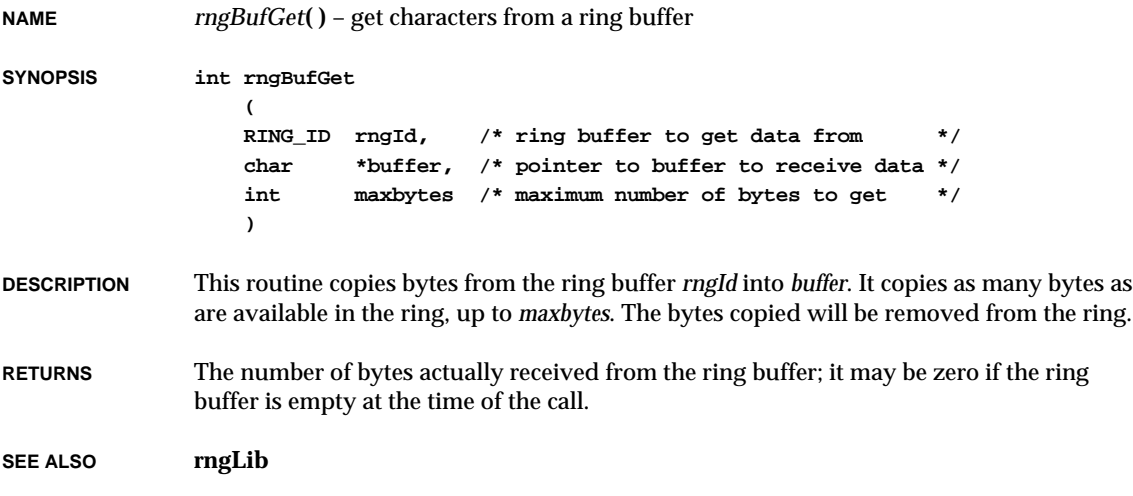

#### *rngBufPut***( ) NAME** *rngBufPut***( )** – put bytes into a ring buffer **SYNOPSIS int rngBufPut ( RING\_ID rngId, /\* ring buffer to put data into \*/ char \*buffer, /\* buffer to get data from \*/ int nbytes /\* number of bytes to try to put \*/ ) DESCRIPTION** This routine puts bytes from *buffer* into ring buffer *ringId*. The specified number of bytes will be put into the ring, up to the number of bytes available in the ring. **RETURNS** The number of bytes actually put into the ring buffer; it may be less than number requested, even zero, if there is insufficient room in the ring buffer at the time of the call. **SEE ALSO rngLib**

#### *rngCreate***( )**

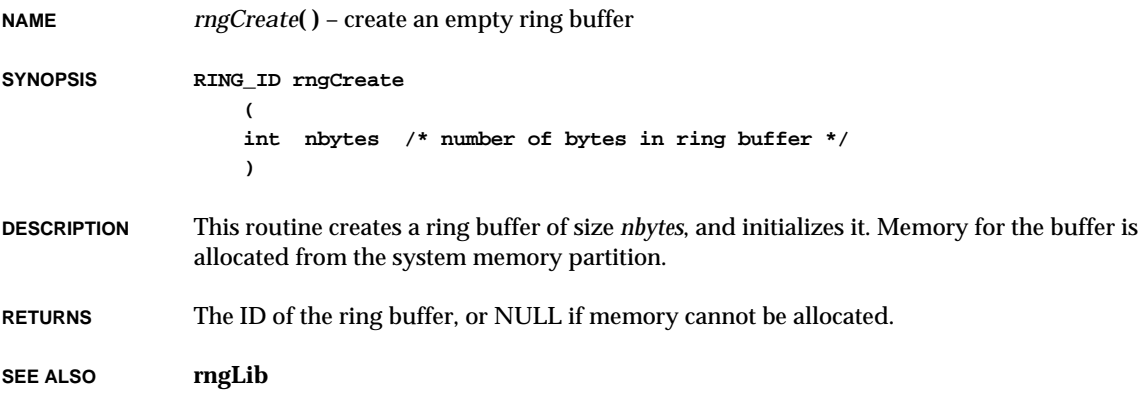

**2**

### *rngDelete***( )**

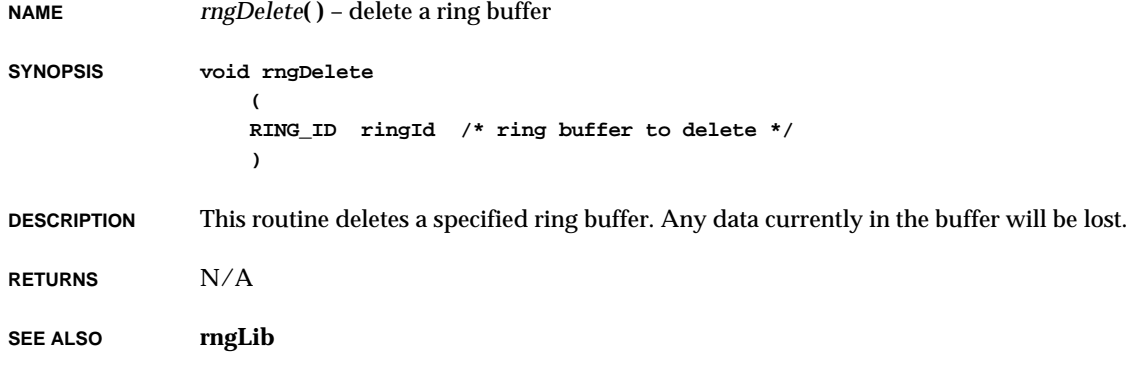

# *rngFlush***( )**

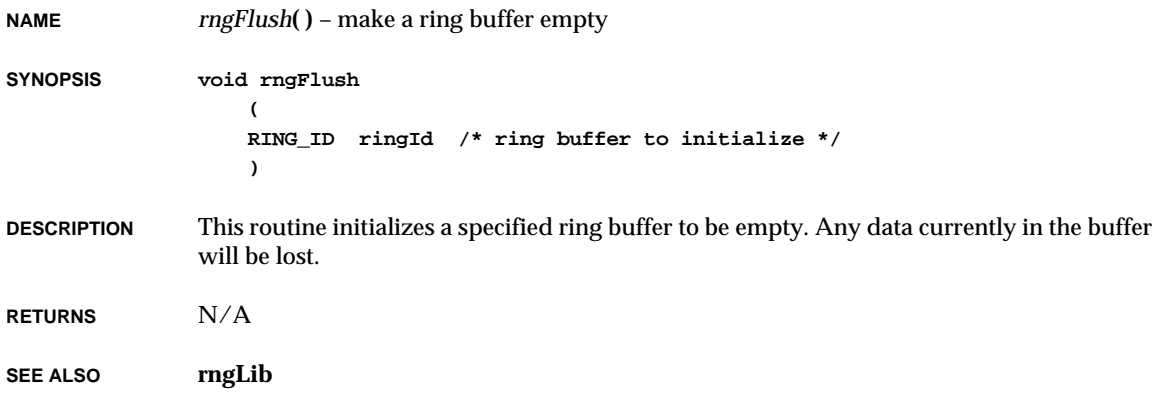

#### *rngFreeBytes***( )**

**NAME** *rngFreeBytes***( )** – determine the number of free bytes in a ring buffer **SYNOPSIS int rngFreeBytes ( RING\_ID ringId /\* ring buffer to examine \*/ )**

**DESCRIPTION** This routine determines the number of bytes currently unused in a specified ring buffer.

**RETURNS** The number of unused bytes in the ring buffer.

**SEE ALSO rngLib**

#### *rngIsEmpty***( )**

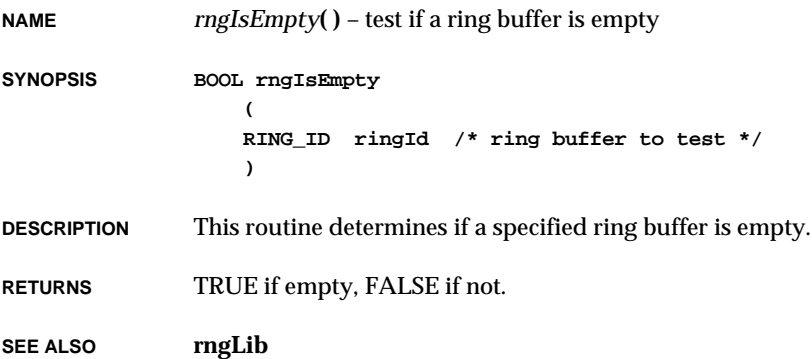

### *rngIsFull***( )**

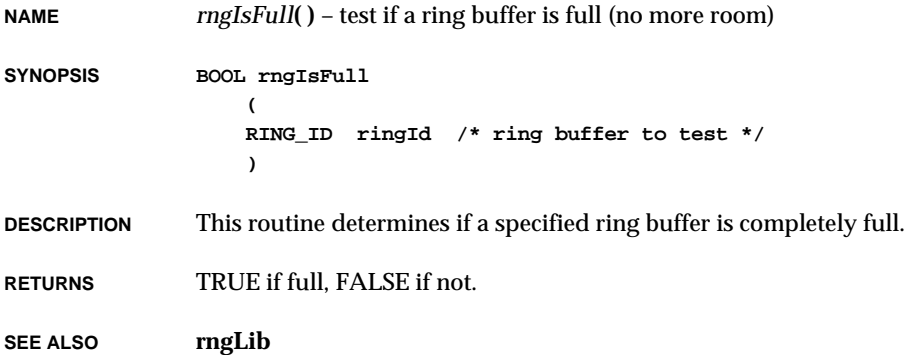

### *rngMoveAhead***( )**

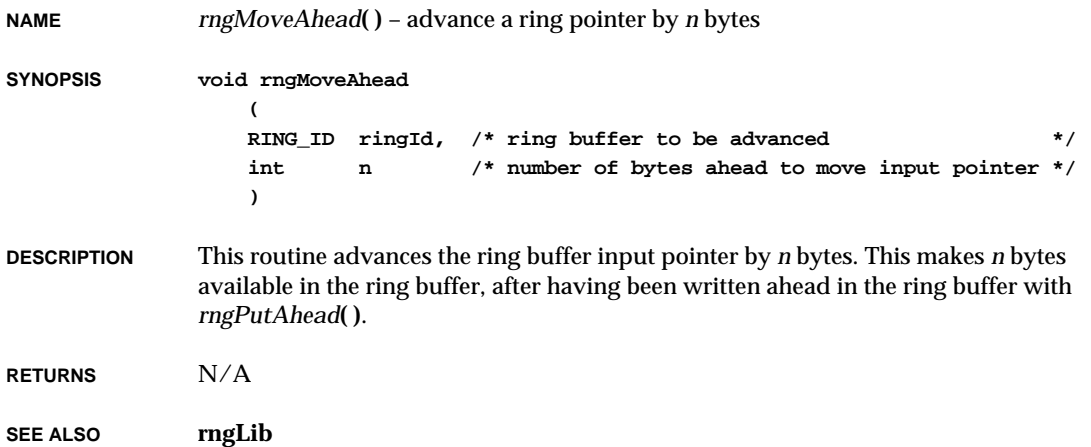

#### *rngNBytes***( )**

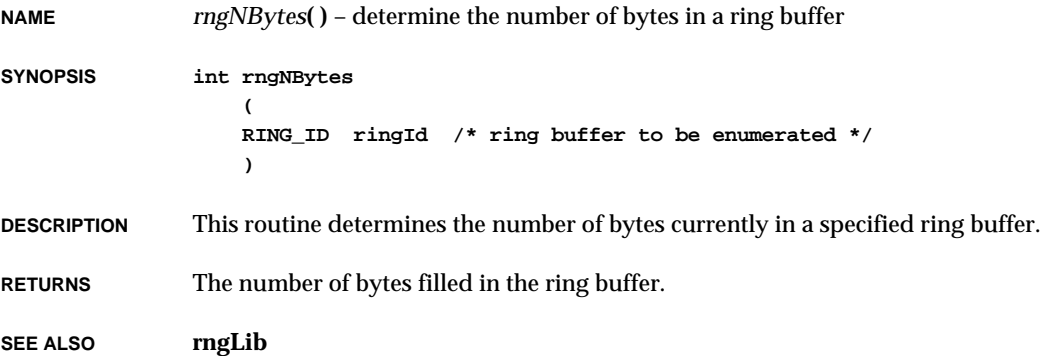

# *rngPutAhead***( )**

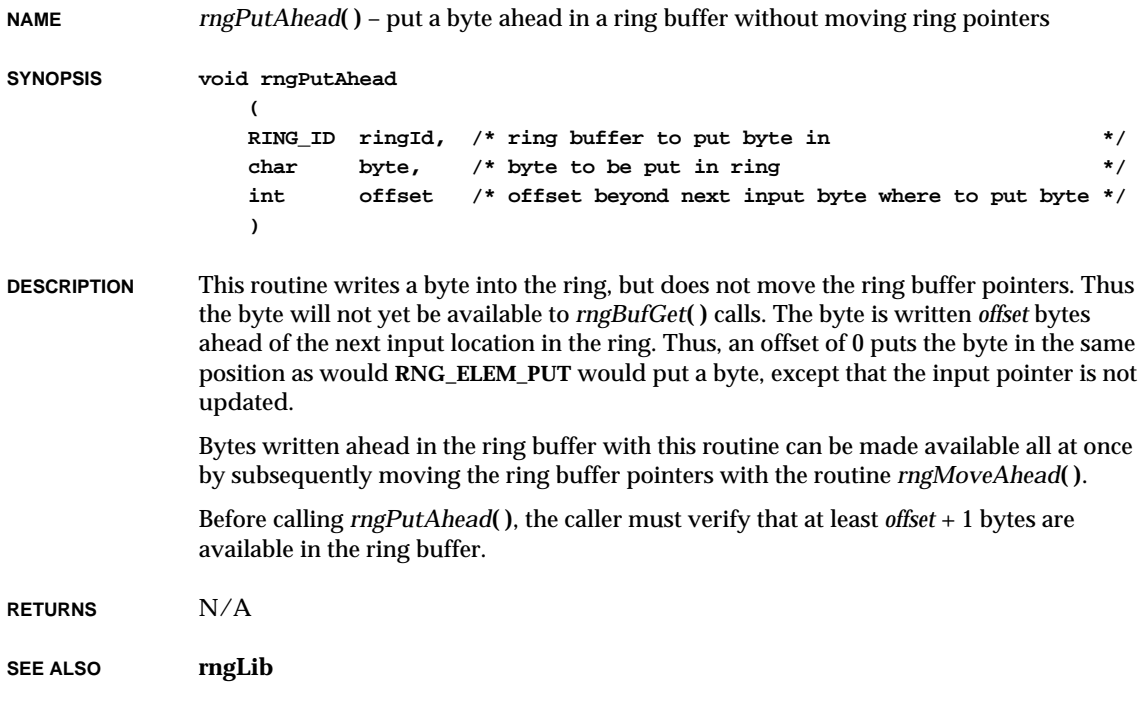
# *romStart***( )**

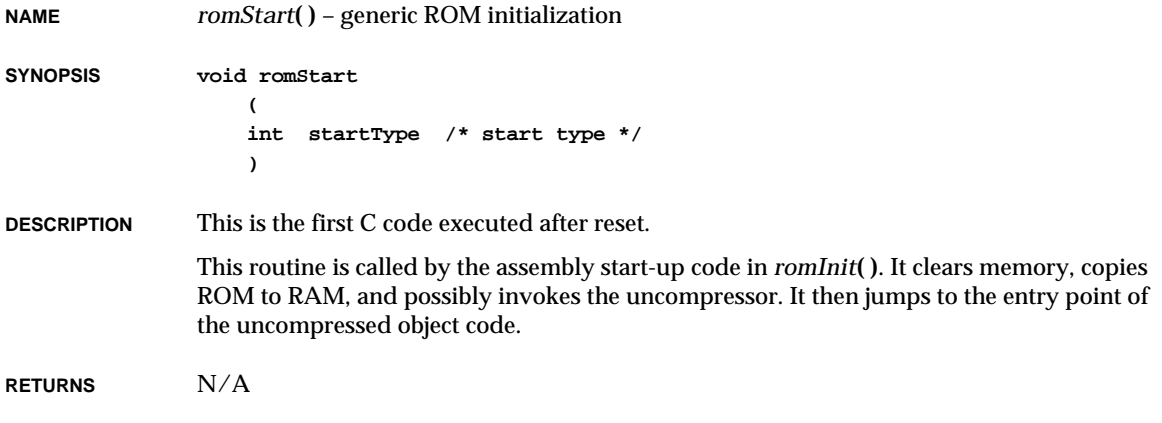

**SEE ALSO bootInit**

# *round***( )**

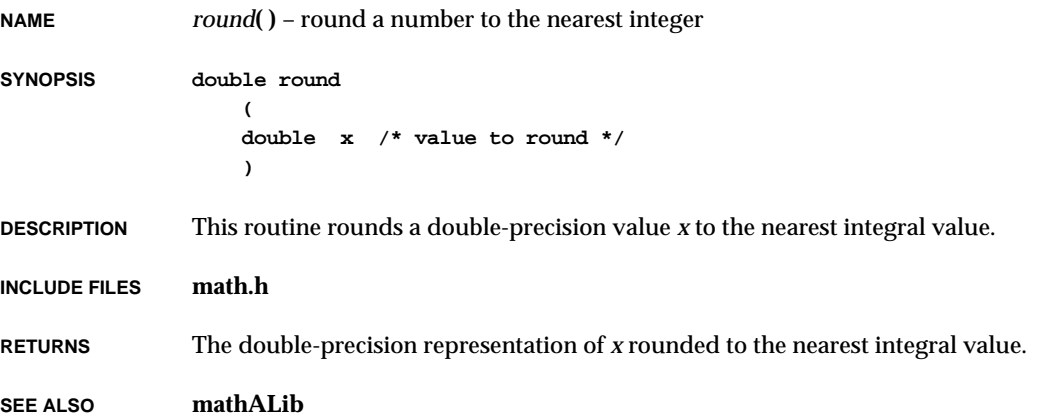

# *roundf***( )**

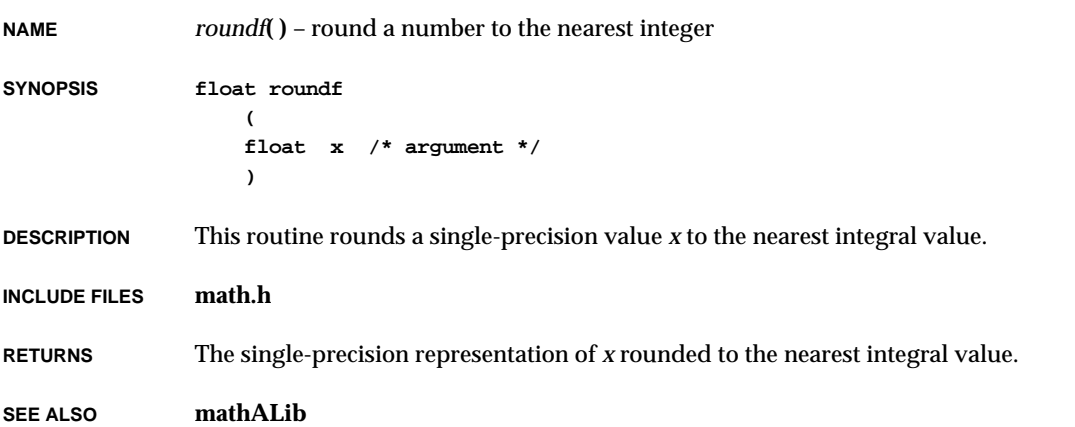

# *routeAdd***( )**

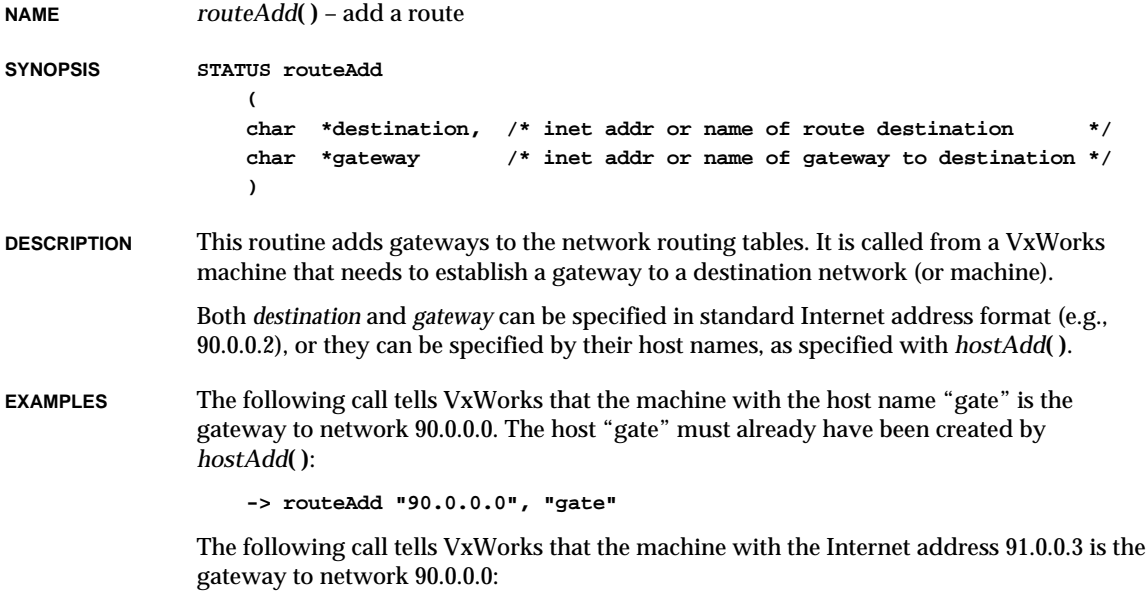

**-> routeAdd "90.0.0.0", "91.0.0.3"**

VxWorks Reference Manual, 5.3.1 **routeDelete( )**

The following call tells VxWorks that the machine with the host name "gate" is the gateway to the machine named "destination". The host names "gate" and "destination" must already have been created by *hostAdd***( )**:

**-> routeAdd "destination", "gate"**

The following call tells VxWorks that the machine with the host name "gate" is the default gateway. The host "gate" must already have been created by *hostAdd***( )**:

**-> routeAdd "0", "gate"**

A default gateway is where Internet Protocol (IP) datagrams are routed when there is no specific routing table entry available for the destination IP network or host.

**RETURNS** OK or ERROR.

**SEE ALSO routeLib**

#### *routeDelete***( )**

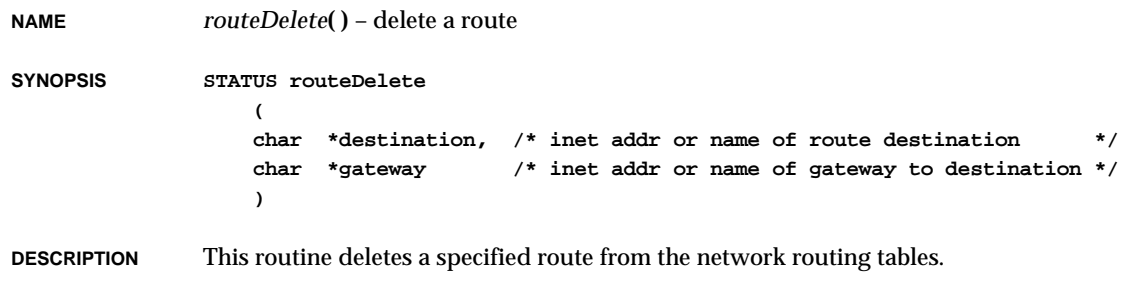

**RETURNS** OK or ERROR.

**SEE ALSO routeLib**, *routeAdd***( )**

#### *routeNetAdd***( )**

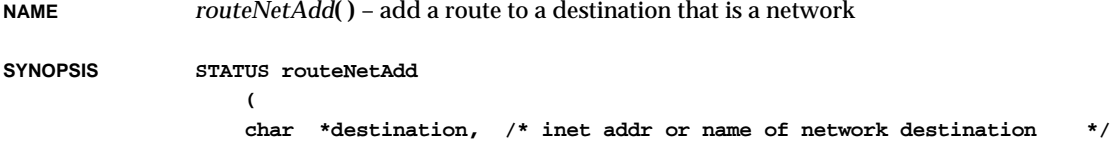

**char \*gateway /\* inet addr or name of gateway to destination \*/ )**

- **DESCRIPTION** This routine is equivalent to *routeAdd***( )**, except that the destination address is assumed to be a network. This is useful for adding a route to a sub-network that is not on the same overall network as the local network.
- **RETURNS** OK or ERROR.
- **SEE ALSO routeLib**

#### *routeShow***( )**

**NAME** *routeShow***( )** – display host and network routing tables

**SYNOPSIS void routeShow (void)**

**DESCRIPTION** This routine displays the current routing information contained in the routing table.

#### **EXAMPLE -> routeShow**

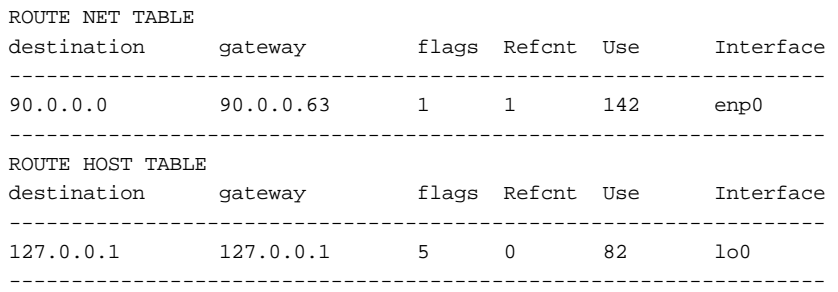

The flags field represents a decimal value of the flags specified for a given route. The following is a list of currently available flag values:

- $0x1$  route is usable (i.e., "up")
- $0x^2$  destination is a gateway
- 0x4 host specific routing entry
- 0x10 created dynamically (by redirect)
- 0x20 modified dynamically (by redirect)

In the above display example, the entry under ROUTE NET TABLE has a flag value of 1, which indicates that this route is "up" and usable and network specific (the 0x4 bit is

VxWorks Reference Manual, 5.3.1 **routestatShow( )**

turned off). The entry under ROUTE HOST TABLE has a flag value of 5 (0x1 OR'ed with 0x4), which indicates that this route is "up" and usable and host specific.

**RETURNS** N/A

**SEE ALSO netShow**

#### *routestatShow***( )**

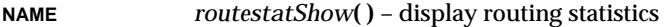

**SYNOPSIS void routestatShow (void)**

**DESCRIPTION** This routine displays routing statistics.

**RETURNS** N/A

**SEE ALSO netShow**

# *rpcInit***( )**

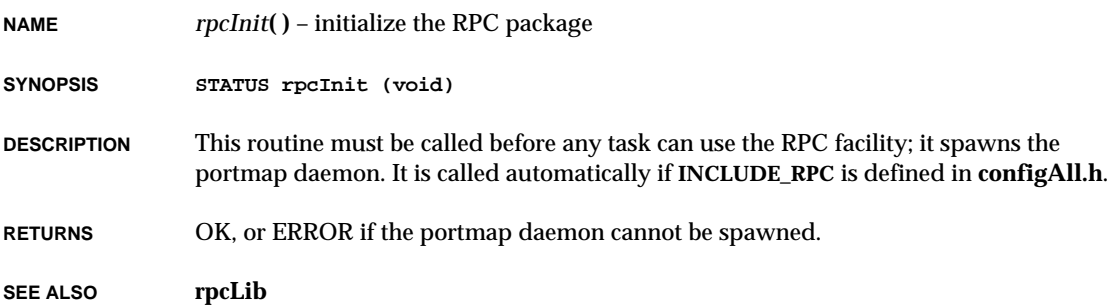

## *rpcTaskInit***( )**

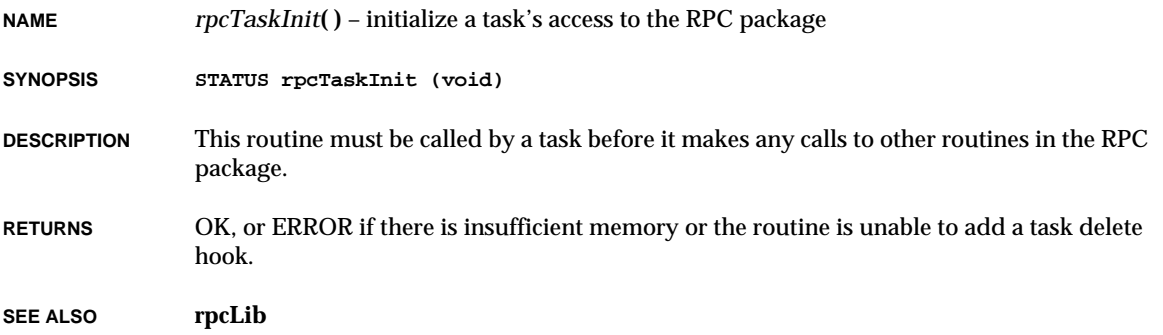

#### *rresvport***( )**

**NAME** *rresvport***( )** – open a socket with a privileged port bound to it

**SYNOPSIS int rresvport ( int \*alport /\* port number to initially try \*/ )**

- **DESCRIPTION** This routine opens a socket with a privileged port bound to it. It is analogous to the UNIX routine *rresvport***( )**.
- **RETURNS** A socket descriptor, or ERROR if either the socket cannot be opened or all ports are in use.
- **SEE ALSO remLib**, UNIX BSD 4.3 manual entry for *rresvport***( )**

### *rt11FsDateSet***( )**

**NAME** *rt11FsDateSet***( )** – set the rt11Fs file system date

**SYNOPSIS void rt11FsDateSet ( int year, /\* year (72...03 (RT-11's days are numbered)) \*/** VxWorks Reference Manual, 5.3.1 **rt11FsDevInit( )**

```
int month, /* month (0, or 1...12) */
int day /* day (0, or 1...31) */
)
```
**DESCRIPTION** This routine sets the date for the rt11Fs file system, which remains in effect until changed. All files created are assigned this creation date.

To set a blank date, invoke the command:

**rt11FsDateSet (72, 0, 0); /\* a date outside RT-11's epoch \*/**

**NOTE:** No automatic incrementing of the date is performed; each new date must be set with a call to this routine.

**RETURNS** N/A

**SEE ALSO rt11FsLib**

#### *rt11FsDevInit***( )**

**NAME** *rt11FsDevInit***( )** – initialize the rt11Fs device descriptor

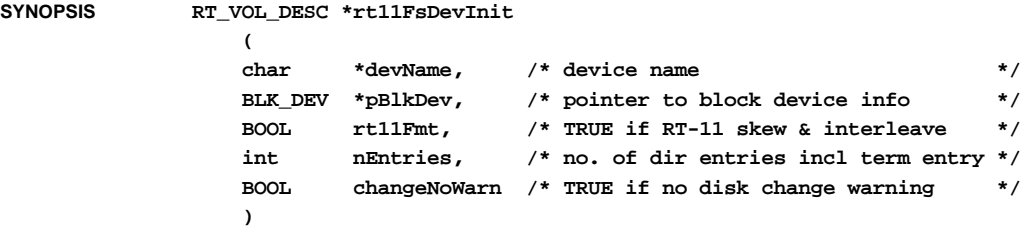

**DESCRIPTION** This routine initializes the device descriptor. The *pBlkDev* parameter is a pointer to an already-created **BLK\_DEV** device structure. This structure contains definitions for various aspects of the physical device format, as well as pointers to the sector read, sector write, *ioctl***( )**, status check, and reset functions for the device.

> The *rt11Fmt* parameter is TRUE if the device is to be accessed using standard RT-11 skew and interleave.

The device directory will consist of one segment able to contain at least as many files as specified by *nEntries*. If *nEntries* is equal to **RT\_FILES\_FOR\_2\_BLOCK\_SEG**, strict RT-11 compatibility is maintained.

The *changeNoWarn* parameter is TRUE if the disk may be changed without announcing the change via *rt11FsReadyChange***( )**. Setting *changeNoWarn* to TRUE causes the disk to be regularly remounted, in case it has been changed. This results in a significant performance penalty.

**NOTE:** An ERROR is returned if *rt11Fmt* is TRUE and the **bd\_blksPerTrack** (sectors per track) field in the **BLK\_DEV** structure is odd. This is because an odd number of sectors per track is incompatible with the RT-11 interleaving algorithm.

**RETURNS** A pointer to the volume descriptor (**RT\_VOL\_DESC**), or NULL if invalid device parameters were specified, or the routine runs out of memory.

**SEE ALSO rt11FsLib**

#### *rt11FsInit***( )**

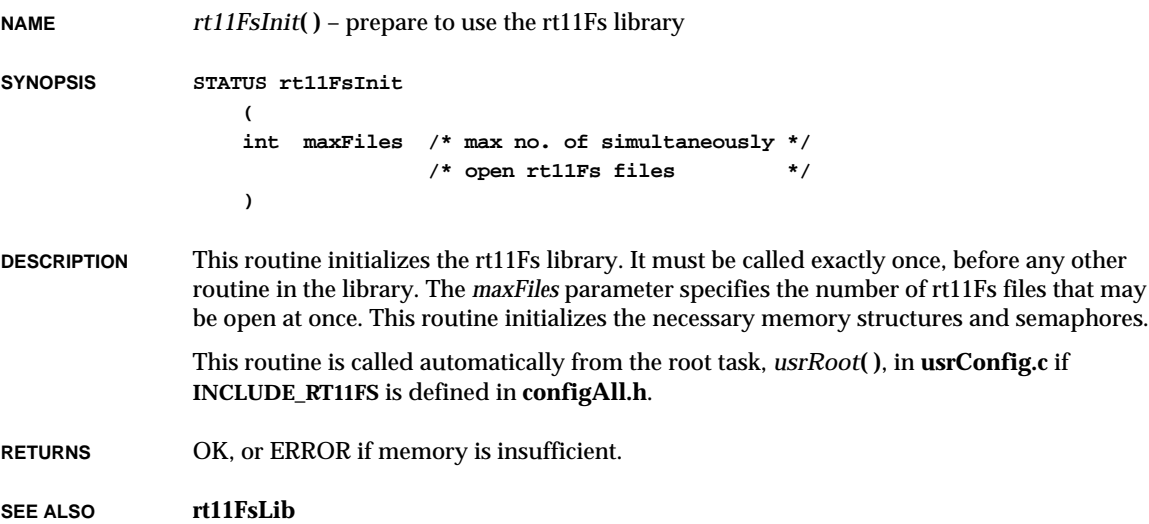

**2**

## *rt11FsMkfs***( )**

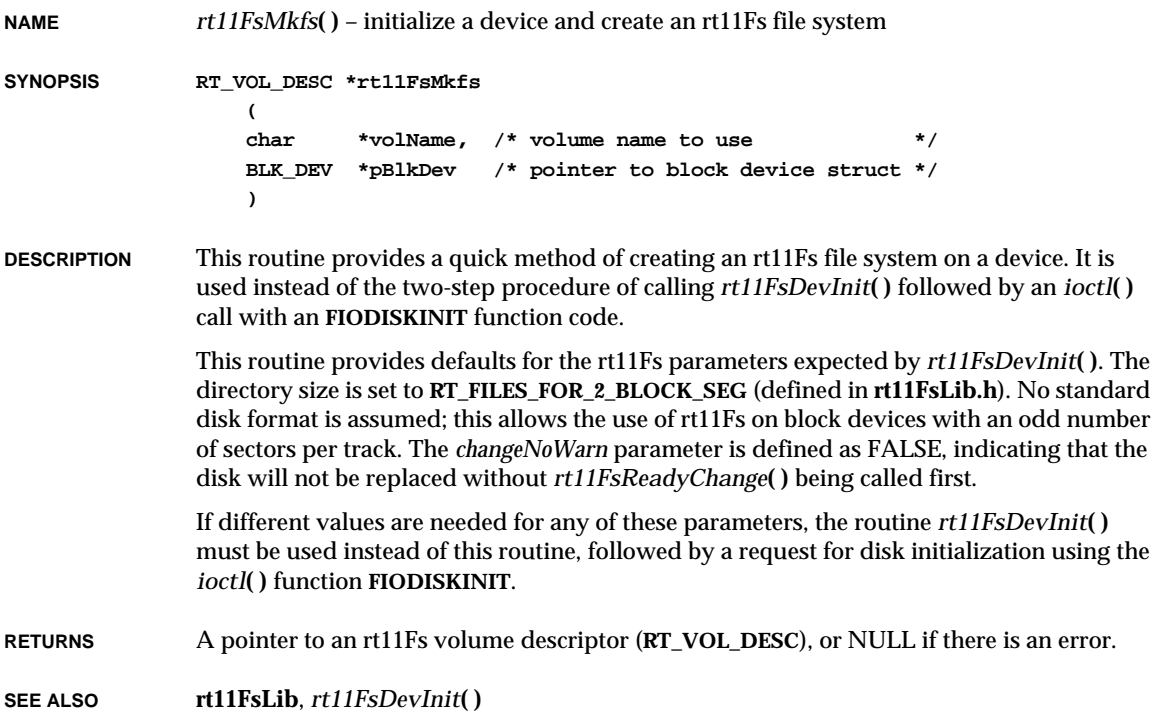

## *rt11FsModeChange***( )**

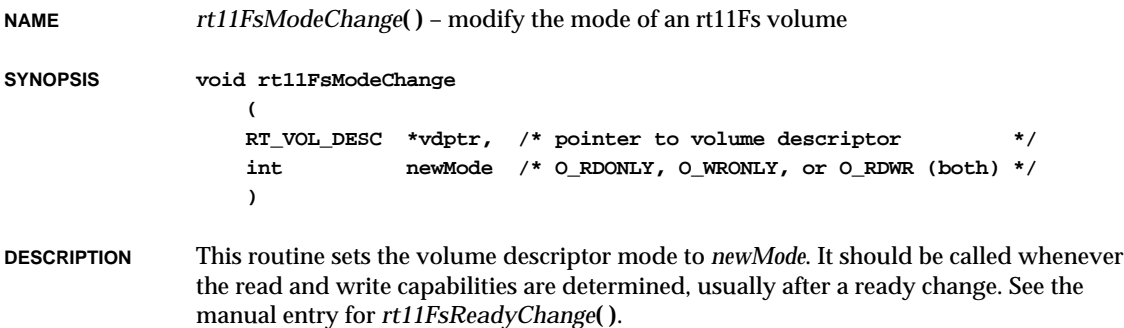

and **O\_WRONLY**). **RETURNS** N/A **SEE ALSO rt11FsLib**, *rt11FsDevInit***( )**, *rt11FsReadyChange***( )** *rt11FsReadyChange***( ) NAME** *rt11FsReadyChange***( )** – notify rt11Fs of a change in ready status **SYNOPSIS void rt11FsReadyChange ( RT\_VOL\_DESC \*vdptr /\* pointer to device descriptor \*/ ) DESCRIPTION** This routine sets the volume descriptor state to **RT\_VD\_READY\_CHANGED**. It should be called whenever a driver senses that a device has come on-line or gone off-line (e.g., a disk has been inserted or removed). **RETURNS** N/A **SEE ALSO rt11FsLib**

The *rt11FsDevInit***( )** routine initially sets the mode to **O\_RDWR**, (e.g., both **O\_RDONLY**

## *s***( )**

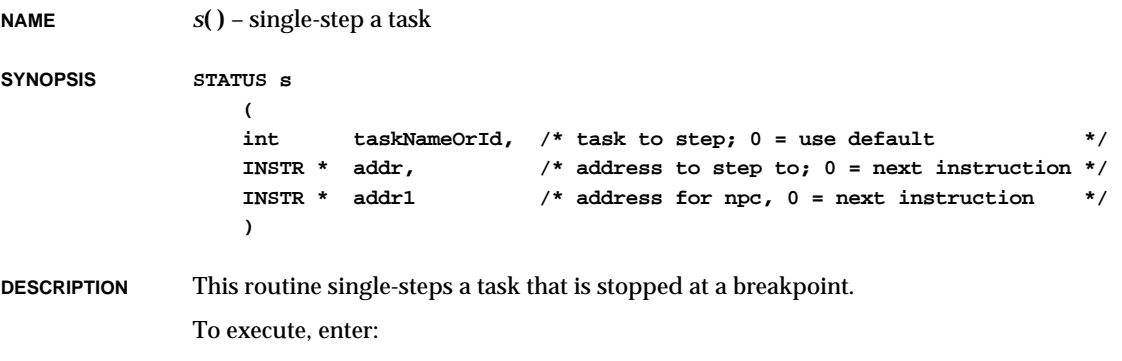

**-> s** [*taskNameOrId* [**,***addr*[**,***addr1*]]]

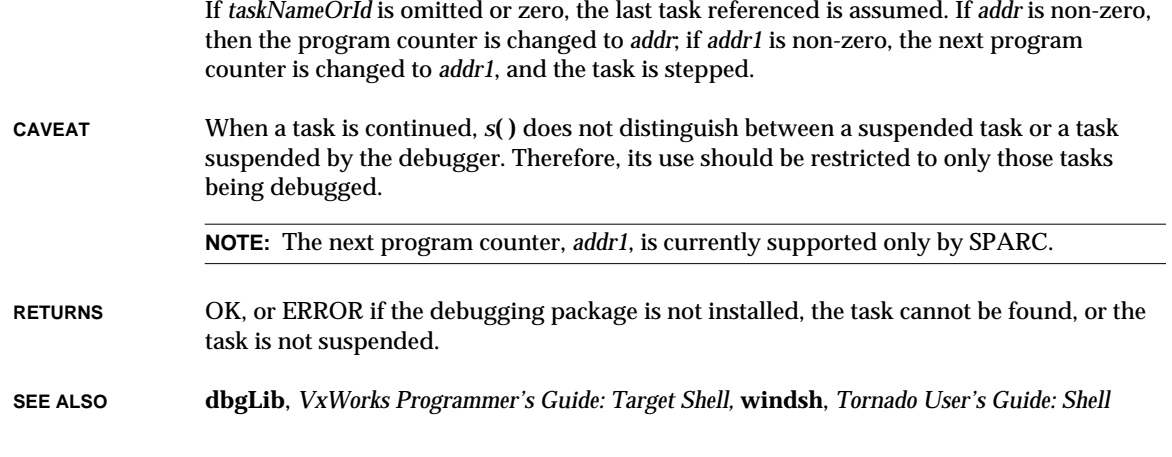

# *scanf***( )**

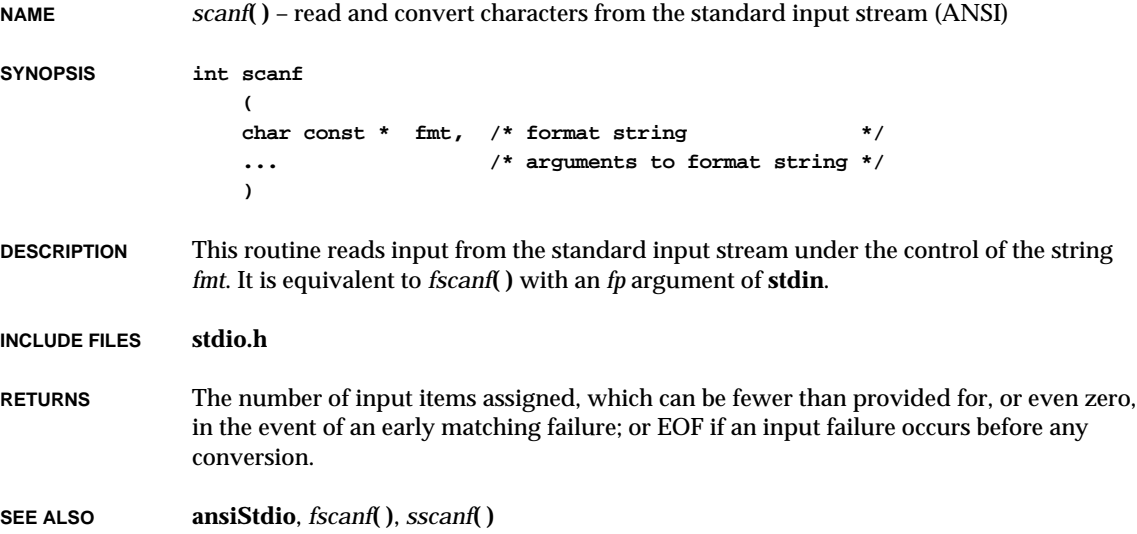

# *sched\_getparam***( )**

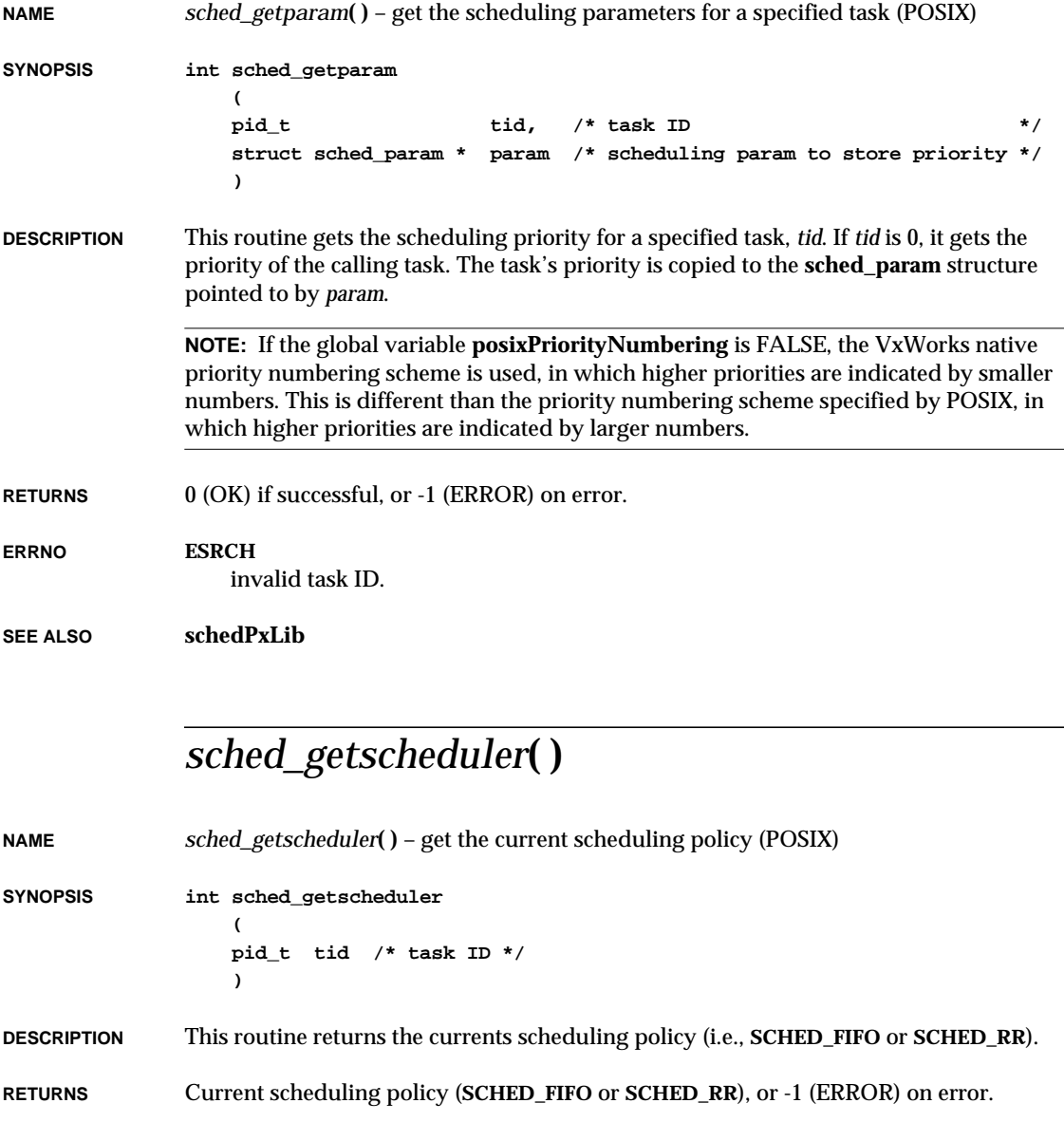

VxWorks Reference Manual, 5.3.1 **sched\_get\_priority\_max( )**

**ERRNO ESRCH** invalid task ID.

**SEE ALSO schedPxLib**

# *sched\_get\_priority\_max***( )**

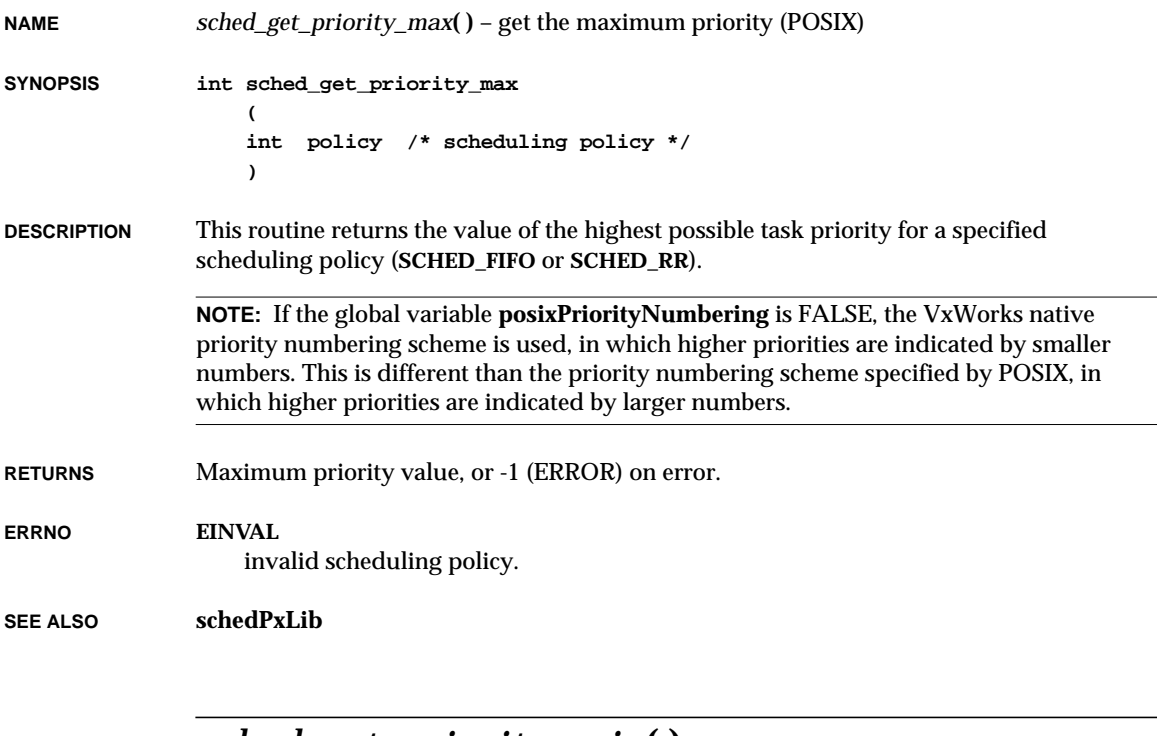

# *sched\_get\_priority\_min***( )**

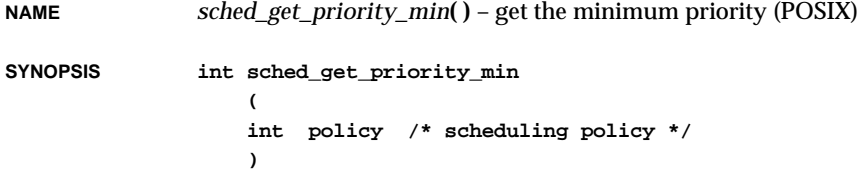

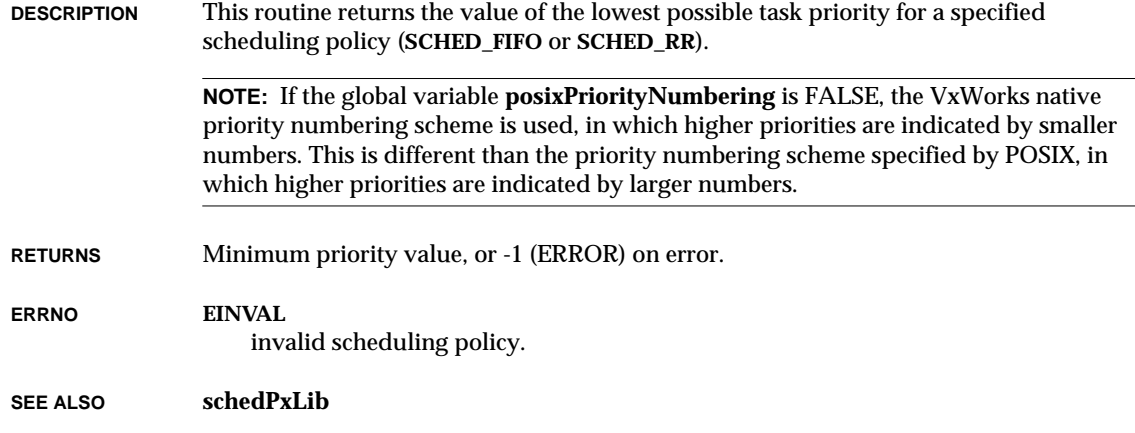

# *sched\_rr\_get\_interval***( )**

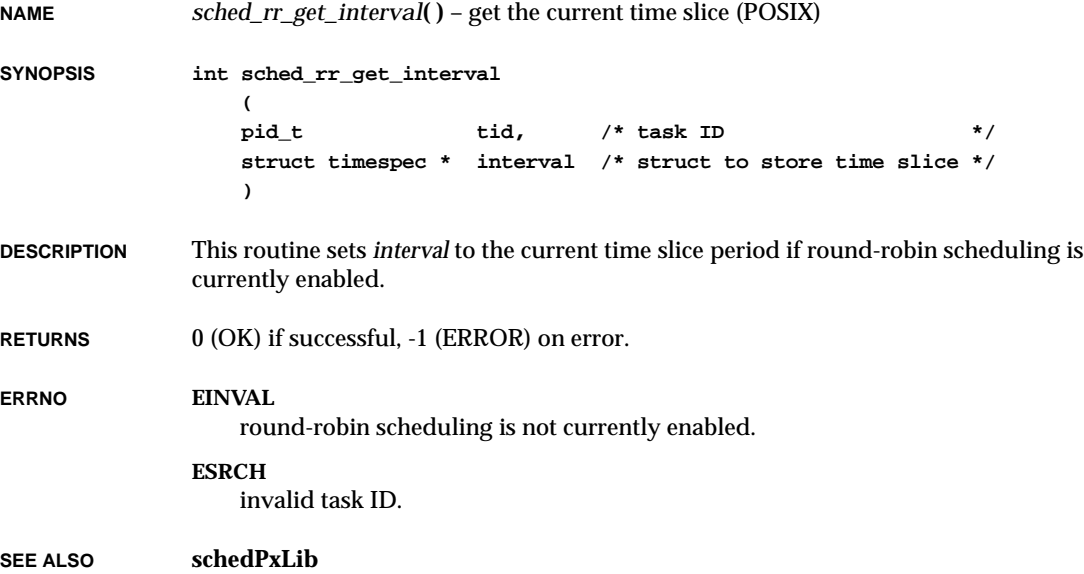

```
sched_setparam( )
```

```
NAME sched_setparam( ) – set a task's priority (POSIX)
SYNOPSIS int sched_setparam
                    (
                    pid_t tid, /* task ID */
                    const struct sched_param * param /* scheduling parameter */
                    )
DESCRIPTION This routine sets the priority of a specified task, tid. If tid is 0, it sets the priority of the
                calling task. Valid priority numbers are 0 through 255.
                The param argument is a structure whose member sched_priority is the integer priority
                value. For example, the following program fragment sets the calling task's priority to 13
                using POSIX interfaces:
                #include "sched.h"
                 ...
                struct sched_param AppSchedPrio;
                 ...
                AppSchedPrio.sched_priority = 13;
                if ( sched_setparam (0, &AppSchedPrio) != OK )
                    {
                    ... /* recovery attempt or abort message */
                    }
                 ...
                NOTE: If the global variable posixPriorityNumbering is FALSE, the VxWorks native
                priority numbering scheme is used, in which higher priorities are indicated by smaller
                numbers. This is different than the priority numbering scheme specified by POSIX, in
                which higher priorities are indicated by larger numbers.
RETURNS 0 (OK) if successful, or -1 (ERROR) on error.
ERRNO EINVAL
                    scheduling priority is outside valid range.
                ESRCH
                    task ID is invalid.
SEE ALSO schedPxLib
```
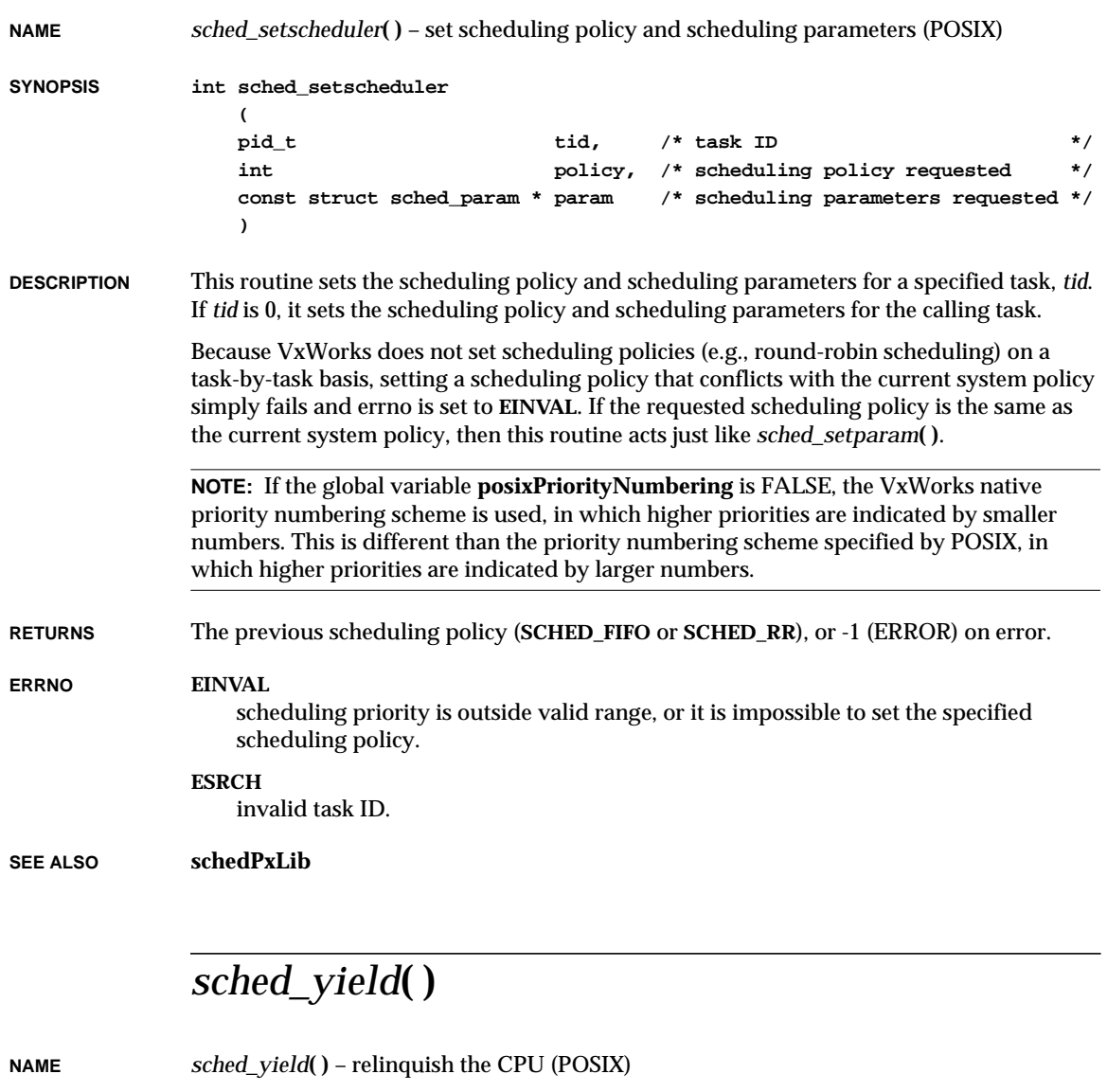

**SYNOPSIS int sched\_yield (void)**

**DESCRIPTION** This routine forces the running task to give up the CPU.

**2**

VxWorks Reference Manual, 5.3.1 **scsi2IfInit( )**

**RETURNS** 0 (OK) if successful, or -1 (ERROR) on error.

**SEE ALSO schedPxLib**

## *scsi2IfInit***( )**

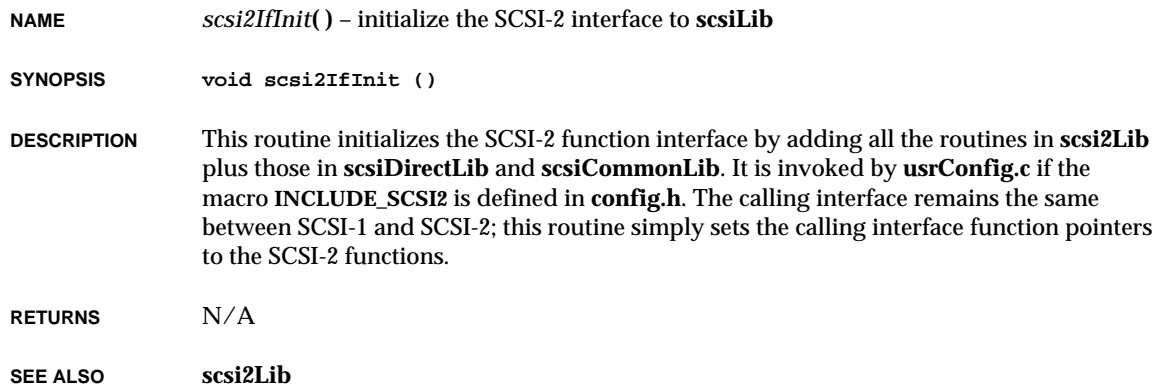

# *scsiAutoConfig***( )**

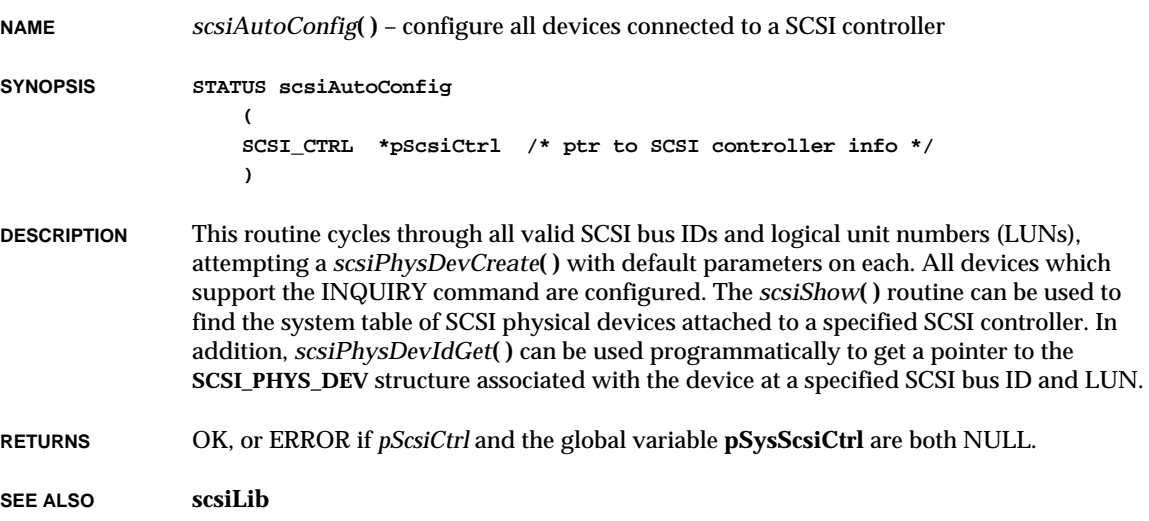

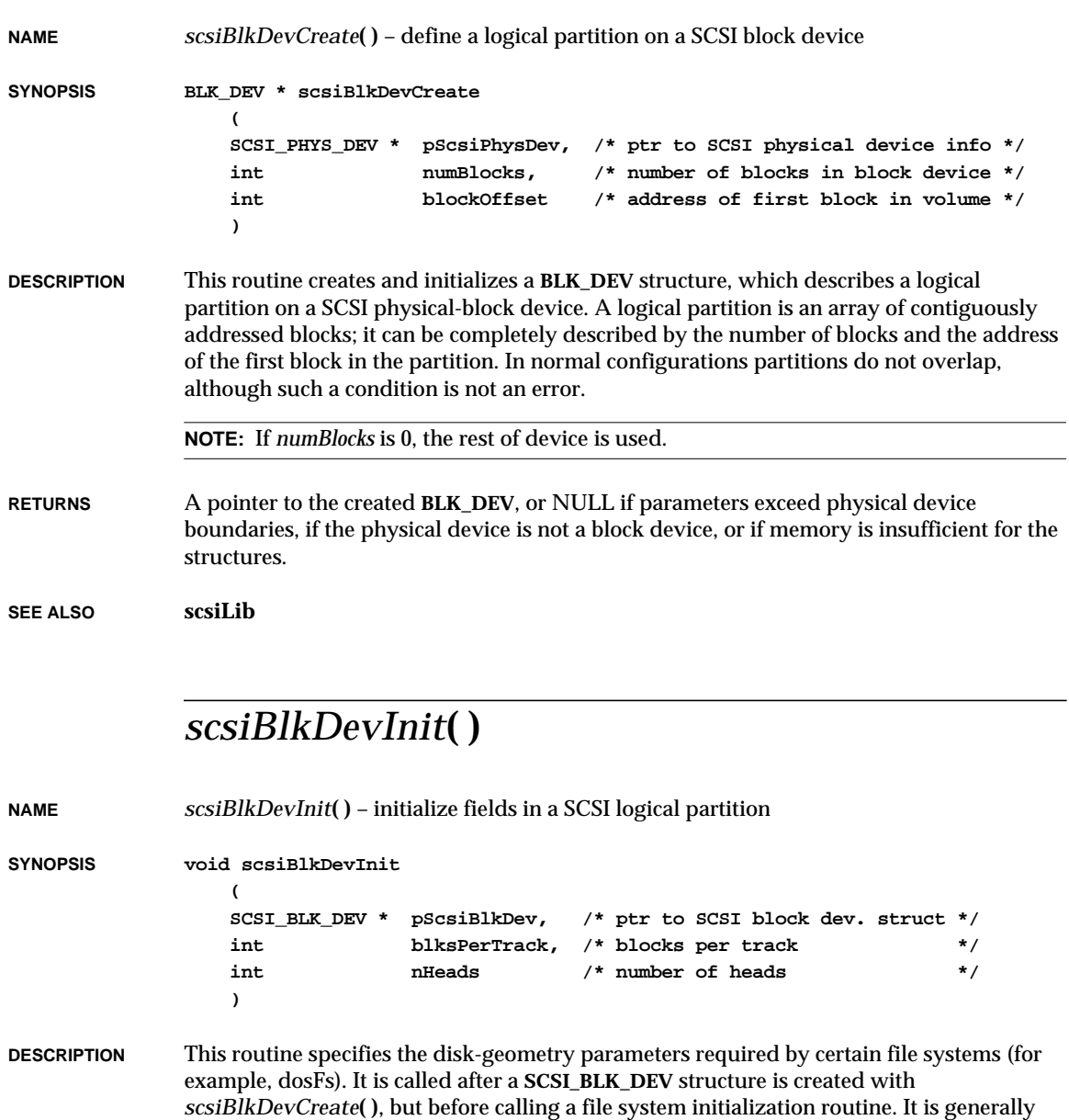

required only for removable-media devices.

VxWorks Reference Manual, 5.3.1 **scsiBlkDevShow( )**

**RETURNS** N/A

**SEE ALSO scsiLib**

## *scsiBlkDevShow***( )**

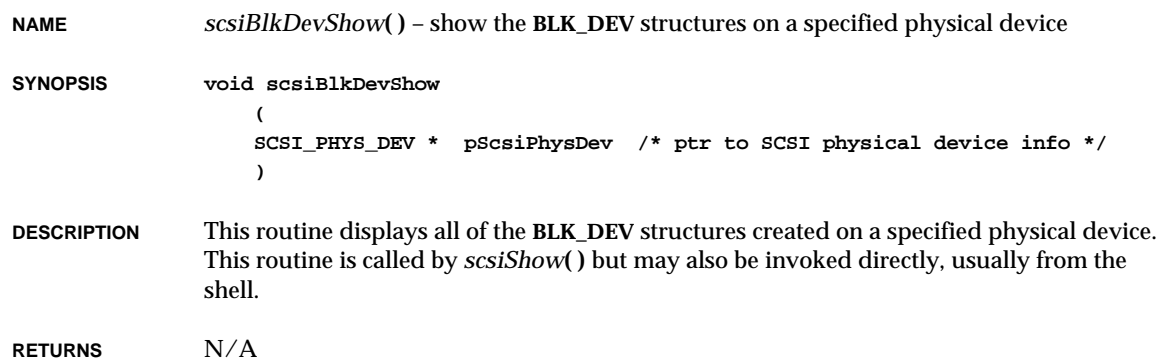

**SEE ALSO scsiLib**, *scsiShow***( )**

## *scsiBusReset***( )**

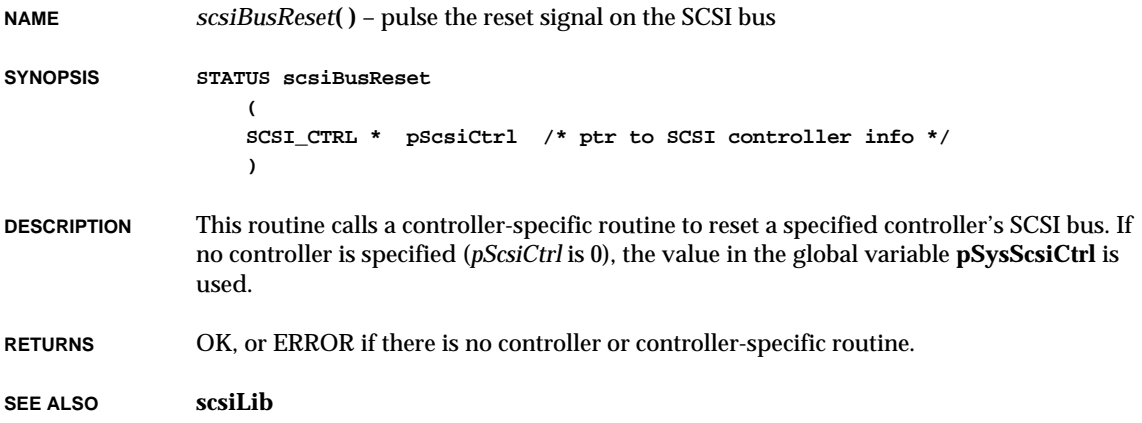

### *scsiCacheSnoopDisable***( )**

**NAME** *scsiCacheSnoopDisable***( )** – inform SCSI that hardware snooping of caches is disabled **SYNOPSIS void scsiCacheSnoopDisable ( SCSI\_CTRL \* pScsiCtrl /\* pointer to a SCSI\_CTRL structure \*/ ) DESCRIPTION** This routine informs the SCSI library that hardware snooping is disabled and that **scsi2Lib** should execute any neccessary cache coherency code. In order to make **scsi2Lib** aware that hardware snooping is disabled, this routine should be called after all SCSI-2 initializations, especially after *scsi2CtrlInit***( )**. **RETURNS** N/A **SEE ALSO scsi2Lib**

### *scsiCacheSnoopEnable***( )**

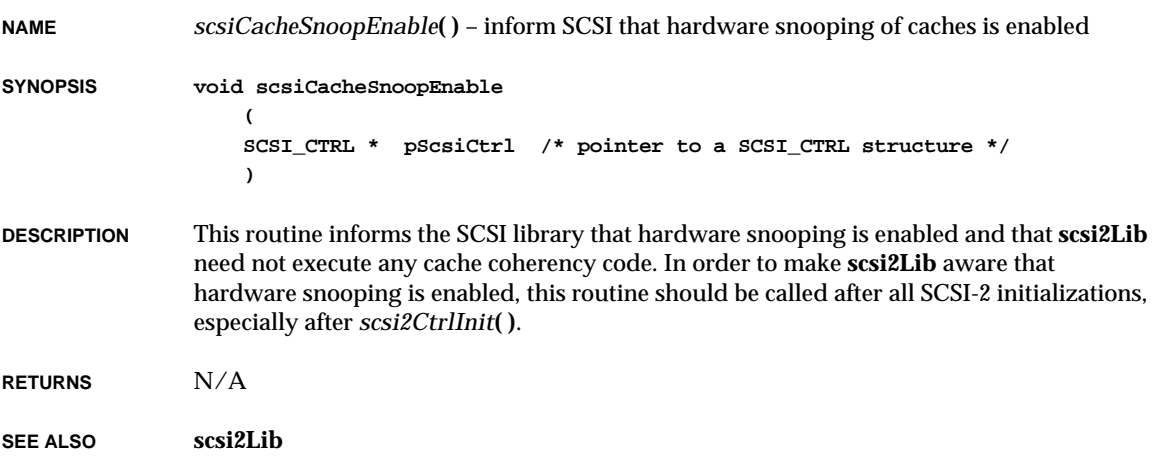

# *scsiCacheSynchronize***( )**

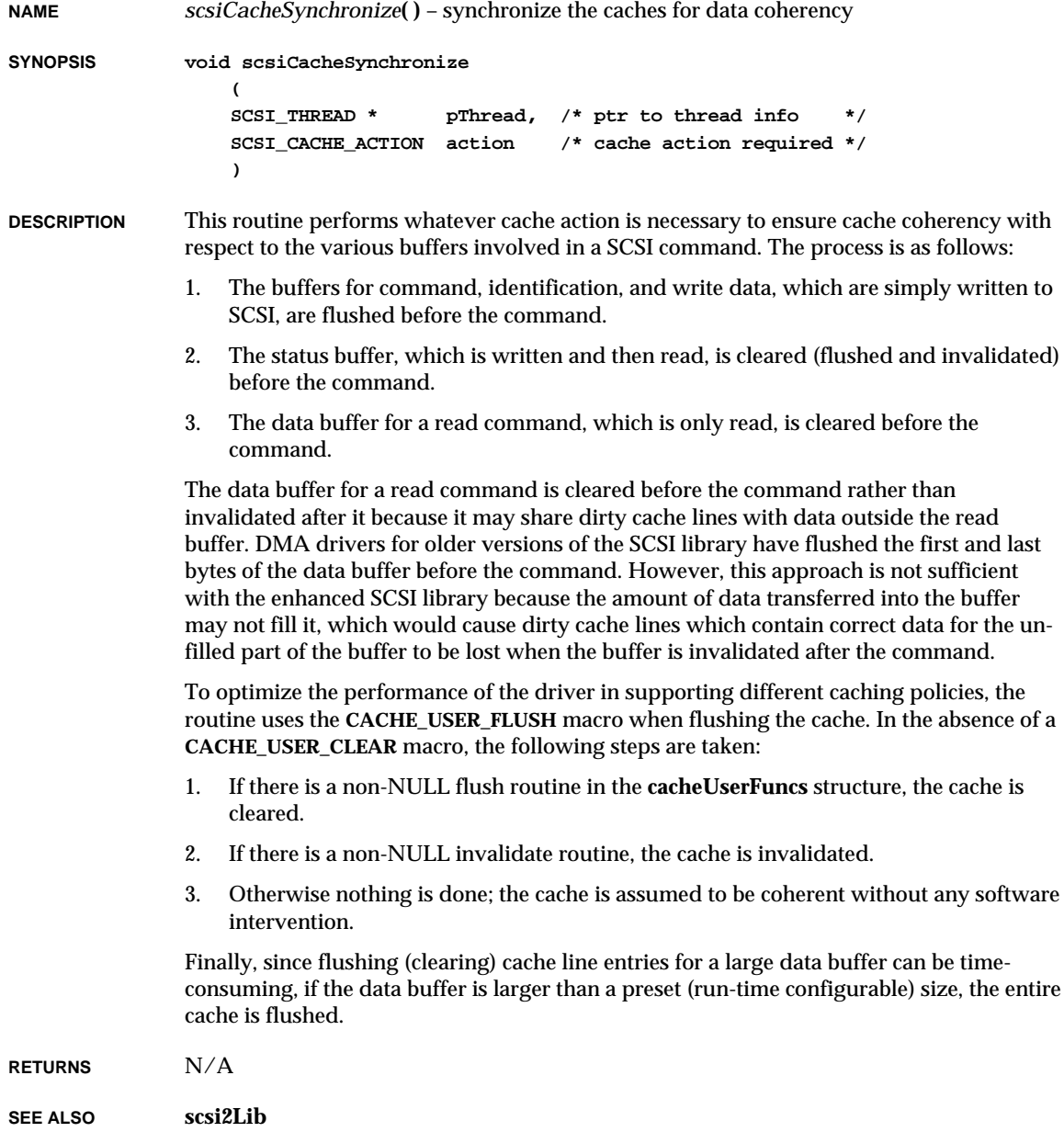

# *scsiErase***( )**

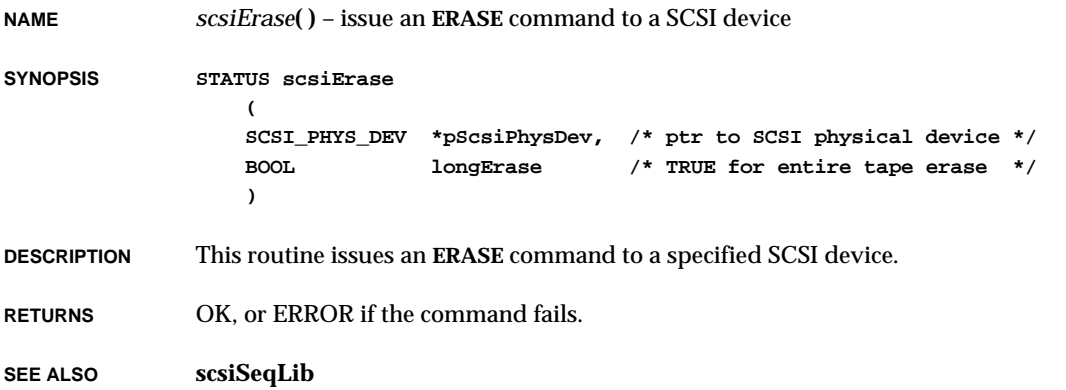

# *scsiFormatUnit***( )**

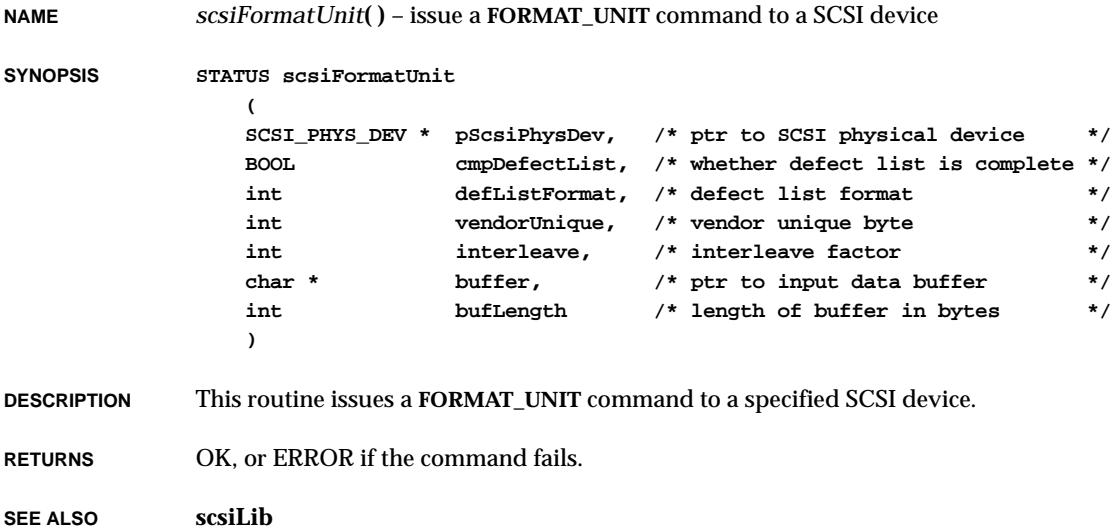

## *scsiIdentMsgBuild***( )**

**NAME** *scsiIdentMsgBuild***( )** – build an identification message **SYNOPSIS int scsiIdentMsgBuild ( UINT8 \* msg, SCSI\_PHYS\_DEV \* pScsiPhysDev, SCSI\_TAG\_TYPE tagType,** UINT tagNumber **) DESCRIPTION** This routine builds an identification message in the caller's buffer, based on the specified physical device, tag type, and tag number. If the target device does not support messages, there is no identification message to build. Otherwise, the identification message consists of an **IDENTIFY** byte plus an optional **QUEUE TAG** message (two bytes), depending on the type of tag used. **NOTE:** This function is not intended for use by application programs. **RETURNS** The length of the resulting identification message in bytes or -1 for ERROR. **SEE ALSO scsi2Lib**

## *scsiIdentMsgParse***( )**

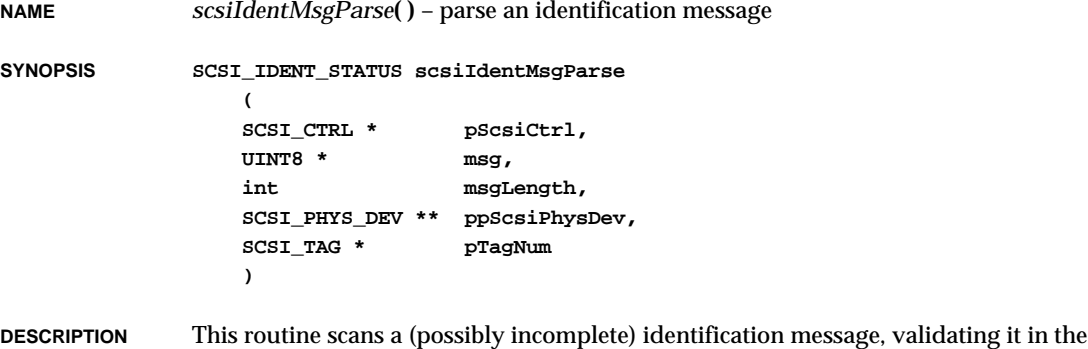

process. If there is an **IDENTIFY** message, it identifies the corresponding physical device.

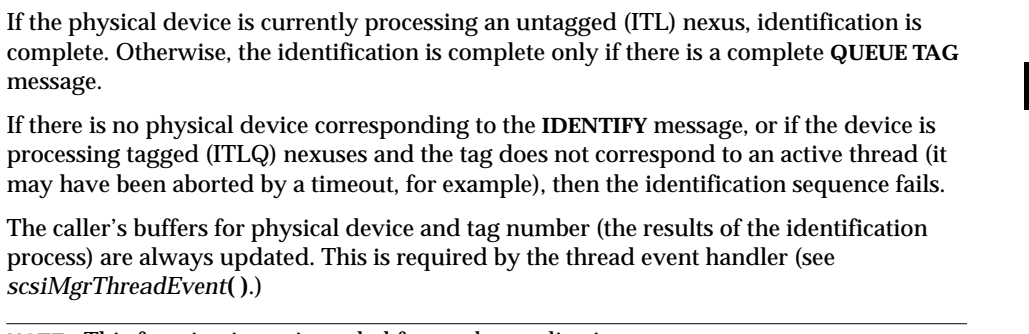

**NOTE:** This function is not intended for use by application programs.

**RETURNS** The identification status (incomplete, complete, or rejected).

**SEE ALSO scsi2Lib**

# *scsiInquiry***( )**

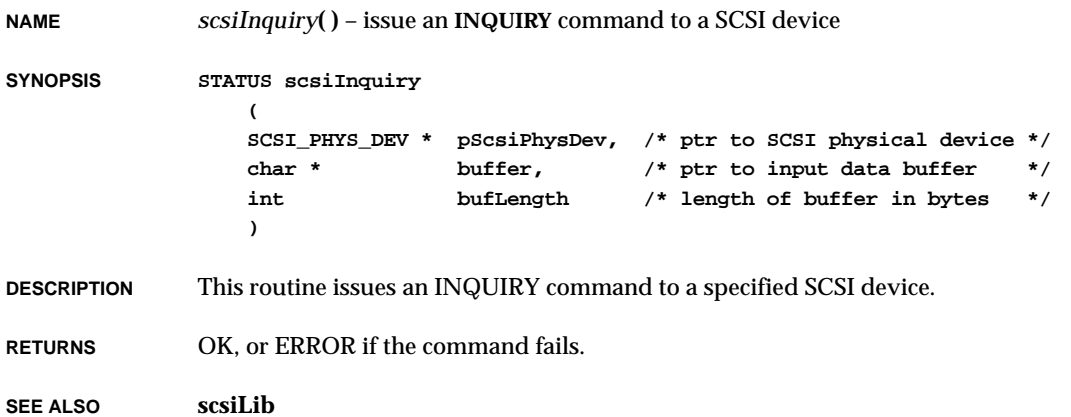

**2**

## *scsiIoctl***( )**

**NAME** *scsiIoctl***( )** – perform a device-specific I/O control function **SYNOPSIS STATUS scsiIoctl ( SCSI\_PHYS\_DEV \* pScsiPhysDev, /\* ptr to SCSI block device info \*/ int function, /\* function code \*/ int arg /\* argument to pass called function \*/ ) DESCRIPTION** This routine performs a specified ioctl function using a specified SCSI block device. **RETURNS** The status of the request, or ERROR if the request is unsupported. **SEE ALSO scsiLib**

# *scsiLoadUnit***( )**

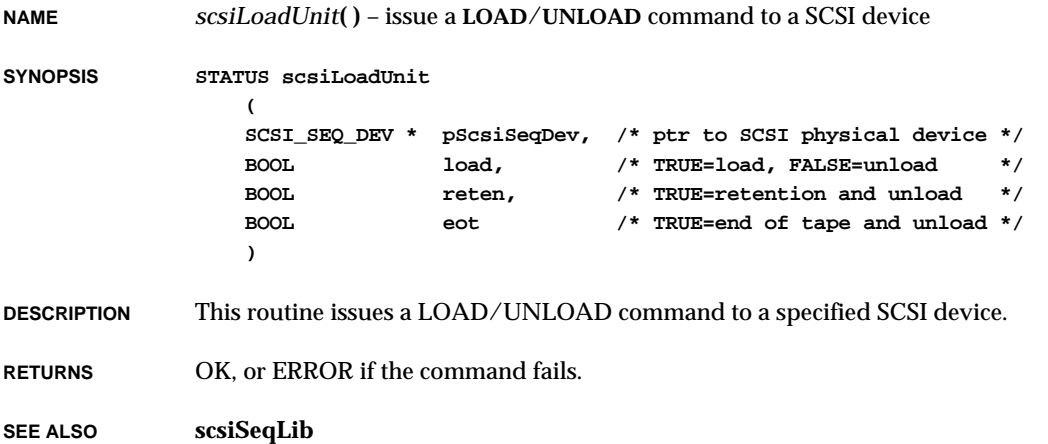

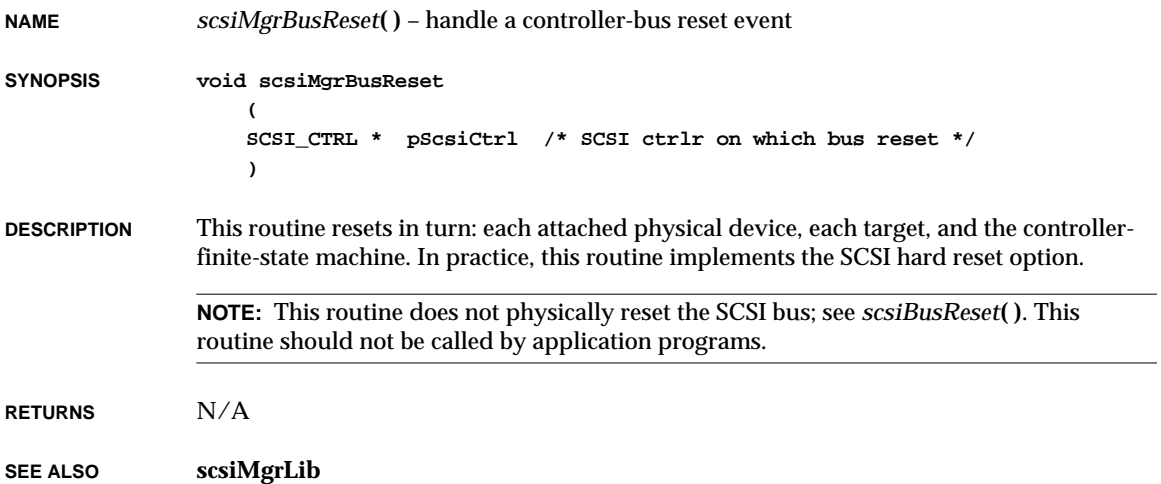

# *scsiMgrCtrlEvent***( )**

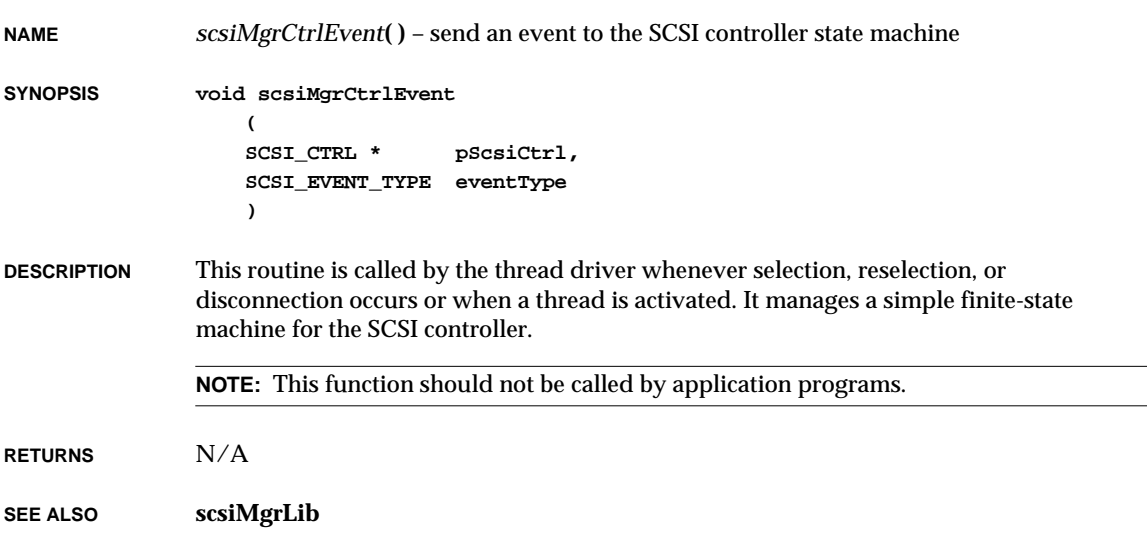

## *scsiMgrEventNotify***( )**

**NAME** *scsiMgrEventNotify***( )** – notify the SCSI manager of a SCSI (controller) event

**SYNOPSIS STATUS scsiMgrEventNotify**

```
(
SCSI_CTRL * pScsiCtrl, /* pointer to SCSI controller structure */
SCSI_EVENT * pEvent, /* pointer to the SCSI event */
int eventSize /* size of the event information */
)
```
#### **DESCRIPTION** This routine posts an event message on the appropriate SCSI manager queue, then notifies the SCSI manager that there is a message to be accepted.

**NOTE:** This routine should not be called by application programs.

No access serialization is required, because event messages are only posted by the SCSI controller ISR. See the reference entry for *scsiBusResetNotify***( )**.

- **RETURNS** OK, or ERROR if the SCSI manager's event queue is full.
- **SEE ALSO scsiMgrLib**, *scsiBusResetNotify***( )**

### *scsiMgrShow***( )**

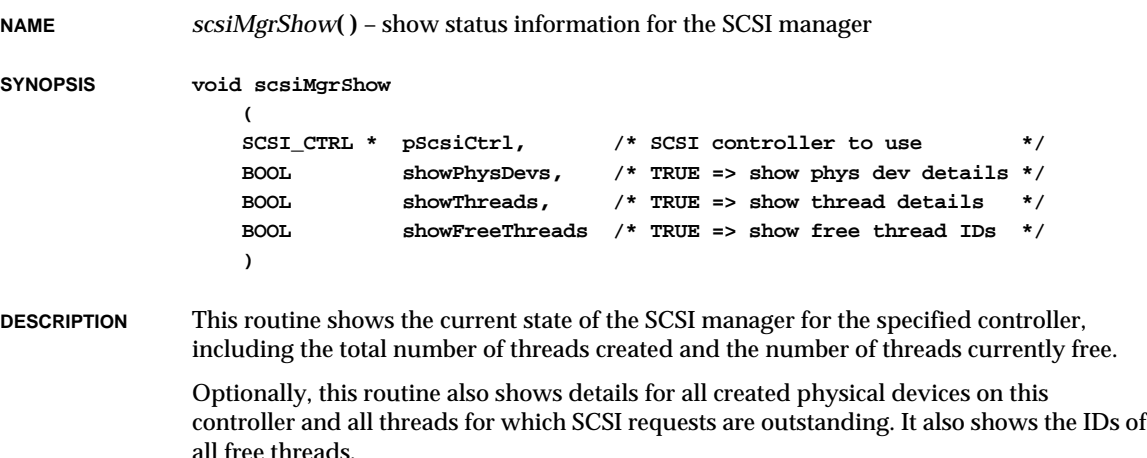

**NOTE:** The information displayed is volatile; this routine is best used when there is no activity on the SCSI bus. Threads allocated by a client but for which there are no outstanding SCSI requests are not shown. **RETURNS** N/A **SEE ALSO scsiMgrLib** *scsiMgrThreadEvent***( ) NAME** *scsiMgrThreadEvent***( )** – send an event to the thread state machine **SYNOPSIS void scsiMgrThreadEvent ( SCSI\_THREAD \* pThread, SCSI\_THREAD\_EVENT\_TYPE eventType ) DESCRIPTION** This routine forwards an event to the thread's physical device. If the event is completion or deferral, it frees up the tag which was allocated when the thread was activated and either completes or defers the thread. **NOTE:** This function should not be called by application programs. The thread passed into this function does not have to be an active client thread (it may be an identification thread). If the thread has no corresponding physical device, this routine does nothing. (This occassionally occurs if an unexpected disconnection or bus reset happens when an identification thread has not yet identified which physical device it corresponds to. **RETURNS** N/A **SEE ALSO scsiMgrLib**

# *scsiModeSelect***( )**

**NAME** *scsiModeSelect***( )** – issue a **MODE\_SELECT** command to a SCSI device

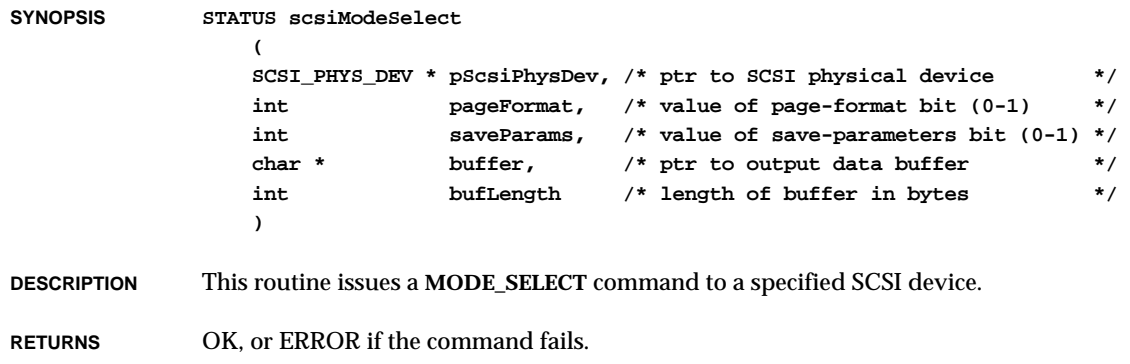

**SEE ALSO scsiLib**

# *scsiModeSense***( )**

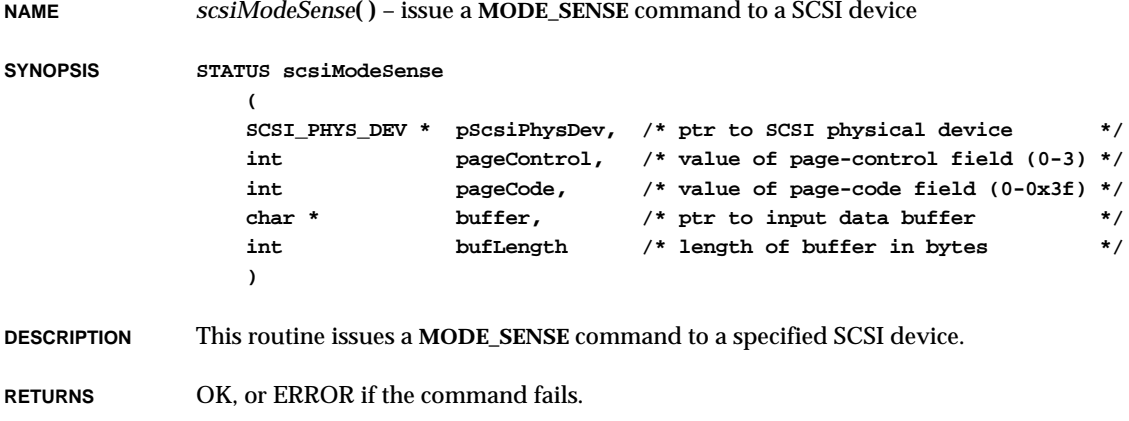

**SEE ALSO scsiLib**

**NAME** *scsiMsgInComplete***( )** – handle a complete SCSI message received from the target **SYNOPSIS STATUS scsiMsgInComplete ( SCSI\_CTRL \*pScsiCtrl, /\* ptr to SCSI controller info \*/ SCSI\_THREAD \*pThread /\* ptr to thread info \*/ ) DESCRIPTION** This routine parses the complete message and takes any necessary action, which may include setting up an outgoing message in reply. If the message is not understood, the routine rejects it and returns an ERROR status. **NOTE:** This function is intended for use only by SCSI controller drivers. **RETURNS** OK, or ERROR if the message is not supported. **SEE ALSO scsi2Lib**

#### *scsiMsgOutComplete***( )**

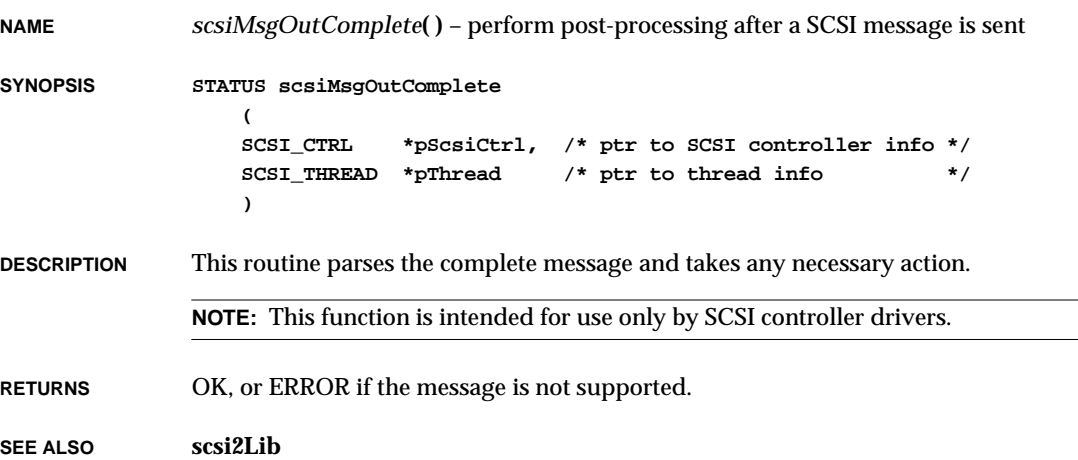

## *scsiMsgOutReject***( )**

**NAME** *scsiMsgOutReject***( )** – perform post-processing when an outgoing message is rejected

**SYNOPSIS void scsiMsgOutReject**

```
(
SCSI_CTRL *pScsiCtrl, /* ptr to SCSI controller info */
SCSI_THREAD *pThread /* ptr to thread info */
)
```
**NOTE:** This function is intended for use only by SCSI controller drivers.

**RETURNS** OK, or ERROR if the message is not supported.

**SEE ALSO scsi2Lib**

## *scsiPhysDevCreate***( )**

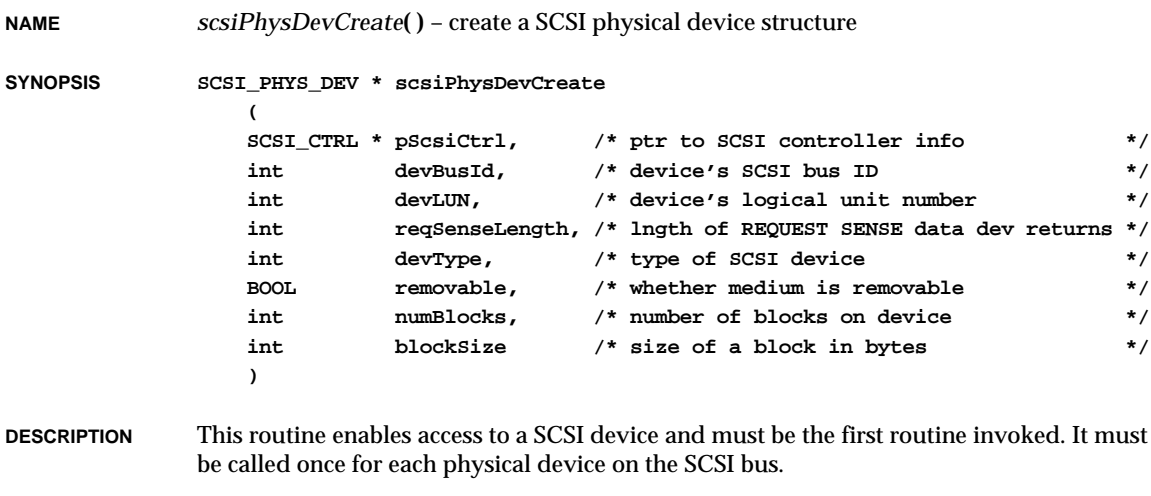

If *reqSenseLength* is NULL (0), one or more **REQUEST\_SENSE** commands are issued to the device to determine the number of bytes of sense data it typically returns. Note that if the device returns variable amounts of sense data depending on its state, you must consult the device manual to determine the maximum amount of sense data that can be returned. If *devType* is NONE (-1), an INQUIRY command is issued to determine the device type; as an added benefit, it acquires the device's make and model number. The *scsiShow***( )** routine displays this information. Common values of *devType* can be found in **scsiLib.h** or in the SCSI specification. If *numBlocks* or *blockSize* are NULL (0), a **READ\_CAPACITY** command is issued to determine those values. This occurs only for device types that support **READ\_CAPACITY**.

**RETURNS** A pointer to the created **SCSI PHYS DEV** structure, or NULL if the routine is unable to create the physical-device structure.

#### **SEE ALSO scsiLib**

#### *scsiPhysDevDelete***( )**

**NAME** *scsiPhysDevDelete***( )** – delete a SCSI physical-device structure **SYNOPSIS STATUS scsiPhysDevDelete ( SCSI\_PHYS\_DEV \*pScsiPhysDev /\* ptr to SCSI physical device info \*/ ) DESCRIPTION** This routine deletes a specified SCSI physical-device structure. **RETURNS** OK, or ERROR if *pScsiPhysDev* is NULL or **SCSI\_BLK\_DEV**s have been created on the device. **SEE ALSO scsiLib**

#### *scsiPhysDevIdGet***( )**

**NAME** *scsiPhysDevIdGet***( )** – return a pointer to a **SCSI\_PHYS\_DEV** structure **SYNOPSIS SCSI\_PHYS\_DEV \* scsiPhysDevIdGet ( SCSI\_CTRL \* pScsiCtrl, /\* ptr to SCSI controller info \*/ int devBusId, /\* device's SCSI bus ID \*/ int devLUN /\* device's logical unit number \*/ )**

VxWorks Reference Manual, 5.3.1 **scsiPhysDevShow( )**

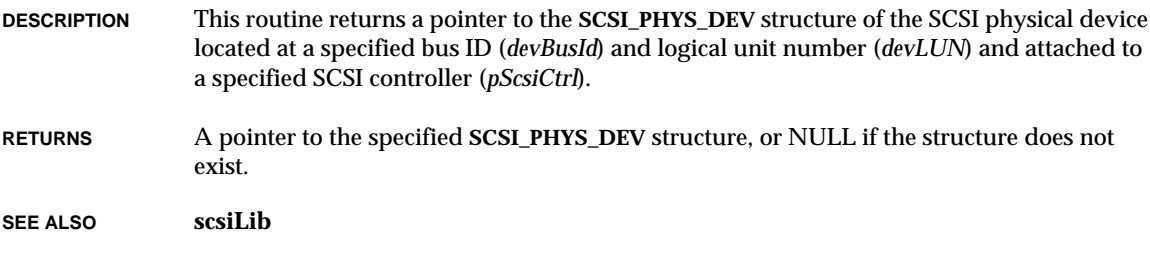

## *scsiPhysDevShow***( )**

**NAME** *scsiPhysDevShow***( )** – show status information for a physical device

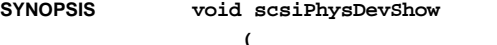

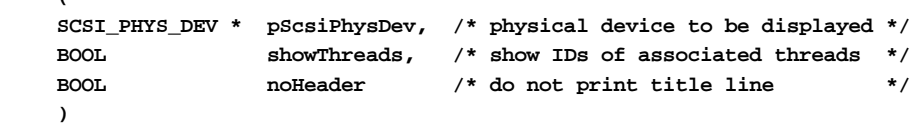

**DESCRIPTION** This routine shows the state, the current nexus type, the current tag number, the number of tagged commands in progress, and the number of waiting and active threads for a SCSI physical device. Optionally, it shows the IDs of waiting and active threads, if any. This routine may be called at any time, but note that all of the information displayed is volatile.

**RETURNS** N/A

**SEE ALSO scsi2Lib**

#### *scsiRdSecs***( )**

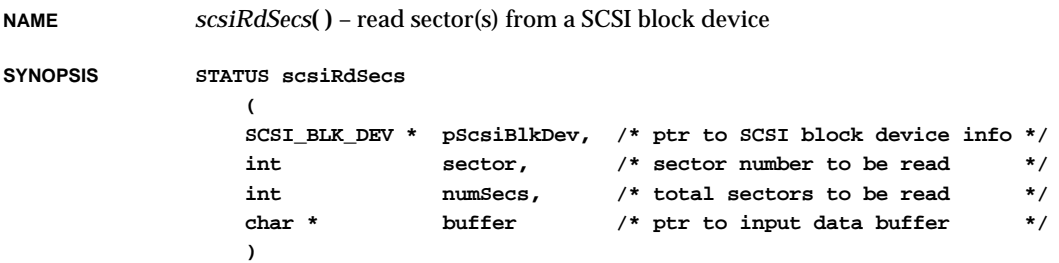

**DESCRIPTION** This routine reads the specified physical sector(s) from a specified physical device.

**RETURNS** OK, or ERROR if the sector(s) cannot be read.

**SEE ALSO scsiLib**

#### *scsiRdTape***( )**

**NAME** *scsiRdTape***( )** – read from a SCSI tape device

**SYNOPSIS STATUS scsiRdTape**

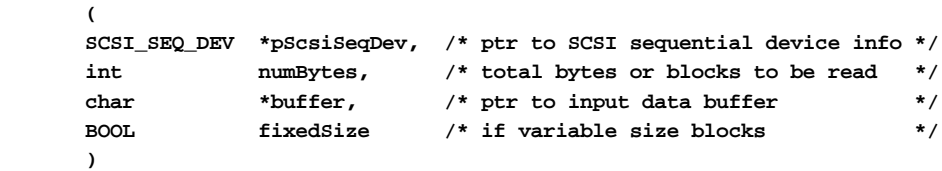

**DESCRIPTION** This routine reads the specified number of bytes from a specified physical device. If the boolean *fixedSize* is true, then *numBytes* represents the number of blocks of size **blockSize**, defined in the **pScsiPhysDev** structure. If variable block sizes are used (*fixedSize* = **FALSE**), then *numBytes* represents the actual number of bytes to be written. If *numBytes* is greater than the **maxBytesLimit** field defined in the **pScsiPhysDev** structure, then more than one SCSI transaction is used to transfer the data.

**RETURNS** OK, or ERROR if the bytes cannot be read or zero bytes are read.

**SEE ALSO scsiSeqLib**

#### *scsiReadCapacity***( )**

**NAME** *scsiReadCapacity***( )** – issue a **READ\_CAPACITY** command to a SCSI device **SYNOPSIS STATUS scsiReadCapacity ( SCSI\_PHYS\_DEV \* pScsiPhysDev, /\* ptr to SCSI physical device \*/ int \* pLastLBA, /\* where to put last logical block addr \*/ int \* pBlkLength /\* where to put block length \*/ )**

**2**

VxWorks Reference Manual, 5.3.1 **scsiRelease( )**

**DESCRIPTION** This routine issues a **READ\_CAPACITY** command to a specified SCSI device.

**RETURNS** OK, or ERROR if the command fails.

**SEE ALSO scsiLib**

## *scsiRelease***( )**

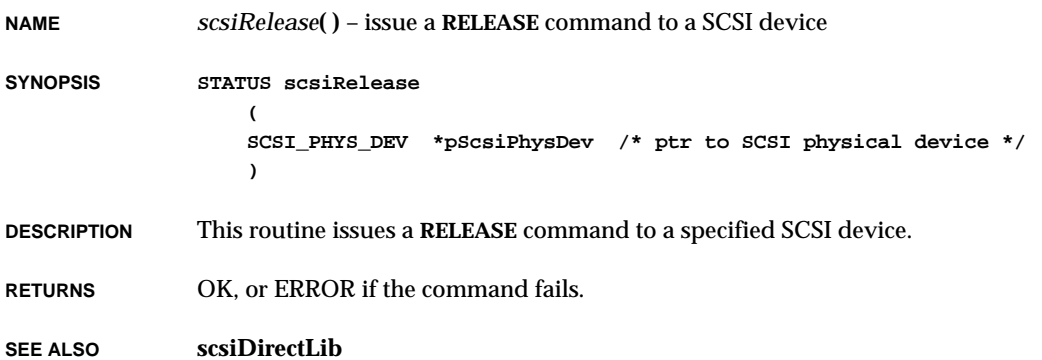

## *scsiReleaseUnit***( )**

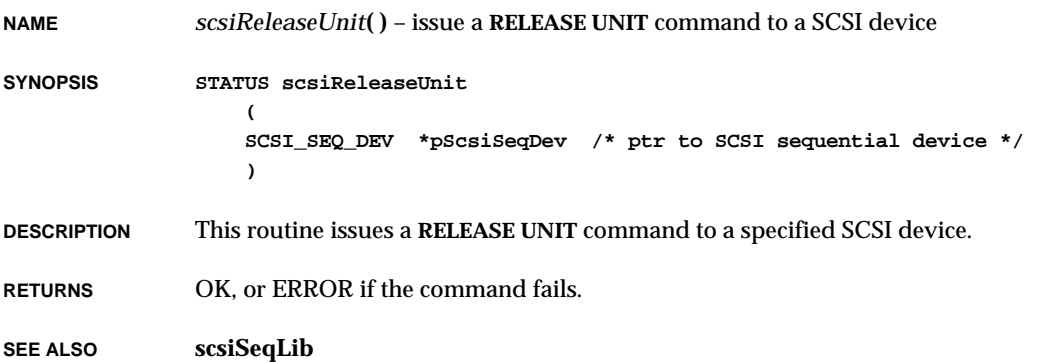

## *scsiReqSense***( )**

**NAME** *scsiReqSense***( )** – issue a **REQUEST\_SENSE** command to a SCSI device and read results **SYNOPSIS STATUS scsiReqSense ( SCSI\_PHYS\_DEV \* pScsiPhysDev, /\* ptr to SCSI physical device \*/ char \* buffer, /\* ptr to input data buffer \*/ int bufLength /\* length of buffer in bytes \*/ ) DESCRIPTION** This routine issues a **REQUEST\_SENSE** command to a specified SCSI device and reads the results. **RETURNS** OK, or ERROR if the command fails. **SEE ALSO scsiLib**

### *scsiReserve***( )**

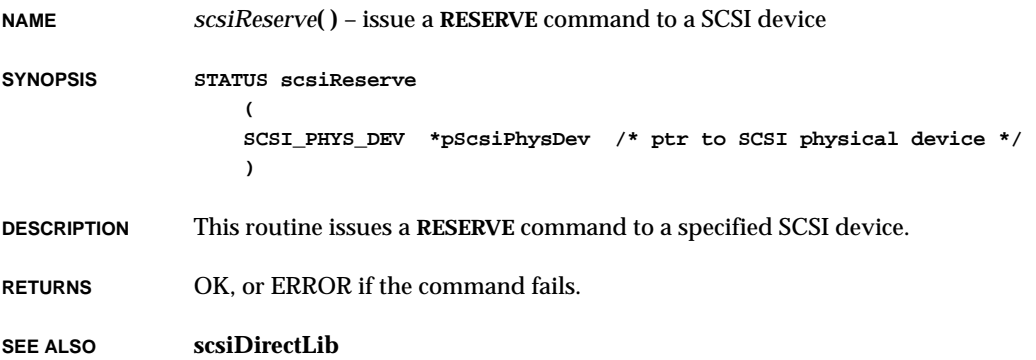
### *scsiReserveUnit***( )**

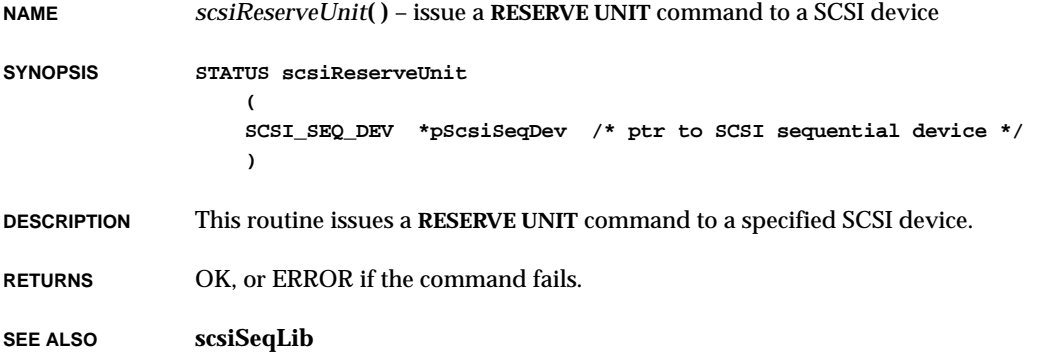

## *scsiRewind***( )**

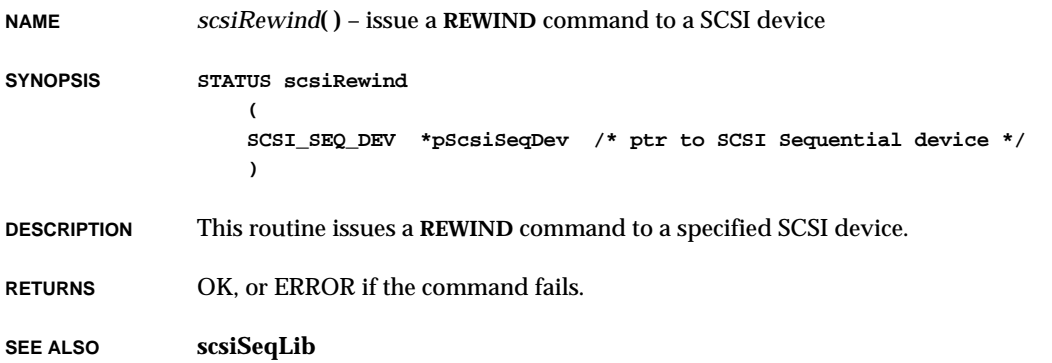

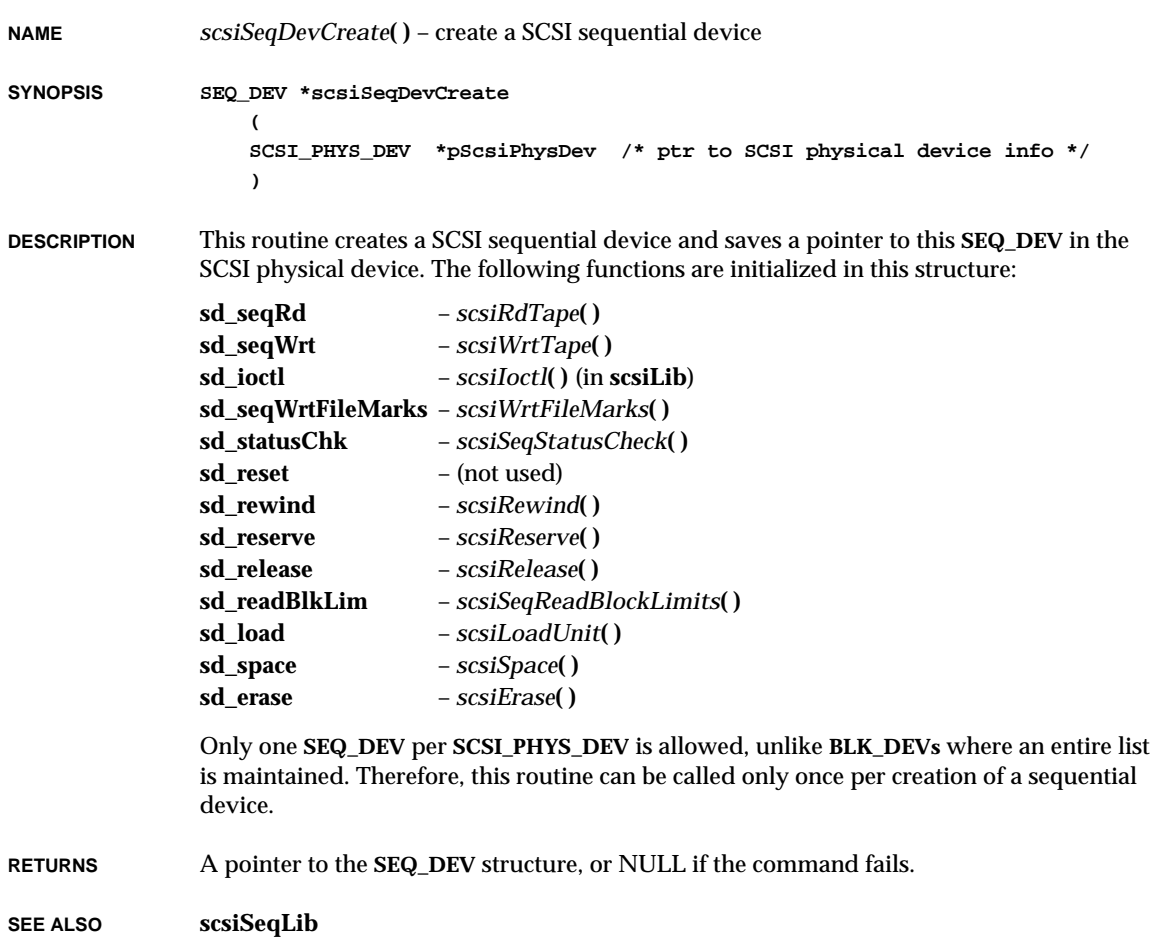

### *scsiSeqIoctl***( )**

**NAME** *scsiSeqIoctl***( )** – perform an I/O control function for sequential access devices **SYNOPSIS int scsiSeqIoctl ( SCSI\_SEQ\_DEV \* pScsiSeqDev, /\* ptr to SCSI sequential device \*/ int function, /\* ioctl function code \*/ int arg /\* argument to pass to called function \*/ ) DESCRIPTION** This routine issues **scsiSeqLib** commands to perform sequential device-specific I/O control operations. **RETURNS** OK or ERROR. **SEE ALSO scsiSeqLib**

### *scsiSeqReadBlockLimits***( )**

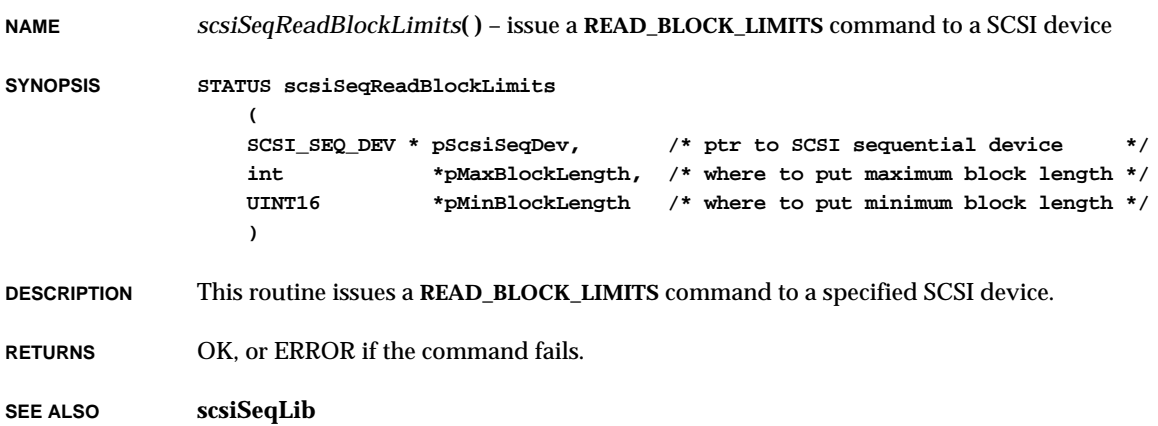

#### *scsiSeqStatusCheck***( ) NAME** *scsiSeqStatusCheck***( )** – detect a change in media **SYNOPSIS STATUS scsiSeqStatusCheck ( SCSI\_SEQ\_DEV \*pScsiSeqDev /\* ptr to a sequential dev \*/**

**DESCRIPTION** This routine issues a **TEST\_UNIT\_READY** command to a SCSI device to detect a change in media. It is called by file systems before executing *open***( )** or *creat***( )**.

**RETURNS** OK or ERROR.

**)**

**SEE ALSO scsiSeqLib**

### *scsiShow***( )**

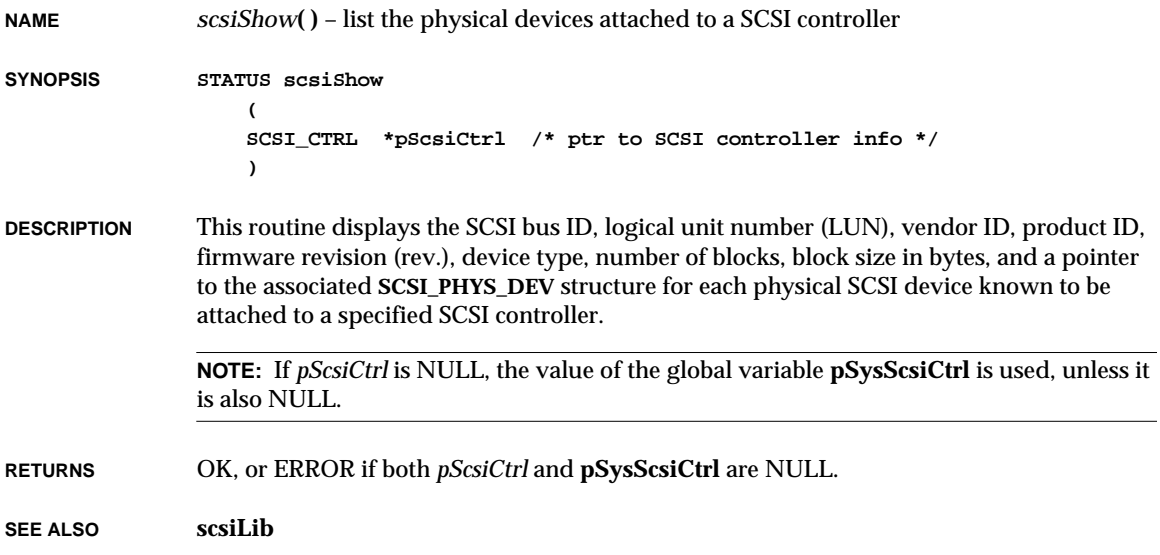

### *scsiSpace***( )**

**NAME** *scsiSpace***( )** – move the tape on a specified physical SCSI device

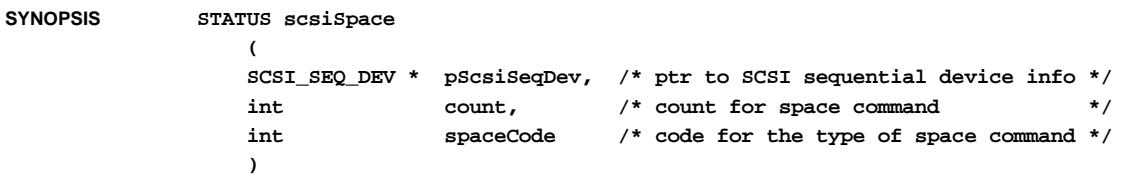

**DESCRIPTION** This routine moves the tape on a specified SCSI physical device. There are two types of space code that are mandatory in SCSI; currently these are the only two supported:

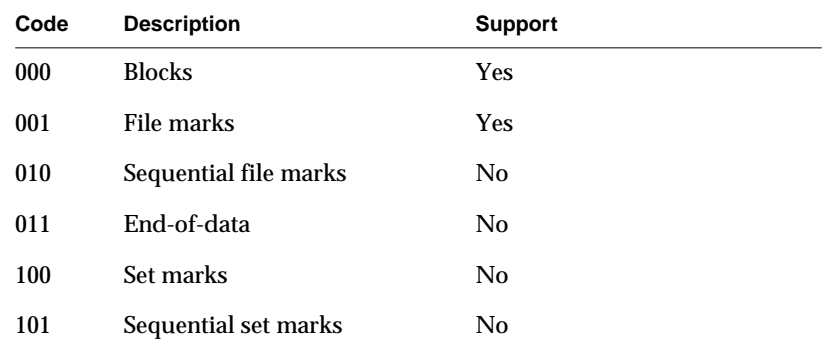

**RETURNS** OK, or ERROR if an error is returned by the device.

**SEE ALSO scsiSeqLib**

### *scsiStartStopUnit***( )**

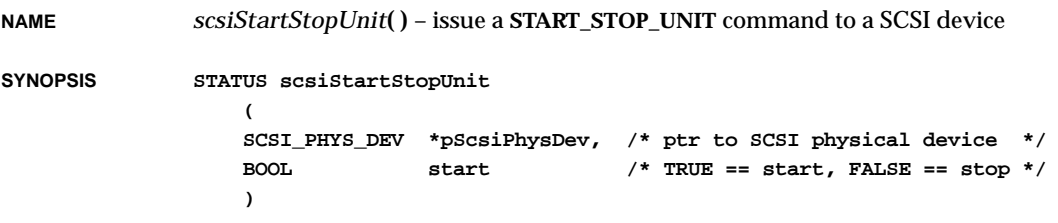

**DESCRIPTION** This routine issues a **START\_STOP\_UNIT** command to a specified SCSI device.

**RETURNS** OK, or ERROR if the command fails.

**SEE ALSO scsiDirectLib**

#### *scsiSyncXferNegotiate***( )**

**NAME** *scsiSyncXferNegotiate***( )** – initiate or continue negotiating transfer parameters **SYNOPSIS void scsiSyncXferNegotiate ( SCSI\_CTRL \*pScsiCtrl, /\* ptr to SCSI controller info \*/ SCSI\_TARGET \*pScsiTarget, /\* ptr to SCSI target info \*/ SCSI\_SYNC\_XFER\_EVENT eventType /\* tells what has just happened \*/ ) DESCRIPTION** This routine manages negotiation by means of a finite-state machine which is driven by "significant events" such as incoming and outgoing messages. Each SCSI target has its own independent state machine. If the controller does not support synchronous transfer or if the target's maximum REQ/ACK offset is zero, attempts to initiate a round of negotiation are ignored. **NOTE:** This function is intended for use only by SCSI controller drivers. **RETURNS** N/A **SEE ALSO scsi2Lib**

#### *scsiTapeModeSelect***( )**

**NAME** *scsiTapeModeSelect***( )** – issue a **MODE\_SELECT** command to a SCSI tape device **SYNOPSIS STATUS scsiTapeModeSelect ( SCSI\_PHYS\_DEV \*pScsiPhysDev, /\* ptr to SCSI physical device \*/ int pageFormat, /\* value of page-format bit (0-1) \*/ int saveParams, /\* value of save-parameters bit (0-1) \*/** VxWorks Reference Manual, 5.3.1 **scsiTapeModeSense( )**

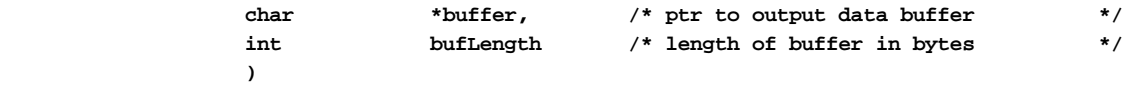

**DESCRIPTION** This routine issues a **MODE\_SELECT** command to a specified SCSI device.

**RETURNS** OK, or ERROR if the command fails.

**SEE ALSO scsiSeqLib**

### *scsiTapeModeSense***( )**

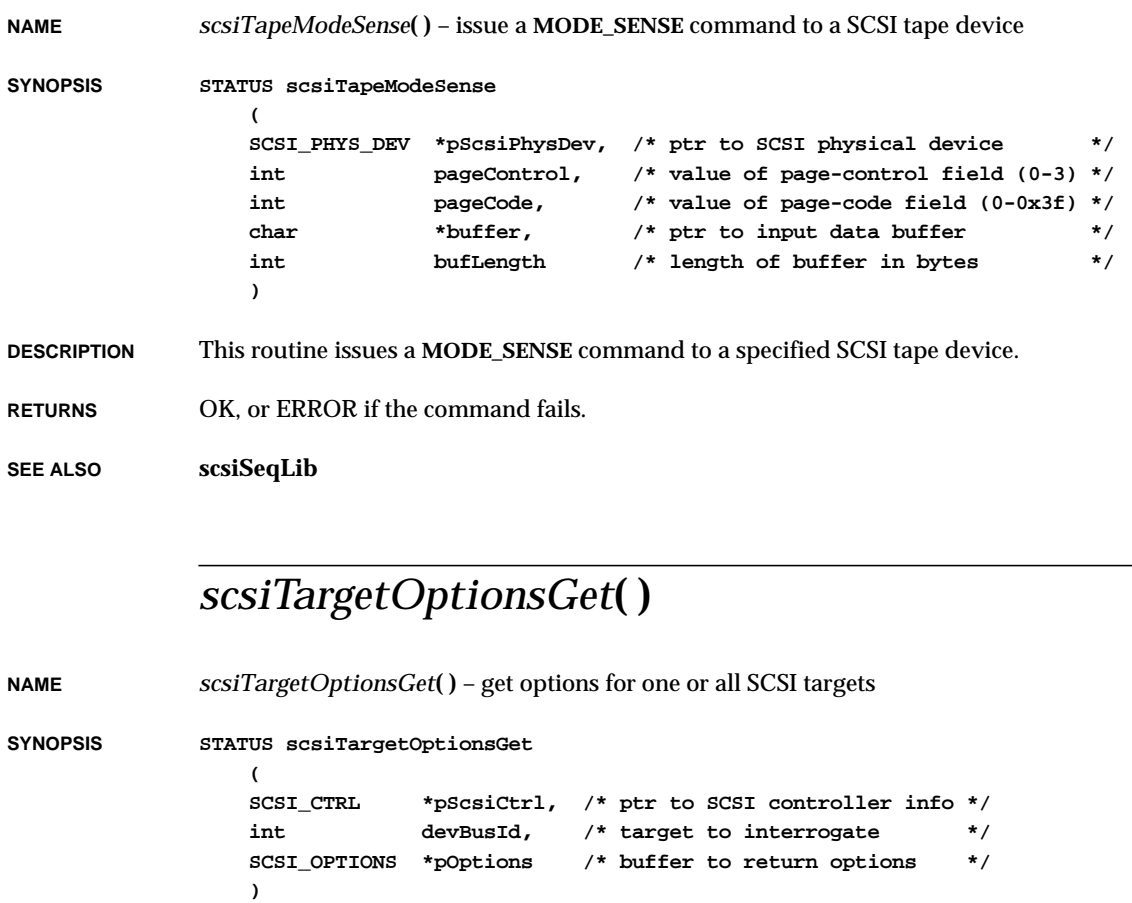

**DESCRIPTION** This routine copies the current options for the specified target into the caller's buffer.

**RETURNS** OK, or ERROR if the bus ID is invalid.

**SEE ALSO scsi2Lib**

### *scsiTargetOptionsSet***( )**

**NAME** *scsiTargetOptionsSet***( )** – set options for one or all SCSI targets **SYNOPSIS STATUS scsiTargetOptionsSet ( SCSI\_CTRL \*pScsiCtrl, /\* ptr to SCSI controller info \*/ int devBusId, /\* target to affect, or all \*/ SCSI\_OPTIONS \*pOptions, /\* buffer containing new options \*/ UINT which /\* which options to change \*/ ) DESCRIPTION** This routine sets the options defined by the bitmask *which* for the specified target (or all targets if *devBusId* is **SCSI\_SET\_OPT\_ALL\_TARGETS**). The bitmask *which* can be any combination of the following, bitwise OR'd together (corresponding fields in the **SCSI\_OPTIONS** structure are shown in the second column): **NOTE:** This routine can be used after the target device has already been used; in this case, however, it is not possible to change the tag parameters. This routine must not be used while there is any SCSI activity on the specified target(s). **RETURNS** OK, or ERROR if the bus ID or options are invalid. **SEE ALSO scsi2Lib SCSI\_SET\_OPT\_TIMEOUT selTimeOut** select timeout period, microseconds **SCSI\_SET\_OPT\_MESSAGES messages** FALSE to disable SCSI messages **SCSI\_SET\_OPT\_DISCONNECT disconnect** FALSE to disable discon/recon **SCSI\_SET\_OPT\_XFER\_PARAMS maxOffset,** max sync xfer offset, 0=>async **minPeriod** min sync xfer period, x 4 nsec. **SCSI\_SET\_OPT\_TAG\_PARAMS tagType,** default tag type (**SCSI\_TAG\_\***) **maxTags** max cmd tags available **SCSI\_SET\_OPT\_WIDE\_PARAMS** xferWidth data transfer width in bits

## *scsiTestUnitRdy***( )**

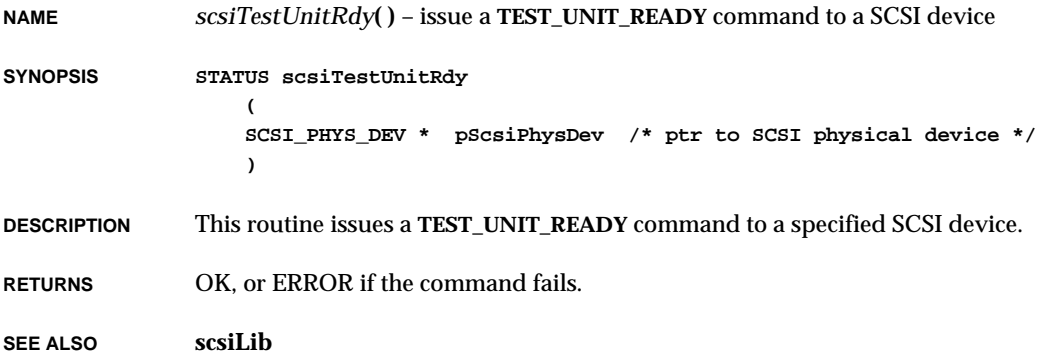

# *scsiThreadInit***( )**

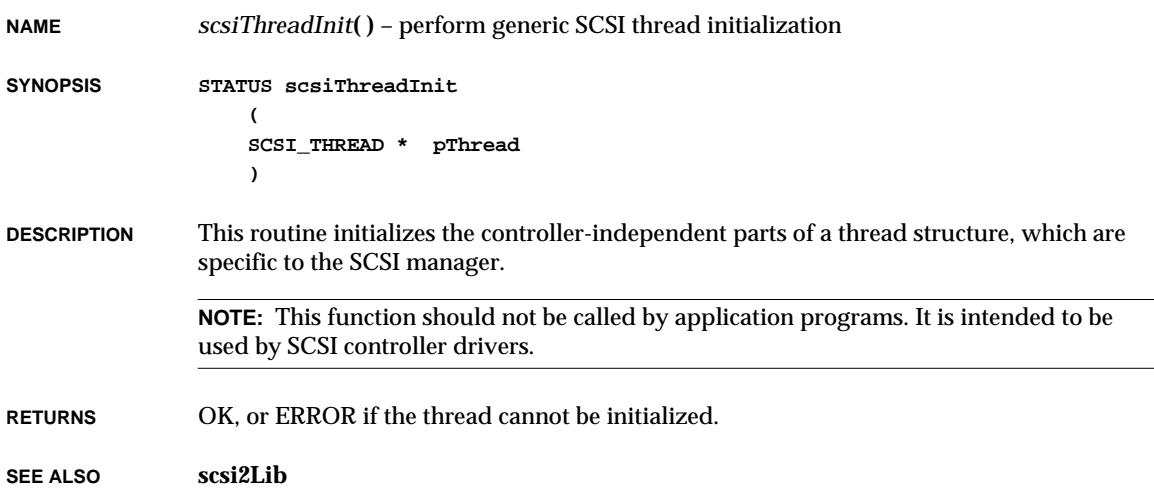

# *scsiWideXferNegotiate***( )**

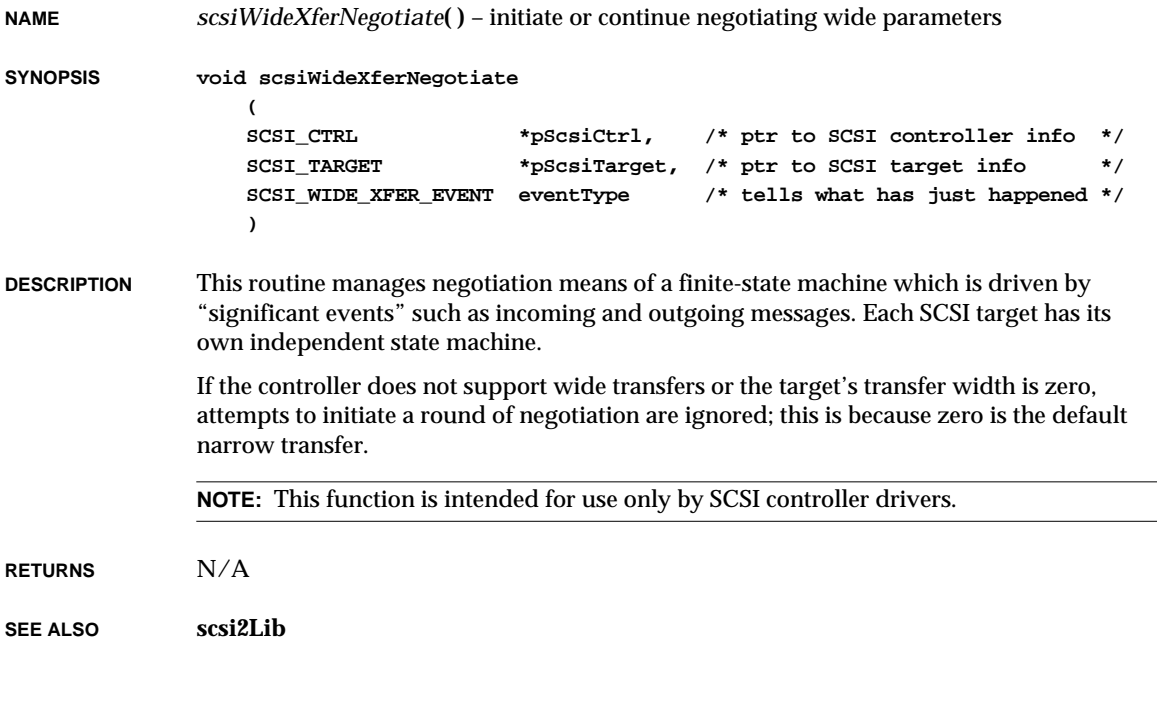

### *scsiWrtFileMarks***( )**

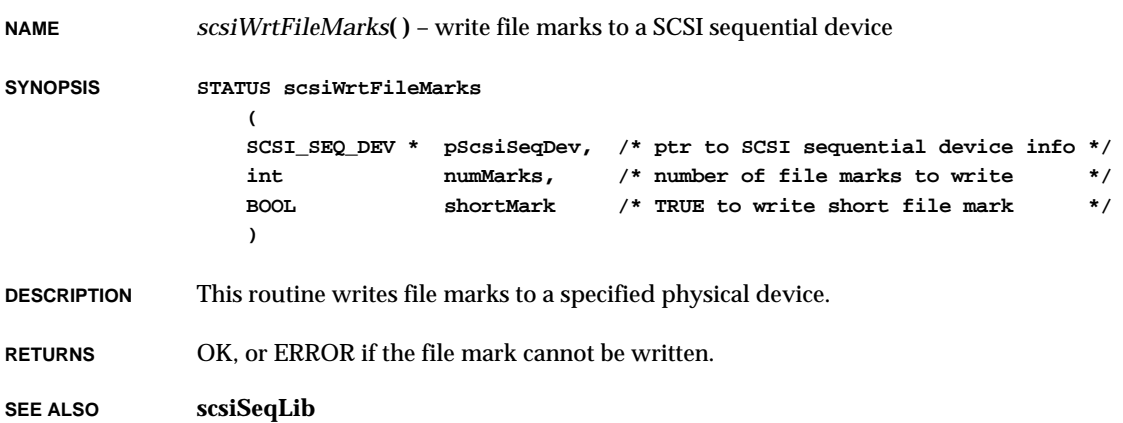

### *scsiWrtSecs***( )**

**NAME** *scsiWrtSecs***( )** – write sector(s) to a SCSI block device

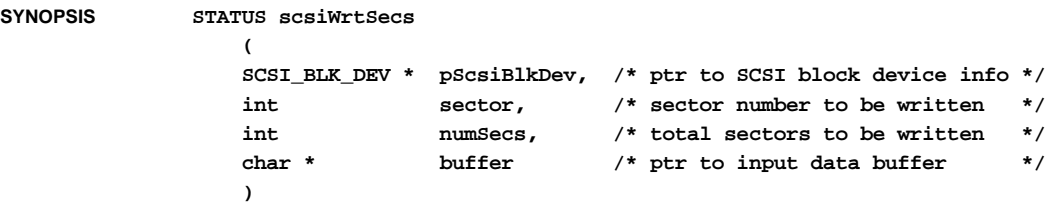

**DESCRIPTION** This routine writes the specified physical sector(s) to a specified physical device.

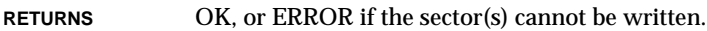

**SEE ALSO scsiLib**

## *scsiWrtTape***( )**

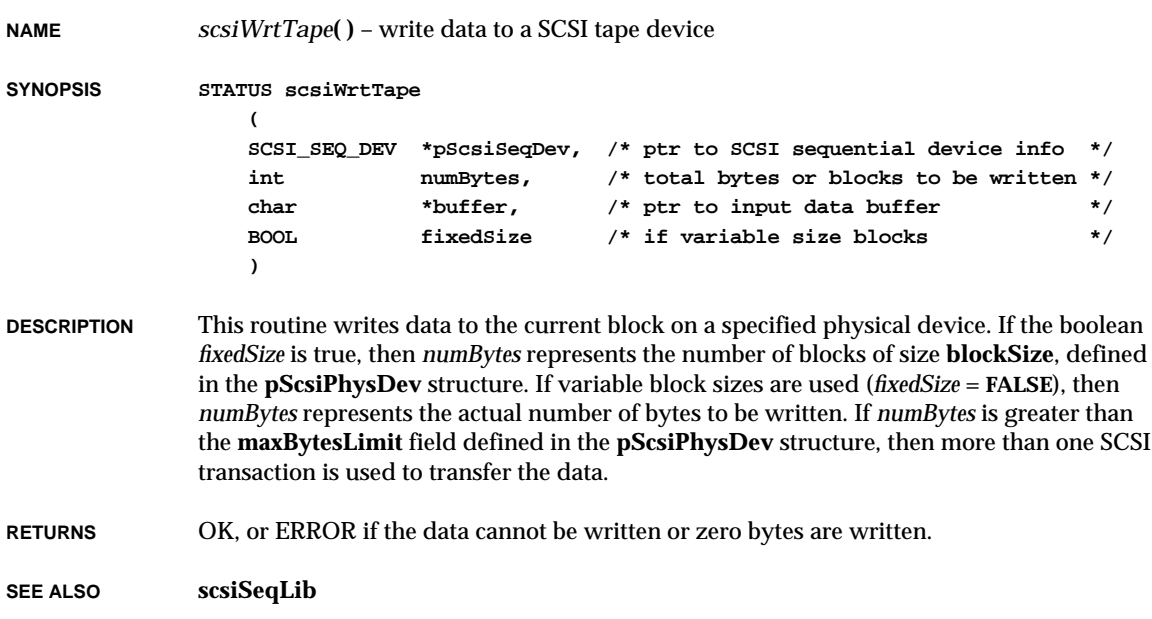

### *select***( )**

**NAME** *select***( )** – pend on a set of file descriptors

**SYNOPSIS int select**

- **( int width, /\* number of bits to examine from 0 \*/ fd\_set \*pReadFds, /\* read fds \*/ fd\_set \*pWriteFds, /\* write fds \*/ fd\_set \*pExceptFds, /\* exception fds (unsupported) \*/ struct timeval \*pTimeOut /\* max time to wait, NULL = forever \*/ )**
- **DESCRIPTION** This routine permits a task to pend until one of a set of file descriptors becomes ready. Three parameters — *pReadFds*, *pWriteFds*, and *pExceptFds* — point to file descriptor sets in which each bit corresponds to a particular file descriptor. Bits set in the read file descriptor set (*pReadFds*) will cause *select***( )** to pend until data is available on any of the corresponding file descriptors, while bits set in the write file descriptor set (*pWriteFds*) will cause *select***( )** to pend until any of the corresponding file descriptors become writable. (The *pExceptFds* parameter is currently unused, but is provided for UNIX call compatibility.)

The following macros are available for setting the appropriate bits in the file descriptor set structure:

**FD\_SET(fd, &fdset) FD\_CLR(fd, &fdset) FD\_ZERO(&fdset)**

If either *pReadFds* or *pWriteFds* is NULL, they are ignored. The *width* parameter defines how many bits will be examined in the file descriptor sets, and should be set to either the maximum file descriptor value in use, or simply **FD\_SETSIZE**. When *select***( )** returns, it zeros out the file descriptor sets, and sets only the bits that correspond to file descriptors that are ready. The **FD\_ISSET** macro may be used to determine which bits are set.

If *pTimeOut* is NULL, *select***( )** will block indefinitely. If *pTimeOut* is not NULL, but points to a **timeval** structure with an effective time of zero, the file descriptors in the file descriptor sets will be polled and the results returned immediately. If the effective time value is greater than zero, *select***( )** will return after the specified time has elapsed, even if none of the file descriptors are ready.

Applications can use *select***( )** with pipes and serial devices, in addition to sockets. Also, *select***( )** now examines write file descriptors in addition to read file descriptors; however, exception file descriptors remain unsupported.

Driver developers should consult the *VxWorks Programmer's Guide: I/O System* for details on writing drivers that will use *select***( )**.

VxWorks Reference Manual, 5.3.1 **selectInit( )**

**RETURNS** The number of file descriptors with activity, 0 if timed out, or ERROR if an error occurred when the driver's *select***( )** routine was invoked via *ioctl***( )**.

**SEE ALSO selectLib**, *VxWorks Programmer's Guide: I/O System*

### *selectInit***( )**

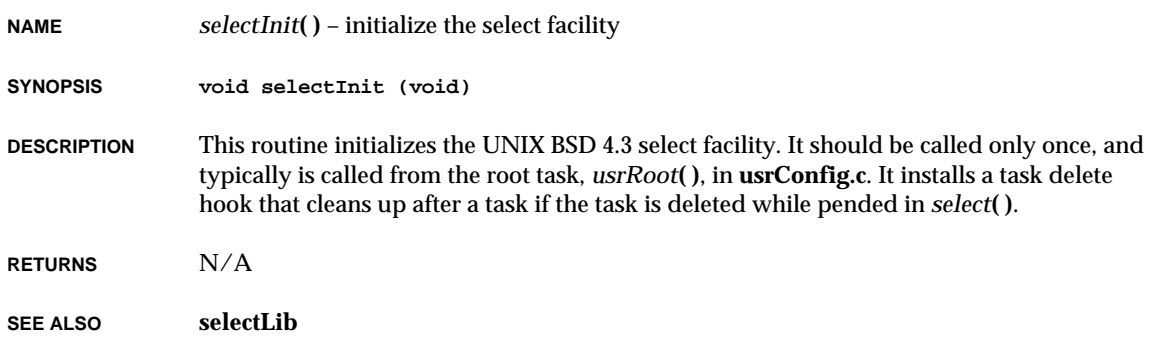

### *selNodeAdd***( )**

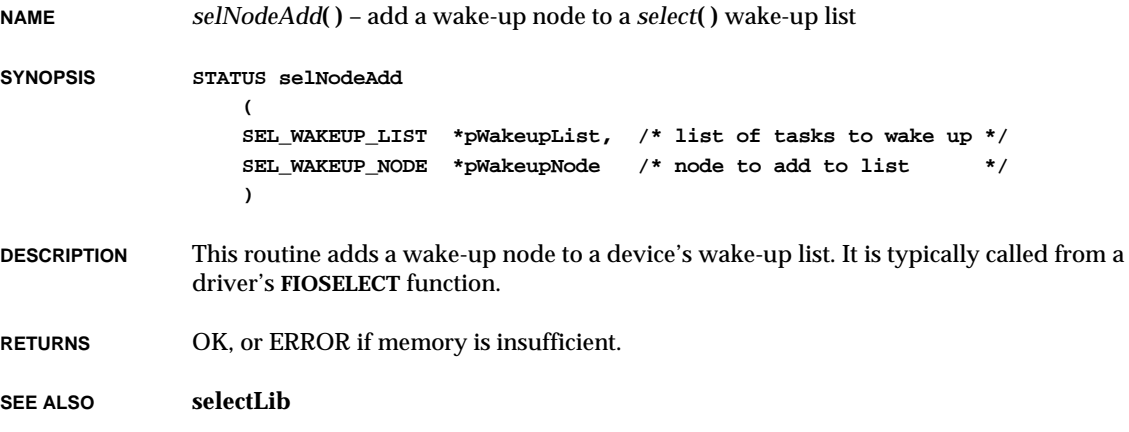

# *selNodeDelete***( )**

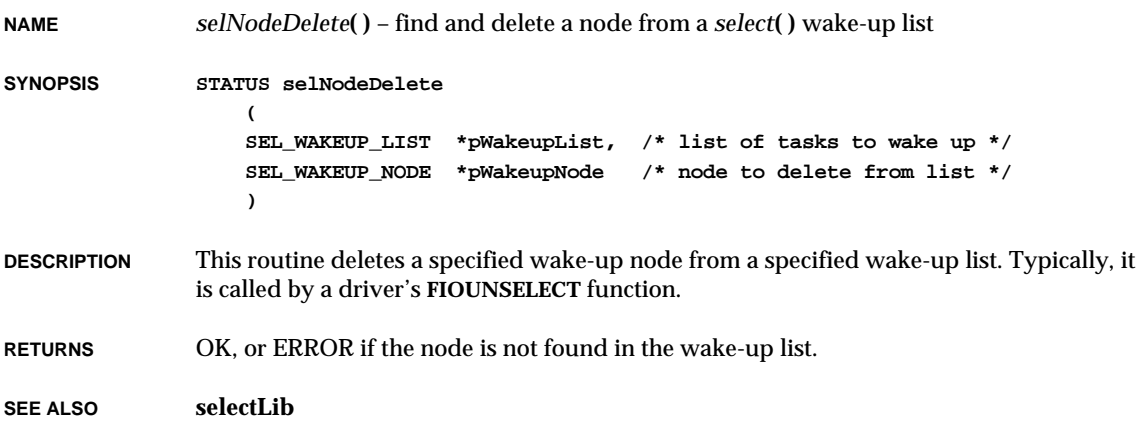

# *selWakeup***( )**

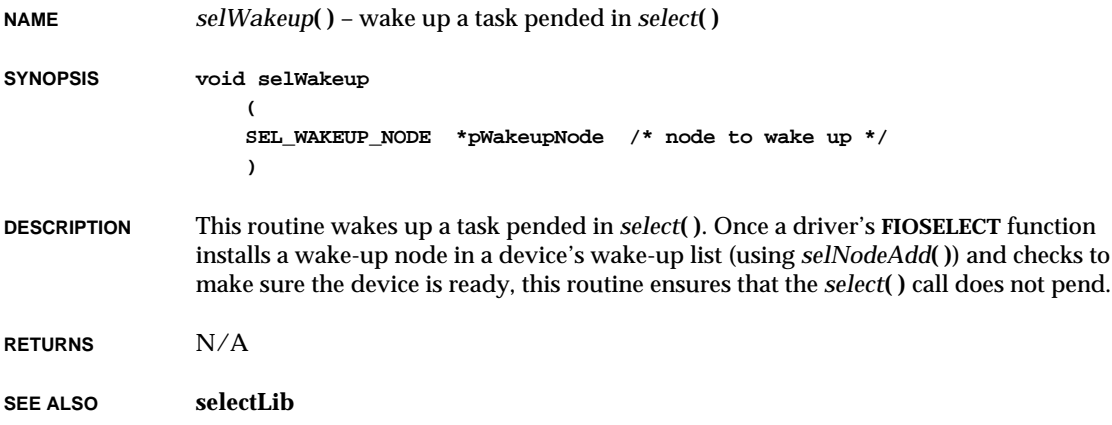

# *selWakeupAll***( )**

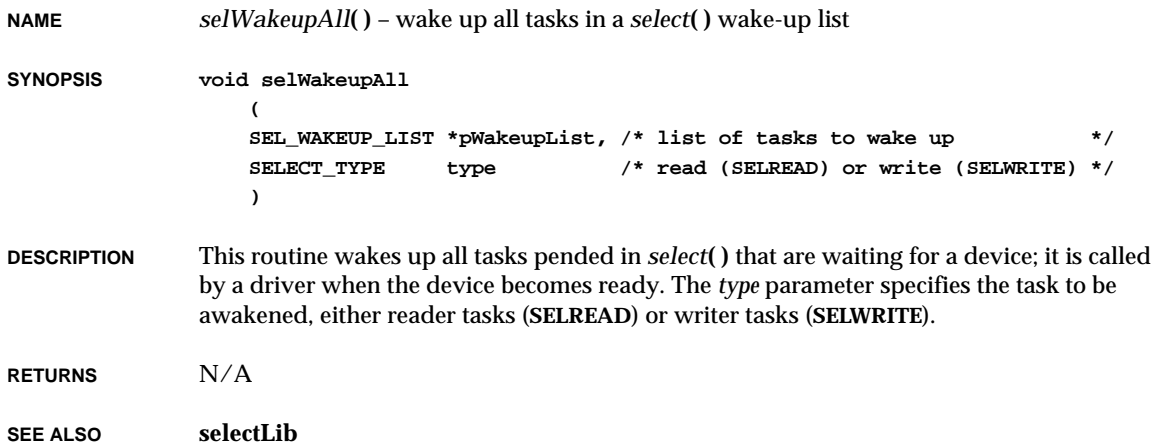

# *selWakeupListInit***( )**

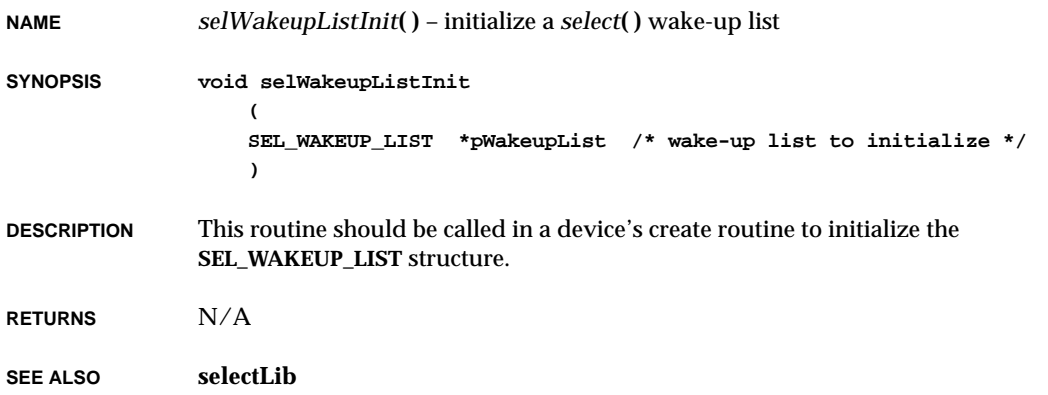

# *selWakeupListLen***( )**

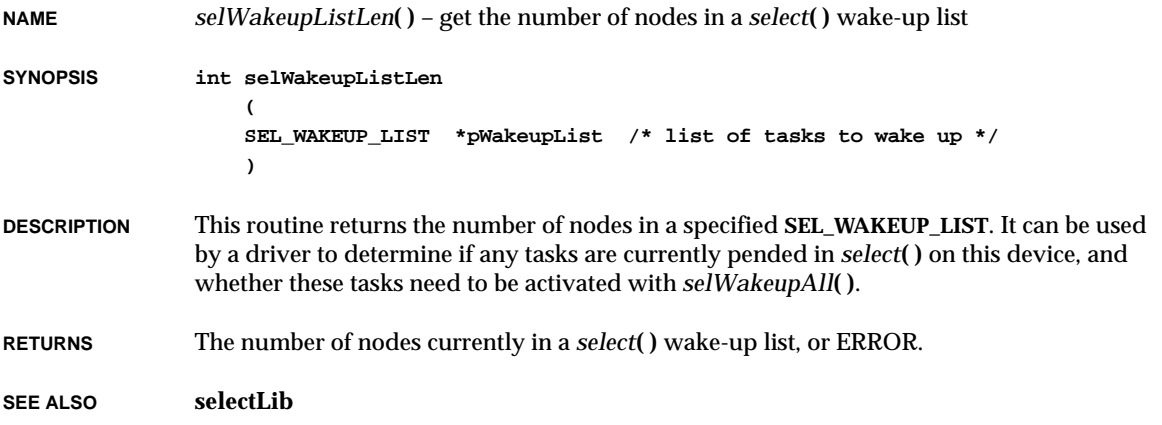

# *selWakeupType***( )**

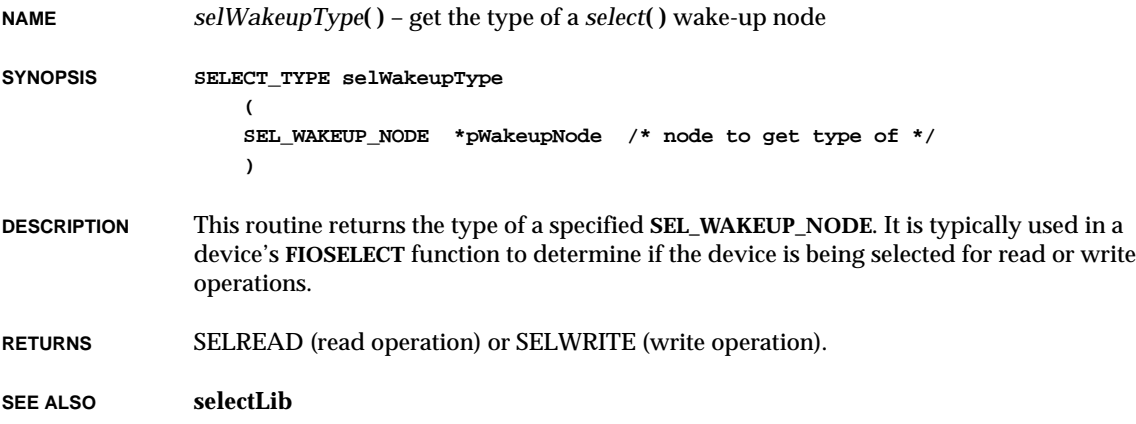

### *semBCreate***( )**

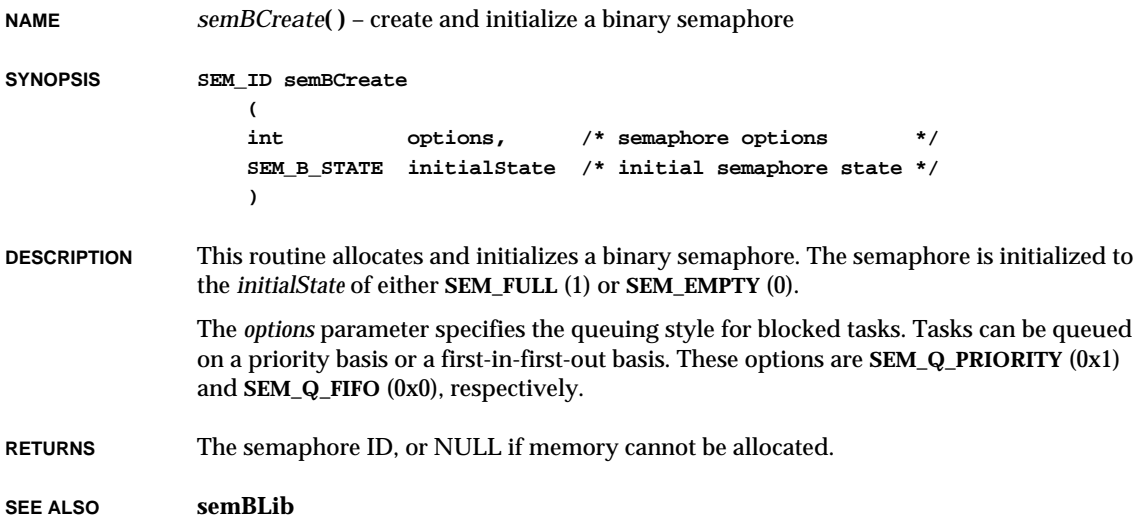

## *semBSmCreate***( )**

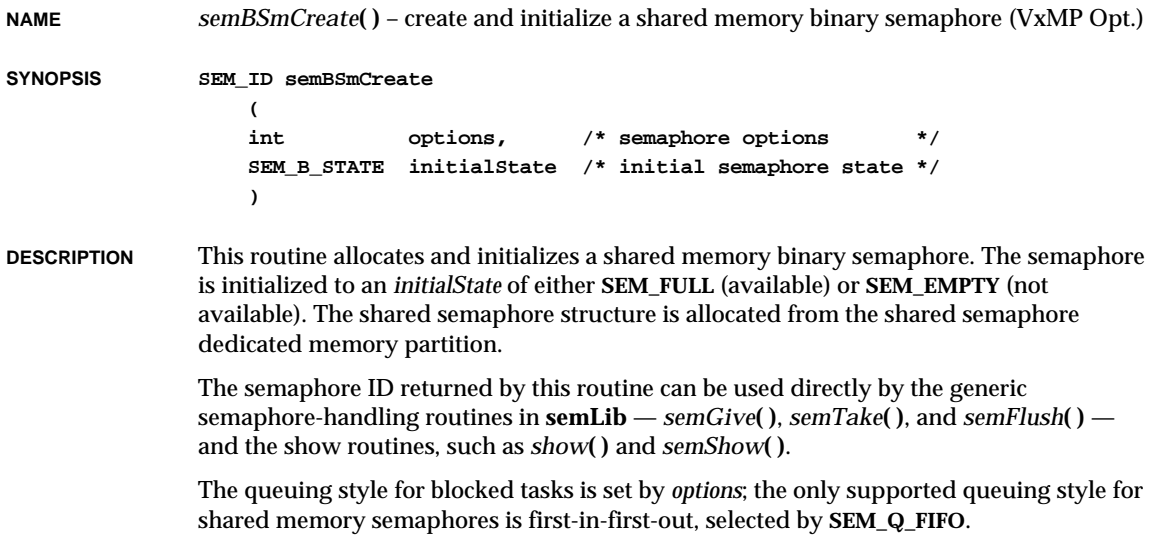

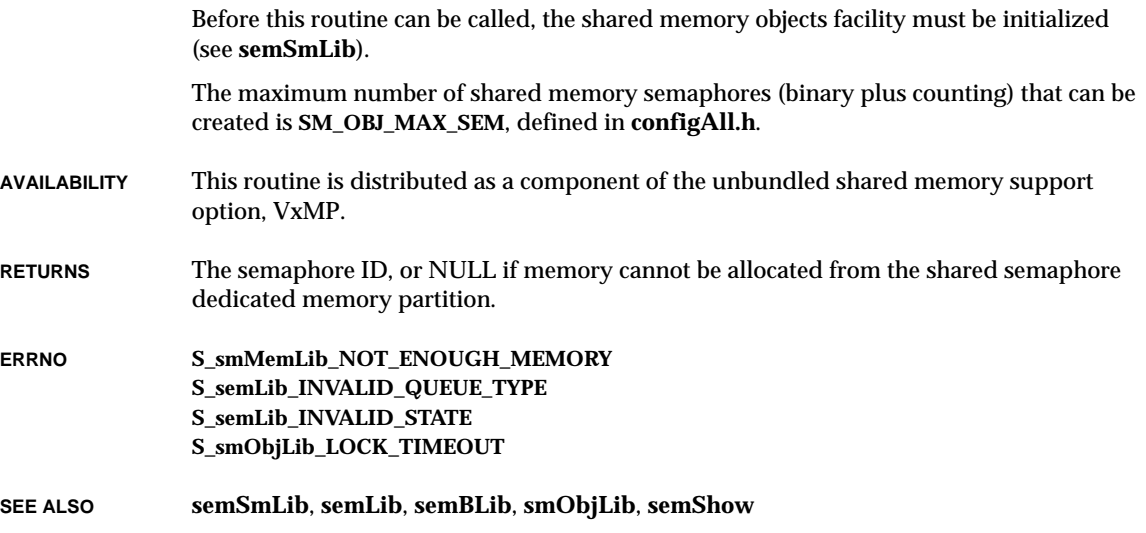

# *semCCreate***( )**

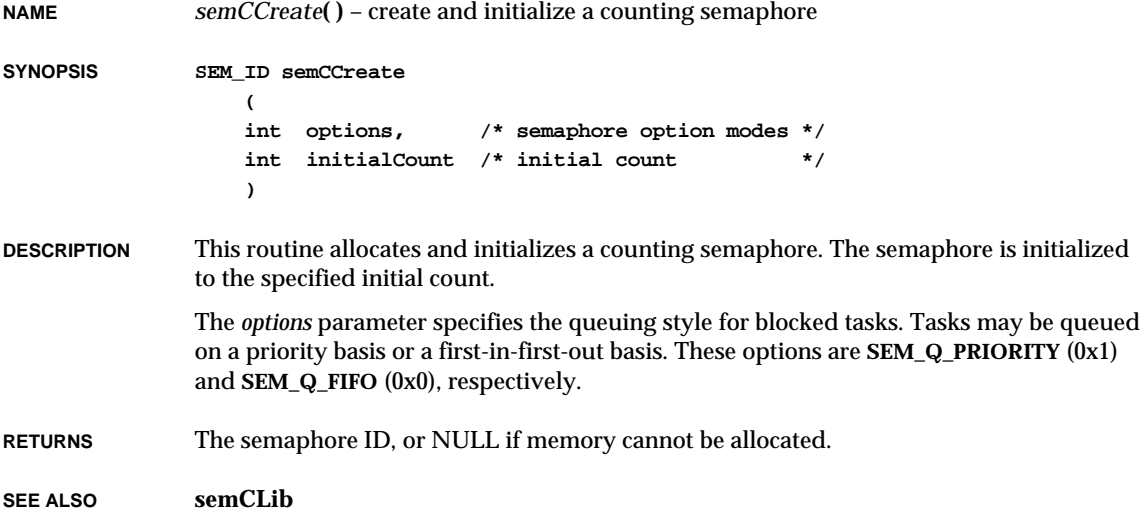

### *semClear***( )**

**NAME** *semClear***( )** – take a release 4.x semaphore, if the semaphore is available **SYNOPSIS STATUS semClear ( SEM\_ID semId /\* semaphore ID to empty \*/ ) DESCRIPTION** This routine takes a VxWorks 4.x semaphore if it is available (full), otherwise no action is taken except to return ERROR. This routine never preempts the caller. **RETURNS** OK, or ERROR if the semaphore is unavailable. **SEE ALSO semOLib**

#### *semCreate***( )**

**NAME** *semCreate***( )** – create and initialize a release 4.x binary semaphore **SYNOPSIS SEM\_ID semCreate (void) DESCRIPTION** This routine allocates a VxWorks 4.x binary semaphore. The semaphore is initialized to empty. After initialization, it must be given before it can be taken. **RETURNS** The semaphore ID, or NULL if memory cannot be allocated. **SEE ALSO semOLib**, *semInit***( )**

#### *semCSmCreate***( )**

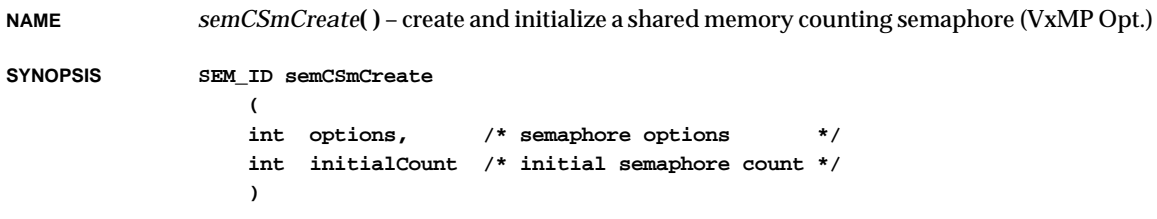

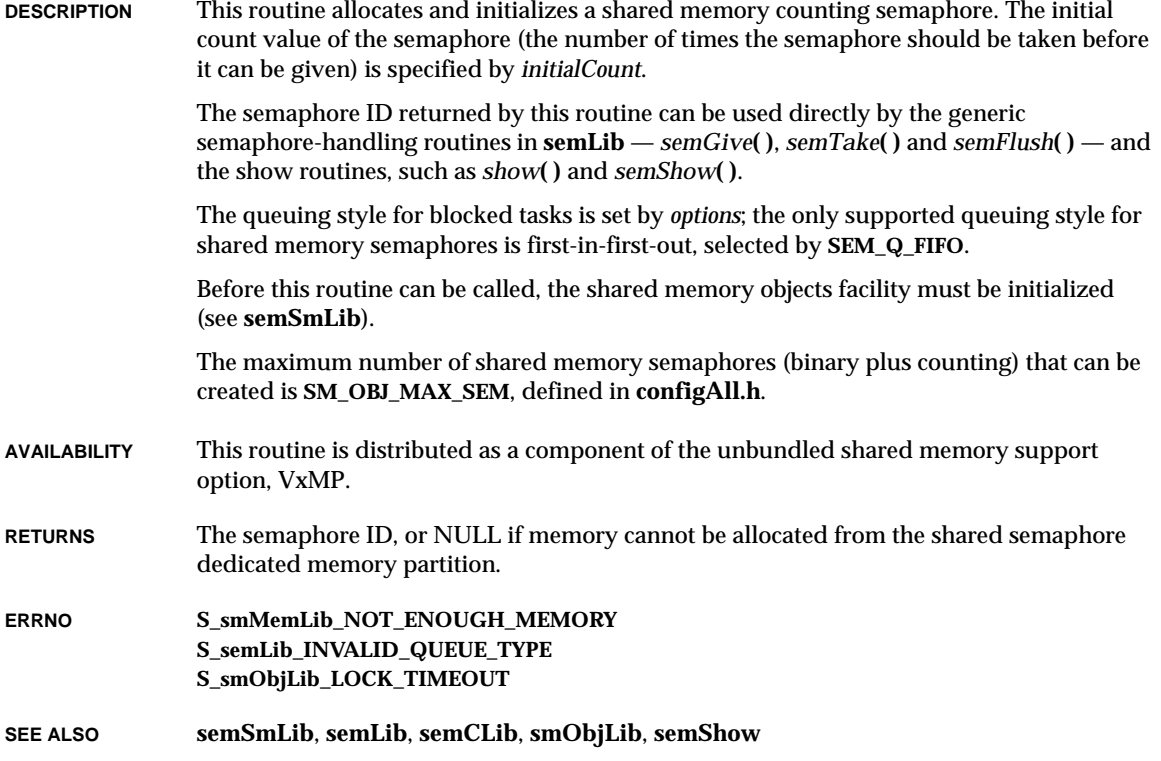

# *semDelete***( )**

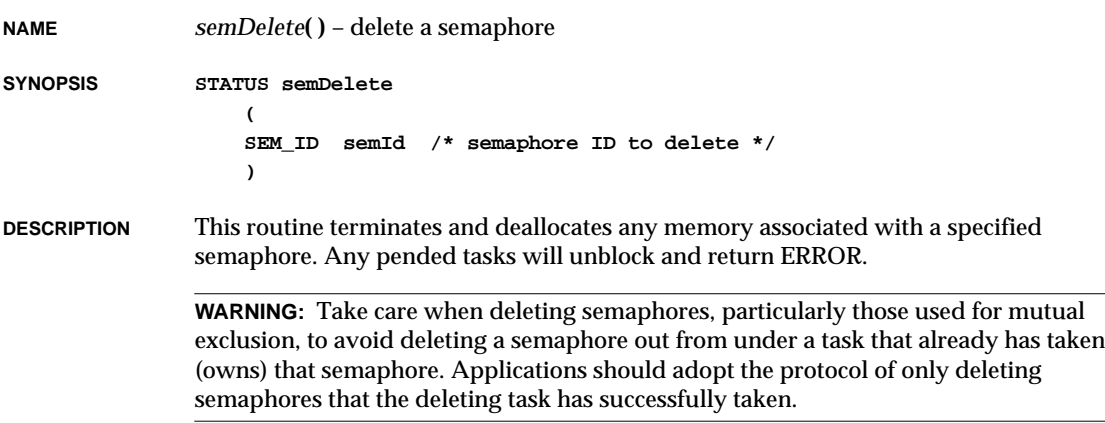

VxWorks Reference Manual, 5.3.1 **semFlush( )**

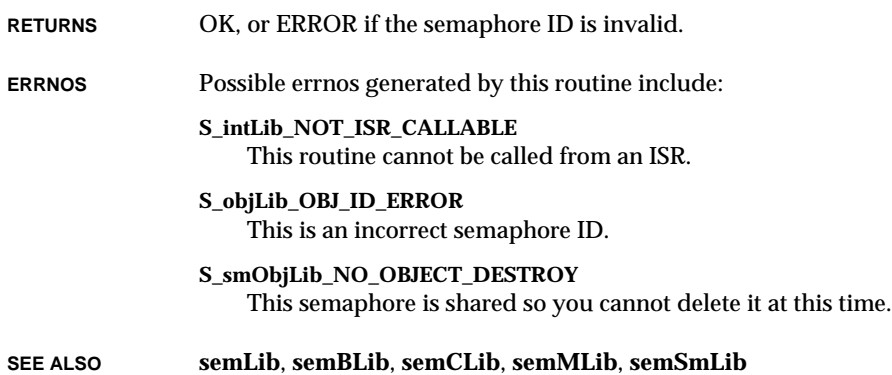

## *semFlush***( )**

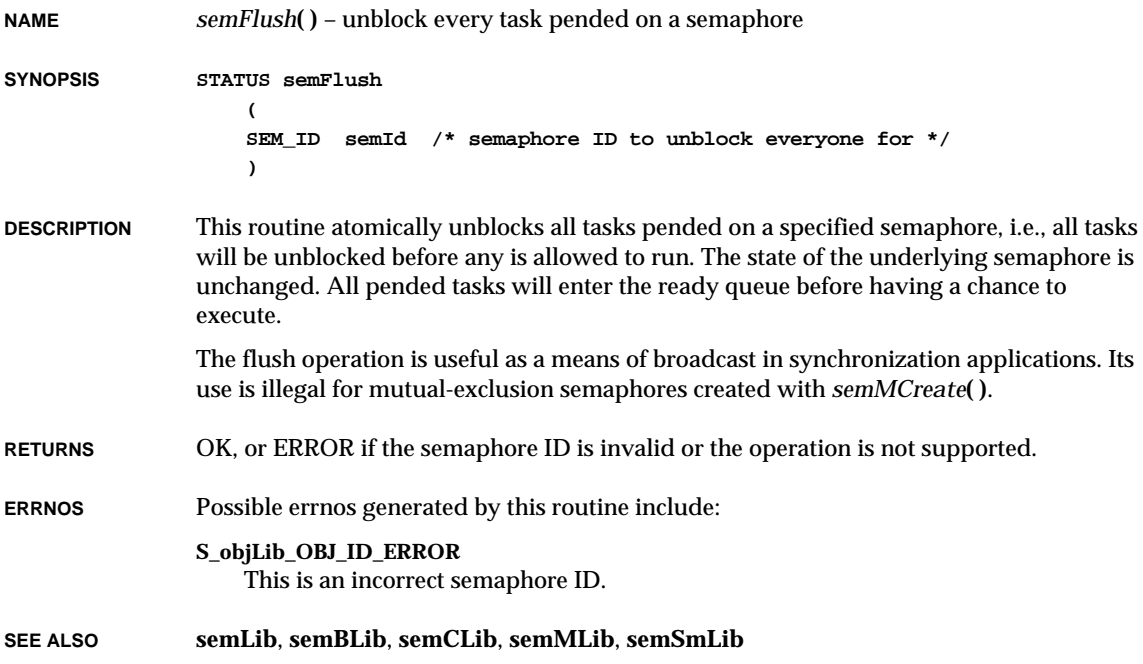

### *semGive***( )**

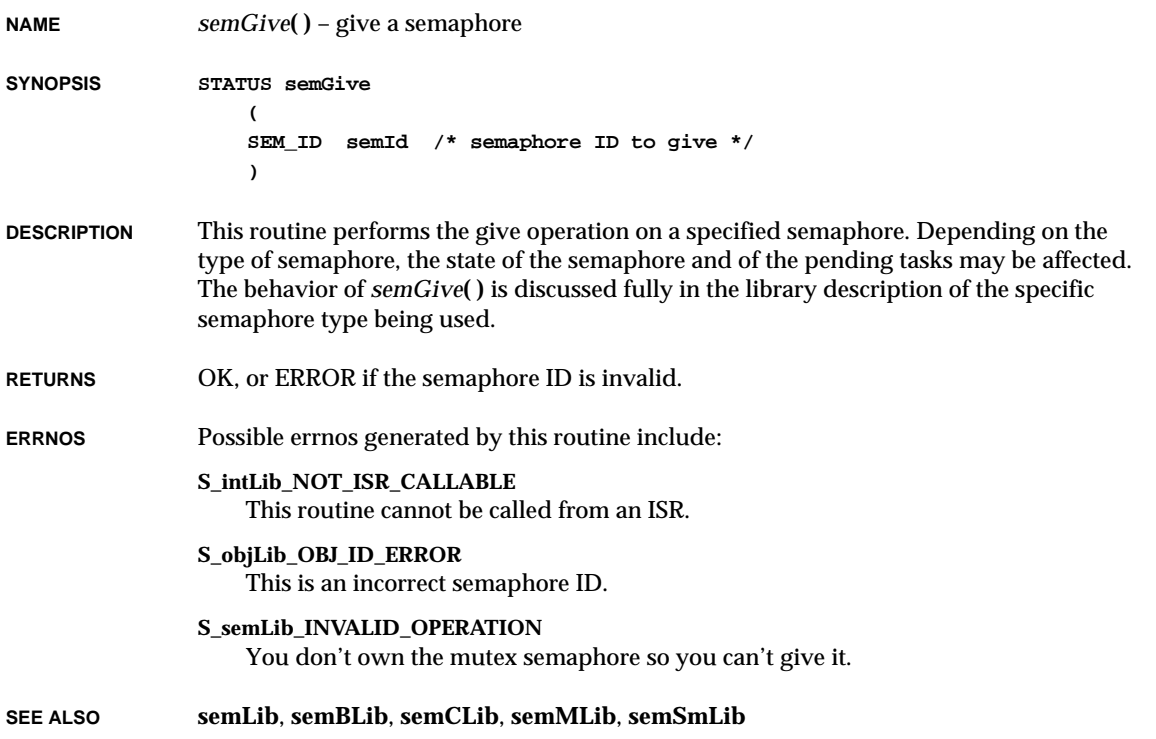

### *semInfo***( )**

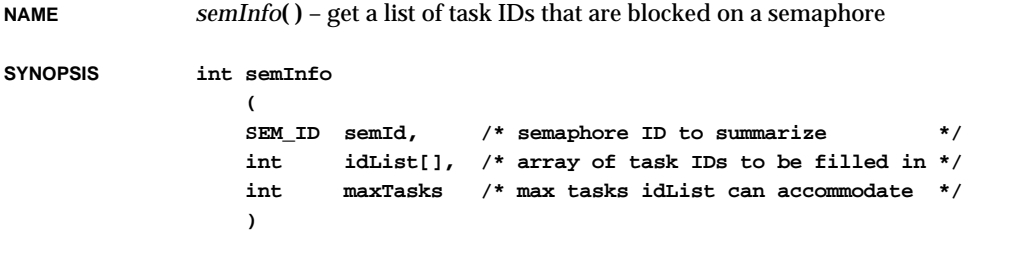

**DESCRIPTION** This routine reports the tasks blocked on a specified semaphore. Up to *maxTasks* task IDs are copied to the array specified by *idList*. The array is unordered.

**WARNING:** There is no guarantee that all listed tasks are still valid or that new tasks have not been blocked by the time *semInfo***( )** returns.

**RETURNS** The number of blocked tasks placed in *idList*.

**SEE ALSO semShow**

### *semInit***( )**

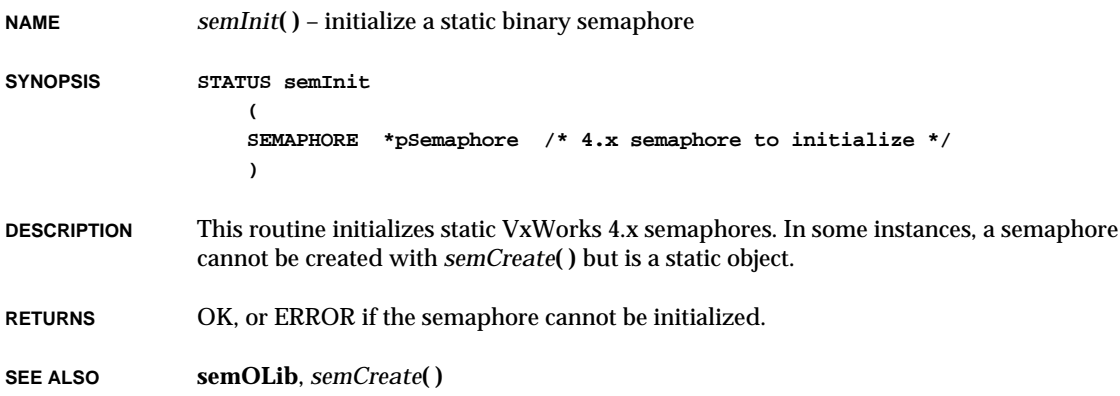

### *semMCreate***( )**

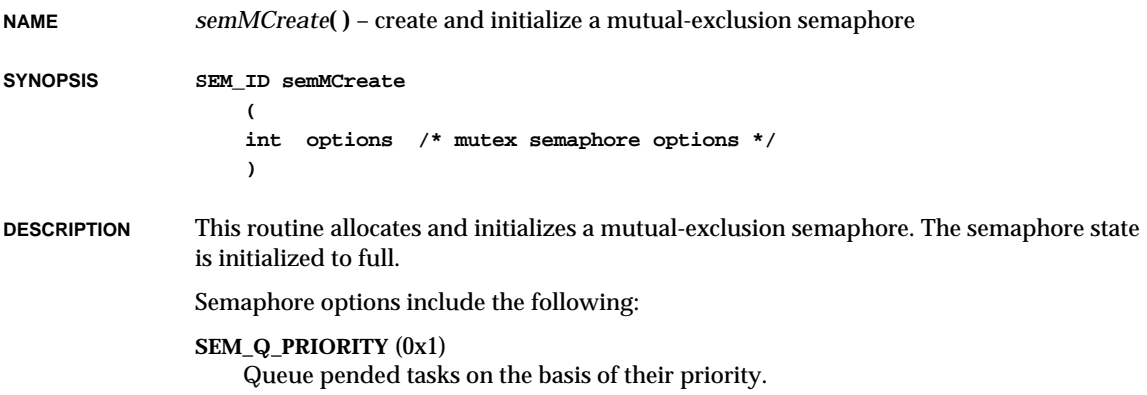

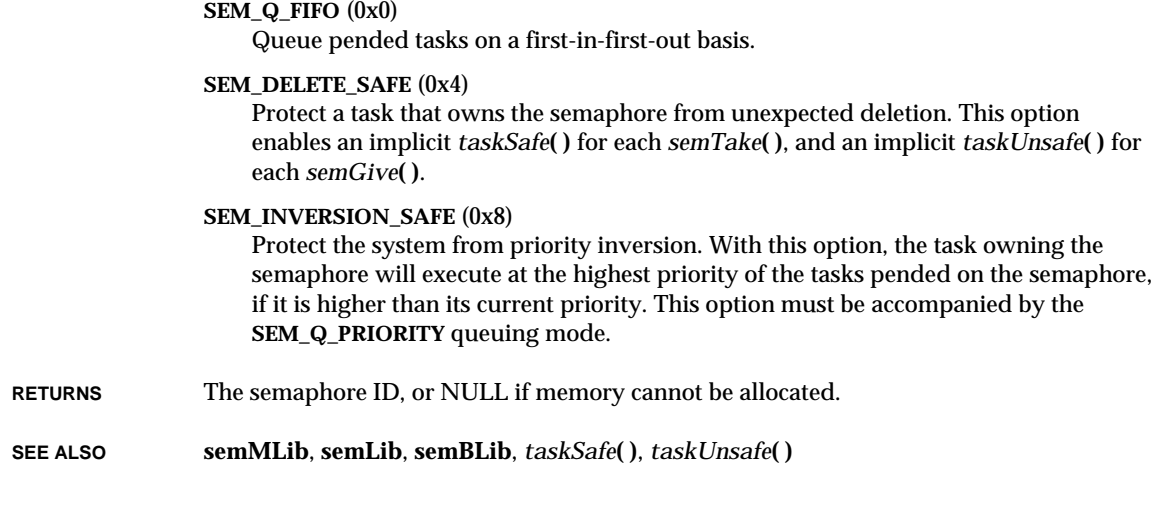

# *semMGiveForce***( )**

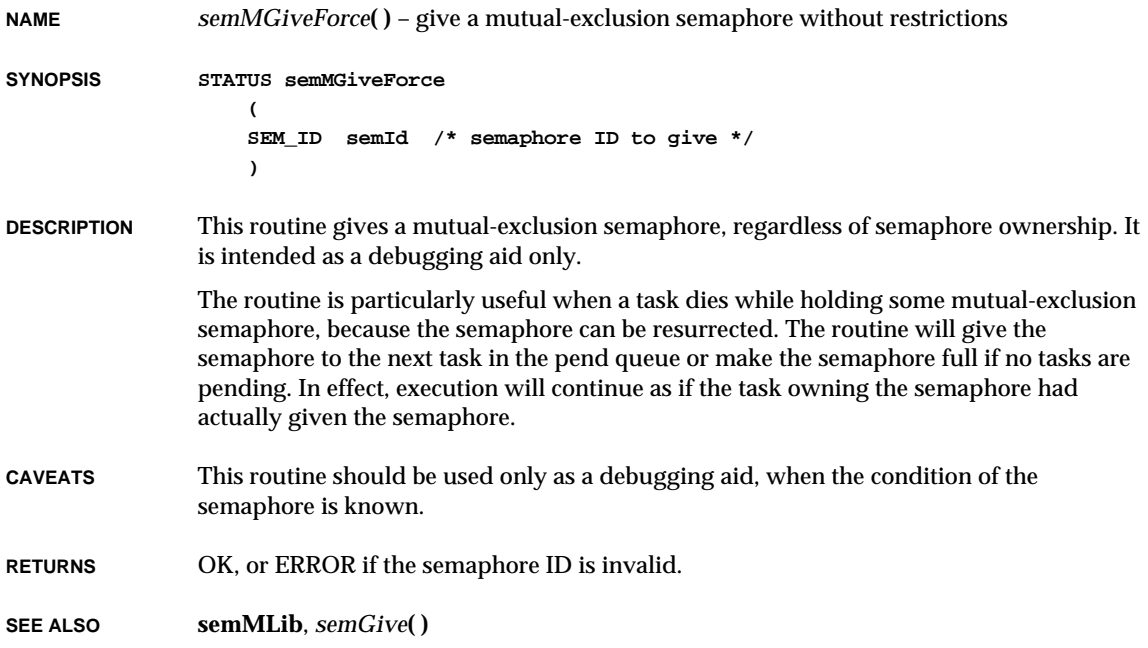

VxWorks Reference Manual, 5.3.1 **semPxLibInit( )**

### *semPxLibInit***( )**

**NAME** *semPxLibInit***( )** – initialize POSIX semaphore support **SYNOPSIS STATUS semPxLibInit (void)**

**DESCRIPTION** This routine must be called before using POSIX semaphores.

**RETURNS** OK, or ERROR if there is an error installing the semaphore library.

**SEE ALSO semPxLib**

### *semPxShowInit***( )**

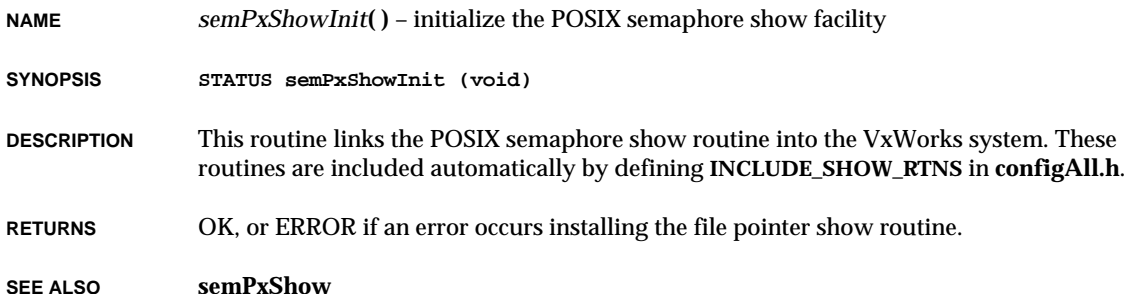

### *semShow***( )**

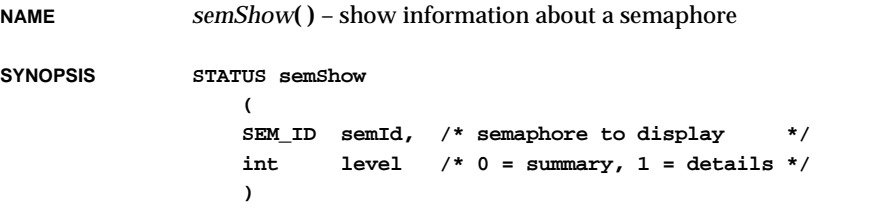

**DESCRIPTION** This routine displays the state and optionally the pended tasks of a semaphore.

A summary of the state of the semaphore is displayed as follows:

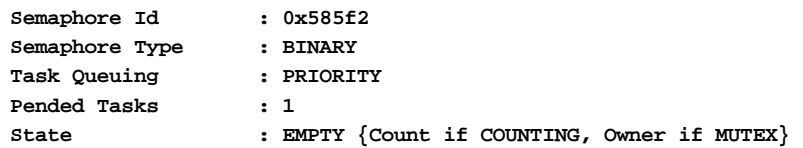

If *level* is 1, then more detailed information will be displayed. If tasks are blocked on the queue, they are displayed in the order in which they will unblock, as follows:

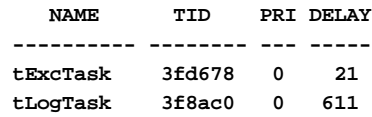

**RETURNS** OK or ERROR.

**SEE ALSO semShow**, *VxWorks Programmer's Guide: Target Shell,* **windsh**, *Tornado User's Guide: Shell*

#### *semShowInit***( )**

**NAME** *semShowInit***( )** – initialize the semaphore show facility

**SYNOPSIS void semShowInit (void)**

**DESCRIPTION** This routine links the semaphore show facility into the VxWorks system. It is called automatically when **INCLUDE\_SHOW\_ROUTINES** is defined in **configAll.h**.

**RETURNS** N/A

**SEE ALSO semShow**

### *semTake***( )**

**NAME** *semTake***( )** – take a semaphore **SYNOPSIS STATUS semTake ( SEM\_ID semId, /\* semaphore ID to take \*/**

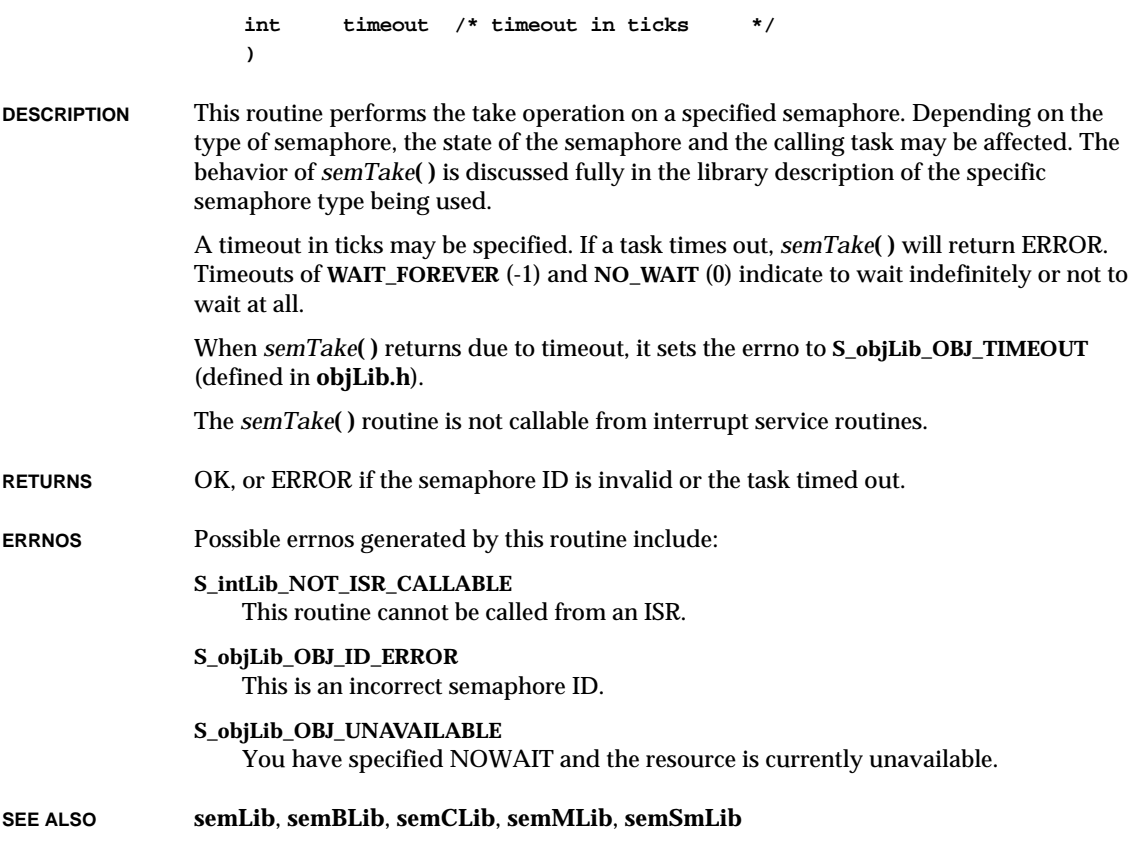

### *sem\_close***( )**

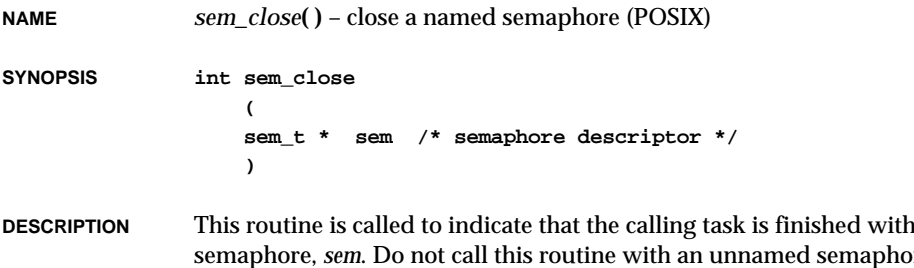

the specified named ore (i.e., one created by *sem\_init***( )**); the effects are undefined. The *sem\_close***( )** call deallocates any system resources allocated by the system for use by this task for this semaphore.

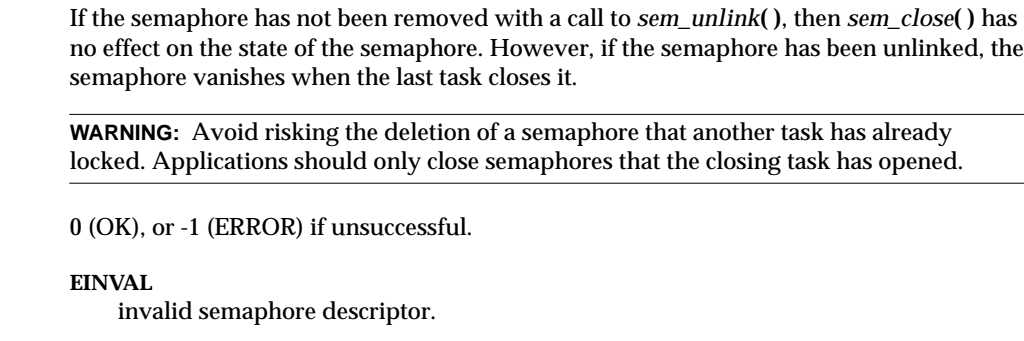

**SEE ALSO semPxLib**, *sem\_unlink***( )**, *sem\_open***( )**, *sem\_init***( )**

# *sem\_destroy***( )**

**RETURNS** 

**ERRNO** 

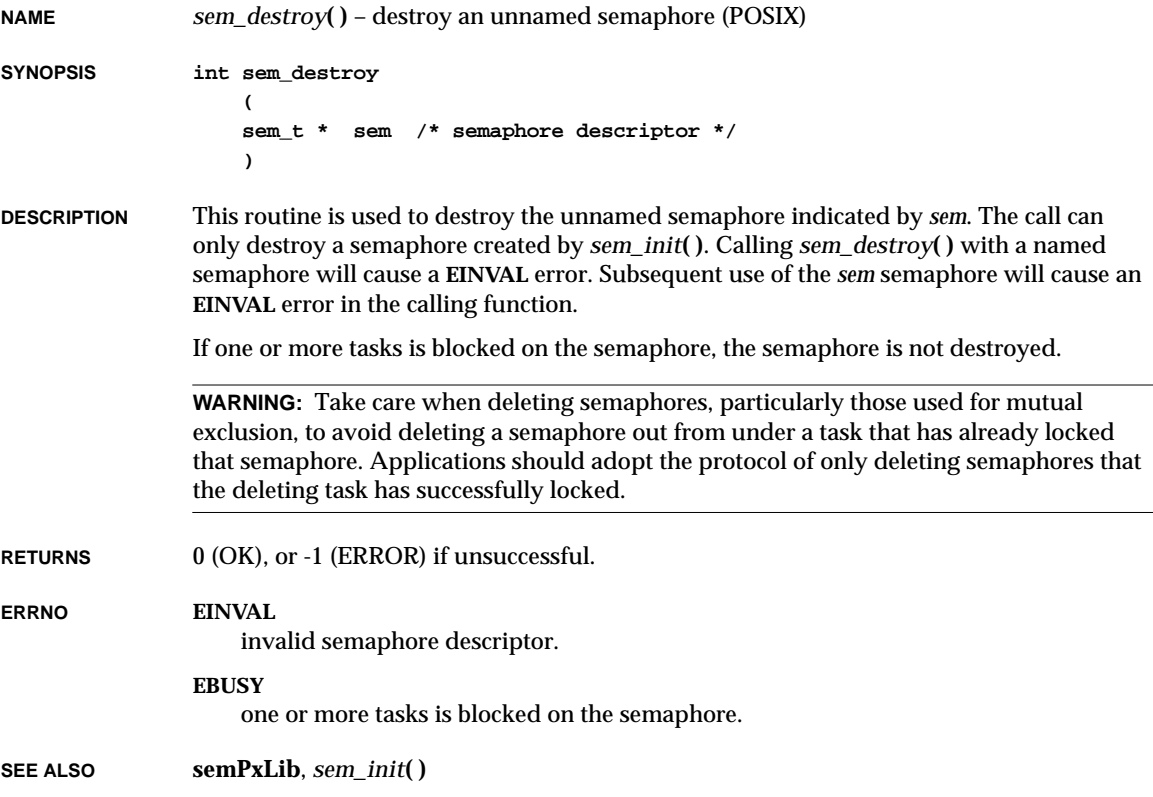

# *sem\_getvalue***( )**

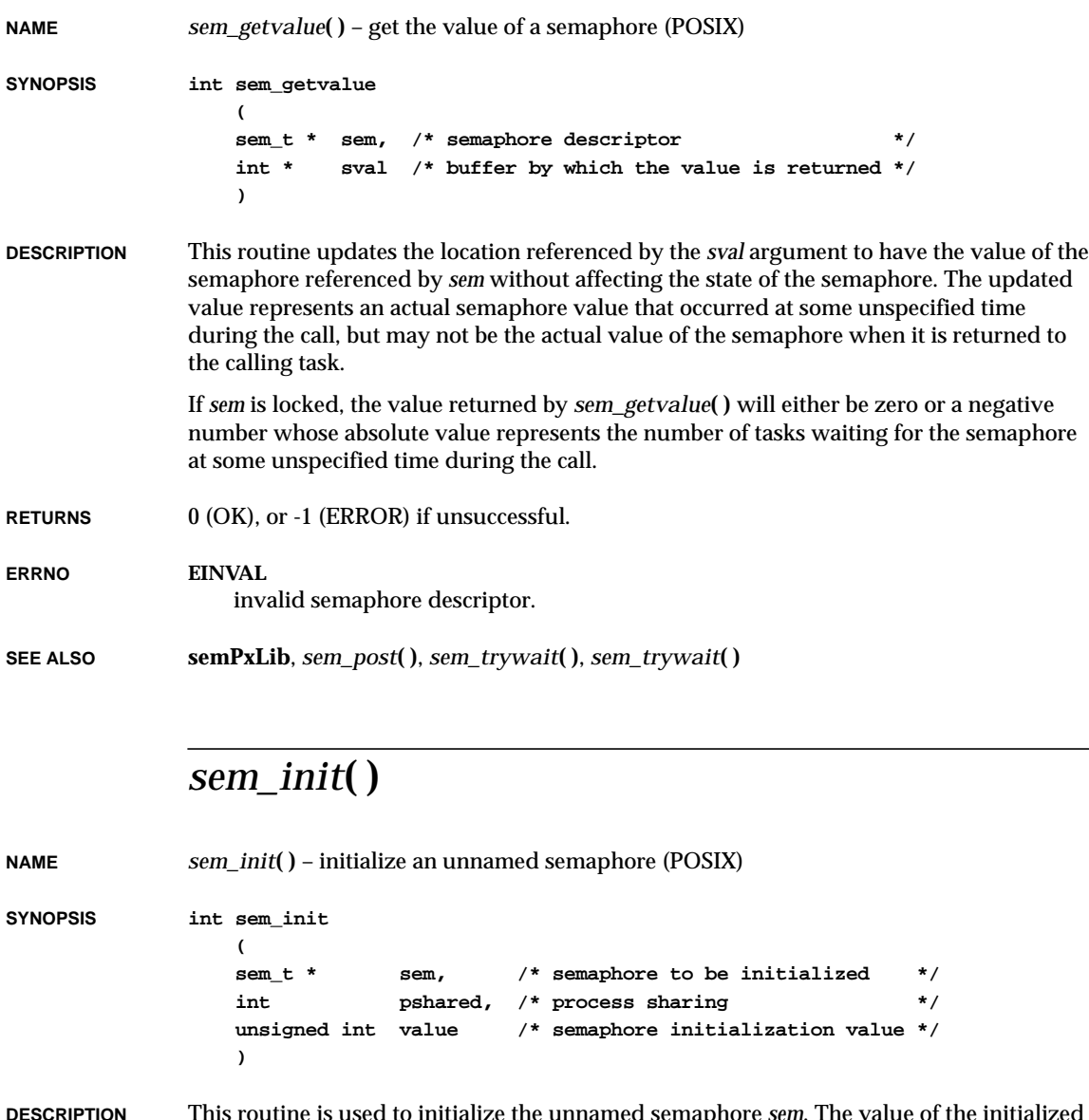

**DESCRIPTION** This routine is used to initialize the unnamed semaphore *sem*. The value of the initialized semaphore is *value*. Following a successful call to *sem\_init***( )** the semaphore may be used

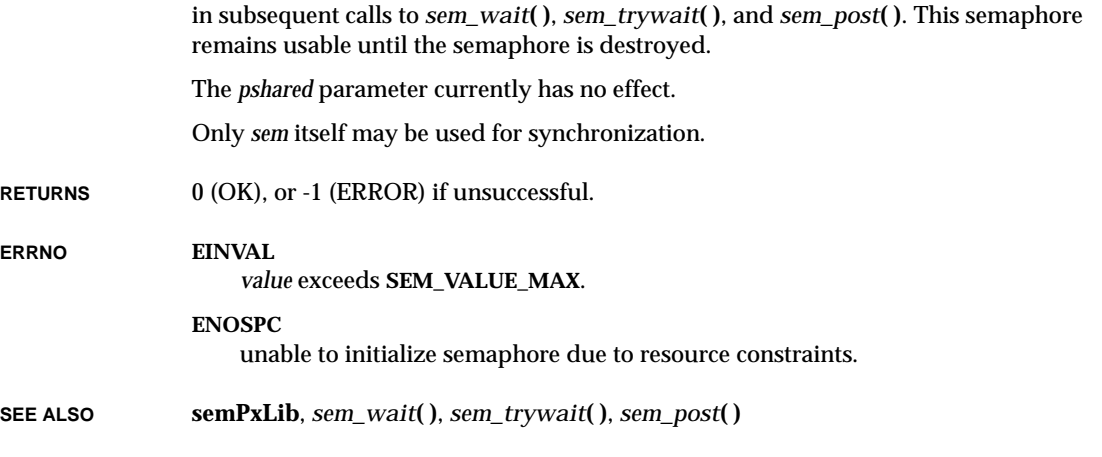

#### *sem\_open***( )**

**NAME** *sem\_open***( )** – initialize/open a named semaphore (POSIX)

```
SYNOPSIS sem_t * sem_open
  (
  const char * name, /* semaphore name */
  int oflag, /* semaphore creation flags */
  ... /* extra optional parameters */
  )
```
**DESCRIPTION** This routine establishes a connection between a named semaphore and a task. Following a call to *sem\_open***( )** with a semaphore name *name*, the task may reference the semaphore associated with *name* using the address returned by this call. This semaphore may be used in subsequent calls to *sem\_wait***( )**, *sem\_trywait***( )**, and *sem\_post***( )**. The semaphore remains usable until the semaphore is closed by a successful call to *sem\_close***( )**.

> The *oflag* argument controls whether the semaphore is created or merely accessed by the call to *sem\_open***( )**. The following flag bits may be set in *oflag*:

#### **O\_CREAT**

Use this flag to create a semaphore if it does not already exist. If **O\_CREAT** is set and the semaphore already exists, **O\_CREAT** has no effect except as noted below under **O\_EXCL**. Otherwise, *sem\_open***( )** creats a semaphore. **O\_CREAT** requires a third and fourth argument: *mode*, which is of type mode\_t, and *value*, which is of type unsigned int. *mode* has no effect in this implementation. The semaphore is created with an initial value of *value*. Valid initial values for semaphores must be less than or equal to **SEM\_VALUE\_MAX**.

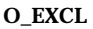

If **O\_EXCL** and **O\_CREAT** are set, *sem\_open***( )** will fail if the semaphore name exists. If **O\_EXCL** is set and **O\_CREAT** is not set, the named semaphore is not created.

To determine whether a named semaphore already exists in the system, call *sem\_open***( )** with the flags **O\_CREAT | O\_EXCL**. If the *sem\_open***( )** call fails, the semaphore exists.

If a task makes multiple calls to *sem\_open***( )** with the same value for *name*, then the same semaphore address is returned for each such call, provided that there have been no calls to *sem\_unlink***( )** for this semaphore.

References to copies of the semaphore will produce undefined results.

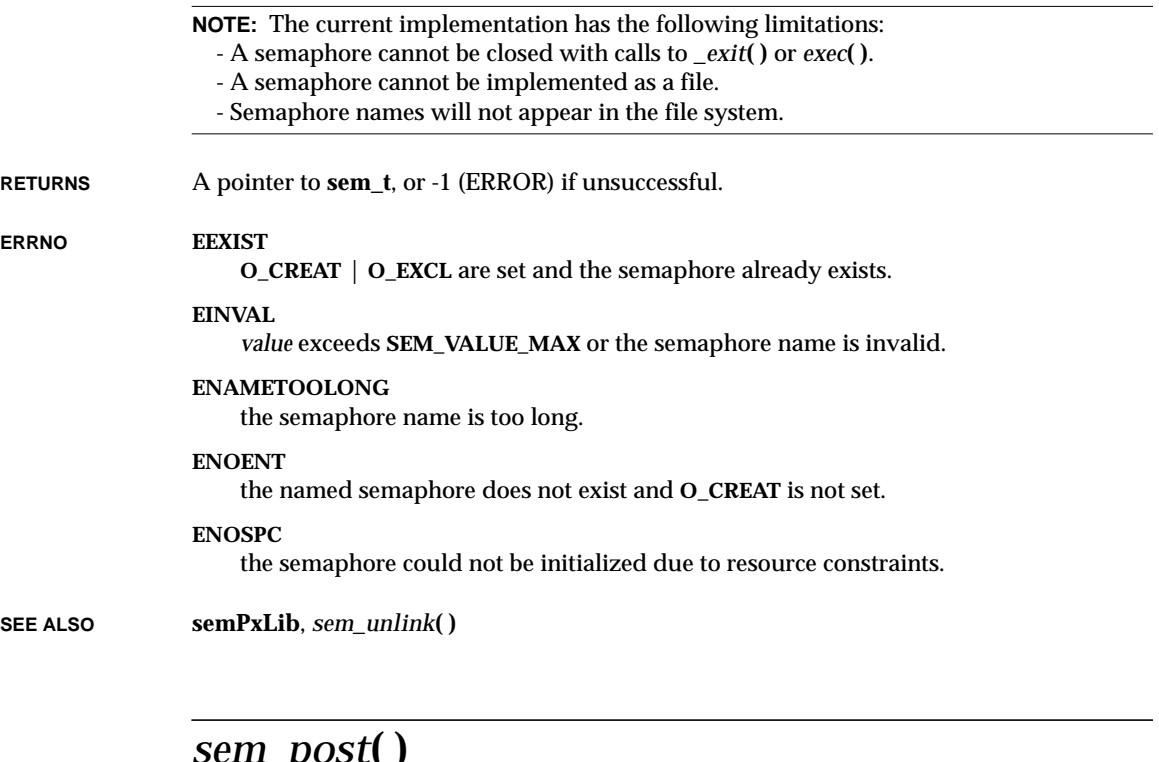

#### *sem\_post***( )**

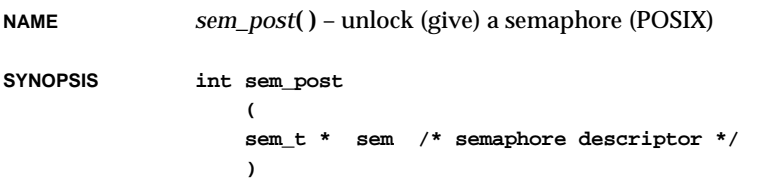

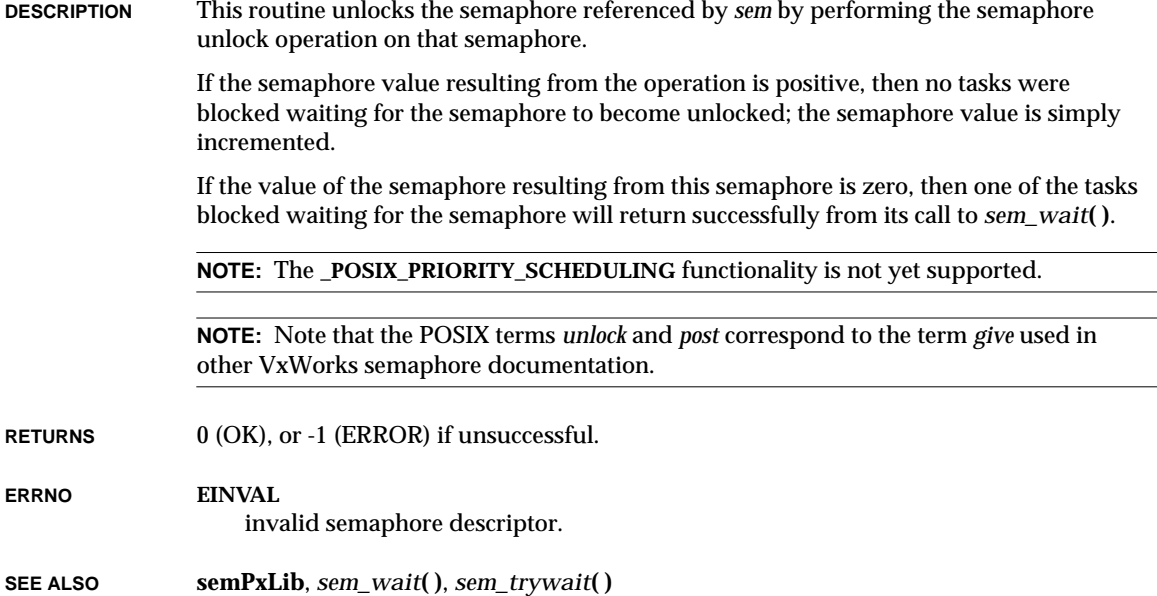

## *sem\_trywait***( )**

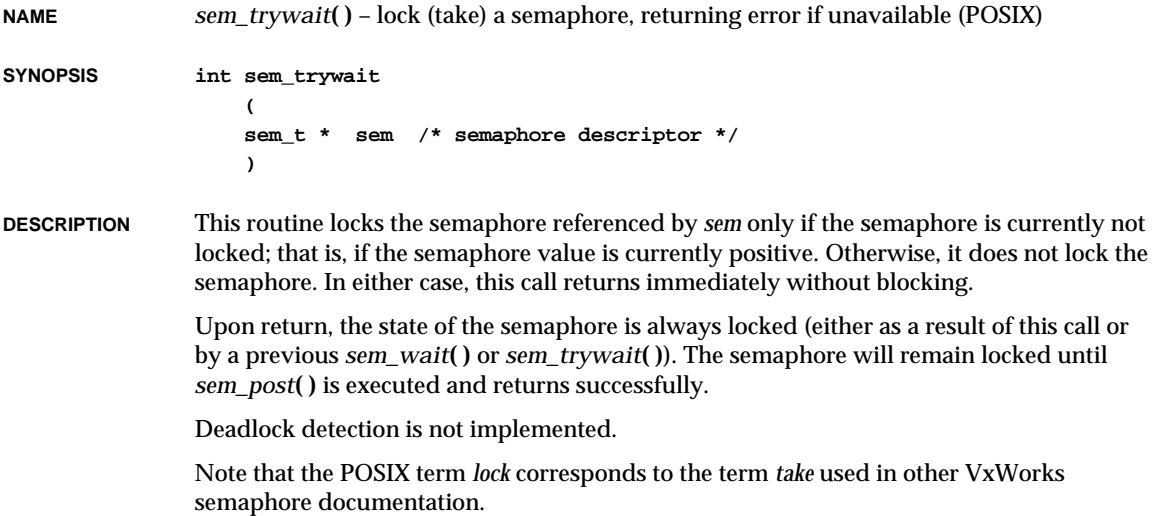

VxWorks Reference Manual, 5.3.1 **sem\_unlink( )**

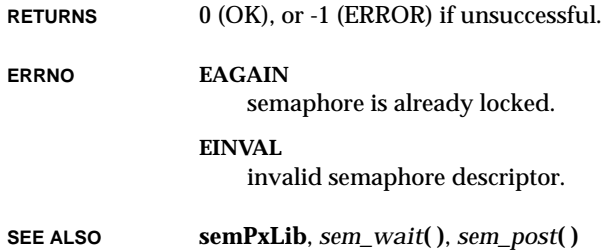

## *sem\_unlink***( )**

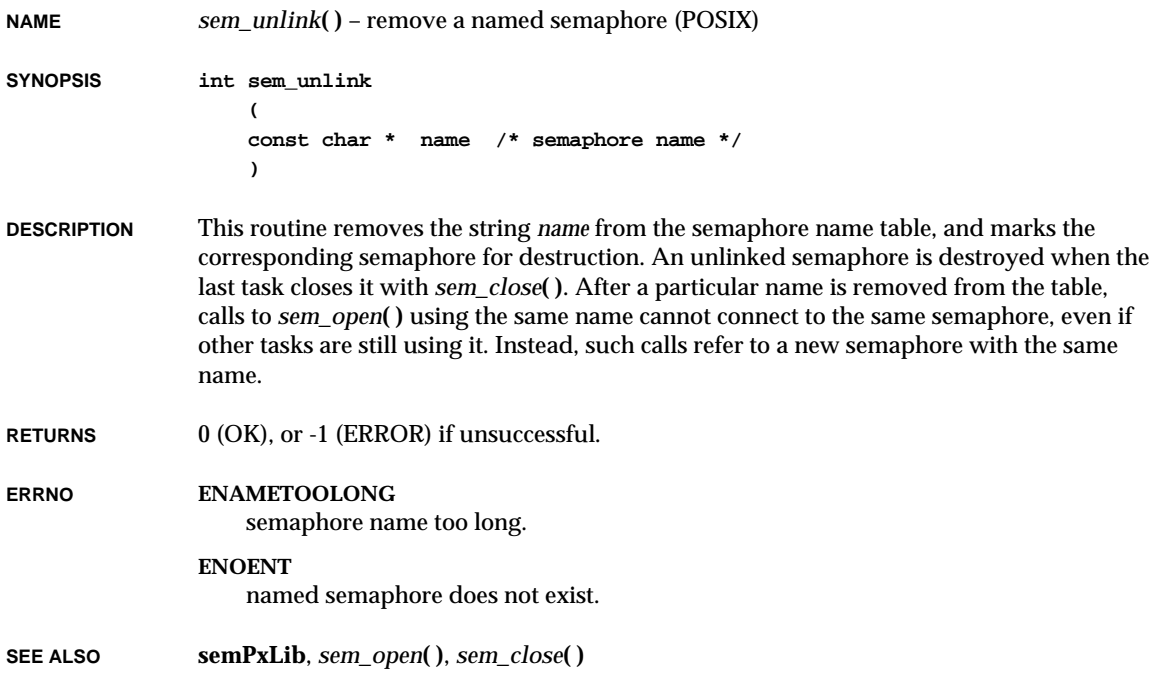

# *sem\_wait***( )**

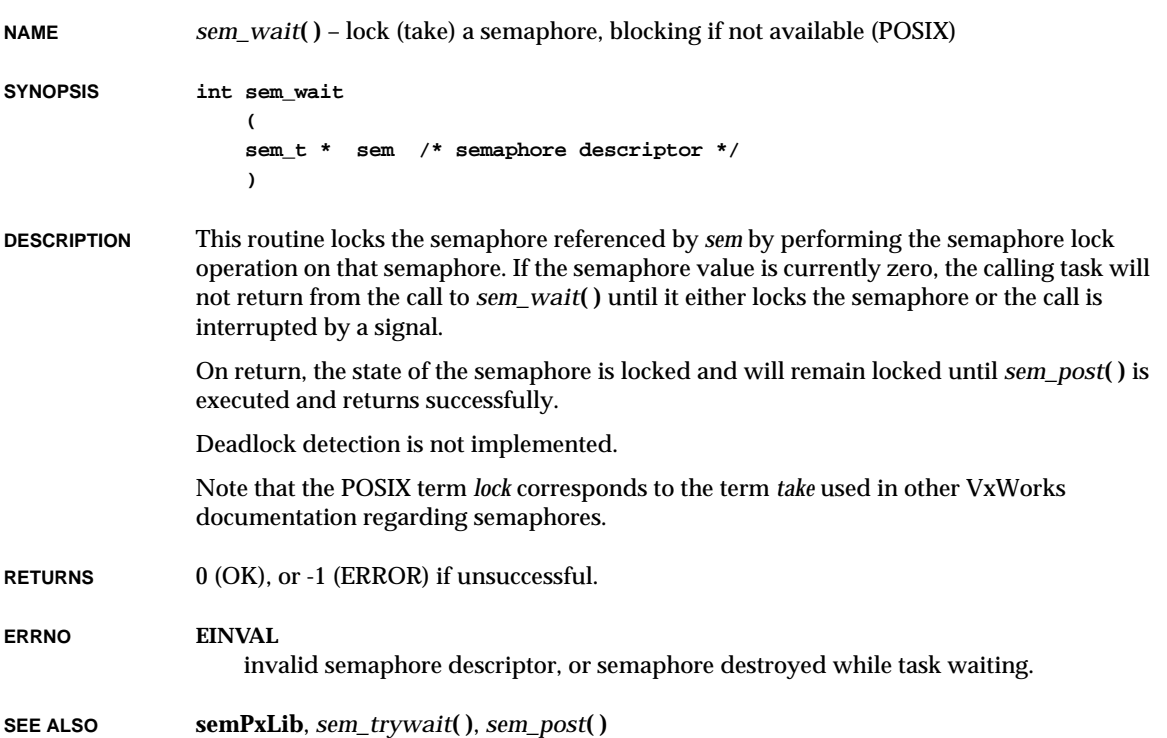

### *send***( )**

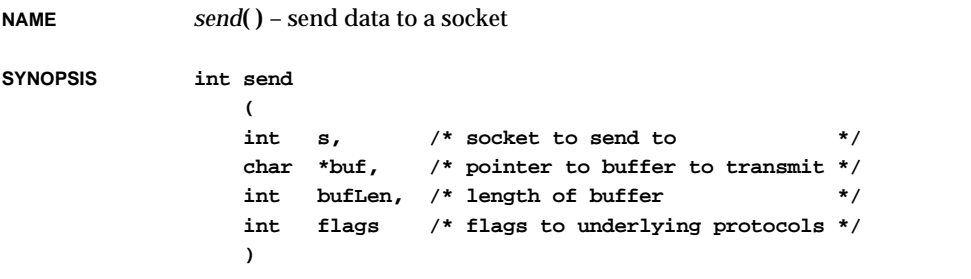

**DESCRIPTION** This routine transmits data to a previously established connection-based (stream) socket.

VxWorks Reference Manual, 5.3.1 **sendmsg( )**

The maximum length of *buf* is subject to the limits on TCP buffer size; see the discussion of **SO\_SNDBUF** in the *setsockopt***( )** manual entry.

You may OR the following values into the *flags* parameter with this operation:

**MSG\_OOB** (0x1) Out-of-band data.

**MSG\_DONTROUTE** (0x4) Send without using routing tables.

**RETURNS** The number of bytes sent, or ERROR if the call fails.

**SEE ALSO sockLib**, *setsockopt***( )**, *sendmsg***( )**

#### *sendmsg***( )**

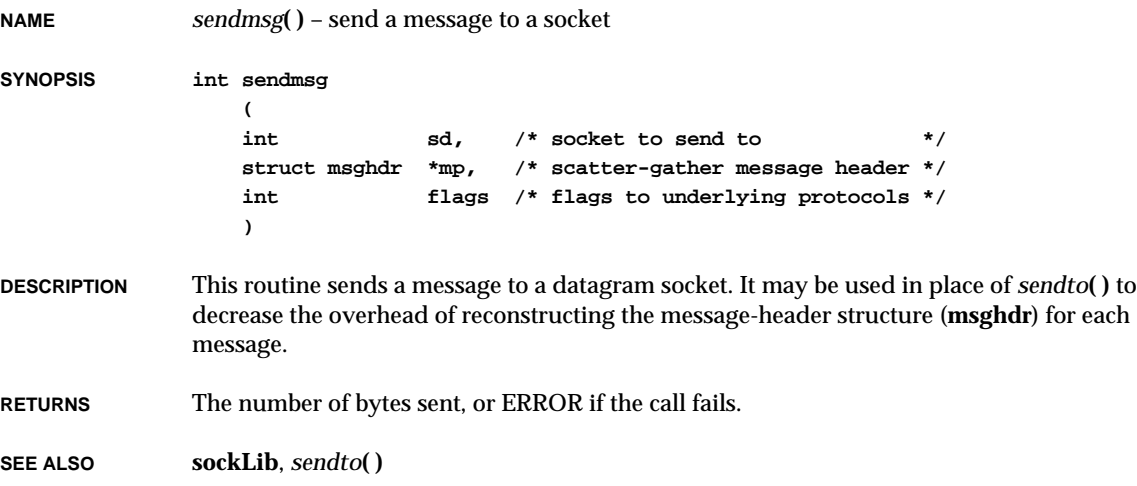

#### *sendto***( ) NAME** *sendto***( )** – send a message to a socket **SYNOPSIS int sendto ( int s, /\* socket to send data to \*/ caddr\_t buf, /\* pointer to data buffer \*/ int bufLen, /\* length of buffer \*/ int flags, /\* flags to underlying protocols \*/ struct sockaddr \*to, /\* recipient's address \*/ int tolen /\* length of <to> sockaddr \*/ ) DESCRIPTION** This routine sends a message to the datagram socket named by *to*. The socket *s* will be received by the receiver as the sending socket. The maximum length of *buf* is subject to the limits on UDP buffer size; see the discussion of **SO\_SNDBUF** in the *setsockopt***( )** manual entry. You may OR the following values into the *flags* parameter with this operation: **MSG\_OOB** (0x1) Out-of-band data. **MSG\_DONTROUTE** (0x4) Send without using routing tables. **RETURNS** The number of bytes sent, or ERROR if the call fails. **SEE ALSO sockLib**, *setsockopt***( )**

#### *setbuf***( )**

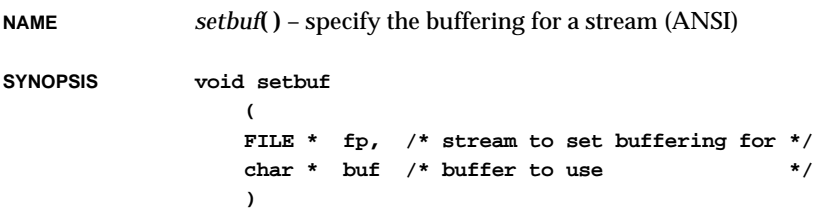
VxWorks Reference Manual, 5.3.1 **setbuffer( )**

**DESCRIPTION** Except that it returns no value, this routine is equivalent to *setvbuf***( )** invoked with the *mode* \_IOFBF (full buffering) and *size* BUFSIZ, or (if *buf* is a null pointer), with the *mode* \_IONBF (no buffering).

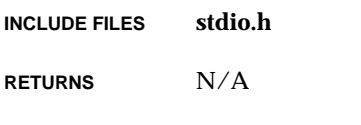

**SEE ALSO ansiStdio**, *setvbuf***( )**

## *setbuffer***( )**

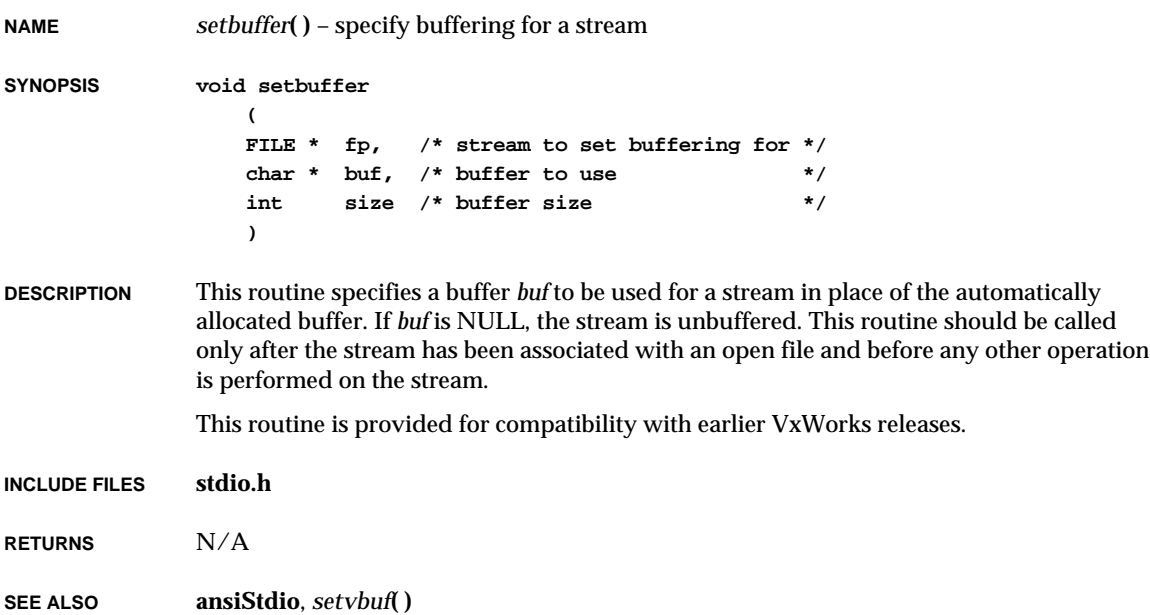

## *sethostname***( )**

**NAME** *sethostname***( )** – set the symbolic name of this machine

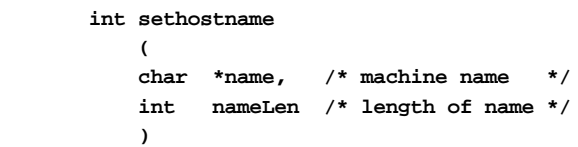

**DESCRIPTION** This routine sets the target machine's symbolic name, which can be used for identification.

**RETURNS** 0 or -1.

**SYNOPSIS** 

**SEE ALSO hostLib**

## *setjmp***( )**

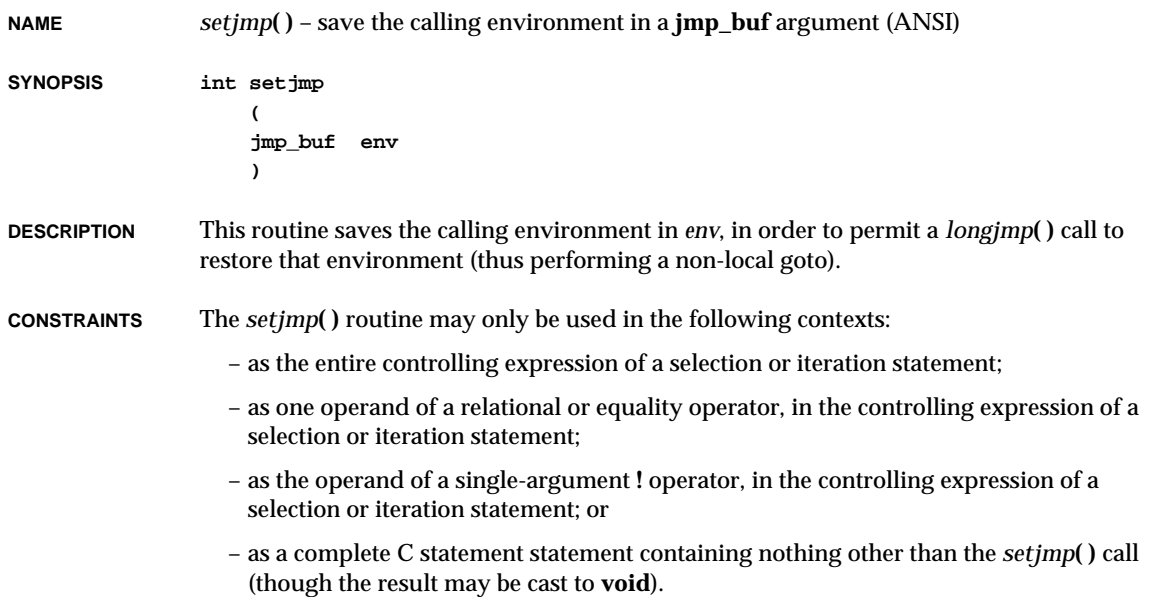

**2**

VxWorks Reference Manual, 5.3.1 **setlinebuf( )**

**RETURNS** From a direct invocation, *setjmp***( )** returns zero. From a call to *longjmp***( )**, it returns a nonzero value specified as an argument to *longjmp***( )**.

**SEE ALSO ansiSetjmp**, *longjmp***( )**

## *setlinebuf***( )**

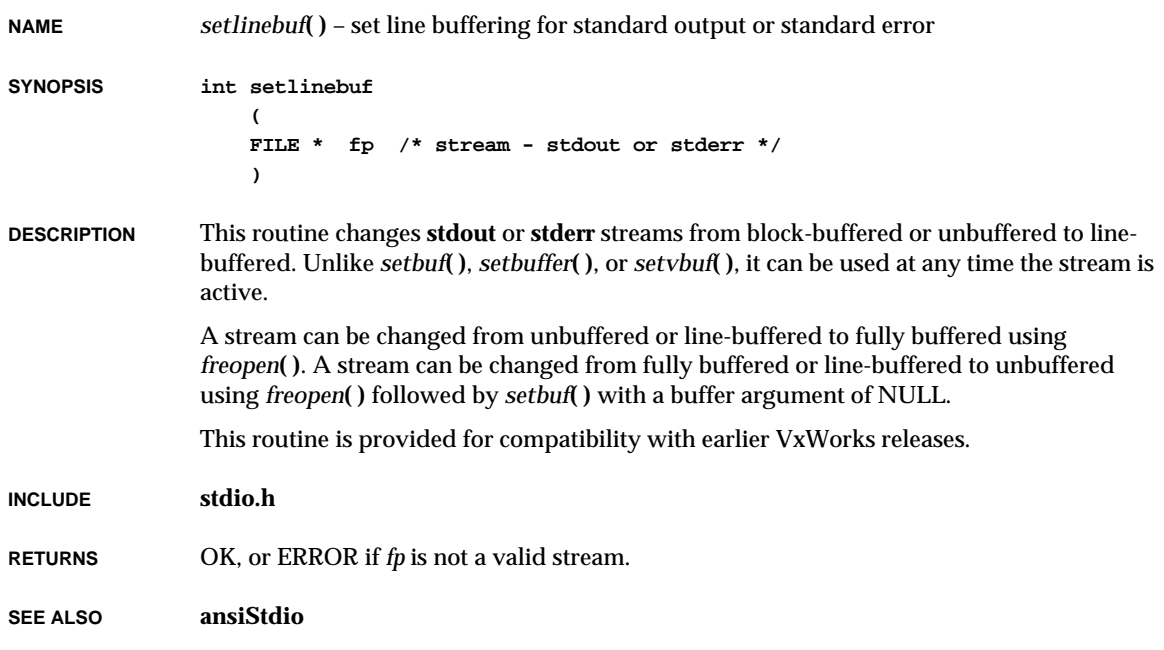

### *setlocale***( )**

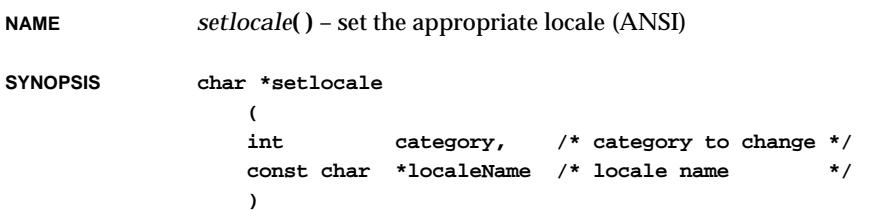

**2**

**DESCRIPTION** This function selects the appropriate portion of the program's locale as specified by the *category* and *localeName* arguments. This routine can be used to change or query the program's entire current locale or portions thereof.

Values for *category* affect the locale as follows:

#### **LC\_ALL**

specifies the program's entire locale.

#### **LC\_COLLATE**

affects the behavior of the *strcoll***( )** and *strxfrm***( )** functions.

#### **LC\_CTYPE**

affects the behavior of the character-handling functions and the multi-byte functions.

#### **LC\_MONETARY**

affects the monetary-formatting information returned by *localeconv***( )**.

#### **LC\_NUMERIC**

affects the decimal-point character for the formatted input/output functions and the string-conversion functions, as well as the nonmonetary-formatting information returned by *localeconv***( )**.

#### **LC\_TIME**

affects the behavior of the *strftime***( )** function.

A value of "C" for *localeName* specifies the minimal environment for C translation; a value of "" specifies the implementation-defined native environment. Other implementationdefined strings may be passed as the second argument.

At program start-up, the equivalent of the following is executed:

**setlocale (LC\_ALL, "C");**

The implementation behaves as if no library function calls *setlocale***( )**.

If *localeName* is a pointer to a string and the selection can be honored, *setlocale***( )** returns a pointer to the string associated with the specified category for the new locale. If the selection cannot be honored, it returns a null pointer and the program's locale is unchanged.

If *localeName* is null pointer, *setlocale***( )** returns a pointer to the string associated with the category for the program's current locale; the program's locale is unchanged.

The string pointer returned by *setlocale***( )** is such that a subsequent call with that string value and its associated category will restore that part of the program's locale. The string is not modified by the program, but may be overwritten by a subsequent call to *setlocale***( )**.

Currently, only the "C" locale is implemented in this library.

#### **INCLUDE FILES locale.h**, **string.h**, **stdlib.h**

VxWorks Reference Manual, 5.3.1 **setproc\_error( )**

**RETURNS** A pointer to the string "C".

**)**

**SEE ALSO ansiLocale**

### *setproc\_error***( )**

**NAME** *setproc\_error***( )** – indicate that a **setproc** operation encountered an error **SYNOPSIS void setproc\_error ( SNMP\_PKT\_T \* pPkt, /\* internal representation of the snmp packet \*/ VB\_T \* pVarBind, /\* var bind being processed \*/ INT\_32\_T error /\* error code \*/**

- **DESCRIPTION** This routine indicates that **setproc** encountered an error while perorming a **set** operation for a variable binding.
- **RETURNS** N/A
- **SEE ALSO snmpProcLib**

## *setproc\_good***( )**

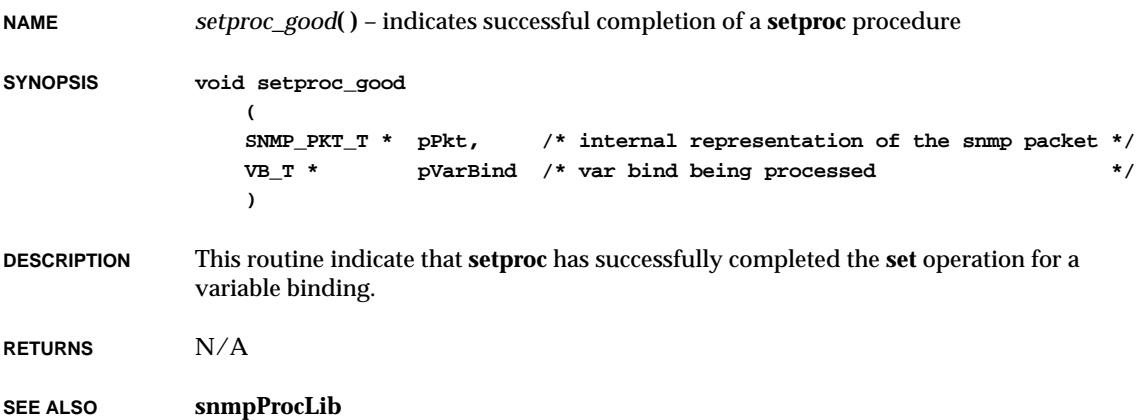

### *setproc\_started***( )**

**NAME** *setproc\_started***( )** – indicate that a **setproc** operation has begun **SYNOPSIS void setproc\_started ( SNMP\_PKT\_T \* pPkt, VB\_T \* pVarBind ) DESCRIPTION** This routine indicates that **setproc** has been started by the user for the specified variable binding. **RETURNS** N/A **SEE ALSO snmpProcLib**

### *setsockopt***( )**

**NAME** *setsockopt***( )** – set socket options **SYNOPSIS STATUS setsockopt ( int s, /\* target socket \*/ int level, /\* protocol level of option \*/ int optname, /\* option name \*/ char \*optval, /\* pointer to option value \*/ int optlen /\* option length \*/ ) DESCRIPTION** This routine sets the options associated with a socket. To manipulate options at the

"socket" level, *level* should be **SOL\_SOCKET**. Any other levels should use the appropriate protocol number.

#### **OPTIONS FOR STREAM SOCKETS**

The following sections discuss the socket options available for stream (TCP) sockets.

#### **SO\_KEEPALIVE — Detecting a Dead Connection**

Specify the **SO\_KEEPALIVE** option to make the transport protocol (TCP) initiate a timer to detect a dead connection:

**2**

**setsockopt (sock, SOL\_SOCKET, SO\_KEEPALIVE, &optval, sizeof (optval));**

This prevents an application from hanging on an invalid connection. The value at *optval* for this option is an integer (type **int**), either 1 (on) or 0 (off).

The integrity of a connection is verified by transmitting zero-length TCP segments triggered by a timer, to force a response from a peer node. If the peer does not respond after repeated transmissions of the **KEEPALIVE** segments, the connection is dropped, all protocol data structures are reclaimed, and processes sleeping on the connection are awakened with an **ETIMEDOUT** error.

The ETIMEDOUT timeout can happen in two ways. If the connection is not yet established, the **KEEPALIVE** timer expires after idling for **TCPTV\_KEEP\_INIT**. If the connection is established, the **KEEPALIVE** timer starts up when there is no traffic for **TCPTV\_KEEP\_IDLE**. If no response is received from the peer after sending the **KEEPALIVE** segment **TCPTV\_KEEPCNT** times with interval **TCPTV\_KEEPINTVL**, TCP assumes that the connection is invalid. The parameters **TCPTV\_KEEP\_INIT**, **TCPTV\_KEEP\_IDLE**, **TCPTV\_KEEPCNT**, and **TCPTV\_KEEPINTVL** are defined in the file **target/h/net/tcp\_timer.h**.

### **SO\_LINGER — Closing a Connection**

Specify the **SO\_LINGER** option to determine whether TCP should perform a "graceful" close:

**setsockopt (sock, SOL\_SOCKET, SO\_LINGER, &optval, sizeof (optval));**

For a "graceful" close, when a connection is shut down TCP tries to make sure that all the unacknowledged data in transmission channel are acknowledged, and the peer is shut down properly, by going through an elaborate set of state transitions.

The value at *optval* indicates the amount of time to linger if there is unacknowledged data, using **struct linger** in **target/h/sys/socket.h**. The **linger** structure has two members: **l\_onoff** and **l\_linger**. **l\_onoff** can be set to 1 to turn on the **SO\_LINGER** option, or set to 0 to turn off the **SO\_LINGER** option. **l\_linger** indicates the amount of time to linger. If **l\_onoff** is turned on and **l\_linger** is set to 0, a default value **TCP\_LINGERTIME** (specified in **netinet/tcp\_timer.h**) is used for incoming connections accepted on the socket.

When **SO\_LINGER** is turned on and the **l\_linger** field is set to 0, TCP simply drops the connection by sending out an RST if a connection is already established; frees up the space for the TCP protocol control block; and wakes up all tasks sleeping on the socket.

For the client side socket, the value of **l\_linger** is not changed if it is set to 0. To make sure that the value of **l\_linger** is 0 on a newly accepted socket connection, issue another *setsockopt***( )** after the *accept***( )** call.

Currently the exact value of **l\_linger** time is actually ignored (other than checking for 0); that is, TCP performs the state transitions if **l\_linger** is not 0, but does not explicitly use its value.

### **TCP\_NODELAY — Delivering Messages Immediately**

Specify the **TCP\_NODELAY** option for real-time protocols, such as the X Window System

Protocol, that require immediate delivery of many small messages:

**setsockopt (sock, IPPROTO\_TCP, TCP\_NODELAY, &optval, sizeof (optval));**

The value at *optval* is an integer (type **int**) set to either 1 (on) or 0 (off).

By default, the VxWorks TCP implementation employs an algorithm that attempts to avoid the congestion that can be produced by a large number of small TCP segments. This typically arises with virtual terminal applications (such as telnet or rlogin) across networks that have low bandwidth and long delays. The algorithm attempts to have no more than one outstanding unacknowledged segment in the transmission channel while queueing up the rest of the smaller segments for later transmission. Another segment is sent only if enough new data is available to make up a maximum sized segment, or if the outstanding data is acknowledged.

This congestion-avoidance algorithm works well for virtual terminal protocols and bulk data transfer protocols such as FTP without any noticeable side effects. However, realtime protocols that require immediate delivery of many small messages, such as the X Window System Protocol, need to defeat this facility to guarantee proper responsiveness in their operation.

**TCP\_NODELAY** is a mechanism to turn off the use of this algorithm. If this option is turned on and there is data to be sent out, TCP bypasses the congestion-avoidance algorithm: any available data segments are sent out if there is enough space in the send window.

#### **OPTION FOR DATAGRAM SOCKETS**

The following section discusses an option for datagram (UDP) sockets.

### **SO\_BROADCAST — Sending to Multiple Destinations**

Specify the **SO\_BROADCAST** option when an application needs to send data to more than one destination:

**setsockopt (sock, SOL\_SOCKET, SO\_BROADCAST, &optval, sizeof (optval));**

The value at *optval* is an integer (type *int*), either 1 (on) or 0 (off).

#### **OPTIONS FOR BOTH STREAM AND DATAGRAM SOCKETS**

The following sections describe options that can be used with either stream or datagram sockets.

#### **SO\_REUSEADDR — Reusing a Socket Address**

Specify the **SO\_REUSEADDR** option to bind a stream socket to a local port that may be still bound to another stream socket:

**setsockopt (sock, SOL\_SOCKET, SO\_REUSEADDR, &optval, sizeof (optval));**

The value at *optval* is an integer (type *int*), either 1 (on) or 0 (off).

When the **SO\_REUSEADDR** option is turned on, applications may bind a stream socket to a local port even if it is still bound to another stream socket, if that other socket is

associated with a "zombie" protocol control block context not yet freed from previous sessions. The uniqueness of port number combinations for each connection is still preserved through sanity checks performed at actual connection setup time. If this option is not turned on and an application attempts to bind to a port which is being used by a zombie protocol control block, the *bind***( )** call fails.

#### **SO\_SNDBUF — Specifying the Size of the Send Buffer**

Specify the **SO\_SNDBUF** option to adjust the maximum size of the socket-level send buffer:

**setsockopt (sock, SOL\_SOCKET, SO\_SNDBUF, &optval, sizeof (optval));**

The value at *optval* is an integer (type **int**) that specifies the size of the socket-level send buffer to be allocated.

When stream or datagram sockets are created, each transport protocol reserves a set amount of space at the socket level for use when the sockets are attached to a protocol. For TCP, the default size of the send buffer is 4096 bytes. For UDP, the default size of the send buffer is 2048 bytes. Socket-level buffers are allocated dynamically from the mbuf pool.

The effect of setting the maximum size of buffers (for both **SO\_SNDBUF** and **SO\_RCVBUF**, described below) is not actually to allocate the mbufs from the mbuf pool, but to set the high-water mark in the protocol data structure which is used later to limit the amount of mbuf allocation. Thus, the maximum size specified for the socket level send and receive buffers can affect the performance of bulk data transfers. For example, the size of the TCP receive windows is limited by the remaining socket-level buffer space. These parameters must be adjusted to produce the optimal result for a given application.

### **SO\_RCVBUF — Specifying the Size of the Receive Buffer**

Specify the **SO\_RCVBUF** option to adjust the maximum size of the socket-level receive buffer:

**setsockopt (sock, SOL\_SOCKET, SO\_RCVBUF, &optval, sizeof (optval));**

The value at *optval* is an integer (type **int**) that specifies the size of the socket-level receive buffer to be allocated.

When stream or datagram sockets are created, each transport protocol reserves a set amount of space at the socket level for use when the sockets are attached to a protocol. For TCP, the default size is 4096 bytes. UDP reserves enough space for up to four incoming datagrams (1 Kbyte each).

See the **SO\_SNDBUF** discussion above for a discussion of the impact of buffer size on application performance.

### **SO\_OOBINLINE — Placing Urgent Data in the Normal Data Stream**

Specify the **SO\_OOBINLINE** option to place urgent data within the normal receive data stream:

**setsockopt (sock, SOL\_SOCKET, SO\_OOBINLINE, &optval, sizeof (optval));**

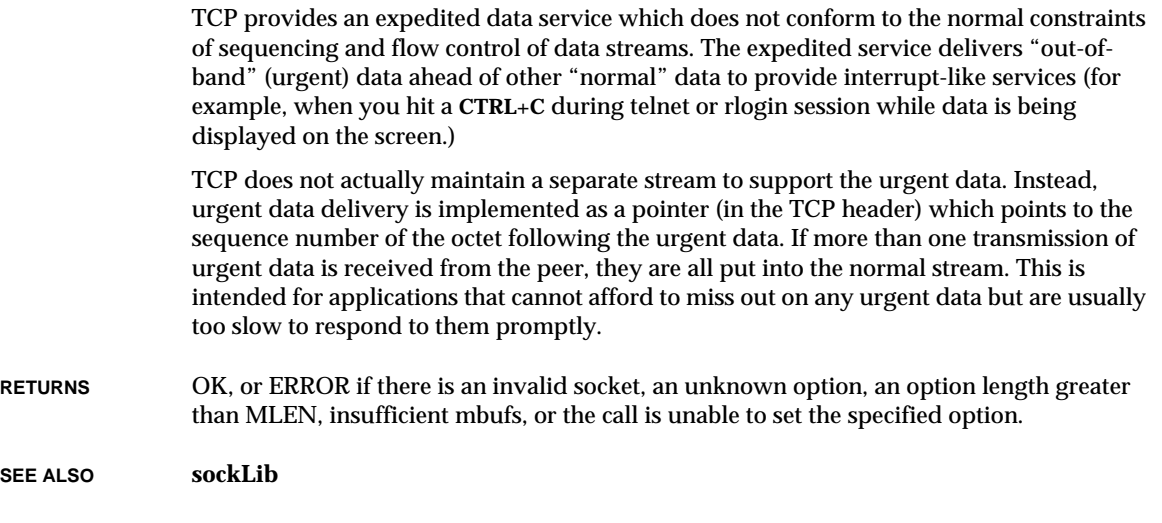

*setvbuf***( )**

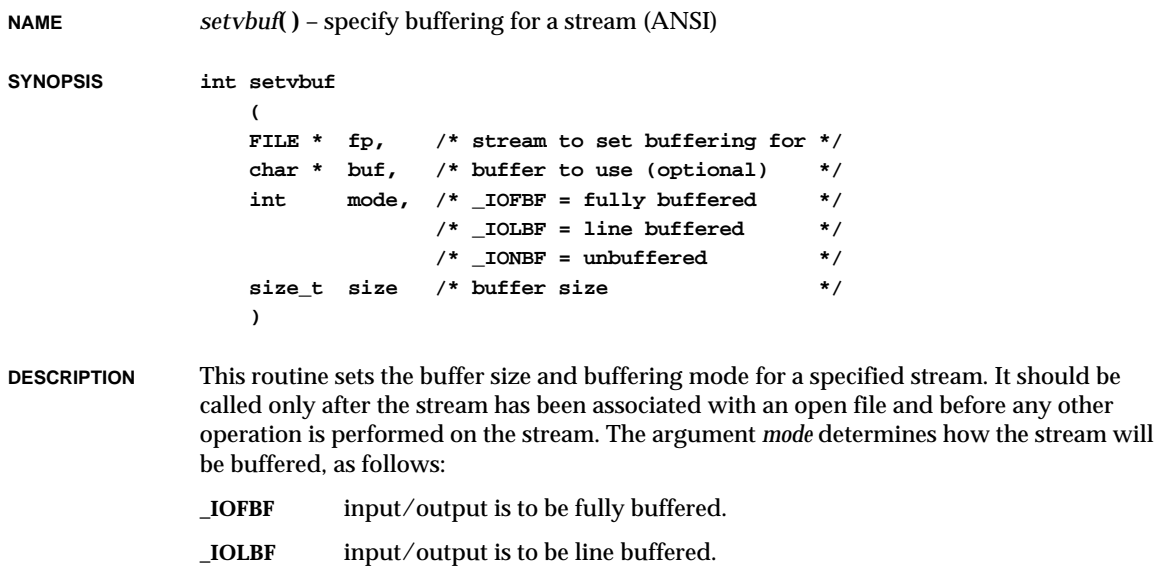

VxWorks Reference Manual, 5.3.1 **set\_new\_handler( )**

If *buf* is not a null pointer, the array it points to may be used instead of a buffer allocated by *setvbuf***( )**. The argument *size* specifies the size of the array. The contents of the array at any time are indeterminate.

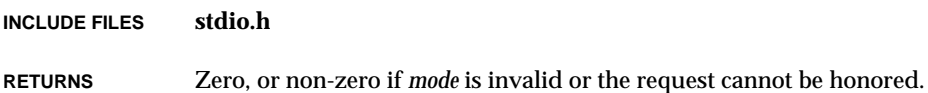

**SEE ALSO ansiStdio**

### *set\_new\_handler***( )**

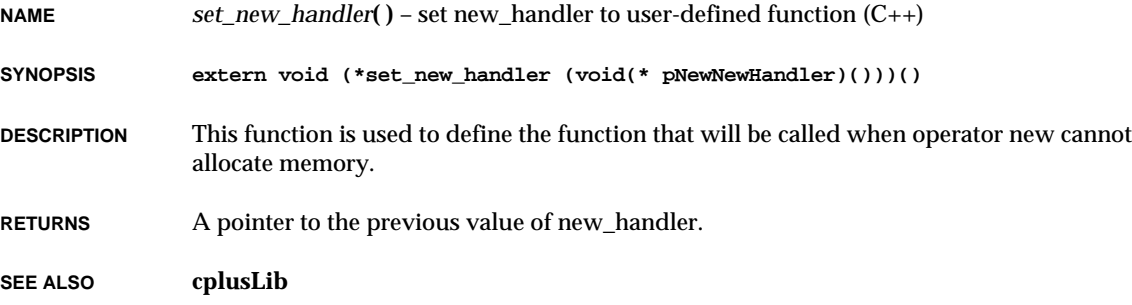

## *shell***( )**

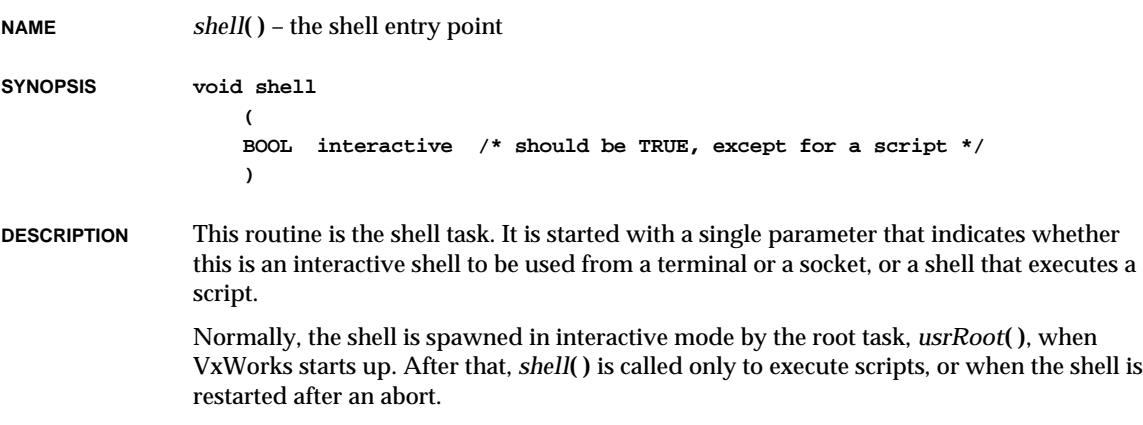

The shell gets its input from standard input and sends output to standard output. Both standard input and standard output are initially assigned to the console, but are redirected by *telnetdTask***( )** and *rlogindTask***( )**.

The shell is not reentrant, since **yacc** does not generate a reentrant parser. Therefore, there can be only a single shell executing at one time.

**RETURNS** N/A

**SEE ALSO shellLib**, *VxWorks Programmer's Guide: Target Shell*

## *shellHistory***( )**

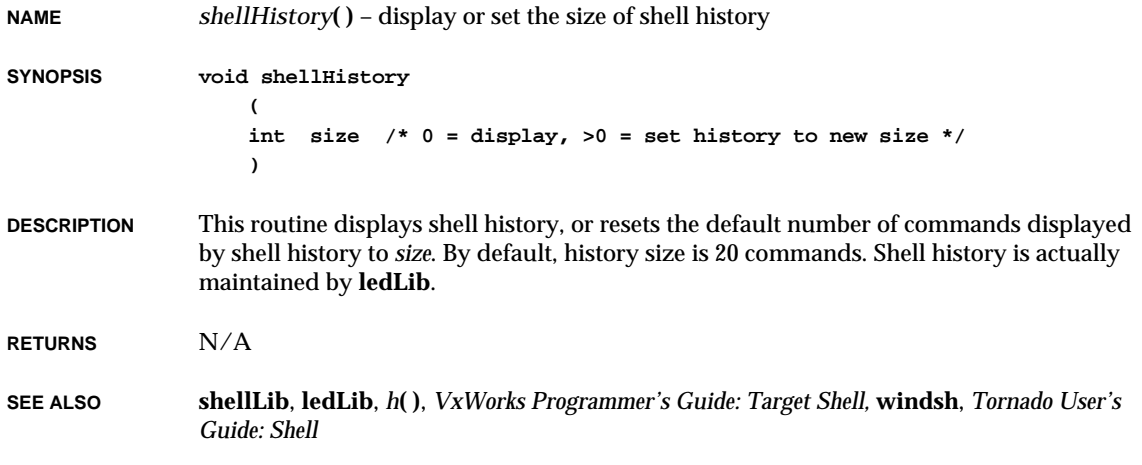

## *shellInit***( )**

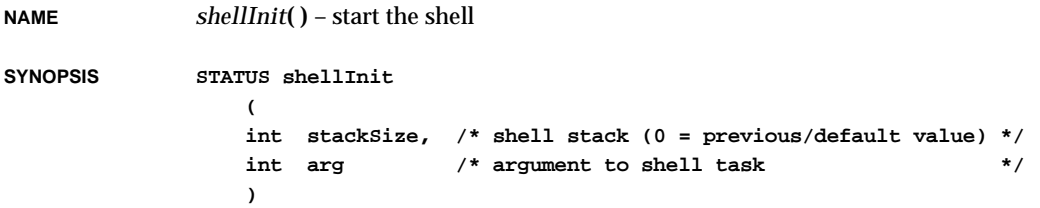

VxWorks Reference Manual, 5.3.1 **shellLock( )**

**DESCRIPTION** This routine starts the shell task. If **INCLUDE\_SHELL** is defined in **configAll.h**, this is done by the root task, *usrRoot***( )**, in **usrConfig.c**.

**RETURNS** OK or ERROR.

**SEE ALSO shellLib**, *VxWorks Programmer's Guide: Target Shell*

## *shellLock***( )**

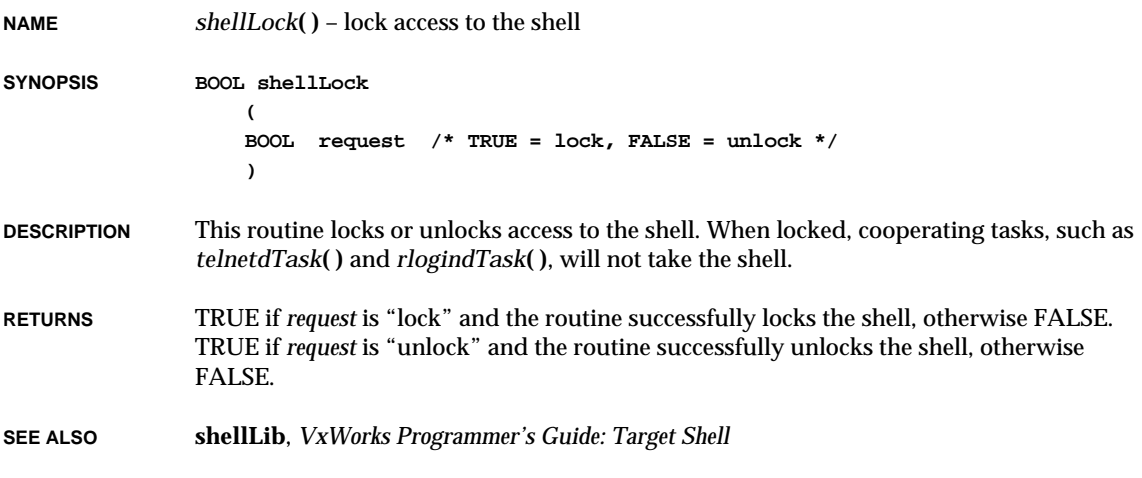

## *shellOrigStdSet***( )**

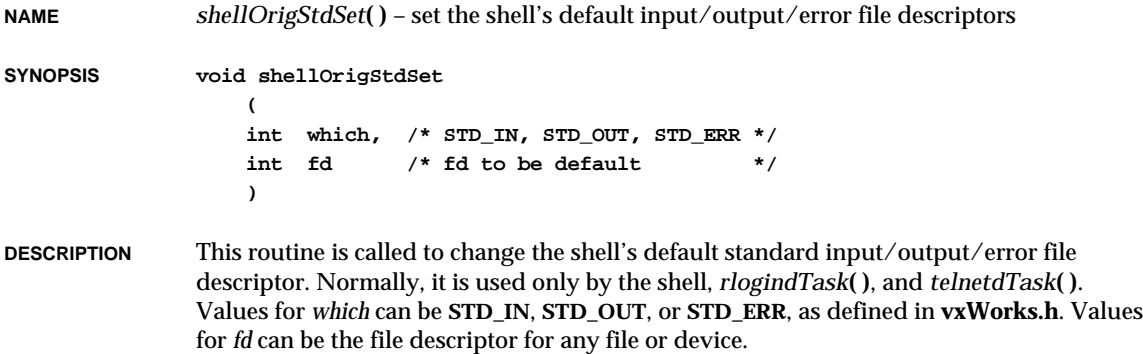

**RETURNS** N/A

**SEE ALSO shellLib**

# *shellPromptSet***( )**

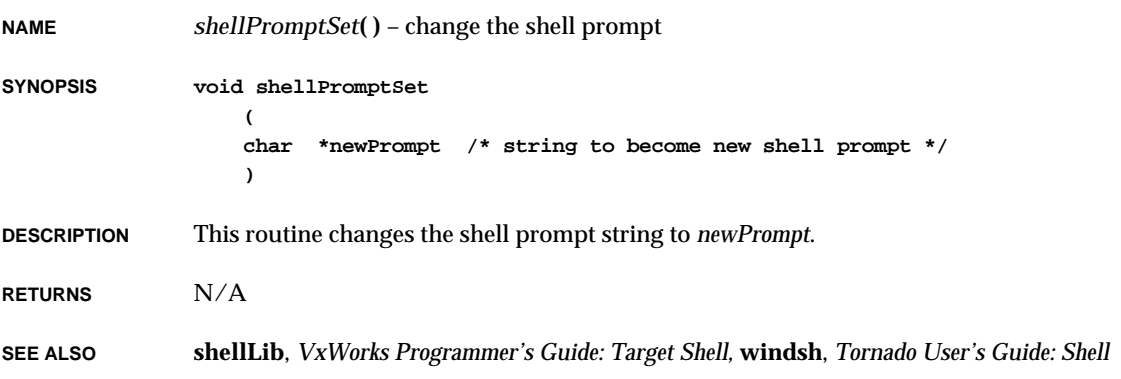

## *shellScriptAbort***( )**

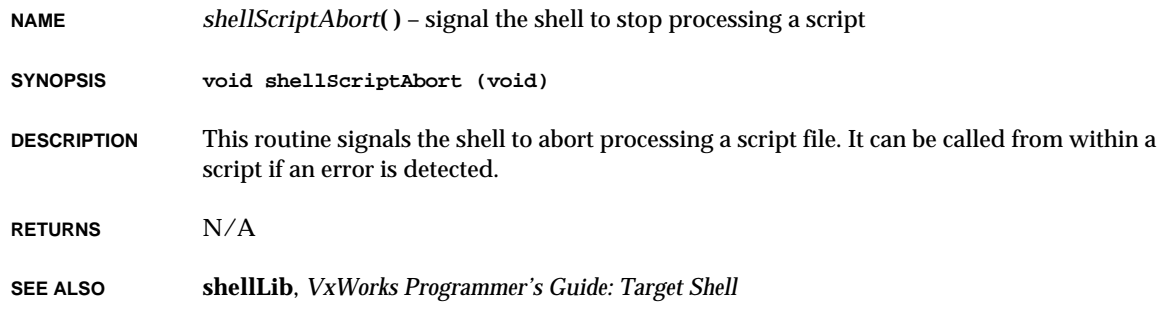

## *show***( )**

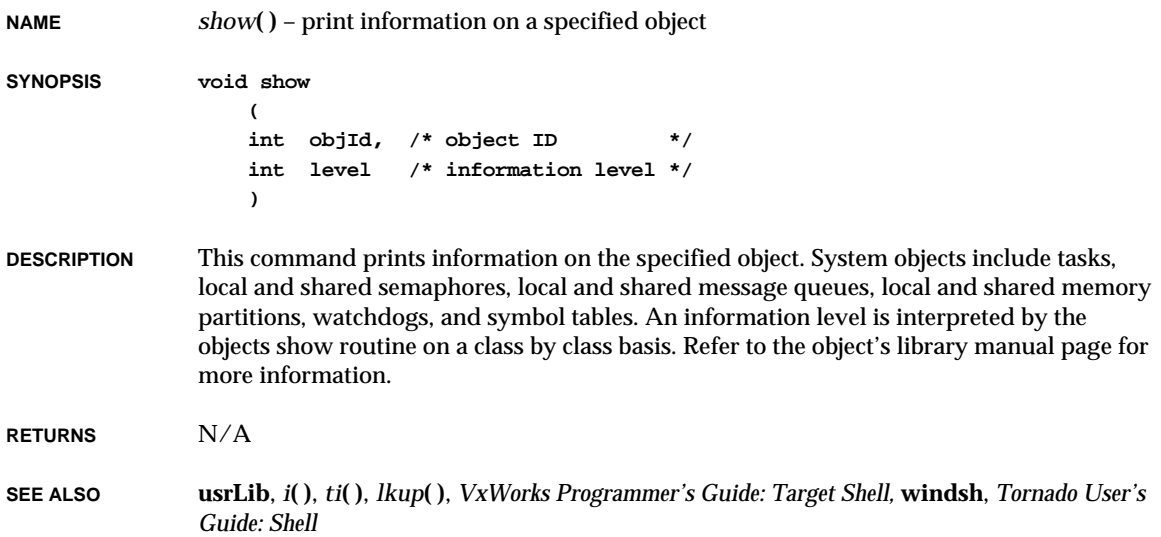

# *shutdown***( )**

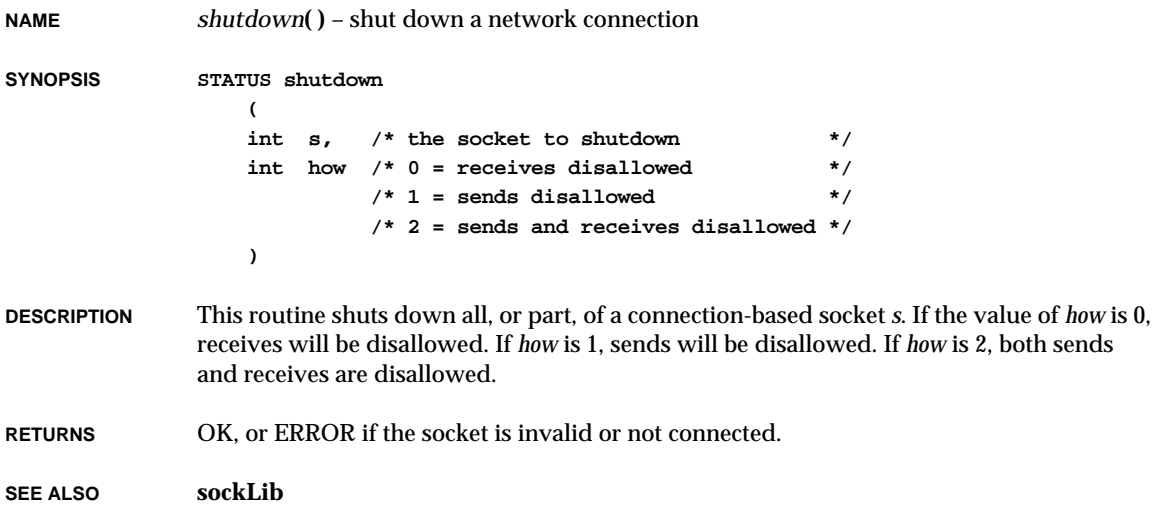

# *sigaction***( )**

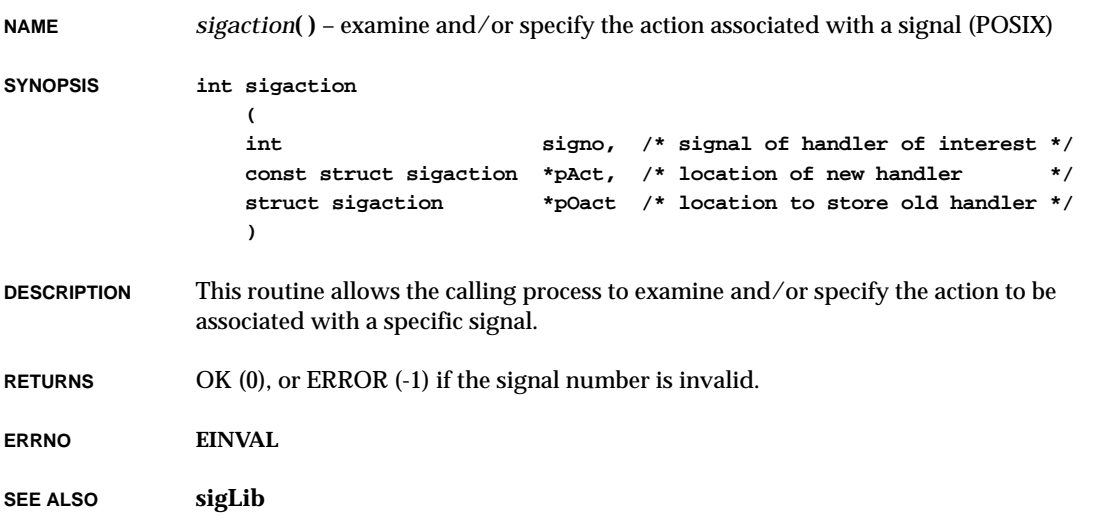

# *sigaddset***( )**

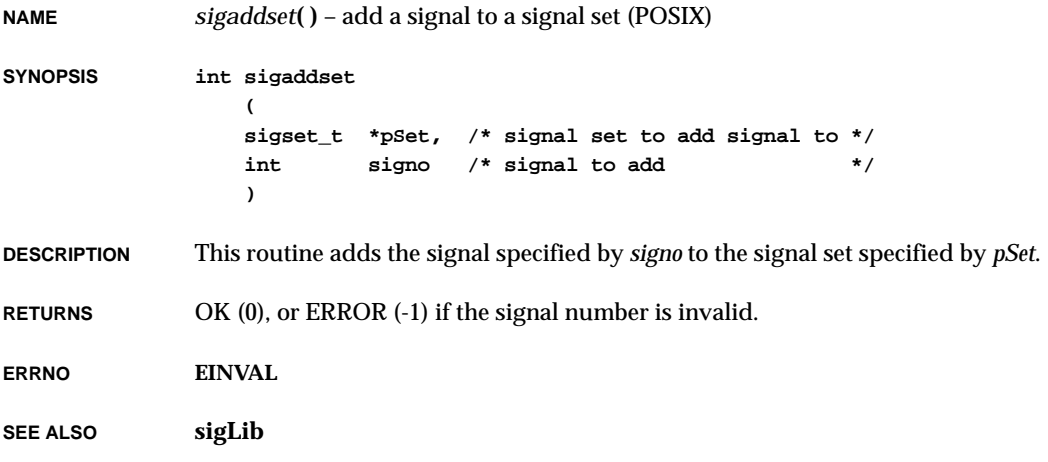

# *sigblock***( )**

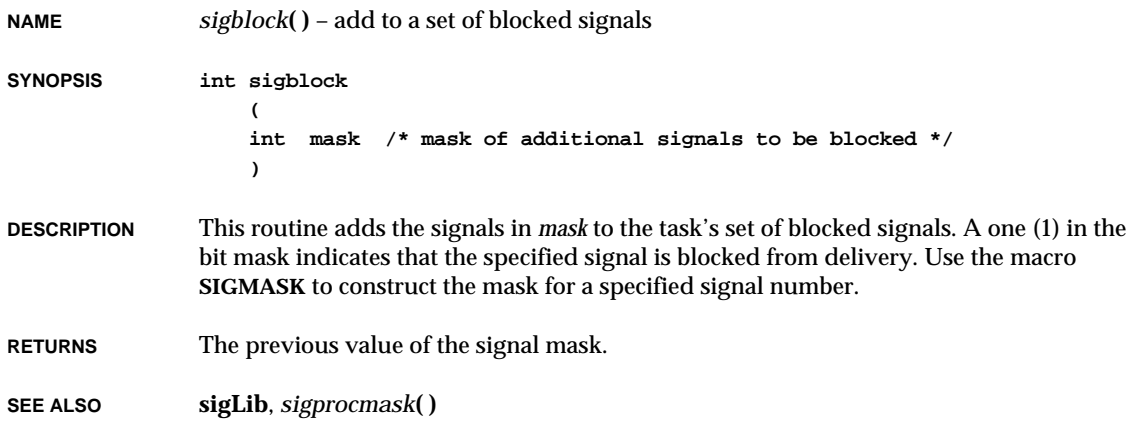

# *sigdelset***( )**

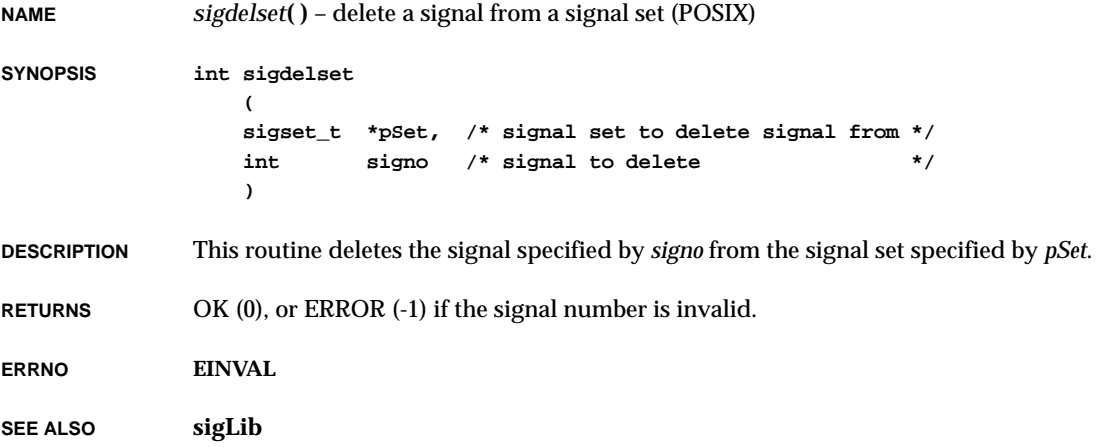

# *sigemptyset***( )**

**NAME** *sigemptyset***( )** – initialize a signal set with no signals included (POSIX)

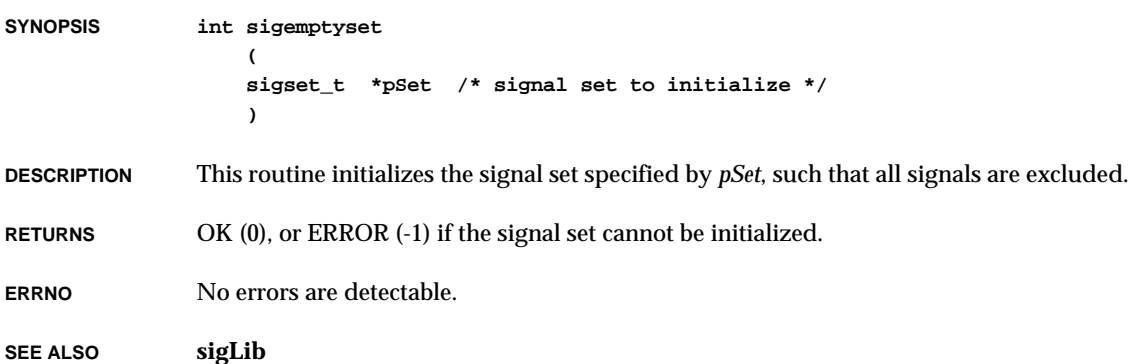

*sigfillset***( )**

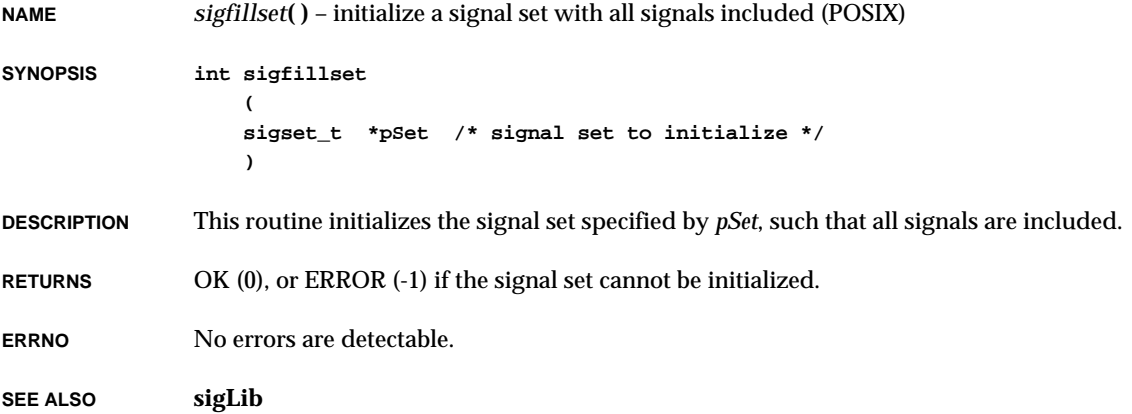

# *sigInit***( )**

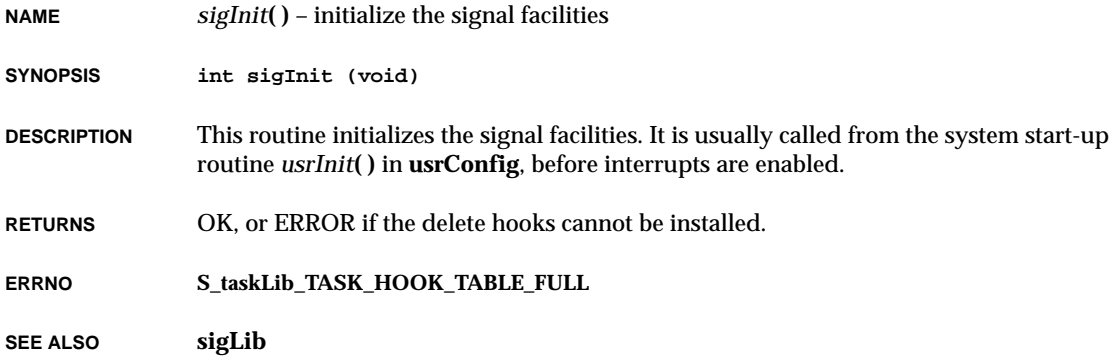

# *sigismember***( )**

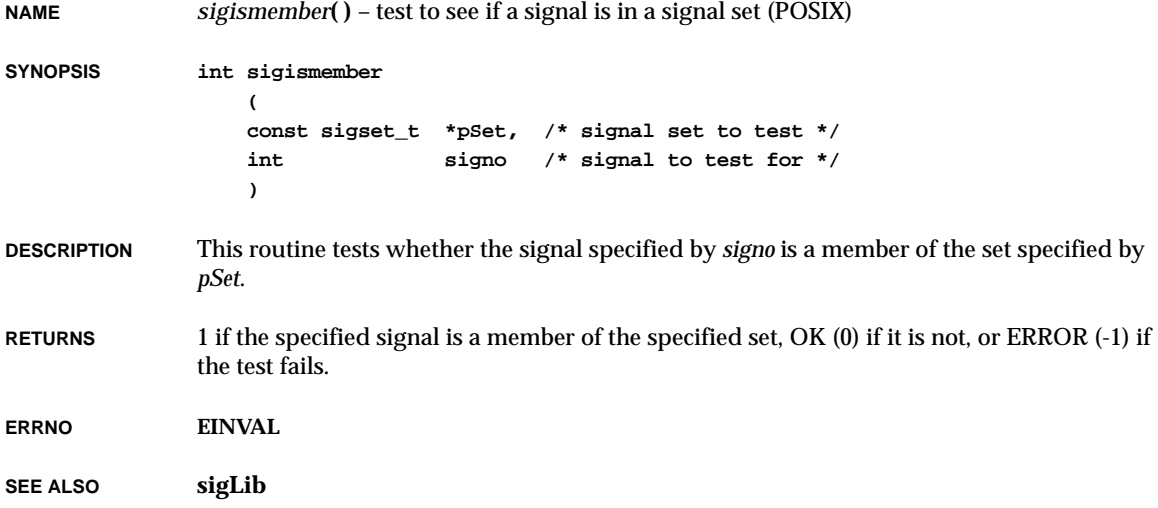

# *signal***( )**

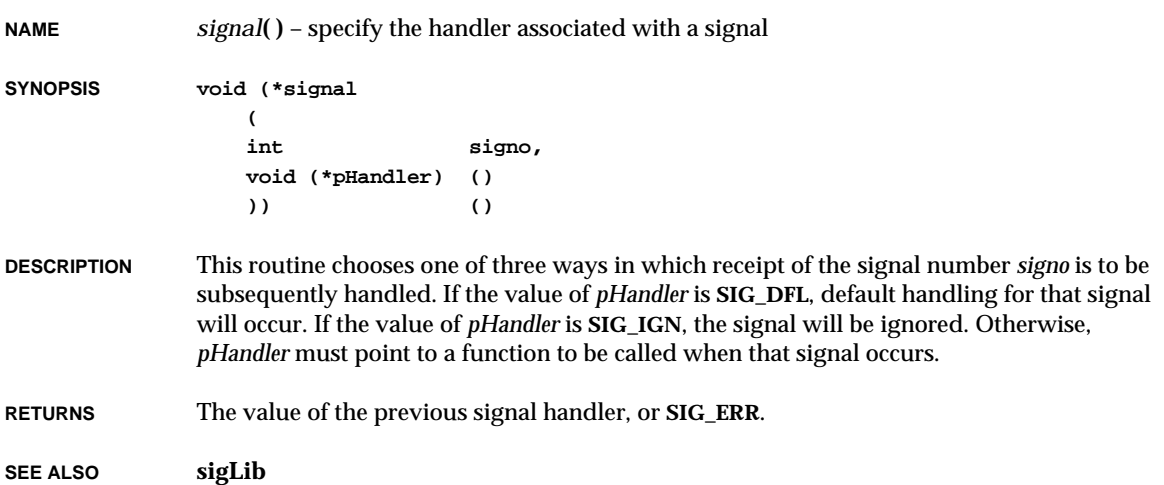

# *sigpending***( )**

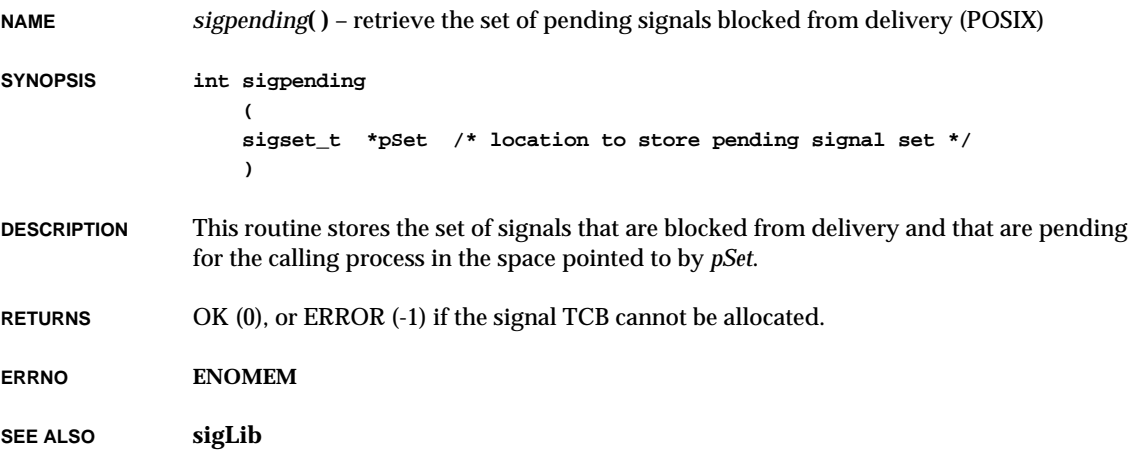

# *sigprocmask***( )**

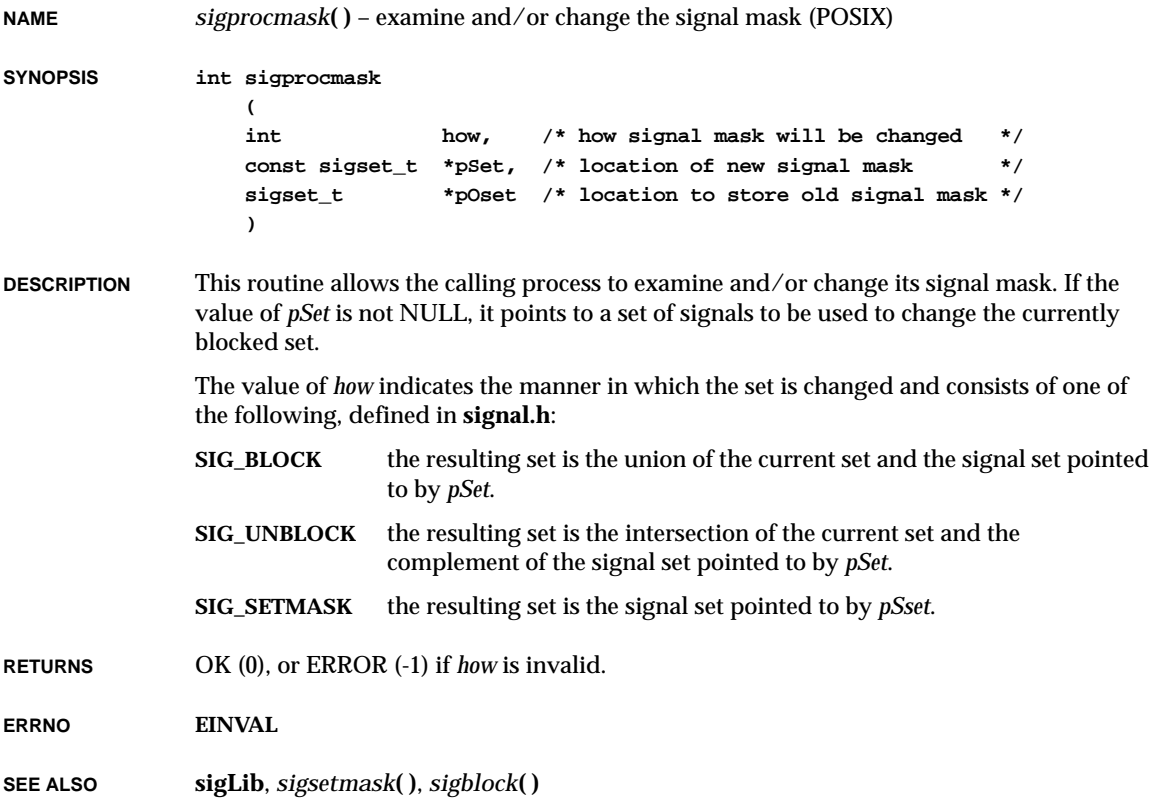

# *sigqueue***( )**

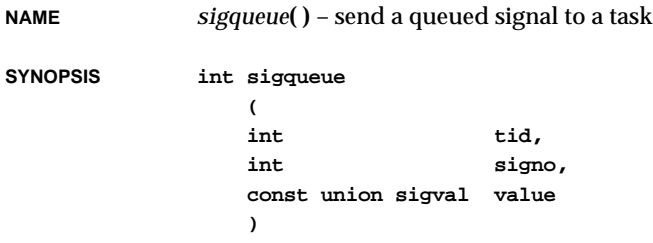

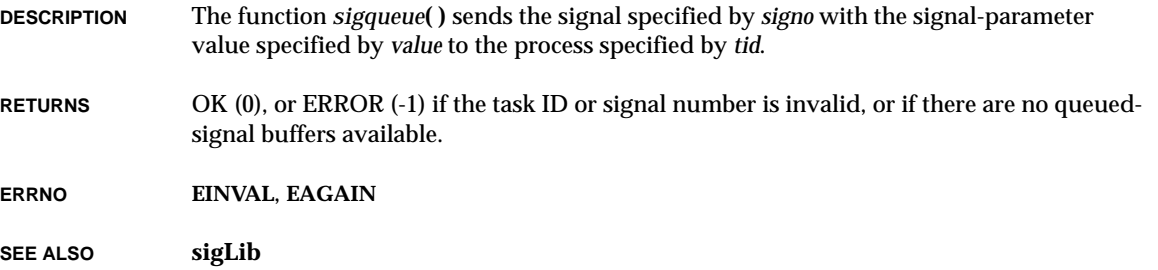

# *sigqueueInit***( )**

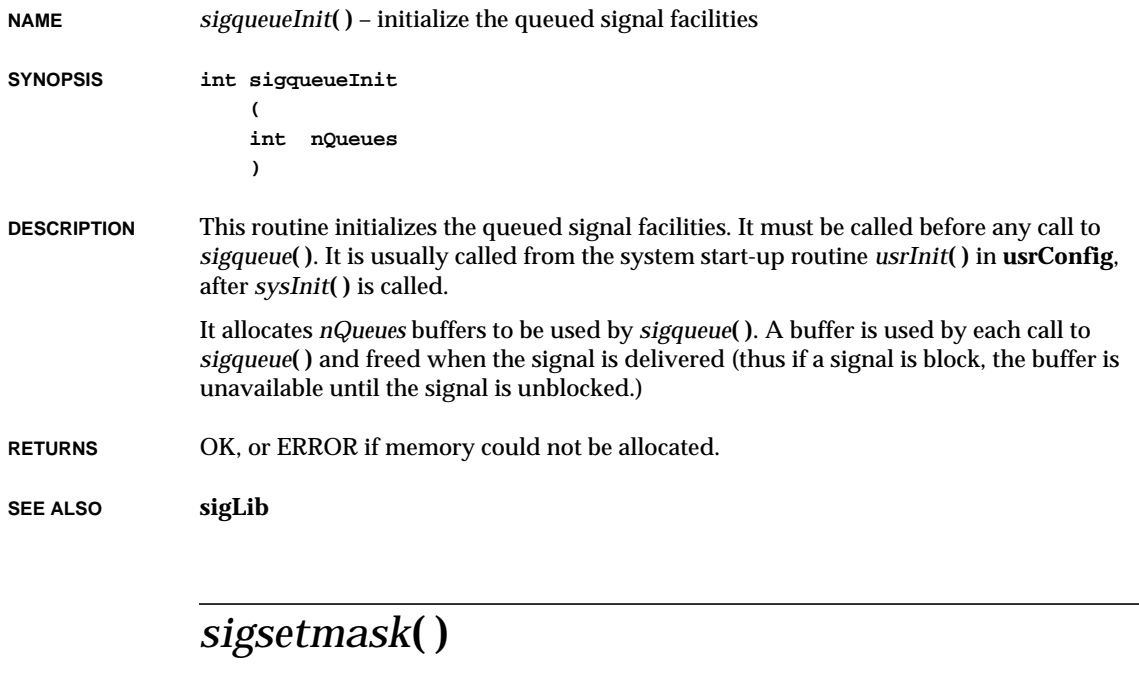

**NAME** *sigsetmask***( )** – set the signal mask **SYNOPSIS int sigsetmask ( int mask /\* new signal mask \*/ )**

VxWorks Reference Manual, 5.3.1 **sigsuspend( )**

**DESCRIPTION** This routine sets the calling task's signal mask to a specified value. A one (1) in the bit mask indicates that the specified signal is blocked from delivery. Use the macro **SIGMASK** to construct the mask for a specified signal number.

**RETURNS** The previous value of the signal mask.

**SEE ALSO sigLib**, *sigprocmask***( )**

## *sigsuspend***( )**

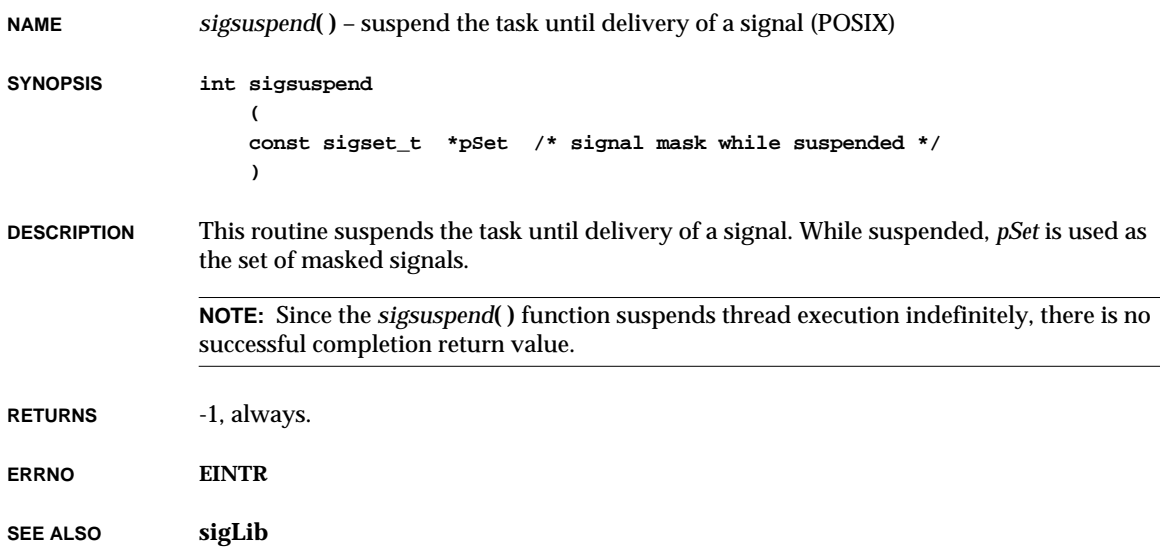

# *sigtimedwait***( )**

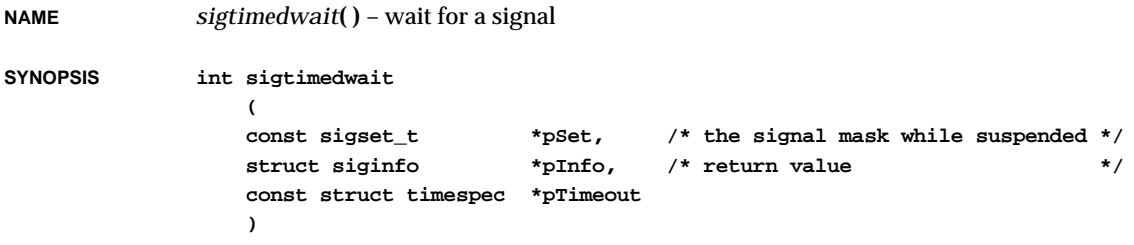

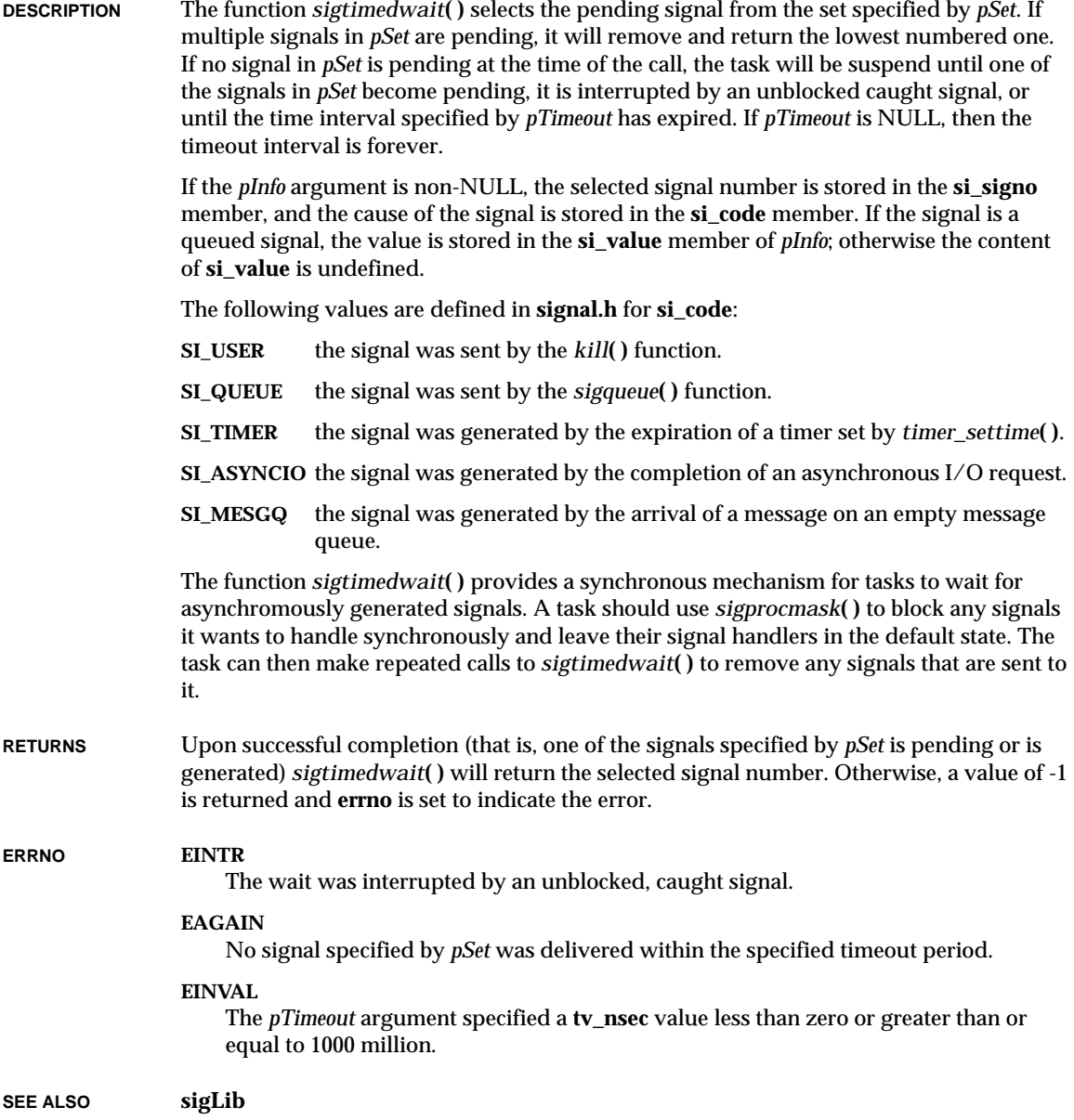

## *sigvec***( )**

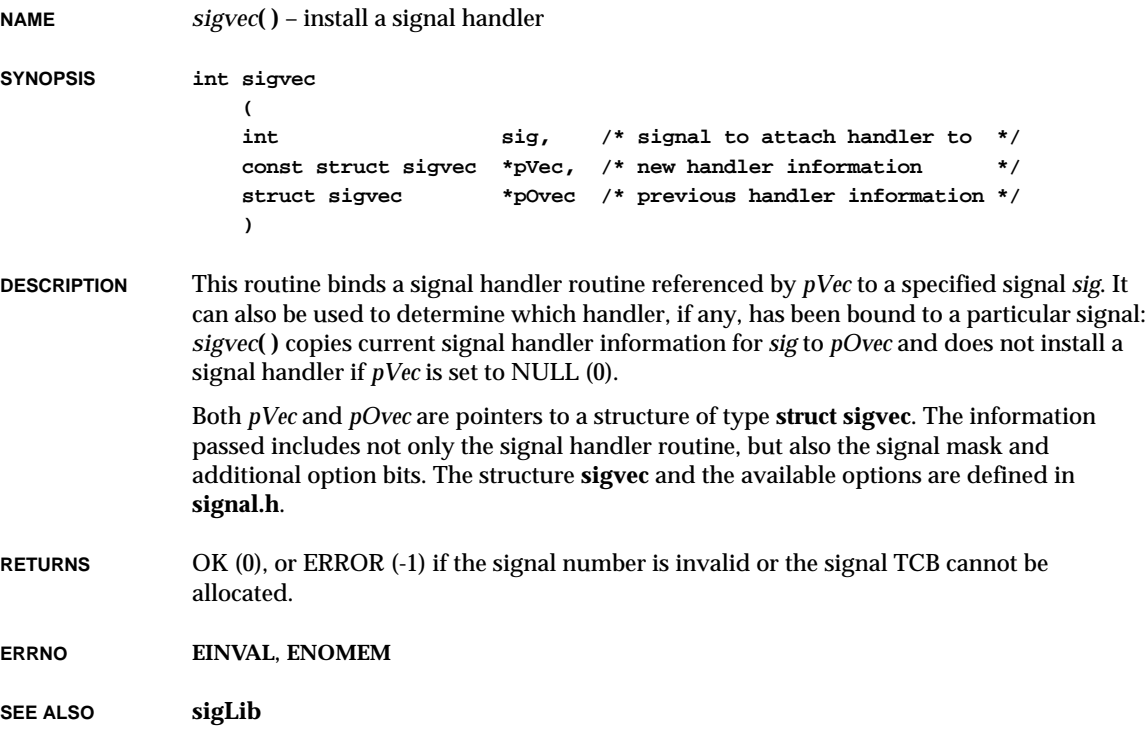

# *sigwaitinfo***( )**

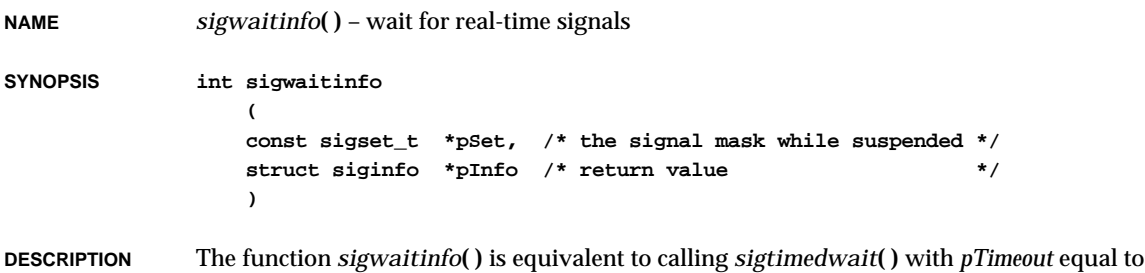

NULL. See that manual entry for more information.

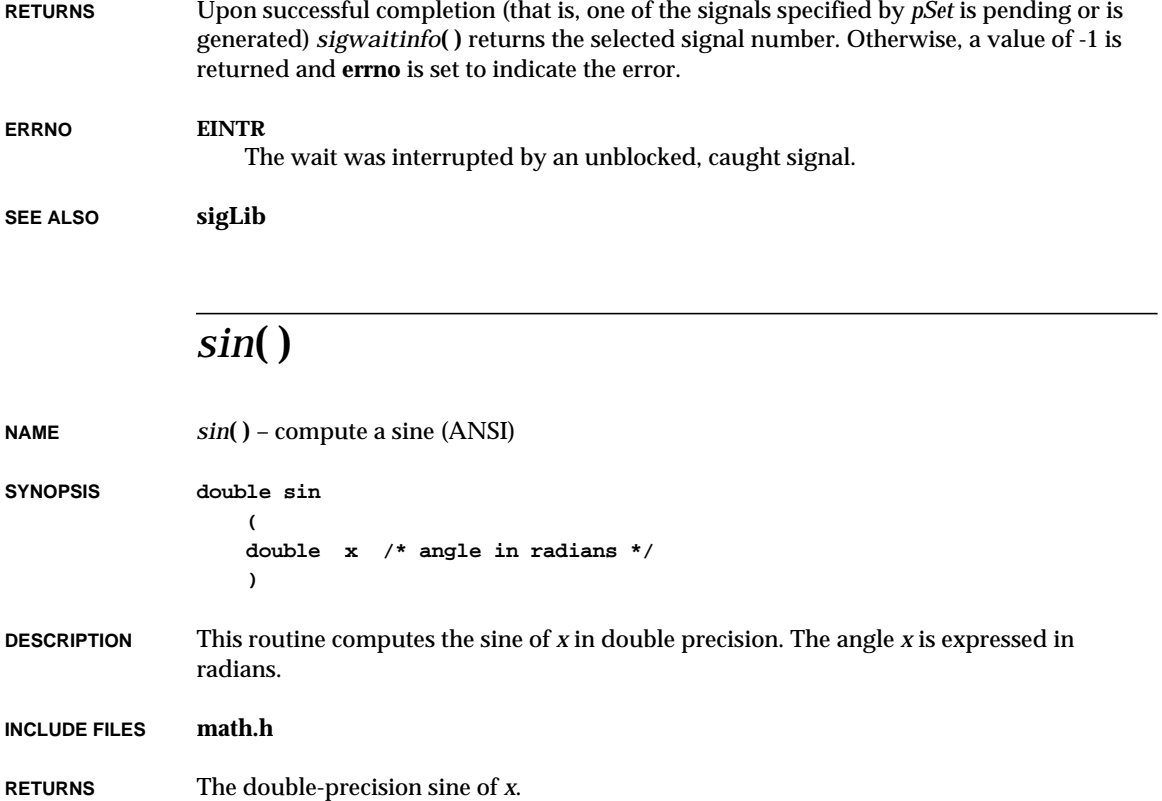

**SEE ALSO ansiMath**, **mathALib**

# *sincos***( )**

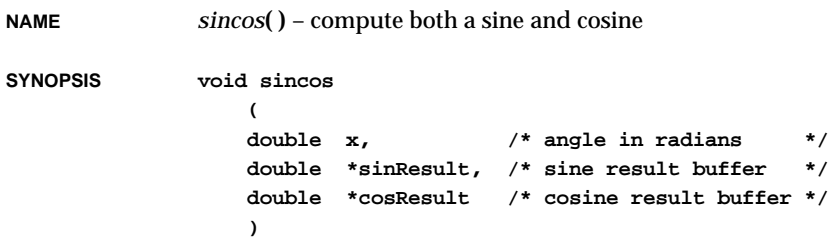

VxWorks Reference Manual, 5.3.1 **sincosf( )**

**DESCRIPTION** This routine computes both the sine and cosine of *x* in double precision. The sine is copied to *sinResult* and the cosine is copied to *cosResult*.

**INCLUDE FILES math.h**

**RETURNS** N/A

**SEE ALSO mathALib**

### *sincosf***( )**

**NAME** *sincosf***( )** – compute both a sine and cosine **SYNOPSIS void sincosf ( float x, /\* angle in radians \*/ float \*sinResult, /\* sine result buffer \*/ float \*cosResult /\* cosine result buffer \*/ ) DESCRIPTION** This routine computes both the sine and cosine of *x* in single precision. The sine is copied to *sinResult* and the cosine is copied to *cosResult*. The angle *x* is expressed in radians. **INCLUDE FILES math.h RETURNS** N/A **SEE ALSO mathALib** *sinf***( ) NAME** *sinf***( )** – compute a sine (ANSI)

**SYNOPSIS float sinf ( float x /\* angle in radians \*/ )**

**DESCRIPTION** This routine returns the sine of *x* in single precision. The angle *x* is expressed in radians.

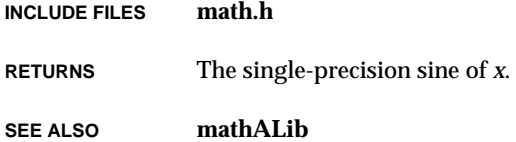

# *sinh***( )**

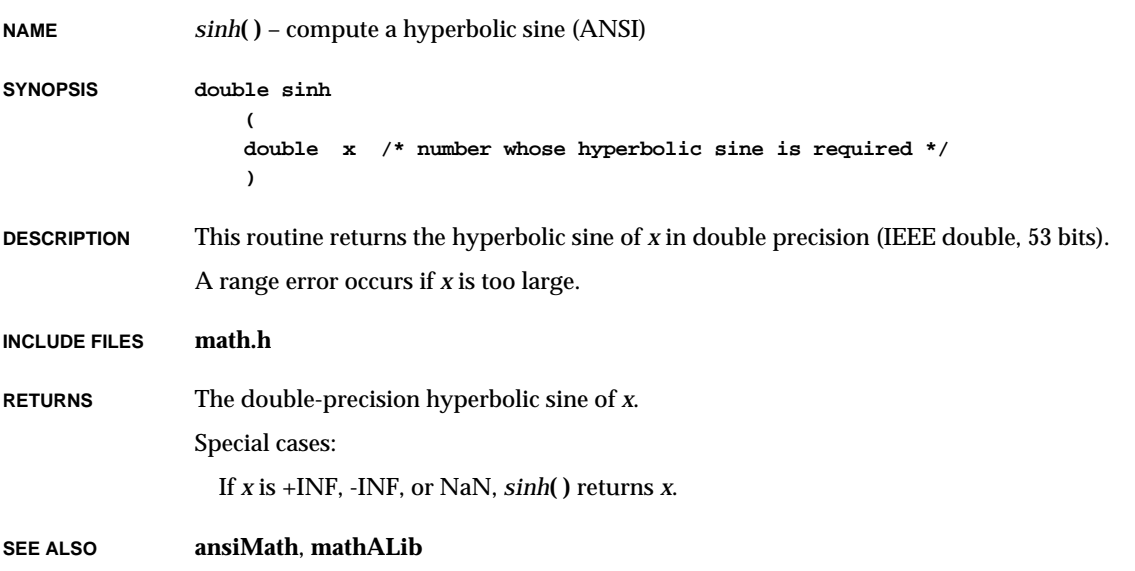

## *sinhf***( )**

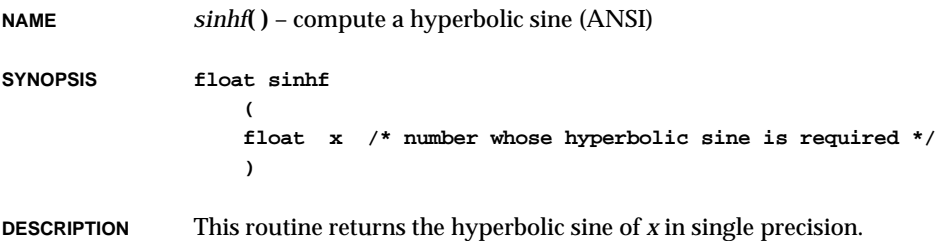

VxWorks Reference Manual, 5.3.1 **slattach( )**

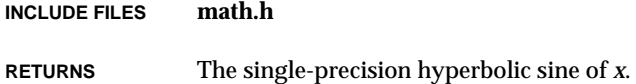

**SEE ALSO mathALib**

## *slattach***( )**

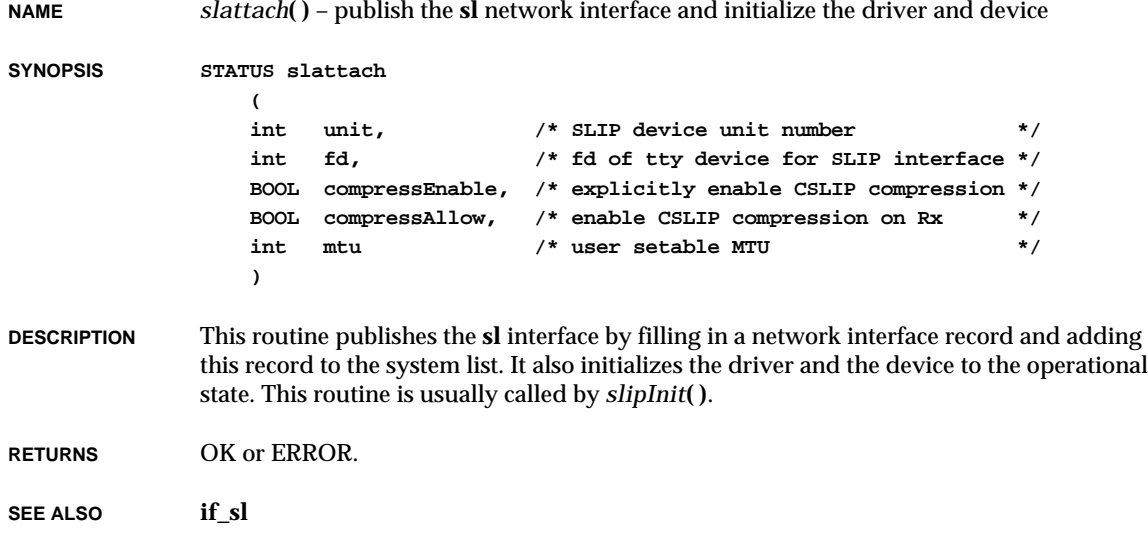

# *slipBaudSet***( )**

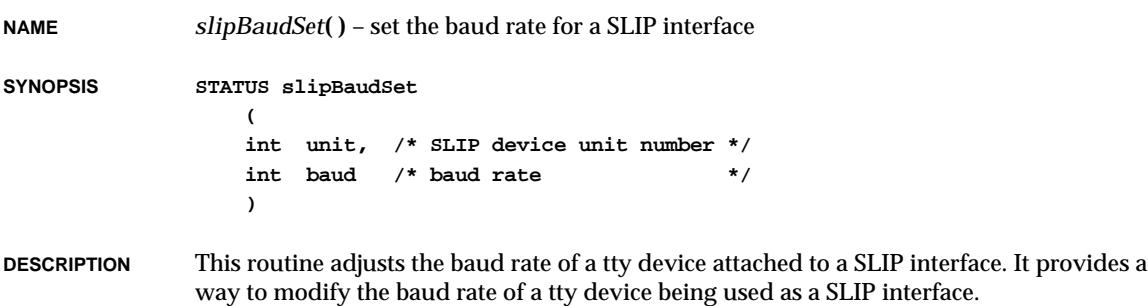

**RETURNS** OK, or ERROR if the unit number is invalid or uninitialized.

**SEE ALSO if\_sl**

# *slipDelete***( )**

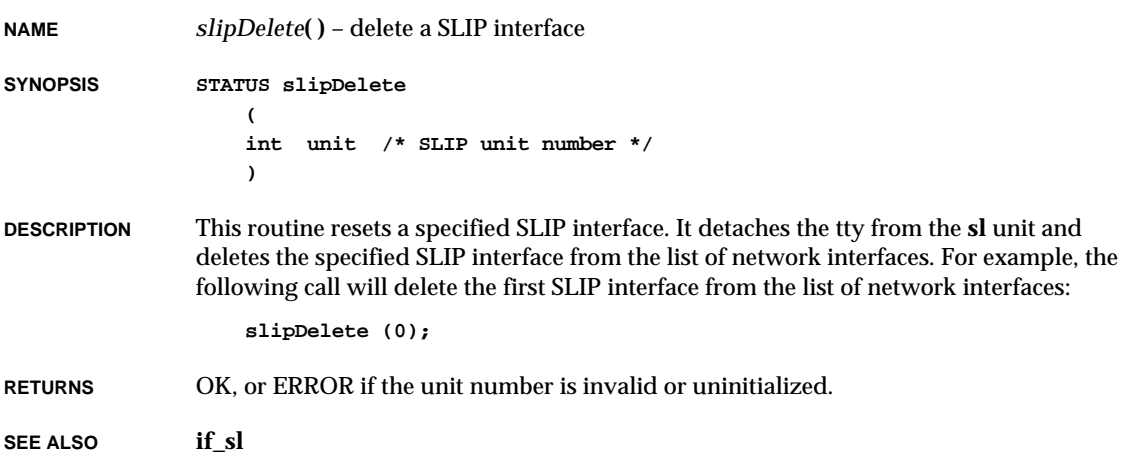

# *slipInit***( )**

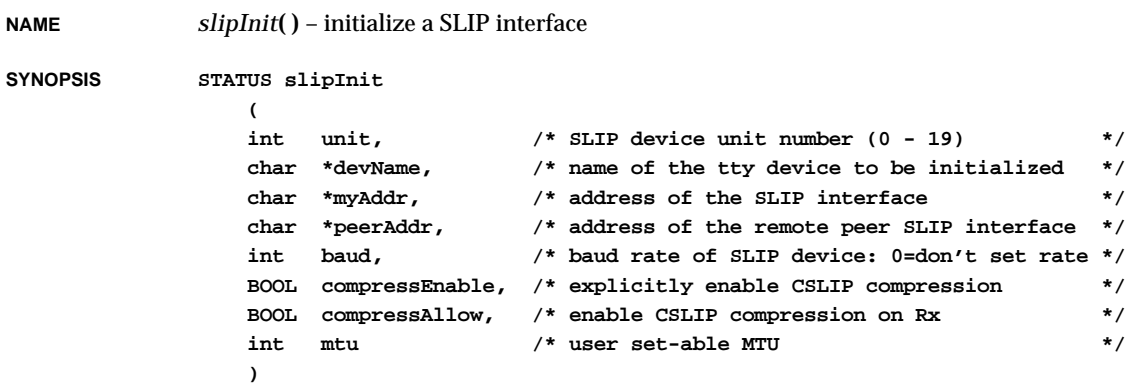

VxWorks Reference Manual, 5.3.1 **smIfAttach( )**

**DESCRIPTION** This routine initializes a SLIP device. Its parameters specify the name of the tty device, the Internet addresses of both sides of the SLIP point-to-point link (i.e., the local and remote sides of the serial line connection), and CSLIP options.

> The Internet address of the local side of the connection is specified in *myAddr* and the name of its tty device is specified in *devName*. The Internet address of the remote side is specified in *peerAddr*. If *baud* is not zero, the baud rate will be the specified value; otherwise, the default baud rate will be the rate set by the tty driver. The *unit* parameter specifies the SLIP device unit number. Up to twenty units may be created.

The parameters *compressEnable* and *compressAllow* determine support for TCP/IP header compression. If *compressAllow* is TRUE (1), CSLIP is enabled only if a CSLIP type packet is received by this device. If *compressEnable* is TRUE (1), CSLIP compression is enabled explicitly for all transmitted packets, and compressed packets can be received.

The MTU option parameter allows the setting of the MTU for the link.

For example, the following call initializes a SLIP device, using the console's second port, where the Internet address of the local host is 192.10.1.1 and the address of the remote host is 192.10.1.2. The baud rate will be the default rate for /tyCo/1. CLSIP is enabled if a CSLIP type packet is received. The MTU of the link is 1006.

**slipInit (0, "/tyCo/1", "192.10.1.1", "192.10.1.2", 0, 0, 1, 1006);**

**RETURNS** OK, or ERROR if the device cannot be opened, memory is insufficient, or the route is invalid.

**SEE ALSO if\_sl**

### *smIfAttach***( )**

**NAME** *smIfAttach***( )** – publish the **sm** interface and initialize the driver and device

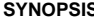

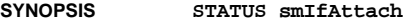

**(**

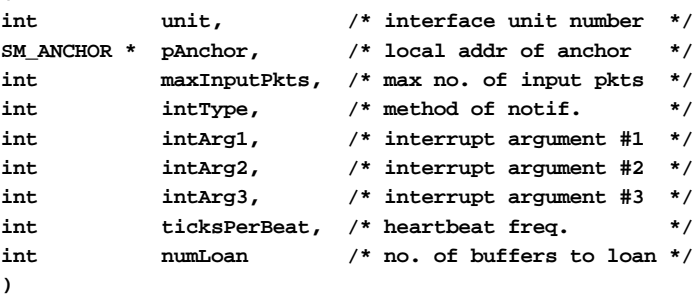

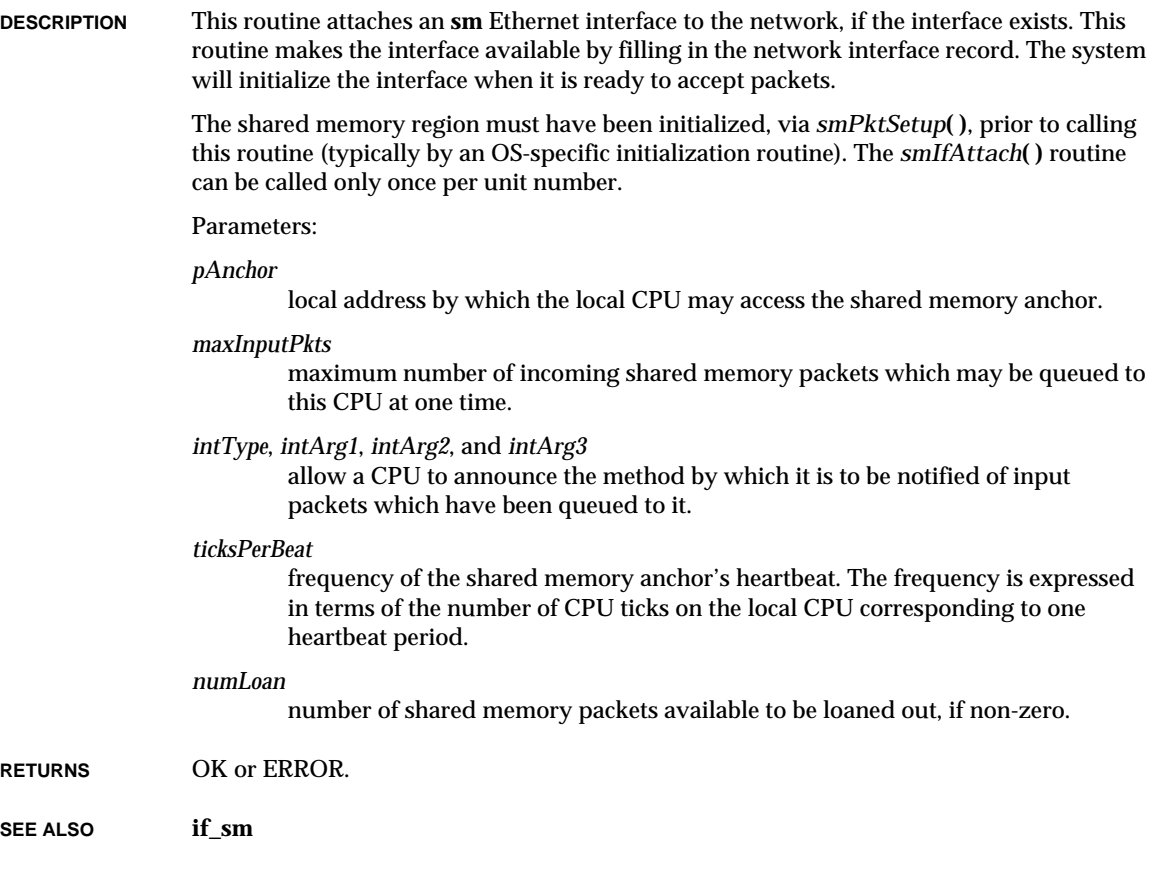

## *smMemAddToPool***( )**

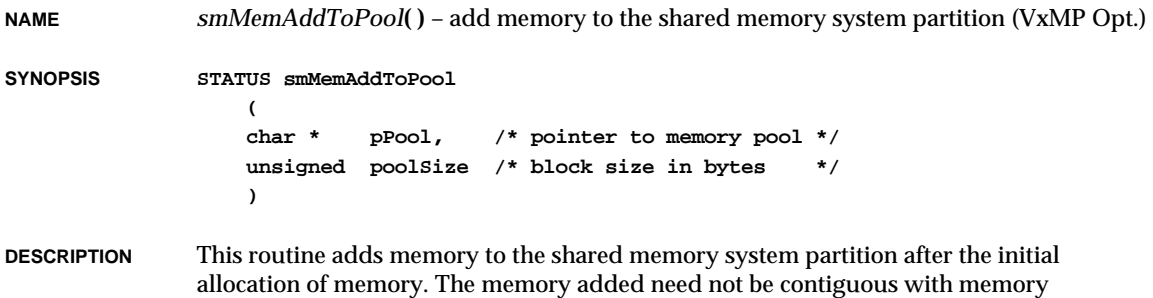

previously assigned, but it must be in the same address space.

VxWorks Reference Manual, 5.3.1 **smMemCalloc( )**

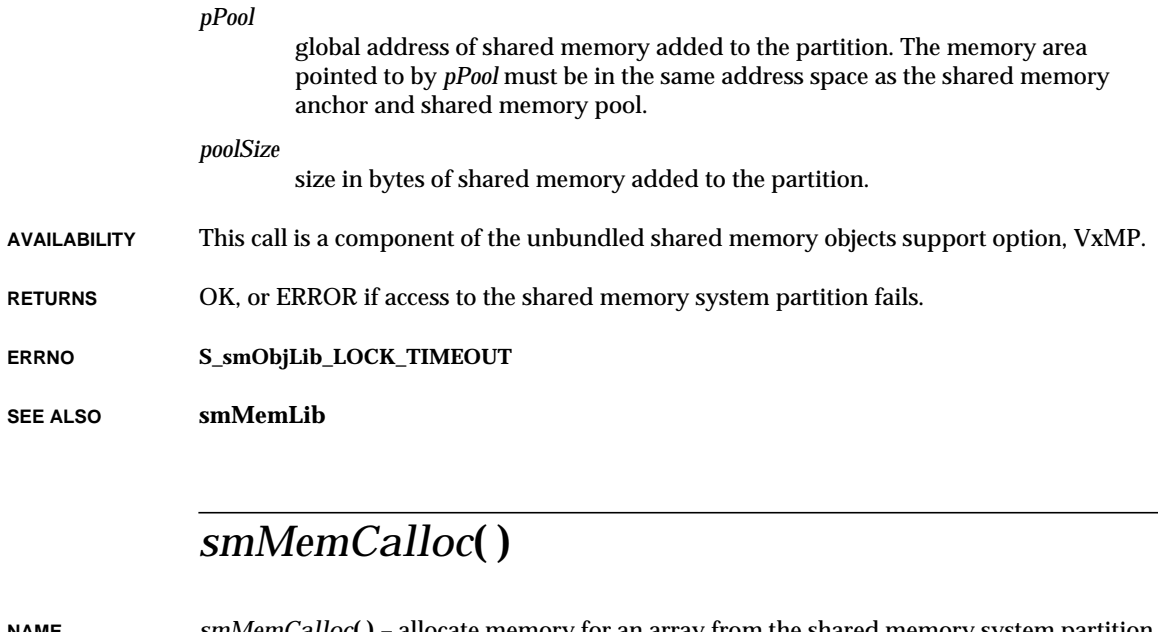

**NAME** *smMemCalloc***( )** – allocate memory for an array from the shared memory system partition (VxMP Opt.)

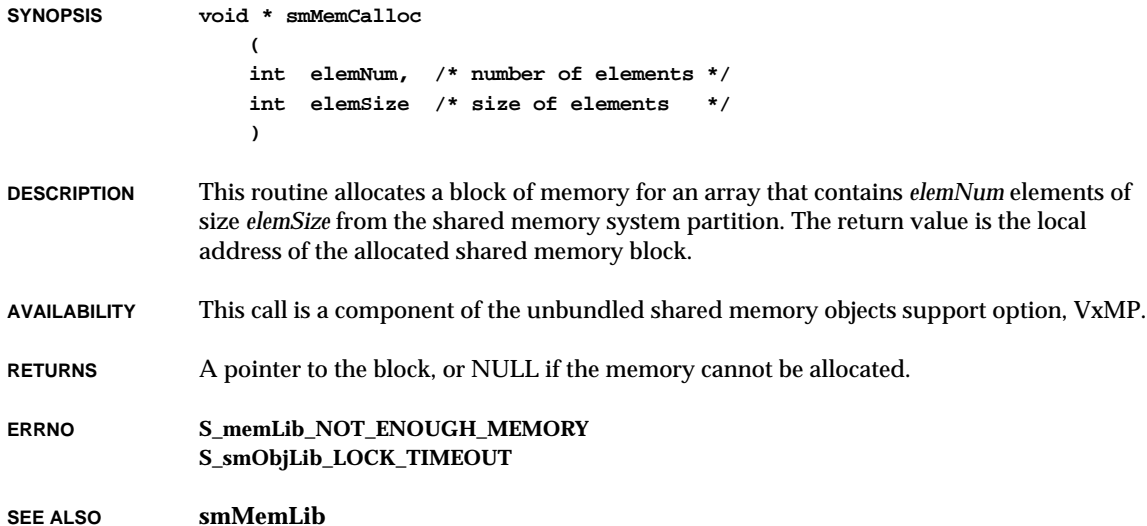

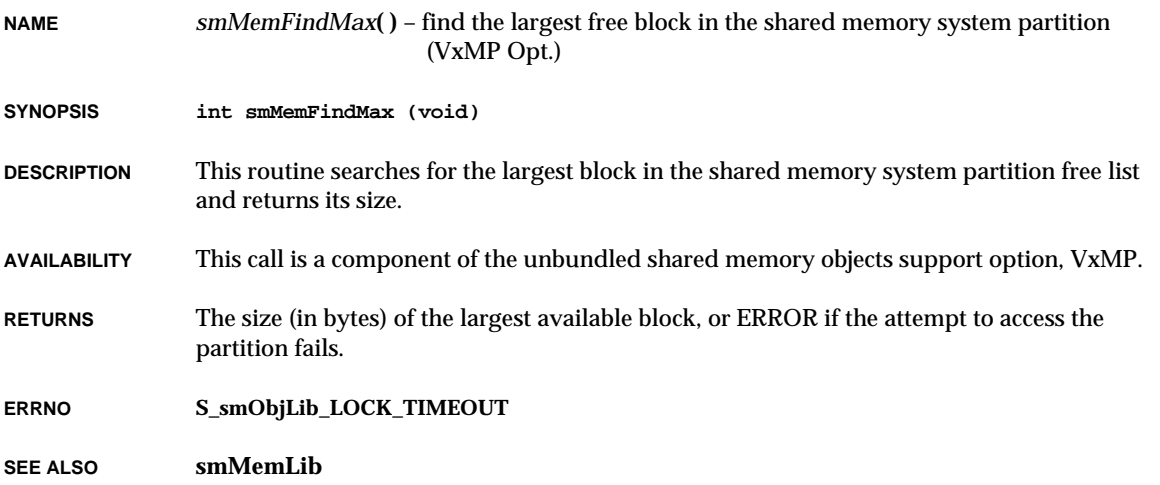

# *smMemFree***( )**

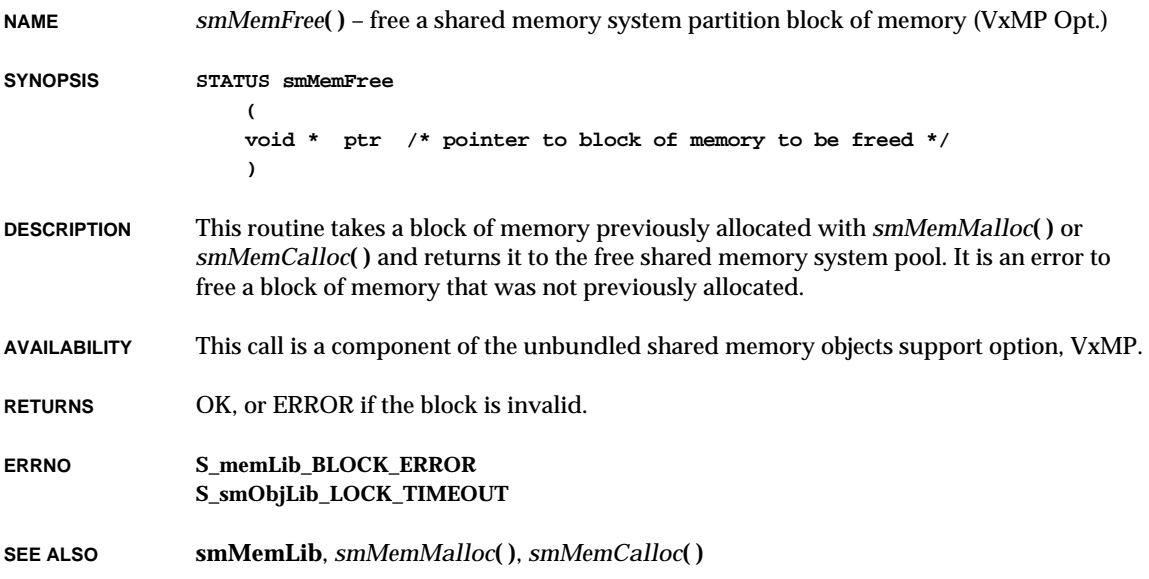

## *smMemMalloc***( )**

**NAME** *smMemMalloc***( )** – allocate a block of memory from the shared memory system partition (VxMP Opt.) **SYNOPSIS void \* smMemMalloc ( unsigned nBytes /\* number of bytes to allocate \*/ ) DESCRIPTION** This routine allocates a block of memory from the shared memory system partition whose size is equal to or greater than *nBytes*. The return value is the local address of the allocated shared memory block. **AVAILABILITY** This call is a component of the unbundled shared memory objects support option, VxMP. **RETURNS** A pointer to the block, or NULL if the memory cannot be allocated. **ERRNO S\_memLib\_NOT\_ENOUGH\_MEMORY S\_smObjLib\_LOCK\_TIMEOUT SEE ALSO smMemLib**

### *smMemOptionsSet***( )**

**NAME** *smMemOptionsSet***( )** – set the debug options for the shared memory system partition (VxMP Opt.)

**SYNOPSIS STATUS smMemOptionsSet ( unsigned options /\* options for system partition \*/ )**

**DESCRIPTION** This routine sets the debug options for the shared system memory partition. Two kinds of errors are detected: attempts to allocate more memory than is available, and bad blocks found when memory is freed or reallocated. In both cases, the following options can be selected for actions to be taken when an error is detected: (1) return the error status, (2) log an error message and return the error status, or (3) log an error message and suspend the calling task. These options are discussed in detail in the manual entry for **smMemLib**.

**AVAILABILITY** This call is a component of the unbundled shared memory objects support option, VxMP.

**RETURNS** OK or ERROR.

**ERRNO S\_smObjLib\_LOCK\_TIMEOUT**

**SEE ALSO smMemLib**

### *smMemRealloc***( )**

**NAME** *smMemRealloc***( )** – reallocate a block of memory from the shared memory system partition (VxMP Opt.) **SYNOPSIS void \* smMemRealloc ( void \* pBlock, /\* block to be reallocated \*/ unsigned newSize /\* new block size \*/ ) DESCRIPTION** This routine changes the size of a specified block and returns a pointer to the new block of shared memory. The contents that fit inside the new size (or old size, if smaller) remain unchanged. The return value is the local address of the reallocated shared memory block. **AVAILABILITY** This call is a component of the unbundled shared memory objects support option, VxMP. **RETURNS** A pointer to the new block of memory, or NULL if the reallocation cannot be completed. **ERRNO S\_memLib\_NOT\_ENOUGH\_MEMORY S\_memLib\_BLOCK\_ERROR S\_smObjLib\_LOCK\_TIMEOUT SEE ALSO smMemLib**
## *smMemShow***( )**

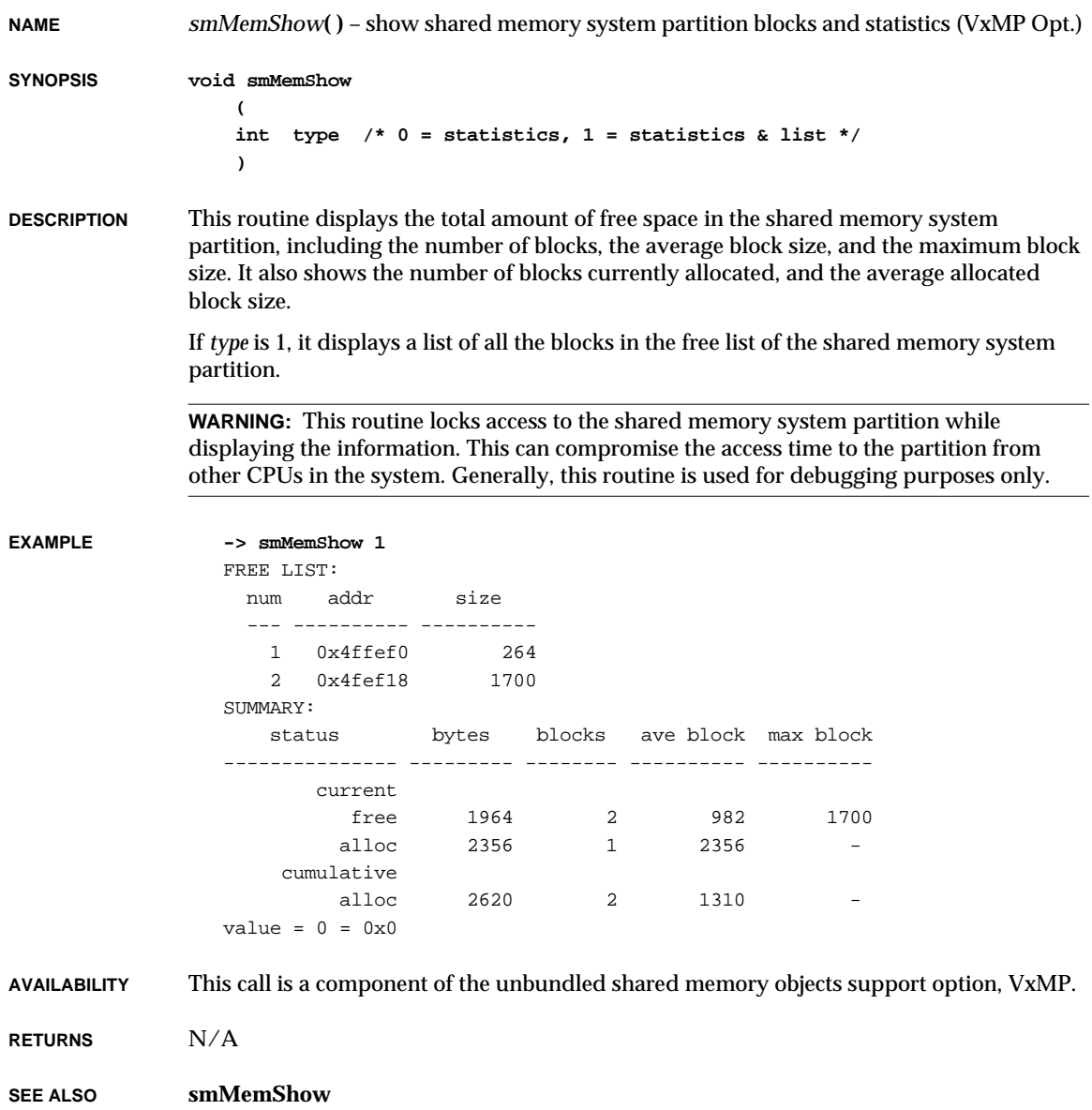

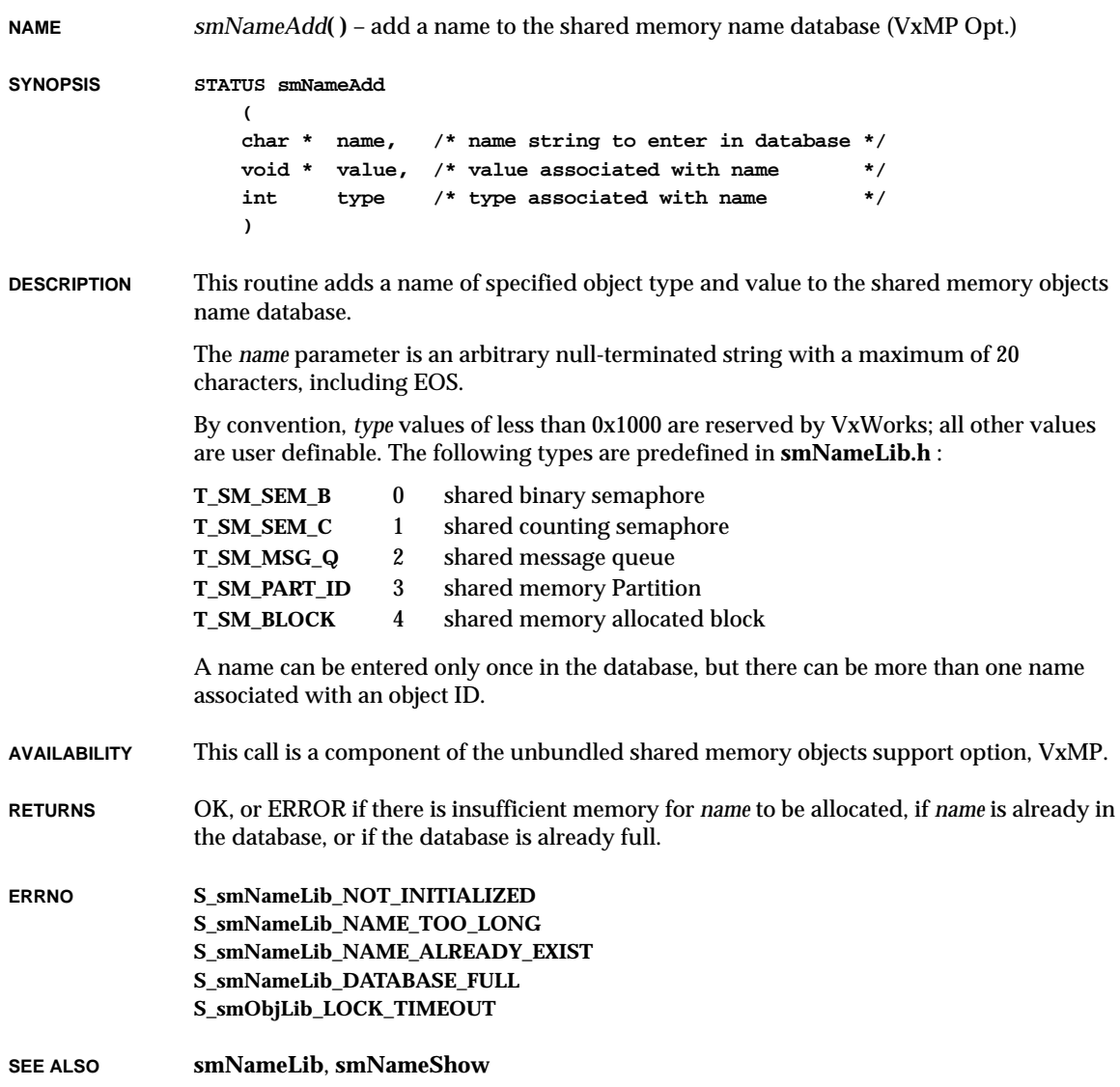

## *smNameFind***( )**

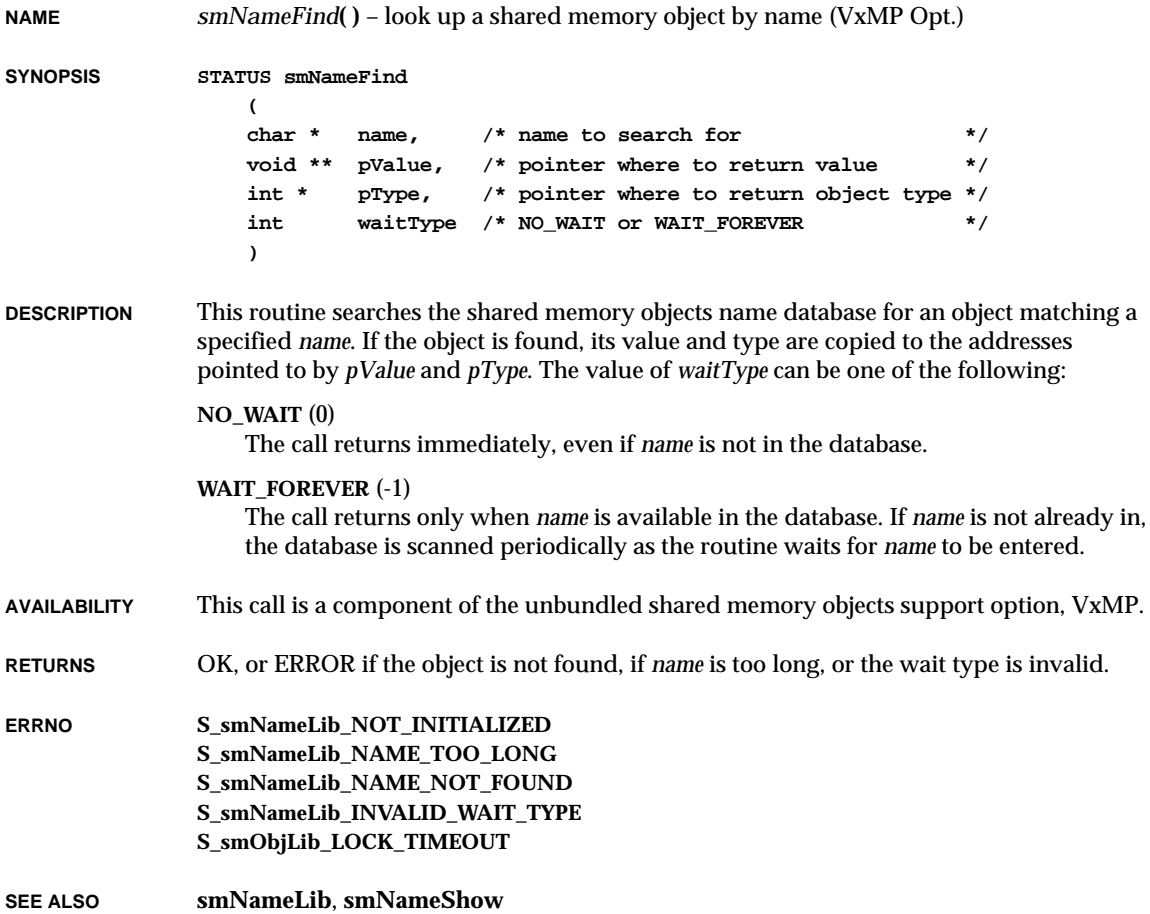

# *smNameFindByValue***( )**

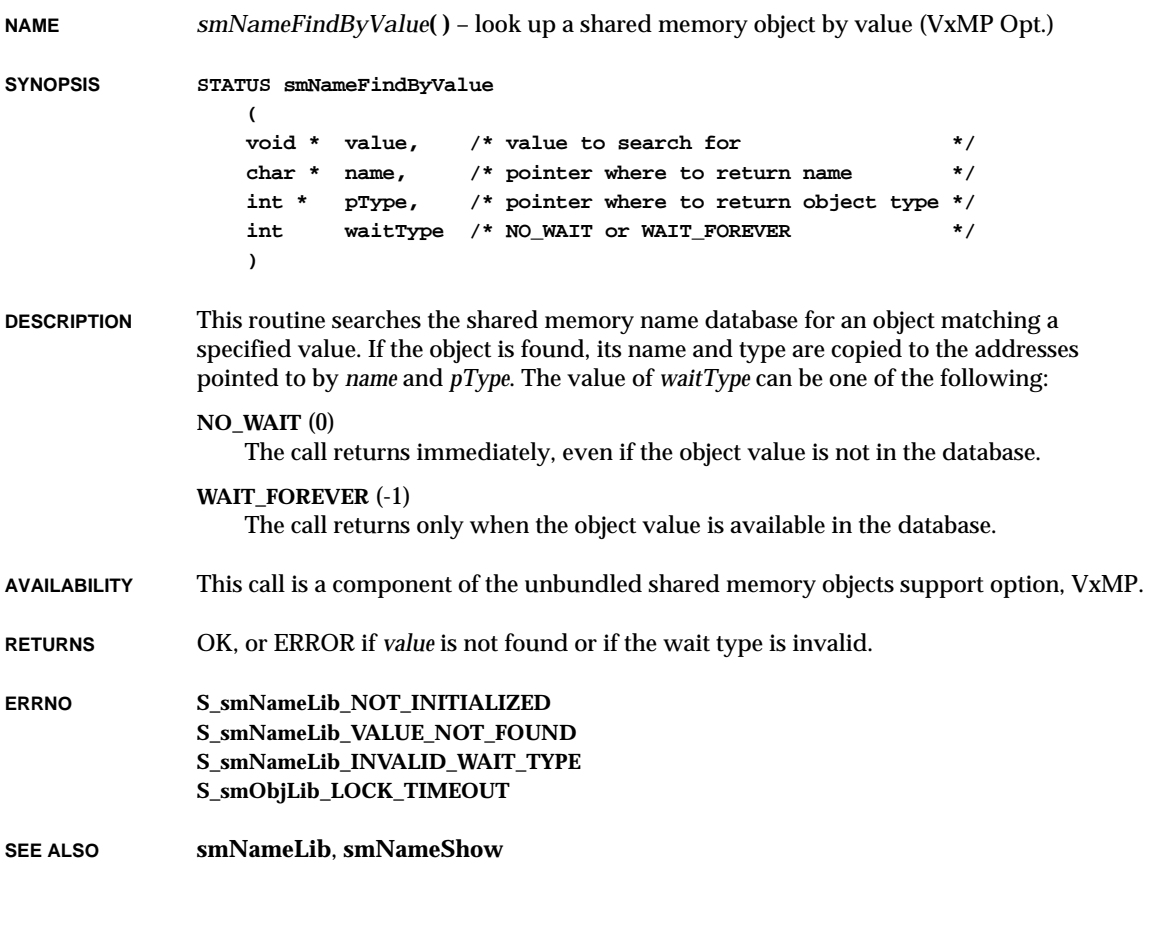

## *smNameRemove***( )**

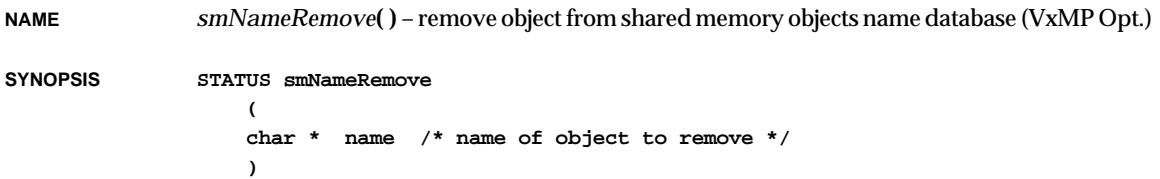

VxWorks Reference Manual, 5.3.1 **smNameShow( )**

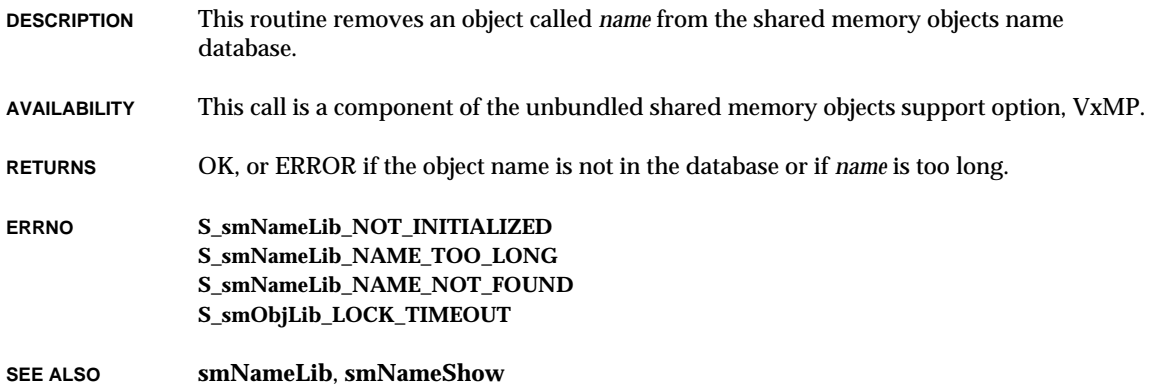

## *smNameShow***( )**

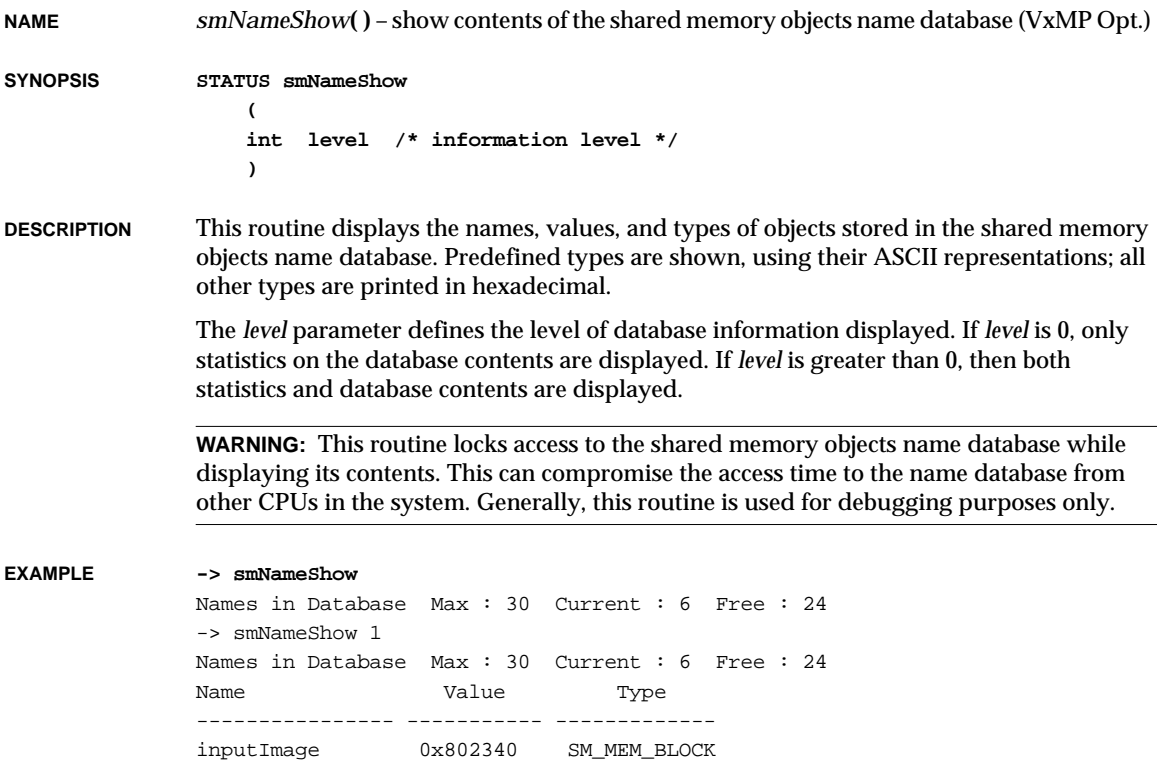

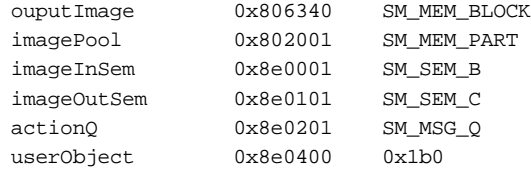

**AVAILABILITY** This call is a component of the unbundled shared memory objects support option, VxMP.

**RETURNS** OK, or ERROR if the name facility is not initialized.

**ERRNO S\_smNameLib\_NOT\_INITIALIZED S\_smObjLib\_LOCK\_TIMEOUT**

**SEE ALSO smNameShow**, **smNameLib**

#### *smNetAttach***( )**

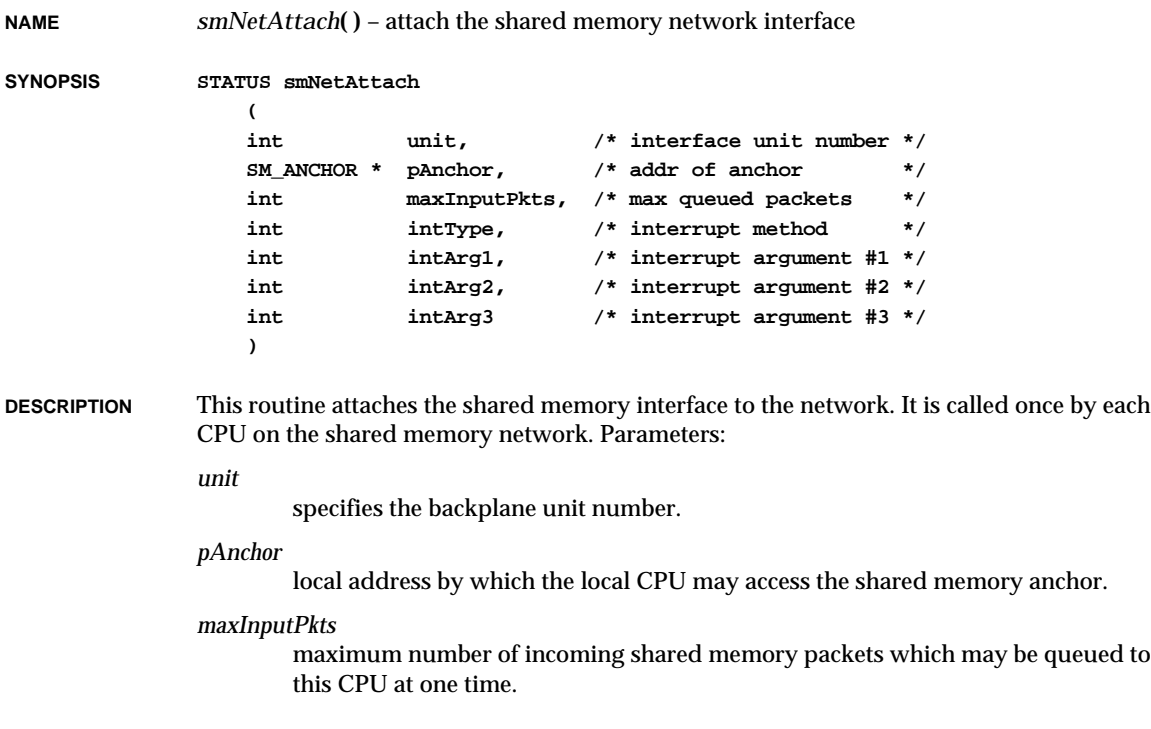

VxWorks Reference Manual, 5.3.1 **smNetInetGet( )**

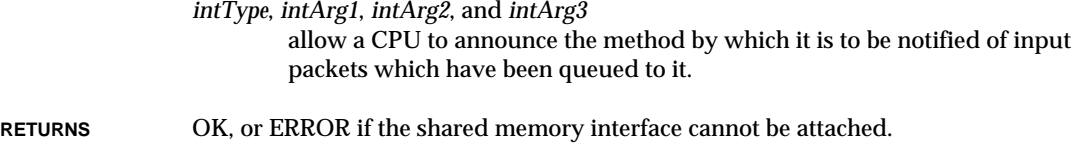

**SEE ALSO smNetLib**

#### *smNetInetGet***( )**

**NAME** *smNetInetGet***( )** – get an address associated with a shared memory network interface

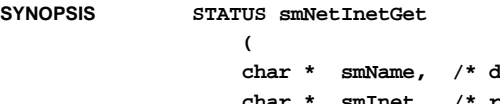

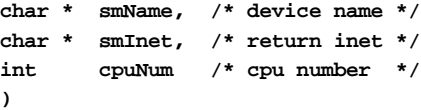

**DESCRIPTION** This routine returns the Internet address in *smInet* for the CPU specified by *cpuNum* on the shared memory network specified by *smName*. If *cpuNum* is NONE (-1), this routine returns information about the local (calling) CPU.

> This routine can only be called after a call to *smNetAttach***( )**. It will block if the shared memory region has not yet been initialized.

This routine is only applicable if sequential addressing is being used over the backplane.

**RETURNS** OK, or ERROR if the Internet address cannot be found.

**SEE ALSO smNetLib**

#### *smNetInit***( )**

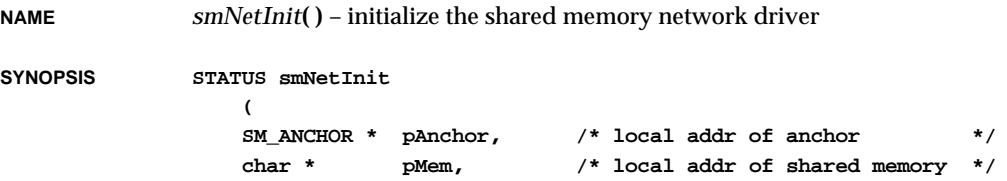

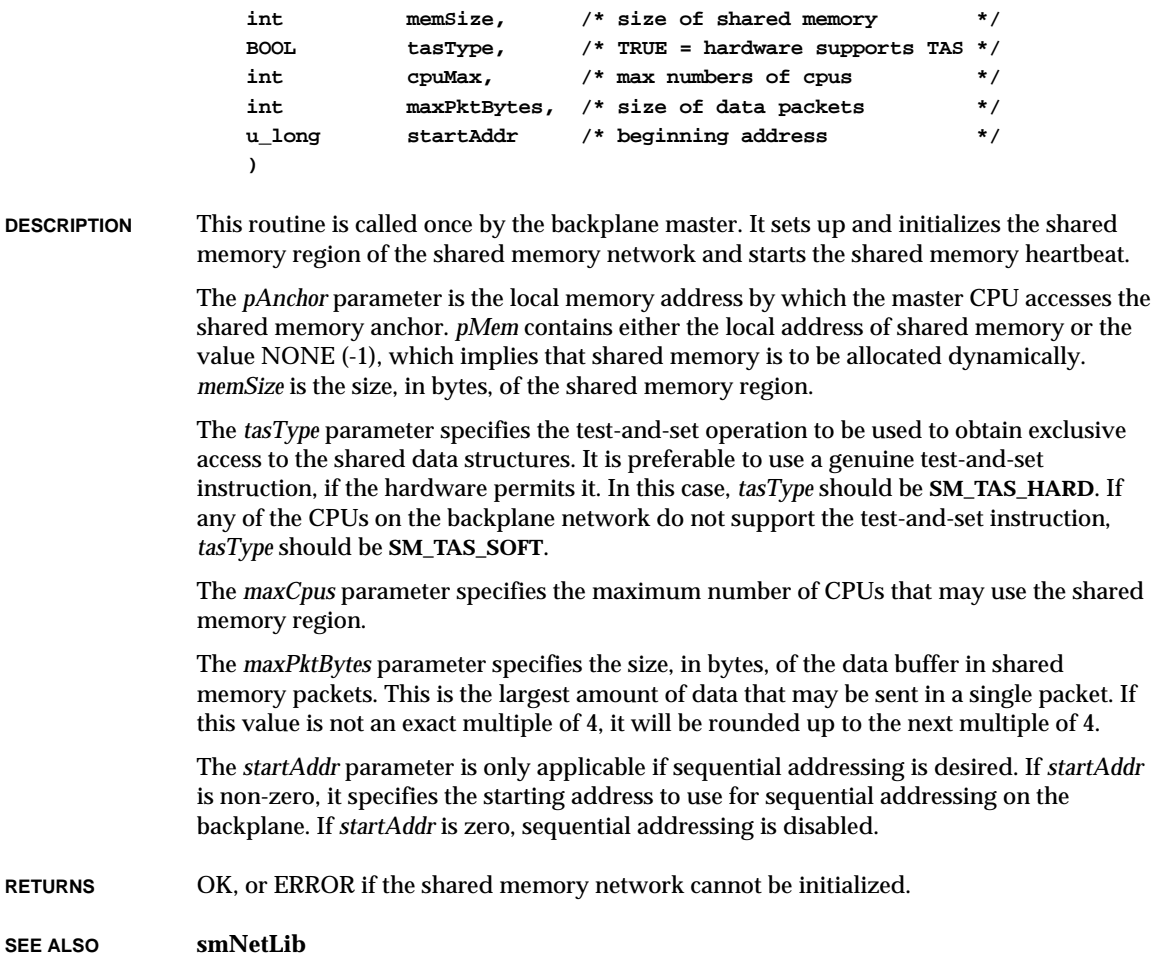

### *smNetShow***( )**

**NAME** *smNetShow***( )** – show information about a shared memory network **SYNOPSIS STATUS smNetShow ( char \* ifName, /\* backplane interface name (NULL == "sm0") \*/ BOOL zero /\* TRUE = zap totals \*/ )**

VxWorks Reference Manual, 5.3.1 **smObjAttach( )**

**DESCRIPTION** This routine displays information about the different CPUs configured in a shared memory network specified by *ifName*. It prints error statistics and zeros these fields if *zero* is set to TRUE.

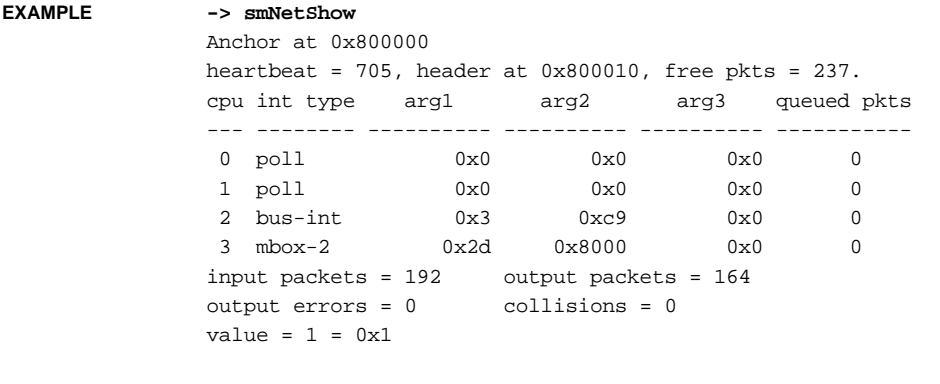

**RETURNS** OK, or ERROR if there is a hardware setup problem or the routine cannot be initialized.

**SEE ALSO smNetShow**

## *smObjAttach***( )**

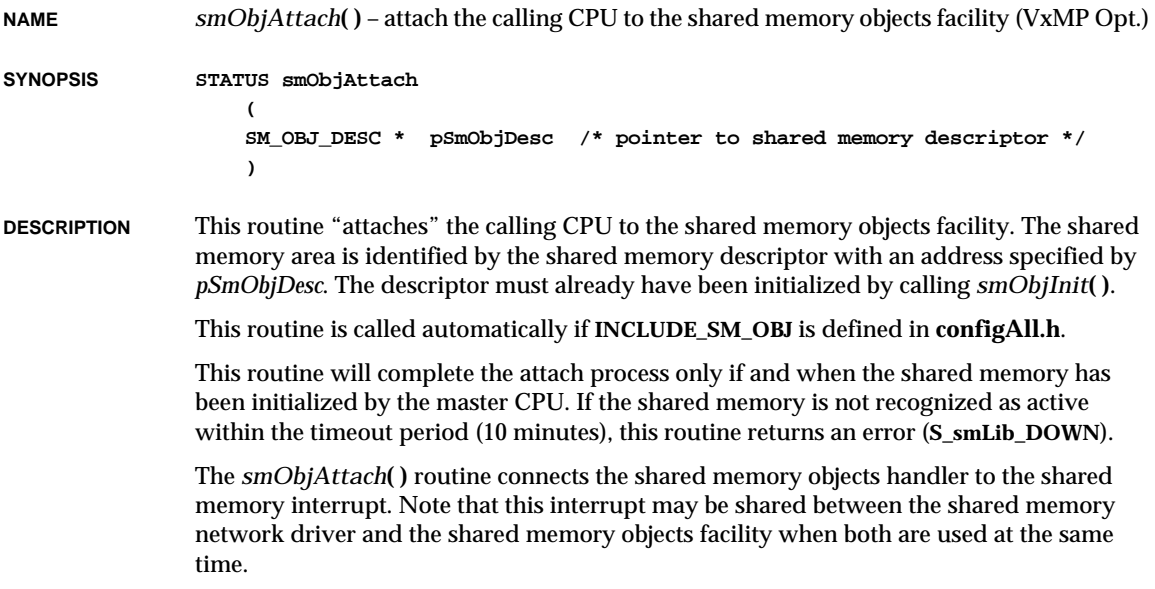

be detached. Since the shared memory network driver and the shared memory objects facility use the same low-level attaching mechanism, a CPU cannot be detached from a shared memory network driver if the CPU also uses shared memory objects.

**AVAILABILITY** This call is a component of the unbundled shared memory objects support option, VxMP.

**WARNING:** Once a CPU has attached itself to the shared memory objects facility, it cannot

- **RETURNS** OK, or ERROR if the shared memory objects facility is not active or the number of CPUs exceeds the maximum.
- **ERRNO S\_smLib\_DOWN S\_smLib\_INVALID\_CPU\_NUMBER**

**SEE ALSO smObjLib**, *smObjSetup***( )**, *smObjInit***( )**

#### *smObjGlobalToLocal***( )**

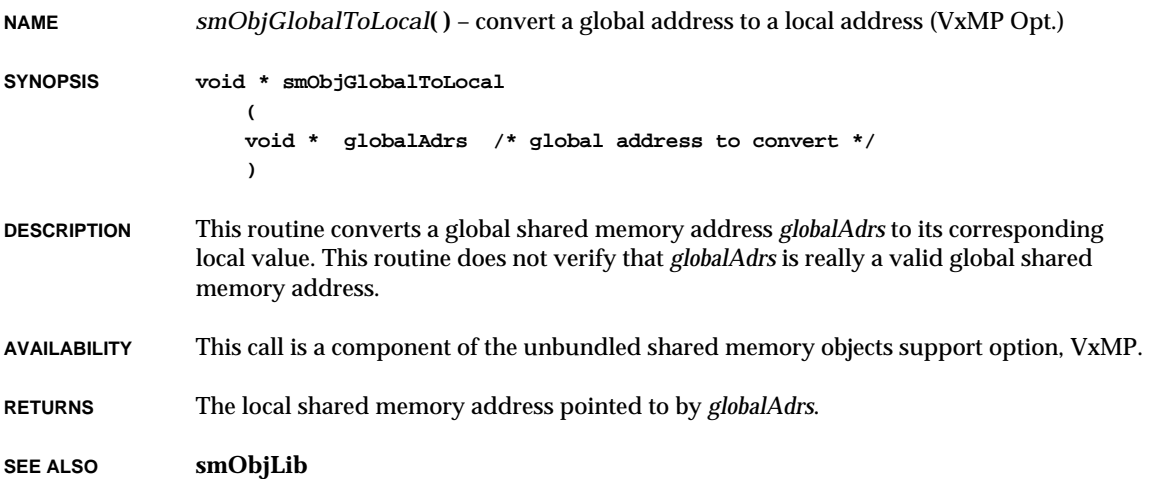

## *smObjInit***( )**

**NAME** *smObjInit***( )** – initialize a shared memory objects descriptor (VxMP Opt.) **SYNOPSIS void smObjInit ( SM\_OBJ\_DESC \* pSmObjDesc, /\* ptr to shared memory descriptor \*/ SM\_ANCHOR \* anchorLocalAdrs, /\* shared memory anchor local adrs \*/ int ticksPerBeat, /\* cpu ticks per heartbeat \*/ int smObjMaxTries, /\* max # of tries to obtain spinLock \*/ int intType, /\* interrupt method \*/ int intArg1, /\* interrupt argument #1 \*/ int intArg2, /\* interrupt argument #2 \*/ int intArg3 /\* interrupt argument #3 \*/ ) DESCRIPTION** This routine initializes a shared memory descriptor. The descriptor must already be allocated in the CPU's local memory. Once the descriptor has been initialized by this routine, the CPU may attach itself to the shared memory area by calling *smObjAttach***( )**. This routine is called automatically if **INCLUDE\_SM\_OBJ** is defined in **configAll.h**. Only the shared memory descriptor itself is modified by this routine. No structures in shared memory are affected. Parameters: *pSmObjDesc* the address of the shared memory descriptor to be initialized; this structure must be allocated before *smObjInit***( )** is called. *anchorLocalAdrs* the memory address by which the local CPU may access the shared memory anchor. This address may vary among CPUs in the system because of address offsets (particularly if the anchor is located in one CPU's dual-ported memory).

*cpuNum*

the number to be used to identify this CPU during shared memory operations. CPUs are numbered starting with zero for the master CPU, up to 1 less than the maximum number of CPUs defined during the master CPU's *smObjSetup***( )** call. CPUs can attach in any order, regardless of their CPU number.

*ticksPerBeat*

specifies the frequency of the shared memory anchor's heartbeat. The frequency is expressed in terms of how many CPU ticks on the local CPU correspond to one heartbeat period.

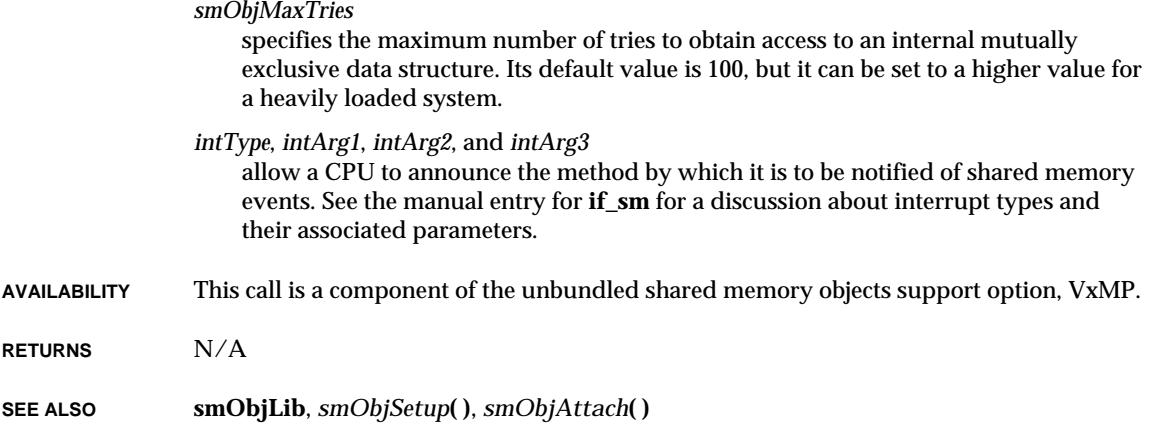

#### *smObjLibInit***( )**

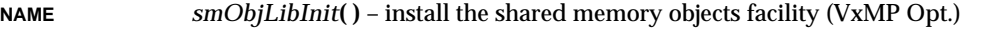

- **SYNOPSIS STATUS smObjLibInit (void)**
- **DESCRIPTION** This routine installs the shared memory objects facility. It is called automatically when **INCLUDE\_SM\_OBJ** is defined in **configAll.h**.
- **AVAILABILITY** This call is a component of the unbundled shared memory objects support option, VxMP.
- **RETURNS** OK, or ERROR if the shared memory objects facility has already been installed.

**SEE ALSO smObjLib**

#### *smObjLocalToGlobal***( )**

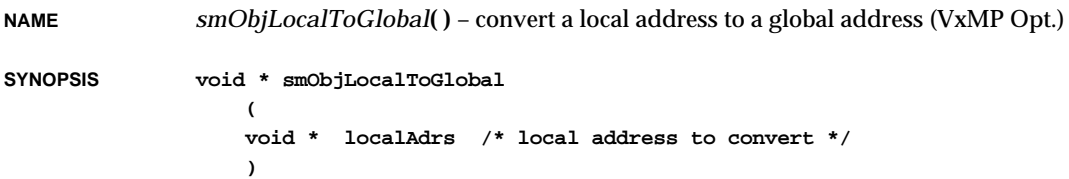

VxWorks Reference Manual, 5.3.1 **smObjSetup( )**

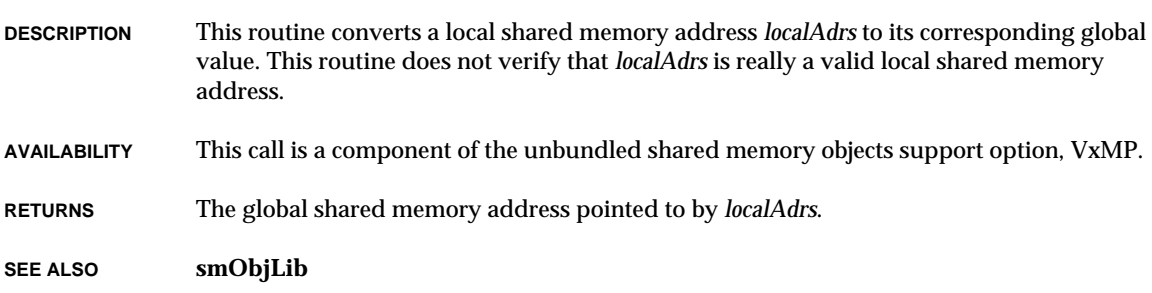

# *smObjSetup***( )**

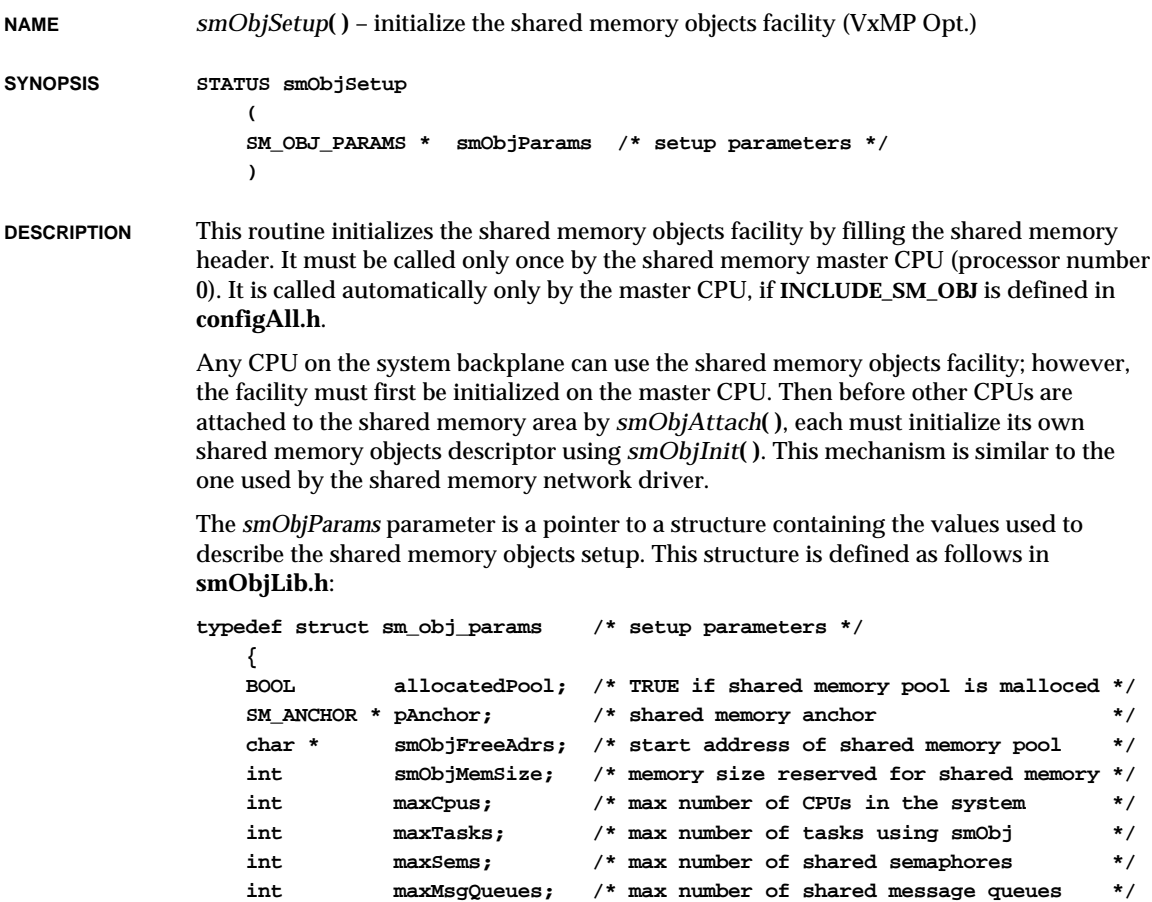

**int maxMemParts; /\* max number of shared memory partitions \*/ int maxNames; /\* max number of names of shared objects \*/ } SM\_OBJ\_PARAMS; AVAILABILITY** This call is a component of the unbundled shared memory objects support option, VxMP. **RETURNS** OK, or ERROR if the shared memory pool cannot hold all the requested objects or the number of CPUs exceeds the maximum. **ERRNO S\_smObjLib\_TOO\_MANY\_CPU S\_smObjLib\_SHARED\_MEM\_TOO\_SMALL**

**SEE ALSO smObjLib**, *smObjInit***( )**, *smObjAttach***( )**

### *smObjShow***( )**

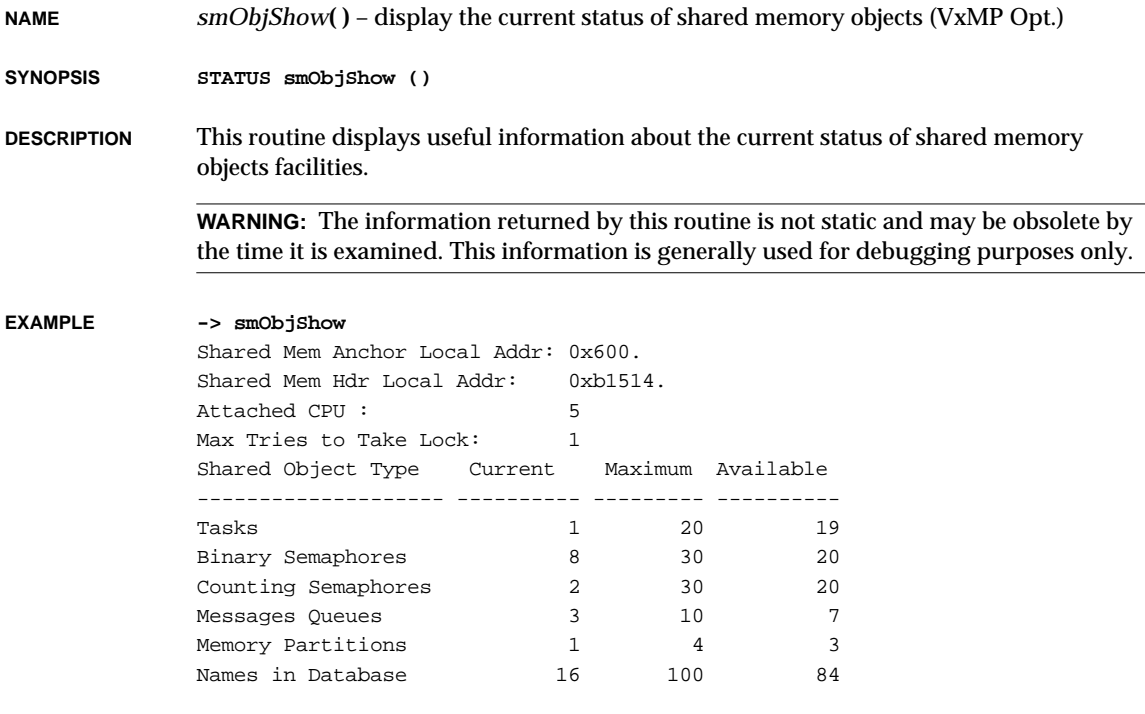

**AVAILABILITY** This call is a component of the unbundled shared memory objects support option, VxMP.

VxWorks Reference Manual, 5.3.1 **smObjTimeoutLogEnable( )**

**RETURNS** OK, or ERROR if no shared memory objects are initialized.

**ERRNO S\_smObjLib\_NOT\_INITIALIZED S\_smLib\_NOT\_ATTACHED**

**SEE ALSO smObjShow**, **smObjLib**

#### *smObjTimeoutLogEnable***( )**

**NAME** *smObjTimeoutLogEnable***( )** – enable/disable logging of failed attempts to take a spin-lock (VxMP Opt.)

- **SYNOPSIS void smObjTimeoutLogEnable ( BOOL timeoutLogEnable /\* TRUE to enable, FALSE to disable \*/ )**
- **DESCRIPTION** This routine enables or disables the printing of a message when an attempt to take a shared memory spin-lock fails.

By default, message logging is enabled.

**AVAILABILITY** This call is a component of the unbundled shared memory objects support option, VxMP.

**RETURNS** N/A

**SEE ALSO smObjLib**

#### *snattach***( )**

**NAME** *snattach***( )** – publish the **sn** network interface and initialize the driver and device

**SYNOPSIS STATUS snattach ( int unit, /\* unit number \*/ char \* pDevRegs, /\* addr of device's regs \*/ int ivec /\* vector number \*/ )**

**2**

**DESCRIPTION** This routine publishes the **sn** interface by filling in a network interface record and adding this record to the system list. It also initializes the driver and the device to the operational state.

**RETURNS** OK or ERROR.

**SEE ALSO if\_sn**

#### *snmpdContinue***( )**

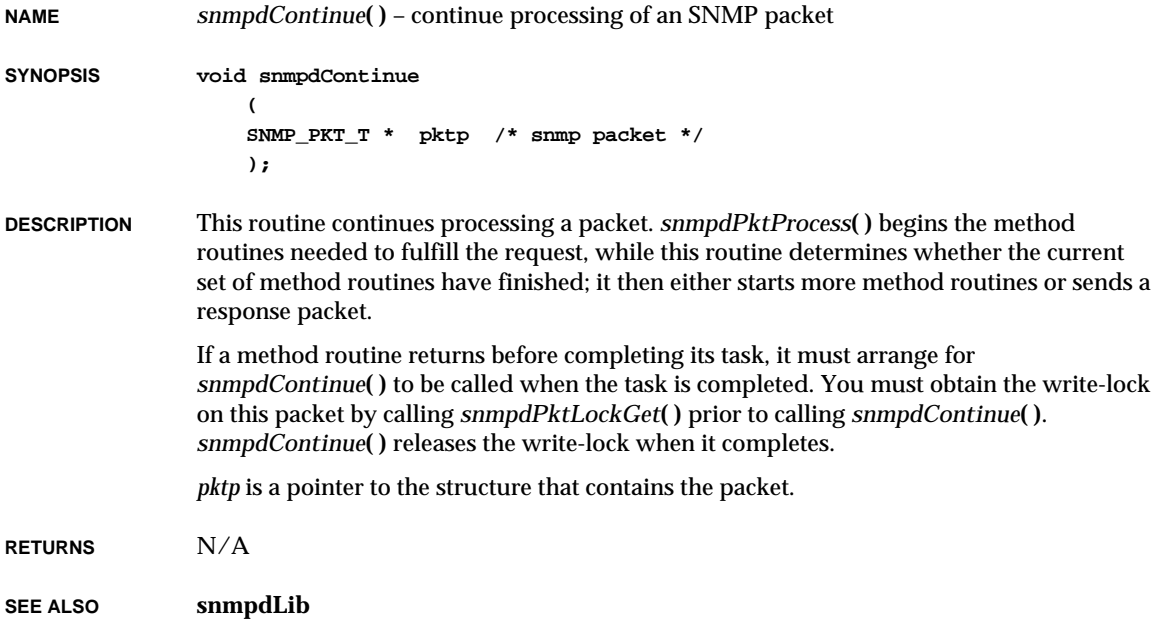

#### *snmpdExit***( )**

**NAME** *snmpdExit***( )** – exit the SNMP agent

**SYNOPSIS void snmpdExit (void)**

VxWorks Reference Manual, 5.3.1 **snmpdGroupByGetprocAndInstance( )**

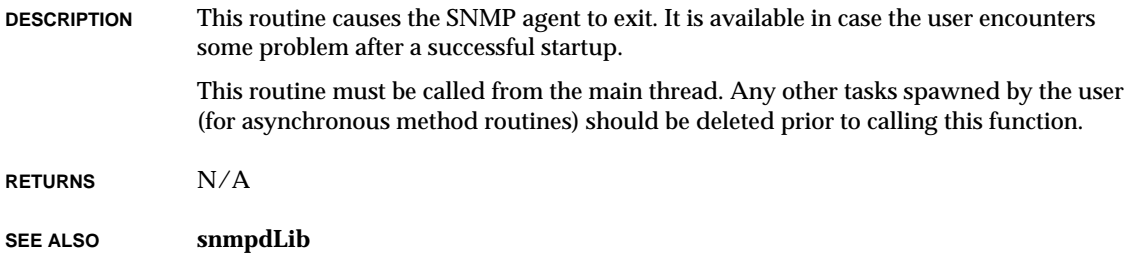

# *snmpdGroupByGetprocAndInstance***( )**

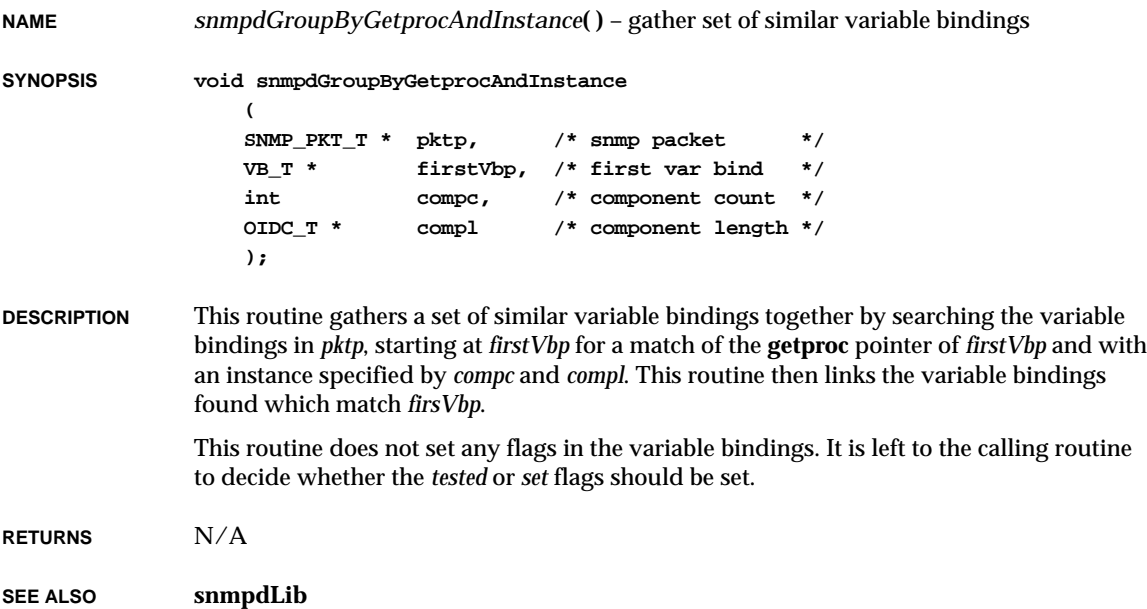

#### *snmpdInitFinish***( )**

**NAME** *snmpdInitFinish***( )** – complete the initialization of the agent

**SYNOPSIS void snmpdInitFinish**

#### **( VOIDFUNCPTR pPrivRlse, /\* user's private release routine \*/ FUNCPTR pSetPduVldt, /\* user's set pdu validate routine \*/ FUNCPTR pPreSet, /\* user's pre set routine \*/ FUNCPTR pPostSet, /\* user's post set routine \*/ FUNCPTR pSetFailed /\* user's set failed routine \*/ )**

**DESCRIPTION** This routine is required to be called by the user to complete the initialization of the SNMP agent after the transport endpoint has been initialized. This routine must be called *after the endpoint has been established, since it depends on that endpoint to function correctly.*

> This routine also installs any user-supplied hooks for customizing the agent. If a hook is not required, a NULL pointer should be passed in that position. The function *snmpIoTrapSend***( )** is invoked by this routine, so any configuration required by that routine should be done prior to calling *snmpdInitFinish***( )**.

The hook routines are as follows:

*pPrivRlse*

This routine is used by the agent to free any memory attached to the private field of the **SNMP\_PKT\_T** structure.

*pSetPduVldt*

This routine is called before any processing of a **set** request has taken place. It can be used to perform global validation of the request, if needed. The return values for this routine must meet the following requirements:

0 – indicates that the **set** PDU is valid, and processing should continue.

1 – indicates that the **set** PDU is valid, and that this routine has already completed all the required **set** operations.

-1 – indicates that the **set** PDU is invalid and should be rejected.

*pPreSet*

This routine is called after all **testproc** operations have completed successfully, but before any **setproc** operation is begun. Return value requirements are as follows

0 – indicates that the **set** PDU is valid, and processing should continue.

1 – indicates that the **set** PDU is valid, and that this routine has already completed all the required **set** operations.

-1 – indicates that the **set** PDU is invalid and should be rejected.

#### *pPostSet*

This routine is called after all **setproc** have completed successfully. This routine can be used to free resources allocated during **set** processing.

#### *pSetFailed*

This routine is possibly called under two sets of circumstances: after all **testproc** operations have returned and some of them have failed, and/or after all **undoproc** operations have returned and some **setproc** operations have failed. It can be used to do any required cleanup.

**RETURNS** N/A

**SEE ALSO snmpdLib**

#### *snmpdLog***( )**

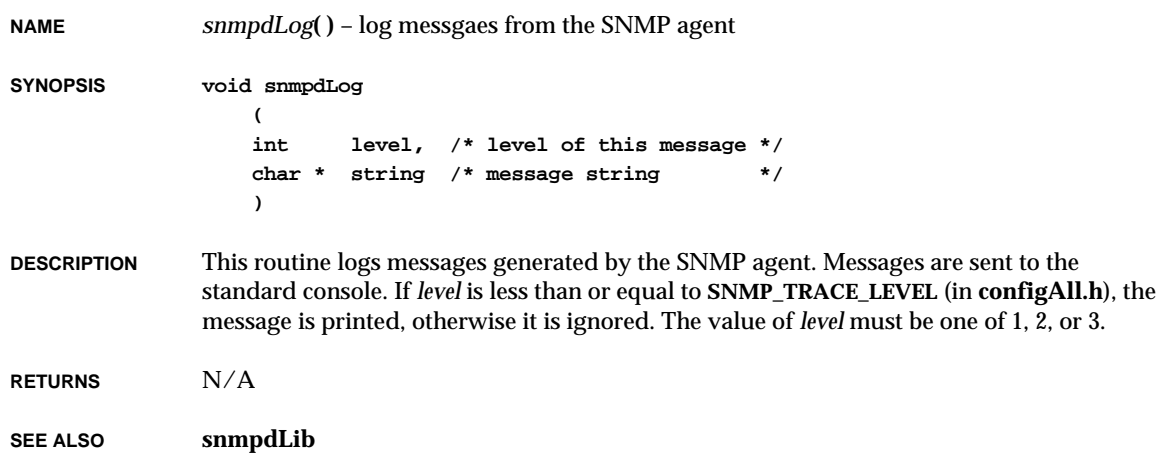

## *snmpdMemoryAlloc***( )**

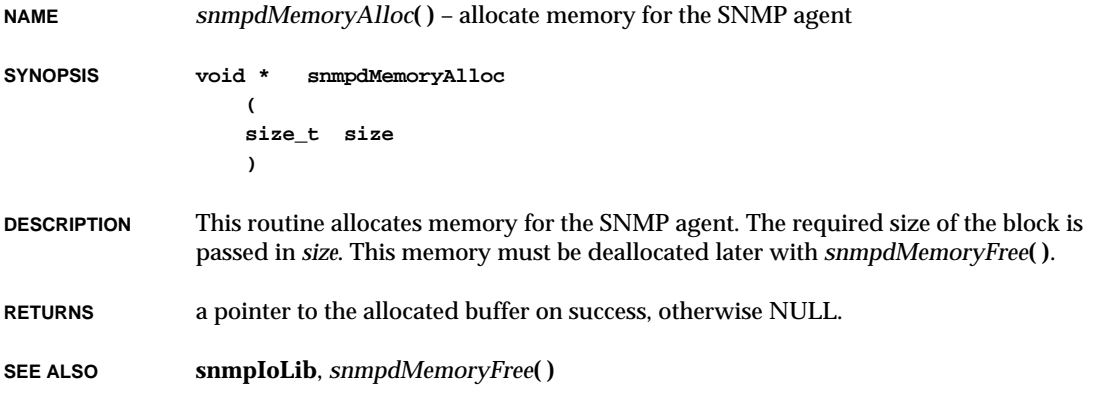

## *snmpdMemoryFree***( )**

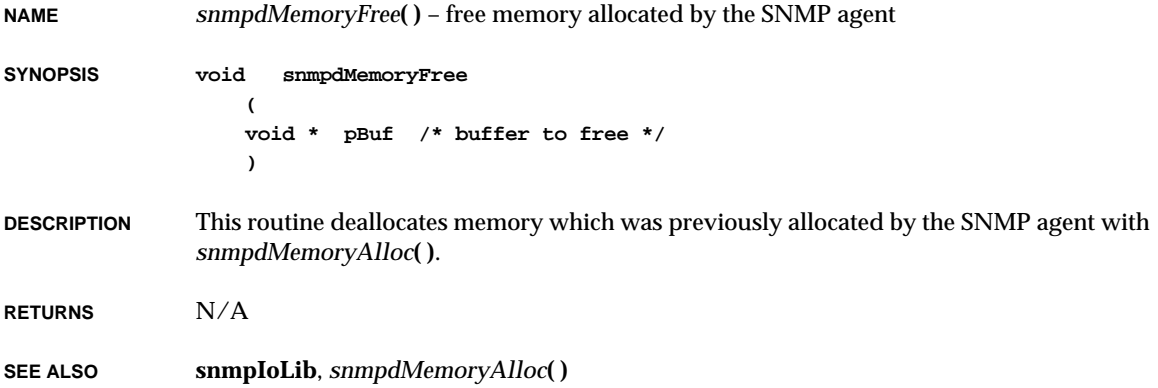

VxWorks Reference Manual, 5.3.1 **snmpdPktLockGet( )**

## *snmpdPktLockGet***( )**

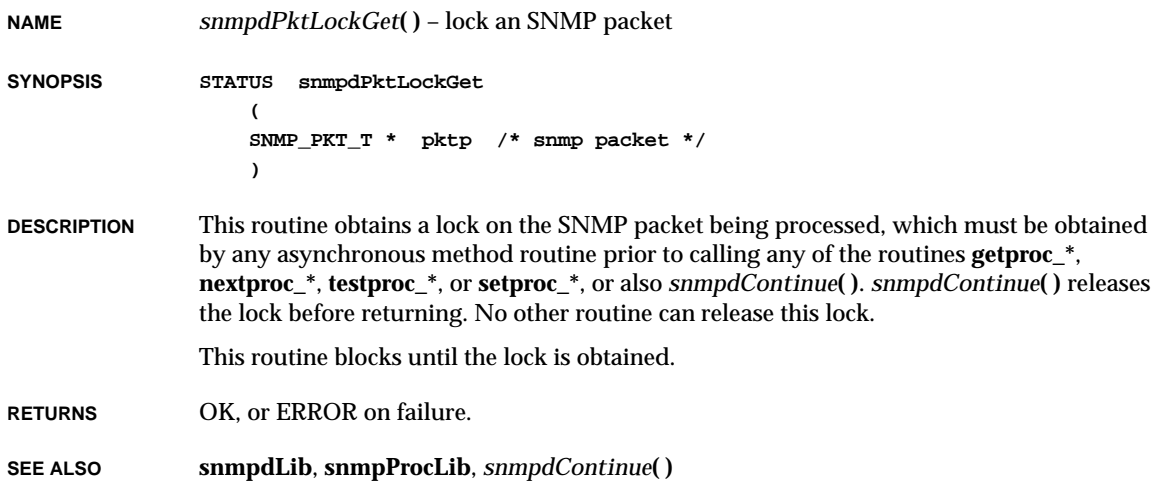

### *snmpdPktProcess***( )**

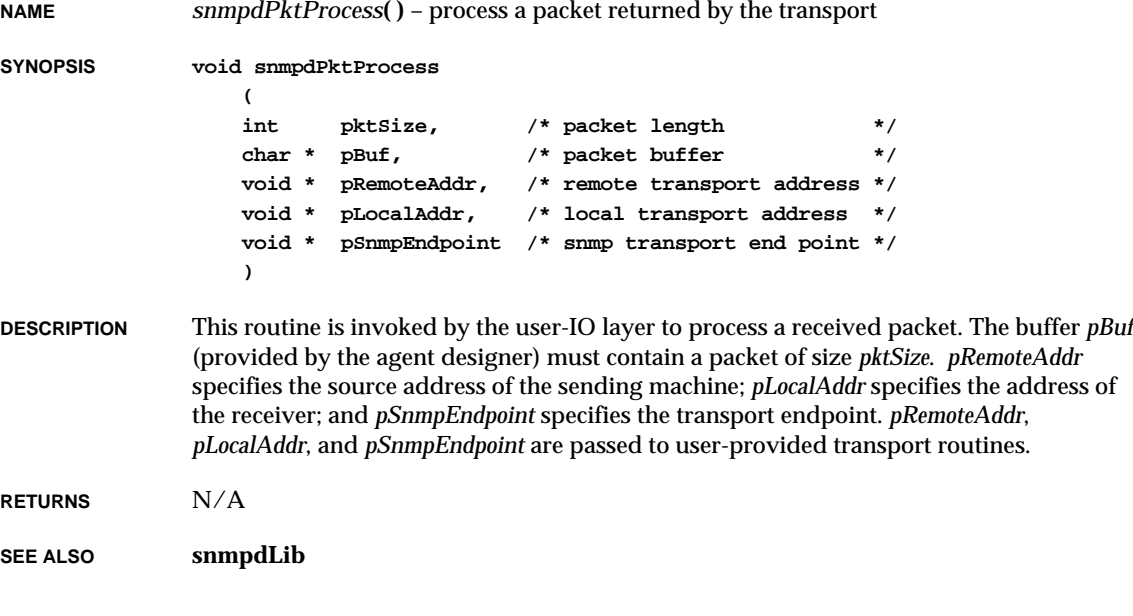

### *snmpdTrapSend***( )**

**NAME** *snmpdTrapSend***( )** – general interface to trap facilities

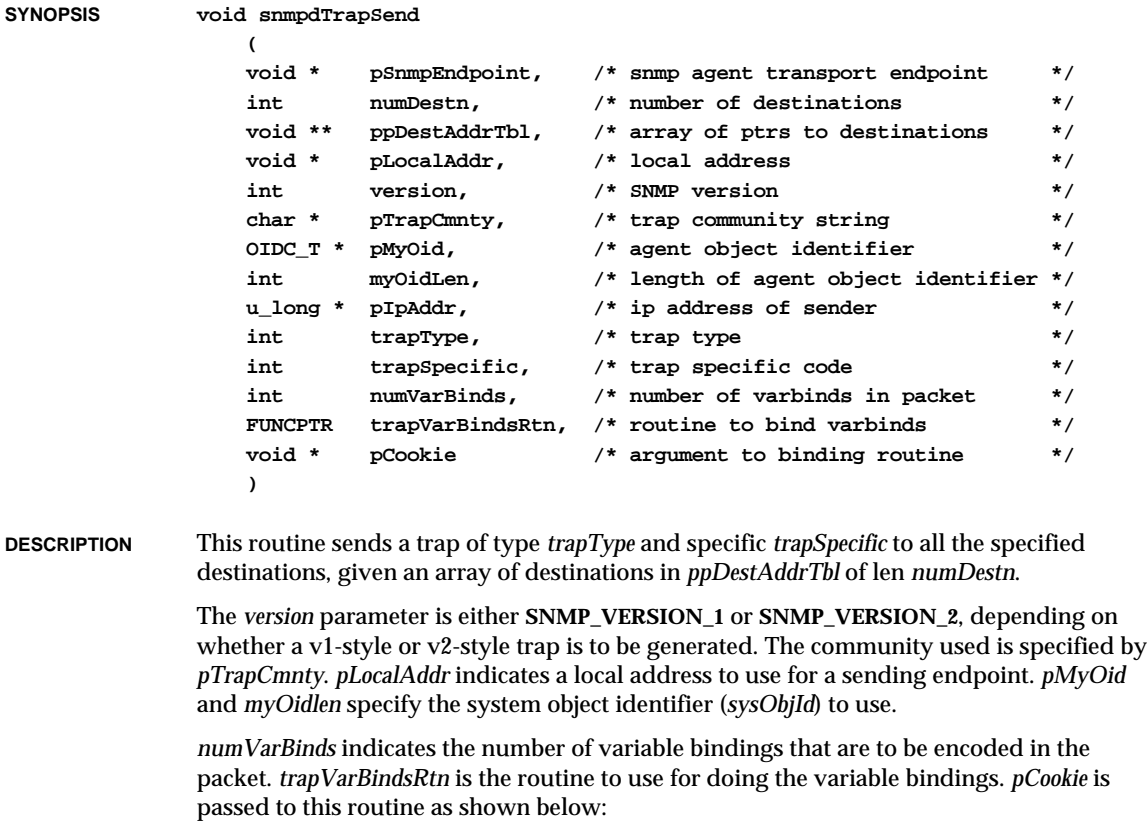

**(\*trapVarBindsRtn) (pPkt, pCookie)**

**RETURNS** N/A

**SEE ALSO snmpdLib**

## *snmpdTreeAdd***( )**

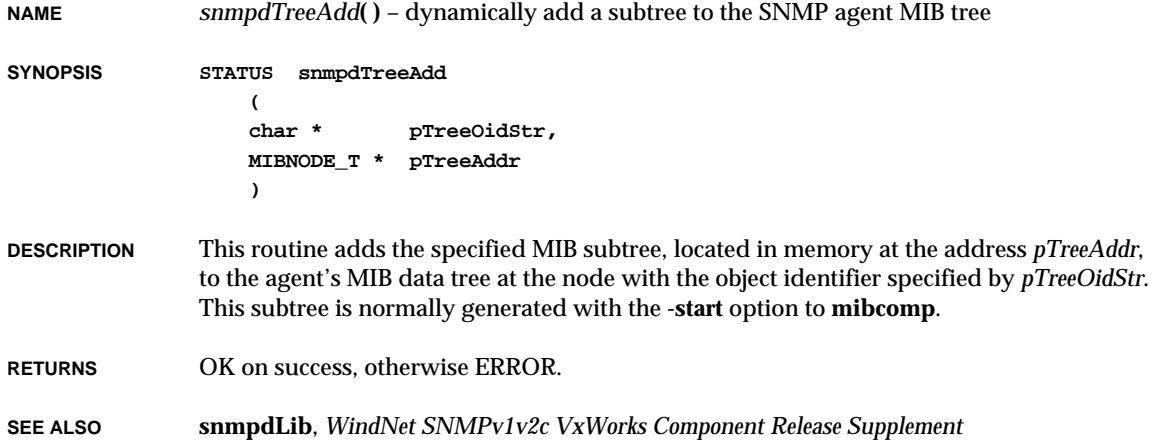

## *snmpdTreeRemove***( )**

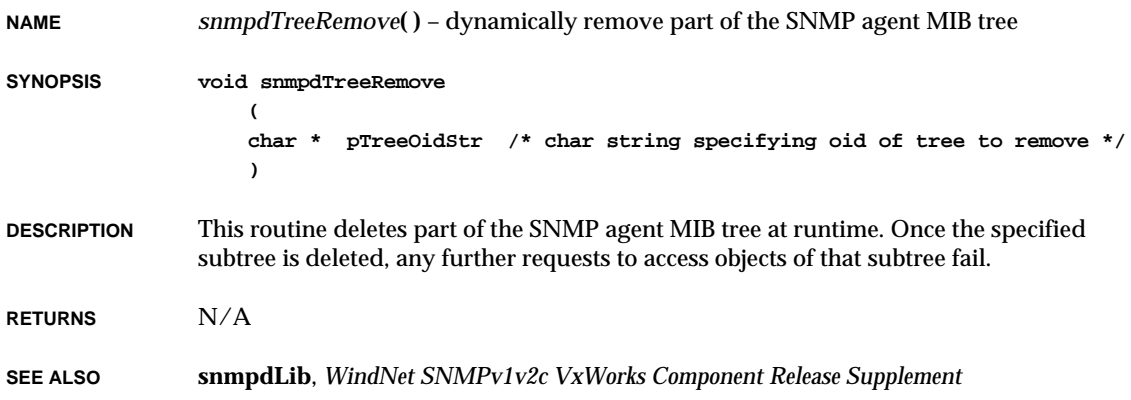

## *snmpdVbExtractRowLoose***( )**

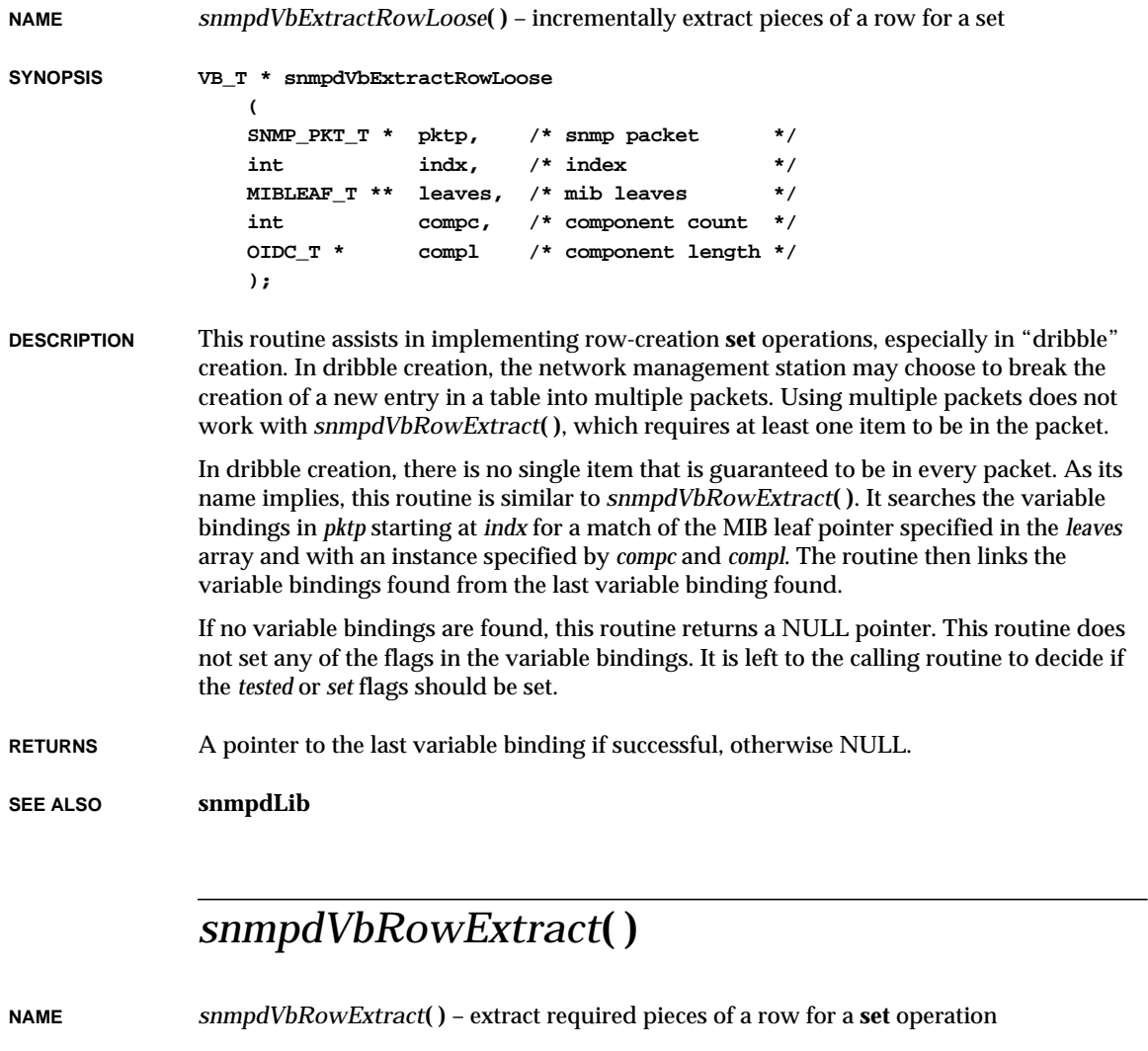

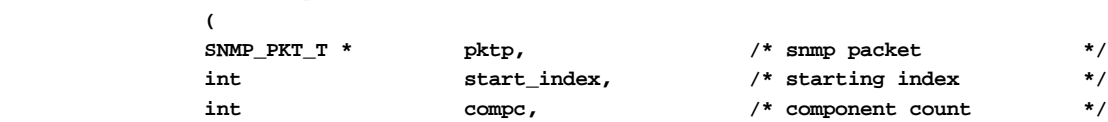

**SYNOPSIS VB\_T \* snmpdVbRowExtract**

VxWorks Reference Manual, 5.3.1 **snmpdViewEntryRemove( )**

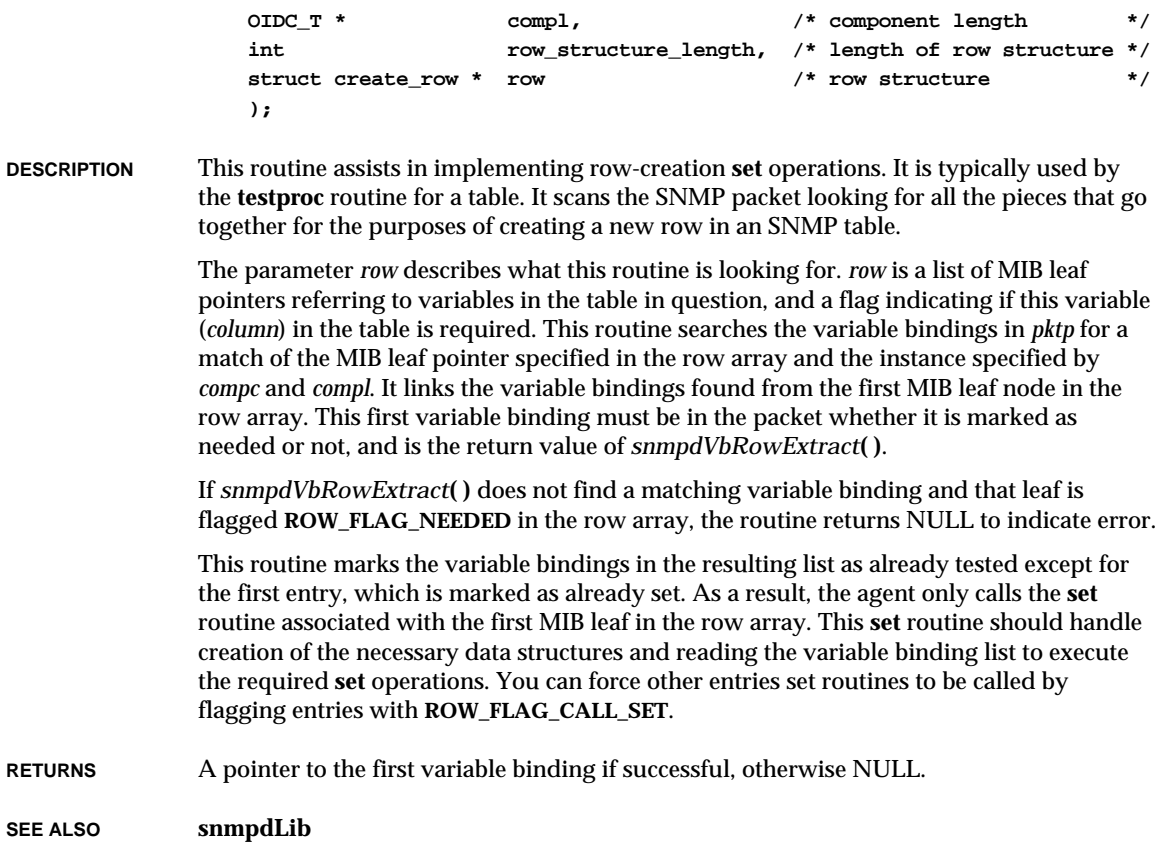

# *snmpdViewEntryRemove***( )**

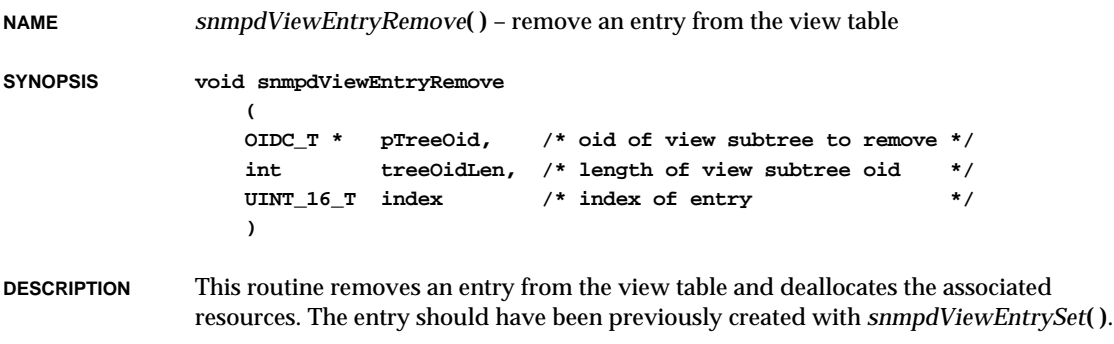

**RETURNS** N/A

**SEE ALSO snmpdLib**, *snmpdViewEntrySet***( )**

#### *snmpdViewEntrySet***( )**

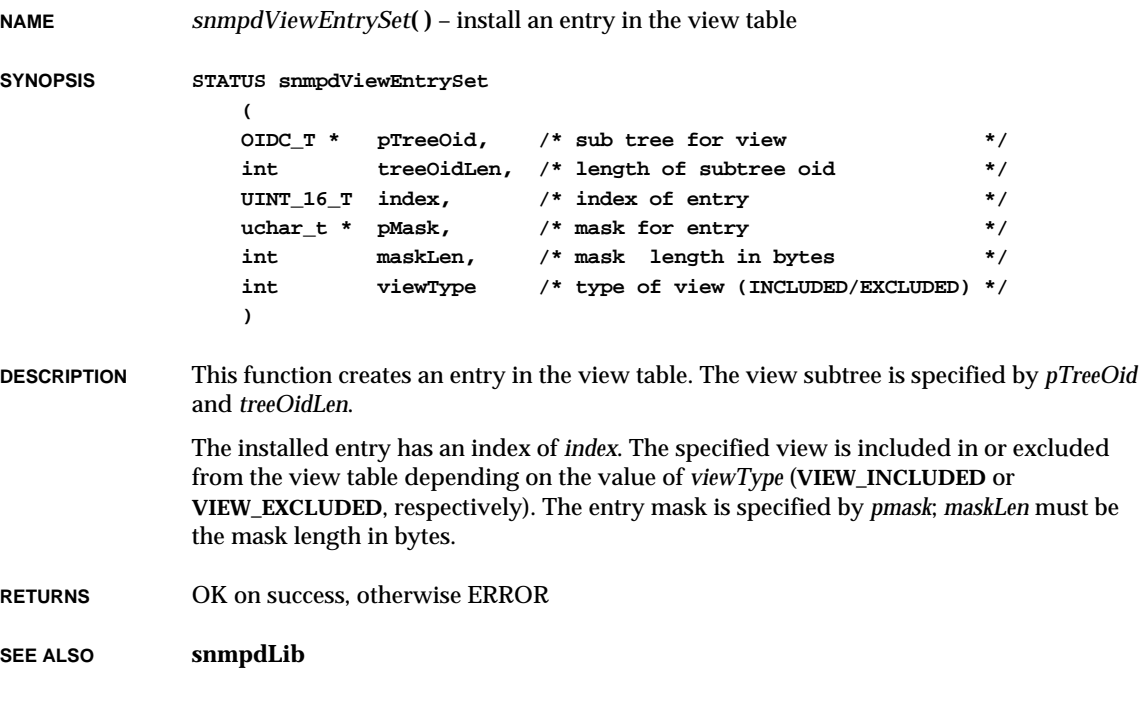

## *snmpIoClose***( )**

**NAME** *snmpIoClose***( )** – close the transport endpoint

**SYNOPSIS void snmpIoClose (void)**

**DESCRIPTION** This routine is invoked to deallocate the transport endpoint. It is invoked from the task deletion hook and also from *snmpdExit***( )**.

VxWorks Reference Manual, 5.3.1 **snmpIoCommunityValidate( )**

**RETURNS** N/A

**SEE ALSO snmpIoLib**

# *snmpIoCommunityValidate***( )**

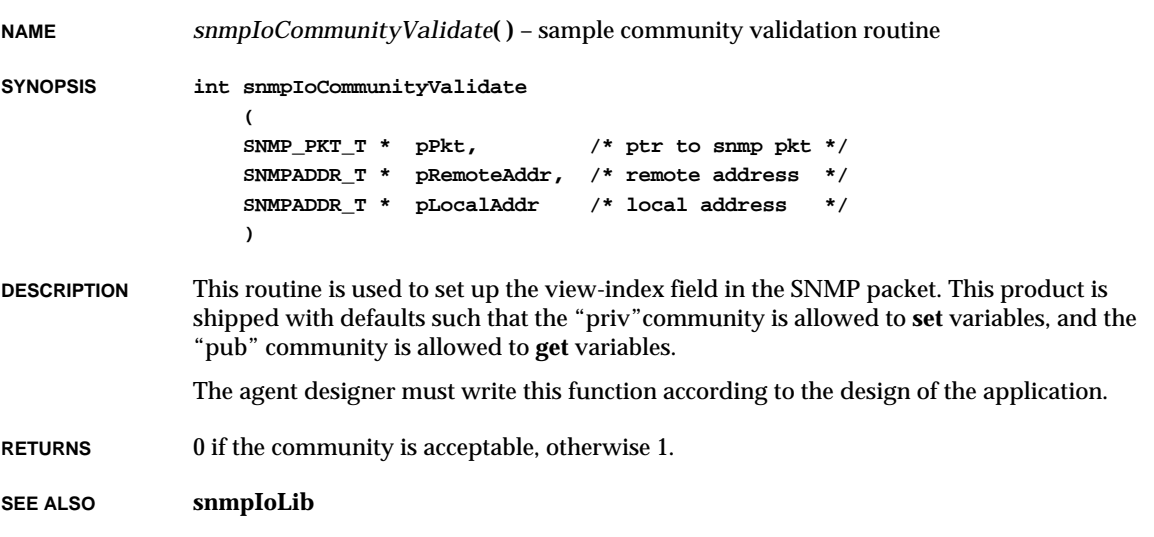

## *snmpIoInit***( )**

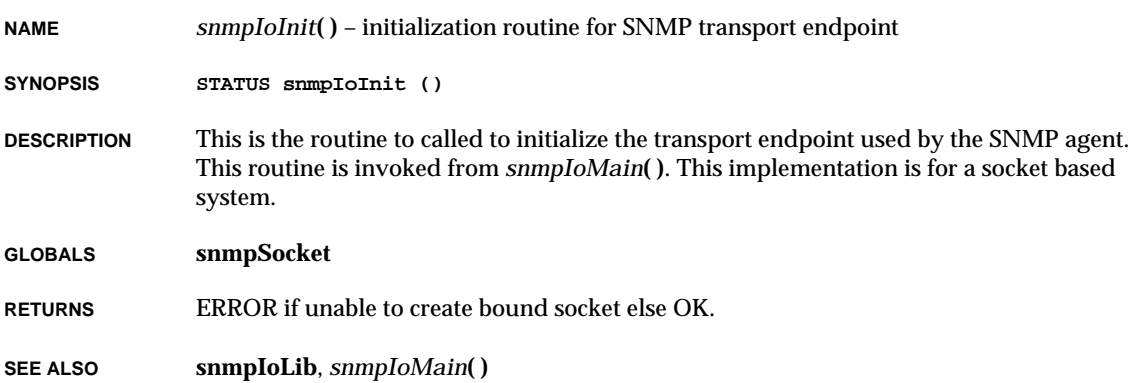

#### *snmpIoMain***( ) NAME** *snmpIoMain***( )** – main SNMP I/O routine **SYNOPSIS void snmpIoMain () DESCRIPTION** This routine is invoked by the agent after it has successsfully completed the preliminary initializations. In this routine, the user is required to initialize the transport endpoint and the views, and then complete initialization of the agent by calling *snmpdInitFinish***( )**. Any configuration required for *snmpIoTrapSend***( )** must be done before calling *snmpdInitFinish***( )** since it will be invoked in there. Any hooks that are required by the user must be passed to *snmpdInitFinish***( )**. The transport endpoint must be initialized before *snmpdInitFinish***( )** is called; the main loop is then invoked. **RETURNS** This routine should never return, except on failure. **SEE ALSO snmpIoLib**, *snmpdInitFinish***( )**

#### *snmpIoTrapSend***( )**

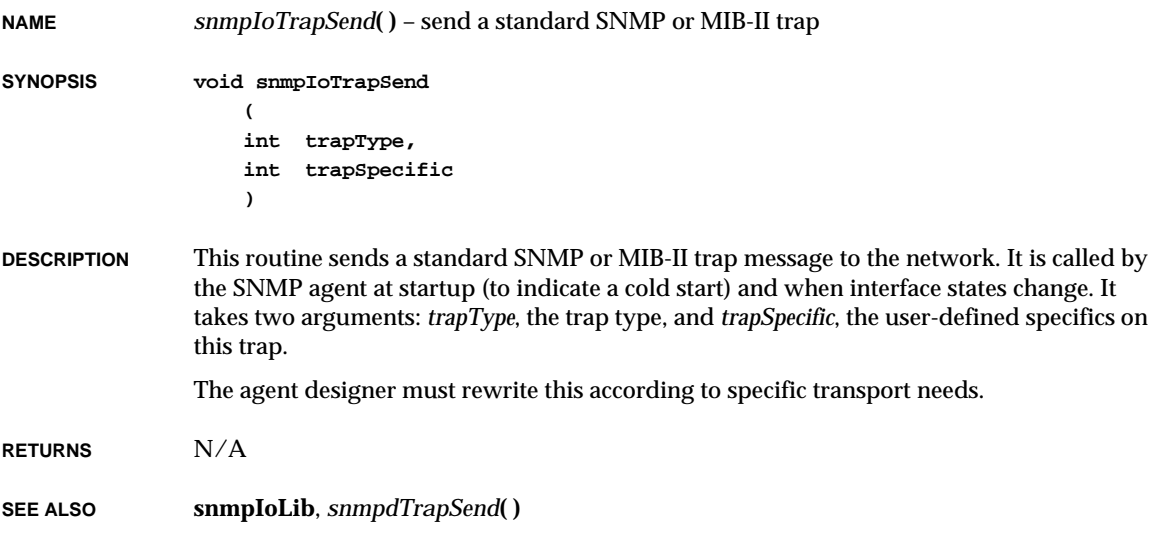

VxWorks Reference Manual, 5.3.1 **snmpIoWrite( )**

#### *snmpIoWrite***( )**

**NAME** *snmpIoWrite***( )** – write a packet to the transport **SYNOPSIS void snmpIoWrite ( void \* pSocket, char \* pBuf, int bufSize, void \* remote, void \* local ) DESCRIPTION** This routine writes a datagram to the socket. The routine calls *sendto***( )** with flags always set to 0. The *local* parameter is not used in this case, but exists for conformance with our transport-independent interface. **RETURNS** N/A

#### *SNMP\_Bind\_64\_Unsigned\_Integer***( )**

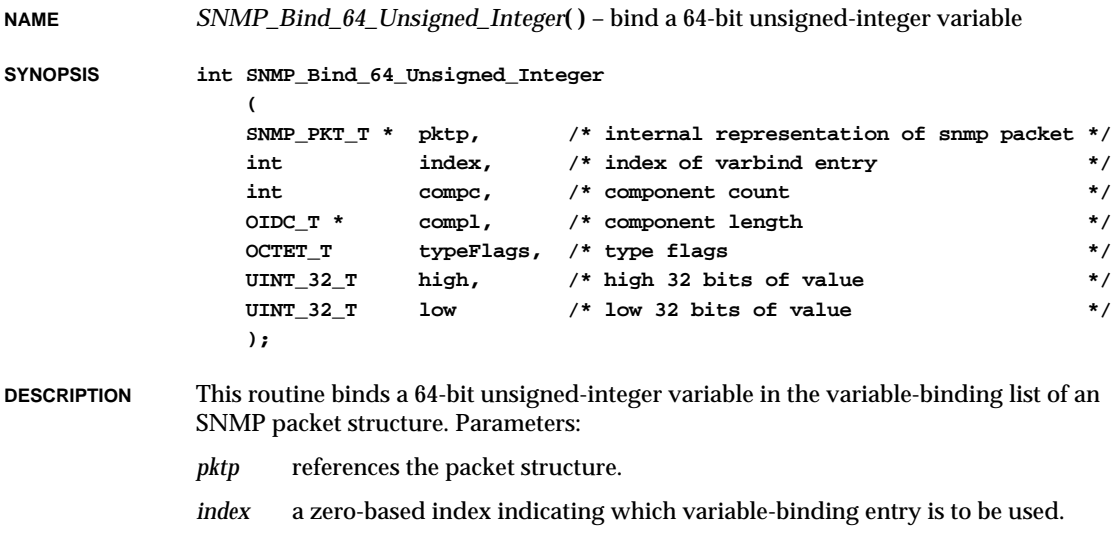

**SEE ALSO snmpIoLib**, *sendto***( )**

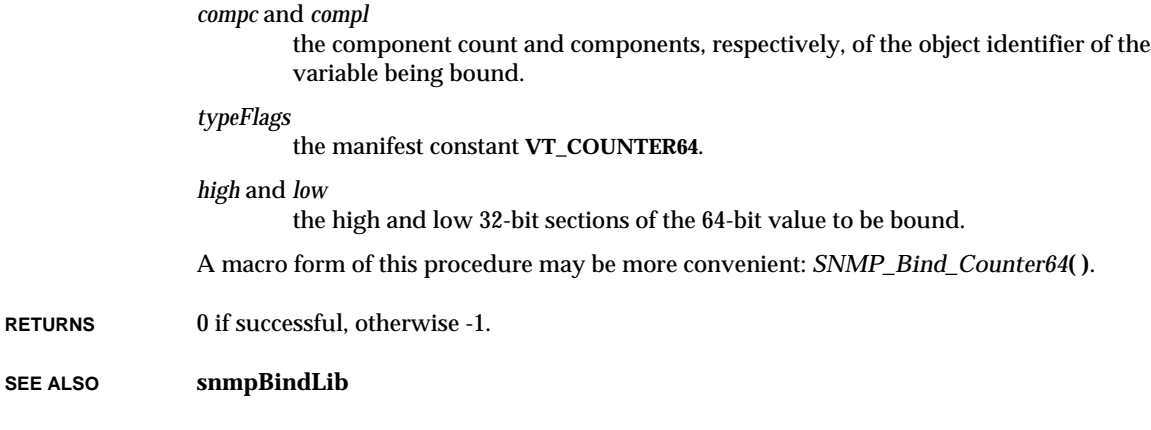

# *SNMP\_Bind\_Integer***( )**

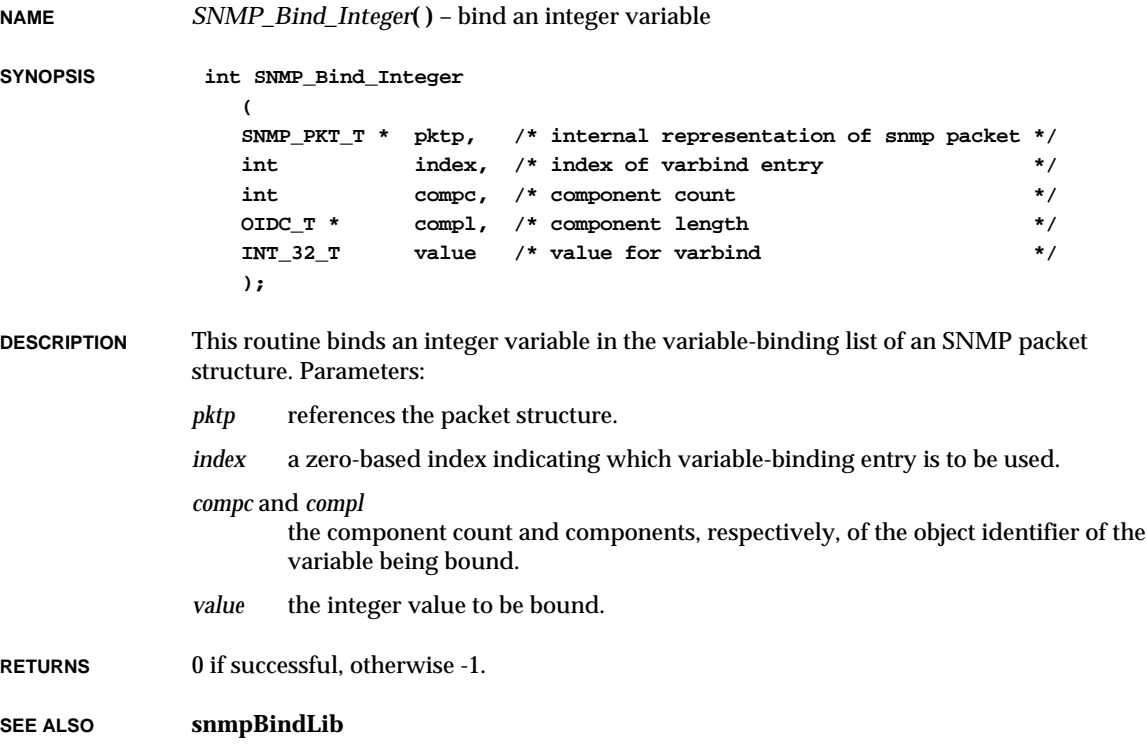

VxWorks Reference Manual, 5.3.1 **SNMP\_Bind\_IP\_Address( )**

#### *SNMP\_Bind\_IP\_Address***( )**

**NAME** *SNMP\_Bind\_IP\_Address***( )** – bind an IP address variable **SYNOPSIS int SNMP\_Bind\_IP\_Address ( SNMP\_PKT\_T \* pktp, /\* internal representation of snmp packet \*/ int index, /\* index of varbind entry \*/ int compc, /\* component count \*/ OIDC\_T \* compl, /\* component length \*/ OCTET T \*** pIpAddr /\* ip address \*/\* **); DESCRIPTION** This routine binds an IP address variable in the variable-binding list of an SNMP packet structure. Parameters: *pktp* references the packet structure. *index* a zero-based index indicating which variable-binding entry is to be used. *compc* and *compl* the component count and components, respectively, of the object identifier of the variable being bound. *pIpAddr* a pointer to a four-byte area containing the IP address to be bound. The four bytes contain the network address in standard TCP/IP network-byte order. **RETURNS** 0 if successful, otherwise -1. **SEE ALSO snmpBindLib**

#### *SNMP\_Bind\_Null***( )**

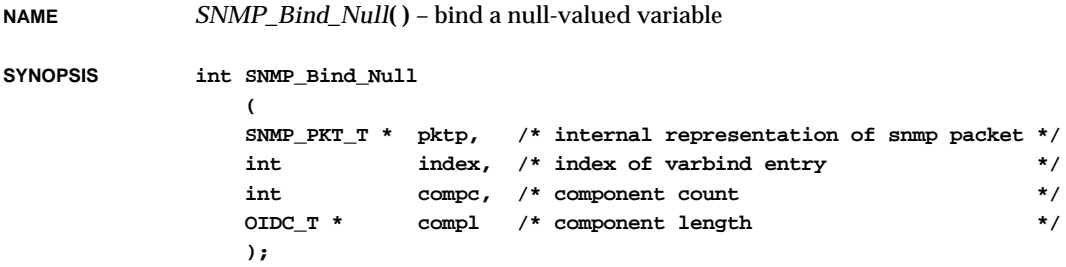

2. Subroutines **SNMP\_Bind\_Object\_ID( )**

- *pktp* references the packet structure.
- *index* a zero-based index indicating which variable-binding entry is to be used.

*compc* and *compl* the component count and components, respectively, of the object identifier of the variable being bound.

**RETURNS** 0 if successful, otherwise -1.

structure.

**SEE ALSO snmpBindLib**

#### *SNMP\_Bind\_Object\_ID***( )**

**NAME** *SNMP\_Bind\_Object\_ID***( )** – bind an object-identifier variable **SYNOPSIS int SNMP\_Bind\_Object\_ID ( SNMP\_PKT\_T \* pktp, /\* internal representation of snmp packet \*/ int index, /\* index of varbind entry \*/ int compc, /\* component count \*/ OIDC\_T \* compl, /\* component length \*/ int valc, /\* varbind value count \*/ OIDC\_T \* vall /\* varbind value length \*/ ); DESCRIPTION** This routine binds an object-identifier variable in the variable-binding list of an SNMP packet structure. *pktp* references the packet structure. *index* a zero-based index indicating which variable-binding entry is to be used. *compc* and *compl* the component count and components, respectively, of the object identifier of the variable being bound. *valc* and *vall* the component count and components, respectively, of the value being bound. **RETURN** 0 if successful, otherwise -1. **SEE ALSO snmpBindLib**

VxWorks Reference Manual, 5.3.1 **SNMP\_Bind\_String( )**

#### *SNMP\_Bind\_String***( )**

**NAME** *SNMP\_Bind\_String***( )** – bind a string variable **SYNOPSIS int SNMP\_Bind\_String ( SNMP\_PKT\_T \* pktp, /\* internal representation of snmp packet \*/ int index, /\* index of varbind entry \*/ int compc, /\* component count \*/ OIDC\_T \* compl, /\* component length \*/ OCTET\_T typeFlags, /\* type flags \*/ int leng, /\* string length \*/ OCTET T \* strp, /\* pointer to string**  $*$ **/ int statflg /\* static memory flag \*/ ); DESCRIPTION** This routine binds an octet-string variable in the variable-binding list of an SNMP packet structure. *pktp* references the packet structure. *index* a zero-based index indicating which variable-binding entry is to be used. *compc* and *compl* the component count and components, respectively, of the object identifier of the variable being bound. *typeFlags* one of the following manifest constants: **VT\_STRING** or **VT\_OPAQUE**. *leng* and *strp* the length and address, respectively, of the string to be bound. *statflg* indicates whether the string must be copied or whether it may be used in its current location. A value of 0 means copy, 1 means "use as is.' A macro form of this routine may be more convenient: *SNMP\_Bind\_Opaque***( )**. **RETURNS** 0 if successful, otherwise -1. **SEE ALSO snmpBindLib**

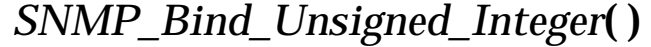

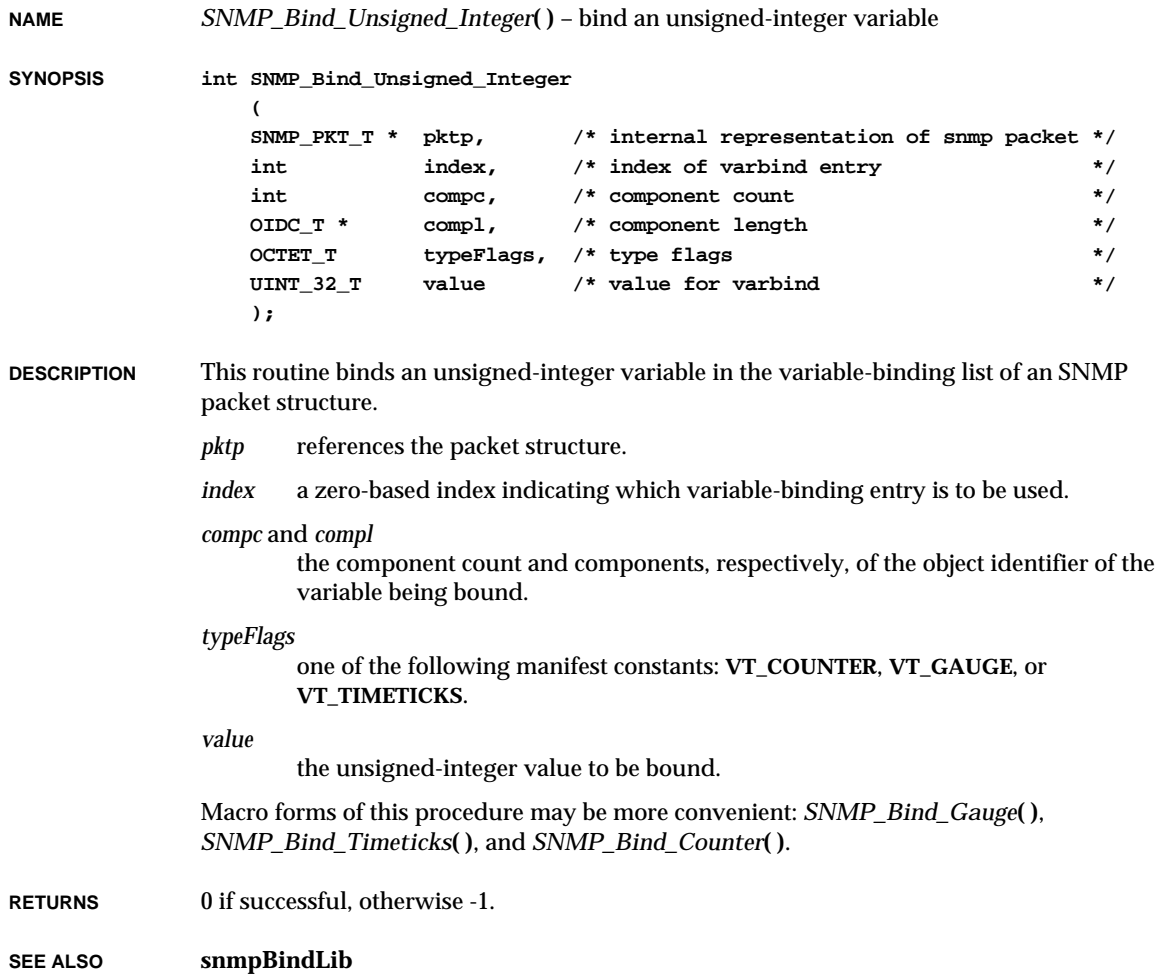

## *so***( )**

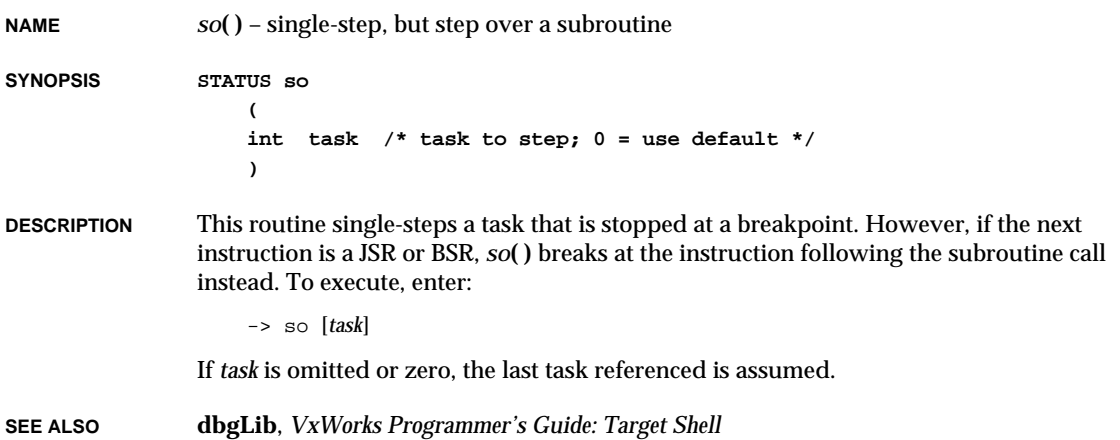

## *socket***( )**

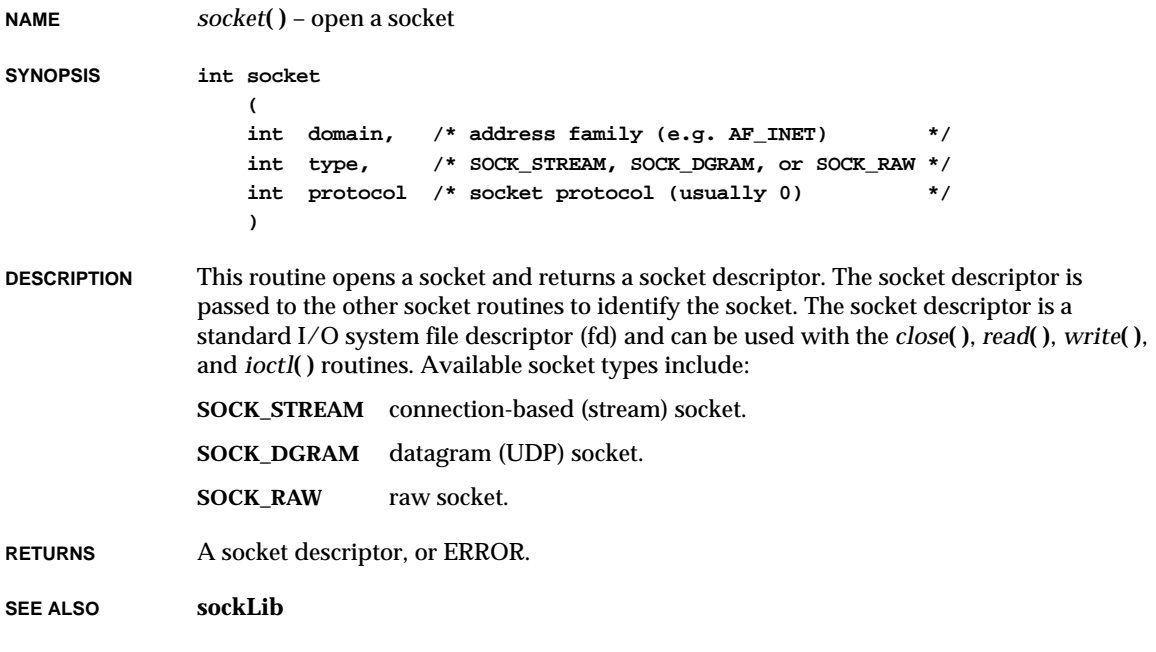

# *sp***( )**

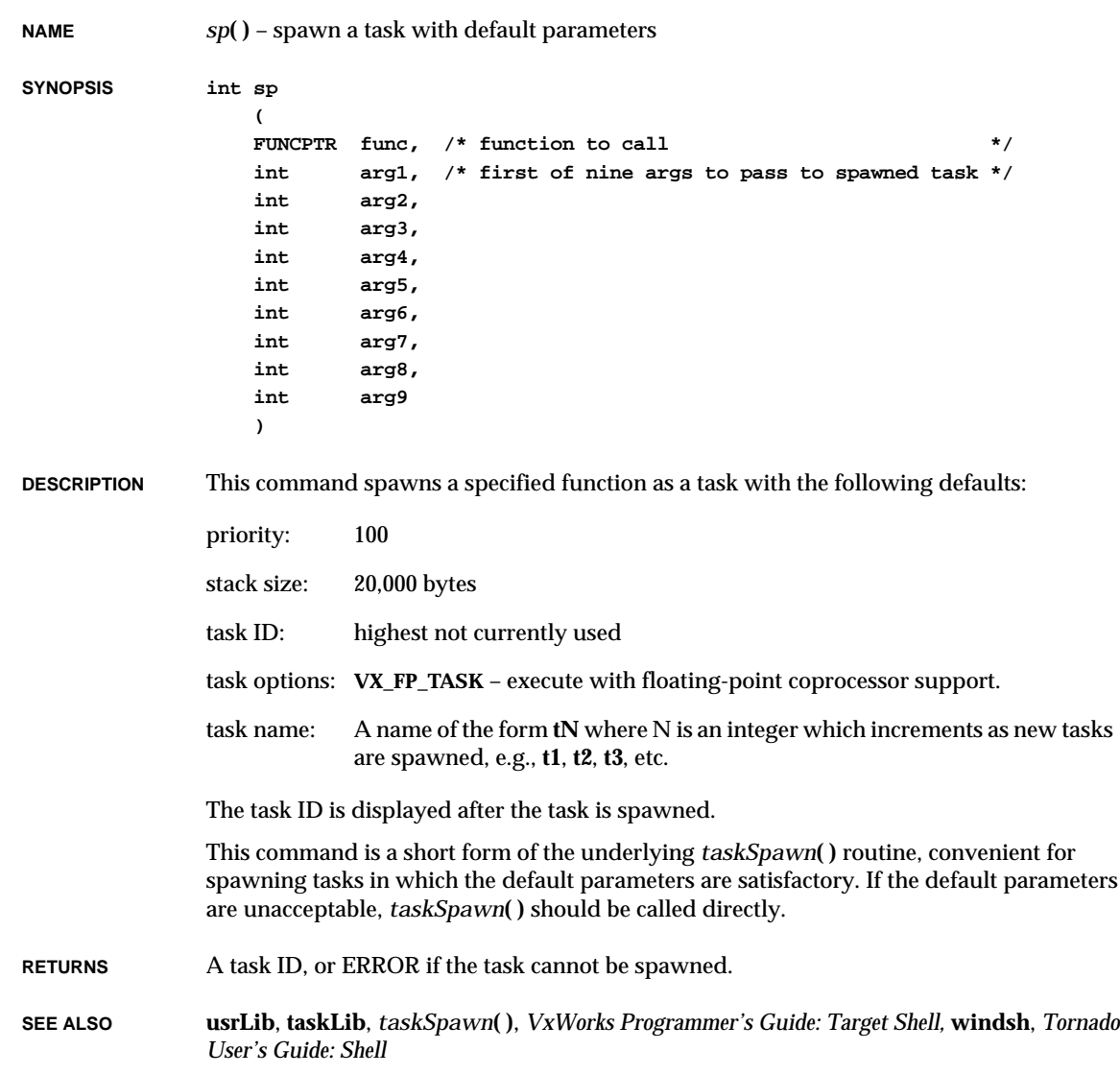
#### *sprintf***( )**

**NAME** *sprintf***( )** – write a formatted string to a buffer (ANSI) **SYNOPSIS int sprintf ( char \* buffer, /\* buffer to write to \*/ const char \* fmt, /\* format string \*/ ... /\* optional arguments to format \*/ ) DESCRIPTION** This routine copies a formatted string to a specified buffer, which is null-terminated. Its function and syntax are otherwise identical to *printf***( )**. **NOTE:** This routine is now ANSI compatible. Previous VxWorks versions of *sprintf***( )** returned the number of characters put into *buffer* including the null termination. The ANSI C standard specifies that the null character should not be included in the returned count. Thus, the return value will be one less than in previous versions. **RETURNS** The number of characters copied to *buffer*, not including the NULL terminator. **SEE ALSO fioLib**, *printf***( )**, *American National Standard for Information Systems – Programming Language – C, ANSI X3.159-1989: Input/Output* **(stdio.h**)

# *spy***( )**

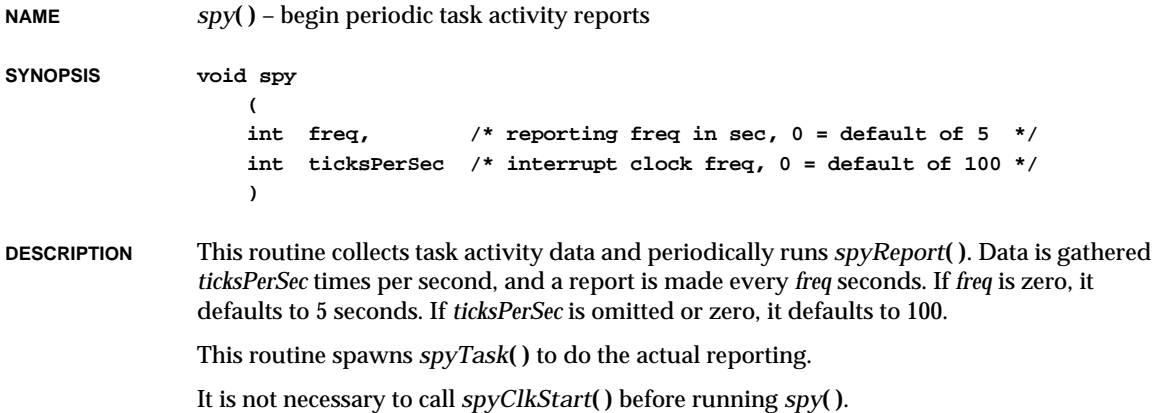

**RETURNS** N/A

**SEE ALSO usrLib**, **spyLib**, *spyClkStart***( )**, *spyTask***( )**, *VxWorks Programmer's Guide: Target Shell*

# *spyClkStart***( )**

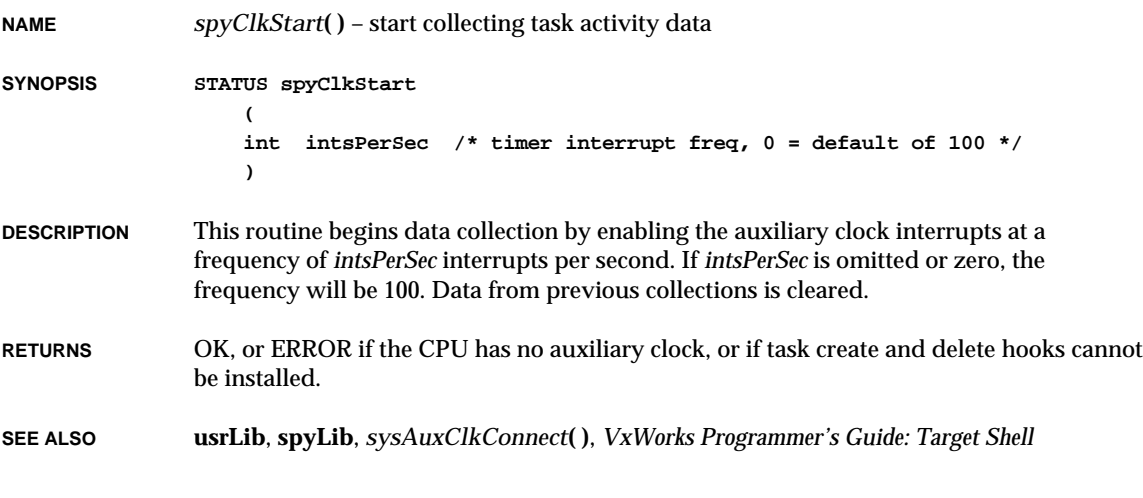

# *spyClkStop***( )**

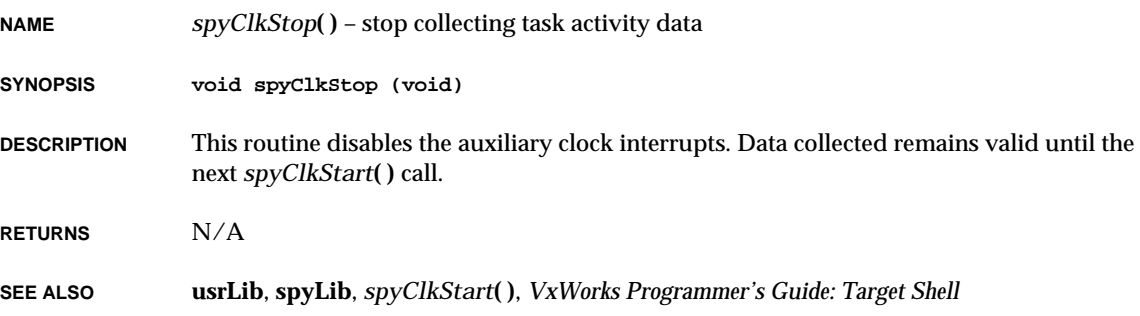

# *spyHelp***( )**

**NAME** *spyHelp***( )** – display task monitoring help menu **SYNOPSIS void spyHelp (void) DESCRIPTION** This routine displays a summary of **spyLib** utilities: spyHelp Print this list spyClkStart [ticksPerSec] Start task activity monitor running at ticksPerSec ticks per second spyClkStop Stop collecting data spyReport Prints display of task activity statistics spyStop Stop Collecting data and reports spy [freq[,ticksPerSec]] Start spyClkStart and do a report every freq seconds ticksPerSec defaults to 100. freq defaults to 5 seconds. **RETURNS** N/A

**SEE ALSO usrLib**, **spyLib**, *VxWorks Programmer's Guide: Target Shell*

#### *spyLibInit***( )**

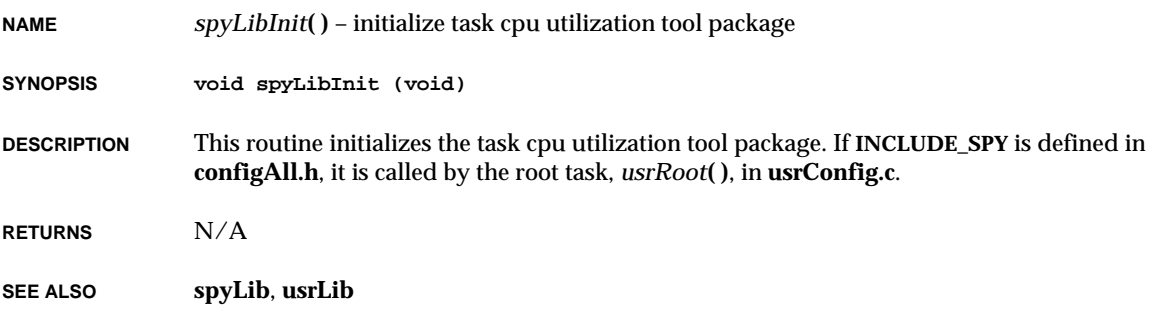

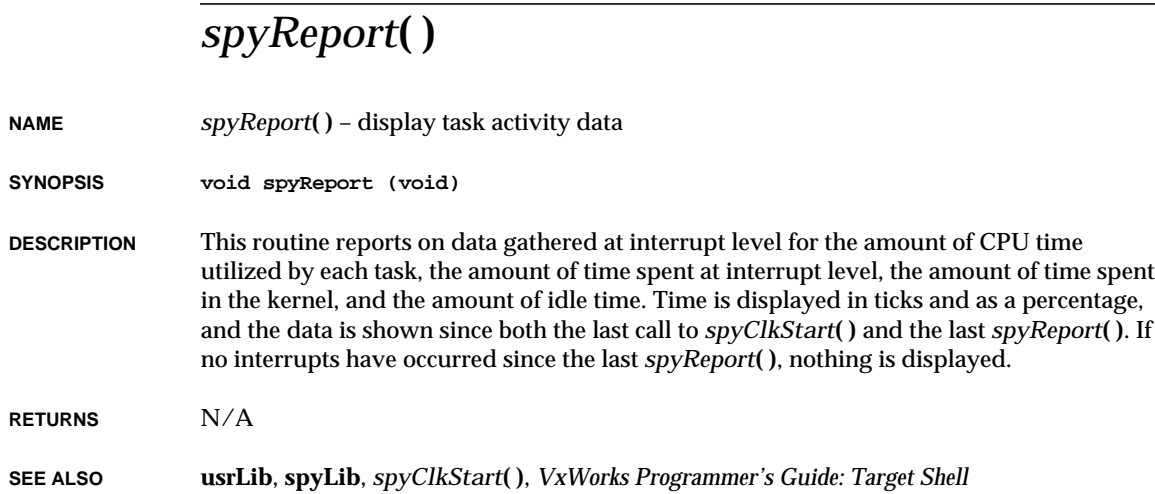

# *spyStop***( )**

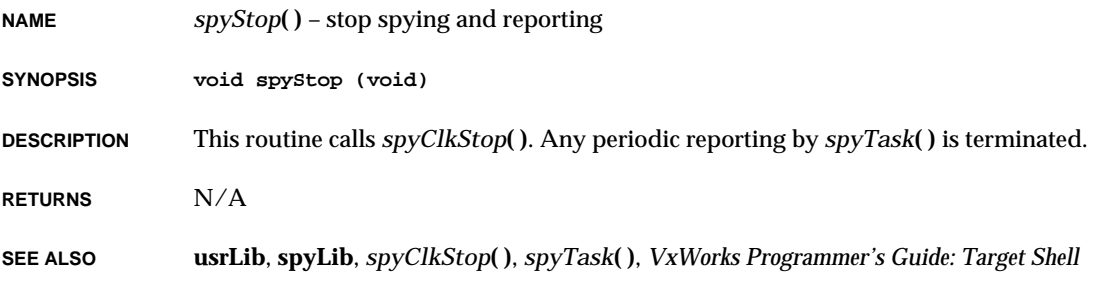

# *spyTask***( )**

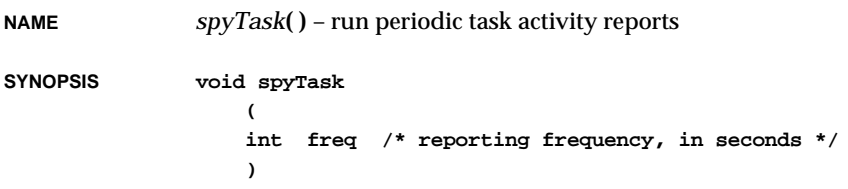

-

VxWorks Reference Manual, 5.3.1 **sqrt( )**

**DESCRIPTION** This routine is spawned as a task by *spy***( )** to provide periodic task activity reports. It prints a report, delays for the specified number of seconds, and repeats. **RETURNS** N/A

**SEE ALSO usrLib**, **spyLib**, *spy***( )**, *VxWorks Programmer's Guide: Target Shell*

#### *sqrt***( )**

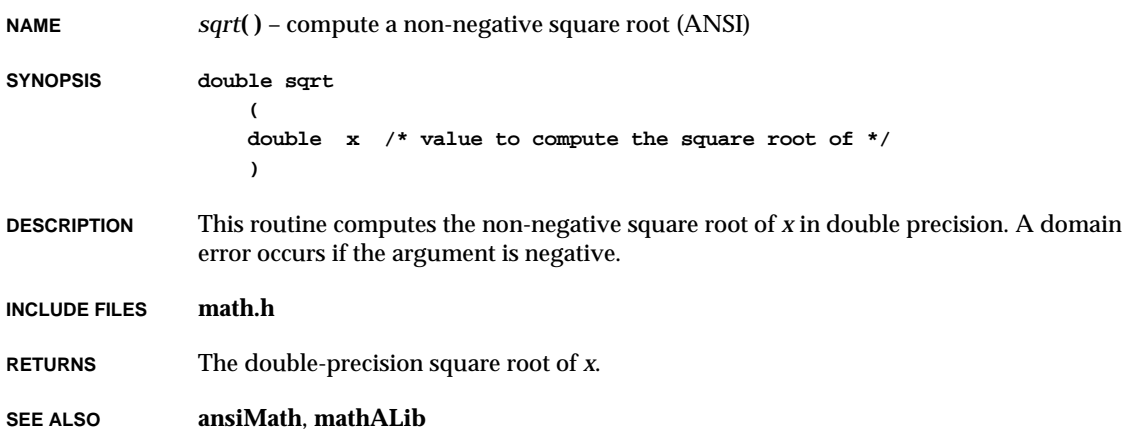

# *sqrtf***( )**

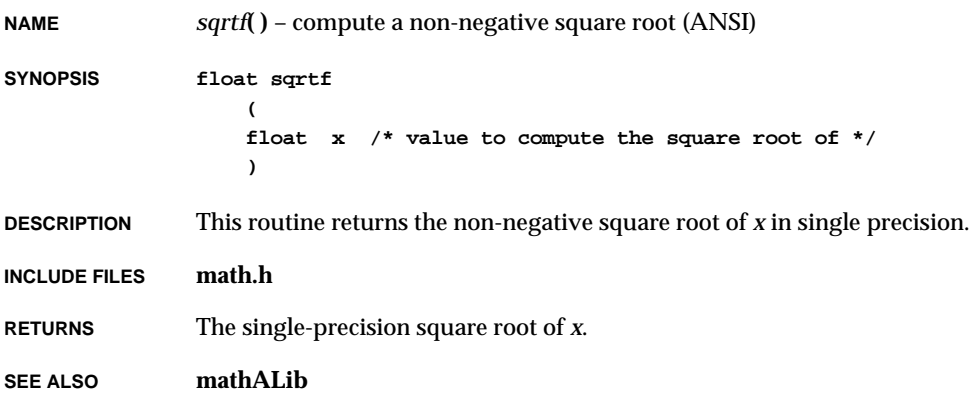

# **NAME** *squeeze***( )** – reclaim fragmented free space on an RT-11 volume

**char \*devName /\* RT-11 device to squeeze, e.g., "/fd0/" \*/ ) DESCRIPTION** This command moves data around on an RT-11 volume so that any areas of free space are merged. **NOTE:** No device files should be open when this procedure is called. The subsequent condition of such files would be unknown and writing to them could corrupt the entire disk. **RETURNS** OK, or ERROR if the device cannot be opened or squeezed. **SEE ALSO usrLib**, *VxWorks Programmer's Guide: Target Shell sr***( ) NAME** *sr***( )** – return the contents of the status register (MC680x0) **SYNOPSIS int sr ( int taskId /\* task ID, 0 means default task \*/**

**DESCRIPTION** This command extracts the contents of the status register from the TCB of a specified task. If *taskId* is omitted or zero, the last task referenced is assumed.

**RETURNS** The contents of the status register.

**)**

*squeeze***( )**

**(**

**SYNOPSIS STATUS squeeze**

**SEE ALSO dbgArchLib**, *VxWorks Programmer's Guide: Target Shell*

VxWorks Reference Manual, 5.3.1 **sramDevCreate( )**

#### *sramDevCreate***( )**

```
NAME sramDevCreate( ) – create a PCMCIA memory disk device
SYNOPSIS BLK_DEV *sramDevCreate
                (
                int sock, /* socket no. */
                int bytesPerBlk, /* number of bytes per block */
                int blksPerTrack, /* number of blocks per track */
                int nBlocks, /* number of blocks on this device */
                int blkOffset /* no. of blks to skip at start of device */
                )
DESCRIPTION This routine creates a PCMCIA memory disk device.
RETURNS A pointer to a block device structure (BLK_DEV), or NULL if memory cannot be allocated
             for the device structure.
SEE ALSO sramDrv, ramDevCreate( )
```
#### *sramDrv***( )**

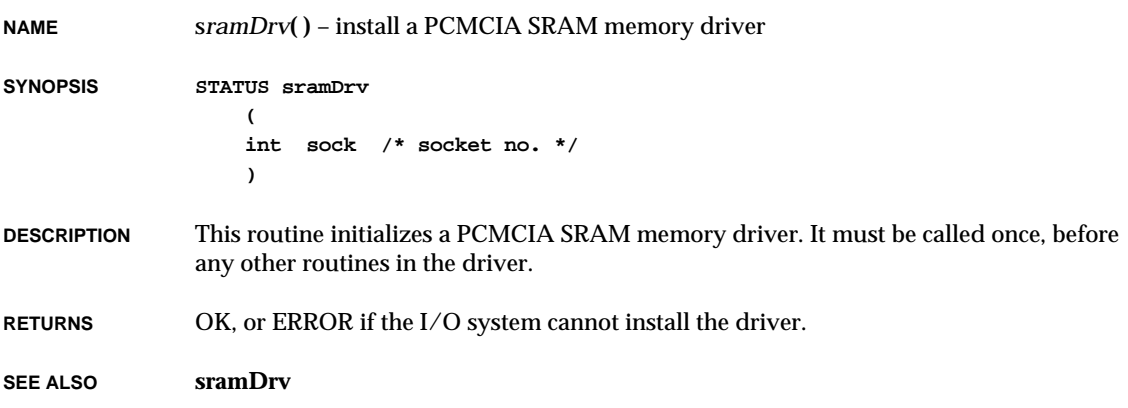

#### *sramMap***( )**

**NAME** *sramMap***( )** – map PCMCIA memory onto a specified ISA address space **SYNOPSIS STATUS sramMap ( int sock, /\* socket no. \*/ int type, /\* 0: common 1: attribute \*/ int start, /\* ISA start address \*/ int stop, /\* ISA stop address \*/ int offset, /\* card offset address \*/ int extraws /\* extra wait state \*/ ) DESCRIPTION** This routine maps PCMCIA memory onto a specified ISA address space. **RETURNS** OK, or ERROR if the memory cannot be mapped. **SEE ALSO sramDrv**

#### *srand***( )**

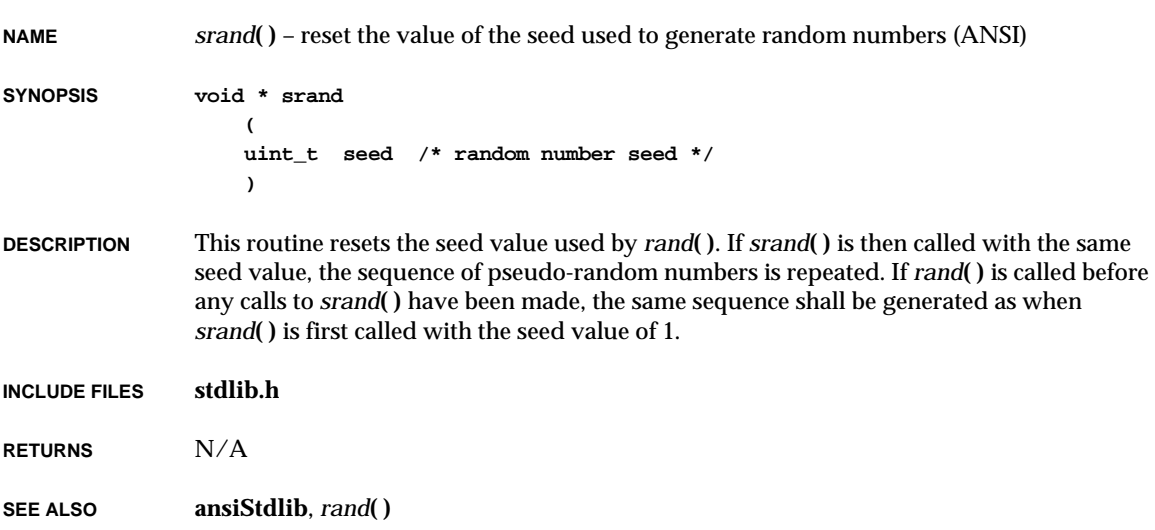

#### *sscanf***( )**

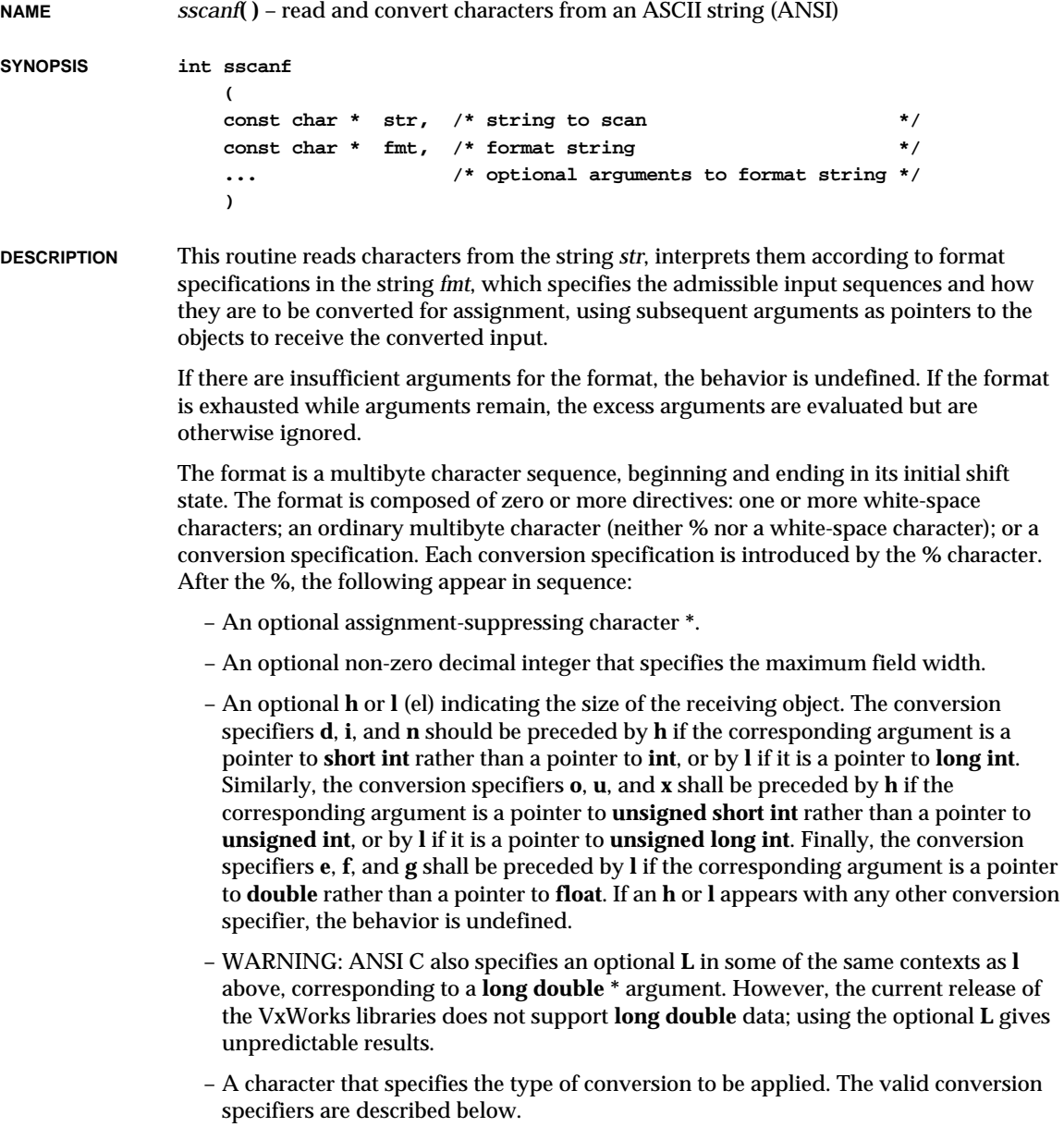

The *sscanf***( )** routine executes each directive of the format in turn. If a directive fails, as detailed below, *sscanf***( )** returns. Failures are described as input failures (due to the unavailability of input characters), or matching failures (due to inappropriate input).

A directive of white-space character(s) is executed by reading input up to the first nonwhite-space character (which remains unread), or until no more characters can be read.

A directive that is an ordinary multibyte character is executed by reading the next characters of the stream. If one of the characters differs from one comprising the directive, the directive fails, and the differing and subsequent characters remain unread.

A directive that is a conversion specification defines a set of matching input sequences, as described below for each specifier. A conversion specification is executed in the following steps:

Input white-space characters (as specified by the *isspace***( )** function) are skipped, unless the specification includes a **[**, **c**, or **n** specifier.

An input item is read from the stream, unless the specification includes an **n** specifier. An input item is defined as the longest matching sequence of input characters, unless that exceeds a specified field width, in which case it is the initial subsequence of that length in the sequence. The first character, if any, after the input item remains unread. If the length of the input item is zero, the execution of the directive fails: this condition is a matching failure, unless an error prevented input from the stream, in which case it is an input failure.

Except in the case of a **%** specifier, the input item is converted to a type appropriate to the conversion specifier. If the input item is not a matching sequence, the execution of the directive fails: this condition is a matching failure. Unless assignment suppression was indicated by a **\***, the result of the conversion is placed in the object pointed to by the first argument following the *fmt* argument that has not already received a conversion result. If this object does not have an appropriate type, or if the result of the conversion cannot be represented in the space provided, the behavior is undefined.

The following conversion specifiers are valid:

- **d** Matches an optionally signed decimal integer whose format is the same as expected for the subject sequence of the *strtol***( )** function with the value 10 for the *base* argument. The corresponding argument should be a pointer to **int**.
- **i** Matches an optionally signed integer, whose format is the same as expected for the subject sequence of the *strtol***( )** function with the value 0 for the *base* argument. The corresponding argument should be a pointer to **int**.
- **o** Matches an optionally signed octal integer, whose format is the same as expected for the subject sequence of the *strtoul***( )** function with the value 8 for the *base* argument. The corresponding argument should be a pointer to **unsigned int**.
- **u** Matches an optionally signed decimal integer, whose format is the same as expected for the subject sequence of the *strtoul***( )** function with the value 10 for the *base* argument. The corresponding argument should be a pointer to **unsigned int**.
- **x** Matches an optionally signed hexadecimal integer, whose format is the same as expected for the subject sequence of the *strtoul***( )** function with the value 16 for the *base* argument. The corresponding argument should be a pointer to **unsigned int**.
- **e**, **f**, **g**

Match an optionally signed floating-point number, whose format is the same as expected for the subject string of the *strtod***( )** function. The corresponding argument should be a pointer to **float**.

- **s** Matches a sequence of non-white-space characters. The corresponding argument should be a pointer to the initial character of an array large enough to accept the sequence and a terminating null character, which will be added automatically.
- **[** Matches a non-empty sequence of characters from a set of expected characters (the *scanset*). The corresponding argument should be a pointer to the initial character of an array large enough to accept the sequence and a terminating null character, which is added automatically. The conversion specifier includes all subsequent character in the format string, up to and including the matching right bracket (**]**). The characters between the brackets (the *scanlist*) comprise the scanset, unless the character after the left bracket is a circumflex (**^**) in which case the scanset contains all characters that do not appear in the scanlist. If the conversion specifier begins with "[]" or "[^]", the right bracket character is in the scanlist and the next right bracket character is the matching right bracket that ends the specification; otherwise the first right bracket character is the one that ends the specification.
- **c** Matches a sequence of characters of the number specified by the field width (1 if no field width is present in the directive). The corresponding argument should be a pointer to the initial character of an array large enough to accept the sequence. No null character is added.
- **p** Matches an implementation-defined set of sequences, which should be the same as the set of sequences that may be produced by the **%p** conversion of the *fprintf***( )** function. The corresponding argument should be a pointer to a pointer to **void**. VxWorks defines its pointer input field to be consistent with pointers written by the *fprintf***( )** function ("0x" hexadecimal notation). If the input item is a value converted earlier during the same program execution, the pointer that results should compare equal to that value; otherwise the behavior of the **%p** conversion is undefined.
- **n** No input is consumed. The corresponding argument should be a pointer to **int** into which the number of characters read from the input stream so far by this call to *sscanf***( )** is written. Execution of a **%n** directive does not increment the assignment count returned when *sscanf***( )** completes execution.
- **%** Matches a single **%**; no conversion or assignment occurs. The complete conversion specification is **%%**.

If a conversion specification is invalid, the behavior is undefined.

The conversion specifiers **E**, **G**, and **X** are also valid and behave the same as **e**, **g**, and **x**, respectively.

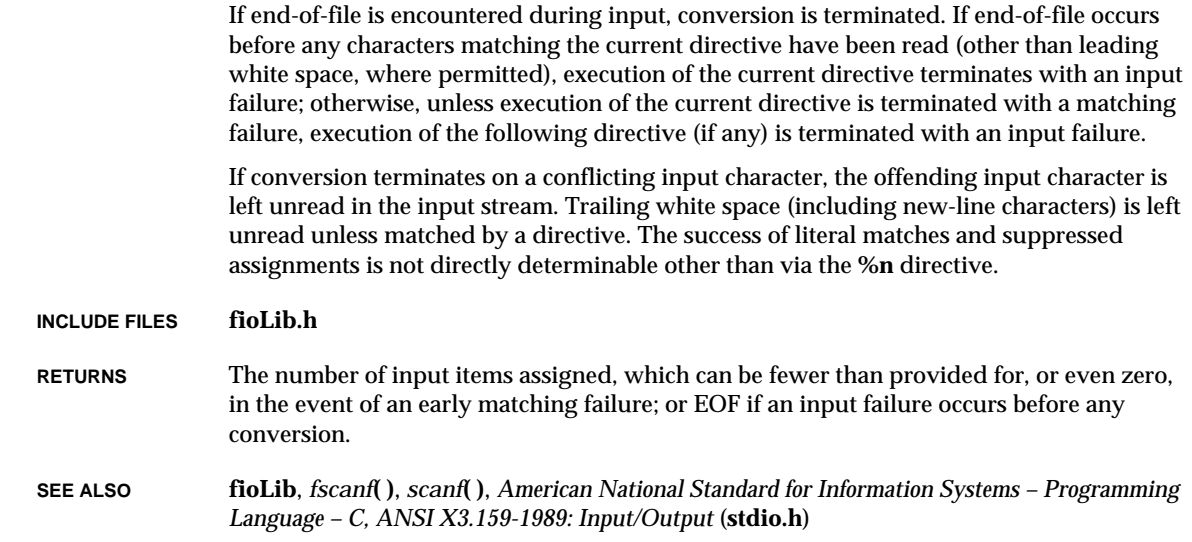

# *stat***( )**

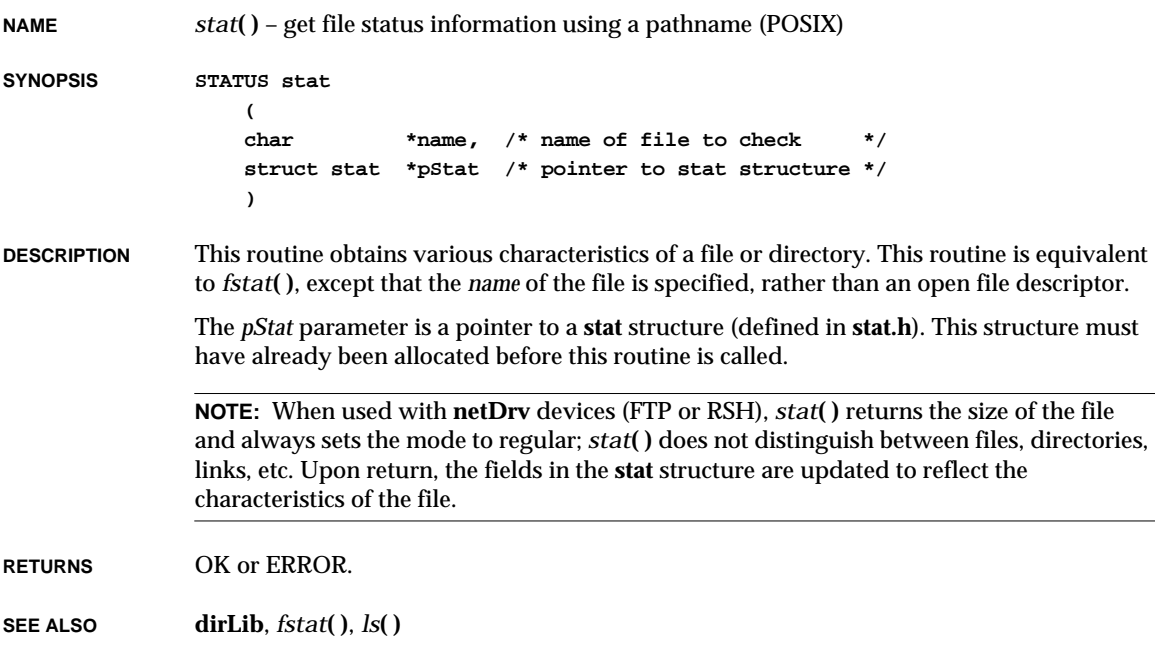

#### *statfs***( )**

**NAME** *statfs***( )** – get file status information using a pathname (POSIX) **SYNOPSIS STATUS statfs ( char \*name, /\* name of file to check \*/ struct statfs \*pStat /\* pointer to statfs structure \*/ ) DESCRIPTION** This routine obtains various characteristics of a file system. This routine is equivalent to *fstatfs***( )**, except that the *name* of the file is specified, rather than an open file descriptor. The *pStat* parameter is a pointer to a **statfs** structure (defined in **stat.h**). This structure must have already been allocated before this routine is called. Upon return, the fields in the **statfs** structure are updated to reflect the characteristics of the file. **RETURNS** OK or ERROR. **SEE ALSO dirLib**, *fstatfs***( )**, *ls***( )**

#### *stdioFp***( )**

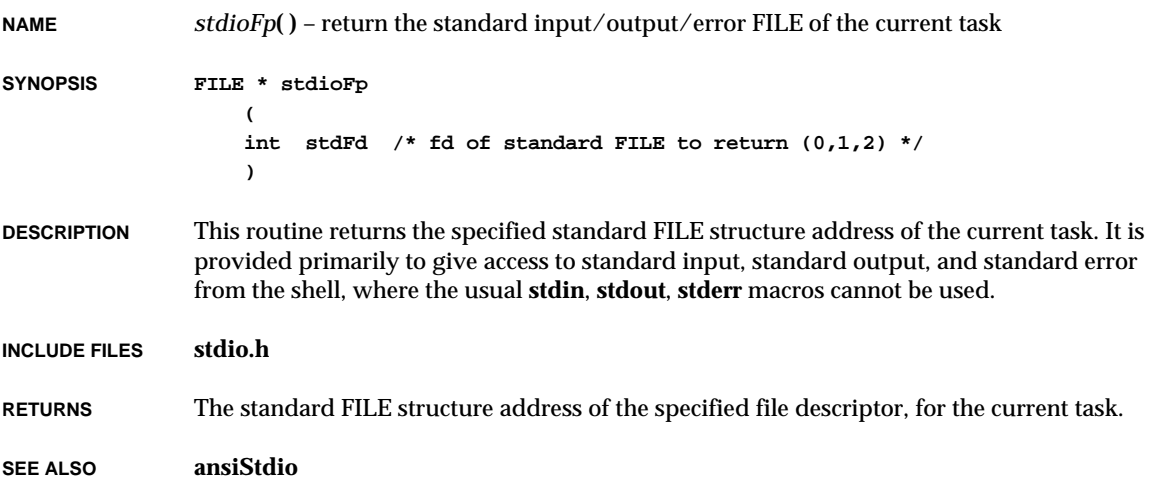

#### *stdioInit***( ) NAME** *stdioInit***( )** – initialize standard I/O support **SYNOPSIS STATUS stdioInit (void) DESCRIPTION** This routine installs standard I/O support. It must be called before using **stdio** buffering. If **INCLUDE\_STDIO** is defined in **configAll.h**, it is called automatically by the root task *usrRoot***( )** in **usrConfig.c**. **RETURNS** OK, or ERROR if the standard I/O facilities cannot be installed. **SEE ALSO ansiStdio**

#### *stdioShow***( )**

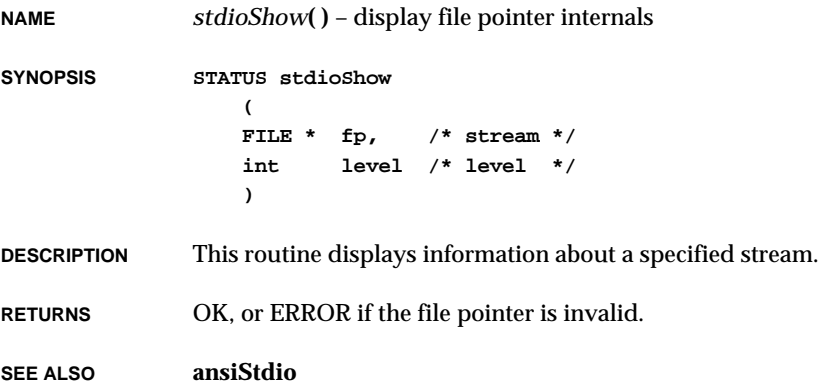

# *stdioShowInit***( )**

**NAME** *stdioShowInit***( )** – initialize the standard I/O show facility

**SYNOPSIS STATUS stdioShowInit (void)**

**DESCRIPTION** This routine links the file pointer show routine into the VxWorks system. This routine is included automatically when **INCLUDE\_SHOW\_ROUTINES** is defined in **configAll.h**.

**RETURNS** OK, or ERROR if an error occurs installing the file pointer show routine.

**SEE ALSO ansiStdio**

#### *strace***( )**

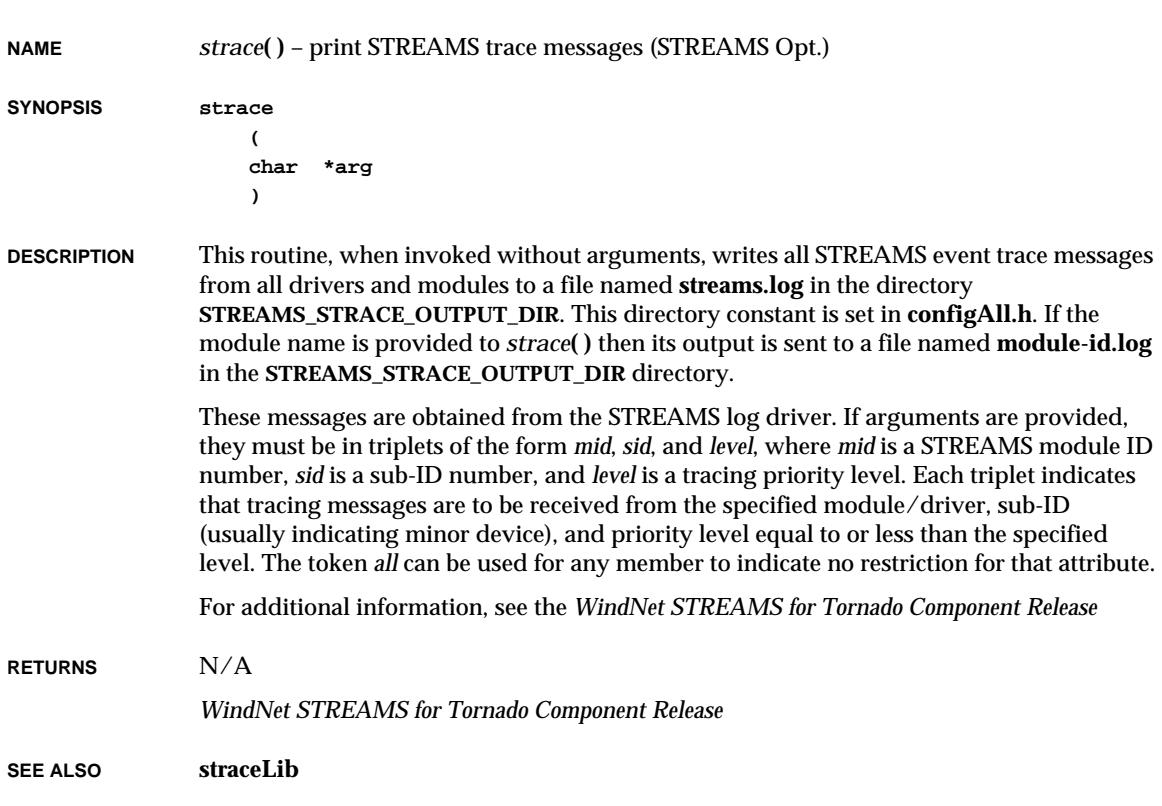

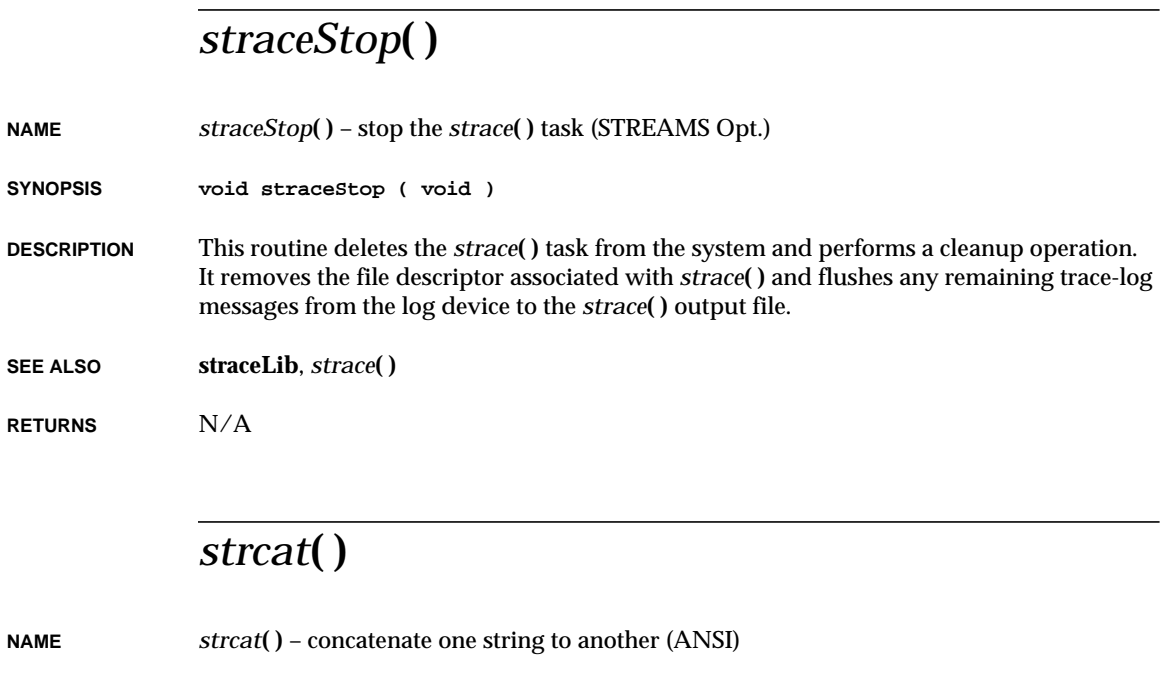

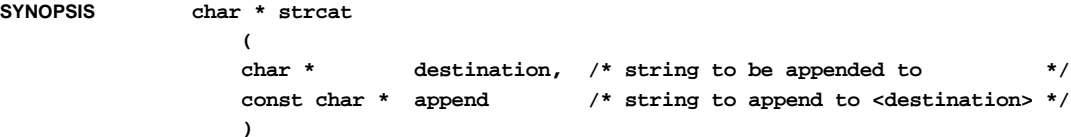

- **DESCRIPTION** This routine appends a copy of string *append* to the end of string *destination*. The resulting string is null-terminated.
- **INCLUDE FILES string.h**
- **RETURNS** A pointer to *destination*.

**SEE ALSO ansiString**

# *strchr***( )**

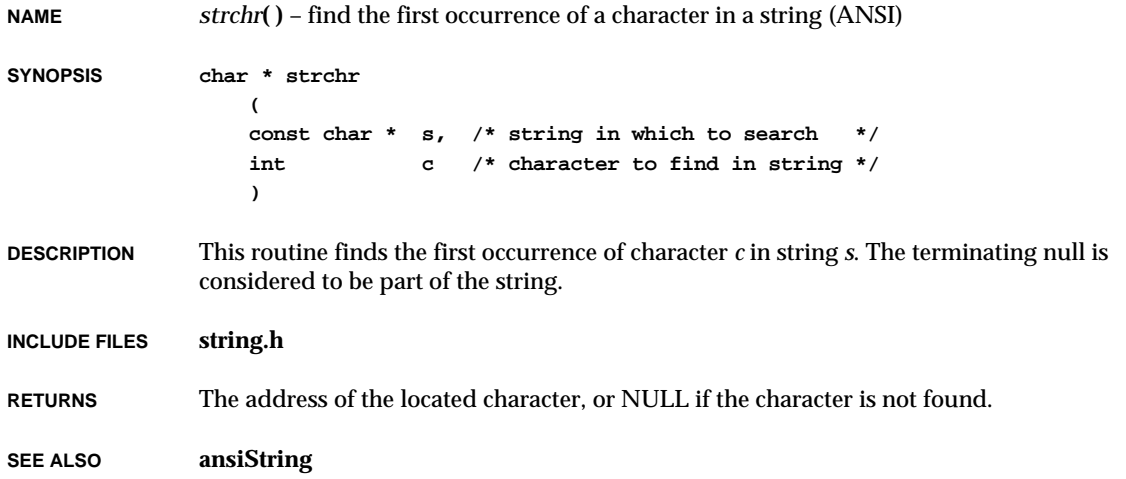

#### *strcmp***( )**

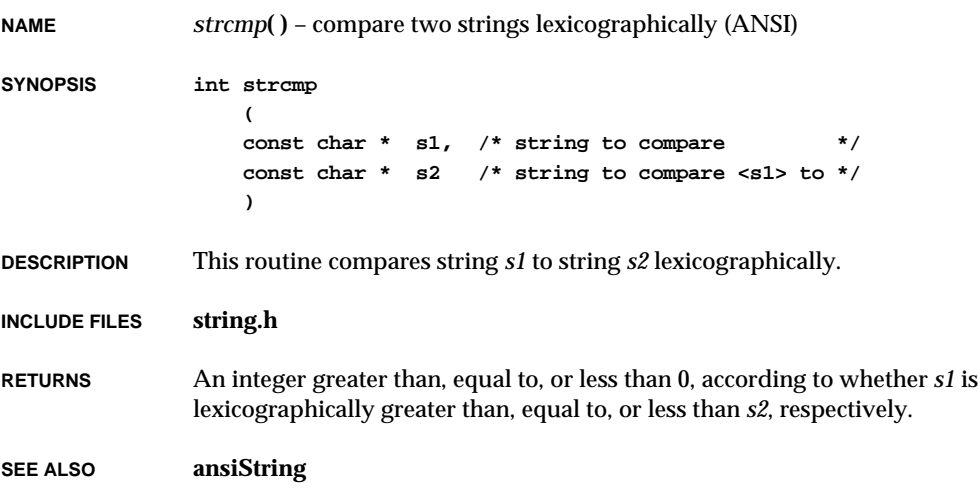

# *strcoll***( )**

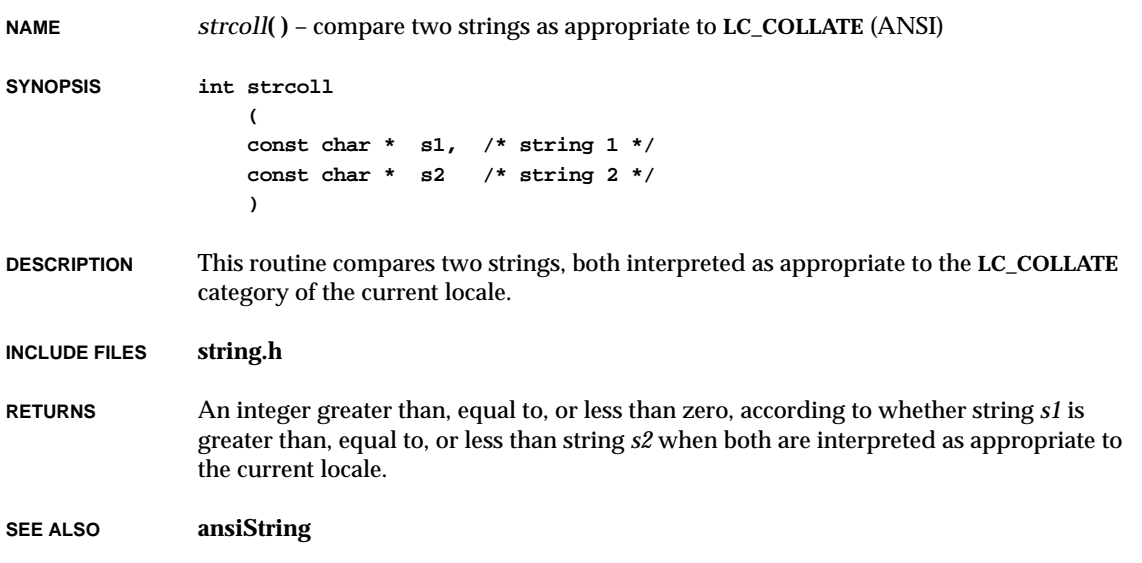

# *strcpy***( )**

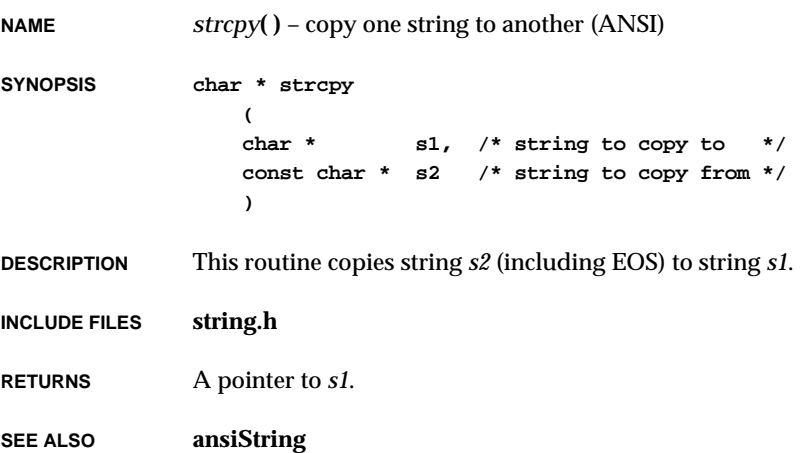

**2**

#### *strcspn***( )**

**NAME** *strcspn***( )** – return the string length up to the first character from a given set (ANSI) **SYNOPSIS size\_t strcspn ( const char \* s1, /\* string to search \*/ const char \* s2 /\* set of characters to look for in <s1> \*/ ) DESCRIPTION** This routine computes the length of the maximum initial segment of string *s1* that consists entirely of characters not included in string *s2*. **INCLUDE FILES string.h RETURNS** The length of the string segment. **SEE ALSO ansiString**, *strpbrk***( )**, *strspn***( )**

#### *strerr***( )**

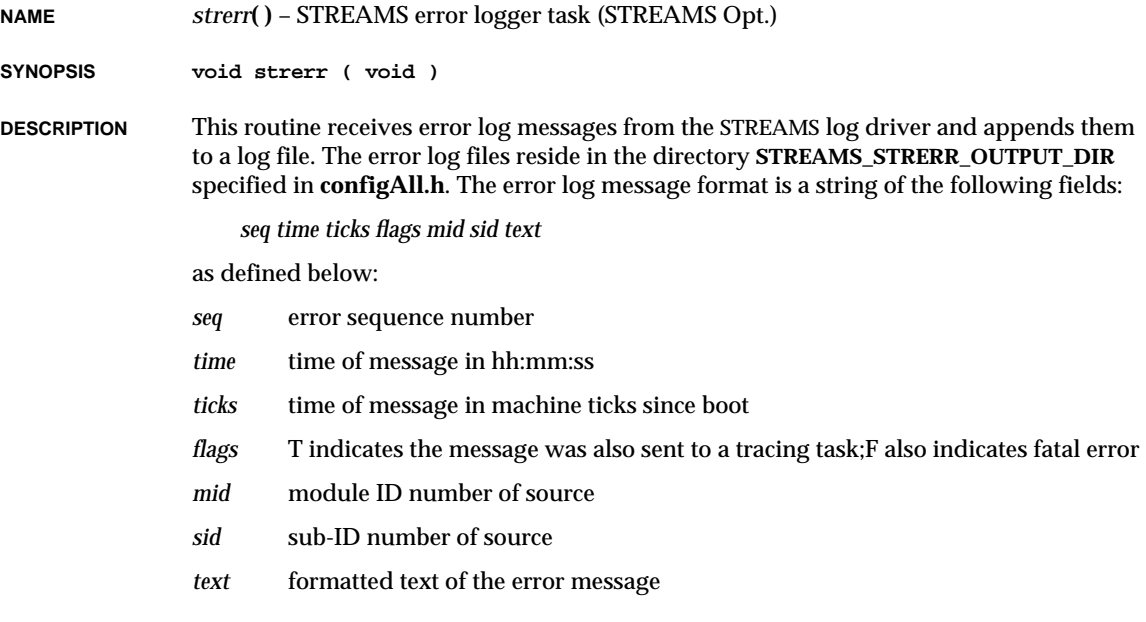

**RETURNS** N/A

**SEE ALSO strerrLib**

# *strerror***( )**

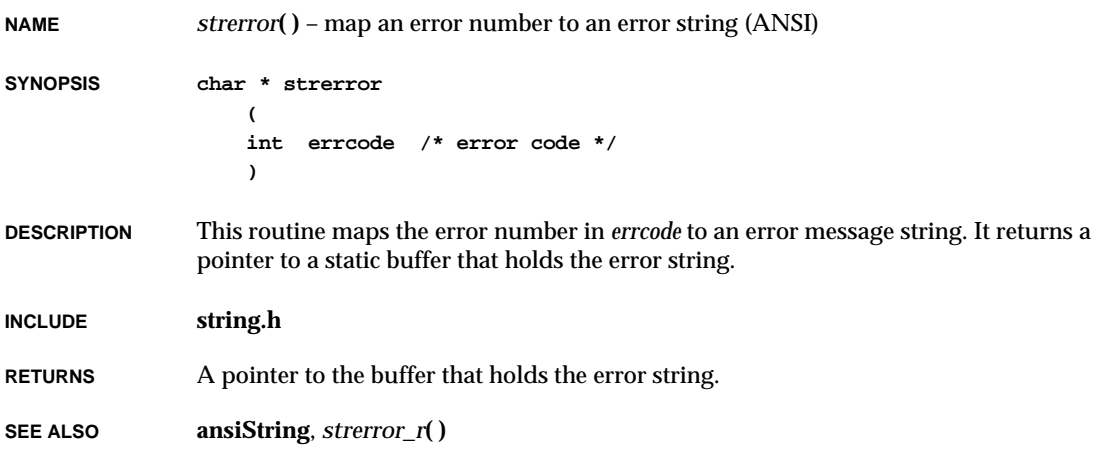

# *strerror\_r***( )**

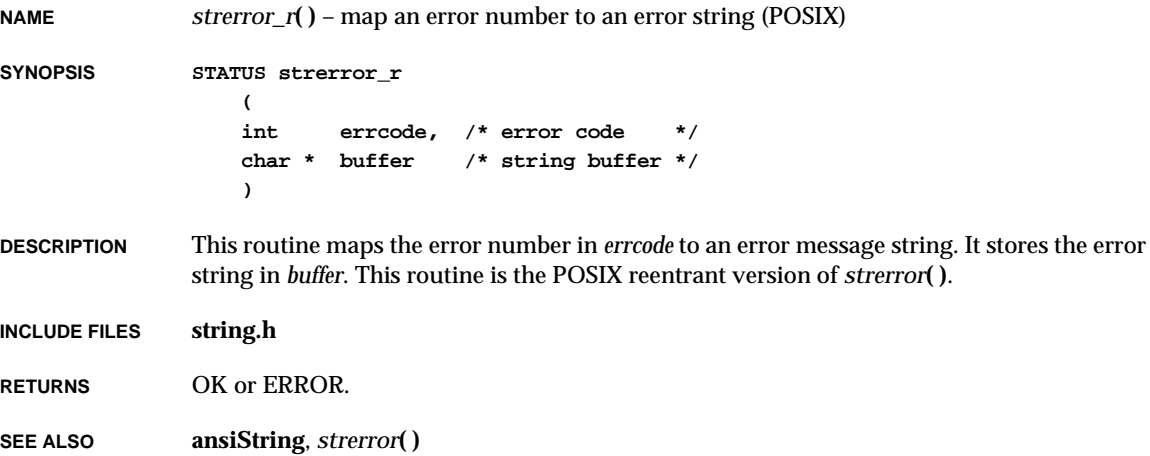

#### *strerrStop***( )**

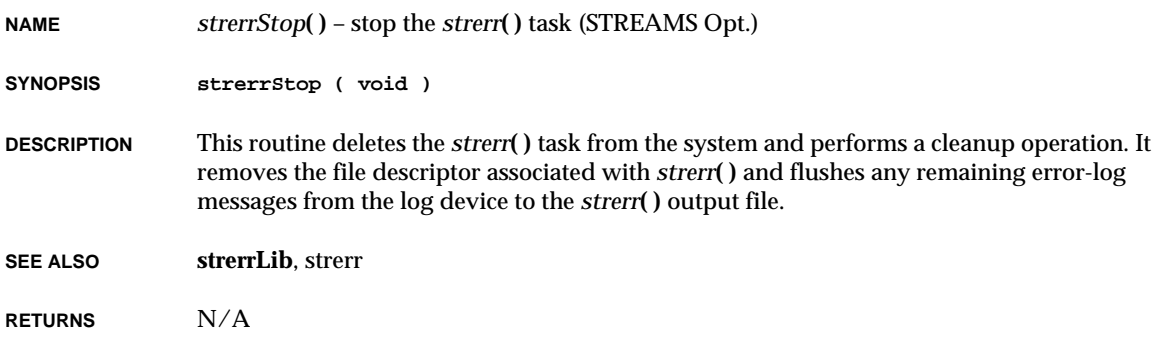

#### *strftime***( )**

**NAME** *strftime***( )** – convert broken-down time into a formatted string (ANSI) **SYNOPSIS size\_t strftime ( char \* s, /\* string array \*/** size t n,  $\left| \begin{array}{ccc} \end{array} \right|$  /\* maximum size of array \*/ **const char \* format, /\* format of output string \*/ const struct tm \* tptr /\* broken-down time \*/ )**

**DESCRIPTION** This routine formats the broken-down time in *tptr* based on the conversion specified in the string *format*, and places the result in the string *s*.

> The format is a multibyte character sequence, beginning and ending in its initial state. The *format* string consists of zero or more conversion specifiers and ordinary multibyte characters. A conversion specifier consists of a % character followed by a character that determines the behavior of the conversion. All ordinary multibyte characters (including the terminating NULL character) are copied unchanged to the array. If copying takes place between objects that overlap, the behavior is undefined. No more than *n* characters are placed into the array.

> Each conversion specifier is replaced by appropriate characters as described in the following list. The appropriate characters are determined by the **LC\_TIME** category of the current locale and by the values contained in the structure pointed to by *tptr*.

- **%a** the locale's abbreviated weekday name.
- **%A** the locale's full weekday name.
- **%b** the locale's abbreviated month name.
- **%B** the locale's full month name.
- **%c** the locale's appropriate date and time representation.
- **%d** the day of the month as decimal number (01-31).
- **%H** the hour (24-hour clock) as a decimal number (00-23).
- **%I** the hour (12-hour clock) as a decimal number (01-12).
- **%j** the day of the year as decimal number (001-366).
- **%m** the month as a decimal number (01-12).
- **%M** the minute as a decimal number (00-59).
- **%P** the locale's equivalent of the AM/PM designations associated with a 12-hour clock.
- **%S** the second as a decimal number (00-61).
- **%U** the week number of the year (first Sunday as the first day of week 1) as a decimal number (00-53).
- **%w** the weekday as a decimal number (0-6), where Sunday is 0.
- **%W** the week number of the year (the first Monday as the first day of week 1) as a decimal number (00-53).
- **%x** the locale's appropriate date representation.
- **%X** the locale's appropriate time representation.
- **%y** the year without century as a decimal number (00-99).
- **%Y** the year with century as a decimal number.
- **%Z** the time zone name or abbreviation, or by no characters if no time zone is determinable.
- **%%** %.
- **INCLUDE FILES time.h**
- **RETURNS** The number of characters in *s*, not including the terminating null character or zero if the number of characters in *s*, including the null character, is more than *n* (in which case the contents of *s* are indeterminate).
- **SEE ALSO ansiTime**

# *strlen***( )**

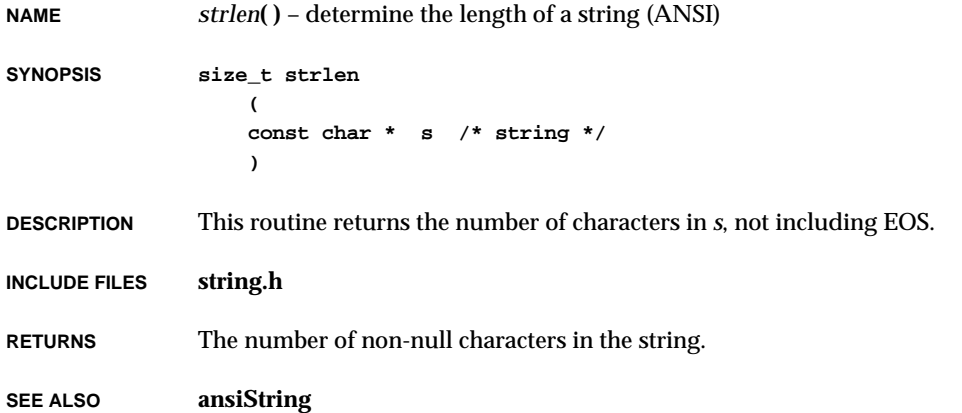

# *strmBandShow***( )**

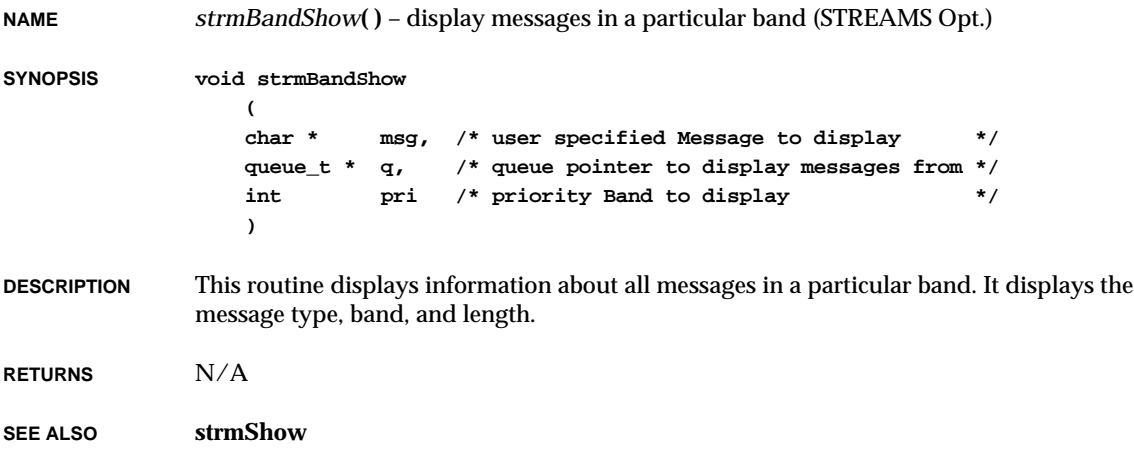

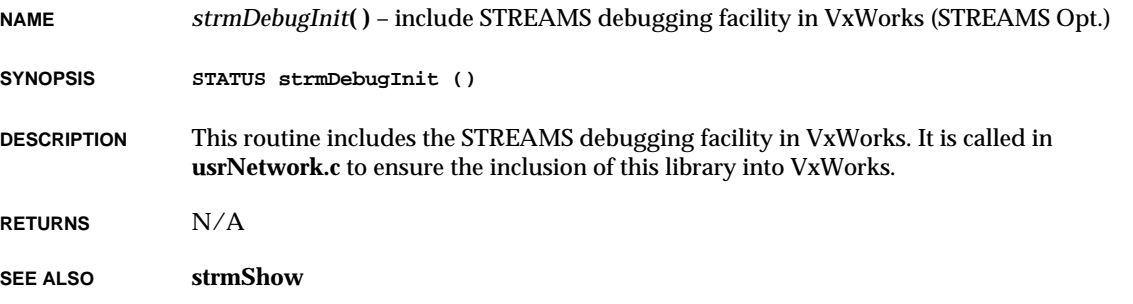

# *strmDriverAdd***( )**

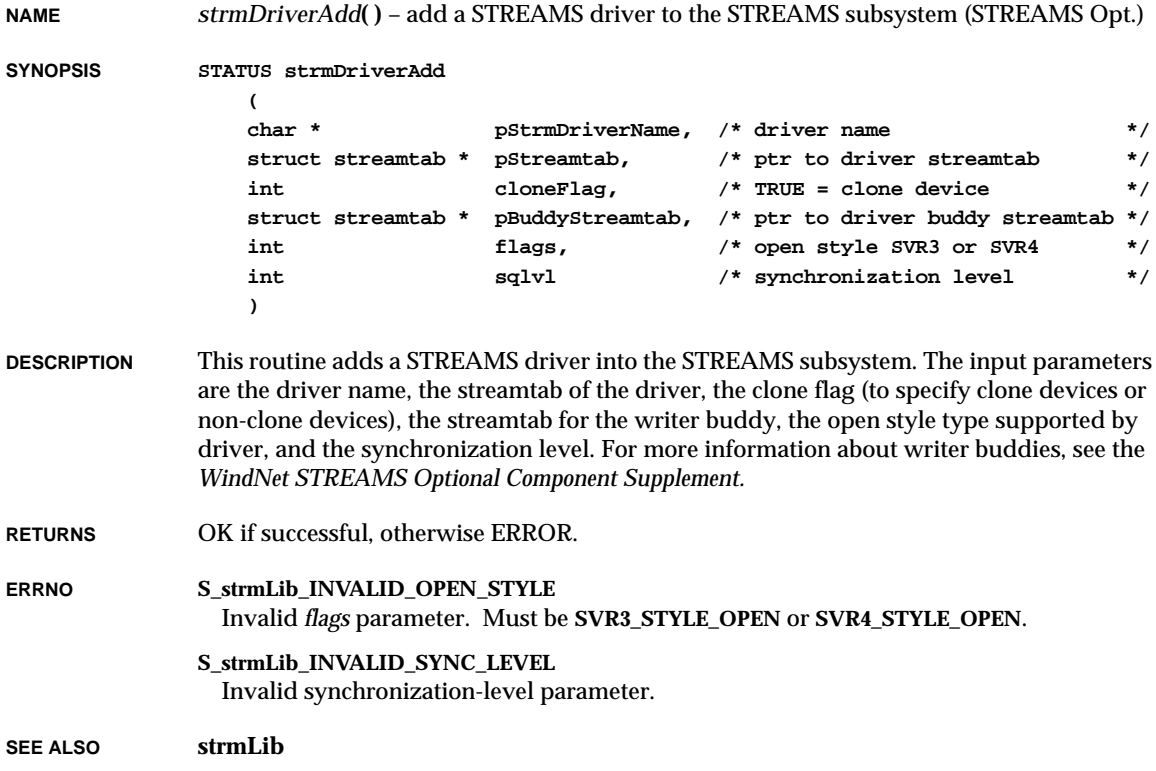

#### *strmDriverModShow***( )**

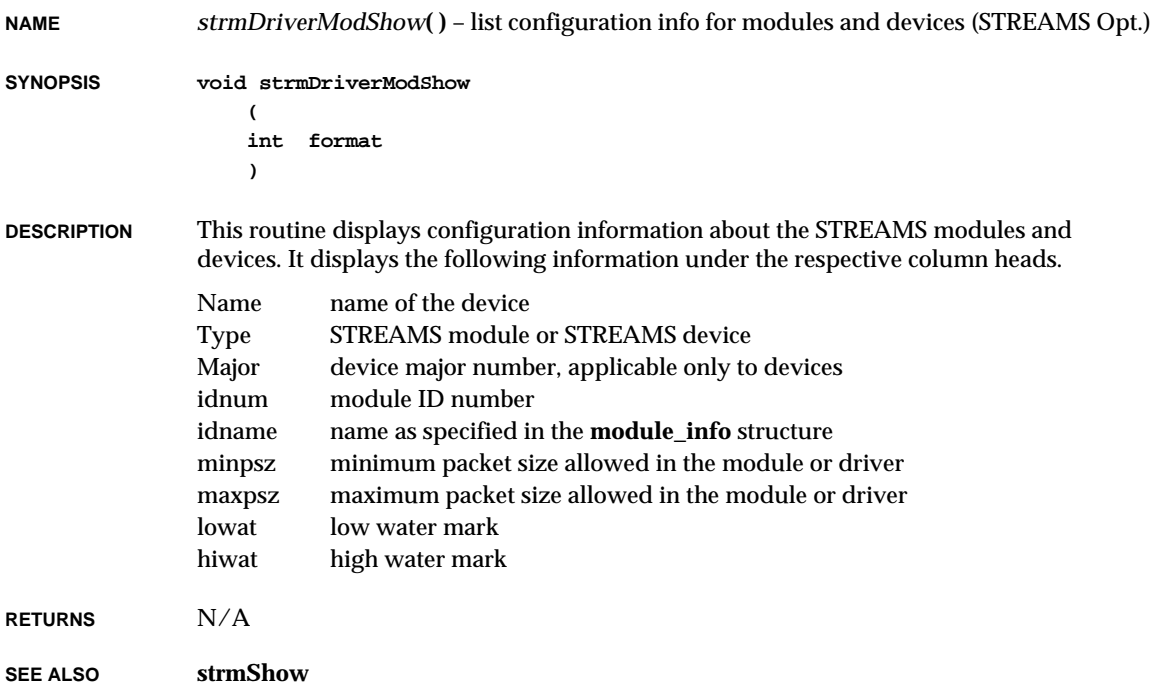

# *strmMessageShow***( )**

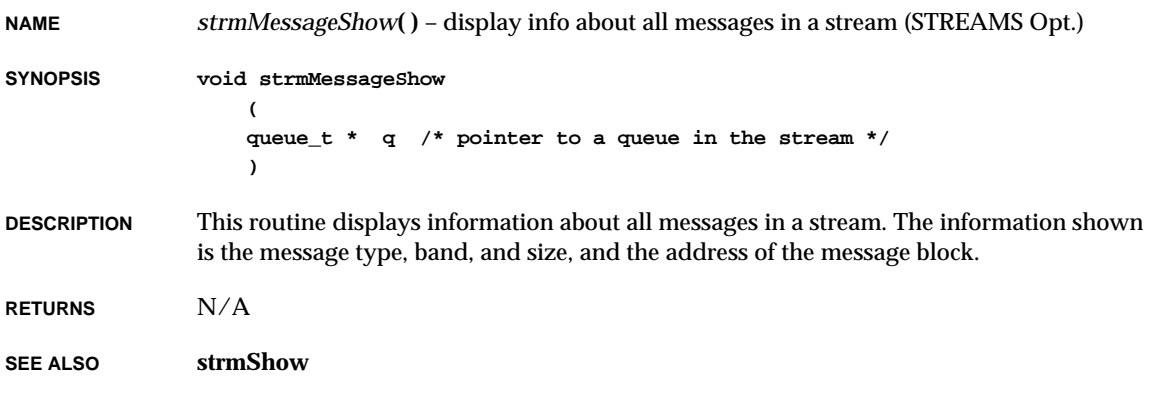

**NAME** *strmMkfifo***( )** – create a STREAMS FIFO (STREAMS Opt.)

**SYNOPSIS int strmMkfifo()**

**DESCRIPTION** This routine creates an I/O mechanism called a first-in-first-out (FIFO) and returns a file descriptor. The file associated with the file descriptor is a stream. The data written to the file descriptor can be read on a first-in-first-out basis by making read calls to the same file descriptor.

- **RETURNS** A file descriptor if successful, otherwise -1.
- **ERRNO** Errors from *open***( )**.

**SEE ALSO strmLib**

#### *strmModuleAdd***( )**

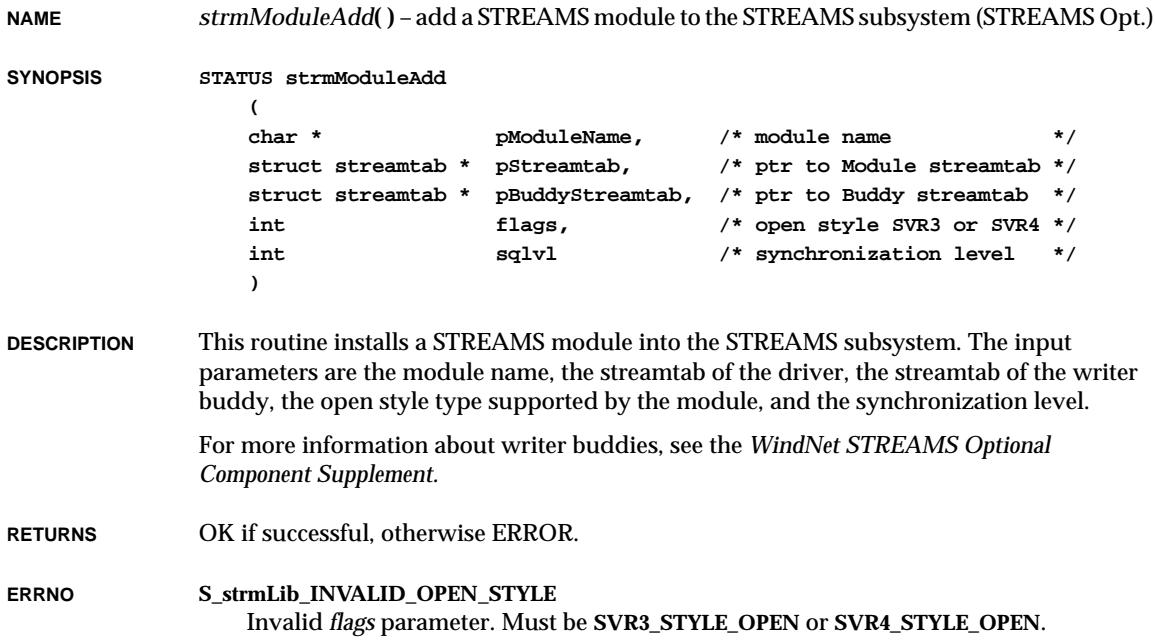

**2**

VxWorks Reference Manual, 5.3.1 **strmMsgStatShow( )**

#### **S\_strmLib\_INVALID\_SYNC\_LEVEL** Invalid *sqlvl* level parameter.

**SEE ALSO strmLib**

# *strmMsgStatShow***( )**

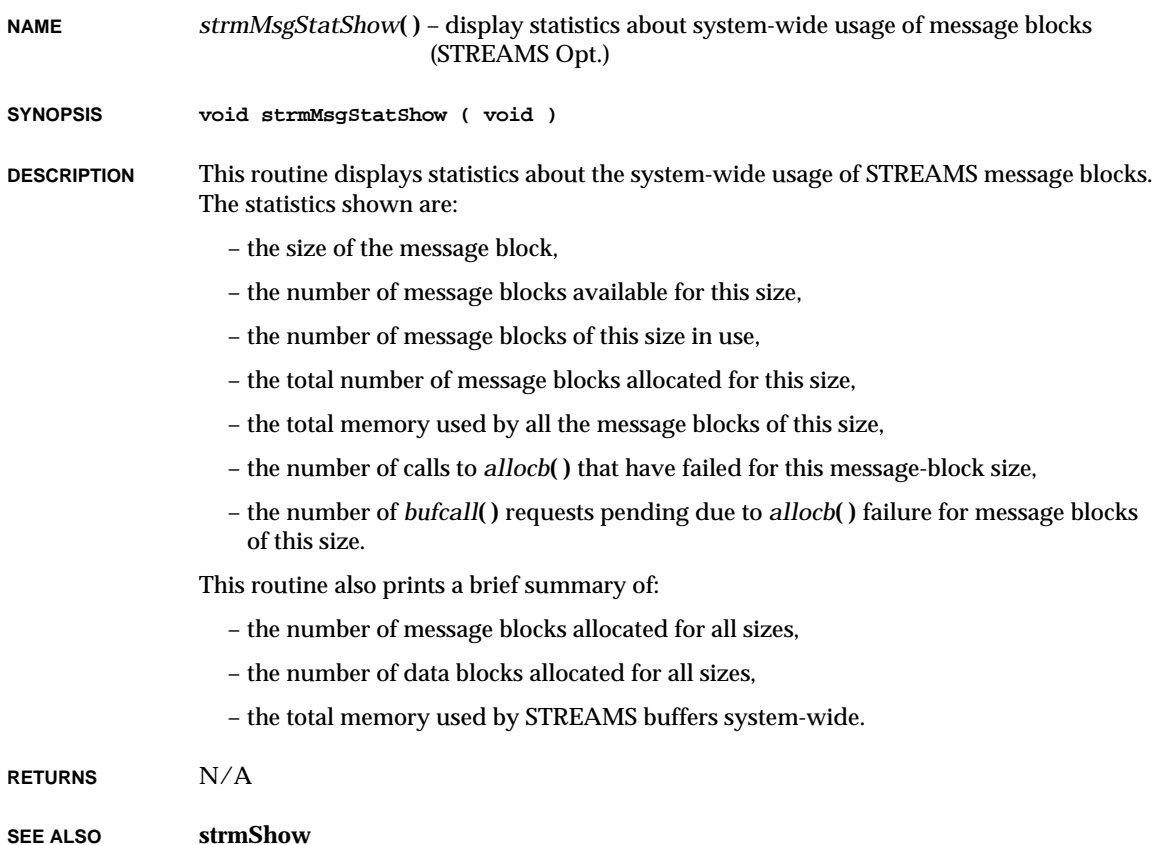

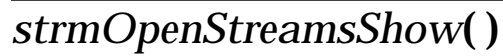

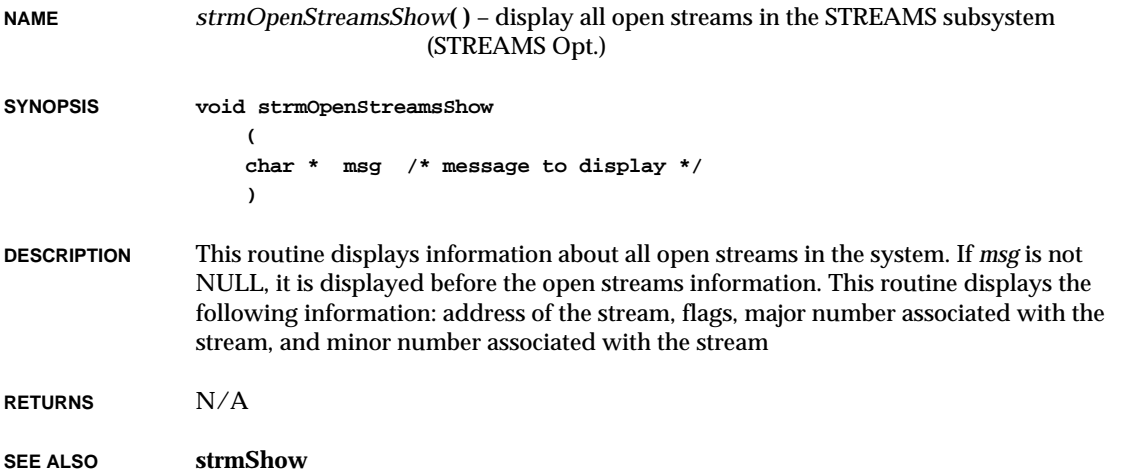

# *strmPipe***( )**

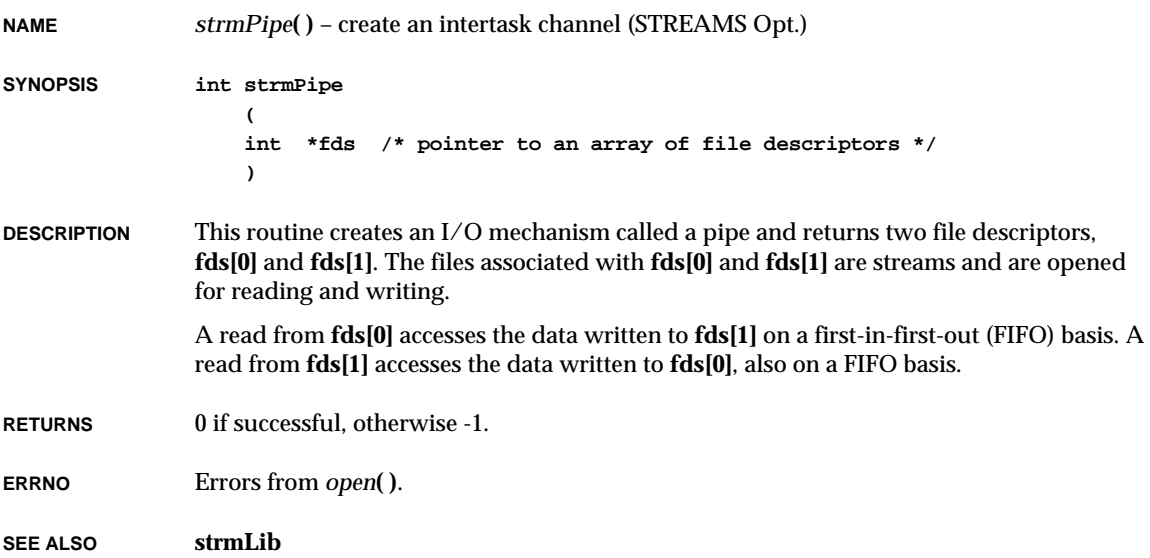

#### *strmQueueShow***( )**

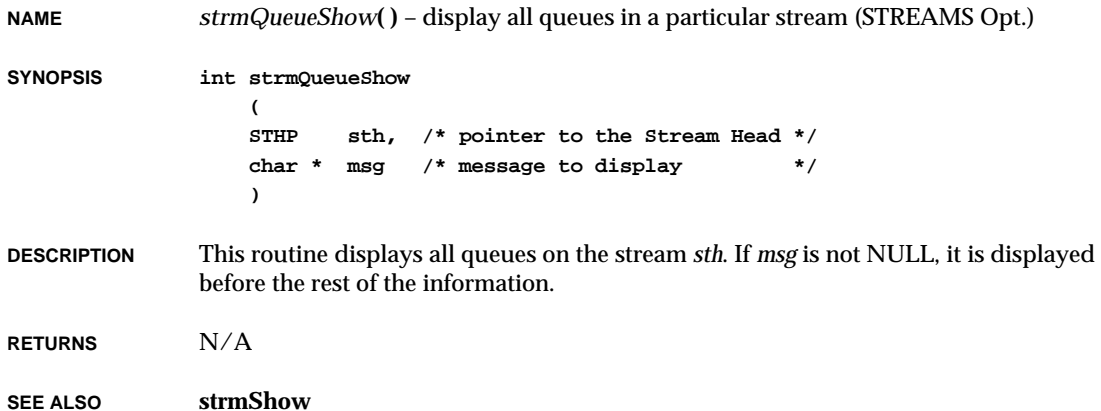

*strmQueueStatShow***( )**

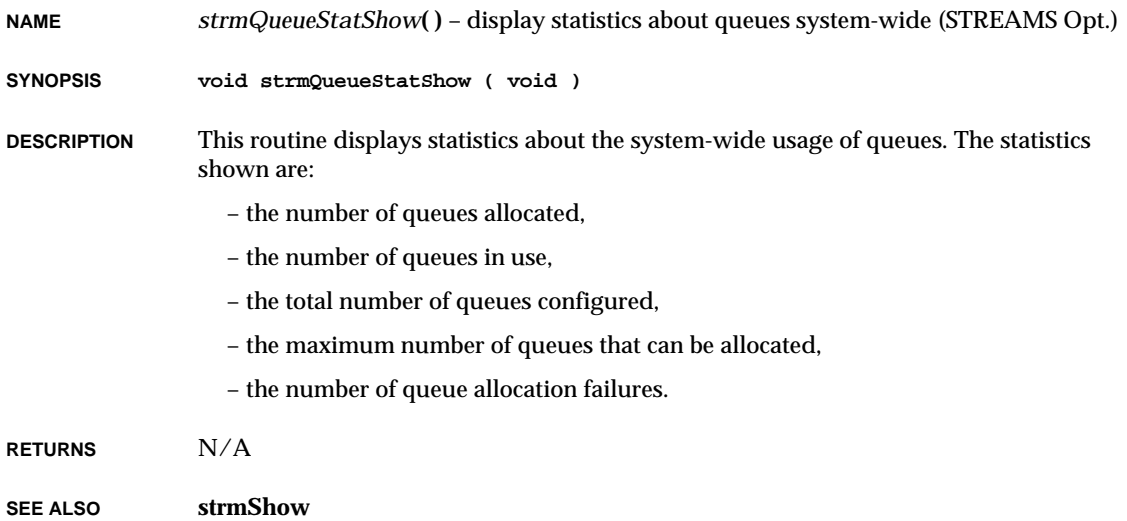

# *strmSleep***( )**

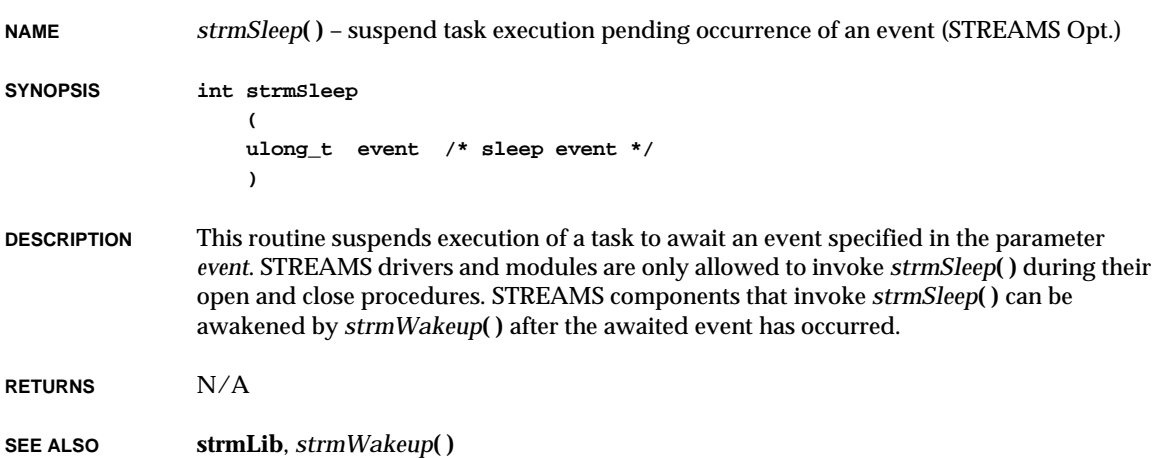

#### *strmSockDevNameGet***( )**

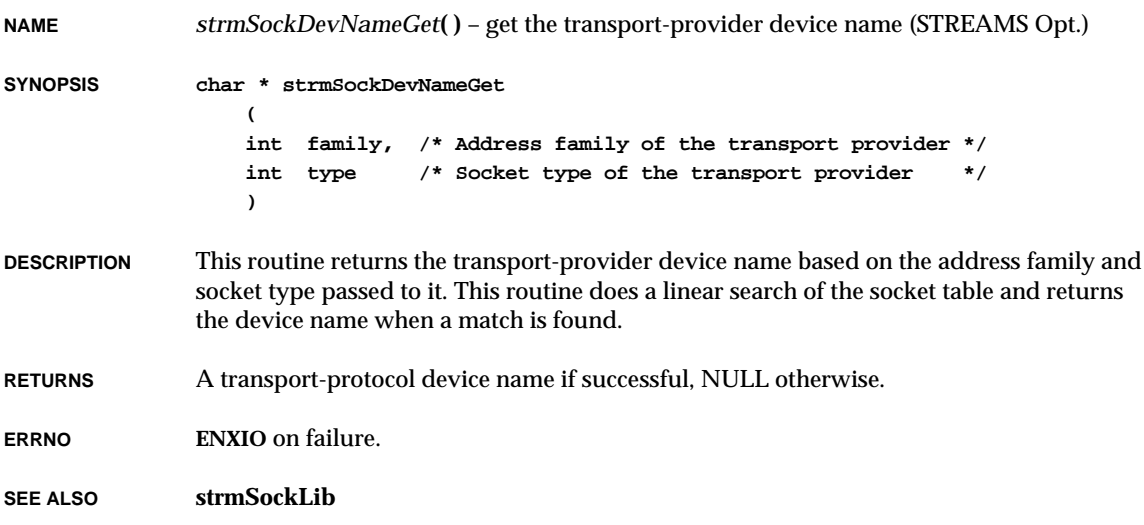

#### *strmSockProtoAdd***( )**

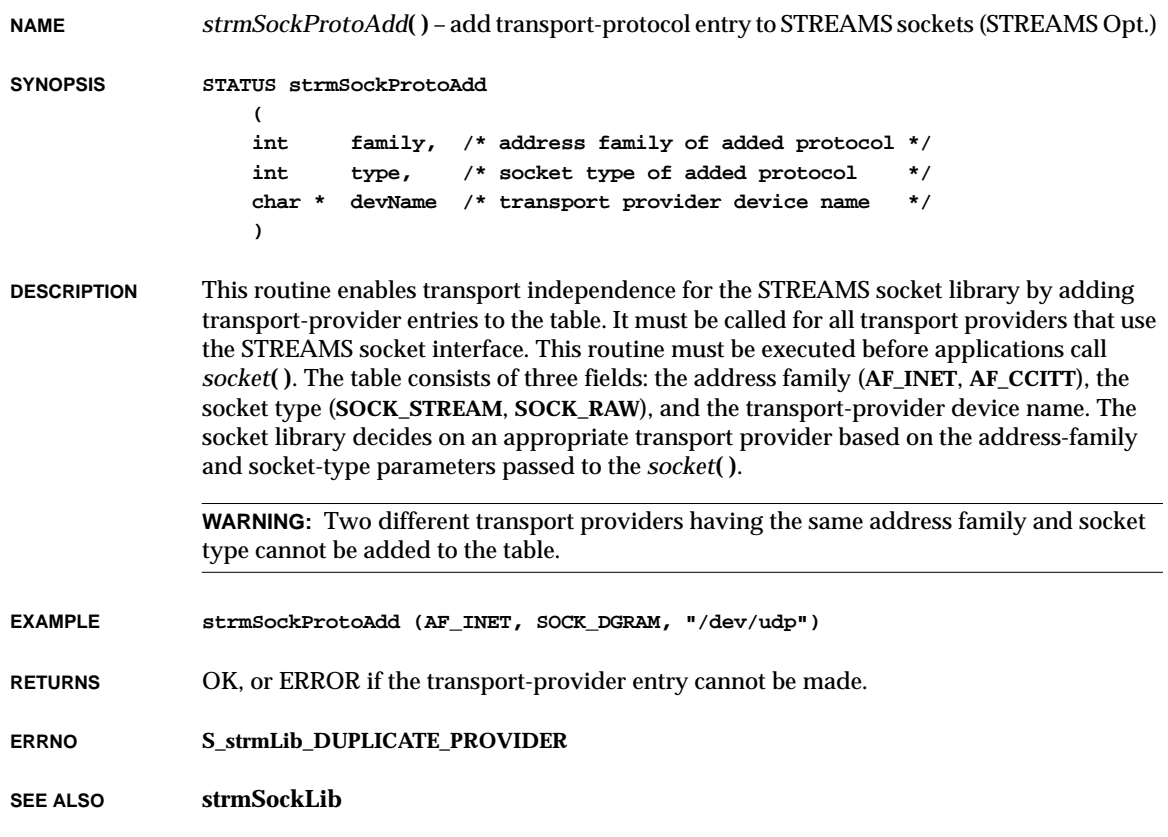

**NAME** *strmSockProtoDelete***( )** – remove a protocol entry from the table (STREAMS Opt.) **SYNOPSIS STATUS strmSockProtoDelete ( int family, /\* address family \*/ int type /\* socket type \*/ ) DESCRIPTION** This routine removes a protocol entry from the table. It does a linear search of the table and removes an entry when there is a match. **RETURNS** OK if successful, ERROR otherwise. **SEE ALSO strmSockLib**

#### *strmStatShow***( )**

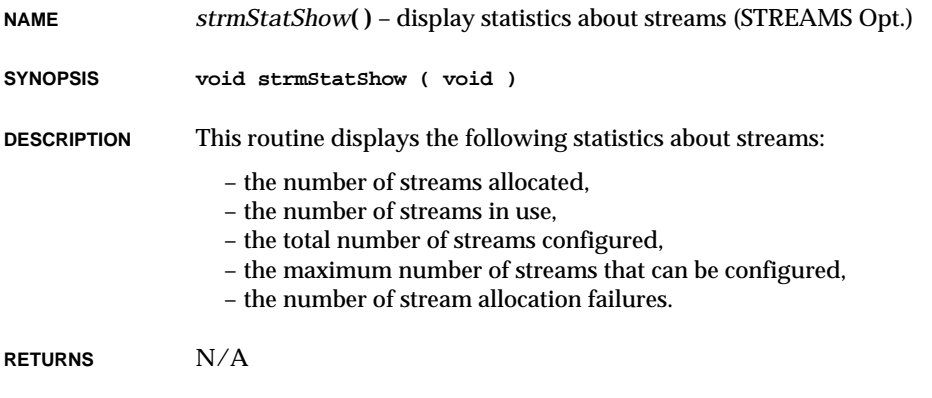

**SEE ALSO strmShow**

#### *strmSyncWriteAccess***( )**

**NAME** *strmSyncWriteAccess***( )** – access a shared data structure for synchronous writing (STREAMS Opt.) **SYNOPSIS void strmSyncWriteAccess ( queue\_t \*pQueue, /\* queue to get for write \*/ mblk\_t \*pMsg, /\* msg block to pass to callback \*/ void (\*pFuncToWrite)(PCELL, mblk\_t \*) /\* callback for write operation \*/ ) DESCRIPTION** This routine is provided to STREAMS drivers and modules to gain exclusive write access to a shared data structure. **EXAMPLE** The read-side and write-side queues of an IP module operate independently; however, when an IP instance updates its routing table, it requires temporary exclusive access to the routing table shared among all IP instances. **RETURNS** N/A **SEE ALSO strmLib** *strmTimeout***( ) NAME** *strmTimeout***( )** – execute a routine in a specified length of time (STREAMS Opt.) **SYNOPSIS int strmTimeout ( void (\*pFunc)(), /\* timeout callback function \*/ caddr\_t pArg, /\* argument to callback function \*/ long ticks /\* time when callback should be called \*/ ) DESCRIPTION** This routine schedules the function specified by *pFunc* to be called after a specified time interval. The *pArg* parameter is passed as the only argument to *pFunc*. **RETURNS** The timer ID. **SEE ALSO strmLib**, *strmUntimeout***( )**

# *strmUntimeout***( )**

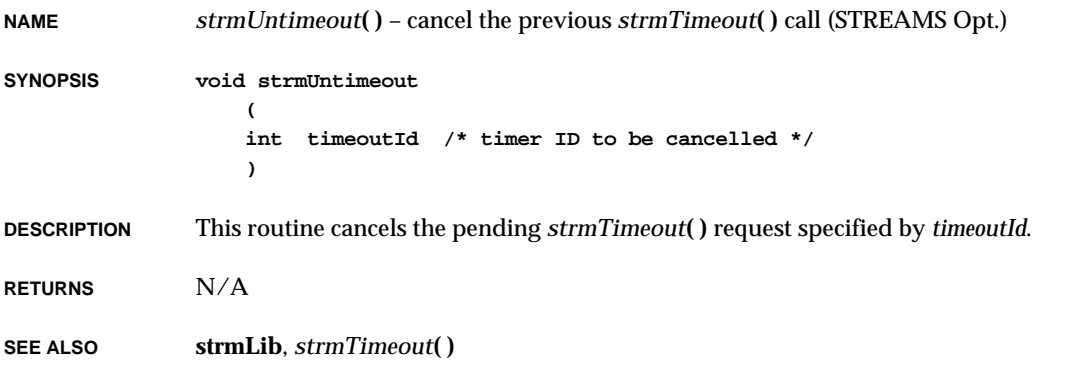

# *strmUnWeld***( )**

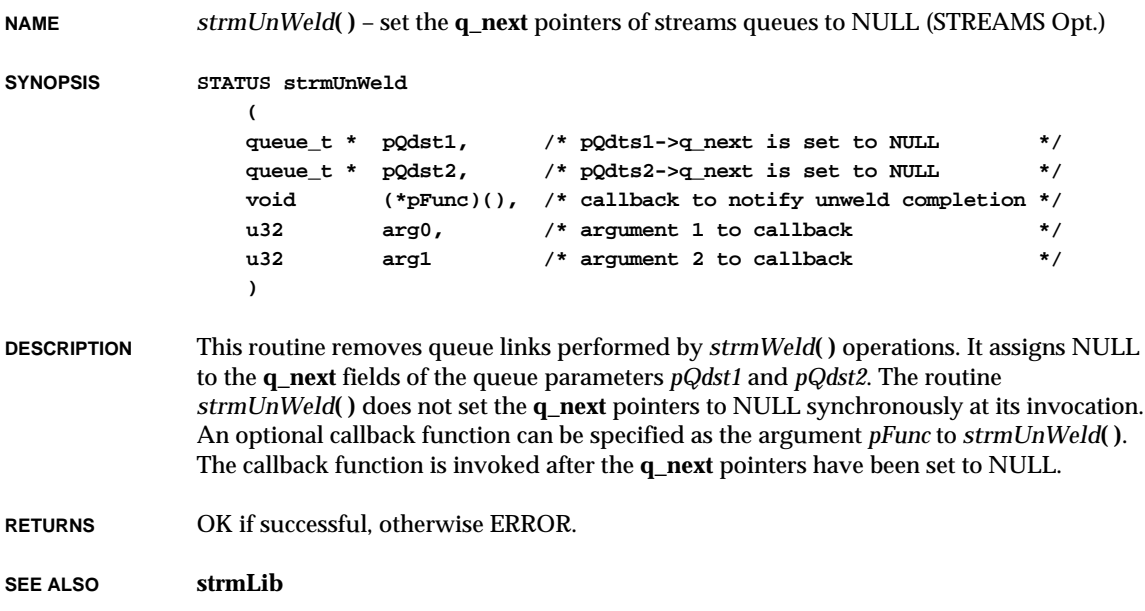

**2**

#### *strmWakeup***( )**

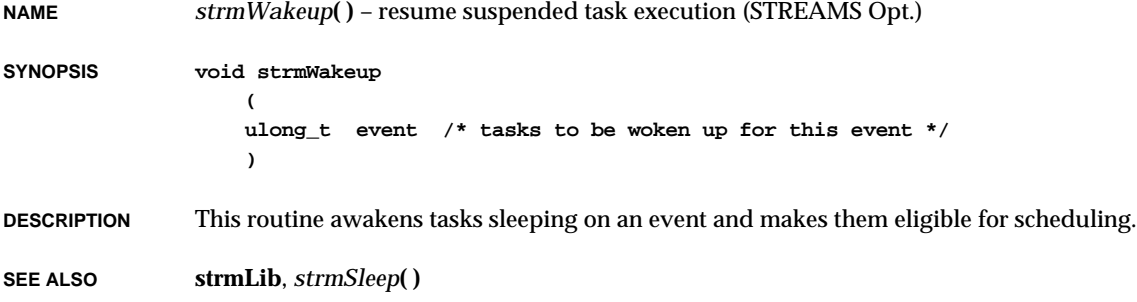

#### *strmWeld***( )**

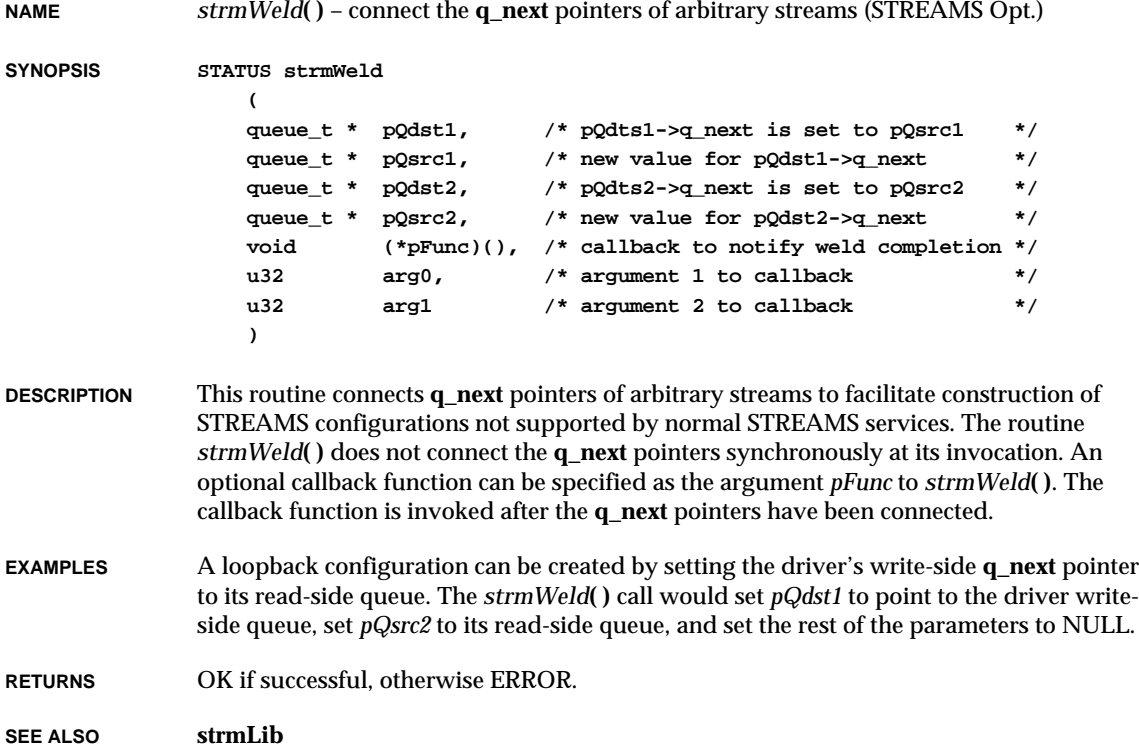

#### *strncat***( )**

**NAME** *strncat***( )** – concatenate characters from one string to another (ANSI) **SYNOPSIS char \* strncat ( char \* dst, /\* string to append to \*/ const char \* src, /\* string to append \*/ size\_t n /\* max no. of characters to append \*/ ) DESCRIPTION** This routine appends up to *n* characters from string *src* to the end of string *dst*. **INCLUDE FILES string.h RETURNS** A pointer to the null-terminated string *s1*.

**SEE ALSO ansiString**

#### *strncmp***( )**

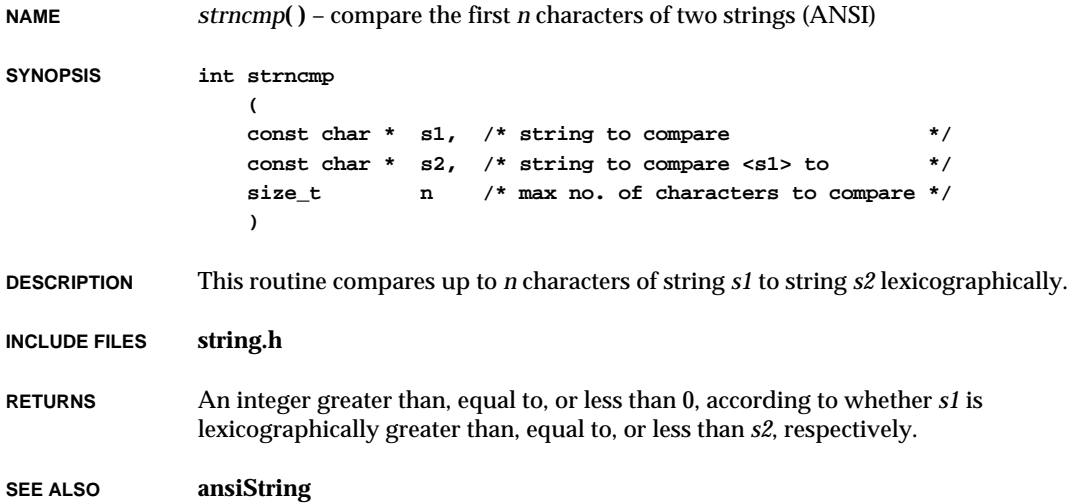
### *strncpy***( )**

**NAME** *strncpy***( )** – copy characters from one string to another (ANSI) **SYNOPSIS char \*strncpy ( char \* s1, /\* string to copy to \*/ const char \*s2, /\* string to copy from \*/ size\_t n /\* max no. of characters to copy \*/ ) DESCRIPTION** This routine copies *n* characters from string *s2* to string *s1*. If *n* is greater than the length of *s2*, nulls are added to *s1*. If *n* is less than or equal to the length of *s2*, the target string will not be null-terminated. **INCLUDE FILES string.h RETURNS** A pointer to *s1*. **SEE ALSO ansiString**

## *strpbrk***( )**

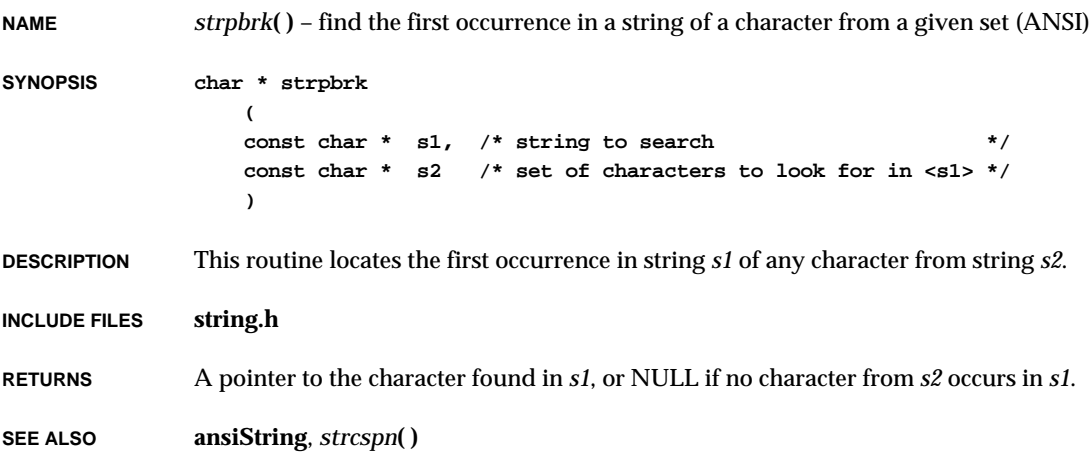

# *strrchr***( )**

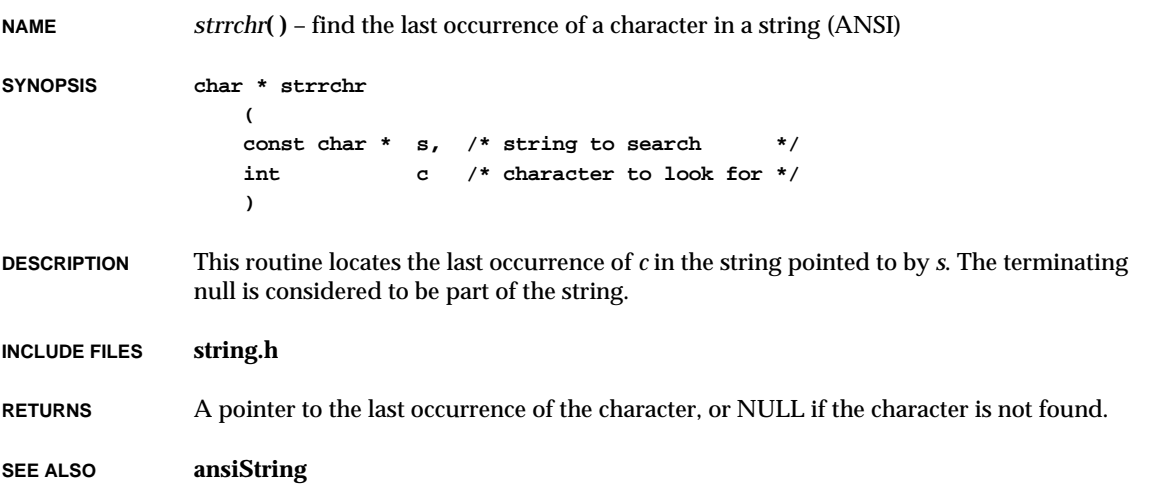

# *strspn***( )**

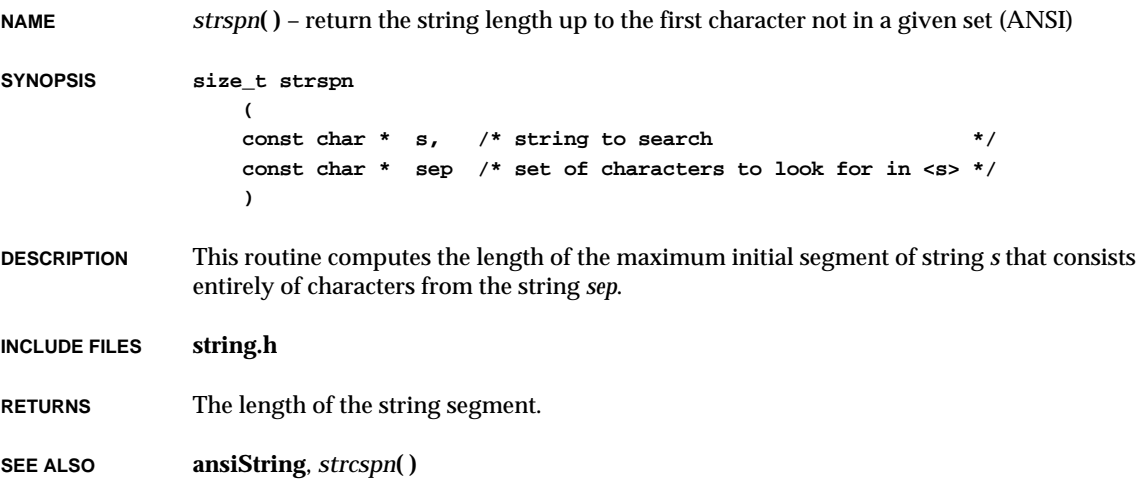

### *strstr***( )**

**NAME** *strstr***( )** – find the first occurrence of a substring in a string (ANSI) **SYNOPSIS char \* strstr ( const char \* s, /\* string to search \*/ const char \* find /\* substring to look for \*/ ) DESCRIPTION** This routine locates the first occurrence in string *s* of the sequence of characters (excluding the terminating null character) in the string *find*. **INCLUDE FILES string.h RETURNS** A pointer to the located substring, or *s* if *find* points to a zero-length string, or NULL if the string is not found. **SEE ALSO ansiString** *strtod***( ) NAME** *strtod***( )** – convert the initial portion of a string to a double (ANSI) **SYNOPSIS double strtod ( const char \* s, /\* string to convert \*/ char \*\* endptr /\* ptr to final string \*/ ) DESCRIPTION** This routine converts the initial portion of a specified string *s* to a double. First, it decomposes the input string into three parts: an initial, possibly empty, sequence of white-space characters (as specified by the *isspace***( )** function); a subject sequence

> The expected form of the subject sequence is an optional plus or minus decimal-point character, then an optional exponent part but no floating suffix. The subject sequence is defined as the longest initial subsequence of the input string, starting with the first nonwhite-space character, that is of the expected form. The subject sequence contains no

> resembling a floating-point constant; and a final string of one or more unrecognized characters, including the terminating null character of the input string. Then, it attempts to convert the subject sequence to a floating-point number, and returns the result.

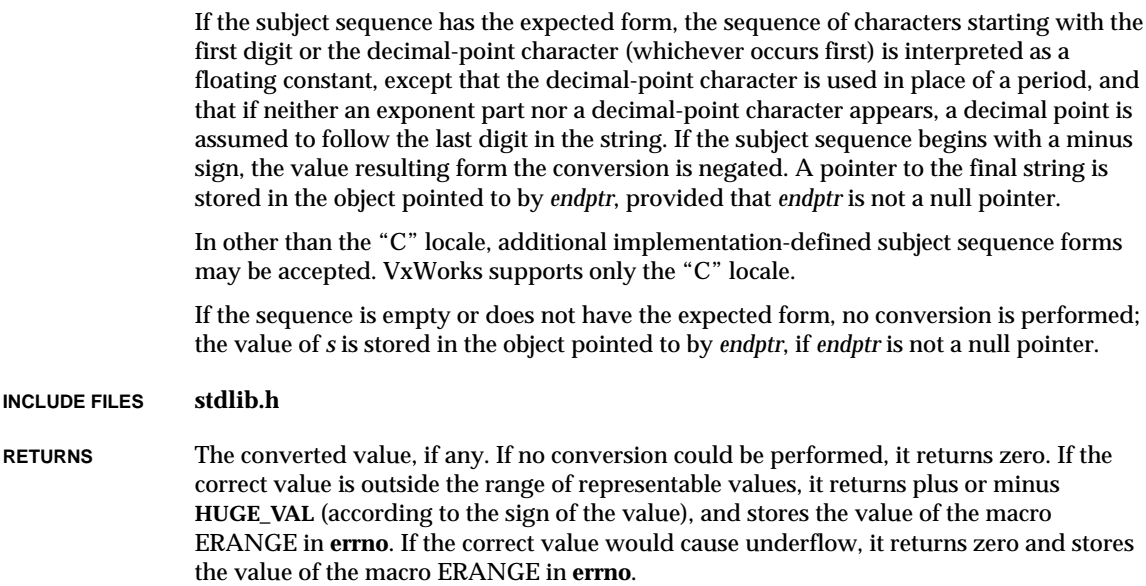

characters if the input string is empty or consists entirely of white space, or if the first non-

white-space character is other than a sign, a digit, or a decimal-point character.

**SEE ALSO ansiStdlib**

#### *strtok***( )**

**NAME** *strtok***( )** – break down a string into tokens (ANSI) **SYNOPSIS char \* strtok ( char \* string, /\* string \*/ const char \* separator /\* separator indicator \*/ ) DESCRIPTION** A sequence of calls to this routine breaks the string *string* into a sequence of tokens, each of which is delimited by a character from the string *separator*. The first call in the sequence has *string* as its first argument, and is followed by calls with a null pointer as their first argument. The separator string may be different from call to call. The first call in the sequence searches *string* for the first character that is not contained in the current separator string. If the character is not found, there are no tokens in *string* and *strtok***( )** returns a null pointer. If the character is found, it is the start of the first token.

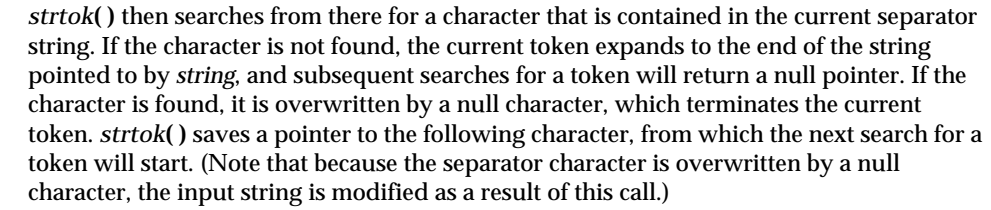

Each subsequent call, with a null pointer as the value of the first argument, starts searching from the saved pointer and behaves as described above.

The implementation behaves as if *strtok***( )** is called by no library functions.

**REENTRANCY** This routine is not reentrant; the reentrant form is *strtok\_r***( )**.

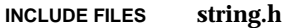

**RETURNS** A pointer to the first character of a token, or a NULL pointer if there is no token.

**SEE ALSO ansiString**, *strtok\_r***( )**

# *strtok\_r***( )**

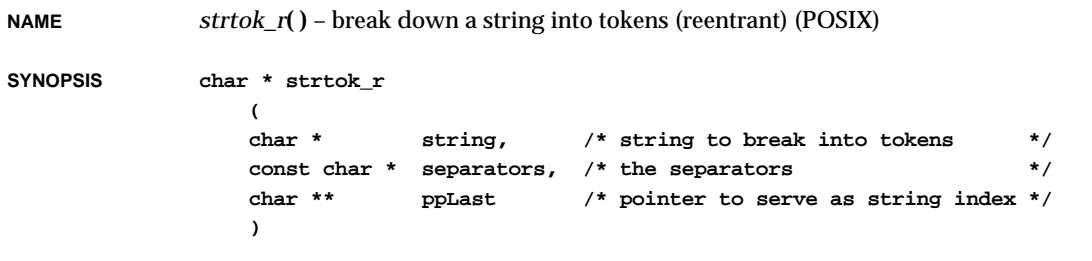

**DESCRIPTION** This routine considers the null-terminated string *string* as a sequence of zero or more text tokens separated by spans of one or more characters from the separator string *separators*. The argument *ppLast* points to a user-provided pointer which in turn points to the position within *string* at which scanning should begin.

> In the first call to this routine, *string* points to a null-terminated string; *separators* points to a null-terminated string of separator characters; and *ppLast* points to a NULL pointer. The function returns a pointer to the first character of the first token, writes a null character into *string* immediately following the returned token, and updates the pointer to which *ppLast* points so that it points to the first character following the null written into *string*. (Note that because the separator character is overwritten by a null character, the input string is modified as a result of this call.)

In subsequent calls *string* must be a NULL pointer and *ppLast* must be unchanged so that subsequent calls will move through the string *string*, returning successive tokens until no tokens remain. The separator string *separators* may be different from call to call. When no token remains in *string*, a NULL pointer is returned.

**INCLUDE FILES string.h**

**RETURNS** A pointer to the first character of a token, or a NULL pointer if there is no token.

**SEE ALSO ansiString**, *strtok***( )**

## *strtol***( )**

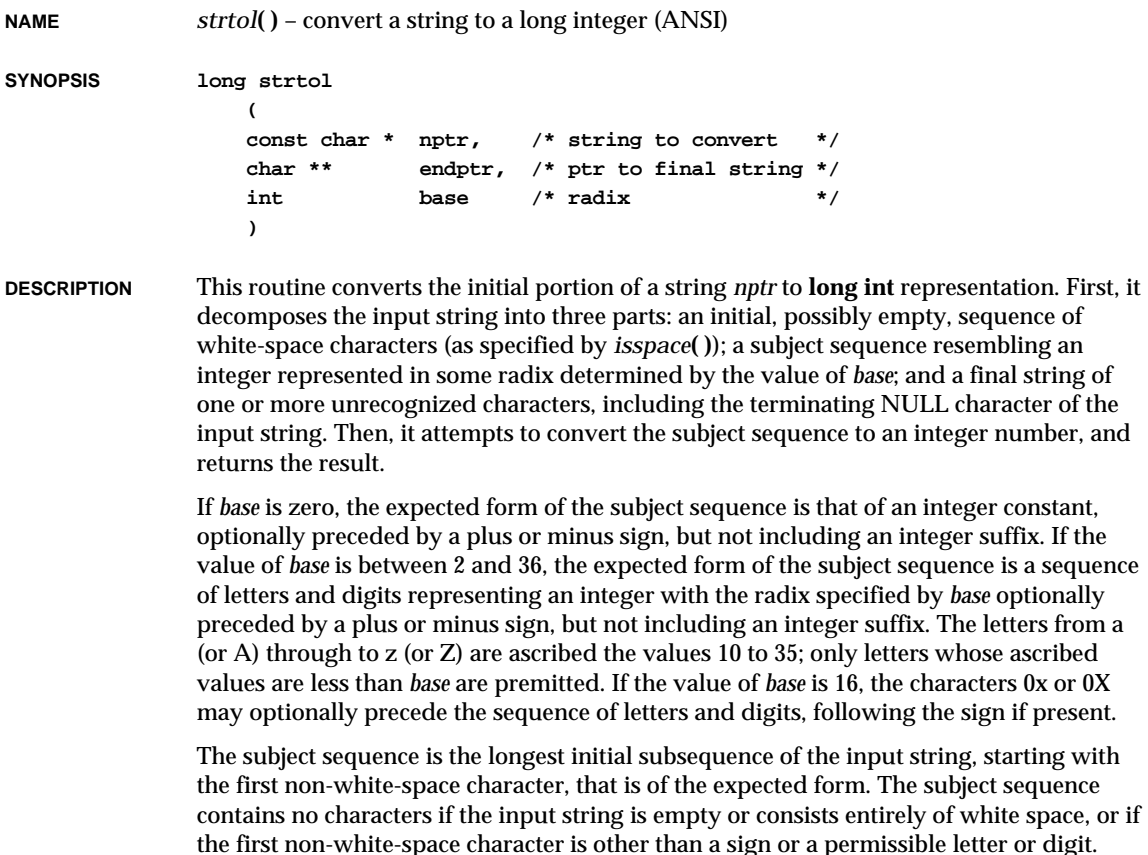

If the subject sequence has the expected form and the value of *base* is zero, the sequence of characters starting with the first digit is interpreted as an integer constant. If the subject sequence has the expected form and the value of *base* is between 2 and 36, it is used as the *base* for conversion, ascribing to each latter its value as given above. If the subject sequence begins with a minus sign, the value resulting from the conversion is negated. A pointer to the final string is stored in the object pointed to by *endptr*, provided that *endptr* is not a NULL pointer.

In other than the "C" locale, additional implementation-defined subject sequence forms may be accepted. VxWorks supports only the "C" locale; it assumes that the upper- and lower-case alphabets and digits are each contiguous.

If the subject sequence is empty or does not have the expected form, no conversion is performed; the value of *nptr* is stored in the object pointed to by *endptr*, provided that *endptr* is not a NULL pointer.

#### **INCLUDE FILES stdlib.h**

**RETURNS** The converted value, if any. If no conversion could be performed, it returns zero. If the correct value is outside the range of representable values, it returns **LONG\_MAX** or **LONG\_MIN** (according to the sign of the value), and stores the value of the macro ERANGE in **errno**.

**SEE ALSO ansiStdlib**

#### *strtoul***( )**

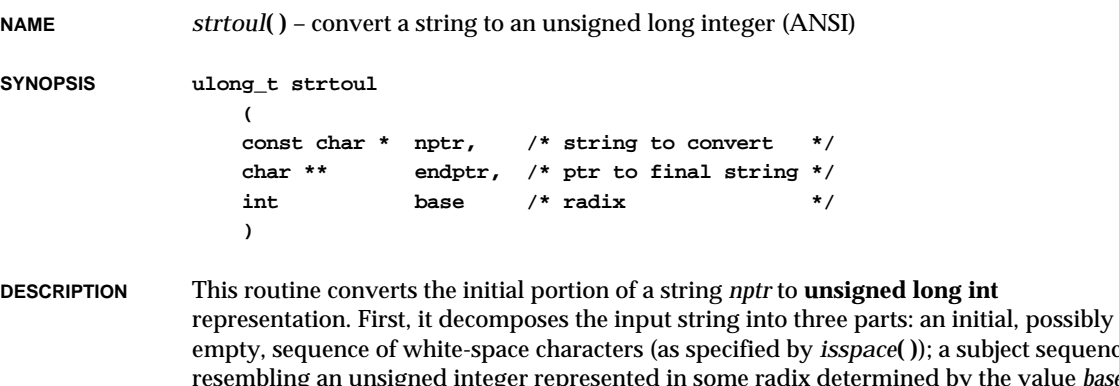

a subject sequence by the value *base*; and a final string of one or more unrecognized characters, including the terminating null character of the input string. Then, it attempts to convert the subject sequence to an unsigned integer, and returns the result.

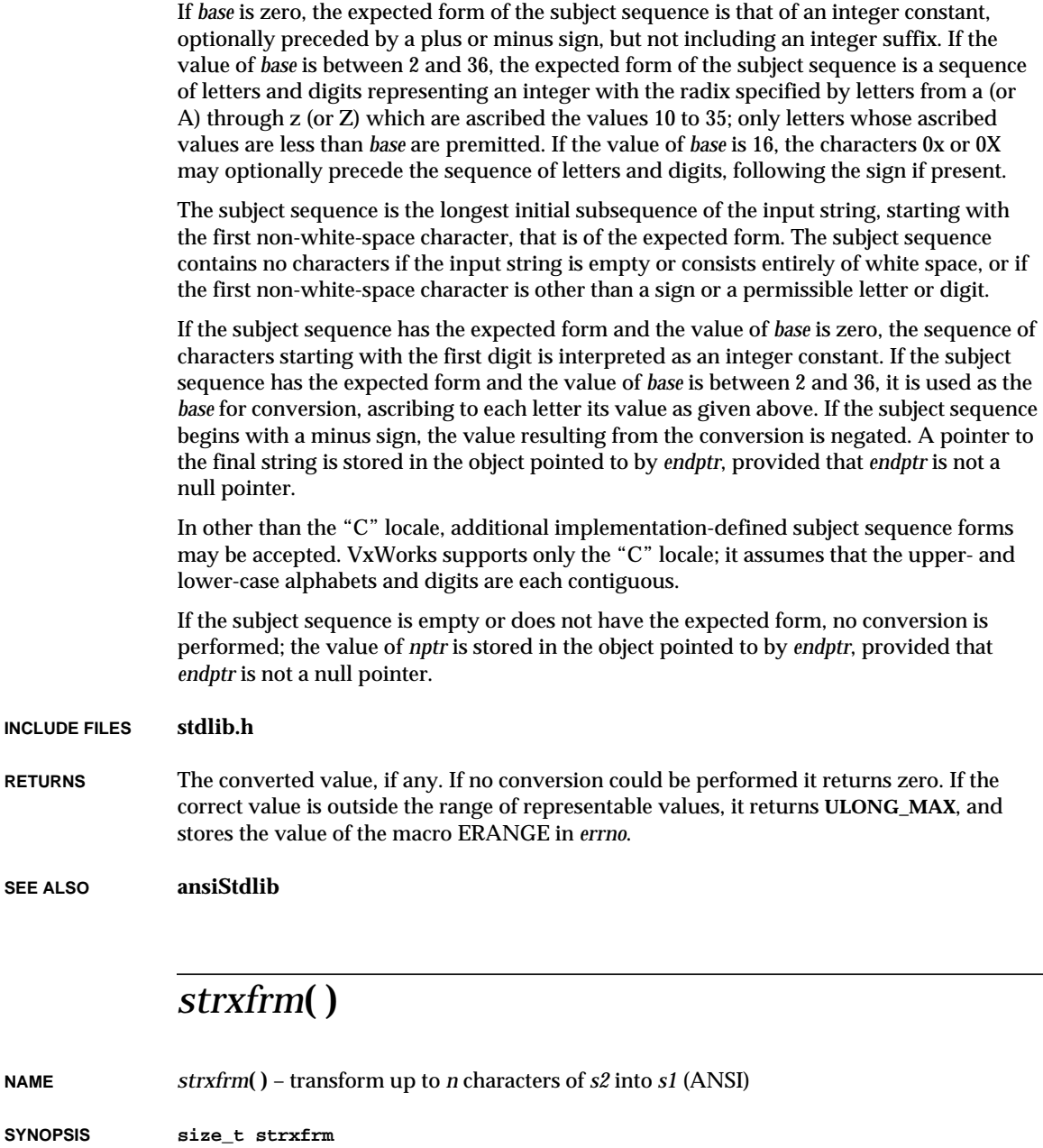

**( char \* s1, /\* string out \*/**

VxWorks Reference Manual, 5.3.1 **swab( )**

```
const char * s2, /* string in *size_t n /* size of buffer */
)
```
**DESCRIPTION** This routine transforms string *s2* and places the resulting string in *s1*. The transformation is such that if *strcmp***( )** is applied to two transformed strings, it returns a value greater than, equal to, or less than zero, corresponding to the result of the *strcoll***( )** function applied to the same two original strings. No more than *n* characters are placed into the resulting *s1*, including the terminating null character. If *n* is zero, *s1* is permitted to be a NULL pointer. If copying takes place between objects that overlap, the behavior is undefined.

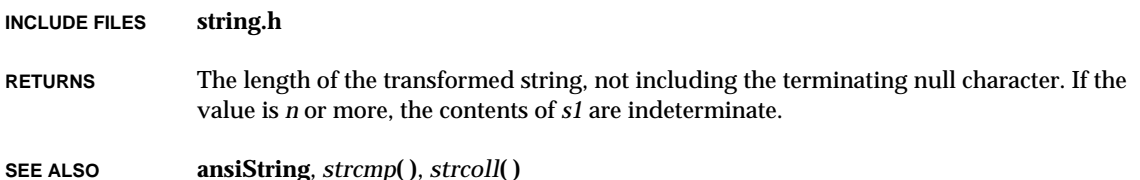

#### *swab***( )**

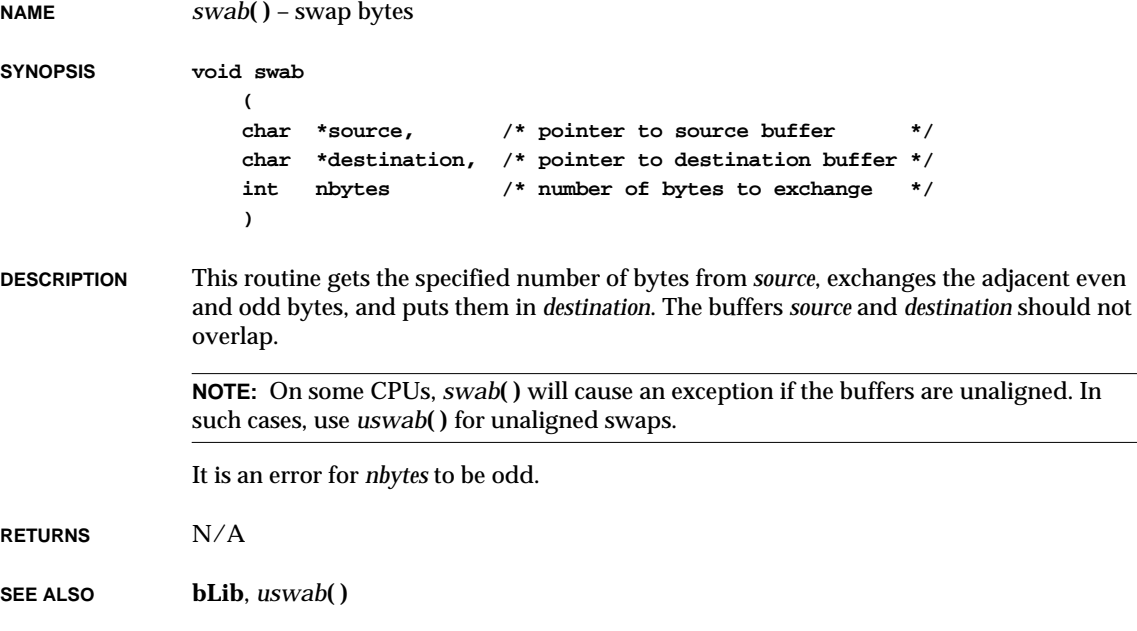

### *symAdd***( )**

**NAME** *symAdd***( )** – create and add a symbol to a symbol table, including a group number **SYNOPSIS STATUS symAdd ( SYMTAB\_ID symTblId, /\* symbol table to add symbol to \*/ char \*name, /\* pointer to symbol name string \*/ char \*value, /\* symbol address \*/ SYM\_TYPE type, /\* symbol type \*/ UINT16 group /\* symbol group \*/ ) DESCRIPTION** This routine allocates a symbol *name* and adds it to a specified symbol table *symTblId* with the specified parameters *value*, *type*, and *group*. The *group* parameter specifies the group number assigned to a module when it is loaded; see the manual entry for **moduleLib**. **RETURNS** OK, or ERROR if the symbol table is invalid or there is insufficient memory for the symbol to be allocated. **SEE ALSO symLib**, **moduleLib** *symEach***( ) NAME** *symEach***( )** – call a routine to examine each entry in a symbol table **SYNOPSIS SYMBOL \*symEach ( SYMTAB\_ID symTblId, /\* pointer to symbol table \*/**

**FUNCPTR routine, /\* func to call for each tbl entry \*/ int routineArg /\* arbitrary user-supplied arg \*/ )**

**DESCRIPTION** This routine calls a user-supplied routine to examine each entry in the symbol table; it calls the specified routine once for each entry. The routine should be declared as follows:

> **BOOL routine (**

**char \*name, /\* entry name \*/ int val, /\* value associated with entry \*/ SYM\_TYPE type, /\* entry type \*/**

```
VxWorks Reference Manual, 5.3.1
symFindByName( )
```

```
int arg, /* arbitrary user-supplied arg */
UINT16 group /* group number */
)
```
The user-supplied routine should return TRUE if *symEach***( )** is to continue calling it for each entry, or FALSE if it is done and *symEach***( )** can exit.

**RETURNS** A pointer to the last symbol reached, or NULL if all symbols are reached.

```
SEE ALSO symLib
```
### *symFindByName***( )**

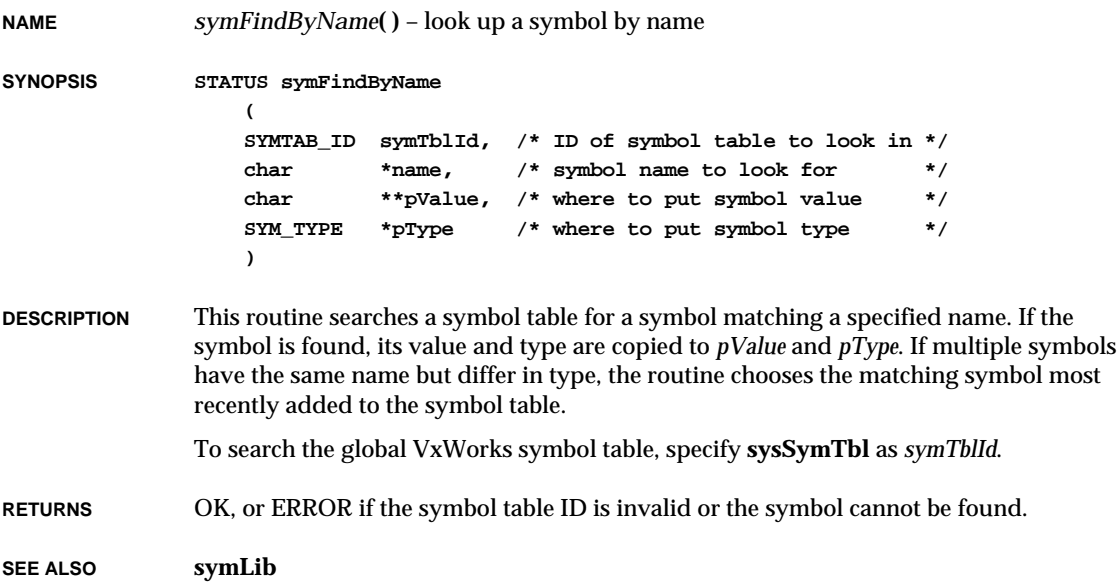

#### *symFindByNameAndType***( )**

**NAME** *symFindByNameAndType***( )** – look up a symbol by name and type **SYNOPSIS STATUS symFindByNameAndType**

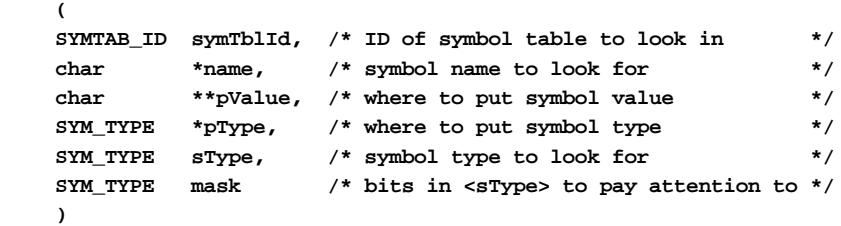

**DESCRIPTION** This routine searches a symbol table for a symbol matching both name and type (*name* and *sType*). If the symbol is found, its value and type are copied to *pValue* and *pType*. The *mask* parameter can be used to match sub-classes of type.

To search the global VxWorks symbol table, specify **sysSymTbl** as *symTblId*.

**RETURNS** OK, or ERROR if the symbol table ID is invalid or the symbol is not found.

**SEE ALSO symLib**

#### *symFindByValue***( )**

**NAME** *symFindByValue***( )** – look up a symbol by value **SYNOPSIS STATUS symFindByValue (**

**SYMTAB\_ID symTblId, /\* ID of symbol table to look in \*/ UINT value, /\* value of symbol to find \*/ char \* name, /\* where to put symbol name string \*/ int \* pValue, /\* where to put symbol value \*/ SYM\_TYPE \* pType /\* where to put symbol type \*/ )**

**DESCRIPTION** This routine searches a symbol table for a symbol matching a specified value. If there is no matching entry, it chooses the table entry with the next lower value. The symbol name (with terminating EOS), the actual value, and the type are copied to *name*, *pValue*, and *pType*.

VxWorks Reference Manual, 5.3.1 **symFindByValueAndType( )**

For the *name* buffer, allocate **MAX\_SYS\_SYM\_LEN** + 1 bytes. The value **MAX\_SYS\_SYM\_LEN** is defined in **sysSymTbl.h**. To search the global VxWorks symbol table, specify **sysSymTbl** as *symTblId*. **RETURNS** OK, or ERROR if *value* is less than the lowest value in the table. **SEE ALSO symLib**

#### *symFindByValueAndType***( )**

**NAME** *symFindByValueAndType***( )** – look up a symbol by value and type **SYNOPSIS STATUS symFindByValueAndType ( SYMTAB\_ID symTblId, /\* ID of symbol table to look in \*/ UINT value, /\* value of symbol to find \*/ char \* name, /\* where to put symbol name string \*/ int \* pValue, /\* where to put symbol value \*/ SYM\_TYPE \* pType, /\* where to put symbol type \*/ SYM\_TYPE sType, /\* symbol type to look for \*/** SYM TYPE mask /\* bits in <sType> to pay attention to \*/ **) DESCRIPTION** This routine searches a symbol table for a symbol matching both value and type (*value* and *sType*). If there is no matching entry, it chooses the table entry with the next lower value. The symbol name (with terminating EOS), the actual value, and the type are copied to *name*, *pValue*, and *pType*. The *mask* parameter can be used to match sub-classes of type. For the *name* buffer, allocate **MAX\_SYS\_SYM\_LEN** + 1 bytes. The value **MAX\_SYS\_SYM\_LEN** is defined in **sysSymTbl.h**. To search the global VxWorks symbol table, specify **sysSymTbl** as *symTblId*. **RETURNS** OK, or ERROR if *value* is less than the lowest value in the table. **SEE ALSO symLib**

# *symLibInit***( )**

**NAME** *symLibInit***( )** – initialize the symbol table library

**SYNOPSIS STATUS symLibInit (void)**

**DESCRIPTION** This routine initializes the symbol table package. If **INCLUDE\_SYM\_TBL** is defined in **configAll.h**, it is called by the root task, *usrRoot***( )**, in **usrConfig.c**.

**RETURNS** OK, or ERROR if the library could not be initialized.

**SEE ALSO symLib**

#### *symRemove***( )**

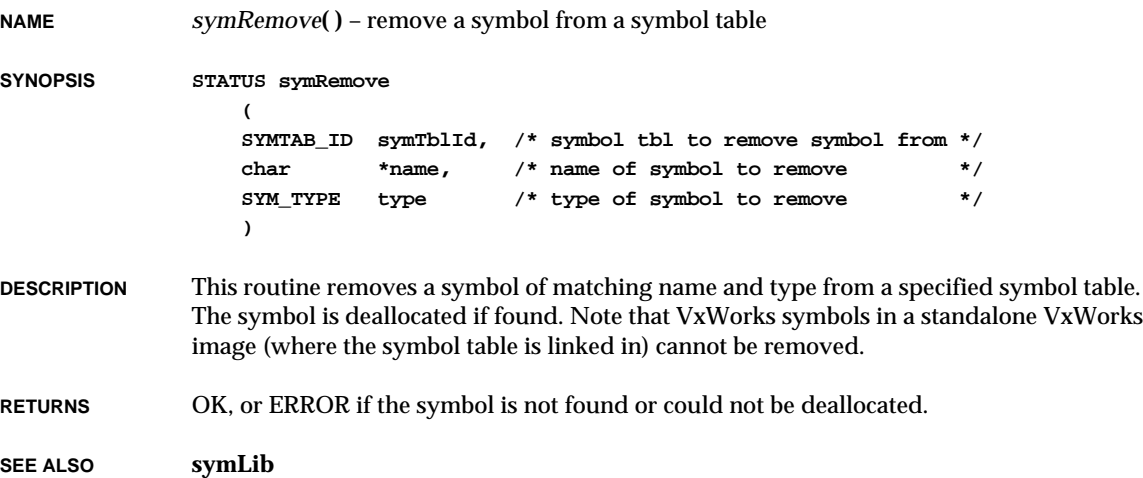

VxWorks Reference Manual, 5.3.1 **symSyncLibInit( )**

### *symSyncLibInit***( )**

**NAME** *symSyncLibInit***( )** – initialize host/target symbol table synchronization

**SYNOPSIS void symSyncLibInit ()**

**DESCRIPTION** This routine initializes host/target symbol table synchronization. To enable synchronization, it must be called before a target server is started. It is called automatically if **INCLUDE\_SYM\_TBL\_SYNC** is defined in **configAll.h** or in **config.h**.

**RETURNS** N/A

**SEE ALSO symSyncLib**

#### *symSyncTimeoutSet***( )**

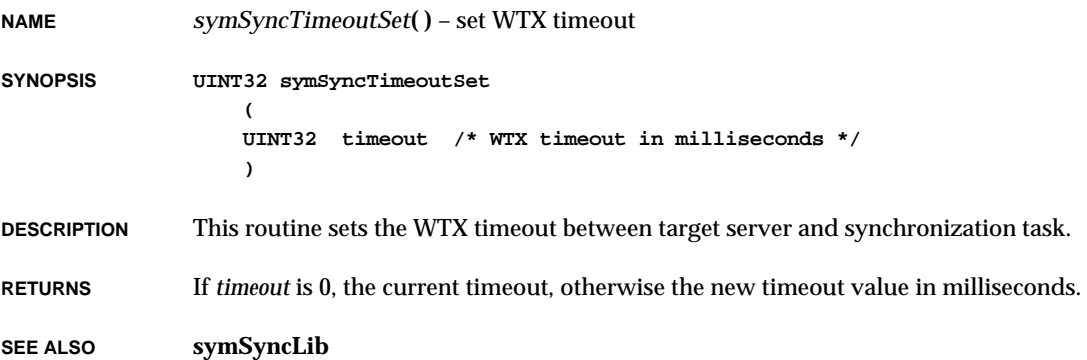

### *symTblCreate***( )**

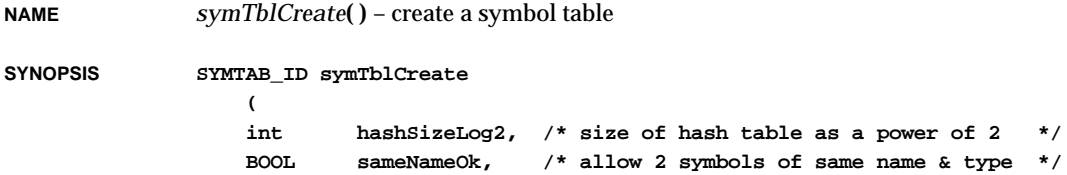

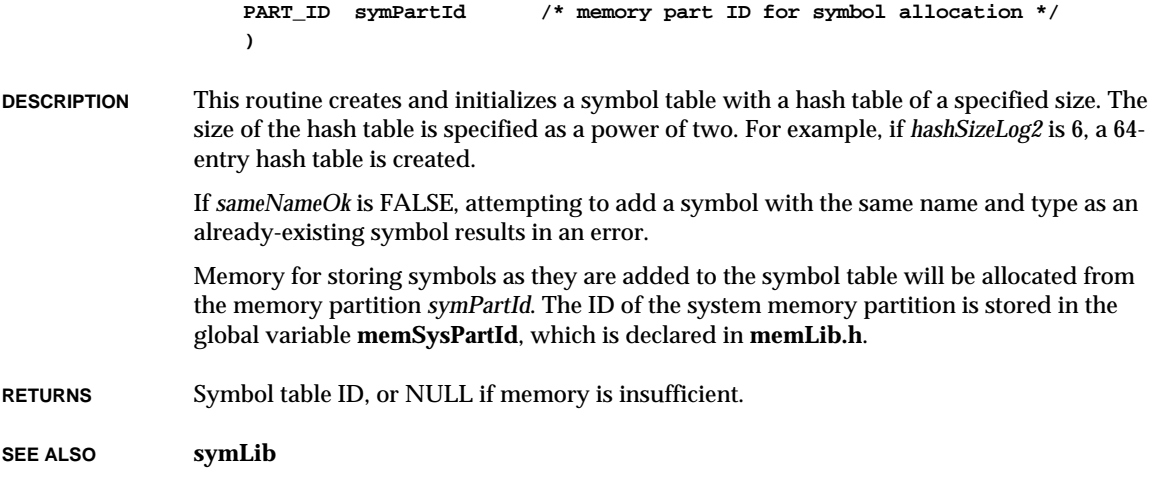

# *symTblDelete***( )**

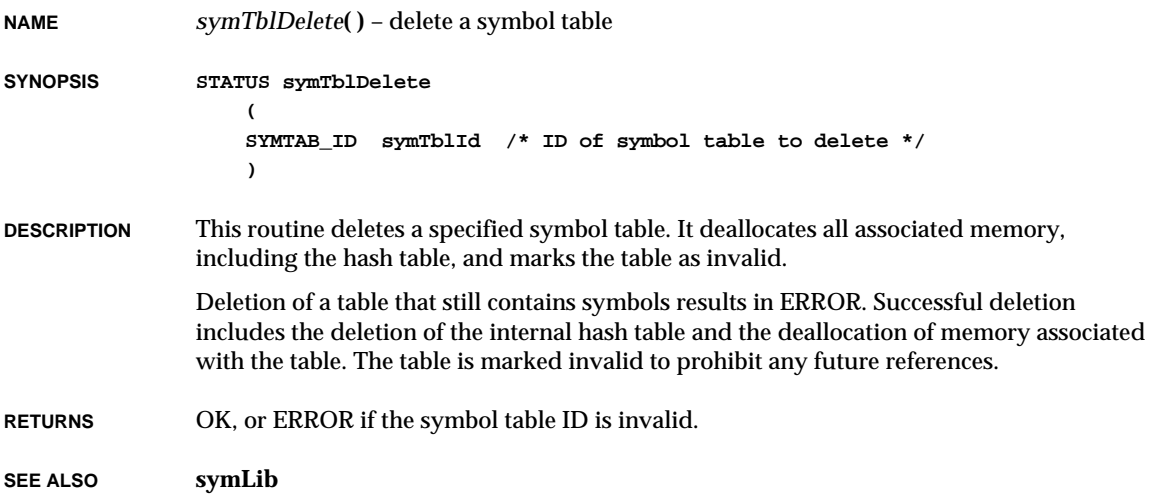

# *sysAuxClkConnect***( )**

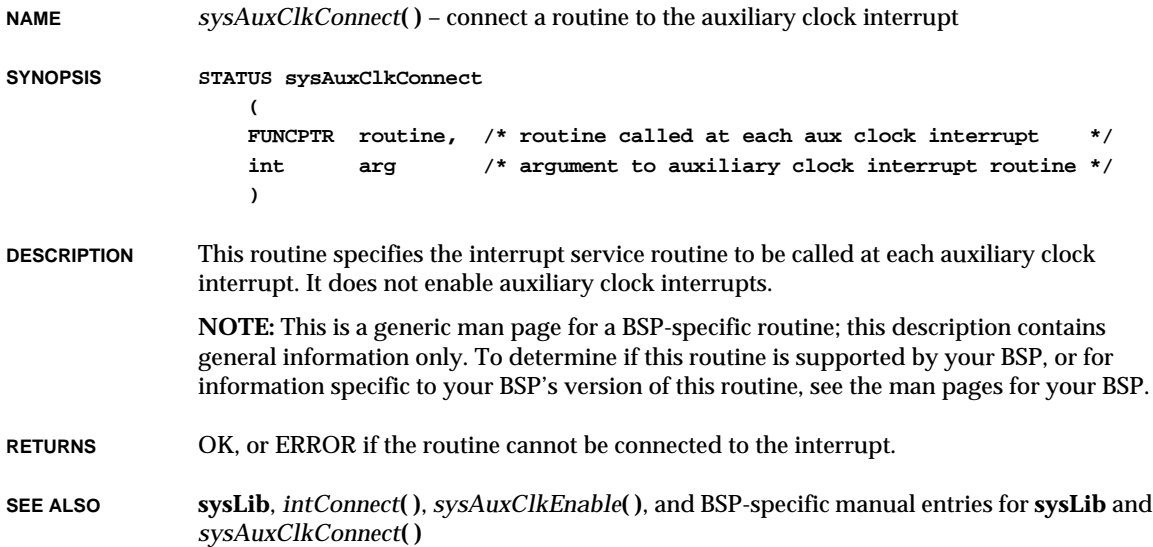

# *sysAuxClkDisable***( )**

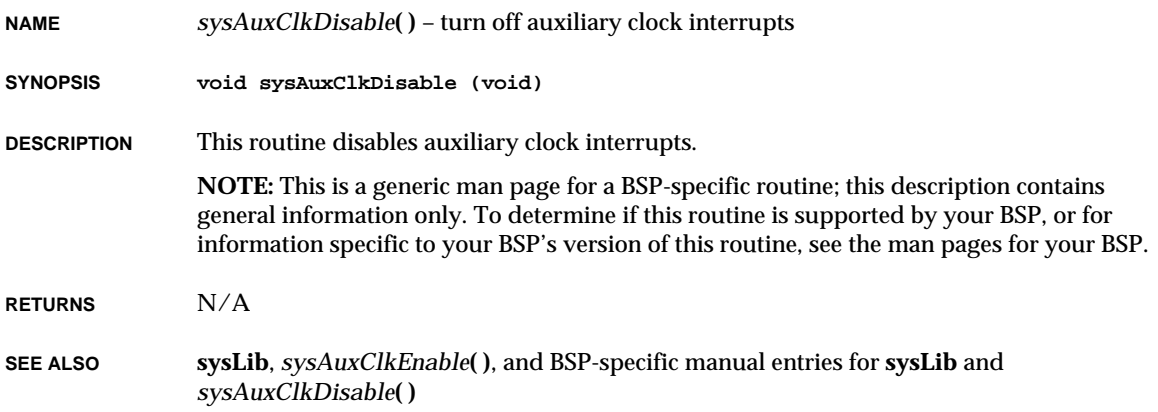

### *sysAuxClkEnable***( )**

**NAME** *sysAuxClkEnable***( )** – turn on auxiliary clock interrupts

**SYNOPSIS void sysAuxClkEnable (void)**

**DESCRIPTION** This routine enables auxiliary clock interrupts.

**NOTE:** This is a generic man page for a BSP-specific routine; this description contains general information only. To determine if this routine is supported by your BSP, or for information specific to your BSP's version of this routine, see the man pages for your BSP.

**RETURNS** N/A

**SEE ALSO sysLib**, *sysAuxClkConnect***( )**, *sysAuxClkDisable***( )**, *sysAuxClkRateSet***( )**, and BSPspecific manual entries for **sysLib** and *sysAuxClkEnable***( )**

#### *sysAuxClkRateGet***( )**

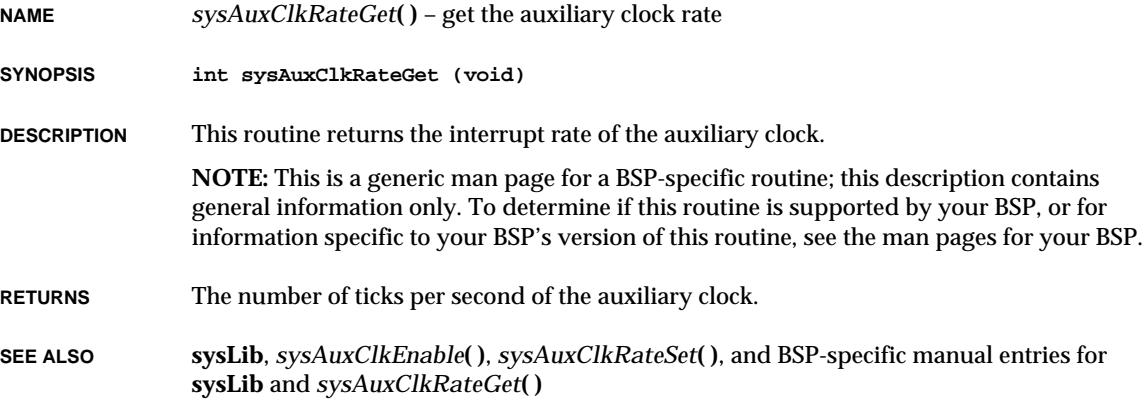

# *sysAuxClkRateSet***( )**

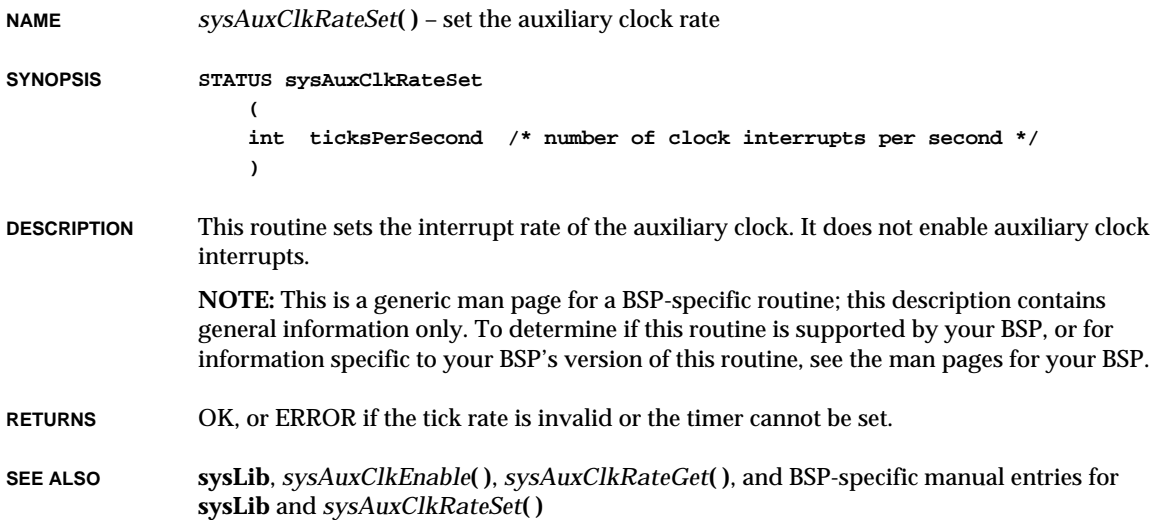

# *sysBspRev***( )**

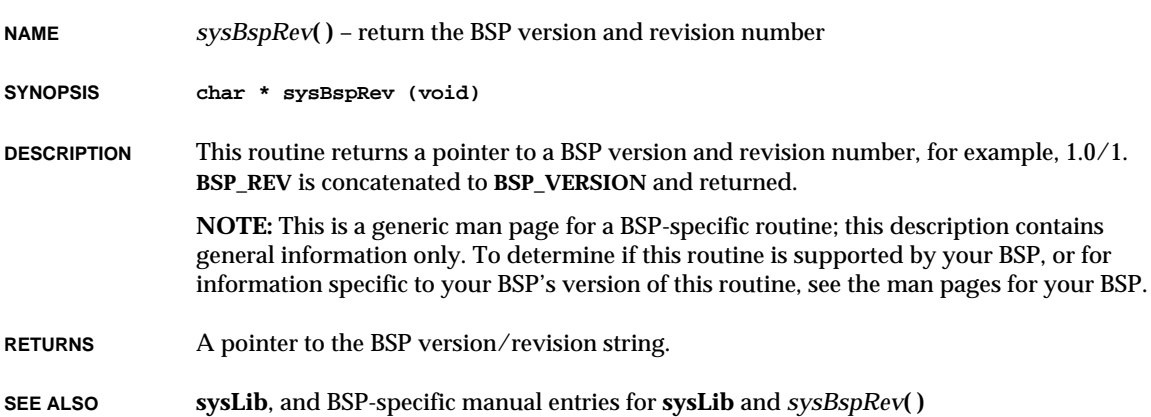

# *sysBusIntAck***( )**

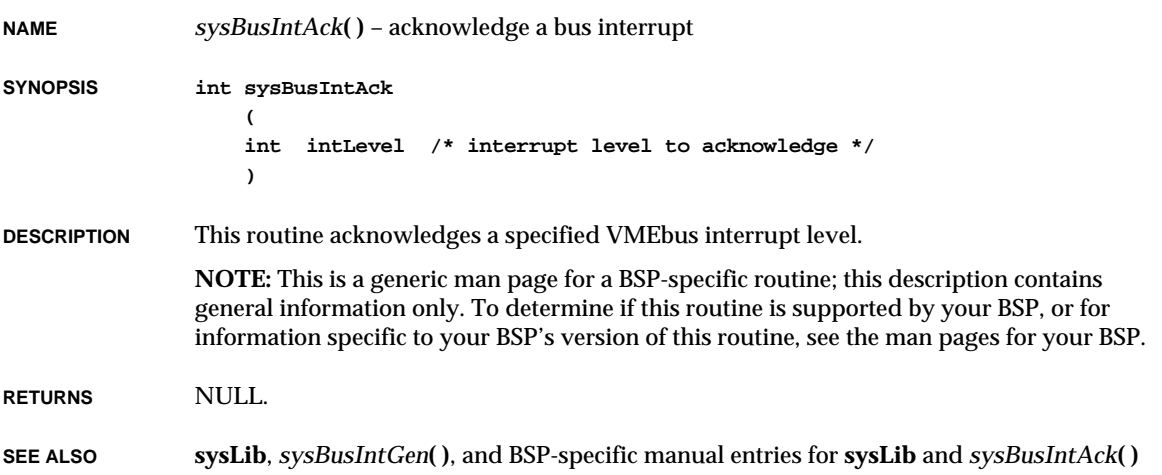

# *sysBusIntGen***( )**

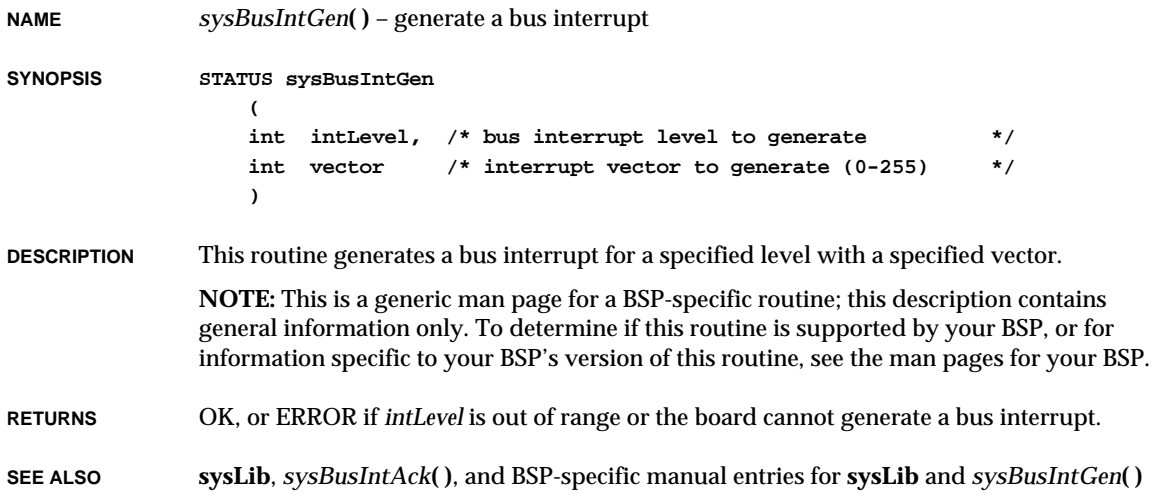

# *sysBusTas***( )**

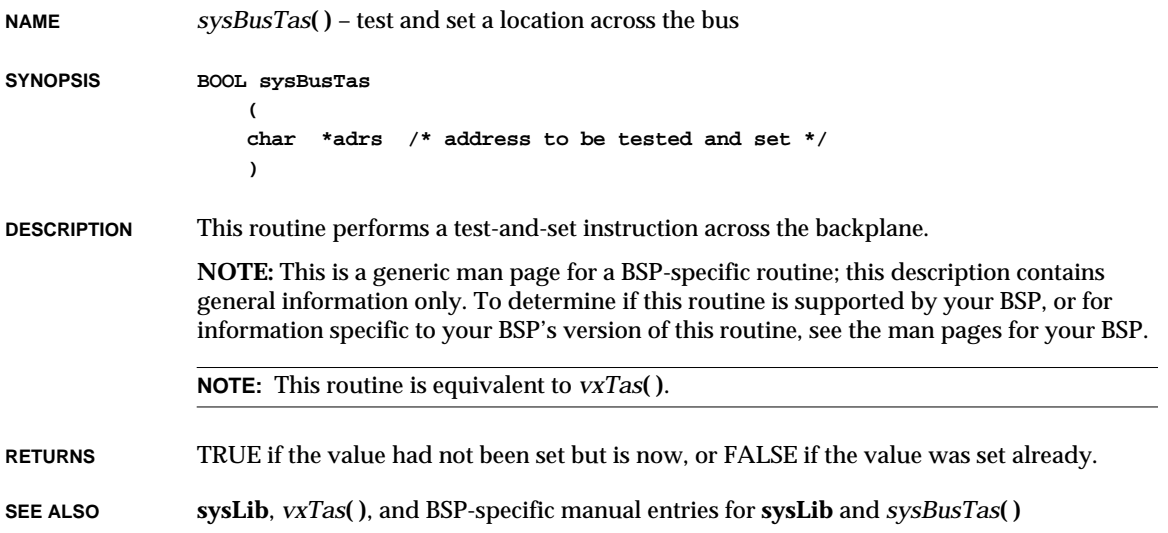

# *sysBusToLocalAdrs***( )**

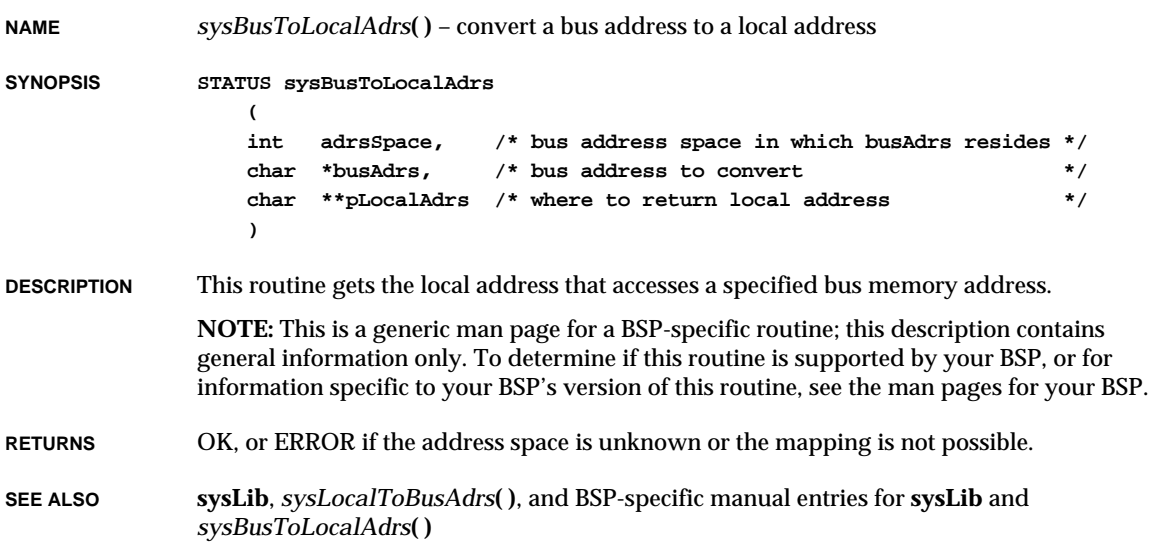

### *sysClkConnect***( )**

**NAME** *sysClkConnect***( )** – connect a routine to the system clock interrupt

**SYNOPSIS STATUS sysClkConnect**

```
(
FUNCPTR routine, /* routine called at each system clock interrupt */
int arg /* argument with which to call routine */
)
```
**DESCRIPTION** This routine specifies the interrupt service routine to be called at each clock interrupt. Normally, it is called from *usrRoot***( )** in **usrConfig.c** to connect *usrClock***( )** to the system clock interrupt.

> **NOTE:** This is a generic man page for a BSP-specific routine; this description contains general information only. To determine if this routine is supported by your BSP, or for information specific to your BSP's version of this routine, see the man pages for your BSP.

- **RETURN** OK, or ERROR if the routine cannot be connected to the interrupt.
- **SEE ALSO sysLib**, *intConnect***( )**, *usrClock***( )**, *sysClkEnable***( )**, and BSP-specific manual entries for **sysLib** and *sysClkConnect***( )**

#### *sysClkDisable***( )**

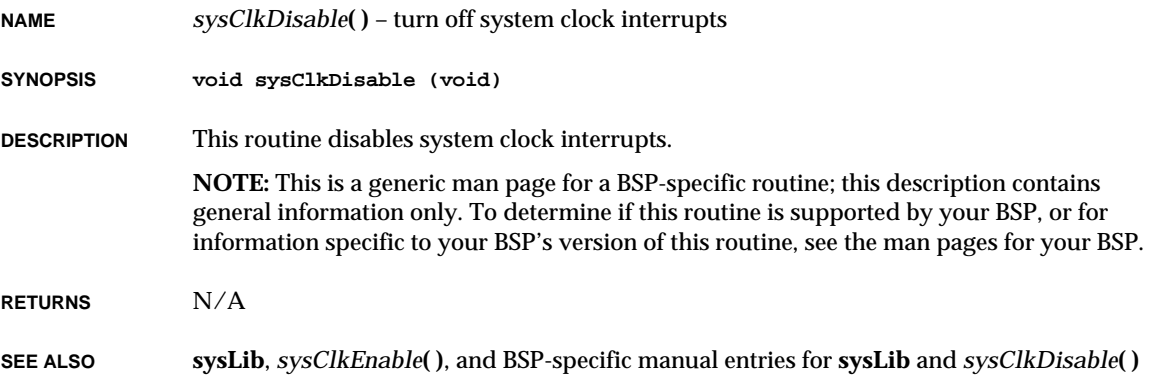

# *sysClkEnable***( )**

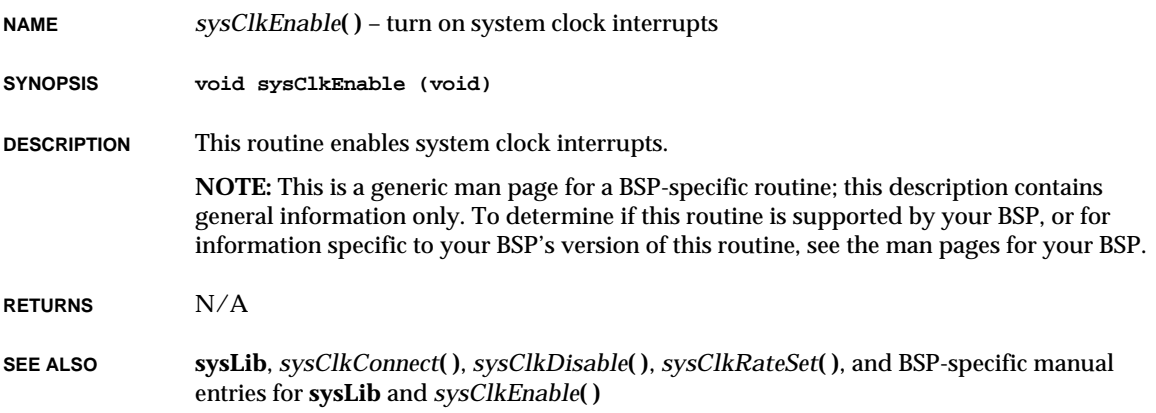

# *sysClkRateGet***( )**

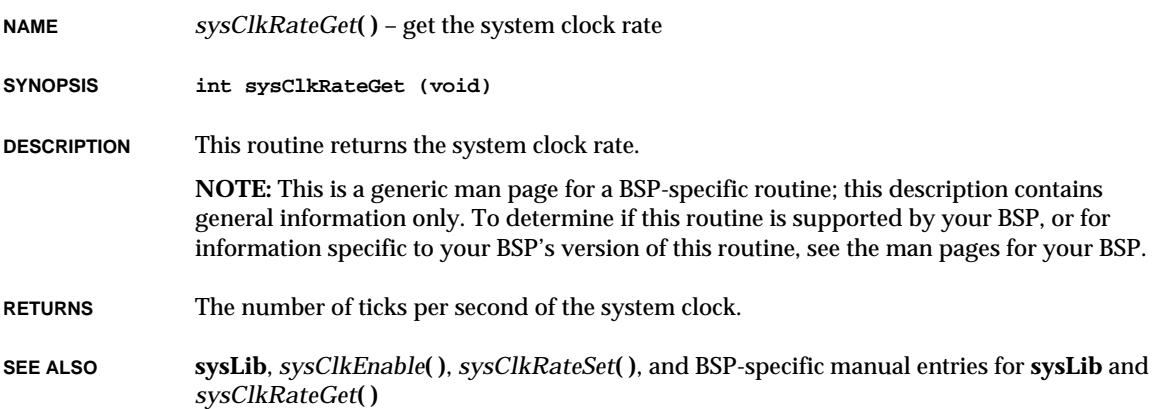

# *sysClkRateSet***( )**

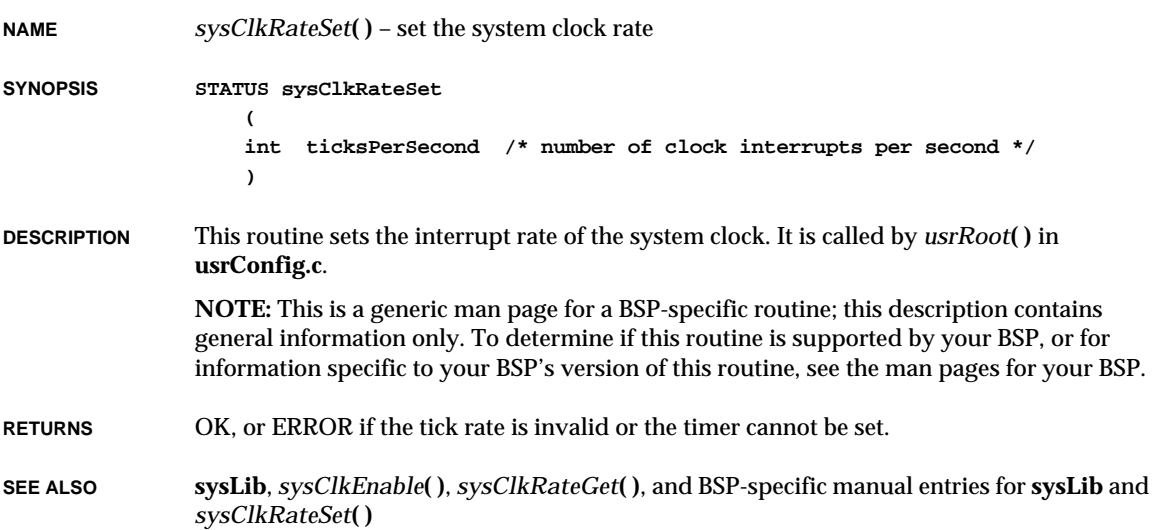

# *sysHwInit***( )**

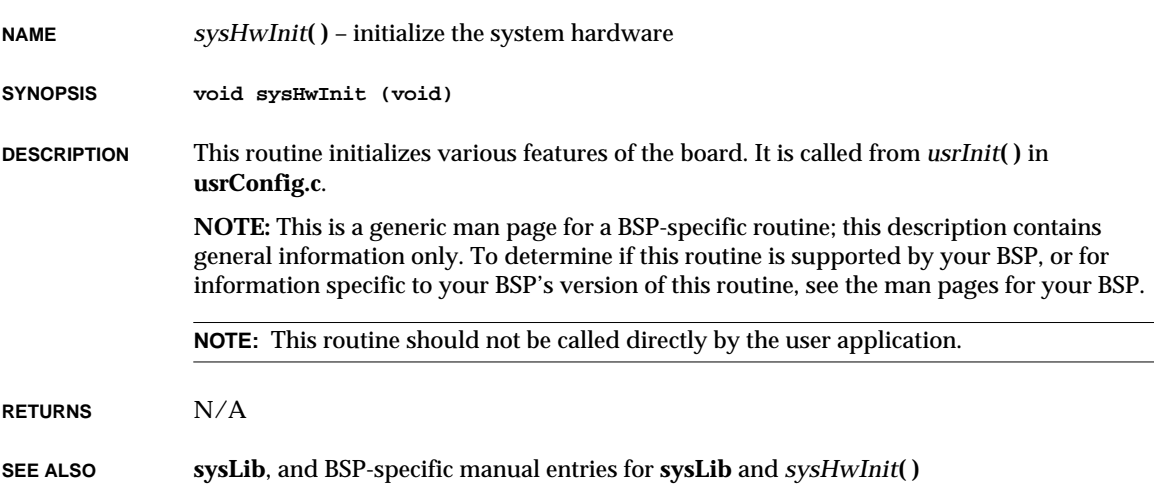

# *sysIntDisable***( )**

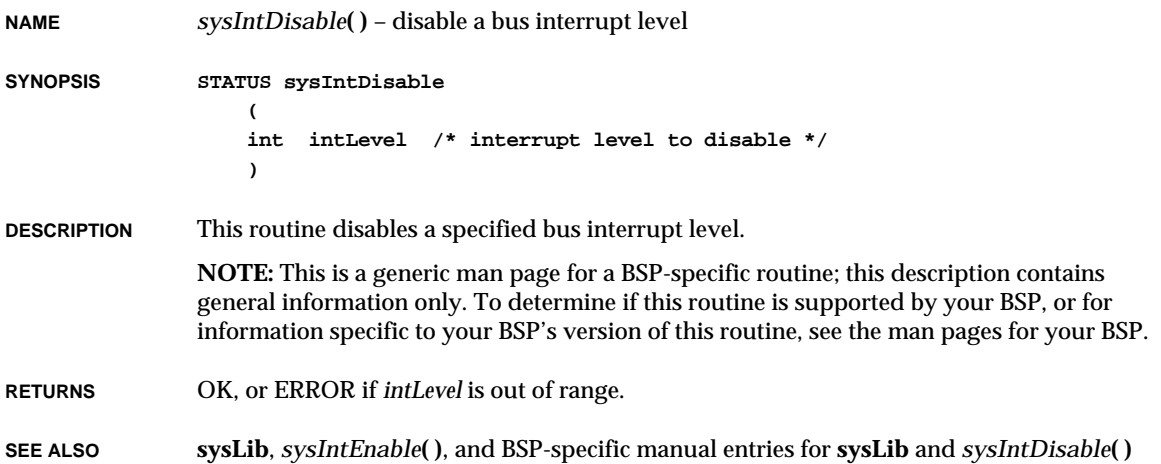

# *sysIntEnable***( )**

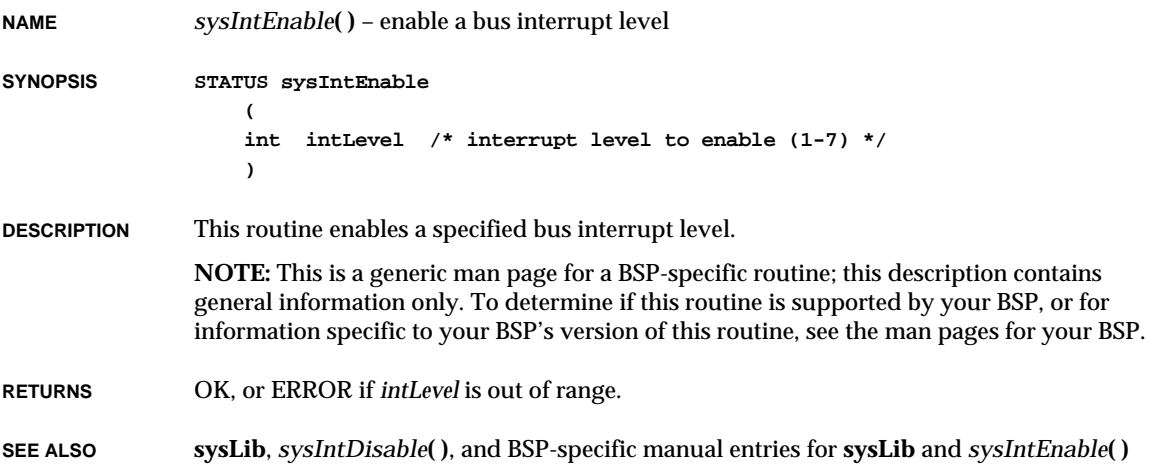

#### *sysLocalToBusAdrs***( )**

**NAME** *sysLocalToBusAdrs***( )** – convert a local address to a bus address **SYNOPSIS STATUS sysLocalToBusAdrs ( int adrsSpace, /\* bus address space in which busAdrs resides \*/ char \*localAdrs, /\* local address to convert \*/ char \*\*pBusAdrs /\* where to return bus address \*/ ) DESCRIPTION** This routine gets the bus address that accesses a specified local memory address. **NOTE:** This is a generic man page for a BSP-specific routine; this description contains general information only. To determine if this routine is supported by your BSP, or for information specific to your BSP's version of this routine, see the man pages for your BSP. **RETURNS** OK, or ERROR if the address space is unknown or not mapped. **SEE ALSO sysLib**, *sysBusToLocalAdrs***( )**, and BSP-specific manual entries for **sysLib** and *sysLocalToBusAdrs***( )**

#### *sysMailboxConnect***( )**

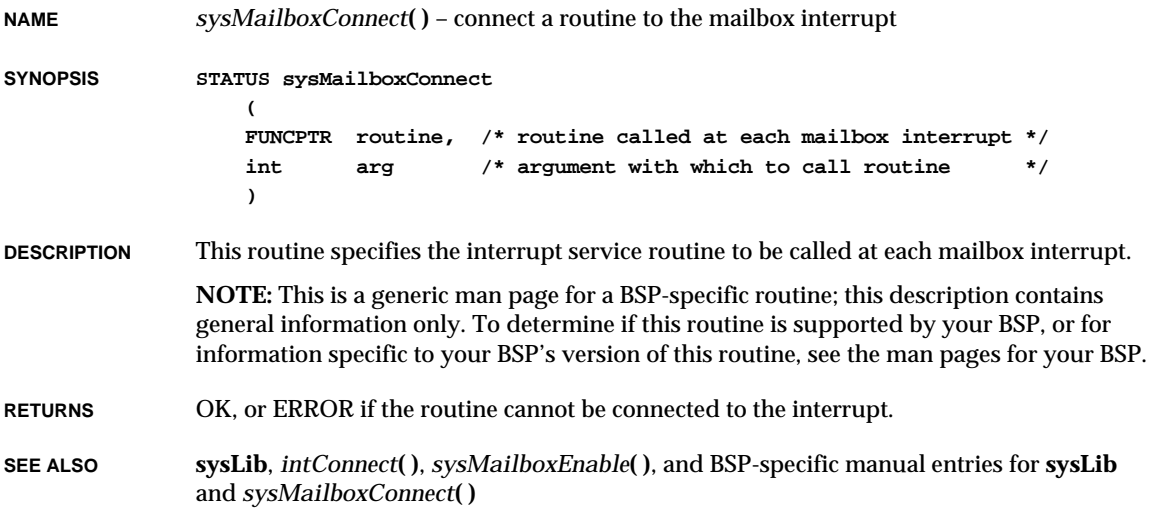

# *sysMailboxEnable***( )**

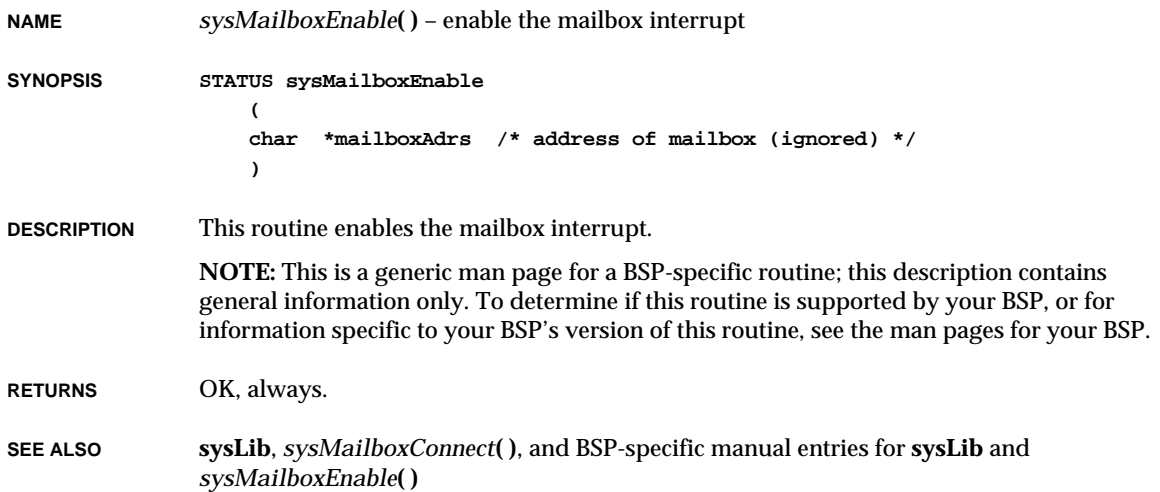

# *sysMemTop***( )**

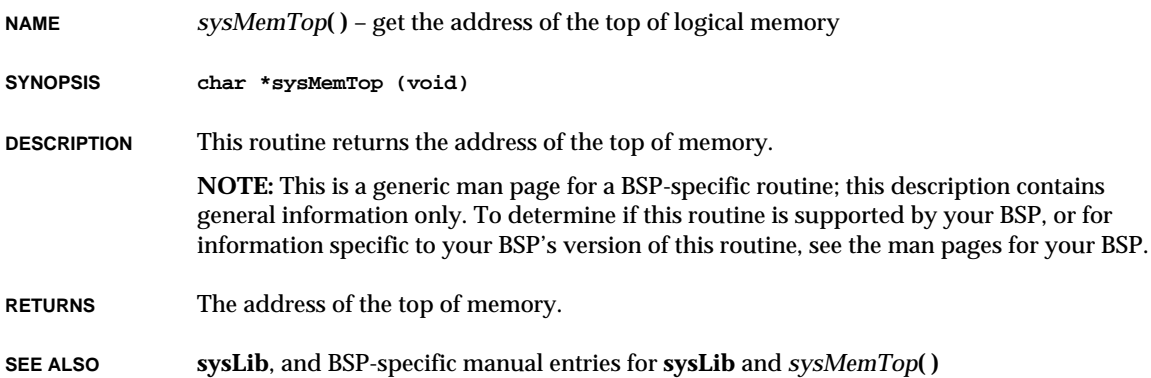

# *sysModel***( )**

**NAME** *sysModel***( )** – return the model name of the CPU board **SYNOPSIS char \*sysModel (void) DESCRIPTION** This routine returns the model name of the CPU board. **NOTE:** This is a generic man page for a BSP-specific routine; this description contains general information only. To determine if this routine is supported by your BSP, or for information specific to your BSP's version of this routine, see the man pages for your BSP. **RETURNS** A pointer to a string containing the board name. **SEE ALSO sysLib**, and BSP-specific manual entries for **sysLib** and *sysModel***( )**

### *sysNvRamGet***( )**

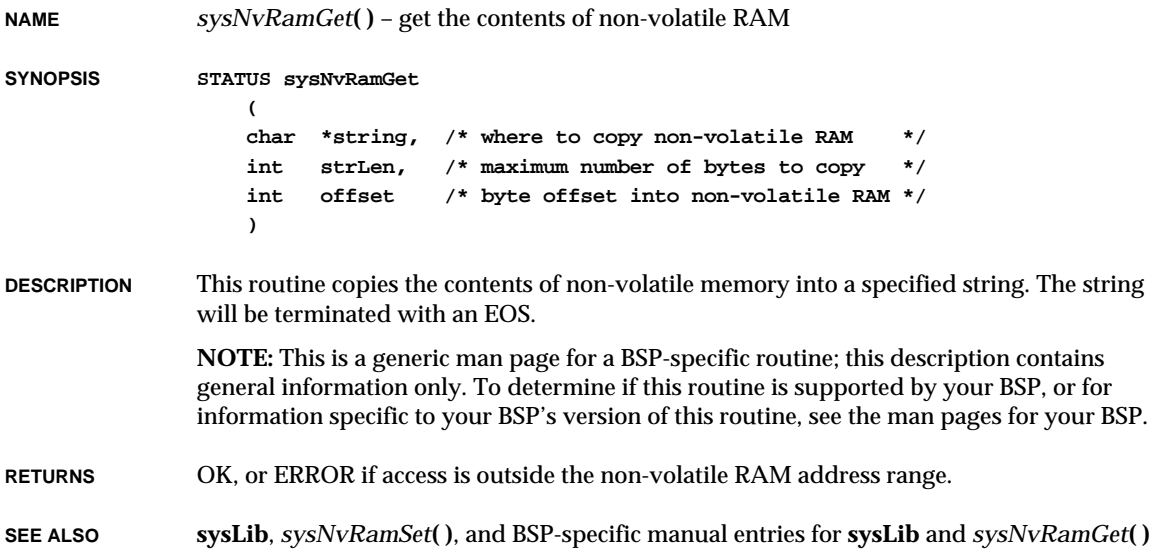

#### *sysNvRamSet***( )**

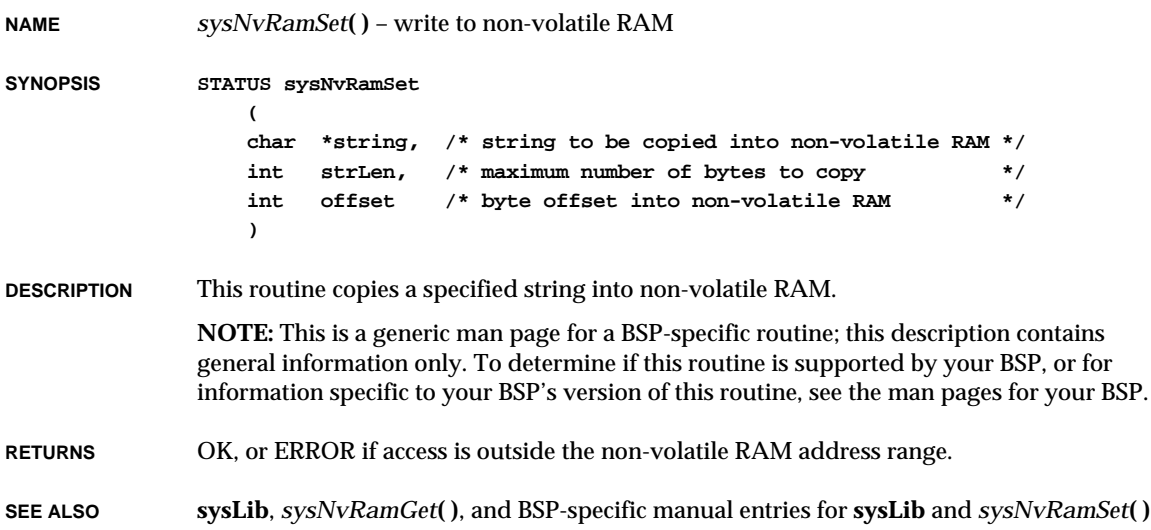

#### *sysPhysMemTop***( )**

**NAME** *sysPhysMemTop***( )** – get the address of the top of memory **SYNOPSIS char \* sysPhysMemTop (void) DESCRIPTION** This routine returns the address of the first missing byte of memory, which indicates the top of memory. Normally, the amount of physical memory is specified with the macro **LOCAL\_MEM\_SIZE** in **config.h**. BSPs that support run-time memory sizing do so only if the macro **LOCAL\_MEM\_AUTOSIZE** is defined. If not defined, then **LOCAL\_MEM\_SIZE** is assumed to be, and must be, the true size of physical memory. **NOTE:** Do no adjust **LOCAL\_MEM\_SIZE** to reserve memory for application use. See *sysMemTop***( )** for more information on reserving memory. **NOTE:** This is a generic man page for a BSP-specific routine; this description contains general information only. To determine if this routine is supported by your BSP, or for

information specific to your BSP's version of this routine, see the man pages for your BSP.

**RETURNS** The address of the top of physical memory.

**SEE ALSO sysLib**, *sysMemTop***( )**, and BSP-specific manual entries for **sysLib** and *sysPhysMemTop***( )**

### *sysProcNumGet***( )**

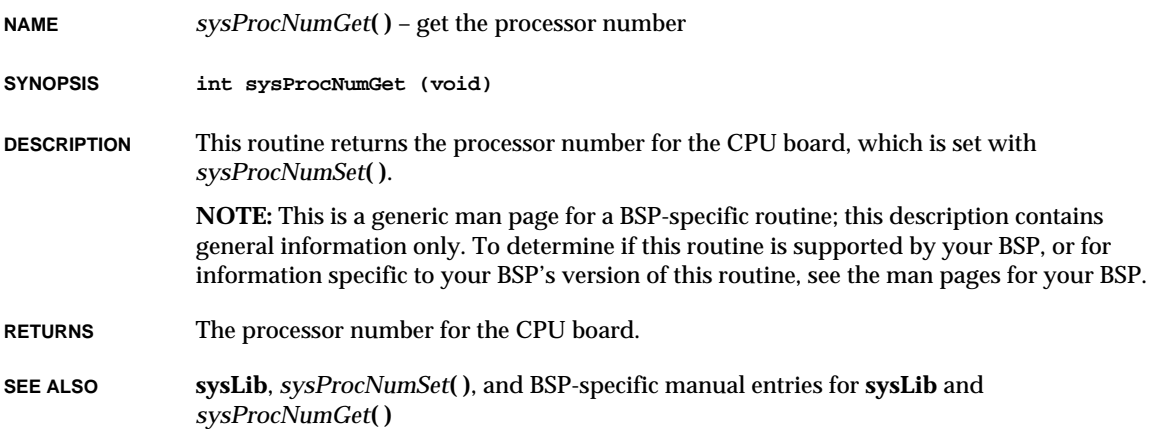

# *sysProcNumSet***( )**

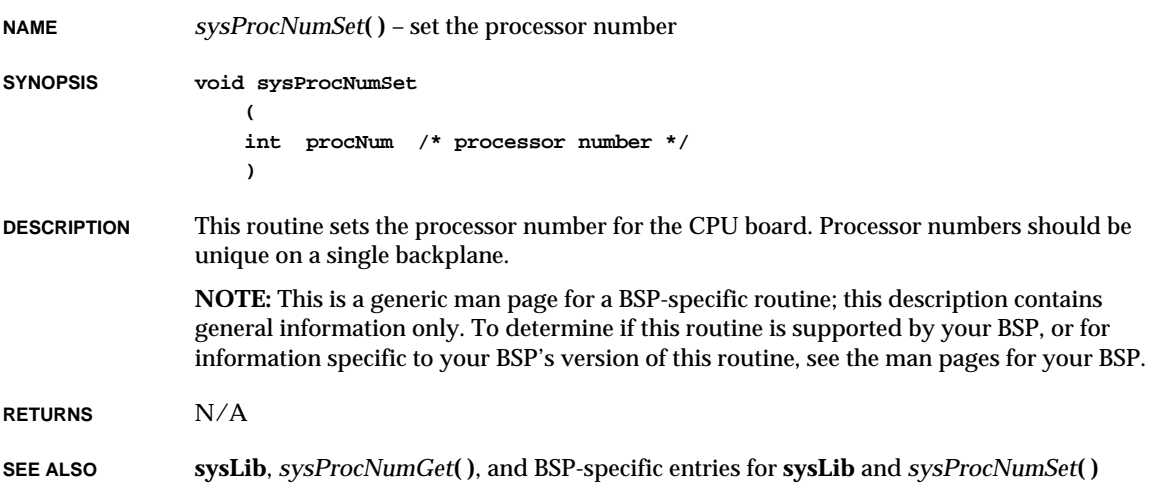

### *sysScsiBusReset***( )**

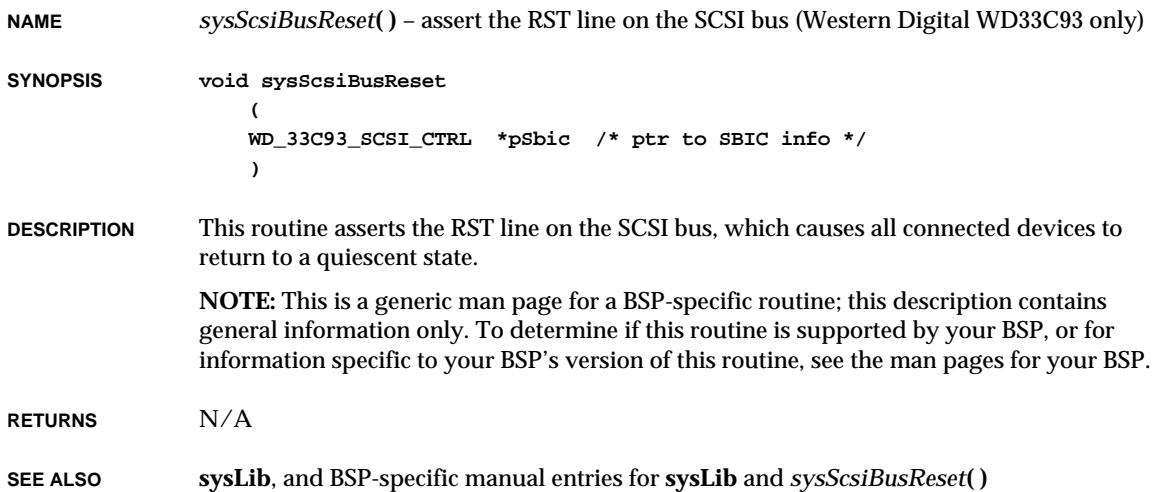

# *sysScsiConfig***( )**

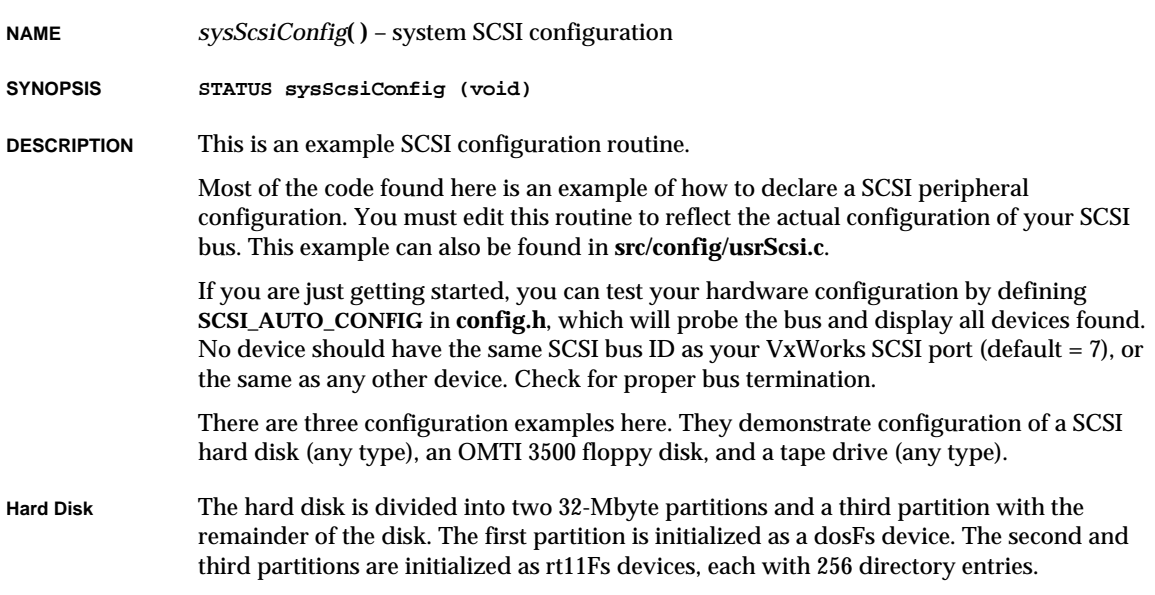

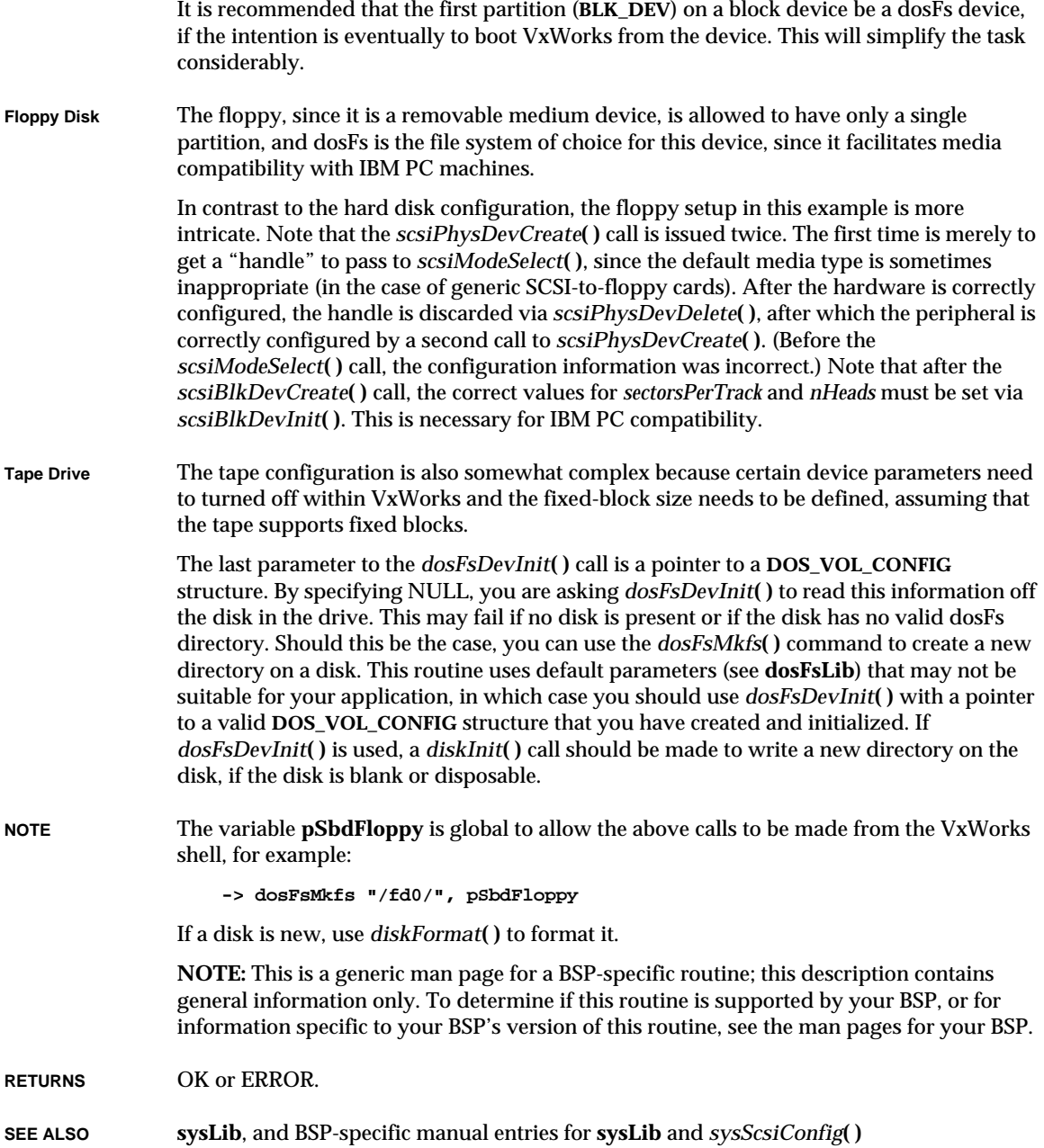

# *sysScsiInit***( )**

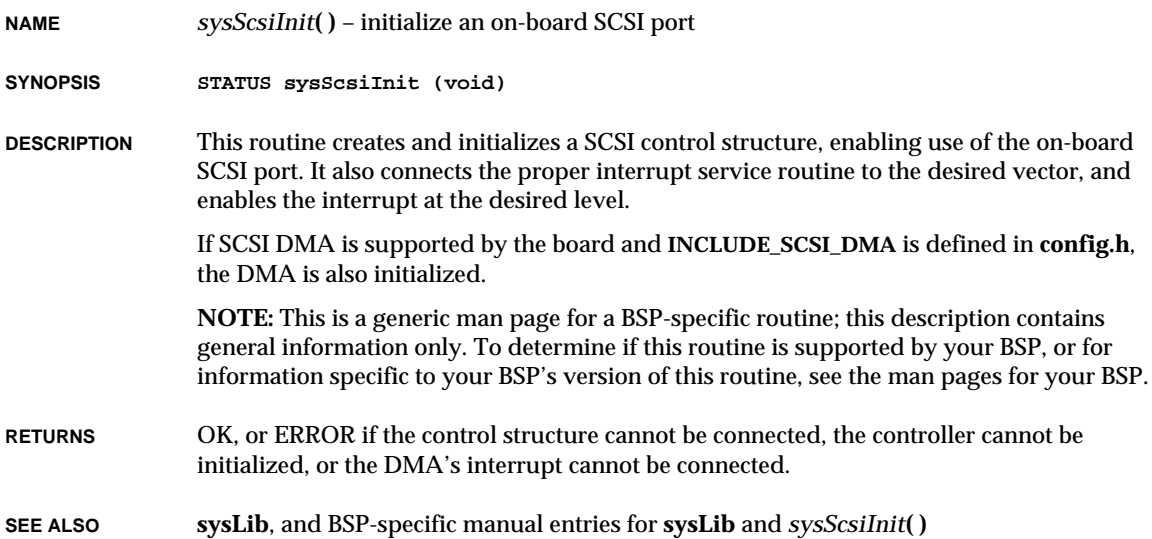

# *sysSerialChanGet***( )**

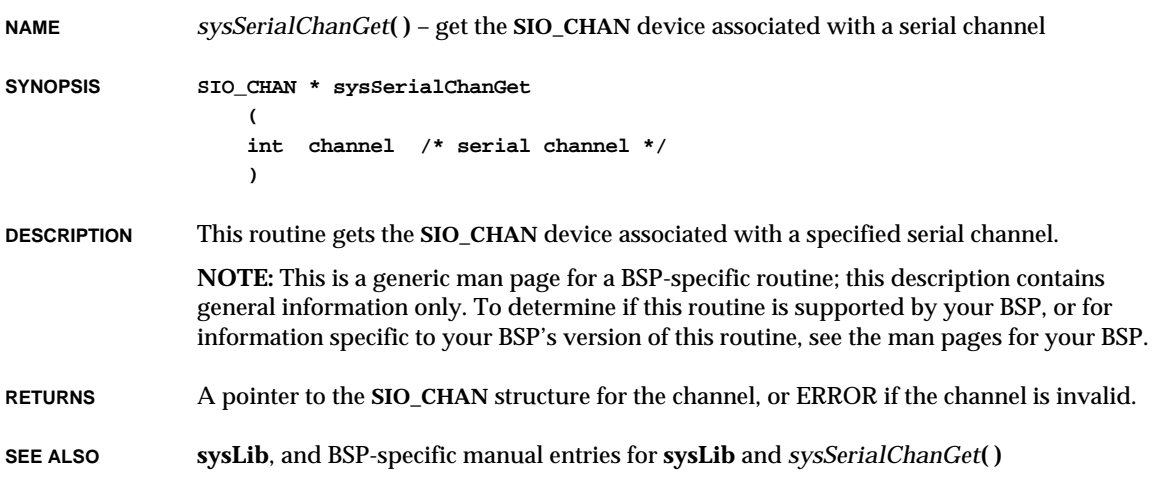

#### *sysSerialHwInit***( )**

**NAME** *sysSerialHwInit***( )** – initialize the BSP serial devices to a quiesent state

**SYNOPSIS void sysSerialHwInit (void)**

**DESCRIPTION** This routine initializes the BSP serial device descriptors and puts the devices in a quiesent state. It is called from *sysHwInit***( )** with interrupts locked.

> **NOTE:** This is a generic man page for a BSP-specific routine; this description contains general information only. To determine if this routine is supported by your BSP, or for information specific to your BSP's version of this routine, see the man pages for your BSP.

**RETURNS** N/A

**SEE ALSO sysLib**, and BSP-specific manual entries for **sysLib** and *sysSerialHwInit***( )**

#### *sysSerialHwInit2***( )**

**NAME** *sysSerialHwInit2***( )** – connect BSP serial device interrupts **SYNOPSIS void sysSerialHwInit2 (void) DESCRIPTION** This routine connects the BSP serial device interrupts. It is called from *sysHwInit2***( )**. Serial device interrupts could not be connected in *sysSerialHwInit***( )** because the kernel memory allocator was not initialized at that point, and *intConnect***( )** calls *malloc***( )**. **NOTE:** This is a generic man page for a BSP-specific routine; this description contains general information only. To determine if this routine is supported by your BSP, or for information specific to your BSP's version of this routine, see the man pages for your BSP. **RETURNS** N/A **SEE ALSO sysLib**, and BSP-specific manual entries for **sysLib** and *sysSerialHwInit2***( )**

# *sysSerialReset***( )**

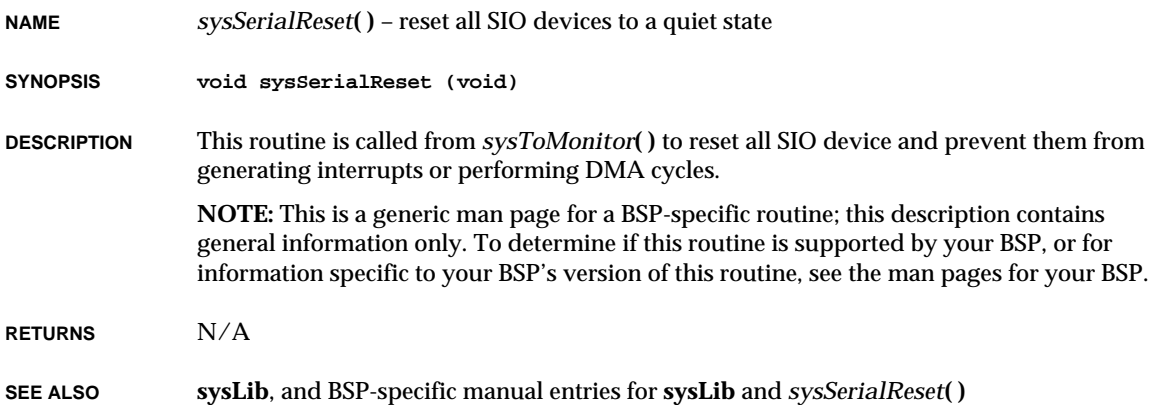

## *system***( )**

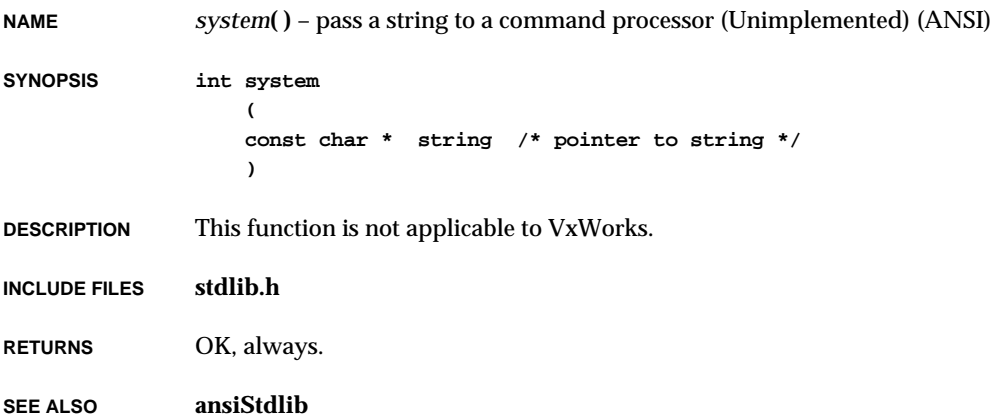

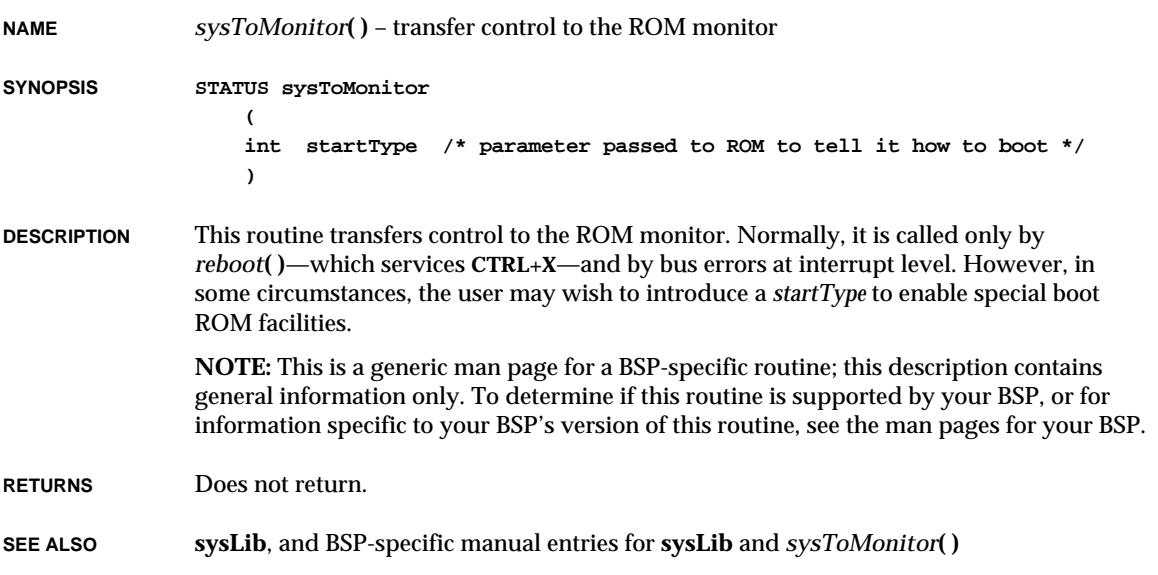

# *tan***( )**

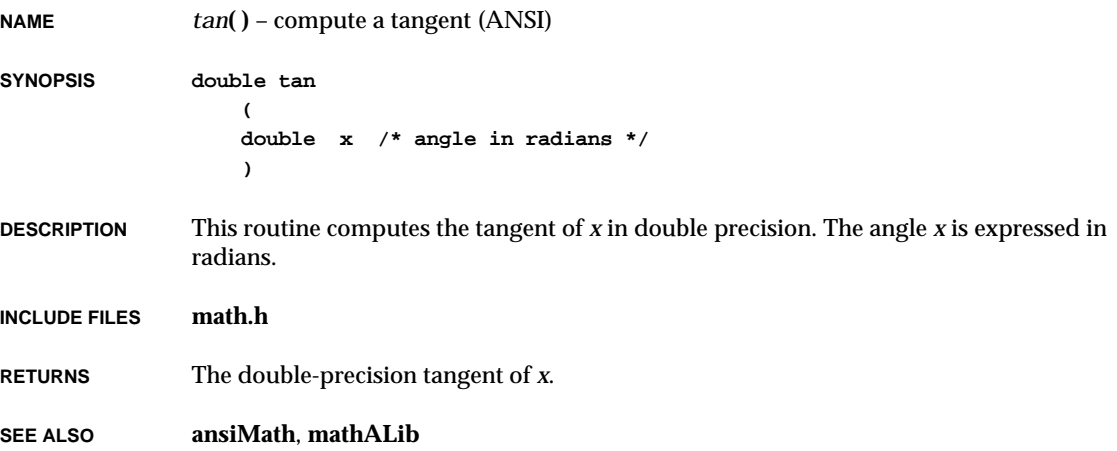
# *tanf***( )**

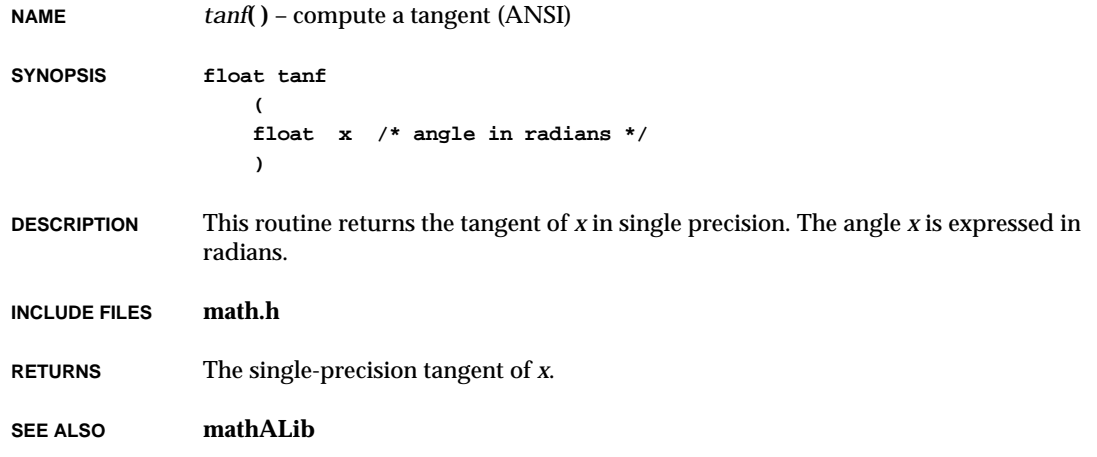

# *tanh***( )**

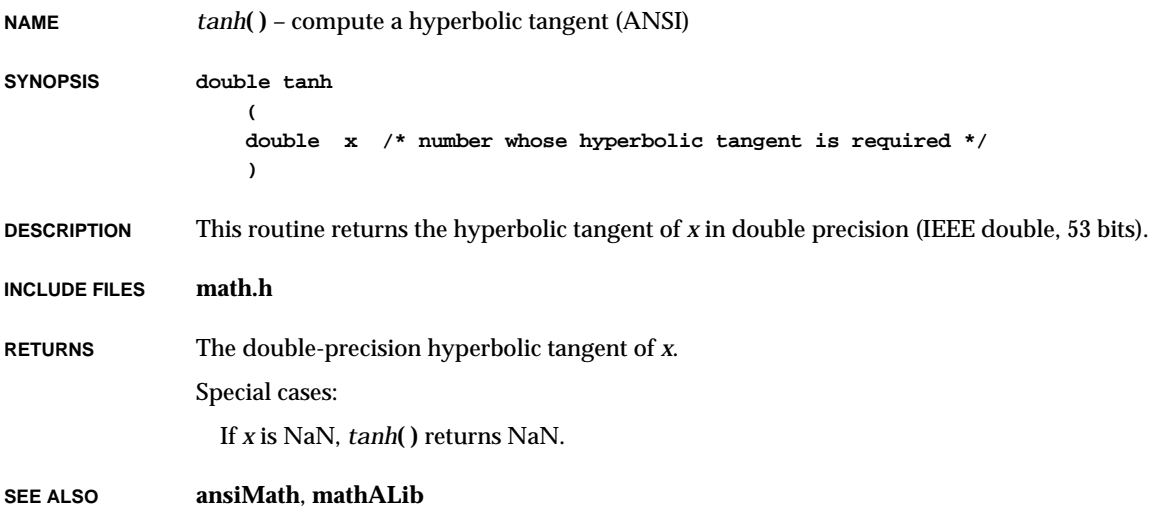

#### *tanhf***( )**

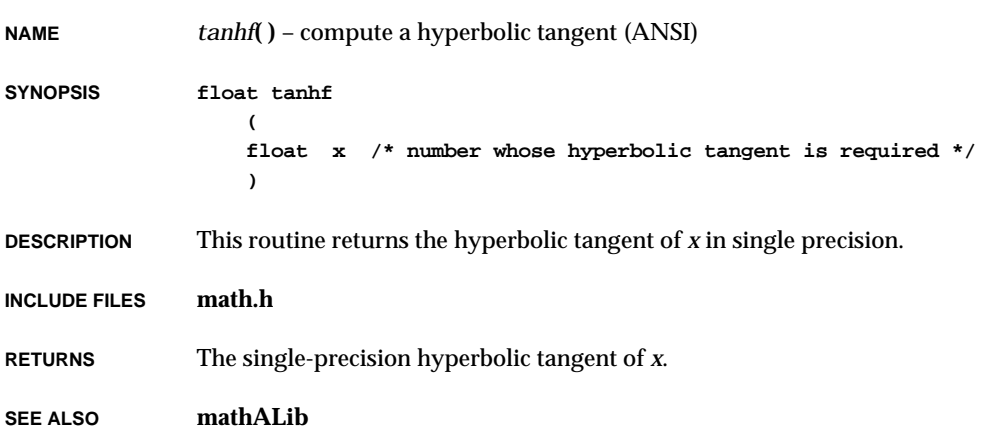

#### *tapeFsDevInit***( )**

**NAME** *tapeFsDevInit***( )** – associate a sequential device with tape volume functions **SYNOPSIS TAPE\_VOL\_DESC \*tapeFsDevInit ( char \* volName, /\* volume name \*/ SEQ\_DEV \* pSeqDev, /\* pointer to sequential device info \*/ TAPE\_CONFIG \* pTapeConfig /\* pointer to tape config info \*/ ) DESCRIPTION** This routine takes a sequential device created by a device driver and defines it as a tape file system volume. As a result, when high-level I/O operations, such as *open***( )** and *write***( )**, are performed on the device, the calls will be routed through **tapeFsLib**. This routine associates **volName** with a device and installs it in the VxWorks I/O systemdevice table. The driver number used when the device is added to the table is that which was assigned to the tape library during *tapeFsInit***( )**. (The driver number is kept in the global variable **tapeFsDrvNum**.) The **SEQ\_DEV** structure specified by **pSeqDev** contains configuration data describing the device and the addresses of the routines which are called to read blocks, write blocks, write file marks, reset the device, check device status, perform other I/O control functions (*ioctl***( )**), reserve and release devices, load and unload devices, and rewind devices. These

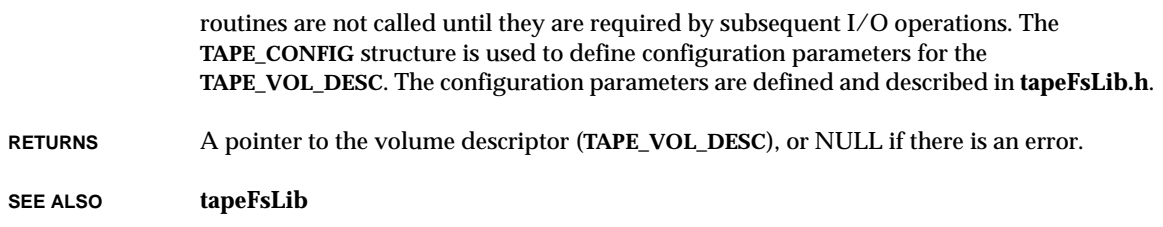

### *tapeFsInit***( )**

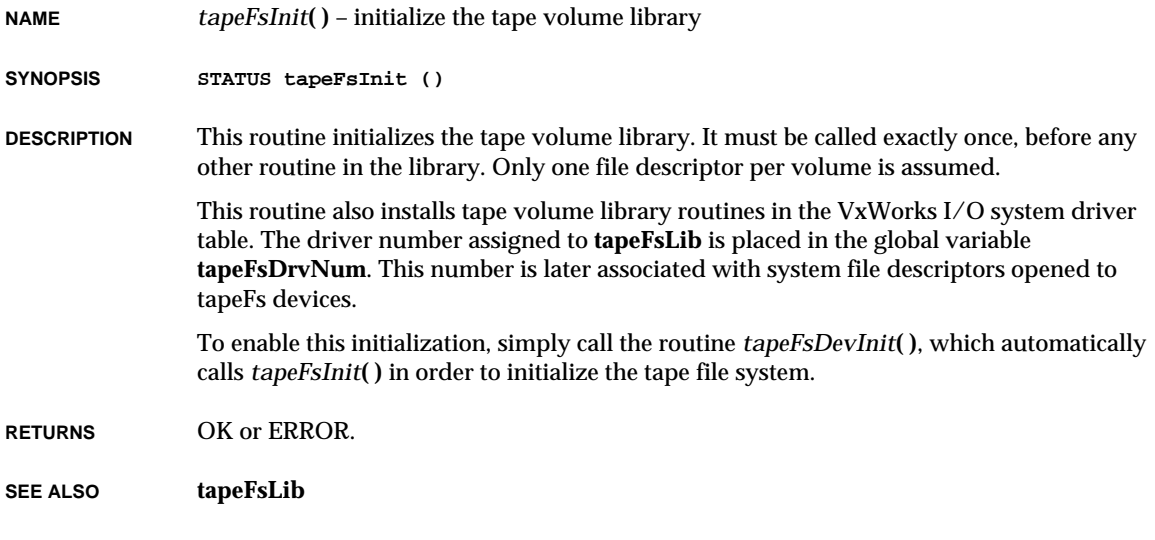

# *tapeFsReadyChange***( )**

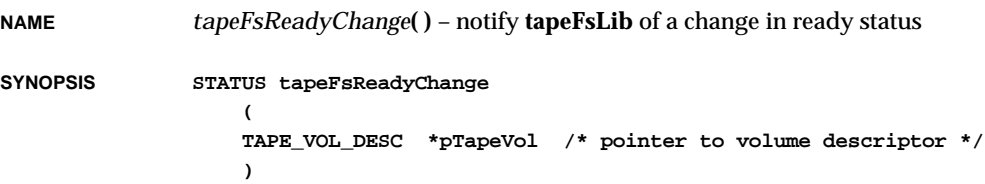

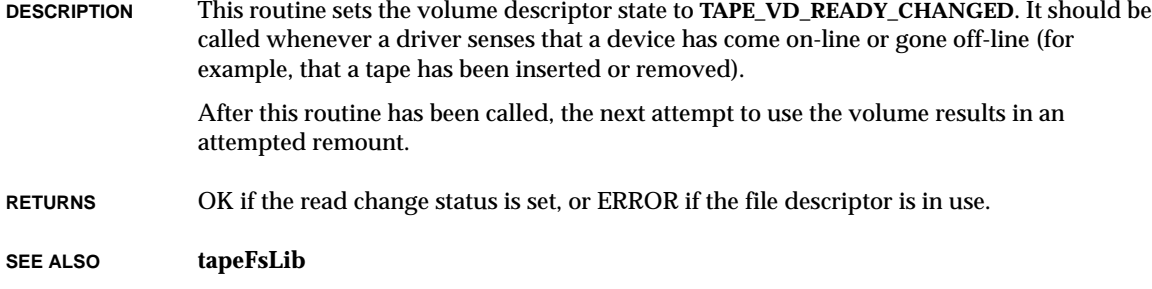

# *tapeFsVolUnmount***( )**

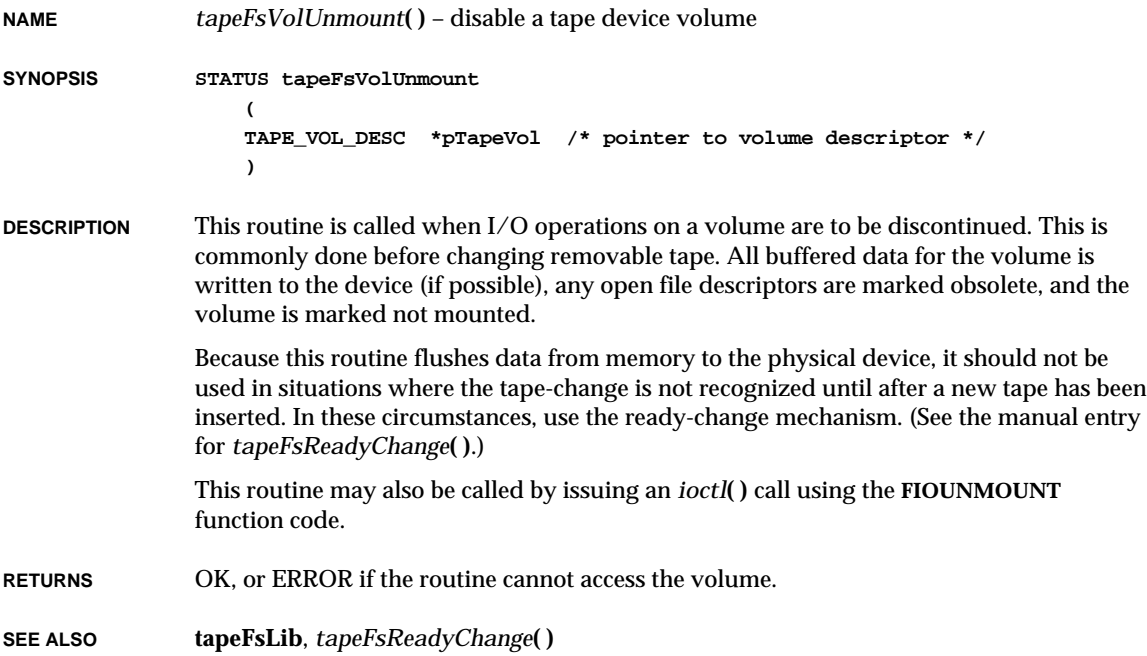

#### *taskActivate***( )**

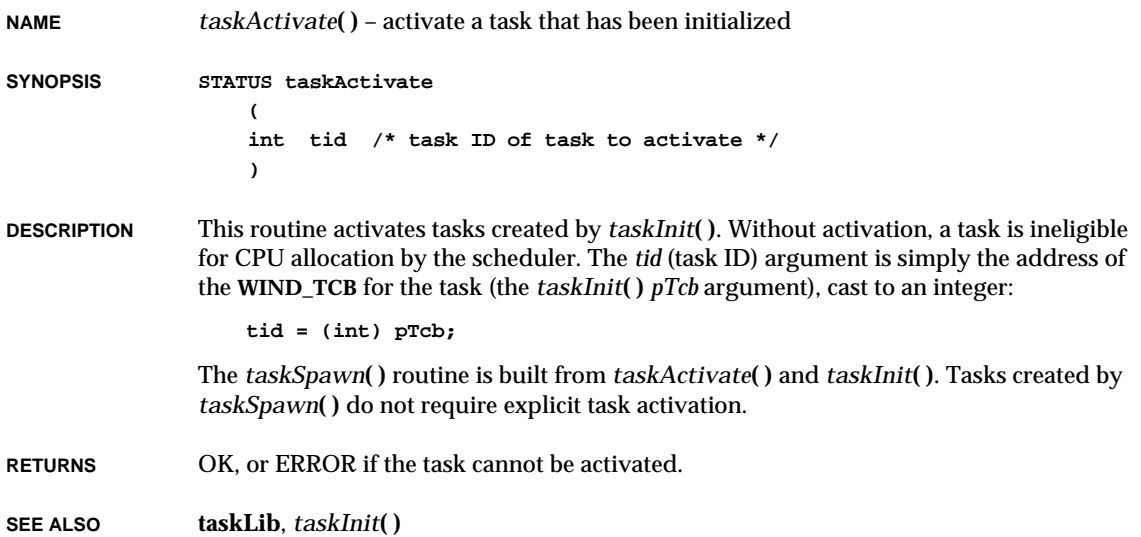

## *taskCreateHookAdd***( )**

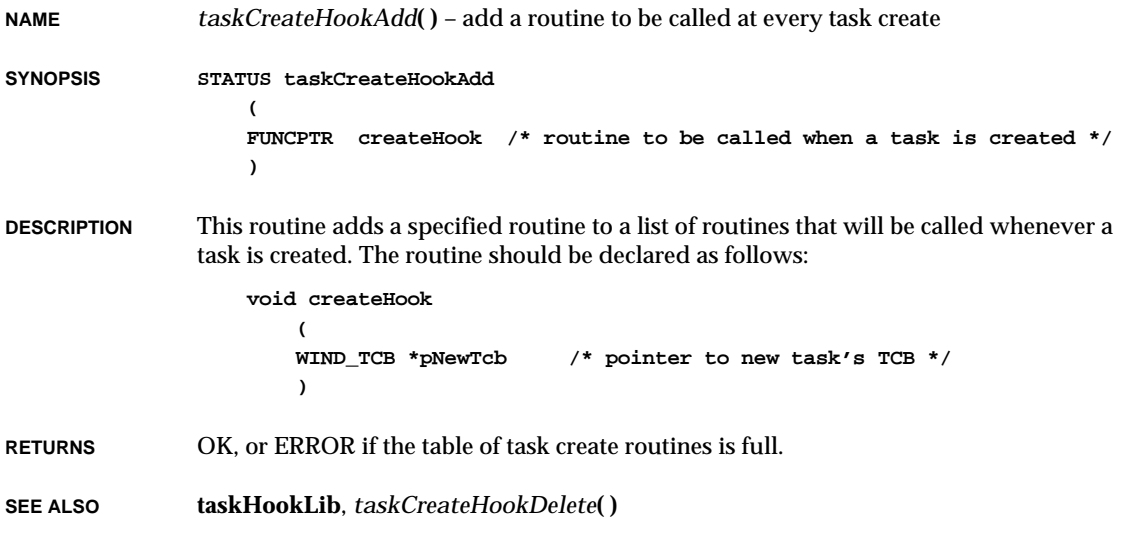

#### *taskCreateHookDelete***( )**

**NAME** *taskCreateHookDelete***( )** – delete a previously added task create routine

**SYNOPSIS STATUS taskCreateHookDelete**

**( FUNCPTR createHook /\* routine to be deleted from list \*/ )**

- **DESCRIPTION** This routine removes a specified routine from the list of routines to be called at each task create.
- **RETURNS** OK, or ERROR if the routine is not in the table of task create routines.
- **SEE ALSO taskHookLib**, *taskCreateHookAdd***( )**

#### *taskCreateHookShow***( )**

**NAME** *taskCreateHookShow***( )** – show the list of task create routines

- **SYNOPSIS void taskCreateHookShow (void)**
- **DESCRIPTION** This routine shows all the task create routines installed in the task create hook table, in the order in which they were installed.
- **RETURNS** N/A
- **SEE ALSO taskHookShow**, *taskCreateHookAdd***( )**

#### *taskDelay***( )**

**NAME** *taskDelay***( )** – delay a task from executing **SYNOPSIS STATUS taskDelay ( int ticks /\* number of ticks to delay task \*/ )**

VxWorks Reference Manual, 5.3.1 **taskDelete( )**

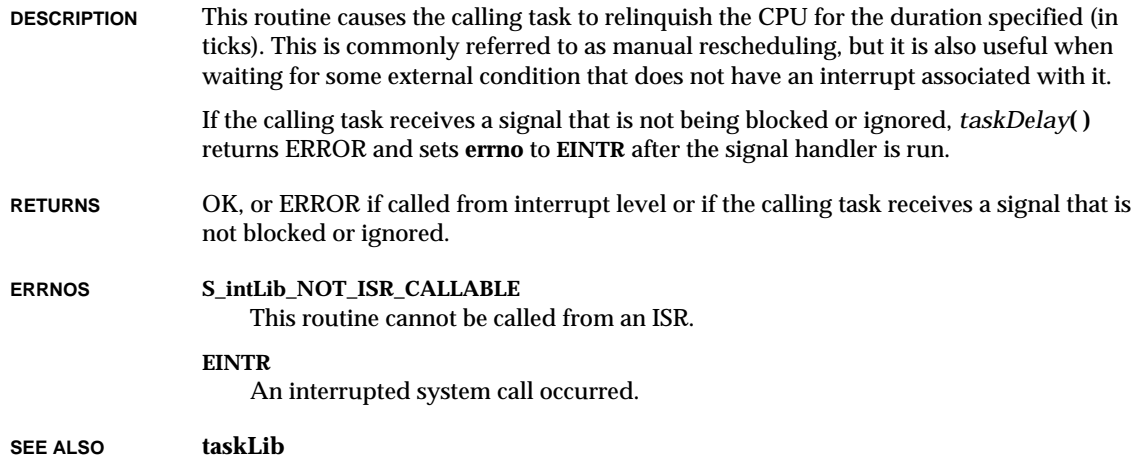

### *taskDelete***( )**

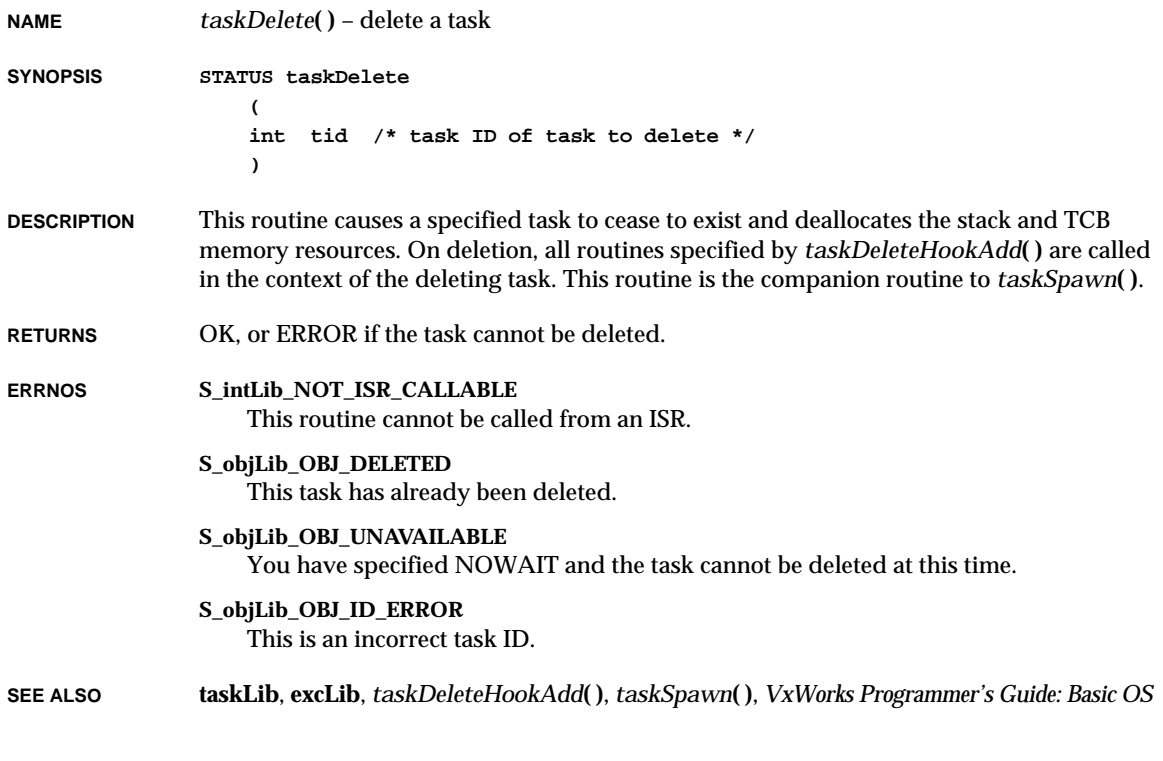

# *taskDeleteForce***( )**

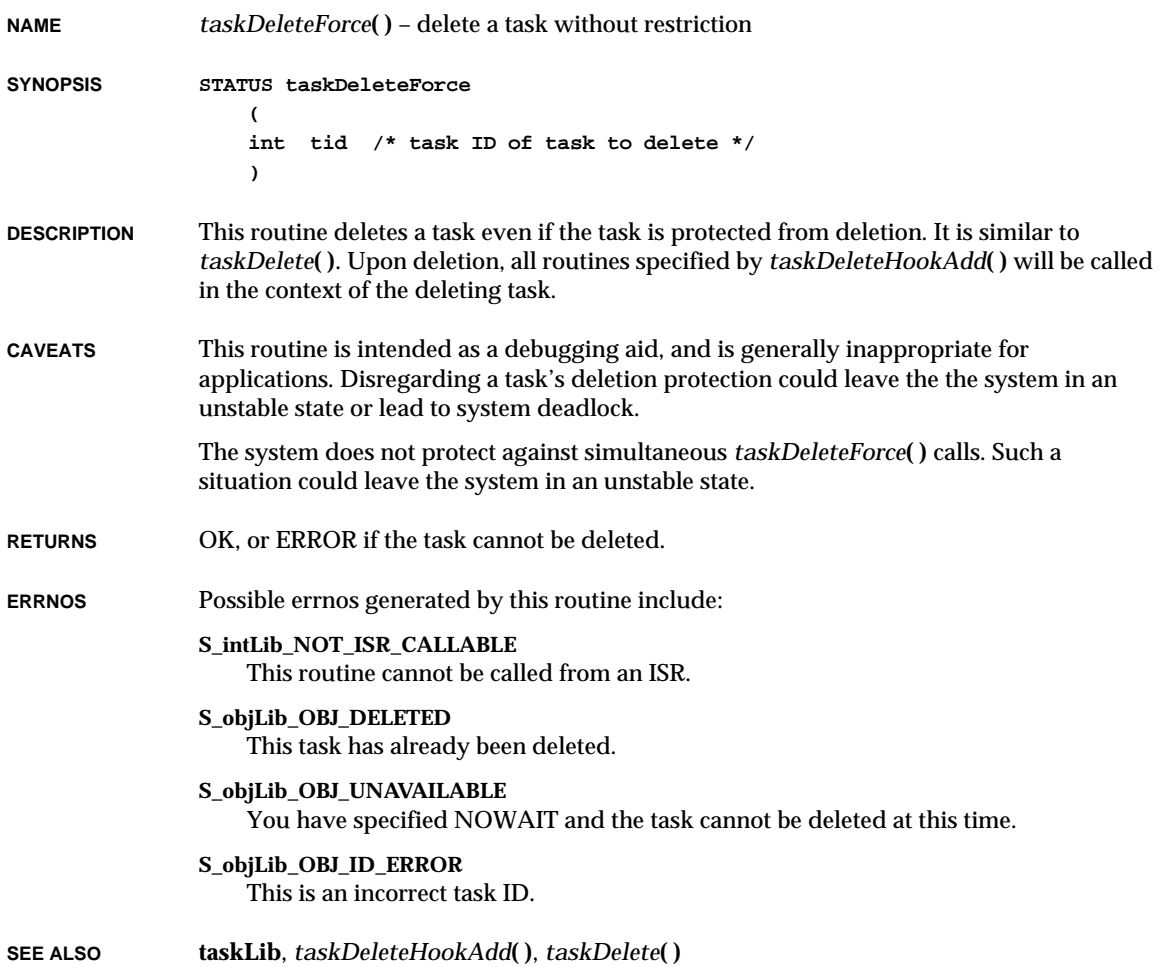

### *taskDeleteHookAdd***( )**

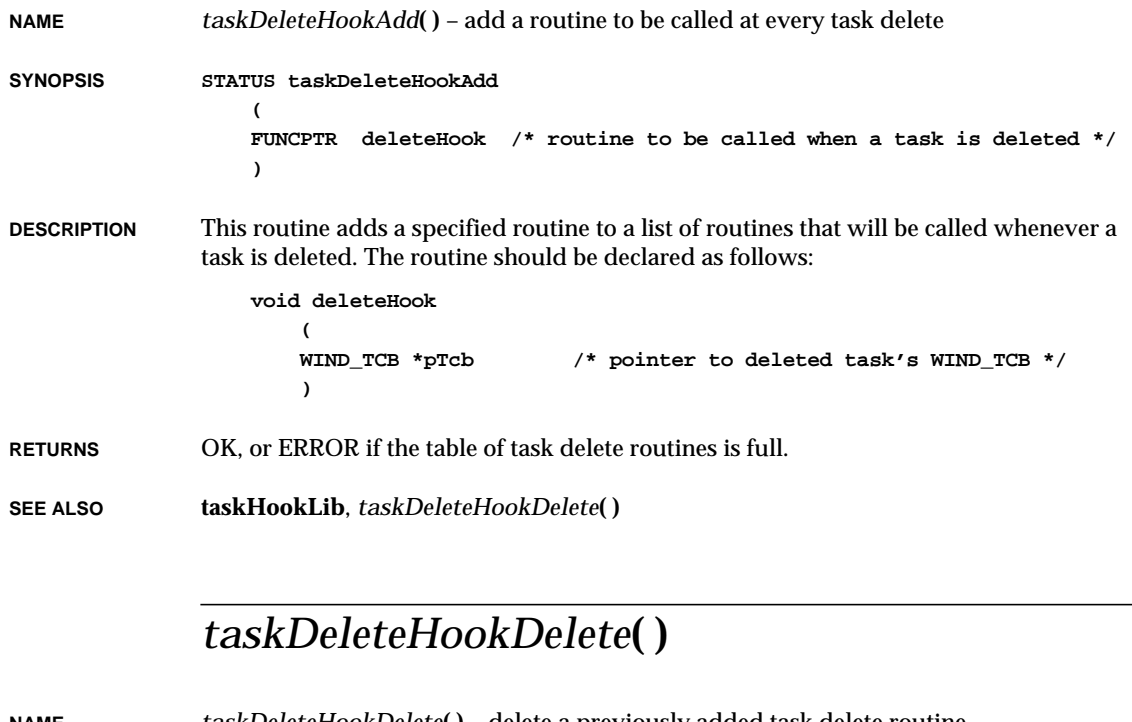

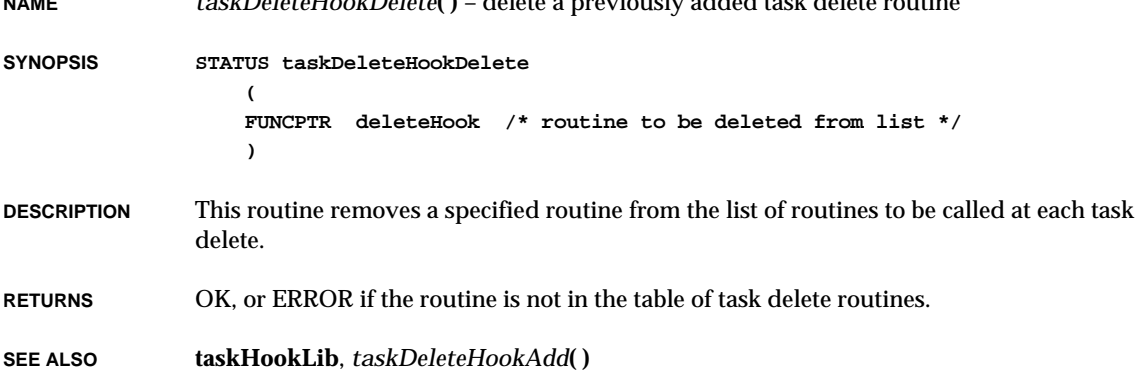

#### *taskDeleteHookShow***( )**

**NAME** *taskDeleteHookShow***( )** – show the list of task delete routines

**SYNOPSIS void taskDeleteHookShow (void)**

**DESCRIPTION** This routine shows all the delete routines installed in the task delete hook table, in the order in which they were installed. Note that the delete routines will be run in reverse of the order in which they were installed.

**RETURNS** N/A

**SEE ALSO taskHookShow**, *taskDeleteHookAdd***( )**

#### *taskHookInit***( )**

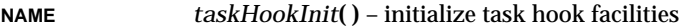

**SYNOPSIS void taskHookInit (void)**

**DESCRIPTION** This routine is a NULL routine called to configure the task hook package into the system. It is called automatically if **INCLUDE\_TASK\_HOOKS** is defined in **configAll.h**.

**RETURNS** N/A

**SEE ALSO taskHookLib**

#### *taskHookShowInit***( )**

**NAME** *taskHookShowInit***( )** – initialize the task hook show facility

**SYNOPSIS void taskHookShowInit (void)**

**DESCRIPTION** This routine links the task hook show facility into the VxWorks system. It is called automatically when **INCLUDE\_SHOW\_ROUTINES** is defined in **configAll.h**.

**RETURNS** N/A

**SEE ALSO taskHookShow**

### *taskIdDefault***( )**

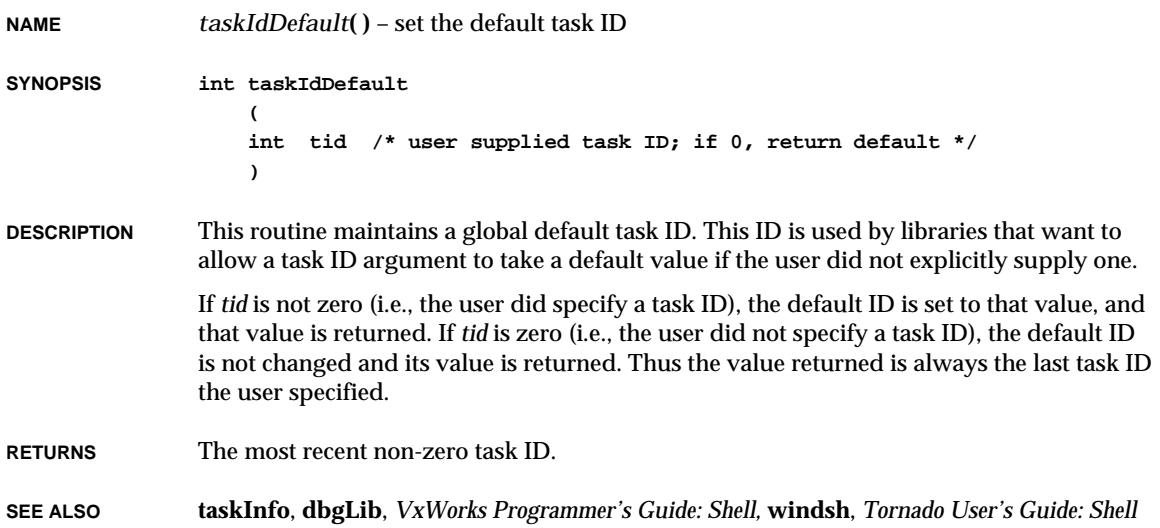

# *taskIdListGet***( )**

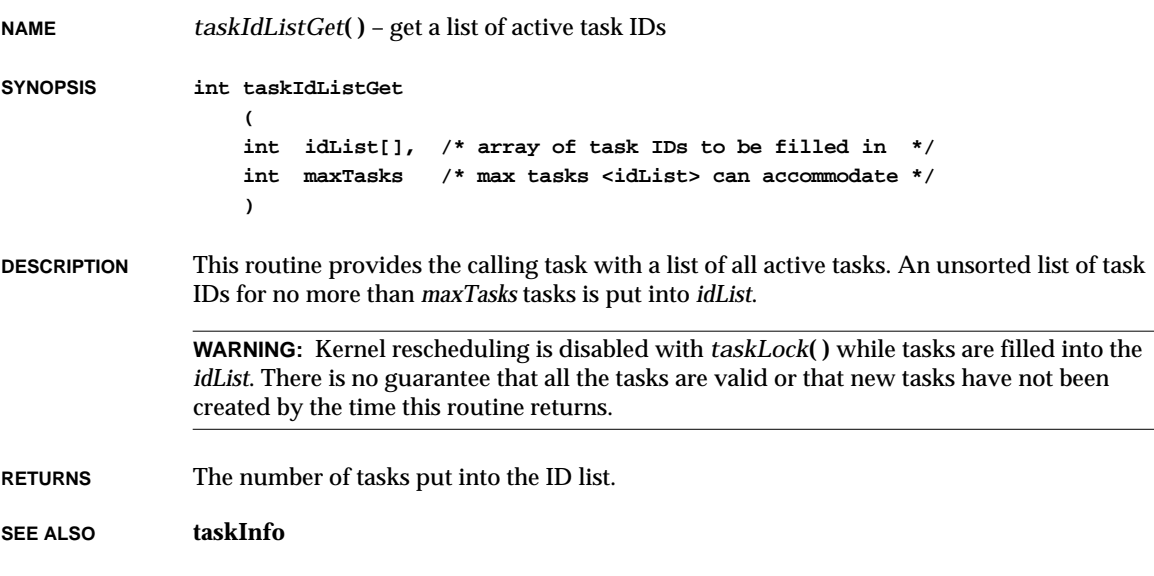

**NAME** *taskIdSelf***( )** – get the task ID of a running task

**SYNOPSIS int taskIdSelf (void)**

**DESCRIPTION** This routine gets the task ID of the calling task. The task ID will be invalid if called at interrupt level.

**RETURNS** The task ID of the calling task.

**SEE ALSO taskLib**

#### *taskIdVerify***( )**

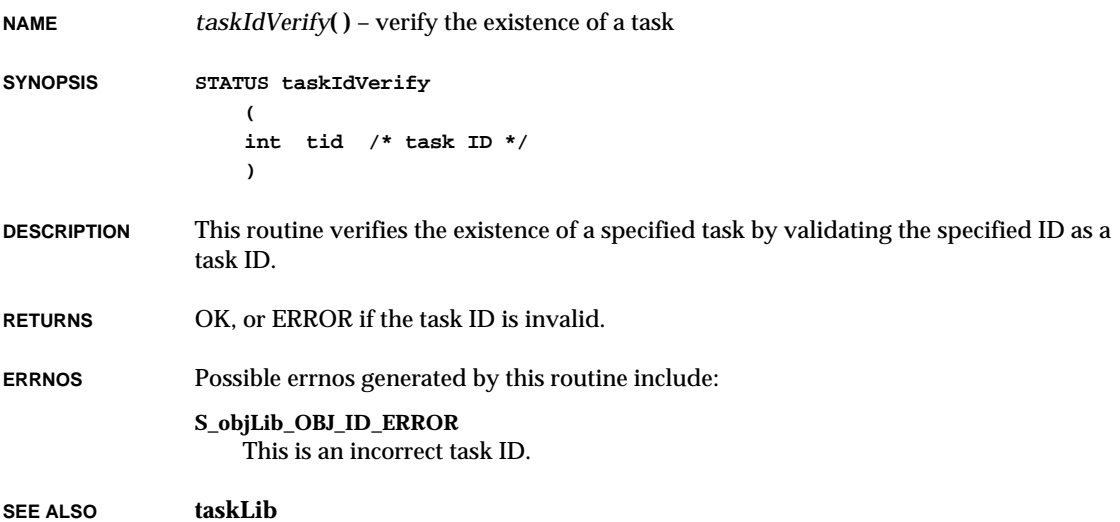

### *taskInfoGet***( )**

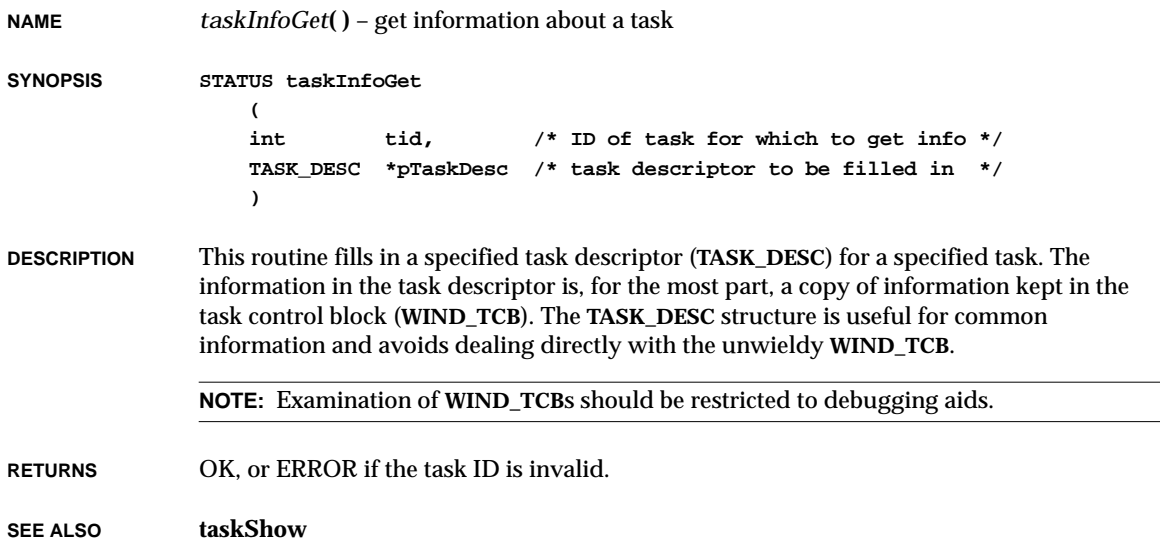

### *taskInit***( )**

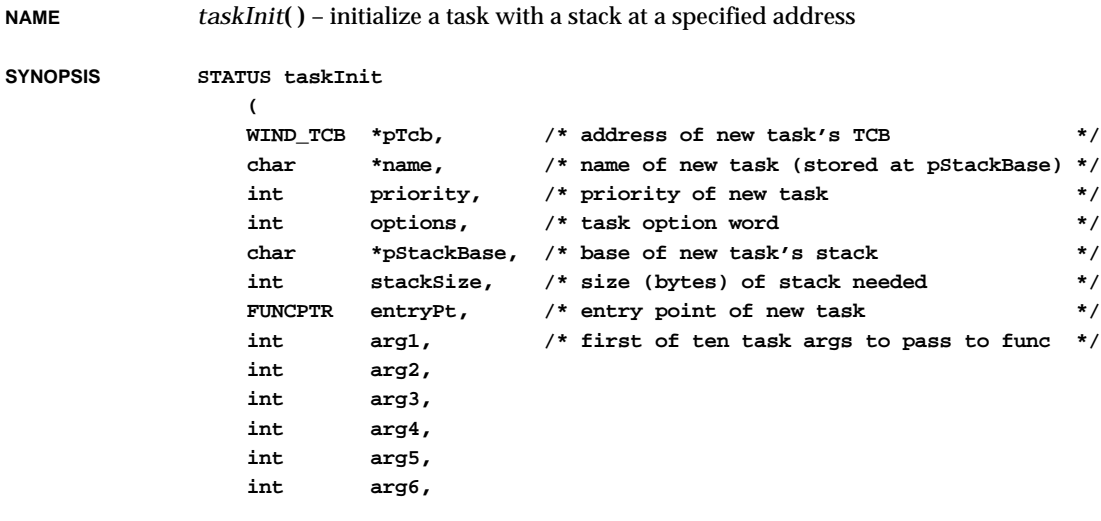

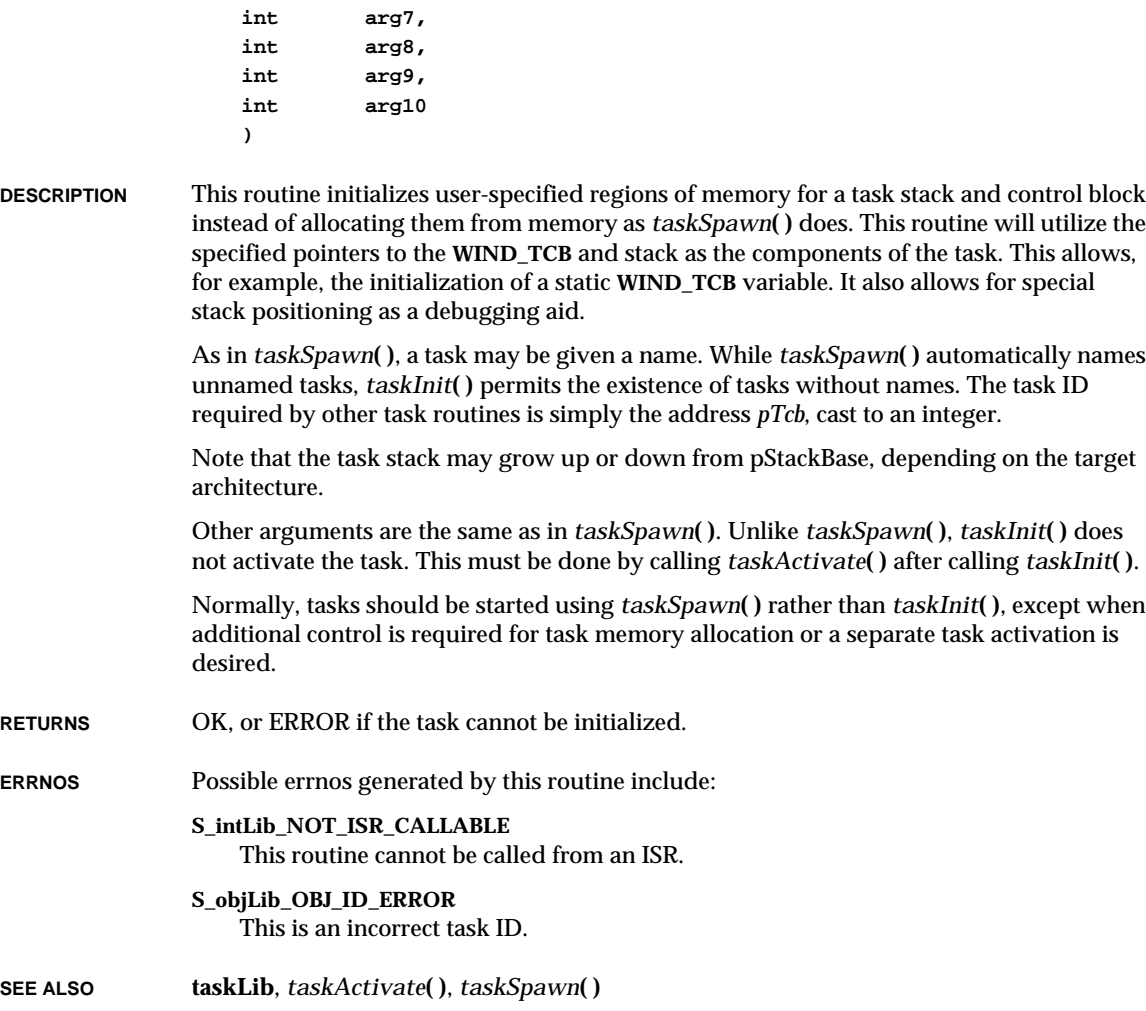

# *taskIsReady***( )**

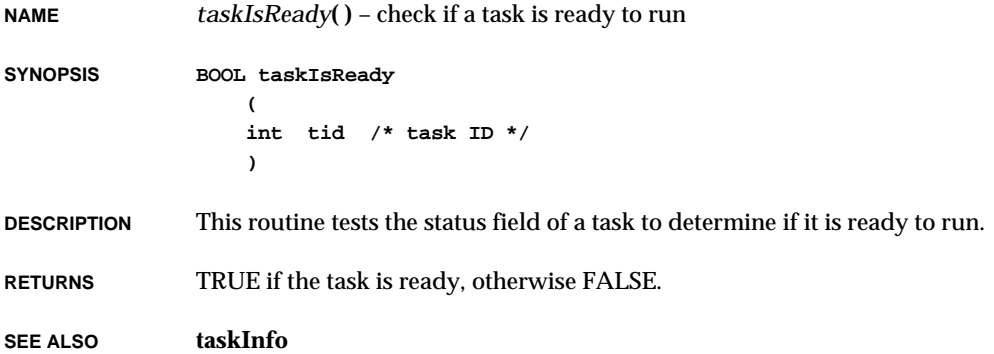

# *taskIsSuspended***( )**

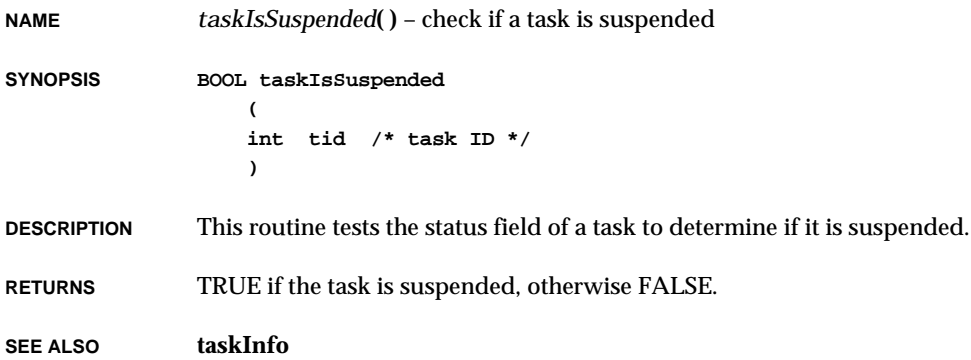

# *taskLock***( )**

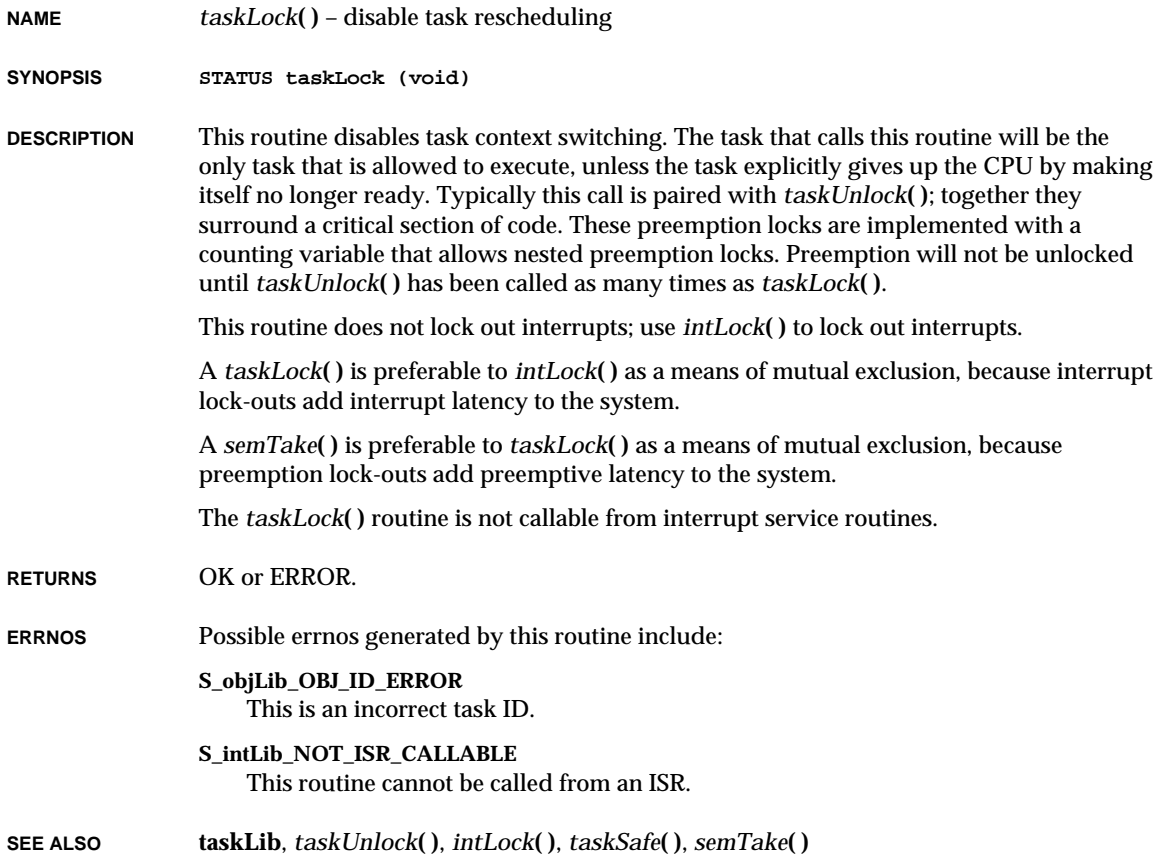

## *taskName***( )**

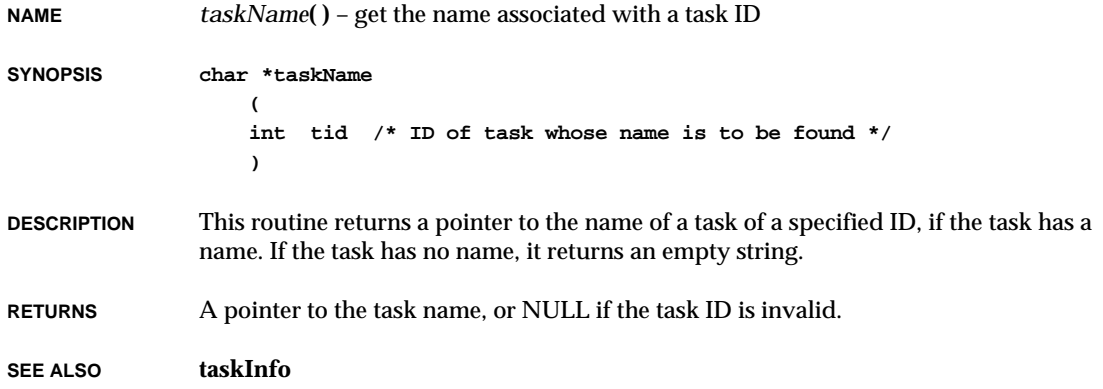

### *taskNameToId***( )**

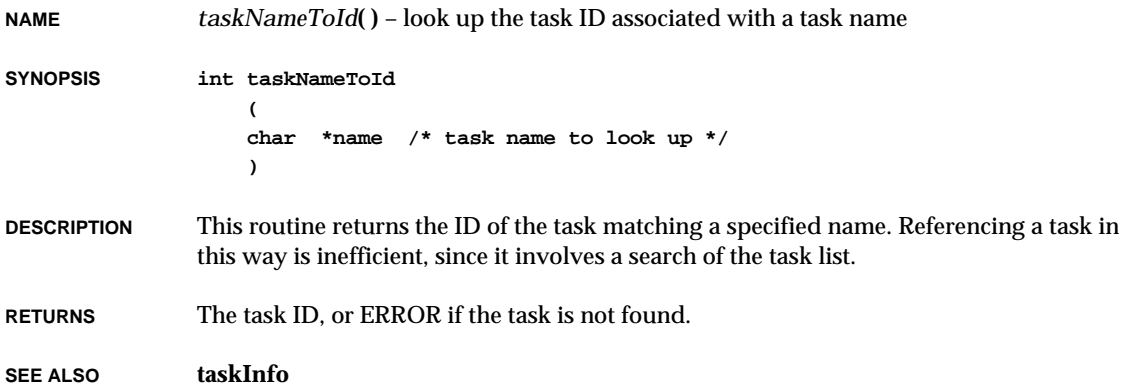

# *taskOptionsGet***( )**

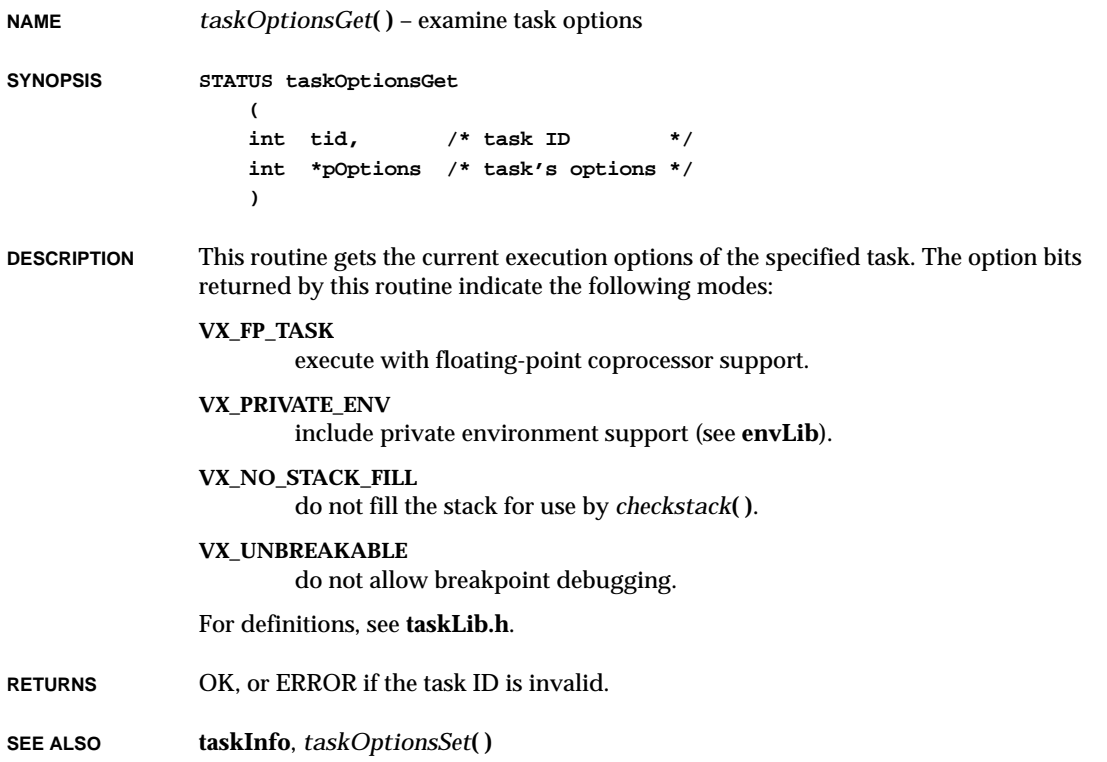

VxWorks Reference Manual, 5.3.1 **taskOptionsSet( )**

### *taskOptionsSet***( )**

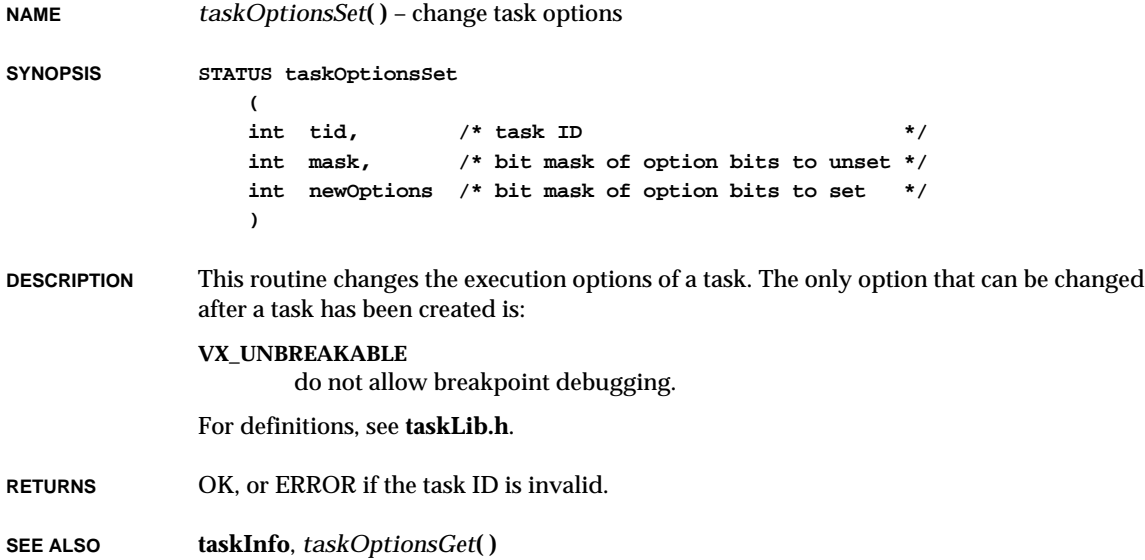

# *taskPriorityGet***( )**

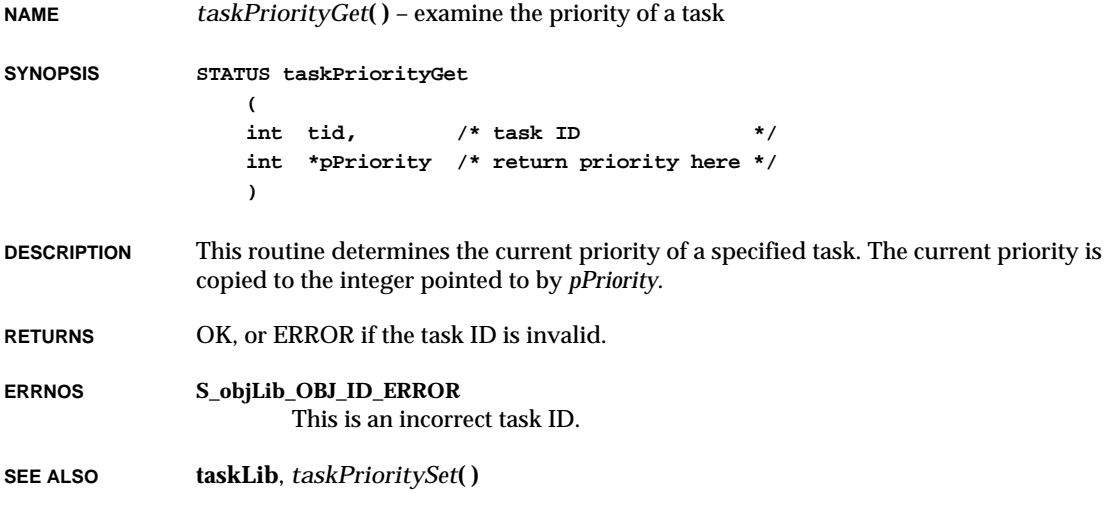

# *taskPrioritySet***( )**

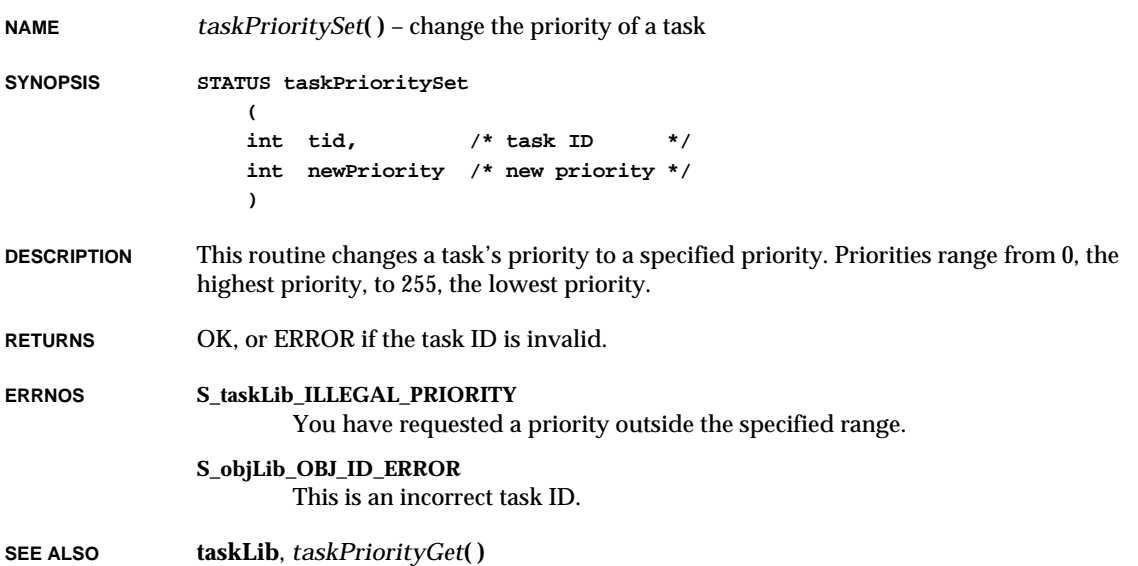

# *taskRegsGet***( )**

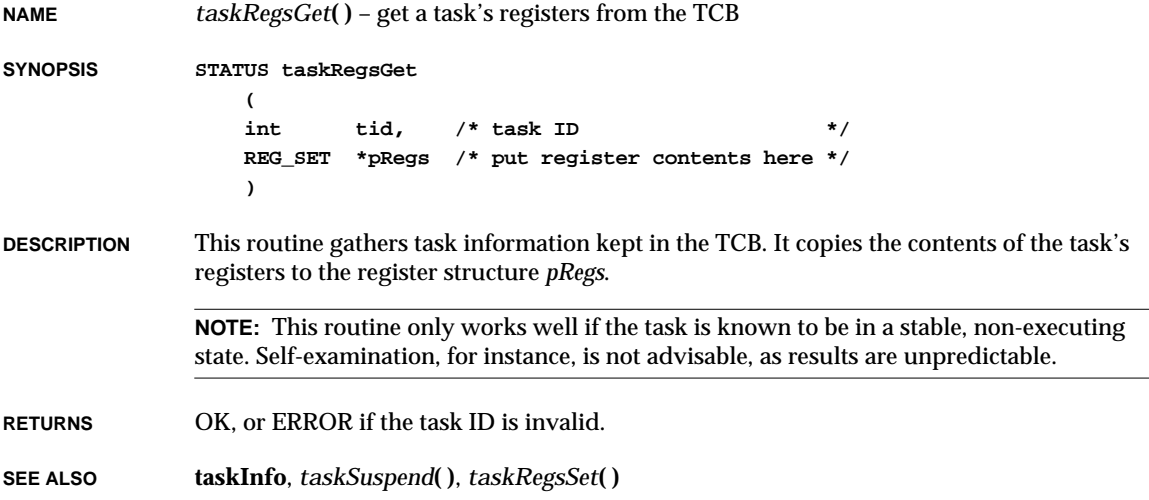

# *taskRegsSet***( )**

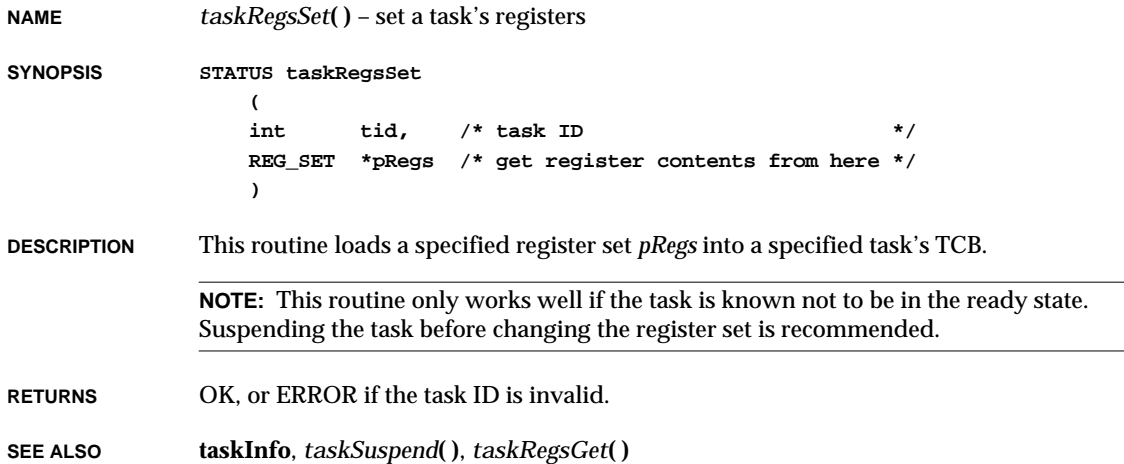

# *taskRegsShow***( )**

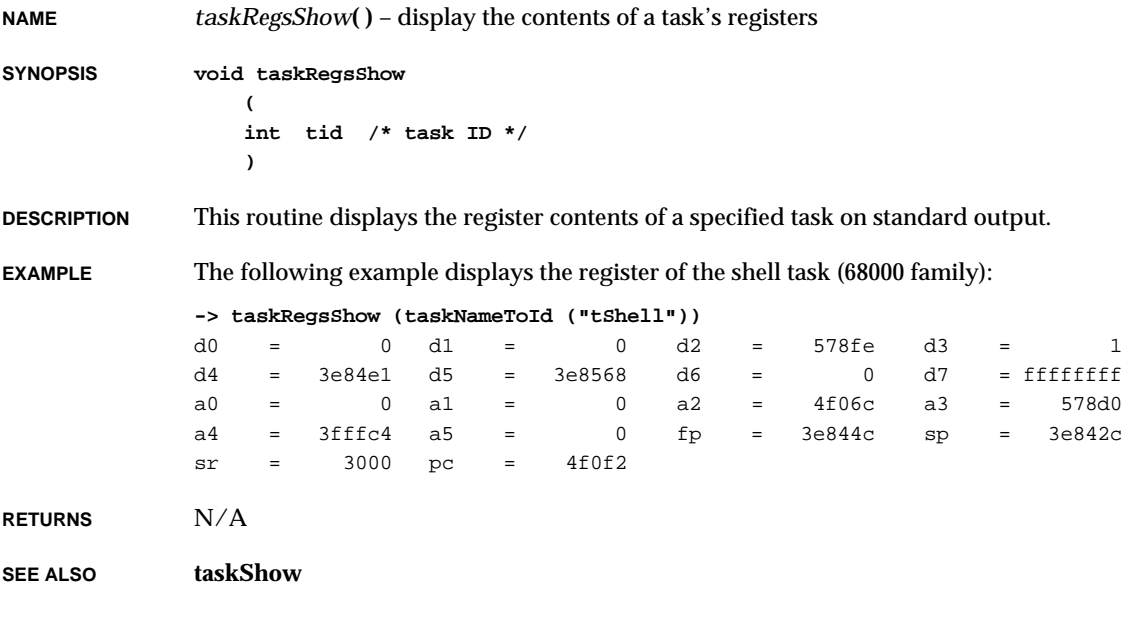

# *taskRestart***( )**

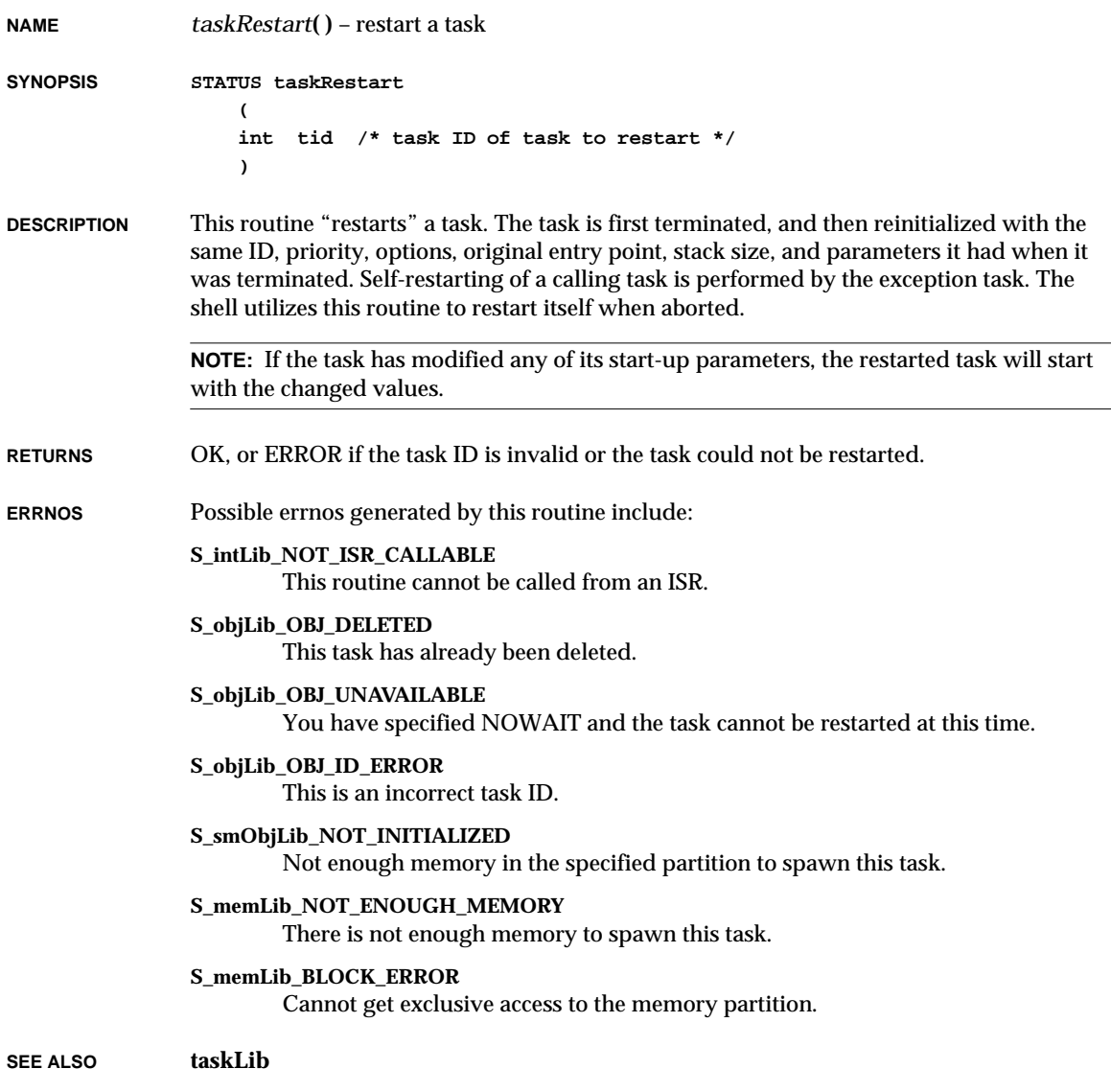

#### *taskResume***( )**

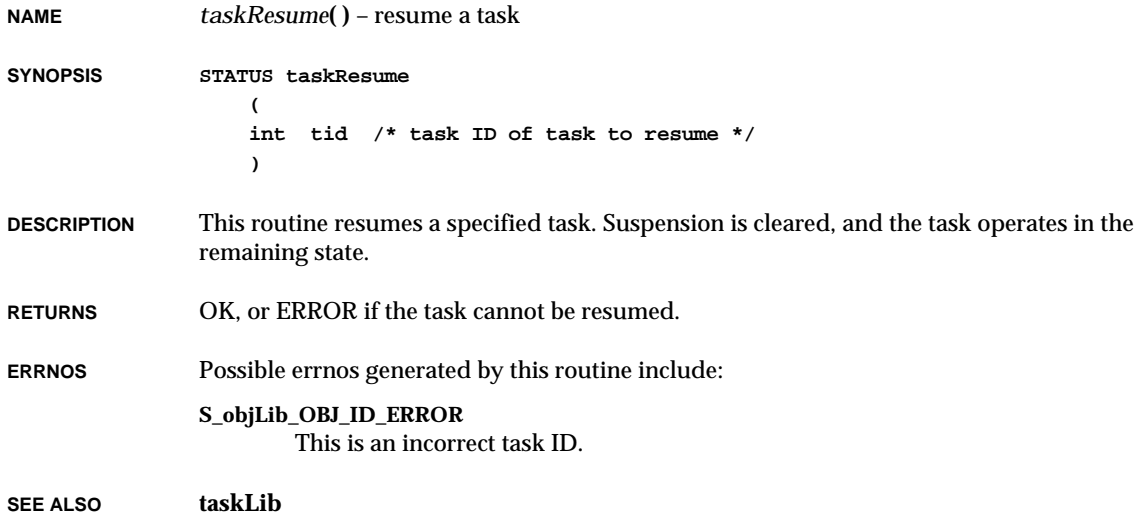

# *taskSafe***( )**

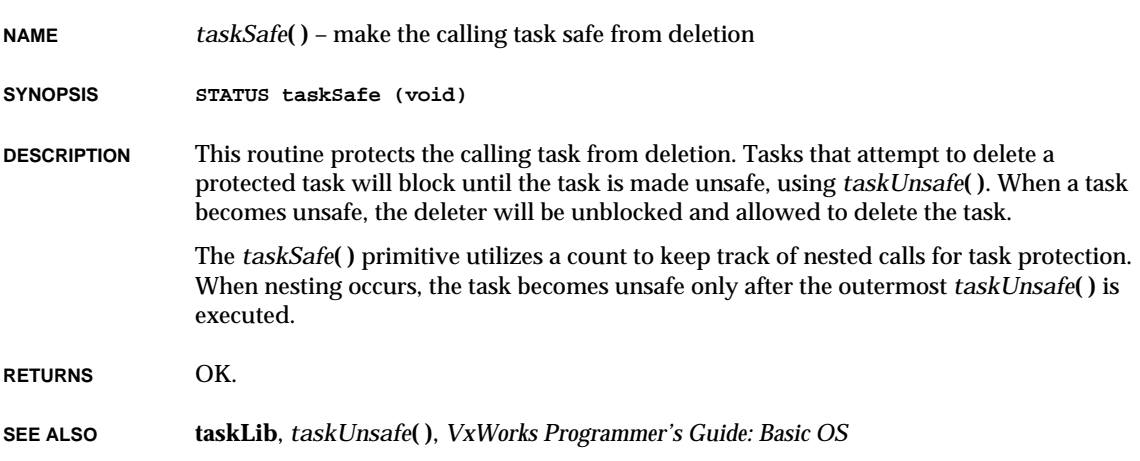

# *taskShow***( )**

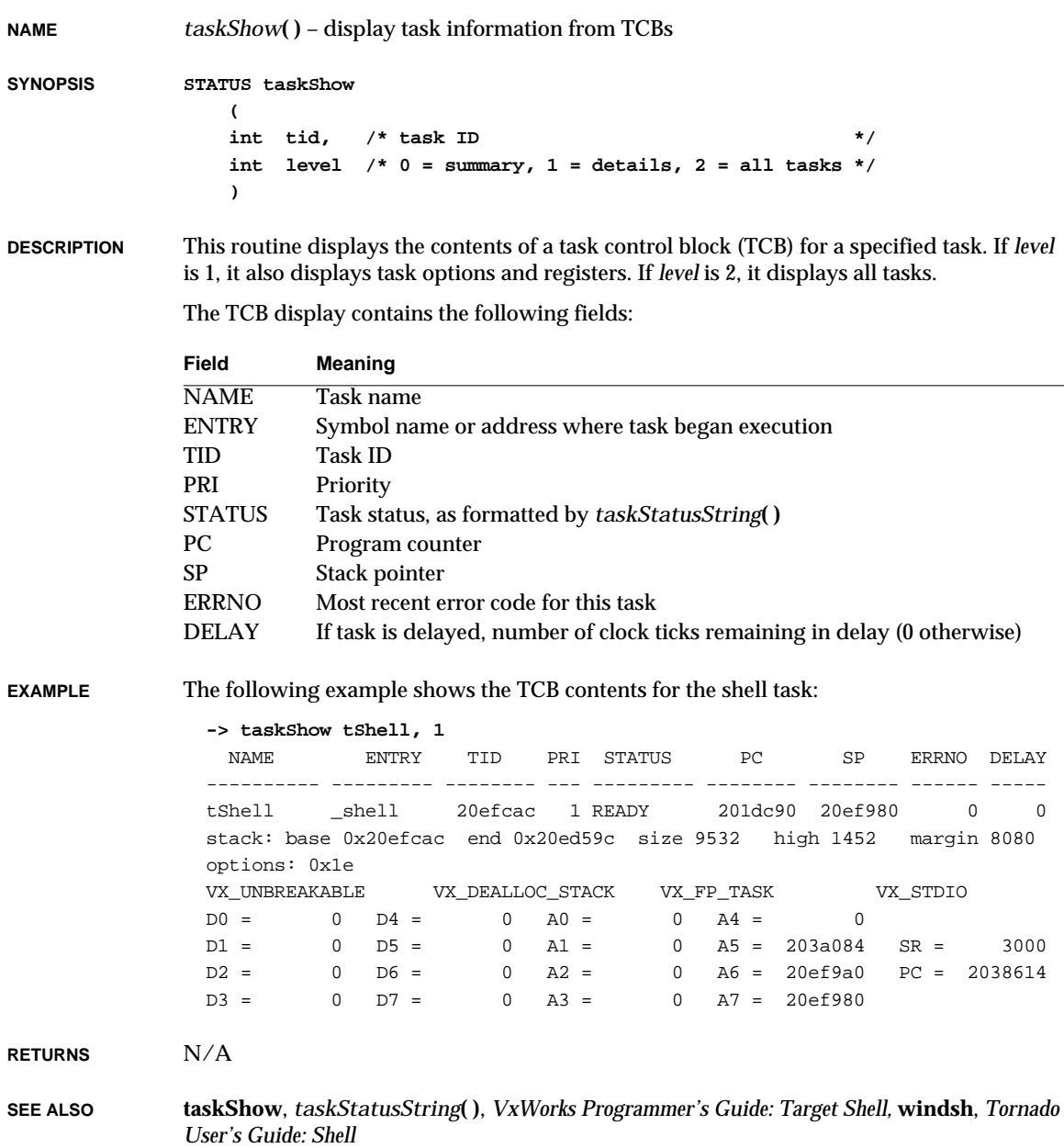

#### *taskShowInit***( )**

**NAME** *taskShowInit***( )** – initialize the task show routine facility **SYNOPSIS void taskShowInit (void) DESCRIPTION** This routine links the task show routines into the VxWorks system. These routines are included automatically when **INCLUDE\_SHOW\_ROUTINES** is defined in **configAll.h**. **RETURNS** N/A **SEE ALSO taskShow**

#### *taskSpawn***( )**

**NAME** *taskSpawn***( )** – spawn a task

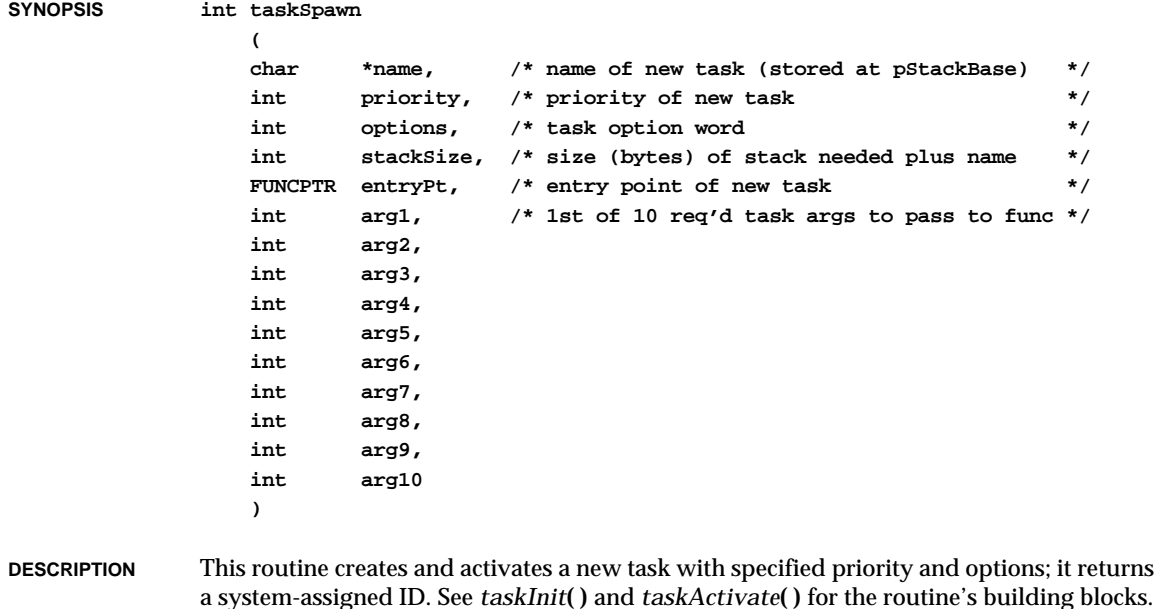

A task may be assigned a name as a debugging aid. This name appears in displays generated by various system information facilities such as *i***( )**. The name may be of arbitrary length and content, but the current VxWorks convention is to limit task names to ten characters and prefix them with a "t". If *name* is NULL, an ASCII name is assigned to the task of the form "t*n*" where *n* is an integer that increments as new tasks are spawned.

The only resource allocated to a spawned task is a stack of a specified size *stackSize*, which is allocated from the system memory partition. Stack size should be an even integer. A task control block (TCB) is carved from the stack, as well as any memory required by the task name. The remaining memory is the task's stack and every byte is filled with the value 0xEE for the *checkStack***( )** facility. See the manual entry for *checkStack***( )** for stacksize checking aids.

The entry address *entryPt* is the address of the "main" routine of the task. The routine will be called once the C environment has been set up. The specified routine will be called with the ten given arguments. Should the specified main routine return, a call to *exit***( )** will automatically be made.

Note that ten (and only ten) arguments must be passed for the spawned function.

Bits in the options argument may be set to run with the following modes:

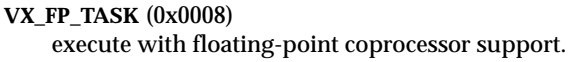

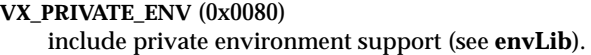

**VX\_NO\_STACK\_FILL** (0x0100) do not fill the stack for use by *checkStack***( )**.

#### **VX\_UNBREAKABLE** (0x0002)

do not allow breakpoint debugging.

See the definitions in **taskLib.h**.

**RETURNS** The task ID, or ERROR if memory is insufficient or the task cannot be created.

**ERRNOS S\_intLib\_NOT\_ISR\_CALLABLE**

This routine cannot be called from an ISR.

#### **S\_objLib\_OBJ\_ID\_ERROR**

This is an incorrect task ID.

#### **S\_smObjLib\_NOT\_INITIALIZED**

Not enough memory in the specified partition to spawn this task.

#### **S\_memLib\_NOT\_ENOUGH\_MEMORY**

There is not enough memory to spawn this task.

#### **S\_memLib\_BLOCK\_ERROR**

Cannot get exclusive access to the memory partition.

**SEE ALSO taskLib**, *taskInit***( )**, *taskActivate***( )**, *sp***( )**, *VxWorks Programmer's Guide: Basic OS*

#### *taskSRSet***( )**

**NAME** *taskSRSet***( )** – set the task status register (MC680x0, MIPS, i386/i486)

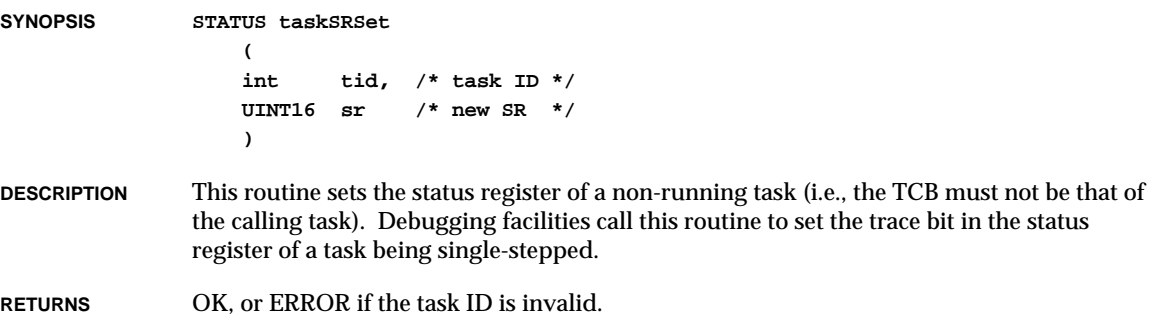

**SEE ALSO taskArchLib**

## *taskStatusString***( )**

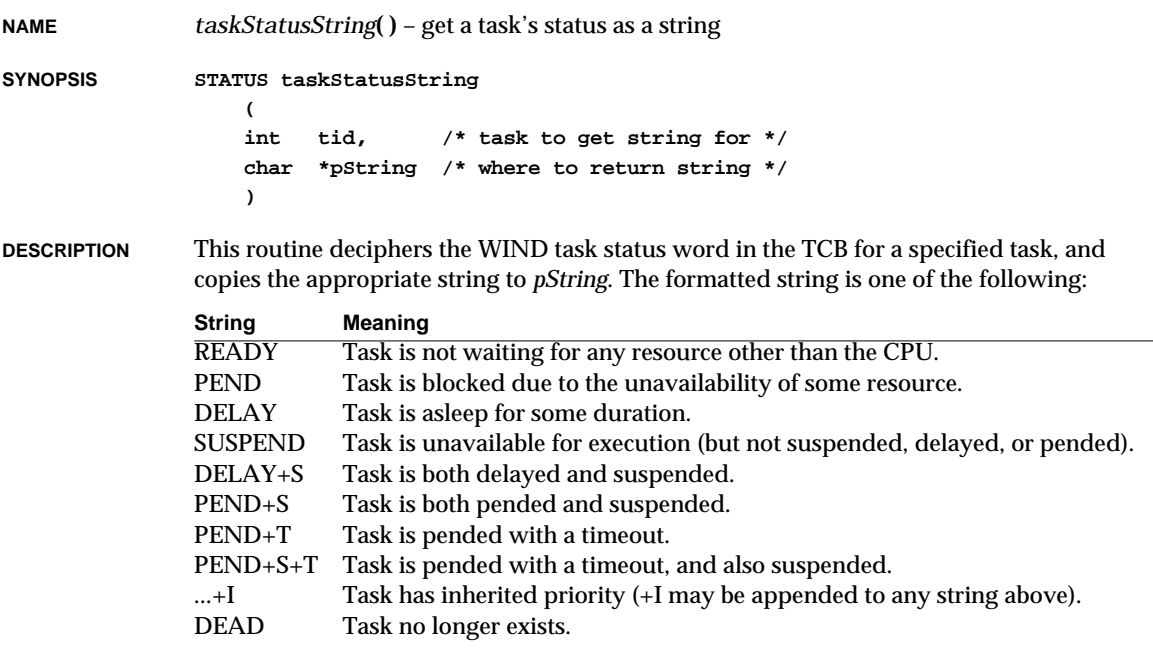

**EXAMPLE -> taskStatusString (taskNameToId ("tShell"), xx=malloc (10))** new symbol "xx" added to symbol table. **-> printf ("shell status = <%s>\n", xx)** shell status = <READY> **RETURNS** OK, or ERROR if the task ID is invalid. **SEE ALSO taskShow**

# *taskSuspend***( )**

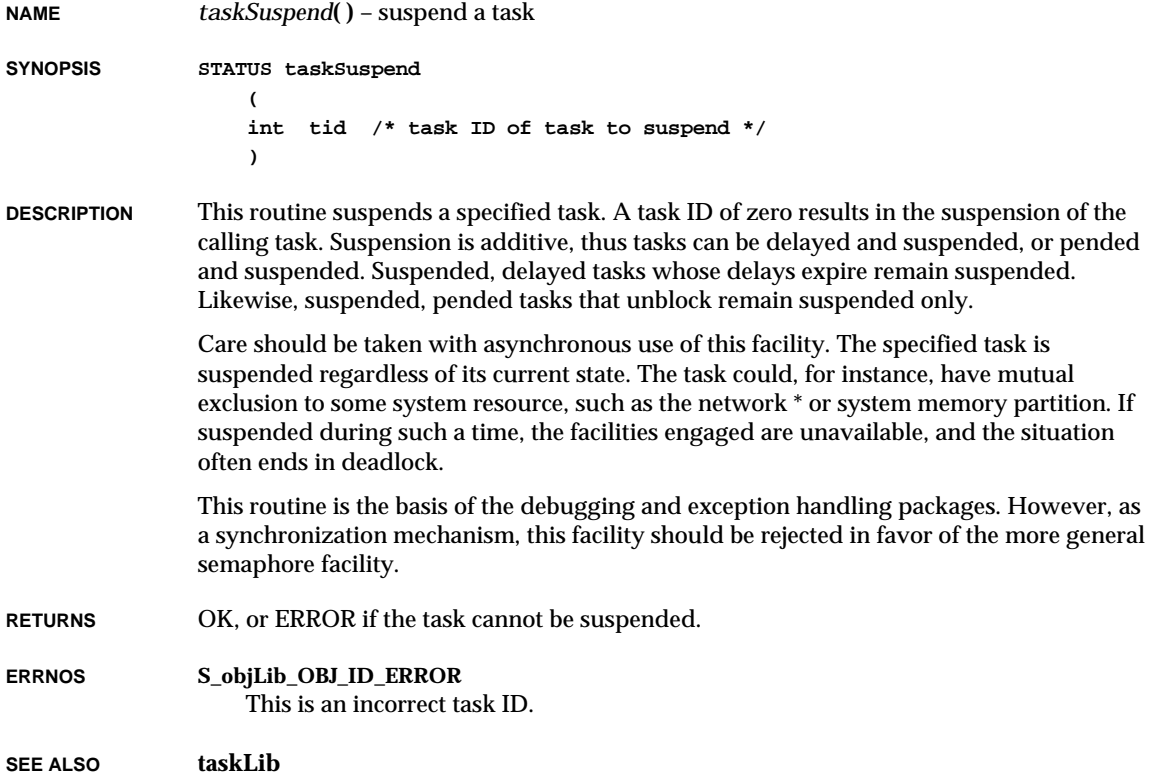

#### *taskSwitchHookAdd***( )**

**NAME** *taskSwitchHookAdd***( )** – add a routine to be called at every task switch **SYNOPSIS STATUS taskSwitchHookAdd ( FUNCPTR switchHook /\* routine to be called at every task switch \*/ ) DESCRIPTION** This routine adds a specified routine to a list of routines that will be called at every task switch. The routine should be declared as follows: **void switchHook ( WIND\_TCB \*pOldTcb, /\* pointer to old task's WIND\_TCB \*/ WIND\_TCB \*pNewTcb /\* pointer to new task's WIND\_TCB \*/ ) NOTE** User-installed switch hooks are called within the kernel context. Therefore, switch hooks do not have access to all VxWorks facilities. The following routines can be called from within a task switch hook: **RETURNS** OK, or ERROR if the table of task switch routines is full. **SEE ALSO taskHookLib**, *taskSwitchHookDelete***( ) Library Routines bLib** All routines **fppArchLib** *fppSave***( )**, *fppRestore***( ) intLib** *intContext***( )**, *intCount***( )**, *intVecSet***( )**, *intVecGet***( ) lstLib** All routines **mathALib** All routines, if *fppSave***( )**/*fppRestore***( )** are used **rngLib** All routines except *rngCreate***( ) taskLib** *taskIdVerify***( )**, *taskIdDefault***( )**, *taskIsReady***( )**, *taskIsSuspended***( )**, *taskTcb***( ) vxLib** *vxTas***( )**

#### *taskSwitchHookDelete***( )**

**NAME** *taskSwitchHookDelete***( )** – delete a previously added task switch routine

**SYNOPSIS STATUS taskSwitchHookDelete**

**( FUNCPTR switchHook /\* routine to be deleted from list \*/ )**

- **DESCRIPTION** This routine removes the specified routine from the list of routines to be called at each task switch.
- **RETURNS** OK, or ERROR if the routine is not in the table of task switch routines.
- **SEE ALSO taskHookLib**, *taskSwitchHookAdd***( )**

#### *taskSwitchHookShow***( )**

**NAME** *taskSwitchHookShow***( )** – show the list of task switch routines

**SYNOPSIS void taskSwitchHookShow (void)**

- **DESCRIPTION** This routine shows all the switch routines installed in the task switch hook table, in the order in which they were installed.
- **RETURNS** N/A
- **SEE ALSO taskHookShow**, *taskSwitchHookAdd***( )**

**2**

### *taskTcb***( )**

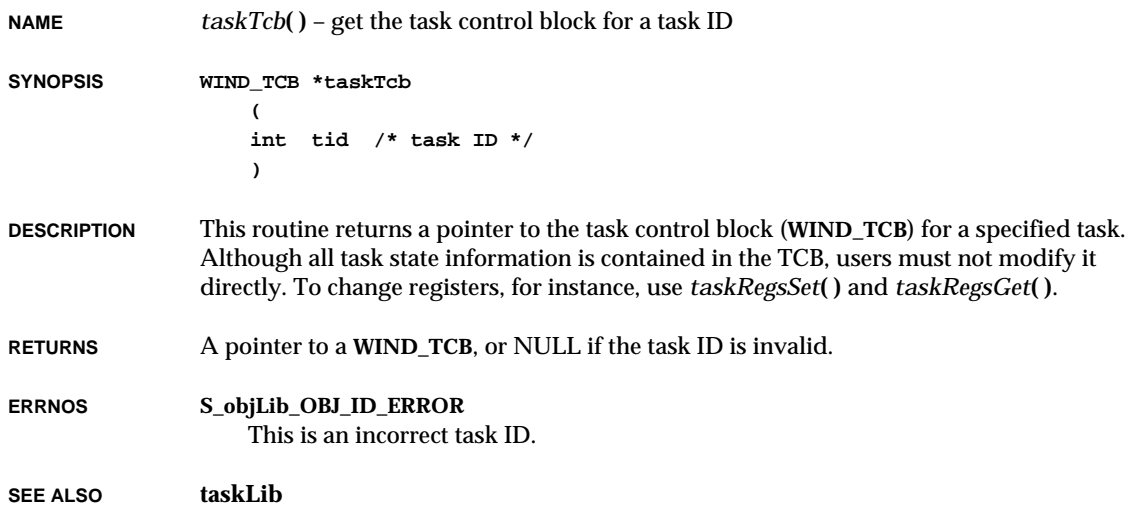

# *taskUnlock***( )**

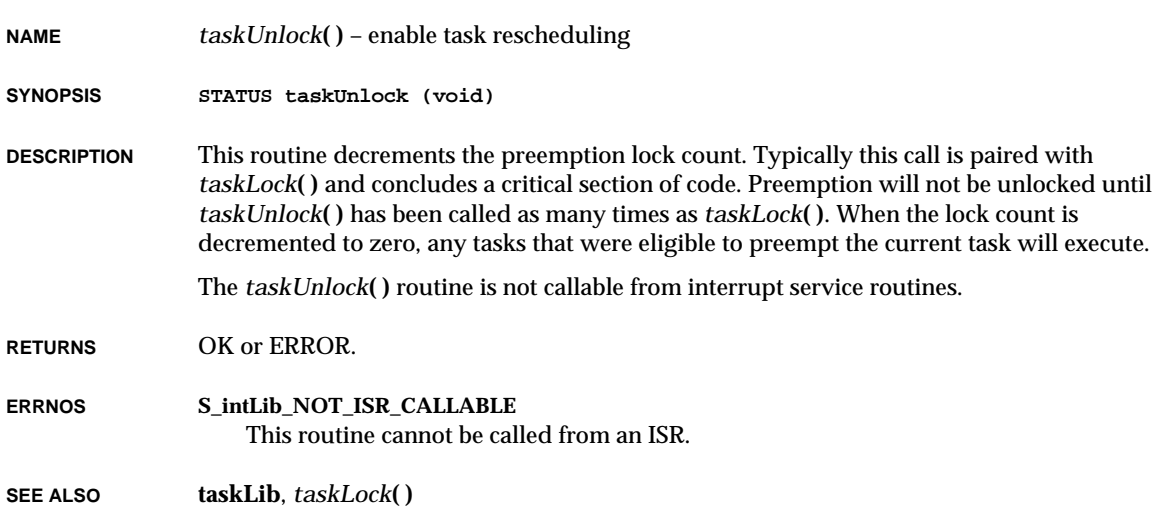

#### *taskUnsafe***( )**

**NAME** *taskUnsafe***( )** – make the calling task unsafe from deletion **SYNOPSIS STATUS taskUnsafe (void) DESCRIPTION** This routine removes the calling task's protection from deletion. Tasks that attempt to delete a protected task will block until the task is unsafe. When a task becomes unsafe, the deleter will be unblocked and allowed to delete the task. The *taskUnsafe***( )** primitive utilizes a count to keep track of nested calls for task protection. When nesting occurs, the task becomes unsafe only after the outermost *taskUnsafe***( )** is executed. **RETURNS** OK. **SEE ALSO taskLib**, *taskSafe***( )**, *VxWorks Programmer's Guide: Basic OS*

#### *taskVarAdd***( )**

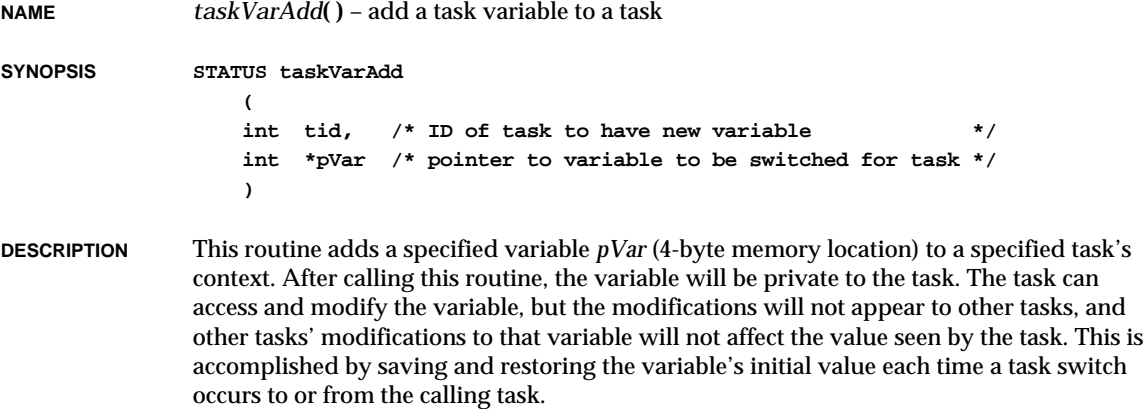

This facility can be used when a routine is to be spawned repeatedly as several independent tasks. Although each task will have its own stack, and thus separate stack variables, they will all share the same static and global variables. To make a variable *not* shareable, the routine can call *taskVarAdd***( )** to make a separate copy of the variable for each task, but all at the same physical address.

VxWorks Reference Manual, 5.3.1 **taskVarDelete( )**

Note that task variables increase the task switch time to and from the tasks that own them. Therefore, it is desirable to limit the number of task variables that a task uses. One efficient way to use task variables is to have a single task variable that is a pointer to a dynamically allocated structure containing the task's private data.

**EXAMPLE** Assume that three identical tasks were spawned with a routine called *operator***( )**. All three use the structure **OP\_GLOBAL** for all variables that are specific to a particular incarnation of the task. The following code fragment shows how this is set up:

```
OP_GLOBAL *opGlobal; /* ptr to operator task's global variables */
void operator
    (
    int opNum /* number of this operator task */
    )
    {
    if (taskVarAdd (0, (int *)&opGlobal) != OK)
        {
       printErr ("operator%d: can't taskVarAdd opGlobal\n", opNum);
        taskSuspend (0);
        }
    if ((opGlobal = (OP_GLOBAL *) malloc (sizeof (OP_GLOBAL))) == NULL)
        {
       printErr ("operator%d: can't malloc opGlobal\n", opNum);
        taskSuspend (0);
        }
    ...
    }
```
**RETURNS** OK, or ERROR if memory is insufficient for the task variable descriptor.

**SEE ALSO taskVarLib**, *taskVarDelete***( )**, *taskVarGet***( )**, *taskVarSet***( )**

#### *taskVarDelete***( )**

```
NAME taskVarDelete( ) – remove a task variable from a task
SYNOPSIS STATUS taskVarDelete
                  (
                  int tid, /* ID of task whose variable is to be removed */
                  int *pVar /* pointer to task variable to be removed */
                  )
```
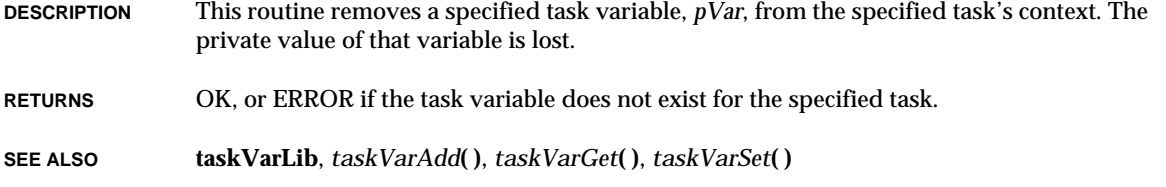

#### *taskVarGet***( )**

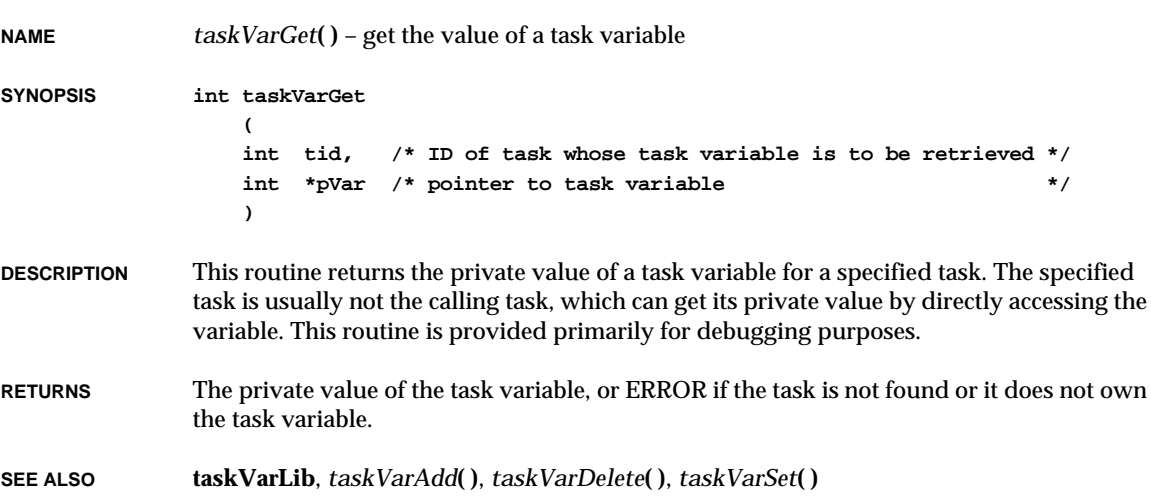

#### *taskVarInfo***( )**

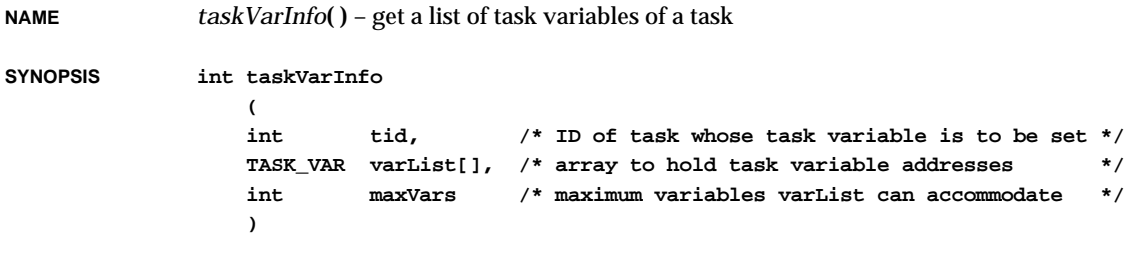

**DESCRIPTION** This routine provides the calling task with a list of all of the task variables of a specified task. The unsorted array of task variables is copied to *varList*.

VxWorks Reference Manual, 5.3.1 **taskVarInit( )**

**CAVEATS** Kernel rescheduling is disabled with *taskLock***( )** while task variables are looked up. There is no guarantee that all the task variables are still valid or that new task variables have not been created by the time this routine returns.

**RETURNS** The number of task variables in the list.

**SEE ALSO taskVarLib**

#### *taskVarInit***( )**

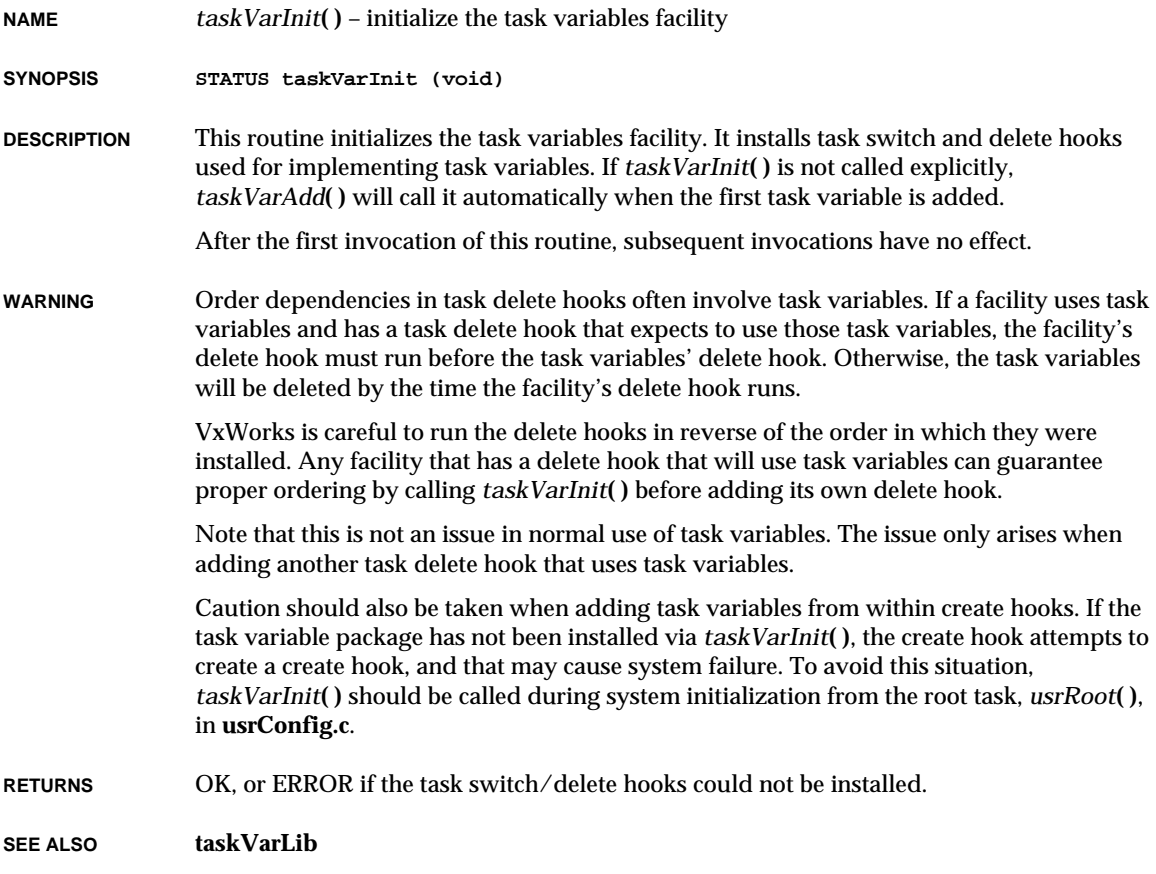

# *taskVarSet***( )**

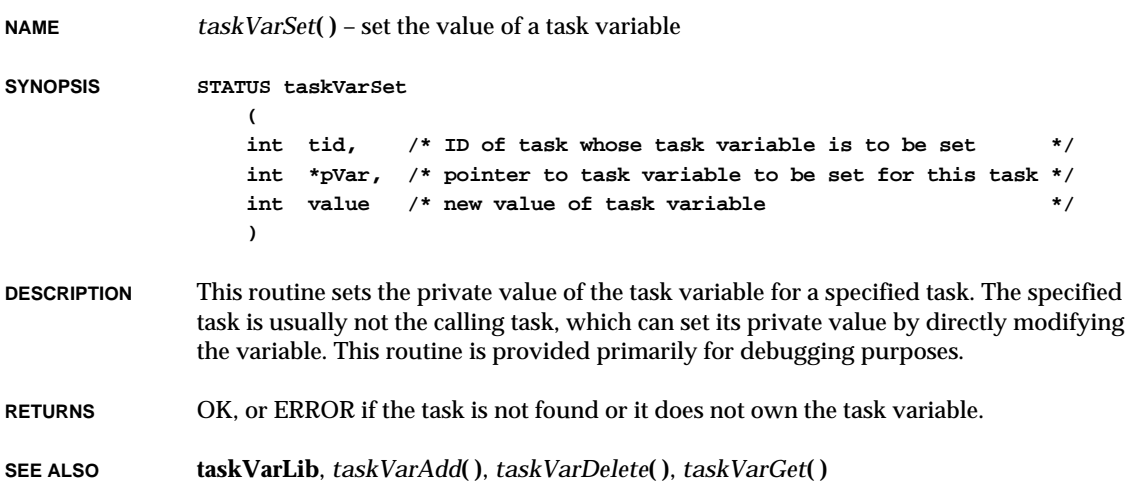

# *tcicInit***( )**

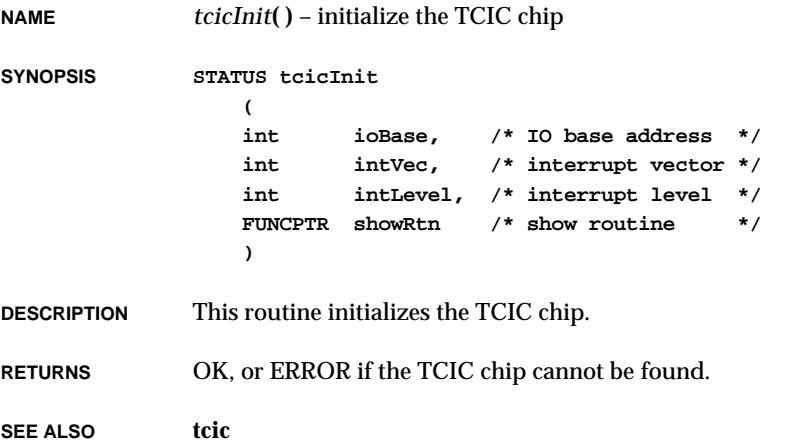
### *tcicShow***( )**

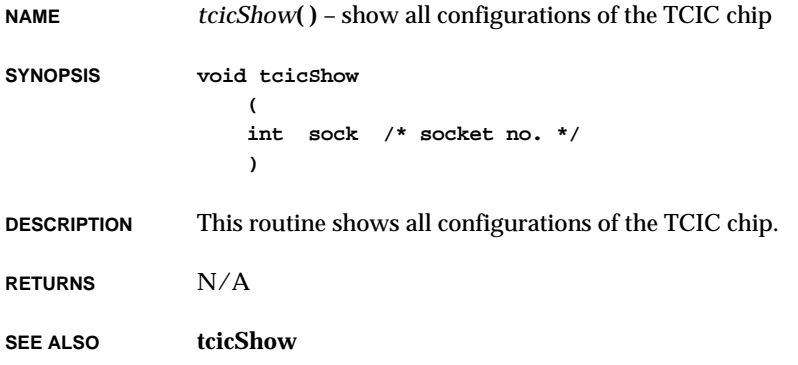

# *tcpDebugShow***( )**

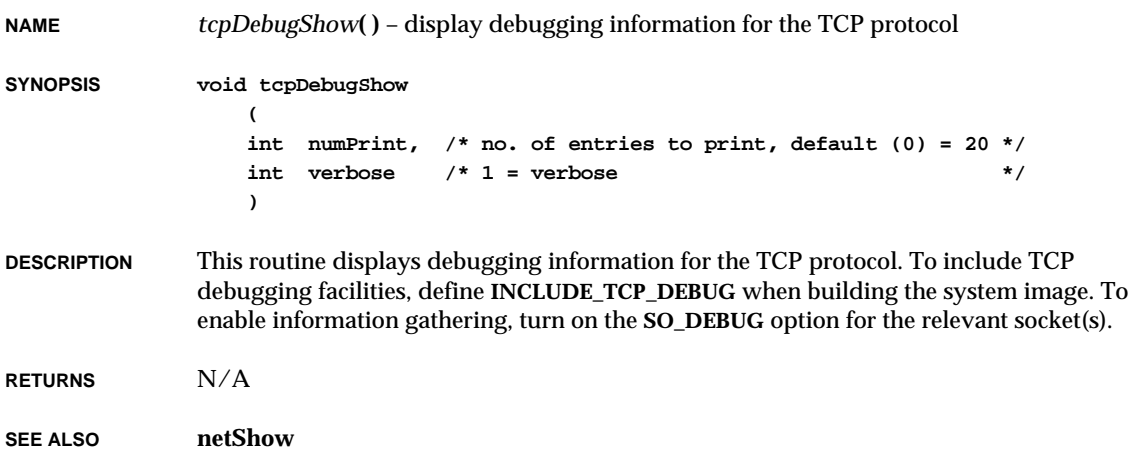

# *tcpstatShow***( )**

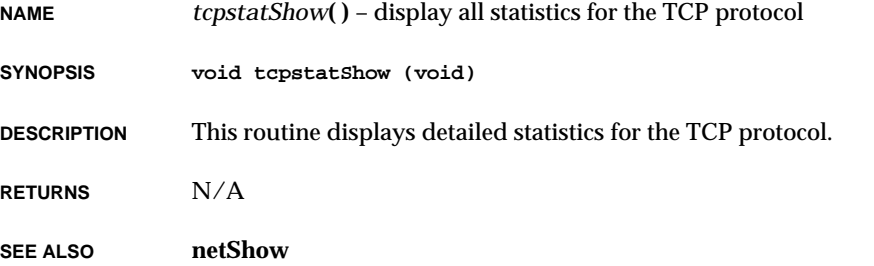

# *tcw***( )**

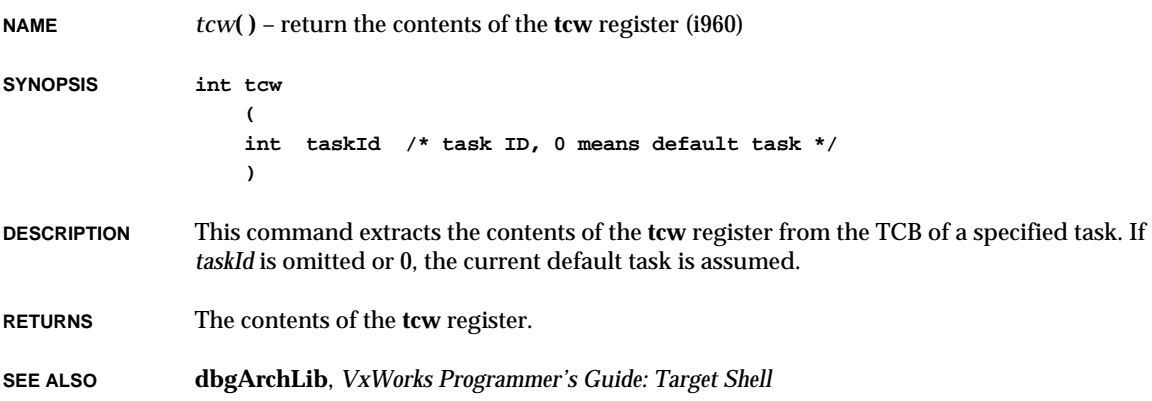

# *td***( )**

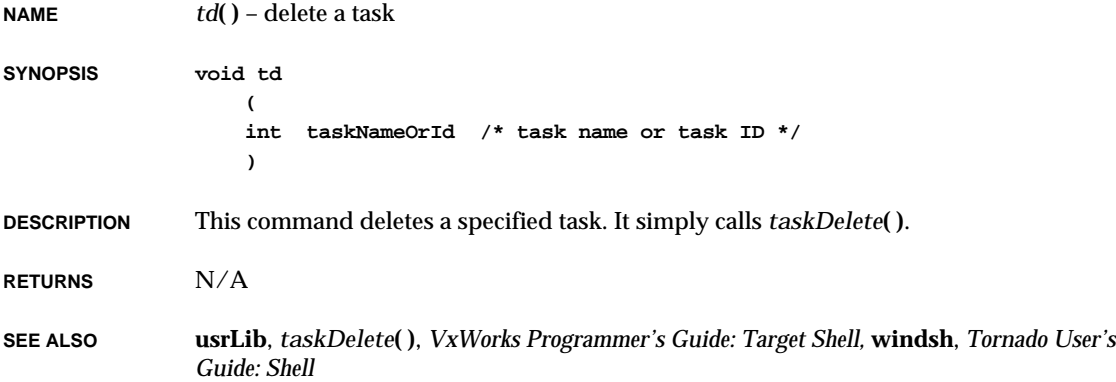

# *telnetd***( )**

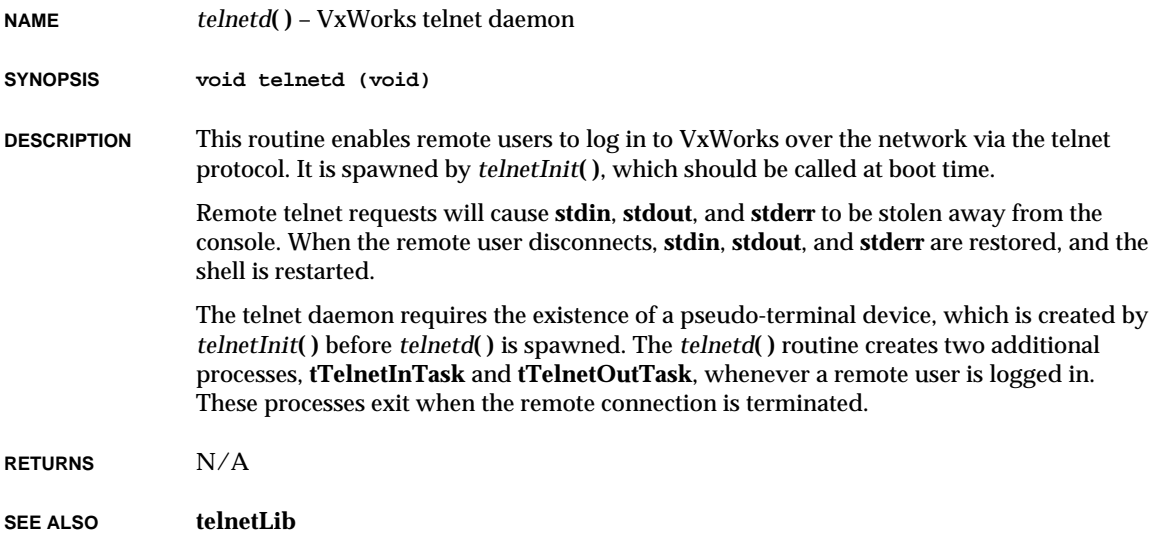

### *telnetInit***( ) NAME** *telnetInit***( )** – initialize the telnet daemon **SYNOPSIS void telnetInit (void) DESCRIPTION** This routine initializes the telnet facility, which supports remote login to the VxWorks shell via the telnet protocol. It creates a pty device and spawns the telnet daemon. It is called automatically when **INCLUDE\_TELNET** is defined in **configAll.h**. **RETURNS** N/A **SEE ALSO telnetLib**

#### *testproc\_error***( )**

**NAME** *testproc\_error***( )** – indicate that a **testproc** operation encountered an error **SYNOPSIS void testproc\_error ( SNMP\_PKT\_T \* pPkt, /\* internal representation of the snmp packet \*/ VB\_T \* pVarBind, /\* var bind being processed \*/ INT\_32\_T error /\* error code \*/ ) DESCRIPTION** This routine indicates that **testproc** encountered an error which will prevent a **set** operation from being successful. **RETURNS** N/A **SEE ALSO snmpProcLib**

### *testproc\_good***( )**

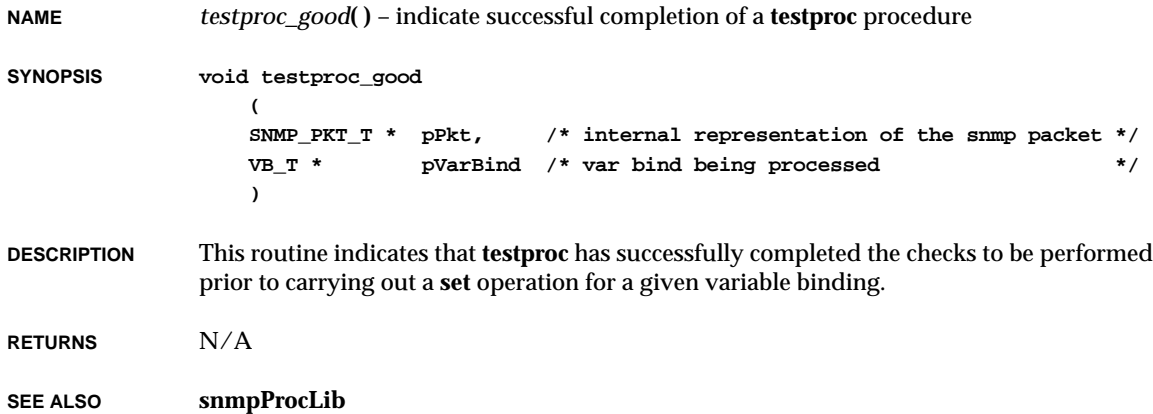

# *testproc\_started***( )**

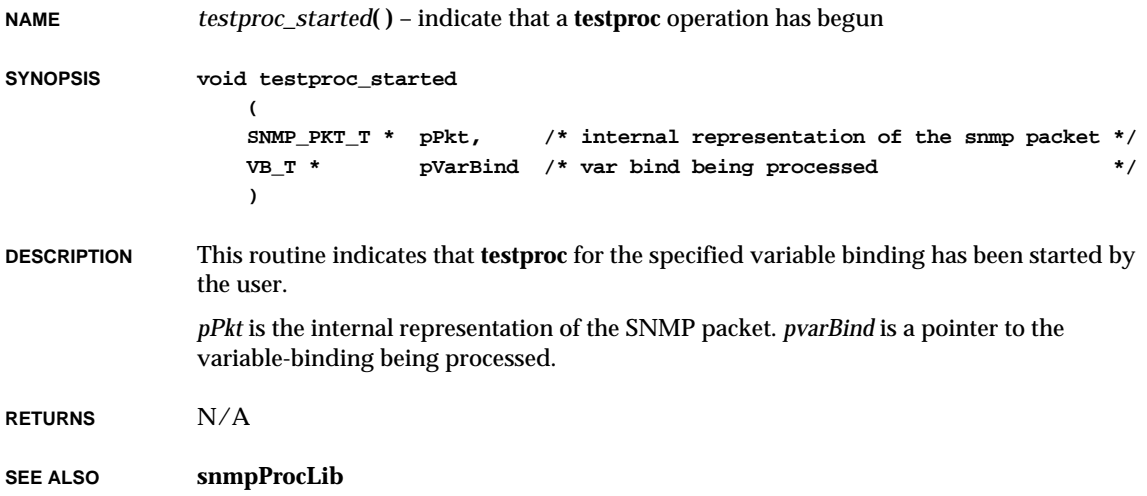

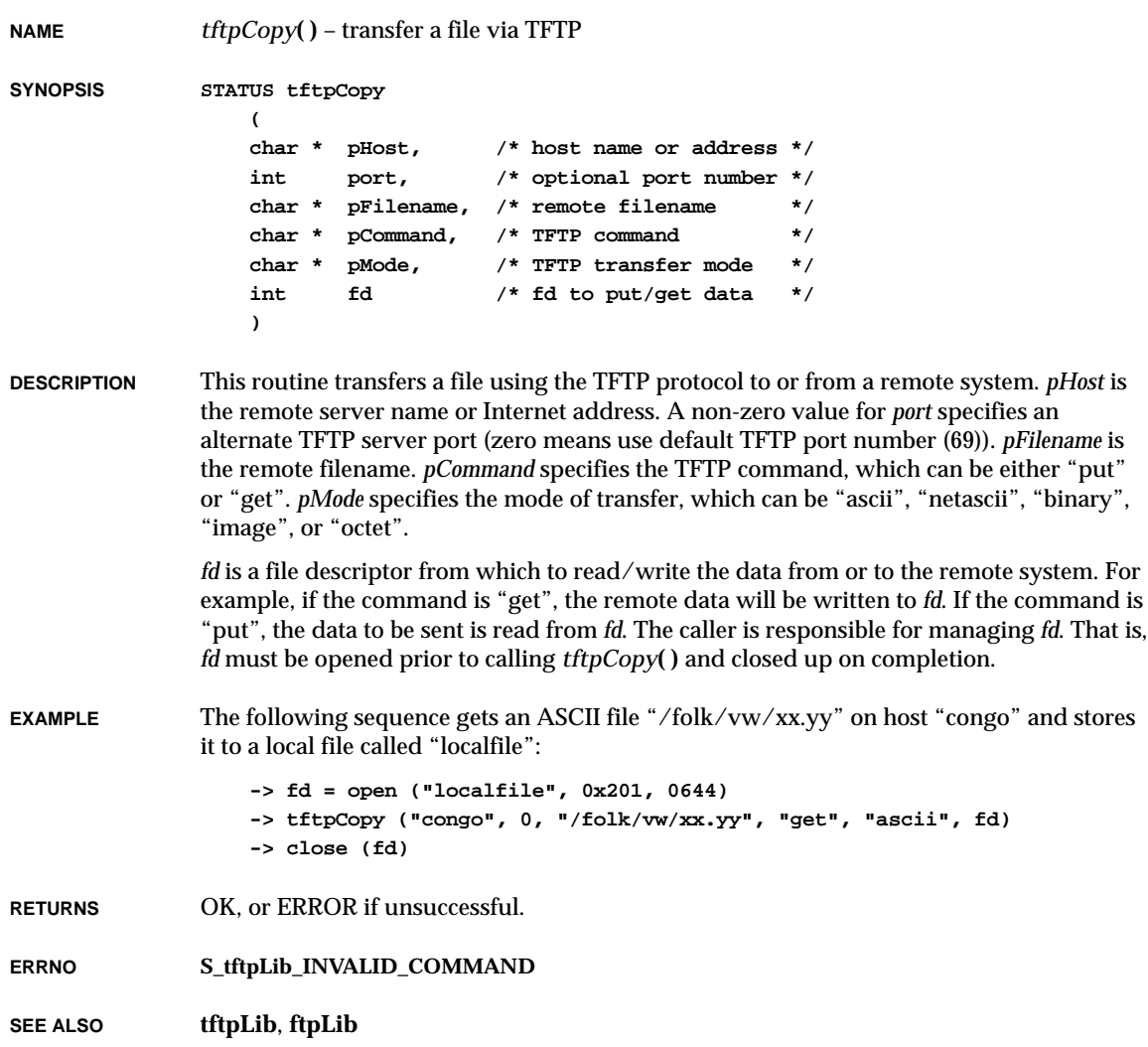

VxWorks Reference Manual, 5.3.1 **tftpdDirectoryAdd( )**

# *tftpdDirectoryAdd***( )**

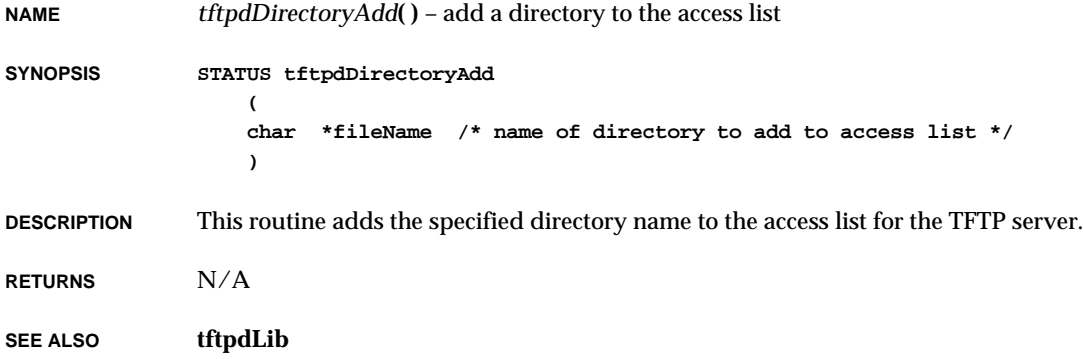

# *tftpdDirectoryRemove***( )**

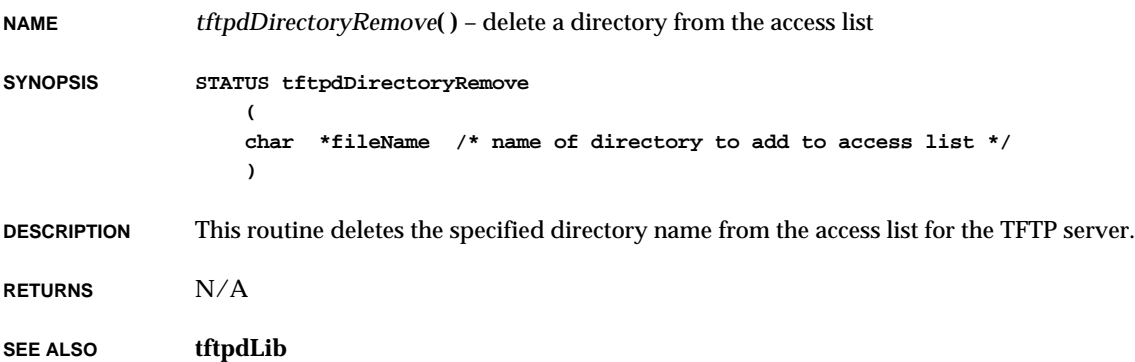

### *tftpdInit***( )**

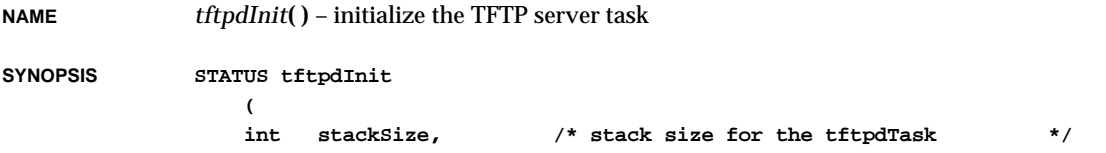

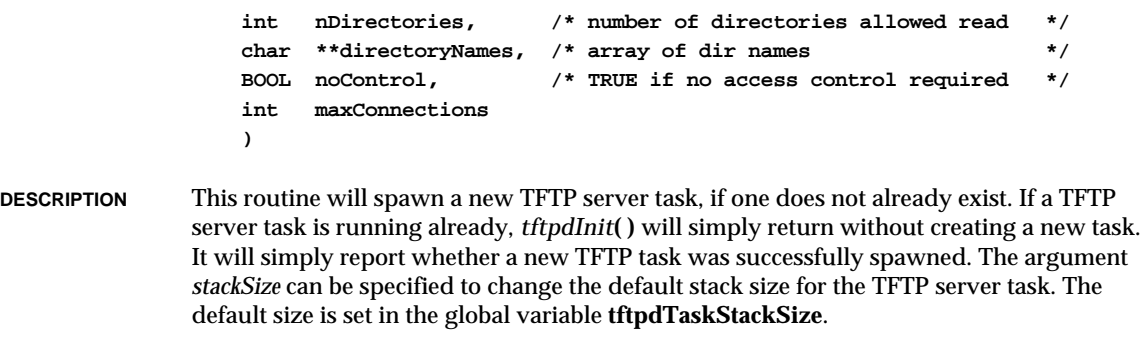

**RETURNS** OK, or ERROR if a new TFTP task cannot be created.

**SEE ALSO tftpdLib**

# *tftpdTask***( )**

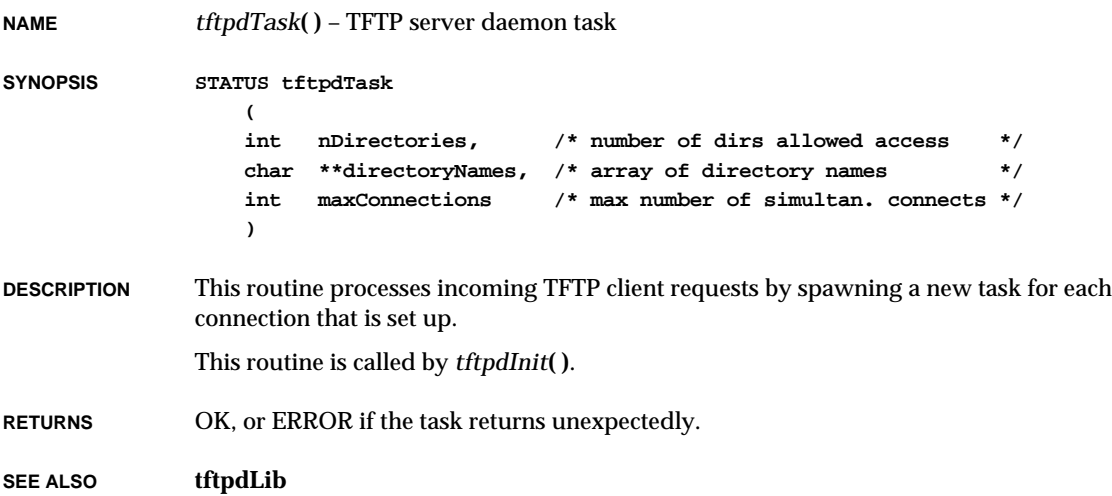

### *tftpGet***( )**

**NAME** *tftpGet***( )** – get a file from a remote system **SYNOPSIS STATUS tftpGet ( TFTP\_DESC \* pTftpDesc, /\* TFTP descriptor \*/ char \* pFilename, /\* remote filename \*/ int fd, /\* file descriptor \*/ int clientOrServer /\* which side is calling \*/ ) DESCRIPTION** This routine gets a file from a remote system via TFTP. *pFilename* is the filename. *fd* is the file descriptor to which the data is written. *pTftpDesc* is a pointer to the TFTP descriptor. The *tftpPeerSet***( )** routine must be called prior to calling this routine. **RETURNS** OK, or ERROR if unsuccessful. **ERRNO S\_tftpLib\_INVALID\_DESCRIPTOR S\_tftpLib\_INVALID\_ARGUMENT S\_tftpLib\_NOT\_CONNECTED SEE ALSO tftpLib**

### *tftpInfoShow***( )**

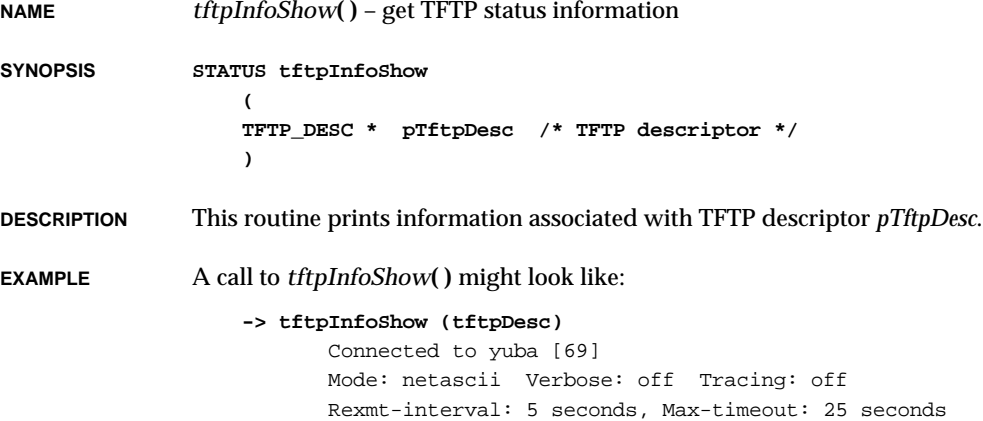

**RETURNS** OK, or ERROR if unsuccessful.

**ERRNO S\_tftpLib\_INVALID\_DESCRIPTOR**

**SEE ALSO tftpLib**

# *tftpInit***( )**

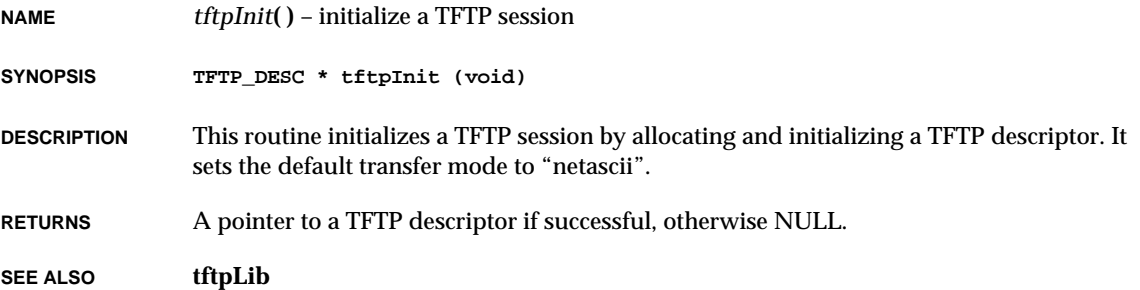

# *tftpModeSet***( )**

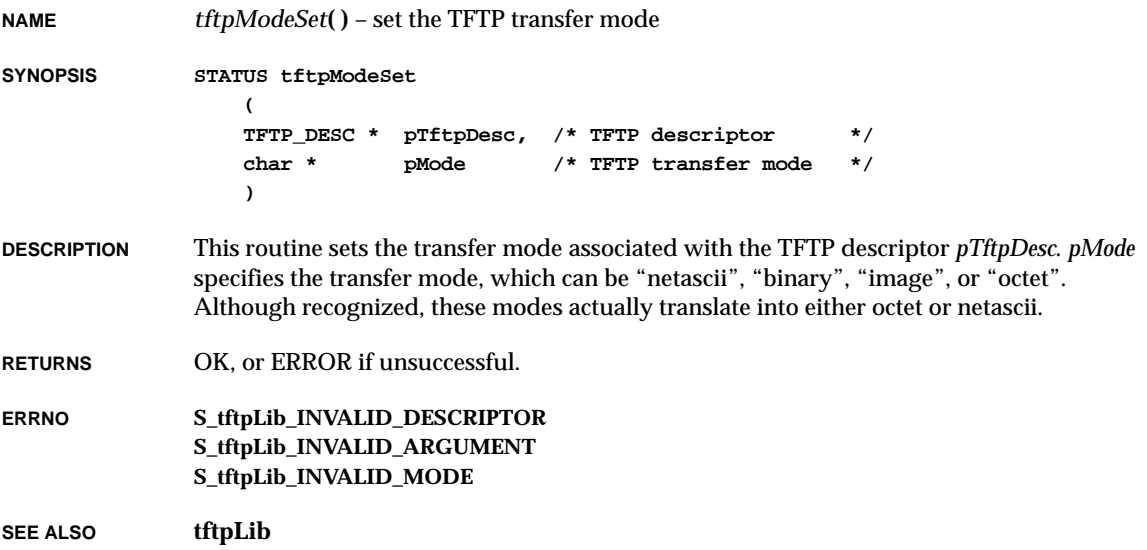

#### *tftpPeerSet***( )**

**NAME** *tftpPeerSet***( )** – set the TFTP server address **SYNOPSIS STATUS tftpPeerSet ( TFTP\_DESC \* pTftpDesc, /\* TFTP descriptor \*/ char \* pHostname, /\* server name/address \*/ int port /\* port number \*/ ) DESCRIPTION** This routine sets the TFTP server (peer) address associated with the TFTP descriptor *pTftpDesc*. *pHostname* is either the TFTP server name (e.g., "congo") or the server Internet address (e.g., "90.3"). A non-zero value for *port* specifies the server port number (zero means use the default TFTP server port number (69)). **RETURNS** OK, or ERROR if unsuccessful. **ERRNO S\_tftpLib\_INVALID\_DESCRIPTOR S\_tftpLib\_INVALID\_ARGUMENT S\_tftpLib\_UNKNOWN\_HOST SEE ALSO tftpLib**

### *tftpPut***( )**

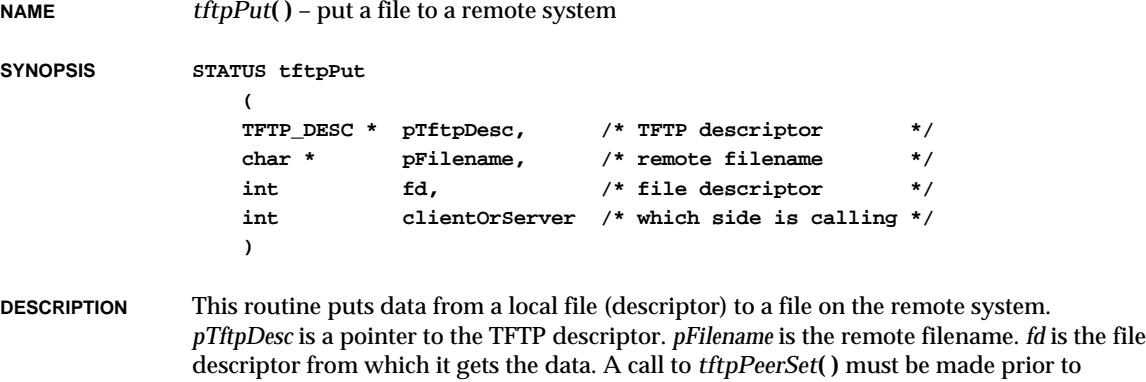

calling this routine.

2. Subroutines **tftpSend( )**

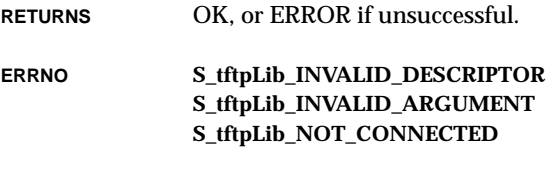

**SEE ALSO tftpLib**

# *tftpQuit***( )**

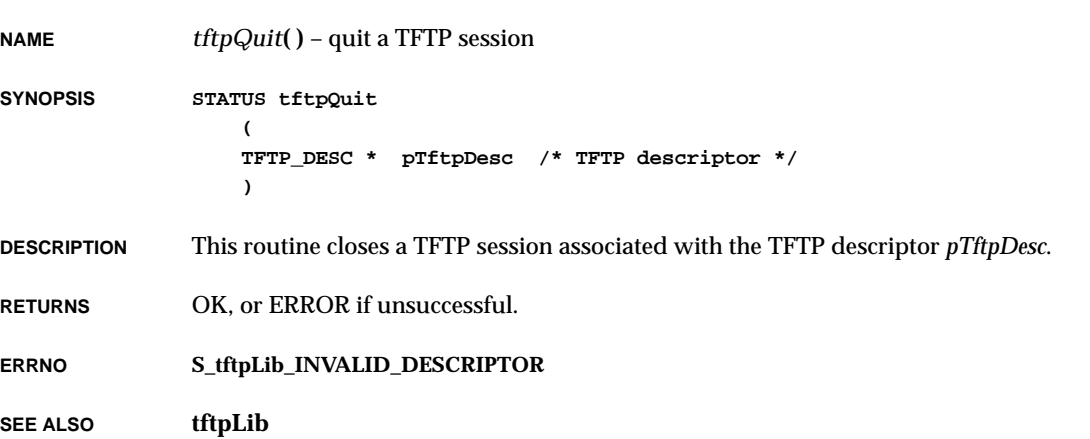

# *tftpSend***( )**

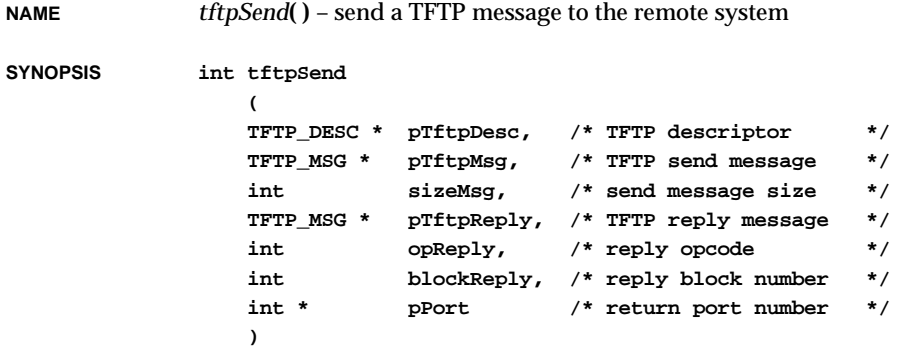

VxWorks Reference Manual, 5.3.1 **tftpXfer( )**

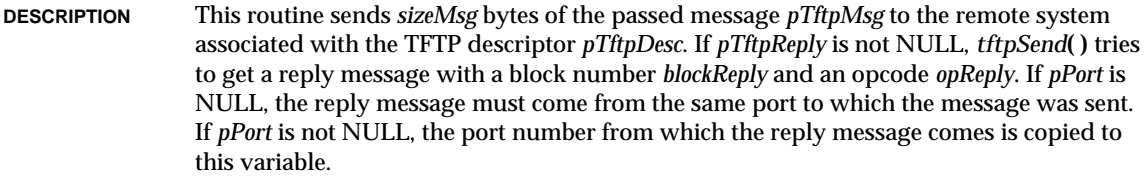

**RETURNS** The size of the reply message, or ERROR.

**ERRNO S\_tftpLib\_TIMED\_OUT S\_tftpLib\_TFTP\_ERROR**

**SEE ALSO tftpLib**

### *tftpXfer***( )**

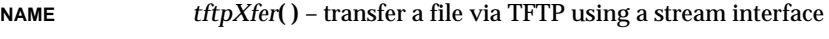

**SYNOPSIS STATUS tftpXfer**

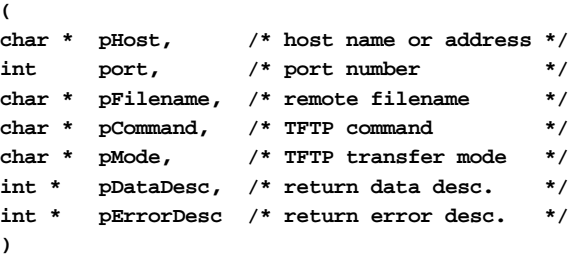

**DESCRIPTION** This routine initiates a transfer to or from a remote file via TFTP. It spawns a task to perform the TFTP transfer and returns a descriptor from which the data can be read (for "get") or to which it can be written (for "put") interactively. The interface for this routine is similar to *ftpXfer***( )** in **ftpLib**.

> *pHost* is the server name or Internet address. A non-zero value for *port* specifies an alternate TFTP server port number (zero means use default TFTP port number (69)). *pFilename* is the remote filename. *pCommand* specifies the TFTP command. The command can be either "put" or "get".

> The *tftpXfer***( )** routine returns a data descriptor, in *pDataDesc*, from which the TFTP data is read (for "get") or to which is it is written (for "put"). An error status descriptor gets returned in the variable *pErrorDesc*. If an error occurs during the TFTP transfer, an error

string can be read from this descriptor. After returning successfully from *tftpXfer***( )**, the calling application is responsible for closing both descriptors.

If there are delays in reading or writing the data descriptor, it is possible for the TFTP transfer to time out.

**EXAMPLE** The following code demonstrates how *tftpXfer***( )** may be used:

```
int dataFd;
                  int errorFd;
                  int num;
                  char buf [512];
                  if (tftpXfer ("congo", 0, "/usr/fred", "get", "ascii", &dataFd,
                                &errorFd) == ERROR)
                      return (ERROR);
                  while ((num = read (dataFd, buf, sizeof (buf))) > 0)
                      {
                      ....
                      }
                  close (dataFd);
                  if (read (errorFd, buf, sizeof (buf)) > 0)
                      {
                      printf ("YIKES! An error occurred!:%s\n", buf);
                      .....
                      }
                  close (errorFd);
RETURNS OK, or ERROR if unsuccessful.
ERRNO S_tftpLib_INVALID_ARGUMENT
SEE ALSO tftpLib, ftpLib
```
### $\overline{ti()}$

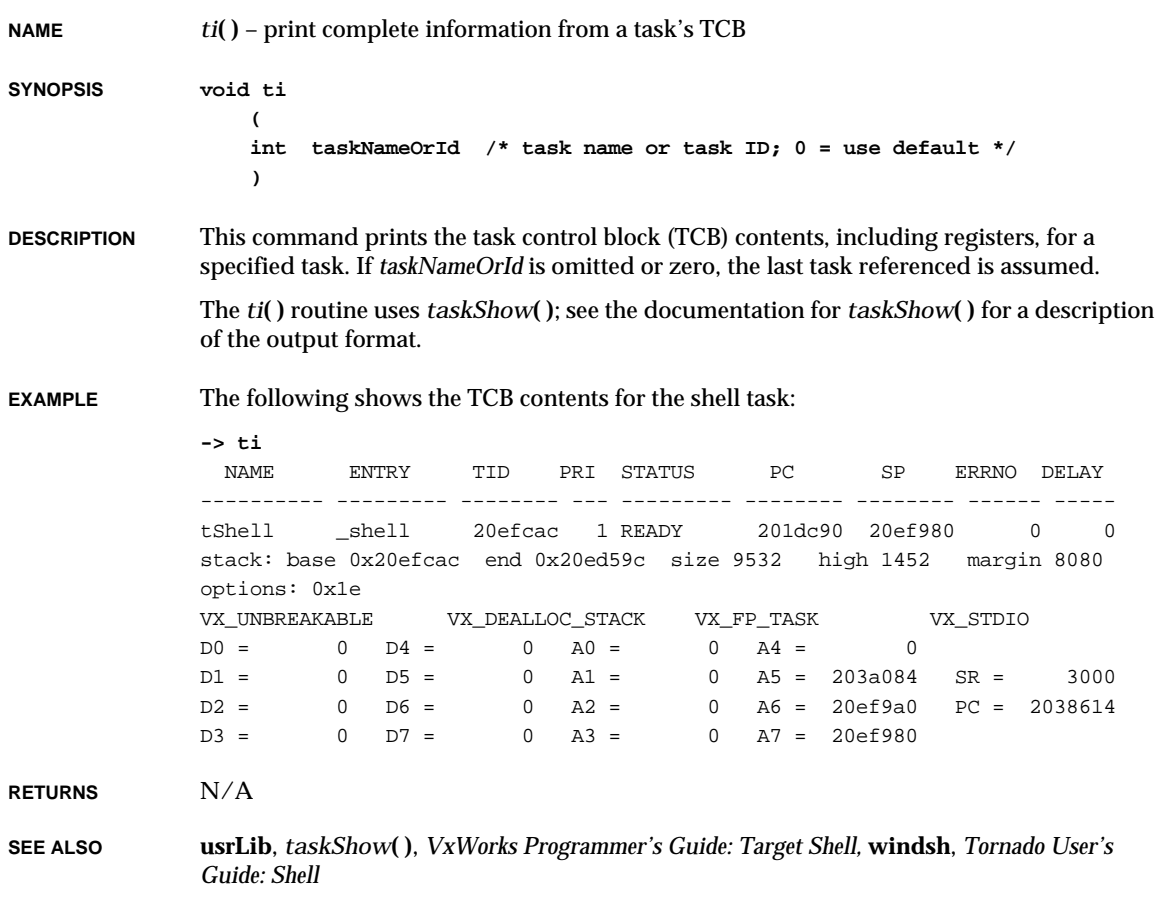

### *tickAnnounce***( )**

**NAME** *tickAnnounce***( )** – announce a clock tick to the kernel

**SYNOPSIS void tickAnnounce (void)**

**DESCRIPTION** This routine informs the kernel of the passing of time. It should be called from an interrupt service routine that is connected to the system clock. The most common

frequencies are 60Hz or 100Hz. Frequencies in excess of 600Hz are an inefficient use of processor power because the system will spend most of its time advancing the clock. By default, this routine is called by *usrClock***( )** in **usrConfig.c**.

**RETURNS** N/A

**SEE ALSO tickLib**, **kernelLib**, **taskLib**, **semLib**, **wdLib**, *VxWorks Programmer's Guide: Basic OS*

#### *tickGet***( )**

**NAME** *tickGet***( )** – get the value of the kernel's tick counter

**SYNOPSIS ULONG tickGet (void)**

**DESCRIPTION** This routine returns the current value of the tick counter. This value is set to zero at startup, incremented by *tickAnnounce***( )**, and can be changed using *tickSet***( )**.

**RETURNS** The most recent *tickSet***( )** value, plus all *tickAnnounce***( )** calls since.

**SEE ALSO tickLib**, *tickSet***( )**, *tickAnnounce***( )**

#### *tickSet***( )**

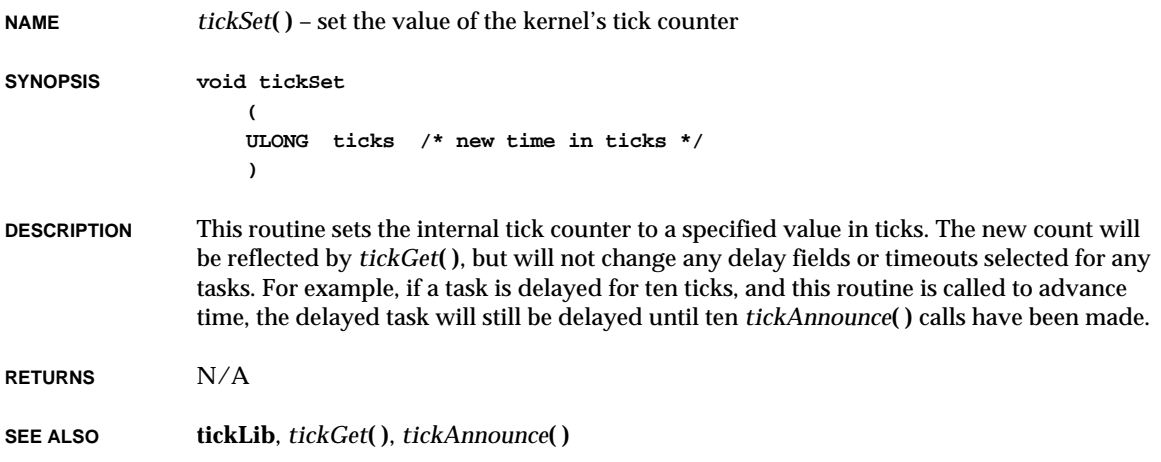

### *time***( )**

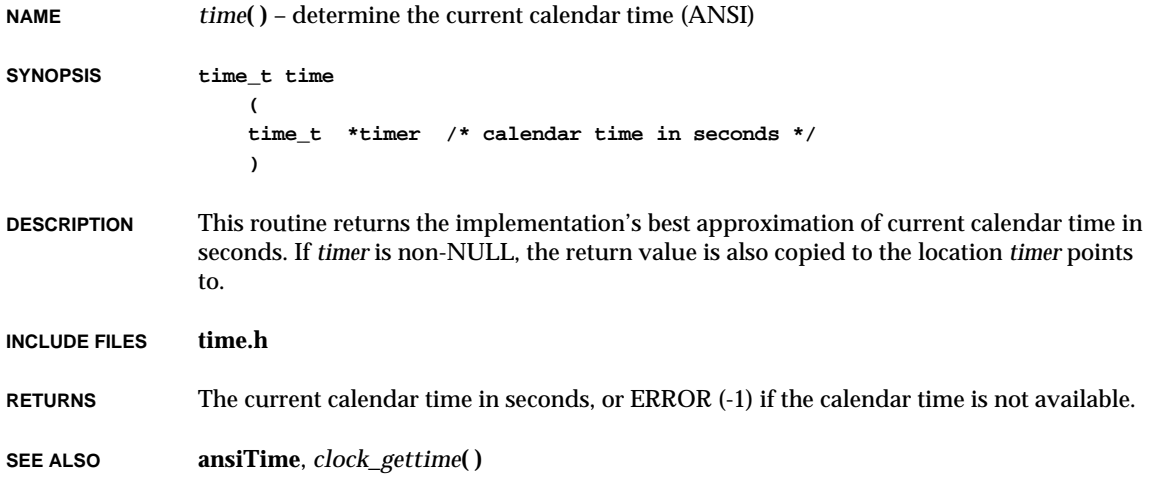

# *timer\_cancel***( )**

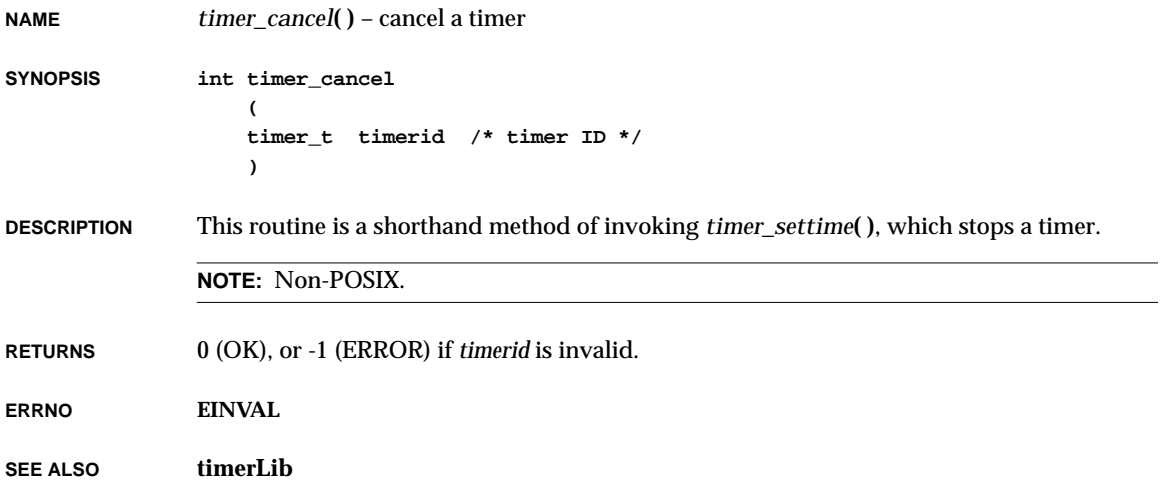

#### *timer\_connect***( )**

```
NAME timer_connect( ) – connect a user routine to the timer signal
SYNOPSIS int timer_connect
                  (
                  timer_t timerid, /* timer ID */
                  VOIDFUNCPTR routine, /* user routine */
                  int arg /* user argument */
                  )
DESCRIPTION This routine sets the specified routine to be invoked with arg when fielding a signal
               indicated by the timer's evp signal number, or if evp is NULL, when fielding the default
               signal (SIGALRM).
               The signal handling routine should be declared as:
                  void my_handler
                      (
                      timer_t timerid, /* expired timer ID */
                      int arg /* user argument */
                      )
               NOTE: Non-POSIX.
RETURNS 0 (OK), or -1 (ERROR) if the timer is invalid or cannot bind the signal handler.
SEE ALSO timerLib
```
**2**

#### *timer\_create***( )**

**NAME** *timer\_create***( )** – allocate a timer using the specified clock for a timing base (POSIX) **SYNOPSIS int timer\_create ( clockid\_t clock\_id, /\* clock ID (always CLOCK\_REALTIME) \*/ struct sigevent \*evp, /\* user event handler \*/ timer\_t \* pTimer /\* ptr to return value \*/ ) DESCRIPTION** This routine returns a value in *pTimer* that identifies the timer in subsequent timer requests. The *evp* argument, if non-NULL, points to a **sigevent** structure, which is allocated by the application and defines the signal number and application-specific data to be sent to the task when the timer expires. If *evp* is NULL, a default signal (**SIGALRM**) is queued to the task, and the signal data is set to the timer ID. Initially, the timer is disarmed. **RETURNS** 0 (OK), or -1 (ERROR) if there are already too many timers or the signal number is invalid. **ERRNO EMTIMERS**, **EINVAL**, **ENOSYS**, **EAGAIN**, **S\_memLib\_NOT\_ENOUGH\_MEMORY SEE ALSO timerLib**, *timer\_delete***( )**

#### *timer\_delete***( )**

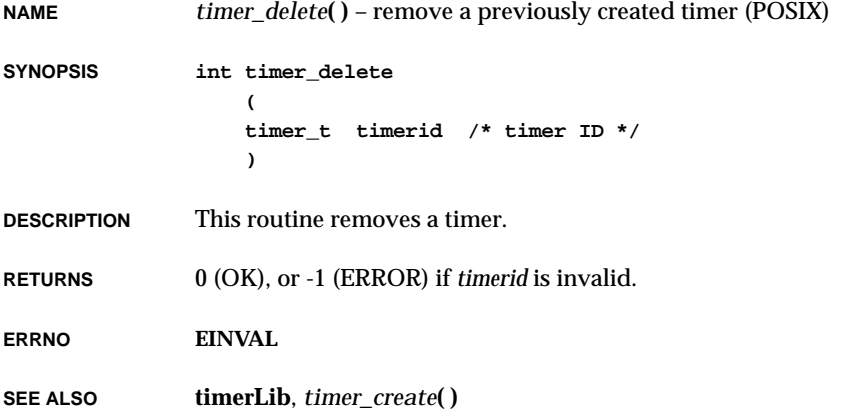

### *timer\_getoverrun***( )**

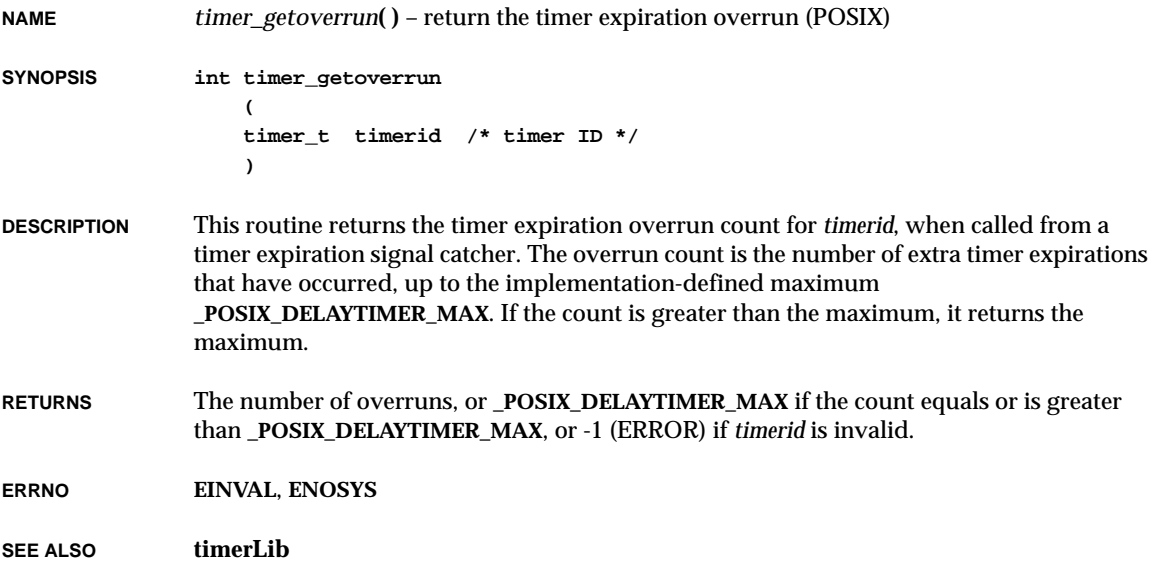

# *timer\_gettime***( )**

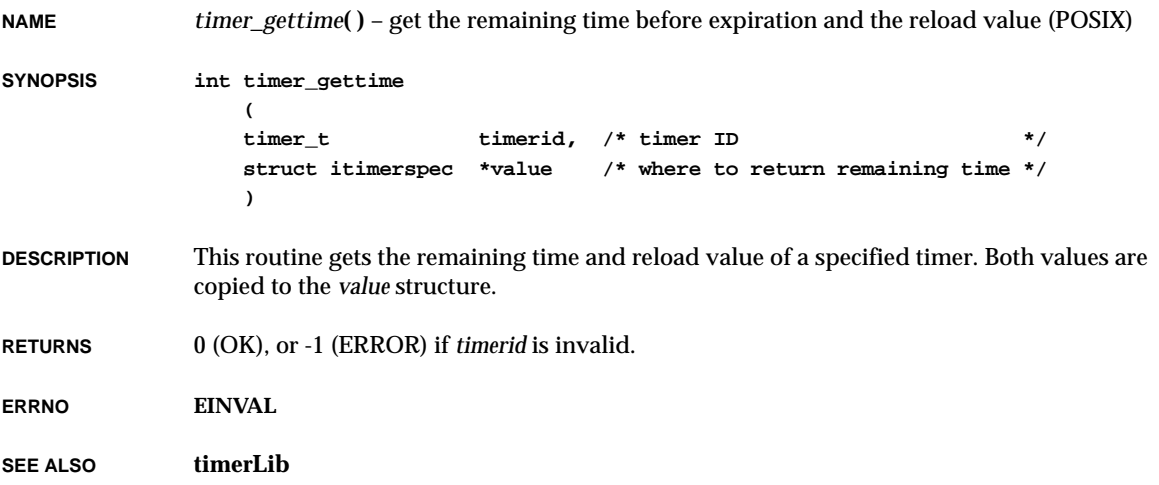

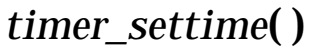

**NAME** *timer\_settime***( )** – set the time until the next expiration and arm timer (POSIX) **SYNOPSIS int timer\_settime (** timer t timerid, /\* timer ID \*/ **int flags, /\* absolute or relative \*/ const struct itimerspec \*value, /\* time to be set \*/ struct itimerspec \*ovalue /\* previous time set (NULL=no result) \*/ ) DESCRIPTION** This routine sets the next expiration of the timer, using the **.it\_value** of *value*, thus arming the timer. If the timer is already armed, this call resets the time until the next expiration. If **.it** value is zero, the timer is disarmed. If *flags* is not equal to **TIMER\_ABSTIME**, the interval is relative to the current time, the interval being the **.it\_value** of the *value* parameter. If *flags* is equal to **TIMER\_ABSTIME**, the expiration is set to the difference between the absolute time of **.it\_value** and the current value of the clock associated with *timerid*. If the time has already passed, then the timer expiration notification is made immediately. The task that sets the timer receives the signal; in other words, the task ID is noted. If a timer is set by an ISR, the signal is delivered to the task that created the timer. The reload value of the timer is set to the value specified by the **.it\_interval** field of *value*. When a timer is armed with a nonzero **.it\_interval** a periodic timer is set up. Time values that are between two consecutive non-negative integer multiples of the resolution of the specified timer are rounded up to the larger multiple of the resolution. If *ovalue* is non-NULL, the routine stores a value representing the previous amount of time before the timer would have expired. Or if the timer is disarmed, the routine stores zero, together with the previous timer reload value. The *ovalue* parameter is the same value as that returned by *timer\_gettime***( )** and is subject to the timer resolution. **WARNING:** If *clock\_settime***( )** is called to reset the absolute clock time after a timer has been set with *timer\_settime***( )**, and if *flags* is equal to **TIMER\_ABSTIME**, then the timer will behave unpredictably. If you must reset the absolute clock time after setting a timer, do not use *flags* equal to **TIMER\_ABSTIME**. **RETURNS** 0 (OK), or -1 (ERROR) if *timerid* is invalid, the number of nanoseconds specified by *value* is less than 0 or greater than or equal to 1,000,000,000, or the time specified by *value* exceeds the maximum allowed by the timer. **ERRNO EINVAL SEE ALSO timerLib**

### *timex***( )**

**SYNOPSIS void timexClear (void)**

**RETURNS** N/A

**SEE ALSO timexLib**

**DESCRIPTION** This routine clears the current list of functions to be timed.

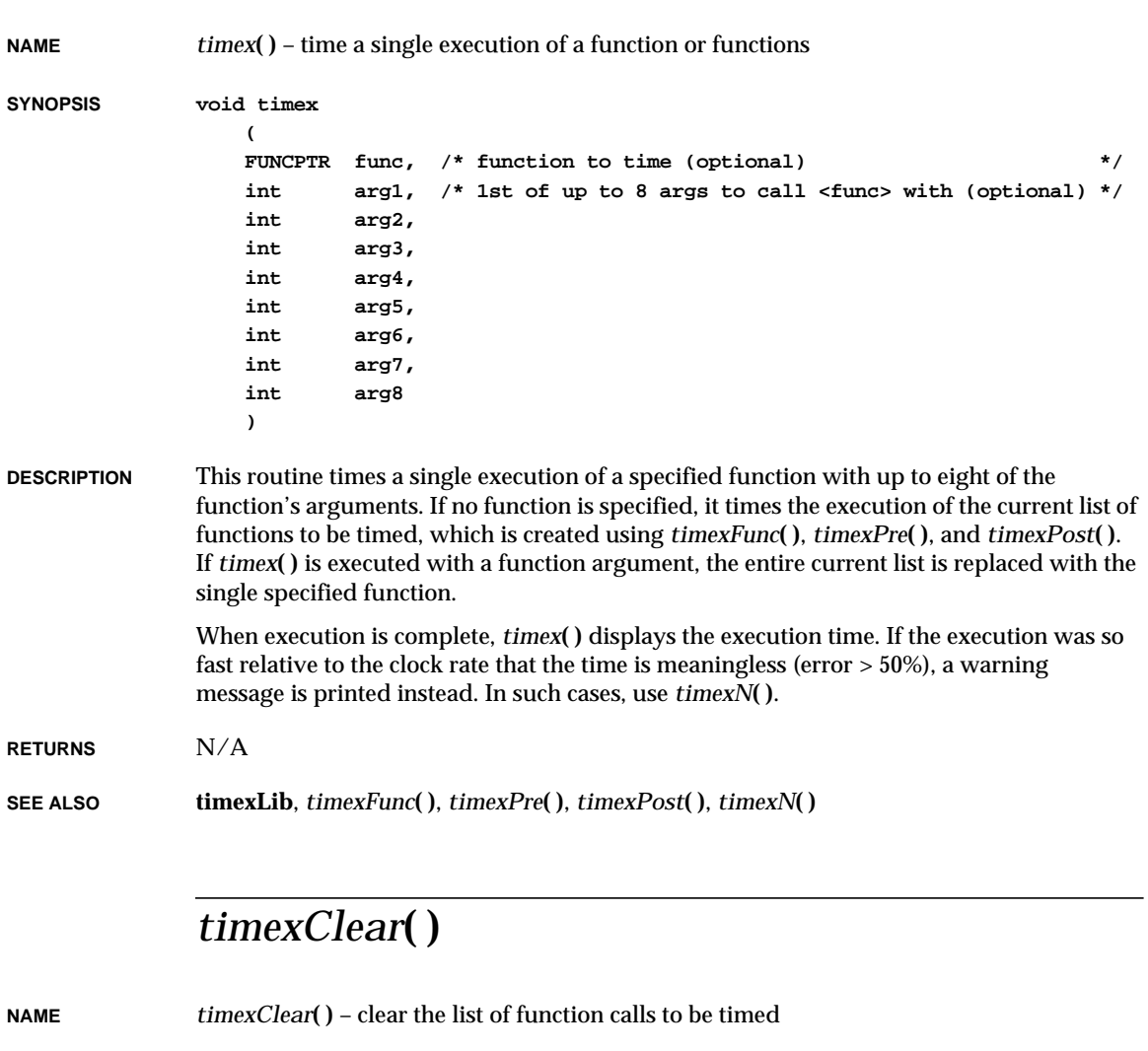

### *timexFunc***( )**

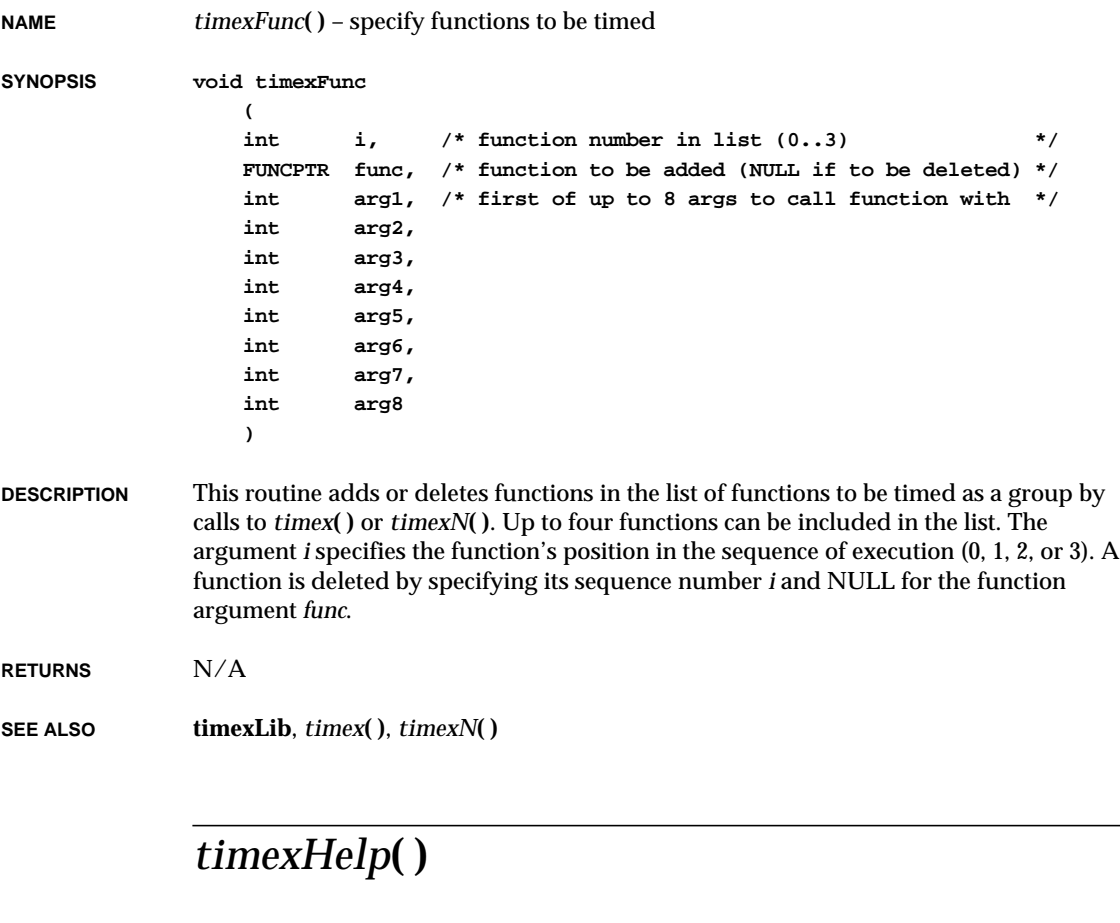

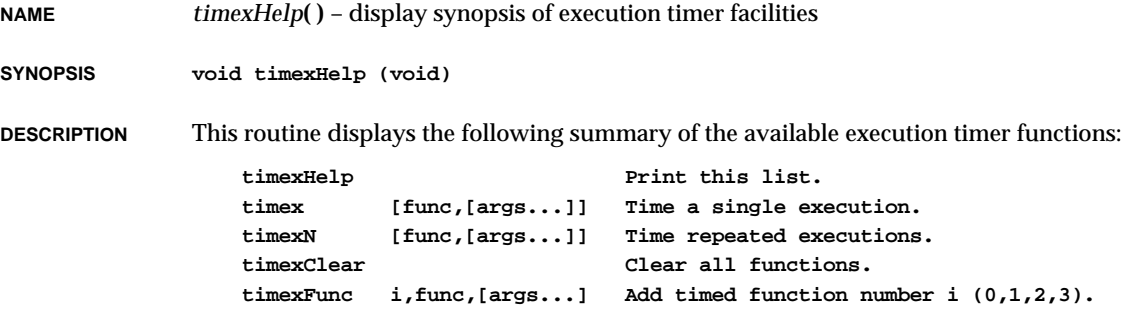

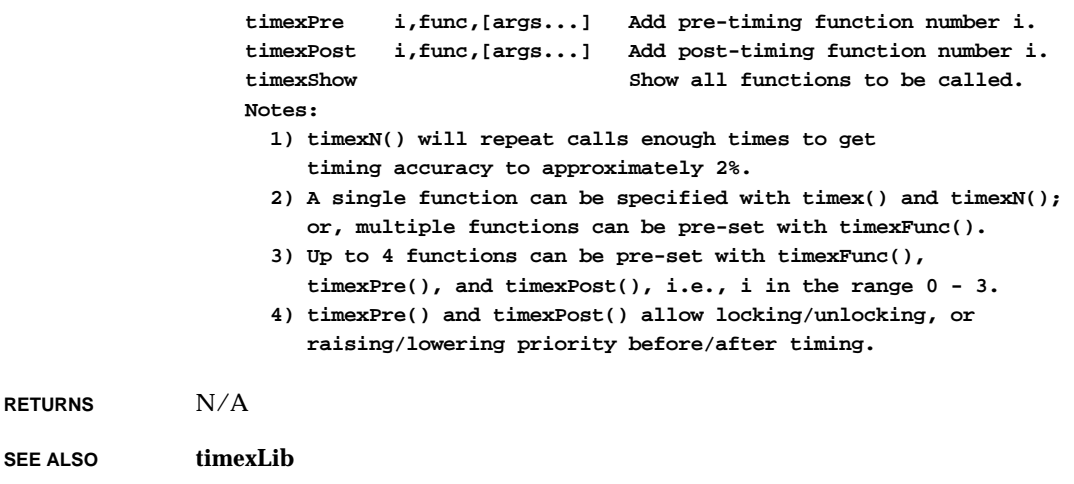

### *timexInit***( )**

**NAME** *timexInit***( )** – include the execution timer library

- **SYNOPSIS void timexInit (void)**
- **DESCRIPTION** This null routine is provided so that **timexLib** can be linked into the system. If **INCLUDE\_TIMEX** is defined in **configAll.h**, it is called by the root task, *usrRoot***( )**, in **usrConfig.c**.
- **RETURNS** N/A

**SEE ALSO timexLib**

#### *timexN***( )**

**NAME** *timexN***( )** – time repeated executions of a function or group of functions **SYNOPSIS void timexN ( FUNCPTR func, /\* function to time (optional) \*/ int arg1, /\* first of up to 8 args to call function with \*/ int arg2,**

VxWorks Reference Manual, 5.3.1 **timexPost( )**

> **int arg3, int arg4, int arg5, int arg6, int arg7, int arg8 )**

**DESCRIPTION** This routine times the execution of the current list of functions to be timed in the same manner as *timex***( )**; however, the list of functions is called a variable number of times until sufficient resolution is achieved to establish the time with an error less than 2%. (Since each iteration of the list may be measured to a resolution of  $+/-1$  clock tick, repetitive timings decrease this error to 1/N ticks, where N is the number of repetitions.)

**RETURNS** N/A

**SEE ALSO timexLib**, *timexFunc***( )**, *timex***( )**

#### *timexPost***( )**

**NAME** *timexPost***( )** – specify functions to be called after timing

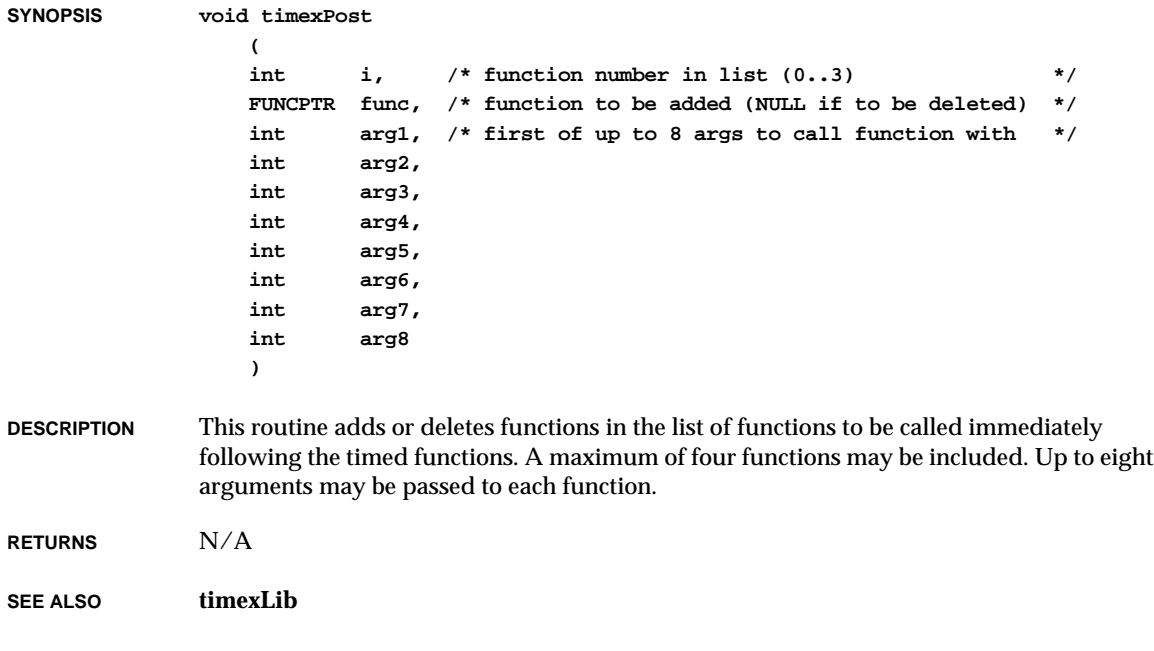

### *timexPre***( )**

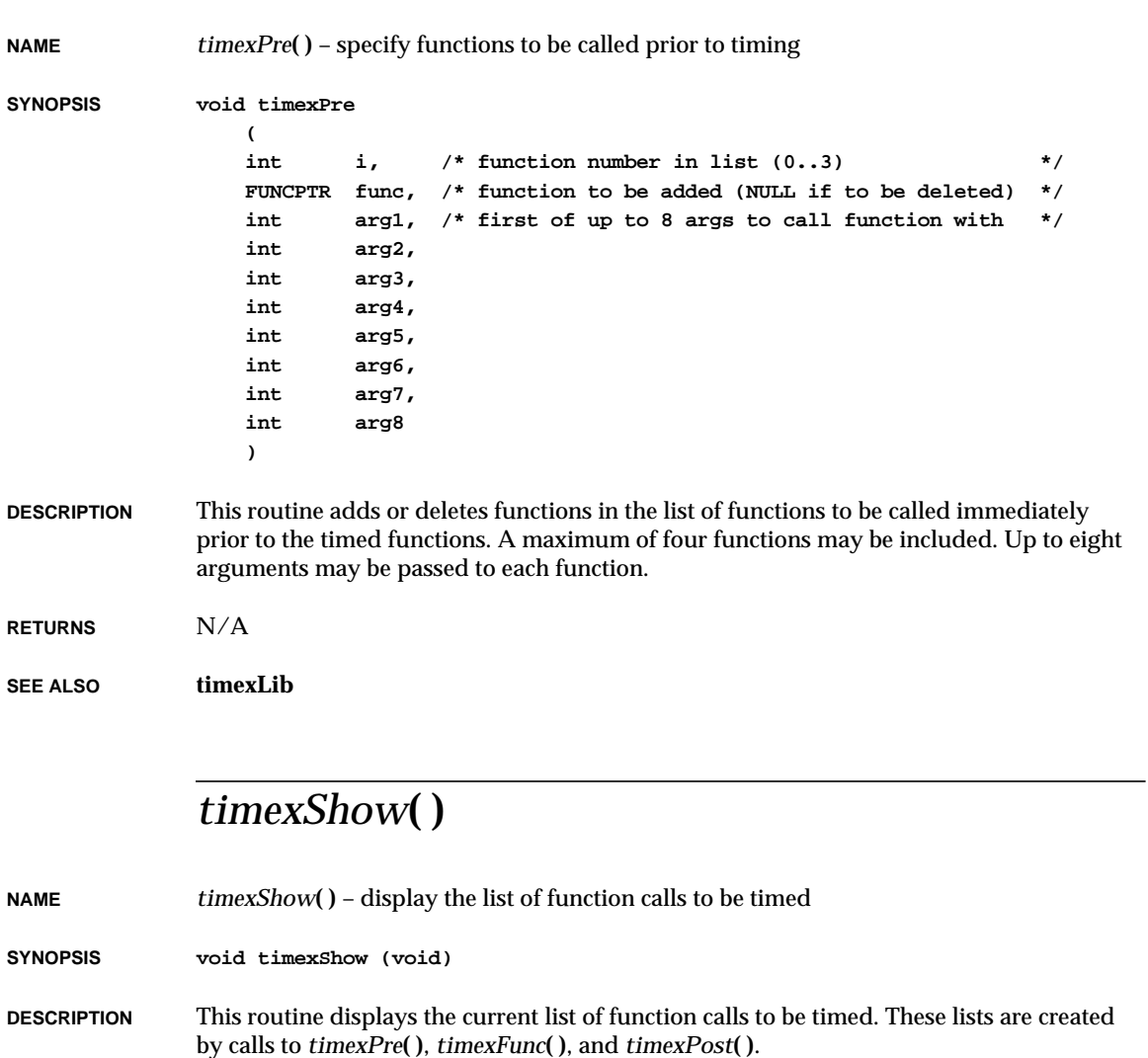

**RETURNS** N/A

**SEE ALSO timexLib**, *timexPre***( )**, *timexFunc***( )**, *timexPost***( )**

### *tmpfile***( )**

**NAME** *tmpfile***( )** – create a temporary binary file (Unimplemented) (ANSI) **SYNOPSIS FILE \* tmpfile (void) DESCRIPTION** This routine is not be implemented because VxWorks does not close all open files at task exit. **INCLUDE FILES stdio.h RETURNS** NULL **SEE ALSO ansiStdio**

#### *tmpnam***( )**

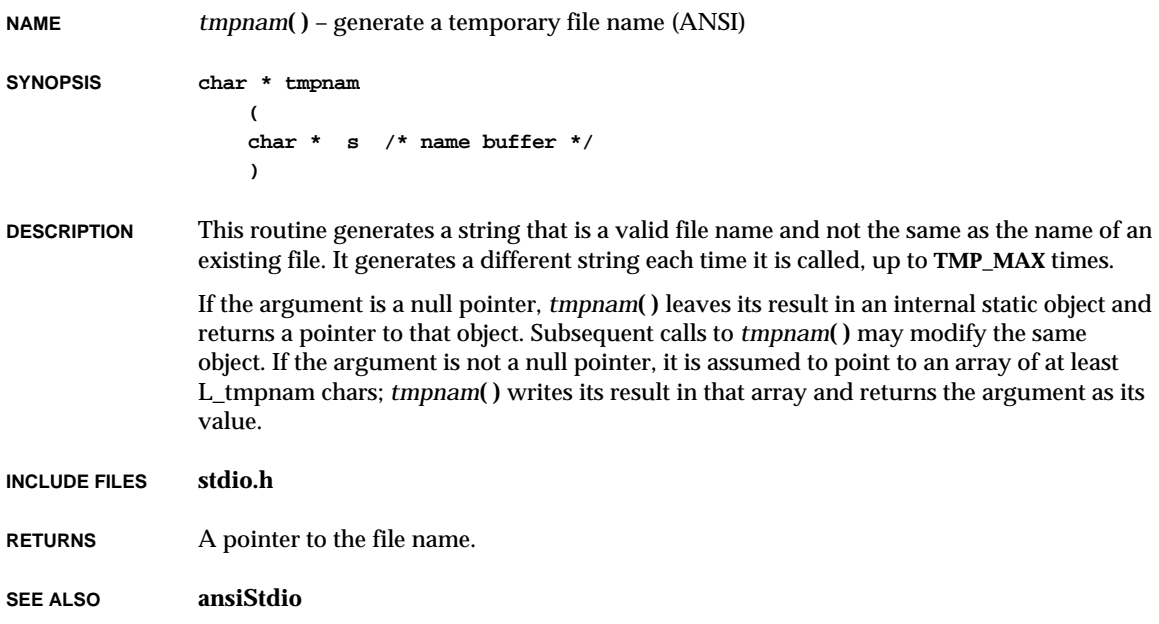

# *tolower***( )**

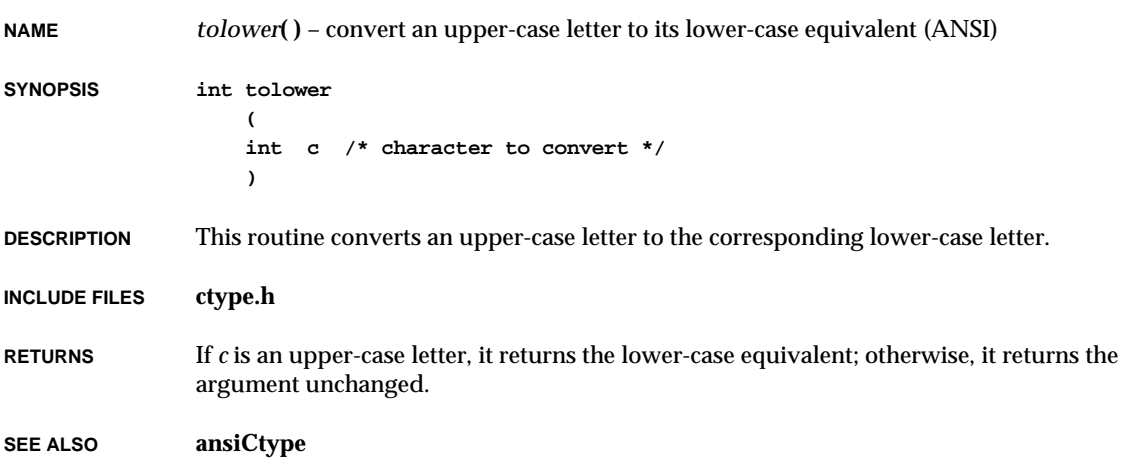

# *toupper***( )**

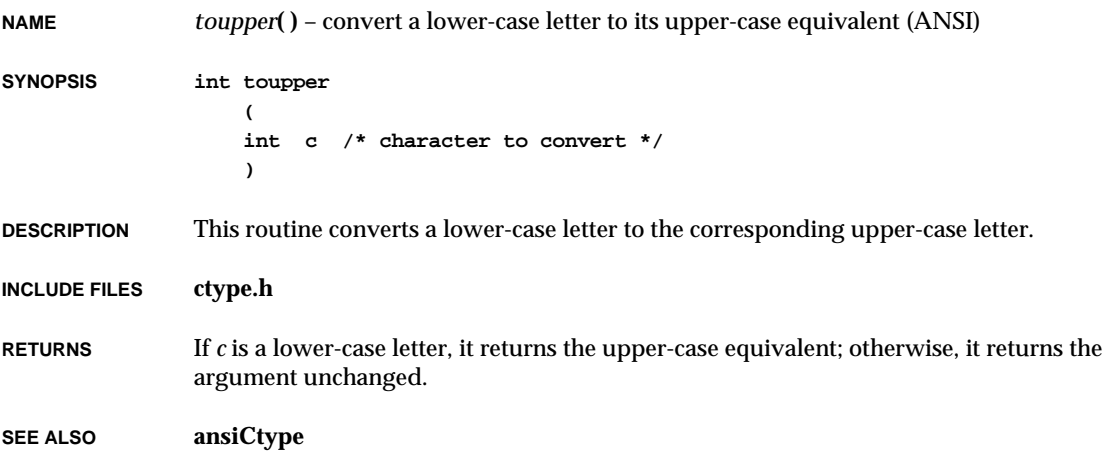

# *tr***( )**

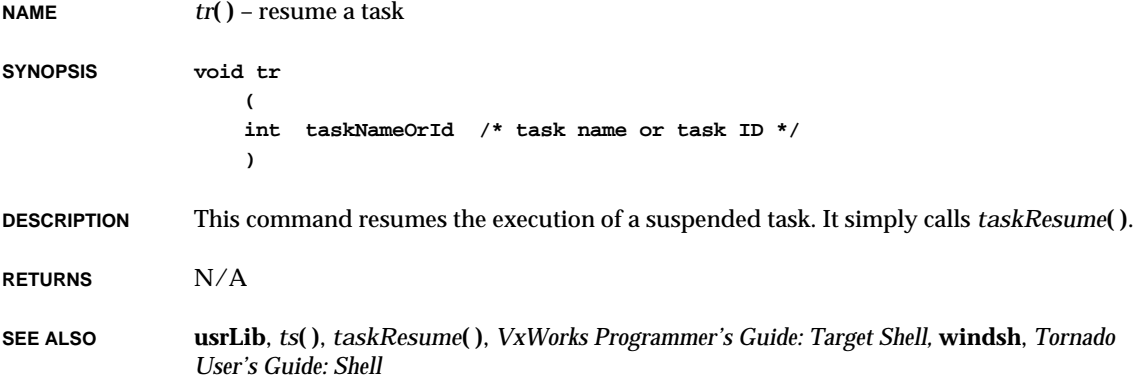

### *trunc***( )**

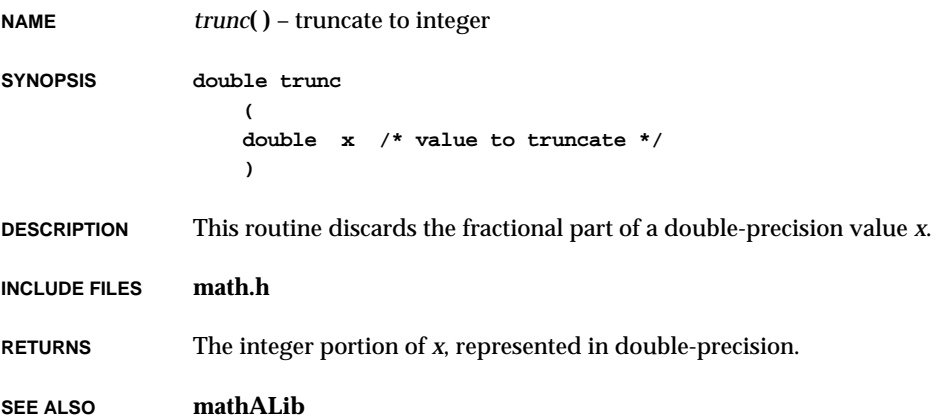

# *truncf***( )**

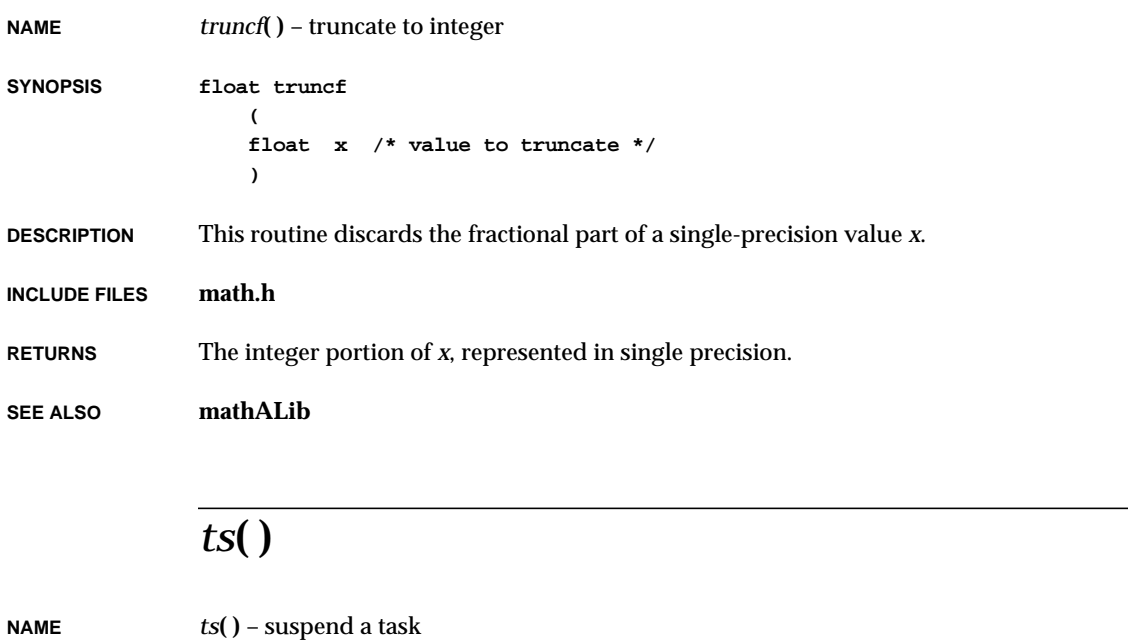

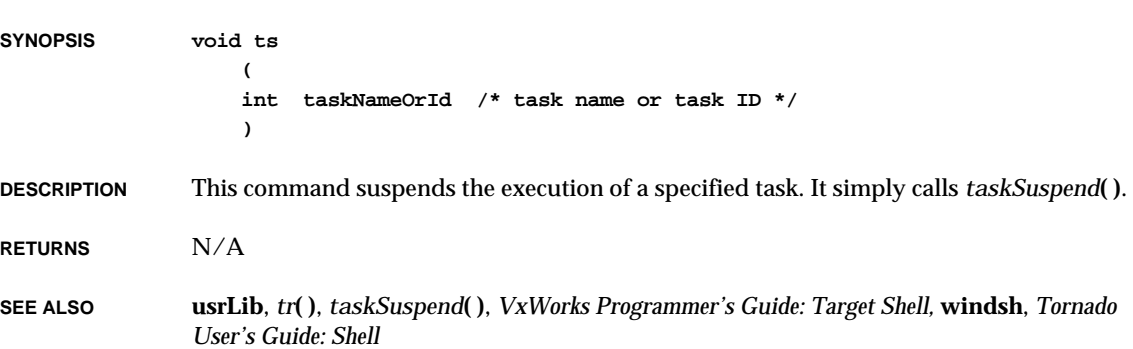

# *tsp***( )**

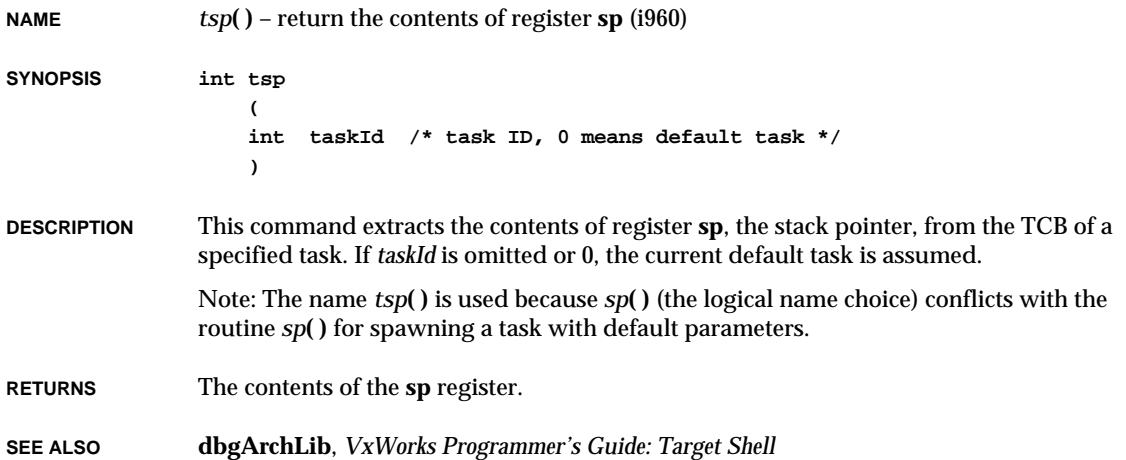

# *tt***( )**

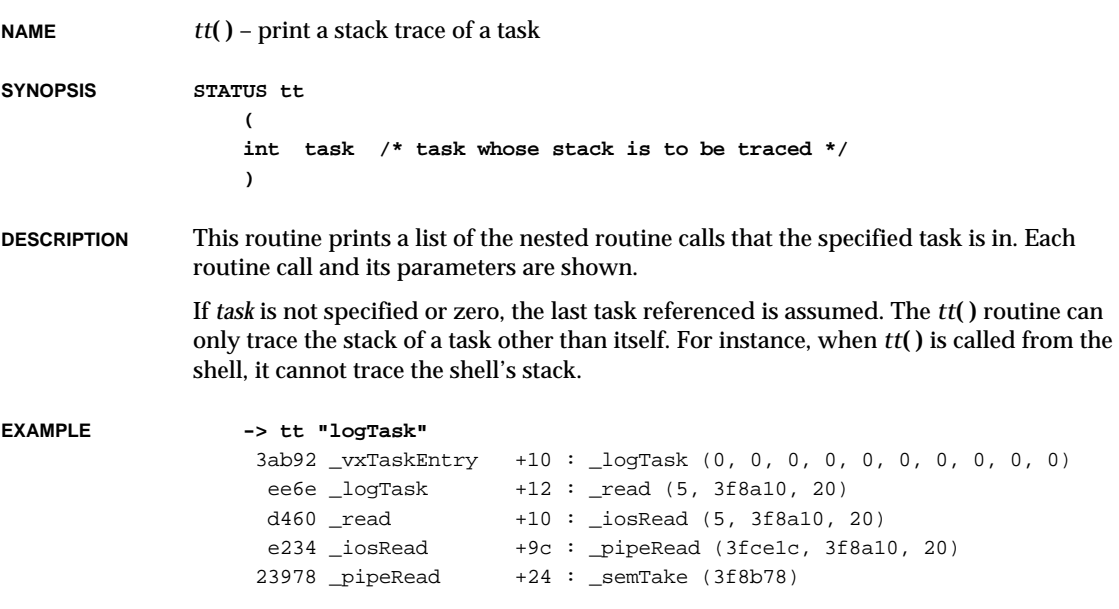

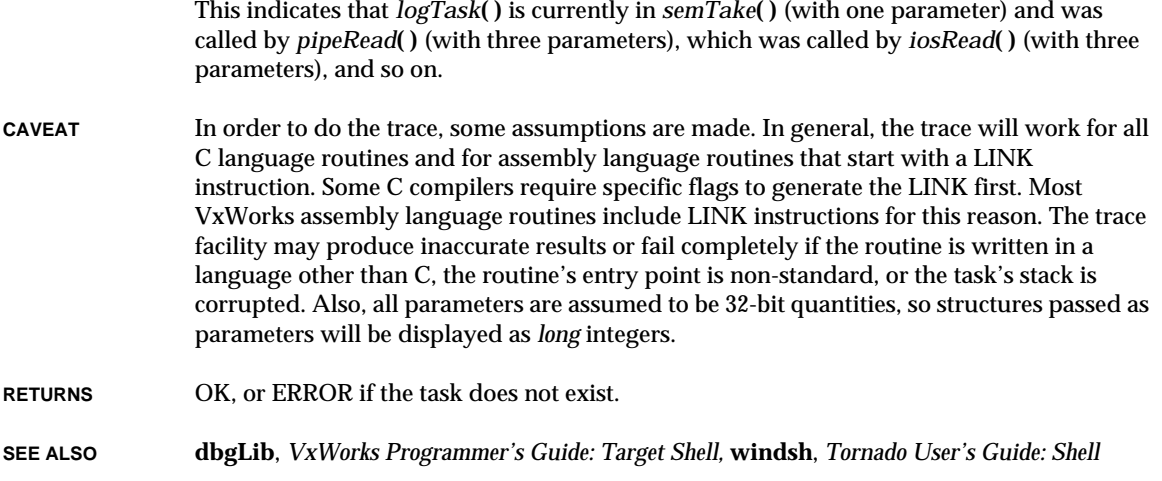

# *ttyDevCreate***( )**

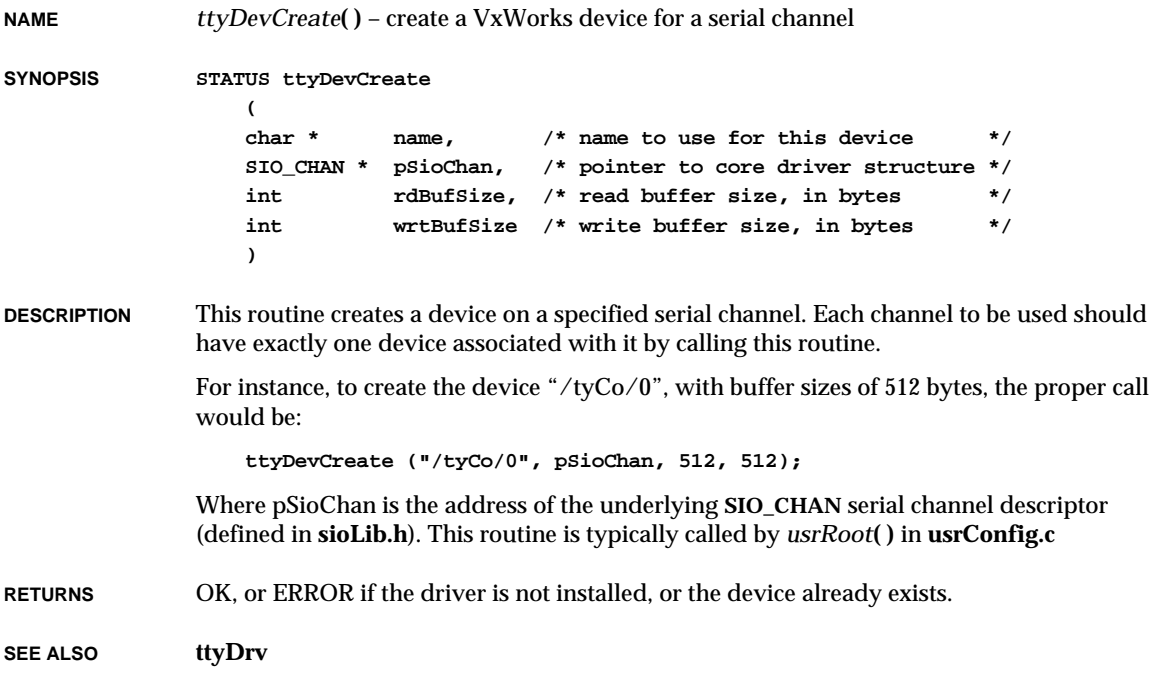

# *ttyDrv***( )**

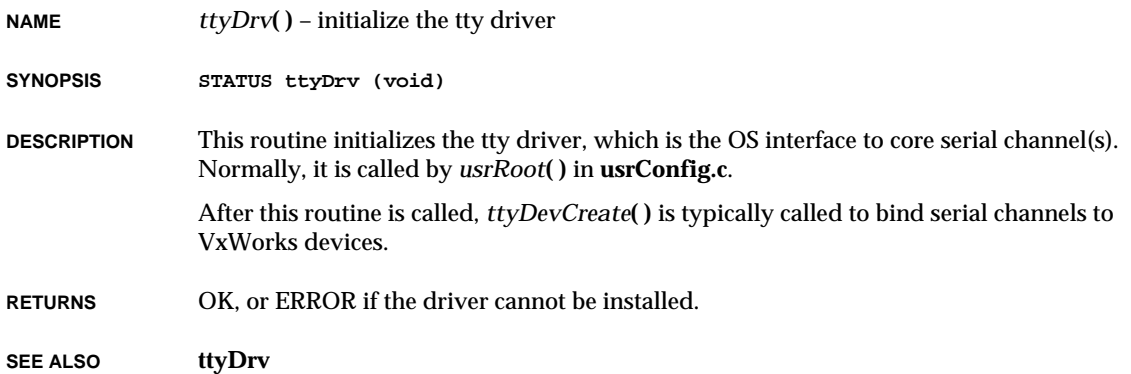

# *tyAbortFuncSet***( )**

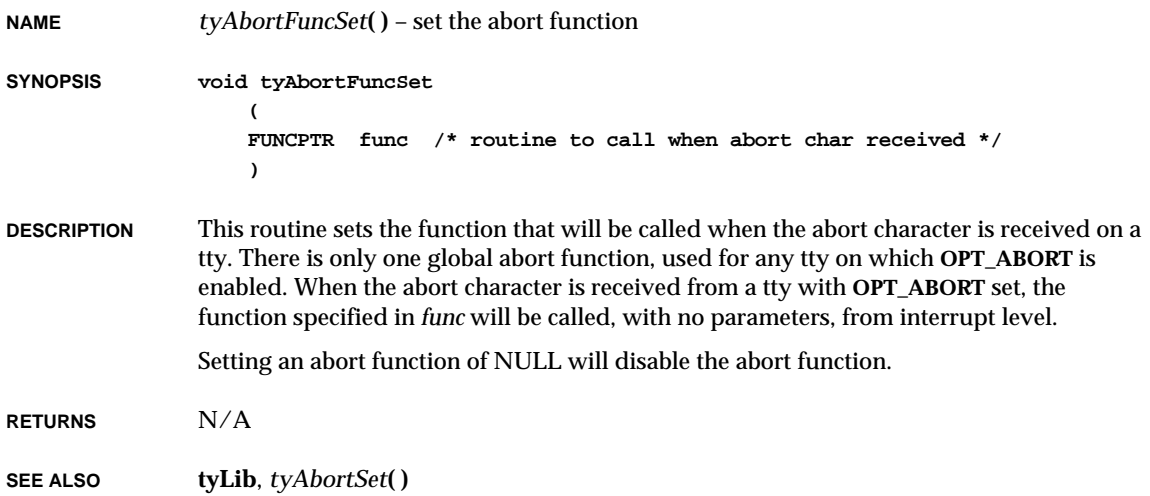

# *tyAbortSet***( )**

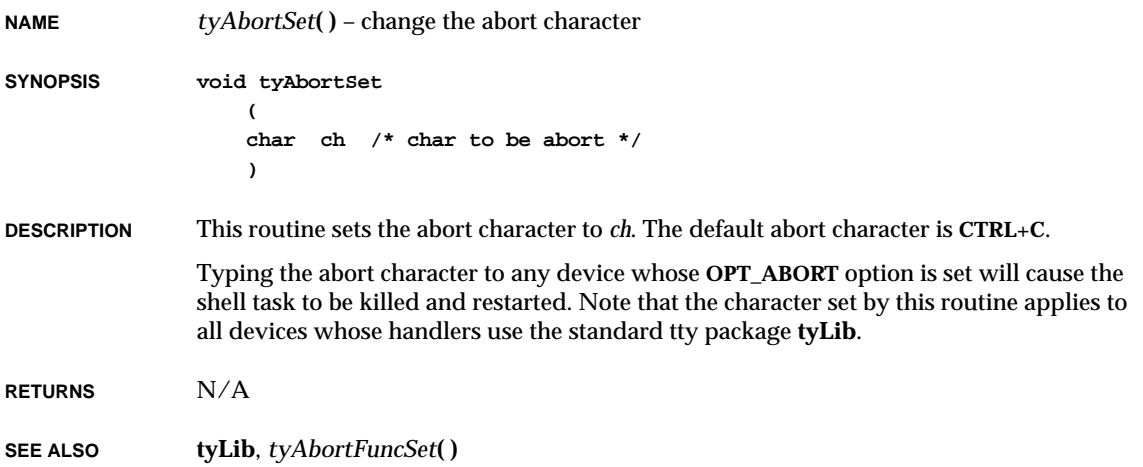

# *tyBackspaceSet***( )**

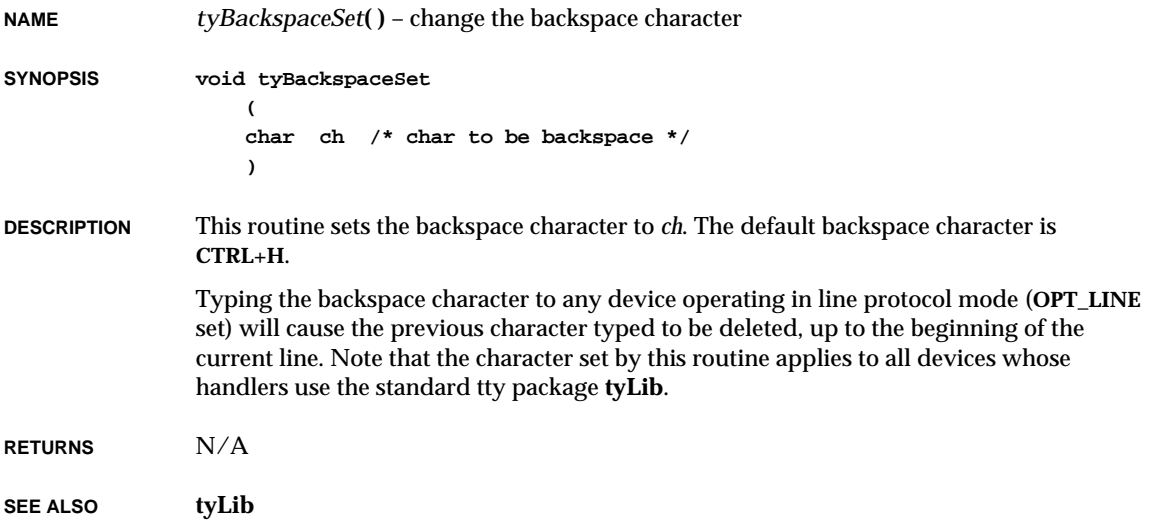

### *tyDeleteLineSet***( )**

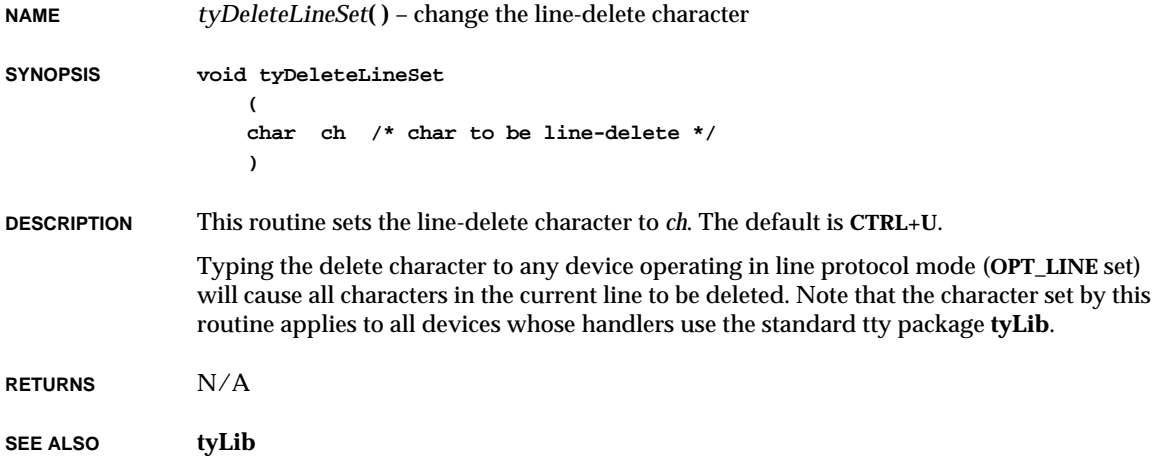

# *tyDevInit***( )**

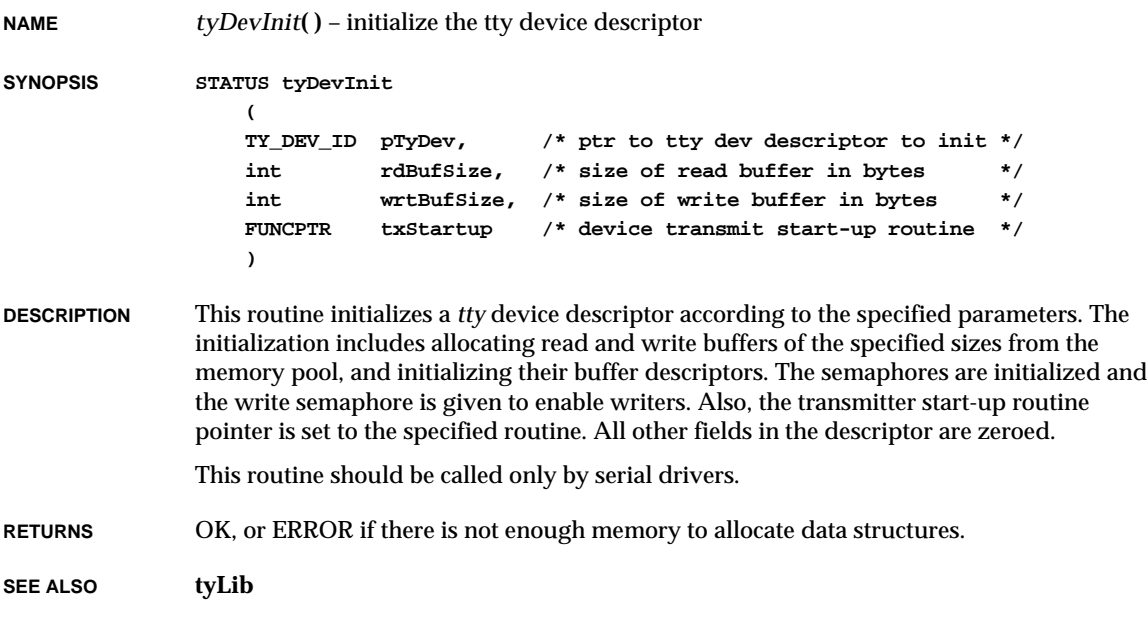

### *tyEOFSet***( )**

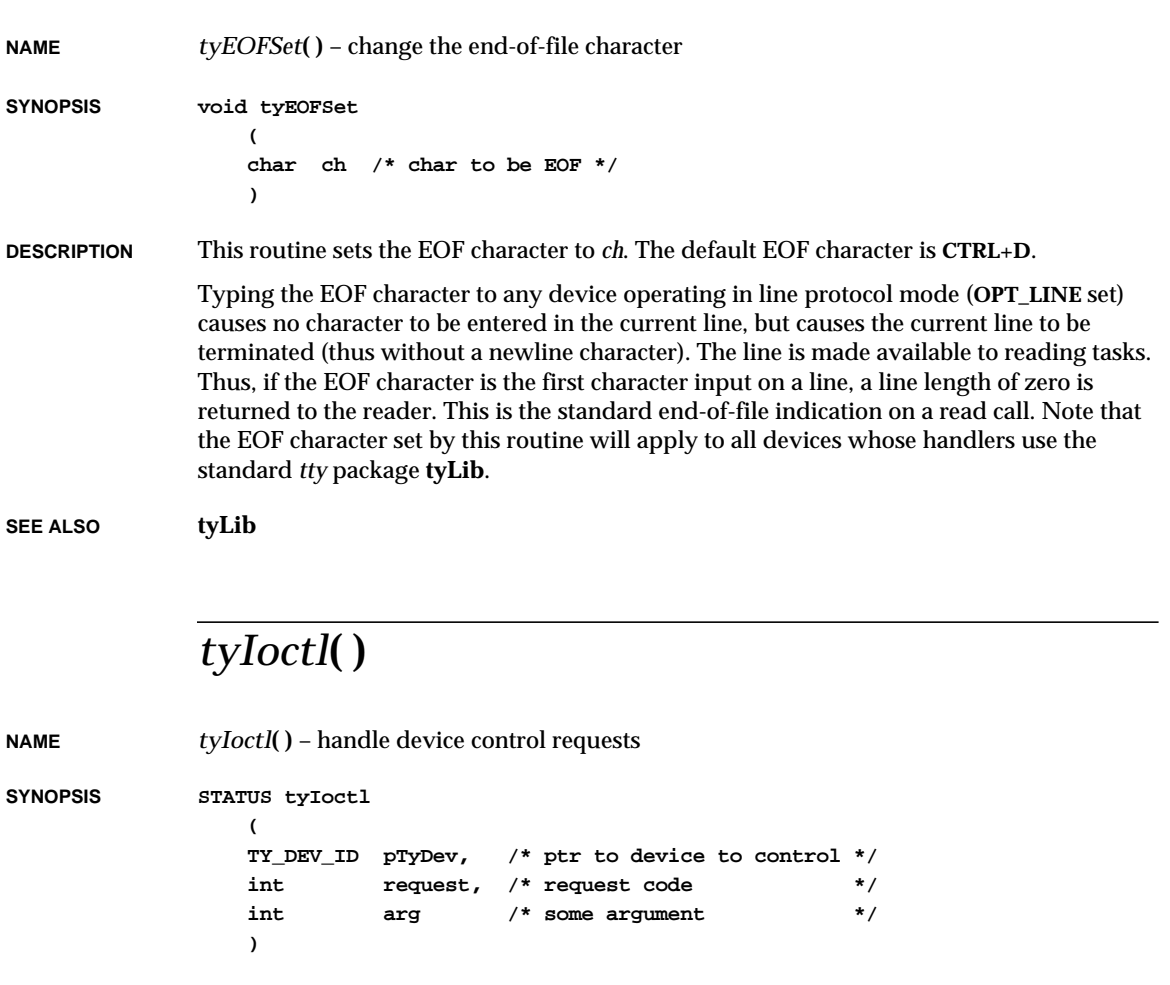

- **DESCRIPTION** This routine handles *ioctl***( )** requests for tty devices. The I/O control functions for tty devices are described in the manual entry for **tyLib**.
- **BUGS** In line protocol mode (**OPT\_LINE** set), the **FIONREAD** function actually returns the number of characters available plus the number of lines in the buffer. Thus, if five lines consisting of just NEWLINEs are in the input buffer, **FIONREAD** returns the value 10.

**RETURNS** OK or ERROR.

**SEE ALSO tyLib**
# *tyIRd***( )**

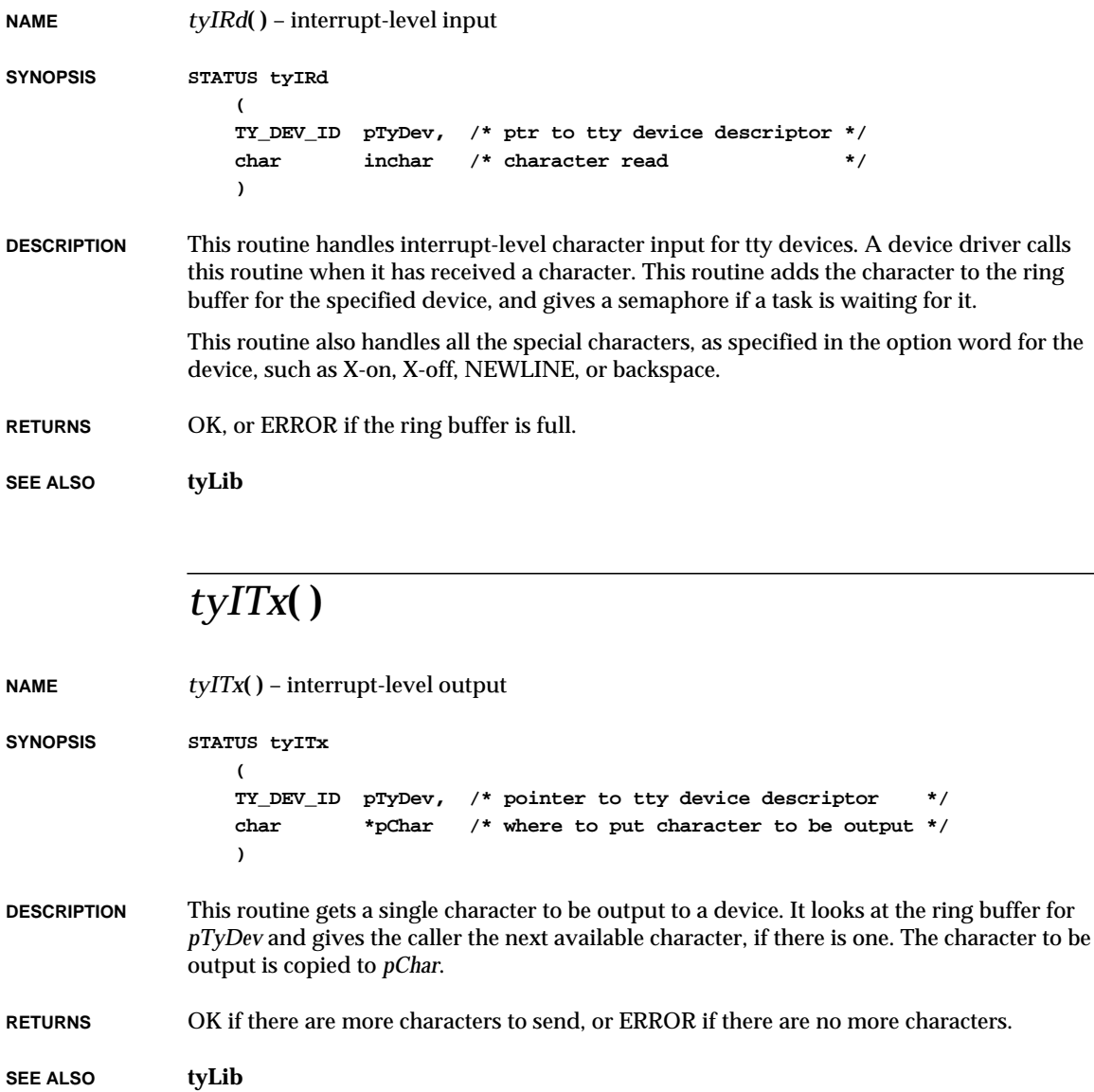

# *tyMonitorTrapSet***( )**

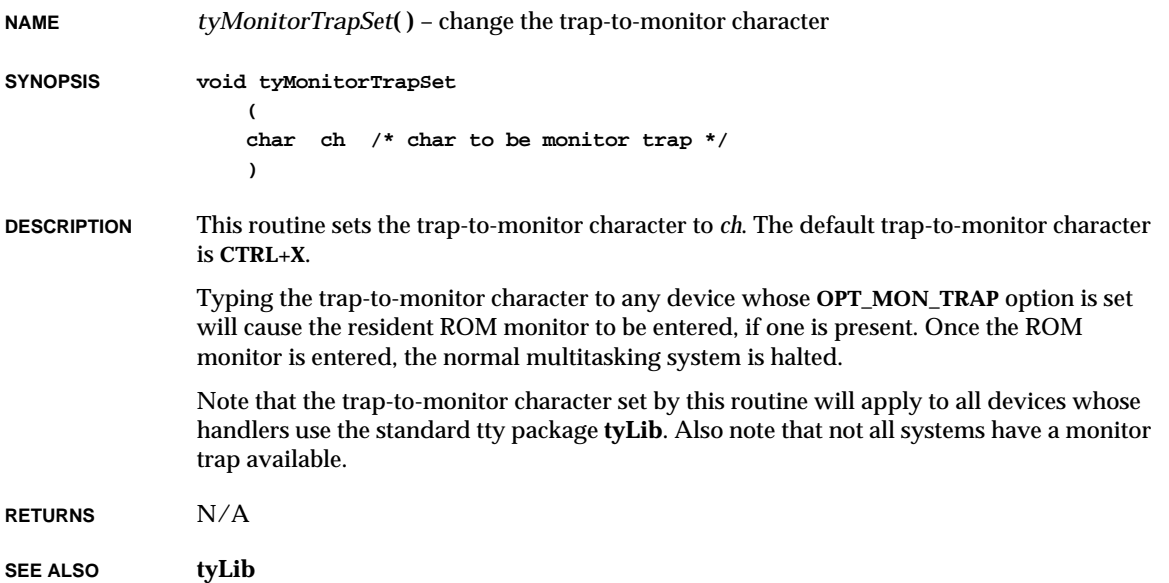

# *tyRead***( )**

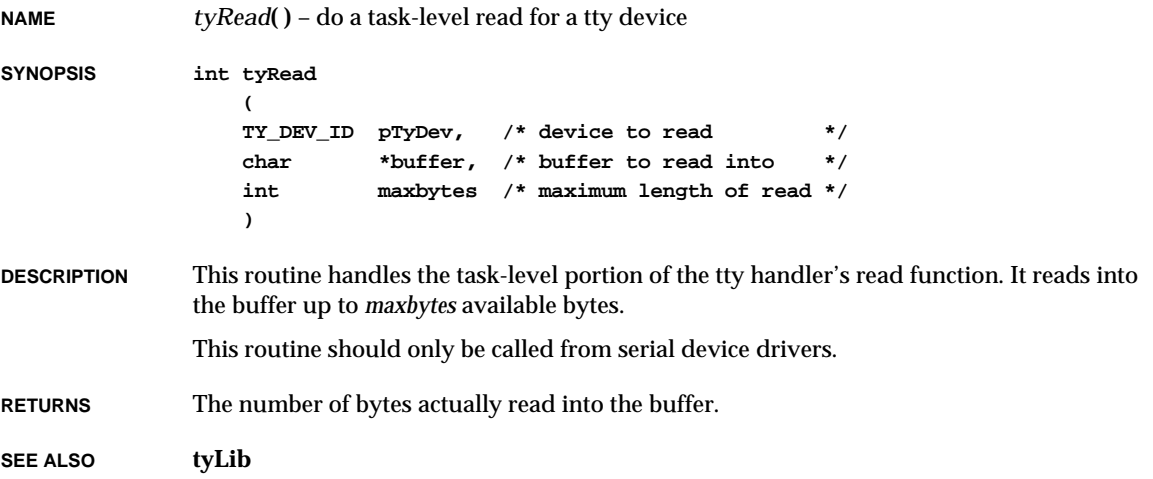

# *tyWrite***( )**

**NAME** *tyWrite***( )** – do a task-level write for a tty device **SYNOPSIS int tyWrite (**

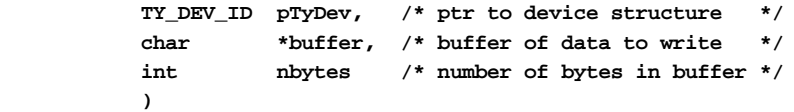

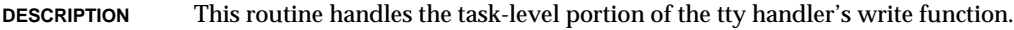

**RETURNS** The number of bytes actually written to the device.

**SEE ALSO tyLib**

# *udpstatShow***( )**

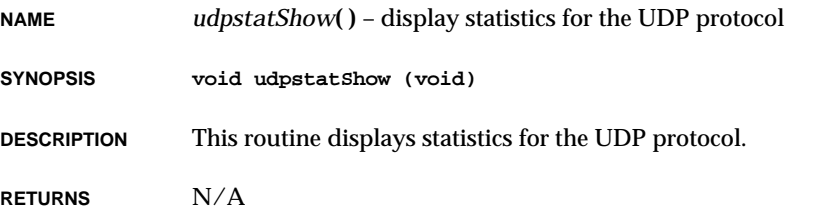

**SEE ALSO netShow**

# *ulattach***( )**

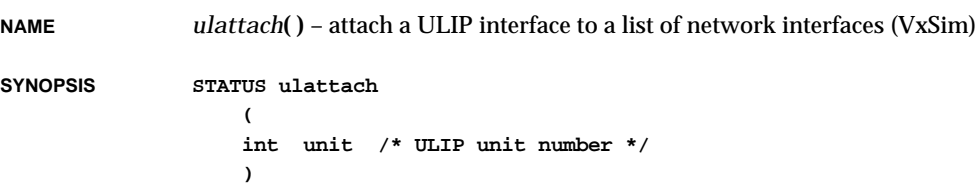

**DESCRIPTION** This routine is called by *ulipInit***( )**. It inserts a pointer to the ULIP interface data structure into a linked list of available network interfaces.

**RETURNS** OK or ERROR.

**SEE ALSO if\_ulip**, *VxSim User's Guide*

## *ulipDelete***( )**

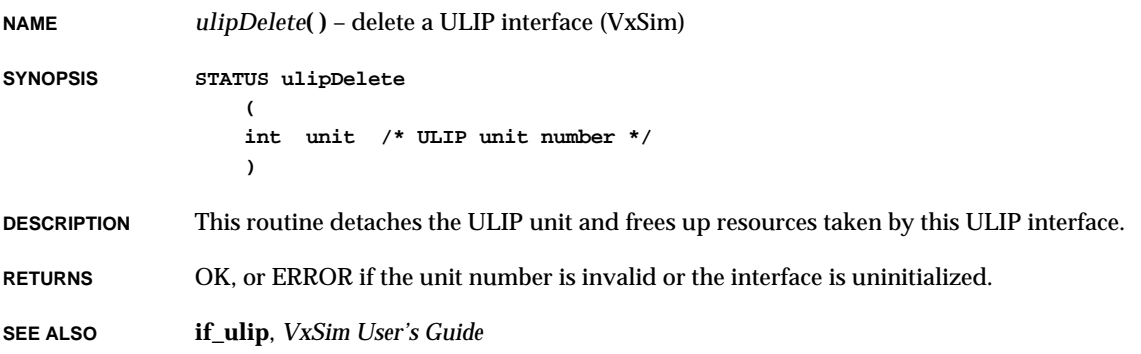

# *ulipInit***( )**

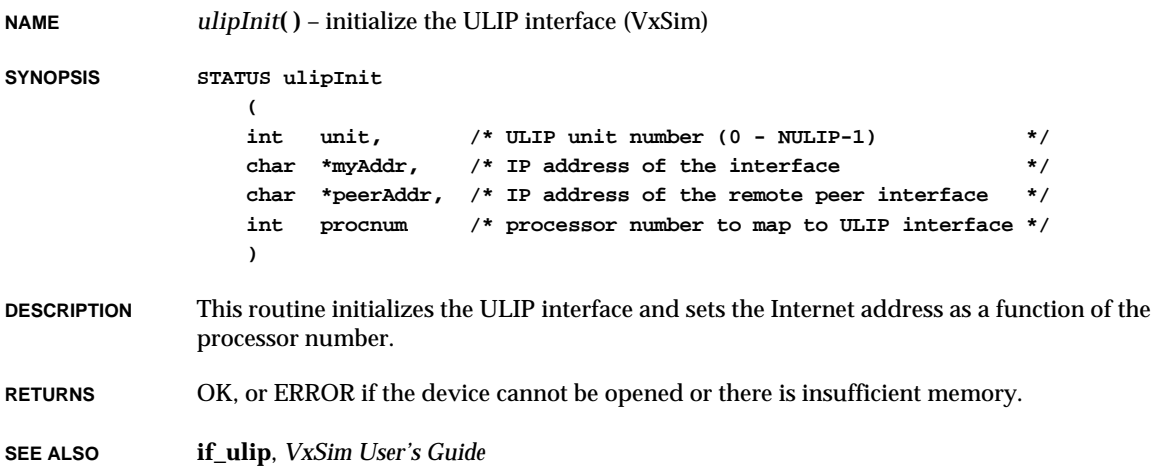

## *ultraattach***( )**

**NAME** *ultraattach***( )** – publish the **ultra** network interface and initialize the driver and device

**SYNOPSIS STATUS ultraattach (**

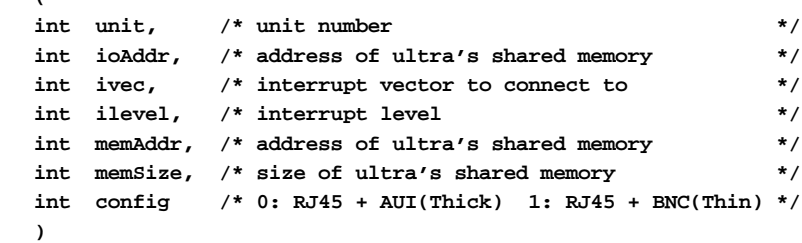

**DESCRIPTION** This routine attaches an **ultra** Ethernet interface to the network if the device exists. It makes the interface available by filling in the network interface record. The system will initialize the interface when it is ready to accept packets.

```
RETURNS OK or ERROR.
```
**SEE ALSO if\_ultra**, **ifLib**, **netShow**

## *ultraShow***( )**

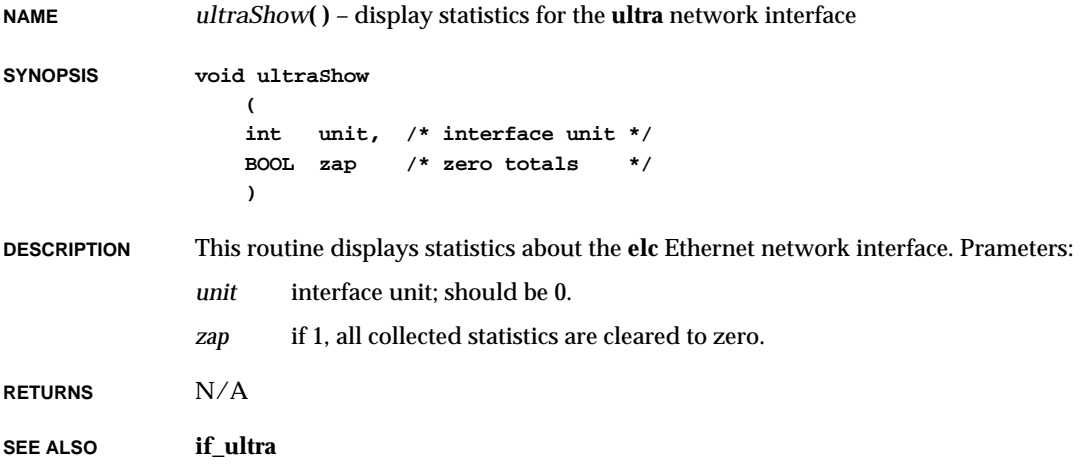

#### *undoproc\_error***( )**

**NAME** *undoproc\_error***( )** – indicate that an **undproc** operation encountered an error **SYNOPSIS void undoproc\_error ( SNMP\_PKT\_T \* pPkt, /\* internal representation of the snmp packet \*/ VB\_T \* pVarBind, /\* var bind being processed \*/ INT\_32\_T error /\* error value \*/ ) DESCRIPTION** This routine indicates that **undoproc** encountered an error for a specified variable binding. **RETURNS** N/A **SEE ALSO snmpProcLib**

## *undoproc\_good***( )**

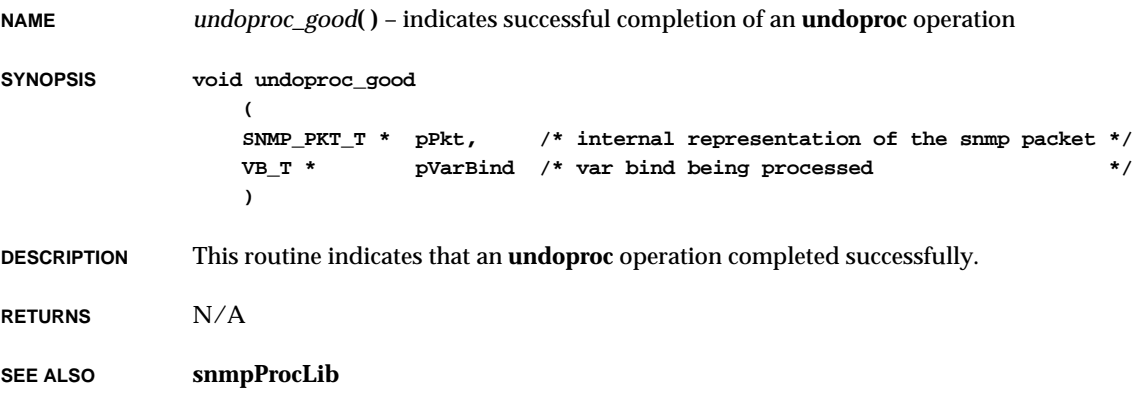

# *undoproc\_started***( )**

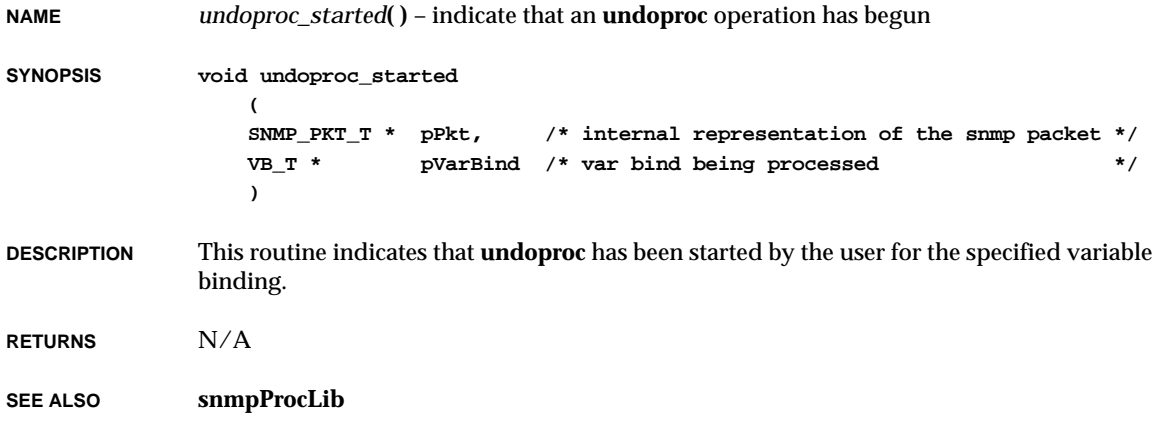

# *ungetc***( )**

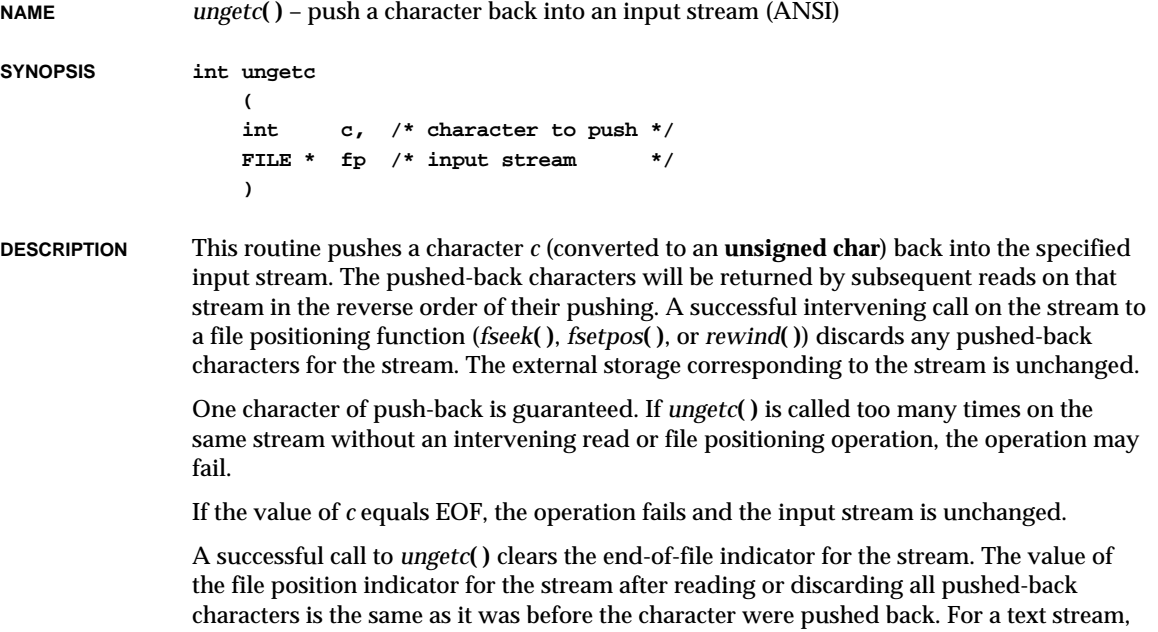

the value of its file position indicator after a successful call to *ungetc***( )** is unspecified until all pushed-back characters are read or discarded. For a binary stream, the file position indicator is decremented by each successful call to *ungetc***( )**; if its value was zero before a call, it is indeterminate after the call.

**INCLUDE stdio.h RETURNS** The pushed-back character after conversion, or EOF if the operation fails. **SEE ALSO ansiStdio**, *getc***( )**, *fgetc***( )**

### *unixDiskDevCreate***( )**

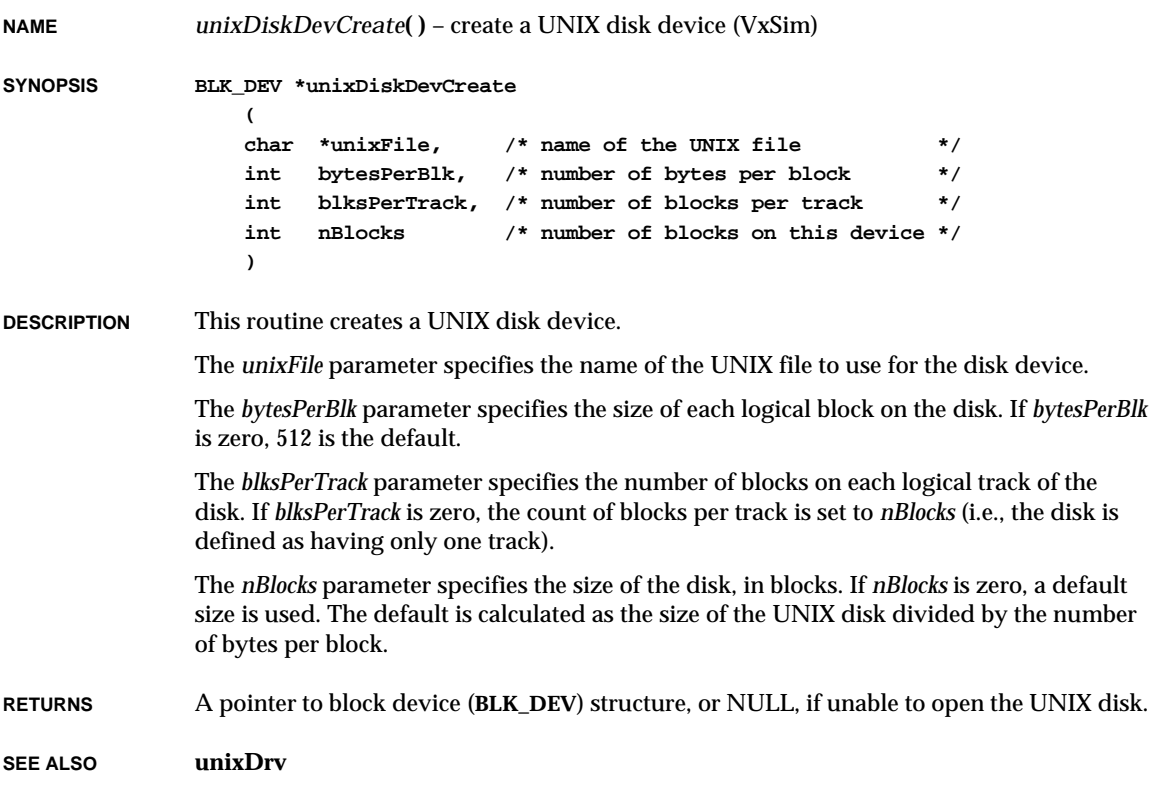

VxWorks Reference Manual, 5.3.1 **unixDiskInit( )**

#### *unixDiskInit***( )**

**NAME** *unixDiskInit***( )** – initialize a dosFs disk on top of UNIX (VxSim) **SYNOPSIS void unixDiskInit ( char \*unixFile, /\* UNIX file name \*/ char \*volName, /\* dosFs name \*/ int diskSize /\* number of bytes \*/ ) DESCRIPTION** This routine provides some convenience for a user wanting to create a UNIX disk-based dosFs file system under VxWorks. The user only specifes the UNIX file to use, the dosFs volume name, and the size of the volume in bytes, if the UNIX file needs to be created.

**RETURNS** N/A

**SEE ALSO unixDrv**

### *unixDrv***( )**

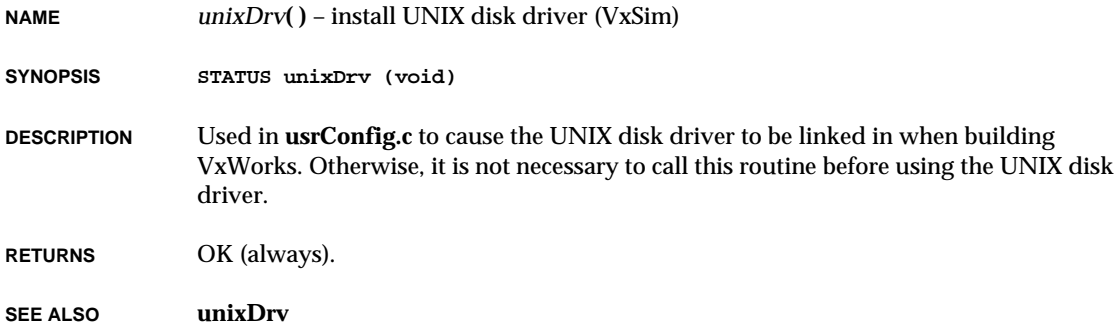

# *unld***( )**

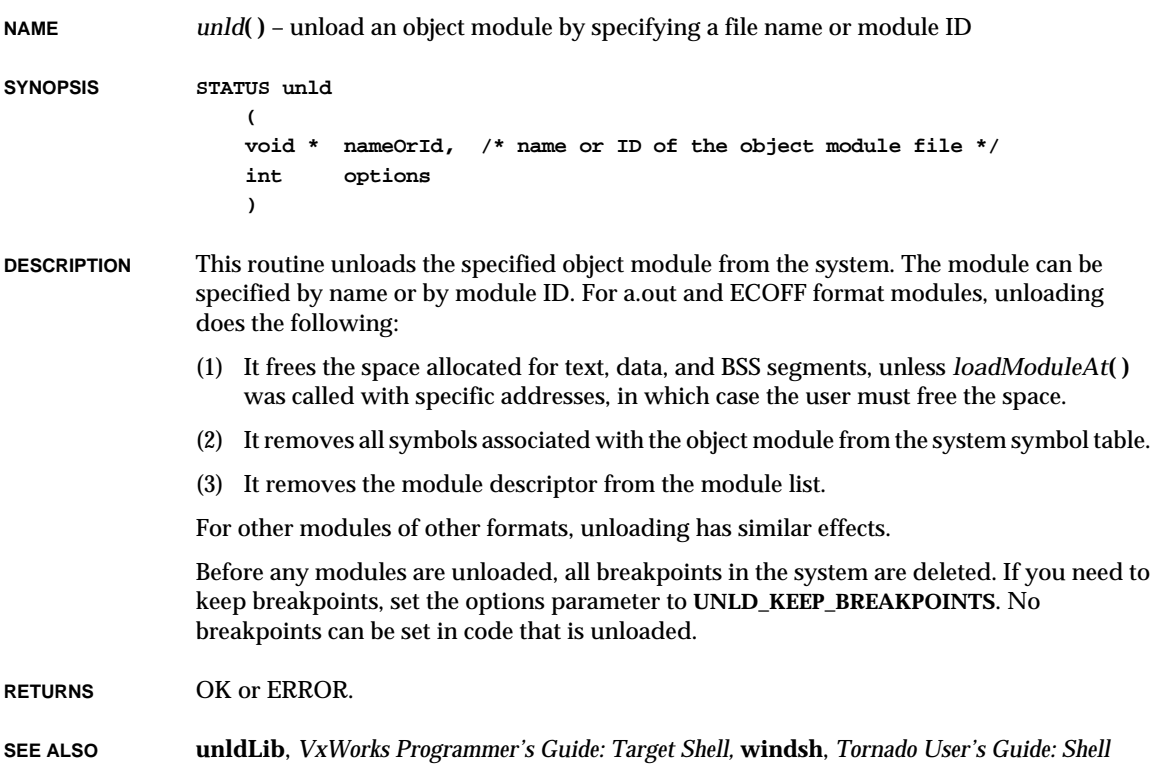

# *unldByGroup***( )**

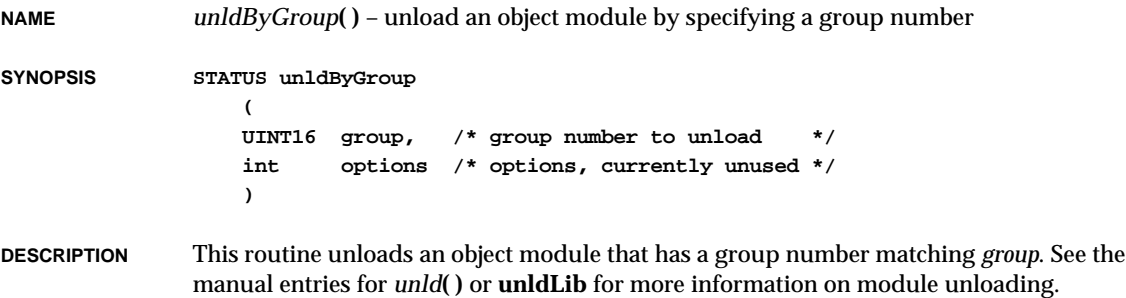

VxWorks Reference Manual, 5.3.1 **unldByModuleId( )**

**RETURNS** OK or ERROR.

**SEE ALSO unldLib**, *unld***( )**

# *unldByModuleId***( )**

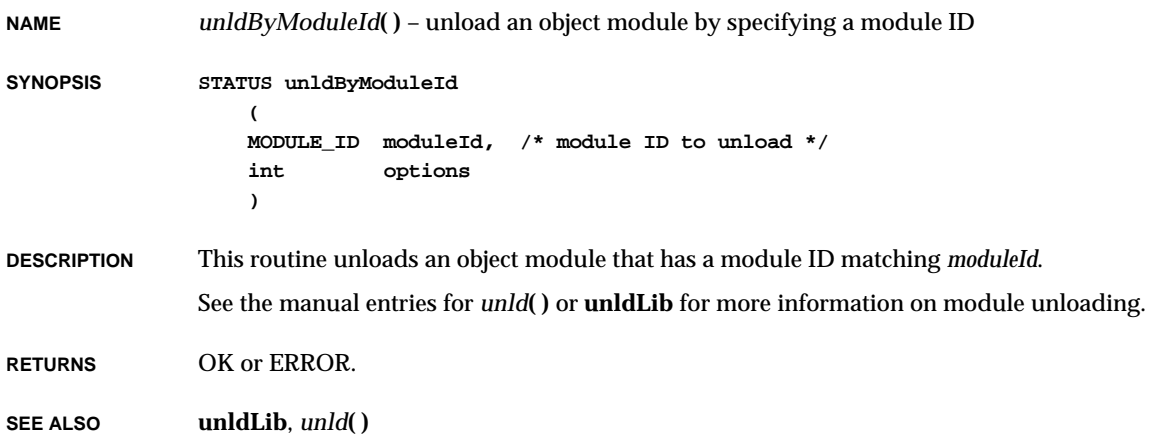

# *unldByNameAndPath***( )**

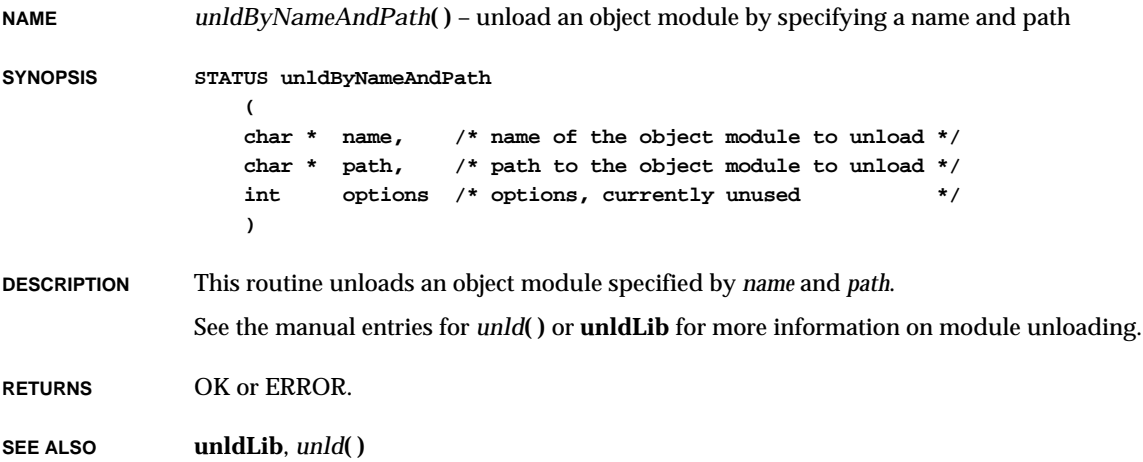

# *unlink***( )**

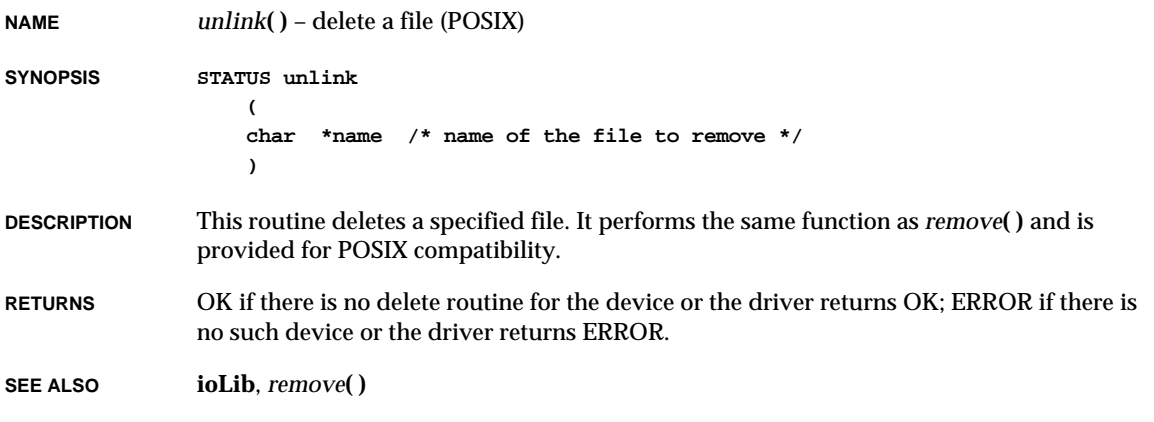

# *usrAtaConfig***( )**

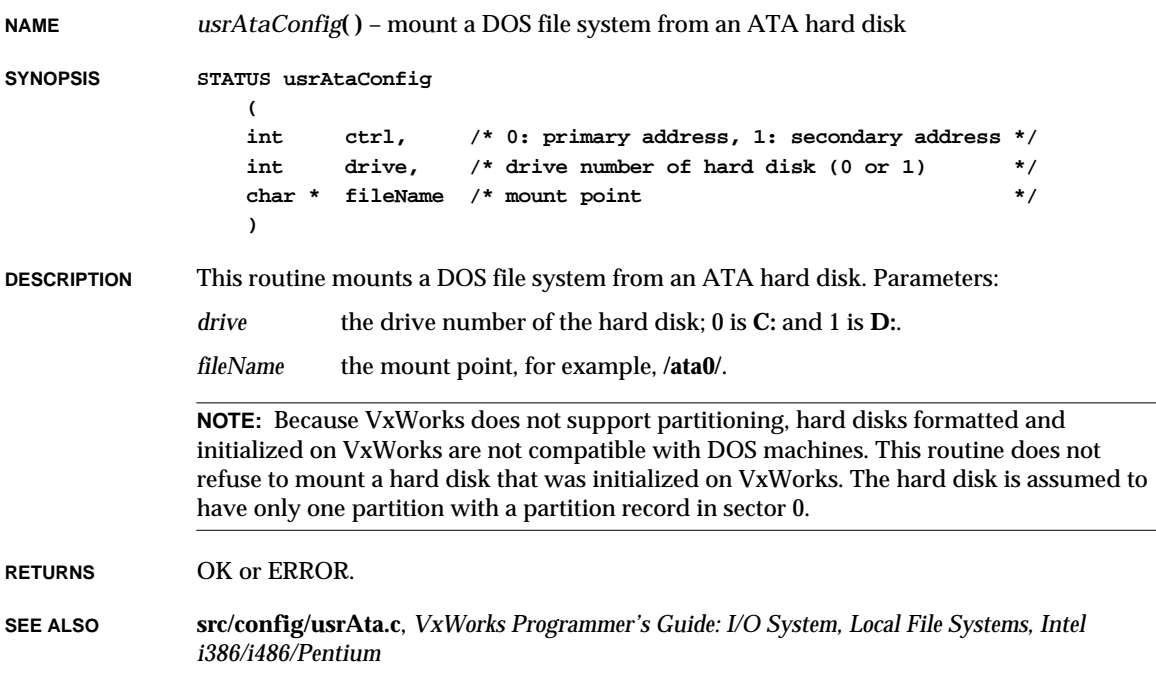

**2**

## *usrAtaPartition***( )**

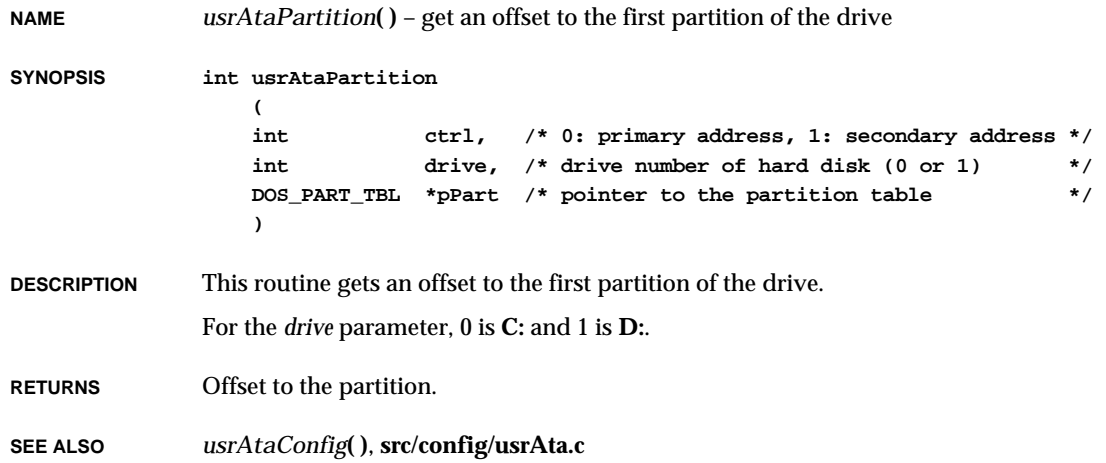

# *usrClock***( )**

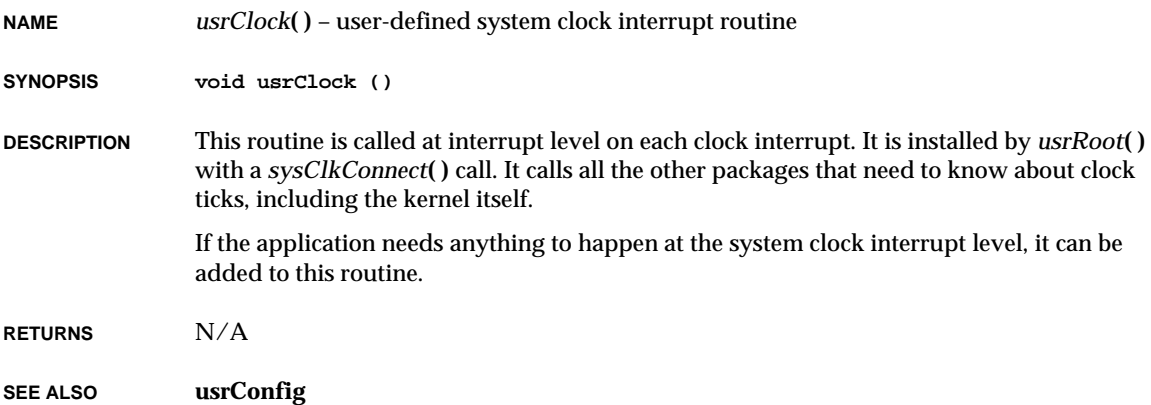

# *usrFdConfig***( )**

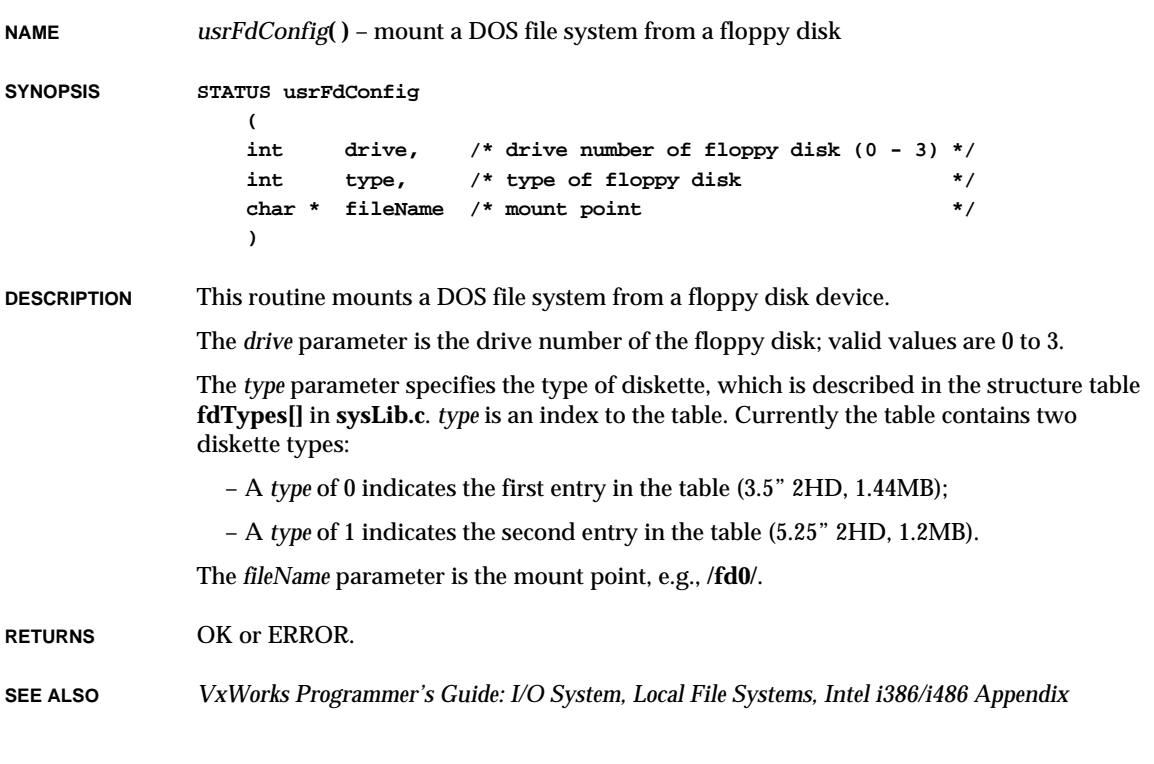

# *usrIdeConfig***( )**

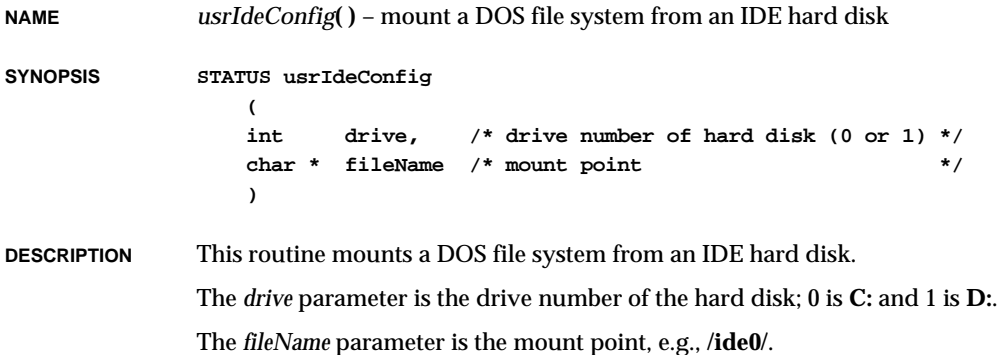

**NOTE:** Because VxWorks does not support partitioning, hard disks formatted and initialized on VxWorks are not compatible with DOS machines. This routine does not refuse to mount a hard disk that was initialized on VxWorks. The hard disk is assumed to have only one partition with a partition record in sector 0.

**RETURNS** OK or ERROR.

**SEE ALSO** *VxWorks Programmer's Guide: I/O System, Local File Systems, Intel i386/i486 Appendix*

## *usrInit***( )**

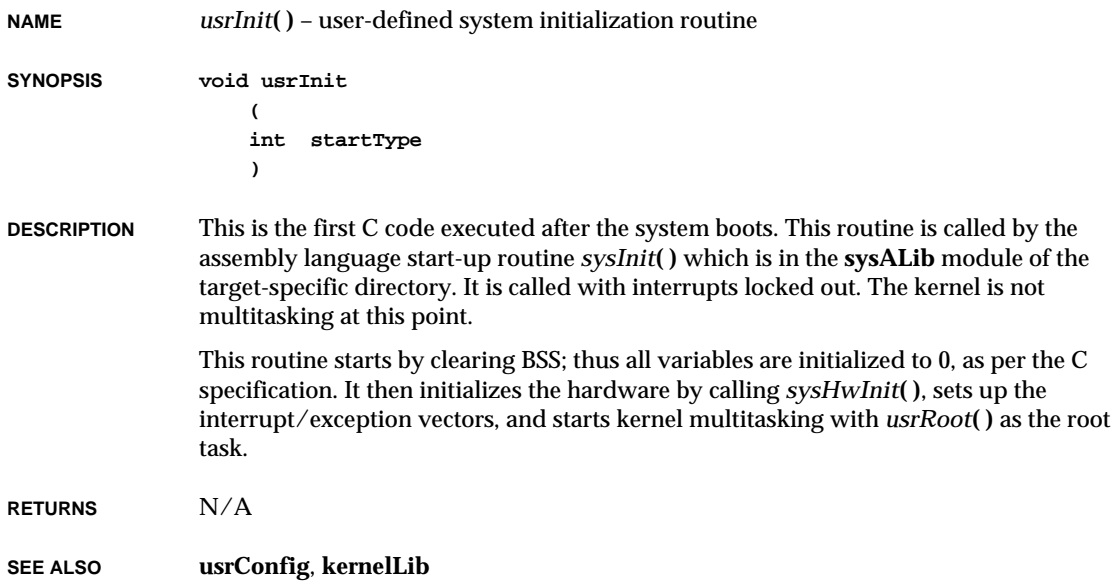

## *usrRoot***( )**

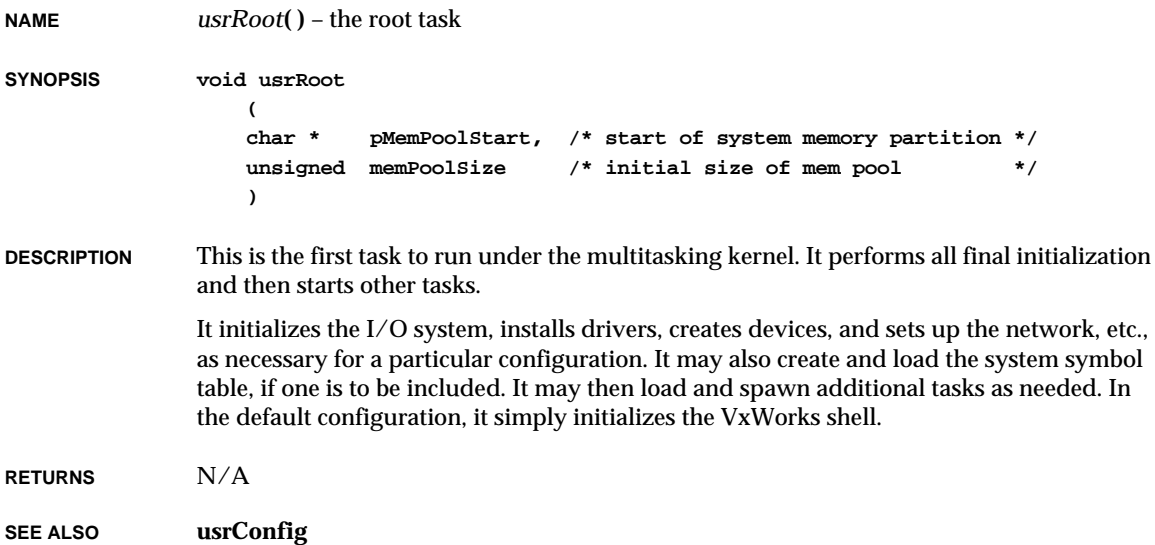

# *usrScsiConfig***( )**

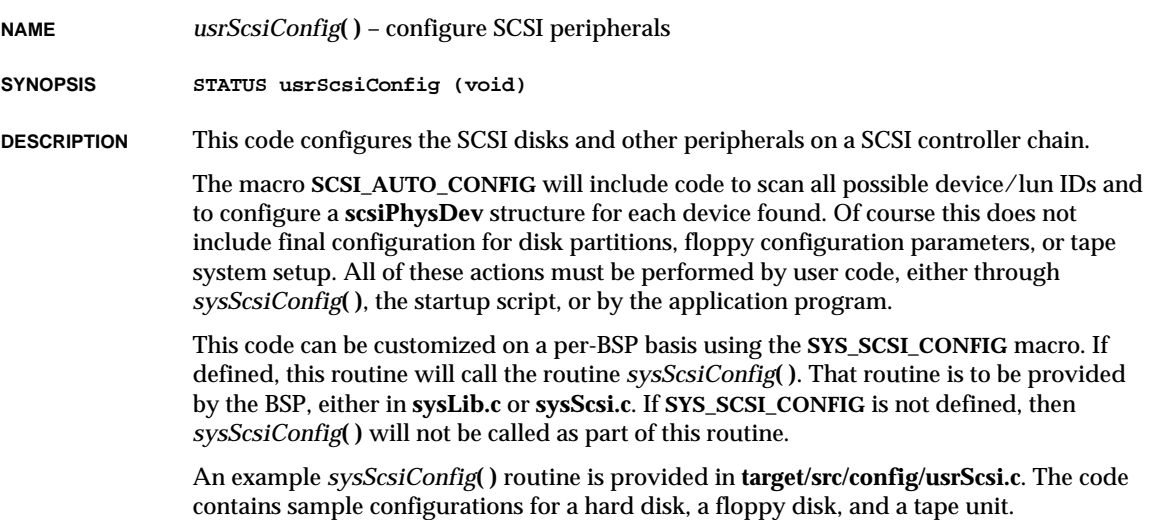

VxWorks Reference Manual, 5.3.1 **usrSmObjInit( )**

**RETURNS** OK or ERROR.

**SEE ALSO** *VxWorks Programmer's Guide: I/O System, Local File Systems*

#### *usrSmObjInit***( )**

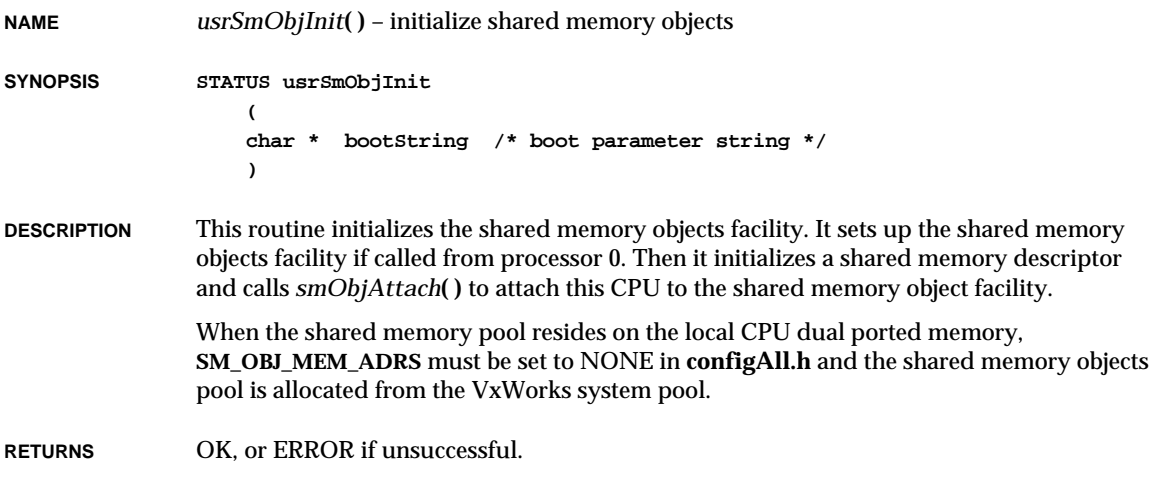

#### *uswab***( )**

**NAME** *uswab***( )** – swap bytes with buffers that are not necessarily aligned

**SYNOPSIS void uswab ( char \*source, /\* pointer to source buffer \*/ char \*destination, /\* pointer to destination buffer \*/ int nbytes /\* number of bytes to exchange \*/ )**

#### **DESCRIPTION** This routine gets the specified number of bytes from *source*, exchanges the adjacent even and odd bytes, and puts them in *destination*. It is an error for *nbytes* to be odd.

**NOTE:** Due to speed considerations, this routine should only be used when absolutely necessary. Use *swab***( )** for aligned swaps.

**RETURNS** N/A

**SEE ALSO bLib**, *swab***( )**

# *utime***( )**

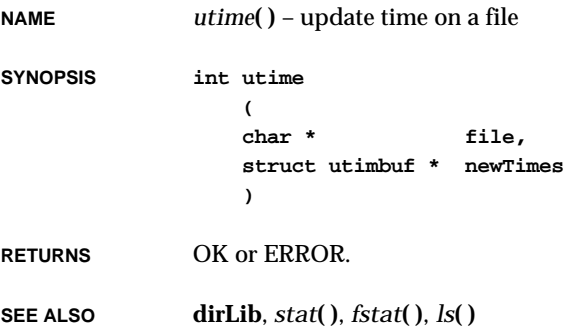

# *valloc***( )**

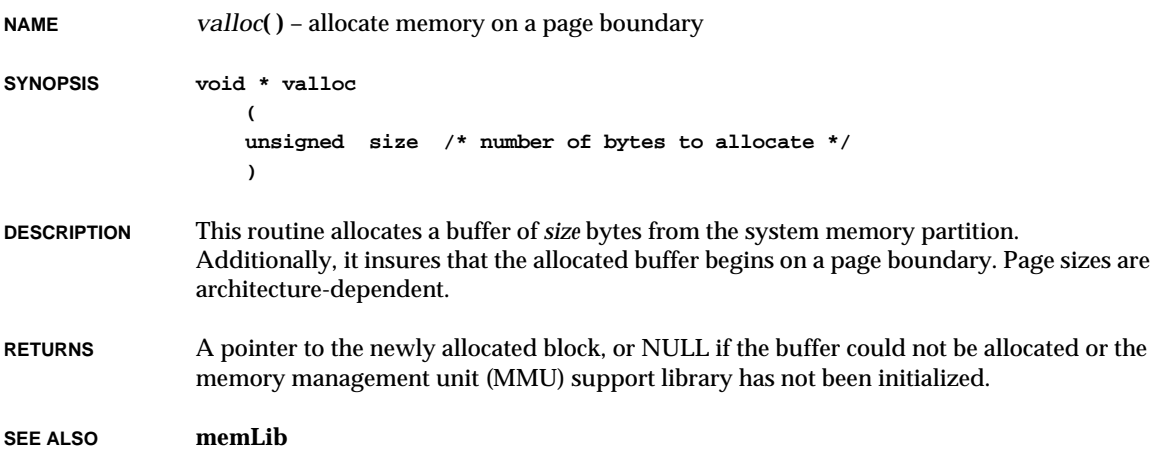

**2**

#### *va\_arg***( )**

**NAME** *va\_arg***( )** – expand to an expression having the type and value of the call's next argument **SYNOPSIS void va\_arg ( ap, /\* list of type va\_list \*/ type /\* type \*/ ) DESCRIPTION** Each invocation of this macro modifies an object of type **va\_list** (*ap*) so that the values of successive arguments are returned in turn. The parameter *type* is a type name specified such that the type of a pointer to an object that has the specified type can be obtained simply by postfixing a \* to *type*. If there is no actual next argument, or if *type* is not compatible with the type of the actual next argument (as promoted according to the default argument promotions), the behavior is undefined. **RETURNS** The first invocation of *va\_arg***( )** after *va\_start***( )** returns the value of the argument after that specified by *parmN* (the rightmost parameter). Successive invocations return the value of the remaining arguments in succession. **SEE ALSO ansiStdarg** *va\_end***( ) NAME** *va\_end***( )** – facilitate a normal return from a routine using a **va\_list** object **SYNOPSIS void va\_end ( ap /\* list of type va\_list \*/ ) DESCRIPTION** This macro facilitates a normal return from the function whose variable argument list was referred to by the expansion of *va\_start***( )** that initialized the **va\_list** object. *va\_end***( )** may modify the **va\_list** object so that it is no longer usable (without an intervening invocation of *va\_start***( )**). If there is no corresponding invocation of *va\_start***( )**, or if *va\_end***( )** is not invoked before the return, the behavior is undefined. **RETURNS** N/A **SEE ALSO ansiStdarg**

#### **2**

#### *va\_start***( )**

**NAME** *va\_start***( )** – initialize a **va\_list** object for use by *va\_arg***( )** and *va\_end***( ) SYNOPSIS void va\_start ( ap, /\* list of type va\_list \*/ parmN /\* rightmost parameter \*/ ) DESCRIPTION** This macro initializes an object of type **va\_list** (*ap*) for subsequent use by *va\_arg***( )** and *va\_end***( )**. The parameter *parmN* is the identifier of the rightmost parameter in the variable parameter list in the function definition (the one just before the , ...). If *parmN* is declared with the register storage class with a function or array type, or with a type that is not compatible with the type that results after application of the default argument promotions, the behavior is undefined. **RETURNS** N/A **SEE ALSO ansiStdarg**

#### *version***( )**

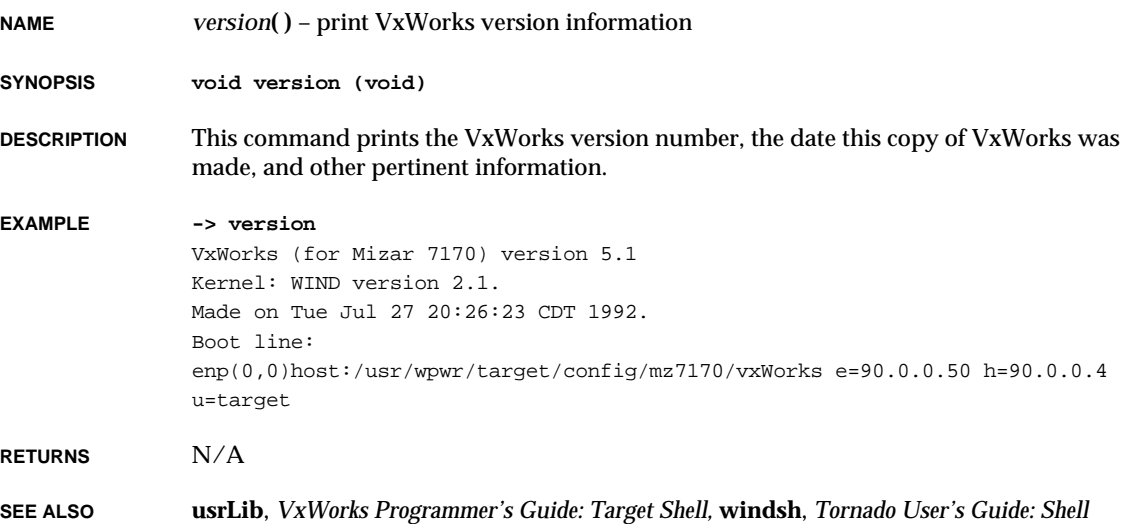

## *vfdprintf***( )**

**NAME** *vfdprintf***( )** – write a string formatted with a variable argument list to a file descriptor **SYNOPSIS int vfdprintf ( int fd, /\* file descriptor to print to \*/ const char \* fmt, /\* format string for print \*/ va\_list vaList /\* optional arguments to format \*/ ) DESCRIPTION** This routine prints a string formatted with a variable argument list to a specified file descriptor. It is identical to *fdprintf***( )**, except that it takes the variable arguments to be formatted as a list *vaList* of type **va\_list** rather than as in-line arguments. **RETURNS** The number of characters output, or ERROR if there is an error during output. **SEE ALSO fioLib**, *fdprintf***( )**

# *vfprintf***( )**

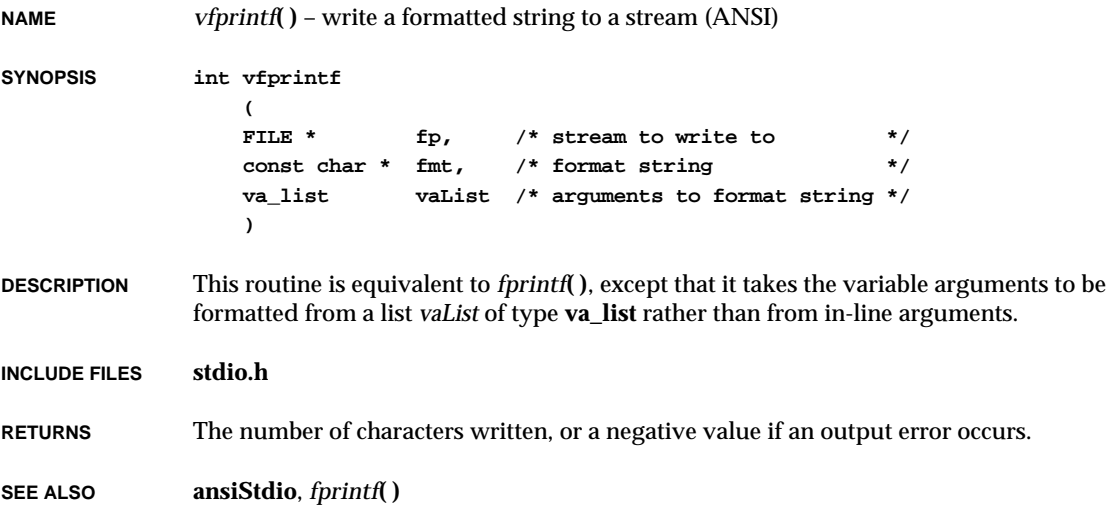

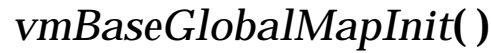

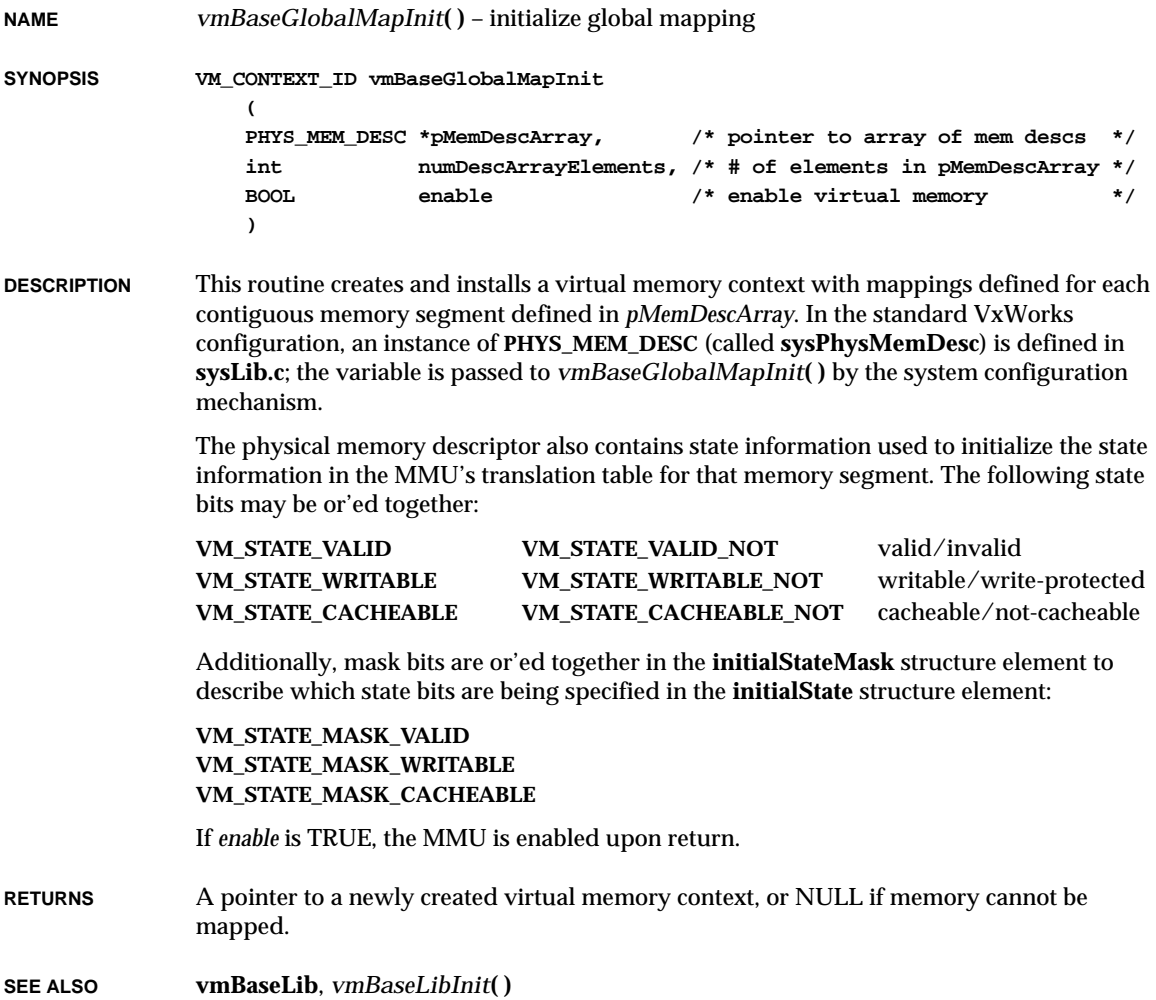

VxWorks Reference Manual, 5.3.1 **vmBaseLibInit( )**

## *vmBaseLibInit***( )**

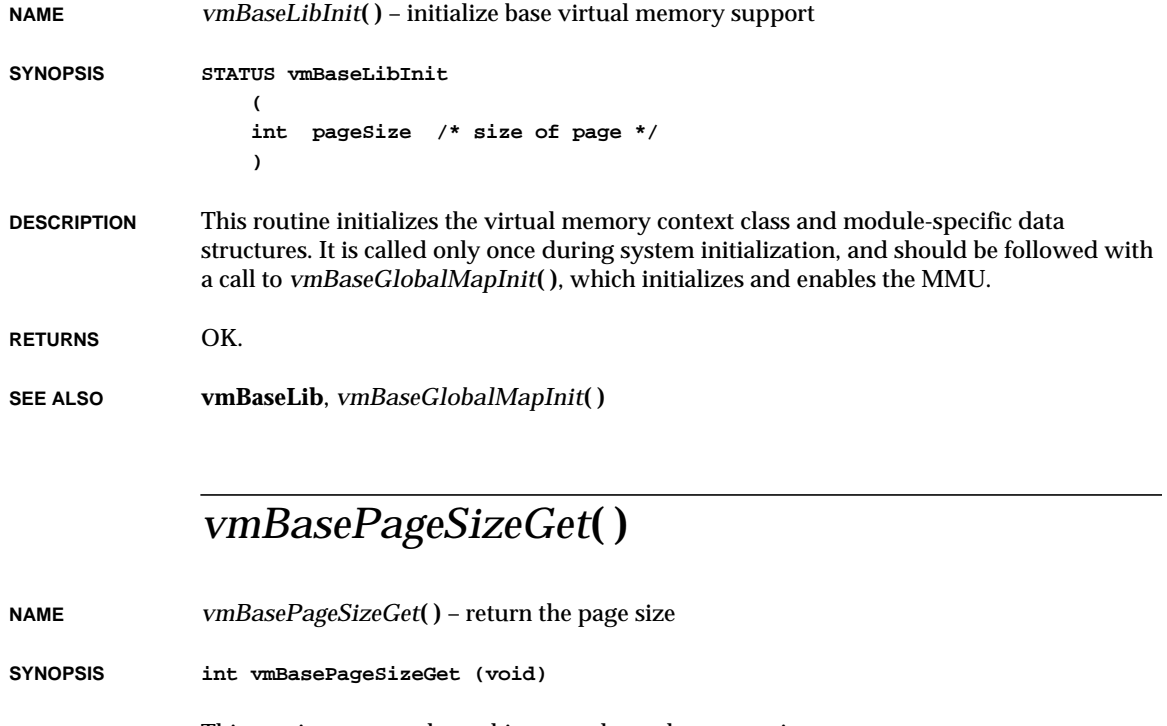

**DESCRIPTION** This routine returns the architecture-dependent page size. This routine is callable from interrupt level.

**RETURNS** The page size of the current architecture.

**SEE ALSO vmBaseLib**

#### *vmBaseStateSet***( )**

**NAME** *vmBaseStateSet***( )** – change the state of a block of virtual memory

**SYNOPSIS STATUS vmBaseStateSet**

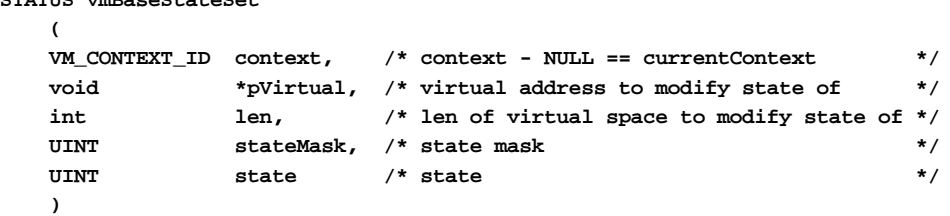

**DESCRIPTION** This routine changes the state of a block of virtual memory. Each page of virtual memory has at least three elements of state information: validity, writability, and cacheability. Specific architectures may define additional state information; see **vmLib.h** for additional architecture-specific states. Memory accesses to a page marked as invalid will result in an exception. Pages may be invalidated to prevent them from being corrupted by invalid references. Pages may be defined as read-only or writable, depending on the state of the writable bits. Memory accesses to pages marked as not-cacheable will always result in a memory cycle, bypassing the cache. This is useful for multiprocessing, multiple bus masters, and hardware control registers.

The following states are provided and may be or'ed together in the state parameter:

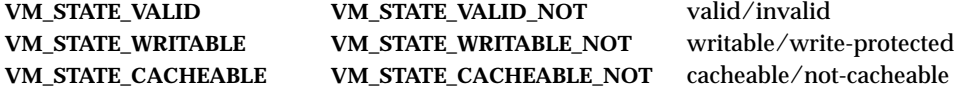

Additionally, the following masks are provided so that only specific states may be set. These may be or'ed together in the **stateMask** parameter.

**VM\_STATE\_MASK\_VALID VM\_STATE\_MASK\_WRITABLE VM\_STATE\_MASK\_CACHEABLE**

If *context* is specified as NULL, the current context is used.

This routine is callable from interrupt level.

**RETURNS** OK, or ERROR if the validation fails, *pVirtual* is not on a page boundary, *len* is not a multiple of the page size, or the architecture-dependent state set fails for the specified virtual address.

**SEE ALSO vmBaseLib**

VxWorks Reference Manual, 5.3.1 **vmContextCreate( )**

#### *vmContextCreate***( )**

**NAME** *vmContextCreate***( )** – create a new virtual memory context (VxVMI Opt.) **SYNOPSIS VM\_CONTEXT\_ID vmContextCreate (void) DESCRIPTION** This routine creates a new virtual memory context. The newly created context does not become the current context until explicitly installed by a call to *vmCurrentSet***( )**. Modifications to the context state (mappings, state changes, etc.) may be performed on any virtual memory context, even if it is not the current context. This routine should not be called from interrupt level. **AVAILABILITY** This routine is a component of the unbundled virtual memory support option, VxVMI. **RETURNS** A pointer to a new virtual memory context, or NULL if the allocation or initialization fails. **SEE ALSO vmLib**

## *vmContextDelete***( )**

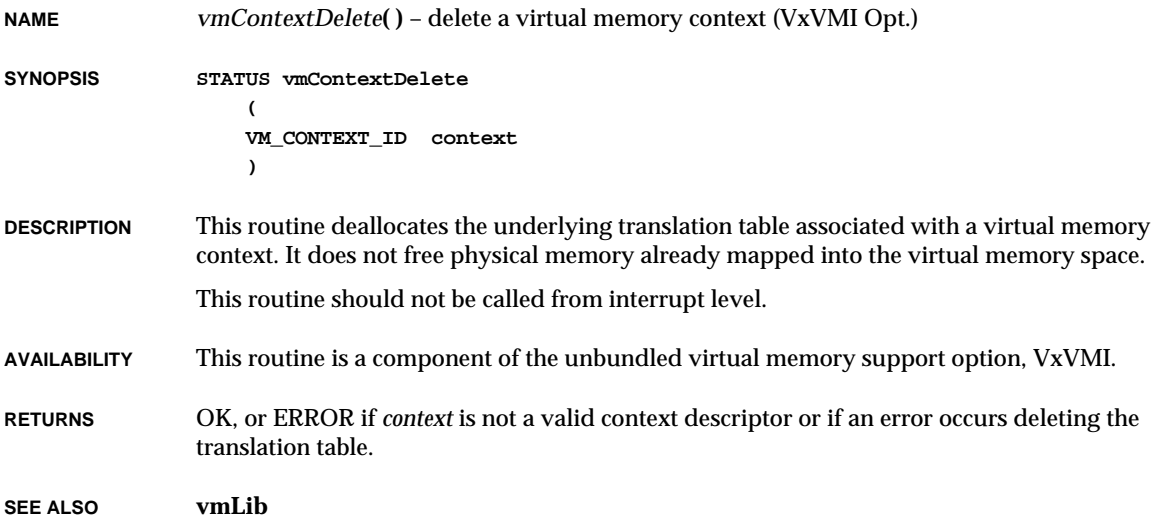

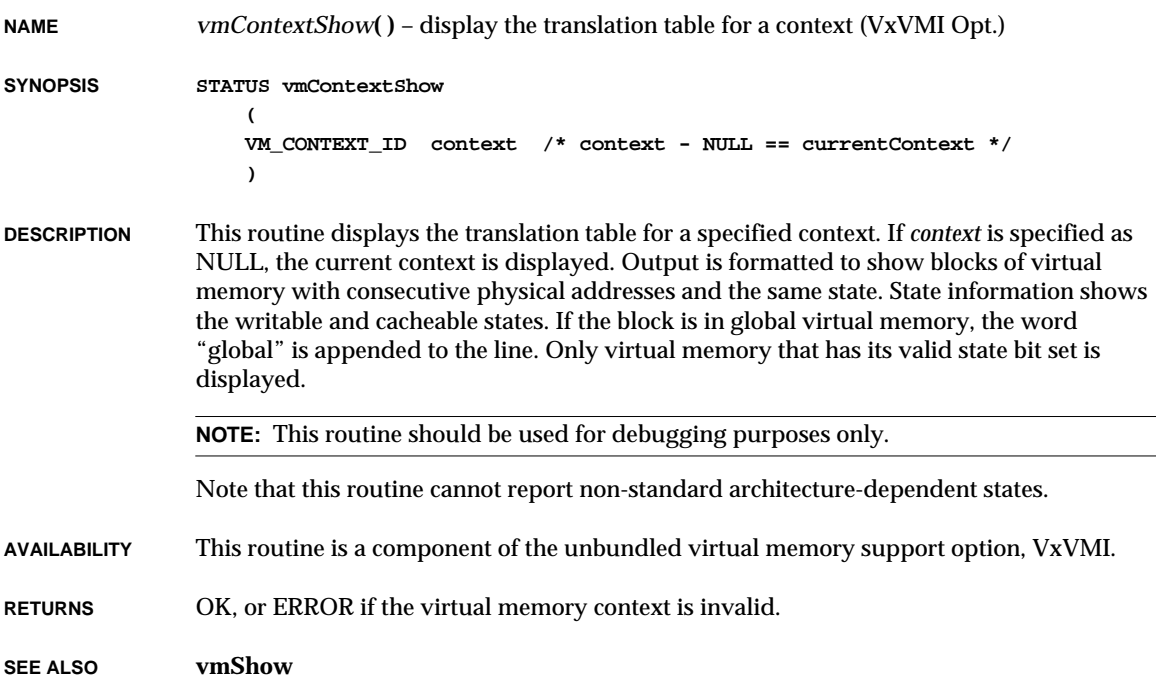

# *vmCurrentGet***( )**

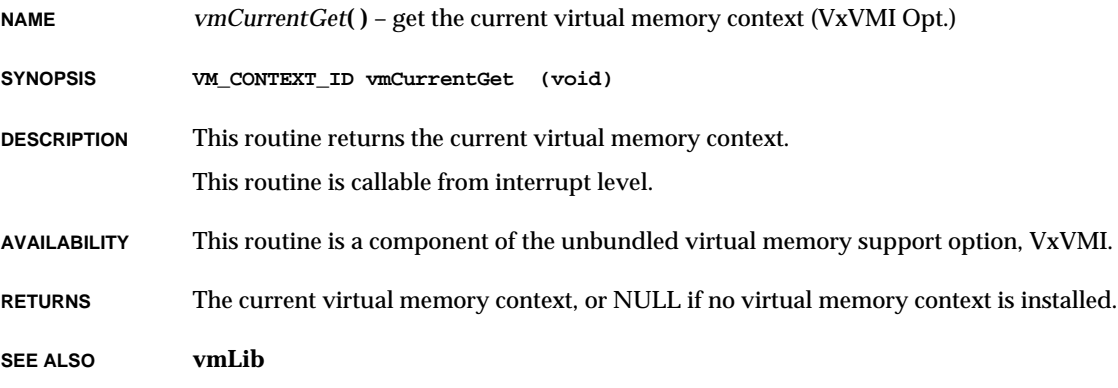

# *vmCurrentSet***( )**

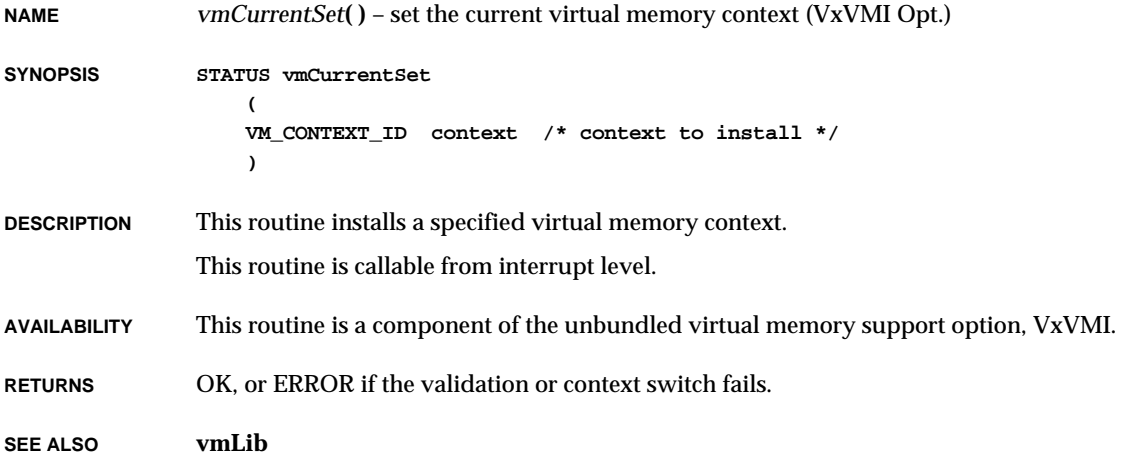

# *vmEnable***( )**

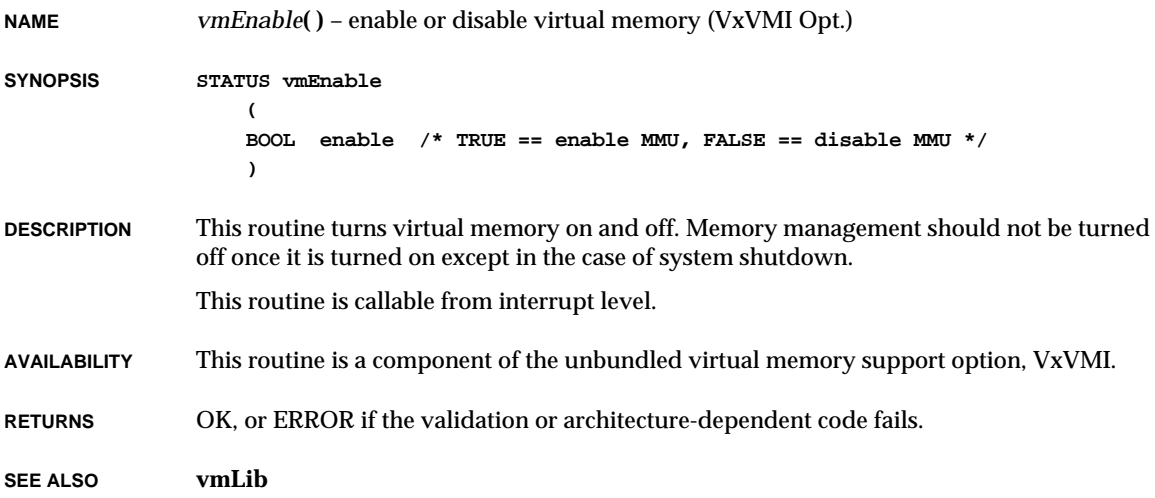

**NAME** *vmGlobalInfoGet***( )** – get global virtual memory information (VxVMI Opt.) **SYNOPSIS UINT8 \*vmGlobalInfoGet (void) DESCRIPTION** This routine provides a description of those parts of the virtual memory space dedicated to global memory. The routine returns a pointer to an array of UINT8. Each element of the array corresponds to a block of virtual memory, the size of which is architecturedependent and can be obtained with a call to *vmPageBlockSizeGet***( )**. To determine if a particular address is in global virtual memory, use the following code: **UINT8 \*globalPageBlockArray = vmGlobalInfoGet (); int pageBlockSize = vmPageBlockSizeGet (); if (globalPageBlockArray[addr/pageBlockSize]) ...** The array pointed to by the returned pointer is guaranteed to be static as long as no calls are made to *vmGlobalMap***( )** while the array is being examined. The information in the array can be used to determine what portions of the virtual memory space are available for use as private virtual memory within a virtual memory context. This routine is callable from interrupt level. **AVAILABILITY** This routine is a component of the unbundled virtual memory support option, VxVMI. **RETURNS** A pointer to an array of UINT8. **SEE ALSO vmLib**, *vmPageBlockSizeGet***( )**

#### *vmGlobalMap***( )**

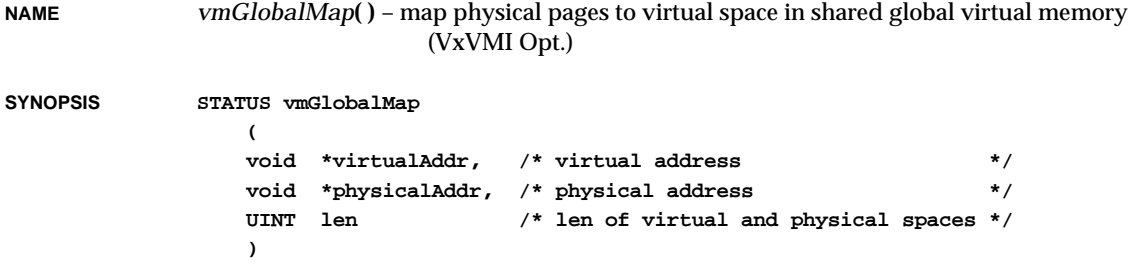

VxWorks Reference Manual, 5.3.1 **vmGlobalMapInit( )**

**DESCRIPTION** This routine maps physical pages to virtual space that is shared by all virtual memory contexts. Calls to *vmGlobalMap***( )** should be made before any virtual memory contexts are created to insure that the shared global mappings are included in all virtual memory contexts. Mappings created with *vmGlobalMap***( )** after virtual memory contexts are created are not guaranteed to appear in all virtual memory contexts. After the call to *vmGlobalMap***( )**, the state of all pages in the the newly mapped virtual memory is unspecified and must be set with a call to *vmStateSet***( )**, once the initial virtual memory context is created.

This routine should not be called from interrupt level.

- **AVAILABILITY** This routine is a component of the unbundled virtual memory support option, VxVMI.
- **RETURNS** OK, or ERROR if *virtualAddr* or *physicalAddr* are not on page boundaries, *len* is not a multiple of the page size, or the mapping fails.

**SEE ALSO vmLib**

## *vmGlobalMapInit***( )**

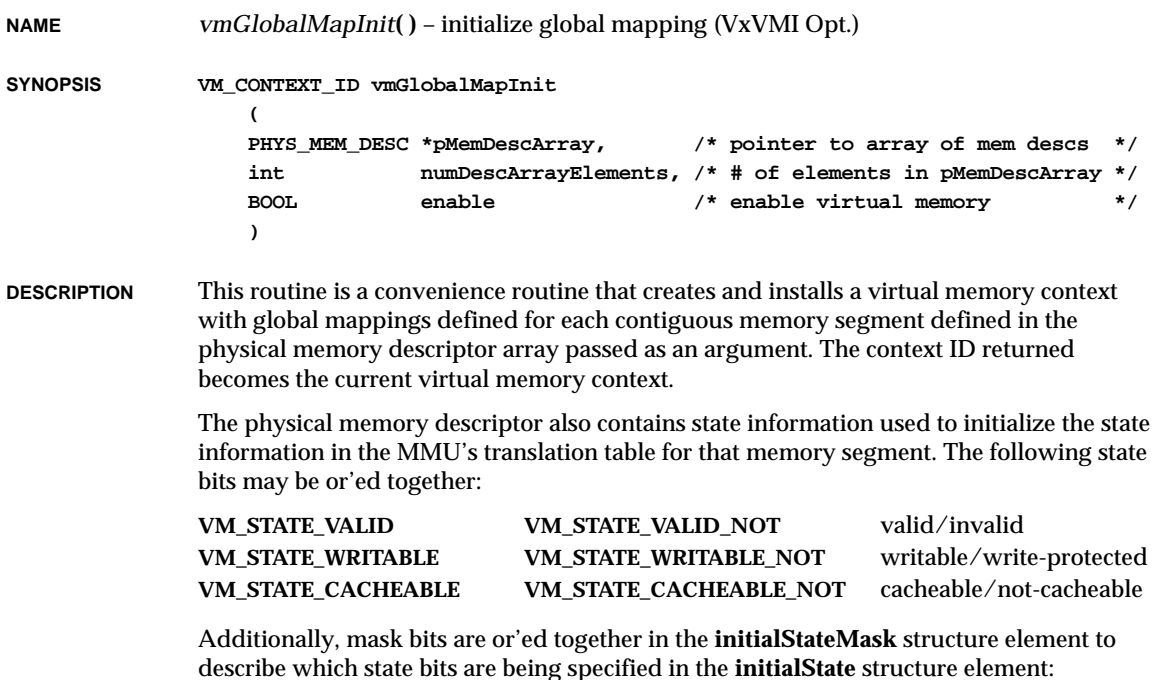

#### **VM\_STATE\_MASK\_VALID VM\_STATE\_MASK\_WRITABLE VM\_STATE\_MASK\_CACHEABLE**

If the *enable* parameter is TRUE, the MMU is enabled upon return. The *vmGlobalMapInit***( )** routine should be called only after *vmLibInit***( )** has been called.

**AVAILABILITY** This routine is a component of the unbundled virtual memory support option, VxVMI.

**RETURNS** A pointer to a newly created virtual memory context, or NULL if the memory cannot be mapped.

**SEE ALSO vmLib**

#### *vmLibInit***( )**

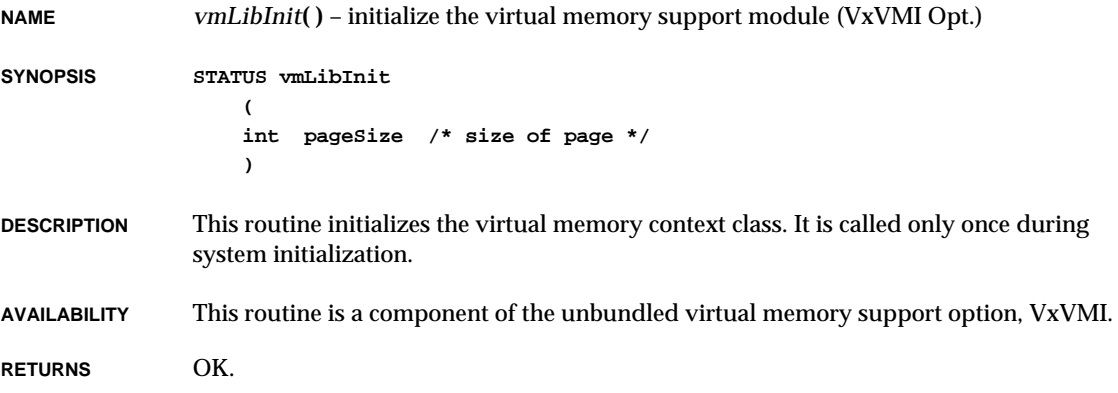

**SEE ALSO vmLib**

# *vmMap***( )**

**NAME** *vmMap***( )** – map physical space into virtual space (VxVMI Opt.) **SYNOPSIS STATUS vmMap ( VM\_CONTEXT\_ID context, /\* context - NULL == currentContext \*/ void \*virtualAddr, /\* virtual address \*/**

VxWorks Reference Manual, 5.3.1 **vmPageBlockSizeGet( )**

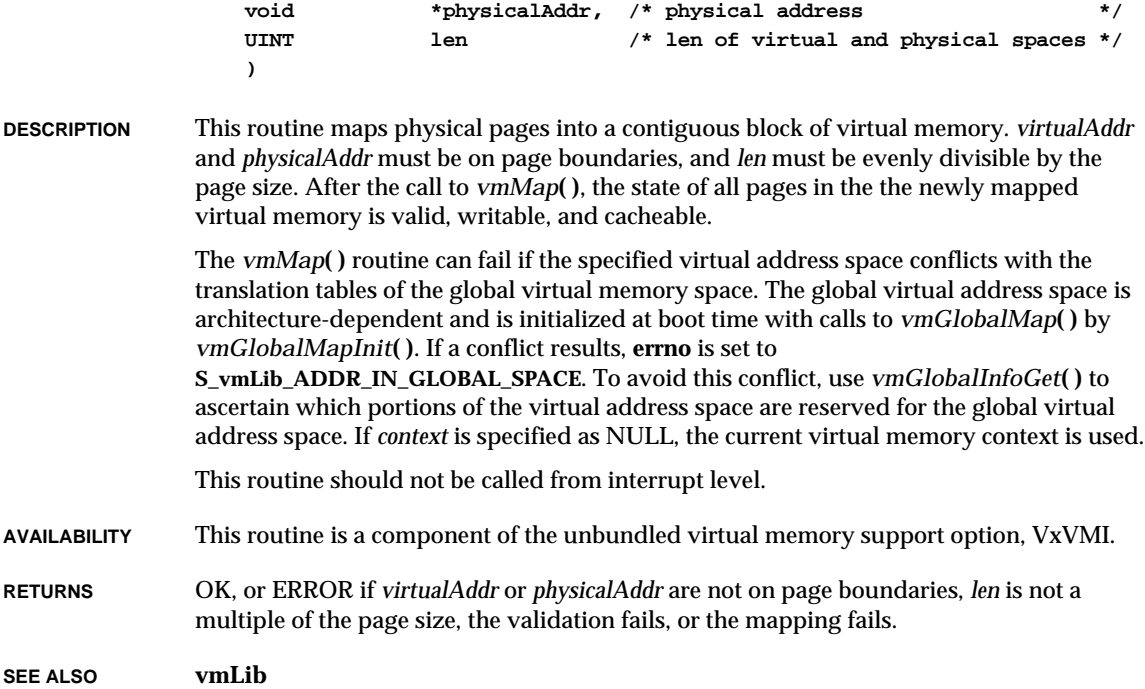

#### *vmPageBlockSizeGet***( )**

**NAME** *vmPageBlockSizeGet***( )** – get the architecture-dependent page block size (VxVMI Opt.)

**SYNOPSIS int vmPageBlockSizeGet (void)**

**DESCRIPTION** This routine returns the size of a page block for the current architecture. Each MMU architecture constructs translation tables such that a minimum number of pages are predefined when a new section of the translation table is built. This minimal group of pages is referred to as a "page block." This routine may be used in conjunction with *vmGlobalInfoGet***( )** to examine the layout of global virtual memory.

This routine is callable from interrupt level.

**AVAILABILITY** This routine is a component of the unbundled virtual memory support option, VxVMI.

**RETURNS** The page block size of the current architecture.

**SEE ALSO vmLib**, *vmGlobalInfoGet***( )**

**NAME** *vmPageSizeGet***( )** – return the page size (VxVMI Opt.)

**SYNOPSIS int vmPageSizeGet (void)**

**DESCRIPTION** This routine returns the architecture-dependent page size. This routine is callable from interrupt level.

- **AVAILABILITY** This routine is a component of the unbundled virtual memory support option, VxVMI.
- **RETURNS** The page size of the current architecture.

**SEE ALSO vmLib**

#### *vmShowInit***( )**

**NAME** *vmShowInit***( )** – include virtual memory show facility (VxVMI Opt.)

**SYNOPSIS void vmShowInit (void)**

- **DESCRIPTION** This routine acts as a hook to include *vmContextShow***( )**. It is called automatically if both **INCLUDE\_MMU\_FULL** and **INCLUDE\_SHOW\_ROUTINES** are defined in **configAll.h**.
- **AVAILABILITY** This routine is a component of the unbundled virtual memory support option, VxVMI.

**RETURNS** N/A

**SEE ALSO vmShow**

**2**

### *vmStateGet***( )**

**NAME** *vmStateGet***( )** – get the state of a page of virtual memory (VxVMI Opt.) **SYNOPSIS STATUS vmStateGet ( VM\_CONTEXT\_ID context, /\* context - NULL == currentContext \*/ void \*pPageAddr, /\* virtual page addr \*/ UINT \*pState /\* where to return state \*/ ) DESCRIPTION** This routine extracts state bits with the following masks: **VM\_STATE\_MASK\_VALID VM\_STATE\_MASK\_WRITABLE VM\_STATE\_MASK\_CACHEABLE** Individual states may be identified with the following constants: For example, to see if a page is writable, the following code would be used: **vmStateGet (vmContext, pageAddr, &state); if ((state & VM\_STATE\_MASK\_WRITABLE) & VM\_STATE\_WRITABLE) ...** If *context* is specified as NULL, the current virtual memory context is used. This routine is callable from interrupt level. **AVAILABILITY** This routine is a component of the unbundled virtual memory support option, VxVMI. **RETURNS** OK, or ERROR if *pageAddr* is not on a page boundary, the validity check fails, or the architecture-dependent state get fails for the specified virtual address. **SEE ALSO vmLib VM\_STATE\_VALID VM\_STATE\_VALID\_NOT** valid/invalid **VM\_STATE\_WRITABLE VM\_STATE\_WRITABLE\_NOT** writable/write-protected **VM\_STATE\_CACHEABLE VM\_STATE\_CACHEABLE\_NOT** cacheable/not-cacheable

#### *vmStateSet***( )**

**NAME** *vmStateSet***( )** – change the state of a block of virtual memory (VxVMI Opt.)

**SYNOPSIS STATUS vmStateSet**

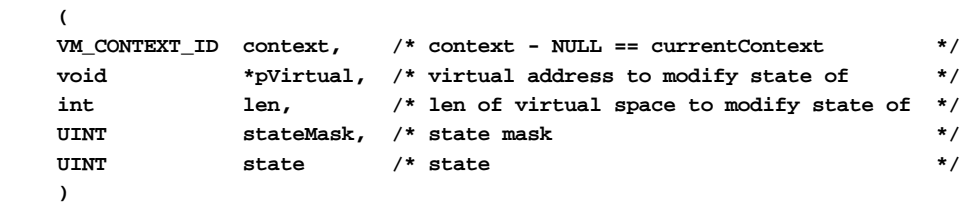

**DESCRIPTION** This routine changes the state of a block of virtual memory. Each page of virtual memory has at least three elements of state information: validity, writability, and cacheability. Specific architectures may define additional state information; see **vmLib.h** for additional architecture-specific states. Memory accesses to a page marked as invalid will result in an exception. Pages may be invalidated to prevent them from being corrupted by invalid references. Pages may be defined as read-only or writable, depending on the state of the writable bits. Memory accesses to pages marked as not-cacheable will always result in a memory cycle, bypassing the cache. This is useful for multiprocessing, multiple bus masters, and hardware control registers.

The following states are provided and may be or'ed together in the state parameter:

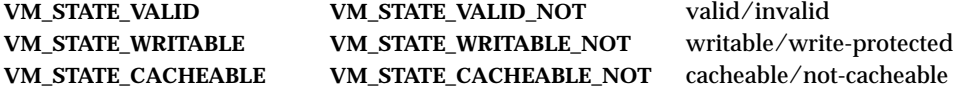

Additionally, the following masks are provided so that only specific states may be set. These may be or'ed together in the **stateMask** parameter.

#### **VM\_STATE\_MASK\_VALID VM\_STATE\_MASK\_WRITABLE VM\_STATE\_MASK\_CACHEABLE**

If *context* is specified as NULL, the current context is used.

This routine is callable from interrupt level.

- **AVAILABILITY** This routine is a component of the unbundled virtual memory support option, VxVMI.
- **RETURNS** OK or, ERROR if the validation fails, *pVirtual* is not on a page boundary, *len* is not a multiple of page size, or the architecture-dependent state set fails for the specified virtual address.
- **SEE ALSO vmLib**

## *vmTextProtect***( )**

**NAME** *vmTextProtect***( )** – write-protect a text segment (VxVMI Opt.) **SYNOPSIS STATUS vmTextProtect (void) DESCRIPTION** This routine write-protects the VxWorks text segment and sets a flag so that all text segments loaded by the incremental loader will be write-protected. The routine should be called after both *vmLibInit***( )** and *vmGlobalMapInit***( )** have been called. **AVAILABILITY** This routine is a component of the unbundled virtual memory support option, VxVMI. **RETURNS** OK, or ERROR if the text segment cannot be write-protected. **SEE ALSO vmLib**

#### *vmTranslate***( )**

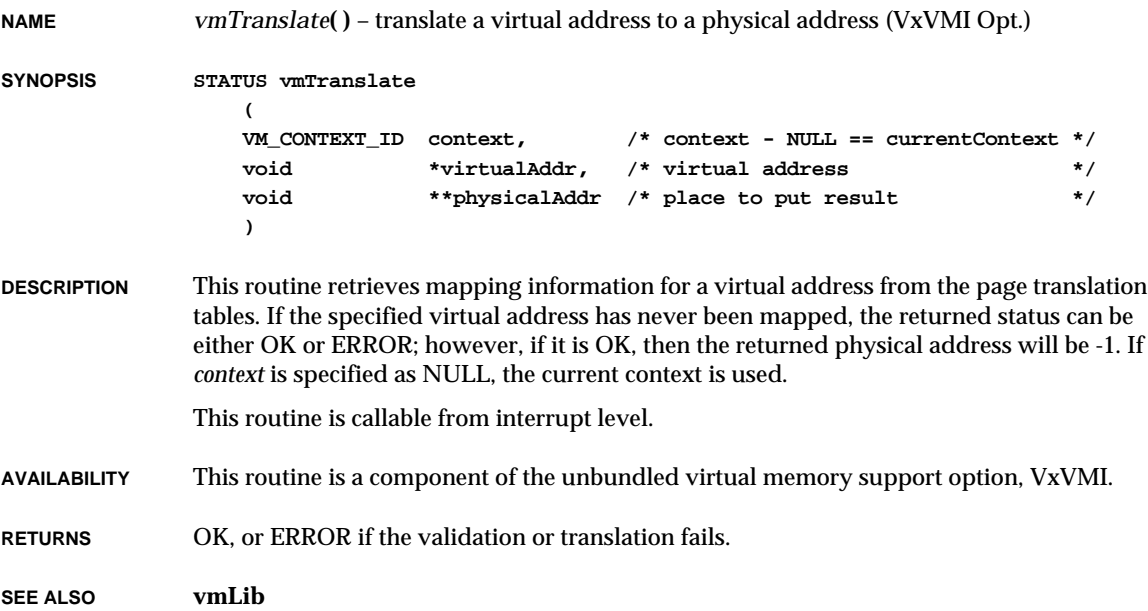

# *vprintf***( )**

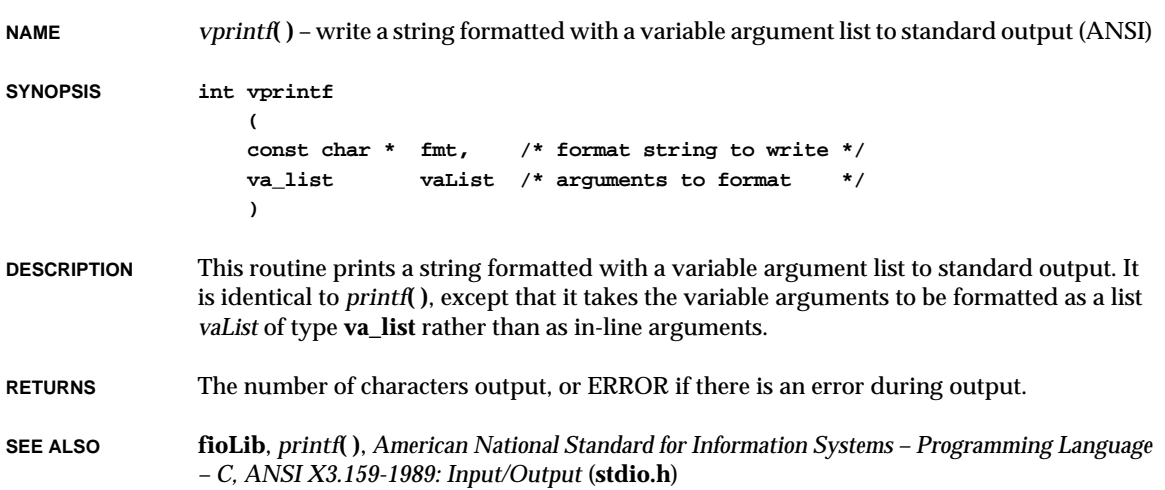

# *vsprintf***( )**

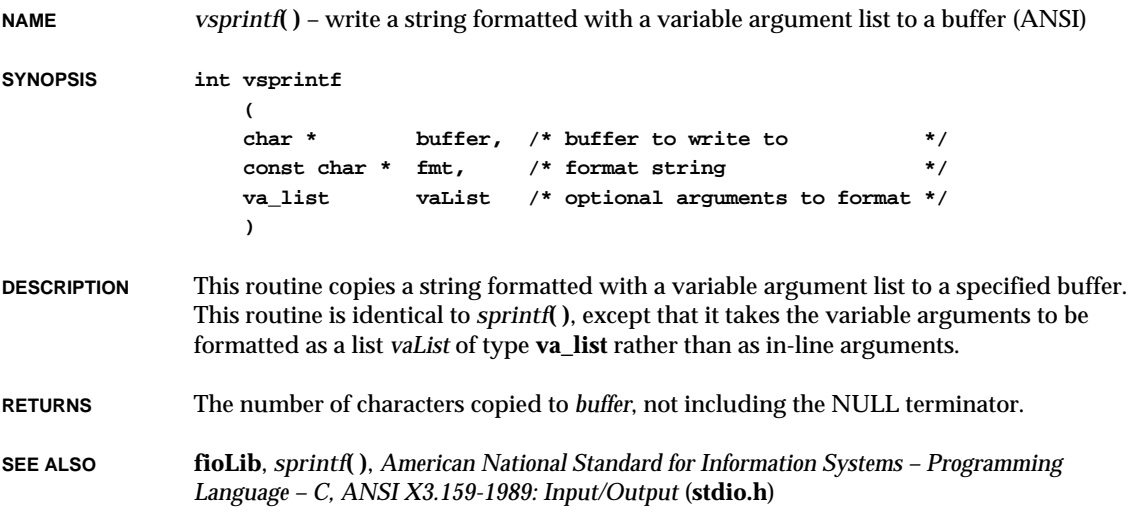
## *vxMemProbe***( )**

```
NAME vxMemProbe( ) – probe an address for a bus error
SYNOPSIS STATUS vxMemProbe
                    (
                    char * adrs, /* address to be probed */
                    int mode, /* VX_READ or VX_WRITE */
                    int length, /* 1, 2, or 4 */
                   char * pVal /* where to return value, */
                                      /* or ptr to value to be written */
                    )
DESCRIPTION This routine probes a specified address to see if it is readable or writable, as specified by
                mode. The address is read or written as 1, 2, or 4 bytes, as specified by length (values other
                than 1, 2, or 4 yield unpredictable results). If the probe is a VX_READ (0), the value read is
                copied to the location pointed to by pVal. If the probe is a VX_WRITE (1), the value written
                is taken from the location pointed to by pVal. In either case, pVal should point to a value of
                1, 2, or 4 bytes, as specified by length.
                Note that only bus errors are trapped during the probe, and that the access must
                otherwise be valid (i.e., it must not generate an address error).
EXAMPLE testMem (adrs)
                        char *adrs;
                        {
                        char testW = 1;
                        char testR;
                        if (vxMemProbe (adrs, VX_WRITE, 1, &testW) == OK)
                            printf ("value %d written to adrs %x\n", testW, adrs);
                        if (vxMemProbe (adrs, VX_READ, 1, &testR) == OK)
                            printf ("value %d read from adrs %x\n", testR, adrs);
                        }
RETURNS OK, or ERROR if the probe caused a bus error or was misaligned.
SEE ALSO vxLib
```
# *vxMemProbeAsi***( )**

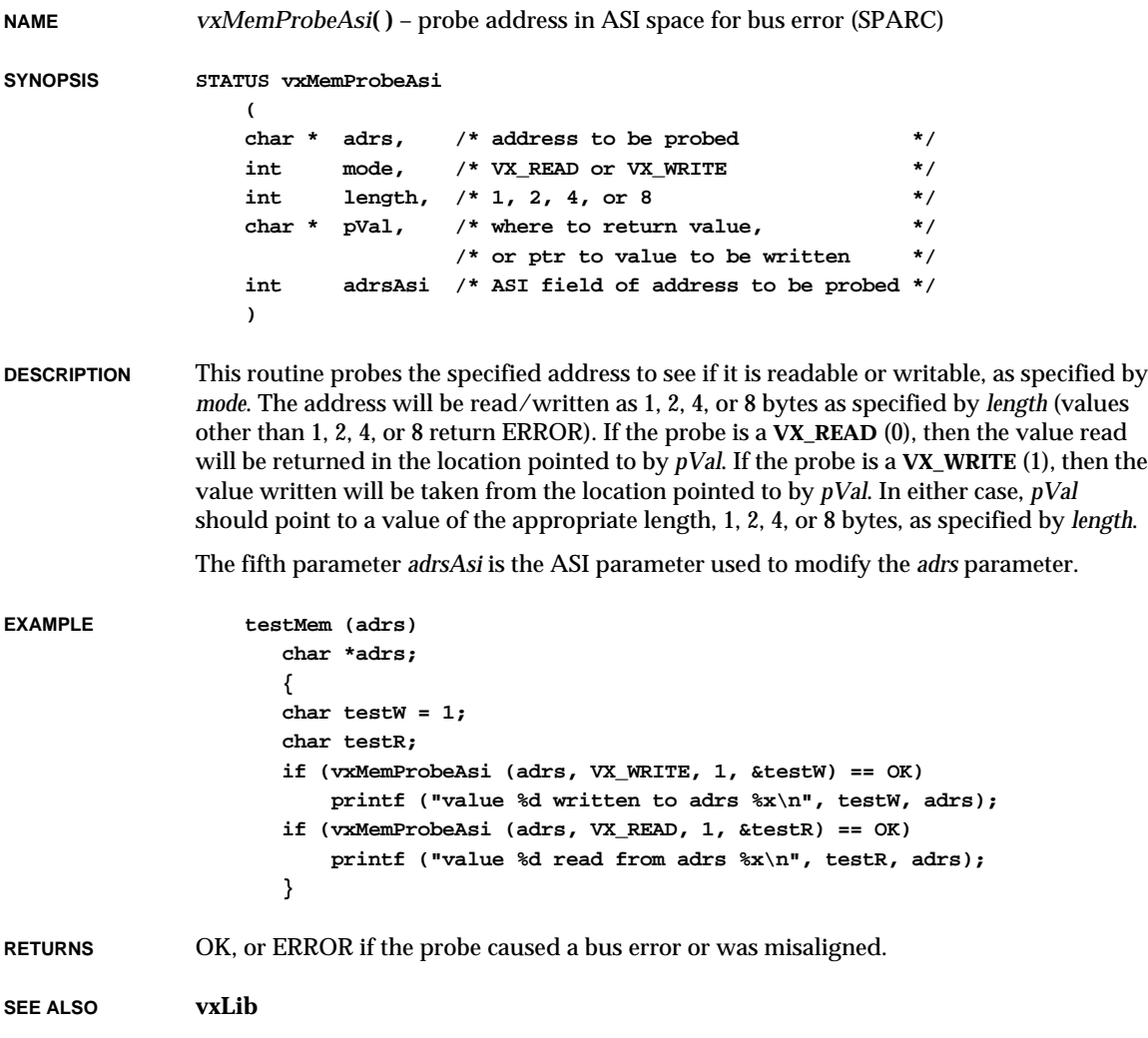

# *vxPowerDown***( )**

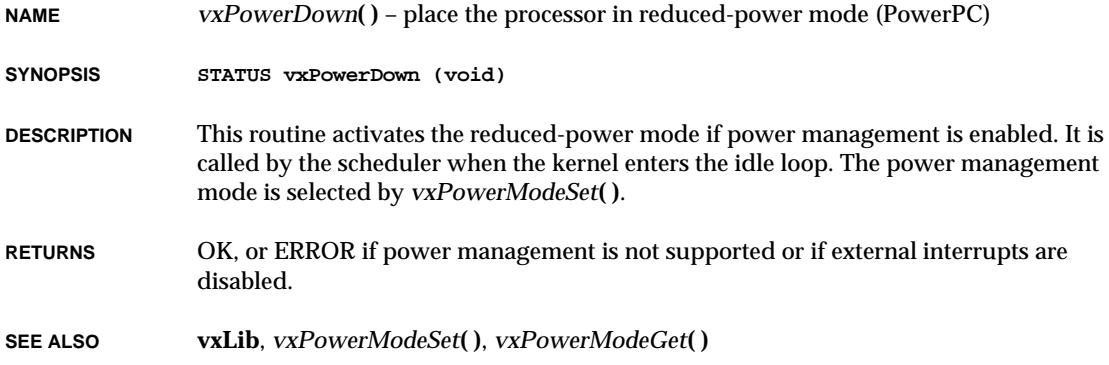

# *vxPowerModeGet***( )**

**NAME** *vxPowerModeGet***( )** – get the power management mode (PowerPC)

**SYNOPSIS UINT32 vxPowerModeGet (void)**

**DESCRIPTION** This routine returns the power management mode set by *vxPowerModeSet***( )**.

**RETURNS** The power management mode, or ERROR if no mode has been selected or if power management is not supported.

**SEE ALSO vxLib**, *vxPowerModeSet***( )**, *vxPowerDown***( )**

# *vxPowerModeSet***( )**

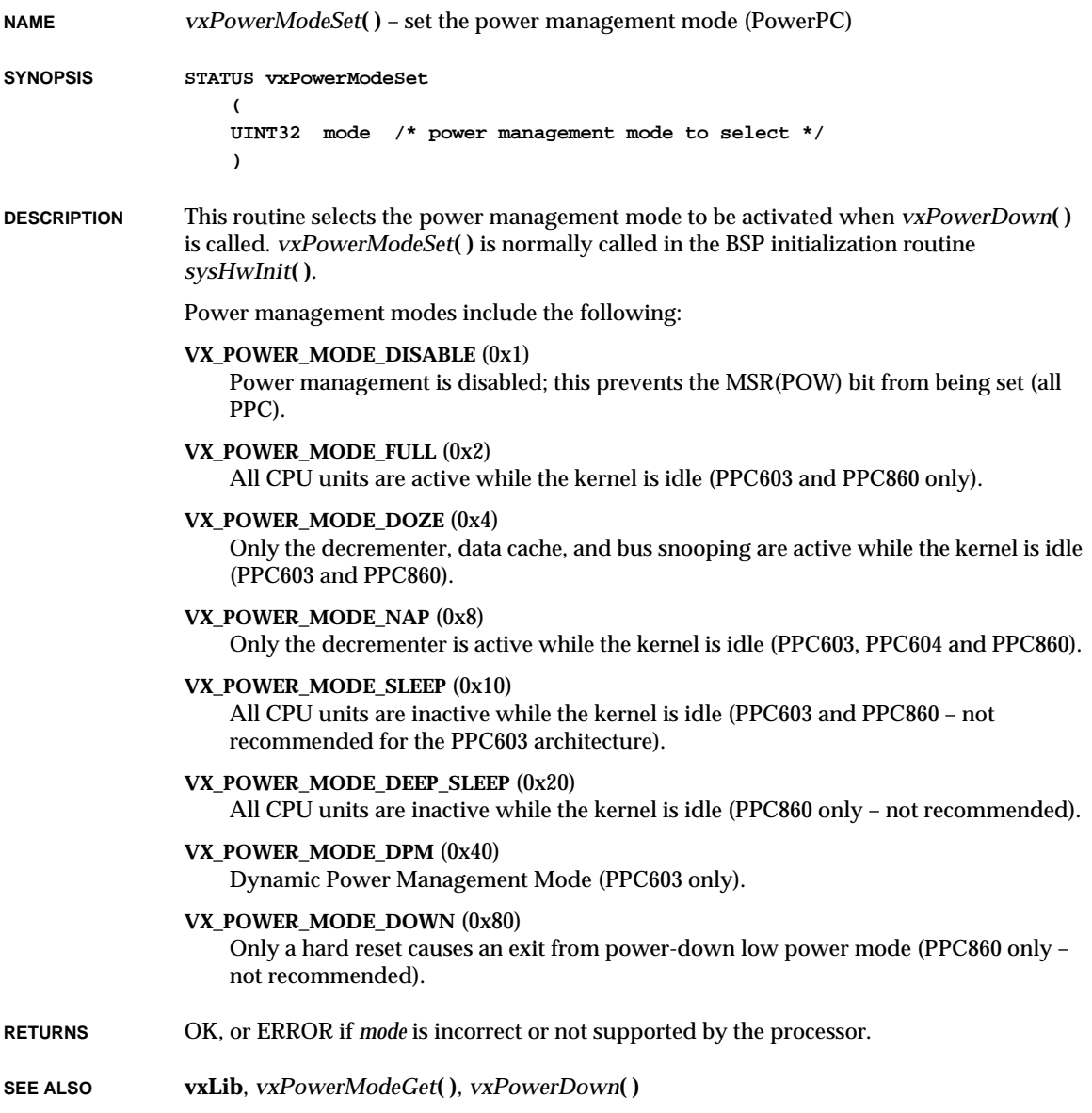

# *vxSSDisable***( )**

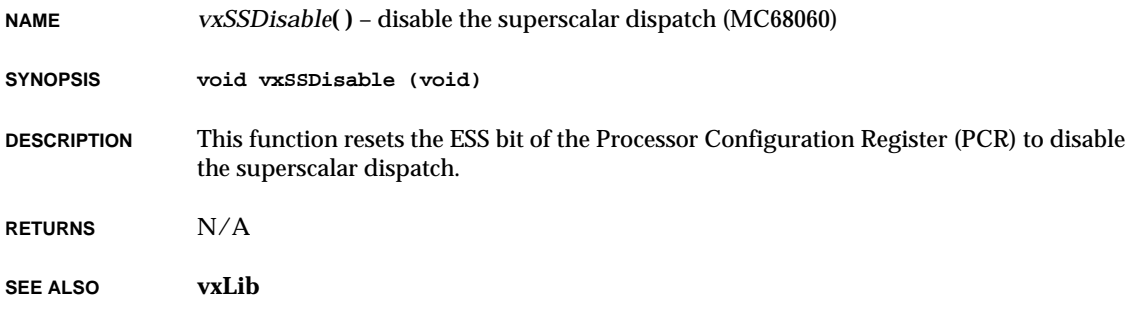

# *vxSSEnable***( )**

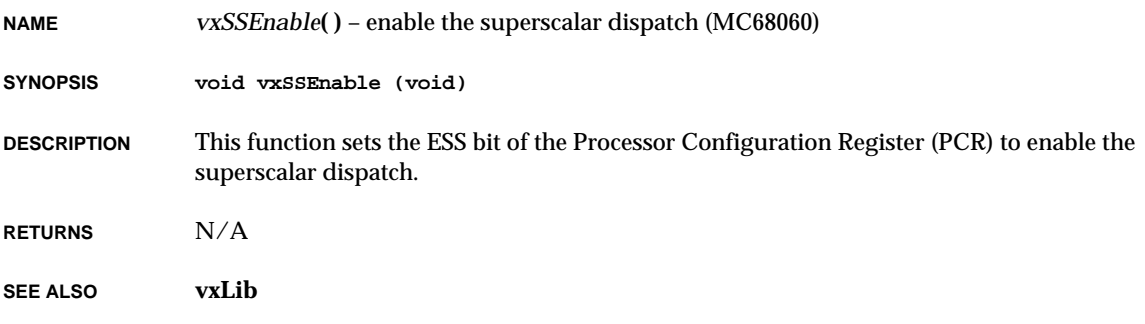

# *vxTas***( )**

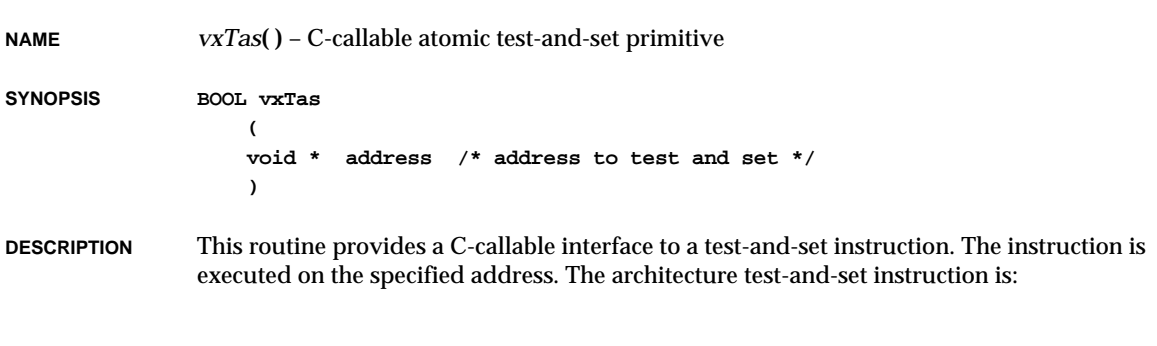

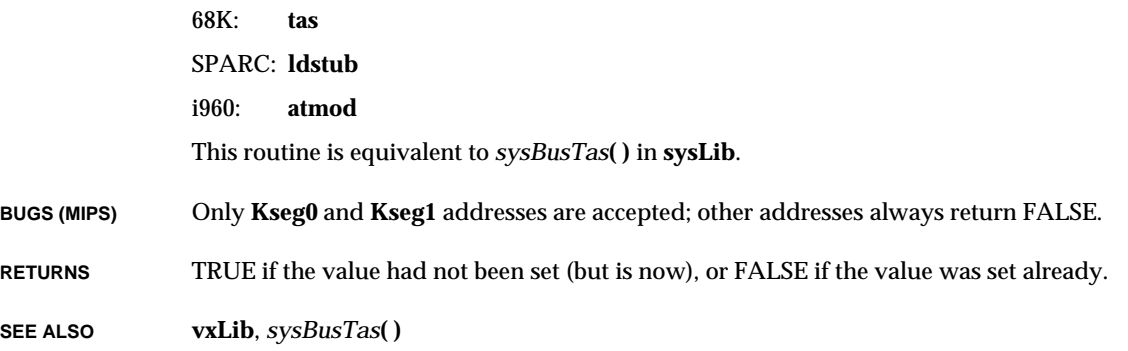

### *VXWBSem::VXWBSem***( )**

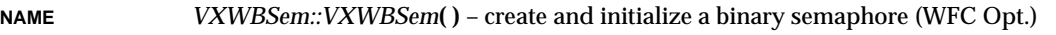

- **SYNOPSIS VXWBSem (int opts, SEM\_B\_STATE iState)**
- **DESCRIPTION** This routine allocates and initializes a binary semaphore. The semaphore is initialized to the state *iState*: either **SEM\_FULL** (1) or **SEM\_EMPTY** (0).

The *opts* parameter specifies the queuing style for blocked tasks. Tasks can be queued on a priority basis or a first-in-first-out basis. These options are **SEM\_Q\_PRIORITY** and **SEM\_Q\_FIFO**, respectively.

Binary semaphores are the most versatile, efficient, and conceptually simple type of semaphore. They can be used to: (1) control mutually exclusive access to shared devices or data structures, or (2) synchronize multiple tasks, or task-level and interrupt-level processes. Binary semaphores form the foundation of numerous VxWorks facilities.

A binary semaphore can be viewed as a cell in memory whose contents are in one of two states, full or empty. When a task takes a binary semaphore, using *VXWSem::take***( )**, subsequent action depends on the state of the semaphore:

- (1) If the semaphore is full, the semaphore is made empty, and the calling task continues executing.
- (2) If the semaphore is empty, the task is blocked, pending the availability of the semaphore. If a timeout is specified and the timeout expires, the pended task is removed from the queue of pended tasks and enters the ready state with an ERROR status. A pended task is ineligible for CPU allocation. Any number of tasks may be pended simultaneously on the same binary semaphore.

When a task gives a binary semaphore, using *VXWSem::give***( )**, the next available task in the pend queue is unblocked. If no task is pending on this semaphore, the semaphore

VxWorks Reference Manual, 5.3.1 **VXWBSem::VXWBSem( )**

becomes full. Note that if a semaphore is given, and a task is unblocked that is of higher priority than the task that called *VXWSem::give***( )**, the unblocked task preempts the calling task.

#### **MUTUAL EXCLUSION**

To use a binary semaphore as a means of mutual exclusion, first create it with an initial state of full.

Then guard a critical section or resource by taking the semaphore with *VXWSem::take***( )**, and exit the section or release the resource by giving the semaphore with *VXWSem::give***( )**.

While there is no restriction on the same semaphore being given, taken, or flushed by multiple tasks, it is important to ensure the proper functionality of the mutual-exclusion construct. While there is no danger in any number of processes taking a semaphore, the giving of a semaphore should be more carefully controlled. If a semaphore is given by a task that did not take it, mutual exclusion could be lost.

**SYNCHRONIZATION** To use a binary semaphore as a means of synchronization, create it with an initial state of empty. A task blocks by taking a semaphore at a synchronization point, and it remains blocked until the semaphore is given by another task or interrupt service routine.

> Synchronization with interrupt service routines is a particularly common need. Binary semaphores can be given, but not taken, from interrupt level. Thus, a task can block at a synchronization point with *VXWSem::take***( )**, and an interrupt service routine can unblock that task with *VXWSem::give***( )**.

A *semFlush***( )** on a binary semaphore atomically unblocks all pended tasks in the semaphore queue; that is, all tasks are unblocked at once, before any actually execute.

- **CAVEATS** There is no mechanism to give back or reclaim semaphores automatically when tasks are suspended or deleted. Such a mechanism, though desirable, is not currently feasible. Without explicit knowledge of the state of the guarded resource or region, reckless automatic reclamation of a semaphore could leave the resource in a partial state. Thus, if a task ceases execution unexpectedly, as with a bus error, currently owned semaphores will not be given back, effectively leaving a resource permanently unavailable. The mutualexclusion semaphores provided by **VXWMSem** offer protection from unexpected task deletion.
- **RETURNS** N/A.
- **SEE ALSO vxwSemLib**

### *VXWCSem::VXWCSem***( )**

**NAME** *VXWCSem::VXWCSem***( )** – create and initialize a counting semaphore (WFC Opt.)

**SYNOPSIS VXWCSem (int opts, int count)**

**DESCRIPTION** This routine allocates and initializes a counting semaphore. The semaphore is initialized to the specified initial count.

> The *opts* parameter specifies the queuing style for blocked tasks. Tasks may be queued on a priority basis or a first-in-first-out basis. These options are **SEM\_Q\_PRIORITY** and **SEM\_Q\_FIFO**, respectively.

> A counting semaphore may be viewed as a cell in memory whose contents keep track of a count. When a task takes a counting semaphore, using *VXWSem::take***( )**, subsequent action depends on the state of the count:

- (1) If the count is non-zero, it is decremented and the calling task continues executing.
- (2) If the count is zero, the task is blocked, pending the availability of the semaphore. If a timeout is specified and the timeout expires, the pended task is removed from the queue of pended tasks and enters the ready state with an ERROR status. A pended task is ineligible for CPU allocation. Any number of tasks may be pended simultaneously on the same counting semaphore.

When a task gives a semaphore using *VXWSem::give***( )**, the next available task is unblocked. If no task is pending on this semaphore, the semaphore count is incremented. Note that if a semaphore is given, and a task is unblocked that is of higher priority than the task that called *VXWSem::give***( )**, the unblocked task preempts the calling task.

A *VXWSem::flush***( )** on a counting semaphore atomically unblocks all pended tasks in the semaphore queue. Thus, all tasks are made ready before any task actually executes. The count of the semaphore remains unchanged.

- **INTERRUPT USAGE** Counting semaphores may be given but not taken from interrupt level.
- **CAVEATS** There is no mechanism to give back or reclaim semaphores automatically when tasks are suspended or deleted. Such a mechanism, although desirable, is not feasible. Without explicit knowledge of the state of the guarded resource or region, reckless automatic reclamation of a semaphore could leave the resource in a partial state. Thus, if a task ceases execution unexpectedly, as with a bus error, currently owned semaphores are not given back, effectively leaving a resource permanently unavailable. The mutual-exclusion semaphores provided by **VXWMSem** offer protection from unexpected task deletion.

**RETURNS** N/A

**SEE ALSO vxwSemLib**

**2**

VxWorks Reference Manual, 5.3.1 **VXWList::add( )**

# *VXWList::add***( )**

**NAME** *VXWList::add***( )** – add a node to the end of list (WFC Opt.)

**SYNOPSIS void add (NODE \*pNode)**

**DESCRIPTION** This routine adds a specified node to the end of the list.

**RETURNS** N/A

**SEE ALSO vxwLstLib**

## *VXWList::concat***( )**

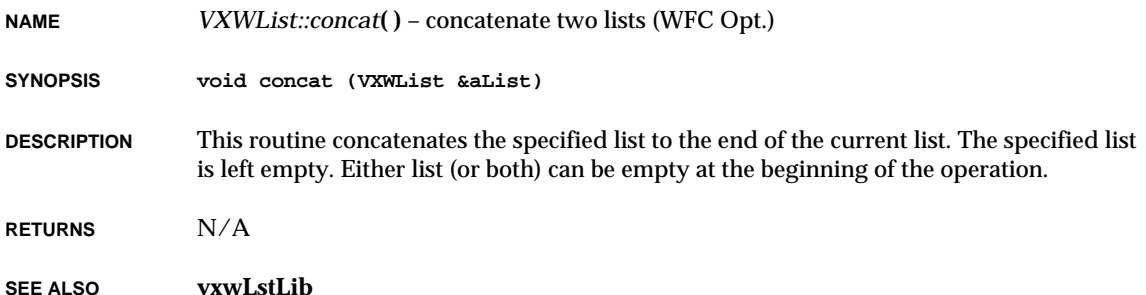

# *VXWList::count***( )**

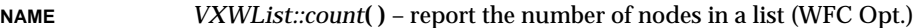

**SYNOPSIS int count () const**

**DESCRIPTION** This routine returns the number of nodes in a specified list.

**RETURNS** The number of nodes in the list.

**SEE ALSO vxwLstLib**

## *VXWList::extract***( )**

**NAME** *VXWList::extract***( )** – extract a sublist from list (WFC Opt.)

**SYNOPSIS LIST extract (NODE \*pStart, NODE \*pEnd)**

- **DESCRIPTION** This routine extracts the sublist that starts with *pStart* and ends with *pEnd*. It returns the extracted list.
- **RETURNS** The extracted sublist.
- **SEE ALSO vxwLstLib**

### *VXWList::find***( )**

- **NAME** *VXWList::find***( )** find a node in list (WFC Opt.)
- **SYNOPSIS int find (NODE \*pNode) const**
- **DESCRIPTION** This routine returns the node number of a specified node (the first node is 1).
- **RETURNS** The node number, or ERROR if the node is not found.
- **SEE ALSO vxwLstLib**

# *VXWList::first***( )**

- **NAME** *VXWList::first***( )** find first node in list (WFC Opt.)
- **SYNOPSIS NODE \* first () const**
- **DESCRIPTION** This routine finds the first node in its list.
- **RETURNS** A pointer to the first node in the list, or NULL if the list is empty.
- **SEE ALSO vxwLstLib**

VxWorks Reference Manual, 5.3.1 **VXWList::get( )**

# *VXWList::get***( )**

**NAME** *VXWList::get***( )** – delete and return the first node from list (WFC Opt.)

**SYNOPSIS NODE \* get ()**

**DESCRIPTION** This routine gets the first node from its list, deletes the node from the list, and returns a pointer to the node gotten.

**RETURNS** A pointer to the node gotten, or NULL if the list is empty.

**SEE ALSO vxwLstLib**

# *VXWList::insert***( )**

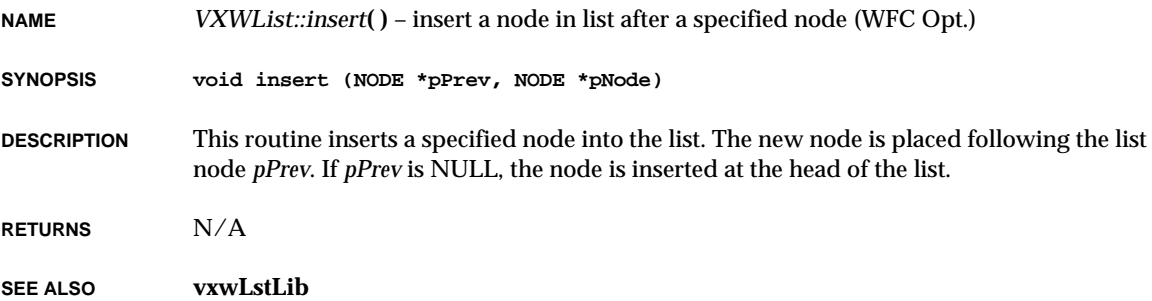

## *VXWList::last***( )**

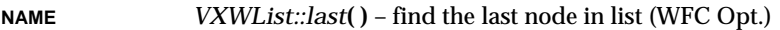

**SYNOPSIS NODE \* last () const**

- **DESCRIPTION** This routine finds the last node in its list.
- **RETURNS** A pointer to the last node in the list, or NULL if the list is empty.

**SEE ALSO vxwLstLib**

## *VXWList::next***( )**

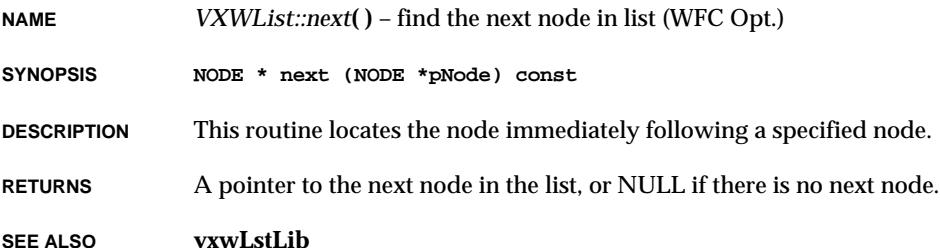

### *VXWList::nStep***( )**

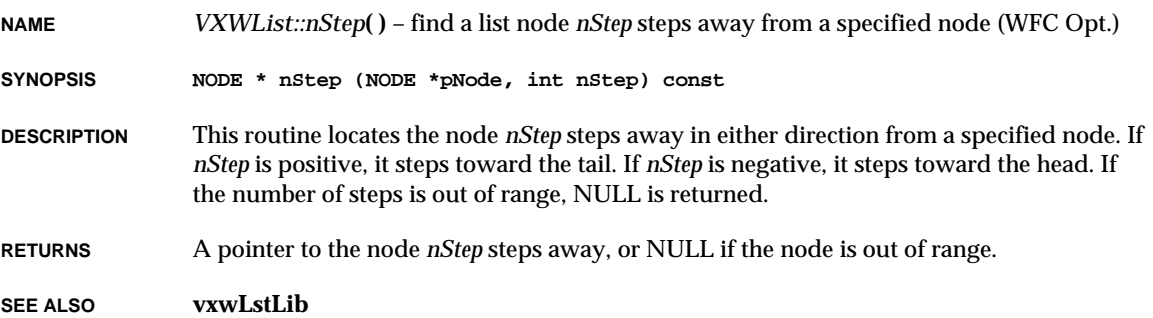

# *VXWList::nth***( )**

**NAME** *VXWList::nth***( )** – find the Nth node in a list (WFC Opt.) **SYNOPSIS NODE \* nth (int nodeNum) const DESCRIPTION** This routine returns a pointer to the node specified by *nodeNum* where the first node in the list is numbered 1. The search is optimized by searching forward from the beginning if the node is closer to the head, and searching back from the end if it is closer to the tail. **RETURNS** A pointer to the Nth node, or NULL if there is no Nth node. **SEE ALSO vxwLstLib**

VxWorks Reference Manual, 5.3.1 **VXWList::previous( )**

# *VXWList::previous***( )**

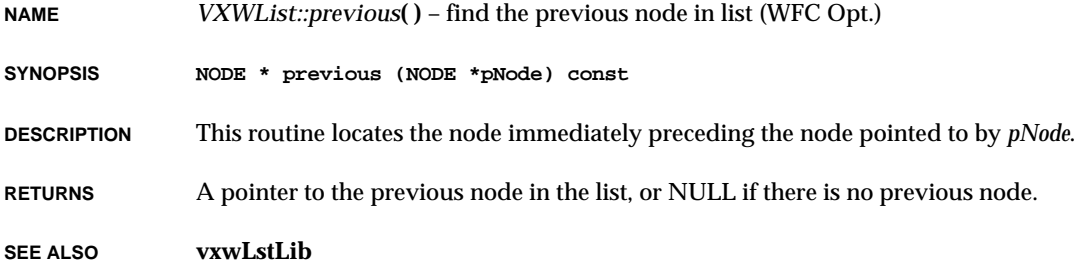

## *VXWList::remove***( )**

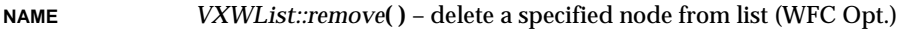

- **SYNOPSIS void remove (NODE \*pNode)**
- **DESCRIPTION** This routine deletes a specified node from its list.

**RETURNS** N/A

**SEE ALSO vxwLstLib**

### *VXWList::VXWList***( )**

**NAME** *VXWList::VXWList***( )** – initialize a list (WFC Opt.)

**SYNOPSIS VXWList ()**

**DESCRIPTION** This constructor initializes a list as an empty list.

**RETURNS** N/A

**SEE ALSO vxwLstLib**

## *VXWList::VXWList***( )**

**NAME** *VXWList::VXWList***( )** – initialize a list as a copy of another (WFC Opt.)

**SYNOPSIS VXWList (const VXWList &);**

**DESCRIPTION** This constructor builds a new list as a copy of an existing list.

- **RETURNS** N/A
- **SEE ALSO vxwLstLib**

### *VXWList::~VXWList***( )**

- **NAME** *VXWList::~VXWList***( )** free up a list (WFC Opt.)
- **SYNOPSIS ~VXWList ()**
- **DESCRIPTION** This destructor frees up memory used for nodes.
- **RETURNS** N/A
- **SEE ALSO vxwLstLib**

### *VXWMemPart::addToPool***( )**

- **NAME** *VXWMemPart::addToPool***( )** add memory to a memory partition (WFC Opt.)
- **SYNOPSIS STATUS addToPool (char \*pool, unsigned poolSize)**
- **DESCRIPTION** This routine adds memory to its memory partition. The new memory added need not be contiguous with memory previously assigned to the partition.

**RETURNS** OK or ERROR.

**SEE ALSO vxwMemPartLib**

VxWorks Reference Manual, 5.3.1 **VXWMemPart::alignedAlloc( )**

### *VXWMemPart::alignedAlloc***( )**

**NAME** *VXWMemPart::alignedAlloc***( )** – allocate aligned memory from partition (WFC Opt.)

**SYNOPSIS void \* alignedAlloc (unsigned nBytes, unsigned alignment)**

- **DESCRIPTION** This routine allocates a buffer of size *nBytes* from its partition. Additionally, it ensures that the allocated buffer begins on a memory address evenly divisible by *alignment*. The *alignment* parameter must be a power of 2.
- **RETURNS** A pointer to the newly allocated block, or NULL if the buffer cannot be allocated.
- **SEE ALSO vxwMemPartLib**

### *VXWMemPart::alloc***( )**

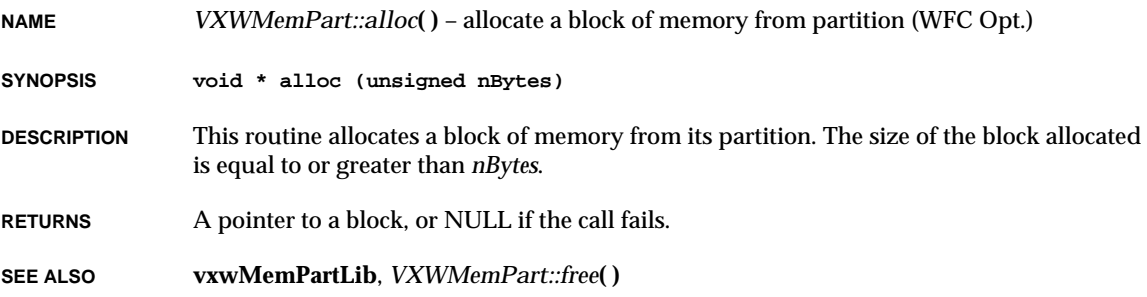

### *VXWMemPart::findMax***( )**

**NAME** *VXWMemPart::findMax***( )** – find the size of the largest available free block (WFC Opt.)

- **SYNOPSIS int findMax () const**
- **DESCRIPTION** This call finds for the largest block in the memory partition free list and returns its size.

**RETURNS** The size, in bytes, of the largest available block.

**SEE ALSO vxwMemPartLib**

## *VXWMemPart::free***( )**

**NAME** *VXWMemPart::free***( )** – free a block of memory in partition (WFC Opt.)

- **SYNOPSIS STATUS free (char \*pBlock)**
- **DESCRIPTION** This routine returns to the partition's free memory list a block of memory previously allocated with *VXWMemPart::alloc***( )**.
- **RETURNS** OK, or ERROR if the block is invalid.
- **SEE ALSO vxwMemPartLib**, *VXWMemPart::alloc***( )**

### *VXWMemPart::info***( )**

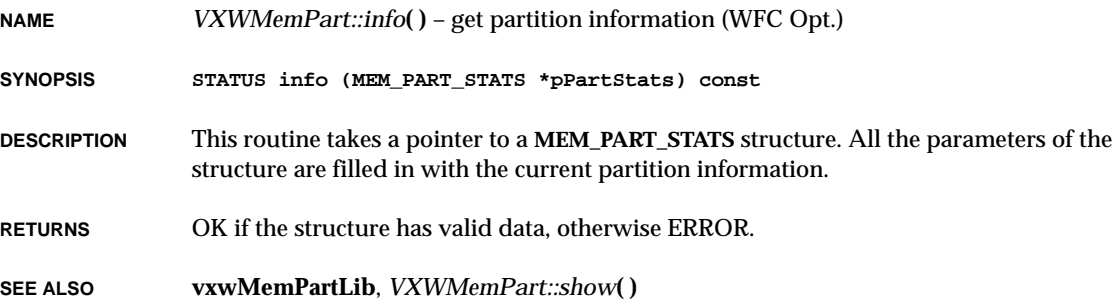

### *VXWMemPart::options***( )**

**NAME** *VXWMemPart::options***( )** – set the debug options for memory partition (WFC Opt.)

- **SYNOPSIS STATUS options (unsigned options)**
- **DESCRIPTION** This routine sets the debug options for its memory partition. Two kinds of errors are detected: attempts to allocate more memory than is available, and bad blocks found when memory is freed. In both cases, the error status is returned. There are four error-handling options that can be individually selected:

VxWorks Reference Manual, 5.3.1 **VXWMemPart::realloc( )**

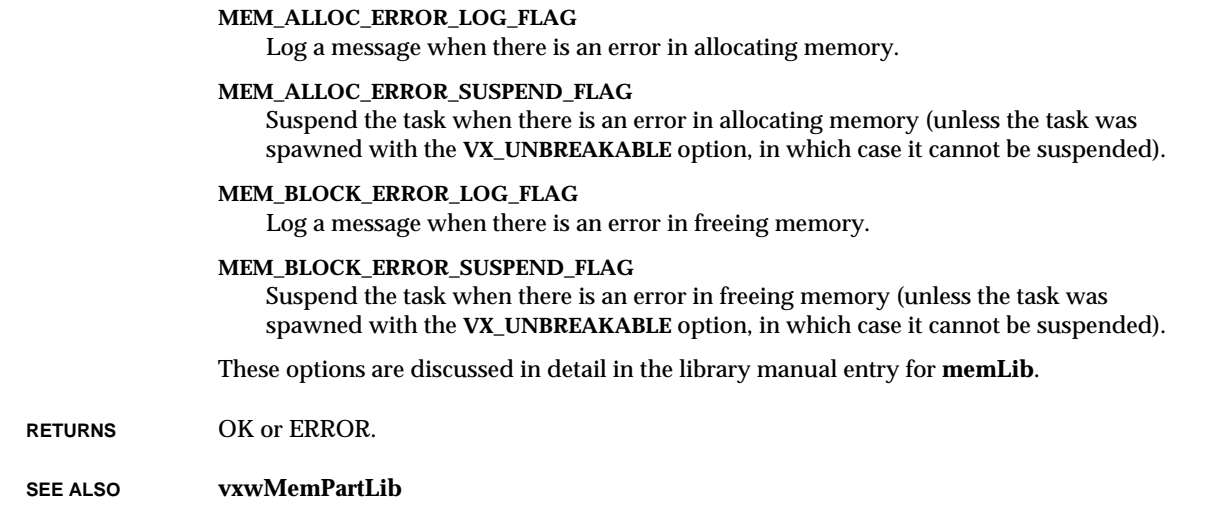

### *VXWMemPart::realloc***( )**

**NAME** *VXWMemPart::realloc***( )** – reallocate a block of memory in partition (WFC Opt.) **SYNOPSIS void \* realloc (char \*pBlock, int nBytes) DESCRIPTION** This routine changes the size of a specified block of memory and returns a pointer to the new block. The contents that fit inside the new size (or old size if smaller) remain unchanged. The memory alignment of the new block is not guaranteed to be the same as the original block. If *pBlock* is NULL, this call is equivalent to *VXWMemPart::alloc***( )**. **RETURNS** A pointer to the new block of memory, or NULL if the call fails. **SEE ALSO vxwMemPartLib**

**NAME** *VXWMemPart::show***( )** – show partition blocks and statistics (WFC Opt.)

**SYNOPSIS STATUS show (int type = 0) const**

**DESCRIPTION** This routine displays statistics about the available and allocated memory in its memory partition. It shows the number of bytes, the number of blocks, and the average block size in both free and allocated memory, and also the maximum block size of free memory. It also shows the number of blocks currently allocated and the average allocated block size.

> In addition, if *type* is 1, the routine displays a list of all the blocks in the free list of the specified partition.

**RETURNS** OK or ERROR.

**SEE ALSO vxwMemPartLib**

### *VXWMemPart::VXWMemPart***( )**

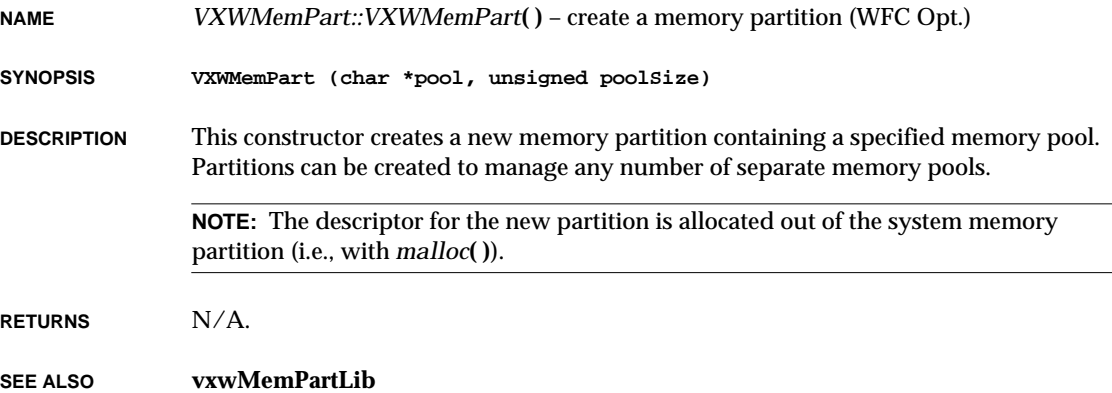

VxWorks Reference Manual, 5.3.1 **VXWModule::flags( )**

## *VXWModule::flags***( )**

**NAME** *VXWModule::flags***( )** – get the flags associated with this module (WFC Opt.)

**SYNOPSIS int flags () const**

**DESCRIPTION** This routine returns the flags associated with its module.

**RETURNS** The option flags.

**SEE ALSO vxwLoadLib**

## *VXWModule::info***( )**

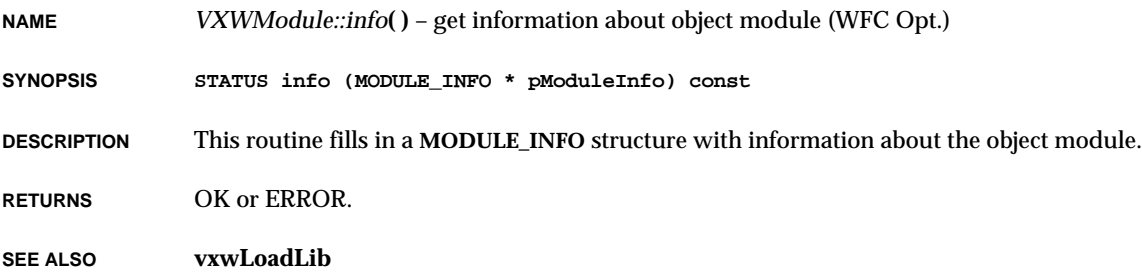

## *VXWModule::name***( )**

**NAME** *VXWModule::name***( )** – get the name associated with module (WFC Opt.)

**SYNOPSIS char \* name () const**

**DESCRIPTION** This routine returns a pointer to the name associated with its module.

**RETURNS** A pointer to the module name.

**SEE ALSO vxwLoadLib**

# *VXWModule::segFirst***( )**

**NAME** *VXWModule::segFirst***( )** – find the first segment in module (WFC Opt.)

**SYNOPSIS SEGMENT\_ID segFirst () const**

**DESCRIPTION** This routine returns information about the first segment of a module descriptor.

**RETURNS** A pointer to the segment ID.

**SEE ALSO vxwLoadLib**, *VXWModule::segGet***( )**

### *VXWModule::segGet***( )**

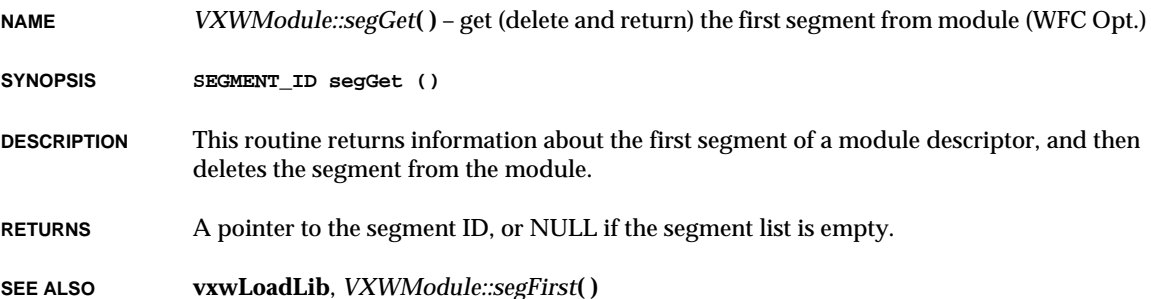

### *VXWModule::segNext***( )**

- **NAME** *VXWModule::segNext***( )** find the next segment in module (WFC Opt.)
- **SYNOPSIS SEGMENT\_ID segNext (SEGMENT\_ID segmentId) const**
- **DESCRIPTION** This routine returns the segment in the list immediately following *segmentId*.
- **RETURNS** A pointer to the segment ID, or NULL if there is no next segment.
- **SEE ALSO vxwLoadLib**

## *VXWModule::VXWModule***( )**

**NAME** *VXWModule::VXWModule***( )** – build module object from module ID (WFC Opt.)

**SYNOPSIS VXWModule (MODULE\_ID aModuleId)**

**DESCRIPTION** Use this constructor to manipulate a module that was not loaded using C<sub>++</sub> interfaces. The argument *id* is the module identifier returned and used by the C interface to the VxWorks target-resident load facility.

**RETURNS** N/A.

**SEE ALSO vxwLoadLib**, **loadLib**

### *VXWModule::VXWModule***( )**

**NAME** *VXWModule::VXWModule***( )** – load an object module at specified memory addresses (WFC Opt.)

**SYNOPSIS VXWModule (int fd, int symFlag, char \*\*ppText, char \*\*ppData = 0, char \*\*ppBss = 0)**

**DESCRIPTION** This constructor reads an object module from *fd*, and loads the code, data, and BSS segments at the specified load addresses in memory set aside by the caller using *VXWMemPart::alloc***( )**, or in the system memory partition as described below. The module is properly relocated according to the relocation commands in the file. Unresolved externals will be linked to symbols found in the system symbol table. Symbols in the module being loaded can optionally be added to the system symbol table.

#### **LINKING UNRESOLVED EXTERNALS**

As the module is loaded, any unresolved external references are resolved by looking up the missing symbols in the the system symbol table. If found, those references are correctly linked to the new module. If unresolved external references cannot be found in the system symbol table, then an error message ("undefined symbol: ...") is printed for the symbol, but the loading/linking continues. In this case, NULL is returned after the module is loaded.

#### **ADDING SYMBOLS TO THE SYMBOL TABLE**

The symbols defined in the module to be loaded may be optionally added to the targetresident system symbol table, depending on the value of *symFlag*:

#### **LOAD\_NO\_SYMBOLS**

add no symbols to the system symbol table

#### **LOAD\_LOCAL\_SYMBOLS**

add only local symbols to the system symbol table

#### **LOAD\_GLOBAL\_SYMBOLS**

add only external symbols to the system symbol table

#### **LOAD\_ALL\_SYMBOLS**

add both local and external symbols to the system symbol table

#### **HIDDEN\_MODULE**

do not display the module via *moduleShow***( )**.

In addition, the following symbols are also added to the symbol table to indicate the start of each segment: *filename*\_text, *filename*\_data, and *filename*\_bss, where *filename* is the name associated with the fd.

**RELOCATION** The relocation commands in the object module are used to relocate the text, data, and BSS segments of the module. The location of each segment can be specified explicitly, or left unspecified in which case memory is allocated for the segment from the system memory partition. This is determined by the parameters *ppText*, *ppData*, and *ppBss*, each of which can have the following values:

NULL

no load address is specified, none will be returned;

#### A pointer to **LD\_NO\_ADDRESS**

no load address is specified, the return address is referenced by the pointer;

#### A pointer to an address

the load address is specified.

The *ppText*, *ppData*, and *ppBss* parameters specify where to load the text, data, and bss sections respectively. Each of these parameters is a pointer to a pointer; for example, \*\**ppText* gives the address where the text segment is to begin.

For any of the three parameters, there are two ways to request that new memory be allocated, rather than specifying the section's starting address: you can either specify the parameter itself as NULL, or you can write the constant **LD\_NO\_ADDRESS** in place of an address. In the second case, this constructor replaces the **LD\_NO\_ADDRESS** value with the address actually used for each section (that is, it records the address at \**ppText*, \**ppData*, or \**ppBss*).

The double indirection not only permits reporting the addresses actually used, but also allows you to specify loading a segment at the beginning of memory, since the following cases can be distinguished:

- (1) Allocate memory for a section (text in this example): *ppText* == NULL
- (2) Begin a section at address zero (the text section, below): \**ppText* == 0

VxWorks Reference Manual, 5.3.1 **VXWModule::VXWModule( )**

Note that *loadModule***( )** is equivalent to this routine if all three of the segment-address parameters are set to NULL. **COMMON** Some host compiler/linker combinations internally use another storage class known as *common*. In the C language, uninitialized global variables are eventually put in the BSS segment. However, in partially linked object modules they are flagged internally as common and the static linker on the host resolves these and places them in BSS as a final step in creating a fully linked object module. However, the VxWorks target-resident dynamic loader is most often used to load partially linked object modules. When the VxWorks loader encounters a variable labeled as common, memory for the variable is allocated, and the variable is entered in the system symbol table (if specified) at that address. Note that most static loaders have an option that forces resolution of the common storage while leaving the module relocatable.

**SEE ALSO vxwLoadLib**, *Tornado User's Guide: Cross-Development*

### *VXWModule::VXWModule***( )**

**NAME** *VXWModule::VXWModule***( )** – load an object module into memory (WFC Opt.)

**SYNOPSIS VXWModule (int fd, int symFlag)**

**DESCRIPTION** This constructor loads an object module from the file descriptor *fd*, and places the code, data, and BSS into memory allocated from the system memory pool.

**RETURNS** N/A.

**RETURNS** N/A.

**SEE ALSO vxwLoadLib**

### *VXWModule::VXWModule***( )**

**NAME** *VXWModule::VXWModule***( )** – create and initialize an object module (WFC Opt.) **SYNOPSIS VXWModule (char \*name, int format, int flags)**

**DESCRIPTION** This constructor creates an object module descriptor. It is usually called from another constructor.

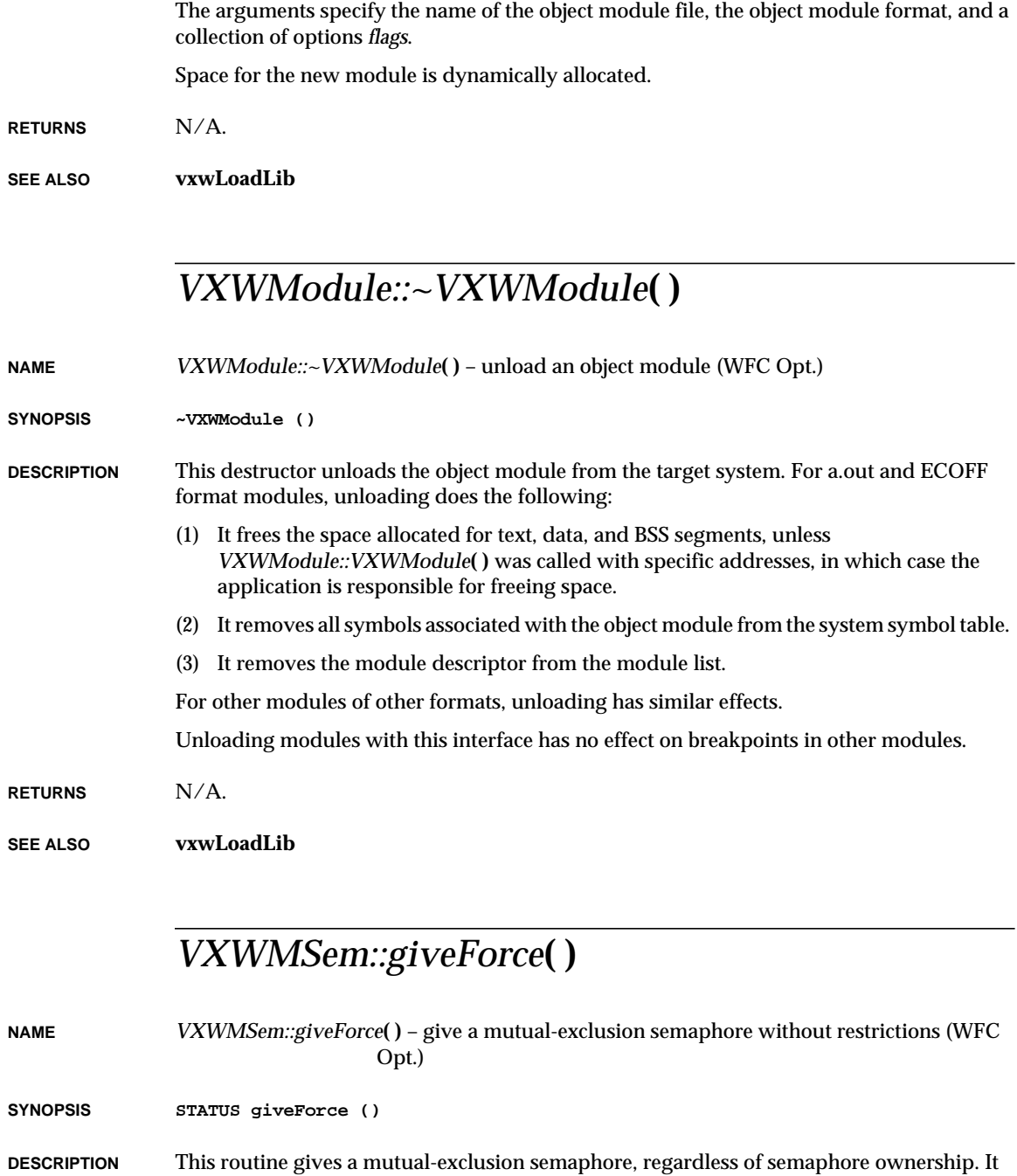

VxWorks Reference Manual, 5.3.1 **VXWMSem::VXWMSem( )**

is intended as a debugging aid only.

The routine is particularly useful when a task dies while holding some mutual-exclusion semaphore, because the semaphore can be resurrected. The routine gives the semaphore to the next task in the pend queue, or makes the semaphore full if no tasks are pending. In effect, execution continues as if the task owning the semaphore had actually given the semaphore.

**CAVEATS** Use this routine should only as a debugging aid, when the condition of the semaphore is known.

**RETURNS** OK.

**SEE ALSO vxwSemLib**, *VXWSem::give***( )**

### *VXWMSem::VXWMSem***( )**

**NAME** *VXWMSem::VXWMSem***( )** – create and initialize a mutual-exclusion semaphore (WFC Opt.)

**SYNOPSIS VXWMSem (int opts)**

**DESCRIPTION** This routine allocates and initializes a mutual-exclusion semaphore. The semaphore state is initialized to full.

Semaphore options include the following:

#### **SEM\_Q\_PRIORITY**

Queue pended tasks on the basis of their priority.

#### **SEM\_Q\_FIFO**

Queue pended tasks on a first-in-first-out basis.

#### **SEM\_DELETE\_SAFE**

Protect a task that owns the semaphore from unexpected deletion. This option enables an implicit *taskSafe***( )** for each *VXWSem::take***( )**, and an implicit *taskUnsafe***( )** for each *VXWSem::give***( )**.

#### **SEM\_INVERSION\_SAFE**

Protect the system from priority inversion. With this option, the task owning the semaphore executes at the highest priority of the tasks pended on the semaphore, if that is higher than its current priority. This option must be accompanied by the **SEM\_Q\_PRIORITY** queuing mode.

Mutual-exclusion semaphores offer convenient options suited for situations that require mutually exclusive access to resources. Typical applications include sharing devices and protecting data structures. Mutual-exclusion semaphores are used by many higher-level VxWorks facilities.

The mutual-exclusion semaphore is a specialized version of the binary semaphore, designed to address issues inherent in mutual exclusion, such as recursive access to resources, priority inversion, and deletion safety. The fundamental behavior of the mutual-exclusion semaphore is identical to the binary semaphore as described for *VXWBSem::VXWBSem***( )**, except for the following restrictions:

- It can only be used for mutual exclusion.
- It can only be given by the task that took it.
- It may not be taken or given from interrupt level.
- The *VXWSem::flush***( )** operation is illegal.

These last two operations have no meaning in mutual-exclusion situations.

#### **RECURSIVE RESOURCE ACCESS**

A special feature of the mutual-exclusion semaphore is that it may be taken "recursively;" that is, it can be taken more than once by the task that owns it before finally being released. Recursion is useful for a set of routines that need mutually exclusive access to a resource, but may need to call each other.

Recursion is possible because the system keeps track of which task currently owns a mutual-exclusion semaphore. Before being released, a mutual-exclusion semaphore taken recursively must be given the same number of times it has been taken; this is tracked by means of a count which increments with each *VXWSem::take***( )** and decrements with each *VXWSem::give***( )**.

#### **PRIORITY-INVERSION SAFETY**

If the option **SEM\_INVERSION\_SAFE** is selected, the library adopts a priority-inheritance protocol to resolve potential occurrences of "priority inversion," a problem stemming from the use semaphores for mutual exclusion. Priority inversion arises when a higherpriority task is forced to wait an indefinite period of time for the completion of a lowerpriority task.

Consider the following scenario: T1, T2, and T3 are tasks of high, medium, and low priority, respectively. T3 has acquired some resource by taking its associated semaphore. When T1 preempts T3 and contends for the resource by taking the same semaphore, it becomes blocked. If we could be assured that T1 would be blocked no longer than the time it normally takes T3 to finish with the resource, the situation would not be problematic. However, the low-priority task is vulnerable to preemption by mediumpriority tasks; a preempting task, T2, could inhibit T3 from relinquishing the resource. This condition could persist, blocking T1 for an indefinite period of time.

The priority-inheritance protocol solves the problem of priority inversion by elevating the priority of T3 to the priority of T1 during the time T1 is blocked on T3. This protects T3, and indirectly T1, from preemption by T2. Stated more generally, the priority-inheritance protocol assures that a task which owns a resource executes at the priority of the highest

VxWorks Reference Manual, 5.3.1 **VXWMSem::VXWMSem( )**

priority task blocked on that resource. When execution is complete, the task gives up the resource and returns to its normal, or standard, priority. Hence, the "inheriting" task is protected from preemption by any intermediate-priority tasks.

The priority-inheritance protocol also takes into consideration a task's ownership of more than one mutual-exclusion semaphore at a time. Such a task will execute at the priority of the highest priority task blocked on any of the resources it owns. The task returns to its normal priority only after relinquishing all of its mutual-exclusion semaphores that have the inversion-safety option enabled.

#### **SEMAPHORE DELETION**

The *VXWSem::~VXWSem***( )** destructor terminates a semaphore and deallocates any associated memory. The deletion of a semaphore unblocks tasks pended on that semaphore; the routines which were pended return ERROR. Take special care when deleting mutual-exclusion semaphores to avoid deleting a semaphore out from under a task that already owns (has taken) that semaphore. Applications should adopt the protocol of only deleting semaphores that the deleting task owns.

#### **TASK-DELETION SAFETY**

If the option **SEM\_DELETE\_SAFE** is selected, the task owning the semaphore is protected from deletion as long as it owns the semaphore. This solves another problem endemic to mutual exclusion. Deleting a task executing in a critical region can be catastrophic. The resource could be left in a corrupted state and the semaphore guarding the resource would be unavailable, effectively shutting off all access to the resource.

As discussed in **taskLib**, the primitives *taskSafe***( )** and *taskUnsafe***( )** offer one solution, but as this type of protection goes hand in hand with mutual exclusion, the mutualexclusion semaphore provides the option **SEM\_DELETE\_SAFE**, which enables an implicit *taskSafe***( )** with each *VXWSem::take***( )**, and a *taskUnsafe***( )** with each *VXWSem::give***( )**. This convenience is also more efficient, as the resulting code requires fewer entrances to the kernel.

- **CAVEATS** There is no mechanism to give back or reclaim semaphores automatically when tasks are suspended or deleted. Such a mechanism, though desirable, is not currently feasible. Without explicit knowledge of the state of the guarded resource or region, reckless automatic reclamation of a semaphore could leave the resource in a partial state. Thus if a task ceases execution unexpectedly, as with a bus error, currently owned semaphores will not be given back, effectively leaving a resource permanently unavailable. The **SEM\_DELETE\_SAFE** option partially protects an application, to the extent that unexpected deletions will be deferred until the resource is released.
- **RETURNS** N/A **SEE ALSO vxwSemLib**, *taskSafe***( )**, *taskUnsafe***( )**

### *VXWMsgQ::info***( )**

**NAME** *VXWMsgQ::info***( )** – get information about message queue (WFC Opt.)

**SYNOPSIS STATUS info (MSG\_Q\_INFO \*pInfo) const**

**DESCRIPTION** This routine gets information about the state and contents of its message queue. The parameter *pInfo* is a pointer to a structure of type **MSG\_Q\_INFO** defined in **msgQLib.h** as follows:

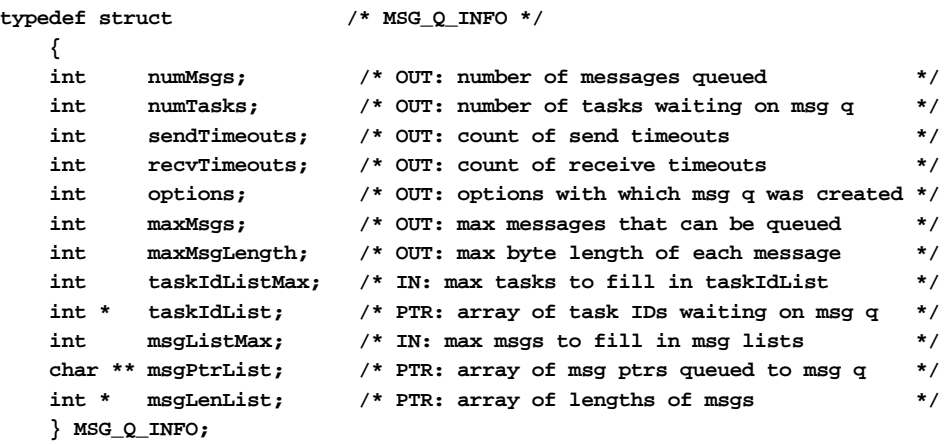

If the message queue is empty, there may be tasks blocked on receiving. If the message queue is full, there may be tasks blocked on sending. This can be determined as follows:

- If *numMsgs* is 0, then *numTasks* indicates the number of tasks blocked on receiving.
- If *numMsgs* is equal to *maxMsgs*, then *numTasks* is the number of tasks blocked on sending.
- If *numMsgs* is greater than 0 but less than *maxMsgs*, then *numTasks* will be 0.

A list of pointers to the messages queued and their lengths can be obtained by setting *msgPtrList* and *msgLenList* to the addresses of arrays to receive the respective lists, and setting *msgListMax* to the maximum number of elements in those arrays. If either list pointer is NULL, no data is returned for that array.

No more than *msgListMax* message pointers and lengths are returned, although *numMsgs* is always returned with the actual number of messages queued.

For example, if the caller supplies a *msgPtrList* and *msgLenList* with room for 10 messages and sets *msgListMax* to 10, but there are 20 messages queued, then the pointers and lengths of the first 10 messages in the queue are returned in *msgPtrList* and *msgLenList*, but *numMsgs* is returned with the value 20.

VxWorks Reference Manual, 5.3.1 **VXWMsgQ::numMsgs( )**

A list of the task IDs of tasks blocked on the message queue can be obtained by setting *taskIdList* to the address of an array to receive the list, and setting *taskIdListMax* to the maximum number of elements in that array. If *taskIdList* is NULL, then no task IDs are returned. No more than *taskIdListMax* task IDs are returned, although *numTasks* is always returned with the actual number of tasks blocked.

For example, if the caller supplies a *taskIdList* with room for 10 task IDs and sets *taskIdListMax* to 10, but there are 20 tasks blocked on the message queue, then the IDs of the first 10 tasks in the blocked queue are returned in *taskIdList*, but *numTasks* is returned with the value 20.

Note that the tasks returned in *taskIdList* may be blocked for either send or receive. As noted above this can be determined by examining *numMsgs*. The variables *sendTimeouts* and *recvTimeouts* are the counts of the number of times *VXWMsgQ::send***( )** and *VXWMsgQ::receive***( )** (or their equivalents in other language bindings) respectively returned with a timeout.

The variables *options*, *maxMsgs*, and *maxMsgLength* are the parameters with which the message queue was created.

**WARNING:** The information returned by this routine is not static and may be obsolete by the time it is examined. In particular, the lists of task IDs and/or message pointers may no longer be valid. However, the information is obtained atomically, thus it is an accurate snapshot of the state of the message queue at the time of the call. This information is generally used for debugging purposes only.

**WARNING:** The current implementation of this routine locks out interrupts while obtaining the information. This can compromise the overall interrupt latency of the system. Generally this routine is used for debugging purposes only.

**RETURNS** OK or ERROR.

**SEE ALSO vxwMsgQLib**

### *VXWMsgQ::numMsgs***( )**

**NAME** *VXWMsgQ::numMsgs***( )** – report the number of messages queued (WFC Opt.)

**SYNOPSIS int numMsgs () const**

**DESCRIPTION** This routine returns the number of messages currently queued to the message queue.

**RETURNS** The number of messages queued, or ERROR.

#### **ERRNO S\_objLib\_OBJ\_ID\_ERROR** *msgQId* is invalid.

**SEE ALSO vxwMsgQLib**

# *VXWMsgQ::receive***( )**

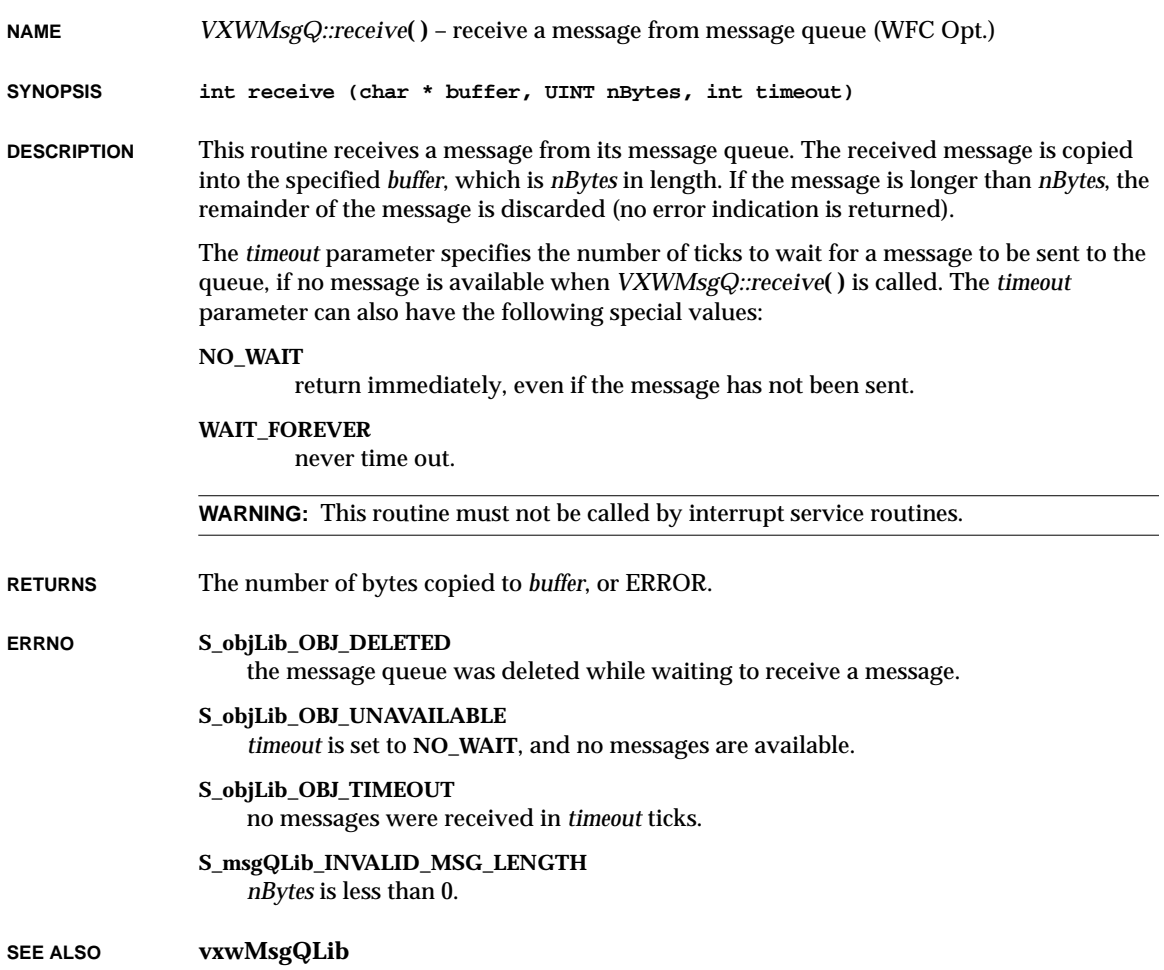

VxWorks Reference Manual, 5.3.1 **VXWMsgQ::send( )**

## *VXWMsgQ::send***( )**

**NAME** *VXWMsgQ::send***( )** – send a message to message queue (WFC Opt.)

**SYNOPSIS STATUS send (char \* buffer, UINT nBytes, int timeout, int pri)**

**DESCRIPTION** This routine sends the message in *buffer* of length *nBytes* to its message queue. If a task is already waiting to receive messages on the queue, the message is delivered to the first waiting task. If no task is waiting, the message is saved in the message queue.

> The *timeout* parameter specifies the number of ticks to wait for free space if the message queue is full. The *timeout* parameter can also have the following special values:

#### **NO\_WAIT**

return immediately, even if the message has not been sent.

#### **WAIT\_FOREVER**

never time out.

The *pri* parameter specifies the priority of the message being sent. The possible values are:

#### **MSG\_PRI\_NORMAL**

normal priority; add the message to the tail of the list of queued messages.

#### **MSG\_PRI\_URGENT**

urgent priority; add the message to the head of the list of queued messages.

#### **USE BY INTERRUPT SERVICE ROUTINES**

This routine can be called by interrupt service routines as well as by tasks. This is one of the primary means of communication between an interrupt service routine and a task. When called from an interrupt service routine, *timeout* must be **NO\_WAIT**.

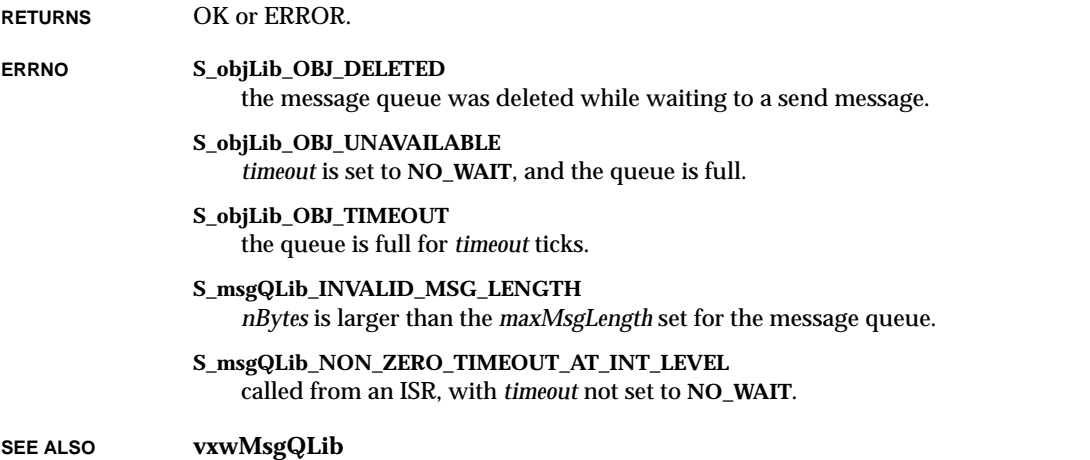

# *VXWMsgQ::show***( )**

**NAME** *VXWMsgQ::show***( )** – show information about a message queue (WFC Opt.)

**SYNOPSIS STATUS show (int level) const**

**DESCRIPTION** This routine displays the state and optionally the contents of a message queue.

A summary of the state of the message queue is displayed as follows:

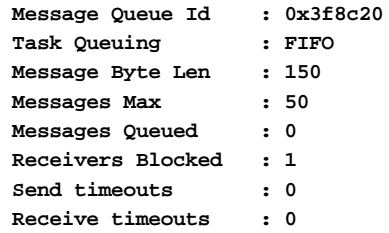

If *level* is 1, more detailed information is displayed. If messages are queued, they are displayed as follows:

**Messages queued: # address length value 1 0x123eb204 4 0x00000001 0x12345678**

If tasks are blocked on the queue, they are displayed as follows:

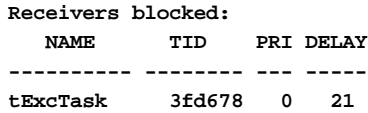

**RETURNS** OK or ERROR.

**SEE ALSO vxwMsgQLib**

VxWorks Reference Manual, 5.3.1 **VXWMsgQ::VXWMsgQ( )**

## *VXWMsgQ::VXWMsgQ***( )**

**NAME** *VXWMsgQ::VXWMsgQ***( )** – create and initialize a message queue (WFC Opt.) **SYNOPSIS VXWMsgQ (int maxMsgs, int maxMsgLen, int opts) DESCRIPTION** This constructor creates a message queue capable of holding up to *maxMsgs* messages, each up to *maxMsgLen* bytes long. The queue can be created with the following options specified as *opts*: **MSG\_Q\_FIFO** queue pended tasks in FIFO order. **MSG\_Q\_PRIORITY** queue pended tasks in priority order. **RETURNS** N/A. **ERRNO S\_memLib\_NOT\_ENOUGH\_MEMORY** unable to allocate memory for message queue and message buffers. **S\_intLib\_NOT\_ISR\_CALLABLE** called from an interrupt service routine. **SEE ALSO vxwMsgQLib**, **vxwSmLib** *VXWMsgQ::VXWMsgQ***( ) NAME** *VXWMsgQ::VXWMsgQ***( )** – build message-queue object from ID (WFC Opt.)

**SYNOPSIS VXWMsgQ (MSG\_Q\_ID id)**

**DESCRIPTION** Use this constructor to manipulate a message queue that was not created using C<sub>++</sub> interfaces. The argument *id* is the message-queue identifier returned and used by the C interface to the VxWorks message queue facility.

**RETURNS** N/A.

**SEE ALSO vxwMsgQLib**, **msgQLib**

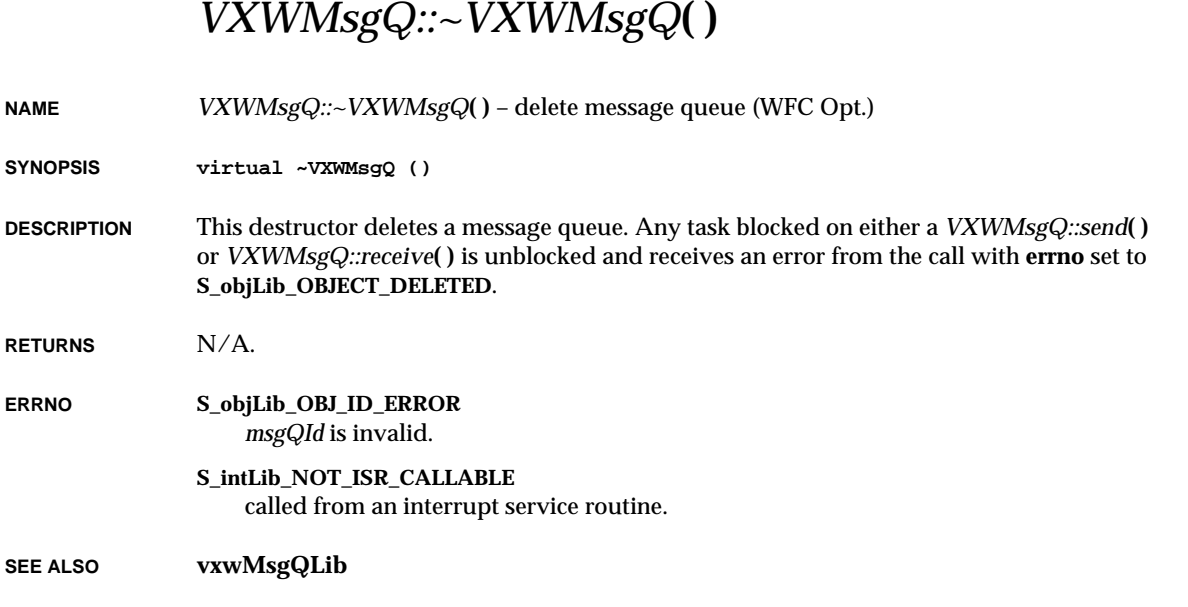

# *VXWRingBuf::flush***( )**

- **NAME** *VXWRingBuf::flush***( )** make ring buffer empty (WFC Opt.)
- **SYNOPSIS void flush ()**
- **DESCRIPTION** This routine initializes the ring buffer to be empty. Any data in the buffer is lost.
- **RETURNS** N/A
- **SEE ALSO vxwRngLib**

VxWorks Reference Manual, 5.3.1 **VXWRingBuf::freeBytes( )**

## *VXWRingBuf::freeBytes***( )**

**NAME** *VXWRingBuf::freeBytes***( )** – determine the number of free bytes in ring buffer (WFC Opt.) **SYNOPSIS int freeBytes () const DESCRIPTION** This routine determines the number of bytes currently unused in the ring buffer. **RETURNS** The number of unused bytes in the ring buffer. **SEE ALSO vxwRngLib**

# *VXWRingBuf::get***( )**

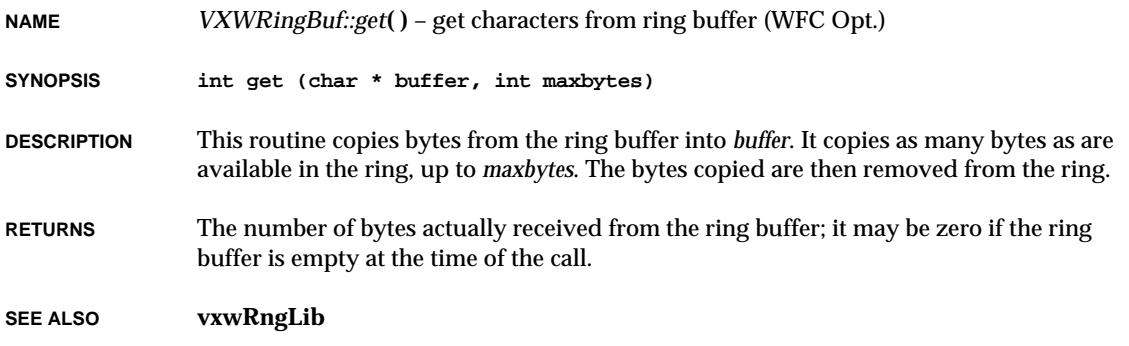

# *VXWRingBuf::isEmpty***( )**

- **NAME** *VXWRingBuf::isEmpty***( )** test whether ring buffer is empty (WFC Opt.)
- **SYNOPSIS BOOL isEmpty () const**
- **DESCRIPTION** This routine reports on whether the ring buffer is empty.

**RETURNS** TRUE if empty, FALSE if not.

**SEE ALSO vxwRngLib**

# *VXWRingBuf::isFull***( )**

**NAME** *VXWRingBuf::isFull***( )** – test whether ring buffer is full (no more room) (WFC Opt.)

**SYNOPSIS BOOL isFull () const**

**DESCRIPTION** This routine reports on whether the ring buffer is completely full.

**RETURNS** TRUE if full, FALSE if not.

**SEE ALSO vxwRngLib**

# *VXWRingBuf::moveAhead***( )**

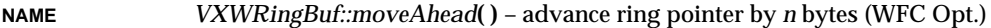

- **SYNOPSIS void moveAhead (int n)**
- **DESCRIPTION** This routine advances the ring buffer input pointer by *n* bytes. This makes *n* bytes available in the ring buffer, after having been written ahead in the ring buffer with *VXWRingBuf::putAhead***( )**.

**RETURNS** N/A

**SEE ALSO vxwRngLib**

## *VXWRingBuf::nBytes***( )**

**NAME** *VXWRingBuf::nBytes***( )** – determine the number of bytes in ring buffer (WFC Opt.)

**SYNOPSIS int nBytes () const**

**DESCRIPTION** This routine determines the number of bytes currently in the ring buffer.

**RETURNS** The number of bytes filled in the ring buffer.

**SEE ALSO vxwRngLib**
VxWorks Reference Manual, 5.3.1 **VXWRingBuf::put( )**

# *VXWRingBuf::put***( )**

**NAME** *VXWRingBuf::put***( )** – put bytes into ring buffer (WFC Opt.)

**SYNOPSIS int put (char \* buffer, int nBytes)**

- **DESCRIPTION** This routine puts bytes from *buffer* into the ring buffer. The specified number of bytes is put into the ring, up to the number of bytes available in the ring.
- **RETURNS** The number of bytes actually put into the ring buffer; it may be less than number requested, even zero, if there is insufficient room in the ring buffer at the time of the call.

**SEE ALSO vxwRngLib**

## *VXWRingBuf::putAhead***( )**

**NAME** *VXWRingBuf::putAhead***( )** – put a byte ahead in a ring buffer without moving ring pointers (WFC Opt.)

**SYNOPSIS void putAhead (char byte, int offset)**

**DESCRIPTION** This routine writes a byte into the ring, but does not move the ring buffer pointers. Thus the byte is not yet be available to *VXWRingBuf::get***( )** calls. The byte is written *offset* bytes ahead of the next input location in the ring. Thus, an offset of 0 puts the byte in the same position as *VXWRingBuf::put***( )** would put a byte, except that the input pointer is not updated.

> Bytes written ahead in the ring buffer with this routine can be made available all at once by subsequently moving the ring buffer pointers with the routine *VXWRingBuf::moveAhead***( )**.

Before calling *VXWRingBuf::putAhead***( )**, the caller must verify that at least *offset* + 1 bytes are available in the ring buffer.

**RETURNS** N/A

**SEE ALSO vxwRngLib**

**NAME** *VXWRingBuf::VXWRingBuf***( )** – create an empty ring buffer (WFC Opt.)

**SYNOPSIS VXWRingBuf (int nbytes)**

**DESCRIPTION** This constructor creates a ring buffer of size *nbytes*, and initializes it. Memory for the buffer is allocated from the system memory partition.

**RETURNS** N/A.

**SEE ALSO vxwRngLib**

### *VXWRingBuf::VXWRingBuf***( )**

- **NAME** *VXWRingBuf::VXWRingBuf***( )** build ring-buffer object from existing ID (WFC Opt.)
- **SYNOPSIS VXWRingBuf (RING\_ID aRingId)**
- **DESCRIPTION** Use this constructor to build a ring-buffer object from an existing ring buffer. This lets you to use the C++ ring-buffer interfaces even if the ring buffer was created by a C routine.
- **RETURNS** N/A.
- **SEE ALSO vxwRngLib**, **rngLib**

# *VXWRingBuf::~VXWRingBuf***( )**

- **NAME** *VXWRingBuf::~VXWRingBuf***( )** delete ring buffer (WFC Opt.)
- **SYNOPSIS ~VXWRingBuf ()**
- **DESCRIPTION** This destructor deletes a specified ring buffer. Any data in the buffer at the time it is deleted is lost.
- **RETURNS** N/A
- **SEE ALSO vxwRngLib**

# *VXWSem::flush***( )**

**NAME** *VXWSem::flush***( )** – unblock every task pended on a semaphore (WFC Opt.)

**SYNOPSIS STATUS flush ()**

**DESCRIPTION** This routine atomically unblocks all tasks pended on a specified semaphore; that is, all tasks are unblocked before any is allowed to run. The state of the underlying semaphore is unchanged. All pended tasks will enter the ready queue before having a chance to execute.

> The flush operation is useful as a means of broadcast in synchronization applications. Its use is illegal for mutual-exclusion semaphores created with *VXWMSem::VXWMSem***( )**.

- **RETURNS** OK, or ERROR if the operation is not supported.
- **SEE ALSO vxwSemLib**, *VXWCSem::VXWCsem***( )**, *VXWBSem::VXWBsem***( )**, *VXWMSem::VXWMsem***( )**, *VxWorks Programmer's Guide: Basic OS*

# *VXWSem::give***( )**

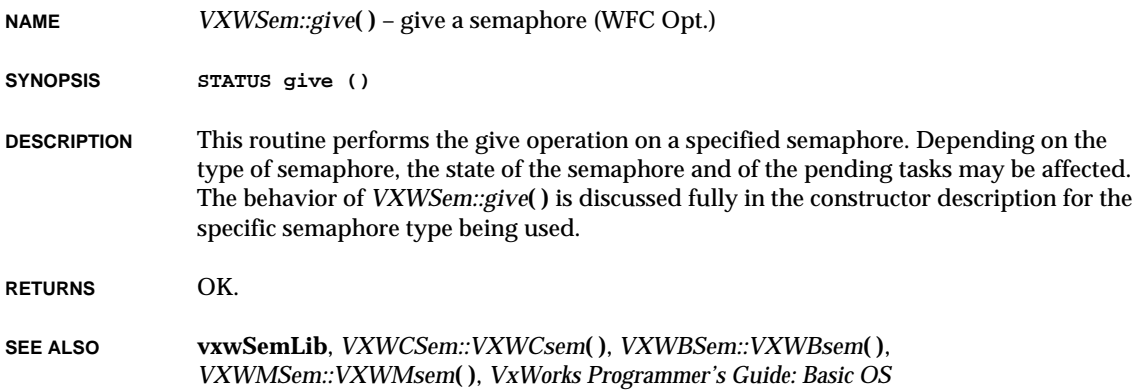

**NAME** *VXWSem::id***( )** – reveal underlying semaphore ID (WFC Opt.)

**SYNOPSIS SEM\_ID id () const**

**DESCRIPTION** This routine returns the semaphore ID corresponding to a semaphore object. The semaphore ID is used by the C interface to VxWorks semaphores.

**RETURNS** Semaphore ID.

**SEE ALSO vxwSemLib**, **semLib**

### *VXWSem::info***( )**

**NAME** *VXWSem::info***( )** – get a list of task IDs that are blocked on a semaphore (WFC Opt.)

**SYNOPSIS STATUS info (int idList [], int maxTasks) const**

**DESCRIPTION** This routine reports the tasks blocked on a specified semaphore. Up to *maxTasks* task IDs are copied to the array specified by *idList*. The array is unordered.

> **WARNING:** There is no guarantee that all listed tasks are still valid or that new tasks have not been blocked by the time *VXWSem::info***( )** returns.

**RETURNS** The number of blocked tasks placed in *idList*.

**SEE ALSO vxwSemLib**

#### *VXWSem::show***( )**

**NAME** *VXWSem::show***( )** – show information about a semaphore (WFC Opt.)

**SYNOPSIS STATUS show (int level) const**

**DESCRIPTION** This routine displays (on standard output) the state and optionally the pended tasks of a semaphore.

VxWorks Reference Manual, 5.3.1 **VXWSem::take( )**

A summary of the state of the semaphore is displayed as follows:

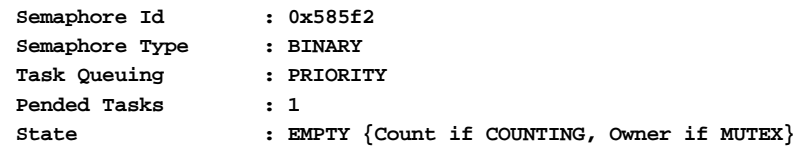

If *level* is 1, more detailed information is displayed. If tasks are blocked on the queue, they are displayed in the order in which they will unblock, as follows:

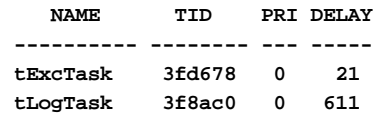

**RETURNS** OK or ERROR.

**SEE ALSO vxwSemLib**

# *VXWSem::take***( )**

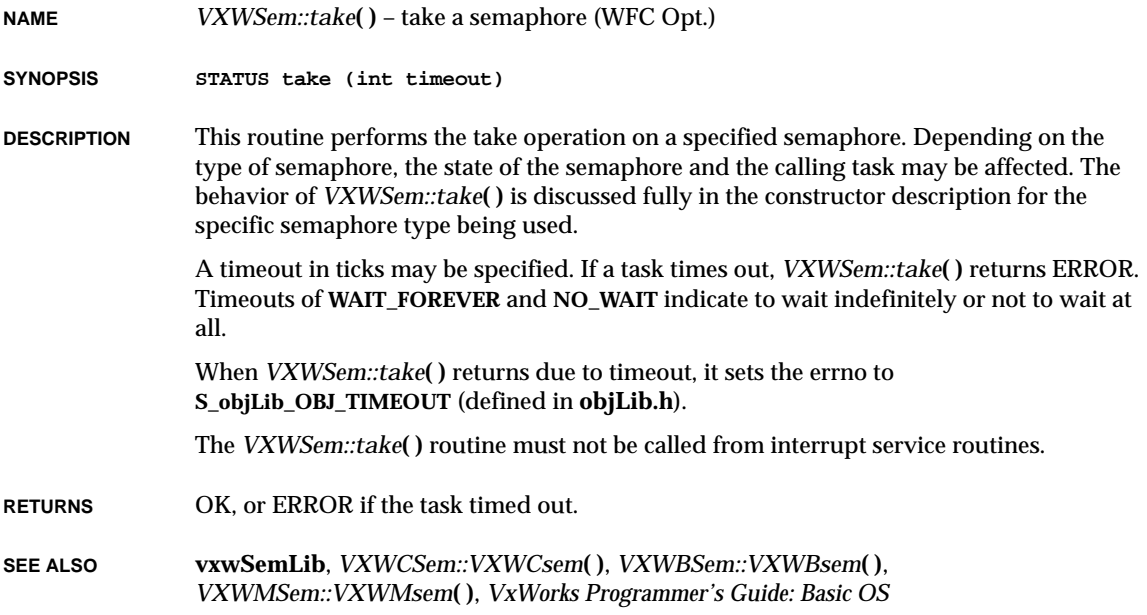

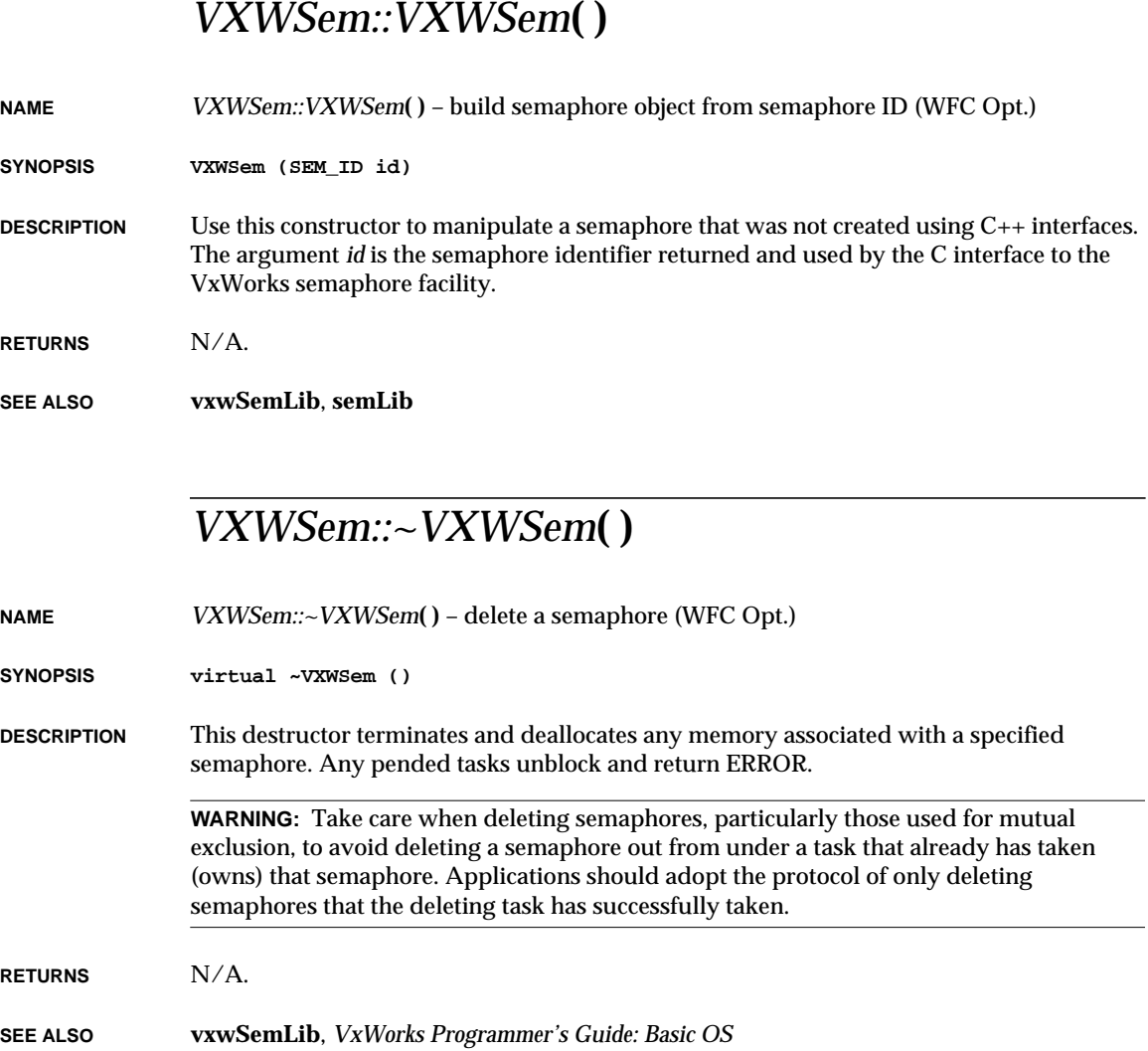

#### *VXWSmBSem::VXWSmBSem***( )**

**NAME** *VXWSmBSem::VXWSmBSem***( )** – create and initialize a binary shared-memory semaphore (WFC Opt.) **SYNOPSIS VXWSmBSem (int opts, SEM\_B\_STATE istate, char \* name = 0) DESCRIPTION** This routine allocates and initializes a shared memory binary semaphore. The semaphore is initialized to an initial state *istate* of either **SEM\_FULL** (available) or **SEM\_EMPTY** (not available). The shared semaphore structure is allocated from the shared semaphore dedicated memory partition. Use the optional *name* argument to identify the new semaphore by name. The queuing style for blocked tasks is set by *opts*; the only supported queuing style for shared memory semaphores is first-in-first-out, selected by **SEM\_Q\_FIFO**. The maximum number of shared memory semaphores (binary plus counting) that can be created is **SM\_OBJ\_MAX\_SEM**, defined in **configAll.h**. **AVAILABILITY** This routine depends on code distributed as a component of the unbundled shared memory support option, VxMP. **RETURNS** N/A. ERRNO S\_smMemLib\_NOT\_ENOUGH\_MEMORY S\_semLib\_INVALID\_QUEUE\_TYPE S\_semLib\_INVALID\_STATE S\_smObjLib\_LOCK\_TIMEOUT **SEE ALSO vxwSmLib**, **vxwSemLib**, **vxwSmNameLib**

#### *VXWSmBSem::VXWSmBSem***( )**

**NAME** *VXWSmBSem::VXWSmBSem***( )** – build a binary shared-memory semaphore object (WFC Opt.)

**SYNOPSIS VXWSmBSem (char \* name, int waitType)**

**DESCRIPTION** This routine builds a shared-memory binary semaphore object around an existing named shared-memory semaphore. The *name* argument identifies the existing semaphore; *waitType* specifies whether to wait if the desired name is not found in the shared-memory name database; see *VXWSmName::nameGet***( )**.

Use this routine to take advantage of the VXWSmBSem class while working with semaphores created by some other means (for example, previously existing C code). **RETURNS** N/A. **SEE ALSO vxwSmLib**, *VXWSmName::nameGet***( )** *VXWSmCSem::VXWSmCSem***( ) NAME** *VXWSmCSem::VXWSmCSem***( )** – create and initialize a shared memory counting semaphore (WFC Opt.) **SYNOPSIS VXWSmCSem (int opts, int icount, char \* name = 0) DESCRIPTION** This routine allocates and initializes a shared memory counting semaphore. The initial count value of the semaphore (the number of times the semaphore must be taken before it can be given) is specified by *icount*. The queuing style for blocked tasks is set by *opts*; the only supported queuing style for shared memory semaphores is first-in-first-out, selected by **SEM\_Q\_FIFO**. The maximum number of shared memory semaphores (binary plus counting) that can be created is **SM\_OBJ\_MAX\_SEM**, defined in **configAll.h**. **AVAILABILITY** This routine depends on code distributed as a component of the unbundled shared memory support option, VxMP. **RETURNS** N/A. ERRNO S\_smMemLib\_NOT\_ENOUGH\_MEMORY S\_semLib\_INVALID\_QUEUE\_TYPE S\_smObjLib\_LOCK\_TIMEOUT **SEE ALSO vxwSmLib**, **vxwSemLib**, **vxwSmNameLib**

### *VXWSmCSem::VXWSmCSem***( )**

**NAME** *VXWSmCSem::VXWSmCSem***( )** – build a shared-memory counting semaphore object (WFC Opt.) **SYNOPSIS VXWSmCSem (char \* name, int waitType) DESCRIPTION** This routine builds a shared-memory semaphore object around an existing named sharedmemory counting semaphore. The *name* argument identifies the existing semaphore, and *waitType* specifies whether to wait if the desired name is not found in the shared-memory name database; see *VXWSmName::nameGet***( )**. Use this routine to take advantage of the VXWSmBSem class while working with semaphores created by some other means (for example, previously existing C code). RETURNS N/A. **SEE ALSO vxwSmLib**, *VXWSmName::nameGet***( )**

# *VXWSmMemBlock::baseAddress***( )**

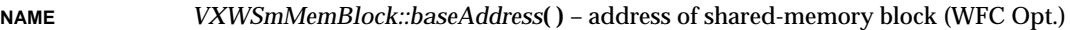

- **SYNOPSIS void \* baseAddress () const**
- **DESCRIPTION** This routine reports the local address of a block of shared memory managed as a **VXWSmMemBlock** object.
- **RETURNS** Local address of memory block in shared-memory system partition.

**SEE ALSO vxwSmLib**

# *VXWSmMemBlock::VXWSmMemBlock***( )**

**NAME** *VXWSmMemBlock::VXWSmMemBlock***( )** – allocate a block of memory from the shared memory system partition (WFC Opt.)

**SYNOPSIS VXWSmMemBlock (int nBytes)**

**DESCRIPTION** This routine allocates, from the shared memory system partition, a block of memory whose size is equal to or greater than *nBytes*. The local address of the allocated shared memory block can be obtained from *VXWSmMemBlock::baseAddress***( )**.

- **AVAILABILITY** This routine depends on code distributed as a component of the unbundled shared memory objects support option, VxMP.
- **RETURNS** N/A.
- **ERRNO** S\_memLib\_NOT\_ENOUGH\_MEMORY S\_smObjLib\_LOCK\_TIMEOUT
- **SEE ALSO vxwSmLib**

#### *VXWSmMemBlock::VXWSmMemBlock***( )**

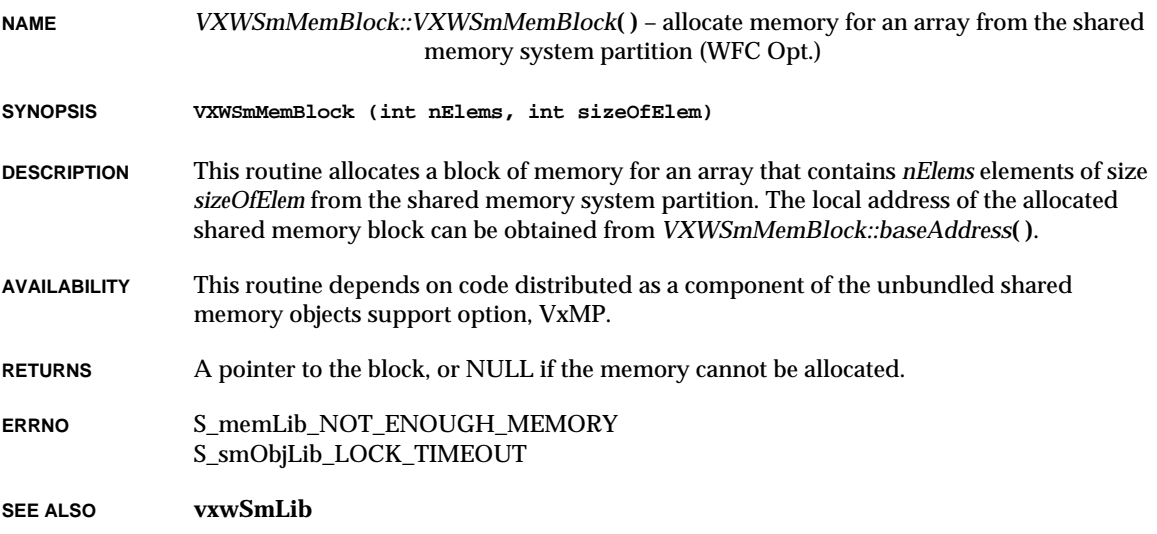

# *VXWSmMemBlock::~VXWSmMemBlock***( )**

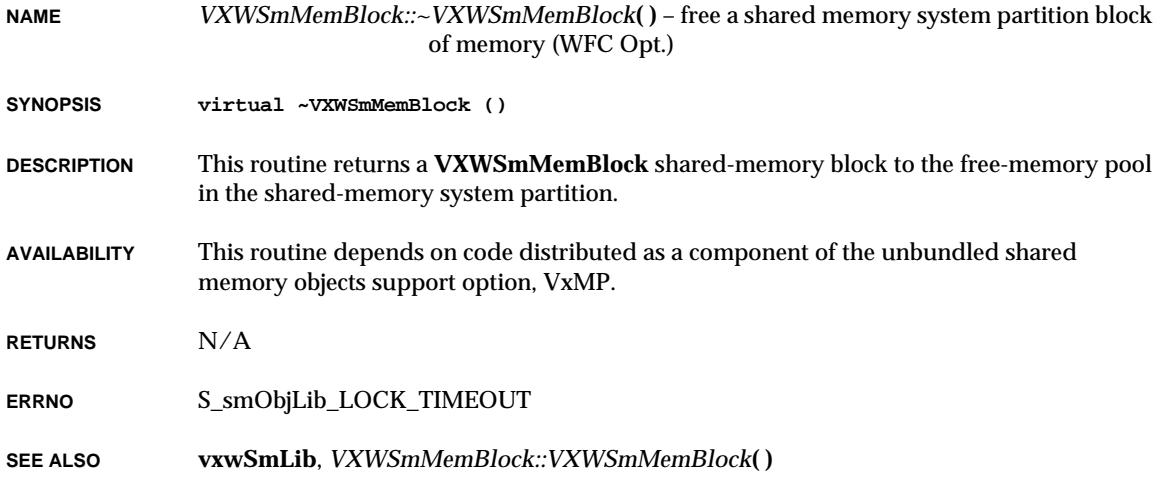

# *VXWSmMemPart::VXWSmMemPart***( )**

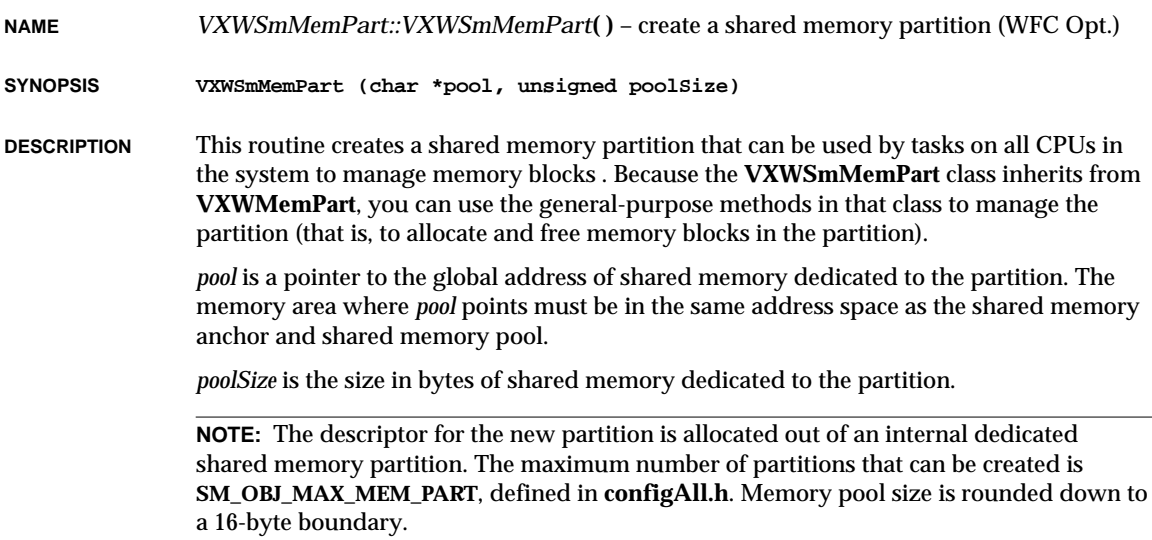

2. Subroutines **VXWSmMsgQ::VXWSmMsgQ( )**

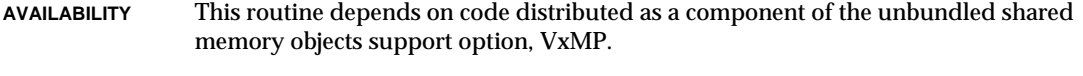

**RETURNS** N/A.

**ERRNO** S\_memLib\_NOT\_ENOUGH\_MEMORY S\_smObjLib\_LOCK\_TIMEOUT

**SEE ALSO vxwSmLib**, **vxwMemPartLib**, **vxwSmNameLib**

# *VXWSmMsgQ::VXWSmMsgQ***( )**

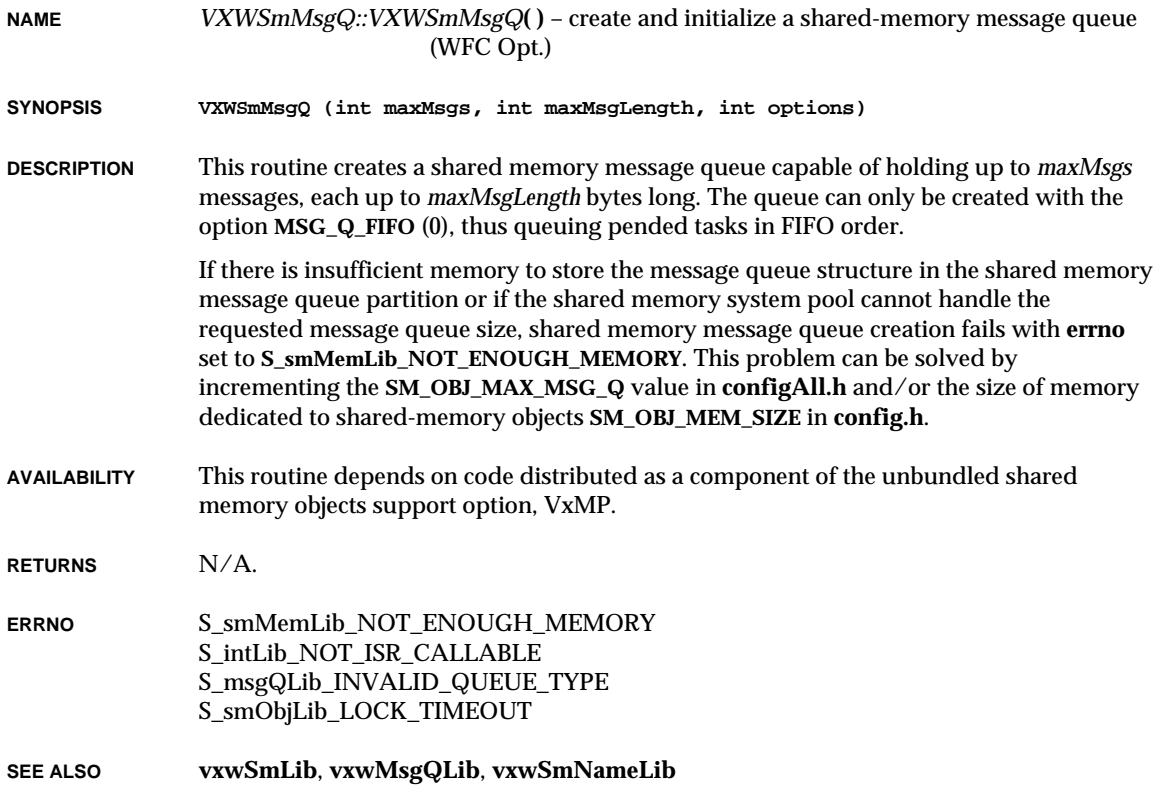

#### *VXWSmName::nameGet***( )**

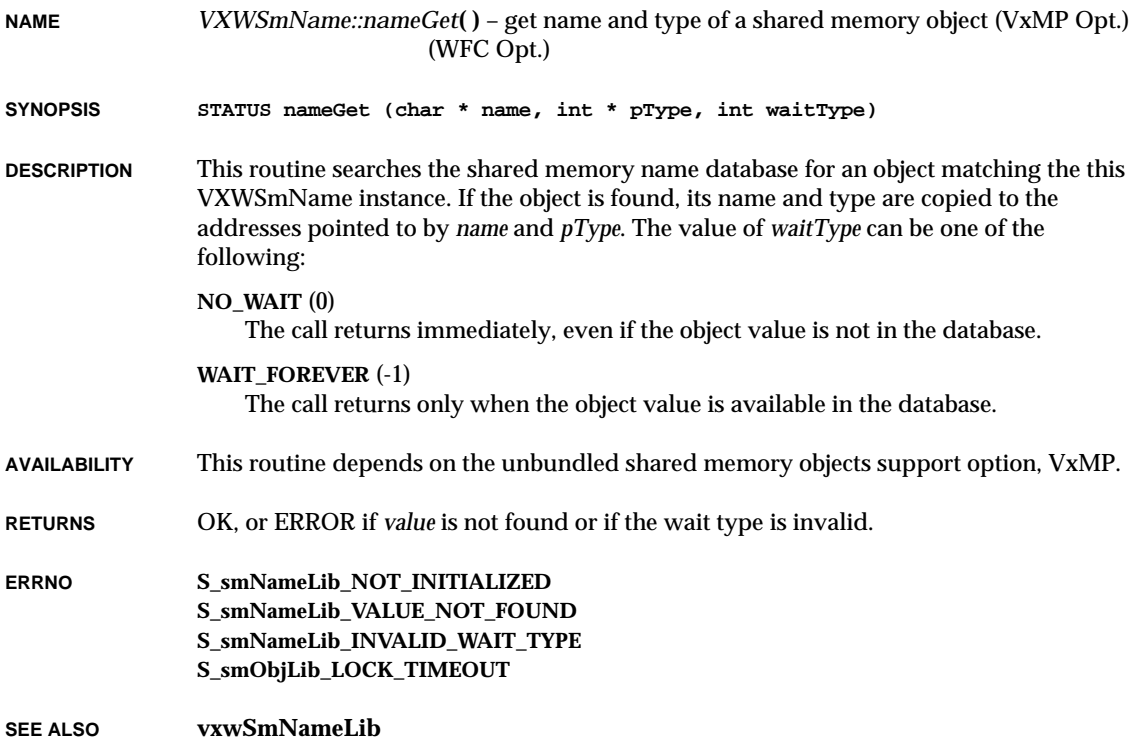

# *VXWSmName::nameGet***( )**

**NAME** *VXWSmName::nameGet***( )** – get name of a shared memory object (VxMP Opt.) (WFC Opt.)

**SYNOPSIS STATUS nameGet (char \* name, int waitType)**

**DESCRIPTION** This routine searches the shared memory name database for an object matching the this VXWSmName instance. If the object is found, its name is copied to the address pointed to by *name*. The value of *waitType* can be one of the following:

**NO\_WAIT** (0)

The call returns immediately, even if the object value is not in the database.

#### **WAIT\_FOREVER** (-1) The call returns only when the object value is available in the database.

**AVAILABILITY** This routine depends on the unbundled shared memory objects support option, VxMP.

**RETURNS** OK, or ERROR if *value* is not found or if the wait type is invalid.

**ERRNO S\_smNameLib\_NOT\_INITIALIZED S\_smNameLib\_VALUE\_NOT\_FOUND S\_smNameLib\_INVALID\_WAIT\_TYPE S\_smObjLib\_LOCK\_TIMEOUT**

**SEE ALSO vxwSmNameLib**

#### *VXWSmName::nameSet***( )**

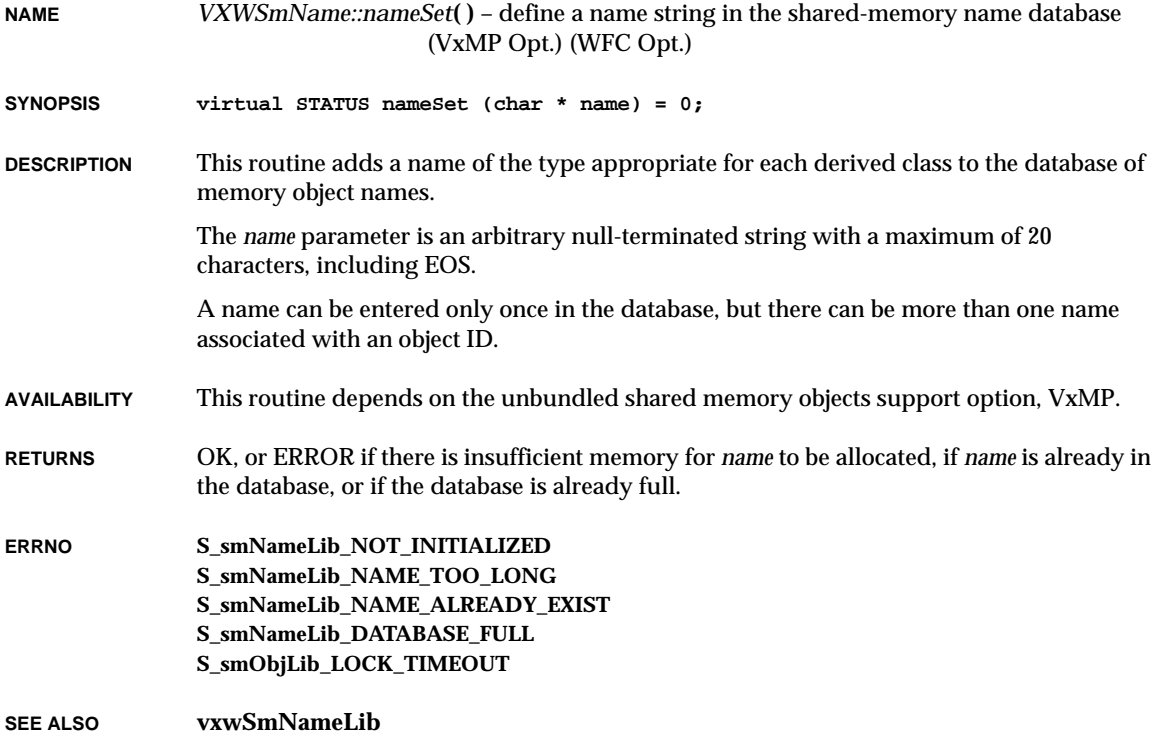

### *VXWSmName::~VXWSmName***( )**

**NAME** *VXWSmName::~VXWSmName***( )** – remove an object from the shared memory objects name database (VxMP Opt.) (WFC Opt.)

**SYNOPSIS virtual ~VXWSmName ();**

**DESCRIPTION** This routine removes an object from the shared memory objects name database.

- **AVAILABILITY** This routine depends on code distributed as a component of the unbundled shared memory objects support option, VxMP.
- **RETURNS** OK, or ERROR if the database is not initialized, or the name-database lock times out.
- **ERRNO** S\_smNameLib\_NOT\_INITIALIZED S\_smObjLib\_LOCK\_TIMEOUT
- **SEE ALSO vxwSmNameLib**

## *VXWSymTab::add***( )**

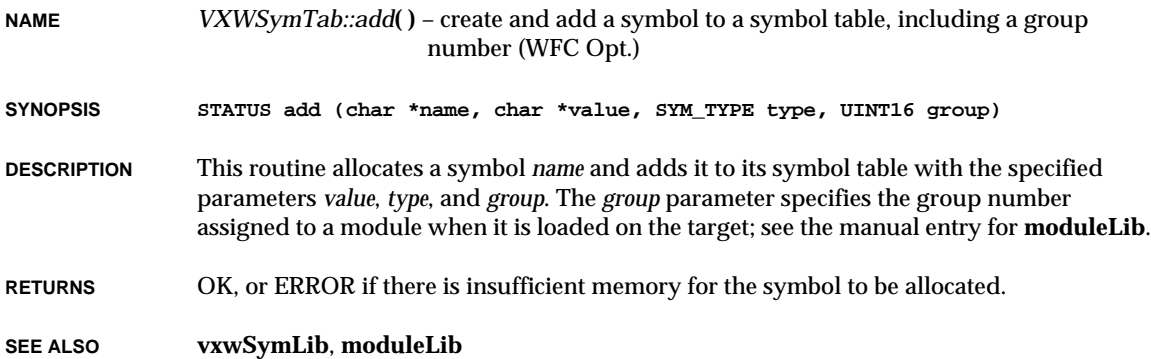

### *VXWSymTab::each***( )**

**NAME** *VXWSymTab::each***( )** – call a routine to examine each entry in a symbol table (WFC Opt.)

**SYNOPSIS SYMBOL \* each (FUNCPTR routine, int routineArg)**

**DESCRIPTION** This routine calls a user-supplied routine to examine each entry in the symbol table; it calls the specified routine once for each entry. The routine must have the following type signature:

> **BOOL routine ( char \*name, /\* entry name \*/ int val, /\* value associated with entry \*/ SYM\_TYPE type, /\* entry type \*/ int arg, /\* arbitrary user-supplied arg \*/ UINT16 group /\* group number \*/ )**

The user-supplied routine must return TRUE if *VXWSymTab::each***( )** is to continue calling it for each entry, or FALSE if it is done and *VXWSymTab::each***( )** can exit.

**RETURNS** A pointer to the last symbol reached, or NULL if all symbols are reached.

**SEE ALSO vxwSymLib**

#### *VXWSymTab::findByName***( )**

**NAME** *VXWSymTab::findByName***( )** – look up a symbol by name (WFC Opt.)

**SYNOPSIS STATUS findByName (char \*name, char \*\*pValue, SYM\_TYPE \*pType) const**

**DESCRIPTION** This routine searches its symbol table for a symbol matching a specified name. If the symbol is found, its value and type are copied to *pValue* and *pType*. If multiple symbols have the same name but differ in type, the routine chooses the matching symbol most recently added to the symbol table.

**RETURNS** OK, or ERROR if the symbol cannot be found.

**SEE ALSO vxwSymLib**

# *VXWSymTab::findByNameAndType***( )**

**NAME** *VXWSymTab::findByNameAndType***( )** – look up a symbol by name and type (WFC Opt.)

**SYNOPSIS STATUS findByNameAndType (char \*name, char \*\*pValue, SYM\_TYPE \*pType, SYM\_TYPE goalType, SYM\_TYPE mask) const**

- **DESCRIPTION** This routine searches its symbol table for a symbol matching both name and type (*name* and *goalType*). If the symbol is found, its value and type are copied to *pValue* and *pType*. The *mask* parameter can be used to match sub-classes of type.
- **RETURNS** OK, or ERROR if the symbol is not found.

**SEE ALSO vxwSymLib**

### *VXWSymTab::findByValue***( )**

**NAME** *VXWSymTab::findByValue***( )** – look up a symbol by value (WFC Opt.)

**SYNOPSIS STATUS findByValue (UINT value, char \*name, int \*pValue, SYM\_TYPE \*pType) const**

- **DESCRIPTION** This routine searches its symbol table for a symbol matching a specified value. If there is no matching entry, it chooses the table entry with the next lower value. The symbol name (with terminating EOS), the value, and the type are copied to *name*, *pValue*, and *pType*.
- **RETURNS** OK, or ERROR if *value* is less than the lowest value in the table.

**SEE ALSO vxwSymLib**

## *VXWSymTab::findByValueAndType***( )**

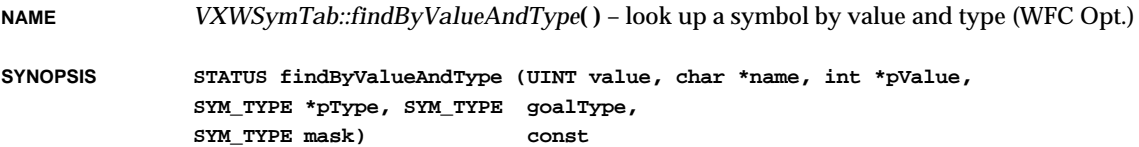

2. Subroutines **VXWSymTab::VXWSymTab( )**

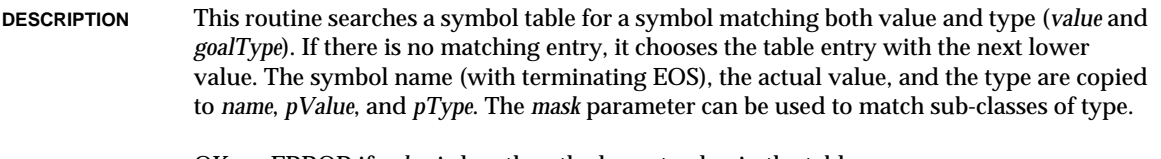

**RETURNS** OK, or ERROR if *value* is less than the lowest value in the table.

**SEE ALSO vxwSymLib**

#### *VXWSymTab::remove***( )**

**NAME** *VXWSymTab::remove***( )** – remove a symbol from a symbol table (WFC Opt.)

**SYNOPSIS STATUS remove (char \*name, SYM\_TYPE type)**

**DESCRIPTION** This routine removes a symbol of matching name and type from its symbol table. The symbol is deallocated if found. Note that VxWorks symbols in a standalone VxWorks image (where the symbol table is linked in) cannot be removed.

**RETURNS** OK, or ERROR if the symbol is not found or could not be deallocated.

**SEE ALSO vxwSymLib**

#### *VXWSymTab::VXWSymTab***( )**

**NAME** *VXWSymTab::VXWSymTab***( )** – create a symbol table (WFC Opt.)

**SYNOPSIS VXWSymTab (int hashSizeLog2, BOOL sameNameOk, PART\_ID symPartId)**

**DESCRIPTION** This constructor creates and initializes a symbol table with a hash table of a specified size. The size of the hash table is specified as a power of two. For example, if *hashSizeLog2* is 6, a 64-entry hash table is created.

> If *sameNameOk* is FALSE, attempting to add a symbol with the same name and type as an already-existing symbol results in an error.

> Memory for storing symbols as they are added to the symbol table will be allocated from the memory partition *symPartId*. The ID of the system memory partition is stored in the global variable **memSysPartId**, which is declared in **memLib.h**.

VxWorks Reference Manual, 5.3.1 **VXWSymTab::VXWSymTab( )**

**RETURNS** N/A

**SEE ALSO vxwSymLib**

#### *VXWSymTab::VXWSymTab***( )**

**NAME** *VXWSymTab::VXWSymTab***( )** – create a symbol-table object (WFC Opt.)

**SYNOPSIS VXWSymTab (SYMTAB\_ID aSymTabId)**

**DESCRIPTION** This constructor creates a symbol table object based on an existing symbol table. For example, the following statement creates a symbol-table object for the VxWorks system symbol table (assuming you have configured a target-resident symbol table into your VxWorks system):

> **VXWSymTab sSym; sSym = VXWSymTab (sysSymTbl);**

**SEE ALSO vxwSymLib**

# *VXWSymTab::~VXWSymTab***( )**

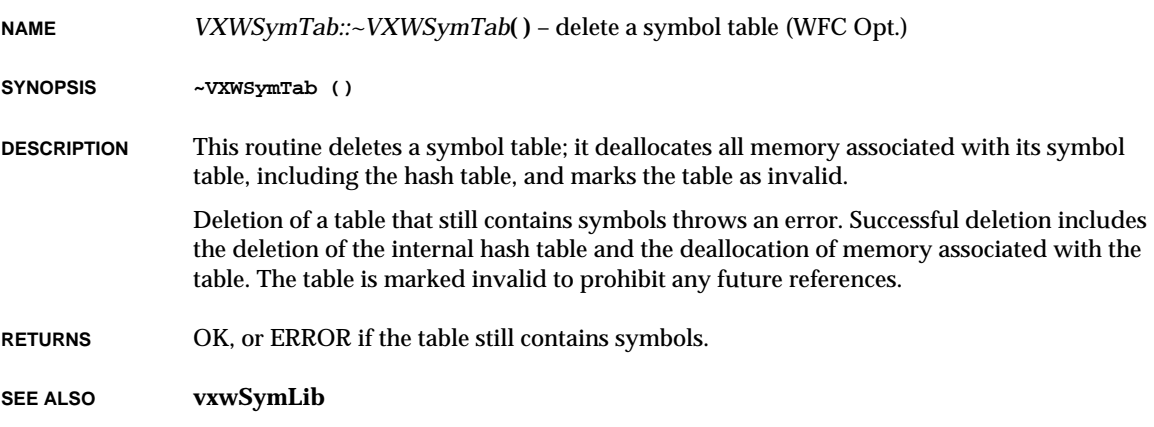

**NAME** *VXWTask::activate***( )** – activate a task (WFC Opt.)

**SYNOPSIS STATUS activate ()**

**DESCRIPTION** This routine activates tasks created by the form of the constructor that does not automatically activate a task. Without activation, a task is ineligible for CPU allocation by the scheduler.

**RETURNS** OK, or ERROR if the task cannot be activated.

**SEE ALSO vxwTaskLib**, *VXWTask::VXWTask***( )**

#### *VXWTask::deleteForce***( )**

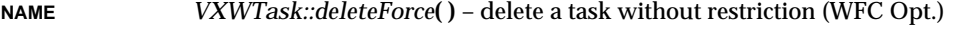

- **SYNOPSIS STATUS deleteForce ()**
- **DESCRIPTION** This routine deletes a task even if the task is protected from deletion. It is similar to *VXWTask::~VXWTask***( )**. Upon deletion, all routines specified by *taskDeleteHookAdd***( )** are called in the context of the deleting task.
- **CAVEATS** This routine is intended as a debugging aid, and is generally inappropriate for applications. Disregarding a task's deletion protection could leave the the system in an unstable state or lead to system deadlock.

The system does not protect against simultaneous *VXWTask:deleteForce***( )** calls. Such a situation could leave the system in an unstable state.

- **RETURNS** OK, or ERROR if the task cannot be deleted.
- **SEE ALSO vxwTaskLib**, *taskDeleteHookAdd***( )**, *VXWTask::~VXWTask***( )**

VxWorks Reference Manual, 5.3.1 **VXWTask::envCreate( )**

## *VXWTask::envCreate***( )**

**NAME** *VXWTask::envCreate***( )** – create a private environment (WFC Opt.)

**SYNOPSIS STATUS envCreate (int envSource)**

- **DESCRIPTION** This routine creates a private set of environment variables for a specified task, if the environment variable task create hook is not installed.
- **RETURNS** OK, or ERROR if memory is insufficient.
- **SEE ALSO vxwTaskLib**, **envLib**

#### *VXWTask::errNo***( )**

- **NAME** *VXWTask::errNo***( )** retrieve error status value (WFC Opt.)
- **SYNOPSIS int errNo () const**
- **DESCRIPTION** This routine gets the error status for the task.
- **RETURNS** The error status value contained in **errno**.
- **SEE ALSO vxwTaskLib**

# *VXWTask::errNo***( )**

- **NAME** *VXWTask::errNo***( )** set error status value (WFC Opt.)
- **SYNOPSIS STATUS errNo (int errorValue)**
- **DESCRIPTION** This routine sets the error status value for its task.

**RETURNS** OK.

**SEE ALSO vxwTaskLib**

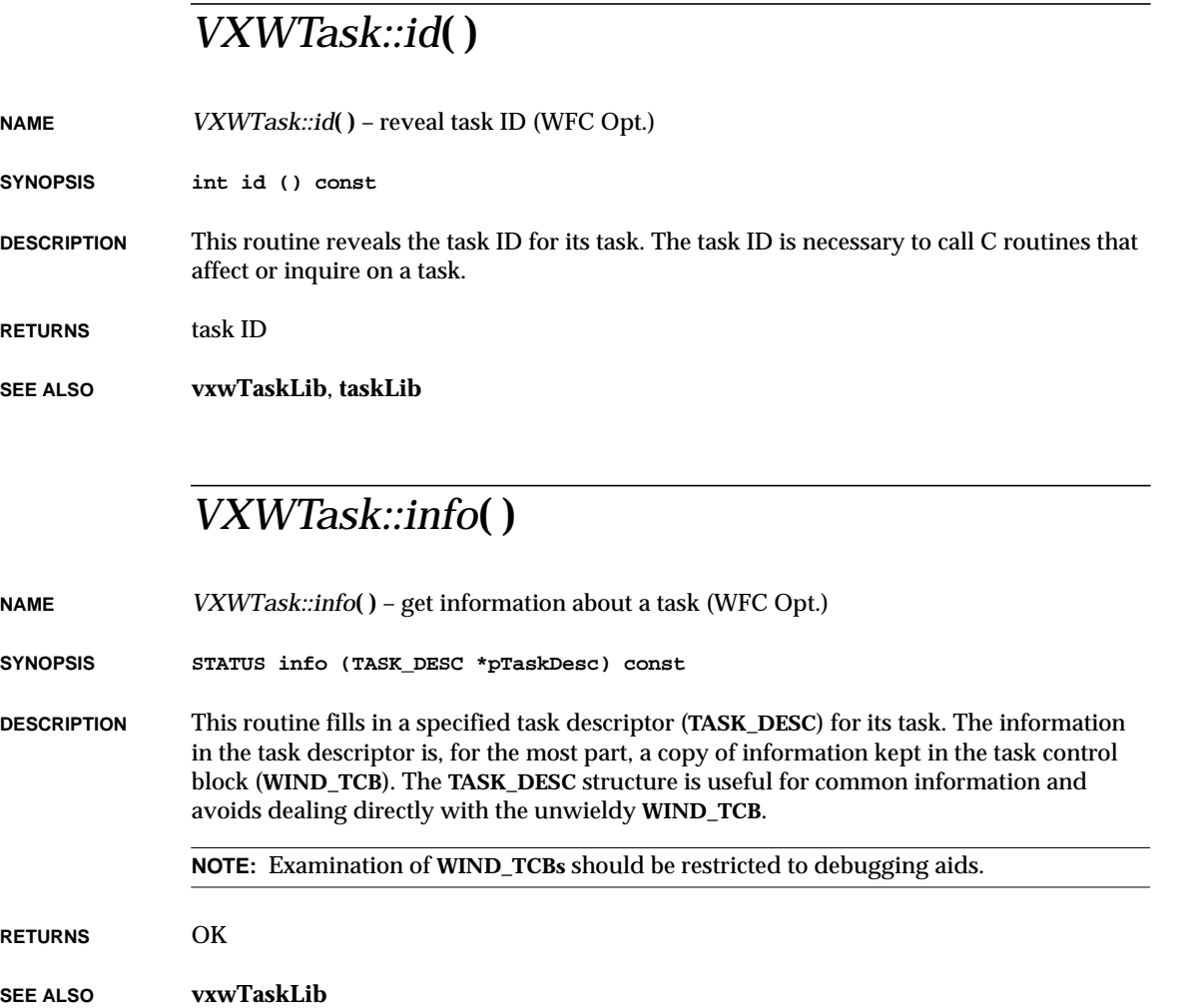

VxWorks Reference Manual, 5.3.1 **VXWTask::isReady( )**

## *VXWTask::isReady***( )**

**NAME** *VXWTask::isReady***( )** – check if task is ready to run (WFC Opt.)

**SYNOPSIS BOOL isReady () const**

**DESCRIPTION** This routine tests the status field of its task to determine whether the task is ready to run.

**RETURNS** TRUE if the task is ready, otherwise FALSE.

**SEE ALSO vxwTaskLib**

### *VXWTask::isSuspended***( )**

- **NAME** *VXWTask::isSuspended***( )** check if task is suspended (WFC Opt.)
- **SYNOPSIS BOOL isSuspended () const**
- **DESCRIPTION** This routine tests the status field of its task to determine whether the task is suspended.
- **RETURNS** TRUE if the task is suspended, otherwise FALSE.
- **SEE ALSO vxwTaskLib**

## *VXWTask::kill***( )**

- **NAME** *VXWTask::kill***( )** send a signal to task (WFC Opt.)
- **SYNOPSIS int kill (int signo)**
- **DESCRIPTION** This routine sends a signal *signo* to its task.
- **RETURNS** OK (0), or ERROR (-1) if the signal number is invalid.
- **ERRNO EINVAL**
- **SEE ALSO vxwTaskLib**

### *VXWTask::name***( )**

**NAME** *VXWTask::name***( )** – get the name associated with a task ID (WFC Opt.)

**SYNOPSIS char \* name () const**

- **DESCRIPTION** This routine returns a pointer to the name of its task, if it has a name; otherwise it returns NULL.
- **RETURNS** A pointer to the task name, or NULL.

**SEE ALSO vxwTaskLib**

### *VXWTask::options***( )**

- **NAME** *VXWTask::options***( )** examine task options (WFC Opt.)
- **SYNOPSIS STATUS options (int \*pOptions) const**
- **DESCRIPTION** This routine gets the current execution options of its task. The option bits returned indicate the following modes:

#### **VX\_FP\_TASK**

execute with floating-point coprocessor support.

- **VX\_PRIVATE\_ENV** include private environment support (see **envLib**).
- **VX\_NO\_STACK\_FILL** do not fill the stack for use by *checkstack***( )**.

#### **VX\_UNBREAKABLE**

do not allow breakpoint debugging.

For definitions, see **taskLib.h**.

**RETURNS** OK.

#### **SEE ALSO vxwTaskLib**

**2**

VxWorks Reference Manual, 5.3.1 **VXWTask::options( )**

## *VXWTask::options***( )**

**NAME** *VXWTask::options***( )** – change task options (WFC Opt.)

**SYNOPSIS STATUS options (int mask, int newOptions)**

**DESCRIPTION** This routine changes the execution options of its task. The only option that can be changed after a task has been created is **VX\_UNBREAKABLE** (do not allow breakpoint debugging). For definitions, see **taskLib.h**.

**RETURNS** OK.

**SEE ALSO vxwTaskLib**

# *VXWTask::priority***( )**

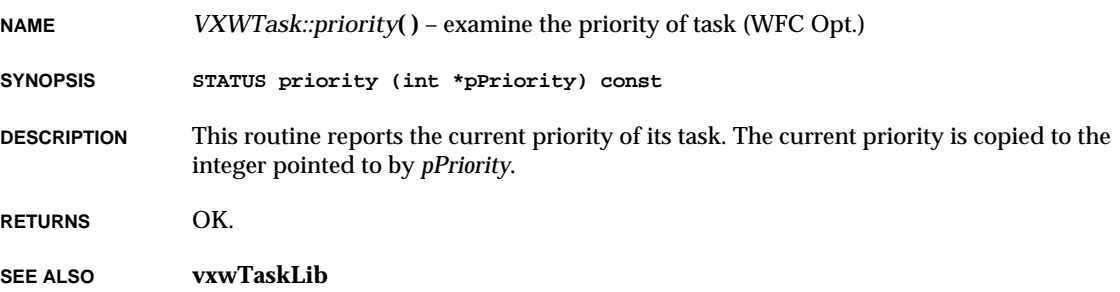

# *VXWTask::priority***( )**

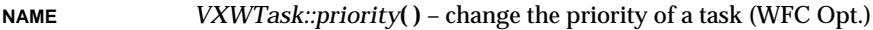

**SYNOPSIS STATUS priority (int newPriority)**

**DESCRIPTION** This routine changes its task's priority to a specified priority. Priorities range from 0, the highest priority, to 255, the lowest priority.

**RETURNS** OK.

**SEE ALSO vxwTaskLib**

# *VXWTask::registers***( )**

**NAME** *VXWTask::registers***( )** – set a task's registers (WFC Opt.)

**SYNOPSIS STATUS registers (const REG\_SET \*pRegs)**

**DESCRIPTION** This routine loads a specified register set *pRegs* into the task's TCB.

**NOTE:** This routine only works well if the task is known not to be in the ready state. Suspending the task before changing the register set is recommended.

**RETURNS** OK.

**SEE ALSO vxwTaskLib**, *VXWTask::suspend***( )**

#### *VXWTask::registers***( )**

**NAME** *VXWTask::registers***( )** – get task registers from the TCB (WFC Opt.)

**SYNOPSIS STATUS registers (REG\_SET \*pRegs) const**

**DESCRIPTION** This routine gathers task information kept in the TCB. It copies the contents of the task's registers to the register structure *pRegs*.

> **NOTE:** This routine only works well if the task is known to be in a stable, non-executing state. Self-examination, for instance, is not advisable, as results are unpredictable.

**RETURNS** OK.

**SEE ALSO vxwTaskLib**, *VXWTask::suspend***( )**

**2**

VxWorks Reference Manual, 5.3.1 **VXWTask::restart( )**

## *VXWTask::restart***( )**

**NAME** *VXWTask::restart***( )** – restart task (WFC Opt.) **SYNOPSIS STATUS restart () DESCRIPTION** This routine "restarts" its task. The task is first terminated, and then reinitialized with the same ID, priority, options, original entry point, stack size, and parameters it had when it was terminated. Self-restarting of a calling task is performed by the exception task. **NOTE:** If the task has modified any of its start-up parameters, the restarted task will start with the changed values. **RETURNS** OK, or ERROR if the task could not be restarted. **SEE ALSO vxwTaskLib**

## *VXWTask::resume***( )**

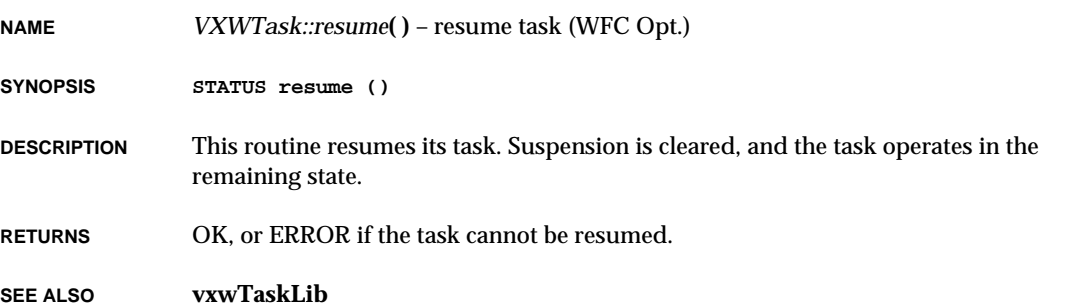

#### *VXWTask::show***( )**

**NAME** *VXWTask::show***( )** – display the contents of task registers (WFC Opt.)

**SYNOPSIS void show () const**

**DESCRIPTION** This routine displays the register contents of its task on standard output.

#### **EXAMPLE** The following shell command line displays the register of a task **vxwT28**:

**-> vxwT28.show ()**

The example prints on standard output a display like the following (68000 family):

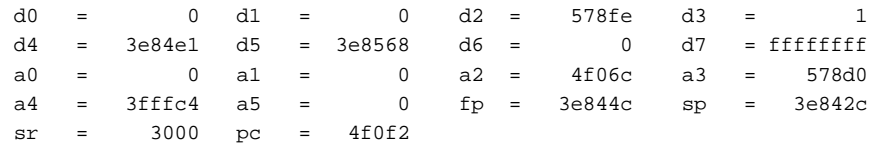

**RETURNS** N/A

**SEE ALSO vxwTaskLib**

### *VXWTask::show***( )**

**NAME** *VXWTask::show***( )** – display task information from TCBs (WFC Opt.)

**SYNOPSIS STATUS show (int level) const**

**DESCRIPTION** This routine displays the contents of its task's task control block (TCB). If *level* is 1, it also displays task options and registers. If *level* is 2, it displays all tasks.

The TCB display contains the following fields:

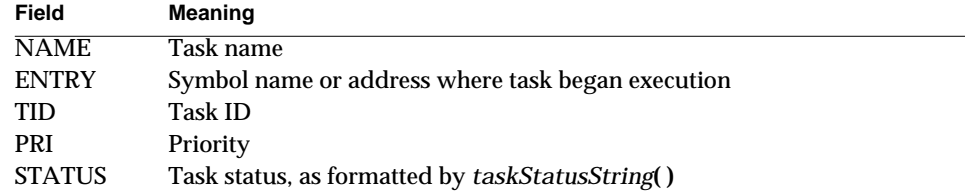

VxWorks Reference Manual, 5.3.1 **VXWTask::sigqueue( )**

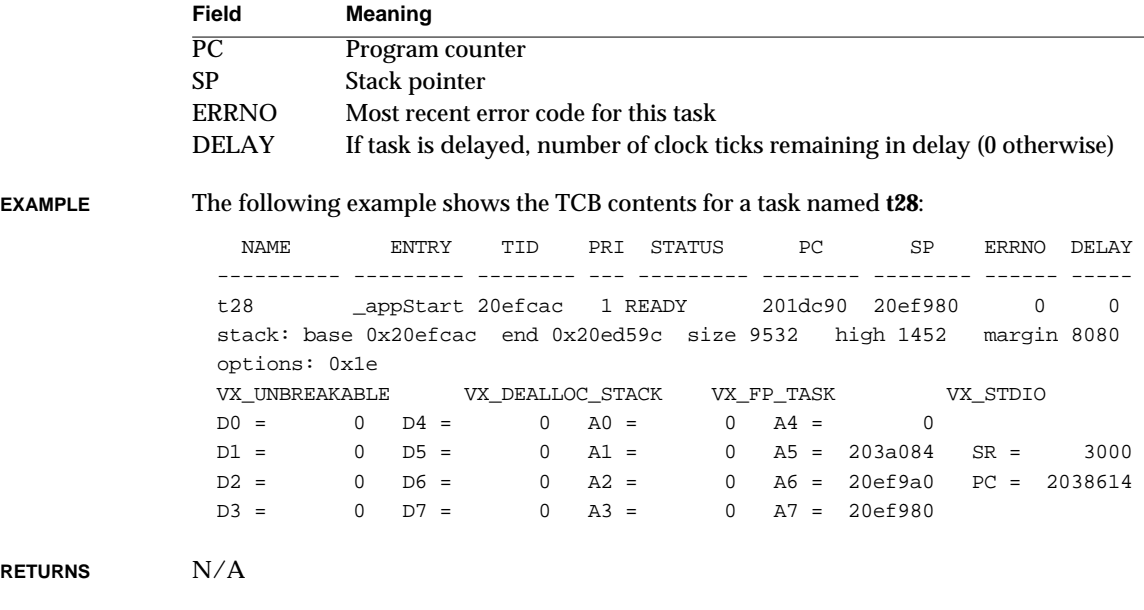

**SEE ALSO vxwTaskLib**, *VXWTaskstatusString***( )**, *Tornado User's Guide: The Tornado Shell*

# *VXWTask::sigqueue***( )**

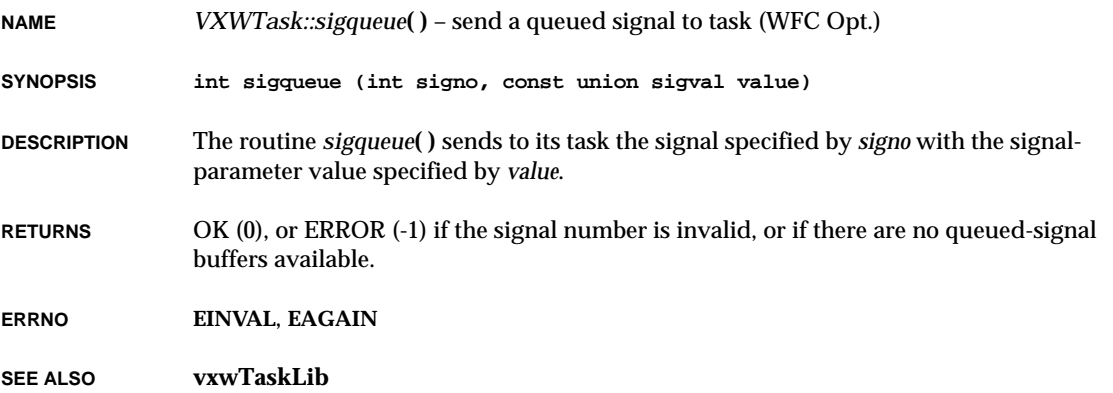

## *VXWTask::SRSet***( )**

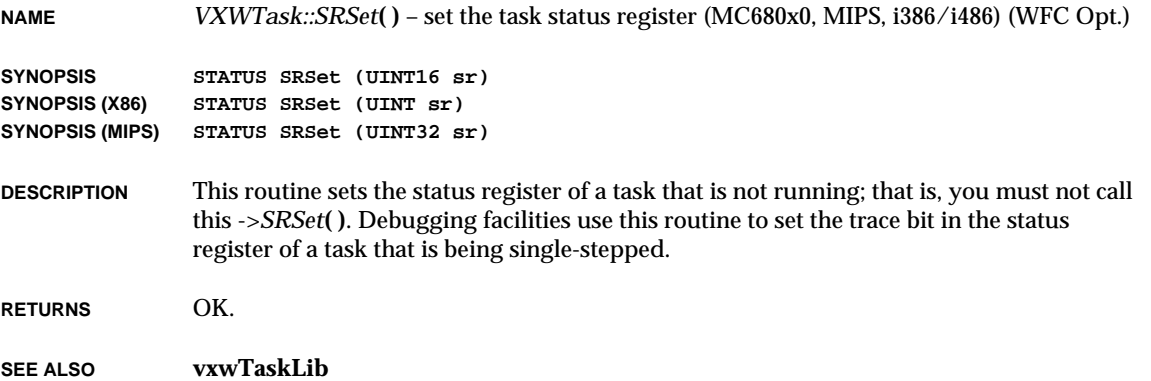

# *VXWTask::statusString***( )**

**NAME** *VXWTask::statusString***( )** – get task status as a string (WFC Opt.)

**SYNOPSIS STATUS statusString (char \*pString) const**

**DESCRIPTION** This routine deciphers the WIND task status word in the TCB for its task, and copies the appropriate string to *pString*.The formatted string is one of the following:

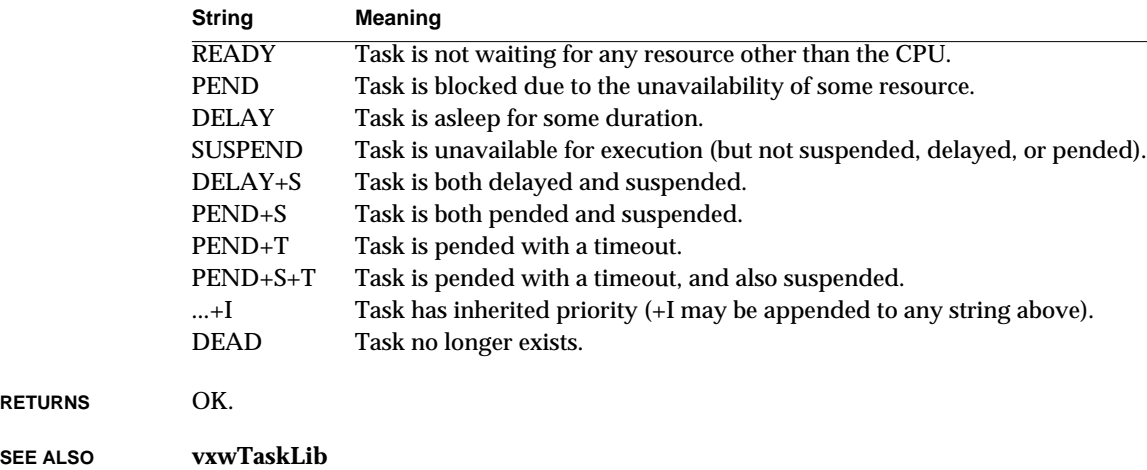

VxWorks Reference Manual, 5.3.1 **VXWTask::suspend( )**

## *VXWTask::suspend***( )**

**NAME** *VXWTask::suspend***( )** – suspend task (WFC Opt.) **SYNOPSIS STATUS suspend () DESCRIPTION** This routine suspends its task. Suspension is additive: thus, tasks can be delayed and suspended, or pended and suspended. Suspended, delayed tasks whose delays expire remain suspended. Likewise, suspended, pended tasks that unblock remain suspended only. Care should be taken with asynchronous use of this facility. The task is suspended regardless of its current state. The task could, for instance, have mutual exclusion to some system resource, such as the network or system memory partition. If suspended during such a time, the facilities engaged are unavailable, and the situation often ends in deadlock. This routine is the basis of the debugging and exception handling packages. However, as a synchronization mechanism, this facility should be rejected in favor of the more general semaphore facility. **RETURNS** OK, or ERROR if the task cannot be suspended. **SEE ALSO vxwTaskLib**

### *VXWTask::tcb***( )**

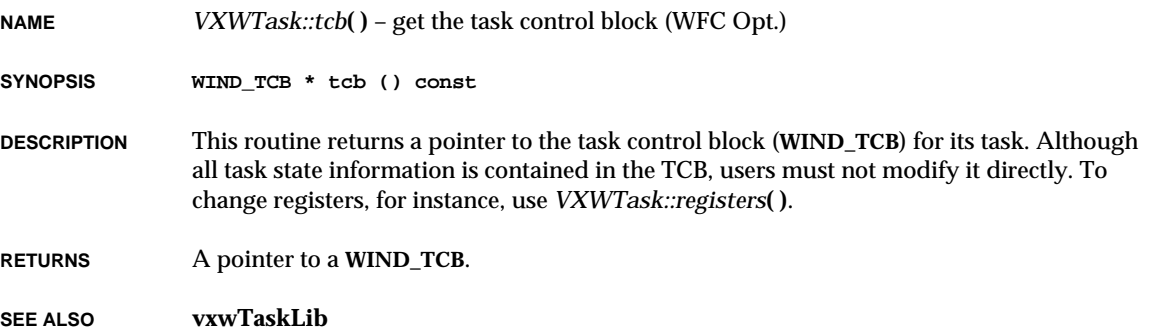

## *VXWTask::varAdd***( )**

**NAME** *VXWTask::varAdd***( )** – add a task variable to task (WFC Opt.)

**SYNOPSIS STATUS varAdd (int \* pVar)**

**DESCRIPTION** This routine adds a specified variable *pVar* (4-byte memory location) to its task's context. After calling this routine, the variable is private to the task. The task can access and modify the variable, but the modifications are not visible to other tasks, and other tasks' modifications to that variable do not affect the value seen by the task. This is accomplished by saving and restoring the variable's initial value each time a task switch occurs to or from the calling task.

> This facility can be used when a routine is to be spawned repeatedly as several independent tasks. Although each task has its own stack, and thus separate stack variables, they all share the same static and global variables. To make a variable *not* shareable, the routine can call *VXWTask::varAdd***( )** to make a separate copy of the variable for each task, but all at the same physical address.

Note that task variables increase the task switch time to and from the tasks that own them. Therefore, it is desirable to limit the number of task variables that a task uses. One efficient way to use task variables is to have a single task variable that is a pointer to a dynamically allocated structure containing the task's private data.

**EXAMPLE** Assume that three identical tasks are spawned with a main routine called *operator***( )**. All three use the structure **OP\_GLOBAL** for all variables that are specific to a particular incarnation of the task. The following code fragment shows how this is set up:

```
OP_GLOBAL *opGlobal; // ptr to operator task's global variables
VXWTask me; // task object for self
void operator
   (
   int opNum // number of this operator task
   )
   {
   me = VXWTask (0); // task object for running task
   if (me.varAdd ((int *)&opGlobal) != OK)
       {
       printErr ("operator%d: can't VXWTask::varAdd opGlobal\n", opNum);
       me.suspend ();
        }
   if ((opGlobal = (OP_GLOBAL *) malloc (sizeof (OP_GLOBAL))) == NULL)
        {
       printErr ("operator%d: can't malloc opGlobal\n", opNum);
       me.suspend ();
       }
    ...
   }
```
VxWorks Reference Manual, 5.3.1 **VXWTask::varDelete( )**

**RETURNS** OK, or ERROR if memory is insufficient for the task variable descriptor.

**SEE ALSO vxwTaskLib**, *VXWTask::varDelete***( )**, *VXWTask::varGet***( )**, *VXWTask::varSet***( )**

### *VXWTask::varDelete***( )**

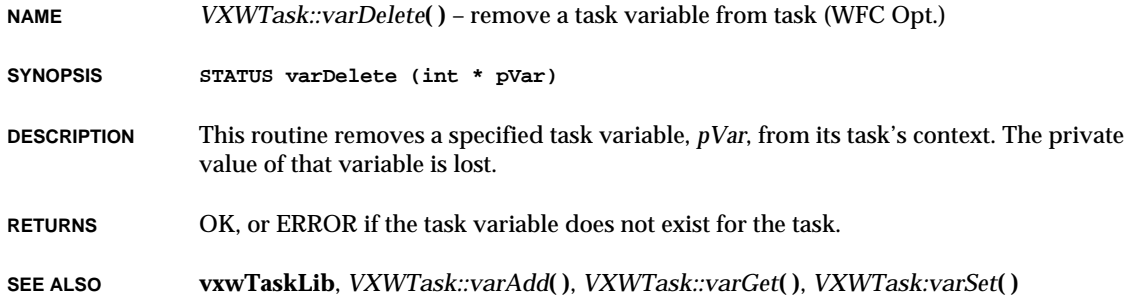

# *VXWTask::varGet***( )**

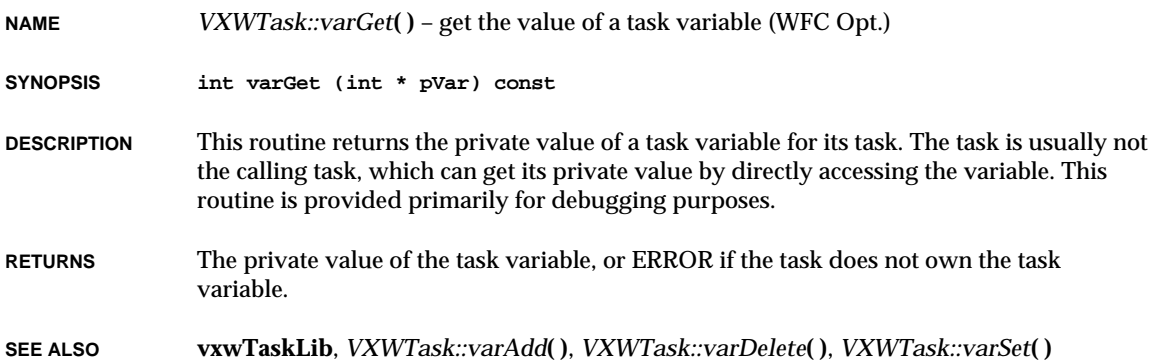

# *VXWTask::varInfo***( )**

**NAME** *VXWTask::varInfo***( )** – get a list of task variables (WFC Opt.)

**SYNOPSIS int varInfo (TASK\_VAR varList [], int maxVars) const**

**DESCRIPTION** This routine provides the calling task with a list of all of the task variables of its task. The unsorted array of task variables is copied to *varList*.

**CAVEATS** Kernel rescheduling is disabled while task variables are looked up.

- There is no guarantee that all the task variables are still valid or that new task variables have not been created by the time this routine returns.
- **RETURNS** The number of task variables in the list.
- **SEE ALSO vxwTaskLib**

#### *VXWTask::varSet***( )**

**NAME** *VXWTask::varSet***( )** – set the value of a task variable (WFC Opt.)

**SYNOPSIS STATUS varSet (int \* pVar, int value)**

- **DESCRIPTION** This routine sets the private value of the task variable for a specified task. The specified task is usually not the calling task, which can set its private value by directly modifying the variable. This routine is provided primarily for debugging purposes.
- **RETURNS** OK, or ERROR if the task does not own the task variable.
- **SEE ALSO vxwTaskLib**, *VXWTask::varAdd***( )**, *VXWTask::varDelete***( )**, *VXWTask::varGet***( )**

VxWorks Reference Manual, 5.3.1 **VXWTask::VXWTask( )**

## *VXWTask::VXWTask***( )**

**NAME** *VXWTask::VXWTask***( )** – initialize a task object (WFC Opt.)

**SYNOPSIS VXWTask (int tid)**

**DESCRIPTION** This constructor creates a task object from the task ID of an existing task. Because of the VxWorks convention that a task ID of 0 refers to the calling task, this constructor can be used to derive a task object for the calling task, as follows:

**myTask = VXWTask (0);**

**RETURNS** N/A

**SEE ALSO vxwTaskLib**, **taskLib**, *VXWTask::~VXWTask***( )**, *sp***( )**

#### *VXWTask::VXWTask***( )**

**NAME** *VXWTask::VXWTask***( )** – create and spawn a task (WFC Opt.)

**SYNOPSIS VXWTask (char \* name, int priority, int options, int stackSize, FUNCPTR entryPoint, int arg1 = 0, int arg2 = 0, int arg3 = 0, int arg4 = 0, int arg5 = 0, int arg6 = 0, int arg7 = 0, int arg8 = 0, int arg9 = 0, int arg10 = 0)**

**DESCRIPTION** This constructor creates and activates a new task with a specified priority and options.

A task may be assigned a name as a debugging aid. This name appears in displays generated by various system information facilities such as *i***( )**. The name may be of arbitrary length and content, but the current VxWorks convention is to limit task names to ten characters and prefix them with a "t". If *name* is specified as NULL, an ASCII name is assigned to the task of the form "t*n*" where *n* is an integer which increments as new tasks are spawned.

The only resource allocated to a spawned task is a stack of a specified size *stackSize*, which is allocated from the system memory partition. Stack size should be an even integer. A task control block (TCB) is carved from the stack, as well as any memory required by the task name. The remaining memory is the task's stack and every byte is filled with the value 0xEE for the *checkStack***( )** facility. See the manual entry for *checkStack***( )** for stacksize checking aids.

The entry address *entryPt* is the address of the "main" routine of the task. The routine is called after the C environment is set up. The specified routine is called with the ten arguments provided. Should the specified main routine return, a call to *exit***( )** is made automatically.

Note that ten (and only ten) arguments must be passed for the spawned function.

Bits in the options argument may be set to run with the following modes:

#### **VX\_FP\_TASK**

execute with floating-point coprocessor support.

#### **VX\_PRIVATE\_ENV**

include private environment support.

#### **VX\_NO\_STACK\_FILL**

do not fill the stack for use by *checkStack***( )**.

#### **VX\_UNBREAKABLE**

do not allow breakpoint debugging.

See the definitions in **taskLib.h**.

**RETURNS** N/A

**SEE ALSO vxwTaskLib**, *VXWTask::~VXWTask***( )**, *VXWTask::activate***( )**, *sp***( )**, *VxWorks Programmer's Guide: Basic OS*
VxWorks Reference Manual, 5.3.1 **VXWTask::VXWTask( )**

### *VXWTask::VXWTask***( )**

**NAME** *VXWTask::VXWTask***( )** – initialize a task with a specified stack (WFC Opt.)

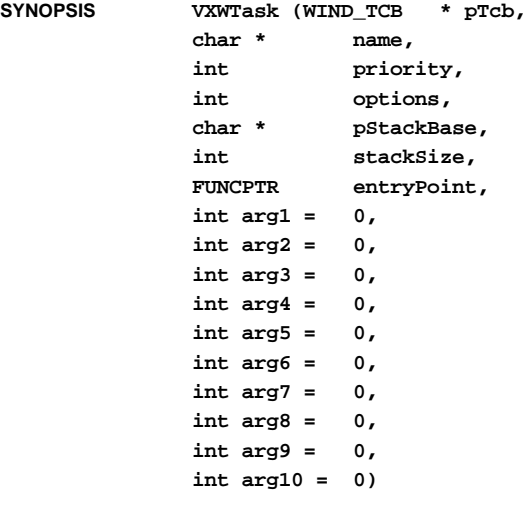

**DESCRIPTION** This constructor initializes user-specified regions of memory for a task stack and control block instead of allocating them from memory. This constructor uses the specified pointers to the **WIND\_TCB** and stack as the components of the task. This allows, for example, the initialization of a static **WIND\_TCB** variable. It also allows for special stack positioning as a debugging aid.

> As in other constructors, a task may be given a name. If no name is specified, this constructor creates a task without a name (rather than assigning a default name).

Other arguments are the same as in the previous constructor. This constructor does not activate the task. This must be done by calling *VXWTask::activate***( )**.

Normally, tasks should be started using the previous constructor rather than this one, except when additional control is required for task memory allocation or a separate task activation is desired.

**RETURNS** OK, or ERROR if the task cannot be initialized.

**SEE ALSO vxwTaskLib**, *VXWTask::activate***( )**

### *VXWTask::~VXWTask***( ) NAME** *VXWTask::~VXWTask***( )** – delete a task (WFC Opt.) **SYNOPSIS virtual ~VXWTask () DESCRIPTION** This destructor causes the task to cease to exist and deallocates the stack and **WIND\_TCB** memory resources. Upon deletion, all routines specified by *taskDeleteHookAdd***( )** are called in the context of the deleting task. **RETURNS** N/A **SEE ALSO vxwTaskLib**, **excLib**, *taskDeleteHookAdd***( )**, *VXWTask::VXWTask***( )**, *VxWorks Programmer's Guide: Basic OS*

#### *VXWWd::cancel***( )**

**NAME** *VXWWd::cancel***( )** – cancel a currently counting watchdog (WFC Opt.)

**SYNOPSIS STATUS cancel ()**

**DESCRIPTION** This routine cancels a currently running watchdog timer by zeroing its delay count. Watchdog timers may be canceled from interrupt level.

**RETURNS** OK, or ERROR if the watchdog timer cannot be canceled.

**SEE ALSO vxwWdLib**, *VXWWd::start***( )**

### *VXWWd::start***( )**

- **NAME** *VXWWd::start***( )** start a watchdog timer (WFC Opt.)
- **SYNOPSIS STATUS start (int delay, FUNCPTR pRoutine, int parameter)**
- **DESCRIPTION** This routine adds a watchdog timer to the system tick queue. The specified watchdog routine will be called from interrupt level after the specified number of ticks has elapsed. Watchdog timers may be started from interrupt level.

VxWorks Reference Manual, 5.3.1 **VXWWd::VXWWd( )**

To replace either the timeout *delay* or the routine to be executed, call *VXWWd::start***( )** again; only the most recent *VXWWd::start***( )** on a given watchdog ID has any effect. (If your application requires multiple watchdog routines, use *VXWWd::VXWWd***( )** to generate separate a watchdog for each.) To cancel a watchdog timer before the specified tick count is reached, call *VXWWd::cancel***( )**.

Watchdog timers execute only once, but some applications require periodically executing timers. To achieve this effect, the timer routine itself must call *VXWWd::start***( )** to restart the timer on each invocation.

**WARNING:** The watchdog routine runs in the context of the system-clock ISR; thus, it is subject to all ISR restrictions.

**RETURNS** OK, or ERROR if the watchdog timer cannot be started.

**SEE ALSO vxwWdLib**, *VXWWd::cancel***( )**

#### *VXWWd::VXWWd***( )**

**NAME** *VXWWd::VXWWd***( )** – construct a watchdog timer (WFC Opt.)

**SYNOPSIS VXWWd ()**

**DESCRIPTION** This routine creates a watchdog timer.

**RETURNS** N/A

**SEE ALSO vxwWdLib**, *VXWWd::~VXWWd***( )**

#### *VXWWd::VXWWd***( )**

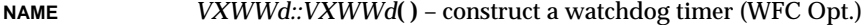

**SYNOPSIS VXWWd (WDOG\_ID aWdId)**

**DESCRIPTION** This routine creates a watchdog timer from an existing **WDOG\_ID**.

**RETURNS** N/A

**SEE ALSO vxwWdLib**, *VXWWd::~VXWWd***( )**

**NAME** *VXWWd::~VXWWd***( )** – destroy a watchdog timer (WFC Opt.)

**SYNOPSIS ~VXWWd ()**

**DESCRIPTION** This routine destroys a watchdog timer. The watchdog will be removed from the timer queue if it has been started.

**RETURNS** N/A

**SEE ALSO vxwWdLib**, *VXWWd::VXWWd***( )**

#### *wcstombs***( )**

**NAME** *wcstombs***( )** – convert a series of wide char's to multibyte char's (Unimplemented) (ANSI)

**SYNOPSIS size\_t wcstombs**

**( char \* s, const wchar\_t \* pwcs, size\_t n )**

- **DESCRIPTION** This multibyte character function is unimplemented in VxWorks.
- **INCLUDE FILES stdlib.h**
- **RETURNS** OK, or ERROR if the parameters are invalid.

**SEE ALSO ansiStdlib**

## *wctomb***( )**

**NAME** *wctomb***( )** – convert a wide character to a multibyte character (Unimplemented) (ANSI)

**SYNOPSIS int wctomb ( char \* s, wchar\_t wchar )**

**DESCRIPTION** This multibyte character function is unimplemented in VxWorks.

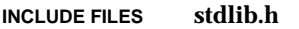

- **RETURNS** OK, or ERROR if the parameters are invalid.
- **SEE ALSO ansiStdlib**

## *wd33c93CtrlCreate***( )**

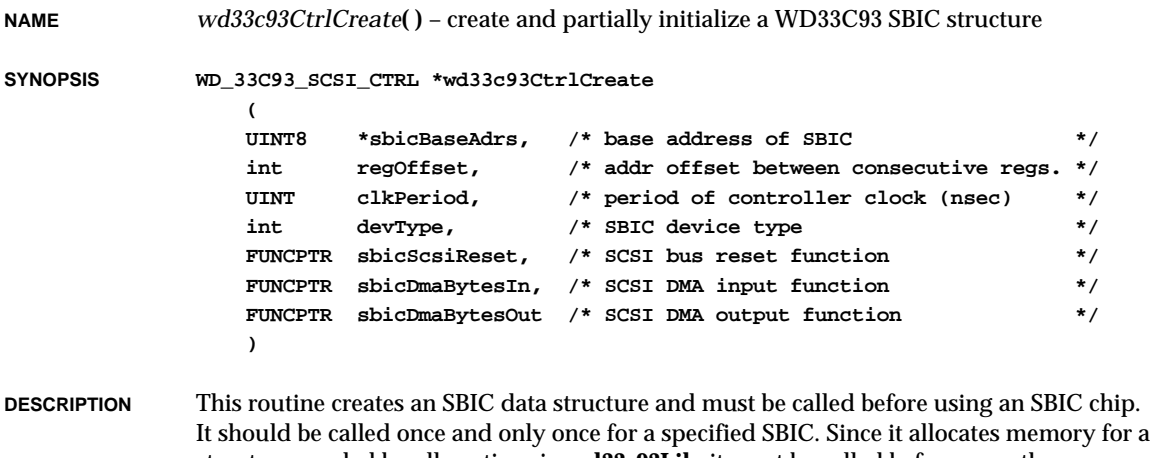

structure needed by all routines in **wd33c93Lib**, it must be called before any other routines in the library. After calling this routine, at least one call to *wd33c93CtrlInit***( )** should be made before any SCSI transaction is initiated using the SBIC.

Note that only the non-multiplexed processor interface is supported.

#### *sbicBaseAdrs*

the address where the CPU accesses the lowest register of the SBIC.

#### *regOffset*

the address offset (in bytes) to access consecutive registers. (This must be a power of 2; for example, 1, 2, 4, etc.)

#### *clkPeriod*

the period, in nanoseconds, of the signal-to-SBIC clock input used only for select command timeouts.

#### *devType*

a constant corresponding to the type (part number) of this controller; possible options are enumerated in **wd33c93.h** under the heading "SBIC device type."

#### *sbicScsiReset*

a board-specific routine to assert the RST line on the SCSI bus, which causes all connected devices to return to a known quiescent state.

#### *spcDmaBytesIn* and *spcDmaBytesOut*

board-specific routines to handle DMA input and output. If these are NULL (0), SBIC program transfer mode is used. DMA is implemented only during SCSI data in/out phases. The interface to these DMA routines must be of the form:

```
STATUS xxDmaBytes{In, Out}
   (
   SCSI_PHYS_DEV *pScsiPhysDev, /* ptr to phys dev info */
   UINT8 *pBuffer, /* ptr to the data buffer */
   int bufLength /* number of bytes to xfer */
   )
```
**SEE ALSO wd33c93Lib1**, **wd33c93.h**

**(**

#### *wd33c93CtrlCreateScsi2***( )**

**NAME** *wd33c93CtrlCreateScsi2***( )** – create and partially initialize an SBIC structure **SYNOPSIS WD\_33C93\_SCSI\_CTRL \*wd33c93CtrlCreateScsi2**

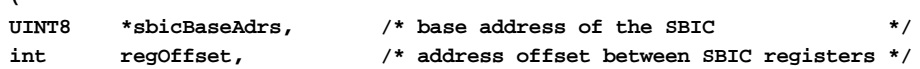

**RETURNS** A pointer to the SBIC control structure, or NULL if memory is insufficient or parameters are invalid.

VxWorks Reference Manual, 5.3.1 **wd33c93CtrlCreateScsi2( )**

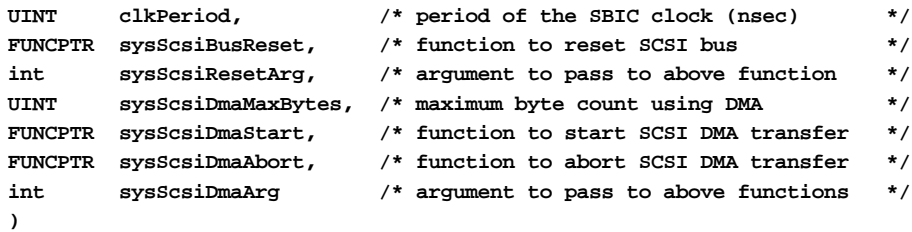

**DESCRIPTION** This routine creates an SBIC data structure and must be called before using an SBIC chip. It must be called exactly once for a specified SBIC. Since it allocates memory for a structure needed by all routines in **wd33c93Lib2**, it must be called before any other routines in the library. After calling this routine, at least one call to *wd33c93CtrlInit***( )** must be made before any SCSI transaction is initiated using the SBIC.

**NOTE:** Only the non-multiplexed processor interface is supported.

A detailed description of the input parameters follows:

*sbicBaseAdrs*

the address at which the CPU would access the lowest (AUX STATUS) register of the SBIC.

*regOffset*

the address offset (bytes) to access consecutive registers. (This must be a power of 2, for example, 1, 2, 4, etc.)

#### *clkPeriod*

the period in nanoseconds of the signal to SBIC CLK input.

```
sysScsiBusReset and sysScsiResetArg
```
the board-specific routine to pulse the SCSI bus RST signal. The specified argument is passed to this routine when it is called. It may be used to identify the SCSI bus to be reset, if there is a choice. The interface to this routine is of the form:

```
void xxBusReset
    (
```
**)**

**int arg; /\* call-back argument \*/**

*sysScsiDmaMaxBytes*, *sysScsiDmaStart*, *sysScsiDmaAbort*, and *sysScsiDmaArg*

board-specific routines to handle DMA transfers to and from the SBIC; if the maximum DMA byte count is zero, programmed I/O is used. Otherwise, non-NULL function pointers to DMA start and abort routines must be provided. The specified argument is passed to these routines when they are called; it may be used to identify the DMA channel to use, for example. Note that DMA is implemented only during SCSI data in/out phases. The interface to these DMA routines must be of the form:

```
STATUS xxDmaStart
   (
  int arg; /* call-back argument */
  UINT8 *pBuffer; /* ptr to the data buffer */
  UINT bufLength; /* number of bytes to xfer */
  int direction; /* 0 = SCSI->mem, 1 = mem->SCSI */
  )
STATUS xxDmaAbort
   (
  int arg; /* call-back argument */
   )
```
**RETURNS** A pointer to the SBIC structure, or NULL if not enough memory or invalid parameters.

**SEE ALSO wd33c93Lib2**

# *wd33c93CtrlInit***( )**

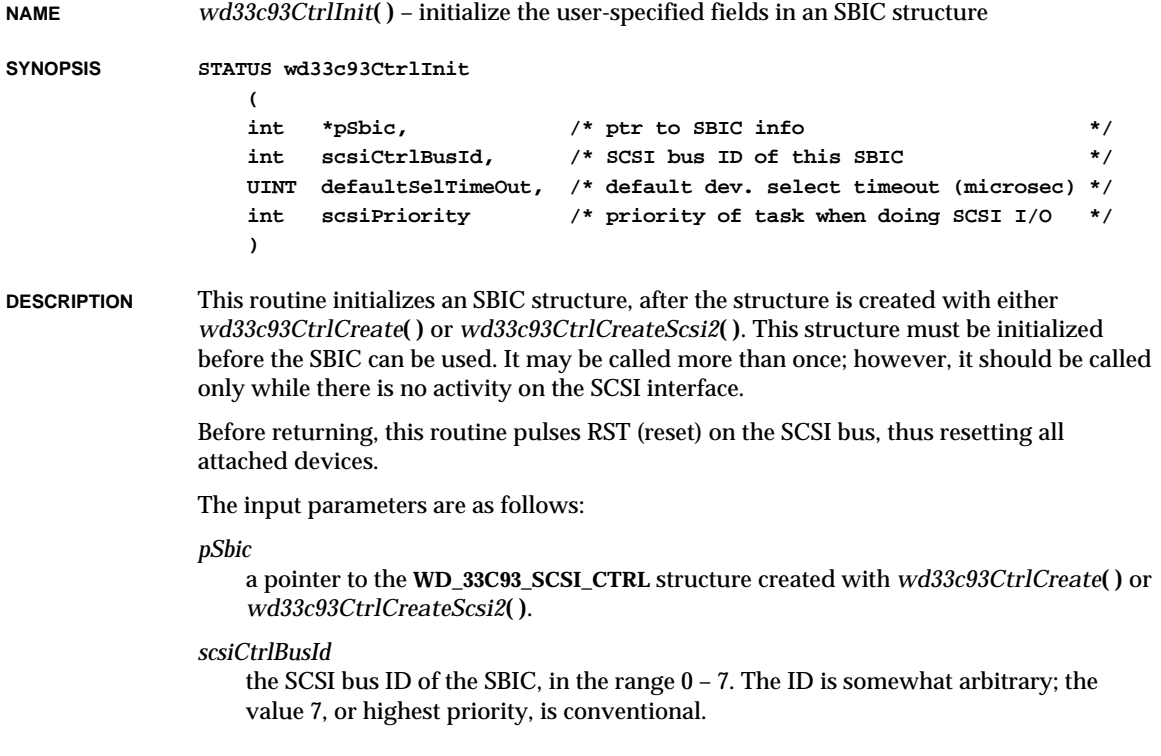

VxWorks Reference Manual, 5.3.1 **wd33c93Show( )**

*defaultSelTimeOut* the timeout, in microseconds, for selecting a SCSI device attached to this controller. This value is used as a default if no timeout is specified in *scsiPhysDevCreate***( )**. The recommended value zero (0) specifies **SCSI\_DEF\_SELECT\_TIMEOUT** (250 millisec). The maximum timeout possible is approximately 2 seconds. Values exceeding this revert to the maximum. For more information about chip timeouts, see the manuals *Western Digital WD33C92/93 SCSI-Bus Interface Controller, Western Digital WD33C92A/93A SCSI-Bus Interface Controller*. *scsiPriority* the priority to which a task is set when performing a SCSI transaction. Valid priorities are 0 to 255. Alternatively, the value -1 specifies that the priority should not be altered during SCSI transactions. **RETURNS** OK, or ERROR if a parameter is out of range. **SEE ALSO wd33c93Lib**, *scsiPhysDevCreate***( )**, *Western Digital WD33C92/93 SCSI-Bus Interface*

*Controller, Western Digital WD33C92A/93A SCSI-Bus Interface Controller*

### *wd33c93Show***( )**

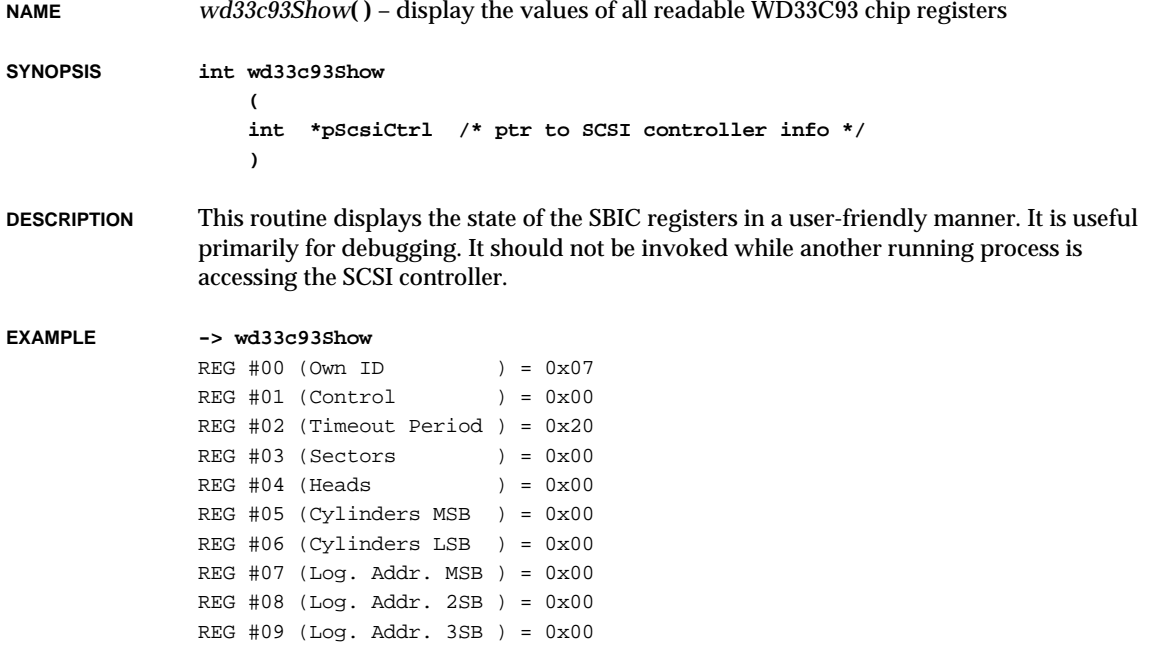

2. Subroutines **wdbNetromPktDevInit( )**

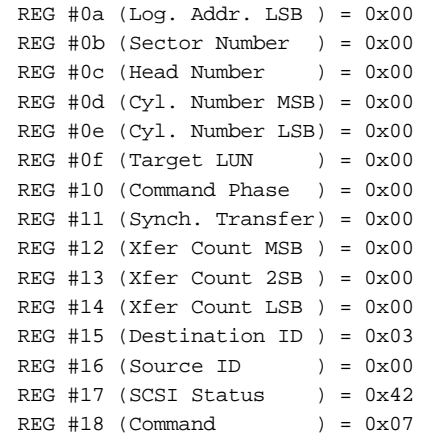

**RETURNS** OK, or ERROR if *pScsiCtrl* and *pSysScsiCtrl* are both NULL.

**SEE ALSO wd33c93Lib**

#### *wdbNetromPktDevInit***( )**

**NAME** *wdbNetromPktDevInit***( )** – initialize a NETROM packet device for the WDB agent **SYNOPSIS void wdbNetromPktDevInit ( WDB\_NETROM\_PKT\_DEV \*pPktDev, /\* packet device to initialize \*/ caddr\_t dpBase, /\* address of dualport memory \*/ int width, /\* number of bytes in a ROM word \*/ int index, /\* pod zero's index in a ROM word \*/ int numAccess, /\* to pod zero per byte read \*/ void (\*stackRcv)(), /\* callback when packet arrives \*/ int pollDelay /\* poll task delay \*/ ) DESCRIPTION** This routine initializes a NETROM packet device. It is typically called from **usrWdb.c** when the WDB agents NETROM communication path is selected. The *dpBase* parameter is the address of NetROM's dualport RAM. The *width* parameter is the width of a word in ROM space, and can be 1, 2, or 4 to select 8-bit, 16-bit, or 32-bit width respectivly (use the macro **WDB\_NETROM\_WIDTH** in **configAll.h** for this parameter). The *index* parameter refers to which byte of the ROM contains pod zero. The *numAccess* parameter should be set to the number of accesses to POD zero that are required to read a byte. It is typically

VxWorks Reference Manual, 5.3.1 **wdbSlipPktDevInit( )**

one, but some boards actually read a word at a time. This routine spawns a task which polls the NetROM for incomming packets every *pollDelay* clock ticks.

**RETURNS** N/A

**SEE ALSO wdbNetromPktDrv**

# *wdbSlipPktDevInit***( )**

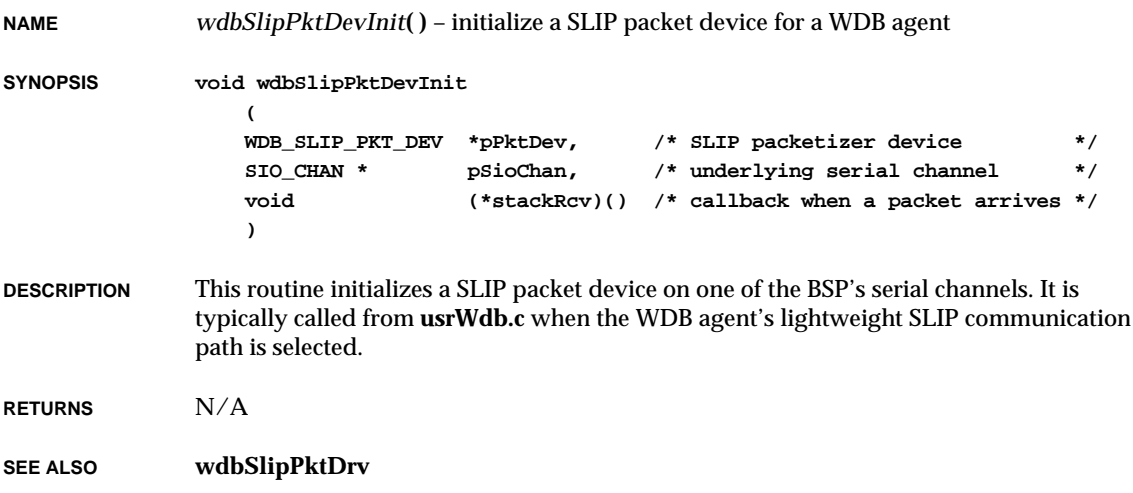

# *wdbUlipPktDevInit***( )**

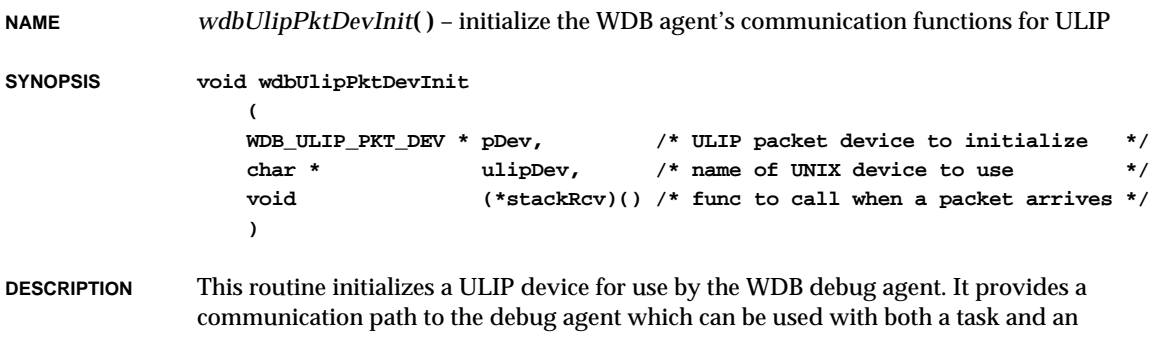

external mode agent. It is typically called by **usrWdb.c** when the WDB agent's lightweight ULIP communication path is selected.

**RETURNS** N/A

**SEE ALSO wdbUlipPktDrv**

## *wdbVioDrv***( )**

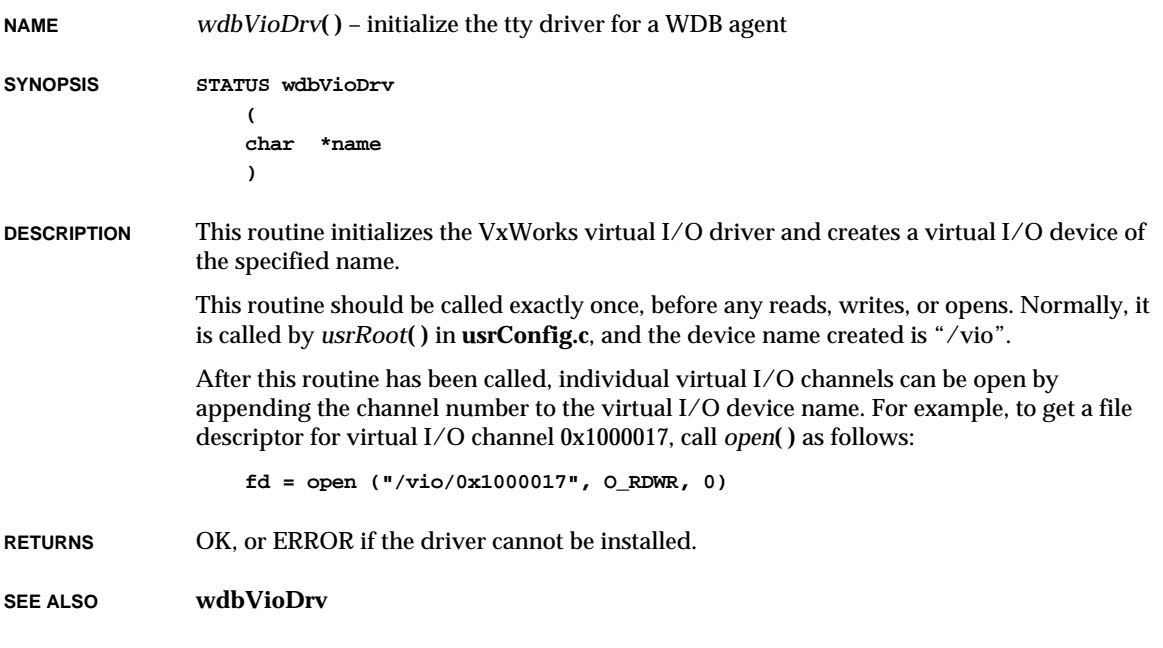

# *wdCancel***( )**

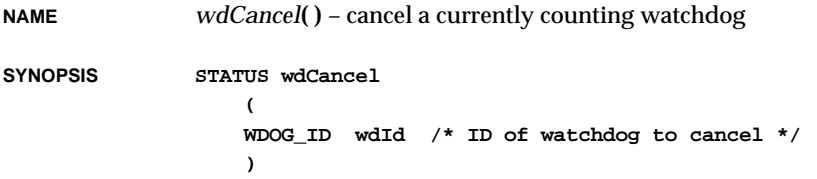

VxWorks Reference Manual, 5.3.1 **wdCreate( )**

**DESCRIPTION** This routine cancels a currently running watchdog timer by zeroing its delay count. Watchdog timers may be canceled from interrupt level.

**RETURNS** OK, or ERROR if the watchdog timer cannot be canceled.

**SEE ALSO wdLib**, *wdStart***( )**

## *wdCreate***( )**

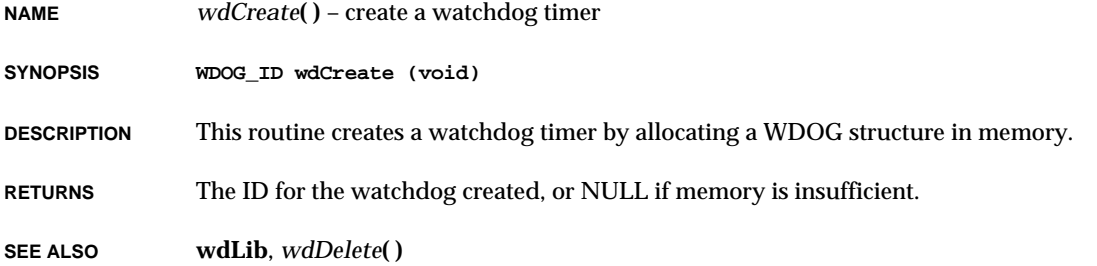

# *wdDelete***( )**

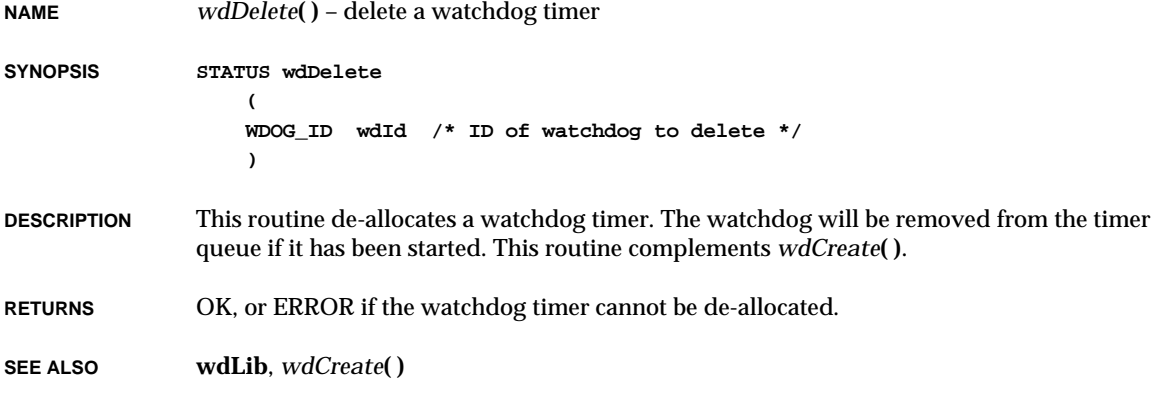

# *wdShow***( )**

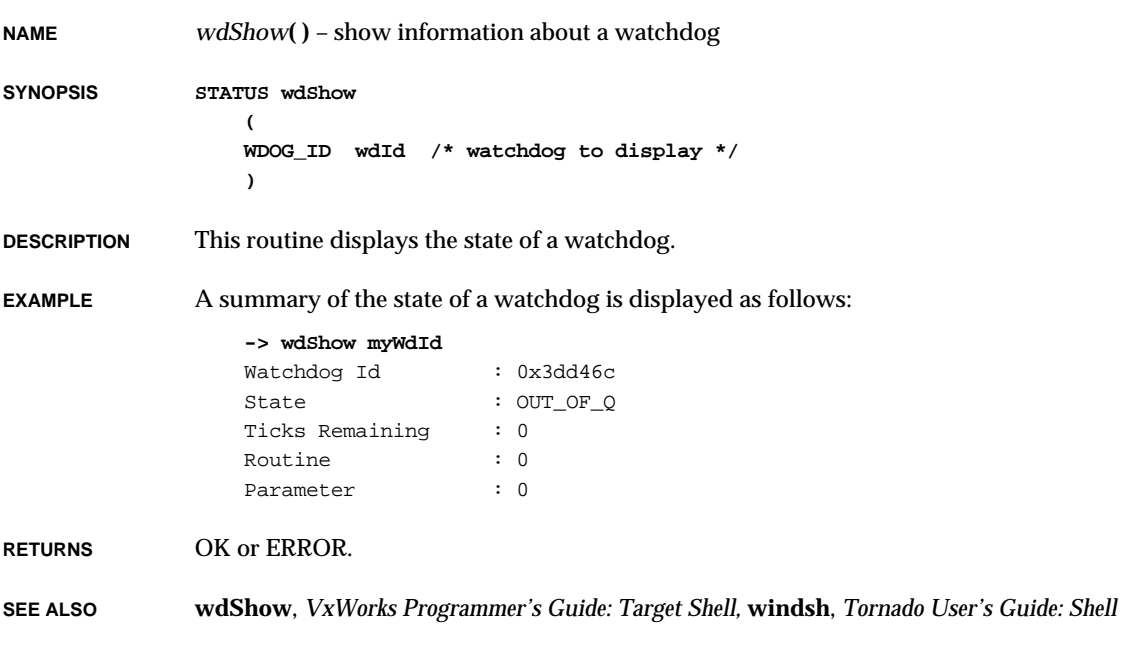

# *wdShowInit***( )**

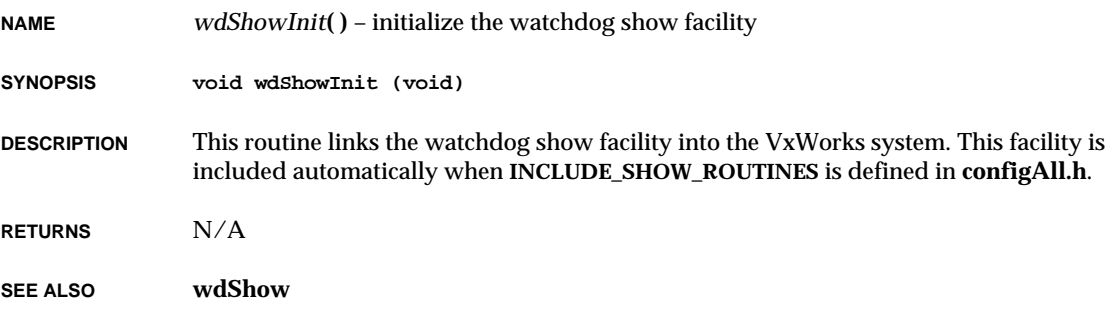

# *wdStart***( )**

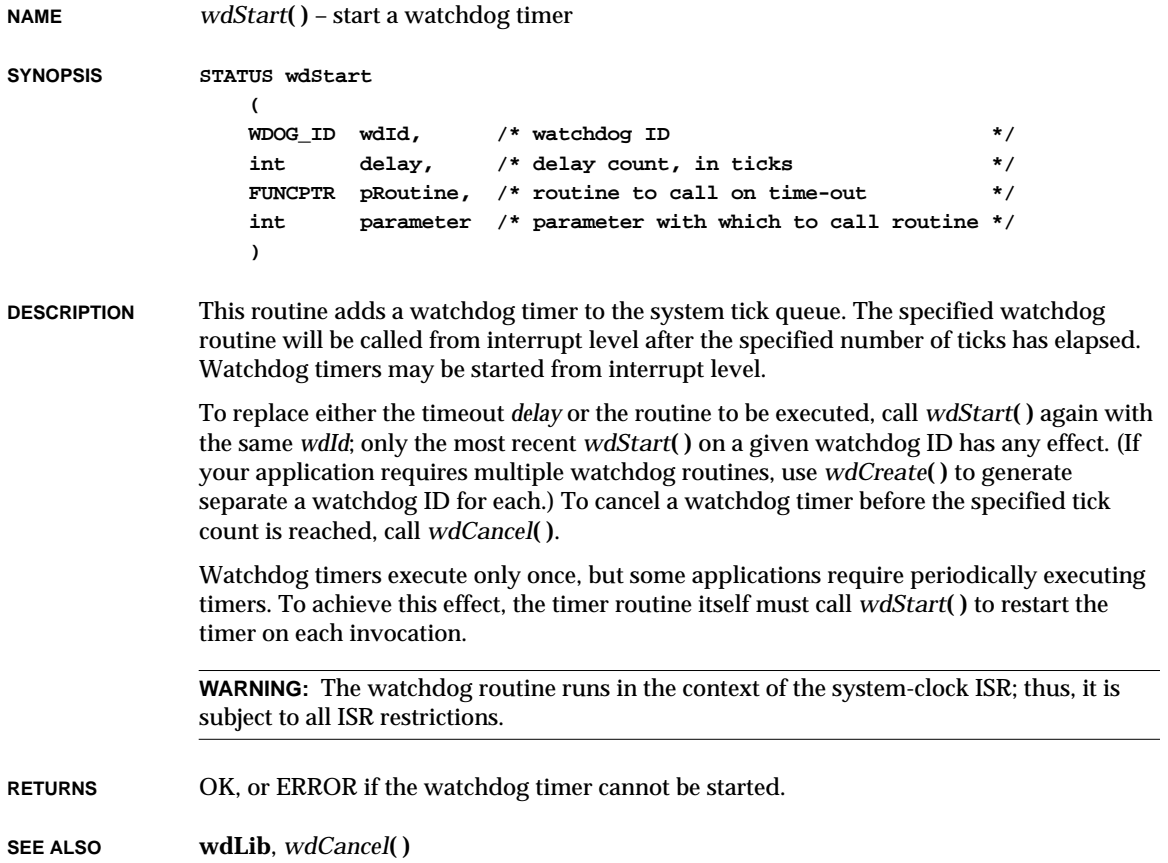

# *whoami***( ) NAME** *whoami***( )** – display the current remote identity **SYNOPSIS void whoami (void) DESCRIPTION** This routine displays the user name currently used for remote machine access. The user name is set with *iam***( )** or *remCurIdSet***( )**. **RETURNS** N/A **SEE ALSO remLib**, *iam***( )**, *remCurIdGet***( )**, *remCurIdSet***( )**

### *wim***( )**

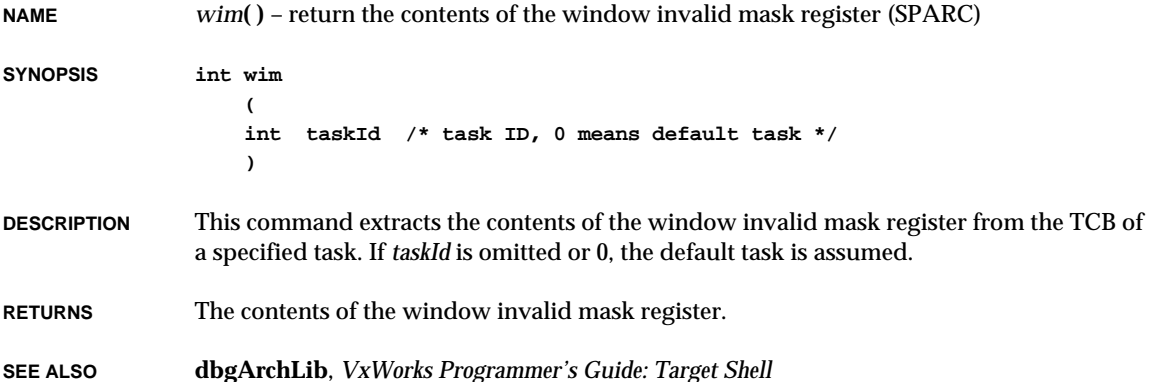

## *write***( )**

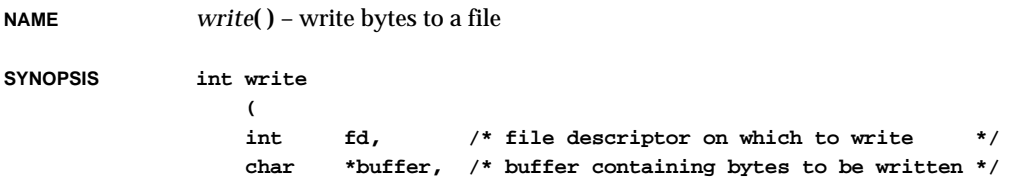

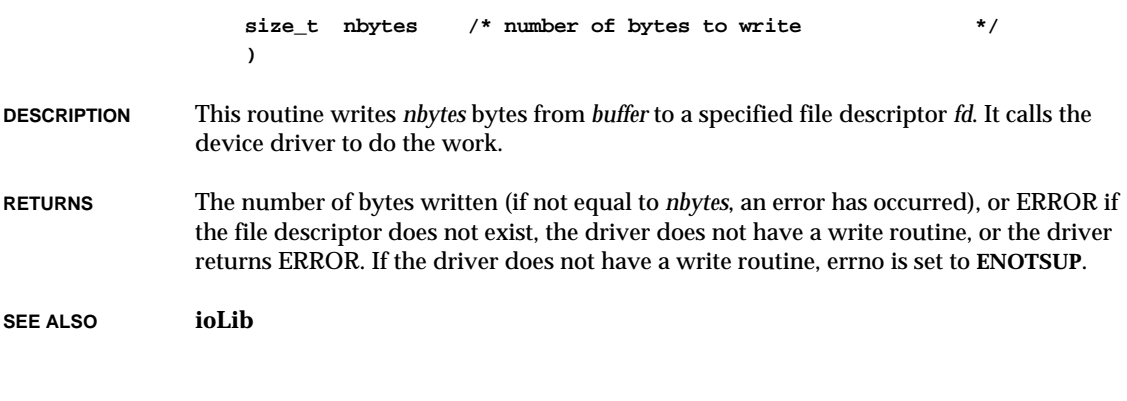

# *wvEvent***( )**

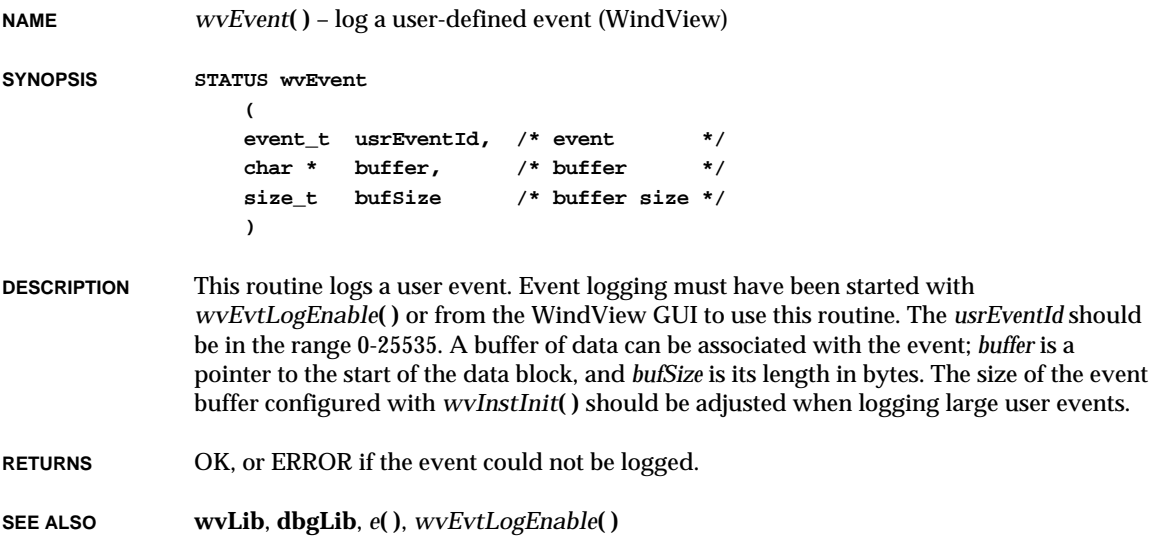

#### *wvEvtLogDisable***( ) NAME** *wvEvtLogDisable***( )** – stop event logging (WindView) **SYNOPSIS STATUS wvEvtLogDisable (void) DESCRIPTION** This routine turns off all event logging. If in **CONTINUOUS\_MODE** the event buffer is emptied and the communication between the target and host is closed. This routine has an effect only if **INCLUDE\_INSTRUMENTATION** is defined in **configAll.h**, and only if event logging has been started with *wvEvtLogEnable***( )** or from the WindView GUI. This routine is not callable from interrupt level. **RETURNS** OK, or ERROR if called from interrupt level or if event logging is not on. **SEE ALSO wvLib**, *wvEvtLogEnable***( )**

### *wvEvtLogEnable***( )**

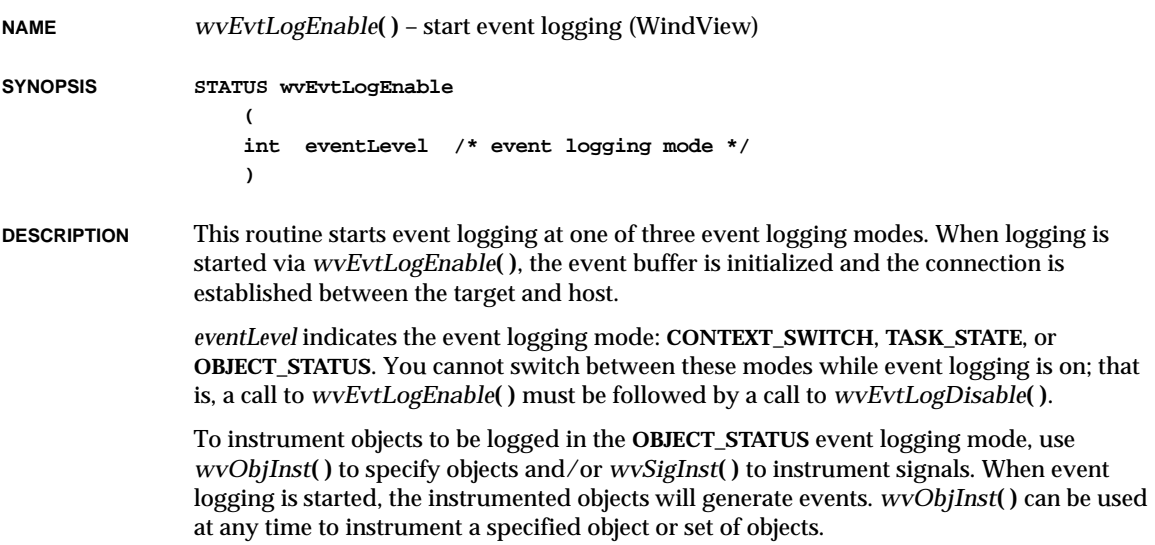

VxWorks Reference Manual, 5.3.1 **wvEvtTaskInit( )**

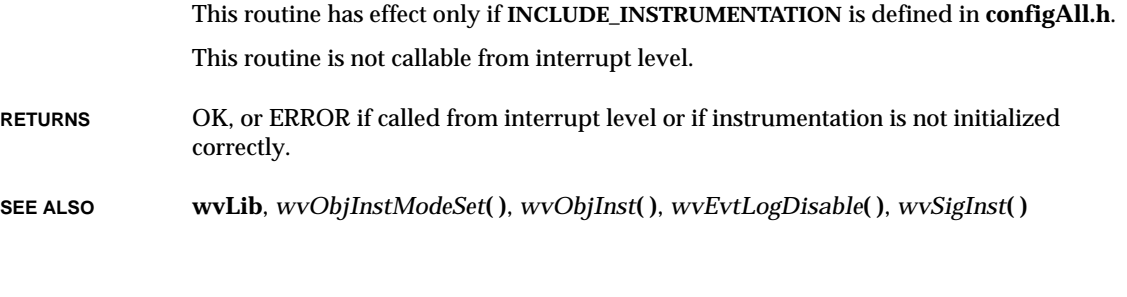

#### *wvEvtTaskInit***( )**

**NAME** *wvEvtTaskInit***( )** – set parameters for the event task (WindView) **SYNOPSIS void wvEvtTaskInit ( int stackSize, /\* event buffer task stack size \*/ int priority /\* event buffer task priority \*/ ) DESCRIPTION** This routine sets the stack size and priority for the WindView event buffer task, **tEvtTask**. This routine must be called before *wvInstInit***( )**. If the event task's priority is not high enough, then there is a possibility that the event buffer will not be emptied. In this case, event logging will turn itself off. This routine is usually called from **usrConfig.c**. **RETURN** N/A.

**SEE ALSO wvLib**, *wvInstInit***( )**

#### *wvHostInfoInit***( )**

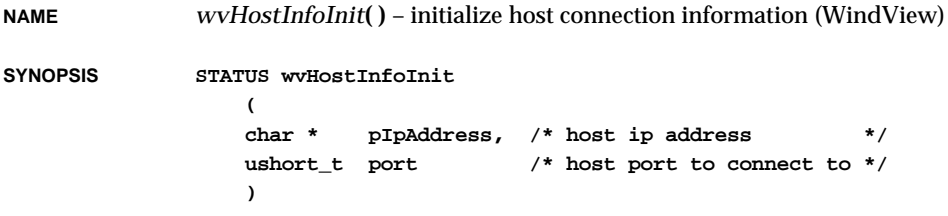

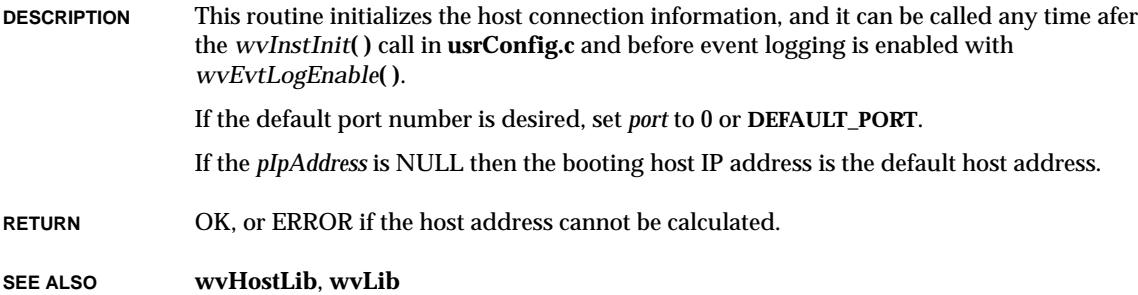

# *wvHostInfoShow***( )**

**NAME** *wvHostInfoShow***( )** – show host connection information (WindView)

**SYNOPSIS STATUS wvHostInfoShow (void)**

**DESCRIPTION** This routine prints the WindView host connection information. If this information has not been initialized with *wvHostInfoInit***( )**, a message is printed to that effect.

- **RETURN** OK, or ERROR if the host information has not been initialized.
- **SEE ALSO wvHostLib**, *wvHostInfoInit***( )**, **wvLib**

## *wvInstInit***( )**

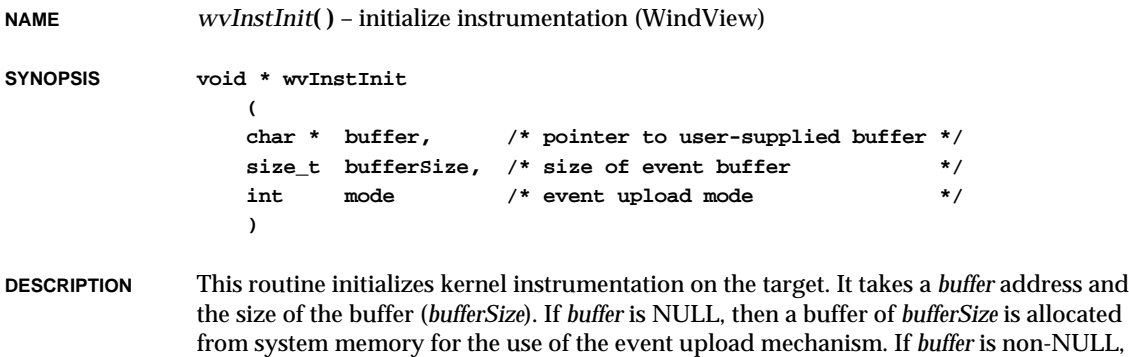

then the specified address is used. This address must be strictly aligned.

VxWorks Reference Manual, 5.3.1 **wvObjInst( )**

A small area for the buffer state variables is carved out of this area. The remainder is used for the event buffer.

*mode* indicates whether the event upload is to take place in **CONTINUOUS\_MODE** or **POST\_MORTEM\_MODE**. If the event upload mode is set to **CONTINUOUS\_MODE**, initialization consists of initializing the event buffer and spawning the event buffer task, **tEvtTask**. As the event buffer is filled, its events are transferred to the host for display by WindView.

If the event upload mode is set to **POST\_MORTEM\_MODE**, the initialization consists of initializing the event buffer. Events are not transferred to the host; instead, the buffer is overwritten and the contents of the buffer can be used for debugging in the case of a system crash.

When **POST\_MORTEM\_MODE** is used, the routines in **evtBufferLib** can be used to examine the event buffer. Event logging (using the *wvEvtLogEnable***( )** routine or WindView GUI) will initialize the event buffer in **POST\_MORTEM\_MODE**, losing previously collected events.

**RETURNS** Address of the event buffer, or NULL if an error occurs.

**SEE ALSO wvLib**, **evtBufferLib**

### *wvObjInst***( )**

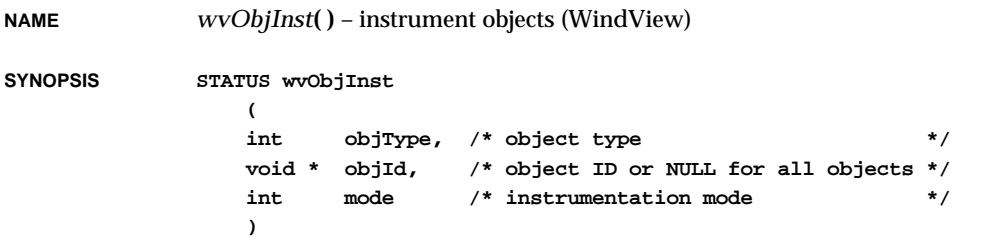

**DESCRIPTION** This routine instruments a specified object or set of objects and has effect when event logging is on in object status mode.

> *objType* can be set to one of the following to indicate tasks, semaphores, message queues, or watchdogs: **OBJ\_TASK**, **OBJ\_SEM**, **OBJ\_MSG**, or **OBJ\_WD**. *objId* specifies the identifier of the particular object to be instrumented. If *objId* is NULL, then all objects of *objType* have instrumentation turned on or off depending on the value of *mode*.

If *mode* is **INSTRUMENT\_ON**, instrumentation is turned on; if it is any other value (including **INSTRUMENT\_OFF**) then object *objId* will have instrumentation turned off.

Call *wvObjInstModeSet***( )** with **INSTRUMENT\_ON** if you want to enable instrumentation for all objects created after a certain place in your code. Use *wvSigInst***( )** if you want to enable instrumentation for all signal activity. This routine has effect only if **INCLUDE\_INSTRUMENTATION** is defined in **configAll.h**.

**RETURNS** OK, or ERROR if an error occurs.

**SEE ALSO wvLib**, *wvEvtLogEnable***( )**, *wvSigInst***( )**, *wvObjInstModeSet***( )**

# *wvObjInstModeSet***( )**

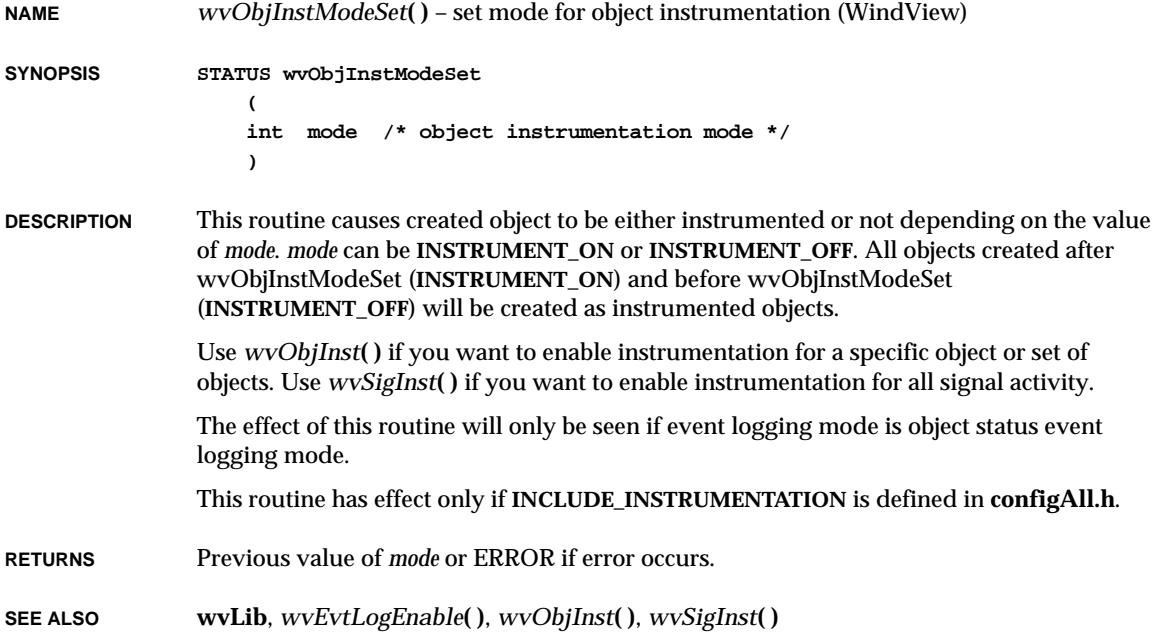

# *wvOff***( )**

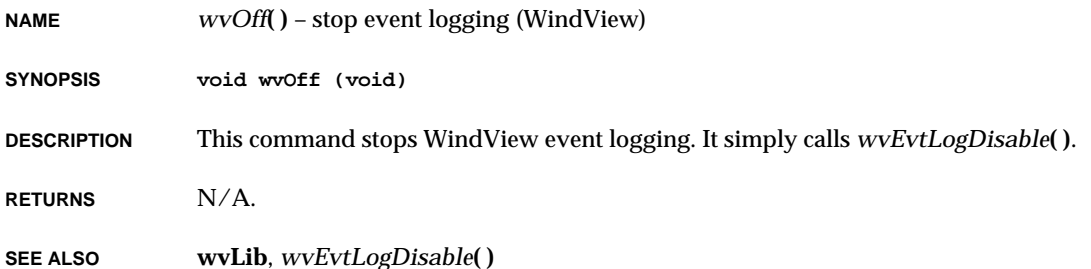

# *wvOn***( )**

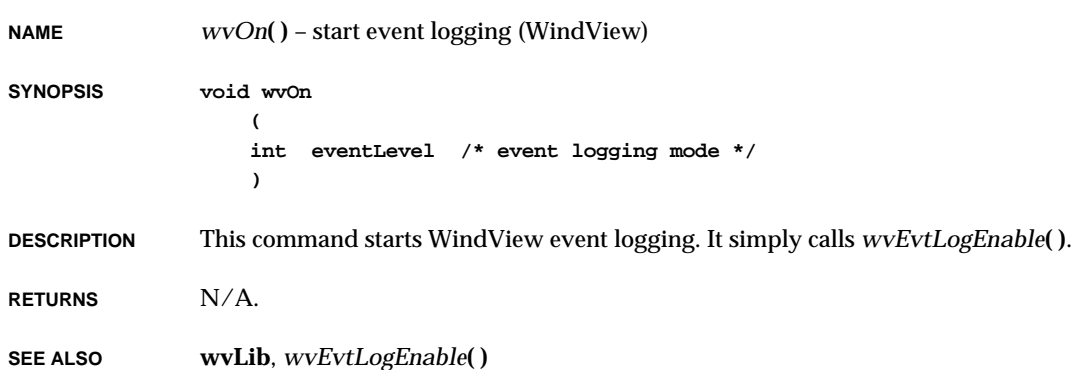

## *wvServerInit***( )**

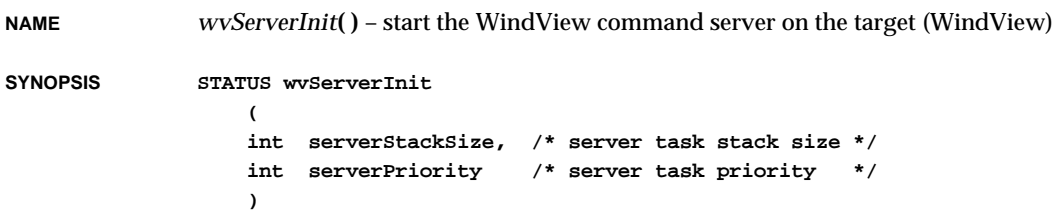

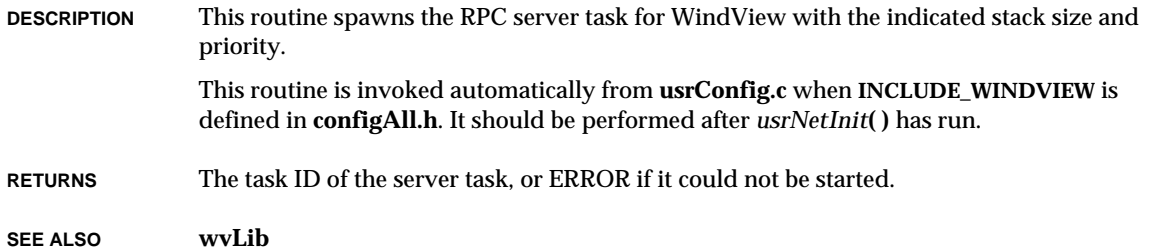

# *wvSigInst***( )**

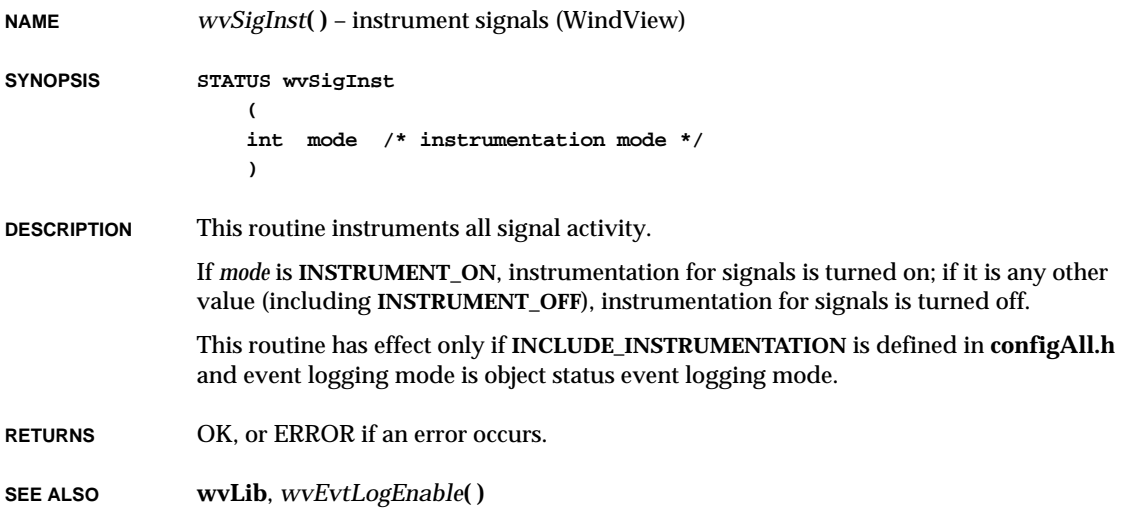

# *wvTmrRegister***( )**

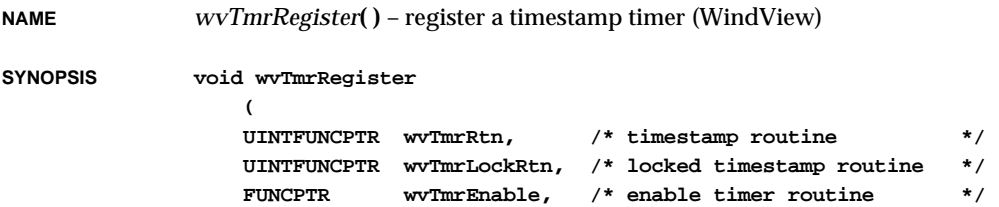

VxWorks Reference Manual, 5.3.1 **y( )**

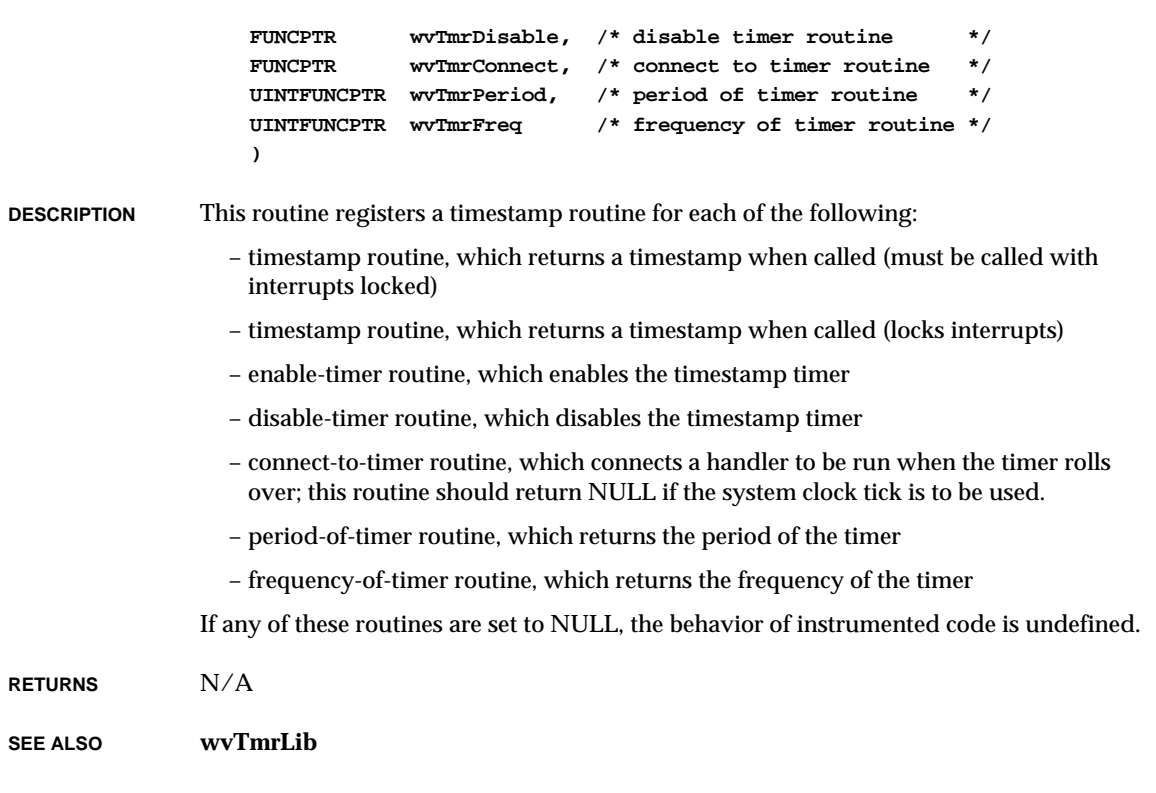

# *y***( )**

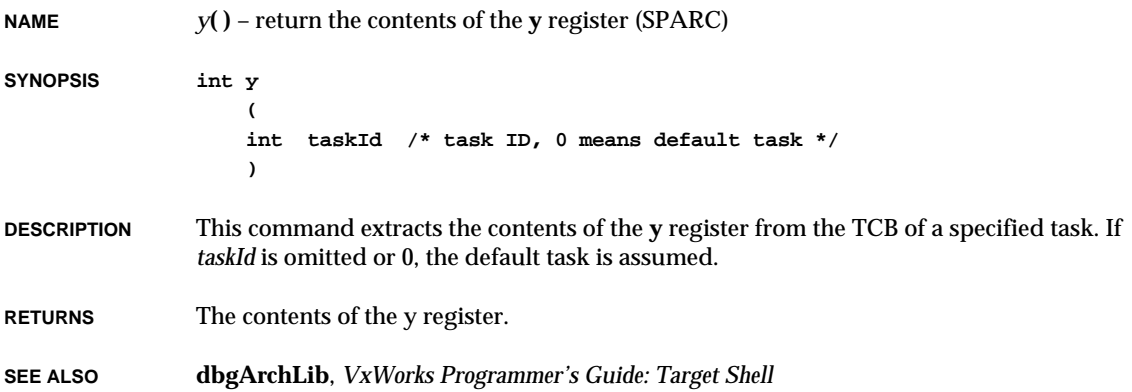

### *z8530DevInit***( ) NAME** *z8530DevInit***( )** – intialize a **Z8530\_DUSART SYNOPSIS void z8530DevInit ( Z8530\_DUSART \* pDusart ) DESCRIPTION** The BSP must have already initialized all the device addresses, etc in **Z8530\_DUSART** structure. This routine initializes some **SIO\_CHAN** function pointers and then resets the chip in a quiescent state. **SEE ALSO z8530Sio**

# *z8530Int***( )**

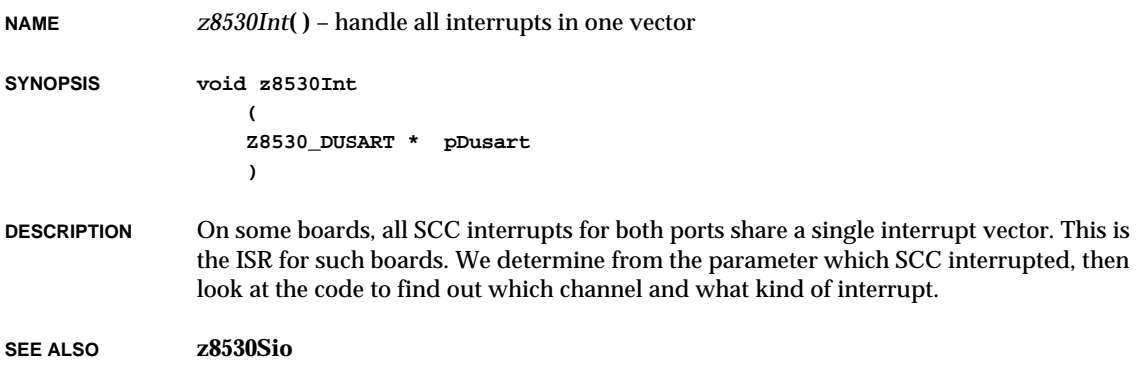

# *z8530IntEx***( )**

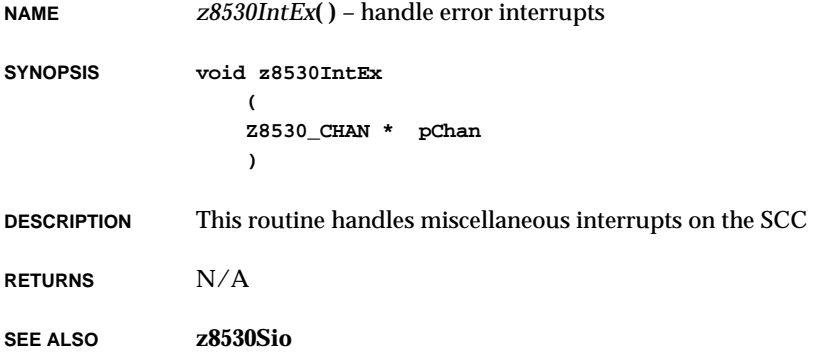

# *z8530IntRd***( )**

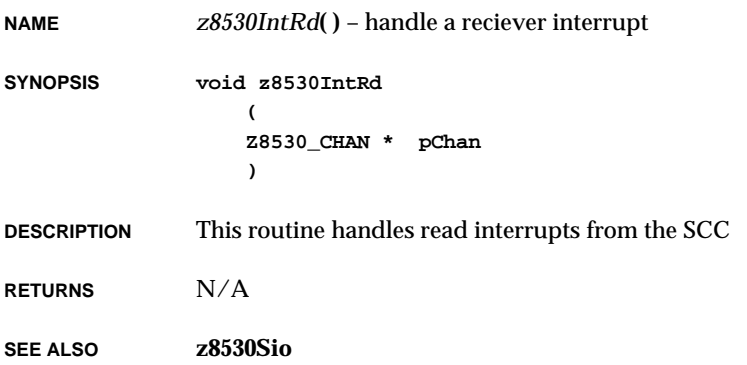

# *z8530IntWr***( )**

**NAME** *z8530IntWr***( )** – handle a transmitter interrupt

**SYNOPSIS void z8530IntWr (**

**Z8530\_CHAN \* pChan )**

**DESCRIPTION** This routine handles write interrupts from the SCC.

**RETURNS** N/A

**SEE ALSO z8530Sio**

## *zbufCreate***( )**

**NAME** *zbufCreate***( )** – create an empty zbuf **SYNOPSIS ZBUF\_ID zbufCreate (void)**

**DESCRIPTION** This routine creates a zbuf, which remains empty (that is, it contains no data) until segments are added by the zbuf insertion routines. Operations performed on zbufs require a zbuf ID, which is returned by this routine.

**RETURNS** A zbuf ID, or NULL if a zbuf cannot be created.

**SEE ALSO zbufLib**, *zbufDelete***( )**

**2**

# *zbufCut***( )**

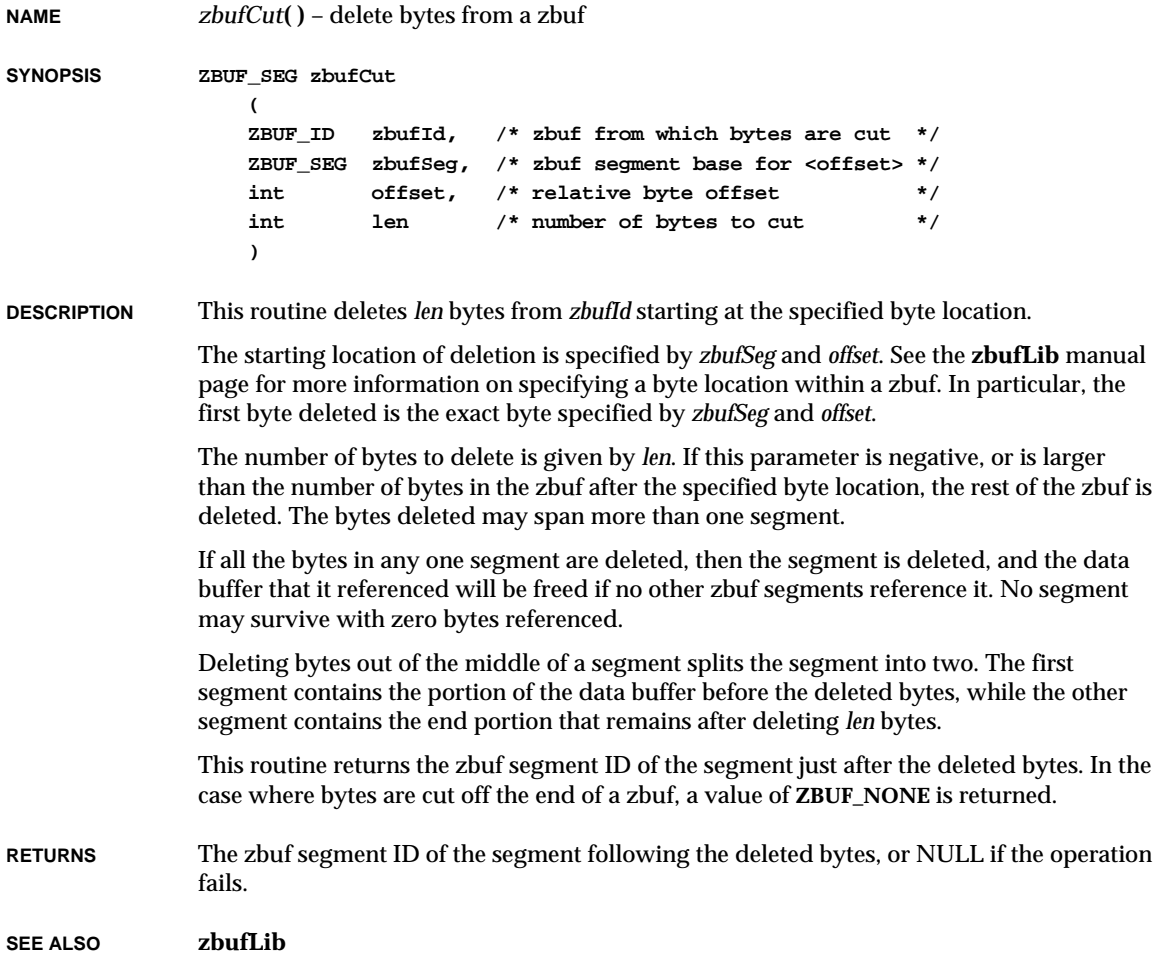

# *zbufDelete***( )**

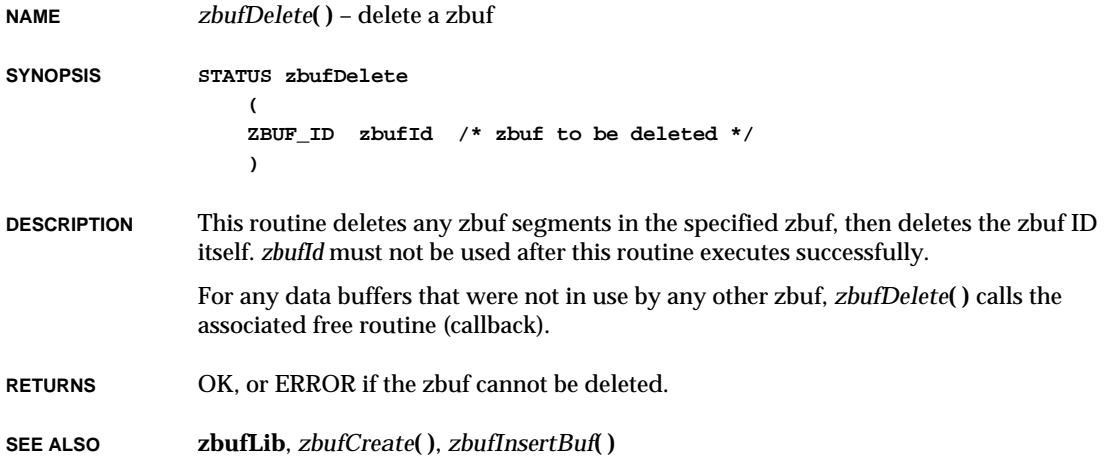

# *zbufDup***( )**

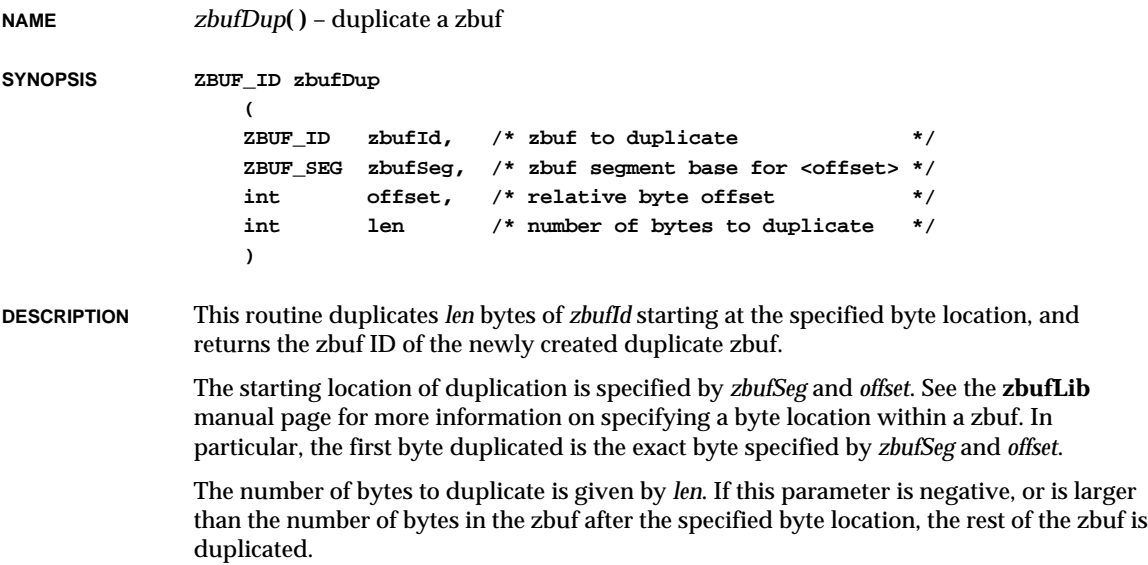

VxWorks Reference Manual, 5.3.1 **zbufExtractCopy( )**

Duplication of zbuf data does not usually involve copying of the data. Instead, the zbuf segment pointer information is duplicated, while the data is not, which means that the data is shared among all zbuf segments that reference the data. See the **zbufLib** manual page for more information on copying and sharing zbuf data.

**RETURNS** The zbuf ID of a newly created duplicate zbuf, or NULL if the operation fails.

**SEE ALSO zbufLib**

# *zbufExtractCopy***( )**

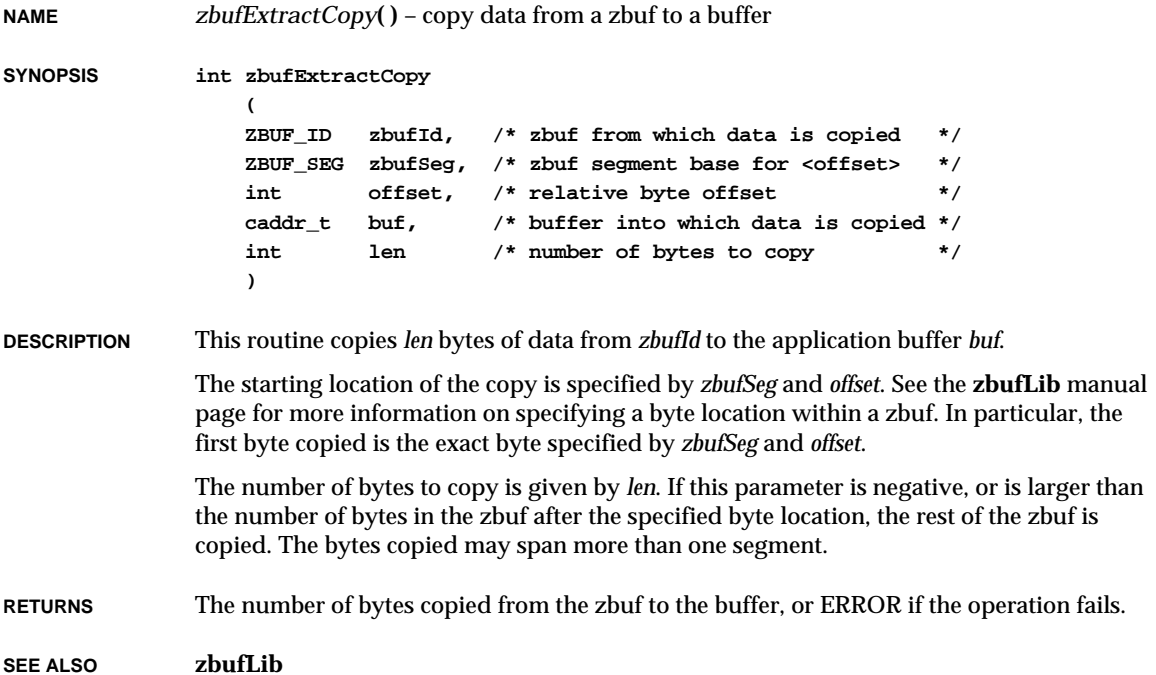

# *zbufInsert***( )**

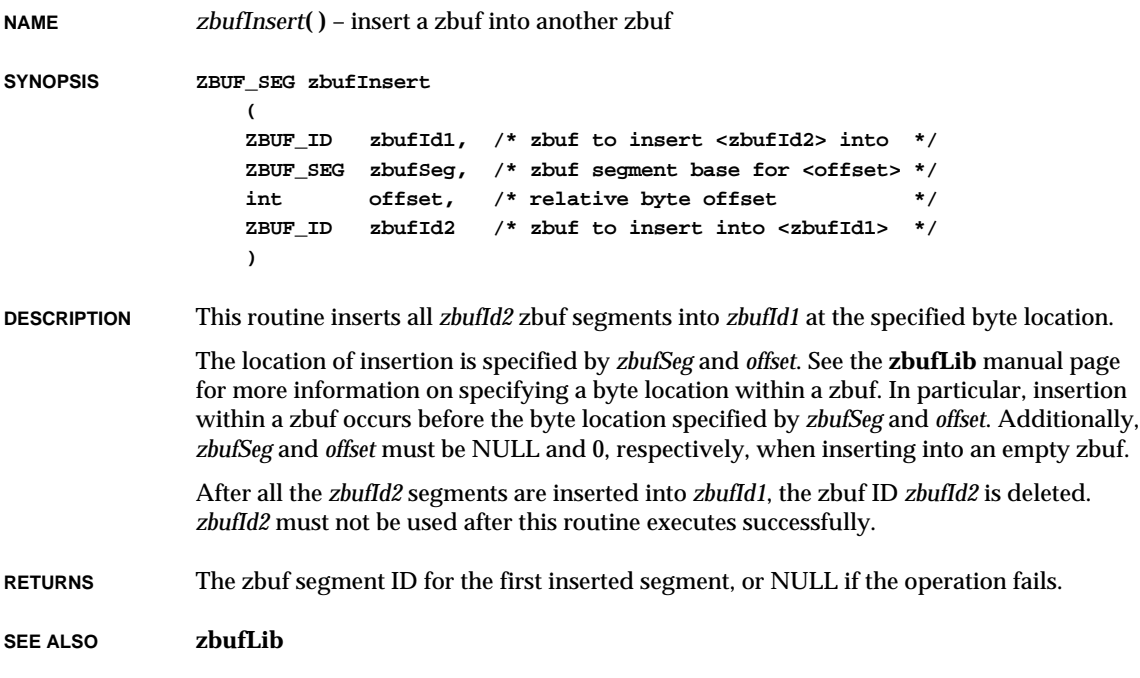

# *zbufInsertBuf***( )**

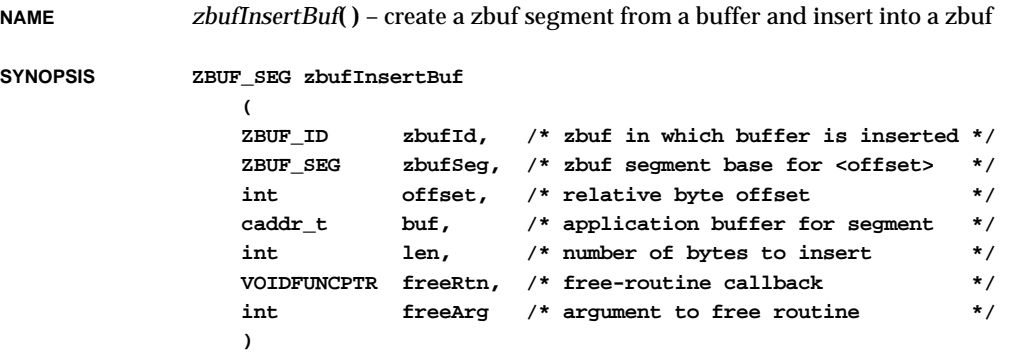

**2**

VxWorks Reference Manual, 5.3.1 **zbufInsertCopy( )**

**DESCRIPTION** This routine creates a zbuf segment from the application buffer *buf* and inserts it at the specified byte location in *zbufId*.

> The location of insertion is specified by *zbufSeg* and *offset*. See the **zbufLib** manual page for more information on specifying a byte location within a zbuf. In particular, insertion within a zbuf occurs before the byte location specified by *zbufSeg* and *offset*. Additionally, *zbufSeg* and *offset* must be NULL and 0, respectively, when inserting into an empty zbuf.

> The parameter *freeRtn* specifies a free-routine callback that runs when the data buffer *buf* is no longer referenced by any zbuf segments. If *freeRtn* is NULL, the zbuf functions normally, except that the application is not notified when no more zbufs segments reference *buf*. The free-routine callback runs from the context of the task that last deletes reference to the buffer. Declare the *freeRtn* callback as follows (using whatever routine name suits your application):

**void freeCallback ( caddr\_t buf, /\* pointer to application buffer \*/ int freeArg /\* argument to free routine \*/ )**

**RETURNS** The zbuf segment ID of the inserted segment, or NULL if the operation fails.

**SEE ALSO zbufLib**

# *zbufInsertCopy***( )**

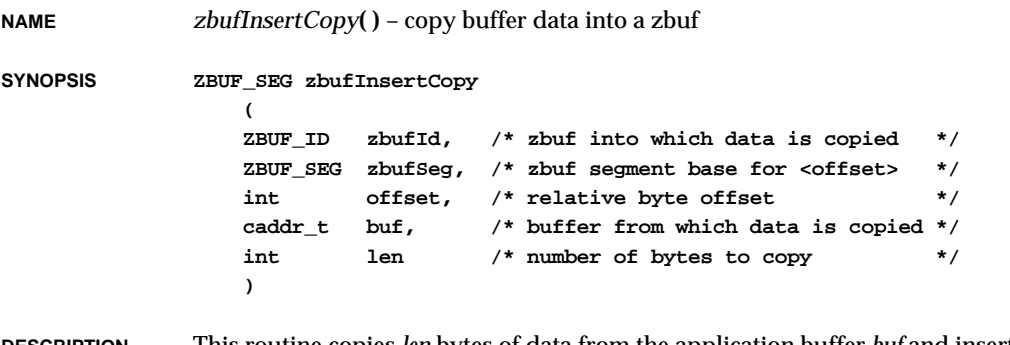

**DESCRIPTION** This routine copies *len* bytes of data from the application buffer *buf* and inserts it at the specified byte location in *zbufId*. The application buffer is in no way tied to the zbuf after this operation; a separate copy of the data is made.

> The location of insertion is specified by *zbufSeg* and *offset*. See the **zbufLib** manual page for more information on specifying a byte location within a zbuf. In particular, insertion

**SEE ALSO zbufLib**

## *zbufLength***( )**

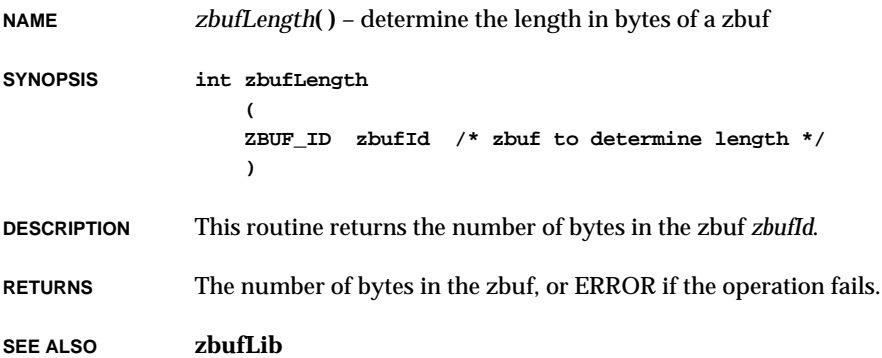

# *zbufSegData***( )**

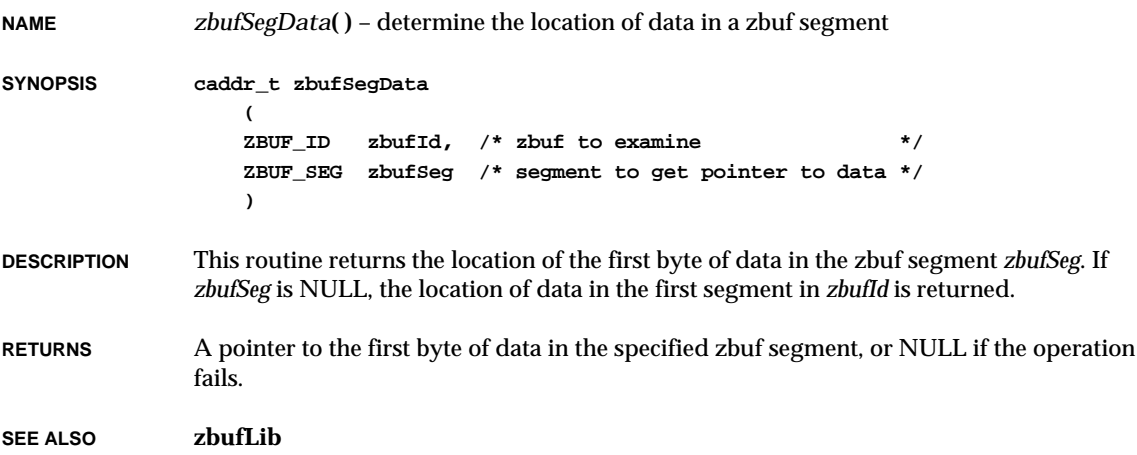

## *zbufSegFind***( )**

**NAME** *zbufSegFind***( )** – find the zbuf segment containing a specified byte location **SYNOPSIS ZBUF\_SEG zbufSegFind ( ZBUF\_ID zbufId, /\* zbuf to examine \*/ ZBUF\_SEG zbufSeg, /\* zbuf segment base for <pOffset> \*/ int \* pOffset /\* relative byte offset \*/ ) DESCRIPTION** This routine translates an address within a zbuf to its most local formulation. *zbufSegFind***( )** locates the zbuf segment in *zbufId* that contains the byte location specified by *zbufSeg* and \**pOffset*, then returns that zbuf segment, and writes in \**pOffset* the new offset relative to the returned segment. If the *zbufSeg*, \**pOffset* pair specify a byte location past the end of the zbuf, or before the first byte in the zbuf, *zbufSegFind***( )** returns NULL. See the **zbufLib** manual entry for a discussion of addressing zbufs by segment and offset. **RETURNS** The zbuf segment ID of the segment containing the specified byte, or NULL if the operation fails. **SEE ALSO zbufLib**

# *zbufSegLength***( )**

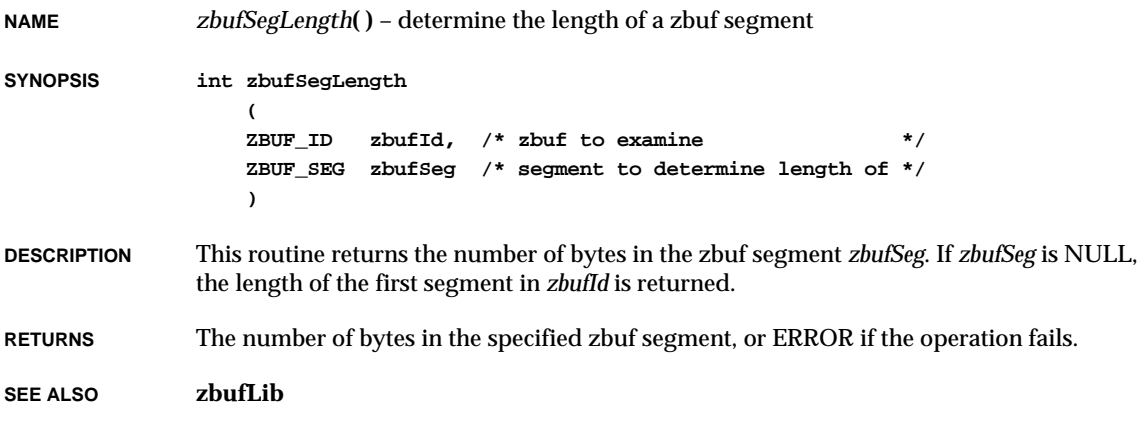

# *zbufSegNext***( )**

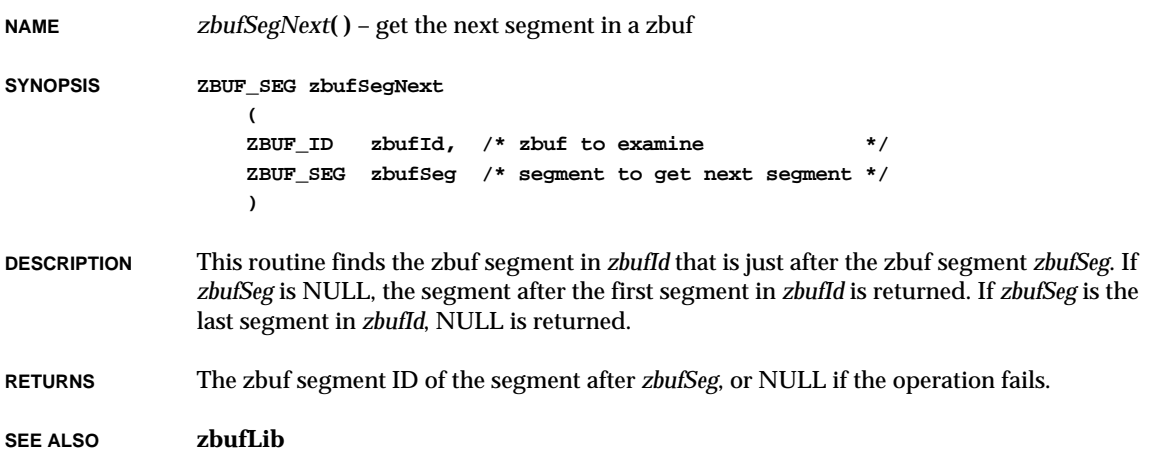

# *zbufSegPrev***( )**

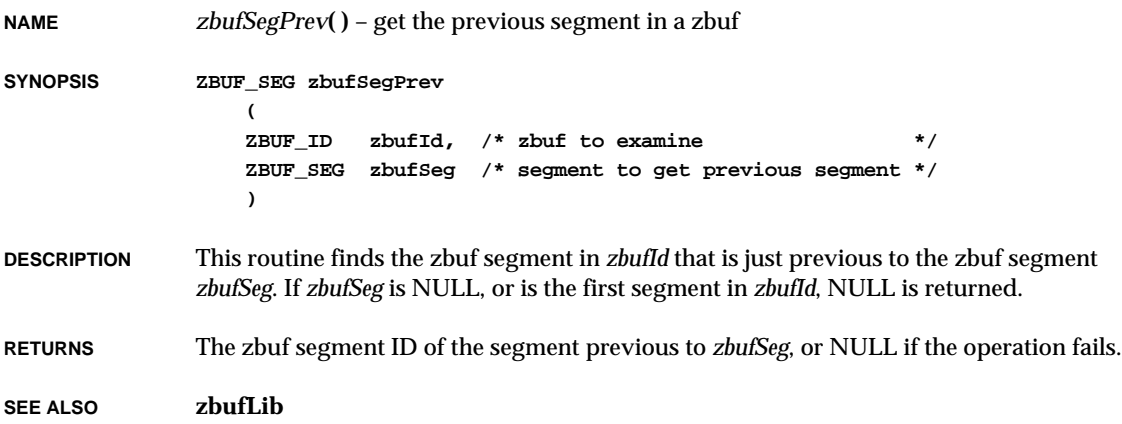
#### *zbufSockBufSend***( )**

**NAME** *zbufSockBufSend***( )** – create a zbuf from user data and send it to a TCP socket **SYNOPSIS int zbufSockBufSend ( int s, /\* socket to send to \*/ char \* buf, /\* pointer to data buffer \*/ int bufLen, /\* number of bytes to send \*/ VOIDFUNCPTR freeRtn, /\* free routine callback \*/ int freeArg, /\* argument to free routine \*/ int flags /\* flags to underlying protocols \*/ ) DESCRIPTION** This routine creates a zbuf from the user buffer *buf*, and transmits it to a previously established connection-based (stream) socket. The user-provided free routine callback at *freeRtn* is called when *buf* is no longer in use by the TCP/IP network stack. Applications can exploit this callback to receive notification that *buf* is free. If *freeRtn* is NULL, the routine functions normally, except that the application has no way of being notified when *buf* is released by the network stack. The free routine runs in the context of the task that last references the buffer. This is typically either the context of **tNetTask**, or the context of the caller's task. Declare *freeRtn* as follows (using whatever name is convenient): **void freeCallback ( caddr\_t buf, /\* pointer to user buffer \*/ int freeArg /\* user-provided argument to free routine \*/ )** You may OR the following values into the *flags* parameter with this operation: **MSG\_OOB** (0x1) Out-of-band data. **MSG\_DONTROUTE** (0x4) Send without using routing tables. **RETURNS** The number of bytes sent, or ERROR if the call fails. **SEE ALSO zbufSockLib**, *zbufSockSend***( )**, *send***( )**

#### *zbufSockBufSendto***( )**

**NAME** *zbufSockBufSendto***( )** – create a zbuf from a user message and send it to a UDP socket

**SYNOPSIS int zbufSockBufSendto**

**( int s, /\* socket to send to \*/ char \* buf, /\* pointer to data buffer \*/ int bufLen, /\* number of bytes to send \*/ VOIDFUNCPTR freeRtn, /\* free routine callback \*/ int freeArg, /\* argument to free routine \*/ int flags, /\* flags to underlying protocols \*/ struct sockaddr \* to, /\* recipient's address \*/ int tolen /\* length of <to> socket addr \*/ )**

**DESCRIPTION** This routine creates a zbuf from the user buffer *buf*, and sends it to the datagram socket named by *to*. The socket *s* is the sending socket.

> The user-provided free routine callback at *freeRtn* is called when *buf* is no longer in use by the UDP/IP network stack. Applications can exploit this callback to receive notification that *buf* is free. If *freeRtn* is NULL, the routine functions normally, except that the application has no way of being notified when *buf* is released by the network stack. The free routine runs in the context of the task that last references the buffer. This is typically either **tNetTask** context, or the caller's task context. Declare *freeRtn* as follows (using whatever name is convenient):

```
void freeCallback
   (
   caddr_t buf, /* pointer to user buffer */
   int freeArg /* user-provided argument to free routine */
   )
```
You may OR the following values into the *flags* parameter with this operation:

```
MSG_OOB (0x1)
        Out-of-band data.
```

```
MSG_DONTROUTE (0x4)
        Send without using routing tables.
```
**RETURNS** The number of bytes sent, or ERROR if the call fails.

**SEE ALSO zbufSockLib**, *zbufSockSendto***( )**, *sendto***( )**

## *zbufSockLibInit***( )**

**NAME** *zbufSockLibInit***( )** – initialize the zbuf socket interface library

**SYNOPSIS STATUS zbufSockLibInit (void)**

- **DESCRIPTION** This routine initializes the zbuf socket interface library. It must be called before any zbuf socket routines are used. It is called automatically when **INCLUDE\_ZBUF\_SOCK** is defined in **configAll.h**.
- **RETURNS** OK, or ERROR if the zbuf socket interface could not be initialized.

**SEE ALSO zbufSockLib**

### *zbufSockRecv***( )**

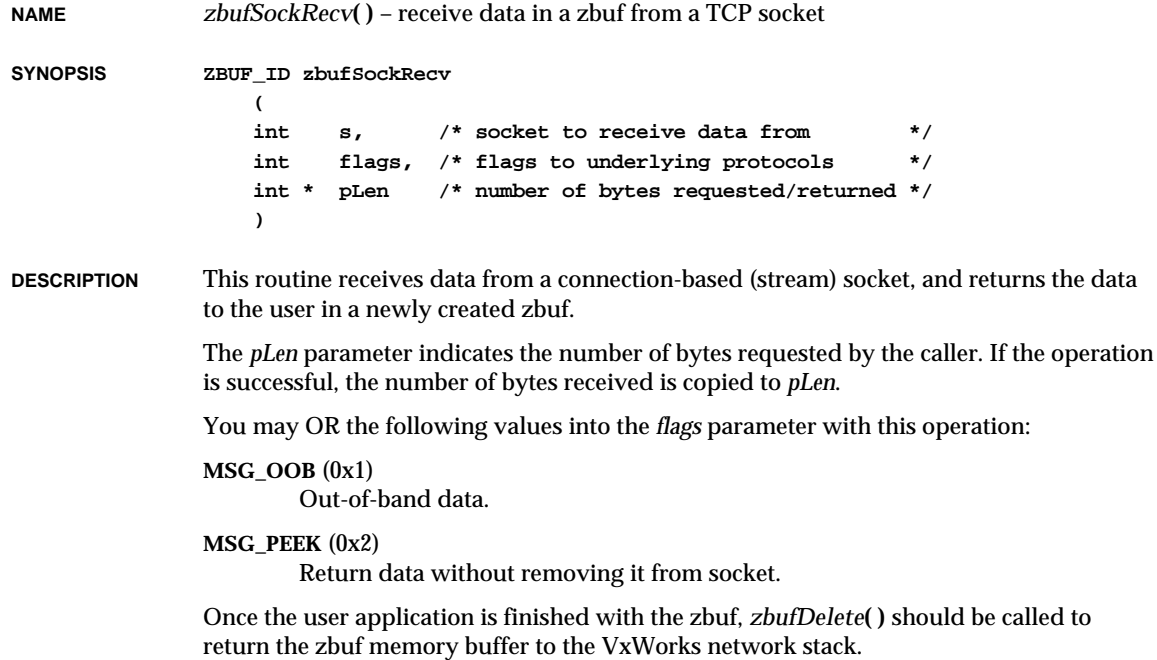

#### **RETURNS** The zbuf ID of a newly created zbuf containing the received data, or NULL if the operation fails.

**SEE ALSO zbufSockLib**, *recv***( )**

#### *zbufSockRecvfrom***( )**

**NAME** *zbufSockRecvfrom***( )** – receive a message in a zbuf from a UDP socket **SYNOPSIS ZBUF\_ID zbufSockRecvfrom ( int s, /\* socket to receive from \*/ int flags, /\* flags to underlying protocols \*/ int \* pLen, /\* number of bytes requested/returned \*/ struct sockaddr \* from, /\* where to copy sender's addr \*/ int \* pFromLen /\* value/result length of <from> \*/ ) DESCRIPTION** This routine receives a message from a datagram socket, and returns the message to the user in a newly created zbuf. The message is received regardless of whether the socket is connected. If *from* is nonzero, the address of the sender's socket is copied to it. Initialize the value-result parameter *pFromLen* to the size of the *from* buffer. On return, *pFromLen* contains the actual size of the address stored in *from*. The *pLen* parameter indicates the number of bytes requested by the caller. If the operation is successful, the number of bytes received is copied to *pLen*. You may OR the following values into the *flags* parameter with this operation: **MSG\_OOB** (0x1) Out-of-band data. **MSG\_PEEK** (0x2) Return data without removing it from socket. Once the user application is finished with the zbuf, *zbufDelete***( )** should be called to return the zbuf memory buffer to the VxWorks network stack. **RETURNS** The zbuf ID of a newly created zbuf containing the received message, or NULL if the operation fails. **SEE ALSO zbufSockLib**

## *zbufSockSend***( )**

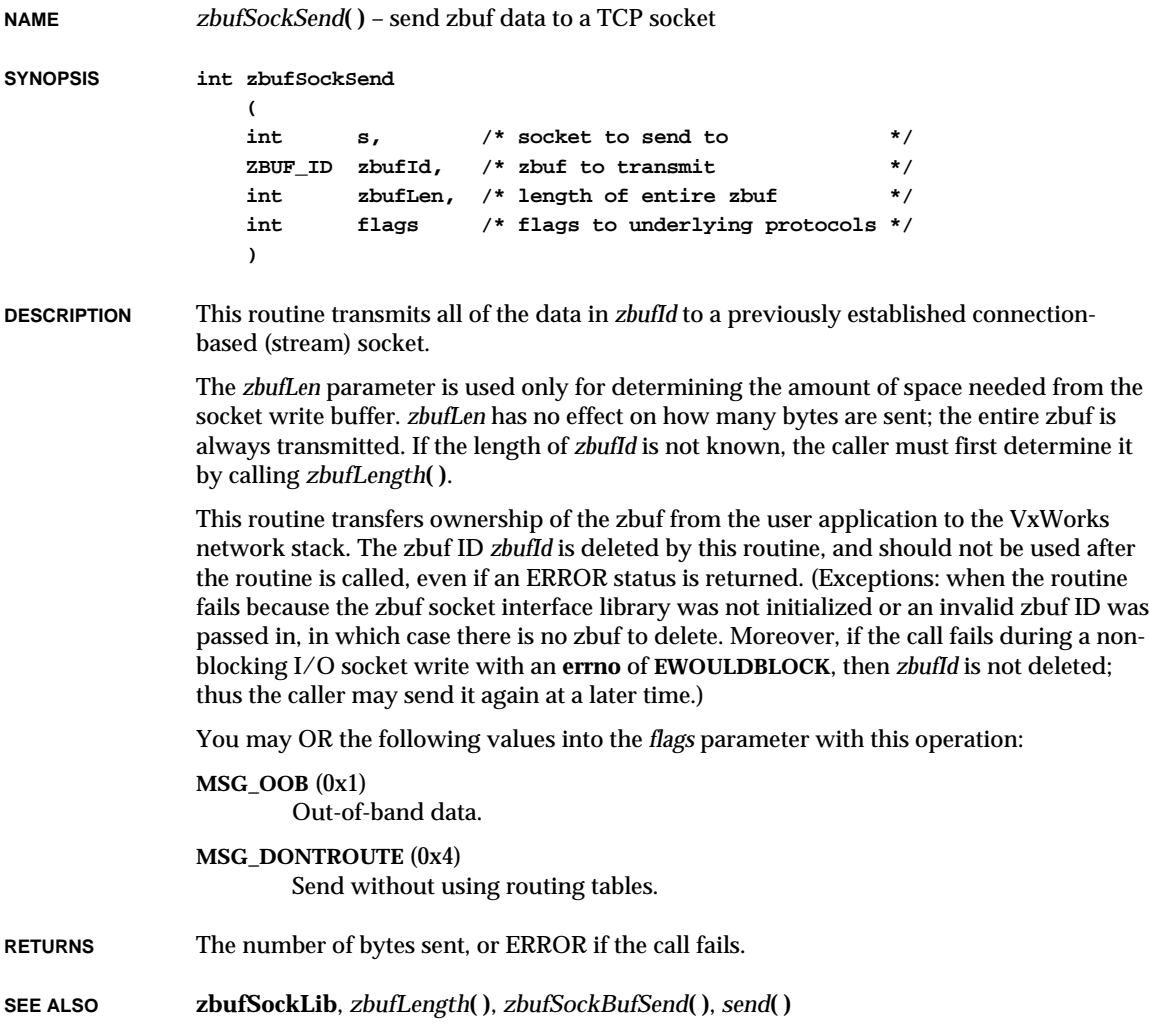

#### *zbufSockSendto***( )**

**NAME** *zbufSockSendto***( )** – send a zbuf message to a UDP socket **SYNOPSIS int zbufSockSendto ( int s, /\* socket to send to \*/ ZBUF\_ID zbufId, /\* zbuf to transmit \*/ int zbufLen, /\* length of entire zbuf \*/ int flags, /\* flags to underlying protocols \*/ struct sockaddr \* to, /\* recipient's address \*/ int tolen /\* length of <to> socket addr \*/ ) DESCRIPTION** This routine sends the entire message in *zbufId* to the datagram socket named by *to*. The socket *s* is the sending socket. The *zbufLen* parameter is used only for determining the amount of space needed from the socket write buffer. *zbufLen* has no effect on how many bytes are sent; the entire zbuf is always transmitted. If the length of *zbufId* is not known, the caller must first determine it by calling *zbufLength***( )**. This routine transfers ownership of the zbuf from the user application to the VxWorks network stack. The zbuf ID *zbufId* is deleted by this routine, and should not be used after the routine is called, even if an ERROR status is returned. (Exceptions: when the routine fails because the zbuf socket interface library was not initialized or an invalid zbuf ID was passed in, in which case there is no zbuf to delete. Moreover, if the call fails during a nonblocking I/O socket write with an **errno** of **EWOULDBLOCK**, then *zbufId* is not deleted; thus the caller may send it again at a later time.) You may OR the following values into the *flags* parameter with this operation: **MSG\_OOB** (0x1) Out-of-band data. **MSG\_DONTROUTE** (0x4) Send without using routing tables. **RETURNS** The number of bytes sent, or ERROR if the call fails. **SEE ALSO zbufSockLib**, *zbufLength***( )**, *zbufSockBufSendto***( )**, *sendto***( )**

## *zbufSplit***( )**

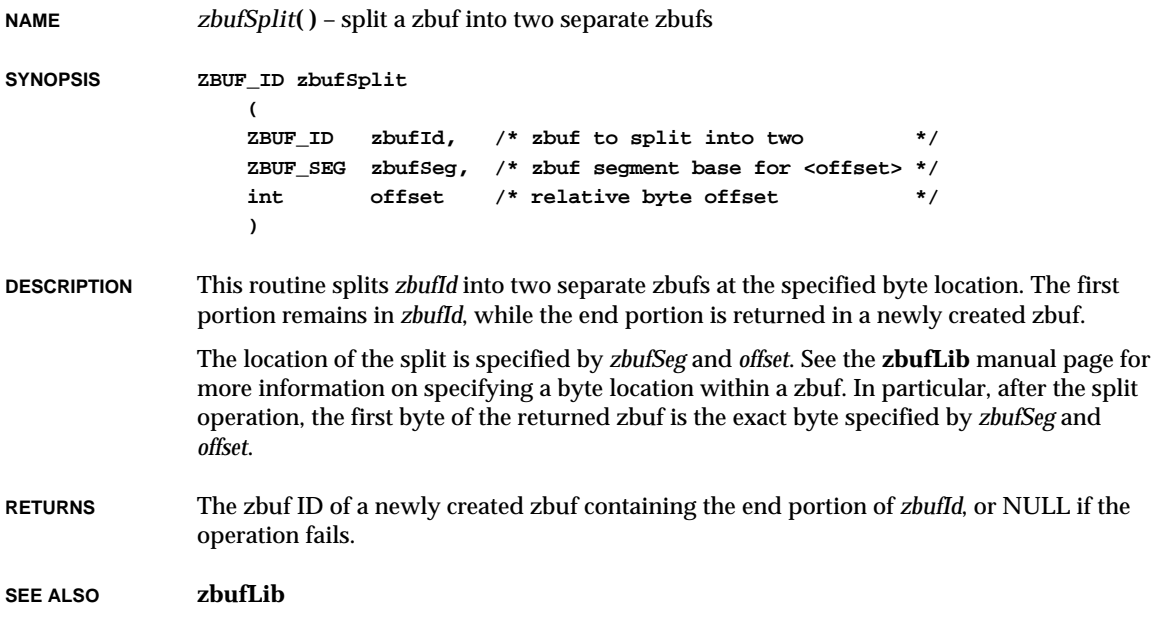

# Keyword Index

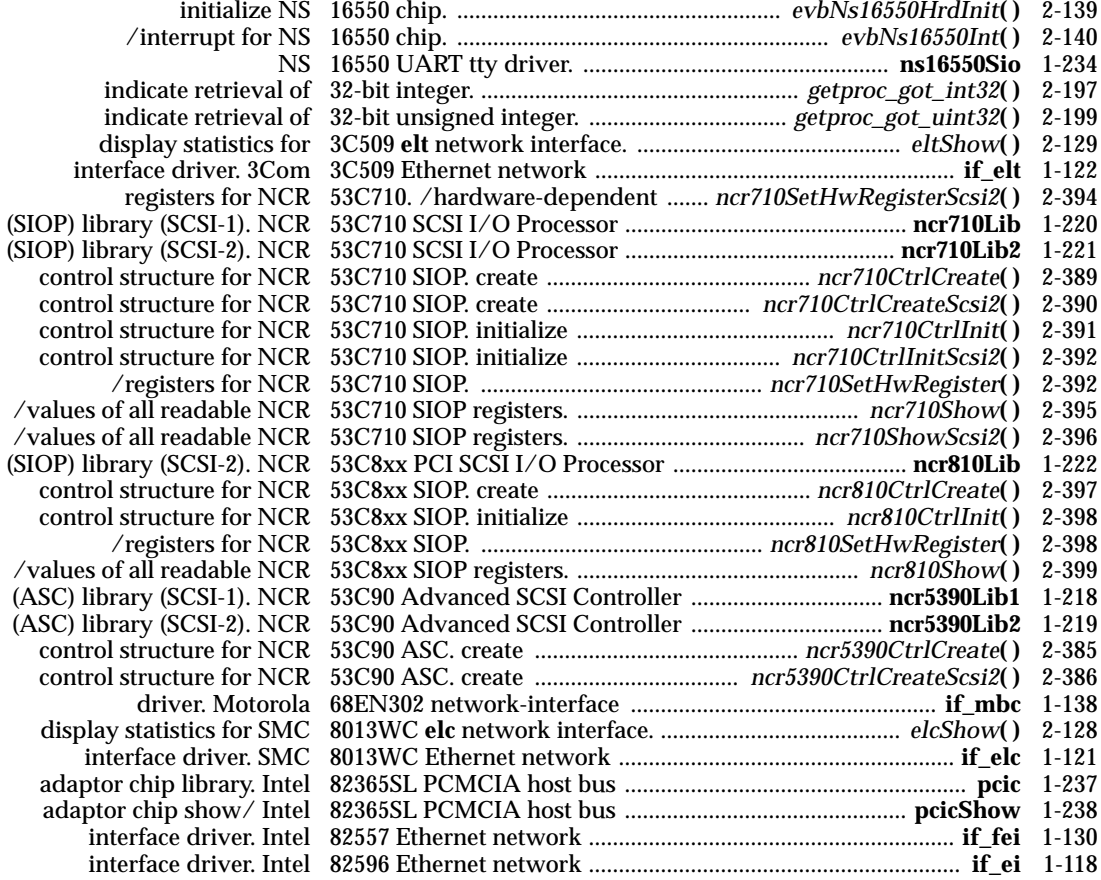

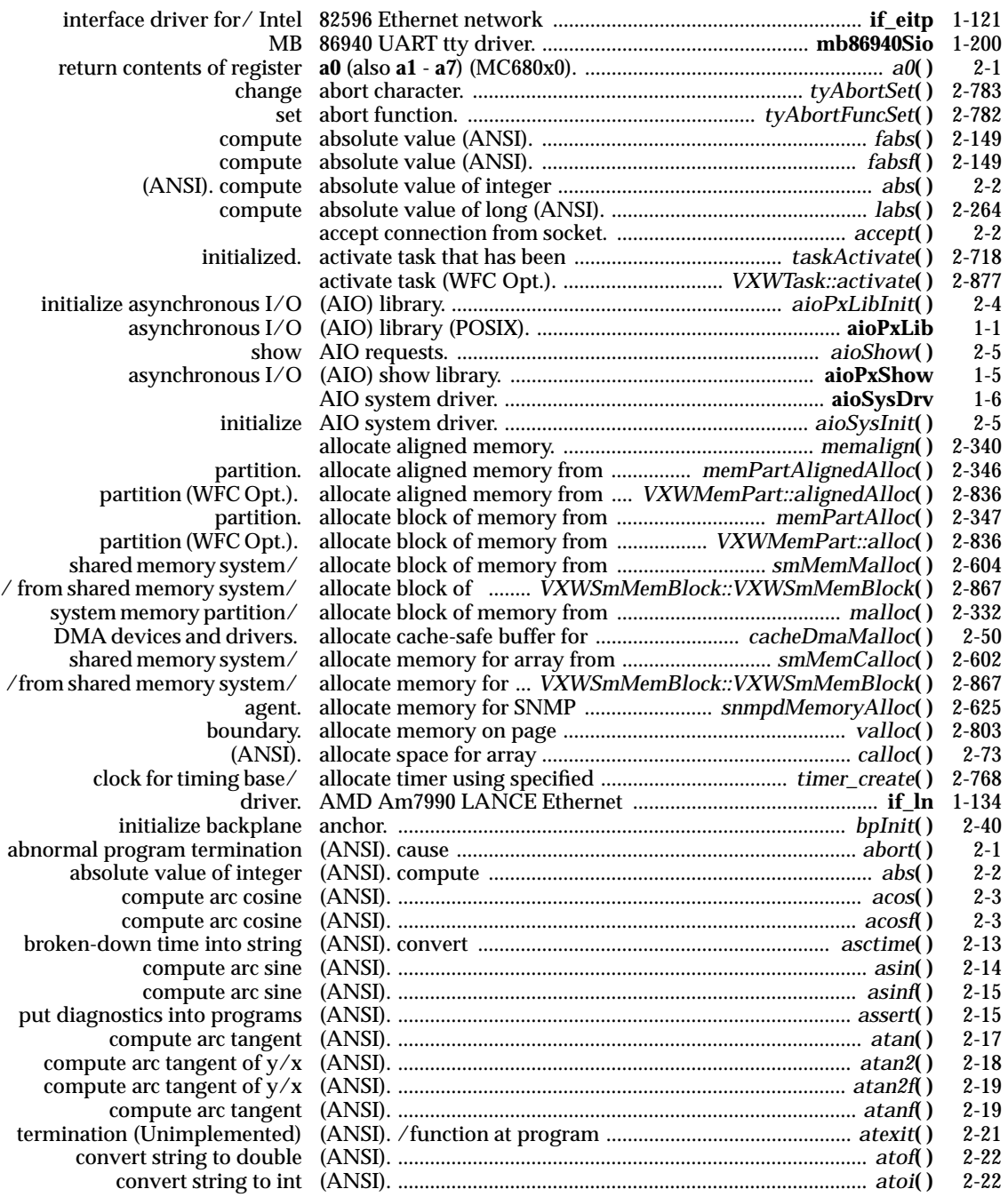

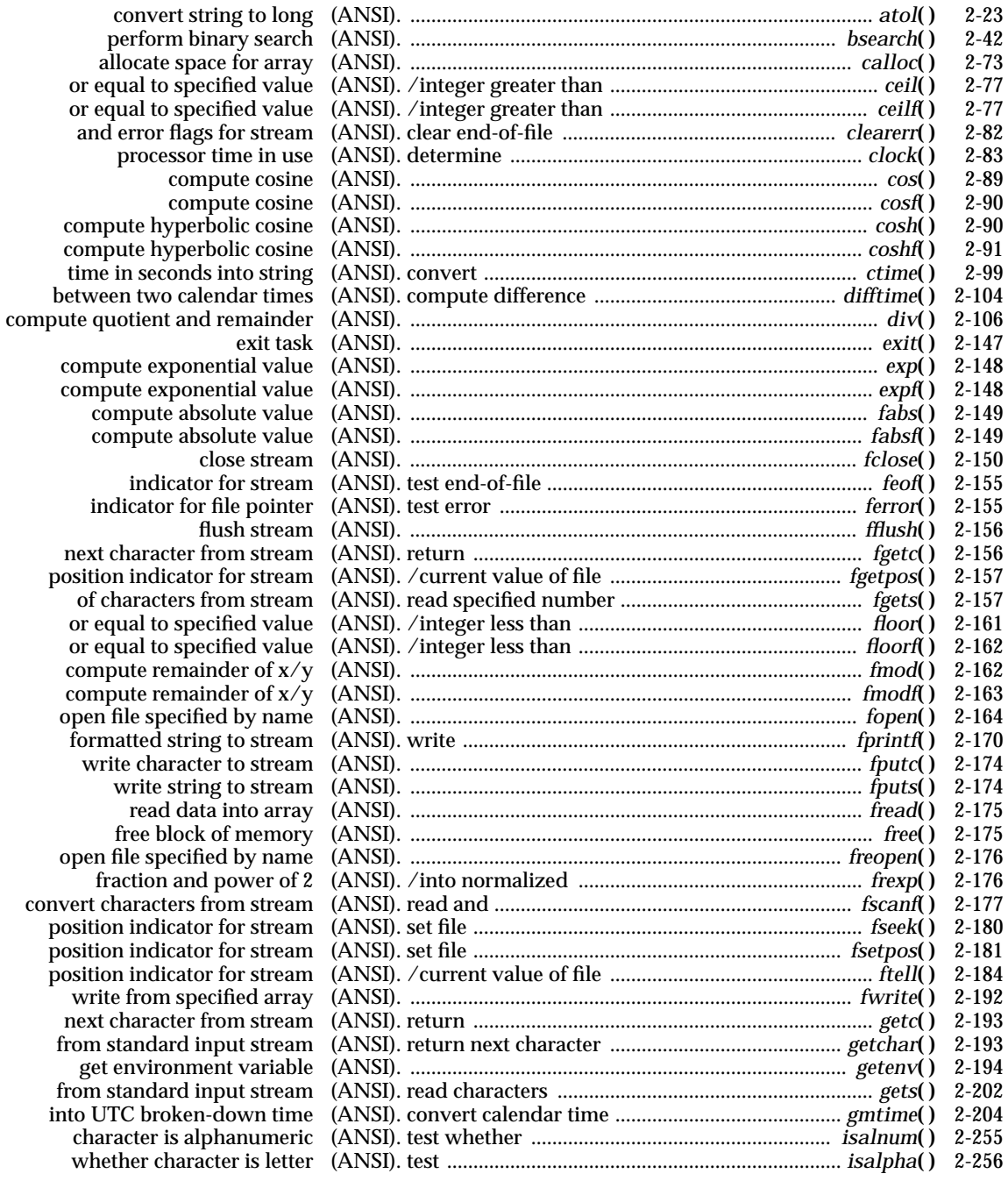

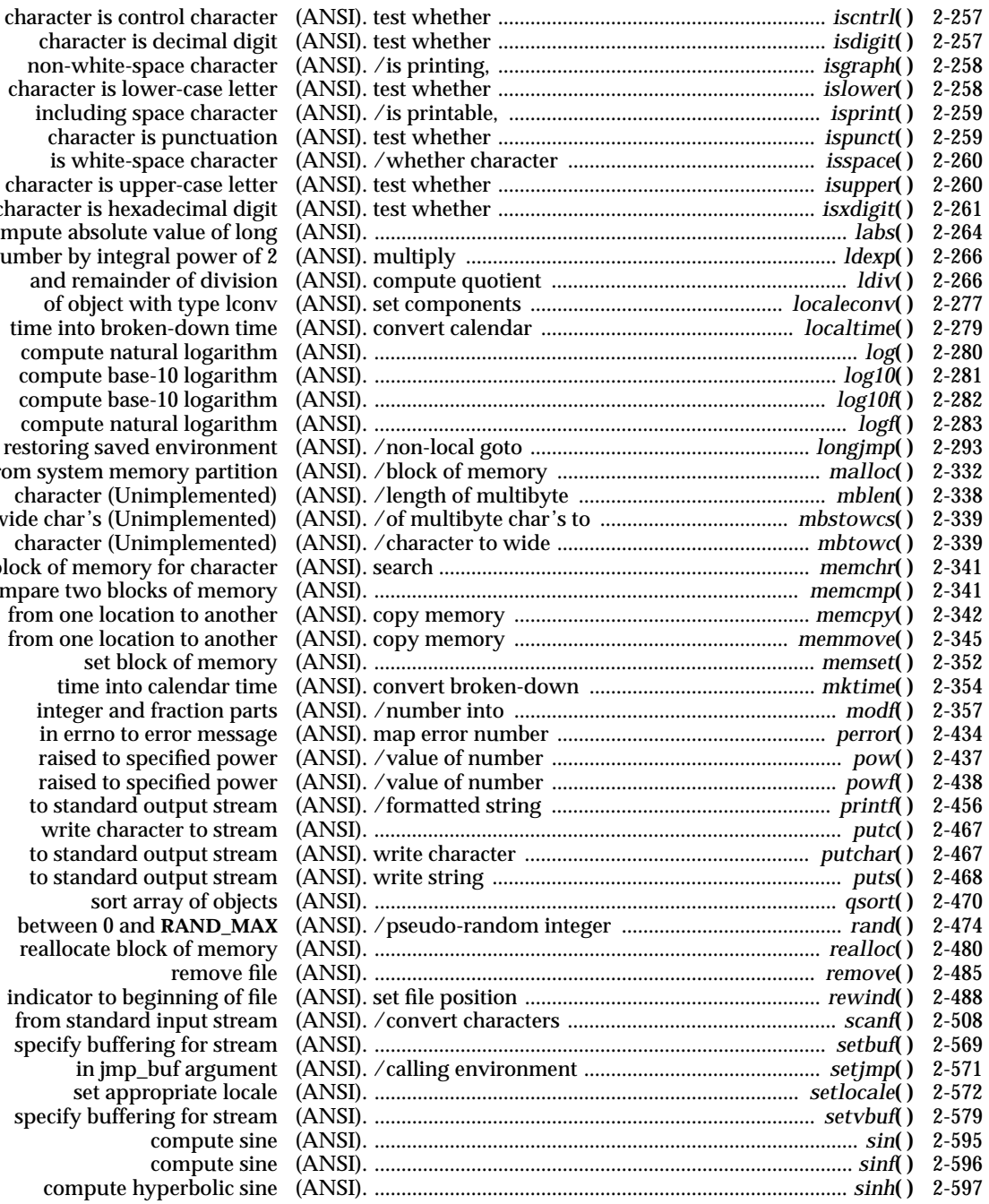

 $character$  is decimal non-white-space character (ANSI). /is printing, ........................................................... *isgraph***( )** 2-258 character is lower-ca including space cl  $character$  is punction and  $R$ is white-space ch character is upper-ca  $character$  is hexadecim compute absolute value of long (ANSI). ........................................................................................ *labs***( )** 2-264 number by integral power and remainder of  $\alpha$ of object with type time into broken-down compute natural logarithm (ANSI). .......................................................................................... *log***( )** 2-280 compute base-10 log compute base-10 log compute natural log by restoring saved envir from system memory p character (Unimpler wide char's (Unimpler character (Unimpler block of memory for character ... compare two blocks of r from one location to from one location to set block of r time into calend integer and fraction in errno to error n  $raised to specific$  $raised to specific$ to standard output  $\overline{\text{write}}$  character to to standard output to standard output sort array of objects (ANSI). ...................................................................................... *qsort***( )** 2-470  $between 0 and RAN$ reallocate block of n indicator to beginnin from standard input specify buffering for in jmp\_buf ar set appropriate locale (ANSI). ............................................................................... *setlocale***( )** 2-572 specify buffering for

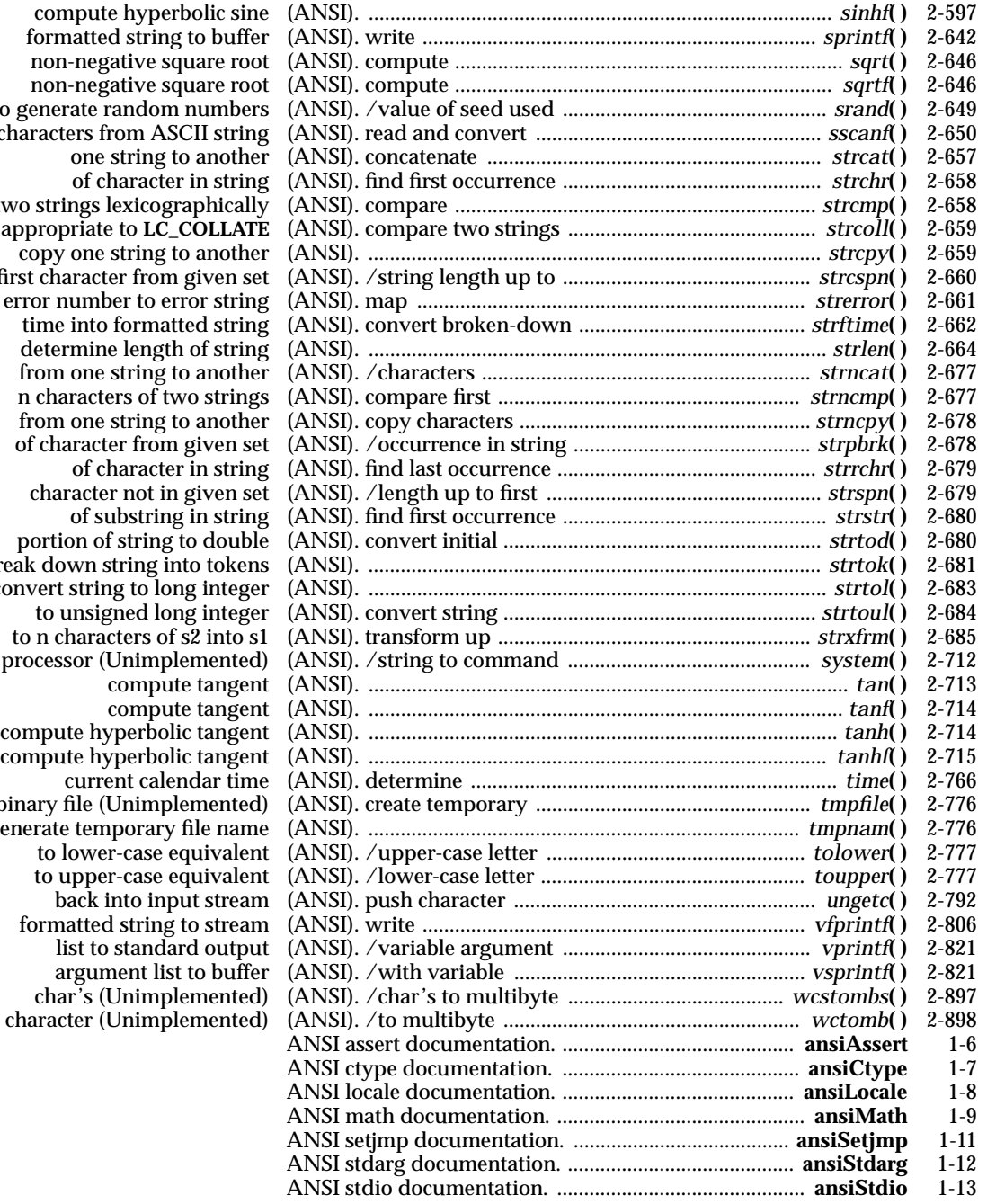

 $non-negative$  $non-negative$ to generate rando characters from *A*<br>
one strin two strings lexico as appropriate to L  $copy one string$ first character from error number to error string (ANSI). map ........................................................................ *strerror***( )** 2-661 time into form  $d$ etermine leng from one strin n characters of two strings (ANSI). compare first ........................................................ *strncmp***( )** 2-677 from one strin of character from given set (ANSI). /occurrence in string ............................................ *strpbrk***( )** 2-678 character not<br>of substr portion of strin break down string convert string to to unsigned to n characters processor (Unin  $compute hyperb$  compute hyperbolic tangent (ANSI). ..................................................................................... *tanhf***( )** 2-715 binary file (Unin generate temporary file name (ANSI). ................................................................................ *tmpnam***( )** 2-776 to lower-case to upper-case back into i  $formatted$  string list to stan char's (Unim

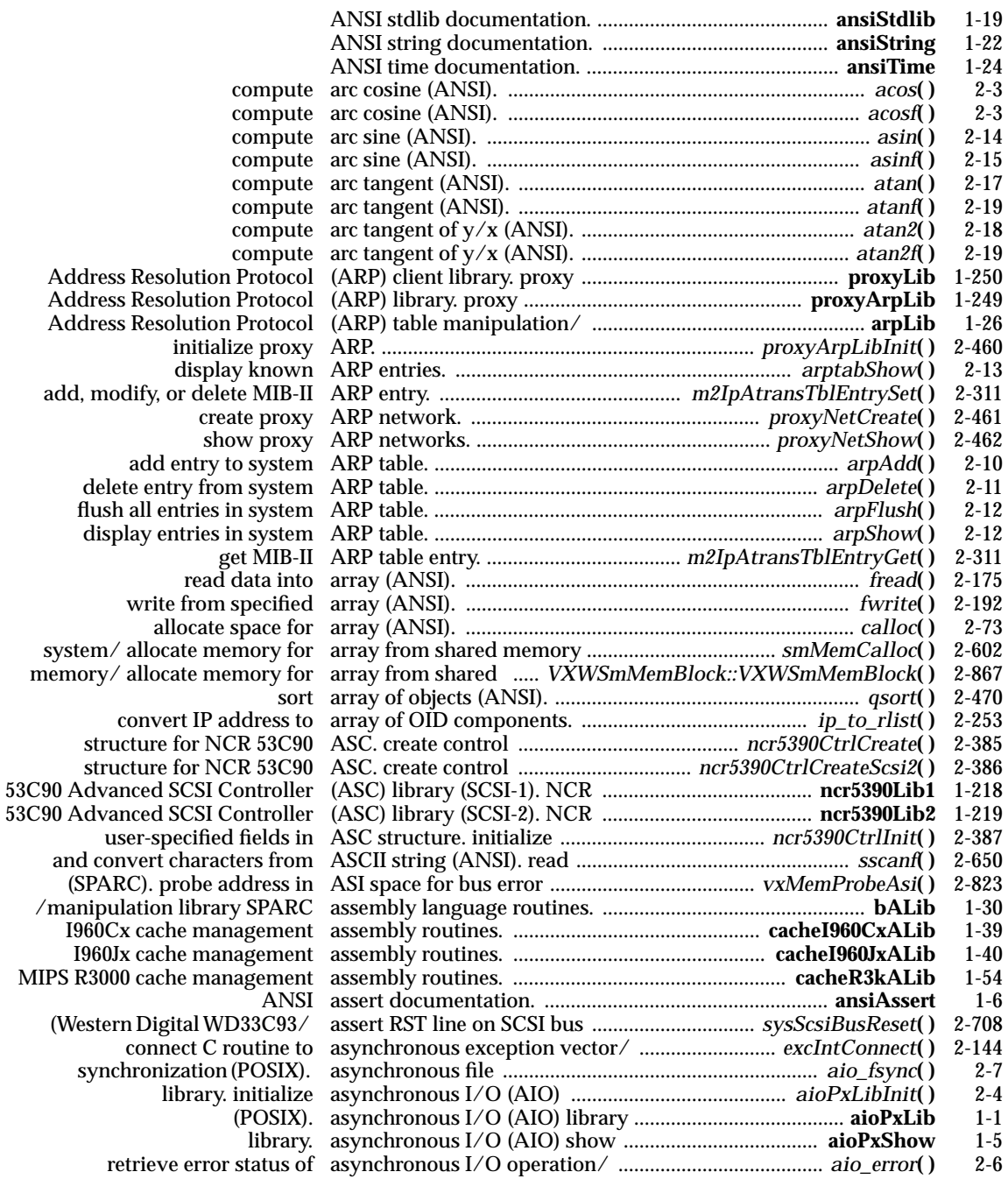

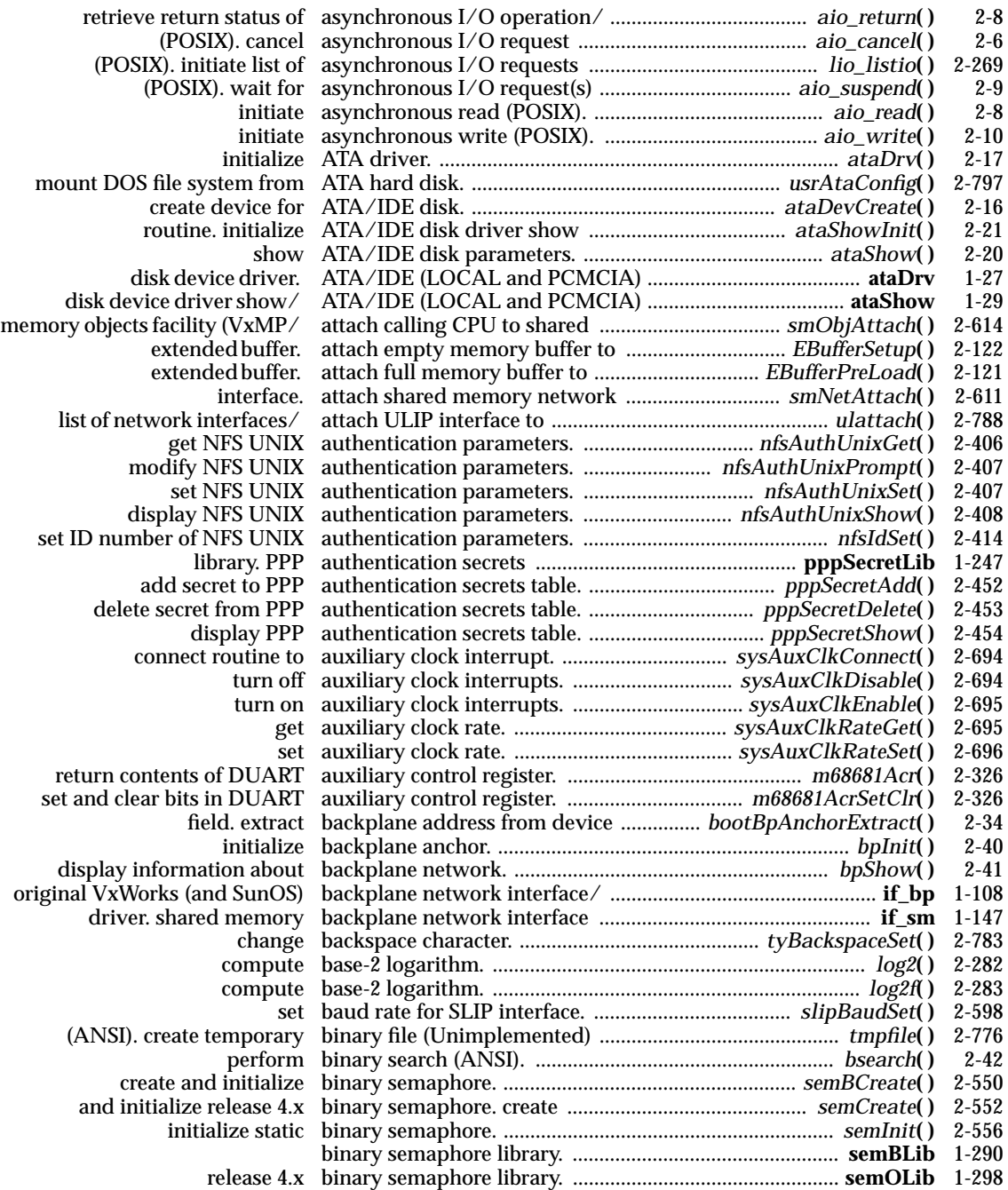

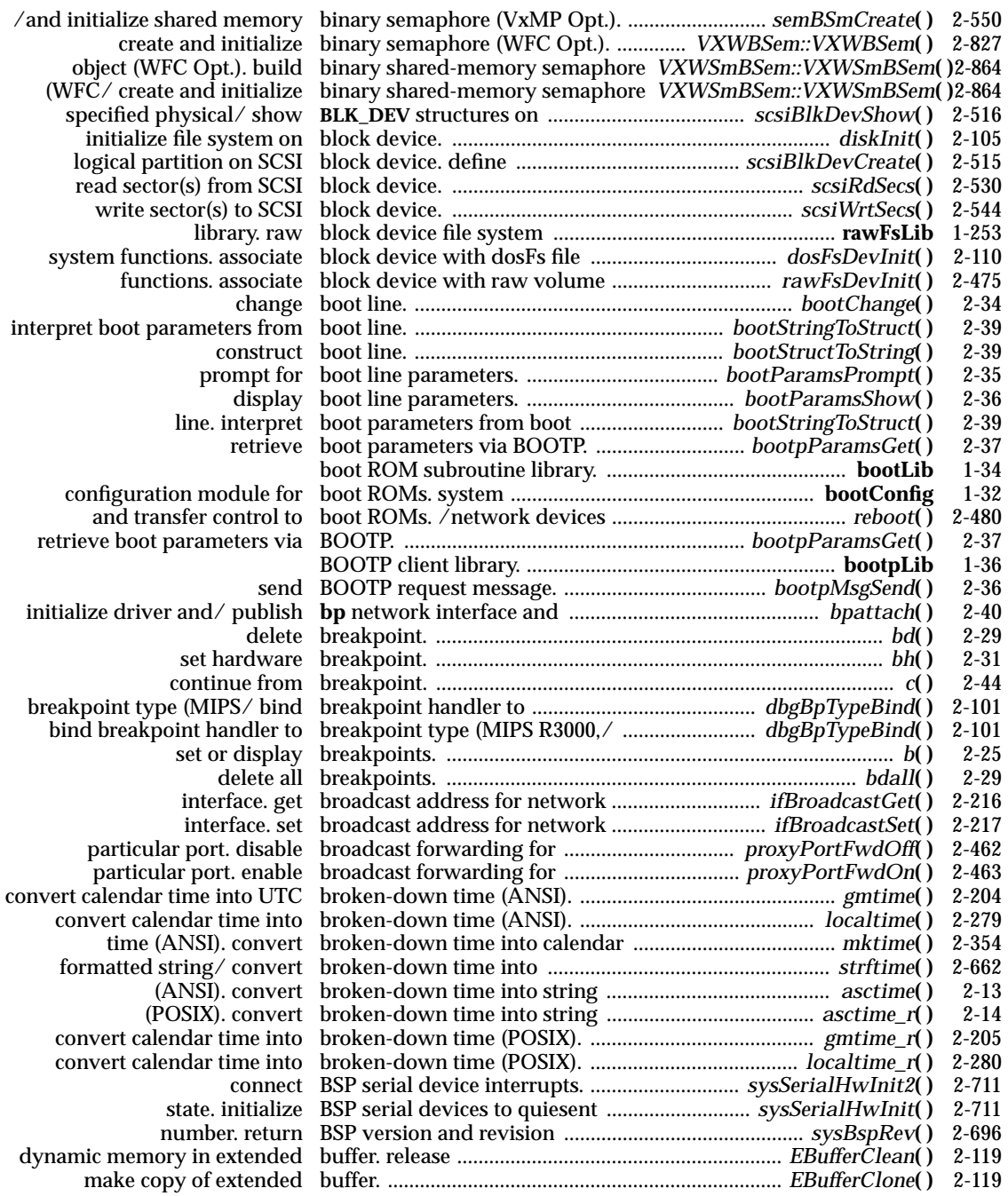

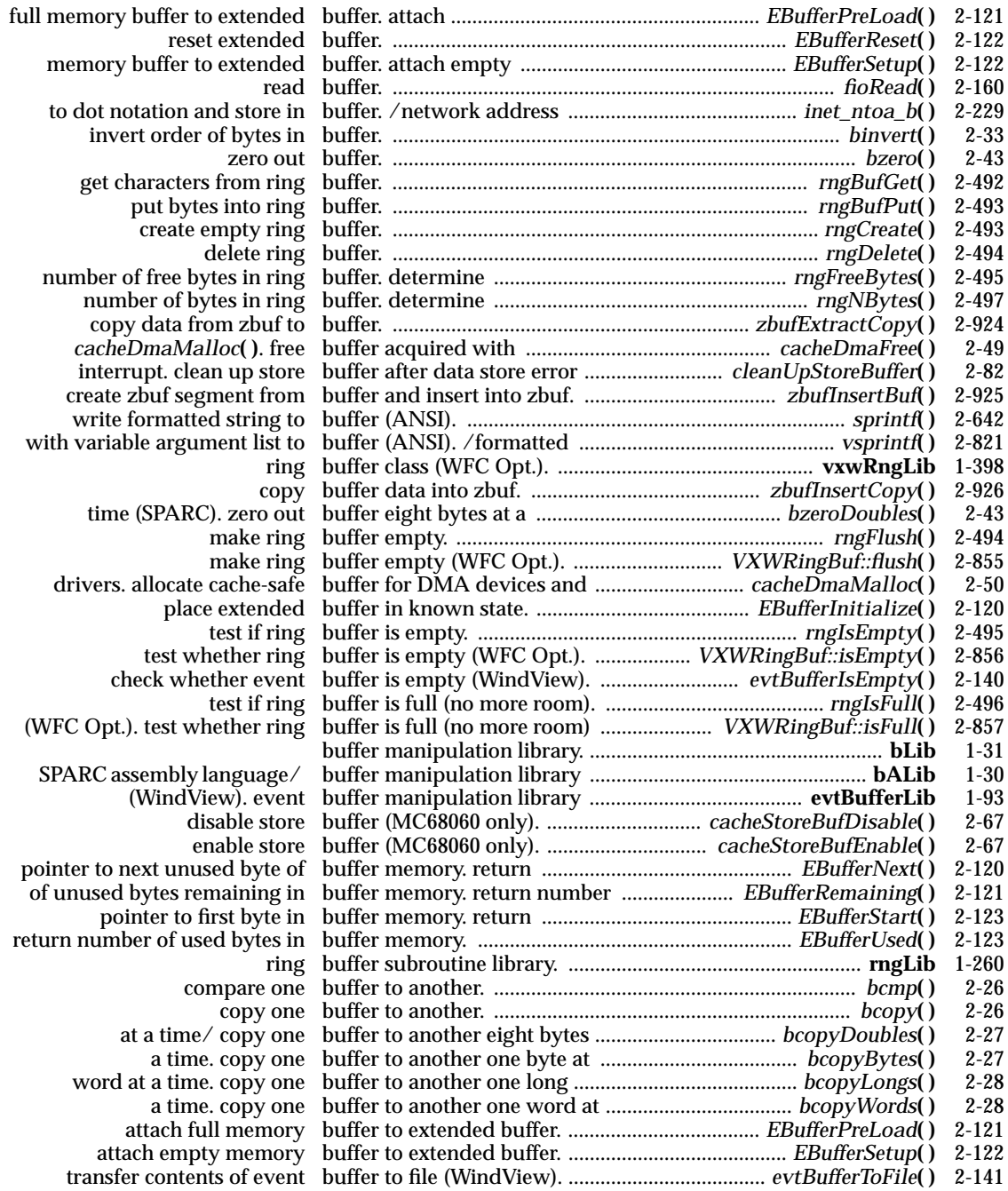

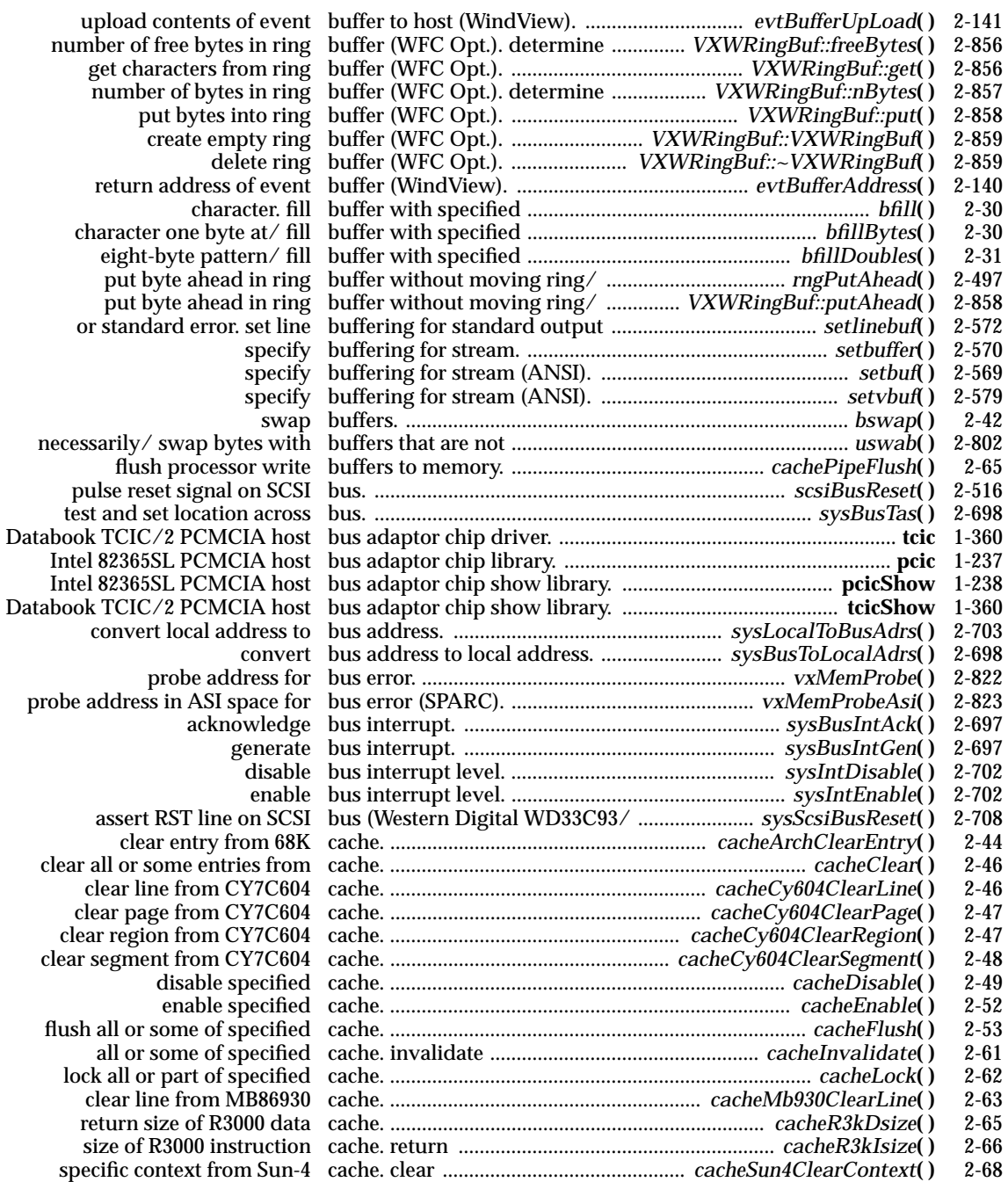

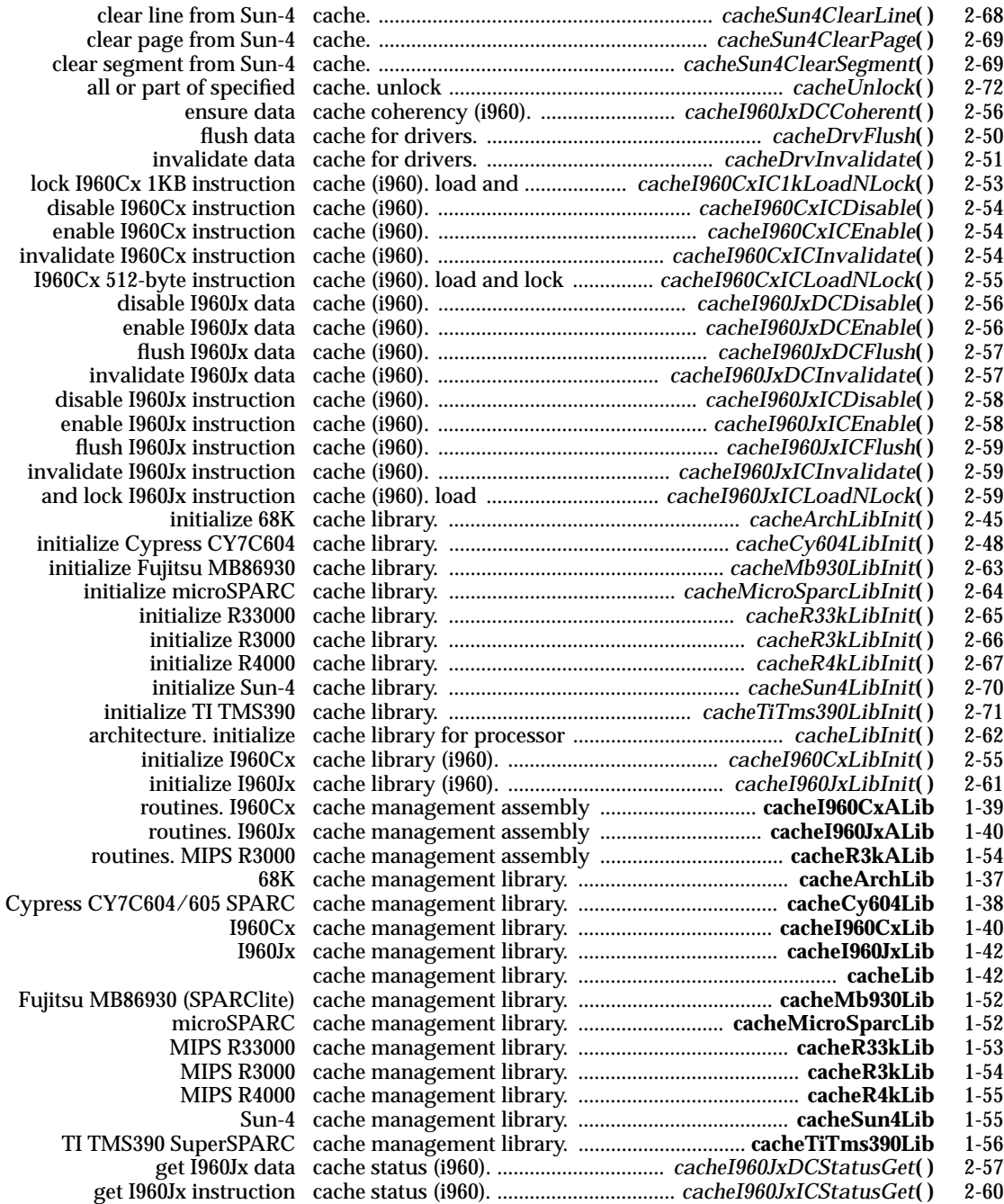

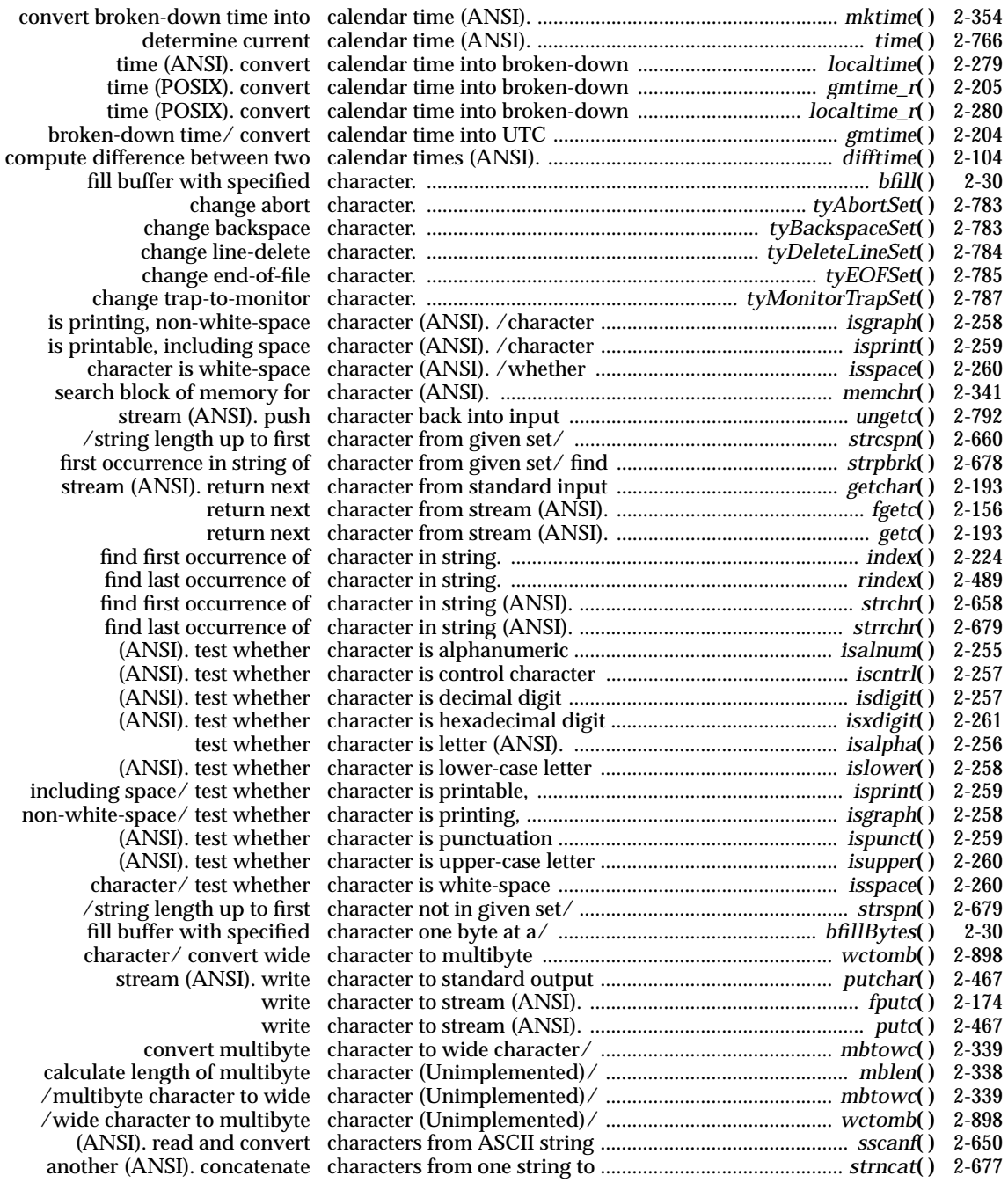

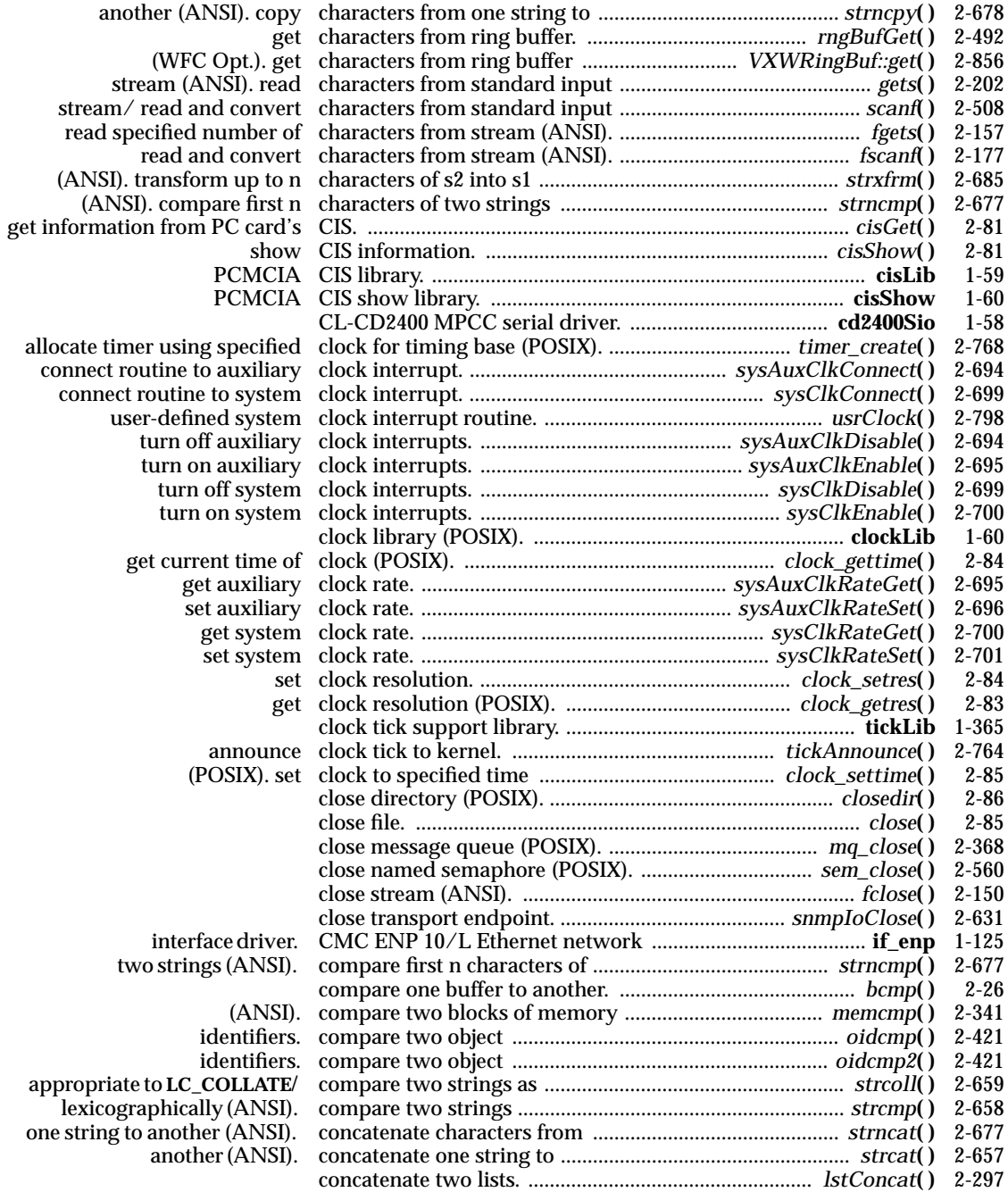

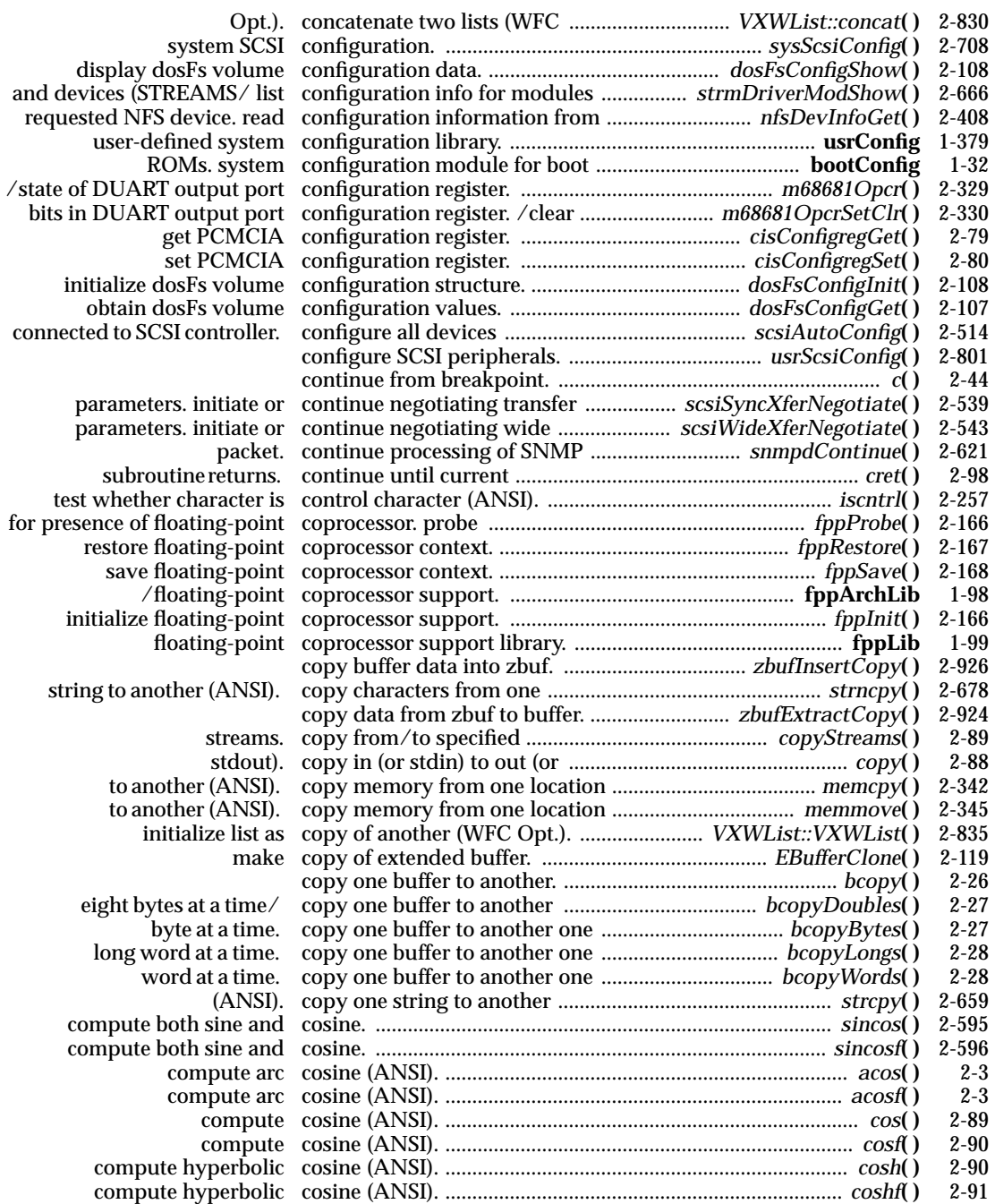

displ<br>and devices<br>requested

for presence<br>rest

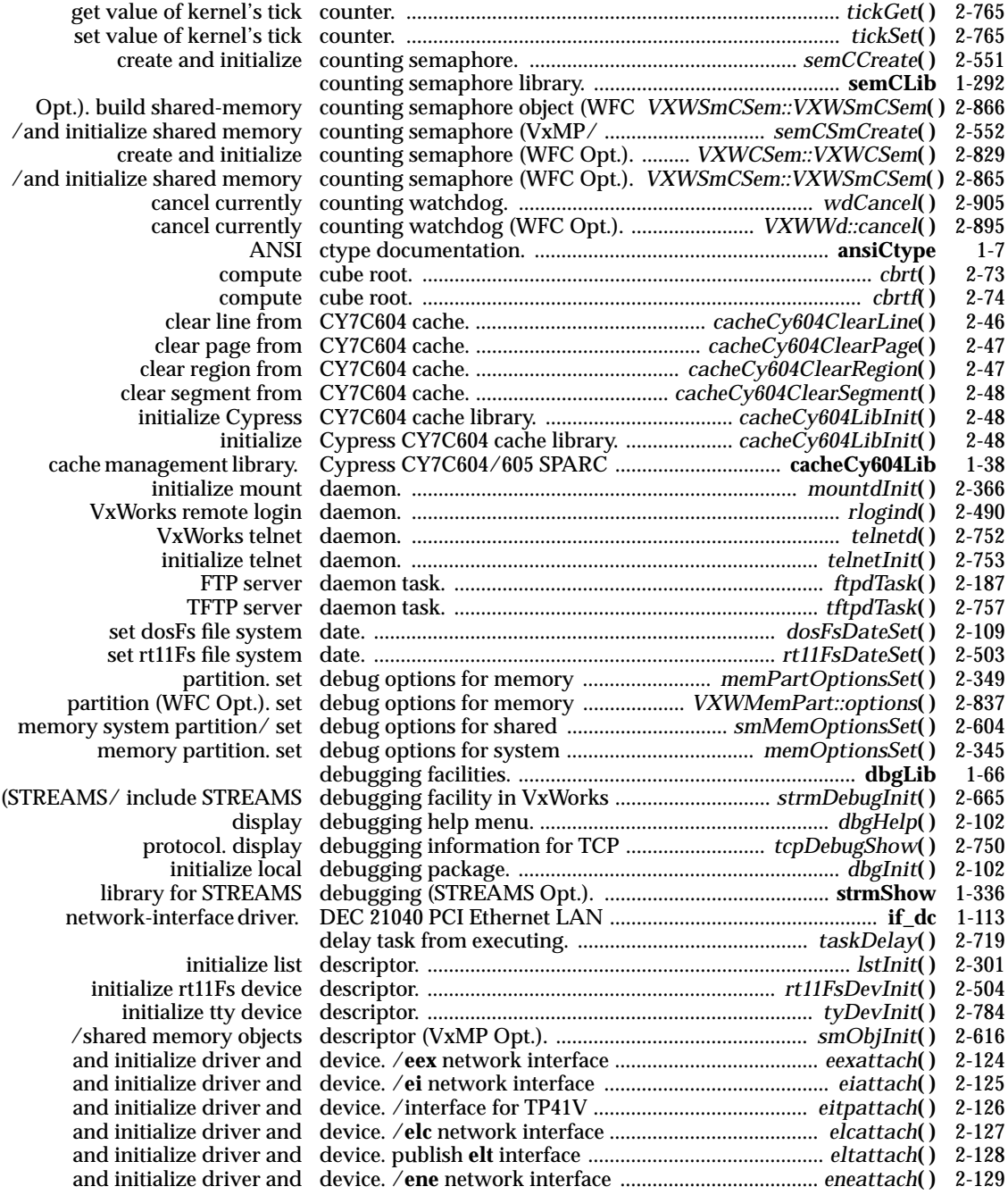

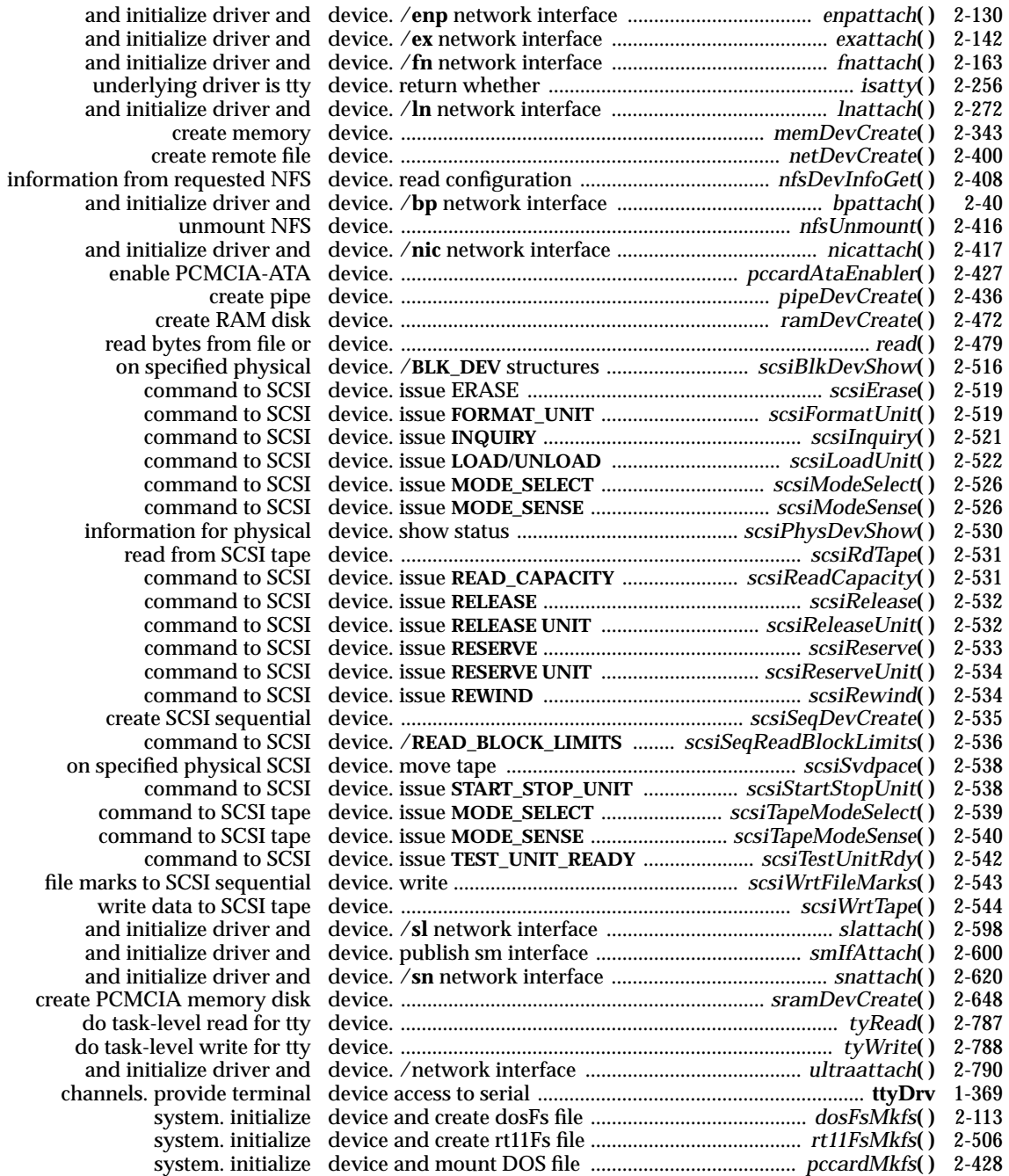

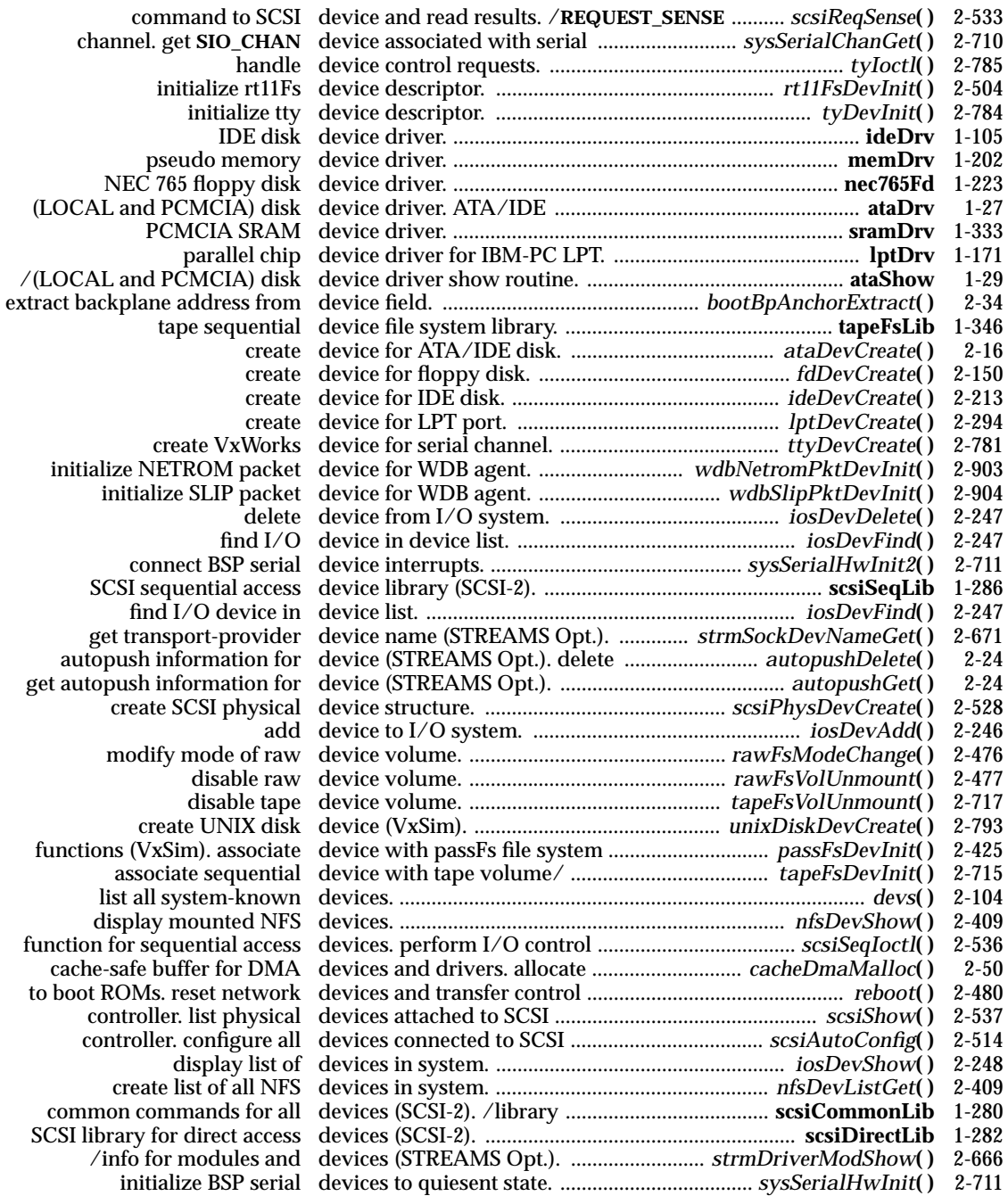

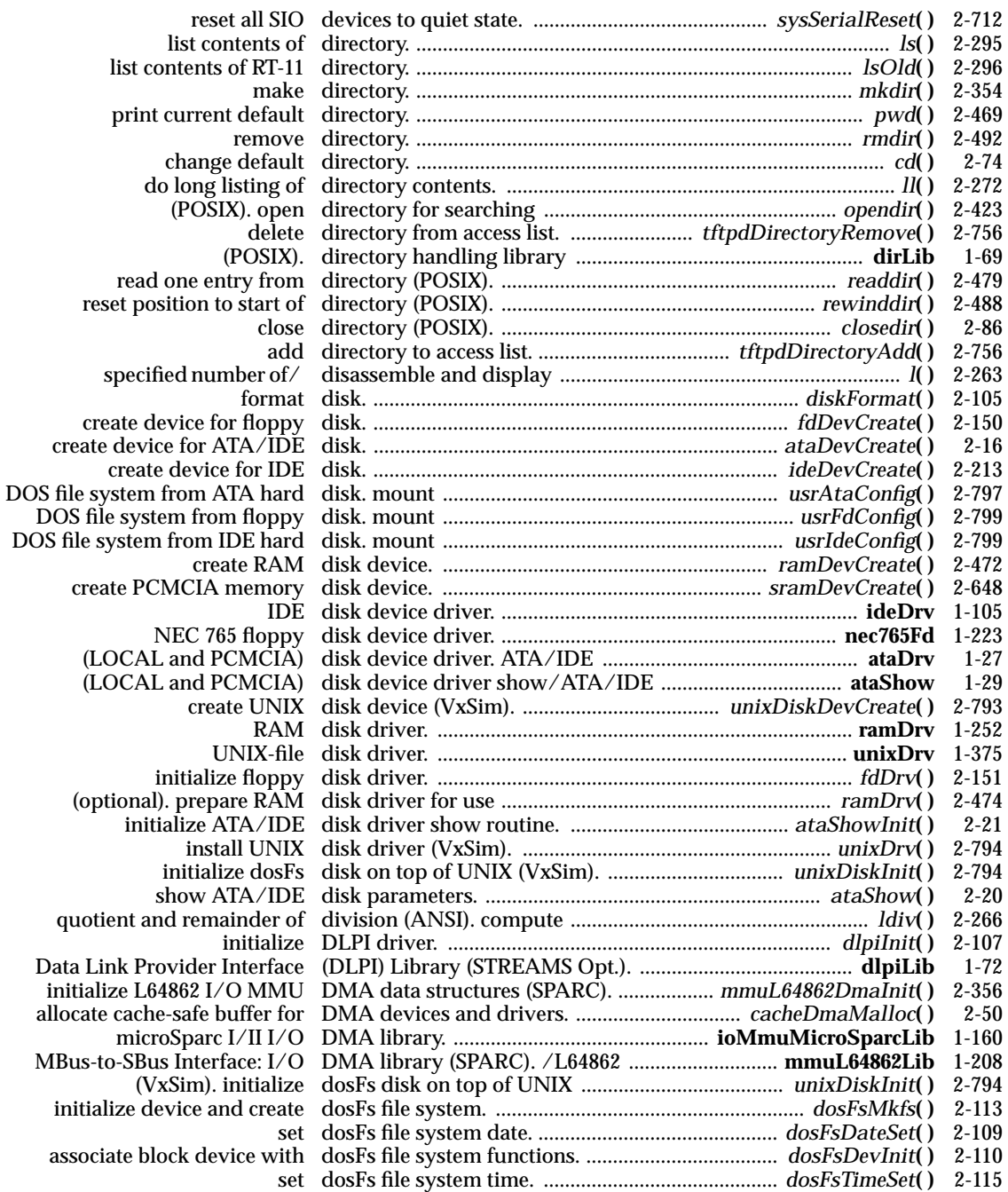

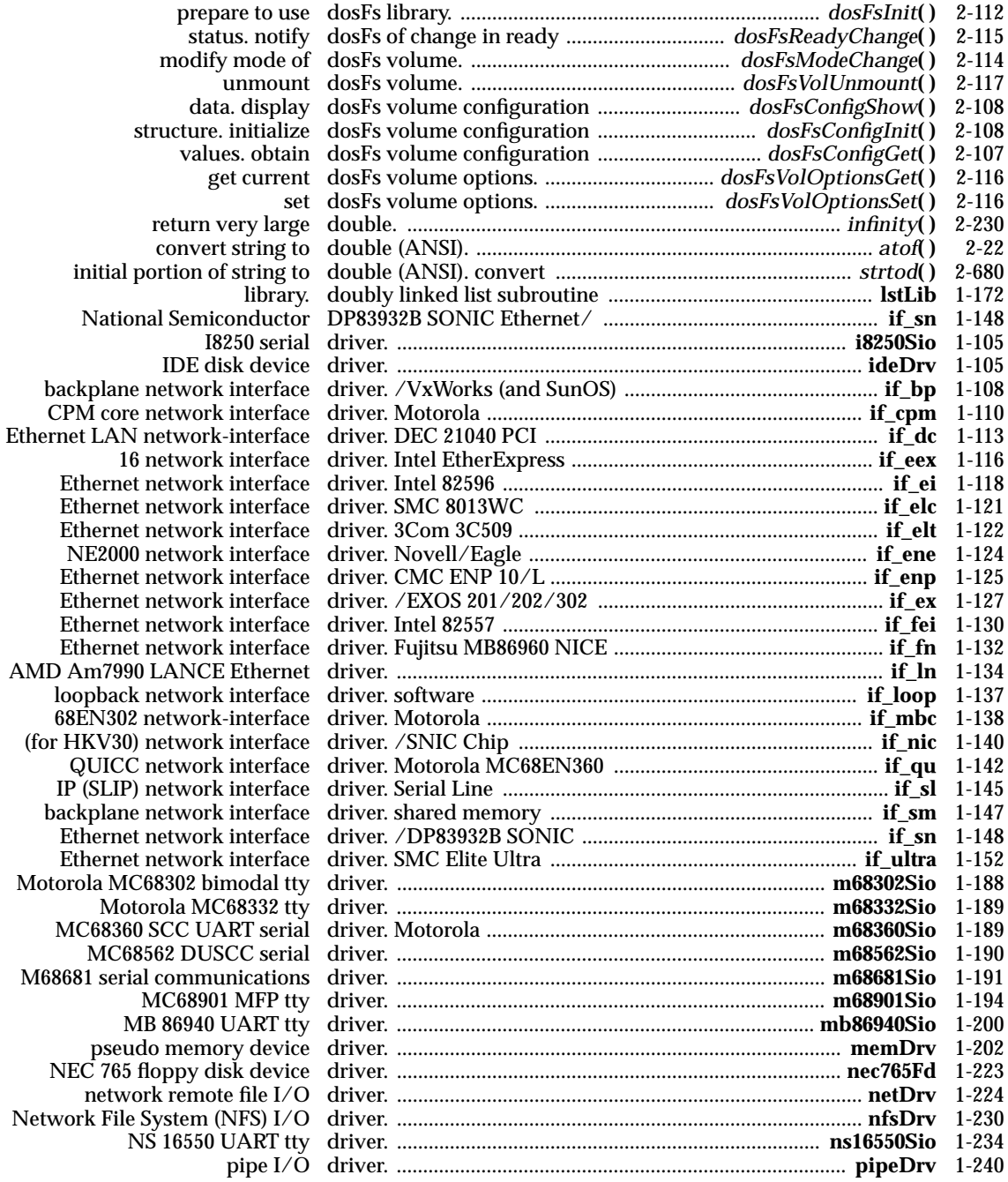

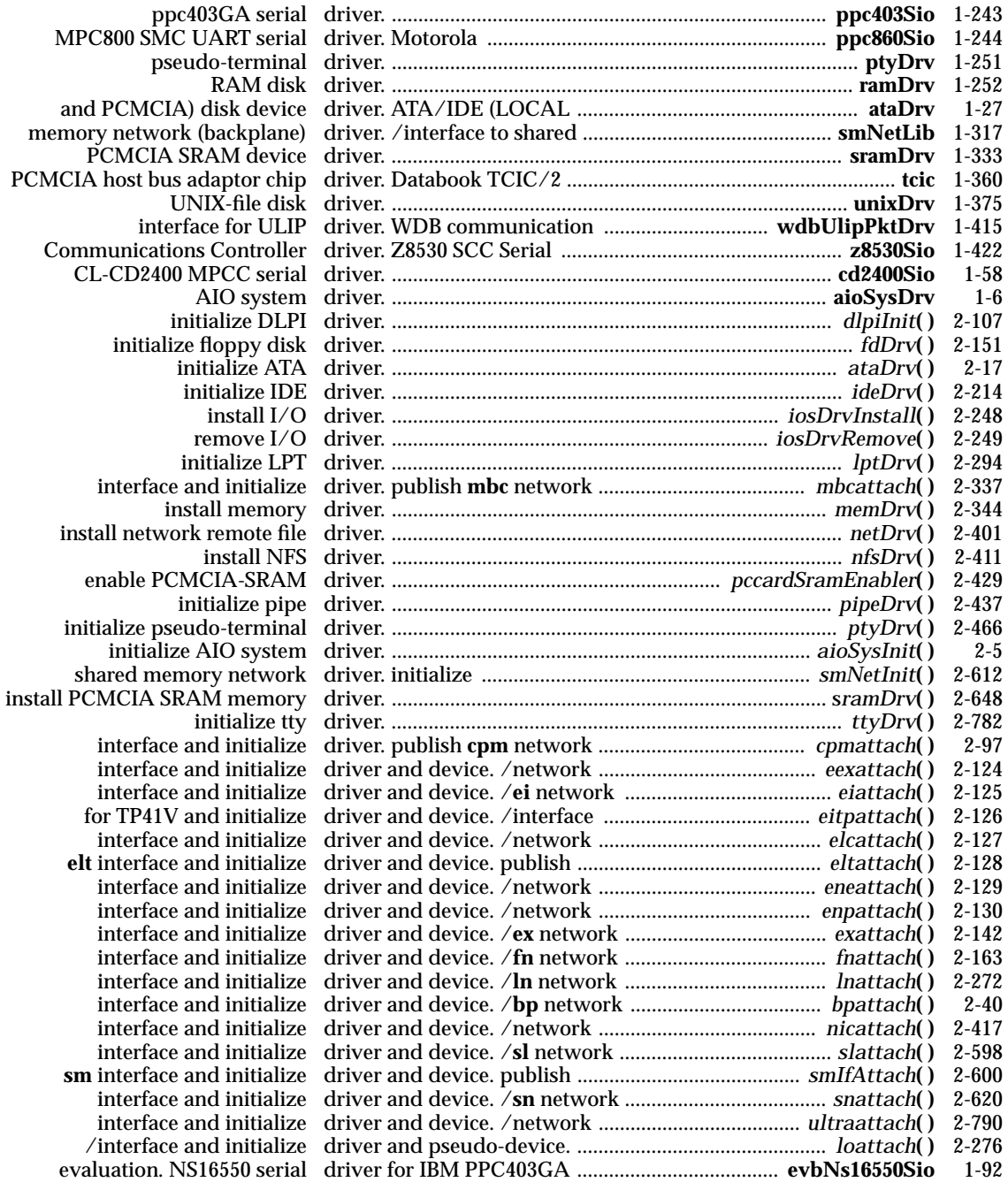

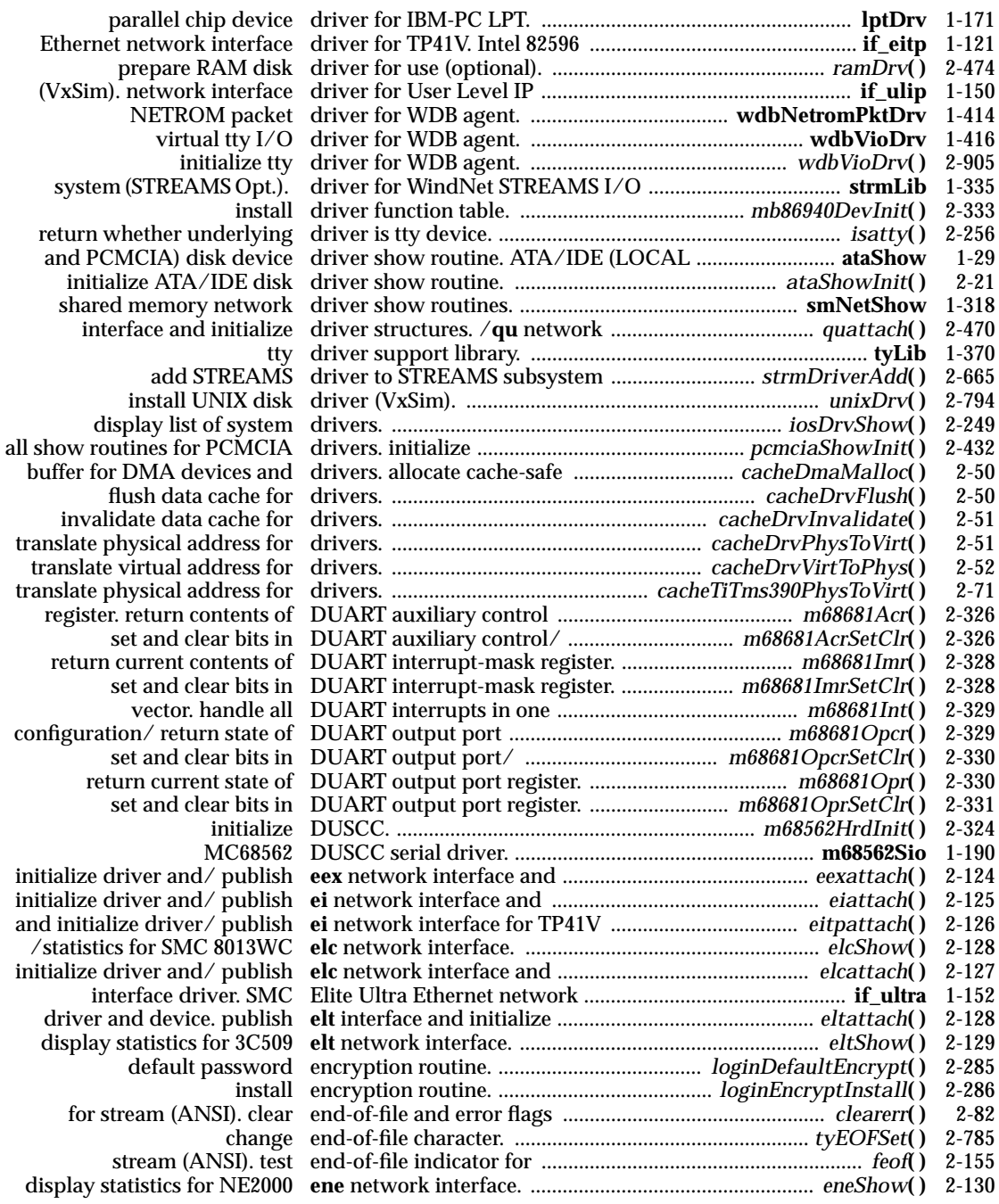

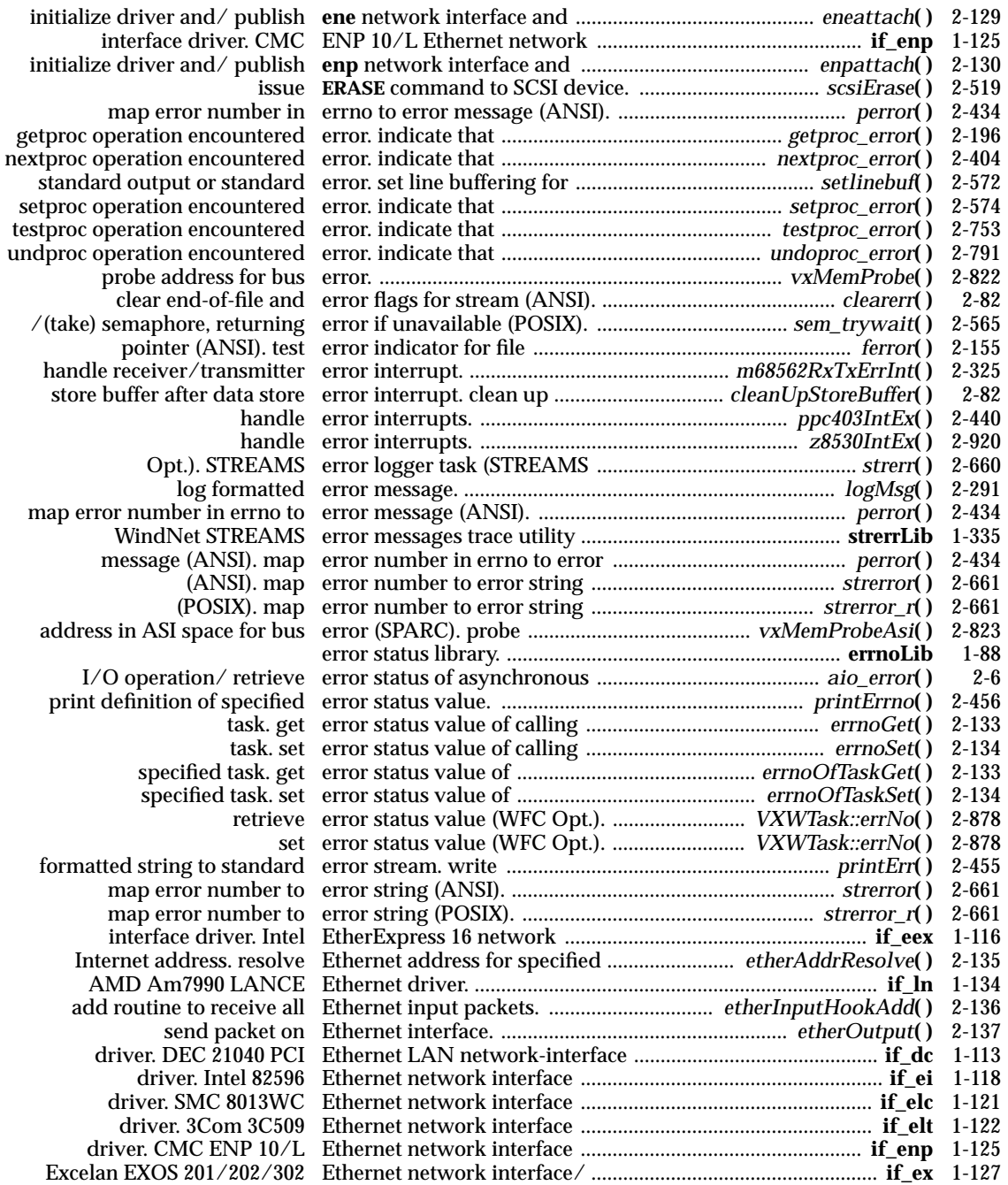

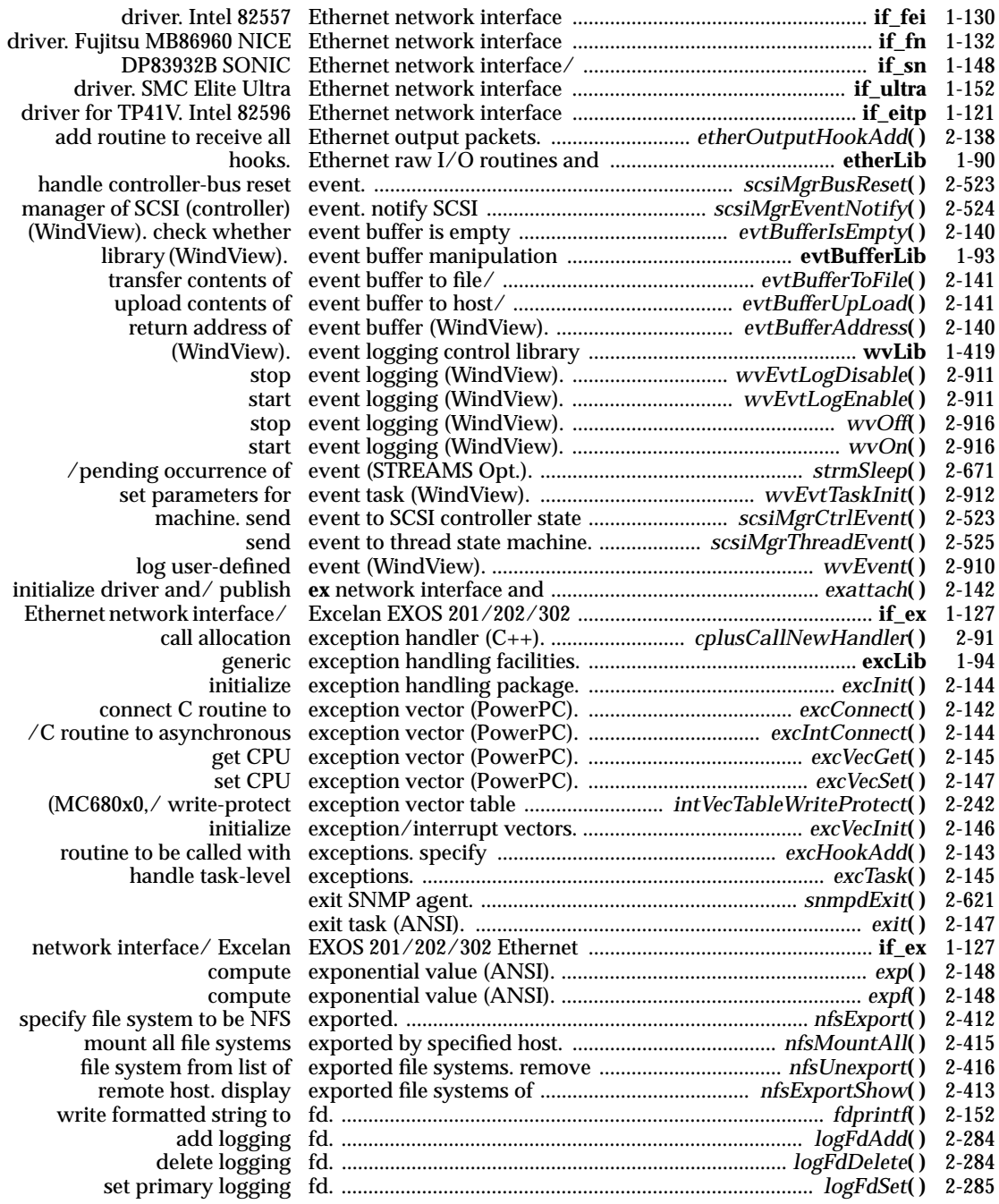

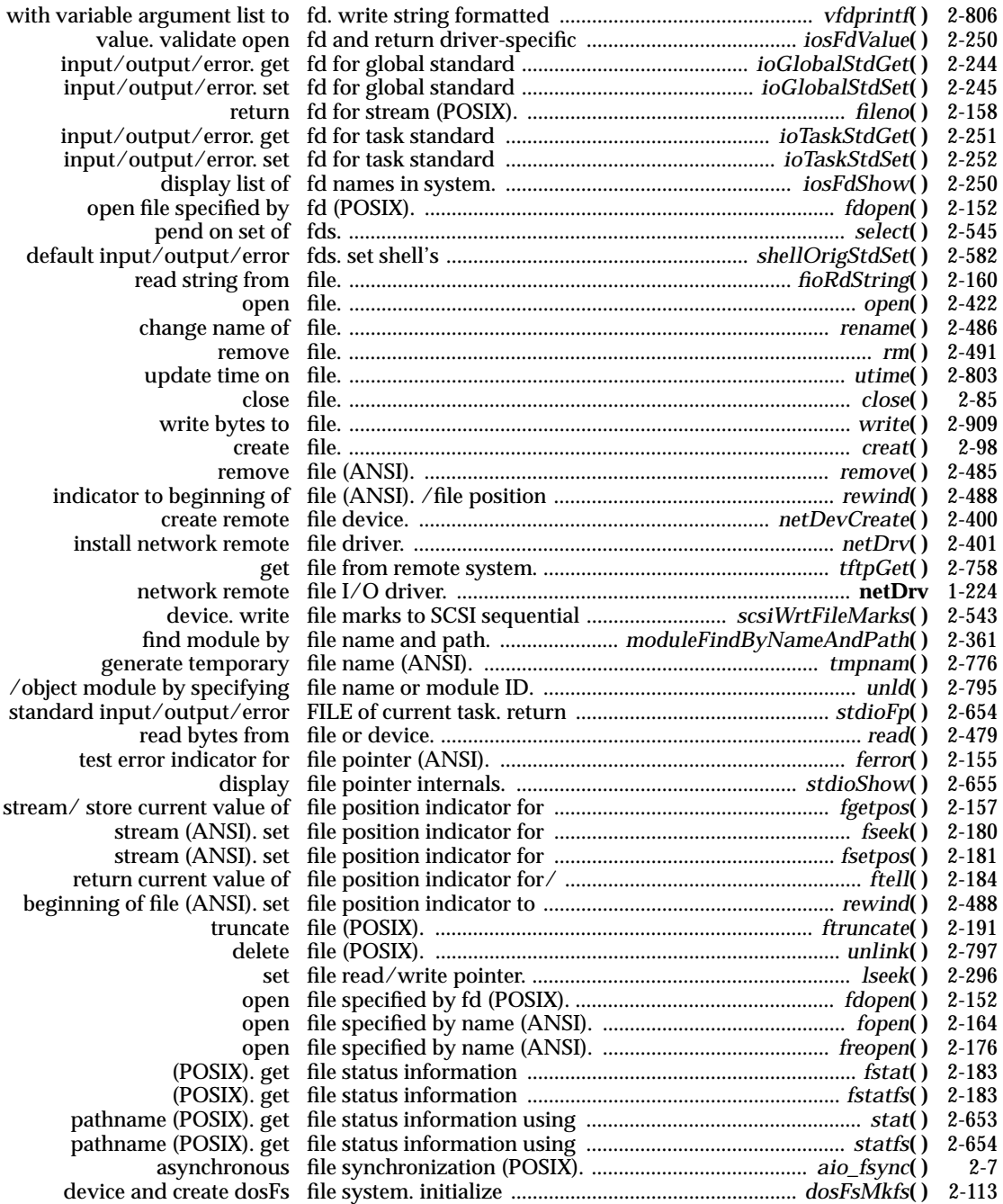

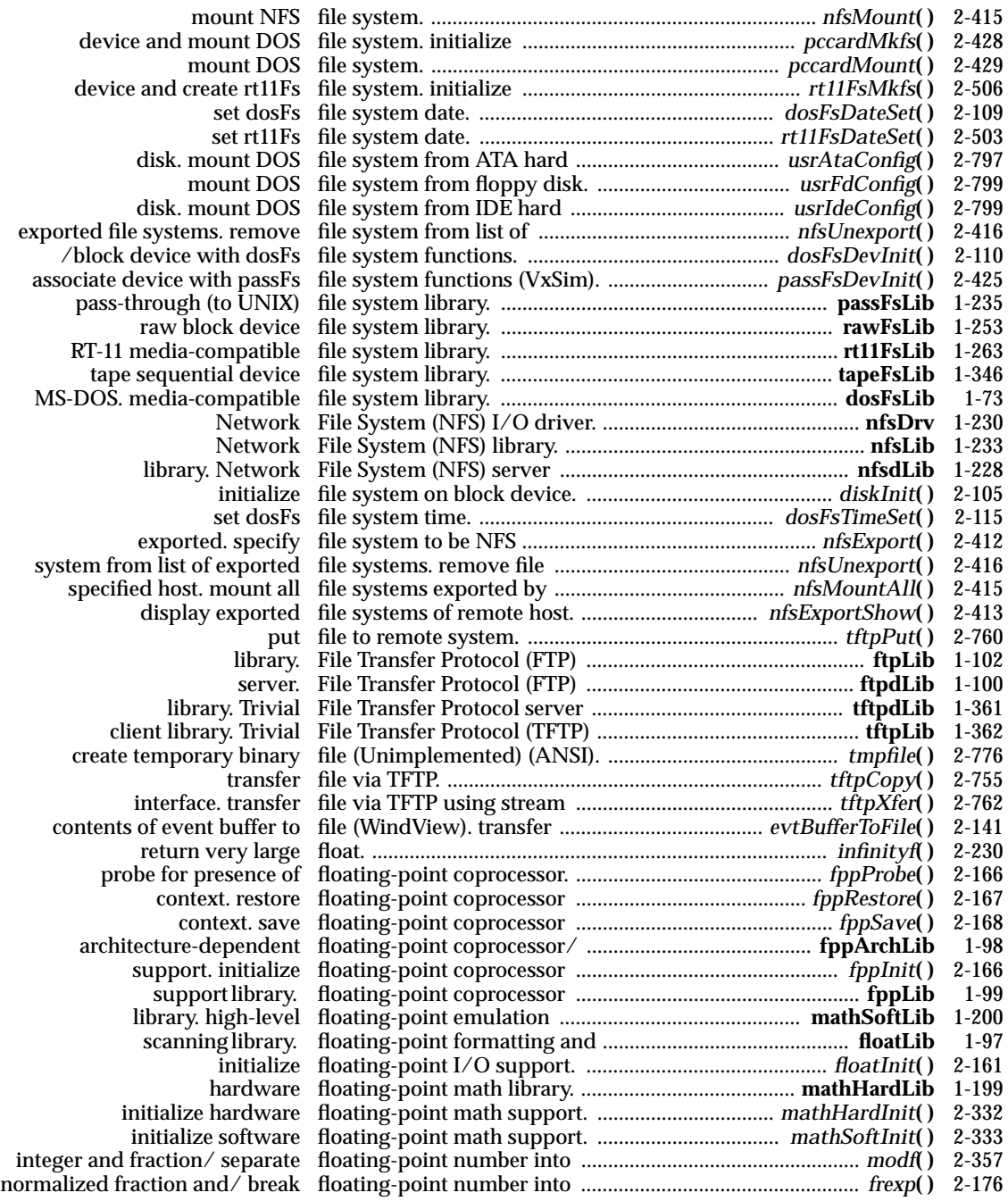

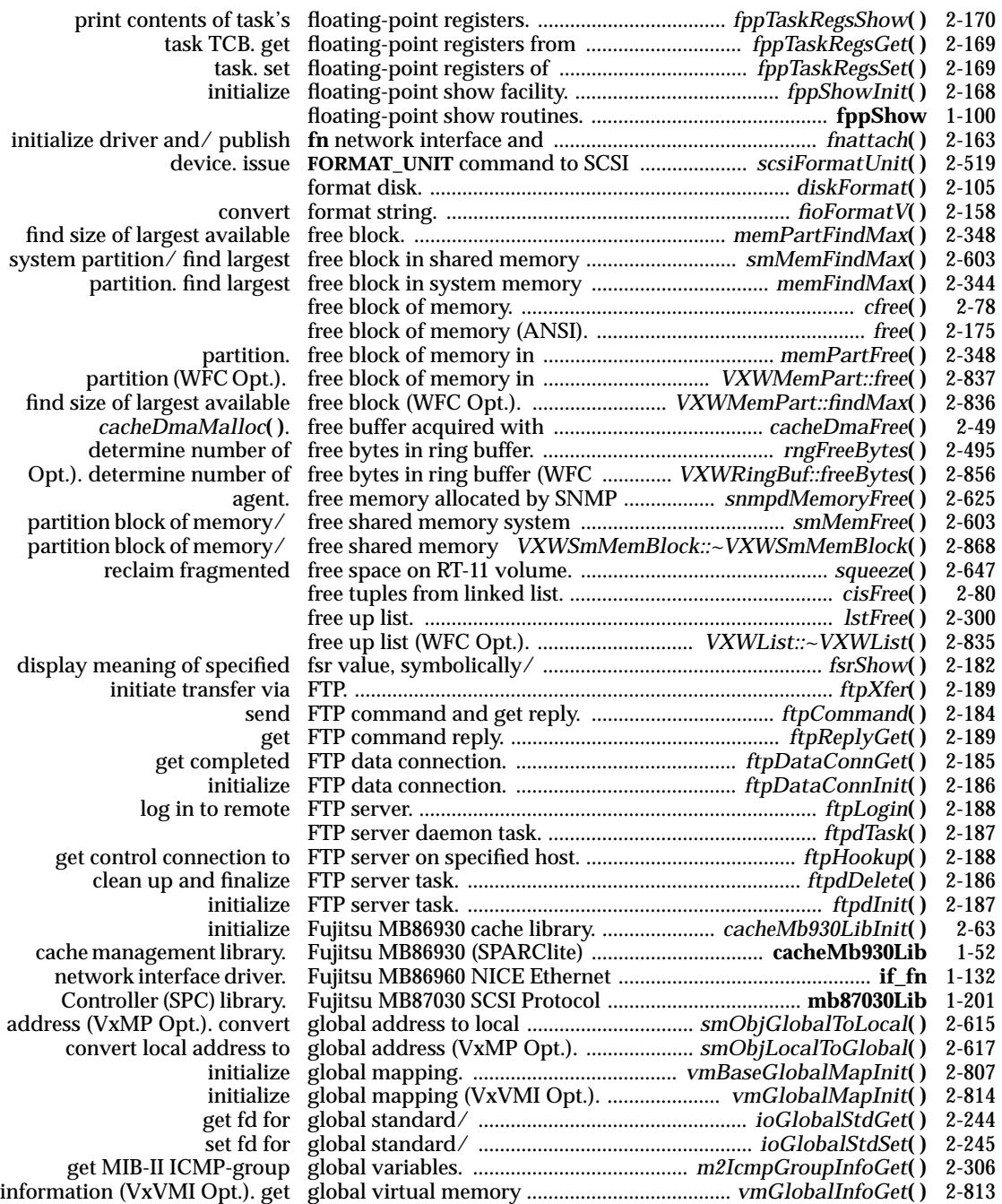

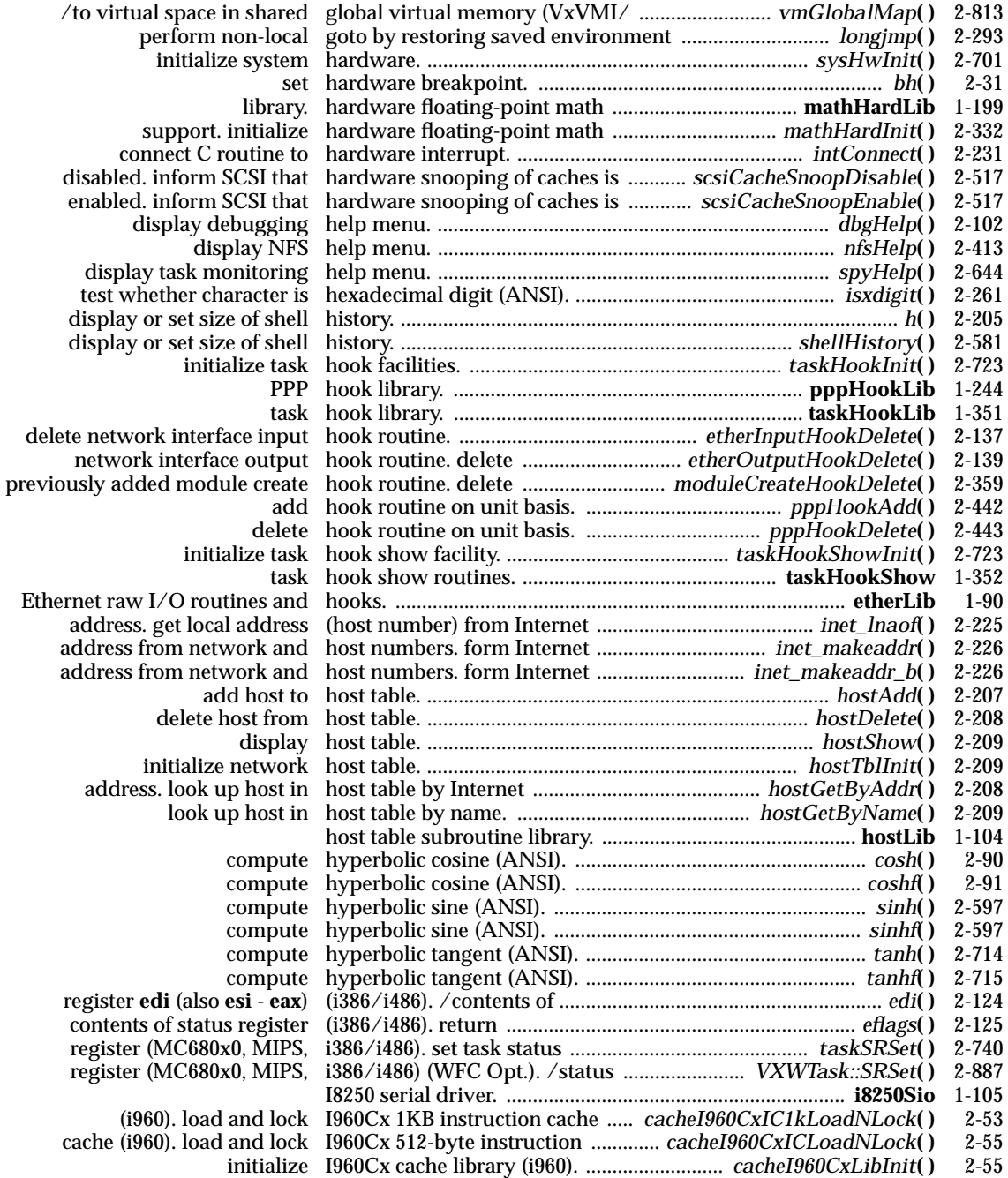

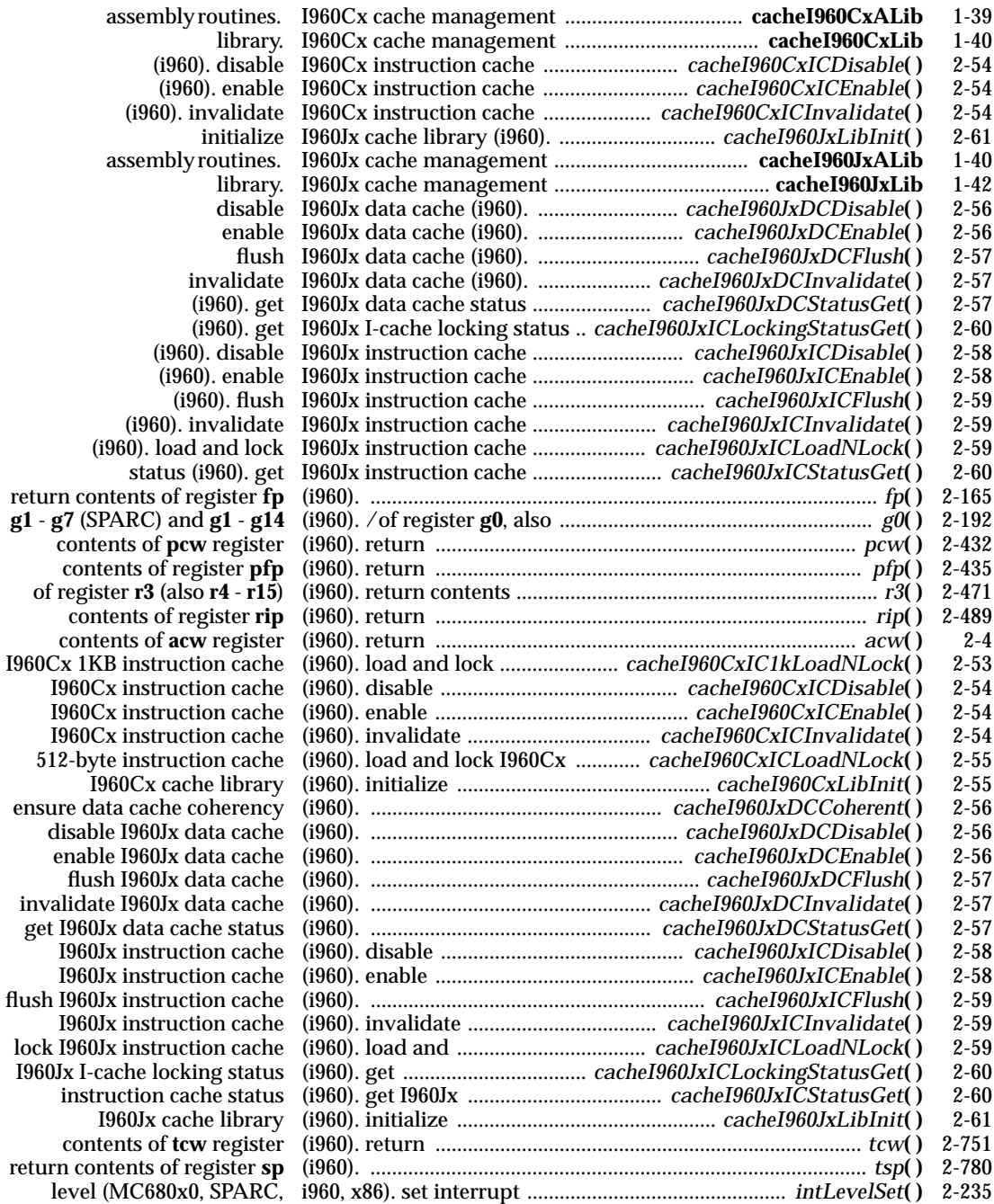

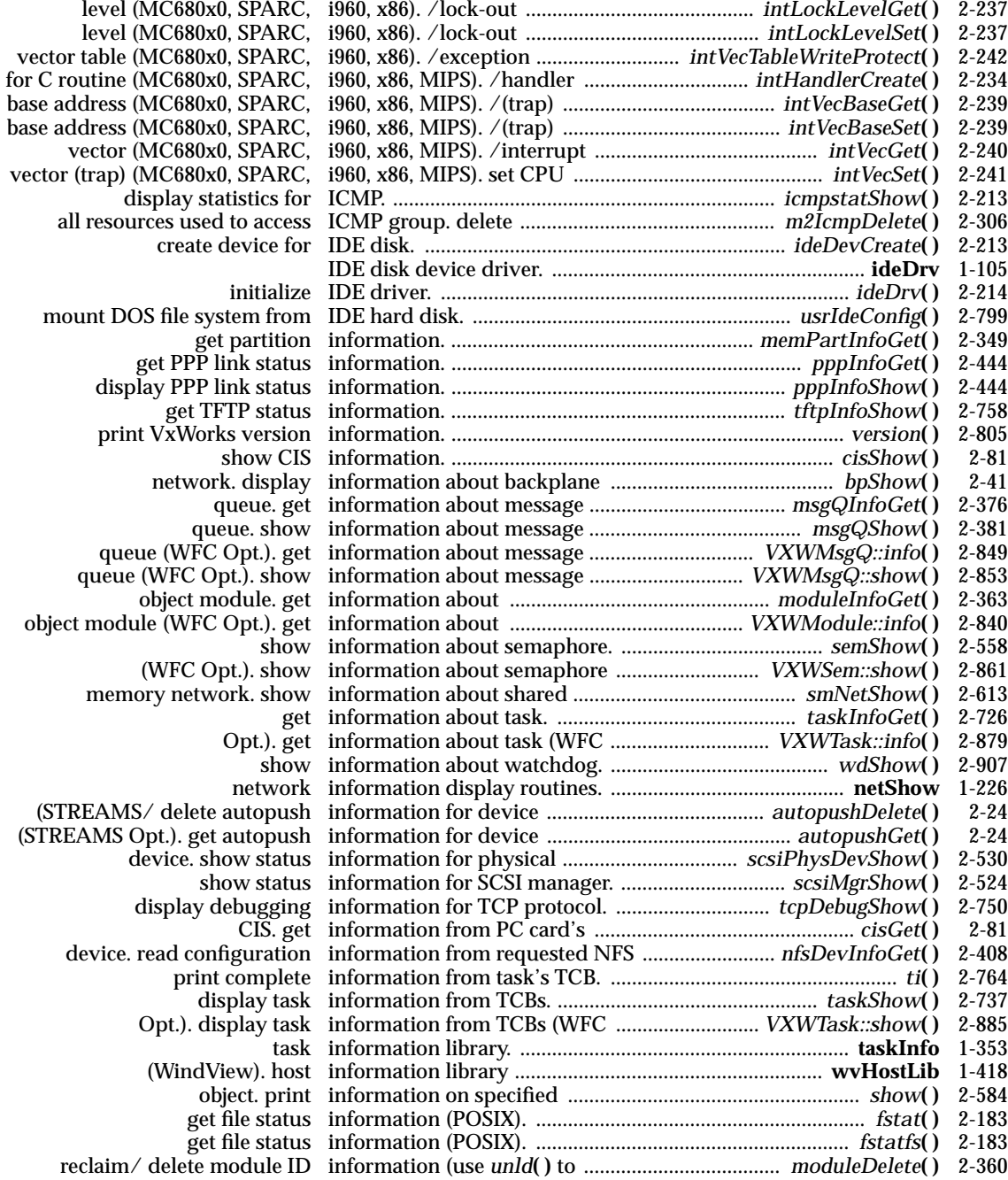
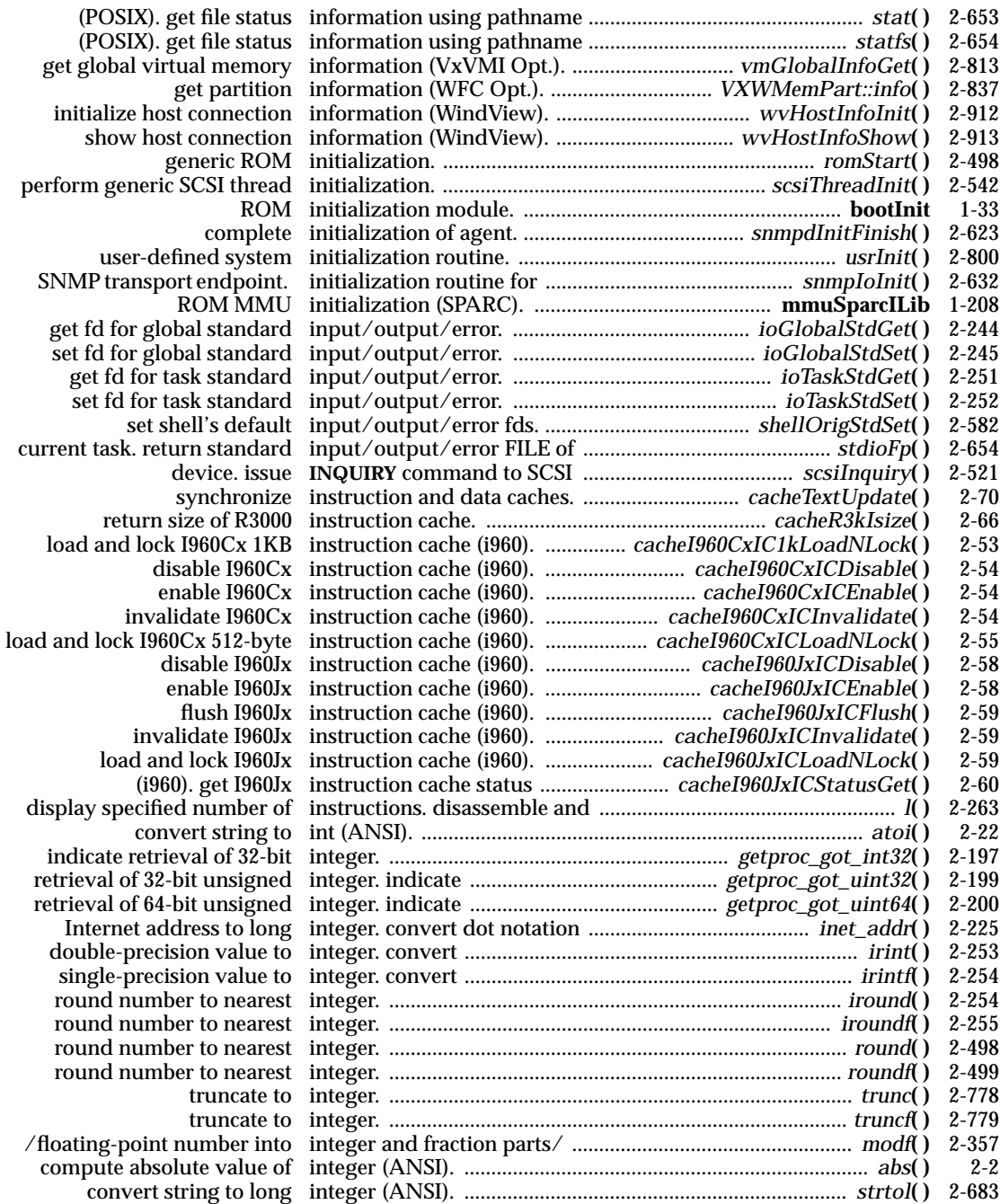

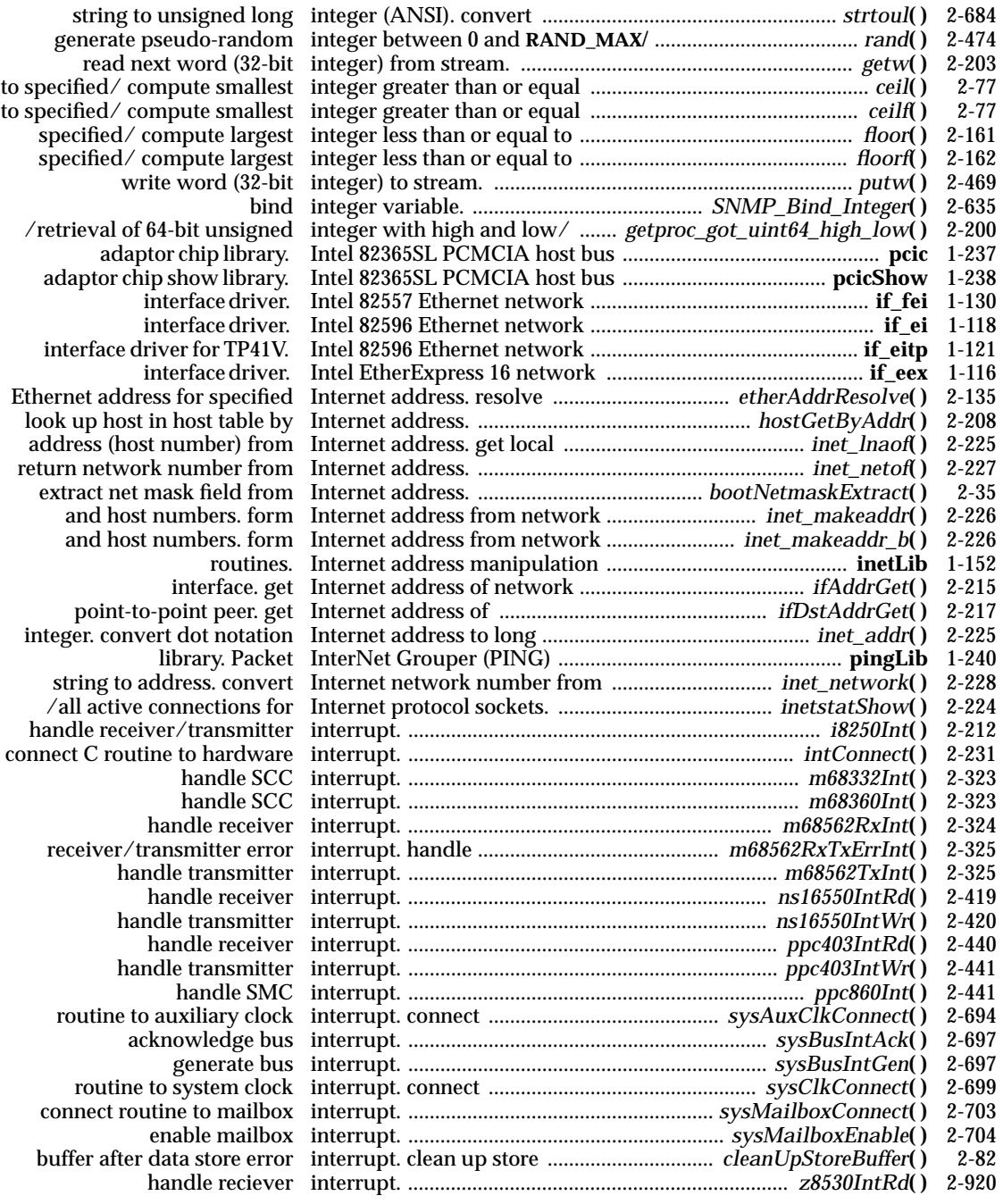

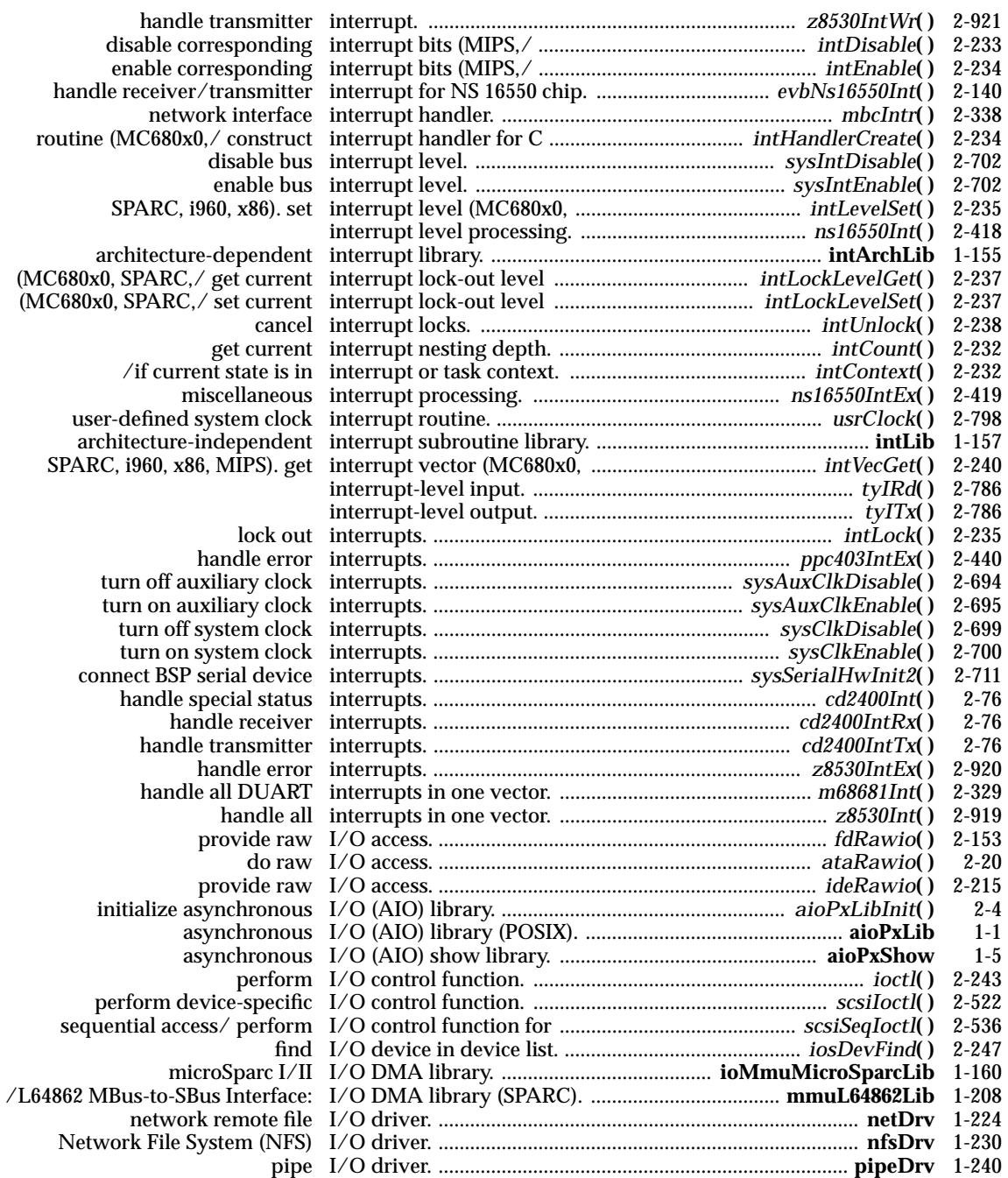

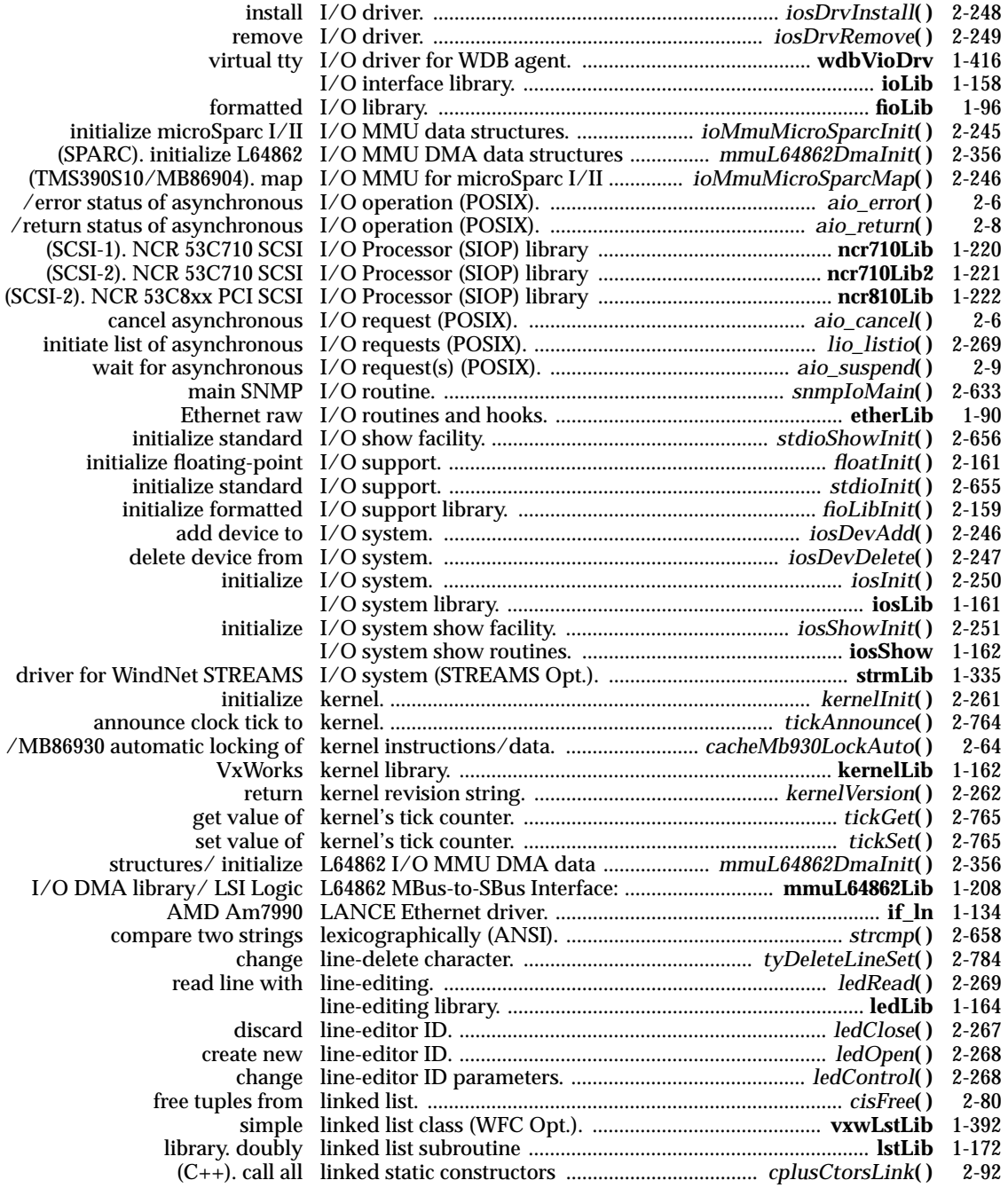

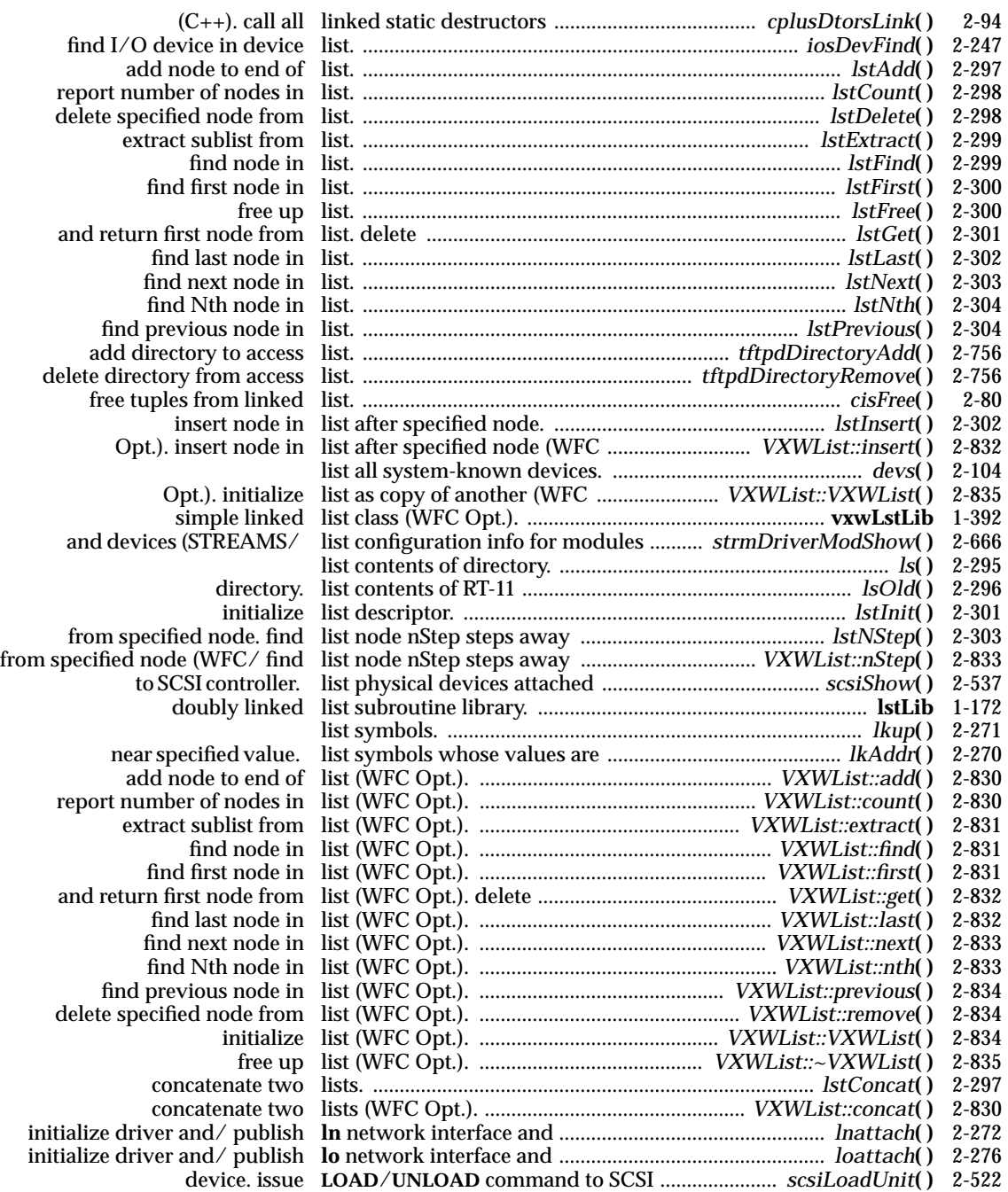

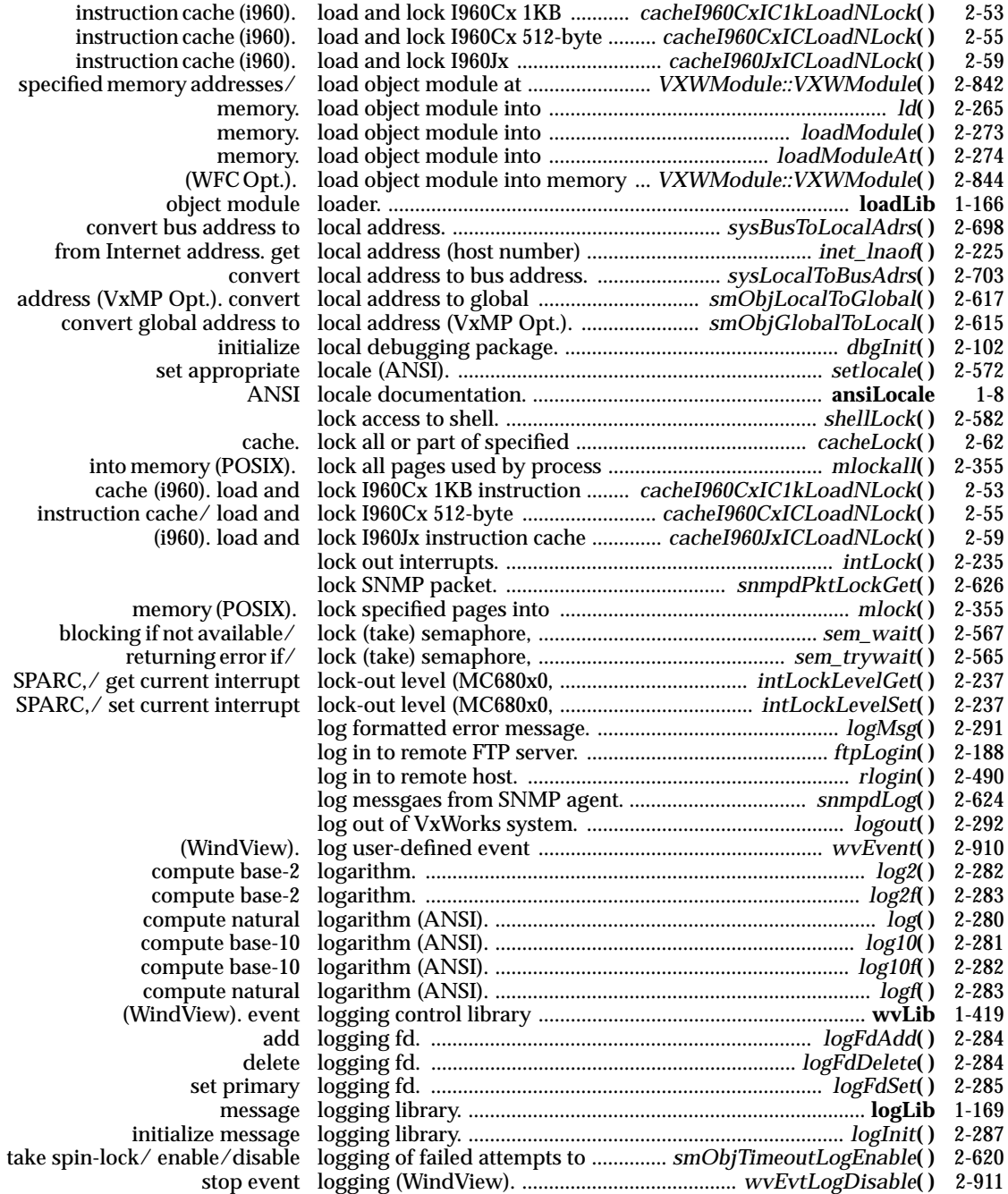

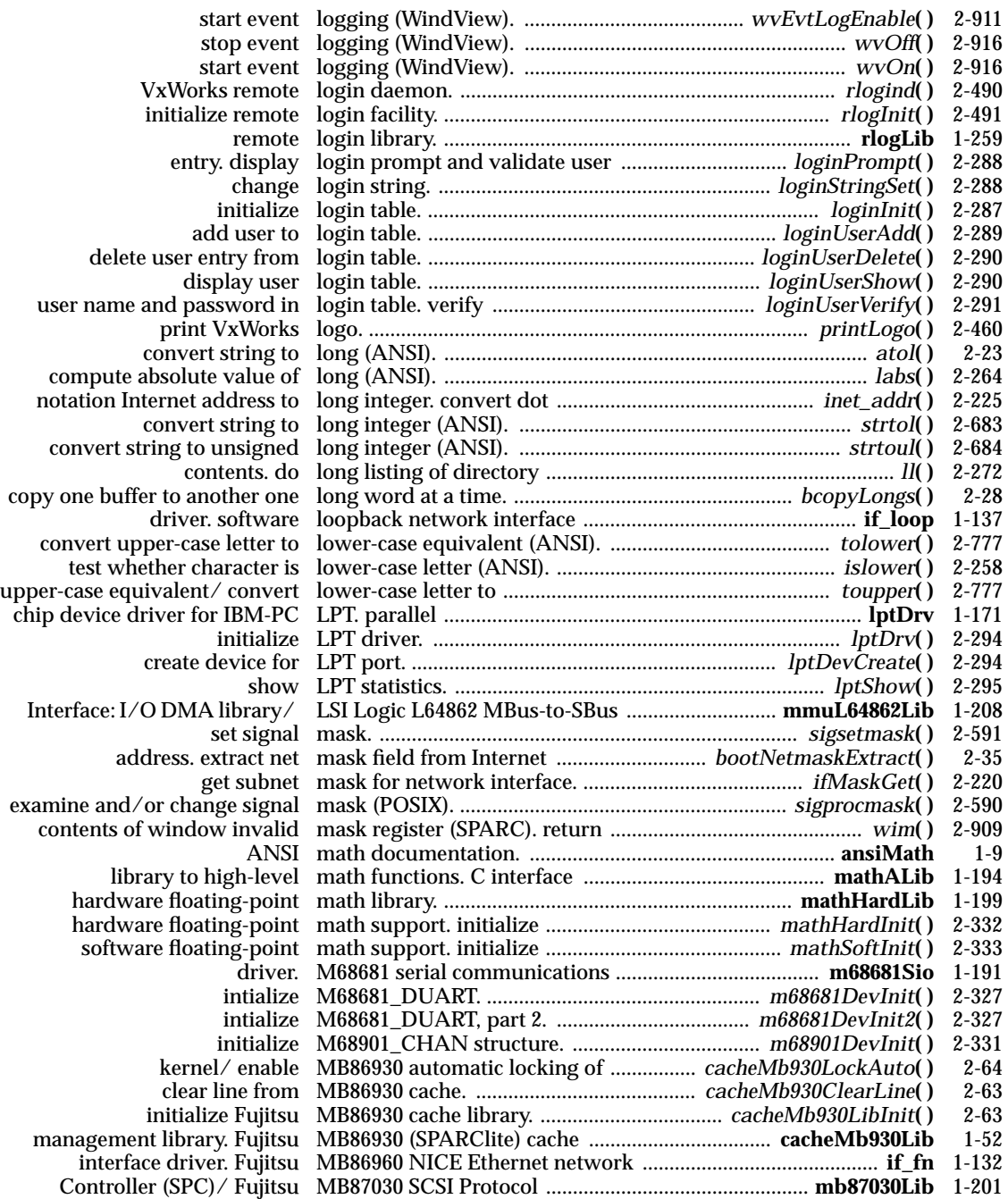

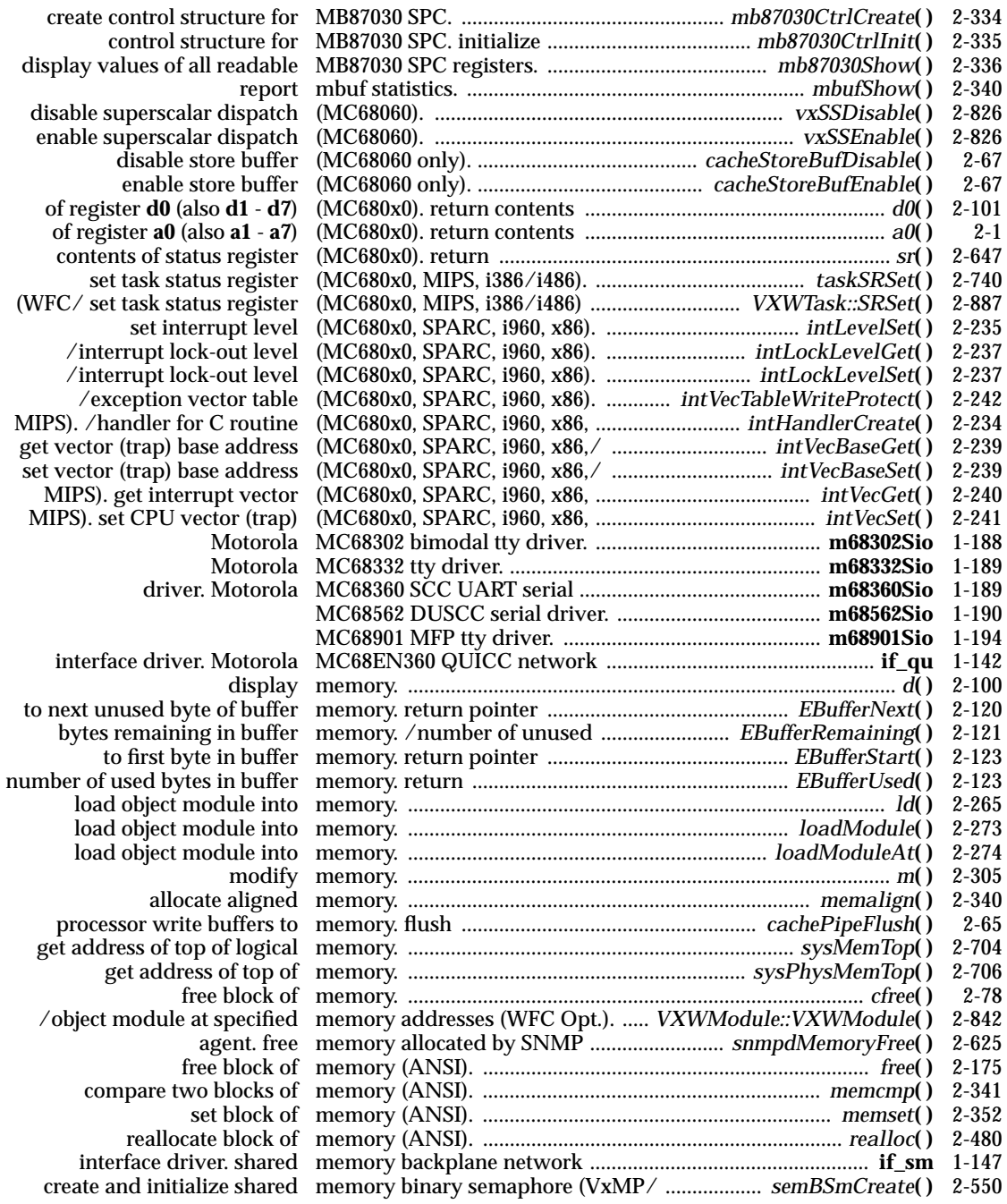

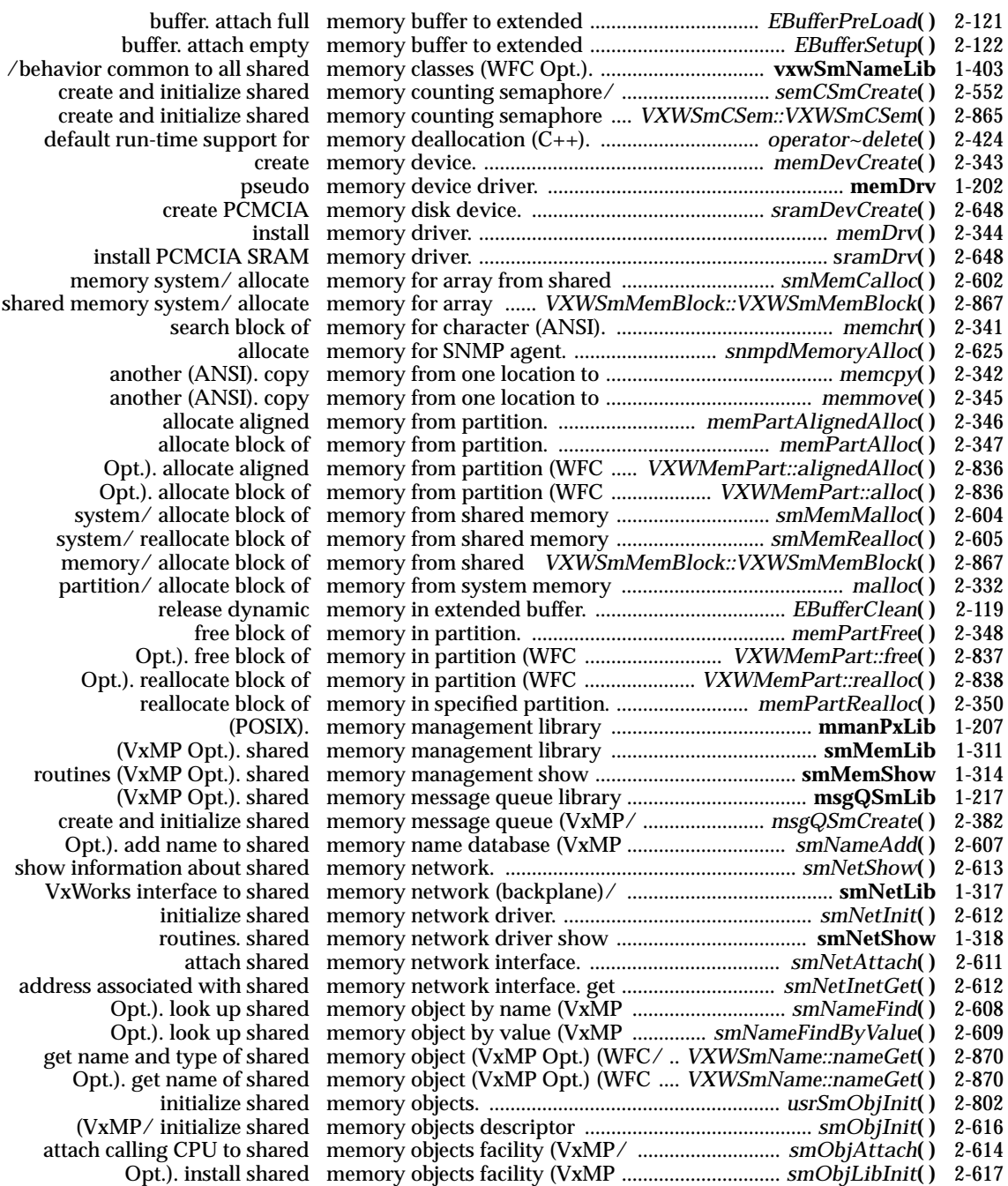

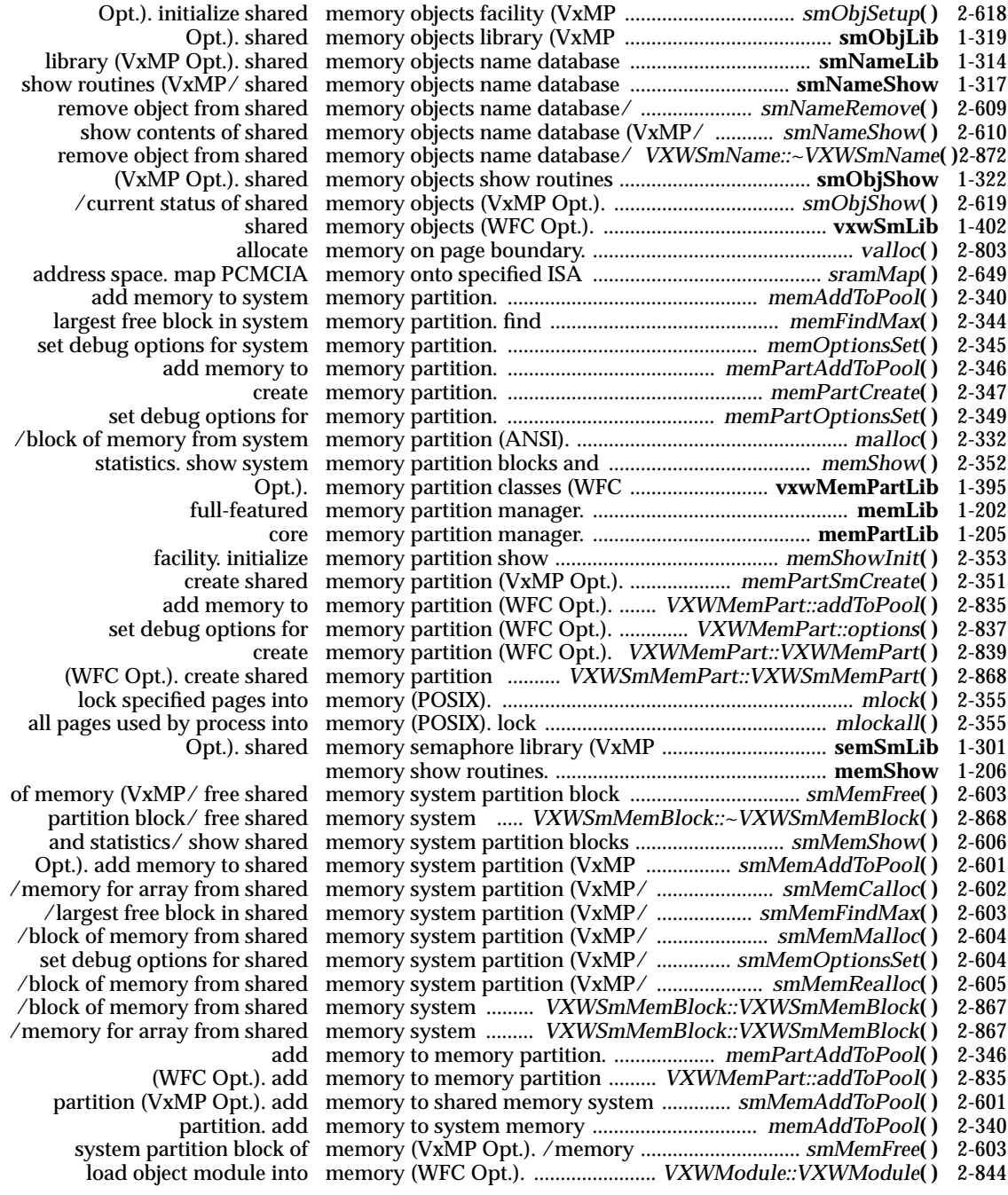

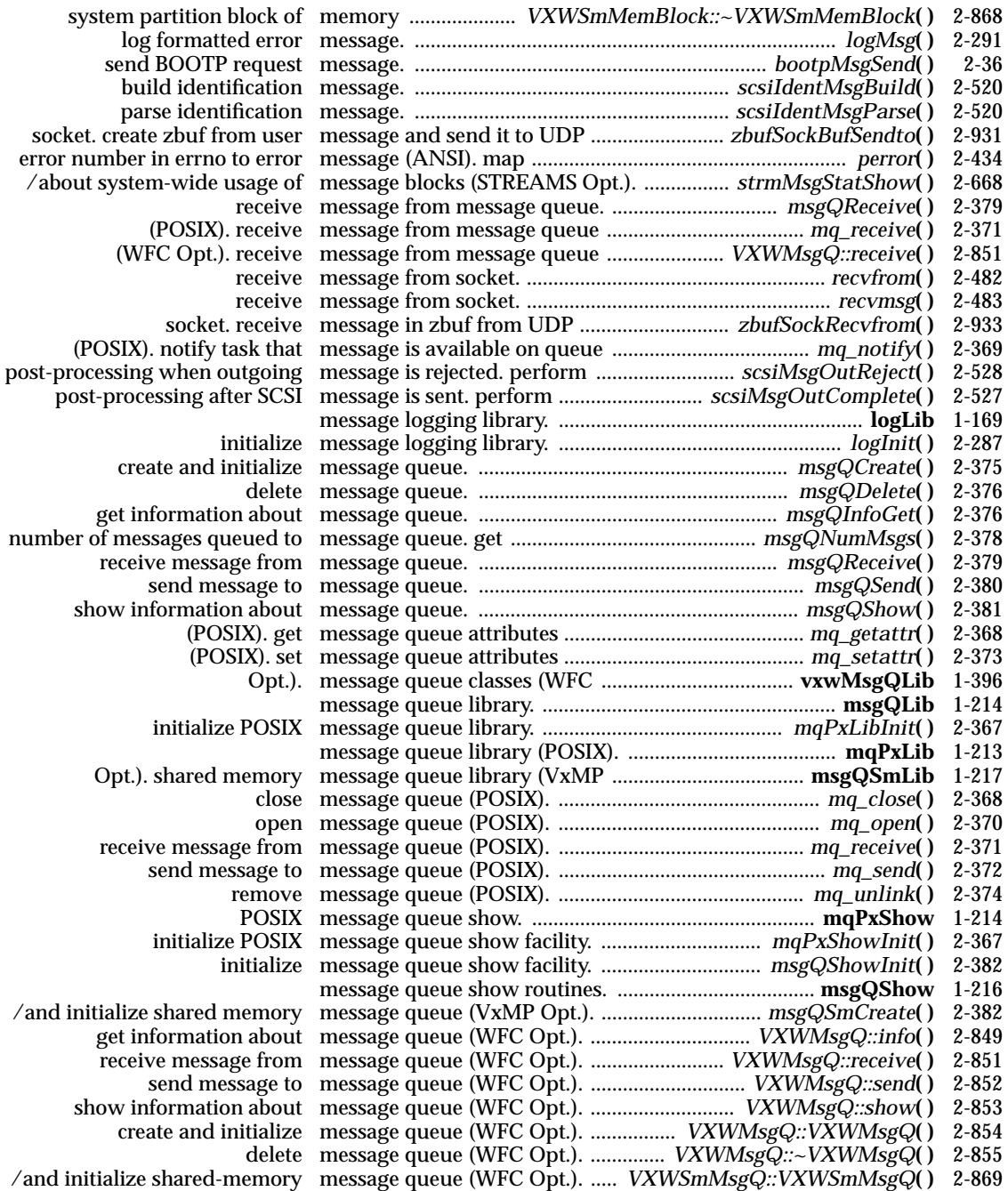

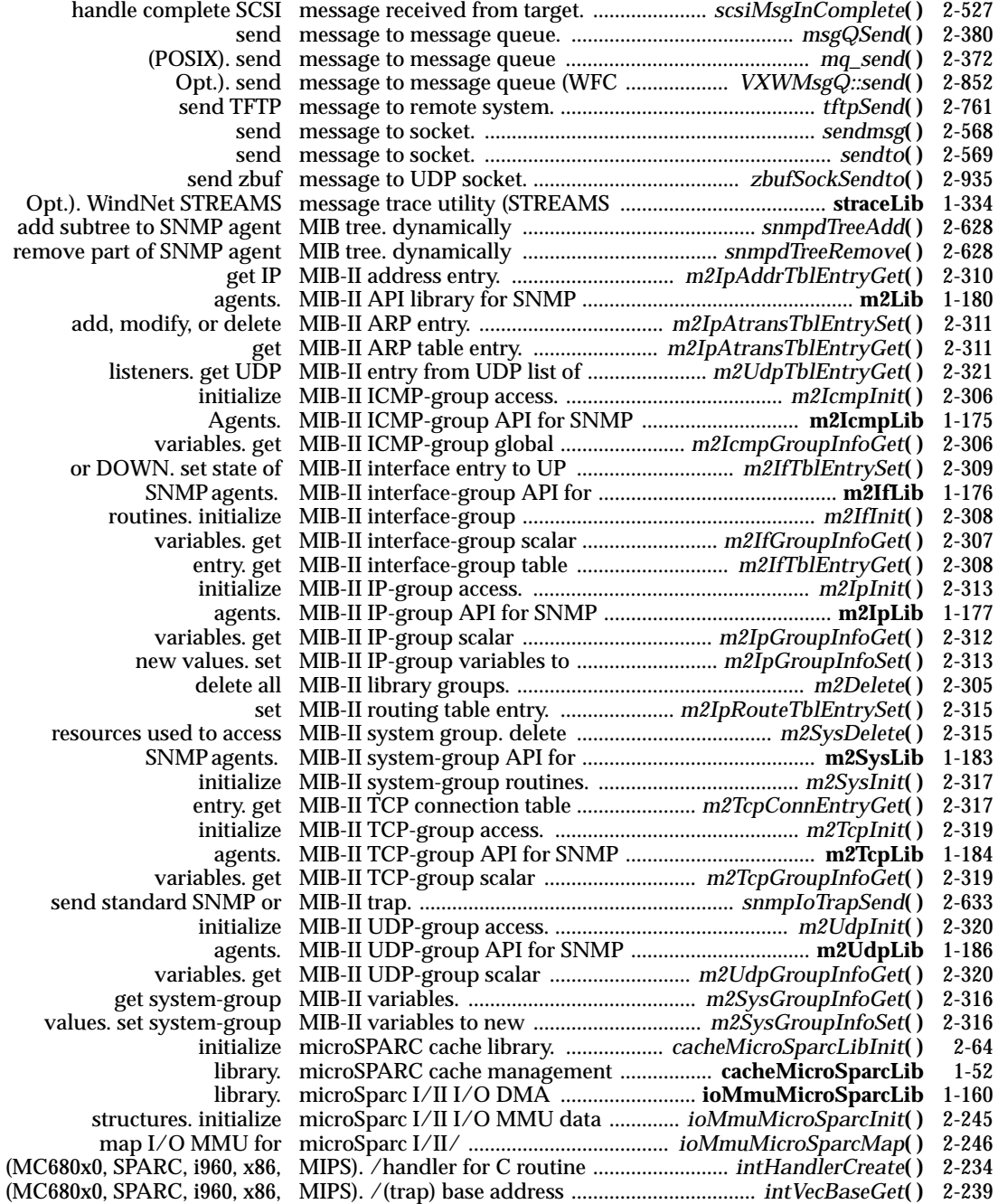

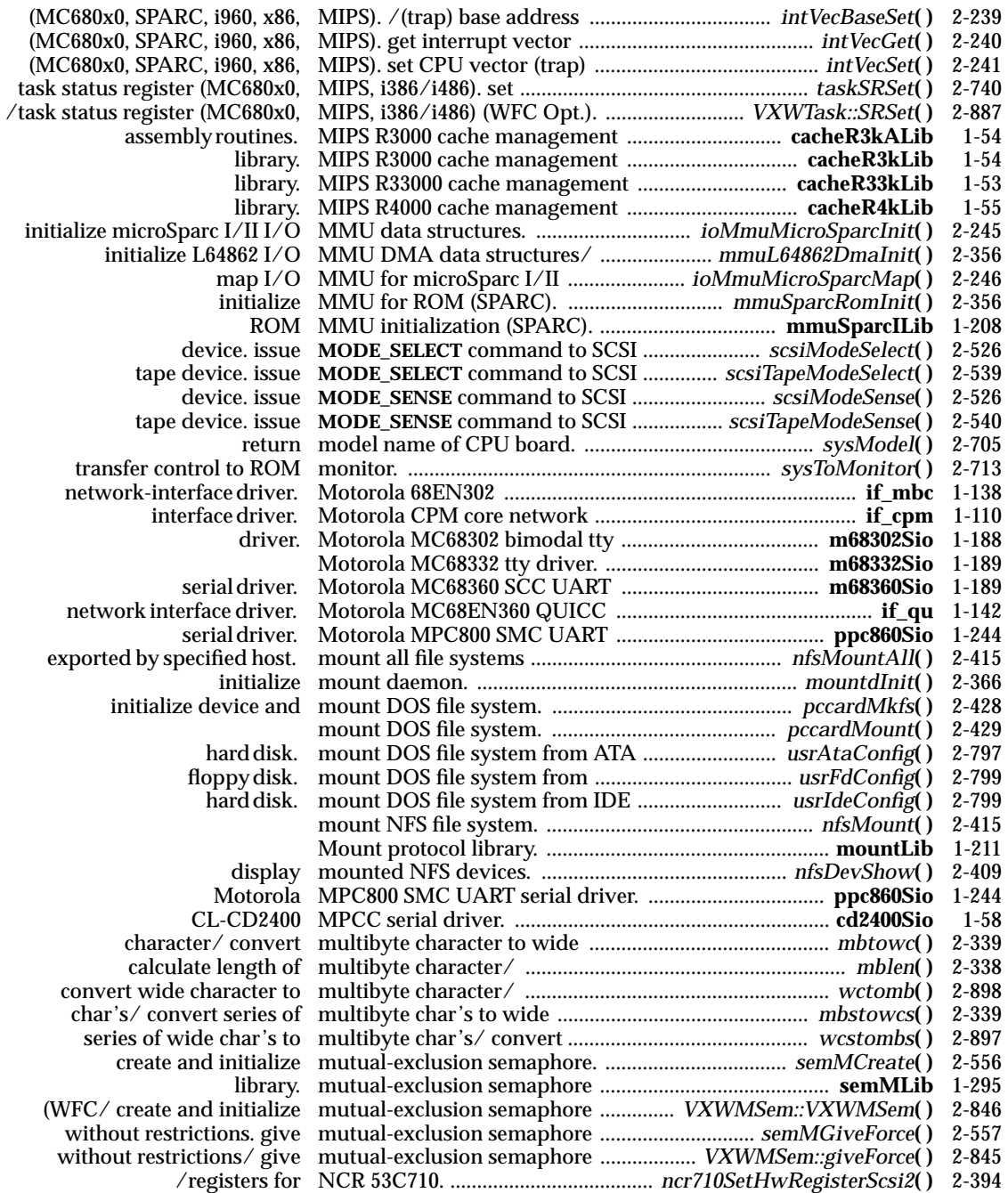

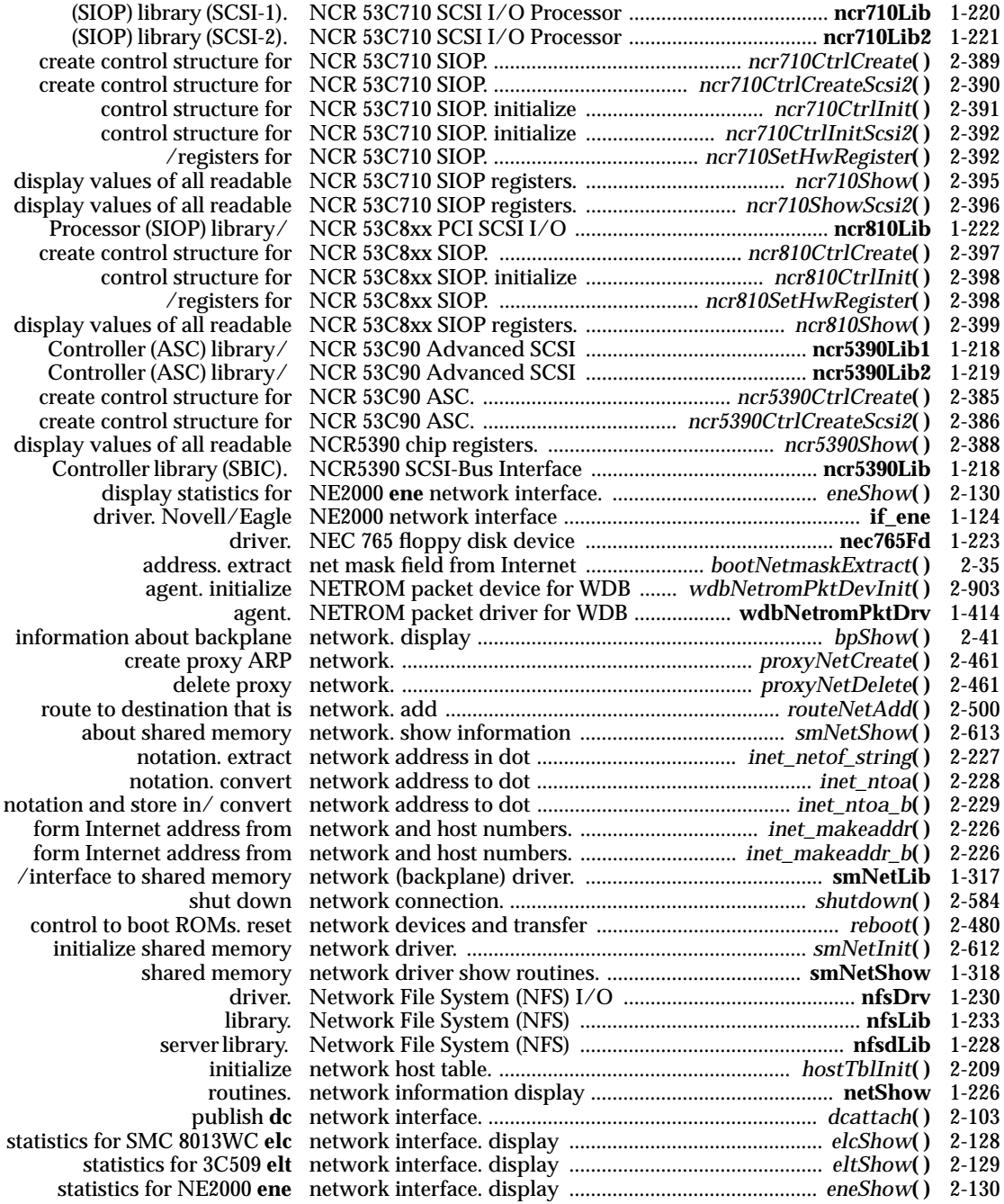

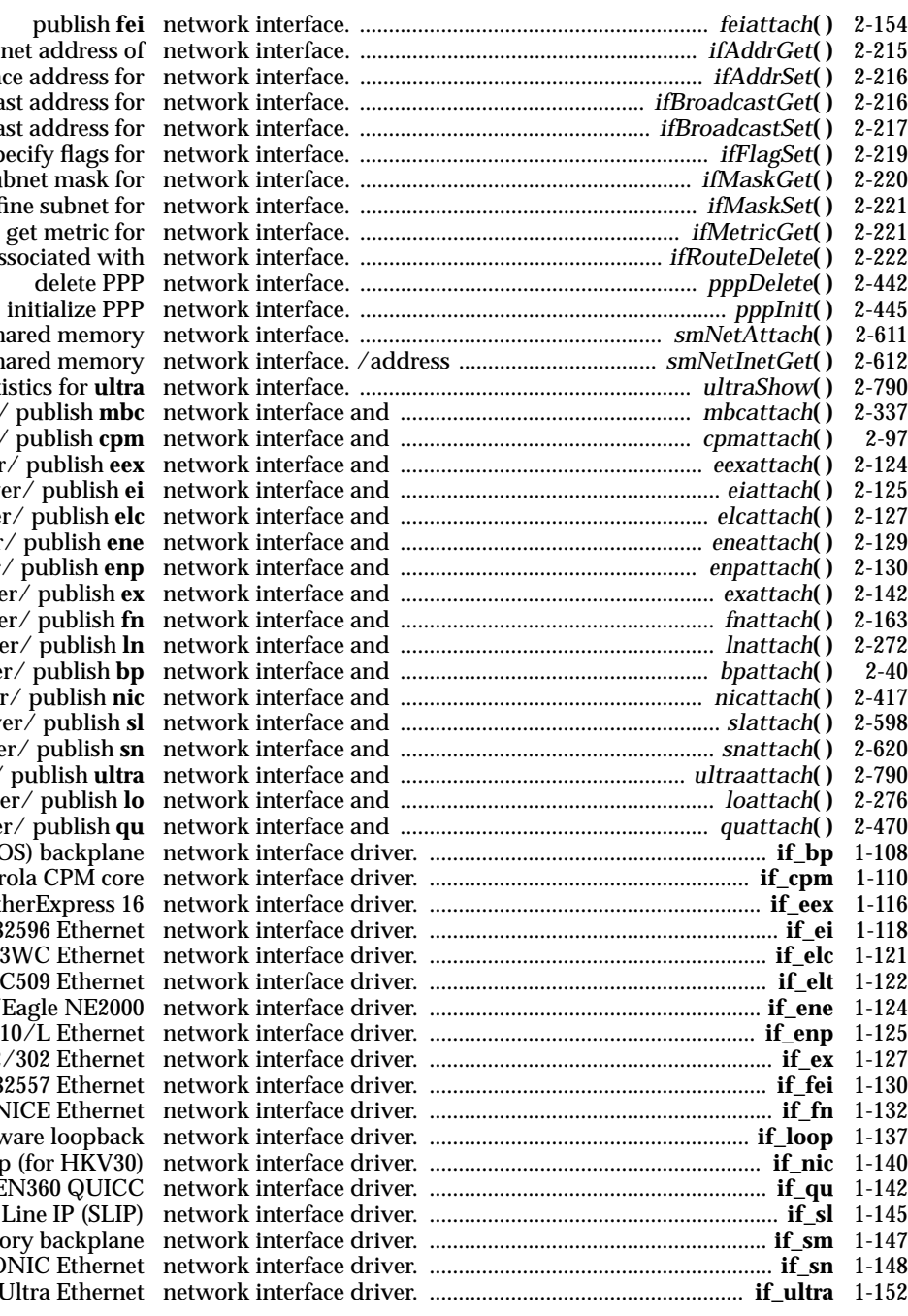

get Internet addres set interface address get broadcast address set broadcast address specify flags get subnet mask for network interface. ......................................................... *ifMaskGet***( )** 2-220 define subnet delete routes associated **v**<br>delete attach shared mem associated with shared mem  $display statistics for **u**$ initialize/ publish **n** initialize/ publish **c initialize driver** *p***ublish** initialize driver/ publis initialize driver/ publish **initialize driver/ publish initialize driver/** publish initialize driver/ publis initialize driver/ published **initialize driver/** published initialize driver/ publish initialize driver/ publish initialize driver/ publis initialize driver/ publish initialize/ publish u initialize driver/ publis initialize driver/ publish (and SunOS) backpl Motorola CPM Intel EtherExpres Intel 82596 Ethe SMC 8013WC Ether 3Com 3C509 Ethe.  $Novell/Eagle NE2$ CMC ENP 10/L Ethe /EXOS 201/202/302 Ethe Intel 82557 Ethe. Fujitsu MB86960 NICE Ethe software loopb /SNIC Chip (for HKV Motorola MC68EN360 QU Serial Line IP (SI shared memory backpl /DP83932B SONIC Ethe **SMC Elite Ultra Ethernet** 

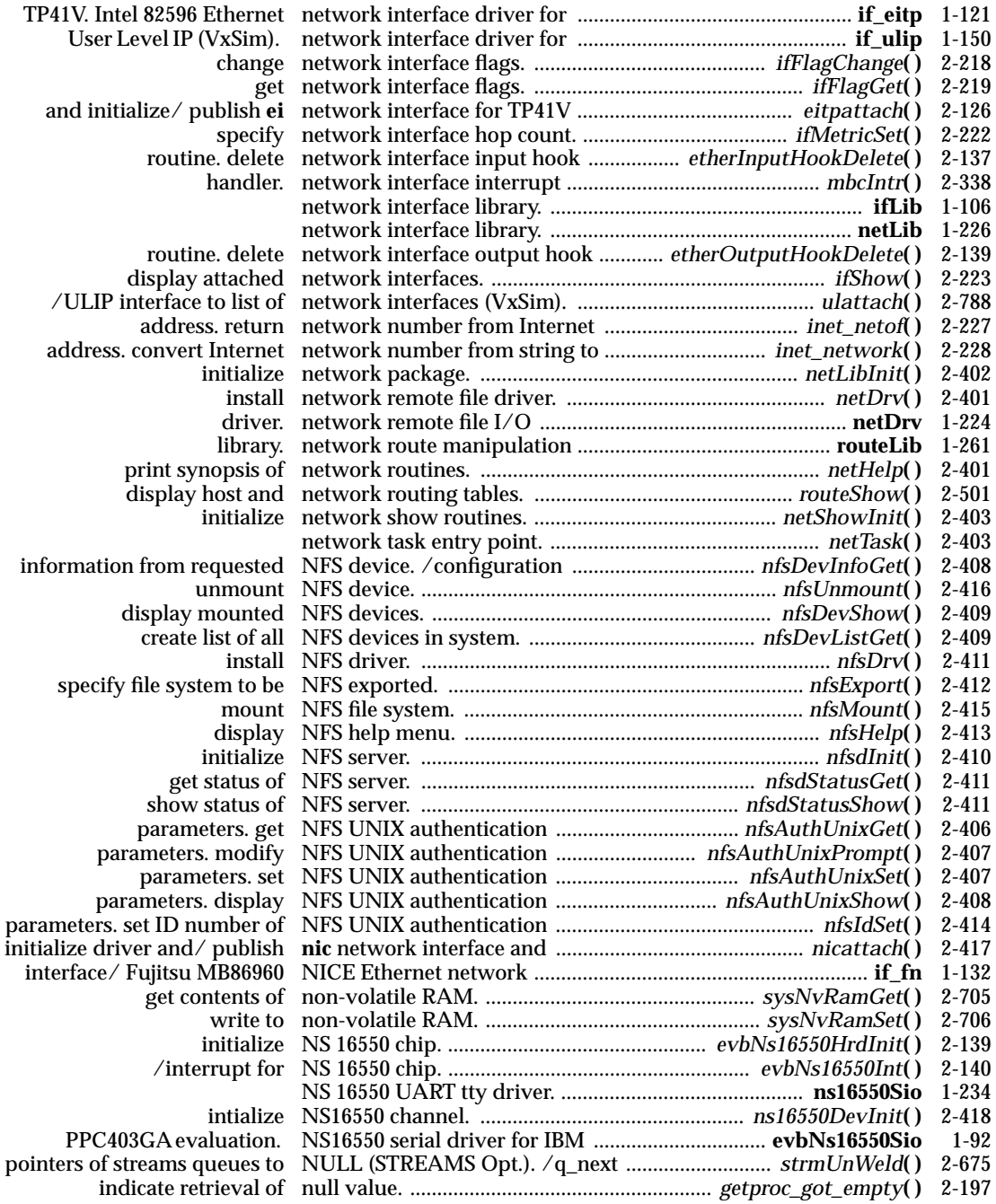

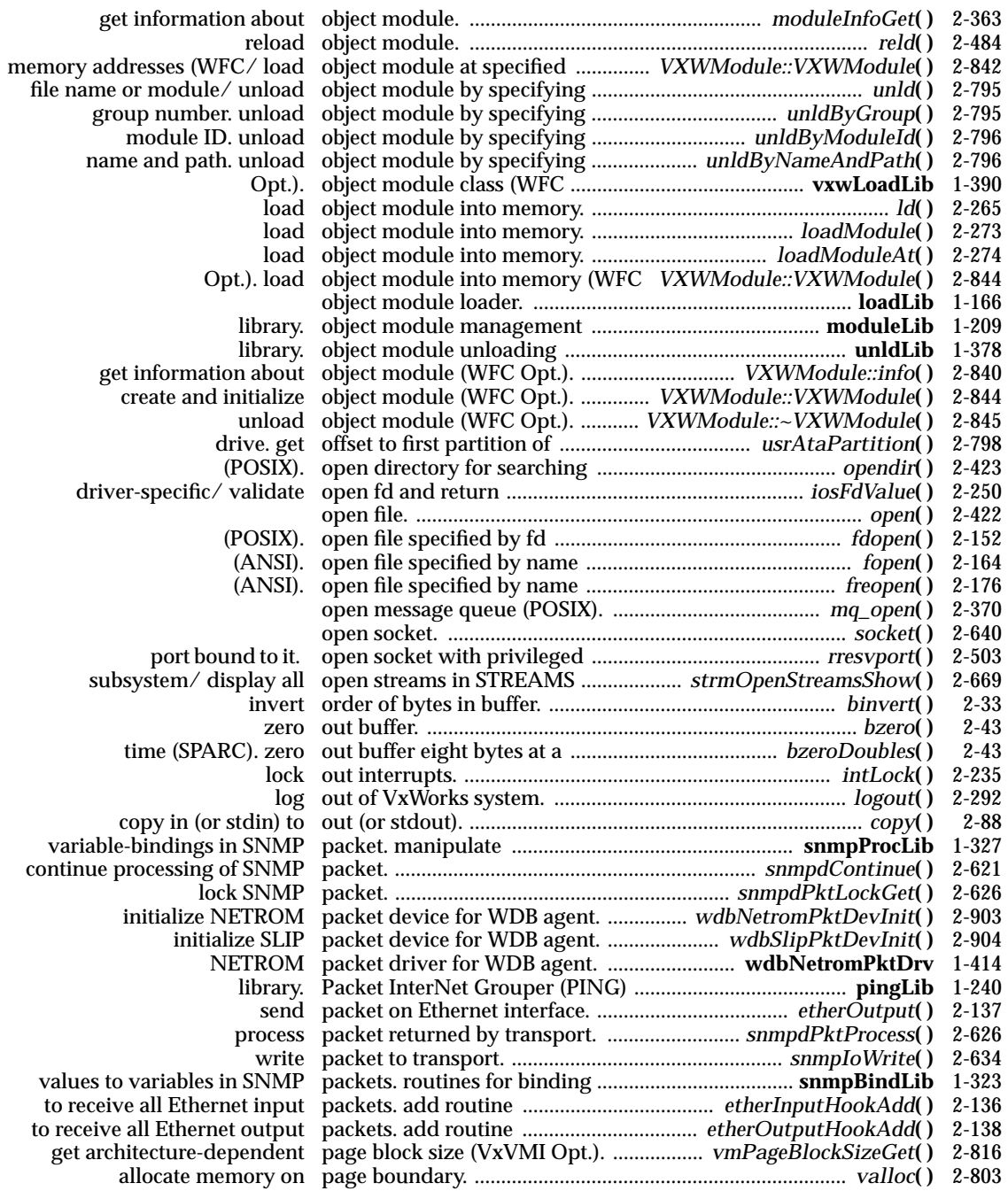

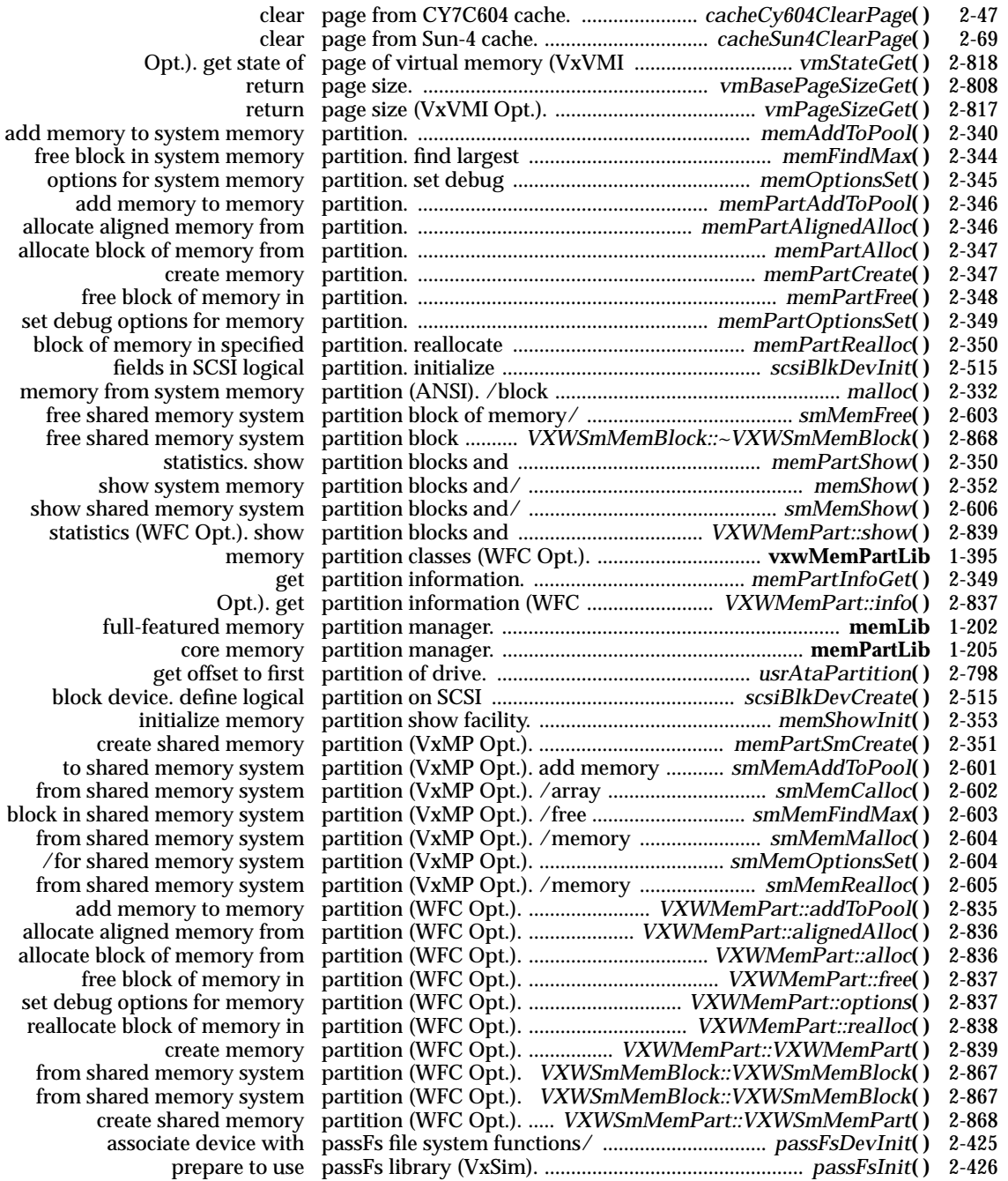

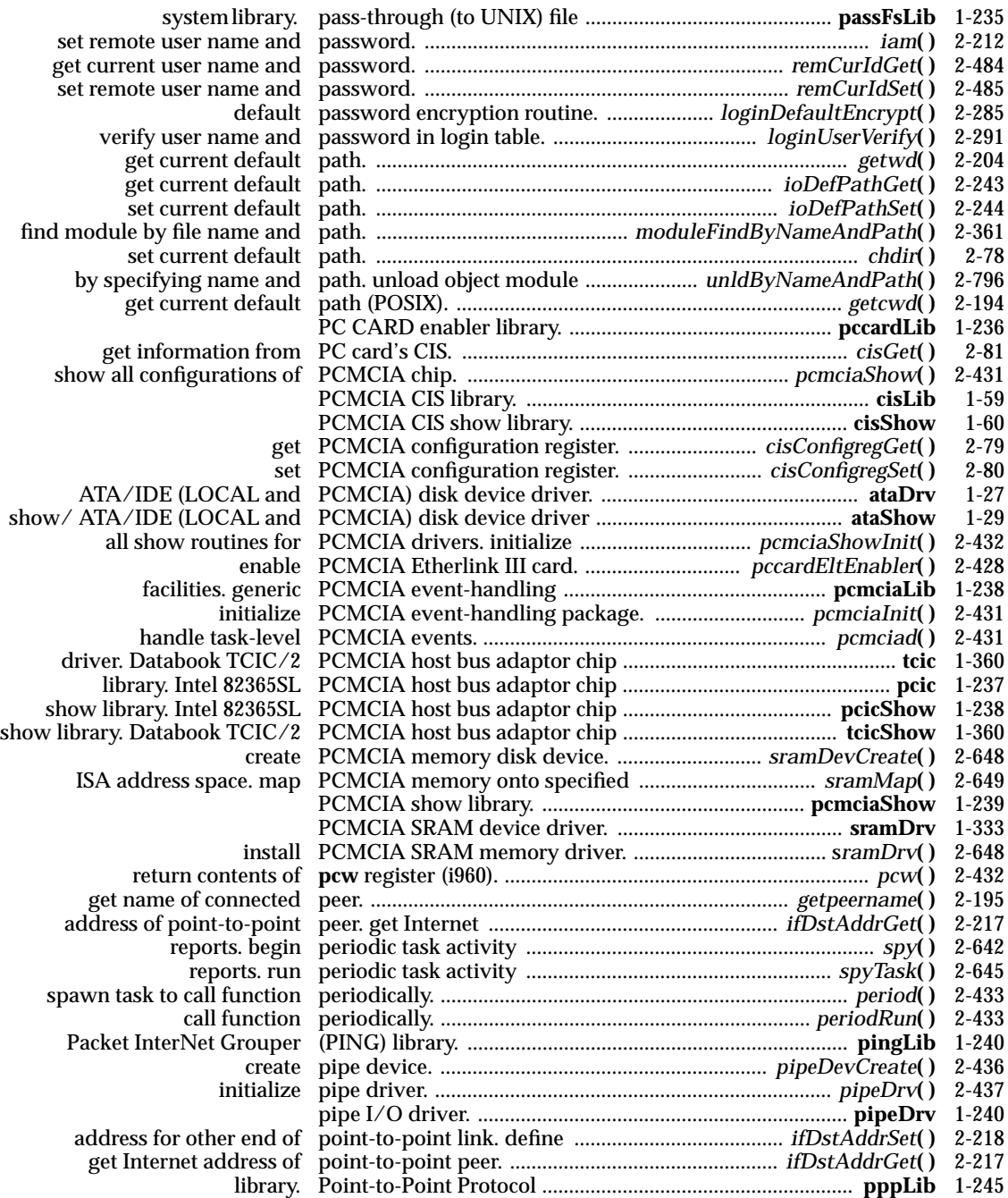

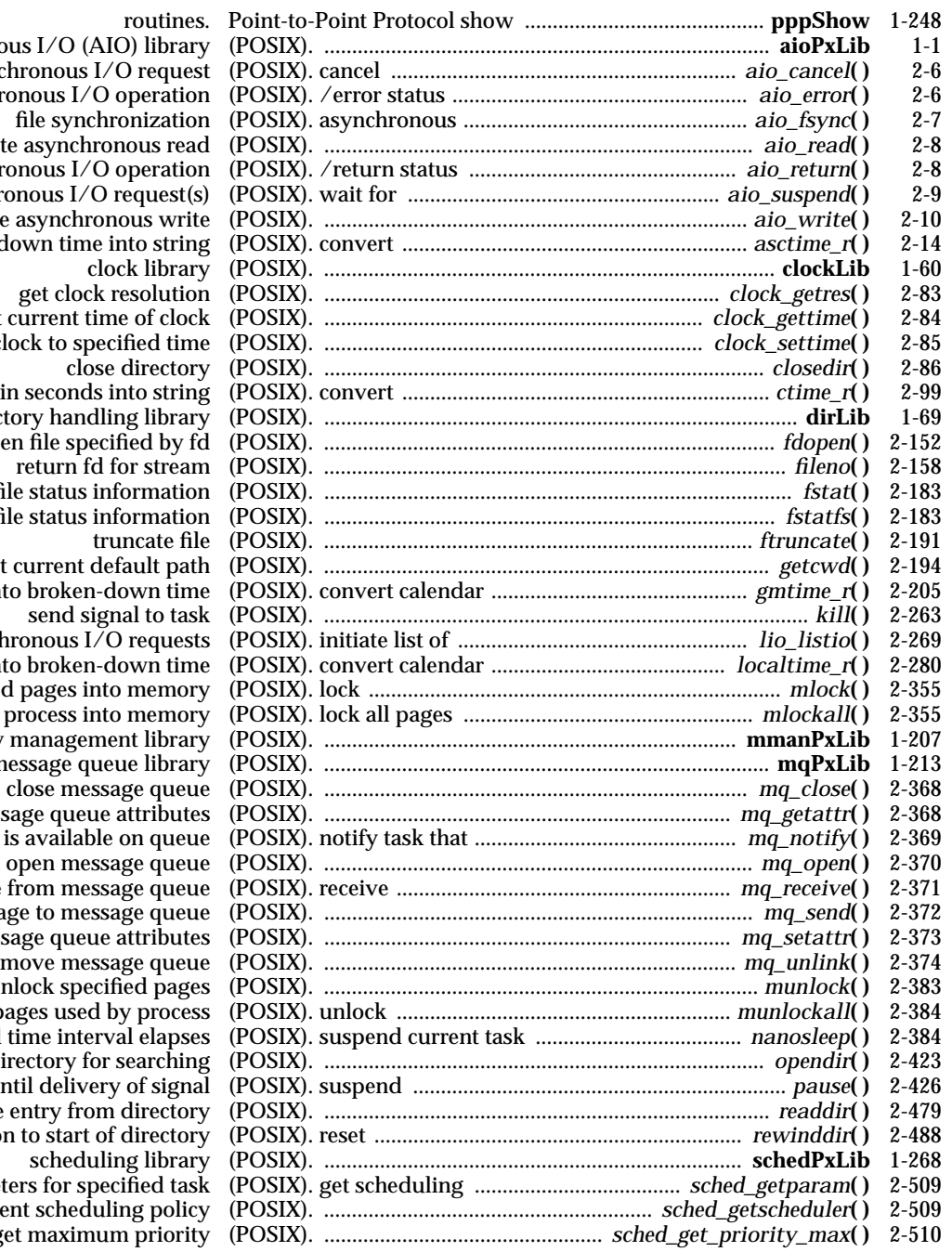

asynchronous I/O (Al asynchronous I. of asynchronous I/O initiate asynchro of asynchronous I/O asynchronous I/O initiate asynchronous broken-down time<br>clo get current time of clock (POSIX). .................................................................... *clock\_gettime***( )** 2-84 set clock to specified to specified the set  $\frac{1}{2}$ time in seconds directory handli open file specified by fd (POSIX). ................................................................................. *fdopen***( )** 2-152 get file status information (POSIX). .................................................................................... *fstat***( )** 2-183 get file status information (POSIX). ................................................................................. *fstatfs***( )** 2-183 get current default path (POSIX). ................................................................................ *getcwd***( )** 2-194 time into brokenasynchronous I/ time into brokenspecified pages int  $useed by process int$ memory managem message que<br>close mess get message queue message is available message from message queue (POSIX). receive ............................................................ *mq\_receive***( )** 2-371 send message to mess set message queue remove mess unlock specified pages (POSIX). .............................................................................. *munlock***( )** 2-383 all pages used by process (POSIX). unlock ............................................................ *munlockall***( )** 2-384 until time interv open directory for task until deliver  $real$  one entry from position to start of<br>scheduli parameters for spe get current scheduling policy (POSIX). ........................................................... *sched\_getscheduler***( )** 2-509 get maximum priority (POSIX). .................................................. *sched\_get\_priority\_max***( )** 2-510

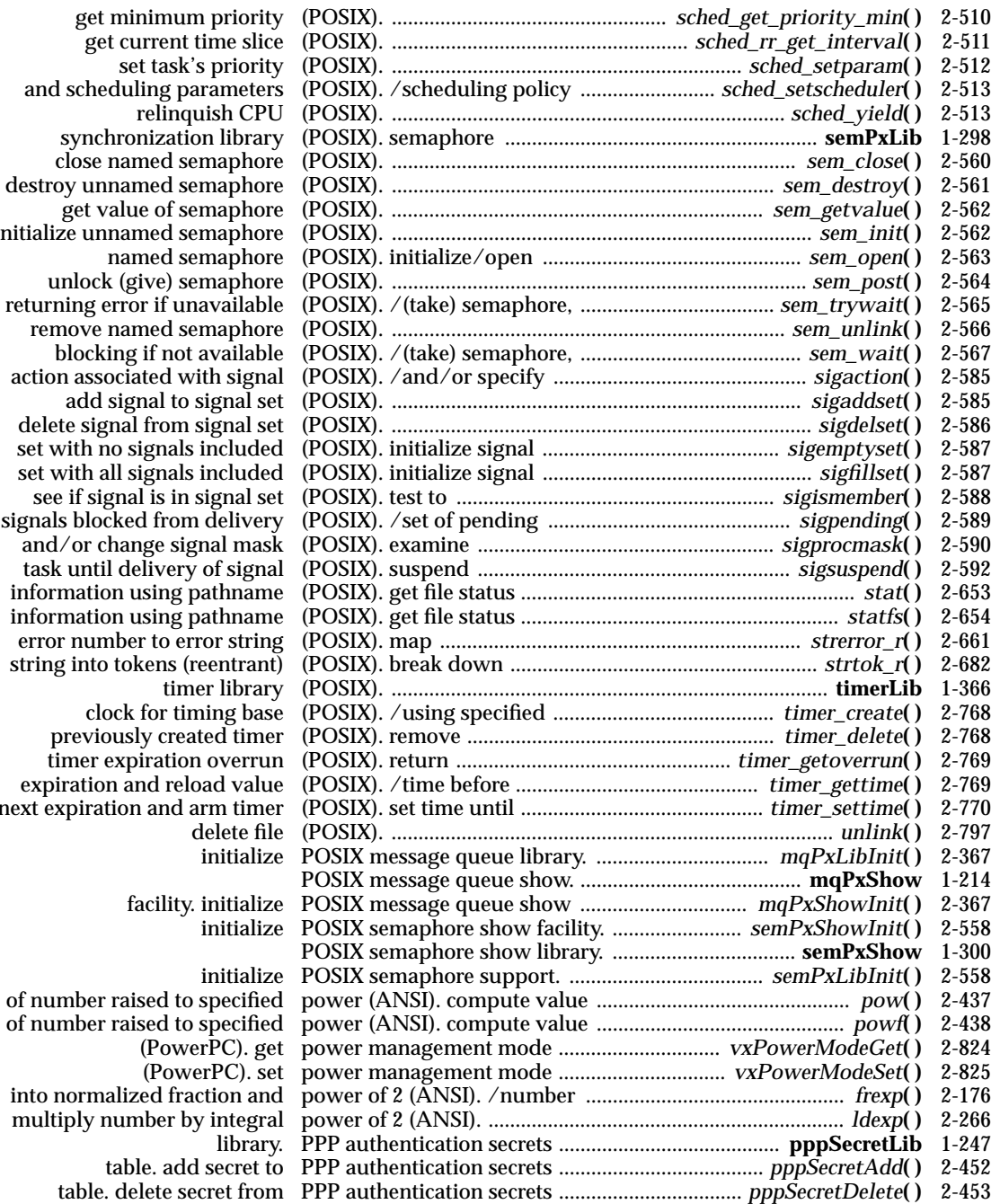

 initialize unnamed semaphore (POSIX). .............................................................................. *sem\_init***( )** 2-562 signals blocked from delivery  $\frac{1}{2}$ . next expiration and arm timer (POSIX). set time until ............................................. *timer\_settime***( )** 2-770

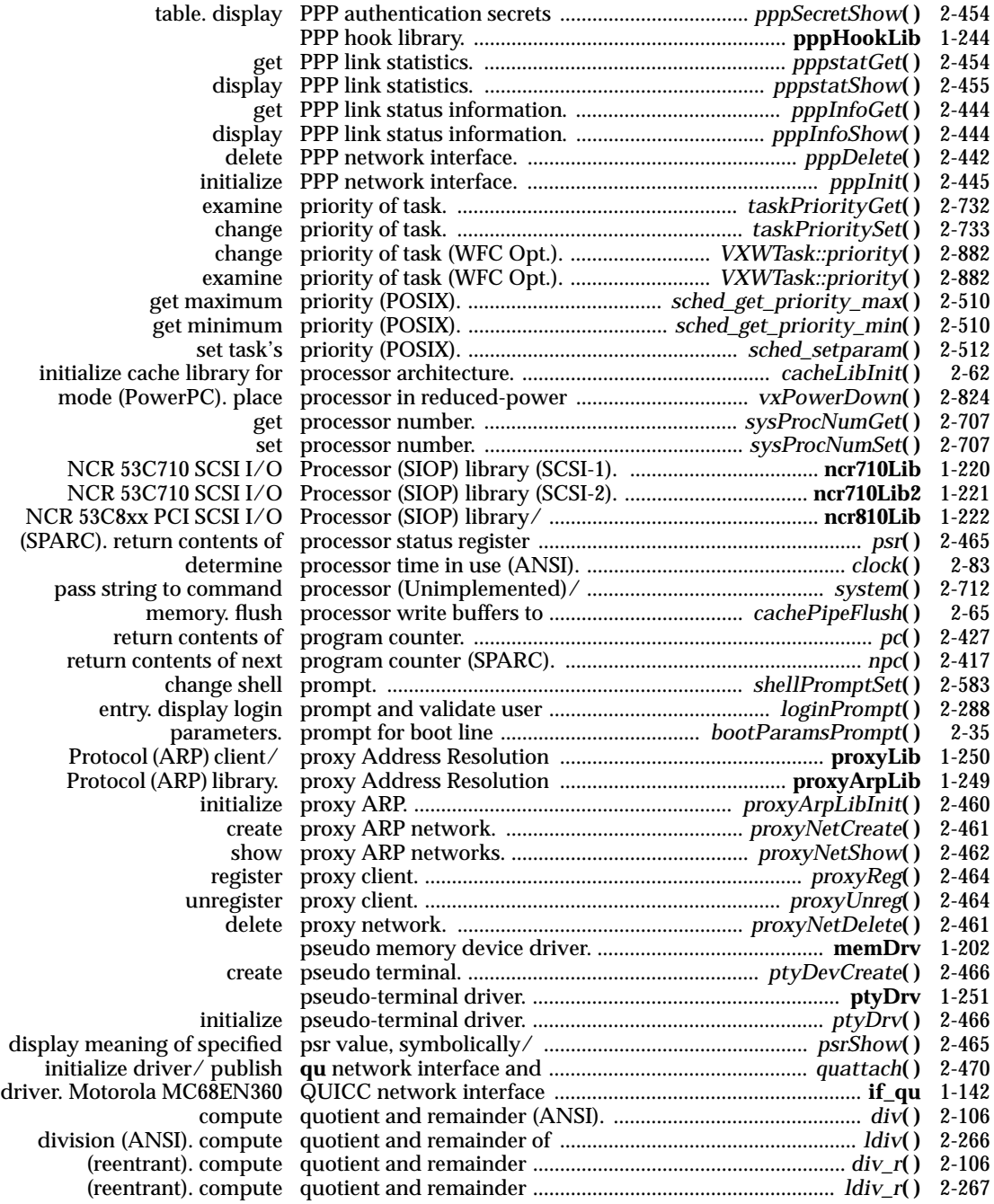

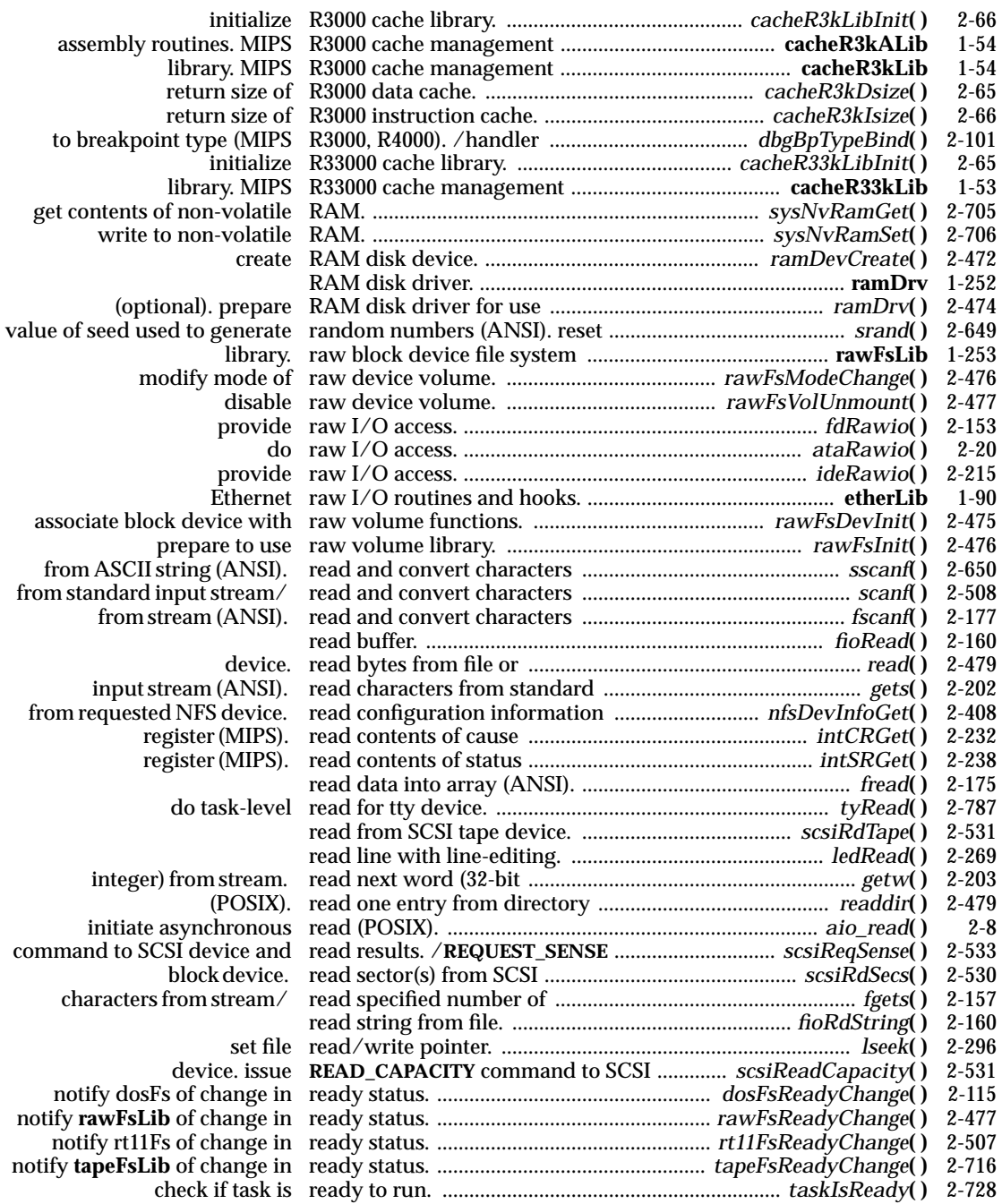

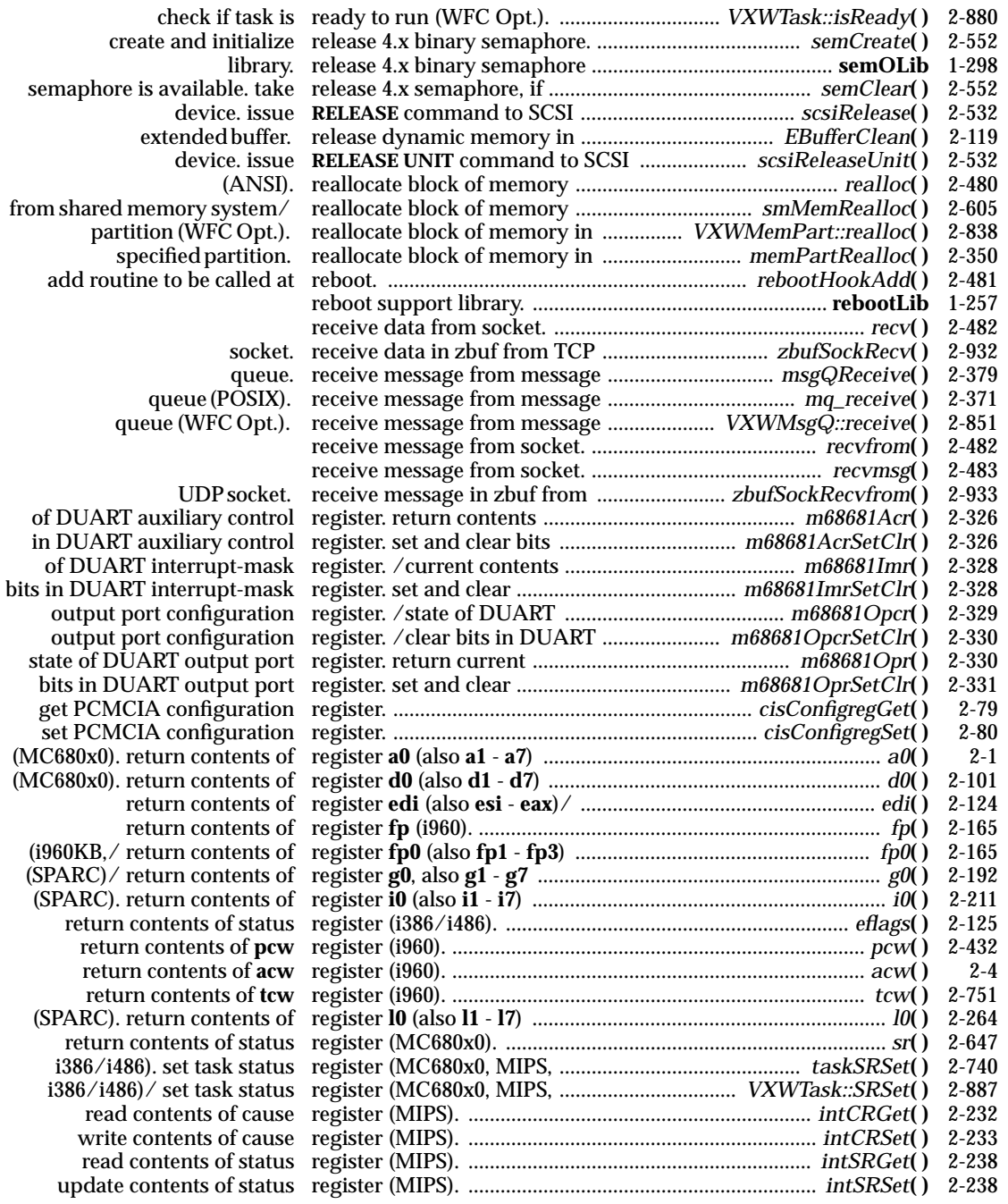

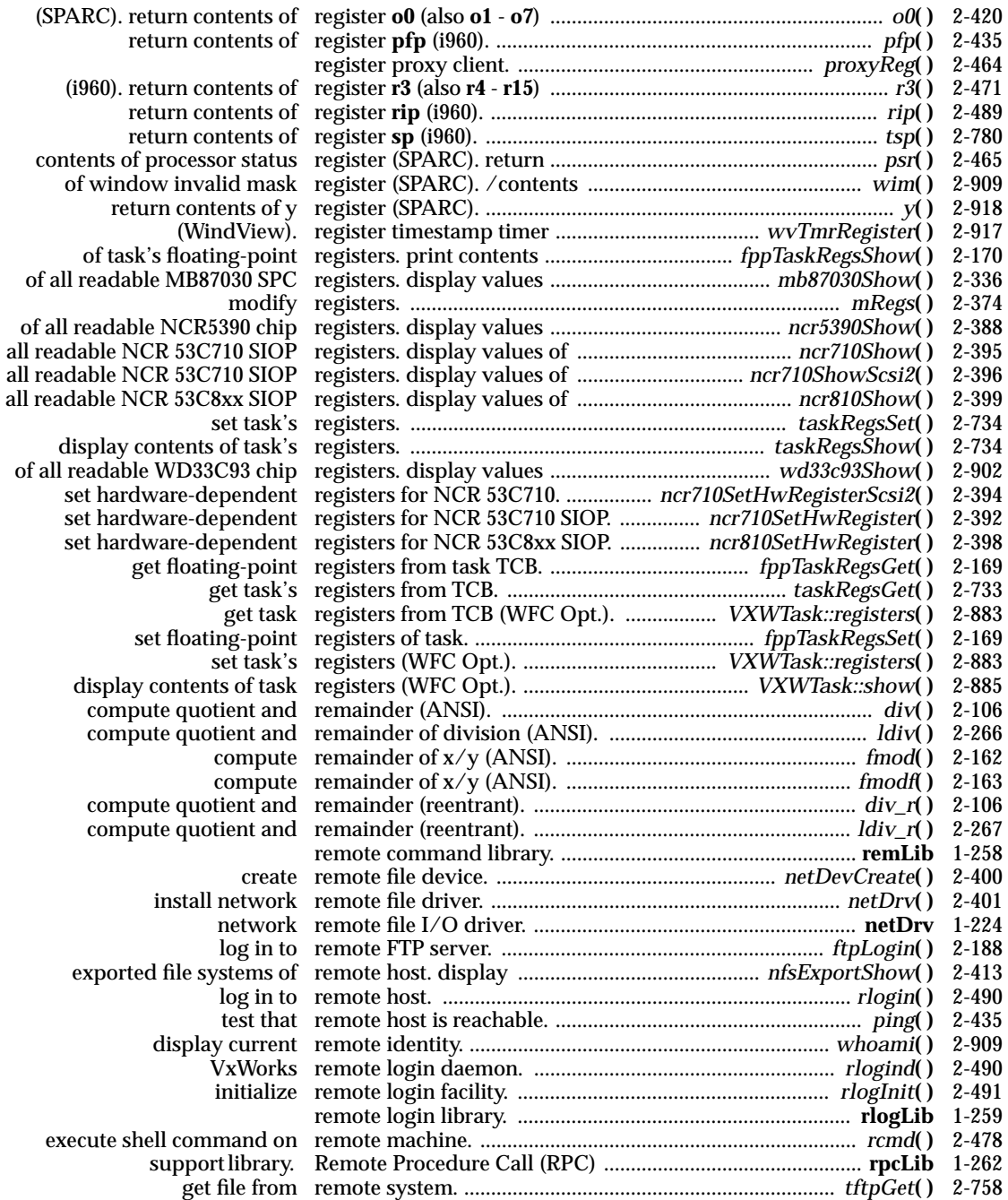

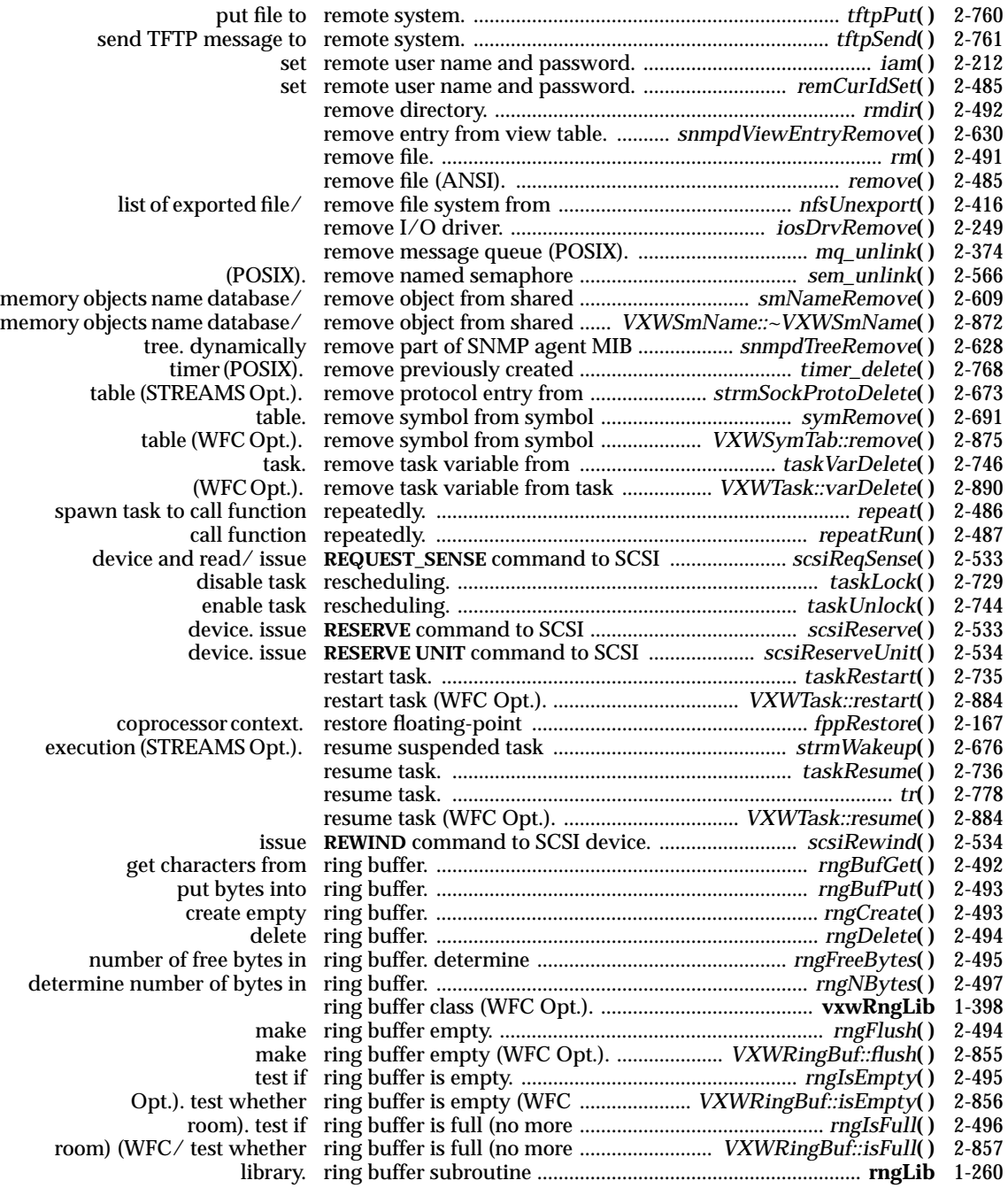

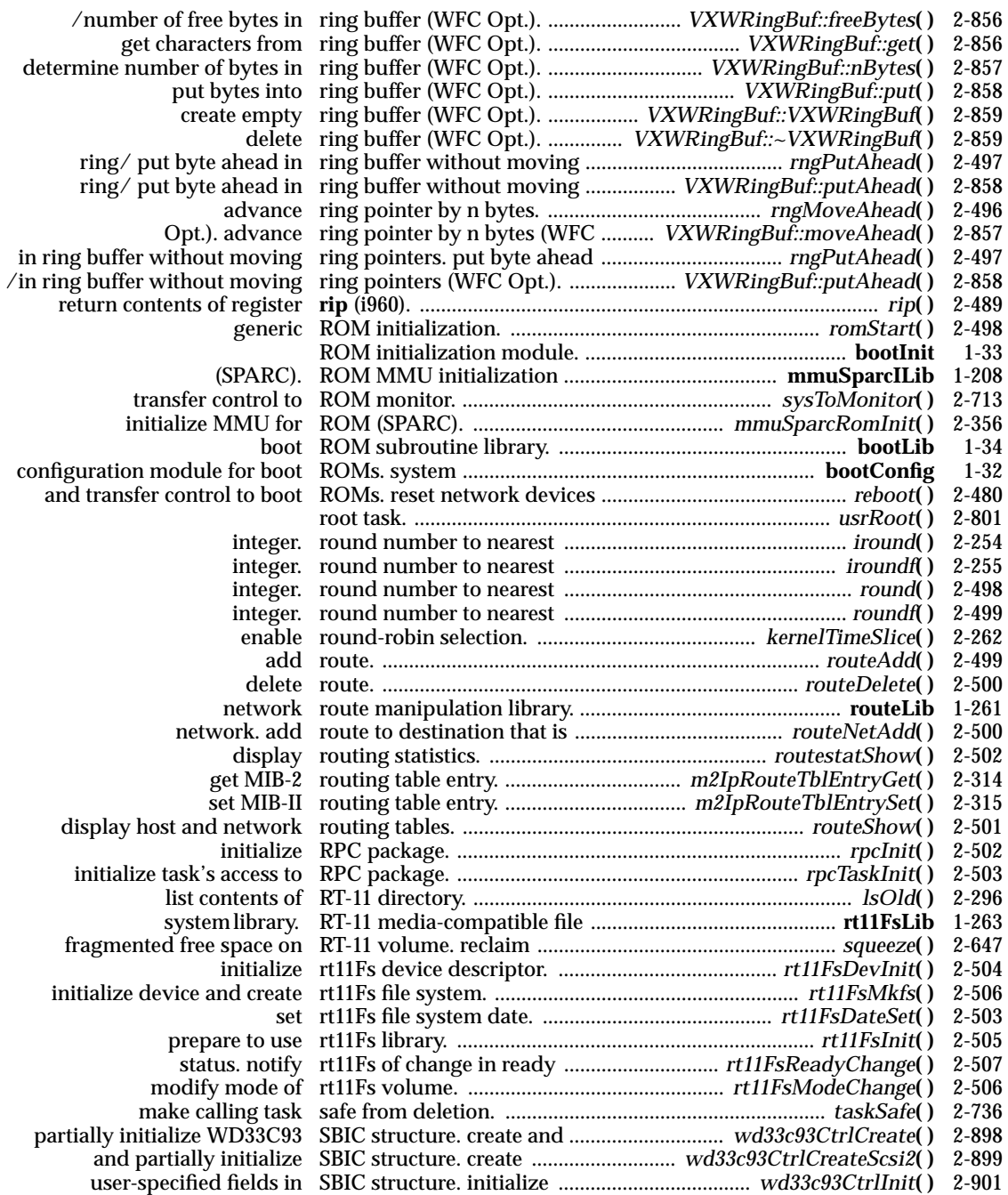

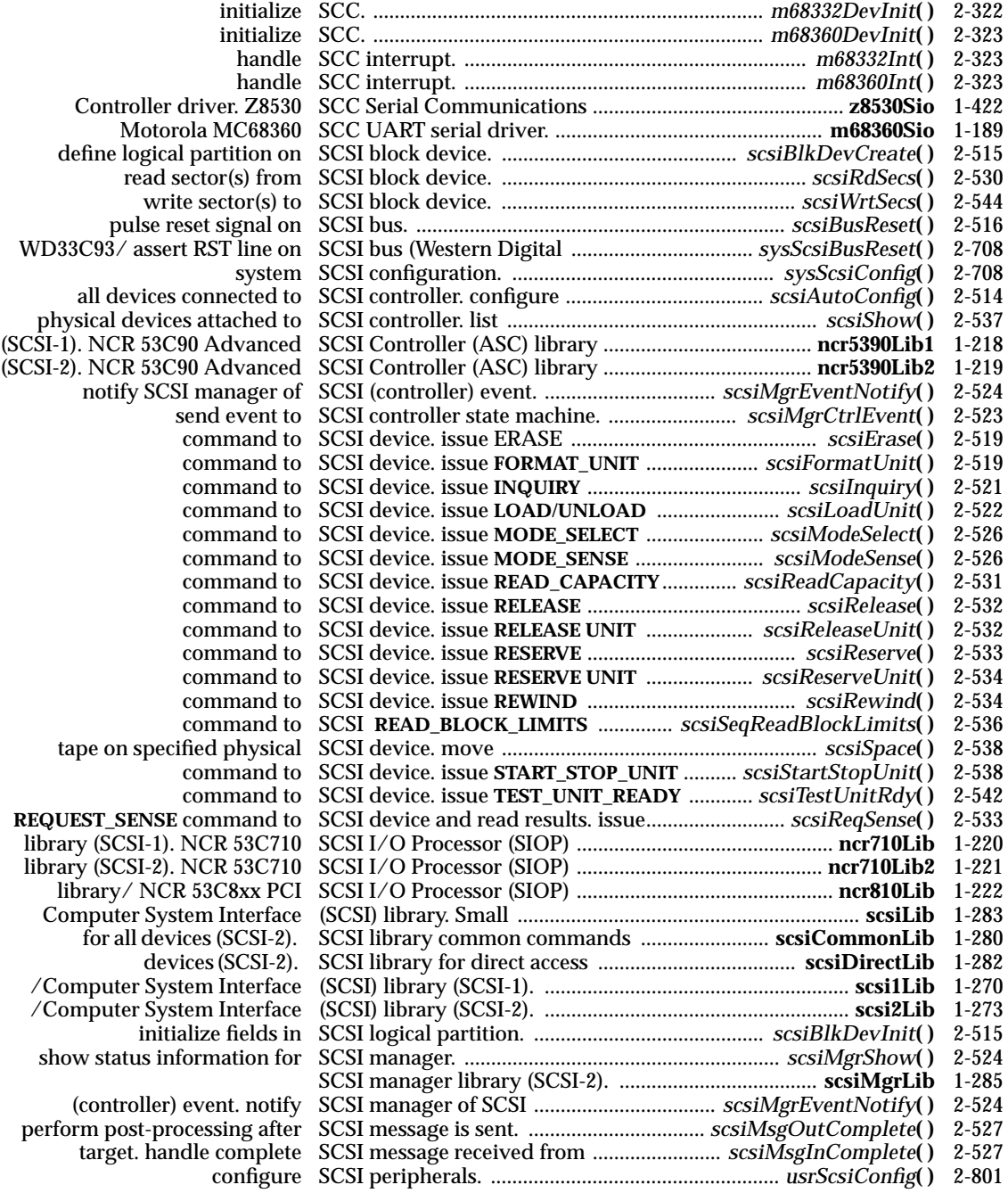

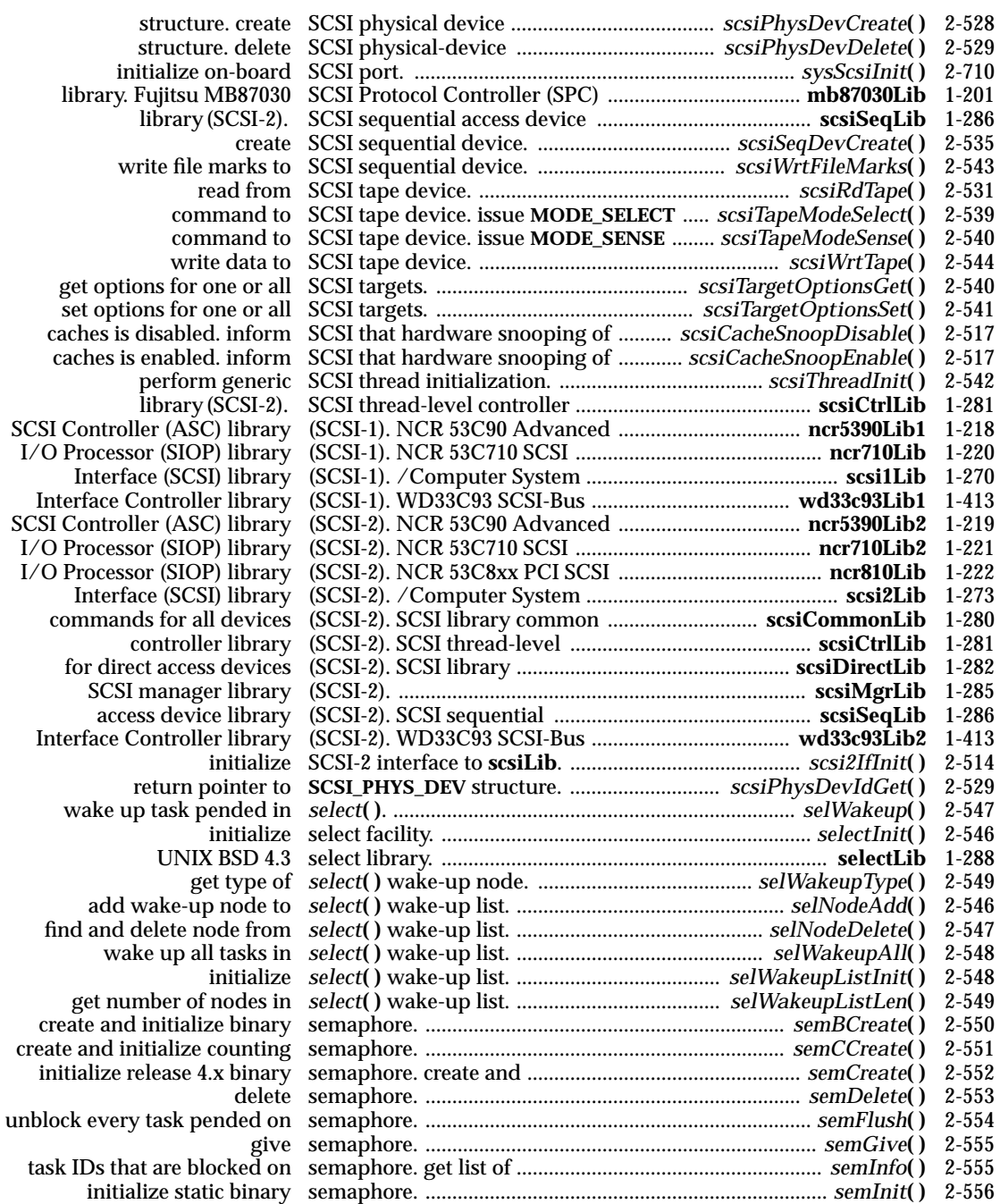

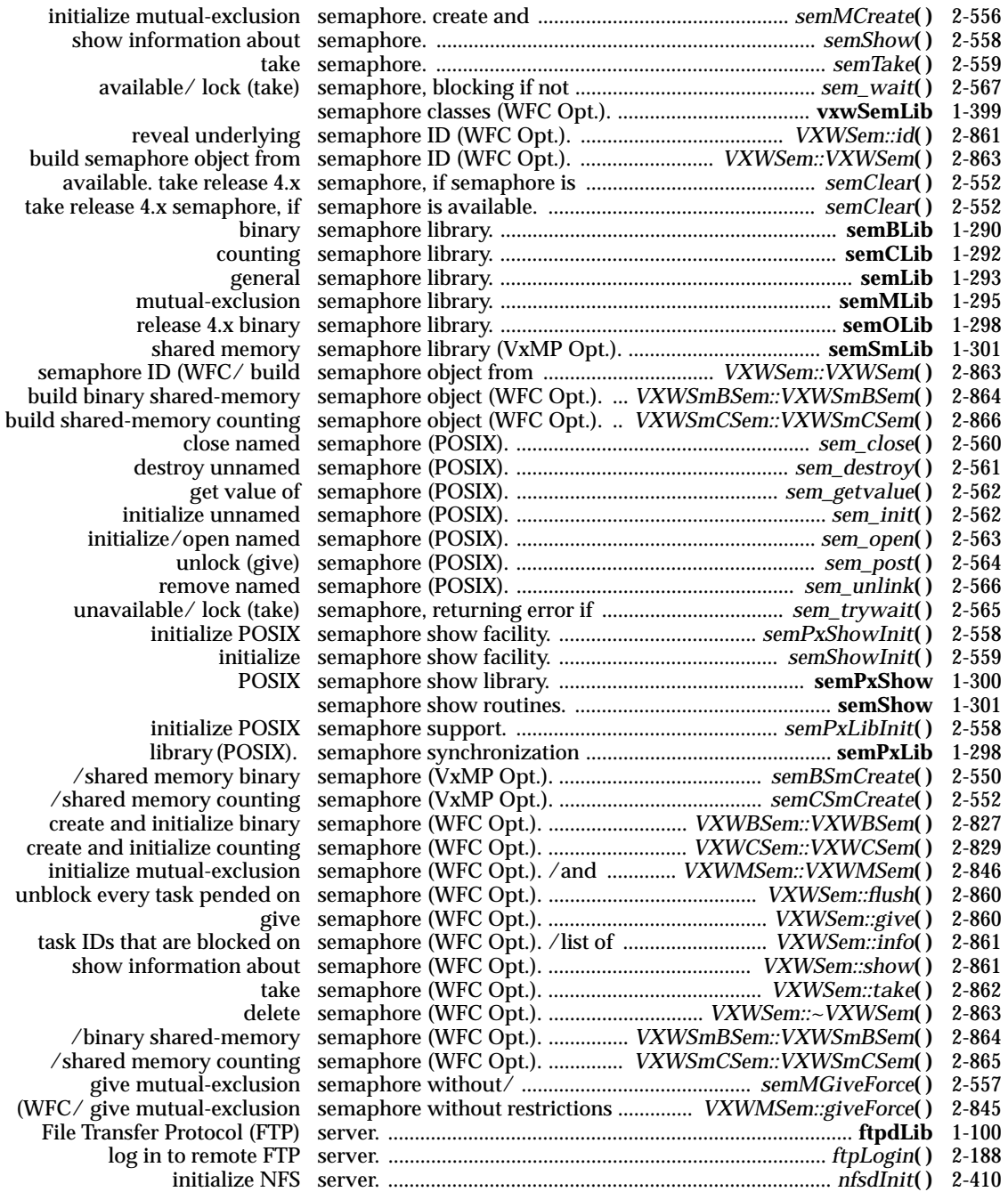

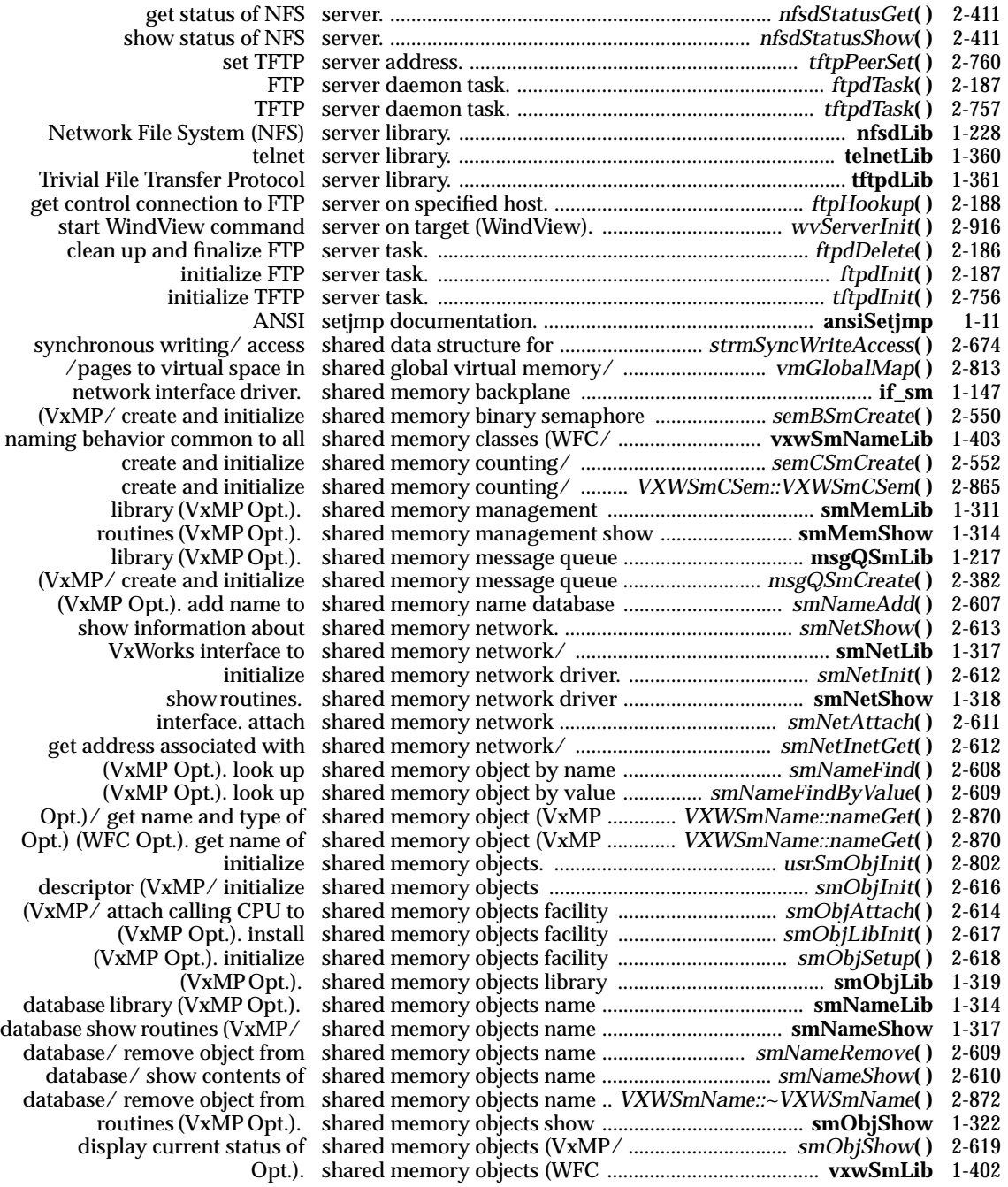

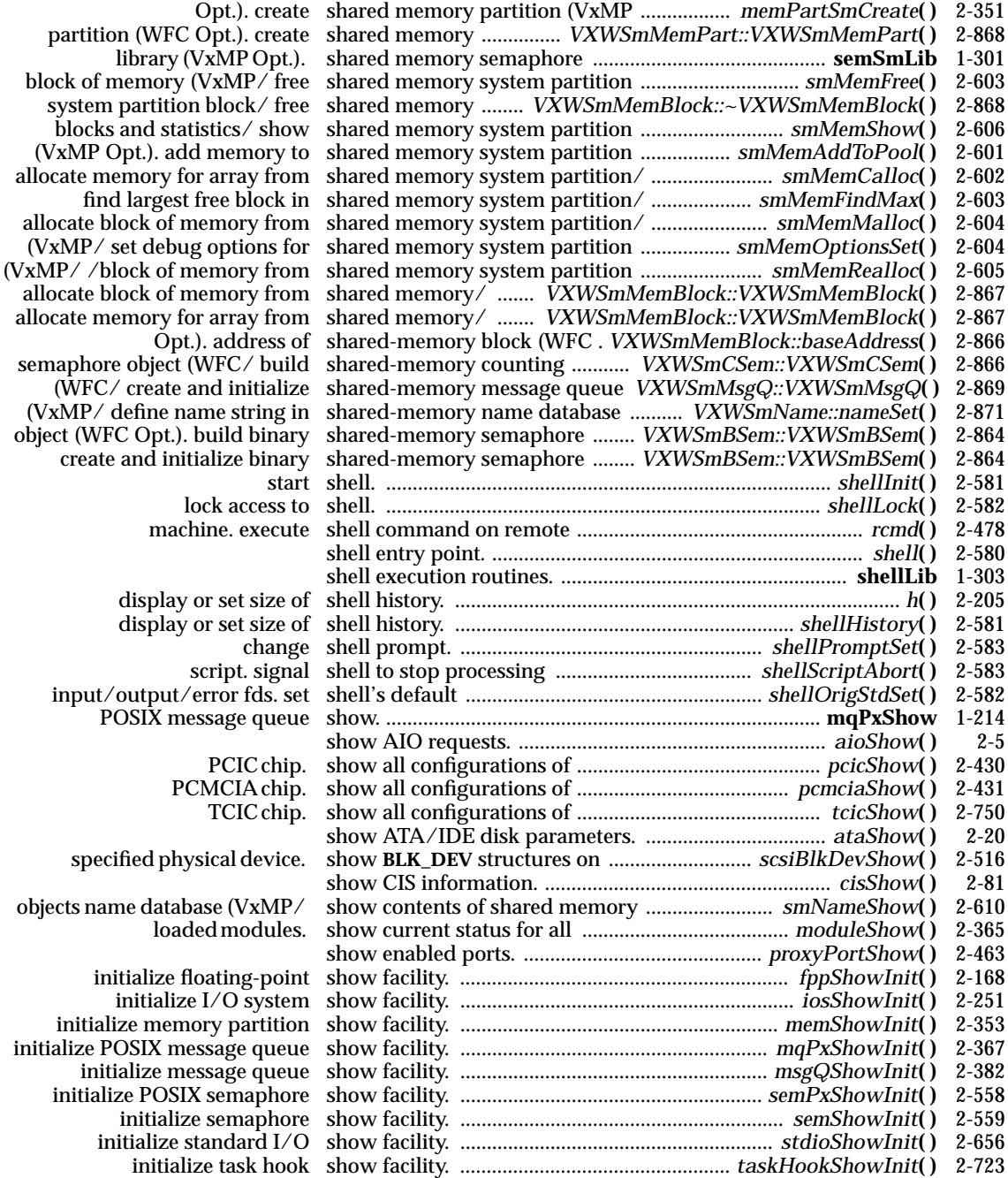

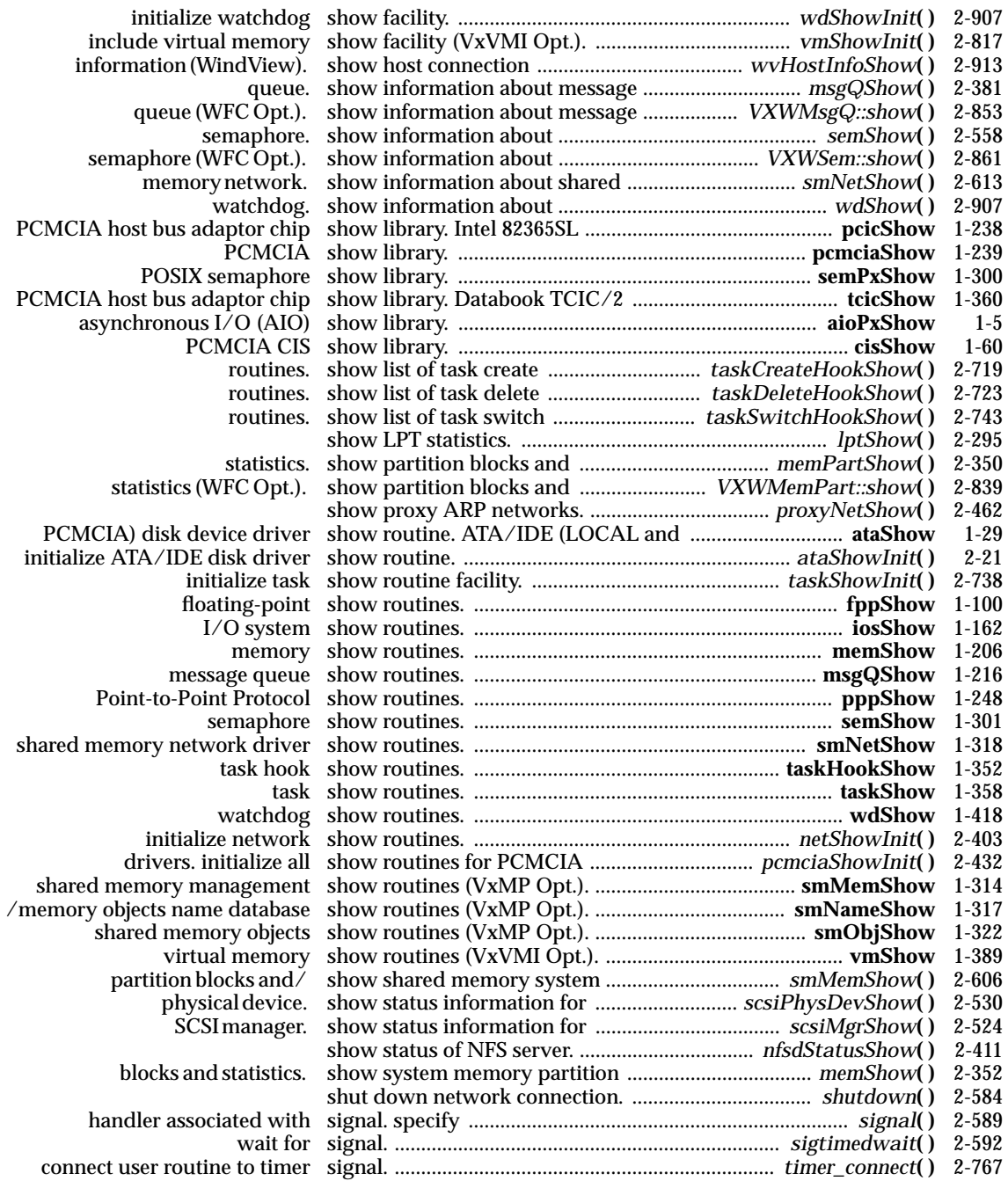

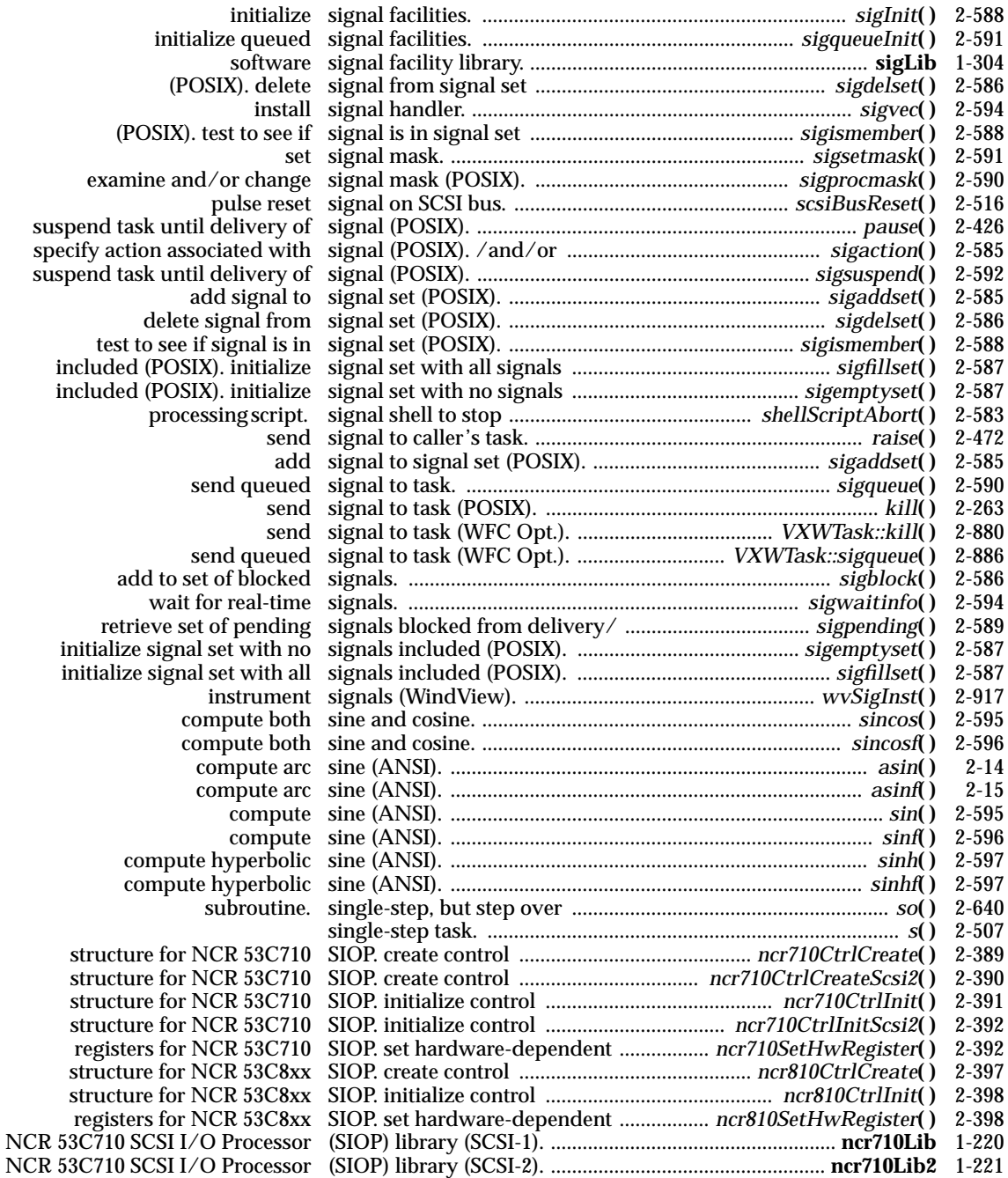

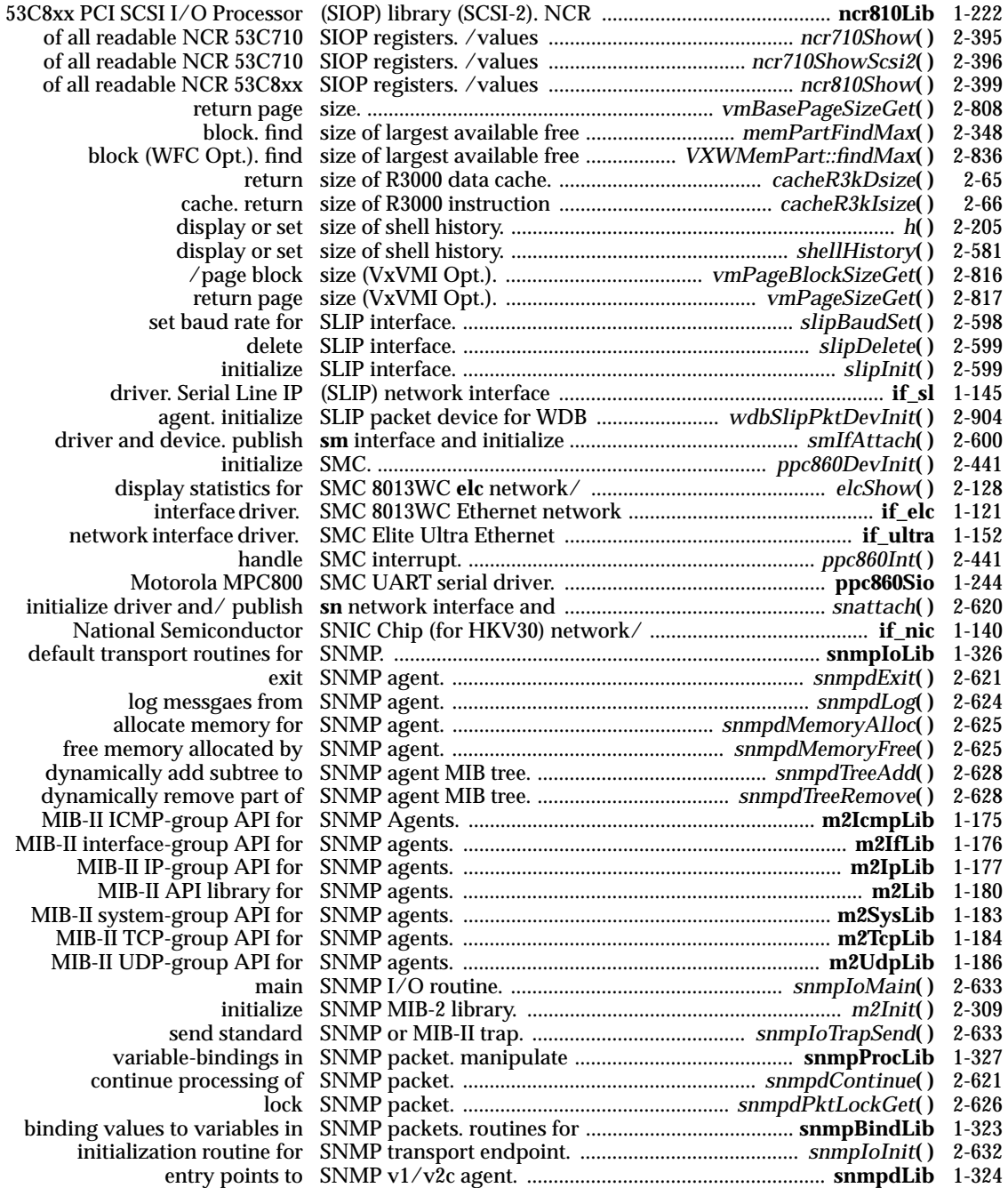

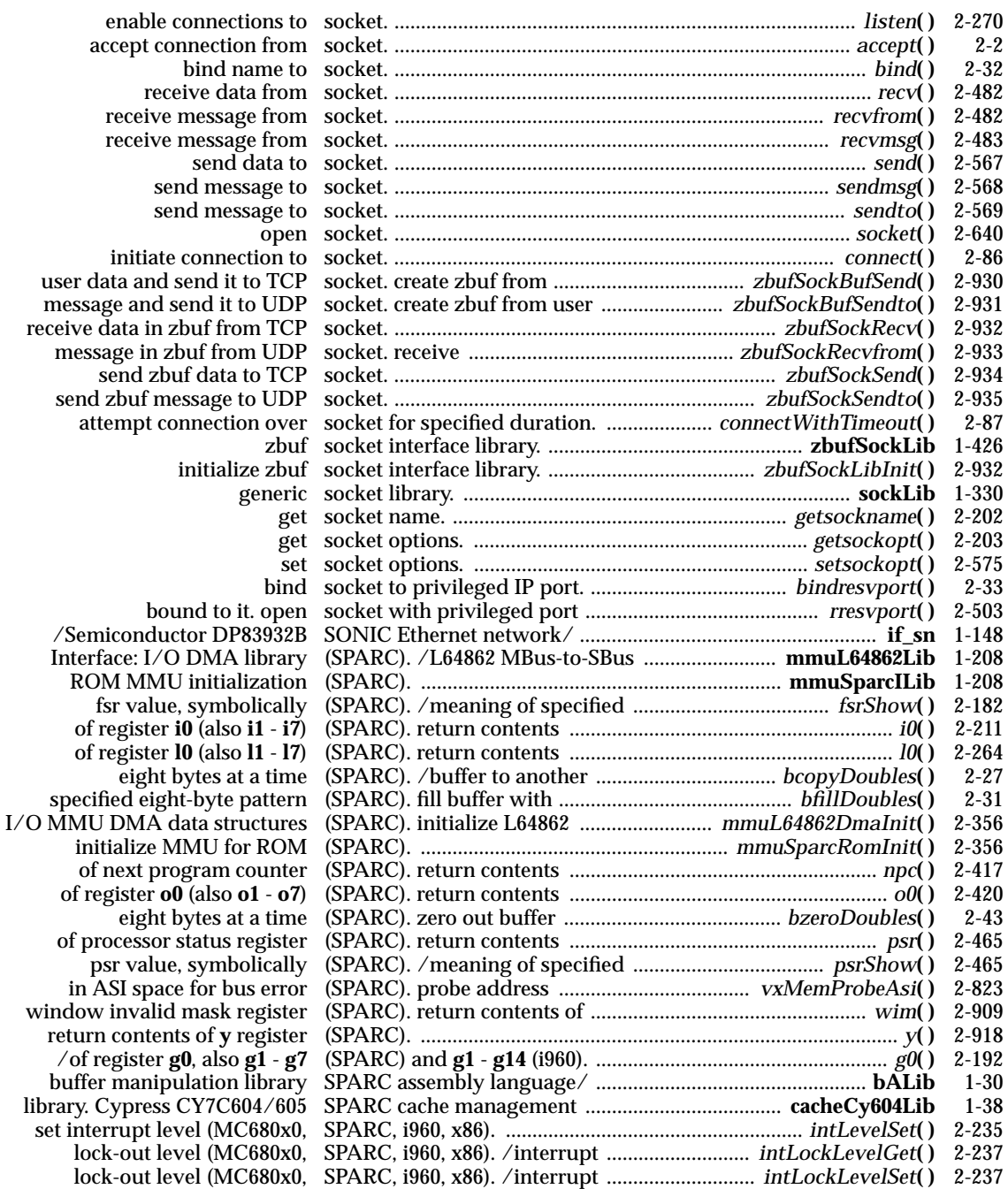
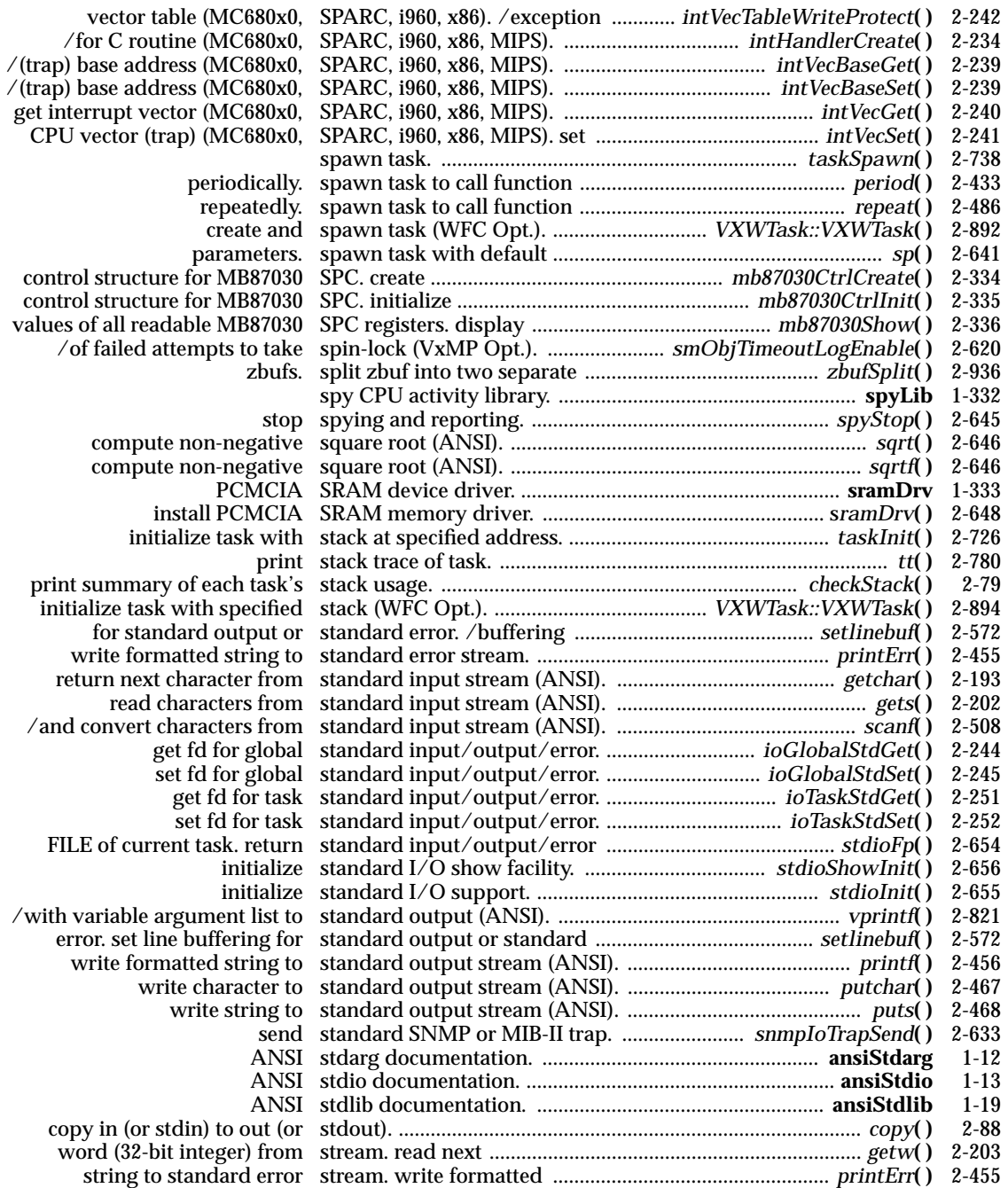

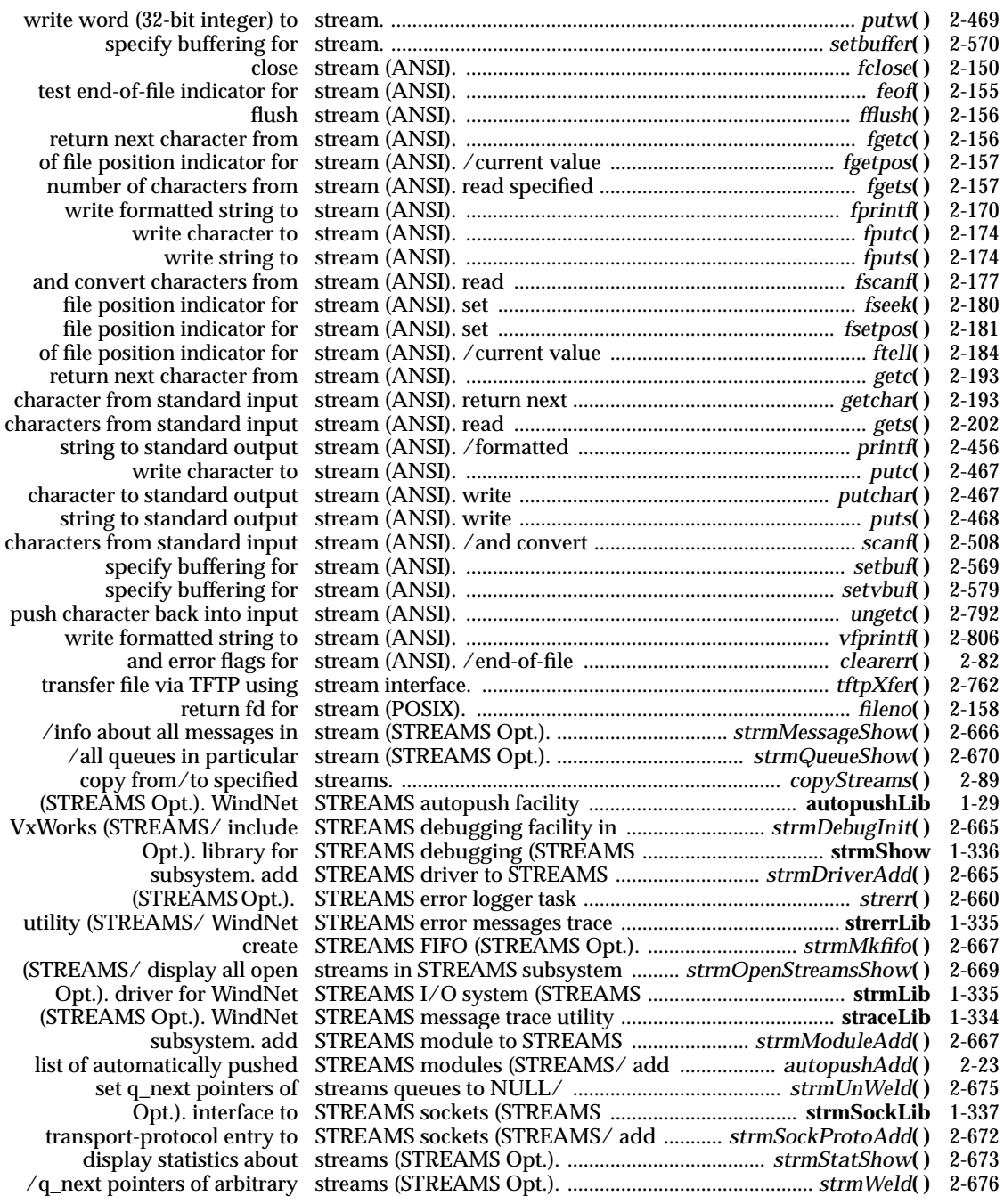

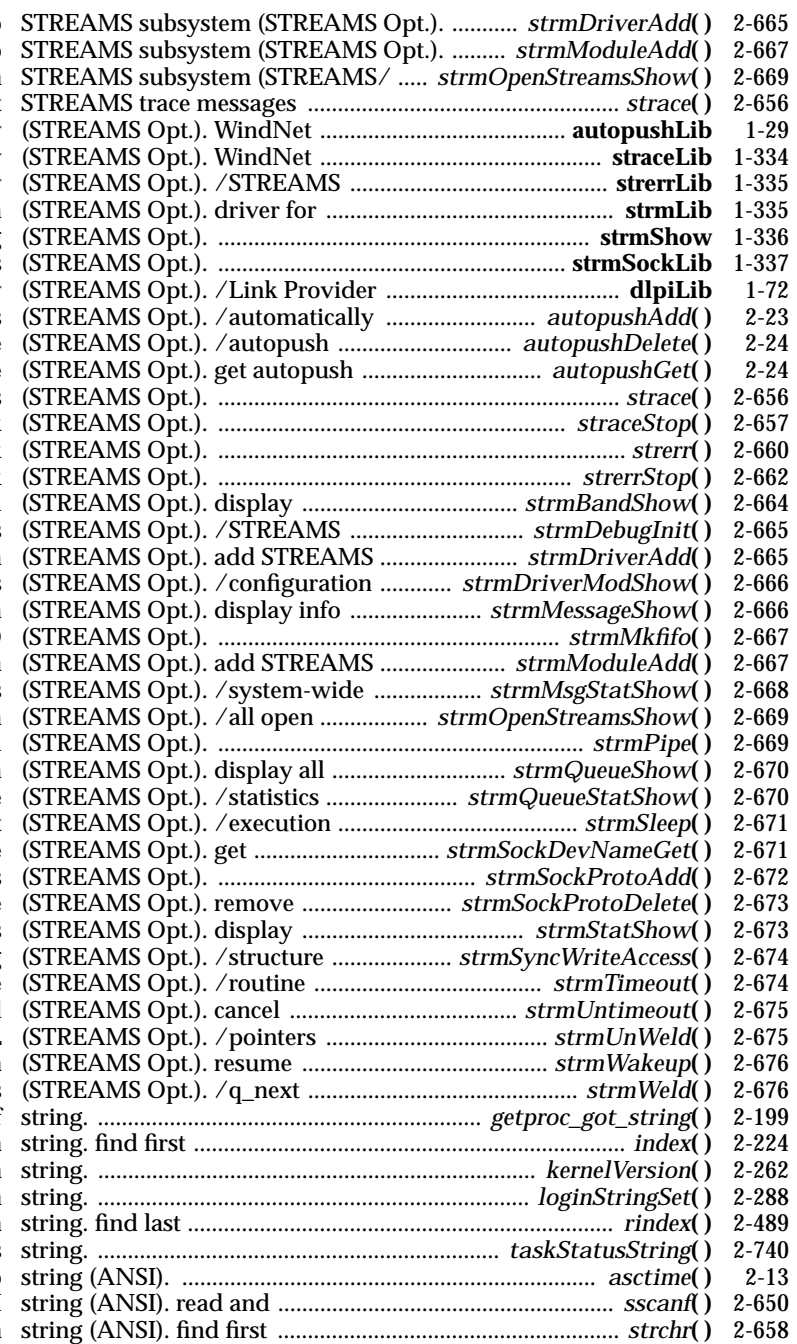

add STREAMS driver to add STREAMS module to display all open streams in (STREAMS Opt.). print  $STREAMS$  autopush facility.  $STREAMS$  message trace utility. error messages trace utility. WindNet STREAMS I/O system library for STREAMS debugging interface to STREAMS sockets Interface (DLPI) Library pushed STREAMS modules information for device information for device print STREAMS trace messages  $stop\;strace()$  task  $STEREAMS error logger task$  $stop\text{ \textit{sterr}}()$  task messages in particular band debugging facility in VxWorks driver to STREAMS subsystem info for modules and devices about all messages in stream  $c$ reate STREAMS FIFO module to STREAMS subsystem usage of message blocks streams in STREAMS subsystem  $c$ reate intertask channel queues in particular stream about queues system-wide pending occurrence of event.  $transport-provider device name$  $/$ entry to STREAMS sockets protocol entry from table  $statistics about streams$ for synchronous writing. in specified length of time  $previous *strmTimeout()* call.$ of streams queues to NULL  $suspended task execution.$  $pointers of arbitrary streams$  indicate retrieval of string. ................................................................ *getproc\_got\_string***( )** 2-199 occurrence of character in return kernel revision change login string. ........................................................................ *loginStringSet***( )** 2-288  $occurrence of character in.$ get task's status as  $convert broken-down time into.$  $convert$  characters from ASCII  $occurrence of character in.$ 

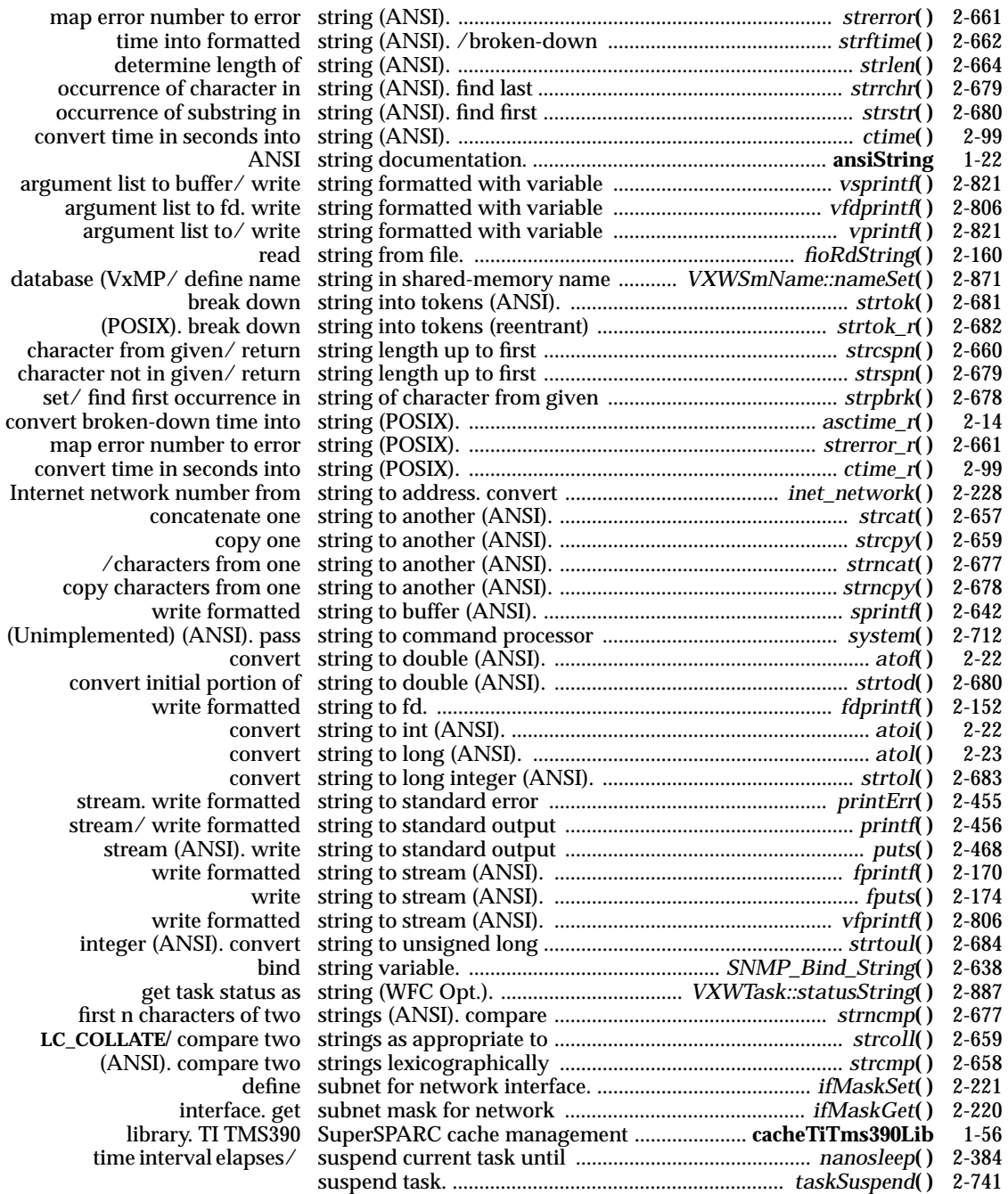

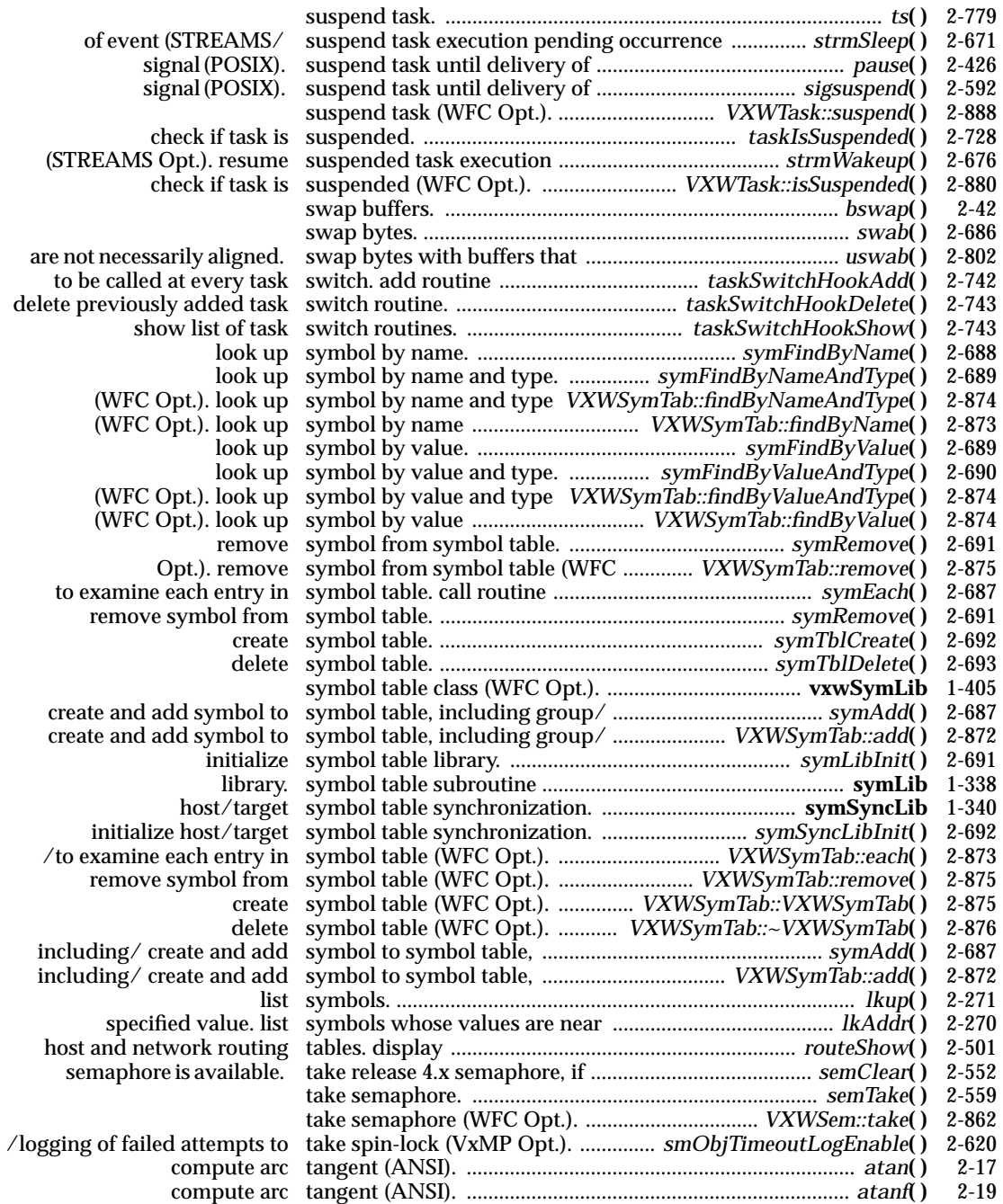

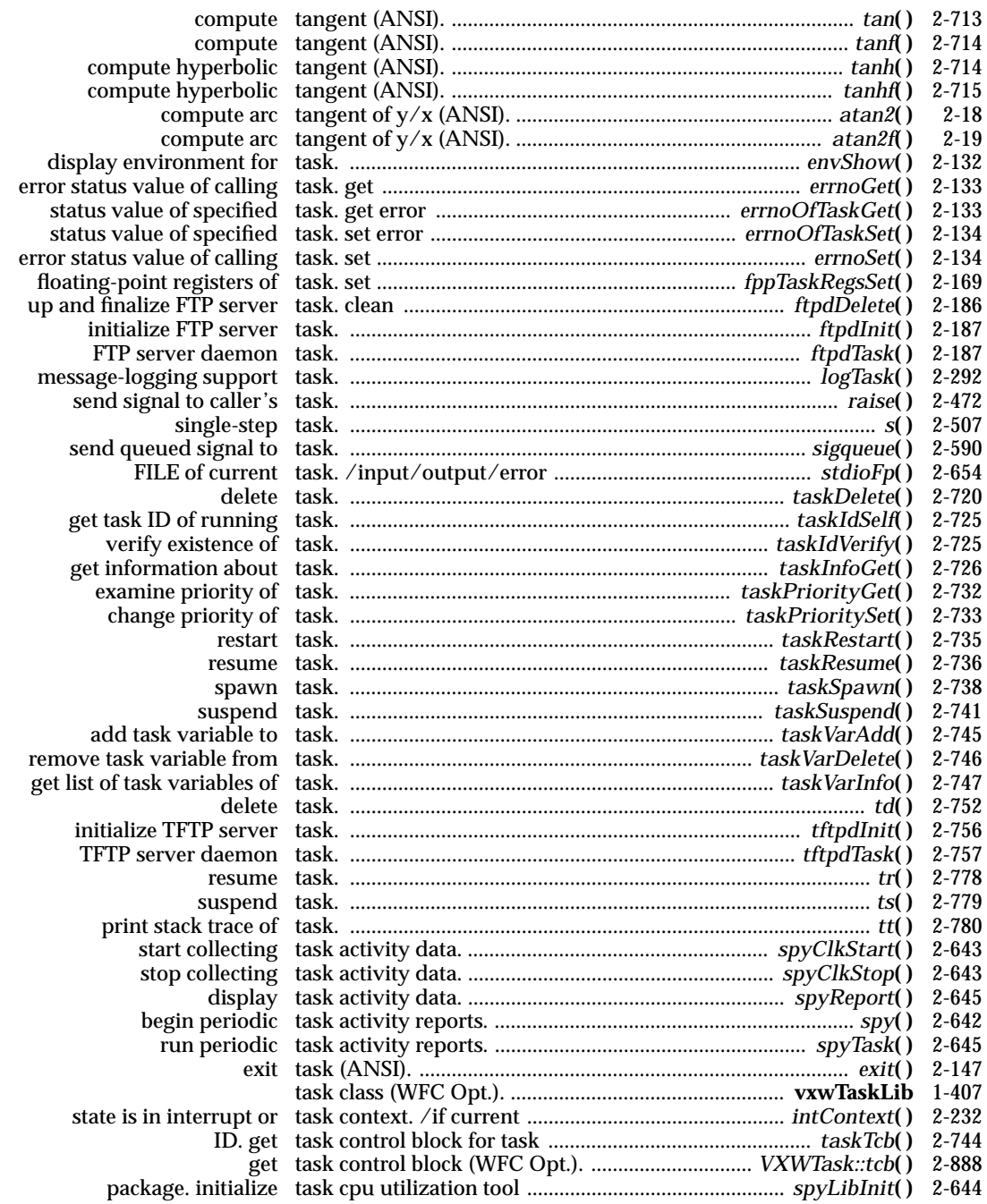

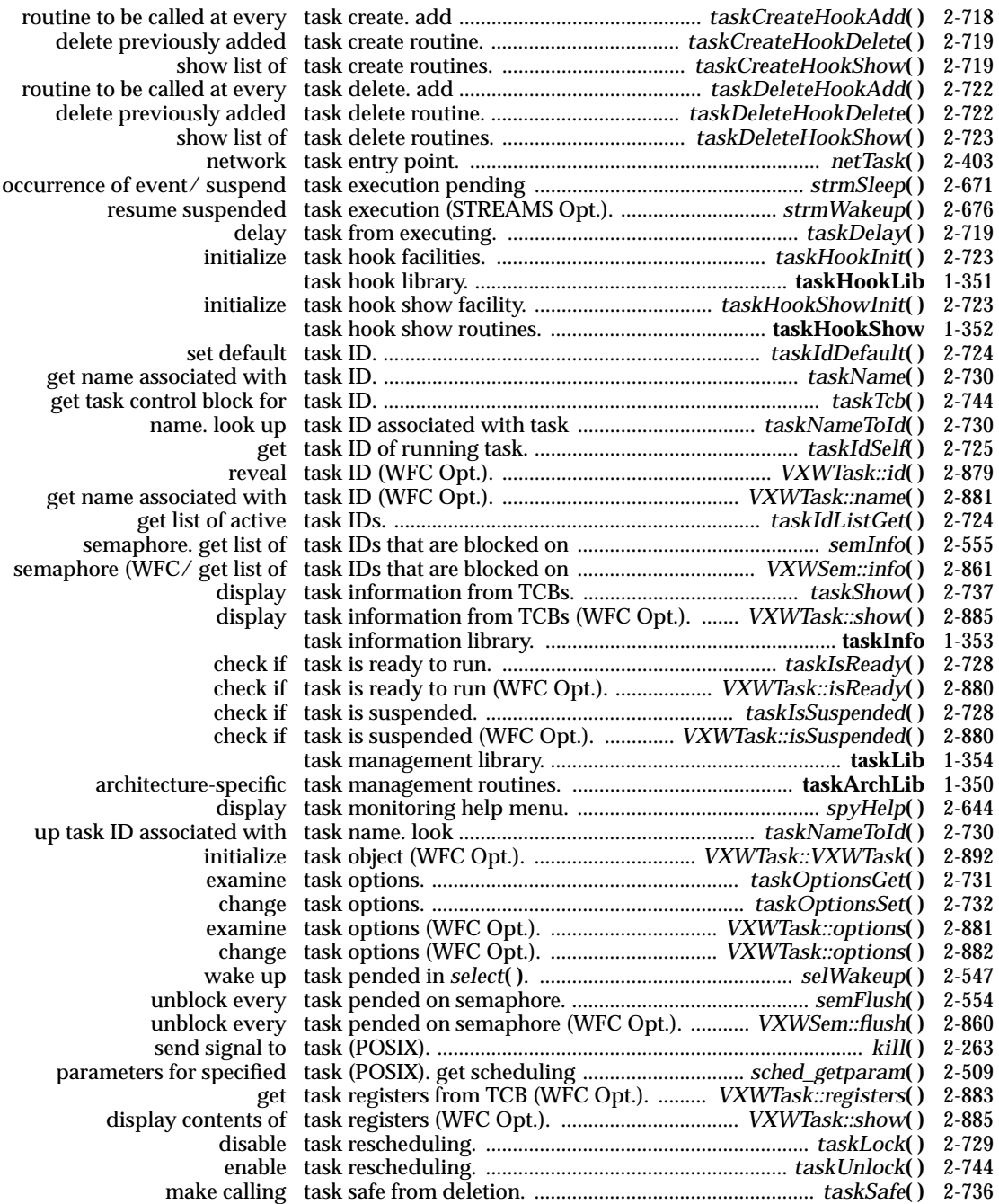

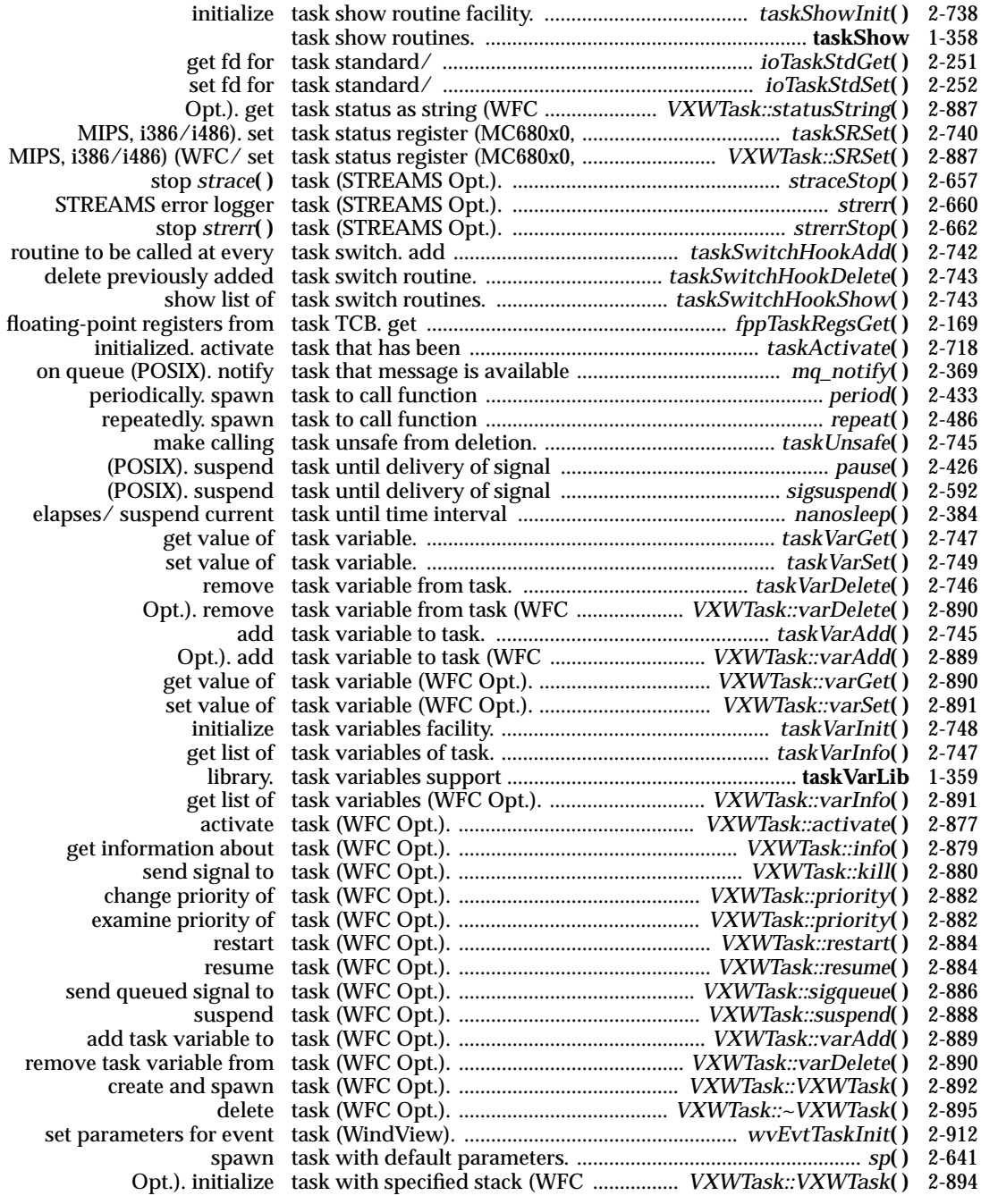

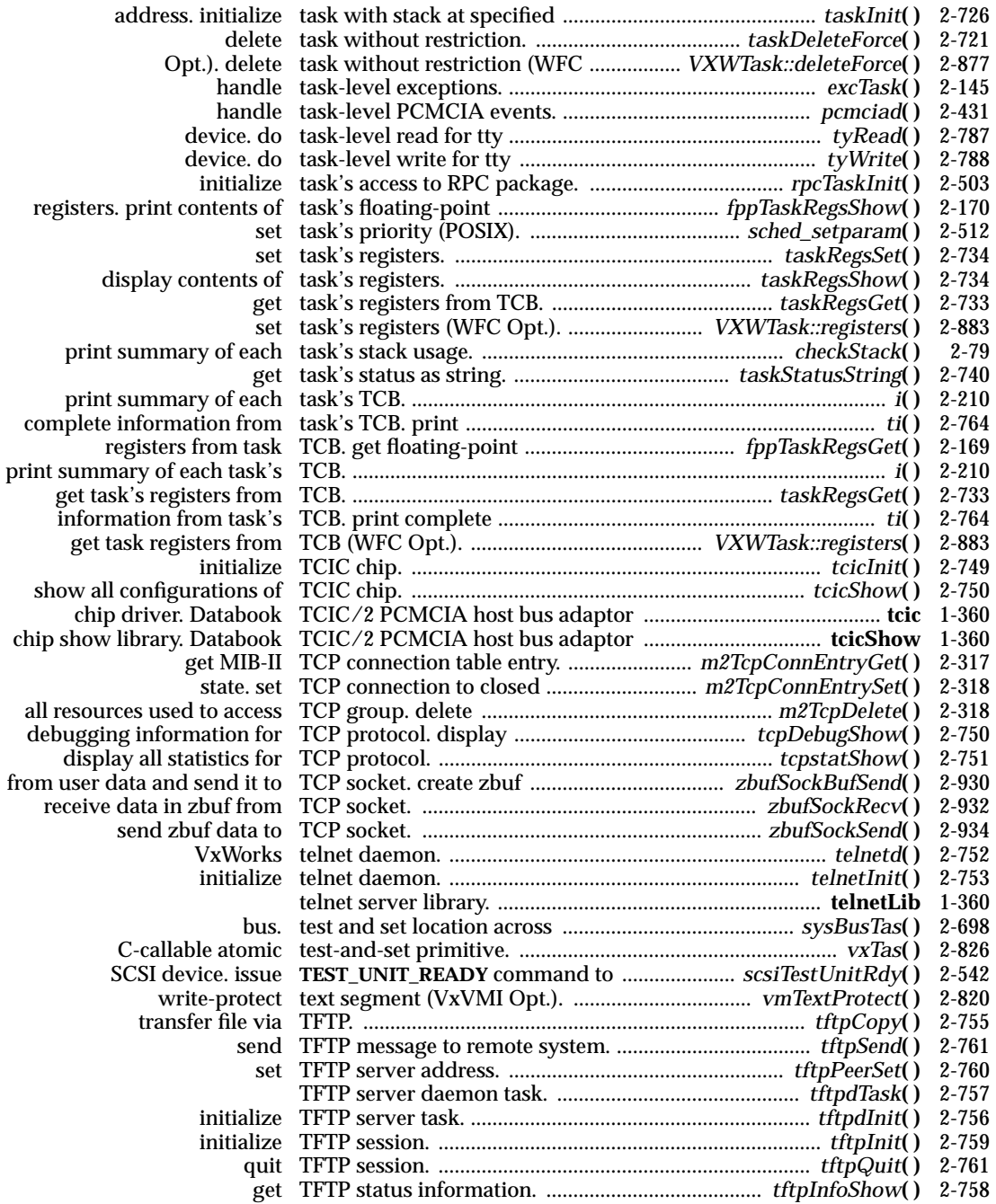

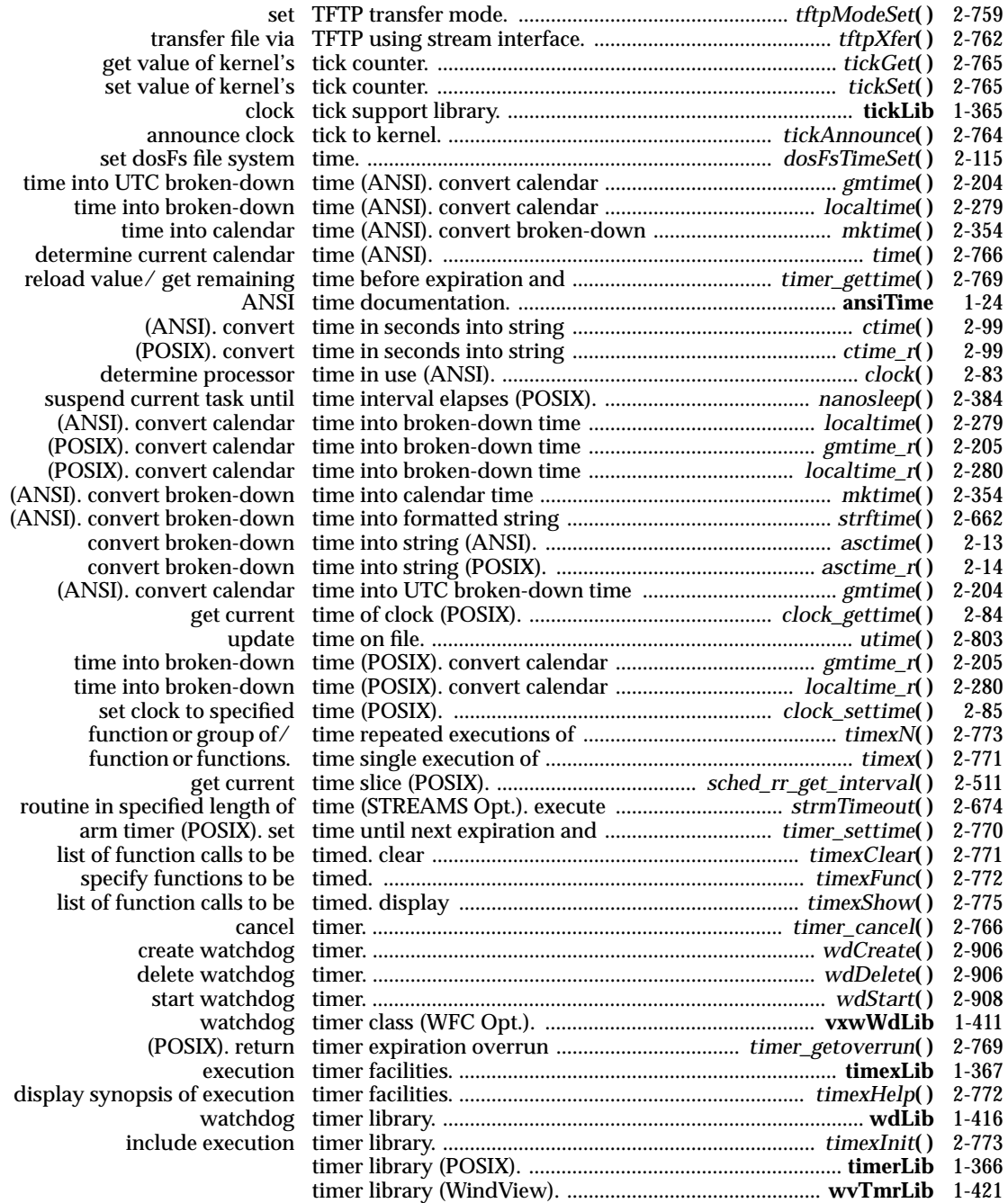

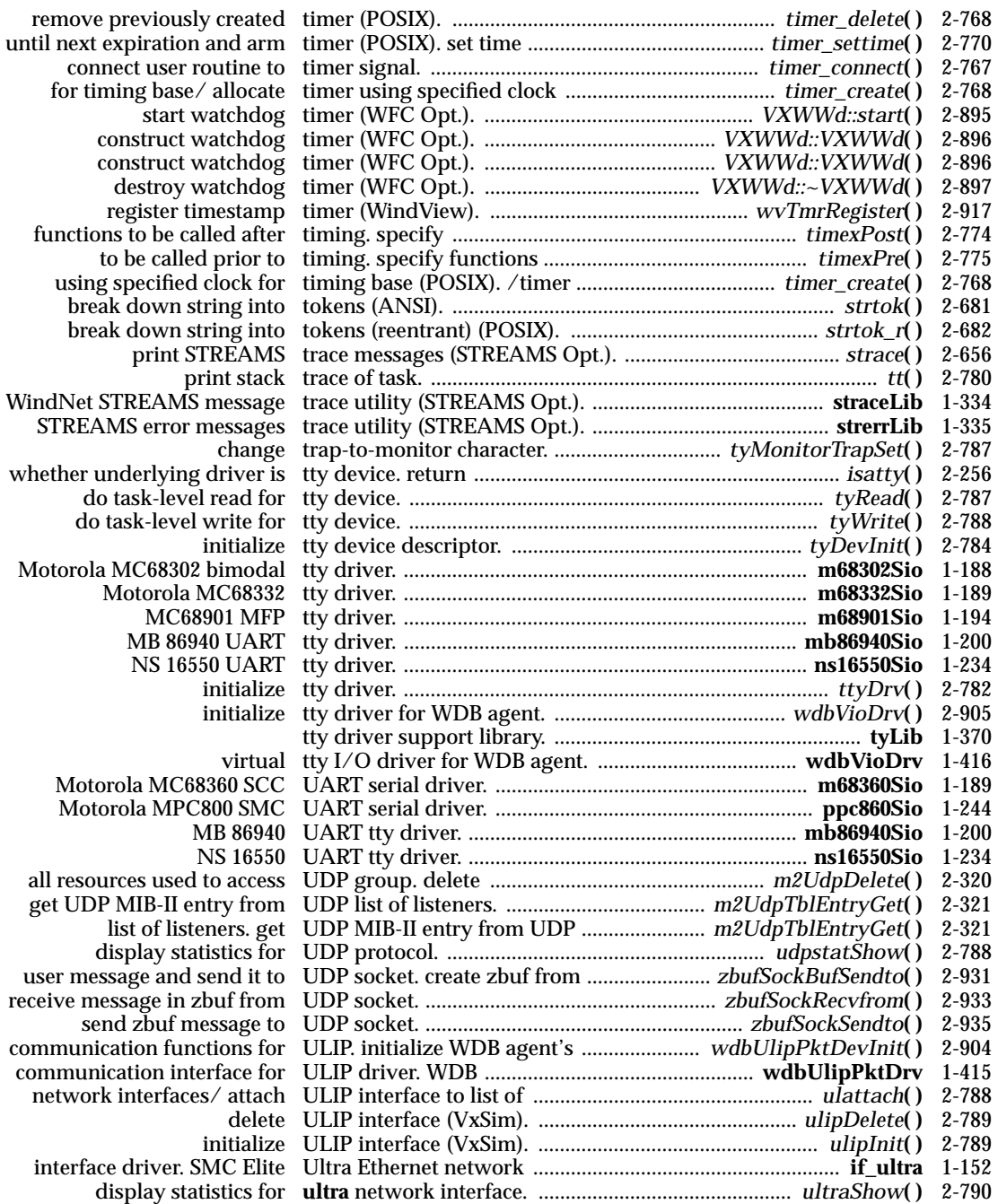

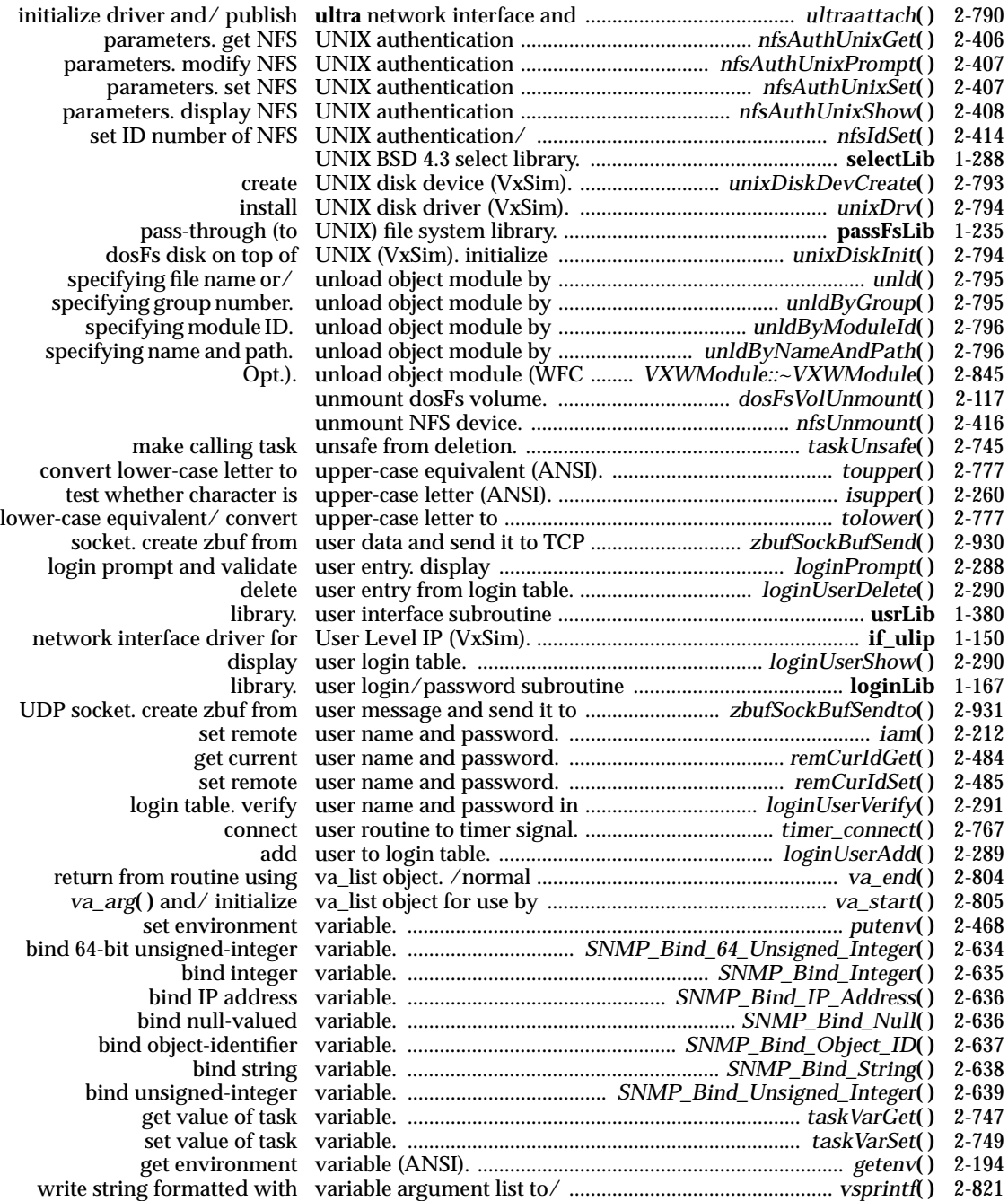

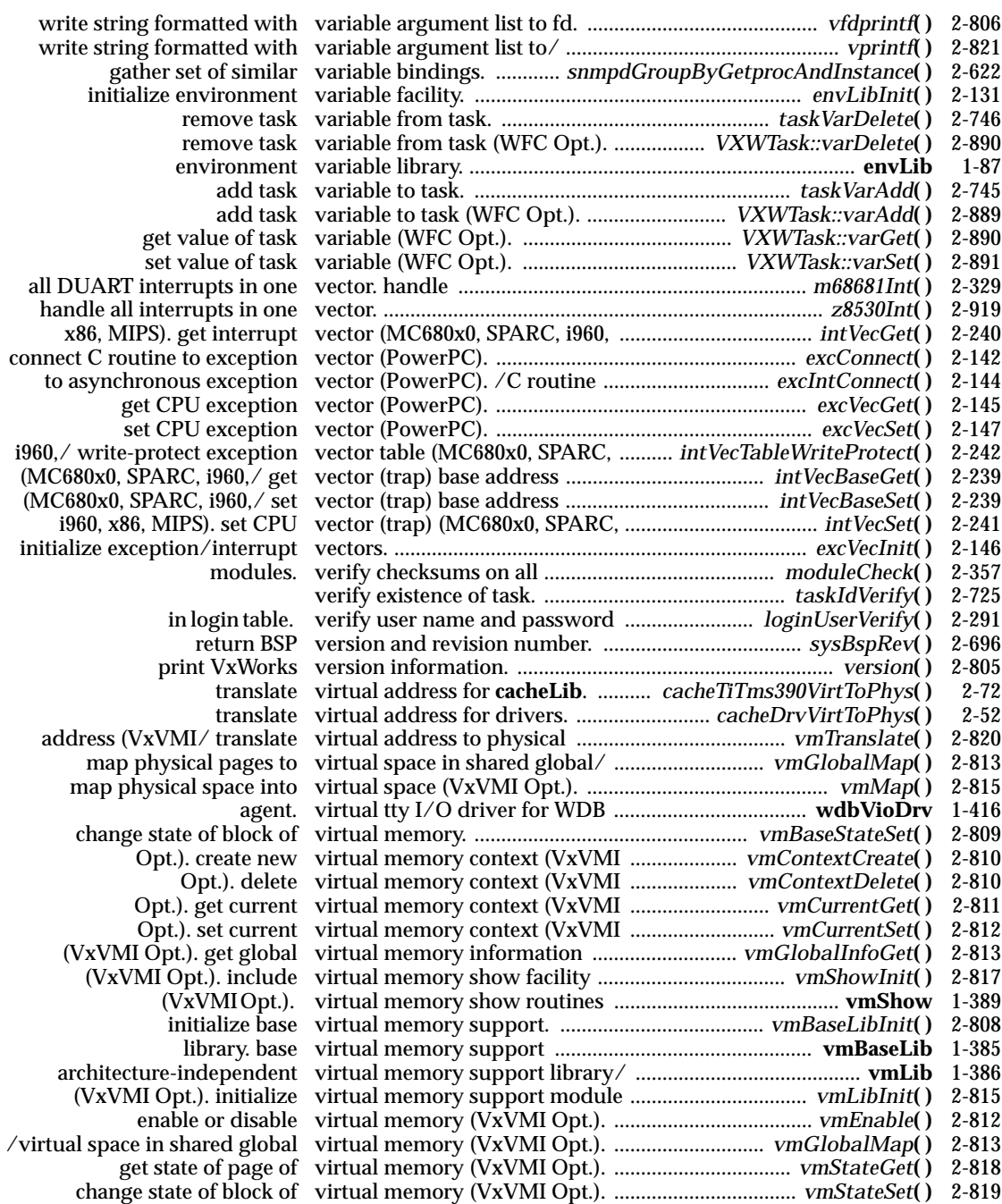

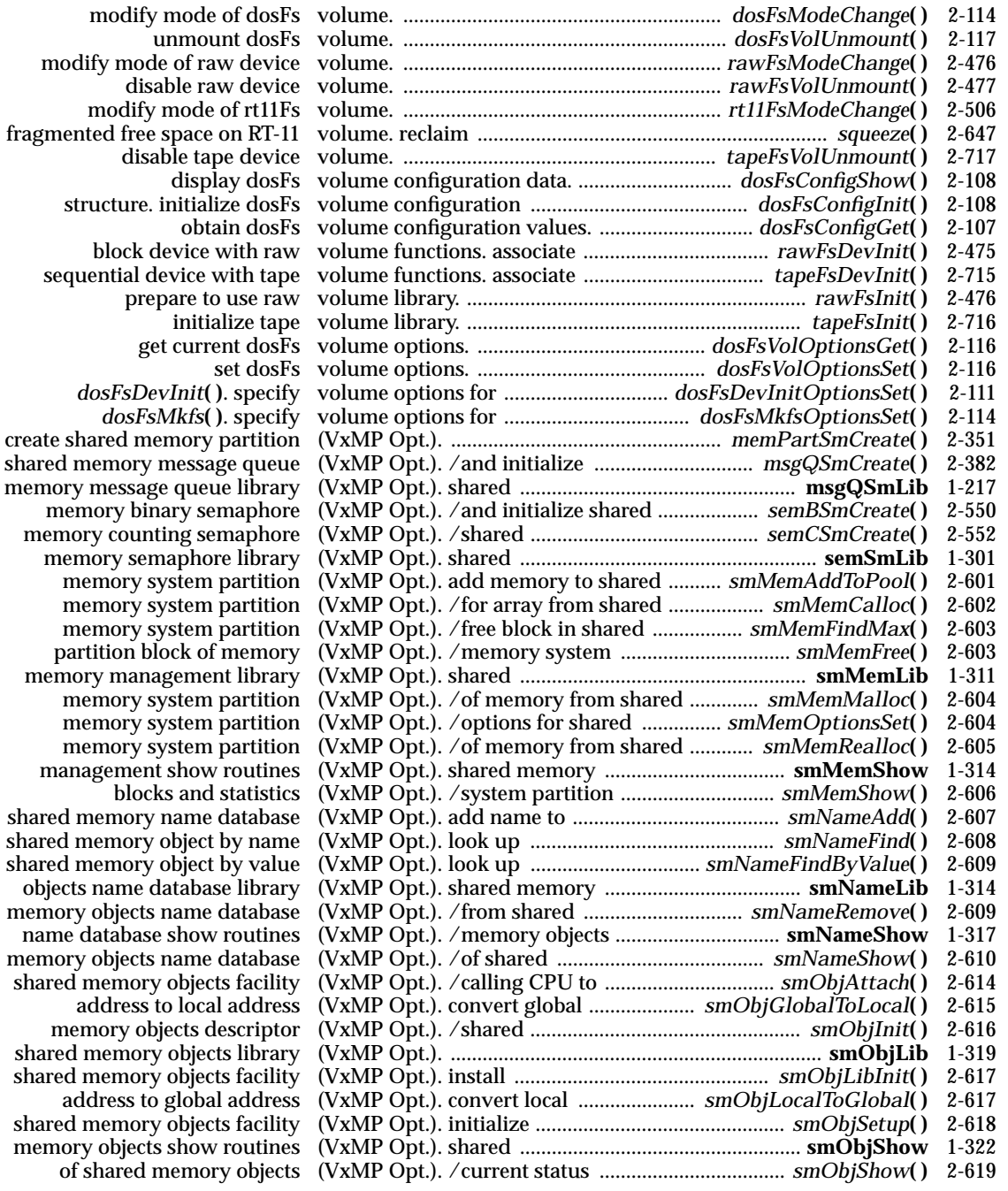

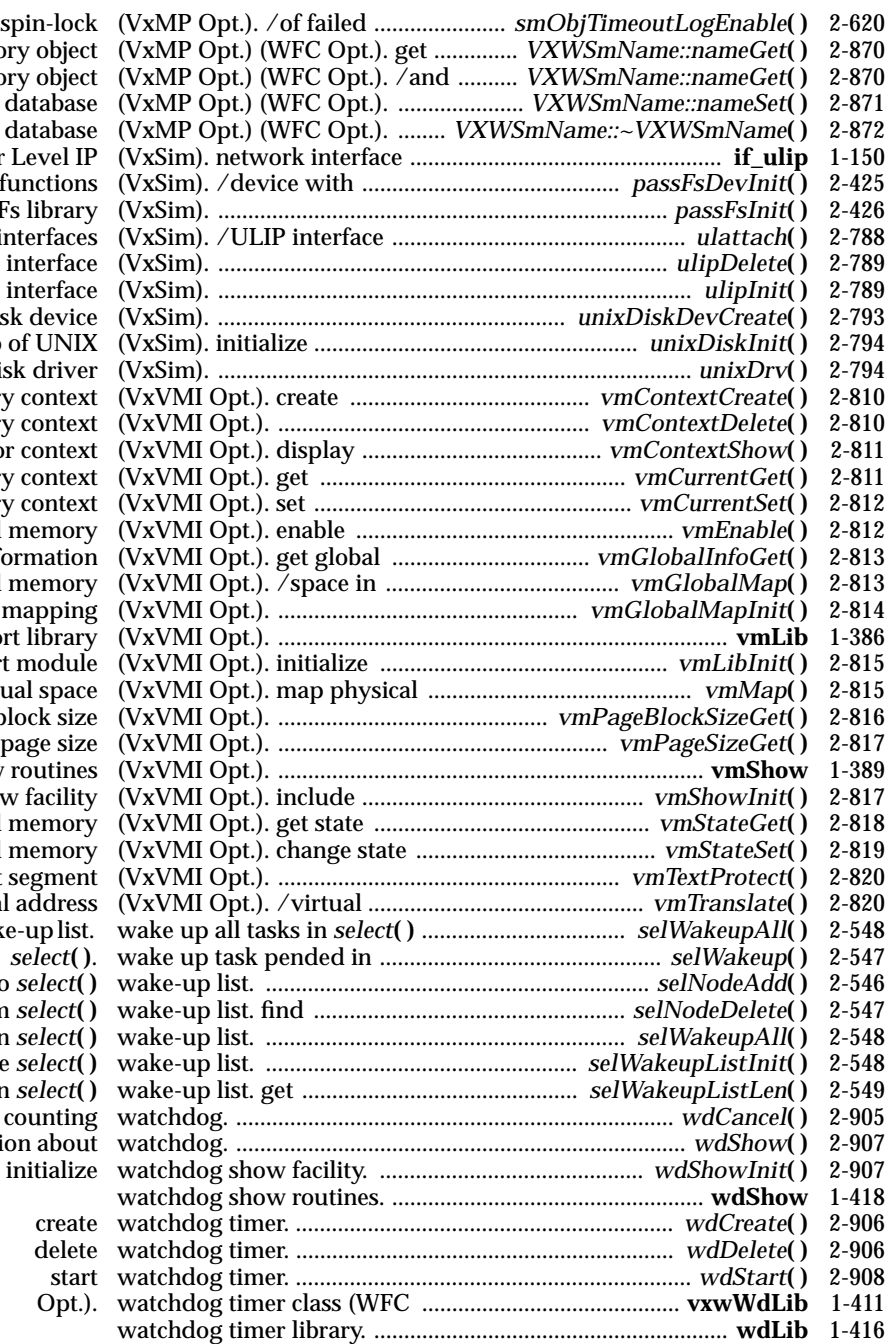

attempts to take spin-lo name of shared memory obj. type of shared memory obj. /shared-memory name databa /memory objects name databa driver for User Level  $p$ assFs file system functions prepare to use passFs libra to list of network interface  $delete ULIP$  interfa  $i$ nitialize ULIP interfa  $c$ reate UNIX disk dev  $d$ osFs disk on top of UN install UNIX disk driv new virtual memory conte delete virtual memory conte translation table for conte current virtual memory context current virtual memory conte or disable virtual memor  $virual memory information$ shared global virtual memory initialize global mappi /virtual memory support libra virtual memory support modu space into virtual spa /page block si return page si  $virual memory show routine$ virtual memory show facil of page of virtual memory of block of virtual memory  $write-protect\; text\;segment.$  $address$  to physical  $addr$ wake-up list. wake up all tasks in *select***( )** .................................. *selWakeupAll***( )** 2-548  $add$  wake-up node to *select*  $i$ and delete node from *select*  $\mathbf{w}$  wake up all tasks in *select*  $intialize, *select*$  $number of nodes in *select*.$  $c$ ancel currently counti show information about watch watch was *initial* 2008.

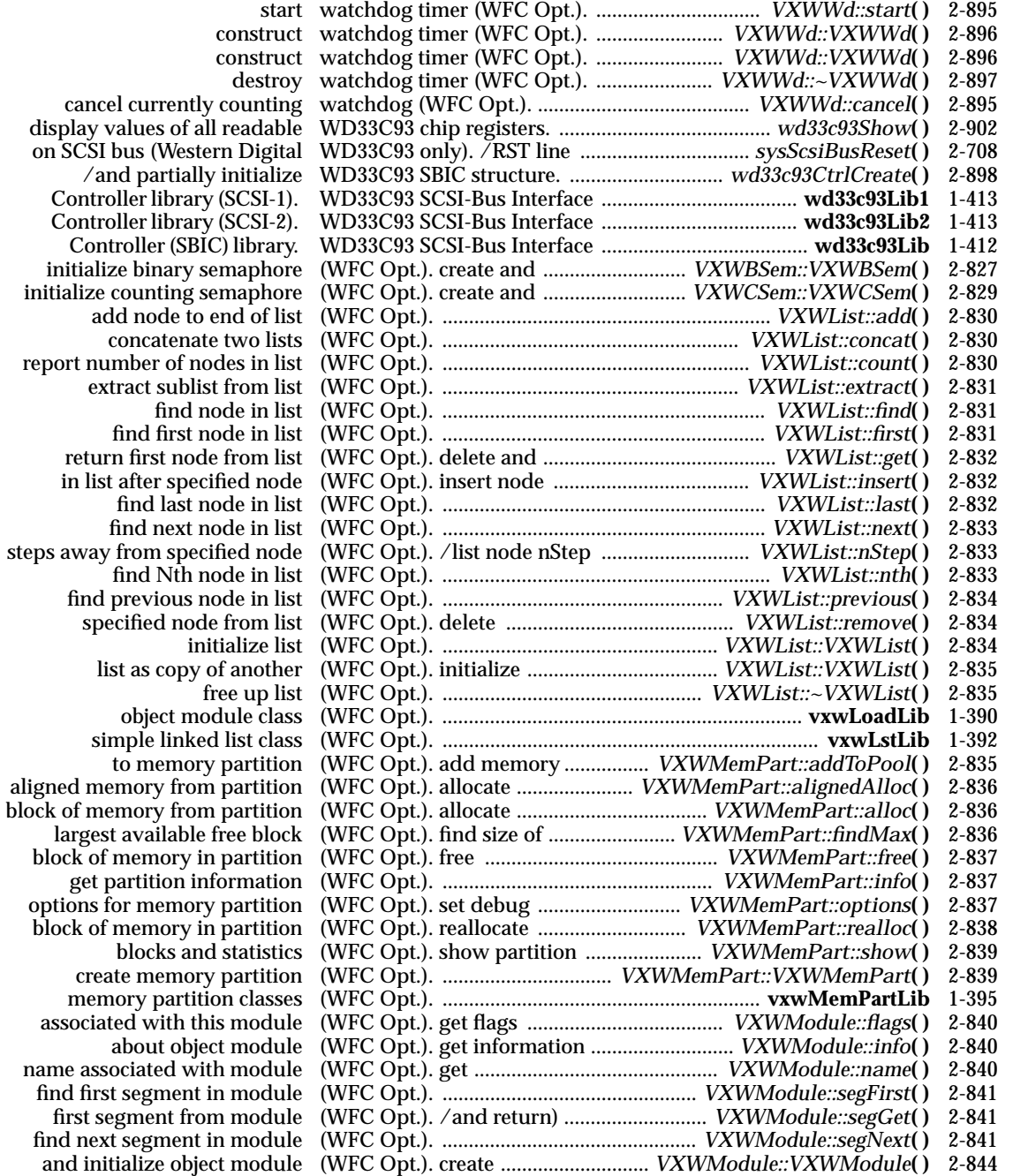

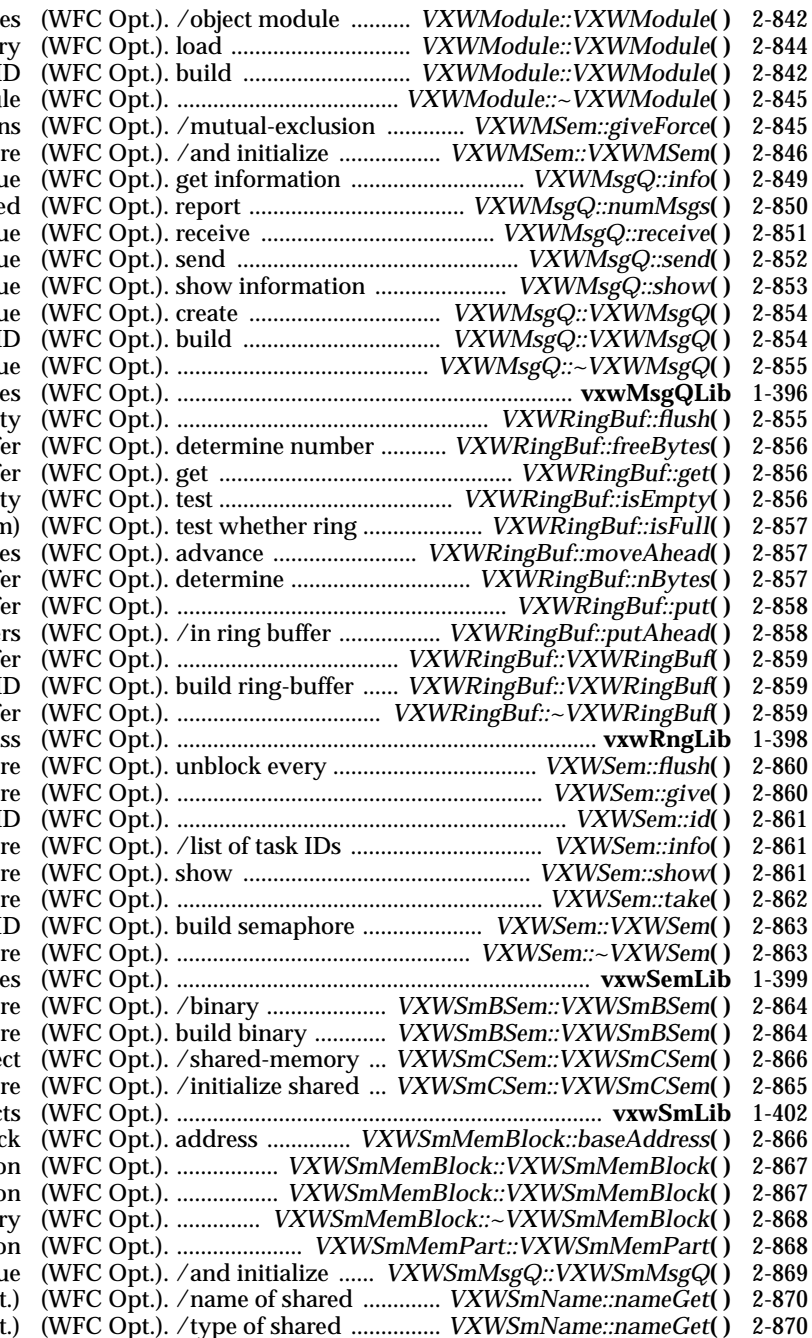

at specified memory address  $object$  module into memor module object from module I unload object module (WFC Opt.). ..................................... *VXWModule::~VXWModule***( )** 2-845 semaphore without restriction mutual-exclusion semapho  $a$ bout message queu humber of messages queue message from message queu  $message$  to message queu about message queu and initialize message queu message-queue object from I delete message queu message queue classe make ring buffer empt. of free bytes in ring buff.  $characters from ring buffer$ whether ring buffer is empt buffer is full (no more roon ring pointer by n byte number of bytes in ring buff. put bytes into ring buff without moving ring pointer create empty ring buff.  $\delta$  object from existing I delete ring buff ring buffer class task pended on semapho give semapho reveal underlying semaphore I that are blocked on semaphore information about semaphore take semapho object from semaphore I  $delete semapho$ semaphore class  $shared-memory semapho$  $shared-memory semapho$ counting semaphore obje memory counting semaphore shared memory objec of shared-memory block shared memory system partition shared memory system partition partition block of memor create shared memory partition shared-memory message queu memory object (VxMP Op memory object (VxMP Opt.) (WFC Opt.). /typ

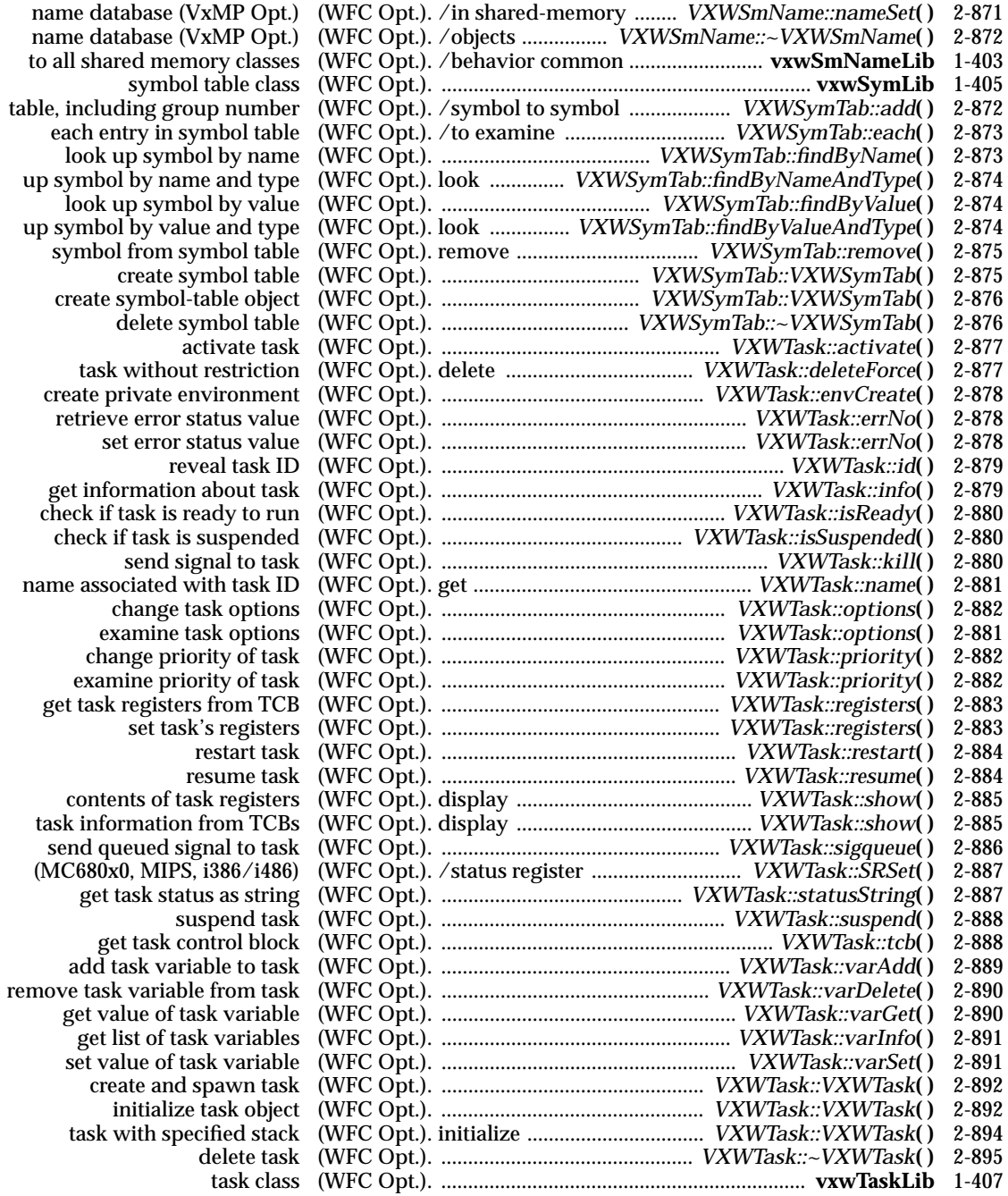

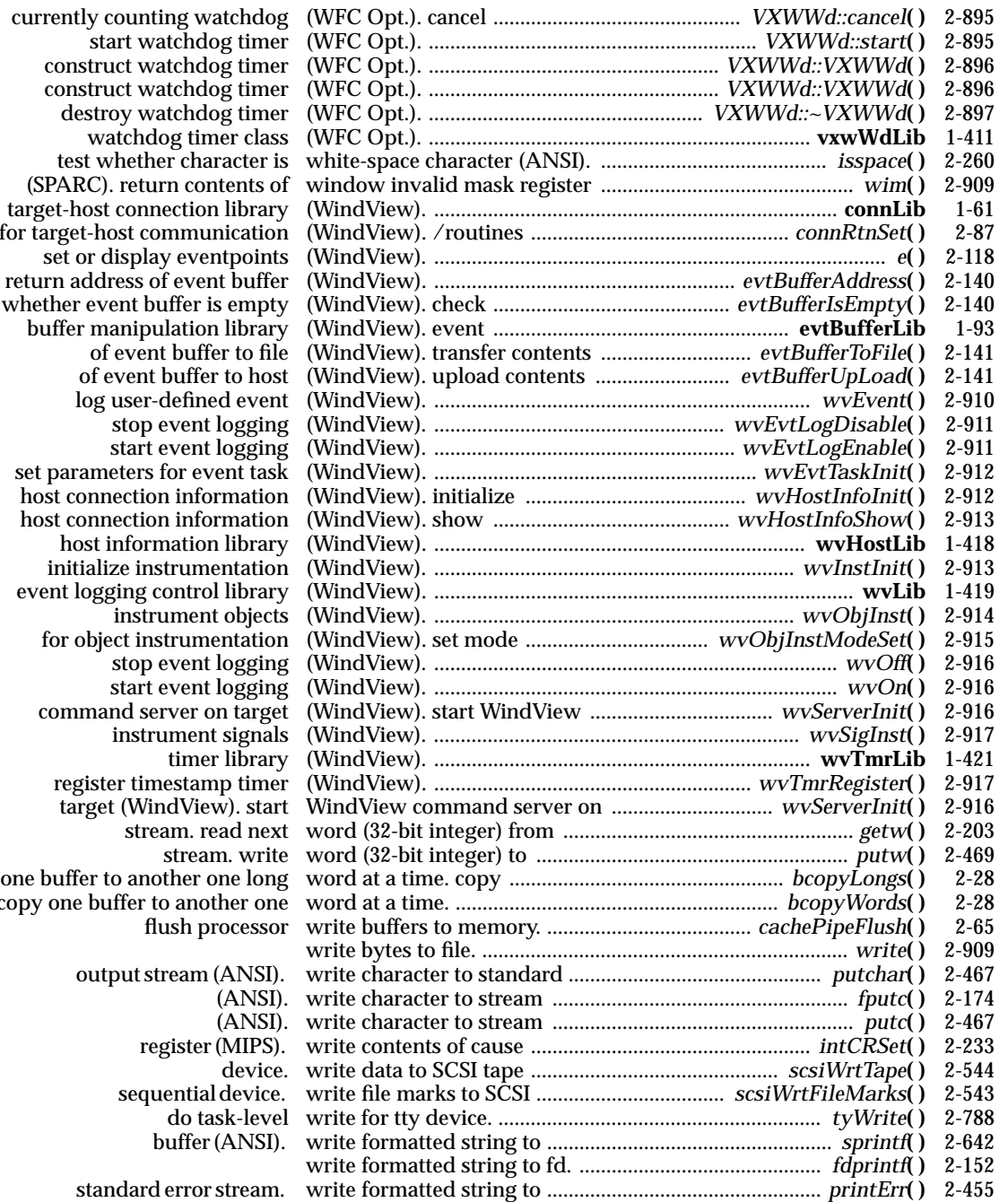

construct water (W  $construct w$ destroy watchd (SPARC). retur target-host conn for target-host co whether event bu buffer manipu<br>of event set parameters host connection host connection host inform initialize ins event logging control library 2014 for object instop command se one buffer to ano copy one buffer to any one buffer

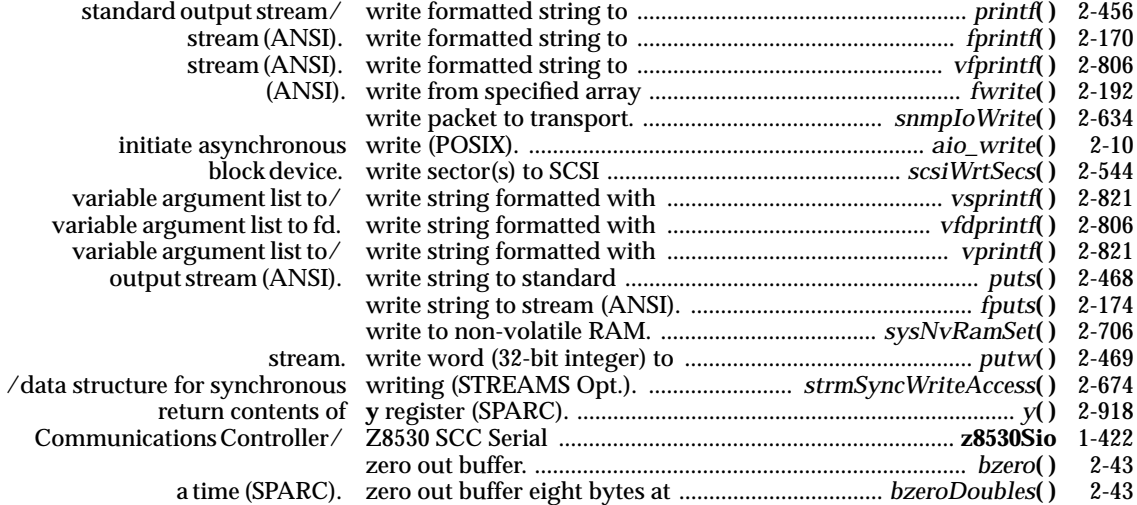

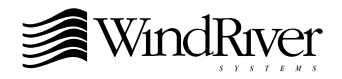

# **Wind River Systems**

**Corporate Headquarters** 1010 Atlantic Avenue Alameda, CA 94501-1153 USA 800/545-WIND toll free 510/748-4100 phone 510/814-2010 fax

#### **Wind River Systems, S.A.R.L.**

19, Avenue de Norvège Immeuble B4, Bâtiment 3 Z.A. de Courtaboeuf 1 91953 Les Ulis Cédex FRANCE 33-1-60-92-63-00 phone 33-1-60-92-63-15 fax

### **Wind River Systems GmbH**

Freisinger Straße 34 Postfach 1320 D-85737 Ismaning GERMANY 49-89-96-24-45-0 phone 49-89-96-24-45-55 fax

# **Wind River Systems UK Ltd**

Unit 5, Ashted Lock Aston Science Park Birmingham B7 4AZ UNITED KINGDOM 44-121-628-1888 phone 44-121-628-1889 fax

#### **Wind River Systems Scandinavia**

Turebergs Torg 1 S-191 47 Sollentuna SWEDEN 46-8 92 15 80 phone 46-8 92 15 65 fax

# **Wind River Systems**

**Japan/Asia-Pacific** Pola Ebisu Bldg. 11F 3-9-19 Higashi Shibuya-ku Tokyo 150 **JAPAN** 81-3-5467-5900 phone 81-3-5467-5877 fax

Copyright © 1998 Wind River Systems, Inc. All rights reserved. Printed in U.S.A.

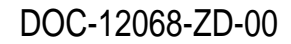